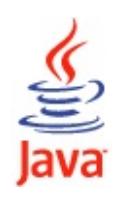

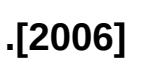

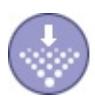

### **Java**

- J2EEJava 2Java 2 Platform Enterprise Edition Sun(Platform) JavaJava EEJava SEJava ME
- Sun1998JDK1.2 Java 2 Platform"Java2"JDKJava 2 Platform Software Develping KitJ2SDK(Standard EditionJ2SE), (Enterprise EditionJ2EE)(MicroEditionJ2ME)J2EE
- 20056JavaOneSUNJava SE 6Java"2"J2EEJava EE, J2SE Java SEJ2MEJava ME
- 20065Java EE 5.0

## **J2ee/javaee**

- J2EEJSP 2.0/Servlet 2.4, EJB 2/3, Web Service
- $\bullet$  J2EE
- $-J2EE$
- J2EEJavaJava

## **J2ee/javaee**

J2EE Web

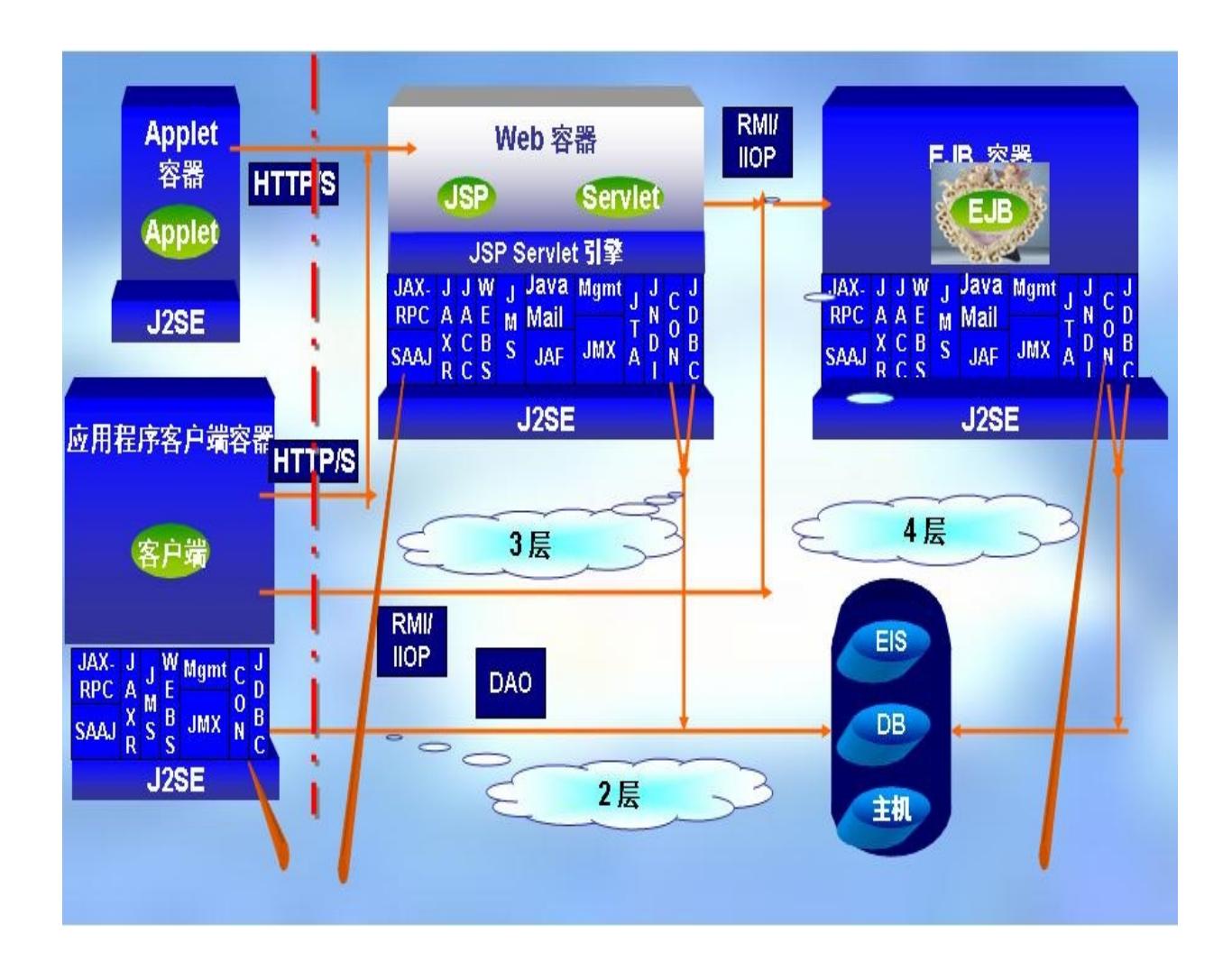

## **J2EE/javaee API**

### J2EE [API](#page-66-0) WebJ2EE13:

- 1. JDBC(Java Database Connectivity) JDBC APIODBCJDBCJDCB
- 2. JNDI(Java Name and Directory Interface) JNDI APIDNSLDAP
- 3. EJB(Enterprise JavaBean): J2EEEJBEJBEJBEJBJ2EEJ2EE EJB
- 4. RMI(Remote Method Invoke): RMIRMIEJB
- 5. Java IDL/CORBA: Java IDLJavaCORBAJavaCORBA Java
- 6. JSP(Java Server Pages): JSPHTMLJavaJavaHTML
- 7. Java Servlet: ServletJavaWebCGI JavaservletsJavaHTML
- 8. XML(Extensible Markup Language): XMLXMLJavaJavaJavaXML
- 9. JMS(Java Message Service): MS(API)/(publish/subscribe),JMS
- 10. JTA(Java Transaction Architecture): JTAAPI
- 11. JTS(Java Transaction Service): JTSCORBA OTSJTSJava specificationJavaJTS
- 12. JavaMail: JavaMailAPISMTPIMAP JAF(JavaBeans Activation Framework): JavaMailJAFMIMEMIMEJavaJavaJAF

[AbortProcessingException](#page-2633-0) [AbstractMarshallerImpl](#page-6354-0) [AbstractUnmarshallerImpl](#page-6372-0) [AccessLocalException](#page-931-0) **[ActionEvent](#page-2637-0)** *[ActionListener](#page-2641-0) [ActionSource](#page-1664-0) [ActionSource2](#page-1671-0)* **[ActionType](#page-1363-0) [ActivationConfigProperty](#page-935-0)** [ActivationDataFlavor](#page-781-0) *[ActivationSpec](#page-4785-0)* [Address](#page-3435-0) [AddressException](#page-3806-0) **[AddressStringTerm](#page-4051-0)** [AddressTerm](#page-4055-0) [AndTerm](#page-4059-0) [Application](#page-1561-0) [ApplicationException](#page-937-0) **[ApplicationFactory](#page-1587-0) [ApplicationServerInternalException](#page-4788-0)** [AroundInvoke](#page-2969-0) [ArrayDataModel](#page-2710-0) [ArrayELResolver](#page-1153-0) *[Association](#page-6632-0)* **[AssociationOverride](#page-4327-0)** [AssociationOverrides](#page-4330-0) *[AsyncHandler](#page-7605-0)* [AttachmentMarshaller](#page-6332-0) **[AttachmentPart](#page-7116-0)** [AttachmentUnmarshaller](#page-6339-0) *[Attribute](#page-7490-0)* [AttributeOverride](#page-4333-0) **[AttributeOverrides](#page-4337-0) [AttributeTag](#page-2870-0)** *[AuditableEvent](#page-6648-0)* [AuthenticationFailedException](#page-3439-0) **[Authenticator](#page-3442-0) [Basic](#page-4340-0) [BeanELResolver](#page-1169-0)** [BeanELResolver.BeanProperties](#page-1163-0) [BeanELResolver.BeanProperty](#page-1166-0) **[BeanNotFoundException](#page-1464-0) [BigDecimalConverter](#page-2469-0) [BigDecimalHolder](#page-7014-0) [BigIntegerConverter](#page-2475-0) [BigIntegerHolder](#page-7017-0)** [Binder](#page-5880-0) *[Binding](#page-7608-0) [BindingProvider](#page-7611-0)* **[BindingType](#page-7617-0) [BodyContent](#page-5573-0)** 

**[BodyPart](#page-3447-0)** *[BodyTag](#page-5579-0)* **[BodyTagSupport](#page-5587-0) [BodyTerm](#page-4064-0) [BooleanConverter](#page-2481-0) [BooleanHolder](#page-7020-0)** [BooleanWrapperHolder](#page-7023-0) *[BootstrapContext](#page-4793-0) [BoundaryStatistic](#page-4223-0) [BoundedRangeStatistic](#page-4226-0) [BulkResponse](#page-6462-0) [BusinessLifeCycleManager](#page-6466-0) [BusinessQueryManager](#page-6479-0)* **[ByteArrayDataSource](#page-4167-0) [ByteArrayHolder](#page-7026-0) [ByteConverter](#page-2487-0) [ByteHolder](#page-7029-0)** *[BytesMessage](#page-2989-0)* [ByteWrapperHolder](#page-7032-0) **[CalendarHolder](#page-7035-0)** *[Call](#page-6849-0) [CapabilityProfile](#page-6493-0)* [CascadeType](#page-4343-0) **[CharacterConverter](#page-2493-0)** *[Characters](#page-7494-0) [Classification](#page-6655-0) [ClassificationScheme](#page-6667-0) [ClassTransformer](#page-4651-0) [ClientConfiguration](#page-1512-0)* [ClientExecuteException](#page-1467-0) [CollapsedStringAdapter](#page-6294-0) **[Column](#page-4348-0) [ColumnResult](#page-4354-0) [CommandInfo](#page-790-0) [CommandMap](#page-795-0)** *[CommandObject](#page-803-0)* **[CommandType](#page-1369-0)** *[Comment](#page-7498-0)* **[CommException](#page-4796-0)** [ComparisonTerm](#page-4068-0) [CompositeELResolver](#page-1179-0) *[Concept](#page-6676-0)* **[ConcurrentAccessException](#page-939-0)** [ConfigurationException](#page-1470-0) *[Connection](#page-3008-0) [Connection](#page-4701-0) [Connection](#page-6496-0)* **[ConnectionAdapter](#page-3725-0)** *[ConnectionConsumer](#page-3020-0)* **[ConnectionEvent](#page-3729-0) [ConnectionEvent](#page-4801-0)** *[ConnectionEventListener](#page-4808-0)*

*[ConnectionFactory](#page-3024-0) [ConnectionFactory](#page-4706-0)* **[ConnectionFactory](#page-6502-0)** *[ConnectionListener](#page-3734-0) [ConnectionManager](#page-4813-0) [ConnectionMetaData](#page-3029-0) [ConnectionMetaData](#page-4711-0) [ConnectionRequestInfo](#page-4817-0) [ConnectionSpec](#page-4715-0)* **[ContentDisposition](#page-3812-0) [ContentType](#page-3818-0)** *[ContextCallback](#page-1675-0) [Converter](#page-2499-0)* **[ConverterELTag](#page-2876-0) [ConverterException](#page-2503-0) [ConverterTag](#page-2881-0) [Cookie](#page-5278-0)** *[CountStatistic](#page-4229-0)* **[CreateException](#page-943-0)** *[DataContentHandler](#page-806-0) [DataContentHandlerFactory](#page-810-0)* **[DataHandler](#page-813-0) [DataModel](#page-2717-0) [DataModelEvent](#page-2724-0)** *[DataModelListener](#page-2728-0) [DataSource](#page-826-0)* **[DatatypeConverter](#page-5893-0)** *[DatatypeConverterInterface](#page-5914-0)* **[DateTerm](#page-4074-0) [DateTimeConverter](#page-2508-0)** *[DConfigBean](#page-1416-0) [DConfigBeanRoot](#page-1422-0)* [DConfigBeanVersionType](#page-1375-0) [DConfigBeanVersionUnsupportedException](#page-1473-0) *[DDBean](#page-1310-0)* [DDBeanCreateException](#page-1351-0) *[DDBeanRoot](#page-1316-0) [DeclarativeQueryManager](#page-6510-0)* **[DeclareRoles](#page-914-0)** [DefaultValidationEventHandler](#page-6395-0) [DeleteException](#page-6514-0) *[DeliveryMode](#page-3034-0)* **[DenyAll](#page-916-0)** *[DeployableObject](#page-1321-0) [DeploymentConfiguration](#page-1426-0) [DeploymentFactory](#page-1498-0)* [DeploymentFactoryManager](#page-1402-0) *[DeploymentManager](#page-1432-0)* [DeploymentManagerCreationException](#page-1476-0) *[DeploymentStatus](#page-1515-0) [DeserializationContext](#page-6916-0) [Deserializer](#page-6918-0)*

*[DeserializerFactory](#page-6921-0) [Destination](#page-3038-0) [Detail](#page-7133-0) [DetailEntry](#page-7139-0)* **[DiscriminatorColumn](#page-4357-0) [DiscriminatorType](#page-4361-0)** [DiscriminatorValue](#page-4365-0) *[Dispatch](#page-7620-0) [DissociatableManagedConnection](#page-4820-0) [DomHandler](#page-6110-0)* **[DoubleConverter](#page-2522-0) [DoubleHolder](#page-7038-0)** [DoubleRangeValidator](#page-2815-0) **[DoubleWrapperHolder](#page-7041-0)** *[DTD](#page-7501-0)* **[DuplicateKeyException](#page-946-0)** *[DynamicAttributes](#page-5595-0) [EditableValueHolder](#page-1678-0)* **[EISSystemException](#page-4823-0)** [EJB](#page-949-0) **[EJBAccessException](#page-953-0)** *[EJBContext](#page-956-0)* **[EJBException](#page-964-0)** *[EJBHome](#page-970-0) [EJBLocalHome](#page-974-0) [EJBLocalObject](#page-977-0) [EJBMetaData](#page-981-0)* **[EJBMethodPermission](#page-5016-0)** *[EJBObject](#page-985-0)* [EJBRoleRefPermission](#page-5026-0) [EJBs](#page-990-0) *[EJBStats](#page-4232-0)* [EJBTransactionRequiredException](#page-992-0) [EJBTransactionRolledbackException](#page-995-0) **[ELContext](#page-1191-0) [ELContextEvent](#page-1199-0)** *[ELContextListener](#page-1203-0) [Element](#page-5933-0)* **[ELException](#page-1206-0) [ELException](#page-5521-0) [ELParseException](#page-5526-0) [ELResolver](#page-1210-0)** *[EmailAddress](#page-6685-0)* [Embeddable](#page-4368-0) [Embedded](#page-4370-0) **[EmbeddedId](#page-4372-0)** *[EndDocument](#page-7505-0) [EndElement](#page-7508-0)* **[Endpoint](#page-7625-0)** *[EnterpriseBean](#page-999-0)* **[Entity](#page-4374-0)** *[EntityBean](#page-1001-0)*

*[EntityBeanStats](#page-4235-0) [EntityContext](#page-1008-0) [EntityDeclaration](#page-7511-0)* **[EntityExistsException](#page-4376-0) [EntityListeners](#page-4380-0)** *[EntityManager](#page-4382-0) [EntityManagerFactory](#page-4395-0)* **[EntityNotFoundException](#page-4398-0)** *[EntityReference](#page-7516-0)* **[EntityResult](#page-4402-0)** *[EntityTransaction](#page-4406-0)* **[EnumConverter](#page-2528-0) [Enumerated](#page-4410-0) [EnumType](#page-4413-0) [ErrorData](#page-5421-0) [EvaluationException](#page-2587-0)** *[EventFilter](#page-7349-0)* **[EventReaderDelegate](#page-7555-0)** *[ExceptionListener](#page-3041-0)* **[ExcludeClassInterceptors](#page-2971-0) [ExcludeDefaultInterceptors](#page-2973-0)** [ExcludeDefaultListeners](#page-4417-0) **[ExcludeSuperclassListeners](#page-4419-0) [ExecutionContext](#page-4962-0) [Expression](#page-1221-0) [Expression](#page-5530-0) [ExpressionEvaluator](#page-5534-0) [ExpressionFactory](#page-1227-0)** *[ExtensibleObject](#page-6689-0)* **[ExternalContext](#page-2389-0)** *[ExternalIdentifier](#page-6694-0) [ExternalLink](#page-6699-0) [ExtrinsicObject](#page-6703-0)* **[FacesContext](#page-2417-0) [FacesContextFactory](#page-2430-0) [FacesEvent](#page-2644-0) [FacesException](#page-1542-0)** *[FacesListener](#page-2649-0)* **[FacesMessage](#page-1591-0)** [FacesMessage.Severity](#page-1600-0) **[FacesServlet](#page-2887-0) [FacetTag](#page-2893-0) [FactoryConfigurationError](#page-7352-0) [FactoryFinder](#page-1547-0)** *[FederatedConnection](#page-6519-0)* **[FetchProfile](#page-3451-0)** [FetchProfile.Item](#page-3456-0) **[FetchType](#page-4421-0) [FieldResult](#page-4425-0) [FileDataSource](#page-830-0) [FileTypeMap](#page-836-0)** *[Filter](#page-5104-0)*

*[FilterChain](#page-5109-0) [FilterConfig](#page-5112-0)* **[FinderException](#page-1013-0) [FindException](#page-6521-0)** *[FindQualifier](#page-6526-0)* [Flags](#page-3465-0) [Flags.Flag](#page-3460-0) **[FlagTerm](#page-4079-0) [FloatConverter](#page-2536-0) [FloatHolder](#page-7044-0) [FloatWrapperHolder](#page-7047-0)** [FlushModeType](#page-4428-0) **[Folder](#page-3474-0) [FolderAdapter](#page-3737-0)** [FolderClosedException](#page-3516-0) **[FolderEvent](#page-3741-0)** *[FolderListener](#page-3748-0)* [FolderNotFoundException](#page-3520-0) **[FromStringTerm](#page-4084-0) [FromTerm](#page-4088-0) [FunctionInfo](#page-5598-0) [FunctionMapper](#page-1235-0)** *[FunctionMapper](#page-5539-0)* **[Generated](#page-889-0) [GeneratedValue](#page-4432-0) [GenerationType](#page-4435-0)** *[GenericCredential](#page-4943-0)* **[GenericHandler](#page-6961-0) [GenericServlet](#page-5116-0)** *[Handle](#page-1016-0) [HandleDelegate](#page-1141-0) [Handler](#page-6968-0) [Handler](#page-7720-0)* **[HandlerChain](#page-3371-0)** *[HandlerChain](#page-6975-0)* **[HandlerInfo](#page-6981-0)** *[HandlerRegistry](#page-6986-0) [HandlerResolver](#page-7724-0)* **[Header](#page-3525-0) [HeaderTerm](#page-4092-0) [HeaderTokenizer](#page-3826-0)** [HeaderTokenizer.Token](#page-3832-0) **[HeuristicCommitException](#page-5771-0)** [HeuristicMixedException](#page-5774-0) **[HeuristicRollbackException](#page-5777-0) [HexBinaryAdapter](#page-6298-0)** *[Holder](#page-7050-0)* **[Holder](#page-7636-0)** *[HomeHandle](#page-1019-0)* **[HtmlColumn](#page-1958-0) [HtmlCommandButton](#page-1964-0) [HtmlCommandLink](#page-1984-0)** 

**[HtmlDataTable](#page-2004-0) [HtmlForm](#page-2026-0)** [HtmlGraphicImage](#page-2043-0) **[HtmlInputHidden](#page-2060-0) [HtmlInputSecret](#page-2066-0) [HtmlInputText](#page-2087-0) [HtmlInputTextarea](#page-2108-0) [HtmlMessage](#page-2128-0) [HtmlMessages](#page-2141-0) [HtmlOutputFormat](#page-2154-0) [HtmlOutputLabel](#page-2163-0) [HtmlOutputLink](#page-2180-0) [HtmlOutputText](#page-2200-0) [HtmlPanelGrid](#page-2209-0) [HtmlPanelGroup](#page-2231-0) [HtmlSelectBooleanCheckbox](#page-2238-0) [HtmlSelectManyCheckbox](#page-2257-0) [HtmlSelectManyListbox](#page-2278-0)** [HtmlSelectManyMenu](#page-2298-0) **[HtmlSelectOneListbox](#page-2318-0)** [HtmlSelectOneMenu](#page-2338-0) [HtmlSelectOneRadio](#page-2358-0) *[HTTPBinding](#page-7772-0)* **[HTTPException](#page-7775-0)** *[HttpJspPage](#page-5425-0)* **[HttpServlet](#page-5289-0)** *[HttpServletRequest](#page-5302-0)* [HttpServletRequestWrapper](#page-5319-0) *[HttpServletResponse](#page-5334-0)* [HttpServletResponseWrapper](#page-5361-0) *[HttpSession](#page-5373-0) [HttpSessionActivationListener](#page-5384-0) [HttpSessionAttributeListener](#page-5387-0)* [HttpSessionBindingEvent](#page-5390-0) *[HttpSessionBindingListener](#page-5395-0) [HttpSessionContext](#page-5398-0)* **[HttpSessionEvent](#page-5401-0)** *[HttpSessionListener](#page-5404-0)* **[HttpUtils](#page-5407-0)** [Id](#page-4440-0) **[IdClass](#page-4442-0)** [IllegalStateException](#page-3044-0) [IllegalStateException](#page-4828-0) [IllegalWriteException](#page-3529-0) [ImplicitObjectELResolver](#page-5542-0) *[IndexedRecord](#page-4717-0)* **[Inheritance](#page-4445-0)** [InheritanceType](#page-4448-0) [Init](#page-1022-0) [InitParam](#page-3403-0) [IntegerComparisonTerm](#page-4097-0) **[IntegerConverter](#page-2542-0)** 

[IntegerWrapperHolder](#page-7052-0) *[Interaction](#page-4720-0) [InteractionSpec](#page-4726-0)* **[Interceptors](#page-2975-0)** *[InternationalString](#page-6709-0)* [InternetAddress](#page-3837-0) **[InternetHeaders](#page-3852-0)** [InternetHeaders.InternetHeader](#page-3862-0) [IntHolder](#page-7055-0) **[InvalidClientIDException](#page-3048-0) [InvalidDestinationException](#page-3052-0)** [InvalidModuleException](#page-1479-0) **[InvalidPropertyException](#page-4833-0)** [InvalidRequestException](#page-6532-0) **[InvalidSelectorException](#page-3056-0)** [InvalidTransactionException](#page-5780-0) *[InvocationContext](#page-2977-0) [IterationTag](#page-5602-0) [J2eeApplicationObject](#page-1328-0) [JavaMailStats](#page-4238-0)* **[JAXBContext](#page-5935-0) [JAXBElement](#page-5954-0)** [JAXBElement.GlobalScope](#page-5951-0) **[JAXBException](#page-5962-0) [JAXBIntrospector](#page-5970-0) [JAXBResult](#page-6438-0) [JAXBSource](#page-6443-0) [JAXRException](#page-6537-0) [JAXRPCException](#page-6865-0)** *[JAXRResponse](#page-6545-0) [JCAConnectionPoolStats](#page-4240-0) [JCAConnectionStats](#page-4244-0) [JCAStats](#page-4248-0) [JDBCConnectionPoolStats](#page-4251-0) [JDBCConnectionStats](#page-4255-0) [JDBCStats](#page-4258-0) [JMSConnectionStats](#page-4261-0) [JMSConsumerStats](#page-4264-0) [JMSEndpointStats](#page-4267-0)* **[JMSException](#page-3060-0)** *[JMSProducerStats](#page-4270-0)* **[JMSSecurityException](#page-3065-0)** *[JMSSessionStats](#page-4273-0) [JMSStats](#page-4277-0)* **[JoinColumn](#page-4452-0) [JoinColumns](#page-4457-0) [JoinTable](#page-4460-0)** *[JspApplicationContext](#page-5428-0)* **[JspContext](#page-5433-0) [JspEngineInfo](#page-5444-0) [JspException](#page-5447-0) [JspFactory](#page-5452-0)** 

**[JspFragment](#page-5607-0)** *[JspIdConsumer](#page-5611-0) [JspPage](#page-5458-0) [JspTag](#page-5614-0)* **[JspTagException](#page-5462-0) [JspWriter](#page-5467-0)** *[JTAStats](#page-4280-0) [JVMStats](#page-4283-0) [Key](#page-6716-0) [LazyAssociatableConnectionManager](#page-4838-0) [LazyEnlistableConnectionManager](#page-4841-0) [LazyEnlistableManagedConnection](#page-4844-0)* **[LengthValidator](#page-2826-0) [Lifecycle](#page-2693-0) [LifecycleFactory](#page-2698-0)** *[LifeCycleManager](#page-6550-0)* **[ListDataModel](#page-2731-0) [ListELResolver](#page-1238-0)** *[ListenerRegistration](#page-4197-0)* [Lob](#page-4465-0) [Local](#page-1025-0) [LocalHome](#page-1027-0) *[LocalizedString](#page-6719-0) [LocalTransaction](#page-4731-0) [LocalTransaction](#page-4846-0)* **[LocalTransactionException](#page-4850-0)** *[Location](#page-7357-0)* [LockModeType](#page-4467-0) *[LogicalHandler](#page-7727-0) [LogicalMessage](#page-7639-0) [LogicalMessageContext](#page-7729-0)* **[LongConverter](#page-2548-0) [LongHolder](#page-7058-0)** [LongRangeValidator](#page-2836-0) **[LongWrapperHolder](#page-7061-0)** [MailcapCommandMap](#page-841-0) [MailDateFormat](#page-3866-0) **[MailEvent](#page-3751-0)** *[ManagedConnection](#page-4855-0) [ManagedConnectionFactory](#page-4865-0) [ManagedConnectionMetaData](#page-4873-0) [Management](#page-4201-0) [ManagementHome](#page-4211-0)* **[ManyToMany](#page-4472-0) [ManyToOne](#page-4477-0) [MapELResolver](#page-1248-0) [MapKey](#page-4481-0)** *[MapMessage](#page-3069-0) [MappedRecord](#page-4735-0)* [MappedSuperclass](#page-4485-0) [MarshalException](#page-5974-0) *[Marshaller](#page-5979-0)*

[Marshaller.Listener](#page-6000-0) *[Message](#page-3086-0)* [Message](#page-3532-0) [Message.RecipientType](#page-3553-0) *[MessageAware](#page-3558-0)* [MessageChangedEvent](#page-3754-0) *[MessageChangedListener](#page-3759-0) [MessageConsumer](#page-3127-0)* **[MessageContext](#page-3561-0)** *[MessageContext](#page-6990-0) [MessageContext](#page-7732-0)* [MessageContext.Scope](#page-7742-0) [MessageCountAdapter](#page-3762-0) [MessageCountEvent](#page-3765-0) *[MessageCountListener](#page-3771-0)* **[MessageDriven](#page-1029-0)** *[MessageDrivenBean](#page-1033-0) [MessageDrivenBeanStats](#page-4286-0) [MessageDrivenContext](#page-1036-0) [MessageEndpoint](#page-4929-0) [MessageEndpointFactory](#page-4933-0)* [MessageEOFException](#page-3134-0) **[MessageFactory](#page-7143-0)** [MessageFormatException](#page-3138-0) [MessageIDTerm](#page-4102-0) *[MessageListener](#page-3142-0) [MessageListener](#page-4738-0)* [MessageNotReadableException](#page-3145-0) [MessageNotWriteableException](#page-3149-0) [MessageNumberTerm](#page-4106-0) *[MessageProducer](#page-3153-0)* [MessageRemovedException](#page-3565-0) [MessagingException](#page-3568-0) **[MethodBinding](#page-2592-0) [MethodExpression](#page-1258-0)** [MethodExpressionActionListener](#page-2651-0) [MethodExpressionValidator](#page-2847-0) [MethodExpressionValueChangeListener](#page-2657-0) [MethodInfo](#page-1263-0) [MethodNotFoundException](#page-1267-0) [MethodNotFoundException](#page-2596-0) [MethodNotSupportedException](#page-3573-0) [MimeBodyPart](#page-3873-0) **[MimeHeader](#page-7150-0) [MimeHeaders](#page-7154-0) [MimeMessage](#page-3907-0)** [MimeMessage.RecipientType](#page-3962-0) **[MimeMultipart](#page-3966-0)** *[MimePart](#page-3980-0)* [MimePartDataSource](#page-3990-0) [MimeType](#page-849-0) [MimeTypeParameterList](#page-858-0)

[MimeTypeParseException](#page-864-0) [MimetypesFileTypeMap](#page-867-0) **[MimeUtility](#page-3996-0)** [ModuleType](#page-1381-0) **[Multipart](#page-3576-0)** *[MultipartDataSource](#page-3585-0) [Name](#page-7160-0)* [NamedNativeQueries](#page-4489-0) [NamedNativeQuery](#page-4491-0) **NamedOueries [NamedQuery](#page-4497-0)** *[Namespace](#page-7519-0)* **[NamespaceConstants](#page-6870-0)** *[NamingContainer](#page-1688-0)* **[NavigationHandler](#page-1603-0) [NewsAddress](#page-4011-0)** *[Node](#page-7165-0)* [NonUniqueResultException](#page-4501-0) **[NoResultException](#page-4504-0)** [NormalizedStringAdapter](#page-6302-0) **[NoSuchEJBException](#page-1038-0)** [NoSuchEntityException](#page-1042-0) [NoSuchObjectLocalException](#page-1046-0) **[NoSuchProviderException](#page-3588-0)** *[NotationDeclaration](#page-7523-0) [NotIdentifiableEvent](#page-6004-0)* [NotIdentifiableEventImpl](#page-6399-0) [NotSupportedException](#page-4678-0) [NotSupportedException](#page-5783-0) **[NotTerm](#page-4110-0) [NumberConverter](#page-2554-0) [ObjectHolder](#page-7064-0)** *[ObjectMessage](#page-3166-0)* **[ObjectNotFoundException](#page-1050-0) [OneToMany](#page-4507-0) [OneToOne](#page-4511-0) [Oneway](#page-3374-0)** [OperationUnsupportedException](#page-1482-0) **[OptimisticLockException](#page-4516-0) [OrderBy](#page-4521-0)** *[Organization](#page-6725-0)* **[OrTerm](#page-4115-0) [PageContext](#page-5499-0)** [PageData](#page-5656-0) [ParameterList](#page-4033-0) **[ParameterMode](#page-6885-0)** *[ParseConversionEvent](#page-6019-0)* [ParseConversionEventImpl](#page-6412-0) **[ParseException](#page-4040-0)** *[Part](#page-3605-0)* [PasswordAuthentication](#page-3622-0) **[PasswordCredential](#page-4956-0)** 

[PermitAll](#page-924-0) **[Persistence](#page-4543-0)** [PersistenceContext](#page-4547-0) **[PersistenceContexts](#page-4551-0)** [PersistenceContextType](#page-4553-0) [PersistenceException](#page-4557-0) **[PersistenceProperty](#page-4561-0)** *[PersistenceProvider](#page-4662-0)* [PersistenceUnit](#page-4564-0) *[PersistenceUnitInfo](#page-4665-0)* **[PersistenceUnits](#page-4567-0)** [PersistenceUnitTransactionType](#page-4674-0) *[PersonName](#page-6749-0)* **[PhaseEvent](#page-2672-0)** [PhaseId](#page-2676-0) *[PhaseListener](#page-2682-0) [PolicyConfiguration](#page-5041-0)* **[PolicyConfigurationFactory](#page-5055-0) [PolicyContext](#page-5061-0)** [PolicyContextException](#page-5068-0) *[PolicyContextHandler](#page-5073-0) [PortInfo](#page-7754-0)* **[PostActivate](#page-1069-0)** *[PostalAddress](#page-6755-0)* **[PostConstruct](#page-899-0)** [PostLoad](#page-4569-0) **[PostPersist](#page-4571-0) [PostRemove](#page-4573-0) [PostUpdate](#page-4575-0) [PreDestroy](#page-901-0)** [PreencodedMimeBodyPart](#page-4043-0) **[PrePassivate](#page-1071-0) [PrePersist](#page-4577-0) [PreRemove](#page-4579-0) [PreUpdate](#page-4581-0)** [PrimaryKeyJoinColumn](#page-4583-0) [PrimaryKeyJoinColumns](#page-4587-0) *[PrintConversionEvent](#page-6022-0)* [PrintConversionEventImpl](#page-6416-0) *[ProcessingInstruction](#page-7534-0)* **[ProgressEvent](#page-1529-0)** *[ProgressListener](#page-1533-0) [ProgressObject](#page-1536-0)* **[PropertyException](#page-6025-0) [PropertyNotFoundException](#page-1283-0) [PropertyNotFoundException](#page-2607-0)** [PropertyNotWritableException](#page-1287-0) **[PropertyResolver](#page-2611-0) [ProtocolException](#page-7655-0) [Provider](#page-3625-0)** *[Provider](#page-7660-0)* **[Provider](#page-7812-0)** 

[Provider.Type](#page-3630-0) **ONameHolder** *[Query](#page-4590-0) [Query](#page-6595-0)* **[QueryHint](#page-4598-0)** *[QueryManager](#page-6599-0) [Queue](#page-3187-0) [QueueBrowser](#page-3191-0) [QueueConnection](#page-3195-0) [QueueConnectionFactory](#page-3200-0) [QueueReceiver](#page-3204-0)* **[QueueRequestor](#page-3207-0)** *[QueueSender](#page-3211-0) [QueueSession](#page-3218-0)* **[Quota](#page-3633-0)** [Quota.Resource](#page-3637-0) *[QuotaAwareStore](#page-3641-0) [RangeStatistic](#page-4301-0)* [ReadOnlyFolderException](#page-3644-0) [ReceivedDateTerm](#page-4129-0) [RecipientStringTerm](#page-4133-0) [RecipientTerm](#page-4138-0) *[Record](#page-4751-0) [RecordFactory](#page-4756-0) [Referenceable](#page-4691-0)* **[ReferenceSyntaxException](#page-2620-0)** *[RegistryEntry](#page-6765-0)* [RegistryException](#page-6605-0) *[RegistryObject](#page-6773-0) [RegistryPackage](#page-6793-0) [RegistryService](#page-6611-0)* [Remote](#page-1073-0) **[RemoteHome](#page-1075-0)** [Remove](#page-1077-0) **[RemoveException](#page-1079-0)** [Renderer](#page-2789-0) **[RenderKit](#page-2796-0) [RenderKitFactory](#page-2802-0)** *[RequestDispatcher](#page-5135-0)* **[RequestWrapper](#page-7663-0) [Resource](#page-907-0)** [Resource.AuthenticationType](#page-903-0) *[ResourceAdapter](#page-4888-0) [ResourceAdapterAssociation](#page-4893-0)* [ResourceAdapterInternalException](#page-4896-0) *[ResourceAdapterMetaData](#page-4760-0)* [ResourceAllocationException](#page-3225-0) **[ResourceAllocationException](#page-4901-0)** [ResourceBundleELResolver](#page-1291-0) **[ResourceException](#page-4694-0) [Resources](#page-912-0) [ResourceWarning](#page-4766-0)** 

*[Response](#page-7666-0)* [ResponseStateManager](#page-2807-0) [ResponseStream](#page-2441-0) [ResponseWrapper](#page-7669-0) **[ResponseWriter](#page-2444-0)** [ResponseWriterWrapper](#page-2455-0) [ResultDataModel](#page-2747-0) *[ResultSet](#page-4772-0)* [ResultSetDataModel](#page-2754-0) *[ResultSetInfo](#page-4775-0)* [RolesAllowed](#page-926-0) [RollbackException](#page-4601-0) **[RollbackException](#page-5796-0)** [RunAs](#page-929-0) **[SAAJMetaFactory](#page-7182-0) [SAAJResult](#page-7186-0) [SaveException](#page-6617-0) [ScalarDataModel](#page-2762-0)** [SchemaOutputResolver](#page-6030-0) **[ScopedAttributeELResolver](#page-5562-0) [SearchException](#page-4143-0) [SearchTerm](#page-4146-0) [SecondaryTable](#page-4605-0) [SecondaryTables](#page-4610-0)** [SecurityException](#page-4906-0) **[SelectItem](#page-2769-0) [SelectItemGroup](#page-2777-0) [SendFailedException](#page-3648-0) [SentDateTerm](#page-4150-0) [SequenceGenerator](#page-4613-0)** *[SerializationContext](#page-6933-0) [Serializer](#page-6935-0) [SerializerFactory](#page-6938-0) [ServerSession](#page-3229-0) [ServerSessionPool](#page-3233-0)* **[Service](#page-3654-0)** *[Service](#page-6798-0) [Service](#page-6889-0)* **[Service](#page-7672-0)** [Service.Mode](#page-7682-0) *[ServiceBinding](#page-6804-0)* **[ServiceDelegate](#page-7817-0) [ServiceException](#page-6898-0) [ServiceFactory](#page-6903-0)** *[ServiceLifecycle](#page-7096-0)* **[ServiceMode](#page-7686-0)** *[Servlet](#page-5139-0) [ServletConfig](#page-5145-0) [ServletContext](#page-5149-0)* [ServletContextAttributeEvent](#page-5167-0) *[ServletContextAttributeListener](#page-5171-0)* **[ServletContextEvent](#page-5174-0)** 

*[ServletContextListener](#page-5178-0) [ServletEndpointContext](#page-7099-0)* **[ServletException](#page-5181-0) [ServletInputStream](#page-5186-0) [ServletOutputStream](#page-5190-0)** *[ServletRequest](#page-5199-0)* **[ServletRequestAttributeEvent](#page-5215-0)** *[ServletRequestAttributeListener](#page-5219-0)* **[ServletRequestEvent](#page-5222-0)** *[ServletRequestListener](#page-5226-0)* **[ServletRequestWrapper](#page-5229-0)** *[ServletResponse](#page-5246-0)* [ServletResponseWrapper](#page-5258-0) *[ServletStats](#page-4304-0) [Session](#page-3236-0)* **[Session](#page-3667-0)** *[SessionBean](#page-1082-0) [SessionBeanStats](#page-4307-0) [SessionContext](#page-1087-0) [SessionSynchronization](#page-1092-0)* [SharedByteArrayInputStream](#page-4180-0) **[SharedFileInputStream](#page-4185-0)** *[SharedInputStream](#page-4048-0)* **[SharingViolationException](#page-4911-0) [ShortConverter](#page-2581-0) [ShortHolder](#page-7080-0) [ShortWrapperHolder](#page-7083-0)** *[SimpleTag](#page-5659-0)* **[SimpleTagSupport](#page-5664-0)** *[SingleThreadModel](#page-5269-0)* **[SizeTerm](#page-4154-0) [SkipPageException](#page-5517-0)** *[Slot](#page-6812-0)* **[SOAPBinding](#page-3413-0)** *[SOAPBinding](#page-7795-0)* [SOAPBinding.ParameterStyle](#page-3416-0) [SOAPBinding.Style](#page-3420-0) [SOAPBinding.Use](#page-3424-0) *[SOAPBody](#page-7192-0) [SOAPBodyElement](#page-7204-0)* **[SOAPConnection](#page-7208-0) [SOAPConnectionFactory](#page-7212-0)** *[SOAPConstants](#page-7216-0) [SOAPElement](#page-7226-0)* **[SOAPElementFactory](#page-7246-0)** *[SOAPEnvelope](#page-7251-0)* **[SOAPException](#page-7259-0) [SOAPFactory](#page-7265-0)** *[SOAPFault](#page-7275-0) [SOAPFaultElement](#page-7294-0)* **[SOAPFaultException](#page-7111-0) [SOAPFaultException](#page-7801-0)** 

*[SOAPHandler](#page-7764-0) [SOAPHeader](#page-7298-0) [SOAPHeaderElement](#page-7310-0)* **[SOAPMessage](#page-7318-0)** *[SOAPMessageContext](#page-7010-0) [SOAPMessageContext](#page-7767-0)* **[SOAPMessageHandler](#page-3428-0) [SOAPMessageHandlers](#page-3432-0) [SOAPPart](#page-7334-0)** *[SpecificationLink](#page-6819-0)* **[SqlResultSetMapping](#page-4617-0) [SqlResultSetMappings](#page-4621-0)** *[StartDocument](#page-7537-0) [StartElement](#page-7542-0)* **[Stateful](#page-1097-0)** *[StatefulSessionBeanStats](#page-4310-0) [StateHolder](#page-1701-0)* **[Stateless](#page-1100-0)** *[StatelessSessionBeanStats](#page-4313-0)* **[StateManager](#page-1615-0) [StateManagerWrapper](#page-1630-0) [StateType](#page-1396-0)** *[Statistic](#page-4315-0) [Stats](#page-4319-0) [Status](#page-5799-0)* **[Store](#page-3686-0) [StoreClosedException](#page-3697-0) [StoreEvent](#page-3783-0)** *[StoreListener](#page-3788-0) [Streamable](#page-4782-0) [StreamFilter](#page-7369-0) [StreamMessage](#page-3261-0)* **[StreamReaderDelegate](#page-7570-0) [StringHolder](#page-7086-0) [StringTerm](#page-4158-0)** *[Stub](#page-6910-0)* **[SubjectTerm](#page-4163-0)** *[Synchronization](#page-5805-0)* **[SystemException](#page-5808-0) [Table](#page-4623-0) [TableGenerator](#page-4627-0)** *[Tag](#page-5671-0)* **[TagAdapter](#page-5680-0) [TagAttributeInfo](#page-5686-0) [TagData](#page-5696-0) [TagExtraInfo](#page-5702-0) [TagFileInfo](#page-5707-0) [TagInfo](#page-5711-0) [TagLibraryInfo](#page-5724-0)** [TagLibraryValidator](#page-5735-0) **[TagSupport](#page-5740-0) [TagVariableInfo](#page-5750-0)** 

*[Target](#page-1457-0)* **[TargetException](#page-1495-0)** *[TargetModuleID](#page-1460-0) [TelephoneNumber](#page-6825-0)* **[Temporal](#page-4634-0) [TemporalType](#page-4637-0)** *[TemporaryQueue](#page-3278-0) [TemporaryTopic](#page-3281-0) [Text](#page-7346-0) [TextMessage](#page-3284-0) [TimedObject](#page-1103-0)* **[Timeout](#page-1105-0)** *[Timer](#page-1107-0) [TimerHandle](#page-1112-0) [TimerService](#page-1115-0) [TimeStatistic](#page-4322-0) [Topic](#page-3288-0) [TopicConnection](#page-3292-0) [TopicConnectionFactory](#page-3297-0) [TopicPublisher](#page-3301-0)* **[TopicRequestor](#page-3308-0)** *[TopicSession](#page-3312-0) [TopicSubscriber](#page-3322-0) [Transaction](#page-5812-0)* **[TransactionAttribute](#page-1121-0) [TransactionAttributeType](#page-1123-0) [TransactionInProgressException](#page-3327-0)** [TransactionManagement](#page-1128-0) **[TransactionManagementType](#page-1130-0)** *[TransactionManager](#page-5818-0)* **[TransactionRequiredException](#page-4641-0) [TransactionRequiredException](#page-5825-0) [TransactionRequiredLocalException](#page-1134-0) [TransactionRolledBackException](#page-3331-0) [TransactionRolledbackException](#page-5828-0) [TransactionRolledbackLocalException](#page-1137-0)** *[TransactionSynchronizationRegistry](#page-5831-0)* **[Transient](#page-4644-0) [Transport](#page-3701-0) [TransportAdapter](#page-3791-0) [TransportEvent](#page-3795-0)** *[TransportListener](#page-3803-0) [TryCatchFinally](#page-5755-0)* **[TypeConstraintException](#page-6034-0)** *[TypeMapping](#page-6941-0) [TypeMappingRegistry](#page-6947-0)* [UIColumn](#page-1706-0) [UICommand](#page-1712-0) [UIComponent](#page-1727-0) [UIComponentBase](#page-1756-0) [UIComponentBodyTag](#page-2906-0) [UIComponentClassicTagBase](#page-2910-0)

[UIComponentELTag](#page-2935-0) **[UIComponentTag](#page-2942-0)** [UIComponentTagBase](#page-2951-0) **[UIData](#page-1789-0)** *[UIDFolder](#page-3711-0)* [UIDFolder.FetchProfileItem](#page-3708-0) [UIForm](#page-1811-0) **[UIGraphic](#page-1819-0) Ullnput [UIMessage](#page-1855-0) [UIMessages](#page-1863-0)** [UINamingContainer](#page-1871-0) **[UIOutput](#page-1876-0)** [UIPanel](#page-1885-0) **[UIParameter](#page-1890-0)** [UISelectBoolean](#page-1897-0) **[UISelectItem](#page-1905-0) [UISelectItems](#page-1914-0) [UISelectMany](#page-1921-0) [UISelectOne](#page-1932-0) [UIViewRoot](#page-1938-0)** [UnavailableException](#page-4916-0) [UnavailableException](#page-5271-0) [UnexpectedObjectException](#page-6622-0) [UniqueConstraint](#page-4646-0) [UnmarshalException](#page-6041-0) *[Unmarshaller](#page-6046-0)* [Unmarshaller.Listener](#page-6075-0) *[UnmarshallerHandler](#page-6079-0)* [UnsupportedCapabilityException](#page-6627-0) [UnsupportedDataTypeException](#page-881-0) *[URIValidator](#page-6832-0)* **[URLDataSource](#page-884-0)** [URLName](#page-3717-0) *[URLStats](#page-4325-0) [User](#page-6835-0) [UserTransaction](#page-5838-0) [ValidatingManagedConnectionFactory](#page-4921-0) [ValidationEvent](#page-6083-0)* [ValidationEventCollector](#page-6457-0) *[ValidationEventHandler](#page-6088-0)* [ValidationEventImpl](#page-6420-0) *[ValidationEventLocator](#page-6092-0)* [ValidationEventLocatorImpl](#page-6428-0) **[ValidationException](#page-6097-0) [ValidationMessage](#page-5759-0)** *[Validator](#page-2862-0) [Validator](#page-6102-0)* **[ValidatorELTag](#page-2958-0)** [ValidatorException](#page-2866-0) **[ValidatorTag](#page-2963-0) [ValueBinding](#page-2624-0)** 

[ValueChangeEvent](#page-2685-0) *[ValueChangeListener](#page-2690-0)* [ValueExpression](#page-1299-0) *[ValueHolder](#page-1954-0)* **[VariableInfo](#page-5763-0) [VariableMapper](#page-1306-0) [VariableResolver](#page-2630-0)** *[VariableResolver](#page-5570-0)* **[Version](#page-4649-0)** *[Versionable](#page-6844-0)* **[ViewExpiredException](#page-1640-0) [ViewHandler](#page-1645-0)** [ViewHandlerWrapper](#page-1655-0) [W3CDomHandler](#page-6130-0) **[WebEndpoint](#page-7689-0) [WebFault](#page-7692-0) [WebMethod](#page-3383-0)** [WebParam](#page-3386-0) [WebParam.Mode](#page-3390-0) **[WebResourcePermission](#page-5078-0) [WebResult](#page-3394-0)** [WebRoleRefPermission](#page-5087-0) **[WebService](#page-3398-0) [WebServiceClient](#page-7695-0)** *[WebServiceContext](#page-7698-0)* **[WebServiceException](#page-7702-0) [WebServicePermission](#page-7706-0)** [WebServiceProvider](#page-7710-0) **[WebServiceRef](#page-7713-0) [WebServiceRefs](#page-7717-0) [WebUserDataPermission](#page-5093-0)** *[Work](#page-4975-0)* **[WorkAdapter](#page-4978-0)** [WorkCompletedException](#page-4982-0) **[WorkEvent](#page-4987-0) [WorkException](#page-4994-0)** *[WorkListener](#page-5000-0) [WorkManager](#page-5003-0)* [WorkRejectedException](#page-5011-0) *[XAConnection](#page-3335-0) [XAConnectionFactory](#page-3339-0)* **[XAException](#page-5851-0)** *[XAQueueConnection](#page-3343-0) [XAQueueConnectionFactory](#page-3347-0) [XAQueueSession](#page-3351-0) [XAResource](#page-5863-0) [XASession](#page-3354-0) [XATerminator](#page-4924-0) [XATopicConnection](#page-3360-0) [XATopicConnectionFactory](#page-3364-0) [XATopicSession](#page-3368-0) [Xid](#page-5876-0)*

[XmlAccessOrder](#page-6136-0) [XmlAccessorOrder](#page-6140-0) [XmlAccessorType](#page-6143-0) **[XmlAccessType](#page-6147-0) [XmlAdapter](#page-6316-0) [XmlAnyAttribute](#page-6152-0) [XmlAnyElement](#page-6155-0) [XmlAttachmentRef](#page-6166-0) [XmlAttribute](#page-6169-0)** [XmlElement](#page-6177-0) [XmlElement.DEFAULT](#page-6174-0) [XmlElementDecl](#page-6186-0) [XmlElementDecl.GLOBAL](#page-6183-0) [XmlElementRef](#page-6196-0) [XmlElementRef.DEFAULT](#page-6193-0) [XmlElementRefs](#page-6203-0) **[XmlElements](#page-6206-0)** [XmlElementWrapper](#page-6211-0) [XmlEnum](#page-6215-0) [XmlEnumValue](#page-6218-0) *[XMLEvent](#page-7547-0) [XMLEventAllocator](#page-7598-0) [XMLEventConsumer](#page-7602-0)* **[XMLEventFactory](#page-7372-0)** *[XMLEventReader](#page-7387-0) [XMLEventWriter](#page-7392-0)* [XmlID](#page-6222-0) [XmlIDREF](#page-6225-0) [XmlInlineBinaryData](#page-6231-0) **[XMLInputFactory](#page-7401-0)** [XmlJavaTypeAdapter](#page-6325-0) [XmlJavaTypeAdapter.DEFAULT](#page-6322-0) [XmlJavaTypeAdapters](#page-6329-0) [XmlList](#page-6233-0) **[XmlMimeType](#page-6236-0) [XmlMixed](#page-6239-0)** [XmlNs](#page-6243-0) [XmlNsForm](#page-6246-0) **[XMLOutputFactory](#page-7419-0) [XmlRegistry](#page-6251-0)** *[XMLReporter](#page-7429-0) [XMLResolver](#page-7432-0)* [XmlRootElement](#page-6253-0) [XmlSchema](#page-6258-0) **[XmlSchemaType](#page-6266-0)** [XmlSchemaType.DEFAULT](#page-6263-0) [XmlSchemaTypes](#page-6270-0) *[XMLStreamConstants](#page-7435-0)* [XMLStreamException](#page-7442-0) *[XMLStreamReader](#page-7448-0) [XMLStreamWriter](#page-7474-0)* **[XmlTransient](#page-6273-0)** 

[XmlType](#page-6279-0) [XMLType](#page-6953-0) [XmlType.DEFAULT](#page-6276-0) **[XmlValue](#page-6290-0) [XpathEvent](#page-1344-0)** *[XpathListener](#page-1349-0)*

 $\sim 100$  km s  $^{-1}$ V.

 $\blacksquare$ 

### *Java EE 5 SDK*

..

 $\blacksquare$ 

 $\sim 100$ 

- [javax.el.\\*](#page-27-0)
- [javax.faces.\\*](#page-27-1)
- $\bullet$  [javax.jms.\\*](#page-35-0)
- [javax.mail.\\*](#page-36-0)
- [javax.persistence.\\*](#page-38-0)
- [javax.resource.\\*](#page-38-1)
- [javax.servlet.\\*](#page-39-0)
- [javax.transaction.\\*](#page-41-0)
- [javax.xml.\\*](#page-43-0)

# <span id="page-27-0"></span>**javax.el.\***

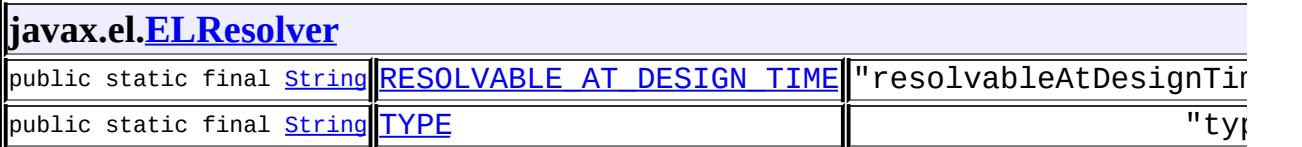

# <span id="page-27-1"></span>**javax.faces.\***

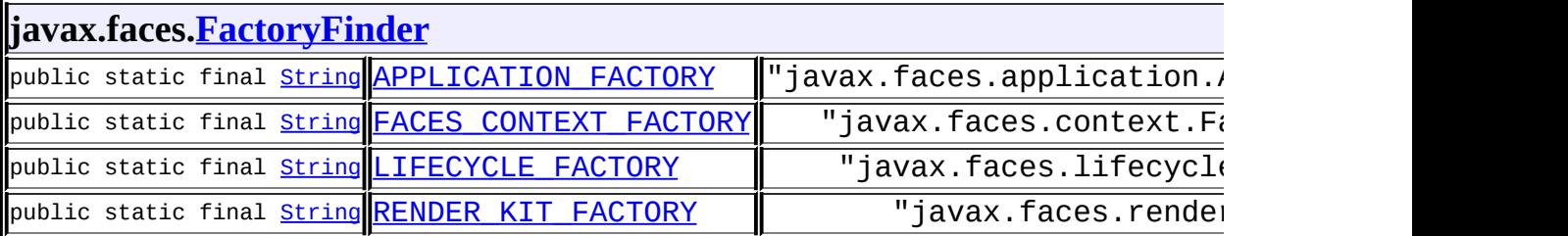

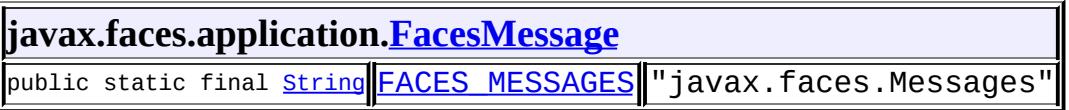

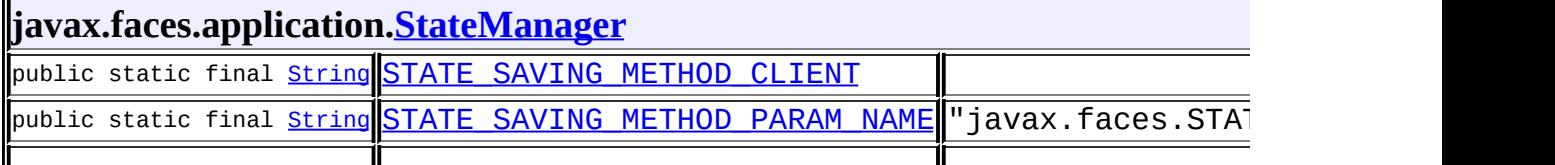

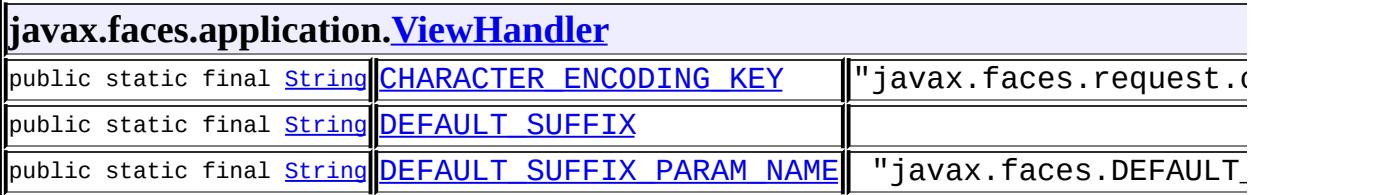

 $\parallel$ 

### **javax.faces.component[.NamingContainer](#page-1688-0)**

public static final char [SEPARATOR\\_CHAR](#page-1689-0) 58

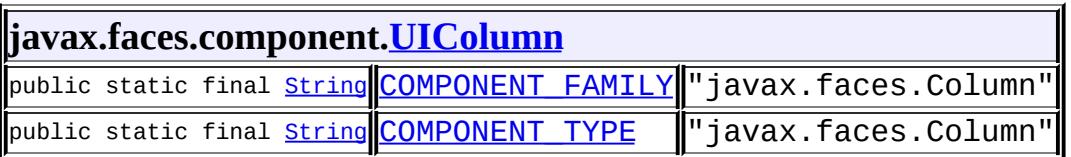

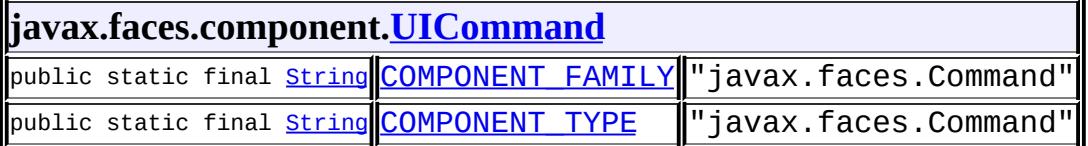

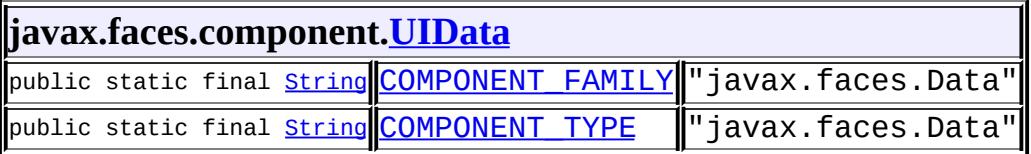

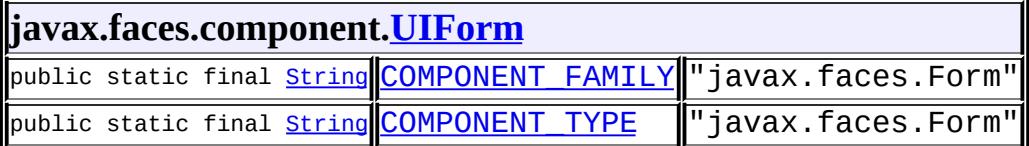

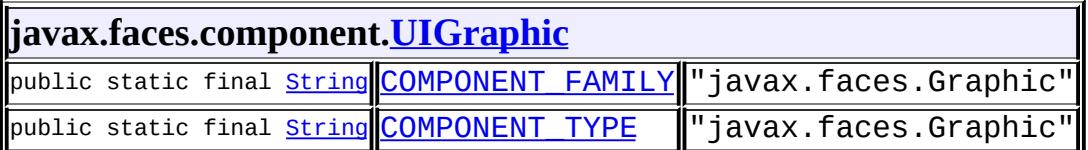

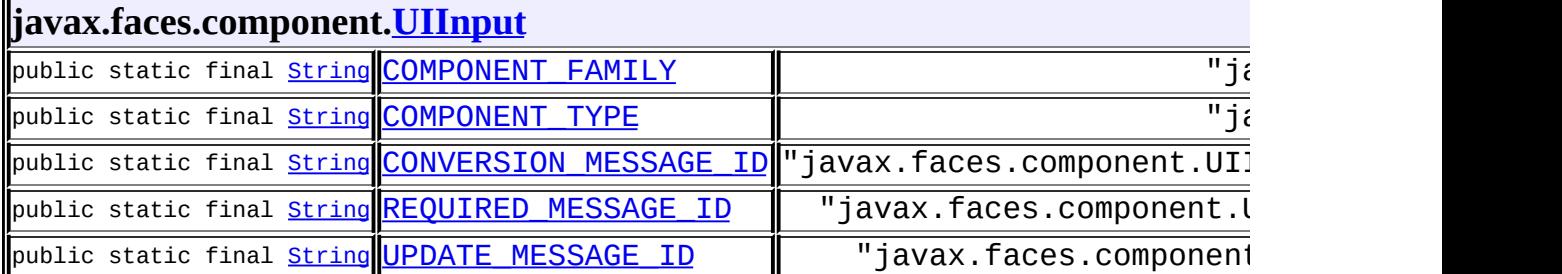

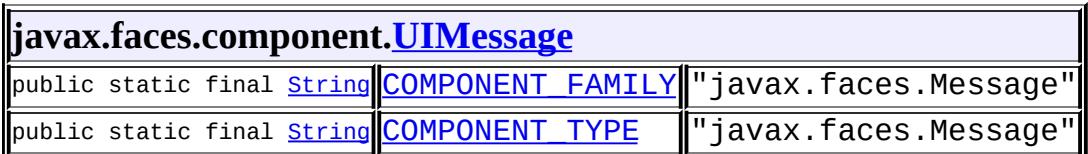

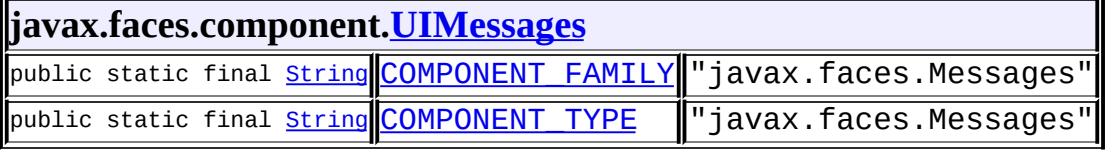

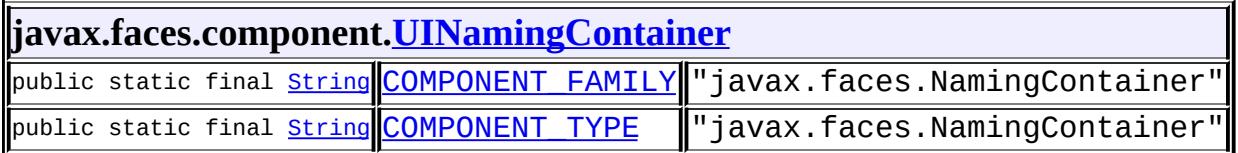

 $\overline{\phantom{a}}$ 

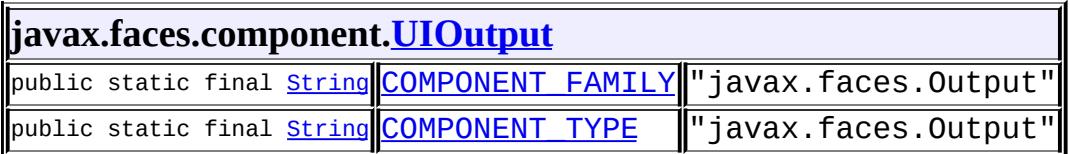

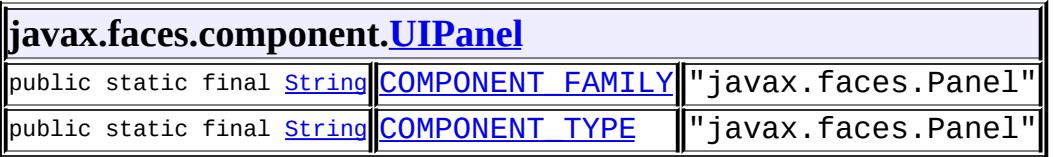

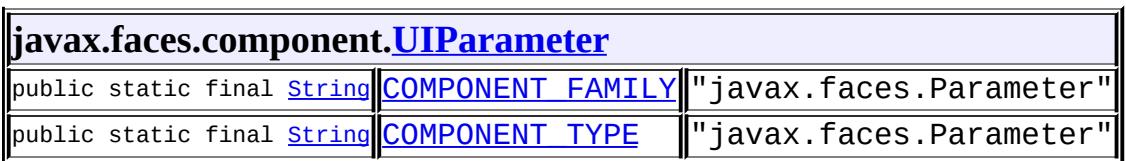

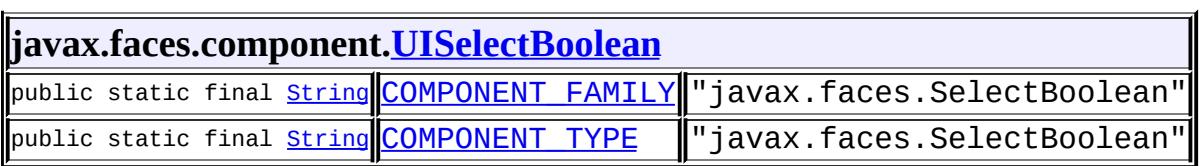

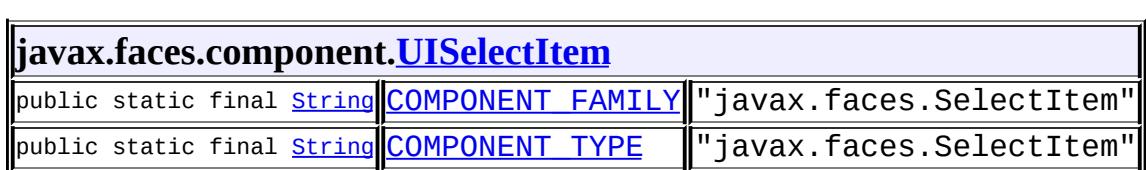

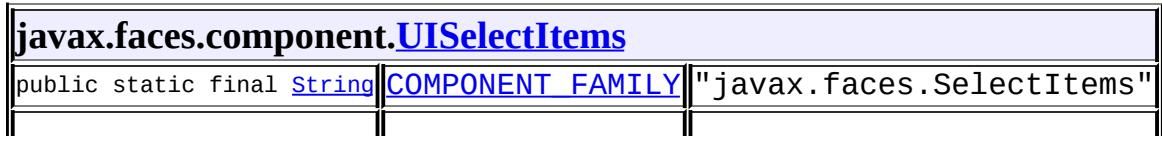

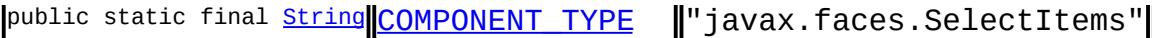

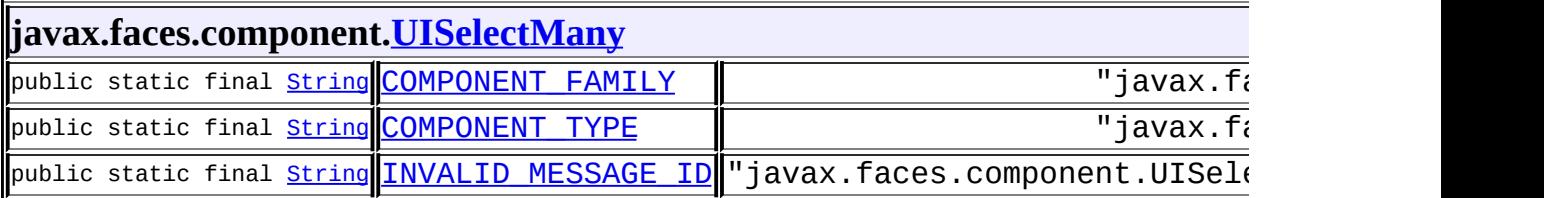

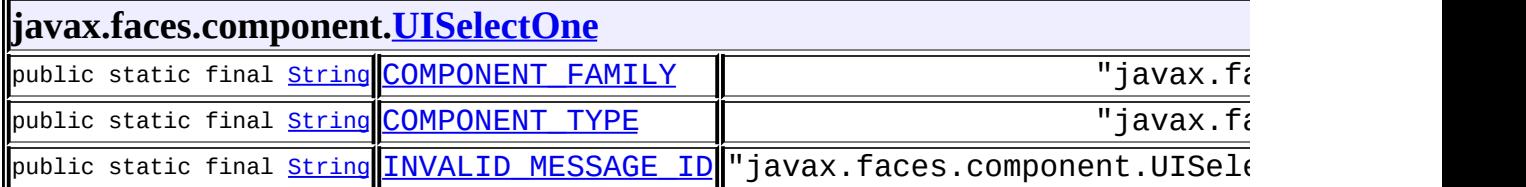

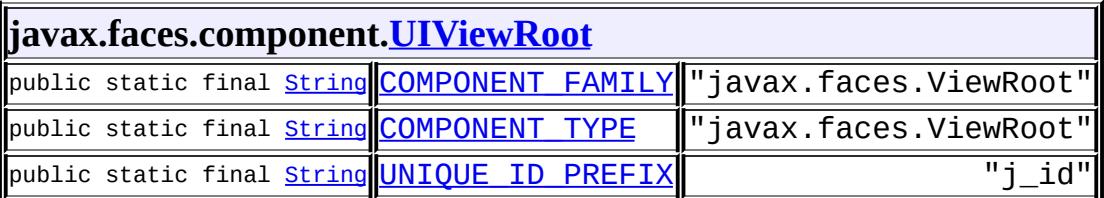

### **javax.faces.component.html.[HtmlColumn](#page-1958-0)** public static final **[String](http://java.sun.com/j2se/1.5/docs/api/java/lang/String.html) [COMPONENT\\_TYPE](#page-1961-0)** "javax.faces.HtmlColumn"

**javax.faces.component.html.[HtmlCommandButton](#page-1964-0)** public static final **[String](http://java.sun.com/j2se/1.5/docs/api/java/lang/String.html) COMPONENT TYPE** "javax.faces.HtmlCommandButton"

#### **javax.faces.component.html.[HtmlCommandLink](#page-1984-0)**

public static final **[String](http://java.sun.com/j2se/1.5/docs/api/java/lang/String.html) COMPONENT TYPE** "javax.faces.HtmlCommandLink"

**javax.faces.component.html.[HtmlDataTable](#page-2004-0)** public static final **[String](http://java.sun.com/j2se/1.5/docs/api/java/lang/String.html) COMPONENT TYPE** "javax.faces.HtmlDataTable"

**javax.faces.component.html.[HtmlForm](#page-2026-0)** public static final <u>[String](http://java.sun.com/j2se/1.5/docs/api/java/lang/String.html) [COMPONENT\\_TYPE](#page-2031-0)</u> "javax.faces.HtmlForm"

### **javax.faces.component.html.[HtmlGraphicImage](#page-2043-0)**

public static final **[String](http://java.sun.com/j2se/1.5/docs/api/java/lang/String.html) COMPONENT TYPE** "javax.faces.HtmlGraphicImage"

### **javax.faces.component.html.[HtmlInputHidden](#page-2060-0)**

public static final **[String](http://java.sun.com/j2se/1.5/docs/api/java/lang/String.html) COMPONENT TYPE** "javax.faces.HtmlInputHidden"

### **javax.faces.component.html.[HtmlInputSecret](#page-2066-0)**

public static final <u>[String](http://java.sun.com/j2se/1.5/docs/api/java/lang/String.html) [COMPONENT\\_TYPE](#page-2072-0)</u> "javax.faces.HtmlInputSecret"

**javax.faces.component.html.[HtmlInputText](#page-2087-0)**

public static final **[String](http://java.sun.com/j2se/1.5/docs/api/java/lang/String.html) COMPONENT TYPE** "javax.faces.HtmlInputText"

**javax.faces.component.html.[HtmlInputTextarea](#page-2108-0)**

public static final <u>[String](http://java.sun.com/j2se/1.5/docs/api/java/lang/String.html) [COMPONENT\\_TYPE](#page-2114-0)</u> "javax.faces.HtmlInputTextarea"

**javax.faces.component.html.[HtmlMessage](#page-2128-0)** public static final **[String](http://java.sun.com/j2se/1.5/docs/api/java/lang/String.html) COMPONENT TYPE** "javax.faces.HtmlMessage"

**javax.faces.component.html.[HtmlMessages](#page-2141-0)** public static final **[String](http://java.sun.com/j2se/1.5/docs/api/java/lang/String.html) COMPONENT TYPE** "javax.faces.HtmlMessages"

**javax.faces.component.html.[HtmlOutputFormat](#page-2154-0)** public static final <u>[String](http://java.sun.com/j2se/1.5/docs/api/java/lang/String.html) [COMPONENT\\_TYPE](#page-2157-0)</u> "javax.faces.HtmlOutputFormat

**javax.faces.component.html.[HtmlOutputLabel](#page-2163-0)** public static final <u>[String](http://java.sun.com/j2se/1.5/docs/api/java/lang/String.html) [COMPONENT\\_TYPE](#page-2168-0)</u> "javax.faces.HtmlOutputLabel

**javax.faces.component.html.[HtmlOutputLink](#page-2180-0)** public static final **[String](http://java.sun.com/j2se/1.5/docs/api/java/lang/String.html) [COMPONENT\\_TYPE](#page-2186-0)** "javax.faces.HtmlOutputLink"

**javax.faces.component.html.[HtmlOutputText](#page-2200-0)** public static final **[String](http://java.sun.com/j2se/1.5/docs/api/java/lang/String.html) COMPONENT TYPE** "javax.faces.HtmlOutputText"

**javax.faces.component.html.[HtmlPanelGrid](#page-2209-0)** public static final <mark>[String](http://java.sun.com/j2se/1.5/docs/api/java/lang/String.html) [COMPONENT\\_TYPE](#page-2215-0)</mark> "javax.faces.HtmlPanelGrid"

**javax.faces.component.html.[HtmlPanelGroup](#page-2231-0)** public static final <u>[String](http://java.sun.com/j2se/1.5/docs/api/java/lang/String.html) [COMPONENT\\_TYPE](#page-2234-0)</u> "javax.faces.HtmlPanelGroup"

### **javax.faces.component.html.[HtmlSelectBooleanCheckbox](#page-2238-0)**

public static final **[String](http://java.sun.com/j2se/1.5/docs/api/java/lang/String.html) COMPONENT TYPE** "javax.faces.HtmlSelectBooleanChe

# **javax.faces.component.html.[HtmlSelectManyCheckbox](#page-2257-0)**

public static final <u>[String](http://java.sun.com/j2se/1.5/docs/api/java/lang/String.html) [COMPONENT\\_TYPE](#page-2263-0)</u> "javax.faces.HtmlSelectManyCheckb

#### **javax.faces.component.html.[HtmlSelectManyListbox](#page-2278-0)**

public static final **[String](http://java.sun.com/j2se/1.5/docs/api/java/lang/String.html) COMPONENT TYPE** "javax.faces.HtmlSelectManyListbo

### **javax.faces.component.html.[HtmlSelectManyMenu](#page-2298-0)**

public static final <u>[String](http://java.sun.com/j2se/1.5/docs/api/java/lang/String.html) [COMPONENT\\_TYPE](#page-2304-0)</u> "javax.faces.HtmlSelectManyMenu"

### **javax.faces.component.html.[HtmlSelectOneListbox](#page-2318-0)**

public static final **[String](http://java.sun.com/j2se/1.5/docs/api/java/lang/String.html) COMPONENT TYPE** "javax.faces.HtmlSelectOneListbox

# **javax.faces.component.html.[HtmlSelectOneMenu](#page-2338-0)**

## public static final <u>[String](http://java.sun.com/j2se/1.5/docs/api/java/lang/String.html) [COMPONENT\\_TYPE](#page-2344-0)</u> "javax.faces.HtmlSelectOneMenu"

#### **javax.faces.component.html.[HtmlSelectOneRadio](#page-2358-0)**

public static final <u>[String](http://java.sun.com/j2se/1.5/docs/api/java/lang/String.html) [COMPONENT\\_TYPE](#page-2364-0)</u> "javax.faces.HtmlSelectOneRadio"

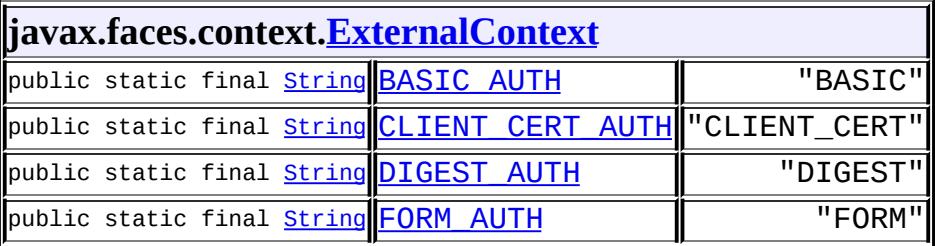

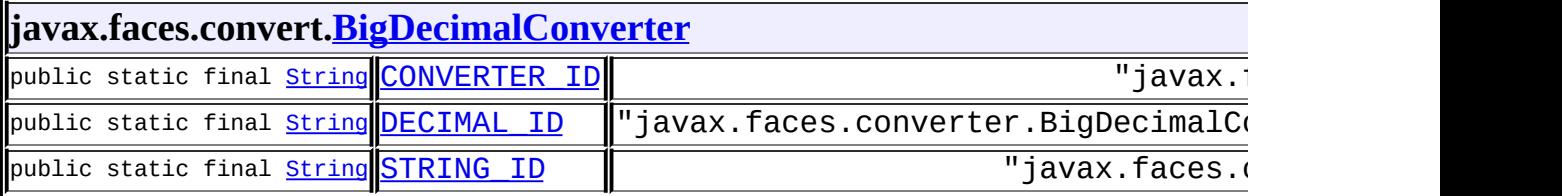

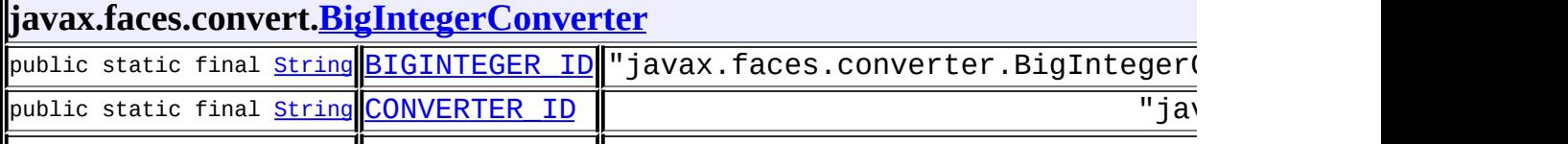

 $\mathbf{r}$ 

 $\blacksquare$ 

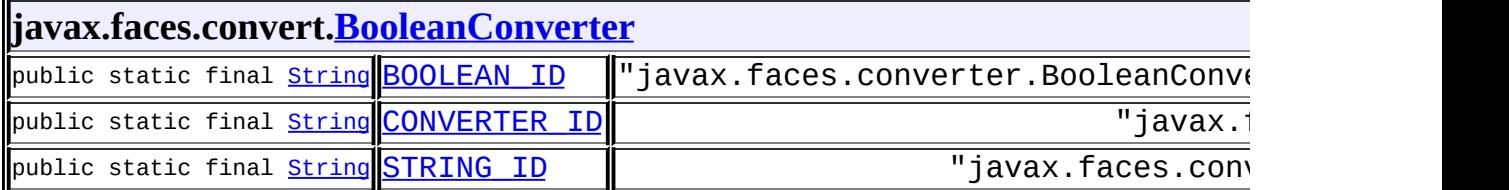

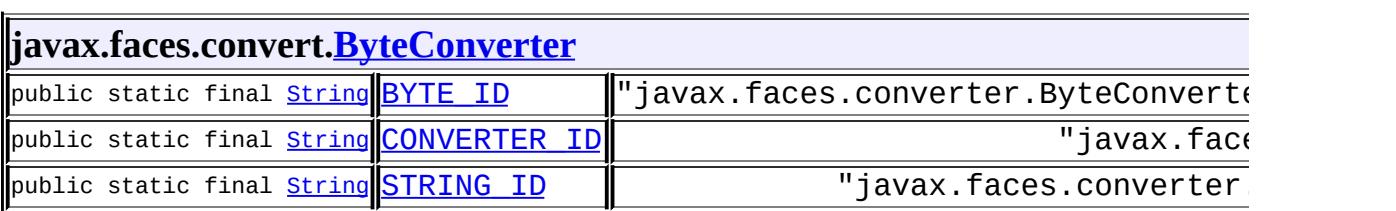

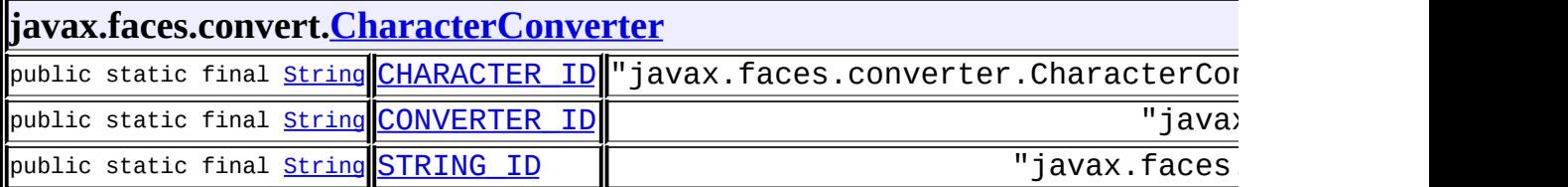

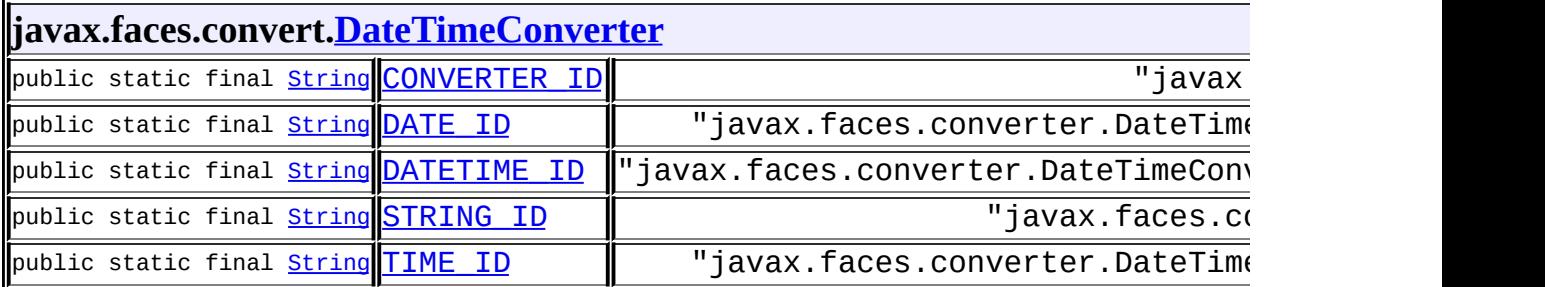

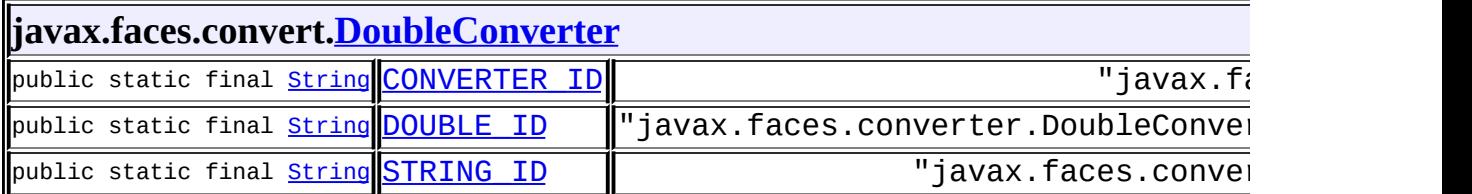

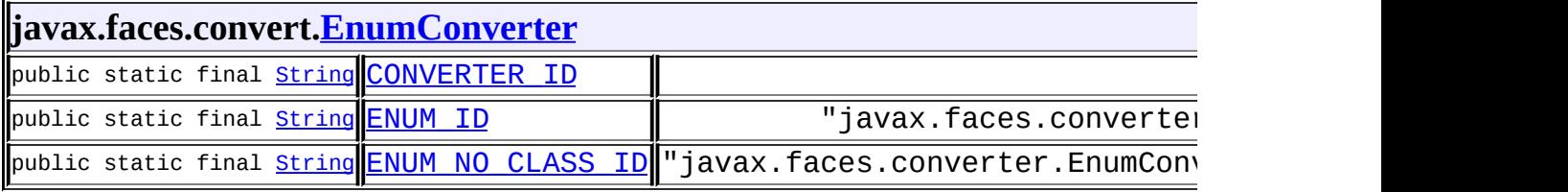

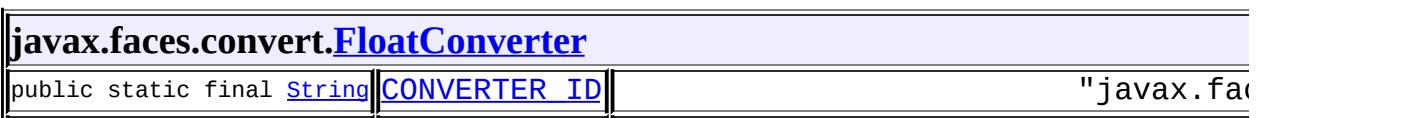

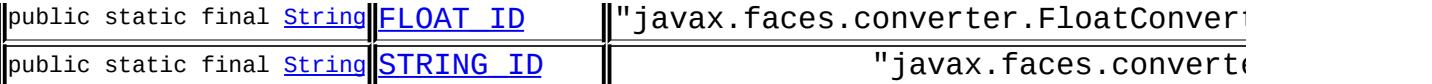

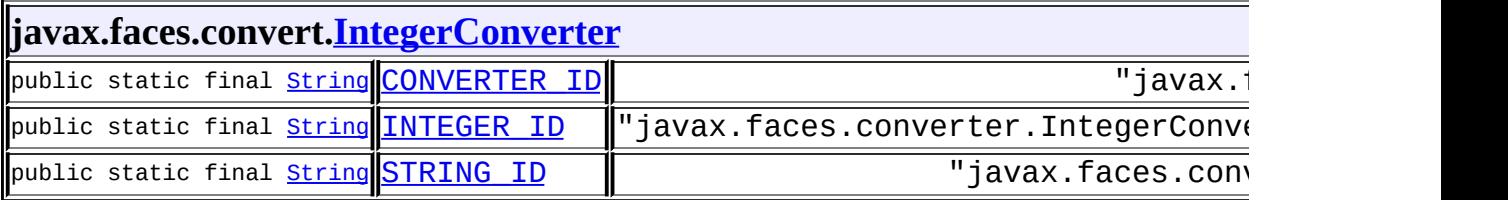

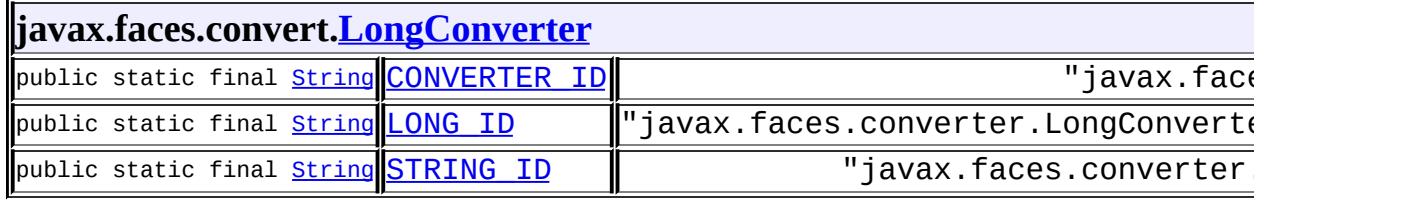

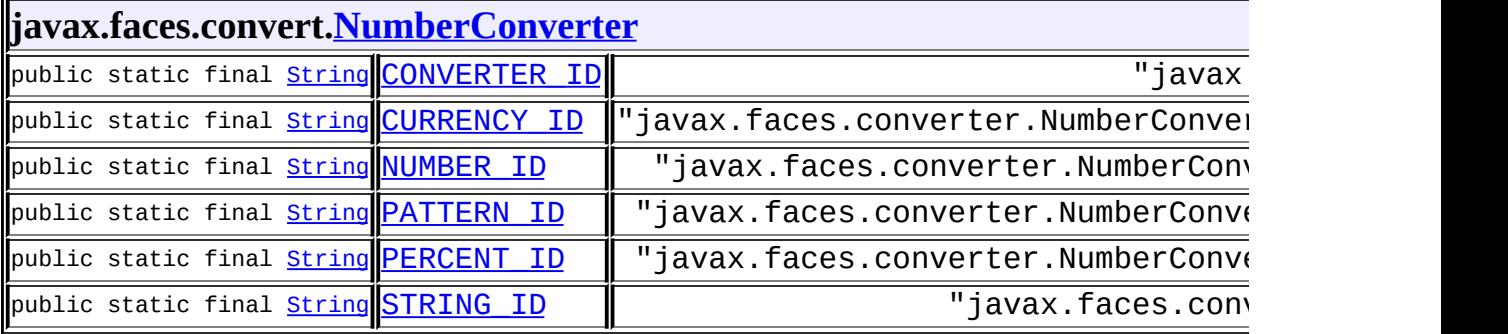

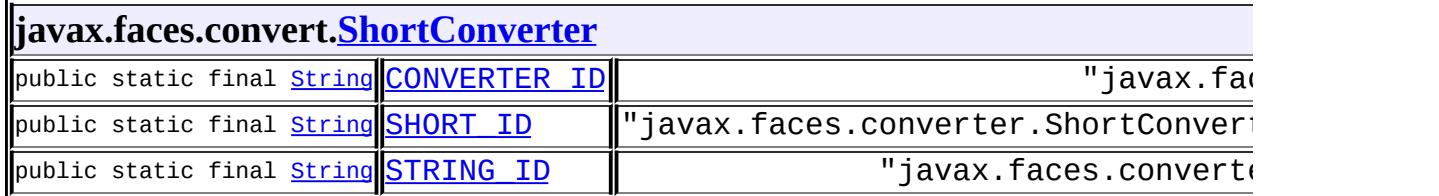

### **javax.faces.lifecycle.[LifecycleFactory](#page-2698-0)** public static final <u>[String](http://java.sun.com/j2se/1.5/docs/api/java/lang/String.html) [DEFAULT\\_LIFECYCLE](#page-2700-0)</u> "DEFAULT"|

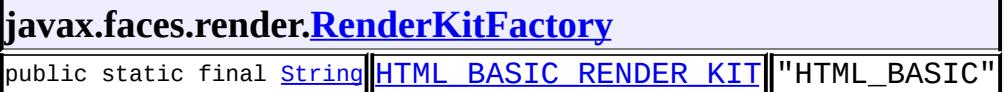

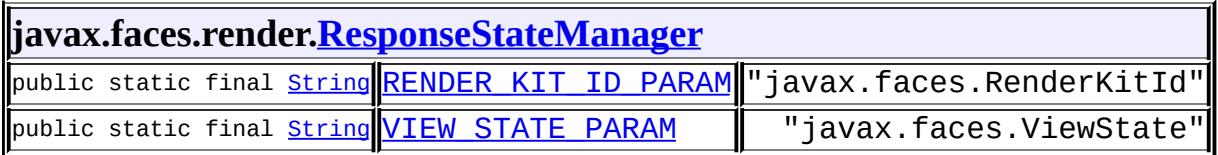

### **javax.faces.validator[.DoubleRangeValidator](#page-2815-0)**

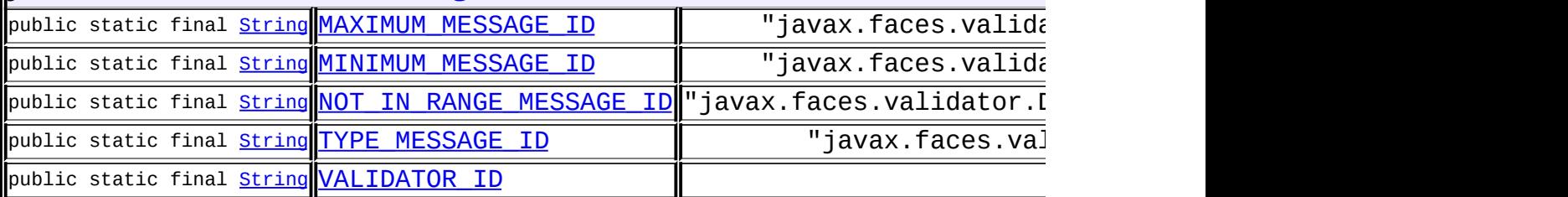

# **javax.faces.validator[.LengthValidator](#page-2826-0)**

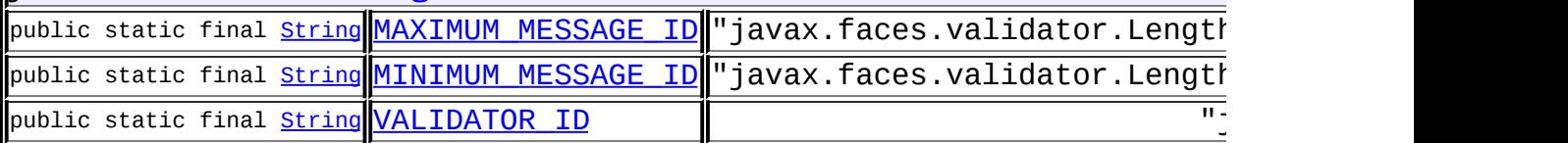

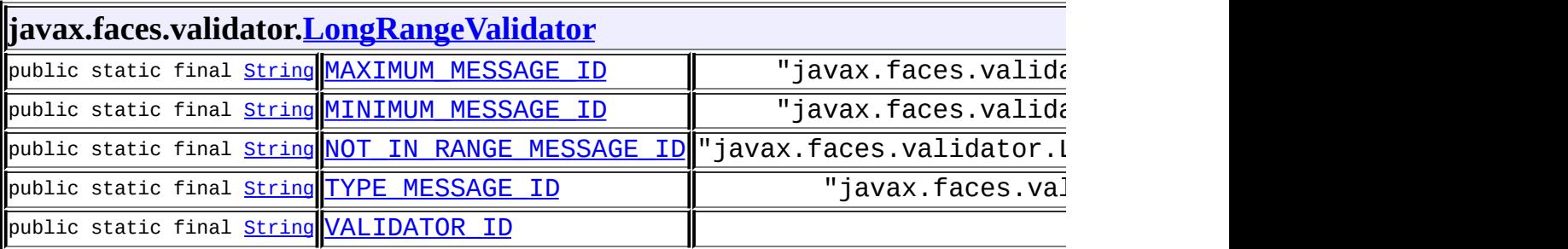

### **javax.faces.validator[.Validator](#page-2862-0)**

public static final [String](http://java.sun.com/j2se/1.5/docs/api/java/lang/String.html) [NOT\\_IN\\_RANGE\\_MESSAGE\\_ID](#page-2864-0) "javax.faces.validator.No

1

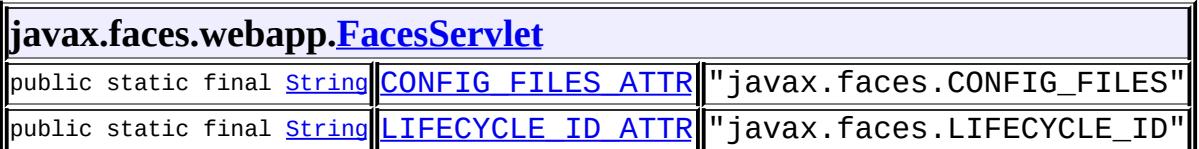

## **javax.faces.webapp[.UIComponentClassicTagBase](#page-2910-0)**

protected static final string UNIQUE ID PREFIX "j\_id\_"

# <span id="page-35-0"></span>**javax.jms.\***

IF

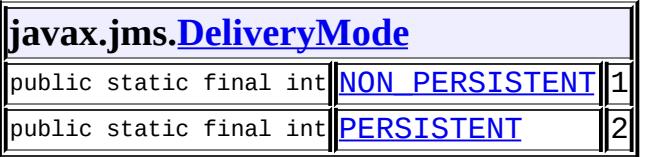
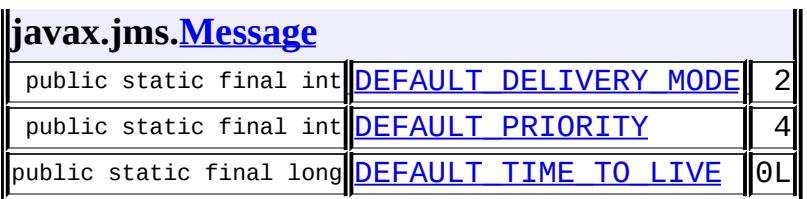

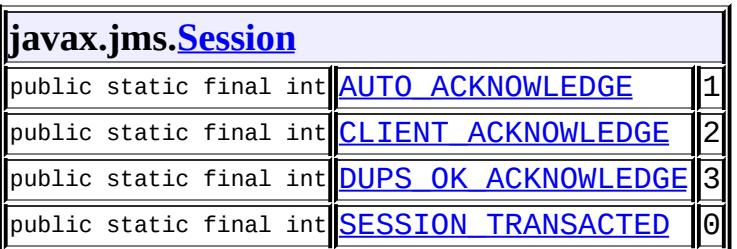

# **javax.mail.\***

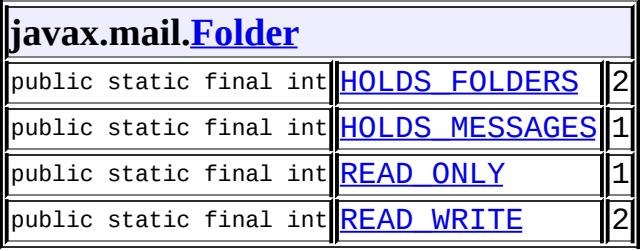

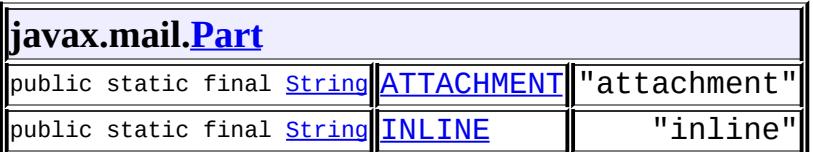

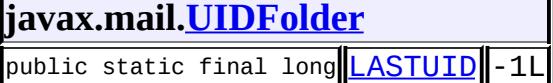

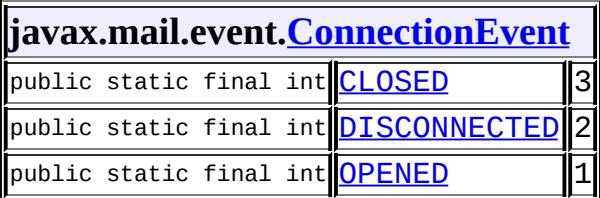

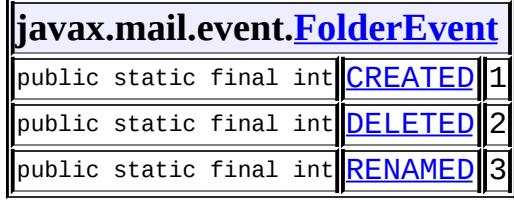

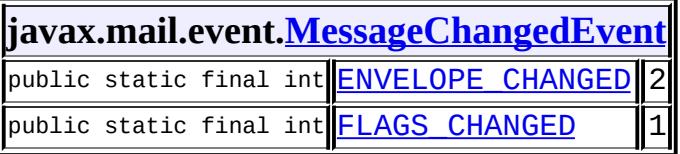

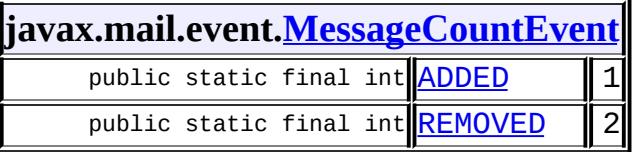

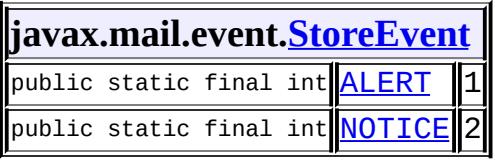

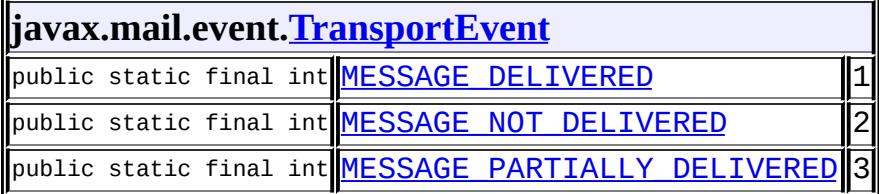

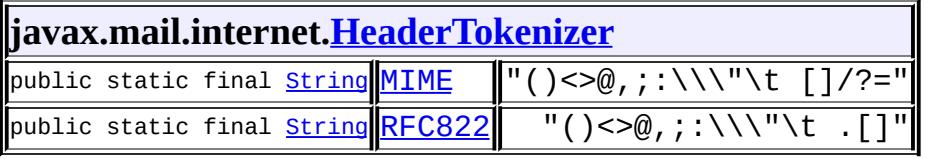

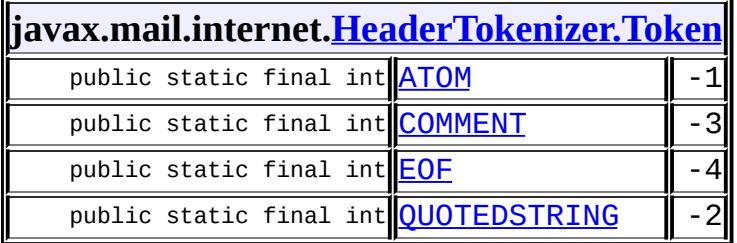

#### **javax.mail.internet.[MimeUtility](#page-3996-0)** public static final int <mark>[ALL](#page-4000-0)</mark> F-1

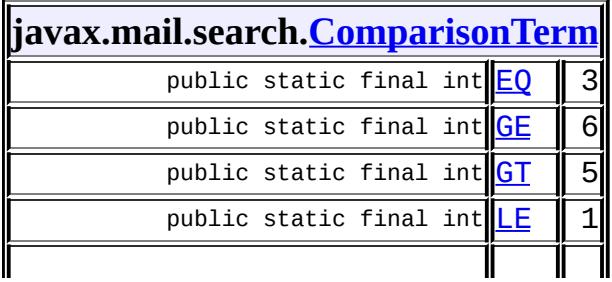

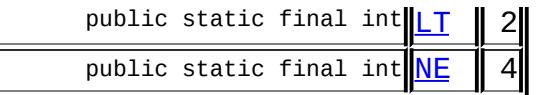

# **javax.persistence.\***

#### **javax.persistence[.Persistence](#page-4543-0)**

public static final <u>[String](http://java.sun.com/j2se/1.5/docs/api/java/lang/String.html) [PERSISTENCE\\_PROVIDER](#page-4545-0)</u> "javax.persistence.spi.Peri

## **javax.resource.\***

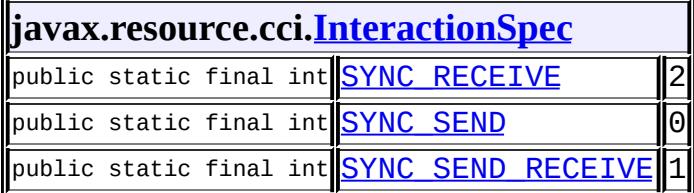

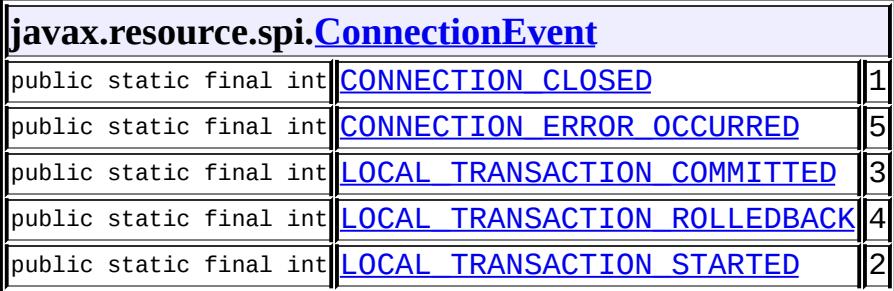

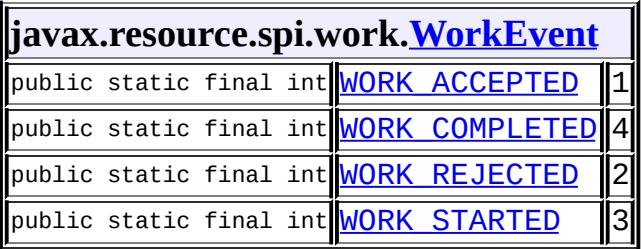

匠

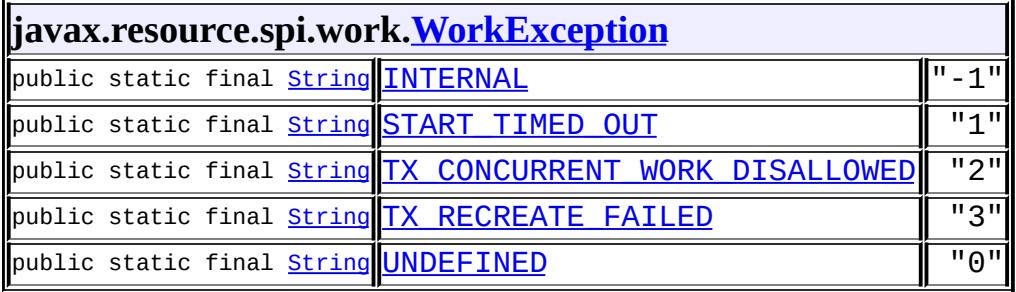

₹

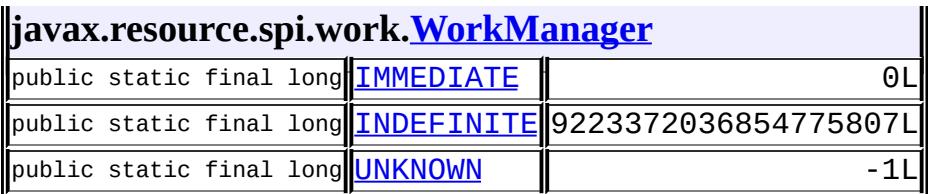

# **javax.servlet.\***

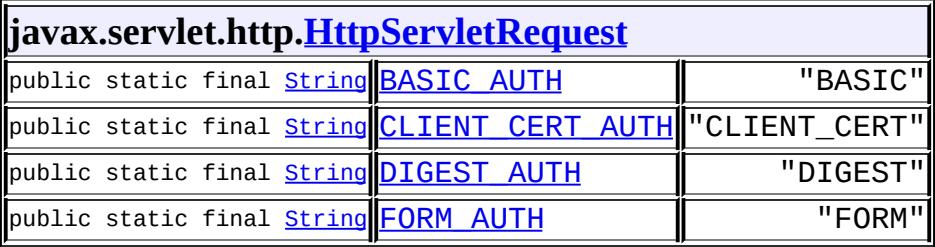

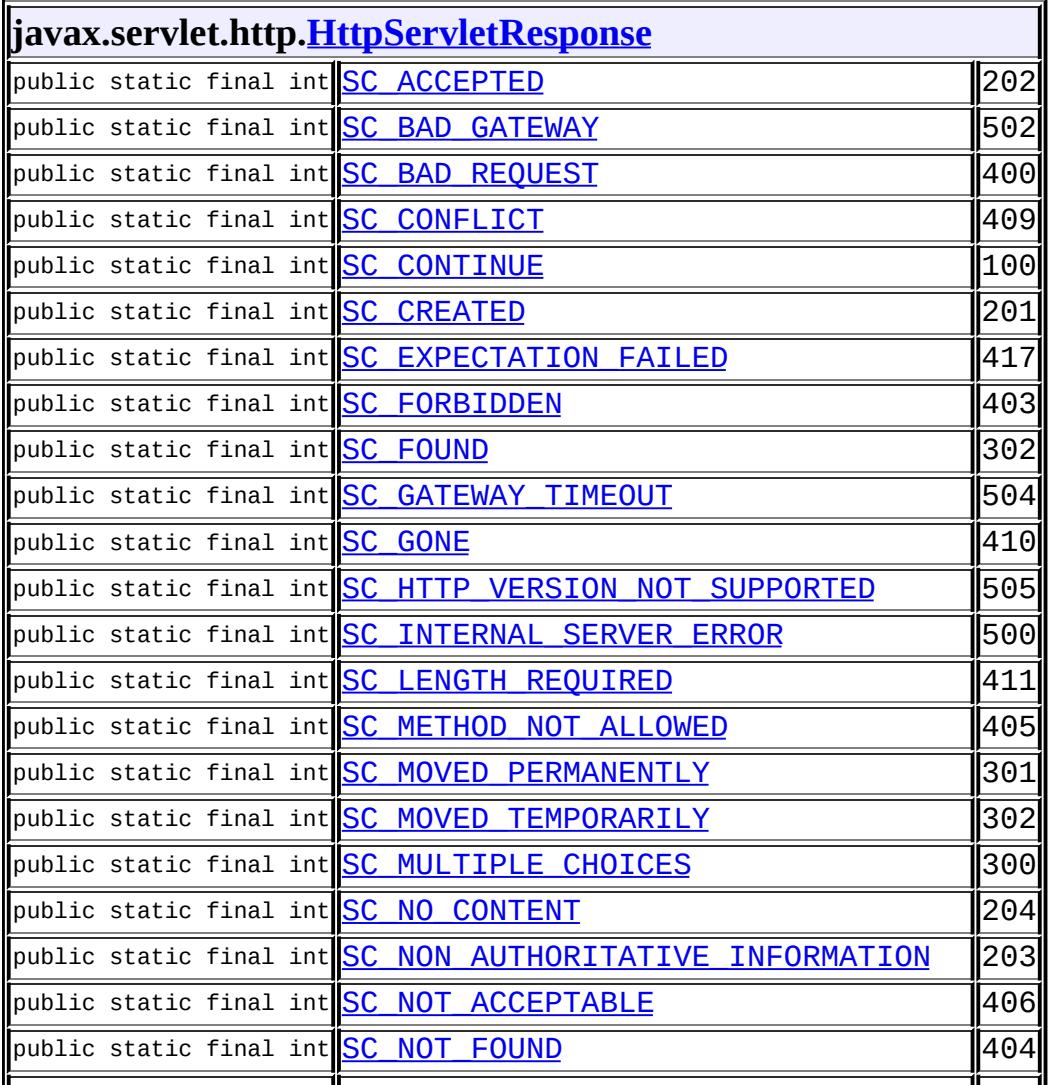

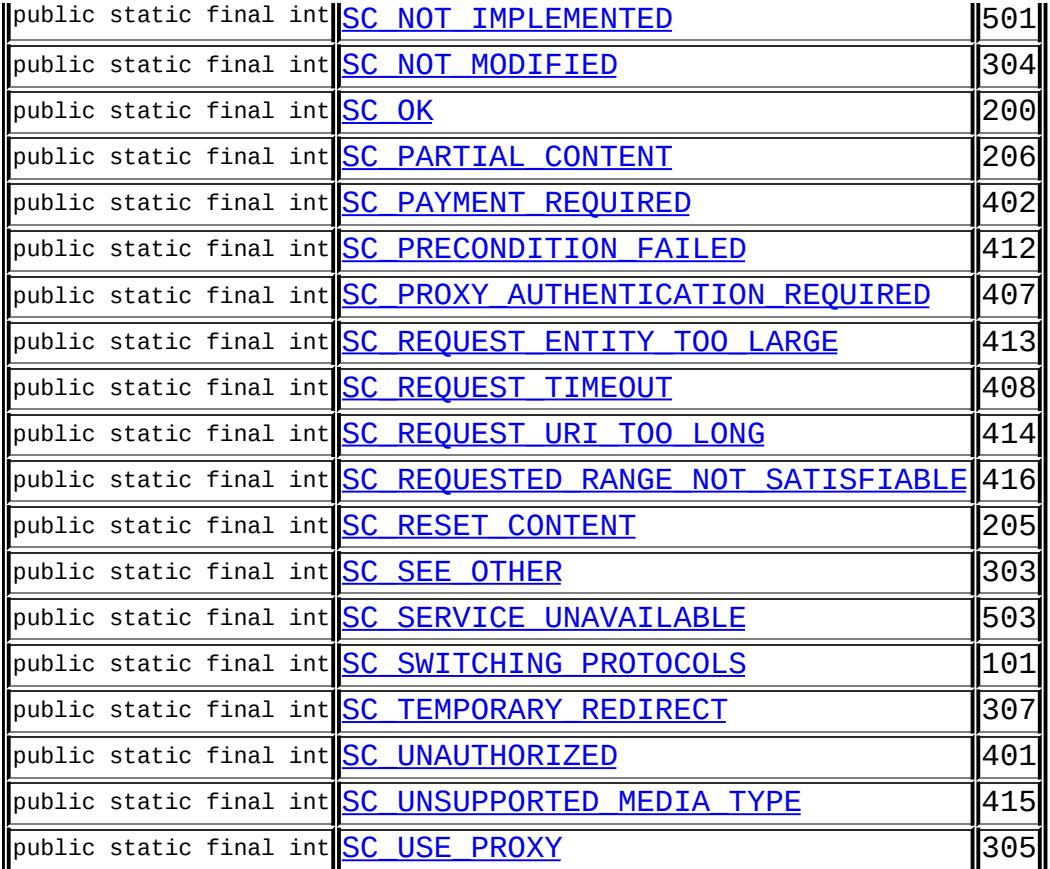

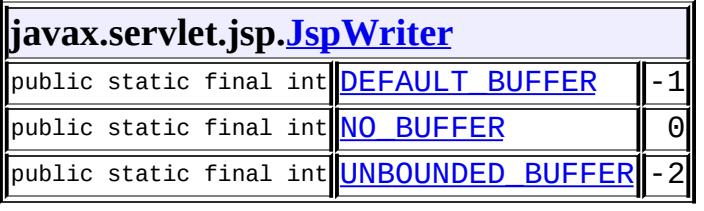

<u> 1980 - Johann Barbara, martxa alemaniar arg</u>

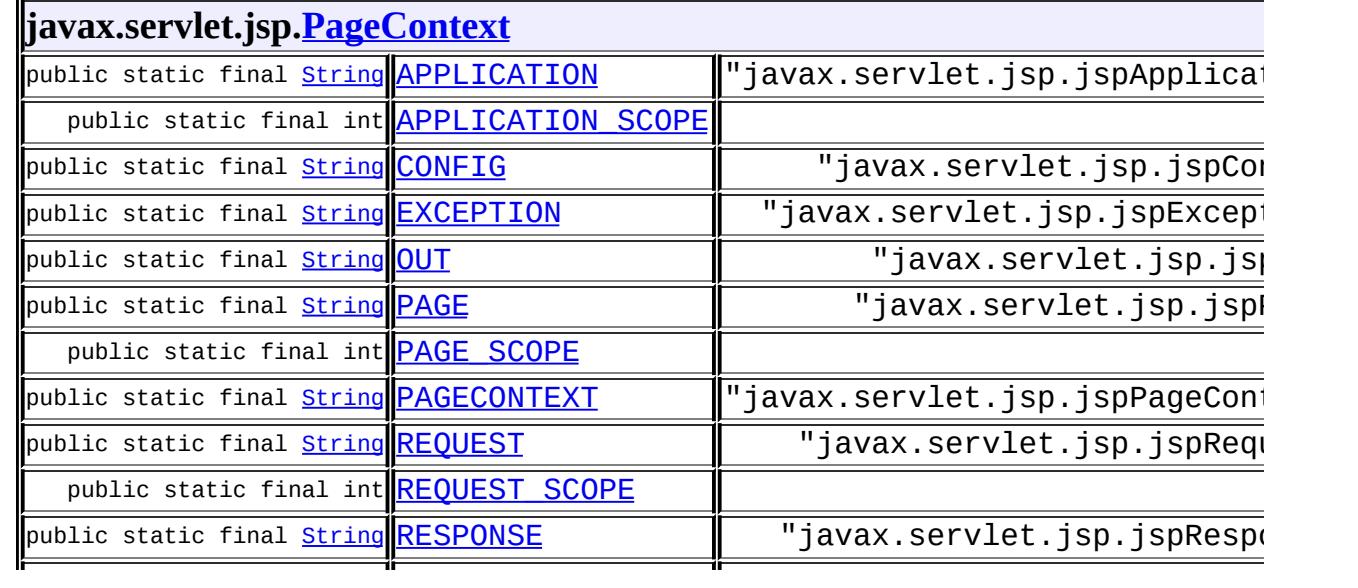

|public static final **[String](http://java.sun.com/j2se/1.5/docs/api/java/lang/String.html) [SESSION](#page-5507-4)** | "javax.servlet.jsp.jspSess

public static final int SESSION SCOPE

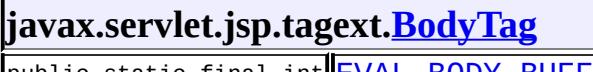

public static final int **EVAL BODY BUFFERED** 2 public static final int **EVAL BODY TAG** 

#### **javax.servlet.jsp.tagext[.IterationTag](#page-5602-0)**

public static final int **EVAL BODY AGAIN** 

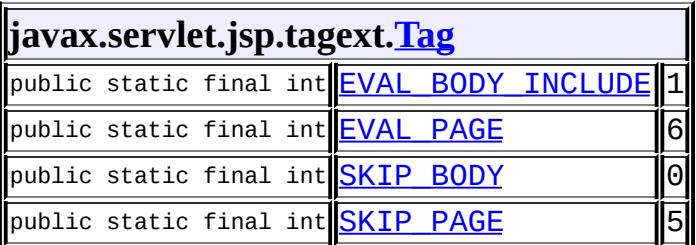

#### **javax.servlet.jsp.tagext[.TagAttributeInfo](#page-5686-0)**

public static final **[String](http://java.sun.com/j2se/1.5/docs/api/java/lang/String.html) [ID](#page-5689-0)** "id"

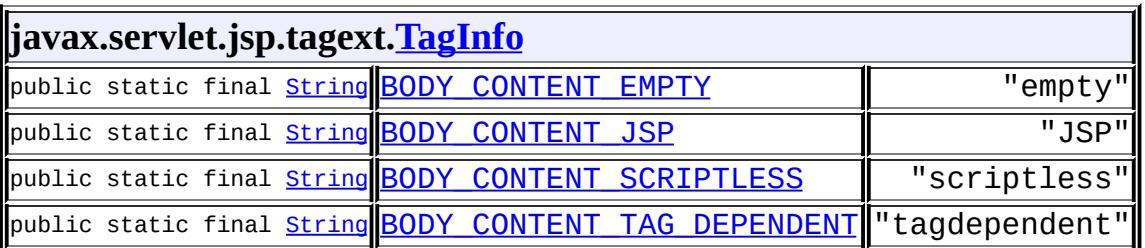

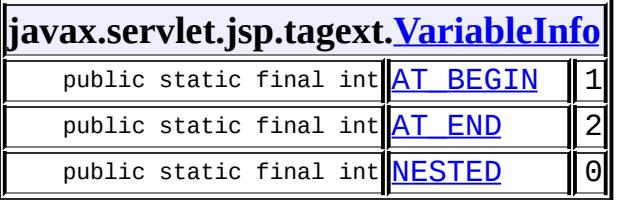

## **javax.transaction.\***

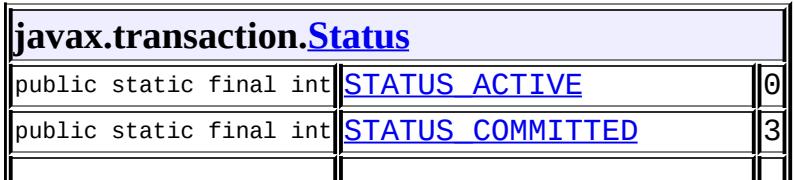

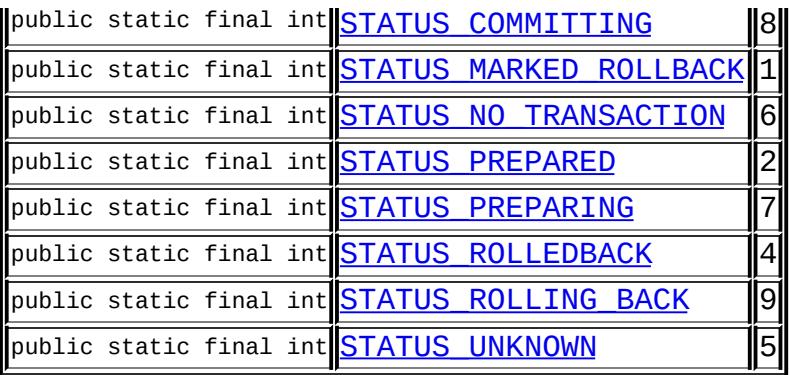

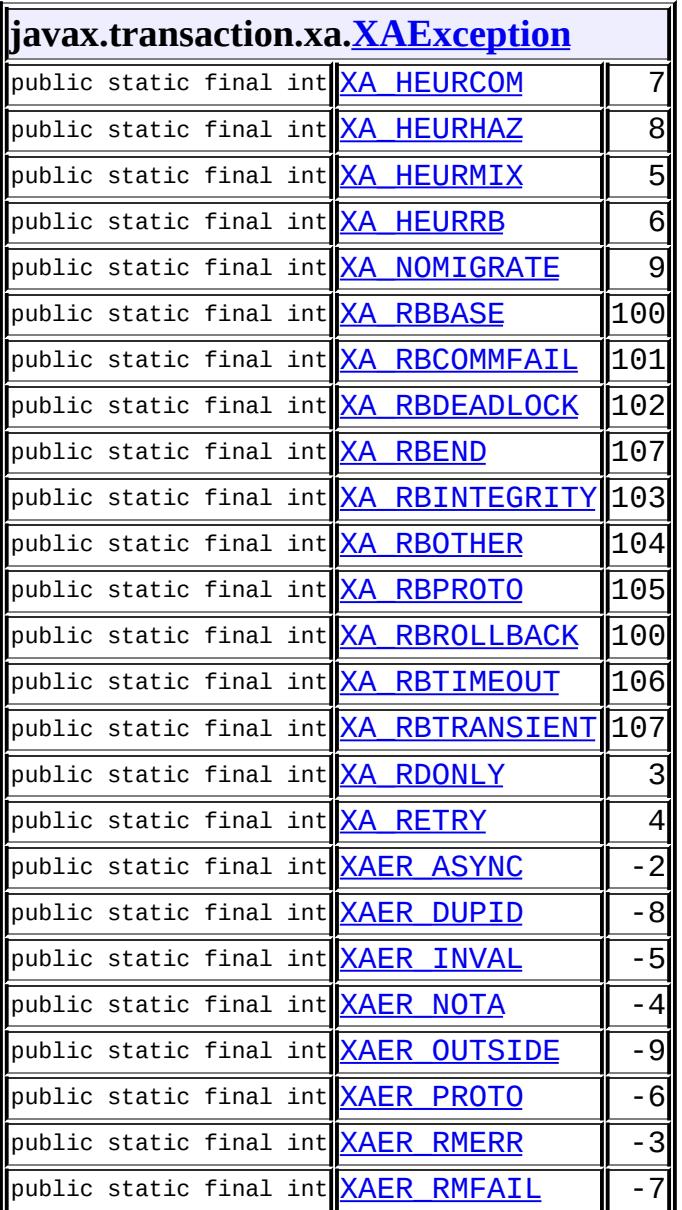

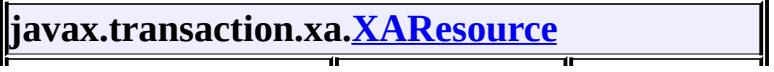

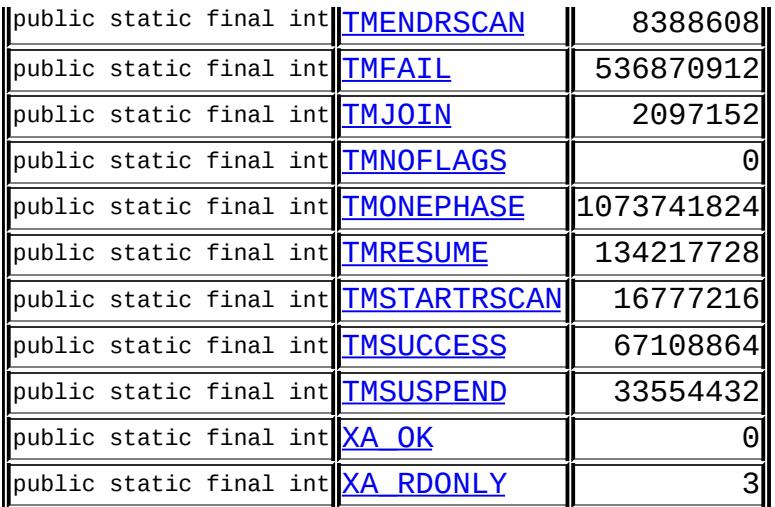

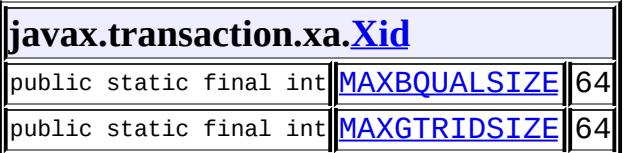

## **javax.xml.\***

#### **javax.xml.bind[.JAXBContext](#page-5935-0)**

public static final **[String](http://java.sun.com/j2se/1.5/docs/api/java/lang/String.html) [JAXB\\_CONTEXT\\_FACTORY](#page-5941-0)** "javax.xml.bind.context.fact

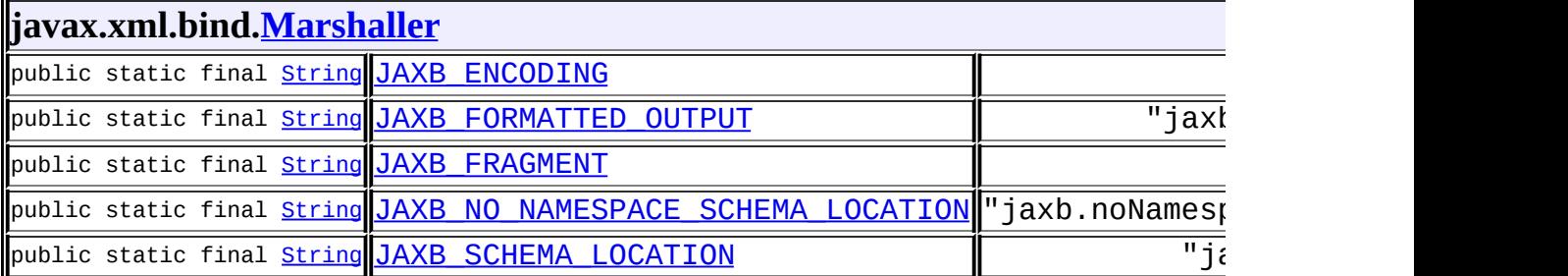

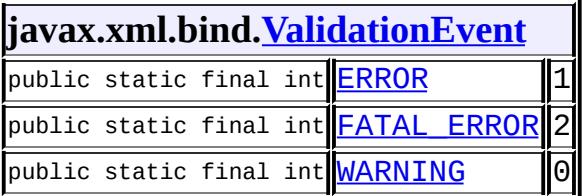

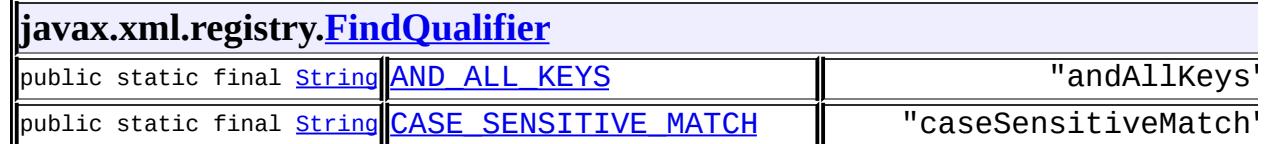

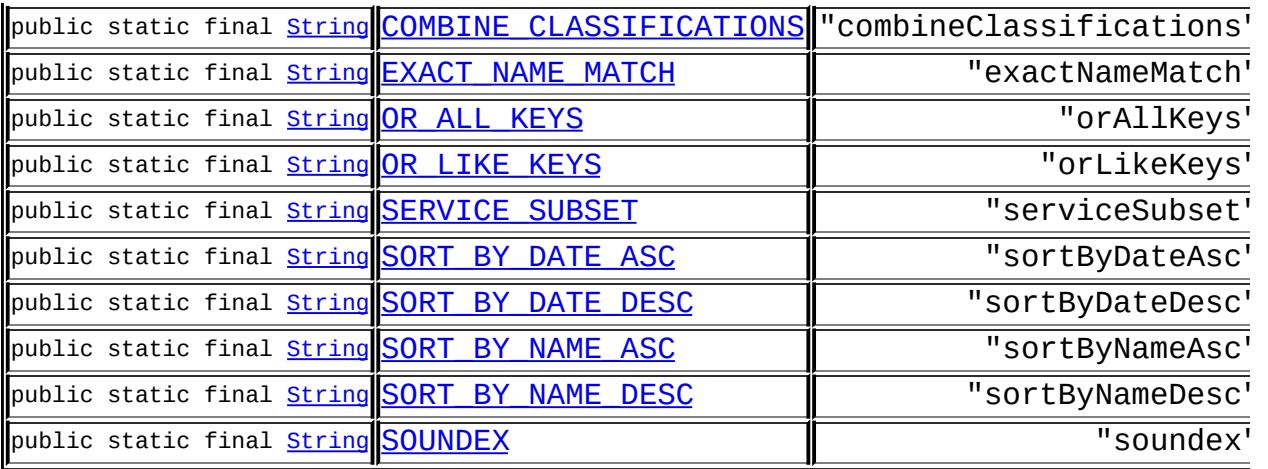

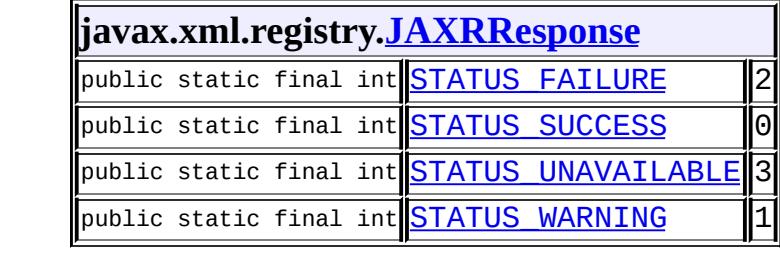

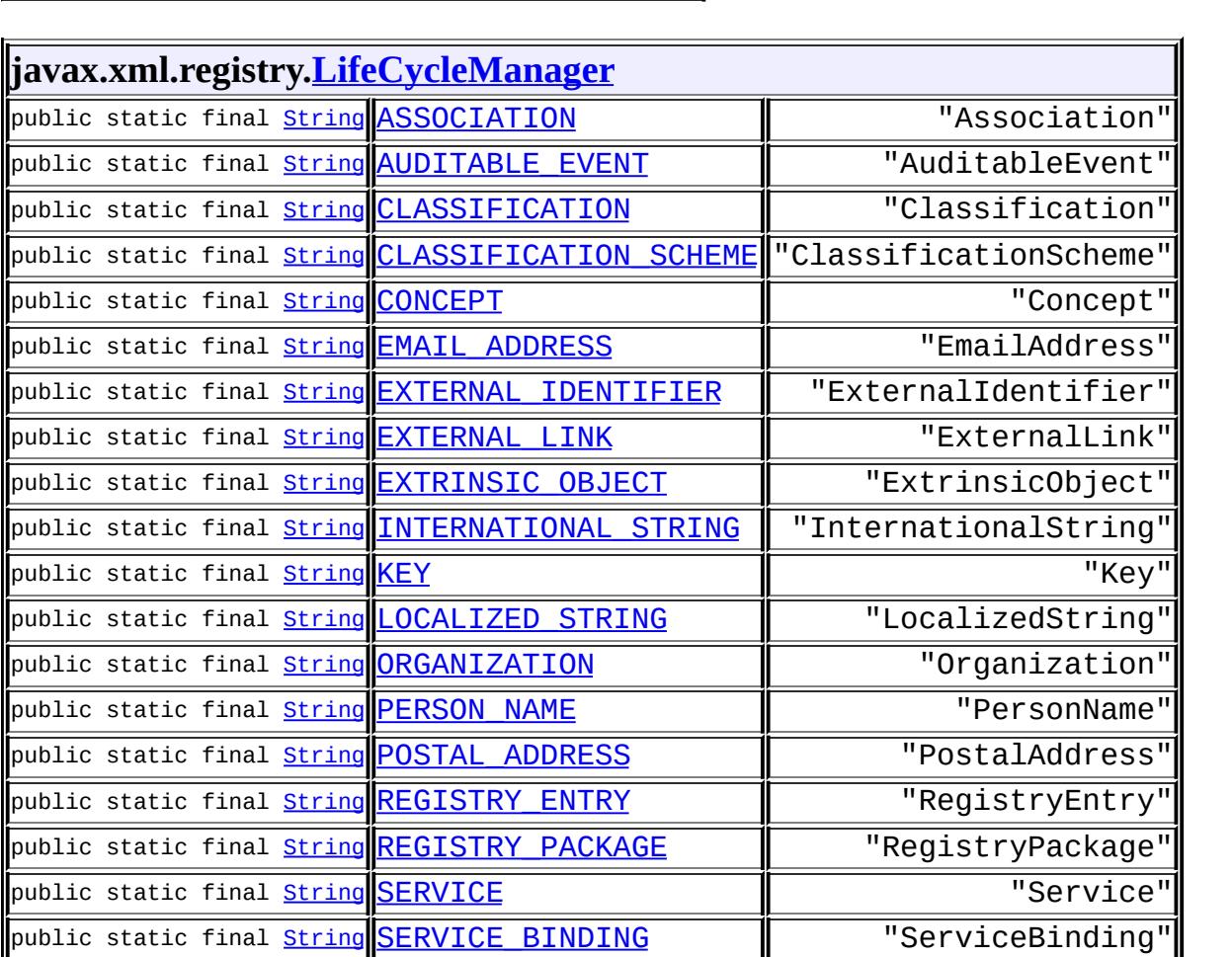

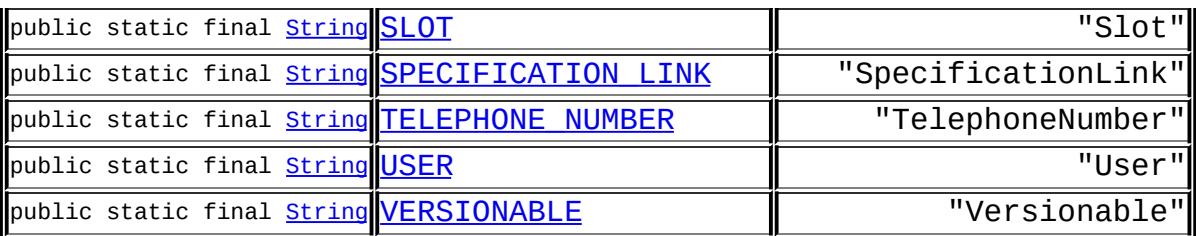

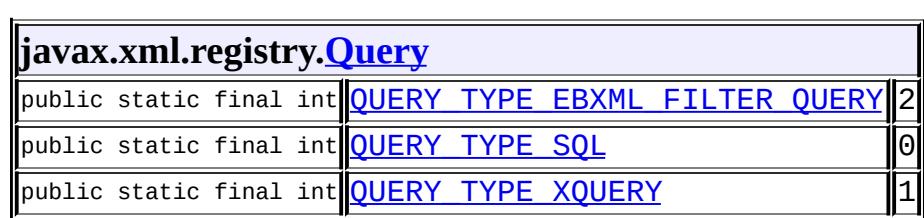

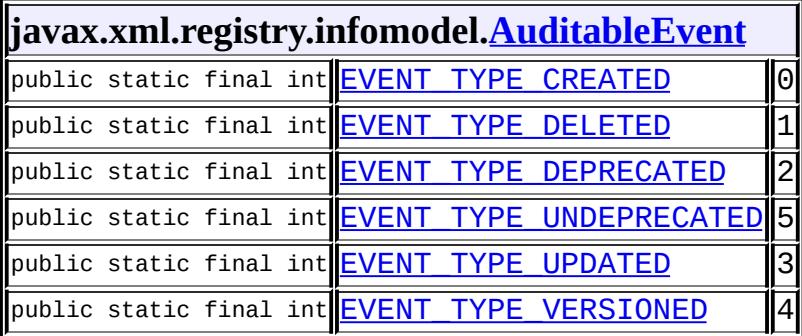

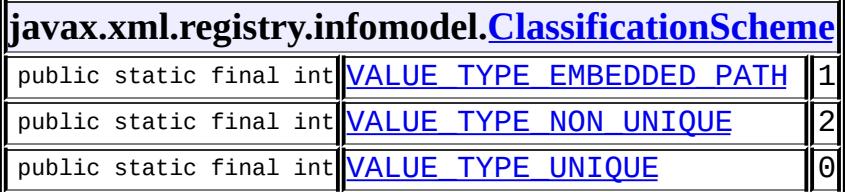

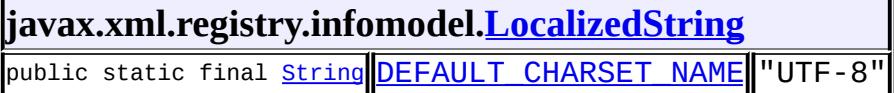

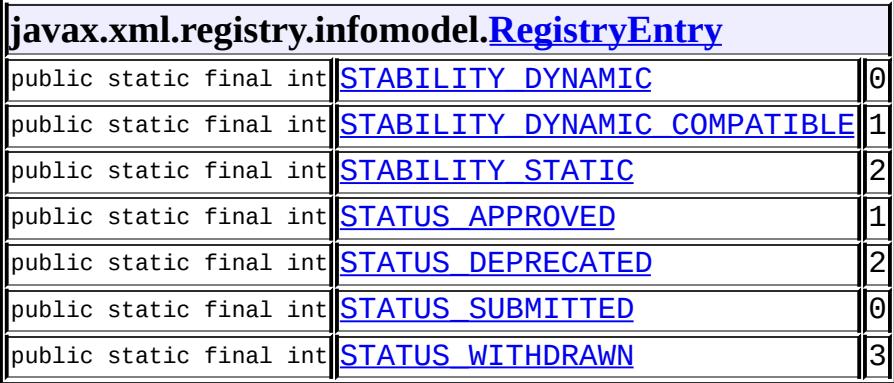

 $\mathcal{L}(\mathcal{L})$ 

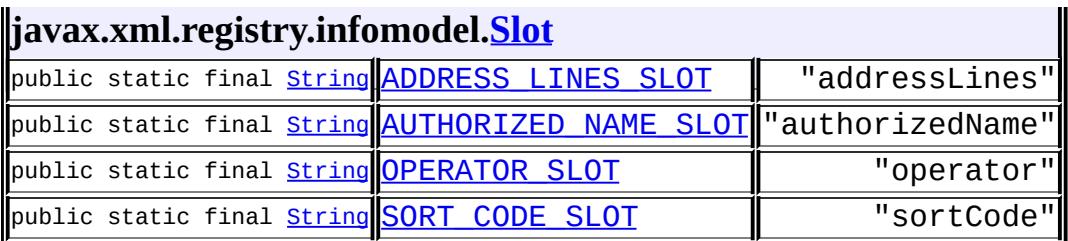

 $\overline{a}$ 

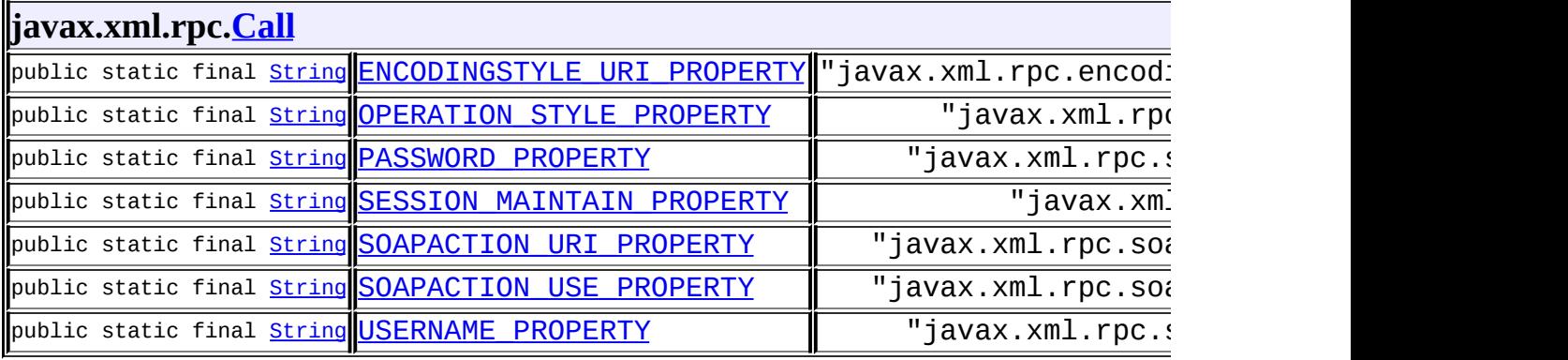

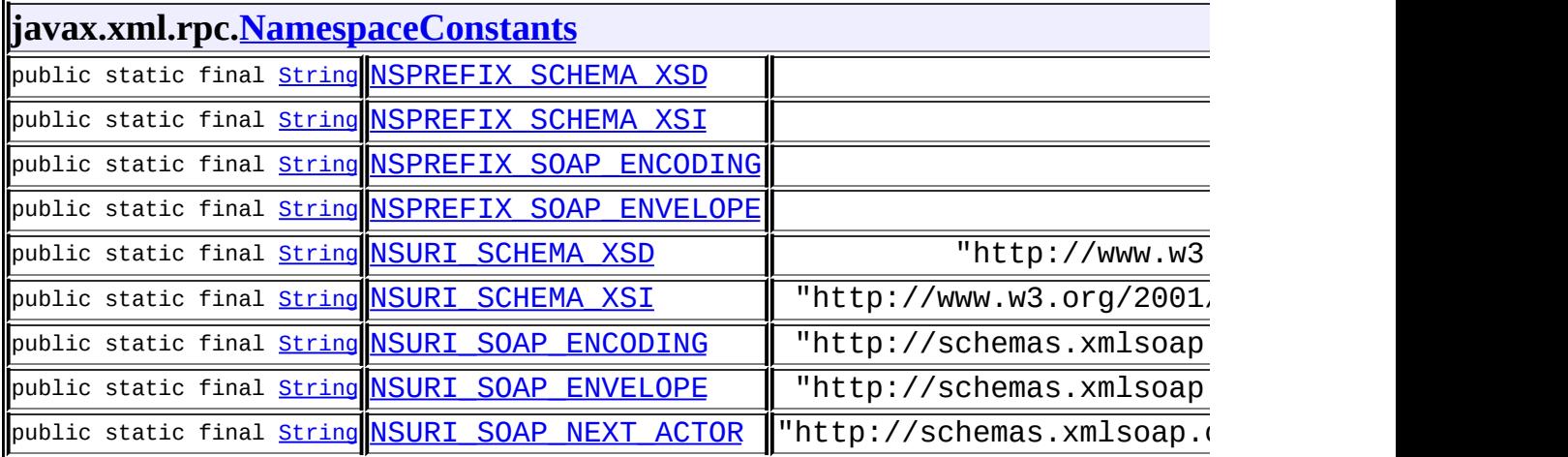

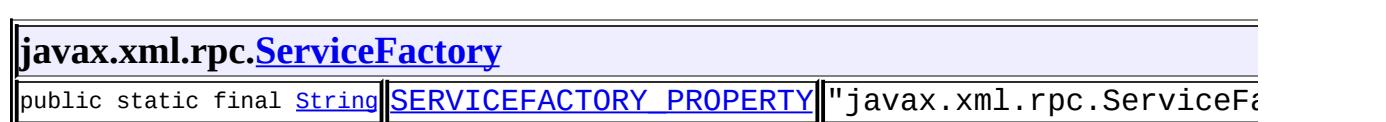

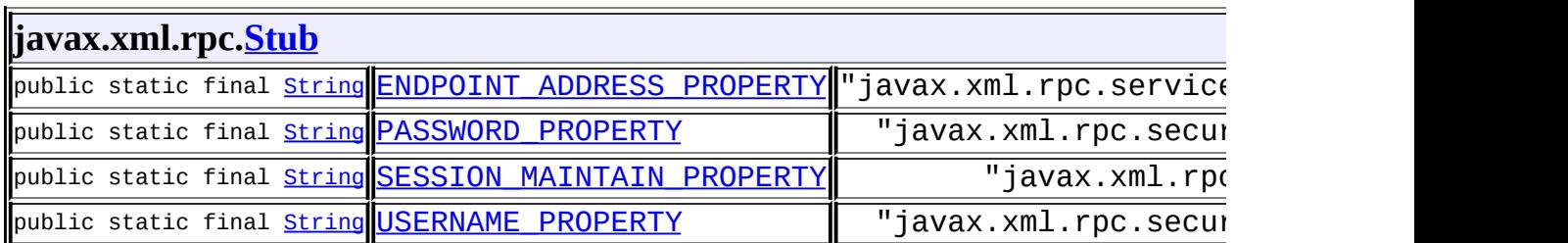

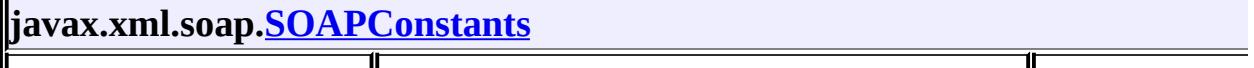

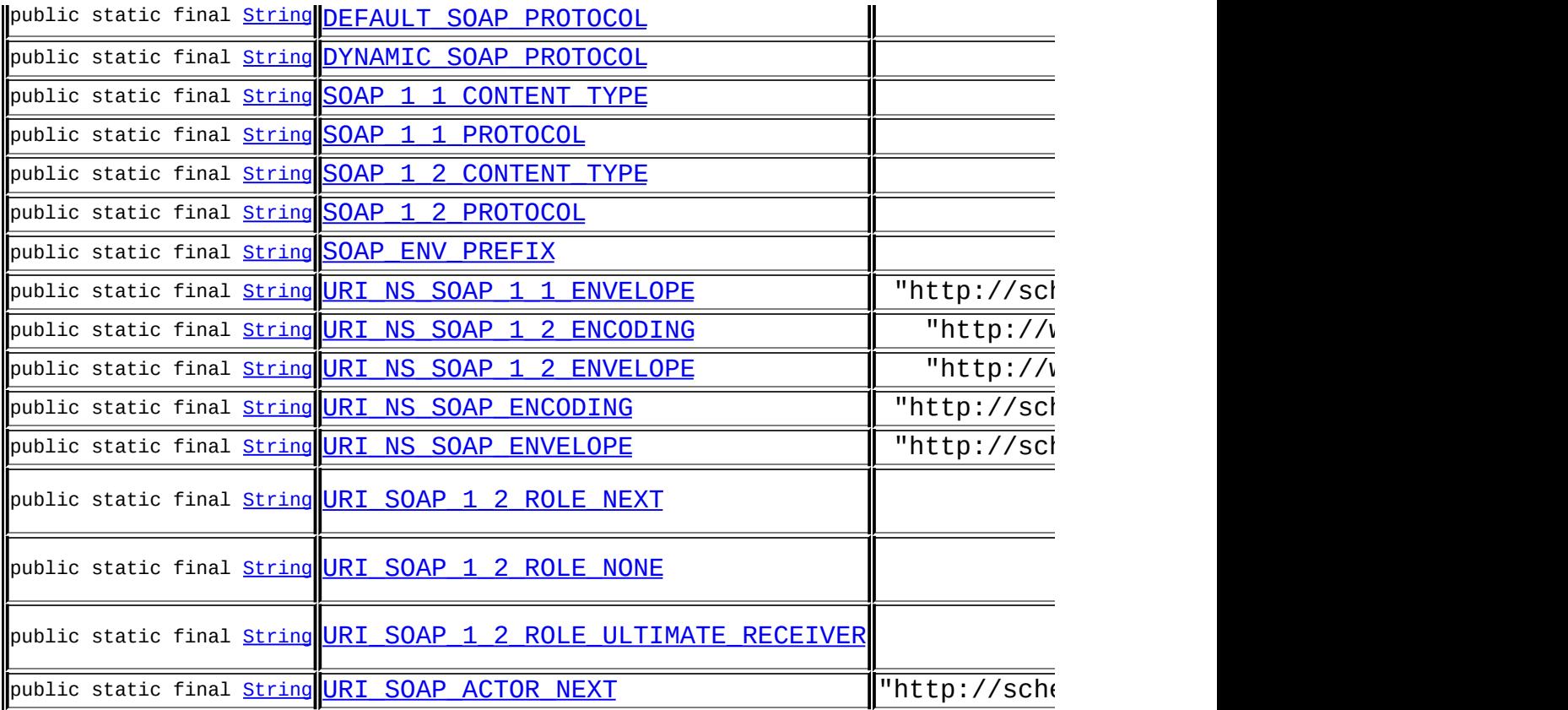

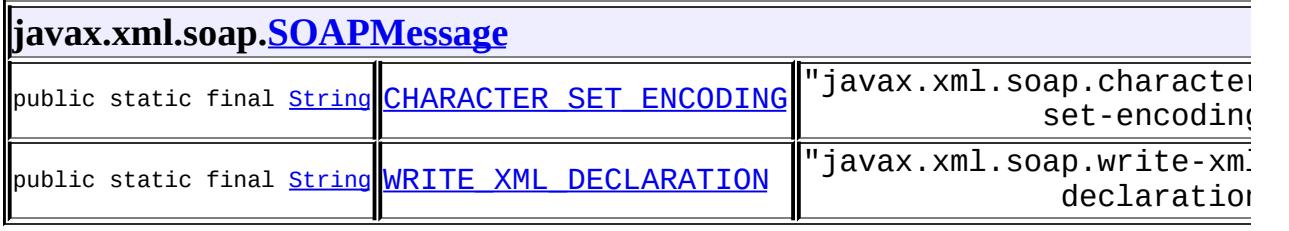

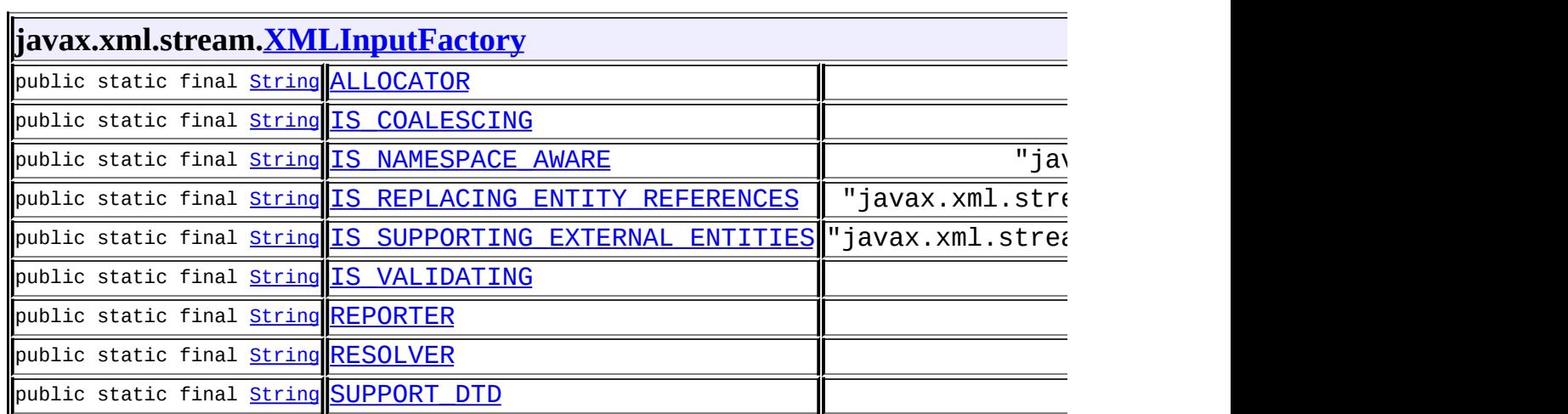

 $\overline{\mathbf{r}}$ 

**javax.xml.stream[.XMLOutputFactory](#page-7419-0)**

public static final [String](http://java.sun.com/j2se/1.5/docs/api/java/lang/String.html) [IS\\_REPAIRING\\_NAMESPACES](#page-7423-0) "javax.xml.stream.isRepairing

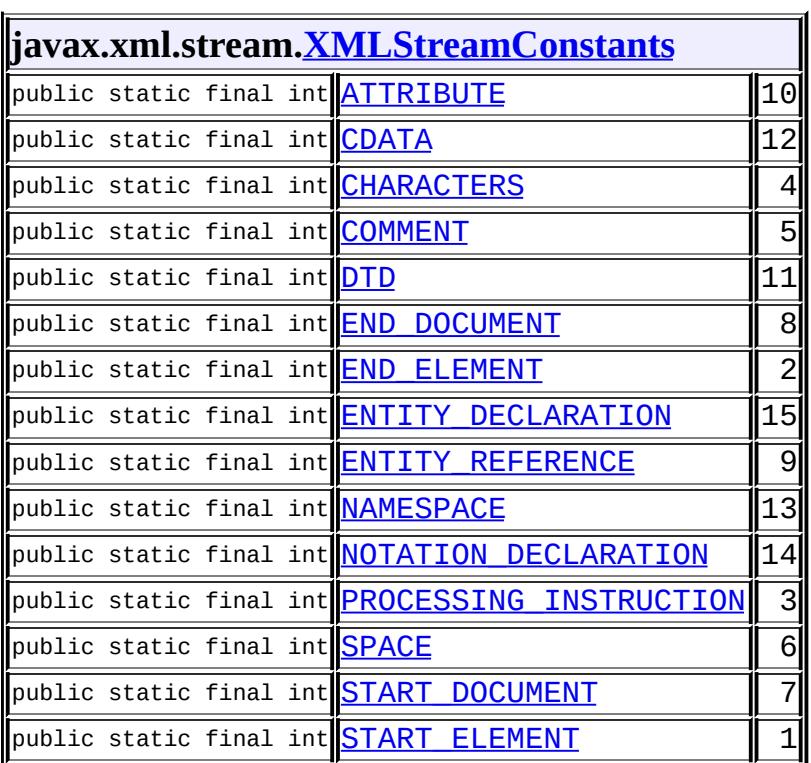

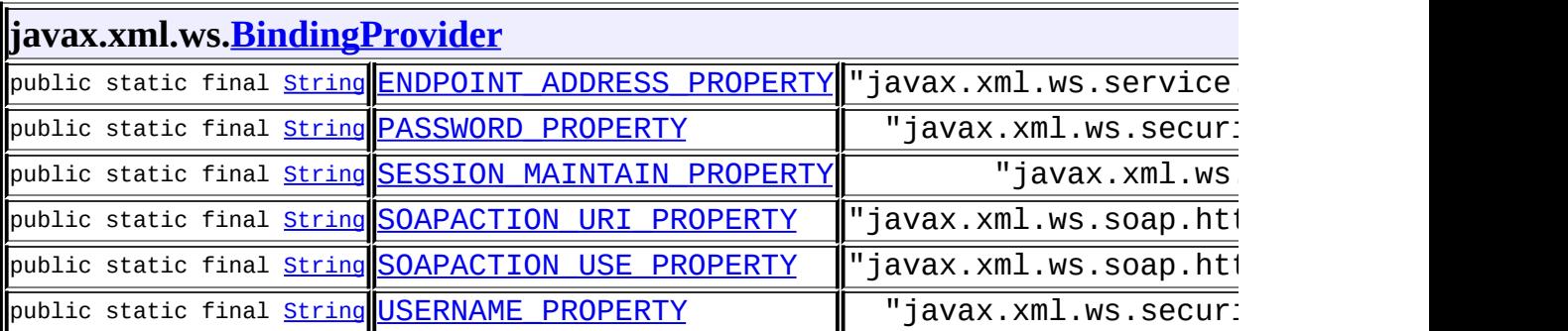

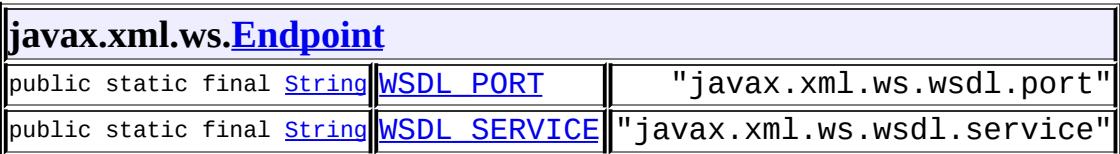

t.

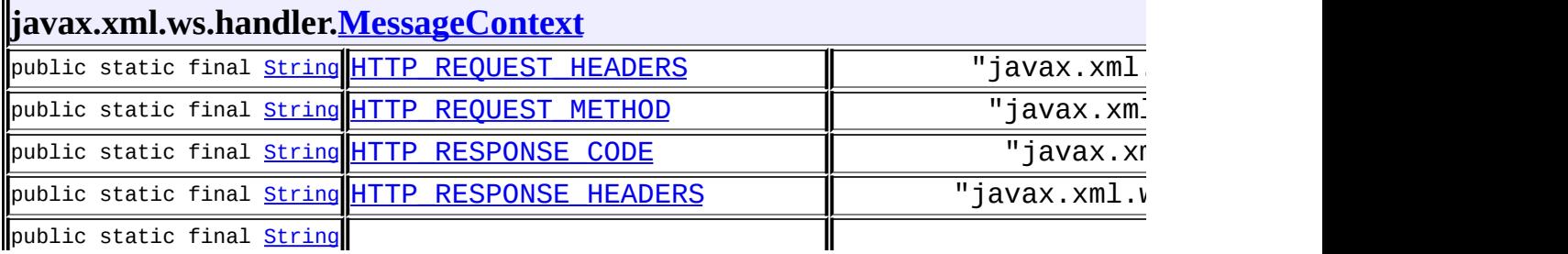

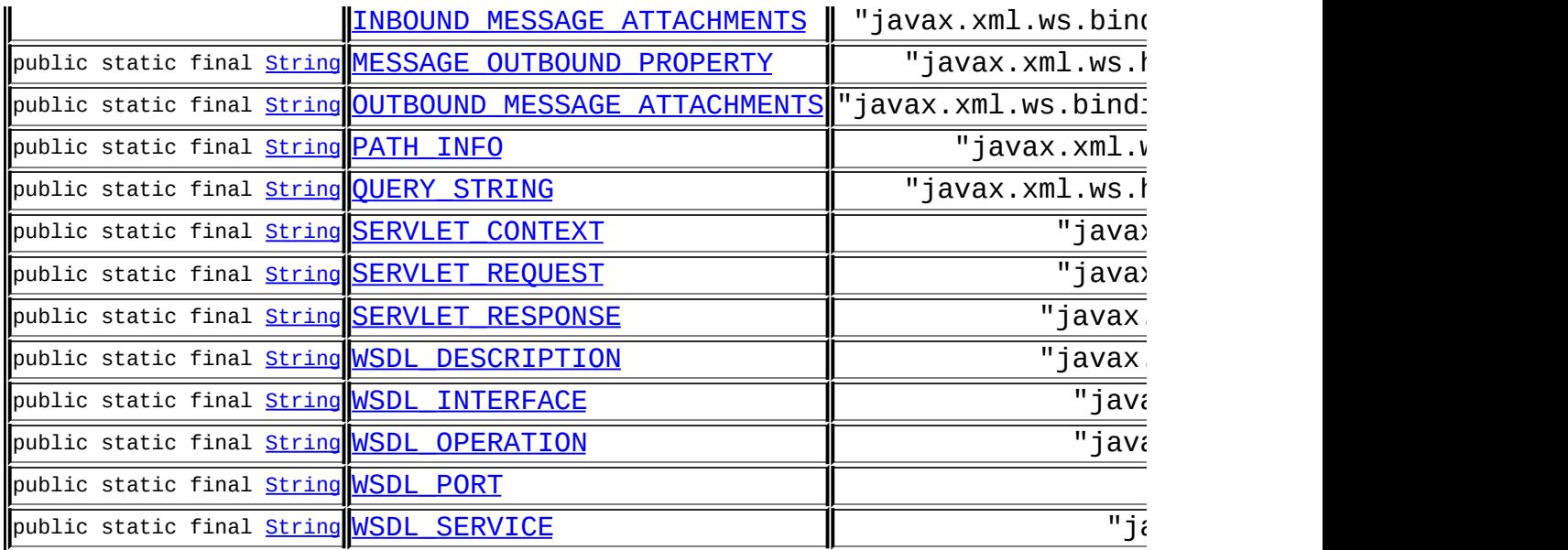

## **javax.xml.ws.http[.HTTPBinding](#page-7772-0)**

public static final [String](http://java.sun.com/j2se/1.5/docs/api/java/lang/String.html) [HTTP\\_BINDING](#page-7773-0) "http://www.w3.org/2004/08/wsdl/http"

<u> 1980 - Andrea Brasil, amerikan bizkaitar (h. 1980).</u>

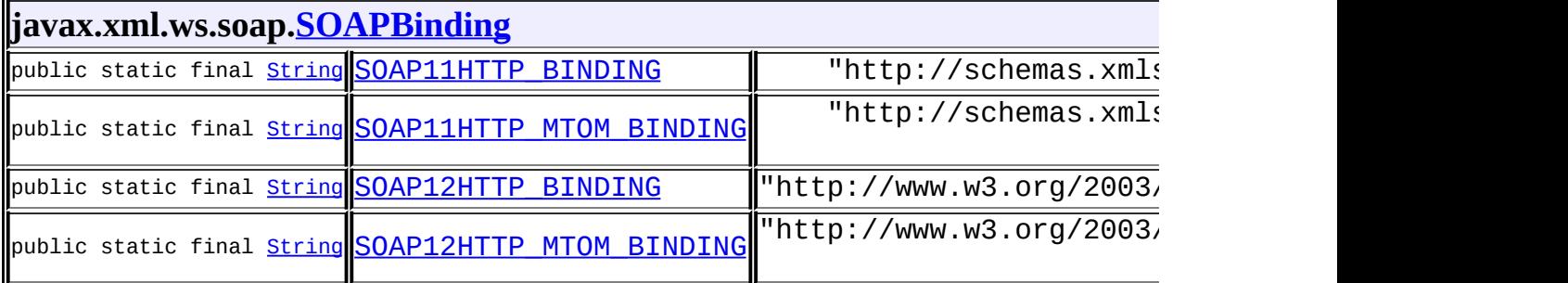

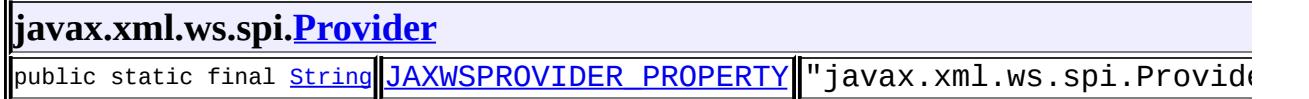

 $\mathcal{L}_{\text{max}}$  , where  $\mathcal{L}_{\text{max}}$ 

*Java EE 5 SDK*

..

2007 Sun Microsystems, Inc. ...

 $\sim$   $\sim$ 

<span id="page-50-0"></span>and the state of

 $\blacksquare$ 

*Java EE 5 SDK*

..

 $\overline{\phantom{0}}$ 

 $\sim 100$  km s  $^{-1}$ 

## **Deprecated API**

- [Deprecated](#page-51-0) Interfaces
- [Deprecated](#page-51-1) Classes
- [Deprecated](#page-53-0) Exceptions
- [Deprecated](#page-53-1) Annotation Types
- [Deprecated](#page-53-2) Fields
- [Deprecated](#page-54-0) Methods
- Deprecated [Constructors](#page-60-0)
- [Deprecated](#page-61-0) Annotation Type Elements

#### <span id="page-51-0"></span>**Deprecated Interfaces**

[javax.servlet.jsp.el.FunctionMapper](#page-5539-0) *As of JSP 2.1, replaced by*

*[FunctionMapper](#page-1235-0)*

[javax.resource.spi.security.GenericCredential](#page-4943-0)

*The preferred way to represent generic credential information is via the org.ietf.jgss.GSSCredential interface in J2SE Version 1.4, which provides similar functionality.*

[javax.servlet.http.HttpSessionContext](#page-5398-0)

*As of Java(tm) Servlet API 2.1 for security reasons, with no replacement. This interface will be removed in a future version of this API.*

[javax.servlet.SingleThreadModel](#page-5269-0)

*As of Java Servlet API 2.4, with no direct replacement.*

[javax.xml.bind.Validator](#page-6102-0)

*since JAXB 2.0*

[javax.servlet.jsp.el.VariableResolver](#page-5570-0)

*As of JSP 2.1, replaced by [ELResolver](#page-1210-0)*

## <span id="page-51-1"></span>**Deprecated Classes**

[javax.faces.webapp.AttributeTag](#page-2870-0)

*The Faces implementation must now provide the implementation for this*

*class.*

[javax.faces.webapp.ConverterTag](#page-2881-0)

*This has been partially replaced by [ConverterELTag](#page-2876-0). The remainder of the functionality, namely, the binding facility and the implementation of the [ConverterTag.createConverter\(\)](#page-2886-0) method, is now an implementation detail.*

[javax.servlet.jsp.el.Expression](#page-5530-0)

*As of JSP 2.1, replaced by [ValueExpression](#page-1299-0)*

[javax.servlet.jsp.el.ExpressionEvaluator](#page-5534-0)

*As of JSP 2.1, replaced by [ExpressionFactory](#page-1227-0)*

[javax.servlet.http.HttpUtils](#page-5407-0)

*As of Java(tm) Servlet API 2.3. These methods were only useful with the default encoding and have been moved to the request interfaces.*

[javax.faces.el.MethodBinding](#page-2592-0)

*This has been replaced by [MethodExpression](#page-1258-0).*

[javax.faces.el.PropertyResolver](#page-2611-0)

*This has been replaced by [ELResolver](#page-1210-0).*

[javax.xml.soap.SOAPElementFactory](#page-7246-0)

*- Use javax.xml.soap.SOAPFactory for creating SOAPElements.*

[javax.faces.application.StateManager.SerializedView](#page-1627-0)

*This class was not marked Serializable in the 1.0 version of the spec. It was also not a static inner class, so it can't be made to be Serializable. Therefore, it is being deprecated in version 1.2 of the spec. The replacement is to use an implementation dependent Object.*

[javax.faces.webapp.UIComponentBodyTag](#page-2906-0)

*All component tags now implement BodyTag. This class has been replaced by [UIComponentELTag](#page-2935-0).*

[javax.faces.webapp.UIComponentTag](#page-2942-0)

*Use of this class has been replaced with [UIComponentELTag](#page-2935-0), which extends UIComponentClassicTagBase to add properties that use the EL API introduced as part of JSP 2.1.*

[javax.faces.webapp.ValidatorTag](#page-2963-0)

*This has been partially replaced by [ValidatorELTag](#page-2958-0). The remainder of the functionality, namely, the binding facility and the implementation of the [ValidatorTag.createValidator\(\)](#page-2968-0) method, is now an implementation detail.*

[javax.faces.el.ValueBinding](#page-2624-0)

*This has been replaced by [ValueExpression](#page-1299-0).*

[javax.faces.el.VariableResolver](#page-2630-0)

*This has been replaced by [ELResolver](#page-1210-0) when operating with a null base argument.*

## <span id="page-53-0"></span>**Deprecated Exceptions**

[javax.servlet.jsp.el.ELException](#page-5521-0)

*As of JSP 2.1, replaced by [ELException](#page-1206-0)*

[javax.servlet.jsp.el.ELParseException](#page-5526-0)

*As of JSP 2.1, replaced by [ELException](#page-1206-0)*

[javax.faces.el.EvaluationException](#page-2587-0)

*This has been replaced by [ELException](#page-1206-0).*

[javax.faces.el.MethodNotFoundException](#page-2596-0)

*This has been replaced by [MethodNotFoundException](#page-1267-0).*

[javax.faces.el.PropertyNotFoundException](#page-2607-0)

*This has been replaced by [PropertyNotFoundException](#page-1283-0).*

[javax.faces.el.ReferenceSyntaxException](#page-2620-0)

*This has been replaced by [ELException](#page-1206-0).*

# <span id="page-53-1"></span>**Deprecated Annotation Types**

[javax.jws.soap.InitParam](#page-3403-0)

*As of JSR-181 2.0 with no replacement.*

[javax.jws.soap.SOAPMessageHandler](#page-3428-0)

*As of JSR-181 2.0 with no replacement.*

[javax.jws.soap.SOAPMessageHandlers](#page-3432-0) *As of JSR-181 2.0 with no replacement.*

## <span id="page-53-2"></span>**Deprecated Fields**

[javax.servlet.jsp.tagext.BodyTag.EVAL\\_BODY\\_TAG](#page-5584-1)

*As of Java JSP API 1.2, use BodyTag.EVAL\_BODY\_BUFFERED or IterationTag.EVAL\_BODY\_AGAIN.*

[javax.faces.validator.Validator.NOT\\_IN\\_RANGE\\_MESSAGE\\_ID](#page-2864-0) *Use [DoubleRangeValidator.NOT\\_IN\\_RANGE\\_MESSAGE\\_ID](#page-2819-0) or [LongRangeValidator.NOT\\_IN\\_RANGE\\_MESSAGE\\_ID](#page-2840-0) instead.*

## <span id="page-54-0"></span>**Deprecated Methods**

[javax.xml.soap.SOAPElementFactory.create\(Name\)](#page-7248-0)

*Use javax.xml.soap.SOAPFactory.createElement(javax.xml.soap.Name) in* 

[javax.xml.soap.SOAPElementFactory.create\(String\)](#page-7248-1)

*Use javax.xml.soap.SOAPFactory.createElement(String localName) instead*

[javax.xml.soap.SOAPElementFactory.create\(String,](#page-7249-0) String, String)

*Use javax.xml.soap.SOAPFactory.createElement(String localName, String* 

[javax.faces.application.Application.createComponent\(ValueBinding,](#page-1576-0) FacesConte *This has been replaced by*

*[Application.createComponent\(javax.el.ValueExpression,javax.faces.con](#page-1577-0)text.FacesContext,java.lang.String)*

[javax.faces.application.Application.createMethodBinding\(String,](#page-1581-0) Class[])

*This has been replaced by calling [Application.getExpressionFactory\(\)](#page-1580-0) [ExpressionFactory.createMethodExpression\(javax.el.ELContext,](#page-1232-0) java.lang.String, java.lang.Class java.lang.Class[]).*

[javax.xml.bind.JAXBContext.createValidator\(\)](#page-5948-0)

*since JAXB2.0*

[javax.faces.application.Application.createValueBinding\(String\)](#page-1585-0)

*This has been replaced by calling [Application.getExpressionFactory\(\)](#page-1580-0) [ExpressionFactory.createValueExpression\(javax.el.ELContext,](#page-1230-0) java.lang.String, java.lang.Class*

[javax.enterprise.deploy.spi.DeploymentManager.distribute\(Target\[\],](#page-1438-0) InputStream *as* of *Java EE* 5, *replaced* with *DeploymentManager.distribute(Target[* 

*InputStream)*

[javax.faces.webapp.UIComponentClassicTagBase.encodeBegin\(\)](#page-2918-0)

No encoding is done during JSP page execution. Encoding is deferred unti *the entire tree to be built before any encoding occurs.*

[javax.faces.webapp.UIComponentClassicTagBase.encodeChildren\(\)](#page-2919-0)

No encoding is done during JSP page execution. Encoding is deferred unti *the entire tree to be built before any encoding occurs.*

[javax.faces.webapp.UIComponentClassicTagBase.encodeEnd\(\)](#page-2919-1)

No encoding is done during JSP page execution. Encoding is deferred unti

*the entire tree to be built before any encoding occurs.*

[javax.servlet.http.HttpServletResponse.encodeRedirectUrl\(String\)](#page-5354-0)

*As of version 2.1, use encodeRedirectURL(String url) instead*

[javax.servlet.http.HttpServletResponse.encodeUrl\(String\)](#page-5354-1)

*As of version 2.1, use encodeURL(String url) instead*

[javax.faces.component.ActionSource.getAction\(\)](#page-1666-0)

*This has been replaced by [ActionSource2.getActionExpression\(\)](#page-1673-0).*

[javax.faces.component.UICommand.getAction\(\)](#page-1717-0)

*This has been replaced by [UICommand.getActionExpression\(\)](#page-1721-0).*

[javax.faces.component.ActionSource.getActionListener\(\)](#page-1667-0)

*Use [ActionSource.getActionListeners\(\)](#page-1669-0) instead.*

[javax.faces.component.UICommand.getActionListener\(\)](#page-1719-0)

*Use [UICommand.getActionListeners\(\)](#page-1723-0) instead.*

[javax.ejb.EJBContext.getCallerIdentity\(\)](#page-959-0) *Use Principal getCallerPrincipal() instead.*

[javax.faces.render.ResponseStateManager.getComponentStateToRestore\(FacesC](#page-2812-0) *This method has been replaced by <u>[ResponseStateManager.getState\(java](#page-2811-0)</u>* 

*java.lang.String). The default implementation returns null.*

[javax.faces.application.StateManager.getComponentStateToSave\(FacesContext\)](#page-1622-0) *the distinction between tree structure and component state is now an imple implementation returns null.*

[javax.ejb.EJBContext.getEnvironment\(\)](#page-959-1)

*Use the JNDI naming context java:comp/env to access enterprise bean's environment.* 

[javax.xml.bind.Validator.getEventHandler\(\)](#page-6106-0)

*since JAXB2.0*

[javax.servlet.jsp.JspContext.getExpressionEvaluator\(\)](#page-5441-0)

*As of JSP 2.1, replaced by [JspApplicationContext.getExpressionFacto](#page-5431-0)ry()* [javax.servlet.http.HttpSessionContext.getIds\(\)](#page-5399-0)

*As of Java Servlet API 2.1 with no replacement. This method must return a in a future version of this API.*

[javax.resource.ResourceException.getLinkedException\(\)](#page-4699-0)

J2SE release 1.4 supports a chained exception facility that allows any thro *any, that caused it to get thrown. Refer to getCause and initCause methods of the*

[javax.resource.cci.ResourceWarning.getLinkedWarning\(\)](#page-4770-0)

J2SE release 1.4 supports a chained exception facility that allows any thro

*any, that caused it to get thrown. Refer to getCause and initCause methods of the* [javax.enterprise.deploy.model.DDBeanRoot.getModuleDTDVersion\(\)](#page-1318-0) *As of version 1.1 replaced by DDBeanRoot.getDDBeanRootVersion()*

[javax.enterprise.deploy.model.DeployableObject.getModuleDTDVersion\(\)](#page-1325-0) *As of version 1.1 replaced by DDBeanRoot.getDDBeanRootVersion()*

[javax.xml.bind.Validator.getProperty\(String\)](#page-6109-0) *since JAXB2.0*

[javax.faces.application.Application.getPropertyResolver\(\)](#page-1570-0) *This has been replaced by [Application.getELResolver\(\)](#page-1573-0).*

[javax.servlet.ServletRequest.getRealPath\(String\)](#page-5213-0)

*As of Version 2.1 of the Java Servlet API, use [ServletContext.getRealPa](#page-5162-0)th(java.lang.String)*

[javax.servlet.jsp.JspException.getRootCause\(\)](#page-5450-0)

*As of JSP 2.1, replaced by [Throwable.getCause\(\)](http://java.sun.com/j2se/1.5/docs/api/java/lang/Throwable.html#getCause())*

[javax.servlet.UnavailableException.getServlet\(\)](#page-5276-0) As of Java Servlet API 2.2, with no replacement. Returns the servlet that is

[javax.servlet.ServletContext.getServlet\(String\)](#page-5159-0)

*As of Java Servlet API 2.1, with no direct replacement.*

This method was originally defined to retrieve a servlet from a ServletContext.  $\ln 11$  and remains only to preserve binary compatibility. This method will be perm Java Servlet API.

In lieu of this method, servlets can share information using the ServletContext by invoking methods on common non-servlet classes.

[javax.servlet.ServletContext.getServletNames\(\)](#page-5160-0) *As of Java Servlet API 2.1, with no replacement.*

This method was originally defined to return an Enumeration of all the servlet  $n_i$ this method always returns an empty Enumeration and remains only to preserve permanently removed in a future version of the Java Servlet API.

[javax.servlet.ServletContext.getServlets\(\)](#page-5160-1) *As of Java Servlet API 2.0, with no replacement.*

This method was originally defined to return an Enumeration of all the servlets  $\mathbf k$ version, this method always returns an empty enumeration and remains only to p will be permanently removed in a future version of the Java Servlet API.

[javax.servlet.http.HttpSessionContext.getSession\(String\)](#page-5399-1)

As of Java Servlet API 2.1 with no replacement. This method must return n *of this API.*

[javax.servlet.http.HttpSession.getSessionContext\(\)](#page-5379-0)

As of Version 2.1, this method is deprecated and has no replacement. It will *Servlet API.*

iavax.faces.render.ResponseStateManager.getTreeStructureToRestore(FacesCont

*This* method has been replaced by **ResponseStateManager**.getState(jav *java.lang.String). The default implementation returns null.*

[javax.faces.application.StateManager.getTreeStructureToSave\(FacesContext\)](#page-1621-0)

*the* distinction between tree structure and component state is now an imple *implementation returns null.*

[javax.faces.component.EditableValueHolder.getValidator\(\)](#page-1683-0) *[EditableValueHolder.getValidators\(\)](#page-1685-0) should be used instead.*

[javax.faces.component.UIInput.getValidator\(\)](#page-1843-0)

*[UIInput.getValidators\(\)](#page-1851-0) should be used instead.*

[javax.servlet.http.HttpSession.getValue\(String\)](#page-5379-1) *As of Version* 2.2, *this method is replaced by [HttpSession.getAttribute\(](#page-5379-2)* 

[javax.faces.component.UIComponent.getValueBinding\(String\)](#page-1734-0)

*This* has been replaced by **UIComponent**.getValueExpression(java.lang

[javax.faces.component.UIComponentBase.getValueBinding\(String\)](#page-1763-0)

*This* has been replaced by **UIComponent**.getValueExpression(java.lang

[javax.faces.component.UIGraphic.getValueBinding\(String\)](#page-1824-0)

*This* has been replaced by **[UIGraphic.getValueExpression\(java.lang.S](#page-1825-0)** 

[javax.faces.component.UISelectBoolean.getValueBinding\(String\)](#page-1902-0)

*This* has been replaced by **UISelectBoolean**.getValueExpression(java.

[javax.faces.component.UISelectMany.getValueBinding\(String\)](#page-1927-0)

*this has been replaced by [UISelectMany.getValueExpression\(java.lang](#page-1929-0).String)*

[javax.faces.component.EditableValueHolder.getValueChangeListener\(\)](#page-1684-0)

*Use [EditableValueHolder.getValueChangeListeners\(\)](#page-1686-0) instead.*

[javax.servlet.http.HttpSession.getValueNames\(\)](#page-5380-0)

*As of Version* 2.2, *this method is replaced by [HttpSession.getAttributeN](#page-5380-1)* [javax.faces.application.Application.getVariableResolver\(\)](#page-1571-0)

*This has been replaced by [Application.getELResolver\(\)](#page-1573-0).*

[javax.servlet.jsp.JspContext.getVariableResolver\(\)](#page-5441-1)

*As of JSP* 2.1, *replaced by [ELContext.getELResolver\(\)](#page-1196-0), which can be ob jspContext.getELContext().getELResolver().*

[javax.ejb.EJBContext.isCallerInRole\(Identity\)](#page-960-0)

*Use boolean isCallerInRole(String roleName) instead.*

[javax.servlet.http.HttpServletRequest.isRequestedSessionIdFromUrl\(\)](#page-5317-0) *As of Version* 2.1 *of the Java Servlet API, use [HttpServletRequest.isReq](#page-5317-1)* 

[javax.xml.bind.Unmarshaller.isValidating\(\)](#page-6067-0)

*since JAXB2.0, please see [Unmarshaller.getSchema\(\)](#page-6070-0)*

[javax.servlet.ServletContext.log\(Exception,](#page-5161-0) String)

*As* of *Java Servlet API* 2.1, *use <u>ServletContext. log(String message, I</u>* 

This method was originally defined to write an exception's stack trace and an explanatory error message message file.

[javax.activation.ActivationDataFlavor.normalizeMimeType\(String\)](#page-788-0)

[javax.activation.ActivationDataFlavor.normalizeMimeTypeParameter\(String,](#page-787-0) Str

[javax.servlet.http.HttpSession.putValue\(String,](#page-5381-0) Object)

*As of Version* 2.2, *this method is replaced by [HttpSession.setAttribute\(](#page-5380-2)* 

[javax.servlet.http.HttpSession.removeValue\(String\)](#page-5382-0)

*As of Version* 2.2, *this method is replaced by*  $HttpSession$ *.removeAttribu* 

[javax.faces.application.StateManager.restoreComponentState\(FacesContext,](#page-1625-0) UI)

*the distinction between tree structure and component state is now an imple implementation does nothing.*

[javax.faces.application.StateManager.restoreTreeStructure\(FacesContext,](#page-1624-0) String, *the distinction between tree structure and component state is now an imple implementation returns null.*

[javax.faces.application.StateManager.saveSerializedView\(FacesContext\)](#page-1619-0)

*this* has been replaced by *StateManager.saveView(javax.faces.contexi implementation returns null.*

[javax.faces.component.ActionSource.setAction\(MethodBinding\)](#page-1666-1) *This* has been *replaced* by *[ActionSource2.setActionExpression\(javax.](#page-1673-1)*  [javax.faces.component.UICommand.setAction\(MethodBinding\)](#page-1718-0)

*This* has been *replaced* by **[UICommand.setActionExpression\(javax.el.M](#page-1722-0)** 

[javax.faces.component.ActionSource.setActionListener\(MethodBinding\)](#page-1668-0) *This* has been *replaced* by **ActionSource**.addActionListener(javax.fac

[javax.faces.component.UICommand.setActionListener\(MethodBinding\)](#page-1719-1) *This* has been *replaced* by **[UICommand.addActionListener\(javax.faces.](#page-1722-1)** 

[javax.xml.bind.Validator.setEventHandler\(ValidationEventHandler\)](#page-6106-1) *since JAXB2.0*

[javax.resource.ResourceException.setLinkedException\(Exception\)](#page-4699-1)

J2SE release 1.4 supports a chained exception facility that allows any thro *any, that caused it to get thrown. Refer to getCause and initCause methods of the*

[javax.resource.cci.ResourceWarning.setLinkedWarning\(ResourceWarning\)](#page-4770-1)

J2SE release 1.4 supports a chained exception facility that allows any thro *any, that caused it to get thrown. Refer to getCause and initCause methods of the*

[javax.xml.bind.Validator.setProperty\(String,](#page-6108-0) Object)

*since JAXB2.0*

[javax.faces.application.Application.setPropertyResolver\(PropertyResolver\)](#page-1570-1)

*The recommended* way to *affect* the *execution* of the *EL* is to *provide* an  $\leq$ e *<u>khe</u>* application configuration resources which will be considered in the normal c *now will cause the argument resolver to be wrapped inside an implementation of resolution system as if the user had called [Application.addELResolver\(javax.](#page-1573-1)* 

[javax.servlet.http.HttpServletResponse.setStatus\(int,](#page-5359-0) String)

*As of version 2.1, due to ambiguous meaning of the message parameter. To set a status code* send an error with a description use sendError(int, String). Sets the status  $\alpha$ 

[javax.xml.bind.Unmarshaller.setValidating\(boolean\)](#page-6066-0)

*since JAXB2.0, please see [Unmarshaller.setSchema\(javax.xml.validat](#page-6070-1)ion.Schema)*

[javax.faces.component.EditableValueHolder.setValidator\(MethodBinding\)](#page-1684-1)

*Use [EditableValueHolder.addValidator\(javax.faces.validator.Vali](#page-1685-1)dator) [Validator](#page-2862-0) by creating an instance of [MethodExpressionValidator](#page-2847-0).*

[javax.faces.component.UIInput.setValidator\(MethodBinding\)](#page-1844-0)

*Use [UIInput.addValidator\(javax.faces.validator.Validator\)](#page-1851-1) insted creating an instance of [MethodExpressionValidator](#page-2847-0).*

[javax.faces.component.UIComponent.setValueBinding\(String,](#page-1734-1) ValueBinding) *This* has been *replaced* by **UIComponent**.setValueExpression(java.lang

[javax.faces.component.UIComponentBase.setValueBinding\(String,](#page-1763-1) ValueBinding)

*This* has been *replaced* by *[UIComponent.setValueExpression\(java.lang](#page-1735-1)* [javax.faces.component.UIData.setValueBinding\(String,](#page-1802-0) ValueBinding)

*This* has been *replaced* by *[UIData.setValueExpression\(java.lang.Stri](#page-1803-0)* [javax.faces.component.UIGraphic.setValueBinding\(String,](#page-1825-1) ValueBinding)

*This* has been *replaced* by *[UIGraphic.setValueExpression\(java.lang.S](#page-1826-0)* 

[javax.faces.component.UISelectBoolean.setValueBinding\(String,](#page-1903-1) ValueBinding) *This* has been replaced by **UISelectBoolean**.setValueExpression(java. *javax.el.ValueExpression).*

[javax.faces.component.UISelectMany.setValueBinding\(String,](#page-1928-0) ValueBinding)

*This* has been replaced by **[UISelectMany.setValueExpression\(java.lan](#page-1929-1)** [javax.faces.component.EditableValueHolder.setValueChangeListener\(MethodBin](#page-1684-2)

*Use EditableValueHolder.addValueChangeListener(javax.faces.everiener) lobtaining the argument <u>[ValueChangeListener](#page-2690-0)</u> by creating an instance of <u>Methoc</u> <i>nererally* 

[javax.faces.component.UIInput.setValueChangeListener\(MethodBinding\)](#page-1845-0)

*Use UIInput.addValueChangeListener(javax.faces.event.ValueChand argument [ValueChangeListener](#page-2690-0) by creating an instance of <u>[MethodExpressionVa](#page-2657-0)</u>* 

[javax.faces.application.Application.setVariableResolver\(VariableResolver\)](#page-1572-0)

*The recommended* way to affect the execution of the EL is to provide an  $\leq e$ *<u>khe</u> application configuration resources which will be considered in the normal c now will [caus](#page-1210-0)e the argument resolver to be wrapped inside an implementation of resolution system as if the user had called <u>[Application.addELResolver\(javax.](#page-1573-1)</u>* 

[javax.xml.bind.Validator.validate\(Object\)](#page-6107-0)

*since JAXB2.0*

[javax.xml.bind.Validator.validateRoot\(Object\)](#page-6107-1) *since JAXB2.0*

[javax.faces.application.StateManager.writeState\(FacesContext,](#page-1623-0) StateManager.Se *This method has been replaced by*

*[StateManager.writeState\(javax.faces.context.FacesContext,java.lang.O](#page-1622-1)bject) method does nothing.*

[javax.faces.render.ResponseStateManager.writeState\(FacesContext,](#page-2810-0) StateManage *This method has been [replaced](#page-2862-0) by*

<span id="page-60-0"></span>*[ResponseStateManager.writeState\(javax.faces.context.FacesContext,jav](#page-2810-1)a.lang.Object) implementation of this method does nothing.*

## **Deprecated Constructors**

[javax.servlet.UnavailableException\(int,](#page-5274-0) Servlet, String) *As of Java Servlet API 2.2, use*

*[UnavailableException.UnavailableException\(String,](#page-5275-0) int) instead.*

[javax.servlet.UnavailableException\(Servlet,](#page-5274-1) String)

*As of Java Servlet API 2.2, use*

*[UnavailableException.UnavailableException\(String\)](#page-5274-2) instead.*

## <span id="page-61-0"></span>**Deprecated Annotation Type Elements**

[javax.jws.HandlerChain.name](#page-3373-0) *As of JSR-181 2.0 with no replacement.*

*Java EE 5 SDK*

..

2007 Sun Microsystems, Inc.

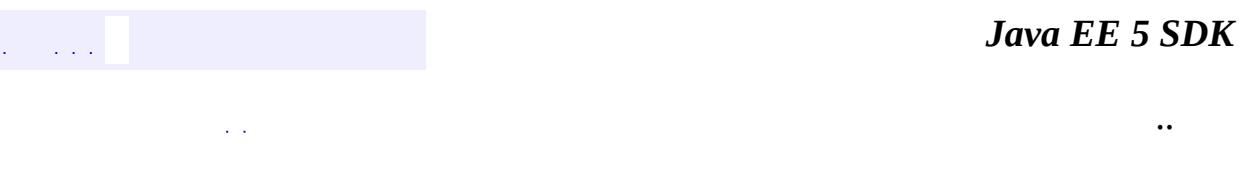

## **API**

This API (Application Programming Interface) document has pages corresponding to the items in the navigation bar, described as follows.

The **[Overview](#page-665-0)** page is the front page of this API document and provides a list of all packages with a summary for each. This page can also contain an overall description of the set of packages.

Each package has a page that contains a list of its classes and interfaces, with a summary for each. This page can contain four categories:

- Interfaces (italic)
- Classes
- Enums
- Exceptions
- Errors
- Annotation Types

#### **/**

Each class, interface, nested class and nested interface has its own separate page. Each of these pages has three sections consisting of a class/interface description, summary tables, and detailed member descriptions:

- Class inheritance diagram
- Direct Subclasses
- All Known Subinterfaces
- All Known Implementing Classes
- Class/interface declaration
- Class/interface description
- Nested Class Summary
- Field Summary
- Constructor Summary
- Method Summary
- Field Detail
- Constructor Detail
- Method Detail

Each summary entry contains the first sentence from the detailed description for that item. The summary entries are alphabetical, while the detailed descriptions are in the order they appear in the source code. This preserves the logical groupings established by the programmer.

#### **Annotation Type**

Each annotation type has its own separate page with the following sections:

- Annotation Type declaration
- Annotation Type description
- Required Element Summary
- Optional Element Summary
- Element Detail

#### **Enum**

Each enum has its own separate page with the following sections:

- Enum declaration
- Enum description
- Enum Constant Summary
- Enum Constant Detail

## **()**

There is a *Class [Hierarchy](#page-674-0)* page for all packages, plus a hierarchy for each package. Each hierarchy page contains a list of classes and a list of interfaces. The classes are organized by inheritance structure starting with java.lang.Object. The interfaces do not inherit from java.lang.Object.

• When viewing the Overview page, clicking on "Tree" displays the

hierarchy for all packages.

When viewing a particular package, class or interface page, clicking "Tree" displays the hierarchy for only that package.

#### **Deprecated API**

The **[Deprecated](#page-50-0) API** page lists all of the API that have been deprecated. A deprecated API is not recommended for use, generally due to improvements, and a replacement API is usually given. Deprecated APIs may be removed in future implementations.

#### **Index**

The **[Index](#page-67-0)** contains an alphabetic list of all classes, interfaces, constructors, methods, and fields.

#### **Prev/Next**

These links take you to the next or previous class, interface, package, or related page.

#### **Frames/No Frames**

These links show and hide the HTML frames. All pages are available with or without frames.

#### **Serialized Form**

Each serializable or externalizable class has a description of its serialization fields and methods. This information is of interest to re-implementors, not to developers using the API. While there is no link in the navigation bar, you can get to this information by going to any serialized class and clicking "Serialized Form" in the "See also" section of the class description.

The page lists the static final fields and their values.

*This help file applies to API documentation generated using the standard doclet.*

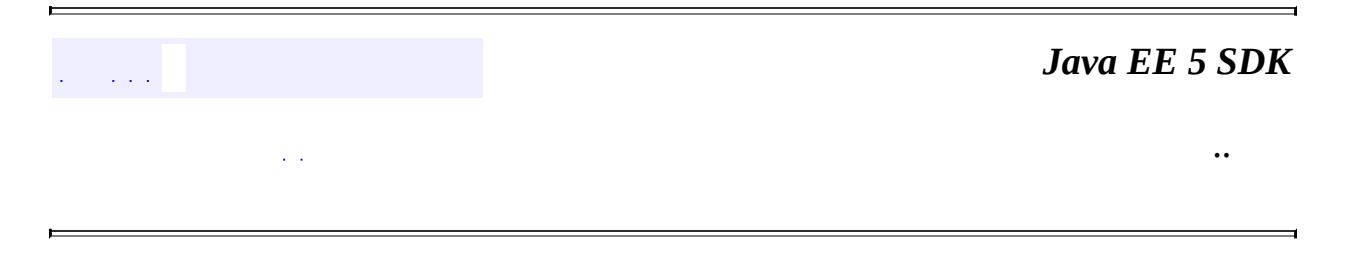

2007 Sun Microsystems, Inc. ...

*Java EE 5 SDK*

..

 $\overline{\phantom{0}}$ 

 $\mathcal{L}_{\text{max}}$  and  $\mathcal{L}_{\text{max}}$ 

<span id="page-67-1"></span><span id="page-67-0"></span> $\blacksquare$ 

## $\begin{array}{lcl} \textbf{A} \textbf{B} \textbf{C} \textbf{D} \textbf{E} \textbf{F} \textbf{G} \textbf{H} \textbf{I} \textbf{J} \textbf{K} \textbf{L} \textbf{M} \textbf{N} \textbf{O} \textbf{P} \textbf{Q} \textbf{R} \textbf{S} \textbf{T} \textbf{U} \textbf{V} \textbf{W} \textbf{X} \end{array}$  $\begin{array}{lcl} \textbf{A} \textbf{B} \textbf{C} \textbf{D} \textbf{E} \textbf{F} \textbf{G} \textbf{H} \textbf{I} \textbf{J} \textbf{K} \textbf{L} \textbf{M} \textbf{N} \textbf{O} \textbf{P} \textbf{Q} \textbf{R} \textbf{S} \textbf{T} \textbf{U} \textbf{V} \textbf{W} \textbf{X} \end{array}$  $\begin{array}{lcl} \textbf{A} \textbf{B} \textbf{C} \textbf{D} \textbf{E} \textbf{F} \textbf{G} \textbf{H} \textbf{I} \textbf{J} \textbf{K} \textbf{L} \textbf{M} \textbf{N} \textbf{O} \textbf{P} \textbf{Q} \textbf{R} \textbf{S} \textbf{T} \textbf{U} \textbf{V} \textbf{W} \textbf{X} \end{array}$  $\begin{array}{lcl} \textbf{A} \textbf{B} \textbf{C} \textbf{D} \textbf{E} \textbf{F} \textbf{G} \textbf{H} \textbf{I} \textbf{J} \textbf{K} \textbf{L} \textbf{M} \textbf{N} \textbf{O} \textbf{P} \textbf{Q} \textbf{R} \textbf{S} \textbf{T} \textbf{U} \textbf{V} \textbf{W} \textbf{X} \end{array}$  $\begin{array}{lcl} \textbf{A} \textbf{B} \textbf{C} \textbf{D} \textbf{E} \textbf{F} \textbf{G} \textbf{H} \textbf{I} \textbf{J} \textbf{K} \textbf{L} \textbf{M} \textbf{N} \textbf{O} \textbf{P} \textbf{Q} \textbf{R} \textbf{S} \textbf{T} \textbf{U} \textbf{V} \textbf{W} \textbf{X} \end{array}$  $\begin{array}{lcl} \textbf{A} \textbf{B} \textbf{C} \textbf{D} \textbf{E} \textbf{F} \textbf{G} \textbf{H} \textbf{I} \textbf{J} \textbf{K} \textbf{L} \textbf{M} \textbf{N} \textbf{O} \textbf{P} \textbf{Q} \textbf{R} \textbf{S} \textbf{T} \textbf{U} \textbf{V} \textbf{W} \textbf{X} \end{array}$  $\begin{array}{lcl} \textbf{A} \textbf{B} \textbf{C} \textbf{D} \textbf{E} \textbf{F} \textbf{G} \textbf{H} \textbf{I} \textbf{J} \textbf{K} \textbf{L} \textbf{M} \textbf{N} \textbf{O} \textbf{P} \textbf{Q} \textbf{R} \textbf{S} \textbf{T} \textbf{U} \textbf{V} \textbf{W} \textbf{X} \end{array}$  $\begin{array}{lcl} \textbf{A} \textbf{B} \textbf{C} \textbf{D} \textbf{E} \textbf{F} \textbf{G} \textbf{H} \textbf{I} \textbf{J} \textbf{K} \textbf{L} \textbf{M} \textbf{N} \textbf{O} \textbf{P} \textbf{Q} \textbf{R} \textbf{S} \textbf{T} \textbf{U} \textbf{V} \textbf{W} \textbf{X} \end{array}$  $\begin{array}{lcl} \textbf{A} \textbf{B} \textbf{C} \textbf{D} \textbf{E} \textbf{F} \textbf{G} \textbf{H} \textbf{I} \textbf{J} \textbf{K} \textbf{L} \textbf{M} \textbf{N} \textbf{O} \textbf{P} \textbf{Q} \textbf{R} \textbf{S} \textbf{T} \textbf{U} \textbf{V} \textbf{W} \textbf{X} \end{array}$  $\begin{array}{lcl} \textbf{A} \textbf{B} \textbf{C} \textbf{D} \textbf{E} \textbf{F} \textbf{G} \textbf{H} \textbf{I} \textbf{J} \textbf{K} \textbf{L} \textbf{M} \textbf{N} \textbf{O} \textbf{P} \textbf{Q} \textbf{R} \textbf{S} \textbf{T} \textbf{U} \textbf{V} \textbf{W} \textbf{X} \end{array}$  $\begin{array}{lcl} \textbf{A} \textbf{B} \textbf{C} \textbf{D} \textbf{E} \textbf{F} \textbf{G} \textbf{H} \textbf{I} \textbf{J} \textbf{K} \textbf{L} \textbf{M} \textbf{N} \textbf{O} \textbf{P} \textbf{Q} \textbf{R} \textbf{S} \textbf{T} \textbf{U} \textbf{V} \textbf{W} \textbf{X} \end{array}$  $\begin{array}{lcl} \textbf{A} \textbf{B} \textbf{C} \textbf{D} \textbf{E} \textbf{F} \textbf{G} \textbf{H} \textbf{I} \textbf{J} \textbf{K} \textbf{L} \textbf{M} \textbf{N} \textbf{O} \textbf{P} \textbf{Q} \textbf{R} \textbf{S} \textbf{T} \textbf{U} \textbf{V} \textbf{W} \textbf{X} \end{array}$  $\begin{array}{lcl} \textbf{A} \textbf{B} \textbf{C} \textbf{D} \textbf{E} \textbf{F} \textbf{G} \textbf{H} \textbf{I} \textbf{J} \textbf{K} \textbf{L} \textbf{M} \textbf{N} \textbf{O} \textbf{P} \textbf{Q} \textbf{R} \textbf{S} \textbf{T} \textbf{U} \textbf{V} \textbf{W} \textbf{X} \end{array}$  $\begin{array}{lcl} \textbf{A} \textbf{B} \textbf{C} \textbf{D} \textbf{E} \textbf{F} \textbf{G} \textbf{H} \textbf{I} \textbf{J} \textbf{K} \textbf{L} \textbf{M} \textbf{N} \textbf{O} \textbf{P} \textbf{Q} \textbf{R} \textbf{S} \textbf{T} \textbf{U} \textbf{V} \textbf{W} \textbf{X} \end{array}$  $\begin{array}{lcl} \textbf{A} \textbf{B} \textbf{C} \textbf{D} \textbf{E} \textbf{F} \textbf{G} \textbf{H} \textbf{I} \textbf{J} \textbf{K} \textbf{L} \textbf{M} \textbf{N} \textbf{O} \textbf{P} \textbf{Q} \textbf{R} \textbf{S} \textbf{T} \textbf{U} \textbf{V} \textbf{W} \textbf{X} \end{array}$  $\begin{array}{lcl} \textbf{A} \textbf{B} \textbf{C} \textbf{D} \textbf{E} \textbf{F} \textbf{G} \textbf{H} \textbf{I} \textbf{J} \textbf{K} \textbf{L} \textbf{M} \textbf{N} \textbf{O} \textbf{P} \textbf{Q} \textbf{R} \textbf{S} \textbf{T} \textbf{U} \textbf{V} \textbf{W} \textbf{X} \end{array}$  $\begin{array}{lcl} \textbf{A} \textbf{B} \textbf{C} \textbf{D} \textbf{E} \textbf{F} \textbf{G} \textbf{H} \textbf{I} \textbf{J} \textbf{K} \textbf{L} \textbf{M} \textbf{N} \textbf{O} \textbf{P} \textbf{Q} \textbf{R} \textbf{S} \textbf{T} \textbf{U} \textbf{V} \textbf{W} \textbf{X} \end{array}$  $\begin{array}{lcl} \textbf{A} \textbf{B} \textbf{C} \textbf{D} \textbf{E} \textbf{F} \textbf{G} \textbf{H} \textbf{I} \textbf{J} \textbf{K} \textbf{L} \textbf{M} \textbf{N} \textbf{O} \textbf{P} \textbf{Q} \textbf{R} \textbf{S} \textbf{T} \textbf{U} \textbf{V} \textbf{W} \textbf{X} \end{array}$  $\begin{array}{lcl} \textbf{A} \textbf{B} \textbf{C} \textbf{D} \textbf{E} \textbf{F} \textbf{G} \textbf{H} \textbf{I} \textbf{J} \textbf{K} \textbf{L} \textbf{M} \textbf{N} \textbf{O} \textbf{P} \textbf{Q} \textbf{R} \textbf{S} \textbf{T} \textbf{U} \textbf{V} \textbf{W} \textbf{X} \end{array}$  $\begin{array}{lcl} \textbf{A} \textbf{B} \textbf{C} \textbf{D} \textbf{E} \textbf{F} \textbf{G} \textbf{H} \textbf{I} \textbf{J} \textbf{K} \textbf{L} \textbf{M} \textbf{N} \textbf{O} \textbf{P} \textbf{Q} \textbf{R} \textbf{S} \textbf{T} \textbf{U} \textbf{V} \textbf{W} \textbf{X} \end{array}$  $\begin{array}{lcl} \textbf{A} \textbf{B} \textbf{C} \textbf{D} \textbf{E} \textbf{F} \textbf{G} \textbf{H} \textbf{I} \textbf{J} \textbf{K} \textbf{L} \textbf{M} \textbf{N} \textbf{O} \textbf{P} \textbf{Q} \textbf{R} \textbf{S} \textbf{T} \textbf{U} \textbf{V} \textbf{W} \textbf{X} \end{array}$  $\begin{array}{lcl} \textbf{A} \textbf{B} \textbf{C} \textbf{D} \textbf{E} \textbf{F} \textbf{G} \textbf{H} \textbf{I} \textbf{J} \textbf{K} \textbf{L} \textbf{M} \textbf{N} \textbf{O} \textbf{P} \textbf{Q} \textbf{R} \textbf{S} \textbf{T} \textbf{U} \textbf{V} \textbf{W} \textbf{X} \end{array}$  $\begin{array}{lcl} \textbf{A} \textbf{B} \textbf{C} \textbf{D} \textbf{E} \textbf{F} \textbf{G} \textbf{H} \textbf{I} \textbf{J} \textbf{K} \textbf{L} \textbf{M} \textbf{N} \textbf{O} \textbf{P} \textbf{Q} \textbf{R} \textbf{S} \textbf{T} \textbf{U} \textbf{V} \textbf{W} \textbf{X} \end{array}$  $\begin{array}{lcl} \textbf{A} \textbf{B} \textbf{C} \textbf{D} \textbf{E} \textbf{F} \textbf{G} \textbf{H} \textbf{I} \textbf{J} \textbf{K} \textbf{L} \textbf{M} \textbf{N} \textbf{O} \textbf{P} \textbf{Q} \textbf{R} \textbf{S} \textbf{T} \textbf{U} \textbf{V} \textbf{W} \textbf{X} \end{array}$  $\begin{array}{lcl} \textbf{A} \textbf{B} \textbf{C} \textbf{D} \textbf{E} \textbf{F} \textbf{G} \textbf{H} \textbf{I} \textbf{J} \textbf{K} \textbf{L} \textbf{M} \textbf{N} \textbf{O} \textbf{P} \textbf{Q} \textbf{R} \textbf{S} \textbf{T} \textbf{U} \textbf{V} \textbf{W} \textbf{X} \end{array}$  $\begin{array}{lcl} \textbf{A} \textbf{B} \textbf{C} \textbf{D} \textbf{E} \textbf{F} \textbf{G} \textbf{H} \textbf{I} \textbf{J} \textbf{K} \textbf{L} \textbf{M} \textbf{N} \textbf{O} \textbf{P} \textbf{Q} \textbf{R} \textbf{S} \textbf{T} \textbf{U} \textbf{V} \textbf{W} \textbf{X} \end{array}$  $\begin{array}{lcl} \textbf{A} \textbf{B} \textbf{C} \textbf{D} \textbf{E} \textbf{F} \textbf{G} \textbf{H} \textbf{I} \textbf{J} \textbf{K} \textbf{L} \textbf{M} \textbf{N} \textbf{O} \textbf{P} \textbf{Q} \textbf{R} \textbf{S} \textbf{T} \textbf{U} \textbf{V} \textbf{W} \textbf{X} \end{array}$  $\begin{array}{lcl} \textbf{A} \textbf{B} \textbf{C} \textbf{D} \textbf{E} \textbf{F} \textbf{G} \textbf{H} \textbf{I} \textbf{J} \textbf{K} \textbf{L} \textbf{M} \textbf{N} \textbf{O} \textbf{P} \textbf{Q} \textbf{R} \textbf{S} \textbf{T} \textbf{U} \textbf{V} \textbf{W} \textbf{X} \end{array}$  $\begin{array}{lcl} \textbf{A} \textbf{B} \textbf{C} \textbf{D} \textbf{E} \textbf{F} \textbf{G} \textbf{H} \textbf{I} \textbf{J} \textbf{K} \textbf{L} \textbf{M} \textbf{N} \textbf{O} \textbf{P} \textbf{Q} \textbf{R} \textbf{S} \textbf{T} \textbf{U} \textbf{V} \textbf{W} \textbf{X} \end{array}$  $\begin{array}{lcl} \textbf{A} \textbf{B} \textbf{C} \textbf{D} \textbf{E} \textbf{F} \textbf{G} \textbf{H} \textbf{I} \textbf{J} \textbf{K} \textbf{L} \textbf{M} \textbf{N} \textbf{O} \textbf{P} \textbf{Q} \textbf{R} \textbf{S} \textbf{T} \textbf{U} \textbf{V} \textbf{W} \textbf{X} \end{array}$  $\begin{array}{lcl} \textbf{A} \textbf{B} \textbf{C} \textbf{D} \textbf{E} \textbf{F} \textbf{G} \textbf{H} \textbf{I} \textbf{J} \textbf{K} \textbf{L} \textbf{M} \textbf{N} \textbf{O} \textbf{P} \textbf{Q} \textbf{R} \textbf{S} \textbf{T} \textbf{U} \textbf{V} \textbf{W} \textbf{X} \end{array}$  $\begin{array}{lcl} \textbf{A} \textbf{B} \textbf{C} \textbf{D} \textbf{E} \textbf{F} \textbf{G} \textbf{H} \textbf{I} \textbf{J} \textbf{K} \textbf{L} \textbf{M} \textbf{N} \textbf{O} \textbf{P} \textbf{Q} \textbf{R} \textbf{S} \textbf{T} \textbf{U} \textbf{V} \textbf{W} \textbf{X} \end{array}$  $\begin{array}{lcl} \textbf{A} \textbf{B} \textbf{C} \textbf{D} \textbf{E} \textbf{F} \textbf{G} \textbf{H} \textbf{I} \textbf{J} \textbf{K} \textbf{L} \textbf{M} \textbf{N} \textbf{O} \textbf{P} \textbf{Q} \textbf{R} \textbf{S} \textbf{T} \textbf{U} \textbf{V} \textbf{W} \textbf{X} \end{array}$  $\begin{array}{lcl} \textbf{A} \textbf{B} \textbf{C} \textbf{D} \textbf{E} \textbf{F} \textbf{G} \textbf{H} \textbf{I} \textbf{J} \textbf{K} \textbf{L} \textbf{M} \textbf{N} \textbf{O} \textbf{P} \textbf{Q} \textbf{R} \textbf{S} \textbf{T} \textbf{U} \textbf{V} \textbf{W} \textbf{X} \end{array}$  $\begin{array}{lcl} \textbf{A} \textbf{B} \textbf{C} \textbf{D} \textbf{E} \textbf{F} \textbf{G} \textbf{H} \textbf{I} \textbf{J} \textbf{K} \textbf{L} \textbf{M} \textbf{N} \textbf{O} \textbf{P} \textbf{Q} \textbf{R} \textbf{S} \textbf{T} \textbf{U} \textbf{V} \textbf{W} \textbf{X} \end{array}$  $\begin{array}{lcl} \textbf{A} \textbf{B} \textbf{C} \textbf{D} \textbf{E} \textbf{F} \textbf{G} \textbf{H} \textbf{I} \textbf{J} \textbf{K} \textbf{L} \textbf{M} \textbf{N} \textbf{O} \textbf{P} \textbf{Q} \textbf{R} \textbf{S} \textbf{T} \textbf{U} \textbf{V} \textbf{W} \textbf{X} \end{array}$  $\begin{array}{lcl} \textbf{A} \textbf{B} \textbf{C} \textbf{D} \textbf{E} \textbf{F} \textbf{G} \textbf{H} \textbf{I} \textbf{J} \textbf{K} \textbf{L} \textbf{M} \textbf{N} \textbf{O} \textbf{P} \textbf{Q} \textbf{R} \textbf{S} \textbf{T} \textbf{U} \textbf{V} \textbf{W} \textbf{X} \end{array}$  $\begin{array}{lcl} \textbf{A} \textbf{B} \textbf{C} \textbf{D} \textbf{E} \textbf{F} \textbf{G} \textbf{H} \textbf{I} \textbf{J} \textbf{K} \textbf{L} \textbf{M} \textbf{N} \textbf{O} \textbf{P} \textbf{Q} \textbf{R} \textbf{S} \textbf{T} \textbf{U} \textbf{V} \textbf{W} \textbf{X} \end{array}$  $\begin{array}{lcl} \textbf{A} \textbf{B} \textbf{C} \textbf{D} \textbf{E} \textbf{F} \textbf{G} \textbf{H} \textbf{I} \textbf{J} \textbf{K} \textbf{L} \textbf{M} \textbf{N} \textbf{O} \textbf{P} \textbf{Q} \textbf{R} \textbf{S} \textbf{T} \textbf{U} \textbf{V} \textbf{W} \textbf{X} \end{array}$  $\begin{array}{lcl} \textbf{A} \textbf{B} \textbf{C} \textbf{D} \textbf{E} \textbf{F} \textbf{G} \textbf{H} \textbf{I} \textbf{J} \textbf{K} \textbf{L} \textbf{M} \textbf{N} \textbf{O} \textbf{P} \textbf{Q} \textbf{R} \textbf{S} \textbf{T} \textbf{U} \textbf{V} \textbf{W} \textbf{X} \end{array}$  $\begin{array}{lcl} \textbf{A} \textbf{B} \textbf{C} \textbf{D} \textbf{E} \textbf{F} \textbf{G} \textbf{H} \textbf{I} \textbf{J} \textbf{K} \textbf{L} \textbf{M} \textbf{N} \textbf{O} \textbf{P} \textbf{Q} \textbf{R} \textbf{S} \textbf{T} \textbf{U} \textbf{V} \textbf{W} \textbf{X} \end{array}$  $\begin{array}{lcl} \textbf{A} \textbf{B} \textbf{C} \textbf{D} \textbf{E} \textbf{F} \textbf{G} \textbf{H} \textbf{I} \textbf{J} \textbf{K} \textbf{L} \textbf{M} \textbf{N} \textbf{O} \textbf{P} \textbf{Q} \textbf{R} \textbf{S} \textbf{T} \textbf{U} \textbf{V} \textbf{W} \textbf{X} \end{array}$  $\begin{array}{lcl} \textbf{A} \textbf{B} \textbf{C} \textbf{D} \textbf{E} \textbf{F} \textbf{G} \textbf{H} \textbf{I} \textbf{J} \textbf{K} \textbf{L} \textbf{M} \textbf{N} \textbf{O} \textbf{P} \textbf{Q} \textbf{R} \textbf{S} \textbf{T} \textbf{U} \textbf{V} \textbf{W} \textbf{X} \end{array}$  $\begin{array}{lcl} \textbf{A} \textbf{B} \textbf{C} \textbf{D} \textbf{E} \textbf{F} \textbf{G} \textbf{H} \textbf{I} \textbf{J} \textbf{K} \textbf{L} \textbf{M} \textbf{N} \textbf{O} \textbf{P} \textbf{Q} \textbf{R} \textbf{S} \textbf{T} \textbf{U} \textbf{V} \textbf{W} \textbf{X} \end{array}$  $\begin{array}{lcl} \textbf{A} \textbf{B} \textbf{C} \textbf{D} \textbf{E} \textbf{F} \textbf{G} \textbf{H} \textbf{I} \textbf{J} \textbf{K} \textbf{L} \textbf{M} \textbf{N} \textbf{O} \textbf{P} \textbf{Q} \textbf{R} \textbf{S} \textbf{T} \textbf{U} \textbf{V} \textbf{W} \textbf{X} \end{array}$  $\begin{array}{lcl} \textbf{A} \textbf{B} \textbf{C} \textbf{D} \textbf{E} \textbf{F} \textbf{G} \textbf{H} \textbf{I} \textbf{J} \textbf{K} \textbf{L} \textbf{M} \textbf{N} \textbf{O} \textbf{P} \textbf{Q} \textbf{R} \textbf{S} \textbf{T} \textbf{U} \textbf{V} \textbf{W} \textbf{X} \end{array}$  $\begin{array}{lcl} \textbf{A} \textbf{B} \textbf{C} \textbf{D} \textbf{E} \textbf{F} \textbf{G} \textbf{H} \textbf{I} \textbf{J} \textbf{K} \textbf{L} \textbf{M} \textbf{N} \textbf{O} \textbf{P} \textbf{Q} \textbf{R} \textbf{S} \textbf{T} \textbf{U} \textbf{V} \textbf{W} \textbf{X} \end{array}$  $\begin{array}{lcl} \textbf{A} \textbf{B} \textbf{C} \textbf{D} \textbf{E} \textbf{F} \textbf{G} \textbf{H} \textbf{I} \textbf{J} \textbf{K} \textbf{L} \textbf{M} \textbf{N} \textbf{O} \textbf{P} \textbf{Q} \textbf{R} \textbf{S} \textbf{T} \textbf{U} \textbf{V} \textbf{W} \textbf{X} \end{array}$  $\begin{array}{lcl} \textbf{A} \textbf{B} \textbf{C} \textbf{D} \textbf{E} \textbf{F} \textbf{G} \textbf{H} \textbf{I} \textbf{J} \textbf{K} \textbf{L} \textbf{M} \textbf{N} \textbf{O} \textbf{P} \textbf{Q} \textbf{R} \textbf{S} \textbf{T} \textbf{U} \textbf{V} \textbf{W} \textbf{X} \end{array}$

## **A**

**[AbortProcessingException](#page-2633-0)** - Exception in [javax.faces.event](#page-2664-0) An exception that may be thrown by event listeners to terminate the processing of the current event. **[AbortProcessingException\(\)](#page-2635-0)** - Constructor for exception javax.faces.event.[AbortProcessingException](#page-2633-0) Construct a new exception with no detail message or root cause. **[AbortProcessingException\(String\)](#page-2635-1)** - Constructor for exception javax.faces.event.[AbortProcessingException](#page-2633-0) Construct a new exception with the specified detail message and no root cause. **[AbortProcessingException\(Throwable\)](#page-2635-2)** - Constructor for exception javax.faces.event.[AbortProcessingException](#page-2633-0) Construct a new exception with the specified root cause. **[AbortProcessingException\(String,](#page-2636-0) Throwable)** - Constructor for exception javax.faces.event.[AbortProcessingException](#page-2633-0) Construct a new exception with the specified detail message and root cause. **[AbstractMarshallerImpl](#page-6354-0)** - Class in [javax.xml.bind.helpers](#page-6404-0) Partial default Marshaller implementation. **[AbstractMarshallerImpl\(\)](#page-6358-0)** - Constructor for class javax.xml.bind.helpers[.AbstractMarshallerImpl](#page-6354-0) **[AbstractUnmarshallerImpl](#page-6372-0)** - Class in [javax.xml.bind.helpers](#page-6404-0) Partial default Unmarshaller implementation. **[AbstractUnmarshallerImpl\(\)](#page-6376-0)** - Constructor for class javax.xml.bind.helpers[.AbstractUnmarshallerImpl](#page-6372-0) **[accept\(XMLEvent\)](#page-7350-0)** - Method in interface javax.xml.stream[.EventFilter](#page-7349-0) Tests whether this event is part of this stream. **[accept\(XMLStreamReader\)](#page-7370-0)** - Method in interface javax.xml.stream.[StreamFilter](#page-7369-0) Tests whether the current state is part of this stream. **[AccessLocalException](#page-931-0)** - Exception in *[javax.ejb](#page-1055-0)* 

An AccessLocalException is thrown to indicate that the caller does not have permission to call the method.

**[AccessLocalException\(\)](#page-933-0)** - Constructor for exception

javax.ejb.**[AccessLocalException](#page-931-0)** 

Constructs an AccessLocalException with no detail message.

**[AccessLocalException\(String\)](#page-933-1)** - Constructor for exception

javax.ejb.**[AccessLocalException](#page-931-0)** 

Constructs an AccessLocalException with the specified detail message. **[AccessLocalException\(String,](#page-933-2) Exception)** - Constructor for exception javax.ejb.**[AccessLocalException](#page-931-0)** 

Constructs an AccessLocalException with the specified detail message and a nested exception.

**[acknowledge\(\)](#page-3124-0)** - Method in interface javax.jms. Message

Acknowledges all consumed messages of the session of this consumed message.

**[ActionEvent](#page-2637-0)** - Class in [javax.faces.event](#page-2664-0)

An [ActionEvent](#page-2637-0) represents the activation of a user interface component (such as a UICommand).

**[ActionEvent\(UIComponent\)](#page-2639-0)** - Constructor for class

javax.faces.event.[ActionEvent](#page-2637-0)

Construct a new event object from the specified source component and action command.

**[ActionListener](#page-2641-0)** - Interface in *[javax.faces.event](#page-2664-0)* 

A listener interface for receiving **[ActionEvent](#page-2637-0)s**.

**[ActionSource](#page-1664-0)** - Interface in [javax.faces.component](#page-1692-0)

**ActionSource** is an interface that may be implemented by any concrete [UIComponent](#page-1727-0) that wishes to be a source of **[ActionEvent](#page-2637-0)s**, including the ability to invoke application actions via the default **[ActionListener](#page-2641-0)** mechanism.

**[ActionSource2](#page-1671-0)** - Interface in [javax.faces.component](#page-1692-0)

**ActionSource2** extends [ActionSource](#page-1664-0) and provides a JavaBeans property analogous to the "action" property on ActionSource.

**[ActionType](#page-1363-0)** - Class in [javax.enterprise.deploy.shared](#page-1388-0)

Class ActionTypes defines enumeration values for the J2EE DeploymentStatus actions.

**[ActionType\(int\)](#page-1366-0)** - Constructor for class

javax.enterprise.deploy.shared[.ActionType](#page-1363-0)

Construct a new enumeration value with the given integer value. **[ActivationConfigProperty](#page-935-0)** - Annotation Type in [javax.ejb](#page-1055-0)

**[ActivationDataFlavor](#page-781-0)** - Class in [javax.activation](#page-873-0)

The ActivationDataFlavor class is a special subclass of

**[ActivationDataFlavor\(Class,](#page-784-0) String, String)** - Constructor for class javax.activation[.ActivationDataFlavor](#page-781-0) Construct a DataFlavor that represents an arbitrary Java object. **[ActivationDataFlavor\(Class,](#page-784-1) String)** - Constructor for class javax.activation.**ActivationDataFlavor** Construct a DataFlavor that represents a MimeType. **[ActivationDataFlavor\(String,](#page-785-0) String)** - Constructor for class javax.activation.**ActivationDataFlavor** Construct a DataFlavor that represents a MimeType. **[ActivationSpec](#page-4785-0)** - Interface in [javax.resource.spi](#page-4878-0) This interface serves as a marker. **[add\(ELResolver\)](#page-1182-0)** - Method in class javax.el[.CompositeELResolver](#page-1179-0) Adds the given resolver to the list of component resolvers. **[add\(FetchProfile.Item\)](#page-3454-0)** - Method in class javax.mail.[FetchProfile](#page-3451-0) Add the given special item as one of the attributes to be prefetched. **[add\(String\)](#page-3454-1)** - Method in class javax.mail.[FetchProfile](#page-3451-0) Add the specified header-field to the list of attributes to be prefetched. **[add\(Flags.Flag\)](#page-3470-0)** - Method in class javax.mail[.Flags](#page-3465-0) Add the specified system flag to this Flags object. **[add\(String\)](#page-3470-1)** - Method in class javax.mail.[Flags](#page-3465-0) Add the specified user flag to this Flags object. **[add\(Flags\)](#page-3470-2)** - Method in class javax.mail[.Flags](#page-3465-0) Add all the flags in the given Flags object to this Flags object. **[add\(XMLEvent\)](#page-7603-0)** - Method in interface javax.xml.stream.util.[XMLEventConsumer](#page-7602-0) This method adds an event to the consumer. **[add\(XMLEvent\)](#page-7395-0)** - Method in interface javax.xml.stream[.XMLEventWriter](#page-7392-0) Add an event to the output stream Adding a START\_ELEMENT will open a new namespace scope that will be closed when the corresponding END\_ELEMENT is written. **[add\(XMLEventReader\)](#page-7398-0)** - Method in interface javax.xml.stream.[XMLEventWriter](#page-7392-0) Adds an entire stream to an output stream, calls next() on the inputStream argument until hasNext() returns false This should be treated as a convenience method that will perform the following loop over all the events in an event reader and call add on each event. **[addActionListener\(ActionListener\)](#page-1668-1)** - Method in interface

java.awt.datatransfer.DataFlavor.

javax.faces.component.[ActionSource](#page-1664-0)

Add a new **[ActionListener](#page-2641-0)** to the set of listeners interested in being notified when [ActionEvent](#page-2637-0)s occur. **[addActionListener\(ActionListener\)](#page-1722-1)** - Method in class

javax.faces.component.[UICommand](#page-1712-0)

**[addAssociation\(Association\)](#page-6782-0)** - Method in interface

javax.xml.registry.infomodel[.RegistryObject](#page-6773-0)

Adds specified Association to use this object as source.

**[addAssociations\(Collection\)](#page-6783-0)** - Method in interface

javax.xml.registry.infomodel[.RegistryObject](#page-6773-0)

Adds specified Associations to use this object as source.

**[addAttachmentPart\(AttachmentPart\)](#page-7328-0)** - Method in class

javax.xml.soap.[SOAPMessage](#page-7318-0)

Adds the given AttachmentPart object to this SOAPMessage object.

**[addAttribute\(Name,](#page-7235-0) String)** - Method in interface

javax.xml.soap.[SOAPElement](#page-7226-0)

Adds an attribute with the specified name and value to this SOAPElement object.

**[addAttribute\(QName,](#page-7236-0) String)** - Method in interface

javax.xml.soap.[SOAPElement](#page-7226-0)

Adds an attribute with the specified name and value to this SOAPElement object.

**[addBody\(\)](#page-7258-0)** - Method in interface javax.xml.soap.[SOAPEnvelope](#page-7251-0)

Creates a SOAPBody object and sets it as the SOAPBody object for this SOAPEnvelope object.

**[addBodyElement\(Name\)](#page-7201-0)** - Method in interface javax.xml.soap.[SOAPBody](#page-7192-0) Creates a new SOAPBodyElement object with the specified name and adds it to this SOAPBody object.

**[addBodyElement\(QName\)](#page-7201-1)** - Method in interface javax.xml.soap.[SOAPBody](#page-7192-0) Creates a new SOAPBodyElement object with the specified QName and adds it to this SOAPBody object.

- **[addBodyPart\(BodyPart\)](#page-3974-0)** Method in class javax.mail.internet[.MimeMultipart](#page-3966-0) Adds a Part to the multipart.
- **[addBodyPart\(BodyPart,](#page-3975-0) int)** Method in class
- javax.mail.internet[.MimeMultipart](#page-3966-0)

Adds a BodyPart at position index.

**[addBodyPart\(BodyPart\)](#page-3582-0)** - Method in class javax.mail.[Multipart](#page-3576-0)

Adds a Part to the multipart.

**[addBodyPart\(BodyPart,](#page-3582-1) int)** - Method in class javax.mail.[Multipart](#page-3576-0)
Adds a BodyPart at position index.

**[addChild\(UIComponent\)](#page-2923-0)** - Method in class

javax.faces.webapp[.UIComponentClassicTagBase](#page-2910-0)

## **[addChild\(UIComponent\)](#page-2954-0)** - Method in class

javax.faces.webapp[.UIComponentTagBase](#page-2951-0)

Add the component identifier of the specified **[UIComponent](#page-1727-0)** to the list of component identifiers created or located by nested [UIComponentTag](#page-2942-0)s processing this request.

**[addChildConcept\(Concept\)](#page-6671-0)** - Method in interface

javax.xml.registry.infomodel[.ClassificationScheme](#page-6667-0) Adds a child Concept.

**[addChildConcept\(Concept\)](#page-6680-0)** - Method in interface

javax.xml.registry.infomodel[.Concept](#page-6676-0)

Adds a child Concept.

**[addChildConcepts\(Collection\)](#page-6671-1)** - Method in interface

javax.xml.registry.infomodel[.ClassificationScheme](#page-6667-0) Adds a Collection of Concept children.

**[addChildConcepts\(Collection\)](#page-6680-1)** - Method in interface

javax.xml.registry.infomodel[.Concept](#page-6676-0)

Adds a Collection of Concept children.

**[addChildElement\(Name\)](#page-7231-0)** - Method in interface javax.xml.soap[.SOAPElement](#page-7226-0) Creates a new SOAPElement object initialized with the given Name object and adds the new element to this SOAPElement object.

**[addChildElement\(QName\)](#page-7232-0)** - Method in interface

javax.xml.soap.[SOAPElement](#page-7226-0)

Creates a new SOAPElement object initialized with the given QName object and adds the new element to this SOAPElement object.

**[addChildElement\(String\)](#page-7232-1)** - Method in interface javax.xml.soap.[SOAPElement](#page-7226-0) Creates a new SOAPElement object initialized with the specified local name and adds the new element to this SOAPElement object.

**[addChildElement\(String,](#page-7232-2) String)** - Method in interface

javax.xml.soap.[SOAPElement](#page-7226-0)

Creates a new SOAPElement object initialized with the specified local name and prefix and adds the new element to this SOAPElement object.

**[addChildElement\(String,](#page-7233-0) String, String)** - Method in interface

javax.xml.soap.[SOAPElement](#page-7226-0)

Creates a new SOAPElement object initialized with the specified local name, prefix, and URI and adds the new element to this SOAPElement object.

**[addChildElement\(SOAPElement\)](#page-7233-1)** - Method in interface javax.xml.soap.[SOAPElement](#page-7226-0) Add a SOAPElement as a child of this SOAPElement instance. **[addChildOrganization\(Organization\)](#page-6735-0)** - Method in interface javax.xml.registry.infomodel[.Organization](#page-6725-0) Adds a child Organization. **[addChildOrganizations\(Collection\)](#page-6735-1)** - Method in interface javax.xml.registry.infomodel[.Organization](#page-6725-0) Adds a Collection of Organization children. **[addClassification\(Classification\)](#page-6780-0)** - Method in interface javax.xml.registry.infomodel[.RegistryObject](#page-6773-0) Adds specified Classification to this object. **[addClassifications\(Collection\)](#page-6780-1)** - Method in interface javax.xml.registry.infomodel[.RegistryObject](#page-6773-0) Adds specified Classifications to this object. **[addComponent\(String,](#page-1575-0) String)** - Method in class javax.faces.application[.Application](#page-1561-0) Register a new mapping of component type to the name of the corresponding **[UIComponent](#page-1727-0)** class. **[addConnectionEventListener\(ConnectionEventListener\)](#page-4860-0)** - Method in interface javax.resource.spi[.ManagedConnection](#page-4855-0) Adds a connection event listener to the ManagedConnection instance. **[addConnectionListener\(ConnectionListener\)](#page-3509-0)** - Method in class javax.mail.[Folder](#page-3474-0) Add a listener for Connection events on this Folder. **[addConnectionListener\(ConnectionListener\)](#page-3664-0)** - Method in class javax.mail.[Service](#page-3654-0) Add a listener for Connection events on this service. **[addConverter\(String,](#page-1578-0) String)** - Method in class javax.faces.application[.Application](#page-1561-0) Register a new mapping of converter id to the name of the corresponding [Converter](#page-2499-0) class. **[addConverter\(Class,](#page-1578-1) String)** - Method in class javax.faces.application[.Application](#page-1561-0) Register a new converter class that is capable of performing conversions for the specified target class. **[addCookie\(Cookie\)](#page-5352-0)** - Method in interface javax.servlet.http.[HttpServletResponse](#page-5334-0) Adds the specified cookie to the response.

**[addCookie\(Cookie\)](#page-5365-0)** - Method in class

javax.servlet.http.[HttpServletResponseWrapper](#page-5361-0)

The default behavior of this method is to call addCookie(Cookie cookie) on the wrapped response object.

**[addDataModelListener\(DataModelListener\)](#page-2722-0)** - Method in class

javax.faces.model.[DataModel](#page-2717-0)

Add a new **[DataModelListener](#page-2728-0)** to the set interested in notifications from this [DataModel](#page-2717-0).

**[addDateHeader\(String,](#page-5357-0) long)** - Method in interface

javax.servlet.http.[HttpServletResponse](#page-5334-0)

Adds a response header with the given name and date-value.

**[addDateHeader\(String,](#page-5369-0) long)** - Method in class

javax.servlet.http.[HttpServletResponseWrapper](#page-5361-0)

The default behavior of this method is to call addDateHeader(String name, long date) on the wrapped response object.

**[addDetail\(\)](#page-7288-0)** - Method in interface javax.xml.soap[.SOAPFault](#page-7275-0)

Creates an optional Detail object and sets it as the Detail object for this SOAPFault object.

**[addDetailEntry\(Name\)](#page-7136-0)** - Method in interface javax.xml.soap[.Detail](#page-7133-0) Creates a new DetailEntry object with the given name and adds it to this Detail object.

**[addDetailEntry\(QName\)](#page-7137-0)** - Method in interface javax.xml.soap.[Detail](#page-7133-0) Creates a new DetailEntry object with the given QName and adds it to this Detail object.

**[addDocument\(Document\)](#page-7202-0)** - Method in interface javax.xml.soap.[SOAPBody](#page-7192-0) Adds the root node of the DOM Document to this SOAPBody object.

**[ADDED](#page-3768-0)** - Static variable in class javax.mail.event.[MessageCountEvent](#page-3765-0) The messages were added to their folder

**[addELContextListener\(ELContextListener\)](#page-1583-0)** - Method in class

javax.faces.application[.Application](#page-1561-0)

Provide a way for Faces applications to register an ELContextListener that will be notified on creation of ELContext instances.

**[addELContextListener\(ELContextListener\)](#page-5431-0)** - Method in interface javax.servlet.jsp[.JspApplicationContext](#page-5428-0)

Registers a ELContextListeners so that context objects can be added whenever a new ELContext is created.

**[addELResolver\(ELResolver\)](#page-1573-0)** - Method in class

javax.faces.application[.Application](#page-1561-0)

Cause an the argument resolver to be added to the resolver chain as

specified in section 5.5.1 of the JavaServer Faces Specification. **[addELResolver\(ELResolver\)](#page-5430-0)** - Method in interface javax.servlet.jsp[.JspApplicationContext](#page-5428-0) Adds an ELResolver to affect the way EL variables and properties are resolved for EL expressions appearing in JSP pages and tag files. **[addExternalIdentifier\(ExternalIdentifier\)](#page-6785-0)** - Method in interface javax.xml.registry.infomodel[.RegistryObject](#page-6773-0) Adds specified ExternalIdentifier as an external identifier to this object. **[addExternalIdentifiers\(Collection\)](#page-6786-0)** - Method in interface javax.xml.registry.infomodel[.RegistryObject](#page-6773-0) Adds specified ExternalIdentifiers as an external identifiers to this object. **[addExternalLink\(ExternalLink\)](#page-6788-0)** - Method in interface javax.xml.registry.infomodel[.RegistryObject](#page-6773-0) Adds specified ExternalLink to this object. **[addExternalLinks\(Collection\)](#page-6788-1)** - Method in interface javax.xml.registry.infomodel[.RegistryObject](#page-6773-0) Adds specified ExternalLinks to this object. **[addFacesListener\(FacesListener\)](#page-1749-0)** - Method in class javax.faces.component.[UIComponent](#page-1727-0) Add the specified **[FacesListener](#page-2649-0)** to the set of listeners registered to receive event notifications from this [UIComponent](#page-1727-0). **[addFacesListener\(FacesListener\)](#page-1778-0)** - Method in class javax.faces.component.[UIComponentBase](#page-1756-0) Add the specified **[FacesListener](#page-2649-0)** to the set of listeners registered to receive event notifications from this [UIComponent](#page-1727-0). **[addFacet\(String\)](#page-2923-1)** - Method in class javax.faces.webapp[.UIComponentClassicTagBase](#page-2910-0) **[addFacet\(String\)](#page-2955-0)** - Method in class javax.faces.webapp.[UIComponentTagBase](#page-2951-0)

Add the facet name of the specified facet to the list of facet names created or located by nested [UIComponentTag](#page-2942-0)s processing this request.

**[addFault\(\)](#page-7196-0)** - Method in interface javax.xml.soap[.SOAPBody](#page-7192-0)

Creates a new SOAPFault object and adds it to this SOAPBody object. **[addFault\(Name,](#page-7196-1) String, Locale)** - Method in interface

javax.xml.soap.[SOAPBody](#page-7192-0)

Creates a new SOAPFault object and adds it to this SOAPBody object. **[addFault\(QName,](#page-7197-0) String, Locale)** - Method in interface javax.xml.soap.[SOAPBody](#page-7192-0)

Creates a new SOAPFault object and adds it to this SOAPBody object.

**[addFault\(Name,](#page-7198-0) String)** - Method in interface javax.xml.soap.[SOAPBody](#page-7192-0) Creates a new SOAPFault object and adds it to this SOAPBody object.

**[addFault\(QName,](#page-7199-0) String)** - Method in interface javax.xml.soap[.SOAPBody](#page-7192-0) Creates a new SOAPFault object and adds it to this SOAPBody object.

**[addFaultReasonText\(String,](#page-7290-0) Locale)** - Method in interface

javax.xml.soap.[SOAPFault](#page-7275-0)

Appends or replaces a Reason Text item containing the specified text message and an *xml:lang* derived from locale.

- **[addFolderListener\(FolderListener\)](#page-3510-0)** Method in class javax.mail[.Folder](#page-3474-0) Add a listener for Folder events on this Folder.
- **[addFolderListener\(FolderListener\)](#page-3694-0)** Method in class javax.mail[.Store](#page-3686-0) Add a listener for Folder events on any Folder object obtained from this Store.
- **[addFrom\(Address\[\]\)](#page-3922-0)** Method in class javax.mail.internet.[MimeMessage](#page-3907-0) Add the specified addresses to the existing "From" field.
- **[addFrom\(Address\[\]\)](#page-3540-0)** Method in class javax.mail[.Message](#page-3532-0)

Add these addresses to the existing "From" attribute

- **[addHeader\(String,](#page-3858-0) String)** Method in class
- javax.mail.internet.**InternetHeaders**

Add a header with the specified name and value to the header list.

**[addHeader\(String,](#page-3901-0) String)** - Method in class

javax.mail.internet[.MimeBodyPart](#page-3873-0)

Add this value to the existing values for this header\_name.

- **[addHeader\(String,](#page-3953-0) String)** Method in class javax.mail.internet.[MimeMessage](#page-3907-0) Add this value to the existing values for this header\_name.
- **[addHeader\(String,](#page-3619-0) String)** Method in interface javax.mail[.Part](#page-3605-0)

Add this value to the existing values for this header name.

**[addHeader\(String,](#page-5357-1) String)** - Method in interface

javax.servlet.http.[HttpServletResponse](#page-5334-0)

Adds a response header with the given name and value.

## **[addHeader\(String,](#page-5370-0) String)** - Method in class

javax.servlet.http.[HttpServletResponseWrapper](#page-5361-0)

The default behavior of this method is to return addHeader(String name, String value) on the wrapped response object.

**[addHeader\(String,](#page-7157-0) String)** - Method in class javax.xml.soap.[MimeHeaders](#page-7154-0) Adds a MimeHeader object with the specified name and value to this MimeHeaders object's list of headers.

**[addHeader\(\)](#page-7257-0)** - Method in interface javax.xml.soap[.SOAPEnvelope](#page-7251-0) Creates a SOAPHeader object and sets it as the SOAPHeader object for this SOAPEnvelope object.

**[addHeaderElement\(Name\)](#page-7303-0)** - Method in interface javax.xml.soap[.SOAPHeader](#page-7298-0) Creates a new SOAPHeaderElement object initialized with the specified name and adds it to this SOAPHeader object. **[addHeaderElement\(QName\)](#page-7303-1)** - Method in interface javax.xml.soap.[SOAPHeader](#page-7298-0) Creates a new SOAPHeaderElement object initialized with the specified qname and adds it to this SOAPHeader object. **[addHeaderLine\(String\)](#page-3859-0)** - Method in class javax.mail.internet.[InternetHeaders](#page-3852-0) Add an RFC822 header line to the header store. **[addHeaderLine\(String\)](#page-3903-0)** - Method in class javax.mail.internet. [MimeBodyPart](#page-3873-0) Add a header line to this body part **[addHeaderLine\(String\)](#page-3955-0)** - Method in class javax.mail.internet.[MimeMessage](#page-3907-0) Add a raw RFC 822 header-line. **[addHeaderLine\(String\)](#page-3983-0)** - Method in interface javax.mail.internet[.MimePart](#page-3980-0) Add a raw RFC822 header-line. **[addIntHeader\(String,](#page-5358-0) int)** - Method in interface javax.servlet.http.[HttpServletResponse](#page-5334-0) Adds a response header with the given name and integer value. **[addIntHeader\(String,](#page-5371-0) int)** - Method in class javax.servlet.http.[HttpServletResponseWrapper](#page-5361-0) The default behavior of this method is to call addIntHeader(String name, int value) on the wrapped response object. **[addLifecycle\(String,](#page-2700-0) Lifecycle)** - Method in class javax.faces.lifecycle[.LifecycleFactory](#page-2698-0) Register a new [Lifecycle](#page-2693-0) instance, associated with the specified lifecycleId, to be supported by this LifecycleFactory. **[addLocalizedString\(LocalizedString\)](#page-6712-0)** - Method in interface javax.xml.registry.infomodel[.InternationalString](#page-6709-0) Adds a LocalizedString to this object. **[addLocalizedStrings\(Collection\)](#page-6713-0)** - Method in interface javax.xml.registry.infomodel[.InternationalString](#page-6709-0) Adds many LocalizedStrings to this object. **[addMailcap\(String\)](#page-847-0)** - Method in class javax.activation[.MailcapCommandMap](#page-841-0) Add entries to the registry. **[addMessage\(String,](#page-2427-0) FacesMessage)** - Method in class javax.faces.context.[FacesContext](#page-2417-0) Append a [FacesMessage](#page-1591-0) to the set of messages associated with the specified client identifier, if clientId is not null.

**[addMessageChangedListener\(MessageChangedListener\)](#page-3514-0)** - Method in class javax.mail.[Folder](#page-3474-0)

Add a listener for MessageChanged events on this Folder.

**[addMessageCountListener\(MessageCountListener\)](#page-3512-0)** - Method in class javax.mail.[Folder](#page-3474-0)

Add a listener for MessageCount events on this Folder.

**[addMimeHeader\(String,](#page-7131-0) String)** - Method in class

javax.xml.soap.[AttachmentPart](#page-7116-0)

Adds a MIME header with the specified name and value to this AttachmentPart object.

**[addMimeHeader\(String,](#page-7342-0) String)** - Method in class javax.xml.soap.[SOAPPart](#page-7334-0) Creates a MimeHeader object with the specified name and value and adds it to this SOAPPart object.

**[addMimeTypes\(String\)](#page-870-0)** - Method in class

javax.activation[.MimetypesFileTypeMap](#page-867-0)

Prepend the MIME type values to the registry.

**[addMtomAttachment\(DataHandler,](#page-6334-0) String, String)** - Method in class

javax.xml.bind.attachment.[AttachmentMarshaller](#page-6332-0)

Consider MIME content data for optimized binary storage as an attachment.

**[addMtomAttachment\(byte\[\],](#page-6336-0) int, int, String, String, String)** - Method in class javax.xml.bind.attachment.[AttachmentMarshaller](#page-6332-0)

Consider binary data for optimized binary storage as an attachment. **[addNamespaceDeclaration\(String,](#page-7236-0) String)** - Method in interface javax.xml.soap.[SOAPElement](#page-7226-0)

Adds a namespace declaration with the specified prefix and URI to this SOAPElement object.

**[addNotificationListener\(ObjectName,](#page-4198-0) NotificationListener,**

**NotificationFilter, Object)** - Method in interface

javax.management.j2ee[.ListenerRegistration](#page-4197-0)

Add a listener to a registered managed object.

**[addNotUnderstoodHeaderElement\(QName\)](#page-7306-0)** - Method in interface javax.xml.soap.[SOAPHeader](#page-7298-0)

Creates a new NotUnderstood SOAPHeaderElement object initialized with the specified name and adds it to this SOAPHeader object.

**[addParameter\(String,](#page-6855-0) QName, ParameterMode)** - Method in interface javax.xml.rpc.[Call](#page-6849-0)

Adds a parameter type and mode for a specific operation. **[addParameter\(String,](#page-6856-0) QName, Class, ParameterMode)** - Method in interface javax.xml.rpc.[Call](#page-6849-0)

Adds a parameter type and mode for a specific operation. **[addPhaseListener\(PhaseListener\)](#page-1947-0)** - Method in class javax.faces.component.[UIViewRoot](#page-1938-0)

**[addPhaseListener\(PhaseListener\)](#page-2695-0)** - Method in class

javax.faces.lifecycle[.Lifecycle](#page-2693-0)

Register a new [PhaseListener](#page-2682-0) instance that is interested in being notified before and after the processing for standard phases of the request processing lifecycle.

**[addPort\(QName,](#page-7676-0) String, String)** - Method in class javax.xml.ws[.Service](#page-7672-0) Creates a new port for the service.

**[addPort\(QName,](#page-7821-0) String, String)** - Method in class

javax.xml.ws.spi.[ServiceDelegate](#page-7817-0)

Creates a new port for the service.

**[addProgressListener\(ProgressListener\)](#page-1540-0)** - Method in interface

javax.enterprise.deploy.spi.status.[ProgressObject](#page-1536-0)

Add a listener to receive Progress events on deployment actions.

**[addPropertyChangeListener\(PropertyChangeListener\)](#page-1420-0)** - Method in interface javax.enterprise.deploy.spi[.DConfigBean](#page-1416-0)

Register a property listener for this bean.

**[addProvider\(Provider\)](#page-3684-0)** - Method in class javax.mail.[Session](#page-3667-0) Add a provider to the session.

**[addRecipient\(Message.RecipientType,](#page-3543-0) Address)** - Method in class javax.mail.[Message](#page-3532-0)

Add this recipient address to the existing ones of the given type. **[addRecipients\(Message.RecipientType,](#page-3926-0) Address[])** - Method in class javax.mail.internet[.MimeMessage](#page-3907-0)

Add the given addresses to the specified recipient type. **[addRecipients\(Message.RecipientType,](#page-3927-0) String)** - Method in class javax.mail.internet[.MimeMessage](#page-3907-0)

Add the given addresses to the specified recipient type.

**[addRecipients\(Message.RecipientType,](#page-3542-0) Address[])** - Method in class javax.mail.[Message](#page-3532-0)

Add these recipient addresses to the existing ones of the given type. **[addRegistryObject\(RegistryObject\)](#page-6795-0)** - Method in interface

javax.xml.registry.infomodel[.RegistryPackage](#page-6793-0)

Adds a child RegistryObject as member.

**[addRegistryObjects\(Collection\)](#page-6796-0)** - Method in interface

javax.xml.registry.infomodel[.RegistryPackage](#page-6793-0)

Adds a Collection of RegistryObject children as members.

**[addRenderer\(String,](#page-2798-0) String, Renderer)** - Method in class

javax.faces.render.[RenderKit](#page-2796-0)

Register the specified [Renderer](#page-2789-0) instance, associated with the specified component family and rendererType, to the set of [Renderer](#page-2789-0)s registered with this [RenderKit](#page-2796-0), replacing any previously registered [Renderer](#page-2789-0) for this combination of identifiers.

**[addRenderKit\(String,](#page-2805-0) RenderKit)** - Method in class

javax.faces.render.[RenderKitFactory](#page-2802-0)

Register the specified **[RenderKit](#page-2796-0)** instance, associated with the specified renderKitId, to be supported by this [RenderKitFactory](#page-2802-0), replacing any previously registered **[RenderKit](#page-2796-0)** for this identifier.

**[Address](#page-3435-0)** - Class in [javax.mail](#page-3592-0)

This abstract class models the addresses in a message.

**[Address\(\)](#page-3437-0)** - Constructor for class javax.mail[.Address](#page-3435-0)

**[address](#page-3840-0)** - Variable in class javax.mail.internet.**InternetAddress** 

**[address](#page-4057-0)** - Variable in class javax.mail.search[.AddressTerm](#page-4055-0) The address.

**[ADDRESS\\_LINES\\_SLOT](#page-6814-0)** - Static variable in interface

javax.xml.registry.infomodel[.Slot](#page-6812-0)

Name for pre-defined Slot used in PostalAddress by JAXR UDDI provider. **[AddressException](#page-3806-0)** - Exception in [javax.mail.internet](#page-4020-0)

The exception thrown when a wrongly formatted address is encountered.

**[AddressException\(\)](#page-3809-0)** - Constructor for exception

javax.mail.internet[.AddressException](#page-3806-0)

Constructs an AddressException with no detail message.

**[AddressException\(String\)](#page-3809-1)** - Constructor for exception

javax.mail.internet[.AddressException](#page-3806-0)

Constructs an AddressException with the specified detail message.

**[AddressException\(String,](#page-3809-2) String)** - Constructor for exception

javax.mail.internet[.AddressException](#page-3806-0)

Constructs an AddressException with the specified detail message and reference info.

**[AddressException\(String,](#page-3810-0) String, int)** - Constructor for exception javax.mail.internet[.AddressException](#page-3806-0)

Constructs an AddressException with the specified detail message and

reference info.

**[AddressStringTerm](#page-4051-0)** - Class in [javax.mail.search](#page-4121-0) This abstract class implements string comparisons for Message addresses. **[AddressStringTerm\(String\)](#page-4053-0)** - Constructor for class javax.mail.search[.AddressStringTerm](#page-4051-0) Constructor. **[AddressTerm](#page-4055-0)** - Class in [javax.mail.search](#page-4121-0) This class implements Message Address comparisons. **[AddressTerm\(Address\)](#page-4057-1)** - Constructor for class javax.mail.search.[AddressTerm](#page-4055-0) **[addService\(Service\)](#page-6733-0)** - Method in interface javax.xml.registry.infomodel[.Organization](#page-6725-0) Adds a child Service. **[addServiceBinding\(ServiceBinding\)](#page-6801-0)** - Method in interface javax.xml.registry.infomodel[.Service](#page-6798-0) Adds a child ServiceBinding. **[addServiceBindings\(Collection\)](#page-6802-0)** - Method in interface javax.xml.registry.infomodel[.Service](#page-6798-0) Adds a Collection of ServiceBinding children. **[addServices\(Collection\)](#page-6733-1)** - Method in interface javax.xml.registry.infomodel[.Organization](#page-6725-0) Adds a Collection of Service children. **[addSlot\(Slot\)](#page-6691-0)** - Method in interface javax.xml.registry.infomodel[.ExtensibleObject](#page-6689-0) Adds a Slot to this object. **[addSlots\(Collection\)](#page-6691-1)** - Method in interface javax.xml.registry.infomodel[.ExtensibleObject](#page-6689-0) Adds more Slots to this object. **[addSpecificationLink\(SpecificationLink\)](#page-6808-0)** - Method in interface javax.xml.registry.infomodel[.ServiceBinding](#page-6804-0) Adds a child SpecificationLink. **[addSpecificationLinks\(Collection\)](#page-6809-0)** - Method in interface javax.xml.registry.infomodel[.ServiceBinding](#page-6804-0) Adds a Collection of SpecificationLink children. **[addStoreListener\(StoreListener\)](#page-3692-0)** - Method in class javax.mail.[Store](#page-3686-0) Add a listener for StoreEvents on this Store. **[addSwaRefAttachment\(DataHandler\)](#page-6337-0)** - Method in class javax.xml.bind.attachment.[AttachmentMarshaller](#page-6332-0) Add MIME data as an attachment and return attachment's content-id, cid.

**[addTextNode\(String\)](#page-7235-0)** - Method in interface javax.xml.soap.[SOAPElement](#page-7226-0) Creates a new Text object initialized with the given String and adds it to this SOAPElement object.

**[addToExcludedPolicy\(PermissionCollection\)](#page-5048-0)** - Method in interface javax.security.jacc.[PolicyConfiguration](#page-5041-0)

Used to add excluded policy statements to this PolicyConfiguration. **[addToExcludedPolicy\(Permission\)](#page-5049-0)** - Method in interface

javax.security.jacc.[PolicyConfiguration](#page-5041-0)

Used to add a single excluded policy statement to this PolicyConfiguration. **addToRole(String, [PermissionCollection\)](#page-5045-0)** - Method in interface

javax.security.jacc.[PolicyConfiguration](#page-5041-0)

Used to add permissions to a named role in this PolicyConfiguration. **[addToRole\(String,](#page-5046-0) Permission)** - Method in interface

javax.security.jacc.[PolicyConfiguration](#page-5041-0)

Used to add a single permission to a named role in this PolicyConfiguration.

**[addToUncheckedPolicy\(PermissionCollection\)](#page-5047-0)** - Method in interface javax.security.jacc.[PolicyConfiguration](#page-5041-0)

Used to add unchecked policy statements to this PolicyConfiguration. **[addToUncheckedPolicy\(Permission\)](#page-5047-1)** - Method in interface

javax.security.jacc.[PolicyConfiguration](#page-5041-0)

Used to add a single unchecked policy statement to this PolicyConfiguration.

**[addTransformer\(ClassTransformer\)](#page-4672-0)** - Method in interface javax.persistence.spi.**[PersistenceUnitInfo](#page-4665-0)** 

Add a transformer supplied by the provider that will be called for every new class definition or class redefinition that gets loaded by the loader returned by the **[PersistenceUnitInfo.getClassLoader\(\)](#page-4671-0)** method.

**[addTransportListener\(TransportListener\)](#page-3706-0)** - Method in class

javax.mail.[Transport](#page-3701-0)

Add a listener for Transport events.

**[addUpgradeHeaderElement\(Iterator\)](#page-7306-1)** - Method in interface

javax.xml.soap.[SOAPHeader](#page-7298-0)

Creates a new Upgrade SOAPHeaderElement object initialized with the specified List of supported SOAP URIs and adds it to this SOAPHeader object.

**[addUpgradeHeaderElement\(String\[\]\)](#page-7307-0)** - Method in interface javax.xml.soap.[SOAPHeader](#page-7298-0)

Creates a new Upgrade SOAPHeaderElement object initialized with the

specified array of supported SOAP URIs and adds it to this SOAPHeader object.

**[addUpgradeHeaderElement\(String\)](#page-7307-1)** - Method in interface javax.xml.soap.[SOAPHeader](#page-7298-0)

Creates a new Upgrade SOAPHeaderElement object initialized with the specified supported SOAP URI and adds it to this SOAPHeader object.

**[addUser\(User\)](#page-6730-0)** - Method in interface javax.xml.registry.infomodel.[Organization](#page-6725-0) Adds a User.

**[addUsers\(Collection\)](#page-6730-1)** - Method in interface

javax.xml.registry.infomodel[.Organization](#page-6725-0)

Adds a Collection of Users.

**[addValidator\(String,](#page-1584-0) String)** - Method in class

javax.faces.application[.Application](#page-1561-0)

Register a new mapping of validator id to the name of the corresponding [Validator](#page-2862-0) class.

**[addValidator\(Validator\)](#page-1685-0)** - Method in interface

javax.faces.component.[EditableValueHolder](#page-1678-0)

Add a <u>[Validator](#page-2862-0)</u> instance to the set associated with this component.

**[addValidator\(Validator\)](#page-1851-0)** - Method in class javax.faces.component. [UIInput](#page-1829-0) Add a validator instance to the set associated with this [UIInput](#page-1829-0).

**[addValueChangeListener\(ValueChangeListener\)](#page-1686-0)** - Method in interface javax.faces.component.[EditableValueHolder](#page-1678-0)

Add a new [ValueChangeListener](#page-2690-0) to the set of listeners interested in being notified when [ValueChangeEvent](#page-2685-0)s occur.

**[addValueChangeListener\(ValueChangeListener\)](#page-1852-0)** - Method in class javax.faces.component.**[UIInput](#page-1829-0)** 

Add a new [ValueChangeListener](#page-2690-0) to the set of listeners interested in being notified when [ValueChangeEvent](#page-2685-0)s occur.

## **[addVerbatimAfterComponent\(UIComponentClassicTagBase,](#page-2924-0)**

**UIComponent, UIComponent)** - Method in class

javax.faces.webapp[.UIComponentClassicTagBase](#page-2910-0)

Add *verbatim* as a sibling of *component* in *component* in the parent's child list.

**[addVerbatimBeforeComponent\(UIComponentClassicTagBase,](#page-2924-1)**

**UIComponent, UIComponent)** - Method in class

javax.faces.webapp[.UIComponentClassicTagBase](#page-2910-0)

Add *verbatim* as a sibling of *component* in *component* in the parent's child list.

**[addXpathListener\(String,](#page-1313-0) XpathListener)** - Method in interface

javax.enterprise.deploy.model.[DDBean](#page-1310-0)

Register a listener for a specific XPath.

**[addXpathListener\(ModuleType,](#page-1332-0) String, XpathListener)** - Method in interface javax.enterprise.deploy.model.[J2eeApplicationObject](#page-1328-0)

Register a listener for changes in XPath that are related to this deployableObject.

**[afterBegin\(\)](#page-1093-0)** - Method in interface javax.ejb. SessionSynchronization

The afterBegin method notifies a session Bean instance that a new transaction has started, and that the subsequent business methods on the instance will be invoked in the context of the transaction.

**[afterCompletion\(boolean\)](#page-1095-0)** - Method in interface

javax.ejb.[SessionSynchronization](#page-1092-0)

The afterCompletion method notifies a session Bean instance that a transaction commit protocol has completed, and tells the instance whether the transaction has been committed or rolled back.

**[afterCompletion\(int\)](#page-5806-0)** - Method in interface javax.transaction.[Synchronization](#page-5805-0) This method is called by the transaction manager after the transaction is committed or rolled back.

**[afterDelivery\(\)](#page-4931-0)** - Method in interface

javax.resource.spi.endpoint.[MessageEndpoint](#page-4929-0)

This is called by a resource adapter after a message is delivered. **[afterMarshal\(Object\)](#page-6002-0)** - Method in class javax.xml.bind[.Marshaller.Listener](#page-6000-0)

Callback method invoked after marshalling source to XML.

**[afterPhase\(PhaseEvent\)](#page-2683-0)** - Method in interface javax.faces.event.[PhaseListener](#page-2682-0) Handle a notification that the processing for a particular phase has just been completed.

**[afterUnmarshal\(Object,](#page-6078-0) Object)** - Method in class javax.xml.bind.[Unmarshaller.Listener](#page-6075-0)

Callback method invoked after unmarshalling XML data into target.

**[ALERT](#page-3785-0)** - Static variable in class javax.mail.event. StoreEvent Indicates that this message is an ALERT.

**[ALL](#page-4000-0)** - Static variable in class javax.mail.internet.[MimeUtility](#page-3996-0)

**[allocate\(XMLStreamReader\)](#page-7600-0)** - Method in interface javax.xml.stream.util.[XMLEventAllocator](#page-7598-0)

This method allocates an event given the current state of the XMLStreamReader.

**[allocate\(XMLStreamReader,](#page-7600-1) XMLEventConsumer)** - Method in interface javax.xml.stream.util.[XMLEventAllocator](#page-7598-0)

This method allocates an event or set of events given the current state of the XMLStreamReader and adds the event or set of events to the consumer that was passed in.

**[allocateConnection\(ManagedConnectionFactory,](#page-4815-0) ConnectionRequestInfo)** - Method in interface javax.resource.spi.[ConnectionManager](#page-4813-0)

The method allocateConnection gets called by the resource adapter's connection factory instance.

**[ALLOCATOR](#page-7409-0)** - Static variable in class javax.xml.stream.[XMLInputFactory](#page-7401-0) The property used to set/get the implementation of the allocator

**[AND\\_ALL\\_KEYS](#page-6530-0)** - Static variable in interface javax.xml.registry.[FindQualifier](#page-6526-0)

**[AndTerm](#page-4059-0)** - Class in [javax.mail.search](#page-4121-0)

This class implements the logical AND operator on individual SearchTerms.

**[AndTerm\(SearchTerm,](#page-4061-0) SearchTerm)** - Constructor for class

javax.mail.search[.AndTerm](#page-4059-0)

Constructor that takes two terms.

**[AndTerm\(SearchTerm\[\]\)](#page-4061-1)** - Constructor for class javax.mail.search.**[AndTerm](#page-4059-0)** Constructor that takes an array of SearchTerms.

**[ANSWERED](#page-3462-0)** - Static variable in class javax.mail.[Flags.Flag](#page-3460-0) This message has been answered.

**[ANY\\_PHASE](#page-2678-0)** - Static variable in class javax.faces.event.[PhaseId](#page-2676-0) Identifier that indicates an interest in events, no matter which request processing phase is being performed.

#### **[appendFaultSubcode\(QName\)](#page-7283-0)** - Method in interface

javax.xml.soap.[SOAPFault](#page-7275-0)

Adds a Subcode to the end of the sequence of Subcodes contained by this SOAPFault.

**[appendMessages\(Message\[\]\)](#page-3502-0)** - Method in class javax.mail. Folder Append given Messages to this folder.

**[Application](#page-1561-0)** - Class in [javax.faces.application](#page-1608-0)

**Application** represents a per-web-application singleton object where applications based on JavaServer Faces (or implementations wishing to provide extended functionality) can register application-wide singletons that provide functionality required by JavaServer Faces.

**[Application\(\)](#page-1566-0)** - Constructor for class javax.faces.application.[Application](#page-1561-0)

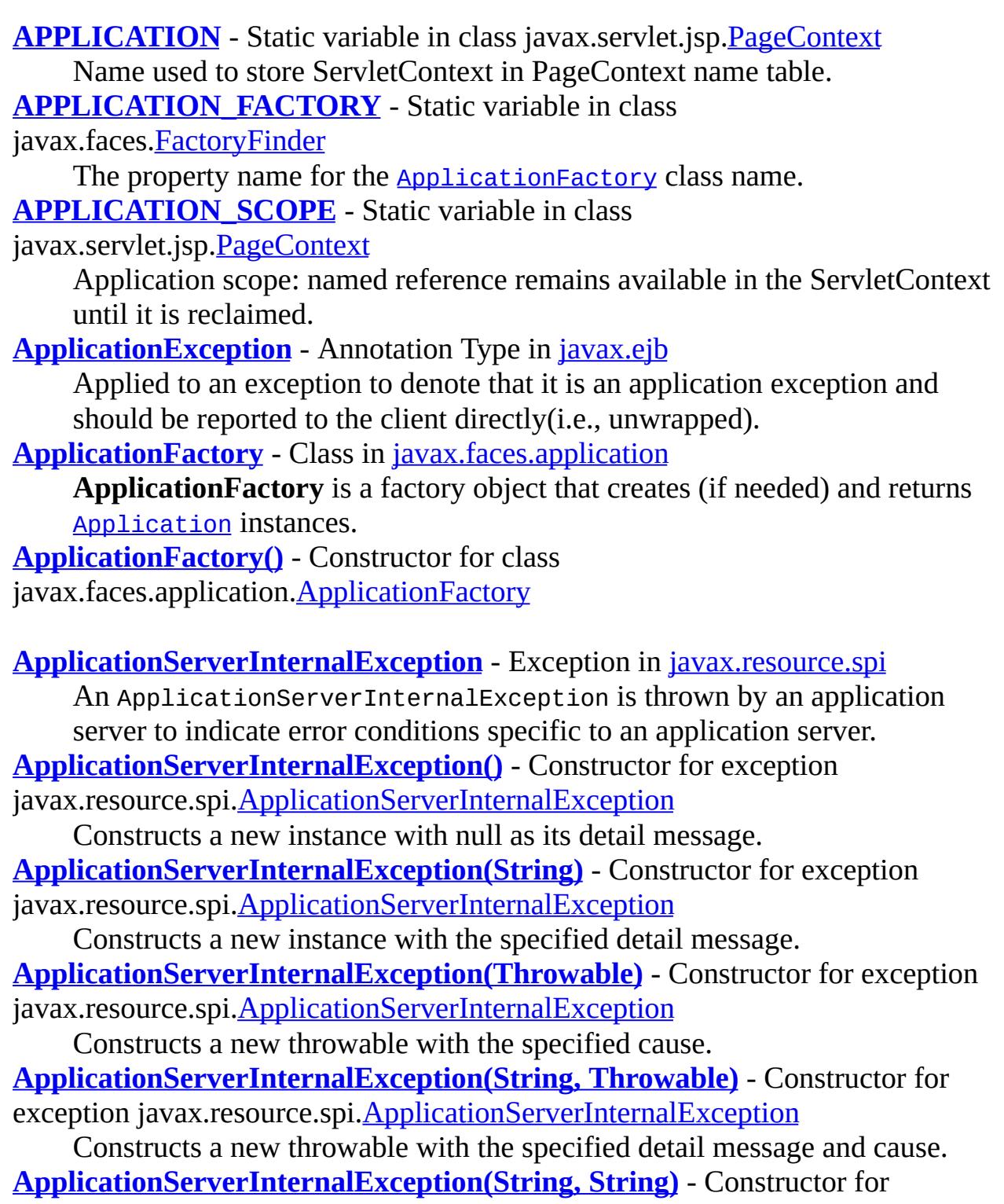

exception javax.resource.spi[.ApplicationServerInternalException](#page-4788-0)

Constructs a new throwable with the specified detail message and an error code.

#### **[APPLY\\_REQUEST\\_VALUES](#page-2679-0)** - Static variable in class

javax.faces.event.[PhaseId](#page-2676-0)

Identifier that indicates an interest in events queued for the *Apply Request Values* phase of the request processing lifecycle.

**[AroundInvoke](#page-2969-0)** - Annotation Type in *[javax.interceptor](#page-2982-0)* 

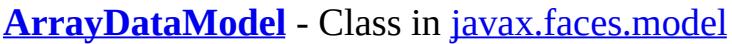

**Array[DataModel](#page-2717-0)** is a convenience implementation of **DataModel** that wraps an array of Java objects.

**[ArrayDataModel\(\)](#page-2712-0)** - Constructor for class javax.faces.model.**[ArrayDataModel](#page-2710-0)** Construct a new **[ArrayDataModel](#page-2710-0)** with no specified wrapped data.

**[ArrayDataModel\(Object\[\]\)](#page-2712-1)** - Constructor for class

javax.faces.model.[ArrayDataModel](#page-2710-0)

Construct a new **[ArrayDataModel](#page-2710-0)** wrapping the specified array.

**[ArrayELResolver](#page-1153-0)** - Class in [javax.el](#page-1272-0)

Defines property resolution behavior on arrays.

**[ArrayELResolver\(\)](#page-1156-0)** - Constructor for class javax.el. **ArrayELResolver** Creates a new read/write ArrayELResolver.

- **[ArrayELResolver\(boolean\)](#page-1156-1)** Constructor for class javax.el.**ArrayELResolver** Creates a new ArrayELResolver whose read-only status is determined by the given parameter.
- **[asCharacters\(\)](#page-7553-0)** Method in interface javax.xml.stream.events.**XMLEvent** Returns this event as Characters, may result in a class cast exception if this event is not Characters.
- **[asEndElement\(\)](#page-7553-1)** Method in interface javax.xml.stream.events[.XMLEvent](#page-7547-0) Returns this event as an end element event, may result in a class cast exception if this event is not a end element.

**associateConnection(Object, [ManagedConnectionFactory,](#page-4839-0)**

**ConnectionRequestInfo)** - Method in interface

javax.resource.spi.[LazyAssociatableConnectionManager](#page-4838-0)

This method is called by a resource adapter (that is capable of lazy connection association optimization) in order to lazily associate a connection object with a ManagedConnection instance.

**[associateConnection\(Object\)](#page-4859-0)** - Method in interface

javax.resource.spi.[ManagedConnection](#page-4855-0)

Used by the container to change the association of an application-level connection handle with a ManagedConneciton instance.

**[Association](#page-6632-0)** - Interface in [javax.xml.registry.infomodel](#page-6740-0)

A RegistryObject instance may be associated with zero or more

RegistryObject instances.

**[ASSOCIATION](#page-6556-0)** - Static variable in interface javax.xml.registry[.LifeCycleManager](#page-6550-0)

**[AssociationOverride](#page-4327-0)** - Annotation Type in [javax.persistence](#page-4526-0)

This annotation is used to override a many-to-one or one-to-one mapping of property or field for an entity relationship.

**[AssociationOverrides](#page-4330-0)** - Annotation Type in [javax.persistence](#page-4526-0)

This annotation is used to override mappings of multiple many-to-one or one-to-one relationship properties or fields.

**[asStartElement\(\)](#page-7553-2)** - Method in interface javax.xml.stream.events.[XMLEvent](#page-7547-0) Returns this event as a start element event, may result in a class cast exception if this event is not a start element.

**[AsyncHandler](#page-7605-0)**<[T>](#page-7605-0) - Interface in [javax.xml.ws](#page-7644-0)

The AsyncHandler interface is implemented by clients that wish to receive callback notification of the completion of service endpoint operations invoked asynchronously.

- **[AT\\_BEGIN](#page-5767-0)** Static variable in class javax.servlet.jsp.tagext. VariableInfo Scope information that scripting variable is visible after start tag.
- **[AT\\_END](#page-5768-0)** Static variable in class javax.servlet.jsp.tagext. VariableInfo Scope information that scripting variable is visible after end tag.
- **[ATOM](#page-3834-0)** Static variable in class javax.mail.internet. HeaderTokenizer. Token Token type indicating an ATOM.
- **[attachFile\(File\)](#page-3897-0)** Method in class javax.mail.internet.[MimeBodyPart](#page-3873-0) Use the specified file to provide the data for this part.
- **[attachFile\(String\)](#page-3898-0)** Method in class javax.mail.internet.[MimeBodyPart](#page-3873-0) Use the specified file to provide the data for this part.
- **[ATTACHMENT](#page-3609-0)** Static variable in interface javax.mail.[Part](#page-3605-0) This part should be presented as an attachment.
- **[AttachmentMarshaller](#page-6332-0)** Class in [javax.xml.bind.attachment](#page-6346-0)
	- Enable JAXB marshalling to optimize storage of binary data.
- **[AttachmentMarshaller\(\)](#page-6334-1)** Constructor for class

javax.xml.bind.attachment.[AttachmentMarshaller](#page-6332-0)

**[AttachmentPart](#page-7116-0)** - Class in [javax.xml.soap](#page-7172-0)

A single attachment to a SOAPMessage object.

**[AttachmentPart\(\)](#page-7121-0)** - Constructor for class javax.xml.soap.[AttachmentPart](#page-7116-0)

**[AttachmentUnmarshaller](#page-6339-0)** - Class in [javax.xml.bind.attachment](#page-6346-0)

Enables JAXB unmarshalling of a root document containing optimized binary data formats.

**[AttachmentUnmarshaller\(\)](#page-6342-0)** - Constructor for class javax.xml.bind.attachment.[AttachmentUnmarshaller](#page-6339-0)

**[Attribute](#page-7490-0)** - Interface in *[javax.xml.stream.events](#page-7528-0)* An interface that contains information about an attribute. **[ATTRIBUTE](#page-7439-0)** - Static variable in interface javax.xml.stream.[XMLStreamConstants](#page-7435-0) Indicates an event is an attribute **[attributeAdded\(HttpSessionBindingEvent\)](#page-5388-0)** - Method in interface javax.servlet.http.[HttpSessionAttributeListener](#page-5387-0) Notification that an attribute has been added to a session. **[attributeAdded\(ServletContextAttributeEvent\)](#page-5172-0)** - Method in interface javax.servlet.[ServletContextAttributeListener](#page-5171-0) Notification that a new attribute was added to the servlet context. **[attributeAdded\(ServletRequestAttributeEvent\)](#page-5220-0)** - Method in interface javax.servlet.[ServletRequestAttributeListener](#page-5219-0) Notification that a new attribute was added to the servlet request. **[AttributeOverride](#page-4333-0)** - Annotation Type in *[javax.persistence](#page-4526-0)* The AttributeOverride annotation is used to override the mapping of a [Basic](#page-4340-0) (whether explicit or default) property or field or Id property or field. **[AttributeOverrides](#page-4337-0)** - Annotation Type in [javax.persistence](#page-4526-0) Is used to override mappings of multiple properties or fields. **[attributeRemoved\(HttpSessionBindingEvent\)](#page-5388-1)** - Method in interface javax.servlet.http.[HttpSessionAttributeListener](#page-5387-0) Notification that an attribute has been removed from a session. **[attributeRemoved\(ServletContextAttributeEvent\)](#page-5173-0)** - Method in interface javax.servlet.[ServletContextAttributeListener](#page-5171-0) Notification that an existing attribute has been removed from the servlet context. **[attributeRemoved\(ServletRequestAttributeEvent\)](#page-5221-0)** - Method in interface javax.servlet.[ServletRequestAttributeListener](#page-5219-0) Notification that an existing attribute has been removed from the servlet request. **[attributeReplaced\(HttpSessionBindingEvent\)](#page-5389-0)** - Method in interface javax.servlet.http.[HttpSessionAttributeListener](#page-5387-0) Notification that an attribute has been replaced in a session. **[attributeReplaced\(ServletContextAttributeEvent\)](#page-5173-1)** - Method in interface

javax.servlet.[ServletContextAttributeListener](#page-5171-0)

Notification that an attribute on the servlet context has been replaced. **[attributeReplaced\(ServletRequestAttributeEvent\)](#page-5221-1)** - Method in interface javax.servlet.[ServletRequestAttributeListener](#page-5219-0)

- Notification that an attribute was replaced on the servlet request.
- **[AttributeTag](#page-2870-0)** Class in [javax.faces.webapp](#page-2899-0)

**Deprecated.** *The Faces implementation must now provide the implementation for this class.*

**[AttributeTag\(\)](#page-2872-0)** - Constructor for class javax.faces.webapp.[AttributeTag](#page-2870-0) **Deprecated.**

**[AUDITABLE\\_EVENT](#page-6556-1)** - Static variable in interface

javax.xml.registry[.LifeCycleManager](#page-6550-0)

**[AuditableEvent](#page-6648-0)** - Interface in [javax.xml.registry.infomodel](#page-6740-0)

AuditableEvent instances provide a long term record of events that effect a change of state in a RegistryObject.

**[AuthenticationFailedException](#page-3439-0)** - Exception in [javax.mail](#page-3592-0)

This exception is thrown when the connect method on a Store or Transport object fails due to an authentication failure (e.g., bad user name or password).

**[AuthenticationFailedException\(\)](#page-3441-0)** - Constructor for exception

javax.mail.[AuthenticationFailedException](#page-3439-0)

**Constructor** 

**[AuthenticationFailedException\(String\)](#page-3441-1)** - Constructor for exception

javax.mail.[AuthenticationFailedException](#page-3439-0)

**Constructor** 

**[Authenticator](#page-3442-0)** - Class in [javax.mail](#page-3592-0)

The class Authenticator represents an object that knows how to obtain authentication for a network connection.

**[Authenticator\(\)](#page-3444-0)** - Constructor for class javax.mail[.Authenticator](#page-3442-0)

## **[AUTHORIZED\\_NAME\\_SLOT](#page-6815-0)** - Static variable in interface

javax.xml.registry.infomodel[.Slot](#page-6812-0)

Name for pre-defined Slot used in Organization and ClassificationScheme by JAXR UDDI provider.

**[AUTO\\_ACKNOWLEDGE](#page-3242-0)** - Static variable in interface javax.jms[.Session](#page-3236-0) With this acknowledgment mode, the session automatically acknowledges a client's receipt of a message either when the session has successfully returned from a call to receive or when the message listener the session

has called to process the message successfully returns.

**[autoFlush](#page-5473-0)** - Variable in class javax.servlet.jsp.[JspWriter](#page-5467-0) Whether the JspWriter is autoflushing.

**[available\(\)](#page-4192-0)** - Method in class javax.mail.util[.SharedFileInputStream](#page-4185-0)

Returns the number of bytes that can be read from this input stream without blocking.

**[Basic](#page-4340-0)** - Annotation Type in *[javax.persistence](#page-4526-0)* The Basic annotation is the simplest type of mapping to a database column. **[BASIC\\_AUTH](#page-2395-0)** - Static variable in class javax.faces.context.**ExternalContext** String identifier for BASIC authentication. **[BASIC\\_AUTH](#page-5306-0)** - Static variable in interface javax.servlet.http.[HttpServletRequest](#page-5302-0) String identifier for Basic authentication. **[BCC](#page-3556-0)** - Static variable in class javax.mail[.Message.RecipientType](#page-3553-0) The "Bcc" (blind carbon copy) recipients. **[BEAN\\_ADDED](#page-1346-0)** - Static variable in class javax.enterprise.deploy.model.**[XpathEvent](#page-1344-0)** Adding a DDBean **[BEAN\\_CHANGED](#page-1346-1)** - Static variable in class javax.enterprise.deploy.model.[XpathEvent](#page-1344-0) Changing a DDBean **[BEAN\\_REMOVED](#page-1346-2)** - Static variable in class javax.enterprise.deploy.model.[XpathEvent](#page-1344-0) Removing a DDBean **[BeanELResolver](#page-1169-0)** - Class in [javax.el](#page-1272-0) Defines property resolution behavior on objects using the JavaBeans component architecture. **[BeanELResolver\(\)](#page-1172-0)** - Constructor for class javax.el. [BeanELResolver](#page-1169-0) Creates a new read/write BeanELResolver. **[BeanELResolver\(boolean\)](#page-1172-1)** - Constructor for class javax.el. [BeanELResolver](#page-1169-0) Creates a new BeanELResolver whose read-only status is determined by the given parameter. **[BeanELResolver.BeanProperties](#page-1163-0)** - Class in [javax.el](#page-1272-0) **[BeanELResolver.BeanProperties\(Class<?>\)](#page-1164-0)** - Constructor for class javax.el.[BeanELResolver.BeanProperties](#page-1163-0)

**[BeanELResolver.BeanProperty](#page-1166-0)** - Class in [javax.el](#page-1272-0)

**[BeanELResolver.BeanProperty\(Class<?>,](#page-1167-0) PropertyDescriptor)** - Constructor for class javax.el. BeanELResolver. BeanProperty

**[BeanNotFoundException](#page-1464-0)** - Exception in [javax.enterprise.deploy.spi.exceptions](#page-1486-0) This exception is to report that the bean is not a child of the parent bean.

**[BeanNotFoundException\(String\)](#page-1466-0)** - Constructor for exception

- javax.enterprise.deploy.spi.exceptions.**[BeanNotFoundException](#page-1464-0)** Creates an new BeanNotFoundException object.
- **[beforeCompletion\(\)](#page-1094-0)** Method in interface javax.ejb.[SessionSynchronization](#page-1092-0) The beforeCompletion method notifies a session Bean instance that a transaction is about to be committed.
- **[beforeCompletion\(\)](#page-5806-1)** Method in interface javax.transaction. **Synchronization** The beforeCompletion method is called by the transaction manager prior to the start of the two-phase transaction commit process.

**[beforeDelivery\(Method\)](#page-4930-0)** - Method in interface

javax.resource.spi.endpoint.[MessageEndpoint](#page-4929-0)

This is called by a resource adapter before a message is delivered. **[beforeMarshal\(Object\)](#page-6002-1)** - Method in class javax.xml.bind.[Marshaller.Listener](#page-6000-0)

Callback method invoked before marshalling from source to XML.

**[beforePhase\(PhaseEvent\)](#page-2684-0)** - Method in interface

javax.faces.event.[PhaseListener](#page-2682-0)

Handle a notification that the processing for a particular phase of the request processing lifecycle is about to begin.

**[beforeUnmarshal\(Object,](#page-6077-0) Object)** - Method in class javax.xml.bind.[Unmarshaller.Listener](#page-6075-0)

Callback method invoked before unmarshalling into target.

**[begin\(\)](#page-4407-0)** - Method in interface javax.persistence.**[EntityTransaction](#page-4406-0)** Start the resource transaction.

- **[begin\(\)](#page-4733-0)** Method in interface javax.resource.cci.*[LocalTransaction](#page-4731-0)* Begins a local transaction on an EIS instance.
- **[begin\(\)](#page-4847-0)** Method in interface javax.resource.spi.*[LocalTransaction](#page-4846-0)* Begin a local transaction
- **[begin\(\)](#page-5820-0)** Method in interface javax.transaction.[TransactionManager](#page-5818-0) Create a new transaction and associate it with the current thread.
- **[begin\(\)](#page-5839-0)** Method in interface javax.transaction. [UserTransaction](#page-5838-0)
- Create a new transaction and associate it with the current thread. **[BigDecimalConverter](#page-2469-0)** - Class in [javax.faces.convert](#page-2573-0)

[Converter](#page-2499-0) implementation for java.math.BigDecimal values. **[BigDecimalConverter\(\)](#page-2472-0)** - Constructor for class javax.faces.convert.[BigDecimalConverter](#page-2469-0)

**[BigDecimalHolder](#page-7014-0)** - Class in [javax.xml.rpc.holders](#page-7068-0)

**[BigDecimalHolder\(\)](#page-7016-0)** - Constructor for class javax.xml.rpc.holders.**[BigDecimalHolder](#page-7014-0)** 

**[BigDecimalHolder\(BigDecimal\)](#page-7016-1)** - Constructor for class javax.xml.rpc.holders.**[BigDecimalHolder](#page-7014-0)** 

**BIGINTEGER ID** - Static variable in class javax.faces.convert. [BigIntegerConverter](#page-2475-0) The message identifier of the **[FacesMessage](#page-1591-0)** to be created if the conversion to BigInteger fails. **[BigIntegerConverter](#page-2475-0)** - Class in [javax.faces.convert](#page-2573-0) [Converter](#page-2499-0) implementation for java.math.BigInteger values. **[BigIntegerConverter\(\)](#page-2478-0)** - Constructor for class javax.faces.convert. [BigIntegerConverter](#page-2475-0)

**[BigIntegerHolder](#page-7017-0)** - Class in [javax.xml.rpc.holders](#page-7068-0)

**[BigIntegerHolder\(\)](#page-7019-0)** - Constructor for class javax.xml.rpc.holders.**[BigIntegerHolder](#page-7017-0)** 

**[BigIntegerHolder\(BigInteger\)](#page-7019-1)** - Constructor for class javax.xml.rpc.holders.**[BigIntegerHolder](#page-7017-0)** 

**[Binder](#page-5880-0)**[<XmlNode](#page-5880-0)> - Class in [javax.xml.bind](#page-6008-0)

Enable synchronization between XML infoset nodes and JAXB objects representing same XML document.

**[Binder\(\)](#page-5883-0)** - Constructor for class javax.xml.bind.**Binder** 

**[Binding](#page-7608-0)** - Interface in [javax.xml.ws](#page-7644-0)

The Binding interface is the base interface for JAX-WS protocol bindings. **[BindingProvider](#page-7611-0)** - Interface in [javax.xml.ws](#page-7644-0)

The BindingProvider interface provides access to the protocol binding and associated context objects for request and response message processing.

**[bindings](#page-1732-0)** - Variable in class javax.faces.component.**UIComponent** 

**[BindingType](#page-7617-0)** - Annotation Type in *[javax.xml.ws](#page-7644-0)* The BindingType annotation is used to specify the binding to use for a web service endpoint implementation class. **[BODY\\_CONTENT\\_EMPTY](#page-5714-0)** - Static variable in class javax.servlet.jsp.tagext.[TagInfo](#page-5711-0) Static constant for getBodyContent() when it is empty. **[BODY\\_CONTENT\\_JSP](#page-5714-1)** - Static variable in class javax.servlet.jsp.tagext. [TagInfo](#page-5711-0) Static constant for getBodyContent() when it is JSP. **[BODY\\_CONTENT\\_SCRIPTLESS](#page-5715-0)** - Static variable in class javax.servlet.jsp.tagext.[TagInfo](#page-5711-0) Static constant for getBodyContent() when it is scriptless. **[BODY\\_CONTENT\\_TAG\\_DEPENDENT](#page-5714-2)** - Static variable in class javax.servlet.jsp.tagext.[TagInfo](#page-5711-0) Static constant for getBodyContent() when it is Tag dependent. **[bodyContent](#page-2917-0)** - Variable in class javax.faces.webapp[.UIComponentClassicTagBase](#page-2910-0) The bodyContent for this tag handler. **[BodyContent](#page-5573-0)** - Class in *[javax.servlet.jsp.tagext](#page-5617-0)* An encapsulation of the evaluation of the body of an action so it is available to a tag handler. **[BodyContent\(JspWriter\)](#page-5576-0)** - Constructor for class javax.servlet.jsp.tagext.**[BodyContent](#page-5573-0)** Protected constructor. **[bodyContent](#page-5590-0)** - Variable in class javax.servlet.jsp.tagext. **[BodyTagSupport](#page-5587-0)** The current BodyContent for this BodyTag. **[BodyPart](#page-3447-0)** - Class in [javax.mail](#page-3592-0) This class models a Part that is contained within a Multipart. **[BodyPart\(\)](#page-3449-0)** - Constructor for class javax.mail.**BodyPart [BodyTag](#page-5579-0)** - Interface in [javax.servlet.jsp.tagext](#page-5617-0) The BodyTag interface extends IterationTag by defining additional methods that let a tag handler manipulate the content of evaluating its body. **[BodyTagSupport](#page-5587-0)** - Class in [javax.servlet.jsp.tagext](#page-5617-0) A base class for defining tag handlers implementing BodyTag. **[BodyTagSupport\(\)](#page-5590-1)** - Constructor for class javax.servlet.jsp.tagext.**[BodyTagSupport](#page-5587-0)** 

Default constructor, all subclasses are required to only define a public constructor with the same signature, and to call the superclass constructor.

**[BodyTerm](#page-4064-0)** - Class in [javax.mail.search](#page-4121-0)

This class implements searches on a Message Body.

**[BodyTerm\(String\)](#page-4066-0)** - Constructor for class javax.mail.search.**[BodyTerm](#page-4064-0) Constructor** 

**[BOOLEAN\\_ID](#page-2483-0)** - Static variable in class javax.faces.convert.**[BooleanConverter](#page-2481-0)** The message identifier of the **[FacesMessage](#page-1591-0)** to be created if the conversion to Boolean fails.

**[BooleanConverter](#page-2481-0)** - Class in [javax.faces.convert](#page-2573-0)

[Converter](#page-2499-0) implementation for java.lang.Boolean (and boolean primitive) values.

**[BooleanConverter\(\)](#page-2484-0)** - Constructor for class javax.faces.convert.**[BooleanConverter](#page-2481-0)** 

**[BooleanHolder](#page-7020-0)** - Class in [javax.xml.rpc.holders](#page-7068-0)

**[BooleanHolder\(\)](#page-7022-0)** - Constructor for class javax.xml.rpc.holders. **[BooleanHolder](#page-7020-0)** 

**[BooleanHolder\(boolean\)](#page-7022-1)** - Constructor for class javax.xml.rpc.holders.**[BooleanHolder](#page-7020-0)** 

**[BooleanWrapperHolder](#page-7023-0)** - Class in [javax.xml.rpc.holders](#page-7068-0)

**[BooleanWrapperHolder\(\)](#page-7025-0)** - Constructor for class javax.xml.rpc.holders.**[BooleanWrapperHolder](#page-7023-0)** 

**[BooleanWrapperHolder\(Boolean\)](#page-7025-1)** - Constructor for class javax.xml.rpc.holders.[BooleanWrapperHolder](#page-7023-0)

**[BootstrapContext](#page-4793-0)** - Interface in [javax.resource.spi](#page-4878-0)

This provides a mechanism to pass a bootstrap context to a resource adapter instance when it is bootstrapped.

**[BoundaryStatistic](#page-4223-0)** - Interface in *javax*, management, *j*2ee, statistics

Specifies standard measurements of the upper and lower limits of the value of an attribute.

**[BoundedRangeStatistic](#page-4226-0)** - Interface in [javax.management.j2ee.statistics](#page-4290-0) The BoundedRangeStatistic model aggregates the attributes of RangeStatistic and BoundaryStatistic and provides standard measurements of a range that has fixed limits.

**[broadcast\(FacesEvent\)](#page-1725-0)** - Method in class javax.faces.component. [UICommand](#page-1712-0) In addition to to the default

[UIComponent.broadcast\(javax.faces.event.FacesEvent\)](#page-1746-0) processing, pass the **[ActionEvent](#page-2637-0)** being broadcast to the method referenced by actionListener (if any), and to the default **[ActionListener](#page-2641-0)** registered on the [Application](#page-1561-0).

**[broadcast\(FacesEvent\)](#page-1746-0)** - Method in class javax.faces.component.**[UIComponent](#page-1727-0)** Broadcast the specified [FacesEvent](#page-2644-0) to all registered event listeners who have expressed an interest in events of this type.

**[broadcast\(FacesEvent\)](#page-1776-0)** - Method in class

javax.faces.component.[UIComponentBase](#page-1756-0)

**[broadcast\(FacesEvent\)](#page-1806-0)** - Method in class javax.faces.component. [UIData](#page-1789-0)

Override the default

[UIComponentBase.broadcast\(javax.faces.event.FacesEvent\)](#page-1776-0) processing to unwrap any wrapped [FacesEvent](#page-2644-0) and reset the current row

index, before the event is actually broadcast.

**[bufferSize](#page-5473-1)** - Variable in class javax.servlet.jsp[.JspWriter](#page-5467-0)

The size of the buffer used by the JspWriter.

**[bufpos](#page-4189-0)** - Variable in class javax.mail.util[.SharedFileInputStream](#page-4185-0)

The file offset that corresponds to the first byte in the read buffer.

- **[bufsize](#page-4189-1)** Variable in class javax.mail.util.**[SharedFileInputStream](#page-4185-0)** 
	- The normal size of the read buffer.

**[BulkResponse](#page-6462-0)** - Interface in [javax.xml.registry](#page-6586-0)

Contains the response of a method in the API that performs a bulk operation and returns a bulk response.

**[BusinessLifeCycleManager](#page-6466-0)** - Interface in [javax.xml.registry](#page-6586-0)

The BusinessLifeCycleManager interface, which is exposed by the Registry Service, implements the life cycle management functionality of the Registry as part of a business level API.

**[BusinessQueryManager](#page-6479-0)** - Interface in [javax.xml.registry](#page-6586-0)

The BusinessQueryManager interface, which is exposed by the Registry Service, implements the business style query interface.

**[BYTE\\_ID](#page-2489-0)** - Static variable in class javax.faces.convert.[ByteConverter](#page-2487-0) The message identifier of the [FacesMessage](#page-1591-0) to be created if the conversion to Byte fails.

**[ByteArrayDataSource](#page-4167-0)** - Class in [javax.mail.util](#page-4174-0)

A DataSource backed by a byte array.

**[ByteArrayDataSource\(InputStream,](#page-4169-0) String)** - Constructor for class javax.mail.util.[ByteArrayDataSource](#page-4167-0)

Create a ByteArrayDataSource with data from the specified InputStream and with the specified MIME type.

**[ByteArrayDataSource\(byte\[\],](#page-4169-1) String)** - Constructor for class javax.mail.util. [ByteArrayDataSource](#page-4167-0)

Create a ByteArrayDataSource with data from the specified byte array and with the specified MIME type.

**[ByteArrayDataSource\(String,](#page-4170-0) String)** - Constructor for class

javax.mail.util.**[ByteArrayDataSource](#page-4167-0)** 

Create a ByteArrayDataSource with data from the specified String and with the specified MIME type.

**[ByteArrayHolder](#page-7026-0)** - Class in [javax.xml.rpc.holders](#page-7068-0)

**[ByteArrayHolder\(\)](#page-7028-0)** - Constructor for class javax.xml.rpc.holders.**[ByteArrayHolder](#page-7026-0)** 

**[ByteArrayHolder\(byte\[\]\)](#page-7028-1)** - Constructor for class javax.xml.rpc.holders.**[ByteArrayHolder](#page-7026-0)** 

**[ByteConverter](#page-2487-0)** - Class in [javax.faces.convert](#page-2573-0)

[Converter](#page-2499-0) implementation for java.lang.Byte (and byte primitive) values.

**[ByteConverter\(\)](#page-2490-0)** - Constructor for class javax.faces.convert. **[ByteConverter](#page-2487-0)** 

**[ByteHolder](#page-7029-0)** - Class in [javax.xml.rpc.holders](#page-7068-0)

**[ByteHolder\(\)](#page-7031-0)** - Constructor for class javax.xml.rpc.holders. [ByteHolder](#page-7029-0)

**[ByteHolder\(byte\)](#page-7031-1)** - Constructor for class javax.xml.rpc.holders[.ByteHolder](#page-7029-0)

**[BytesMessage](#page-2989-0)** - Interface in [javax.jms](#page-3172-0)

A BytesMessage object is used to send a message containing a stream of uninterpreted bytes.

**[ByteWrapperHolder](#page-7032-0)** - Class in [javax.xml.rpc.holders](#page-7068-0)

**[ByteWrapperHolder\(\)](#page-7034-0)** - Constructor for class javax.xml.rpc.holders.[ByteWrapperHolder](#page-7032-0)

**[ByteWrapperHolder\(Byte\)](#page-7034-1)** - Constructor for class javax.xml.rpc.holders.<u>[ByteWrapperHolder](#page-7032-0)</u>

 $\overline{ }$ 

# **C**

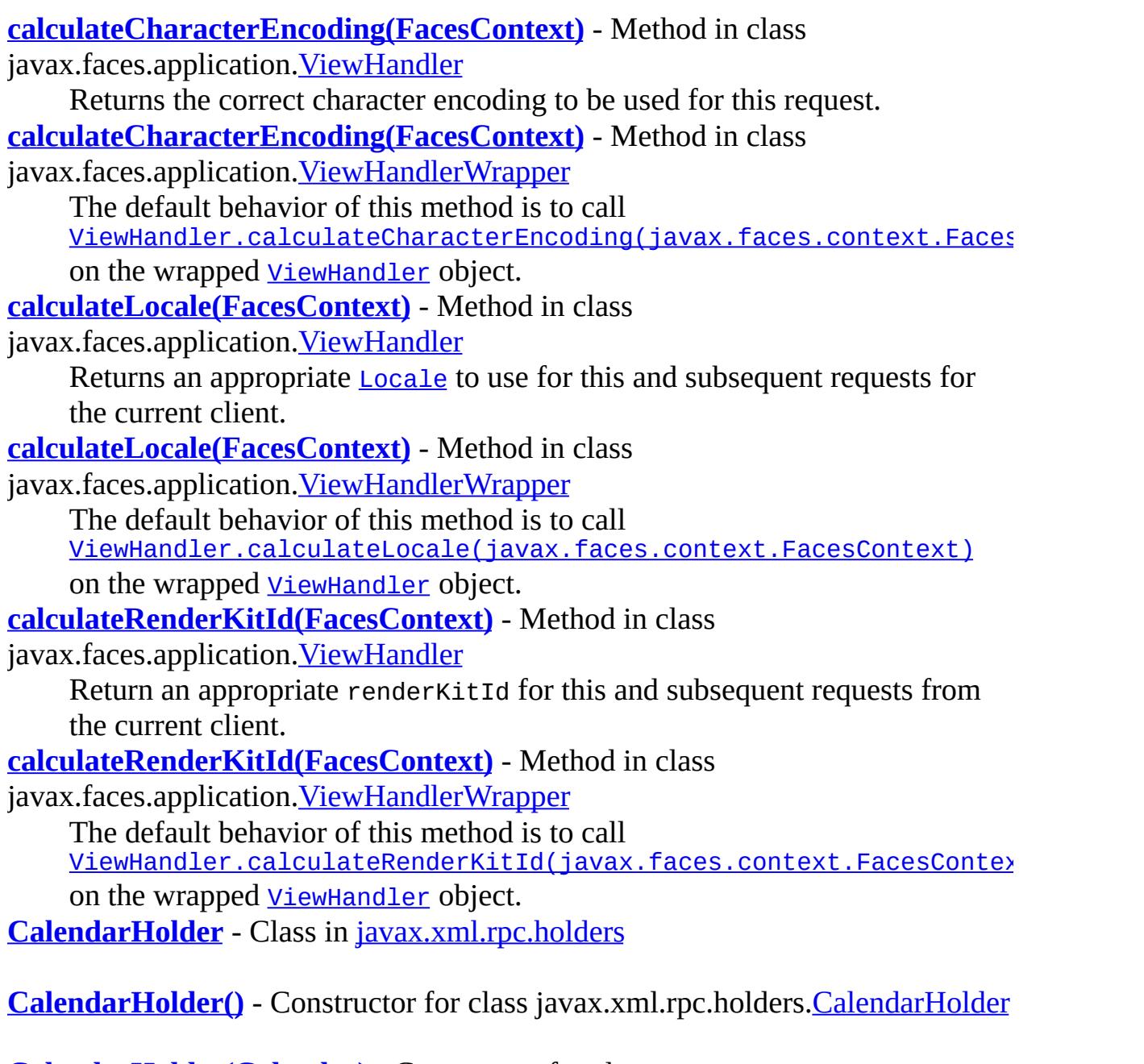

**[CalendarHolder\(Calendar\)](#page-7037-1)** - Constructor for class javax.xml.rpc.holders.[CalendarHolder](#page-7035-0)

**[Call](#page-6849-0)** - Interface in [javax.xml.rpc](#page-6877-0)

The javax.xml.rpc.call interface provides support for the dynamic invocation of a service endpoint.

**[call\(SOAPMessage,](#page-7210-0) Object)** - Method in class

javax.xml.soap.[SOAPConnection](#page-7208-0)

Sends the given message to the specified endpoint and blocks until it has returned the response.

**[canBeRequestTime\(\)](#page-5692-0)** - Method in class

javax.servlet.jsp.tagext.[TagAttributeInfo](#page-5686-0)

Whether this attribute has been specified in the TLD as rtexprvalue. **[cancel\(\)](#page-1108-0)** - Method in interface javax.ejb[.Timer](#page-1107-0)

Cause the timer and all its associated expiration notifications to be cancelled.

- **[CANCEL](#page-1365-0)** Static variable in class javax.enterprise.deploy.shared.[ActionType](#page-1363-0) A cancel operation is being preformed on the DeploymentManager action command.
- **[cancel\(\)](#page-1539-0)** Method in interface javax.enterprise.deploy.spi.status.[ProgressObject](#page-1536-0) (optional) A cancel request on an in-process operation stops all further processing of the operation and returns the environment to it original state before the operation was executed.

**[CapabilityProfile](#page-6493-0)** - Interface in [javax.xml.registry](#page-6586-0)

Provides information about the capabilities of a JAXR provider.

**[CAR](#page-1384-0)** - Static variable in class javax.enterprise.deploy.shared[.ModuleType](#page-1381-0) The module is an Client Application archive.

**[CascadeType](#page-4343-0)** - Enum in [javax.persistence](#page-4526-0)

Defines the set of cascadable operations that are propagated to the associated entity.

**[CASE\\_SENSITIVE\\_MATCH](#page-6528-0)** - Static variable in interface javax.xml.registry[.FindQualifier](#page-6526-0)

**[cause](#page-6540-0)** - Variable in exception javax.xml.registry.[JAXRException](#page-6537-0)

- **[CC](#page-3556-1)** Static variable in class javax.mail[.Message.RecipientType](#page-3553-0) The "Cc" (carbon copy) recipients.
- **[CDATA](#page-7440-0)** Static variable in interface javax.xml.stream.[XMLStreamConstants](#page-7435-0) Indicates an event is a CDATA section

**[CHARACTER\\_ENCODING\\_KEY](#page-1648-0)** - Static variable in class

javax.faces.application[.ViewHandler](#page-1645-0)

The key, in the session's attribute set, under which the response character encoding may be stored and retrieved.

**CHARACTER ID** - Static variable in class

javax.faces.convert.[CharacterConverter](#page-2493-0)

The message identifier of the **[FacesMessage](#page-1591-0)** to be created if the conversion to Character fails.

**[CHARACTER\\_SET\\_ENCODING](#page-7323-0)** - Static variable in class

javax.xml.soap.[SOAPMessage](#page-7318-0)

Specifies the character type encoding for the SOAP Message.

**[CharacterConverter](#page-2493-0)** - Class in [javax.faces.convert](#page-2573-0)

[Converter](#page-2499-0) implementation for java.lang.Character (and char primitive) values.

**[CharacterConverter\(\)](#page-2496-0)** - Constructor for class javax.faces.convert.[CharacterConverter](#page-2493-0)

**[Characters](#page-7494-0)** - Interface in [javax.xml.stream.events](#page-7528-0) This describes the interface to Characters events. **[CHARACTERS](#page-7438-0)** - Static variable in interface javax.xml.stream.[XMLStreamConstants](#page-7435-0) Indicates an event is characters **[Classification](#page-6655-0)** - Interface in [javax.xml.registry.infomodel](#page-6740-0) The Classification interface is used to classify RegistryObject instances. **[CLASSIFICATION](#page-6557-0)** - Static variable in interface javax.xml.registry[.LifeCycleManager](#page-6550-0)

**CLASSIFICATION SCHEME** - Static variable in interface javax.xml.registry[.LifeCycleManager](#page-6550-0)

**[ClassificationScheme](#page-6667-0)** - Interface in [javax.xml.registry.infomodel](#page-6740-0)

A ClassificationScheme instance represents a taxonomy that may be used to classify or categorize RegistryObject instances.

**[ClassTransformer](#page-4651-0)** - Interface in [javax.persistence.spi](#page-4655-0)

A persistence provider supplies an instance of this interface to the [PersistenceUnitInfo.addTransformer](#page-4672-0) method.

**[cleanup\(\)](#page-4858-0)** - Method in interface javax.resource.spi[.ManagedConnection](#page-4855-0) Application server calls this method to force any cleanup on the ManagedConnection instance.

**[clear\(\)](#page-4389-0)** - Method in interface javax.persistence[.EntityManager](#page-4382-0) Clear the persistence context, causing all managed entities to become detached.

**[clear\(\)](#page-5481-0)** - Method in class javax.servlet.jsp.[JspWriter](#page-5467-0) Clear the contents of the buffer.

**[clear\(\)](#page-6952-0)** - Method in interface javax.xml.rpc.encoding[.TypeMappingRegistry](#page-6947-0)

Removes all registered TypeMappings and encodingStyleURIs from this TypeMappingRegistry.

- **[clearBody\(\)](#page-3125-0)** Method in interface javax.jms[.Message](#page-3086-0) Clears out the message body.
- **[clearBody\(\)](#page-5576-1)** Method in class javax.servlet.jsp.tagext.**[BodyContent](#page-5573-0)** Clear the body without throwing any exceptions.
- **[clearBuffer\(\)](#page-5481-1)** Method in class javax.servlet.jsp.[JspWriter](#page-5467-0) Clears the current contents of the buffer.
- **[clearContent\(\)](#page-7122-0)** Method in class javax.xml.soap[.AttachmentPart](#page-7116-0) Clears out the content of this AttachmentPart object.
- **[clearProperties\(\)](#page-3115-0)** Method in interface javax.jms.[Message](#page-3086-0) Clears a message's properties.
- **[clearWarnings\(\)](#page-4724-0)** Method in interface javax.resource.cci.[Interaction](#page-4720-0) Clears all the warning reported by this Interaction instance.
- **[CLIENT\\_ACKNOWLEDGE](#page-3242-1)** Static variable in interface javax.jms.[Session](#page-3236-0) With this acknowledgment mode, the client acknowledges a consumed message by calling the message's acknowledge method.
- **[CLIENT\\_CERT\\_AUTH](#page-2395-1)** Static variable in class
- javax.faces.context.[ExternalContext](#page-2389-0)
	- String identifier for CLIENT\_CERT authentication.
- **[CLIENT\\_CERT\\_AUTH](#page-5306-1)** Static variable in interface
- javax.servlet.http.[HttpServletRequest](#page-5302-0)
	- String identifier for Client Certificate authentication.
- **[ClientConfiguration](#page-1512-0)** Interface in [javax.enterprise.deploy.spi.status](#page-1520-0)
	- The ClientConfiguration object installs, configures and executes an Application Client.
- **[ClientExecuteException](#page-1467-0)** Exception in [javax.enterprise.deploy.spi.exceptions](#page-1486-0) This exception reports errors in setting up an application client for execution.
- **[ClientExecuteException\(\)](#page-1469-0)** Constructor for exception
- javax.enterprise.deploy.spi.exceptions.[ClientExecuteException](#page-1467-0)
	- Creates new ClientExecuteException without detail message.
- **[ClientExecuteException\(String\)](#page-1469-1)** Constructor for exception
- javax.enterprise.deploy.spi.exceptions.[ClientExecuteException](#page-1467-0)
	- Constructs an ClientExecuteException with the specified detail message.
- **[clone\(\)](#page-3473-0)** Method in class javax.mail[.Flags](#page-3465-0)
	- Returns a clone of this Flags object.
- **[clone\(\)](#page-3843-0)** Method in class javax.mail.internet.[InternetAddress](#page-3837-0) Return a copy of this InternetAddress object.

**[clone\(\)](#page-4755-0)** - Method in interface javax.resource.cci[.Record](#page-4751-0)

Creates and returns a copy of this object.

**[clone\(\)](#page-5288-0)** - Method in class javax.servlet.http[.Cookie](#page-5278-0)

Overrides the standard java.lang.Object.clone method to return a copy of this cookie.

**[cloneWithWriter\(Writer\)](#page-2453-0)** - Method in class

javax.faces.context.[ResponseWriter](#page-2444-0)

Create and return a new instance of this [ResponseWriter](#page-2444-0), using the specified Writer as the output destination.

- **[cloneWithWriter\(Writer\)](#page-2466-0)** Method in class
- javax.faces.context.[ResponseWriterWrapper](#page-2455-0)

The default behavior of this method is to call

[ResponseWriter.cloneWithWriter\(java.io.Writer\)](#page-2453-0) on the wrapped [ResponseWriter](#page-2444-0) object.

- **[close\(\)](#page-2467-0)** Method in class javax.faces.context.[ResponseWriterWrapper](#page-2455-0) The default behavior of this method is to call [Writer.close\(\)](http://java.sun.com/j2se/1.5/docs/api/java/io/Writer.html#close()) on the wrapped [ResponseWriter](#page-2444-0) object.
- **[close\(\)](#page-3016-0)** Method in interface javax.jms[.Connection](#page-3008-0) Closes the connection.
- **[close\(\)](#page-3022-0)** Method in interface javax.jms[.ConnectionConsumer](#page-3020-0) Closes the connection consumer.
- **[close\(\)](#page-3132-0)** Method in interface javax.jms[.MessageConsumer](#page-3127-0) Closes the message consumer.
- **[close\(\)](#page-3161-0)** Method in interface javax.jms[.MessageProducer](#page-3153-0) Closes the message producer.
- **[close\(\)](#page-3194-0)** Method in interface javax.jms[.QueueBrowser](#page-3191-0) Closes the QueueBrowser.
- **[close\(\)](#page-3210-0)** Method in class javax.jms[.QueueRequestor](#page-3207-0) Closes the QueueRequestor and its session.
- **[close\(\)](#page-3248-0)** Method in interface javax.jms.**Session** Closes the session.
- **[close\(\)](#page-3311-0)** Method in class javax.jms[.TopicRequestor](#page-3308-0) Closes the TopicRequestor and its session.
- **[close\(boolean\)](#page-3494-0)** Method in class javax.mail.[Folder](#page-3474-0) Close this Folder.
- **[close\(\)](#page-3663-0)** Method in class javax.mail.[Service](#page-3654-0)

Close this service and terminate its connection.

**[close\(\)](#page-4194-0)** - Method in class javax.mail.util.[SharedFileInputStream](#page-4185-0) Closes this input stream and releases any system resources associated with the stream.

**[close\(\)](#page-4392-0)** - Method in interface javax.persistence.[EntityManager](#page-4382-0) Close an application-managed EntityManager.

- **[close\(\)](#page-4397-0)** Method in interface javax.persistence.[EntityManagerFactory](#page-4395-0) Close the factory, releasing any resources that it holds.
- **[close\(\)](#page-4704-0)** Method in interface javax.resource.cci.[Connection](#page-4701-0) Initiates close of the connection handle at the application level.
- **[close\(\)](#page-4722-0)** Method in interface javax.resource.cci.[Interaction](#page-4720-0) Closes the current Interaction and release all the resources held for this instance by the resource adapter.
- **[close\(\)](#page-5482-0)** Method in class javax.servlet.jsp[.JspWriter](#page-5467-0) Close the stream, flushing it first.
- **[close\(\)](#page-6498-0)** Method in interface javax.xml.registry.[Connection](#page-6496-0) Closes a Connection when it is no longer needed.
- **[close\(\)](#page-7211-0)** Method in class javax.xml.soap.[SOAPConnection](#page-7208-0) Closes this SOAPConnection object.

**[close\(\)](#page-7560-0)** - Method in class javax.xml.stream.util[.EventReaderDelegate](#page-7555-0)

- **[close\(\)](#page-7581-0)** Method in class javax.xml.stream.util[.StreamReaderDelegate](#page-7570-0)
- **[close\(\)](#page-7391-0)** Method in interface javax.xml.stream.[XMLEventReader](#page-7387-0) Frees any resources associated with this Reader.
- **[close\(\)](#page-7394-0)** Method in interface javax.xml.stream.[XMLEventWriter](#page-7392-0) Frees any resources associated with this stream
- **[close\(\)](#page-7460-0)** Method in interface javax.xml.stream.[XMLStreamReader](#page-7448-0) Frees any resources associated with this Reader.
- **[close\(\)](#page-7480-0)** Method in interface javax.xml.stream.[XMLStreamWriter](#page-7474-0) Close this writer and free any resources associated with the writer.
- **[close\(MessageContext\)](#page-7722-0)** Method in interface javax.xml.ws.handler[.Handler](#page-7720-0) Called at the conclusion of a message exchange pattern just prior to the JAX-WS runtime disptaching a message, fault or exception.

**[closed\(ConnectionEvent\)](#page-3727-0)** - Method in class

javax.mail.event.[ConnectionAdapter](#page-3725-0)

**[CLOSED](#page-3732-0)** - Static variable in class javax.mail.event.[ConnectionEvent](#page-3729-0) A connection was closed.

**[closed\(ConnectionEvent\)](#page-3736-0)** - Method in interface

javax.mail.event.[ConnectionListener](#page-3734-0)

Invoked when a Store/Folder/Transport is closed.

**[coerceToType\(Object,](#page-1233-0) Class<?>)** - Method in class javax.el.[ExpressionFactory](#page-1227-0) Coerces an object to a specific type according to the EL type conversion rules.

**[CollapsedStringAdapter](#page-6294-0)** - Class in [javax.xml.bind.annotation.adapters](#page-6307-0) Built-in **[XmlAdapter](#page-6316-0)** to handle xs:token and its derived types.

**[CollapsedStringAdapter\(\)](#page-6296-0)** - Constructor for class

javax.xml.bind.annotation.adapters.[CollapsedStringAdapter](#page-6294-0)

**[Column](#page-4348-0)** - Annotation Type in [javax.persistence](#page-4526-0)

Is used to specify a mapped column for a persistent property or field.

**[ColumnResult](#page-4354-0)** - Annotation Type in [javax.persistence](#page-4526-0)

References name of a column in the SELECT clause of a SQL query - i.e., column alias, if applicable.

**[COMBINE\\_CLASSIFICATIONS](#page-6529-0)** - Static variable in interface

javax.xml.registry[.FindQualifier](#page-6526-0)

Maps to UDDI combineCategoryBags.

**[CommandInfo](#page-790-0)** - Class in [javax.activation](#page-873-0)

The CommandInfo class is used by CommandMap implementations to describe the results of command requests.

**[CommandInfo\(String,](#page-792-0) String)** - Constructor for class

javax.activation[.CommandInfo](#page-790-0)

The Constructor for CommandInfo.

**[CommandMap](#page-795-0)** - Class in [javax.activation](#page-873-0)

The CommandMap class provides an interface to a registry of command objects available in the system.

**[CommandMap\(\)](#page-797-0)** - Constructor for class javax.activation.[CommandMap](#page-795-0)

**[CommandObject](#page-803-0)** - Interface in [javax.activation](#page-873-0)

JavaBeans components that are Activation Framework aware implement this interface to find out which command verb they're being asked to perform, and to obtain the DataHandler representing the data they should operate on.

**[CommandType](#page-1369-0)** - Class in [javax.enterprise.deploy.shared](#page-1388-0)

Class CommandTypes defines enumeration values for the DeploymentStatus object.

**[CommandType\(int\)](#page-1372-0)** - Constructor for class

javax.enterprise.deploy.shared[.CommandType](#page-1369-0)

Construct a new enumeration value with the given integer value.

**[COMMENT](#page-3834-1)** - Static variable in class

javax.mail.internet[.HeaderTokenizer.Token](#page-3832-0)

Token type indicating a comment.

**[Comment](#page-7498-0)** - Interface in [javax.xml.stream.events](#page-7528-0)

An interface for comment events

**[COMMENT](#page-7438-1)** - Static variable in interface

javax.xml.stream.[XMLStreamConstants](#page-7435-0)

Indicates an event is a comment

**[CommException](#page-4796-0)** - Exception in [javax.resource.spi](#page-4878-0)

This indicates errors related to failed or interrupted communication with an EIS instance.

**[CommException\(\)](#page-4798-0)** - Constructor for exception

javax.resource.spi.[CommException](#page-4796-0)

Constructs a new instance with null as its detail message.

**[CommException\(String\)](#page-4798-1)** - Constructor for exception

javax.resource.spi.[CommException](#page-4796-0)

Constructs a new instance with the specified detail message.

**[CommException\(Throwable\)](#page-4799-0)** - Constructor for exception

javax.resource.spi.[CommException](#page-4796-0)

Constructs a new throwable with the specified cause.

**[CommException\(String,](#page-4799-1) Throwable)** - Constructor for exception javax.resource.spi.[CommException](#page-4796-0)

Constructs a new throwable with the specified detail message and cause. **[CommException\(String,](#page-4799-2) String)** - Constructor for exception

javax.resource.spi.[CommException](#page-4796-0)

Constructs a new throwable with the specified detail message and an error code.

**[commit\(\)](#page-3247-0)** - Method in interface javax.jms. Session

Commits all messages done in this transaction and releases any locks currently held.

**[commit\(\)](#page-3358-0)** - Method in interface javax.jms[.XASession](#page-3354-0)

Throws a TransactionInProgressException, since it should not be called for an XASession object.

**[commit\(\)](#page-4408-0)** - Method in interface javax.persistence. Entity Transaction

Commit the current transaction, writing any unflushed changes to the database.

**[commit\(\)](#page-4733-1)** - Method in interface javax.resource.cci.[LocalTransaction](#page-4731-0) Commits the current local transaction and release all locks held by the underlying EIS instance.

**[commit\(\)](#page-4848-0)** - Method in interface javax.resource.spi.[LocalTransaction](#page-4846-0)
Commit a local transaction

- **[commit\(Xid,](#page-4925-0) boolean)** Method in interface javax.resource.spi[.XATerminator](#page-4924-0) Commits the global transaction specified by xid.
- **[commit\(\)](#page-5052-0)** Method in interface javax.security.jacc.[PolicyConfiguration](#page-5041-0) This method is used to set to "inService" the state of the policy context whose interface is this PolicyConfiguration Object.
- **[commit\(\)](#page-5814-0)** Method in interface javax.transaction.[Transaction](#page-5812-0) Complete the transaction represented by this Transaction object.
- **[commit\(\)](#page-5820-0)** Method in interface javax.transaction.[TransactionManager](#page-5818-0) Complete the transaction associated with the current thread.
- **[commit\(\)](#page-5840-0)** Method in interface javax.transaction. [UserTransaction](#page-5838-0) Complete the transaction associated with the current thread.
- **[commit\(Xid,](#page-5869-0) boolean)** Method in interface javax.transaction.xa[.XAResource](#page-5863-0) Commits the global transaction specified by xid.
- **[compareTo\(Object\)](#page-1601-0)** Method in class
- javax.faces.application[.FacesMessage.Severity](#page-1600-0)
	- Compare this **FacesMessage. Severity** instance to the specified one.
- **[compareTo\(Object\)](#page-2680-0)** Method in class javax.faces.event[.PhaseId](#page-2676-0)
	- Compare this **[PhaseId](#page-2676-0)** instance to the specified one.
- **[compareValues\(Object,](#page-1850-0) Object)** Method in class
- javax.faces.component.**[UIInput](#page-1829-0)** 
	- Return true if the new value is different from the previous value.
- **[compareValues\(Object,](#page-1930-0) Object)** Method in class
- javax.faces.component.[UISelectMany](#page-1921-0)
	- Return true if the new value is different from the previous value.
- **[comparison](#page-4071-0)** Variable in class javax.mail.search[.ComparisonTerm](#page-4068-0) The comparison.
- **[ComparisonTerm](#page-4068-0)** Class in [javax.mail.search](#page-4121-0)
	- This class models the comparison operator.
- **[ComparisonTerm\(\)](#page-4072-0)** Constructor for class javax.mail.search[.ComparisonTerm](#page-4068-0)
- **[COMPLETED](#page-1398-0)** Static variable in class
- javax.enterprise.deploy.shared[.StateType](#page-1396-0)
	- The action operation has completed normally.
- **[COMPONENT\\_FAMILY](#page-1709-0)** Static variable in class
- javax.faces.component.[UIColumn](#page-1706-0)
	- The standard component family for this component.
- **[COMPONENT\\_FAMILY](#page-1717-0)** Static variable in class
- javax.faces.component.[UICommand](#page-1712-0)

The standard component family for this component. **[COMPONENT\\_FAMILY](#page-1794-0)** - Static variable in class javax.faces.component.[UIData](#page-1789-0)

The standard component family for this component. **[COMPONENT\\_FAMILY](#page-1815-0)** - Static variable in class javax.faces.component.**[UIForm](#page-1811-0)** 

The standard component family for this component. **[COMPONENT\\_FAMILY](#page-1822-0)** - Static variable in class javax.faces.component. [UIGraphic](#page-1819-0)

The standard component family for this component. **[COMPONENT\\_FAMILY](#page-1836-0)** - Static variable in class javax.faces.component.**[UIInput](#page-1829-0)** 

The standard component family for this component. **[COMPONENT\\_FAMILY](#page-1858-0)** - Static variable in class

javax.faces.component.[UIMessage](#page-1855-0)

The standard component family for this component. **[COMPONENT\\_FAMILY](#page-1866-0)** - Static variable in class

javax.faces.component.**[UIMessages](#page-1863-0)** 

The standard component family for this component. **[COMPONENT\\_FAMILY](#page-1874-0)** - Static variable in class javax.faces.component.**[UINamingContainer](#page-1871-0)** 

The standard component family for this component. **[COMPONENT\\_FAMILY](#page-1880-0)** - Static variable in class

javax.faces.component.**[UIOutput](#page-1876-0)** 

The standard component family for this component. **[COMPONENT\\_FAMILY](#page-1887-0)** - Static variable in class

javax.faces.component.[UIPanel](#page-1885-0)

The standard component family for this component. **[COMPONENT\\_FAMILY](#page-1893-0)** - Static variable in class

javax.faces.component.[UIParameter](#page-1890-0)

The standard component family for this component. **[COMPONENT\\_FAMILY](#page-1901-0)** - Static variable in class javax.faces.component.[UISelectBoolean](#page-1897-0)

The standard component family for this component. **[COMPONENT\\_FAMILY](#page-1908-0)** - Static variable in class javax.faces.component.[UISelectItem](#page-1905-0)

The standard component family for this component. **[COMPONENT\\_FAMILY](#page-1917-0)** - Static variable in class javax.faces.component.[UISelectItems](#page-1914-0)

The standard component family for this component. **[COMPONENT\\_FAMILY](#page-1926-0)** - Static variable in class javax.faces.component.[UISelectMany](#page-1921-0)

The standard component family for this component. **[COMPONENT\\_FAMILY](#page-1935-0)** - Static variable in class javax.faces.component.**[UISelectOne](#page-1932-0)** The standard component family for this component. **[COMPONENT\\_FAMILY](#page-1944-0)** - Static variable in class javax.faces.component.[UIViewRoot](#page-1938-0) The standard component family for this component. **[COMPONENT\\_TYPE](#page-1961-0)** - Static variable in class javax.faces.component.html[.HtmlColumn](#page-1958-0) The standard component type for this component. **[COMPONENT\\_TYPE](#page-1970-0)** - Static variable in class javax.faces.component.html[.HtmlCommandButton](#page-1964-0) The standard component type for this component. **[COMPONENT\\_TYPE](#page-1990-0)** - Static variable in class javax.faces.component.html[.HtmlCommandLink](#page-1984-0) The standard component type for this component. **[COMPONENT\\_TYPE](#page-2010-0)** - Static variable in class javax.faces.component.html[.HtmlDataTable](#page-2004-0) The standard component type for this component. **COMPONENT TYPE** - Static variable in class javax.faces.component.html.**HtmlForm** The standard component type for this component. **[COMPONENT\\_TYPE](#page-2048-0)** - Static variable in class javax.faces.component.html[.HtmlGraphicImage](#page-2043-0) The standard component type for this component. **COMPONENT TYPE** - Static variable in class javax.faces.component.html[.HtmlInputHidden](#page-2060-0) The standard component type for this component. **COMPONENT TYPE** - Static variable in class javax.faces.component.html[.HtmlInputSecret](#page-2066-0) The standard component type for this component. **[COMPONENT\\_TYPE](#page-2093-0)** - Static variable in class javax.faces.component.html[.HtmlInputText](#page-2087-0) The standard component type for this component. **COMPONENT TYPE** - Static variable in class javax.faces.component.html[.HtmlInputTextarea](#page-2108-0)

The standard component type for this component. **[COMPONENT\\_TYPE](#page-2132-0)** - Static variable in class javax.faces.component.html[.HtmlMessage](#page-2128-0) The standard component type for this component. **COMPONENT TYPE** - Static variable in class javax.faces.component.html[.HtmlMessages](#page-2141-0) The standard component type for this component. **[COMPONENT\\_TYPE](#page-2157-0)** - Static variable in class javax.faces.component.html[.HtmlOutputFormat](#page-2154-0) The standard component type for this component. **[COMPONENT\\_TYPE](#page-2168-0)** - Static variable in class javax.faces.component.html.**HtmlOutputLabel** The standard component type for this component. **[COMPONENT\\_TYPE](#page-2186-0)** - Static variable in class javax.faces.component.html[.HtmlOutputLink](#page-2180-0) The standard component type for this component. **[COMPONENT\\_TYPE](#page-2203-0)** - Static variable in class javax.faces.component.html[.HtmlOutputText](#page-2200-0) The standard component type for this component. **[COMPONENT\\_TYPE](#page-2215-0)** - Static variable in class javax.faces.component.html[.HtmlPanelGrid](#page-2209-0) The standard component type for this component. **COMPONENT TYPE** - Static variable in class javax.faces.component.html[.HtmlPanelGroup](#page-2231-0) The standard component type for this component. **[COMPONENT\\_TYPE](#page-2244-0)** - Static variable in class javax.faces.component.html[.HtmlSelectBooleanCheckbox](#page-2238-0) The standard component type for this component. **COMPONENT TYPE** - Static variable in class

javax.faces.component.html[.HtmlSelectManyCheckbox](#page-2257-0) The standard component type for this component. **COMPONENT TYPE** - Static variable in class javax.faces.component.html[.HtmlSelectManyListbox](#page-2278-0) The standard component type for this component. **[COMPONENT\\_TYPE](#page-2304-0)** - Static variable in class javax.faces.component.html[.HtmlSelectManyMenu](#page-2298-0) The standard component type for this component. **COMPONENT TYPE** - Static variable in class javax.faces.component.html[.HtmlSelectOneListbox](#page-2318-0)

The standard component type for this component. **[COMPONENT\\_TYPE](#page-2344-0)** - Static variable in class javax.faces.component.html[.HtmlSelectOneMenu](#page-2338-0) The standard component type for this component. **COMPONENT TYPE** - Static variable in class javax.faces.component.html[.HtmlSelectOneRadio](#page-2358-0) The standard component type for this component. **[COMPONENT\\_TYPE](#page-1708-0)** - Static variable in class javax.faces.component.**[UIColumn](#page-1706-0)** The standard component type for this component. **[COMPONENT\\_TYPE](#page-1716-0)** - Static variable in class javax.faces.component.**[UICommand](#page-1712-0)** The standard component type for this component. **[COMPONENT\\_TYPE](#page-1794-1)** - Static variable in class javax.faces.component.[UIData](#page-1789-0) The standard component type for this component. **[COMPONENT\\_TYPE](#page-1814-0)** - Static variable in class javax.faces.component.[UIForm](#page-1811-0) The standard component type for this component. **[COMPONENT\\_TYPE](#page-1822-1)** - Static variable in class javax.faces.component. [UIGraphic](#page-1819-0) The standard component type for this component. **[COMPONENT\\_TYPE](#page-1835-0)** - Static variable in class javax.faces.component.[UIInput](#page-1829-0) The standard component type for this component. **COMPONENT TYPE** - Static variable in class javax.faces.component. [UIMessage](#page-1855-0) The standard component type for this component. **[COMPONENT\\_TYPE](#page-1866-1)** - Static variable in class javax.faces.component.[UIMessages](#page-1863-0) The standard component type for this component. **COMPONENT TYPE** - Static variable in class javax.faces.component.[UINamingContainer](#page-1871-0) The standard component type for this component. **COMPONENT TYPE** - Static variable in class javax.faces.component.[UIOutput](#page-1876-0) The standard component type for this component. **[COMPONENT\\_TYPE](#page-1887-1)** - Static variable in class javax.faces.component.[UIPanel](#page-1885-0) The standard component type for this component. **COMPONENT TYPE** - Static variable in class javax.faces.component.[UIParameter](#page-1890-0)

The standard component type for this component. **[COMPONENT\\_TYPE](#page-1900-0)** - Static variable in class javax.faces.component.[UISelectBoolean](#page-1897-0)

The standard component type for this component. **COMPONENT TYPE** - Static variable in class javax.faces.component.[UISelectItem](#page-1905-0)

The standard component type for this component.

**[COMPONENT\\_TYPE](#page-1917-1)** - Static variable in class

javax.faces.component.[UISelectItems](#page-1914-0)

The standard component type for this component.

**[COMPONENT\\_TYPE](#page-1926-1)** - Static variable in class

javax.faces.component.[UISelectMany](#page-1921-0)

The standard component type for this component.

**COMPONENT TYPE** - Static variable in class

javax.faces.component.[UISelectOne](#page-1932-0)

The standard component type for this component.

**[COMPONENT\\_TYPE](#page-1943-0)** - Static variable in class

javax.faces.component.[UIViewRoot](#page-1938-0)

The standard component type for this component.

**[CompositeELResolver](#page-1179-0)** - Class in [javax.el](#page-1272-0)

Maintains an ordered composite list of child ELResolvers.

**[CompositeELResolver\(\)](#page-1182-0)** - Constructor for class javax.el[.CompositeELResolver](#page-1179-0)

**[Concept](#page-6676-0)** - Interface in [javax.xml.registry.infomodel](#page-6740-0)

The Concept interface is used to represent taxonomy elements and their structural relationship with each other in order to describe an internal taxonomy.

**[CONCEPT](#page-6557-0)** - Static variable in interface javax.xml.registry.[LifeCycleManager](#page-6550-0)

**[ConcurrentAccessException](#page-939-0)** - Exception in *[javax.ejb](#page-1055-0)* 

A ConcurrentAccessException indicates that the client has attempted an invocation on a stateful session bean while another invocation is in progress.

**[ConcurrentAccessException\(\)](#page-941-0)** - Constructor for exception

javax.ejb.[ConcurrentAccessException](#page-939-0)

Constructs an ConcurrentAccessException with no detail message. **[ConcurrentAccessException\(String\)](#page-941-1)** - Constructor for exception

javax.ejb.[ConcurrentAccessException](#page-939-0)

Constructs an ConcurrentAccessException with the specified detailed

message.

**[ConcurrentAccessException\(String,](#page-941-2) Exception)** - Constructor for exception javax.ejb.[ConcurrentAccessException](#page-939-0) Constructs an ConcurrentAccessException with the specified detail message and a nested exception. **[CONFIG](#page-5507-0)** - Static variable in class javax.servlet.jsp[.PageContext](#page-5499-0) Name used to store ServletConfig in PageContext name table. **[CONFIG\\_FILES\\_ATTR](#page-2889-0)** - Static variable in class javax.faces.webapp[.FacesServlet](#page-2887-0) Context initialization parameter name for a comma delimited list of context-relative resource paths (in addition to /WEB-INF/faces-config.xml which is loaded automatically if it exists) containing JavaServer Faces configuration information. **[ConfigurationException](#page-1470-0)** - Exception in [javax.enterprise.deploy.spi.exceptions](#page-1486-0) This exception reports errors in generating a configuration bean. **[ConfigurationException\(\)](#page-1472-0)** - Constructor for exception javax.enterprise.deploy.spi.exceptions.[ConfigurationException](#page-1470-0) Creates new ConfigurationException without detail message. **[ConfigurationException\(String\)](#page-1472-1)** - Constructor for exception javax.enterprise.deploy.spi.exceptions.[ConfigurationException](#page-1470-0) Constructs an ConfigurationException with the specified detail message. **[confirmAssociation\(Association\)](#page-6476-0)** - Method in interface javax.xml.registry.**BusinessLifeCycleManager** Confirms this Association by the User associated with the caller. **[connect\(\)](#page-3658-0)** - Method in class javax.mail. Service A generic connect method that takes no parameters. **<u>[connect\(String,](#page-3659-0) String, String</u>)** - Method in class javax.mail. [Service](#page-3654-0) Connect to the specified address. **<u>[connect\(String,](#page-3660-0) String</u>)** - Method in class javax.mail. Service Connect to the current host using the specified username and password. **[connect\(String,](#page-3661-0) int, String, String)** - Method in class javax.mail.[Service](#page-3654-0) Similar to connect(host, user, password) except a specific port can be specified. **[Connection](#page-3008-0)** - Interface in [javax.jms](#page-3172-0) A Connection object is a client's active connection to its JMS provider. **[Connection](#page-4701-0)** - Interface in [javax.resource.cci](#page-4742-0) A Connection represents an application-level handle that is used by a client to access the underlying physical connection. **[Connection](#page-6496-0)** - Interface in [javax.xml.registry](#page-6586-0)

This class represents a connection between a JAXR client and a JAXR provider.

**CONNECTION CLOSED** - Static variable in class

javax.resource.spi.[ConnectionEvent](#page-4801-0)

Event notification that an application component has closed the connection **[CONNECTION\\_ERROR\\_OCCURRED](#page-4805-0)** - Static variable in class

javax.resource.spi.[ConnectionEvent](#page-4801-0)

Event notification that an error occurred on the connection.

**[ConnectionAdapter](#page-3725-0)** - Class in [javax.mail.event](#page-3775-0)

The adapter which receives connection events.

**[ConnectionAdapter\(\)](#page-3727-0)** - Constructor for class

javax.mail.event.[ConnectionAdapter](#page-3725-0)

## **[connectionClosed\(ConnectionEvent\)](#page-4810-0)** - Method in interface

javax.resource.spi.[ConnectionEventListener](#page-4808-0)

Notifies that an application component has closed the connection.

**[ConnectionConsumer](#page-3020-0)** - Interface in [javax.jms](#page-3172-0)

For application servers, Connection objects provide a special facility for creating a ConnectionConsumer (optional).

**[connectionErrorOccurred\(ConnectionEvent\)](#page-4811-0)** - Method in interface

javax.resource.spi.[ConnectionEventListener](#page-4808-0)

Notifies a connection related error.

**[ConnectionEvent](#page-3729-0)** - Class in [javax.mail.event](#page-3775-0)

This class models Connection events.

**[ConnectionEvent\(Object,](#page-3732-0) int)** - Constructor for class

javax.mail.event.[ConnectionEvent](#page-3729-0)

**Constructor** 

**[ConnectionEvent](#page-4801-0)** - Class in [javax.resource.spi](#page-4878-0)

The ConnectionEvent class provides information about the source of a connection related event.A ConnectionEvent instance contains the following information: Type of the connection event ManagedConnection instance that generated the connection event.

**[ConnectionEvent\(ManagedConnection,](#page-4806-0) int)** - Constructor for class javax.resource.spi.[ConnectionEvent](#page-4801-0)

Construct a ConnectionEvent object.

**[ConnectionEvent\(ManagedConnection,](#page-4806-1) int, Exception)** - Constructor for class javax.resource.spi[.ConnectionEvent](#page-4801-0)

Construct a ConnectionEvent object.

**[ConnectionEventListener](#page-4808-0)** - Interface in [javax.resource.spi](#page-4878-0)

The ConnectionEventListener interface provides an event callback mechanism to enable an application server to receive notifications from a ManagedConnection instance.

### **[ConnectionFactory](#page-3024-0)** - Interface in [javax.jms](#page-3172-0)

A ConnectionFactory object encapsulates a set of connection configuration parameters that has been defined by an administrator.

**[ConnectionFactory](#page-4706-0)** - Interface in [javax.resource.cci](#page-4742-0)

ConnectionFactory provides an interface for getting connection to an EIS instance.

**[ConnectionFactory](#page-6502-0)** - Class in *[javax.xml.registry](#page-6586-0)* 

This is the abstract base class for factory classes for creating a JAXR connection.

**[ConnectionFactory\(\)](#page-6506-0)** - Constructor for class

javax.xml.registry[.ConnectionFactory](#page-6502-0)

### **[ConnectionListener](#page-3734-0)** - Interface in [javax.mail.event](#page-3775-0)

This is the Listener interface for Connection events.

**[ConnectionManager](#page-4813-0)** - Interface in [javax.resource.spi](#page-4878-0)

ConnectionManager interface provides a hook for the resource adapter to pass a connection request to the application server.

**[ConnectionMetaData](#page-3029-0)** - Interface in [javax.jms](#page-3172-0)

A ConnectionMetaData object provides information describing the Connection object.

### **[ConnectionMetaData](#page-4711-0)** - Interface in [javax.resource.cci](#page-4742-0)

The interface ConnectionMetaData provides information about an EIS instance connected through a Connection instance.

**[ConnectionRequestInfo](#page-4817-0)** - Interface in [javax.resource.spi](#page-4878-0)

The ConnectionRequestInfo interface enables a resource adapter to pass its own request specific data structure across the connection request flow.

**[ConnectionSpec](#page-4715-0)** - Interface in [javax.resource.cci](#page-4742-0)

ConnectionSpec is used by an application component to pass connection request-specific properties to the ConnectionFactory.

**[contains\(FetchProfile.Item\)](#page-3454-0)** - Method in class javax.mail[.FetchProfile](#page-3451-0)

Returns true if the fetch profile contains given special item.

**[contains\(String\)](#page-3455-0)** - Method in class javax.mail.[FetchProfile](#page-3451-0)

Returns true if the fetch profile contains given header name.

**[contains\(Flags.Flag\)](#page-3471-0)** - Method in class javax.mail[.Flags](#page-3465-0)

Check whether the specified system flag is present in this Flags object.

**[contains\(String\)](#page-3471-1)** - Method in class javax.mail.[Flags](#page-3465-0)

Check whether the specified user flag is present in this Flags object. **[contains\(Flags\)](#page-3472-0)** - Method in class javax.mail[.Flags](#page-3465-0)

Check whether all the flags in the specified Flags object are present in this Flags object.

**[contains\(Object\)](#page-4389-0)** - Method in interface javax.persistence.[EntityManager](#page-4382-0) Check if the instance belongs to the current persistence context.

**[containsHeader\(String\)](#page-5352-0)** - Method in interface

javax.servlet.http.[HttpServletResponse](#page-5334-0)

Returns a boolean indicating whether the named response header has already been set.

**[containsHeader\(String\)](#page-5365-0)** - Method in class

javax.servlet.http.[HttpServletResponseWrapper](#page-5361-0)

The default behavior of this method is to call containsHeader(String name) on the wrapped response object.

**[containsProperty\(String\)](#page-6993-0)** - Method in interface

javax.xml.rpc.handler.[MessageContext](#page-6990-0)

Returns true if the MessageContext contains a property with the specified name.

**[content](#page-3879-0)** - Variable in class javax.mail.internet.*[MimeBodyPart](#page-3873-0)* Byte array that holds the bytes of the content of this Part.

**[content](#page-3916-0)** - Variable in class javax.mail.internet.[MimeMessage](#page-3907-0) Byte array that holds the bytes of this Message's content.

**[CONTENT\\_INFO](#page-3458-0)** - Static variable in class javax.mail.*[FetchProfile.Item](#page-3456-0)* 

This item is for fetching information about the content of the message.

**[ContentDisposition](#page-3812-0)** - Class in [javax.mail.internet](#page-4020-0)

This class represents a MIME ContentDisposition value.

**[ContentDisposition\(\)](#page-3814-0)** - Constructor for class

javax.mail.internet[.ContentDisposition](#page-3812-0)

No-arg Constructor.

**[ContentDisposition\(String,](#page-3814-1) ParameterList)** - Constructor for class

javax.mail.internet[.ContentDisposition](#page-3812-0)

Constructor.

**[ContentDisposition\(String\)](#page-3814-2)** - Constructor for class

javax.mail.internet[.ContentDisposition](#page-3812-0)

Constructor that takes a ContentDisposition string.

**[contentStream](#page-3879-1)** - Variable in class javax.mail.internet[.MimeBodyPart](#page-3873-0)

If the data for this body part was supplied by an InputStream that implements the SharedInputStream interface, contentStream is another such stream representing the content of this body part.

**[contentStream](#page-3916-1)** - Variable in class javax.mail.internet[.MimeMessage](#page-3907-0) If the data for this message was supplied by an InputStream that implements the SharedInputStream interface, contentStream is another such stream representing the content of this message. **[ContentType](#page-3818-0)** - Class in [javax.mail.internet](#page-4020-0) This class represents a MIME ContentType value. **[ContentType\(\)](#page-3820-0)** - Constructor for class javax.mail.internet[.ContentType](#page-3818-0) No-arg Constructor. **[ContentType\(String,](#page-3820-1) String, ParameterList)** - Constructor for class javax.mail.internet[.ContentType](#page-3818-0) Constructor. **[ContentType\(String\)](#page-3821-0)** - Constructor for class javax.mail.internet.[ContentType](#page-3818-0) Constructor that takes a Content-Type string. **[contentType](#page-3579-0)** - Variable in class javax.mail.**[Multipart](#page-3576-0)** This field specifies the content-type of this multipart object. **[ContextCallback](#page-1675-0)** - Interface in [javax.faces.component](#page-1692-0) A simple callback interace that enables taking action on a specific UIComponent (either facet or child) in the view while preserving any contextual state for that component instance in the view. **[contextCreated\(ELContextEvent\)](#page-1204-0)** - Method in interface javax.el.[ELContextListener](#page-1203-0) Invoked when a new ELContext has been created. **[contextDestroyed\(ServletContextEvent\)](#page-5180-0)** - Method in interface javax.servlet. [ServletContextListener](#page-5178-0) Notification that the servlet context is about to be shut down. **[contextInitialized\(ServletContextEvent\)](#page-5179-0)** - Method in interface javax.servlet.[ServletContextListener](#page-5178-0) Notification that the web application initialization process is starting. **[CONVERSION\\_MESSAGE\\_ID](#page-1836-1)** - Static variable in class javax.faces.component.[UIInput](#page-1829-0) The message identifier of the **[FacesMessage](#page-1591-0)** to be created if a conversion error occurs, and neither the page author nor the **[ConverterException](#page-2503-0)** provides a message. **[convertClientId\(FacesContext,](#page-2793-0) String)** - Method in class javax.faces.render.[Renderer](#page-2789-0) Convert the component generated client id to a form suitable for transmission to the client. **[Converter](#page-2499-0)** - Interface in [javax.faces.convert](#page-2573-0) **Converter** is an interface describing a Java class that can perform Object-

to-String and String-to-Object conversions between model data objects and a String representation of those objects that is suitable for rendering. **CONVERTER ID** - Static variable in class javax.faces.convert. [BigDecimalConverter](#page-2469-0) The standard converter id for this converter. **CONVERTER ID** - Static variable in class javax.faces.convert. [BigIntegerConverter](#page-2475-0) The standard converter id for this converter. **CONVERTER ID** - Static variable in class javax.faces.convert.[BooleanConverter](#page-2481-0) The standard converter id for this converter. **CONVERTER ID** - Static variable in class javax.faces.convert.**ByteConverter** The standard converter id for this converter. **CONVERTER ID** - Static variable in class javax.faces.convert.[CharacterConverter](#page-2493-0) The standard converter id for this converter. **CONVERTER ID** - Static variable in class javax.faces.convert.[DateTimeConverter](#page-2508-0) The standard converter id for this converter. **CONVERTER ID** - Static variable in class javax.faces.convert.[DoubleConverter](#page-2522-0) The standard converter id for this converter. **[CONVERTER\\_ID](#page-2530-0)** - Static variable in class javax.faces.convert[.EnumConverter](#page-2528-0) The standard converter id for this converter. **CONVERTER ID** - Static variable in class javax.faces.convert[.FloatConverter](#page-2536-0) The standard converter id for this converter. **CONVERTER ID** - Static variable in class javax.faces.convert.[IntegerConverter](#page-2542-0) The standard converter id for this converter. **CONVERTER ID** - Static variable in class javax.faces.convert[.LongConverter](#page-2548-0) The standard converter id for this converter. **CONVERTER ID** - Static variable in class javax.faces.convert.[NumberConverter](#page-2554-0) The standard converter id for this converter. **CONVERTER ID** - Static variable in class javax.faces.convert[.ShortConverter](#page-2581-0) The standard converter id for this converter. **[ConverterELTag](#page-2876-0)** - Class in [javax.faces.webapp](#page-2899-0) **ConverterELTag** is a base class for all JSP custom actions that create and register a Converter instance on the [ValueHolder](#page-1954-0) associated with our most

immediate surrounding instance of a tag whose implementation class is a subclass of [UIComponentClassicTagBase](#page-2910-0).

**[ConverterELTag\(\)](#page-2879-0)** - Constructor for class javax.faces.webapp[.ConverterELTag](#page-2876-0)

**[ConverterException](#page-2503-0)** - Exception in [javax.faces.convert](#page-2573-0)

**ConverterException** is an exception thrown by the getAsObject() or getAsText() method of a [Converter](#page-2499-0), to indicate that the requested conversion cannot be performed.

**[ConverterException\(\)](#page-2505-0)** - Constructor for exception

javax.faces.convert.[ConverterException](#page-2503-0)

Construct a new exception with no detail message or root cause.

**[ConverterException\(String\)](#page-2505-1)** - Constructor for exception

javax.faces.convert.[ConverterException](#page-2503-0)

Construct a new exception with the specified detail message and no root cause.

**[ConverterException\(Throwable\)](#page-2506-0)** - Constructor for exception

javax.faces.convert.[ConverterException](#page-2503-0)

Construct a new exception with the specified root cause.

**[ConverterException\(String,](#page-2506-1) Throwable)** - Constructor for exception javax.faces.convert.[ConverterException](#page-2503-0)

Construct a new exception with the specified detail message and root cause. **[ConverterException\(FacesMessage\)](#page-2506-2)** - Constructor for exception

javax.faces.convert.[ConverterException](#page-2503-0)

Construct a new exception with the specified detail message and no root cause.

**[ConverterException\(FacesMessage,](#page-2507-0) Throwable)** - Constructor for exception javax.faces.convert.[ConverterException](#page-2503-0)

Construct a new exception with the specified detail message and root cause. **[ConverterTag](#page-2881-0)** - Class in [javax.faces.webapp](#page-2899-0)

**Deprecated.** *This has been partially replaced by [ConverterELTag](#page-2876-0). The remainder of the functionality, namely, the binding facility and the implementation of the [ConverterTag.createConverter\(\)](#page-2886-0) method, is now an implementation detail.*

**[ConverterTag\(\)](#page-2884-0)** - Constructor for class javax.faces.webapp[.ConverterTag](#page-2881-0) **Deprecated.**

**[Cookie](#page-5278-0)** - Class in [javax.servlet.http](#page-5413-0)

Creates a cookie, a small amount of information sent by a servlet to a Web browser, saved by the browser, and later sent back to the server.

**[Cookie\(String,](#page-5281-0) String)** - Constructor for class javax.servlet.http.[Cookie](#page-5278-0)

Constructs a cookie with a specified name and value.

- **[copyMessages\(Message\[\],](#page-3506-0) Folder)** Method in class javax.mail[.Folder](#page-3474-0) Copy the specified Messages from this Folder into another Folder.
- **[countAttachments\(\)](#page-7326-0)** Method in class javax.xml.soap.[SOAPMessage](#page-7318-0) Gets a count of the number of attachments in this message.
- **[CountStatistic](#page-4229-0)** Interface in [javax.management.j2ee.statistics](#page-4290-0) Specifies standard count measurements.
- **[create\(int\)](#page-3489-0)** Method in class javax.mail[.Folder](#page-3474-0) Create this folder on the Store.
- **[create\(\)](#page-4212-0)** Method in interface javax.management.j2ee[.ManagementHome](#page-4211-0) Creates an MEJB session object which provides access to the J2EE Management Model
- **[create\(Name\)](#page-7248-0)** Method in class javax.xml.soap[.SOAPElementFactory](#page-7246-0) **Deprecated.** *Use*

*javax.xml.soap.SOAPFactory.createElement(javax.xml.soap.Name) instead* **[create\(String\)](#page-7248-1)** - Method in class javax.xml.soap.[SOAPElementFactory](#page-7246-0)

**Deprecated.** *Use javax.xml.soap.SOAPFactory.createElement(String localName) instead*

**[create\(String,](#page-7249-0) String, String)** - Method in class

javax.xml.soap.[SOAPElementFactory](#page-7246-0)

**Deprecated.** *Use javax.xml.soap.SOAPFactory.createElement(String localName, String prefix, String uri) instead*

**[create\(Object\)](#page-7629-0)** - Static method in class javax.xml.ws[.Endpoint](#page-7625-0) Creates an endpoint with the specified implementor object.

**[create\(String,](#page-7629-1) Object)** - Static method in class javax.xml.ws.[Endpoint](#page-7625-0) Creates an endpoint with the specified binding type and implementor object.

**[create\(URL,](#page-7680-0) QName)** - Static method in class javax.xml.ws[.Service](#page-7672-0) Create a Service instance.

**[create\(QName\)](#page-7681-0)** - Static method in class javax.xml.ws.[Service](#page-7672-0) Create a Service instance.

**[createAndPublishEndpoint\(String,](#page-7816-0) Object)** - Method in class javax.xml.ws.spi.[Provider](#page-7812-0)

Creates and publishes an endpoint object with the specified address and implementation object.

**[createAssociation\(RegistryObject,](#page-6562-0) Concept)** - Method in interface javax.xml.registry[.LifeCycleManager](#page-6550-0)

Creates an Association instance using the specified parameters. **[createAttachmentPart\(\)](#page-7328-0)** - Method in class javax.xml.soap[.SOAPMessage](#page-7318-0) Creates a new empty AttachmentPart object.

**[createAttachmentPart\(DataHandler\)](#page-7328-1)** - Method in class

javax.xml.soap.[SOAPMessage](#page-7318-0)

Creates an AttachmentPart object and populates it using the given DataHandler object.

**[createAttachmentPart\(Object,](#page-7329-0) String)** - Method in class

javax.xml.soap.[SOAPMessage](#page-7318-0)

Creates an AttachmentPart object and populates it with the specified data of the specified content type.

**[createAttribute\(String,](#page-7377-0) String, String, String)** - Method in class

javax.xml.stream.[XMLEventFactory](#page-7372-0)

Create a new Attribute

**[createAttribute\(String,](#page-7377-1) String)** - Method in class

javax.xml.stream.[XMLEventFactory](#page-7372-0)

Create a new Attribute

**[createAttribute\(QName,](#page-7378-0) String)** - Method in class

javax.xml.stream.[XMLEventFactory](#page-7372-0)

Create a new Attribute

**[createBinder\(Class<T>\)](#page-5948-0)** - Method in class javax.xml.bind.[JAXBContext](#page-5935-0) Creates a Binder object that can be used for associative/in-place unmarshalling/marshalling.

**[createBinder\(\)](#page-5949-0)** - Method in class javax.xml.bind.[JAXBContext](#page-5935-0) Creates a Binder for W3C DOM.

**[createBrowser\(Queue\)](#page-3223-0)** - Method in interface javax.jms.[QueueSession](#page-3218-0) Creates a QueueBrowser object to peek at the messages on the specified queue.

**[createBrowser\(Queue,](#page-3223-1) String)** - Method in interface javax.jms[.QueueSession](#page-3218-0) Creates a QueueBrowser object to peek at the messages on the specified queue using a message selector.

**[createBrowser\(Queue\)](#page-3257-0)** - Method in interface javax.jms.[Session](#page-3236-0)

Creates a QueueBrowser object to peek at the messages on the specified queue.

**[createBrowser\(Queue,](#page-3257-1) String)** - Method in interface javax.jms[.Session](#page-3236-0) Creates a QueueBrowser object to peek at the messages on the specified queue using a message selector.

**[createBytesMessage\(\)](#page-3243-0)** - Method in interface javax.jms.[Session](#page-3236-0) Creates a BytesMessage object.

**[createCall\(QName\)](#page-6893-0)** - Method in interface javax.xml.rpc[.Service](#page-6889-0) Creates a Call instance.

**[createCall\(QName,](#page-6894-0) QName)** - Method in interface javax.xml.rpc.[Service](#page-6889-0) Creates a Call instance.

**[createCall\(QName,](#page-6894-1) String)** - Method in interface javax.xml.rpc[.Service](#page-6889-0) Creates a Call instance.

**[createCall\(\)](#page-6894-2)** - Method in interface javax.xml.rpc[.Service](#page-6889-0)

Creates a Call object not associated with specific operation or target service endpoint.

**[createCData\(String\)](#page-7382-0)** - Method in class javax.xml.stream.[XMLEventFactory](#page-7372-0) Create a Characters event with the CData flag set to true

**[createCharacters\(String\)](#page-7382-1)** - Method in class

javax.xml.stream.[XMLEventFactory](#page-7372-0)

Create a Characters event, this method does not check if the content is all whitespace.

**[createClassification\(ClassificationScheme,](#page-6562-1) String, String)** - Method in interface javax.xml.registry[.LifeCycleManager](#page-6550-0)

Creates a Classification instance for an external Classification using the specified String name and String value that identify a taxonomy element within the specified ClassificationScheme.

**[createClassification\(ClassificationScheme,](#page-6563-0) InternationalString, String)** - Method in interface javax.xml.registry.[LifeCycleManager](#page-6550-0)

Creates a Classification instance for an external Classification using the specified InternationalString name and String value that identify a taxonomy element within the specified ClassificationScheme.

**[createClassification\(Concept\)](#page-6564-0)** - Method in interface

javax.xml.registry[.LifeCycleManager](#page-6550-0)

Creates a Classification instance for an internal Classification using the specified Concept that identifies a taxonomy element within an internal ClassificationScheme.

**[createClassificationScheme\(String,](#page-6564-1) String)** - Method in interface javax.xml.registry[.LifeCycleManager](#page-6550-0)

Creates a ClassificationScheme given the specified String parameters. **[createClassificationScheme\(InternationalString,](#page-6565-0) InternationalString)** - Method in interface javax.xml.registry.[LifeCycleManager](#page-6550-0)

Creates a ClassificationScheme given the specified InternationalString parameters.

**[createClassificationScheme\(Concept\)](#page-6565-1)** - Method in interface javax.xml.registry[.LifeCycleManager](#page-6550-0)

Creates a ClassificationScheme from a Concept that has no ClassificationScheme or parent Concept.

**[createComment\(String\)](#page-7385-0)** - Method in class javax.xml.stream[.XMLEventFactory](#page-7372-0) Create a comment

**[createComponent\(String\)](#page-1576-0)** - Method in class javax.faces.application[.Application](#page-1561-0) Instantiate and return a new [UIComponent](#page-1727-0) instance of the class specified by a previous call to addComponent() for the specified component type.

**[createComponent\(ValueBinding,](#page-1576-1) FacesContext, String)** - Method in class javax.faces.application[.Application](#page-1561-0)

**Deprecated.** *This has been replaced by*

*[Application.createComponent\(javax.el.ValueExpression,javax.faces](#page-1577-0).context.FacesContext,java.lang.String)* **[createComponent\(ValueExpression,](#page-1577-0) FacesContext, String)** - Method in class javax.faces.application[.Application](#page-1561-0)

Call the getValue() method on the specified [ValueExpression](#page-1299-0).

**[createComponent\(FacesContext,](#page-2932-0) String)** - Method in class

javax.faces.webapp[.UIComponentClassicTagBase](#page-2910-0)

Create and return a new child component of the type returned by calling getComponentType().

**[createComponent\(FacesContext,](#page-2941-0) String)** - Method in class

javax.faces.webapp[.UIComponentELTag](#page-2935-0)

Create and return a new child component of the type returned by calling getComponentType().

**[createComponent\(FacesContext,](#page-2949-0) String)** - Method in class javax.faces.webapp[.UIComponentTag](#page-2942-0)

**Deprecated.** Implement createComponent using Faces 1.1 EL API. **[createConcept\(RegistryObject,](#page-6566-0) String, String)** - Method in interface javax.xml.registry[.LifeCycleManager](#page-6550-0)

Creates a Concept instance using the specified parameters, where the name is a String.

**[createConcept\(RegistryObject,](#page-6567-0) InternationalString, String)** - Method in interface javax.xml.registry[.LifeCycleManager](#page-6550-0)

Creates a Concept instance using the specified parameters, where the name is an InternationalString.

**[createConfiguration\(DeployableObject\)](#page-1437-0)** - Method in interface

javax.enterprise.deploy.spi[.DeploymentManager](#page-1432-0)

Retrieve the object that provides server-specific deployment configuration information for the J2EE deployable component.

**[createConnection\(\)](#page-3026-0)** - Method in interface javax.jms.[ConnectionFactory](#page-3024-0) Creates a connection with the default user identity.

**[createConnection\(String,](#page-3027-0) String)** - Method in interface

javax.jms[.ConnectionFactory](#page-3024-0)

Creates a connection with the specified user identity.

**[createConnection\(\)](#page-6507-0)** - Method in class javax.xml.registry[.ConnectionFactory](#page-6502-0) Create a named connection.

**[createConnection\(\)](#page-7214-0)** - Method in class javax.xml.soap.[SOAPConnectionFactory](#page-7212-0) Create a new SOAPConnection.

**[createConnectionConsumer\(Destination,](#page-3017-0) String, ServerSessionPool, int)** - Method in interface javax.jms[.Connection](#page-3008-0)

Creates a connection consumer for this connection (optional operation). **[createConnectionConsumer\(Queue,](#page-3198-0) String, ServerSessionPool, int)** - Method in interface javax.jms.**[QueueConnection](#page-3195-0)** 

Creates a connection consumer for this connection (optional operation). **[createConnectionConsumer\(Topic,](#page-3295-0) String, ServerSessionPool, int)** - Method in interface javax.jms.[TopicConnection](#page-3292-0)

Creates a connection consumer for this connection (optional operation). **[createConnectionFactory\(ConnectionManager\)](#page-4867-0)** - Method in interface

javax.resource.spi.[ManagedConnectionFactory](#page-4865-0)

Creates a Connection Factory instance.

**[createConnectionFactory\(\)](#page-4867-1)** - Method in interface

javax.resource.spi.[ManagedConnectionFactory](#page-4865-0)

Creates a Connection Factory instance.

**[createConsumer\(Destination\)](#page-3251-0)** - Method in interface javax.jms[.Session](#page-3236-0) Creates a MessageConsumer for the specified destination.

**[createConsumer\(Destination,](#page-3251-1) String)** - Method in interface javax.jms[.Session](#page-3236-0) Creates a MessageConsumer for the specified destination, using a message selector.

**[createConsumer\(Destination,](#page-3252-0) String, boolean)** - Method in interface javax.jms.**Session** 

Creates MessageConsumer for the specified destination, using a message selector.

**[createContainerEntityManagerFactory\(PersistenceUnitInfo,](#page-4664-0) Map)** - Method in interface javax.persistence.spi[.PersistenceProvider](#page-4662-0)

Called by the container when an **[EntityManagerFactory](#page-4395-0)** is to be created.

**[createConverter\(String\)](#page-1579-0)** - Method in class javax.faces.application.[Application](#page-1561-0) Instantiate and return a new [Converter](#page-2499-0) instance of the class specified by a previous call to addConverter() for the specified converter id.

**[createConverter\(Class\)](#page-1579-1)** - Method in class javax.faces.application[.Application](#page-1561-0) Instantiate and return a new [Converter](#page-2499-0) instance of the class that has registered itself as capable of performing conversions for objects of the specified type.

**[createConverter\(\)](#page-2879-1)** - Method in class javax.faces.webapp[.ConverterELTag](#page-2876-0) Create and return a new [Converter](#page-2499-0) to be registered on our surrounding [UIComponent](#page-1727-0).

**[createConverter\(\)](#page-2886-0)** - Method in class javax.faces.webapp[.ConverterTag](#page-2881-0) **Deprecated.** Create and return a new **[Converter](#page-2499-0)** to be registered on our surrounding **[UIComponent](#page-1727-0)**.

**[CREATED](#page-3744-0)** - Static variable in class javax.mail.event. [FolderEvent](#page-3741-0) The folder was created.

**[createDataContentHandler\(String\)](#page-801-0)** - Method in class javax.activation[.CommandMap](#page-795-0)

Locate a DataContentHandler that corresponds to the MIME type. **[createDataContentHandler\(String,](#page-801-1) DataSource)** - Method in class javax.activation[.CommandMap](#page-795-0)

Locate a DataContentHandler that corresponds to the MIME type. **[createDataContentHandler\(String\)](#page-811-0)** - Method in interface

javax.activation. DataContentHandlerFactory

Creates a new DataContentHandler object for the MIME type.

**[createDataContentHandler\(String\)](#page-847-0)** - Method in class

javax.activation[.MailcapCommandMap](#page-841-0)

Return the DataContentHandler for the specified MIME type.

**[createDetail\(\)](#page-7270-0)** - Method in class javax.xml.soap[.SOAPFactory](#page-7265-0)

Creates a new Detail object which serves as a container for DetailEntry objects.

**[createDispatch\(QName,](#page-7677-0) Class<T>, Service.Mode)** - Method in class javax.xml.ws[.Service](#page-7672-0)

Creates a Dispatch instance for use with objects of the users choosing. **[createDispatch\(QName,](#page-7678-0) JAXBContext, Service.Mode)** - Method in class javax.xml.ws[.Service](#page-7672-0)

Creates a Dispatch instance for use with JAXB generated objects. **[createDispatch\(QName,](#page-7821-0) Class<T>, Service.Mode)** - Method in class javax.xml.ws.spi.[ServiceDelegate](#page-7817-0)

Creates a Dispatch instance for use with objects of the users choosing. **[createDispatch\(QName,](#page-7822-0) JAXBContext, Service.Mode)** - Method in class javax.xml.ws.spi.[ServiceDelegate](#page-7817-0)

Creates a Dispatch instance for use with JAXB generated objects. **[createDTD\(String\)](#page-7386-0)** - Method in class javax.xml.stream[.XMLEventFactory](#page-7372-0)

Create a document type definition event This string contains the entire document type declaration that matches the doctypedecl in the XML 1.0 specification

**[createDurableConnectionConsumer\(Topic,](#page-3018-0) String, String,**

**ServerSessionPool, int)** - Method in interface javax.jms.[Connection](#page-3008-0)

Create a durable connection consumer for this connection (optional operation).

**[createDurableConnectionConsumer\(Topic,](#page-3295-1) String, String,**

**ServerSessionPool, int)** - Method in interface javax.jms. [TopicConnection](#page-3292-0) Create a durable connection consumer for this connection (optional

operation).

**[createDurableSubscriber\(Topic,](#page-3255-0) String)** - Method in interface javax.jms.**Session** 

Creates a durable subscriber to the specified topic.

**[createDurableSubscriber\(Topic,](#page-3256-0) String, String, boolean)** - Method in interface javax.jms[.Session](#page-3236-0)

Creates a durable subscriber to the specified topic, using a message selector and specifying whether messages published by its own connection should be delivered to it.

**[createDurableSubscriber\(Topic,](#page-3317-0) String)** - Method in interface javax.jms. TopicSession

Creates a durable subscriber to the specified topic.

**[createDurableSubscriber\(Topic,](#page-3318-0) String, String, boolean)** - Method in interface javax.jms. TopicSession

Creates a durable subscriber to the specified topic, using a message selector or specifying whether messages published by its own connection should be delivered to it.

**[createElement\(Element\)](#page-7268-0)** - Method in class javax.xml.soap.[SOAPFactory](#page-7265-0) Creates a SOAPElement object from an existing DOM Element.

**[createElement\(Name\)](#page-7268-1)** - Method in class javax.xml.soap.[SOAPFactory](#page-7265-0) Creates a SOAPElement object initialized with the given Name object.

**[createElement\(QName\)](#page-7269-0)** - Method in class javax.xml.soap.[SOAPFactory](#page-7265-0) Creates a SOAPElement object initialized with the given QName object.

**[createElement\(String\)](#page-7269-1)** - Method in class javax.xml.soap.[SOAPFactory](#page-7265-0)

Creates a SOAPElement object initialized with the given local name. **[createElement\(String,](#page-7270-1) String, String)** - Method in class

javax.xml.soap.[SOAPFactory](#page-7265-0)

Creates a new SOAPElement object with the given local name, prefix and uri.

**[createEmailAddress\(String\)](#page-6567-1)** - Method in interface javax.xml.registry[.LifeCycleManager](#page-6550-0)

Creates an EmailAddress instance using an address as the parameter.

**[createEmailAddress\(String,](#page-6568-0) String)** - Method in interface

javax.xml.registry[.LifeCycleManager](#page-6550-0)

Creates an EmailAddress instance using both an address and a type as parameters.

**[createEndDocument\(\)](#page-7385-1)** - Method in class javax.xml.stream[.XMLEventFactory](#page-7372-0) Creates a new instance of an EndDocument event

**[createEndElement\(QName,](#page-7381-0) Iterator)** - Method in class

javax.xml.stream.[XMLEventFactory](#page-7372-0)

Create a new EndElement

**[createEndElement\(String,](#page-7381-1) String, String)** - Method in class

javax.xml.stream.[XMLEventFactory](#page-7372-0)

Create a new EndElement

**[createEndElement\(String,](#page-7382-2) String, String, Iterator)** - Method in class

javax.xml.stream.[XMLEventFactory](#page-7372-0)

Create a new EndElement

**[createEndpoint\(XAResource\)](#page-4934-0)** - Method in interface

javax.resource.spi.endpoint.[MessageEndpointFactory](#page-4933-0)

This is used to create a message endpoint.

**[createEndpoint\(String,](#page-7815-0) Object)** - Method in class javax.xml.ws.spi[.Provider](#page-7812-0) Creates an endpoint object with the provided binding and implementation object.

**[createEntityManager\(\)](#page-4396-0)** - Method in interface

javax.persistence[.EntityManagerFactory](#page-4395-0)

Create a new EntityManager.

**[createEntityManager\(Map\)](#page-4397-0)** - Method in interface

javax.persistence[.EntityManagerFactory](#page-4395-0)

Create a new EntityManager with the specified Map of properties.

**[createEntityManagerFactory\(String\)](#page-4545-0)** - Static method in class

javax.persistence. Persistence

Create and return an EntityManagerFactory for the named persistence unit. **[createEntityManagerFactory\(String,](#page-4546-0) Map)** - Static method in class javax.persistence[.Persistence](#page-4543-0)

Create and return an EntityManagerFactory for the named persistence unit using the given properties.

**[createEntityManagerFactory\(String,](#page-4663-0) Map)** - Method in interface javax.persistence.spi.[PersistenceProvider](#page-4662-0)

Called by Persistence class when an [EntityManagerFactory](#page-4395-0) is to be created.

**[createEntityReference\(String,](#page-7385-2) EntityDeclaration)** - Method in class

javax.xml.stream.[XMLEventFactory](#page-7372-0)

Creates a new instance of a EntityReference event

**[CreateException](#page-943-0)** - Exception in [javax.ejb](#page-1055-0)

The CreateException exception must be included in the throws clauses of all create methods defined in an enterprise Bean's home interface.

**[CreateException\(\)](#page-945-0)** - Constructor for exception javax.ejb.[CreateException](#page-943-0) Constructs a CreateException with no detail message.

**[CreateException\(String\)](#page-945-1)** - Constructor for exception javax.ejb[.CreateException](#page-943-0) Constructs a CreateException with the specified detail message.

**[createExternalIdentifier\(ClassificationScheme,](#page-6568-1) String, String)** - Method in interface javax.xml.registry[.LifeCycleManager](#page-6550-0)

Creates an ExternalIdentifier instance using the specified parameters, where the name is a String.

**[createExternalIdentifier\(ClassificationScheme,](#page-6569-0) InternationalString, String)** - Method in interface javax.xml.registry.[LifeCycleManager](#page-6550-0)

Creates an ExternalIdentifier instance using the specified parameters, where the name is an InternationalString.

**[createExternalLink\(String,](#page-6569-1) String)** - Method in interface

javax.xml.registry[.LifeCycleManager](#page-6550-0)

Creates an ExternalLink instance using the specified parameters, where the description is a String.

**[createExternalLink\(String,](#page-6570-0) InternationalString)** - Method in interface javax.xml.registry[.LifeCycleManager](#page-6550-0)

Creates an ExternalLink instance using the specified parameters, where the description is an InternationalString.

**[createExtrinsicObject\(DataHandler\)](#page-6570-1)** - Method in interface

javax.xml.registry[.LifeCycleManager](#page-6550-0)

Creates an ExtrinsicObject instance using the specified parameters.

**[createFault\(String,](#page-7271-0) QName)** - Method in class javax.xml.soap.[SOAPFactory](#page-7265-0)

Creates a new SOAPFault object initialized with the given reasonText and faultCode

**[createFault\(\)](#page-7271-1)** - Method in class javax.xml.soap[.SOAPFactory](#page-7265-0)

Creates a new default SOAPFault object

**[createFederatedConnection\(Collection\)](#page-6508-0)** - Method in class

javax.xml.registry[.ConnectionFactory](#page-6502-0)

Create a FederatedConnection.

**[createFilteredReader\(XMLStreamReader,](#page-7415-0) StreamFilter)** - Method in class javax.xml.stream.[XMLInputFactory](#page-7401-0)

Create a filtered reader that wraps the filter around the reader

**[createFilteredReader\(XMLEventReader,](#page-7415-1) EventFilter)** - Method in class javax.xml.stream.[XMLInputFactory](#page-7401-0)

Create a filtered event reader that wraps the filter around the event reader **[createIgnorableSpace\(String\)](#page-7383-0)** - Method in class

javax.xml.stream.[XMLEventFactory](#page-7372-0)

Create an ignorable space

**[createIndexedRecord\(String\)](#page-4758-0)** - Method in interface

javax.resource.cci.[RecordFactory](#page-4756-0)

Creates a IndexedRecord.

**[createInteraction\(\)](#page-4703-0)** - Method in interface javax.resource.cci[.Connection](#page-4701-0) Creates an Interaction associated with this Connection.

**[createInternationalString\(\)](#page-6571-0)** - Method in interface

javax.xml.registry[.LifeCycleManager](#page-6550-0)

Creates an empty InternationalString instance.

**[createInternationalString\(String\)](#page-6571-1)** - Method in interface

javax.xml.registry[.LifeCycleManager](#page-6550-0)

Creates an InternationalString instance using a String parameter and the default Locale.

**[createInternationalString\(Locale,](#page-6571-2) String)** - Method in interface javax.xml.registry[.LifeCycleManager](#page-6550-0)

Creates an InternationalString instance using the specified Locale and String parameters.

**[createInternetHeaders\(InputStream\)](#page-3960-0)** - Method in class

javax.mail.internet[.MimeMessage](#page-3907-0)

Create and return an InternetHeaders object that loads the headers from the given InputStream.

**[createInternetHeaders\(InputStream\)](#page-3978-0)** - Method in class

javax.mail.internet[.MimeMultipart](#page-3966-0)

Create and return an InternetHeaders object that loads the headers from the given InputStream.

**[createJAXBIntrospector\(\)](#page-5949-1)** - Method in class javax.xml.bind.[JAXBContext](#page-5935-0) Creates a JAXBIntrospector object that can be used to introspect JAXB objects.

**[createKey\(String\)](#page-6572-0)** - Method in interface javax.xml.registry.[LifeCycleManager](#page-6550-0) Creates a Key instance from an ID.

**[createLocalizedString\(Locale,](#page-6572-1) String)** - Method in interface javax.xml.registry[.LifeCycleManager](#page-6550-0)

Creates a LocalizedString instance using the specified Locale and String parameters.

**[createLocalizedString\(Locale,](#page-6573-0) String, String)** - Method in interface javax.xml.registry[.LifeCycleManager](#page-6550-0)

Creates a LocalizedString instance using the specified Locale, String, and character set parameters.

**[createManagedConnection\(Subject,](#page-4868-0) ConnectionRequestInfo)** - Method in interface javax.resource.spi[.ManagedConnectionFactory](#page-4865-0)

Creates a new physical connection to the underlying EIS resource manager. **[createMapMessage\(\)](#page-3244-0)** - Method in interface javax.jms.[Session](#page-3236-0)

Creates a MapMessage object.

**[createMappedRecord\(String\)](#page-4757-0)** - Method in interface

javax.resource.cci.[RecordFactory](#page-4756-0)

Creates a MappedRecord.

**[createMarshaller\(\)](#page-5947-0)** - Method in class javax.xml.bind[.JAXBContext](#page-5935-0)

Create a Marshaller object that can be used to convert a java content tree into XML data.

**[createMessage\(\)](#page-3244-1)** - Method in interface javax.jms[.Session](#page-3236-0) Creates a Message object.

**[createMessage\(\)](#page-7147-0)** - Method in class javax.xml.soap[.MessageFactory](#page-7143-0) Creates a new SOAPMessage object with the default SOAPPart, SOAPEnvelope, SOAPBody, and SOAPHeader objects.

**[createMessage\(MimeHeaders,](#page-7148-0) InputStream)** - Method in class javax.xml.soap.[MessageFactory](#page-7143-0)

Internalizes the contents of the given InputStream object into a new

SOAPMessage object and returns the SOAPMessage object.

**[createMethodBinding\(String,](#page-1581-0) Class[])** - Method in class

javax.faces.application[.Application](#page-1561-0)

**Deprecated.** *This has been replaced by calling [Application.getExpressionFactory\(\)](#page-1580-0) then [ExpressionFactory.createMethodExpression\(javax.el.ELContext,](#page-1232-0)*

*java.lang.String, java.lang.Class, java.lang.Class[]).* **[createMethodExpression\(ELContext,](#page-1232-0) String, Class<?>, Class<?>[])** - Method in class javax.el.[ExpressionFactory](#page-1227-0)

Parses an expression into a [MethodExpression](#page-1258-0) for later evaluation. **[createMimeBodyPart\(InternetHeaders,](#page-3978-1) byte[])** - Method in class javax.mail.internet[.MimeMultipart](#page-3966-0)

Create and return a MimeBodyPart object to represent a body part parsed from the InputStream.

**[createMimeBodyPart\(InputStream\)](#page-3979-0)** - Method in class javax.mail.internet[.MimeMultipart](#page-3966-0)

Create and return a MimeBodyPart object to represent a body part parsed from the InputStream.

**[createMimeMessage\(Session\)](#page-3961-0)** - Method in class

javax.mail.internet[.MimeMessage](#page-3907-0)

Create and return a MimeMessage object.

**[createName\(String,](#page-7255-0) String, String)** - Method in interface

javax.xml.soap.[SOAPEnvelope](#page-7251-0)

Creates a new Name object initialized with the given local name, namespace prefix, and namespace URI.

**[createName\(String\)](#page-7256-0)** - Method in interface javax.xml.soap[.SOAPEnvelope](#page-7251-0)

Creates a new Name object initialized with the given local name.

**[createName\(String,](#page-7272-0) String, String)** - Method in class

javax.xml.soap.[SOAPFactory](#page-7265-0)

Creates a new Name object initialized with the given local name, namespace prefix, and namespace URI.

**[createName\(String\)](#page-7272-1)** - Method in class javax.xml.soap.[SOAPFactory](#page-7265-0)

Creates a new Name object initialized with the given local name.

**[createNamedQuery\(String\)](#page-4390-0)** - Method in interface

javax.persistence. Entity Manager

Create an instance of Query for executing a named query (in the Java Persistence query language or in native SQL).

**[createNamespace\(String\)](#page-7378-1)** - Method in class

javax.xml.stream.[XMLEventFactory](#page-7372-0)

Create a new default Namespace

**[createNamespace\(String,](#page-7378-2) String)** - Method in class

javax.xml.stream.[XMLEventFactory](#page-7372-0)

Create a new Namespace

**[createNativeQuery\(String\)](#page-4391-0)** - Method in interface

javax.persistence. EntityManager

Create an instance of Query for executing a native SQL statement, e.g., for update or delete.

**[createNativeQuery\(String,](#page-4391-1) Class)** - Method in interface

javax.persistence[.EntityManager](#page-4382-0)

Create an instance of Query for executing a native SQL query. **[createNativeQuery\(String,](#page-4391-2) String)** - Method in interface

javax.persistence[.EntityManager](#page-4382-0)

Create an instance of Query for executing a native SQL query. **[createObject\(String\)](#page-6561-0)** - Method in interface javax.xml.registry[.LifeCycleManager](#page-6550-0)

Creates instances of information model interfaces (factory method).

**[createObjectMessage\(\)](#page-3244-2)** - Method in interface javax.jms.[Session](#page-3236-0)

Creates an ObjectMessage object.

**[createObjectMessage\(Serializable\)](#page-3245-0)** - Method in interface javax.jms.[Session](#page-3236-0) Creates an initialized ObjectMessage object.

**[createOrganization\(String\)](#page-6573-1)** - Method in interface

javax.xml.registry[.LifeCycleManager](#page-6550-0)

Creates an Organization instance using the specified name, where the name is a String.

**[createOrganization\(InternationalString\)](#page-6574-0)** - Method in interface

javax.xml.registry[.LifeCycleManager](#page-6550-0)

Creates an Organization instance using the specified name, where the name is an InternationalString.

**[createOutput\(String,](#page-6032-0) String)** - Method in class

javax.xml.bind.[SchemaOutputResolver](#page-6030-0)

Decides where the schema file (of the given namespace URI) will be written, and return it as a **[Result](http://java.sun.com/j2se/1.5/docs/api/javax/xml/transform/Result.html)** object.

**[createPersonName\(String,](#page-6574-1) String, String)** - Method in interface

javax.xml.registry[.LifeCycleManager](#page-6550-0)

Creates a PersonName instance using the specified first, middle, and last names.

**[createPersonName\(String\)](#page-6575-0)** - Method in interface

javax.xml.registry[.LifeCycleManager](#page-6550-0)

Creates a PersonName instance using the specified full name.

**[createPostalAddress\(String,](#page-6575-1) String, String, String, String, String, String)** -

Method in interface javax.xml.registry.[LifeCycleManager](#page-6550-0)

Creates a PostalAddress instance using the specified parameters.

**[createProcessingInstruction\(String,](#page-7385-3) String)** - Method in class

javax.xml.stream.[XMLEventFactory](#page-7372-0)

Create a processing instruction

**[createProducer\(Destination\)](#page-3250-0)** - Method in interface javax.jms.[Session](#page-3236-0)

Creates a MessageProducer to send messages to the specified destination.

**[createPublisher\(Topic\)](#page-3319-0)** - Method in interface javax.jms[.TopicSession](#page-3312-0) Creates a publisher for the specified topic.

**[createQName\(String,](#page-7239-0) String)** - Method in interface

javax.xml.soap.[SOAPElement](#page-7226-0)

Creates a QName whose namespace URI is the one associated with the parameter, prefix, in the context of this SOAPElement.

**[createQuery\(String\)](#page-4390-1)** - Method in interface javax.persistence.[EntityManager](#page-4382-0)

Create an instance of Query for executing a Java Persistence query language statement.

**[createQuery\(int,](#page-6511-0) String)** - Method in interface

javax.xml.registry[.DeclarativeQueryManager](#page-6510-0)

Creates a Query object given a queryType (for example,

QUERY\_TYPE\_SQL) and a String that represents a query in the syntax appropriate for queryType.

**[createQueue\(String\)](#page-3221-0)** - Method in interface javax.jms[.QueueSession](#page-3218-0) Creates a queue identity given a Queue name.

**[createQueue\(String\)](#page-3253-0)** - Method in interface javax.jms[.Session](#page-3236-0)

Creates a queue identity given a Queue name.

**[createQueueConnection\(\)](#page-3202-0)** - Method in interface

javax.jms[.QueueConnectionFactory](#page-3200-0)

Creates a queue connection with the default user identity. **[createQueueConnection\(String,](#page-3202-1) String)** - Method in interface

javax.jms[.QueueConnectionFactory](#page-3200-0)

Creates a queue connection with the specified user identity.

**[createQueueSession\(boolean,](#page-3197-0) int)** - Method in interface

javax.jms. Queue Connection

Creates a QueueSession object.

**[createQueueSession\(boolean,](#page-3345-0) int)** - Method in interface

javax.jms[.XAQueueConnection](#page-3343-0)

Creates an XAQueueSession object.

**[createReceiver\(Queue\)](#page-3221-1)** - Method in interface javax.jms.[QueueSession](#page-3218-0) Creates a QueueReceiver object to receive messages from the specified queue.

**[createReceiver\(Queue,](#page-3222-0) String)** - Method in interface javax.jms[.QueueSession](#page-3218-0) Creates a QueueReceiver object to receive messages from the specified queue using a message selector.

**[createRegistryPackage\(String\)](#page-6576-0)** - Method in interface

javax.xml.registry[.LifeCycleManager](#page-6550-0)

Creates a RegistryPackage instance using the specified name, where the name is a String.

**[createRegistryPackage\(InternationalString\)](#page-6576-1)** - Method in interface javax.xml.registry[.LifeCycleManager](#page-6550-0)

Creates a RegistryPackage instance using the specified name, where the name is an InternationalString.

**[createResponseStream\(OutputStream\)](#page-2801-0)** - Method in class javax.faces.render.[RenderKit](#page-2796-0)

Use the provided OutputStream to create a new [ResponseStream](#page-2441-0) instance. **[createResponseWriter\(Writer,](#page-2799-0) String, String)** - Method in class javax.faces.render.[RenderKit](#page-2796-0)

Use the provided Writer to create a new [ResponseWriter](#page-2444-0) instance for the specified (optional) content type, and character encoding.

**[createSender\(Queue\)](#page-3222-1)** - Method in interface javax.jms[.QueueSession](#page-3218-0)

Creates a QueueSender object to send messages to the specified queue.

**[createService\(String\)](#page-6577-0)** - Method in interface

javax.xml.registry[.LifeCycleManager](#page-6550-0)

Creates a Service instance using the specified name, where the name is a String.

**[createService\(InternationalString\)](#page-6577-1)** - Method in interface

javax.xml.registry[.LifeCycleManager](#page-6550-0)

Creates a Service instance using the specified name, where the name is an InternationalString.

**[createService\(URL,](#page-6906-0) QName)** - Method in class javax.xml.rpc.[ServiceFactory](#page-6903-0) Create a Service instance.

**[createService\(QName\)](#page-6907-0)** - Method in class javax.xml.rpc[.ServiceFactory](#page-6903-0) Create a Service instance.

**[createServiceBinding\(\)](#page-6578-0)** - Method in interface

javax.xml.registry[.LifeCycleManager](#page-6550-0)

Creates an empty ServiceBinding instance.

**[createServiceDelegate\(URL,](#page-7815-1) QName, Class)** - Method in class

javax.xml.ws.spi.**[Provider](#page-7812-0)** 

Creates a service delegate object.

**[createSession\(boolean,](#page-3011-0) int)** - Method in interface javax.jms.[Connection](#page-3008-0) Creates a Session object.

**[createSession\(boolean,](#page-3337-0) int)** - Method in interface javax.jms.[XAConnection](#page-3335-0) Creates an Session object.

**[createSlot\(String,](#page-6578-1) String, String)** - Method in interface

javax.xml.registry[.LifeCycleManager](#page-6550-0)

Creates a Slot instance using the specified parameters, where the value is a String.

**[createSlot\(String,](#page-6579-0) Collection, String)** - Method in interface

javax.xml.registry[.LifeCycleManager](#page-6550-0)

Creates a Slot instance using the specified parameters, where the value is a Collection of Strings.

**[createSpace\(String\)](#page-7383-1)** - Method in class javax.xml.stream.[XMLEventFactory](#page-7372-0) Create a Characters event with the isSpace flag set to true

**[createSpecificationLink\(\)](#page-6579-1)** - Method in interface javax.xml.registry[.LifeCycleManager](#page-6550-0) Creates an empty SpecificationLink instance. **[createStartDocument\(\)](#page-7383-2)** - Method in class javax.xml.stream.**[XMLEventFactory](#page-7372-0)** Creates a new instance of a StartDocument event **[createStartDocument\(String,](#page-7384-0) String, boolean)** - Method in class javax.xml.stream.[XMLEventFactory](#page-7372-0) Creates a new instance of a StartDocument event **[createStartDocument\(String,](#page-7384-1) String)** - Method in class javax.xml.stream.[XMLEventFactory](#page-7372-0) Creates a new instance of a StartDocument event **[createStartDocument\(String\)](#page-7384-2)** - Method in class javax.xml.stream.[XMLEventFactory](#page-7372-0) Creates a new instance of a StartDocument event **[createStartElement\(QName,](#page-7379-0) Iterator, Iterator)** - Method in class javax.xml.stream.[XMLEventFactory](#page-7372-0) Create a new StartElement. **[createStartElement\(String,](#page-7379-1) String, String)** - Method in class javax.xml.stream.[XMLEventFactory](#page-7372-0) Create a new StartElement. **[createStartElement\(String,](#page-7380-0) String, String, Iterator, Iterator)** - Method in class javax.xml.stream[.XMLEventFactory](#page-7372-0) Create a new StartElement. **[createStartElement\(String,](#page-7380-1) String, String, Iterator, Iterator, NamespaceContext)** - Method in class javax.xml.stream.[XMLEventFactory](#page-7372-0) Create a new StartElement. **[createStreamMessage\(\)](#page-3245-1)** - Method in interface javax.jms.[Session](#page-3236-0) Creates a StreamMessage object. **[createSubscriber\(Topic\)](#page-3315-0)** - Method in interface javax.jms[.TopicSession](#page-3312-0) Creates a nondurable subscriber to the specified topic. **[createSubscriber\(Topic,](#page-3316-0) String, boolean)** - Method in interface javax.jms[.TopicSession](#page-3312-0) Creates a nondurable subscriber to the specified topic, using a message selector or specifying whether messages published by its own connection should be delivered to it. **[createTelephoneNumber\(\)](#page-6580-0)** - Method in interface javax.xml.registry[.LifeCycleManager](#page-6550-0) Creates an empty TelephoneNumber instance. **[createTemporaryQueue\(\)](#page-3224-0)** - Method in interface javax.jms[.QueueSession](#page-3218-0)

Creates a TemporaryQueue object.

**[createTemporaryQueue\(\)](#page-3258-0)** - Method in interface javax.jms[.Session](#page-3236-0) Creates a TemporaryQueue object.

**[createTemporaryTopic\(\)](#page-3258-1)** - Method in interface javax.jms[.Session](#page-3236-0) Creates a TemporaryTopic object.

**[createTemporaryTopic\(\)](#page-3320-0)** - Method in interface javax.jms[.TopicSession](#page-3312-0) Creates a TemporaryTopic object.

**[createTextMessage\(\)](#page-3245-2)** - Method in interface javax.jms.[Session](#page-3236-0) Creates a TextMessage object.

**[createTextMessage\(String\)](#page-3246-0)** - Method in interface javax.jms[.Session](#page-3236-0) Creates an initialized TextMessage object.

**[createTimer\(long,](#page-1116-0) Serializable)** - Method in interface javax.ejb.[TimerService](#page-1115-0) Create a single-action timer that expires after a specified duration.

**[createTimer\(long,](#page-1117-0) long, Serializable)** - Method in interface

javax.ejb.[TimerService](#page-1115-0)

Create an interval timer whose first expiration occurs after a specified duration, and whose subsequent expirations occur after a specified interval.

**[createTimer\(Date,](#page-1118-0) Serializable)** - Method in interface javax.ejb.[TimerService](#page-1115-0)

Create a single-action timer that expires at a given point in time. **[createTimer\(Date,](#page-1119-0) long, Serializable)** - Method in interface

javax.ejb.[TimerService](#page-1115-0)

Create an interval timer whose first expiration occurs at a given point in time and whose subsequent expirations occur after a specified interval.

**[createTimer\(\)](#page-4795-0)** - Method in interface javax.resource.spi.**[BootstrapContext](#page-4793-0)** Creates a new java.util.Timer instance.

**[createTopic\(String\)](#page-3254-0)** - Method in interface javax.jms[.Session](#page-3236-0) Creates a topic identity given a Topic name.

**[createTopic\(String\)](#page-3315-1)** - Method in interface javax.jms[.TopicSession](#page-3312-0) Creates a topic identity given a Topic name.

**[createTopicConnection\(\)](#page-3299-0)** - Method in interface

javax.jms[.TopicConnectionFactory](#page-3297-0)

Creates a topic connection with the default user identity. **[createTopicConnection\(String,](#page-3299-1) String)** - Method in interface javax.jms[.TopicConnectionFactory](#page-3297-0)

Creates a topic connection with the specified user identity. **[createTopicSession\(boolean,](#page-3294-0) int)** - Method in interface javax.jms[.TopicConnection](#page-3292-0)

Creates a TopicSession object. **[createTopicSession\(boolean,](#page-3362-0) int)** - Method in interface javax.jms[.XATopicConnection](#page-3360-0)

Creates an XATopicSession object.

**[createTypeMapping\(\)](#page-6951-0)** - Method in interface

javax.xml.rpc.encoding[.TypeMappingRegistry](#page-6947-0)

Creates a new empty TypeMapping object.

**[createUniqueId\(\)](#page-1951-0)** - Method in class javax.faces.component.[UIViewRoot](#page-1938-0) Generate an identifier for a component.

**[createUnmarshalException\(SAXException\)](#page-6384-0)** - Method in class javax.xml.bind.helpers[.AbstractUnmarshallerImpl](#page-6372-0)

Creates an UnmarshalException from a SAXException. **[createUnmarshaller\(ValidationEventHandler\)](#page-6112-0)** - Method in interface javax.xml.bind.annotation[.DomHandler](#page-6110-0)

When a JAXB provider needs to unmarshal a part of a document into an infoset representation, it first calls this method to create a [Result](http://java.sun.com/j2se/1.5/docs/api/javax/xml/transform/Result.html) object. **[createUnmarshaller\(ValidationEventHandler\)](#page-6133-0)** - Method in class javax.xml.bind.annotation[.W3CDomHandler](#page-6130-0)

**[createUnmarshaller\(\)](#page-5947-1)** - Method in class javax.xml.bind[.JAXBContext](#page-5935-0) Create an Unmarshaller object that can be used to convert XML data into a java content tree.

**[createUser\(\)](#page-6580-1)** - Method in interface javax.xml.registry[.LifeCycleManager](#page-6550-0) Creates an empty User instance.

**[createValidator\(String\)](#page-1584-0)** - Method in class javax.faces.application[.Application](#page-1561-0) Instantiate and return a new [Validator](#page-2862-0) instance of the class specified by a previous call to addValidator() for the specified validator id.

**[createValidator\(\)](#page-2961-0)** - Method in class javax.faces.webapp.[ValidatorELTag](#page-2958-0) Create and return a new [Validator](#page-2862-0) to be registered on our surrounding [UIComponent](#page-1727-0).

**[createValidator\(\)](#page-2968-0)** - Method in class javax.faces.webapp.[ValidatorTag](#page-2963-0) **Deprecated.** Create and return a new *[Validator](#page-2862-0)* to be registered on our surrounding [UIComponent](#page-1727-0).

**[createValidator\(\)](#page-5948-1)** - Method in class javax.xml.bind[.JAXBContext](#page-5935-0) **Deprecated.** *since JAXB2.0*

**[createValueBinding\(String\)](#page-1585-0)** - Method in class

javax.faces.application[.Application](#page-1561-0)

**Deprecated.** *This has been replaced by calling*

*[Application.getExpressionFactory\(\)](#page-1580-0) then [ExpressionFactory.createValueExpression\(javax.el.ELContext,](#page-1230-0) java.lang.String, java.lang.Class).*

**[createValueExpression\(ELContext,](#page-1230-0) String, Class<?>)** - Method in class javax.el.[ExpressionFactory](#page-1227-0)

Parses an expression into a *[ValueExpression](#page-1299-0)* for later evaluation.

**[createValueExpression\(Object,](#page-1231-0) Class<?>)** - Method in class

javax.el. Expression Factory

Creates a ValueExpression that wraps an object instance.

**[createVerbatimComponent\(\)](#page-2924-0)** - Method in class

javax.faces.webapp[.UIComponentClassicTagBase](#page-2910-0)

Use the [Application](#page-1561-0) instance to create a new component with the following characteristics.

**[createVerbatimComponentFromBodyContent\(\)](#page-2924-1)** - Method in class javax.faces.webapp[.UIComponentClassicTagBase](#page-2910-0)

Create a transient UIOutput component from the body content, of this tag instance or return null if there is no body content, the body content is whitespace, or the body content is a comment.

**[createView\(FacesContext,](#page-1650-0) String)** - Method in class

javax.faces.application. ViewHandler

Create and return a new *[UIViewRoot](#page-1938-0)* instance initialized with information from the argument FacesContext and viewId.

**[createView\(FacesContext,](#page-1659-0) String)** - Method in class

javax.faces.application[.ViewHandlerWrapper](#page-1655-0)

The default behavior of this method is to call

[ViewHandler.createView\(javax.faces.context.FacesContext,](#page-1650-0)

String) on the wrapped [ViewHandler](#page-1645-0) object.

**[createXAConnection\(\)](#page-3341-0)** - Method in interface javax.jms[.XAConnectionFactory](#page-3339-0) Creates an XAConnection with the default user identity.

**[createXAConnection\(String,](#page-3341-1) String)** - Method in interface javax.jms[.XAConnectionFactory](#page-3339-0)

Creates an XA connection with the specified user identity. **[createXAQueueConnection\(\)](#page-3349-0)** - Method in interface javax.jms[.XAQueueConnectionFactory](#page-3347-0)

Creates an XA queue connection with the default user identity. **[createXAQueueConnection\(String,](#page-3349-1) String)** - Method in interface javax.jms[.XAQueueConnectionFactory](#page-3347-0)

Creates an XA queue connection with the specified user identity.

**[createXAQueueSession\(\)](#page-3345-1)** - Method in interface javax.jms.[XAQueueConnection](#page-3343-0) Creates an XAQueueSession object.

**[createXASession\(\)](#page-3337-1)** - Method in interface javax.jms.[XAConnection](#page-3335-0)

Creates an XASession object.

**[createXATopicConnection\(\)](#page-3366-0)** - Method in interface

javax.jms[.XATopicConnectionFactory](#page-3364-0)

Creates an XA topic connection with the default user identity. **[createXATopicConnection\(String,](#page-3366-1) String)** - Method in interface javax.jms[.XATopicConnectionFactory](#page-3364-0)

- Creates an XA topic connection with the specified user identity.
- **[createXATopicSession\(\)](#page-3362-1)** Method in interface javax.jms.[XATopicConnection](#page-3360-0) Creates an XATopicSession object.
- **[createXMLEventReader\(Reader\)](#page-7412-0)** Method in class

javax.xml.stream.[XMLInputFactory](#page-7401-0)

Create a new XMLEventReader from a reader

**[createXMLEventReader\(String,](#page-7413-0) Reader)** - Method in class

javax.xml.stream.[XMLInputFactory](#page-7401-0)

Create a new XMLEventReader from a reader

**[createXMLEventReader\(XMLStreamReader\)](#page-7413-1)** - Method in class javax.xml.stream.[XMLInputFactory](#page-7401-0)

Create a new XMLEventReader from an XMLStreamReader.

**[createXMLEventReader\(Source\)](#page-7413-2)** - Method in class

javax.xml.stream.[XMLInputFactory](#page-7401-0)

Create a new XMLEventReader from a JAXP source.

**[createXMLEventReader\(InputStream\)](#page-7414-0)** - Method in class javax.xml.stream.[XMLInputFactory](#page-7401-0)

Create a new XMLEventReader from a java.io.InputStream **[createXMLEventReader\(InputStream,](#page-7414-1) String)** - Method in class javax.xml.stream.[XMLInputFactory](#page-7401-0)

Create a new XMLEventReader from a java.io.InputStream **[createXMLEventReader\(String,](#page-7415-2) InputStream)** - Method in class javax.xml.stream.[XMLInputFactory](#page-7401-0)

Create a new XMLEventReader from a java.io.InputStream **[createXMLEventWriter\(Result\)](#page-7425-0)** - Method in class javax.xml.stream.[XMLOutputFactory](#page-7419-0)

Create a new XMLEventWriter that writes to a JAXP result. **[createXMLEventWriter\(OutputStream\)](#page-7426-0)** - Method in class javax.xml.stream.[XMLOutputFactory](#page-7419-0)

Create a new XMLEventWriter that writes to a stream **[createXMLEventWriter\(OutputStream,](#page-7426-1) String)** - Method in class javax.xml.stream.[XMLOutputFactory](#page-7419-0)

Create a new XMLEventWriter that writes to a stream **[createXMLEventWriter\(Writer\)](#page-7426-2)** - Method in class

javax.xml.stream.[XMLOutputFactory](#page-7419-0)

Create a new XMLEventWriter that writes to a writer **[createXMLStreamReader\(Reader\)](#page-7410-0)** - Method in class javax.xml.stream.[XMLInputFactory](#page-7401-0)

Create a new XMLStreamReader from a reader **[createXMLStreamReader\(Source\)](#page-7411-0)** - Method in class javax.xml.stream.[XMLInputFactory](#page-7401-0)

Create a new XMLStreamReader from a JAXP source. **[createXMLStreamReader\(InputStream\)](#page-7411-1)** - Method in class javax.xml.stream.[XMLInputFactory](#page-7401-0)

Create a new XMLStreamReader from a java.io.InputStream **[createXMLStreamReader\(InputStream,](#page-7411-2) String)** - Method in class javax.xml.stream.[XMLInputFactory](#page-7401-0)

Create a new XMLStreamReader from a java.io.InputStream **[createXMLStreamReader\(String,](#page-7412-1) InputStream)** - Method in class javax.xml.stream.[XMLInputFactory](#page-7401-0)

Create a new XMLStreamReader from a java.io.InputStream **[createXMLStreamReader\(String,](#page-7412-2) Reader)** - Method in class javax.xml.stream.[XMLInputFactory](#page-7401-0)

Create a new XMLStreamReader from a java.io.InputStream **[createXMLStreamWriter\(Writer\)](#page-7424-0)** - Method in class javax.xml.stream.[XMLOutputFactory](#page-7419-0)

Create a new XMLStreamWriter that writes to a writer **[createXMLStreamWriter\(OutputStream\)](#page-7424-1)** - Method in class javax.xml.stream.[XMLOutputFactory](#page-7419-0)

Create a new XMLStreamWriter that writes to a stream **[createXMLStreamWriter\(OutputStream,](#page-7425-1) String)** - Method in class javax.xml.stream.[XMLOutputFactory](#page-7419-0)

Create a new XMLStreamWriter that writes to a stream **[createXMLStreamWriter\(Result\)](#page-7425-2)** - Method in class

javax.xml.stream.[XMLOutputFactory](#page-7419-0)

Create a new XMLStreamWriter that writes to a JAXP result.

**CURRENCY ID** - Static variable in class

javax.faces.convert.[NumberConverter](#page-2554-0)

The message identifier of the **[FacesMessage](#page-1591-0)** to be created if the conversion to Number fails.

# **D**

**[DataContentHandler](#page-806-0)** - Interface in [javax.activation](#page-873-0)

The DataContentHandler interface is implemented by objects that can be used to extend the capabilities of the DataHandler's implementation of the Transferable interface.

**[DataContentHandlerFactory](#page-810-0)** - Interface in [javax.activation](#page-873-0)

This interface defines a factory for DataContentHandlers.

**[DataHandler](#page-813-0)** - Class in [javax.activation](#page-873-0)

The DataHandler class provides a consistent interface to data available in many different sources and formats.

**[DataHandler\(DataSource\)](#page-816-0)** - Constructor for class javax.activation.[DataHandler](#page-813-0) Create a DataHandler instance referencing the specified DataSource.

**[DataHandler\(Object,](#page-816-1) String)** - Constructor for class

javax.activation[.DataHandler](#page-813-0)

Create a DataHandler instance representing an object of this MIME type. **[DataHandler\(URL\)](#page-817-0)** - Constructor for class javax.activation[.DataHandler](#page-813-0)

Create a DataHandler instance referencing a URL.

**[datalen](#page-4189-0)** - Variable in class javax.mail.util[.SharedFileInputStream](#page-4185-0)

The amount of data in this subset of the file.

**[DataModel](#page-2717-0)** - Class in [javax.faces.model](#page-2739-0)

**DataModel** is an abstraction around arbitrary data binding technologies that can be used to adapt a variety of data sources for use by JavaServer Faces components that support per-row processing for their child components (such as [UIData](#page-1789-0).

**[DataModel\(\)](#page-2720-0)** - Constructor for class javax.faces.model[.DataModel](#page-2717-0)

**[DataModelEvent](#page-2724-0)** - Class in [javax.faces.model](#page-2739-0)

**DataModelEvent** represents an event of interest to registered listeners that occurred on the specified **[DataModel](#page-2717-0)**.

**[DataModelEvent\(DataModel,](#page-2726-0) int, Object)** - Constructor for class javax.faces.model.[DataModelEvent](#page-2724-0)

Construct an event object that is associated with the specified row index and associated data.

**[DataModelListener](#page-2728-0)** - Interface in [javax.faces.model](#page-2739-0)

**DataModelListener** represents an event listener that wishes to be notified of **[DataModelEvent](#page-2724-0)s** occurring on a particular **[DataModel](#page-2717-0)** instance.

**[DataSource](#page-826-0)** - Interface in *[javax.activation](#page-873-0)* 

The DataSource interface provides the JavaBeans Activation Framework with an abstraction of an arbitrary collection of data.

**[DatatypeConverter](#page-5893-0)** - Class in [javax.xml.bind](#page-6008-0)

The javaType binding declaration can be used to customize the binding of an XML schema datatype to a Java datatype.

**[DatatypeConverterInterface](#page-5914-0)** - Interface in [javax.xml.bind](#page-6008-0)

The DatatypeConverterInterface is for JAXB provider use only.

- **[date](#page-4076-0)** Variable in class javax.mail.search.[DateTerm](#page-4074-0) The date.
- **[DATE\\_ID](#page-2512-1)** Static variable in class javax.faces.convert[.DateTimeConverter](#page-2508-0) The message identifier of the **[FacesMessage](#page-1591-0)** to be created if the conversion to Date fails.
- **[DateTerm](#page-4074-0)** Class in [javax.mail.search](#page-4121-0)

This class implements comparisons for Dates

**[DateTerm\(int,](#page-4076-1) Date)** - Constructor for class javax.mail.search[.DateTerm](#page-4074-0) Constructor.

**DATETIME ID** - Static variable in class

javax.faces.convert.[DateTimeConverter](#page-2508-0)

The message identifier of the **[FacesMessage](#page-1591-0)** to be created if the conversion to DateTime fails.

**[DateTimeConverter](#page-2508-0)** - Class in [javax.faces.convert](#page-2573-0)

[Converter](#page-2499-0) implementation for java.util.Date values.

**[DateTimeConverter\(\)](#page-2514-0)** - Constructor for class

javax.faces.convert.[DateTimeConverter](#page-2508-0)

**[DConfigBean](#page-1416-0)** - Interface in [javax.enterprise.deploy.spi](#page-1449-0)

The DConfigBean is a deployment configuration bean (DConfigBean) that is associated with one or more deployment descriptor beans, (DDBean).

**[DConfigBeanRoot](#page-1422-0)** - Interface in [javax.enterprise.deploy.spi](#page-1449-0)

A J2EE component module consists of one or more deployment descriptor files and zero or more non-deployment descriptor XML instance documents.

**[DConfigBeanVersionType](#page-1375-0)** - Class in [javax.enterprise.deploy.shared](#page-1388-0)

Class DConfigBeanVersionTypes defines enumeration values for the J2EE Platform verion number.

**[DConfigBeanVersionType\(int\)](#page-1378-0)** - Constructor for class

javax.enterprise.deploy.shared[.DConfigBeanVersionType](#page-1375-0)

Construct a new enumeration value with the given integer value.
**[DConfigBeanVersionUnsupportedException](#page-1473-0)** - Exception in [javax.enterprise.deploy.spi.exceptions](#page-1486-0)

This exception is to report that there is no support for the DConfigBean version requested.

**[DConfigBeanVersionUnsupportedException\(String\)](#page-1475-0)** - Constructor for exception

javax.enterprise.deploy.spi.exceptions.DConfigBeanVersionUnsupportedExceptic Creates an new DConfigBeanVersionUnsupportedException object.

**[DDBean](#page-1310-0)** - Interface in [javax.enterprise.deploy.model](#page-1335-0)

An interface for beans that represent a fragment of a standard deployment descriptor.

**[DDBeanCreateException](#page-1351-0)** - Exception in

[javax.enterprise.deploy.model.exceptions](#page-1355-0)

This exception reports errors in generating a DDBean.

**[DDBeanCreateException\(\)](#page-1353-0)** - Constructor for exception

javax.enterprise.deploy.model.exceptions.[DDBeanCreateException](#page-1351-0)

Creates new DDBeanCreateException without detail message.

**[DDBeanCreateException\(String\)](#page-1353-1)** - Constructor for exception

javax.enterprise.deploy.model.exceptions. **[DDBeanCreateException](#page-1351-0)** 

Constructs an DDBeanCreateException with the specified detail message.

**[DDBeanRoot](#page-1316-0)** - Interface in [javax.enterprise.deploy.model](#page-1335-0)

An interface that represents the root of a standard deployment descriptor.

**[debug](#page-3657-0)** - Variable in class javax.mail. Service

Debug flag for this service.

**[DECIMAL\\_ID](#page-2471-0)** - Static variable in class

javax.faces.convert.[BigDecimalConverter](#page-2469-0)

The message identifier of the **[FacesMessage](#page-1591-0)** to be created if the conversion to BigDecimal fails.

**[DeclarativeQueryManager](#page-6510-0)** - Interface in [javax.xml.registry](#page-6586-0)

This interface provides the ability to execute declarative queries (e.g.

**[declaredType](#page-5957-0)** - Variable in class javax.xml.bind[.JAXBElement](#page-5954-0) Java datatype binding for xml element declaration's type.

- **[DeclareRoles](#page-914-0)** Annotation Type in [javax.annotation.security](#page-919-0) Used by application to declare roles.
- **[decode\(FacesContext\)](#page-1747-0)** Method in class javax.faces.component[.UIComponent](#page-1727-0) Decode any new state of this [UIComponent](#page-1727-0) from the request contained in the specified **[FacesContext](#page-2417-0)**, and store this state as needed.

**[decode\(FacesContext\)](#page-1776-0)** - Method in class

javax.faces.component.[UIComponentBase](#page-1756-0)

**[decode\(FacesContext\)](#page-1847-0)** - Method in class javax.faces.component[.UIInput](#page-1829-0)

**[decode\(FacesContext,](#page-2791-0) UIComponent)** - Method in class

javax.faces.render.[Renderer](#page-2789-0)

Decode any new state of the specified **UICOMPONEN FROM** the request contained in the specified **[FacesContext](#page-2417-0)**, and store that state on the [UIComponent](#page-1727-0).

**[decode\(InputStream,](#page-4002-0) String)** - Static method in class

javax.mail.internet[.MimeUtility](#page-3996-0)

Decode the given input stream.

**[decodeText\(String\)](#page-4005-0)** - Static method in class javax.mail.internet.[MimeUtility](#page-3996-0) Decode "unstructured" headers, that is, headers that are defined as '\*text' as per RFC 822.

**[decodeWord\(String\)](#page-4007-0)** - Static method in class javax.mail.internet.*[MimeUtility](#page-3996-0)* The string is parsed using the rules in RFC 2047 for parsing an "encodedword".

**[DEFAULT\\_BUFFER](#page-5472-0)** - Static variable in class javax.servlet.jsp.[JspWriter](#page-5467-0) Constant indicating that the Writer is buffered and is using the implementation default buffer size.

**[DEFAULT\\_CHARSET\\_NAME](#page-6721-0)** - Static variable in interface javax.xml.registry.infomodel[.LocalizedString](#page-6719-0)

The default name returned by getCharsetName if no other name has explicitly been set.

**[DEFAULT\\_DELIVERY\\_MODE](#page-3101-0)** - Static variable in interface

javax.jms[.Message](#page-3086-0)

The message producer's default delivery mode is PERSISTENT.

**[DEFAULT\\_LIFECYCLE](#page-2700-0)** - Static variable in class

javax.faces.lifecycle[.LifecycleFactory](#page-2698-0)

The lifecycle identifier for the default **[Lifecycle](#page-2693-0)** instance for this JavaServer Faces implementation.

**[DEFAULT\\_PRIORITY](#page-3101-1)** - Static variable in interface javax.jms.[Message](#page-3086-0) The message producer's default priority is 4.

**[DEFAULT\\_SOAP\\_PROTOCOL](#page-7220-0)** - Static variable in interface

javax.xml.soap.[SOAPConstants](#page-7216-0)

The default protocol: SOAP 1.1 for backwards compatibility.

**DEFAULT SUFFIX** - Static variable in class

javax.faces.application[.ViewHandler](#page-1645-0)

The value to use for the default extension if the webapp is using url

extension mapping.

**[DEFAULT\\_SUFFIX\\_PARAM\\_NAME](#page-1648-1)** - Static variable in class

javax.faces.application[.ViewHandler](#page-1645-0)

Allow the web application to define an alternate suffix for pages containing JSF content.

**[DEFAULT\\_TIME\\_TO\\_LIVE](#page-3102-0)** - Static variable in interface javax.jms[.Message](#page-3086-0) The message producer's default time to live is unlimited; the message never expires.

**[DefaultValidationEventHandler](#page-6395-0)** - Class in [javax.xml.bind.helpers](#page-6404-0)

JAXB 1.0 only default validation event handler.

**[DefaultValidationEventHandler\(\)](#page-6397-0)** - Constructor for class javax.xml.bind.helpers[.DefaultValidationEventHandler](#page-6395-0)

**[delete\(\)](#page-3280-0)** - Method in interface javax.jms.[TemporaryQueue](#page-3278-0) Deletes this temporary queue.

- **[delete\(\)](#page-3283-0)** Method in interface javax.jms.[TemporaryTopic](#page-3281-0) Deletes this temporary topic.
- **[delete\(boolean\)](#page-3491-0)** Method in class javax.mail[.Folder](#page-3474-0) Delete this Folder.
- **[delete\(\)](#page-5052-0)** Method in interface javax.security.jacc[.PolicyConfiguration](#page-5041-0) Causes all policy statements to be deleted from this PolicyConfiguration and sets its internal state such that calling any method, other than delete, getContextID, or inService on the PolicyConfiguration will be rejected and cause an UnsupportedOperationException to be thrown.

**[deleteAssociations\(Collection\)](#page-6476-0)** - Method in interface

javax.xml.registry.**BusinessLifeCycleManager** 

Deletes the Associations corresponding to the specified Keys.

**[deleteClassificationSchemes\(Collection\)](#page-6475-0)** - Method in interface

javax.xml.registry.**BusinessLifeCycleManager** 

Deletes the ClassificationSchemes corresponding to the specified Keys.

**[deleteConcepts\(Collection\)](#page-6475-1)** - Method in interface

javax.xml.registry[.BusinessLifeCycleManager](#page-6466-0)

Deletes the Concepts corresponding to the specified Keys.

- **[DELETED](#page-3744-0)** Static variable in class javax.mail.event[.FolderEvent](#page-3741-0) The folder was deleted.
- **[DELETED](#page-3462-0)** Static variable in class javax.mail[.Flags.Flag](#page-3460-0) This message is marked deleted.
- **[DeleteException](#page-6514-0)** Exception in [javax.xml.registry](#page-6586-0)

A RegistryException that occurs during a delete action.

**[DeleteException\(\)](#page-6516-0)** - Constructor for exception

javax.xml.registry[.DeleteException](#page-6514-0)

Constructs a JAXRException object with no reason or embedded Throwable.

**[DeleteException\(String\)](#page-6517-0)** - Constructor for exception

javax.xml.registry. DeleteException

Constructs a JAXRException object with the given String as the reason for the exception being thrown.

**[DeleteException\(String,](#page-6517-1) Throwable)** - Constructor for exception

javax.xml.registry[.DeleteException](#page-6514-0)

Constructs a JAXRException object with the given String as the reason for the exception being thrown and the given Throwable object as an embedded Throwable.

**[DeleteException\(Throwable\)](#page-6517-2)** - Constructor for exception

javax.xml.registry[.DeleteException](#page-6514-0)

Constructs a JAXRException object initialized with the given Throwable object.

**[deleteObjects\(Collection\)](#page-6582-0)** - Method in interface

javax.xml.registry[.LifeCycleManager](#page-6550-0)

Deletes one or more previously submitted objects from the registry using the object keys.

**[deleteObjects\(Collection,](#page-6583-0) String)** - Method in interface

javax.xml.registry[.LifeCycleManager](#page-6550-0)

Deletes one or more previously submitted objects from the registry using the object keys and a specified objectType attribute.

**[deleteOrganizations\(Collection\)](#page-6473-0)** - Method in interface

javax.xml.registry.**BusinessLifeCycleManager** 

Deletes the organizations corresponding to the specified Keys.

**[deletesAreDetected\(int\)](#page-4778-0)** - Method in interface javax.resource.cci.[ResultSetInfo](#page-4775-0)

### **[deleteServiceBindings\(Collection\)](#page-6474-0)** - Method in interface

javax.xml.registry.**BusinessLifeCycleManager** 

Deletes the ServiceBindings corresponding to the specified Keys.

**[deleteServices\(Collection\)](#page-6473-1)** - Method in interface

javax.xml.registry[.BusinessLifeCycleManager](#page-6466-0)

Deletes the services corresponding to the specified Keys.

**[delistResource\(XAResource,](#page-5814-0) int)** - Method in interface

javax.transaction.[Transaction](#page-5812-0)

Disassociate the resource specified from the transaction associated with the

target Transaction object.

**[DeliveryMode](#page-3034-0)** - Interface in [javax.jms](#page-3172-0)

The delivery modes supported by the JMS API are PERSISTENT and NON\_PERSISTENT.

**[DenyAll](#page-916-0)** - Annotation Type in *[javax.annotation.security](#page-919-0)* Specifies that no security roles are allowed to invoke the specified method(s) - i.e that the methods are to be excluded from execution in the J2EE container.

**[DeployableObject](#page-1321-0)** - Interface in [javax.enterprise.deploy.model](#page-1335-0)

The DeployableObject interface is an abstract representation of a J2EE deployable module (JAR, WAR, RAR, EAR).

**[DeploymentConfiguration](#page-1426-0)** - Interface in [javax.enterprise.deploy.spi](#page-1449-0) An interface that defines a container for all the server-specific configuration information for a single top-level J2EE module.

**[DeploymentFactory](#page-1498-0)** - Interface in [javax.enterprise.deploy.spi.factories](#page-1504-0) The DeploymentFactory interface is a deployment driver for a J2EE plaform product.

**[DeploymentFactoryManager](#page-1402-0)** - Class in [javax.enterprise.deploy.shared.factories](#page-1408-0) The DeploymentFactoryManager class is a central registry for J2EE DeploymentFactory objects.

**[DeploymentManager](#page-1432-0)** - Interface in [javax.enterprise.deploy.spi](#page-1449-0) The DeploymentManager object provides the core set of functions a J2EE

platform must provide for J2EE application deployment.

**[DeploymentManagerCreationException](#page-1476-0)** - Exception in

[javax.enterprise.deploy.spi.exceptions](#page-1486-0)

This exception is to report problems in returning a DeploymentManager object cause by such things as server down, unable to authenticate and the like.

**[DeploymentManagerCreationException\(String\)](#page-1478-0)** - Constructor for exception javax.enterprise.deploy.spi.exceptions.[DeploymentManagerCreationException](#page-1476-0)

Creates an new DeploymentManagerCreationException object.

**[DeploymentStatus](#page-1515-0)** - Interface in [javax.enterprise.deploy.spi.status](#page-1520-0)

The DeploymentStatus interface provides information about the progress status of a deployment action.

**[deprecateObjects\(Collection\)](#page-6581-0)** - Method in interface

javax.xml.registry[.LifeCycleManager](#page-6550-0)

Deprecates one or more previously submitted objects.

**[DeserializationContext](#page-6916-0)** - Interface in [javax.xml.rpc.encoding](#page-6925-0)

The javax.xml.rpc.encoding.DeserializationContext interface is

implemented by the JAX-RPC runtime system in an XML processing mechanism specific manner.

**[Deserializer](#page-6918-0)** - Interface in [javax.xml.rpc.encoding](#page-6925-0)

The javax.xml.rpc.encoding.Deserializer interface defines a base interface for deserializers.

**[DeserializerFactory](#page-6921-0)** - Interface in *[javax.xml.rpc.encoding](#page-6925-0)* The javax.xml.rpc.encoding.DeserializerFactory is a factory of

deserializers. **[Destination](#page-3038-0)** - Interface in *[javax.jms](#page-3172-0)* 

A Destination object encapsulates a provider-specific address.

**[destroy\(\)](#page-2890-0)** - Method in class javax.faces.webapp.**[FacesServlet](#page-2887-0)** Release all resources acquired at startup time.

**[destroy\(\)](#page-4858-0)** - Method in interface javax.resource.spi.[ManagedConnection](#page-4855-0) Destroys the physical connection to the underlying resource manager.

**[destroy\(\)](#page-5107-0)** - Method in interface javax.servlet.[Filter](#page-5104-0)

Called by the web container to indicate to a filter that it is being taken out of service.

**[destroy\(\)](#page-5119-0)** - Method in class javax.servlet. GenericServlet

Called by the servlet container to indicate to a servlet that the servlet is being taken out of service.

**[destroy\(\)](#page-5143-0)** - Method in interface javax.servlet.**[Servlet](#page-5139-0)** 

Called by the servlet container to indicate to a servlet that the servlet is being taken out of service.

**[destroy\(\)](#page-6966-0)** - Method in class javax.xml.rpc.handler[.GenericHandler](#page-6961-0)

The destroy method indicates the end of lifecycle for a Handler instance.

**[destroy\(\)](#page-6973-0)** - Method in interface javax.xml.rpc.handler.[Handler](#page-6968-0)

The destroy method indicates the end of lifecycle for a Handler instance.

**[destroy\(\)](#page-6979-0)** - Method in interface javax.xml.rpc.handler.[HandlerChain](#page-6975-0) Indicates the end of lifecycle for a HandlerChain.

**[destroy\(\)](#page-7098-0)** - Method in interface javax.xml.rpc.server.[ServiceLifecycle](#page-7096-0)

JAX-RPC runtime system ends the lifecycle of a service endpoint instance by invoking the destroy method.

**[detachNode\(\)](#page-7169-0)** - Method in interface javax.xml.soap[.Node](#page-7165-0)

Removes this Node object from the tree.

**[Detail](#page-7133-0)** - Interface in [javax.xml.soap](#page-7172-0)

A container for DetailEntry objects.

**[DetailEntry](#page-7139-0)** - Interface in [javax.xml.soap](#page-7172-0)

The content for a Detail object, giving details for a SOAPFault object.

**[dh](#page-3879-0)** - Variable in class javax.mail.internet[.MimeBodyPart](#page-3873-0)

The DataHandler object representing this Part's content.

- **[dh](#page-3916-0)** Variable in class javax.mail.internet[.MimeMessage](#page-3907-0)
	- The DataHandler object representing this Message's content.
- **[DIGEST\\_AUTH](#page-2395-0)** Static variable in class javax.faces.context.**[ExternalContext](#page-2389-0)** String identifier for DIGEST authentication.
- **[DIGEST\\_AUTH](#page-5307-0)** Static variable in interface
- javax.servlet.http.[HttpServletRequest](#page-5302-0)
- String identifier for Digest authentication.
- **[disconnected\(ConnectionEvent\)](#page-3727-0)** Method in class
- javax.mail.event.[ConnectionAdapter](#page-3725-0)
- **[DISCONNECTED](#page-3731-0)** Static variable in class javax.mail.event[.ConnectionEvent](#page-3729-0) A connection was disconnected (not currently used).
- **[disconnected\(ConnectionEvent\)](#page-3735-0)** Method in interface
- javax.mail.event.[ConnectionListener](#page-3734-0)
	- Invoked when a Store is disconnected.
- **[DiscriminatorColumn](#page-4357-0)** Annotation Type in [javax.persistence](#page-4526-0)
	- Is used to define the discriminator column for the **[SINGLE\\_TABLE](#page-4450-0)** and **[JOINED](#page-4450-1)** inheritance mapping strategies.
- **[DiscriminatorType](#page-4361-0)** Enum in [javax.persistence](#page-4526-0)
	- Defines supported types of the discriminator column.
- **[DiscriminatorValue](#page-4365-0)** Annotation Type in [javax.persistence](#page-4526-0)
	- Is used to specify the value of the discriminator column for entities of the given type.
- **[dispatch\(String\)](#page-2396-0)** Method in class javax.faces.context.[ExternalContext](#page-2389-0) Dispatch a request to the specified resource to create output for this response.
- **[dispatch\(Object\)](#page-3733-0)** Method in class javax.mail.event.[ConnectionEvent](#page-3729-0) Invokes the appropriate ConnectionListener method
- **[dispatch\(Object\)](#page-3747-0)** Method in class javax.mail.event. [FolderEvent](#page-3741-0) Invokes the appropriate FolderListener method
- **[dispatch\(Object\)](#page-3753-0)** Method in class javax.mail.event.[MailEvent](#page-3751-0) This method invokes the appropriate method on a listener for this event.
- **[dispatch\(Object\)](#page-3758-0)** Method in class javax.mail.event.[MessageChangedEvent](#page-3754-0) Invokes the appropriate MessageChangedListener method.
- **[dispatch\(Object\)](#page-3770-0)** Method in class javax.mail.event.[MessageCountEvent](#page-3765-0) Invokes the appropriate MessageCountListener method.
- **[dispatch\(Object\)](#page-3787-0)** Method in class javax.mail.event.[StoreEvent](#page-3783-0) Invokes the appropriate StoreListener method.

**[dispatch\(Object\)](#page-3801-0)** - Method in class javax.mail.event.[TransportEvent](#page-3795-0) Invokes the appropriate TransportListener method.

**[Dispatch](#page-7620-0)**[<T](#page-7620-0)> - Interface in [javax.xml.ws](#page-7644-0)

The Dispatch interface provides support for the dynamic invocation of a service endpoint operations.

**[DissociatableManagedConnection](#page-4820-0)** - Interface in [javax.resource.spi](#page-4878-0)

This is a mix-in interface that may be optionally implemented by a ManagedConnection implementation.

**[dissociateConnections\(\)](#page-4821-0)** - Method in interface

javax.resource.spi.[DissociatableManagedConnection](#page-4820-0)

This method is called by an application server (that is capable of lazy connection association optimization) in order to dissociate a

ManagedConnection instance from all of its connection handles.

**[DISTRIBUTE](#page-1371-0)** - Static variable in class

javax.enterprise.deploy.shared[.CommandType](#page-1369-0)

The DeploymentManger action operation being processed is distribute. **[distribute\(Target\[\],](#page-1438-0) File, File)** - Method in interface

javax.enterprise.deploy.spi[.DeploymentManager](#page-1432-0)

The distribute method performs three tasks; it validates the deployment configuration data, generates all container specific classes and interfaces, and moves the fully baked archive to the designated deployment targets.

**[distribute\(Target\[\],](#page-1438-1) InputStream, InputStream)** - Method in interface javax.enterprise.deploy.spi[.DeploymentManager](#page-1432-0)

**Deprecated.** *as of Java EE 5, replaced with*

*[DeploymentManager.distribute\(Target\[\],](#page-1439-0) ModuleType, InputStream, InputStream)*

**[distribute\(Target\[\],](#page-1439-0) ModuleType, InputStream, InputStream)** - Method in interface javax.enterprise.deploy.spi[.DeploymentManager](#page-1432-0)

The distribute method performs three tasks; it validates the deployment configuration data, generates all container specific classes and interfaces, and moves the fully baked archive to the designated deployment targets.

**[doAfterBody\(\)](#page-2929-0)** - Method in class

javax.faces.webapp[.UIComponentClassicTagBase](#page-2910-0)

Perform any processing necessary to handle the content implications of CASE 4 in the class description.

**[doAfterBody\(\)](#page-5592-0)** - Method in class javax.servlet.jsp.tagext.**BodyTagSupport** After the body evaluation: do not reevaluate and continue with the page.

**[doAfterBody\(\)](#page-5605-0)** - Method in interface javax.servlet.jsp.tagext.**[IterationTag](#page-5602-0)** Process body (re)evaluation.

**[doAfterBody\(\)](#page-5745-0)** - Method in class javax.servlet.jsp.tagext[.TagSupport](#page-5740-0) Default processing for a body.

**[doCatch\(Throwable\)](#page-5757-0)** - Method in interface

javax.servlet.jsp.tagext.[TryCatchFinally](#page-5755-0)

Invoked if a Throwable occurs while evaluating the BODY inside a tag or in any of the following methods: Tag.doStartTag(), Tag.doEndTag(), IterationTag.doAfterBody() and BodyTag.doInitBody().

**[doDelete\(HttpServletRequest,](#page-5297-0) HttpServletResponse)** - Method in class javax.servlet.http.[HttpServlet](#page-5289-0)

Called by the server (via the service method) to allow a servlet to handle a DELETE request.

**[doEndTag\(\)](#page-2874-0)** - Method in class javax.faces.webapp[.AttributeTag](#page-2870-0) **Deprecated.**

**[doEndTag\(\)](#page-2926-0)** - Method in class

javax.faces.webapp[.UIComponentClassicTagBase](#page-2910-0)

Perform any processing necessary to handle the content implications of CASE 3 in the class description.

- **[doEndTag\(\)](#page-5591-0)** Method in class javax.servlet.jsp.tagext.**[BodyTagSupport](#page-5587-0)** Default processing of the end tag returning EVAL\_PAGE.
- **[doEndTag\(\)](#page-5678-0)** Method in interface javax.servlet.jsp.tagext[.Tag](#page-5671-0) Process the end tag for this instance.
- **[doEndTag\(\)](#page-5684-0)** Method in class javax.servlet.jsp.tagext.[TagAdapter](#page-5680-0) Must not be called.

**[doEndTag\(\)](#page-5745-1)** - Method in class javax.servlet.jsp.tagext.[TagSupport](#page-5740-0) Default processing of the end tag returning EVAL\_PAGE.

**[doFilter\(ServletRequest,](#page-5106-0) ServletResponse, FilterChain)** - Method in interface javax.servlet.[Filter](#page-5104-0)

The doFilter method of the Filter is called by the container each time a request/response pair is passed through the chain due to a client request for a resource at the end of the chain.

**[doFilter\(ServletRequest,](#page-5110-0) ServletResponse)** - Method in interface javax.servlet.[FilterChain](#page-5109-0)

Causes the next filter in the chain to be invoked, or if the calling filter is the last filter in the chain, causes the resource at the end of the chain to be invoked.

**[doFinally\(\)](#page-5757-1)** - Method in interface javax.servlet.jsp.tagext.[TryCatchFinally](#page-5755-0) Invoked in all cases after doEndTag() for any class implementing Tag, IterationTag or BodyTag.

**[doGet\(HttpServletRequest,](#page-5292-0) HttpServletResponse)** - Method in class

javax.servlet.http.[HttpServlet](#page-5289-0)

Called by the server (via the service method) to allow a servlet to handle a GET request.

**[doHead\(HttpServletRequest,](#page-5294-0) HttpServletResponse)** - Method in class javax.servlet.http.[HttpServlet](#page-5289-0)

Receives an HTTP HEAD request from the protected service method and handles the request.

**[doInitBody\(\)](#page-2928-0)** - Method in class

javax.faces.webapp[.UIComponentClassicTagBase](#page-2910-0) Prepare for evaluation of the body.

**[doInitBody\(\)](#page-5585-0)** - Method in interface javax.servlet.jsp.tagext.**BodyTag** Prepare for evaluation of the body.

**[doInitBody\(\)](#page-5592-1)** - Method in class javax.servlet.jsp.tagext.**[BodyTagSupport](#page-5587-0)** Prepare for evaluation of the body just before the first body evaluation: no action.

**[DomHandler](#page-6110-0)**<[ElementT,ResultT](#page-6110-0) extends [Result>](http://java.sun.com/j2se/1.5/docs/api/javax/xml/transform/Result.html) - Interface in [javax.xml.bind.annotation](#page-6115-0)

Converts an element (and its descendants) from/to DOM (or similar) representation.

**[doOptions\(HttpServletRequest,](#page-5298-0) HttpServletResponse)** - Method in class javax.servlet.http.[HttpServlet](#page-5289-0)

Called by the server (via the service method) to allow a servlet to handle a OPTIONS request.

**[doPost\(HttpServletRequest,](#page-5295-0) HttpServletResponse)** - Method in class javax.servlet.http.[HttpServlet](#page-5289-0)

Called by the server (via the service method) to allow a servlet to handle a POST request.

**[doPut\(HttpServletRequest,](#page-5296-0) HttpServletResponse)** - Method in class javax.servlet.http.[HttpServlet](#page-5289-0)

Called by the server (via the service method) to allow a servlet to handle a PUT request.

**[doStartTag\(\)](#page-2873-0)** - Method in class javax.faces.webapp.[AttributeTag](#page-2870-0)

**Deprecated.** Register the specified attribute name and value with the [UIComponent](#page-1727-0) instance associated with our most immediately surrounding [UIComponentTag](#page-2942-0) instance, if this [UIComponent](#page-1727-0) does not already have a value for the specified attribute name.

**[doStartTag\(\)](#page-2879-0)** - Method in class javax.faces.webapp.[ConverterELTag](#page-2876-0) Create a new instance of the specified [Converter](#page-2499-0) class, and register it with the [UIComponent](#page-1727-0) instance associated with our most immediately

surrounding [UIComponentClassicTagBase](#page-2910-0) instance, if the [UIComponent](#page-1727-0) instance was created by this execution of the containing JSP page.

**[doStartTag\(\)](#page-2885-0)** - Method in class javax.faces.webapp.[ConverterTag](#page-2881-0) **Deprecated.** Create a new instance of the specified **[Converter](#page-2499-0)** class, and register it with the **[UIComponent](#page-1727-0)** instance associated with our most immediately surrounding [UIComponentTag](#page-2942-0) instance, if the [UIComponent](#page-1727-0) instance was created by this execution of the containing JSP page.

**[doStartTag\(\)](#page-2896-0)** - Method in class javax.faces.webapp.[FacetTag](#page-2893-0)

Return EVAL\_BODY\_INCLUDE to cause nested body content to be evaluated. **[doStartTag\(\)](#page-2925-0)** - Method in class

javax.faces.webapp[.UIComponentClassicTagBase](#page-2910-0)

Perform any processing necessary to find (or create) the [UIComponent](#page-1727-0) instance in the view corresponding to this tag instance in the page and, if and only if a component was created, insert it into the tree at the proper location as expected by the page author.

- **[doStartTag\(\)](#page-2961-0)** Method in class javax.faces.webapp.[ValidatorELTag](#page-2958-0) Create a new instance of the specified **[Validator](#page-2862-0)** class, and register it with the **UICOMPONENT** instance associated with our most immediately surrounding [UIComponentTagBase](#page-2951-0) instance, if the [UIComponent](#page-1727-0) instance was created by this execution of the containing JSP page.
- **[doStartTag\(\)](#page-2967-0)** Method in class javax.faces.webapp. [ValidatorTag](#page-2963-0) **Deprecated.** Create a new instance of the specified **[Validator](#page-2862-0)** class, and register it with the **[UIComponent](#page-1727-0)** instance associated with our most immediately surrounding  $UIComponentTag$  instance, if the  $UIComponent$ instance was created by this execution of the containing JSP page.
- **[doStartTag\(\)](#page-5590-0)** Method in class javax.servlet.jsp.tagext[.BodyTagSupport](#page-5587-0) Default processing of the start tag returning EVAL\_BODY\_BUFFERED.
- **[doStartTag\(\)](#page-5677-0)** Method in interface javax.servlet.jsp.tagext.[Tag](#page-5671-0) Process the start tag for this instance.
- **[doStartTag\(\)](#page-5684-1)** Method in class javax.servlet.jsp.tagext[.TagAdapter](#page-5680-0) Must not be called.
- **[doStartTag\(\)](#page-5744-0)** Method in class javax.servlet.jsp.tagext[.TagSupport](#page-5740-0) Default processing of the start tag, returning SKIP\_BODY.
- **[doTag\(\)](#page-5661-0)** Method in interface javax.servlet.jsp.tagext[.SimpleTag](#page-5659-0) Called by the container to invoke this tag.
- **[doTag\(\)](#page-5666-0)** Method in class javax.servlet.jsp.tagext.**SimpleTagSupport** Default processing of the tag does nothing.

**[doTrace\(HttpServletRequest,](#page-5299-0) HttpServletResponse)** - Method in class javax.servlet.http.[HttpServlet](#page-5289-0)

Called by the server (via the service method) to allow a servlet to handle a TRACE request.

**[DOUBLE\\_ID](#page-2524-0)** - Static variable in class javax.faces.convert[.DoubleConverter](#page-2522-0) The message identifier of the **[FacesMessage](#page-1591-0)** to be created if the conversion to Double fails.

**[DoubleConverter](#page-2522-0)** - Class in *[javax.faces.convert](#page-2573-0)* 

[Converter](#page-2499-0) implementation for java.lang.Double (and double primitive) values.

**[DoubleConverter\(\)](#page-2525-0)** - Constructor for class javax.faces.convert. [DoubleConverter](#page-2522-0)

**[DoubleHolder](#page-7038-0)** - Class in [javax.xml.rpc.holders](#page-7068-0)

**[DoubleHolder\(\)](#page-7040-0)** - Constructor for class javax.xml.rpc.holders. [DoubleHolder](#page-7038-0)

**[DoubleHolder\(double\)](#page-7040-1)** - Constructor for class javax.xml.rpc.holders.[DoubleHolder](#page-7038-0)

**[DoubleRangeValidator](#page-2815-0)** - Class in [javax.faces.validator](#page-2854-0)

**DoubleRange[Validator](#page-2862-0)** is a *Validator* that checks the value of the corresponding component against specified minimum and maximum values.

**[DoubleRangeValidator\(\)](#page-2820-0)** - Constructor for class javax.faces.validator.[DoubleRangeValidator](#page-2815-0)

Construct a [Validator](#page-2862-0) with no preconfigured limits.

**[DoubleRangeValidator\(double\)](#page-2820-1)** - Constructor for class

javax.faces.validator.[DoubleRangeValidator](#page-2815-0)

Construct a [Validator](#page-2862-0) with the specified preconfigured limit. **[DoubleRangeValidator\(double,](#page-2821-0) double)** - Constructor for class

javax.faces.validator.[DoubleRangeValidator](#page-2815-0)

Construct a [Validator](#page-2862-0) with the specified preconfigured limits. **[DoubleWrapperHolder](#page-7041-0)** - Class in [javax.xml.rpc.holders](#page-7068-0)

**[DoubleWrapperHolder\(\)](#page-7043-0)** - Constructor for class javax.xml.rpc.holders.[DoubleWrapperHolder](#page-7041-0)

**[DoubleWrapperHolder\(Double\)](#page-7043-1)** - Constructor for class javax.xml.rpc.holders.[DoubleWrapperHolder](#page-7041-0)

**[doWork\(Work\)](#page-5006-0)** - Method in interface javax.resource.spi.work.[WorkManager](#page-5003-0)

Accepts a Work instance for processing.

**doWork(Work, long, [ExecutionContext,](#page-5007-0) WorkListener)** - Method in interface javax.resource.spi.work.[WorkManager](#page-5003-0)

- Accepts a Work instance for processing.
- **[DRAFT](#page-3462-1)** Static variable in class javax.mail. Flags. Flag This message is a draft.
- **[ds](#page-3970-0)** Variable in class javax.mail.internet[.MimeMultipart](#page-3966-0) The DataSource supplying our InputStream.
- **[DTD](#page-7501-0)** Interface in [javax.xml.stream.events](#page-7528-0)

This is the top level interface for events dealing with DTDs

**[DTD](#page-7440-0)** - Static variable in interface javax.xml.stream[.XMLStreamConstants](#page-7435-0) Indicates an event is a DTD

**[DuplicateKeyException](#page-946-0)** - Exception in *[javax.ejb](#page-1055-0)* 

The DuplicateKeyException exception is thrown if an entity EJB object cannot be created because an object with the same key already exists.

**[DuplicateKeyException\(\)](#page-948-0)** - Constructor for exception

javax.ejb. [DuplicateKeyException](#page-946-0)

Constructs a DuplicateKeyException with no detail message.

**[DuplicateKeyException\(String\)](#page-948-1)** - Constructor for exception

javax.ejb. [DuplicateKeyException](#page-946-0)

Constructs a DuplicateKeyException with the specified detail message.

**[DUPS\\_OK\\_ACKNOWLEDGE](#page-3242-0)** - Static variable in interface javax.jms.[Session](#page-3236-0) This acknowledgment mode instructs the session to lazily acknowledge the delivery of messages.

**[DYNAMIC\\_SOAP\\_PROTOCOL](#page-7219-0)** - Static variable in interface

javax.xml.soap.[SOAPConstants](#page-7216-0)

Used to create MessageFactory instances that create SOAPMessages whose concrete type is based on the Content-Type MIME header passed to the createMessage method.

**[DynamicAttributes](#page-5595-0)** - Interface in [javax.servlet.jsp.tagext](#page-5617-0)

For a tag to declare that it accepts dynamic attributes, it must implement this interface.

## **E**

**[EAR](#page-1383-0)** - Static variable in class javax.enterprise.deploy.shared[.ModuleType](#page-1381-0) The module is an EAR archive.

**[EditableValueHolder](#page-1678-0)** - Interface in [javax.faces.component](#page-1692-0)

**EditableValueHolder** is an extension of ValueHolder that describes additional features supported by editable components, including [ValueChangeEvent](#page-2685-0)s and [Validator](#page-2862-0)s.

**[EISSystemException](#page-4823-0)** - Exception in *[javax.resource.spi](#page-4878-0)* 

An EISSystemException is used to indicate any EIS specific system-level error conditions.

**[EISSystemException\(\)](#page-4825-0)** - Constructor for exception

javax.resource.spi.[EISSystemException](#page-4823-0)

Constructs a new instance with null as its detail message.

**[EISSystemException\(String\)](#page-4825-1)** - Constructor for exception

javax.resource.spi.[EISSystemException](#page-4823-0)

Constructs a new instance with the specified detail message.

**[EISSystemException\(Throwable\)](#page-4826-0)** - Constructor for exception javax.resource.spi.[EISSystemException](#page-4823-0)

Constructs a new throwable with the specified cause.

**[EISSystemException\(String,](#page-4826-1) Throwable)** - Constructor for exception javax.resource.spi.[EISSystemException](#page-4823-0)

Constructs a new throwable with the specified detail message and cause.

**[EISSystemException\(String,](#page-4826-2) String)** - Constructor for exception javax.resource.spi.[EISSystemException](#page-4823-0)

Constructs a new throwable with the specified detail message and an error code.

**[EJB](#page-949-0)** - Annotation Type in *[javax.ejb](#page-1055-0)* 

Indicates a dependency on the local or remote view of an Enterprise Java Bean.

**[EJB](#page-1383-1)** - Static variable in class javax.enterprise.deploy.shared[.ModuleType](#page-1381-0) The module is an Enterprise Java Bean archive.

**[EJBAccessException](#page-953-0)** - Exception in *[javax.ejb](#page-1055-0)* 

This exception indicates that client access to a business method was denied.

**[EJBAccessException\(\)](#page-955-0)** - Constructor for exception

javax.ejb.[EJBAccessException](#page-953-0)

Constructs an EJBAccessException with no detail message.

**[EJBAccessException\(String\)](#page-955-1)** - Constructor for exception

javax.ejb.[EJBAccessException](#page-953-0)

Constructs an EJBAccessException with the specified detailed message. **[ejbActivate\(\)](#page-1005-0)** - Method in interface javax.ejb.[EntityBean](#page-1001-0)

A container invokes this method when the instance is taken out of the pool of available instances to become associated with a specific EJB object.

**[ejbActivate\(\)](#page-1085-0)** - Method in interface javax.ejb.[SessionBean](#page-1082-0)

The activate method is called when the instance is activated from its "passive" state.

**[EJBContext](#page-956-0)** - Interface in [javax.ejb](#page-1055-0)

The EJBContext interface provides an instance with access to the containerprovided runtime context of an enterprise Bean instance.

**[EJBException](#page-964-0)** - Exception in [javax.ejb](#page-1055-0)

The EJBException exception is thrown by an enterprise Bean instance to its container to report that the invoked business method or callback method could not be completed because of an unexpected error (e.g. the instance failed to open a database connection).

**[EJBException\(\)](#page-966-0)** - Constructor for exception javax.ejb.[EJBException](#page-964-0) Constructs an EJBException with no detail message.

**[EJBException\(String\)](#page-967-0)** - Constructor for exception javax.ejb. **EJBException** Constructs an EJBException with the specified detailed message.

**[EJBException\(Exception\)](#page-967-1)** - Constructor for exception javax.ejb.[EJBException](#page-964-0) Constructs an EJBException that embeds the originally thrown exception.

**[EJBException\(String,](#page-967-2) Exception)** - Constructor for exception

javax.ejb.[EJBException](#page-964-0)

Constructs an EJBException that embeds the originally thrown exception with the specified detail message.

**[EJBHome](#page-970-0)** - Interface in [javax.ejb](#page-1055-0)

The EJBHome interface must be extended by all enterprise Beans' remote home interfaces.

**[ejbLoad\(\)](#page-1006-0)** - Method in interface javax.ejb.[EntityBean](#page-1001-0)

A container invokes this method to instruct the instance to synchronize its state by loading it state from the underlying database.

**[EJBLocalHome](#page-974-0)** - Interface in [javax.ejb](#page-1055-0)

The EJBLocalHome interface must be extended by all enterprise Beans' local home interfaces.

**[EJBLocalObject](#page-977-0)** - Interface in [javax.ejb](#page-1055-0)

The EJBLocalObject interface must be extended by all enterprise Beans' local interfaces.

**[EJBMetaData](#page-981-0)** - Interface in *[javax.ejb](#page-1055-0)* 

The EJBMetaData interface allows a client to obtain the enterprise Bean's meta-data information.

**[EJBMethodPermission](#page-5016-0)** - Class in [javax.security.jacc](#page-5033-0)

Class for EJB method permissions.

**[EJBMethodPermission\(String,](#page-5018-0) String)** - Constructor for class javax.security.jacc.[EJBMethodPermission](#page-5016-0)

Creates a new EJBMethodPermission with the specified name and actions. **[EJBMethodPermission\(String,](#page-5020-0) String, String, String[])** - Constructor for

class javax.security.jacc[.EJBMethodPermission](#page-5016-0)

Creates a new EJBMethodPermission with name corresponding to the EJBName and actions composed from methodName, methodInterface, and methodParams.

**[EJBMethodPermission\(String,](#page-5021-0) String, Method)** - Constructor for class javax.security.jacc.[EJBMethodPermission](#page-5016-0)

Creates a new EJBMethodPermission with name corresponding to the EJBName and actions composed from methodInterface, and the Method object.

**[EJBObject](#page-985-0)** - Interface in [javax.ejb](#page-1055-0)

The EJBObject interface is extended by all enterprise Beans' remote interfaces.

**[ejbPassivate\(\)](#page-1005-1)** - Method in interface javax.ejb.[EntityBean](#page-1001-0)

A container invokes this method on an instance before the instance becomes disassociated with a specific EJB object.

**[ejbPassivate\(\)](#page-1085-1)** - Method in interface javax.ejb.[SessionBean](#page-1082-0)

The passivate method is called before the instance enters the "passive" state.

**[ejbRemove\(\)](#page-1004-0)** - Method in interface javax.ejb[.EntityBean](#page-1001-0)

A container invokes this method before it removes the EJB object that is currently associated with the instance.

**[ejbRemove\(\)](#page-1035-0)** - Method in interface javax.ejb[.MessageDrivenBean](#page-1033-0)

A container invokes this method before it ends the life of the messagedriven object.

**[ejbRemove\(\)](#page-1084-0)** - Method in interface javax.ejb[.SessionBean](#page-1082-0)

A container invokes this method before it ends the life of the session object.

**[EJBRoleRefPermission](#page-5026-0)** - Class in [javax.security.jacc](#page-5033-0)

Class for EJB *isCallerInRole (String reference)* permissions.

**[EJBRoleRefPermission\(String,](#page-5028-0) String)** - Constructor for class

javax.security.jacc.[EJBRoleRefPermission](#page-5026-0)

Creates a new EJBRoleRefPermission with the specified name and actions. **[EJBs](#page-990-0)** - Annotation Type in *[javax.ejb](#page-1055-0)* 

- Declares multiple TYPE-level @EJB annotations.
- **[EJBStats](#page-4232-0)** Interface in [javax.management.j2ee.statistics](#page-4290-0)
- Specifies statistics provided by all EJB component types.
- **[ejbStore\(\)](#page-1006-1)** Method in interface javax.ejb. EntityBean A container invokes this method to instruct the instance to synchronize its state by storing it to the underlying database.
- **[ejbTimeout\(Timer\)](#page-1104-0)** Method in interface javax.ejb.[TimedObject](#page-1103-0) Invoked by the EJB container upon timer expiration.
- **[EJBTransactionRequiredException](#page-992-0)** Exception in *[javax.ejb](#page-1055-0)* 
	- This exception indicates that a request carried a null transaction context, but the target object requires an active transaction.
- **[EJBTransactionRequiredException\(\)](#page-994-0)** Constructor for exception
- javax.ejb.[EJBTransactionRequiredException](#page-992-0)
- Constructs an EJBTransactionRequiredException with no detail message.
- **[EJBTransactionRequiredException\(String\)](#page-994-1)** Constructor for exception javax.ejb.[EJBTransactionRequiredException](#page-992-0)
	- Constructs an EJBTransactionRequiredException with the specified detailed message.
- **[EJBTransactionRolledbackException](#page-995-0)** Exception in [javax.ejb](#page-1055-0)
	- This exception indicates that the transaction associated with processing of the request has been rolled back, or marked to roll back.
- **[EJBTransactionRolledbackException\(\)](#page-997-0)** Constructor for exception javax.ejb.[EJBTransactionRolledbackException](#page-995-0)
- Constructs an EJBTransactionRolledbackException with no detail message. **[EJBTransactionRolledbackException\(String\)](#page-997-1)** - Constructor for exception javax.ejb.[EJBTransactionRolledbackException](#page-995-0)
	- Constructs an EJBTransactionRolledbackException with the specified detailed message.
- **[EJBTransactionRolledbackException\(String,](#page-997-2) Exception)** Constructor for exception javax.ejb.[EJBTransactionRolledbackException](#page-995-0)
	- Constructs an EJBTransactionRolledbackException with the specified detail message and a nested exception.
- **[ELContext](#page-1191-0)** Class in [javax.el](#page-1272-0)
	- Context information for expression evaluation.
- **[ELContext\(\)](#page-1194-0)** Constructor for class javax.el.[ELContext](#page-1191-0)
- **[ELContextEvent](#page-1199-0)** Class in [javax.el](#page-1272-0)

An event which indicates that an **[ELContext](#page-1191-0)** has been created.

**[ELContextEvent\(ELContext\)](#page-1201-0)** - Constructor for class javax.el.[ELContextEvent](#page-1199-0) Constructs an ELContextEvent object to indicate that an ELContext has

been created.

**[ELContextListener](#page-1203-0)** - Interface in [javax.el](#page-1272-0)

The listener interface for receiving notification when an **[ELContext](#page-1191-0)** is created.

**[Element](#page-5933-0)** - Interface in [javax.xml.bind](#page-6008-0)

This is an element marker interface.

**[ELException](#page-1206-0)** - Exception in *[javax.el](#page-1272-0)* 

Represents any of the exception conditions that can arise during expression evaluation.

- **[ELException\(\)](#page-1208-0)** Constructor for exception javax.el.[ELException](#page-1206-0) Creates an ELException with no detail message.
- **[ELException\(String\)](#page-1208-1)** Constructor for exception javax.el. **[ELException](#page-1206-0)** Creates an ELException with the provided detail message.
- **[ELException\(Throwable\)](#page-1208-2)** Constructor for exception javax.el.**ELException** Creates an ELException with the given cause.

**[ELException\(String,](#page-1209-0) Throwable)** - Constructor for exception javax.el.**[ELException](#page-1206-0)** 

Creates an ELException with the given detail message and root cause.

**[ELException](#page-5521-0)** - Exception in [javax.servlet.jsp.el](#page-5552-0)

**Deprecated.** *As of JSP 2.1, replaced by [ELException](#page-1206-0)*

- **[ELException\(\)](#page-5523-0)** Constructor for exception javax.servlet.jsp.el.**[ELException](#page-5521-0) Deprecated.** Creates an ELException with no detail message.
- **[ELException\(String\)](#page-5523-1)** Constructor for exception
- javax.servlet.jsp.el.**ELException**
- **Deprecated.** Creates an ELException with the provided detail message. **[ELException\(Throwable\)](#page-5523-2)** - Constructor for exception
- javax.servlet.jsp.el[.ELException](#page-5521-0)
	- **Deprecated.** Creates an ELException with the given root cause.

**[ELException\(String,](#page-5524-0) Throwable)** - Constructor for exception

javax.servlet.jsp.el[.ELException](#page-5521-0)

**Deprecated.** Creates an ELException with the given detail message and root cause.

**[ELParseException](#page-5526-0)** - Exception in [javax.servlet.jsp.el](#page-5552-0)

**Deprecated.** *As of JSP 2.1, replaced by [ELException](#page-1206-0)*

**[ELParseException\(\)](#page-5528-0)** - Constructor for exception

javax.servlet.jsp.el[.ELParseException](#page-5526-0)

**Deprecated.** Creates an ELParseException with no detail message. **[ELParseException\(String\)](#page-5528-1)** - Constructor for exception

javax.servlet.jsp.el[.ELParseException](#page-5526-0)

**Deprecated.** Creates an ELParseException with the provided detail message.

**[ELResolver](#page-1210-0)** - Class in [javax.el](#page-1272-0)

Enables customization of variable and property resolution behavior for EL expression evaluation.

**[ELResolver\(\)](#page-1214-0)** - Constructor for class javax.el.[ELResolver](#page-1210-0)

**[EMAIL\\_ADDRESS](#page-6557-0)** - Static variable in interface javax.xml.registry[.LifeCycleManager](#page-6550-0)

**[EmailAddress](#page-6685-0)** - Interface in [javax.xml.registry.infomodel](#page-6740-0)

Represents an email address.

**[Embeddable](#page-4368-0)** - Annotation Type in [javax.persistence](#page-4526-0)

Defines a class whose instances are stored as an intrinsic part of an owning entity and share the identity of the entity.

**[Embedded](#page-4370-0)** - Annotation Type in *[javax.persistence](#page-4526-0)* 

Defines a persistent field or property of an entity whose value is an instance of an embeddable class.

**[EmbeddedId](#page-4372-0)** - Annotation Type in *[javax.persistence](#page-4526-0)* 

Is applied to a persistent field or property of an entity class or mapped superclass to denote a composite primary key that is an embeddable class.

**[encode\(OutputStream,](#page-4002-1) String)** - Static method in class

javax.mail.internet[.MimeUtility](#page-3996-0)

Wrap an encoder around the given output stream.

**[encode\(OutputStream,](#page-4003-0) String, String)** - Static method in class

javax.mail.internet[.MimeUtility](#page-3996-0)

Wrap an encoder around the given output stream.

**[encodeActionURL\(String\)](#page-2397-0)** - Method in class

javax.faces.context.[ExternalContext](#page-2389-0)

Return the input URL, after performing any rewriting needed to ensure that it will correctly identify an addressable action in the current application.

**[encodeAll\(FacesContext\)](#page-1749-0)** - Method in class

javax.faces.component.[UIComponent](#page-1727-0)

If this component returns true from UIComponent. isRendered(), render this component and all its children that return true from isRendered(), regardless of the value of the [UIComponent.getRendersChildren\(\)](#page-1740-0) flag.

#### **[encodeBegin\(FacesContext\)](#page-1747-1)** - Method in class

javax.faces.component.[UIComponent](#page-1727-0)

If our rendered property is true, render the beginning of the current state of this [UIComponent](#page-1727-0) to the response contained in the specified [FacesContext](#page-2417-0).

**[encodeBegin\(FacesContext\)](#page-1777-0)** - Method in class javax.faces.component.[UIComponentBase](#page-1756-0)

**[encodeBegin\(FacesContext\)](#page-1806-0)** - Method in class javax.faces.component. [UIData](#page-1789-0) In addition to the default behavior, ensure that any saved per-row state for our child input components is discarded unless it is needed to rerender the current page with errors.

**[encodeBegin\(FacesContext\)](#page-1948-0)** - Method in class

javax.faces.component.[UIViewRoot](#page-1938-0)

Override the default [UIComponentBase.encodeBegin\(javax.faces.context.FacesContext\)](#page-1777-0) behavior.

**[encodeBegin\(FacesContext,](#page-2792-0) UIComponent)** - Method in class

javax.faces.render.[Renderer](#page-2789-0)

Render the beginning specified [UIComponent](#page-1727-0) to the output stream or writer associated with the response we are creating.

**[encodeBegin\(\)](#page-2918-0)** - Method in class

javax.faces.webapp[.UIComponentClassicTagBase](#page-2910-0)

**Deprecated.** *No encoding is done during JSP page execution. Encoding is deferred until the page has completed executing to allow the entire tree to be built before any encoding occurs.*

**[encodeChildren\(FacesContext\)](#page-1748-0)** - Method in class

javax.faces.component.[UIComponent](#page-1727-0)

If our rendered property is true, render the child [UIComponent](#page-1727-0)s of this [UIComponent](#page-1727-0).

**[encodeChildren\(FacesContext\)](#page-1777-1)** - Method in class

javax.faces.component.[UIComponentBase](#page-1756-0)

## **[encodeChildren\(FacesContext,](#page-2792-1) UIComponent)** - Method in class

javax.faces.render.[Renderer](#page-2789-0)

Render the child components of this [UIComponent](#page-1727-0), following the rules described for encodeBegin() to acquire the appropriate value to be rendered.

**[encodeChildren\(\)](#page-2919-0)** - Method in class

javax.faces.webapp[.UIComponentClassicTagBase](#page-2910-0)

**Deprecated.** *No encoding is done during JSP page execution. Encoding is deferred until the page has completed executing to allow the entire tree to be built before any encoding occurs.*

**[encodedPersonal](#page-3841-0)** - Variable in class javax.mail.internet[.InternetAddress](#page-3837-0) The RFC 2047 encoded version of the personal name.

**[encodeEnd\(FacesContext\)](#page-1748-1)** - Method in class

javax.faces.component.[UIComponent](#page-1727-0)

If our rendered property is true, render the ending of the current state of this [UIComponent](#page-1727-0).

**[encodeEnd\(FacesContext\)](#page-1778-0)** - Method in class

javax.faces.component.[UIComponentBase](#page-1756-0)

#### **[encodeEnd\(FacesContext\)](#page-1949-0)** - Method in class

javax.faces.component.[UIViewRoot](#page-1938-0)

Override the default [UIComponentBase.encodeEnd\(javax.faces.context.FacesContext\)](#page-1778-0) behavior.

**[encodeEnd\(FacesContext,](#page-2793-0) UIComponent)** - Method in class

javax.faces.render.[Renderer](#page-2789-0)

Render the ending of the current state of the specified [UIComponent](#page-1727-0), following the rules described for encodeBegin() to acquire the appropriate value to be rendered.

**[encodeEnd\(\)](#page-2919-1)** - Method in class

javax.faces.webapp[.UIComponentClassicTagBase](#page-2910-0)

**Deprecated.** *No encoding is done during JSP page execution. Encoding is deferred until the page has completed executing to allow the entire tree to be built before any encoding occurs.*

**[encodeNamespace\(String\)](#page-2397-1)** - Method in class

javax.faces.context.[ExternalContext](#page-2389-0)

Return the specified name, after prefixing it with a namespace that ensures that it will be unique within the context of a particular page.

**[encodeRedirectURL\(String\)](#page-5353-0)** - Method in interface

javax.servlet.http.[HttpServletResponse](#page-5334-0)

Encodes the specified URL for use in the sendRedirect method or, if encoding is not needed, returns the URL unchanged.

**[encodeRedirectUrl\(String\)](#page-5354-0)** - Method in interface

javax.servlet.http.[HttpServletResponse](#page-5334-0)

**Deprecated.** *As of version 2.1, use encodeRedirectURL(String url) instead*

#### **[encodeRedirectURL\(String\)](#page-5366-0)** - Method in class

javax.servlet.http.[HttpServletResponseWrapper](#page-5361-0)

The default behavior of this method is to return encodeRedirectURL(String url) on the wrapped response object.

**[encodeRedirectUrl\(String\)](#page-5367-0)** - Method in class

javax.servlet.http.[HttpServletResponseWrapper](#page-5361-0)

The default behavior of this method is to return encodeRedirectUrl(String url) on the wrapped response object.

**[encodeResourceURL\(String\)](#page-2398-0)** - Method in class

javax.faces.context.[ExternalContext](#page-2389-0)

Return the input URL, after performing any rewriting needed to ensure that it will correctly identify an addressable resource in the current application.

**[encodeText\(String\)](#page-4003-1)** - Static method in class javax.mail.internet.[MimeUtility](#page-3996-0) Encode a RFC 822 "text" token into mail-safe form as per RFC 2047.

**[encodeText\(String,](#page-4004-0) String, String)** - Static method in class

javax.mail.internet[.MimeUtility](#page-3996-0)

Encode a RFC 822 "text" token into mail-safe form as per RFC 2047.

**[encodeURL\(String\)](#page-5353-1)** - Method in interface

javax.servlet.http.[HttpServletResponse](#page-5334-0)

Encodes the specified URL by including the session ID in it, or, if encoding is not needed, returns the URL unchanged.

**[encodeUrl\(String\)](#page-5354-1)** - Method in interface javax.servlet.http.[HttpServletResponse](#page-5334-0) **Deprecated.** *As of version 2.1, use encodeURL(String url) instead*

**[encodeURL\(String\)](#page-5366-1)** - Method in class

javax.servlet.http.[HttpServletResponseWrapper](#page-5361-0)

The default behavior of this method is to call encodeURL(String url) on the wrapped response object.

**[encodeUrl\(String\)](#page-5367-1)** - Method in class

javax.servlet.http.[HttpServletResponseWrapper](#page-5361-0)

The default behavior of this method is to call encodeUrl(String url) on the wrapped response object.

**[encodeWord\(String\)](#page-4006-0)** - Static method in class javax.mail.internet.[MimeUtility](#page-3996-0) Encode a RFC 822 "word" token into mail-safe form as per RFC 2047.

**[encodeWord\(String,](#page-4006-1) String, String)** - Static method in class

javax.mail.internet[.MimeUtility](#page-3996-0)

Encode a RFC 822 "word" token into mail-safe form as per RFC 2047. **[encodingSet\(\)](#page-7539-0)** - Method in interface javax.xml.stream.events[.StartDocument](#page-7537-0) Returns true if CharacterEncodingScheme was set in the encoding

declaration of the document

**[ENCODINGSTYLE\\_URI\\_PROPERTY](#page-6854-0)** - Static variable in interface javax.xml.rpc.[Call](#page-6849-0)

Standard property for encoding Style: Encoding style specified as a namespace URI.

- **[end\(Xid,](#page-5870-0) int)** Method in interface javax.transaction.xa.**XAResource** Ends the work performed on behalf of a transaction branch.
- **[END\\_DOCUMENT](#page-7439-0)** Static variable in interface
- javax.xml.stream.[XMLStreamConstants](#page-7435-0)
	- Indicates an event is an end document
- **[END\\_ELEMENT](#page-7437-0)** Static variable in interface
- javax.xml.stream.[XMLStreamConstants](#page-7435-0)
	- Indicates an event is an end element
- **[endDocument\(\)](#page-2448-0)** Method in class javax.faces.context.[ResponseWriter](#page-2444-0) Write whatever text should end a response.
- **[endDocument\(\)](#page-2461-0)** Method in class javax.faces.context.[ResponseWriterWrapper](#page-2455-0) The default behavior of this method is to call

[ResponseWriter.endDocument\(\)](#page-2448-0) on the wrapped [ResponseWriter](#page-2444-0) object.

- **[EndDocument](#page-7505-0)** Interface in [javax.xml.stream.events](#page-7528-0) A marker interface for the end of the document
- **[endElement\(String\)](#page-2449-0)** Method in class javax.faces.context[.ResponseWriter](#page-2444-0) Write the end of an element, after closing any open element created by a call to startElement().
- **[endElement\(String\)](#page-2462-0)** Method in class
- javax.faces.context.[ResponseWriterWrapper](#page-2455-0)
	- The default behavior of this method is to call

[ResponseWriter.endElement\(String\)](#page-2449-0) on the wrapped [ResponseWriter](#page-2444-0) object.

**[EndElement](#page-7508-0)** - Interface in [javax.xml.stream.events](#page-7528-0)

An interface for the end element event.

**[Endpoint](#page-7625-0)** - Class in [javax.xml.ws](#page-7644-0)

A Web service endpoint.

**[Endpoint\(\)](#page-7629-0)** - Constructor for class javax.xml.ws. Endpoint

## **[ENDPOINT\\_ADDRESS\\_PROPERTY](#page-6912-0)** - Static variable in interface

javax.xml.rpc.[Stub](#page-6910-0)

Standard property: Target service endpoint address.

**[ENDPOINT\\_ADDRESS\\_PROPERTY](#page-7613-0)** - Static variable in interface javax.xml.ws. Binding Provider

Standard property: Target service endpoint address.

**[endpointActivation\(MessageEndpointFactory,](#page-4890-0) ActivationSpec)** - Method in interface javax.resource.spi[.ResourceAdapter](#page-4888-0)

This is called during the activation of a message endpoint.

**[endpointDeactivation\(MessageEndpointFactory,](#page-4891-0) ActivationSpec)** - Method in interface javax.resource.spi[.ResourceAdapter](#page-4888-0)

This is called when a message endpoint is deactivated.

**[enlistResource\(XAResource\)](#page-5815-0)** - Method in interface

javax.transaction.[Transaction](#page-5812-0)

Enlist the resource specified with the transaction associated with the target Transaction object.

**[EnterpriseBean](#page-999-0)** - Interface in [javax.ejb](#page-1055-0)

The EnterpriseBean interface must be implemented by every enterprise Bean class.

**[Entity](#page-4374-0)** - Annotation Type in *[javax.persistence](#page-4526-0)* Specifies that the class is an entity.

**[ENTITY\\_DECLARATION](#page-7441-0)** - Static variable in interface

javax.xml.stream.[XMLStreamConstants](#page-7435-0)

Indicates a Entity Declaration

**[ENTITY\\_REFERENCE](#page-7439-1)** - Static variable in interface

javax.xml.stream.[XMLStreamConstants](#page-7435-0)

Indicates an event is an entity reference

**[EntityBean](#page-1001-0)** - Interface in [javax.ejb](#page-1055-0)

The EntityBean interface is implemented by every entity enterprise Bean class.

**[EntityBeanStats](#page-4235-0)** - Interface in *[javax.management.j2ee.statistics](#page-4290-0)* Specifies statistics provided by entity beans.

**[EntityContext](#page-1008-0)** - Interface in [javax.ejb](#page-1055-0)

The EntityContext interface provides an instance with access to the container-provided runtime context of an entity enterprise Bean instance.

**[EntityDeclaration](#page-7511-0)** - Interface in [javax.xml.stream.events](#page-7528-0)

An interface for handling Entity Declarations This interface is used to record and report unparsed entity declarations.

**[EntityExistsException](#page-4376-0)** - Exception in [javax.persistence](#page-4526-0)

Thrown by the persistence provider when

[EntityManager.persist\(Object\)](#page-4385-0) is called and the entity already exists.

**[EntityExistsException\(\)](#page-4378-0)** - Constructor for exception

javax.persistence[.EntityExistsException](#page-4376-0)

Constructs a new EntityExistsException exception with null as its detail message.

**[EntityExistsException\(String\)](#page-4378-1)** - Constructor for exception javax.persistence[.EntityExistsException](#page-4376-0)

Constructs a new EntityExistsException exception with the specified detail message.

**[EntityExistsException\(String,](#page-4378-2) Throwable)** - Constructor for exception javax.persistence[.EntityExistsException](#page-4376-0)

Constructs a new EntityExistsException exception with the specified detail message and cause.

**[EntityExistsException\(Throwable\)](#page-4379-0)** - Constructor for exception

javax.persistence[.EntityExistsException](#page-4376-0)

Constructs a new EntityExistsException exception with the specified cause.

**[EntityListeners](#page-4380-0)** - Annotation Type in [javax.persistence](#page-4526-0)

Specifies the callback listener classes to be used for an entity or mapped superclass.

**[EntityManager](#page-4382-0)** - Interface in [javax.persistence](#page-4526-0)

Interface used to interact with the persistence context.

**[EntityManagerFactory](#page-4395-0)** - Interface in [javax.persistence](#page-4526-0)

The EntityManagerFactory interface is used by the application to obtain an application-managed entity manager.

**[EntityNotFoundException](#page-4398-0)** - Exception in [javax.persistence](#page-4526-0)

Thrown by the persistence provider when an entity reference obtained by EntityManager.getReference(Class, Object) is accessed but the entity does not exist.

**[EntityNotFoundException\(\)](#page-4400-0)** - Constructor for exception

javax.persistence[.EntityNotFoundException](#page-4398-0)

Constructs a new EntityNotFoundException exception with null as its detail message.

**[EntityNotFoundException\(String\)](#page-4400-1)** - Constructor for exception

javax.persistence[.EntityNotFoundException](#page-4398-0)

Constructs a new EntityNotFoundException exception with the specified detail message.

**[EntityReference](#page-7516-0)** - Interface in [javax.xml.stream.events](#page-7528-0)

An interface for handling Entity events.

**[EntityResult](#page-4402-0)** - Annotation Type in [javax.persistence](#page-4526-0)

References an entity in the SELECT clause of a SQL query.

**[EntityTransaction](#page-4406-0)** - Interface in [javax.persistence](#page-4526-0)

The EntityTransaction interface is used to control resource transactions on resource-local entity managers.

**[entries\(\)](#page-1326-0)** - Method in interface javax.enterprise.deploy.model.[DeployableObject](#page-1321-0) Returns an enumeration of the module file entries.

**[ENUM\\_ID](#page-2531-0)** - Static variable in class javax.faces.convert.[EnumConverter](#page-2528-0) The message identifier of the **[FacesMessage](#page-1591-0)** to be created if the conversion to Enum fails.

**[ENUM\\_NO\\_CLASS\\_ID](#page-2531-1)** - Static variable in class

javax.faces.convert.[EnumConverter](#page-2528-0)

The message identifier of the **[FacesMessage](#page-1591-0)** to be created if the conversion to Enum fails and no target class has been provided.

**[EnumConverter](#page-2528-0)** - Class in [javax.faces.convert](#page-2573-0)

[Converter](#page-2499-0) implementation for java.lang.Enum (and enum primitive) values.

**[EnumConverter\(\)](#page-2531-2)** - Constructor for class javax.faces.convert.**[EnumConverter](#page-2528-0)** 

## **[EnumConverter\(Class\)](#page-2532-0)** - Constructor for class

javax.faces.convert.[EnumConverter](#page-2528-0)

**[Enumerated](#page-4410-0)** - Annotation Type in [javax.persistence](#page-4526-0) Specifies that a persistent property or field should be persisted as a enumerated type.

**[EnumType](#page-4413-0)** - Enum in [javax.persistence](#page-4526-0)

Defines mapping for the enumerated types.

- **[ENVELOPE](#page-3458-0)** Static variable in class javax.mail.[FetchProfile.Item](#page-3456-0) This is the Envelope item.
- **[ENVELOPE\\_CHANGED](#page-3756-0)** Static variable in class
- javax.mail.event.[MessageChangedEvent](#page-3754-0)
	- The message's envelope (headers, but not body) changed.
- **[EOF](#page-3835-0)** Static variable in class javax.mail.internet.[HeaderTokenizer.Token](#page-3832-0) Token type indicating end of input.
- **[EQ](#page-4071-0)** Static variable in class javax.mail.search.[ComparisonTerm](#page-4068-0)

**[equals\(DataFlavor\)](#page-787-0)** - Method in class javax.activation.[ActivationDataFlavor](#page-781-0) Compares the DataFlavor passed in with this DataFlavor; calls the isMimeTypeEqual method.

**[equals\(Object\)](#page-1224-0)** - Method in class javax.el.[Expression](#page-1221-0)

Determines whether the specified object is equal to this Expression.

**[equals\(Object\)](#page-2823-0)** - Method in class javax.faces.validator.[DoubleRangeValidator](#page-2815-0)

**[equals\(Object\)](#page-2832-0)** - Method in class javax.faces.validator.[LengthValidator](#page-2826-0)

**[equals\(Object\)](#page-2843-0)** - Method in class javax.faces.validator.[LongRangeValidator](#page-2836-0)

- **[equals\(Object\)](#page-3438-0)** Method in class javax.mail[.Address](#page-3435-0) The equality operator.
- **[equals\(Object\)](#page-3472-0)** Method in class javax.mail[.Flags](#page-3465-0) Check whether the two Flags objects are equal.
- **[equals\(Object\)](#page-3846-0)** Method in class javax.mail.internet.**[InternetAddress](#page-3837-0)** The equality operator.
- **[equals\(Object\)](#page-4016-0)** Method in class javax.mail.internet.[NewsAddress](#page-4011-0) The equality operator.
- **[equals\(Object\)](#page-4054-0)** Method in class javax.mail.search[.AddressStringTerm](#page-4051-0) Equality comparison.
- **[equals\(Object\)](#page-4058-0)** Method in class javax.mail.search[.AddressTerm](#page-4055-0) Equality comparison.
- **[equals\(Object\)](#page-4062-0)** Method in class javax.mail.search[.AndTerm](#page-4059-0) Equality comparison.
- **[equals\(Object\)](#page-4067-0)** Method in class javax.mail.search.**BodyTerm** Equality comparison.
- **[equals\(Object\)](#page-4072-0)** Method in class javax.mail.search[.ComparisonTerm](#page-4068-0) Equality comparison.
- **[equals\(Object\)](#page-4077-0)** Method in class javax.mail.search[.DateTerm](#page-4074-0) Equality comparison.
- **[equals\(Object\)](#page-4082-0)** Method in class javax.mail.search. FlagTerm Equality comparison.
- **[equals\(Object\)](#page-4087-0)** Method in class javax.mail.search[.FromStringTerm](#page-4084-0) Equality comparison.
- **[equals\(Object\)](#page-4091-0)** Method in class javax.mail.search[.FromTerm](#page-4088-0) Equality comparison.
- **[equals\(Object\)](#page-4095-0)** Method in class javax.mail.search[.HeaderTerm](#page-4092-0) Equality comparison.
- **[equals\(Object\)](#page-4100-0)** Method in class javax.mail.search[.IntegerComparisonTerm](#page-4097-0) Equality comparison.
- **[equals\(Object\)](#page-4105-0)** Method in class javax.mail.search[.MessageIDTerm](#page-4102-0) Equality comparison.
- **[equals\(Object\)](#page-4109-0)** Method in class javax.mail.search[.MessageNumberTerm](#page-4106-0) Equality comparison.
- **[equals\(Object\)](#page-4113-0)** Method in class javax.mail.search[.NotTerm](#page-4110-0) Equality comparison.

**[equals\(Object\)](#page-4118-0)** - Method in class javax.mail.search[.OrTerm](#page-4115-0) Equality comparison.

- **[equals\(Object\)](#page-4132-0)** Method in class javax.mail.search[.ReceivedDateTerm](#page-4129-0) Equality comparison.
- **[equals\(Object\)](#page-4136-0)** Method in class javax.mail.search[.RecipientStringTerm](#page-4133-0) Equality comparison.
- **[equals\(Object\)](#page-4141-0)** Method in class javax.mail.search[.RecipientTerm](#page-4138-0) Equality comparison.
- **[equals\(Object\)](#page-4153-0)** Method in class javax.mail.search[.SentDateTerm](#page-4150-0) Equality comparison.
- **[equals\(Object\)](#page-4157-0)** Method in class javax.mail.search[.SizeTerm](#page-4154-0) Equality comparison.
- **[equals\(Object\)](#page-4161-0)** Method in class javax.mail.search[.StringTerm](#page-4158-0) Equality comparison.
- **[equals\(Object\)](#page-4166-0)** Method in class javax.mail.search[.SubjectTerm](#page-4163-0) Equality comparison.
- **[equals\(Object\)](#page-3722-0)** Method in class javax.mail[.URLName](#page-3717-0) Compares two URLNames.
- **[equals\(Object\)](#page-4754-0)** Method in interface javax.resource.cci.[Record](#page-4751-0) Check if this instance is equal to another Record.
- **[equals\(Object\)](#page-4818-0)** Method in interface javax.resource.spi. [ConnectionRequestInfo](#page-4817-0) Checks whether this instance is equal to another.
- **[equals\(Object\)](#page-4871-0)** Method in interface
- javax.resource.spi.[ManagedConnectionFactory](#page-4865-0)
	- Check if this ManagedConnectionFactory is equal to another ManagedConnectionFactory.
- **[equals\(Object\)](#page-4946-0)** Method in interface
- javax.resource.spi.security.[GenericCredential](#page-4943-0)

**Deprecated.** Tests if this GenericCredential instance refers to the same entity as the supplied object.

- **[equals\(Object\)](#page-4960-0)** Method in class javax.resource.spi.security.[PasswordCredential](#page-4956-0) Compares this PasswordCredential with the specified object for equality.
- **[equals\(Object\)](#page-5022-0)** Method in class javax.security.jacc.[EJBMethodPermission](#page-5016-0) Checks two EJBMethodPermission objects for equality.
- **[equals\(Object\)](#page-5029-0)** Method in class javax.security.jacc.[EJBRoleRefPermission](#page-5026-0) Checks two EJBRoleRefPermission objects for equality.
- **[equals\(Object\)](#page-5083-0)** Method in class javax.security.jacc.[WebResourcePermission](#page-5078-0) Checks two WebResourcePermission objects for equality.
- **[equals\(Object\)](#page-5090-0)** Method in class javax.security.jacc.[WebRoleRefPermission](#page-5087-0)

Checks two WebRoleRefPermission objects for equality.

**[equals\(Object\)](#page-5099-0)** - Method in class javax.security.jacc.[WebUserDataPermission](#page-5093-0) Checks two WebUserDataPermission objects for equality.

**[ERROR](#page-6085-0)** - Static variable in interface javax.xml.bind.[ValidationEvent](#page-6083-0) Conditions that correspond to the definition of "error" in section 1.2 of the W3C XML 1.0 Recommendation

**[errorCode](#page-5810-0)** - Variable in exception javax.transaction. **[SystemException](#page-5808-0)** The error code with which to create the SystemException.

**[errorCode](#page-5854-0)** - Variable in exception javax.transaction.xa.**XAException** The error code with which to create the SystemException.

**[ErrorData](#page-5421-0)** - Class in *[javax.servlet.jsp](#page-5486-0)* 

Contains information about an error, for error pages.

**[ErrorData\(Throwable,](#page-5423-0) int, String, String)** - Constructor for class

javax.servlet.jsp[.ErrorData](#page-5421-0)

Creates a new ErrorData object.

**[EVAL\\_BODY\\_AGAIN](#page-5605-1)** - Static variable in interface

javax.servlet.jsp.tagext.**[IterationTag](#page-5602-0)** 

Request the reevaluation of some body.

**[EVAL\\_BODY\\_BUFFERED](#page-5584-0)** - Static variable in interface

javax.servlet.jsp.tagext.**[BodyTag](#page-5579-0)** 

Request the creation of new buffer, a BodyContent on which to evaluate the body of this tag.

**[EVAL\\_BODY\\_INCLUDE](#page-5675-0)** - Static variable in interface

javax.servlet.jsp.tagext.[Tag](#page-5671-0)

Evaluate body into existing out stream.

**[EVAL\\_BODY\\_TAG](#page-5584-1)** - Static variable in interface

javax.servlet.jsp.tagext.**[BodyTag](#page-5579-0)** 

**Deprecated.** *As of Java JSP API 1.2, use BodyTag.EVAL\_BODY\_BUFFERED or IterationTag.EVAL\_BODY\_AGAIN.*

**[EVAL\\_PAGE](#page-5676-0)** - Static variable in interface javax.servlet.jsp.tagext[.Tag](#page-5671-0) Continue evaluating the page.

**[evaluate\(VariableResolver\)](#page-5532-0)** - Method in class javax.servlet.jsp.el[.Expression](#page-5530-0)

**Deprecated.** Evaluates an expression that was previously prepared. **evaluate(String, Class, VariableResolver, [FunctionMapper\)](#page-5537-0)** - Method in class javax.servlet.jsp.el[.ExpressionEvaluator](#page-5534-0)

**Deprecated.** Evaluates an expression. **[evaluateExpressionGet\(FacesContext,](#page-1581-0) String, Class)** - Method in class javax.faces.application[.Application](#page-1561-0)

Get a value by evaluating an expression.

**[EvaluationException](#page-2587-0)** - Exception in [javax.faces.el](#page-2601-0)

**Deprecated.** *This has been replaced by [ELException](#page-1206-0).*

**[EvaluationException\(\)](#page-2589-0)** - Constructor for exception

javax.faces.el.**[EvaluationException](#page-2587-0)** 

**Deprecated.** Construct a new exception with no detail message or root cause.

**[EvaluationException\(String\)](#page-2589-1)** - Constructor for exception javax.faces.el.**[EvaluationException](#page-2587-0)** 

**Deprecated.** Construct a new exception with the specified detail message and no root cause.

**[EvaluationException\(Throwable\)](#page-2590-0)** - Constructor for exception javax.faces.el.**[EvaluationException](#page-2587-0)** 

**Deprecated.** Construct a new exception with the specified root cause. **[EvaluationException\(String,](#page-2590-1) Throwable)** - Constructor for exception javax.faces.el.[EvaluationException](#page-2587-0)

**Deprecated.** Construct a new exception with the specified detail message and root cause.

**[EVENT\\_TYPE\\_CREATED](#page-6651-0)** - Static variable in interface javax.xml.registry.infomodel[.AuditableEvent](#page-6648-0)

An event where a RegistryObject is created.

**[EVENT\\_TYPE\\_DELETED](#page-6651-1)** - Static variable in interface

javax.xml.registry.infomodel[.AuditableEvent](#page-6648-0)

An event where a RegistryObject is deleted.

**[EVENT\\_TYPE\\_DEPRECATED](#page-6651-2)** - Static variable in interface

javax.xml.registry.infomodel[.AuditableEvent](#page-6648-0)

An event where a RegistryObject is deprecated.

**[EVENT\\_TYPE\\_UNDEPRECATED](#page-6652-0)** - Static variable in interface

javax.xml.registry.infomodel[.AuditableEvent](#page-6648-0)

An event where a RegistryObject is undeprecated.

**[EVENT\\_TYPE\\_UPDATED](#page-6651-3)** - Static variable in interface

javax.xml.registry.infomodel[.AuditableEvent](#page-6648-0)

An event where a RegistryObject is updated.

**[EVENT\\_TYPE\\_VERSIONED](#page-6652-1)** - Static variable in interface

javax.xml.registry.infomodel[.AuditableEvent](#page-6648-0)

An event where a RegistryObject is versioned.

**[EventFilter](#page-7349-0)** - Interface in [javax.xml.stream](#page-7362-0)

This interface declares a simple filter interface that one can create to filter XMLEventReaders

**[EventReaderDelegate](#page-7555-0)** - Class in [javax.xml.stream.util](#page-7564-0)

This is the base class for deriving an XMLEventReader filter. **[EventReaderDelegate\(\)](#page-7557-0)** - Constructor for class

javax.xml.stream.util.[EventReaderDelegate](#page-7555-0)

Construct an empty filter with no parent.

**[EventReaderDelegate\(XMLEventReader\)](#page-7558-0)** - Constructor for class javax.xml.stream.util.[EventReaderDelegate](#page-7555-0)

Construct an filter with the specified parent.

**[EXACT\\_NAME\\_MATCH](#page-6528-0)** - Static variable in interface javax.xml.registry[.FindQualifier](#page-6526-0)

**[examineAllHeaderElements\(\)](#page-7308-0)** - Method in interface

javax.xml.soap.[SOAPHeader](#page-7298-0)

Returns an Iterator over all the SOAPHeaderElement objects in this SOAPHeader object.

**[examineHeaderElements\(String\)](#page-7304-0)** - Method in interface

javax.xml.soap.[SOAPHeader](#page-7298-0)

Returns an Iterator over all the SOAPHeaderElement objects in this SOAPHeader object that have the specified *actor*.

**[examineMustUnderstandHeaderElements\(String\)](#page-7304-1)** - Method in interface javax.xml.soap.[SOAPHeader](#page-7298-0)

Returns an Iterator over all the SOAPHeaderElement objects in this SOAPHeader object that have the specified *actor* and that have a MustUnderstand attribute whose value is equivalent to true.

**[EXCEPTION](#page-5507-0)** - Static variable in class javax.servlet.jsp. PageContext Name used to store uncaught exception in ServletRequest attribute list and PageContext name table.

**[ExceptionListener](#page-3041-0)** - Interface in *[javax.jms](#page-3172-0)* 

If a JMS provider detects a serious problem with a Connection object, it informs the Connection object's ExceptionListener, if one has been registered.

**[ExcludeClassInterceptors](#page-2971-0)** - Annotation Type in *[javax.interceptor](#page-2982-0)* 

Used to exclude class-level interceptors for a business method.

**[ExcludeDefaultInterceptors](#page-2973-0)** - Annotation Type in [javax.interceptor](#page-2982-0)

Used to exclude default interceptors for a bean or a business method.

**[ExcludeDefaultListeners](#page-4417-0)** - Annotation Type in [javax.persistence](#page-4526-0)

Specifies that the invocation of default listeners is to be excluded for the entity class (or mapped superclass) and its subclasses.

**[ExcludeSuperclassListeners](#page-4419-0)** - Annotation Type in [javax.persistence](#page-4526-0)

Specifies that the invocation of superclass listeners is to be excluded for the entity class (or mapped superclass) and its subclasses.

**[excludeUnlistedClasses\(\)](#page-4671-0)** - Method in interface

javax.persistence.spi.[PersistenceUnitInfo](#page-4665-0)

Returns whether classes in the root of the persistence unit that have not been explicitly listed are to be included in the set of managed classes.

**[EXECUTE](#page-1365-0)** - Static variable in class javax.enterprise.deploy.shared[.ActionType](#page-1363-0) The DeploymentManager action command is executing.

**[execute\(\)](#page-1513-0)** - Method in interface

javax.enterprise.deploy.spi.status.*[ClientConfiguration](#page-1512-0)* 

This method performs an exec and starts the application client running in another process.

**[execute\(FacesContext\)](#page-2696-0)** - Method in class javax.faces.lifecycle[.Lifecycle](#page-2693-0) Execute all of the phases of the request processing lifecycle, up to but not including the *Render Response* phase, as described in the JavaServer Faces Specification, in the specified order.

**[execute\(InteractionSpec,](#page-4723-0) Record, Record)** - Method in interface javax.resource.cci.**[Interaction](#page-4720-0)** 

Executes an interaction represented by the InteractionSpec.

**[execute\(InteractionSpec,](#page-4723-1) Record)** - Method in interface

javax.resource.cci.**[Interaction](#page-4720-0)** 

Executes an interaction represented by the InteractionSpec.

**[executeQuery\(Query\)](#page-6512-0)** - Method in interface

javax.xml.registry[.DeclarativeQueryManager](#page-6510-0)

Executes a query as specified by query parameter.

**[executeUpdate\(\)](#page-4592-0)** - Method in interface javax.persistence. **Query** 

Execute an update or delete statement.

**[ExecutionContext](#page-4962-0)** - Class in [javax.resource.spi.work](#page-4967-0)

This class models an execution context (transaction, security, etc) with which the Work instance must be executed.

**[ExecutionContext\(\)](#page-4964-0)** - Constructor for class

javax.resource.spi.work.[ExecutionContext](#page-4962-0)

**[exists\(\)](#page-3484-0)** - Method in class javax.mail.[Folder](#page-3474-0)

Tests if this folder physically exists on the Store.

**[Expression](#page-1221-0)** - Class in [javax.el](#page-1272-0)

Base class for the expression subclasses [ValueExpression](#page-1299-0) and

[MethodExpression](#page-1258-0), implementing characterstics common to both.

**[Expression\(\)](#page-1223-0)** - Constructor for class javax.el.**[Expression](#page-1221-0)** 

**[Expression](#page-5530-0)** - Class in *[javax.servlet.jsp.el](#page-5552-0)* 

**Deprecated.** *As of JSP 2.1, replaced by [ValueExpression](#page-1299-0)*

**[Expression\(\)](#page-5532-1)** - Constructor for class javax.servlet.jsp.el.**[Expression](#page-5530-0) Deprecated.**

**[ExpressionEvaluator](#page-5534-0)** - Class in [javax.servlet.jsp.el](#page-5552-0)

**Deprecated.** *As of JSP 2.1, replaced by [ExpressionFactory](#page-1227-0)*

**[ExpressionEvaluator\(\)](#page-5536-0)** - Constructor for class

javax.servlet.jsp.el[.ExpressionEvaluator](#page-5534-0)

**Deprecated.**

**[ExpressionFactory](#page-1227-0)** - Class in [javax.el](#page-1272-0)

**[ExpressionFactory\(\)](#page-1229-0)** - Constructor for class javax.el. [ExpressionFactory](#page-1227-0)

**[expunge\(\)](#page-3507-0)** - Method in class javax.mail. Folder Expunge (permanently remove) messages marked DELETED.

**[expunged](#page-3537-0)** - Variable in class javax.mail. Message True if this message has been expunged.

**[ExtensibleObject](#page-6689-0)** - Interface in [javax.xml.registry.infomodel](#page-6740-0)

An ExtensibleObject is one that allows itself to be extended by utilizing dynamically added Slots that add arbitrary attributes to the object on a per instance basis.

**[EXTERNAL\\_IDENTIFIER](#page-6557-1)** - Static variable in interface javax.xml.registry[.LifeCycleManager](#page-6550-0)

**[EXTERNAL\\_LINK](#page-6558-0)** - Static variable in interface javax.xml.registry[.LifeCycleManager](#page-6550-0)

**[ExternalContext](#page-2389-0)** - Class in [javax.faces.context](#page-2435-0)

This class allows the Faces API to be unaware of the nature of its containing application environment.

**[ExternalContext\(\)](#page-2396-1)** - Constructor for class javax.faces.context. ExternalContext

**[ExternalIdentifier](#page-6694-0)** - Interface in [javax.xml.registry.infomodel](#page-6740-0)

ExternalIdentifier instances provide the additional identifier information to RegistryObjects such as DUNS number, Social Security Number, or an alias name of the organization.

**[ExternalLink](#page-6699-0)** - Interface in [javax.xml.registry.infomodel](#page-6740-0) ExternalLink instances model a named URI to content that may reside outside the registry.

**[extractAllHeaderElements\(\)](#page-7308-1)** - Method in interface

javax.xml.soap.[SOAPHeader](#page-7298-0)

Returns an Iterator over all the SOAPHeaderElement objects in this SOAPHeader object and detaches them from this SOAPHeader object.

**[extractContentAsDocument\(\)](#page-7202-0)** - Method in interface

javax.xml.soap.[SOAPBody](#page-7192-0)

Creates a new DOM Document and sets the first child of this SOAPBody as it's document element.

**[extractHeaderElements\(String\)](#page-7305-0)** - Method in interface

javax.xml.soap.[SOAPHeader](#page-7298-0)

Returns an Iterator over all the SOAPHeaderElement objects in this SOAPHeader object that have the specified *actor* and detaches them from this SOAPHeader object.

**[EXTRINSIC\\_OBJECT](#page-6558-1)** - Static variable in interface javax.xml.registry[.LifeCycleManager](#page-6550-0)

**[ExtrinsicObject](#page-6703-0)** - Interface in *[javax.xml.registry.infomodel](#page-6740-0)* 

ExtrinsicObjects provide metadata that describes submitted content whose type is not intrinsically known to the registry and therefore must be described by means of additional attributes (e.g., mime type).

# **F**

#### FACES CONTEXT FACTORY - Static variable in class

javax.faces.[FactoryFinder](#page-1547-0)

The property name for the [FacesContextFactory](#page-2430-0) class name. **FACES MESSAGES** - Static variable in class

javax.faces.application[.FacesMessage](#page-1591-0)

ResourceBundle identifier for messages whose message identifiers are defined in the JavaServer Faces specification.

**[FacesContext](#page-2417-0)** - Class in [javax.faces.context](#page-2435-0)

**FacesContext** contains all of the per-request state information related to the processing of a single JavaServer Faces request, and the rendering of the corresponding response.

**[FacesContext\(\)](#page-2421-0)** - Constructor for class javax.faces.context[.FacesContext](#page-2417-0)

**[FacesContextFactory](#page-2430-0)** - Class in [javax.faces.context](#page-2435-0)

**FacesContextFactory** is a factory object that creates (if needed) and returns new [FacesContext](#page-2417-0) instances, initialized for the processing of the specified request and response objects.

**[FacesContextFactory\(\)](#page-2432-0)** - Constructor for class

javax.faces.context.[FacesContextFactory](#page-2430-0)

**[FacesEvent](#page-2644-0)** - Class in [javax.faces.event](#page-2664-0)

**FacesEvent** is the base class for user interface and application events that can be fired by [UIComponent](#page-1727-0)s.

**[FacesEvent\(UIComponent\)](#page-2646-0)** - Constructor for class

javax.faces.event.[FacesEvent](#page-2644-0)

Construct a new event object from the specified source component. **[FacesException](#page-1542-0)** - Exception in [javax.faces](#page-1555-0)

This class encapsulates general JavaServer Faces exceptions.

**[FacesException\(\)](#page-1544-0)** - Constructor for exception javax.faces.[FacesException](#page-1542-0) Construct a new exception with no detail message or root cause.

**[FacesException\(String\)](#page-1544-1)** - Constructor for exception javax.faces[.FacesException](#page-1542-0)

Construct a new exception with the specified detail message and no root cause.

**[FacesException\(Throwable\)](#page-1544-2)** - Constructor for exception javax.faces.[FacesException](#page-1542-0)

Construct a new exception with the specified root cause.

**[FacesException\(String,](#page-1545-0) Throwable)** - Constructor for exception

javax.faces.[FacesException](#page-1542-0)

Construct a new exception with the specified detail message and root cause. **[FacesListener](#page-2649-0)** - Interface in [javax.faces.event](#page-2664-0)

A generic base interface for event listeners for various types of [FacesEvent](#page-2644-0)s.

**[FacesMessage](#page-1591-0)** - Class in [javax.faces.application](#page-1608-0)

**FacesMessage** represents a single validation (or other) message, which is typically associated with a particular component in the view.

**[FacesMessage\(\)](#page-1596-0)** - Constructor for class javax.faces.application.[FacesMessage](#page-1591-0) Construct a new **[FacesMessage](#page-1591-0)** with no initial values.

**[FacesMessage\(String\)](#page-1596-1)** - Constructor for class

javax.faces.application[.FacesMessage](#page-1591-0)

Construct a new **[FacesMessage](#page-1591-0)** with just a summary.

**[FacesMessage\(String,](#page-1596-2) String)** - Constructor for class

javax.faces.application[.FacesMessage](#page-1591-0)

Construct a new **[FacesMessage](#page-1591-0)** with the specified initial values.

**[FacesMessage\(FacesMessage.Severity,](#page-1597-0) String, String)** - Constructor for class javax.faces.application[.FacesMessage](#page-1591-0)

Construct a new FacesMessage with the specified initial values.

**[FacesMessage.Severity](#page-1600-0)** - Class in [javax.faces.application](#page-1608-0)

Class used to represent message severity levels in a typesafe enumeration. **[FacesServlet](#page-2887-0)** - Class in [javax.faces.webapp](#page-2899-0)

**FacesServlet** is a servlet that manages the request processing lifecycle for web applications that are utilizing JavaServer Faces to construct the user interface.

**[FacesServlet\(\)](#page-2890-1)** - Constructor for class javax.faces.webapp.[FacesServlet](#page-2887-0)

**[FacetTag](#page-2893-0)** - Class in [javax.faces.webapp](#page-2899-0)

**FacetTag** is the JSP mechanism for denoting a **[UIComponent](#page-1727-0)** is to be added as a facet to the component associated with its parent.

**[FacetTag\(\)](#page-2895-0)** - Constructor for class javax.faces.webapp.[FacetTag](#page-2893-0)

**[FactoryConfigurationError](#page-7352-0)** - Error in [javax.xml.stream](#page-7362-0)

An error class for reporting factory configuration errors.

**[FactoryConfigurationError\(\)](#page-7354-0)** - Constructor for error

javax.xml.stream.[FactoryConfigurationError](#page-7352-0)

Default constructor
**[FactoryConfigurationError\(Exception\)](#page-7354-0)** - Constructor for error javax.xml.stream.[FactoryConfigurationError](#page-7352-0)

Construct an exception with a nested inner exception

**[FactoryConfigurationError\(Exception,](#page-7354-1) String)** - Constructor for error javax.xml.stream.[FactoryConfigurationError](#page-7352-0)

Construct an exception with a nested inner exception and a message **[FactoryConfigurationError\(String,](#page-7355-0) Exception)** - Constructor for error javax.xml.stream.[FactoryConfigurationError](#page-7352-0)

Construct an exception with a nested inner exception and a message **[FactoryConfigurationError\(String\)](#page-7355-1)** - Constructor for error

javax.xml.stream.[FactoryConfigurationError](#page-7352-0)

Construct an exception with associated message

**[FactoryFinder](#page-1547-0)** - Class in [javax.faces](#page-1555-0)

**FactoryFinder** implements the standard discovery algorithm for all factory objects specified in the JavaServer Faces APIs.

**[FAILED](#page-1398-0)** - Static variable in class javax.enterprise.deploy.shared[.StateType](#page-1396-0) The action operation has failed.

**[FATAL\\_ERROR](#page-6086-0)** - Static variable in interface javax.xml.bind.[ValidationEvent](#page-6083-0) Conditions that correspond to the definition of "fatal error" in section 1.2 of the W3C XML 1.0 Recommendation

**[FederatedConnection](#page-6519-0)** - Interface in [javax.xml.registry](#page-6586-0)

Represents a single logical connection to a federation or group of registry providers.

**[fetch\(Message\[\],](#page-3502-0) FetchProfile)** - Method in class javax.mail[.Folder](#page-3474-0)

Prefetch the items specified in the FetchProfile for the given Messages.

**[FetchProfile](#page-3451-0)** - Class in [javax.mail](#page-3592-0)

Clients use a FetchProfile to list the Message attributes that it wishes to prefetch from the server for a range of messages.

**[FetchProfile\(\)](#page-3454-0)** - Constructor for class javax.mail.[FetchProfile](#page-3451-0) Create an empty FetchProfile.

**[FetchProfile.Item](#page-3456-0)** - Class in [javax.mail](#page-3592-0)

This inner class is the base class of all items that can be requested in a FetchProfile.

**[FetchProfile.Item\(String\)](#page-3459-0)** - Constructor for class javax.mail[.FetchProfile.Item](#page-3456-0) Constructor for an item.

**[FetchType](#page-4421-0)** - Enum in [javax.persistence](#page-4526-0)

Defines strategies for fetching data from the database.

**[FieldResult](#page-4425-0)** - Annotation Type in [javax.persistence](#page-4526-0)

Is used to map the columns specified in the SELECT list of the query to the

properties or fields of the entity class.

**[FileDataSource](#page-830-0)** - Class in [javax.activation](#page-873-0)

The FileDataSource class implements a simple DataSource object that encapsulates a file.

**[FileDataSource\(File\)](#page-832-0)** - Constructor for class javax.activation. FileDataSource Creates a FileDataSource from a File object.

**[FileDataSource\(String\)](#page-832-1)** - Constructor for class javax.activation[.FileDataSource](#page-830-0) Creates a FileDataSource from the specified path name.

**[FileTypeMap](#page-836-0)** - Class in [javax.activation](#page-873-0)

The FileTypeMap is an abstract class that provides a data typing interface for files.

**[FileTypeMap\(\)](#page-838-0)** - Constructor for class javax.activation[.FileTypeMap](#page-836-0) The default constructor.

**[Filter](#page-5104-0)** - Interface in [javax.servlet](#page-5126-0)

A filter is an object that performs filtering tasks on either the request to a resource (a servlet or static content), or on the response from a resource, or both.

**[FilterChain](#page-5109-0)** - Interface in [javax.servlet](#page-5126-0)

A FilterChain is an object provided by the servlet container to the developer giving a view into the invocation chain of a filtered request for a resource.

**[FilterConfig](#page-5112-0)** - Interface in [javax.servlet](#page-5126-0)

A filter configuration object used by a servlet container to pass information to a filter during initialization.

**[finalize\(\)](#page-3515-0)** - Method in class javax.mail. Folder

**[finalize\(\)](#page-3666-0)** - Method in class javax.mail. Service

Stop the event dispatcher thread so the queue can be garbage collected.

**[finalize\(\)](#page-4195-0)** - Method in class javax.mail.util.[SharedFileInputStream](#page-4185-0) Force this stream to close.

**[find\(Class<T>,](#page-4386-0) Object)** - Method in interface javax.persistence[.EntityManager](#page-4382-0) Find by primary key.

**[findAncestorWithClass\(JspTag,](#page-5669-0) Class<?>)** - Static method in class javax.servlet.jsp.tagext.[SimpleTagSupport](#page-5664-0)

Find the instance of a given class type that is closest to a given instance. **[findAncestorWithClass\(Tag,](#page-5744-0) Class)** - Static method in class

javax.servlet.jsp.tagext.[TagSupport](#page-5740-0)

Find the instance of a given class type that is closest to a given instance. **[findAssociations\(Collection,](#page-6481-0) String, String, Collection)** - Method in interface javax.xml.registry[.BusinessQueryManager](#page-6479-0)

Finds all Association objects that match all of the criteria specified by the parameters of this call.

**[findAttribute\(String\)](#page-5439-0)** - Method in class javax.servlet.jsp[.JspContext](#page-5433-0) Searches for the named attribute in page, request, session (if valid), and application scope(s) in order and returns the value associated or null.

**[findCallerAssociations\(Collection,](#page-6482-0) Boolean, Boolean, Collection)** - Method in interface javax.xml.registry.**BusinessQueryManager** 

Finds all Association objects owned by the caller that match all of the criteria specified by the parameters of this call.

**[findClassificationSchemeByName\(Collection,](#page-6488-0) String)** - Method in interface javax.xml.registry.**BusinessQueryManager** 

Finds a ClassificationScheme by name based on the specified find qualifiers and name pattern.

**[findClassificationSchemes\(Collection,](#page-6487-0) Collection, Collection, Collection)** -

Method in interface javax.xml.registry.**[BusinessQueryManager](#page-6479-0)** Finds all ClassificationScheme objects that match all of the criteria specified by the parameters of this call.

**[findComponent\(String\)](#page-1741-0)** - Method in class

javax.faces.component.**[UIComponent](#page-1727-0)** 

Search for and return the **[UIComponent](#page-1727-0)** with an id that matches the specified search expression (if any), according to the algorithm described below.

**[findComponent\(String\)](#page-1770-0)** - Method in class

javax.faces.component.[UIComponentBase](#page-1756-0)

### **[findComponent\(FacesContext\)](#page-2921-0)** - Method in class

javax.faces.webapp[.UIComponentClassicTagBase](#page-2910-0) Find and return the [UIComponent](#page-1727-0), from the component tree, that corresponds to this tag handler instance. **[findConceptByPath\(String\)](#page-6490-0)** - Method in interface javax.xml.registry[.BusinessQueryManager](#page-6479-0) Finds a Concept based on the path specified. **[findConcepts\(Collection,](#page-6489-0) Collection, Collection, Collection, Collection)** - Method in interface javax.xml.registry.[BusinessQueryManager](#page-6479-0) Finds all Concept objects that match all of the criteria specified by the parameters of this call. **[FinderException](#page-1013-0)** - Exception in [javax.ejb](#page-1055-0)

The FinderException exception must be included in the throws clause of every findMETHOD(...) method of an entity Bean's home interface.

**[FinderException\(\)](#page-1015-0)** - Constructor for exception javax.ejb[.FinderException](#page-1013-0)

Constructs an FinderException with no detail message.

**[FinderException\(String\)](#page-1015-1)** - Constructor for exception javax.ejb.[FinderException](#page-1013-0) Constructs an FinderException with the specified detail message.

**[FindException](#page-6521-0)** - Exception in [javax.xml.registry](#page-6586-0)

A RegistryException that occurs during a find action.

**[FindException\(\)](#page-6523-0)** - Constructor for exception javax.xml.registry.**[FindException](#page-6521-0)** Constructs a JAXRException object with no reason or embedded Throwable.

**[FindException\(String\)](#page-6524-0)** - Constructor for exception

javax.xml.registry[.FindException](#page-6521-0)

Constructs a JAXRException object with the given String as the reason for the exception being thrown.

**[FindException\(String,](#page-6524-1) Throwable)** - Constructor for exception

javax.xml.registry[.FindException](#page-6521-0)

Constructs a JAXRException object with the given String as the reason for the exception being thrown and the given Throwable object as an embedded Throwable.

**[FindException\(Throwable\)](#page-6524-2)** - Constructor for exception

javax.xml.registry[.FindException](#page-6521-0)

Constructs a JAXRException object initialized with the given Throwable object.

**findOrganizations(Collection, Collection, Collection, Collection, Collection,**

**Collection)** - Method in interface javax.xml.registry.**BusinessQueryManager** Finds all Organization objects that match all of the criteria specified by the parameters of this call.

**[FindQualifier](#page-6526-0)** - Interface in [javax.xml.registry](#page-6586-0)

FindQualifier provides various constants that identify options that effect find method behavior.

**[findRegistry\(Collection,](#page-6490-1) Collection, Collection, Collection)** - Method in interface javax.xml.registry.**BusinessQueryManager** 

Finds all RegistryPackage objects that match all of the criteria specified by the parameters of this call.

**[findServiceBindings\(Key,](#page-6486-0) Collection, Collection, Collection)** - Method in interface javax.xml.registry[.BusinessQueryManager](#page-6479-0)

Finds all ServiceBinding objects that match all of the criteria specified by the parameters of this call.

**[findServices\(Key,](#page-6485-0) Collection, Collection, Collection, Collection)** - Method in interface javax.xml.registry[.BusinessQueryManager](#page-6479-0)

Finds all Service objects that match all of the criteria specified by the

parameters of this call.

**[fireXpathEvent\(XpathEvent\)](#page-1350-0)** - Method in interface javax.enterprise.deploy.model.[XpathListener](#page-1349-0)

**[FLAGGED](#page-3462-0)** - Static variable in class javax.mail. Flags. Flag This message is flagged. **[FLAGS](#page-3459-1)** - Static variable in class javax.mail.[FetchProfile.Item](#page-3456-0) This is the Flags item. **[Flags](#page-3465-0)** - Class in [javax.mail](#page-3592-0) The Flags class represents the set of flags on a Message. **[Flags\(\)](#page-3469-0)** - Constructor for class javax.mail.[Flags](#page-3465-0) Construct an empty Flags object. **[Flags\(Flags\)](#page-3469-1)** - Constructor for class javax.mail.[Flags](#page-3465-0) Construct a Flags object initialized with the given flags. **[Flags\(Flags.Flag\)](#page-3469-2)** - Constructor for class javax.mail[.Flags](#page-3465-0) Construct a Flags object initialized with the given system flag. **[Flags\(String\)](#page-3469-3)** - Constructor for class javax.mail[.Flags](#page-3465-0) Construct a Flags object initialized with the given user flag. [flags](#page-3917-0) - Variable in class javax.mail.internet[.MimeMessage](#page-3907-0) The Flags for this message. **[flags](#page-4081-0)** - Variable in class javax.mail.search[.FlagTerm](#page-4079-0) Flags object containing the flags to test. **[Flags.Flag](#page-3460-0)** - Class in [javax.mail](#page-3592-0) This inner class represents an individual system flag. **FLAGS CHANGED** - Static variable in class javax.mail.event.[MessageChangedEvent](#page-3754-0) The message's flags changed. **[FlagTerm](#page-4079-0)** - Class in [javax.mail.search](#page-4121-0) This class implements comparisons for Message Flags. **[FlagTerm\(Flags,](#page-4081-1) boolean)** - Constructor for class javax.mail.search.[FlagTerm](#page-4079-0) Constructor. **[FLOAT\\_ID](#page-2538-0)** - Static variable in class javax.faces.convert[.FloatConverter](#page-2536-0) The message identifier of the **[FacesMessage](#page-1591-0)** to be created if the conversion to Float fails. **[FloatConverter](#page-2536-0)** - Class in [javax.faces.convert](#page-2573-0) [Converter](#page-2499-0) implementation for java.lang.Float (and float primitive) values. **[FloatConverter\(\)](#page-2539-0)** - Constructor for class javax.faces.convert.[FloatConverter](#page-2536-0)

**[FloatHolder](#page-7044-0)** - Class in [javax.xml.rpc.holders](#page-7068-0)

**[FloatHolder\(\)](#page-7046-0)** - Constructor for class javax.xml.rpc.holders.[FloatHolder](#page-7044-0)

**[FloatHolder\(float\)](#page-7046-1)** - Constructor for class javax.xml.rpc.holders.[FloatHolder](#page-7044-0)

**[FloatWrapperHolder](#page-7047-0)** - Class in [javax.xml.rpc.holders](#page-7068-0)

**[FloatWrapperHolder\(\)](#page-7049-0)** - Constructor for class javax.xml.rpc.holders.[FloatWrapperHolder](#page-7047-0)

**[FloatWrapperHolder\(Float\)](#page-7049-1)** - Constructor for class javax.xml.rpc.holders.[FloatWrapperHolder](#page-7047-0)

- **[flush\(\)](#page-2448-0)** Method in class javax.faces.context.[ResponseWriter](#page-2444-0) Flush any ouput buffered by the output method to the underlying Writer or OutputStream.
- **[flush\(\)](#page-2460-0)** Method in class javax.faces.context. Response Writer Wrapper The default behavior of this method is to call ResponseWriter. flush() on the wrapped [ResponseWriter](#page-2444-0) object.
- **[flush\(\)](#page-4387-0)** Method in interface javax.persistence[.EntityManager](#page-4382-0) Synchronize the persistence context to the underlying database.
- **[flush\(\)](#page-5481-0)** Method in class javax.servlet.jsp.[JspWriter](#page-5467-0) Flush the stream.
- [flush\(\)](#page-5576-0) Method in class javax.servlet.jsp.tagext.**[BodyContent](#page-5573-0)** Redefined flush() so it is not legal.
- **[flush\(\)](#page-7394-0)** Method in interface javax.xml.stream.[XMLEventWriter](#page-7392-0) Writes any cached events to the underlying output mechanism
- **[flush\(\)](#page-7481-0)** Method in interface javax.xml.stream.[XMLStreamWriter](#page-7474-0) Write any cached data to the underlying output mechanism.
- **[flushBuffer\(\)](#page-5254-0)** Method in interface javax.servlet.[ServletResponse](#page-5246-0) Forces any content in the buffer to be written to the client.
- **[flushBuffer\(\)](#page-5266-0)** Method in class javax.servlet[.ServletResponseWrapper](#page-5258-0) The default behavior of this method is to call flushBuffer() on the wrapped response object.

**[FlushModeType](#page-4428-0)** - Enum in [javax.persistence](#page-4526-0)

Flush mode setting.

**[fold\(int,](#page-4008-0) String)** - Static method in class javax.mail.internet.[MimeUtility](#page-3996-0) Fold a string at linear whitespace so that each line is no longer than 76 characters, if possible.

**[folder](#page-3745-0)** - Variable in class javax.mail.event[.FolderEvent](#page-3741-0) The folder the event occurred on.

**[Folder](#page-3474-0)** - Class in [javax.mail](#page-3592-0)

Folder is an abstract class that represents a folder for mail messages.

**[Folder\(Store\)](#page-3482-0)** - Constructor for class javax.mail[.Folder](#page-3474-0)

Constructor that takes a Store object.

**[folder](#page-3537-0)** - Variable in class javax.mail.[Message](#page-3532-0)

The containing folder, if this message is obtained from a folder

**[FolderAdapter](#page-3737-0)** - Class in [javax.mail.event](#page-3775-0)

The adapter which receives Folder events.

**[FolderAdapter\(\)](#page-3739-0)** - Constructor for class javax.mail.event.[FolderAdapter](#page-3737-0)

**[FolderClosedException](#page-3516-0)** - Exception in [javax.mail](#page-3592-0)

This exception is thrown when a method is invoked on a Messaging object and the Folder that owns that object has died due to some reason.

**[FolderClosedException\(Folder\)](#page-3518-0)** - Constructor for exception

javax.mail.[FolderClosedException](#page-3516-0)

**Constructor** 

**[FolderClosedException\(Folder,](#page-3518-1) String)** - Constructor for exception javax.mail.[FolderClosedException](#page-3516-0)

**Constructor** 

**[folderCreated\(FolderEvent\)](#page-3739-1)** - Method in class javax.mail.event.[FolderAdapter](#page-3737-0)

### **[folderCreated\(FolderEvent\)](#page-3749-0)** - Method in interface

javax.mail.event.[FolderListener](#page-3748-0)

Invoked when a Folder is created.

**[folderDeleted\(FolderEvent\)](#page-3739-2)** - Method in class javax.mail.event.[FolderAdapter](#page-3737-0)

### **[folderDeleted\(FolderEvent\)](#page-3749-1)** - Method in interface

javax.mail.event.[FolderListener](#page-3748-0)

Invoked when a folder is deleted.

**[FolderEvent](#page-3741-0)** - Class in [javax.mail.event](#page-3775-0)

This class models Folder *existence* events.

**[FolderEvent\(Object,](#page-3745-1) Folder, int)** - Constructor for class

javax.mail.event.[FolderEvent](#page-3741-0)

Constructor.

**[FolderEvent\(Object,](#page-3745-2) Folder, Folder, int)** - Constructor for class javax.mail.event.[FolderEvent](#page-3741-0)

Constructor.

**[FolderListener](#page-3748-0)** - Interface in [javax.mail.event](#page-3775-0)

This is the Listener interface for Folder events.

**[FolderNotFoundException](#page-3520-0)** - Exception in [javax.mail](#page-3592-0)

This exception is thrown by Folder methods, when those methods are invoked on a non existent folder.

**[FolderNotFoundException\(\)](#page-3522-0)** - Constructor for exception

javax.mail.[FolderNotFoundException](#page-3520-0)

Constructs a MessagingException with no detail message.

**[FolderNotFoundException\(Folder\)](#page-3522-1)** - Constructor for exception

javax.mail.[FolderNotFoundException](#page-3520-0)

Constructs a MessagingException with the specified folder.

**[FolderNotFoundException\(Folder,](#page-3523-0) String)** - Constructor for exception javax.mail.[FolderNotFoundException](#page-3520-0)

Constructs a MessagingException with the specified folder and the specified detail message.

**[FolderNotFoundException\(String,](#page-3523-1) Folder)** - Constructor for exception javax.mail.[FolderNotFoundException](#page-3520-0)

Constructs a MessagingException with the specified detail message and the specified folder.

**[folderRenamed\(FolderEvent\)](#page-3739-3)** - Method in class

javax.mail.event.[FolderAdapter](#page-3737-0)

## **[folderRenamed\(FolderEvent\)](#page-3750-0)** - Method in interface

javax.mail.event.[FolderListener](#page-3748-0)

Invoked when a folder is renamed.

**[forget\(Xid\)](#page-4926-0)** - Method in interface javax.resource.spi[.XATerminator](#page-4924-0) Tells the resource manager to forget about a heuristically completed transaction branch.

**[forget\(Xid\)](#page-5870-0)** - Method in interface javax.transaction.xa.**[XAResource](#page-5863-0)** Tells the resource manager to forget about a heuristically completed transaction branch.

**[FORM\\_AUTH](#page-2395-0)** - Static variable in class javax.faces.context[.ExternalContext](#page-2389-0) String identifier for FORM authentication.

**[FORM\\_AUTH](#page-5306-0)** - Static variable in interface

javax.servlet.http.[HttpServletRequest](#page-5302-0)

String identifier for Form authentication.

**format(Date, StringBuffer, [FieldPosition\)](#page-3871-0)** - Method in class javax.mail.internet[.MailDateFormat](#page-3866-0)

Formats the given date in the format specified by draft-ietf-drums-msg-fmt-08 in the current TimeZone.

**[forward\(String\)](#page-5511-0)** - Method in class javax.servlet.jsp[.PageContext](#page-5499-0)

This method is used to re-direct, or "forward" the current ServletRequest and ServletResponse to another active component in the application.

**[forward\(ServletRequest,](#page-5136-0) ServletResponse)** - Method in interface

javax.servlet.[RequestDispatcher](#page-5135-0)

Forwards a request from a servlet to another resource (servlet, JSP file, or HTML file) on the server.

**[FromStringTerm](#page-4084-0)** - Class in [javax.mail.search](#page-4121-0)

This class implements string comparisons for the From Address header. **[FromStringTerm\(String\)](#page-4086-0)** - Constructor for class

javax.mail.search[.FromStringTerm](#page-4084-0)

Constructor.

**[FromTerm](#page-4088-0)** - Class in [javax.mail.search](#page-4121-0)

This class implements comparisons for the From Address header.

**[FromTerm\(Address\)](#page-4090-0)** - Constructor for class javax.mail.search.[FromTerm](#page-4088-0) **Constructor** 

**[fullURL](#page-3719-0)** - Variable in class javax.mail[.URLName](#page-3717-0) The full version of the URL

**[FunctionInfo](#page-5598-0)** - Class in [javax.servlet.jsp.tagext](#page-5617-0) Information for a function in a Tag Library.

**[FunctionInfo\(String,](#page-5599-0) String, String)** - Constructor for class

javax.servlet.jsp.tagext. [FunctionInfo](#page-5598-0)

Constructor for FunctionInfo.

**[FunctionMapper](#page-1235-0)** - Class in [javax.el](#page-1272-0)

The interface to a map between EL function names and methods.

**[FunctionMapper\(\)](#page-1236-0)** - Constructor for class javax.el.[FunctionMapper](#page-1235-0)

**[FunctionMapper](#page-5539-0)** - Interface in [javax.servlet.jsp.el](#page-5552-0)

**Deprecated.** *As of JSP 2.1, replaced by [FunctionMapper](#page-1235-0)*

**[functions](#page-5728-0)** - Variable in class javax.servlet.jsp.tagext.[TagLibraryInfo](#page-5724-0) An array describing the functions that are defined in this tag library. **G**

**[GE](#page-4071-0)** - Static variable in class javax.mail.search.[ComparisonTerm](#page-4068-0)

**[Generated](#page-889-0)** - Annotation Type in [javax.annotation](#page-893-0)

The Generated annoation is used to mark source code that has been generated.

**[GeneratedValue](#page-4432-0)** - Annotation Type in *[javax.persistence](#page-4526-0)* 

Provides for the specification of generation strategies for the values of primary keys.

**[generateSchema\(SchemaOutputResolver\)](#page-5949-0)** - Method in class

javax.xml.bind.[JAXBContext](#page-5935-0)

Generates the schema documents for this context.

**[GenerationType](#page-4435-0)** - Enum in [javax.persistence](#page-4526-0)

Defines the types of primary key generation.

**[GenericCredential](#page-4943-0)** - Interface in [javax.resource.spi.security](#page-4949-0)

**Deprecated.** *The preferred way to represent generic credential information is via the org.ietf.jgss.GSSCredential interface in J2SE Version 1.4, which provides similar functionality.*

**[GenericHandler](#page-6961-0)** - Class in [javax.xml.rpc.handler](#page-6996-0)

The javax.xml.rpc.handler.GenericHandler class implements the Handler interface.

**[GenericHandler\(\)](#page-6963-0)** - Constructor for class javax.xml.rpc.handler.[GenericHandler](#page-6961-0) Default constructor

**[GenericServlet](#page-5116-0)** - Class in [javax.servlet](#page-5126-0)

Defines a generic, protocol-independent servlet.

**[GenericServlet\(\)](#page-5119-0)** - Constructor for class javax.servlet.[GenericServlet](#page-5116-0) Does nothing.

**[get\(String\)](#page-861-0)** - Method in class javax.activation[.MimeTypeParameterList](#page-858-0) Retrieve the value associated with the given name, or null if there is no current association.

**[get\(String\)](#page-4036-0)** - Method in class javax.mail.internet.[ParameterList](#page-4033-0) Returns the value of the specified parameter.

**[get\(Object\)](#page-7211-0)** - Method in class javax.xml.soap[.SOAPConnection](#page-7208-0)

Gets a message from a specific endpoint and blocks until it receives,

**[getAccept\(\)](#page-2031-0)** - Method in class javax.faces.component.html.[HtmlForm](#page-2026-0)

Return the value of the accept property.

**[getAcceptcharset\(\)](#page-2032-0)** - Method in class javax.faces.component.html.*HtmlForm* Return the value of the acceptcharset property. **[getAccesskey\(\)](#page-1970-0)** - Method in class javax.faces.component.html[.HtmlCommandButton](#page-1964-0) Return the value of the accesskey property. **[getAccesskey\(\)](#page-1990-0)** - Method in class javax.faces.component.html[.HtmlCommandLink](#page-1984-0) Return the value of the accesskey property. **[getAccesskey\(\)](#page-2073-0)** - Method in class javax.faces.component.html.**[HtmlInputSecret](#page-2066-0)** Return the value of the accesskey property. **[getAccesskey\(\)](#page-2094-0)** - Method in class javax.faces.component.html.**[HtmlInputText](#page-2087-0)** Return the value of the accesskey property. **[getAccesskey\(\)](#page-2114-0)** - Method in class javax.faces.component.html[.HtmlInputTextarea](#page-2108-0) Return the value of the accesskey property. **[getAccesskey\(\)](#page-2168-0)** - Method in class javax.faces.component.html.[HtmlOutputLabel](#page-2163-0) Return the value of the accesskey property. **[getAccesskey\(\)](#page-2186-0)** - Method in class javax.faces.component.html.**[HtmlOutputLink](#page-2180-0)** Return the value of the accesskey property. **[getAccesskey\(\)](#page-2244-0)** - Method in class javax.faces.component.html[.HtmlSelectBooleanCheckbox](#page-2238-0) Return the value of the accesskey property. **[getAccesskey\(\)](#page-2264-0)** - Method in class javax.faces.component.html[.HtmlSelectManyCheckbox](#page-2257-0) Return the value of the accesskey property. **[getAccesskey\(\)](#page-2285-0)** - Method in class javax.faces.component.html[.HtmlSelectManyListbox](#page-2278-0) Return the value of the accesskey property. **[getAccesskey\(\)](#page-2304-0)** - Method in class javax.faces.component.html[.HtmlSelectManyMenu](#page-2298-0) Return the value of the accesskey property. **[getAccesskey\(\)](#page-2325-0)** - Method in class javax.faces.component.html[.HtmlSelectOneListbox](#page-2318-0) Return the value of the accesskey property. **[getAccesskey\(\)](#page-2344-0)** - Method in class javax.faces.component.html[.HtmlSelectOneMenu](#page-2338-0) Return the value of the accesskey property. **[getAccesskey\(\)](#page-2365-0)** - Method in class javax.faces.component.html[.HtmlSelectOneRadio](#page-2358-0)

Return the value of the accesskey property.

**[getAccessURI\(\)](#page-6806-0)** - Method in interface

javax.xml.registry.infomodel[.ServiceBinding](#page-6804-0)

Gets the URI that gives access to the service via this binding. **[getAcknowledgeMode\(\)](#page-3246-0)** - Method in interface javax.jms.[Session](#page-3236-0) Returns the acknowledgement mode of the session.

**[getAction\(\)](#page-1517-0)** - Method in interface

javax.enterprise.deploy.spi.status.[DeploymentStatus](#page-1515-0) Retrieve the deployment ActionType for this event.

**[getAction\(\)](#page-1666-0)** - Method in interface javax.faces.component[.ActionSource](#page-1664-0) **Deprecated.** *This has been replaced by*

*[ActionSource2.getActionExpression\(\)](#page-1673-0).*

**[getAction\(\)](#page-1717-0)** - Method in class javax.faces.component.[UICommand](#page-1712-0) **Deprecated.** *This has been replaced by*

*[UICommand.getActionExpression\(\)](#page-1721-0).*

**[getActionExpression\(\)](#page-1673-0)** - Method in interface

javax.faces.component.[ActionSource2](#page-1671-0)

Return the **[MethodExpression](#page-1258-0)** pointing at the application action to be invoked, if this [UIComponent](#page-1727-0) is activated by the user, during the *Apply Request Values* or *Invoke Application* phase of the request processing lifecycle, depending on the value of the immediate property.

**[getActionExpression\(\)](#page-1721-0)** - Method in class javax.faces.component.[UICommand](#page-1712-0)

**[getActionListener\(\)](#page-1566-0)** - Method in class javax.faces.application[.Application](#page-1561-0) Return the default **[ActionListener](#page-2641-0)** to be registered for all **[ActionSource](#page-1664-0)** components in this appication.

**[getActionListener\(\)](#page-1667-0)** - Method in interface javax.faces.component.[ActionSource](#page-1664-0) **Deprecated.** *Use [ActionSource.getActionListeners\(\)](#page-1669-0) instead.*

**[getActionListener\(\)](#page-1719-0)** - Method in class javax.faces.component[.UICommand](#page-1712-0) **Deprecated.** *Use [UICommand.getActionListeners\(\)](#page-1723-0) instead.*

**[getActionListeners\(\)](#page-1669-0)** - Method in interface

javax.faces.component.[ActionSource](#page-1664-0)

Return the set of registered [ActionListener](#page-2641-0)s for this [ActionSource](#page-1664-0) instance.

**[getActionListeners\(\)](#page-1723-0)** - Method in class javax.faces.component.[UICommand](#page-1712-0)

**[getActions\(\)](#page-5022-0)** - Method in class javax.security.jacc.[EJBMethodPermission](#page-5016-0) Returns a String containing a canonical representation of the actions of this EJBMethodPermission.

**[getActions\(\)](#page-5029-0)** - Method in class javax.security.jacc.[EJBRoleRefPermission](#page-5026-0) Returns a canonical String representation of the actions of this EJBRoleRefPermission.

- **[getActions\(\)](#page-5084-0)** Method in class javax.security.jacc.[WebResourcePermission](#page-5078-0) Returns a canonical String representation of the actions of this WebResourcePermission.
- **[getActions\(\)](#page-5090-0)** Method in class javax.security.jacc.[WebRoleRefPermission](#page-5087-0) Returns a canonical String representation of the actions of this WebRoleRefPermission.
- **[getActions\(\)](#page-5099-0)** Method in class javax.security.jacc.[WebUserDataPermission](#page-5093-0) Returns a canonical String representation of the actions of this WebUserDataPermission.

**[getActionType\(int\)](#page-1367-0)** - Static method in class

javax.enterprise.deploy.shared[.ActionType](#page-1363-0) Return an object of the specified value.

**[getActionURL\(FacesContext,](#page-1651-0) String)** - Method in class

javax.faces.application. ViewHandler

Return a URL suitable for rendering (after optional encoding performed by the encodeActionURL() method of **[ExternalContext](#page-2389-0)**) that selects the specified view identifier.

**[getActionURL\(FacesContext,](#page-1660-0) String)** - Method in class

javax.faces.application[.ViewHandlerWrapper](#page-1655-0)

The default behavior of this method is to call

[ViewHandler.getActionURL\(javax.faces.context.FacesContext,](#page-1651-0)

String) on the wrapped [ViewHandler](#page-1645-0) object.

**[getActiveCount\(\)](#page-4281-0)** - Method in interface

javax.management.j2ee.statistics.[JTAStats](#page-4280-0)

Number of active transactions.

- **[getActor\(\)](#page-7314-0)** Method in interface javax.xml.soap.[SOAPHeaderElement](#page-7310-0) Returns the uri of the *actor* attribute of this SOAPHeaderElement.
- **[getAdaptee\(\)](#page-5684-0)** Method in class javax.servlet.jsp.tagext.[TagAdapter](#page-5680-0)

Gets the tag that is being adapted to the Tag interface.

**[getAdapter\(Class<A>\)](#page-6369-0)** - Method in class

javax.xml.bind.helpers[.AbstractMarshallerImpl](#page-6354-0)

**[getAdapter\(Class<A>\)](#page-6392-0)** - Method in class javax.xml.bind.helpers[.AbstractUnmarshallerImpl](#page-6372-0)

**[getAdapter\(Class<A>\)](#page-5996-0)** - Method in interface javax.xml.bind.[Marshaller](#page-5979-0)

Gets the adapter associated with the specified type.

- **[getAdapter\(Class<A>\)](#page-6072-0)** Method in interface javax.xml.bind.[Unmarshaller](#page-6046-0) Gets the adapter associated with the specified type.
- **[getAdapterName\(\)](#page-4763-0)** Method in interface
- javax.resource.cci.[ResourceAdapterMetaData](#page-4760-0)
	- Gets a tool displayable name of the resource adapter.
- **[getAdapterShortDescription\(\)](#page-4763-1)** Method in interface
- javax.resource.cci.[ResourceAdapterMetaData](#page-4760-0)
	- Gets a tool displayable short desription of the resource adapter.
- **[getAdapterVendorName\(\)](#page-4762-0)** Method in interface
- javax.resource.cci.[ResourceAdapterMetaData](#page-4760-0)
	- Gets the name of the vendor that has provided the resource adapter.
- **[getAdapterVersion\(\)](#page-4762-1)** Method in interface
- javax.resource.cci.[ResourceAdapterMetaData](#page-4760-0) Gets the version of the resource adapter.
- **[getAddress\(\)](#page-3845-0)** Method in class javax.mail.internet[.InternetAddress](#page-3837-0) Get the email address.
- **[getAddress\(\)](#page-4057-0)** Method in class javax.mail.search[.AddressTerm](#page-4055-0) Return the address to match with.
- **[getAddress\(\)](#page-6686-0)** Method in interface javax.xml.registry.infomodel[.EmailAddress](#page-6685-0) Returns the email address for this object.
- **[getAfterPhaseListener\(\)](#page-1947-0)** Method in class javax.faces.component. UIViewRoot
- **[getAllAttributes\(\)](#page-7237-0)** Method in interface javax.xml.soap[.SOAPElement](#page-7226-0)
	- Returns an Iterator over all of the attribute Name objects in this SOAPElement object.
- **[getAllAttributesAsQNames\(\)](#page-7238-0)** Method in interface
- javax.xml.soap.[SOAPElement](#page-7226-0)
	- Returns an Iterator over all of the attributes in this SOAPElement as QName objects.
- **[getAllCommands\(String\)](#page-799-0)** Method in class javax.activation.[CommandMap](#page-795-0) Get all the available commands for this type.
- **[getAllCommands\(String,](#page-799-1) DataSource)** Method in class
- javax.activation[.CommandMap](#page-795-0)
	- Get all the available commands for this type.
- **[getAllCommands\(\)](#page-823-0)** Method in class javax.activation.[DataHandler](#page-813-0)
	- Return all the commands for this type of data.
- **[getAllCommands\(String\)](#page-846-0)** Method in class
- javax.activation[.MailcapCommandMap](#page-841-0)

Get all the available commands in all mailcap files known to this instance of MailcapCommandMap for this MIME type.

- **[getAllHeaderLines\(\)](#page-3860-0)** Method in class javax.mail.internet.[InternetHeaders](#page-3852-0) Return all the header lines as an Enumeration of Strings.
- **[getAllHeaderLines\(\)](#page-3904-0)** Method in class javax.mail.internet.[MimeBodyPart](#page-3873-0) Get all header lines as an Enumeration of Strings.
- **[getAllHeaderLines\(\)](#page-3956-0)** Method in class javax.mail.internet.[MimeMessage](#page-3907-0) Get all header lines as an Enumeration of Strings.
- **[getAllHeaderLines\(\)](#page-3984-0)** Method in interface javax.mail.internet[.MimePart](#page-3980-0) Get all header lines as an Enumeration of Strings.
- **[getAllHeaders\(\)](#page-3859-0)** Method in class javax.mail.internet.[InternetHeaders](#page-3852-0) Return all the headers as an Enumeration of **[Header](#page-3525-0)** objects.
- **[getAllHeaders\(\)](#page-3902-0)** Method in class javax.mail.internet.[MimeBodyPart](#page-3873-0) Return all the headers from this Message as an Enumeration of Header objects.
- **[getAllHeaders\(\)](#page-3954-0)** Method in class javax.mail.internet. [MimeMessage](#page-3907-0) Return all the headers from this Message as an enumeration of Header objects.
- **[getAllHeaders\(\)](#page-3620-0)** Method in interface javax.mail. [Part](#page-3605-0) Return all the headers from this part as an Enumeration of Header objects.
- **[getAllHeaders\(\)](#page-7158-0)** Method in class javax.xml.soap[.MimeHeaders](#page-7154-0) Returns all the MimeHeaders in this MimeHeaders object.
- **[getAllMimeHeaders\(\)](#page-7131-0)** Method in class javax.xml.soap.[AttachmentPart](#page-7116-0) Retrieves all the headers for this AttachmentPart object as an iterator over the MimeHeader objects.
- **[getAllMimeHeaders\(\)](#page-7343-0)** Method in class javax.xml.soap.[SOAPPart](#page-7334-0) Retrieves all the headers for this SOAPPart object as an iterator over the MimeHeader objects.
- **[getAllRecipients\(\)](#page-3925-0)** Method in class javax.mail.internet.*[MimeMessage](#page-3907-0)* Get all the recipient addresses for the message.
- **[getAllRecipients\(\)](#page-3541-0)** Method in class javax.mail.[Message](#page-3532-0)
	- Get all the recipient addresses for the message.
- **[getAlt\(\)](#page-1970-1)** Method in class javax.faces.component.html.**HtmlCommandButton** Return the value of the alt property.
- **[getAlt\(\)](#page-2048-0)** Method in class javax.faces.component.html[.HtmlGraphicImage](#page-2043-0) Return the value of the alt property.
- **[getAlt\(\)](#page-2073-1)** Method in class javax.faces.component.html.**HtmlInputSecret** Return the value of the alt property.
- **[getAlt\(\)](#page-2094-1)** Method in class javax.faces.component.html[.HtmlInputText](#page-2087-0)

Return the value of the alt property.

**[getApplication\(\)](#page-1589-0)** - Method in class javax.faces.application[.ApplicationFactory](#page-1587-0) Create (if needed) and return an [Application](#page-1561-0) instance for this web application.

**[getApplication\(\)](#page-2421-0)** - Method in class javax.faces.context.[FacesContext](#page-2417-0) Return the **[Application](#page-1561-0)** instance associated with this web application.

**[getApplicationMap\(\)](#page-2398-0)** - Method in class javax.faces.context[.ExternalContext](#page-2389-0) Return a mutable Map representing the application scope attributes for the current application.

**[getAreaCode\(\)](#page-6827-0)** - Method in interface

javax.xml.registry.infomodel[.TelephoneNumber](#page-6825-0) Gets the area code.

**[getAsObject\(FacesContext,](#page-2472-0) UIComponent, String)** - Method in class javax.faces.convert.[BigDecimalConverter](#page-2469-0)

**[getAsObject\(FacesContext,](#page-2478-0) UIComponent, String)** - Method in class javax.faces.convert. [BigIntegerConverter](#page-2475-0)

**[getAsObject\(FacesContext,](#page-2484-0) UIComponent, String)** - Method in class javax.faces.convert.**[BooleanConverter](#page-2481-0)** 

**[getAsObject\(FacesContext,](#page-2490-0) UIComponent, String)** - Method in class javax.faces.convert. [ByteConverter](#page-2487-0)

**[getAsObject\(FacesContext,](#page-2496-0) UIComponent, String)** - Method in class javax.faces.convert. Character Converter

**[getAsObject\(FacesContext,](#page-2501-0) UIComponent, String)** - Method in interface javax.faces.convert.[Converter](#page-2499-0)

Convert the specified string value, which is associated with the specified [UIComponent](#page-1727-0), into a model data object that is appropriate for being stored during the *Apply Request Values* phase of the request processing lifecycle. **[getAsObject\(FacesContext,](#page-2517-0) UIComponent, String)** - Method in class javax.faces.convert.[DateTimeConverter](#page-2508-0)

**[getAsObject\(FacesContext,](#page-2525-0) UIComponent, String)** - Method in class javax.faces.convert.[DoubleConverter](#page-2522-0)

**[getAsObject\(FacesContext,](#page-2532-0) UIComponent, String)** - Method in class

javax.faces.convert.[EnumConverter](#page-2528-0)

Convert the value argument to one of the enum constants of the class provided in our constructor.

**[getAsObject\(FacesContext,](#page-2539-1) UIComponent, String)** - Method in class javax.faces.convert.[FloatConverter](#page-2536-0)

**[getAsObject\(FacesContext,](#page-2545-0) UIComponent, String)** - Method in class javax.faces.convert.[IntegerConverter](#page-2542-0)

**[getAsObject\(FacesContext,](#page-2551-0) UIComponent, String)** - Method in class javax.faces.convert.**[LongConverter](#page-2548-0)** 

**[getAsObject\(FacesContext,](#page-2568-0) UIComponent, String)** - Method in class javax.faces.convert.[NumberConverter](#page-2554-0)

**[getAsObject\(FacesContext,](#page-2584-0) UIComponent, String)** - Method in class javax.faces.convert.[ShortConverter](#page-2581-0)

**[getAssociatedObjects\(\)](#page-6785-0)** - Method in interface javax.xml.registry.infomodel[.RegistryObject](#page-6773-0) Returns the collection of RegistryObject instances associated with this object. **[getAssociations\(\)](#page-6784-0)** - Method in interface javax.xml.registry.infomodel[.RegistryObject](#page-6773-0) Gets all Associations where this object is source. **[getAssociationType\(\)](#page-6644-0)** - Method in interface javax.xml.registry.infomodel[.Association](#page-6632-0) Gets the association type for this Association. **[getAsString\(FacesContext,](#page-2473-0) UIComponent, Object)** - Method in class javax.faces.convert.[BigDecimalConverter](#page-2469-0)

**[getAsString\(FacesContext,](#page-2479-0) UIComponent, Object)** - Method in class javax.faces.convert.[BigIntegerConverter](#page-2475-0)

**[getAsString\(FacesContext,](#page-2485-0) UIComponent, Object)** - Method in class javax.faces.convert.[BooleanConverter](#page-2481-0)

**[getAsString\(FacesContext,](#page-2491-0) UIComponent, Object)** - Method in class javax.faces.convert.[ByteConverter](#page-2487-0)

**[getAsString\(FacesContext,](#page-2497-0) UIComponent, Object)** - Method in class javax.faces.convert.[CharacterConverter](#page-2493-0)

**[getAsString\(FacesContext,](#page-2501-1) UIComponent, Object)** - Method in interface javax.faces.convert.[Converter](#page-2499-0)

Convert the specified model object value, which is associated with the specified [UIComponent](#page-1727-0), into a String that is suitable for being included in the response generated during the *Render Response* phase of the request processing lifeycle.

**[getAsString\(FacesContext,](#page-2518-0) UIComponent, Object)** - Method in class javax.faces.convert.[DateTimeConverter](#page-2508-0)

**[getAsString\(FacesContext,](#page-2526-0) UIComponent, Object)** - Method in class javax.faces.convert.[DoubleConverter](#page-2522-0)

**[getAsString\(FacesContext,](#page-2532-1) UIComponent, Object)** - Method in class javax.faces.convert.[EnumConverter](#page-2528-0)

Convert the enum constant given by the value argument into a String. **[getAsString\(FacesContext,](#page-2540-0) UIComponent, Object)** - Method in class javax.faces.convert.[FloatConverter](#page-2536-0)

**[getAsString\(FacesContext,](#page-2546-0) UIComponent, Object)** - Method in class javax.faces.convert.[IntegerConverter](#page-2542-0)

**[getAsString\(FacesContext,](#page-2552-0) UIComponent, Object)** - Method in class javax.faces.convert.[LongConverter](#page-2548-0)

**[getAsString\(FacesContext,](#page-2568-1) UIComponent, Object)** - Method in class javax.faces.convert.[NumberConverter](#page-2554-0)

**[getAsString\(FacesContext,](#page-2585-0) UIComponent, Object)** - Method in class javax.faces.convert.[ShortConverter](#page-2581-0)

# **[getAttachment\(SOAPElement\)](#page-7327-0)** - Method in class

javax.xml.soap.[SOAPMessage](#page-7318-0)

Returns an AttachmentPart object that is associated with an attachment that is referenced by this SOAPElement or null if no such attachment exists. **[getAttachmentAsByteArray\(String\)](#page-6343-0)** - Method in class

javax.xml.bind.attachment.[AttachmentUnmarshaller](#page-6339-0)

Retrieve the attachment identified by content-id, cid, as a byte[].

**[getAttachmentAsDataHandler\(String\)](#page-6342-0)** - Method in class

javax.xml.bind.attachment.[AttachmentUnmarshaller](#page-6339-0)

Lookup MIME content by content-id, cid, and return as a **[DataHandler](#page-813-0)**. **[getAttachmentMarshaller\(\)](#page-6370-0)** - Method in class javax.xml.bind.helpers[.AbstractMarshallerImpl](#page-6354-0)

**[getAttachmentMarshaller\(\)](#page-5997-0)** - Method in interface javax.xml.bind.[Marshaller](#page-5979-0)

**[getAttachments\(\)](#page-7326-0)** - Method in class javax.xml.soap.[SOAPMessage](#page-7318-0)

Retrieves all the AttachmentPart objects that are part of this SOAPMessage object.

**[getAttachments\(MimeHeaders\)](#page-7326-1)** - Method in class

javax.xml.soap.[SOAPMessage](#page-7318-0)

Retrieves all the AttachmentPart objects that have header entries that match the specified headers.

**[getAttachmentUnmarshaller\(\)](#page-6393-0)** - Method in class javax.xml.bind.helpers[.AbstractUnmarshallerImpl](#page-6372-0)

**[getAttachmentUnmarshaller\(\)](#page-6073-0)** - Method in interface

javax.xml.bind.[Unmarshaller](#page-6046-0)

## **[getAttribute\(ObjectName,](#page-4205-0) String)** - Method in interface

javax.management.j2ee[.Management](#page-4201-0)

Gets the value of a specific attribute of a named managed object.

**[getAttribute\(String\)](#page-5379-0)** - Method in interface javax.servlet.http. **[HttpSession](#page-5373-0)** 

Returns the object bound with the specified name in this session, or null if no object is bound under the name.

**[getAttribute\(String\)](#page-5438-0)** - Method in class javax.servlet.jsp.[JspContext](#page-5433-0)

Returns the object associated with the name in the page scope or null if not found.

**[getAttribute\(String,](#page-5438-1) int)** - Method in class javax.servlet.jsp.[JspContext](#page-5433-0)

Return the object associated with the name in the specified scope or null if not found.

**[getAttribute\(String\)](#page-5699-0)** - Method in class javax.servlet.jsp.tagext.[TagData](#page-5696-0) The value of the attribute.

**[getAttribute\(String\)](#page-5164-0)** - Method in interface javax.servlet.[ServletContext](#page-5149-0) Returns the servlet container attribute with the given name, or null if there is no attribute by that name.

**[getAttribute\(String\)](#page-5203-0)** - Method in interface javax.servlet.[ServletRequest](#page-5199-0) Returns the value of the named attribute as an Object, or null if no attribute of the given name exists.

**[getAttribute\(String\)](#page-5234-0)** - Method in class javax.servlet[.ServletRequestWrapper](#page-5229-0) The default behavior of this method is to call getAttribute(String name) on the wrapped request object.

**[getAttributeByName\(QName\)](#page-7545-0)** - Method in interface

javax.xml.stream.events[.StartElement](#page-7542-0)

Returns the attribute referred to by this name

**[getAttributeCount\(\)](#page-7584-0)** - Method in class

javax.xml.stream.util.[StreamReaderDelegate](#page-7570-0)

**[getAttributeCount\(\)](#page-7462-0)** - Method in interface

javax.xml.stream.[XMLStreamReader](#page-7448-0)

Returns the count of attributes on this START\_ELEMENT, this method is only valid on a START\_ELEMENT or ATTRIBUTE.

**[getAttributeLocalName\(int\)](#page-7586-0)** - Method in class

javax.xml.stream.util.[StreamReaderDelegate](#page-7570-0)

### **[getAttributeLocalName\(int\)](#page-7463-0)** - Method in interface

javax.xml.stream.[XMLStreamReader](#page-7448-0) Returns the localName of the attribute at the provided index **[getAttributeName\(int\)](#page-7585-0)** - Method in class javax.xml.stream.util.[StreamReaderDelegate](#page-7570-0)

### **[getAttributeName\(int\)](#page-7462-1)** - Method in interface

```
javax.xml.stream.XMLStreamReader
```
Returns the qname of the attribute at the provided index

**[getAttributeNames\(\)](#page-1314-0)** - Method in interface

javax.enterprise.deploy.model.[DDBean](#page-1310-0)

Returns the list of attribute names associated with the XML element. **[getAttributeNames\(\)](#page-5380-0)** - Method in interface javax.servlet.http.**[HttpSession](#page-5373-0)** 

Returns an Enumeration of String objects containing the names of all the objects bound to this session.

**[getAttributeNames\(\)](#page-5164-1)** - Method in interface javax.servlet.[ServletContext](#page-5149-0) Returns an Enumeration containing the attribute names available within this servlet context.

**[getAttributeNames\(\)](#page-5203-1)** - Method in interface javax.servlet.[ServletRequest](#page-5199-0)

Returns an Enumeration containing the names of the attributes available to this request.

**[getAttributeNames\(\)](#page-5234-1)** - Method in class javax.servlet.[ServletRequestWrapper](#page-5229-0)

The default behavior of this method is to return getAttributeNames() on the wrapped request object.

**[getAttributeNamesInScope\(int\)](#page-5440-0)** - Method in class javax.servlet.jsp[.JspContext](#page-5433-0) Enumerate all the attributes in a given scope.

**[getAttributeNamespace\(int\)](#page-7585-1)** - Method in class

javax.xml.stream.util.[StreamReaderDelegate](#page-7570-0)

#### **[getAttributeNamespace\(int\)](#page-7463-1)** - Method in interface

javax.xml.stream.[XMLStreamReader](#page-7448-0)

Returns the namespace of the attribute at the provided index

#### **[getAttributePrefix\(int\)](#page-7585-2)** - Method in class

javax.xml.stream.util.[StreamReaderDelegate](#page-7570-0)

#### **[getAttributePrefix\(int\)](#page-7463-2)** - Method in interface

javax.xml.stream.[XMLStreamReader](#page-7448-0)

Returns the prefix of this attribute at the provided index

**[getAttributes\(\)](#page-1733-0)** - Method in class javax.faces.component[.UIComponent](#page-1727-0) Return a mutable Map representing the attributes (and properties, see below) associated wth this *[UIComponent](#page-1727-0)*, keyed by attribute name (which must be a String).

**[getAttributes\(\)](#page-1762-0)** - Method in class javax.faces.component[.UIComponentBase](#page-1756-0)

### **[getAttributes\(ObjectName,](#page-4206-0) String[])** - Method in interface

javax.management.j2ee[.Management](#page-4201-0)

Enables the values of several attributes of a named managed object.

**[getAttributes\(\)](#page-5700-0)** - Method in class javax.servlet.jsp.tagext.[TagData](#page-5696-0) Enumerates the attributes.

**[getAttributes\(\)](#page-5718-0)** - Method in class javax.servlet.jsp.tagext.[TagInfo](#page-5711-0) Attribute information (in the TLD) on this tag.

**[getAttributes\(\)](#page-7544-0)** - Method in interface javax.xml.stream.events[.StartElement](#page-7542-0) Returns an Iterator of non-namespace declared attributes declared on this START ELEMENT, returns an empty iterator if there are no attributes.

**[getAttributesScope\(String\)](#page-5440-1)** - Method in class javax.servlet.jsp[.JspContext](#page-5433-0) Get the scope where a given attribute is defined.

**[getAttributeString\(String\)](#page-5700-1)** - Method in class javax.servlet.jsp.tagext.[TagData](#page-5696-0) Get the value for a given attribute.

**[getAttributeType\(int\)](#page-7586-1)** - Method in class

javax.xml.stream.util.[StreamReaderDelegate](#page-7570-0)

**[getAttributeType\(int\)](#page-7464-0)** - Method in interface javax.xml.stream.[XMLStreamReader](#page-7448-0) Returns the XML type of the attribute at the provided index **[getAttributeValue\(String\)](#page-1314-1)** - Method in interface javax.enterprise.deploy.model.[DDBean](#page-1310-0) Returns the string value of the named attribute. **[getAttributeValue\(Name\)](#page-7237-1)** - Method in interface javax.xml.soap[.SOAPElement](#page-7226-0) Returns the value of the attribute with the specified name. **[getAttributeValue\(QName\)](#page-7237-2)** - Method in interface javax.xml.soap.[SOAPElement](#page-7226-0) Returns the value of the attribute with the specified qname. **[getAttributeValue\(String,](#page-7584-1) String)** - Method in class javax.xml.stream.util.[StreamReaderDelegate](#page-7570-0)

**[getAttributeValue\(int\)](#page-7586-2)** - Method in class javax.xml.stream.util.[StreamReaderDelegate](#page-7570-0)

### **[getAttributeValue\(String,](#page-7462-2) String)** - Method in interface

javax.xml.stream.[XMLStreamReader](#page-7448-0)

Returns the normalized attribute value of the attribute with the namespace and localName If the namespaceURI is null the namespace is not checked for equality

**[getAttributeValue\(int\)](#page-7464-1)** - Method in interface

javax.xml.stream.[XMLStreamReader](#page-7448-0)

Returns the value of the attribute at the index

**[getAuditTrail\(\)](#page-6782-0)** - Method in interface

javax.xml.registry.infomodel[.RegistryObject](#page-6773-0)

Returns the complete audit trail of all requests that effected a state change in this object as an ordered Collection of AuditableEvent objects.

- **[getAuthType\(\)](#page-2399-0)** Method in class javax.faces.context.[ExternalContext](#page-2389-0) Return the name of the authentication scheme used to authenticate the current user, if any; otherwise, return null.
- **[getAuthType\(\)](#page-5307-0)** Method in interface javax.servlet.http[.HttpServletRequest](#page-5302-0) Returns the name of the authentication scheme used to protect the servlet.

**[getAuthType\(\)](#page-5324-0)** - Method in class javax.servlet.http.[HttpServletRequestWrapper](#page-5319-0) The default behavior of this method is to return getAuthType() on the

wrapped request object.

**[getAutocomplete\(\)](#page-2074-0)** - Method in class javax.faces.component.html[.HtmlInputSecret](#page-2066-0) Return the value of the autocomplete property. **[getAutocomplete\(\)](#page-2094-2)** - Method in class javax.faces.component.html[.HtmlInputText](#page-2087-0) Return the value of the autocomplete property. **[getAvailableModules\(ModuleType,](#page-1437-0) Target[])** - Method in interface javax.enterprise.deploy.spi[.DeploymentManager](#page-1432-0) Retrieve the list of all J2EE application modules running or not running on the identified targets. **[getBase64Content\(\)](#page-7124-0)** - Method in class javax.xml.soap[.AttachmentPart](#page-7116-0) Returns an InputStream which can be used to obtain the content of AttachmentPart as Base64 encoded character data, this method would base64 encode the raw bytes of the attachment and return. **[getBaseType\(\)](#page-855-0)** - Method in class javax.activation.[MimeType](#page-849-0) Return a String representation of this object without the parameter list. **[getBaseType\(\)](#page-3822-0)** - Method in class javax.mail.internet. ContentType Return the MIME type string, without the parameters. **[getBaseURI\(\)](#page-7514-0)** - Method in interface javax.xml.stream.events[.EntityDeclaration](#page-7511-0) Get the base URI for this reference or null if this information is not available **[getBean\(CommandInfo\)](#page-824-0)** - Method in class javax.activation. DataHandler A convenience method that takes a CommandInfo object and instantiates the corresponding command, usually a JavaBean component. **[getBean\(\)](#page-1347-0)** - Method in class javax.enterprise.deploy.model.**XpathEvent** The bean being added/removed/changed. **[getBeanProperty\(String\)](#page-1164-0)** - Method in class javax.el. BeanEL Resolver. Bean Properties **[getBeforePhaseListener\(\)](#page-1946-0)** - Method in class javax.faces.component.[UIViewRoot](#page-1938-0)

**[getBgcolor\(\)](#page-2010-0)** - Method in class javax.faces.component.html[.HtmlDataTable](#page-2004-0) Return the value of the bgcolor property.

- **[getBgcolor\(\)](#page-2215-0)** Method in class javax.faces.component.html[.HtmlPanelGrid](#page-2209-0) Return the value of the bgcolor property.
- **[getBinding\(\)](#page-7616-0)** Method in interface javax.xml.ws[.BindingProvider](#page-7611-0) Get the Binding for this binding provider.

**[getBinding\(\)](#page-7630-0)** - Method in class javax.xml.ws.**[Endpoint](#page-7625-0)** 

- Returns the binding for this endpoint.
- **[getBindingID\(\)](#page-7756-0)** Method in interface javax.xml.ws.handler[.PortInfo](#page-7754-0)

Gets the URI identifying the binding used by the port being accessed.

**[getBody\(\)](#page-7257-0)** - Method in interface javax.xml.soap. [SOAPEnvelope](#page-7251-0)

Returns the SOAPBody object associated with this SOAPEnvelope object.

**[getBodyContent\(\)](#page-2928-0)** - Method in class

javax.faces.webapp[.UIComponentClassicTagBase](#page-2910-0)

**[getBodyContent\(\)](#page-5593-0)** - Method in class javax.servlet.jsp.tagext.**BodyTagSupport** Get current bodyContent.

**[getBodyContent\(\)](#page-5720-0)** - Method in class javax.servlet.jsp.tagext.**TagInfo** The bodycontent information for this tag.

- **[getBodyLength\(\)](#page-2994-0)** Method in interface javax.jms. BytesMessage Gets the number of bytes of the message body when the message is in readonly mode.
- **[getBodyPart\(int\)](#page-3972-0)** Method in class javax.mail.internet[.MimeMultipart](#page-3966-0) Get the specified BodyPart.
- **[getBodyPart\(String\)](#page-3973-0)** Method in class javax.mail.internet.[MimeMultipart](#page-3966-0) Get the MimeBodyPart referred to by the given ContentID (CID).
- **[getBodyPart\(int\)](#page-3581-0)** Method in class javax.mail.[Multipart](#page-3576-0) Get the specified Part.
- **[getBodyPart\(int\)](#page-3587-0)** Method in interface javax.mail.[MultipartDataSource](#page-3585-0) Get the specified Part.
- **[getBoolean\(String\)](#page-3073-0)** Method in interface javax.jms[.MapMessage](#page-3069-0) Returns the boolean value with the specified name.

**[getBooleanProperty\(String\)](#page-3116-0)** - Method in interface javax.jms[.Message](#page-3086-0) Returns the value of the boolean property with the specified name.

- **[getBorder\(\)](#page-2011-0)** Method in class javax.faces.component.html[.HtmlDataTable](#page-2004-0) Return the value of the border property.
- **[getBorder\(\)](#page-2216-0)** Method in class javax.faces.component.html[.HtmlPanelGrid](#page-2209-0) Return the value of the border property.

**[getBorder\(\)](#page-2264-1)** - Method in class

- javax.faces.component.html[.HtmlSelectManyCheckbox](#page-2257-0) Return the value of the border property.
- **[getBorder\(\)](#page-2365-1)** Method in class javax.faces.component.html[.HtmlSelectOneRadio](#page-2358-0) Return the value of the border property.
- **[getBranchQualifier\(\)](#page-5878-0)** Method in interface javax.transaction.xa[.Xid](#page-5876-0) Obtain the transaction branch identifier part of XID as an array of bytes.

**[getBufferSize\(\)](#page-5483-0)** - Method in class javax.servlet.jsp.[JspWriter](#page-5467-0)

This method returns the size of the buffer used by the JspWriter.

- **[getBufferSize\(\)](#page-5254-1)** Method in interface javax.servlet.[ServletResponse](#page-5246-0) Returns the actual buffer size used for the response.
- **[getBufferSize\(\)](#page-5265-0)** Method in class javax.servlet[.ServletResponseWrapper](#page-5258-0) The default behavior of this method is to return getBufferSize() on the wrapped response object.

**[getBuilder\(\)](#page-6132-0)** - Method in class javax.xml.bind.annotation[.W3CDomHandler](#page-6130-0)

**[getBulkResponse\(String\)](#page-6614-0)** - Method in interface

javax.xml.registry[.RegistryService](#page-6611-0)

Returns the BulkResponse associated with specified requestId.

**[getBusinessLifeCycleManager\(\)](#page-6613-0)** - Method in interface

javax.xml.registry[.RegistryService](#page-6611-0)

Returns the BusinessLifeCycleManager object implemented by the JAXR provider.

**[getBusinessObject\(Class<T>\)](#page-1090-0)** - Method in interface javax.ejb[.SessionContext](#page-1087-0) Obtain an object that can be used to invoke the current bean through the given business interface.

**[getBusinessQueryManager\(\)](#page-6614-1)** - Method in interface

javax.xml.registry[.RegistryService](#page-6611-0)

Returns the BusinessQueryManager object implemented by the JAXR provider.

- **[getByte\(String\)](#page-3074-0)** Method in interface javax.jms.[MapMessage](#page-3069-0) Returns the byte value with the specified name.
- **[getByteProperty\(String\)](#page-3116-1)** Method in interface javax.jms[.Message](#page-3086-0) Returns the value of the byte property with the specified name.
- **[getBytes\(String\)](#page-3077-0)** Method in interface javax.jms[.MapMessage](#page-3069-0) Returns the byte array value with the specified name.
- **[getCallerIdentity\(\)](#page-959-0)** Method in interface javax.ejb[.EJBContext](#page-956-0) **Deprecated.** *Use Principal getCallerPrincipal() instead.*
- **[getCallerPrincipal\(\)](#page-959-1)** Method in interface javax.ejb[.EJBContext](#page-956-0) Obtain the java.security.Principal that identifies the caller.
- **[getCalls\(QName\)](#page-6893-0)** Method in interface javax.xml.rpc[.Service](#page-6889-0)

Gets an array of preconfigured Call objects for invoking operations on the specified port.

- **[getCapabilityLevel\(\)](#page-6494-0)** Method in interface javax.xml.registry.[CapabilityProfile](#page-6493-0) Gets the capability level supported by the JAXR provider.
- **[getCapabilityProfile\(\)](#page-6613-1)** Method in interface javax.xml.registry.[RegistryService](#page-6611-0)

Returns the CapabilityProfile for the JAXR provider. **[getCaptionClass\(\)](#page-2011-1)** - Method in class javax.faces.component.html[.HtmlDataTable](#page-2004-0) Return the value of the captionClass property. **[getCaptionClass\(\)](#page-2216-1)** - Method in class javax.faces.component.html[.HtmlPanelGrid](#page-2209-0) Return the value of the captionClass property. **[getCaptionStyle\(\)](#page-2012-0)** - Method in class javax.faces.component.html[.HtmlDataTable](#page-2004-0) Return the value of the captionStyle property. **[getCaptionStyle\(\)](#page-2217-0)** - Method in class javax.faces.component.html[.HtmlPanelGrid](#page-2209-0) Return the value of the captionStyle property. **[getCause\(\)](#page-1545-0)** - Method in exception javax.faces[.FacesException](#page-1542-0) Return the cause of this exception, or null if the cause is nonexistent or unknown. **[getCause\(\)](#page-3571-0)** - Method in exception javax.mail. Messaging Exception Overrides the getCause method of Throwable to return the next exception in the chain of nested exceptions. **[getCause\(\)](#page-5968-0)** - Method in exception javax.xml.bind[.JAXBException](#page-5962-0) **[getCause\(\)](#page-6541-0)** - Method in exception javax.xml.registry.[JAXRException](#page-6537-0) Returns the Throwable embedded in this JAXRException if there is one. **[getCause\(\)](#page-7263-0)** - Method in exception javax.xml.soap[.SOAPException](#page-7259-0) Returns the Throwable object embedded in this SOAPException if there is one. **[getCausedByException\(\)](#page-967-0)** - Method in exception javax.ejb.**[EJBException](#page-964-0)** Obtain the exception that caused the EJBException being thrown. **[getCellpadding\(\)](#page-2012-1)** - Method in class javax.faces.component.html[.HtmlDataTable](#page-2004-0) Return the value of the cellpadding property. **[getCellpadding\(\)](#page-2217-1)** - Method in class javax.faces.component.html[.HtmlPanelGrid](#page-2209-0) Return the value of the cellpadding property.

- **[getCellspacing\(\)](#page-2012-2)** Method in class javax.faces.component.html[.HtmlDataTable](#page-2004-0) Return the value of the cellspacing property.
- **[getCellspacing\(\)](#page-2217-2)** Method in class javax.faces.component.html[.HtmlPanelGrid](#page-2209-0) Return the value of the cellspacing property.
- **[getChangeEvent\(\)](#page-1347-1)** Method in class javax.enterprise.deploy.model[.XpathEvent](#page-1344-0)

**[getChar\(String\)](#page-3075-0)** - Method in interface javax.jms.[MapMessage](#page-3069-0)

Returns the Unicode character value with the specified name.

**[getCharacterEncoding\(\)](#page-2448-1)** - Method in class javax.faces.context[.ResponseWriter](#page-2444-0) Return the character encoding (such as "ISO-8859-1") for this

[ResponseWriter](#page-2444-0).

**[getCharacterEncoding\(\)](#page-2459-0)** - Method in class

javax.faces.context.[ResponseWriterWrapper](#page-2455-0)

The default behavior of this method is to call

[ResponseWriter.getCharacterEncoding\(\)](#page-2448-1) on the wrapped [ResponseWriter](#page-2444-0) object.

**[getCharacterEncoding\(\)](#page-5204-0)** - Method in interface javax.servlet[.ServletRequest](#page-5199-0) Returns the name of the character encoding used in the body of this request.

**[getCharacterEncoding\(\)](#page-5235-0)** - Method in class

javax.servlet.[ServletRequestWrapper](#page-5229-0)

The default behavior of this method is to return getCharacterEncoding() on the wrapped request object.

**[getCharacterEncoding\(\)](#page-5249-0)** - Method in interface javax.servlet[.ServletResponse](#page-5246-0) Returns the name of the character encoding (MIME charset) used for the body sent in this response.

**[getCharacterEncoding\(\)](#page-5262-0)** - Method in class

javax.servlet. [ServletResponseWrapper](#page-5258-0)

The default behavior of this method is to return getCharacterEncoding() on the wrapped response object.

- **[getCharacterEncodingScheme\(\)](#page-7539-0)** Method in interface
- javax.xml.stream.events[.StartDocument](#page-7537-0)

Returns the encoding style of the XML data

**[getCharacterEncodingScheme\(\)](#page-7595-0)** - Method in class

javax.xml.stream.util.[StreamReaderDelegate](#page-7570-0)

## **[getCharacterEncodingScheme\(\)](#page-7472-0)** - Method in interface

javax.xml.stream.[XMLStreamReader](#page-7448-0)

Returns the character encoding declared on the xml declaration Returns null if none was declared

**[getCharacterOffset\(\)](#page-7359-0)** - Method in interface javax.xml.stream.*[Location](#page-7357-0)* 

Return the byte or character offset into the input source this location is pointing to.

- **[getCharset\(\)](#page-1991-0)** Method in class javax.faces.component.html.**[HtmlCommandLink](#page-1984-0)** Return the value of the charset property.
- **[getCharset\(\)](#page-2187-0)** Method in class javax.faces.component.html.[HtmlOutputLink](#page-2180-0) Return the value of the charset property.

**[getCharsetName\(\)](#page-6721-0)** - Method in interface

- javax.xml.registry.infomodel[.LocalizedString](#page-6719-0)
	- Gets the canonical name for the charset for this object.
- **[getChildBean\(String\)](#page-1313-0)** Method in interface
- javax.enterprise.deploy.model.[DDBean](#page-1310-0)
	- Return a list of DDBeans based upon the XPath.
- **[getChildBean\(String\)](#page-1323-0)** Method in interface
- javax.enterprise.deploy.model.[DeployableObject](#page-1321-0)
	- Return an array of standard beans representing the XML content returned based upon the XPath.
- **[getChildBean\(ModuleType,](#page-1331-0) String)** Method in interface
- javax.enterprise.deploy.model.[J2eeApplicationObject](#page-1328-0) Return a list of DDBean based upon an XPath; all deployment descriptors of the specified type are searched.
- **[getChildConceptCount\(\)](#page-6673-0)** Method in interface
- javax.xml.registry.infomodel[.ClassificationScheme](#page-6667-0) Gets number of children.
- **[getChildConceptCount\(\)](#page-6681-0)** Method in interface
- javax.xml.registry.infomodel[.Concept](#page-6676-0) Gets number of children.
- **[getChildCount\(\)](#page-1741-1)** Method in class javax.faces.component.[UIComponent](#page-1727-0) Return the number of child [UIComponent](#page-1727-0)s that are associated with this [UIComponent](#page-1727-0).
- **[getChildCount\(\)](#page-1769-0)** Method in class javax.faces.component.[UIComponentBase](#page-1756-0)

**[getChildElements\(\)](#page-7242-0)** - Method in interface javax.xml.soap.[SOAPElement](#page-7226-0) Returns an Iterator over all the immediate child [Node](#page-7165-0)s of this element.

**[getChildElements\(Name\)](#page-7243-0)** - Method in interface javax.xml.soap.[SOAPElement](#page-7226-0) Returns an Iterator over all the immediate child [Node](#page-7165-0)s of this element with the specified name.

**[getChildElements\(QName\)](#page-7243-1)** - Method in interface javax.xml.soap.[SOAPElement](#page-7226-0)

Returns an Iterator over all the immediate child [Node](#page-7165-0)s of this element with the specified qname.

**[getChildOrganizationCount\(\)](#page-6736-0)** - Method in interface

javax.xml.registry.infomodel[.Organization](#page-6725-0)

Gets number of children.

**[getChildOrganizations\(\)](#page-6737-0)** - Method in interface

javax.xml.registry.infomodel[.Organization](#page-6725-0)

Gets all immediate children Organizations.

**[getChildren\(\)](#page-1740-0)** - Method in class javax.faces.component[.UIComponent](#page-1727-0) Return a mutable List representing the child [UIComponent](#page-1727-0)s associated with this component.

**[getChildren\(\)](#page-1769-1)** - Method in class javax.faces.component[.UIComponentBase](#page-1756-0)

**[getChildrenConcepts\(\)](#page-6673-1)** - Method in interface javax.xml.registry.infomodel[.ClassificationScheme](#page-6667-0) Gets all immediate children Concepts. **[getChildrenConcepts\(\)](#page-6681-1)** - Method in interface javax.xml.registry.infomodel[.Concept](#page-6676-0) Gets all immediate children Concepts. **[getChildTargetModuleID\(\)](#page-1463-0)** - Method in interface javax.enterprise.deploy.spi[.TargetModuleID](#page-1460-0) Retrieve a list of identifiers of the children of this deployed module. **[getCity\(\)](#page-6759-0)** - Method in interface javax.xml.registry.infomodel.**[PostalAddress](#page-6755-0)** Returns the city. **[getClassFromScope\(String\)](#page-1324-0)** - Method in interface javax.enterprise.deploy.model.[DeployableObject](#page-1321-0) Retrieve the specified class from this deployable module. **[getClassifications\(\)](#page-6782-1)** - Method in interface javax.xml.registry.infomodel[.RegistryObject](#page-6773-0) Gets the Classification instances that classify this object. **[getClassificationScheme\(\)](#page-6663-0)** - Method in interface javax.xml.registry.infomodel[.Classification](#page-6655-0) Gets the ClassificationScheme that is used in classifying the object. **[getClassificationScheme\(\)](#page-6683-0)** - Method in interface javax.xml.registry.infomodel[.Concept](#page-6676-0) Gets the ClassificationScheme that this Concept is a descendent of. **[getClassifiedObject\(\)](#page-6665-0)** - Method in interface javax.xml.registry.infomodel[.Classification](#page-6655-0) Gets the Object that is being classified. **[getClassLoader\(\)](#page-4671-0)** - Method in interface javax.persistence.spi.[PersistenceUnitInfo](#page-4665-0) Returns ClassLoader that the provider may use to load any classes, resources, or open URLs. **[getClassName\(\)](#page-3628-0)** - Method in class javax.mail[.Provider](#page-3625-0) Returns name of the class that implements the protocol **[getClassName\(\)](#page-5753-0)** - Method in class javax.servlet.jsp.tagext[.TagVariableInfo](#page-5750-0)

The body of the <variable-class> element.

**[getClassName\(\)](#page-5769-0)** - Method in class javax.servlet.jsp.tagext[.VariableInfo](#page-5763-0) Returns the type of this variable.

**[getClientConfiguration\(TargetModuleID\)](#page-1538-0)** - Method in interface

javax.enterprise.deploy.spi.status.[ProgressObject](#page-1536-0)

Return the ClientConfiguration object associated with the TargetModuleID. **[getClientId\(FacesContext\)](#page-1736-0)** - Method in class

javax.faces.component.[UIComponent](#page-1727-0)

Return a client-side identifier for this component, generating one if necessary.

**[getClientId\(FacesContext\)](#page-1764-0)** - Method in class

javax.faces.component.**[UIComponentBase](#page-1756-0)** 

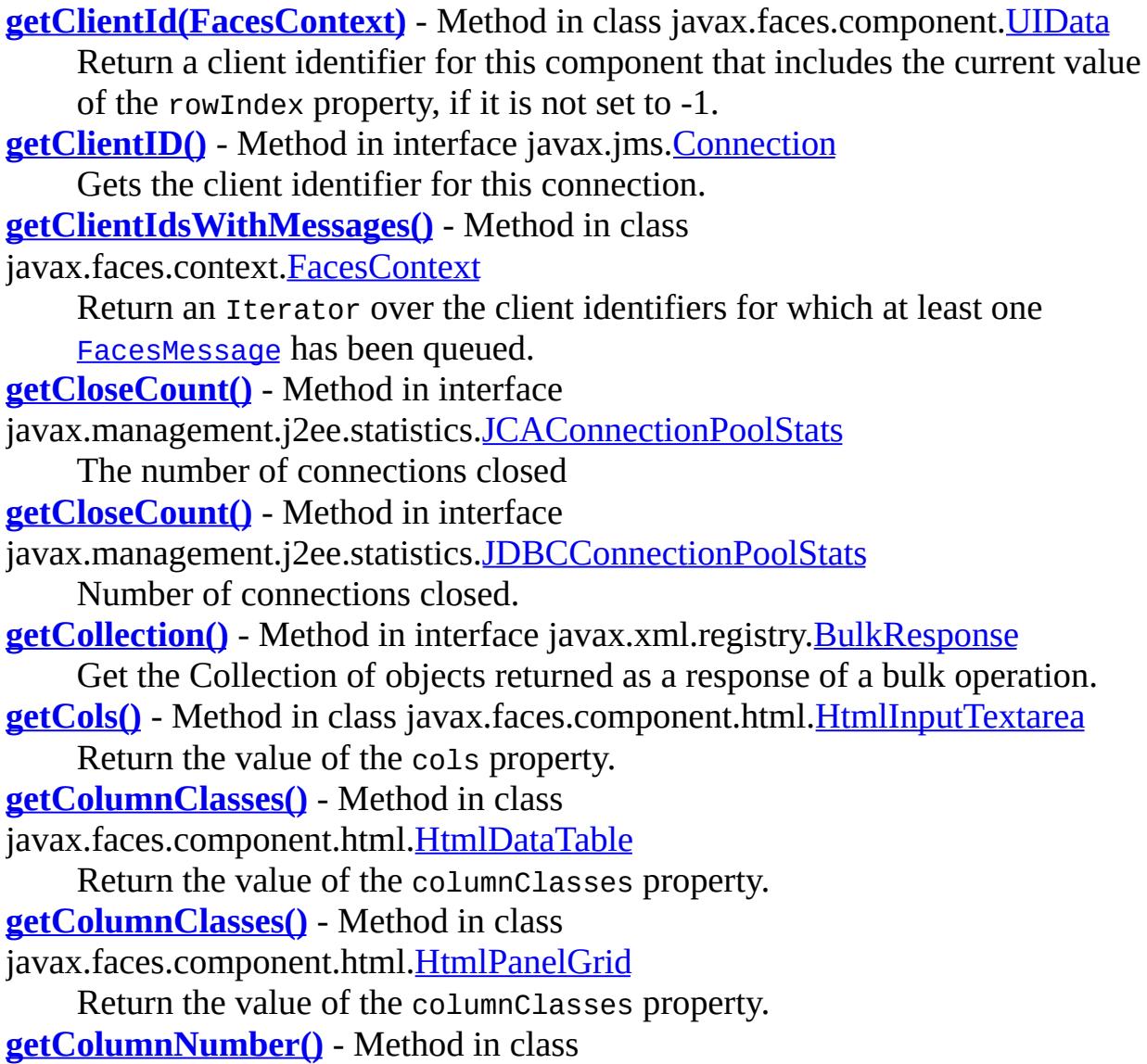

javax.xml.bind.helpers.**ValidationEventLocatorImpl** 

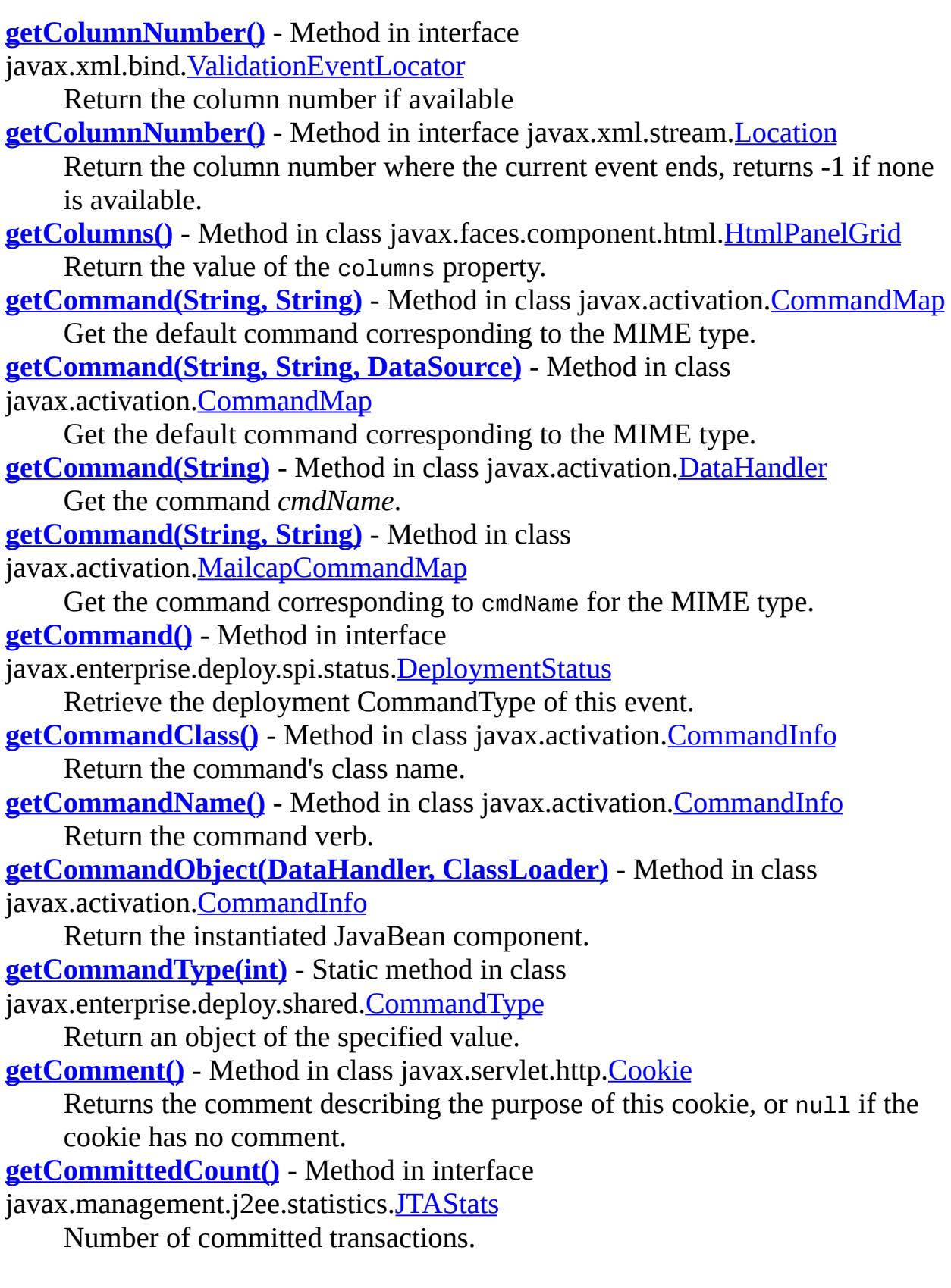

**[getCommonPropertyType\(ELContext,](#page-1161-0) Object)** - Method in class

javax.el.[ArrayELResolver](#page-1153-0)

If the base object is a Java language array, returns the most general type that this resolver accepts for the property argument.

**[getCommonPropertyType\(ELContext,](#page-1178-0) Object)** - Method in class javax.el. [BeanELResolver](#page-1169-0)

If the base object is not null, returns the most general type that this resolver accepts for the property argument.

**[getCommonPropertyType\(ELContext,](#page-1189-0) Object)** - Method in class javax.el.[CompositeELResolver](#page-1179-0)

Returns the most general type that this resolver accepts for the property argument, given a base object.

**[getCommonPropertyType\(ELContext,](#page-1220-0) Object)** - Method in class javax.el.[ELResolver](#page-1210-0)

Returns the most general type that this resolver accepts for the property argument, given a base object.

**[getCommonPropertyType\(ELContext,](#page-1246-0) Object)** - Method in class javax.el.**[ListELResolver](#page-1238-0)** 

If the base object is a list, returns the most general type that this resolver accepts for the property argument.

**[getCommonPropertyType\(ELContext,](#page-1256-0) Object)** - Method in class javax.el.[MapELResolver](#page-1248-0)

If the base object is a map, returns the most general type that this resolver accepts for the property argument.

**[getCommonPropertyType\(ELContext,](#page-1297-0) Object)** - Method in class javax.el.[ResourceBundleELResolver](#page-1291-0)

If the base object is a ResourceBundle, returns the most general type that this resolver accepts for the property argument.

**[getCommonPropertyType\(ELContext,](#page-5550-0) Object)** - Method in class

javax.servlet.jsp.el[.ImplicitObjectELResolver](#page-5542-0)

If the base object is null, returns String.class.

**[getCommonPropertyType\(ELContext,](#page-5569-0) Object)** - Method in class

javax.servlet.jsp.el[.ScopedAttributeELResolver](#page-5562-0)

If the base object is null, returns String.class.

**[getComparison\(\)](#page-4077-0)** - Method in class javax.mail.search[.DateTerm](#page-4074-0) Return the type of comparison.

**[getComparison\(\)](#page-4100-0)** - Method in class javax.mail.search[.IntegerComparisonTerm](#page-4097-0) Return the type of comparison.

**[getComponent\(\)](#page-2647-0)** - Method in class javax.faces.event[.FacesEvent](#page-2644-0)

Return the source [UIComponent](#page-1727-0) that sent this event.

**[getComponentInstance\(\)](#page-2932-0)** - Method in class

javax.faces.webapp[.UIComponentClassicTagBase](#page-2910-0)

Return the **[UIComponent](#page-1727-0)** instance that is associated with this tag instance. **[getComponentInstance\(\)](#page-2956-0)** - Method in class

javax.faces.webapp[.UIComponentTagBase](#page-2951-0)

Return the **[UIComponent](#page-1727-0)** instance that is associated with this tag instance. **[getComponentStateToRestore\(FacesContext\)](#page-2812-0)** - Method in class

javax.faces.render.[ResponseStateManager](#page-2807-0)

**Deprecated.** *This method has been replaced by [ResponseStateManager.getState\(javax.faces.context.FacesContext,](#page-2811-0) java.lang.String). The default implementation returns null.*

**[getComponentStateToSave\(FacesContext\)](#page-1622-0)** - Method in class

javax.faces.application[.StateManager](#page-1615-0)

**Deprecated.** *the distinction between tree structure and component state is now an implementation detail. The default implementation returns null.*

**[getComponentStateToSave\(FacesContext\)](#page-1635-0)** - Method in class

javax.faces.application[.StateManagerWrapper](#page-1630-0)

The default behavior of this method is to call [StateManager.getComponentStateToSave\(javax.faces.context.FacesCo](#page-1622-0) on the wrapped **[StateManager](#page-1615-0)** object.

**[getComponentType\(\)](#page-2955-0)** - Method in class

javax.faces.webapp[.UIComponentTagBase](#page-2951-0)

Return the component type for the component that is or will be bound to this tag.

**[getComponentTypes\(\)](#page-1578-0)** - Method in class javax.faces.application.[Application](#page-1561-0) Return an Iterator over the set of currently defined component types for this Application.

**[getConcept\(\)](#page-6662-0)** - Method in interface javax.xml.registry.infomodel[.Classification](#page-6655-0) Gets the Concept that is classifying the object.

**[getConnection\(\)](#page-4708-0)** - Method in interface javax.resource.cci.[ConnectionFactory](#page-4706-0) Gets a connection to an EIS instance.

**[getConnection\(ConnectionSpec\)](#page-4708-1)** - Method in interface

javax.resource.cci.[ConnectionFactory](#page-4706-0)

Gets a connection to an EIS instance.

**[getConnection\(\)](#page-4722-0)** - Method in interface javax.resource.cci.[Interaction](#page-4720-0)

Gets the Connection associated with the Interaction.

**getConnection(Subject, [ConnectionRequestInfo\)](#page-4857-0)** - Method in interface javax.resource.spi.[ManagedConnection](#page-4855-0)

Creates a new connection handle for the underlying physical connection represented by the ManagedConnection instance.

**[getConnectionFactory\(\)](#page-4245-0)** - Method in interface

javax.management.j2ee.statistics.[JCAConnectionStats](#page-4244-0)

Returns the associated JCAConnectionFactory OBJECT\_NAME

**[getConnectionHandle\(\)](#page-4806-0)** - Method in class javax.resource.spi[.ConnectionEvent](#page-4801-0) Get the connection handle associated with the Managed Connection instance.

**[getConnectionPools\(\)](#page-4250-0)** - Method in interface

javax.management.j2ee.statistics.[JCAStats](#page-4248-0)

Returns an array of JCAConnectionPool Stats that provide statistics about the connection pools associated with the referencing JCA resource statistics

**[getConnectionPools\(\)](#page-4259-0)** - Method in interface

javax.management.j2ee.statistics.[JDBCStats](#page-4258-0)

#### **[getConnections\(\)](#page-4249-0)** - Method in interface

javax.management.j2ee.statistics.[JCAStats](#page-4248-0)

Returns an array of JCAConnectionStats that provide statistics about the non-pooled connections associated with the referencing JCA resource statistics

**[getConnections\(\)](#page-4259-1)** - Method in interface javax.management.j2ee.statistics.[JDBCStats](#page-4258-0)

```
getConnections() - Method in interface
```
javax.management.j2ee.statistics.[JMSStats](#page-4277-0)

Returns an array of JMSConnectionStats that provide statistics about the connections associated with the referencing JMS resource.

**[getConsumers\(\)](#page-4275-0)** - Method in interface

javax.management.j2ee.statistics.[JMSSessionStats](#page-4273-0)

Returns an array of JMSConsumerStats that provide statistics about the message consumers associated with the referencing JMS session statistics.

**[getContainerClientId\(FacesContext\)](#page-1737-0)** - Method in class

javax.faces.component.[UIComponent](#page-1727-0)

Allow components that implement [NamingContainer](#page-1688-0) to selectively disable prepending their clientId to their descendent's clientIds by breaking the prepending logic into a seperately callable method.

**[getContainerClientId\(FacesContext\)](#page-1818-0)** - Method in class

javax.faces.component.[UIForm](#page-1811-0)

Override the

[UIComponent.getContainerClientId\(javax.faces.context.FacesContex](#page-1737-0)t)

to allow users to disable this form from prepending its clientId to its descendent's clientIds depending on the value of this form's [UIForm.isPrependId\(\)](#page-1816-0) property.

**[getContent\(DataSource\)](#page-808-0)** - Method in interface

javax.activation[.DataContentHandler](#page-806-0)

Return an object representing the data in its most preferred form. **[getContent\(\)](#page-824-1)** - Method in class javax.activation[.DataHandler](#page-813-0)

Return the data in its preferred Object form.

**[getContent\(\)](#page-3893-0)** - Method in class javax.mail.internet.[MimeBodyPart](#page-3873-0) Return the content as a Java object.

- **[getContent\(\)](#page-3945-0)** Method in class javax.mail.internet.[MimeMessage](#page-3907-0) Return the content as a Java object.
- **[getContent\(\)](#page-3615-0)** Method in interface javax.mail.[Part](#page-3605-0)

Return the content as a Java object.

**[getContent\(\)](#page-7122-0)** - Method in class javax.xml.soap[.AttachmentPart](#page-7116-0)

Gets the content of this AttachmentPart object as a Java object.

**[getContent\(\)](#page-7344-0)** - Method in class javax.xml.soap[.SOAPPart](#page-7334-0)

- Returns the content of the SOAPEnvelope as a JAXP Source object.
- **[getContentDescription\(\)](#page-7324-0)** Method in class javax.xml.soap[.SOAPMessage](#page-7318-0)

Retrieves a description of this SOAPMessage object's content.

- **[getContentID\(\)](#page-3885-0)** Method in class javax.mail.internet.[MimeBodyPart](#page-3873-0) Returns the value of the "Content-ID" header field.
- **[getContentID\(\)](#page-3936-0)** Method in class javax.mail.internet.[MimeMessage](#page-3907-0) Returns the value of the "Content-ID" header field.
- **[getContentID\(\)](#page-3985-0)** Method in interface javax.mail.internet[.MimePart](#page-3980-0) Get the Content-ID of this part.
- **[getContentId\(\)](#page-7127-0)** Method in class javax.xml.soap.[AttachmentPart](#page-7116-0) Gets the value of the MIME header whose name is "Content-ID".

**[getContentId\(\)](#page-7339-0)** - Method in class javax.xml.soap.[SOAPPart](#page-7334-0)

Retrieves the value of the MIME header whose name is "Content-Id".

- **[getContentLanguage\(\)](#page-3887-0)** Method in class javax.mail.internet.[MimeBodyPart](#page-3873-0) Get the languages specified in the Content-Language header of this MimePart.
- **[getContentLanguage\(\)](#page-3940-0)** Method in class javax.mail.internet.[MimeMessage](#page-3907-0) Get the languages specified in the "Content-Language" header field of this message.
- **[getContentLanguage\(\)](#page-3986-0)** Method in interface javax.mail.internet.[MimePart](#page-3980-0) Get the language tags specified in the Content-Language header of this

MimePart.

**[getContentLength\(\)](#page-5205-0)** - Method in interface javax.servlet[.ServletRequest](#page-5199-0) Returns the length, in bytes, of the request body and made available by the input stream, or -1 if the length is not known.

**[getContentLength\(\)](#page-5236-0)** - Method in class javax.servlet.[ServletRequestWrapper](#page-5229-0) The default behavior of this method is to return getContentLength() on the wrapped request object.

**[getContentLocation\(\)](#page-7128-0)** - Method in class javax.xml.soap[.AttachmentPart](#page-7116-0) Gets the value of the MIME header whose name is "Content-Location".

**[getContentLocation\(\)](#page-7340-0)** - Method in class javax.xml.soap[.SOAPPart](#page-7334-0) Retrieves the value of the MIME header whose name is "Content-Location".

- **[getContentMD5\(\)](#page-3886-0)** Method in class javax.mail.internet.[MimeBodyPart](#page-3873-0) Return the value of the "Content-MD5" header field.
- **[getContentMD5\(\)](#page-3937-0)** Method in class javax.mail.internet.[MimeMessage](#page-3907-0) Return the value of the "Content-MD5" header field.
- **[getContentMD5\(\)](#page-3985-1)** Method in interface javax.mail.internet. MimePart Get the Content-MD5 digest of this part.
- **[getContentStream\(\)](#page-3892-0)** Method in class javax.mail.internet[.MimeBodyPart](#page-3873-0) Produce the raw bytes of the content.
- **[getContentStream\(\)](#page-3943-0)** Method in class javax.mail.internet[.MimeMessage](#page-3907-0) Produce the raw bytes of the content.
- **[getContentType\(\)](#page-818-0)** Method in class javax.activation. [DataHandler](#page-813-0) Return the MIME type of this object as retrieved from the source object.
- **[getContentType\(\)](#page-828-0)** Method in interface javax.activation.[DataSource](#page-826-0)
- This method returns the MIME type of the data in the form of a string. **[getContentType\(\)](#page-834-0)** - Method in class javax.activation. [FileDataSource](#page-830-0)
- This method returns the MIME type of the data in the form of a string.
- **[getContentType\(File\)](#page-838-1)** Method in class javax.activation.[FileTypeMap](#page-836-0) Return the type of the file object.
- **[getContentType\(String\)](#page-838-2)** Method in class javax.activation.[FileTypeMap](#page-836-0) Return the type of the file passed in.
- **[getContentType\(File\)](#page-870-0)** Method in class
- javax.activation[.MimetypesFileTypeMap](#page-867-0)
	- Return the MIME type of the file object.
- **[getContentType\(String\)](#page-871-0)** Method in class
- javax.activation[.MimetypesFileTypeMap](#page-867-0)
	- Return the MIME type based on the specified file name.
- **[getContentType\(\)](#page-886-0)** Method in class javax.activation.[URLDataSource](#page-884-0)
Returns the value of the URL content-type header field.

- **[getContentType\(\)](#page-2447-0)** Method in class javax.faces.context[.ResponseWriter](#page-2444-0) Return the content type (such as "text/html") for this [ResponseWriter](#page-2444-0). **[getContentType\(\)](#page-2459-0)** - Method in class
- javax.faces.context.[ResponseWriterWrapper](#page-2455-0) The default behavior of this method is to call [ResponseWriter.getContentType\(\)](#page-2447-0) on the wrapped [ResponseWriter](#page-2444-0) object.
- **[getContentType\(\)](#page-3882-0)** Method in class javax.mail.internet.[MimeBodyPart](#page-3873-0) Returns the value of the RFC 822 "Content-Type" header field.
- **[getContentType\(\)](#page-3933-0)** Method in class javax.mail.internet.[MimeMessage](#page-3907-0) Returns the value of the RFC 822 "Content-Type" header field.
- **[getContentType\(\)](#page-3994-0)** Method in class javax.mail.internet.[MimePartDataSource](#page-3990-0) Returns the content-type of this DataSource.
- **[getContentType\(\)](#page-3580-0)** Method in class javax.mail[.Multipart](#page-3576-0) Return the content-type of this Multipart.
- **[getContentType\(\)](#page-3610-0)** Method in interface javax.mail.[Part](#page-3605-0) Returns the Content-Type of the content of this part.
- **[getContentType\(\)](#page-4171-0)** Method in class javax.mail.util[.ByteArrayDataSource](#page-4167-0) Get the MIME content type of the data.
- **[getContentType\(\)](#page-5205-0)** Method in interface javax.servlet[.ServletRequest](#page-5199-0) Returns the MIME type of the body of the request, or null if the type is not known.
- **[getContentType\(\)](#page-5236-0)** Method in class javax.servlet[.ServletRequestWrapper](#page-5229-0) The default behavior of this method is to return getContentType() on the wrapped request object.
- **[getContentType\(\)](#page-5249-0)** Method in interface javax.servlet[.ServletResponse](#page-5246-0) Returns the content type used for the MIME body sent in this response.
- **[getContentType\(\)](#page-5264-0)** Method in class javax.servlet[.ServletResponseWrapper](#page-5258-0) The default behavior of this method is to return getContentType() on the wrapped response object.
- **[getContentType\(\)](#page-7128-0)** Method in class javax.xml.soap[.AttachmentPart](#page-7116-0) Gets the value of the MIME header whose name is "Content-Type".
- **[getContext\(Class\)](#page-1195-0)** Method in class javax.el[.ELContext](#page-1191-0)
	- Returns the context object associated with the given key.
- **[getContext\(\)](#page-2399-0)** Method in class javax.faces.context[.ExternalContext](#page-2389-0) Return the application environment object instance for the current appication.
- **[getContext\(String\)](#page-5067-0)** Static method in class javax.security.jacc[.PolicyContext](#page-5061-0)

This method may be used by a Policy provider to activate the PolicyContextHandler registered to the context object key and cause it to return the corresponding policy context object from the container.

**[getContext\(String,](#page-5076-0) Object)** - Method in interface

javax.security.jacc.[PolicyContextHandler](#page-5073-0)

This public method is used by the PolicyContext class to activate the handler and obtain from it the context object identified by the (casesensitive) key.

**[getContext\(String\)](#page-5154-0)** - Method in interface javax.servlet.[ServletContext](#page-5149-0) Returns a ServletContext object that corresponds to a specified URL on the server.

**[getContext\(\)](#page-7667-0)** - Method in interface javax.xml.ws[.Response](#page-7666-0) Gets the contained response context.

**[getContextData\(\)](#page-2979-0)** - Method in interface javax.interceptor[.InvocationContext](#page-2977-0) Returns the context data associated with this invocation or lifecycle callback.

**[getContextID\(\)](#page-5045-0)** - Method in interface javax.security.jacc.*[PolicyConfiguration](#page-5041-0)* This method returns this object's policy context identifier.

**[getContextID\(\)](#page-5064-0)** - Static method in class javax.security.jacc.**PolicyContext** This static method returns the value of the policy context identifier associated with the thread on which the accessor is called.

**[getContextPath\(\)](#page-5311-0)** - Method in interface javax.servlet.http[.HttpServletRequest](#page-5302-0) Returns the portion of the request URI that indicates the context of the request.

**[getContextPath\(\)](#page-5327-0)** - Method in class

javax.servlet.http.[HttpServletRequestWrapper](#page-5319-0)

The default behavior of this method is to return getContextPath() on the wrapped request object.

**[getContextPath\(\)](#page-5153-0)** - Method in interface javax.servlet[.ServletContext](#page-5149-0) Returns the context path of the web application.

**[getConvertedValue\(FacesContext,](#page-1849-0) Object)** - Method in class

javax.faces.component.[UIInput](#page-1829-0)

Convert the submitted value into a "local value" of the appropriate data type, if necessary.

**[getConvertedValue\(FacesContext,](#page-2794-0) UIComponent, Object)** - Method in class javax.faces.render.[Renderer](#page-2789-0)

Attempt to convert previously stored state information into an object of the type required for this component (optionally using the registered [Converter](#page-2499-0) for this component, if there is one).

**[getConverter\(\)](#page-1880-0)** - Method in class javax.faces.component[.UIOutput](#page-1876-0)

- **[getConverter\(\)](#page-1956-0)** Method in interface javax.faces.component. [ValueHolder](#page-1954-0) Return the **[Converter](#page-2499-0)** (if any) that is registered for this **UICOMPONE.**
- **[getConverterIds\(\)](#page-1580-0)** Method in class javax.faces.application.[Application](#page-1561-0) Return an Iterator over the set of currently registered converter ids for this Application.
- **[getConverterMessage\(\)](#page-1840-0)** Method in class javax.faces.component[.UIInput](#page-1829-0) If there has been a call to

[UIInput.setConverterMessage\(java.lang.String\)](#page-1841-0) on this instance, return the message.

- **[getConverterTypes\(\)](#page-1580-1)** Method in class javax.faces.application[.Application](#page-1561-0) Return an Iterator over the set of Class instances for which [Converter](#page-2499-0) classes have been explicitly registered.
- **[getCookies\(\)](#page-5307-0)** Method in interface javax.servlet.http.[HttpServletRequest](#page-5302-0) Returns an array containing all of the Cookie objects the client sent with this request.
- **[getCookies\(\)](#page-5324-0)** Method in class javax.servlet.http[.HttpServletRequestWrapper](#page-5319-0) The default behavior of this method is to return getCookies() on the wrapped request object.
- **[getCoords\(\)](#page-1991-0)** Method in class javax.faces.component.html.**[HtmlCommandLink](#page-1984-0)** Return the value of the coords property.
- **[getCoords\(\)](#page-2187-0)** Method in class javax.faces.component.html.[HtmlOutputLink](#page-2180-0) Return the value of the coords property.
- **[getCount\(\)](#page-3972-0)** Method in class javax.mail.internet.[MimeMultipart](#page-3966-0) Return the number of enclosed BodyPart objects.
- **[getCount\(\)](#page-3580-1)** Method in class javax.mail[.Multipart](#page-3576-0) Return the number of enclosed BodyPart objects.
- **[getCount\(\)](#page-3587-0)** Method in interface javax.mail[.MultipartDataSource](#page-3585-0) Return the number of enclosed BodyPart objects.
- **[getCount\(\)](#page-4230-0)** Method in interface
- javax.management.j2ee.statistics.[CountStatistic](#page-4229-0)
	- The count since the last reset.
- **[getCount\(\)](#page-4323-0)** Method in interface javax.management.j2ee.statistics[.TimeStatistic](#page-4322-0) Number of times the operation was invoked since the beginning of this measurement.
- **[getCountry\(\)](#page-6761-0)** Method in interface javax.xml.registry.infomodel[.PostalAddress](#page-6755-0) Returns the country.
- **[getCountryCode\(\)](#page-6827-0)** Method in interface

javax.xml.registry.infomodel[.TelephoneNumber](#page-6825-0) Gets the country code. **[getCreateCount\(\)](#page-4233-0)** - Method in interface javax.management.j2ee.statistics.[EJBStats](#page-4232-0) Number of times create was called. **[getCreateCount\(\)](#page-4242-0)** - Method in interface javax.management.j2ee.statistics.[JCAConnectionPoolStats](#page-4240-0) The number of connections created **[getCreateCount\(\)](#page-4253-0)** - Method in interface javax.management.j2ee.statistics.[JDBCConnectionPoolStats](#page-4251-0) Number of connections created. **[getCreated\(\)](#page-2933-0)** - Method in class javax.faces.webapp[.UIComponentClassicTagBase](#page-2910-0) Return true if we dynamically created a new component instance during execution of this tag. **[getCreated\(\)](#page-2956-0)** - Method in class javax.faces.webapp[.UIComponentTagBase](#page-2951-0) Return true if we dynamically created a new component instance during execution of this tag. **[getCreatedComponents\(\)](#page-2930-0)** - Method in class javax.faces.webapp[.UIComponentClassicTagBase](#page-2910-0) Returns the List of [UIComponent](#page-1727-0) ids created or located by nested [UIComponentTag](#page-2942-0)s while processing the current request. **[getCreationTime\(\)](#page-5376-0)** - Method in interface javax.servlet.http.[HttpSession](#page-5373-0) Returns the time when this session was created, measured in milliseconds since midnight January 1, 1970 GMT. **[getCredentialData\(\)](#page-4946-0)** - Method in interface javax.resource.spi.security.[GenericCredential](#page-4943-0) **Deprecated.** Gets security data for a specific security mechanism represented by the GenericCredential. **[getCredentials\(\)](#page-6500-0)** - Method in interface javax.xml.registry[.Connection](#page-6496-0) Gets the credentials associated with this client. **[getCurrencyCode\(\)](#page-2562-0)** - Method in class javax.faces.convert[.NumberConverter](#page-2554-0) Return the ISO 4217 currency code used by getAsString() with a type of currency. **[getCurrencySymbol\(\)](#page-2563-0)** - Method in class javax.faces.convert.[NumberConverter](#page-2554-0) Return the currency symbol used by getAsString() with a type of currency. **[getCurrent\(\)](#page-4303-0)** - Method in interface

javax.management.j2ee.statistics.[RangeStatistic](#page-4301-0)

The current value of this attribute.

**[getCurrentInstance\(\)](#page-2429-0)** - Static method in class javax.faces.context[.FacesContext](#page-2417-0) Return the [FacesContext](#page-2417-0) instance for the request that is being processed by the current thread, if any.

**[getCurrentLocale\(\)](#page-1444-0)** - Method in interface

javax.enterprise.deploy.spi[.DeploymentManager](#page-1432-0)

Returns the active locale this implementation of javax.enterprise.deploy.spi subpackages is running.

- **[getData\(\)](#page-7496-0)** Method in interface javax.xml.stream.events.[Characters](#page-7494-0) Get the character data of this event
- **[getData\(\)](#page-7536-0)** Method in interface javax.xml.stream.events. *[ProcessingInstruction](#page-7534-0)* The data section of the processing instruction
- **[getDataHandler\(\)](#page-3893-0)** Method in class javax.mail.internet.[MimeBodyPart](#page-3873-0) Return a DataHandler for this body part's content.
- **[getDataHandler\(\)](#page-3944-0)** Method in class javax.mail.internet.[MimeMessage](#page-3907-0) Return a DataHandler for this Message's content.
- **[getDataHandler\(\)](#page-3614-0)** Method in interface javax.mail.[Part](#page-3605-0) Return a DataHandler for the content within this part.
- **[getDataHandler\(\)](#page-7127-0)** Method in class javax.xml.soap[.AttachmentPart](#page-7116-0) Gets the DataHandler object for this AttachmentPart object.
- **[getDataModel\(\)](#page-1809-0)** Method in class javax.faces.component.[UIData](#page-1789-0) Return the internal **[DataModel](#page-2717-0)** object representing the data objects that we will iterate over in this component's rendering.
- **[getDataModel\(\)](#page-2726-0)** Method in class javax.faces.model.[DataModelEvent](#page-2724-0) Return the **[DataModel](#page-2717-0)** that fired this event.
- **[getDataModelListeners\(\)](#page-2723-0)** Method in class javax.faces.model.[DataModel](#page-2717-0) Return the set of **[DataModelListener](#page-2728-0)s** interested in notifications from this [DataModel](#page-2717-0).
- **[getDataSource\(\)](#page-817-0)** Method in class javax.activation.[DataHandler](#page-813-0) Return the DataSource associated with this instance of DataHandler.
- **[getDate\(\)](#page-4077-0)** Method in class javax.mail.search.[DateTerm](#page-4074-0)
	- Return the Date to compare with.
- **[getDateHeader\(String\)](#page-5308-0)** Method in interface
- javax.servlet.http.[HttpServletRequest](#page-5302-0)
	- Returns the value of the specified request header as a long value that represents a Date object.

**[getDateHeader\(String\)](#page-5324-1)** - Method in class

javax.servlet.http.[HttpServletRequestWrapper](#page-5319-0)

The default behavior of this method is to return getDateHeader(String

name) on the wrapped request object.

- **[getDateStyle\(\)](#page-2514-0)** Method in class javax.faces.convert.[DateTimeConverter](#page-2508-0) Return the style to be used to format or parse dates.
- **[getDConfigBean\(DDBean\)](#page-1419-0)** Method in interface
- javax.enterprise.deploy.spi.**DConfigBean** 
	- Return the JavaBean containing the server-specific deployment configuration information based upon the XML data provided by the DDBean.
- **[getDConfigBean\(DDBeanRoot\)](#page-1424-0)** Method in interface
- javax.enterprise.deploy.spi[.DConfigBeanRoot](#page-1422-0)
	- Return a DConfigBean for a deployment descriptor that is not the module's primary deployment descriptor.
- **[getDConfigBeanRoot\(DDBeanRoot\)](#page-1428-0)** Method in interface
- javax.enterprise.deploy.spi[.DeploymentConfiguration](#page-1426-0)
	- Returns the top level configuration bean, DConfigBeanRoot, associated with the deployment descriptor represented by the designated DDBeanRoot bean.
- **[getDConfigBeanVersion\(\)](#page-1445-0)** Method in interface
- javax.enterprise.deploy.spi[.DeploymentManager](#page-1432-0)
	- Returns the J2EE platform version number for which the configuration beans are provided.
- **[getDConfigBeanVersionType\(int\)](#page-1379-0)** Static method in class
- javax.enterprise.deploy.shared[.DConfigBeanVersionType](#page-1375-0) Return an object of the specified value.
- **[getDDBean\(\)](#page-1418-0)** Method in interface javax.enterprise.deploy.spi[.DConfigBean](#page-1416-0) Return the JavaBean containing the deployment descriptor XML text associated with this DConfigBean.
- **[getDDBeanRoot\(\)](#page-1323-0)** Method in interface
- javax.enterprise.deploy.model.[DeployableObject](#page-1321-0)
	- Return the top level standard bean representing the root of the deployment descriptor.
- **[getDDBeanRoot\(String\)](#page-1326-0)** Method in interface
- javax.enterprise.deploy.model.[DeployableObject](#page-1321-0)
	- Returns a DDBeanRoot object for the XML instance document named.
- **[getDDBeanRootVersion\(\)](#page-1319-0)** Method in interface
- javax.enterprise.deploy.model.[DDBeanRoot](#page-1316-0)
	- Returns the version number of an XML instance document.
- **[getDebug\(\)](#page-3676-0)** Method in class javax.mail.[Session](#page-3667-0)
	- Get the debug setting for this Session.

**[getDebugOut\(\)](#page-3676-1)** - Method in class javax.mail. [Session](#page-3667-0) Returns the stream to be used for debugging output. **[getDeclaration\(\)](#page-7518-0)** - Method in interface javax.xml.stream.events[.EntityReference](#page-7516-0) Return the declaration of this entity. **[getDeclarativeQueryManager\(\)](#page-6614-0)** - Method in interface javax.xml.registry[.RegistryService](#page-6611-0) Returns the DeclarativeQueryManager object implemented by the JAXR provider. **[getDeclare\(\)](#page-5753-0)** - Method in class javax.servlet.jsp.tagext.**[TagVariableInfo](#page-5750-0)** The body of the <declare> element. **[getDeclare\(\)](#page-5769-0)** - Method in class javax.servlet.jsp.tagext. [VariableInfo](#page-5763-0) Returns whether this is a new variable. **[getDeclaredType\(\)](#page-5959-0)** - Method in class javax.xml.bind.[JAXBElement](#page-5954-0) Returns the Java binding of the xml element declaration's type attribute. **[getDefaultCommandMap\(\)](#page-797-0)** - Static method in class javax.activation[.CommandMap](#page-795-0) Get the default CommandMap. **[getDefaultDomain\(\)](#page-4209-0)** - Method in interface javax.management.j2ee.[Management](#page-4201-0) Returns the default domain name of this MEJB. **[getDefaultFactory\(\)](#page-5455-0)** - Static method in class javax.servlet.jsp[.JspFactory](#page-5452-0) Returns the default factory for this implementation. **[getDefaultFileTypeMap\(\)](#page-839-0)** - Static method in class javax.activation[.FileTypeMap](#page-836-0) Return the default FileTypeMap for the system. **[getDefaultFolder\(\)](#page-3689-0)** - Method in class javax.mail.[Store](#page-3686-0) Returns a Folder object that represents the 'root' of the default namespace presented to the user by the Store. **[getDefaultInstance\(Properties,](#page-3673-0) Authenticator)** - Static method in class javax.mail.[Session](#page-3667-0) Get the default Session object. **[getDefaultInstance\(Properties\)](#page-3675-0)** - Static method in class javax.mail.[Session](#page-3667-0) Get the default Session object. **[getDefaultJavaCharset\(\)](#page-4010-0)** - Static method in class javax.mail.internet[.MimeUtility](#page-3996-0) Get the default charset corresponding to the system's current default locale. **[getDefaultLocale\(\)](#page-1444-1)** - Method in interface javax.enterprise.deploy.spi[.DeploymentManager](#page-1432-0) Returns the default locale supported by this implementation of javax.enterprise.deploy.spi subpackages.

**[getDefaultLocale\(\)](#page-1567-0)** - Method in class javax.faces.application.[Application](#page-1561-0) Return the default Locale for this application. **[getDefaultPostalScheme\(\)](#page-6615-0)** - Method in interface javax.xml.registry[.RegistryService](#page-6611-0) Gets the default user-defined postal scheme for codifying the attributes of PostalAddress. **[getDefaultRenderKitId\(\)](#page-1568-0)** - Method in class javax.faces.application.[Application](#page-1561-0) Return the renderKitId to be used for rendering this application. **[getDefaultTypeMapping\(\)](#page-6950-0)** - Method in interface javax.xml.rpc.encoding[.TypeMappingRegistry](#page-6947-0) Gets the registered default TypeMapping instance. **[getDefaultUserName\(\)](#page-3445-0)** - Method in class javax.mail.[Authenticator](#page-3442-0) **[getDelegate\(\)](#page-4392-0)** - Method in interface javax.persistence[.EntityManager](#page-4382-0) Return the underlying provider object for the EntityManager, if available. **[getDeletedMessageCount\(\)](#page-3498-0)** - Method in class javax.mail[.Folder](#page-3474-0) Get the number of deleted messages in this Folder. **[getDeliveryMode\(\)](#page-3158-0)** - Method in interface javax.jms[.MessageProducer](#page-3153-0) Gets the producer's default delivery mode. **[getDeployableObject\(\)](#page-1318-0)** - Method in interface javax.enterprise.deploy.model.[DDBeanRoot](#page-1316-0) Return the containing DeployableObject **[getDeployableObject\(String\)](#page-1330-0)** - Method in interface javax.enterprise.deploy.model.[J2eeApplicationObject](#page-1328-0) Return the DeployableObject of the specified URI designator. **[getDeployableObject\(\)](#page-1428-1)** - Method in interface javax.enterprise.deploy.spi[.DeploymentConfiguration](#page-1426-0) Returns an object that provides access to the deployment descriptor data and classes of a J2EE module. **[getDeployableObjects\(ModuleType\)](#page-1330-1)** - Method in interface javax.enterprise.deploy.model.[J2eeApplicationObject](#page-1328-0) Return the all DeployableObjects of the specified type. **[getDeployableObjects\(\)](#page-1331-0)** - Method in interface javax.enterprise.deploy.model.[J2eeApplicationObject](#page-1328-0) Return the all DeployableObjects in this application. **[getDeploymentFactories\(\)](#page-1404-0)** - Method in class javax.enterprise.deploy.shared.factories[.DeploymentFactoryManager](#page-1402-0) Retrieve the lists of currently registered DeploymentFactories. **[getDeploymentManager\(String,](#page-1404-1) String, String)** - Method in class

javax.enterprise.deploy.shared.factories[.DeploymentFactoryManager](#page-1402-0) Retrieves a DeploymentManager instance to use for deployment. **[getDeploymentManager\(String,](#page-1500-0) String, String)** - Method in interface javax.enterprise.deploy.spi.factories.[DeploymentFactory](#page-1498-0) Return a connected DeploymentManager instance. **[getDeploymentStatus\(\)](#page-1531-0)** - Method in class javax.enterprise.deploy.spi.status.[ProgressEvent](#page-1529-0) Retrieve the status information. **[getDeploymentStatus\(\)](#page-1538-0)** - Method in interface javax.enterprise.deploy.spi.status.[ProgressObject](#page-1536-0) Retrieve the status of this activity. **[getDescendantConcepts\(\)](#page-6673-0)** - Method in interface javax.xml.registry.infomodel[.ClassificationScheme](#page-6667-0) Gets all descendant Concepts. **[getDescendantConcepts\(\)](#page-6682-0)** - Method in interface javax.xml.registry.infomodel[.Concept](#page-6676-0) Gets all descendant Concepts. **[getDescendantOrganizations\(\)](#page-6737-0)** - Method in interface javax.xml.registry.infomodel[.Organization](#page-6725-0) Gets all descendant Organizations. **[getDescription\(\)](#page-1458-0)** - Method in interface javax.enterprise.deploy.spi.[Target](#page-1457-0) Retrieve other descriptive information about the target. **[getDescription\(\)](#page-2774-0)** - Method in class javax.faces.model.**SelectItem** Return a description of this item, for use in development tools. **[getDescription\(\)](#page-3888-0)** - Method in class javax.mail.internet[.MimeBodyPart](#page-3873-0) Returns the "Content-Description" header field of this body part. **[getDescription\(\)](#page-3938-0)** - Method in class javax.mail.internet.*MimeMessage* Returns the "Content-Description" header field of this Message. **[getDescription\(\)](#page-3612-0)** - Method in interface javax.mail[.Part](#page-3605-0) Return a description String for this part. **[getDescription\(\)](#page-4317-0)** - Method in interface javax.management.j2ee.statistics.[Statistic](#page-4315-0) A human-readable description of the Statistic. **[getDescription\(\)](#page-5693-0)** - Method in class javax.servlet.jsp.tagext.[TagAttributeInfo](#page-5686-0) Gets the description string of this tag attribute. **[getDescription\(\)](#page-6777-0)** - Method in interface javax.xml.registry.infomodel[.RegistryObject](#page-6773-0) Gets the textual description for this object. **[getDeserializer\(Class,](#page-6945-0) QName)** - Method in interface javax.xml.rpc.encoding[.TypeMapping](#page-6941-0)

Gets the DeserializerFactory registered for the specified pair of Java type and XML data type.

- **[getDeserializerAs\(String\)](#page-6922-0)** Method in interface
- javax.xml.rpc.encoding. DeserializerFactory
- Returns a Deserializer for the specified XML processing mechanism type. **[getDestination\(\)](#page-3161-0)** - Method in interface javax.jms.[MessageProducer](#page-3153-0)
	- Gets the destination associated with this MessageProducer.
- **[getDestination\(\)](#page-4271-0)** Method in interface
- javax.management.j2ee.statistics.[JMSProducerStats](#page-4270-0)
- Returns a string that encapsulates the identity of the message destination
- **[getDetail\(\)](#page-1597-0)** Method in class javax.faces.application.**[FacesMessage](#page-1591-0)** Return the localized detail text.
- **[getDetail\(\)](#page-7115-0)** Method in exception javax.xml.rpc.soap[.SOAPFaultException](#page-7111-0) Gets the detail element.
- **[getDetail\(\)](#page-7288-0)** Method in interface javax.xml.soap.[SOAPFault](#page-7275-0) Returns the optional detail element for this SOAPFault object.
- **[getDetailEntries\(\)](#page-7137-0)** Method in interface javax.xml.soap[.Detail](#page-7133-0)
	- Gets an Iterator over all of the DetailEntrys in this Detail object.
- **[getDir\(\)](#page-1971-0)** Method in class javax.faces.component.html.**[HtmlCommandButton](#page-1964-0)** Return the value of the dir property.
- **[getDir\(\)](#page-1991-1)** Method in class javax.faces.component.html.**[HtmlCommandLink](#page-1984-0)** Return the value of the dir property.
- **[getDir\(\)](#page-2014-0)** Method in class javax.faces.component.html.[HtmlDataTable](#page-2004-0) Return the value of the dir property.
- **[getDir\(\)](#page-2032-0)** Method in class javax.faces.component.html.**[HtmlForm](#page-2026-0)** Return the value of the dir property.
- **[getDir\(\)](#page-2049-0)** Method in class javax.faces.component.html.**[HtmlGraphicImage](#page-2043-0)** Return the value of the dir property.
- **[getDir\(\)](#page-2074-0)** Method in class javax.faces.component.html.**[HtmlInputSecret](#page-2066-0)** Return the value of the dir property.
- **[getDir\(\)](#page-2095-0)** Method in class javax.faces.component.html.[HtmlInputText](#page-2087-0) Return the value of the dir property.
- **[getDir\(\)](#page-2115-0)** Method in class javax.faces.component.html.**[HtmlInputTextarea](#page-2108-0)** Return the value of the dir property.
- **[getDir\(\)](#page-2132-0)** Method in class javax.faces.component.html.[HtmlMessage](#page-2128-0) Return the value of the dir property.
- **[getDir\(\)](#page-2146-0)** Method in class javax.faces.component.html.**[HtmlMessages](#page-2141-0)** Return the value of the dir property.
- **[getDir\(\)](#page-2158-0)** Method in class javax.faces.component.html.[HtmlOutputFormat](#page-2154-0)

Return the value of the dir property.

- **[getDir\(\)](#page-2169-0)** Method in class javax.faces.component.html.**[HtmlOutputLabel](#page-2163-0)** Return the value of the dir property.
- **[getDir\(\)](#page-2187-1)** Method in class javax.faces.component.html.**[HtmlOutputLink](#page-2180-0)** Return the value of the dir property.
- **[getDir\(\)](#page-2204-0)** Method in class javax.faces.component.html.**[HtmlOutputText](#page-2200-0)** Return the value of the dir property.
- **[getDir\(\)](#page-2219-0)** Method in class javax.faces.component.html.**[HtmlPanelGrid](#page-2209-0)** Return the value of the dir property.
- **[getDir\(\)](#page-2245-0)** Method in class
- javax.faces.component.html[.HtmlSelectBooleanCheckbox](#page-2238-0)
	- Return the value of the dir property.
- **[getDir\(\)](#page-2265-0)** Method in class
- javax.faces.component.html[.HtmlSelectManyCheckbox](#page-2257-0) Return the value of the dir property.
- **[getDir\(\)](#page-2285-0)** Method in class javax.faces.component.html.[HtmlSelectManyListbox](#page-2278-0) Return the value of the dir property.
- **[getDir\(\)](#page-2305-0)** Method in class javax.faces.component.html.**[HtmlSelectManyMenu](#page-2298-0)** Return the value of the dir property.
- **[getDir\(\)](#page-2325-0)** Method in class javax.faces.component.html.**[HtmlSelectOneListbox](#page-2318-0)** Return the value of the dir property.
- **[getDir\(\)](#page-2345-0)** Method in class javax.faces.component.html.**[HtmlSelectOneMenu](#page-2338-0)** Return the value of the dir property.
- **[getDir\(\)](#page-2366-0)** Method in class javax.faces.component.html.**[HtmlSelectOneRadio](#page-2358-0)** Return the value of the dir property.
- **[getDisabledClass\(\)](#page-2265-1)** Method in class
- javax.faces.component.html[.HtmlSelectManyCheckbox](#page-2257-0)
	- Return the value of the disabledClass property.
- **[getDisabledClass\(\)](#page-2286-0)** Method in class
- javax.faces.component.html[.HtmlSelectManyListbox](#page-2278-0)
	- Return the value of the disabledClass property.
- **[getDisabledClass\(\)](#page-2306-0)** Method in class
- javax.faces.component.html[.HtmlSelectManyMenu](#page-2298-0)
	- Return the value of the disabledClass property.
- **[getDisabledClass\(\)](#page-2326-0)** Method in class
- javax.faces.component.html[.HtmlSelectOneListbox](#page-2318-0)
	- Return the value of the disabledClass property.
- **[getDisabledClass\(\)](#page-2346-0)** Method in class
- javax.faces.component.html[.HtmlSelectOneMenu](#page-2338-0)

Return the value of the disabledClass property.

**[getDisabledClass\(\)](#page-2366-1)** - Method in class

javax.faces.component.html[.HtmlSelectOneRadio](#page-2358-0)

Return the value of the disabledClass property.

**[getDisableMessageID\(\)](#page-3156-0)** - Method in interface javax.jms.[MessageProducer](#page-3153-0) Gets an indication of whether message IDs are disabled.

**[getDisableMessageTimestamp\(\)](#page-3157-0)** - Method in interface

javax.jms[.MessageProducer](#page-3153-0)

Gets an indication of whether message timestamps are disabled. **[getDisconnectedDeploymentManager\(String\)](#page-1405-0)** - Method in class

javax.enterprise.deploy.shared.factories[.DeploymentFactoryManager](#page-1402-0) Return a disconnected DeploymentManager instance.

**[getDisconnectedDeploymentManager\(String\)](#page-1501-0)** - Method in interface javax.enterprise.deploy.spi.factories.[DeploymentFactory](#page-1498-0)

Return a disconnected DeploymentManager instance.

**[getDisplayName\(\)](#page-1501-1)** - Method in interface

- javax.enterprise.deploy.spi.factories.[DeploymentFactory](#page-1498-0) Provide a string with the name of this vendor's DeploymentManager.
- **[getDisplayName\(\)](#page-5721-0)** Method in class javax.servlet.jsp.tagext.**[TagInfo](#page-5711-0)** 
	- Get the displayName.
- **[getDisposition\(\)](#page-3815-0)** Method in class javax.mail.internet.[ContentDisposition](#page-3812-0) Return the disposition value.
- **[getDisposition\(\)](#page-3883-0)** Method in class javax.mail.internet.[MimeBodyPart](#page-3873-0) Returns the value of the "Content-Disposition" header field.
- **[getDisposition\(\)](#page-3934-0)** Method in class javax.mail.internet.[MimeMessage](#page-3907-0) Returns the value of the "Content-Disposition" header field.
- **[getDisposition\(\)](#page-3611-0)** Method in interface javax.mail.[Part](#page-3605-0)

Return the disposition of this part.

**[getDoAfterBodyValue\(\)](#page-2927-0)** - Method in class

javax.faces.webapp[.UIComponentClassicTagBase](#page-2910-0)

Return the flag value that should be returned from the doAfterBody() method when it is called.

- **[getDocumentTypeDeclaration\(\)](#page-7503-0)** Method in interface
- javax.xml.stream.events[.DTD](#page-7501-0)

Returns the entire Document Type Declaration as a string, including the internal DTD subset.

**[getDoEndValue\(\)](#page-2918-0)** - Method in class

javax.faces.webapp[.UIComponentClassicTagBase](#page-2910-0)

Return the flag value that should be returned from the doEnd() method

when it is called.

- **[getDomain\(\)](#page-5283-0)** Method in class javax.servlet.http[.Cookie](#page-5278-0)
	- Returns the domain name set for this cookie.
- **[getDoStartValue\(\)](#page-2918-1)** Method in class
- javax.faces.webapp[.UIComponentClassicTagBase](#page-2910-0) Return the flag value that should be returned from the doStart() method when it is called.
- **[getDouble\(String\)](#page-3076-0)** Method in interface javax.jms.[MapMessage](#page-3069-0) Returns the double value with the specified name.
- **[getDoubleProperty\(String\)](#page-3118-0)** Method in interface javax.jms[.Message](#page-3086-0) Returns the value of the double property with the specified name.
- **[getDTDType\(\)](#page-7492-0)** Method in interface javax.xml.stream.events.**[Attribute](#page-7490-0)** Gets the type of this attribute, default is the String "CDATA"

**[getDurableSubscriptionCount\(\)](#page-4276-0)** - Method in interface

- javax.management.j2ee.statistics.[JMSSessionStats](#page-4273-0) Number of durable subscriptions.
- **[getEISProductName\(\)](#page-4712-0)** Method in interface
- javax.resource.cci.[ConnectionMetaData](#page-4711-0)

Returns product name of the underlying EIS instance connected through the Connection that produced this metadata.

- **[getEISProductName\(\)](#page-4875-0)** Method in interface
- javax.resource.spi.[ManagedConnectionMetaData](#page-4873-0)

Returns Product name of the underlying EIS instance connected through the ManagedConnection.

- **[getEISProductVersion\(\)](#page-4713-0)** Method in interface
- javax.resource.cci.[ConnectionMetaData](#page-4711-0)
	- Returns product version of the underlying EIS instance.
- **[getEISProductVersion\(\)](#page-4875-1)** Method in interface
- javax.resource.spi.[ManagedConnectionMetaData](#page-4873-0)

Returns product version of the underlying EIS instance connected through the ManagedConnection.

- **[getEJBHome\(\)](#page-958-0)** Method in interface javax.ejb[.EJBContext](#page-956-0)
	- Obtain the enterprise bean's remote home interface.
- **[getEJBHome\(\)](#page-982-0)** Method in interface javax.ejb[.EJBMetaData](#page-981-0)

Obtain the remote home interface of the enterprise Bean.

- **[getEJBHome\(\)](#page-987-0)** Method in interface javax.ejb[.EJBObject](#page-985-0) Obtain the enterprise Bean's remote home interface.
- **[getEJBHome\(\)](#page-1020-0)** Method in interface javax.ejb[.HomeHandle](#page-1019-0) Obtain the home object represented by this handle.

**[getEJBLocalHome\(\)](#page-958-1)** - Method in interface javax.ejb.[EJBContext](#page-956-0) Obtain the enterprise bean's local home interface.

**[getEJBLocalHome\(\)](#page-978-0)** - Method in interface javax.ejb.[EJBLocalObject](#page-977-0) Obtain the enterprise Bean's local home interface.

**[getEJBLocalObject\(\)](#page-1010-0)** - Method in interface javax.ejb[.EntityContext](#page-1008-0) Obtain a reference to the EJB local object that is currently associated with the instance.

**[getEJBLocalObject\(\)](#page-1089-0)** - Method in interface javax.ejb[.SessionContext](#page-1087-0) Obtain a reference to the EJB local object that is associated with the instance.

**[getEJBMetaData\(\)](#page-972-0)** - Method in interface javax.ejb.[EJBHome](#page-970-0) Obtain the EJBMetaData interface for the enterprise Bean.

**[getEJBObject\(\)](#page-1010-1)** - Method in interface javax.ejb.[EntityContext](#page-1008-0) Obtain a reference to the EJB object that is currently associated with the instance.

**[getEJBObject\(\)](#page-1017-0)** - Method in interface javax.ejb.[Handle](#page-1016-0) Obtain the EJB object reference represented by this handle.

**[getEJBObject\(\)](#page-1089-1)** - Method in interface javax.ejb.[SessionContext](#page-1087-0) Obtain a reference to the EJB object that is currently associated with the instance.

**[getELContext\(\)](#page-1201-0)** - Method in class javax.el[.ELContextEvent](#page-1199-0) Returns the ELContext that was created.

**[getELContext\(\)](#page-2422-0)** - Method in class javax.faces.context.[FacesContext](#page-2417-0) Return the ELContext instance for this FacesContext instance.

- **[getELContext\(\)](#page-2939-0)** Method in class javax.faces.webapp.[UIComponentELTag](#page-2935-0) Return the **[ELContext](#page-1191-0)** for the **[FacesContext](#page-2417-0)** for this request.
- **[getELContext\(\)](#page-2954-0)** Method in class javax.faces.webapp.[UIComponentTagBase](#page-2951-0) Return the **[ELContext](#page-1191-0)** for the **[FacesContext](#page-2417-0)** for this request.
- **[getELContext\(\)](#page-5442-0)** Method in class javax.servlet.jsp.[JspContext](#page-5433-0) Returns the ELContext associated with this JspContext.
- **[getELContextListeners\(\)](#page-1583-0)** Method in class javax.faces.application.[Application](#page-1561-0) If no calls have been made to

[Application.addELContextListener\(javax.el.ELContextListener\)](#page-1583-1),

this method must return an empty array.

**[getElement\(ResultT\)](#page-6112-0)** - Method in interface

javax.xml.bind.annotation[.DomHandler](#page-6110-0)

Once the portion is sent to the [Result](http://java.sun.com/j2se/1.5/docs/api/javax/xml/transform/Result.html).

**[getElement\(DOMResult\)](#page-6133-0)** - Method in class

javax.xml.bind.annotation[.W3CDomHandler](#page-6130-0)

- **[getElementName\(Object\)](#page-5972-0)** Method in class javax.xml.bind[.JAXBIntrospector](#page-5970-0) Get xml element qname for jaxbElement.
- **[getElementName\(\)](#page-7240-0)** Method in interface javax.xml.soap.[SOAPElement](#page-7226-0) Returns the name of this SOAPElement object.
- **[getElementQName\(\)](#page-7240-1)** Method in interface javax.xml.soap[.SOAPElement](#page-7226-0) Returns the qname of this SOAPElement object.
- **[getElementText\(\)](#page-7560-0)** Method in class javax.xml.stream.util[.EventReaderDelegate](#page-7555-0)

**[getElementText\(\)](#page-7579-0)** - Method in class

javax.xml.stream.util.[StreamReaderDelegate](#page-7570-0)

- **[getElementText\(\)](#page-7390-0)** Method in interface javax.xml.stream.**[XMLEventReader](#page-7387-0)** Reads the content of a text-only element.
- **[getElementText\(\)](#page-7457-0)** Method in interface javax.xml.stream.[XMLStreamReader](#page-7448-0) Reads the content of a text-only element, an exception is thrown if this is not a text-only element.
- **[getELResolver\(\)](#page-1196-0)** Method in class javax.el[.ELContext](#page-1191-0)
- Retrieves the ELResolver associated with this context. **[getELResolver\(\)](#page-1573-0)** - Method in class javax.faces.application.[Application](#page-1561-0)
	- Return the singleton **[ELResolver](#page-1210-0)** instance to be used for all EL resolution.
- **[getEmailAddresses\(\)](#page-6841-0)** Method in interface javax.xml.registry.infomodel.*User* Gets the email addresses for this User.
- **[getEnabledClass\(\)](#page-2266-0)** Method in class
- javax.faces.component.html[.HtmlSelectManyCheckbox](#page-2257-0)
	- Return the value of the enabledClass property.
- **[getEnabledClass\(\)](#page-2286-1)** Method in class
- javax.faces.component.html[.HtmlSelectManyListbox](#page-2278-0)
	- Return the value of the enabledClass property.
- **[getEnabledClass\(\)](#page-2306-1)** Method in class
- javax.faces.component.html[.HtmlSelectManyMenu](#page-2298-0)
- Return the value of the enabledClass property.
- **[getEnabledClass\(\)](#page-2326-1)** Method in class
- javax.faces.component.html[.HtmlSelectOneListbox](#page-2318-0)
- Return the value of the enabledClass property. **[getEnabledClass\(\)](#page-2346-1)** - Method in class
- javax.faces.component.html[.HtmlSelectOneMenu](#page-2338-0)
- Return the value of the enabledClass property. **[getEnabledClass\(\)](#page-2367-0)** - Method in class

javax.faces.component.html[.HtmlSelectOneRadio](#page-2358-0)

- Return the value of the enabledClass property.
- **[getEnclosingWriter\(\)](#page-5577-0)** Method in class javax.servlet.jsp.tagext.[BodyContent](#page-5573-0) Get the enclosing JspWriter.
- **[getEncoding\(\)](#page-3884-0)** Method in class javax.mail.internet.[MimeBodyPart](#page-3873-0) Returns the content transfer encoding from the "Content-Transfer-Encoding" header field.
- **[getEncoding\(\)](#page-3935-0)** Method in class javax.mail.internet.[MimeMessage](#page-3907-0) Returns the content transfer encoding from the "Content-Transfer-Encoding" header field.
- **[getEncoding\(\)](#page-3985-0)** Method in interface javax.mail.internet.[MimePart](#page-3980-0) Get the transfer encoding of this part.
- **[getEncoding\(DataSource\)](#page-4001-0)** Static method in class

javax.mail.internet[.MimeUtility](#page-3996-0)

Get the content-transfer-encoding that should be applied to the input stream of this datasource, to make it mailsafe.

**[getEncoding\(DataHandler\)](#page-4001-1)** - Static method in class

javax.mail.internet[.MimeUtility](#page-3996-0)

Same as getEncoding(DataSource) except that instead of reading the data from an InputStream it uses the writeTo method to examine the data.

- **[getEncoding\(\)](#page-4046-0)** Method in class javax.mail.internet. [PreencodedMimeBodyPart](#page-4043-0) Returns the content transfer encoding specified when this object was created.
- **[getEncoding\(\)](#page-6361-0)** Method in class javax.xml.bind.helpers.**AbstractMarshallerImpl** Convenience method for getting the current output encoding.

**[getEncoding\(\)](#page-7591-0)** - Method in class javax.xml.stream.util.[StreamReaderDelegate](#page-7570-0)

**[getEncoding\(\)](#page-7469-0)** - Method in interface javax.xml.stream[.XMLStreamReader](#page-7448-0) Return input encoding if known or null if unknown.

- **[getEncodingStyle\(\)](#page-7244-0)** Method in interface javax.xml.soap.[SOAPElement](#page-7226-0) Returns the encoding style for this SOAPElement object.
- **[getEnctype\(\)](#page-2033-0)** Method in class javax.faces.component.html.[HtmlForm](#page-2026-0) Return the value of the enctype property.
- **[getEngineInfo\(\)](#page-5456-0)** Method in class javax.servlet.jsp.[JspFactory](#page-5452-0) called to get implementation-specific information on the current JSP engine.

**[getEntities\(\)](#page-7504-0)** - Method in interface javax.xml.stream.events[.DTD](#page-7501-0) Return a List containing the general entities, both external and internal, declared in the DTD.

**[getEntity\(\)](#page-4520-0)** - Method in exception javax.persistence[.OptimisticLockException](#page-4516-0)

**[getEntry\(String\)](#page-1326-1)** - Method in interface javax.enterprise.deploy.model.[DeployableObject](#page-1321-0) Returns the InputStream for the given entry name The file name must be relative to the root of the module. **[getEnumeration\(\)](#page-3193-0)** - Method in interface javax.jms.[QueueBrowser](#page-3191-0) Gets an enumeration for browsing the current queue messages in the order they would be received. **[getEnumValueTable\(\)](#page-1366-0)** - Method in class javax.enterprise.deploy.shared[.ActionType](#page-1363-0) Returns the enumeration value table for class ActionType **[getEnumValueTable\(\)](#page-1373-0)** - Method in class javax.enterprise.deploy.shared[.CommandType](#page-1369-0) Returns the enumeration value table for class CommandType **[getEnumValueTable\(\)](#page-1379-1)** - Method in class javax.enterprise.deploy.shared[.DConfigBeanVersionType](#page-1375-0) Returns the enumeration value table for class DConfigBeanVersionType **[getEnumValueTable\(\)](#page-1385-0)** - Method in class javax.enterprise.deploy.shared[.ModuleType](#page-1381-0) Returns the enumeration value table for class ModuleType **[getEnumValueTable\(\)](#page-1399-0)** - Method in class javax.enterprise.deploy.shared[.StateType](#page-1396-0) Returns the enumeration value table for class StateType **[getEnvelope\(\)](#page-7339-0)** - Method in class javax.xml.soap. SOAPPart Gets the SOAPEnvelope object associated with this SOAPPart object. **[getEnvironment\(\)](#page-959-0)** - Method in interface javax.ejb[.EJBContext](#page-956-0) **Deprecated.** *Use the JNDI naming context java:comp/env to access enterprise bean's environment.* **[getErrorClass\(\)](#page-2133-0)** - Method in class javax.faces.component.html.[HtmlMessage](#page-2128-0) Return the value of the errorClass property. **[getErrorClass\(\)](#page-2146-1)** - Method in class javax.faces.component.html.[HtmlMessages](#page-2141-0) Return the value of the errorClass property. **[getErrorCode\(\)](#page-3063-0)** - Method in exception javax.jms.[JMSException](#page-3060-0) Gets the vendor-specific error code. **[getErrorCode\(\)](#page-4698-0)** - Method in exception javax.resource.[ResourceException](#page-4694-0) Get the error code. **[getErrorCode\(\)](#page-5966-0)** - Method in exception javax.xml.bind[.JAXBException](#page-5962-0) Get the vendor specific error code **[getErrorCode\(\)](#page-6038-0)** - Method in exception javax.xml.bind[.TypeConstraintException](#page-6034-0)

Returns the entity that caused this exception.

Get the vendor specific error code

- **[getErrorData\(\)](#page-5516-0)** Method in class javax.servlet.jsp[.PageContext](#page-5499-0)
	- Provides convenient access to error information.
- **[getErrorObjectKey\(\)](#page-6609-0)** Method in exception
- javax.xml.registry[.RegistryException](#page-6605-0)
- Gets the Key to the first object that encountered an error in the registry.
- **[getErrorStyle\(\)](#page-2133-1)** Method in class javax.faces.component.html.**HtmlMessage** Return the value of the errorStyle property.
- **[getErrorStyle\(\)](#page-2146-2)** Method in class javax.faces.component.html[.HtmlMessages](#page-2141-0) Return the value of the errorStyle property.
- **[getEventAllocator\(\)](#page-7418-0)** Method in class javax.xml.stream.[XMLInputFactory](#page-7401-0) Gets the allocator used by streams created with this factory
- **[getEventHandler\(\)](#page-5890-0)** Method in class javax.xml.bind.**[Binder](#page-5880-0)** 
	- Return the current event handler or the default event handler if one hasn't been set.
- **[getEventHandler\(\)](#page-6365-0)** Method in class
- javax.xml.bind.helpers[.AbstractMarshallerImpl](#page-6354-0)
- **[getEventHandler\(\)](#page-6383-0)** Method in class
- javax.xml.bind.helpers[.AbstractUnmarshallerImpl](#page-6372-0)
	- Return the current event handler or the default event handler if one hasn't been set.
- **[getEventHandler\(\)](#page-5995-0)** Method in interface javax.xml.bind[.Marshaller](#page-5979-0)
	- Return the current event handler or the default event handler if one hasn't been set.
- **[getEventHandler\(\)](#page-6068-0)** Method in interface javax.xml.bind[.Unmarshaller](#page-6046-0) Return the current event handler or the default event handler if one hasn't been set.
- **[getEventHandler\(\)](#page-6106-0)** Method in interface javax.xml.bind. Validator **Deprecated.** *since JAXB2.0*
- **[getEvents\(\)](#page-6459-0)** Method in class javax.xml.bind.util[.ValidationEventCollector](#page-6457-0) Return an array of ValidationEvent objects containing a copy of each of the collected errors and warnings.
- **[getEventType\(\)](#page-6653-0)** Method in interface
- javax.xml.registry.infomodel[.AuditableEvent](#page-6648-0) Gets the type of this event.
- **[getEventType\(\)](#page-7550-0)** Method in interface javax.xml.stream.events[.XMLEvent](#page-7547-0) Returns an integer code for this event.
- **[getEventType\(\)](#page-7588-0)** Method in class javax.xml.stream.util[.StreamReaderDelegate](#page-7570-0)

**[getEventType\(\)](#page-7467-0)** - Method in interface javax.xml.stream.[XMLStreamReader](#page-7448-0) Returns an integer code that indicates the type of the event the cursor is pointing to.

- **[getException\(\)](#page-4807-0)** Method in class javax.resource.spi. [ConnectionEvent](#page-4801-0) Get the exception.
- **[getException\(\)](#page-4992-0)** Method in class javax.resource.spi.work.[WorkEvent](#page-4987-0) Return the WorkException.
- **[getException\(\)](#page-5510-0)** Method in class javax.servlet.jsp[.PageContext](#page-5499-0) The current value of the exception object (an Exception).
- **[getException\(\)](#page-7355-0)** Method in error javax.xml.stream.[FactoryConfigurationError](#page-7352-0) Return the nested exception (if any)
- **[getExceptionListener\(\)](#page-3014-0)** Method in interface javax.jms.[Connection](#page-3008-0) Gets the ExceptionListener object for this connection.
- **[getExceptions\(\)](#page-6464-0)** Method in interface javax.xml.registry.[BulkResponse](#page-6462-0) Get the Collection of RegistryException instances in case of partial commit.
- **[getExecutor\(\)](#page-7633-0)** Method in class javax.xml.ws[.Endpoint](#page-7625-0) Returns the executor for this Endpointinstance.
- **[getExecutor\(\)](#page-7680-0)** Method in class javax.xml.ws[.Service](#page-7672-0) Returns the executor for this Serviceinstance.
- **[getExecutor\(\)](#page-7824-0)** Method in class javax.xml.ws.spi[.ServiceDelegate](#page-7817-0) Returns the executor for this Serviceinstance.
- **[getExpectedType\(\)](#page-1305-0)** Method in class javax.el. ValueExpression Returns the type the result of the expression will be coerced to after evaluation.
- **[getExpectedTypeName\(\)](#page-5694-0)** Method in class
- javax.servlet.jsp.tagext.[TagAttributeInfo](#page-5686-0)

Returns the name of the expected type (as a String) of this deferred value attribute.

**[getExpiration\(\)](#page-6771-0)** - Method in interface

javax.xml.registry.infomodel[.RegistryEntry](#page-6765-0)

Gets expirationDate attribute of the RegistryEntry within the Registry.

- **[getExpiredMessageCount\(\)](#page-4269-0)** Method in interface
- javax.management.j2ee.statistics.[JMSEndpointStats](#page-4267-0)

Number of messages that expired before delivery.

**[getExpiredMessageCount\(\)](#page-4275-0)** - Method in interface

javax.management.j2ee.statistics.[JMSSessionStats](#page-4273-0) Number of expired messages.

**[getExpressionEvaluator\(\)](#page-5441-0)** - Method in class javax.servlet.jsp[.JspContext](#page-5433-0)

**Deprecated.** *As of JSP 2.1, replaced by*

*[JspApplicationContext.getExpressionFactory\(\)](#page-5431-0)*

- **[getExpressionFactory\(\)](#page-1580-2)** Method in class javax.faces.application.[Application](#page-1561-0) Return the **[ExpressionFactory](#page-1227-0)** instance for this application.
- **[getExpressionFactory\(\)](#page-5431-0)** Method in interface
- javax.servlet.jsp[.JspApplicationContext](#page-5428-0)
	- Returns a factory used to create ValueExpressions and MethodExpressions so that EL expressions can be parsed and evaluated.
- **[getExpressionString\(\)](#page-1223-0)** Method in class javax.el.[Expression](#page-1221-0)
- Returns the original String used to create this Expression, unmodified.
- **[getExpressionString\(\)](#page-2595-0)** Method in class javax.faces.el.[MethodBinding](#page-2592-0)
	- **Deprecated.** Return the (possibly null) expression String, with leading and trailing delimiters, from which this MethodBinding was built.
- **[getExpressionString\(\)](#page-2628-0)** Method in class javax.faces.el. [ValueBinding](#page-2624-0)
	- **Deprecated.** Return the (possibly null) expression String, including the delimiters, from which this ValueBinding was built.
- **[getExtension\(\)](#page-6828-0)** Method in interface
- javax.xml.registry.infomodel[.TelephoneNumber](#page-6825-0)
	- Gets the internal extension.
- **[getExternalContext\(\)](#page-2422-1)** Method in class javax.faces.context.[FacesContext](#page-2417-0)
	- Return the [ExternalContext](#page-2389-0) instance for this FacesContext instance.
- **[getExternalIdentifiers\(\)](#page-6787-0)** Method in interface
- javax.xml.registry.infomodel[.RegistryObject](#page-6773-0)
	- Returns the ExternalIdentifiers associated with this object that are external identifiers for this object.
- **[getExternalLinks\(\)](#page-6790-0)** Method in interface
- javax.xml.registry.infomodel[.RegistryObject](#page-6773-0)
	- Returns the ExternalLinks associated with this object.
- **[getExternalURI\(\)](#page-6701-0)** Method in interface
- javax.xml.registry.infomodel[.ExternalLink](#page-6699-0)
	- Gets URI to the an external resource.
- **[getFacesContext\(\)](#page-1754-0)** Method in class javax.faces.component[.UIComponent](#page-1727-0) Convenience method to return the [FacesContext](#page-2417-0) instance for the current request.
- **[getFacesContext\(\)](#page-1784-0)** Method in class javax.faces.component[.UIComponentBase](#page-1756-0)

## **[getFacesContext\(Object,](#page-2432-0) Object, Object, Lifecycle)** - Method in class javax.faces.context.[FacesContextFactory](#page-2430-0)

Create (if needed) and return a [FacesContext](#page-2417-0) instance that is initialized for

the processing of the specified request and response objects, utilizing the specified **[Lifecycle](#page-2693-0)** instance, for this web application.

**[getFacesContext\(\)](#page-2674-0)** - Method in class javax.faces.event. [PhaseEvent](#page-2672-0)

Return the **[FacesContext](#page-2417-0)** for the request being processed.

**[getFacesContext\(\)](#page-2933-1)** - Method in class

javax.faces.webapp[.UIComponentClassicTagBase](#page-2910-0)

**[getFacesContext\(\)](#page-2954-1)** - Method in class javax.faces.webapp. UIComponentTagBase Return the [FacesContext](#page-2417-0) instance for the current request.

**[getFacesJspId\(\)](#page-2930-1)** - Method in class

javax.faces.webapp[.UIComponentClassicTagBase](#page-2910-0)

If this method has been called before on this tag's useful lifetime (before [UIComponentClassicTagBase.release\(\)](#page-2927-1) was called), return the previously returned value.

**[getFacesListeners\(Class\)](#page-1750-0)** - Method in class

javax.faces.component.[UIComponent](#page-1727-0)

Return an array of registered [FacesListener](#page-2649-0)s that are instances of the specified class.

**[getFacesListeners\(Class\)](#page-1779-0)** - Method in class

javax.faces.component.[UIComponentBase](#page-1756-0)

**[getFacesMessage\(\)](#page-2507-0)** - Method in exception

javax.faces.convert.[ConverterException](#page-2503-0)

Returns the FacesMessage associated with this exception; this will only be available if the converter that thew this exception instance placed it there.

**[getFacesMessage\(\)](#page-2868-0)** - Method in exception

javax.faces.validator.[ValidatorException](#page-2866-0)

Returns the FacesMessage associated with the exception.

**[getFacet\(String\)](#page-1746-0)** - Method in class javax.faces.component[.UIComponent](#page-1727-0) Convenience method to return the named facet, if it exists, or null otherwise.

**[getFacet\(String\)](#page-1775-0)** - Method in class javax.faces.component[.UIComponentBase](#page-1756-0)

**[getFacetCount\(\)](#page-1745-0)** - Method in class javax.faces.component[.UIComponent](#page-1727-0) Return the number of facet [UIComponent](#page-1727-0)s that are associated with this [UIComponent](#page-1727-0).

**[getFacetCount\(\)](#page-1774-0)** - Method in class javax.faces.component[.UIComponentBase](#page-1756-0)

**[getFacetName\(\)](#page-2933-2)** - Method in class

javax.faces.webapp[.UIComponentClassicTagBase](#page-2910-0)

Return the facet name that we should be stored under, if any; otherwise, return null (indicating that we will be a child component).

**[getFacets\(\)](#page-1745-1)** - Method in class javax.faces.component[.UIComponent](#page-1727-0) Return a mutable Map representing the facet [UIComponent](#page-1727-0)s associated with this **[UIComponent](#page-1727-0)**, keyed by facet name (which must be a String). **[getFacets\(\)](#page-1773-0)** - Method in class javax.faces.component[.UIComponentBase](#page-1756-0)

**[getFacetsAndChildren\(\)](#page-1746-1)** - Method in class

javax.faces.component.[UIComponent](#page-1727-0)

Return an Iterator over the facet followed by child [UIComponent](#page-1727-0)s of this [UIComponent](#page-1727-0).

**[getFacetsAndChildren\(\)](#page-1775-1)** - Method in class javax.faces.component.[UIComponentBase](#page-1756-0)

**[getFactory\(String\)](#page-1551-0)** - Static method in class javax.faces.**[FactoryFinder](#page-1547-0)** Create (if necessary) and return a per-web-application instance of the appropriate implementation class for the specified JavaServer Faces factory class, based on the discovery algorithm described in the class description. **[getFamily\(\)](#page-1709-0)** - Method in class javax.faces.component.**UIColumn** 

**[getFamily\(\)](#page-1717-0)** - Method in class javax.faces.component.**UICommand** 

**[getFamily\(\)](#page-1737-0)** - Method in class javax.faces.component.**UIComponent** Return the identifier of the component family to which this component belongs.

**[getFamily\(\)](#page-1795-0)** - Method in class javax.faces.component.**UIData** 

**[getFamily\(\)](#page-1815-0)** - Method in class javax.faces.component.**UIForm** 

**[getFamily\(\)](#page-1823-0)** - Method in class javax.faces.component. *UIGraphic* 

**[getFamily\(\)](#page-1837-0)** - Method in class javax.faces.component. UIInput

**[getFamily\(\)](#page-1859-0)** - Method in class javax.faces.component[.UIMessage](#page-1855-0)

**[getFamily\(\)](#page-1867-0)** - Method in class javax.faces.component[.UIMessages](#page-1863-0)

**[getFamily\(\)](#page-1874-0)** - Method in class javax.faces.component[.UINamingContainer](#page-1871-0)

**[getFamily\(\)](#page-1880-1)** - Method in class javax.faces.component[.UIOutput](#page-1876-0)

**[getFamily\(\)](#page-1888-0)** - Method in class javax.faces.component. UIPanel

**[getFamily\(\)](#page-1894-0)** - Method in class javax.faces.component. UIParameter

**[getFamily\(\)](#page-1901-0)** - Method in class javax.faces.component.**UISelectBoolean** 

**[getFamily\(\)](#page-1909-0)** - Method in class javax.faces.component[.UISelectItem](#page-1905-0)

**[getFamily\(\)](#page-1918-0)** - Method in class javax.faces.component[.UISelectItems](#page-1914-0)

**[getFamily\(\)](#page-1927-0)** - Method in class javax.faces.component.**UISelectMany** 

**[getFamily\(\)](#page-1936-0)** - Method in class javax.faces.component[.UISelectOne](#page-1932-0)

**[getFamily\(\)](#page-1944-0)** - Method in class javax.faces.component.**UIViewRoot** 

**[getFatalClass\(\)](#page-2134-0)** - Method in class javax.faces.component.html.**[HtmlMessage](#page-2128-0)** Return the value of the fatalClass property.

**[getFatalClass\(\)](#page-2147-0)** - Method in class javax.faces.component.html.[HtmlMessages](#page-2141-0) Return the value of the fatalClass property.

**[getFatalStyle\(\)](#page-2134-1)** - Method in class javax.faces.component.html.**[HtmlMessage](#page-2128-0)** Return the value of the fatalStyle property.

**[getFatalStyle\(\)](#page-2147-1)** - Method in class javax.faces.component.html.[HtmlMessages](#page-2141-0) Return the value of the fatalStyle property.

**[getFault\(\)](#page-7200-0)** - Method in interface javax.xml.soap.[SOAPBody](#page-7192-0) Returns the SOAPFault object in this SOAPBody object.

**[getFault\(\)](#page-7803-0)** - Method in exception javax.xml.ws.soap.[SOAPFaultException](#page-7801-0) Gets the embedded SOAPFault instance.

- **[getFaultActor\(\)](#page-7114-0)** Method in exception
- javax.xml.rpc.soap.[SOAPFaultException](#page-7111-0)
	- Gets the faultactor element.

**[getFaultActor\(\)](#page-7285-0)** - Method in interface javax.xml.soap.[SOAPFault](#page-7275-0)

Gets the fault actor for this SOAPFault object.

- **[getFaultCode\(\)](#page-7114-1)** Method in exception javax.xml.rpc.soap[.SOAPFaultException](#page-7111-0) Gets the faultcode element.
- **[getFaultCode\(\)](#page-7284-0)** Method in interface javax.xml.soap.[SOAPFault](#page-7275-0)

Gets the fault code for this SOAPFault object.

- **[getFaultCodeAsName\(\)](#page-7282-0)** Method in interface javax.xml.soap.[SOAPFault](#page-7275-0) Gets the mandatory SOAP 1.1 fault code for this SOAPFault object as a SAAJ Name object.
- **[getFaultCodeAsQName\(\)](#page-7282-1)** Method in interface javax.xml.soap.[SOAPFault](#page-7275-0) Gets the fault code for this SOAPFault object as a QName object.

**[getFaultNode\(\)](#page-7291-0)** - Method in interface javax.xml.soap.[SOAPFault](#page-7275-0) Returns the optional Node element value for this SOAPFault object.

- **[getFaultReasonLocales\(\)](#page-7289-0)** Method in interface javax.xml.soap.[SOAPFault](#page-7275-0) Returns an Iterator over a distinct sequence of Locales for which there are associated Reason Text items.
- **[getFaultReasonText\(Locale\)](#page-7290-0)** Method in interface javax.xml.soap.[SOAPFault](#page-7275-0) Returns the Reason Text associated with the given Locale.
- **[getFaultReasonTexts\(\)](#page-7289-1)** Method in interface javax.xml.soap.[SOAPFault](#page-7275-0) Returns an Iterator over a sequence of String objects containing all of the Reason Text items for this SOAPFault.
- **[getFaultRole\(\)](#page-7292-0)** Method in interface javax.xml.soap.[SOAPFault](#page-7275-0)

Returns the optional Role element value for this SOAPFault object.

- **[getFaultString\(\)](#page-7114-2)** Method in exception
- javax.xml.rpc.soap.[SOAPFaultException](#page-7111-0)

Gets the faultstring element.

- **[getFaultString\(\)](#page-7286-0)** Method in interface javax.xml.soap.[SOAPFault](#page-7275-0) Gets the fault string for this SOAPFault object.
- **[getFaultStringLocale\(\)](#page-7287-0)** Method in interface javax.xml.soap.[SOAPFault](#page-7275-0) Gets the locale of the fault string for this SOAPFault object.
- **[getFaultSubcodes\(\)](#page-7282-2)** Method in interface javax.xml.soap[.SOAPFault](#page-7275-0) Gets the Subcodes for this SOAPFault as an iterator over QNames.

**[getFeatureDescriptors\(ELContext,](#page-1160-0) Object)** - Method in class

javax.el.[ArrayELResolver](#page-1153-0)

Always returns null, since there is no reason to iterate through set set of all integers.

**[getFeatureDescriptors\(ELContext,](#page-1177-0) Object)** - Method in class javax.el.[BeanELResolver](#page-1169-0)

If the base object is not null, returns an Iterator containing the set of JavaBeans properties available on the given object.

**[getFeatureDescriptors\(ELContext,](#page-1188-0) Object)** - Method in class javax.el.[CompositeELResolver](#page-1179-0)

Returns information about the set of variables or properties that can be resolved for the given base object.

**[getFeatureDescriptors\(ELContext,](#page-1218-0) Object)** - Method in class

javax.el.[ELResolver](#page-1210-0)

Returns information about the set of variables or properties that can be resolved for the given base object.

**[getFeatureDescriptors\(ELContext,](#page-1246-0) Object)** - Method in class

javax.el.[ListELResolver](#page-1238-0)

Always returns null, since there is no reason to iterate through set set of all integers.

**[getFeatureDescriptors\(ELContext,](#page-1255-0) Object)** - Method in class

javax.el.[MapELResolver](#page-1248-0)

If the base object is a map, returns an Iterator containing the set of keys available in the Map.

**[getFeatureDescriptors\(ELContext,](#page-1296-0) Object)** - Method in class javax.el.[ResourceBundleELResolver](#page-1291-0)

If the base object is a ResourceBundle, returns an Iterator containing the set of keys available in the ResourceBundle.

**[getFeatureDescriptors\(ELContext,](#page-5549-0) Object)** - Method in class

javax.servlet.jsp.el[.ImplicitObjectELResolver](#page-5542-0)

If the base object is null, and the property matches the name of a JSP implicit object, returns an Iterator containing FeatureDescriptor objects with information about each JSP implicit object resolved by this resolver.

**[getFeatureDescriptors\(ELContext,](#page-5568-0) Object)** - Method in class

javax.servlet.jsp.el[.ScopedAttributeELResolver](#page-5562-0)

If the base object is null, returns an Iterator containing FeatureDescriptor objects with information about each scoped attribute resolved by this resolver.

**[getFile\(\)](#page-834-0)** - Method in class javax.activation[.FileDataSource](#page-830-0)

Return the File object that corresponds to this FileDataSource.

**[getFile\(\)](#page-3721-0)** - Method in class javax.mail.[URLName](#page-3717-0)

Returns the file name of this URLName.

**[getFilename\(\)](#page-1319-1)** - Method in interface

javax.enterprise.deploy.model.[DDBeanRoot](#page-1316-0)

Returns the filename relative to the root of the module of the XML instance document this DDBeanRoot represents.

- **[getFileName\(\)](#page-3890-0)** Method in class javax.mail.internet[.MimeBodyPart](#page-3873-0) Get the filename associated with this body part.
- **[getFileName\(\)](#page-3941-0)** Method in class javax.mail.internet[.MimeMessage](#page-3907-0)

Get the filename associated with this Message.

**[getFileName\(\)](#page-3613-0)** - Method in interface javax.mail[.Part](#page-3605-0)

Get the filename associated with this part, if possible.

- **[getFilterName\(\)](#page-5113-0)** Method in interface javax.servlet[.FilterConfig](#page-5112-0)
	- Returns the filter-name of this filter as defined in the deployment descriptor.
- **[getFirst\(\)](#page-1795-1)** Method in class javax.faces.component.[UIData](#page-1789-0) Return the zero-relative row number of the first row to be displayed.
- **[getFirstName\(\)](#page-6751-0)** Method in interface javax.xml.registry.infomodel.**[PersonName](#page-6749-0)** Gets the first name for this Person.
- **[getFlags\(\)](#page-3957-0)** Method in class javax.mail.internet[.MimeMessage](#page-3907-0) Return a Flags object containing the flags for this message.
- **[getFlags\(\)](#page-3546-0)** Method in class javax.mail[.Message](#page-3532-0)
- Returns a Flags object containing the flags for this message.
- **[getFlags\(\)](#page-4082-0)** Method in class javax.mail.search.[FlagTerm](#page-4079-0) Return the Flags to test.
- **[getFloat\(String\)](#page-3076-1)** Method in interface javax.jms.[MapMessage](#page-3069-0) Returns the float value with the specified name.
- **[getFloatProperty\(String\)](#page-3118-1)** Method in interface javax.jms[.Message](#page-3086-0) Returns the value of the float property with the specified name.
- **[getFlushMode\(\)](#page-4388-0)** Method in interface javax.persistence.[EntityManager](#page-4382-0) Get the flush mode that applies to all objects contained in the persistence context.
- **[getFolder\(\)](#page-3746-0)** Method in class javax.mail.event. FolderEvent Return the affected folder.
- **[getFolder\(String\)](#page-3491-0)** Method in class javax.mail.[Folder](#page-3474-0) Return the Folder object corresponding to the given name.
- **[getFolder\(\)](#page-3519-0)** Method in exception javax.mail. FolderClosedException Returns the dead Folder object
- **[getFolder\(\)](#page-3523-0)** Method in exception javax.mail. FolderNotFoundException Returns the offending Folder object.
- **[getFolder\(\)](#page-3549-0)** Method in class javax.mail[.Message](#page-3532-0) Get the folder from which this message was obtained.
- **[getFolder\(\)](#page-3647-0)** Method in exception javax.mail[.ReadOnlyFolderException](#page-3644-0) Returns the dead Folder object.
- **[getFolder\(URLName\)](#page-3679-0)** Method in class javax.mail.[Session](#page-3667-0)
	- Get a closed Folder object for the given URLName.
- **[getFolder\(String\)](#page-3689-1)** Method in class javax.mail.[Store](#page-3686-0)

Return the Folder object corresponding to the given name.

- **[getFolder\(URLName\)](#page-3690-0)** Method in class javax.mail.[Store](#page-3686-0)
	- Return a closed Folder object, corresponding to the given URLName.
- **[getFooter\(\)](#page-1710-0)** Method in class javax.faces.component.[UIColumn](#page-1706-0)

Return the footer facet of the column (if any).

- **[getFooter\(\)](#page-1796-0)** Method in class javax.faces.component.[UIData](#page-1789-0) Return the footer facet of this component (if any).
- **[getFooterClass\(\)](#page-1961-0)** Method in class javax.faces.component.html.[HtmlColumn](#page-1958-0) Return the value of the footerClass property.
- **[getFooterClass\(\)](#page-2014-1)** Method in class javax.faces.component.html.[HtmlDataTable](#page-2004-0) Return the value of the footerClass property.
- **[getFooterClass\(\)](#page-2219-1)** Method in class javax.faces.component.html.[HtmlPanelGrid](#page-2209-0) Return the value of the footerClass property.
- **[getFor\(\)](#page-2170-0)** Method in class javax.faces.component.html.**[HtmlOutputLabel](#page-2163-0)** Return the value of the for property.
- **[getFor\(\)](#page-1859-1)** Method in class javax.faces.component.[UIMessage](#page-1855-0) Return the client identifier of the component for which this component represents associated message(s) (if any).
- **[getFormatId\(\)](#page-5878-0)** Method in interface javax.transaction.xa.[Xid](#page-5876-0) Obtain the format identifier part of the XID.
- **[getFrame\(\)](#page-2014-2)** Method in class javax.faces.component.html.[HtmlDataTable](#page-2004-0) Return the value of the frame property.
- **[getFrame\(\)](#page-2220-0)** Method in class javax.faces.component.html.**[HtmlPanelGrid](#page-2209-0)** Return the value of the frame property.
- **[getFreePoolSize\(\)](#page-4242-1)** Method in interface
- javax.management.j2ee.statistics.[JCAConnectionPoolStats](#page-4240-0) The number of free connections in the pool
- **[getFreePoolSize\(\)](#page-4253-1)** Method in interface
- javax.management.j2ee.statistics.[JDBCConnectionPoolStats](#page-4251-0) Number of free connections in the pool.
- **[getFrom\(\)](#page-3921-0)** Method in class javax.mail.internet[.MimeMessage](#page-3907-0) Returns the value of the RFC 822 "From" header fields.
- **[getFrom\(\)](#page-3538-0)** Method in class javax.mail.[Message](#page-3532-0) Returns the "From" attribute.
- **[getFullName\(\)](#page-3483-0)** Method in class javax.mail[.Folder](#page-3474-0) Returns the full name of this Folder.
- **[getFullName\(\)](#page-6753-0)** Method in interface javax.xml.registry.infomodel.[PersonName](#page-6749-0) Gets the fully formatted name for this person.
- **[getFunction\(String\)](#page-5733-0)** Method in class javax.servlet.jsp.tagext[.TagLibraryInfo](#page-5724-0) Get the FunctionInfo for a given function name, looking through all the functions in this tag library.
- **[getFunctionClass\(\)](#page-5600-0)** Method in class javax.servlet.jsp.tagext.[FunctionInfo](#page-5598-0) The class of the function.

**[getFunctionMapper\(\)](#page-1196-1)** - Method in class javax.el[.ELContext](#page-1191-0)

Retrieves the FunctionMapper associated with this ELContext.

- **[getFunctions\(\)](#page-5732-0)** Method in class javax.servlet.jsp.tagext[.TagLibraryInfo](#page-5724-0) An array describing the functions that are defined in this tag library.
- **[getFunctionSignature\(\)](#page-5600-1)** Method in class javax.servlet.jsp.tagext.**FunctionInfo** The signature of the function.
- **[getGlobalTransactionId\(\)](#page-5878-1)** Method in interface javax.transaction.xa[.Xid](#page-5876-0) Obtain the global transaction identifier part of XID as an array of bytes.
- **[getGroup\(boolean\)](#page-3851-0)** Method in class javax.mail.internet.[InternetAddress](#page-3837-0) Return the members of a group address.
- **[getHandle\(\)](#page-988-0)** Method in interface javax.ejb.[EJBObject](#page-985-0) Obtain a handle for the EJB object.
- **[getHandle\(\)](#page-1110-0)** Method in interface javax.ejb.[Timer](#page-1107-0) Get a serializable handle to the timer.
- **[getHandlerChain\(QName\)](#page-6987-0)** Method in interface
- javax.xml.rpc.handler.[HandlerRegistry](#page-6986-0)
	- Gets the handler chain for the specified service endpoint.
- **[getHandlerChain\(\)](#page-7609-0)** Method in interface javax.xml.ws. Binding
	- Gets a copy of the handler chain for a protocol binding instance.
- **[getHandlerChain\(PortInfo\)](#page-7725-0)** Method in interface
- javax.xml.ws.handler[.HandlerResolver](#page-7724-0)
	- Gets the handler chain for the specified port.
- **[getHandlerClass\(\)](#page-6984-0)** Method in class javax.xml.rpc.handler[.HandlerInfo](#page-6981-0) Gets the Handler class
- **[getHandlerConfig\(\)](#page-6984-1)** Method in class javax.xml.rpc.handler[.HandlerInfo](#page-6981-0) Gets the Handler configuration
- **[getHandlerKeys\(\)](#page-5066-0)** Static method in class javax.security.jacc.**[PolicyContext](#page-5061-0)** This method may be used to obtain the keys that identify the container specific context handlers registered by the container.
- **[getHandlerRegistry\(\)](#page-6896-0)** Method in interface javax.xml.rpc.[Service](#page-6889-0) Returns the configured HandlerRegistry instance for this Service instance.
- **[getHandlerResolver\(\)](#page-7679-0)** Method in class javax.xml.ws.[Service](#page-7672-0) Returns the configured handler resolver.
- **[getHandlerResolver\(\)](#page-7824-1)** Method in class javax.xml.ws.spi[.ServiceDelegate](#page-7817-0) Returns the configured handler resolver.
- **[getHeader\(\)](#page-1710-1)** Method in class javax.faces.component.[UIColumn](#page-1706-0) Return the header facet of the column (if any).
- **[getHeader\(\)](#page-1796-1)** Method in class javax.faces.component.[UIData](#page-1789-0)

Return the header facet of this component (if any).

- **[getHeader\(String\)](#page-3857-0)** Method in class javax.mail.internet[.InternetHeaders](#page-3852-0) Return all the values for the specified header.
- **[getHeader\(String,](#page-3857-1) String)** Method in class javax.mail.internet.[InternetHeaders](#page-3852-0) Get all the headers for this header name, returned as a single String, with headers separated by the delimiter.
- **[getHeader\(String\)](#page-3900-0)** Method in class javax.mail.internet[.MimeBodyPart](#page-3873-0) Get all the headers for this header name.
- **[getHeader\(String,](#page-3900-1) String)** Method in class javax.mail.internet.[MimeBodyPart](#page-3873-0) Get all the headers for this header name, returned as a single String, with headers separated by the delimiter.
- **[getHeader\(String\)](#page-3951-0)** Method in class javax.mail.internet. MimeMessage Get all the headers for this header name.
- **[getHeader\(String,](#page-3952-0) String)** Method in class javax.mail.internet.[MimeMessage](#page-3907-0) Get all the headers for this header name, returned as a single String, with headers separated by the delimiter.
- **[getHeader\(String,](#page-3983-0) String)** Method in interface javax.mail.internet[.MimePart](#page-3980-0) Get the values of all header fields available for this header, returned as a single String, with the values separated by the delimiter.
- **[getHeader\(String\)](#page-3618-0)** Method in interface javax.mail.[Part](#page-3605-0) Get all the headers for this header name.
- **[getHeader\(String\)](#page-5308-1)** Method in interface javax.servlet.http.[HttpServletRequest](#page-5302-0) Returns the value of the specified request header as a String.
- **[getHeader\(String\)](#page-5325-0)** Method in class
- javax.servlet.http.[HttpServletRequestWrapper](#page-5319-0)
	- The default behavior of this method is to return getHeader(String name) on the wrapped request object.
- **[getHeader\(String\)](#page-7156-0)** Method in class javax.xml.soap[.MimeHeaders](#page-7154-0) Returns all of the values for the specified header as an array of String objects.
- **[getHeader\(\)](#page-7256-0)** Method in interface javax.xml.soap[.SOAPEnvelope](#page-7251-0) Returns the SOAPHeader object for this SOAPEnvelope object.
- **[getHeaderClass\(\)](#page-1961-1)** Method in class javax.faces.component.html.[HtmlColumn](#page-1958-0) Return the value of the headerClass property.
- **[getHeaderClass\(\)](#page-2015-0)** Method in class javax.faces.component.html.[HtmlDataTable](#page-2004-0) Return the value of the headerClass property.
- **[getHeaderClass\(\)](#page-2220-1)** Method in class javax.faces.component.html.[HtmlPanelGrid](#page-2209-0) Return the value of the headerClass property.
- **[getHeaderName\(\)](#page-4095-0)** Method in class javax.mail.search.[HeaderTerm](#page-4092-0)

Return the name of the header to compare with.

- **[getHeaderNames\(\)](#page-3455-0)** Method in class javax.mail.[FetchProfile](#page-3451-0) Get the names of the header-fields set in this profile.
- **[getHeaderNames\(\)](#page-5309-0)** Method in interface javax.servlet.http.**[HttpServletRequest](#page-5302-0)** Returns an enumeration of all the header names this request contains.
- **[getHeaderNames\(\)](#page-5326-0)** Method in class
- javax.servlet.http.[HttpServletRequestWrapper](#page-5319-0)
	- The default behavior of this method is to return getHeaderNames() on the wrapped request object.
- **[getHeaders\(String\)](#page-5309-1)** Method in interface javax.servlet.http[.HttpServletRequest](#page-5302-0) Returns all the values of the specified request header as an Enumeration of String objects.

**[getHeaders\(String\)](#page-5325-1)** - Method in class

javax.servlet.http.[HttpServletRequestWrapper](#page-5319-0)

The default behavior of this method is to return getHeaders(String name) on the wrapped request object.

- **[getHeaders\(\)](#page-6966-0)** Method in class javax.xml.rpc.handler.[GenericHandler](#page-6961-0) Gets the header blocks processed by this Handler instance.
- **[getHeaders\(\)](#page-6973-0)** Method in interface javax.xml.rpc.handler.[Handler](#page-6968-0) Gets the header blocks that can be processed by this Handler instance.
- **[getHeaders\(\)](#page-6985-0)** Method in class javax.xml.rpc.handler.[HandlerInfo](#page-6981-0) Gets the header blocks processed by this Handler.
- **[getHeaders\(\)](#page-7765-0)** Method in interface javax.xml.ws.handler.soap.[SOAPHandler](#page-7764-0) Gets the header blocks that can be processed by this Handler instance.
- **[getHeaders\(QName,](#page-7770-0) JAXBContext, boolean)** Method in interface
- javax.xml.ws.handler.soap[.SOAPMessageContext](#page-7767-0)

Gets headers that have a particular qualified name from the message in the message context.

- **[getHeapSize\(\)](#page-4284-0)** Method in interface javax.management.j2ee.statistics[.JVMStats](#page-4283-0) Size of the JVM's heap.
- **[getHeight\(\)](#page-2049-1)** Method in class javax.faces.component.html.[HtmlGraphicImage](#page-2043-0) Return the value of the height property.
- **[getHighWaterMark\(\)](#page-4302-0)** Method in interface

javax.management.j2ee.statistics.[RangeStatistic](#page-4301-0)

The highest value this attribute has held since the beginning of the measurement.

**[getHomeHandle\(\)](#page-973-0)** - Method in interface javax.ejb.[EJBHome](#page-970-0)

Obtain a handle for the remote home object.

**[getHomeInterfaceClass\(\)](#page-983-0)** - Method in interface javax.ejb.[EJBMetaData](#page-981-0)

Obtain the Class object for the enterprise Bean's remote home interface.

**[getHost\(\)](#page-4016-0)** - Method in class javax.mail.internet[.NewsAddress](#page-4011-0) Get the host.

**[getHost\(\)](#page-3722-0)** - Method in class javax.mail[.URLName](#page-3717-0) Returns the host of this URLName.

**[getHreflang\(\)](#page-1992-0)** - Method in class

- javax.faces.component.html[.HtmlCommandLink](#page-1984-0)
	- Return the value of the hreflang property.
- **[getHreflang\(\)](#page-2188-0)** Method in class javax.faces.component.html.**HtmlOutputLink** Return the value of the hreflang property.
- **[getHttpSession\(\)](#page-7102-0)** Method in interface
- javax.xml.rpc.server.[ServletEndpointContext](#page-7099-0)

The getHttpSession method returns the current HTTP session (as a javax.servlet.http.HTTPSession).

- **[getHumanPresentableName\(\)](#page-786-0)** Method in class
- javax.activation[.ActivationDataFlavor](#page-781-0)

Return the Human Presentable name.

- **[getId\(\)](#page-1312-0)** Method in interface javax.enterprise.deploy.model.**DDBean** Returns a tool-specific reference for attribute ID on an element in the deployment descriptor.
- **[getId\(\)](#page-1737-1)** Method in class javax.faces.component. [UIComponent](#page-1727-0) Return the component identifier of this [UIComponent](#page-1727-0).
- **[getId\(\)](#page-1765-0)** Method in class javax.faces.component.[UIComponentBase](#page-1756-0)
- **[getId\(\)](#page-2930-2)** Method in class javax.faces.webapp.[UIComponentClassicTagBase](#page-2910-0) Return the id value assigned by the page author.
- **[getId\(\)](#page-4807-1)** Method in class javax.resource.spi.[ConnectionEvent](#page-4801-0) Get the type of event
- **[getId\(\)](#page-5377-0)** Method in interface javax.servlet.http[.HttpSession](#page-5373-0) Returns a string containing the unique identifier assigned to this session.
- **[getId\(\)](#page-5699-0)** Method in class javax.servlet.jsp.tagext[.TagData](#page-5696-0) The value of the tag's id attribute.
- **[getId\(\)](#page-5747-0)** Method in class javax.servlet.jsp.tagext[.TagSupport](#page-5740-0) The value of the id attribute of this tag; or null.
- **[getId\(\)](#page-5761-0)** Method in class javax.servlet.jsp.tagext. ValidationMessage Get the jsp:id.
- **[getId\(\)](#page-6717-0)** Method in interface javax.xml.registry.infomodel.[Key](#page-6716-0) Returns the unique Id of this key.
- **[getIdAttribute\(TagAttributeInfo\[\]\)](#page-5692-0)** Static method in class

javax.servlet.jsp.tagext.[TagAttributeInfo](#page-5686-0)

Convenience static method that goes through an array of TagAttributeInfo objects and looks for "id".

**[getIdentificationScheme\(\)](#page-6697-0)** - Method in interface

javax.xml.registry.infomodel[.ExternalIdentifier](#page-6694-0)

Gets the ClassificationScheme that is used as the identification scheme for identifying this object.

**[getIds\(\)](#page-5399-0)** - Method in interface javax.servlet.http.**HttpSessionContext** 

**Deprecated.** *As of Java Servlet API 2.1 with no replacement. This method must return an empty Enumeration and will be removed in a future version of this API.*

**[getIgnoreCase\(\)](#page-4161-0)** - Method in class javax.mail.search[.StringTerm](#page-4158-0) Return true if we should ignore case when matching.

- **[getImage\(\)](#page-1972-0)** Method in class javax.faces.component.html.[HtmlCommandButton](#page-1964-0) Return the value of the image property.
- **[getImplementor\(\)](#page-7630-0)** Method in class javax.xml.ws.[Endpoint](#page-7625-0)

Returns the implementation object for this endpoint.

**[getIndexOfNextChildTag\(\)](#page-2922-0)** - Method in class

javax.faces.webapp[.UIComponentClassicTagBase](#page-2910-0)

## **[getIndexOfNextChildTag\(\)](#page-2956-1)** - Method in class

javax.faces.webapp[.UIComponentTagBase](#page-2951-0) Return the index of the next child to be added as a child of this tag.

**[getInfo\(\)](#page-1110-1)** - Method in interface javax.ejb.[Timer](#page-1107-0)

Get the information associated with the timer at the time of creation.

- **[getInfoClass\(\)](#page-2135-0)** Method in class javax.faces.component.html.**[HtmlMessage](#page-2128-0)** Return the value of the infoClass property.
- **[getInfoClass\(\)](#page-2148-0)** Method in class javax.faces.component.html.[HtmlMessages](#page-2141-0) Return the value of the infoClass property.
- **[getInfoString\(\)](#page-5720-0)** Method in class javax.servlet.jsp.tagext.[TagInfo](#page-5711-0) The information string for the tag.
- **[getInfoString\(\)](#page-5731-0)** Method in class javax.servlet.jsp.tagext.[TagLibraryInfo](#page-5724-0) Information (documentation) for this TLD.
- **[getInfoStyle\(\)](#page-2135-1)** Method in class javax.faces.component.html[.HtmlMessage](#page-2128-0) Return the value of the infoStyle property.
- **[getInfoStyle\(\)](#page-2148-1)** Method in class javax.faces.component.html[.HtmlMessages](#page-2141-0) Return the value of the infoStyle property.

**[getInitParameter\(String\)](#page-2400-0)** - Method in class

javax.faces.context.[ExternalContext](#page-2389-0)

Return the value of the specified application initialization parameter (if any).

**[getInitParameter\(String\)](#page-5114-0)** - Method in interface javax.servlet. FilterConfig Returns a String containing the value of the named initialization parameter, or null if the parameter does not exist.

**[getInitParameter\(String\)](#page-5119-0)** - Method in class javax.servlet. [GenericServlet](#page-5116-0) Returns a String containing the value of the named initialization parameter, or null if the parameter does not exist.

**[getInitParameter\(String\)](#page-5147-0)** - Method in interface javax.servlet[.ServletConfig](#page-5145-0) Returns a String containing the value of the named initialization parameter, or null if the parameter does not exist.

**[getInitParameter\(String\)](#page-5163-0)** - Method in interface javax.servlet[.ServletContext](#page-5149-0) Returns a String containing the value of the named context-wide initialization parameter, or null if the parameter does not exist.

**[getInitParameterMap\(\)](#page-2400-1)** - Method in class javax.faces.context[.ExternalContext](#page-2389-0) Return an immutable Map whose keys are the set of application initialization parameter names configured for this application, and whose values are the corresponding parameter values.

**[getInitParameterNames\(\)](#page-5114-1)** - Method in interface javax.servlet. **FilterConfig** Returns the names of the filter's initialization parameters as an Enumeration of String objects, or an empty Enumeration if the filter has no initialization parameters.

**[getInitParameterNames\(\)](#page-5120-0)** - Method in class javax.servlet. [GenericServlet](#page-5116-0) Returns the names of the servlet's initialization parameters as an Enumeration of String objects, or an empty Enumeration if the servlet has no initialization parameters.

**[getInitParameterNames\(\)](#page-5147-1)** - Method in interface javax.servlet[.ServletConfig](#page-5145-0) Returns the names of the servlet's initialization parameters as an Enumeration of String objects, or an empty Enumeration if the servlet has no initialization parameters.

**[getInitParameterNames\(\)](#page-5163-1)** - Method in interface javax.servlet[.ServletContext](#page-5149-0) Returns the names of the context's initialization parameters as an Enumeration of String objects, or an empty Enumeration if the context has no initialization parameters.

**[getInitParameters\(\)](#page-5738-0)** - Method in class

javax.servlet.jsp.tagext.[TagLibraryValidator](#page-5735-0)

Get the init parameters data as an immutable Map.

**[getInputStream\(\)](#page-818-0)** - Method in class javax.activation. [DataHandler](#page-813-0)

Get the InputStream for this object.

**[getInputStream\(\)](#page-827-0)** - Method in interface javax.activation[.DataSource](#page-826-0) This method returns an InputStream representing the data and throws the appropriate exception if it can not do so.

**[getInputStream\(\)](#page-833-0)** - Method in class javax.activation.[FileDataSource](#page-830-0) This method will return an InputStream representing the the data and will throw an IOException if it can not do so.

**[getInputStream\(\)](#page-887-0)** - Method in class javax.activation.[URLDataSource](#page-884-0) The getInputStream method from the URL.

**[getInputStream\(\)](#page-3891-0)** - Method in class javax.mail.internet[.MimeBodyPart](#page-3873-0) Return a decoded input stream for this body part's "content".

**[getInputStream\(\)](#page-3943-0)** - Method in class javax.mail.internet[.MimeMessage](#page-3907-0) Return a decoded input stream for this Message's "content".

**[getInputStream\(\)](#page-3992-0)** - Method in class javax.mail.internet[.MimePartDataSource](#page-3990-0) Returns an input stream from this MimePart.

**[getInputStream\(\)](#page-3614-1)** - Method in interface javax.mail.[Part](#page-3605-0) Return an input stream for this part's "content".

**[getInputStream\(\)](#page-4170-0)** - Method in class javax.mail.util[.ByteArrayDataSource](#page-4167-0) Return an InputStream for the data.

**[getInputStream\(\)](#page-5658-0)** - Method in class javax.servlet.jsp.tagext.[PageData](#page-5656-0) Returns an input stream on the XML view of a JSP page.

**[getInputStream\(\)](#page-5205-1)** - Method in interface javax.servlet.[ServletRequest](#page-5199-0) Retrieves the body of the request as binary data using a [ServletInputStream](#page-5186-0).

**[getInputStream\(\)](#page-5236-1)** - Method in class javax.servlet[.ServletRequestWrapper](#page-5229-0) The default behavior of this method is to return getInputStream() on the wrapped request object.

**[getInstance\(\)](#page-1404-2)** - Static method in class

javax.enterprise.deploy.shared.factories[.DeploymentFactoryManager](#page-1402-0) Retrieve the Singleton DeploymentFactoryManager

**[getInstance\(Properties,](#page-3672-0) Authenticator)** - Static method in class javax.mail.[Session](#page-3667-0)

Get a new Session object.

**[getInstance\(Properties\)](#page-3673-1)** - Static method in class javax.mail. Session Get a new Session object.

**[getInt\(String\)](#page-3075-0)** - Method in interface javax.jms[.MapMessage](#page-3069-0) Returns the int value with the specified name.

**[getInteractionSpecsSupported\(\)](#page-4763-0)** - Method in interface

javax.resource.cci.[ResourceAdapterMetaData](#page-4760-0)

Returns an array of fully-qualified names of InteractionSpec types

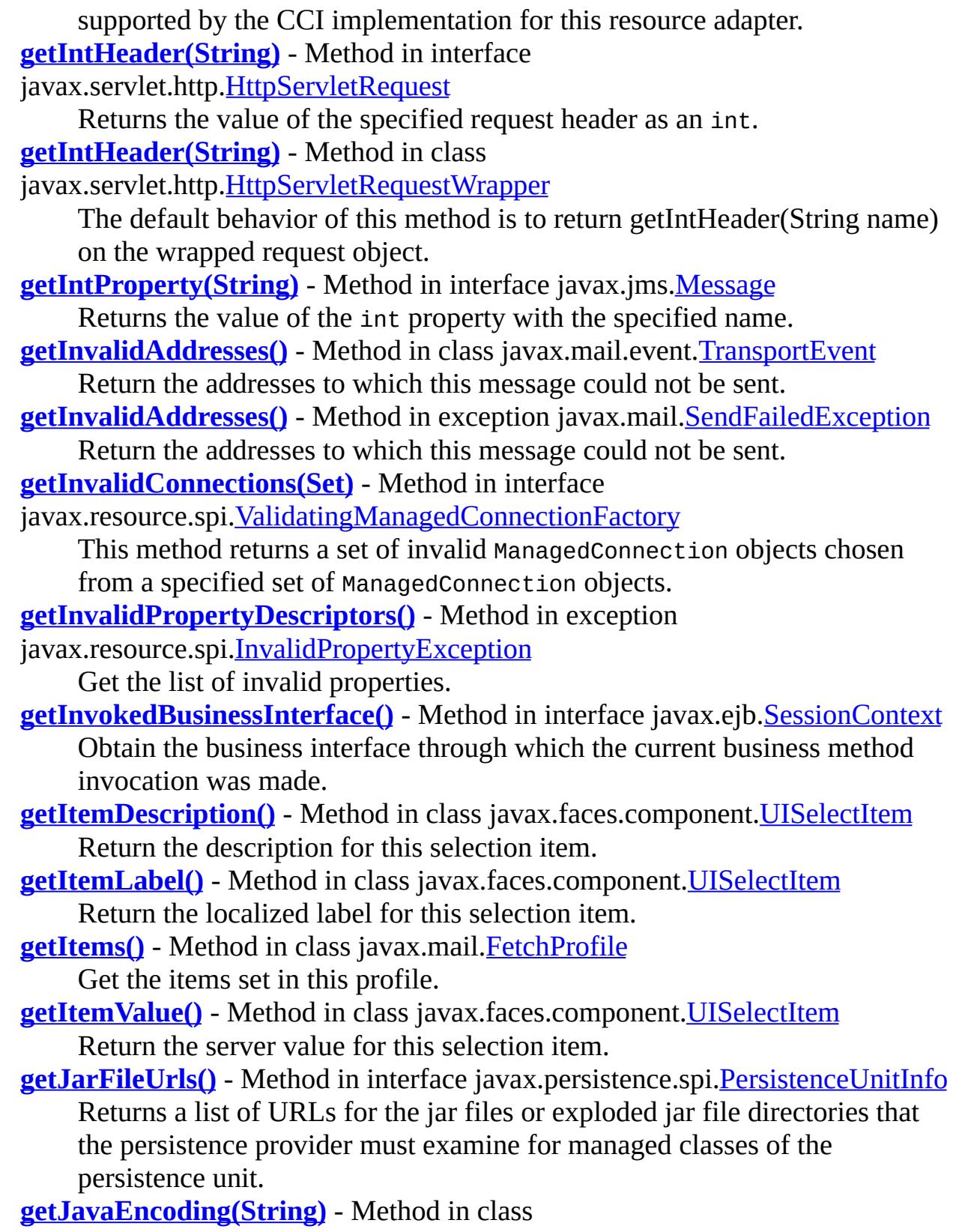

javax.xml.bind.helpers.<u>AbstractMarshallerImpl</u>

Gets the corresponding Java encoding name from an IANA name.

**[getJAXBNode\(XmlNode\)](#page-5886-0)** - Method in class javax.xml.bind. [Binder](#page-5880-0)

- Gets the JAXB object associated with the given XML element.
- **[getJdbcDataSource\(\)](#page-4256-0)** Method in interface
- javax.management.j2ee.statistics.[JDBCConnectionStats](#page-4255-0) Identifies the JDBC driver for the corresponding JDBCConnection.
- **[getJMSCorrelationID\(\)](#page-3107-0)** Method in interface javax.jms.[Message](#page-3086-0) Gets the correlation ID for the message.
- **[getJMSCorrelationIDAsBytes\(\)](#page-3105-0)** Method in interface javax.jms[.Message](#page-3086-0) Gets the correlation ID as an array of bytes for the message.
- **[getJMSDeliveryMode\(\)](#page-3110-0)** Method in interface javax.jms[.Message](#page-3086-0) Gets the DeliveryMode value specified for this message.
- **[getJMSDestination\(\)](#page-3109-0)** Method in interface javax.jms[.Message](#page-3086-0) Gets the Destination object for this message.
- **[getJMSExpiration\(\)](#page-3113-0)** Method in interface javax.jms[.Message](#page-3086-0) Gets the message's expiration value.
- **[getJMSMajorVersion\(\)](#page-3031-0)** Method in interface javax.jms.[ConnectionMetaData](#page-3029-0) Gets the JMS major version number.
- **[getJMSMessageID\(\)](#page-3102-0)** Method in interface javax.jms.[Message](#page-3086-0) Gets the message ID.
- **[getJMSMinorVersion\(\)](#page-3031-1)** Method in interface javax.jms.[ConnectionMetaData](#page-3029-0) Gets the JMS minor version number.
- **[getJMSPriority\(\)](#page-3114-0)** Method in interface javax.jms.[Message](#page-3086-0) Gets the message priority level.
- **[getJMSProviderName\(\)](#page-3032-0)** Method in interface javax.jms[.ConnectionMetaData](#page-3029-0) Gets the JMS provider name.
- **[getJMSRedelivered\(\)](#page-3111-0)** Method in interface javax.jms[.Message](#page-3086-0)

Gets an indication of whether this message is being redelivered.

**[getJMSReplyTo\(\)](#page-3107-1)** - Method in interface javax.jms[.Message](#page-3086-0)

Gets the Destination object to which a reply to this message should be sent.

- **[getJMSTimestamp\(\)](#page-3103-0)** Method in interface javax.jms[.Message](#page-3086-0) Gets the message timestamp.
- **[getJMSType\(\)](#page-3111-1)** Method in interface javax.jms[.Message](#page-3086-0)

Gets the message type identifier supplied by the client when the message was sent.

- **[getJMSVersion\(\)](#page-3030-0)** Method in interface javax.jms.[ConnectionMetaData](#page-3029-0) Gets the JMS API version.
- **[getJMSXPropertyNames\(\)](#page-3033-0)** Method in interface
- javax.jms[.ConnectionMetaData](#page-3029-0)
Gets an enumeration of the JMSX property names.

**[getJspApplicationContext\(ServletContext\)](#page-5456-0)** - Method in class javax.servlet.jsp[.JspFactory](#page-5452-0)

Obtains the JspApplicationContext instance associated with the web application for the given ServletContext.

- **[getJspBody\(\)](#page-5669-0)** Method in class javax.servlet.jsp.tagext.**SimpleTagSupport** Returns the body passed in by the container via setJspBody.
- **[getJspContext\(\)](#page-5610-0)** Method in class javax.servlet.jsp.tagext[.JspFragment](#page-5607-0) Returns the JspContext that is bound to this JspFragment.
- **[getJspContext\(\)](#page-5668-0)** Method in class javax.servlet.jsp.tagext[.SimpleTagSupport](#page-5664-0) Returns the page context passed in by the container via setJspContext.
- **[getJspId\(\)](#page-2931-0)** Method in class javax.faces.webapp[.UIComponentClassicTagBase](#page-2910-0)

## **[getJtaDataSource\(\)](#page-4668-0)** - Method in interface

- javax.persistence.spi.[PersistenceUnitInfo](#page-4665-0)
- Returns the JTA-enabled data source to be used by the persistence provider. **[getKey\(\)](#page-6777-0)** - Method in interface javax.xml.registry.infomodel[.RegistryObject](#page-6773-0)
- Gets the key representing the universally unique ID (UUID) for this object.
- **[getKeys\(\)](#page-5075-0)** Method in interface javax.security.jacc[.PolicyContextHandler](#page-5073-0) This public method returns the keys identifying the context objects supported by the handler.
- **[getLabel\(\)](#page-1972-0)** Method in class javax.faces.component.html[.HtmlCommandButton](#page-1964-0) Return the value of the label property.
- **[getLabel\(\)](#page-2075-0)** Method in class javax.faces.component.html[.HtmlInputSecret](#page-2066-0) Return the value of the label property.
- **[getLabel\(\)](#page-2096-0)** Method in class javax.faces.component.html[.HtmlInputText](#page-2087-0) Return the value of the label property.
- **[getLabel\(\)](#page-2116-0)** Method in class javax.faces.component.html[.HtmlInputTextarea](#page-2108-0) Return the value of the label property.

**[getLabel\(\)](#page-2246-0)** - Method in class

javax.faces.component.html[.HtmlSelectBooleanCheckbox](#page-2238-0)

Return the value of the label property.

**[getLabel\(\)](#page-2266-0)** - Method in class

javax.faces.component.html[.HtmlSelectManyCheckbox](#page-2257-0)

Return the value of the label property.

**[getLabel\(\)](#page-2287-0)** - Method in class

javax.faces.component.html[.HtmlSelectManyListbox](#page-2278-0)

Return the value of the label property.

**[getLabel\(\)](#page-2307-0)** - Method in class javax.faces.component.html[.HtmlSelectManyMenu](#page-2298-0)

Return the value of the label property.

**[getLabel\(\)](#page-2327-0)** - Method in class

- javax.faces.component.html[.HtmlSelectOneListbox](#page-2318-0)
	- Return the value of the label property.
- **[getLabel\(\)](#page-2347-0)** Method in class javax.faces.component.html.**HtmlSelectOneMenu** Return the value of the label property.
- **[getLabel\(\)](#page-2367-0)** Method in class javax.faces.component.html.**HtmlSelectOneRadio** Return the value of the label property.
- **[getLabel\(\)](#page-2775-0)** Method in class javax.faces.model.**SelectItem** Return the label of this item, to be rendered visibly for the user.
- **[getLang\(\)](#page-1973-0)** Method in class javax.faces.component.html[.HtmlCommandButton](#page-1964-0) Return the value of the lang property.
- **[getLang\(\)](#page-1993-0)** Method in class javax.faces.component.html[.HtmlCommandLink](#page-1984-0) Return the value of the lang property.
- **[getLang\(\)](#page-2015-0)** Method in class javax.faces.component.html[.HtmlDataTable](#page-2004-0) Return the value of the lang property.
- **[getLang\(\)](#page-2033-0)** Method in class javax.faces.component.html[.HtmlForm](#page-2026-0) Return the value of the lang property.
- **[getLang\(\)](#page-2050-0)** Method in class javax.faces.component.html.**HtmlGraphicImage** Return the value of the lang property.
- **[getLang\(\)](#page-2075-1)** Method in class javax.faces.component.html[.HtmlInputSecret](#page-2066-0) Return the value of the lang property.
- **[getLang\(\)](#page-2096-1)** Method in class javax.faces.component.html[.HtmlInputText](#page-2087-0) Return the value of the lang property.
- **[getLang\(\)](#page-2116-1)** Method in class javax.faces.component.html[.HtmlInputTextarea](#page-2108-0) Return the value of the lang property.
- **[getLang\(\)](#page-2135-0)** Method in class javax.faces.component.html[.HtmlMessage](#page-2128-0) Return the value of the lang property.
- **[getLang\(\)](#page-2149-0)** Method in class javax.faces.component.html.**HtmlMessages** Return the value of the lang property.
- **[getLang\(\)](#page-2159-0)** Method in class javax.faces.component.html[.HtmlOutputFormat](#page-2154-0) Return the value of the lang property.
- **[getLang\(\)](#page-2170-0)** Method in class javax.faces.component.html[.HtmlOutputLabel](#page-2163-0) Return the value of the lang property.
- **[getLang\(\)](#page-2189-0)** Method in class javax.faces.component.html[.HtmlOutputLink](#page-2180-0) Return the value of the lang property.
- **[getLang\(\)](#page-2204-0)** Method in class javax.faces.component.html[.HtmlOutputText](#page-2200-0) Return the value of the lang property.
- **[getLang\(\)](#page-2221-0)** Method in class javax.faces.component.html[.HtmlPanelGrid](#page-2209-0)

Return the value of the lang property.

**[getLang\(\)](#page-2246-1)** - Method in class

- javax.faces.component.html[.HtmlSelectBooleanCheckbox](#page-2238-0)
	- Return the value of the lang property.

**[getLang\(\)](#page-2267-0)** - Method in class

- javax.faces.component.html[.HtmlSelectManyCheckbox](#page-2257-0) Return the value of the lang property.
- **[getLang\(\)](#page-2287-1)** Method in class

javax.faces.component.html[.HtmlSelectManyListbox](#page-2278-0) Return the value of the lang property.

- **[getLang\(\)](#page-2307-1)** Method in class javax.faces.component.html.**HtmlSelectManyMenu** Return the value of the lang property.
- **[getLang\(\)](#page-2327-1)** Method in class javax.faces.component.html.*HtmlSelectOneListbox* Return the value of the lang property.
- **[getLang\(\)](#page-2347-1)** Method in class javax.faces.component.html.**HtmlSelectOneMenu** Return the value of the lang property.
- **[getLang\(\)](#page-2368-0)** Method in class javax.faces.component.html.**HtmlSelectOneRadio** Return the value of the lang property.
- **[getLargeIcon\(\)](#page-5722-0)** Method in class javax.servlet.jsp.tagext.[TagInfo](#page-5711-0) Get the path to the large icon.
- **[getLastAccessedTime\(\)](#page-5377-0)** Method in interface javax.servlet.http.[HttpSession](#page-5373-0) Returns the last time the client sent a request associated with this session, as the number of milliseconds since midnight January 1, 1970 GMT, and marked by the time the container received the request.
- **[getLastModified\(HttpServletRequest\)](#page-5294-0)** Method in class
- javax.servlet.http.[HttpServlet](#page-5289-0)

Returns the time the HttpServletRequest object was last modified, in milliseconds since midnight January 1, 1970 GMT.

- **[getLastName\(\)](#page-6750-0)** Method in interface javax.xml.registry.infomodel[.PersonName](#page-6749-0) Gets the last name (surname) for this Person.
- **[getLastSampleTime\(\)](#page-4317-0)** Method in interface
- javax.management.j2ee.statistics.[Statistic](#page-4315-0)
	- The time of the last measurement represented as a long, whose value is the number of milliseconds since January 1, 1970, 00:00:00.
- **[getLayout\(\)](#page-2149-1)** Method in class javax.faces.component.html[.HtmlMessages](#page-2141-0) Return the value of the layout property.
- **[getLayout\(\)](#page-2234-0)** Method in class javax.faces.component.html[.HtmlPanelGroup](#page-2231-0) Return the value of the layout property.
- **[getLayout\(\)](#page-2267-1)** Method in class

javax.faces.component.html[.HtmlSelectManyCheckbox](#page-2257-0) Return the value of the layout property.

- **[getLayout\(\)](#page-2368-1)** Method in class javax.faces.component.html[.HtmlSelectOneRadio](#page-2358-0) Return the value of the layout property.
- **[getLifecycle\(String\)](#page-2701-0)** Method in class javax.faces.lifecycle[.LifecycleFactory](#page-2698-0) Create (if needed) and return a **[Lifecycle](#page-2693-0)** instance for the specified lifecycle identifier.
- **[getLifecycleIds\(\)](#page-2701-1)** Method in class javax.faces.lifecycle[.LifecycleFactory](#page-2698-0) Return an Iterator over the set of lifecycle identifiers supported by this factory.
- **[getLifeCycleManager\(\)](#page-6791-0)** Method in interface
- javax.xml.registry.infomodel[.RegistryObject](#page-6773-0)
	- Returns the LifeCycleManager that created this object.
- **[getLineCount\(\)](#page-3882-0)** Method in class javax.mail.internet.[MimeBodyPart](#page-3873-0) Return the number of lines for the content of this Part.
- **[getLineCount\(\)](#page-3933-0)** Method in class javax.mail.internet.[MimeMessage](#page-3907-0) Return the number of lines for the content of this message.
- **[getLineCount\(\)](#page-3610-0)** Method in interface javax.mail[.Part](#page-3605-0)

Return the number of lines in the content of this part.

**[getLineNumber\(\)](#page-6434-0)** - Method in class

javax.xml.bind.helpers. ValidationEventLocatorImpl

**[getLineNumber\(\)](#page-6094-0)** - Method in interface javax.xml.bind[.ValidationEventLocator](#page-6092-0) Return the line number if available

**[getLineNumber\(\)](#page-7358-0)** - Method in interface javax.xml.stream.[Location](#page-7357-0) Return the line number where the current event ends, returns -1 if none is available.

- **[getLinkedCause\(\)](#page-6868-0)** Method in exception javax.xml.rpc[.JAXRPCException](#page-6865-0) Gets the Linked cause
- **[getLinkedCause\(\)](#page-6901-0)** Method in exception javax.xml.rpc[.ServiceException](#page-6898-0) Gets the Linked cause
- **[getLinkedException\(\)](#page-3063-0)** Method in exception javax.jms[.JMSException](#page-3060-0) Gets the exception linked to this one.
- **[getLinkedException\(\)](#page-4699-0)** Method in exception javax.resource[.ResourceException](#page-4694-0) **Deprecated.** *J2SE release 1.4 supports a chained exception facility that allows any throwable to know about another throwable, if any, that caused it to get thrown. Refer to getCause and initCause methods of the java.lang.Throwable class..*

**[getLinkedException\(\)](#page-6425-0)** - Method in class

javax.xml.bind.helpers. ValidationEventImpl

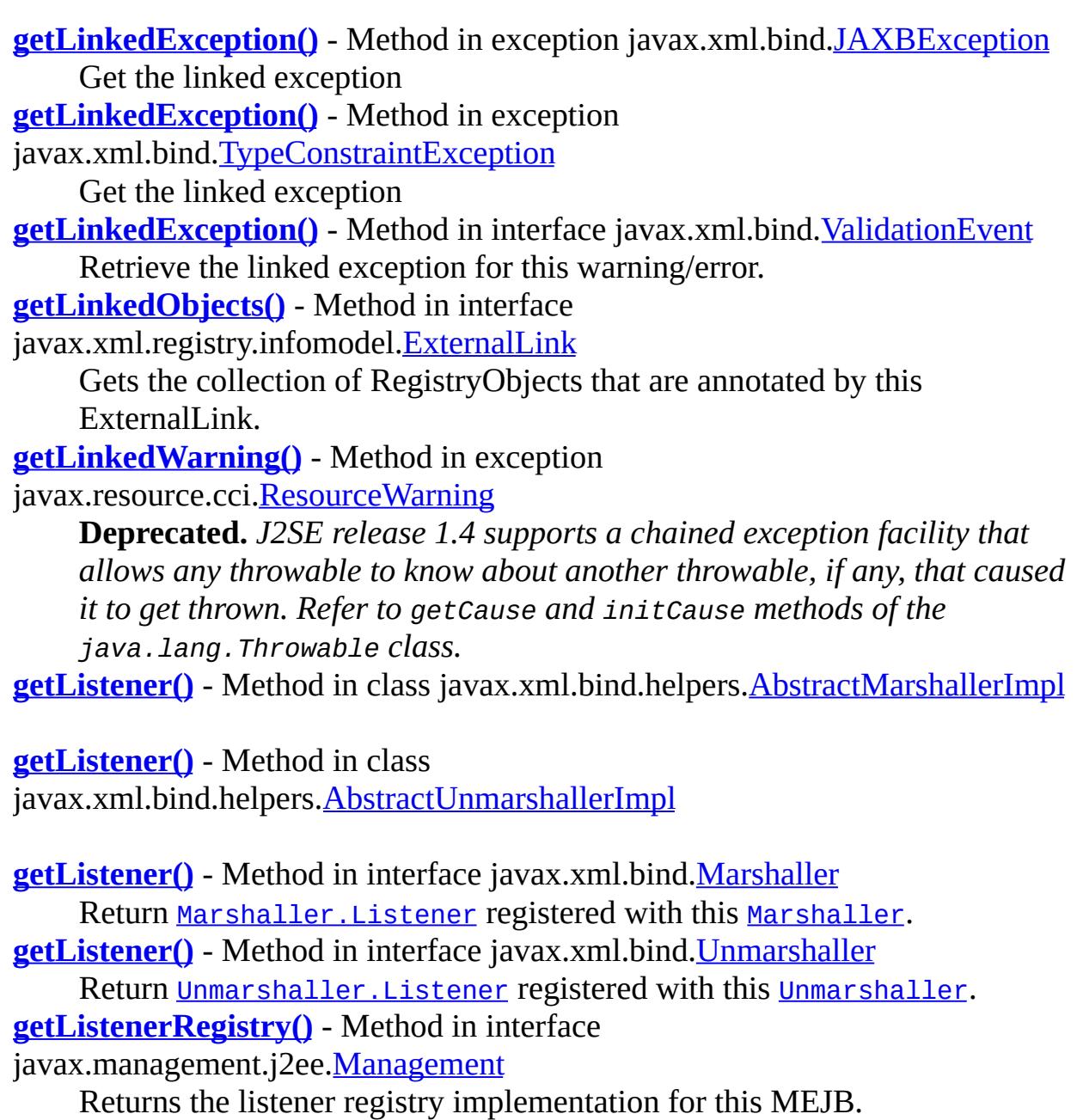

- **[getLocalAddr\(\)](#page-5213-0)** Method in interface javax.servlet.[ServletRequest](#page-5199-0) Returns the Internet Protocol (IP) address of the interface on which the request was received.
- **[getLocalAddr\(\)](#page-5244-0)** Method in class javax.servlet.[ServletRequestWrapper](#page-5229-0) The default behavior of this method is to return getLocalAddr() on the wrapped request object.

**[getLocalAddress\(Session\)](#page-3848-0)** - Static method in class javax.mail.internet[.InternetAddress](#page-3837-0)

Return an InternetAddress object representing the current user.

**[getLocale\(\)](#page-1197-0)** - Method in class javax.el[.ELContext](#page-1191-0) Get the Locale stored by a previous invocation to

[ELContext.setLocale\(java.util.Locale\)](#page-1197-1).

- **[getLocale\(\)](#page-1951-0)** Method in class javax.faces.component.[UIViewRoot](#page-1938-0) Return the Locale to be used in localizing the response being created for this view.
- **[getLocale\(\)](#page-2515-0)** Method in class javax.faces.convert[.DateTimeConverter](#page-2508-0) Return the Locale to be used when parsing or formatting dates and times.
- **[getLocale\(\)](#page-2566-0)** Method in class javax.faces.convert[.NumberConverter](#page-2554-0) Return the Locale to be used when parsing numbers.
- **[getLocale\(\)](#page-5211-0)** Method in interface javax.servlet.[ServletRequest](#page-5199-0) Returns the preferred Locale that the client will accept content in, based on the Accept-Language header.
- **[getLocale\(\)](#page-5241-0)** Method in class javax.servlet[.ServletRequestWrapper](#page-5229-0) The default behavior of this method is to return getLocale() on the wrapped request object.
- **[getLocale\(\)](#page-5256-0)** Method in interface javax.servlet.**[ServletResponse](#page-5246-0)** Returns the locale specified for this response using the [ServletResponse.setLocale\(java.util.Locale\)](#page-5255-0) method.
- **[getLocale\(\)](#page-5268-0)** Method in class javax.servlet[.ServletResponseWrapper](#page-5258-0) The default behavior of this method is to return getLocale() on the wrapped response object.
- **[getLocale\(\)](#page-6721-0)** Method in interface javax.xml.registry.infomodel.[LocalizedString](#page-6719-0) Get the Locale for this object.

**[getLocales\(\)](#page-5211-1)** - Method in interface javax.servlet[.ServletRequest](#page-5199-0) Returns an Enumeration of Locale objects indicating, in decreasing order starting with the preferred locale, the locales that are acceptable to the client based on the Accept-Language header.

**[getLocales\(\)](#page-5242-0)** - Method in class javax.servlet.[ServletRequestWrapper](#page-5229-0) The default behavior of this method is to return getLocales() on the wrapped request object.

**[getLocalizedString\(Locale,](#page-6714-0) String)** - Method in interface

javax.xml.registry.infomodel[.InternationalString](#page-6709-0)

Gets the LocalizedString for the specified Locale and charsetName. **[getLocalizedStrings\(\)](#page-6714-1)** - Method in interface

javax.xml.registry.infomodel[.InternationalString](#page-6709-0)

Returns the LocalizedStrings associated with this object.

**[getLocalName\(\)](#page-5213-1)** - Method in interface javax.servlet[.ServletRequest](#page-5199-0)

Returns the host name of the Internet Protocol (IP) interface on which the request was received.

- **[getLocalName\(\)](#page-5243-0)** Method in class javax.servlet.[ServletRequestWrapper](#page-5229-0) The default behavior of this method is to return getLocalName() on the wrapped request object.
- **[getLocalName\(\)](#page-7162-0)** Method in interface javax.xml.soap[.Name](#page-7160-0) Gets the local name part of the XML name that this Name object represents.
- **[getLocalName\(\)](#page-7593-0)** Method in class javax.xml.stream.util.[StreamReaderDelegate](#page-7570-0)
- **[getLocalName\(\)](#page-7470-0)** Method in interface javax.xml.stream[.XMLStreamReader](#page-7448-0) Returns the (local) name of the current event.
- **[getLocalPort\(\)](#page-5214-0)** Method in interface javax.servlet[.ServletRequest](#page-5199-0) Returns the Internet Protocol (IP) port number of the interface on which the request was received.
- **[getLocalPort\(\)](#page-5244-1)** Method in class javax.servlet.[ServletRequestWrapper](#page-5229-0) The default behavior of this method is to return getLocalPort() on the wrapped request object.
- **[getLocalTransaction\(\)](#page-4703-0)** Method in interface javax.resource.cci[.Connection](#page-4701-0) Returns an LocalTransaction instance that enables a component to demarcate resource manager local transactions on the Connection.
- **[getLocalTransaction\(\)](#page-4861-0)** Method in interface

javax.resource.spi.[ManagedConnection](#page-4855-0)

Returns an javax.resource.spi.LocalTransaction instance. **[getLocalValue\(\)](#page-1881-0)** - Method in class javax.faces.component[.UIOutput](#page-1876-0)

- **[getLocalValue\(\)](#page-1956-0)** Method in interface javax.faces.component.[ValueHolder](#page-1954-0) Return the local value of this [UIComponent](#page-1727-0) (if any), without evaluating any associated [ValueExpression](#page-1299-0).
- **[getLocation\(\)](#page-7550-0)** Method in interface javax.xml.stream.events.[XMLEvent](#page-7547-0) Return the location of this event.
- **[getLocation\(\)](#page-7592-0)** Method in class javax.xml.stream.util.[StreamReaderDelegate](#page-7570-0)
- **[getLocation\(\)](#page-7447-0)** Method in exception javax.xml.stream.[XMLStreamException](#page-7442-0) Gets the location of the exception
- **[getLocation\(\)](#page-7470-1)** Method in interface javax.xml.stream[.XMLStreamReader](#page-7448-0) Return the current location of the processor.
- **[getLocator\(\)](#page-6425-1)** Method in class javax.xml.bind.helpers. [ValidationEventImpl](#page-6420-0)

**[getLocator\(\)](#page-6087-0)** - Method in interface javax.xml.bind.[ValidationEvent](#page-6083-0)

Retrieve the locator for this warning/error.

- **[getLogWriter\(\)](#page-4863-0)** Method in interface javax.resource.spi.[ManagedConnection](#page-4855-0) Gets the log writer for this ManagedConnection instance.
- **[getLogWriter\(\)](#page-4870-0)** Method in interface
- javax.resource.spi.[ManagedConnectionFactory](#page-4865-0)
- Get the log writer for this ManagedConnectionFactory instance.
- **[getLong\(String\)](#page-3075-0)** Method in interface javax.jms.[MapMessage](#page-3069-0)
	- Returns the long value with the specified name.
- **[getLongdesc\(\)](#page-2050-1)** Method in class
- javax.faces.component.html[.HtmlGraphicImage](#page-2043-0) Return the value of the longdesc property.
- **[getLongProperty\(String\)](#page-3117-0)** Method in interface javax.jms[.Message](#page-3086-0)
	- Returns the value of the long property with the specified name.
- **[getLowerBound\(\)](#page-4225-0)** Method in interface
- javax.management.j2ee.statistics.**[BoundaryStatistic](#page-4223-0)** 
	- The lower limit of the value of this attribute.The upper limit of the value of this attribute.
- **[getLowWaterMark\(\)](#page-4303-0)** Method in interface
- javax.management.j2ee.statistics.[RangeStatistic](#page-4301-0)
	- The lowest value this attribute has held since the beginning of the measurement.
- **[getMajorVersion\(\)](#page-5155-0)** Method in interface javax.servlet.[ServletContext](#page-5149-0)
	- Returns the major version of the Java Servlet API that this servlet container supports.
- **[getMajorVersion\(\)](#page-6846-0)** Method in interface
- javax.xml.registry.infomodel[.Versionable](#page-6844-0)
- Gets the major revision number for this version of the Versionable object. **[getManagedClassNames\(\)](#page-4670-0)** - Method in interface
- javax.persistence.spi.[PersistenceUnitInfo](#page-4665-0)
	- Returns the list of the names of the classes that the persistence provider must add it to its set of managed classes.
- **[getManagedConnectionFactory\(\)](#page-4246-0)** Method in interface
- javax.management.j2ee.statistics.[JCAConnectionStats](#page-4244-0)
- Returns the associated JCAManagedConnectionFactory OBJECT\_NAME **[getManagedConnectionFactory\(\)](#page-4959-0)** - Method in class
- javax.resource.spi.security.[PasswordCredential](#page-4956-0)
	- Gets the target ManagedConnectionFactory for which the user name and password has been set by the application server.
- **[getMapNames\(\)](#page-3078-0)** Method in interface javax.jms.[MapMessage](#page-3069-0)

Returns an Enumeration of all the names in the MapMessage object. **[getMappingFileNames\(\)](#page-4669-0)** - Method in interface

javax.persistence.spi.[PersistenceUnitInfo](#page-4665-0)

Returns the list of mapping file names that the persistence provider must load to determine the mappings for the entity classes.

**[getMatchingHeaderLines\(String\[\]\)](#page-3860-0)** - Method in class

javax.mail.internet[.InternetHeaders](#page-3852-0)

Return all matching header lines as an Enumeration of Strings.

**[getMatchingHeaderLines\(String\[\]\)](#page-3904-0)** - Method in class

javax.mail.internet[.MimeBodyPart](#page-3873-0)

Get matching header lines as an Enumeration of Strings.

**[getMatchingHeaderLines\(String\[\]\)](#page-3956-0)** - Method in class javax.mail.internet[.MimeMessage](#page-3907-0)

Get matching header lines as an Enumeration of Strings.

**[getMatchingHeaderLines\(String\[\]\)](#page-3984-0)** - Method in interface

javax.mail.internet[.MimePart](#page-3980-0)

Get matching header lines as an Enumeration of Strings.

**[getMatchingHeaders\(String\[\]\)](#page-3859-0)** - Method in class

javax.mail.internet[.InternetHeaders](#page-3852-0)

Return all matching **[Header](#page-3525-0)** objects.

**[getMatchingHeaders\(String\[\]\)](#page-3903-0)** - Method in class

javax.mail.internet[.MimeBodyPart](#page-3873-0)

Return matching headers from this Message as an Enumeration of Header objects.

**[getMatchingHeaders\(String\[\]\)](#page-3955-0)** - Method in class

javax.mail.internet[.MimeMessage](#page-3907-0)

Return matching headers from this Message as an Enumeration of Header objects.

**[getMatchingHeaders\(String\[\]\)](#page-3620-0)** - Method in interface javax.mail[.Part](#page-3605-0) Return matching headers from this part as an Enumeration of Header objects.

**[getMatchingHeaders\(String\[\]\)](#page-7158-0)** - Method in class javax.xml.soap.[MimeHeaders](#page-7154-0) Returns all the MimeHeader objects whose name matches a name in the given array of names.

**[getMatchingMimeHeaders\(String\[\]\)](#page-7131-0)** - Method in class javax.xml.soap.[AttachmentPart](#page-7116-0)

Retrieves all MimeHeader objects that match a name in the given array. **[getMatchingMimeHeaders\(String\[\]\)](#page-7343-0)** - Method in class javax.xml.soap.[SOAPPart](#page-7334-0)

Retrieves all MimeHeader objects that match a name in the given array. **[getMaxAge\(\)](#page-5284-0)** - Method in class javax.servlet.http[.Cookie](#page-5278-0)

Returns the maximum age of the cookie, specified in seconds, By default, -1 indicating the cookie will persist until browser shutdown.

**[getMaxConnections\(\)](#page-4875-0)** - Method in interface

javax.resource.spi.[ManagedConnectionMetaData](#page-4873-0)

Returns maximum limit on number of active concurrent connections that an EIS instance can support across client processes.

- **[getMaxFractionDigits\(\)](#page-2564-0)** Method in class
- javax.faces.convert.[NumberConverter](#page-2554-0)

Return the maximum number of digits getAsString() should render in the fraction portion of the result.

- **[getMaximum\(\)](#page-2821-0)** Method in class javax.faces.validator. [DoubleRangeValidator](#page-2815-0) Return the maximum value to be enforced by this [Validator](#page-2862-0) or Double.MAX\_VALUE if it has not been set.
- **[getMaximum\(\)](#page-2831-0)** Method in class javax.faces.validator.[LengthValidator](#page-2826-0) Return the maximum length to be enforced by this [Validator](#page-2862-0), or 0 if the maximum has not been set.
- **[getMaximum\(\)](#page-2842-0)** Method in class javax.faces.validator.*[LongRangeValidator](#page-2836-0)* Return the maximum value to be enforced by this **[Validator](#page-2862-0)**.
- **[getMaximumSeverity\(\)](#page-2423-0)** Method in class javax.faces.context.[FacesContext](#page-2417-0) Return the maximum severity level recorded on any [FacesMessage](#page-1591-0)s that has been queued, whether or not they are associated with any specific [UIComponent](#page-1727-0).
- **[getMaxInactiveInterval\(\)](#page-5378-0)** Method in interface javax.servlet.http.[HttpSession](#page-5373-0) Returns the maximum time interval, in seconds, that the servlet container will keep this session open between client accesses.
- **[getMaxIntegerDigits\(\)](#page-2565-0)** Method in class javax.faces.convert[.NumberConverter](#page-2554-0) Return the maximum number of digits getAsString() should render in the integer portion of the result.
- **[getMaxlength\(\)](#page-2076-0)** Method in class javax.faces.component.html.[HtmlInputSecret](#page-2066-0) Return the value of the maxlength property.
- **[getMaxlength\(\)](#page-2097-0)** Method in class javax.faces.component.html.[HtmlInputText](#page-2087-0) Return the value of the maxlength property.

**[getMaxTime\(\)](#page-4324-0)** - Method in interface

javax.management.j2ee.statistics.[TimeStatistic](#page-4322-0)

The maximum amount of time taken to complete one invocation of this operation since the beginning of this measurement.

**[getMBeanCount\(\)](#page-4204-0)** - Method in interface javax.management.j2ee.[Management](#page-4201-0)

Returns the number of managed objects registered in the MEJB.

**[getMBeanInfo\(ObjectName\)](#page-4205-0)** - Method in interface

javax.management.j2ee[.Management](#page-4201-0)

This method discovers the attributes and operations that a managed object exposes for management.

**[getMechanismType\(\)](#page-6919-0)** - Method in interface javax.xml.rpc.encoding. Deserializer Gets the type of the XML processing mechanism and representation used by this Deserializer.

**[getMechanismType\(\)](#page-6936-0)** - Method in interface javax.xml.rpc.encoding[.Serializer](#page-6935-0) Gets the type of the XML processing mechanism and representation used by this Serializer.

**[getMechType\(\)](#page-4945-0)** - Method in interface

javax.resource.spi.security.[GenericCredential](#page-4943-0)

**Deprecated.** Returns the mechanism type for the GenericCredential instance.

**[getMessage\(\)](#page-967-0)** - Method in exception javax.ejb.[EJBException](#page-964-0)

Returns the detail message, including the message from the nested exception if there is one.

**[getMessage\(\)](#page-1517-0)** - Method in interface

javax.enterprise.deploy.spi.status.[DeploymentStatus](#page-1515-0)

Retrieve any additional information about the status of this event.

**[getMessage\(\)](#page-1644-0)** - Method in exception

javax.faces.application[.ViewExpiredException](#page-1640-0)

Return the message for this exception prepended with the view identifier if the view identifier is not null, otherwise, return the message.

- **[getMessage\(\)](#page-3758-0)** Method in class javax.mail.event[.MessageChangedEvent](#page-3754-0) Return the changed Message.
- **[getMessage\(\)](#page-3787-0)** Method in class javax.mail.event[.StoreEvent](#page-3783-0) Get the message from the Store.

**[getMessage\(\)](#page-3801-0)** - Method in class javax.mail.event[.TransportEvent](#page-3795-0) Get the Message object associated with this Transport Event.

**[getMessage\(int\)](#page-3498-0)** - Method in class javax.mail[.Folder](#page-3474-0)

Get the Message object corresponding to the given message number.

- **[getMessage\(\)](#page-3563-0)** Method in class javax.mail.[MessageContext](#page-3561-0) Return the Message that contains the content.
- **[getMessage\(\)](#page-4699-1)** Method in exception javax.resource.[ResourceException](#page-4694-0) Returns a detailed message string describing this exception.
- **[getMessage\(\)](#page-5761-0)** Method in class javax.servlet.jsp.tagext.[ValidationMessage](#page-5759-0) Get the localized validation message.

**[getMessage\(\)](#page-6424-0)** - Method in class javax.xml.bind.helpers.[ValidationEventImpl](#page-6420-0)

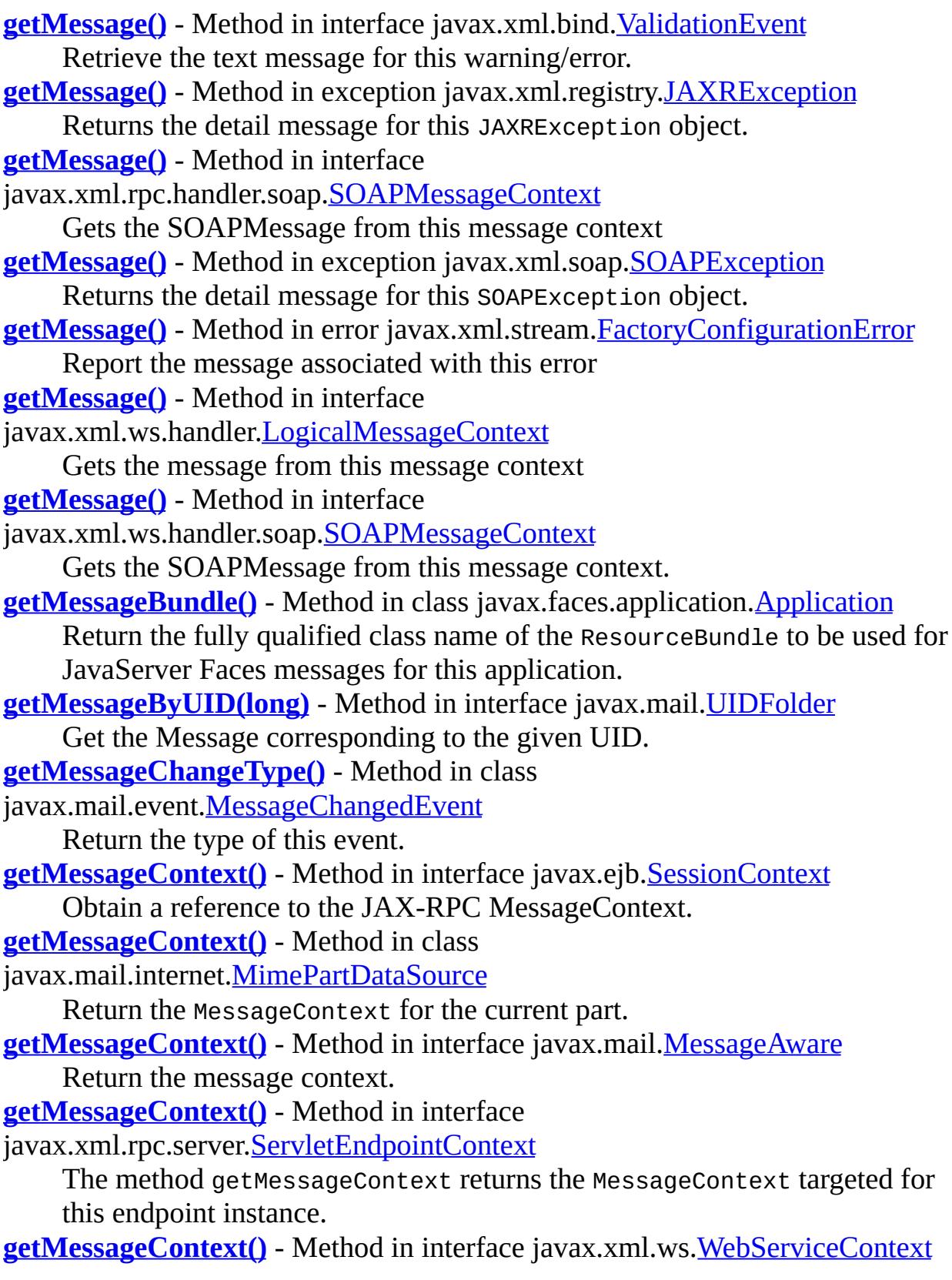

Returns the MessageContext for the request being served at the time this method is called. **[getMessageCount\(\)](#page-3495-0)** - Method in class javax.mail[.Folder](#page-3474-0) Get total number of messages in this Folder. **[getMessageCount\(\)](#page-4268-0)** - Method in interface javax.management.j2ee.statistics.[JMSEndpointStats](#page-4267-0) Number of messages sent or received. **[getMessageCount\(\)](#page-4275-0)** - Method in interface javax.management.j2ee.statistics.[JMSSessionStats](#page-4273-0) Number of messages exchanged. **[getMessageCount\(\)](#page-4287-0)** - Method in interface javax.management.j2ee.statistics.[MessageDrivenBeanStats](#page-4286-0) Number of messages received. **[getMessageFactory\(\)](#page-7800-0)** - Method in interface javax.xml.ws.soap[.SOAPBinding](#page-7795-0) Gets the SAAJ MessageFactory instance used by this SOAP binding. **[getMessageID\(\)](#page-3941-0)** - Method in class javax.mail.internet[.MimeMessage](#page-3907-0) Returns the value of the "Message-ID" header field. **[getMessageListener\(\)](#page-3130-0)** - Method in interface javax.jms[.MessageConsumer](#page-3127-0) Gets the message consumer's MessageListener. **[getMessageListener\(\)](#page-3249-0)** - Method in interface javax.jms. Session Returns the session's distinguished message listener (optional). **[getMessageNumber\(\)](#page-3548-0)** - Method in class javax.mail.[Message](#page-3532-0) Get the Message number for this Message. **[getMessages\(\)](#page-2423-1)** - Method in class javax.faces.context[.FacesContext](#page-2417-0) Return an Iterator over the **[FacesMessage](#page-1591-0)s** that have been queued, whether or not they are associated with any specific client identifier. **[getMessages\(String\)](#page-2423-2)** - Method in class javax.faces.context.[FacesContext](#page-2417-0) Return an Iterator over the **[FacesMessage](#page-1591-0)s** that have been queued that are associated with the specified client identifier (if clientId is not null), or over the **[FacesMessage](#page-1591-0)s** that have been queued that are not associated with any specific client identifier (if clientId is null). **[getMessages\(\)](#page-3770-0)** - Method in class javax.mail.event[.MessageCountEvent](#page-3765-0) Return the array of messages added or removed. **[getMessages\(int,](#page-3499-0) int)** - Method in class javax.mail[.Folder](#page-3474-0) Get the Message objects for message numbers ranging from start through end, both start and end inclusive. **[getMessages\(int\[\]\)](#page-3500-0)** - Method in class javax.mail.[Folder](#page-3474-0) Get the Message objects for message numbers specified in the array. **[getMessages\(\)](#page-3501-0)** - Method in class javax.mail[.Folder](#page-3474-0)

Get all Message objects from this Folder.

- **[getMessagesByUID\(long,](#page-3714-1) long)** Method in interface javax.mail.[UIDFolder](#page-3711-0) Get the Messages specified by the given range.
- **[getMessagesByUID\(long\[\]\)](#page-3715-0)** Method in interface javax.mail.[UIDFolder](#page-3711-0) Get the Messages specified by the given array of UIDs.
- **[getMessageSelector\(\)](#page-3129-0)** Method in interface javax.jms.[MessageConsumer](#page-3127-0) Gets this message consumer's message selector expression.
- **[getMessageSelector\(\)](#page-3193-0)** Method in interface javax.jms.[QueueBrowser](#page-3191-0) Gets this queue browser's message selector expression.
- **[getMessageType\(\)](#page-3786-0)** Method in class javax.mail.event. [StoreEvent](#page-3783-0) Return the type of this event.
- **[getMessageWaitTime\(\)](#page-4269-0)** Method in interface
- javax.management.j2ee.statistics.[JMSEndpointStats](#page-4267-0) Time spent by a message before being delivered.
- **[getMessageWaitTime\(\)](#page-4276-0)** Method in interface
- javax.management.j2ee.statistics.[JMSSessionStats](#page-4273-0) Time spent by a message before being delivered.
- **[getMetaData\(\)](#page-3013-0)** Method in interface javax.jms.[Connection](#page-3008-0) Gets the metadata for this connection.
- **[getMetaData\(\)](#page-4704-0)** Method in interface javax.resource.cci[.Connection](#page-4701-0) Gets the information on the underlying EIS instance represented through an active connection.
- **[getMetaData\(\)](#page-4710-0)** Method in interface javax.resource.cci[.ConnectionFactory](#page-4706-0) Gets metadata for the Resource Adapter.
- **[getMetaData\(\)](#page-4862-0)** Method in interface javax.resource.spi[.ManagedConnection](#page-4855-0) Gets the metadata information for this connection's underlying EIS resource manager instance.
- **[getMetadata\(\)](#page-7632-0)** Method in class javax.xml.ws[.Endpoint](#page-7625-0) Returns a list of metadata documents for the service.
- **[getMethod\(\)](#page-2979-0)** Method in interface javax.interceptor.**[InvocationContext](#page-2977-0)** Returns the method of the bean class for which the interceptor was invoked.
- **[getMethod\(\)](#page-5310-0)** Method in interface javax.servlet.http.[HttpServletRequest](#page-5302-0) Returns the name of the HTTP method with which this request was made, for example, GET, POST, or PUT.
- **[getMethod\(\)](#page-5326-0)** Method in class javax.servlet.http[.HttpServletRequestWrapper](#page-5319-0) The default behavior of this method is to return getMethod() on the wrapped request object.
- **[getMethodInfo\(ELContext\)](#page-1261-0)** Method in class javax.el.[MethodExpression](#page-1258-0) Evaluates the expression relative to the provided context, and returns

information about the actual referenced method.

- **[getMethodReadyCount\(\)](#page-4308-0)** Method in interface
- javax.management.j2ee.statistics.[SessionBeanStats](#page-4307-0)
	- Number of beans in the method-ready state.
- **[getMethodSignature\(\)](#page-5694-0)** Method in class
- javax.servlet.jsp.tagext.[TagAttributeInfo](#page-5686-0)
- Returns the expected method signature of this deferred method attribute.
- **[getMiddleName\(\)](#page-6752-0)** Method in interface
- javax.xml.registry.infomodel[.PersonName](#page-6749-0)
	- Gets the middle name for this Person.
- **[getMimeHeader\(String\)](#page-7130-0)** Method in class javax.xml.soap[.AttachmentPart](#page-7116-0) Gets all the values of the header identified by the given String.
- **[getMimeHeader\(String\)](#page-7341-0)** Method in class javax.xml.soap[.SOAPPart](#page-7334-0) Gets all the values of the MimeHeader object in this SOAPPart object that is identified by the given String.
- **[getMimeHeaders\(\)](#page-7329-0)** Method in class javax.xml.soap.[SOAPMessage](#page-7318-0) Returns all the transport-specific MIME headers for this SOAPMessage object in a transport-independent fashion.
- **[getMimeType\(\)](#page-785-0)** Method in class javax.activation. Activation DataFlavor Return the MIME type for this DataFlavor.
- **[getMimeType\(String\)](#page-5155-1)** Method in interface javax.servlet[.ServletContext](#page-5149-0) Returns the MIME type of the specified file, or null if the MIME type is not known.
- **[getMimeType\(\)](#page-6705-0)** Method in interface
- javax.xml.registry.infomodel[.ExtrinsicObject](#page-6703-0) Gets the mime type associated with this object.
- **[getMimeTypes\(\)](#page-802-0)** Method in class javax.activation.[CommandMap](#page-795-0)
	- Get all the MIME types known to this command map.
- **[getMimeTypes\(\)](#page-847-0)** Method in class javax.activation.[MailcapCommandMap](#page-841-0) Get all the MIME types known to this command map.
- **[getMinFractionDigits\(\)](#page-2565-1)** Method in class
- javax.faces.convert.[NumberConverter](#page-2554-0)
	- Return the minimum number of digits getAsString() should render in the fraction portion of the result.
- **[getMinimum\(\)](#page-2821-1)** Method in class javax.faces.validator[.DoubleRangeValidator](#page-2815-0) Return the minimum value to be enforced by this [Validator](#page-2862-0), or Double.MIN\_VALUE if it has not been set.
- **[getMinimum\(\)](#page-2831-1)** Method in class javax.faces.validator[.LengthValidator](#page-2826-0) Return the minimum length to be enforced by this [Validator](#page-2862-0), or 0 if the

minimum has not been set.

**[getMinimum\(\)](#page-2842-1)** - Method in class javax.faces.validator.*LongRangeValidator* Return the minimum value to be enforced by this **[Validator](#page-2862-0)**.

**[getMinIntegerDigits\(\)](#page-2566-1)** - Method in class javax.faces.convert. [NumberConverter](#page-2554-0) Return the minimum number of digits getAsString() should render in the integer portion of the result.

**[getMinorVersion\(\)](#page-5155-2)** - Method in interface javax.servlet.[ServletContext](#page-5149-0) Returns the minor version of the Servlet API that this servlet container supports.

**[getMinorVersion\(\)](#page-6846-1)** - Method in interface

javax.xml.registry.infomodel[.Versionable](#page-6844-0)

Gets the minor revision number for this version of the Versionable object. **[getMinTime\(\)](#page-4324-1)** - Method in interface

javax.management.j2ee.statistics.[TimeStatistic](#page-4322-0)

The minimum amount of time taken to complete one invocation of this operation since the beginning of this measurement.

**[getMode\(\)](#page-3495-1)** - Method in class javax.mail.[Folder](#page-3474-0)

Return the open mode of this folder.

**[getModuleDTDVersion\(\)](#page-1318-0)** - Method in interface

javax.enterprise.deploy.model.[DDBeanRoot](#page-1316-0)

**Deprecated.** *As of version 1.1 replaced by*

*DDBeanRoot.getDDBeanRootVersion()*

**[getModuleDTDVersion\(\)](#page-1325-0)** - Method in interface

javax.enterprise.deploy.model.[DeployableObject](#page-1321-0)

**Deprecated.** *As of version 1.1 replaced by*

*DDBeanRoot.getDDBeanRootVersion()*

**[getModuleExtension\(\)](#page-1385-0)** - Method in class

javax.enterprise.deploy.shared[.ModuleType](#page-1381-0)

Return the file extension string for this enumeration.

**[getModuleID\(\)](#page-1462-0)** - Method in interface

javax.enterprise.deploy.spi[.TargetModuleID](#page-1460-0)

Retrieve the id assigned to represent the deployed module.

**[getModuleType\(int\)](#page-1385-1)** - Static method in class

javax.enterprise.deploy.shared[.ModuleType](#page-1381-0)

Return an object of the specified value.

**[getModuleUris\(ModuleType\)](#page-1331-0)** - Method in interface

javax.enterprise.deploy.model.[J2eeApplicationObject](#page-1328-0)

Return the list of URIs of the designated module type.

**[getModuleUris\(\)](#page-1331-1)** - Method in interface

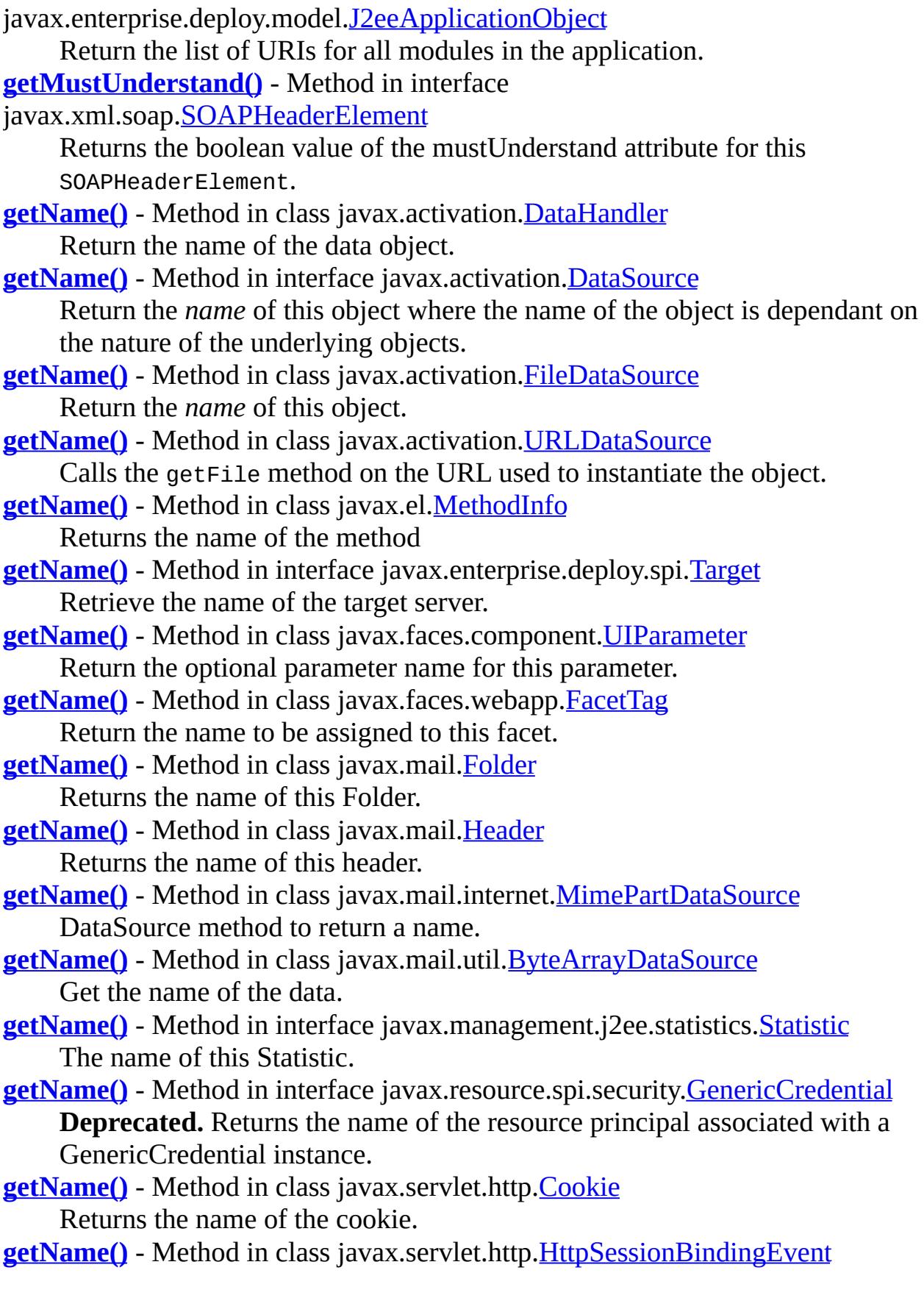

Returns the name with which the attribute is bound to or unbound from the session.

- **[getName\(\)](#page-5600-0)** Method in class javax.servlet.jsp.tagext. **[FunctionInfo](#page-5598-0)** The name of the function.
- **[getName\(\)](#page-5691-0)** Method in class javax.servlet.jsp.tagext.[TagAttributeInfo](#page-5686-0) The name of this attribute.
- **[getName\(\)](#page-5709-0)** Method in class javax.servlet.jsp.tagext.[TagFileInfo](#page-5707-0) The unique action name of this tag.
- **[getName\(\)](#page-5169-0)** Method in class javax.servlet[.ServletContextAttributeEvent](#page-5167-0) Return the name of the attribute that changed on the ServletContext.
- **[getName\(\)](#page-5218-0)** Method in class javax.servlet[.ServletRequestAttributeEvent](#page-5215-0) Return the name of the attribute that changed on the ServletRequest.
- **[getName\(\)](#page-5959-0)** Method in class javax.xml.bind.[JAXBElement](#page-5954-0) Returns the xml element tag name.
- **[getName\(\)](#page-6778-0)** Method in interface javax.xml.registry.infomodel[.RegistryObject](#page-6773-0) Gets the user-friendly name of this object.
- **[getName\(\)](#page-6815-0)** Method in interface javax.xml.registry.infomodel[.Slot](#page-6812-0) Gets the name for this Slot.
- **[getName\(\)](#page-7152-0)** Method in class javax.xml.soap[.MimeHeader](#page-7150-0) Returns the name of this MimeHeader object.
- **[getName\(\)](#page-7492-0)** Method in interface javax.xml.stream.events[.Attribute](#page-7490-0) Returns the QName for this attribute
- **[getName\(\)](#page-7510-0)** Method in interface javax.xml.stream.events.**EndElement** Get the name of this event
- **[getName\(\)](#page-7513-0)** Method in interface javax.xml.stream.events.**EntityDeclaration** The entity's name
- **[getName\(\)](#page-7518-0)** Method in interface javax.xml.stream.events. EntityReference The name of the entity
- **[getName\(\)](#page-7525-0)** Method in interface javax.xml.stream.events[.NotationDeclaration](#page-7523-0) The notation name.
- **[getName\(\)](#page-7544-0)** Method in interface javax.xml.stream.events[.StartElement](#page-7542-0) Get the name of this event
- **[getName\(\)](#page-7592-1)** Method in class javax.xml.stream.util[.StreamReaderDelegate](#page-7570-0)

**[getName\(\)](#page-7470-2)** - Method in interface javax.xml.stream.[XMLStreamReader](#page-7448-0) Returns a QName for the current START\_ELEMENT or END\_ELEMENT event

**[getNamedDispatcher\(String\)](#page-5159-0)** - Method in interface javax.servlet.[ServletContext](#page-5149-0)

Returns a [RequestDispatcher](#page-5135-0) object that acts as a wrapper for the named servlet.

**[getNameFromAttribute\(\)](#page-5752-0)** - Method in class javax.servlet.jsp.tagext.[TagVariableInfo](#page-5750-0) The body of the <name-from-attribute> element. **[getNameGiven\(\)](#page-5752-1)** - Method in class javax.servlet.jsp.tagext[.TagVariableInfo](#page-5750-0) The body of the <name-given> element. **[getNames\(\)](#page-862-0)** - Method in class javax.activation. MimeTypeParameterList Retrieve an enumeration of all the names in this list. **[getNames\(\)](#page-4037-0)** - Method in class javax.mail.internet. [ParameterList](#page-4033-0) Return an enumeration of the names of all parameters in this list. **[getNamespaceContext\(\)](#page-7545-0)** - Method in interface javax.xml.stream.events[.StartElement](#page-7542-0) Gets a read-only namespace context. **[getNamespaceContext\(\)](#page-7582-0)** - Method in class javax.xml.stream.util.[StreamReaderDelegate](#page-7570-0)

**[getNamespaceContext\(\)](#page-7400-0)** - Method in interface

javax.xml.stream.[XMLEventWriter](#page-7392-0)

Returns the current namespace context.

**[getNamespaceContext\(\)](#page-7466-0)** - Method in interface

javax.xml.stream.[XMLStreamReader](#page-7448-0)

Returns a read only namespace context for the current position.

**[getNamespaceContext\(\)](#page-7489-0)** - Method in interface

javax.xml.stream.[XMLStreamWriter](#page-7474-0)

Returns the current namespace context.

**[getNamespaceCount\(\)](#page-7587-0)** - Method in class

javax.xml.stream.util.[StreamReaderDelegate](#page-7570-0)

**[getNamespaceCount\(\)](#page-7465-0)** - Method in interface

javax.xml.stream.[XMLStreamReader](#page-7448-0)

Returns the count of namespaces declared on this START\_ELEMENT or END\_ELEMENT, this method is only valid on a START\_ELEMENT, END ELEMENT or NAMESPACE. **[getNamespacePrefix\(int\)](#page-7588-0)** - Method in class javax.xml.stream.util.[StreamReaderDelegate](#page-7570-0)

**[getNamespacePrefix\(int\)](#page-7465-1)** - Method in interface javax.xml.stream.[XMLStreamReader](#page-7448-0)

Returns the prefix for the namespace declared at the index.

**[getNamespacePrefixes\(\)](#page-7238-0)** - Method in interface javax.xml.soap.[SOAPElement](#page-7226-0) Returns an Iterator over the namespace prefix Strings declared by this element.

- **[getNamespaces\(\)](#page-7510-1)** Method in interface javax.xml.stream.events[.EndElement](#page-7508-0) Returns an Iterator of namespaces that have gone out of scope.
- **[getNamespaces\(\)](#page-7545-1)** Method in interface javax.xml.stream.events[.StartElement](#page-7542-0) Returns an Iterator of namespaces declared on this element.
- **[getNamespaceURI\(String\)](#page-7238-1)** Method in interface javax.xml.soap[.SOAPElement](#page-7226-0) Returns the URI of the namespace that has the given prefix.
- **[getNamespaceURI\(\)](#page-7521-0)** Method in interface javax.xml.stream.events[.Namespace](#page-7519-0) Gets the uri bound to the prefix of this namespace
- **[getNamespaceURI\(String\)](#page-7546-0)** Method in interface
- javax.xml.stream.events[.StartElement](#page-7542-0)

Gets the value that the prefix is bound to in the context of this element.

**[getNamespaceURI\(String\)](#page-7582-1)** - Method in class javax.xml.stream.util.[StreamReaderDelegate](#page-7570-0)

**[getNamespaceURI\(int\)](#page-7588-1)** - Method in class javax.xml.stream.util.[StreamReaderDelegate](#page-7570-0)

**[getNamespaceURI\(\)](#page-7593-1)** - Method in class javax.xml.stream.util.[StreamReaderDelegate](#page-7570-0)

- **[getNamespaceURI\(String\)](#page-7460-0)** Method in interface javax.xml.stream.[XMLStreamReader](#page-7448-0) Return the uri for the given prefix.
- **[getNamespaceURI\(int\)](#page-7466-1)** Method in interface
- javax.xml.stream.[XMLStreamReader](#page-7448-0)

Returns the uri for the namespace declared at the index.

**[getNamespaceURI\(\)](#page-7471-0)** - Method in interface

javax.xml.stream.[XMLStreamReader](#page-7448-0)

If the current event is a START\_ELEMENT or END\_ELEMENT this method returns the URI of the prefix or the default namespace.

**[getNativeCommands\(String\)](#page-848-0)** - Method in class

javax.activation[.MailcapCommandMap](#page-841-0)

Get the native commands for the given MIME type.

**[getNavigationHandler\(\)](#page-1569-0)** - Method in class javax.faces.application.[Application](#page-1561-0) Return the [NavigationHandler](#page-1603-0) instance that will be passed the outcome

**[getNestedException\(\)](#page-7446-0)** - Method in exception javax.xml.stream.[XMLStreamException](#page-7442-0) Gets the nested exception. **[getNewFolder\(\)](#page-3746-0)** - Method in class javax.mail.event[.FolderEvent](#page-3741-0) If this event indicates that a folder is renamed, (i.e, the event type is RENAMED), then this method returns the Folder object representing the new name. **[getNewMessageCount\(\)](#page-3496-0)** - Method in class javax.mail[.Folder](#page-3474-0) Get the number of new messages in this Folder. **[getNewsgroup\(\)](#page-4015-0)** - Method in class javax.mail.internet.[NewsAddress](#page-4011-0) Get the newsgroup. **[getNewTempClassLoader\(\)](#page-4672-0)** - Method in interface javax.persistence.spi.**[PersistenceUnitInfo](#page-4665-0)** Return a new instance of a ClassLoader that the provider may use to temporarily load any classes, resources, or open URLs. **[getNewValue\(\)](#page-2688-0)** - Method in class javax.faces.event. ValueChangeEvent Return the current local value of the source [UIComponent](#page-1727-0). **[getNextException\(\)](#page-3571-0)** - Method in exception javax.mail. Messaging Exception Get the next exception chained to this one. **[getNextTimeout\(\)](#page-1109-0)** - Method in interface javax.ejb.[Timer](#page-1107-0)

returned by any invoked application action for this web application.

Get the point in time at which the next timer expiration is scheduled to occur.

**[getNode\(Object\)](#page-6360-0)** - Method in class

javax.xml.bind.helpers[.AbstractMarshallerImpl](#page-6354-0)

By default, the getNode method is unsupported and throw an [UnsupportedOperationException](http://java.sun.com/j2se/1.5/docs/api/java/lang/UnsupportedOperationException.html).

**[getNode\(\)](#page-6436-0)** - Method in class javax.xml.bind.helpers. [ValidationEventLocatorImpl](#page-6428-0)

**[getNode\(Object\)](#page-5993-0)** - Method in interface javax.xml.bind.[Marshaller](#page-5979-0)

Get a DOM tree view of the content tree(Optional).

- **[getNode\(\)](#page-6095-0)** Method in interface javax.xml.bind[.ValidationEventLocator](#page-6092-0) Return a reference to the DOM Node if available
- **[getNoLocal\(\)](#page-3325-0)** Method in interface javax.jms[.TopicSubscriber](#page-3322-0)

Gets the NoLocal attribute for this subscriber.

**[getNonJtaDataSource\(\)](#page-4669-1)** - Method in interface

javax.persistence.spi.**[PersistenceUnitInfo](#page-4665-0)** 

Returns the non-JTA-enabled data source to be used by the persistence provider for accessing data outside a JTA transaction.

**[getNonMatchingHeaderLines\(String\[\]\)](#page-3860-1)** - Method in class

javax.mail.internet[.InternetHeaders](#page-3852-0)

Return all non-matching header lines

**[getNonMatchingHeaderLines\(String\[\]\)](#page-3905-0)** - Method in class javax.mail.internet[.MimeBodyPart](#page-3873-0)

Get non-matching header lines as an Enumeration of Strings. **[getNonMatchingHeaderLines\(String\[\]\)](#page-3957-0)** - Method in class javax.mail.internet[.MimeMessage](#page-3907-0)

Get non-matching header lines as an Enumeration of Strings. **[getNonMatchingHeaderLines\(String\[\]\)](#page-3984-1)** - Method in interface javax.mail.internet[.MimePart](#page-3980-0)

Get non-matching header lines as an Enumeration of Strings. **[getNonMatchingHeaders\(String\[\]\)](#page-3859-1)** - Method in class

javax.mail.internet[.InternetHeaders](#page-3852-0)

Return all non-matching **[Header](#page-3525-0)** objects.

**[getNonMatchingHeaders\(String\[\]\)](#page-3903-1)** - Method in class

javax.mail.internet[.MimeBodyPart](#page-3873-0)

Return non-matching headers from this Message as an Enumeration of Header objects.

**[getNonMatchingHeaders\(String\[\]\)](#page-3955-1)** - Method in class

javax.mail.internet[.MimeMessage](#page-3907-0)

Return non-matching headers from this Message as an Enumeration of Header objects.

**[getNonMatchingHeaders\(String\[\]\)](#page-3620-1)** - Method in interface javax.mail.[Part](#page-3605-0) Return non-matching headers from this envelope as an Enumeration of Header objects.

**[getNonMatchingHeaders\(String\[\]\)](#page-7159-0)** - Method in class javax.xml.soap.[MimeHeaders](#page-7154-0)

Returns all of the MimeHeader objects whose name does not match a name in the given array of names.

**[getNonMatchingMimeHeaders\(String\[\]\)](#page-7132-0)** - Method in class javax.xml.soap.[AttachmentPart](#page-7116-0)

Retrieves all MimeHeader objects whose name does not match a name in the given array.

**[getNonMatchingMimeHeaders\(String\[\]\)](#page-7343-1)** - Method in class javax.xml.soap.[SOAPPart](#page-7334-0)

Retrieves all MimeHeader objects whose name does not match a name in the given array.

**[getNonRunningModules\(ModuleType,](#page-1436-0) Target[])** - Method in interface

javax.enterprise.deploy.spi[.DeploymentManager](#page-1432-0)

Retrieve the list of J2EE application modules distributed to the identified targets and that are currently not running on the associated server or servers.

- **[getNoNSSchemaLocation\(\)](#page-6362-0)** Method in class
- javax.xml.bind.helpers[.AbstractMarshallerImpl](#page-6354-0)

Convenience method for getting the current noNamespaceSchemaLocation. **[getNotationName\(\)](#page-7514-0)** - Method in interface

javax.xml.stream.events[.EntityDeclaration](#page-7511-0)

The name of the associated notation.

**[getNotations\(\)](#page-7503-0)** - Method in interface javax.xml.stream.events[.DTD](#page-7501-0)

Return a List containing the notations declared in the DTD.

**[getNumber\(\)](#page-4100-0)** - Method in class javax.mail.search[.IntegerComparisonTerm](#page-4097-0) Return the number to compare with.

**[getNumber\(\)](#page-6827-0)** - Method in interface

javax.xml.registry.infomodel[.TelephoneNumber](#page-6825-0)

Gets the telephone number suffix, not including the country or area code.

**[getObject\(String\)](#page-3078-1)** - Method in interface javax.jms[.MapMessage](#page-3069-0)

Returns the value of the object with the specified name.

**[getObject\(\)](#page-3169-0)** - Method in interface javax.jms. [ObjectMessage](#page-3166-0)

Gets the serializable object containing this message's data.

**[getObject\(\)](#page-6435-0)** - Method in class

javax.xml.bind.helpers. ValidationEventLocatorImpl

**[getObject\(\)](#page-6095-1)** - Method in interface javax.xml.bind.[ValidationEventLocator](#page-6092-0) Return a reference to the object in the Java content tree if available

**[getObjectProperty\(String\)](#page-3119-0)** - Method in interface javax.jms[.Message](#page-3086-0)

Returns the value of the Java object property with the specified name. **[getObjectType\(\)](#page-6790-0)** - Method in interface

javax.xml.registry.infomodel[.RegistryObject](#page-6773-0)

Gets the object type that best describes the RegistryObject.

- **[getOffset\(\)](#page-1367-0)** Method in class javax.enterprise.deploy.shared[.ActionType](#page-1363-0) Returns the lowest integer value used by this enumeration value's enumeration class.
- **[getOffset\(\)](#page-1374-0)** Method in class javax.enterprise.deploy.shared[.CommandType](#page-1369-0) Returns the lowest integer value used by this enumeration value's enumeration class.

**[getOffset\(\)](#page-1379-0)** - Method in class

javax.enterprise.deploy.shared[.DConfigBeanVersionType](#page-1375-0) Returns the lowest integer value used by this enumeration value's enumeration class.

- **[getOffset\(\)](#page-1386-0)** Method in class javax.enterprise.deploy.shared[.ModuleType](#page-1381-0) Returns the lowest integer value used by this enumeration value's enumeration class.
- **[getOffset\(\)](#page-1400-0)** Method in class javax.enterprise.deploy.shared[.StateType](#page-1396-0) Returns the lowest integer value used by this enumeration value's enumeration class.

**[getOffset\(\)](#page-6433-0)** - Method in class

javax.xml.bind.helpers. ValidationEventLocatorImpl

- **[getOffset\(\)](#page-6094-1)** Method in interface javax.xml.bind.[ValidationEventLocator](#page-6092-0) Return the byte offset if available
- **[getOldValue\(\)](#page-2688-1)** Method in class javax.faces.event. ValueChangeEvent Return the previous local value of the source [UIComponent](#page-1727-0).

**[getOnblur\(\)](#page-1973-1)** - Method in class

- javax.faces.component.html[.HtmlCommandButton](#page-1964-0)
	- Return the value of the onblur property.
- **[getOnblur\(\)](#page-1993-1)** Method in class javax.faces.component.html.**[HtmlCommandLink](#page-1984-0)** Return the value of the onblur property.
- **[getOnblur\(\)](#page-2076-1)** Method in class javax.faces.component.html.[HtmlInputSecret](#page-2066-0) Return the value of the onblur property.
- **[getOnblur\(\)](#page-2097-1)** Method in class javax.faces.component.html.**[HtmlInputText](#page-2087-0)** Return the value of the onblur property.
- **[getOnblur\(\)](#page-2117-0)** Method in class javax.faces.component.html.**[HtmlInputTextarea](#page-2108-0)** Return the value of the onblur property.
- **[getOnblur\(\)](#page-2170-1)** Method in class javax.faces.component.html.**[HtmlOutputLabel](#page-2163-0)** Return the value of the onblur property.
- **[getOnblur\(\)](#page-2189-1)** Method in class javax.faces.component.html.[HtmlOutputLink](#page-2180-0) Return the value of the onblur property.

**[getOnblur\(\)](#page-2246-2)** - Method in class

- javax.faces.component.html[.HtmlSelectBooleanCheckbox](#page-2238-0)
	- Return the value of the onblur property.
- **[getOnblur\(\)](#page-2268-0)** Method in class
- javax.faces.component.html[.HtmlSelectManyCheckbox](#page-2257-0)
	- Return the value of the onblur property.
- **[getOnblur\(\)](#page-2288-0)** Method in class
- javax.faces.component.html[.HtmlSelectManyListbox](#page-2278-0)
	- Return the value of the onblur property.
- **[getOnblur\(\)](#page-2307-2)** Method in class

javax.faces.component.html[.HtmlSelectManyMenu](#page-2298-0) Return the value of the onblur property. **[getOnblur\(\)](#page-2328-0)** - Method in class javax.faces.component.html[.HtmlSelectOneListbox](#page-2318-0) Return the value of the onblur property. **[getOnblur\(\)](#page-2347-2)** - Method in class javax.faces.component.html[.HtmlSelectOneMenu](#page-2338-0) Return the value of the onblur property. **[getOnblur\(\)](#page-2369-0)** - Method in class javax.faces.component.html[.HtmlSelectOneRadio](#page-2358-0) Return the value of the onblur property. **[getOnchange\(\)](#page-1973-2)** - Method in class javax.faces.component.html[.HtmlCommandButton](#page-1964-0) Return the value of the onchange property. **[getOnchange\(\)](#page-2077-0)** - Method in class javax.faces.component.html.[HtmlInputSecret](#page-2066-0) Return the value of the onchange property. **[getOnchange\(\)](#page-2097-2)** - Method in class javax.faces.component.html.**[HtmlInputText](#page-2087-0)** Return the value of the onchange property. **[getOnchange\(\)](#page-2117-1)** - Method in class javax.faces.component.html[.HtmlInputTextarea](#page-2108-0) Return the value of the onchange property. **[getOnchange\(\)](#page-2247-0)** - Method in class javax.faces.component.html[.HtmlSelectBooleanCheckbox](#page-2238-0) Return the value of the onchange property. **[getOnchange\(\)](#page-2268-1)** - Method in class javax.faces.component.html[.HtmlSelectManyCheckbox](#page-2257-0) Return the value of the onchange property. **[getOnchange\(\)](#page-2288-1)** - Method in class javax.faces.component.html[.HtmlSelectManyListbox](#page-2278-0) Return the value of the onchange property. **[getOnchange\(\)](#page-2308-0)** - Method in class javax.faces.component.html[.HtmlSelectManyMenu](#page-2298-0) Return the value of the onchange property. **[getOnchange\(\)](#page-2328-1)** - Method in class javax.faces.component.html[.HtmlSelectOneListbox](#page-2318-0) Return the value of the onchange property. **[getOnchange\(\)](#page-2348-0)** - Method in class javax.faces.component.html[.HtmlSelectOneMenu](#page-2338-0) Return the value of the onchange property.

**[getOnchange\(\)](#page-2369-1)** - Method in class

- javax.faces.component.html[.HtmlSelectOneRadio](#page-2358-0)
	- Return the value of the onchange property.
- **[getOnclick\(\)](#page-1974-0)** Method in class
- javax.faces.component.html.**HtmlCommandButton** Return the value of the onclick property.
- **[getOnclick\(\)](#page-1993-2)** Method in class javax.faces.component.html.**HtmlCommandLink** Return the value of the onclick property.
- **[getOnclick\(\)](#page-2016-0)** Method in class javax.faces.component.html[.HtmlDataTable](#page-2004-0) Return the value of the onclick property.
- **[getOnclick\(\)](#page-2034-0)** Method in class javax.faces.component.html.**HtmlForm** Return the value of the onclick property.
- **[getOnclick\(\)](#page-2051-0)** Method in class javax.faces.component.html.**HtmlGraphicImage** Return the value of the onclick property.
- **[getOnclick\(\)](#page-2077-1)** Method in class javax.faces.component.html.**HtmlInputSecret** Return the value of the onclick property.
- **[getOnclick\(\)](#page-2098-0)** Method in class javax.faces.component.html.**HtmlInputText** Return the value of the onclick property.
- **[getOnclick\(\)](#page-2118-0)** Method in class javax.faces.component.html.**HtmlInputTextarea** Return the value of the onclick property.
- **[getOnclick\(\)](#page-2171-0)** Method in class javax.faces.component.html.**HtmlOutputLabel** Return the value of the onclick property.
- **[getOnclick\(\)](#page-2189-2)** Method in class javax.faces.component.html.**HtmlOutputLink** Return the value of the onclick property.
- **[getOnclick\(\)](#page-2221-1)** Method in class javax.faces.component.html.**HtmlPanelGrid** Return the value of the onclick property.
- **[getOnclick\(\)](#page-2247-1)** Method in class
- javax.faces.component.html[.HtmlSelectBooleanCheckbox](#page-2238-0)
	- Return the value of the onclick property.
- **[getOnclick\(\)](#page-2268-2)** Method in class
- javax.faces.component.html[.HtmlSelectManyCheckbox](#page-2257-0)
	- Return the value of the onclick property.
- **[getOnclick\(\)](#page-2288-2)** Method in class
- javax.faces.component.html[.HtmlSelectManyListbox](#page-2278-0)
	- Return the value of the onclick property.
- **[getOnclick\(\)](#page-2308-1)** Method in class
- javax.faces.component.html[.HtmlSelectManyMenu](#page-2298-0)
	- Return the value of the onclick property.
- **[getOnclick\(\)](#page-2328-2)** Method in class

javax.faces.component.html[.HtmlSelectOneListbox](#page-2318-0) Return the value of the onclick property. **[getOnclick\(\)](#page-2348-1)** - Method in class javax.faces.component.html[.HtmlSelectOneMenu](#page-2338-0) Return the value of the onclick property. **[getOnclick\(\)](#page-2369-2)** - Method in class javax.faces.component.html[.HtmlSelectOneRadio](#page-2358-0) Return the value of the onclick property. **[getOndblclick\(\)](#page-1974-1)** - Method in class javax.faces.component.html[.HtmlCommandButton](#page-1964-0) Return the value of the ondblclick property. **[getOndblclick\(\)](#page-1994-0)** - Method in class javax.faces.component.html[.HtmlCommandLink](#page-1984-0) Return the value of the ondblclick property. **[getOndblclick\(\)](#page-2016-1)** - Method in class javax.faces.component.html[.HtmlDataTable](#page-2004-0) Return the value of the ondblclick property. **[getOndblclick\(\)](#page-2034-1)** - Method in class javax.faces.component.html[.HtmlForm](#page-2026-0) Return the value of the ondblclick property. **[getOndblclick\(\)](#page-2051-1)** - Method in class javax.faces.component.html[.HtmlGraphicImage](#page-2043-0) Return the value of the ondblclick property. **[getOndblclick\(\)](#page-2077-2)** - Method in class javax.faces.component.html.**HtmlInputSecret** Return the value of the ondblclick property. **[getOndblclick\(\)](#page-2098-1)** - Method in class javax.faces.component.html.**HtmlInputText** Return the value of the ondblclick property. **[getOndblclick\(\)](#page-2118-1)** - Method in class javax.faces.component.html[.HtmlInputTextarea](#page-2108-0) Return the value of the ondblclick property. **[getOndblclick\(\)](#page-2171-1)** - Method in class javax.faces.component.html[.HtmlOutputLabel](#page-2163-0) Return the value of the ondblclick property. **[getOndblclick\(\)](#page-2190-0)** - Method in class javax.faces.component.html[.HtmlOutputLink](#page-2180-0) Return the value of the ondblclick property. **[getOndblclick\(\)](#page-2222-0)** - Method in class javax.faces.component.html[.HtmlPanelGrid](#page-2209-0) Return the value of the ondblclick property. **[getOndblclick\(\)](#page-2248-0)** - Method in class javax.faces.component.html[.HtmlSelectBooleanCheckbox](#page-2238-0) Return the value of the ondblclick property. **[getOndblclick\(\)](#page-2269-0)** - Method in class

javax.faces.component.html[.HtmlSelectManyCheckbox](#page-2257-0) Return the value of the ondblclick property. **[getOndblclick\(\)](#page-2289-0)** - Method in class javax.faces.component.html[.HtmlSelectManyListbox](#page-2278-0) Return the value of the ondblclick property. **[getOndblclick\(\)](#page-2309-0)** - Method in class javax.faces.component.html[.HtmlSelectManyMenu](#page-2298-0) Return the value of the ondblclick property. **[getOndblclick\(\)](#page-2329-0)** - Method in class javax.faces.component.html[.HtmlSelectOneListbox](#page-2318-0) Return the value of the ondblclick property. **[getOndblclick\(\)](#page-2349-0)** - Method in class javax.faces.component.html[.HtmlSelectOneMenu](#page-2338-0) Return the value of the ondblclick property. **[getOndblclick\(\)](#page-2370-0)** - Method in class javax.faces.component.html[.HtmlSelectOneRadio](#page-2358-0) Return the value of the ondblclick property. **[getOnfocus\(\)](#page-1975-0)** - Method in class javax.faces.component.html[.HtmlCommandButton](#page-1964-0) Return the value of the onfocus property. **[getOnfocus\(\)](#page-1994-1)** - Method in class javax.faces.component.html[.HtmlCommandLink](#page-1984-0) Return the value of the onfocus property. **[getOnfocus\(\)](#page-2078-0)** - Method in class javax.faces.component.html.**HtmlInputSecret** Return the value of the onfocus property. **[getOnfocus\(\)](#page-2099-0)** - Method in class javax.faces.component.html.**HtmlInputText** Return the value of the onfocus property. **[getOnfocus\(\)](#page-2118-2)** - Method in class javax.faces.component.html[.HtmlInputTextarea](#page-2108-0) Return the value of the onfocus property. **[getOnfocus\(\)](#page-2172-0)** - Method in class javax.faces.component.html[.HtmlOutputLabel](#page-2163-0) Return the value of the onfocus property. **[getOnfocus\(\)](#page-2190-1)** - Method in class javax.faces.component.html[.HtmlOutputLink](#page-2180-0) Return the value of the onfocus property. **[getOnfocus\(\)](#page-2248-1)** - Method in class javax.faces.component.html[.HtmlSelectBooleanCheckbox](#page-2238-0) Return the value of the onfocus property. **[getOnfocus\(\)](#page-2269-1)** - Method in class javax.faces.component.html[.HtmlSelectManyCheckbox](#page-2257-0) Return the value of the onfocus property.

**[getOnfocus\(\)](#page-2289-1)** - Method in class javax.faces.component.html[.HtmlSelectManyListbox](#page-2278-0) Return the value of the onfocus property. **[getOnfocus\(\)](#page-2309-1)** - Method in class javax.faces.component.html[.HtmlSelectManyMenu](#page-2298-0) Return the value of the onfocus property. **[getOnfocus\(\)](#page-2329-1)** - Method in class javax.faces.component.html[.HtmlSelectOneListbox](#page-2318-0) Return the value of the onfocus property. **[getOnfocus\(\)](#page-2349-1)** - Method in class javax.faces.component.html[.HtmlSelectOneMenu](#page-2338-0) Return the value of the onfocus property. **[getOnfocus\(\)](#page-2370-1)** - Method in class javax.faces.component.html[.HtmlSelectOneRadio](#page-2358-0) Return the value of the onfocus property. **[getOnkeydown\(\)](#page-1975-1)** - Method in class javax.faces.component.html[.HtmlCommandButton](#page-1964-0) Return the value of the onkeydown property. **[getOnkeydown\(\)](#page-1995-0)** - Method in class javax.faces.component.html[.HtmlCommandLink](#page-1984-0) Return the value of the onkeydown property. **[getOnkeydown\(\)](#page-2017-0)** - Method in class javax.faces.component.html.[HtmlDataTable](#page-2004-0) Return the value of the onkeydown property. **[getOnkeydown\(\)](#page-2034-2)** - Method in class javax.faces.component.html.[HtmlForm](#page-2026-0) Return the value of the onkeydown property. **[getOnkeydown\(\)](#page-2052-0)** - Method in class javax.faces.component.html[.HtmlGraphicImage](#page-2043-0) Return the value of the onkeydown property. **[getOnkeydown\(\)](#page-2078-1)** - Method in class javax.faces.component.html[.HtmlInputSecret](#page-2066-0) Return the value of the onkeydown property. **[getOnkeydown\(\)](#page-2099-1)** - Method in class javax.faces.component.html.**[HtmlInputText](#page-2087-0)** Return the value of the onkeydown property. **[getOnkeydown\(\)](#page-2119-0)** - Method in class javax.faces.component.html[.HtmlInputTextarea](#page-2108-0) Return the value of the onkeydown property. **[getOnkeydown\(\)](#page-2172-1)** - Method in class javax.faces.component.html[.HtmlOutputLabel](#page-2163-0) Return the value of the onkeydown property.

**[getOnkeydown\(\)](#page-2191-0)** - Method in class javax.faces.component.html[.HtmlOutputLink](#page-2180-0) Return the value of the onkeydown property. **[getOnkeydown\(\)](#page-2222-1)** - Method in class javax.faces.component.html.**[HtmlPanelGrid](#page-2209-0)** Return the value of the onkeydown property. **[getOnkeydown\(\)](#page-2248-2)** - Method in class javax.faces.component.html[.HtmlSelectBooleanCheckbox](#page-2238-0) Return the value of the onkeydown property. **[getOnkeydown\(\)](#page-2270-0)** - Method in class javax.faces.component.html[.HtmlSelectManyCheckbox](#page-2257-0) Return the value of the onkeydown property. **[getOnkeydown\(\)](#page-2290-0)** - Method in class javax.faces.component.html[.HtmlSelectManyListbox](#page-2278-0) Return the value of the onkeydown property. **[getOnkeydown\(\)](#page-2309-2)** - Method in class javax.faces.component.html[.HtmlSelectManyMenu](#page-2298-0) Return the value of the onkeydown property. **[getOnkeydown\(\)](#page-2330-0)** - Method in class javax.faces.component.html[.HtmlSelectOneListbox](#page-2318-0) Return the value of the onkeydown property. **[getOnkeydown\(\)](#page-2349-2)** - Method in class javax.faces.component.html[.HtmlSelectOneMenu](#page-2338-0) Return the value of the onkeydown property. **[getOnkeydown\(\)](#page-2371-0)** - Method in class javax.faces.component.html[.HtmlSelectOneRadio](#page-2358-0) Return the value of the onkeydown property. **[getOnkeypress\(\)](#page-1976-0)** - Method in class javax.faces.component.html[.HtmlCommandButton](#page-1964-0) Return the value of the onkeypress property. **[getOnkeypress\(\)](#page-1995-1)** - Method in class javax.faces.component.html[.HtmlCommandLink](#page-1984-0) Return the value of the onkeypress property. **[getOnkeypress\(\)](#page-2017-1)** - Method in class javax.faces.component.html.[HtmlDataTable](#page-2004-0) Return the value of the onkeypress property. **[getOnkeypress\(\)](#page-2035-0)** - Method in class javax.faces.component.html.[HtmlForm](#page-2026-0) Return the value of the onkeypress property. **[getOnkeypress\(\)](#page-2052-1)** - Method in class javax.faces.component.html[.HtmlGraphicImage](#page-2043-0) Return the value of the onkeypress property.

**[getOnkeypress\(\)](#page-2079-0)** - Method in class javax.faces.component.html[.HtmlInputSecret](#page-2066-0) Return the value of the onkeypress property. **[getOnkeypress\(\)](#page-2100-0)** - Method in class javax.faces.component.html.[HtmlInputText](#page-2087-0) Return the value of the onkeypress property. **[getOnkeypress\(\)](#page-2119-1)** - Method in class javax.faces.component.html[.HtmlInputTextarea](#page-2108-0) Return the value of the onkeypress property. **[getOnkeypress\(\)](#page-2172-2)** - Method in class javax.faces.component.html[.HtmlOutputLabel](#page-2163-0) Return the value of the onkeypress property. **[getOnkeypress\(\)](#page-2191-1)** - Method in class javax.faces.component.html[.HtmlOutputLink](#page-2180-0) Return the value of the onkeypress property. **[getOnkeypress\(\)](#page-2222-2)** - Method in class javax.faces.component.html.[HtmlPanelGrid](#page-2209-0) Return the value of the onkeypress property. **[getOnkeypress\(\)](#page-2249-0)** - Method in class javax.faces.component.html[.HtmlSelectBooleanCheckbox](#page-2238-0) Return the value of the onkeypress property. **[getOnkeypress\(\)](#page-2270-1)** - Method in class javax.faces.component.html[.HtmlSelectManyCheckbox](#page-2257-0) Return the value of the onkeypress property. **[getOnkeypress\(\)](#page-2290-1)** - Method in class javax.faces.component.html[.HtmlSelectManyListbox](#page-2278-0) Return the value of the onkeypress property. **[getOnkeypress\(\)](#page-2310-0)** - Method in class javax.faces.component.html[.HtmlSelectManyMenu](#page-2298-0) Return the value of the onkeypress property. **[getOnkeypress\(\)](#page-2330-1)** - Method in class javax.faces.component.html[.HtmlSelectOneListbox](#page-2318-0) Return the value of the onkeypress property. **[getOnkeypress\(\)](#page-2350-0)** - Method in class javax.faces.component.html[.HtmlSelectOneMenu](#page-2338-0) Return the value of the onkeypress property. **[getOnkeypress\(\)](#page-2371-1)** - Method in class javax.faces.component.html[.HtmlSelectOneRadio](#page-2358-0) Return the value of the onkeypress property. **[getOnkeyup\(\)](#page-1976-1)** - Method in class javax.faces.component.html[.HtmlCommandButton](#page-1964-0)

Return the value of the onkeyup property.

**[getOnkeyup\(\)](#page-1996-0)** - Method in class

- javax.faces.component.html[.HtmlCommandLink](#page-1984-0)
	- Return the value of the onkeyup property.
- **[getOnkeyup\(\)](#page-2017-2)** Method in class javax.faces.component.html.**[HtmlDataTable](#page-2004-0)** Return the value of the onkeyup property.
- **[getOnkeyup\(\)](#page-2035-1)** Method in class javax.faces.component.html.[HtmlForm](#page-2026-0) Return the value of the onkeyup property.
- **[getOnkeyup\(\)](#page-2053-0)** Method in class
- javax.faces.component.html[.HtmlGraphicImage](#page-2043-0)
	- Return the value of the onkeyup property.
- **[getOnkeyup\(\)](#page-2079-1)** Method in class javax.faces.component.html.**[HtmlInputSecret](#page-2066-0)** Return the value of the onkeyup property.
- **[getOnkeyup\(\)](#page-2100-1)** Method in class javax.faces.component.html.[HtmlInputText](#page-2087-0) Return the value of the onkeyup property.
- **[getOnkeyup\(\)](#page-2120-0)** Method in class javax.faces.component.html.[HtmlInputTextarea](#page-2108-0) Return the value of the onkeyup property.
- **[getOnkeyup\(\)](#page-2173-0)** Method in class javax.faces.component.html.[HtmlOutputLabel](#page-2163-0) Return the value of the onkeyup property.
- **[getOnkeyup\(\)](#page-2192-0)** Method in class javax.faces.component.html.**[HtmlOutputLink](#page-2180-0)** Return the value of the onkeyup property.
- **[getOnkeyup\(\)](#page-2223-0)** Method in class javax.faces.component.html.**[HtmlPanelGrid](#page-2209-0)** Return the value of the onkeyup property.
- **[getOnkeyup\(\)](#page-2249-1)** Method in class
- javax.faces.component.html[.HtmlSelectBooleanCheckbox](#page-2238-0)
	- Return the value of the onkeyup property.
- **[getOnkeyup\(\)](#page-2270-2)** Method in class
- javax.faces.component.html[.HtmlSelectManyCheckbox](#page-2257-0)
	- Return the value of the onkeyup property.
- **[getOnkeyup\(\)](#page-2290-2)** Method in class
- javax.faces.component.html[.HtmlSelectManyListbox](#page-2278-0)
	- Return the value of the onkeyup property.
- **[getOnkeyup\(\)](#page-2310-1)** Method in class
- javax.faces.component.html[.HtmlSelectManyMenu](#page-2298-0)
	- Return the value of the onkeyup property.
- **[getOnkeyup\(\)](#page-2330-2)** Method in class
- javax.faces.component.html[.HtmlSelectOneListbox](#page-2318-0)
	- Return the value of the onkeyup property.
- **[getOnkeyup\(\)](#page-2350-1)** Method in class

javax.faces.component.html[.HtmlSelectOneMenu](#page-2338-0) Return the value of the onkeyup property. **[getOnkeyup\(\)](#page-2371-2)** - Method in class javax.faces.component.html[.HtmlSelectOneRadio](#page-2358-0) Return the value of the onkeyup property. **[getOnmousedown\(\)](#page-1976-2)** - Method in class javax.faces.component.html[.HtmlCommandButton](#page-1964-0) Return the value of the onmousedown property. **[getOnmousedown\(\)](#page-1996-1)** - Method in class javax.faces.component.html[.HtmlCommandLink](#page-1984-0) Return the value of the onmousedown property. **[getOnmousedown\(\)](#page-2018-0)** - Method in class javax.faces.component.html[.HtmlDataTable](#page-2004-0) Return the value of the onmousedown property. **[getOnmousedown\(\)](#page-2036-0)** - Method in class javax.faces.component.html.**HtmlForm** Return the value of the onmousedown property. **[getOnmousedown\(\)](#page-2053-1)** - Method in class javax.faces.component.html[.HtmlGraphicImage](#page-2043-0) Return the value of the onmousedown property. **[getOnmousedown\(\)](#page-2079-2)** - Method in class javax.faces.component.html[.HtmlInputSecret](#page-2066-0) Return the value of the onmousedown property. **[getOnmousedown\(\)](#page-2100-2)** - Method in class javax.faces.component.html[.HtmlInputText](#page-2087-0) Return the value of the onmousedown property. **[getOnmousedown\(\)](#page-2120-1)** - Method in class javax.faces.component.html[.HtmlInputTextarea](#page-2108-0) Return the value of the onmousedown property. **[getOnmousedown\(\)](#page-2173-1)** - Method in class javax.faces.component.html[.HtmlOutputLabel](#page-2163-0) Return the value of the onmousedown property. **[getOnmousedown\(\)](#page-2192-1)** - Method in class javax.faces.component.html[.HtmlOutputLink](#page-2180-0) Return the value of the onmousedown property. **[getOnmousedown\(\)](#page-2223-1)** - Method in class javax.faces.component.html[.HtmlPanelGrid](#page-2209-0) Return the value of the onmousedown property. **[getOnmousedown\(\)](#page-2250-0)** - Method in class javax.faces.component.html[.HtmlSelectBooleanCheckbox](#page-2238-0)

Return the value of the onmousedown property. **[getOnmousedown\(\)](#page-2271-0)** - Method in class javax.faces.component.html[.HtmlSelectManyCheckbox](#page-2257-0) Return the value of the onmousedown property. **[getOnmousedown\(\)](#page-2291-0)** - Method in class javax.faces.component.html[.HtmlSelectManyListbox](#page-2278-0) Return the value of the onmousedown property. **[getOnmousedown\(\)](#page-2311-0)** - Method in class javax.faces.component.html[.HtmlSelectManyMenu](#page-2298-0) Return the value of the onmousedown property. **[getOnmousedown\(\)](#page-2331-0)** - Method in class javax.faces.component.html[.HtmlSelectOneListbox](#page-2318-0) Return the value of the onmousedown property. **[getOnmousedown\(\)](#page-2351-0)** - Method in class javax.faces.component.html[.HtmlSelectOneMenu](#page-2338-0) Return the value of the onmousedown property. **[getOnmousedown\(\)](#page-2372-0)** - Method in class javax.faces.component.html[.HtmlSelectOneRadio](#page-2358-0) Return the value of the onmousedown property. **[getOnmousemove\(\)](#page-1977-0)** - Method in class javax.faces.component.html[.HtmlCommandButton](#page-1964-0) Return the value of the onmousemove property. **[getOnmousemove\(\)](#page-1996-2)** - Method in class javax.faces.component.html[.HtmlCommandLink](#page-1984-0) Return the value of the onmousemove property. **[getOnmousemove\(\)](#page-2018-1)** - Method in class javax.faces.component.html[.HtmlDataTable](#page-2004-0) Return the value of the onmousemove property. **[getOnmousemove\(\)](#page-2036-1)** - Method in class javax.faces.component.html.**HtmlForm** Return the value of the onmousemove property. **[getOnmousemove\(\)](#page-2053-2)** - Method in class javax.faces.component.html[.HtmlGraphicImage](#page-2043-0) Return the value of the onmousemove property. **[getOnmousemove\(\)](#page-2080-0)** - Method in class javax.faces.component.html[.HtmlInputSecret](#page-2066-0) Return the value of the onmousemove property. **[getOnmousemove\(\)](#page-2101-0)** - Method in class javax.faces.component.html[.HtmlInputText](#page-2087-0) Return the value of the onmousemove property.

**[getOnmousemove\(\)](#page-2120-2)** - Method in class javax.faces.component.html[.HtmlInputTextarea](#page-2108-0) Return the value of the onmousemove property. **[getOnmousemove\(\)](#page-2174-0)** - Method in class javax.faces.component.html.**HtmlOutputLabel** Return the value of the onmousemove property. **[getOnmousemove\(\)](#page-2192-2)** - Method in class javax.faces.component.html.**HtmlOutputLink** Return the value of the onmousemove property. **[getOnmousemove\(\)](#page-2224-0)** - Method in class javax.faces.component.html[.HtmlPanelGrid](#page-2209-0) Return the value of the onmousemove property. **[getOnmousemove\(\)](#page-2250-1)** - Method in class javax.faces.component.html[.HtmlSelectBooleanCheckbox](#page-2238-0) Return the value of the onmousemove property. **[getOnmousemove\(\)](#page-2271-1)** - Method in class javax.faces.component.html[.HtmlSelectManyCheckbox](#page-2257-0) Return the value of the onmousemove property. **[getOnmousemove\(\)](#page-2291-1)** - Method in class javax.faces.component.html[.HtmlSelectManyListbox](#page-2278-0) Return the value of the onmousemove property. **[getOnmousemove\(\)](#page-2311-1)** - Method in class javax.faces.component.html[.HtmlSelectManyMenu](#page-2298-0) Return the value of the onmousemove property. **[getOnmousemove\(\)](#page-2331-1)** - Method in class javax.faces.component.html[.HtmlSelectOneListbox](#page-2318-0) Return the value of the onmousemove property. **[getOnmousemove\(\)](#page-2351-1)** - Method in class javax.faces.component.html[.HtmlSelectOneMenu](#page-2338-0) Return the value of the onmousemove property. **[getOnmousemove\(\)](#page-2372-1)** - Method in class javax.faces.component.html[.HtmlSelectOneRadio](#page-2358-0) Return the value of the onmousemove property. **[getOnmouseout\(\)](#page-1977-1)** - Method in class javax.faces.component.html[.HtmlCommandButton](#page-1964-0) Return the value of the onmouseout property. **[getOnmouseout\(\)](#page-1997-0)** - Method in class javax.faces.component.html[.HtmlCommandLink](#page-1984-0) Return the value of the onmouseout property.

**[getOnmouseout\(\)](#page-2019-0)** - Method in class javax.faces.component.html.[HtmlDataTable](#page-2004-0) Return the value of the onmouseout property. **[getOnmouseout\(\)](#page-2037-0)** - Method in class javax.faces.component.html.[HtmlForm](#page-2026-0) Return the value of the onmouseout property. **[getOnmouseout\(\)](#page-2054-0)** - Method in class javax.faces.component.html[.HtmlGraphicImage](#page-2043-0) Return the value of the onmouseout property. **[getOnmouseout\(\)](#page-2080-1)** - Method in class javax.faces.component.html[.HtmlInputSecret](#page-2066-0) Return the value of the onmouseout property. **[getOnmouseout\(\)](#page-2101-1)** - Method in class javax.faces.component.html.[HtmlInputText](#page-2087-0) Return the value of the onmouseout property. **[getOnmouseout\(\)](#page-2121-0)** - Method in class javax.faces.component.html[.HtmlInputTextarea](#page-2108-0) Return the value of the onmouseout property. **[getOnmouseout\(\)](#page-2174-1)** - Method in class javax.faces.component.html[.HtmlOutputLabel](#page-2163-0) Return the value of the onmouseout property. **[getOnmouseout\(\)](#page-2193-0)** - Method in class javax.faces.component.html[.HtmlOutputLink](#page-2180-0) Return the value of the onmouseout property. **[getOnmouseout\(\)](#page-2224-1)** - Method in class javax.faces.component.html.[HtmlPanelGrid](#page-2209-0) Return the value of the onmouseout property. **[getOnmouseout\(\)](#page-2251-0)** - Method in class javax.faces.component.html[.HtmlSelectBooleanCheckbox](#page-2238-0) Return the value of the onmouseout property. **[getOnmouseout\(\)](#page-2272-0)** - Method in class javax.faces.component.html[.HtmlSelectManyCheckbox](#page-2257-0) Return the value of the onmouseout property. **[getOnmouseout\(\)](#page-2292-0)** - Method in class javax.faces.component.html[.HtmlSelectManyListbox](#page-2278-0) Return the value of the onmouseout property. **[getOnmouseout\(\)](#page-2312-0)** - Method in class javax.faces.component.html[.HtmlSelectManyMenu](#page-2298-0) Return the value of the onmouseout property. **[getOnmouseout\(\)](#page-2332-0)** - Method in class javax.faces.component.html[.HtmlSelectOneListbox](#page-2318-0) Return the value of the onmouseout property. **[getOnmouseout\(\)](#page-2352-0)** - Method in class
javax.faces.component.html[.HtmlSelectOneMenu](#page-2338-0) Return the value of the onmouseout property. **[getOnmouseout\(\)](#page-2373-0)** - Method in class javax.faces.component.html[.HtmlSelectOneRadio](#page-2358-0) Return the value of the onmouseout property. **[getOnmouseover\(\)](#page-1978-0)** - Method in class javax.faces.component.html[.HtmlCommandButton](#page-1964-0) Return the value of the onmouseover property. **[getOnmouseover\(\)](#page-1997-0)** - Method in class javax.faces.component.html[.HtmlCommandLink](#page-1984-0) Return the value of the onmouseover property. **[getOnmouseover\(\)](#page-2019-0)** - Method in class javax.faces.component.html[.HtmlDataTable](#page-2004-0) Return the value of the onmouseover property. **[getOnmouseover\(\)](#page-2037-0)** - Method in class javax.faces.component.html.[HtmlForm](#page-2026-0) Return the value of the onmouseover property. **[getOnmouseover\(\)](#page-2054-0)** - Method in class javax.faces.component.html.**HtmlGraphicImage** Return the value of the onmouseover property. **[getOnmouseover\(\)](#page-2081-0)** - Method in class javax.faces.component.html[.HtmlInputSecret](#page-2066-0) Return the value of the onmouseover property. **[getOnmouseover\(\)](#page-2102-0)** - Method in class javax.faces.component.html[.HtmlInputText](#page-2087-0) Return the value of the onmouseover property. **[getOnmouseover\(\)](#page-2121-0)** - Method in class javax.faces.component.html[.HtmlInputTextarea](#page-2108-0) Return the value of the onmouseover property. **[getOnmouseover\(\)](#page-2175-0)** - Method in class javax.faces.component.html[.HtmlOutputLabel](#page-2163-0) Return the value of the onmouseover property. **[getOnmouseover\(\)](#page-2193-0)** - Method in class javax.faces.component.html[.HtmlOutputLink](#page-2180-0) Return the value of the onmouseover property. **[getOnmouseover\(\)](#page-2224-0)** - Method in class javax.faces.component.html[.HtmlPanelGrid](#page-2209-0) Return the value of the onmouseover property. **[getOnmouseover\(\)](#page-2251-0)** - Method in class javax.faces.component.html[.HtmlSelectBooleanCheckbox](#page-2238-0)

Return the value of the onmouseover property. **[getOnmouseover\(\)](#page-2272-0)** - Method in class javax.faces.component.html[.HtmlSelectManyCheckbox](#page-2257-0) Return the value of the onmouseover property. **[getOnmouseover\(\)](#page-2292-0)** - Method in class javax.faces.component.html[.HtmlSelectManyListbox](#page-2278-0) Return the value of the onmouseover property. **[getOnmouseover\(\)](#page-2312-0)** - Method in class javax.faces.component.html[.HtmlSelectManyMenu](#page-2298-0) Return the value of the onmouseover property. **[getOnmouseover\(\)](#page-2332-0)** - Method in class javax.faces.component.html[.HtmlSelectOneListbox](#page-2318-0) Return the value of the onmouseover property. **[getOnmouseover\(\)](#page-2352-0)** - Method in class javax.faces.component.html[.HtmlSelectOneMenu](#page-2338-0) Return the value of the onmouseover property. **[getOnmouseover\(\)](#page-2373-1)** - Method in class javax.faces.component.html[.HtmlSelectOneRadio](#page-2358-0) Return the value of the onmouseover property. **[getOnmouseup\(\)](#page-1978-1)** - Method in class javax.faces.component.html[.HtmlCommandButton](#page-1964-0) Return the value of the onmouseup property. **[getOnmouseup\(\)](#page-1998-0)** - Method in class javax.faces.component.html[.HtmlCommandLink](#page-1984-0) Return the value of the onmouseup property. **[getOnmouseup\(\)](#page-2020-0)** - Method in class javax.faces.component.html.[HtmlDataTable](#page-2004-0) Return the value of the onmouseup property. **[getOnmouseup\(\)](#page-2037-1)** - Method in class javax.faces.component.html.[HtmlForm](#page-2026-0) Return the value of the onmouseup property. **[getOnmouseup\(\)](#page-2055-0)** - Method in class javax.faces.component.html[.HtmlGraphicImage](#page-2043-0) Return the value of the onmouseup property. **[getOnmouseup\(\)](#page-2081-1)** - Method in class javax.faces.component.html[.HtmlInputSecret](#page-2066-0) Return the value of the onmouseup property. **[getOnmouseup\(\)](#page-2102-1)** - Method in class javax.faces.component.html.[HtmlInputText](#page-2087-0) Return the value of the onmouseup property. **[getOnmouseup\(\)](#page-2122-0)** - Method in class javax.faces.component.html[.HtmlInputTextarea](#page-2108-0)

Return the value of the onmouseup property. **[getOnmouseup\(\)](#page-2175-1)** - Method in class javax.faces.component.html[.HtmlOutputLabel](#page-2163-0) Return the value of the onmouseup property. **[getOnmouseup\(\)](#page-2194-0)** - Method in class javax.faces.component.html[.HtmlOutputLink](#page-2180-0) Return the value of the onmouseup property. **[getOnmouseup\(\)](#page-2225-0)** - Method in class javax.faces.component.html.[HtmlPanelGrid](#page-2209-0) Return the value of the onmouseup property. **[getOnmouseup\(\)](#page-2251-1)** - Method in class javax.faces.component.html[.HtmlSelectBooleanCheckbox](#page-2238-0) Return the value of the onmouseup property. **[getOnmouseup\(\)](#page-2273-0)** - Method in class javax.faces.component.html[.HtmlSelectManyCheckbox](#page-2257-0) Return the value of the onmouseup property. **[getOnmouseup\(\)](#page-2293-0)** - Method in class javax.faces.component.html[.HtmlSelectManyListbox](#page-2278-0) Return the value of the onmouseup property. **[getOnmouseup\(\)](#page-2312-1)** - Method in class javax.faces.component.html[.HtmlSelectManyMenu](#page-2298-0) Return the value of the onmouseup property. **[getOnmouseup\(\)](#page-2333-0)** - Method in class javax.faces.component.html[.HtmlSelectOneListbox](#page-2318-0) Return the value of the onmouseup property. **[getOnmouseup\(\)](#page-2352-1)** - Method in class javax.faces.component.html[.HtmlSelectOneMenu](#page-2338-0) Return the value of the onmouseup property. **[getOnmouseup\(\)](#page-2374-0)** - Method in class javax.faces.component.html[.HtmlSelectOneRadio](#page-2358-0) Return the value of the onmouseup property. **[getOnreset\(\)](#page-2038-0)** - Method in class javax.faces.component.html.[HtmlForm](#page-2026-0) Return the value of the onreset property. **[getOnselect\(\)](#page-1979-0)** - Method in class javax.faces.component.html[.HtmlCommandButton](#page-1964-0) Return the value of the onselect property. **[getOnselect\(\)](#page-2082-0)** - Method in class javax.faces.component.html.**[HtmlInputSecret](#page-2066-0)** Return the value of the onselect property. **[getOnselect\(\)](#page-2102-2)** - Method in class javax.faces.component.html.[HtmlInputText](#page-2087-0) Return the value of the onselect property.

**[getOnselect\(\)](#page-2122-1)** - Method in class javax.faces.component.html.[HtmlInputTextarea](#page-2108-0) Return the value of the onselect property. **[getOnselect\(\)](#page-2252-0)** - Method in class javax.faces.component.html[.HtmlSelectBooleanCheckbox](#page-2238-0) Return the value of the onselect property. **[getOnselect\(\)](#page-2273-1)** - Method in class javax.faces.component.html[.HtmlSelectManyCheckbox](#page-2257-0) Return the value of the onselect property. **[getOnselect\(\)](#page-2293-1)** - Method in class javax.faces.component.html[.HtmlSelectManyListbox](#page-2278-0) Return the value of the onselect property. **[getOnselect\(\)](#page-2313-0)** - Method in class javax.faces.component.html[.HtmlSelectManyMenu](#page-2298-0) Return the value of the onselect property. **[getOnselect\(\)](#page-2333-1)** - Method in class javax.faces.component.html[.HtmlSelectOneListbox](#page-2318-0) Return the value of the onselect property. **[getOnselect\(\)](#page-2353-0)** - Method in class javax.faces.component.html[.HtmlSelectOneMenu](#page-2338-0) Return the value of the onselect property. **[getOnselect\(\)](#page-2374-1)** - Method in class javax.faces.component.html[.HtmlSelectOneRadio](#page-2358-0) Return the value of the onselect property. **[getOnsubmit\(\)](#page-2038-1)** - Method in class javax.faces.component.html.**[HtmlForm](#page-2026-0)** Return the value of the onsubmit property. **[getOperationName\(\)](#page-6858-0)** - Method in interface javax.xml.rpc.[Call](#page-6849-0) Gets the name of the operation to be invoked using this Call instance. **[getOrdinal\(\)](#page-1602-0)** - Method in class javax.faces.application.**[FacesMessage.Severity](#page-1600-0)** Return the ordinal value of this **FacesMessage. Severity** instance. **[getOrdinal\(\)](#page-2680-0)** - Method in class javax.faces.event[.PhaseId](#page-2676-0) Return the ordinal value of this **[PhaseId](#page-2676-0)** instance. **[getOrganization\(\)](#page-6837-0)** - Method in interface javax.xml.registry.infomodel.[User](#page-6835-0) Gets the Organization that this User is affiliated with. **[getOrigin\(\)](#page-4265-0)** - Method in interface javax.management.j2ee.statistics.[JMSConsumerStats](#page-4264-0) Returns a string that encapsulates the identity of a message origin **[getOut\(\)](#page-5441-0)** - Method in class javax.servlet.jsp.[JspContext](#page-5433-0) The current value of the out object (a JspWriter). **[getOutputParams\(\)](#page-6863-0)** - Method in interface javax.xml.rpc.[Call](#page-6849-0)

Returns a Map of {name, value} for the output parameters of the last invoked operation.

- **[getOutputStream\(\)](#page-819-0)** Method in class javax.activation. DataHandler Get an OutputStream for this DataHandler to allow overwriting the underlying data.
- **[getOutputStream\(\)](#page-828-0)** Method in interface javax.activation[.DataSource](#page-826-0) This method returns an OutputStream where the data can be written and throws the appropriate exception if it can not do so.
- **[getOutputStream\(\)](#page-833-0)** Method in class javax.activation[.FileDataSource](#page-830-0) This method will return an OutputStream representing the the data and will throw an IOException if it can not do so.
- **[getOutputStream\(\)](#page-887-0)** Method in class javax.activation[.URLDataSource](#page-884-0) The getOutputStream method from the URL.
- **[getOutputStream\(\)](#page-3993-0)** Method in class javax.mail.internet[.MimePartDataSource](#page-3990-0) DataSource method to return an output stream.
- **[getOutputStream\(\)](#page-4171-0)** Method in class javax.mail.util.**[ByteArrayDataSource](#page-4167-0)** Return an OutputStream for the data.
- **[getOutputStream\(\)](#page-5250-0)** Method in interface javax.servlet[.ServletResponse](#page-5246-0) Returns a **[ServletOutputStream](#page-5190-0)** suitable for writing binary data in the response.
- **[getOutputStream\(\)](#page-5263-0)** Method in class javax.servlet. [ServletResponseWrapper](#page-5258-0) The default behavior of this method is to return getOutputStream() on the wrapped response object.
- **[getOutputValues\(\)](#page-6864-0)** Method in interface javax.xml.rpc.[Call](#page-6849-0) Returns a List values for the output parameters of the last invoked operation.

**[getPage\(\)](#page-5510-0)** - Method in class javax.servlet.jsp[.PageContext](#page-5499-0) The current value of the page object (In a Servlet environment, this is an instance of javax.servlet.Servlet).

**getPageContext(Servlet, ServletRequest, ServletResponse, String, boolean,**

**int, boolean)** - Method in class [javax.servlet.jsp.JspFactory](#page-5455-0) obtains an instance of an implementation dependent javax.servlet.jsp.PageContext abstract class for the calling Servlet and currently pending request and response.

- **[getParameter\(String\)](#page-854-0)** Method in class javax.activation. [MimeType](#page-849-0) Retrieve the value associated with the given name, or null if there is no current association.
- **[getParameter\(String\)](#page-3815-0)** Method in class javax.mail.internet[.ContentDisposition](#page-3812-0) Return the specified parameter value.

**[getParameter\(String\)](#page-3822-0)** - Method in class javax.mail.internet. ContentType Return the specified parameter value.

- **[getParameter\(String\)](#page-5206-0)** Method in interface javax.servlet.[ServletRequest](#page-5199-0) Returns the value of a request parameter as a String, or null if the parameter does not exist.
- **[getParameter\(String\)](#page-5237-0)** Method in class javax.servlet[.ServletRequestWrapper](#page-5229-0) The default behavior of this method is to return getParameter(String name) on the wrapped request object.
- **[getParameterList\(\)](#page-3816-0)** Method in class javax.mail.internet.[ContentDisposition](#page-3812-0) Return a ParameterList object that holds all the available parameters.

**[getParameterList\(\)](#page-3822-1)** - Method in class javax.mail.internet.[ContentType](#page-3818-0) Return a ParameterList object that holds all the available parameters.

**[getParameterMap\(\)](#page-5207-0)** - Method in interface javax.servlet[.ServletRequest](#page-5199-0) Returns a java.util.Map of the parameters of this request.

- **[getParameterMap\(\)](#page-5237-1)** Method in class javax.servlet.[ServletRequestWrapper](#page-5229-0) The default behavior of this method is to return getParameterMap() on the wrapped request object.
- **[getParameterNames\(\)](#page-5206-1)** Method in interface javax.servlet.[ServletRequest](#page-5199-0) Returns an Enumeration of String objects containing the names of the parameters contained in this request.
- **[getParameterNames\(\)](#page-5237-2)** Method in class javax.servlet.[ServletRequestWrapper](#page-5229-0) The default behavior of this method is to return getParameterNames() on the wrapped request object.
- **[getParameters\(\)](#page-854-1)** Method in class javax.activation.[MimeType](#page-849-0) Retrieve this object's parameter list.
- **[getParameters\(\)](#page-2979-0)** Method in interface javax.interceptor.*InvocationContext* Returns the parameters that will be used to invoke the business method.
- **[getParameterTypeByName\(String\)](#page-6857-0)** Method in interface javax.xml.rpc.[Call](#page-6849-0) Gets the XML type of a parameter by name
- **[getParameterValues\(String\)](#page-5207-1)** Method in interface javax.servlet.[ServletRequest](#page-5199-0) Returns an array of String objects containing all of the values the given request parameter has, or null if the parameter does not exist.

**[getParameterValues\(String\)](#page-5238-0)** - Method in class

javax.servlet.[ServletRequestWrapper](#page-5229-0)

The default behavior of this method is to return getParameterValues(String name) on the wrapped request object.

**[getParamTypes\(\)](#page-1265-0)** - Method in class javax.el.[MethodInfo](#page-1263-0)

Returns the parameter types of the method

**[getParent\(\)](#page-1738-0)** - Method in class javax.faces.component.[UIComponent](#page-1727-0)

Return the parent [UIComponent](#page-1727-0) of this UIComponent, if any. **[getParent\(\)](#page-1766-0)** - Method in class javax.faces.component.[UIComponentBase](#page-1756-0)

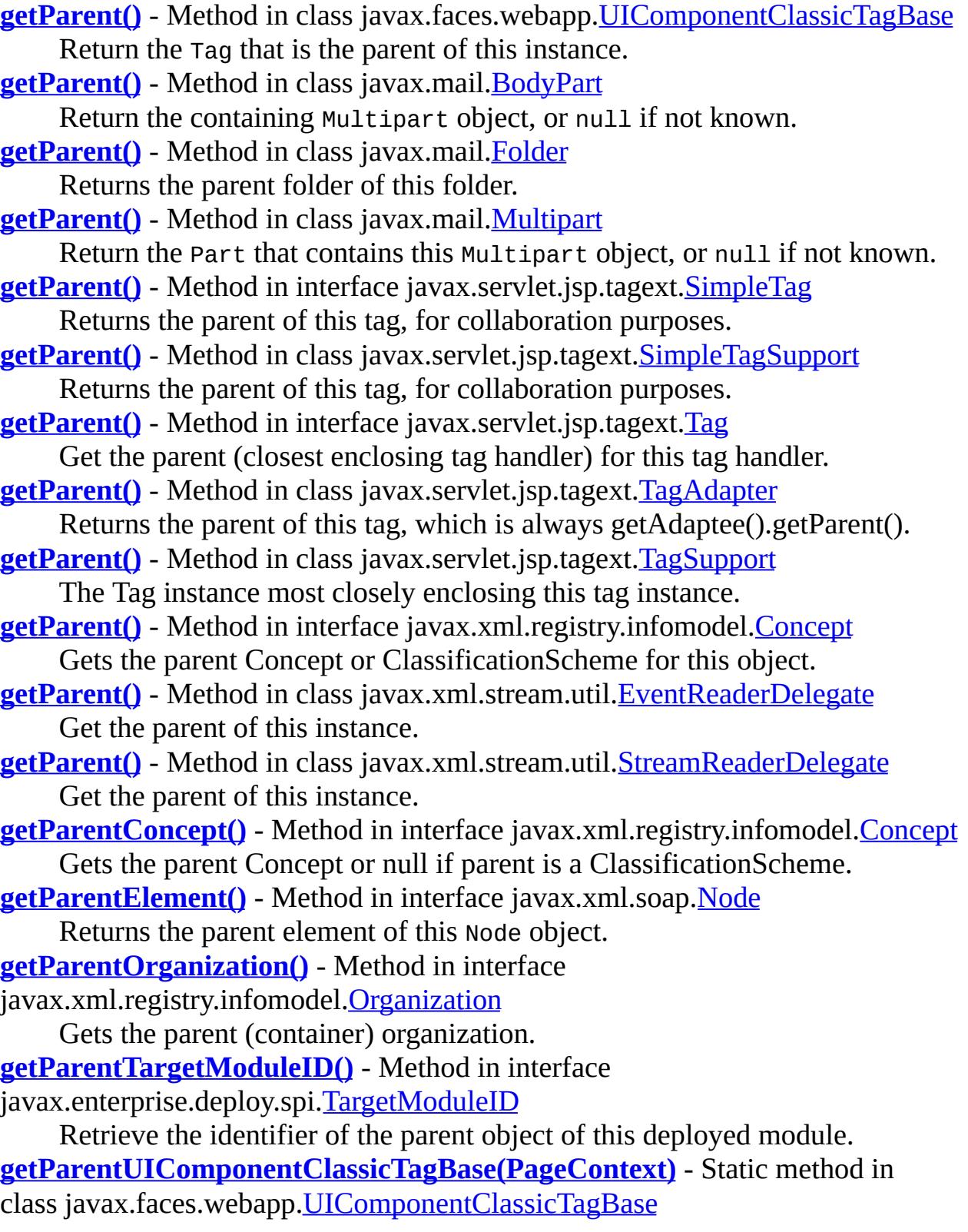

Locate and return the nearest enclosing [UIComponentClassicTagBase](#page-2910-0) if any; otherwise, return null.

**[getParentUIComponentTag\(PageContext\)](#page-2949-0)** - Static method in class javax.faces.webapp[.UIComponentTag](#page-2942-0)

**Deprecated.** Locate and return the nearest enclosing **UICOMPONETIAG** if any; otherwise, return null.

- **[getPart\(\)](#page-3563-0)** Method in class javax.mail.[MessageContext](#page-3561-0)
	- Return the Part that contains the content.
- **[getPassiveCount\(\)](#page-4311-0)** Method in interface
- javax.management.j2ee.statistics.[StatefulSessionBeanStats](#page-4310-0)
	- Number of beans that are in the passive state.
- **[getPassword\(\)](#page-3624-0)** Method in class javax.mail.[PasswordAuthentication](#page-3622-0)
- **[getPassword\(\)](#page-3722-0)** Method in class javax.mail.[URLName](#page-3717-0) Returns the password of this URLName.
- **[getPassword\(\)](#page-4959-0)** Method in class javax.resource.spi.security.[PasswordCredential](#page-4956-0) Returns the user password.
- **[getPasswordAuthentication\(\)](#page-3445-0)** Method in class javax.mail. [Authenticator](#page-3442-0) Called when password authentication is needed.
- **[getPasswordAuthentication\(URLName\)](#page-3683-0)** Method in class javax.mail[.Session](#page-3667-0) Return any saved PasswordAuthentication for this (store or transport) URLName.
- **[getPath\(\)](#page-5285-0)** Method in class javax.servlet.http. Cookie Returns the path on the server to which the browser returns this cookie.
- **[getPath\(\)](#page-5709-0)** Method in class javax.servlet.jsp.tagext[.TagFileInfo](#page-5707-0) Where to find the .tag file implementing this action.
- **[getPath\(\)](#page-6683-1)** Method in interface javax.xml.registry.infomodel[.Concept](#page-6676-0) Gets the canonical path representation for this Concept.
- **[getPathInfo\(\)](#page-5311-0)** Method in interface javax.servlet.http[.HttpServletRequest](#page-5302-0) Returns any extra path information associated with the URL the client sent when it made this request.
- **[getPathInfo\(\)](#page-5327-0)** Method in class javax.servlet.http.[HttpServletRequestWrapper](#page-5319-0) The default behavior of this method is to return getPathInfo() on the wrapped request object.
- **[getPathTranslated\(\)](#page-5311-1)** Method in interface javax.servlet.http.[HttpServletRequest](#page-5302-0) Returns any extra path information after the servlet name but before the query string, and translates it to a real path.

**[getPathTranslated\(\)](#page-5327-1)** - Method in class

javax.servlet.http.[HttpServletRequestWrapper](#page-5319-0)

The default behavior of this method is to return getPathTranslated() on the wrapped request object.

- **[getPattern\(\)](#page-2515-0)** Method in class javax.faces.convert.[DateTimeConverter](#page-2508-0) Return the format pattern to be used when formatting and parsing dates and times.
- **[getPattern\(\)](#page-2567-0)** Method in class javax.faces.convert. [NumberConverter](#page-2554-0) Return the format pattern to be used when formatting and parsing numbers.
- **[getPattern\(\)](#page-4161-0)** Method in class javax.mail.search[.StringTerm](#page-4158-0) Return the string to match with.
- **[getPayload\(\)](#page-7640-0)** Method in interface javax.xml.ws[.LogicalMessage](#page-7639-0) Gets the message payload as an XML source, may be called multiple times on the same LogicalMessage instance, always returns a new Source that may be used to retrieve the entire message payload.
- **[getPayload\(JAXBContext\)](#page-7641-0)** Method in interface javax.xml.ws[.LogicalMessage](#page-7639-0) Gets the message payload as a JAXB object.
- **[getPendingMessageCount\(\)](#page-4269-0)** Method in interface
- javax.management.j2ee.statistics.[JMSEndpointStats](#page-4267-0) Number of pending messages.
- **[getPendingMessageCount\(\)](#page-4275-0)** Method in interface
- javax.management.j2ee.statistics.[JMSSessionStats](#page-4273-0) Number of pending messages.
- **[getPermanentFlags\(\)](#page-3495-0)** Method in class javax.mail[.Folder](#page-3474-0)
	- Get the permanent flags supported by this Folder.
- **[getPersistenceProviderClassName\(\)](#page-4668-0)** Method in interface
- javax.persistence.spi.**[PersistenceUnitInfo](#page-4665-0)** 
	- Returns the fully qualified name of the persistence provider implementation class.
- **[getPersistenceUnitName\(\)](#page-4667-0)** Method in interface
- javax.persistence.spi.[PersistenceUnitInfo](#page-4665-0)
	- Returns the name of the persistence unit.
- **[getPersistenceUnitRootUrl\(\)](#page-4670-0)** Method in interface
- javax.persistence.spi. [PersistenceUnitInfo](#page-4665-0)
	- Returns the URL for the jar file or directory that is the root of the persistence unit.
- **[getPersonal\(\)](#page-3845-0)** Method in class javax.mail.internet.[InternetAddress](#page-3837-0) Get the personal name.

**[getPersonalNamespaces\(\)](#page-3691-0)** - Method in class javax.mail[.Store](#page-3686-0)

Return a set of folders representing the *personal* namespaces for the current user.

**[getPersonName\(\)](#page-6838-0)** - Method in interface javax.xml.registry.infomodel.[User](#page-6835-0) Returns the name of this User.

**[getPhaseId\(\)](#page-2647-0)** - Method in class javax.faces.event[.FacesEvent](#page-2644-0) Return the identifier of the request processing phase during which this event should be delivered.

**[getPhaseId\(\)](#page-2675-0)** - Method in class javax.faces.event[.PhaseEvent](#page-2672-0) Return the **[PhaseId](#page-2676-0)** representing the current request processing lifecycle phase.

**[getPhaseId\(\)](#page-2684-0)** - Method in interface javax.faces.event. *PhaseListener* Return the identifier of the request processing phase during which this listener is interested in processing **[PhaseEvent](#page-2672-0)** events.

**[getPhaseListeners\(\)](#page-2696-0)** - Method in class javax.faces.lifecycle.[Lifecycle](#page-2693-0) Return the set of registered **[PhaseListener](#page-2682-0)s** for this **[Lifecycle](#page-2693-0)** instance.

**[getPIData\(\)](#page-7596-0)** - Method in class javax.xml.stream.util[.StreamReaderDelegate](#page-7570-0)

**[getPIData\(\)](#page-7473-0)** - Method in interface javax.xml.stream.[XMLStreamReader](#page-7448-0) Get the data section of a processing instruction

**[getPITarget\(\)](#page-7595-0)** - Method in class javax.xml.stream.util.[StreamReaderDelegate](#page-7570-0)

**[getPITarget\(\)](#page-7472-0)** - Method in interface javax.xml.stream[.XMLStreamReader](#page-7448-0) Get the target of a processing instruction

**[getPolicyConfiguration\(String,](#page-5058-0) boolean)** - Method in class

javax.security.jacc.[PolicyConfigurationFactory](#page-5055-0)

This method is used to obtain an instance of the provider specific class that implements the PolicyConfiguration interface that corresponds to the identified policy context within the provider.

**[getPolicyConfigurationFactory\(\)](#page-5057-0)** - Static method in class

javax.security.jacc.[PolicyConfigurationFactory](#page-5055-0)

This static method uses a system property to find and instantiate (via a public constructor) a provider specific factory implementation class.

**[getPooledCount\(\)](#page-4236-0)** - Method in interface

javax.management.j2ee.statistics.[EntityBeanStats](#page-4235-0)

Number of beans in the pooled state.

**[getPoolSize\(\)](#page-4242-0)** - Method in interface

javax.management.j2ee.statistics.[JCAConnectionPoolStats](#page-4240-0)

The size of the connection pool

**[getPoolSize\(\)](#page-4253-0)** - Method in interface

javax.management.j2ee.statistics.[JDBCConnectionPoolStats](#page-4251-0)

Size of the connection pool.

**[getPort\(\)](#page-3721-0)** - Method in class javax.mail.[URLName](#page-3717-0)

Returns the port number of this URLName.

**[getPort\(QName,](#page-6891-0) Class)** - Method in interface javax.xml.rpc[.Service](#page-6889-0) The getPort method returns either an instance of a generated stub implementation class or a dynamic proxy.

**[getPort\(Class\)](#page-6892-0)** - Method in interface javax.xml.rpc.[Service](#page-6889-0) The getPort method returns either an instance of a generated stub implementation class or a dynamic proxy.

**[getPort\(QName,](#page-7675-0) Class<T>)** - Method in class javax.xml.ws[.Service](#page-7672-0) The getPort method returns a stub.

**[getPort\(Class<T>\)](#page-7676-0)** - Method in class javax.xml.ws[.Service](#page-7672-0) The getPort method returns a stub.

**[getPort\(QName,](#page-7819-0) Class<T>)** - Method in class

javax.xml.ws.spi.[ServiceDelegate](#page-7817-0)

The getPort method returns a stub.

**[getPort\(Class<T>\)](#page-7820-0)** - Method in class javax.xml.ws.spi[.ServiceDelegate](#page-7817-0) The getPort method returns a stub.

**[getPortName\(\)](#page-7756-0)** - Method in interface javax.xml.ws.handler.[PortInfo](#page-7754-0) Gets the qualified name of the WSDL port being accessed.

**[getPorts\(\)](#page-6895-0)** - Method in interface javax.xml.rpc.[Service](#page-6889-0)

Returns an Iterator for the list of QNames of service endpoints grouped by this service

**[getPorts\(\)](#page-7678-0)** - Method in class javax.xml.ws. [Service](#page-7672-0)

Returns an Iterator for the list of QNames of service endpoints grouped by this service

**[getPorts\(\)](#page-7823-0)** - Method in class javax.xml.ws.spi[.ServiceDelegate](#page-7817-0)

Returns an Iterator for the list of QNames of service endpoints grouped by this service

**[getPortTypeName\(\)](#page-6859-0)** - Method in interface javax.xml.rpc[.Call](#page-6849-0) Gets the qualified name of the port type.

**[getPos\(\)](#page-3810-0)** - Method in exception javax.mail.internet.[AddressException](#page-3806-0) Get the position with the reference string where the error was detected (-1 if not relevant).

**[getPosition\(\)](#page-4050-0)** - Method in interface javax.mail.internet[.SharedInputStream](#page-4048-0) Return the current position in the InputStream, as an offset from the beginning of the InputStream.

**[getPosition\(\)](#page-4183-0)** - Method in class javax.mail.util[.SharedByteArrayInputStream](#page-4180-0) Return the current position in the InputStream, as an offset from the beginning of the InputStream.

**[getPosition\(\)](#page-4194-0)** - Method in class javax.mail.util.**SharedFileInputStream** 

Return the current position in the InputStream, as an offset from the beginning of the InputStream.

**[getPostalAddress\(\)](#page-6728-0)** - Method in interface

javax.xml.registry.infomodel[.Organization](#page-6725-0)

- Gets the Address for this Organization.
- **[getPostalAddresses\(\)](#page-6839-0)** Method in interface javax.xml.registry.infomodel.*[User](#page-6835-0)* Gets the postal address for this User.

**[getPostalCode\(\)](#page-6760-0)** - Method in interface

javax.xml.registry.infomodel[.PostalAddress](#page-6755-0)

Returns the postal or zip code.

**[getPostalScheme\(\)](#page-6763-0)** - Method in interface

javax.xml.registry.infomodel[.PostalAddress](#page-6755-0)

Returns a user-defined postal scheme for codifying the attributes of PostalAddress.

**[getPreamble\(\)](#page-3976-0)** - Method in class javax.mail.internet.*MimeMultipart* 

Get the preamble text, if any, that appears before the first body part of this multipart.

**[getPreferredCommands\(String\)](#page-798-0)** - Method in class

javax.activation[.CommandMap](#page-795-0)

Get the preferred command list from a MIME Type.

**[getPreferredCommands\(String,](#page-798-1) DataSource)** - Method in class

javax.activation[.CommandMap](#page-795-0)

Get the preferred command list from a MIME Type.

**[getPreferredCommands\(\)](#page-823-0)** - Method in class javax.activation.[DataHandler](#page-813-0) Return the *preferred* commands for this type of data.

- **[getPreferredCommands\(String\)](#page-845-0)** Method in class
- javax.activation[.MailcapCommandMap](#page-841-0)

Get the preferred command list for a MIME Type.

**[getPrefix\(\)](#page-7163-0)** - Method in interface javax.xml.soap[.Name](#page-7160-0)

Returns the prefix that was specified when this Name object was initialized.

**[getPrefix\(\)](#page-7521-0)** - Method in interface javax.xml.stream.events[.Namespace](#page-7519-0)

Gets the prefix, returns "" if this is a default namespace declaration.

**[getPrefix\(\)](#page-7594-0)** - Method in class javax.xml.stream.util.[StreamReaderDelegate](#page-7570-0)

**[getPrefix\(String\)](#page-7398-0)** - Method in interface javax.xml.stream[.XMLEventWriter](#page-7392-0) Gets the prefix the uri is bound to

**[getPrefix\(\)](#page-7471-0)** - Method in interface javax.xml.stream[.XMLStreamReader](#page-7448-0) Returns the prefix of the current event or null if the event does not have a prefix

- **[getPrefix\(String\)](#page-7487-0)** Method in interface javax.xml.stream[.XMLStreamWriter](#page-7474-0) Gets the prefix the uri is bound to
- **[getPrefixString\(\)](#page-5730-0)** Method in class javax.servlet.jsp.tagext[.TagLibraryInfo](#page-5724-0) The prefix assigned to this taglib from the taglib directive

**[getPreviousOut\(\)](#page-2928-0)** - Method in class

- javax.faces.webapp[.UIComponentClassicTagBase](#page-2910-0)
	- Get the JspWriter from our BodyContent.
- **[getPreviousOut\(\)](#page-5593-0)** Method in class javax.servlet.jsp.tagext.**[BodyTagSupport](#page-5587-0)** Get surrounding out JspWriter.

**[getPrimaryContact\(\)](#page-6729-0)** - Method in interface

- javax.xml.registry.infomodel[.Organization](#page-6725-0)
	- Gets the primary Contact for this Organization.
- **[getPrimaryKey\(\)](#page-979-0)** Method in interface javax.ejb.[EJBLocalObject](#page-977-0) Obtain the primary key of the EJB local object.
- **[getPrimaryKey\(\)](#page-987-0)** Method in interface javax.ejb.[EJBObject](#page-985-0) Obtain the primary key of the EJB object.
- **[getPrimaryKey\(\)](#page-1011-0)** Method in interface javax.ejb.[EntityContext](#page-1008-0) Obtain the primary key of the EJB object that is currently associated with this instance.
- **[getPrimaryKeyClass\(\)](#page-983-0)** Method in interface javax.ejb.[EJBMetaData](#page-981-0) Obtain the Class object for the enterprise Bean's primary key class.
- **[getPrimaryType\(\)](#page-853-0)** Method in class javax.activation. [MimeType](#page-849-0) Retrieve the primary type of this object.
- **[getPrimaryType\(\)](#page-3821-0)** Method in class javax.mail.internet[.ContentType](#page-3818-0) Return the primary type.
- **[getPriority\(\)](#page-3159-0)** Method in interface javax.jms. [MessageProducer](#page-3153-0) Gets the producer's default priority.
- **[getProcessedDTD\(\)](#page-7503-0)** Method in interface javax.xml.stream.events[.DTD](#page-7501-0) Returns an implementation defined representation of the DTD.

**[getProducers\(\)](#page-4275-1)** - Method in interface

javax.management.j2ee.statistics.[JMSSessionStats](#page-4273-0)

- Returns an array of JMSProducerStats that provide statistics about the message producers associated with the referencing JMS session statistics.
- **[getProductVersion\(\)](#page-1501-0)** Method in interface
- javax.enterprise.deploy.spi.factories.[DeploymentFactory](#page-1498-0)

Provide a string identifying version of this vendor's DeploymentManager. **[getProperties\(\)](#page-3684-0)** - Method in class javax.mail[.Session](#page-3667-0)

Returns the Properties object associated with this Session

**[getProperties\(\)](#page-4671-0)** - Method in interface javax.persistence.spi. PersistenceUnitInfo Returns properties object.

**[getProperties\(\)](#page-6507-0)** - Method in class javax.xml.registry.[ConnectionFactory](#page-6502-0) Gets the Properties used during createConnection and createFederatedConnection calls.

**[getProperties\(\)](#page-7634-0)** - Method in class javax.xml.ws.[Endpoint](#page-7625-0) Returns the property bag for this Endpoint instance.

- **[getProperty\(String\)](#page-3684-1)** Method in class javax.mail.[Session](#page-3667-0) Returns the value of the specified property.
- **[getProperty\(String\)](#page-5891-0)** Method in class javax.xml.bind.**[Binder](#page-5880-0)**

Get the particular property in the underlying implementation of Binder.

**[getProperty\(String\)](#page-6364-0)** - Method in class

javax.xml.bind.helpers[.AbstractMarshallerImpl](#page-6354-0)

Default implementation of the getProperty method handles the four defined properties in Marshaller.

- **[getProperty\(String\)](#page-6385-0)** Method in class
- javax.xml.bind.helpers[.AbstractUnmarshallerImpl](#page-6372-0) Default implementation of the getProperty method always throws

PropertyException since there are no required properties.

**[getProperty\(String\)](#page-5994-0)** - Method in interface javax.xml.bind[.Marshaller](#page-5979-0) Get the particular property in the underlying implementation of Marshaller.

**[getProperty\(String\)](#page-6069-0)** - Method in interface javax.xml.bind[.Unmarshaller](#page-6046-0) Get the particular property in the underlying implementation of Unmarshaller.

- **[getProperty\(String\)](#page-6109-0)** Method in interface javax.xml.bind[.Validator](#page-6102-0) **Deprecated.** *since JAXB2.0*
- **[getProperty\(String\)](#page-6860-0)** Method in interface javax.xml.rpc[.Call](#page-6849-0) Gets the value of a named property.

**[getProperty\(String\)](#page-6992-0)** - Method in interface

- javax.xml.rpc.handler.[MessageContext](#page-6990-0)
- Gets the value of a specific property from the MessageContext
- **[getProperty\(String\)](#page-7332-0)** Method in class javax.xml.soap.[SOAPMessage](#page-7318-0) Retrieves value of the specified property.

**[getProperty\(String\)](#page-7561-0)** - Method in class

javax.xml.stream.util.[EventReaderDelegate](#page-7555-0)

**[getProperty\(String\)](#page-7596-1)** - Method in class javax.xml.stream.util.[StreamReaderDelegate](#page-7570-0) **[getProperty\(String\)](#page-7391-0)** - Method in interface javax.xml.stream[.XMLEventReader](#page-7387-0) Get the value of a feature/property from the underlying implementation

**[getProperty\(String\)](#page-7417-0)** - Method in class javax.xml.stream.[XMLInputFactory](#page-7401-0) Get the value of a feature/property from the underlying implementation

**[getProperty\(String\)](#page-7427-0)** - Method in class javax.xml.stream.[XMLOutputFactory](#page-7419-0) Get a feature/property on the underlying implementation

**[getProperty\(String\)](#page-7455-0)** - Method in interface javax.xml.stream[.XMLStreamReader](#page-7448-0) Get the value of a feature/property from the underlying implementation

**[getProperty\(String\)](#page-7489-0)** - Method in interface javax.xml.stream[.XMLStreamWriter](#page-7474-0) Get the value of a feature/property from the underlying implementation

**[getPropertyNames\(\)](#page-3120-0)** - Method in interface javax.jms.[Message](#page-3086-0) Returns an Enumeration of all the property names.

**[getPropertyNames\(\)](#page-6861-0)** - Method in interface javax.xml.rpc[.Call](#page-6849-0)

Gets the names of configurable properties supported by this Call object. **[getPropertyNames\(\)](#page-6993-0)** - Method in interface

javax.xml.rpc.handler.[MessageContext](#page-6990-0)

Returns an Iterator view of the names of the properties in this MessageContext

**[getPropertyResolver\(\)](#page-1570-0)** - Method in class javax.faces.application.[Application](#page-1561-0) **Deprecated.** *This has been replaced by [Application.getELResolver\(\)](#page-1573-0).* **[getPropertyType\(\)](#page-1168-0)** - Method in class javax.el[.BeanELResolver.BeanProperty](#page-1166-0)

**[getProtocol\(\)](#page-3628-0)** - Method in class javax.mail[.Provider](#page-3625-0)

Returns the protocol supported by this Provider

**[getProtocol\(\)](#page-3721-1)** - Method in class javax.mail[.URLName](#page-3717-0)

Returns the protocol of this URLName.

**[getProtocol\(\)](#page-5207-2)** - Method in interface javax.servlet.[ServletRequest](#page-5199-0) Returns the name and version of the protocol the request uses in the form *protocol/majorVersion.minorVersion*, for example, HTTP/1.1.

**[getProtocol\(\)](#page-5238-1)** - Method in class javax.servlet[.ServletRequestWrapper](#page-5229-0)

The default behavior of this method is to return getProtocol() on the wrapped request object.

**[getProvider\(String\)](#page-3677-0)** - Method in class javax.mail[.Session](#page-3667-0)

Returns the default Provider for the protocol specified.

**[getProviderMajorVersion\(\)](#page-3032-0)** - Method in interface

javax.jms[.ConnectionMetaData](#page-3029-0)

Gets the JMS provider major version number.

**[getProviderMinorVersion\(\)](#page-3033-0)** - Method in interface

javax.jms[.ConnectionMetaData](#page-3029-0)

Gets the JMS provider minor version number.

**[getProviders\(\)](#page-3676-0)** - Method in class javax.mail[.Session](#page-3667-0)

This method returns an array of all the implementations installed via the javamail.

**[getProviderVersion\(\)](#page-3032-1)** - Method in interface javax.jms.[ConnectionMetaData](#page-3029-0) Gets the JMS provider version.

**[getProvidingOrganization\(\)](#page-6800-0)** - Method in interface

javax.xml.registry.infomodel[.Service](#page-6798-0)

Gets the Organization that provides this service.

**[getPublicId\(\)](#page-7513-0)** - Method in interface javax.xml.stream.events.**[EntityDeclaration](#page-7511-0)** The entity's public identifier, or null if none was given

**[getPublicId\(\)](#page-7525-0)** - Method in interface

javax.xml.stream.events[.NotationDeclaration](#page-7523-0)

The notation's public identifier, or null if none was given.

- **[getPublicId\(\)](#page-7359-0)** Method in interface javax.xml.stream.[Location](#page-7357-0) Returns the public ID of the XML
- **[getQualifiedName\(\)](#page-7162-0)** Method in interface javax.xml.soap[.Name](#page-7160-0) Gets the namespace-qualified name of the XML name that this Name object represents.
- **[getQueryString\(\)](#page-5312-0)** Method in interface javax.servlet.http[.HttpServletRequest](#page-5302-0) Returns the query string that is contained in the request URL after the path.

**[getQueryString\(\)](#page-5328-0)** - Method in class

javax.servlet.http.[HttpServletRequestWrapper](#page-5319-0)

The default behavior of this method is to return getQueryString() on the wrapped request object.

- **[getQueue\(\)](#page-3193-0)** Method in interface javax.jms[.QueueBrowser](#page-3191-0) Gets the queue associated with this queue browser.
- **[getQueue\(\)](#page-3206-0)** Method in interface javax.jms[.QueueReceiver](#page-3204-0) Gets the Queue associated with this queue receiver.
- **[getQueue\(\)](#page-3213-0)** Method in interface javax.jms[.QueueSender](#page-3211-0) Gets the queue associated with this QueueSender.
- **[getQueueName\(\)](#page-3189-0)** Method in interface javax.jms[.Queue](#page-3187-0) Gets the name of this queue.
- **[getQueueSession\(\)](#page-3353-0)** Method in interface javax.jms[.XAQueueSession](#page-3351-0) Gets the queue session associated with this XAQueueSession.
- **[getQuota\(String\)](#page-3642-0)** Method in interface javax.mail.[QuotaAwareStore](#page-3641-0) Get the quotas for the named quota root.
- **[getRawContent\(\)](#page-7123-0)** Method in class javax.xml.soap[.AttachmentPart](#page-7116-0)

Gets the content of this AttachmentPart object as an InputStream as if a call had been made to getContent and no DataContentHandler had been registered for the content-type of this AttachmentPart.

- **[getRawContentBytes\(\)](#page-7123-1)** Method in class javax.xml.soap.[AttachmentPart](#page-7116-0) Gets the content of this AttachmentPart object as a byte[] array as if a call had been made to getContent and no DataContentHandler had been registered for the content-type of this AttachmentPart.
- **[getRawInputStream\(\)](#page-3892-0)** Method in class javax.mail.internet[.MimeBodyPart](#page-3873-0) Return an InputStream to the raw data with any Content-Transfer-Encoding intact.
- **[getRawInputStream\(\)](#page-3944-0)** Method in class javax.mail.internet. MimeMessage Return an InputStream to the raw data with any Content-Transfer-Encoding intact.
- **[getReader\(\)](#page-5577-0)** Method in class javax.servlet.jsp.tagext[.BodyContent](#page-5573-0) Return the value of this BodyContent as a Reader.
- **[getReader\(\)](#page-5209-0)** Method in interface javax.servlet.[ServletRequest](#page-5199-0) Retrieves the body of the request as character data using a BufferedReader.
- **[getReader\(\)](#page-5240-0)** Method in class javax.servlet[.ServletRequestWrapper](#page-5229-0) The default behavior of this method is to return getReader() on the wrapped request object.
- **[getReadMethod\(\)](#page-1168-1)** Method in class javax.el[.BeanELResolver.BeanProperty](#page-1166-0)

**[getReadyCount\(\)](#page-4236-1)** - Method in interface

- javax.management.j2ee.statistics.[EntityBeanStats](#page-4235-0) Number of beans in the ready state.
- **[getRealPath\(String\)](#page-5162-0)** Method in interface javax.servlet.[ServletContext](#page-5149-0) Returns a String containing the real path for a given virtual path.
- **[getRealPath\(String\)](#page-5213-0)** Method in interface javax.servlet.[ServletRequest](#page-5199-0) **Deprecated.** *As of Version 2.1 of the Java Servlet API, use [ServletContext.getRealPath\(java.lang.String\)](#page-5162-0) instead.*
- **[getRealPath\(String\)](#page-5243-0)** Method in class javax.servlet.[ServletRequestWrapper](#page-5229-0) The default behavior of this method is to return getRealPath(String path) on the wrapped request object.
- **[getReceivedDate\(\)](#page-3932-0)** Method in class javax.mail.internet[.MimeMessage](#page-3907-0) Returns the Date on this message was received.
- **[getReceivedDate\(\)](#page-3546-0)** Method in class javax.mail.[Message](#page-3532-0)
	- Get the date this message was received.

**[getRecipients\(Message.RecipientType\)](#page-3924-0)** - Method in class javax.mail.internet[.MimeMessage](#page-3907-0)

Returns the recepients specified by the type.

**[getRecipients\(Message.RecipientType\)](#page-3540-0)** - Method in class javax.mail.[Message](#page-3532-0) Get all the recipient addresses of the given type.

- **[getRecipientType\(\)](#page-4136-0)** Method in class javax.mail.search[.RecipientStringTerm](#page-4133-0) Return the type of recipient to match with.
- **[getRecipientType\(\)](#page-4141-0)** Method in class javax.mail.search[.RecipientTerm](#page-4138-0) Return the type of recipient to match with.
- **[getRecordFactory\(\)](#page-4710-0)** Method in interface javax.resource.cci[.ConnectionFactory](#page-4706-0) Gets a RecordFactory instance.
- **[getRecordName\(\)](#page-4753-0)** Method in interface javax.resource.cci[.Record](#page-4751-0) Gets the name of the Record.
- **[getRecordShortDescription\(\)](#page-4754-0)** Method in interface javax.resource.cci.[Record](#page-4751-0) Gets a short description string for the Record.
- **[getRef\(\)](#page-3810-1)** Method in exception javax.mail.internet.[AddressException](#page-3806-0) Get the string that was being parsed when the error was detected (null if not relevant).
- **[getRef\(\)](#page-3721-2)** Method in class javax.mail[.URLName](#page-3717-0) Returns the reference of this URLName.

**[getReference\(Class<T>,](#page-4386-0) Object)** - Method in interface

javax.persistence[.EntityManager](#page-4382-0)

Get an instance, whose state may be lazily fetched.

**[getRegisteredEncodingStyleURIs\(\)](#page-6950-0)** - Method in interface

javax.xml.rpc.encoding[.TypeMappingRegistry](#page-6947-0)

Returns a list of registered encodingStyle URIs in this

TypeMappingRegistry instance.

- **[getRegistryObject\(\)](#page-6653-0)** Method in interface
- javax.xml.registry.infomodel[.AuditableEvent](#page-6648-0)
	- Gets the RegistryObject associated with this AuditableEvent.
- **[getRegistryObject\(\)](#page-6696-0)** Method in interface
- javax.xml.registry.infomodel[.ExternalIdentifier](#page-6694-0)

Gets the parent RegistryObject for this ExternalIdentifier.

**[getRegistryObject\(String,](#page-6601-0) String)** - Method in interface

javax.xml.registry[.QueryManager](#page-6599-0)

Gets the RegistryObject specified by the Id and type of object. **[getRegistryObject\(String\)](#page-6601-1)** - Method in interface

javax.xml.registry[.QueryManager](#page-6599-0)

Gets the RegistryObject specified by the Id.

**[getRegistryObjects\(\)](#page-6797-0)** - Method in interface

javax.xml.registry.infomodel[.RegistryPackage](#page-6793-0)

Gets the collection of member RegistryObjects of this RegistryPackage. **[getRegistryObjects\(Collection\)](#page-6602-0)** - Method in interface

javax.xml.registry[.QueryManager](#page-6599-0)

Gets the specified RegistryObjects.

**[getRegistryObjects\(Collection,](#page-6602-1) String)** - Method in interface

javax.xml.registry.**QueryManager** 

Gets the specified RegistryObjects.

- **[getRegistryObjects\(\)](#page-6603-0)** Method in interface javax.xml.registry.[QueryManager](#page-6599-0) Gets the RegistryObjects owned by the caller.
- **[getRegistryObjects\(String\)](#page-6603-1)** Method in interface
- javax.xml.registry[.QueryManager](#page-6599-0)

Gets the RegistryObjects owned by the caller, that are of the specified type.

- **[getRegistry\(\)](#page-6791-0)** Method in interface javax.xml.registry.infomodel[.RegistryObject](#page-6773-0) Returns the Package associated with this object.
- **[getRegistryService\(\)](#page-6498-0)** Method in interface javax.xml.registry[.Connection](#page-6496-0) Gets the RegistryService interface associated with the Connection.
- **[getRegistryService\(\)](#page-6583-0)** Method in interface
- javax.xml.registry[.LifeCycleManager](#page-6550-0)
	- Returns the parent RegistryService that created this object.
- **[getRegistryService\(\)](#page-6603-2)** Method in interface javax.xml.registry[.QueryManager](#page-6599-0) Returns the parent RegistryService that created this object.
- **[getRel\(\)](#page-1998-1)** Method in class javax.faces.component.html.**[HtmlCommandLink](#page-1984-0)** Return the value of the rel property.
- **[getRel\(\)](#page-2194-1)** Method in class javax.faces.component.html.[HtmlOutputLink](#page-2180-0) Return the value of the rel property.
- **[getRelay\(\)](#page-7317-0)** Method in interface javax.xml.soap[.SOAPHeaderElement](#page-7310-0) Returns the boolean value of the *relay* attribute for this SOAPHeaderElement
- **[getReliableURN\(\)](#page-5730-1)** Method in class javax.servlet.jsp.tagext[.TagLibraryInfo](#page-5724-0) The "reliable" URN indicated in the TLD (the uri element).
- **[getRemainder\(\)](#page-3830-0)** Method in class javax.mail.internet.[HeaderTokenizer](#page-3826-0) Return the rest of the Header.
- **[getRemaining\(\)](#page-5483-0)** Method in class javax.servlet.jsp[.JspWriter](#page-5467-0) This method returns the number of unused bytes in the buffer.
- **[getRemoteAddr\(\)](#page-5209-1)** Method in interface javax.servlet.[ServletRequest](#page-5199-0) Returns the Internet Protocol (IP) address of the client or last proxy that sent the request.
- **[getRemoteAddr\(\)](#page-5240-1)** Method in class javax.servlet[.ServletRequestWrapper](#page-5229-0) The default behavior of this method is to return getRemoteAddr() on the wrapped request object.

**[getRemoteHost\(\)](#page-5210-0)** - Method in interface javax.servlet.[ServletRequest](#page-5199-0) Returns the fully qualified name of the client or the last proxy that sent the request.

**[getRemoteHost\(\)](#page-5240-2)** - Method in class javax.servlet[.ServletRequestWrapper](#page-5229-0) The default behavior of this method is to return getRemoteHost() on the wrapped request object.

- **[getRemoteInterfaceClass\(\)](#page-983-1)** Method in interface javax.ejb.[EJBMetaData](#page-981-0) Obtain the Class object for the enterprise Bean's remote interface.
- **[getRemotePort\(\)](#page-5213-1)** Method in interface javax.servlet[.ServletRequest](#page-5199-0) Returns the Internet Protocol (IP) source port of the client or last proxy that sent the request.
- **[getRemotePort\(\)](#page-5243-1)** Method in class javax.servlet.[ServletRequestWrapper](#page-5229-0) The default behavior of this method is to return getRemotePort() on the wrapped request object.
- **[getRemoteUser\(\)](#page-2401-0)** Method in class javax.faces.context.[ExternalContext](#page-2389-0) Return the login name of the user making the current request if any; otherwise, return null.
- **[getRemoteUser\(\)](#page-5312-1)** Method in interface javax.servlet.http.[HttpServletRequest](#page-5302-0) Returns the login of the user making this request, if the user has been authenticated, or null if the user has not been authenticated.

**[getRemoteUser\(\)](#page-5328-1)** - Method in class

javax.servlet.http.[HttpServletRequestWrapper](#page-5319-0)

The default behavior of this method is to return getRemoteUser() on the wrapped request object.

**[getRemoveCount\(\)](#page-4233-0)** - Method in interface

javax.management.j2ee.statistics.[EJBStats](#page-4232-0)

Number of times remove was called.

**[getRenderer\(FacesContext\)](#page-1754-0)** - Method in class

javax.faces.component.[UIComponent](#page-1727-0)

Convenience method to return the [Renderer](#page-2789-0) instance associated with this component, if any; otherwise, return null.

**[getRenderer\(FacesContext\)](#page-1784-0)** - Method in class

javax.faces.component.[UIComponentBase](#page-1756-0)

- **[getRenderer\(String,](#page-2799-0) String)** Method in class javax.faces.render[.RenderKit](#page-2796-0) Return the [Renderer](#page-2789-0) instance most recently registered for the specified component family and rendererType, if any; otherwise, return null.
- **[getRendererType\(\)](#page-1739-0)** Method in class javax.faces.component[.UIComponent](#page-1727-0) Return the [Renderer](#page-2789-0) type for this [UIComponent](#page-1727-0) (if any).

**[getRendererType\(\)](#page-1768-0)** - Method in class

javax.faces.component.[UIComponentBase](#page-1756-0)

## **[getRendererType\(\)](#page-2956-0)** - Method in class

javax.faces.webapp[.UIComponentTagBase](#page-2951-0)

Return the rendererType property that selects the Renderer to be used for encoding this component, or null to ask the component to render itself directly.

**[getRenderKit\(\)](#page-2424-0)** - Method in class javax.faces.context[.FacesContext](#page-2417-0)

Return the **[RenderKit](#page-2796-0)** instance for the render kit identifier specified on our [UIViewRoot](#page-1938-0), if there is one.

**[getRenderKit\(FacesContext,](#page-2805-0) String)** - Method in class

javax.faces.render.[RenderKitFactory](#page-2802-0)

Return a [RenderKit](#page-2796-0) instance for the specified render kit identifier, possibly customized based on dynamic characteristics of the specified [FacesContext](#page-2417-0), if non-null.

**[getRenderKitId\(\)](#page-1945-0)** - Method in class javax.faces.component. UIViewRoot Return the render kit identifier of the [RenderKit](#page-2796-0) associated with this view.

**[getRenderKitIds\(\)](#page-2805-1)** - Method in class javax.faces.render.[RenderKitFactory](#page-2802-0) Return an Iterator over the set of render kit identifiers registered with this factory.

**[getRenderResponse\(\)](#page-2424-1)** - Method in class javax.faces.context.[FacesContext](#page-2417-0) Return true if the renderResponse() method has been called for the current request.

**[getRendersChildren\(\)](#page-1740-0)** - Method in class javax.faces.component[.UIComponent](#page-1727-0) Return a flag indicating whether this component is responsible for rendering its child components.

**[getRendersChildren\(\)](#page-1768-1)** - Method in class

javax.faces.component.[UIComponentBase](#page-1756-0)

**[getRendersChildren\(\)](#page-2794-0)** - Method in class javax.faces.render[.Renderer](#page-2789-0)

Return a flag indicating whether this [Renderer](#page-2789-0) is responsible for rendering the children the component it is asked to render.

**[getReplacementText\(\)](#page-7514-0)** - Method in interface

javax.xml.stream.events[.EntityDeclaration](#page-7511-0)

The replacement text of the entity.

**[getReplyTo\(\)](#page-3927-0)** - Method in class javax.mail.internet.[MimeMessage](#page-3907-0)

Return the value of the RFC 822 "Reply-To" header field.

**[getReplyTo\(\)](#page-3543-0)** - Method in class javax.mail[.Message](#page-3532-0)

Get the addresses to which replies should be directed.

**[getRepositoryItem\(\)](#page-6707-0)** - Method in interface

- javax.xml.registry.infomodel[.ExtrinsicObject](#page-6703-0)
	- Gets the repository item for this object.

**[getRepresentationClass\(\)](#page-786-0)** - Method in class

javax.activation[.ActivationDataFlavor](#page-781-0)

Return the representation class.

**[getRequest\(\)](#page-2401-1)** - Method in class javax.faces.context[.ExternalContext](#page-2389-0)

Return the environment-specific object instance for the current request.

**[getRequest\(\)](#page-5510-1)** - Method in class javax.servlet.jsp[.PageContext](#page-5499-0)

The current value of the request object (a ServletRequest).

- **[getRequest\(\)](#page-5234-0)** Method in class javax.servlet[.ServletRequestWrapper](#page-5229-0) Return the wrapped request object.
- **[getRequestCharacterEncoding\(\)](#page-2408-0)** Method in class

javax.faces.context.[ExternalContext](#page-2389-0)

Return the character encoding currently being used to interpret this request. **[getRequestContentType\(\)](#page-2408-1)** - Method in class

- javax.faces.context.[ExternalContext](#page-2389-0)
	- Return the MIME Content-Type for this request.

**[getRequestContext\(\)](#page-7615-0)** - Method in interface javax.xml.ws.[BindingProvider](#page-7611-0) Get the context that is used to initialize the message context for request messages.

**[getRequestContextPath\(\)](#page-2402-0)** - Method in class

javax.faces.context.**[ExternalContext](#page-2389-0)** 

Return the portion of the request URI that identifies the web application context for this request.

**[getRequestCookieMap\(\)](#page-2403-0)** - Method in class javax.faces.context[.ExternalContext](#page-2389-0) Return an immutable Map whose keys are the set of cookie names included in the current request, and whose values (of type

javax.servlet.http.Cookie) are the first (or only) cookie for each cookie name returned by the underlying request.

**[getRequestDispatcher\(String\)](#page-5158-0)** - Method in interface

javax.servlet.[ServletContext](#page-5149-0)

Returns a [RequestDispatcher](#page-5135-0) object that acts as a wrapper for the resource located at the given path.

**[getRequestDispatcher\(String\)](#page-5212-0)** - Method in interface

javax.servlet.[ServletRequest](#page-5199-0)

Returns a [RequestDispatcher](#page-5135-0) object that acts as a wrapper for the resource located at the given path.

## **[getRequestDispatcher\(String\)](#page-5242-0)** - Method in class

javax.servlet.[ServletRequestWrapper](#page-5229-0)

The default behavior of this method is to return

getRequestDispatcher(String path) on the wrapped request object.

**[getRequestedSessionId\(\)](#page-5313-0)** - Method in interface

javax.servlet.http.[HttpServletRequest](#page-5302-0)

Returns the session ID specified by the client.

**[getRequestedSessionId\(\)](#page-5329-0)** - Method in class

javax.servlet.http.[HttpServletRequestWrapper](#page-5319-0)

The default behavior of this method is to return getRequestedSessionId() on the wrapped request object.

**[getRequestHeaderMap\(\)](#page-2403-1)** - Method in class javax.faces.context.[ExternalContext](#page-2389-0) Return an immutable Map whose keys are the set of request header names included in the current request, and whose values (of type String) are the first (or only) value for each header name returned by the underlying request.

**[getRequestHeaderValuesMap\(\)](#page-2404-0)** - Method in class

javax.faces.context.[ExternalContext](#page-2389-0)

Return an immutable Map whose keys are the set of request header names included in the current request, and whose values (of type String[]) are all of the value for each header name returned by the underlying request.

**[getRequestId\(\)](#page-6542-0)** - Method in exception javax.xml.registry[.JAXRException](#page-6537-0)

**[getRequestId\(\)](#page-6548-0)** - Method in interface javax.xml.registry.[JAXRResponse](#page-6545-0) Returns the unique id for the request that generated this response. **[getRequestingPort\(\)](#page-3445-1)** - Method in class javax.mail.[Authenticator](#page-3442-0)

**[getRequestingPrompt\(\)](#page-3445-2)** - Method in class javax.mail[.Authenticator](#page-3442-0)

**[getRequestingProtocol\(\)](#page-3445-3)** - Method in class javax.mail[.Authenticator](#page-3442-0) Give the protocol that's requesting the connection. **[getRequestingSite\(\)](#page-3444-0)** - Method in class javax.mail.[Authenticator](#page-3442-0)

**[getRequestLocale\(\)](#page-2404-1)** - Method in class javax.faces.context.[ExternalContext](#page-2389-0) Return the preferred Locale in which the client will accept content.

**[getRequestLocales\(\)](#page-2405-0)** - Method in class javax.faces.context.[ExternalContext](#page-2389-0) Return an Iterator over the preferred Locales specified in the request, in decreasing order of preference.

**[getRequestMap\(\)](#page-2405-1)** - Method in class javax.faces.context.[ExternalContext](#page-2389-0)

Return a mutable Map representing the request scope attributes for the current application.

**[getRequestParameterMap\(\)](#page-2406-0)** - Method in class

javax.faces.context.[ExternalContext](#page-2389-0)

Return an immutable Map whose keys are the set of request parameters names included in the current request, and whose values (of type String) are the first (or only) value for each parameter name returned by the underlying request.

**[getRequestParameterNames\(\)](#page-2406-1)** - Method in class

javax.faces.context.[ExternalContext](#page-2389-0)

Return an Iterator over the names of all request parameters included in the current request.

**[getRequestParameterValuesMap\(\)](#page-2407-0)** - Method in class

javax.faces.context.[ExternalContext](#page-2389-0)

Return an immutable Map whose keys are the set of request parameters names included in the current request, and whose values (of type String[]) are all of the values for each parameter name returned by the underlying request.

- **[getRequestPathInfo\(\)](#page-2407-1)** Method in class javax.faces.context. External Context Return the extra path information (if any) included in the request URI; otherwise, return null.
- **[getRequestServletPath\(\)](#page-2407-2)** Method in class javax.faces.context[.ExternalContext](#page-2389-0) Return the servlet path information (if any) included in the request URI; otherwise, return null.
- **[getRequestURI\(\)](#page-5314-0)** Method in interface javax.servlet.http.[HttpServletRequest](#page-5302-0) Returns the part of this request's URL from the protocol name up to the query string in the first line of the HTTP request.

**[getRequestURI\(\)](#page-5330-0)** - Method in class

javax.servlet.http.[HttpServletRequestWrapper](#page-5319-0)

The default behavior of this method is to return getRequestURI() on the wrapped request object.

- **[getRequestURI\(\)](#page-5424-0)** Method in class javax.servlet.jsp.[ErrorData](#page-5421-0) Returns the request URI.
- **[getRequestURL\(\)](#page-5314-1)** Method in interface javax.servlet.http.[HttpServletRequest](#page-5302-0) Reconstructs the URL the client used to make the request.

**[getRequestURL\(\)](#page-5330-1)** - Method in class

javax.servlet.http.[HttpServletRequestWrapper](#page-5319-0)

The default behavior of this method is to return getRequestURL() on the wrapped request object.

**[getRequestURL\(HttpServletRequest\)](#page-5410-0)** - Static method in class

javax.servlet.http.[HttpUtils](#page-5407-0) **Deprecated.** Reconstructs the URL the client used to make the request,

using information in the HttpServletRequest object.

**[getRequiredMessage\(\)](#page-1840-0)** - Method in class javax.faces.component[.UIInput](#page-1829-0)

If there has been a call to

[UIInput.setRequiredMessage\(java.lang.String\)](#page-1840-1) on this instance, return the message.

- **[getRequiredVersion\(\)](#page-5731-0)** Method in class javax.servlet.jsp.tagext.[TagLibraryInfo](#page-5724-0) A string describing the required version of the JSP container.
- **[getResource\(String\)](#page-2410-0)** Method in class javax.faces.context[.ExternalContext](#page-2389-0) Return a URL for the application resource mapped to the specified path, if it exists; otherwise, return null.

**[getResource\(String\)](#page-5157-0)** - Method in interface javax.servlet.[ServletContext](#page-5149-0) Returns a URL to the resource that is mapped to a specified path.

**[getResource\(Object\)](#page-5834-0)** - Method in interface

javax.transaction.[TransactionSynchronizationRegistry](#page-5831-0)

Get an object from the Map of resources being managed for the transaction bound to the current thread at the time this method is called.

**[getResourceAdapter\(\)](#page-4894-0)** - Method in interface

- javax.resource.spi.[ResourceAdapterAssociation](#page-4893-0)
	- Get the associated ResourceAdapter object.
- **[getResourceAsStream\(String\)](#page-2410-1)** Method in class
- javax.faces.context.[ExternalContext](#page-2389-0)

Return an InputStream for an application resource mapped to the specified path, if it exists; otherwise, return null.

- **[getResourceAsStream\(String\)](#page-5158-1)** Method in interface
- javax.servlet.[ServletContext](#page-5149-0)

Returns the resource located at the named path as an InputStream object. **[getResourceBundle\(FacesContext,](#page-1571-0) String)** - Method in class

javax.faces.application[.Application](#page-1561-0)

Find a ResourceBundle as defined in the application configuration resources under the specified name.

**[getResourcePaths\(String\)](#page-2411-0)** - Method in class

javax.faces.context.[ExternalContext](#page-2389-0)

Return the Set of resource paths for all application resources whose resource path starts with the specified argument.

**[getResourcePaths\(String\)](#page-5156-0)** - Method in interface javax.servlet[.ServletContext](#page-5149-0) Returns a directory-like listing of all the paths to resources within the web

application whose longest sub-path matches the supplied path argument. **[getResourceURL\(FacesContext,](#page-1651-0) String)** - Method in class

javax.faces.application[.ViewHandler](#page-1645-0)

Return a URL suitable for rendering (after optional encoding perfomed by the encodeResourceURL() method of **[ExternalContext](#page-2389-0)**) that selects the specifed web application resource.

**[getResourceURL\(FacesContext,](#page-1660-0) String)** - Method in class

javax.faces.application[.ViewHandlerWrapper](#page-1655-0)

The default behavior of this method is to call

[ViewHandler.getResourceURL\(javax.faces.context.FacesContext,](#page-1651-0)

String) on the wrapped [ViewHandler](#page-1645-0) object.

**[getResponse\(\)](#page-2411-1)** - Method in class javax.faces.context[.ExternalContext](#page-2389-0) Return the environment-specific object instance for the current response.

**[getResponse\(\)](#page-5510-2)** - Method in class javax.servlet.jsp[.PageContext](#page-5499-0)

The current value of the response object (a ServletResponse).

- **[getResponse\(\)](#page-5261-0)** Method in class javax.servlet[.ServletResponseWrapper](#page-5258-0) Return the wrapped ServletResponse object.
- **[getResponseCharacterEncoding\(\)](#page-2409-0)** Method in class

javax.faces.context.[ExternalContext](#page-2389-0)

Returns the name of the character encoding (MIME charset) used for the body sent in this response.

**[getResponseComplete\(\)](#page-2425-0)** - Method in class javax.faces.context[.FacesContext](#page-2417-0) Return true if the responseComplete() method has been called for the current request.

**[getResponseContentType\(\)](#page-2409-1)** - Method in class

javax.faces.context.[ExternalContext](#page-2389-0)

Return the MIME Content-Type for this response.

**[getResponseContext\(\)](#page-7615-1)** - Method in interface javax.xml.ws. Binding Provider Get the context that resulted from processing a response message.

**[getResponseStateManager\(\)](#page-2799-1)** - Method in class javax.faces.render.[RenderKit](#page-2796-0) Return an instance of [ResponseStateManager](#page-2807-0) to handle rendering technology specific state management decisions.

**[getResponseStream\(\)](#page-2425-1)** - Method in class javax.faces.context.[FacesContext](#page-2417-0) Return the [ResponseStream](#page-2441-0) to which components should direct their binary output.

- **[getResponseWriter\(\)](#page-2425-2)** Method in class javax.faces.context[.FacesContext](#page-2417-0) Return the [ResponseWriter](#page-2444-0) to which components should direct their character-based output.
- **[getResult\(\)](#page-6081-0)** Method in interface javax.xml.bind[.UnmarshallerHandler](#page-6079-0)

Obtains the unmarshalled result.

**[getResult\(\)](#page-6442-0)** - Method in class javax.xml.bind.util.[JAXBResult](#page-6438-0)

Gets the unmarshalled object created by the transformation.

**[getResult\(\)](#page-7190-0)** - Method in class javax.xml.soap.[SAAJResult](#page-7186-0)

**[getResultList\(\)](#page-4592-0)** - Method in interface javax.persistence.**[Query](#page-4590-0)** Execute a SELECT query and return the query results as a List. **[getResultSetInfo\(\)](#page-4704-0)** - Method in interface javax.resource.cci.[Connection](#page-4701-0) Gets the information on the ResultSet functionality supported by a connected EIS instance. **[getResultTargetModuleIDs\(\)](#page-1538-0)** - Method in interface javax.enterprise.deploy.spi.status.[ProgressObject](#page-1536-0) Retrieve the list of TargetModuleIDs successfully processed or created by the associated DeploymentManager operation. **[getReturnType\(\)](#page-1265-1)** - Method in class javax.el.[MethodInfo](#page-1263-0) Returns the return type of the method **[getReturnType\(\)](#page-6858-1)** - Method in interface javax.xml.rpc.[Call](#page-6849-0) Gets the return type for a specific operation **[getRev\(\)](#page-1999-0)** - Method in class javax.faces.component.html.**HtmlCommandLink** Return the value of the rev property. **[getRev\(\)](#page-2195-0)** - Method in class javax.faces.component.html[.HtmlOutputLink](#page-2180-0) Return the value of the rev property. **[getRole\(\)](#page-7315-0)** - Method in interface javax.xml.soap.[SOAPHeaderElement](#page-7310-0) Returns the value of the *Role* attribute of this SOAPHeaderElement. **[getRoles\(\)](#page-6979-0)** - Method in interface javax.xml.rpc.handler.**HandlerChain** Gets SOAP actor roles registered for this HandlerChain at this SOAP node. **[getRoles\(\)](#page-7012-0)** - Method in interface javax.xml.rpc.handler.soap.[SOAPMessageContext](#page-7010-0) Gets the SOAP actor roles associated with an execution of the HandlerChain and its contained Handler instances. **[getRoles\(\)](#page-7771-0)** - Method in interface javax.xml.ws.handler.soap[.SOAPMessageContext](#page-7767-0) Gets the SOAP actor roles associated with an execution of the handler chain. **[getRoles\(\)](#page-7798-0)** - Method in interface javax.xml.ws.soap[.SOAPBinding](#page-7795-0) Gets the roles played by the SOAP binding instance. **[getRollbackOnly\(\)](#page-961-0)** - Method in interface javax.ejb.[EJBContext](#page-956-0) Test if the transaction has been marked for rollback only. **[getRollbackOnly\(\)](#page-4409-0)** - Method in interface javax.persistence.[EntityTransaction](#page-4406-0)

Determine whether the current transaction has been marked for rollback. **[getRollbackOnly\(\)](#page-5837-0)** - Method in interface

iavax.transaction.[TransactionSynchronizationRegistry](#page-5831-0)

Get the rollbackOnly status of the transaction bound to the current thread at the time this method is called.

- **[getRolledbackCount\(\)](#page-4282-0)** Method in interface
- javax.management.j2ee.statistics.[JTAStats](#page-4280-0)
	- Number of rolled-back transactions.
- **[getRoot\(\)](#page-1312-0)** Method in interface javax.enterprise.deploy.model[.DDBean](#page-1310-0) Return the root element for this DDBean.
- **[getRootCause\(\)](#page-5524-0)** Method in exception javax.servlet.jsp.el.[ELException](#page-5521-0) **Deprecated.** Returns the root cause.
- **[getRootCause\(\)](#page-5450-0)** Method in exception javax.servlet.jsp[.JspException](#page-5447-0) **Deprecated.** *As of JSP 2.1, replaced by [Throwable.getCause\(\)](http://java.sun.com/j2se/1.5/docs/api/java/lang/Throwable.html#getCause())*
- **[getRootCause\(\)](#page-5184-0)** Method in exception javax.servlet.[ServletException](#page-5181-0) Returns the exception that caused this servlet exception.
- **[getRootOrganization\(\)](#page-6738-0)** Method in interface
- javax.xml.registry.infomodel[.Organization](#page-6725-0) Gets the root organization.
- **[getRowClasses\(\)](#page-2020-1)** Method in class javax.faces.component.html.[HtmlDataTable](#page-2004-0) Return the value of the rowClasses property.
- **[getRowClasses\(\)](#page-2225-1)** Method in class javax.faces.component.html.[HtmlPanelGrid](#page-2209-0) Return the value of the rowClasses property.
- **[getRowCount\(\)](#page-1797-0)** Method in class javax.faces.component. **[UIData](#page-1789-0)** Return the number of rows in the underlying data model.
- **[getRowCount\(\)](#page-2713-0)** Method in class javax.faces.model.[ArrayDataModel](#page-2710-0) If there is wrappedData available, return the length of the array.
- **[getRowCount\(\)](#page-2720-0)** Method in class javax.faces.model.[DataModel](#page-2717-0) Return the number of rows of data objects represented by this **[DataModel](#page-2717-0)**.
- **[getRowCount\(\)](#page-2734-0)** Method in class javax.faces.model.[ListDataModel](#page-2731-0) If there is wrappedData available, return the length of the list.
- **[getRowCount\(\)](#page-2750-0)** Method in class javax.faces.model.[ResultDataModel](#page-2747-0) If there is wrappedData available, return the length of the array returned by calling getRows() on the underlying Result.
- **[getRowCount\(\)](#page-2757-0)** Method in class javax.faces.model.[ResultSetDataModel](#page-2754-0) Return -1, since ResultSet does not provide a standard way to determine the number of available rows without scrolling through the entire ResultSet, and this can be very expensive if the number of rows is large. **[getRowCount\(\)](#page-2765-0)** - Method in class javax.faces.model.[ScalarDataModel](#page-2762-0)

If there is wrappedData available, return 1.

- **[getRowData\(\)](#page-1797-1)** Method in class javax.faces.component.[UIData](#page-1789-0) Return the data object representing the data for the currently selected row index, if any.
- **[getRowData\(\)](#page-2713-1)** Method in class javax.faces.model.[ArrayDataModel](#page-2710-0) If row data is available, return the array element at the index specified by rowIndex.
- **[getRowData\(\)](#page-2720-1)** Method in class javax.faces.model.[DataModel](#page-2717-0) Return an object representing the data for the currenty selected row index.
- **[getRowData\(\)](#page-2727-0)** Method in class javax.faces.model.[DataModelEvent](#page-2724-0) Return the object representing the data for the specified row index, or null for no associated row data.
- **[getRowData\(\)](#page-2734-1)** Method in class javax.faces.model.[ListDataModel](#page-2731-0) If row data is available, return the array element at the index specified by rowIndex.
- **[getRowData\(\)](#page-2750-1)** Method in class javax.faces.model.[ResultDataModel](#page-2747-0) If row data is available, return the SortedMap array element at the index specified by rowIndex of the array returned by calling getRows() on the underlying Result.
- **[getRowData\(\)](#page-2757-1)** Method in class javax.faces.model.[ResultSetDataModel](#page-2754-0) If row data is available, return a Map representing the values of the columns for the row specified by rowIndex, keyed by the corresponding column names.
- **[getRowData\(\)](#page-2765-1)** Method in class javax.faces.model.[ScalarDataModel](#page-2762-0) If wrapped data is available, return the wrapped data instance.
- **[getRowIndex\(\)](#page-1798-0)** Method in class javax.faces.component[.UIData](#page-1789-0) Return the zero-relative index of the currently selected row.
- **[getRowIndex\(\)](#page-2714-0)** Method in class javax.faces.model[.ArrayDataModel](#page-2710-0)
- **[getRowIndex\(\)](#page-2721-0)** Method in class javax.faces.model[.DataModel](#page-2717-0) Return the zero-relative index of the currently selected row.
- **[getRowIndex\(\)](#page-2727-1)** Method in class javax.faces.model[.DataModelEvent](#page-2724-0) Return the row index for this event, or -1 for no specific row.
- **[getRowIndex\(\)](#page-2735-0)** Method in class javax.faces.model[.ListDataModel](#page-2731-0)

**[getRowIndex\(\)](#page-2751-0)** - Method in class javax.faces.model.**ResultDataModel** 

**[getRowIndex\(\)](#page-2759-0)** - Method in class javax.faces.model[.ResultSetDataModel](#page-2754-0)

**[getRowIndex\(\)](#page-2765-2)** - Method in class javax.faces.model[.ScalarDataModel](#page-2762-0)

- **[getRows\(\)](#page-2123-0)** Method in class javax.faces.component.html.[HtmlInputTextarea](#page-2108-0) Return the value of the rows property.
- **[getRows\(\)](#page-1799-0)** Method in class javax.faces.component.[UIData](#page-1789-0) Return the number of rows to be displayed, or zero for all remaining rows in the table.
- **[getRules\(\)](#page-2020-2)** Method in class javax.faces.component.html.[HtmlDataTable](#page-2004-0) Return the value of the rules property.
- **[getRules\(\)](#page-2226-0)** Method in class javax.faces.component.html.[HtmlPanelGrid](#page-2209-0) Return the value of the rules property.

**[getRunningModules\(ModuleType,](#page-1435-0) Target[])** - Method in interface

javax.enterprise.deploy.spi[.DeploymentManager](#page-1432-0)

Retrieve the list of J2EE application modules distributed to the identified targets and that are currently running on the associated server or servers.

**[getSchema\(\)](#page-5889-0)** - Method in class javax.xml.bind.[Binder](#page-5880-0) Gets the last **[Schema](http://java.sun.com/j2se/1.5/docs/api/javax/xml/validation/Schema.html)** object (including null) set by the [Binder.setSchema\(Schema\)](#page-5889-1) method.

**[getSchema\(\)](#page-6368-0)** - Method in class javax.xml.bind.helpers.**[AbstractMarshallerImpl](#page-6354-0)** 

**[getSchema\(\)](#page-6390-0)** - Method in class

javax.xml.bind.helpers[.AbstractUnmarshallerImpl](#page-6372-0)

**[getSchema\(\)](#page-5998-0)** - Method in interface javax.xml.bind.[Marshaller](#page-5979-0) Get the JAXP 1.3 [Schema](http://java.sun.com/j2se/1.5/docs/api/javax/xml/validation/Schema.html) object being used to perform marshal-time validation.

**[getSchema\(\)](#page-6070-0)** - Method in interface javax.xml.bind.[Unmarshaller](#page-6046-0) Get the JAXP 1.3 [Schema](http://java.sun.com/j2se/1.5/docs/api/javax/xml/validation/Schema.html) object being used to perform unmarshal-time validation.

**[getSchemaLocation\(\)](#page-6361-0)** - Method in class

javax.xml.bind.helpers[.AbstractMarshallerImpl](#page-6354-0)

Convenience method for getting the current schemaLocation.

**[getSchemaType\(\)](#page-7553-0)** - Method in interface javax.xml.stream.events[.XMLEvent](#page-7547-0) This method is provided for implementations to provide optional type information about the associated event.

**[getScheme\(\)](#page-5208-0)** - Method in interface javax.servlet.[ServletRequest](#page-5199-0) Returns the name of the scheme used to make this request, for example, http, https, or ftp.

**[getScheme\(\)](#page-5239-0)** - Method in class javax.servlet.[ServletRequestWrapper](#page-5229-0)

The default behavior of this method is to return getScheme() on the wrapped request object.

- **[getScope\(\)](#page-5753-0)** Method in class javax.servlet.jsp.tagext.[TagVariableInfo](#page-5750-0) The body of the <scope> element.
- **[getScope\(\)](#page-5769-0)** Method in class javax.servlet.jsp.tagext. [VariableInfo](#page-5763-0) Returns the lexical scope of the variable.
- **[getScope\(\)](#page-5960-0)** Method in class javax.xml.bind.[JAXBElement](#page-5954-0) Returns scope of xml element declaration.
- **[getScope\(String\)](#page-7740-0)** Method in interface javax.xml.ws.handler.[MessageContext](#page-7732-0) Gets the scope of a property.

**[getSecure\(\)](#page-5286-0)** - Method in class javax.servlet.http.[Cookie](#page-5278-0) Returns true if the browser is sending cookies only over a secure protocol, or false if the browser can send cookies using any protocol.

- **[getSelectedValues\(\)](#page-1927-0)** Method in class javax.faces.component.[UISelectMany](#page-1921-0) Return the currently selected values, or null if there are no currently selected values.
- **[getSelectItems\(\)](#page-2780-0)** Method in class javax.faces.model.[SelectItemGroup](#page-2777-0) Return the set of subordinate **[SelectItem](#page-2769-0)s** for this group.
- **[getSender\(\)](#page-3923-0)** Method in class javax.mail.internet[.MimeMessage](#page-3907-0) Returns the value of the RFC 822 "Sender" header field.
- **[getSentDate\(\)](#page-3931-0)** Method in class javax.mail.internet[.MimeMessage](#page-3907-0) Returns the value of the RFC 822 "Date" field.
- **[getSentDate\(\)](#page-3545-0)** Method in class javax.mail.[Message](#page-3532-0)
	- Get the date this message was sent.
- **[getSentMailCount\(\)](#page-4239-0)** Method in interface
- javax.management.j2ee.statistics.[JavaMailStats](#page-4238-0)
	- The number of mail messages sent.
- **[getSeparator\(\)](#page-3488-0)** Method in class javax.mail[.Folder](#page-3474-0)

Return the delimiter character that separates this Folder's pathname from the names of immediate subfolders.

- **[getSerializer\(Class,](#page-6944-0) QName)** Method in interface
- javax.xml.rpc.encoding[.TypeMapping](#page-6941-0)
	- Gets the SerializerFactory registered for the specified pair of Java type and XML data type.
- **[getSerializerAs\(String\)](#page-6939-0)** Method in interface
- javax.xml.rpc.encoding[.SerializerFactory](#page-6938-0)

Returns a Serializer for the specified XML processing mechanism type. **[getServerInfo\(\)](#page-5162-1)** - Method in interface javax.servlet[.ServletContext](#page-5149-0)

Returns the name and version of the servlet container on which the servlet

is running.

**[getServerName\(\)](#page-5208-1)** - Method in interface javax.servlet.[ServletRequest](#page-5199-0) Returns the host name of the server to which the request was sent.

- **[getServerName\(\)](#page-5239-1)** Method in class javax.servlet[.ServletRequestWrapper](#page-5229-0) The default behavior of this method is to return getServerName() on the wrapped request object.
- **[getServerPort\(\)](#page-5208-2)** Method in interface javax.servlet.[ServletRequest](#page-5199-0) Returns the port number to which the request was sent.
- **[getServerPort\(\)](#page-5239-2)** Method in class javax.servlet[.ServletRequestWrapper](#page-5229-0) The default behavior of this method is to return getServerPort() on the wrapped request object.
- **[getServerSession\(\)](#page-3234-0)** Method in interface javax.jms.[ServerSessionPool](#page-3233-0) Return a server session from the pool.
- **[getServerSessionPool\(\)](#page-3022-0)** Method in interface javax.jms.[ConnectionConsumer](#page-3020-0) Gets the server session pool associated with this connection consumer.
- **[getService\(\)](#page-6808-0)** Method in interface javax.xml.registry.infomodel.[ServiceBinding](#page-6804-0) Gets the parent service for which this is a binding.
- **[getServiceBinding\(\)](#page-6824-0)** Method in interface
- javax.xml.registry.infomodel.**SpecificationLink** 
	- Gets the parent ServiceBinding for this SpecificationLink.
- **[getServiceBindings\(\)](#page-6803-0)** Method in interface
- javax.xml.registry.infomodel[.Service](#page-6798-0)
	- Gets all children ServiceBindings.
- **[getServiceName\(\)](#page-6895-1)** Method in interface javax.xml.rpc.[Service](#page-6889-0) Gets the name of this service.
- **[getServiceName\(\)](#page-7755-0)** Method in interface javax.xml.ws.handler[.PortInfo](#page-7754-0) Gets the qualified name of the WSDL service name containing the port being accessed.
- **[getServiceName\(\)](#page-7678-1)** Method in class javax.xml.ws. [Service](#page-7672-0) Gets the name of this service.
- **[getServiceName\(\)](#page-7823-1)** Method in class javax.xml.ws.spi[.ServiceDelegate](#page-7817-0) Gets the name of this service.
- **[getServices\(\)](#page-6734-0)** Method in interface javax.xml.registry.infomodel.[Organization](#page-6725-0) Gets all children Services.
- **[getServiceTime\(\)](#page-4305-0)** Method in interface
- javax.management.j2ee.statistics.[ServletStats](#page-4304-0)
	- Execution times for the methods.
- **[getServlet\(String\)](#page-5159-0)** Method in interface javax.servlet[.ServletContext](#page-5149-0) **Deprecated.** *As of Java Servlet API 2.1, with no direct replacement.*

This method was originally defined to retrieve a servlet from a ServletContext. In this version, this method always returns null and remains only to preserve binary compatibility. This method will be permanently removed in a future version of the Java Servlet API.

In lieu of this method, servlets can share information using the ServletContext class and can perform shared business logic by invoking methods on common non-servlet classes.

**[getServlet\(\)](#page-5276-0)** - Method in exception javax.servlet. Unavailable Exception **Deprecated.** *As of Java Servlet API 2.2, with no replacement. Returns the servlet that is reporting its unavailability.* **[getServletConfig\(\)](#page-2890-0)** - Method in class javax.faces.webapp.[FacesServlet](#page-2887-0) Return the ServletConfig instance for this servlet. **[getServletConfig\(\)](#page-5120-0)** - Method in class javax.servlet[.GenericServlet](#page-5116-0) Returns this servlet's [ServletConfig](#page-5145-0) object. **[getServletConfig\(\)](#page-5511-0)** - Method in class javax.servlet.jsp. [PageContext](#page-5499-0) The ServletConfig instance. **[getServletConfig\(\)](#page-5142-0)** - Method in interface javax.servlet.[Servlet](#page-5139-0) Returns a **[ServletConfig](#page-5145-0)** object, which contains initialization and startup parameters for this servlet. **[getServletContext\(\)](#page-5114-0)** - Method in interface javax.servlet.[FilterConfig](#page-5112-0) Returns a reference to the **[ServletContext](#page-5149-0)** in which the caller is executing. **[getServletContext\(\)](#page-5121-0)** - Method in class javax.servlet[.GenericServlet](#page-5116-0) Returns a reference to the **[ServletContext](#page-5149-0)** in which this servlet is running. **[getServletContext\(\)](#page-5378-0)** - Method in interface javax.servlet.http.[HttpSession](#page-5373-0) Returns the ServletContext to which this session belongs. **[getServletContext\(\)](#page-5511-1)** - Method in class javax.servlet.jsp.[PageContext](#page-5499-0) The ServletContext instance. **[getServletContext\(\)](#page-5147-0)** - Method in interface javax.servlet.[ServletConfig](#page-5145-0) Returns a reference to the **[ServletContext](#page-5149-0)** in which the caller is executing. **[getServletContext\(\)](#page-5176-0)** - Method in class javax.servlet[.ServletContextEvent](#page-5174-0) Return the ServletContext that changed. **[getServletContext\(\)](#page-5224-0)** - Method in class javax.servlet[.ServletRequestEvent](#page-5222-0) Returns the ServletContext of this web application. **[getServletContext\(\)](#page-7102-0)** - Method in interface

javax.xml.rpc.server.[ServletEndpointContext](#page-7099-0)

The method getServletContext returns the ServletContext associated with the web application that contain this endpoint.

- **[getServletContextName\(\)](#page-5165-0)** Method in interface javax.servlet.[ServletContext](#page-5149-0) Returns the name of this web application corresponding to this ServletContext as specified in the deployment descriptor for this web application by the display-name element.
- **[getServletInfo\(\)](#page-2890-1)** Method in class javax.faces.webapp.[FacesServlet](#page-2887-0) Return information about this Servlet.
- **[getServletInfo\(\)](#page-5121-1)** Method in class javax.servlet. GenericServlet Returns information about the servlet, such as author, version, and copyright.
- **[getServletInfo\(\)](#page-5143-0)** Method in interface javax.servlet.[Servlet](#page-5139-0) Returns information about the servlet, such as author, version, and copyright.
- **[getServletName\(\)](#page-5124-0)** Method in class javax.servlet.[GenericServlet](#page-5116-0) Returns the name of this servlet instance.
- **[getServletName\(\)](#page-5424-1)** Method in class javax.servlet.jsp.[ErrorData](#page-5421-0) Returns the name of the servlet invoked.
- **[getServletName\(\)](#page-5146-0)** Method in interface javax.servlet.[ServletConfig](#page-5145-0) Returns the name of this servlet instance.
- **[getServletNames\(\)](#page-5160-0)** Method in interface javax.servlet.[ServletContext](#page-5149-0) **Deprecated.** *As of Java Servlet API 2.1, with no replacement.*

This method was originally defined to return an Enumeration of all the servlet names known to this context. In this version, this method always returns an empty Enumeration and remains only to preserve binary compatibility. This method will be permanently removed in a future version of the Java Servlet API.

**[getServletPath\(\)](#page-5315-0)** - Method in interface javax.servlet.http.[HttpServletRequest](#page-5302-0) Returns the part of this request's URL that calls the servlet.

**[getServletPath\(\)](#page-5330-2)** - Method in class

javax.servlet.http.[HttpServletRequestWrapper](#page-5319-0)

The default behavior of this method is to return getServletPath() on the wrapped request object.

**[getServletRequest\(\)](#page-5224-1)** - Method in class javax.servlet[.ServletRequestEvent](#page-5222-0) Returns the ServletRequest that is changing.

**[getServlets\(\)](#page-5160-1)** - Method in interface javax.servlet.[ServletContext](#page-5149-0)

**Deprecated.** *As of Java Servlet API 2.0, with no replacement.*

This method was originally defined to return an Enumeration of all the

servlets known to this servlet context. In this version, this method always returns an empty enumeration and remains only to preserve binary compatibility. This method will be permanently removed in a future version of the Java Servlet API.

**[getSession\(boolean\)](#page-2412-0)** - Method in class javax.faces.context[.ExternalContext](#page-2389-0) If the create parameter is true, create (if necessary) and return a session instance associated with the current request.

**[getSession\(\)](#page-3231-0)** - Method in interface javax.jms[.ServerSession](#page-3229-0)

Return the ServerSession's Session.

**[getSession\(\)](#page-3357-0)** - Method in interface javax.jms[.XASession](#page-3354-0)

- Gets the session associated with this XASession.
- **[getSession\(\)](#page-3563-1)** Method in class javax.mail[.MessageContext](#page-3561-0) Return the Session we're operating in.
- **[getSession\(boolean\)](#page-5315-1)** Method in interface javax.servlet.http.**[HttpServletRequest](#page-5302-0)** Returns the current HttpSession associated with this request or, if there is no current session and create is true, returns a new session.
- **[getSession\(\)](#page-5316-0)** Method in interface javax.servlet.http.[HttpServletRequest](#page-5302-0) Returns the current session associated with this request, or if the request does not have a session, creates one.

**[getSession\(boolean\)](#page-5331-0)** - Method in class

javax.servlet.http.[HttpServletRequestWrapper](#page-5319-0)

The default behavior of this method is to return getSession(boolean create) on the wrapped request object.

**[getSession\(\)](#page-5331-1)** - Method in class javax.servlet.http[.HttpServletRequestWrapper](#page-5319-0) The default behavior of this method is to return getSession() on the wrapped request object.

**[getSession\(\)](#page-5393-0)** - Method in class javax.servlet.http.**HttpSessionBindingEvent** Return the session that changed.

**[getSession\(String\)](#page-5399-0)** - Method in interface javax.servlet.http.**[HttpSessionContext](#page-5398-0) Deprecated.** *As of Java Servlet API 2.1 with no replacement. This method must return null and will be removed in a future version of this API.*

**[getSession\(\)](#page-5403-0)** - Method in class javax.servlet.http[.HttpSessionEvent](#page-5401-0) Return the session that changed.

**[getSession\(\)](#page-5509-0)** - Method in class javax.servlet.jsp.[PageContext](#page-5499-0) The current value of the session object (an HttpSession).

**[getSessionContext\(\)](#page-5379-0)** - Method in interface javax.servlet.http[.HttpSession](#page-5373-0) **Deprecated.** *As of Version 2.1, this method is deprecated and has no replacement. It will be removed in a future version of the Java Servlet API.* **[getSessionMap\(\)](#page-2413-0)** - Method in class javax.faces.context[.ExternalContext](#page-2389-0) Return a mutable Map representing the session scope attributes for the current application.

**[getSessions\(\)](#page-4262-0)** - Method in interface

- javax.management.j2ee.statistics.[JMSConnectionStats](#page-4261-0) Returns an array of JMSSessionStats that provide statistics about the sessions associated with the referencing JMSConnectionStats.
- **[getSeverity\(\)](#page-1598-0)** Method in class javax.faces.application.[FacesMessage](#page-1591-0) Return the severity level.
- **[getSeverity\(\)](#page-6424-0)** Method in class javax.xml.bind.helpers. ValidationEventImpl
- **[getSeverity\(\)](#page-6086-0)** Method in interface javax.xml.bind[.ValidationEvent](#page-6083-0) Retrieve the severity code for this warning/error.
- **[getShape\(\)](#page-1999-1)** Method in class javax.faces.component.html.[HtmlCommandLink](#page-1984-0) Return the value of the shape property.
- **[getShape\(\)](#page-2195-1)** Method in class javax.faces.component.html.[HtmlOutputLink](#page-2180-0) Return the value of the shape property.
- **[getSharedNamespaces\(\)](#page-3692-0)** Method in class javax.mail.[Store](#page-3686-0) Return a set of folders representing the *shared* namespaces.
- **[getShort\(String\)](#page-3074-0)** Method in interface javax.jms.[MapMessage](#page-3069-0) Returns the short value with the specified name.
- **[getShortName\(\)](#page-5730-2)** Method in class javax.servlet.jsp.tagext.[TagLibraryInfo](#page-5724-0) The preferred short name (prefix) as indicated in the TLD.
- **[getShortProperty\(String\)](#page-3117-0)** Method in interface javax.jms.[Message](#page-3086-0) Returns the value of the short property with the specified name.
- **[getSingleResult\(\)](#page-4592-1)** Method in interface javax.persistence. **Query** Execute a SELECT query that returns a single result.
- **[getSize\(\)](#page-2083-0)** Method in class javax.faces.component.html.[HtmlInputSecret](#page-2066-0) Return the value of the size property.
- **[getSize\(\)](#page-2103-0)** Method in class javax.faces.component.html.[HtmlInputText](#page-2087-0) Return the value of the size property.
- **[getSize\(\)](#page-2294-0)** Method in class javax.faces.component.html.**[HtmlSelectManyListbox](#page-2278-0)** Return the value of the size property.
- **[getSize\(\)](#page-2334-0)** Method in class javax.faces.component.html.[HtmlSelectOneListbox](#page-2318-0) Return the value of the size property.
- **[getSize\(\)](#page-3881-0)** Method in class javax.mail.internet.[MimeBodyPart](#page-3873-0) Return the size of the content of this body part in bytes.
- **[getSize\(\)](#page-3932-1)** Method in class javax.mail.internet.[MimeMessage](#page-3907-0) Return the size of the content of this message in bytes.
**[getSize\(\)](#page-3609-0)** - Method in interface javax.mail.[Part](#page-3605-0) Return the size of the content of this part in bytes. **[getSize\(\)](#page-7121-0)** - Method in class javax.xml.soap[.AttachmentPart](#page-7116-0) Returns the number of bytes in this AttachmentPart object. **[getSlot\(String\)](#page-6692-0)** - Method in interface javax.xml.registry.infomodel[.ExtensibleObject](#page-6689-0) Gets the slot specified by slotName. **[getSlots\(\)](#page-6692-1)** - Method in interface javax.xml.registry.infomodel.[ExtensibleObject](#page-6689-0) Returns the Slots associated with this object. **[getSlotType\(\)](#page-6816-0)** - Method in interface javax.xml.registry.infomodel[.Slot](#page-6812-0) Gets the slotType for this Slot. **[getSmallIcon\(\)](#page-5721-0)** - Method in class javax.servlet.jsp.tagext.[TagInfo](#page-5711-0) Get the path to the small icon. **[getSOAPBody\(\)](#page-7325-0)** - Method in class javax.xml.soap.[SOAPMessage](#page-7318-0) Gets the SOAP Body contained in this SOAPMessage object. **[getSOAPFactory\(\)](#page-7799-0)** - Method in interface javax.xml.ws.soap.[SOAPBinding](#page-7795-0) Gets the SAAJ SOAPFactory instance used by this SOAP binding. **[getSOAPHeader\(\)](#page-7325-1)** - Method in class javax.xml.soap[.SOAPMessage](#page-7318-0) Gets the SOAP Header contained in this SOAPMessage object. **[getSOAPPart\(\)](#page-7324-0)** - Method in class javax.xml.soap[.SOAPMessage](#page-7318-0) Gets the SOAP part of this SOAPMessage object. **[getSourceObject\(\)](#page-6643-0)** - Method in interface javax.xml.registry.infomodel.**Association** Gets the Object that is the source of this Association. **[getSpecificationLinks\(\)](#page-6810-0)** - Method in interface javax.xml.registry.infomodel[.ServiceBinding](#page-6804-0) Gets all children SpecificationLinks. **[getSpecificationObject\(\)](#page-6821-0)** - Method in interface javax.xml.registry.infomodel[.SpecificationLink](#page-6819-0) Gets the specification object for this object. **[getSpecificationVersion\(\)](#page-5446-0)** - Method in class javax.servlet.jsp.[JspEngineInfo](#page-5444-0) Return the version number of the JSP specification that is supported by this JSP engine. **[getSpecVersion\(\)](#page-4763-0)** - Method in interface javax.resource.cci.[ResourceAdapterMetaData](#page-4760-0) Returns a string representation of the version of the connector architecture specification that is supported by the resource adapter. **[getStability\(\)](#page-6770-0)** - Method in interface javax.xml.registry.infomodel[.RegistryEntry](#page-6765-0) Gets the stability indicator for the RegistryEntry within the Registry.

**[getStartDuration\(\)](#page-4992-0)** - Method in class javax.resource.spi.work.[WorkEvent](#page-4987-0) Return the start interval duration.

**[getStartTime\(\)](#page-4317-0)** - Method in interface javax.management.j2ee.statistics.[Statistic](#page-4315-0) The time of the first measurement represented as a long, whose value is the number of milliseconds since January 1, 1970, 00:00:00.

**[getState\(\)](#page-1516-0)** - Method in interface

javax.enterprise.deploy.spi.status.[DeploymentStatus](#page-1515-0) Retrieve the StateType value.

**[getState\(\)](#page-1629-0)** - Method in class

javax.faces.application[.StateManager.SerializedView](#page-1627-0)

## **Deprecated.**

**[getState\(FacesContext,](#page-2811-0) String)** - Method in class

javax.faces.render.[ResponseStateManager](#page-2807-0)

The implementation must inspect the current request and return an Object representing the tree structure and component state passed in to a previous invocation of

[ResponseStateManager.writeState\(javax.faces.context.FacesContext](#page-2810-0)

**[getStateManager\(\)](#page-1575-0)** - Method in class javax.faces.application[.Application](#page-1561-0) Return the [StateManager](#page-1615-0) instance that will be utilized during the *Restore View* and *Render Response* phases of the request processing lifecycle.

**[getStateOrProvince\(\)](#page-6759-0)** - Method in interface

javax.xml.registry.infomodel[.PostalAddress](#page-6755-0)

Returns the state or province.

**[getStateType\(int\)](#page-1400-0)** - Static method in class

javax.enterprise.deploy.shared[.StateType](#page-1396-0)

Return an object of the specified value.

**[getStatistic\(String\)](#page-4320-0)** - Method in interface javax.management.j2ee.statistics.[Stats](#page-4319-0) Get a Statistic by name.

**[getStatisticNames\(\)](#page-4321-0)** - Method in interface

javax.management.j2ee.statistics.[Stats](#page-4319-0)

Returns an array of Strings which are the names of the attributes from the specific Stats submodel that this object supports.

**[getStatistics\(\)](#page-4321-1)** - Method in interface javax.management.j2ee.statistics.[Stats](#page-4319-0) Returns an array containing all of the Statistic objects supported by this Stats object.

**[getStatus\(\)](#page-5815-0)** - Method in interface javax.transaction. [Transaction](#page-5812-0)

Obtain the status of the transaction associated with the target Transaction object.

**[getStatus\(\)](#page-5821-0)** - Method in interface javax.transaction.[TransactionManager](#page-5818-0)

Obtain the status of the transaction associated with the current thread. **[getStatus\(\)](#page-5841-0)** - Method in interface javax.transaction. [UserTransaction](#page-5838-0) Obtain the status of the transaction associated with the current thread. **[getStatus\(\)](#page-6769-0)** - Method in interface javax.xml.registry.infomodel.[RegistryEntry](#page-6765-0) Gets the life cycle status of the RegistryEntry within the registry. **[getStatus\(\)](#page-6543-0)** - Method in exception javax.xml.registry[.JAXRException](#page-6537-0) **[getStatus\(\)](#page-6548-0)** - Method in interface javax.xml.registry.[JAXRResponse](#page-6545-0) Returns the status for this response. **[getStatusCode\(\)](#page-5423-0)** - Method in class javax.servlet.jsp[.ErrorData](#page-5421-0) Returns the status code of the error. **[getStatusCode\(\)](#page-7777-0)** - Method in exception javax.xml.ws.http[.HTTPException](#page-7775-0) Gets the HTTP status code. **[getStore\(\)](#page-3484-0)** - Method in class javax.mail[.Folder](#page-3474-0) Returns the Store that owns this Folder object. **[getStore\(\)](#page-3678-0)** - Method in class javax.mail[.Session](#page-3667-0) Get a Store object that implements this user's desired Store protocol. **[getStore\(String\)](#page-3678-1)** - Method in class javax.mail.[Session](#page-3667-0) Get a Store object that implements the specified protocol. **[getStore\(URLName\)](#page-3679-0)** - Method in class javax.mail.[Session](#page-3667-0) Get a Store object for the given URLName. **[getStore\(Provider\)](#page-3679-1)** - Method in class javax.mail[.Session](#page-3667-0) Get an instance of the store specified by Provider. **[getStore\(\)](#page-3700-0)** - Method in exception javax.mail[.StoreClosedException](#page-3697-0) Returns the dead Store object **[getStreet\(\)](#page-6757-0)** - Method in interface javax.xml.registry.infomodel.**[PostalAddress](#page-6755-0)** Returns the street name. **[getStreetNumber\(\)](#page-6758-0)** - Method in interface javax.xml.registry.infomodel[.PostalAddress](#page-6755-0) Returns the street number. **[getString\(String\)](#page-3077-0)** - Method in interface javax.jms.[MapMessage](#page-3069-0) Returns the String value with the specified name. **[getString\(\)](#page-5577-0)** - Method in class javax.servlet.jsp.tagext.**[BodyContent](#page-5573-0)** Return the value of the BodyContent as a String. **[getStringProperty\(String\)](#page-3119-0)** - Method in interface javax.jms.[Message](#page-3086-0) Returns the value of the String property with the specified name. **[getStringTable\(\)](#page-1366-0)** - Method in class javax.enterprise.deploy.shared[.ActionType](#page-1363-0) Returns the string table for class ActionType **[getStringTable\(\)](#page-1373-0)** - Method in class

javax.enterprise.deploy.shared[.CommandType](#page-1369-0)

- Returns the string table for class CommandType
- **[getStringTable\(\)](#page-1378-0)** Method in class
- javax.enterprise.deploy.shared[.DConfigBeanVersionType](#page-1375-0)

Returns the string table for class DConfigBeanVersionType

- **[getStringTable\(\)](#page-1385-0)** Method in class javax.enterprise.deploy.shared[.ModuleType](#page-1381-0) Returns the string table for class ModuleType
- **[getStringTable\(\)](#page-1399-0)** Method in class javax.enterprise.deploy.shared[.StateType](#page-1396-0) Returns the string table for class StateType
- **[getStructure\(\)](#page-1629-1)** Method in class

javax.faces.application[.StateManager.SerializedView](#page-1627-0)

## **Deprecated.**

- **[getStyle\(\)](#page-1979-0)** Method in class javax.faces.component.html.[HtmlCommandButton](#page-1964-0) Return the value of the style property.
- **[getStyle\(\)](#page-1999-0)** Method in class javax.faces.component.html.**[HtmlCommandLink](#page-1984-0)** Return the value of the style property.
- **[getStyle\(\)](#page-2021-0)** Method in class javax.faces.component.html.[HtmlDataTable](#page-2004-0) Return the value of the style property.
- **[getStyle\(\)](#page-2039-0)** Method in class javax.faces.component.html.[HtmlForm](#page-2026-0) Return the value of the style property.
- **[getStyle\(\)](#page-2055-0)** Method in class javax.faces.component.html.[HtmlGraphicImage](#page-2043-0) Return the value of the style property.
- **[getStyle\(\)](#page-2083-0)** Method in class javax.faces.component.html.[HtmlInputSecret](#page-2066-0) Return the value of the style property.
- **[getStyle\(\)](#page-2104-0)** Method in class javax.faces.component.html.[HtmlInputText](#page-2087-0) Return the value of the style property.
- **[getStyle\(\)](#page-2123-0)** Method in class javax.faces.component.html.[HtmlInputTextarea](#page-2108-0) Return the value of the style property.
- **[getStyle\(\)](#page-2136-0)** Method in class javax.faces.component.html.*[HtmlMessage](#page-2128-0)* Return the value of the style property.
- **[getStyle\(\)](#page-2149-0)** Method in class javax.faces.component.html.[HtmlMessages](#page-2141-0) Return the value of the style property.
- **[getStyle\(\)](#page-2159-0)** Method in class javax.faces.component.html.[HtmlOutputFormat](#page-2154-0) Return the value of the style property.
- **[getStyle\(\)](#page-2175-0)** Method in class javax.faces.component.html.[HtmlOutputLabel](#page-2163-0) Return the value of the style property.
- **[getStyle\(\)](#page-2195-0)** Method in class javax.faces.component.html.[HtmlOutputLink](#page-2180-0) Return the value of the style property.
- **[getStyle\(\)](#page-2205-0)** Method in class javax.faces.component.html.[HtmlOutputText](#page-2200-0)

Return the value of the style property.

- **[getStyle\(\)](#page-2226-0)** Method in class javax.faces.component.html.[HtmlPanelGrid](#page-2209-0) Return the value of the style property.
- **[getStyle\(\)](#page-2235-0)** Method in class javax.faces.component.html.**[HtmlPanelGroup](#page-2231-0)** Return the value of the style property.
- **[getStyle\(\)](#page-2253-0)** Method in class
- javax.faces.component.html[.HtmlSelectBooleanCheckbox](#page-2238-0)
	- Return the value of the style property.
- **[getStyle\(\)](#page-2274-0)** Method in class
- javax.faces.component.html[.HtmlSelectManyCheckbox](#page-2257-0)
	- Return the value of the style property.
- **[getStyle\(\)](#page-2294-0)** Method in class
- javax.faces.component.html[.HtmlSelectManyListbox](#page-2278-0) Return the value of the style property.
- **[getStyle\(\)](#page-2314-0)** Method in class javax.faces.component.html.[HtmlSelectManyMenu](#page-2298-0) Return the value of the style property.
- **[getStyle\(\)](#page-2334-0)** Method in class javax.faces.component.html.**[HtmlSelectOneListbox](#page-2318-0)** Return the value of the style property.
- **[getStyle\(\)](#page-2354-0)** Method in class javax.faces.component.html.**[HtmlSelectOneMenu](#page-2338-0)** Return the value of the style property.
- **[getStyle\(\)](#page-2375-0)** Method in class javax.faces.component.html.[HtmlSelectOneRadio](#page-2358-0) Return the value of the style property.
- **[getStyleClass\(\)](#page-1980-0)** Method in class
- javax.faces.component.html[.HtmlCommandButton](#page-1964-0)
	- Return the value of the styleClass property.
- **[getStyleClass\(\)](#page-2000-0)** Method in class
- javax.faces.component.html[.HtmlCommandLink](#page-1984-0)
	- Return the value of the styleClass property.
- **[getStyleClass\(\)](#page-2021-1)** Method in class javax.faces.component.html[.HtmlDataTable](#page-2004-0) Return the value of the styleClass property.
- **[getStyleClass\(\)](#page-2039-1)** Method in class javax.faces.component.html[.HtmlForm](#page-2026-0) Return the value of the styleClass property.
- **[getStyleClass\(\)](#page-2056-0)** Method in class
- javax.faces.component.html[.HtmlGraphicImage](#page-2043-0)
	- Return the value of the styleClass property.
- **[getStyleClass\(\)](#page-2084-0)** Method in class javax.faces.component.html[.HtmlInputSecret](#page-2066-0) Return the value of the styleClass property.
- **[getStyleClass\(\)](#page-2104-1)** Method in class javax.faces.component.html[.HtmlInputText](#page-2087-0) Return the value of the styleClass property.

**[getStyleClass\(\)](#page-2124-0)** - Method in class

javax.faces.component.html[.HtmlInputTextarea](#page-2108-0)

- Return the value of the styleClass property.
- **[getStyleClass\(\)](#page-2136-1)** Method in class javax.faces.component.html.**HtmlMessage** Return the value of the styleClass property.
- **[getStyleClass\(\)](#page-2150-0)** Method in class javax.faces.component.html.**HtmlMessages** Return the value of the styleClass property.
- **[getStyleClass\(\)](#page-2159-1)** Method in class
- javax.faces.component.html[.HtmlOutputFormat](#page-2154-0)
	- Return the value of the styleClass property.
- **[getStyleClass\(\)](#page-2176-0)** Method in class javax.faces.component.html[.HtmlOutputLabel](#page-2163-0) Return the value of the styleClass property.
- **[getStyleClass\(\)](#page-2196-0)** Method in class javax.faces.component.html[.HtmlOutputLink](#page-2180-0) Return the value of the styleClass property.
- **[getStyleClass\(\)](#page-2205-1)** Method in class javax.faces.component.html[.HtmlOutputText](#page-2200-0) Return the value of the styleClass property.
- **[getStyleClass\(\)](#page-2227-0)** Method in class javax.faces.component.html[.HtmlPanelGrid](#page-2209-0) Return the value of the styleClass property.
- **[getStyleClass\(\)](#page-2235-1)** Method in class javax.faces.component.html[.HtmlPanelGroup](#page-2231-0) Return the value of the styleClass property.

**[getStyleClass\(\)](#page-2253-1)** - Method in class

javax.faces.component.html[.HtmlSelectBooleanCheckbox](#page-2238-0)

- Return the value of the styleClass property.
- **[getStyleClass\(\)](#page-2274-1)** Method in class
- javax.faces.component.html[.HtmlSelectManyCheckbox](#page-2257-0)
	- Return the value of the styleClass property.
- **[getStyleClass\(\)](#page-2295-0)** Method in class
- javax.faces.component.html[.HtmlSelectManyListbox](#page-2278-0)
	- Return the value of the styleClass property.
- **[getStyleClass\(\)](#page-2314-1)** Method in class
- javax.faces.component.html[.HtmlSelectManyMenu](#page-2298-0)
	- Return the value of the styleClass property.
- **[getStyleClass\(\)](#page-2335-0)** Method in class
- javax.faces.component.html[.HtmlSelectOneListbox](#page-2318-0)
- Return the value of the styleClass property.
- **[getStyleClass\(\)](#page-2354-1)** Method in class
- javax.faces.component.html[.HtmlSelectOneMenu](#page-2338-0)
- Return the value of the styleClass property.
- **[getStyleClass\(\)](#page-2375-1)** Method in class

javax.faces.component.html[.HtmlSelectOneRadio](#page-2358-0) Return the value of the styleClass property. **[getSubject\(\)](#page-3928-0)** - Method in class javax.mail.internet.[MimeMessage](#page-3907-0) Returns the value of the "Subject" header field. **[getSubject\(\)](#page-3544-0)** - Method in class javax.mail[.Message](#page-3532-0) Get the subject of this message. **[getSubmittedValue\(\)](#page-1681-0)** - Method in interface javax.faces.component. Editable Value Holder Return the submittedValue value of this component. **[getSubmittedValue\(\)](#page-1837-0)** - Method in class javax.faces.component.[UIInput](#page-1829-0) Return the submittedValue value of this [UIInput](#page-1829-0) component. **[getSubmittingOrganization\(\)](#page-6791-0)** - Method in interface javax.xml.registry.infomodel[.RegistryObject](#page-6773-0) Gets the Organization that submitted this RegistryObject. **[getSubType\(\)](#page-853-0)** - Method in class javax.activation. [MimeType](#page-849-0) Retrieve the subtype of this object. **[getSubType\(\)](#page-3821-0)** - Method in class javax.mail.internet[.ContentType](#page-3818-0) Return the subType. **[getSummary\(\)](#page-1598-0)** - Method in class javax.faces.application.[FacesMessage](#page-1591-0) Return the localized summary text. **[getSummary\(\)](#page-2022-0)** - Method in class javax.faces.component.html.[HtmlDataTable](#page-2004-0) Return the value of the summary property. **[getSummary\(\)](#page-2227-1)** - Method in class javax.faces.component.html.[HtmlPanelGrid](#page-2209-0) Return the value of the summary property. **[getSupportedEncodings\(\)](#page-6943-0)** - Method in interface javax.xml.rpc.encoding[.TypeMapping](#page-6941-0) Returns the encodingStyle URIs (as String[]) supported by this TypeMapping instance. **[getSupportedLocales\(\)](#page-1445-0)** - Method in interface javax.enterprise.deploy.spi[.DeploymentManager](#page-1432-0) Returns an array of supported locales for this implementation. **[getSupportedLocales\(\)](#page-1582-0)** - Method in class javax.faces.application[.Application](#page-1561-0) Return an Iterator over the supported Locales for this appication. **[getSupportedMechanismTypes\(\)](#page-6923-0)** - Method in interface javax.xml.rpc.encoding[.DeserializerFactory](#page-6921-0) Returns a list of all XML processing mechanism types supported by this DeserializerFactory. **[getSupportedMechanismTypes\(\)](#page-6940-0)** - Method in interface javax.xml.rpc.encoding[.SerializerFactory](#page-6938-0)

SerializerFactory. **[getSystemFlags\(\)](#page-3472-0)** - Method in class javax.mail[.Flags](#page-3465-0) Return all the system flags in this Flags object. **[getSystemId\(\)](#page-7513-0)** - Method in interface javax.xml.stream.events.**[EntityDeclaration](#page-7511-0)** The entity's system identifier. **[getSystemId\(\)](#page-7525-0)** - Method in interface javax.xml.stream.events[.NotationDeclaration](#page-7523-0) The notation's system identifier, or null if none was given. **[getSystemId\(\)](#page-7539-0)** - Method in interface javax.xml.stream.events.**[StartDocument](#page-7537-0)** Returns the system ID of the XML data **[getSystemId\(\)](#page-7360-0)** - Method in interface javax.xml.stream[.Location](#page-7357-0) Returns the system ID of the XML **[getTabindex\(\)](#page-1980-1)** - Method in class javax.faces.component.html[.HtmlCommandButton](#page-1964-0) Return the value of the tabindex property. **[getTabindex\(\)](#page-2000-1)** - Method in class javax.faces.component.html[.HtmlCommandLink](#page-1984-0) Return the value of the tabindex property. **[getTabindex\(\)](#page-2084-1)** - Method in class javax.faces.component.html.**HtmlInputSecret** Return the value of the tabindex property. **[getTabindex\(\)](#page-2105-0)** - Method in class javax.faces.component.html.**HtmlInputText** Return the value of the tabindex property. **[getTabindex\(\)](#page-2124-1)** - Method in class javax.faces.component.html.**HtmlInputTextarea** Return the value of the tabindex property. **[getTabindex\(\)](#page-2176-1)** - Method in class javax.faces.component.html.**HtmlOutputLabel** Return the value of the tabindex property. **[getTabindex\(\)](#page-2196-1)** - Method in class javax.faces.component.html[.HtmlOutputLink](#page-2180-0) Return the value of the tabindex property. **[getTabindex\(\)](#page-2254-0)** - Method in class javax.faces.component.html[.HtmlSelectBooleanCheckbox](#page-2238-0) Return the value of the tabindex property. **[getTabindex\(\)](#page-2275-0)** - Method in class javax.faces.component.html[.HtmlSelectManyCheckbox](#page-2257-0) Return the value of the tabindex property. **[getTabindex\(\)](#page-2295-1)** - Method in class javax.faces.component.html[.HtmlSelectManyListbox](#page-2278-0) Return the value of the tabindex property. **[getTabindex\(\)](#page-2315-0)** - Method in class

Returns a list of all XML processing mechanism types supported by this

- javax.faces.component.html[.HtmlSelectManyMenu](#page-2298-0)
	- Return the value of the tabindex property.
- **[getTabindex\(\)](#page-2335-1)** Method in class
- javax.faces.component.html[.HtmlSelectOneListbox](#page-2318-0)
	- Return the value of the tabindex property.
- **[getTabindex\(\)](#page-2355-0)** Method in class
- javax.faces.component.html[.HtmlSelectOneMenu](#page-2338-0)
- Return the value of the tabindex property.
- **[getTabindex\(\)](#page-2376-0)** Method in class
- javax.faces.component.html[.HtmlSelectOneRadio](#page-2358-0) Return the value of the tabindex property.
- **[getTag\(String\)](#page-5732-0)** Method in class javax.servlet.jsp.tagext.[TagLibraryInfo](#page-5724-0) Get the TagInfo for a given tag name, looking through all the tags in this tag library.
- **[getTagClassName\(\)](#page-5720-0)** Method in class javax.servlet.jsp.tagext[.TagInfo](#page-5711-0) Name of the class that provides the handler for this tag.
- **[getTagExtraInfo\(\)](#page-5720-1)** Method in class javax.servlet.jsp.tagext[.TagInfo](#page-5711-0) The instance (if any) for extra tag information.
- **[getTagFile\(String\)](#page-5732-1)** Method in class javax.servlet.jsp.tagext.[TagLibraryInfo](#page-5724-0) Get the TagFileInfo for a given tag name, looking through all the tag files in this tag library.
- **[getTagFiles\(\)](#page-5731-0)** Method in class javax.servlet.jsp.tagext[.TagLibraryInfo](#page-5724-0) An array describing the tag files that are defined in this tag library.
- **[getTagInfo\(\)](#page-5706-0)** Method in class javax.servlet.jsp.tagext.[TagExtraInfo](#page-5702-0) Get the TagInfo for this class.
- **[getTagInfo\(\)](#page-5710-0)** Method in class javax.servlet.jsp.tagext.[TagFileInfo](#page-5707-0) Returns information about this tag, parsed from the directives in the tag file.
- **[getTagLibrary\(\)](#page-5721-1)** Method in class javax.servlet.jsp.tagext[.TagInfo](#page-5711-0) The instance of TabLibraryInfo we belong to.
- **[getTagLibraryInfos\(\)](#page-5733-0)** Method in class javax.servlet.jsp.tagext[.TagLibraryInfo](#page-5724-0) Returns an array of TagLibraryInfo objects representing the entire set of tag libraries (including this TagLibraryInfo) imported by taglib directives in the translation unit that references this TagLibraryInfo.
- **[getTagName\(\)](#page-5718-0)** Method in class javax.servlet.jsp.tagext[.TagInfo](#page-5711-0) The name of the Tag.
- **[getTags\(\)](#page-5731-1)** Method in class javax.servlet.jsp.tagext.[TagLibraryInfo](#page-5724-0) An array describing the tags that are defined in this tag library.
- **[getTagVariableInfos\(\)](#page-5722-0)** Method in class javax.servlet.jsp.tagext.[TagInfo](#page-5711-0) Get TagVariableInfo objects associated with this TagInfo.

**[getTarget\(\)](#page-1462-0)** - Method in interface javax.enterprise.deploy.spi.[TargetModuleID](#page-1460-0) Retrieve the name of the target server. **[getTarget\(\)](#page-2001-0)** - Method in class javax.faces.component.html[.HtmlCommandLink](#page-1984-0) Return the value of the target property. **[getTarget\(\)](#page-2039-2)** - Method in class javax.faces.component.html[.HtmlForm](#page-2026-0) Return the value of the target property. **[getTarget\(\)](#page-2197-0)** - Method in class javax.faces.component.html.**HtmlOutputLink** Return the value of the target property. **[getTarget\(\)](#page-2978-0)** - Method in interface javax.interceptor.**InvocationContext** Returns the target instance. **[getTarget\(\)](#page-7536-0)** - Method in interface javax.xml.stream.events. ProcessingInstruction The target section of the processing instruction **[getTargetBinding\(\)](#page-6807-0)** - Method in interface javax.xml.registry.infomodel[.ServiceBinding](#page-6804-0) Gets the next ServiceBinding in case there is a redirection from one service provider to another service provider. **[getTargetEndpointAddress\(\)](#page-6860-0)** - Method in interface javax.xml.rpc.[Call](#page-6849-0) Gets the address of a target service endpoint. **[getTargetModuleID\(\)](#page-1531-0)** - Method in class javax.enterprise.deploy.spi.status.**[ProgressEvent](#page-1529-0)** Retrieve the TargetModuleID for this event **[getTargetObject\(\)](#page-6643-1)** - Method in interface javax.xml.registry.infomodel.**Association** Gets the Object that is the target of this Association. **[getTargets\(\)](#page-1435-0)** - Method in interface javax.enterprise.deploy.spi[.DeploymentManager](#page-1432-0) Retrieve the list of deployment targets supported by this DeploymentManager. **[getTelephoneNumbers\(String\)](#page-6732-0)** - Method in interface javax.xml.registry.infomodel[.Organization](#page-6725-0) Gets the telephone numbers for this User that match the specified telephone number type. **[getTelephoneNumbers\(String\)](#page-6840-0)** - Method in interface javax.xml.registry.infomodel[.User](#page-6835-0) Gets the telephone numbers for this User that match the specified telephone number type. **[getTerm\(\)](#page-4112-0)** - Method in class javax.mail.search[.NotTerm](#page-4110-0) Return the term to negate. **[getTerms\(\)](#page-4062-0)** - Method in class javax.mail.search.[AndTerm](#page-4059-0)

Return the search terms.

**[getTerms\(\)](#page-4118-0)** - Method in class javax.mail.search.[OrTerm](#page-4115-0) Return the search terms.

- **[getTestSet\(\)](#page-4082-0)** Method in class javax.mail.search.**FlagTerm** Return true if testing whether the flags are set.
- **[getText\(\)](#page-1312-0)** Method in interface javax.enterprise.deploy.model[.DDBean](#page-1310-0) Returns the XML text for by this bean.
- **[getText\(String\)](#page-1313-0)** Method in interface javax.enterprise.deploy.model.[DDBean](#page-1310-0) Return a list of text values for a given XPath in the deployment descriptor.
- **[getText\(String\)](#page-1324-0)** Method in interface
- javax.enterprise.deploy.model.[DeployableObject](#page-1321-0)

Return the XML content associated with the XPath from a deployment descriptor.

**[getText\(ModuleType,](#page-1332-0) String)** - Method in interface

javax.enterprise.deploy.model.[J2eeApplicationObject](#page-1328-0) Return the text value from the XPath; search only the deployment descriptors of the specified type.

- **[getText\(\)](#page-3287-0)** Method in interface javax.jms.[TextMessage](#page-3284-0) Gets the string containing this message's data.
- **[getText\(\)](#page-7500-0)** Method in interface javax.xml.stream.events.[Comment](#page-7498-0) Return the string data of the comment, returns empty string if it does not exist

**[getText\(\)](#page-7589-0)** - Method in class javax.xml.stream.util.[StreamReaderDelegate](#page-7570-0)

**[getText\(\)](#page-7467-0)** - Method in interface javax.xml.stream[.XMLStreamReader](#page-7448-0) Returns the current value of the parse event as a string, this returns the string value of a CHARACTERS event, returns the value of a COMMENT, the replacement value for an ENTITY\_REFERENCE, the string value of a CDATA section, the string value for a SPACE event, or the String value of the internal subset of the DTD.

**[getTextCharacters\(int,](#page-7589-1) char[], int, int)** - Method in class javax.xml.stream.util.[StreamReaderDelegate](#page-7570-0)

**[getTextCharacters\(\)](#page-7590-0)** - Method in class javax.xml.stream.util.[StreamReaderDelegate](#page-7570-0)

**[getTextCharacters\(\)](#page-7467-1)** - Method in interface

javax.xml.stream.[XMLStreamReader](#page-7448-0)

Returns an array which contains the characters from this event.

**[getTextCharacters\(int,](#page-7468-0) char[], int, int)** - Method in interface javax.xml.stream.[XMLStreamReader](#page-7448-0)

Gets the the text associated with a CHARACTERS, SPACE or CDATA event.

**[getTextLength\(\)](#page-7591-0)** - Method in class javax.xml.stream.util.[StreamReaderDelegate](#page-7570-0)

- **[getTextLength\(\)](#page-7469-0)** Method in interface javax.xml.stream[.XMLStreamReader](#page-7448-0) Returns the length of the sequence of characters for this Text event within the text character array.
- **[getTextStart\(\)](#page-7591-1)** Method in class javax.xml.stream.util[.StreamReaderDelegate](#page-7570-0)
- **[getTextStart\(\)](#page-7469-1)** Method in interface javax.xml.stream.[XMLStreamReader](#page-7448-0) Returns the offset into the text character array where the first character (of this text event) is stored.
- **[getThrowable\(\)](#page-5423-1)** Method in class javax.servlet.jsp.[ErrorData](#page-5421-0) Returns the Throwable that caused the error.
- **[getTimer\(\)](#page-1113-0)** Method in interface javax.ejb[.TimerHandle](#page-1112-0) Obtain a reference to the timer represented by this handle.
- **[getTimeRemaining\(\)](#page-1109-0)** Method in interface javax.ejb.[Timer](#page-1107-0) Get the number of milliseconds that will elapse before the next scheduled timer expiration.
- **[getTimers\(\)](#page-1119-0)** Method in interface javax.ejb.[TimerService](#page-1115-0) Get all the active timers associated with this bean.
- **[getTimerService\(\)](#page-962-0)** Method in interface javax.ejb.[EJBContext](#page-956-0)
	- Get access to the EJB Timer Service.
- **[getTimestamp\(\)](#page-6653-0)** Method in interface
- javax.xml.registry.infomodel[.AuditableEvent](#page-6648-0)
	- Gets the Timestamp for when this event occurred.
- **[getTimeStyle\(\)](#page-2516-0)** Method in class javax.faces.convert. [DateTimeConverter](#page-2508-0) Return the style to be used to format or parse times.
- **[getTimeToLive\(\)](#page-3160-0)** Method in interface javax.jms.[MessageProducer](#page-3153-0) Gets the default length of time in milliseconds from its dispatch time that a produced message should be retained by the message system.
- **[getTimeZone\(\)](#page-2516-1)** Method in class javax.faces.convert[.DateTimeConverter](#page-2508-0) Return the TimeZone used to interpret a time value.
- **[getTitle\(\)](#page-1981-0)** Method in class javax.faces.component.html.**[HtmlCommandButton](#page-1964-0)** Return the value of the title property.
- **[getTitle\(\)](#page-2001-1)** Method in class javax.faces.component.html.[HtmlCommandLink](#page-1984-0) Return the value of the title property.

**[getTitle\(\)](#page-2022-1)** - Method in class javax.faces.component.html.[HtmlDataTable](#page-2004-0) Return the value of the title property.

**[getTitle\(\)](#page-2040-0)** - Method in class javax.faces.component.html.[HtmlForm](#page-2026-0) Return the value of the title property.

**[getTitle\(\)](#page-2056-1)** - Method in class javax.faces.component.html.**[HtmlGraphicImage](#page-2043-0)** Return the value of the title property.

**[getTitle\(\)](#page-2085-0)** - Method in class javax.faces.component.html.**[HtmlInputSecret](#page-2066-0)** Return the value of the title property.

**[getTitle\(\)](#page-2105-1)** - Method in class javax.faces.component.html.**[HtmlInputText](#page-2087-0)** Return the value of the title property.

**[getTitle\(\)](#page-2125-0)** - Method in class javax.faces.component.html.[HtmlInputTextarea](#page-2108-0) Return the value of the title property.

**[getTitle\(\)](#page-2137-0)** - Method in class javax.faces.component.html.[HtmlMessage](#page-2128-0) Return the value of the title property.

**[getTitle\(\)](#page-2150-1)** - Method in class javax.faces.component.html.**[HtmlMessages](#page-2141-0)** Return the value of the title property.

**[getTitle\(\)](#page-2160-0)** - Method in class javax.faces.component.html.**[HtmlOutputFormat](#page-2154-0)** Return the value of the title property.

**[getTitle\(\)](#page-2177-0)** - Method in class javax.faces.component.html.[HtmlOutputLabel](#page-2163-0) Return the value of the title property.

**[getTitle\(\)](#page-2197-1)** - Method in class javax.faces.component.html.**[HtmlOutputLink](#page-2180-0)** Return the value of the title property.

**[getTitle\(\)](#page-2206-0)** - Method in class javax.faces.component.html.**[HtmlOutputText](#page-2200-0)** Return the value of the title property.

**[getTitle\(\)](#page-2228-0)** - Method in class javax.faces.component.html.[HtmlPanelGrid](#page-2209-0) Return the value of the title property.

**[getTitle\(\)](#page-2254-1)** - Method in class

javax.faces.component.html[.HtmlSelectBooleanCheckbox](#page-2238-0)

Return the value of the title property.

**[getTitle\(\)](#page-2275-1)** - Method in class

javax.faces.component.html[.HtmlSelectManyCheckbox](#page-2257-0)

Return the value of the title property.

**[getTitle\(\)](#page-2296-0)** - Method in class

javax.faces.component.html[.HtmlSelectManyListbox](#page-2278-0)

Return the value of the title property.

- **[getTitle\(\)](#page-2315-1)** Method in class javax.faces.component.html.**[HtmlSelectManyMenu](#page-2298-0)** Return the value of the title property.
- **[getTitle\(\)](#page-2336-0)** Method in class javax.faces.component.html.**[HtmlSelectOneListbox](#page-2318-0)** Return the value of the title property.
- **[getTitle\(\)](#page-2355-1)** Method in class javax.faces.component.html.[HtmlSelectOneMenu](#page-2338-0) Return the value of the title property.
- **[getTitle\(\)](#page-2376-1)** Method in class javax.faces.component.html.[HtmlSelectOneRadio](#page-2358-0) Return the value of the title property.
- **[getTopic\(\)](#page-3304-0)** Method in interface javax.jms[.TopicPublisher](#page-3301-0) Gets the topic associated with this TopicPublisher.
- **[getTopic\(\)](#page-3325-0)** Method in interface javax.jms[.TopicSubscriber](#page-3322-0) Gets the Topic associated with this subscriber.
- **[getTopicName\(\)](#page-3290-0)** Method in interface javax.jms[.Topic](#page-3288-0) Gets the name of this topic.
- **[getTopicSession\(\)](#page-3370-0)** Method in interface javax.jms.[XATopicSession](#page-3368-0)
	- Gets the topic session associated with this XATopicSession.
- **[getTotalTime\(\)](#page-4324-0)** Method in interface
- javax.management.j2ee.statistics.[TimeStatistic](#page-4322-0)
	- This is the sum total of time taken to complete every invocation of this operation since the beginning of this measurement.
- **[getTransacted\(\)](#page-3246-0)** Method in interface javax.jms.[Session](#page-3236-0) Indicates whether the session is in transacted mode.
- **[getTransacted\(\)](#page-3357-0)** Method in interface javax.jms.[XASession](#page-3354-0) Indicates whether the session is in transacted mode.
- **[getTransaction\(\)](#page-4393-0)** Method in interface javax.persistence. [EntityManager](#page-4382-0) Returns the resource-level transaction object.
- **[getTransaction\(\)](#page-5821-1)** Method in interface javax.transaction.[TransactionManager](#page-5818-0) Get the transaction object that represents the transaction context of the calling thread.
- **[getTransactionKey\(\)](#page-5833-0)** Method in interface
- javax.transaction.[TransactionSynchronizationRegistry](#page-5831-0)
	- Return an opaque object to represent the transaction bound to the current thread at the time this method is called.
- **[getTransactionStatus\(\)](#page-5836-0)** Method in interface
- javax.transaction.[TransactionSynchronizationRegistry](#page-5831-0)
	- Return the status of the transaction bound to the current thread at the time this method is called.
- **[getTransactionTimeout\(\)](#page-4965-0)** Method in class
- javax.resource.spi.work.[ExecutionContext](#page-4962-0)
	- Get the transaction timeout value for a imported transaction.
- **[getTransactionTimeout\(\)](#page-5871-0)** Method in interface
- javax.transaction.xa.[XAResource](#page-5863-0)
	- Obtains the current transaction timeout value set for this XAResource

instance.

**[getTransactionType\(\)](#page-4668-0)** - Method in interface javax.persistence.spi.[PersistenceUnitInfo](#page-4665-0) Returns the transaction type of the entity managers created by the EntityManagerFactory. **[getTransferData\(DataFlavor,](#page-808-0) DataSource)** - Method in interface javax.activation. DataContentHandler Returns an object which represents the data to be transferred. **[getTransferData\(DataFlavor\)](#page-821-0)** - Method in class javax.activation[.DataHandler](#page-813-0) Returns an object that represents the data to be transferred. **[getTransferDataFlavors\(\)](#page-807-0)** - Method in interface javax.activation[.DataContentHandler](#page-806-0) Returns an array of DataFlavor objects indicating the flavors the data can be provided in. **[getTransferDataFlavors\(\)](#page-820-0)** - Method in class javax.activation. DataHandler Return the DataFlavors in which this data is available. **[getTransport\(\)](#page-3680-0)** - Method in class javax.mail. [Session](#page-3667-0) Get a Transport object that implements this user's desired Transport protcol. **[getTransport\(String\)](#page-3681-0)** - Method in class javax.mail. Session Get a Transport object that implements the specified protocol. **[getTransport\(URLName\)](#page-3681-1)** - Method in class javax.mail[.Session](#page-3667-0) Get a Transport object for the given URLName. **[getTransport\(Provider\)](#page-3681-2)** - Method in class javax.mail. [Session](#page-3667-0) Get an instance of the transport specified in the Provider. **[getTransport\(Address\)](#page-3682-0)** - Method in class javax.mail.[Session](#page-3667-0) Get a Transport object that can transport a Message to the specified address type. **[getTreeStructureToRestore\(FacesContext,](#page-2812-0) String)** - Method in class javax.faces.render.[ResponseStateManager](#page-2807-0) **Deprecated.** *This method has been replaced by [ResponseStateManager.getState\(javax.faces.context.FacesContext,](#page-2811-0) java.lang.String). The default implementation returns null.* **[getTreeStructureToSave\(FacesContext\)](#page-1621-0)** - Method in class javax.faces.application[.StateManager](#page-1615-0) **Deprecated.** *the distinction between tree structure and component state is now an implementation detail. The default implementation returns null.* **[getTreeStructureToSave\(FacesContext\)](#page-1634-0)** - Method in class javax.faces.application[.StateManagerWrapper](#page-1630-0) The default behavior of this method is to call

StateManager.getTreeStructureToSave(javax.faces.context.FacesCor on the wrapped **[StateManager](#page-1615-0)** object.

**[getType\(ELContext,](#page-1156-0) Object, Object)** - Method in class

javax.el.[ArrayELResolver](#page-1153-0)

If the base object is an array, returns the most general acceptable type for a value in this array.

**[getType\(ELContext,](#page-1173-0) Object, Object)** - Method in class

javax.el.[BeanELResolver](#page-1169-0)

If the base object is not null, returns the most general acceptable type that can be set on this bean property.

**[getType\(ELContext,](#page-1184-0) Object, Object)** - Method in class

javax.el.[CompositeELResolver](#page-1179-0)

For a given base and property, attempts to identify the most general type that is acceptable for an object to be passed as the value parameter in a future call to the [CompositeELResolver.setValue\(javax.el.ELContext,](#page-1185-0) java.lang.Object, java.lang.Object, java.lang.Object) method.

**[getType\(ELContext,](#page-1215-0) Object, Object)** - Method in class javax.el[.ELResolver](#page-1210-0)

For a given base and property, attempts to identify the most general type that is acceptable for an object to be passed as the value parameter in a future call to the **ELResolver**.setValue(javax.el.ELContext,

java.lang.Object, java.lang.Object, java.lang.Object) method.

**[getType\(ELContext,](#page-1241-0) Object, Object)** - Method in class

javax.el.[ListELResolver](#page-1238-0)

If the base object is a list, returns the most general acceptable type for a value in this list.

**[getType\(ELContext,](#page-1251-0) Object, Object)** - Method in class

javax.el.[MapELResolver](#page-1248-0)

If the base object is a map, returns the most general acceptable type for a value in this map.

**[getType\(ELContext,](#page-1294-0) Object, Object)** - Method in class javax.el.**[ResourceBundleELResolver](#page-1291-0)** 

If the base object is an instance of ResourceBundle, return null, since the resolver is read only.

**[getType\(ELContext\)](#page-1304-0)** - Method in class javax.el. [ValueExpression](#page-1299-0)

Evaluates the expression relative to the provided context, and returns the most general type that is acceptable for an object to be passed as the value parameter in a future call to the

[ValueExpression.setValue\(javax.el.ELContext,](#page-1303-0) java.lang.Object) method.

**[getType\(\)](#page-1318-0)** - Method in interface javax.enterprise.deploy.model.[DDBeanRoot](#page-1316-0) Return the ModuleType of deployment descriptor.

**[getType\(\)](#page-1323-0)** - Method in interface

javax.enterprise.deploy.model.[DeployableObject](#page-1321-0) Return the ModuleType of deployment descriptor (i.e., EAR, JAR, WAR, RAR) this deployable object represents.

**[getType\(\)](#page-1981-1)** - Method in class javax.faces.component.html[.HtmlCommandButton](#page-1964-0) Return the value of the type property.

**[getType\(\)](#page-2002-0)** - Method in class javax.faces.component.html.**HtmlCommandLink** Return the value of the type property.

**[getType\(\)](#page-2198-0)** - Method in class javax.faces.component.html[.HtmlOutputLink](#page-2180-0) Return the value of the type property.

**[getType\(\)](#page-2517-0)** - Method in class javax.faces.convert.[DateTimeConverter](#page-2508-0) Return the type of value to be formatted or parsed.

**[getType\(\)](#page-2567-0)** - Method in class javax.faces.convert.[NumberConverter](#page-2554-0) Return the number type to be used when formatting and parsing numbers.

**[getType\(FacesContext\)](#page-2595-0)** - Method in class javax.faces.el.[MethodBinding](#page-2592-0) **Deprecated.** Return the Java class representing the return type from the method identified by this method binding expression.

**[getType\(Object,](#page-2617-0) Object)** - Method in class javax.faces.el[.PropertyResolver](#page-2611-0) **Deprecated.** Return the java.lang.Class representing the type of the specified property.

**[getType\(Object,](#page-2618-0) int)** - Method in class javax.faces.el. *PropertyResolver* **Deprecated.** Return the java.lang.Class representing the type of the specified index.

**[getType\(FacesContext\)](#page-2628-0)** - Method in class javax.faces.el.[ValueBinding](#page-2624-0) **Deprecated.** Return the type of the property represented by this [ValueBinding](#page-2624-0), relative to the specified [FacesContext](#page-2417-0).

**[getType\(\)](#page-3437-0)** - Method in class javax.mail.[Address](#page-3435-0) Return a type string that identifies this address type.

**[getType\(\)](#page-3732-0)** - Method in class javax.mail.event.[ConnectionEvent](#page-3729-0) Return the type of this event

**[getType\(\)](#page-3746-0)** - Method in class javax.mail.event.[FolderEvent](#page-3741-0) Return the type of this event.

**[getType\(\)](#page-3769-0)** - Method in class javax.mail.event.[MessageCountEvent](#page-3765-0) Return the type of this event.

**[getType\(\)](#page-3800-0)** - Method in class javax.mail.event.[TransportEvent](#page-3795-0) Return the type of this event.

**[getType\(\)](#page-3488-0)** - Method in class javax.mail.[Folder](#page-3474-0)

Returns the type of this Folder, that is, whether this folder can hold messages or subfolders or both.

- **[getType\(\)](#page-3835-0)** Method in class javax.mail.internet[.HeaderTokenizer.Token](#page-3832-0) Return the type of the token.
- **[getType\(\)](#page-3843-0)** Method in class javax.mail.internet.**InternetAddress** Return the type of this address.
- **[getType\(\)](#page-4014-0)** Method in class javax.mail.internet[.NewsAddress](#page-4011-0) Return the type of this address.
- **[getType\(\)](#page-3628-0)** Method in class javax.mail. [Provider](#page-3625-0) Returns the type of this Provider
- **[getType\(\)](#page-4991-0)** Method in class javax.resource.spi.work.[WorkEvent](#page-4987-0) Return the type of this event.

**[getType\(ELContext,](#page-5546-0) Object, Object)** - Method in class

javax.servlet.jsp.el[.ImplicitObjectELResolver](#page-5542-0)

If the base object is null, and the property matches the name of a JSP implicit object, returns null to indicate that no types are ever accepted to setValue().

- **[getType\(ELContext,](#page-5565-0) Object, Object)** Method in class
- javax.servlet.jsp.el[.ScopedAttributeELResolver](#page-5562-0)

If the base object is null, returns Object.class to indicate that any type is valid to set for a scoped attribute.

- **[getType\(\)](#page-6687-0)** Method in interface javax.xml.registry.infomodel.**EmailAddress** Gets the type for this object.
- **[getType\(\)](#page-6762-0)** Method in interface javax.xml.registry.infomodel.**PostalAddress** Returns the type of address (for example, "headquarters") as a String.
- **[getType\(\)](#page-6829-0)** Method in interface javax.xml.registry.infomodel[.TelephoneNumber](#page-6825-0) The type of telephone number (for example, "fax").
- **[getType\(\)](#page-6842-0)** Method in interface javax.xml.registry.infomodel[.User](#page-6835-0) Gets the type for this User.
- **[getType\(\)](#page-6597-0)** Method in interface javax.xml.registry.[Query](#page-6595-0)
	- Gets the type of Query (for example, QUERY\_TYPE\_SQL).
- **[getTypeMapping\(String\)](#page-6950-0)** Method in interface
- javax.xml.rpc.encoding[.TypeMappingRegistry](#page-6947-0)
	- Returns the registered TypeMapping for the specified encodingStyle URI.
- **[getTypeMappingRegistry\(\)](#page-6896-0)** Method in interface javax.xml.rpc.[Service](#page-6889-0) Gets the TypeMappingRegistry for this Service object.
- **[getTypeName\(\)](#page-5691-0)** Method in class javax.servlet.jsp.tagext.[TagAttributeInfo](#page-5686-0) The type (as a String) of this attribute.
- **[getUID\(Message\)](#page-3715-0)** Method in interface javax.mail[.UIDFolder](#page-3711-0)

Get the UID for the specified message.

**[getUIDValidity\(\)](#page-3713-0)** - Method in interface javax.mail.[UIDFolder](#page-3711-0)

Returns the UIDValidity value associated with this folder.

**[getUnavailableSeconds\(\)](#page-5276-0)** - Method in exception

javax.servlet. [UnavailableException](#page-5271-0)

Returns the number of seconds the servlet expects to be temporarily unavailable.

- **[getUnit\(\)](#page-4317-1)** Method in interface javax.management.j2ee.statistics.[Statistic](#page-4315-0) The unit of measurement for this Statistic.
- **[getUnmarshallerHandler\(\)](#page-6066-0)** Method in interface javax.xml.bind.[Unmarshaller](#page-6046-0) Get an unmarshaller handler object that can be used as a component in an XML pipeline.

**[getUnreadMessageCount\(\)](#page-3497-0)** - Method in class javax.mail[.Folder](#page-3474-0)

Get the total number of unread messages in this Folder.

**[getUpperBound\(\)](#page-4224-0)** - Method in interface

javax.management.j2ee.statistics.**[BoundaryStatistic](#page-4223-0)** 

The upper limit of the value of this attribute.

- **[getUpTime\(\)](#page-4284-0)** Method in interface javax.management.j2ee.statistics.[JVMStats](#page-4283-0) Amount of time the JVM has been running.
- **[getURI\(\)](#page-5729-0)** Method in class javax.servlet.jsp.tagext[.TagLibraryInfo](#page-5724-0) The value of the uri attribute from the taglib directive for this library.
- **[getURI\(\)](#page-7163-0)** Method in interface javax.xml.soap[.Name](#page-7160-0)

Returns the URI of the namespace for the XML name that this Name object represents.

- **[getURL\(\)](#page-888-0)** Method in class javax.activation[.URLDataSource](#page-884-0) Return the URL used to create this DataSource.
- **[getUrl\(\)](#page-1823-0)** Method in class javax.faces.component.[UIGraphic](#page-1819-0) Return the image URL for this [UIGraphic](#page-1819-0).
- **[getURL\(\)](#page-3722-0)** Method in class javax.mail[.URLName](#page-3717-0) Constructs a URL from the URLName.

**[getURL\(\)](#page-6433-0)** - Method in class javax.xml.bind.helpers[.ValidationEventLocatorImpl](#page-6428-0)

**[getURL\(\)](#page-6094-0)** - Method in interface javax.xml.bind. ValidationEventLocator Return the name of the XML source as a URL if available

- **[getUrl\(\)](#page-6828-0)** Method in interface javax.xml.registry.infomodel[.TelephoneNumber](#page-6825-0) Gets the URL that can dial this number electronically.
- **[getUrl\(\)](#page-6839-0)** Method in interface javax.xml.registry.infomodel[.User](#page-6835-0)

Gets the URL to the web page for this User.

**[getURLName\(\)](#page-3483-0)** - Method in class javax.mail[.Folder](#page-3474-0)

Return a URLName representing this folder.

- **[getURLName\(\)](#page-3664-0)** Method in class javax.mail[.Service](#page-3654-0)
	- Return a URLName representing this service.

**[getUsageDescription\(\)](#page-6822-0)** - Method in interface

- javax.xml.registry.infomodel[.SpecificationLink](#page-6819-0)
- Gets the description of usage parameters.
- **[getUsageParameters\(\)](#page-6823-0)** Method in interface
- javax.xml.registry.infomodel[.SpecificationLink](#page-6819-0) Gets any usage parameters.
- **[getUsemap\(\)](#page-2056-2)** Method in class javax.faces.component.html.**[HtmlGraphicImage](#page-2043-0)** Return the value of the usemap property.
- **[getUser\(\)](#page-6652-0)** Method in interface javax.xml.registry.infomodel[.AuditableEvent](#page-6648-0) Gets the User associated with this object.
- **[getUserFlags\(\)](#page-3473-0)** Method in class javax.mail[.Flags](#page-3465-0) Return all the user flags in this Flags object.
- **[getUserName\(\)](#page-3624-0)** Method in class javax.mail[.PasswordAuthentication](#page-3622-0)
- **[getUsername\(\)](#page-3722-1)** Method in class javax.mail. URLName Returns the user name of this URLName.
- **[getUserName\(\)](#page-4713-0)** Method in interface javax.resource.cci[.ConnectionMetaData](#page-4711-0) Returns the user name for an active connection as known to the underlying EIS instance.
- **[getUserName\(\)](#page-4876-0)** Method in interface
- javax.resource.spi.[ManagedConnectionMetaData](#page-4873-0)
- Returns name of the user associated with the ManagedConnection instance. **[getUserName\(\)](#page-4958-0)** - Method in class
- javax.resource.spi.security.[PasswordCredential](#page-4956-0)
	- Returns the user name.
- **[getUserNamespaces\(String\)](#page-3691-0)** Method in class javax.mail[.Store](#page-3686-0)

Return a set of folders representing the namespaces for user.

- **[getUserPrincipal\(\)](#page-2414-0)** Method in class javax.faces.context[.ExternalContext](#page-2389-0) Return the Principal object containing the name of the current authenticated user, if any; otherwise, return null.
- **[getUserPrincipal\(\)](#page-5313-0)** Method in interface javax.servlet.http[.HttpServletRequest](#page-5302-0) Returns a java.security.Principal object containing the name of the current authenticated user.

**[getUserPrincipal\(\)](#page-5329-0)** - Method in class

javax.servlet.http.[HttpServletRequestWrapper](#page-5319-0)

The default behavior of this method is to return getUserPrincipal() on the

wrapped request object.

**[getUserPrincipal\(\)](#page-7101-0)** - Method in interface javax.xml.rpc.server.[ServletEndpointContext](#page-7099-0) Returns a java.security.Principal instance that contains the name of the authenticated user for the current method invocation on the endpoint instance. **[getUserPrincipal\(\)](#page-7700-0)** - Method in interface javax.xml.ws. [WebServiceContext](#page-7698-0) Returns the Principal that identifies the sender of the request currently being serviced. **[getUsers\(\)](#page-6731-0)** - Method in interface javax.xml.registry.infomodel.[Organization](#page-6725-0) Gets the Collection of Users affiliated with this Organization. **[getUserTransaction\(\)](#page-960-0)** - Method in interface javax.ejb[.EJBContext](#page-956-0) Obtain the transaction demarcation interface. **[getUserVersion\(\)](#page-6847-0)** - Method in interface javax.xml.registry.infomodel[.Versionable](#page-6844-0) Gets the user-specified revision number for this version of the Versionable object. **[getUseTime\(\)](#page-4246-0)** - Method in interface javax.management.j2ee.statistics.[JCAConnectionStats](#page-4244-0) Returns the time spent using a connection **[getUseTime\(\)](#page-4257-0)** - Method in interface javax.management.j2ee.statistics.[JDBCConnectionStats](#page-4255-0) Time spent using a connection. **[getValidateURI\(\)](#page-6834-0)** - Method in interface javax.xml.registry.infomodel[.URIValidator](#page-6832-0) Gets whether to do URI validation for this object. **[getValidator\(\)](#page-1683-0)** - Method in interface javax.faces.component.[EditableValueHolder](#page-1678-0) **Deprecated.** *[EditableValueHolder.getValidators\(\)](#page-1685-0) should be used instead.* **[getValidator\(\)](#page-1843-0)** - Method in class javax.faces.component[.UIInput](#page-1829-0) **Deprecated.** *[UIInput.getValidators\(\)](#page-1851-0) should be used instead.* **[getValidatorIds\(\)](#page-1585-0)** - Method in class javax.faces.application[.Application](#page-1561-0) Return an Iterator over the set of currently registered validator ids for this Application. **[getValidatorMessage\(\)](#page-1841-0)** - Method in class javax.faces.component[.UIInput](#page-1829-0) If there has been a call to [UIInput.setRequiredMessage\(java.lang.String\)](#page-1840-0) on this instance, return the message.

**[getValidators\(\)](#page-1685-0)** - Method in interface

javax.faces.component.[EditableValueHolder](#page-1678-0)

Return the set of registered **[Validator](#page-2862-0)s** for this component instance.

**[getValidators\(\)](#page-1851-0)** - Method in class javax.faces.component.[UIInput](#page-1829-0)

Return the set of registered *[Validator](#page-2862-0)s* for this *[UIInput](#page-1829-0)* instance.

**[getValidSentAddresses\(\)](#page-3800-1)** - Method in class javax.mail.event. [TransportEvent](#page-3795-0) Return the addresses to which this message was sent succesfully.

**[getValidSentAddresses\(\)](#page-3652-0)** - Method in exception

javax.mail.[SendFailedException](#page-3648-0)

Return the addresses to which this message was sent succesfully.

**[getValidUnsentAddresses\(\)](#page-3800-2)** - Method in class javax.mail.event.[TransportEvent](#page-3795-0) Return the addresses that are valid but to which this message was not sent.

**[getValidUnsentAddresses\(\)](#page-3653-0)** - Method in exception

javax.mail.[SendFailedException](#page-3648-0)

Return the addresses that are valid but to which this message was not sent. **[getValue\(ELContext,](#page-1157-0) Object, Object)** - Method in class

javax.el.**[ArrayELResolver](#page-1153-0)** 

If the base object is a Java language array, returns the value at the given index.

**[getValue\(ELContext,](#page-1174-0) Object, Object)** - Method in class javax.el. Bean EL Resolver

If the base object is not null, returns the current value of the given property on this bean.

**[getValue\(ELContext,](#page-1183-0) Object, Object)** - Method in class

javax.el.[CompositeELResolver](#page-1179-0)

Attempts to resolve the given property object on the given base object by querying all component resolvers.

**[getValue\(ELContext,](#page-1215-1) Object, Object)** - Method in class javax.el.[ELResolver](#page-1210-0)

Attempts to resolve the given property object on the given base object.

**[getValue\(ELContext,](#page-1242-0) Object, Object)** - Method in class

javax.el.[ListELResolver](#page-1238-0)

If the base object is a list, returns the value at the given index.

**[getValue\(ELContext,](#page-1252-0) Object, Object)** - Method in class

javax.el.[MapELResolver](#page-1248-0)

If the base object is a map, returns the value associated with the given key, as specified by the property argument.

**[getValue\(ELContext,](#page-1293-0) Object, Object)** - Method in class

javax.el.[ResourceBundleELResolver](#page-1291-0)

If the base object is an instance of ResourceBundle, the provided property

will first be coerced to a String.

**[getValue\(ELContext\)](#page-1302-0)** - Method in class javax.el[.ValueExpression](#page-1299-0)

Evaluates the expression relative to the provided context, and returns the resulting value.

- **[getValue\(\)](#page-1366-1)** Method in class javax.enterprise.deploy.shared.**[ActionType](#page-1363-0)** Returns this enumeration value's integer value.
- **[getValue\(\)](#page-1372-0)** Method in class javax.enterprise.deploy.shared.[CommandType](#page-1369-0) Returns this enumeration value's integer value.
- **[getValue\(\)](#page-1378-1)** Method in class
- javax.enterprise.deploy.shared[.DConfigBeanVersionType](#page-1375-0) Returns this enumeration value's integer value.
- **[getValue\(\)](#page-1384-0)** Method in class javax.enterprise.deploy.shared.[ModuleType](#page-1381-0) Returns this enumeration value's integer value.
- **[getValue\(\)](#page-1399-1)** Method in class javax.enterprise.deploy.shared.[StateType](#page-1396-0) Returns this enumeration value's integer value.
- **[getValue\(\)](#page-1721-0)** Method in class javax.faces.component.[UICommand](#page-1712-0) Returns the value property of the UICommand.
- **[getValue\(\)](#page-1802-0)** Method in class javax.faces.component.[UIData](#page-1789-0) Return the value of the UIData.
- **[getValue\(\)](#page-1824-0)** Method in class javax.faces.component.[UIGraphic](#page-1819-0) Returns the value property of the UIGraphic.
- **[getValue\(\)](#page-1881-0)** Method in class javax.faces.component.[UIOutput](#page-1876-0)
- **[getValue\(\)](#page-1894-0)** Method in class javax.faces.component.[UIParameter](#page-1890-0) Returns the value property of the UIParameter.
- **[getValue\(\)](#page-1911-0)** Method in class javax.faces.component.[UISelectItem](#page-1905-0) Returns the value property of the UISelectItem.
- **[getValue\(\)](#page-1918-0)** Method in class javax.faces.component.[UISelectItems](#page-1914-0) Returns the value property of the UISelectItems.
- **[getValue\(\)](#page-1956-0)** Method in interface javax.faces.component[.ValueHolder](#page-1954-0) Gets the value of this [UIComponent](#page-1727-0).
- **[getValue\(Object,](#page-2613-0) Object)** Method in class javax.faces.el.[PropertyResolver](#page-2611-0) **Deprecated.** Return the value of the specified property from the specified base object.
- **[getValue\(Object,](#page-2614-0) int)** Method in class javax.faces.el.[PropertyResolver](#page-2611-0) **Deprecated.** Return the value at the specified index of the specified base object.
- **[getValue\(FacesContext\)](#page-2626-0)** Method in class javax.faces.el. ValueBinding **Deprecated.** Return the value of the property represented by this

[ValueBinding](#page-2624-0), relative to the specified [FacesContext](#page-2417-0).

**[getValue\(\)](#page-2775-0)** - Method in class javax.faces.model.[SelectItem](#page-2769-0) Return the value of this item, to be delivered to the model if this item is

selected by the user.

- **[getValue\(\)](#page-3528-0)** Method in class javax.mail[.Header](#page-3525-0) Returns the value of this header.
- **[getValue\(\)](#page-3836-0)** Method in class javax.mail.internet.[HeaderTokenizer.Token](#page-3832-0) Returns the value of the token just read.
- **[getValue\(\)](#page-3864-0)** Method in class javax.mail.internet.[InternetHeaders.InternetHeader](#page-3862-0) Return the "value" part of the header line.
- **[getValue\(\)](#page-5287-0)** Method in class javax.servlet.http[.Cookie](#page-5278-0) Returns the value of the cookie.
- **[getValue\(String\)](#page-5379-0)** Method in interface javax.servlet.http.[HttpSession](#page-5373-0) **Deprecated.** *As of Version 2.2, this method is replaced by [HttpSession.getAttribute\(java.lang.String\)](#page-5379-1).*
- **[getValue\(\)](#page-5394-0)** Method in class javax.servlet.http[.HttpSessionBindingEvent](#page-5390-0) Returns the value of the attribute that has been added, removed or replaced.

**[getValue\(ELContext,](#page-5545-0) Object, Object)** - Method in class

- javax.servlet.jsp.el[.ImplicitObjectELResolver](#page-5542-0)
	- If the base object is null, and the property matches the name of a JSP implicit object, returns the implicit object.
- **[getValue\(ELContext,](#page-5565-1) Object, Object)** Method in class

javax.servlet.jsp.el[.ScopedAttributeELResolver](#page-5562-0)

If the base object is null, searches the page, request, session and application scopes for an attribute with the given name and returns it, or null if no attribute exists with the current name.

- **[getValue\(String\)](#page-5748-0)** Method in class javax.servlet.jsp.tagext.[TagSupport](#page-5740-0) Get a the value associated with a key.
- **[getValue\(\)](#page-5170-0)** Method in class javax.servlet[.ServletContextAttributeEvent](#page-5167-0) Returns the value of the attribute that has been added, removed, or replaced.
- **[getValue\(\)](#page-5218-0)** Method in class javax.servlet[.ServletRequestAttributeEvent](#page-5215-0) Returns the value of the attribute that has been added, removed or replaced.
- **[getValue\(\)](#page-5960-0)** Method in class javax.xml.bind[.JAXBElement](#page-5954-0)
	- Return the content model and attribute values for this element.
- **[getValue\(Object\)](#page-5973-0)** Static method in class javax.xml.bind.[JAXBIntrospector](#page-5970-0) Get the element value of a JAXB element.
- **[getValue\(\)](#page-6664-0)** Method in interface javax.xml.registry.infomodel.[Classification](#page-6655-0) Gets the taxonomy value for this Classification.
- **[getValue\(\)](#page-6679-0)** Method in interface javax.xml.registry.infomodel.[Concept](#page-6676-0)

Gets the value (usually a code in a taxonomy) associated with this Concept. **[getValue\(\)](#page-6696-0)** - Method in interface javax.xml.registry.infomodel.[ExternalIdentifier](#page-6694-0) Gets the value of an ExternalIdentifier. **[getValue\(\)](#page-6711-0)** - Method in interface javax.xml.registry.infomodel[.InternationalString](#page-6709-0) Gets the String value for the Locale returned by Locale.getDefault(). **[getValue\(Locale\)](#page-6711-1)** - Method in interface javax.xml.registry.infomodel[.InternationalString](#page-6709-0) Gets the String value for the specified Locale. **[getValue\(\)](#page-6722-0)** - Method in interface javax.xml.registry.infomodel.*[LocalizedString](#page-6719-0)* Get the String value for this object. **[getValue\(\)](#page-7152-0)** - Method in class javax.xml.soap[.MimeHeader](#page-7150-0) Returns the value of this MimeHeader object. **[getValue\(\)](#page-7167-0)** - Method in interface javax.xml.soap[.Node](#page-7165-0) Returns the value of this node if this is a Text node or the value of the immediate child of this node otherwise. **[getValue\(\)](#page-7492-0)** - Method in interface javax.xml.stream.events.[Attribute](#page-7490-0) Gets the normalized value of this attribute **[getValueBinding\(String\)](#page-1734-0)** - Method in class javax.faces.component.[UIComponent](#page-1727-0) **Deprecated.** *This has been replaced by [UIComponent.getValueExpression\(java.lang.String\)](#page-1735-0).* **[getValueBinding\(String\)](#page-1763-0)** - Method in class javax.faces.component.[UIComponentBase](#page-1756-0) **Deprecated.** *This has been replaced by [UIComponent.getValueExpression\(java.lang.String\)](#page-1735-0).* **[getValueBinding\(String\)](#page-1824-1)** - Method in class javax.faces.component[.UIGraphic](#page-1819-0) **Deprecated.** *This has been replaced by [UIGraphic.getValueExpression\(java.lang.String\)](#page-1825-0).* **[getValueBinding\(String\)](#page-1902-0)** - Method in class javax.faces.component.[UISelectBoolean](#page-1897-0) **Deprecated.** *This has been replaced by [UISelectBoolean.getValueExpression\(java.lang.String\)](#page-1903-0).* **[getValueBinding\(String\)](#page-1927-0)** - Method in class javax.faces.component.[UISelectMany](#page-1921-0) **Deprecated.** *this has been replaced by [UISelectMany.getValueExpression\(java.lang.String\)](#page-1929-0).* **[getValueChangeListener\(\)](#page-1684-0)** - Method in interface javax.faces.component.[EditableValueHolder](#page-1678-0)

**Deprecated.** *Use [EditableValueHolder.getValueChangeListeners\(\)](#page-1686-0) instead.*

**[getValueChangeListener\(\)](#page-1844-0)** - Method in class javax.faces.component[.UIInput](#page-1829-0)

**[getValueChangeListeners\(\)](#page-1686-0)** - Method in interface

javax.faces.component.[EditableValueHolder](#page-1678-0)

Return the set of registered *[ValueChangeListener](#page-2690-0)s* for this component instance.

**[getValueChangeListeners\(\)](#page-1852-0)** - Method in class javax.faces.component.[UIInput](#page-1829-0) Return the set of registered *[ValueChangeListener](#page-2690-0)s* for this *[UIInput](#page-1829-0)* instance.

**[getValueExpression\(String\)](#page-1735-0)** - Method in class

javax.faces.component.[UIComponent](#page-1727-0)

Return the [ValueExpression](#page-1299-0) used to calculate the value for the specified attribute or property name, if any.

**[getValueExpression\(String\)](#page-1825-0)** - Method in class

javax.faces.component.[UIGraphic](#page-1819-0)

Return any **[ValueExpression](#page-1299-0)** set for value if a ValueExpression for url is requested; otherwise, perform the default superclass processing for this method.

**[getValueExpression\(String\)](#page-1903-0)** - Method in class

javax.faces.component.[UISelectBoolean](#page-1897-0)

Return any [ValueExpression](#page-1299-0) set for value if a ValueExpression for selected is requested; otherwise, perform the default superclass processing for this method.

**[getValueExpression\(String\)](#page-1929-0)** - Method in class

javax.faces.component.[UISelectMany](#page-1921-0)

Return any [ValueExpression](#page-1299-0) set for value if a [ValueExpression](#page-1299-0) for selectedValues is requested; otherwise, perform the default superclass processing for this method.

**[getValueNames\(\)](#page-5380-0)** - Method in interface javax.servlet.http. **HttpSession Deprecated.** *As of Version 2.2, this method is replaced by [HttpSession.getAttributeNames\(\)](#page-5380-1)*

**[getValues\(\)](#page-5748-1)** - Method in class javax.servlet.jsp.tagext.[TagSupport](#page-5740-0) Enumerate the keys for the values kept by this tag handler.

**[getValues\(\)](#page-6817-0)** - Method in interface javax.xml.registry.infomodel[.Slot](#page-6812-0)

Gets the values for this Slot.

**[getValueType\(\)](#page-6674-0)** - Method in interface

javax.xml.registry.infomodel[.ClassificationScheme](#page-6667-0)

- Gets the value type for this object. **[getVar\(\)](#page-1800-0)** - Method in class javax.faces.component.[UIData](#page-1789-0) Return the request-scope attribute under which the data object for the current row will be exposed when iterating. **[getVariableInfo\(TagData\)](#page-5704-0)** - Method in class javax.servlet.jsp.tagext. [TagExtraInfo](#page-5702-0) information on scripting variables defined by the tag associated with this TagExtraInfo instance. **[getVariableInfo\(TagData\)](#page-5718-1)** - Method in class javax.servlet.jsp.tagext.[TagInfo](#page-5711-0) Information on the scripting objects created by this tag at runtime. **[getVariableMapper\(\)](#page-1197-0)** - Method in class javax.el[.ELContext](#page-1191-0) Retrieves the VariableMapper associated with this ELContext. **[getVariableResolver\(\)](#page-1571-0)** - Method in class javax.faces.application[.Application](#page-1561-0) **Deprecated.** *This has been replaced by [Application.getELResolver\(\)](#page-1573-0).* **[getVariableResolver\(\)](#page-5441-0)** - Method in class javax.servlet.jsp.[JspContext](#page-5433-0) **Deprecated.** *As of JSP 2.1, replaced by [ELContext.getELResolver\(\)](#page-1196-0), which can be obtained by jspContext.getELContext().getELResolver().* **[getVarName\(\)](#page-5768-0)** - Method in class javax.servlet.jsp.tagext[.VariableInfo](#page-5763-0) Returns the name of the scripting variable. **[getVendor\(\)](#page-3628-1)** - Method in class javax.mail.[Provider](#page-3625-0) Returns name of vendor associated with this implementation or null **[getVersion\(\)](#page-3628-2)** - Method in class javax.mail[.Provider](#page-3625-0) Returns version of this implementation or null if no version **[getVersion\(\)](#page-5287-1)** - Method in class javax.servlet.http[.Cookie](#page-5278-0) Returns the version of the protocol this cookie complies with. **[getVersion\(\)](#page-6494-0)** - Method in interface javax.xml.registry[.CapabilityProfile](#page-6493-0) Gets the JAXR specification version supported by the JAXR provider. **[getVersion\(\)](#page-7540-0)** - Method in interface javax.xml.stream.events.[StartDocument](#page-7537-0) Returns the version of XML of this XML stream **[getVersion\(\)](#page-7594-0)** - Method in class javax.xml.stream.util.[StreamReaderDelegate](#page-7570-0) **[getVersion\(\)](#page-7471-0)** - Method in interface javax.xml.stream[.XMLStreamReader](#page-7448-0) Get the xml version declared on the xml declaration Returns null if none was declared
- **[getViewHandler\(\)](#page-1574-0)** Method in class javax.faces.application.[Application](#page-1561-0) Return the [ViewHandler](#page-1645-0) instance that will be utilized during the *Restore View* and *Render Response* phases of the request processing lifecycle. **[getViewId\(\)](#page-1644-0)** - Method in exception

javax.faces.application[.ViewExpiredException](#page-1640-0)

Return the view identifier of this exception, or null if the view identifier is nonexistent or unknown.

- **[getViewId\(\)](#page-1945-0)** Method in class javax.faces.component[.UIViewRoot](#page-1938-0) Return the view identifier for this view.
- **[getViewRoot\(\)](#page-2426-0)** Method in class javax.faces.context.[FacesContext](#page-2417-0)
- Return the root component that is associated with the this request.
- **[getVisibleNamespacePrefixes\(\)](#page-7239-0)** Method in interface
- javax.xml.soap.[SOAPElement](#page-7226-0)

Returns an Iterator over the namespace prefix Strings visible to this element.

- **[getWaitingThreadCount\(\)](#page-4243-0)** Method in interface
- javax.management.j2ee.statistics.[JCAConnectionPoolStats](#page-4240-0)
	- The number of threads waiting for a connection
- **[getWaitingThreadCount\(\)](#page-4253-0)** Method in interface
- javax.management.j2ee.statistics.[JDBCConnectionPoolStats](#page-4251-0)
	- Number of threads waiting for a connection.
- **[getWaitTime\(\)](#page-4246-1)** Method in interface
- javax.management.j2ee.statistics.[JCAConnectionStats](#page-4244-0)
	- Returns the time spent waiting for a connection to be available
- **[getWaitTime\(\)](#page-4257-1)** Method in interface
- javax.management.j2ee.statistics.[JDBCConnectionStats](#page-4255-0)
	- Time spent waiting for a connection to be available.
- **[getWarnClass\(\)](#page-2138-0)** Method in class javax.faces.component.html[.HtmlMessage](#page-2128-0) Return the value of the warnClass property.
- **[getWarnClass\(\)](#page-2151-0)** Method in class javax.faces.component.html.**HtmlMessages** Return the value of the warnClass property.
- **[getWarnings\(\)](#page-4724-0)** Method in interface javax.resource.cci.[Interaction](#page-4720-0) Gets the first ResourceWarning from the chain of warnings associated with this Interaction instance.
- **[getWarnStyle\(\)](#page-2138-1)** Method in class javax.faces.component.html.[HtmlMessage](#page-2128-0) Return the value of the warnStyle property.
- **[getWarnStyle\(\)](#page-2152-0)** Method in class javax.faces.component.html.[HtmlMessages](#page-2141-0) Return the value of the warnStyle property.
- **[getWebURL\(\)](#page-1462-1)** Method in interface
- javax.enterprise.deploy.spi[.TargetModuleID](#page-1460-0)
- If this TargetModulID represents a web module retrieve the URL for it. **[getWidth\(\)](#page-2023-0)** - Method in class javax.faces.component.html[.HtmlDataTable](#page-2004-0)
	- Return the value of the width property.
- **[getWidth\(\)](#page-2057-0)** Method in class javax.faces.component.html[.HtmlGraphicImage](#page-2043-0)

Return the value of the width property.

- **[getWidth\(\)](#page-2228-1)** Method in class javax.faces.component.html[.HtmlPanelGrid](#page-2209-0) Return the value of the width property.
- **[getWork\(\)](#page-4991-1)** Method in class javax.resource.spi.work.[WorkEvent](#page-4987-0) Return the Work instance which is the cause of the event.
- **[getWorkManager\(\)](#page-4794-0)** Method in interface javax.resource.spi.[BootstrapContext](#page-4793-0) Provides a handle to a WorkManager instance.
- **[getWrapped\(\)](#page-1633-0)** Method in class javax.faces.application[.StateManagerWrapper](#page-1630-0)

**[getWrapped\(\)](#page-1658-0)** - Method in class javax.faces.application. ViewHandlerWrapper

**[getWrapped\(\)](#page-2459-0)** - Method in class javax.faces.context.**[ResponseWriterWrapper](#page-2455-0)** 

**[getWrappedData\(\)](#page-2715-0)** - Method in class javax.faces.model.[ArrayDataModel](#page-2710-0)

**[getWrappedData\(\)](#page-2722-0)** - Method in class javax.faces.model.[DataModel](#page-2717-0) Return the object representing the data wrapped by this **[DataModel](#page-2717-0)**, if any.

**[getWrappedData\(\)](#page-2736-0)** - Method in class javax.faces.model.[ListDataModel](#page-2731-0)

**[getWrappedData\(\)](#page-2752-0)** - Method in class javax.faces.model.[ResultDataModel](#page-2747-0)

**[getWrappedData\(\)](#page-2760-0)** - Method in class javax.faces.model.[ResultSetDataModel](#page-2754-0)

**[getWrappedData\(\)](#page-2766-0)** - Method in class javax.faces.model.[ScalarDataModel](#page-2762-0)

**[getWriteMethod\(\)](#page-1168-0)** - Method in class javax.el.**BeanELResolver.BeanProperty** 

**[getWriter\(\)](#page-5251-0)** - Method in interface javax.servlet.**[ServletResponse](#page-5246-0)** Returns a PrintWriter object that can send character text to the client.

**[getWriter\(\)](#page-5263-0)** - Method in class javax.servlet.[ServletResponseWrapper](#page-5258-0) The default behavior of this method is to return getWriter() on the wrapped response object.

- **[getWSDLDocumentLocation\(\)](#page-6895-0)** Method in interface javax.xml.rpc.[Service](#page-6889-0) Gets the location of the WSDL document for this Service.
- **[getWSDLDocumentLocation\(\)](#page-7679-0)** Method in class javax.xml.ws.[Service](#page-7672-0) Gets the location of the WSDL document for this Service.

**[getWSDLDocumentLocation\(\)](#page-7823-0)** - Method in class

javax.xml.ws.spi.[ServiceDelegate](#page-7817-0)

Gets the location of the WSDL document for this Service.

**[getXAResource\(\)](#page-3357-1)** - Method in interface javax.jms.[XASession](#page-3354-0) Returns an XA resource to the caller.

- **[getXAResource\(\)](#page-4861-0)** Method in interface javax.resource.spi.[ManagedConnection](#page-4855-0) Returns an javax.transaction.xa.XAresource instance.
- **[getXAResources\(ActivationSpec\[\]\)](#page-4891-0)** Method in interface

javax.resource.spi.[ResourceAdapter](#page-4888-0)

- This method is called by the application server during crash recovery.
- **[getXATerminator\(\)](#page-4795-0)** Method in interface javax.resource.spi.**[BootstrapContext](#page-4793-0)** Provides a handle to a XATerminator instance.

**[getXid\(\)](#page-4964-0)** - Method in class javax.resource.spi.work.[ExecutionContext](#page-4962-0)

**[getXMLNode\(Object\)](#page-5886-0)** - Method in class javax.xml.bind. [Binder](#page-5880-0) Gets the XML element associated with the given JAXB object.

**[getXMLReader\(\)](#page-6376-0)** - Method in class

javax.xml.bind.helpers[.AbstractUnmarshallerImpl](#page-6372-0)

Obtains a configured XMLReader.

**[getXMLReporter\(\)](#page-7416-0)** - Method in class javax.xml.stream.[XMLInputFactory](#page-7401-0) The reporter that will be set on any XMLStreamReader or

- XMLEventReader created by this factory instance.
- **[getXMLResolver\(\)](#page-7416-1)** Method in class javax.xml.stream.[XMLInputFactory](#page-7401-0) The resolver that will be set on any XMLStreamReader or XMLEventReader created by this factory instance.
- **[getXpath\(\)](#page-1312-1)** Method in interface javax.enterprise.deploy.model.[DDBean](#page-1310-0) Returns the original xpath string provided by the DConfigBean.
- **[getXpath\(\)](#page-1319-0)** Method in interface javax.enterprise.deploy.model.[DDBeanRoot](#page-1316-0) Return the XPath for this standard bean.
- **[getXpaths\(\)](#page-1418-0)** Method in interface javax.enterprise.deploy.spi.**DConfigBean** Return a list of XPaths designating the deployment descriptor information this DConfigBean requires.

**[GT](#page-4071-0)** - Static variable in class javax.mail.search.[ComparisonTerm](#page-4068-0)

## **H**

**[Handle](#page-1016-0)** - Interface in [javax.ejb](#page-1055-0)

The Handle interface is implemented by all EJB object handles. **[HandleDelegate](#page-1141-0)** - Interface in [javax.ejb.spi](#page-1147-0)

The HandleDelegate interface is implemented by the EJB container. **[handleEvent\(ValidationEvent\)](#page-6397-0)** - Method in class javax.xml.bind.helpers[.DefaultValidationEventHandler](#page-6395-0)

**[handleEvent\(ValidationEvent\)](#page-6460-0)** - Method in class javax.xml.bind.util.[ValidationEventCollector](#page-6457-0)

**[handleEvent\(ValidationEvent\)](#page-6090-0)** - Method in interface

javax.xml.bind.[ValidationEventHandler](#page-6088-0)

Receive notification of a validation warning or error.

**[handleFault\(MessageContext\)](#page-6965-0)** - Method in class

javax.xml.rpc.handler.[GenericHandler](#page-6961-0)

The handleFault method processes the SOAP faults based on the SOAP message processing model.

**[handleFault\(MessageContext\)](#page-6972-0)** - Method in interface

javax.xml.rpc.handler.[Handler](#page-6968-0)

The handleFault method processes the SOAP faults based on the SOAP message processing model.

**[handleFault\(MessageContext\)](#page-6978-0)** - Method in interface javax.xml.rpc.handler.[HandlerChain](#page-6975-0)

The handleFault method initiates the SOAP fault processing for this handler chain.

**[handleFault\(C\)](#page-7722-0)** - Method in interface javax.xml.ws.handler.[Handler](#page-7720-0) The handleFault method is invoked for fault message processing.

**[handleMessage\(C\)](#page-7721-0)** - Method in interface javax.xml.ws.handler.[Handler](#page-7720-0) The handleMessage method is invoked for normal processing of inbound and outbound messages.

**[handleNavigation\(FacesContext,](#page-1605-0) String, String)** - Method in class javax.faces.application[.NavigationHandler](#page-1603-0)

Perform navigation processing based on the state information in the specified **[FacesContext](#page-2417-0)**, plus the outcome string returned by an executed application action.

## **[handlePageException\(Exception\)](#page-5514-0)** - Method in class

javax.servlet.jsp[.PageContext](#page-5499-0)

This method is intended to process an unhandled 'page' level exception by forwarding the exception to the specified error page for this JSP.

**[handlePageException\(Throwable\)](#page-5515-0)** - Method in class

javax.servlet.jsp[.PageContext](#page-5499-0)

This method is intended to process an unhandled 'page' level exception by forwarding the exception to the specified error page for this JSP.

**[handleProgressEvent\(ProgressEvent\)](#page-1534-0)** - Method in interface

javax.enterprise.deploy.spi.status.[ProgressListener](#page-1533-0)

Invoked when a deployment progress event occurs.

**[Handler](#page-6968-0)** - Interface in [javax.xml.rpc.handler](#page-6996-0)

The javax.xml.rpc.handler.Handler interface is required to be implemented by a SOAP message handler.

**[Handler](#page-7720-0)**[<C](#page-7720-0) extends [MessageContext](#page-7732-0)> - Interface in [javax.xml.ws.handler](#page-7747-0) The Handler interface is the base interface for JAX-WS handlers.

**[HandlerChain](#page-3371-0)** - Annotation Type in *[javax.jws](#page-3377-0)* 

Associates the Web Service with an externally defined handler chain.

**[HandlerChain](#page-6975-0)** - Interface in [javax.xml.rpc.handler](#page-6996-0)

The javax.xml.rpc.handler.HandlerChain represents a list of handlers. **[handleRequest\(MessageContext\)](#page-6963-0)** - Method in class

javax.xml.rpc.handler.[GenericHandler](#page-6961-0)

The handleRequest method processes the request SOAP message.

**[handleRequest\(MessageContext\)](#page-6970-0)** - Method in interface

javax.xml.rpc.handler.[Handler](#page-6968-0)

The handleRequest method processes the request message.

**[handleRequest\(MessageContext\)](#page-6977-0)** - Method in interface

javax.xml.rpc.handler.[HandlerChain](#page-6975-0)

The handleRequest method initiates the request processing for this handler chain.

**[handleResponse\(MessageContext\)](#page-6964-0)** - Method in class

javax.xml.rpc.handler.[GenericHandler](#page-6961-0)

The handleResponse method processes the response message.

**[handleResponse\(MessageContext\)](#page-6971-0)** - Method in interface

javax.xml.rpc.handler.[Handler](#page-6968-0)

The handleResponse method processes the response SOAP message. **[handleResponse\(MessageContext\)](#page-6977-1)** - Method in interface

javax.xml.rpc.handler.[HandlerChain](#page-6975-0)

The handleResponse method initiates the response processing for this

handler chain.

**[handleResponse\(Response<T>\)](#page-7606-0)** - Method in interface

javax.xml.ws[.AsyncHandler](#page-7605-0)

Called when the response to an asynchronous operation is available.

**[HandlerInfo](#page-6981-0)** - Class in [javax.xml.rpc.handler](#page-6996-0)

The javax.xml.rpc.handler.HandlerInfo represents information about a handler in the HandlerChain.

**[HandlerInfo\(\)](#page-6983-0)** - Constructor for class javax.xml.rpc.handler.[HandlerInfo](#page-6981-0) Default constructor

**[HandlerInfo\(Class,](#page-6983-1) Map, QName[])** - Constructor for class

javax.xml.rpc.handler.[HandlerInfo](#page-6981-0)

Constructor for HandlerInfo

**[HandlerRegistry](#page-6986-0)** - Interface in [javax.xml.rpc.handler](#page-6996-0)

The javax.xml.rpc.handler.HandlerRegistry provides support for the programmatic configuration of handlers in a HandlerRegistry.

**[HandlerResolver](#page-7724-0)** - Interface in [javax.xml.ws.handler](#page-7747-0)

HandlerResolver is an interface implemented by an application to get control over the handler chain set on proxy/dispatch objects at the time of their creation.

**[handlesURI\(String\)](#page-1500-0)** - Method in interface

javax.enterprise.deploy.spi.factories.[DeploymentFactory](#page-1498-0)

Tests whether this factory can create a DeploymentManager object based on the specificed URI.

- **[hasBinding\(\)](#page-2932-0)** Method in class
- javax.faces.webapp[.UIComponentClassicTagBase](#page-2910-0)

Return true if this component has a non-null binding attribute.

**[hasBinding\(\)](#page-2939-0)** - Method in class javax.faces.webapp[.UIComponentELTag](#page-2935-0)

**[hasBinding\(\)](#page-2946-0)** - Method in class javax.faces.webapp. UIComponentTag **Deprecated.**

**[hasDetail\(\)](#page-7287-0)** - Method in interface javax.xml.soap[.SOAPFault](#page-7275-0)

Returns true if this SOAPFault has a Detail subelement and false otherwise.

- **[hasDynamicAttributes\(\)](#page-5722-1)** Method in class javax.servlet.jsp.tagext[.TagInfo](#page-5711-0) Get dynamicAttributes associated with this TagInfo.
- **[hasEvents\(\)](#page-6460-1)** Method in class javax.xml.bind.util[.ValidationEventCollector](#page-6457-0) Returns true if this event collector contains at least one ValidationEvent.

**[hasFault\(\)](#page-7200-0)** - Method in interface javax.xml.soap[.SOAPBody](#page-7192-0)

Indicates whether a SOAPFault object exists in this SOAPBody object.

**[hashCode\(\)](#page-1224-0)** - Method in class javax.el.[Expression](#page-1221-0)

Returns the hash code for this Expression.

**[hashCode\(\)](#page-2823-0)** - Method in class javax.faces.validator. DoubleRangeValidator

**[hashCode\(\)](#page-2833-0)** - Method in class javax.faces.validator.*LengthValidator* 

**[hashCode\(\)](#page-2844-0)** - Method in class javax.faces.validator.*LongRangeValidator* 

**[hashCode\(\)](#page-3472-1)** - Method in class javax.mail[.Flags](#page-3465-0) Compute a hash code for this Flags object. **[hashCode\(\)](#page-3846-0)** - Method in class javax.mail.internet.[InternetAddress](#page-3837-0) Compute a hash code for the address. **[hashCode\(\)](#page-4016-0)** - Method in class javax.mail.internet.[NewsAddress](#page-4011-0) Compute a hash code for the address. **[hashCode\(\)](#page-4058-0)** - Method in class javax.mail.search[.AddressTerm](#page-4055-0) Compute a hashCode for this object. **[hashCode\(\)](#page-4063-0)** - Method in class javax.mail.search[.AndTerm](#page-4059-0) Compute a hashCode for this object. **[hashCode\(\)](#page-4072-0)** - Method in class javax.mail.search[.ComparisonTerm](#page-4068-0) Compute a hashCode for this object. **[hashCode\(\)](#page-4078-0)** - Method in class javax.mail.search[.DateTerm](#page-4074-0) Compute a hashCode for this object. **[hashCode\(\)](#page-4083-0)** - Method in class javax.mail.search[.FlagTerm](#page-4079-0) Compute a hashCode for this object. **[hashCode\(\)](#page-4095-0)** - Method in class javax.mail.search[.HeaderTerm](#page-4092-0) Compute a hashCode for this object. **[hashCode\(\)](#page-4100-0)** - Method in class javax.mail.search[.IntegerComparisonTerm](#page-4097-0) Compute a hashCode for this object. **[hashCode\(\)](#page-4113-0)** - Method in class javax.mail.search[.NotTerm](#page-4110-0) Compute a hashCode for this object. **[hashCode\(\)](#page-4119-0)** - Method in class javax.mail.search[.OrTerm](#page-4115-0) Compute a hashCode for this object. **[hashCode\(\)](#page-4136-0)** - Method in class javax.mail.search[.RecipientStringTerm](#page-4133-0) Compute a hashCode for this object. **[hashCode\(\)](#page-4141-0)** - Method in class javax.mail.search[.RecipientTerm](#page-4138-0) Compute a hashCode for this object. **[hashCode\(\)](#page-4162-0)** - Method in class javax.mail.search[.StringTerm](#page-4158-0) Compute a hashCode for this object. **[hashCode\(\)](#page-3723-0)** - Method in class javax.mail[.URLName](#page-3717-0) Compute the hash code for this URLName.

**[hashCode\(\)](#page-4754-0)** - Method in interface javax.resource.cci.[Record](#page-4751-0) Returns the hash code for the Record instance.

**[hashCode\(\)](#page-4819-0)** - Method in interface javax.resource.spi[.ConnectionRequestInfo](#page-4817-0) Returns the hashCode of the ConnectionRequestInfo.

**[hashCode\(\)](#page-4871-0)** - Method in interface

javax.resource.spi.[ManagedConnectionFactory](#page-4865-0)

Returns the hash code for the ManagedConnectionFactory

**[hashCode\(\)](#page-4947-0)** - Method in interface javax.resource.spi.security[.GenericCredential](#page-4943-0) **Deprecated.** Returns the hash code for this GenericCredential

**[hashCode\(\)](#page-4960-0)** - Method in class javax.resource.spi.security.[PasswordCredential](#page-4956-0) Returns the hash code for this PasswordCredential

**[hashCode\(\)](#page-5023-0)** - Method in class javax.security.jacc.[EJBMethodPermission](#page-5016-0) Returns the hash code value for this EJBMethodPermission.

**[hashCode\(\)](#page-5030-0)** - Method in class javax.security.jacc.[EJBRoleRefPermission](#page-5026-0) Returns the hash code value for this EJBRoleRefPermission.

**[hashCode\(\)](#page-5084-0)** - Method in class javax.security.jacc.[WebResourcePermission](#page-5078-0) Returns the hash code value for this WebResourcePermission.

**[hashCode\(\)](#page-5091-0)** - Method in class javax.security.jacc.[WebRoleRefPermission](#page-5087-0) Returns the hash code value for this WebRoleRefPermission.

**[hashCode\(\)](#page-5101-0)** - Method in class javax.security.jacc.[WebUserDataPermission](#page-5093-0) Returns the hash code value for this WebUserDataPermission.

**[hasName\(\)](#page-7593-0)** - Method in class javax.xml.stream.util.[StreamReaderDelegate](#page-7570-0)

**[hasName\(\)](#page-7471-1)** - Method in interface javax.xml.stream[.XMLStreamReader](#page-7448-0) returns true if the current event has a name (is a START\_ELEMENT or END\_ELEMENT) returns false otherwise

**[hasNewMessages\(\)](#page-3490-0)** - Method in class javax.mail.[Folder](#page-3474-0) Returns true if this Folder has new messages since the last time this indication was reset.

**[hasNext\(\)](#page-7559-0)** - Method in class javax.xml.stream.util[.EventReaderDelegate](#page-7555-0)

**[hasNext\(\)](#page-7581-0)** - Method in class javax.xml.stream.util[.StreamReaderDelegate](#page-7570-0)

**[hasNext\(\)](#page-7389-0)** - Method in interface javax.xml.stream.[XMLEventReader](#page-7387-0) Check if there are more events.

**[hasNext\(\)](#page-7459-0)** - Method in interface javax.xml.stream.[XMLStreamReader](#page-7448-0) Returns true if there are more parsing events and false if there are no more events.

**[hasText\(\)](#page-7592-0)** - Method in class javax.xml.stream.util[.StreamReaderDelegate](#page-7570-0)

**[hasText\(\)](#page-7469-2)** - Method in interface javax.xml.stream.[XMLStreamReader](#page-7448-0) Return true if the current event has text, false otherwise The following events have text: CHARACTERS,DTD ,ENTITY\_REFERENCE, COMMENT, SPACE **[Header](#page-3525-0)** - Class in *javax*, mail The Header class stores a name/value pair to represent headers. **[Header\(String,](#page-3527-0) String)** - Constructor for class javax.mail.[Header](#page-3525-0) Construct a Header object. **[headerName](#page-4094-0)** - Variable in class javax.mail.search.[HeaderTerm](#page-4092-0) The name of the header. **[headers](#page-3855-0)** - Variable in class javax.mail.internet[.InternetHeaders](#page-3852-0) The actual list of Headers, including placeholder entries. **[headers](#page-3880-0)** - Variable in class javax.mail.internet[.MimeBodyPart](#page-3873-0) The InternetHeaders object that stores all the headers of this body part. **[headers](#page-3917-0)** - Variable in class javax.mail.internet[.MimeMessage](#page-3907-0) The InternetHeaders object that stores the header of this message. **[HeaderTerm](#page-4092-0)** - Class in [javax.mail.search](#page-4121-0) This class implements comparisons for Message headers. **[HeaderTerm\(String,](#page-4094-1) String)** - Constructor for class javax.mail.search[.HeaderTerm](#page-4092-0) Constructor. **[HeaderTokenizer](#page-3826-0)** - Class in [javax.mail.internet](#page-4020-0) This class tokenizes RFC822 and MIME headers into the basic symbols specified by RFC822 and MIME. **[HeaderTokenizer\(String,](#page-3829-0) String, boolean)** - Constructor for class javax.mail.internet[.HeaderTokenizer](#page-3826-0) Constructor that takes a rfc822 style header. **[HeaderTokenizer\(String,](#page-3829-1) String)** - Constructor for class javax.mail.internet[.HeaderTokenizer](#page-3826-0) Constructor. **[HeaderTokenizer\(String\)](#page-3829-2)** - Constructor for class javax.mail.internet[.HeaderTokenizer](#page-3826-0) Constructor. **[HeaderTokenizer.Token](#page-3832-0)** - Class in [javax.mail.internet](#page-4020-0) The Token class represents tokens returned by the HeaderTokenizer. **[HeaderTokenizer.Token\(int,](#page-3835-1) String)** - Constructor for class javax.mail.internet[.HeaderTokenizer.Token](#page-3832-0) Constructor.
**[HeuristicCommitException](#page-5771-0)** - Exception in [javax.transaction](#page-5787-0)

This exception is thrown by the rollback operation on a resource to report that a heuristic decision was made and that all relevant updates have been committed.

**[HeuristicCommitException\(\)](#page-5773-0)** - Constructor for exception javax.transaction.[HeuristicCommitException](#page-5771-0)

**[HeuristicCommitException\(String\)](#page-5773-1)** - Constructor for exception javax.transaction.[HeuristicCommitException](#page-5771-0)

**[HeuristicMixedException](#page-5774-0)** - Exception in [javax.transaction](#page-5787-0)

This exception is thrown to report that a heuristic decision was made and that some relevant updates have been committed and others have been rolled back.

**[HeuristicMixedException\(\)](#page-5776-0)** - Constructor for exception javax.transaction.[HeuristicMixedException](#page-5774-0)

**[HeuristicMixedException\(String\)](#page-5776-1)** - Constructor for exception javax.transaction.[HeuristicMixedException](#page-5774-0)

**[HeuristicRollbackException](#page-5777-0)** - Exception in *[javax.transaction](#page-5787-0)* 

This exception is thrown by the commit operation to report that a heuristic decision was made and that all relevant updates have been rolled back. **[HeuristicRollbackException\(\)](#page-5779-0)** - Constructor for exception javax.transaction.[HeuristicRollbackException](#page-5777-0)

**[HeuristicRollbackException\(String\)](#page-5779-1)** - Constructor for exception javax.transaction.[HeuristicRollbackException](#page-5777-0)

**[HexBinaryAdapter](#page-6298-0)** - Class in [javax.xml.bind.annotation.adapters](#page-6307-0) [XmlAdapter](#page-6316-0) for xs:hexBinary. **[HexBinaryAdapter\(\)](#page-6300-0)** - Constructor for class javax.xml.bind.annotation.adapters.[HexBinaryAdapter](#page-6298-0)

**[Holder](#page-7050-0)** - Interface in [javax.xml.rpc.holders](#page-7068-0) The java.xml.rpc.holders.Holder interface represents the base interface for both standard and generated Holder classes. **[Holder](#page-7636-0)**[<T](#page-7636-0)> - Class in [javax.xml.ws](#page-7644-0) Holds a value of type T.

**[Holder\(\)](#page-7638-0)** - Constructor for class javax.xml.ws. [Holder](#page-7636-0) Creates a new holder with a null value.

**[Holder\(T\)](#page-7638-1)** - Constructor for class javax.xml.ws[.Holder](#page-7636-0) Create a new holder with the specified value.

**[HOLDS\\_FOLDERS](#page-3482-0)** - Static variable in class javax.mail[.Folder](#page-3474-0) This folder can contain other folders

**[HOLDS\\_MESSAGES](#page-3481-0)** - Static variable in class javax.mail.[Folder](#page-3474-0) This folder can contain messages

**[HomeHandle](#page-1019-0)** - Interface in [javax.ejb](#page-1055-0)

The HomeHandle interface is implemented by all home object handles.

**[host](#page-4013-0)** - Variable in class javax.mail.internet[.NewsAddress](#page-4011-0)

**[HTML\\_BASIC\\_RENDER\\_KIT](#page-2804-0)** - Static variable in class

javax.faces.render.[RenderKitFactory](#page-2802-0)

The render kit identifier of the default [RenderKit](#page-2796-0) instance for this JavaServer Faces implementation.

**[HtmlColumn](#page-1958-0)** - Class in [javax.faces.component.html](#page-2380-0) Represents a column that will be rendered in an HTML table element. **[HtmlColumn\(\)](#page-1961-0)** - Constructor for class javax.faces.component.html[.HtmlColumn](#page-1958-0)

**[HtmlCommandButton](#page-1964-0)** - Class in [javax.faces.component.html](#page-2380-0)

Represents an HTML input element for a button of type submit or reset. **[HtmlCommandButton\(\)](#page-1970-0)** - Constructor for class javax.faces.component.html[.HtmlCommandButton](#page-1964-0)

**[HtmlCommandLink](#page-1984-0)** - Class in [javax.faces.component.html](#page-2380-0)

Represents an HTML a element for a hyperlink that acts like a submit button.

**[HtmlCommandLink\(\)](#page-1990-0)** - Constructor for class javax.faces.component.html[.HtmlCommandLink](#page-1984-0)

**[HtmlDataTable](#page-2004-0)** - Class in [javax.faces.component.html](#page-2380-0)

Represents a set of repeating data (segregated into columns by child UIColumn components) that will be rendered in an HTML table element. **[HtmlDataTable\(\)](#page-2010-0)** - Constructor for class javax.faces.component.html[.HtmlDataTable](#page-2004-0)

**[HtmlForm](#page-2026-0)** - Class in [javax.faces.component.html](#page-2380-0)

Represents an HTML form element.

**[HtmlForm\(\)](#page-2031-0)** - Constructor for class javax.faces.component.html.[HtmlForm](#page-2026-0)

**[HtmlGraphicImage](#page-2043-0)** - Class in [javax.faces.component.html](#page-2380-0) Represents an HTML img element, used to retrieve and render a graphical image.

**[HtmlGraphicImage\(\)](#page-2048-0)** - Constructor for class javax.faces.component.html[.HtmlGraphicImage](#page-2043-0)

**[HtmlInputHidden](#page-2060-0)** - Class in [javax.faces.component.html](#page-2380-0) Represents an HTML input element of type hidden. **[HtmlInputHidden\(\)](#page-2063-0)** - Constructor for class javax.faces.component.html[.HtmlInputHidden](#page-2060-0)

**[HtmlInputSecret](#page-2066-0)** - Class in [javax.faces.component.html](#page-2380-0) Represents an HTML input element of type password. **[HtmlInputSecret\(\)](#page-2073-0)** - Constructor for class javax.faces.component.html[.HtmlInputSecret](#page-2066-0)

**[HtmlInputText](#page-2087-0)** - Class in [javax.faces.component.html](#page-2380-0) Represents an HTML input element of type text. **[HtmlInputText\(\)](#page-2093-0)** - Constructor for class javax.faces.component.html[.HtmlInputText](#page-2087-0)

**[HtmlInputTextarea](#page-2108-0)** - Class in [javax.faces.component.html](#page-2380-0) Represents an HTML textarea element. **[HtmlInputTextarea\(\)](#page-2114-0)** - Constructor for class javax.faces.component.html[.HtmlInputTextarea](#page-2108-0)

**[HtmlMessage](#page-2128-0)** - Class in [javax.faces.component.html](#page-2380-0) By default, the rendererType property must be set to "javax.faces.Message". **[HtmlMessage\(\)](#page-2132-0)** - Constructor for class javax.faces.component.html[.HtmlMessage](#page-2128-0)

**[HtmlMessages](#page-2141-0)** - Class in [javax.faces.component.html](#page-2380-0) By default, the rendererType property must be set to "javax.faces.Messages". **[HtmlMessages\(\)](#page-2145-0)** - Constructor for class

javax.faces.component.html[.HtmlMessages](#page-2141-0)

**[HtmlOutputFormat](#page-2154-0)** - Class in [javax.faces.component.html](#page-2380-0)

Represents a component that looks up a localized message in a resource bundle, optionally uses it as a MessageFormat pattern string and substitutes in parameter values from nested *UIParameter* components, and renders the result.

**[HtmlOutputFormat\(\)](#page-2158-0)** - Constructor for class javax.faces.component.html[.HtmlOutputFormat](#page-2154-0)

**[HtmlOutputLabel](#page-2163-0)** - Class in [javax.faces.component.html](#page-2380-0)

Represents an HTML label element, used to define an accessible label for a corresponding input element.

**[HtmlOutputLabel\(\)](#page-2168-0)** - Constructor for class javax.faces.component.html[.HtmlOutputLabel](#page-2163-0)

**[HtmlOutputLink](#page-2180-0)** - Class in [javax.faces.component.html](#page-2380-0)

Represents an HTML a (hyperlink) element that may be used to link to an arbitrary URL defined by the value property.

**[HtmlOutputLink\(\)](#page-2186-0)** - Constructor for class

javax.faces.component.html[.HtmlOutputLink](#page-2180-0)

**[HtmlOutputText](#page-2200-0)** - Class in [javax.faces.component.html](#page-2380-0)

Renders the component value as text, optionally wrapping in a span element if I18N attributes, CSS styles or style classes are specified. **[HtmlOutputText\(\)](#page-2203-0)** - Constructor for class javax.faces.component.html[.HtmlOutputText](#page-2200-0)

**[HtmlPanelGrid](#page-2209-0)** - Class in [javax.faces.component.html](#page-2380-0) Renders child components in a table, starting a new row after the specified number of columns.

**[HtmlPanelGrid\(\)](#page-2215-0)** - Constructor for class javax.faces.component.html[.HtmlPanelGrid](#page-2209-0)

**[HtmlPanelGroup](#page-2231-0)** - Class in [javax.faces.component.html](#page-2380-0) Causes all child components of this component to be rendered. **[HtmlPanelGroup\(\)](#page-2234-0)** - Constructor for class javax.faces.component.html[.HtmlPanelGroup](#page-2231-0)

**[HtmlSelectBooleanCheckbox](#page-2238-0)** - Class in [javax.faces.component.html](#page-2380-0) Represents an HTML input element of type checkbox. **[HtmlSelectBooleanCheckbox\(\)](#page-2244-0)** - Constructor for class javax.faces.component.html[.HtmlSelectBooleanCheckbox](#page-2238-0)

**[HtmlSelectManyCheckbox](#page-2257-0)** - Class in [javax.faces.component.html](#page-2380-0) Represents a multiple-selection component that is rendered as a set of HTML input elements of type checkbox. **[HtmlSelectManyCheckbox\(\)](#page-2264-0)** - Constructor for class javax.faces.component.html[.HtmlSelectManyCheckbox](#page-2257-0)

**[HtmlSelectManyListbox](#page-2278-0)** - Class in [javax.faces.component.html](#page-2380-0) Represents a multiple-selection component that is rendered as an HTML select element, showing either all available options or the specified number of options.

**[HtmlSelectManyListbox\(\)](#page-2284-0)** - Constructor for class javax.faces.component.html[.HtmlSelectManyListbox](#page-2278-0)

**[HtmlSelectManyMenu](#page-2298-0)** - Class in [javax.faces.component.html](#page-2380-0) Represents a multiple-selection component that is rendered as an HTML select element, showing a single available option at a time. **[HtmlSelectManyMenu\(\)](#page-2304-0)** - Constructor for class javax.faces.component.html[.HtmlSelectManyMenu](#page-2298-0)

**[HtmlSelectOneListbox](#page-2318-0)** - Class in [javax.faces.component.html](#page-2380-0)

Represents a single-selection component that is rendered as an HTML select element, showing either all available options or the specified number of options.

**[HtmlSelectOneListbox\(\)](#page-2324-0)** - Constructor for class javax.faces.component.html[.HtmlSelectOneListbox](#page-2318-0)

**[HtmlSelectOneMenu](#page-2338-0)** - Class in [javax.faces.component.html](#page-2380-0) Represents a single-selection component that is rendered as an HTML select element, showing a single available option at a time. **[HtmlSelectOneMenu\(\)](#page-2344-0)** - Constructor for class javax.faces.component.html[.HtmlSelectOneMenu](#page-2338-0)

**[HtmlSelectOneRadio](#page-2358-0)** - Class in [javax.faces.component.html](#page-2380-0) Represents a single-selection component that is rendered as a set of HTML

input elements of type radio. **[HtmlSelectOneRadio\(\)](#page-2365-0)** - Constructor for class javax.faces.component.html.<u>HtmlSelectOneRadio</u>

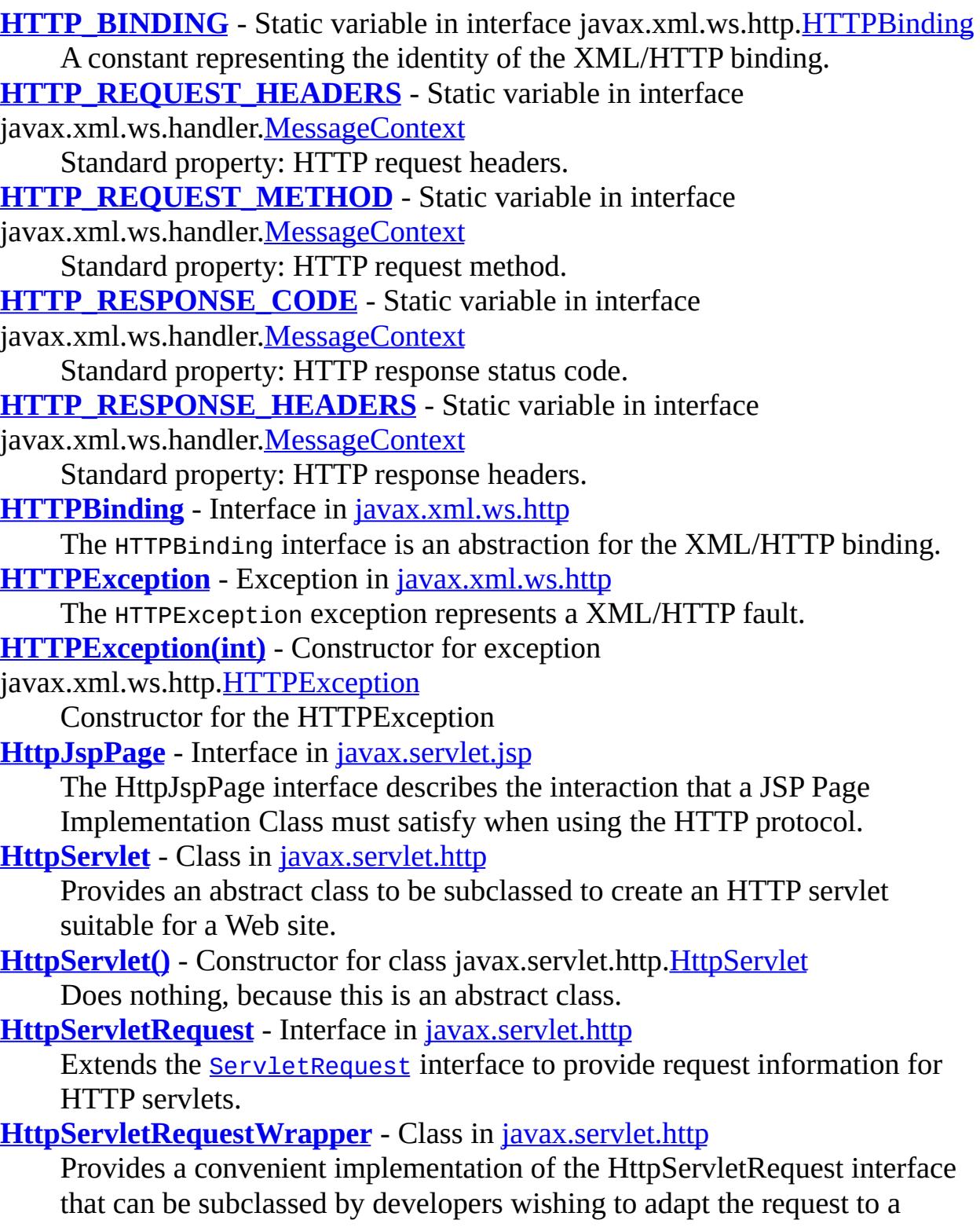

Servlet.

**[HttpServletRequestWrapper\(HttpServletRequest\)](#page-5323-0)** - Constructor for class javax.servlet.http.[HttpServletRequestWrapper](#page-5319-0) Constructs a request object wrapping the given request. **[HttpServletResponse](#page-5334-0)** - Interface in [javax.servlet.http](#page-5413-0) Extends the [ServletResponse](#page-5246-0) interface to provide HTTP-specific functionality in sending a response. **[HttpServletResponseWrapper](#page-5361-0)** - Class in [javax.servlet.http](#page-5413-0) Provides a convenient implementation of the HttpServletResponse interface that can be subclassed by developers wishing to adapt the response from a Servlet. **[HttpServletResponseWrapper\(HttpServletResponse\)](#page-5365-0)** - Constructor for class javax.servlet.http.[HttpServletResponseWrapper](#page-5361-0) Constructs a response adaptor wrapping the given response. **[HttpSession](#page-5373-0)** - Interface in [javax.servlet.http](#page-5413-0) Provides a way to identify a user across more than one page request or visit to a Web site and to store information about that user. **[HttpSessionActivationListener](#page-5384-0)** - Interface in [javax.servlet.http](#page-5413-0) Objects that are bound to a session may listen to container events notifying them that sessions will be passivated and that session will be activated. **[HttpSessionAttributeListener](#page-5387-0)** - Interface in [javax.servlet.http](#page-5413-0) This listener interface can be implemented in order to get notifications of changes to the attribute lists of sessions within this web application. **[HttpSessionBindingEvent](#page-5390-0)** - Class in *[javax.servlet.http](#page-5413-0)* Events of this type are either sent to an object that implements [HttpSessionBindingListener](#page-5395-0) when it is bound or unbound from a session, or to a [HttpSessionAttributeListener](#page-5387-0) that has been configured in the deployment descriptor when any attribute is bound, unbound or replaced in a session. **[HttpSessionBindingEvent\(HttpSession,](#page-5392-0) String)** - Constructor for class javax.servlet.http.[HttpSessionBindingEvent](#page-5390-0) Constructs an event that notifies an object that it has been bound to or unbound from a session. **[HttpSessionBindingEvent\(HttpSession,](#page-5393-0) String, Object)** - Constructor for class javax.servlet.http.[HttpSessionBindingEvent](#page-5390-0) Constructs an event that notifies an object that it has been bound to or unbound from a session. **[HttpSessionBindingListener](#page-5395-0)** - Interface in [javax.servlet.http](#page-5413-0) Causes an object to be notified when it is bound to or unbound from a

session.

**[HttpSessionContext](#page-5398-0)** - Interface in [javax.servlet.http](#page-5413-0)

**Deprecated.** *As of Java(tm) Servlet API 2.1 for security reasons, with no replacement. This interface will be removed in a future version of this API.*

**[HttpSessionEvent](#page-5401-0)** - Class in [javax.servlet.http](#page-5413-0)

This is the class representing event notifications for changes to sessions within a web application.

**[HttpSessionEvent\(HttpSession\)](#page-5403-0)** - Constructor for class

javax.servlet.http.[HttpSessionEvent](#page-5401-0)

Construct a session event from the given source.

**[HttpSessionListener](#page-5404-0)** - Interface in [javax.servlet.http](#page-5413-0)

Implementations of this interface are notified of changes to the list of active sessions in a web application.

**[HttpUtils](#page-5407-0)** - Class in [javax.servlet.http](#page-5413-0)

**Deprecated.** *As of Java(tm) Servlet API 2.3. These methods were only useful with the default encoding and have been moved to the request interfaces.*

**[HttpUtils\(\)](#page-5409-0)** - Constructor for class javax.servlet.http[.HttpUtils](#page-5407-0) **Deprecated.** Constructs an empty HttpUtils object.

# **I**

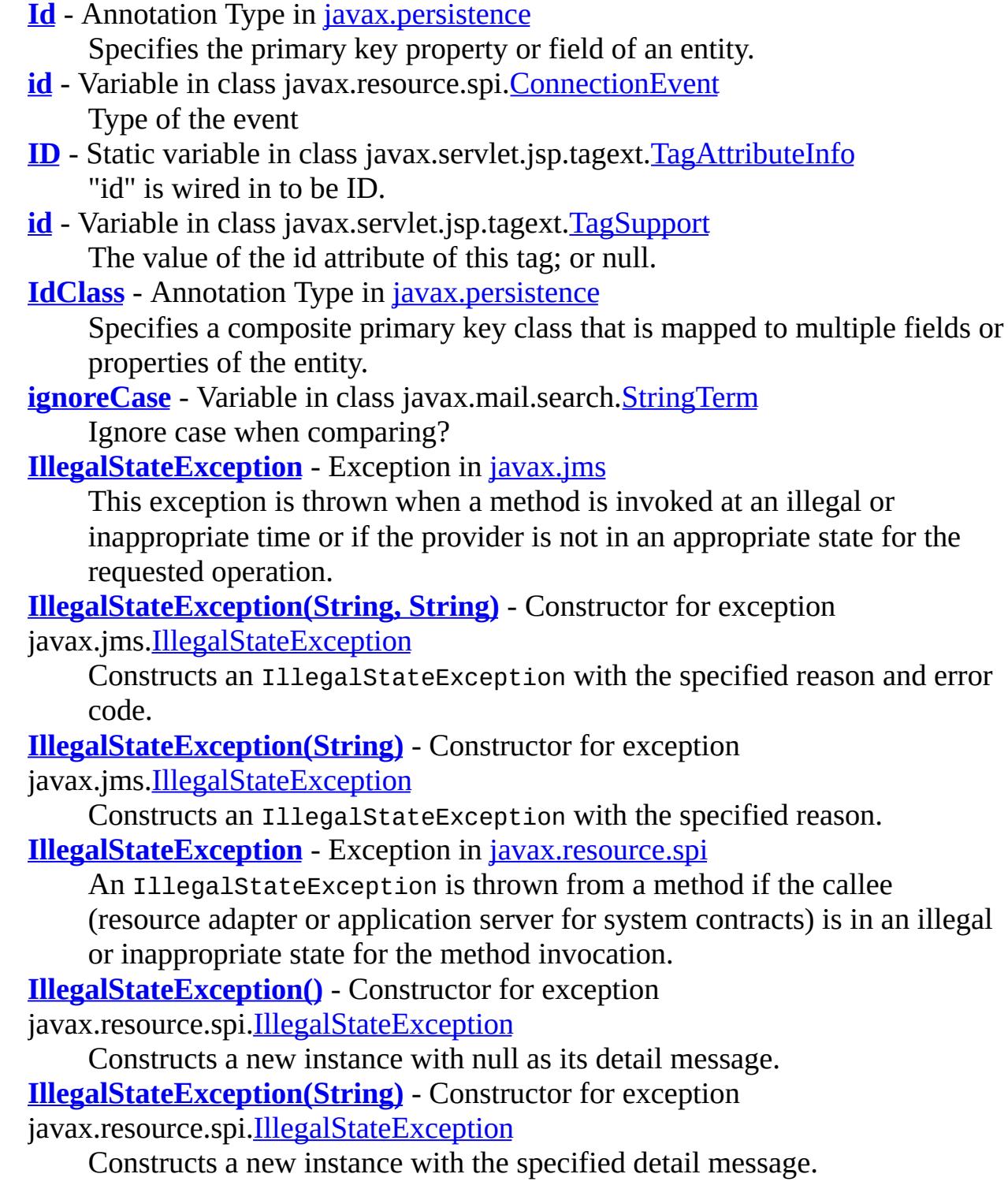

**[IllegalStateException\(Throwable\)](#page-4831-0)** - Constructor for exception

javax.resource.spi.[IllegalStateException](#page-4828-0)

Constructs a new throwable with the specified cause.

**[IllegalStateException\(String,](#page-4831-1) Throwable)** - Constructor for exception javax.resource.spi.[IllegalStateException](#page-4828-0)

Constructs a new throwable with the specified detail message and cause. **[IllegalStateException\(String,](#page-4831-2) String)** - Constructor for exception

javax.resource.spi.[IllegalStateException](#page-4828-0)

Constructs a new throwable with the specified detail message and an error code.

**[IllegalWriteException](#page-3529-0)** - Exception in [javax.mail](#page-3592-0)

The exception thrown when a write is attempted on a read-only attribute of any Messaging object.

**[IllegalWriteException\(\)](#page-3531-0)** - Constructor for exception

javax.mail.[IllegalWriteException](#page-3529-0)

Constructs a IllegalWriteException with no detail message.

**[IllegalWriteException\(String\)](#page-3531-1)** - Constructor for exception

javax.mail.[IllegalWriteException](#page-3529-0)

Constructs a IllegalWriteException with the specified detail message.

**[IMMEDIATE](#page-5005-0)** - Static variable in interface

javax.resource.spi.work.[WorkManager](#page-5003-0)

A constant to indicate timeout duration.

**[ImplicitObjectELResolver](#page-5542-0)** - Class in [javax.servlet.jsp.el](#page-5552-0)

Defines variable resolution behavior for the EL implicit objects defined in the JSP specification.

**[ImplicitObjectELResolver\(\)](#page-5545-0)** - Constructor for class

javax.servlet.jsp.el[.ImplicitObjectELResolver](#page-5542-0)

## **[implies\(Permission\)](#page-5024-0)** - Method in class

javax.security.jacc.[EJBMethodPermission](#page-5016-0)

Determines if the argument Permission is "implied by" this EJBMethodPermission.

**[implies\(Permission\)](#page-5030-0)** - Method in class

javax.security.jacc.[EJBRoleRefPermission](#page-5026-0)

Determines if the argument Permission is "implied by" this EJBRoleRefPermission.

**[implies\(Permission\)](#page-5085-0)** - Method in class

javax.security.jacc.[WebResourcePermission](#page-5078-0)

Determines if the argument Permission is "implied by" this WebResourcePermission.

**[implies\(Permission\)](#page-5091-0)** - Method in class

javax.security.jacc.[WebRoleRefPermission](#page-5087-0)

Determines if the argument Permission is "implied by" this WebRoleRefPermission.

**[implies\(Permission\)](#page-5101-0)** - Method in class

javax.security.jacc.[WebUserDataPermission](#page-5093-0) Determines if the argument Permission is "implied by" this WebUserDataPermission.

- **[in](#page-4188-0)** Variable in class javax.mail.util.[SharedFileInputStream](#page-4185-0) The file containing the data.
- **[IN](#page-6887-0)** Static variable in class javax.xml.rpc[.ParameterMode](#page-6885-0) IN mode for parameter passing

**[INBOUND\\_MESSAGE\\_ATTACHMENTS](#page-7735-0)** - Static variable in interface

javax.xml.ws.handler[.MessageContext](#page-7732-0) Standard property: Map of attachments to a message for the inbound message, key is the MIME Content-ID, value is a DataHandler.

**[include\(String\)](#page-5512-0)** - Method in class javax.servlet.jsp. [PageContext](#page-5499-0) Causes the resource specified to be processed as part of the current ServletRequest and ServletResponse being processed by the calling Thread.

**[include\(String,](#page-5513-0) boolean)** - Method in class javax.servlet.jsp. [PageContext](#page-5499-0) Causes the resource specified to be processed as part of the current

ServletRequest and ServletResponse being processed by the calling Thread.

**[include\(ServletRequest,](#page-5137-0) ServletResponse)** - Method in interface

javax.servlet.**[RequestDispatcher](#page-5135-0)** 

Includes the content of a resource (servlet, JSP page, HTML file) in the response.

**[INDEFINITE](#page-5006-0)** - Static variable in interface

javax.resource.spi.work.[WorkManager](#page-5003-0)

A constant to indicate timeout duration.

**[IndexedRecord](#page-4717-0)** - Interface in [javax.resource.cci](#page-4742-0)

IndexedRecord represents an ordered collection of record elements based on the java.util.List interface.

**[info](#page-5729-0)** - Variable in class javax.servlet.jsp.tagext.[TagLibraryInfo](#page-5724-0) Information (documentation) for this TLD.

**[Inheritance](#page-4445-0)** - Annotation Type in *[javax.persistence](#page-4526-0)* 

Defines the inheritance strategy to be used for an entity class hierarchy.

**[InheritanceType](#page-4448-0)** - Enum in [javax.persistence](#page-4526-0)

Defines inheritance strategy options.

**[Init](#page-1022-0)** - Annotation Type in *[javax.ejb](#page-1055-0)* 

Designates a method of a session bean that corresponds to the create method of an adapted Home interface or an adapted Local Home interface.

**[init\(ServletConfig\)](#page-2891-0)** - Method in class javax.faces.webapp[.FacesServlet](#page-2887-0) Acquire the factory instances we will require.

**[init\(FilterConfig\)](#page-5106-0)** - Method in interface javax.servlet. Filter

Called by the web container to indicate to a filter that it is being placed into service.

**[init\(ServletConfig\)](#page-5122-0)** - Method in class javax.servlet. [GenericServlet](#page-5116-0) Called by the servlet container to indicate to a servlet that the servlet is being placed into service.

**[init\(\)](#page-5122-1)** - Method in class javax.servlet. [GenericServlet](#page-5116-0) A convenience method which can be overridden so that there's no need to call super.init(config).

- **[init\(ServletConfig\)](#page-5141-0)** Method in interface javax.servlet.[Servlet](#page-5139-0) Called by the servlet container to indicate to a servlet that the servlet is being placed into service.
- **[init\(HandlerInfo\)](#page-6966-0)** Method in class javax.xml.rpc.handler. [GenericHandler](#page-6961-0) The init method to enable the Handler instance to initialize itself.
- **[init\(HandlerInfo\)](#page-6972-0)** Method in interface javax.xml.rpc.handler.[Handler](#page-6968-0) The init method enables the Handler instance to initialize itself.
- **[init\(Map\)](#page-6978-0)** Method in interface javax.xml.rpc.handler.**[HandlerChain](#page-6975-0)** Initializes the configuration for a HandlerChain.
- **[init\(Object\)](#page-7097-0)** Method in interface javax.xml.rpc.server.[ServiceLifecycle](#page-7096-0) Used for initialization of a service endpoint.
- **[initCause\(Throwable\)](#page-6542-0)** Method in exception
- javax.xml.registry[.JAXRException](#page-6537-0)

Initializes the *cause* of this throwable to the specified value.

**[initCause\(Throwable\)](#page-7263-0)** - Method in exception javax.xml.soap[.SOAPException](#page-7259-0) Initializes the cause field of this SOAPException object with the given Throwable object.

**initialize(Servlet, ServletRequest, ServletResponse, String, boolean, int, boolean**) - Method in class javax.servlet.jsp. PageContext

The initialize method is called to initialize an uninitialized PageContext so that it may be used by a JSP Implementation class to service an incoming request and response within it's \_jspService() method.

**[InitParam](#page-3403-0)** - Annotation Type in *[javax.jws.soap](#page-3407-0)* 

**Deprecated.** *As of JSR-181 2.0 with no replacement.*

**[initView\(FacesContext\)](#page-1652-0)** - Method in class javax.faces.application[.ViewHandler](#page-1645-0) Initialize the view for the request processing lifecycle.

**[initView\(FacesContext\)](#page-1661-0)** - Method in class

javax.faces.application[.ViewHandlerWrapper](#page-1655-0) The default behavior of this method is to call [ViewHandler.initView\(javax.faces.context.FacesContext\)](#page-1652-0) on the wrapped <u>[ViewHandler](#page-1645-0)</u> object.

- **[INLINE](#page-3609-0)** Static variable in interface javax.mail.**Part** This part should be presented inline.
- **[INOUT](#page-6887-1)** Static variable in class javax.xml.rpc. [ParameterMode](#page-6885-0) INOUT mode for parameter passing
- **[insertsAreDetected\(int\)](#page-4777-0)** Method in interface javax.resource.cci[.ResultSetInfo](#page-4775-0) Indicates whether or not a visible row insert can be detected by calling ResultSet.rowInserted.
- **[inService\(\)](#page-5053-0)** Method in interface javax.security.jacc[.PolicyConfiguration](#page-5041-0) This method is used to determine if the policy context whose interface is this PolicyConfiguration Object is in the "inService" state.

**[inService\(String\)](#page-5059-0)** - Method in class

javax.security.jacc.[PolicyConfigurationFactory](#page-5055-0)

This method determines if the identified policy context exists with state "inService" in the Policy provider associated with the factory.

**[INTEGER\\_ID](#page-2544-0)** - Static variable in class javax.faces.convert.[IntegerConverter](#page-2542-0) The message identifier of the **[FacesMessage](#page-1591-0)** to be created if the conversion to Integer fails.

**[IntegerComparisonTerm](#page-4097-0)** - Class in [javax.mail.search](#page-4121-0)

This class implements comparisons for integers.

**[IntegerComparisonTerm\(int,](#page-4099-0) int)** - Constructor for class

javax.mail.search[.IntegerComparisonTerm](#page-4097-0)

**[IntegerConverter](#page-2542-0)** - Class in [javax.faces.convert](#page-2573-0)

[Converter](#page-2499-0) implementation for java.lang.Integer (and int primitive) values.

**[IntegerConverter\(\)](#page-2545-0)** - Constructor for class javax.faces.convert.[IntegerConverter](#page-2542-0)

**[IntegerWrapperHolder](#page-7052-0)** - Class in [javax.xml.rpc.holders](#page-7068-0)

**[IntegerWrapperHolder\(\)](#page-7054-0)** - Constructor for class javax.xml.rpc.holders.[IntegerWrapperHolder](#page-7052-0)

**[IntegerWrapperHolder\(Integer\)](#page-7054-1)** - Constructor for class javax.xml.rpc.holders.[IntegerWrapperHolder](#page-7052-0)

**[Interaction](#page-4720-0)** - Interface in [javax.resource.cci](#page-4742-0)

The javax.resource.cci.Interaction enables a component to execute EIS functions.

**[InteractionSpec](#page-4726-0)** - Interface in [javax.resource.cci](#page-4742-0)

An InteractionSpec holds properties for driving an Interaction with an EIS instance.

**[Interceptors](#page-2975-0)** - Annotation Type in *[javax.interceptor](#page-2982-0)* 

Declares an ordered list of interceptors for a class or method.

**[INTERNAL](#page-4997-0)** - Static variable in exception

javax.resource.spi.work.[WorkException](#page-4994-0)

Indicates an internal error condition.

**INTERNATIONAL STRING** - Static variable in interface

javax.xml.registry[.LifeCycleManager](#page-6550-0)

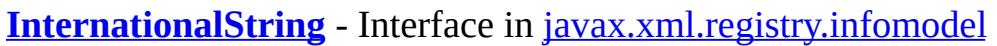

This interface represents a String that has been internationalized into several Locales.

**[InternetAddress](#page-3837-0)** - Class in [javax.mail.internet](#page-4020-0)

This class represents an Internet email address using the syntax of [RFC822.](http://www.ietf.org/rfc/rfc822.txt)

**[InternetAddress\(\)](#page-3841-0)** - Constructor for class javax.mail.internet[.InternetAddress](#page-3837-0) Default constructor.

**[InternetAddress\(String\)](#page-3841-1)** - Constructor for class

javax.mail.internet[.InternetAddress](#page-3837-0)

Constructor.

**[InternetAddress\(String,](#page-3842-0) boolean)** - Constructor for class

javax.mail.internet[.InternetAddress](#page-3837-0)

Parse the given string and create an InternetAddress.

**[InternetAddress\(String,](#page-3842-1) String)** - Constructor for class

javax.mail.internet[.InternetAddress](#page-3837-0)

Construct an InternetAddress given the address and personal name.

**[InternetAddress\(String,](#page-3843-0) String, String)** - Constructor for class

javax.mail.internet[.InternetAddress](#page-3837-0)

Construct an InternetAddress given the address and personal name. **[InternetHeaders](#page-3852-0)** - Class in [javax.mail.internet](#page-4020-0)

InternetHeaders is a utility class that manages RFC822 style headers.

**[InternetHeaders\(\)](#page-3856-0)** - Constructor for class javax.mail.internet.**InternetHeaders** Create an empty InternetHeaders object.

**[InternetHeaders\(InputStream\)](#page-3856-1)** - Constructor for class

javax.mail.internet[.InternetHeaders](#page-3852-0)

Read and parse the given RFC822 message stream till the blank line separating the header from the body.

**[InternetHeaders.InternetHeader](#page-3862-0)** - Class in [javax.mail.internet](#page-4020-0) An individual internet header.

**[InternetHeaders.InternetHeader\(String\)](#page-3864-0)** - Constructor for class javax.mail.internet[.InternetHeaders.InternetHeader](#page-3862-0)

Constructor that takes a line and splits out the header name. **[InternetHeaders.InternetHeader\(String,](#page-3864-1) String)** - Constructor for class

- javax.mail.internet[.InternetHeaders.InternetHeader](#page-3862-0)
	- Constructor that takes a header name and value.
- **[IntHolder](#page-7055-0)** Class in [javax.xml.rpc.holders](#page-7068-0)

**[IntHolder\(\)](#page-7057-0)** - Constructor for class javax.xml.rpc.holders[.IntHolder](#page-7055-0)

**[IntHolder\(int\)](#page-7057-1)** - Constructor for class javax.xml.rpc.holders.**IntHolder** 

**[invalid](#page-3799-0)** - Variable in class javax.mail.event. TransportEvent

**[invalid](#page-3651-0)** - Variable in exception javax.mail. SendFailedException

**[INVALID\\_MESSAGE\\_ID](#page-1926-0)** - Static variable in class

javax.faces.component.[UISelectMany](#page-1921-0)

The message identifier of the **[FacesMessage](#page-1591-0)** to be created if a value not matching the available options is specified.

**[INVALID\\_MESSAGE\\_ID](#page-1936-0)** - Static variable in class

javax.faces.component.[UISelectOne](#page-1932-0)

The message identifier of the **[FacesMessage](#page-1591-0)** to be created if a value not matching the available options is specified.

**[invalidate\(\)](#page-5382-0)** - Method in interface javax.servlet.http[.HttpSession](#page-5373-0) Invalidates this session then unbinds any objects bound to it.

**[InvalidClientIDException](#page-3048-0)** - Exception in [javax.jms](#page-3172-0)

This exception must be thrown when a client attempts to set a connection's client ID to a value that is rejected by a provider.

**[InvalidClientIDException\(String,](#page-3050-0) String)** - Constructor for exception javax.jms.**InvalidClientIDException** 

Constructs an InvalidClientIDException with the specified reason and error code.

**[InvalidClientIDException\(String\)](#page-3050-1)** - Constructor for exception

javax.jms[.InvalidClientIDException](#page-3048-0)

Constructs an InvalidClientIDException with the specified reason. **[InvalidDestinationException](#page-3052-0)** - Exception in [javax.jms](#page-3172-0)

This exception must be thrown when a destination either is not understood by a provider or is no longer valid.

**[InvalidDestinationException\(String,](#page-3054-0) String)** - Constructor for exception javax.jms.**InvalidDestinationException** 

Constructs an InvalidDestinationException with the specified reason and error code.

**[InvalidDestinationException\(String\)](#page-3054-1)** - Constructor for exception javax.jms.**InvalidDestinationException** 

Constructs an InvalidDestinationException with the specified reason.

**[InvalidModuleException](#page-1479-0)** - Exception in [javax.enterprise.deploy.spi.exceptions](#page-1486-0)

This exception is to report an invalid J2EE deployment module type.

**[InvalidModuleException\(String\)](#page-1481-0)** - Constructor for exception

javax.enterprise.deploy.spi.exceptions.[InvalidModuleException](#page-1479-0) Creates an new InvalidModuleException object.

**[InvalidPropertyException](#page-4833-0)** - Exception in [javax.resource.spi](#page-4878-0)

This exception is thrown to indicate invalid configuration property settings. **[InvalidPropertyException\(\)](#page-4835-0)** - Constructor for exception

javax.resource.spi.[InvalidPropertyException](#page-4833-0)

Create a InvalidPropertyException.

**[InvalidPropertyException\(String\)](#page-4835-1)** - Constructor for exception

javax.resource.spi.[InvalidPropertyException](#page-4833-0)

Create a InvalidPropertyException.

**[InvalidPropertyException\(Throwable\)](#page-4836-0)** - Constructor for exception

javax.resource.spi.[InvalidPropertyException](#page-4833-0)

Constructs a new throwable with the specified cause.

**[InvalidPropertyException\(String,](#page-4836-1) Throwable)** - Constructor for exception javax.resource.spi.[InvalidPropertyException](#page-4833-0)

Constructs a new throwable with the specified detail message and cause. **[InvalidPropertyException\(String,](#page-4836-2) String)** - Constructor for exception javax.resource.spi.[InvalidPropertyException](#page-4833-0)

Constructs a new throwable with the specified detail message and an error code.

**[InvalidRequestException](#page-6532-0)** - Exception in [javax.xml.registry](#page-6586-0)

This exception is thrown when a JAXR client attempts to invoke an API method that is not valid for some reason.

**[InvalidRequestException\(\)](#page-6534-0)** - Constructor for exception

javax.xml.registry[.InvalidRequestException](#page-6532-0)

Constructs a JAXRException object with no reason or embedded Throwable.

**[InvalidRequestException\(String\)](#page-6535-0)** - Constructor for exception javax.xml.registry[.InvalidRequestException](#page-6532-0)

Constructs a JAXRException object with the given String as the reason for the exception being thrown.

**[InvalidRequestException\(String,](#page-6535-1) Throwable)** - Constructor for exception javax.xml.registry[.InvalidRequestException](#page-6532-0)

Constructs a JAXRException object with the given String as the reason for the exception being thrown and the given Throwable object as an embedded Throwable.

**[InvalidRequestException\(Throwable\)](#page-6535-2)** - Constructor for exception javax.xml.registry[.InvalidRequestException](#page-6532-0)

Constructs a JAXRException object initialized with the given Throwable object.

**[InvalidSelectorException](#page-3056-0)** - Exception in *[javax.jms](#page-3172-0)* 

This exception must be thrown when a JMS client attempts to give a provider a message selector with invalid syntax.

**[InvalidSelectorException\(String,](#page-3058-0) String)** - Constructor for exception javax.jms.**InvalidSelectorException** 

Constructs an InvalidSelectorException with the specified reason and error code.

**[InvalidSelectorException\(String\)](#page-3058-1)** - Constructor for exception javax.jms.**InvalidSelectorException** 

Constructs an InvalidSelectorException with the specified reason.

**[InvalidTransactionException](#page-5780-0)** - Exception in [javax.transaction](#page-5787-0)

This exception indicates that the request carried an invalid transaction context.

**[InvalidTransactionException\(\)](#page-5782-0)** - Constructor for exception javax.transaction.**[InvalidTransactionException](#page-5780-0)** 

**[InvalidTransactionException\(String\)](#page-5782-1)** - Constructor for exception javax.transaction.[InvalidTransactionException](#page-5780-0)

**[InvocationContext](#page-2977-0)** - Interface in [javax.interceptor](#page-2982-0)

Context information passed to AroundInvoke and Interceptor-class lifecycle callback methods.

**[invoke\(ELContext,](#page-1261-0) Object[])** - Method in class javax.el[.MethodExpression](#page-1258-0)

If a String literal is specified as the expression, returns the String literal coerced to the expected return type of the method signature.

**[invoke\(FacesContext,](#page-2594-0) Object[])** - Method in class

javax.faces.el.**[MethodBinding](#page-2592-0)** 

**Deprecated.** Return the return value (if any) resulting from a call to the method identified by this method binding expression, passing it the specified parameters, relative to the specified **[FacesContext](#page-2417-0)**.

**[invoke\(ObjectName,](#page-4208-0) String, Object[], String[])** - Method in interface javax.management.j2ee[.Management](#page-4201-0)

Invokes an operation on a managed object.

**[invoke\(Writer\)](#page-5609-0)** - Method in class javax.servlet.jsp.tagext[.JspFragment](#page-5607-0) Executes the fragment and directs all output to the given Writer, or the JspWriter returned by the getOut() method of the JspContext associated with the fragment if out is null.

**[invoke\(Object\[\]\)](#page-6861-0)** - Method in interface javax.xml.rpc[.Call](#page-6849-0) Invokes a specific operation using a synchronous request-response interaction mode.

- **<u>[invoke\(QName,](#page-6862-0) Object[]</u>**) Method in interface javax.xml.rpc.[Call](#page-6849-0) Invokes a specific operation using a synchronous request-response interaction mode.
- **[invoke\(T\)](#page-7622-0)** Method in interface javax.xml.ws. Dispatch Invoke a service operation synchronously.
- **[invoke\(T\)](#page-7661-0)** Method in interface javax.xml.ws.**Provider** Invokes an operation occording to the contents of the request message.

**[INVOKE\\_APPLICATION](#page-2679-0)** - Static variable in class javax.faces.event[.PhaseId](#page-2676-0) Identifier that indicates an interest in events queued for the *Invoke Application* phase of the request processing lifecycle.

**[invokeAsync\(T\)](#page-7622-1)** - Method in interface javax.xml.ws[.Dispatch](#page-7620-0) Invoke a service operation asynchronously.

**invokeAsync(T, [AsyncHandler<T>\)](#page-7623-0)** - Method in interface

javax.xml.ws[.Dispatch](#page-7620-0)

Invoke a service operation asynchronously.

**[invokeContextCallback\(FacesContext,](#page-1676-0) UIComponent)** - Method in interface javax.faces.component.[ContextCallback](#page-1675-0)

This method will be called by an implementation of [UIComponent.invokeOnComponent\(javax.faces.context.FacesContext,](#page-1743-0) java.lang.String, javax.faces.component.ContextCallback) and must be passed the component with the clientId given as an argument to invokeOnComponent.

**[invokeOnComponent\(FacesContext,](#page-1743-0) String, ContextCallback)** - Method in class javax.faces.component[.UIComponent](#page-1727-0)

Starting at this component in the View hierarchy, search for a component with a clientId equal to the argument clientId and, if found, call the <u>[ContextCallback.invokeContextCallback\(javax.faces.context.FacesC](#page-1676-0)</u> javax.faces.component.UIComponent) method on the argument callback, passing the current [FacesContext](#page-2417-0) and the found component as arguments.

**[invokeOnComponent\(FacesContext,](#page-1772-0) String, ContextCallback)** - Method in class javax.faces.component[.UIComponentBase](#page-1756-0)

Starting at this component in the View hierarchy, search for a component with a clientId equal to the argument clientId and, if found, call the <u>[ContextCallback.invokeContextCallback\(javax.faces.context.FacesC](#page-1676-0)</u> iavax.faces.component.UIComponent) method on the argument callback, passing the current [FacesContext](#page-2417-0) and the found component as arguments.

**[invokeOnComponent\(FacesContext,](#page-1804-0) String, ContextCallback)** - Method in class javax.faces.component[.UIData](#page-1789-0)

Override behavior from

[UIComponentBase.invokeOnComponent\(javax.faces.context.FacesConte](#page-1772-0)xt, java.lang.String, javax.faces.component.ContextCallback) to provide special care for positioning the data properly before finding the component and invoking the callback on it.

**[invokeOneWay\(Object\[\]\)](#page-6863-0)** - Method in interface javax.xml.rpc.[Call](#page-6849-0) Invokes a remote method using the one-way interaction mode.

**[invokeOneWay\(T\)](#page-7623-1)** - Method in interface javax.xml.ws[.Dispatch](#page-7620-0)

Invokes a service operation using the one-way interaction mode.

**[IS\\_COALESCING](#page-7407-0)** - Static variable in class

javax.xml.stream.[XMLInputFactory](#page-7401-0)

The property that requires the parser to coalesce adjacent character data sections

**[IS\\_NAMESPACE\\_AWARE](#page-7407-1)** - Static variable in class

javax.xml.stream.[XMLInputFactory](#page-7401-0)

The property used to turn on/off namespace support, this is to support XML 1.0 documents, only the true setting must be supported

**[IS\\_REPAIRING\\_NAMESPACES](#page-7423-0)** - Static variable in class

javax.xml.stream.[XMLOutputFactory](#page-7419-0)

Property used to set prefix defaulting on the output side

**[IS\\_REPLACING\\_ENTITY\\_REFERENCES](#page-7407-2)** - Static variable in class javax.xml.stream.[XMLInputFactory](#page-7401-0)

Requires the parser to replace internal entity references with their replacement text and report them as characters

**[IS\\_SUPPORTING\\_EXTERNAL\\_ENTITIES](#page-7408-0)** - Static variable in class javax.xml.stream.[XMLInputFactory](#page-7401-0)

The property that requires the parser to resolve external parsed entities

**[IS\\_VALIDATING](#page-7407-3)** - Static variable in class javax.xml.stream.**[XMLInputFactory](#page-7401-0)** The property used to turn on/off implementation specific validation

**[isActive\(\)](#page-4409-0)** - Method in interface javax.persistence.[EntityTransaction](#page-4406-0) Indicate whether a transaction is in progress.

**[isAddEvent\(\)](#page-1347-0)** - Method in class javax.enterprise.deploy.model.**[XpathEvent](#page-1344-0)** Is this an add event?

**[isAppropriateListener\(FacesListener\)](#page-2639-0)** - Method in class javax.faces.event.[ActionEvent](#page-2637-0)

### **[isAppropriateListener\(FacesListener\)](#page-2648-0)** - Method in class

javax.faces.event.[FacesEvent](#page-2644-0)

Return true if this **[FacesListener](#page-2649-0)** is an instance of a listener class that this event supports.

**[isAppropriateListener\(FacesListener\)](#page-2688-0)** - Method in class javax.faces.event. [ValueChangeEvent](#page-2685-0)

**[isAttribute\(\)](#page-7551-0)** - Method in interface javax.xml.stream.events.**[XMLEvent](#page-7547-0)** A utility function to check if this event is an Attribute. **[isAttributeSpecified\(int\)](#page-7587-0)** - Method in class javax.xml.stream.util.[StreamReaderDelegate](#page-7570-0)

#### **[isAttributeSpecified\(int\)](#page-7465-0)** - Method in interface

javax.xml.stream.[XMLStreamReader](#page-7448-0)

Returns a boolean which indicates if this attribute was created by default **[isAutoFlush\(\)](#page-5483-0)** - Method in class javax.servlet.jsp.[JspWriter](#page-5467-0)

This method indicates whether the JspWriter is autoFlushing.

- **[isAvailable\(\)](#page-6543-0)** Method in exception javax.xml.registry.[JAXRException](#page-6537-0) Returns true if a response is available, false otherwise.
- **[isAvailable\(\)](#page-6549-0)** Method in interface javax.xml.registry.[JAXRResponse](#page-6545-0) Returns true if a response is available, false otherwise.

**[isCallerInRole\(Identity\)](#page-960-0)** - Method in interface javax.ejb.[EJBContext](#page-956-0) **Deprecated.** *Use boolean isCallerInRole(String roleName) instead.* **[isCallerInRole\(String\)](#page-960-1)** - Method in interface javax.ejb.[EJBContext](#page-956-0)

Test if the caller has a given security role.

**[isCancelSupported\(\)](#page-1539-0)** - Method in interface

javax.enterprise.deploy.spi.status.[ProgressObject](#page-1536-0)

Tests whether the vendor supports a cancel opertation for deployment activities.

- **[isCData\(\)](#page-7496-0)** Method in interface javax.xml.stream.events[.Characters](#page-7494-0) Returns true if this is a CData section.
- **[isChangeEvent\(\)](#page-1348-0)** Method in class javax.enterprise.deploy.model.**[XpathEvent](#page-1344-0)** Is this a change event?
- **[isCharacters\(\)](#page-7552-0)** Method in interface javax.xml.stream.events.**XMLEvent** A utility function to check if this event is Characters.
- **[isCharacters\(\)](#page-7583-0)** Method in class javax.xml.stream.util.**StreamReaderDelegate**

**[isCharacters\(\)](#page-7461-0)** - Method in interface javax.xml.stream.[XMLStreamReader](#page-7448-0) Returns true if the cursor points to a character data event

- **[isClosed\(\)](#page-6498-0)** Method in interface javax.xml.registry[.Connection](#page-6496-0) Indicated whether this Connection has been closed or not.
- **[isComment\(\)](#page-7347-0)** Method in interface javax.xml.soap.[Text](#page-7346-0) Retrieves whether this Text object represents a comment.

**[isCommitted\(\)](#page-5255-0)** - Method in interface javax.servlet.[ServletResponse](#page-5246-0) Returns a boolean indicating if the response has been committed.

**[isCommitted\(\)](#page-5266-0)** - Method in class javax.servlet.**ServletResponseWrapper** The default behavior of this method is to return isCommitted() on the wrapped response object.

**[isComplete\(\)](#page-3975-0)** - Method in class javax.mail.internet. [MimeMultipart](#page-3966-0) Return true if the final boundary line for this multipart was seen.

**[isCompleted\(\)](#page-1517-0)** - Method in interface

javax.enterprise.deploy.spi.status.[DeploymentStatus](#page-1515-0)

A convience method to report if the operation is in the completed state.

- **[isConfirmed\(\)](#page-6646-0)** Method in interface javax.xml.registry.infomodel.[Association](#page-6632-0) Determines whether an Association has been confirmed completely.
- **[isConfirmedBySourceOwner\(\)](#page-6645-0)** Method in interface

javax.xml.registry.infomodel[.Association](#page-6632-0)

Determines whether an Association has been confirmed by the owner of the source object.

**[isConfirmedByTargetOwner\(\)](#page-6646-1)** - Method in interface

javax.xml.registry.infomodel[.Association](#page-6632-0)

Determines whether an Association has been confirmed by the owner of the

target object.

- **[isConnected\(\)](#page-3662-0)** Method in class javax.mail. Service
	- Is this service currently connected?
- **[isDataFlavorSupported\(DataFlavor\)](#page-821-0)** Method in class
- javax.activation. DataHandler
- Returns whether the specified data flavor is supported for this object. **[isDConfigBeanVersionSupported\(DConfigBeanVersionType\)](#page-1446-0)** - Method in interface javax.enterprise.deploy.spi[.DeploymentManager](#page-1432-0)
	- Returns 'true' if the configuration beans support the J2EE platform version specified.
- **[isDefaultNamespaceDeclaration\(\)](#page-7521-0)** Method in interface
- javax.xml.stream.events[.Namespace](#page-7519-0)
	- returns true if this attribute declares the default namespace
- **[isDeferredMethod\(\)](#page-5693-0)** Method in class javax.servlet.jsp.tagext.[TagAttributeInfo](#page-5686-0) Returns true if this attribute is to be passed a MethodExpression so that expression evaluation can be deferred.
- **[isDeferredValue\(\)](#page-5693-1)** Method in class javax.servlet.jsp.tagext[.TagAttributeInfo](#page-5686-0) Returns true if this attribute is to be passed a ValueExpression so that expression evaluation can be deferred.
- **[isDeliveryTransacted\(Method\)](#page-4935-0)** Method in interface
- javax.resource.spi.endpoint.[MessageEndpointFactory](#page-4933-0)
	- This is used to find out whether message deliveries to a target method on a message listener interface that is implemented by a message endpoint will be transacted or not.
- **[isDisabled\(\)](#page-1971-0)** Method in class
- javax.faces.component.html[.HtmlCommandButton](#page-1964-0)
	- Return the value of the disabled property.
- **[isDisabled\(\)](#page-1992-0)** Method in class javax.faces.component.html.[HtmlCommandLink](#page-1984-0) Return the value of the disabled property.
- **[isDisabled\(\)](#page-2074-0)** Method in class javax.faces.component.html.**[HtmlInputSecret](#page-2066-0)** Return the value of the disabled property.
- **[isDisabled\(\)](#page-2095-0)** Method in class javax.faces.component.html.[HtmlInputText](#page-2087-0) Return the value of the disabled property.
- **[isDisabled\(\)](#page-2116-0)** Method in class javax.faces.component.html.[HtmlInputTextarea](#page-2108-0) Return the value of the disabled property.
- **[isDisabled\(\)](#page-2188-0)** Method in class javax.faces.component.html.[HtmlOutputLink](#page-2180-0) Return the value of the disabled property.

**[isDisabled\(\)](#page-2245-0)** - Method in class

javax.faces.component.html[.HtmlSelectBooleanCheckbox](#page-2238-0)

Return the value of the disabled property. **[isDisabled\(\)](#page-2265-0)** - Method in class javax.faces.component.html[.HtmlSelectManyCheckbox](#page-2257-0) Return the value of the disabled property. **[isDisabled\(\)](#page-2285-0)** - Method in class javax.faces.component.html[.HtmlSelectManyListbox](#page-2278-0) Return the value of the disabled property. **[isDisabled\(\)](#page-2305-0)** - Method in class javax.faces.component.html[.HtmlSelectManyMenu](#page-2298-0) Return the value of the disabled property. **[isDisabled\(\)](#page-2325-0)** - Method in class javax.faces.component.html[.HtmlSelectOneListbox](#page-2318-0) Return the value of the disabled property. **[isDisabled\(\)](#page-2345-0)** - Method in class javax.faces.component.html.[HtmlSelectOneMenu](#page-2338-0) Return the value of the disabled property. **[isDisabled\(\)](#page-2366-0)** - Method in class javax.faces.component.html[.HtmlSelectOneRadio](#page-2358-0) Return the value of the disabled property. **[isDisabled\(\)](#page-2774-0)** - Method in class javax.faces.model[.SelectItem](#page-2769-0) Return the disabled flag for this item, which should modify the rendered output to make this item unavailable for selection by the user if set to true. **[isElement\(Object\)](#page-5972-0)** - Method in class javax.xml.bind.[JAXBIntrospector](#page-5970-0) Return true iff object represents a JAXB element. **[isEmpty\(\)](#page-861-0)** - Method in class javax.activation. [MimeTypeParameterList](#page-858-0) Determine whether or not this list is empty. **[isEndDocument\(\)](#page-7552-1)** - Method in interface javax.xml.stream.events.**XMLEvent** A utility function to check if this event is an EndDocument. **[isEndElement\(\)](#page-7551-1)** - Method in interface javax.xml.stream.events.**XMLEvent** A utility function to check if this event is a EndElement. **[isEndElement\(\)](#page-7583-1)** - Method in class javax.xml.stream.util[.StreamReaderDelegate](#page-7570-0) **[isEndElement\(\)](#page-7461-1)** - Method in interface javax.xml.stream.[XMLStreamReader](#page-7448-0) Returns true if the cursor points to an end tag (otherwise false) **[isEntityReference\(\)](#page-7551-2)** - Method in interface javax.xml.stream.events[.XMLEvent](#page-7547-0) A utility function to check if this event is an EntityReference. **[isEscape\(\)](#page-2158-1)** - Method in class javax.faces.component.html.[HtmlOutputFormat](#page-2154-0) Return the value of the escape property. **[isEscape\(\)](#page-2169-0)** - Method in class javax.faces.component.html.[HtmlOutputLabel](#page-2163-0)

Return the value of the escape property.

**[isEscape\(\)](#page-2204-0)** - Method in class javax.faces.component.html.[HtmlOutputText](#page-2200-0) Return the value of the escape property. **[isEscape\(\)](#page-2776-0)** - Method in class javax.faces.model.[SelectItem](#page-2769-0) Getter for property escape. **[isExpunged\(\)](#page-3549-0)** - Method in class javax.mail. Message Checks whether this message is expunged. **[isExternal\(\)](#page-6665-0)** - Method in interface javax.xml.registry.infomodel[.Classification](#page-6655-0) Returns true if this is an external classification. **[isExternal\(\)](#page-6674-0)** - Method in interface javax.xml.registry.infomodel[.ClassificationScheme](#page-6667-0) Determines whether this ClassificationScheme is an external ClassificationScheme or an internal ClassificationScheme. **[isExtramural\(\)](#page-6645-1)** - Method in interface javax.xml.registry.infomodel[.Association](#page-6632-0) Determines whether an Association is extramural or not. **[isFailed\(\)](#page-1518-0)** - Method in interface javax.enterprise.deploy.spi.status.[DeploymentStatus](#page-1515-0) A convience method to report if the operation is in the failed state. **[isFormattedOutput\(\)](#page-6362-0)** - Method in class javax.xml.bind.helpers[.AbstractMarshallerImpl](#page-6354-0) Convenience method for getting the formatted output flag. **[isFragment\(\)](#page-5692-0)** - Method in class javax.servlet.jsp.tagext.[TagAttributeInfo](#page-5686-0) Whether this attribute is of type JspFragment. **[isFragment\(\)](#page-6363-0)** - Method in class javax.xml.bind.helpers.**[AbstractMarshallerImpl](#page-6354-0)** Convenience method for getting the fragment flag. **[isGlobalOnly\(\)](#page-1867-0)** - Method in class javax.faces.component. UIMessages Return the flag indicating whether only global messages (that is, messages with no associated client identifier) should be rendered. **[isGlobalScope\(\)](#page-5961-0)** - Method in class javax.xml.bind[.JAXBElement](#page-5954-0) Returns true iff this xml element declaration is global. **[isGroup\(\)](#page-3850-0)** - Method in class javax.mail.internet.[InternetAddress](#page-3837-0) Indicates whether this address is an RFC 822 group address. **[isGroupingUsed\(\)](#page-2563-0)** - Method in class javax.faces.convert.[NumberConverter](#page-2554-0) Return true if getAsString should include grouping separators if necessary. **[isIdentical\(EJBLocalObject\)](#page-979-0)** - Method in interface javax.ejb.[EJBLocalObject](#page-977-0) Test if a given EJB local object is identical to the invoked EJB local object. **[isIdentical\(EJBObject\)](#page-988-0)** - Method in interface javax.ejb.[EJBObject](#page-985-0) Test if a given EJB object is identical to the invoked EJB object. **[isIgnorableWhiteSpace\(\)](#page-7497-0)** - Method in interface

javax.xml.stream.events[.Characters](#page-7494-0)

Return true if this is ignorableWhiteSpace.

**[isImmediate\(\)](#page-1668-0)** - Method in interface javax.faces.component[.ActionSource](#page-1664-0) Return a flag indicating that the default [ActionListener](#page-2641-0) provided by the JavaServer Faces implementation should be executed immediately (that is, during *Apply Request Values* phase of the request processing lifecycle), rather than waiting until the *Invoke Application* phase.

**[isImmediate\(\)](#page-1683-0)** - Method in interface

javax.faces.component. Editable Value Holder

Return the "immediate" state for this component.

**[isImmediate\(\)](#page-1720-0)** - Method in class javax.faces.component. [UICommand](#page-1712-0)

**[isImmediate\(\)](#page-1843-0)** - Method in class javax.faces.component. [UIInput](#page-1829-0)

- **[isIntegerOnly\(\)](#page-2564-0)** Method in class javax.faces.convert.[NumberConverter](#page-2554-0) Return true if only the integer portion of the given value should be returned from getAsObject().
- **[isIsmap\(\)](#page-2050-0)** Method in class javax.faces.component.html.**[HtmlGraphicImage](#page-2043-0)** Return the value of the ismap property.
- **[isItemDisabled\(\)](#page-1910-0)** Method in class javax.faces.component.**[UISelectItem](#page-1905-0)** Return the disabled setting for this selection item.
- **[isItemEscaped\(\)](#page-1910-1)** Method in class javax.faces.component.**UISelectItem** Return the escape setting for the label of this selection item.
- **[isLiteralText\(\)](#page-1225-0)** Method in class javax.el.**[Expression](#page-1221-0)** 
	- Returns whether this expression was created from only literal text.
- **[isLocaleSupported\(Locale\)](#page-1445-0)** Method in interface
- javax.enterprise.deploy.spi[.DeploymentManager](#page-1432-0)
	- Reports if this implementation supports the designated locale.
- **[isLocalValueSet\(\)](#page-1681-0)** Method in interface
- javax.faces.component.[EditableValueHolder](#page-1678-0)

Return the "local value set" state for this component.

- **[isLocalValueSet\(\)](#page-1839-0)** Method in class javax.faces.component.[UIInput](#page-1829-0) Return the "local value set" state for this component.
- **[isMimeType\(String\)](#page-3883-0)** Method in class javax.mail.internet. [MimeBodyPart](#page-3873-0) Is this Part of the specified MIME type?
- **[isMimeType\(String\)](#page-3934-0)** Method in class javax.mail.internet.[MimeMessage](#page-3907-0) Is this Part of the specified MIME type?
- **[isMimeType\(String\)](#page-3611-0)** Method in interface javax.mail.[Part](#page-3605-0) Is this Part of the specified MIME type?

### **[isMimeTypeEqual\(String\)](#page-787-0)** - Method in class

javax.activation[.ActivationDataFlavor](#page-781-0)

Is the string representation of the MIME type passed in equivalent to the MIME type of this DataFlavor.

**[isMTOMEnabled\(\)](#page-7799-0)** - Method in interface javax.xml.ws.soap.**[SOAPBinding](#page-7795-0)** Returns true if the use of MTOM is enabled.

**[isNamespace\(\)](#page-7551-3)** - Method in interface javax.xml.stream.events.**[XMLEvent](#page-7547-0)** A utility function to check if this event is a Namespace.

**[isNew\(\)](#page-5383-0)** - Method in interface javax.servlet.http.**HttpSession** Returns true if the client does not yet know about the session or if the client chooses not to join the session.

**[isNil\(\)](#page-5960-0)** - Method in class javax.xml.bind[.JAXBElement](#page-5954-0) Returns true iff this element instance content model is nil.

- **[isOpaque\(\)](#page-6706-0)** Method in interface javax.xml.registry.infomodel.*ExtrinsicObject* Determines whether the ExtrinsicObject is opaque (not readable) by the registry operator.
- **[isOpen\(\)](#page-3494-0)** Method in class javax.mail.**Folder**

Indicates whether this Folder is in the 'open' state.

- **[isOpen\(\)](#page-4393-0)** Method in interface javax.persistence. EntityManager Determine whether the EntityManager is open.
- **[isOpen\(\)](#page-4397-0)** Method in interface javax.persistence. EntityManagerFactory Indicates whether or not this factory is open.

**[isParameterAndReturnSpecRequired\(QName\)](#page-6855-0)** - Method in interface javax.xml.rpc.*[Call](#page-6849-0)* 

Indicates whether addParameter and setReturnType methods are to be invoked to specify the parameter and return type specification for a specific operation.

**[isPartialResponse\(\)](#page-6465-0)** - Method in interface javax.xml.registry.**[BulkResponse](#page-6462-0)** Determines whether the response is a partial response due to large result set.

**[isPermanent\(\)](#page-5275-0)** - Method in exception javax.servlet. [UnavailableException](#page-5271-0) Returns a boolean indicating whether the servlet is permanently unavailable.

**[isPostback\(FacesContext\)](#page-2813-0)** - Method in class

javax.faces.render.[ResponseStateManager](#page-2807-0)

Return true if the current request is a postback.

**[isPrependId\(\)](#page-1816-0)** - Method in class javax.faces.component.[UIForm](#page-1811-0)

**[isProcessingInstruction\(\)](#page-7552-2)** - Method in interface javax.xml.stream.events[.XMLEvent](#page-7547-0)

A utility function to check if this event is a ProcessingInstruction.

**[isPropertyResolved\(\)](#page-1194-0)** - Method in class javax.el.[ELContext](#page-1191-0)

Returns whether an **[ELResolver](#page-1210-0)** has successfully resolved a given (base, property) pair.

**[isPropertySupported\(String\)](#page-7417-0)** - Method in class

javax.xml.stream.[XMLInputFactory](#page-7401-0)

Query the set of properties that this factory supports.

**[isPropertySupported\(String\)](#page-7428-0)** - Method in class

javax.xml.stream.[XMLOutputFactory](#page-7419-0)

Query the set of properties that this factory supports.

**[isPublished\(\)](#page-7632-0)** - Method in class javax.xml.ws. Endpoint

Returns true if the endpoint is in the published state.

**[isReadOnly\(ELContext,](#page-1159-0) Object, Object)** - Method in class

javax.el.[ArrayELResolver](#page-1153-0)

If the base object is a Java language array, returns whether a call to [ArrayELResolver.setValue\(javax.el.ELContext,](#page-1158-0) java.lang.Object, java.lang.Object, java.lang.Object) will always fail.

**[isReadOnly\(\)](#page-1168-0)** - Method in class javax.el[.BeanELResolver.BeanProperty](#page-1166-0)

**[isReadOnly\(ELContext,](#page-1176-0) Object, Object)** - Method in class

javax.el.[BeanELResolver](#page-1169-0)

If the base object is not null, returns whether a call to [BeanELResolver.setValue\(javax.el.ELContext,](#page-1175-0) java.lang.Object,

java.lang.Object, java.lang.Object) will always fail.

**[isReadOnly\(ELContext,](#page-1187-0) Object, Object)** - Method in class

javax.el.[CompositeELResolver](#page-1179-0)

For a given base and property, attempts to determine whether a call to [CompositeELResolver.setValue\(javax.el.ELContext,](#page-1185-0)

java.lang.Object, java.lang.Object, java.lang.Object) will always fail.

**[isReadOnly\(ELContext,](#page-1217-0) Object, Object)** - Method in class

javax.el.[ELResolver](#page-1210-0)

For a given base and property, attempts to determine whether a call to [ELResolver.setValue\(javax.el.ELContext,](#page-1216-0) java.lang.Object,

java.lang.Object, java.lang.Object) will always fail.

**[isReadOnly\(ELContext,](#page-1244-0) Object, Object)** - Method in class

javax.el.[ListELResolver](#page-1238-0)

If the base object is a list, returns whether a call to [ListELResolver.setValue\(javax.el.ELContext,](#page-1243-0) java.lang.Object,

java.lang.Object, java.lang.Object) will always fail.

**[isReadOnly\(ELContext,](#page-1254-0) Object, Object)** - Method in class

javax.el.[MapELResolver](#page-1248-0)

If the base object is a map, returns whether a call to

[MapELResolver.setValue\(javax.el.ELContext,](#page-1253-0) java.lang.Object, java.lang.Object, java.lang.Object) will always fail.

**[isReadOnly\(ELContext,](#page-1296-0) Object, Object)** - Method in class

javax.el.[ResourceBundleELResolver](#page-1291-0)

If the base object is not null and an instanceof [ResourceBundle](http://java.sun.com/j2se/1.5/docs/api/java/util/ResourceBundle.html), return true.

**[isReadOnly\(ELContext\)](#page-1303-0)** - Method in class javax.el[.ValueExpression](#page-1299-0)

Evaluates the expression relative to the provided context, and returns true if a call to [ValueExpression.setValue\(javax.el.ELContext,](#page-1303-1)

java.lang.Object) will always fail.

**[isReadonly\(\)](#page-1979-0)** - Method in class

javax.faces.component.html[.HtmlCommandButton](#page-1964-0)

Return the value of the readonly property.

- **[isReadonly\(\)](#page-2082-0)** Method in class javax.faces.component.html.[HtmlInputSecret](#page-2066-0) Return the value of the readonly property.
- **[isReadonly\(\)](#page-2103-0)** Method in class javax.faces.component.html.[HtmlInputText](#page-2087-0) Return the value of the readonly property.
- **[isReadonly\(\)](#page-2123-0)** Method in class javax.faces.component.html.[HtmlInputTextarea](#page-2108-0) Return the value of the readonly property.

**[isReadonly\(\)](#page-2252-0)** - Method in class

javax.faces.component.html[.HtmlSelectBooleanCheckbox](#page-2238-0)

Return the value of the readonly property.

- **[isReadonly\(\)](#page-2273-0)** Method in class
- javax.faces.component.html[.HtmlSelectManyCheckbox](#page-2257-0)

Return the value of the readonly property.

- **[isReadonly\(\)](#page-2293-0)** Method in class
- javax.faces.component.html[.HtmlSelectManyListbox](#page-2278-0)

Return the value of the readonly property.

- **[isReadonly\(\)](#page-2313-0)** Method in class
- javax.faces.component.html[.HtmlSelectManyMenu](#page-2298-0)
- Return the value of the readonly property.
- **[isReadonly\(\)](#page-2333-0)** Method in class

javax.faces.component.html[.HtmlSelectOneListbox](#page-2318-0)

Return the value of the readonly property.

**[isReadonly\(\)](#page-2353-0)** - Method in class

javax.faces.component.html[.HtmlSelectOneMenu](#page-2338-0)

Return the value of the readonly property.

**[isReadonly\(\)](#page-2374-0)** - Method in class

javax.faces.component.html[.HtmlSelectOneRadio](#page-2358-0)

Return the value of the readonly property.

**[isReadOnly\(Object,](#page-2616-0) Object)** - Method in class javax.faces.el.**[PropertyResolver](#page-2611-0) Deprecated.** Checks if the specified property is read-only.

**[isReadOnly\(Object,](#page-2617-0) int)** - Method in class javax.faces.el. [PropertyResolver](#page-2611-0) **Deprecated.** Checks if the specified index is read-only.

**[isReadOnly\(FacesContext\)](#page-2627-0)** - Method in class javax.faces.el. ValueBinding

**Deprecated.** Return true if the specified property of the specified property is known to be immutable; otherwise, return false.

**[isReadOnly\(ELContext,](#page-5548-0) Object, Object)** - Method in class

javax.servlet.jsp.el[.ImplicitObjectELResolver](#page-5542-0)

If the base object is null, and the property matches the name of a JSP implicit object, returns true to indicate that implicit objects cannot be overwritten.

**[isReadOnly\(ELContext,](#page-5567-0) Object, Object)** - Method in class

javax.servlet.jsp.el[.ScopedAttributeELResolver](#page-5562-0)

If the base object is null, returns false to indicate that scoped attributes are never read-only.

**[isRedeploySupported\(\)](#page-1441-0)** - Method in interface

javax.enterprise.deploy.spi[.DeploymentManager](#page-1432-0)

This method designates whether this platform vendor provides application redeployment functionality.

**[isRedisplay\(\)](#page-2082-1)** - Method in class javax.faces.component.html.**HtmlInputSecret** Return the value of the redisplay property.

**[isRegistered\(ObjectName\)](#page-4204-0)** - Method in interface

javax.management.j2ee[.Management](#page-4201-0)

Checks whether a managed object, identified by its object name, is already registered with the MEJB.

**[isRegistered\(Class,](#page-6944-0) QName)** - Method in interface

javax.xml.rpc.encoding[.TypeMapping](#page-6941-0)

Checks whether or not type mapping between specified XML type and Java type is registered.

**[isRemoved\(\)](#page-3769-0)** - Method in class javax.mail.event[.MessageCountEvent](#page-3765-0)

Indicates whether this event is the result of an explicit expunge by this client, or due to an expunge from external sources.

**[isRemoveEvent\(\)](#page-1348-1)** - Method in class javax.enterprise.deploy.model[.XpathEvent](#page-1344-0) Is this a remove event?

**[isRendered\(\)](#page-1739-0)** - Method in class javax.faces.component.**UIComponent** Return true if this component (and its children) should be rendered during the *Render Response* phase of the request processing lifecycle. **[isRendered\(\)](#page-1767-0)** - Method in class javax.faces.component[.UIComponentBase](#page-1756-0)

**[isRequestedSessionIdFromCookie\(\)](#page-5317-0)** - Method in interface javax.servlet.http.[HttpServletRequest](#page-5302-0) Checks whether the requested session ID came in as a cookie. **[isRequestedSessionIdFromCookie\(\)](#page-5332-0)** - Method in class javax.servlet.http.[HttpServletRequestWrapper](#page-5319-0) The default behavior of this method is to return isRequestedSessionIdFromCookie() on the wrapped request object. **[isRequestedSessionIdFromURL\(\)](#page-5317-1)** - Method in interface javax.servlet.http.[HttpServletRequest](#page-5302-0) Checks whether the requested session ID came in as part of the request URL. **[isRequestedSessionIdFromUrl\(\)](#page-5317-2)** - Method in interface javax.servlet.http.[HttpServletRequest](#page-5302-0) **Deprecated.** *As of Version 2.1 of the Java Servlet API, use [HttpServletRequest.isRequestedSessionIdFromURL\(\)](#page-5317-1) instead.* **[isRequestedSessionIdFromURL\(\)](#page-5332-1)** - Method in class javax.servlet.http.[HttpServletRequestWrapper](#page-5319-0) The default behavior of this method is to return isRequestedSessionIdFromURL() on the wrapped request object. **[isRequestedSessionIdFromUrl\(\)](#page-5333-0)** - Method in class javax.servlet.http.[HttpServletRequestWrapper](#page-5319-0) The default behavior of this method is to return isRequestedSessionIdFromUrl() on the wrapped request object. **[isRequestedSessionIdValid\(\)](#page-5316-0)** - Method in interface javax.servlet.http.[HttpServletRequest](#page-5302-0) Checks whether the requested session ID is still valid. **[isRequestedSessionIdValid\(\)](#page-5332-2)** - Method in class javax.servlet.http.[HttpServletRequestWrapper](#page-5319-0) The default behavior of this method is to return isRequestedSessionIdValid() on the wrapped request object. **[isRequired\(\)](#page-1682-0)** - Method in interface javax.faces.component[.EditableValueHolder](#page-1678-0) Return the "required field" state for this component. **[isRequired\(\)](#page-1839-1)** - Method in class javax.faces.component.[UIInput](#page-1829-0) Return the "required field" state for this component.

**[isRequired\(\)](#page-5692-1)** - Method in class javax.servlet.jsp.tagext[.TagAttributeInfo](#page-5686-0) Whether this attribute is required.

**[isRowAvailable\(\)](#page-1797-0)** - Method in class javax.faces.component. [UIData](#page-1789-0) Return a flag indicating whether there is rowData available at the current rowIndex.

**[isRowAvailable\(\)](#page-2712-0)** - Method in class javax.faces.model.**[ArrayDataModel](#page-2710-0)** Return true if there is wrappedData available, and the current value of rowIndex is greater than or equal to zero, and less than the length of the array.

**[isRowAvailable\(\)](#page-2720-0)** - Method in class javax.faces.model.[DataModel](#page-2717-0) Return a flag indicating whether there is rowData available at the current rowIndex.

**[isRowAvailable\(\)](#page-2733-0)** - Method in class javax.faces.model.[ListDataModel](#page-2731-0) Return true if there is wrappedData available, and the current value of rowIndex is greater than or equal to zero, and less than the size of the list.

**[isRowAvailable\(\)](#page-2750-0)** - Method in class javax.faces.model.[ResultDataModel](#page-2747-0) Return true if there is wrappedData available, and the current value of rowIndex is greater than or equal to zero, and less than the length of the array returned by calling getRows() on the underlying Result.

**[isRowAvailable\(\)](#page-2757-0)** - Method in class javax.faces.model.**[ResultSetDataModel](#page-2754-0)** Return true if there is wrappedData available, and the result of calling absolute() on the underlying ResultSet, passing the current value of rowIndex plus one (to account for the fact that ResultSet uses one-relative indexing), returns true.

**[isRowAvailable\(\)](#page-2764-0)** - Method in class javax.faces.model.**[ScalarDataModel](#page-2762-0)** Return true if there is wrappedData available, and the current value of rowIndex is zero.

**[isRunning\(\)](#page-1518-1)** - Method in interface

javax.enterprise.deploy.spi.status.[DeploymentStatus](#page-1515-0)

A convience method to report if the operation is in the running state.

**[isSameRM\(XAResource\)](#page-5871-0)** - Method in interface

javax.transaction.xa.[XAResource](#page-5863-0)

This method is called to determine if the resource manager instance represented by the target object is the same as the resouce manager instance represented by the parameter *xares*.

**[isSavingStateInClient\(FacesContext\)](#page-1626-0)** - Method in class

javax.faces.application[.StateManager](#page-1615-0)

**[isSavingStateInClient\(FacesContext\)](#page-1638-0)** - Method in class

javax.faces.application[.StateManagerWrapper](#page-1630-0)

The default behavior of this method is to call [StateManager.isSavingStateInClient\(javax.faces.context.FacesCont](#page-1626-0) on the wrapped **[StateManager](#page-1615-0)** object.

- **[isSecure\(\)](#page-5211-0)** Method in interface javax.servlet[.ServletRequest](#page-5199-0) Returns a boolean indicating whether this request was made using a secure channel, such as HTTPS.
- **[isSecure\(\)](#page-5242-0)** Method in class javax.servlet.[ServletRequestWrapper](#page-5229-0)

The default behavior of this method is to return isSecure() on the wrapped request object.

- **[isSelected\(\)](#page-1902-0)** Method in class javax.faces.component.[UISelectBoolean](#page-1897-0) Return the local value of the selected state of this component.
- **[isSession\(\)](#page-983-0)** Method in interface javax.ejb[.EJBMetaData](#page-981-0)
	- Test if the enterprise Bean's type is "session".
- **[isSet\(Flags.Flag\)](#page-3957-0)** Method in class javax.mail.internet.*MimeMessage* Check whether the flag specified in the flag argument is set in this message.
- **[isSet\(Flags.Flag\)](#page-3546-0)** Method in class javax.mail.[Message](#page-3532-0) Check whether the flag specified in the flag argument is set in this message.
- **[isShowDetail\(\)](#page-1860-0)** Method in class javax.faces.component.[UIMessage](#page-1855-0) Return the flag indicating whether the detail property of the associated message(s) should be displayed.
- **[isShowDetail\(\)](#page-1868-0)** Method in class javax.faces.component.[UIMessages](#page-1863-0) Return the flag indicating whether the detail property of the associated message(s) should be displayed.
- **[isShowSummary\(\)](#page-1860-1)** Method in class javax.faces.component. [UIMessage](#page-1855-0) Return the flag indicating whether the summary property of the associated message(s) should be displayed.
- **[isShowSummary\(\)](#page-1868-1)** Method in class javax.faces.component.[UIMessages](#page-1863-0) Return the flag indicating whether the summary property of the associated message(s) should be displayed.
- **[isSpecified\(\)](#page-7493-0)** Method in interface javax.xml.stream.events[.Attribute](#page-7490-0) A flag indicating whether this attribute was actually specified in the starttag of its element, or was defaulted from the schema.
- **[isStandalone\(\)](#page-7540-0)** Method in interface javax.xml.stream.events[.StartDocument](#page-7537-0) Returns if this XML is standalone
- **[isStandalone\(\)](#page-7594-0)** Method in class javax.xml.stream.util[.StreamReaderDelegate](#page-7570-0)

**[isStandalone\(\)](#page-7472-0)** - Method in interface javax.xml.stream.[XMLStreamReader](#page-7448-0) Get the standalone declaration from the xml declaration

- **[isStartDocument\(\)](#page-7552-3)** Method in interface javax.xml.stream.events.**[XMLEvent](#page-7547-0)** A utility function to check if this event is a StartDocument.
- **[isStartElement\(\)](#page-7550-0)** Method in interface javax.xml.stream.events.**[XMLEvent](#page-7547-0)** A utility function to check if this event is a StartElement.
- **[isStartElement\(\)](#page-7582-0)** Method in class javax.xml.stream.util.[StreamReaderDelegate](#page-7570-0)
- **[isStartElement\(\)](#page-7461-2)** Method in interface javax.xml.stream[.XMLStreamReader](#page-7448-0) Returns true if the cursor points to a start tag (otherwise false)
- **[isStatelessSession\(\)](#page-984-0)** Method in interface javax.ejb.[EJBMetaData](#page-981-0)

Test if the enterprise Bean's type is "stateless session".

- **[isStopSupported\(\)](#page-1539-1)** Method in interface
- javax.enterprise.deploy.spi.status.[ProgressObject](#page-1536-0)
	- Tests whether the vendor supports a stop opertation for deployment activities.
- **[isSubmitted\(\)](#page-1815-0)** Method in class javax.faces.component. UIForm Returns the current value of the submitted property.
- **[isSubscribed\(\)](#page-3489-0)** Method in class javax.mail. [Folder](#page-3474-0) Returns true if this Folder is subscribed.
- **[isSuppressed\(\)](#page-2947-0)** Method in class javax.faces.webapp. UIComponentTag **Deprecated.**
- **[isSynchronous\(\)](#page-6499-0)** Method in interface javax.xml.registry[.Connection](#page-6496-0) Indicates whether a client uses synchronous communication with JAXR provider or not.
- **[isTooltip\(\)](#page-2137-0)** Method in class javax.faces.component.html.[HtmlMessage](#page-2128-0) Return the value of the tooltip property.
- **[isTooltip\(\)](#page-2151-0)** Method in class javax.faces.component.html.[HtmlMessages](#page-2141-0) Return the value of the tooltip property.
- **[isTransactional\(\)](#page-4263-0)** Method in interface
- javax.management.j2ee.statistics.[JMSConnectionStats](#page-4261-0)
	- Returns the transactional state of this JMS connection.
- **[isTransient\(\)](#page-1704-0)** Method in interface javax.faces.component.[StateHolder](#page-1701-0)
	- If true, the Object implementing this interface must not participate in state saving or restoring.
- **[isTransient\(\)](#page-1786-0)** Method in class javax.faces.component.**UIComponentBase**
- **[isTransient\(\)](#page-2520-0)** Method in class javax.faces.convert.[DateTimeConverter](#page-2508-0)

**[isTransient\(\)](#page-2535-0)** - Method in class javax.faces.convert. [EnumConverter](#page-2528-0)

**[isTransient\(\)](#page-2570-0)** - Method in class javax.faces.convert.[NumberConverter](#page-2554-0)

**[isTransient\(\)](#page-2655-0)** - Method in class javax.faces.event.[MethodExpressionActionListener](#page-2651-0)

**[isTransient\(\)](#page-2661-0)** - Method in class javax.faces.event.[MethodExpressionValueChangeListener](#page-2657-0)

**[isTransient\(\)](#page-2824-0)** - Method in class javax.faces.validator. [DoubleRangeValidator](#page-2815-0)

**[isTransient\(\)](#page-2834-0)** - Method in class javax.faces.validator. *[LengthValidator](#page-2826-0)* 

**[isTransient\(\)](#page-2845-0)** - Method in class javax.faces.validator.**[LongRangeValidator](#page-2836-0)** 

**[isTransient\(\)](#page-2851-0)** - Method in class javax.faces.validator.[MethodExpressionValidator](#page-2847-0)

**[isTypeSubstituted\(\)](#page-5961-1)** - Method in class javax.xml.bind[.JAXBElement](#page-5954-0) Returns true iff this xml element instance's value has a different type than xml element declaration's declared type.

**[isUserInRole\(String\)](#page-2414-0)** - Method in class javax.faces.context. External Context Return true if the currently authenticated user is included in the specified role.

**[isUserInRole\(String\)](#page-5313-0)** - Method in interface

javax.servlet.http.[HttpServletRequest](#page-5302-0)

Returns a boolean indicating whether the authenticated user is included in the specified logical "role".

**[isUserInRole\(String\)](#page-5329-0)** - Method in class

javax.servlet.http.[HttpServletRequestWrapper](#page-5319-0)

The default behavior of this method is to return isUserInRole(String role) on the wrapped request object.

**[isUserInRole\(String\)](#page-7103-0)** - Method in interface

javax.xml.rpc.server.[ServletEndpointContext](#page-7099-0)

Returns a boolean indicating whether the authenticated user for the current method invocation on the endpoint instance is included in the specified logical "role".

**[isUserInRole\(String\)](#page-7700-0)** - Method in interface javax.xml.ws[.WebServiceContext](#page-7698-0)

Returns a boolean indicating whether the authenticated user is included in the specified logical role.

**[isValid\(\)](#page-1682-1)** - Method in interface javax.faces.component. Editable Value Holder Return a flag indicating whether the local value of this component is valid (no conversion error has occurred).

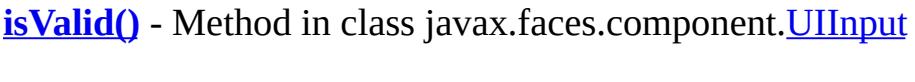

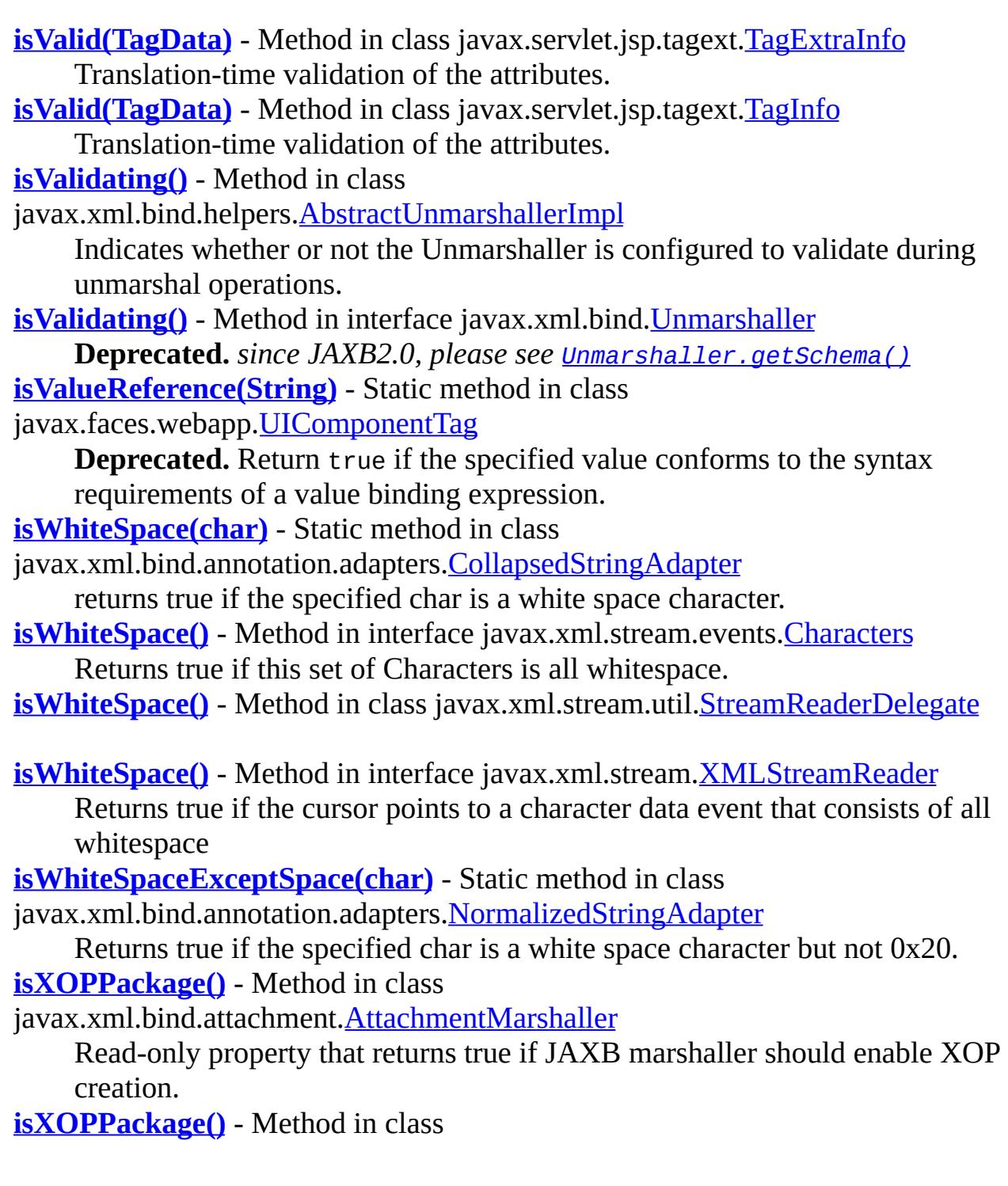

javax.xml.bind.attachment.[AttachmentUnmarshaller](#page-6339-0)

Read-only property that returns true if JAXB unmarshaller needs to perform XOP processing.

**[itemExists\(String\)](#page-3085-0)** - Method in interface javax.jms[.MapMessage](#page-3069-0) Indicates whether an item exists in this MapMessage object.

**[IterationTag](#page-5602-0)** - Interface in [javax.servlet.jsp.tagext](#page-5617-0)

The IterationTag interface extends Tag by defining one additional method that controls the reevaluation of its body.
## **J**

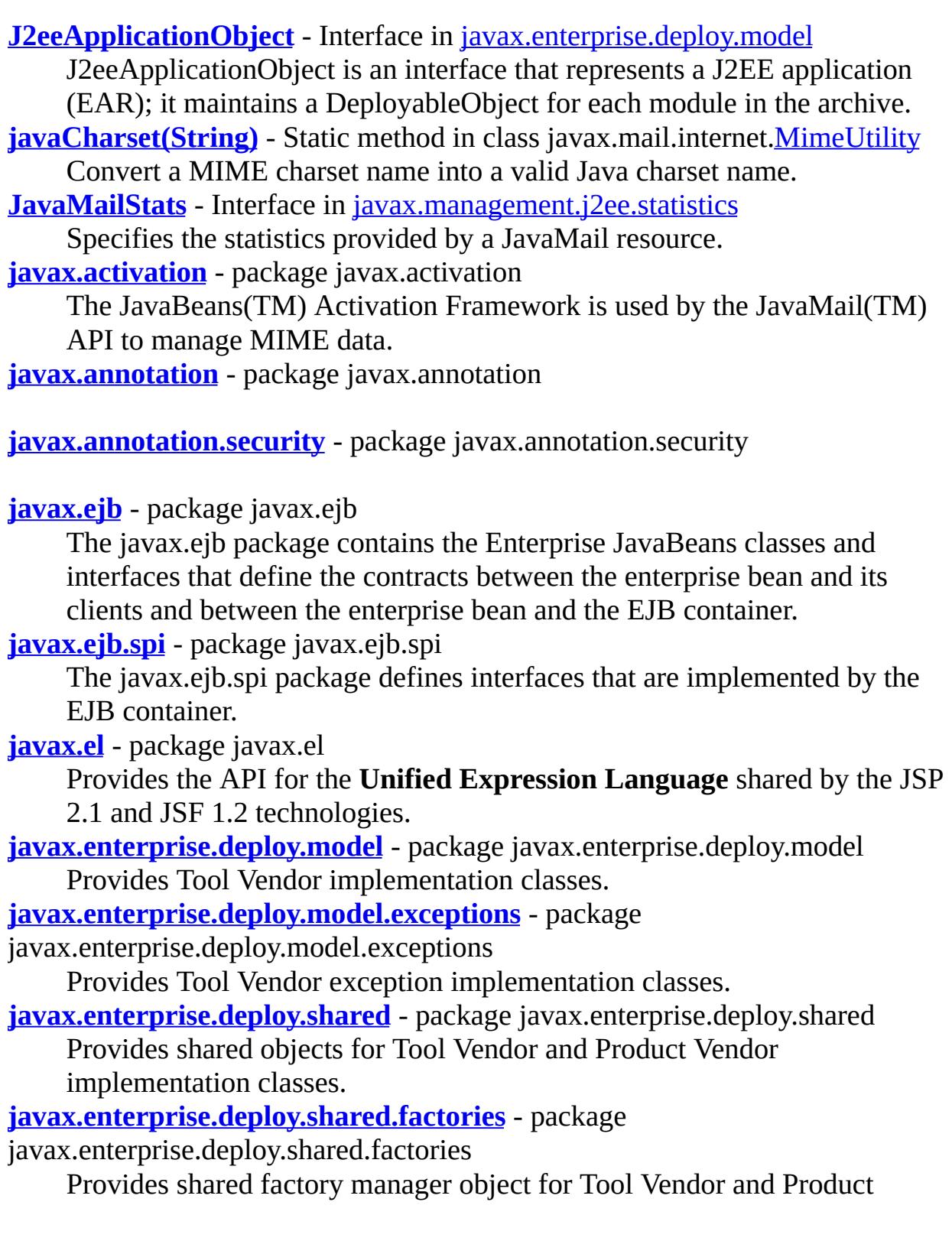

Vendor implementation classes.

**[javax.enterprise.deploy.spi](#page-1449-0)** - package javax.enterprise.deploy.spi Provides J2EE Product Vendor implementation classes. **[javax.enterprise.deploy.spi.exceptions](#page-1486-0)** - package javax.enterprise.deploy.spi.exceptions Provides J2EE Product Vendor deployment exception implementation classes. **[javax.enterprise.deploy.spi.factories](#page-1504-0)** - package javax.enterprise.deploy.spi.factories Provides J2EE Product Vendor deployment factory implementation classes. **[javax.enterprise.deploy.spi.status](#page-1520-0)** - package javax.enterprise.deploy.spi.status Provides J2EE Product Vendor deployment status implementation classes. **[javax.faces](#page-1555-0)** - package javax.faces Top level classes for the JavaServer(tm) Faces API. **[javax.faces.application](#page-1608-0)** - package javax.faces.application APIs that are used to link an application's business logic objects to JavaServer Faces, as well as convenient pluggable mechanisms to manage the execution of an application that is based on JavaServer Faces. **[javax.faces.component](#page-1692-0)** - package javax.faces.component Fundamental APIs for user interface components. **[javax.faces.component.html](#page-2380-0)** - package javax.faces.component.html Specialized user interface component classes for HTML. **[javax.faces.context](#page-2435-0)** - package javax.faces.context Classes and interfaces defining per-request state information. **[javax.faces.convert](#page-2573-0)** - package javax.faces.convert Contains classes and interfaces defining converters. **[javax.faces.el](#page-2601-0)** - package javax.faces.el **DEPRECATED** Classes and interfaces for evaluating and processing reference expressions. **[javax.faces.event](#page-2664-0)** - package javax.faces.event Interfaces describing events and event listeners, and concrete event implementation classes. **[javax.faces.lifecycle](#page-2704-0)** - package javax.faces.lifecycle Classes and interfaces defining lifecycle management for the JavaServer Faces implementation. **[javax.faces.model](#page-2739-0)** - package javax.faces.model Standard model data beans for JavaServer Faces. **[javax.faces.render](#page-2783-0)** - package javax.faces.render Classes and interfaces defining the rendering model.

**[javax.faces.validator](#page-2854-0)** - package javax.faces.validator

Interface defining the validator model, and concrete validator implementation classes.

**[javax.faces.webapp](#page-2899-0)** - package javax.faces.webapp

Classes required for integration of JavaServer Faces into web applications, including a standard servlet, base classes for JSP custom component tags, and concrete tag implementations for core tags.

**[javax.interceptor](#page-2982-0)** - package javax.interceptor

The javax.interceptor package contains classes and interfaces for use with EJB interceptors.

**[javax.jms](#page-3172-0)** - package javax.jms

The Java Message Service (JMS) API provides a common way for Java programs to create, send, receive and read an enterprise messaging system's messages.

**[javax.jws](#page-3377-0)** - package javax.jws

**[javax.jws.soap](#page-3407-0)** - package javax.jws.soap

**[javax.mail](#page-3592-0)** - package javax.mail

The JavaMail $\mathbb{I}^{\mathbb{M}}$  API provides classes that model a mail system.

**[javax.mail.event](#page-3775-0)** - package javax.mail.event

Listeners and events for the JavaMail API.

**[javax.mail.internet](#page-4020-0)** - package javax.mail.internet

Classes specific to Internet mail systems.

**[javax.mail.search](#page-4121-0)** - package javax.mail.search

Message search terms for the JavaMail API.

**[javax.mail.util](#page-4174-0)** - package javax.mail.util

Utility classes.

**[javax.management.j2ee](#page-4215-0)** - package javax.management.j2ee

Provides the J2EE Management Enterprise Bean component (MEJB) interfaces.

**[javax.management.j2ee.statistics](#page-4290-0)** - package javax.management.j2ee.statistics Provides the standard interfaces for accessing performance data from J2EE managed objects Package Specification JSR 77, J2EE [Management](http://jcp.org/jsr/detail/077.jsp) Related Documentation For overviews, tutorials, examples, guides, and tool documentation, please see: J2EE [Tools](http://java.sun.com/j2ee/tools) **[javax.persistence](#page-4526-0)** - package javax.persistence

The javax.persistence package contains the classes and interfaces that define the contracts between a persistence provider and the managed classes and the clients of the Java Persistence API.

**[javax.persistence.spi](#page-4655-0)** - package javax.persistence.spi

The javax.persistence.spi package defines the classes and interfaces that are implemented by the persistence provider and the Java EE container for use by the container, provider, and/or Persistence bootstrap class in deployment and bootstrapping.

**[javax.resource](#page-4684-0)** - package javax.resource

The javax.resource package is the top-level package for the J2EE Connector API specification.

**[javax.resource.cci](#page-4742-0)** - package javax.resource.cci

The javax.resource.cci package contains API specification for the Common Client Interface (CCI).

**[javax.resource.spi](#page-4878-0)** - package javax.resource.spi

The javax.resource.spi package contains APIs for the system contracts defined in the J2EE Connector Architecture specification.

**[javax.resource.spi.endpoint](#page-4937-0)** - package javax.resource.spi.endpoint

This package contains system contracts for service endpoint interactions.

**[javax.resource.spi.security](#page-4949-0)** - package javax.resource.spi.security

The javax.resource.spi.security package contains APIs for the security management contract.

**[javax.resource.spi.work](#page-4967-0)** - package javax.resource.spi.work

This package contains APIs for the work management contract.

**[javax.security.jacc](#page-5033-0)** - package javax.security.jacc

This package contains the Java Authorization Contract for Containers API **[javax.servlet](#page-5126-0)** - package javax.servlet

The javax.servlet package contains a number of classes and interfaces that describe and define the contracts between a servlet class and the runtime environment provided for an instance of such a class by a conforming servlet container.

**[javax.servlet.http](#page-5413-0)** - package javax.servlet.http

The javax.servlet.http package contains a number of classes and interfaces that describe and define the contracts between a servlet class running under the HTTP protocol and the runtime environment provided for an instance of such a class by a conforming servlet container.

**[javax.servlet.jsp](#page-5486-0)** - package javax.servlet.jsp

Classes and interfaces for the Core JSP 2.1 API.

**[javax.servlet.jsp.el](#page-5552-0)** - package javax.servlet.jsp.el

Provides the ELResolver classes that define the object resolution rules that must be supported by a JSP container with the new unified Expression

Language.

**[javax.servlet.jsp.tagext](#page-5617-0)** - package javax.servlet.jsp.tagext

Classes and interfaces for the definition of JavaServer Pages Tag Libraries. **[javax.transaction](#page-5787-0)** - package javax.transaction

Provides the API that defines the contract between the transaction manager and the various parties involved in a distributed transaction namely : resource manager, application, and application server.

**[javax.transaction.xa](#page-5844-0)** - package javax.transaction.xa

Provides the API that defines the contract between the transaction manager and the resource manager, which allows the transaction manager to enlist and delist resource objects (supplied by the resource manager driver) in JTA transactions.

**[javax.xml.bind](#page-6008-0)** - package javax.xml.bind

Provides a runtime binding framework for client applications including unmarshalling, marshalling, and validation capabilities.

**[javax.xml.bind.annotation](#page-6115-0)** - package javax.xml.bind.annotation

Defines annotations for customizing Java program elements to XML Schema mapping.

**[javax.xml.bind.annotation.adapters](#page-6307-0)** - package

javax.xml.bind.annotation.adapters

[XmlAdapter](#page-6316-0) and its spec-defined sub-classes to allow arbitrary Java classes to be used with JAXB.

**[javax.xml.bind.attachment](#page-6346-0)** - package javax.xml.bind.attachment

This package is implemented by a MIME-based package processor that enables the interpretation and creation of optimized binary data within an MIME-based package format.

**[javax.xml.bind.helpers](#page-6404-0)** - package javax.xml.bind.helpers

**JAXB Provider Use Only:** Provides partial default implementations for some of the javax.xml.bind interfaces.

**[javax.xml.bind.util](#page-6449-0)** - package javax.xml.bind.util

Useful client utility classes.

**[javax.xml.registry](#page-6586-0)** - package javax.xml.registry

This package and its sub-packages describe the API classes and interfaces for the JAXR API.

**[javax.xml.registry.infomodel](#page-6740-0)** - package javax.xml.registry.infomodel

This package describes the information model for the JAXR API.

**[javax.xml.rpc](#page-6877-0)** - package javax.xml.rpc

This package contains the core JAX-RPC APIs for the client programming model.

**[javax.xml.rpc.encoding](#page-6925-0)** - package javax.xml.rpc.encoding This package defines APIs for the extensible type mapping framework. **[javax.xml.rpc.handler](#page-6996-0)** - package javax.xml.rpc.handler This package defines APIs for SOAP Message Handlers **[javax.xml.rpc.handler.soap](#page-7004-0)** - package javax.xml.rpc.handler.soap This package defines APIs for SOAP Message Handlers **[javax.xml.rpc.holders](#page-7068-0)** - package javax.xml.rpc.holders This package contains the standard Java Holder classes. **[javax.xml.rpc.server](#page-7090-0)** - package javax.xml.rpc.server This package defines APIs for the servlet based JAX-RPC endpoint model. **[javax.xml.rpc.soap](#page-7105-0)** - package javax.xml.rpc.soap This package defines APIs specific to the SOAP binding. **[javax.xml.soap](#page-7172-0)** - package javax.xml.soap Provides the API for creating and building SOAP messages. **[javax.xml.stream](#page-7362-0)** - package javax.xml.stream **[javax.xml.stream.events](#page-7528-0)** - package javax.xml.stream.events **[javax.xml.stream.util](#page-7564-0)** - package javax.xml.stream.util **[javax.xml.ws](#page-7644-0)** - package javax.xml.ws This package contains the core JAX-WS APIs. **[javax.xml.ws.handler](#page-7747-0)** - package javax.xml.ws.handler This package defines APIs for message handlers. **[javax.xml.ws.handler.soap](#page-7758-0)** - package javax.xml.ws.handler.soap This package defines APIs for SOAP message handlers. **[javax.xml.ws.http](#page-7780-0)** - package javax.xml.ws.http This package defines APIs specific to the HTTP binding. **[javax.xml.ws.soap](#page-7788-0)** - package javax.xml.ws.soap This package defines APIs specific to the SOAP binding. **[javax.xml.ws.spi](#page-7806-0)** - package javax.xml.ws.spi This package defines SPIs for JAX-WS 2.0. **[JAXB\\_CONTEXT\\_FACTORY](#page-5941-0)** - Static variable in class javax.xml.bind.[JAXBContext](#page-5935-0) The name of the property that contains the name of the class capable of creating new JAXBContext objects. **[JAXB\\_ENCODING](#page-5987-0)** - Static variable in interface javax.xml.bind.[Marshaller](#page-5979-0) The name of the property used to specify the output encoding in the marshalled XML data.

**[JAXB\\_FORMATTED\\_OUTPUT](#page-5988-0)** - Static variable in interface

javax.xml.bind.[Marshaller](#page-5979-0)

The name of the property used to specify whether or not the marshalled XML data is formatted with linefeeds and indentation.

**[JAXB\\_FRAGMENT](#page-5988-1)** - Static variable in interface javax.xml.bind.[Marshaller](#page-5979-0) The name of the property used to specify whether or not the marshaller will generate document level events (ie calling startDocument or endDocument).

**[JAXB\\_NO\\_NAMESPACE\\_SCHEMA\\_LOCATION](#page-5988-2)** - Static variable in interface javax.xml.bind.[Marshaller](#page-5979-0)

The name of the property used to specify the

xsi:noNamespaceSchemaLocation attribute value to place in the marshalled XML output.

**[JAXB\\_SCHEMA\\_LOCATION](#page-5988-3)** - Static variable in interface

javax.xml.bind.[Marshaller](#page-5979-0)

The name of the property used to specify the xsi:schemaLocation attribute value to place in the marshalled XML output.

**[JAXBContext](#page-5935-0)** - Class in [javax.xml.bind](#page-6008-0)

The JAXBContext class provides the client's entry point to the JAXB API. **[JAXBContext\(\)](#page-5941-1)** - Constructor for class javax.xml.bind[.JAXBContext](#page-5935-0)

**[JAXBElement](#page-5954-0)**  $\langle$  T > - Class in [javax.xml.bind](#page-6008-0)

JAXB representation of an Xml Element.

**[JAXBElement\(QName,](#page-5958-0) Class<T>, Class, T)** - Constructor for class

javax.xml.bind.[JAXBElement](#page-5954-0)

Construct an xml element instance.

**[JAXBElement\(QName,](#page-5959-0) Class<T>, T)** - Constructor for class

javax.xml.bind.[JAXBElement](#page-5954-0)

Construct an xml element instance.

**[JAXBElement.GlobalScope](#page-5951-0)** - Class in [javax.xml.bind](#page-6008-0)

Designates global scope for an xml element.

**[JAXBElement.GlobalScope\(\)](#page-5952-0)** - Constructor for class

javax.xml.bind.[JAXBElement.GlobalScope](#page-5951-0)

**[JAXBException](#page-5962-0)** - Exception in [javax.xml.bind](#page-6008-0)

This is the root exception class for all JAXB exceptions.

**[JAXBException\(String\)](#page-5965-0)** - Constructor for exception

javax.xml.bind.[JAXBException](#page-5962-0)

Construct a JAXBException with the specified detail message.

**[JAXBException\(String,](#page-5965-1) String)** - Constructor for exception javax.xml.bind.[JAXBException](#page-5962-0)

Construct a JAXBException with the specified detail message and vendor specific errorCode.

**[JAXBException\(Throwable\)](#page-5965-2)** - Constructor for exception

javax.xml.bind.[JAXBException](#page-5962-0)

Construct a JAXBException with a linkedException.

**[JAXBException\(String,](#page-5966-0) Throwable)** - Constructor for exception

javax.xml.bind.[JAXBException](#page-5962-0)

Construct a JAXBException with the specified detail message and linkedException.

**[JAXBException\(String,](#page-5966-1) String, Throwable)** - Constructor for exception javax.xml.bind.[JAXBException](#page-5962-0)

Construct a JAXBException with the specified detail message, vendor specific errorCode, and linkedException.

**[JAXBIntrospector](#page-5970-0)** - Class in [javax.xml.bind](#page-6008-0)

Provide access to JAXB xml binding data for a JAXB object.

**[JAXBIntrospector\(\)](#page-5972-0)** - Constructor for class javax.xml.bind[.JAXBIntrospector](#page-5970-0)

**[JAXBResult](#page-6438-0)** - Class in [javax.xml.bind.util](#page-6449-0)

JAXP [Result](http://java.sun.com/j2se/1.5/docs/api/javax/xml/transform/Result.html) implementation that unmarshals a JAXB object.

**[JAXBResult\(JAXBContext\)](#page-6441-0)** - Constructor for class

javax.xml.bind.util.[JAXBResult](#page-6438-0)

Creates a new instance that uses the specified JAXBContext to unmarshal. **[JAXBResult\(Unmarshaller\)](#page-6441-1)** - Constructor for class

javax.xml.bind.util.[JAXBResult](#page-6438-0)

Creates a new instance that uses the specified Unmarshaller to unmarshal an object.

**[JAXBSource](#page-6443-0)** - Class in [javax.xml.bind.util](#page-6449-0)

JAXP [Source](http://java.sun.com/j2se/1.5/docs/api/javax/xml/transform/Source.html) implementation that marshals a JAXB-generated object.

**[JAXBSource\(JAXBContext,](#page-6445-0) Object)** - Constructor for class

javax.xml.bind.util.[JAXBSource](#page-6443-0)

Creates a new [Source](http://java.sun.com/j2se/1.5/docs/api/javax/xml/transform/Source.html) for the given content object.

**[JAXBSource\(Marshaller,](#page-6446-0) Object)** - Constructor for class

javax.xml.bind.util.[JAXBSource](#page-6443-0)

Creates a new [Source](http://java.sun.com/j2se/1.5/docs/api/javax/xml/transform/Source.html) for the given content object.

**[JAXRException](#page-6537-0)** - Exception in [javax.xml.registry](#page-6586-0)

Signals that a JAXR exception has occurred.

**[JAXRException\(\)](#page-6540-0)** - Constructor for exception

javax.xml.registry[.JAXRException](#page-6537-0)

Constructs a JAXRException object with no reason or embedded Throwable.

**[JAXRException\(String\)](#page-6540-1)** - Constructor for exception

javax.xml.registry[.JAXRException](#page-6537-0)

Constructs a JAXRException object with the given String as the reason for the exception being thrown.

**[JAXRException\(String,](#page-6540-2) Throwable)** - Constructor for exception

javax.xml.registry[.JAXRException](#page-6537-0)

Constructs a JAXRException object with the given String as the reason for the exception being thrown and the given Throwable object as an embedded Throwable.

**[JAXRException\(Throwable\)](#page-6541-0)** - Constructor for exception

javax.xml.registry[.JAXRException](#page-6537-0)

Constructs a JAXRException object initialized with the given Throwable object.

**[JAXRPCException](#page-6865-0)** - Exception in [javax.xml.rpc](#page-6877-0)

The javax.xml.rpc.JAXRPCException is thrown from the core JAX-RPC APIs to indicate an exception related to the JAX-RPC runtime mechanisms.

**[JAXRPCException\(\)](#page-6867-0)** - Constructor for exception

javax.xml.rpc.[JAXRPCException](#page-6865-0)

Constructs a new exception with null as its detail message.

**[JAXRPCException\(String\)](#page-6867-1)** - Constructor for exception

javax.xml.rpc.[JAXRPCException](#page-6865-0)

Constructs a new exception with the specified detail message.

**[JAXRPCException\(String,](#page-6867-2) Throwable)** - Constructor for exception

javax.xml.rpc.[JAXRPCException](#page-6865-0)

Constructs a new exception with the specified detail message and cause.

**[JAXRPCException\(Throwable\)](#page-6868-0)** - Constructor for exception

javax.xml.rpc.[JAXRPCException](#page-6865-0)

Constructs a new JAXRPCException with the specified cause and a detail message of (cause==null ?

**[JAXRResponse](#page-6545-0)** - Interface in [javax.xml.registry](#page-6586-0)

A JAXR requests' response.

**[JAXWSPROVIDER\\_PROPERTY](#page-7814-0)** - Static variable in class

javax.xml.ws.spi[.Provider](#page-7812-0)

A constant representing the property used to lookup the name of a Provider implementation class.

**[JCAConnectionPoolStats](#page-4240-0)** - Interface in

[javax.management.j2ee.statistics](#page-4290-0)

Specifies the statistics provided by a JCA Connection Pool

**[JCAConnectionStats](#page-4244-0)** - Interface in [javax.management.j2ee.statistics](#page-4290-0) Specifies the statistics provided by a JCA connection **[JCAStats](#page-4248-0)** - Interface in [javax.management.j2ee.statistics](#page-4290-0) Specifies statistics provided by a JCA resource **[JDBCConnectionPoolStats](#page-4251-0)** - Interface in [javax.management.j2ee.statistics](#page-4290-0) Specifies the statistics provided by a JDBC connection pool. **[JDBCConnectionStats](#page-4255-0)** - Interface in [javax.management.j2ee.statistics](#page-4290-0) Specifies the statistics provided by all (pooled and nonpooled) JDBC connections. **[JDBCStats](#page-4258-0)** - Interface in [javax.management.j2ee.statistics](#page-4290-0) Statistics provided by a JDBC resource **[JMSConnectionStats](#page-4261-0)** - Interface in [javax.management.j2ee.statistics](#page-4290-0) Specifies the statistics provided by a JMS connection **[JMSConsumerStats](#page-4264-0)** - Interface in [javax.management.j2ee.statistics](#page-4290-0) Specifies the statistics provided by a JMS message consumer **[JMSEndpointStats](#page-4267-0)** - Interface in [javax.management.j2ee.statistics](#page-4290-0) Specifies the statistics provided by a JMS message producer or a JMS message consumer. **[JMSException](#page-3060-0)** - Exception in [javax.jms](#page-3172-0) This is the root class of all JMS API exceptions. **[JMSException\(String,](#page-3062-0) String)** - Constructor for exception javax.jms[.JMSException](#page-3060-0) Constructs a JMSException with the specified reason and error code. **[JMSException\(String\)](#page-3063-0)** - Constructor for exception javax.jms[.JMSException](#page-3060-0) Constructs a JMSException with the specified reason and with the error code defaulting to null. **[JMSProducerStats](#page-4270-0)** - Interface in [javax.management.j2ee.statistics](#page-4290-0) Specifies the statistics provided by a JMS message producer **[JMSSecurityException](#page-3065-0)** - Exception in [javax.jms](#page-3172-0) This exception must be thrown when a provider rejects a user name/password submitted by a client. **[JMSSecurityException\(String,](#page-3067-0) String)** - Constructor for exception javax.jms[.JMSSecurityException](#page-3065-0) Constructs a JMSSecurityException with the specified reason and error code. **[JMSSecurityException\(String\)](#page-3067-1)** - Constructor for exception javax.jms[.JMSSecurityException](#page-3065-0) Constructs a JMSSecurityException with the specified reason. **[JMSSessionStats](#page-4273-0)** - Interface in [javax.management.j2ee.statistics](#page-4290-0) Specifies the statistics provided by a JMS session. **[JMSStats](#page-4277-0)** - Interface in [javax.management.j2ee.statistics](#page-4290-0) Specifies the statistics provided by a JMS Resource **[JoinColumn](#page-4452-0)** - Annotation Type in [javax.persistence](#page-4526-0) Is used to specify a mapped column for joining an entity association. **[JoinColumns](#page-4457-0)** - Annotation Type in [javax.persistence](#page-4526-0) Defines mapping for the composite foreign keys.

**[JoinTable](#page-4460-0)** - Annotation Type in [javax.persistence](#page-4526-0) This annotation is used in the mapping of associations. **[joinTransaction\(\)](#page-4392-0)** - Method in interface javax.persistence[.EntityManager](#page-4382-0) Indicate to the EntityManager that a JTA transaction is active. **[JspApplicationContext](#page-5428-0)** - Interface in [javax.servlet.jsp](#page-5486-0) Stores application-scoped information relevant to JSP containers. **[JspContext](#page-5433-0)** - Class in [javax.servlet.jsp](#page-5486-0) JspContext serves as the base class for the PageContext class and abstracts all information that is not specific to servlets. **[JspContext\(\)](#page-5436-0)** - Constructor for class javax.servlet.jsp.[JspContext](#page-5433-0) Sole constructor. **[jspDestroy\(\)](#page-5460-0)** - Method in interface javax.servlet.jsp[.JspPage](#page-5458-0) The jspDestroy() method is invoked when the JSP page is about to be destroyed. **[JspEngineInfo](#page-5444-0)** - Class in [javax.servlet.jsp](#page-5486-0) The JspEngineInfo is an abstract class that provides information on the current JSP engine. **[JspEngineInfo\(\)](#page-5445-0)** - Constructor for class javax.servlet.jsp[.JspEngineInfo](#page-5444-0) Sole constructor. **[JspException](#page-5447-0)** - Exception in [javax.servlet.jsp](#page-5486-0) A generic exception known to the JSP engine; uncaught JspExceptions will result in an invocation of the errorpage machinery. **[JspException\(\)](#page-5449-0)** - Constructor for exception javax.servlet.jsp[.JspException](#page-5447-0) Construct a JspException. **[JspException\(String\)](#page-5449-1)** - Constructor for exception javax.servlet.jsp[.JspException](#page-5447-0) Constructs a new JSP exception with the specified message. **[JspException\(String,](#page-5449-2) Throwable)** - Constructor for exception javax.servlet.jsp[.JspException](#page-5447-0) Constructs a new JspException with the specified detail message and cause. **[JspException\(Throwable\)](#page-5450-0)** - Constructor for exception javax.servlet.jsp[.JspException](#page-5447-0) Constructs a new JspException with the specified cause. **[JspFactory](#page-5452-0)** - Class in [javax.servlet.jsp](#page-5486-0) The JspFactory is an abstract class that defines a number of factory methods available to a JSP page at runtime for the purposes of creating instances of various interfaces and classes used to support the JSP implementation. **[JspFactory\(\)](#page-5454-0)** - Constructor for class javax.servlet.jsp.[JspFactory](#page-5452-0) Sole constructor. **[JspFragment](#page-5607-0)** - Class in [javax.servlet.jsp.tagext](#page-5617-0) Encapsulates a portion of JSP code in an object that can be invoked as many times as needed. **[JspFragment\(\)](#page-5609-0)** - Constructor for class

javax.servlet.jsp.tagext.[JspFragment](#page-5607-0)

**[JspIdConsumer](#page-5611-0)** - Interface in [javax.servlet.jsp.tagext](#page-5617-0) This interface indicates to the container that a tag handler wishes to be provided with a compiler generated ID. **[jspInit\(\)](#page-5460-1)** - Method in interface javax.servlet.jsp[.JspPage](#page-5458-0) The jspInit() method is invoked when the JSP page is initialized. **[JspPage](#page-5458-0)** - Interface in [javax.servlet.jsp](#page-5486-0) The JspPage interface describes the generic interaction that a JSP Page Implementation class must satisfy; pages that use the HTTP protocol are described by the HttpJspPage interface. **[JspTag](#page-5614-0)** - Interface in [javax.servlet.jsp.tagext](#page-5617-0) Serves as a base class for Tag and SimpleTag. **[JspTagException](#page-5462-0)** - Exception in [javax.servlet.jsp](#page-5486-0) Exception to be used by a Tag Handler to indicate some unrecoverable error. **[JspTagException\(String\)](#page-5464-0)** - Constructor for exception javax.servlet.jsp.JspTaqException Constructs a new JspTagException with the specified message. **[JspTagException\(\)](#page-5464-1)** - Constructor for exception javax.servlet.jsp.JspTaqException Constructs a new JspTagException with no message. **[JspTagException\(String,](#page-5464-2) Throwable)** - Constructor for exception javax.servlet.jsp[.JspTagException](#page-5462-0) Constructs a new JspTagException when the JSP Tag needs to throw an exception and include a message about the "root cause" exception that interfered with its normal operation, including a description message. **[JspTagException\(Throwable\)](#page-5465-0)** - Constructor for exception javax.servlet.jsp[.JspTagException](#page-5462-0) Constructs a new JSP Tag exception when the JSP Tag needs to throw an exception and include a message about the "root cause" exception that interfered with its normal operation. **[jspversion](#page-5728-0)** - Variable in class javax.servlet.jsp.tagext.[TagLibraryInfo](#page-5724-0) The version of the JSP specification this tag library is written to. **[JspWriter](#page-5467-0)** - Class in [javax.servlet.jsp](#page-5486-0) The actions and template data in a JSP page is written using the JspWriter object that is referenced by the implicit variable out which is initialized automatically using methods in the PageContext object. **[JspWriter\(int,](#page-5473-0) boolean)** - Constructor for class javax.servlet.jsp[.JspWriter](#page-5467-0) Protected constructor. **[JTAStats](#page-4280-0)** - Interface in [javax.management.j2ee.statistics](#page-4290-0) Specifies the statistics provided by a JTA resource. **[JVMStats](#page-4283-0)** - Interface in [javax.management.j2ee.statistics](#page-4290-0) Specifies the statistics provided by a Java VM.

 $\qquad \qquad$  $\overline{\phantom{0}}$ 

**[Key](#page-6716-0)** - Interface in [javax.xml.registry.infomodel](#page-6740-0) Represents a unique key that identifies a RegistryObject. **[KEY](#page-6558-0)** - Static variable in interface javax.xml.registry[.LifeCycleManager](#page-6550-0)

 $\overline{a}$ 

**K**

**L**

**[LASTUID](#page-3713-0)** - Static variable in interface javax.mail[.UIDFolder](#page-3711-0) This is a special value that can be used as the end parameter in getMessagesByUID(start, end), to denote the UID of the last message in the folder.

**[LazyAssociatableConnectionManager](#page-4838-0)** - Interface in [javax.resource.spi](#page-4878-0) This is a mix-in interface that may be optionally implemented by a ConnectionManager implementation.

**[lazyEnlist\(ManagedConnection\)](#page-4842-0)** - Method in interface javax.resource.spi[.LazyEnlistableConnectionManager](#page-4841-0)

- This method is called by a resource adapter (that is capable of lazy transaction enlistment optimization) in order to lazily enlist a connection object with a XA transaction.
- **[LazyEnlistableConnectionManager](#page-4841-0)** Interface in [javax.resource.spi](#page-4878-0) This is a mix-in interface that may be optionally implemented by a ConnectionManager implementation.
- **[LazyEnlistableManagedConnection](#page-4844-0)** Interface in [javax.resource.spi](#page-4878-0) This is a mix-in interface that may be optionally implemented by a ManagedConnection implementation.

**[LE](#page-4070-0)** - Static variable in class javax.mail.search.[ComparisonTerm](#page-4068-0)

**[LengthValidator](#page-2826-0)** - Class in [javax.faces.validator](#page-2854-0)

**LengthValidator** is a [Validator](#page-2862-0) that checks the number of characters in the String representation of the value of the associated component.

**[LengthValidator\(\)](#page-2830-0)** - Constructor for class

javax.faces.validator.[LengthValidator](#page-2826-0)

Construct a [Validator](#page-2862-0) with no preconfigured limits.

**[LengthValidator\(int\)](#page-2830-1)** - Constructor for class

javax.faces.validator.[LengthValidator](#page-2826-0)

Construct a [Validator](#page-2862-0) with the specified preconfigured limit. **[LengthValidator\(int,](#page-2831-0) int)** - Constructor for class

javax.faces.validator.[LengthValidator](#page-2826-0)

Construct a [Validator](#page-2862-0) with the specified preconfigured limits. **[Lifecycle](#page-2693-0)** - Class in [javax.faces.lifecycle](#page-2704-0)

**Lifecycle** manages the processing of the entire lifecycle of a particular JavaServer Faces request.

**[Lifecycle\(\)](#page-2695-0)** - Constructor for class javax.faces.lifecycle.[Lifecycle](#page-2693-0)

**LIFECYCLE FACTORY** - Static variable in class

javax.faces.[FactoryFinder](#page-1547-0)

The property name for the *[LifecycleFactory](#page-2698-0)* class name. **LIFECYCLE ID ATTR** - Static variable in class

javax.faces.webapp[.FacesServlet](#page-2887-0)

Context initialization parameter name for the lifecycle identifier of the [Lifecycle](#page-2693-0) instance to be utilized. **[LifecycleFactory](#page-2698-0)** - Class in [javax.faces.lifecycle](#page-2704-0)

**LifecycleFactory** is a factory object that creates (if needed) and returns **[Lifecycle](#page-2693-0)** instances. **[LifecycleFactory\(\)](#page-2700-0)** - Constructor for class javax.faces.lifecycle.[LifecycleFactory](#page-2698-0) **[LifeCycleManager](#page-6550-0)** - Interface in [javax.xml.registry](#page-6586-0) The LifeCycleManager interface is the main interface in the API for managing life cycle operations on objects defined by the information model. **[limit](#page-3639-0)** - Variable in class javax.mail.[Quota.Resource](#page-3637-0) The usage limit for the resource. **[linkConfiguration\(PolicyConfiguration\)](#page-5051-0)** - Method in interface javax.security.jacc[.PolicyConfiguration](#page-5041-0) Creates a relationship between this configuration and another such that they share the same principal-to-role mappings. **[list\(String\)](#page-3485-0)** - Method in class javax.mail[.Folder](#page-3474-0) Returns a list of Folders belonging to this Folder's namespace that match the specified pattern. **[list\(\)](#page-3487-0)** - Method in class javax.mail. [Folder](#page-3474-0) Convenience method that returns the list of folders under this Folder. **[ListDataModel](#page-2731-0)** - Class in [javax.faces.model](#page-2739-0) List[DataModel](#page-2717-0) is a convenience implementation of **DataModel** that wraps an List of Java objects. **[ListDataModel\(\)](#page-2733-0)** - Constructor for class javax.faces.model[.ListDataModel](#page-2731-0) Construct a new [ListDataModel](#page-2731-0) with no specified wrapped data. **[ListDataModel\(List\)](#page-2733-1)** - Constructor for class javax.faces.model[.ListDataModel](#page-2731-0) Construct a new *[ListDataModel](#page-2731-0)* wrapping the specified list. **[ListELResolver](#page-1238-0)** - Class in [javax.el](#page-1272-0) Defines property resolution behavior on instances of [List.](http://java.sun.com/j2se/1.5/docs/api/java/util/List.html) **[ListELResolver\(\)](#page-1241-0)** - Constructor for class javax.el[.ListELResolver](#page-1238-0) Creates a new read/write ListELResolver. **[ListELResolver\(boolean\)](#page-1241-1)** - Constructor for class javax.el[.ListELResolver](#page-1238-0) Creates a new ListELResolver whose read-only status is determined by the given parameter. **[ListenerRegistration](#page-4197-0)** - Interface in [javax.management.j2ee](#page-4215-0) ListenerRegistration defines the methods which clients of the MEJB use to add and remove event listeners. **[listSubscribed\(String\)](#page-3486-0)** - Method in class javax.mail[.Folder](#page-3474-0) Returns a list of subscribed Folders belonging to this Folder's namespace that match the specified pattern. **[listSubscribed\(\)](#page-3487-1)** - Method in class javax.mail.[Folder](#page-3474-0) Convenience method that returns the list of subscribed folders under this Folder. **[load\(InputStream\)](#page-3856-0)** - Method in class javax.mail.internet[.InternetHeaders](#page-3852-0) Read and parse the given RFC822 message stream till the blank

line separating the header from the body. **[loadService\(Class\)](#page-6907-0)** - Method in class javax.xml.rpc[.ServiceFactory](#page-6903-0) Create an instance of the generated service implementation class for a given service interface, if available. **[loadService\(URL,](#page-6907-1) Class, Properties)** - Method in class javax.xml.rpc.[ServiceFactory](#page-6903-0) Create an instance of the generated service implementation class for a given service interface, if available. **[loadService\(URL,](#page-6908-0) QName, Properties)** - Method in class javax.xml.rpc.[ServiceFactory](#page-6903-0) Create an instance of the generated service implementation class for a given service, if available. **[Lob](#page-4465-0)** - Annotation Type in [javax.persistence](#page-4526-0) Specifies that a persistent property or field should be persisted as a large object to a database-supported large object type. **[Local](#page-1025-0)** - Annotation Type in [javax.ejb](#page-1055-0) When used on the bean class, declares the local business interface(s) for a session bean. **LOCAL TRANSACTION COMMITTED** - Static variable in class javax.resource.spi[.ConnectionEvent](#page-4801-0) Event notification that a Resource Manager Local Transaction was committed on the connection **[LOCAL\\_TRANSACTION\\_ROLLEDBACK](#page-4805-1)** - Static variable in class javax.resource.spi[.ConnectionEvent](#page-4801-0) Event notification that a Resource Manager Local Transaction was rolled back on the connection **LOCAL TRANSACTION STARTED** - Static variable in class javax.resource.spi[.ConnectionEvent](#page-4801-0) Event notification that a Resource Manager Local Transaction was started on the connection **[LocalHome](#page-1027-0)** - Annotation Type in [javax.ejb](#page-1055-0) Declares the Local Home or adapted Local Home interface for a session bean. **LOCALIZED STRING** - Static variable in interface javax.xml.registry[.LifeCycleManager](#page-6550-0) **[LocalizedString](#page-6719-0)** - Interface in [javax.xml.registry.infomodel](#page-6740-0) This interface is used as a simple wrapper interface that associates a String with its Locale. **[LocalTransaction](#page-4731-0)** - Interface in [javax.resource.cci](#page-4742-0) The LocalTransaction defines a transaction demarcation interface for resource manager local transactions. **[LocalTransaction](#page-4846-0)** - Interface in [javax.resource.spi](#page-4878-0) LocalTransaction interface provides support for transactions that are managed internal to an EIS resource manager, and do not require an external transaction manager. **[localTransactionCommitted\(ConnectionEvent\)](#page-4810-0)** - Method in interface javax.resource.spi[.ConnectionEventListener](#page-4808-0) Notifies that a Resource Manager Local Transaction was

committed on the ManagedConnection instance.

**[LocalTransactionException](#page-4850-0)** - Exception in [javax.resource.spi](#page-4878-0)

A LocalTransactionException represents various error conditions related to the local transaction management contract.

**[LocalTransactionException\(\)](#page-4853-0)** - Constructor for exception javax.resource.spi[.LocalTransactionException](#page-4850-0)

Constructs a new instance with null as its detail message. **[LocalTransactionException\(String\)](#page-4853-1)** - Constructor for exception javax.resource.spi. LocalTransactionException

Constructs a new instance with the specified detail message. **[LocalTransactionException\(Throwable\)](#page-4853-2)** - Constructor for exception javax.resource.spi. LocalTransactionException

Constructs a new throwable with the specified cause. **[LocalTransactionException\(String,](#page-4853-3) Throwable)** - Constructor for

exception javax.resource.spi. LocalTransactionException Constructs a new throwable with the specified detail message and cause.

**[LocalTransactionException\(String,](#page-4854-0) String)** - Constructor for exception javax.resource.spi. LocalTransactionException

Constructs a new throwable with the specified detail message and an error code.

**[localTransactionRolledback\(ConnectionEvent\)](#page-4811-0)** - Method in interface javax.resource.spi[.ConnectionEventListener](#page-4808-0)

Notifies that a Resource Manager Local Transaction was rolled back on the ManagedConnection instance.

**[localTransactionStarted\(ConnectionEvent\)](#page-4810-1)** - Method in interface javax.resource.spi[.ConnectionEventListener](#page-4808-0)

Notifies that a Resource Manager Local Transaction was started on the ManagedConnection instance.

**[Location](#page-7357-0)** - Interface in [javax.xml.stream](#page-7362-0) Provides information on the location of an event.

**[location](#page-7444-0)** - Variable in exception

javax.xml.stream[.XMLStreamException](#page-7442-0)

**lock(Object, [LockModeType\)](#page-4388-0)** - Method in interface javax.persistence. EntityManager

Set the lock mode for an entity object contained in the persistence context.

**[LockModeType](#page-4467-0)** - Enum in [javax.persistence](#page-4526-0) Lock modes that can be specified by means of the [EntityManager.lock\(\)](#page-4388-0) method.

**[log\(String\)](#page-2415-0)** - Method in class javax.faces.context[.ExternalContext](#page-2389-0) Log the specified message to the application object.

**[log\(String,](#page-2415-1) Throwable)** - Method in class

javax.faces.context[.ExternalContext](#page-2389-0)

Log the specified message and exception to the application object.

**[log](#page-2953-0)** - Static variable in class

javax.faces.webapp[.UIComponentTagBase](#page-2951-0)

Writes the specified message to a servlet log file, prepended by the servlet's name. **[log\(String,](#page-5123-1) Throwable)** - Method in class javax.servlet.[GenericServlet](#page-5116-0) Writes an explanatory message and a stack trace for a given Throwable exception to the servlet log file, prepended by the servlet's name. **[log\(String\)](#page-5161-0)** - Method in interface javax.servlet.[ServletContext](#page-5149-0) Writes the specified message to a servlet log file, usually an event log. **[log\(Exception,](#page-5161-1) String)** - Method in interface javax.servlet.[ServletContext](#page-5149-0) **Deprecated.** *As of Java Servlet API 2.1, use [ServletContext.log\(String](#page-5161-2) message, Throwable throwable) instead. This method was originally defined to write an exception's stack trace and an explanatory error message to the servlet log file.* **[log\(String,](#page-5161-2) Throwable)** - Method in interface javax.servlet.[ServletContext](#page-5149-0) Writes an explanatory message and a stack trace for a given Throwable exception to the servlet log file. **[LogicalHandler](#page-7727-0)**<[C](#page-7727-0) extends [LogicalMessageContext>](#page-7729-0) - Interface in [javax.xml.ws.handler](#page-7747-0) The LogicalHandler extends Handler to provide typesafety for the message context parameter. **[LogicalMessage](#page-7639-0)** - Interface in [javax.xml.ws](#page-7644-0) The LogicalMessage interface represents a protocol agnostic XML message and contains methods that provide access to the payload of the message. **[LogicalMessageContext](#page-7729-0)** - Interface in [javax.xml.ws.handler](#page-7747-0) The LogicalMessageContext interface extends MessageContext to provide access to a the contained message as a protocol neutral LogicalMessage **LONG ID** - Static variable in class javax.faces.convert[.LongConverter](#page-2548-0) The message identifier of the **[FacesMessage](#page-1591-0)** to be created if the conversion to Long fails. **[LongConverter](#page-2548-0)** - Class in [javax.faces.convert](#page-2573-0) [Converter](#page-2499-0) implementation for java.lang.Long (and long primitive) values. **[LongConverter\(\)](#page-2551-0)** - Constructor for class javax.faces.convert. LongConverter **[LongHolder](#page-7058-0)** - Class in [javax.xml.rpc.holders](#page-7068-0) **[LongHolder\(\)](#page-7060-0)** - Constructor for class

**[log\(String\)](#page-5123-0)** - Method in class javax.servlet.[GenericServlet](#page-5116-0)

javax.xml.rpc.holders.[LongHolder](#page-7058-0)

```
LongHolder(long) - Constructor for class
javax.xml.rpc.holders.LongHolder
```
**[LongRangeValidator](#page-2836-0)** - Class in [javax.faces.validator](#page-2854-0)

**LongRangeValidator** is a [Validator](#page-2862-0) that checks the value of the corresponding component against specified minimum and maximum values.

**[LongRangeValidator\(\)](#page-2841-0)** - Constructor for class javax.faces.validator.[LongRangeValidator](#page-2836-0)

Construct a [Validator](#page-2862-0) with no preconfigured limits.

**[LongRangeValidator\(long\)](#page-2841-1)** - Constructor for class

javax.faces.validator. [LongRangeValidator](#page-2836-0)

Construct a [Validator](#page-2862-0) with the specified preconfigured limit.

**[LongRangeValidator\(long,](#page-2842-0) long)** - Constructor for class javax.faces.validator.[LongRangeValidator](#page-2836-0)

Construct a [Validator](#page-2862-0) with the specified preconfigured limits. **[LongWrapperHolder](#page-7061-0)** - Class in [javax.xml.rpc.holders](#page-7068-0)

**[LongWrapperHolder\(\)](#page-7063-0)** - Constructor for class javax.xml.rpc.holders.[LongWrapperHolder](#page-7061-0)

**[LongWrapperHolder\(Long\)](#page-7063-1)** - Constructor for class javax.xml.rpc.holders.[LongWrapperHolder](#page-7061-0)

**[lookup\(String\)](#page-962-0)** - Method in interface javax.ejb.[EJBContext](#page-956-0) Lookup a resource within the component's private naming context.

**[LT](#page-4070-1)** - Static variable in class javax.mail.search.[ComparisonTerm](#page-4068-0)

**[MailcapCommandMap](#page-841-0)** - Class in [javax.activation](#page-873-0) MailcapCommandMap extends the CommandMap abstract class. **[MailcapCommandMap\(\)](#page-845-0)** - Constructor for class javax.activation[.MailcapCommandMap](#page-841-0) The default Constructor. **[MailcapCommandMap\(String\)](#page-845-1)** - Constructor for class javax.activation[.MailcapCommandMap](#page-841-0) Constructor that allows the caller to specify the path of a *mailcap* file. **[MailcapCommandMap\(InputStream\)](#page-845-2)** - Constructor for class javax.activation[.MailcapCommandMap](#page-841-0) Constructor that allows the caller to specify an *InputStream* containing a mailcap file. **[MailDateFormat](#page-3866-0)** - Class in [javax.mail.internet](#page-4020-0) Formats and parses date specification based on the draft-ietfdrums-msg-fmt-08 dated January 26, 2000. **[MailDateFormat\(\)](#page-3870-0)** - Constructor for class javax.mail.internet[.MailDateFormat](#page-3866-0) **[MailEvent](#page-3751-0)** - Class in [javax.mail.event](#page-3775-0) Common base class for mail events, defining the dispatch method. **[MailEvent\(Object\)](#page-3753-0)** - Constructor for class javax.mail.event[.MailEvent](#page-3751-0) **[makeRegistrySpecificRequest\(String\)](#page-6615-0)** - Method in interface javax.xml.registry[.RegistryService](#page-6611-0) Takes a String that is an XML request in a registry-specific format, sends the request to the registry, and returns a String that is the registry-specific XML response. **[ManagedConnection](#page-4855-0)** - Interface in [javax.resource.spi](#page-4878-0) ManagedConnection instance represents a physical connection to the underlying EIS. **[ManagedConnectionFactory](#page-4865-0)** - Interface in [javax.resource.spi](#page-4878-0) ManagedConnectionFactory instance is a factory of both ManagedConnection and EIS-specific connection factory instances. **[ManagedConnectionMetaData](#page-4873-0)** - Interface in [javax.resource.spi](#page-4878-0) The ManagedConnectionMetaData interface provides information about the underlying EIS instance associated with a ManagedConnection instance. **[Management](#page-4201-0)** - Interface in [javax.management.j2ee](#page-4215-0) The Management interface provides the APIs to navigate and manipulate managed objects. **[ManagementHome](#page-4211-0)** - Interface in [javax.management.j2ee](#page-4215-0) The required home interface for the J2EE Management EJB

component (MEJB). **[ManyToMany](#page-4472-0)** - Annotation Type in [javax.persistence](#page-4526-0) Defines a many-valued association with many-to-many multiplicity. **[ManyToOne](#page-4477-0)** - Annotation Type in [javax.persistence](#page-4526-0) This annotation defines a single-valued association to another entity class that has many-to-one multiplicity. **[MapELResolver](#page-1248-0)** - Class in [javax.el](#page-1272-0) Defines property resolution behavior on instances of [Map.](http://java.sun.com/j2se/1.5/docs/api/java/util/Map.html) **[MapELResolver\(\)](#page-1251-0)** - Constructor for class javax.el[.MapELResolver](#page-1248-0) Creates a new read/write MapELResolver. **[MapELResolver\(boolean\)](#page-1251-1)** - Constructor for class javax.el[.MapELResolver](#page-1248-0) Creates a new MapELResolver whose read-only status is determined by the given parameter. **[MapKey](#page-4481-0)** - Annotation Type in [javax.persistence](#page-4526-0) Is used to specify the map key for associations of type [Map](http://java.sun.com/j2se/1.5/docs/api/java/util/Map.html). **[MapMessage](#page-3069-0)** - Interface in [javax.jms](#page-3172-0) A MapMessage object is used to send a set of name-value pairs. **[MappedRecord](#page-4735-0)** - Interface in [javax.resource.cci](#page-4742-0) The interface javax.resource.cci.MappedRecord is used for keyvalue map based representation of record elements. **[MappedSuperclass](#page-4485-0)** - Annotation Type in [javax.persistence](#page-4526-0) Designates a class whose mapping information is applied to the entities that inherit from it. **[mark\(int\)](#page-4193-0)** - Method in class javax.mail.util.[SharedFileInputStream](#page-4185-0) See the general contract of the mark method of InputStream. **[markSupported\(\)](#page-4193-1)** - Method in class javax.mail.util.[SharedFileInputStream](#page-4185-0) Tests if this input stream supports the mark and reset methods. **[marshal\(String\)](#page-6296-0)** - Method in class javax.xml.bind.annotation.adapters.[CollapsedStringAdapter](#page-6294-0) No-op. **[marshal\(byte\[\]\)](#page-6300-0)** - Method in class javax.xml.bind.annotation.adapters.[HexBinaryAdapter](#page-6298-0) **[marshal\(String\)](#page-6304-0)** - Method in class javax.xml.bind.annotation.adapters.[NormalizedStringAdapter](#page-6302-0) No-op. **[marshal\(BoundType\)](#page-6321-0)** - Method in class javax.xml.bind.annotation.adapters.[XmlAdapter](#page-6316-0) Convert a bound type to a value type. **marshal(ElementT, [ValidationEventHandler\)](#page-6113-0)** - Method in interface javax.xml.bind.annotation.[DomHandler](#page-6110-0) This method is called when a JAXB provider needs to marshal an element to XML. **marshal(Element, [ValidationEventHandler\)](#page-6134-0)** - Method in class javax.xml.bind.annotation.[W3CDomHandler](#page-6130-0) **[marshal\(Object,](#page-5885-0) XmlNode)** - Method in class javax.xml.bind.[Binder](#page-5880-0)

Marshal a JAXB object tree to a new XML document. **[marshal\(Object,](#page-6358-0) OutputStream)** - Method in class javax.xml.bind.helpers.[AbstractMarshallerImpl](#page-6354-0)

**[marshal\(Object,](#page-6359-0) Writer)** - Method in class javax.xml.bind.helpers.[AbstractMarshallerImpl](#page-6354-0)

**[marshal\(Object,](#page-6359-1) ContentHandler)** - Method in class javax.xml.bind.helpers.[AbstractMarshallerImpl](#page-6354-0)

**[marshal\(Object,](#page-6360-0) Node)** - Method in class javax.xml.bind.helpers.[AbstractMarshallerImpl](#page-6354-0)

**[marshal\(Object,](#page-6366-0) XMLEventWriter)** - Method in class javax.xml.bind.helpers.[AbstractMarshallerImpl](#page-6354-0)

**marshal(Object, [XMLStreamWriter\)](#page-6367-0)** - Method in class javax.xml.bind.helpers.[AbstractMarshallerImpl](#page-6354-0)

**[marshal\(Object,](#page-5989-0) Result)** - Method in interface javax.xml.bind.[Marshaller](#page-5979-0) Marshal the content tree rooted at jaxbElement into the specified javax.xml.transform.Result. **[marshal\(Object,](#page-5989-1) OutputStream)** - Method in interface javax.xml.bind.<u>[Marshaller](#page-5979-0)</u> Marshal the content tree rooted at jaxbElement into an output stream. **[marshal\(Object,](#page-5990-0) Writer)** - Method in interface javax.xml.bind.[Marshaller](#page-5979-0) Marshal the content tree rooted at jaxbElement into a Writer. **[marshal\(Object,](#page-5990-1) ContentHandler)** - Method in interface javax.xml.bind.[Marshaller](#page-5979-0) Marshal the content tree rooted at jaxbElement into SAX2 events. **[marshal\(Object,](#page-5991-0) Node)** - Method in interface javax.xml.bind.[Marshaller](#page-5979-0) Marshal the content tree rooted at jaxbElement into a DOM tree. **marshal(Object, [XMLStreamWriter\)](#page-5992-0)** - Method in interface javax.xml.bind.[Marshaller](#page-5979-0) Marshal the content tree rooted at jaxbElement into a [XMLStreamWriter](#page-7474-0). **[marshal\(Object,](#page-5992-1) XMLEventWriter)** - Method in interface javax.xml.bind.[Marshaller](#page-5979-0) Marshal the content tree rooted at jaxbElement into a [XMLEventWriter.](#page-7392-0) **[MarshalException](#page-5974-0)** - Exception in [javax.xml.bind](#page-6008-0) This exception indicates that an error has occurred while performing a marshal operation that the provider is unable to recover from. **[MarshalException\(String\)](#page-5976-0)** - Constructor for exception

javax.xml.bind.[MarshalException](#page-5974-0)

Construct a MarshalException with the specified detail message. **[MarshalException\(String,](#page-5977-0) String)** - Constructor for exception javax.xml.bind.[MarshalException](#page-5974-0)

Construct a MarshalException with the specified detail message and vendor specific errorCode.

**[MarshalException\(Throwable\)](#page-5977-1)** - Constructor for exception javax.xml.bind.[MarshalException](#page-5974-0)

Construct a MarshalException with a linkedException. **[MarshalException\(String,](#page-5977-2) Throwable)** - Constructor for exception javax.xml.bind.[MarshalException](#page-5974-0)

Construct a MarshalException with the specified detail message and linkedException.

**[MarshalException\(String,](#page-5977-3) String, Throwable)** - Constructor for exception javax.xml.bind.[MarshalException](#page-5974-0)

Construct a MarshalException with the specified detail message, vendor specific errorCode, and linkedException.

**[Marshaller](#page-5979-0)** - Interface in [javax.xml.bind](#page-6008-0)

The Marshaller class is responsible for governing the process of serializing Java content trees back into XML data. **[Marshaller.Listener](#page-6000-0)** - Class in [javax.xml.bind](#page-6008-0)

Register an instance of an implementation of this class with a [Marshaller](#page-5979-0) to externally listen for marshal events. **[Marshaller.Listener\(\)](#page-6002-0)** - Constructor for class javax.xml.bind.[Marshaller.Listener](#page-6000-0)

**[match\(MimeType\)](#page-855-0)** - Method in class javax.activation[.MimeType](#page-849-0) Determine if the primary and sub type of this object is the same as what is in the given type. **[match\(String\)](#page-856-0)** - Method in class javax.activation[.MimeType](#page-849-0)

Determine if the primary and sub type of this object is the same as the content type described in rawdata.

**[match\(ContentType\)](#page-3824-0)** - Method in class

javax.mail.internet[.ContentType](#page-3818-0)

Match with the specified ContentType object.

[match\(String\)](#page-3824-1) - Method in class javax.mail.internet[.ContentType](#page-3818-0) Match with the specified content-type string.

[match\(SearchTerm\)](#page-3551-0) - Method in class javax.mail.[Message](#page-3532-0)

Apply the specified Search criterion to this message. **[match\(Address\)](#page-4053-0)** - Method in class

javax.mail.search[.AddressStringTerm](#page-4051-0)

Check whether the address pattern specified in the constructor is a substring of the string representation of the given Address object.

**[match\(Address\)](#page-4058-0)** - Method in class javax.mail.search[.AddressTerm](#page-4055-0) Match against the argument Address.

**[match\(Message\)](#page-4062-0)** - Method in class javax.mail.search[.AndTerm](#page-4059-0) The AND operation.

**[match\(Message\)](#page-4066-0)** - Method in class javax.mail.search[.BodyTerm](#page-4064-0)

The match method. [match\(Date\)](#page-4077-0) - Method in class javax.mail.search.[DateTerm](#page-4074-0) The date comparison method. **[match\(Message\)](#page-4082-0)** - Method in class javax.mail.search[.FlagTerm](#page-4079-0) The comparison method. **[match\(Message\)](#page-4086-0)** - Method in class javax.mail.search[.FromStringTerm](#page-4084-0) Check whether the address string specified in the constructor is a substring of the From address of this Message. **[match\(Message\)](#page-4090-0)** - Method in class javax.mail.search[.FromTerm](#page-4088-0) The address comparator. **[match\(Message\)](#page-4095-0)** - Method in class javax.mail.search[.HeaderTerm](#page-4092-0) The header match method. **[match\(int\)](#page-4100-0)** - Method in class javax.mail.search. IntegerComparisonTerm **[match\(Message\)](#page-4104-0)** - Method in class javax.mail.search[.MessageIDTerm](#page-4102-0) The match method. **[match\(Message\)](#page-4108-0)** - Method in class iavax.mail.search[.MessageNumberTerm](#page-4106-0) The match method. **[match\(Message\)](#page-4112-0)** - Method in class javax.mail.search[.NotTerm](#page-4110-0) **[match\(Message\)](#page-4118-0)** - Method in class javax.mail.search[.OrTerm](#page-4115-0) The OR operation. **[match\(Message\)](#page-4131-0)** - Method in class javax.mail.search[.ReceivedDateTerm](#page-4129-0) The match method. **[match\(Message\)](#page-4136-0)** - Method in class javax.mail.search[.RecipientStringTerm](#page-4133-0) Check whether the address specified in the constructor is a substring of the recipient address of this Message. **[match\(Message\)](#page-4141-0)** - Method in class javax.mail.search[.RecipientTerm](#page-4138-0) The match method. **[match\(Message\)](#page-4148-0)** - Method in class javax.mail.search[.SearchTerm](#page-4146-0) This method applies a specific match criterion to the given message and returns the result. **[match\(Message\)](#page-4152-0)** - Method in class javax.mail.search[.SentDateTerm](#page-4150-0) The match method. **[match\(Message\)](#page-4156-0)** - Method in class javax.mail.search[.SizeTerm](#page-4154-0) The match method. [match\(String\)](#page-4161-0) - Method in class javax.mail.search[.StringTerm](#page-4158-0) **[match\(Message\)](#page-4165-0)** - Method in class javax.mail.search[.SubjectTerm](#page-4163-0) The match method. **[matchManagedConnections\(Set,](#page-4869-0) Subject, ConnectionRequestInfo)** - Method in interface javax.resource.spi[.ManagedConnectionFactory](#page-4865-0) Returns a matched connection from the candidate set of connections. **[MAXBQUALSIZE](#page-5878-0)** - Static variable in interface javax.transaction.xa[.Xid](#page-5876-0) Maximum number of bytes returned by getBqual.

**[MAXGTRIDSIZE](#page-5877-0)** - Static variable in interface javax.transaction.xa[.Xid](#page-5876-0) Maximum number of bytes returned by getGtrid. **MAXIMUM MESSAGE ID** - Static variable in class iavax.faces.validator. [DoubleRangeValidator](#page-2815-0) The message identifier of the **[FacesMessage](#page-1591-0)** to be created if the maximum value check fails. **MAXIMUM MESSAGE ID** - Static variable in class javax.faces.validator.[LengthValidator](#page-2826-0) The message identifier of the [FacesMessage](#page-1591-0) to be created if the maximum length check fails. **MAXIMUM MESSAGE ID** - Static variable in class javax.faces.validator.[LongRangeValidator](#page-2836-0) The message identifier of the [FacesMessage](#page-1591-0) to be created if the maximum value check fails. **[merge\(T\)](#page-4385-0)** - Method in interface javax.persistence[.EntityManager](#page-4382-0) Merge the state of the given entity into the current persistence context. **[Message](#page-3086-0)** - Interface in [javax.jms](#page-3172-0) The Message interface is the root interface of all JMS messages. **[message](#page-3786-0)** - Variable in class javax.mail.event.[StoreEvent](#page-3783-0) The message text to be presented to the user. **[Message](#page-3532-0)** - Class in [javax.mail](#page-3592-0) This class models an email message. [Message\(\)](#page-3538-0) - Constructor for class javax.mail.[Message](#page-3532-0) No-arg version of the constructor. **[Message\(Folder,](#page-3538-1) int)** - Constructor for class javax.mail.[Message](#page-3532-0) Constructor that takes a Folder and a message number. **[Message\(Session\)](#page-3538-2)** - Constructor for class javax.mail[.Message](#page-3532-0) Constructor that takes a Session. **[Message.RecipientType](#page-3553-0)** - Class in [javax.mail](#page-3592-0) This inner class defines the types of recipients allowed by the Message class. **[Message.RecipientType\(String\)](#page-3556-0)** - Constructor for class javax.mail.[Message.RecipientType](#page-3553-0) Constructor for use by subclasses. **MESSAGE DELIVERED** - Static variable in class javax.mail.event[.TransportEvent](#page-3795-0) Message has been successfully delivered to all recipients by the transport firing this event. validSent[] contains all the addresses this transport sent to successfully. validUnsent[] and invalid[] should be null, **MESSAGE NOT DELIVERED** - Static variable in class javax.mail.event[.TransportEvent](#page-3795-0) Message was not sent for some reason. validSent[] should be null. **MESSAGE OUTBOUND PROPERTY** - Static variable in interface javax.xml.ws.handler[.MessageContext](#page-7732-0) Standard property: message direction, true for outbound

messages, false for inbound. **MESSAGE PARTIALLY DELIVERED** - Static variable in class javax.mail.event[.TransportEvent](#page-3795-0) Message was successfully sent to some recipients but not to all. **[MessageAware](#page-3558-0)** - Interface in [javax.mail](#page-3592-0) An interface optionally implemented by DataSources to supply information to a DataContentHandler about the message context in which the data content object is operating. **[messageChanged\(MessageChangedEvent\)](#page-3760-0)** - Method in interface javax.mail.event[.MessageChangedListener](#page-3759-0) Invoked when a message is changed. **[MessageChangedEvent](#page-3754-0)** - Class in [javax.mail.event](#page-3775-0) This class models Message change events. **[MessageChangedEvent\(Object,](#page-3757-0) int, Message)** - Constructor for class javax.mail.event.<u>MessageChangedEvent</u> Constructor. **[MessageChangedListener](#page-3759-0)** - Interface in [javax.mail.event](#page-3775-0) This is the Listener interface for MessageChanged events **[MessageConsumer](#page-3127-0)** - Interface in [javax.jms](#page-3172-0) A client uses a MessageConsumer object to receive messages from a destination. **[MessageContext](#page-3561-0)** - Class in [javax.mail](#page-3592-0) The context in which a piece of Message content is contained. **[MessageContext\(Part\)](#page-3563-0)** - Constructor for class javax.mail.[MessageContext](#page-3561-0) Create a MessageContext object describing the context of the given Part. **[MessageContext](#page-6990-0)** - Interface in [javax.xml.rpc.handler](#page-6996-0) The interface MessageContext abstracts the message context that is processed by a handler in the handle method. **[MessageContext](#page-7732-0)** - Interface in [javax.xml.ws.handler](#page-7747-0) The interface MessageContext abstracts the message context that is processed by a handler in the handle method. **[MessageContext.Scope](#page-7742-0)** - Enum in [javax.xml.ws.handler](#page-7747-0) Property scope. **[MessageCountAdapter](#page-3762-0)** - Class in [javax.mail.event](#page-3775-0) The adapter which receives MessageCount events. **[MessageCountAdapter\(\)](#page-3764-0)** - Constructor for class javax.mail.event[.MessageCountAdapter](#page-3762-0) **[MessageCountEvent](#page-3765-0)** - Class in [javax.mail.event](#page-3775-0) This class notifies changes in the number of messages in a folder. **[MessageCountEvent\(Folder,](#page-3769-0) int, boolean, Message[])** - Constructor for class javax.mail.event.[MessageCountEvent](#page-3765-0) Constructor. **[MessageCountListener](#page-3771-0)** - Interface in [javax.mail.event](#page-3775-0) This is the Listener interface for MessageCount events. **[messageDelivered\(TransportEvent\)](#page-3793-0)** - Method in class

javax.mail.event[.TransportAdapter](#page-3791-0)

**[messageDelivered\(TransportEvent\)](#page-3804-0)** - Method in interface javax.mail.event[.TransportListener](#page-3803-0) Invoked when a Message is succesfully delivered. **[MessageDriven](#page-1029-0)** - Annotation Type in [javax.ejb](#page-1055-0) Component-defining annotation for a message driven bean. **[MessageDrivenBean](#page-1033-0)** - Interface in [javax.ejb](#page-1055-0) The MessageDrivenBean interface is implemented by every message-driven enterprise Bean class. **[MessageDrivenBeanStats](#page-4286-0)** - Interface in [javax.management.j2ee.statistics](#page-4290-0) Specifies the statistics provided by a message driven bean. **[MessageDrivenContext](#page-1036-0)** - Interface in [javax.ejb](#page-1055-0) The MessageDrivenContext interface provides access to the runtime message-driven context that the container provides for a message-driven enterprise Bean instance. **[MessageEndpoint](#page-4929-0)** - Interface in [javax.resource.spi.endpoint](#page-4937-0) This defines a contract for a message endpoint. **[MessageEndpointFactory](#page-4933-0)** - Interface in [javax.resource.spi.endpoint](#page-4937-0) This serves as a factory for creating message endpoints. **[MessageEOFException](#page-3134-0)** - Exception in [javax.jms](#page-3172-0) This exception must be thrown when an unexpected end of stream has been reached when a StreamMessage or BytesMessage is being read. **[MessageEOFException\(String,](#page-3136-0) String)** - Constructor for exception javax.jms[.MessageEOFException](#page-3134-0) Constructs a MessageEOFException with the specified reason and error code. **[MessageEOFException\(String\)](#page-3136-1)** - Constructor for exception javax.jms[.MessageEOFException](#page-3134-0) Constructs a MessageEOFException with the specified reason. **[MessageFactory](#page-7143-0)** - Class in [javax.xml.soap](#page-7172-0) A factory for creating SOAPMessage objects. **[MessageFactory\(\)](#page-7145-0)** - Constructor for class javax.xml.soap.[MessageFactory](#page-7143-0) **[MessageFormatException](#page-3138-0)** - Exception in [javax.jms](#page-3172-0) This exception must be thrown when a JMS client attempts to use a data type not supported by a message or attempts to read data in a message as the wrong type. **[MessageFormatException\(String,](#page-3140-0) String)** - Constructor for exception javax.jms[.MessageFormatException](#page-3138-0) Constructs a MessageFormatException with the specified reason and error code. **[MessageFormatException\(String\)](#page-3140-1)** - Constructor for exception javax.jms[.MessageFormatException](#page-3138-0) Constructs a MessageFormatException with the specified reason. **[MessageIDTerm](#page-4102-0)** - Class in [javax.mail.search](#page-4121-0) This term models the RFC822 "MessageId" - a message-id for

Internet messages that is supposed to be unique per message. **[MessageIDTerm\(String\)](#page-4104-1)** - Constructor for class javax.mail.search[.MessageIDTerm](#page-4102-0) Constructor. **[MessageListener](#page-3142-0)** - Interface in [javax.jms](#page-3172-0) A MessageListener object is used to receive asynchronously delivered messages. **[MessageListener](#page-4738-0)** - Interface in [javax.resource.cci](#page-4742-0) This serves as a request-response message listener type that message endpoints (message-driven beans) may implement. **[messageNotDelivered\(TransportEvent\)](#page-3793-1)** - Method in class javax.mail.event[.TransportAdapter](#page-3791-0) **[messageNotDelivered\(TransportEvent\)](#page-3805-0)** - Method in interface javax.mail.event[.TransportListener](#page-3803-0) Invoked when a Message is not delivered. **[MessageNotReadableException](#page-3145-0)** - Exception in [javax.jms](#page-3172-0) This exception must be thrown when a JMS client attempts to read a write-only message. **[MessageNotReadableException\(String,](#page-3147-0) String)** - Constructor for exception javax.jms[.MessageNotReadableException](#page-3145-0) Constructs a MessageNotReadableException with the specified reason and error code. **[MessageNotReadableException\(String\)](#page-3147-1)** - Constructor for exception javax.jms[.MessageNotReadableException](#page-3145-0) Constructs a MessageNotReadableException with the specified reason. **[MessageNotWriteableException](#page-3149-0)** - Exception in [javax.jms](#page-3172-0) This exception must be thrown when a JMS client attempts to write to a read-only message. **[MessageNotWriteableException\(String,](#page-3151-0) String)** - Constructor for exception javax.jms[.MessageNotWriteableException](#page-3149-0) Constructs a MessageNotWriteableException with the specified reason and error code. **[MessageNotWriteableException\(String\)](#page-3151-1)** - Constructor for exception javax.jms[.MessageNotWriteableException](#page-3149-0) Constructs a MessageNotWriteableException with the specified reason. **[MessageNumberTerm](#page-4106-0)** - Class in [javax.mail.search](#page-4121-0) This class implements comparisons for Message numbers. **[MessageNumberTerm\(int\)](#page-4108-1)** - Constructor for class javax.mail.search[.MessageNumberTerm](#page-4106-0) Constructor. **[messagePartiallyDelivered\(TransportEvent\)](#page-3793-2)** - Method in class javax.mail.event[.TransportAdapter](#page-3791-0) **[messagePartiallyDelivered\(TransportEvent\)](#page-3805-1)** - Method in interface javax.mail.event[.TransportListener](#page-3803-0) Invoked when a Message is partially delivered. **[MessageProducer](#page-3153-0)** - Interface in [javax.jms](#page-3172-0)

A client uses a MessageProducer object to send messages to a destination. **[MessageRemovedException](#page-3565-0)** - Exception in [javax.mail](#page-3592-0) The exception thrown when an invalid method is invoked on an expunged Message. **[MessageRemovedException\(\)](#page-3567-0)** - Constructor for exception javax.mail.[MessageRemovedException](#page-3565-0) Constructs a MessageRemovedException with no detail message. **[MessageRemovedException\(String\)](#page-3567-1)** - Constructor for exception javax.mail.[MessageRemovedException](#page-3565-0) Constructs a MessageRemovedException with the specified detail message. **[messagesAdded\(MessageCountEvent\)](#page-3764-1)** - Method in class javax.mail.event[.MessageCountAdapter](#page-3762-0) **[messagesAdded\(MessageCountEvent\)](#page-3772-0)** - Method in interface javax.mail.event[.MessageCountListener](#page-3771-0) Invoked when messages are added into a folder. **[messagesRemoved\(MessageCountEvent\)](#page-3764-2)** - Method in class javax.mail.event[.MessageCountAdapter](#page-3762-0) **[messagesRemoved\(MessageCountEvent\)](#page-3772-1)** - Method in interface javax.mail.event[.MessageCountListener](#page-3771-0) Invoked when messages are removed (expunged) from a folder. **[MessagingException](#page-3568-0)** - Exception in [javax.mail](#page-3592-0) The base class for all exceptions thrown by the Messaging classes **[MessagingException\(\)](#page-3570-0)** - Constructor for exception javax.mail.[MessagingException](#page-3568-0) Constructs a MessagingException with no detail message. **[MessagingException\(String\)](#page-3570-1)** - Constructor for exception javax.mail.[MessagingException](#page-3568-0) Constructs a MessagingException with the specified detail message. **[MessagingException\(String,](#page-3571-0) Exception)** - Constructor for exception javax.mail.[MessagingException](#page-3568-0) Constructs a MessagingException with the specified Exception and detail message. **[MethodBinding](#page-2592-0)** - Class in [javax.faces.el](#page-2601-0) **Deprecated.** *This has been replaced by [MethodExpression.](#page-1258-0)* **[MethodBinding\(\)](#page-2594-0)** - Constructor for class javax.faces.el.[MethodBinding](#page-2592-0) **Deprecated. [MethodExpression](#page-1258-0)** - Class in [javax.el](#page-1272-0) An Expression that refers to a method on an object. **[MethodExpression\(\)](#page-1260-0)** - Constructor for class javax.el[.MethodExpression](#page-1258-0) **[MethodExpressionActionListener](#page-2651-0)** - Class in [javax.faces.event](#page-2664-0)

**MethodExpressionActionListener** is an [ActionListener](#page-2641-0) that wraps

a [MethodExpression](#page-1258-0).

**[MethodExpressionActionListener\(\)](#page-2653-0)** - Constructor for class javax.faces.event[.MethodExpressionActionListener](#page-2651-0)

**[MethodExpressionActionListener\(MethodExpression\)](#page-2653-1)** - Constructor for class javax.faces.event.[MethodExpressionActionListener](#page-2651-0) Construct a [ValueChangeListener](#page-2690-0) that contains a [MethodExpression](#page-1258-0). **[MethodExpressionValidator](#page-2847-0)** - Class in [javax.faces.validator](#page-2854-0) **MethodExpressionValidator** is a [Validator](#page-2862-0) that wraps a [MethodExpression](#page-1258-0), and it performs validation by executing a method on an object identified by the [MethodExpression.](#page-1258-0) **[MethodExpressionValidator\(\)](#page-2849-0)** - Constructor for class javax.faces.validator.[MethodExpressionValidator](#page-2847-0) **[MethodExpressionValidator\(MethodExpression\)](#page-2849-1)** - Constructor for class javax.faces.validator.[MethodExpressionValidator](#page-2847-0) Construct a [Validator](#page-2862-0) that contains a [MethodExpression.](#page-1258-0) **[MethodExpressionValueChangeListener](#page-2657-0)** - Class in [javax.faces.event](#page-2664-0) **MethodExpressionValueChangeListener** is a [ValueChangeListener](#page-2690-0) that wraps a [MethodExpression](#page-1258-0). **[MethodExpressionValueChangeListener\(\)](#page-2659-0)** - Constructor for class javax.faces.event[.MethodExpressionValueChangeListener](#page-2657-0) **[MethodExpressionValueChangeListener\(MethodExpression\)](#page-2659-1)** - Constructor for class javax.faces.event[.MethodExpressionValueChangeListener](#page-2657-0) Construct a [ValueChangeListener](#page-2690-0) that contains a [MethodExpression](#page-1258-0). **[MethodInfo](#page-1263-0)** - Class in [javax.el](#page-1272-0) Holds information about a method that a [MethodExpression](#page-1258-0) evaluated to. **[MethodInfo\(String,](#page-1264-0) Class<?>, Class<?>[])** - Constructor for class javax.el[.MethodInfo](#page-1263-0) Creates a new instance of MethodInfo with the given information. **[MethodNotFoundException](#page-1267-0)** - Exception in [javax.el](#page-1272-0) Thrown when a method could not be found while evaluating a [MethodExpression](#page-1258-0). **[MethodNotFoundException\(\)](#page-1269-0)** - Constructor for exception javax.el[.MethodNotFoundException](#page-1267-0) Creates a MethodNotFoundException with no detail message. **[MethodNotFoundException\(String\)](#page-1269-1)** - Constructor for exception javax.el[.MethodNotFoundException](#page-1267-0) Creates a MethodNotFoundException with the provided detail message. **[MethodNotFoundException\(Throwable\)](#page-1269-2)** - Constructor for exception javax.el[.MethodNotFoundException](#page-1267-0) Creates a MethodNotFoundException with the given root cause.

**[MethodNotFoundException\(String,](#page-1270-0) Throwable)** - Constructor for exception javax.el[.MethodNotFoundException](#page-1267-0)

Creates a MethodNotFoundException with the given detail message and root cause. **[MethodNotFoundException](#page-2596-0)** - Exception in [javax.faces.el](#page-2601-0) **Deprecated.** *This has been replaced by [MethodNotFoundException](#page-1267-0).* **[MethodNotFoundException\(\)](#page-2598-0)** - Constructor for exception

javax.faces.el.[MethodNotFoundException](#page-2596-0)

**Deprecated.** Construct a new exception with no detail message or root cause.

**[MethodNotFoundException\(String\)](#page-2598-1)** - Constructor for exception javax.faces.el.[MethodNotFoundException](#page-2596-0)

**Deprecated.** Construct a new exception with the specified detail message and no root cause.

**[MethodNotFoundException\(Throwable\)](#page-2599-0)** - Constructor for exception javax.faces.el.[MethodNotFoundException](#page-2596-0)

**Deprecated.** Construct a new exception with the specified root cause.

**[MethodNotFoundException\(String,](#page-2599-1) Throwable)** - Constructor for exception javax.faces.el.[MethodNotFoundException](#page-2596-0)

**Deprecated.** Construct a new exception with the specified detail message and root cause.

**[MethodNotSupportedException](#page-3573-0)** - Exception in [javax.mail](#page-3592-0)

The exception thrown when a method is not supported by the implementation

**[MethodNotSupportedException\(\)](#page-3575-0)** - Constructor for exception javax.mail.[MethodNotSupportedException](#page-3573-0)

Constructs a MethodNotSupportedException with no detail message.

**[MethodNotSupportedException\(String\)](#page-3575-1)** - Constructor for exception javax.mail.[MethodNotSupportedException](#page-3573-0)

Constructs a MethodNotSupportedException with the specified detail message.

**[MIME](#page-3828-0)** - Static variable in class javax.mail.internet[.HeaderTokenizer](#page-3826-0) MIME specials

**[MimeBodyPart](#page-3873-0)** - Class in [javax.mail.internet](#page-4020-0)

This class represents a MIME body part.

**[MimeBodyPart\(\)](#page-3880-0)** - Constructor for class

javax.mail.internet[.MimeBodyPart](#page-3873-0)

An empty MimeBodyPart object is created.

**[MimeBodyPart\(InputStream\)](#page-3880-1)** - Constructor for class

javax.mail.internet[.MimeBodyPart](#page-3873-0)

Constructs a MimeBodyPart by reading and parsing the data from the specified input stream.

**[MimeBodyPart\(InternetHeaders,](#page-3881-0) byte[])** - Constructor for class javax.mail.internet[.MimeBodyPart](#page-3873-0)

Constructs a MimeBodyPart using the given header and content bytes.

**[mimeCharset\(String\)](#page-4009-1)** - Static method in class

javax.mail.internet[.MimeUtility](#page-3996-0)

Convert a java charset into its MIME charset name.

**[MimeHeader](#page-7150-0)** - Class in [javax.xml.soap](#page-7172-0)

An object that stores a MIME header name and its value. **[MimeHeader\(String,](#page-7151-0) String)** - Constructor for class javax.xml.soap.[MimeHeader](#page-7150-0) Constructs a MimeHeader object initialized with the given name and value. **[MimeHeaders](#page-7154-0)** - Class in [javax.xml.soap](#page-7172-0) A container for MimeHeader objects, which represent the MIME headers present in a MIME part of a message. **[MimeHeaders\(\)](#page-7156-0)** - Constructor for class javax.xml.soap[.MimeHeaders](#page-7154-0) Constructs a default MimeHeaders object initialized with an empty Vector object. **[MimeMessage](#page-3907-0)** - Class in [javax.mail.internet](#page-4020-0) This class represents a MIME style email message. **[MimeMessage\(Session\)](#page-3918-0)** - Constructor for class javax.mail.internet[.MimeMessage](#page-3907-0) Default constructor. **[MimeMessage\(Session,](#page-3918-1) InputStream)** - Constructor for class javax.mail.internet[.MimeMessage](#page-3907-0) Constructs a MimeMessage by reading and parsing the data from the specified MIME InputStream. **[MimeMessage\(MimeMessage\)](#page-3919-0)** - Constructor for class javax.mail.internet[.MimeMessage](#page-3907-0) Constructs a new MimeMessage with content initialized from the source MimeMessage. **[MimeMessage\(Folder,](#page-3919-1) int)** - Constructor for class javax.mail.internet[.MimeMessage](#page-3907-0) Constructs an empty MimeMessage object with the given Folder and message number. **[MimeMessage\(Folder,](#page-3919-2) InputStream, int)** - Constructor for class javax.mail.internet[.MimeMessage](#page-3907-0) Constructs a MimeMessage by reading and parsing the data from the specified MIME InputStream. **[MimeMessage\(Folder,](#page-3920-0) InternetHeaders, byte[], int)** - Constructor for class javax.mail.internet.[MimeMessage](#page-3907-0) Constructs a MimeMessage from the given InternetHeaders object and content. **[MimeMessage.RecipientType](#page-3962-0)** - Class in [javax.mail.internet](#page-4020-0) This inner class extends the javax.mail.Message.RecipientType class to add additional RecipientTypes. **[MimeMessage.RecipientType\(String\)](#page-3964-0)** - Constructor for class javax.mail.internet[.MimeMessage.RecipientType](#page-3962-0) **[MimeMultipart](#page-3966-0)** - Class in [javax.mail.internet](#page-4020-0) The MimeMultipart class is an implementation of the abstract Multipart class that uses MIME conventions for the multipart data. **[MimeMultipart\(\)](#page-3970-0)** - Constructor for class javax.mail.internet[.MimeMultipart](#page-3966-0) Default constructor. **[MimeMultipart\(String\)](#page-3971-0)** - Constructor for class

javax.mail.internet[.MimeMultipart](#page-3966-0) Construct a MimeMultipart object of the given subtype. **[MimeMultipart\(DataSource\)](#page-3971-1)** - Constructor for class javax.mail.internet[.MimeMultipart](#page-3966-0) Constructs a MimeMultipart object and its bodyparts from the given DataSource. **[MimePart](#page-3980-0)** - Interface in [javax.mail.internet](#page-4020-0) The MimePart interface models an **Entity** as defined by MIME (RFC2045, Section 2.4). **[MimePartDataSource](#page-3990-0)** - Class in [javax.mail.internet](#page-4020-0) A utility class that implements a DataSource out of a MimePart. **[MimePartDataSource\(MimePart\)](#page-3992-0)** - Constructor for class javax.mail.internet[.MimePartDataSource](#page-3990-0) Constructor, that constructs a DataSource from a MimePart. **[MimeType](#page-849-0)** - Class in [javax.activation](#page-873-0) A Multipurpose Internet Mail Extension (MIME) type, as defined in RFC 2045 and 2046. **[MimeType\(\)](#page-852-0)** - Constructor for class javax.activation[.MimeType](#page-849-0) Default constructor. **[MimeType\(String\)](#page-852-1)** - Constructor for class javax.activation.[MimeType](#page-849-0) Constructor that builds a MimeType from a String. **[MimeType\(String,](#page-852-2) String)** - Constructor for class javax.activation[.MimeType](#page-849-0) Constructor that builds a MimeType with the given primary and sub type but has an empty parameter list. **[MimeTypeParameterList](#page-858-0)** - Class in [javax.activation](#page-873-0) A parameter list of a MimeType as defined in RFC 2045 and 2046. **[MimeTypeParameterList\(\)](#page-860-0)** - Constructor for class javax.activation[.MimeTypeParameterList](#page-858-0) Default constructor. **[MimeTypeParameterList\(String\)](#page-860-1)** - Constructor for class javax.activation[.MimeTypeParameterList](#page-858-0) Constructs a new MimeTypeParameterList with the passed in data. **[MimeTypeParseException](#page-864-0)** - Exception in [javax.activation](#page-873-0) A class to encapsulate MimeType parsing related exceptions. **[MimeTypeParseException\(\)](#page-866-0)** - Constructor for exception javax.activation[.MimeTypeParseException](#page-864-0) Constructs a MimeTypeParseException with no specified detail message. **[MimeTypeParseException\(String\)](#page-866-1)** - Constructor for exception javax.activation[.MimeTypeParseException](#page-864-0) Constructs a MimeTypeParseException with the specified detail message. **[MimetypesFileTypeMap](#page-867-0)** - Class in [javax.activation](#page-873-0) This class extends FileTypeMap and provides data typing of files via their file extension. **[MimetypesFileTypeMap\(\)](#page-869-0)** - Constructor for class javax.activation[.MimetypesFileTypeMap](#page-867-0) The default constructor. **[MimetypesFileTypeMap\(String\)](#page-869-1)** - Constructor for class

javax.activation[.MimetypesFileTypeMap](#page-867-0) Construct a MimetypesFileTypeMap with programmatic entries added from the named file. **[MimetypesFileTypeMap\(InputStream\)](#page-870-0)** - Constructor for class javax.activation[.MimetypesFileTypeMap](#page-867-0) Construct a MimetypesFileTypeMap with programmatic entries added from the InputStream. **[MimeUtility](#page-3996-0)** - Class in [javax.mail.internet](#page-4020-0) This is a utility class that provides various MIME related functionality. **MINIMUM MESSAGE ID** - Static variable in class javax.faces.validator.[DoubleRangeValidator](#page-2815-0) The message identifier of the **[FacesMessage](#page-1591-0)** to be created if the minimum value check fails. **MINIMUM MESSAGE ID** - Static variable in class javax.faces.validator.<u>[LengthValidator](#page-2826-0)</u> The message identifier of the **[FacesMessage](#page-1591-0)** to be created if the minimum length check fails. **MINIMUM MESSAGE ID** - Static variable in class javax.faces.validator.[LongRangeValidator](#page-2836-0) The message identifier of the [FacesMessage](#page-1591-0) to be created if the minimum value check fails. **[mode](#page-3481-0)** - Variable in class javax.mail.[Folder](#page-3474-0) The open mode of this folder. [modified](#page-3917-0) - Variable in class javax.mail.internet.<u>MimeMessage</u> A flag indicating whether the message has been modified. **[ModuleType](#page-1381-0)** - Class in [javax.enterprise.deploy.shared](#page-1388-0) Class ModuleTypes defines enumeration values for the J2EE module types. **[ModuleType\(int\)](#page-1384-0)** - Constructor for class javax.enterprise.deploy.shared[.ModuleType](#page-1381-0) Construct a new enumeration value with the given integer value. **[msg](#page-3757-1)** - Variable in class javax.mail.event[.MessageChangedEvent](#page-3754-0) The message that changed. **[msg](#page-3799-0)** - Variable in class javax.mail.event[.TransportEvent](#page-3795-0) [msgnum](#page-3537-0) - Variable in class javax.mail[.Message](#page-3532-0) The number of this message within its folder, or zero if the message was not retrieved from a folder. msqs - Variable in class javax.mail.event[.MessageCountEvent](#page-3765-0) The messages. **[Multipart](#page-3576-0)** - Class in [javax.mail](#page-3592-0) Multipart is a container that holds multiple body parts. [Multipart\(\)](#page-3579-0) - Constructor for class javax.mail.[Multipart](#page-3576-0) Default constructor. **[MultipartDataSource](#page-3585-0)** - Interface in [javax.mail](#page-3592-0) MultipartDataSource is a DataSource that contains body parts.

**N**

**[name](#page-3527-0)** - Variable in class javax.mail.[Header](#page-3525-0) The name of the header. [name](#page-3639-1) - Variable in class javax.mail.Ouota.Resource The name of the resource. **[name](#page-5957-0)** - Variable in class javax.xml.bind[.JAXBElement](#page-5954-0) xml element tag name **[Name](#page-7160-0)** - Interface in [javax.xml.soap](#page-7172-0) A representation of an XML name. **[NamedNativeQueries](#page-4489-0)** - Annotation Type in [javax.persistence](#page-4526-0) Is used to specify an array of native SQL named queries. **[NamedNativeQuery](#page-4491-0)** - Annotation Type in [javax.persistence](#page-4526-0) Is used to specify a native SQL named query. **[NamedQueries](#page-4495-0)** - Annotation Type in [javax.persistence](#page-4526-0) Specifies an array of named Java Persistence query language queries. **[NamedQuery](#page-4497-0)** - Annotation Type in [javax.persistence](#page-4526-0) Is used to specify a named query in the Java Persistence query language, which is a static query expressed in metadata. [Namespace](#page-7519-0) - Interface in [javax.xml.stream.events](#page-7528-0) An interface that contains information about a namespace. **[NAMESPACE](#page-7440-0)** - Static variable in interface javax.xml.stream[.XMLStreamConstants](#page-7435-0) Indicates the event is a namespace declaration **[NamespaceConstants](#page-6870-0)** - Class in [javax.xml.rpc](#page-6877-0) Constants used in JAX-RPC for namespace prefixes and URIs **[NamespaceConstants\(\)](#page-6874-0)** - Constructor for class javax.xml.rpc. [NamespaceConstants](#page-6870-0) **[NamingContainer](#page-1688-0)** - Interface in [javax.faces.component](#page-1692-0) **NamingContainer** is an interface that must be implemented by any [UIComponent](#page-1727-0) that wants to be a naming container. **[NavigationHandler](#page-1603-0)** - Class in [javax.faces.application](#page-1608-0) A **NavigationHandler** is passed the outcome string returned by an application action invoked for this application, and will use this (along with related state information) to choose the view to be displayed next. **[NavigationHandler\(\)](#page-1605-0)** - Constructor for class javax.faces.application.[NavigationHandler](#page-1603-0) **[NE](#page-4071-0)** - Static variable in class javax.mail.search.[ComparisonTerm](#page-4068-0) **[NESTED](#page-5767-0)** - Static variable in class javax.servlet.jsp.tagext.<u>[VariableInfo](#page-5763-0)</u> Scope information that scripting variable is visible only within the start/end tags. **[nested](#page-7444-1)** - Variable in exception javax.xml.stream.[XMLStreamException](#page-7442-0)
[newFolder](#page-3745-0) - Variable in class javax.mail.event.[FolderEvent](#page-3741-0) The folder that represents the new name, in case of a RENAMED event. **[newInstance\(\)](#page-1229-0)** - Static method in class javax.el.[ExpressionFactory](#page-1227-0) Creates a new instance of a ExpressionFactory. **[newInstance\(Properties\)](#page-1230-0)** - Static method in class javax.el[.ExpressionFactory](#page-1227-0) Create a new instance of a ExpressionFactory, with optional properties. **[newInstance\(String\)](#page-5941-0)** - Static method in class javax.xml.bind.[JAXBContext](#page-5935-0) Obtain a new instance of a JAXBContext class. **[newInstance\(String,](#page-5942-0) ClassLoader)** - Static method in class javax.xml.bind.[JAXBContext](#page-5935-0) Obtain a new instance of a JAXBContext class. **[newInstance\(String,](#page-5944-0) ClassLoader, Map<String, ?>)** - Static method in class javax.xml.bind[.JAXBContext](#page-5935-0) Obtain a new instance of a JAXBContext class. **[newInstance\(Class...\)](#page-5945-0)** - Static method in class javax.xml.bind.[JAXBContext](#page-5935-0) Obtain a new instance of a JAXBContext class. **[newInstance\(Class\[\],](#page-5946-0) Map<String, ?>)** - Static method in class javax.xml.bind.[JAXBContext](#page-5935-0) Obtain a new instance of a JAXBContext class. **[newInstance\(\)](#page-6508-0)** - Static method in class javax.xml.registry[.ConnectionFactory](#page-6502-0) Creates a default ConnectionFactory object. **[newInstance\(\)](#page-6906-0)** - Static method in class javax.xml.rpc[.ServiceFactory](#page-6903-0) Gets an instance of the ServiceFactory Only one copy of a factory exists and is returned to the application each time this method is called. **[newInstance\(\)](#page-7146-0)** - Static method in class javax.xml.soap.[MessageFactory](#page-7143-0) Creates a new MessageFactory object that is an instance of the default implementation (SOAP 1.1), This method uses the following ordered lookup procedure to determine the MessageFactory implementation class to load: Use the javax.xml.soap.MessageFactory system property. **[newInstance\(String\)](#page-7146-1)** - Static method in class javax.xml.soap.[MessageFactory](#page-7143-0) Creates a new MessageFactory object that is an instance of the specified implementation. **[newInstance\(\)](#page-7214-0)** - Static method in class javax.xml.soap.[SOAPConnectionFactory](#page-7212-0) Creates an instance of the default SOAPConnectionFactory object. **[newInstance\(\)](#page-7249-0)** - Static method in class javax.xml.soap.[SOAPElementFactory](#page-7246-0) **Deprecated.** Creates a new instance of SOAPElementFactory.

**[newInstance\(\)](#page-7273-0)** - Static method in class javax.xml.soap[.SOAPFactory](#page-7265-0) Creates a new SOAPFactory object that is an instance of the default implementation (SOAP 1.1), This method uses the following ordered lookup procedure to determine the SOAPFactory implementation class to load: Use the javax.xml.soap.SOAPFactory system property. **[newInstance\(String\)](#page-7274-0)** - Static method in class javax.xml.soap.[SOAPFactory](#page-7265-0) Creates a new SOAPFactory object that is an instance of the specified implementation, this method uses the SAAJMetaFactory to locate the implementation class and create the SOAPFactory instance. **[newInstance\(\)](#page-7599-0)** - Method in interface javax.xml.stream.util.[XMLEventAllocator](#page-7598-0) This method creates an instance of the XMLEventAllocator. **[newInstance\(\)](#page-7376-0)** - Static method in class javax.xml.stream[.XMLEventFactory](#page-7372-0) Create a new instance of the factory **[newInstance\(String,](#page-7376-1) ClassLoader)** - Static method in class javax.xml.stream[.XMLEventFactory](#page-7372-0) Create a new instance of the factory **[newInstance\(\)](#page-7409-0)** - Static method in class javax.xml.stream[.XMLInputFactory](#page-7401-0) Create a new instance of the factory. **[newInstance\(String,](#page-7410-0) ClassLoader)** - Static method in class javax.xml.stream[.XMLInputFactory](#page-7401-0) Create a new instance of the factory **[newInstance\(\)](#page-7423-0)** - Static method in class javax.xml.stream[.XMLOutputFactory](#page-7419-0) Create a new instance of the factory. **[newInstance\(String,](#page-7424-0) ClassLoader)** - Static method in class javax.xml.stream[.XMLOutputFactory](#page-7419-0) Create a new instance of the factory **[newLine\(\)](#page-5473-0)** - Method in class javax.servlet.jsp.[JspWriter](#page-5467-0) Write a line separator. **[newMessageFactory\(String\)](#page-7184-0)** - Method in class javax.xml.soap. [SAAJMetaFactory](#page-7182-0) Creates a MessageFactory object for the given String protocol. **[NewsAddress](#page-4011-0)** - Class in [javax.mail.internet](#page-4020-0) This class models an RFC1036 newsgroup address. **[NewsAddress\(\)](#page-4014-0)** - Constructor for class javax.mail.internet[.NewsAddress](#page-4011-0) Default constructor. **[NewsAddress\(String\)](#page-4014-1)** - Constructor for class javax.mail.internet[.NewsAddress](#page-4011-0) Construct a NewsAddress with the given newsgroup. **[NewsAddress\(String,](#page-4014-2) String)** - Constructor for class javax.mail.internet[.NewsAddress](#page-4011-0) Construct a NewsAddress with the given newsgroup and host. [newsgroup](#page-4013-0) - Variable in class javax.mail.internet[.NewsAddress](#page-4011-0)

**[NEWSGROUPS](#page-3964-0)** - Static variable in class javax.mail.internet[.MimeMessage.RecipientType](#page-3962-0) The "Newsgroup" (Usenet news) recipients. **[newSOAPFactory\(String\)](#page-7184-1)** - Method in class javax.xml.soap.[SAAJMetaFactory](#page-7182-0) Creates a SOAPFactory object for the given String protocol. **[newStream\(long,](#page-4050-0) long)** - Method in interface javax.mail.internet[.SharedInputStream](#page-4048-0) Return a new InputStream representing a subset of the data from this InputStream, starting at start (inclusive) up to end (exclusive). **[newStream\(long,](#page-4183-0) long)** - Method in class javax.mail.util.[SharedByteArrayInputStream](#page-4180-0) Return a new InputStream representing a subset of the data from this InputStream, starting at start (inclusive) up to end (exclusive). **[newStream\(long,](#page-4195-0) long)** - Method in class javax.mail.util.[SharedFileInputStream](#page-4185-0) Return a new InputStream representing a subset of the data from this InputStream, starting at start (inclusive) up to end (exclusive). [next\(\)](#page-3830-0) - Method in class javax.mail.internet.[HeaderTokenizer](#page-3826-0) Parses the next token from this String. **[next\(\)](#page-7559-0)** - Method in class javax.xml.stream.util.[EventReaderDelegate](#page-7555-0) **[next\(\)](#page-7577-0)** - Method in class javax.xml.stream.util.[StreamReaderDelegate](#page-7570-0) **[next\(\)](#page-7456-0)** - Method in interface javax.xml.stream.[XMLStreamReader](#page-7448-0) Get next parsing event - a processor may return all contiguous character data in a single chunk, or it may split it into several chunks. **[nextEvent\(\)](#page-7558-0)** - Method in class javax.xml.stream.util.[EventReaderDelegate](#page-7555-0) **[nextEvent\(\)](#page-7389-0)** - Method in interface javax.xml.stream[.XMLEventReader](#page-7387-0) Get the next XMLEvent **[nextTag\(\)](#page-7561-0)** - Method in class javax.xml.stream.util.[EventReaderDelegate](#page-7555-0) **[nextTag\(\)](#page-7578-0)** - Method in class javax.xml.stream.util.[StreamReaderDelegate](#page-7570-0) **[nextTag\(\)](#page-7390-0)** - Method in interface javax.xml.stream[.XMLEventReader](#page-7387-0) Skips any insignificant space events until a START\_ELEMENT or END\_ELEMENT is reached. **[nextTag\(\)](#page-7458-0)** - Method in interface javax.xml.stream[.XMLStreamReader](#page-7448-0) Skips any white space (isWhiteSpace() returns true), COMMENT, or PROCESSING\_INSTRUCTION, until a START\_ELEMENT or END\_ELEMENT is reached.

**[nil](#page-5958-0)** - Variable in class javax.xml.bind[.JAXBElement](#page-5954-0) true iff the xml element instance has xsi:nil="true". **[NO\\_BUFFER](#page-5472-0)** - Static variable in class javax.servlet.jsp.[JspWriter](#page-5467-0) Constant indicating that the Writer is not buffering output. **[Node](#page-7165-0)** - Interface in [javax.xml.soap](#page-7172-0) A representation of a node (element) in an XML document. **NON PERSISTENT** - Static variable in interface javax.jms[.DeliveryMode](#page-3034-0) This is the lowest-overhead delivery mode because it does not require that the message be logged to stable storage. **[NonUniqueResultException](#page-4501-0)** - Exception in [javax.persistence](#page-4526-0) Thrown by the persistence provider when  $getSingleResult()$  is executed on a query and there is more than one result from the query. **[NonUniqueResultException\(\)](#page-4503-0)** - Constructor for exception javax.persistence[.NonUniqueResultException](#page-4501-0) Constructs a new NonUniqueResultException exception with null as its detail message. **[NonUniqueResultException\(String\)](#page-4503-1)** - Constructor for exception javax.persistence[.NonUniqueResultException](#page-4501-0) Constructs a new NonUniqueResultException exception with the specified detail message. **[NoResultException](#page-4504-0)** - Exception in [javax.persistence](#page-4526-0) Thrown by the persistence provider when  $q$ etSingleResult() is executed on a query and there is no result to return. **[NoResultException\(\)](#page-4506-0)** - Constructor for exception javax.persistence[.NoResultException](#page-4504-0) Constructs a new NoResultException exception with null as its detail message. **[NoResultException\(String\)](#page-4506-1)** - Constructor for exception javax.persistence[.NoResultException](#page-4504-0) Constructs a new NoResultException exception with the specified detail message. **[NormalizedStringAdapter](#page-6302-0)** - Class in [javax.xml.bind.annotation.adapters](#page-6307-0) [XmlAdapter](#page-6316-0) to handle xs:normalizedString. **[NormalizedStringAdapter\(\)](#page-6304-0)** - Constructor for class javax.xml.bind.annotation.adapters.[NormalizedStringAdapter](#page-6302-0) **[normalizeMimeType\(String\)](#page-788-0)** - Method in class javax.activation[.ActivationDataFlavor](#page-781-0) **Deprecated. [normalizeMimeTypeParameter\(String,](#page-787-0) String)** - Method in class javax.activation[.ActivationDataFlavor](#page-781-0) **Deprecated. [NoSuchEJBException](#page-1038-0)** - Exception in [javax.ejb](#page-1055-0) A NoSuchEJBException is thrown if an attempt is made to invoke a method on an object that no longer exists. **[NoSuchEJBException\(\)](#page-1040-0)** - Constructor for exception javax.ejb[.NoSuchEJBException](#page-1038-0)

Constructs a NoSuchEJBException with no detail message. **[NoSuchEJBException\(String\)](#page-1040-1)** - Constructor for exception javax.ejb. NoSuchEJBException Constructs a NoSuchEJBException with the specified detail message. **[NoSuchEJBException\(String,](#page-1040-2) Exception)** - Constructor for exception javax.ejb[.NoSuchEJBException](#page-1038-0) Constructs a NoSuchEJBException with the specified detail message and a nested exception. **[NoSuchEntityException](#page-1042-0)** - Exception in [javax.ejb](#page-1055-0) The NoSuchEntityException exception is thrown by an Entity Bean instance to its container to report that the invoked business method or callback method could not be completed because of the underlying entity was removed from the database. **[NoSuchEntityException\(\)](#page-1044-0)** - Constructor for exception javax.ejb[.NoSuchEntityException](#page-1042-0) Constructs a NoSuchEntityException with no detail message. **[NoSuchEntityException\(String\)](#page-1044-1)** - Constructor for exception javax.ejb[.NoSuchEntityException](#page-1042-0) Constructs a NoSuchEntityException with the specified detailed message. **[NoSuchEntityException\(Exception\)](#page-1044-2)** - Constructor for exception javax.ejb[.NoSuchEntityException](#page-1042-0) Constructs a NoSuchEntityException that embeds the originally thrown exception. **[NoSuchObjectLocalException](#page-1046-0)** - Exception in [javax.ejb](#page-1055-0) A NoSuchObjectLocalException is thrown if an attempt is made to invoke a method on an object that no longer exists. **[NoSuchObjectLocalException\(\)](#page-1048-0)** - Constructor for exception javax.ejb[.NoSuchObjectLocalException](#page-1046-0) Constructs a NoSuchObjectLocalException with no detail message. **[NoSuchObjectLocalException\(String\)](#page-1048-1)** - Constructor for exception javax.ejb[.NoSuchObjectLocalException](#page-1046-0) Constructs a NoSuchObjectLocalException with the specified detail message. **[NoSuchObjectLocalException\(String,](#page-1048-2) Exception)** - Constructor for exception javax.ejb. NoSuchObjectLocalException Constructs a NoSuchObjectLocalException with the specified detail message and a nested exception. **[NoSuchProviderException](#page-3588-0)** - Exception in [javax.mail](#page-3592-0) This exception is thrown when Session attempts to instantiate a Provider that doesn't exist. **[NoSuchProviderException\(\)](#page-3590-0)** - Constructor for exception javax.mail. [NoSuchProviderException](#page-3588-0) Constructor. **[NoSuchProviderException\(String\)](#page-3590-1)** - Constructor for exception javax.mail.[NoSuchProviderException](#page-3588-0) Constructor. **NOT IN RANGE MESSAGE ID** - Static variable in class javax.faces.validator.[DoubleRangeValidator](#page-2815-0)

The message identifier of the **[FacesMessage](#page-1591-0)** to be created if the maximum or minimum value check fails, and both the maximum and minimum values for this validator have been set. **NOT IN RANGE MESSAGE ID** - Static variable in class javax.faces.validator.[LongRangeValidator](#page-2836-0) The message identifier of the **[FacesMessage](#page-1591-0)** to be created if the maximum or minimum value check fails, and both the maximum and minimum values for this validator have been set. **[NOT\\_IN\\_RANGE\\_MESSAGE\\_ID](#page-2864-0)** - Static variable in interface javax.faces.validator.[Validator](#page-2862-0) **Deprecated.** *Use [DoubleRangeValidator.NOT\\_IN\\_RANGE\\_MESSAGE\\_ID](#page-2819-0) or [LongRangeValidator.NOT\\_IN\\_RANGE\\_MESSAGE\\_ID](#page-2840-0) instead.* **NOTATION DECLARATION** - Static variable in interface javax.xml.stream[.XMLStreamConstants](#page-7435-0) Indicates a Notation **[NotationDeclaration](#page-7523-0)** - Interface in [javax.xml.stream.events](#page-7528-0) An interface for handling Notation Declarations Receive notification of a notation declaration event. [NOTICE](#page-3785-0) - Static variable in class javax.mail.event. StoreEvent Indicates that this message is a NOTICE. **[NotIdentifiableEvent](#page-6004-0)** - Interface in [javax.xml.bind](#page-6008-0) This event indicates that a problem was encountered resolving an ID/IDREF. **[NotIdentifiableEventImpl](#page-6399-0)** - Class in [javax.xml.bind.helpers](#page-6404-0) Default implementation of the NotIdentifiableEvent interface. **[NotIdentifiableEventImpl\(int,](#page-6401-0) String, ValidationEventLocator)** - Constructor for class javax.xml.bind.helpers.[NotIdentifiableEventImpl](#page-6399-0) Create a new NotIdentifiableEventImpl. **[NotIdentifiableEventImpl\(int,](#page-6402-0) String, ValidationEventLocator, Throwable)** - Constructor for class javax.xml.bind.helpers.[NotIdentifiableEventImpl](#page-6399-0) Create a new NotIdentifiableEventImpl. **[notification\(StoreEvent\)](#page-3789-0)** - Method in interface javax.mail.event[.StoreListener](#page-3788-0) Invoked when the Store generates a notification event. **[notifyConnectionListeners\(int\)](#page-3510-0)** - Method in class javax.mail[.Folder](#page-3474-0) Notify all ConnectionListeners. **[notifyConnectionListeners\(int\)](#page-3665-0)** - Method in class javax.mail[.Service](#page-3654-0) Notify all ConnectionListeners. **[notifyDDChange\(XpathEvent\)](#page-1420-0)** - Method in interface javax.enterprise.deploy.spi[.DConfigBean](#page-1416-0) A notification that the DDBean provided in the event has changed and this bean or its child beans need to reevaluate themselves. **[notifyFolderListeners\(int\)](#page-3511-0)** - Method in class javax.mail.[Folder](#page-3474-0) Notify all FolderListeners registered on this Folder and this folder's Store. **[notifyFolderListeners\(int,](#page-3694-0) Folder)** - Method in class javax.mail.[Store](#page-3686-0)

Notify all FolderListeners. **[notifyFolderRenamedListeners\(Folder\)](#page-3511-1)** - Method in class javax.mail.[Folder](#page-3474-0) Notify all FolderListeners registered on this Folder and this folder's Store about the renaming of this folder. **[notifyFolderRenamedListeners\(Folder,](#page-3695-0) Folder)** - Method in class javax.mail.[Store](#page-3686-0) Notify all FolderListeners about the renaming of a folder. **[notifyMessageAddedListeners\(Message\[\]\)](#page-3513-0)** - Method in class javax.mail.[Folder](#page-3474-0) Notify all MessageCountListeners about the addition of messages into this folder. **[notifyMessageChangedListeners\(int,](#page-3514-0) Message)** - Method in class javax.mail.[Folder](#page-3474-0) Notify all MessageChangedListeners. **[notifyMessageRemovedListeners\(boolean,](#page-3513-1) Message[])** - Method in class javax.mail.[Folder](#page-3474-0) Notify all MessageCountListeners about the removal of messages from this Folder. **[notifyStoreListeners\(int,](#page-3693-0) String)** - Method in class javax.mail.[Store](#page-3686-0) Notify all StoreListeners. **[notifyTransportListeners\(int,](#page-3706-0) Address[], Address[], Address[], Message)** - Method in class javax.mail[.Transport](#page-3701-0) Notify all TransportListeners. **[NotSupportedException](#page-4678-0)** - Exception in [javax.resource](#page-4684-0) A NotSupportedException is thrown to indicate that callee (resource adapter or application server for system contracts) cannot execute an operation because the operation is not a supported feature. **[NotSupportedException\(\)](#page-4680-0)** - Constructor for exception javax.resource.[NotSupportedException](#page-4678-0) Constructs a new instance with null as its detail message. **[NotSupportedException\(String\)](#page-4680-1)** - Constructor for exception javax.resource.[NotSupportedException](#page-4678-0) Constructs a new instance with the specified detail message. **[NotSupportedException\(Throwable\)](#page-4681-0)** - Constructor for exception javax.resource.[NotSupportedException](#page-4678-0) Constructs a new throwable with the specified cause. **[NotSupportedException\(String,](#page-4681-1) Throwable)** - Constructor for exception javax.resource. [NotSupportedException](#page-4678-0) Constructs a new throwable with the specified detail message and cause. **[NotSupportedException\(String,](#page-4681-2) String)** - Constructor for exception javax.resource.[NotSupportedException](#page-4678-0) Constructs a new throwable with the specified detail message and error code. **[NotSupportedException](#page-5783-0)** - Exception in [javax.transaction](#page-5787-0) NotSupportedException exception indicates that the request cannot be executed because the operation is not a supported

feature.

**[NotSupportedException\(\)](#page-5785-0)** - Constructor for exception javax.transaction. NotSupportedException

**[NotSupportedException\(String\)](#page-5785-1)** - Constructor for exception javax.transaction. NotSupportedException

**[NotTerm](#page-4110-0)** - Class in [javax.mail.search](#page-4121-0) This class implements the logical NEGATION operator. **[NotTerm\(SearchTerm\)](#page-4112-0)** - Constructor for class javax.mail.search[.NotTerm](#page-4110-0) **NSPREFIX SCHEMA XSD** - Static variable in class javax.xml.rpc. [NamespaceConstants](#page-6870-0) Namespace prefix for XML schema XSD **[NSPREFIX\\_SCHEMA\\_XSI](#page-6873-0)** - Static variable in class javax.xml.rpc.[NamespaceConstants](#page-6870-0) Namespace prefix for XML Schema XSI **NSPREFIX SOAP ENCODING** - Static variable in class javax.xml.rpc.[NamespaceConstants](#page-6870-0) Namespace prefix for SOAP Encoding **NSPREFIX SOAP ENVELOPE** - Static variable in class javax.xml.rpc.[NamespaceConstants](#page-6870-0) Namespace prefix for SOAP Envelope **NSURI SCHEMA XSD** - Static variable in class iavax.xml.rpc.MamespaceConstants Namespace URI for XML Schema XSD **[NSURI\\_SCHEMA\\_XSI](#page-6874-1)** - Static variable in class javax.xml.rpc.MamespaceConstants Namespace URI for XML Schema XSI **NSURI SOAP ENCODING** - Static variable in class javax.xml.rpc.[NamespaceConstants](#page-6870-0) Nameapace URI for SOAP 1.1 Encoding **[NSURI\\_SOAP\\_ENVELOPE](#page-6873-2)** - Static variable in class javax.xml.rpc. [NamespaceConstants](#page-6870-0) Nameapace URI for SOAP 1.1 Envelope **NSURI SOAP NEXT ACTOR** - Static variable in class javax.xml.rpc.[NamespaceConstants](#page-6870-0) Nameapace URI for SOAP 1.1 next actor role [number](#page-4099-0) - Variable in class javax.mail.search. [IntegerComparisonTerm](#page-4097-0) The number. **[NUMBER\\_ID](#page-2560-0)** - Static variable in class javax.faces.convert[.NumberConverter](#page-2554-0) The message identifier of the [FacesMessage](#page-1591-0) to be created if the conversion to Number fails. **[NumberConverter](#page-2554-0)** - Class in [javax.faces.convert](#page-2573-0) [Converter](#page-2499-0) implementation for java.lang.Number values. **[NumberConverter\(\)](#page-2562-0)** - Constructor for class javax.faces.convert[.NumberConverter](#page-2554-0)

 $\blacksquare$ 

**O**

**[ObjectHolder](#page-7064-0)** - Class in [javax.xml.rpc.holders](#page-7068-0) **[ObjectHolder\(\)](#page-7066-0)** - Constructor for class javax.xml.rpc.holders.[ObjectHolder](#page-7064-0) **[ObjectHolder\(Object\)](#page-7066-1)** - Constructor for class javax.xml.rpc.holders.[ObjectHolder](#page-7064-0) **[ObjectMessage](#page-3166-0)** - Interface in [javax.jms](#page-3172-0) An ObjectMessage object is used to send a message that contains a serializable object in the Java programming language ("Java object"). **[ObjectNotFoundException](#page-1050-0)** - Exception in [javax.ejb](#page-1055-0) The ObjectNotFoundException exception is thrown by a finder method to indicate that the specified EJB object does not exist. **[ObjectNotFoundException\(\)](#page-1052-0)** - Constructor for exception javax.ejb[.ObjectNotFoundException](#page-1050-0) Constructs an ObjectNotFoundException with no detail message. **[ObjectNotFoundException\(String\)](#page-1052-1)** - Constructor for exception javax.ejb[.ObjectNotFoundException](#page-1050-0) Constructs an ObjectNotFoundException with the specified detail message. **[OneToMany](#page-4507-0)** - Annotation Type in [javax.persistence](#page-4526-0) Defines a many-valued association with one-to-many multiplicity. **[OneToOne](#page-4511-0)** - Annotation Type in [javax.persistence](#page-4526-0) This annotation defines a single-valued association to another entity that has one-to-one multiplicity. **[Oneway](#page-3374-0)** - Annotation Type in [javax.jws](#page-3377-0) Indicates that the given @WebMethod has only an input message and no output. **[onException\(JMSException\)](#page-3042-0)** - Method in interface javax.jms[.ExceptionListener](#page-3041-0) Notifies user of a JMS exception. **[onMessage\(Message\)](#page-3143-0)** - Method in interface javax.jms[.MessageListener](#page-3142-0) Passes a message to the listener. **[onMessage\(Record\)](#page-4739-0)** - Method in interface javax.resource.cci[.MessageListener](#page-4738-0) This method allows an EIS to call a message endpoint using a request-response style communication. **[open\(int\)](#page-3493-0)** - Method in class javax.mail[.Folder](#page-3474-0) Open this Folder. **[opened\(ConnectionEvent\)](#page-3727-0)** - Method in class javax.mail.event[.ConnectionAdapter](#page-3725-0)

**[OPENED](#page-3731-0)** - Static variable in class javax.mail.event. ConnectionEvent A connection was opened. **[opened\(ConnectionEvent\)](#page-3735-0)** - Method in interface javax.mail.event[.ConnectionListener](#page-3734-0) Invoked when a Store/Folder/Transport is opened. **OPERATION STYLE PROPERTY** - Static variable in interface javax.xml.rpc.[Call](#page-6849-0) Standard property for operation style. **[OperationUnsupportedException](#page-1482-0)** - Exception in [javax.enterprise.deploy.spi.exceptions](#page-1486-0) This exception is to report that the method called is not supported by this implementation. **[OperationUnsupportedException\(String\)](#page-1484-0)** - Constructor for exception javax.enterprise.deploy.spi.exceptions.<u>OperationUnsupportedException</u> Creates an new OperationUnsupportedException object. **[OPERATOR\\_SLOT](#page-6815-0)** - Static variable in interface javax.xml.registry.infomodel[.Slot](#page-6812-0) Name for pre-defined Slot used in Organization and ClassificationScheme by JAXR UDDI provider. **[OptimisticLockException](#page-4516-0)** - Exception in [javax.persistence](#page-4526-0) Thrown by the persistence provider when an optimistic locking conflict occurs. **[OptimisticLockException\(\)](#page-4518-0)** - Constructor for exception javax.persistence[.OptimisticLockException](#page-4516-0) Constructs a new OptimisticLockException exception with null as its detail message. **[OptimisticLockException\(String\)](#page-4518-1)** - Constructor for exception javax.persistence[.OptimisticLockException](#page-4516-0) Constructs a new OptimisticLockException exception with the specified detail message. **[OptimisticLockException\(String,](#page-4519-0) Throwable)** - Constructor for exception javax.persistence[.OptimisticLockException](#page-4516-0) Constructs a new OptimisticLockException exception with the specified detail message and cause. **[OptimisticLockException\(Throwable\)](#page-4519-1)** - Constructor for exception javax.persistence. OptimisticLockException Constructs a new OptimisticLockException exception with the specified cause. **[OptimisticLockException\(Object\)](#page-4519-2)** - Constructor for exception javax.persistence[.OptimisticLockException](#page-4516-0) Constructs a new OptimisticLockException exception with the specified entity. **[OptimisticLockException\(String,](#page-4520-0) Throwable, Object)** - Constructor for exception javax.persistence[.OptimisticLockException](#page-4516-0) Constructs a new OptimisticLockException exception with the specified detail message, cause, and entity. **OR ALL KEYS** - Static variable in interface javax.xml.registry[.FindQualifier](#page-6526-0) **OR LIKE KEYS** - Static variable in interface

javax.xml.registry[.FindQualifier](#page-6526-0)

**[OrderBy](#page-4521-0)** - Annotation Type in [javax.persistence](#page-4526-0) This annotation specifies the ordering of the elements of a collection valued association at the point when the association is retrieved. **[Organization](#page-6725-0)** - Interface in [javax.xml.registry.infomodel](#page-6740-0) Organization instances provide information on organizations such as a Submitting Organization. **[ORGANIZATION](#page-6559-0)** - Static variable in interface javax.xml.registry[.LifeCycleManager](#page-6550-0) **[OrTerm](#page-4115-0)** - Class in [javax.mail.search](#page-4121-0) This class implements the logical OR operator on individual SearchTerms. **[OrTerm\(SearchTerm,](#page-4117-0) SearchTerm)** - Constructor for class javax.mail.search[.OrTerm](#page-4115-0) Constructor that takes two operands. **[OrTerm\(SearchTerm\[\]\)](#page-4117-1)** - Constructor for class javax.mail.search[.OrTerm](#page-4115-0) Constructor that takes an array of SearchTerms. **[othersDeletesAreVisible\(int\)](#page-4779-0)** - Method in interface javax.resource.cci[.ResultSetInfo](#page-4775-0) Indicates whether deletes made by others are visible. **[othersInsertsAreVisible\(int\)](#page-4780-0)** - Method in interface javax.resource.cci[.ResultSetInfo](#page-4775-0) Indicates whether inserts made by others are visible. **[othersUpdatesAreVisible\(int\)](#page-4779-1)** - Method in interface javax.resource.cci[.ResultSetInfo](#page-4775-0) Indicates whether updates made by others are visible. **[OUT](#page-5507-0)** - Static variable in class javax.servlet.jsp[.PageContext](#page-5499-0) Name used to store current JspWriter in PageContext name table. **[OUT](#page-6887-0)** - Static variable in class javax.xml.rpc. [ParameterMode](#page-6885-0) OUT mode for parameter passing **OUTBOUND MESSAGE ATTACHMENTS - Static variable in interface** javax.xml.ws.handler[.MessageContext](#page-7732-0) Standard property: Map of attachments to a message for the outbound message, key is the MIME Content-ID, value is a DataHandler. **[ownDeletesAreVisible\(int\)](#page-4781-0)** - Method in interface javax.resource.cci[.ResultSetInfo](#page-4775-0) **[ownInsertsAreVisible\(int\)](#page-4780-1)** - Method in interface javax.resource.cci[.ResultSetInfo](#page-4775-0) **[ownUpdatesAreVisible\(int\)](#page-4780-2)** - Method in interface javax.resource.cci[.ResultSetInfo](#page-4775-0)

## **P**

**[PAGE](#page-5506-0)** - Static variable in class javax.servlet.jsp[.PageContext](#page-5499-0) Name used to store the Servlet in this PageContext's nametables. **[PAGE\\_SCOPE](#page-5504-0)** - Static variable in class javax.servlet.jsp.[PageContext](#page-5499-0) Page scope: (this is the default) the named reference remains available in this PageContext until the return from the current Servlet.service() invocation. **[pageContext](#page-2917-0)** - Variable in class javax.faces.webapp[.UIComponentClassicTagBase](#page-2910-0) The JSP PageContext for the page we are embedded in. **[PageContext](#page-5499-0)** - Class in [javax.servlet.jsp](#page-5486-0) PageContext extends JspContext to provide useful context information for when JSP technology is used in a Servlet environment. **[PageContext\(\)](#page-5508-0)** - Constructor for class javax.servlet.jsp.[PageContext](#page-5499-0) Sole constructor. **[PAGECONTEXT](#page-5506-1)** - Static variable in class javax.servlet.jsp[.PageContext](#page-5499-0) Name used to store this PageContext in it's own name table. **[pageContext](#page-5743-0)** - Variable in class javax.servlet.jsp.tagext.[TagSupport](#page-5740-0) The PageContext. **[PageData](#page-5656-0)** - Class in [javax.servlet.jsp.tagext](#page-5617-0) Translation-time information on a JSP page. **[PageData\(\)](#page-5657-0)** - Constructor for class javax.servlet.jsp.tagext. [PageData](#page-5656-0) Sole constructor. **[ParameterList](#page-4033-0)** - Class in [javax.mail.internet](#page-4020-0) This class holds MIME parameters (attribute-value pairs). **[ParameterList\(\)](#page-4035-0)** - Constructor for class javax.mail.internet[.ParameterList](#page-4033-0) No-arg Constructor. **[ParameterList\(String\)](#page-4035-1)** - Constructor for class javax.mail.internet. ParameterList Constructor that takes a parameter-list string. **[ParameterMode](#page-6885-0)** - Class in [javax.xml.rpc](#page-6877-0) The javax.xml.rpc.ParameterMode is a type-safe enumeration for parameter mode. **[parent](#page-3449-0)** - Variable in class javax.mail[.BodyPart](#page-3447-0) The Multipart object containing this BodyPart, if known. **[parent](#page-3579-0)** - Variable in class javax.mail[.Multipart](#page-3576-0) The Part containing this Multipart, if known. **[parse\(String\)](#page-860-0)** - Method in class javax.activation[.MimeTypeParameterList](#page-858-0) A routine for parsing the parameter list out of a String. **[parse\(String\)](#page-3848-0)** - Static method in class javax.mail.internet[.InternetAddress](#page-3837-0)

Parse the given comma separated sequence of addresses into InternetAddress objects. **[parse\(String,](#page-3848-1) boolean)** - Static method in class javax.mail.internet[.InternetAddress](#page-3837-0) Parse the given sequence of addresses into InternetAddress objects. **parse(String, [ParsePosition\)](#page-3871-0)** - Method in class javax.mail.internet[.MailDateFormat](#page-3866-0) Parses the given date in the format specified by draft-ietfdrums-msg-fmt-08 in the current TimeZone. **[parse\(InputStream\)](#page-3920-0)** - Method in class javax.mail.internet[.MimeMessage](#page-3907-0) Parse the InputStream setting the headers and content fields appropriately. [parse\(\)](#page-3978-0) - Method in class javax.mail.internet.[MimeMultipart](#page-3966-0) Parse the InputStream from our DataSource, constructing the appropriate MimeBodyParts. **[parse\(String\)](#page-4017-0)** - Static method in class javax.mail.internet[.NewsAddress](#page-4011-0) Parse the given comma separated sequence of newsgroup into NewsAddress objects. **[parseAnySimpleType\(String\)](#page-5906-0)** - Static method in class javax.xml.bind.[DatatypeConverter](#page-5893-0) Return a string containing the lexical representation of the simple type. **[parseAnySimpleType\(String\)](#page-5926-0)** - Method in interface javax.xml.bind.[DatatypeConverterInterface](#page-5914-0) Return a string containing the lexical representation of the simple type. **[parseBase64Binary\(String\)](#page-5903-0)** - Static method in class javax.xml.bind.[DatatypeConverter](#page-5893-0) Converts the string argument into an array of bytes. **[parseBase64Binary\(String\)](#page-5923-0)** - Method in interface javax.xml.bind.[DatatypeConverterInterface](#page-5914-0) Converts the string argument into an array of bytes. **[parseBoolean\(String\)](#page-5901-0)** - Static method in class javax.xml.bind.[DatatypeConverter](#page-5893-0) Converts the string argument into a boolean value. **[parseBoolean\(String\)](#page-5921-0)** - Method in interface javax.xml.bind.[DatatypeConverterInterface](#page-5914-0) Converts the string argument into a boolean value. **[parseByte\(String\)](#page-5902-0)** - Static method in class javax.xml.bind.[DatatypeConverter](#page-5893-0) Converts the string argument into a byte value. **[parseByte\(String\)](#page-5922-0)** - Method in interface javax.xml.bind.[DatatypeConverterInterface](#page-5914-0) Converts the string argument into a byte value. **[ParseConversionEvent](#page-6019-0)** - Interface in [javax.xml.bind](#page-6008-0) This event indicates that a problem was encountered while converting a string from the XML data into a value of the

target Java data type. **[ParseConversionEventImpl](#page-6412-0)** - Class in [javax.xml.bind.helpers](#page-6404-0) Default implementation of the ParseConversionEvent interface. **[ParseConversionEventImpl\(int,](#page-6414-0) String, ValidationEventLocator)** - Constructor for class javax.xml.bind.helpers.[ParseConversionEventImpl](#page-6412-0) Create a new ParseConversionEventImpl. **[ParseConversionEventImpl\(int,](#page-6415-0) String, ValidationEventLocator, Throwable)** - Constructor for class javax.xml.bind.helpers.[ParseConversionEventImpl](#page-6412-0) Create a new ParseConversionEventImpl. **[parsed](#page-3970-0)** - Variable in class javax.mail.internet.[MimeMultipart](#page-3966-0) Have we parsed the data from our InputStream yet? **[parseDate\(String\)](#page-5905-0)** - Static method in class javax.xml.bind.[DatatypeConverter](#page-5893-0) Converts the string argument into a Calendar value. **[parseDate\(String\)](#page-5925-0)** - Method in interface javax.xml.bind.[DatatypeConverterInterface](#page-5914-0) Converts the string argument into a Calendar value. **[parseDateTime\(String\)](#page-5903-1)** - Static method in class javax.xml.bind.[DatatypeConverter](#page-5893-0) Converts the string argument into a Calendar value. **[parseDateTime\(String\)](#page-5923-1)** - Method in interface javax.xml.bind.[DatatypeConverterInterface](#page-5914-0) Converts the string argument into a Calendar value. **[parseDecimal\(String\)](#page-5900-0)** - Static method in class javax.xml.bind.[DatatypeConverter](#page-5893-0) Converts the string argument into a BigDecimal value. **[parseDecimal\(String\)](#page-5920-0)** - Method in interface javax.xml.bind.[DatatypeConverterInterface](#page-5914-0) Converts the string argument into a BigDecimal value. **[parseDouble\(String\)](#page-5901-1)** - Static method in class javax.xml.bind.[DatatypeConverter](#page-5893-0) Converts the string argument into a double value. **[parseDouble\(String\)](#page-5921-1)** - Method in interface javax.xml.bind.[DatatypeConverterInterface](#page-5914-0) Converts the string argument into a double value. **[ParseException](#page-4040-0)** - Exception in [javax.mail.internet](#page-4020-0) The exception thrown due to an error in parsing RFC822 or MIME headers **[ParseException\(\)](#page-4042-0)** - Constructor for exception javax.mail.internet[.ParseException](#page-4040-0) Constructs a ParseException with no detail message. **[ParseException\(String\)](#page-4042-1)** - Constructor for exception javax.mail.internet. ParseException Constructs a ParseException with the specified detail message. **[parseExpression\(String,](#page-5536-0) Class, FunctionMapper)** - Method in class javax.servlet.jsp.el[.ExpressionEvaluator](#page-5534-0) **Deprecated.** Prepare an expression for later evaluation. **[parseFloat\(String\)](#page-5901-2)** - Static method in class

javax.xml.bind.[DatatypeConverter](#page-5893-0) Converts the string argument into a float value. **[parseFloat\(String\)](#page-5920-1)** - Method in interface javax.xml.bind.[DatatypeConverterInterface](#page-5914-0) Converts the string argument into a float value. **[parseHeader\(String,](#page-3849-0) boolean)** - Static method in class javax.mail.internet[.InternetAddress](#page-3837-0) Parse the given sequence of addresses into InternetAddress objects. **[parseHexBinary\(String\)](#page-5904-0)** - Static method in class javax.xml.bind.[DatatypeConverter](#page-5893-0) Converts the string argument into an array of bytes. **[parseHexBinary\(String\)](#page-5924-0)** - Method in interface javax.xml.bind.[DatatypeConverterInterface](#page-5914-0) Converts the string argument into an array of bytes. **[parseInt\(String\)](#page-5899-0)** - Static method in class javax.xml.bind.[DatatypeConverter](#page-5893-0) Convert the string argument into an int value. **[parseInt\(String\)](#page-5919-0)** - Method in interface javax.xml.bind.[DatatypeConverterInterface](#page-5914-0) Convert the string argument into an int value. **[parseInteger\(String\)](#page-5899-1)** - Static method in class javax.xml.bind.[DatatypeConverter](#page-5893-0) Convert the string argument into a BigInteger value. **[parseInteger\(String\)](#page-5919-1)** - Method in interface javax.xml.bind.[DatatypeConverterInterface](#page-5914-0) Convert the string argument into a BigInteger value. **[parseLong\(String\)](#page-5899-2)** - Static method in class javax.xml.bind.[DatatypeConverter](#page-5893-0) Converts the string argument into a long value. **[parseLong\(String\)](#page-5919-2)** - Method in interface javax.xml.bind.[DatatypeConverterInterface](#page-5914-0) Converts the string argument into a long value. **parsePostData(int, [ServletInputStream\)](#page-5409-0)** - Static method in class javax.servlet.http[.HttpUtils](#page-5407-0) **Deprecated.** Parses data from an HTML form that the client sends to the server using the HTTP POST method and the *application/xwww-form-urlencoded* MIME type. **[parseQName\(String,](#page-5902-1) NamespaceContext)** - Static method in class javax.xml.bind.[DatatypeConverter](#page-5893-0) Converts the string argument into a byte value. **[parseQName\(String,](#page-5922-1) NamespaceContext)** - Method in interface javax.xml.bind.[DatatypeConverterInterface](#page-5914-0) Converts the string argument into a QName value. **[parseQueryString\(String\)](#page-5409-1)** - Static method in class javax.servlet.http[.HttpUtils](#page-5407-0) **Deprecated.** Parses a query string passed from the client to the server and builds a HashTable object with key-value pairs. **[parseShort\(String\)](#page-5900-1)** - Static method in class javax.xml.bind.[DatatypeConverter](#page-5893-0)

Converts the string argument into a short value. **[parseShort\(String\)](#page-5920-2)** - Method in interface javax.xml.bind.[DatatypeConverterInterface](#page-5914-0) Converts the string argument into a short value. **[parseString\(String\)](#page-3721-0)** - Method in class javax.mail[.URLName](#page-3717-0) Method which does all of the work of parsing the string. **[parseString\(String\)](#page-5898-0)** - Static method in class iavax.xml.bind.[DatatypeConverter](#page-5893-0) Convert the lexical XSD string argument into a String value. **[parseString\(String\)](#page-5918-0)** - Method in interface javax.xml.bind.[DatatypeConverterInterface](#page-5914-0) Convert the string argument into a string. **[parseTime\(String\)](#page-5905-1)** - Static method in class javax.xml.bind.[DatatypeConverter](#page-5893-0) Converts the string argument into a Calendar value. **[parseTime\(String\)](#page-5925-1)** - Method in interface javax.xml.bind.[DatatypeConverterInterface](#page-5914-0) Converts the string argument into a Calendar value. **[parseUnsignedInt\(String\)](#page-5904-1)** - Static method in class javax.xml.bind.[DatatypeConverter](#page-5893-0) Converts the string argument into a long value. **[parseUnsignedInt\(String\)](#page-5924-1)** - Method in interface javax.xml.bind.[DatatypeConverterInterface](#page-5914-0) Converts the string argument into a long value. **[parseUnsignedShort\(String\)](#page-5905-2)** - Static method in class javax.xml.bind.[DatatypeConverter](#page-5893-0) Converts the string argument into an int value. **[parseUnsignedShort\(String\)](#page-5924-2)** - Method in interface javax.xml.bind.[DatatypeConverterInterface](#page-5914-0) Converts the string argument into an int value. **[part](#page-3992-0)** - Variable in class javax.mail.internet.[MimePartDataSource](#page-3990-0) The MimePart that provides the data for this DataSource. **[Part](#page-3605-0)** - Interface in [javax.mail](#page-3592-0) The Part interface is the common base interface for Messages and BodyParts. **[parts](#page-3579-1)** - Variable in class javax.mail. [Multipart](#page-3576-0) Vector of BodyPart objects. PASSWORD PROPERTY - Static variable in interface javax.xml.rpc[.Call](#page-6849-0) Standard property: Password for authentication Type: java.lang.String PASSWORD PROPERTY - Static variable in interface javax.xml.rpc[.Stub](#page-6910-0) Standard property: Password for authentication. **PASSWORD PROPERTY** - Static variable in interface javax.xml.ws. [BindingProvider](#page-7611-0) Standard property: Password for authentication. **[PasswordAuthentication](#page-3622-0)** - Class in [javax.mail](#page-3592-0) The class PasswordAuthentication is a data holder that is used by Authenticator. **[PasswordAuthentication\(String,](#page-3624-0) String)** - Constructor for class javax.mail.[PasswordAuthentication](#page-3622-0)

Initialize a new PasswordAuthentication **[PasswordCredential](#page-4956-0)** - Class in [javax.resource.spi.security](#page-4949-0) The class PasswordCredential acts as a holder for username and password. **[PasswordCredential\(String,](#page-4958-0) char[])** - Constructor for class javax.resource.spi.security[.PasswordCredential](#page-4956-0) Creates a new PasswordCredential object from the given user name and password. **PATH INFO** - Static variable in interface javax.xml.ws.handler[.MessageContext](#page-7732-0) Standard property: Request Path Info Type: String **[pattern](#page-4160-0)** - Variable in class javax.mail.search.[StringTerm](#page-4158-0) The pattern. **PATTERN ID** - Static variable in class javax.faces.convert[.NumberConverter](#page-2554-0) The message identifier of the [FacesMessage](#page-1591-0) to be created if the conversion to Number fails. **[peek\(\)](#page-3830-1)** - Method in class javax.mail.internet.[HeaderTokenizer](#page-3826-0) Peek at the next token, without actually removing the token from the parse stream. **[peek\(\)](#page-7559-1)** - Method in class javax.xml.stream.util.[EventReaderDelegate](#page-7555-0) [peek\(\)](#page-7390-1) - Method in interface javax.xml.stream.[XMLEventReader](#page-7387-0) Check the next XMLEvent without reading it from the stream. **PERCENT ID** - Static variable in class javax.faces.convert[.NumberConverter](#page-2554-0) The message identifier of the **[FacesMessage](#page-1591-0)** to be created if the conversion to Number fails. **[PermitAll](#page-924-0)** - Annotation Type in [javax.annotation.security](#page-919-0) Specifies that all security roles are allowed to invoke the specified method(s) i.e that the specified method(s) are "unchecked". **[persist\(Object\)](#page-4385-0)** - Method in interface javax.persistence[.EntityManager](#page-4382-0) Make an entity instance managed and persistent. **[Persistence](#page-4543-0)** - Class in [javax.persistence](#page-4526-0) Bootstrap class that is used to obtain an **[EntityManagerFactory](#page-4395-0)**. **[Persistence\(\)](#page-4545-0)** - Constructor for class javax.persistence.[Persistence](#page-4543-0) **PERSISTENCE PROVIDER** - Static variable in class javax.persistence[.Persistence](#page-4543-0) **[PersistenceContext](#page-4547-0)** - Annotation Type in [javax.persistence](#page-4526-0) Expresses a dependency on an **[EntityManager](#page-4382-0)** persistence context. **[PersistenceContexts](#page-4551-0)** - Annotation Type in [javax.persistence](#page-4526-0) Declares one or more [PersistenceContext](#page-4547-0) annotations. **[PersistenceContextType](#page-4553-0)** - Enum in [javax.persistence](#page-4526-0) Specifies whether a transaction-scoped or extended persistence context is to be used in **PersistenceContext**. **[PersistenceException](#page-4557-0)** - Exception in [javax.persistence](#page-4526-0)

Thrown by the persistence provider when a problem occurs. **[PersistenceException\(\)](#page-4559-0)** - Constructor for exception javax.persistence[.PersistenceException](#page-4557-0) Constructs a new PersistenceException exception with null as its detail message. **[PersistenceException\(String\)](#page-4559-1)** - Constructor for exception iavax.persistence[.PersistenceException](#page-4557-0) Constructs a new PersistenceException exception with the specified detail message. **[PersistenceException\(String,](#page-4560-0) Throwable)** - Constructor for exception javax.persistence[.PersistenceException](#page-4557-0) Constructs a new PersistenceException exception with the specified detail message and cause. **[PersistenceException\(Throwable\)](#page-4560-1)** - Constructor for exception javax.persistence[.PersistenceException](#page-4557-0) Constructs a new PersistenceException exception with the specified cause. **[PersistenceProperty](#page-4561-0)** - Annotation Type in [javax.persistence](#page-4526-0) Describes a single container or persistence provider property. **[PersistenceProvider](#page-4662-0)** - Interface in [javax.persistence.spi](#page-4655-0) Interface implemented by a persistence provider. **[PersistenceUnit](#page-4564-0)** - Annotation Type in [javax.persistence](#page-4526-0) Expresses a dependency on an **[EntityManagerFactory](#page-4395-0)**. **[PersistenceUnitInfo](#page-4665-0)** - Interface in [javax.persistence.spi](#page-4655-0) Interface implemented by the container and used by the persistence provider when creating an [EntityManagerFactory](#page-4395-0). **[PersistenceUnits](#page-4567-0)** - Annotation Type in [javax.persistence](#page-4526-0) Declares one or more **[PersistenceUnit](#page-4564-0)** annotations. **[PersistenceUnitTransactionType](#page-4674-0)** - Enum in [javax.persistence.spi](#page-4655-0) This enum class defines whether the entity managers created by the **[EntityManagerFactory](#page-4395-0)** will be JTA or resource-local entity managers. **[PERSISTENT](#page-3036-1)** - Static variable in interface javax.jms[.DeliveryMode](#page-3034-0) This delivery mode instructs the JMS provider to log the message to stable storage as part of the client's send operation. **PERSON NAME** - Static variable in interface javax.xml.registry[.LifeCycleManager](#page-6550-0) **[personal](#page-3841-0)** - Variable in class javax.mail.internet[.InternetAddress](#page-3837-0) The personal name. **[PersonName](#page-6749-0)** - Interface in [javax.xml.registry.infomodel](#page-6740-0) Represents a person's name. **[PhaseEvent](#page-2672-0)** - Class in [javax.faces.event](#page-2664-0) **PhaseEvent** represents the beginning or ending of processing for a particular phase of the request processing lifecycle, for the request encapsulated by the specified **[FacesContext](#page-2417-0)**. **[PhaseEvent\(FacesContext,](#page-2674-0) PhaseId, Lifecycle)** - Constructor for class javax.faces.event.[PhaseEvent](#page-2672-0) Construct a new event object from the specified parameters.

**[PhaseId](#page-2676-0)** - Class in [javax.faces.event](#page-2664-0)

Typesafe enumeration of the legal values that may be returned by the getPhaseId() method of the **[FacesEvent](#page-2644-0)** interface.

**[PhaseListener](#page-2682-0)** - Interface in [javax.faces.event](#page-2664-0) An interface implemented by objects that wish to be notified at the beginning and ending of processing for each standard phase of the request processing lifecycle.

**[PolicyConfiguration](#page-5041-0)** - Interface in [javax.security.jacc](#page-5033-0) The methods of this interface are used by containers to create policy statements in a Policy provider.

**[PolicyConfigurationFactory](#page-5055-0)** - Class in [javax.security.jacc](#page-5033-0)

Abstract factory and finder class for obtaining the instance of the class that implements the PolicyConfigurationFactory of a provider.

**[PolicyConfigurationFactory\(\)](#page-5057-0)** - Constructor for class javax.security.jacc[.PolicyConfigurationFactory](#page-5055-0)

**[PolicyContext](#page-5061-0)** - Class in [javax.security.jacc](#page-5033-0)

This utility class is used by containers to communicate policy context identifiers and other policy relevant context to Policy providers.

**[PolicyContextException](#page-5068-0)** - Exception in [javax.security.jacc](#page-5033-0)

This checked exception is thrown by implementations of the javax.security.jacc.PolicyConfiguration Interface, the javax.security.jacc.PolicyConfigurationFactory abstract class, the javax.security.jacc.PolicyContext utility class, and implementations of the

javax.security.jacc.PolicyContextException Interface. **[PolicyContextException\(\)](#page-5070-0)** - Constructor for exception

javax.security.jacc[.PolicyContextException](#page-5068-0)

Constructs a new PolicyContextException with null as its detail message.

**[PolicyContextException\(String\)](#page-5070-1)** - Constructor for exception

javax.security.jacc[.PolicyContextException](#page-5068-0) Constructs a new PolicyContextException with the specified detail message

**[PolicyContextException\(String,](#page-5071-0) Throwable)** - Constructor for exception javax.security.jacc[.PolicyContextException](#page-5068-0)

Constructs a new PolicyContextException with the specified detail message and cause.

**[PolicyContextException\(Throwable\)](#page-5071-1)** - Constructor for exception javax.security.jacc[.PolicyContextException](#page-5068-0)

Constructs a new PolicyContextException with the specified cause.

**[PolicyContextHandler](#page-5073-0)** - Interface in [javax.security.jacc](#page-5033-0) This interface defines the methods that must be implemented by handlers that are to be registered and activated by the PolicyContext class.

**[popBody\(\)](#page-5443-0)** - Method in class javax.servlet.jsp.[JspContext](#page-5433-0) Return the previous JspWriter "out" saved by the matching

pushBody(), and update the value of the "out" attribute in the page scope attribute namespace of the JspContext. **[PortInfo](#page-7754-0)** - Interface in [javax.xml.ws.handler](#page-7747-0) The PortInfo interface is used by a HandlerResolver to query

information about the port it is being asked to create a handler chain for.

**[pos](#page-3809-0)** - Variable in exception javax.mail.internet.[AddressException](#page-3806-0) The index in the string where the error occurred, or -1 if not known.

**[PostActivate](#page-1069-0)** - Annotation Type in [javax.ejb](#page-1055-0) Designates a method to receive a callback after a stateful session bean has been activated.

**POSTAL ADDRESS** - Static variable in interface

javax.xml.registry[.LifeCycleManager](#page-6550-0)

**[PostalAddress](#page-6755-0)** - Interface in [javax.xml.registry.infomodel](#page-6740-0) PostalAddress is a simple re-usable entity class that defines attributes of a postal Address.

**[PostConstruct](#page-899-0)** - Annotation Type in *[javax.annotation](#page-893-0)* 

The PostConstruct annotation is used on a method that needs to be executed after dependency injection is done to perform any initialization.

**[PostLoad](#page-4569-0)** - Annotation Type in [javax.persistence](#page-4526-0)

Is used to specify callback methods for the corresponding lifecycle event.

**[PostPersist](#page-4571-0)** - Annotation Type in [javax.persistence](#page-4526-0)

Is used to specify callback methods for the corresponding lifecycle event.

**[PostRemove](#page-4573-0)** - Annotation Type in [javax.persistence](#page-4526-0)

Is used to specify callback methods for the corresponding lifecycle event.

**[PostUpdate](#page-4575-0)** - Annotation Type in [javax.persistence](#page-4526-0)

Is used to specify callback methods for the corresponding lifecycle event.

**[PreDestroy](#page-901-0)** - Annotation Type in [javax.annotation](#page-893-0)

The PreDestroy annotation is used on methods as a callback notification to signal that the instance is in the process of being removed by the container.

**[PreencodedMimeBodyPart](#page-4043-0)** - Class in [javax.mail.internet](#page-4020-0)

A MimeBodyPart that handles data that has already been encoded. **[PreencodedMimeBodyPart\(String\)](#page-4046-0)** - Constructor for class javax.mail.internet[.PreencodedMimeBodyPart](#page-4043-0)

Create a PreencodedMimeBodyPart that assumes the data is encoded using the specified encoding.

**[prefix](#page-5727-0)** - Variable in class javax.servlet.jsp.tagext[.TagLibraryInfo](#page-5724-0) The prefix assigned to this taglib from the taglib directive.

**[prepare\(Xid\)](#page-4926-0)** - Method in interface javax.resource.spi[.XATerminator](#page-4924-0) Ask the resource manager to prepare for a transaction commit of the transaction specified in xid.

**[prepare\(Xid\)](#page-5872-0)** - Method in interface javax.transaction.xa.[XAResource](#page-5863-0)

Ask the resource manager to prepare for a transaction commit of the transaction specified in xid. **[PrePassivate](#page-1071-0)** - Annotation Type in *[javax.ejb](#page-1055-0)* Designates a method to receive a callback before a stateful session bean is passivated. **[PrePersist](#page-4577-0)** - Annotation Type in *[javax.persistence](#page-4526-0)* Is used to specify callback methods for the corresponding lifecycle event. **[PreRemove](#page-4579-0)** - Annotation Type in [javax.persistence](#page-4526-0) Is used to specify callback methods for the corresponding lifecycle event. **[PreUpdate](#page-4581-0)** - Annotation Type in [javax.persistence](#page-4526-0) Is used to specify callback methods for the corresponding lifecycle event. **[PrimaryKeyJoinColumn](#page-4583-0)** - Annotation Type in [javax.persistence](#page-4526-0) This annotation specifies a primary key column that is used as a foreign key to join to another table. **[PrimaryKeyJoinColumns](#page-4587-0)** - Annotation Type in [javax.persistence](#page-4526-0) This annotation groups [PrimaryKeyJoinColumn](#page-4583-0) annotations. **[print\(boolean\)](#page-5474-0)** - Method in class javax.servlet.jsp[.JspWriter](#page-5467-0) Print a boolean value. **[print\(char\)](#page-5474-1)** - Method in class javax.servlet.jsp.[JspWriter](#page-5467-0) Print a character. **[print\(int\)](#page-5474-2)** - Method in class javax.servlet.jsp.[JspWriter](#page-5467-0) Print an integer. **[print\(long\)](#page-5475-0)** - Method in class javax.servlet.jsp.[JspWriter](#page-5467-0) Print a long integer. **[print\(float\)](#page-5475-1)** - Method in class javax.servlet.jsp[.JspWriter](#page-5467-0) Print a floating-point number. **[print\(double\)](#page-5476-0)** - Method in class javax.servlet.jsp[.JspWriter](#page-5467-0) Print a double-precision floating-point number. **[print\(char\[\]\)](#page-5476-1)** - Method in class javax.servlet.jsp[.JspWriter](#page-5467-0) Print an array of characters. **[print\(String\)](#page-5476-2)** - Method in class javax.servlet.jsp[.JspWriter](#page-5467-0) Print a string. **[print\(Object\)](#page-5477-0)** - Method in class javax.servlet.jsp[.JspWriter](#page-5467-0) Print an object. **[print\(String\)](#page-5193-0)** - Method in class javax.servlet.[ServletOutputStream](#page-5190-0) Writes a String to the client, without a carriage return-line feed (CRLF) character at the end. **[print\(boolean\)](#page-5193-1)** - Method in class javax.servlet.[ServletOutputStream](#page-5190-0) Writes a boolean value to the client, with no carriage returnline feed (CRLF) character at the end. **[print\(char\)](#page-5194-0)** - Method in class javax.servlet.[ServletOutputStream](#page-5190-0) Writes a character to the client, with no carriage return-line feed (CRLF) at the end. **[print\(int\)](#page-5194-1)** - Method in class javax.servlet[.ServletOutputStream](#page-5190-0) Writes an int to the client, with no carriage return-line feed (CRLF) at the end. **[print\(long\)](#page-5195-0)** - Method in class javax.servlet.[ServletOutputStream](#page-5190-0)

Writes a long value to the client, with no carriage return-line feed (CRLF) at the end. **[print\(float\)](#page-5195-1)** - Method in class javax.servlet.[ServletOutputStream](#page-5190-0) Writes a float value to the client, with no carriage returnline feed (CRLF) at the end. [print\(double\)](#page-5195-2) - Method in class javax.servlet.[ServletOutputStream](#page-5190-0) Writes a double value to the client, with no carriage returnline feed (CRLF) at the end. **[printAnySimpleType\(String\)](#page-5912-0)** - Static method in class javax.xml.bind.[DatatypeConverter](#page-5893-0) Converts a string value into a string. **[printAnySimpleType\(String\)](#page-5932-0)** - Method in interface javax.xml.bind.[DatatypeConverterInterface](#page-5914-0) Converts a string value into a string. **[printBase64Binary\(byte\[\]\)](#page-5910-0)** - Static method in class javax.xml.bind.[DatatypeConverter](#page-5893-0) Converts an array of bytes into a string. **[printBase64Binary\(byte\[\]\)](#page-5930-0)** - Method in interface javax.xml.bind.[DatatypeConverterInterface](#page-5914-0) Converts an array of bytes into a string. **[printBoolean\(boolean\)](#page-5909-0)** - Static method in class javax.xml.bind.[DatatypeConverter](#page-5893-0) Converts a boolean value into a string. **[printBoolean\(boolean\)](#page-5929-0)** - Method in interface javax.xml.bind.[DatatypeConverterInterface](#page-5914-0) Converts a boolean value into a string. **[printByte\(byte\)](#page-5909-1)** - Static method in class javax.xml.bind.[DatatypeConverter](#page-5893-0) Converts a byte value into a string. **[printByte\(byte\)](#page-5929-1)** - Method in interface javax.xml.bind.[DatatypeConverterInterface](#page-5914-0) Converts a byte value into a string. **[PrintConversionEvent](#page-6022-0)** - Interface in [javax.xml.bind](#page-6008-0) This event indicates that a problem was encountered while converting data from the Java content tree into its lexical representation. **[PrintConversionEventImpl](#page-6416-0)** - Class in [javax.xml.bind.helpers](#page-6404-0) Default implementation of the PrintConversionEvent interface. **[PrintConversionEventImpl\(int,](#page-6418-0) String, ValidationEventLocator)** - Constructor for class javax.xml.bind.helpers.[PrintConversionEventImpl](#page-6416-0) Create a new PrintConversionEventImpl. **[PrintConversionEventImpl\(int,](#page-6419-0) String, ValidationEventLocator, Throwable)** - Constructor for class javax.xml.bind.helpers.[PrintConversionEventImpl](#page-6416-0) Create a new PrintConversionEventImpl. **[printDate\(Calendar\)](#page-5912-1)** - Static method in class javax.xml.bind.[DatatypeConverter](#page-5893-0) Converts a Calendar value into a string. **[printDate\(Calendar\)](#page-5932-1)** - Method in interface

javax.xml.bind.[DatatypeConverterInterface](#page-5914-0) Converts a Calendar value into a string. **[printDateTime\(Calendar\)](#page-5910-1)** - Static method in class javax.xml.bind.[DatatypeConverter](#page-5893-0) Converts a Calendar value into a string. **[printDateTime\(Calendar\)](#page-5930-1)** - Method in interface iavax.xml.bind.[DatatypeConverterInterface](#page-5914-0) Converts a Calendar value into a string. **[printDecimal\(BigDecimal\)](#page-5908-0)** - Static method in class javax.xml.bind.[DatatypeConverter](#page-5893-0) Converts a BigDecimal value into a string. **[printDecimal\(BigDecimal\)](#page-5928-0)** - Method in interface javax.xml.bind.[DatatypeConverterInterface](#page-5914-0) Converts a BigDecimal value into a string. **[printDouble\(double\)](#page-5908-1)** - Static method in class javax.xml.bind.[DatatypeConverter](#page-5893-0) Converts a double value into a string. **[printDouble\(double\)](#page-5928-1)** - Method in interface javax.xml.bind.[DatatypeConverterInterface](#page-5914-0) Converts a double value into a string. **[printFloat\(float\)](#page-5908-2)** - Static method in class javax.xml.bind.[DatatypeConverter](#page-5893-0) Converts a float value into a string. **[printFloat\(float\)](#page-5928-2)** - Method in interface javax.xml.bind.[DatatypeConverterInterface](#page-5914-0) Converts a float value into a string. **[printHexBinary\(byte\[\]\)](#page-5910-2)** - Static method in class javax.xml.bind.[DatatypeConverter](#page-5893-0) Converts an array of bytes into a string. **[printHexBinary\(byte\[\]\)](#page-5930-2)** - Method in interface javax.xml.bind.[DatatypeConverterInterface](#page-5914-0) Converts an array of bytes into a string. **[printInt\(int\)](#page-5907-0)** - Static method in class javax.xml.bind.[DatatypeConverter](#page-5893-0) Converts an int value into a string. **[printInt\(int\)](#page-5927-0)** - Method in interface javax.xml.bind.[DatatypeConverterInterface](#page-5914-0) Converts an int value into a string. **[printInteger\(BigInteger\)](#page-5906-1)** - Static method in class javax.xml.bind.[DatatypeConverter](#page-5893-0) Converts a BigInteger value into a string. **[printInteger\(BigInteger\)](#page-5926-1)** - Method in interface javax.xml.bind.[DatatypeConverterInterface](#page-5914-0) Converts a BigInteger value into a string. **[println\(\)](#page-5477-1)** - Method in class javax.servlet.jsp.[JspWriter](#page-5467-0) Terminate the current line by writing the line separator string. **[println\(boolean\)](#page-5478-0)** - Method in class javax.servlet.jsp[.JspWriter](#page-5467-0) Print a boolean value and then terminate the line. **[println\(char\)](#page-5478-1)** - Method in class javax.servlet.jsp[.JspWriter](#page-5467-0)

Print a character and then terminate the line. **[println\(int\)](#page-5478-2)** - Method in class javax.servlet.jsp[.JspWriter](#page-5467-0) Print an integer and then terminate the line. **[println\(long\)](#page-5479-0)** - Method in class javax.servlet.jsp[.JspWriter](#page-5467-0) Print a long integer and then terminate the line. **[println\(float\)](#page-5479-1)** - Method in class javax.servlet.jsp[.JspWriter](#page-5467-0) Print a floating-point number and then terminate the line. **[println\(double\)](#page-5479-2)** - Method in class javax.servlet.jsp[.JspWriter](#page-5467-0) Print a double-precision floating-point number and then terminate the line. **[println\(char\[\]\)](#page-5480-0)** - Method in class javax.servlet.jsp[.JspWriter](#page-5467-0) Print an array of characters and then terminate the line. **[println\(String\)](#page-5480-1)** - Method in class javax.servlet.jsp[.JspWriter](#page-5467-0) Print a String and then terminate the line. **[println\(Object\)](#page-5480-2)** - Method in class javax.servlet.jsp[.JspWriter](#page-5467-0) Print an Object and then terminate the line. [println\(\)](#page-5196-0) - Method in class javax.servlet[.ServletOutputStream](#page-5190-0) Writes a carriage return-line feed (CRLF) to the client. [println\(String\)](#page-5196-1) - Method in class javax.servlet.[ServletOutputStream](#page-5190-0) Writes a String to the client, followed by a carriage returnline feed (CRLF). **[println\(boolean\)](#page-5196-2)** - Method in class javax.servlet.[ServletOutputStream](#page-5190-0) Writes a boolean value to the client, followed by a carriage return-line feed (CRLF). **[println\(char\)](#page-5197-0)** - Method in class javax.servlet.[ServletOutputStream](#page-5190-0) Writes a character to the client, followed by a carriage return-line feed (CRLF). [println\(int\)](#page-5197-1) - Method in class javax.servlet.[ServletOutputStream](#page-5190-0) Writes an int to the client, followed by a carriage return-line feed (CRLF) character. **[println\(long\)](#page-5197-2)** - Method in class javax.servlet.[ServletOutputStream](#page-5190-0) Writes a long value to the client, followed by a carriage return-line feed (CRLF). [println\(float\)](#page-5198-0) - Method in class javax.servlet.[ServletOutputStream](#page-5190-0) Writes a float value to the client, followed by a carriage return-line feed (CRLF). **[println\(double\)](#page-5198-1)** - Method in class javax.servlet.[ServletOutputStream](#page-5190-0) Writes a double value to the client, followed by a carriage return-line feed (CRLF). **[printLong\(long\)](#page-5907-1)** - Static method in class javax.xml.bind.[DatatypeConverter](#page-5893-0) Converts A long value into a string. **[printLong\(long\)](#page-5927-1)** - Method in interface javax.xml.bind.[DatatypeConverterInterface](#page-5914-0) Converts a long value into a string. **printQName(QName, [NamespaceContext\)](#page-5909-2)** - Static method in class iavax.xml.bind.[DatatypeConverter](#page-5893-0) Converts a QName instance into a string. **printQName(QName, [NamespaceContext\)](#page-5929-2)** - Method in interface

javax.xml.bind.[DatatypeConverterInterface](#page-5914-0) Converts a QName instance into a string. **[printShort\(short\)](#page-5907-2)** - Static method in class javax.xml.bind.[DatatypeConverter](#page-5893-0) Converts a short value into a string. **[printShort\(short\)](#page-5927-2)** - Method in interface javax.xml.bind.[DatatypeConverterInterface](#page-5914-0) Converts a short value into a string. **[printStackTrace\(PrintStream\)](#page-968-0)** - Method in exception javax.ejb[.EJBException](#page-964-0) Prints the composite message and the embedded stack trace to the specified stream ps. **[printStackTrace\(\)](#page-968-1)** - Method in exception javax.ejb. EJBException Prints the composite message to System.err. **[printStackTrace\(PrintWriter\)](#page-968-2)** - Method in exception javax.ejb[.EJBException](#page-964-0) Prints the composite message and the embedded stack trace to the specified print writer pw. **[printStackTrace\(PrintStream\)](#page-5967-0)** - Method in exception javax.xml.bind.[JAXBException](#page-5962-0) Prints this JAXBException and its stack trace (including the stack trace of the linkedException if it is non-null) to the PrintStream. **[printStackTrace\(\)](#page-5968-0)** - Method in exception javax.xml.bind.[JAXBException](#page-5962-0) Prints this JAXBException and its stack trace (including the stack trace of the linkedException if it is non-null) to System.err. **[printStackTrace\(PrintWriter\)](#page-5968-1)** - Method in exception javax.xml.bind.[JAXBException](#page-5962-0) Prints this JAXBException and its stack trace (including the stack trace of the linkedException if it is non-null) to the PrintWriter. **[printStackTrace\(PrintStream\)](#page-6039-0)** - Method in exception javax.xml.bind.[TypeConstraintException](#page-6034-0) Prints this TypeConstraintException and its stack trace (including the stack trace of the linkedException if it is nonnull) to the PrintStream. **[printStackTrace\(\)](#page-6040-0)** - Method in exception javax.xml.bind.[TypeConstraintException](#page-6034-0) Prints this TypeConstraintException and its stack trace (including the stack trace of the linkedException if it is nonnull) to System.err. **[printString\(String\)](#page-5906-2)** - Static method in class javax.xml.bind.[DatatypeConverter](#page-5893-0) Converts the string argument into a string. **[printString\(String\)](#page-5926-2)** - Method in interface javax.xml.bind.[DatatypeConverterInterface](#page-5914-0) Converts the string argument into a string. **[printTime\(Calendar\)](#page-5911-0)** - Static method in class

javax.xml.bind.[DatatypeConverter](#page-5893-0) Converts a Calendar value into a string. **[printTime\(Calendar\)](#page-5931-0)** - Method in interface javax.xml.bind.[DatatypeConverterInterface](#page-5914-0) Converts a Calendar value into a string. **[printUnsignedInt\(long\)](#page-5911-1)** - Static method in class javax.xml.bind.[DatatypeConverter](#page-5893-0) Converts a long value into a string. **[printUnsignedInt\(long\)](#page-5931-1)** - Method in interface javax.xml.bind.[DatatypeConverterInterface](#page-5914-0) Converts a long value into a string. **[printUnsignedShort\(int\)](#page-5911-2)** - Static method in class javax.xml.bind.[DatatypeConverter](#page-5893-0) Converts an int value into a string. **[printUnsignedShort\(int\)](#page-5931-2)** - Method in interface javax.xml.bind.[DatatypeConverterInterface](#page-5914-0) Converts an int value into a string. **[proceed\(\)](#page-2980-0)** - Method in interface javax.interceptor[.InvocationContext](#page-2977-0) Proceed to the next entry in the interceptor chain. **PROCESS VALIDATIONS** - Static variable in class javax.faces.event[.PhaseId](#page-2676-0) Identifier that indicates an interest in events queued for the *Process Validations* phase of the request processing lifecycle. **[processAction\(ActionEvent\)](#page-2642-0)** - Method in interface javax.faces.event[.ActionListener](#page-2641-0) Invoked when the action described by the specified [ActionEvent](#page-2637-0) occurs. **[processAction\(ActionEvent\)](#page-2653-0)** - Method in class javax.faces.event[.MethodExpressionActionListener](#page-2651-0) **[processApplication\(FacesContext\)](#page-1950-0)** - Method in class javax.faces.component.[UIViewRoot](#page-1938-0) Broadcast any events that have been queued for the *Invoke Application* phase of the request processing lifecycle and to clear out any events for later phases if the event processing for this phase caused **[FacesContext.renderResponse\(\)](#page-2428-0)** or [FacesContext.responseComplete\(\)](#page-2428-1) to be called. **[processDecodes\(FacesContext\)](#page-1752-0)** - Method in class javax.faces.component.[UIComponent](#page-1727-0) Perform the component tree processing required by the *Apply Request Values* phase of the request processing lifecycle for all facets of this component, all children of this component, and this component itself, as follows. **[processDecodes\(FacesContext\)](#page-1781-0)** - Method in class javax.faces.component.[UIComponentBase](#page-1756-0) **[processDecodes\(FacesContext\)](#page-1807-0)** - Method in class javax.faces.component.[UIData](#page-1789-0) Override the default [UIComponentBase.processDecodes\(javax.faces.context.FacesContext\)](#page-1781-0)

processing to perform the following steps. **[processDecodes\(FacesContext\)](#page-1816-0)** - Method in class javax.faces.component.[UIForm](#page-1811-0) Override [UIComponent.processDecodes\(javax.faces.context.FacesContext\)](#page-1752-0) to ensure that the form is decoded **before** its children. **[processDecodes\(FacesContext\)](#page-1845-0)** - Method in class javax.faces.component.[UIInput](#page-1829-0) Specialized decode behavior on top of that provided by the superclass. **[processDecodes\(FacesContext\)](#page-1948-0)** - Method in class javax.faces.component.[UIViewRoot](#page-1938-0) Override the default [UIComponentBase.processDecodes\(javax.faces.context.FacesContext\)](#page-1781-0) behavior to broadcast any queued events after the default processing has been completed and to clear out any events for later phases if the event processing for this phase caused [FacesContext.renderResponse\(\)](#page-2428-0) or [FacesContext.responseComplete\(\)](#page-2428-1) to be called. **PROCESSING INSTRUCTION** - Static variable in interface javax.xml.stream[.XMLStreamConstants](#page-7435-0) Indicates an event is a processing instruction **[ProcessingInstruction](#page-7534-0)** - Interface in [javax.xml.stream.events](#page-7528-0) An interface that describes the data found in processing instructions **[processListener\(FacesListener\)](#page-2640-0)** - Method in class javax.faces.event[.ActionEvent](#page-2637-0) **[processListener\(FacesListener\)](#page-2648-0)** - Method in class javax.faces.event[.FacesEvent](#page-2644-0) Broadcast this [FacesEvent](#page-2644-0) to the specified [FacesListener,](#page-2649-0) by whatever mechanism is appropriate. **[processListener\(FacesListener\)](#page-2688-0)** - Method in class javax.faces.event[.ValueChangeEvent](#page-2685-0) **[processRestoreState\(FacesContext,](#page-1751-0) Object)** - Method in class javax.faces.component.[UIComponent](#page-1727-0) Perform the component tree processing required by the *Restore View* phase of the request processing lifecycle for all facets of this component, all children of this component, and this component itself, as follows. **[processRestoreState\(FacesContext,](#page-1783-0) Object)** - Method in class javax.faces.component.[UIComponentBase](#page-1756-0) **[processSaveState\(FacesContext\)](#page-1753-0)** - Method in class javax.faces.component.[UIComponent](#page-1727-0) Perform the component tree processing required by the state

saving portion of the *Render Response* phase of the request processing lifecycle for all facets of this component, all children of this component, and this component itself, as

follows.

**[processSaveState\(FacesContext\)](#page-1783-1)** - Method in class javax.faces.component.[UIComponentBase](#page-1756-0)

**[processUpdates\(FacesContext\)](#page-1753-1)** - Method in class javax.faces.component.[UIComponent](#page-1727-0) Perform the component tree processing required by the *Update Model Values* phase of the request processing lifecycle for all facets of this component, all children of this component, and this component itself, as follows. **[processUpdates\(FacesContext\)](#page-1782-0)** - Method in class javax.faces.component.[UIComponentBase](#page-1756-0) **[processUpdates\(FacesContext\)](#page-1808-0)** - Method in class javax.faces.component.[UIData](#page-1789-0) Override the default [UIComponentBase.processUpdates\(javax.faces.context.FacesContext\)](#page-1782-0) processing to perform the following steps. **[processUpdates\(FacesContext\)](#page-1817-0)** - Method in class javax.faces.component.[UIForm](#page-1811-0) Override [UIComponent.processUpdates\(javax.faces.context.FacesContext\)](#page-1753-1) to ensure that the children of this UIForm instance are only processed if [UIForm.isSubmitted\(\)](#page-1815-0) returns true. **[processUpdates\(FacesContext\)](#page-1846-0)** - Method in class javax.faces.component.[UIInput](#page-1829-0) In addition to the standard processUpdates behavior inherited from [UIComponentBase,](#page-1756-0) calls updateModel(). **[processUpdates\(FacesContext\)](#page-1950-1)** - Method in class javax.faces.component.[UIViewRoot](#page-1938-0) Override the default [UIComponentBase](#page-1756-0) behavior to broadcast any queued events after the default processing has been completed and to clear out any events for later phases if the event processing for this phase caused **[FacesContext.renderResponse\(\)](#page-2428-0)** or [FacesContext.responseComplete\(\)](#page-2428-1) to be called. **[processValidators\(FacesContext\)](#page-1752-1)** - Method in class javax.faces.component.[UIComponent](#page-1727-0) Perform the component tree processing required by the *Process Validations* phase of the request processing lifecycle for all facets of this component, all children of this component, and this component itself, as follows. **[processValidators\(FacesContext\)](#page-1781-1)** - Method in class javax.faces.component.[UIComponentBase](#page-1756-0) **[processValidators\(FacesContext\)](#page-1808-1)** - Method in class javax.faces.component.[UIData](#page-1789-0) Override the default [UIComponentBase.processValidators\(javax.faces.context.FacesConte](#page-1781-1)xt) processing to perform the following steps. **[processValidators\(FacesContext\)](#page-1817-1)** - Method in class

javax.faces.component.[UIForm](#page-1811-0) Override [UIComponent.processValidators\(javax.faces.context.FacesContext\)](#page-1752-1) to ensure that the children of this UIForm instance are only processed if [UIForm.isSubmitted\(\)](#page-1815-0) returns true. **[processValidators\(FacesContext\)](#page-1846-1)** - Method in class javax.faces.component.[UIInput](#page-1829-0) In addition to the standard processValidators behavior inherited from [UIComponentBase](#page-1756-0), calls validate() if the immediate property is false (which is the default); if the component is invalid afterwards, calls [FacesContext.renderResponse\(\)](#page-2428-0). **[processValidators\(FacesContext\)](#page-1949-0)** - Method in class javax.faces.component.[UIViewRoot](#page-1938-0) Override the default [UIComponentBase.processValidators\(javax.faces.context.FacesConte](#page-1781-1)xt) behavior to broadcast any queued events after the default processing has been completed and to clear out any events for later phases if the event processing for this phase caused [FacesContext.renderResponse\(\)](#page-2428-0) or [FacesContext.responseComplete\(\)](#page-2428-1) to be called. **[processValueChange\(ValueChangeEvent\)](#page-2659-0)** - Method in class javax.faces.event[.MethodExpressionValueChangeListener](#page-2657-0) **[processValueChange\(ValueChangeEvent\)](#page-2691-0)** - Method in interface javax.faces.event[.ValueChangeListener](#page-2690-0) Invoked when the value change described by the specified [ValueChangeEvent](#page-2685-0) occurs. **[ProgressEvent](#page-1529-0)** - Class in [javax.enterprise.deploy.spi.status](#page-1520-0) An event which indicates that a deployment status change has occurred. **[ProgressEvent\(Object,](#page-1531-0) TargetModuleID, DeploymentStatus)** - Constructor for class javax.enterprise.deploy.spi.status.[ProgressEvent](#page-1529-0) Creates a new object representing a deployment progress event. **[ProgressListener](#page-1533-0)** - Interface in [javax.enterprise.deploy.spi.status](#page-1520-0) The listener interface for receiving deployment progress events. **[ProgressObject](#page-1536-0)** - Interface in [javax.enterprise.deploy.spi.status](#page-1520-0) The ProgressObject interface tracks and reports the progress of the deployment activities, distribute, start, stop, undeploy. **[PropertyException](#page-6025-0)** - Exception in [javax.xml.bind](#page-6008-0) This exception indicates that an error was encountered while getting or setting a property.

**[PropertyException\(String\)](#page-6027-0)** - Constructor for exception

javax.xml.bind.[PropertyException](#page-6025-0)

Construct a PropertyException with the specified detail message.

**[PropertyException\(String,](#page-6028-0) String)** - Constructor for exception javax.xml.bind.[PropertyException](#page-6025-0)

Construct a PropertyException with the specified detail message and vendor specific errorCode. **[PropertyException\(Throwable\)](#page-6028-1)** - Constructor for exception javax.xml.bind.[PropertyException](#page-6025-0) Construct a PropertyException with a linkedException. **[PropertyException\(String,](#page-6028-2) Throwable)** - Constructor for exception javax.xml.bind.[PropertyException](#page-6025-0) Construct a PropertyException with the specified detail message and linkedException. **[PropertyException\(String,](#page-6029-0) String, Throwable)** - Constructor for exception javax.xml.bind.[PropertyException](#page-6025-0) Construct a PropertyException with the specified detail message, vendor specific errorCode, and linkedException. **[PropertyException\(String,](#page-6029-1) Object)** - Constructor for exception javax.xml.bind.[PropertyException](#page-6025-0) Construct a PropertyException whose message field is set based on the name of the property and value.toString(). **[propertyExists\(String\)](#page-3115-0)** - Method in interface javax.jms.[Message](#page-3086-0) Indicates whether a property value exists. **[PropertyNotFoundException](#page-1283-0)** - Exception in [javax.el](#page-1272-0) Thrown when a property could not be found while evaluating a [ValueExpression](#page-1299-0) or [MethodExpression.](#page-1258-0) **[PropertyNotFoundException\(\)](#page-1285-0)** - Constructor for exception javax.el[.PropertyNotFoundException](#page-1283-0) Creates a PropertyNotFoundException with no detail message. **[PropertyNotFoundException\(String\)](#page-1285-1)** - Constructor for exception javax.el[.PropertyNotFoundException](#page-1283-0) Creates a PropertyNotFoundException with the provided detail message. **[PropertyNotFoundException\(Throwable\)](#page-1285-2)** - Constructor for exception javax.el[.PropertyNotFoundException](#page-1283-0) Creates a PropertyNotFoundException with the given root cause. **[PropertyNotFoundException\(String,](#page-1286-0) Throwable)** - Constructor for exception javax.el[.PropertyNotFoundException](#page-1283-0) Creates a PropertyNotFoundException with the given detail message and root cause. **[PropertyNotFoundException](#page-2607-0)** - Exception in [javax.faces.el](#page-2601-0) **Deprecated.** *This has been replaced by [PropertyNotFoundException](#page-1283-0).* **[PropertyNotFoundException\(\)](#page-2609-0)** - Constructor for exception javax.faces.el.[PropertyNotFoundException](#page-2607-0) **Deprecated.** Construct a new exception with no detail message or root cause. **[PropertyNotFoundException\(String\)](#page-2609-1)** - Constructor for exception javax.faces.el.[PropertyNotFoundException](#page-2607-0) **Deprecated.** Construct a new exception with the specified detail message and no root cause. **[PropertyNotFoundException\(Throwable\)](#page-2610-0)** - Constructor for exception javax.faces.el.[PropertyNotFoundException](#page-2607-0) **Deprecated.** Construct a new exception with the specified root

cause.

**[PropertyNotFoundException\(String,](#page-2610-1) Throwable)** - Constructor for exception javax.faces.el.[PropertyNotFoundException](#page-2607-0) **Deprecated.** Construct a new exception with the specified detail message and root cause. **[PropertyNotWritableException](#page-1287-0)** - Exception in [javax.el](#page-1272-0) Thrown when a property could not be written to while setting the value on a [ValueExpression](#page-1299-0). **[PropertyNotWritableException\(\)](#page-1289-0)** - Constructor for exception javax.el[.PropertyNotWritableException](#page-1287-0) Creates a PropertyNotWritableException with no detail message. **[PropertyNotWritableException\(String\)](#page-1289-1)** - Constructor for exception javax.el[.PropertyNotWritableException](#page-1287-0) Creates a PropertyNotWritableException with the provided detail message. **[PropertyNotWritableException\(Throwable\)](#page-1289-2)** - Constructor for exception javax.el[.PropertyNotWritableException](#page-1287-0) Creates a PropertyNotWritableException with the given root cause. **[PropertyNotWritableException\(String,](#page-1290-0) Throwable)** - Constructor for exception javax.el[.PropertyNotWritableException](#page-1287-0) Creates a PropertyNotWritableException with the given detail message and root cause. **[PropertyResolver](#page-2611-0)** - Class in [javax.faces.el](#page-2601-0) **Deprecated.** *This has been replaced by [ELResolver](#page-1210-0).* **[PropertyResolver\(\)](#page-2613-0)** - Constructor for class javax.faces.el.[PropertyResolver](#page-2611-0) **Deprecated. [protocolConnect\(String,](#page-3661-0) int, String, String)** - Method in class javax.mail.[Service](#page-3654-0) The service implementation should override this method to perform the actual protocol-specific connection attempt. **[ProtocolException](#page-7655-0)** - Exception in [javax.xml.ws](#page-7644-0) The ProtocolException class is a base class for exceptions related to a specific protocol binding. **[ProtocolException\(\)](#page-7657-0)** - Constructor for exception javax.xml.ws. [ProtocolException](#page-7655-0) Constructs a new protocol exception with null as its detail message. **[ProtocolException\(String\)](#page-7657-1)** - Constructor for exception javax.xml.ws.[ProtocolException](#page-7655-0) Constructs a new protocol exception with the specified detail message. **[ProtocolException\(String,](#page-7658-0) Throwable)** - Constructor for exception javax.xml.ws.[ProtocolException](#page-7655-0) Constructs a new runtime exception with the specified detail message and cause. **[ProtocolException\(Throwable\)](#page-7658-1)** - Constructor for exception javax.xml.ws.[ProtocolException](#page-7655-0) Constructs a new runtime exception with the specified cause and

a detail message of (cause==null ? **[Provider](#page-3625-0)** - Class in [javax.mail](#page-3592-0) The Provider is a class that describes a protocol implementation. **[Provider\(Provider.Type,](#page-3627-0) String, String, String, String)** - Constructor for class javax.mail. [Provider](#page-3625-0) Create a new provider of the specified type for the specified protocol. **[Provider](#page-7660-0)**[<T](#page-7660-0)> - Interface in [javax.xml.ws](#page-7644-0) Service endpoints may implement the Provider interface as a dynamic alternative to an SEI. **[Provider](#page-7812-0)** - Class in [javax.xml.ws.spi](#page-7806-0) Service provider for ServiceDelegate and Endpoint objects. **[Provider\(\)](#page-7814-0)** - Constructor for class javax.xml.ws.spi[.Provider](#page-7812-0) Creates a new instance of Provider **[provider\(\)](#page-7814-1)** - Static method in class javax.xml.ws.spi[.Provider](#page-7812-0) Creates a new provider object. **[Provider.Type](#page-3630-0)** - Class in [javax.mail](#page-3592-0) This inner class defines the Provider type. **[providers](#page-4545-2)** - Static variable in class javax.persistence. [Persistence](#page-4543-0) **[publish\(Message\)](#page-3304-0)** - Method in interface javax.jms[.TopicPublisher](#page-3301-0) Publishes a message to the topic. **[publish\(Message,](#page-3305-0) int, int, long)** - Method in interface javax.jms. TopicPublisher Publishes a message to the topic, specifying delivery mode, priority, and time to live. **[publish\(Topic,](#page-3305-1) Message)** - Method in interface javax.jms. TopicPublisher Publishes a message to a topic for an unidentified message producer. **[publish\(Topic,](#page-3306-0) Message, int, int, long)** - Method in interface javax.jms[.TopicPublisher](#page-3301-0) Publishes a message to a topic for an unidentified message producer, specifying delivery mode, priority and time to live. **[publish\(String\)](#page-7630-0)** - Method in class javax.xml.ws.[Endpoint](#page-7625-0) Publishes this endpoint at the given address. **[publish\(String,](#page-7631-0) Object)** - Static method in class javax.xml.ws.[Endpoint](#page-7625-0) Creates and publishes an endpoint for the specified implementor object at the given address. **[publish\(Object\)](#page-7631-1)** - Method in class javax.xml.ws.[Endpoint](#page-7625-0) Publishes this endpoint at the provided server context. **[pushBody\(Writer\)](#page-5442-0)** - Method in class javax.servlet.jsp[.JspContext](#page-5433-0) Return a new JspWriter object that sends output to the provided Writer. **[pushBody\(\)](#page-5515-0)** - Method in class javax.servlet.jsp.[PageContext](#page-5499-0) Return a new BodyContent object, save the current "out" JspWriter, and update the value of the "out" attribute in the page scope attribute namespace of the PageContext.

**[putContext\(Class,](#page-1195-0) Object)** - Method in class javax.el[.ELContext](#page-1191-0) Associates a context object with this ELContext. **[putResource\(Object,](#page-5834-0) Object)** - Method in interface javax.transaction[.TransactionSynchronizationRegistry](#page-5831-0)

Add or replace an object in the Map of resources being managed for the transaction bound to the current thread at the time this method is called.

**[putValue\(String,](#page-5381-0) Object)** - Method in interface javax.servlet.http[.HttpSession](#page-5373-0)

**Deprecated.** *As of Version 2.2, this method is replaced by [HttpSession.setAttribute\(java.lang.String,](#page-5380-0) java.lang.Object)*

## **Q**

**[QNameHolder](#page-7077-0)** - Class in [javax.xml.rpc.holders](#page-7068-0) **[QNameHolder\(\)](#page-7079-0)** - Constructor for class javax.xml.rpc.holders.[QNameHolder](#page-7077-0) **[QNameHolder\(QName\)](#page-7079-1)** - Constructor for class javax.xml.rpc.holders.[QNameHolder](#page-7077-0) **[Query](#page-4590-0)** - Interface in [javax.persistence](#page-4526-0) Interface used to control query execution. **[Query](#page-6595-0)** - Interface in [javax.xml.registry](#page-6586-0) The Query interface encapsulates a query in a declarative query language. **[QUERY\\_STRING](#page-7739-0)** - Static variable in interface javax.xml.ws.handler[.MessageContext](#page-7732-0) Standard property: Query string for request. **QUERY TYPE EBXML FILTER QUERY** - Static variable in interface javax.xml.registry[.Query](#page-6595-0) An OASIS ebXML Registry XML Filter Query type. **QUERY TYPE SQL** - Static variable in interface javax.xml.registry.Ouery An SQL query type. **QUERY TYPE XQUERY** - Static variable in interface javax.xml.registry.Ouery A W3C XQuery type. **[QueryHint](#page-4598-0)** - Annotation Type in [javax.persistence](#page-4526-0) An implementation-specific Ouery hint. **[QueryManager](#page-6599-0)** - Interface in [javax.xml.registry](#page-6586-0) This is the common base interface for all QueryManagers in the API. **[queryNames\(ObjectName,](#page-4203-0) QueryExp)** - Method in interface javax.management.j2ee.<u>[Management](#page-4201-0)</u> Gets the names of managed objects controlled by the MEJB. **[queue\(\)](#page-2647-0)** - Method in class javax.faces.event.[FacesEvent](#page-2644-0) Convenience method to queue this event for broadcast at the end of the current request processing lifecycle phase. **[Queue](#page-3187-0)** - Interface in [javax.jms](#page-3172-0) A Queue object encapsulates a provider-specific queue name. **[QueueBrowser](#page-3191-0)** - Interface in [javax.jms](#page-3172-0) A client uses a QueueBrowser object to look at messages on a queue without removing them. **OueueConnection** - Interface in [javax.jms](#page-3172-0) A QueueConnection object is an active connection to a point-topoint JMS provider. **[QueueConnectionFactory](#page-3200-0)** - Interface in [javax.jms](#page-3172-0) A client uses a QueueConnectionFactory object to create

QueueConnection objects with a point-to-point JMS provider. **[queueEvent\(FacesEvent\)](#page-1725-0)** - Method in class javax.faces.component.[UICommand](#page-1712-0) Intercept queueEvent and, for **[ActionEvent](#page-2637-0)s**, mark the phaseId for the event to be PhaseId.APPLY\_REQUEST\_VALUES if the immediate flag is true, PhaseId.INVOKE\_APPLICATION otherwise. **[queueEvent\(FacesEvent\)](#page-1751-1)** - Method in class javax.faces.component.[UIComponent](#page-1727-0) Queue an event for broadcast at the end of the current request processing lifecycle phase. **[queueEvent\(FacesEvent\)](#page-1780-0)** - Method in class javax.faces.component.[UIComponentBase](#page-1756-0) **[queueEvent\(FacesEvent\)](#page-1805-0)** - Method in class javax.faces.component.[UIData](#page-1789-0) Override the default [UIComponentBase.queueEvent\(javax.faces.event.FacesEvent\)](#page-1780-0) processing to wrap any queued events in a wrapper so that we can reset the current row index in broadcast(). **[queueEvent\(FacesEvent\)](#page-1947-0)** - Method in class javax.faces.component.[UIViewRoot](#page-1938-0) Override the default [UIComponentBase.queueEvent\(javax.faces.event.FacesEvent\)](#page-1780-0) behavior to accumulate the queued events for later broadcasting. **[queueEvent\(MailEvent,](#page-3666-0) Vector)** - Method in class javax.mail.[Service](#page-3654-0) Add the event and vector of listeners to the queue to be delivered. **[QueueReceiver](#page-3204-0)** - Interface in [javax.jms](#page-3172-0) A client uses a QueueReceiver object to receive messages that have been delivered to a queue. **[QueueRequestor](#page-3207-0)** - Class in [javax.jms](#page-3172-0) The QueueRequestor helper class simplifies making service requests. **[QueueRequestor\(QueueSession,](#page-3209-0) Queue)** - Constructor for class javax.jms. OueueRequestor Constructor for the QueueRequestor class. **[QueueSender](#page-3211-0)** - Interface in [javax.jms](#page-3172-0) A client uses a QueueSender object to send messages to a queue. **[QueueSession](#page-3218-0)** - Interface in [javax.jms](#page-3172-0) A QueueSession object provides methods for creating QueueReceiver, QueueSender, QueueBrowser, and TemporaryQueue objects. **[Quota](#page-3633-0)** - Class in [javax.mail](#page-3592-0) This class represents a set of quotas for a given quota root. **[Quota\(String\)](#page-3635-0)** - Constructor for class javax.mail[.Quota](#page-3633-0) Create a Quota object for the named quotaroot with no associated resources. **[Quota.Resource](#page-3637-0)** - Class in [javax.mail](#page-3592-0) An individual resource in a quota root.
**[Quota.Resource\(String,](#page-3639-0) long, long)** - Constructor for class javax.mail. [Quota.Resource](#page-3637-0) Construct a Resource object with the given name, usage, and limit. **[QuotaAwareStore](#page-3641-0)** - Interface in [javax.mail](#page-3592-0) An interface implemented by Stores that support quotas. **[quotaRoot](#page-3635-0)** - Variable in class javax.mail[.Quota](#page-3633-0) The name of the quota root. **[quote\(String,](#page-4008-0) String)** - Static method in class javax.mail.internet[.MimeUtility](#page-3996-0) A utility method to quote a word, if the word contains any characters from the specified 'specials' list. **[QUOTEDSTRING](#page-3834-0)** - Static variable in class javax.mail.internet[.HeaderTokenizer.Token](#page-3832-0) Token type indicating a quoted string.

```
R
```
**[RangeStatistic](#page-4301-0)** - Interface in [javax.management.j2ee.statistics](#page-4290-0) Specifies standard measurements of the lowest and highest values an attribute has held as well as its current value. **[RAR](#page-1384-0)** - Static variable in class javax.enterprise.deploy.shared[.ModuleType](#page-1381-0) The module is an Connector archive. **[read\(\)](#page-4191-0)** - Method in class javax.mail.util[.SharedFileInputStream](#page-4185-0) See the general contract of the read method of InputStream. **[read\(byte\[\],](#page-4191-1) int, int)** - Method in class javax.mail.util.[SharedFileInputStream](#page-4185-0) Reads bytes from this stream into the specified byte array, starting at the given offset. **[read\(InputStream\)](#page-4783-0)** - Method in interface javax.resource.cci[.Streamable](#page-4782-0) Read data from an InputStream and initialize fields of a Streamable object. **[READ\\_ONLY](#page-3482-0)** - Static variable in class javax.mail.[Folder](#page-3474-0) The Folder is read only. READ WRITE - Static variable in class javax.mail[.Folder](#page-3474-0) The state and contents of this folder can be modified. **[readBoolean\(\)](#page-2994-0)** - Method in interface javax.jms.[BytesMessage](#page-2989-0) Reads a boolean from the bytes message stream. **[readBoolean\(\)](#page-3265-0)** - Method in interface javax.jms.[StreamMessage](#page-3261-0) Reads a boolean from the stream message. **[readByte\(\)](#page-2994-1)** - Method in interface javax.jms[.BytesMessage](#page-2989-0) Reads a signed 8-bit value from the bytes message stream. **[readByte\(\)](#page-3266-0)** - Method in interface javax.jms[.StreamMessage](#page-3261-0) Reads a byte value from the stream message. **[readBytes\(byte\[\]\)](#page-2999-0)** - Method in interface javax.jms[.BytesMessage](#page-2989-0) Reads a byte array from the bytes message stream. **[readBytes\(byte\[\],](#page-3000-0) int)** - Method in interface javax.jms.[BytesMessage](#page-2989-0) Reads a portion of the bytes message stream. **[readBytes\(byte\[\]\)](#page-3270-0)** - Method in interface javax.jms[.StreamMessage](#page-3261-0) Reads a byte array field from the stream message into the specified byte[] object (the read buffer). **[readChar\(\)](#page-2996-0)** - Method in interface javax.jms[.BytesMessage](#page-2989-0) Reads a Unicode character value from the bytes message stream. **[readChar\(\)](#page-3267-0)** - Method in interface javax.jms[.StreamMessage](#page-3261-0) Reads a Unicode character value from the stream message. **[readDouble\(\)](#page-2998-0)** - Method in interface javax.jms.[BytesMessage](#page-2989-0) Reads a double from the bytes message stream. **[readDouble\(\)](#page-3269-0)** - Method in interface javax.jms.[StreamMessage](#page-3261-0) Reads a double from the stream message. **[readEJBHome\(ObjectInputStream\)](#page-1144-0)** - Method in interface javax.ejb.spi.[HandleDelegate](#page-1141-0) Deserialize the EJBHome reference corresponding to a

HomeHandle.

**[readEJBObject\(ObjectInputStream\)](#page-1143-0)** - Method in interface javax.ejb.spi.<u>[HandleDelegate](#page-1141-0)</u> Deserialize the EJBObject reference corresponding to a Handle. **[readExternal\(ObjectInput\)](#page-857-0)** - Method in class javax.activation[.MimeType](#page-849-0) The object implements the readExternal method to restore its contents by calling the methods of DataInput for primitive types and readObject for objects, strings and arrays. **[readFloat\(\)](#page-2998-1)** - Method in interface javax.jms.[BytesMessage](#page-2989-0) Reads a float from the bytes message stream. **[readFloat\(\)](#page-3268-0)** - Method in interface javax.jms.[StreamMessage](#page-3261-0) Reads a float from the stream message. **[readInt\(\)](#page-2997-0)** - Method in interface javax.jms[.BytesMessage](#page-2989-0) Reads a signed 32-bit integer from the bytes message stream. **[readInt\(\)](#page-3267-1)** - Method in interface javax.jms[.StreamMessage](#page-3261-0) Reads a 32-bit integer from the stream message. **[readLine\(byte\[\],](#page-5188-0) int, int)** - Method in class javax.servlet.[ServletInputStream](#page-5186-0) Reads the input stream, one line at a time. **[readLong\(\)](#page-2997-1)** - Method in interface javax.jms[.BytesMessage](#page-2989-0) Reads a signed 64-bit integer from the bytes message stream. [readLong\(\)](#page-3268-1) - Method in interface javax.jms[.StreamMessage](#page-3261-0) Reads a 64-bit integer from the stream message. **[readObject\(\)](#page-3271-0)** - Method in interface javax.jms.[StreamMessage](#page-3261-0) Reads an object from the stream message. **[ReadOnlyFolderException](#page-3644-0)** - Exception in [javax.mail](#page-3592-0) This exception is thrown when an attempt is made to open a folder read-write access when the folder is marked read-only. **[ReadOnlyFolderException\(Folder\)](#page-3646-0)** - Constructor for exception javax.mail.[ReadOnlyFolderException](#page-3644-0) Constructs a MessagingException with the specified folder. **[ReadOnlyFolderException\(Folder,](#page-3646-1) String)** - Constructor for exception javax.mail.[ReadOnlyFolderException](#page-3644-0) Constructs a MessagingException with the specified folder and the specified detail message. **[readResolve\(\)](#page-3964-0)** - Method in class javax.mail.internet[.MimeMessage.RecipientType](#page-3962-0) **[readResolve\(\)](#page-3556-0)** - Method in class javax.mail[.Message.RecipientType](#page-3553-0) When deserializing a RecipientType, we need to make sure to return only one of the known static final instances defined in this class. **[readShort\(\)](#page-2995-0)** - Method in interface javax.jms. [BytesMessage](#page-2989-0) Reads a signed 16-bit number from the bytes message stream. **[readShort\(\)](#page-3266-1)** - Method in interface javax.jms.[StreamMessage](#page-3261-0) Reads a 16-bit integer from the stream message. [readString\(\)](#page-3269-1) - Method in interface javax.jms.[StreamMessage](#page-3261-0) Reads a String from the stream message. **[readUnsignedByte\(\)](#page-2995-1)** - Method in interface javax.jms[.BytesMessage](#page-2989-0)

Reads an unsigned 8-bit number from the bytes message stream. **[readUnsignedShort\(\)](#page-2996-1)** - Method in interface javax.jms[.BytesMessage](#page-2989-0) Reads an unsigned 16-bit number from the bytes message stream. **[readUTF\(\)](#page-2999-1)** - Method in interface javax.jms[.BytesMessage](#page-2989-0) Reads a string that has been encoded using a modified UTF-8 format from the bytes message stream. **[receive\(\)](#page-3131-0)** - Method in interface javax.jms[.MessageConsumer](#page-3127-0) Receives the next message produced for this message consumer. **[receive\(long\)](#page-3131-1)** - Method in interface javax.jms.[MessageConsumer](#page-3127-0) Receives the next message that arrives within the specified timeout interval. **[ReceivedDateTerm](#page-4129-0)** - Class in [javax.mail.search](#page-4121-0) This class implements comparisons for the Message Received date **[ReceivedDateTerm\(int,](#page-4131-0) Date)** - Constructor for class javax.mail.search[.ReceivedDateTerm](#page-4129-0) Constructor. **[receiveNoWait\(\)](#page-3132-0)** - Method in interface javax.jms.[MessageConsumer](#page-3127-0) Receives the next message if one is immediately available. [RECENT](#page-3463-0) - Static variable in class javax.mail.[Flags.Flag](#page-3460-0) This message is recent. **[RecipientStringTerm](#page-4133-0)** - Class in [javax.mail.search](#page-4121-0) This class implements string comparisons for the Recipient Address headers. **[RecipientStringTerm\(Message.RecipientType,](#page-4135-0) String)** - Constructor for class javax.mail.search[.RecipientStringTerm](#page-4133-0) Constructor. **[RecipientTerm](#page-4138-0)** - Class in [javax.mail.search](#page-4121-0) This class implements comparisons for the Recipient Address headers. **[RecipientTerm\(Message.RecipientType,](#page-4140-0) Address)** - Constructor for class javax.mail.search.[RecipientTerm](#page-4138-0) Constructor. **[Record](#page-4751-0)** - Interface in [javax.resource.cci](#page-4742-0) The javax.resource.cci.Record interface is the base interface for the representation of an input or output to the execute methods defined on an Interaction. **[RecordFactory](#page-4756-0)** - Interface in [javax.resource.cci](#page-4742-0) The RecordFactory interface is used for creating MappedRecord and IndexedRecord instances. **[recover\(\)](#page-3248-0)** - Method in interface javax.jms[.Session](#page-3236-0) Stops message delivery in this session, and restarts message delivery with the oldest unacknowledged message. [recover\(int\)](#page-4927-0) - Method in interface javax.resource.spi[.XATerminator](#page-4924-0) Obtains a list of prepared transaction branches from a resource manager. **[recover\(int\)](#page-5872-0)** - Method in interface javax.transaction.xa.[XAResource](#page-5863-0) Obtains a list of prepared transaction branches from a resource manager. **[recycleNode\(\)](#page-7169-0)** - Method in interface javax.xml.soap[.Node](#page-7165-0) Notifies the implementation that this Node object is no longer

being used by the application and that the implementation is free to reuse this object for nodes that may be created later. **[REDEPLOY](#page-1372-0)** - Static variable in class javax.enterprise.deploy.shared[.CommandType](#page-1369-0) The DeploymentManger action operation being processed is redeploy. **[redeploy\(TargetModuleID\[\],](#page-1442-0) File, File)** - Method in interface javax.enterprise.deploy.spi[.DeploymentManager](#page-1432-0) (optional) The redeploy method provides a means for updating currently deployed J2EE applications. **[redeploy\(TargetModuleID\[\],](#page-1443-0) InputStream, InputStream)** - Method in interface javax.enterprise.deploy.spi[.DeploymentManager](#page-1432-0) (optional) The redeploy method provides a means for updating currently deployed J2EE applications. **[redirect\(String\)](#page-2416-0)** - Method in class javax.faces.context[.ExternalContext](#page-2389-0) Redirect a request to the specified URL, and cause the responseComplete() method to be called on the [FacesContext](#page-2417-0) instance for the current request. **[ref](#page-3808-0)** - Variable in exception javax.mail.internet.[AddressException](#page-3806-0) The string being parsed. **[Referenceable](#page-4691-0)** - Interface in [javax.resource](#page-4684-0) The Referenceable interface extends the javax.naming.Referenceable interface. **[ReferenceSyntaxException](#page-2620-0)** - Exception in [javax.faces.el](#page-2601-0) **Deprecated.** *This has been replaced by [ELException](#page-1206-0).* **[ReferenceSyntaxException\(\)](#page-2622-0)** - Constructor for exception javax.faces.el.[ReferenceSyntaxException](#page-2620-0) **Deprecated.** Construct a new exception with no detail message or root cause. **[ReferenceSyntaxException\(String\)](#page-2622-1)** - Constructor for exception javax.faces.el.[ReferenceSyntaxException](#page-2620-0) **Deprecated.** Construct a new exception with the specified detail message and no root cause. **[ReferenceSyntaxException\(Throwable\)](#page-2623-0)** - Constructor for exception javax.faces.el.[ReferenceSyntaxException](#page-2620-0) **Deprecated.** Construct a new exception with the specified root cause. **[ReferenceSyntaxException\(String,](#page-2623-1) Throwable)** - Constructor for exception javax.faces.el.[ReferenceSyntaxException](#page-2620-0) **Deprecated.** Construct a new exception with the specified detail message and root cause. **[refresh\(Object\)](#page-4389-0)** - Method in interface javax.persistence. EntityManager Refresh the state of the instance from the database, overwriting changes made to the entity, if any. **register(Class, QName, SerializerFactory, [DeserializerFactory\)](#page-6944-0)** - Method in interface javax.xml.rpc.encoding[.TypeMapping](#page-6941-0) Registers SerializerFactory and DeserializerFactory for a specific type mapping between an XML type and Java type.

**[register\(String,](#page-6949-0) TypeMapping)** - Method in interface javax.xml.rpc.encoding.[TypeMappingRegistry](#page-6947-0) Registers a TypeMapping instance with the TypeMappingRegistry. **[registerDefault\(TypeMapping\)](#page-6949-1)** - Method in interface javax.xml.rpc.encoding.[TypeMappingRegistry](#page-6947-0) Registers the TypeMapping instance that is default for all encoding styles supported by the TypeMappingRegistry. **[registerDeploymentFactory\(DeploymentFactory\)](#page-1405-0)** - Method in class javax.enterprise.deploy.shared.factories[.DeploymentFactoryManager](#page-1402-0) Registers a DeploymentFactory so it will be able to handle requests. **[registerHandler\(String,](#page-5065-0) PolicyContextHandler, boolean)** - Static method in class javax.security.jacc.[PolicyContext](#page-5061-0) Authorization protected method used to register a container specific PolicyContext handler. **[registerInterposedSynchronization\(Synchronization\)](#page-5835-0)** - Method in interface javax.transaction[.TransactionSynchronizationRegistry](#page-5831-0) Register a Synchronization instance with special ordering semantics. **[registerSynchronization\(Synchronization\)](#page-5816-0)** - Method in interface javax.transaction[.Transaction](#page-5812-0) Register a synchronization object for the transaction currently associated with the target object. **REGISTRY ENTRY** - Static variable in interface javax.xml.registry[.LifeCycleManager](#page-6550-0) **[REGISTRY\\_PACKAGE](#page-6559-1)** - Static variable in interface javax.xml.registry[.LifeCycleManager](#page-6550-0) **[RegistryEntry](#page-6765-0)** - Interface in [javax.xml.registry.infomodel](#page-6740-0) The RegistryEntry interface is a base interface for interfaces in the model that require additional metadata beyond what is provided by the RegistryObject interface. **[RegistryException](#page-6605-0)** - Exception in [javax.xml.registry](#page-6586-0) This is the common base class for all Exceptions that are detected on the registry provider side rather than the JAXR client side. **[RegistryException\(\)](#page-6608-0)** - Constructor for exception javax.xml.registry[.RegistryException](#page-6605-0) Constructs a JAXRException object with no reason or embedded Throwable. **[RegistryException\(String\)](#page-6608-1)** - Constructor for exception javax.xml.registry[.RegistryException](#page-6605-0) Constructs a JAXRException object with the given String as the reason for the exception being thrown. **[RegistryException\(String,](#page-6608-2) Throwable)** - Constructor for exception javax.xml.registry[.RegistryException](#page-6605-0) Constructs a JAXRException object with the given String as the reason for the exception being thrown and the given Throwable object as an embedded Throwable.

**[RegistryException\(Throwable\)](#page-6608-3)** - Constructor for exception javax.xml.reqistry.ReqistryException Constructs a JAXRException object initialized with the given Throwable object. **[RegistryObject](#page-6773-0)** - Interface in [javax.xml.registry.infomodel](#page-6740-0) The RegistryObject class is an abstract base class used by most classes in the model. **[RegistryPackage](#page-6793-0)** - Interface in [javax.xml.registry.infomodel](#page-6740-0) RegistryPackage instances are RegistryEntries that group logically related RegistryEntries together. **[RegistryService](#page-6611-0)** - Interface in [javax.xml.registry](#page-6586-0) This is the principal interface implemented by a JAXR provider. **[release\(\)](#page-1444-0)** - Method in interface javax.enterprise.deploy.spi[.DeploymentManager](#page-1432-0) The release method is the mechanism by which the tool signals to the DeploymentManager that the tool does not need it to continue running connected to the platform. **[release\(\)](#page-2427-0)** - Method in class javax.faces.context.[FacesContext](#page-2417-0) Release any resources associated with this FacesContext instance. **[release\(\)](#page-2874-0)** - Method in class javax.faces.webapp.[AttributeTag](#page-2870-0) **Deprecated.** Release references to any acquired resources. [release\(\)](#page-2886-0) - Method in class javax.faces.webapp. [ConverterTag](#page-2881-0) **Deprecated.** Release references to any acquired resources. **[release\(\)](#page-2896-0)** - Method in class javax.faces.webapp.[FacetTag](#page-2893-0) Release any resources allocated by this tag instance. **[release\(\)](#page-2927-0)** - Method in class javax.faces.webapp[.UIComponentClassicTagBase](#page-2910-0) Release any resources allocated during the execution of this tag handler. **[release\(\)](#page-2939-0)** - Method in class javax.faces.webapp.[UIComponentELTag](#page-2935-0) Release any resources allocated during the execution of this tag handler. **[release\(\)](#page-2947-0)** - Method in class javax.faces.webapp.[UIComponentTag](#page-2942-0) **Deprecated.** Release any resources allocated during the execution of this tag handler. [release\(\)](#page-2968-0) - Method in class javax.faces.webapp. [ValidatorTag](#page-2963-0) **Deprecated.** Release references to any acquired resources. **[release\(\)](#page-4931-0)** - Method in interface javax.resource.spi.endpoint[.MessageEndpoint](#page-4929-0) This method may be called by the resource adapter to indicate that it no longer needs a proxy endpoint instance. **[release\(\)](#page-4976-0)** - Method in interface javax.resource.spi.work.[Work](#page-4975-0) The WorkManager might call this method to hint the active Work instance to complete execution as soon as possible. **[release\(\)](#page-5509-0)** - Method in class javax.servlet.jsp.[PageContext](#page-5499-0) This method shall "reset" the internal state of a PageContext, releasing all internal references, and preparing the PageContext for potential reuse by a later invocation of initialize().

**[release\(\)](#page-5593-0)** - Method in class javax.servlet.jsp.tagext[.BodyTagSupport](#page-5587-0) Release state. **[release\(\)](#page-5679-0)** - Method in interface javax.servlet.jsp.tagext.[Tag](#page-5671-0) Called on a Tag handler to release state. **[release\(\)](#page-5685-0)** - Method in class javax.servlet.jsp.tagext[.TagAdapter](#page-5680-0) Must not be called. **[release\(\)](#page-5739-0)** - Method in class javax.servlet.jsp.tagext.[TagLibraryValidator](#page-5735-0) Release any data kept by this instance for validation purposes. **[release\(\)](#page-5746-0)** - Method in class javax.servlet.jsp.tagext[.TagSupport](#page-5740-0) Release state. **[RELEASED](#page-1399-0)** - Static variable in class javax.enterprise.deploy.shared[.StateType](#page-1396-0) The DeploymentManager is running in discommected mode. **[releaseFactories\(\)](#page-1552-0)** - Static method in class javax.faces.[FactoryFinder](#page-1547-0) Release any references to factory instances associated with the class loader for the calling web application. **[releasePageContext\(PageContext\)](#page-5456-0)** - Method in class javax.servlet.jsp[.JspFactory](#page-5452-0) called to release a previously allocated PageContext object. **[Remote](#page-1073-0)** - Annotation Type in [javax.ejb](#page-1055-0) Declares the remote business interface(s) for a session bean. **[RemoteHome](#page-1075-0)** - Annotation Type in [javax.ejb](#page-1055-0) Declares the Remote Home or adapted Remote Home interface for a session bean. **[remove\(String\)](#page-862-0)** - Method in class javax.activation[.MimeTypeParameterList](#page-858-0) Remove any value associated with the given name. **[remove\(Handle\)](#page-971-0)** - Method in interface javax.ejb.[EJBHome](#page-970-0) Remove an EJB object identified by its handle. **[remove\(Object\)](#page-972-0)** - Method in interface javax.ejb.[EJBHome](#page-970-0) Remove an EJB object identified by its primary key. **[remove\(Object\)](#page-975-0)** - Method in interface javax.ejb.[EJBLocalHome](#page-974-0) Remove an EJB object identified by its primary key. **[remove\(\)](#page-979-0)** - Method in interface javax.ejb[.EJBLocalObject](#page-977-0) Remove the EJB local object. **[remove\(\)](#page-987-0)** - Method in interface javax.ejb[.EJBObject](#page-985-0) Remove the EJB object. **[Remove](#page-1077-0)** - Annotation Type in [javax.ejb](#page-1055-0) Applied to a business method of a stateful session bean class. **[remove\(Flags.Flag\)](#page-3470-0)** - Method in class javax.mail.[Flags](#page-3465-0) Remove the specified system flag from this Flags object. **[remove\(String\)](#page-3471-0)** - Method in class javax.mail. [Flags](#page-3465-0) Remove the specified user flag from this Flags object. **[remove\(Flags\)](#page-3471-1)** - Method in class javax.mail[.Flags](#page-3465-0) Remove all flags in the given Flags object from this Flags object. **[remove\(String\)](#page-4037-0)** - Method in class javax.mail.internet[.ParameterList](#page-4033-0) Removes the specified parameter from this ParameterList.

**[remove\(Object\)](#page-4386-0)** - Method in interface javax.persistence[.EntityManager](#page-4382-0) Remove the entity instance. **[remove\(\)](#page-7562-0)** - Method in class javax.xml.stream.util.[EventReaderDelegate](#page-7555-0)

**[removeActionListener\(ActionListener\)](#page-1669-0)** - Method in interface javax.faces.component.[ActionSource](#page-1664-0) Remove an existing [ActionListener](#page-2641-0) (if any) from the set of listeners interested in being notified when [ActionEvents](#page-2637-0) occur. **[removeActionListener\(ActionListener\)](#page-1723-0)** - Method in class javax.faces.component.[UICommand](#page-1712-0) **[removeAllAttachments\(\)](#page-7325-0)** - Method in class javax.xml.soap.[SOAPMessage](#page-7318-0) Removes all AttachmentPart objects that have been added to this SOAPMessage object. **[removeAllFaultSubcodes\(\)](#page-7283-0)** - Method in interface javax.xml.soap.[SOAPFault](#page-7275-0) Removes any Subcodes that may be contained by this SOAPFault. **[removeAllHeaders\(\)](#page-7158-0)** - Method in class javax.xml.soap[.MimeHeaders](#page-7154-0) Removes all the header entries from this MimeHeaders object. **[removeAllMimeHeaders\(\)](#page-7130-0)** - Method in class javax.xml.soap.[AttachmentPart](#page-7116-0) Removes all the MIME header entries. **[removeAllMimeHeaders\(\)](#page-7341-0)** - Method in class javax.xml.soap.[SOAPPart](#page-7334-0) Removes all the MimeHeader objects for this SOAPEnvelope object. **[removeAllParameters\(\)](#page-6858-0)** - Method in interface javax.xml.rpc.[Call](#page-6849-0) Removes all specified parameters from this Call instance. **[removeAssociation\(Association\)](#page-6783-0)** - Method in interface javax.xml.registry.infomodel[.RegistryObject](#page-6773-0) Removes specified Association from this object. **[removeAssociations\(Collection\)](#page-6784-0)** - Method in interface javax.xml.registry.infomodel[.RegistryObject](#page-6773-0) Removes specified Associations from this object. **[removeAttachments\(MimeHeaders\)](#page-7327-0)** - Method in class javax.xml.soap.[SOAPMessage](#page-7318-0) Removes all the AttachmentPart objects that have header entries that match the specified headers. **[removeAttribute\(String\)](#page-5381-0)** - Method in interface javax.servlet.http[.HttpSession](#page-5373-0) Removes the object bound with the specified name from this session. **[removeAttribute\(String\)](#page-5439-0)** - Method in class javax.servlet.jsp[.JspContext](#page-5433-0) Remove the object reference associated with the given name from all scopes. **[removeAttribute\(String,](#page-5439-1) int)** - Method in class javax.servlet.jsp[.JspContext](#page-5433-0) Remove the object reference associated with the specified name

in the given scope. **[removeAttribute\(String\)](#page-5165-0)** - Method in interface javax.servlet.[ServletContext](#page-5149-0) Removes the attribute with the given name from the servlet context. **[removeAttribute\(String\)](#page-5210-0)** - Method in interface javax.servlet.[ServletRequest](#page-5199-0) Removes an attribute from this request. **[removeAttribute\(String\)](#page-5241-0)** - Method in class javax.servlet.[ServletRequestWrapper](#page-5229-0) The default behavior of this method is to call removeAttribute(String name) on the wrapped request object. **[removeAttribute\(Name\)](#page-7241-0)** - Method in interface javax.xml.soap.[SOAPElement](#page-7226-0) Removes the attribute with the specified name. **[removeAttribute\(QName\)](#page-7241-1)** - Method in interface javax.xml.soap.[SOAPElement](#page-7226-0) Removes the attribute with the specified qname. **[removeBodyPart\(BodyPart\)](#page-3973-0)** - Method in class javax.mail.internet[.MimeMultipart](#page-3966-0) Remove the specified part from the multipart message. **[removeBodyPart\(int\)](#page-3974-0)** - Method in class javax.mail.internet[.MimeMultipart](#page-3966-0) Remove the part at specified location (starting from 0). **[removeBodyPart\(BodyPart\)](#page-3581-0)** - Method in class javax.mail[.Multipart](#page-3576-0) Remove the specified part from the multipart message. **[removeBodyPart\(int\)](#page-3582-0)** - Method in class javax.mail[.Multipart](#page-3576-0) Remove the part at specified location (starting from 0). **[removeChildConcept\(Concept\)](#page-6672-0)** - Method in interface javax.xml.registry.infomodel[.ClassificationScheme](#page-6667-0) Removes a child Concept. **[removeChildConcept\(Concept\)](#page-6680-0)** - Method in interface javax.xml.registry.infomodel[.Concept](#page-6676-0) Removes a child Concept. **[removeChildConcepts\(Collection\)](#page-6672-1)** - Method in interface javax.xml.registry.infomodel[.ClassificationScheme](#page-6667-0) Removes a Collection of children Concepts. **[removeChildConcepts\(Collection\)](#page-6681-0)** - Method in interface javax.xml.registry.infomodel[.Concept](#page-6676-0) Removes a Collection of children Concepts. **[removeChildOrganization\(Organization\)](#page-6735-0)** - Method in interface javax.xml.registry.infomodel[.Organization](#page-6725-0) Removes a child Organization. **[removeChildOrganizations\(Collection\)](#page-6736-0)** - Method in interface javax.xml.registry.infomodel[.Organization](#page-6725-0) Removes a Collection of children Organizations. **[removeClassification\(Classification\)](#page-6780-0)** - Method in interface javax.xml.registry.infomodel[.RegistryObject](#page-6773-0) Removes specified Classification from this object. **[removeClassifications\(Collection\)](#page-6781-0)** - Method in interface

javax.xml.registry.infomodel[.RegistryObject](#page-6773-0) Removes specified Classifications from this object. **[removeConnectionEventListener\(ConnectionEventListener\)](#page-4860-0)** - Method in interface javax.resource.spi[.ManagedConnection](#page-4855-0) Removes an already registered connection event listener from the ManagedConnection instance. **[removeConnectionListener\(ConnectionListener\)](#page-3509-0)** - Method in class javax.mail.[Folder](#page-3474-0) Remove a Connection event listener. **[removeConnectionListener\(ConnectionListener\)](#page-3665-0)** - Method in class javax.mail.[Service](#page-3654-0) Remove a Connection event listener. **[removeContents\(\)](#page-7234-0)** - Method in interface javax.xml.soap[.SOAPElement](#page-7226-0) Detaches all children of this SOAPElement. **[REMOVED](#page-3768-0)** - Static variable in class javax.mail.event[.MessageCountEvent](#page-3765-0) The messages were removed from their folder [removed](#page-3768-1) - Variable in class javax.mail.event.[MessageCountEvent](#page-3765-0) If true, this event is the result of an explicit expunge by this client, and the messages in this folder have been renumbered to account for this. **[removeDataModelListener\(DataModelListener\)](#page-2723-0)** - Method in class javax.faces.model[.DataModel](#page-2717-0) Remove an existing [DataModelListener](#page-2728-0) from the set interested in notifications from this [DataModel.](#page-2717-0) **[removeDConfigBean\(DConfigBean\)](#page-1419-0)** - Method in interface javax.enterprise.deploy.spi[.DConfigBean](#page-1416-0) Remove a child DConfigBean from this bean. **[removeDConfigBean\(DConfigBeanRoot\)](#page-1429-0)** - Method in interface iavax.enterprise.deploy.spi[.DeploymentConfiguration](#page-1426-0) Remove the root DConfigBean and all its children. **[removeDeserializer\(Class,](#page-6945-0) QName)** - Method in interface javax.xml.rpc.encoding.[TypeMapping](#page-6941-0) Removes the DeserializerFactory registered for the specified pair of Java type and XML data type. **[removeELContextListener\(ELContextListener\)](#page-1583-0)** - Method in class javax.faces.application.[Application](#page-1561-0) Remove the argument listener from the list of [ELContextListener](#page-1203-0)s. **[RemoveException](#page-1079-0)** - Exception in [javax.ejb](#page-1055-0) The RemoveException exception is thrown at an attempt to remove an EJB object when the enterprise Bean or the container does not allow the EJB object to be removed. **[RemoveException\(\)](#page-1081-0)** - Constructor for exception javax.ejb[.RemoveException](#page-1079-0) Constructs an RemoveException with no detail message. **[RemoveException\(String\)](#page-1081-1)** - Constructor for exception javax.ejb[.RemoveException](#page-1079-0) Constructs an RemoveException with the specified detail message.

**[removeExcludedPolicy\(\)](#page-5050-0)** - Method in interface javax.security.jacc[.PolicyConfiguration](#page-5041-0) Used to remove any excluded policy statements from this PolicyConfiguration. **[removeExternalIdentifier\(ExternalIdentifier\)](#page-6786-0)** - Method in interface javax.xml.registry.infomodel[.RegistryObject](#page-6773-0) Removes specified ExternalIdentifier as an external identifier from this object. **[removeExternalIdentifiers\(Collection\)](#page-6787-0)** - Method in interface javax.xml.registry.infomodel[.RegistryObject](#page-6773-0) Removes specified ExternalIdentifiers as an external identifiers from this object. **[removeExternalLink\(ExternalLink\)](#page-6789-0)** - Method in interface javax.xml.registry.infomodel[.RegistryObject](#page-6773-0) Removes specified ExternalLink from this object. **[removeExternalLinks\(Collection\)](#page-6789-1)** - Method in interface javax.xml.registry.infomodel[.RegistryObject](#page-6773-0) Removes specified ExternalLinks from this object. **[removeFacesListener\(FacesListener\)](#page-1750-0)** - Method in class javax.faces.component.[UIComponent](#page-1727-0) Remove the specified **[FacesListener](#page-2649-0)** from the set of listeners registered to receive event notifications from this [UIComponent.](#page-1727-0) **[removeFacesListener\(FacesListener\)](#page-1780-0)** - Method in class javax.faces.component.[UIComponentBase](#page-1756-0) Remove the specified **[FacesListener](#page-2649-0)** from the set of listeners registered to receive event notifications from this [UIComponent.](#page-1727-0) **[removeFolderListener\(FolderListener\)](#page-3511-0)** - Method in class javax.mail.[Folder](#page-3474-0) Remove a Folder event listener. **[removeFolderListener\(FolderListener\)](#page-3694-0)** - Method in class javax.mail.[Store](#page-3686-0) Remove a listener for Folder events. **[removeHeader\(String\)](#page-3858-0)** - Method in class javax.mail.internet[.InternetHeaders](#page-3852-0) Remove all header entries that match the given name **[removeHeader\(String\)](#page-3902-0)** - Method in class javax.mail.internet[.MimeBodyPart](#page-3873-0) Remove all headers with this name. **[removeHeader\(String\)](#page-3954-0)** - Method in class javax.mail.internet[.MimeMessage](#page-3907-0) Remove all headers with this name. **[removeHeader\(String\)](#page-3619-0)** - Method in interface javax.mail[.Part](#page-3605-0) Remove all headers with this name. **[removeHeader\(String\)](#page-7158-1)** - Method in class javax.xml.soap[.MimeHeaders](#page-7154-0) Remove all MimeHeader objects whose name matches the given name. **[removeLocalizedString\(LocalizedString\)](#page-6713-0)** - Method in interface javax.xml.registry.infomodel[.InternationalString](#page-6709-0)

Removes a LocalizedString from this object. **[removeLocalizedStrings\(Collection\)](#page-6714-0)** - Method in interface javax.xml.registry.infomodel[.InternationalString](#page-6709-0) Removes specified LocalizedStrings to this object. **[removeMessageChangedListener\(MessageChangedListener\)](#page-3514-0)** - Method in class javax.mail[.Folder](#page-3474-0) Remove a MessageChanged listener. **[removeMessageCountListener\(MessageCountListener\)](#page-3512-0)** - Method in class javax.mail.[Folder](#page-3474-0) Remove a MessageCount listener. **[removeMimeHeader\(String\)](#page-7129-0)** - Method in class javax.xml.soap.[AttachmentPart](#page-7116-0) Removes all MIME headers that match the given name. **[removeMimeHeader\(String\)](#page-7341-1)** - Method in class javax.xml.soap.[SOAPPart](#page-7334-0) Removes all MIME headers that match the given name. **[removeNamespaceDeclaration\(String\)](#page-7242-0)** - Method in interface javax.xml.soap.[SOAPElement](#page-7226-0) Removes the namespace declaration corresponding to the given prefix. **[removeNotificationListener\(ObjectName,](#page-4199-0) NotificationListener)** - Method in interface javax.management.j2ee[.ListenerRegistration](#page-4197-0) Remove a listener from a registered managed object. **[removeParameter\(String\)](#page-855-0)** - Method in class javax.activation.[MimeType](#page-849-0) Remove any value associated with the given name. **[removePhaseListener\(PhaseListener\)](#page-1947-0)** - Method in class javax.faces.component.[UIViewRoot](#page-1938-0) **[removePhaseListener\(PhaseListener\)](#page-2696-0)** - Method in class javax.faces.lifecycle.[Lifecycle](#page-2693-0) Deregister an existing **[PhaseListener](#page-2682-0)** instance that is no longer interested in being notified before and after the processing for standard phases of the request processing lifecycle. **[removeProgressListener\(ProgressListener\)](#page-1540-0)** - Method in interface javax.enterprise.deploy.spi.status.[ProgressObject](#page-1536-0) Remove a ProgressObject listener. **[removeProperty\(String\)](#page-6861-0)** - Method in interface javax.xml.rpc.[Call](#page-6849-0) Removes a named property. **[removeProperty\(String\)](#page-6992-0)** - Method in interface javax.xml.rpc.handler.[MessageContext](#page-6990-0) Removes a property (name-value pair) from the MessageContext **[removePropertyChangeListener\(PropertyChangeListener\)](#page-1420-0)** - Method in interface javax.enterprise.deploy.spi[.DConfigBean](#page-1416-0) Unregister a property listener for this bean. **[removeRegistryObject\(RegistryObject\)](#page-6796-0)** - Method in interface javax.xml.registry.infomodel[.RegistryPackage](#page-6793-0) Removes a child RegistryObject from membership. **[removeRegistryObjects\(Collection\)](#page-6797-0)** - Method in interface javax.xml.registry.infomodel[.RegistryPackage](#page-6793-0) Removes a Collection of children RegistryObjects from membership.

**[removeRole\(String\)](#page-5049-0)** - Method in interface javax.security.jacc[.PolicyConfiguration](#page-5041-0) Used to remove a role and all its permissions from this PolicyConfiguration. **[removeSerializer\(Class,](#page-6945-1) QName)** - Method in interface javax.xml.rpc.encoding.[TypeMapping](#page-6941-0) Removes the SerializerFactory registered for the specified pair of Java type and XML data type. **[removeService\(Service\)](#page-6734-0)** - Method in interface javax.xml.registry.infomodel[.Organization](#page-6725-0) Removes a Service from this object. **[removeServiceBinding\(ServiceBinding\)](#page-6802-0)** - Method in interface javax.xml.registry.infomodel[.Service](#page-6798-0) Removes a child ServiceBinding. **[removeServiceBindings\(Collection\)](#page-6802-1)** - Method in interface javax.xml.registry.infomodel[.Service](#page-6798-0) Removes a Collection of children ServiceBindings. **[removeServices\(Collection\)](#page-6734-1)** - Method in interface javax.xml.registry.infomodel[.Organization](#page-6725-0) Removes a Collection of children Services from this object. **[removeSlot\(String\)](#page-6691-0)** - Method in interface javax.xml.registry.infomodel[.ExtensibleObject](#page-6689-0) Removes a Slot from this object. **[removeSlots\(Collection\)](#page-6692-0)** - Method in interface javax.xml.registry.infomodel[.ExtensibleObject](#page-6689-0) Removes specified Slots from this object. **[removeSpecificationLink\(SpecificationLink\)](#page-6809-0)** - Method in interface javax.xml.registry.infomodel[.ServiceBinding](#page-6804-0) Removes a child SpecificationLink. **[removeSpecificationLinks\(Collection\)](#page-6810-0)** - Method in interface javax.xml.reqistry.infomodel[.ServiceBinding](#page-6804-0) Removes a Collection of children SpecificationLinks. **[removeStoreListener\(StoreListener\)](#page-3693-0)** - Method in class javax.mail.[Store](#page-3686-0) Remove a listener for Store events. **[removeTransportListener\(TransportListener\)](#page-3706-0)** - Method in class javax.mail.[Transport](#page-3701-0) Remove a listener for Transport events. **[removeTypeMapping\(TypeMapping\)](#page-6951-0)** - Method in interface javax.xml.rpc.encoding.[TypeMappingRegistry](#page-6947-0) Removes a TypeMapping from the TypeMappingRegistry. **[removeUncheckedPolicy\(\)](#page-5050-1)** - Method in interface javax.security.jacc[.PolicyConfiguration](#page-5041-0) Used to remove any unchecked policy statements from this PolicyConfiguration. **[removeUser\(User\)](#page-6731-0)** - Method in interface javax.xml.registry.infomodel[.Organization](#page-6725-0) Removes a User. **[removeUsers\(Collection\)](#page-6731-1)** - Method in interface javax.xml.registry.infomodel[.Organization](#page-6725-0)

Removes a Collection of Users. **[removeValidator\(Validator\)](#page-1686-0)** - Method in interface javax.faces.component.[EditableValueHolder](#page-1678-0) Remove a [Validator](#page-2862-0) instance from the set associated with this component, if it was previously associated. **[removeValidator\(Validator\)](#page-1851-0)** - Method in class javax.faces.component.[UIInput](#page-1829-0) Remove a [Validator](#page-2862-0) instance from the set associated with this [UIInput](#page-1829-0), if it was previously associated. **[removeValue\(String\)](#page-5382-0)** - Method in interface javax.servlet.http[.HttpSession](#page-5373-0) **Deprecated.** *As of Version 2.2, this method is replaced by [HttpSession.removeAttribute\(java.lang.String\)](#page-5381-0)* **[removeValue\(String\)](#page-5748-0)** - Method in class javax.servlet.jsp.tagext.[TagSupport](#page-5740-0) Remove a value associated with a key. **[removeValueChangeListener\(ValueChangeListener\)](#page-1686-1)** - Method in interface javax.faces.component[.EditableValueHolder](#page-1678-0) Remove an existing [ValueChangeListener](#page-2690-0) (if any) from the set of listeners interested in being notified when [ValueChangeEvent](#page-2685-0)s occur. **[removeValueChangeListener\(ValueChangeListener\)](#page-1852-0)** - Method in class javax.faces.component.[UIInput](#page-1829-0) Remove an existing [ValueChangeListener](#page-2690-0) (if any) from the set of listeners interested in being notified when [ValueChangeEvent](#page-2685-0)s occur. **[removeXpathListener\(String,](#page-1314-0) XpathListener)** - Method in interface javax.enterprise.deploy.model[.DDBean](#page-1310-0) Unregister a listener for a specific XPath. **[removeXpathListener\(ModuleType,](#page-1332-0) String, XpathListener)** - Method in interface javax.enterprise.deploy.model[.J2eeApplicationObject](#page-1328-0) Unregister the listener for an XPath. **[RENAMED](#page-3744-0)** - Static variable in class javax.mail.event[.FolderEvent](#page-3741-0) The folder was renamed. **[renameTo\(Folder\)](#page-3493-0)** - Method in class javax.mail.[Folder](#page-3474-0) Rename this Folder. **[render\(FacesContext\)](#page-2697-0)** - Method in class javax.faces.lifecycle.[Lifecycle](#page-2693-0) Execute the *Render Response* phase of the request processing lifecycle, unless the responseComplete() method has been called on the [FacesContext](#page-2417-0) instance associated with the current request. **RENDER KIT FACTORY** - Static variable in class javax.faces.[FactoryFinder](#page-1547-0) The property name for the [RenderKitFactory](#page-2802-0) class name. **RENDER KIT ID PARAM** - Static variable in class javax.faces.render[.ResponseStateManager](#page-2807-0) The name of the request parameter used by the default implementation of [ViewHandler.calculateRenderKitId\(javax.faces.context.FacesContex](#page-1650-0)t) to derive a RenderKit ID.

**RENDER RESPONSE** - Static variable in class

javax.faces.event[.PhaseId](#page-2676-0)

Identifier for the *Render Response* phase of the request processing lifecycle.

**[Renderer](#page-2789-0)** - Class in [javax.faces.render](#page-2783-0)

A **Renderer** converts the internal representation of [UIComponent](#page-1727-0)s into the output stream (or writer) associated with the response we are creating for a particular request.

**[Renderer\(\)](#page-2791-0)** - Constructor for class javax.faces.render[.Renderer](#page-2789-0)

**[RenderKit](#page-2796-0)** - Class in [javax.faces.render](#page-2783-0) **RenderKit** represents a collection of [Renderer](#page-2789-0) instances that, together, know how to render JavaServer Faces [UIComponent](#page-1727-0) instances for a specific client.

**[RenderKit\(\)](#page-2798-0)** - Constructor for class javax.faces.render.[RenderKit](#page-2796-0)

**[RenderKitFactory](#page-2802-0)** - Class in [javax.faces.render](#page-2783-0) **RenderKitFactory** is a factory object that registers and returns [RenderKit](#page-2796-0) instances. **[RenderKitFactory\(\)](#page-2804-0)** - Constructor for class javax.faces.render[.RenderKitFactory](#page-2802-0)

**[renderResponse\(\)](#page-2428-0)** - Method in class javax.faces.context.[FacesContext](#page-2417-0) Signal the JavaServer faces implementation that, as soon as the current phase of the request processing lifecycle has been completed, control should be passed to the *Render Response* phase, bypassing any phases that have not been executed yet. **[renderView\(FacesContext,](#page-1652-0) UIViewRoot)** - Method in class

javax.faces.application.[ViewHandler](#page-1645-0)

Perform whatever actions are required to render the response view to the response object associated with the current [FacesContext.](#page-2417-0)

**[renderView\(FacesContext,](#page-1661-0) UIViewRoot)** - Method in class javax.faces.application.[ViewHandlerWrapper](#page-1655-0)

The default behavior of this method is to call [ViewHandler.renderView\(javax.faces.context.FacesContext,](#page-1652-0) javax.faces.component.UIViewRoot) on the wrapped [ViewHandler](#page-1645-0) object.

**[reply\(boolean\)](#page-3949-0)** - Method in class javax.mail.internet[.MimeMessage](#page-3907-0) Get a new Message suitable for a reply to this message.

**[reply\(boolean\)](#page-3550-0)** - Method in class javax.mail.[Message](#page-3532-0)

Get a new Message suitable for a reply to this message. **[report\(String,](#page-7430-0) String, Object, Location)** - Method in interface javax.xml.stream[.XMLReporter](#page-7429-0)

Report the desired message in an application specific format. **[REPORTER](#page-7408-0)** - Static variable in class

iavax.xml.stream[.XMLInputFactory](#page-7401-0)

The property used to set/get the implementation of the XMLReporter interface

**[request\(Message\)](#page-3209-0)** - Method in class javax.jms.[QueueRequestor](#page-3207-0) Sends a request and waits for a reply. **[request\(Message\)](#page-3310-0)** - Method in class javax.jms.[TopicRequestor](#page-3308-0) Sends a request and waits for a reply. **[REQUEST](#page-5506-0)** - Static variable in class javax.servlet.jsp[.PageContext](#page-5499-0) Name used to store ServletRequest in PageContext name table. **REQUEST SCOPE** - Static variable in class javax.servlet.jsp[.PageContext](#page-5499-0) Request scope: the named reference remains available from the ServletRequest associated with the Servlet until the current request is completed. **REQUEST TIME VALUE** - Static variable in class javax.servlet.jsp.tagext.[TagData](#page-5696-0) Distinguished value for an attribute to indicate its value is a request-time expression (which is not yet available because TagData instances are used at translation-time). **[requestDestroyed\(ServletRequestEvent\)](#page-5227-0)** - Method in interface javax.servlet.[ServletRequestListener](#page-5226-0) The request is about to go out of scope of the web application. **[RequestDispatcher](#page-5135-0)** - Interface in [javax.servlet](#page-5126-0) Defines an object that receives requests from the client and sends them to any resource (such as a servlet, HTML file, or JSP file) on the server. **[requestInitialized\(ServletRequestEvent\)](#page-5227-1)** - Method in interface javax.servlet.[ServletRequestListener](#page-5226-0) The request is about to come into scope of the web application. **[requestPasswordAuthentication\(InetAddress,](#page-3683-0) int, String, String, String)** - Method in class javax.mail.[Session](#page-3667-0) Call back to the application to get the needed user name and password. **[RequestWrapper](#page-7663-0)** - Annotation Type in [javax.xml.ws](#page-7644-0) Used to annotate methods in the Service Endpoint Interface with the request wrapper bean to be used at runtime. **[require\(int,](#page-7580-0) String, String)** - Method in class javax.xml.stream.util.[StreamReaderDelegate](#page-7570-0) **[require\(int,](#page-7457-0) String, String)** - Method in interface javax.xml.stream[.XMLStreamReader](#page-7448-0) Test if the current event is of the given type and if the namespace and name match the current namespace and name of the current event. **REQUIRED MESSAGE ID** - Static variable in class javax.faces.component.[UIInput](#page-1829-0) The message identifier of the [FacesMessage](#page-1591-0) to be created if a required check fails. **[reset\(\)](#page-3006-0)** - Method in interface javax.jms[.BytesMessage](#page-2989-0) Puts the message body in read-only mode and repositions the stream of bytes to the beginning. **[reset\(\)](#page-3277-0)** - Method in interface javax.jms[.StreamMessage](#page-3261-0) Puts the message body in read-only mode and repositions the

stream to the beginning.

**[reset\(\)](#page-4193-0)** - Method in class javax.mail.util[.SharedFileInputStream](#page-4185-0) See the general contract of the reset method of InputStream. **[reset\(\)](#page-5255-0)** - Method in interface javax.servlet.[ServletResponse](#page-5246-0)

Clears any data that exists in the buffer as well as the status code and headers.

**[reset\(\)](#page-5266-0)** - Method in class javax.servlet[.ServletResponseWrapper](#page-5258-0) The default behavior of this method is to call reset() on the wrapped response object.

**[reset\(\)](#page-6460-0)** - Method in class

javax.xml.bind.util[.ValidationEventCollector](#page-6457-0)

Clear all collected errors and warnings.

**[resetBuffer\(\)](#page-5254-0)** - Method in interface javax.servlet[.ServletResponse](#page-5246-0) Clears the content of the underlying buffer in the response without clearing headers or status code.

**[resetBuffer\(\)](#page-5267-0)** - Method in class

javax.servlet.[ServletResponseWrapper](#page-5258-0)

The default behavior of this method is to call resetBuffer() on the wrapped response object.

**[resetValue\(\)](#page-1838-0)** - Method in class javax.faces.component[.UIInput](#page-1829-0) Convenience method to reset this component's value to the uninitialized state.

**RESOLVABLE AT DESIGN TIME** - Static variable in class javax.el[.ELResolver](#page-1210-0)

The attribute name of the named attribute in the FeatureDescriptor that specifies whether the variable or property can be resolved at runtime.

**[resolveEntity\(String,](#page-7433-0) String, String, String)** - Method in interface javax.xml.stream[.XMLResolver](#page-7432-0)

Retrieves a resource.

**[resolveFunction\(String,](#page-1237-0) String)** - Method in class

javax.el[.FunctionMapper](#page-1235-0)

Resolves the specified prefix and local name into a java.lang.Method.

**[resolveFunction\(String,](#page-5540-0) String)** - Method in interface javax.servlet.jsp.el[.FunctionMapper](#page-5539-0)

**Deprecated.** Resolves the specified local name and prefix into a Java.lang.Method.

**[RESOLVER](#page-7408-1)** - Static variable in class

javax.xml.stream[.XMLInputFactory](#page-7401-0)

The property used to set/get the implementation of the XMLResolver

**[resolveVariable\(String\)](#page-1308-0)** - Method in class javax.el. VariableMapper

**[resolveVariable\(FacesContext,](#page-2632-0) String)** - Method in class javax.faces.el.[VariableResolver](#page-2630-0)

**Deprecated.** Resolve the specified variable name, and return the corresponding object, if any; otherwise, return null. **[resolveVariable\(String\)](#page-5571-0)** - Method in interface javax.servlet.jsp.el[.VariableResolver](#page-5570-0)

**Deprecated.** Resolves the specified variable. **[Resource](#page-907-0)** - Annotation Type in [javax.annotation](#page-893-0) The Resource annotation marks a resource that is needed by the application. **[Resource.AuthenticationType](#page-903-0)** - Enum in [javax.annotation](#page-893-0) The two possible authentication types for a resource. **[ResourceAdapter](#page-4888-0)** - Interface in [javax.resource.spi](#page-4878-0) This represents a resource adapter instance and contains operations for lifecycle management and message endpoint setup. **[ResourceAdapterAssociation](#page-4893-0)** - Interface in [javax.resource.spi](#page-4878-0) This interface specifies the methods to associate a ResourceAdapter object with other objects that implement this interface like ManagedConnectionFactory and ActivationSpec. **[ResourceAdapterInternalException](#page-4896-0)** - Exception in [javax.resource.spi](#page-4878-0) A ResourceAdapterInternalException indicates any system-level error conditions related to a resource adapter. **[ResourceAdapterInternalException\(\)](#page-4898-0)** - Constructor for exception javax.resource.spi[.ResourceAdapterInternalException](#page-4896-0) Constructs a new instance with null as its detail message. **[ResourceAdapterInternalException\(String\)](#page-4898-1)** - Constructor for exception javax.resource.spi[.ResourceAdapterInternalException](#page-4896-0) Constructs a new instance with the specified detail message. **[ResourceAdapterInternalException\(Throwable\)](#page-4899-0)** - Constructor for exception javax.resource.spi[.ResourceAdapterInternalException](#page-4896-0) Constructs a new throwable with the specified cause. **[ResourceAdapterInternalException\(String,](#page-4899-1) Throwable)** - Constructor for exception javax.resource.spi.[ResourceAdapterInternalException](#page-4896-0) Constructs a new throwable with the specified detail message and cause. **[ResourceAdapterInternalException\(String,](#page-4899-2) String)** - Constructor for exception javax.resource.spi[.ResourceAdapterInternalException](#page-4896-0) Constructs a new throwable with the specified detail message and an error code. **[ResourceAdapterMetaData](#page-4760-0)** - Interface in [javax.resource.cci](#page-4742-0) The interface javax.resource.cci.ResourceAdapterMetaData provides information about capabilities of a resource adapter implementation. **[ResourceAllocationException](#page-3225-0)** - Exception in [javax.jms](#page-3172-0) This exception is thrown when a provider is unable to allocate the resources required by a method. **[ResourceAllocationException\(String,](#page-3227-0) String)** - Constructor for exception javax.jms[.ResourceAllocationException](#page-3225-0) Constructs a ResourceAllocationException with the specified reason and error code. **[ResourceAllocationException\(String\)](#page-3227-1)** - Constructor for exception javax.jms[.ResourceAllocationException](#page-3225-0) Constructs a ResourceAllocationException with the specified reason. **[ResourceAllocationException](#page-4901-0)** - Exception in [javax.resource.spi](#page-4878-0) A ResourceAllocationException can be thrown by an application

server or resource adapter to indicate any failure to allocate system resources (example: threads, physical connections). **[ResourceAllocationException\(\)](#page-4903-0)** - Constructor for exception javax.resource.spi[.ResourceAllocationException](#page-4901-0)

Constructs a new instance with null as its detail message. **[ResourceAllocationException\(String\)](#page-4903-1)** - Constructor for exception iavax.resource.spi[.ResourceAllocationException](#page-4901-0)

Constructs a new instance with the specified detail message. **[ResourceAllocationException\(Throwable\)](#page-4904-0)** - Constructor for exception javax.resource.spi[.ResourceAllocationException](#page-4901-0)

Constructs a new throwable with the specified cause. **[ResourceAllocationException\(String,](#page-4904-1) Throwable)** - Constructor for

exception javax.resource.spi[.ResourceAllocationException](#page-4901-0) Constructs a new throwable with the specified detail message and cause.

**[ResourceAllocationException\(String,](#page-4904-2) String)** - Constructor for

exception javax.resource.spi[.ResourceAllocationException](#page-4901-0)

Constructs a new throwable with the specified detail message and an error code.

**[ResourceBundleELResolver](#page-1291-0)** - Class in [javax.el](#page-1272-0)

Defines property resolution behavior on instances of [ResourceBundle.](http://java.sun.com/j2se/1.5/docs/api/java/util/ResourceBundle.html)

**[ResourceBundleELResolver\(\)](#page-1293-0)** - Constructor for class javax.el[.ResourceBundleELResolver](#page-1291-0)

**[ResourceException](#page-4694-0)** - Exception in [javax.resource](#page-4684-0)

This is the root interface of the exception hierarchy defined for the Connector architecture.

**[ResourceException\(\)](#page-4697-0)** - Constructor for exception javax.resource.[ResourceException](#page-4694-0)

Constructs a new instance with null as its detail message. **[ResourceException\(String\)](#page-4697-1)** - Constructor for exception javax.resource.[ResourceException](#page-4694-0)

Constructs a new instance with the specified detail message. **[ResourceException\(Throwable\)](#page-4697-2)** - Constructor for exception javax.resource.[ResourceException](#page-4694-0)

Constructs a new throwable with the specified cause. **[ResourceException\(String,](#page-4697-3) Throwable)** - Constructor for exception javax.resource.[ResourceException](#page-4694-0)

Constructs a new throwable with the specified detail message and cause.

**[ResourceException\(String,](#page-4698-0) String)** - Constructor for exception javax.resource.[ResourceException](#page-4694-0)

Create a new throwable with the specified message and error code.

**[Resources](#page-912-0)** - Annotation Type in [javax.annotation](#page-893-0)

This class is used to allow multiple resources declarations. **[resources](#page-3635-1)** - Variable in class javax.mail[.Quota](#page-3633-0)

The set of resources associated with this quota root. **[ResourceWarning](#page-4766-0)** - Exception in [javax.resource.cci](#page-4742-0)

A ResourceWarning provides information on warnings related to execution of an interaction with an EIS. **[ResourceWarning\(\)](#page-4768-0)** - Constructor for exception javax.resource.cci[.ResourceWarning](#page-4766-0) Constructs a new instance with null as its detail message. **[ResourceWarning\(String\)](#page-4768-1)** - Constructor for exception javax.resource.cci[.ResourceWarning](#page-4766-0) Constructs a new instance with the specified detail message. **[ResourceWarning\(Throwable\)](#page-4769-0)** - Constructor for exception javax.resource.cci[.ResourceWarning](#page-4766-0) Constructs a new throwable with the specified cause. **[ResourceWarning\(String,](#page-4769-1) Throwable)** - Constructor for exception javax.resource.cci[.ResourceWarning](#page-4766-0) Constructs a new throwable with the specified detail message and cause. **[ResourceWarning\(String,](#page-4769-2) String)** - Constructor for exception javax.resource.cci[.ResourceWarning](#page-4766-0) Constructs a new throwable with the specified detail message and an error code. **[RESPONSE](#page-5506-1)** - Static variable in class javax.servlet.jsp[.PageContext](#page-5499-0) Name used to store ServletResponse in PageContext name table. **[Response](#page-7666-0)**[<T](#page-7666-0)> - Interface in [javax.xml.ws](#page-7644-0) The Response interface provides methods used to obtain the payload and context of a message sent in response to an operation invocation. **[responseComplete\(\)](#page-2428-1)** - Method in class javax.faces.context[.FacesContext](#page-2417-0) Signal the JavaServer Faces implementation that the HTTP response for this request has already been generated (such as an HTTP redirect), and that the request processing lifecycle should be terminated as soon as the current phase is completed. **[ResponseStateManager](#page-2807-0)** - Class in [javax.faces.render](#page-2783-0) **ResponseStateManager** is the helper class to [StateManager](#page-1615-0) that knows the specific rendering technology being used to generate the response. **[ResponseStateManager\(\)](#page-2810-0)** - Constructor for class javax.faces.render[.ResponseStateManager](#page-2807-0) **[ResponseStream](#page-2441-0)** - Class in [javax.faces.context](#page-2435-0) **ResponseStream** is an interface describing an adapter to an underlying output mechanism for binary output. **[ResponseStream\(\)](#page-2442-0)** - Constructor for class javax.faces.context[.ResponseStream](#page-2441-0) **[ResponseWrapper](#page-7669-0)** - Annotation Type in [javax.xml.ws](#page-7644-0) Used to annotate methods in the Service Endpoint Interface with the response wrapper bean to be used at runtime. **[ResponseWriter](#page-2444-0)** - Class in [javax.faces.context](#page-2435-0) **ResponseWriter** is an abstract class describing an adapter to an

underlying output mechanism for character-based output.

## **[ResponseWriter\(\)](#page-2447-0)** - Constructor for class javax.faces.context[.ResponseWriter](#page-2444-0)

**[ResponseWriterWrapper](#page-2455-0)** - Class in [javax.faces.context](#page-2435-0) Provides a simple implementation of [ResponseWriter](#page-2444-0) that can be subclassed by developers wishing to provide specialized behavior to an existing [ResponseWriter](#page-2444-0) instance. **[ResponseWriterWrapper\(\)](#page-2459-0)** - Constructor for class javax.faces.context[.ResponseWriterWrapper](#page-2455-0) **[restore\(InputStream\)](#page-1430-0)** - Method in interface javax.enterprise.deploy.spi[.DeploymentConfiguration](#page-1426-0) Restore from disk to a full set of configuration beans previously stored. RESTORE VIEW - Static variable in class javax.faces.event. [PhaseId](#page-2676-0) Identifier that indicates an interest in events queued for the *Restore View* phase of the request processing lifecycle. **[restoreAttachedState\(FacesContext,](#page-1787-0) Object)** - Static method in class javax.faces.component.[UIComponentBase](#page-1756-0) This method is called by [UIComponent](#page-1727-0) subclasses that need to restore the objects they saved using [UIComponentBase.saveAttachedState\(javax.faces.context.FacesConte](#page-1786-0)xt, java.lang.Object). **[restoreComponentState\(FacesContext,](#page-1625-0) UIViewRoot, String)** - Method in class javax.faces.application[.StateManager](#page-1615-0) **Deprecated.** *the distinction between tree structure and component state is now an implementation detail. The default implementation does nothing.* **[restoreComponentState\(FacesContext,](#page-1638-0) UIViewRoot, String)** - Method in class javax.faces.application[.StateManagerWrapper](#page-1630-0) The default behavior of this method is to call [StateManager.restoreComponentState\(javax.faces.context.FacesCont](#page-1625-0) javax.faces.component.UIViewRoot, String) on the wrapped [StateManager](#page-1615-0) object. **[restoreDConfigBean\(InputStream,](#page-1429-1) DDBeanRoot)** - Method in interface javax.enterprise.deploy.spi[.DeploymentConfiguration](#page-1426-0) Restore from disk to instantated objects all the DConfigBeans associated with a specific deployment descriptor. **[restoreState\(FacesContext,](#page-1963-0) Object)** - Method in class javax.faces.component.html.[HtmlColumn](#page-1958-0) **[restoreState\(FacesContext,](#page-1982-0) Object)** - Method in class javax.faces.component.html.[HtmlCommandButton](#page-1964-0)

**[restoreState\(FacesContext,](#page-2003-0) Object)** - Method in class javax.faces.component.html.[HtmlCommandLink](#page-1984-0)

**[restoreState\(FacesContext,](#page-2024-0) Object)** - Method in class javax.faces.component.html.[HtmlDataTable](#page-2004-0)

**[restoreState\(FacesContext,](#page-2041-0) Object)** - Method in class javax.faces.component.html.[HtmlForm](#page-2026-0)

**[restoreState\(FacesContext,](#page-2058-0) Object)** - Method in class javax.faces.component.html.[HtmlGraphicImage](#page-2043-0)

**[restoreState\(FacesContext,](#page-2064-0) Object)** - Method in class javax.faces.component.html.[HtmlInputHidden](#page-2060-0)

**[restoreState\(FacesContext,](#page-2086-0) Object)** - Method in class javax.faces.component.html.[HtmlInputSecret](#page-2066-0)

**[restoreState\(FacesContext,](#page-2106-0) Object)** - Method in class javax.faces.component.html [HtmlInputText](#page-2087-0)

**[restoreState\(FacesContext,](#page-2126-0) Object)** - Method in class javax.faces.component.html.[HtmlInputTextarea](#page-2108-0)

**[restoreState\(FacesContext,](#page-2139-0) Object)** - Method in class javax.faces.component.html.[HtmlMessage](#page-2128-0)

**[restoreState\(FacesContext,](#page-2153-0) Object)** - Method in class javax.faces.component.html.[HtmlMessages](#page-2141-0)

**[restoreState\(FacesContext,](#page-2161-0) Object)** - Method in class javax.faces.component.html.[HtmlOutputFormat](#page-2154-0)

**[restoreState\(FacesContext,](#page-2178-0) Object)** - Method in class javax.faces.component.html.[HtmlOutputLabel](#page-2163-0)

**[restoreState\(FacesContext,](#page-2199-0) Object)** - Method in class javax.faces.component.html.[HtmlOutputLink](#page-2180-0)

**[restoreState\(FacesContext,](#page-2207-0) Object)** - Method in class javax.faces.component.html.[HtmlOutputText](#page-2200-0)

**[restoreState\(FacesContext,](#page-2229-0) Object)** - Method in class javax.faces.component.html.[HtmlPanelGrid](#page-2209-0)

**[restoreState\(FacesContext,](#page-2236-0) Object)** - Method in class javax.faces.component.html.[HtmlPanelGroup](#page-2231-0)

**[restoreState\(FacesContext,](#page-2255-0) Object)** - Method in class javax.faces.component.html.[HtmlSelectBooleanCheckbox](#page-2238-0)

**[restoreState\(FacesContext,](#page-2276-0) Object)** - Method in class javax.faces.component.html.[HtmlSelectManyCheckbox](#page-2257-0)

**[restoreState\(FacesContext,](#page-2297-0) Object)** - Method in class javax.faces.component.html.[HtmlSelectManyListbox](#page-2278-0)

**[restoreState\(FacesContext,](#page-2316-0) Object)** - Method in class javax.faces.component.html.<u>[HtmlSelectManyMenu](#page-2298-0)</u>

**[restoreState\(FacesContext,](#page-2337-0) Object)** - Method in class javax.faces.component.html.[HtmlSelectOneListbox](#page-2318-0)

**[restoreState\(FacesContext,](#page-2356-0) Object)** - Method in class javax.faces.component.html.[HtmlSelectOneMenu](#page-2338-0)

**[restoreState\(FacesContext,](#page-2377-0) Object)** - Method in class javax.faces.component.html.[HtmlSelectOneRadio](#page-2358-0)

**[restoreState\(FacesContext,](#page-1704-0) Object)** - Method in interface javax.faces.component.[StateHolder](#page-1701-0) Perform any processing required to restore the state from the entries in the state Object. **[restoreState\(FacesContext,](#page-1724-0) Object)** - Method in class javax.faces.component.[UICommand](#page-1712-0)

**[restoreState\(FacesContext,](#page-1785-0) Object)** - Method in class javax.faces.component.[UIComponentBase](#page-1756-0)

**[restoreState\(FacesContext,](#page-1801-0) Object)** - Method in class javax.faces.component.[UIData](#page-1789-0)

**[restoreState\(FacesContext,](#page-1827-0) Object)** - Method in class javax.faces.component.[UIGraphic](#page-1819-0)

**[restoreState\(FacesContext,](#page-1853-0) Object)** - Method in class javax.faces.component.[UIInput](#page-1829-0)

**[restoreState\(FacesContext,](#page-1861-0) Object)** - Method in class javax.faces.component.[UIMessage](#page-1855-0)

**[restoreState\(FacesContext,](#page-1869-0) Object)** - Method in class javax.faces.component.[UIMessages](#page-1863-0)

**[restoreState\(FacesContext,](#page-1883-0) Object)** - Method in class javax.faces.component.[UIOutput](#page-1876-0)

**[restoreState\(FacesContext,](#page-1896-0) Object)** - Method in class javax.faces.component.[UIParameter](#page-1890-0)

**[restoreState\(FacesContext,](#page-1913-0) Object)** - Method in class javax.faces.component.[UISelectItem](#page-1905-0)

**[restoreState\(FacesContext,](#page-1919-0) Object)** - Method in class javax.faces.component.[UISelectItems](#page-1914-0)

**[restoreState\(FacesContext,](#page-1953-0) Object)** - Method in class javax.faces.component.[UIViewRoot](#page-1938-0)

**[restoreState\(FacesContext,](#page-2519-0) Object)** - Method in class javax.faces.convert[.DateTimeConverter](#page-2508-0)

**[restoreState\(FacesContext,](#page-2533-0) Object)** - Method in class javax.faces.convert[.EnumConverter](#page-2528-0)

**[restoreState\(FacesContext,](#page-2570-0) Object)** - Method in class javax.faces.convert[.NumberConverter](#page-2554-0)

**[restoreState\(FacesContext,](#page-2654-0) Object)** - Method in class javax.faces.event[.MethodExpressionActionListener](#page-2651-0)

**[restoreState\(FacesContext,](#page-2660-0) Object)** - Method in class javax.faces.event[.MethodExpressionValueChangeListener](#page-2657-0)

**[restoreState\(FacesContext,](#page-2824-0) Object)** - Method in class javax.faces.validator. [DoubleRangeValidator](#page-2815-0)

**[restoreState\(FacesContext,](#page-2834-0) Object)** - Method in class javax.faces.validator.[LengthValidator](#page-2826-0)

**[restoreState\(FacesContext,](#page-2844-0) Object)** - Method in class javax.faces.validator. [LongRangeValidator](#page-2836-0)

**[restoreState\(FacesContext,](#page-2851-0) Object)** - Method in class javax.faces.validator.[MethodExpressionValidator](#page-2847-0)

**[restoreTreeStructure\(FacesContext,](#page-1624-0) String, String)** - Method in class javax.faces.application[.StateManager](#page-1615-0)

**Deprecated.** *the distinction between tree structure and component state is now an implementation detail. The default implementation returns null.*

**[restoreTreeStructure\(FacesContext,](#page-1637-0) String, String)** - Method in

class javax.faces.application[.StateManagerWrapper](#page-1630-0) The default behavior of this method is to call [StateManager.restoreTreeStructure\(javax.faces.context.FacesConte](#page-1624-0)xt, String, String) on the wrapped [StateManager](#page-1615-0) object. **[restoreView\(FacesContext,](#page-1624-1) String, String)** - Method in class javax.faces.application.[StateManager](#page-1615-0)

Restore the tree structure and the component state of the view for the specified viewId, in an implementation dependent manner, and return the restored [UIViewRoot.](#page-1938-0)

**[restoreView\(FacesContext,](#page-1636-0) String, String)** - Method in class javax.faces.application.[StateManagerWrapper](#page-1630-0)

The default behavior of this method is to call [StateManager.restoreView\(javax.faces.context.FacesContext,](#page-1624-1) String, String) on the wrapped [StateManager](#page-1615-0) object.

**[restoreView\(FacesContext,](#page-1653-0) String)** - Method in class javax.faces.application.[ViewHandler](#page-1645-0) Perform whatever actions are required to restore the view associated with the specified **[FacesContext](#page-2417-0)** and viewId. **[restoreView\(FacesContext,](#page-1662-0) String)** - Method in class javax.faces.application.[ViewHandlerWrapper](#page-1655-0) The default behavior of this method is to call [ViewHandler.restoreView\(javax.faces.context.FacesContext,](#page-1653-0) String) on the wrapped [ViewHandler](#page-1645-0) object. **[ResultDataModel](#page-2747-0)** - Class in [javax.faces.model](#page-2739-0) **ResultDataModel** is a convenience implementation of [DataModel](#page-2717-0) that wraps a JSTL Result object, typically representing the results of executing an SQL query via JSTL tags. **[ResultDataModel\(\)](#page-2749-0)** - Constructor for class javax.faces.model[.ResultDataModel](#page-2747-0) Construct a new [ResultDataModel](#page-2747-0) with no specified wrapped data. **[ResultDataModel\(Result\)](#page-2749-1)** - Constructor for class javax.faces.model[.ResultDataModel](#page-2747-0) Construct a new [ResultDataModel](#page-2747-0) wrapping the specified Result. **[ResultSet](#page-4772-0)** - Interface in [javax.resource.cci](#page-4742-0) A ResultSet represents tabular data that is retrieved from an EIS instance by the execution of an Interaction.. **[ResultSetDataModel](#page-2754-0)** - Class in [javax.faces.model](#page-2739-0) **ResultSetDataModel** is a convenience implementation of [DataModel](#page-2717-0) that wraps a ResultSet of Java objects. **[ResultSetDataModel\(\)](#page-2756-0)** - Constructor for class javax.faces.model[.ResultSetDataModel](#page-2754-0) Construct a new [ResultSetDataModel](#page-2754-0) with no specified wrapped data. **[ResultSetDataModel\(ResultSet\)](#page-2756-1)** - Constructor for class javax.faces.model[.ResultSetDataModel](#page-2754-0) Construct a new [ResultSetDataModel](#page-2754-0) wrapping the specified ResultSet. **[ResultSetInfo](#page-4775-0)** - Interface in [javax.resource.cci](#page-4742-0) The interface javax.resource.cci.ResultSetInfo provides information on the support provided for ResultSet by a connected EIS instance. **[resume\(Transaction\)](#page-5822-0)** - Method in interface javax.transaction[.TransactionManager](#page-5818-0) Resume the transaction context association of the calling thread with the transaction represented by the supplied Transaction object. **[RFC822](#page-3828-0)** - Static variable in class javax.mail.internet[.HeaderTokenizer](#page-3826-0) RFC822 specials **[RolesAllowed](#page-926-0)** - Annotation Type in [javax.annotation.security](#page-919-0) Specifies the list of roles permitted to access method(s) in an application. **[rollback\(\)](#page-3247-0)** - Method in interface javax.jms[.Session](#page-3236-0) Rolls back any messages done in this transaction and releases

any locks currently held. **[rollback\(\)](#page-3358-0)** - Method in interface javax.jms[.XASession](#page-3354-0) Throws a TransactionInProgressException, since it should not be called for an XASession object. **[rollback\(\)](#page-4408-0)** - Method in interface javax.persistence[.EntityTransaction](#page-4406-0) Roll back the current transaction **[rollback\(\)](#page-4733-0)** - Method in interface javax.resource.cci[.LocalTransaction](#page-4731-0) Rollbacks the current resource manager local transaction. **[rollback\(\)](#page-4848-0)** - Method in interface javax.resource.spi[.LocalTransaction](#page-4846-0) Rollback a local transaction **[rollback\(Xid\)](#page-4928-0)** - Method in interface javax.resource.spi.[XATerminator](#page-4924-0) Informs the resource manager to roll back work done on behalf of a transaction branch. **[rollback\(\)](#page-5816-1)** - Method in interface javax.transaction[.Transaction](#page-5812-0) Rollback the transaction represented by this Transaction object. **[rollback\(\)](#page-5822-1)** - Method in interface javax.transaction[.TransactionManager](#page-5818-0) Roll back the transaction associated with the current thread. **[rollback\(\)](#page-5840-0)** - Method in interface javax.transaction. UserTransaction Roll back the transaction associated with the current thread. **[rollback\(Xid\)](#page-5873-0)** - Method in interface javax.transaction.xa.[XAResource](#page-5863-0) Informs the resource manager to roll back work done on behalf of a transaction branch. **[RollbackException](#page-4601-0)** - Exception in [javax.persistence](#page-4526-0) Thrown by the persistence provider when the [EntityTransaction.commit\(\)](#page-4408-1) fails. **[RollbackException\(\)](#page-4603-0)** - Constructor for exception javax.persistence[.RollbackException](#page-4601-0) Constructs a new RollbackException exception with null as its detail message. **[RollbackException\(String\)](#page-4603-1)** - Constructor for exception javax.persistence[.RollbackException](#page-4601-0) Constructs a new RollbackException exception with the specified detail message. **[RollbackException\(String,](#page-4603-2) Throwable)** - Constructor for exception javax.persistence[.RollbackException](#page-4601-0) Constructs a new RollbackException exception with the specified detail message and cause. **[RollbackException\(Throwable\)](#page-4604-0)** - Constructor for exception javax.persistence[.RollbackException](#page-4601-0) Constructs a new RollbackException exception with the specified cause. **[RollbackException](#page-5796-0)** - Exception in [javax.transaction](#page-5787-0) RollbackException exception is thrown when the transaction has been marked for rollback only or the transaction has been rolled back instead of committed.

**[RollbackException\(\)](#page-5798-0)** - Constructor for exception javax.transaction[.RollbackException](#page-5796-0)

**[RollbackException\(String\)](#page-5798-1)** - Constructor for exception javax.transaction[.RollbackException](#page-5796-0)

**[rowSelected\(DataModelEvent\)](#page-2729-0)** - Method in interface javax.faces.model[.DataModelListener](#page-2728-0) Notification that a particular row index, with the associated row data, has been selected for processing. **[run\(\)](#page-3250-0)** - Method in interface javax.jms. Session Optional operation, intended to be used only by Application Servers, not by ordinary JMS clients. **[RunAs](#page-929-0)** - Annotation Type in [javax.annotation.security](#page-919-0) Defines the identity of the application during execution in a J2EE container. **[RUNNING](#page-1398-0)** - Static variable in class javax.enterprise.deploy.shared[.StateType](#page-1396-0) The action operation is running normally.

**[SAAJMetaFactory](#page-7182-0)** - Class in [javax.xml.soap](#page-7172-0) The access point for the implementation classes of the factories defined in the SAAJ API. **[SAAJMetaFactory\(\)](#page-7184-0)** - Constructor for class javax.xml.soap. [SAAJMetaFactory](#page-7182-0) **[SAAJResult](#page-7186-0)** - Class in [javax.xml.soap](#page-7172-0) Acts as a holder for the results of a JAXP transformation or a JAXB marshalling, in the form of a SAAJ tree. **[SAAJResult\(\)](#page-7188-0)** - Constructor for class javax.xml.soap[.SAAJResult](#page-7186-0) Creates a SAAJResult that will present results in the form of a SAAJ tree that supports the default (SOAP 1.1) protocol. **[SAAJResult\(String\)](#page-7189-0)** - Constructor for class javax.xml.soap. [SAAJResult](#page-7186-0) Creates a SAAJResult that will present results in the form of a SAAJ tree that supports the specified protocol. **[SAAJResult\(SOAPMessage\)](#page-7189-1)** - Constructor for class javax.xml.soap.[SAAJResult](#page-7186-0) Creates a SAAJResult that will write the results into the SOAPPart of the supplied SOAPMessage. **[SAAJResult\(SOAPElement\)](#page-7190-0)** - Constructor for class javax.xml.soap.[SAAJResult](#page-7186-0) Creates a SAAJResult that will write the results as a child node of the SOAPElement specified. **[save\(OutputStream\)](#page-1430-1)** - Method in interface javax.enterprise.deploy.spi[.DeploymentConfiguration](#page-1426-0) Save to disk the current set configuration beans created for this deployable module. **[saveAssociations\(Collection,](#page-6472-0) boolean)** - Method in interface javax.xml.registry. BusinessLifeCycleManager Saves the specified Association instances. **[saveAttachedState\(FacesContext,](#page-1786-0) Object)** - Static method in class javax.faces.component.[UIComponentBase](#page-1756-0) This method is called by [UIComponent](#page-1727-0) subclasses that want to save one or more attached objects. **[saveChanges\(\)](#page-3959-0)** - Method in class javax.mail.internet[.MimeMessage](#page-3907-0) Updates the appropriate header fields of this message to be consistent with the message's contents. [saveChanges\(\)](#page-3550-1) - Method in class javax.mail[.Message](#page-3532-0) Save any changes made to this message into the message-store when the containing folder is closed, if the message is contained in a folder. **[saveChanges\(\)](#page-7330-0)** - Method in class javax.xml.soap.[SOAPMessage](#page-7318-0) Updates this SOAPMessage object with all the changes that have been made to it. **[saveClassificationSchemes\(Collection\)](#page-6472-1)** - Method in interface

javax.xml.registry[.BusinessLifeCycleManager](#page-6466-0) Saves the specified ClassificationScheme instances. **[saveConcepts\(Collection\)](#page-6471-0)** - Method in interface javax.xml.registry. BusinessLifeCycleManager Saves the specified Concepts. [saved](#page-3917-0) - Variable in class javax.mail.internet.[MimeMessage](#page-3907-0) Does the saveChanges method need to be called on this message? **[saveDConfigBean\(OutputStream,](#page-1429-2) DConfigBeanRoot)** - Method in interface javax.enterprise.deploy.spi[.DeploymentConfiguration](#page-1426-0) Save to disk all the configuration beans associated with a particular deployment descriptor file. **[SaveException](#page-6617-0)** - Exception in javax.xml.reqistry A RegistryException that occurs during a save action. **[SaveException\(\)](#page-6619-0)** - Constructor for exception javax.xml.registry[.SaveException](#page-6617-0) Constructs a JAXRException object with no reason or embedded Throwable. **[SaveException\(String\)](#page-6620-0)** - Constructor for exception javax.xml.registry[.SaveException](#page-6617-0) Constructs a JAXRException object with the given String as the reason for the exception being thrown. **[SaveException\(String,](#page-6620-1) Throwable)** - Constructor for exception javax.xml.registry. SaveException Constructs a JAXRException object with the given String as the reason for the exception being thrown and the given Throwable object as an embedded Throwable. **[SaveException\(Throwable\)](#page-6620-2)** - Constructor for exception javax.xml.registry[.SaveException](#page-6617-0) Constructs a JAXRException object initialized with the given Throwable object. **[saveFile\(File\)](#page-3898-0)** - Method in class javax.mail.internet[.MimeBodyPart](#page-3873-0) Save the contents of this part in the specified file. [saveFile\(String\)](#page-3899-0) - Method in class javax.mail.internet.[MimeBodyPart](#page-3873-0) Save the contents of this part in the specified file. **[saveObjects\(Collection\)](#page-6580-0)** - Method in interface javax.xml.registry[.LifeCycleManager](#page-6550-0) Saves one or more Objects to the registry. **[saveOrganizations\(Collection\)](#page-6469-0)** - Method in interface javax.xml.registry[.BusinessLifeCycleManager](#page-6466-0) Saves the specified Organizations. **[saveRequired\(\)](#page-7330-1)** - Method in class javax.xml.soap.[SOAPMessage](#page-7318-0) Indicates whether this SOAPMessage object needs to have the method saveChanges called on it. **[saveSerializedView\(FacesContext\)](#page-1619-0)** - Method in class javax.faces.application.[StateManager](#page-1615-0) **Deprecated.** *this has been replaced by [StateManager.saveView\(javax.faces.context.FacesContext\).](#page-1620-0) The default implementation returns null.* **[saveSerializedView\(FacesContext\)](#page-1633-0)** - Method in class javax.faces.application.[StateManagerWrapper](#page-1630-0)

The default behavior of this method is to call [StateManager.saveSerializedView\(javax.faces.context.FacesContext](#page-1619-0)) on the wrapped **[StateManager](#page-1615-0)** object. **[saveServiceBindings\(Collection\)](#page-6470-0)** - Method in interface javax.xml.registry[.BusinessLifeCycleManager](#page-6466-0) Saves the specified ServiceBindings. **[saveServices\(Collection\)](#page-6470-1)** - Method in interface javax.xml.registry. BusinessLifeCycleManager Saves the specified Services. **[saveState\(FacesContext\)](#page-1962-0)** - Method in class javax.faces.component.html.[HtmlColumn](#page-1958-0)

**[saveState\(FacesContext\)](#page-1982-1)** - Method in class javax.faces.component.html.[HtmlCommandButton](#page-1964-0)

**[saveState\(FacesContext\)](#page-2002-0)** - Method in class javax.faces.component.html.[HtmlCommandLink](#page-1984-0)

**[saveState\(FacesContext\)](#page-2023-0)** - Method in class javax.faces.component.html.[HtmlDataTable](#page-2004-0)

**[saveState\(FacesContext\)](#page-2040-0)** - Method in class javax.faces.component.html.[HtmlForm](#page-2026-0)

**[saveState\(FacesContext\)](#page-2057-0)** - Method in class javax.faces.component.html.[HtmlGraphicImage](#page-2043-0)

**[saveState\(FacesContext\)](#page-2063-0)** - Method in class javax.faces.component.html.[HtmlInputHidden](#page-2060-0)

**[saveState\(FacesContext\)](#page-2085-0)** - Method in class javax.faces.component.html.[HtmlInputSecret](#page-2066-0)

**[saveState\(FacesContext\)](#page-2105-0)** - Method in class javax.faces.component.html.[HtmlInputText](#page-2087-0)

**[saveState\(FacesContext\)](#page-2125-0)** - Method in class javax.faces.component.html.[HtmlInputTextarea](#page-2108-0)

**[saveState\(FacesContext\)](#page-2138-0)** - Method in class javax.faces.component.html.[HtmlMessage](#page-2128-0)

**[saveState\(FacesContext\)](#page-2152-0)** - Method in class javax.faces.component.html.[HtmlMessages](#page-2141-0)

**[saveState\(FacesContext\)](#page-2160-0)** - Method in class javax.faces.component.html.[HtmlOutputFormat](#page-2154-0)

**[saveState\(FacesContext\)](#page-2177-0)** - Method in class javax.faces.component.html.[HtmlOutputLabel](#page-2163-0) **[saveState\(FacesContext\)](#page-2198-0)** - Method in class javax.faces.component.html.[HtmlOutputLink](#page-2180-0)

**[saveState\(FacesContext\)](#page-2206-0)** - Method in class javax.faces.component.html.[HtmlOutputText](#page-2200-0)

**[saveState\(FacesContext\)](#page-2228-0)** - Method in class javax.faces.component.html.[HtmlPanelGrid](#page-2209-0)

**[saveState\(FacesContext\)](#page-2236-1)** - Method in class javax.faces.component.html.[HtmlPanelGroup](#page-2231-0)

**[saveState\(FacesContext\)](#page-2254-0)** - Method in class javax.faces.component.html.[HtmlSelectBooleanCheckbox](#page-2238-0)

**[saveState\(FacesContext\)](#page-2276-1)** - Method in class javax.faces.component.html.[HtmlSelectManyCheckbox](#page-2257-0)

**[saveState\(FacesContext\)](#page-2296-0)** - Method in class javax.faces.component.html.[HtmlSelectManyListbox](#page-2278-0)

**[saveState\(FacesContext\)](#page-2315-0)** - Method in class javax.faces.component.html.[HtmlSelectManyMenu](#page-2298-0)

**[saveState\(FacesContext\)](#page-2336-0)** - Method in class javax.faces.component.html.[HtmlSelectOneListbox](#page-2318-0)

**[saveState\(FacesContext\)](#page-2355-0)** - Method in class javax.faces.component.html.[HtmlSelectOneMenu](#page-2338-0)

**[saveState\(FacesContext\)](#page-2377-1)** - Method in class javax.faces.component.html.[HtmlSelectOneRadio](#page-2358-0)

**[saveState\(FacesContext\)](#page-1703-0)** - Method in interface javax.faces.component.[StateHolder](#page-1701-0) Gets the state of the instance as a Serializable Object. **[saveState\(FacesContext\)](#page-1723-1)** - Method in class javax.faces.component.[UICommand](#page-1712-0)

**[saveState\(FacesContext\)](#page-1785-1)** - Method in class javax.faces.component.[UIComponentBase](#page-1756-0)

**[saveState\(FacesContext\)](#page-1800-0)** - Method in class javax.faces.component.[UIData](#page-1789-0)

**[saveState\(FacesContext\)](#page-1826-0)** - Method in class javax.faces.component.[UIGraphic](#page-1819-0)

**[saveState\(FacesContext\)](#page-1853-1)** - Method in class

javax.faces.component.[UIInput](#page-1829-0)

**[saveState\(FacesContext\)](#page-1861-1)** - Method in class javax.faces.component.[UIMessage](#page-1855-0)

**[saveState\(FacesContext\)](#page-1869-1)** - Method in class javax.faces.component.[UIMessages](#page-1863-0)

**[saveState\(FacesContext\)](#page-1882-0)** - Method in class javax.faces.component.[UIOutput](#page-1876-0)

**[saveState\(FacesContext\)](#page-1895-0)** - Method in class javax.faces.component. [UIParameter](#page-1890-0)

**[saveState\(FacesContext\)](#page-1912-0)** - Method in class javax.faces.component.[UISelectItem](#page-1905-0)

**[saveState\(FacesContext\)](#page-1918-0)** - Method in class javax.faces.component.[UISelectItems](#page-1914-0)

**[saveState\(FacesContext\)](#page-1952-0)** - Method in class javax.faces.component.[UIViewRoot](#page-1938-0)

**[saveState\(FacesContext\)](#page-2519-1)** - Method in class javax.faces.convert[.DateTimeConverter](#page-2508-0)

**[saveState\(FacesContext\)](#page-2534-0)** - Method in class javax.faces.convert[.EnumConverter](#page-2528-0)

**[saveState\(FacesContext\)](#page-2569-0)** - Method in class javax.faces.convert[.NumberConverter](#page-2554-0)

**[saveState\(FacesContext\)](#page-2654-1)** - Method in class javax.faces.event[.MethodExpressionActionListener](#page-2651-0)

**[saveState\(FacesContext\)](#page-2660-1)** - Method in class javax.faces.event[.MethodExpressionValueChangeListener](#page-2657-0)

**[saveState\(FacesContext\)](#page-2823-0)** - Method in class javax.faces.validator. [DoubleRangeValidator](#page-2815-0)

**[saveState\(FacesContext\)](#page-2833-0)** - Method in class javax.faces.validator.[LengthValidator](#page-2826-0)

**[saveState\(FacesContext\)](#page-2844-1)** - Method in class javax.faces.validator. [LongRangeValidator](#page-2836-0)

**[saveState\(FacesContext\)](#page-2850-0)** - Method in class javax.faces.validator.<u>[MethodExpressionValidator](#page-2847-0)</u> **[saveView\(FacesContext\)](#page-1620-0)** - Method in class javax.faces.application.[StateManager](#page-1615-0) Return an opaque Object containing sufficient information for this same instance to restore the state of the current [UIViewRoot](#page-1938-0) on a subsequent request. **[saveView\(FacesContext\)](#page-1634-0)** - Method in class javax.faces.application.[StateManagerWrapper](#page-1630-0) The default behavior of this method is to call [StateManager.saveView\(javax.faces.context.FacesContext\)](#page-1620-0) on the wrapped [StateManager](#page-1615-0) object. **SC ACCEPTED** - Static variable in interface javax.servlet.http[.HttpServletResponse](#page-5334-0) Status code (202) indicating that a request was accepted for processing, but was not completed. **[SC\\_BAD\\_GATEWAY](#page-5351-0)** - Static variable in interface javax.servlet.http[.HttpServletResponse](#page-5334-0) Status code (502) indicating that the HTTP server received an invalid response from a server it consulted when acting as a proxy or gateway. **[SC\\_BAD\\_REQUEST](#page-5345-0)** - Static variable in interface javax.servlet.http[.HttpServletResponse](#page-5334-0) Status code (400) indicating the request sent by the client was syntactically incorrect. **SC CONFLICT** - Static variable in interface javax.servlet.http[.HttpServletResponse](#page-5334-0) Status code (409) indicating that the request could not be completed due to a conflict with the current state of the resource. **SC CONTINUE** - Static variable in interface javax.servlet.http[.HttpServletResponse](#page-5334-0) Status code (100) indicating the client can continue. **SC CREATED** - Static variable in interface javax.servlet.http[.HttpServletResponse](#page-5334-0) Status code (201) indicating the request succeeded and created a new resource on the server. **SC EXPECTATION FAILED** - Static variable in interface javax.servlet.http[.HttpServletResponse](#page-5334-0) Status code (417) indicating that the server could not meet the expectation given in the Expect request header. **SC FORBIDDEN** - Static variable in interface javax.servlet.http[.HttpServletResponse](#page-5334-0) Status code (403) indicating the server understood the request but refused to fulfill it. **SC FOUND** - Static variable in interface javax.servlet.http[.HttpServletResponse](#page-5334-0) Status code (302) indicating that the resource reside temporarily under a different URI. **SC GATEWAY TIMEOUT** - Static variable in interface javax.servlet.http[.HttpServletResponse](#page-5334-0) Status code (504) indicating that the server did not receive a

timely response from the upstream server while acting as a gateway or proxy. **SC GONE** - Static variable in interface javax.servlet.http[.HttpServletResponse](#page-5334-0) Status code (410) indicating that the resource is no longer available at the server and no forwarding address is known. **SC HTTP VERSION NOT SUPPORTED** - Static variable in interface javax.servlet.http[.HttpServletResponse](#page-5334-0) Status code (505) indicating that the server does not support or refuses to support the HTTP protocol version that was used in the request message. **[SC\\_INTERNAL\\_SERVER\\_ERROR](#page-5350-1)** - Static variable in interface javax.servlet.http[.HttpServletResponse](#page-5334-0) Status code (500) indicating an error inside the HTTP server which prevented it from fulfilling the request. **[SC\\_LENGTH\\_REQUIRED](#page-5348-2)** - Static variable in interface javax.servlet.http[.HttpServletResponse](#page-5334-0) Status code (411) indicating that the request cannot be handled without a defined *Content-Length*. **SC METHOD NOT ALLOWED** - Static variable in interface javax.servlet.http[.HttpServletResponse](#page-5334-0) Status code (405) indicating that the method specified in the *Request-Line* is not allowed for the resource identified by the *Request-URI*. **SC MOVED PERMANENTLY** - Static variable in interface javax.servlet.http[.HttpServletResponse](#page-5334-0) Status code (301) indicating that the resource has permanently moved to a new location, and that future references should use a new URI with their requests. **SC MOVED TEMPORARILY** - Static variable in interface javax.servlet.http[.HttpServletResponse](#page-5334-0) Status code (302) indicating that the resource has temporarily moved to another location, but that future references should still use the original URI to access the resource. **SC MULTIPLE CHOICES** - Static variable in interface javax.servlet.http[.HttpServletResponse](#page-5334-0) Status code (300) indicating that the requested resource corresponds to any one of a set of representations, each with its own specific location. **[SC\\_NO\\_CONTENT](#page-5342-1)** - Static variable in interface javax.servlet.http[.HttpServletResponse](#page-5334-0) Status code (204) indicating that the request succeeded but that there was no new information to return. **[SC\\_NON\\_AUTHORITATIVE\\_INFORMATION](#page-5342-2)** - Static variable in interface javax.servlet.http[.HttpServletResponse](#page-5334-0) Status code (203) indicating that the meta information presented by the client did not originate from the server. **[SC\\_NOT\\_ACCEPTABLE](#page-5347-1)** - Static variable in interface javax.servlet.http[.HttpServletResponse](#page-5334-0) Status code (406) indicating that the resource identified by

the request is only capable of generating response entities which have content characteristics not acceptable according to the accept headers sent in the request. **[SC\\_NOT\\_FOUND](#page-5346-1)** - Static variable in interface javax.servlet.http[.HttpServletResponse](#page-5334-0) Status code (404) indicating that the requested resource is not available. **SC NOT IMPLEMENTED** - Static variable in interface javax.servlet.http[.HttpServletResponse](#page-5334-0) Status code (501) indicating the HTTP server does not support the functionality needed to fulfill the request. **[SC\\_NOT\\_MODIFIED](#page-5344-2)** - Static variable in interface javax.servlet.http[.HttpServletResponse](#page-5334-0) Status code (304) indicating that a conditional GET operation found that the resource was available and not modified. **[SC\\_OK](#page-5341-2)** - Static variable in interface javax.servlet.http[.HttpServletResponse](#page-5334-0) Status code (200) indicating the request succeeded normally. **SC PARTIAL CONTENT** - Static variable in interface javax.servlet.http[.HttpServletResponse](#page-5334-0) Status code (206) indicating that the server has fulfilled the partial GET request for the resource. **SC PAYMENT REQUIRED** - Static variable in interface javax.servlet.http[.HttpServletResponse](#page-5334-0) Status code (402) reserved for future use. **SC PRECONDITION FAILED** - Static variable in interface javax.servlet.http[.HttpServletResponse](#page-5334-0) Status code (412) indicating that the precondition given in one or more of the request-header fields evaluated to false when it was tested on the server. **SC PROXY AUTHENTICATION REQUIRED** - Static variable in interface javax.servlet.http[.HttpServletResponse](#page-5334-0) Status code (407) indicating that the client *MUST* first authenticate itself with the proxy. **SC REQUEST ENTITY TOO LARGE** - Static variable in interface javax.servlet.http[.HttpServletResponse](#page-5334-0) Status code (413) indicating that the server is refusing to process the request because the request entity is larger than the server is willing or able to process. **SC REQUEST TIMEOUT** - Static variable in interface javax.servlet.http[.HttpServletResponse](#page-5334-0) Status code (408) indicating that the client did not produce a request within the time that the server was prepared to wait. **SC REQUEST URI TOO LONG** - Static variable in interface javax.servlet.http[.HttpServletResponse](#page-5334-0) Status code (414) indicating that the server is refusing to service the request because the *Request-URI* is longer than the server is willing to interpret. **[SC\\_REQUESTED\\_RANGE\\_NOT\\_SATISFIABLE](#page-5350-3)** - Static variable in interface javax.servlet.http[.HttpServletResponse](#page-5334-0)
Status code (416) indicating that the server cannot serve the requested byte range. **SC RESET CONTENT** - Static variable in interface javax.servlet.http[.HttpServletResponse](#page-5334-0) Status code (205) indicating that the agent *SHOULD* reset the document view which caused the request to be sent. **SC SEE OTHER** - Static variable in interface javax.servlet.http[.HttpServletResponse](#page-5334-0) Status code (303) indicating that the response to the request can be found under a different URI. **SC SERVICE UNAVAILABLE** - Static variable in interface javax.servlet.http[.HttpServletResponse](#page-5334-0) Status code (503) indicating that the HTTP server is temporarily overloaded, and unable to handle the request. **SC SWITCHING PROTOCOLS** - Static variable in interface javax.servlet.http[.HttpServletResponse](#page-5334-0) Status code (101) indicating the server is switching protocols according to Upgrade header. **SC TEMPORARY REDIRECT** - Static variable in interface javax.servlet.http[.HttpServletResponse](#page-5334-0) Status code (307) indicating that the requested resource resides temporarily under a different URI. **SC UNAUTHORIZED** - Static variable in interface javax.servlet.http[.HttpServletResponse](#page-5334-0) Status code (401) indicating that the request requires HTTP authentication. **SC UNSUPPORTED MEDIA TYPE** - Static variable in interface javax.servlet.http[.HttpServletResponse](#page-5334-0) Status code (415) indicating that the server is refusing to service the request because the entity of the request is in a format not supported by the requested resource for the requested method. **SC USE PROXY** - Static variable in interface javax.servlet.http[.HttpServletResponse](#page-5334-0) Status code (305) indicating that the requested resource *MUST* be accessed through the proxy given by the *Location* field. **[ScalarDataModel](#page-2762-0)** - Class in [javax.faces.model](#page-2739-0) Scalar[DataModel](#page-2717-0) is a convenience implementation of **DataModel** that wraps an individual Java object. **[ScalarDataModel\(\)](#page-2764-0)** - Constructor for class javax.faces.model[.ScalarDataModel](#page-2762-0) Construct a new [ScalarDataModel](#page-2762-0) with no specified wrapped data. **[ScalarDataModel\(Object\)](#page-2764-1)** - Constructor for class javax.faces.model[.ScalarDataModel](#page-2762-0) Construct a new [ScalarDataModel](#page-2762-0) wrapping the specified scalar object. **[scheduleWork\(Work\)](#page-5009-0)** - Method in interface javax.resource.spi.work.[WorkManager](#page-5003-0) Accepts a Work instance for processing. **[scheduleWork\(Work,](#page-5010-0) long, ExecutionContext, WorkListener)** - Method

in interface javax.resource.spi.work.[WorkManager](#page-5003-0) Accepts a Work instance for processing. **[SchemaOutputResolver](#page-6030-0)** - Class in [javax.xml.bind](#page-6008-0) Controls where a JAXB implementation puts the generates schema files. **[SchemaOutputResolver\(\)](#page-6032-0)** - Constructor for class javax.xml.bind.[SchemaOutputResolver](#page-6030-0) **[scope](#page-5958-0)** - Variable in class javax.xml.bind[.JAXBElement](#page-5954-0) Scope of xml element declaration representing this xml element instance. **[ScopedAttributeELResolver](#page-5562-0)** - Class in [javax.servlet.jsp.el](#page-5552-0) Defines variable resolution behavior for scoped attributes. **[ScopedAttributeELResolver\(\)](#page-5564-0)** - Constructor for class javax.servlet.jsp.el[.ScopedAttributeELResolver](#page-5562-0) [search\(SearchTerm\)](#page-3507-0) - Method in class javax.mail.[Folder](#page-3474-0) Search this Folder for messages matching the specified search criterion. **[search\(SearchTerm,](#page-3508-0) Message[])** - Method in class javax.mail.[Folder](#page-3474-0) Search the given array of messages for those that match the specified search criterion. **[SearchException](#page-4143-0)** - Exception in [javax.mail.search](#page-4121-0) The exception thrown when a Search expression could not be handled. **[SearchException\(\)](#page-4145-0)** - Constructor for exception javax.mail.search[.SearchException](#page-4143-0) Constructs a SearchException with no detail message. **[SearchException\(String\)](#page-4145-1)** - Constructor for exception javax.mail.search[.SearchException](#page-4143-0) Constructs a SearchException with the specified detail message. **[SearchTerm](#page-4146-0)** - Class in [javax.mail.search](#page-4121-0) Search criteria are expressed as a tree of search-terms, forming a parse-tree for the search expression. [SearchTerm\(\)](#page-4148-0) - Constructor for class javax.mail.search.[SearchTerm](#page-4146-0) **[SecondaryTable](#page-4605-0)** - Annotation Type in *[javax.persistence](#page-4526-0)* This annotation is used to specify a secondary table for the annotated entity class. **[SecondaryTables](#page-4610-0)** - Annotation Type in [javax.persistence](#page-4526-0) This annotation is used to specify multiple secondary tables for an entity. **[SecurityException](#page-4906-0)** - Exception in [javax.resource.spi](#page-4878-0) A SecurityException indicates error conditions related to the security contract between an application server and resource adapter. **[SecurityException\(\)](#page-4908-0)** - Constructor for exception javax.resource.spi[.SecurityException](#page-4906-0) Constructs a new instance with null as its detail message. **[SecurityException\(String\)](#page-4909-0)** - Constructor for exception

javax.resource.spi[.SecurityException](#page-4906-0) Constructs a new instance with the specified detail message. **[SecurityException\(Throwable\)](#page-4909-1)** - Constructor for exception javax.resource.spi[.SecurityException](#page-4906-0) Constructs a new throwable with the specified cause. **[SecurityException\(String,](#page-4909-2) Throwable)** - Constructor for exception javax.resource.spi[.SecurityException](#page-4906-0) Constructs a new throwable with the specified detail message and cause. **[SecurityException\(String,](#page-4909-3) String)** - Constructor for exception javax.resource.spi[.SecurityException](#page-4906-0) Constructs a new throwable with the specified detail message and an error code. **[SEEN](#page-3463-0)** - Static variable in class javax.mail[.Flags.Flag](#page-3460-0) This message is seen. **[SelectItem](#page-2769-0)** - Class in [javax.faces.model](#page-2739-0) **SelectItem** represents a single *item* in the list of supported *items* associated with a [UISelectMany](#page-1921-0) or [UISelectOne](#page-1932-0) component. [SelectItem\(\)](#page-2772-0) - Constructor for class javax.faces.model.[SelectItem](#page-2769-0) Construct a SelectItem with no initialized property values. **[SelectItem\(Object\)](#page-2772-1)** - Constructor for class javax.faces.model[.SelectItem](#page-2769-0) Construct a SelectItem with the specified value. **[SelectItem\(Object,](#page-2772-2) String)** - Constructor for class javax.faces.model[.SelectItem](#page-2769-0) Construct a SelectItem with the specified value and label. **[SelectItem\(Object,](#page-2773-0) String, String)** - Constructor for class javax.faces.model[.SelectItem](#page-2769-0) Construct a SelectItem instance with the specified value, label and description. **[SelectItem\(Object,](#page-2773-1) String, String, boolean)** - Constructor for class javax.faces.model[.SelectItem](#page-2769-0) Construct a SelectItem instance with the specified property values. **[SelectItem\(Object,](#page-2773-2) String, String, boolean, boolean)** - Constructor for class javax.faces.model[.SelectItem](#page-2769-0) Construct a SelectItem instance with the specified property values. **[SelectItemGroup](#page-2777-0)** - Class in [javax.faces.model](#page-2739-0) **SelectItemGroup** is a subclass of [SelectItem](#page-2769-0) that identifies a set of options that will be made available as a subordinate "submenu" or "options list", depending upon the requirements of the [UISelectMany](#page-1921-0) or [UISelectOne](#page-1932-0) renderer that is actually used. **[SelectItemGroup\(\)](#page-2779-0)** - Constructor for class javax.faces.model[.SelectItemGroup](#page-2777-0) Construct a SelectItemGroup with no initialized property values. **[SelectItemGroup\(String\)](#page-2779-1)** - Constructor for class javax.faces.model[.SelectItemGroup](#page-2777-0) Construct a SelectItemGroup with the specified label and no

associated selectItems. **[SelectItemGroup\(String,](#page-2780-0) String, boolean, SelectItem[])** - Constructor for class javax.faces.model[.SelectItemGroup](#page-2777-0) Construct a SelectItemGroup with the specified properties. [send\(Message\)](#page-3161-0) - Method in interface javax.jms.[MessageProducer](#page-3153-0) Sends a message using the MessageProducer's default delivery mode, priority, and time to live. **[send\(Message,](#page-3162-0) int, int, long)** - Method in interface javax.jms[.MessageProducer](#page-3153-0) Sends a message to the destination, specifying delivery mode, priority, and time to live. **[send\(Destination,](#page-3163-0) Message)** - Method in interface javax.jms[.MessageProducer](#page-3153-0) Sends a message to a destination for an unidentified message producer. **[send\(Destination,](#page-3164-0) Message, int, int, long)** - Method in interface javax.jms[.MessageProducer](#page-3153-0) Sends a message to a destination for an unidentified message producer, specifying delivery mode, priority and time to live. [send\(Message\)](#page-3214-0) - Method in interface javax.jms.[QueueSender](#page-3211-0) Sends a message to the queue. **[send\(Message,](#page-3214-1) int, int, long)** - Method in interface javax.jms. QueueSender Sends a message to the queue, specifying delivery mode, priority, and time to live. **[send\(Queue,](#page-3215-0) Message)** - Method in interface javax.jms[.QueueSender](#page-3211-0) Sends a message to a queue for an unidentified message producer. **[send\(Queue,](#page-3216-0) Message, int, int, long)** - Method in interface javax.jms[.QueueSender](#page-3211-0) Sends a message to a queue for an unidentified message producer, specifying delivery mode, priority and time to live. [send\(Message\)](#page-3704-0) - Static method in class javax.mail[.Transport](#page-3701-0) Send a message. **[send\(Message,](#page-3705-0) Address[])** - Static method in class javax.mail.[Transport](#page-3701-0) Send the message to the specified addresses, ignoring any recipients specified in the message itself. **[sendError\(int,](#page-5354-0) String)** - Method in interface javax.servlet.http[.HttpServletResponse](#page-5334-0) Sends an error response to the client using the specified status. **[sendError\(int\)](#page-5355-0)** - Method in interface javax.servlet.http[.HttpServletResponse](#page-5334-0) Sends an error response to the client using the specified status code and clearing the buffer. **[sendError\(int,](#page-5368-0) String)** - Method in class javax.servlet.http[.HttpServletResponseWrapper](#page-5361-0) The default behavior of this method is to call sendError(int sc, String msg) on the wrapped response object.

**[sendError\(int\)](#page-5368-1)** - Method in class

javax.servlet.http[.HttpServletResponseWrapper](#page-5361-0)

The default behavior of this method is to call sendError(int sc) on the wrapped response object.

**[SendFailedException](#page-3648-0)** - Exception in [javax.mail](#page-3592-0)

This exception is thrown when the message cannot be sent. **[SendFailedException\(\)](#page-3651-0)** - Constructor for exception

javax.mail.[SendFailedException](#page-3648-0)

Constructs a SendFailedException with no detail message. **[SendFailedException\(String\)](#page-3651-1)** - Constructor for exception javax.mail.[SendFailedException](#page-3648-0)

Constructs a SendFailedException with the specified detail message.

**[SendFailedException\(String,](#page-3651-2) Exception)** - Constructor for exception javax.mail.[SendFailedException](#page-3648-0)

Constructs a SendFailedException with the specified Exception and detail message.

**[SendFailedException\(String,](#page-3652-0) Exception, Address[], Address[],**

**Address[])** - Constructor for exception

javax.mail.[SendFailedException](#page-3648-0)

Constructs a SendFailedException with the specified string and the specified address objects.

**[sendMessage\(Message,](#page-3705-1) Address[])** - Method in class javax.mail.[Transport](#page-3701-0)

Send the Message to the specified list of addresses.

**[sendRedirect\(String\)](#page-5355-1)** - Method in interface

javax.servlet.http[.HttpServletResponse](#page-5334-0)

Sends a temporary redirect response to the client using the specified redirect location URL.

**[sendRedirect\(String\)](#page-5368-2)** - Method in class

javax.servlet.http[.HttpServletResponseWrapper](#page-5361-0)

The default behavior of this method is to return

sendRedirect(String location) on the wrapped response object. **[SentDateTerm](#page-4150-0)** - Class in [javax.mail.search](#page-4121-0)

This class implements comparisons for the Message SentDate.

**[SentDateTerm\(int,](#page-4152-0) Date)** - Constructor for class

javax.mail.search[.SentDateTerm](#page-4150-0)

Constructor.

**SEPARATOR CHAR** - Static variable in interface

javax.faces.component.[NamingContainer](#page-1688-0)

The separator character used in component identifiers to demarcate navigation to a child naming container.

**[SequenceGenerator](#page-4613-0)** - Annotation Type in [javax.persistence](#page-4526-0)

This annotation defines a primary key generator that may be referenced by name when a generator element is specified for the **[GeneratedValue](#page-4432-0)** annotation.

**[SerializationContext](#page-6933-0)** - Interface in [javax.xml.rpc.encoding](#page-6925-0)

The javax.xml.rpc.encoding.SerializationContext interface is implemented by the JAX-RPC runtime system in an XML processing mechanism specific manner.

**[Serializer](#page-6935-0)** - Interface in [javax.xml.rpc.encoding](#page-6925-0) The javax.xml.rpc.encoding.Serializer interface defines the base interface for serializers. **[SerializerFactory](#page-6938-0)** - Interface in [javax.xml.rpc.encoding](#page-6925-0) The javax.xml.rpc.encoding.SerializerFactory is a factory of the serializers. **[ServerSession](#page-3229-0)** - Interface in [javax.jms](#page-3172-0) A ServerSession object is an application server object that is used by a server to associate a thread with a JMS session (optional). **[ServerSessionPool](#page-3233-0)** - Interface in [javax.jms](#page-3172-0) A ServerSessionPool object is an object implemented by an application server to provide a pool of ServerSession objects for processing the messages of a ConnectionConsumer (optional). **[service\(ServletRequest,](#page-2891-0) ServletResponse)** - Method in class javax.faces.webapp[.FacesServlet](#page-2887-0) Process an incoming request, and create the corresponding response, by executing the request processing lifecycle. **[Service](#page-3654-0)** - Class in [javax.mail](#page-3592-0) An abstract class that contains the functionality common to messaging services, such as stores and transports. **[Service\(Session,](#page-3658-0) URLName)** - Constructor for class javax.mail.[Service](#page-3654-0) Constructor. **[service\(ServletRequest,](#page-5123-0) ServletResponse)** - Method in class javax.servlet.[GenericServlet](#page-5116-0) Called by the servlet container to allow the servlet to respond to a request. **[service\(HttpServletRequest,](#page-5299-0) HttpServletResponse)** - Method in class javax.servlet.http[.HttpServlet](#page-5289-0) Receives standard HTTP requests from the public service method and dispatches them to the do*XXX* methods defined in this class. **[service\(ServletRequest,](#page-5300-0) ServletResponse)** - Method in class javax.servlet.http[.HttpServlet](#page-5289-0) Dispatches client requests to the protected service method. **[service\(ServletRequest,](#page-5142-0) ServletResponse)** - Method in interface javax.servlet.[Servlet](#page-5139-0) Called by the servlet container to allow the servlet to respond to a request. [Service](#page-6798-0) - Interface in [javax.xml.registry.infomodel](#page-6740-0) Service instances are RegistryObjects that provide information on services (for example, web services) offered by an Organization. **[SERVICE](#page-6560-0)** - Static variable in interface javax.xml.registry[.LifeCycleManager](#page-6550-0) **[Service](#page-6889-0)** - Interface in [javax.xml.rpc](#page-6877-0) Service class acts as a factory of the following: Dynamic proxy for the target service endpoint. **[Service](#page-7672-0)** - Class in [javax.xml.ws](#page-7644-0)

Service objects provide the client view of a Web service. **[Service\(URL,](#page-7675-0) QName)** - Constructor for class javax.xml.ws. [Service](#page-7672-0) **[Service.Mode](#page-7682-0)** - Enum in [javax.xml.ws](#page-7644-0) The orientation of a dynamic client or service. **SERVICE BINDING** - Static variable in interface javax.xml.registry. LifeCycleManager **SERVICE SUBSET** - Static variable in interface javax.xml.registry[.FindQualifier](#page-6526-0) Maps to UDDI serviceSubset. **[ServiceBinding](#page-6804-0)** - Interface in [javax.xml.registry.infomodel](#page-6740-0) ServiceBinding instances are RegistryObjects that represent technical information on a specific way to access a specific interface offered by a Service instance. **[ServiceDelegate](#page-7817-0)** - Class in [javax.xml.ws.spi](#page-7806-0) Service delegates are used internally by Service objects to allow pluggability of JAX-WS implementations. **[ServiceDelegate\(\)](#page-7819-0)** - Constructor for class javax.xml.ws.spi[.ServiceDelegate](#page-7817-0) **[ServiceException](#page-6898-0)** - Exception in [javax.xml.rpc](#page-6877-0) The javax.xml.rpc.ServiceException is thrown from the methods in the javax.xml.rpc.Service interface and ServiceFactory class. **[ServiceException\(\)](#page-6900-0)** - Constructor for exception javax.xml.rpc.[ServiceException](#page-6898-0) Constructs a new exception with null as its detail message. **[ServiceException\(String\)](#page-6900-1)** - Constructor for exception javax.xml.rpc.[ServiceException](#page-6898-0) Constructs a new exception with the specified detail message. **[ServiceException\(String,](#page-6900-2) Throwable)** - Constructor for exception javax.xml.rpc.[ServiceException](#page-6898-0) Constructs a new exception with the specified detail message and cause. **[ServiceException\(Throwable\)](#page-6901-0)** - Constructor for exception javax.xml.rpc.[ServiceException](#page-6898-0) Constructs a new exception with the specified cause and a detail message of (cause==null ? **[ServiceFactory](#page-6903-0)** - Class in [javax.xml.rpc](#page-6877-0) The javax.xml.rpc.ServiceFactory is an abstract class that provides a factory for the creation of instances of the type javax.xml.rpc.Service. **[ServiceFactory\(\)](#page-6906-0)** - Constructor for class javax.xml.rpc.[ServiceFactory](#page-6903-0) **SERVICEFACTORY PROPERTY** - Static variable in class javax.xml.rpc.[ServiceFactory](#page-6903-0) A constant representing the property used to lookup the name of

a ServiceFactory implementation class.

**[ServiceLifecycle](#page-7096-0)** - Interface in [javax.xml.rpc.server](#page-7090-0) The javax.xml.rpc.server.ServiceLifecycle defines a lifecycle interface for a JAX-RPC service endpoint. **[ServiceMode](#page-7686-0)** - Annotation Type in [javax.xml.ws](#page-7644-0) Used to indicate whether a Provider implementation wishes to work with entire protocol messages or just with protocol message payloads. **[Servlet](#page-5139-0)** - Interface in [javax.servlet](#page-5126-0) Defines methods that all servlets must implement. **SERVLET CONTEXT** - Static variable in interface javax.xml.ws.handler[.MessageContext](#page-7732-0) Standard property: servlet context object. **SERVLET REQUEST** - Static variable in interface javax.xml.ws.handler[.MessageContext](#page-7732-0) Standard property: servlet request object. **SERVLET RESPONSE** - Static variable in interface javax.xml.ws.handler[.MessageContext](#page-7732-0) Standard property: servlet response object. **[ServletConfig](#page-5145-0)** - Interface in [javax.servlet](#page-5126-0) A servlet configuration object used by a servlet container to pass information to a servlet during initialization. **[ServletContext](#page-5149-0)** - Interface in [javax.servlet](#page-5126-0) Defines a set of methods that a servlet uses to communicate with its servlet container, for example, to get the MIME type of a file, dispatch requests, or write to a log file. **[ServletContextAttributeEvent](#page-5167-0)** - Class in [javax.servlet](#page-5126-0) This is the event class for notifications about changes to the attributes of the servlet context of a web application. **[ServletContextAttributeEvent\(ServletContext,](#page-5169-0) String, Object)** - Constructor for class javax.servlet.[ServletContextAttributeEvent](#page-5167-0) Construct a ServletContextAttributeEvent from the given context for the given attribute name and attribute value. **[ServletContextAttributeListener](#page-5171-0)** - Interface in [javax.servlet](#page-5126-0) Implementations of this interface receive notifications of changes to the attribute list on the servlet context of a web application. **[ServletContextEvent](#page-5174-0)** - Class in [javax.servlet](#page-5126-0) This is the event class for notifications about changes to the servlet context of a web application. **[ServletContextEvent\(ServletContext\)](#page-5176-0)** - Constructor for class javax.servlet.[ServletContextEvent](#page-5174-0) Construct a ServletContextEvent from the given context. **[ServletContextListener](#page-5178-0)** - Interface in [javax.servlet](#page-5126-0) Implementations of this interface receive notifications about changes to the servlet context of the web application they are part of. **[ServletEndpointContext](#page-7099-0)** - Interface in [javax.xml.rpc.server](#page-7090-0) The ServletEndpointContext provides an endpoint context maintained by the underlying servlet container based JAX-RPC runtime system.

**[ServletException](#page-5181-0)** - Exception in [javax.servlet](#page-5126-0) Defines a general exception a servlet can throw when it encounters difficulty. **[ServletException\(\)](#page-5183-0)** - Constructor for exception javax.servlet.[ServletException](#page-5181-0) Constructs a new servlet exception. **[ServletException\(String\)](#page-5183-1)** - Constructor for exception javax.servlet.[ServletException](#page-5181-0) Constructs a new servlet exception with the specified message. **[ServletException\(String,](#page-5183-2) Throwable)** - Constructor for exception javax.servlet.[ServletException](#page-5181-0) Constructs a new servlet exception when the servlet needs to throw an exception and include a message about the "root cause" exception that interfered with its normal operation, including a description message. **[ServletException\(Throwable\)](#page-5184-0)** - Constructor for exception javax.servlet.[ServletException](#page-5181-0) Constructs a new servlet exception when the servlet needs to throw an exception and include a message about the "root cause" exception that interfered with its normal operation. **[ServletInputStream](#page-5186-0)** - Class in [javax.servlet](#page-5126-0) Provides an input stream for reading binary data from a client request, including an efficient readLine method for reading data one line at a time. **[ServletInputStream\(\)](#page-5188-0)** - Constructor for class javax.servlet.[ServletInputStream](#page-5186-0) Does nothing, because this is an abstract class. **[ServletOutputStream](#page-5190-0)** - Class in [javax.servlet](#page-5126-0) Provides an output stream for sending binary data to the client. **[ServletOutputStream\(\)](#page-5193-0)** - Constructor for class javax.servlet.[ServletOutputStream](#page-5190-0) Does nothing, because this is an abstract class. **[ServletRequest](#page-5199-0)** - Interface in [javax.servlet](#page-5126-0) Defines an object to provide client request information to a servlet. **[ServletRequestAttributeEvent](#page-5215-0)** - Class in [javax.servlet](#page-5126-0) This is the event class for notifications of changes to the attributes of the servlet request in an application. **[ServletRequestAttributeEvent\(ServletContext,](#page-5217-0) ServletRequest, String, Object)** - Constructor for class javax.servlet.[ServletRequestAttributeEvent](#page-5215-0) Construct a ServletRequestAttributeEvent giving the servlet context of this web application, the ServletRequest whose attributes are changing and the name and value of the attribute. **[ServletRequestAttributeListener](#page-5219-0)** - Interface in [javax.servlet](#page-5126-0) A ServletRequestAttributeListener can be implemented by the developer interested in being notified of request attribute changes.

**[ServletRequestEvent](#page-5222-0)** - Class in [javax.servlet](#page-5126-0) Events of this kind indicate lifecycle events for a ServletRequest. **[ServletRequestEvent\(ServletContext,](#page-5224-0) ServletRequest)** - Constructor for class javax.servlet.[ServletRequestEvent](#page-5222-0) Construct a ServletRequestEvent for the given ServletContext and ServletRequest. **[ServletRequestListener](#page-5226-0)** - Interface in [javax.servlet](#page-5126-0) A ServletRequestListener can be implemented by the developer interested in being notified of requests coming in and out of scope in a web component. **[ServletRequestWrapper](#page-5229-0)** - Class in [javax.servlet](#page-5126-0) Provides a convenient implementation of the ServletRequest interface that can be subclassed by developers wishing to adapt the request to a Servlet. **[ServletRequestWrapper\(ServletRequest\)](#page-5233-0)** - Constructor for class javax.servlet.[ServletRequestWrapper](#page-5229-0) Creates a ServletRequest adaptor wrapping the given request object. **[ServletResponse](#page-5246-0)** - Interface in [javax.servlet](#page-5126-0) Defines an object to assist a servlet in sending a response to the client. **[ServletResponseWrapper](#page-5258-0)** - Class in [javax.servlet](#page-5126-0) Provides a convenient implementation of the ServletResponse interface that can be subclassed by developers wishing to adapt the response from a Servlet. **[ServletResponseWrapper\(ServletResponse\)](#page-5261-0)** - Constructor for class javax.servlet.[ServletResponseWrapper](#page-5258-0) Creates a ServletResponse adaptor wrapping the given response object. **[ServletStats](#page-4304-0)** - Interface in [javax.management.j2ee.statistics](#page-4290-0) Specifies the statistics provided by a Servlet. **[Session](#page-3236-0)** - Interface in [javax.jms](#page-3172-0) A Session object is a single-threaded context for producing and consuming messages. [session](#page-3537-0) - Variable in class javax.mail[.Message](#page-3532-0) The Session object for this Message **[session](#page-3657-0)** - Variable in class javax.mail[.Service](#page-3654-0) The session from which this service was created. **[Session](#page-3667-0)** - Class in [javax.mail](#page-3592-0) The Session class represents a mail session and is not subclassed. **[SESSION](#page-5507-0)** - Static variable in class javax.servlet.jsp. PageContext Name used to store HttpSession in PageContext name table. **SESSION MAINTAIN PROPERTY** - Static variable in interface iavax.xml.rpc.[Call](#page-6849-0) Standard property: This boolean property is used by a service client to indicate whether or not it wants to participate in a session with a service endpoint. **SESSION MAINTAIN PROPERTY** - Static variable in interface

javax.xml.rpc.[Stub](#page-6910-0) Standard property: This boolean property is used by a service client to indicate whether or not it wants to participate in a session with a service endpoint. **SESSION MAINTAIN PROPERTY** - Static variable in interface javax.xml.ws.[BindingProvider](#page-7611-0) Standard property: This boolean property is used by a service client to indicate whether or not it wants to participate in a session with a service endpoint. **SESSION SCOPE** - Static variable in class javax.servlet.jsp[.PageContext](#page-5499-0) Session scope (only valid if this page participates in a session): the named reference remains available from the HttpSession (if any) associated with the Servlet until the HttpSession is invalidated. **SESSION TRANSACTED** - Static variable in interface javax.jms[.Session](#page-3236-0) This value is returned from the method getAcknowledgeMode if the session is transacted. **[SessionBean](#page-1082-0)** - Interface in [javax.ejb](#page-1055-0) The SessionBean interface is implemented by every session enterprise Bean class. **[SessionBeanStats](#page-4307-0)** - Interface in [javax.management.j2ee.statistics](#page-4290-0) Specifies the statistics provided by session beans of both stateful and stateless types. **[SessionContext](#page-1087-0)** - Interface in [javax.ejb](#page-1055-0) The SessionContext interface provides access to the runtime session context that the container provides for a session enterprise Bean instance. **[sessionCreated\(HttpSessionEvent\)](#page-5405-0)** - Method in interface javax.servlet.http[.HttpSessionListener](#page-5404-0) Notification that a session was created. **[sessionDestroyed\(HttpSessionEvent\)](#page-5406-0)** - Method in interface javax.servlet.http[.HttpSessionListener](#page-5404-0) Notification that a session is about to be invalidated. **[sessionDidActivate\(HttpSessionEvent\)](#page-5385-0)** - Method in interface javax.servlet.http[.HttpSessionActivationListener](#page-5384-0) Notification that the session has just been activated. **[SessionSynchronization](#page-1092-0)** - Interface in [javax.ejb](#page-1055-0) The SessionSynchronization interface allows a session Bean instance to be notified by its container of transaction boundaries. **[sessionWillPassivate\(HttpSessionEvent\)](#page-5385-1)** - Method in interface javax.servlet.http[.HttpSessionActivationListener](#page-5384-0) Notification that the session is about to be passivated. **[set\(String,](#page-862-0) String)** - Method in class javax.activation[.MimeTypeParameterList](#page-858-0) Set the value to be associated with the given name, replacing any previous association. **[set\(String,](#page-4036-0) String)** - Method in class javax.mail.internet[.ParameterList](#page-4033-0)

```
Set a parameter.
set(String, String, String) - Method in class
javax.mail.internet. ParameterList
   Set a parameter.
set - Variable in class javax.mail.search.FlagTerm
   Indicates whether to test for the presence or absence of the
   specified Flag.
setAccept(String) - Method in class
HtmlForm
   Set the value of the accept property.
setAcceptcharset(String) - Method in class
HtmlForm
   Set the value of the acceptcharset property.
setAccesskey(String) - Method in class
HtmlCommandButton
   Set the value of the accesskey property.
setAccesskey(String) - Method in class
javax.faces.component.html.HtmlCommandLink
   Set the value of the accesskey property.
setAccesskey(String) - Method in class
javax.faces.component.html.HtmlInputSecret
   Set the value of the accesskey property.
setAccesskey(String) - Method in class
HtmlInputText
   Set the value of the accesskey property.
setAccesskey(String) - Method in class
HtmlInputTextarea
   Set the value of the accesskey property.
setAccesskey(String) - Method in class
HtmlOutputLabel
   Set the value of the accesskey property.
setAccesskey(String) - Method in class
HtmlOutputLink
   Set the value of the accesskey property.
setAccesskey(String) - Method in class
HtmlSelectBooleanCheckbox
   Set the value of the accesskey property.
setAccesskey(String) - Method in class
HtmlSelectManyCheckbox
   Set the value of the accesskey property.
setAccesskey(String) - Method in class
javax.faces.component.html.HtmlSelectManyListbox
   Set the value of the accesskey property.
setAccesskey(String) - Method in class
HtmlSelectManyMenu
   Set the value of the accesskey property.
setAccesskey(String) - Method in class
HtmlSelectOneListbox
   Set the value of the accesskey property.
setAccesskey(String) - Method in class
```
javax.faces.component.html.[HtmlSelectOneMenu](#page-2338-0) Set the value of the accesskey property. **[setAccesskey\(String\)](#page-2365-0)** - Method in class javax.faces.component.html.[HtmlSelectOneRadio](#page-2358-0) Set the value of the accesskey property. **[setAccessURI\(String\)](#page-6807-0)** - Method in interface javax.xml.registry.infomodel[.ServiceBinding](#page-6804-0) Sets the URI that gives access to the service via this binding. **[setAction\(MethodBinding\)](#page-1666-0)** - Method in interface javax.faces.component.[ActionSource](#page-1664-0) **Deprecated.** *This has been replaced by [ActionSource2.setActionExpression\(javax.el.MethodExpression\)](#page-1673-0).* **[setAction\(MethodBinding\)](#page-1718-0)** - Method in class javax.faces.component.[UICommand](#page-1712-0) **Deprecated.** *This has been replaced by [UICommand.setActionExpression\(javax.el.MethodExpression\).](#page-1722-0)* **[setActionExpression\(MethodExpression\)](#page-1673-0)** - Method in interface javax.faces.component.[ActionSource2](#page-1671-0) Set the [MethodExpression](#page-1258-0) pointing at the appication action to be invoked, if this [UIComponent](#page-1727-0) is activated by the user, during the *Apply Request Values* or *Invoke Application* phase of the request processing lifecycle, depending on the value of the immediate property. **[setActionExpression\(MethodExpression\)](#page-1722-0)** - Method in class javax.faces.component.[UICommand](#page-1712-0) **[setActionListener\(ActionListener\)](#page-1567-0)** - Method in class javax.faces.application.[Application](#page-1561-0) Set the default **[ActionListener](#page-2641-0)** to be registered for all [ActionSource](#page-1664-0) components. **[setActionListener\(MethodBinding\)](#page-1668-0)** - Method in interface javax.faces.component.[ActionSource](#page-1664-0) **Deprecated.** *This has been replaced by [ActionSource.addActionListener\(javax.faces.event.ActionListener\)](#page-1668-1)* **[setActionListener\(MethodBinding\)](#page-1719-0)** - Method in class javax.faces.component.[UICommand](#page-1712-0) **Deprecated.** *This has been replaced by [UICommand.addActionListener\(javax.faces.event.ActionListener\)](#page-1722-1).* **[setActor\(String\)](#page-7313-0)** - Method in interface javax.xml.soap.[SOAPHeaderElement](#page-7310-0) Sets the actor associated with this SOAPHeaderElement object to the specified actor. **[setAdapter\(XmlAdapter\)](#page-6368-0)** - Method in class javax.xml.bind.helpers.[AbstractMarshallerImpl](#page-6354-0) **[setAdapter\(Class<A>,](#page-6369-0) A)** - Method in class javax.xml.bind.helpers.[AbstractMarshallerImpl](#page-6354-0) **[setAdapter\(XmlAdapter\)](#page-6391-0)** - Method in class javax.xml.bind.helpers.[AbstractUnmarshallerImpl](#page-6372-0)

**[setAdapter\(Class<A>,](#page-6391-1) A)** - Method in class javax.xml.bind.helpers.[AbstractUnmarshallerImpl](#page-6372-0) **[setAdapter\(XmlAdapter\)](#page-5995-0)** - Method in interface javax.xml.bind.[Marshaller](#page-5979-0) Associates a configured instance of [XmlAdapter](#page-6316-0) with this marshaller. **[setAdapter\(Class<A>,](#page-5996-0) A)** - Method in interface javax.xml.bind.[Marshaller](#page-5979-0) Associates a configured instance of [XmlAdapter](#page-6316-0) with this marshaller. **[setAdapter\(XmlAdapter\)](#page-6071-0)** - Method in interface javax.xml.bind.[Unmarshaller](#page-6046-0) Associates a configured instance of [XmlAdapter](#page-6316-0) with this unmarshaller. **[setAdapter\(Class<A>,](#page-6071-1) A)** - Method in interface javax.xml.bind.[Unmarshaller](#page-6046-0) Associates a configured instance of [XmlAdapter](#page-6316-0) with this unmarshaller. **[setAddress\(String\)](#page-3844-0)** - Method in class javax.mail.internet[.InternetAddress](#page-3837-0) Set the email address. **[setAddress\(String\)](#page-6687-0)** - Method in interface javax.xml.registry.infomodel.<u>EmailAddress</u> Sets the email address for this object. **[setAfterPhaseListener\(MethodExpression\)](#page-1947-0)** - Method in class javax.faces.component.[UIViewRoot](#page-1938-0) Allow an arbitrary method to be called for the "afterPhase" event as the UIViewRoot runs through its lifecycle. **[setAlt\(String\)](#page-1971-0)** - Method in class javax.faces.component.html.[HtmlCommandButton](#page-1964-0) Set the value of the alt property. **[setAlt\(String\)](#page-2049-0)** - Method in class javax.faces.component.html.[HtmlGraphicImage](#page-2043-0) Set the value of the alt property. **[setAlt\(String\)](#page-2073-1)** - Method in class javax.faces.component.html.[HtmlInputSecret](#page-2066-0) Set the value of the alt property. **[setAlt\(String\)](#page-2094-1)** - Method in class javax.faces.component.html.[HtmlInputText](#page-2087-0) Set the value of the alt property. **[setApplication\(Application\)](#page-1589-0)** - Method in class javax.faces.application.[ApplicationFactory](#page-1587-0) Replace the [Application](#page-1561-0) instance that will be returned for this web application. **[setAreaCode\(String\)](#page-6829-0)** - Method in interface javax.xml.registry.infomodel[.TelephoneNumber](#page-6825-0) Sets the area code. **[setAssociations\(Collection\)](#page-6784-0)** - Method in interface

javax.xml.registry.infomodel[.RegistryObject](#page-6773-0) Replaces all previous Associations from this object with specified Associations. **[setAssociationType\(Concept\)](#page-6644-0)** - Method in interface javax.xml.registry.infomodel[.Association](#page-6632-0) Sets the association type for this Association. **[setAttachmentMarshaller\(AttachmentMarshaller\)](#page-6370-0)** - Method in class javax.xml.bind.helpers.[AbstractMarshallerImpl](#page-6354-0) **[setAttachmentMarshaller\(AttachmentMarshaller\)](#page-5997-0)** - Method in interface javax.xml.bind.[Marshaller](#page-5979-0) Associate a context that enables binary data within an XML document to be transmitted as XML-binary optimized attachment. **[setAttachmentUnmarshaller\(AttachmentUnmarshaller\)](#page-6392-0)** - Method in class javax.xml.bind.helpers.[AbstractUnmarshallerImpl](#page-6372-0) **[setAttachmentUnmarshaller\(AttachmentUnmarshaller\)](#page-6072-0)** - Method in interface javax.xml.bind.[Unmarshaller](#page-6046-0) Associate a context that resolves cid's, content-id URIs, to binary data passed as attachments. **[setAttribute\(ObjectName,](#page-4207-0) Attribute)** - Method in interface javax.management.j2ee.[Management](#page-4201-0) Sets the value of a specific attribute of a named managed object. **[setAttribute\(String,](#page-5380-0) Object)** - Method in interface javax.servlet.http[.HttpSession](#page-5373-0) Binds an object to this session, using the name specified. **[setAttribute\(String,](#page-5437-0) Object)** - Method in class javax.servlet.jsp[.JspContext](#page-5433-0) Register the name and value specified with page scope semantics. **[setAttribute\(String,](#page-5437-1) Object, int)** - Method in class javax.servlet.jsp[.JspContext](#page-5433-0) Register the name and value specified with appropriate scope semantics. **[setAttribute\(String,](#page-5700-0) Object)** - Method in class javax.servlet.jsp.tagext.[TagData](#page-5696-0) Set the value of an attribute. **[setAttribute\(String,](#page-5164-0) Object)** - Method in interface javax.servlet.[ServletContext](#page-5149-0) Binds an object to a given attribute name in this servlet context. **[setAttribute\(String,](#page-5210-0) Object)** - Method in interface javax.servlet.[ServletRequest](#page-5199-0) Stores an attribute in this request. **[setAttribute\(String,](#page-5241-0) Object)** - Method in class javax.servlet.[ServletRequestWrapper](#page-5229-0) The default behavior of this method is to return setAttribute(String name, Object o) on the wrapped request object.

**[setAttributes\(ObjectName,](#page-4207-1) AttributeList)** - Method in interface javax.management.j2ee.[Management](#page-4201-0) Sets the values of several attributes of a named managed object. **[setAutocomplete\(String\)](#page-2074-0)** - Method in class javax.faces.component.html.[HtmlInputSecret](#page-2066-0) Set the value of the autocomplete property. **[setAutocomplete\(String\)](#page-2095-0)** - Method in class javax.faces.component.html.[HtmlInputText](#page-2087-0) Set the value of the autocomplete property. **[setBase64Content\(InputStream,](#page-7126-0) String)** - Method in class javax.xml.soap.[AttachmentPart](#page-7116-0) Sets the content of this attachment part from the Base64 source InputStream and sets the value of the Content-Type header to the value contained in contentType, This method would first decode the base64 input and write the resulting raw bytes to the attachment. **[setBeforePhaseListener\(MethodExpression\)](#page-1946-0)** - Method in class javax.faces.component.[UIViewRoot](#page-1938-0) Allow an arbitrary method to be called for the "beforePhase" event as the UIViewRoot runs through its lifecycle. **[setBgcolor\(String\)](#page-2011-0)** - Method in class javax.faces.component.html.[HtmlDataTable](#page-2004-0) Set the value of the bgcolor property. **[setBgcolor\(String\)](#page-2216-0)** - Method in class javax.faces.component.html.[HtmlPanelGrid](#page-2209-0) Set the value of the bgcolor property. **[setBinding\(String\)](#page-2885-0)** - Method in class javax.faces.webapp[.ConverterTag](#page-2881-0) **Deprecated.** Set the expression that will be used to create a [ValueExpression](#page-1299-0) that references a backing bean property of the [Converter](#page-2499-0) instance to be created. **[setBinding\(ValueExpression\)](#page-2938-0)** - Method in class javax.faces.webapp[.UIComponentELTag](#page-2935-0) Set the value expression for our component. **[setBinding\(String\)](#page-2946-0)** - Method in class javax.faces.webapp[.UIComponentTag](#page-2942-0) **Deprecated.** Set the value binding expression for our component. **[setBinding\(String\)](#page-2967-0)** - Method in class javax.faces.webapp.ValidatorTaq **Deprecated.** Set the expression that will be used to create a [ValueExpression](#page-1299-0) that references a backing bean property of the [Validator](#page-2862-0) instance to be created. **[setBodyContent\(BodyContent\)](#page-2927-0)** - Method in class javax.faces.webapp.UIComponentClassicTaqBase Set the bodyContent for this tag handler. **[setBodyContent\(BodyContent\)](#page-5584-0)** - Method in interface javax.servlet.jsp.tagext. [BodyTag](#page-5579-0) Set the bodyContent property. **[setBodyContent\(BodyContent\)](#page-5591-0)** - Method in class

javax.servlet.jsp.tagext. [BodyTagSupport](#page-5587-0) Prepare for evaluation of the body: stash the bodyContent away. **[setBoolean\(String,](#page-3079-0) boolean)** - Method in interface javax.jms[.MapMessage](#page-3069-0) Sets a boolean value with the specified name into the Map. **[setBooleanProperty\(String,](#page-3120-0) boolean)** - Method in interface javax.jms[.Message](#page-3086-0) Sets a boolean property value with the specified name into the message. **[setBorder\(int\)](#page-2011-1)** - Method in class javax.faces.component.html.[HtmlDataTable](#page-2004-0) Set the value of the border property. **[setBorder\(int\)](#page-2216-1)** - Method in class javax.faces.component.html.[HtmlPanelGrid](#page-2209-0) Set the value of the border property. **[setBorder\(int\)](#page-2264-1)** - Method in class javax.faces.component.html.[HtmlSelectManyCheckbox](#page-2257-0) Set the value of the border property. **[setBorder\(int\)](#page-2365-1)** - Method in class javax.faces.component.html.[HtmlSelectOneRadio](#page-2358-0) Set the value of the border property. **[setBufferSize\(int\)](#page-5253-0)** - Method in interface javax.servlet.[ServletResponse](#page-5246-0) Sets the preferred buffer size for the body of the response. **[setBufferSize\(int\)](#page-5265-0)** - Method in class javax.servlet.[ServletResponseWrapper](#page-5258-0) The default behavior of this method is to call setBufferSize(int size) on the wrapped response object. **[setBuilder\(DocumentBuilder\)](#page-6133-0)** - Method in class javax.xml.bind.annotation.[W3CDomHandler](#page-6130-0) **[setByte\(String,](#page-3079-1) byte)** - Method in interface javax.jms[.MapMessage](#page-3069-0) Sets a byte value with the specified name into the Map. **[setByteProperty\(String,](#page-3121-0) byte)** - Method in interface javax.jms[.Message](#page-3086-0) Sets a byte property value with the specified name into the message. **[setBytes\(String,](#page-3083-0) byte[])** - Method in interface javax.jms.[MapMessage](#page-3069-0) Sets a byte array value with the specified name into the Map. **[setBytes\(String,](#page-3084-0) byte[], int, int)** - Method in interface javax.jms[.MapMessage](#page-3069-0) Sets a portion of the byte array value with the specified name into the Map. **[setCalendar\(Calendar\)](#page-3872-0)** - Method in class javax.mail.internet[.MailDateFormat](#page-3866-0) Don't allow setting the calendar **[setCaptionClass\(String\)](#page-2011-2)** - Method in class javax.faces.component.html.[HtmlDataTable](#page-2004-0) Set the value of the captionClass property. **[setCaptionClass\(String\)](#page-2216-2)** - Method in class

javax.faces.component.html.[HtmlPanelGrid](#page-2209-0) Set the value of the captionClass property. **[setCaptionStyle\(String\)](#page-2012-0)** - Method in class javax.faces.component.html.[HtmlDataTable](#page-2004-0) Set the value of the captionStyle property. **[setCaptionStyle\(String\)](#page-2217-0)** - Method in class javax.faces.component.html.[HtmlPanelGrid](#page-2209-0) Set the value of the captionStyle property. **[setCellpadding\(String\)](#page-2012-1)** - Method in class javax.faces.component.html.[HtmlDataTable](#page-2004-0) Set the value of the cellpadding property. **[setCellpadding\(String\)](#page-2217-1)** - Method in class javax.faces.component.html.[HtmlPanelGrid](#page-2209-0) Set the value of the cellpadding property. **[setCellspacing\(String\)](#page-2013-0)** - Method in class javax.faces.component.html.<u>[HtmlDataTable](#page-2004-0)</u> Set the value of the cellspacing property. **[setCellspacing\(String\)](#page-2218-0)** - Method in class javax.faces.component.html.[HtmlPanelGrid](#page-2209-0) Set the value of the cellspacing property. **[setChangeEvent\(PropertyChangeEvent\)](#page-1347-0)** - Method in class javax.enterprise.deploy.model[.XpathEvent](#page-1344-0) **[setChar\(String,](#page-3080-0) char)** - Method in interface javax.jms[.MapMessage](#page-3069-0) Sets a Unicode character value with the specified name into the Map. **[setCharacterEncoding\(String\)](#page-5204-0)** - Method in interface javax.servlet.[ServletRequest](#page-5199-0) Overrides the name of the character encoding used in the body of this request. **[setCharacterEncoding\(String\)](#page-5235-0)** - Method in class javax.servlet.[ServletRequestWrapper](#page-5229-0) The default behavior of this method is to set the character encoding on the wrapped request object. **[setCharacterEncoding\(String\)](#page-5251-0)** - Method in interface javax.servlet.[ServletResponse](#page-5246-0) Sets the character encoding (MIME charset) of the response being sent to the client, for example, to UTF-8. **[setCharacterEncoding\(String\)](#page-5262-0)** - Method in class javax.servlet.[ServletResponseWrapper](#page-5258-0) The default behavior of this method is to call setCharacterEncoding(String charset) on the wrapped response object. **[setCharset\(String\)](#page-1991-0)** - Method in class javax.faces.component.html.[HtmlCommandLink](#page-1984-0) Set the value of the charset property. **[setCharset\(String\)](#page-2187-0)** - Method in class javax.faces.component.html.[HtmlOutputLink](#page-2180-0) Set the value of the charset property. **[setCharsetName\(String\)](#page-6722-0)** - Method in interface

javax.xml.registry.infomodel[.LocalizedString](#page-6719-0) Set the canonical name for the charset for this object. **[setCity\(String\)](#page-6759-0)** - Method in interface javax.xml.registry.infomodel[.PostalAddress](#page-6755-0) Sets the city. **[setClassifications\(Collection\)](#page-6781-0)** - Method in interface javax.xml.registry.infomodel[.RegistryObject](#page-6773-0) Replaces all previous Classifications with specified Classifications. **[setClassificationScheme\(ClassificationScheme\)](#page-6663-0)** - Method in interface javax.xml.registry.infomodel[.Classification](#page-6655-0) Sets the ClassificationScheme for this external classification. **[setClassifiedObject\(RegistryObject\)](#page-6665-0)** - Method in interface javax.xml.registry.infomodel[.Classification](#page-6655-0) Sets the object that is being classified. **[setClientID\(String\)](#page-3012-0)** - Method in interface javax.jms[.Connection](#page-3008-0) Sets the client identifier for this connection. **[setCols\(int\)](#page-2115-1)** - Method in class javax.faces.component.html.[HtmlInputTextarea](#page-2108-0) Set the value of the cols property. **[setColumnClasses\(String\)](#page-2013-1)** - Method in class javax.faces.component.html.[HtmlDataTable](#page-2004-0) Set the value of the columnClasses property. **[setColumnClasses\(String\)](#page-2218-1)** - Method in class javax.faces.component.html.[HtmlPanelGrid](#page-2209-0) Set the value of the columnClasses property. **[setColumnNumber\(int\)](#page-6435-0)** - Method in class javax.xml.bind.helpers.[ValidationEventLocatorImpl](#page-6428-0) Set the columnNumber field on this event locator. **[setColumns\(int\)](#page-2219-0)** - Method in class javax.faces.component.html.[HtmlPanelGrid](#page-2209-0) Set the value of the columns property. **[setCommandContext\(String,](#page-804-0) DataHandler)** - Method in interface javax.activation[.CommandObject](#page-803-0) Initialize the Command with the verb it is requested to handle and the DataHandler that describes the data it will operate on. **[setCommandMap\(CommandMap\)](#page-822-0)** - Method in class javax.activation[.DataHandler](#page-813-0) Set the CommandMap for use by this DataHandler. **[setComment\(String\)](#page-5282-0)** - Method in class javax.servlet.http.[Cookie](#page-5278-0) Specifies a comment that describes a cookie's purpose. **[setConcept\(Concept\)](#page-6663-1)** - Method in interface javax.xml.registry.infomodel[.Classification](#page-6655-0) Sets the concept for this internal classification. **[setConnected\(boolean\)](#page-3663-0)** - Method in class javax.mail[.Service](#page-3654-0) Set the connection state of this service. **[setConnectionHandle\(Object\)](#page-4807-0)** - Method in class javax.resource.spi[.ConnectionEvent](#page-4801-0) Set the connection handle. **[setContent\(Object,](#page-3894-0) String)** - Method in class

javax.mail.internet[.MimeBodyPart](#page-3873-0) A convenience method for setting this body part's content. **[setContent\(Multipart\)](#page-3897-0)** - Method in class javax.mail.internet[.MimeBodyPart](#page-3873-0) This method sets the body part's content to a Multipart object. **[setContent\(Object,](#page-3946-0) String)** - Method in class javax.mail.internet[.MimeMessage](#page-3907-0) A convenience method for setting this Message's content. **[setContent\(Multipart\)](#page-3949-0)** - Method in class javax.mail.internet[.MimeMessage](#page-3907-0) This method sets the Message's content to a Multipart object. **[setContent\(Object,](#page-3616-0) String)** - Method in interface javax.mail[.Part](#page-3605-0) A convenience method for setting this part's content. **[setContent\(Multipart\)](#page-3617-0)** - Method in interface javax.mail.[Part](#page-3605-0) This method sets the given Multipart object as this message's content. **[setContent\(Object,](#page-7124-0) String)** - Method in class javax.xml.soap.[AttachmentPart](#page-7116-0) Sets the content of this attachment part to that of the given Object and sets the value of the Content-Type header to the given type. **[setContent\(Source\)](#page-7344-0)** - Method in class javax.xml.soap[.SOAPPart](#page-7334-0) Sets the content of the SOAPEnvelope object with the data from the given Source object. **[setContentDescription\(String\)](#page-7324-0)** - Method in class javax.xml.soap.[SOAPMessage](#page-7318-0) Sets the description of this SOAPMessage object's content with the given description. **[setContentID\(String\)](#page-3885-0)** - Method in class javax.mail.internet[.MimeBodyPart](#page-3873-0) Set the "Content-ID" header field of this body part. **[setContentID\(String\)](#page-3936-0)** - Method in class javax.mail.internet[.MimeMessage](#page-3907-0) Set the "Content-ID" header field of this Message. **[setContentId\(String\)](#page-7128-0)** - Method in class javax.xml.soap.[AttachmentPart](#page-7116-0) Sets the MIME header whose name is "Content-ID" with the given value. **[setContentId\(String\)](#page-7340-0)** - Method in class javax.xml.soap[.SOAPPart](#page-7334-0) Sets the value of the MIME header named "Content-Id" to the given String. **[setContentLanguage\(String\[\]\)](#page-3887-0)** - Method in class javax.mail.internet[.MimeBodyPart](#page-3873-0) Set the Content-Language header of this MimePart. **[setContentLanguage\(String\[\]\)](#page-3940-0)** - Method in class javax.mail.internet[.MimeMessage](#page-3907-0) Set the "Content-Language" header of this MimePart. **[setContentLanguage\(String\[\]\)](#page-3986-0)** - Method in interface javax.mail.internet[.MimePart](#page-3980-0) Set the Content-Language header of this MimePart.

**[setContentLength\(int\)](#page-5252-0)** - Method in interface javax.servlet.[ServletResponse](#page-5246-0) Sets the length of the content body in the response In HTTP servlets, this method sets the HTTP Content-Length header. **[setContentLength\(int\)](#page-5264-0)** - Method in class javax.servlet.[ServletResponseWrapper](#page-5258-0) The default behavior of this method is to call setContentLength(int len) on the wrapped response object. **[setContentLocation\(String\)](#page-7129-0)** - Method in class javax.xml.soap.[AttachmentPart](#page-7116-0) Sets the MIME header whose name is "Content-Location" with the given value. **[setContentLocation\(String\)](#page-7340-1)** - Method in class javax.xml.soap.[SOAPPart](#page-7334-0) Sets the value of the MIME header "Content-Location" to the given String. **[setContentMD5\(String\)](#page-3886-0)** - Method in class javax.mail.internet[.MimeBodyPart](#page-3873-0) Set the "Content-MD5" header field of this body part. **[setContentMD5\(String\)](#page-3937-0)** - Method in class javax.mail.internet[.MimeMessage](#page-3907-0) Set the "Content-MD5" header field of this Message. **[setContentMD5\(String\)](#page-3986-1)** - Method in interface iavax.mail.internet[.MimePart](#page-3980-0) Set the Content-MD5 of this part. **[setContentType\(String\)](#page-5252-1)** - Method in interface javax.servlet.[ServletResponse](#page-5246-0) Sets the content type of the response being sent to the client, if the response has not been committed yet. **[setContentType\(String\)](#page-5264-1)** - Method in class javax.servlet.[ServletResponseWrapper](#page-5258-0) The default behavior of this method is to call setContentType(String type) on the wrapped response object. **[setContentType\(String\)](#page-7129-1)** - Method in class javax.xml.soap.[AttachmentPart](#page-7116-0) Sets the MIME header whose name is "Content-Type" with the given value. **[setContextID\(String\)](#page-5064-0)** - Static method in class javax.security.jacc[.PolicyContext](#page-5061-0) Authorization protected method used to modify the value of the policy context identifier associated with the thread on which this method is called. **[setConverter\(Converter\)](#page-1881-0)** - Method in class javax.faces.component.[UIOutput](#page-1876-0) **[setConverter\(Converter\)](#page-1957-0)** - Method in interface javax.faces.component.[ValueHolder](#page-1954-0) Set the [Converter](#page-2499-0) (if any) that is registered for this [UIComponent.](#page-1727-0) **[setConverterId\(String\)](#page-2884-0)** - Method in class

javax.faces.webapp[.ConverterTag](#page-2881-0) **Deprecated.** Set the identifer of the [Converter](#page-2499-0) instance to be created. **[setConverterMessage\(String\)](#page-1841-0)** - Method in class javax.faces.component.[UIInput](#page-1829-0) Override any [ValueExpression](#page-1299-0) set for the "converterMessage" with the literal argument provided to this method. **[setCoords\(String\)](#page-1991-1)** - Method in class javax.faces.component.html.[HtmlCommandLink](#page-1984-0) Set the value of the coords property. **[setCoords\(String\)](#page-2187-1)** - Method in class javax.faces.component.html.[HtmlOutputLink](#page-2180-0) Set the value of the coords property. **[setCountry\(String\)](#page-6761-0)** - Method in interface javax.xml.registry.infomodel[.PostalAddress](#page-6755-0) Sets the country. **[setCountryCode\(String\)](#page-6829-1)** - Method in interface javax.xml.registry.infomodel[.TelephoneNumber](#page-6825-0) Sets country code. **[setCredentials\(Set\)](#page-6500-0)** - Method in interface javax.xml.registry[.Connection](#page-6496-0) Sets the Credentials associated with this client. **[setCurrencyCode\(String\)](#page-2562-0)** - Method in class javax.faces.convert[.NumberConverter](#page-2554-0) Set the ISO 4217 currency code used by getAsString() with a type of currency. **[setCurrencySymbol\(String\)](#page-2563-0)** - Method in class javax.faces.convert[.NumberConverter](#page-2554-0) Set the currency symbol used by getAsString() with a type of currency. **[setCurrentInstance\(FacesContext\)](#page-2429-0)** - Static method in class javax.faces.context[.FacesContext](#page-2417-0) Set the [FacesContext](#page-2417-0) instance for the request that is being processed by the current thread. **[setDataContentHandlerFactory\(DataContentHandlerFactory\)](#page-825-0)** - Static method in class javax.activation. [DataHandler](#page-813-0) Sets the DataContentHandlerFactory. **[setDataHandler\(DataHandler\)](#page-3894-1)** - Method in class javax.mail.internet[.MimeBodyPart](#page-3873-0) This method provides the mechanism to set this body part's content. **[setDataHandler\(DataHandler\)](#page-3946-1)** - Method in class javax.mail.internet[.MimeMessage](#page-3907-0) This method provides the mechanism to set this part's content. **[setDataHandler\(DataHandler\)](#page-3615-0)** - Method in interface javax.mail[.Part](#page-3605-0) This method provides the mechanism to set this part's content. **[setDataHandler\(DataHandler\)](#page-7127-0)** - Method in class javax.xml.soap.[AttachmentPart](#page-7116-0) Sets the given DataHandler object as the data handler for this AttachmentPart object.

**[setDataModel\(DataModel\)](#page-1810-0)** - Method in class javax.faces.component.[UIData](#page-1789-0) Set the internal DataModel. **[setDatatypeConverter\(DatatypeConverterInterface\)](#page-5898-0)** - Static method in class javax.xml.bind[.DatatypeConverter](#page-5893-0) This method is for JAXB provider use only. **[setDateHeader\(String,](#page-5356-0) long)** - Method in interface javax.servlet.http[.HttpServletResponse](#page-5334-0) Sets a response header with the given name and date-value. **[setDateHeader\(String,](#page-5369-0) long)** - Method in class javax.servlet.http[.HttpServletResponseWrapper](#page-5361-0) The default behavior of this method is to call setDateHeader(String name, long date) on the wrapped response object. **[setDateStyle\(String\)](#page-2515-0)** - Method in class javax.faces.convert[.DateTimeConverter](#page-2508-0) Set the style to be used to format or parse dates. **[setDConfigBeanVersion\(DConfigBeanVersionType\)](#page-1446-0)** - Method in interface javax.enterprise.deploy.spi[.DeploymentManager](#page-1432-0) Set the configuration beans to be used to the J2EE platform version specificed. [setDebug\(boolean\)](#page-3675-0) - Method in class javax.mail.[Session](#page-3667-0) Set the debug setting for this Session. setDebugOut (PrintStream) - Method in class javax.mail[.Session](#page-3667-0) Set the stream to be used for debugging output for this session. **[setDefaultCommandMap\(CommandMap\)](#page-798-0)** - Static method in class javax.activation[.CommandMap](#page-795-0) Set the default CommandMap. **[setDefaultFactory\(JspFactory\)](#page-5454-0)** - Static method in class javax.servlet.jsp[.JspFactory](#page-5452-0) set the default factory for this implementation. **[setDefaultFileTypeMap\(FileTypeMap\)](#page-839-0)** - Static method in class javax.activation[.FileTypeMap](#page-836-0) Sets the default FileTypeMap for the system. **[setDefaultLocale\(Locale\)](#page-1568-0)** - Method in class javax.faces.application.[Application](#page-1561-0) Set the default Locale for this application. **[setDefaultNamespace\(String\)](#page-7399-0)** - Method in interface javax.xml.stream[.XMLEventWriter](#page-7392-0) Binds a URI to the default namespace This URI is bound in the scope of the current START ELEMENT / END ELEMENT pair. **[setDefaultNamespace\(String\)](#page-7488-0)** - Method in interface javax.xml.stream[.XMLStreamWriter](#page-7474-0) Binds a URI to the default namespace This URI is bound in the scope of the current START ELEMENT / END ELEMENT pair. **[setDefaultRenderKitId\(String\)](#page-1568-1)** - Method in class javax.faces.application.[Application](#page-1561-0) Set the renderKitId to be used to render this application. **[setDeliveryMode\(int\)](#page-3158-0)** - Method in interface

javax.jms[.MessageProducer](#page-3153-0) Sets the producer's default delivery mode. **[setDescription\(String\)](#page-2774-0)** - Method in class javax.faces.model[.SelectItem](#page-2769-0) Set the description of this item, for use in development tools. **[setDescription\(String\)](#page-3888-0)** - Method in class javax.mail.internet[.MimeBodyPart](#page-3873-0) Set the "Content-Description" header field for this body part. **[setDescription\(String,](#page-3889-0) String)** - Method in class javax.mail.internet[.MimeBodyPart](#page-3873-0) Set the "Content-Description" header field for this body part. **[setDescription\(String\)](#page-3938-0)** - Method in class javax.mail.internet[.MimeMessage](#page-3907-0) Set the "Content-Description" header field for this Message. **[setDescription\(String,](#page-3939-0) String)** - Method in class javax.mail.internet.<u>MimeMessage</u> Set the "Content-Description" header field for this Message. **[setDescription\(String\)](#page-3612-0)** - Method in interface javax.mail.[Part](#page-3605-0) Set a description String for this part. **[setDescription\(InternationalString\)](#page-6778-0)** - Method in interface javax.xml.registry.infomodel[.RegistryObject](#page-6773-0) Sets the context independent textual description for this object. **[setDetail\(String\)](#page-1597-0)** - Method in class javax.faces.application.[FacesMessage](#page-1591-0) Set the localized detail text. **[setDir\(String\)](#page-1971-1)** - Method in class javax.faces.component.html.[HtmlCommandButton](#page-1964-0) Set the value of the dir property. **[setDir\(String\)](#page-1992-0)** - Method in class javax.faces.component.html.[HtmlCommandLink](#page-1984-0) Set the value of the dir property. **[setDir\(String\)](#page-2014-0)** - Method in class javax.faces.component.html.[HtmlDataTable](#page-2004-0) Set the value of the dir property. **[setDir\(String\)](#page-2033-0)** - Method in class javax.faces.component.html.[HtmlForm](#page-2026-0) Set the value of the dir property. **[setDir\(String\)](#page-2049-1)** - Method in class javax.faces.component.html.[HtmlGraphicImage](#page-2043-0) Set the value of the dir property. **[setDir\(String\)](#page-2074-1)** - Method in class javax.faces.component.html.[HtmlInputSecret](#page-2066-0) Set the value of the dir property. **[setDir\(String\)](#page-2095-1)** - Method in class javax.faces.component.html.[HtmlInputText](#page-2087-0) Set the value of the dir property. **[setDir\(String\)](#page-2115-2)** - Method in class javax.faces.component.html.[HtmlInputTextarea](#page-2108-0) Set the value of the dir property.

**[setDir\(String\)](#page-2133-0)** - Method in class javax.faces.component.html.[HtmlMessage](#page-2128-0) Set the value of the dir property. **[setDir\(String\)](#page-2146-0)** - Method in class javax.faces.component.html.<u>[HtmlMessages](#page-2141-0)</u> Set the value of the dir property. **[setDir\(String\)](#page-2158-0)** - Method in class javax.faces.component.html.[HtmlOutputFormat](#page-2154-0) Set the value of the dir property. **[setDir\(String\)](#page-2169-1)** - Method in class javax.faces.component.html.[HtmlOutputLabel](#page-2163-0) Set the value of the dir property. **[setDir\(String\)](#page-2188-0)** - Method in class javax.faces.component.html.[HtmlOutputLink](#page-2180-0) Set the value of the dir property. **[setDir\(String\)](#page-2204-0)** - Method in class javax.faces.component.html.[HtmlOutputText](#page-2200-0) Set the value of the dir property. **[setDir\(String\)](#page-2219-1)** - Method in class javax.faces.component.html.[HtmlPanelGrid](#page-2209-0) Set the value of the dir property. **[setDir\(String\)](#page-2245-0)** - Method in class javax.faces.component.html.htmlSelectBooleanCheckbox Set the value of the dir property. **[setDir\(String\)](#page-2265-0)** - Method in class javax.faces.component.html.[HtmlSelectManyCheckbox](#page-2257-0) Set the value of the dir property. **[setDir\(String\)](#page-2285-1)** - Method in class javax.faces.component.html.[HtmlSelectManyListbox](#page-2278-0) Set the value of the dir property. **[setDir\(String\)](#page-2305-1)** - Method in class javax.faces.component.html.[HtmlSelectManyMenu](#page-2298-0) Set the value of the dir property. **[setDir\(String\)](#page-2325-1)** - Method in class javax.faces.component.html.[HtmlSelectOneListbox](#page-2318-0) Set the value of the dir property. **[setDir\(String\)](#page-2345-1)** - Method in class javax.faces.component.html.[HtmlSelectOneMenu](#page-2338-0) Set the value of the dir property. **[setDir\(String\)](#page-2366-0)** - Method in class javax.faces.component.html.[HtmlSelectOneRadio](#page-2358-0) Set the value of the dir property. **[setDisabled\(boolean\)](#page-1972-0)** - Method in class javax.faces.component.html.[HtmlCommandButton](#page-1964-0) Set the value of the disabled property. **[setDisabled\(boolean\)](#page-1992-1)** - Method in class javax.faces.component.html.[HtmlCommandLink](#page-1984-0) Set the value of the disabled property. **[setDisabled\(boolean\)](#page-2075-0)** - Method in class iavax.faces.component.html.[HtmlInputSecret](#page-2066-0)

```
Set the value of the disabled property.
setDisabled(boolean) - Method in class
javax.faces.component.html.HtmlInputText
   Set the value of the disabled property.
setDisabled(boolean) - Method in class
HtmlInputTextarea
   Set the value of the disabled property.
setDisabled(boolean) - Method in class
HtmlOutputLink
   Set the value of the disabled property.
setDisabled(boolean) - Method in class
javax.faces.component.html.htmlSelectBooleanCheckbox
   Set the value of the disabled property.
setDisabled(boolean) - Method in class
HtmlSelectManyCheckbox
   Set the value of the disabled property.
setDisabled(boolean) - Method in class
javax.faces.component.html.HtmlSelectManyListbox
   Set the value of the disabled property.
setDisabled(boolean) - Method in class
javax.faces.component.html.HtmlSelectManyMenu
   Set the value of the disabled property.
setDisabled(boolean) - Method in class
HtmlSelectOneListbox
   Set the value of the disabled property.
setDisabled(boolean) - Method in class
HtmlSelectOneMenu
   Set the value of the disabled property.
setDisabled(boolean) - Method in class
HtmlSelectOneRadio
   Set the value of the disabled property.
setDisabled(boolean)SelectItem
   Set the disabled flag for this item, which should modify the
   rendered output to make this item unavailable for selection by
   the user if set to true.
setDisabledClass(String) - Method in class
HtmlSelectManyCheckbox
   Set the value of the disabledClass property.
setDisabledClass(String) - Method in class
HtmlSelectManyListbox
   Set the value of the disabledClass property.
setDisabledClass(String) - Method in class
HtmlSelectManyMenu
   Set the value of the disabledClass property.
setDisabledClass(String) - Method in class
javax.faces.component.html.HtmlSelectOneListbox
   Set the value of the disabledClass property.
setDisabledClass(String) - Method in class
javax.faces.component.html.HtmlSelectOneMenu
   Set the value of the disabledClass property.
```
**[setDisabledClass\(String\)](#page-2367-0)** - Method in class javax.faces.component.html.[HtmlSelectOneRadio](#page-2358-0) Set the value of the disabledClass property. **[setDisableMessageID\(boolean\)](#page-3156-0)** - Method in interface javax.jms[.MessageProducer](#page-3153-0) Sets whether message IDs are disabled. **[setDisableMessageTimestamp\(boolean\)](#page-3157-0)** - Method in interface javax.jms[.MessageProducer](#page-3153-0) Sets whether message timestamps are disabled. **[setDisposition\(String\)](#page-3816-0)** - Method in class javax.mail.internet[.ContentDisposition](#page-3812-0) Set the disposition. **[setDisposition\(String\)](#page-3884-0)** - Method in class javax.mail.internet[.MimeBodyPart](#page-3873-0) Set the "Content-Disposition" header field of this body part. **[setDisposition\(String\)](#page-3935-0)** - Method in class javax.mail.internet[.MimeMessage](#page-3907-0) Set the "Content-Disposition" header field of this Message. [setDisposition\(String\)](#page-3612-1) - Method in interface javax.mail. [Part](#page-3605-0) Set the disposition of this part. [setDomain\(String\)](#page-5283-0) - Method in class javax.servlet.http.[Cookie](#page-5278-0) Specifies the domain within which this cookie should be presented. **[setDouble\(String,](#page-3082-0) double)** - Method in interface javax.jms[.MapMessage](#page-3069-0) Sets a double value with the specified name into the Map. **[setDoubleProperty\(String,](#page-3123-0) double)** - Method in interface javax.jms[.Message](#page-3086-0) Sets a double property value with the specified name into the message. **[setDynamicAttribute\(String,](#page-5596-0) String, Object)** - Method in interface javax.servlet.jsp.tagext.[DynamicAttributes](#page-5595-0) Called when a tag declared to accept dynamic attributes is passed an attribute that is not declared in the Tag Library Descriptor. **[setElementQName\(QName\)](#page-7240-0)** - Method in interface javax.xml.soap.[SOAPElement](#page-7226-0) Changes the name of this Element to newName if possible. **[setEmailAddresses\(Collection\)](#page-6841-0)** - Method in interface javax.xml.registry.infomodel[.User](#page-6835-0) Sets the Collection of EmailAddress instances for this User. **[setEnabledClass\(String\)](#page-2266-1)** - Method in class javax.faces.component.html.[HtmlSelectManyCheckbox](#page-2257-0) Set the value of the enabledClass property. **[setEnabledClass\(String\)](#page-2287-0)** - Method in class javax.faces.component.html.[HtmlSelectManyListbox](#page-2278-0) Set the value of the enabledClass property. **[setEnabledClass\(String\)](#page-2306-2)** - Method in class javax.faces.component.html.[HtmlSelectManyMenu](#page-2298-0) Set the value of the enabledClass property.

**[setEnabledClass\(String\)](#page-2327-0)** - Method in class javax.faces.component.html.[HtmlSelectOneListbox](#page-2318-0) Set the value of the enabledClass property. **[setEnabledClass\(String\)](#page-2346-2)** - Method in class javax.faces.component.html.[HtmlSelectOneMenu](#page-2338-0) Set the value of the enabledClass property. **[setEnabledClass\(String\)](#page-2367-1)** - Method in class javax.faces.component.html.[HtmlSelectOneRadio](#page-2358-0) Set the value of the enabledClass property. **[setEncoding\(String\)](#page-6361-0)** - Method in class javax.xml.bind.helpers.[AbstractMarshallerImpl](#page-6354-0) Convenience method for setting the output encoding. **[setEncodingStyle\(String\)](#page-7244-0)** - Method in interface javax.xml.soap.[SOAPElement](#page-7226-0) Sets the encoding style for this SOAPElement object to one specified. **[setEnctype\(String\)](#page-2033-1)** - Method in class javax.faces.component.html.[HtmlForm](#page-2026-0) Set the value of the enctype property. **[setEntityContext\(EntityContext\)](#page-1003-0)** - Method in interface javax.ejb[.EntityBean](#page-1001-0) Set the associated entity context. **[setErrorClass\(String\)](#page-2133-1)** - Method in class javax.faces.component.html.[HtmlMessage](#page-2128-0) Set the value of the errorClass property. **[setErrorClass\(String\)](#page-2146-1)** - Method in class javax.faces.component.html.[HtmlMessages](#page-2141-0) Set the value of the errorClass property. **[setErrorCode\(String\)](#page-4698-0)** - Method in exception javax.resource.[ResourceException](#page-4694-0) Set the error code. **[setErrorObjectKey\(Key\)](#page-6609-0)** - Method in exception javax.xml.registry[.RegistryException](#page-6605-0) Sets the Key to the first object that encountered an error in the registry. **[setErrorStyle\(String\)](#page-2134-0)** - Method in class javax.faces.component.html.[HtmlMessage](#page-2128-0) Set the value of the errorStyle property. **[setErrorStyle\(String\)](#page-2147-0)** - Method in class javax.faces.component.html.[HtmlMessages](#page-2141-0) Set the value of the errorStyle property. **[setEscape\(boolean\)](#page-2158-1)** - Method in class javax.faces.component.html.[HtmlOutputFormat](#page-2154-0) Set the value of the escape property. **[setEscape\(boolean\)](#page-2169-2)** - Method in class javax.faces.component.html.[HtmlOutputLabel](#page-2163-0) Set the value of the escape property. **[setEscape\(boolean\)](#page-2204-1)** - Method in class javax.faces.component.html.[HtmlOutputText](#page-2200-0) Set the value of the escape property.

[setEscape\(boolean\)](#page-2776-0) - Method in class javax.faces.model.[SelectItem](#page-2769-0) Setter for property escape. **[setEventAllocator\(XMLEventAllocator\)](#page-7418-0)** - Method in class javax.xml.stream[.XMLInputFactory](#page-7401-0) Set a user defined event allocator for events **[setEventHandler\(ValidationEventHandler\)](#page-5889-0)** - Method in class javax.xml.bind.[Binder](#page-5880-0) Allow an application to register a ValidationEventHandler. **[setEventHandler\(ValidationEventHandler\)](#page-6365-0)** - Method in class javax.xml.bind.helpers.[AbstractMarshallerImpl](#page-6354-0) **[setEventHandler\(ValidationEventHandler\)](#page-6382-0)** - Method in class javax.xml.bind.helpers.[AbstractUnmarshallerImpl](#page-6372-0) Allow an application to register a validation event handler. **[setEventHandler\(ValidationEventHandler\)](#page-5994-0)** - Method in interface javax.xml.bind.[Marshaller](#page-5979-0) Allow an application to register a validation event handler. **[setEventHandler\(ValidationEventHandler\)](#page-6067-0)** - Method in interface javax.xml.bind.[Unmarshaller](#page-6046-0) Allow an application to register a ValidationEventHandler. **[setEventHandler\(ValidationEventHandler\)](#page-6106-0)** - Method in interface javax.xml.bind.[Validator](#page-6102-0) **Deprecated.** *since JAXB2.0* **[setExceptionListener\(ExceptionListener\)](#page-3014-0)** - Method in interface javax.jms[.Connection](#page-3008-0) Sets an exception listener for this connection. **[setExecutor\(Executor\)](#page-7633-0)** - Method in class javax.xml.ws[.Endpoint](#page-7625-0) Sets the executor for this Endpoint instance. **[setExecutor\(Executor\)](#page-7680-0)** - Method in class javax.xml.ws[.Service](#page-7672-0) Sets the executor for this Service instance. **[setExecutor\(Executor\)](#page-7825-0)** - Method in class javax.xml.ws.spi[.ServiceDelegate](#page-7817-0) Sets the executor for this Service instance. **[setExpiration\(Date\)](#page-6771-0)** - Method in interface javax.xml.registry.infomodel[.RegistryEntry](#page-6765-0) Sets the expirationDate. [setExpunged\(boolean\)](#page-3550-0) - Method in class javax.mail[.Message](#page-3532-0) Sets the expunged flag for this Message. **[setExtension\(String\)](#page-6830-0)** - Method in interface javax.xml.registry.infomodel[.TelephoneNumber](#page-6825-0) Sets the internal extension. **[setExternalIdentifiers\(Collection\)](#page-6787-0)** - Method in interface javax.xml.registry.infomodel[.RegistryObject](#page-6773-0) Replaces all previous external identifiers with specified Collection of ExternalIdentifiers as an external identifier. **[setExternalLinks\(Collection\)](#page-6789-0)** - Method in interface javax.xml.registry.infomodel[.RegistryObject](#page-6773-0) Replaces all previous ExternalLinks with specified ExternalLinks. **[setExternalURI\(String\)](#page-6702-0)** - Method in interface

```
.ExternalLink
   Sets URI for an external resource.
setFactory(String, String) - Static method in class
javax.faces.FactoryFinder
   This method will store the argument factoryName/implName
   mapping in such a way that
   FactoryFinder.getFactory(java.lang.String) will find this
   mapping when searching for a match.
setFatalClass(String) - Method in class
javax.faces.component.html.HtmlMessage
   Set the value of the fatalClass property.
setFatalClass(String) - Method in class
HtmlMessages
   Set the value of the fatalClass property.
setFatalStyle(String) - Method in class
HtmlMessage</u>
   Set the value of the fatalStyle property.
setFatalStyle(String) - Method in class
HtmlMessages
   Set the value of the fatalStyle property.
setFaultActor(String) - Method in interface
javax.xml.soap.SOAPFault
   Sets this SOAPFault object with the given fault actor.
setFaultCode(Name) - Method in interface javax.xml.soap.SOAPFault
   Sets this SOAPFault object with the given fault code.
SOAPFault
   Sets this SOAPFault object with the given fault code.
setFaultCode(String) - Method in interface javax.xml.soap.SOAPFault
   Sets this SOAPFault object with the give fault code.
setFaultNode(String)SOAPFault
   Creates or replaces any existing Node element value for this
   SOAPFault object.
setFaultRole(String)SOAPFault
   Creates or replaces any existing Role element value for this
   SOAPFault object.
setFaultString(String) - Method in interface
SOAPFault
   Sets the fault string for this SOAPFault object to the given
   string.
setFaultString(String, Locale) - Method in interface
javax.xml.soap.SOAPFault
   Sets the fault string for this SOAPFault object to the given
   string and localized to the given locale.
setFileName(String) - Method in class
.MimeBodyPart
   Set the filename associated with this body part, if possible.
setFileName(String) - Method in class
.MimeMessage
   Set the filename associated with this part, if possible.
setFileName(String) - Method in interface javax.mail.Part
```
Set the filename associated with this part, if possible. **[setFileTypeMap\(FileTypeMap\)](#page-835-0)** - Method in class javax.activation[.FileDataSource](#page-830-0) Set the FileTypeMap to use with this FileDataSource [setFirst\(int\)](#page-1795-0) - Method in class javax.faces.component[.UIData](#page-1789-0) Set the zero-relative row number of the first row to be displayed. **[setFirstName\(String\)](#page-6752-0)** - Method in interface javax.xml.registry.infomodel[.PersonName](#page-6749-0) Sets the first name for this Person. **[setFirstResult\(int\)](#page-4593-0)** - Method in interface javax.persistence.Ouery Set the position of the first result to retrieve. [setFlag\(Flags.Flag,](#page-3548-0) boolean) - Method in class javax.mail.[Message](#page-3532-0) Set the specified flag on this message to the specified value. **[setFlags\(Message\[\],](#page-3503-0) Flags, boolean)** - Method in class javax.mail.[Folder](#page-3474-0) Set the specified flags on the messages specified in the array. **[setFlags\(int,](#page-3504-0) int, Flags, boolean)** - Method in class javax.mail.[Folder](#page-3474-0) Set the specified flags on the messages numbered from start through end, both start and end inclusive. **[setFlags\(int\[\],](#page-3505-0) Flags, boolean)** - Method in class javax.mail[.Folder](#page-3474-0) Set the specified flags on the messages whose message numbers are in the array. **[setFlags\(Flags,](#page-3958-0) boolean)** - Method in class javax.mail.internet[.MimeMessage](#page-3907-0) Set the flags for this message. **[setFlags\(Flags,](#page-3547-0) boolean)** - Method in class javax.mail[.Message](#page-3532-0) Set the specified flags on this message to the specified value. [setFloat\(String,](#page-3082-1) float) - Method in interface javax.jms. [MapMessage](#page-3069-0) Sets a float value with the specified name into the Map. **[setFloatProperty\(String,](#page-3122-0) float)** - Method in interface javax.jms[.Message](#page-3086-0) Sets a float property value with the specified name into the message. **[setFlushMode\(FlushModeType\)](#page-4387-0)** - Method in interface javax.persistence[.EntityManager](#page-4382-0) Set the flush mode that applies to all objects contained in the persistence context. **[setFlushMode\(FlushModeType\)](#page-4597-0)** - Method in interface javax.persistence. Ouery Set the flush mode type to be used for the query execution. **[setFooter\(UIComponent\)](#page-1710-0)** - Method in class javax.faces.component.[UIColumn](#page-1706-0) Set the footer facet of the column. **[setFooter\(UIComponent\)](#page-1796-0)** - Method in class javax.faces.component.[UIData](#page-1789-0) Set the footer facet of this component. **[setFooterClass\(String\)](#page-1961-0)** - Method in class javax.faces.component.html.[HtmlColumn](#page-1958-0)

Set the value of the footerClass property. **[setFooterClass\(String\)](#page-2014-1)** - Method in class javax.faces.component.html.[HtmlDataTable](#page-2004-0) Set the value of the footerClass property. **[setFooterClass\(String\)](#page-2220-0)** - Method in class javax.faces.component.html.[HtmlPanelGrid](#page-2209-0) Set the value of the footerClass property. **[setFor\(String\)](#page-2170-0)** - Method in class javax.faces.component.html.[HtmlOutputLabel](#page-2163-0) Set the value of the for property. **[setFor\(String\)](#page-1859-0)** - Method in class javax.faces.component.[UIMessage](#page-1855-0) Set the client identifier of the component for which this component represents associated message(s) (if any). **[setFormattedOutput\(boolean\)](#page-6363-0)** - Method in class javax.xml.bind.helpers.[AbstractMarshallerImpl](#page-6354-0) Convenience method for setting the formatted output flag. **[setFragment\(boolean\)](#page-6363-1)** - Method in class javax.xml.bind.helpers.[AbstractMarshallerImpl](#page-6354-0) Convenience method for setting the fragment flag. **[setFrame\(String\)](#page-2015-0)** - Method in class javax.faces.component.html.[HtmlDataTable](#page-2004-0) Set the value of the frame property. **[setFrame\(String\)](#page-2220-1)** - Method in class javax.faces.component.html.[HtmlPanelGrid](#page-2209-0) Set the value of the frame property. [setFrom\(Address\)](#page-3921-0) - Method in class javax.mail.internet.[MimeMessage](#page-3907-0) Set the RFC 822 "From" header field. [setFrom\(\)](#page-3922-0) - Method in class javax.mail.internet.[MimeMessage](#page-3907-0) Set the RFC 822 "From" header field using the value of the InternetAddress.getLocalAddress method. **[setFrom\(\)](#page-3539-0)** - Method in class javax.mail[.Message](#page-3532-0) Set the "From" attribute in this Message. **[setFrom\(Address\)](#page-3539-1)** - Method in class javax.mail.[Message](#page-3532-0) Set the "From" attribute in this Message. **[setFullName\(String\)](#page-6753-0)** - Method in interface javax.xml.registry.infomodel[.PersonName](#page-6749-0) Sets the fully formatted name for this person. **[setGlobalOnly\(boolean\)](#page-1867-0)** - Method in class javax.faces.component.[UIMessages](#page-1863-0) Set the flag indicating whether only global messages (that is, messages with no associated client identifier) should be rendered. **[setGroupingUsed\(boolean\)](#page-2563-1)** - Method in class javax.faces.convert[.NumberConverter](#page-2554-0) Set the flag indicating whether getAsString() should include grouping separators if necessary. **[setHandlerChain\(QName,](#page-6988-0) List)** - Method in interface javax.xml.rpc.handler.[HandlerRegistry](#page-6986-0) Sets the handler chain for the specified service endpoint as a java.util.List.

**[setHandlerChain\(List<Handler>\)](#page-7609-0)** - Method in interface javax.xml.ws. [Binding](#page-7608-0) Sets the handler chain for the protocol binding instance. **[setHandlerClass\(Class\)](#page-6984-0)** - Method in class javax.xml.rpc.handler.[HandlerInfo](#page-6981-0) Sets the Handler class **[setHandlerConfig\(Map\)](#page-6984-1)** - Method in class javax.xml.rpc.handler.[HandlerInfo](#page-6981-0) Sets the Handler configuration as java.util.Map **[setHandlerData\(Object\)](#page-5065-0)** - Static method in class javax.security.jacc[.PolicyContext](#page-5061-0) Authorization protected method that may be used to associate a thread-scoped handler data object with the PolicyContext. **[setHandlerResolver\(HandlerResolver\)](#page-7679-0)** - Method in class javax.xml.ws.[Service](#page-7672-0) Sets the HandlerResolver for this Service instance. **[setHandlerResolver\(HandlerResolver\)](#page-7824-0)** - Method in class javax.xml.ws.spi[.ServiceDelegate](#page-7817-0) Sets the HandlerResolver for this Service instance. **[setHeader\(UIComponent\)](#page-1710-1)** - Method in class javax.faces.component.[UIColumn](#page-1706-0) Set the header facet of the column. **[setHeader\(UIComponent\)](#page-1796-1)** - Method in class javax.faces.component.[UIData](#page-1789-0) Set the header facet of this component. **[setHeader\(String,](#page-3858-0) String)** - Method in class javax.mail.internet[.InternetHeaders](#page-3852-0) Change the first header line that matches name to have value, adding a new header if no existing header matches. **[setHeader\(String,](#page-3901-0) String)** - Method in class javax.mail.internet[.MimeBodyPart](#page-3873-0) Set the value for this header name. **[setHeader\(String,](#page-3952-0) String)** - Method in class javax.mail.internet[.MimeMessage](#page-3907-0) Set the value for this header name. **[setHeader\(String,](#page-3618-0) String)** - Method in interface javax.mail.[Part](#page-3605-0) Set the value for this header\_name. **[setHeader\(String,](#page-5357-0) String)** - Method in interface javax.servlet.http[.HttpServletResponse](#page-5334-0) Sets a response header with the given name and value. **[setHeader\(String,](#page-5370-0) String)** - Method in class javax.servlet.http[.HttpServletResponseWrapper](#page-5361-0) The default behavior of this method is to return setHeader(String name, String value) on the wrapped response object. **[setHeader\(String,](#page-7157-0) String)** - Method in class javax.xml.soap.[MimeHeaders](#page-7154-0) Replaces the current value of the first header entry whose name matches the given name with the given value, adding a new header if no existing header name matches.

**[setHeaderClass\(String\)](#page-1962-0)** - Method in class javax.faces.component.html.[HtmlColumn](#page-1958-0) Set the value of the headerClass property. **[setHeaderClass\(String\)](#page-2015-1)** - Method in class javax.faces.component.html.<u>[HtmlDataTable](#page-2004-0)</u> Set the value of the headerClass property. **[setHeaderClass\(String\)](#page-2220-2)** - Method in class javax.faces.component.html.[HtmlPanelGrid](#page-2209-0) Set the value of the headerClass property. **[setHeaders\(QName\[\]\)](#page-6985-0)** - Method in class javax.xml.rpc.handler.[HandlerInfo](#page-6981-0) Sets the header blocks processed by this Handler. **[setHeight\(String\)](#page-2049-2)** - Method in class javax.faces.component.html.[HtmlGraphicImage](#page-2043-0) Set the value of the height property. **[setHint\(String,](#page-4594-0) Object)** - Method in interface javax.persistence[.Query](#page-4590-0) Set an implementation-specific hint. **[setHost\(String\)](#page-4015-0)** - Method in class javax.mail.internet[.NewsAddress](#page-4011-0) Set the host. **[setHreflang\(String\)](#page-1992-2)** - Method in class javax.faces.component.html.[HtmlCommandLink](#page-1984-0) Set the value of the hreflang property. **[setHreflang\(String\)](#page-2188-2)** - Method in class javax.faces.component.html.[HtmlOutputLink](#page-2180-0) Set the value of the hreflang property. **[setHumanPresentableName\(String\)](#page-786-0)** - Method in class javax.activation[.ActivationDataFlavor](#page-781-0) Set the human presentable name. **[setId\(String\)](#page-1738-0)** - Method in class javax.faces.component[.UIComponent](#page-1727-0) Set the component identifier of this [UIComponent](#page-1727-0) (if any). **[setId\(String\)](#page-1765-0)** - Method in class javax.faces.component.[UIComponentBase](#page-1756-0) **[setId\(String\)](#page-2929-0)** - Method in class javax.faces.webapp[.UIComponentClassicTagBase](#page-2910-0) Set the component identifier for our component. **[setId\(String\)](#page-2955-0)** - Method in class javax.faces.webapp[.UIComponentTagBase](#page-2951-0) Set the component identifier for the component corresponding to this tag instance. **[setId\(String\)](#page-5747-0)** - Method in class javax.servlet.jsp.tagext.[TagSupport](#page-5740-0) Set the id attribute for this tag. **[setId\(String\)](#page-6718-0)** - Method in interface javax.xml.registry.infomodel[.Key](#page-6716-0) Sets the unique id associated with this key. **[setIdentificationScheme\(ClassificationScheme\)](#page-6698-0)** - Method in interface javax.xml.registry.infomodel[.ExternalIdentifier](#page-6694-0) Sets the ClassificationScheme that is used as the identification scheme for identifying this object.

**[setImage\(String\)](#page-1972-1)** - Method in class javax.faces.component.html.[HtmlCommandButton](#page-1964-0) Set the value of the image property. **[setImmediate\(boolean\)](#page-1668-2)** - Method in interface javax.faces.component.[ActionSource](#page-1664-0) Set the "immediate execution" flag for this [UIComponent.](#page-1727-0) **[setImmediate\(boolean\)](#page-1683-0)** - Method in interface javax.faces.component.[EditableValueHolder](#page-1678-0) Set the "immediate" state for this component. **[setImmediate\(boolean\)](#page-1720-0)** - Method in class javax.faces.component.[UICommand](#page-1712-0) **[setImmediate\(boolean\)](#page-1843-0)** - Method in class javax.faces.component.[UIInput](#page-1829-0) **[setInfoClass\(String\)](#page-2135-0)** - Method in class javax.faces.component.html.[HtmlMessage](#page-2128-0) Set the value of the infoClass property. **[setInfoClass\(String\)](#page-2148-1)** - Method in class javax.faces.component.html.[HtmlMessages](#page-2141-0) Set the value of the infoClass property. **[setInfoStyle\(String\)](#page-2135-1)** - Method in class javax.faces.component.html.[HtmlMessage](#page-2128-0) Set the value of the infoStyle property. **[setInfoStyle\(String\)](#page-2148-2)** - Method in class javax.faces.component.html.[HtmlMessages](#page-2141-0) Set the value of the infoStyle property. **[setInitParameters\(Map<String,](#page-5738-0) Object>)** - Method in class javax.servlet.jsp.tagext.[TagLibraryValidator](#page-5735-0) Set the init data in the TLD for this validator. **[setInt\(String,](#page-3081-0) int)** - Method in interface javax.jms[.MapMessage](#page-3069-0) Sets an int value with the specified name into the Map. **[setIntegerOnly\(boolean\)](#page-2564-0)** - Method in class javax.faces.convert[.NumberConverter](#page-2554-0) Set to true if only the integer portion of the given value should be returned from getAsObject(). **[setIntHeader\(String,](#page-5358-0) int)** - Method in interface javax.servlet.http[.HttpServletResponse](#page-5334-0) Sets a response header with the given name and integer value. **[setIntHeader\(String,](#page-5371-0) int)** - Method in class iavax.servlet.http[.HttpServletResponseWrapper](#page-5361-0) The default behavior of this method is to call setIntHeader(String name, int value) on the wrapped response object. **[setIntProperty\(String,](#page-3121-1) int)** - Method in interface javax.jms[.Message](#page-3086-0) Sets an int property value with the specified name into the message. **[setInvalidPropertyDescriptors\(PropertyDescriptor\[\]\)](#page-4836-0)** - Method in exception javax.resource.spi[.InvalidPropertyException](#page-4833-0) Set a list of invalid properties.

**[setIsmap\(boolean\)](#page-2050-0)** - Method in class javax.faces.component.html.[HtmlGraphicImage](#page-2043-0) Set the value of the ismap property. **[setItemDescription\(String\)](#page-1910-0)** - Method in class javax.faces.component.[UISelectItem](#page-1905-0) Set the description for this selection item. **[setItemDisabled\(boolean\)](#page-1910-1)** - Method in class javax.faces.component.[UISelectItem](#page-1905-0) Set the disabled value for this selection item. **[setItemEscaped\(boolean\)](#page-1910-2)** - Method in class javax.faces.component.[UISelectItem](#page-1905-0) Set the escape value for the label of this selection item. **[setItemLabel\(String\)](#page-1911-0)** - Method in class javax.faces.component.[UISelectItem](#page-1905-0) Set the localized label for this selection item. **[setItemValue\(Object\)](#page-1911-1)** - Method in class javax.faces.component.[UISelectItem](#page-1905-0) Set the server value for this selection item. [setJMSCorrelationID\(String\)](#page-3106-0) - Method in interface javax.jms[.Message](#page-3086-0) Sets the correlation ID for the message. **[setJMSCorrelationIDAsBytes\(byte\[\]\)](#page-3105-0)** - Method in interface javax.jms[.Message](#page-3086-0) Sets the correlation ID as an array of bytes for the message. [setJMSDeliveryMode\(int\)](#page-3110-0) - Method in interface javax.jms.[Message](#page-3086-0) Sets the DeliveryMode value for this message. **[setJMSDestination\(Destination\)](#page-3109-0)** - Method in interface javax.jms[.Message](#page-3086-0) Sets the Destination object for this message. [setJMSExpiration\(long\)](#page-3114-0) - Method in interface javax.jms.[Message](#page-3086-0) Sets the message's expiration value. **[setJMSMessageID\(String\)](#page-3103-0)** - Method in interface javax.jms.[Message](#page-3086-0) Sets the message ID. [setJMSPriority\(int\)](#page-3115-0) - Method in interface javax.jms[.Message](#page-3086-0) Sets the priority level for this message. **[setJMSRedelivered\(boolean\)](#page-3111-0)** - Method in interface javax.jms.[Message](#page-3086-0) Specifies whether this message is being redelivered. [setJMSReplyTo\(Destination\)](#page-3108-0) - Method in interface javax.jms.[Message](#page-3086-0) Sets the Destination object to which a reply to this message should be sent. [setJMSTimestamp\(long\)](#page-3104-0) - Method in interface javax.jms[.Message](#page-3086-0) Sets the message timestamp. [setJMSType\(String\)](#page-3112-0) - Method in interface javax.jms[.Message](#page-3086-0) Sets the message type. **[setJspBody\(JspFragment\)](#page-5663-0)** - Method in interface javax.servlet.jsp.tagext.[SimpleTag](#page-5659-0) Provides the body of this tag as a JspFragment object, able to be invoked zero or more times by the tag handler. **[setJspBody\(JspFragment\)](#page-5668-0)** - Method in class javax.servlet.jsp.tagext.[SimpleTagSupport](#page-5664-0) Stores the provided JspFragment.
**[setJspContext\(JspContext\)](#page-5663-0)** - Method in interface javax.servlet.jsp.tagext.[SimpleTag](#page-5659-0) Called by the container to provide this tag handler with the JspContext for this invocation. **[setJspContext\(JspContext\)](#page-5668-0)** - Method in class javax.servlet.jsp.tagext.[SimpleTagSupport](#page-5664-0) Stores the provided JSP context in the private jspContext field. **[setJspId\(String\)](#page-2930-0)** - Method in class javax.faces.webapp[.UIComponentClassicTagBase](#page-2910-0) Defined on [JspIdConsumer.](#page-5611-0) **[setJspId\(String\)](#page-5613-0)** - Method in interface javax.servlet.jsp.tagext.[JspIdConsumer](#page-5611-0) Called by the container generated code to set a value for the jspId attribute. **[setKey\(Key\)](#page-6779-0)** - Method in interface javax.xml.registry.infomodel[.RegistryObject](#page-6773-0) Sets the key representing the universally unique ID (UUID) for this object. **[setLabel\(String\)](#page-1973-0)** - Method in class javax.faces.component.html.[HtmlCommandButton](#page-1964-0) Set the value of the label property. **[setLabel\(String\)](#page-2075-0)** - Method in class javax.faces.component.html.[HtmlInputSecret](#page-2066-0) Set the value of the label property. **[setLabel\(String\)](#page-2096-0)** - Method in class javax.faces.component.html.[HtmlInputText](#page-2087-0) Set the value of the label property. **[setLabel\(String\)](#page-2116-0)** - Method in class javax.faces.component.html.[HtmlInputTextarea](#page-2108-0) Set the value of the label property. **[setLabel\(String\)](#page-2246-0)** - Method in class javax.faces.component.html.[HtmlSelectBooleanCheckbox](#page-2238-0) Set the value of the label property. **[setLabel\(String\)](#page-2267-0)** - Method in class javax.faces.component.html.[HtmlSelectManyCheckbox](#page-2257-0) Set the value of the label property. **[setLabel\(String\)](#page-2287-0)** - Method in class javax.faces.component.html.[HtmlSelectManyListbox](#page-2278-0) Set the value of the label property. **[setLabel\(String\)](#page-2307-0)** - Method in class javax.faces.component.html.[HtmlSelectManyMenu](#page-2298-0) Set the value of the label property. **[setLabel\(String\)](#page-2327-0)** - Method in class javax.faces.component.html.[HtmlSelectOneListbox](#page-2318-0) Set the value of the label property. **[setLabel\(String\)](#page-2347-0)** - Method in class javax.faces.component.html.[HtmlSelectOneMenu](#page-2338-0) Set the value of the label property. **[setLabel\(String\)](#page-2368-0)** - Method in class

javax.faces.component.html.[HtmlSelectOneRadio](#page-2358-0) Set the value of the label property. [setLabel\(String\)](#page-2775-0) - Method in class javax.faces.model[.SelectItem](#page-2769-0) Set the label of this item, to be rendered visibly for the user. **[setLang\(String\)](#page-1973-1)** - Method in class javax.faces.component.html.[HtmlCommandButton](#page-1964-0) Set the value of the lang property. **[setLang\(String\)](#page-1993-0)** - Method in class javax.faces.component.html.[HtmlCommandLink](#page-1984-0) Set the value of the lang property. **[setLang\(String\)](#page-2016-0)** - Method in class javax.faces.component.html.[HtmlDataTable](#page-2004-0) Set the value of the lang property. **[setLang\(String\)](#page-2033-0)** - Method in class javax.faces.component.html.[HtmlForm](#page-2026-0) Set the value of the lang property. **[setLang\(String\)](#page-2050-0)** - Method in class javax.faces.component.html.<u>[HtmlGraphicImage](#page-2043-0)</u> Set the value of the lang property. **[setLang\(String\)](#page-2076-0)** - Method in class javax.faces.component.html.[HtmlInputSecret](#page-2066-0) Set the value of the lang property. **[setLang\(String\)](#page-2096-1)** - Method in class javax.faces.component.html [HtmlInputText](#page-2087-0) Set the value of the lang property. **[setLang\(String\)](#page-2117-0)** - Method in class javax.faces.component.html.[HtmlInputTextarea](#page-2108-0) Set the value of the lang property. **[setLang\(String\)](#page-2136-0)** - Method in class javax.faces.component.html.[HtmlMessage](#page-2128-0) Set the value of the lang property. **[setLang\(String\)](#page-2149-0)** - Method in class javax.faces.component.html.[HtmlMessages](#page-2141-0) Set the value of the lang property. **[setLang\(String\)](#page-2159-0)** - Method in class javax.faces.component.html.[HtmlOutputFormat](#page-2154-0) Set the value of the lang property. **[setLang\(String\)](#page-2170-0)** - Method in class javax.faces.component.html.[HtmlOutputLabel](#page-2163-0) Set the value of the lang property. **[setLang\(String\)](#page-2189-0)** - Method in class javax.faces.component.html.[HtmlOutputLink](#page-2180-0) Set the value of the lang property. **[setLang\(String\)](#page-2205-0)** - Method in class javax.faces.component.html.[HtmlOutputText](#page-2200-0) Set the value of the lang property. **[setLang\(String\)](#page-2221-0)** - Method in class javax.faces.component.html.[HtmlPanelGrid](#page-2209-0) Set the value of the lang property.

**[setLang\(String\)](#page-2246-1)** - Method in class javax.faces.component.html.[HtmlSelectBooleanCheckbox](#page-2238-0) Set the value of the lang property. **[setLang\(String\)](#page-2267-1)** - Method in class javax.faces.component.html.[HtmlSelectManyCheckbox](#page-2257-0) Set the value of the lang property. **[setLang\(String\)](#page-2287-1)** - Method in class javax.faces.component.html.[HtmlSelectManyListbox](#page-2278-0) Set the value of the lang property. **[setLang\(String\)](#page-2307-1)** - Method in class javax.faces.component.html.[HtmlSelectManyMenu](#page-2298-0) Set the value of the lang property. **[setLang\(String\)](#page-2327-1)** - Method in class javax.faces.component.html.[HtmlSelectOneListbox](#page-2318-0) Set the value of the lang property. **[setLang\(String\)](#page-2347-1)** - Method in class javax.faces.component.html.[HtmlSelectOneMenu](#page-2338-0) Set the value of the lang property. **[setLang\(String\)](#page-2368-1)** - Method in class javax.faces.component.html.[HtmlSelectOneRadio](#page-2358-0) Set the value of the lang property. **[setLastName\(String\)](#page-6751-0)** - Method in interface javax.xml.registry.infomodel[.PersonName](#page-6749-0) Sets the last name (surname) for this Person. **[setLayout\(String\)](#page-2149-1)** - Method in class javax.faces.component.html.[HtmlMessages](#page-2141-0) Set the value of the layout property. **[setLayout\(String\)](#page-2235-0)** - Method in class javax.faces.component.html.[HtmlPanelGroup](#page-2231-0) Set the value of the layout property. **[setLayout\(String\)](#page-2267-2)** - Method in class javax.faces.component.html.[HtmlSelectManyCheckbox](#page-2257-0) Set the value of the layout property. **[setLayout\(String\)](#page-2368-2)** - Method in class javax.faces.component.html.[HtmlSelectOneRadio](#page-2358-0) Set the value of the layout property. **[setLineNumber\(int\)](#page-6434-0)** - Method in class javax.xml.bind.helpers.[ValidationEventLocatorImpl](#page-6428-0) Set the lineNumber field on this event locator. **[setLinkedException\(Exception\)](#page-3063-0)** - Method in exception javax.jms[.JMSException](#page-3060-0) Adds a linked Exception. **[setLinkedException\(Exception\)](#page-4699-0)** - Method in exception javax.resource.[ResourceException](#page-4694-0) **Deprecated.** *J2SE release 1.4 supports a chained exception facility that allows any throwable to know about another throwable, if any, that caused it to get thrown. Refer to getCause and initCause methods of the java.lang.Throwable class.* **[setLinkedException\(Throwable\)](#page-6425-0)** - Method in class

javax.xml.bind.helpers.[ValidationEventImpl](#page-6420-0) Set the linked exception field of this event. **[setLinkedException\(Throwable\)](#page-5967-0)** - Method in exception javax.xml.bind.[JAXBException](#page-5962-0) Add a linked Exception. **[setLinkedException\(Throwable\)](#page-6039-0)** - Method in exception javax.xml.bind.[TypeConstraintException](#page-6034-0) Add a linked Exception. **[setLinkedWarning\(ResourceWarning\)](#page-4770-0)** - Method in exception javax.resource.cci[.ResourceWarning](#page-4766-0) **Deprecated.** *J2SE release 1.4 supports a chained exception facility that allows any throwable to know about another throwable, if any, that caused it to get thrown. Refer to getCause and initCause methods of the java.lang.Throwable class.* **[setListener\(Marshaller.Listener\)](#page-6370-0)** - Method in class javax.xml.bind.helpers.[AbstractMarshallerImpl](#page-6354-0) **[setListener\(Unmarshaller.Listener\)](#page-6393-0)** - Method in class javax.xml.bind.helpers.[AbstractUnmarshallerImpl](#page-6372-0) **[setListener\(Marshaller.Listener\)](#page-5998-0)** - Method in interface javax.xml.bind.[Marshaller](#page-5979-0) Register marshal event callback [Marshaller.Listener](#page-6000-0) with this [Marshaller.](#page-5979-0) **[setListener\(Unmarshaller.Listener\)](#page-6073-0)** - Method in interface javax.xml.bind.[Unmarshaller](#page-6046-0) Register unmarshal event callback [Unmarshaller.Listener](#page-6075-0) with this [Unmarshaller](#page-6046-0). **[setLocale\(Locale\)](#page-1197-0)** - Method in class javax.el.[ELContext](#page-1191-0) Set the Locale for this instance. **[setLocale\(Locale\)](#page-1445-0)** - Method in interface javax.enterprise.deploy.spi[.DeploymentManager](#page-1432-0) Set the active locale for this implementation of javax.enterprise.deploy.spi subpackages to run. **[setLocale\(Locale\)](#page-1951-0)** - Method in class javax.faces.component.[UIViewRoot](#page-1938-0) Set the Locale to be used in localizing the response being created for this view. **[setLocale\(Locale\)](#page-2515-0)** - Method in class javax.faces.convert[.DateTimeConverter](#page-2508-0) Set the Locale to be used when parsing or formatting dates and times. **[setLocale\(Locale\)](#page-2566-0)** - Method in class javax.faces.convert[.NumberConverter](#page-2554-0) Set the Locale to be used when parsing numbers. **[setLocale\(Locale\)](#page-5255-0)** - Method in interface javax.servlet.[ServletResponse](#page-5246-0) Sets the locale of the response, if the response has not been committed yet.

**[setLocale\(Locale\)](#page-5267-0)** - Method in class javax.servlet.[ServletResponseWrapper](#page-5258-0) The default behavior of this method is to call setLocale(Locale loc) on the wrapped response object. **[setLocale\(Locale\)](#page-6723-0)** - Method in interface javax.xml.registry.infomodel[.LocalizedString](#page-6719-0) Set the Locale for this object. **[setLocalValueSet\(boolean\)](#page-1682-0)** - Method in interface javax.faces.component.[EditableValueHolder](#page-1678-0) Sets the "local value set" state for this component. **[setLocalValueSet\(boolean\)](#page-1839-0)** - Method in class javax.faces.component.[UIInput](#page-1829-0) Sets the "local value set" state for this component. **[setLocation\(Location\)](#page-7376-0)** - Method in class javax.xml.stream[.XMLEventFactory](#page-7372-0) This method allows setting of the Location on each event that is created by this factory. **[setLocator\(ValidationEventLocator\)](#page-6426-0)** - Method in class javax.xml.bind.helpers.[ValidationEventImpl](#page-6420-0) Set the locator object for this event. **[setLogWriter\(PrintWriter\)](#page-4862-0)** - Method in interface javax.resource.spi[.ManagedConnection](#page-4855-0) Sets the log writer for this ManagedConnection instance. **[setLogWriter\(PrintWriter\)](#page-4870-0)** - Method in interface javax.resource.spi[.ManagedConnectionFactory](#page-4865-0) Set the log writer for this ManagedConnectionFactory instance. **[setLong\(String,](#page-3081-0) long)** - Method in interface javax.jms[.MapMessage](#page-3069-0) Sets a long value with the specified name into the Map. **[setLongdesc\(String\)](#page-2051-0)** - Method in class javax.faces.component.html.[HtmlGraphicImage](#page-2043-0) Set the value of the longdesc property. **[setLongProperty\(String,](#page-3122-0) long)** - Method in interface javax.jms[.Message](#page-3086-0) Sets a long property value with the specified name into the message. **[setMajorVersion\(int\)](#page-6846-0)** - Method in interface javax.xml.registry.infomodel[.Versionable](#page-6844-0) Sets the major revision number for this version of the Versionable object. **[setManagedConnectionFactory\(ManagedConnectionFactory\)](#page-4959-0)** - Method in class javax.resource.spi.security. [PasswordCredential](#page-4956-0) Sets the target ManagedConenctionFactory instance for which the user name and password has been set by the application server. [setMaxAge\(int\)](#page-5283-0) - Method in class javax.servlet.http[.Cookie](#page-5278-0) Sets the maximum age of the cookie in seconds. **[setMaxFractionDigits\(int\)](#page-2564-0)** - Method in class javax.faces.convert[.NumberConverter](#page-2554-0) Set the maximum number of digits getAsString() should render in the fraction portion of the result. **[setMaximum\(double\)](#page-2821-0)** - Method in class

javax.faces.validator. [DoubleRangeValidator](#page-2815-0) Set the maximum value to be enforced by this [Validator.](#page-2862-0) **[setMaximum\(int\)](#page-2831-0)** - Method in class javax.faces.validator.[LengthValidator](#page-2826-0) Set the maximum length to be enforced by this [Validator.](#page-2862-0) **[setMaximum\(long\)](#page-2842-0)** - Method in class javax.faces.validator.[LongRangeValidator](#page-2836-0) Set the maximum value to be enforced by this [Validator.](#page-2862-0) **[setMaxInactiveInterval\(int\)](#page-5378-0)** - Method in interface javax.servlet.http[.HttpSession](#page-5373-0) Specifies the time, in seconds, between client requests before the servlet container will invalidate this session. **[setMaxIntegerDigits\(int\)](#page-2565-0)** - Method in class javax.faces.convert[.NumberConverter](#page-2554-0) Set the maximum number of digits getAsString() should render in the integer portion of the result. **[setMaxlength\(int\)](#page-2076-1)** - Method in class javax.faces.component.html.[HtmlInputSecret](#page-2066-0) Set the value of the maxlength property. **[setMaxlength\(int\)](#page-2097-0)** - Method in class javax.faces.component.html.[HtmlInputText](#page-2087-0) Set the value of the maxlength property. **[setMaxResults\(int\)](#page-4593-0)** - Method in interface javax.persistence.[Query](#page-4590-0) Set the maximum number of results to retrieve. **[setMessage\(String\)](#page-6425-1)** - Method in class javax.xml.bind.helpers.[ValidationEventImpl](#page-6420-0) Set the message field of this event. **[setMessage\(SOAPMessage\)](#page-7012-0)** - Method in interface javax.xml.rpc.handler.soap.[SOAPMessageContext](#page-7010-0) Sets the SOAPMessage in this message context **[setMessage\(SOAPMessage\)](#page-7770-0)** - Method in interface javax.xml.ws.handler.soap.[SOAPMessageContext](#page-7767-0) Sets the SOAPMessage in this message context **[setMessageBundle\(String\)](#page-1569-0)** - Method in class javax.faces.application.[Application](#page-1561-0) Set the fully qualified class name of the ResourceBundle to be used for JavaServer Faces messages for this application. **[setMessageDrivenContext\(MessageDrivenContext\)](#page-1034-0)** - Method in interface javax.ejb[.MessageDrivenBean](#page-1033-0) Set the associated message-driven context. **[setMessageListener\(MessageListener\)](#page-3130-0)** - Method in interface javax.jms[.MessageConsumer](#page-3127-0) Sets the message consumer's MessageListener. **[setMessageListener\(MessageListener\)](#page-3250-0)** - Method in interface javax.jms[.Session](#page-3236-0) Sets the session's distinguished message listener (optional). [setMessageNumber\(int\)](#page-3549-0) - Method in class javax.mail[.Message](#page-3532-0) Set the Message number for this Message. **[setMetadata\(List<Source>\)](#page-7633-0)** - Method in class javax.xml.ws.[Endpoint](#page-7625-0)

Sets the metadata for this endpoint.

**[setMiddleName\(String\)](#page-6752-0)** - Method in interface javax.xml.registry.infomodel[.PersonName](#page-6749-0) Sets the middle name for this Person. **[setMimeHeader\(String,](#page-7130-0) String)** - Method in class javax.xml.soap.[AttachmentPart](#page-7116-0) Changes the first header entry that matches the given name to the given value, adding a new header if no existing header matches. **[setMimeHeader\(String,](#page-7342-0) String)** - Method in class javax.xml.soap.[SOAPPart](#page-7334-0) Changes the first header entry that matches the given header name so that its value is the given value, adding a new header with the given name and value if no existing header is a match. **[setMimeType\(String\)](#page-6706-0)** - Method in interface javax.xml.registry.infomodel[.ExtrinsicObject](#page-6703-0) Sets the mime type associated with this object. **[setMinFractionDigits\(int\)](#page-2565-1)** - Method in class javax.faces.convert[.NumberConverter](#page-2554-0) Set the minimum number of digits getAsString() should render in the fraction portion of the result. **[setMinimum\(double\)](#page-2822-0)** - Method in class javax.faces.validator.[DoubleRangeValidator](#page-2815-0) Set the minimum value to be enforced by this [Validator.](#page-2862-0) **[setMinimum\(int\)](#page-2832-0)** - Method in class javax.faces.validator.[LengthValidator](#page-2826-0) Set the minimum length to be enforced by this [Validator.](#page-2862-0) **[setMinimum\(long\)](#page-2843-0)** - Method in class javax.faces.validator.[LongRangeValidator](#page-2836-0) Set the minimum value to be enforced by this [Validator.](#page-2862-0) **[setMinIntegerDigits\(int\)](#page-2566-1)** - Method in class javax.faces.convert[.NumberConverter](#page-2554-0) Set the minimum number of digits getAsString() should render in the integer portion of the result. **[setMinorVersion\(int\)](#page-6847-0)** - Method in interface javax.xml.registry.infomodel[.Versionable](#page-6844-0) Sets the minor revision number for this version of the Versionable object. **[setMTOMEnabled\(boolean\)](#page-7799-0)** - Method in interface javax.xml.ws.soap[.SOAPBinding](#page-7795-0) Enables or disables use of MTOM. **[setMultipartDataSource\(MultipartDataSource\)](#page-3580-0)** - Method in class javax.mail.[Multipart](#page-3576-0) Setup this Multipart object from the given MultipartDataSource. **[setMustUnderstand\(boolean\)](#page-7315-0)** - Method in interface javax.xml.soap.[SOAPHeaderElement](#page-7310-0) Sets the mustUnderstand attribute for this SOAPHeaderElement object to be either true or false. [setName\(String\)](#page-1894-0) - Method in class javax.faces.component.[UIParameter](#page-1890-0) Set the optional parameter name for this parameter. **[setName\(String\)](#page-2873-0)** - Method in class javax.faces.webapp[.AttributeTag](#page-2870-0)

**Deprecated.** Set the attribute name. **[setName\(String\)](#page-2896-0)** - Method in class javax.faces.webapp[.FacetTag](#page-2893-0) Set the name to be assigned to this facet. **[setName\(String\)](#page-4172-0)** - Method in class iavax.mail.util.[ByteArrayDataSource](#page-4167-0) Set the name of the data. **[setName\(InternationalString\)](#page-6778-0)** - Method in interface javax.xml.registry.infomodel[.RegistryObject](#page-6773-0) Sets user-friendly name of object in repository. **[setName\(String\)](#page-6816-0)** - Method in interface javax.xml.registry.infomodel[.Slot](#page-6812-0) Sets the name for this Slot. **[setNamespaceContext\(NamespaceContext\)](#page-7399-0)** - Method in interface javax.xml.stream[.XMLEventWriter](#page-7392-0) Sets the current namespace context for prefix and uri bindings. **[setNamespaceContext\(NamespaceContext\)](#page-7488-0)** - Method in interface javax.xml.stream[.XMLStreamWriter](#page-7474-0) Sets the current namespace context for prefix and uri bindings. **[setNavigationHandler\(NavigationHandler\)](#page-1569-1)** - Method in class javax.faces.application.[Application](#page-1561-0) Set the [NavigationHandler](#page-1603-0) instance that will be passed the outcome returned by any invoked application action for this web application. **[setNewsgroup\(String\)](#page-4015-0)** - Method in class javax.mail.internet[.NewsAddress](#page-4011-0) Set the newsgroup. **[setNextException\(Exception\)](#page-3572-0)** - Method in exception javax.mail.[MessagingException](#page-3568-0) Add an exception to the end of the chain. **[setNil\(boolean\)](#page-5961-0)** - Method in class javax.xml.bind[.JAXBElement](#page-5954-0) Set whether this element has nil content. **[setNode\(Node\)](#page-6436-0)** - Method in class javax.xml.bind.helpers.[ValidationEventLocatorImpl](#page-6428-0) Set the Node field on this event locator. **[setNoNSSchemaLocation\(String\)](#page-6362-0)** - Method in class javax.xml.bind.helpers.[AbstractMarshallerImpl](#page-6354-0) Convenience method for setting the noNamespaceSchemaLocation. **[setNumber\(String\)](#page-6830-0)** - Method in interface javax.xml.registry.infomodel[.TelephoneNumber](#page-6825-0) Sets the telephone number suffix, not including the country or area code. **[setNumberFormat\(NumberFormat\)](#page-3872-0)** - Method in class javax.mail.internet. MailDateFormat Don't allow setting the NumberFormat **[setObject\(String,](#page-3084-0) Object)** - Method in interface javax.jms[.MapMessage](#page-3069-0) Sets an object value with the specified name into the Map. **[setObject\(Serializable\)](#page-3168-0)** - Method in interface javax.jms[.ObjectMessage](#page-3166-0) Sets the serializable object containing this message's data.

**[setObject\(Object\)](#page-6435-0)** - Method in class javax.xml.bind.helpers.[ValidationEventLocatorImpl](#page-6428-0) Set the Object field on this event locator. **[setObjectProperty\(String,](#page-3124-0) Object)** - Method in interface javax.jms.<u>Message</u> Sets a Java object property value with the specified name into the message. **[setOffset\(int\)](#page-6434-1)** - Method in class javax.xml.bind.helpers.[ValidationEventLocatorImpl](#page-6428-0) Set the offset field on this event locator. **[setOnblur\(String\)](#page-1973-2)** - Method in class javax.faces.component.html.[HtmlCommandButton](#page-1964-0) Set the value of the onblur property. **[setOnblur\(String\)](#page-1993-1)** - Method in class javax.faces.component.html.[HtmlCommandLink](#page-1984-0) Set the value of the onblur property. **[setOnblur\(String\)](#page-2076-2)** - Method in class javax.faces.component.html.[HtmlInputSecret](#page-2066-0) Set the value of the onblur property. **[setOnblur\(String\)](#page-2097-1)** - Method in class javax.faces.component.html.[HtmlInputText](#page-2087-0) Set the value of the onblur property. **[setOnblur\(String\)](#page-2117-1)** - Method in class javax.faces.component.html.[HtmlInputTextarea](#page-2108-0) Set the value of the onblur property. **[setOnblur\(String\)](#page-2171-0)** - Method in class javax.faces.component.html.[HtmlOutputLabel](#page-2163-0) Set the value of the onblur property. **[setOnblur\(String\)](#page-2189-1)** - Method in class javax.faces.component.html.[HtmlOutputLink](#page-2180-0) Set the value of the onblur property. **[setOnblur\(String\)](#page-2247-0)** - Method in class javax.faces.component.html.[HtmlSelectBooleanCheckbox](#page-2238-0) Set the value of the onblur property. **[setOnblur\(String\)](#page-2268-0)** - Method in class javax.faces.component.html.[HtmlSelectManyCheckbox](#page-2257-0) Set the value of the onblur property. **[setOnblur\(String\)](#page-2288-0)** - Method in class javax.faces.component.html.[HtmlSelectManyListbox](#page-2278-0) Set the value of the onblur property. **[setOnblur\(String\)](#page-2308-0)** - Method in class javax.faces.component.html.[HtmlSelectManyMenu](#page-2298-0) Set the value of the onblur property. **[setOnblur\(String\)](#page-2328-0)** - Method in class javax.faces.component.html.[HtmlSelectOneListbox](#page-2318-0) Set the value of the onblur property. **[setOnblur\(String\)](#page-2348-0)** - Method in class javax.faces.component.html.[HtmlSelectOneMenu](#page-2338-0) Set the value of the onblur property. **[setOnblur\(String\)](#page-2369-0)** - Method in class

```
HtmlSelectOneRadio
   Set the value of the onblur property.
setOnchange(String) - Method in class
javax.faces.component.html.HtmlCommandButton
   Set the value of the onchange property.
setOnchange(String) - Method in class
javax.faces.component.html.HtmlInputSecret
   Set the value of the onchange property.
setOnchange(String) - Method in class
javax.faces.component.html.HtmlInputText
   Set the value of the onchange property.
setOnchange(String) - Method in class
HtmlInputTextarea
   Set the value of the onchange property.
setOnchange(String) - Method in class
HtmlSelectBooleanCheckbox
   Set the value of the onchange property.
setOnchange(String) - Method in class
HtmlSelectManyCheckbox
   Set the value of the onchange property.
setOnchange(String) - Method in class
HtmlSelectManyListbox
   Set the value of the onchange property.
setOnchange(String) - Method in class
HtmlSelectManyMenu
   Set the value of the onchange property.
setOnchange(String) - Method in class
javax.faces.component.html.HtmlSelectOneListbox
   Set the value of the onchange property.
setOnchange(String) - Method in class
javax.faces.component.html.HtmlSelectOneMenu
   Set the value of the onchange property.
setOnchange(String) - Method in class
HtmlSelectOneRadio
   Set the value of the onchange property.
setOnclick(String) - Method in class
HtmlCommandButton
   Set the value of the onclick property.
setOnclick(String) - Method in class
HtmlCommandLink
   Set the value of the onclick property.
setOnclick(String) - Method in class
HtmlDataTable
   Set the value of the onclick property.
setOnclick(String) - Method in class
javax.faces.component.html.HtmlForm
   Set the value of the onclick property.
setOnclick(String) - Method in class
HtmlGraphicImage
   Set the value of the onclick property.
```
**[setOnclick\(String\)](#page-2077-1)** - Method in class javax.faces.component.html.[HtmlInputSecret](#page-2066-0) Set the value of the onclick property. **[setOnclick\(String\)](#page-2098-1)** - Method in class javax.faces.component.html.[HtmlInputText](#page-2087-0) Set the value of the onclick property. **[setOnclick\(String\)](#page-2118-0)** - Method in class javax.faces.component.html.[HtmlInputTextarea](#page-2108-0) Set the value of the onclick property. **[setOnclick\(String\)](#page-2171-1)** - Method in class javax.faces.component.html.[HtmlOutputLabel](#page-2163-0) Set the value of the onclick property. **[setOnclick\(String\)](#page-2190-0)** - Method in class javax.faces.component.html.[HtmlOutputLink](#page-2180-0) Set the value of the onclick property. **[setOnclick\(String\)](#page-2221-1)** - Method in class javax.faces.component.html.[HtmlPanelGrid](#page-2209-0) Set the value of the onclick property. **[setOnclick\(String\)](#page-2247-2)** - Method in class javax.faces.component.html.[HtmlSelectBooleanCheckbox](#page-2238-0) Set the value of the onclick property. **[setOnclick\(String\)](#page-2269-0)** - Method in class javax.faces.component.html.[HtmlSelectManyCheckbox](#page-2257-0) Set the value of the onclick property. **[setOnclick\(String\)](#page-2289-0)** - Method in class javax.faces.component.html.[HtmlSelectManyListbox](#page-2278-0) Set the value of the onclick property. **[setOnclick\(String\)](#page-2308-2)** - Method in class javax.faces.component.html.[HtmlSelectManyMenu](#page-2298-0) Set the value of the onclick property. **[setOnclick\(String\)](#page-2329-0)** - Method in class javax.faces.component.html.[HtmlSelectOneListbox](#page-2318-0) Set the value of the onclick property. **[setOnclick\(String\)](#page-2348-2)** - Method in class javax.faces.component.html.[HtmlSelectOneMenu](#page-2338-0) Set the value of the onclick property. **[setOnclick\(String\)](#page-2370-0)** - Method in class javax.faces.component.html.[HtmlSelectOneRadio](#page-2358-0) Set the value of the onclick property. **[setOndblclick\(String\)](#page-1975-0)** - Method in class javax.faces.component.html.[HtmlCommandButton](#page-1964-0) Set the value of the ondblclick property. **[setOndblclick\(String\)](#page-1994-1)** - Method in class javax.faces.component.html.[HtmlCommandLink](#page-1984-0) Set the value of the ondblclick property. **[setOndblclick\(String\)](#page-2016-2)** - Method in class javax.faces.component.html.[HtmlDataTable](#page-2004-0) Set the value of the ondblclick property. **[setOndblclick\(String\)](#page-2034-1)** - Method in class javax.faces.component.html.[HtmlForm](#page-2026-0)

```
Set the value of the ondblclick property.
setOndblclick(String) - Method in class
HtmlGraphicImage
   Set the value of the ondblclick property.
setOndblclick(String) - Method in class
javax.faces.component.html.HtmlInputSecret
   Set the value of the ondblclick property.
setOndblclick(String) - Method in class
HtmlInputText
   Set the value of the ondblclick property.
setOndblclick(String) - Method in class
HtmlInputTextarea
   Set the value of the ondblclick property.
setOndblclick(String) - Method in class
HtmlOutputLabel
   Set the value of the ondblclick property.
setOndblclick(String) - Method in class
javax.faces.component.html.HtmlOutputLink
   Set the value of the ondblclick property.
setOndblclick(String) - Method in class
javax.faces.component.html.HtmlPanelGrid
   Set the value of the ondblclick property.
setOndblclick(String) - Method in class
HtmlSelectBooleanCheckbox
   Set the value of the ondblclick property.
setOndblclick(String) - Method in class
HtmlSelectManyCheckbox
   Set the value of the ondblclick property.
setOndblclick(String) - Method in class
HtmlSelectManyListbox
   Set the value of the ondblclick property.
setOndblclick(String) - Method in class
javax.faces.component.html.HtmlSelectManyMenu
   Set the value of the ondblclick property.
setOndblclick(String) - Method in class
HtmlSelectOneListbox
   Set the value of the ondblclick property.
setOndblclick(String) - Method in class
HtmlSelectOneMenu
   Set the value of the ondblclick property.
setOndblclick(String) - Method in class
javax.faces.component.html.HtmlSelectOneRadio
   Set the value of the ondblclick property.
setOnfocus(String) - Method in class
javax.faces.component.html.HtmlCommandButton
   Set the value of the onfocus property.
setOnfocus(String) - Method in class
HtmlCommandLink
   Set the value of the onfocus property.
setOnfocus(String) - Method in class
```
javax.faces.component.html.[HtmlInputSecret](#page-2066-0) Set the value of the onfocus property. **[setOnfocus\(String\)](#page-2099-1)** - Method in class javax.faces.component.html.[HtmlInputText](#page-2087-0) Set the value of the onfocus property. **[setOnfocus\(String\)](#page-2119-0)** - Method in class javax.faces.component.html.[HtmlInputTextarea](#page-2108-0) Set the value of the onfocus property. **[setOnfocus\(String\)](#page-2172-0)** - Method in class javax.faces.component.html.[HtmlOutputLabel](#page-2163-0) Set the value of the onfocus property. **[setOnfocus\(String\)](#page-2191-0)** - Method in class javax.faces.component.html.[HtmlOutputLink](#page-2180-0) Set the value of the onfocus property. **[setOnfocus\(String\)](#page-2248-1)** - Method in class javax.faces.component.html.[HtmlSelectBooleanCheckbox](#page-2238-0) Set the value of the onfocus property. **[setOnfocus\(String\)](#page-2269-2)** - Method in class javax.faces.component.html.[HtmlSelectManyCheckbox](#page-2257-0) Set the value of the onfocus property. **[setOnfocus\(String\)](#page-2289-2)** - Method in class javax.faces.component.html.[HtmlSelectManyListbox](#page-2278-0) Set the value of the onfocus property. **[setOnfocus\(String\)](#page-2309-1)** - Method in class javax.faces.component.html.[HtmlSelectManyMenu](#page-2298-0) Set the value of the onfocus property. **[setOnfocus\(String\)](#page-2329-2)** - Method in class javax.faces.component.html.[HtmlSelectOneListbox](#page-2318-0) Set the value of the onfocus property. **[setOnfocus\(String\)](#page-2349-1)** - Method in class javax.faces.component.html.[HtmlSelectOneMenu](#page-2338-0) Set the value of the onfocus property. **[setOnfocus\(String\)](#page-2370-2)** - Method in class javax.faces.component.html.[HtmlSelectOneRadio](#page-2358-0) Set the value of the onfocus property. **[setOnkeydown\(String\)](#page-1975-2)** - Method in class javax.faces.component.html.[HtmlCommandButton](#page-1964-0) Set the value of the onkeydown property. **[setOnkeydown\(String\)](#page-1995-1)** - Method in class javax.faces.component.html.[HtmlCommandLink](#page-1984-0) Set the value of the onkeydown property. **[setOnkeydown\(String\)](#page-2017-0)** - Method in class javax.faces.component.html.[HtmlDataTable](#page-2004-0) Set the value of the onkeydown property. **[setOnkeydown\(String\)](#page-2035-0)** - Method in class javax.faces.component.html.[HtmlForm](#page-2026-0) Set the value of the onkeydown property. **[setOnkeydown\(String\)](#page-2052-1)** - Method in class javax.faces.component.html.[HtmlGraphicImage](#page-2043-0) Set the value of the onkeydown property.

```
setOnkeydown(String) - Method in class
HtmlInputSecret
   Set the value of the onkeydown property.
setOnkeydown(String) - Method in class
HtmlInputText
   Set the value of the onkeydown property.
setOnkeydown(String) - Method in class
javax.faces.component.html.HtmlInputTextarea
   Set the value of the onkeydown property.
setOnkeydown(String) - Method in class
javax.faces.component.html.HtmlOutputLabel
   Set the value of the onkeydown property.
setOnkeydown(String) - Method in class
HtmlOutputLink
   Set the value of the onkeydown property.
setOnkeydown(String) - Method in class
HtmlPanelGrid
   Set the value of the onkeydown property.
setOnkeydown(String) - Method in class
HtmlSelectBooleanCheckbox
   Set the value of the onkeydown property.
setOnkeydown(String) - Method in class
HtmlSelectManyCheckbox
   Set the value of the onkeydown property.
setOnkeydown(String) - Method in class
HtmlSelectManyListbox
   Set the value of the onkeydown property.
setOnkeydown(String) - Method in class
HtmlSelectManyMenu
   Set the value of the onkeydown property.
setOnkeydown(String) - Method in class
javax.faces.component.html.HtmlSelectOneListbox
   Set the value of the onkeydown property.
setOnkeydown(String) - Method in class
javax.faces.component.html.HtmlSelectOneMenu
   Set the value of the onkeydown property.
setOnkeydown(String) - Method in class
javax.faces.component.html.HtmlSelectOneRadio
   Set the value of the onkeydown property.
setOnkeypress(String) - Method in class
javax.faces.component.html.HtmlCommandButton
   Set the value of the onkeypress property.
setOnkeypress(String) - Method in class
HtmlCommandLink
   Set the value of the onkeypress property.
setOnkeypress(String) - Method in class
HtmlDataTable
   Set the value of the onkeypress property.
setOnkeypress(String) - Method in class
HtmlForm
```

```
Set the value of the onkeypress property.
setOnkeypress(String) - Method in class
javax.faces.component.html.HtmlGraphicImage
   Set the value of the onkeypress property.
setOnkeypress(String) - Method in class
javax.faces.component.html.HtmlInputSecret
   Set the value of the onkeypress property.
setOnkeypress(String) - Method in class
HtmlInputText
   Set the value of the onkeypress property.
setOnkeypress(String) - Method in class
HtmlInputTextarea
   Set the value of the onkeypress property.
setOnkeypress(String) - Method in class
HtmlOutputLabel
   Set the value of the onkeypress property.
setOnkeypress(String) - Method in class
javax.faces.component.html.HtmlOutputLink
   Set the value of the onkeypress property.
setOnkeypress(String) - Method in class
javax.faces.component.html.HtmlPanelGrid
   Set the value of the onkeypress property.
setOnkeypress(String) - Method in class
HtmlSelectBooleanCheckbox
   Set the value of the onkeypress property.
setOnkeypress(String) - Method in class
HtmlSelectManyCheckbox
   Set the value of the onkeypress property.
setOnkeypress(String) - Method in class
HtmlSelectManyListbox
   Set the value of the onkeypress property.
setOnkeypress(String) - Method in class
javax.faces.component.html.HtmlSelectManyMenu
   Set the value of the onkeypress property.
setOnkeypress(String) - Method in class
HtmlSelectOneListbox
   Set the value of the onkeypress property.
setOnkeypress(String) - Method in class
HtmlSelectOneMenu
   Set the value of the onkeypress property.
setOnkeypress(String) - Method in class
javax.faces.component.html.HtmlSelectOneRadio
   Set the value of the onkeypress property.
setOnkeyup(String) - Method in class
javax.faces.component.html.HtmlCommandButton
   Set the value of the onkeyup property.
setOnkeyup(String) - Method in class
HtmlCommandLink
   Set the value of the onkeyup property.
setOnkeyup(String) - Method in class
```
javax.faces.component.html.[HtmlDataTable](#page-2004-0) Set the value of the onkeyup property. **[setOnkeyup\(String\)](#page-2036-0)** - Method in class javax.faces.component.html.[HtmlForm](#page-2026-0) Set the value of the onkeyup property. **[setOnkeyup\(String\)](#page-2053-0)** - Method in class javax.faces.component.html.[HtmlGraphicImage](#page-2043-0) Set the value of the onkeyup property. **[setOnkeyup\(String\)](#page-2079-1)** - Method in class javax.faces.component.html.[HtmlInputSecret](#page-2066-0) Set the value of the onkeyup property. **[setOnkeyup\(String\)](#page-2100-1)** - Method in class javax.faces.component.html.[HtmlInputText](#page-2087-0) Set the value of the onkeyup property. **[setOnkeyup\(String\)](#page-2120-0)** - Method in class javax.faces.component.html.[HtmlInputTextarea](#page-2108-0) Set the value of the onkeyup property. **[setOnkeyup\(String\)](#page-2173-1)** - Method in class javax.faces.component.html.[HtmlOutputLabel](#page-2163-0) Set the value of the onkeyup property. **[setOnkeyup\(String\)](#page-2192-0)** - Method in class javax.faces.component.html.[HtmlOutputLink](#page-2180-0) Set the value of the onkeyup property. **[setOnkeyup\(String\)](#page-2223-1)** - Method in class javax.faces.component.html.[HtmlPanelGrid](#page-2209-0) Set the value of the onkeyup property. **[setOnkeyup\(String\)](#page-2250-0)** - Method in class javax.faces.component.html.[HtmlSelectBooleanCheckbox](#page-2238-0) Set the value of the onkeyup property. **[setOnkeyup\(String\)](#page-2271-0)** - Method in class javax.faces.component.html.[HtmlSelectManyCheckbox](#page-2257-0) Set the value of the onkeyup property. **[setOnkeyup\(String\)](#page-2291-0)** - Method in class javax.faces.component.html.[HtmlSelectManyListbox](#page-2278-0) Set the value of the onkeyup property. **[setOnkeyup\(String\)](#page-2311-0)** - Method in class javax.faces.component.html.htmlSelectManyMenu Set the value of the onkeyup property. **[setOnkeyup\(String\)](#page-2331-0)** - Method in class javax.faces.component.html.[HtmlSelectOneListbox](#page-2318-0) Set the value of the onkeyup property. **[setOnkeyup\(String\)](#page-2351-0)** - Method in class javax.faces.component.html.[HtmlSelectOneMenu](#page-2338-0) Set the value of the onkeyup property. **[setOnkeyup\(String\)](#page-2372-0)** - Method in class javax.faces.component.html.[HtmlSelectOneRadio](#page-2358-0) Set the value of the onkeyup property. **[setOnmousedown\(String\)](#page-1977-0)** - Method in class javax.faces.component.html.[HtmlCommandButton](#page-1964-0) Set the value of the onmousedown property.

**[setOnmousedown\(String\)](#page-1996-1)** - Method in class javax.faces.component.html.[HtmlCommandLink](#page-1984-0) Set the value of the onmousedown property. **[setOnmousedown\(String\)](#page-2018-1)** - Method in class javax.faces.component.html.<u>[HtmlDataTable](#page-2004-0)</u> Set the value of the onmousedown property. **[setOnmousedown\(String\)](#page-2036-1)** - Method in class javax.faces.component.html.[HtmlForm](#page-2026-0) Set the value of the onmousedown property. **[setOnmousedown\(String\)](#page-2053-1)** - Method in class javax.faces.component.html.[HtmlGraphicImage](#page-2043-0) Set the value of the onmousedown property. **[setOnmousedown\(String\)](#page-2080-0)** - Method in class javax.faces.component.html.[HtmlInputSecret](#page-2066-0) Set the value of the onmousedown property. **[setOnmousedown\(String\)](#page-2101-0)** - Method in class iavax.faces.component.html.[HtmlInputText](#page-2087-0) Set the value of the onmousedown property. **[setOnmousedown\(String\)](#page-2120-1)** - Method in class javax.faces.component.html.[HtmlInputTextarea](#page-2108-0) Set the value of the onmousedown property. **[setOnmousedown\(String\)](#page-2174-0)** - Method in class javax.faces.component.html.[HtmlOutputLabel](#page-2163-0) Set the value of the onmousedown property. **[setOnmousedown\(String\)](#page-2192-1)** - Method in class javax.faces.component.html.[HtmlOutputLink](#page-2180-0) Set the value of the onmousedown property. **[setOnmousedown\(String\)](#page-2223-2)** - Method in class javax.faces.component.html.[HtmlPanelGrid](#page-2209-0) Set the value of the onmousedown property. **[setOnmousedown\(String\)](#page-2250-1)** - Method in class javax.faces.component.html.[HtmlSelectBooleanCheckbox](#page-2238-0) Set the value of the onmousedown property. **[setOnmousedown\(String\)](#page-2271-1)** - Method in class javax.faces.component.html.[HtmlSelectManyCheckbox](#page-2257-0) Set the value of the onmousedown property. **[setOnmousedown\(String\)](#page-2291-1)** - Method in class javax.faces.component.html.[HtmlSelectManyListbox](#page-2278-0) Set the value of the onmousedown property. **[setOnmousedown\(String\)](#page-2311-1)** - Method in class javax.faces.component.html.[HtmlSelectManyMenu](#page-2298-0) Set the value of the onmousedown property. **[setOnmousedown\(String\)](#page-2331-1)** - Method in class javax.faces.component.html.[HtmlSelectOneListbox](#page-2318-0) Set the value of the onmousedown property. **[setOnmousedown\(String\)](#page-2351-1)** - Method in class javax.faces.component.html.[HtmlSelectOneMenu](#page-2338-0) Set the value of the onmousedown property. **[setOnmousedown\(String\)](#page-2372-1)** - Method in class javax.faces.component.html.<u>[HtmlSelectOneRadio](#page-2358-0)</u>

```
Set the value of the onmousedown property.
setOnmousemove(String) - Method in class
javax.faces.component.html.HtmlCommandButton
   Set the value of the onmousemove property.
setOnmousemove(String) - Method in class
HtmlCommandLink
   Set the value of the onmousemove property.
setOnmousemove(String) - Method in class
HtmlDataTable
   Set the value of the onmousemove property.
setOnmousemove(String) - Method in class
HtmlForm
   Set the value of the onmousemove property.
setOnmousemove(String) - Method in class
HtmlGraphicImage
   Set the value of the onmousemove property.
setOnmousemove(String) - Method in class
javax.faces.component.html.HtmlInputSecret
   Set the value of the onmousemove property.
setOnmousemove(String) - Method in class
javax.faces.component.html.HtmlInputText
   Set the value of the onmousemove property.
setOnmousemove(String) - Method in class
javax.faces.component.html.HtmlInputTextarea
   Set the value of the onmousemove property.
setOnmousemove(String) - Method in class
HtmlOutputLabel
   Set the value of the onmousemove property.
setOnmousemove(String) - Method in class
HtmlOutputLink
   Set the value of the onmousemove property.
setOnmousemove(String) - Method in class
javax.faces.component.html.HtmlPanelGrid
   Set the value of the onmousemove property.
setOnmousemove(String) - Method in class
HtmlSelectBooleanCheckbox
   Set the value of the onmousemove property.
setOnmousemove(String) - Method in class
HtmlSelectManyCheckbox
   Set the value of the onmousemove property.
setOnmousemove(String) - Method in class
javax.faces.component.html.HtmlSelectManyListbox
   Set the value of the onmousemove property.
setOnmousemove(String) - Method in class
HtmlSelectManyMenu
   Set the value of the onmousemove property.
setOnmousemove(String) - Method in class
HtmlSelectOneListbox
   Set the value of the onmousemove property.
setOnmousemove(String) - Method in class
```

```
HtmlSelectOneMenu
   Set the value of the onmousemove property.
setOnmousemove(String) - Method in class
HtmlSelectOneRadio
   Set the value of the onmousemove property.
setOnmouseout(String) - Method in class
javax.faces.component.html.HtmlCommandButton
   Set the value of the onmouseout property.
setOnmouseout(String) - Method in class
javax.faces.component.html.HtmlCommandLink
   Set the value of the onmouseout property.
setOnmouseout(String) - Method in class
HtmlDataTable
   Set the value of the onmouseout property.
setOnmouseout(String) - Method in class
HtmlForm
   Set the value of the onmouseout property.
setOnmouseout(String) - Method in class
HtmlGraphicImage
   Set the value of the onmouseout property.
setOnmouseout(String) - Method in class
HtmlInputSecret
   Set the value of the onmouseout property.
setOnmouseout(String) - Method in class
HtmlInputText
   Set the value of the onmouseout property.
setOnmouseout(String) - Method in class
javax.faces.component.html.HtmlInputTextarea
   Set the value of the onmouseout property.
setOnmouseout(String) - Method in class
javax.faces.component.html.HtmlOutputLabel
   Set the value of the onmouseout property.
setOnmouseout(String) - Method in class
HtmlOutputLink
   Set the value of the onmouseout property.
setOnmouseout(String) - Method in class
HtmlPanelGrid
   Set the value of the onmouseout property.
setOnmouseout(String) - Method in class
HtmlSelectBooleanCheckbox
   Set the value of the onmouseout property.
setOnmouseout(String) - Method in class
HtmlSelectManyCheckbox
   Set the value of the onmouseout property.
setOnmouseout(String) - Method in class
HtmlSelectManyListbox
   Set the value of the onmouseout property.
setOnmouseout(String) - Method in class
javax.faces.component.html.HtmlSelectManyMenu
   Set the value of the onmouseout property.
```
**[setOnmouseout\(String\)](#page-2332-0)** - Method in class javax.faces.component.html.[HtmlSelectOneListbox](#page-2318-0) Set the value of the onmouseout property. **[setOnmouseout\(String\)](#page-2352-0)** - Method in class javax.faces.component.html.[HtmlSelectOneMenu](#page-2338-0) Set the value of the onmouseout property. **[setOnmouseout\(String\)](#page-2373-0)** - Method in class javax.faces.component.html.[HtmlSelectOneRadio](#page-2358-0) Set the value of the onmouseout property. **[setOnmouseover\(String\)](#page-1978-0)** - Method in class javax.faces.component.html.[HtmlCommandButton](#page-1964-0) Set the value of the onmouseover property. **[setOnmouseover\(String\)](#page-1997-2)** - Method in class javax.faces.component.html.[HtmlCommandLink](#page-1984-0) Set the value of the onmouseover property. **[setOnmouseover\(String\)](#page-2019-1)** - Method in class javax.faces.component.html.[HtmlDataTable](#page-2004-0) Set the value of the onmouseover property. **[setOnmouseover\(String\)](#page-2037-1)** - Method in class javax.faces.component.html.[HtmlForm](#page-2026-0) Set the value of the onmouseover property. **[setOnmouseover\(String\)](#page-2055-0)** - Method in class javax.faces.component.html.[HtmlGraphicImage](#page-2043-0) Set the value of the onmouseover property. **[setOnmouseover\(String\)](#page-2081-1)** - Method in class javax.faces.component.html.[HtmlInputSecret](#page-2066-0) Set the value of the onmouseover property. **[setOnmouseover\(String\)](#page-2102-0)** - Method in class javax.faces.component.html.[HtmlInputText](#page-2087-0) Set the value of the onmouseover property. **[setOnmouseover\(String\)](#page-2122-0)** - Method in class javax.faces.component.html.[HtmlInputTextarea](#page-2108-0) Set the value of the onmouseover property. **[setOnmouseover\(String\)](#page-2175-0)** - Method in class javax.faces.component.html.[HtmlOutputLabel](#page-2163-0) Set the value of the onmouseover property. **[setOnmouseover\(String\)](#page-2193-2)** - Method in class javax.faces.component.html.[HtmlOutputLink](#page-2180-0) Set the value of the onmouseover property. **[setOnmouseover\(String\)](#page-2225-0)** - Method in class javax.faces.component.html.[HtmlPanelGrid](#page-2209-0) Set the value of the onmouseover property. **[setOnmouseover\(String\)](#page-2251-1)** - Method in class javax.faces.component.html.htmlSelectBooleanCheckbox Set the value of the onmouseover property. **[setOnmouseover\(String\)](#page-2272-1)** - Method in class javax.faces.component.html.[HtmlSelectManyCheckbox](#page-2257-0) Set the value of the onmouseover property. **[setOnmouseover\(String\)](#page-2292-1)** - Method in class javax.faces.component.html.[HtmlSelectManyListbox](#page-2278-0)

```
Set the value of the onmouseover property.
setOnmouseover(String) - Method in class
HtmlSelectManyMenu
   Set the value of the onmouseover property.
setOnmouseover(String) - Method in class
javax.faces.component.html.HtmlSelectOneListbox
   Set the value of the onmouseover property.
setOnmouseover(String) - Method in class
HtmlSelectOneMenu
   Set the value of the onmouseover property.
setOnmouseover(String) - Method in class
HtmlSelectOneRadio
   Set the value of the onmouseover property.
setOnmouseup(String) - Method in class
HtmlCommandButton
   Set the value of the onmouseup property.
setOnmouseup(String) - Method in class
javax.faces.component.html.HtmlCommandLink
   Set the value of the onmouseup property.
setOnmouseup(String) - Method in class
javax.faces.component.html.HtmlDataTable
   Set the value of the onmouseup property.
setOnmouseup(String) - Method in class
HtmlForm
   Set the value of the onmouseup property.
setOnmouseup(String) - Method in class
HtmlGraphicImage
   Set the value of the onmouseup property.
setOnmouseup(String) - Method in class
HtmlInputSecret
   Set the value of the onmouseup property.
setOnmouseup(String) - Method in class
HtmlInputText
   Set the value of the onmouseup property.
setOnmouseup(String) - Method in class
HtmlInputTextarea
   Set the value of the onmouseup property.
setOnmouseup(String) - Method in class
HtmlOutputLabel
   Set the value of the onmouseup property.
setOnmouseup(String) - Method in class
javax.faces.component.html.HtmlOutputLink
   Set the value of the onmouseup property.
setOnmouseup(String) - Method in class
HtmlPanelGrid
   Set the value of the onmouseup property.
setOnmouseup(String) - Method in class
HtmlSelectBooleanCheckbox
   Set the value of the onmouseup property.
setOnmouseup(String) - Method in class
```

```
HtmlSelectManyCheckbox
   Set the value of the onmouseup property.
setOnmouseup(String) - Method in class
HtmlSelectManyListbox
   Set the value of the onmouseup property.
setOnmouseup(String) - Method in class
javax.faces.component.html.HtmlSelectManyMenu
   Set the value of the onmouseup property.
setOnmouseup(String) - Method in class
javax.faces.component.html.HtmlSelectOneListbox
   Set the value of the onmouseup property.
setOnmouseup(String) - Method in class
HtmlSelectOneMenu
   Set the value of the onmouseup property.
setOnmouseup(String) - Method in class
javax.faces.component.html.HtmlSelectOneRadio
   Set the value of the onmouseup property.
setOnreset(String) - Method in class
HtmlForm
   Set the value of the onreset property.
setOnselect(String) - Method in class
HtmlCommandButton
   Set the value of the onselect property.
setOnselect(String) - Method in class
HtmlInputSecret
   Set the value of the onselect property.
setOnselect(String) - Method in class
javax.faces.component.html.HtmlInputText
   Set the value of the onselect property.
setOnselect(String) - Method in class
javax.faces.component.html.HtmlInputTextarea
   Set the value of the onselect property.
setOnselect(String) - Method in class
HtmlSelectBooleanCheckbox
   Set the value of the onselect property.
setOnselect(String) - Method in class
HtmlSelectManyCheckbox
   Set the value of the onselect property.
setOnselect(String) - Method in class
HtmlSelectManyListbox
   Set the value of the onselect property.
setOnselect(String) - Method in class
HtmlSelectManyMenu
   Set the value of the onselect property.
setOnselect(String) - Method in class
javax.faces.component.html.HtmlSelectOneListbox
   Set the value of the onselect property.
setOnselect(String) - Method in class
javax.faces.component.html.HtmlSelectOneMenu
   Set the value of the onselect property.
```
**[setOnselect\(String\)](#page-2374-1)** - Method in class javax.faces.component.html.[HtmlSelectOneRadio](#page-2358-0) Set the value of the onselect property. **[setOnsubmit\(String\)](#page-2038-2)** - Method in class javax.faces.component.html.[HtmlForm](#page-2026-0) Set the value of the onsubmit property. **[setOpaque\(boolean\)](#page-6707-0)** - Method in interface iavax.xml.registry.infomodel[.ExtrinsicObject](#page-6703-0) Sets whether the ExtrinsicObject is opaque (not readable) by the registry. setOperationName(OName) - Method in interface javax.xml.rpc[.Call](#page-6849-0) Sets the name of the operation to be invoked using this Call instance. **[setPageContext\(PageContext\)](#page-2920-0)** - Method in class javax.faces.webapp.UIComponentClassicTaqBase Set the PageContext of the page containing this tag instance. **[setPageContext\(PageContext\)](#page-5676-0)** - Method in interface javax.servlet.jsp.tagext.[Tag](#page-5671-0) Set the current page context. **[setPageContext\(PageContext\)](#page-5683-0)** - Method in class javax.servlet.jsp.tagext.[TagAdapter](#page-5680-0) Must not be called. **[setPageContext\(PageContext\)](#page-5747-0)** - Method in class javax.servlet.jsp.tagext.[TagSupport](#page-5740-0) Set the page context. **[setParameter\(String,](#page-854-0) String)** - Method in class javax.activation[.MimeType](#page-849-0) Set the value to be associated with the given name, replacing any previous association. **[setParameter\(String,](#page-3816-0) String)** - Method in class javax.mail.internet[.ContentDisposition](#page-3812-0) Set the specified parameter. **[setParameter\(String,](#page-3823-0) String)** - Method in class javax.mail.internet[.ContentType](#page-3818-0) Set the specified parameter. **[setParameter\(String,](#page-4594-0) Object)** - Method in interface javax.persistence[.Query](#page-4590-0) Bind an argument to a named parameter. **[setParameter\(String,](#page-4594-1) Date, TemporalType)** - Method in interface javax.persistence.Ouery Bind an instance of java.util.Date to a named parameter. **[setParameter\(String,](#page-4595-0) Calendar, TemporalType)** - Method in interface javax.persistence[.Query](#page-4590-0) Bind an instance of java.util.Calendar to a named parameter. **[setParameter\(int,](#page-4595-1) Object)** - Method in interface javax.persistence[.Query](#page-4590-0) Bind an argument to a positional parameter. **[setParameter\(int,](#page-4596-0) Date, TemporalType)** - Method in interface javax.persistence[.Query](#page-4590-0) Bind an instance of java.util.Date to a positional parameter.

**[setParameter\(int,](#page-4596-1) Calendar, TemporalType)** - Method in interface javax.persistence[.Query](#page-4590-0) Bind an instance of java.util.Calendar to a positional parameter. **[setParameterList\(ParameterList\)](#page-3817-0)** - Method in class javax.mail.internet[.ContentDisposition](#page-3812-0) Set a new ParameterList. **[setParameterList\(ParameterList\)](#page-3823-1)** - Method in class javax.mail.internet[.ContentType](#page-3818-0) Set a new ParameterList. **[setParameters\(Object\[\]\)](#page-2979-0)** - Method in interface javax.interceptor. InvocationContext Sets the parameters that will be used to invoke the business method. **[setParent\(UIComponent\)](#page-1739-0)** - Method in class javax.faces.component.[UIComponent](#page-1727-0) Set the parent UIComponent of this UIComponent. **[setParent\(UIComponent\)](#page-1766-0)** - Method in class javax.faces.component.[UIComponentBase](#page-1756-0) **[setParent\(Tag\)](#page-2920-1)** - Method in class javax.faces.webapp.UIComponentClassicTaqBase Set the Tag that is the parent of this instance. [setParent\(Part\)](#page-3583-0) - Method in class javax.mail.[Multipart](#page-3576-0) Set the parent of this Multipart to be the specified Part. **[setParent\(JspTag\)](#page-5662-0)** - Method in interface javax.servlet.jsp.tagext.[SimpleTag](#page-5659-0) Sets the parent of this tag, for collaboration purposes. **[setParent\(JspTag\)](#page-5667-0)** - Method in class javax.servlet.jsp.tagext.[SimpleTagSupport](#page-5664-0) Sets the parent of this tag, for collaboration purposes. setParent(Taq) - Method in interface javax.servlet.jsp.tagext.Taq Set the parent (closest enclosing tag handler) of this tag handler. **[setParent\(Tag\)](#page-5683-1)** - Method in class javax.servlet.jsp.tagext.[TagAdapter](#page-5680-0) Must not be called. **[setParent\(Tag\)](#page-5746-0)** - Method in class javax.servlet.jsp.tagext.[TagSupport](#page-5740-0) Set the nesting tag of this tag. **[setParent\(XMLEventReader\)](#page-7558-0)** - Method in class javax.xml.stream.util.[EventReaderDelegate](#page-7555-0) Set the parent of this instance. **[setParent\(XMLStreamReader\)](#page-7576-0)** - Method in class javax.xml.stream.util.[StreamReaderDelegate](#page-7570-0) Set the parent of this instance. **[setParentElement\(SOAPElement\)](#page-7168-0)** - Method in interface javax.xml.soap.[Node](#page-7165-0) Sets the parent of this Node object to the given SOAPElement object.

**[setPasswordAuthentication\(URLName,](#page-3682-0) PasswordAuthentication)** - Method in class javax.mail[.Session](#page-3667-0) Save a PasswordAuthentication for this (store or transport) URLName. **<u>[setPath\(String\)](#page-5284-0)</u>** - Method in class javax.servlet.http.<u>Cookie</u> Specifies a path for the cookie to which the client should return the cookie. **[setPattern\(String\)](#page-2516-0)** - Method in class javax.faces.convert[.DateTimeConverter](#page-2508-0) Set the format pattern to be used when formatting and parsing dates and times. **[setPattern\(String\)](#page-2567-0)** - Method in class javax.faces.convert[.NumberConverter](#page-2554-0) Set the format pattern to be used when formatting and parsing numbers. **[setPayload\(Source\)](#page-7641-0)** - Method in interface javax.xml.ws.[LogicalMessage](#page-7639-0) Sets the message payload **[setPayload\(Object,](#page-7642-0) JAXBContext)** - Method in interface javax.xml.ws.[LogicalMessage](#page-7639-0) Sets the message payload **[setPersonal\(String,](#page-3844-0) String)** - Method in class javax.mail.internet[.InternetAddress](#page-3837-0) Set the personal name. **[setPersonal\(String\)](#page-3844-1)** - Method in class javax.mail.internet[.InternetAddress](#page-3837-0) Set the personal name. **[setPersonName\(PersonName\)](#page-6838-0)** - Method in interface javax.xml.registry.infomodel[.User](#page-6835-0) Sets the name of this User. **[setPhaseId\(PhaseId\)](#page-2647-0)** - Method in class javax.faces.event.[FacesEvent](#page-2644-0) Set the [PhaseId](#page-2676-0) during which this event will be delivered. **[setPortTypeName\(QName\)](#page-6859-1)** - Method in interface javax.xml.rpc.[Call](#page-6849-0) Sets the qualified name of the port type. **[setPostalAddress\(PostalAddress\)](#page-6729-0)** - Method in interface javax.xml.registry.infomodel[.Organization](#page-6725-0) Sets the address for this Organization. **[setPostalAddresses\(Collection\)](#page-6839-0)** - Method in interface javax.xml.registry.infomodel[.User](#page-6835-0) Sets the addresses for this User. **[setPostalCode\(String\)](#page-6761-0)** - Method in interface javax.xml.registry.infomodel[.PostalAddress](#page-6755-0) Sets the postal or zip code. **[setPostalScheme\(ClassificationScheme\)](#page-6762-0)** - Method in interface javax.xml.registry.infomodel[.PostalAddress](#page-6755-0) Sets a user-defined postal scheme for codifying the attributes of PostalAddress. **[setPreamble\(String\)](#page-3976-0)** - Method in class javax.mail.internet[.MimeMultipart](#page-3966-0) Set the preamble text to be included before the first body

part. **[setPrefix\(String,](#page-7398-0) String)** - Method in interface javax.xml.stream[.XMLEventWriter](#page-7392-0) Sets the prefix the uri is bound to. **[setPrefix\(String,](#page-7487-0) String)** - Method in interface javax.xml.stream[.XMLStreamWriter](#page-7474-0) Sets the prefix the uri is bound to. **[setPrependId\(boolean\)](#page-1816-0)** - Method in class javax.faces.component.[UIForm](#page-1811-0) **[setPrimaryContact\(User\)](#page-6729-1)** - Method in interface javax.xml.registry.infomodel[.Organization](#page-6725-0) Sets the primary contact for this Organization. **[setPrimaryType\(String\)](#page-853-0)** - Method in class javax.activation.[MimeType](#page-849-0) Set the primary type for this object to the given String. **[setPrimaryType\(String\)](#page-3823-2)** - Method in class javax.mail.internet[.ContentType](#page-3818-0) Set the primary type. **[setPriority\(int\)](#page-3159-0)** - Method in interface javax.jms[.MessageProducer](#page-3153-0) Sets the producer's default priority. **[setProperties\(UIComponent\)](#page-2931-0)** - Method in class javax.faces.webapp[.UIComponentClassicTagBase](#page-2910-0) Override properties and attributes of the specified component, if the corresponding properties of this tag handler instance were explicitly set. **[setProperties\(UIComponent\)](#page-2940-0)** - Method in class javax.faces.webapp[.UIComponentELTag](#page-2935-0) Override properties and attributes of the specified component, if the corresponding properties of this tag handler instance were explicitly set. **[setProperties\(UIComponent\)](#page-2948-0)** - Method in class javax.faces.webapp[.UIComponentTag](#page-2942-0) **Deprecated. [setProperties\(Properties\)](#page-6506-0)** - Method in class javax.xml.registry[.ConnectionFactory](#page-6502-0) Sets the Properties used during createConnection and createFederatedConnection calls. **[setProperties\(Map<String,](#page-7634-0) Object>)** - Method in class javax.xml.ws.[Endpoint](#page-7625-0) Sets the property bag for this Endpoint instance. **[setProperty\(String,](#page-5890-0) Object)** - Method in class javax.xml.bind[.Binder](#page-5880-0) Set the particular property in the underlying implementation of Binder. **[setProperty\(String,](#page-6364-0) Object)** - Method in class javax.xml.bind.helpers.[AbstractMarshallerImpl](#page-6354-0) Default implementation of the setProperty method handles the four defined properties in Marshaller. **[setProperty\(String,](#page-6384-0) Object)** - Method in class javax.xml.bind.helpers.[AbstractUnmarshallerImpl](#page-6372-0) Default implementation of the setProperty method always throws

PropertyException since there are no required properties. **[setProperty\(String,](#page-5993-0) Object)** - Method in interface javax.xml.bind.[Marshaller](#page-5979-0) Set the particular property in the underlying implementation of Marshaller. **[setProperty\(String,](#page-6069-0) Object)** - Method in interface javax.xml.bind.[Unmarshaller](#page-6046-0) Set the particular property in the underlying implementation of Unmarshaller. **[setProperty\(String,](#page-6108-0) Object)** - Method in interface javax.xml.bind.[Validator](#page-6102-0) **Deprecated.** *since JAXB2.0* **[setProperty\(String,](#page-6860-0) Object)** - Method in interface javax.xml.rpc.[Call](#page-6849-0) Sets the value for a named property. **[setProperty\(String,](#page-6992-0) Object)** - Method in interface javax.xml.rpc.handler.[MessageContext](#page-6990-0) Sets the name and value of a property associated with the MessageContext. **[setProperty\(String,](#page-7331-0) Object)** - Method in class javax.xml.soap.[SOAPMessage](#page-7318-0) Associates the specified value with the specified property. **[setProperty\(String,](#page-7417-0) Object)** - Method in class javax.xml.stream[.XMLInputFactory](#page-7401-0) Allows the user to set specific feature/property on the underlying implementation. **[setProperty\(String,](#page-7427-0) Object)** - Method in class javax.xml.stream[.XMLOutputFactory](#page-7419-0) Allows the user to set specific features/properties on the underlying implementation. **[setPropertyResolved\(boolean\)](#page-1194-0)** - Method in class javax.el.[ELContext](#page-1191-0) Called to indicate that a ELResolver has successfully resolved a given (base, property) pair. **[setPropertyResolver\(PropertyResolver\)](#page-1570-0)** - Method in class javax.faces.application.[Application](#page-1561-0) **Deprecated.** *The recommended way to affect the execution of the EL is to provide an <el-resolver> element at the right place in the application configuration resources which will be considered in the normal course of expression evaluation. This method now will cause the argument resolver to be wrapped inside an implementation of [ELResolver](#page-1210-0) and exposed to the EL resolution system as if the user had called [Application.addELResolver\(javax.el.ELResolver\).](#page-1573-0)* **[setProtocolForAddress\(String,](#page-3684-0) String)** - Method in class javax.mail.[Session](#page-3667-0) Set the default transport protocol to use for addresses of the specified type. [setProvider\(Provider\)](#page-3677-0) - Method in class javax.mail[.Session](#page-3667-0) Set the passed Provider to be the default implementation for the protocol in Provider.protocol overriding any previous

values.

**[setProvidingOrganization\(Organization\)](#page-6801-0)** - Method in interface javax.xml.registry.infomodel[.Service](#page-6798-0) Sets the Organization that provides this service. **[setQuota\(Quota\)](#page-3643-0)** - Method in interface javax.mail[.QuotaAwareStore](#page-3641-0) Set the quotas for the quota root specified in the quota argument. **[setRawContent\(InputStream,](#page-7125-0) String)** - Method in class javax.xml.soap.[AttachmentPart](#page-7116-0) Sets the content of this attachment part to that contained by the InputStream content and sets the value of the Content-Type header to the value contained in contentType. **[setRawContentBytes\(byte\[\],](#page-7126-0) int, int, String)** - Method in class javax.xml.soap.[AttachmentPart](#page-7116-0) Sets the content of this attachment part to that contained by the byte[] array content and sets the value of the Content-Type header to the value contained in contentType. **[setReadonly\(boolean\)](#page-1979-1)** - Method in class javax.faces.component.html.[HtmlCommandButton](#page-1964-0) Set the value of the readonly property. **[setReadonly\(boolean\)](#page-2082-1)** - Method in class javax.faces.component.html.[HtmlInputSecret](#page-2066-0) Set the value of the readonly property. **[setReadonly\(boolean\)](#page-2103-1)** - Method in class javax.faces.component.html [HtmlInputText](#page-2087-0) Set the value of the readonly property. **[setReadonly\(boolean\)](#page-2123-0)** - Method in class javax.faces.component.html.[HtmlInputTextarea](#page-2108-0) Set the value of the readonly property. **[setReadonly\(boolean\)](#page-2252-2)** - Method in class javax.faces.component.html.[HtmlSelectBooleanCheckbox](#page-2238-0) Set the value of the readonly property. **[setReadonly\(boolean\)](#page-2274-0)** - Method in class javax.faces.component.html.[HtmlSelectManyCheckbox](#page-2257-0) Set the value of the readonly property. **[setReadonly\(boolean\)](#page-2294-0)** - Method in class javax.faces.component.html.[HtmlSelectManyListbox](#page-2278-0) Set the value of the readonly property. **[setReadonly\(boolean\)](#page-2313-2)** - Method in class iavax.faces.component.html.[HtmlSelectManyMenu](#page-2298-0) Set the value of the readonly property. **[setReadonly\(boolean\)](#page-2334-0)** - Method in class javax.faces.component.html.[HtmlSelectOneListbox](#page-2318-0) Set the value of the readonly property. **[setReadonly\(boolean\)](#page-2353-2)** - Method in class javax.faces.component.html.[HtmlSelectOneMenu](#page-2338-0) Set the value of the readonly property. **[setReadonly\(boolean\)](#page-2375-0)** - Method in class javax.faces.component.html.[HtmlSelectOneRadio](#page-2358-0) Set the value of the readonly property.

**[setRecipient\(Message.RecipientType,](#page-3542-0) Address)** - Method in class javax.mail.[Message](#page-3532-0) Set the recipient address. **[setRecipients\(Message.RecipientType,](#page-3925-0) Address[])** - Method in class javax.mail.internet.<u>MimeMessage</u> Set the specified recipient type to the given addresses. **[setRecipients\(Message.RecipientType,](#page-3926-0) String)** - Method in class javax.mail.internet[.MimeMessage](#page-3907-0) Set the specified recipient type to the given addresses. **[setRecipients\(Message.RecipientType,](#page-3541-0) Address[])** - Method in class javax.mail.[Message](#page-3532-0) Set the recipient addresses. **[setRecordName\(String\)](#page-4753-0)** - Method in interface javax.resource.cci[.Record](#page-4751-0) Sets the name of the Record. **[setRecordShortDescription\(String\)](#page-4754-0)** - Method in interface javax.resource.cci[.Record](#page-4751-0) Sets a short description string for the Record. **[setRedisplay\(boolean\)](#page-2083-0)** - Method in class javax.faces.component.html.[HtmlInputSecret](#page-2066-0) Set the value of the redisplay property. **[setReference\(Reference\)](#page-4693-0)** - Method in interface javax.resource.[Referenceable](#page-4691-0) Sets the Reference instance. **[setRel\(String\)](#page-1998-1)** - Method in class javax.faces.component.html.[HtmlCommandLink](#page-1984-0) Set the value of the rel property. **[setRel\(String\)](#page-2194-1)** - Method in class javax.faces.component.html.[HtmlOutputLink](#page-2180-0) Set the value of the rel property. **[setRelay\(boolean\)](#page-7316-0)** - Method in interface javax.xml.soap.[SOAPHeaderElement](#page-7310-0) Sets the *relay* attribute for this SOAPHeaderElement to be either true or false. **[setRendered\(boolean\)](#page-1739-1)** - Method in class javax.faces.component.[UIComponent](#page-1727-0) Set the rendered property of this [UIComponent.](#page-1727-0) **[setRendered\(boolean\)](#page-1767-0)** - Method in class javax.faces.component.[UIComponentBase](#page-1756-0) **[setRendered\(ValueExpression\)](#page-2939-0)** - Method in class javax.faces.webapp.UIComponentELTaq Set an override for the rendered attribute. **[setRendered\(String\)](#page-2947-0)** - Method in class javax.faces.webapp[.UIComponentTag](#page-2942-0) **Deprecated.** Set an override for the rendered attribute. **[setRendererType\(String\)](#page-1740-0)** - Method in class javax.faces.component.[UIComponent](#page-1727-0) Set the [Renderer](#page-2789-0) type for this [UIComponent,](#page-1727-0) or null for components that render themselves.

**[setRendererType\(String\)](#page-1768-0)** - Method in class javax.faces.component.[UIComponentBase](#page-1756-0) **[setRenderKitId\(String\)](#page-1945-0)** - Method in class javax.faces.component.[UIViewRoot](#page-1938-0) Set the render kit identifier of the [RenderKit](#page-2796-0) associated with this view. **[setReplyTo\(Address\[\]\)](#page-3928-0)** - Method in class javax.mail.internet[.MimeMessage](#page-3907-0) Set the RFC 822 "Reply-To" header field. **[setReplyTo\(Address\[\]\)](#page-3544-0)** - Method in class javax.mail[.Message](#page-3532-0) Set the addresses to which replies should be directed. **[setRepositoryItem\(DataHandler\)](#page-6708-0)** - Method in interface javax.xml.registry.infomodel.<u>ExtrinsicObject</u> Sets the repository item for this object. **[setRequest\(Object\)](#page-2401-0)** - Method in class javax.faces.context[.ExternalContext](#page-2389-0) Set the environment-specific request to be returned by subsequent calls to **[ExternalContext.getRequest\(\)](#page-2401-1)**. **[setRequest\(ServletRequest\)](#page-5234-0)** - Method in class javax.servlet.[ServletRequestWrapper](#page-5229-0) Sets the request object being wrapped. **[setRequestCharacterEncoding\(String\)](#page-2402-0)** - Method in class javax.faces.context[.ExternalContext](#page-2389-0) Overrides the name of the character encoding used in the body of this request. **[setRequired\(boolean\)](#page-1682-1)** - Method in interface javax.faces.component.[EditableValueHolder](#page-1678-0) Set the "required field" state for this component. **[setRequired\(boolean\)](#page-1842-0)** - Method in class javax.faces.component.[UIInput](#page-1829-0) Set the "required field" state for this component. **[setRequiredMessage\(String\)](#page-1840-0)** - Method in class javax.faces.component.[UIInput](#page-1829-0) Override any [ValueExpression](#page-1299-0) set for the "requiredMessage" with the literal argument provided to this method. **[setResourceAdapter\(ResourceAdapter\)](#page-4894-0)** - Method in interface javax.resource.spi[.ResourceAdapterAssociation](#page-4893-0) Associate this object with a ResourceAdapter object. **[setResourceLimit\(String,](#page-3636-0) long)** - Method in class javax.mail[.Quota](#page-3633-0) Set a resource limit for this quota root. **[setResponse\(Object\)](#page-2412-0)** - Method in class javax.faces.context[.ExternalContext](#page-2389-0) Set the environment-specific response to be returned by subsequent calls to [ExternalContext.getResponse\(\)](#page-2411-0). **[setResponse\(ServletResponse\)](#page-5262-0)** - Method in class javax.servlet.[ServletResponseWrapper](#page-5258-0) Sets the response being wrapped. **[setResponseCharacterEncoding\(String\)](#page-2412-1)** - Method in class javax.faces.context[.ExternalContext](#page-2389-0)

Sets the character encoding (MIME charset) of the response being sent to the client, for example, to UTF-8. **[setResponseStream\(ResponseStream\)](#page-2425-0)** - Method in class javax.faces.context[.FacesContext](#page-2417-0) Set the [ResponseStream](#page-2441-0) to which components should direct their binary output. **[setResponseWriter\(ResponseWriter\)](#page-2426-0)** - Method in class javax.faces.context[.FacesContext](#page-2417-0) Set the [ResponseWriter](#page-2444-0) to which components should direct their character-based output. setReturnType(OName) - Method in interface javax.xml.rpc.[Call](#page-6849-0) Sets the return type for a specific operation. **[setReturnType\(QName,](#page-6857-1) Class)** - Method in interface javax.xml.rpc.[Call](#page-6849-0) Sets the return type for a specific operation. **[setRev\(String\)](#page-1999-0)** - Method in class javax.faces.component.html.[HtmlCommandLink](#page-1984-0) Set the value of the rev property. **[setRev\(String\)](#page-2195-0)** - Method in class javax.faces.component.html.[HtmlOutputLink](#page-2180-0) Set the value of the rev property. **[setRole\(String\)](#page-7314-0)** - Method in interface javax.xml.soap.[SOAPHeaderElement](#page-7310-0) Sets the Role associated with this SOAPHeaderElement object to the specified Role. **[setRoles\(String\[\]\)](#page-6979-0)** - Method in interface javax.xml.rpc.handler.[HandlerChain](#page-6975-0) Sets SOAP Actor roles for this HandlerChain. **[setRoles\(Set<String>\)](#page-7798-0)** - Method in interface javax.xml.ws.soap[.SOAPBinding](#page-7795-0) Sets the roles played by the SOAP binding instance. **[setRollbackOnly\(\)](#page-961-0)** - Method in interface javax.ejb[.EJBContext](#page-956-0) Mark the current transaction for rollback. **[setRollbackOnly\(\)](#page-4408-0)** - Method in interface javax.persistence[.EntityTransaction](#page-4406-0) Mark the current transaction so that the only possible outcome of the transaction is for the transaction to be rolled back. **[setRollbackOnly\(\)](#page-5817-0)** - Method in interface javax.transaction[.Transaction](#page-5812-0) Modify the transaction associated with the target object such that the only possible outcome of the transaction is to roll back the transaction. **[setRollbackOnly\(\)](#page-5823-0)** - Method in interface javax.transaction[.TransactionManager](#page-5818-0) Modify the transaction associated with the current thread such that the only possible outcome of the transaction is to roll back the transaction. **[setRollbackOnly\(\)](#page-5836-0)** - Method in interface javax.transaction.TransactionSynchronizationReqistry Set the rollbackOnly status of the transaction bound to the

current thread at the time this method is called. **[setRollbackOnly\(\)](#page-5841-0)** - Method in interface javax.transaction[.UserTransaction](#page-5838-0) Modify the transaction associated with the current thread such that the only possible outcome of the transaction is to roll back the transaction. **[setRowClasses\(String\)](#page-2020-1)** - Method in class javax.faces.component.html.[HtmlDataTable](#page-2004-0) Set the value of the rowClasses property. **[setRowClasses\(String\)](#page-2226-0)** - Method in class javax.faces.component.html.[HtmlPanelGrid](#page-2209-0) Set the value of the rowClasses property. **[setRowIndex\(int\)](#page-1798-0)** - Method in class javax.faces.component.[UIData](#page-1789-0) Set the zero relative index of the current row, or -1 to indicate that no row is currently selected, by implementing the following algorithm. [setRowIndex\(int\)](#page-2714-0) - Method in class javax.faces.model[.ArrayDataModel](#page-2710-0) **[setRowIndex\(int\)](#page-2721-0)** - Method in class javax.faces.model[.DataModel](#page-2717-0) Set the zero-relative index of the currently selected row, or -1 to indicate that we are not positioned on a row. **[setRowIndex\(int\)](#page-2735-0)** - Method in class javax.faces.model[.ListDataModel](#page-2731-0) **[setRowIndex\(int\)](#page-2751-0)** - Method in class javax.faces.model[.ResultDataModel](#page-2747-0) **[setRowIndex\(int\)](#page-2759-0)** - Method in class javax.faces.model[.ResultSetDataModel](#page-2754-0) **[setRowIndex\(int\)](#page-2766-0)** - Method in class javax.faces.model[.ScalarDataModel](#page-2762-0) **[setRows\(int\)](#page-2123-1)** - Method in class javax.faces.component.html.[HtmlInputTextarea](#page-2108-0) Set the value of the rows property. [setRows\(int\)](#page-1800-0) - Method in class javax.faces.component[.UIData](#page-1789-0) Set the number of rows to be displayed, or zero for all remaining rows in the table. **[setRules\(String\)](#page-2021-0)** - Method in class javax.faces.component.html.[HtmlDataTable](#page-2004-0) Set the value of the rules property. **[setRules\(String\)](#page-2226-1)** - Method in class javax.faces.component.html.[HtmlPanelGrid](#page-2209-0) Set the value of the rules property. [setSchema\(Schema\)](#page-5889-0) - Method in class javax.xml.bind[.Binder](#page-5880-0) Specifies whether marshal, unmarshal and update methods performs validation on their XML content. **[setSchema\(Schema\)](#page-6367-0)** - Method in class javax.xml.bind.helpers.[AbstractMarshallerImpl](#page-6354-0)

## **[setSchema\(Schema\)](#page-6390-0)** - Method in class

javax.xml.bind.helpers.[AbstractUnmarshallerImpl](#page-6372-0)

[setSchema\(Schema\)](#page-5997-0) - Method in interface javax.xml.bind.[Marshaller](#page-5979-0) Specify the JAXP 1.3 [Schema](http://java.sun.com/j2se/1.5/docs/api/javax/xml/validation/Schema.html) object that should be used to validate subsequent marshal operations against. **[setSchema\(Schema\)](#page-6070-0)** - Method in interface javax.xml.bind.[Unmarshaller](#page-6046-0) Specify the JAXP 1.3 [Schema](http://java.sun.com/j2se/1.5/docs/api/javax/xml/validation/Schema.html) object that should be used to validate subsequent unmarshal operations against. **[setSchemaLocation\(String\)](#page-6362-1)** - Method in class javax.xml.bind.helpers.[AbstractMarshallerImpl](#page-6354-0) Convenience method for setting the schemaLocation. **setScope(String, [MessageContext.Scope\)](#page-7740-0)** - Method in interface javax.xml.ws.handler[.MessageContext](#page-7732-0) Sets the scope of a property. **<u>[setSecure\(boolean\)](#page-5285-0)</u>** - Method in class javax.servlet.http.[Cookie](#page-5278-0) Indicates to the browser whether the cookie should only be sent using a secure protocol, such as HTTPS or SSL. **[setSelected\(boolean\)](#page-1902-0)** - Method in class javax.faces.component.[UISelectBoolean](#page-1897-0) Set the local value of the selected state of this component. **[setSelectedValues\(Object\[\]\)](#page-1927-0)** - Method in class javax.faces.component.[UISelectMany](#page-1921-0) Set the currently selected values, or null to indicate that there are no currently selected values. **[setSelectItems\(SelectItem\[\]\)](#page-2780-0)** - Method in class javax.faces.model[.SelectItemGroup](#page-2777-0) Set the set of subordinate [SelectItem](#page-2769-0)s for this group. **[setSender\(Address\)](#page-3923-0)** - Method in class javax.mail.internet[.MimeMessage](#page-3907-0) Set the RFC 822 "Sender" header field. **[setSentDate\(Date\)](#page-3931-0)** - Method in class javax.mail.internet.[MimeMessage](#page-3907-0) Set the RFC 822 "Date" header field. [setSentDate\(Date\)](#page-3545-0) - Method in class javax.mail.[Message](#page-3532-0) Set the sent date of this message. **[setSessionContext\(SessionContext\)](#page-1083-0)** - Method in interface javax.ejb. SessionBean Set the associated session context. **[setSeverity\(FacesMessage.Severity\)](#page-1598-0)** - Method in class javax.faces.application.[FacesMessage](#page-1591-0) Set the severity level. **[setSeverity\(int\)](#page-6424-0)** - Method in class javax.xml.bind.helpers. [ValidationEventImpl](#page-6420-0) Set the severity field of this event. **[setShape\(String\)](#page-1999-1)** - Method in class javax.faces.component.html.[HtmlCommandLink](#page-1984-0) Set the value of the shape property. **[setShape\(String\)](#page-2195-1)** - Method in class javax.faces.component.html.[HtmlOutputLink](#page-2180-0) Set the value of the shape property.

[setShort\(String,](#page-3080-0) short) - Method in interface javax.jms.[MapMessage](#page-3069-0) Sets a short value with the specified name into the Map. **[setShortProperty\(String,](#page-3121-0) short)** - Method in interface javax.jms[.Message](#page-3086-0) Sets a short property value with the specified name into the message. **[setShowDetail\(boolean\)](#page-1860-0)** - Method in class javax.faces.component.[UIMessage](#page-1855-0) Set the flag indicating whether the detail property of the associated message(s) should be displayed. **[setShowDetail\(boolean\)](#page-1868-0)** - Method in class javax.faces.component.[UIMessages](#page-1863-0) Set the flag indicating whether the detail property of the associated message(s) should be displayed. **[setShowSummary\(boolean\)](#page-1860-1)** - Method in class javax.faces.component.[UIMessage](#page-1855-0) Set the flag indicating whether the summary property of the associated message(s) should be displayed. **[setShowSummary\(boolean\)](#page-1868-1)** - Method in class javax.faces.component.[UIMessages](#page-1863-0) Set the flag indicating whether the summary property of the associated message(s) should be displayed. **[setSize\(int\)](#page-2083-1)** - Method in class javax.faces.component.html.[HtmlInputSecret](#page-2066-0) Set the value of the size property. **[setSize\(int\)](#page-2104-0)** - Method in class javax.faces.component.html.[HtmlInputText](#page-2087-0) Set the value of the size property. **[setSize\(int\)](#page-2294-1)** - Method in class javax.faces.component.html.[HtmlSelectManyListbox](#page-2278-0) Set the value of the size property. **[setSize\(int\)](#page-2334-1)** - Method in class javax.faces.component.html.[HtmlSelectOneListbox](#page-2318-0) Set the value of the size property. **[setSlotType\(String\)](#page-6816-1)** - Method in interface javax.xml.registry.infomodel[.Slot](#page-6812-0) Sets the slotType for this Slot. **[setSourceObject\(RegistryObject\)](#page-6643-0)** - Method in interface javax.xml.registry.infomodel[.Association](#page-6632-0) Sets the Object that is the source of this Association. **[setSpecificationObject\(RegistryObject\)](#page-6822-0)** - Method in interface javax.xml.registry.infomodel[.SpecificationLink](#page-6819-0) Sets the specification object for this object. **[setStability\(int\)](#page-6770-0)** - Method in interface javax.xml.registry.infomodel[.RegistryEntry](#page-6765-0) Sets the stability indicator for the RegistryEntry. **[setStateManager\(StateManager\)](#page-1575-0)** - Method in class javax.faces.application.[Application](#page-1561-0) Set the [StateManager](#page-1615-0) instance that will be utilized during the *Restore View* and *Render Response* phases of the request

processing lifecycle. **[setStateOrProvince\(String\)](#page-6760-0)** - Method in interface javax.xml.registry.infomodel.<u>PostalAddress</u> Sets the state or province. **[setStatus\(int\)](#page-5359-0)** - Method in interface javax.servlet.http[.HttpServletResponse](#page-5334-0) Sets the status code for this response. **[setStatus\(int,](#page-5359-1) String)** - Method in interface javax.servlet.http[.HttpServletResponse](#page-5334-0) **Deprecated.** *As of version 2.1, due to ambiguous meaning of the message parameter. To set a status code use setStatus(int), to send an error with a description use sendError(int, String). Sets the status code and message for this response.* **[setStatus\(int\)](#page-5371-0)** - Method in class javax.servlet.http[.HttpServletResponseWrapper](#page-5361-0) The default behavior of this method is to call setStatus(int sc) on the wrapped response object. **[setStatus\(int,](#page-5372-0) String)** - Method in class iavax.servlet.http.httpServletResponseWrapper The default behavior of this method is to call setStatus(int sc, String sm) on the wrapped response object. **[setStreet\(String\)](#page-6758-0)** - Method in interface javax.xml.registry.infomodel[.PostalAddress](#page-6755-0) Sets the street name. **[setStreetNumber\(String\)](#page-6758-1)** - Method in interface javax.xml.registry.infomodel[.PostalAddress](#page-6755-0) Sets the street number. **[setString\(String,](#page-3083-0) String)** - Method in interface javax.jms. MapMessage Sets a String value with the specified name into the Map. **[setStringProperty\(String,](#page-3123-0) String)** - Method in interface javax.jms[.Message](#page-3086-0) Sets a String property value with the specified name into the message. **[setStyle\(String\)](#page-1980-0)** - Method in class javax.faces.component.html.[HtmlCommandButton](#page-1964-0) Set the value of the style property. **[setStyle\(String\)](#page-2000-0)** - Method in class javax.faces.component.html.[HtmlCommandLink](#page-1984-0) Set the value of the style property. **[setStyle\(String\)](#page-2021-1)** - Method in class javax.faces.component.html.[HtmlDataTable](#page-2004-0) Set the value of the style property. **[setStyle\(String\)](#page-2039-0)** - Method in class javax.faces.component.html.[HtmlForm](#page-2026-0) Set the value of the style property. **[setStyle\(String\)](#page-2055-2)** - Method in class javax.faces.component.html.[HtmlGraphicImage](#page-2043-0) Set the value of the style property. **[setStyle\(String\)](#page-2084-0)** - Method in class

javax.faces.component.html.[HtmlInputSecret](#page-2066-0) Set the value of the style property. **[setStyle\(String\)](#page-2104-1)** - Method in class javax.faces.component.html.[HtmlInputText](#page-2087-0) Set the value of the style property. **[setStyle\(String\)](#page-2124-0)** - Method in class javax.faces.component.html.[HtmlInputTextarea](#page-2108-0) Set the value of the style property. **[setStyle\(String\)](#page-2136-1)** - Method in class javax.faces.component.html.[HtmlMessage](#page-2128-0) Set the value of the style property. **[setStyle\(String\)](#page-2150-0)** - Method in class javax.faces.component.html.[HtmlMessages](#page-2141-0) Set the value of the style property. **[setStyle\(String\)](#page-2159-1)** - Method in class javax.faces.component.html.[HtmlOutputFormat](#page-2154-0) Set the value of the style property. **[setStyle\(String\)](#page-2176-0)** - Method in class javax.faces.component.html.[HtmlOutputLabel](#page-2163-0) Set the value of the style property. **[setStyle\(String\)](#page-2196-0)** - Method in class javax.faces.component.html.[HtmlOutputLink](#page-2180-0) Set the value of the style property. **[setStyle\(String\)](#page-2205-1)** - Method in class javax.faces.component.html.[HtmlOutputText](#page-2200-0) Set the value of the style property. **[setStyle\(String\)](#page-2227-0)** - Method in class javax.faces.component.html.[HtmlPanelGrid](#page-2209-0) Set the value of the style property. **[setStyle\(String\)](#page-2235-1)** - Method in class javax.faces.component.html.[HtmlPanelGroup](#page-2231-0) Set the value of the style property. **[setStyle\(String\)](#page-2253-0)** - Method in class javax.faces.component.html.[HtmlSelectBooleanCheckbox](#page-2238-0) Set the value of the style property. **[setStyle\(String\)](#page-2274-1)** - Method in class javax.faces.component.html.[HtmlSelectManyCheckbox](#page-2257-0) Set the value of the style property. **[setStyle\(String\)](#page-2294-2)** - Method in class javax.faces.component.html.[HtmlSelectManyListbox](#page-2278-0) Set the value of the style property. **[setStyle\(String\)](#page-2314-0)** - Method in class javax.faces.component.html.[HtmlSelectManyMenu](#page-2298-0) Set the value of the style property. **[setStyle\(String\)](#page-2334-2)** - Method in class javax.faces.component.html.[HtmlSelectOneListbox](#page-2318-0) Set the value of the style property. **[setStyle\(String\)](#page-2354-0)** - Method in class javax.faces.component.html.[HtmlSelectOneMenu](#page-2338-0) Set the value of the style property.
**[setStyle\(String\)](#page-2375-0)** - Method in class javax.faces.component.html.[HtmlSelectOneRadio](#page-2358-0) Set the value of the style property. **[setStyleClass\(String\)](#page-1980-0)** - Method in class javax.faces.component.html.[HtmlCommandButton](#page-1964-0) Set the value of the styleClass property. **[setStyleClass\(String\)](#page-2000-0)** - Method in class javax.faces.component.html.[HtmlCommandLink](#page-1984-0) Set the value of the styleClass property. **[setStyleClass\(String\)](#page-2022-0)** - Method in class javax.faces.component.html.[HtmlDataTable](#page-2004-0) Set the value of the styleClass property. **[setStyleClass\(String\)](#page-2039-0)** - Method in class javax.faces.component.html.[HtmlForm](#page-2026-0) Set the value of the styleClass property. **[setStyleClass\(String\)](#page-2056-0)** - Method in class javax.faces.component.html.[HtmlGraphicImage](#page-2043-0) Set the value of the styleClass property. **[setStyleClass\(String\)](#page-2084-0)** - Method in class javax.faces.component.html.[HtmlInputSecret](#page-2066-0) Set the value of the styleClass property. **[setStyleClass\(String\)](#page-2104-0)** - Method in class javax.faces.component.html.[HtmlInputText](#page-2087-0) Set the value of the styleClass property. **[setStyleClass\(String\)](#page-2124-0)** - Method in class javax.faces.component.html.[HtmlInputTextarea](#page-2108-0) Set the value of the styleClass property. **[setStyleClass\(String\)](#page-2137-0)** - Method in class javax.faces.component.html.[HtmlMessage](#page-2128-0) Set the value of the styleClass property. **[setStyleClass\(String\)](#page-2150-0)** - Method in class javax.faces.component.html.[HtmlMessages](#page-2141-0) Set the value of the styleClass property. **[setStyleClass\(String\)](#page-2160-0)** - Method in class javax.faces.component.html.[HtmlOutputFormat](#page-2154-0) Set the value of the styleClass property. **[setStyleClass\(String\)](#page-2176-0)** - Method in class javax.faces.component.html.[HtmlOutputLabel](#page-2163-0) Set the value of the styleClass property. **[setStyleClass\(String\)](#page-2196-0)** - Method in class javax.faces.component.html.[HtmlOutputLink](#page-2180-0) Set the value of the styleClass property. **[setStyleClass\(String\)](#page-2206-0)** - Method in class javax.faces.component.html.[HtmlOutputText](#page-2200-0) Set the value of the styleClass property. **[setStyleClass\(String\)](#page-2227-0)** - Method in class javax.faces.component.html.[HtmlPanelGrid](#page-2209-0) Set the value of the styleClass property. **[setStyleClass\(String\)](#page-2235-0)** - Method in class javax.faces.component.html.[HtmlPanelGroup](#page-2231-0)

```
Set the value of the styleClass property.
setStyleClass(String) - Method in class
HtmlSelectBooleanCheckbox
   Set the value of the styleClass property.
setStyleClass(String) - Method in class
HtmlSelectManyCheckbox
   Set the value of the styleClass property.
setStyleClass(String) - Method in class
HtmlSelectManyListbox
   Set the value of the styleClass property.
setStyleClass(String) - Method in class
HtmlSelectManyMenu
   Set the value of the styleClass property.
setStyleClass(String) - Method in class
HtmlSelectOneListbox
   Set the value of the styleClass property.
setStyleClass(String) - Method in class
javax.faces.component.html.HtmlSelectOneMenu
   Set the value of the styleClass property.
setStyleClass(String) - Method in class
javax.faces.component.html.HtmlSelectOneRadio
   Set the value of the styleClass property.
setSubject(String) - Method in class
javax.mail.internet.MimeMessage
   Set the "Subject" header field.
setSubject(String, String) - Method in class
javax.mail.internet.MimeMessage
   Set the "Subject" header field.
setSubject(String)Message
   Set the subject of this message.
setSubmitted(boolean) - Method in class
javax.faces.component.UIForm
   If this UIForm instance (as opposed to other forms in the page)
   is experiencing a submit during this request processing
   lifecycle, this method must be called, with true as the
   argument, during the
   UIComponent.decode(javax.faces.context.FacesContext) for this
   UIForm instance.
setSubmittedValue(Object) - Method in interface
javax.faces.component.EditableValueHolder
   Set the submittedValue value of this component.
setSubmittedValue(Object) - Method in class
UIInput
   UIInput component.
setSubscribed(boolean).Folder
   Subscribe or unsubscribe this Folder.
setSubType(String).MimeType
   Set the subtype for this object to the given String.
setSubType(String) - Method in class
javax.mail.internet. ContentType
```
Set the subType. **[setSubType\(String\)](#page-3972-0)** - Method in class javax.mail.internet[.MimeMultipart](#page-3966-0) Set the subtype. **[setSummary\(String\)](#page-1598-0)** - Method in class javax.faces.application.[FacesMessage](#page-1591-0) Set the localized summary text. **[setSummary\(String\)](#page-2022-1)** - Method in class javax.faces.component.html.[HtmlDataTable](#page-2004-0) Set the value of the summary property. **[setSummary\(String\)](#page-2227-1)** - Method in class javax.faces.component.html.[HtmlPanelGrid](#page-2209-0) Set the value of the summary property. **[setSupportedEncodings\(String\[\]\)](#page-6943-0)** - Method in interface javax.xml.rpc.encoding.[TypeMapping](#page-6941-0) Sets the encodingStyle URIs supported by this TypeMapping instance. **[setSupportedLocales\(Collection<Locale>\)](#page-1582-0)** - Method in class javax.faces.application.[Application](#page-1561-0) Set the Locale instances representing the supported Locales for this application. **[setSynchronous\(boolean\)](#page-6499-0)** - Method in interface javax.xml.registry. Connection Sets whether the client uses synchronous communication or not. **[setTabindex\(String\)](#page-1980-1)** - Method in class javax.faces.component.html.[HtmlCommandButton](#page-1964-0) Set the value of the tabindex property. **[setTabindex\(String\)](#page-2001-0)** - Method in class javax.faces.component.html.[HtmlCommandLink](#page-1984-0) Set the value of the tabindex property. **[setTabindex\(String\)](#page-2084-1)** - Method in class javax.faces.component.html.[HtmlInputSecret](#page-2066-0) Set the value of the tabindex property. **[setTabindex\(String\)](#page-2105-0)** - Method in class javax.faces.component.html.[HtmlInputText](#page-2087-0) Set the value of the tabindex property. **[setTabindex\(String\)](#page-2124-1)** - Method in class javax.faces.component.html.[HtmlInputTextarea](#page-2108-0) Set the value of the tabindex property. **[setTabindex\(String\)](#page-2176-1)** - Method in class javax.faces.component.html.[HtmlOutputLabel](#page-2163-0) Set the value of the tabindex property. **[setTabindex\(String\)](#page-2197-0)** - Method in class javax.faces.component.html.[HtmlOutputLink](#page-2180-0) Set the value of the tabindex property. **[setTabindex\(String\)](#page-2254-0)** - Method in class javax.faces.component.html.[HtmlSelectBooleanCheckbox](#page-2238-0) Set the value of the tabindex property. **[setTabindex\(String\)](#page-2275-0)** - Method in class javax.faces.component.html.[HtmlSelectManyCheckbox](#page-2257-0)

Set the value of the tabindex property. **[setTabindex\(String\)](#page-2295-1)** - Method in class javax.faces.component.html.[HtmlSelectManyListbox](#page-2278-0) Set the value of the tabindex property. **[setTabindex\(String\)](#page-2315-0)** - Method in class javax.faces.component.html.[HtmlSelectManyMenu](#page-2298-0) Set the value of the tabindex property. **[setTabindex\(String\)](#page-2335-1)** - Method in class javax.faces.component.html.[HtmlSelectOneListbox](#page-2318-0) Set the value of the tabindex property. **[setTabindex\(String\)](#page-2355-0)** - Method in class javax.faces.component.html.[HtmlSelectOneMenu](#page-2338-0) Set the value of the tabindex property. **[setTabindex\(String\)](#page-2376-0)** - Method in class javax.faces.component.html.[HtmlSelectOneRadio](#page-2358-0) Set the value of the tabindex property. **[setTagExtraInfo\(TagExtraInfo\)](#page-5719-0)** - Method in class javax.servlet.jsp.tagext.[TagInfo](#page-5711-0) Set the instance for extra tag information. **[setTagInfo\(TagInfo\)](#page-5706-0)** - Method in class javax.servlet.jsp.tagext.[TagExtraInfo](#page-5702-0) Set the TagInfo for this class. **[setTagLibrary\(TagLibraryInfo\)](#page-5721-0)** - Method in class javax.servlet.jsp.tagext.[TagInfo](#page-5711-0) Set the TagLibraryInfo property. **[setTarget\(String\)](#page-2001-1)** - Method in class javax.faces.component.html.[HtmlCommandLink](#page-1984-0) Set the value of the target property. **[setTarget\(String\)](#page-2040-0)** - Method in class iavax.faces.component.html.[HtmlForm](#page-2026-0) Set the value of the target property. **[setTarget\(String\)](#page-2197-1)** - Method in class javax.faces.component.html.[HtmlOutputLink](#page-2180-0) Set the value of the target property. **[setTargetBinding\(ServiceBinding\)](#page-6808-0)** - Method in interface javax.xml.registry.infomodel[.ServiceBinding](#page-6804-0) Sets the next ServiceBinding in case there is a redirection. **[setTargetEndpointAddress\(String\)](#page-6859-0)** - Method in interface javax.xml.rpc.[Call](#page-6849-0) Sets the address of the target service endpoint. **[setTargetObject\(RegistryObject\)](#page-6644-0)** - Method in interface javax.xml.registry.infomodel[.Association](#page-6632-0) Sets the Object that is the target of this Association. **[setTelephoneNumbers\(Collection\)](#page-6732-0)** - Method in interface javax.xml.registry.infomodel[.Organization](#page-6725-0) Sets the various telephone numbers for this user. **[setTelephoneNumbers\(Collection\)](#page-6841-0)** - Method in interface javax.xml.registry.infomodel[.User](#page-6835-0) Sets the various telephone numbers for this user. **[setText\(String\)](#page-3286-0)** - Method in interface javax.jms.[TextMessage](#page-3284-0)

Sets the string containing this message's data. [setText\(String\)](#page-3895-0) - Method in class javax.mail.internet[.MimeBodyPart](#page-3873-0) Convenience method that sets the given String as this part's content, with a MIME type of "text/plain". **[setText\(String,](#page-3896-0) String)** - Method in class javax.mail.internet[.MimeBodyPart](#page-3873-0) Convenience method that sets the given String as this part's content, with a MIME type of "text/plain" and the specified charset. **[setText\(String,](#page-3896-1) String, String)** - Method in class javax.mail.internet[.MimeBodyPart](#page-3873-0) Convenience method that sets the given String as this part's content, with a primary MIME type of "text" and the specified MIME subtype. [setText\(String\)](#page-3947-0) - Method in class javax.mail.internet[.MimeMessage](#page-3907-0) Convenience method that sets the given String as this part's content, with a MIME type of "text/plain". **[setText\(String,](#page-3948-0) String)** - Method in class javax.mail.internet[.MimeMessage](#page-3907-0) Convenience method that sets the given String as this part's content, with a MIME type of "text/plain" and the specified charset. **[setText\(String,](#page-3948-1) String, String)** - Method in class javax.mail.internet[.MimeMessage](#page-3907-0) Convenience method that sets the given String as this part's content, with a primary MIME type of "text" and the specified MIME subtype. [setText\(String\)](#page-3987-0) - Method in interface javax.mail.internet.[MimePart](#page-3980-0) Convenience method that sets the given String as this part's content, with a MIME type of "text/plain". **[setText\(String,](#page-3987-1) String)** - Method in interface javax.mail.internet[.MimePart](#page-3980-0) Convenience method that sets the given String as this part's content, with a MIME type of "text/plain" and the specified charset. **[setText\(String,](#page-3988-0) String, String)** - Method in interface javax.mail.internet[.MimePart](#page-3980-0) Convenience method that sets the given String as this part's content, with a primary MIME type of "text" and the specified MIME subtype. **[setText\(String\)](#page-3616-0)** - Method in interface javax.mail[.Part](#page-3605-0) A convenience method that sets the given String as this part's content with a MIME type of "text/plain". **[setTimeStyle\(String\)](#page-2516-0)** - Method in class javax.faces.convert[.DateTimeConverter](#page-2508-0) Set the style to be used to format or parse times. **[setTimeToLive\(long\)](#page-3160-0)** - Method in interface javax.jms[.MessageProducer](#page-3153-0) Sets the default length of time in milliseconds from its dispatch time that a produced message should be retained by the message system.

**[setTimeZone\(TimeZone\)](#page-2517-0)** - Method in class javax.faces.convert[.DateTimeConverter](#page-2508-0) Set the TimeZone used to interpret a time value. **[setTitle\(String\)](#page-1981-0)** - Method in class javax.faces.component.html.[HtmlCommandButton](#page-1964-0) Set the value of the title property. **[setTitle\(String\)](#page-2001-2)** - Method in class javax.faces.component.html.[HtmlCommandLink](#page-1984-0) Set the value of the title property. **[setTitle\(String\)](#page-2022-2)** - Method in class javax.faces.component.html.[HtmlDataTable](#page-2004-0) Set the value of the title property. **[setTitle\(String\)](#page-2040-1)** - Method in class javax.faces.component.html.[HtmlForm](#page-2026-0) Set the value of the title property. **[setTitle\(String\)](#page-2056-1)** - Method in class javax.faces.component.html.[HtmlGraphicImage](#page-2043-0) Set the value of the title property. **[setTitle\(String\)](#page-2085-0)** - Method in class javax.faces.component.html.[HtmlInputSecret](#page-2066-0) Set the value of the title property. **[setTitle\(String\)](#page-2105-1)** - Method in class javax.faces.component.html.[HtmlInputText](#page-2087-0) Set the value of the title property. **[setTitle\(String\)](#page-2125-0)** - Method in class javax.faces.component.html.[HtmlInputTextarea](#page-2108-0) Set the value of the title property. **[setTitle\(String\)](#page-2137-1)** - Method in class javax.faces.component.html.[HtmlMessage](#page-2128-0) Set the value of the title property. **[setTitle\(String\)](#page-2150-1)** - Method in class javax.faces.component.html.[HtmlMessages](#page-2141-0) Set the value of the title property. **[setTitle\(String\)](#page-2160-1)** - Method in class javax.faces.component.html.[HtmlOutputFormat](#page-2154-0) Set the value of the title property. **[setTitle\(String\)](#page-2177-0)** - Method in class javax.faces.component.html.[HtmlOutputLabel](#page-2163-0) Set the value of the title property. **[setTitle\(String\)](#page-2197-2)** - Method in class javax.faces.component.html.[HtmlOutputLink](#page-2180-0) Set the value of the title property. **[setTitle\(String\)](#page-2206-1)** - Method in class javax.faces.component.html.[HtmlOutputText](#page-2200-0) Set the value of the title property. **[setTitle\(String\)](#page-2228-0)** - Method in class javax.faces.component.html.[HtmlPanelGrid](#page-2209-0) Set the value of the title property. **[setTitle\(String\)](#page-2254-1)** - Method in class javax.faces.component.html.[HtmlSelectBooleanCheckbox](#page-2238-0)

Set the value of the title property. **[setTitle\(String\)](#page-2275-1)** - Method in class javax.faces.component.html.[HtmlSelectManyCheckbox](#page-2257-0) Set the value of the title property. **[setTitle\(String\)](#page-2296-0)** - Method in class javax.faces.component.html.[HtmlSelectManyListbox](#page-2278-0) Set the value of the title property. **[setTitle\(String\)](#page-2315-1)** - Method in class javax.faces.component.html.[HtmlSelectManyMenu](#page-2298-0) Set the value of the title property. **[setTitle\(String\)](#page-2336-0)** - Method in class javax.faces.component.html.[HtmlSelectOneListbox](#page-2318-0) Set the value of the title property. **[setTitle\(String\)](#page-2355-1)** - Method in class javax.faces.component.html.[HtmlSelectOneMenu](#page-2338-0) Set the value of the title property. **[setTitle\(String\)](#page-2376-1)** - Method in class javax.faces.component.html.[HtmlSelectOneRadio](#page-2358-0) Set the value of the title property. **[setTooltip\(boolean\)](#page-2137-2)** - Method in class javax.faces.component.html.[HtmlMessage](#page-2128-0) Set the value of the tooltip property. **[setTooltip\(boolean\)](#page-2151-0)** - Method in class javax.faces.component.html.[HtmlMessages](#page-2141-0) Set the value of the tooltip property. **[setTransactionTimeout\(long\)](#page-4964-0)** - Method in class javax.resource.spi.work.[ExecutionContext](#page-4962-0) Set the transaction timeout value for a imported transaction. **[setTransactionTimeout\(int\)](#page-5823-0)** - Method in interface javax.transaction[.TransactionManager](#page-5818-0) Modify the timeout value that is associated with transactions started by the current thread with the begin method. **[setTransactionTimeout\(int\)](#page-5842-0)** - Method in interface javax.transaction[.UserTransaction](#page-5838-0) Modify the timeout value that is associated with transactions started by the current thread with the begin method. **[setTransactionTimeout\(int\)](#page-5873-0)** - Method in interface javax.transaction.xa[.XAResource](#page-5863-0) Sets the current transaction timeout value for this XAResource instance. **[setTransient\(boolean\)](#page-1704-0)** - Method in interface javax.faces.component.[StateHolder](#page-1701-0) Denotes whether or not the Object implementing this interface must or must not participate in state saving or restoring. **[setTransient\(boolean\)](#page-1786-0)** - Method in class javax.faces.component.[UIComponentBase](#page-1756-0) **[setTransient\(boolean\)](#page-2520-0)** - Method in class

javax.faces.convert[.DateTimeConverter](#page-2508-0)

**[setTransient\(boolean\)](#page-2534-0)** - Method in class javax.faces.convert[.EnumConverter](#page-2528-0)

**[setTransient\(boolean\)](#page-2570-0)** - Method in class javax.faces.convert[.NumberConverter](#page-2554-0)

**[setTransient\(boolean\)](#page-2655-0)** - Method in class javax.faces.event[.MethodExpressionActionListener](#page-2651-0)

**[setTransient\(boolean\)](#page-2661-0)** - Method in class javax.faces.event[.MethodExpressionValueChangeListener](#page-2657-0)

**[setTransient\(boolean\)](#page-2824-0)** - Method in class javax.faces.validator. [DoubleRangeValidator](#page-2815-0)

**[setTransient\(boolean\)](#page-2834-0)** - Method in class javax.faces.validator.[LengthValidator](#page-2826-0)

**[setTransient\(boolean\)](#page-2845-0)** - Method in class javax.faces.validator. [LongRangeValidator](#page-2836-0)

**[setTransient\(boolean\)](#page-2851-0)** - Method in class javax.faces.validator.[MethodExpressionValidator](#page-2847-0)

**[setType\(String\)](#page-1981-1)** - Method in class javax.faces.component.html.[HtmlCommandButton](#page-1964-0) Set the value of the type property. **[setType\(String\)](#page-2002-0)** - Method in class javax.faces.component.html.[HtmlCommandLink](#page-1984-0) Set the value of the type property. **[setType\(String\)](#page-2198-0)** - Method in class javax.faces.component.html.[HtmlOutputLink](#page-2180-0) Set the value of the type property. **[setType\(String\)](#page-2517-1)** - Method in class javax.faces.convert[.DateTimeConverter](#page-2508-0) Set the type of value to be formatted or parsed. **[setType\(String\)](#page-2567-0)** - Method in class javax.faces.convert[.NumberConverter](#page-2554-0) Set the number type to be used when formatting and parsing numbers. **[setType\(String\)](#page-6687-0)** - Method in interface javax.xml.registry.infomodel[.EmailAddress](#page-6685-0) Sets the type for this object. **[setType\(String\)](#page-6762-0)** - Method in interface javax.xml.registry.infomodel[.PostalAddress](#page-6755-0) Sets the type of address (for example, "headquarters") as a String. **[setType\(String\)](#page-6831-0)** - Method in interface javax.xml.registry.infomodel[.TelephoneNumber](#page-6825-0) Sets the type of telephone number (for example, "fax").

**[setType\(String\)](#page-6842-0)** - Method in interface javax.xml.reqistry.infomodel[.User](#page-6835-0) Sets the type for this User. **[setupResponseWriter\(\)](#page-2921-0)** - Method in class javax.faces.webapp[.UIComponentClassicTagBase](#page-2910-0) Set up the [ResponseWriter](#page-2444-0) for the current response, if this has not been done already. **[setUrl\(String\)](#page-1823-0)** - Method in class javax.faces.component.[UIGraphic](#page-1819-0) Set the image URL for this [UIGraphic](#page-1819-0). **[setURL\(URL\)](#page-6433-0)** - Method in class javax.xml.bind.helpers.[ValidationEventLocatorImpl](#page-6428-0) Set the URL field on this event locator. **[setUrl\(String\)](#page-6830-0)** - Method in interface javax.xml.registry.infomodel[.TelephoneNumber](#page-6825-0) Sets the URL that can dial this number electronically. **[setUrl\(URL\)](#page-6840-0)** - Method in interface javax.xml.registry.infomodel.<u>User</u> Sets the URL to the web page for this User. **[setURLName\(URLName\)](#page-3664-0)** - Method in class javax.mail[.Service](#page-3654-0) Set the URLName representing this service. **[setUsageDescription\(InternationalString\)](#page-6822-0)** - Method in interface javax.xml.registry.infomodel[.SpecificationLink](#page-6819-0) Sets the description of usage parameters. **[setUsageParameters\(Collection\)](#page-6823-0)** - Method in interface javax.xml.registry.infomodel[.SpecificationLink](#page-6819-0) Sets any usage parameters. **[setUsemap\(String\)](#page-2057-0)** - Method in class iavax.faces.component.html.[HtmlGraphicImage](#page-2043-0) Set the value of the usemap property. **[setUserVersion\(String\)](#page-6848-0)** - Method in interface javax.xml.registry.infomodel[.Versionable](#page-6844-0) Sets the user specified revision number for this version of the Versionable object. **[setValid\(boolean\)](#page-1682-0)** - Method in interface javax.faces.component.[EditableValueHolder](#page-1678-0) Set a flag indicating whether the local value of this component is valid (no conversion error has occurred). [setValid\(boolean\)](#page-1842-0) - Method in class javax.faces.component. [UIInput](#page-1829-0) **[setValidateURI\(boolean\)](#page-6833-0)** - Method in interface javax.xml.registry.infomodel[.URIValidator](#page-6832-0) Sets whether to do URI validation for this object. **[setValidating\(boolean\)](#page-6383-0)** - Method in class javax.xml.bind.helpers.[AbstractUnmarshallerImpl](#page-6372-0) Specifies whether or not the Unmarshaller should validate during unmarshal operations. **[setValidating\(boolean\)](#page-6066-0)** - Method in interface javax.xml.bind.[Unmarshaller](#page-6046-0) **Deprecated.** *since JAXB2.0, please see [Unmarshaller.setSchema\(javax.xml.validation.Schema\)](#page-6070-0)* **[setValidator\(MethodBinding\)](#page-1684-0)** - Method in interface

javax.faces.component.[EditableValueHolder](#page-1678-0) **Deprecated.** *Use [EditableValueHolder.addValidator\(javax.faces.validator.Validator](#page-1685-0)) instead, obtaining the argument [Validator](#page-2862-0) by creating an instance of [MethodExpressionValidator](#page-2847-0).* **[setValidator\(MethodBinding\)](#page-1844-0)** - Method in class javax.faces.component.[UIInput](#page-1829-0) **Deprecated.** *Use [UIInput.addValidator\(javax.faces.validator.Validator\)](#page-1851-0) instead, obtaining the argument [Validator](#page-2862-0) by creating an instance of [MethodExpressionValidator](#page-2847-0).* **[setValidatorId\(String\)](#page-2966-0)** - Method in class javax.faces.webapp[.ValidatorTag](#page-2963-0) **Deprecated.** Set the identifer of the [Validator](#page-2862-0) instance to be created. **[setValidatorMessage\(String\)](#page-1841-0)** - Method in class javax.faces.component.[UIInput](#page-1829-0) Override any Value Expression set for the "validatorMessage" with the literal argument provided to this method. **[setValue\(ELContext,](#page-1158-0) Object, Object, Object)** - Method in class javax.el[.ArrayELResolver](#page-1153-0) If the base object is a Java language array, attempts to set the value at the given index with the given value. **[setValue\(ELContext,](#page-1175-0) Object, Object, Object)** - Method in class javax.el[.BeanELResolver](#page-1169-0) If the base object is not null, attempts to set the value of the given property on this bean. **[setValue\(ELContext,](#page-1185-0) Object, Object, Object)** - Method in class javax.el[.CompositeELResolver](#page-1179-0) Attempts to set the value of the given property object on the given base object. **[setValue\(ELContext,](#page-1216-0) Object, Object, Object)** - Method in class javax.el[.ELResolver](#page-1210-0) Attempts to set the value of the given property object on the given base object. **[setValue\(ELContext,](#page-1243-0) Object, Object, Object)** - Method in class javax.el[.ListELResolver](#page-1238-0) If the base object is a list, attempts to set the value at the given index with the given value. **[setValue\(ELContext,](#page-1253-0) Object, Object, Object)** - Method in class javax.el[.MapELResolver](#page-1248-0) If the base object is a map, attempts to set the value associated with the given key, as specified by the property argument. **[setValue\(ELContext,](#page-1295-0) Object, Object, Object)** - Method in class javax.el[.ResourceBundleELResolver](#page-1291-0) If the base object is a ResourceBundle, throw a [PropertyNotWritableException](#page-1287-0). **[setValue\(ELContext,](#page-1303-0) Object)** - Method in class javax.el[.ValueExpression](#page-1299-0)

Evaluates the expression relative to the provided context, and sets the result to the provided value. [setValue\(Object\)](#page-1721-0) - Method in class javax.faces.component. [UICommand](#page-1712-0) Sets the value property of the UICommand. **[setValue\(Object\)](#page-1802-0)** - Method in class javax.faces.component.[UIData](#page-1789-0) Set the value of the UIData. **[setValue\(Object\)](#page-1824-0)** - Method in class javax.faces.component.[UIGraphic](#page-1819-0) Sets the value property of the UIGraphic. **[setValue\(Object\)](#page-1838-1)** - Method in class javax.faces.component.[UIInput](#page-1829-0) [setValue\(Object\)](#page-1882-0) - Method in class javax.faces.component.[UIOutput](#page-1876-0) **[setValue\(Object\)](#page-1895-0)** - Method in class javax.faces.component.[UIParameter](#page-1890-0) Sets the value property of the\ UIParameter. **[setValue\(Object\)](#page-1912-0)** - Method in class javax.faces.component.[UISelectItem](#page-1905-0) Sets the value property of the UISelectItem. **[setValue\(Object\)](#page-1918-0)** - Method in class javax.faces.component.[UISelectItems](#page-1914-0) Sets the value property of the UISelectItems. **[setValue\(Object\)](#page-1956-0)** - Method in interface javax.faces.component.[ValueHolder](#page-1954-0) Set the value of this [UIComponent](#page-1727-0) (if any). **[setValue\(Object,](#page-2615-0) Object, Object)** - Method in class javax.faces.el.[PropertyResolver](#page-2611-0) **Deprecated.** Set the specified value of the specified property on the specified base object. **[setValue\(Object,](#page-2615-1) int, Object)** - Method in class javax.faces.el.[PropertyResolver](#page-2611-0) **Deprecated.** Set the value at the specified index of the specified base object. **[setValue\(FacesContext,](#page-2627-0) Object)** - Method in class javax.faces.el.[ValueBinding](#page-2624-0) **Deprecated.** Set the value of the property represented by this [ValueBinding,](#page-2624-0) relative to the specified [FacesContext.](#page-2417-0) [setValue\(Object\)](#page-2775-0) - Method in class javax.faces.model[.SelectItem](#page-2769-0) Set the value of this item, to be delivered to the model if this item is selected by this user. **[setValue\(String\)](#page-2873-0)** - Method in class javax.faces.webapp[.AttributeTag](#page-2870-0) **Deprecated.** Set the attribute value. **[setValue\(String\)](#page-5286-0)** - Method in class javax.servlet.http[.Cookie](#page-5278-0) Assigns a new value to a cookie after the cookie is created. **[setValue\(ELContext,](#page-5547-0) Object, Object, Object)** - Method in class javax.servlet.jsp.el. ImplicitObjectELResolver If the base object is null, and the property matches the name of a JSP implicit object, throws PropertyNotWritableException to indicate that implicit objects cannot be overwritten. **[setValue\(ELContext,](#page-5566-0) Object, Object, Object)** - Method in class javax.servlet.jsp.el[.ScopedAttributeELResolver](#page-5562-0)

If the base object is null, sets an existing scoped attribute to the new value, or creates a new scoped attribute if one does not exist by this name. **[setValue\(String,](#page-5748-0) Object)** - Method in class javax.servlet.jsp.tagext.[TagSupport](#page-5740-0) Associate a value with a String key. **[setValue\(T\)](#page-5959-0)** - Method in class javax.xml.bind.[JAXBElement](#page-5954-0) Set the content model and attributes of this xml element. **[setValue\(String\)](#page-6664-0)** - Method in interface javax.xml.registry.infomodel[.Classification](#page-6655-0) Sets the taxonomy value for this external Classification. **[setValue\(String\)](#page-6679-0)** - Method in interface javax.xml.registry.infomodel[.Concept](#page-6676-0) Sets the value (usually a taxonomy value) associated with this Concept. **[setValue\(String\)](#page-6697-0)** - Method in interface javax.xml.registry.infomodel[.ExternalIdentifier](#page-6694-0) Sets the value of an ExternalIdentifier. **[setValue\(String\)](#page-6712-0)** - Method in interface javax.xml.registry.infomodel[.InternationalString](#page-6709-0) Sets the String value for the Locale returned by Locale.getDefault(). **[setValue\(Locale,](#page-6712-1) String)** - Method in interface javax.xml.registry.infomodel[.InternationalString](#page-6709-0) Sets the String value for the specified Locale. **[setValue\(String\)](#page-6723-0)** - Method in interface javax.xml.registry.infomodel[.LocalizedString](#page-6719-0) Set the String value for the specified object. [setValue\(String\)](#page-7168-0) - Method in interface javax.xml.soap[.Node](#page-7165-0) If this is a Text node then this method will set its value, otherwise it sets the value of the immediate (Text) child of this node. **[setValueBinding\(String,](#page-1734-0) ValueBinding)** - Method in class javax.faces.component.[UIComponent](#page-1727-0) **Deprecated.** *This has been replaced by [UIComponent.setValueExpression\(java.lang.String,](#page-1735-0) javax.el.ValueExpression).* **[setValueBinding\(String,](#page-1763-0) ValueBinding)** - Method in class javax.faces.component.[UIComponentBase](#page-1756-0) **Deprecated.** *This has been replaced by [UIComponent.setValueExpression\(java.lang.String,](#page-1735-0) javax.el.ValueExpression).* **[setValueBinding\(String,](#page-1802-1) ValueBinding)** - Method in class javax.faces.component.[UIData](#page-1789-0) **Deprecated.** *This has been replaced by [UIData.setValueExpression\(java.lang.String,](#page-1803-0) javax.el.ValueExpression).* **[setValueBinding\(String,](#page-1825-0) ValueBinding)** - Method in class javax.faces.component.[UIGraphic](#page-1819-0) **Deprecated.** *This has been replaced by*

*[UIGraphic.setValueExpression\(java.lang.String,](#page-1826-0) javax.el.ValueExpression).* **[setValueBinding\(String,](#page-1903-0) ValueBinding)** - Method in class javax.faces.component.[UISelectBoolean](#page-1897-0) **Deprecated.** *This has been replaced by [UISelectBoolean.setValueExpression\(java.lang.String,](#page-1904-0) javax.el.ValueExpression).* **[setValueBinding\(String,](#page-1928-0) ValueBinding)** - Method in class javax.faces.component.[UISelectMany](#page-1921-0) **Deprecated.** *This has been replaced by [UISelectMany.setValueExpression\(java.lang.String,](#page-1929-0) javax.el.ValueExpression).* **[setValueChangeListener\(MethodBinding\)](#page-1684-1)** - Method in interface javax.faces.component.[EditableValueHolder](#page-1678-0) **Deprecated.** *Use [EditableValueHolder.addValueChangeListener\(javax.faces.event.Val](#page-1686-0)ueChangeListener) instead, obtaining the argument [ValueChangeListener](#page-2690-0) by creating an instance of [MethodExpressionValueChangeListener](#page-2657-0).* **[setValueChangeListener\(MethodBinding\)](#page-1845-0)** - Method in class javax.faces.component.[UIInput](#page-1829-0) **Deprecated.** *Use [UIInput.addValueChangeListener\(javax.faces.event.ValueChangeList](#page-1852-0)ener) instead, obtaining the argument [ValueChangeListener](#page-2690-0) by creating an instance of [MethodExpressionValueChangeListener](#page-2657-0).* **[setValueExpression\(String,](#page-1735-0) ValueExpression)** - Method in class javax.faces.component.[UIComponent](#page-1727-0) Set the [ValueExpression](#page-1299-0) used to calculate the value for the specified attribute or property name, if any. **[setValueExpression\(String,](#page-1803-0) ValueExpression)** - Method in class javax.faces.component.[UIData](#page-1789-0) Set the [ValueExpression](#page-1299-0) used to calculate the value for the specified attribute or property name, if any. **[setValueExpression\(String,](#page-1826-0) ValueExpression)** - Method in class javax.faces.component.[UIGraphic](#page-1819-0) Store any [ValueExpression](#page-1299-0) specified for url under value instead; otherwise, perform the default superclass processing for this method. **[setValueExpression\(String,](#page-1904-0) ValueExpression)** - Method in class javax.faces.component.[UISelectBoolean](#page-1897-0) Store any [ValueExpression](#page-1299-0) specified for selected under value instead; otherwise, perform the default superclass processing for this method. **[setValueExpression\(String,](#page-1929-0) ValueExpression)** - Method in class javax.faces.component.[UISelectMany](#page-1921-0) Store any [ValueExpression](#page-1299-0) specified for selectedValues under value instead; otherwise, perform the default superclass processing for this method. **[setValues\(Collection\)](#page-6817-0)** - Method in interface javax.xml.reqistry.infomodel[.Slot](#page-6812-0) Sets the values for this Slot.

**[setValueType\(int\)](#page-6675-0)** - Method in interface javax.xml.registry.infomodel[.ClassificationScheme](#page-6667-0) Sets the value type for this object. [setVar\(String\)](#page-1800-0) - Method in class javax.faces.component. [UIData](#page-1789-0) Set the request-scope attribute under which the data object for the current row wil be exposed when iterating. **[setVariable\(String,](#page-1308-0) ValueExpression)** - Method in class javax.el[.VariableMapper](#page-1306-0) Assign a ValueExpression to an EL variable, replacing any previously assignment to the same variable. **[setVariableResolver\(VariableResolver\)](#page-1572-0)** - Method in class javax.faces.application.[Application](#page-1561-0) **Deprecated.** *The recommended way to affect the execution of the EL is to provide an <el-resolver> element at the right place in the application configuration resources which will be considered in the normal course of expression evaluation. This method now will cause the argument resolver to be wrapped inside an implementation of [ELResolver](#page-1210-0) and exposed to the EL resolution system as if the user had called [Application.addELResolver\(javax.el.ELResolver\).](#page-1573-0)* **[setVersion\(int\)](#page-5287-0)** - Method in class javax.servlet.http[.Cookie](#page-5278-0) Sets the version of the cookie protocol this cookie complies with. **[setViewHandler\(ViewHandler\)](#page-1574-0)** - Method in class javax.faces.application.[Application](#page-1561-0) Set the [ViewHandler](#page-1645-0) instance that will be utilized during the *Restore View* and *Render Response* phases of the request processing lifecycle. **[setViewId\(String\)](#page-1946-0)** - Method in class javax.faces.component.[UIViewRoot](#page-1938-0) Set the view identifier for this view. **[setViewRoot\(UIViewRoot\)](#page-2426-0)** - Method in class javax.faces.context[.FacesContext](#page-2417-0) Set the root component that is associated with this request. **[setWarnClass\(String\)](#page-2138-0)** - Method in class javax.faces.component.html.[HtmlMessage](#page-2128-0) Set the value of the warnClass property. **[setWarnClass\(String\)](#page-2151-1)** - Method in class javax.faces.component.html.[HtmlMessages](#page-2141-0) Set the value of the warnClass property. **[setWarnStyle\(String\)](#page-2138-1)** - Method in class javax.faces.component.html.[HtmlMessage](#page-2128-0) Set the value of the warnStyle property. **[setWarnStyle\(String\)](#page-2152-0)** - Method in class javax.faces.component.html.[HtmlMessages](#page-2141-0) Set the value of the warnStyle property. **[setWidth\(String\)](#page-2023-0)** - Method in class javax.faces.component.html.[HtmlDataTable](#page-2004-0) Set the value of the width property. **[setWidth\(String\)](#page-2057-1)** - Method in class

javax.faces.component.html.[HtmlGraphicImage](#page-2043-0) Set the value of the width property. **[setWidth\(String\)](#page-2228-1)** - Method in class javax.faces.component.html.[HtmlPanelGrid](#page-2209-0) Set the value of the width property. **[setWrappedData\(Object\)](#page-2715-0)** - Method in class javax.faces.model[.ArrayDataModel](#page-2710-0) **[setWrappedData\(Object\)](#page-2722-0)** - Method in class javax.faces.model[.DataModel](#page-2717-0) Set the object representing the data collection wrapped by this [DataModel.](#page-2717-0) **[setWrappedData\(Object\)](#page-2736-0)** - Method in class javax.faces.model[.ListDataModel](#page-2731-0) **[setWrappedData\(Object\)](#page-2752-0)** - Method in class javax.faces.model[.ResultDataModel](#page-2747-0) **[setWrappedData\(Object\)](#page-2760-0)** - Method in class javax.faces.model[.ResultSetDataModel](#page-2754-0) **[setWrappedData\(Object\)](#page-2767-0)** - Method in class javax.faces.model[.ScalarDataModel](#page-2762-0) **[setXid\(Xid\)](#page-4964-1)** - Method in class javax.resource.spi.work.[ExecutionContext](#page-4962-0) set a transaction context. **[setXMLReporter\(XMLReporter\)](#page-7416-0)** - Method in class iavax.xml.stream[.XMLInputFactory](#page-7401-0) The reporter that will be set on any XMLStreamReader or XMLEventReader created by this factory instance. **[setXMLResolver\(XMLResolver\)](#page-7416-1)** - Method in class javax.xml.stream[.XMLInputFactory](#page-7401-0) The resolver that will be set on any XMLStreamReader or XMLEventReader created by this factory instance. **SEVERITY ERROR** - Static variable in class javax.faces.application.[FacesMessage](#page-1591-0) Message severity level indicating that an error has occurred. **SEVERITY FATAL** - Static variable in class javax.faces.application.[FacesMessage](#page-1591-0) Message severity level indicating that a serious error has occurred. **SEVERITY INFO** - Static variable in class javax.faces.application.[FacesMessage](#page-1591-0) Message severity level indicating an informational message rather than an error. **SEVERITY WARN** - Static variable in class javax.faces.application.[FacesMessage](#page-1591-0) Message severity level indicating that an error might have occurred.

**[SharedByteArrayInputStream](#page-4180-0)** - Class in [javax.mail.util](#page-4174-0) A ByteArrayInputStream that implements the SharedInputStream interface, allowing the underlying byte array to be shared between multiple readers. **[SharedByteArrayInputStream\(byte\[\]\)](#page-4182-0)** - Constructor for class javax.mail.util.[SharedByteArrayInputStream](#page-4180-0) Create a SharedByteArrayInputStream representing the entire byte array. **[SharedByteArrayInputStream\(byte\[\],](#page-4183-0) int, int)** - Constructor for class javax.mail.util.[SharedByteArrayInputStream](#page-4180-0) Create a SharedByteArrayInputStream representing the part of the byte array from offset for length bytes. **[SharedFileInputStream](#page-4185-0)** - Class in [javax.mail.util](#page-4174-0) A SharedFileInputStream is a BufferedInputStream that buffers data from the file and supports the mark and reset methods. **[SharedFileInputStream\(File\)](#page-4189-0)** - Constructor for class javax.mail.util.[SharedFileInputStream](#page-4185-0) Creates a SharedFileInputStream for the file. **[SharedFileInputStream\(String\)](#page-4190-0)** - Constructor for class javax.mail.util.[SharedFileInputStream](#page-4185-0) Creates a SharedFileInputStream for the named file **[SharedFileInputStream\(File,](#page-4190-1) int)** - Constructor for class javax.mail.util.[SharedFileInputStream](#page-4185-0) Creates a SharedFileInputStream with the specified buffer size. **[SharedFileInputStream\(String,](#page-4190-2) int)** - Constructor for class javax.mail.util.[SharedFileInputStream](#page-4185-0) Creates a SharedFileInputStream with the specified buffer size. **[SharedInputStream](#page-4048-0)** - Interface in [javax.mail.internet](#page-4020-0) An InputStream that is backed by data that can be shared by multiple readers may implement this interface. **[SharingViolationException](#page-4911-0)** - Exception in [javax.resource.spi](#page-4878-0) This is thrown to indicate a connection sharing violation. **[SharingViolationException\(\)](#page-4913-0)** - Constructor for exception javax.resource.spi[.SharingViolationException](#page-4911-0) Constructs a new instance with null as its detail message. **[SharingViolationException\(String\)](#page-4913-1)** - Constructor for exception javax.resource.spi[.SharingViolationException](#page-4911-0) Constructs a new instance with the specified detail message. **[SharingViolationException\(Throwable\)](#page-4914-0)** - Constructor for exception javax.resource.spi[.SharingViolationException](#page-4911-0) Constructs a new throwable with the specified cause. **[SharingViolationException\(String,](#page-4914-1) Throwable)** - Constructor for exception javax.resource.spi[.SharingViolationException](#page-4911-0) Constructs a new throwable with the specified detail message and cause. **[SharingViolationException\(String,](#page-4914-2) String)** - Constructor for exception javax.resource.spi[.SharingViolationException](#page-4911-0) Constructs a new throwable with the specified detail message and error code. **SHORT ID** - Static variable in class

javax.faces.convert[.ShortConverter](#page-2581-0) The message identifier of the [FacesMessage](#page-1591-0) to be created if the conversion to Short fails. **[ShortConverter](#page-2581-0)** - Class in [javax.faces.convert](#page-2573-0) [Converter](#page-2499-0) implementation for java.lang.Short (and short primitive) values. **[ShortConverter\(\)](#page-2584-0)** - Constructor for class javax.faces.convert[.ShortConverter](#page-2581-0) **[ShortHolder](#page-7080-0)** - Class in [javax.xml.rpc.holders](#page-7068-0) **[ShortHolder\(\)](#page-7082-0)** - Constructor for class javax.xml.rpc.holders.[ShortHolder](#page-7080-0) **[ShortHolder\(short\)](#page-7082-1)** - Constructor for class javax.xml.rpc.holders.[ShortHolder](#page-7080-0) **[shortname](#page-5729-0)** - Variable in class javax.servlet.jsp.tagext.[TagLibraryInfo](#page-5724-0) The preferred short name (prefix) as indicated in the TLD. **[ShortWrapperHolder](#page-7083-0)** - Class in [javax.xml.rpc.holders](#page-7068-0) **[ShortWrapperHolder\(\)](#page-7085-0)** - Constructor for class javax.xml.rpc.holders.[ShortWrapperHolder](#page-7083-0) **[ShortWrapperHolder\(Short\)](#page-7085-1)** - Constructor for class javax.xml.rpc.holders.[ShortWrapperHolder](#page-7083-0) [SimpleTag](#page-5659-0) - Interface in [javax.servlet.jsp.tagext](#page-5617-0) Interface for defining Simple Tag Handlers. **[SimpleTagSupport](#page-5664-0)** - Class in [javax.servlet.jsp.tagext](#page-5617-0) A base class for defining tag handlers implementing SimpleTag. **[SimpleTagSupport\(\)](#page-5666-0)** - Constructor for class javax.servlet.jsp.tagext.[SimpleTagSupport](#page-5664-0) Sole constructor. **[SingleThreadModel](#page-5269-0)** - Interface in [javax.servlet](#page-5126-0) **Deprecated.** *As of Java Servlet API 2.4, with no direct replacement.* [size\(\)](#page-861-0) - Method in class javax.activation[.MimeTypeParameterList](#page-858-0) Return the number of name-value pairs in this list. [size\(\)](#page-4036-0) - Method in class javax.mail.internet.[ParameterList](#page-4033-0) Return the number of parameters in this list. **[SizeTerm](#page-4154-0)** - Class in [javax.mail.search](#page-4121-0) This class implements comparisons for Message sizes. **[SizeTerm\(int,](#page-4156-0) int)** - Constructor for class iavax.mail.search[.SizeTerm](#page-4154-0) Constructor. **[skip\(long\)](#page-4192-0)** - Method in class javax.mail.util.[SharedFileInputStream](#page-4185-0) See the general contract of the skip method of InputStream. **SKIP BODY** - Static variable in interface

javax.servlet.jsp.tagext.[Tag](#page-5671-0) Skip body evaluation. **SKIP PAGE** - Static variable in interface javax.servlet.jsp.tagext.[Tag](#page-5671-0) Skip the rest of the page. **[SkipPageException](#page-5517-0)** - Exception in [javax.servlet.jsp](#page-5486-0) Exception to indicate the calling page must cease evaluation. **[SkipPageException\(\)](#page-5519-0)** - Constructor for exception javax.servlet.jsp[.SkipPageException](#page-5517-0) Creates a SkipPageException with no message. **[SkipPageException\(String\)](#page-5519-1)** - Constructor for exception javax.servlet.jsp[.SkipPageException](#page-5517-0) Creates a SkipPageException with the provided message. **[SkipPageException\(String,](#page-5520-0) Throwable)** - Constructor for exception javax.servlet.jsp[.SkipPageException](#page-5517-0) Creates a SkipPageException with the provided message and root cause. **[SkipPageException\(Throwable\)](#page-5520-1)** - Constructor for exception javax.servlet.jsp[.SkipPageException](#page-5517-0) Creates a SkipPageException with the provided root cause. **[Slot](#page-6812-0)** - Interface in [javax.xml.registry.infomodel](#page-6740-0) Slot instances provide a dynamic way to add arbitrary attributes to RegistryObject instances. **[SLOT](#page-6560-0)** - Static variable in interface javax.xml.registry[.LifeCycleManager](#page-6550-0) **SOAP11HTTP BINDING** - Static variable in interface javax.xml.ws.soap[.SOAPBinding](#page-7795-0) A constant representing the identity of the SOAP 1.1 over HTTP binding. **SOAP11HTTP MTOM BINDING** - Static variable in interface javax.xml.ws.soap[.SOAPBinding](#page-7795-0) A constant representing the identity of the SOAP 1.1 over HTTP binding with MTOM enabled by default. **SOAP12HTTP BINDING** - Static variable in interface javax.xml.ws.soap[.SOAPBinding](#page-7795-0) A constant representing the identity of the SOAP 1.2 over HTTP binding. **SOAP12HTTP MTOM BINDING** - Static variable in interface javax.xml.ws.soap[.SOAPBinding](#page-7795-0) A constant representing the identity of the SOAP 1.2 over HTTP binding with MTOM enabled by default. **SOAP 1 1 CONTENT TYPE** - Static variable in interface javax.xml.soap. [SOAPConstants](#page-7216-0) The media type of the Content-Type MIME header in SOAP 1.1. **SOAP 1 1 PROTOCOL** - Static variable in interface javax.xml.soap. [SOAPConstants](#page-7216-0) Used to create MessageFactory instances that create SOAPMessages whose behavior supports the SOAP 1.1 specification.

**SOAP 1 2 CONTENT TYPE** - Static variable in interface javax.xml.soap.[SOAPConstants](#page-7216-0) The media type of the Content-Type MIME header in SOAP 1.2. **[SOAP\\_1\\_2\\_PROTOCOL](#page-7219-1)** - Static variable in interface javax.xml.soap.[SOAPConstants](#page-7216-0) Used to create MessageFactory instances that create SOAPMessages whose behavior supports the SOAP 1.2 specification **[SOAP\\_ARRAY](#page-6960-0)** - Static variable in class javax.xml.rpc.encoding.[XMLType](#page-6953-0) The name of the SOAP-ENC:Array type. **SOAP BASE64** - Static variable in class javax.xml.rpc.encoding.[XMLType](#page-6953-0) The name of the SOAP-ENC:base64 type. **[SOAP\\_BOOLEAN](#page-6958-0)** - Static variable in class javax.xml.rpc.encoding.[XMLType](#page-6953-0) The name of the SOAP-ENC:boolean type. **SOAP BYTE** - Static variable in class javax.xml.rpc.encoding[.XMLType](#page-6953-0) The name of the SOAP-ENC:byte type. **[SOAP\\_DATAENCODINGUNKNOWN\\_FAULT](#page-7224-0)** - Static variable in interface javax.xml.soap.[SOAPConstants](#page-7216-0) SOAP 1.2 DataEncodingUnknown Fault **[SOAP\\_DOUBLE](#page-6959-1)** - Static variable in class javax.xml.rpc.encoding.[XMLType](#page-6953-0) The name of the SOAP-ENC:double type. **[SOAP\\_ENV\\_PREFIX](#page-7223-0)** - Static variable in interface javax.xml.soap. [SOAPConstants](#page-7216-0) The default namespace prefix for http://www.w3.org/2003/05/soap-envelope **SOAP FLOAT** - Static variable in class javax.xml.rpc.encoding.[XMLType](#page-6953-0) The name of the SOAP-ENC:float type. **SOAP INT** - Static variable in class javax.xml.rpc.encoding.[XMLType](#page-6953-0) The name of the SOAP-ENC:int type. **SOAP LONG** - Static variable in class javax.xml.rpc.encoding[.XMLType](#page-6953-0) The name of the SOAP-ENC:long type. **[SOAP\\_MUSTUNDERSTAND\\_FAULT](#page-7224-1)** - Static variable in interface javax.xml.soap. [SOAPConstants](#page-7216-0) SOAP 1.2 MustUnderstand Fault **SOAP RECEIVER FAULT** - Static variable in interface javax.xml.soap.[SOAPConstants](#page-7216-0) SOAP 1.2 Receiver Fault **SOAP SENDER FAULT** - Static variable in interface javax.xml.soap. [SOAPConstants](#page-7216-0) SOAP 1.2 Sender Fault **[SOAP\\_SHORT](#page-6959-5)** - Static variable in class javax.xml.rpc.encoding.[XMLType](#page-6953-0) The name of the SOAP-ENC:short type. **[SOAP\\_STRING](#page-6958-1)** - Static variable in class javax.xml.rpc.encoding.[XMLType](#page-6953-0) The name of the SOAP-ENC:string type.

**SOAP VERSIONMISMATCH FAULT** - Static variable in interface javax.xml.soap.[SOAPConstants](#page-7216-0) SOAP 1.2 VersionMismatch Fault **[SOAPACTION\\_URI\\_PROPERTY](#page-6854-0)** - Static variable in interface javax.xml.rpc.[Call](#page-6849-0) Standard property for SOAPAction. **[SOAPACTION\\_URI\\_PROPERTY](#page-7614-0)** - Static variable in interface javax.xml.ws.[BindingProvider](#page-7611-0) Standard property for SOAPAction. **SOAPACTION USE PROPERTY** - Static variable in interface javax.xml.rpc.[Call](#page-6849-0) Standard property for SOAPAction. **SOAPACTION USE PROPERTY** - Static variable in interface javax.xml.ws. [BindingProvider](#page-7611-0) Standard property for SOAPAction. **[SOAPBinding](#page-3413-0)** - Annotation Type in [javax.jws.soap](#page-3407-0) Specifies the mapping of the Web Service onto the SOAP message protocol. **[SOAPBinding](#page-7795-0)** - Interface in [javax.xml.ws.soap](#page-7788-0) The SOAPBinding interface is an abstraction for the SOAP binding. **[SOAPBinding.ParameterStyle](#page-3416-0)** - Enum in [javax.jws.soap](#page-3407-0) The style of mapping parameters onto SOAP messages **[SOAPBinding.Style](#page-3420-0)** - Enum in [javax.jws.soap](#page-3407-0) The SOAP binding style **[SOAPBinding.Use](#page-3424-0)** - Enum in [javax.jws.soap](#page-3407-0) The SOAP binding use **[SOAPBody](#page-7192-0)** - Interface in [javax.xml.soap](#page-7172-0) An object that represents the contents of the SOAP body element in a SOAP message. **[SOAPBodyElement](#page-7204-0)** - Interface in [javax.xml.soap](#page-7172-0) A SOAPBodyElement object represents the contents in a SOAPBody object. **[SOAPConnection](#page-7208-0)** - Class in [javax.xml.soap](#page-7172-0) A point-to-point connection that a client can use for sending messages directly to a remote party (represented by a URL, for instance). **[SOAPConnection\(\)](#page-7210-0)** - Constructor for class javax.xml.soap.[SOAPConnection](#page-7208-0) **[SOAPConnectionFactory](#page-7212-0)** - Class in [javax.xml.soap](#page-7172-0) A factory for creating SOAPConnection objects. **[SOAPConnectionFactory\(\)](#page-7213-0)** - Constructor for class javax.xml.soap.[SOAPConnectionFactory](#page-7212-0) **[SOAPConstants](#page-7216-0)** - Interface in [javax.xml.soap](#page-7172-0) The definition of constants pertaining to the SOAP protocol. **[SOAPElement](#page-7226-0)** - Interface in [javax.xml.soap](#page-7172-0) An object representing an element of a SOAP message that is allowed but not specifically prescribed by a SOAP

specification. **[SOAPElementFactory](#page-7246-0)** - Class in [javax.xml.soap](#page-7172-0) **Deprecated.** *- Use javax.xml.soap.SOAPFactory for creating SOAPElements.* **[SOAPEnvelope](#page-7251-0)** - Interface in [javax.xml.soap](#page-7172-0) The container for the SOAPHeader and SOAPBody portions of a SOAPPart object. **[SOAPException](#page-7259-0)** - Exception in [javax.xml.soap](#page-7172-0) An exception that signals that a SOAP exception has occurred. **[SOAPException\(\)](#page-7261-0)** - Constructor for exception javax.xml.soap. [SOAPException](#page-7259-0) Constructs a SOAPException object with no reason or embedded Throwable object. **[SOAPException\(String\)](#page-7262-0)** - Constructor for exception javax.xml.soap.[SOAPException](#page-7259-0) Constructs a SOAPException object with the given String as the reason for the exception being thrown. **[SOAPException\(String,](#page-7262-1) Throwable)** - Constructor for exception javax.xml.soap. [SOAPException](#page-7259-0) Constructs a SOAPException object with the given String as the reason for the exception being thrown and the given Throwable object as an embedded exception. **[SOAPException\(Throwable\)](#page-7262-2)** - Constructor for exception javax.xml.soap.[SOAPException](#page-7259-0) Constructs a SOAPException object initialized with the given Throwable object. **[SOAPFactory](#page-7265-0)** - Class in [javax.xml.soap](#page-7172-0) SOAPFactory is a factory for creating various objects that exist in the SOAP XML tree. **[SOAPFactory\(\)](#page-7268-0)** - Constructor for class javax.xml.soap[.SOAPFactory](#page-7265-0) **[SOAPFault](#page-7275-0)** - Interface in [javax.xml.soap](#page-7172-0) An element in the SOAPBody object that contains error and/or status information. **[SOAPFaultElement](#page-7294-0)** - Interface in [javax.xml.soap](#page-7172-0) A representation of the contents in a SOAPFault object. **[SOAPFaultException](#page-7111-0)** - Exception in [javax.xml.rpc.soap](#page-7105-0) The SOAPFaultException exception represents a SOAP fault. **[SOAPFaultException\(QName,](#page-7113-0) String, String, Detail)** - Constructor for exception javax.xml.rpc.soap[.SOAPFaultException](#page-7111-0) Constructor for the SOAPFaultException **[SOAPFaultException](#page-7801-0)** - Exception in [javax.xml.ws.soap](#page-7788-0) The SOAPFaultException exception represents a SOAP 1.1 or 1.2 fault. **[SOAPFaultException\(SOAPFault\)](#page-7803-0)** - Constructor for exception javax.xml.ws.soap[.SOAPFaultException](#page-7801-0) Constructor for SOAPFaultException **[SOAPHandler](#page-7764-0)**<[T](#page-7764-0) extends [SOAPMessageContext](#page-7767-0)> - Interface in [javax.xml.ws.handler.soap](#page-7758-0) The SOAPHandler class extends Handler to provide typesafety for

the message context parameter and add a method to obtain access to the headers that may be processed by the handler. **[SOAPHeader](#page-7298-0)** - Interface in [javax.xml.soap](#page-7172-0) A representation of the SOAP header element. **[SOAPHeaderElement](#page-7310-0)** - Interface in [javax.xml.soap](#page-7172-0) An object representing the contents in the SOAP header part of the SOAP envelope. **[SOAPMessage](#page-7318-0)** - Class in [javax.xml.soap](#page-7172-0) The root class for all SOAP messages. **[SOAPMessage\(\)](#page-7323-0)** - Constructor for class javax.xml.soap[.SOAPMessage](#page-7318-0) **[SOAPMessageContext](#page-7010-0)** - Interface in [javax.xml.rpc.handler.soap](#page-7004-0) The interface javax.xml.rpc.soap.SOAPMessageContext provides access to the SOAP message for either RPC request or response. **[SOAPMessageContext](#page-7767-0)** - Interface in [javax.xml.ws.handler.soap](#page-7758-0) The interface SOAPMessageContext provides access to the SOAP message for either RPC request or response. **[SOAPMessageHandler](#page-3428-0)** - Annotation Type in [javax.jws.soap](#page-3407-0) **Deprecated.** *As of JSR-181 2.0 with no replacement.* **[SOAPMessageHandlers](#page-3432-0)** - Annotation Type in [javax.jws.soap](#page-3407-0) **Deprecated.** *As of JSR-181 2.0 with no replacement.* **[SOAPPart](#page-7334-0)** - Class in [javax.xml.soap](#page-7172-0) The container for the SOAP-specific portion of a SOAPMessage object. **[SOAPPart\(\)](#page-7339-0)** - Constructor for class javax.xml.soap[.SOAPPart](#page-7334-0) **SORT BY DATE ASC** - Static variable in interface javax.xml.registry[.FindQualifier](#page-6526-0) **SORT BY DATE DESC** - Static variable in interface javax.xml.registry[.FindQualifier](#page-6526-0) **SORT BY NAME ASC** - Static variable in interface javax.xml.registry[.FindQualifier](#page-6526-0) **SORT BY NAME DESC** - Static variable in interface javax.xml.registry[.FindQualifier](#page-6526-0) **SORT CODE SLOT** - Static variable in interface javax.xml.registry.infomodel[.Slot](#page-6812-0) Name for pre-defined Slot used in PostalAddress by JAXR UDDI provider. **[SOUNDEX](#page-6530-0)** - Static variable in interface javax.xml.registry[.FindQualifier](#page-6526-0) Optional qualifier that allows matching strings by their sounds. **[SPACE](#page-7438-0)** - Static variable in interface javax.xml.stream[.XMLStreamConstants](#page-7435-0) The characters are white space (see [XML], 2.10 "White Space Handling").

**SPECIFICATION LINK** - Static variable in interface javax.xml.registry[.LifeCycleManager](#page-6550-0) [SpecificationLink](#page-6819-0) - Interface in [javax.xml.registry.infomodel](#page-6740-0) A SpecificationLink provides the linkage between a ServiceBinding and one of its technical specifications that describes how to use the service using the ServiceBinding. **[SqlResultSetMapping](#page-4617-0)** - Annotation Type in [javax.persistence](#page-4526-0) This annotation is used to specify the mapping of the result of a native SQL query. **[SqlResultSetMappings](#page-4621-0)** - Annotation Type in [javax.persistence](#page-4526-0) This annotation is used to define one or more [SqlResultSetMapping](#page-4617-0). **STABILITY DYNAMIC** - Static variable in interface javax.xml.registry.infomodel[.RegistryEntry](#page-6765-0) RegistryEntry may change at any time. **STABILITY DYNAMIC COMPATIBLE** - Static variable in interface javax.xml.registry.infomodel[.RegistryEntry](#page-6765-0) RegistryEntry may change at any time, however the changes will be backward compatible. **STABILITY STATIC** - Static variable in interface javax.xml.registry.infomodel[.RegistryEntry](#page-6765-0) RegistryEntry will not change. **[standaloneSet\(\)](#page-7540-0)** - Method in interface javax.xml.stream.events.[StartDocument](#page-7537-0) Returns true if the standalone attribute was set in the encoding declaration of the document. **[standaloneSet\(\)](#page-7595-0)** - Method in class javax.xml.stream.util.[StreamReaderDelegate](#page-7570-0) **[standaloneSet\(\)](#page-7472-0)** - Method in interface javax.xml.stream[.XMLStreamReader](#page-7448-0) Checks if standalone was set in the document **[START](#page-1371-0)** - Static variable in class javax.enterprise.deploy.shared[.CommandType](#page-1369-0) The DeploymentManger action operation being processed is start. **[start\(TargetModuleID\[\]\)](#page-1440-0)** - Method in interface javax.enterprise.deploy.spi[.DeploymentManager](#page-1432-0) Start the application running. [start\(\)](#page-3015-0) - Method in interface javax.jms. Connection Starts (or restarts) a connection's delivery of incoming messages. [start\(\)](#page-3231-0) - Method in interface javax.jms[.ServerSession](#page-3229-0) Cause the Session's run method to be called to process messages that were just assigned to it. **[start](#page-4182-1)** - Variable in class javax.mail.util.[SharedByteArrayInputStream](#page-4180-0) Position within shared buffer that this stream starts at. **[start](#page-4189-1)** - Variable in class javax.mail.util[.SharedFileInputStream](#page-4185-0) The file offset of the start of data in this subset of the

file.

**[start\(BootstrapContext\)](#page-4889-0)** - Method in interface javax.resource.spi[.ResourceAdapter](#page-4888-0) This is called when a resource adapter instance is bootstrapped. **[start\(Xid,](#page-5874-0) int)** - Method in interface javax.transaction.xa[.XAResource](#page-5863-0) Starts work on behalf of a transaction branch specified in xid. **START DOCUMENT** - Static variable in interface javax.xml.stream[.XMLStreamConstants](#page-7435-0) Indicates an event is a start document **START ELEMENT** - Static variable in interface javax.xml.stream[.XMLStreamConstants](#page-7435-0) Indicates an event is a start element **START TIMED OUT** - Static variable in exception javax.resource.spi.work.[WorkException](#page-4994-0) Indicates start timeout expiration. **[startDocument\(\)](#page-2448-0)** - Method in class iavax.faces.context[.ResponseWriter](#page-2444-0) Write whatever text should begin a response. **[startDocument\(\)](#page-2460-0)** - Method in class javax.faces.context[.ResponseWriterWrapper](#page-2455-0) The default behavior of this method is to call [ResponseWriter.startDocument\(\)](#page-2448-0) on the wrapped [ResponseWriter](#page-2444-0) object. **[StartDocument](#page-7537-0)** - Interface in [javax.xml.stream.events](#page-7528-0) An interface for the start document event **[startElement\(String,](#page-2449-0) UIComponent)** - Method in class iavax.faces.context[.ResponseWriter](#page-2444-0) Write the start of an element, up to and including the element name. **[startElement\(String,](#page-2461-0) UIComponent)** - Method in class javax.faces.context[.ResponseWriterWrapper](#page-2455-0) The default behavior of this method is to call [ResponseWriter.startElement\(String,](#page-2449-0) javax.faces.component.UIComponent) on the wrapped [ResponseWriter](#page-2444-0) object. **[StartElement](#page-7542-0)** - Interface in [javax.xml.stream.events](#page-7528-0) The StartElement interface provides access to information about start elements. **[startWork\(Work\)](#page-5008-0)** - Method in interface javax.resource.spi.work.[WorkManager](#page-5003-0) Accepts a Work instance for processing. **startWork(Work, long, [ExecutionContext,](#page-5008-1) WorkListener)** - Method in interface javax.resource.spi.work.[WorkManager](#page-5003-0) Accepts a Work instance for processing. **STATE SAVING METHOD CLIENT** - Static variable in class javax.faces.application.[StateManager](#page-1615-0) Constant value for the initialization parameter named by the STATE\_SAVING\_METHOD\_PARAM\_NAME that indicates state saving

should take place on the client. **STATE SAVING METHOD PARAM NAME** - Static variable in class javax.faces.application.[StateManager](#page-1615-0) The ServletContext init parameter consulted by the StateManager to tell where the state should be saved. **STATE SAVING METHOD SERVER** - Static variable in class javax.faces.application.[StateManager](#page-1615-0) Constant value for the initialization parameter named by the STATE\_SAVING\_METHOD\_PARAM\_NAME that indicates state saving should take place on the server. **[Stateful](#page-1097-0)** - Annotation Type in [javax.ejb](#page-1055-0) Component-defining annotation for a stateful session bean. **[StatefulSessionBeanStats](#page-4310-0)** - Interface in [javax.management.j2ee.statistics](#page-4290-0) Specifies the statistics provided by a stateful session bean. **[StateHolder](#page-1701-0)** - Interface in [javax.faces.component](#page-1692-0) This interface is implemented by classes that need to save their state between requests. **[Stateless](#page-1100-0)** - Annotation Type in [javax.ejb](#page-1055-0) Component-defining annotation for a stateless session bean. **[StatelessSessionBeanStats](#page-4313-0)** - Interface in [javax.management.j2ee.statistics](#page-4290-0) Specifies the statistics provided by a stateless session bean. **[StateManager](#page-1615-0)** - Class in [javax.faces.application](#page-1608-0) **StateManager** directs the process of saving and restoring the view between requests. **[StateManager\(\)](#page-1619-2)** - Constructor for class javax.faces.application.[StateManager](#page-1615-0) **[StateManager.SerializedView](#page-1627-0)** - Class in [javax.faces.application](#page-1608-0) **Deprecated.** *This class was not marked Serializable in the 1.0 version of the spec. It was also not a static inner class, so it can't be made to be Serializable. Therefore, it is being deprecated in version 1.2 of the spec. The replacement is to use an implementation dependent Object.* **[StateManager.SerializedView\(Object,](#page-1629-0) Object)** - Constructor for class javax.faces.application.[StateManager.SerializedView](#page-1627-0) **Deprecated. [StateManagerWrapper](#page-1630-0)** - Class in [javax.faces.application](#page-1608-0) Provides a simple implementation of **[StateManager](#page-1615-0)** that can be subclassed by developers wishing to provide specialized behavior to an existing [StateManager](#page-1615-0) instance. **[StateManagerWrapper\(\)](#page-1633-0)** - Constructor for class javax.faces.application.[StateManagerWrapper](#page-1630-0) **[StateType](#page-1396-0)** - Class in [javax.enterprise.deploy.shared](#page-1388-0) Class StateTypes defines enumeration values for the DeploymentStatus object. **[StateType\(int\)](#page-1399-0)** - Constructor for class javax.enterprise.deploy.shared[.StateType](#page-1396-0)

Construct a new enumeration value with the given integer value. **[Statistic](#page-4315-0)** - Interface in [javax.management.j2ee.statistics](#page-4290-0) The Statistic model and its sub-models specify the data models which are requried to be used to provide the performance data described by the specific attributes in the Stats models. **[Stats](#page-4319-0)** - Interface in [javax.management.j2ee.statistics](#page-4290-0) The Stats model and its submodels specify performance data attributes for each of the specific managed object types. **[Status](#page-5799-0)** - Interface in [javax.transaction](#page-5787-0) The Status interface defines static variables used for transaction status codes. **STATUS ACTIVE** - Static variable in interface javax.transaction[.Status](#page-5799-0) A transaction is associated with the target object and it is in the active state. **[STATUS\\_APPROVED](#page-6768-0)** - Static variable in interface javax.xml.registry.infomodel.<u>ReqistryEntry</u> RegistryEntry has been submitted and approved. **STATUS COMMITTED** - Static variable in interface javax.transaction[.Status](#page-5799-0) A transaction is associated with the target object and it has been committed. **STATUS COMMITTING** - Static variable in interface javax.transaction[.Status](#page-5799-0) A transaction is associated with the target object and it is in the process of committing. **STATUS DEPRECATED** - Static variable in interface javax.xml.registry.infomodel[.RegistryEntry](#page-6765-0) RegistryEntry has been deprecated. **STATUS FAILURE** - Static variable in interface javax.xml.registry[.JAXRResponse](#page-6545-0) Status indicating a failure response. **STATUS MARKED ROLLBACK** - Static variable in interface javax.transaction[.Status](#page-5799-0) A transaction is associated with the target object and it has been marked for rollback, perhaps as a result of a setRollbackOnly operation. **STATUS NO TRANSACTION** - Static variable in interface javax.transaction[.Status](#page-5799-0) No transaction is currently associated with the target object. **STATUS PREPARED** - Static variable in interface javax.transaction[.Status](#page-5799-0) A transaction is associated with the target object and it has been prepared. **STATUS PREPARING** - Static variable in interface javax.transaction[.Status](#page-5799-0) A transaction is associated with the target object and it is in the process of preparing. **STATUS ROLLEDBACK** - Static variable in interface javax.transaction[.Status](#page-5799-0)

A transaction is associated with the target object and the outcome has been determined to be rollback. **STATUS ROLLING BACK** - Static variable in interface javax.transaction[.Status](#page-5799-0) A transaction is associated with the target object and it is in the process of rolling back. **STATUS SUBMITTED** - Static variable in interface javax.xml.registry.infomodel[.RegistryEntry](#page-6765-0) RegistryEntry has been submitted. **STATUS SUCCESS** - Static variable in interface javax.xml.registry[.JAXRResponse](#page-6545-0) Status indicating a successful response. **STATUS UNAVAILABLE** - Static variable in interface javax.xml.registry[.JAXRResponse](#page-6545-0) Status indicating that the results are currently unavailable. **[STATUS\\_UNKNOWN](#page-5802-2)** - Static variable in interface javax.transaction[.Status](#page-5799-0) A transaction is associated with the target object but its current status cannot be determined. **STATUS WARNING** - Static variable in interface javax.xml.registry[.JAXRResponse](#page-6545-0) Status indicating a successful response that included at least one warning. **STATUS WITHDRAWN** - Static variable in interface javax.xml.registry.infomodel[.RegistryEntry](#page-6765-0) RegistryEntry has been withdrawn by the submitter. **[STOP](#page-1365-0)** - Static variable in class javax.enterprise.deploy.shared[.ActionType](#page-1363-0) A stop operation is being preformed on the DeploymentManager action command. **[STOP](#page-1372-0)** - Static variable in class javax.enterprise.deploy.shared[.CommandType](#page-1369-0) The DeploymentManger action operation being processed is stop. **[stop\(TargetModuleID\[\]\)](#page-1440-1)** - Method in interface javax.enterprise.deploy.spi[.DeploymentManager](#page-1432-0) Stop the application running. **[stop\(\)](#page-1540-0)** - Method in interface javax.enterprise.deploy.spi.status.[ProgressObject](#page-1536-0) (optional) A stop request on an in-process operation allows the operation on the current TargetModuleID to run to completion but does not process any of the remaining unprocessed TargetModuleID objects. [stop\(\)](#page-3015-1) - Method in interface javax.jms. Connection Temporarily stops a connection's delivery of incoming messages. **[stop\(\)](#page-4890-0)** - Method in interface javax.resource.spi.[ResourceAdapter](#page-4888-0) This is called when a resource adapter instance is undeployed or during application server shutdown. [stop\(\)](#page-7632-0) - Method in class javax.xml.ws.**Endpoint** Stops publishing this endpoint. [store](#page-3481-0) - Variable in class javax.mail.[Folder](#page-3474-0)

The parent store. **[STORE](#page-3631-0)** - Static variable in class javax.mail.[Provider.Type](#page-3630-0) **[Store](#page-3686-0)** - Class in [javax.mail](#page-3592-0) An abstract class that models a message store and its access protocol, for storing and retrieving messages. **[Store\(Session,](#page-3689-0) URLName)** - Constructor for class javax.mail. [Store](#page-3686-0) Constructor. **[StoreClosedException](#page-3697-0)** - Exception in [javax.mail](#page-3592-0) This exception is thrown when a method is invoked on a Messaging object and the Store that owns that object has died due to some reason. **[StoreClosedException\(Store\)](#page-3699-0)** - Constructor for exception javax.mail.[StoreClosedException](#page-3697-0) Constructor **[StoreClosedException\(Store,](#page-3699-1) String)** - Constructor for exception javax.mail.[StoreClosedException](#page-3697-0) Constructor **[StoreEvent](#page-3783-0)** - Class in [javax.mail.event](#page-3775-0) This class models notifications from the Store connection. **[StoreEvent\(Store,](#page-3786-0) int, String)** - Constructor for class javax.mail.event[.StoreEvent](#page-3783-0) Constructor. **[StoreListener](#page-3788-0)** - Interface in [javax.mail.event](#page-3775-0) This is the Listener interface for Store Notifications. **[Streamable](#page-4782-0)** - Interface in [javax.resource.cci](#page-4742-0) Streamable interface enables a resource adapter to extract data from an input Record or set data into an output Record as a stream of bytes. **[StreamFilter](#page-7369-0)** - Interface in [javax.xml.stream](#page-7362-0) This interface declares a simple filter interface that one can create to filter XMLStreamReaders **[StreamMessage](#page-3261-0)** - Interface in [javax.jms](#page-3172-0) A StreamMessage object is used to send a stream of primitive types in the Java programming language. **[StreamReaderDelegate](#page-7570-0)** - Class in [javax.xml.stream.util](#page-7564-0) This is the base class for deriving an XMLStreamReader filter This class is designed to sit between an XMLStreamReader and an application's XMLStreamReader. **[StreamReaderDelegate\(\)](#page-7576-0)** - Constructor for class javax.xml.stream.util.[StreamReaderDelegate](#page-7570-0) Construct an empty filter with no parent. **[StreamReaderDelegate\(XMLStreamReader\)](#page-7576-1)** - Constructor for class javax.xml.stream.util.[StreamReaderDelegate](#page-7570-0) Construct an filter with the specified parent. **STRING ID** - Static variable in class javax.faces.convert. BigDecimalConverter The message identifier of the **[FacesMessage](#page-1591-0)** to be created if the conversion of the BigDecimal value to String fails. **STRING ID** - Static variable in class

javax.faces.convert. BigIntegerConverter The message identifier of the [FacesMessage](#page-1591-0) to be created if the conversion of the BigInteger value to String fails. **STRING ID** - Static variable in class javax.faces.convert. BooleanConverter The message identifier of the **[FacesMessage](#page-1591-0)** to be created if the conversion of the Boolean value to String fails. **STRING ID** - Static variable in class javax.faces.convert. ByteConverter The message identifier of the [FacesMessage](#page-1591-0) to be created if the conversion of the Byte value to String fails. **STRING ID** - Static variable in class javax.faces.convert[.CharacterConverter](#page-2493-0) The message identifier of the [FacesMessage](#page-1591-0) to be created if the conversion of the Character value to String fails. **[STRING\\_ID](#page-2514-0)** - Static variable in class javax.faces.convert[.DateTimeConverter](#page-2508-0) The message identifier of the [FacesMessage](#page-1591-0) to be created if the conversion of the DateTime value to String fails. **STRING ID** - Static variable in class javax.faces.convert[.DoubleConverter](#page-2522-0) The message identifier of the [FacesMessage](#page-1591-0) to be created if the conversion of the Double value to String fails. **STRING ID** - Static variable in class javax.faces.convert[.FloatConverter](#page-2536-0) The message identifier of the **[FacesMessage](#page-1591-0)** to be created if the conversion of the Float value to String fails. **STRING ID** - Static variable in class javax.faces.convert. IntegerConverter The message identifier of the **[FacesMessage](#page-1591-0)** to be created if the conversion of the Integer value to String fails. **STRING ID** - Static variable in class javax.faces.convert[.LongConverter](#page-2548-0) The message identifier of the **[FacesMessage](#page-1591-0)** to be created if the conversion of the Long value to String fails. **STRING ID** - Static variable in class javax.faces.convert[.NumberConverter](#page-2554-0) The message identifier of the [FacesMessage](#page-1591-0) to be created if the conversion of the Number value to String fails. **STRING ID** - Static variable in class javax.faces.convert[.ShortConverter](#page-2581-0) The message identifier of the [FacesMessage](#page-1591-0) to be created if the conversion of the Short value to String fails. **[StringHolder](#page-7086-0)** - Class in [javax.xml.rpc.holders](#page-7068-0) **[StringHolder\(\)](#page-7088-0)** - Constructor for class javax.xml.rpc.holders.[StringHolder](#page-7086-0) **[StringHolder\(String\)](#page-7088-1)** - Constructor for class javax.xml.rpc.holders.[StringHolder](#page-7086-0)

**[StringTerm](#page-4158-0)** - Class in [javax.mail.search](#page-4121-0) This class implements the match method for Strings. **[StringTerm\(String\)](#page-4161-0)** - Constructor for class javax.mail.search[.StringTerm](#page-4158-0) **[StringTerm\(String,](#page-4161-1) boolean)** - Constructor for class javax.mail.search[.StringTerm](#page-4158-0) **[Stub](#page-6910-0)** - Interface in [javax.xml.rpc](#page-6877-0) The interface javax.xml.rpc.Stub is the common base interface for the stub classes. **[SubjectTerm](#page-4163-0)** - Class in [javax.mail.search](#page-4121-0) This class implements comparisons for the Message Subject header. **[SubjectTerm\(String\)](#page-4165-0)** - Constructor for class javax.mail.search[.SubjectTerm](#page-4163-0) Constructor. **SUPPORT DTD** - Static variable in class javax.xml.stream[.XMLInputFactory](#page-7401-0) The property that requires the parser to support DTDs **[supports\(String\)](#page-5074-0)** - Method in interface javax.security.jacc[.PolicyContextHandler](#page-5073-0) This public method returns a boolean result indicating whether or not the handler supports the context object identified by the (case-sensitive) key value. **[supportsExecuteWithInputAndOutputRecord\(\)](#page-4764-0)** - Method in interface javax.resource.cci[.ResourceAdapterMetaData](#page-4760-0) Returns true if the implementation class for the Interaction interface implements public boolean execute(InteractionSpec ispec, Record input, Record output) method; otherwise the method returns false. **[supportsExecuteWithInputRecordOnly\(\)](#page-4764-1)** - Method in interface javax.resource.cci[.ResourceAdapterMetaData](#page-4760-0) Returns true if the implementation class for the Interaction interface implements public Record execute(InteractionSpec ispec, Record input) method; otherwise the method returns false. **[supportsLocalTransactionDemarcation\(\)](#page-4765-0)** - Method in interface javax.resource.cci[.ResourceAdapterMetaData](#page-4760-0) Returns true if the resource adapter implements the LocalTransaction interface and supports local transaction demarcation on the underlying EIS instance through the LocalTransaction interface. **[supportsResultSetType\(int\)](#page-4778-0)** - Method in interface javax.resource.cci[.ResultSetInfo](#page-4775-0) Indicates whether or not a resource adapter supports a type of ResultSet. **[supportsResultTypeConcurrency\(int,](#page-4778-1) int)** - Method in interface javax.resource.cci[.ResultSetInfo](#page-4775-0)

Indicates whether or not a resource adapter supports the concurrency type in combination with the given ResultSet type/ **[suspend\(\)](#page-5823-1)** - Method in interface javax.transaction[.TransactionManager](#page-5818-0)

Suspend the transaction currently associated with the calling thread and return a Transaction object that represents the transaction context being suspended.

**SYNC RECEIVE** - Static variable in interface

javax.resource.cci[.InteractionSpec](#page-4726-0)

The execution of an Interaction results in a synchronous receive of an output Record.

**SYNC SEND** - Static variable in interface

javax.resource.cci[.InteractionSpec](#page-4726-0)

Interaction Verb type: The execution of an Interaction does only a send to the target EIS instance.

**SYNC SEND RECEIVE** - Static variable in interface

javax.resource.cci[.InteractionSpec](#page-4726-0)

Interaction Verb type: The execution of an Interaction sends a request to the EIS instance and receives response synchronously.

**[Synchronization](#page-5805-0)** - Interface in [javax.transaction](#page-5787-0)

The transaction manager supports a synchronization mechanism that allows the interested party to be notified before and after the transaction completes.

**[SystemException](#page-5808-0)** - Exception in [javax.transaction](#page-5787-0)

The SystemException is thrown by the transaction manager to indicate that it has encountered an unexpected error condition that prevents future transaction services from proceeding. **[SystemException\(\)](#page-5810-0)** - Constructor for exception javax.transaction[.SystemException](#page-5808-0)

**[SystemException\(String\)](#page-5810-1)** - Constructor for exception javax.transaction[.SystemException](#page-5808-0) Create a SystemException with a given string. **[SystemException\(int\)](#page-5810-2)** - Constructor for exception javax.transaction[.SystemException](#page-5808-0) Create a SystemException with a given error code.

## **T**

```
Table - Annotation Type in javax.persistence
   This annotation specifies the primary table for the annotated
   entity.
TableGenerator - Annotation Type in javax.persistence
   This annotation defines a primary key generator that may be
   referenced by name when a generator element is specified for
   the GeneratedValue annotation.
Tag - Interface in javax.servlet.jsp.tagext
   The interface of a classic tag handler that does not want to
   manipulate its body.
TagAdapter - Class in javax.servlet.jsp.tagext
   Wraps any SimpleTag and exposes it using a Tag interface.
TagAdapter(SimpleTag) - Constructor for class
TagAdapter
   Creates a new TagAdapter that wraps the given SimpleTag and
   returns the parent tag when getParent() is called.
TagAttributeInfo - Class in javax.servlet.jsp.tagext
    Information on the attributes of a Tag, available at
   translation time.
TagAttributeInfo(String, boolean, String, boolean) - Constructor
TagAttributeInfo
   Constructor for TagAttributeInfo.
TagAttributeInfo(String, boolean, String, boolean, boolean) -
TagAttributeInfo
    JSP 2.0 Constructor for TagAttributeInfo.
TagAttributeInfo(String, boolean, String, boolean, boolean, String,
boolean, boolean, String, String) - Constructor for class
javax.servlet.jsp.tagext.TagAttributeInfo
    JSP 2.1 Constructor for TagAttributeInfo.
TagData - Class in javax.servlet.jsp.tagext
   The (translation-time only) attribute/value information for a
   tag instance.
TagData(Object[][]) - Constructor for class
TagData
   Constructor for TagData.
TagData(Hashtable<String, Object>) - Constructor for class
javax.servlet.jsp.tagext.TagData
   Constructor for a TagData.
TagExtraInfo - Class in javax.servlet.jsp.tagext
   Optional class provided by the tag library author to describe
   additional translation-time information not described in the
   TLD.
TagExtraInfo() - Constructor for class
TagExtraInfo
   Sole constructor.
TagFileInfo - Class in javax.servlet.jsp.tagext
```
Tag information for a tag file in a Tag Library; This class is instantiated from the Tag Library Descriptor file (TLD) and is available only at translation time. **[TagFileInfo\(String,](#page-5709-0) String, TagInfo)** - Constructor for class javax.servlet.jsp.tagext.[TagFileInfo](#page-5707-0) Constructor for TagFileInfo from data in the JSP 2.0 format for TLD. **[tagFiles](#page-5728-0)** - Variable in class javax.servlet.jsp.tagext.[TagLibraryInfo](#page-5724-0) An array describing the tag files that are defined in this tag library. **[TagInfo](#page-5711-0)** - Class in [javax.servlet.jsp.tagext](#page-5617-0) Tag information for a tag in a Tag Library; This class is instantiated from the Tag Library Descriptor file (TLD) and is available only at translation time. **TagInfo(String, String, String, String, TagLibraryInfo, TagExtraInfo, [TagAttributeInfo\[\]\)](#page-5715-0)** - Constructor for class javax.servlet.jsp.tagext.[TagInfo](#page-5711-0) Constructor for TagInfo from data in the JSP 1.1 format for TLD. **TagInfo(String, String, String, String, TagLibraryInfo, TagExtraInfo, [TagAttributeInfo\[\],](#page-5716-0) String, String, String, TagVariableInfo[])** - Constructor for class javax.servlet.jsp.tagext.[TagInfo](#page-5711-0) Constructor for TagInfo from data in the JSP 1.2 format for TLD. **TagInfo(String, String, String, String, TagLibraryInfo, TagExtraInfo, [TagAttributeInfo\[\],](#page-5717-0) String, String, String, TagVariableInfo[], boolean)** - Constructor for class javax.servlet.jsp.tagext.[TagInfo](#page-5711-0) Constructor for TagInfo from data in the JSP 2.0 format for TLD. **[TagLibraryInfo](#page-5724-0)** - Class in [javax.servlet.jsp.tagext](#page-5617-0) Translation-time information associated with a taglib directive, and its underlying TLD file. **[TagLibraryInfo\(String,](#page-5729-1) String)** - Constructor for class javax.servlet.jsp.tagext.[TagLibraryInfo](#page-5724-0) Constructor. **[TagLibraryValidator](#page-5735-0)** - Class in [javax.servlet.jsp.tagext](#page-5617-0) Translation-time validator class for a JSP page. **[TagLibraryValidator\(\)](#page-5737-0)** - Constructor for class javax.servlet.jsp.tagext.[TagLibraryValidator](#page-5735-0) Sole constructor. **[tags](#page-5728-1)** - Variable in class javax.servlet.jsp.tagext[.TagLibraryInfo](#page-5724-0) An array describing the tags that are defined in this tag library. **[TagSupport](#page-5740-0)** - Class in [javax.servlet.jsp.tagext](#page-5617-0) A base class for defining new tag handlers implementing Tag. **[TagSupport\(\)](#page-5743-0)** - Constructor for class javax.servlet.jsp.tagext.[TagSupport](#page-5740-0)

Default constructor, all subclasses are required to define only a public constructor with the same signature, and to call the superclass constructor. **[TagVariableInfo](#page-5750-0)** - Class in [javax.servlet.jsp.tagext](#page-5617-0) Variable information for a tag in a Tag Library; This class is instantiated from the Tag Library Descriptor file (TLD) and is available only at translation time. **[TagVariableInfo\(String,](#page-5752-0) String, String, boolean, int)** - Constructor for class javax.servlet.jsp.tagext.[TagVariableInfo](#page-5750-0) Constructor for TagVariableInfo. **[Target](#page-1457-0)** - Interface in [javax.enterprise.deploy.spi](#page-1449-0) A Target interface represents a single logical core server of one instance of a J2EE platform product. **[TargetException](#page-1495-0)** - Exception in [javax.enterprise.deploy.spi.exceptions](#page-1486-0) This exception is to report bad target designators. **[TargetException\(String\)](#page-1497-0)** - Constructor for exception javax.enterprise.deploy.spi.exceptions[.TargetException](#page-1495-0) Creates an new TargetException object. **[TargetModuleID](#page-1460-0)** - Interface in [javax.enterprise.deploy.spi](#page-1449-0) A TargetModuleID interface represents a unique identifier for a deployed application module. **TELEPHONE NUMBER** - Static variable in interface javax.xml.registry.<u>LifeCycleManager</u> **[TelephoneNumber](#page-6825-0)** - Interface in [javax.xml.registry.infomodel](#page-6740-0) A simple re-usable entity class that defines attributes of a telephone number. **[Temporal](#page-4634-0)** - Annotation Type in [javax.persistence](#page-4526-0) This annotation must be specified for persistent fields or properties of type [Date](http://java.sun.com/j2se/1.5/docs/api/java/util/Date.html) and [Calendar](http://java.sun.com/j2se/1.5/docs/api/java/util/Calendar.html). **[TemporalType](#page-4637-0)** - Enum in [javax.persistence](#page-4526-0) Type used to indicate a specific mapping of [Date](http://java.sun.com/j2se/1.5/docs/api/java/util/Date.html) or [Calendar](http://java.sun.com/j2se/1.5/docs/api/java/util/Calendar.html). **[TemporaryQueue](#page-3278-0)** - Interface in [javax.jms](#page-3172-0) A TemporaryQueue object is a unique Queue object created for the duration of a Connection. **[TemporaryTopic](#page-3281-0)** - Interface in [javax.jms](#page-3172-0) A TemporaryTopic object is a unique Topic object created for the duration of a Connection. **[term](#page-4112-0)** - Variable in class javax.mail.search[.NotTerm](#page-4110-0) The search term to negate. **[terms](#page-4061-0)** - Variable in class javax.mail.search.[AndTerm](#page-4059-0) The array of terms on which the AND operator should be applied. **[terms](#page-4117-0)** - Variable in class javax.mail.search.[OrTerm](#page-4115-0) The array of terms on which the OR operator should be applied. **[Text](#page-7346-0)** - Interface in [javax.xml.soap](#page-7172-0) A representation of a node whose value is text. **[TextMessage](#page-3284-0)** - Interface in [javax.jms](#page-3172-0) A TextMessage object is used to send a message containing a java.lang.String.

**TIME ID** - Static variable in class javax.faces.convert[.DateTimeConverter](#page-2508-0) The message identifier of the [FacesMessage](#page-1591-0) to be created if the conversion to Time fails. **[TimedObject](#page-1103-0)** - Interface in [javax.ejb](#page-1055-0) The TimedObject interface contains the callback method that is used to deliver timer expiration notifications. **[Timeout](#page-1105-0)** - Annotation Type in [javax.ejb](#page-1055-0) Designates a method on a stateless session bean class or message driven bean class that should receive EJB timer expirations for that bean. **[Timer](#page-1107-0)** - Interface in [javax.ejb](#page-1055-0) The Timer interface contains information about a timer that was created through the EJB Timer Service. **[TimerHandle](#page-1112-0)** - Interface in [javax.ejb](#page-1055-0) The TimerHandle interface is implemented by all EJB timer handles. **[TimerService](#page-1115-0)** - Interface in [javax.ejb](#page-1055-0) The TimerService interface provides enterprise bean components with access to the container-provided Timer Service. **[TimeStatistic](#page-4322-0)** - Interface in [javax.management.j2ee.statistics](#page-4290-0) Specifies standard timing measurements. **[tlibversion](#page-5728-2)** - Variable in class javax.servlet.jsp.tagext.[TagLibraryInfo](#page-5724-0) The version of the tag library. **[TMENDRSCAN](#page-5866-0)** - Static variable in interface javax.transaction.xa[.XAResource](#page-5863-0) Ends a recovery scan. **[TMFAIL](#page-5866-1)** - Static variable in interface javax.transaction.xa[.XAResource](#page-5863-0) Disassociates the caller and marks the transaction branch rollback-only. **[TMJOIN](#page-5867-0)** - Static variable in interface javax.transaction.xa[.XAResource](#page-5863-0) Caller is joining existing transaction branch. **[TMNOFLAGS](#page-5867-1)** - Static variable in interface javax.transaction.xa[.XAResource](#page-5863-0) Use TMNOFLAGS to indicate no flags value is selected. **[TMONEPHASE](#page-5867-2)** - Static variable in interface javax.transaction.xa[.XAResource](#page-5863-0) Caller is using one-phase optimization. **[TMRESUME](#page-5867-3)** - Static variable in interface javax.transaction.xa[.XAResource](#page-5863-0) Caller is resuming association with a suspended transaction branch. **[TMSTARTRSCAN](#page-5868-0)** - Static variable in interface javax.transaction.xa[.XAResource](#page-5863-0) Starts a recovery scan. **[TMSUCCESS](#page-5868-1)** - Static variable in interface javax.transaction.xa[.XAResource](#page-5863-0)

Disassociates caller from a transaction branch. **[TMSUSPEND](#page-5868-2)** - Static variable in interface javax.transaction.xa[.XAResource](#page-5863-0) Caller is suspending (not ending) its association with a transaction branch. **[TO](#page-3555-0)** - Static variable in class javax.mail[.Message.RecipientType](#page-3553-0) The "To" (primary) recipients. **[Topic](#page-3288-0)** - Interface in [javax.jms](#page-3172-0) A Topic object encapsulates a provider-specific topic name. **[TopicConnection](#page-3292-0)** - Interface in [javax.jms](#page-3172-0) A TopicConnection object is an active connection to a publish/subscribe JMS provider. **[TopicConnectionFactory](#page-3297-0)** - Interface in [javax.jms](#page-3172-0) A client uses a TopicConnectionFactory object to create TopicConnection objects with a publish/subscribe JMS provider. **[TopicPublisher](#page-3301-0)** - Interface in [javax.jms](#page-3172-0) A client uses a TopicPublisher object to publish messages on a topic. **[TopicRequestor](#page-3308-0)** - Class in [javax.jms](#page-3172-0) The TopicRequestor helper class simplifies making service requests. **[TopicRequestor\(TopicSession,](#page-3310-0) Topic)** - Constructor for class javax.jms[.TopicRequestor](#page-3308-0) Constructor for the TopicRequestor class. **[TopicSession](#page-3312-0)** - Interface in [javax.jms](#page-3172-0) A TopicSession object provides methods for creating TopicPublisher, TopicSubscriber, and TemporaryTopic objects. **[TopicSubscriber](#page-3322-0)** - Interface in [javax.jms](#page-3172-0) A client uses a TopicSubscriber object to receive messages that have been published to a topic. **[toString\(\)](#page-855-0)** - Method in class javax.activation.[MimeType](#page-849-0) Return the String representation of this object. **[toString\(\)](#page-862-0)** - Method in class javax.activation. [MimeTypeParameterList](#page-858-0) Return a string representation of this object. **[toString\(\)](#page-1367-0)** - Method in class javax.enterprise.deploy.shared[.ActionType](#page-1363-0) Return the string name of this ActionType or the integer value if outside the bounds of the table **[toString\(\)](#page-1373-0)** - Method in class javax.enterprise.deploy.shared[.CommandType](#page-1369-0) Return the string name of this CommandType or the integer value if outside the bounds of the table **[toString\(\)](#page-1379-0)** - Method in class javax.enterprise.deploy.shared[.DConfigBeanVersionType](#page-1375-0) Return the string name of this DConfigBeanVersionType or the integer value if outside the bounds of the table **[toString\(\)](#page-1385-0)** - Method in class javax.enterprise.deploy.shared[.ModuleType](#page-1381-0) Return the string name of this ModuleType or the integer value if outside the bounds of the table
**[toString\(\)](#page-1400-0)** - Method in class javax.enterprise.deploy.shared[.StateType](#page-1396-0) Return the string name of this StateType or the integer value if outside the bounds of the table **[toString\(\)](#page-1462-0)** - Method in interface javax.enterprise.deploy.spi[.TargetModuleID](#page-1460-0) Retrieve the identifier representing the deployed module. **[toString\(\)](#page-1602-0)** - Method in class javax.faces.application.[FacesMessage.Severity](#page-1600-0) Return a String representation of this [FacesMessage.Severity](#page-1600-0) instance. **[toString\(\)](#page-2680-0)** - Method in class javax.faces.event.[PhaseId](#page-2676-0) Return a String representation of this [PhaseId](#page-2676-0) instance. **[toString\(\)](#page-3189-0)** - Method in interface javax.jms[.Queue](#page-3187-0) Returns a string representation of this object. **[toString\(\)](#page-3290-0)** - Method in interface javax.jms[.Topic](#page-3288-0) Returns a string representation of this object. **[toString\(\)](#page-3437-0)** - Method in class javax.mail[.Address](#page-3435-0) Return a String representation of this address object. **[toString\(\)](#page-3515-0)** - Method in class javax.mail[.Folder](#page-3474-0) override the default toString(), it will return the String from Folder.getFullName() or if that is null, it will use the default toString() behavior. **[toString\(\)](#page-3810-0)** - Method in exception javax.mail.internet[.AddressException](#page-3806-0) **[toString\(\)](#page-3817-0)** - Method in class javax.mail.internet. ContentDisposition Retrieve a RFC2045 style string representation of this ContentDisposition. **<u>[toString\(\)](#page-3824-0)</u>** - Method in class javax.mail.internet[.ContentType](#page-3818-0) Retrieve a RFC2045 style string representation of this Content-Type. **[toString\(\)](#page-3845-0)** - Method in class javax.mail.internet[.InternetAddress](#page-3837-0) Convert this address into a RFC 822 / RFC 2047 encoded address. **[toString\(Address\[\]\)](#page-3847-0)** - Static method in class javax.mail.internet[.InternetAddress](#page-3837-0) Convert the given array of InternetAddress objects into a comma separated sequence of address strings. **[toString\(Address\[\],](#page-3847-1) int)** - Static method in class javax.mail.internet[.InternetAddress](#page-3837-0) Convert the given array of InternetAddress objects into a comma separated sequence of address strings. **[toString\(\)](#page-4016-0)** - Method in class javax.mail.internet[.NewsAddress](#page-4011-0) Convert this address into a RFC 1036 address. **[toString\(Address\[\]\)](#page-4017-0)** - Static method in class javax.mail.internet[.NewsAddress](#page-4011-0) Convert the given array of NewsAddress objects into a comma separated sequence of address strings. **[toString\(\)](#page-4038-0)** - Method in class javax.mail.internet[.ParameterList](#page-4033-0) Convert this ParameterList into a MIME String.

**[toString\(int\)](#page-4038-1)** - Method in class javax.mail.internet[.ParameterList](#page-4033-0) Convert this ParameterList into a MIME String. **<u>[toString\(\)](#page-3557-0)</u>** - Method in class javax.mail.<u>Message.RecipientType</u> **[toString\(\)](#page-3572-0)** - Method in exception javax.mail.<u>[MessagingException](#page-3568-0)</u> Override toString method to provide information on nested exceptions. **[toString\(\)](#page-3628-0)** - Method in class javax.mail[.Provider](#page-3625-0) Overrides Object.toString() **[toString\(\)](#page-3632-0)** - Method in class javax.mail[.Provider.Type](#page-3630-0) **[toString\(\)](#page-3665-0)** - Method in class javax.mail[.Service](#page-3654-0) Return getURLName.toString() if this service has a URLName, otherwise it will return the default toString. **[toString\(\)](#page-3720-0)** - Method in class javax.mail[.URLName](#page-3717-0) Constructs a string representation of this URLName. **[toString\(\)](#page-5695-0)** - Method in class javax.servlet.jsp.tagext.[TagAttributeInfo](#page-5686-0) Returns a String representation of this TagAttributeInfo, suitable for debugging purposes. **[toString\(\)](#page-6426-0)** - Method in class javax.xml.bind.helpers.[ValidationEventImpl](#page-6420-0) Returns a string representation of this object in a format helpful to debugging. **[toString\(\)](#page-6436-0)** - Method in class javax.xml.bind.helpers.[ValidationEventLocatorImpl](#page-6428-0) Returns a string representation of this object in a format helpful to debugging. **[toString\(\)](#page-5967-0)** - Method in exception javax.xml.bind.[JAXBException](#page-5962-0) Returns a short description of this JAXBException. **[toString\(\)](#page-6039-0)** - Method in exception javax.xml.bind.[TypeConstraintException](#page-6034-0) Returns a short description of this TypeConstraintException. **[toString\(\)](#page-6598-0)** - Method in interface javax.xml.registry[.Query](#page-6595-0) Returns the String representing the query. **[toString\(\)](#page-6887-0)** - Method in class javax.xml.rpc[.ParameterMode](#page-6885-0) Returns a String describing this ParameterMode object. **[toUnicodeString\(\)](#page-3846-0)** - Method in class javax.mail.internet[.InternetAddress](#page-3837-0) Returns a properly formatted address (RFC 822 syntax) of Unicode characters. **[toXML\(\)](#page-6779-0)** - Method in interface javax.xml.registry.infomodel.ReqistryObject Returns a registry provider specific XML representation of this Object. **[Transaction](#page-5812-0)** - Interface in [javax.transaction](#page-5787-0) The Transaction interface allows operations to be performed against the transaction in the target Transaction object. **[TransactionAttribute](#page-1121-0)** - Annotation Type in [javax.ejb](#page-1055-0) When applied at the TYPE-level, designates the default

transaction attribute for all business methods of the session or message driven bean.

**[TransactionAttributeType](#page-1123-0)** - Enum in [javax.ejb](#page-1055-0)

**[TransactionInProgressException](#page-3327-0)** - Exception in [javax.jms](#page-3172-0) This exception is thrown when an operation is invalid because a transaction is in progress. **[TransactionInProgressException\(String,](#page-3329-0) String)** - Constructor for exception javax.jms[.TransactionInProgressException](#page-3327-0) Constructs a TransactionInProgressException with the specified reason and error code. **[TransactionInProgressException\(String\)](#page-3329-1)** - Constructor for exception javax.jms[.TransactionInProgressException](#page-3327-0) Constructs a TransactionInProgressException with the specified reason. **[TransactionManagement](#page-1128-0)** - Annotation Type in [javax.ejb](#page-1055-0) Declares whether a session bean or message driven bean has container managed transactions or bean managed transactions. **[TransactionManagementType](#page-1130-0)** - Enum in [javax.ejb](#page-1055-0) **[TransactionManager](#page-5818-0)** - Interface in [javax.transaction](#page-5787-0) The TransactionManager interface defines the methods that allow an application server to manage transaction boundaries. **[TransactionRequiredException](#page-4641-0)** - Exception in [javax.persistence](#page-4526-0) Thrown by the persistence provider when a transaction is required but is not active. **[TransactionRequiredException\(\)](#page-4643-0)** - Constructor for exception javax.persistence[.TransactionRequiredException](#page-4641-0) Constructs a new TransactionRequiredException exception with null as its detail message. **[TransactionRequiredException\(String\)](#page-4643-1)** - Constructor for exception javax.persistence[.TransactionRequiredException](#page-4641-0) Constructs a new TransactionRequiredException exception with the specified detail message. **[TransactionRequiredException](#page-5825-0)** - Exception in [javax.transaction](#page-5787-0) This exception indicates that a request carried a null transaction context, but the target object requires an activate transaction. **[TransactionRequiredException\(\)](#page-5827-0)** - Constructor for exception javax.transaction[.TransactionRequiredException](#page-5825-0) **[TransactionRequiredException\(String\)](#page-5827-1)** - Constructor for exception javax.transaction[.TransactionRequiredException](#page-5825-0) **[TransactionRequiredLocalException](#page-1134-0)** - Exception in [javax.ejb](#page-1055-0) This exception indicates that a request carried a null transaction context, but the target object requires an active transaction. **[TransactionRequiredLocalException\(\)](#page-1136-0)** - Constructor for exception

javax.ejb[.TransactionRequiredLocalException](#page-1134-0)

Constructs a TransactionRequiredLocalException with no detail message.

**[TransactionRequiredLocalException\(String\)](#page-1136-1)** - Constructor for exception javax.ejb[.TransactionRequiredLocalException](#page-1134-0)

Constructs an TransactionRequiredLocalException with the specified detailed message.

**[TransactionRolledBackException](#page-3331-0)** - Exception in [javax.jms](#page-3172-0) This exception must be thrown when a call to Session.commit results in a rollback of the current transaction.

**[TransactionRolledBackException\(String,](#page-3333-0) String)** - Constructor for exception javax.jms[.TransactionRolledBackException](#page-3331-0)

Constructs a TransactionRolledBackException with the specified reason and error code.

**[TransactionRolledBackException\(String\)](#page-3333-1)** - Constructor for exception javax.jms[.TransactionRolledBackException](#page-3331-0)

Constructs a TransactionRolledBackException with the specified reason.

**[TransactionRolledbackException](#page-5828-0)** - Exception in [javax.transaction](#page-5787-0) This exception indicates that the transaction associated with processing of the request has been rolled back, or marked to roll back.

**[TransactionRolledbackException\(\)](#page-5830-0)** - Constructor for exception javax.transaction[.TransactionRolledbackException](#page-5828-0)

**[TransactionRolledbackException\(String\)](#page-5830-1)** - Constructor for exception javax.transaction[.TransactionRolledbackException](#page-5828-0)

**[TransactionRolledbackLocalException](#page-1137-0)** - Exception in [javax.ejb](#page-1055-0) This exception indicates that the transaction associated with processing of the request has been rolled back, or marked to roll back.

**[TransactionRolledbackLocalException\(\)](#page-1139-0)** - Constructor for exception javax.ejb[.TransactionRolledbackLocalException](#page-1137-0)

Constructs a TransactionRolledbackLocalException with no detail message.

**[TransactionRolledbackLocalException\(String\)](#page-1139-1)** - Constructor for exception javax.ejb[.TransactionRolledbackLocalException](#page-1137-0)

Constructs a TransactionRolledbackLocalException with the specified detailed message.

**[TransactionRolledbackLocalException\(String,](#page-1139-2) Exception)** - Constructor for exception

javax.ejb[.TransactionRolledbackLocalException](#page-1137-0)

Constructs a TransactionRolledbackLocalException with the specified detail message and a nested exception.

**[TransactionSynchronizationRegistry](#page-5831-0)** - Interface in [javax.transaction](#page-5787-0) This interface is intended for use by system level application server components such as persistence managers, resource adapters, as well as EJB and Web application components. **[transform\(ClassLoader,](#page-4652-0) String, Class<?>, ProtectionDomain, byte[])**

- Method in interface javax.persistence.spi.[ClassTransformer](#page-4651-0)

Invoked when a class is being loaded or redefined. **[Transient](#page-4644-0)** - Annotation Type in [javax.persistence](#page-4526-0) This annotation specifies that the property or field is not persistent. **[TRANSPORT](#page-3632-1)** - Static variable in class javax.mail.[Provider.Type](#page-3630-0) **[Transport](#page-3701-0)** - Class in [javax.mail](#page-3592-0) An abstract class that models a message transport. **[Transport\(Session,](#page-3703-0) URLName)** - Constructor for class javax.mail.[Transport](#page-3701-0) Constructor. **[TransportAdapter](#page-3791-0)** - Class in [javax.mail.event](#page-3775-0) The adapter which receives Transport events. **[TransportAdapter\(\)](#page-3793-0)** - Constructor for class javax.mail.event[.TransportAdapter](#page-3791-0) **[TransportEvent](#page-3795-0)** - Class in [javax.mail.event](#page-3775-0) This class models Transport events. **TransportEvent(Transport, int, Address[], Address[], Address[],** Message) - Constructor for class [javax.mail.event.TransportEve](#page-3799-0)[nt](#page-3795-0) Constructor. **[TransportListener](#page-3803-0)** - Interface in [javax.mail.event](#page-3775-0) This is the Listener interface for Transport events **[TryCatchFinally](#page-5755-0)** - Interface in [javax.servlet.jsp.tagext](#page-5617-0) The auxiliary interface of a Tag, IterationTag or BodyTag tag handler that wants additional hooks for managing resources. **TX CONCURRENT WORK DISALLOWED** - Static variable in exception javax.resource.spi.work.[WorkException](#page-4994-0) Indicates that concurrent work within a transaction is disallowed. **TX RECREATE FAILED** - Static variable in exception javax.resource.spi.work.[WorkException](#page-4994-0) Indicates a failure in recreating the specified transaction context. **[TYPE](#page-1214-0)** - Static variable in class javax.el[.ELResolver](#page-1210-0) The attribute name of the named attribute in the FeatureDescriptor that specifies the runtime type of the variable or property. **[type](#page-3732-0)** - Variable in class javax.mail.event[.ConnectionEvent](#page-3729-0) The event type. **[type](#page-3744-0)** - Variable in class javax.mail.event[.FolderEvent](#page-3741-0) The event type. **[type](#page-3757-0)** - Variable in class javax.mail.event[.MessageChangedEvent](#page-3754-0) The event type. **[type](#page-3768-0)** - Variable in class javax.mail.event[.MessageCountEvent](#page-3765-0) The event type. **[type](#page-3786-0)** - Variable in class javax.mail.event[.StoreEvent](#page-3783-0) The event type. **[type](#page-3799-1)** - Variable in class javax.mail.event[.TransportEvent](#page-3795-0) The event type.

**[type](#page-3556-0)** - Variable in class javax.mail.[Message.RecipientType](#page-3553-0) The type of recipient, usually the name of a corresponding Internet standard header. **[type](#page-4140-0)** - Variable in class javax.mail.search[.RecipientTerm](#page-4138-0) The recipient type. **TYPE MESSAGE ID** - Static variable in class javax.faces.validator.[DoubleRangeValidator](#page-2815-0) The message identifier of the **[FacesMessage](#page-1591-0)** to be created if the current value of this component is not of the correct type. **TYPE MESSAGE ID** - Static variable in class javax.faces.validator.[LongRangeValidator](#page-2836-0) The message identifier of the [FacesMessage](#page-1591-0) to be created if the current value of this component is not of the correct type. **[TypeConstraintException](#page-6034-0)** - Exception in [javax.xml.bind](#page-6008-0) This exception indicates that a violation of a dynamically checked type constraint was detected. **[TypeConstraintException\(String\)](#page-6037-0)** - Constructor for exception javax.xml.bind.[TypeConstraintException](#page-6034-0) Construct a TypeConstraintException with the specified detail message. **[TypeConstraintException\(String,](#page-6037-1) String)** - Constructor for exception javax.xml.bind.[TypeConstraintException](#page-6034-0) Construct a TypeConstraintException with the specified detail message and vendor specific errorCode. **[TypeConstraintException\(Throwable\)](#page-6037-2)** - Constructor for exception javax.xml.bind.[TypeConstraintException](#page-6034-0) Construct a TypeConstraintException with a linkedException. **[TypeConstraintException\(String,](#page-6038-0) Throwable)** - Constructor for exception javax.xml.bind.[TypeConstraintException](#page-6034-0) Construct a TypeConstraintException with the specified detail message and linkedException. **[TypeConstraintException\(String,](#page-6038-1) String, Throwable)** - Constructor for exception javax.xml.bind[.TypeConstraintException](#page-6034-0) Construct a TypeConstraintException with the specified detail message, vendor specific errorCode, and linkedException. **[TypeMapping](#page-6941-0)** - Interface in [javax.xml.rpc.encoding](#page-6925-0) The javax.xml.rpc.encoding.TypeMapping is the base interface for the representation of a type mapping. **[TypeMappingRegistry](#page-6947-0)** - Interface in [javax.xml.rpc.encoding](#page-6925-0) The interface javax.xml.rpc.encoding.TypeMappingRegistry defines a registry of TypeMapping instances for various encoding styles.

**U**

**[UIColumn](#page-1706-0)** - Class in [javax.faces.component](#page-1692-0) **UIColumn** is a **[UIComponent](#page-1727-0)** that represents a single column of data within a parent [UIData](#page-1789-0) component. **[UIColumn\(\)](#page-1709-0)** - Constructor for class javax.faces.component.[UIColumn](#page-1706-0) Create a new [UIColumn](#page-1706-0) instance with default property values. **[UICommand](#page-1712-0)** - Class in [javax.faces.component](#page-1692-0) **UICommand** is a [UIComponent](#page-1727-0) that represents a user interface component which, when activated by the user, triggers an application specific "command" or "action". **[UICommand\(\)](#page-1717-0)** - Constructor for class javax.faces.component.[UICommand](#page-1712-0) Create a new [UICommand](#page-1712-0) instance with default property values. **[UIComponent](#page-1727-0)** - Class in [javax.faces.component](#page-1692-0) **UIComponent** is the base class for all user interface components in JavaServer Faces. **[UIComponent\(\)](#page-1733-0)** - Constructor for class javax.faces.component.[UIComponent](#page-1727-0) **[UIComponentBase](#page-1756-0)** - Class in [javax.faces.component](#page-1692-0) **UIComponentBase** is a convenience base class that implements the default concrete behavior of all methods defined by [UIComponent.](#page-1727-0) **[UIComponentBase\(\)](#page-1762-0)** - Constructor for class javax.faces.component.[UIComponentBase](#page-1756-0) **[UIComponentBodyTag](#page-2906-0)** - Class in [javax.faces.webapp](#page-2899-0) **Deprecated.** *All component tags now implement BodyTag. This class has been replaced by [UIComponentELTag.](#page-2935-0)* **[UIComponentBodyTag\(\)](#page-2909-0)** - Constructor for class javax.faces.webapp[.UIComponentBodyTag](#page-2906-0) **Deprecated. [UIComponentClassicTagBase](#page-2910-0)** - Class in [javax.faces.webapp](#page-2899-0) **UIComponentTagBase** is the base class for all JSP tags that use the "classic" JSP tag interface that correspond to a [UIComponent](#page-1727-0) instance in the view. **[UIComponentClassicTagBase\(\)](#page-2917-0)** - Constructor for class javax.faces.webapp[.UIComponentClassicTagBase](#page-2910-0) **[UIComponentELTag](#page-2935-0)** - Class in [javax.faces.webapp](#page-2899-0) [UIComponentELTag](#page-2935-0) specializes its superclass to allow for properties that take their values from EL API expressions. **[UIComponentELTag\(\)](#page-2938-0)** - Constructor for class javax.faces.webapp.UIComponentELTaq **[UIComponentTag](#page-2942-0)** - Class in [javax.faces.webapp](#page-2899-0)

**Deprecated.** *Use of this class has been replaced with [UIComponentELTag](#page-2935-0), which extends UIComponentClassicTagBase to*

*add properties that use the EL API introduced as part of JSP 2.1.* **[UIComponentTag\(\)](#page-2945-0)** - Constructor for class javax.faces.webapp[.UIComponentTag](#page-2942-0) **Deprecated. [UIComponentTagBase](#page-2951-0)** - Class in [javax.faces.webapp](#page-2899-0) **UIComponentTagBase** is the base class for all JSP tags that correspond to a [UIComponent](#page-1727-0) instance in the view. **[UIComponentTagBase\(\)](#page-2954-0)** - Constructor for class javax.faces.webapp[.UIComponentTagBase](#page-2951-0) **[UID](#page-3710-0)** - Static variable in class javax.mail.[UIDFolder.FetchProfileItem](#page-3708-0) UID is a fetch profile item that can be included in a FetchProfile during a fetch request to a Folder. **[UIData](#page-1789-0)** - Class in [javax.faces.component](#page-1692-0) **UIData** is a **[UIComponent](#page-1727-0)** that supports data binding to a collection of data objects represented by a **[DataModel](#page-2717-0)** instance, which is the current value of this component itself (typically established via a [ValueExpression\)](#page-1299-0). **[UIData\(\)](#page-1795-0)** - Constructor for class javax.faces.component.[UIData](#page-1789-0) Create a new [UIData](#page-1789-0) instance with default property values. **[UIDFolder](#page-3711-0)** - Interface in [javax.mail](#page-3592-0) The UIDFolder interface is implemented by Folders that can support the "disconnected" mode of operation, by providing unique-ids for messages in the folder. **[UIDFolder.FetchProfileItem](#page-3708-0)** - Class in [javax.mail](#page-3592-0) A fetch profile item for fetching UIDs. **[UIDFolder.FetchProfileItem\(String\)](#page-3710-1)** - Constructor for class javax.mail.[UIDFolder.FetchProfileItem](#page-3708-0) **[UIForm](#page-1811-0)** - Class in [javax.faces.component](#page-1692-0) **UIForm** is a [UIComponent](#page-1727-0) that represents an input form to be presented to the user, and whose child components represent (among other things) the input fields to be included when the form is submitted. **[UIForm\(\)](#page-1815-0)** - Constructor for class javax.faces.component. [UIForm](#page-1811-0) Create a new [UIForm](#page-1811-0) instance with default property values. **[UIGraphic](#page-1819-0)** - Class in [javax.faces.component](#page-1692-0) **UIGraphic** is a [UIComponent](#page-1727-0) that displays a graphical image to the user. **[UIGraphic\(\)](#page-1823-0)** - Constructor for class javax.faces.component.[UIGraphic](#page-1819-0) Create a new [UIGraphic](#page-1819-0) instance with default property values. **[UIInput](#page-1829-0)** - Class in [javax.faces.component](#page-1692-0) **UIInput** is a [UIComponent](#page-1727-0) that represents a component that both displays output to the user (like [UIOutput](#page-1876-0) components do) and processes request parameters on the subsequent request that need to be decoded. **[UIInput\(\)](#page-1837-0)** - Constructor for class javax.faces.component.[UIInput](#page-1829-0) Create a new [UIInput](#page-1829-0) instance with default property values.

**[UIMessage](#page-1855-0)** - Class in [javax.faces.component](#page-1692-0) This component is responsible for displaying messages for a specific [UIComponent,](#page-1727-0) identified by a clientId. **[UIMessage\(\)](#page-1858-0)** - Constructor for class javax.faces.component.[UIMessage](#page-1855-0) Create a new <u>[UIMessage](#page-1855-0)</u> instance with default property values. **[UIMessages](#page-1863-0)** - Class in [javax.faces.component](#page-1692-0) The renderer for this component is responsible for obtaining the messages from the **[FacesContext](#page-2417-0)** and displaying them to the user. **[UIMessages\(\)](#page-1866-0)** - Constructor for class javax.faces.component.[UIMessages](#page-1863-0) Create a new [UIMessages](#page-1863-0) instance with default property values. **[UINamingContainer](#page-1871-0)** - Class in [javax.faces.component](#page-1692-0) **UINamingContainer** is a convenience base class for components that wish to implement [NamingContainer](#page-1688-0) functionality. **[UINamingContainer\(\)](#page-1874-0)** - Constructor for class javax.faces.component.[UINamingContainer](#page-1871-0) Create a new [UINamingContainer](#page-1871-0) instance with default property values. **[UIOutput](#page-1876-0)** - Class in [javax.faces.component](#page-1692-0) **UIOutput** is a [UIComponent](#page-1727-0) that has a value, optionally retrieved from a model tier bean via a value expression, that is displayed to the user. **[UIOutput\(\)](#page-1880-0)** - Constructor for class javax.faces.component.[UIOutput](#page-1876-0) Create a new [UIOutput](#page-1876-0) instance with default property values. **[UIPanel](#page-1885-0)** - Class in [javax.faces.component](#page-1692-0) **UIPanel** is a [UIComponent](#page-1727-0) that manages the layout of its child components. **[UIPanel\(\)](#page-1888-0)** - Constructor for class javax.faces.component.[UIPanel](#page-1885-0) Create a new [UIPanel](#page-1885-0) instance with default property values. **[UIParameter](#page-1890-0)** - Class in [javax.faces.component](#page-1692-0) **UIParameter** is a [UIComponent](#page-1727-0) that represents an optionally named configuration parameter for a parent component. **[UIParameter\(\)](#page-1893-0)** - Constructor for class javax.faces.component.[UIParameter](#page-1890-0) Create a new [UIParameter](#page-1890-0) instance with default property values. **[UISelectBoolean](#page-1897-0)** - Class in [javax.faces.component](#page-1692-0) **UISelectBoolean** is a [UIComponent](#page-1727-0) that represents a single boolean (true or false) value. **[UISelectBoolean\(\)](#page-1901-0)** - Constructor for class javax.faces.component.[UISelectBoolean](#page-1897-0) Create a new [UISelectBoolean](#page-1897-0) instance with default property values. **[UISelectItem](#page-1905-0)** - Class in [javax.faces.component](#page-1692-0) **UISelectItem** is a component that may be nested inside a [UISelectMany](#page-1921-0) or [UISelectOne](#page-1932-0) component, and causes the addition of a [SelectItem](#page-2769-0) instance to the list of available options for the parent component. **[UISelectItem\(\)](#page-1909-0)** - Constructor for class javax.faces.component.[UISelectItem](#page-1905-0)

Create a new [UISelectItem](#page-1905-0) instance with default property values. **[UISelectItems](#page-1914-0)** - Class in [javax.faces.component](#page-1692-0) **UISelectItems** is a component that may be nested inside a [UISelectMany](#page-1921-0) or [UISelectOne](#page-1932-0) component, and causes the addition of one or more [SelectItem](#page-2769-0) instances to the list of available options in the parent component. **[UISelectItems\(\)](#page-1917-0)** - Constructor for class javax.faces.component.[UISelectItems](#page-1914-0) Create a new [UISelectItems](#page-1914-0) instance with default property values. **[UISelectMany](#page-1921-0)** - Class in [javax.faces.component](#page-1692-0) **UISelectMany** is a [UIComponent](#page-1727-0) that represents the user's choice of a zero or more items from among a discrete set of available options. **[UISelectMany\(\)](#page-1926-0)** - Constructor for class javax.faces.component.[UISelectMany](#page-1921-0) Create a new [UISelectMany](#page-1921-0) instance with default property values. **[UISelectOne](#page-1932-0)** - Class in [javax.faces.component](#page-1692-0) **UISelectOne** is a [UIComponent](#page-1727-0) that represents the user's choice of zero or one items from among a discrete set of available options. **[UISelectOne\(\)](#page-1936-0)** - Constructor for class javax.faces.component.[UISelectOne](#page-1932-0) Create a new [UISelectOne](#page-1932-0) instance with default property values. **[UIViewRoot](#page-1938-0)** - Class in [javax.faces.component](#page-1692-0) **UIViewRoot** is the UIComponent that represents the root of the UIComponent tree. **[UIViewRoot\(\)](#page-1944-0)** - Constructor for class javax.faces.component.[UIViewRoot](#page-1938-0) Create a new [UIViewRoot](#page-1938-0) instance with default property values. **[UnavailableException](#page-4916-0)** - Exception in [javax.resource.spi](#page-4878-0) This is thrown to indicate that a service is unavailable. **[UnavailableException\(\)](#page-4918-0)** - Constructor for exception javax.resource.spi[.UnavailableException](#page-4916-0) Constructs a new instance with null as its detail message. **[UnavailableException\(String\)](#page-4918-1)** - Constructor for exception javax.resource.spi[.UnavailableException](#page-4916-0) Constructs a new instance with the specified detail message. **[UnavailableException\(Throwable\)](#page-4918-2)** - Constructor for exception javax.resource.spi[.UnavailableException](#page-4916-0) Constructs a new throwable with the specified cause. **[UnavailableException\(String,](#page-4919-0) Throwable)** - Constructor for exception javax.resource.spi[.UnavailableException](#page-4916-0) Constructs a new throwable with the specified detail message and cause. **[UnavailableException\(String,](#page-4919-1) String)** - Constructor for exception javax.resource.spi[.UnavailableException](#page-4916-0) Constructs a new throwable with the specified detail message

and an error code.

**[UnavailableException](#page-5271-0)** - Exception in [javax.servlet](#page-5126-0) Defines an exception that a servlet or filter throws to indicate that it is permanently or temporarily unavailable. **[UnavailableException\(Servlet,](#page-5274-0) String)** - Constructor for exception javax.servlet.[UnavailableException](#page-5271-0) **Deprecated.** *As of Java Servlet API 2.2, use [UnavailableException.UnavailableException\(String\)](#page-5274-1) instead.* **[UnavailableException\(int,](#page-5274-2) Servlet, String)** - Constructor for exception javax.servlet. [UnavailableException](#page-5271-0) **Deprecated.** *As of Java Servlet API 2.2, use [UnavailableException.UnavailableException\(String,](#page-5275-0) int) instead.* **[UnavailableException\(String\)](#page-5274-1)** - Constructor for exception javax.servlet.[UnavailableException](#page-5271-0) Constructs a new exception with a descriptive message indicating that the servlet is permanently unavailable. **[UnavailableException\(String,](#page-5275-0) int)** - Constructor for exception javax.servlet.[UnavailableException](#page-5271-0) Constructs a new exception with a descriptive message indicating that the servlet is temporarily unavailable and giving an estimate of how long it will be unavailable. **[UNBOUNDED\\_BUFFER](#page-5472-0)** - Static variable in class javax.servlet.jsp[.JspWriter](#page-5467-0) Constant indicating that the Writer is buffered and is unbounded; this is used in BodyContent. **[unConfirmAssociation\(Association\)](#page-6477-0)** - Method in interface javax.xml.registry. BusinessLifeCycleManager Undoes a previous confirmation of this Association by the User associated with the caller. **[UNDEFINED](#page-4997-1)** - Static variable in exception javax.resource.spi.work.[WorkException](#page-4994-0) Undefined error code. **[UNDEPLOY](#page-1372-0)** - Static variable in class javax.enterprise.deploy.shared[.CommandType](#page-1369-0) The DeploymentManger action operation being processed is undeploy. **[undeploy\(TargetModuleID\[\]\)](#page-1441-0)** - Method in interface javax.enterprise.deploy.spi[.DeploymentManager](#page-1432-0) Remove the application from the target server. **[unDeprecateObjects\(Collection\)](#page-6582-0)** - Method in interface javax.xml.registry[.LifeCycleManager](#page-6550-0) Undeprecates one or more previously deprecated objects. **[UnexpectedObjectException](#page-6622-0)** - Exception in [javax.xml.registry](#page-6586-0) This exception is thrown when the JAXR provider finds a Object that is out-of-place or of the wrong type within the context of a user request. **[UnexpectedObjectException\(\)](#page-6624-0)** - Constructor for exception javax.xml.registry[.UnexpectedObjectException](#page-6622-0) Constructs a JAXRException object with no reason or embedded Throwable.

**[UnexpectedObjectException\(String\)](#page-6625-0)** - Constructor for exception javax.xml.registry[.UnexpectedObjectException](#page-6622-0) Constructs a JAXRException object with the given String as the reason for the exception being thrown. **[UnexpectedObjectException\(String,](#page-6625-1) Throwable)** - Constructor for exception javax.xml.reqistry[.UnexpectedObjectException](#page-6622-0) Constructs a JAXRException object with the given String as the reason for the exception being thrown and the given Throwable object as an embedded Throwable. **[UnexpectedObjectException\(Throwable\)](#page-6625-2)** - Constructor for exception javax.xml.registry[.UnexpectedObjectException](#page-6622-0) Constructs a JAXRException object initialized with the given Throwable object. **[unfold\(String\)](#page-4009-0)** - Static method in class javax.mail.internet[.MimeUtility](#page-3996-0) Unfold a folded header. **UNIQUE ID PREFIX** - Static variable in class javax.faces.component.[UIViewRoot](#page-1938-0) The prefix that will be used for identifiers generated by the createUniqueId() method. **[UNIQUE\\_ID\\_PREFIX](#page-2917-1)** - Static variable in class javax.faces.webapp[.UIComponentClassicTagBase](#page-2910-0) Used as the prefix for ids. **[UniqueConstraint](#page-4646-0)** - Annotation Type in [javax.persistence](#page-4526-0) This annotation is used to specify that a unique constraint is to be included in the generated DDL for a primary or secondary table. **[UNKNOWN](#page-5006-0)** - Static variable in interface javax.resource.spi.work.[WorkManager](#page-5003-0) A constant to indicate an unknown start delay duration or other unknown values. **[unmarshal\(String\)](#page-6296-0)** - Method in class javax.xml.bind.annotation.adapters.[CollapsedStringAdapter](#page-6294-0) Removes leading and trailing whitespaces of the string given as the parameter, then truncate any sequnce of tab, CR, LF, and SP by a single whitespace character ' '. **[unmarshal\(String\)](#page-6300-0)** - Method in class javax.xml.bind.annotation.adapters.[HexBinaryAdapter](#page-6298-0) **[unmarshal\(String\)](#page-6304-0)** - Method in class javax.xml.bind.annotation.adapters.[NormalizedStringAdapter](#page-6302-0) Removes leading and trailing whitespaces of the string given as the parameter, then replace any tab, CR, and LF by a whitespace character ' '. **[unmarshal\(ValueType\)](#page-6320-0)** - Method in class javax.xml.bind.annotation.adapters.[XmlAdapter](#page-6316-0) Convert a value type to a bound type. **[unmarshal\(XmlNode\)](#page-5883-0)** - Method in class javax.xml.bind[.Binder](#page-5880-0) Unmarshal XML infoset view to a JAXB object tree. **[unmarshal\(XmlNode,](#page-5884-0) Class<T>)** - Method in class

javax.xml.bind.[Binder](#page-5880-0) Unmarshal XML root element by provided declaredType to a JAXB object tree. **[unmarshal\(Source\)](#page-6377-0)** - Method in class javax.xml.bind.helpers.[AbstractUnmarshallerImpl](#page-6372-0) **[unmarshal\(XMLReader,](#page-6378-0) InputSource)** - Method in class

javax.xml.bind.helpers.[AbstractUnmarshallerImpl](#page-6372-0) Unmarshals an object by using the specified XMLReader and the InputSource. **[unmarshal\(InputSource\)](#page-6379-0)** - Method in class javax.xml.bind.helpers.[AbstractUnmarshallerImpl](#page-6372-0)

**[unmarshal\(URL\)](#page-6379-1)** - Method in class javax.xml.bind.helpers.[AbstractUnmarshallerImpl](#page-6372-0)

**[unmarshal\(File\)](#page-6380-0)** - Method in class javax.xml.bind.helpers.[AbstractUnmarshallerImpl](#page-6372-0)

**[unmarshal\(InputStream\)](#page-6380-1)** - Method in class javax.xml.bind.helpers.[AbstractUnmarshallerImpl](#page-6372-0)

**[unmarshal\(Reader\)](#page-6381-0)** - Method in class javax.xml.bind.helpers.[AbstractUnmarshallerImpl](#page-6372-0)

**[unmarshal\(XMLEventReader\)](#page-6385-0)** - Method in class javax.xml.bind.helpers.[AbstractUnmarshallerImpl](#page-6372-0)

**[unmarshal\(XMLStreamReader\)](#page-6386-0)** - Method in class javax.xml.bind.helpers.[AbstractUnmarshallerImpl](#page-6372-0)

**[unmarshal\(Node,](#page-6387-0) Class<T>)** - Method in class javax.xml.bind.helpers.[AbstractUnmarshallerImpl](#page-6372-0)

**[unmarshal\(Source,](#page-6388-0) Class<T>)** - Method in class javax.xml.bind.helpers.[AbstractUnmarshallerImpl](#page-6372-0)

**[unmarshal\(XMLStreamReader,](#page-6388-1) Class<T>)** - Method in class javax.xml.bind.helpers.[AbstractUnmarshallerImpl](#page-6372-0)

**[unmarshal\(XMLEventReader,](#page-6389-0) Class<T>)** - Method in class javax.xml.bind.helpers.[AbstractUnmarshallerImpl](#page-6372-0)

**[unmarshal\(File\)](#page-6056-0)** - Method in interface javax.xml.bind[.Unmarshaller](#page-6046-0) Unmarshal XML data from the specified file and return the resulting content tree.

**[unmarshal\(InputStream\)](#page-6056-1)** - Method in interface

javax.xml.bind.[Unmarshaller](#page-6046-0)

Unmarshal XML data from the specified InputStream and return the resulting content tree.

**[unmarshal\(Reader\)](#page-6057-0)** - Method in interface javax.xml.bind.[Unmarshaller](#page-6046-0) Unmarshal XML data from the specified Reader and return the resulting content tree. **[unmarshal\(URL\)](#page-6058-0)** - Method in interface javax.xml.bind[.Unmarshaller](#page-6046-0) Unmarshal XML data from the specified URL and return the resulting content tree. **[unmarshal\(InputSource\)](#page-6058-1)** - Method in interface javax.xml.bind.[Unmarshaller](#page-6046-0) Unmarshal XML data from the specified SAX InputSource and return the resulting content tree. **[unmarshal\(Node\)](#page-6059-0)** - Method in interface javax.xml.bind[.Unmarshaller](#page-6046-0) Unmarshal global XML data from the specified DOM tree and return the resulting content tree. **[unmarshal\(Node,](#page-6059-1) Class<T>)** - Method in interface javax.xml.bind.[Unmarshaller](#page-6046-0) Unmarshal XML data by JAXB mapped declaredType and return the resulting content tree. **[unmarshal\(Source\)](#page-6060-0)** - Method in interface javax.xml.bind.[Unmarshaller](#page-6046-0) Unmarshal XML data from the specified XML Source and return the resulting content tree. **[unmarshal\(Source,](#page-6061-0) Class<T>)** - Method in interface javax.xml.bind.[Unmarshaller](#page-6046-0) Unmarshal XML data from the specified XML Source by declaredType and return the resulting content tree. **[unmarshal\(XMLStreamReader\)](#page-6062-0)** - Method in interface javax.xml.bind.[Unmarshaller](#page-6046-0) Unmarshal XML data from the specified pull parser and return the resulting content tree. **[unmarshal\(XMLStreamReader,](#page-6063-0) Class<T>)** - Method in interface javax.xml.bind.[Unmarshaller](#page-6046-0) Unmarshal root element to JAXB mapped declaredType and return the resulting content tree. **[unmarshal\(XMLEventReader\)](#page-6064-0)** - Method in interface javax.xml.bind.[Unmarshaller](#page-6046-0) Unmarshal XML data from the specified pull parser and return the resulting content tree. **[unmarshal\(XMLEventReader,](#page-6065-0) Class<T>)** - Method in interface javax.xml.bind.[Unmarshaller](#page-6046-0) Unmarshal root element to JAXB mapped declaredType and return the resulting content tree. **[UnmarshalException](#page-6041-0)** - Exception in [javax.xml.bind](#page-6008-0) This exception indicates that an error has occurred while performing an unmarshal operation that prevents the JAXB Provider from completing the operation. **[UnmarshalException\(String\)](#page-6043-0)** - Constructor for exception javax.xml.bind.[UnmarshalException](#page-6041-0) Construct an UnmarshalException with the specified detail message. **[UnmarshalException\(String,](#page-6044-0) String)** - Constructor for exception javax.xml.bind.[UnmarshalException](#page-6041-0)

Construct an UnmarshalException with the specified detail message and vendor specific errorCode.

**[UnmarshalException\(Throwable\)](#page-6044-1)** - Constructor for exception javax.xml.bind.[UnmarshalException](#page-6041-0)

Construct an UnmarshalException with a linkedException. **[UnmarshalException\(String,](#page-6044-2) Throwable)** - Constructor for exception javax.xml.bind.[UnmarshalException](#page-6041-0)

Construct an UnmarshalException with the specified detail message and linkedException.

**[UnmarshalException\(String,](#page-6045-0) String, Throwable)** - Constructor for exception javax.xml.bind.[UnmarshalException](#page-6041-0)

Construct an UnmarshalException with the specified detail message, vendor specific errorCode, and linkedException. **[Unmarshaller](#page-6046-0)** - Interface in [javax.xml.bind](#page-6008-0)

The Unmarshaller class governs the process of deserializing XML data into newly created Java content trees, optionally validating the XML data as it is unmarshalled. **[Unmarshaller.Listener](#page-6075-0)** - Class in [javax.xml.bind](#page-6008-0)

Register an instance of an implementation of this class with [Unmarshaller](#page-6046-0) to externally listen for unmarshal events. **[Unmarshaller.Listener\(\)](#page-6077-0)** - Constructor for class javax.xml.bind.[Unmarshaller.Listener](#page-6075-0)

**[UnmarshallerHandler](#page-6079-0)** - Interface in [javax.xml.bind](#page-6008-0) Unmarshaller implemented as SAX ContentHandler. **[unregisterTypeMapping\(String\)](#page-6951-0)** - Method in interface

javax.xml.rpc.encoding.[TypeMappingRegistry](#page-6947-0) Unregisters a TypeMapping instance, if present, from the specified encodingStyleURI.

**[unsetEntityContext\(\)](#page-1003-0)** - Method in interface javax.ejb[.EntityBean](#page-1001-0) Unset the associated entity context.

**[unsubscribe\(String\)](#page-3259-0)** - Method in interface javax.jms[.Session](#page-3236-0) Unsubscribes a durable subscription that has been created by a client.

**[unsubscribe\(String\)](#page-3320-0)** - Method in interface javax.jms[.TopicSession](#page-3312-0) Unsubscribes a durable subscription that has been created by a client.

**[UnsupportedCapabilityException](#page-6627-0)** - Exception in [javax.xml.registry](#page-6586-0) This exception must be thrown when a JAXR client attempts to invoke an API method that is not supported by the capability profile that is supported by the JAXR provider.

**[UnsupportedCapabilityException\(\)](#page-6629-0)** - Constructor for exception javax.xml.registry[.UnsupportedCapabilityException](#page-6627-0)

Constructs a JAXRException object with no reason or embedded Throwable.

**[UnsupportedCapabilityException\(String\)](#page-6630-0)** - Constructor for exception javax.xml.registry[.UnsupportedCapabilityException](#page-6627-0)

Constructs a JAXRException object with the given String as the reason for the exception being thrown.

**[UnsupportedCapabilityException\(String,](#page-6630-1) Throwable)** - Constructor for exception javax.xml.registry[.UnsupportedCapabilityException](#page-6627-0)

Constructs a JAXRException object with the given String as the reason for the exception being thrown and the given Throwable object as an embedded Throwable.

**[UnsupportedCapabilityException\(Throwable\)](#page-6630-2)** - Constructor for exception javax.xml.registry[.UnsupportedCapabilityException](#page-6627-0)

Constructs a JAXRException object initialized with the given Throwable object.

**[UnsupportedDataTypeException](#page-881-0)** - Exception in [javax.activation](#page-873-0) Signals that the requested operation does not support the requested data type.

**[UnsupportedDataTypeException\(\)](#page-883-0)** - Constructor for exception javax.activation[.UnsupportedDataTypeException](#page-881-0)

Constructs an UnsupportedDataTypeException with no detail message.

**[UnsupportedDataTypeException\(String\)](#page-883-1)** - Constructor for exception javax.activation[.UnsupportedDataTypeException](#page-881-0)

Constructs an UnsupportedDataTypeException with the specified message.

**[UPDATE\\_MESSAGE\\_ID](#page-1836-0)** - Static variable in class

javax.faces.component.[UIInput](#page-1829-0)

The message identifier of the **[FacesMessage](#page-1591-0)** to be created if a model update error occurs, and the thrown exception has no message.

**UPDATE MODEL VALUES** - Static variable in class

javax.faces.event[.PhaseId](#page-2676-0)

Identifier that indicates an interest in events queued for the *Update Model Values* phase of the request processing lifecycle. [updateHeaders\(\)](#page-3905-0) - Method in class javax.mail.internet[.MimeBodyPart](#page-3873-0)

Examine the content of this body part and update the appropriate MIME headers.

**[updateHeaders\(\)](#page-3960-0)** - Method in class javax.mail.internet[.MimeMessage](#page-3907-0) Called by the saveChanges method to actually update the MIME headers.

**[updateHeaders\(\)](#page-3977-0)** - Method in class javax.mail.internet[.MimeMultipart](#page-3966-0) Update headers.

**[updateHeaders\(\)](#page-4047-0)** - Method in class

javax.mail.internet[.PreencodedMimeBodyPart](#page-4043-0)

Force the Content-Transfer-Encoding header to use the encoding that was specified when this object was created.

**[updateJAXB\(XmlNode\)](#page-5888-0)** - Method in class javax.xml.bind[.Binder](#page-5880-0)

Takes an XML node and updates its associated JAXB object and its descendants.

[updateMessageID\(\)](#page-3959-0) - Method in class javax.mail.internet.[MimeMessage](#page-3907-0) Update the Message-ID header.

**[updateModel\(FacesContext\)](#page-1847-0)** - Method in class

javax.faces.component.[UIInput](#page-1829-0)

Perform the following algorithm to update the model data associated with this [UIInput](#page-1829-0), if any, as appropriate.

**[updatesAreDetected\(int\)](#page-4777-0)** - Method in interface javax.resource.cci[.ResultSetInfo](#page-4775-0) Indicates whether or not a visible row update can be detected by calling the method ResultSet.rowUpdated. **[updateXML\(Object\)](#page-5887-0)** - Method in class javax.xml.bind[.Binder](#page-5880-0) Takes an JAXB object and updates its associated XML node and its descendants. **[updateXML\(Object,](#page-5887-1) XmlNode)** - Method in class javax.xml.bind[.Binder](#page-5880-0) Changes in JAXB object tree are updated in its associated XML parse tree. **[uri](#page-5727-0)** - Variable in class javax.servlet.jsp.tagext[.TagLibraryInfo](#page-5724-0) The value of the uri attribute from the taglib directive for this library. URI NS SOAP 1 1 ENVELOPE - Static variable in interface javax.xml.soap. [SOAPConstants](#page-7216-0) The namespace identifier for the SOAP 1.1 envelope. URI NS SOAP 1 2 ENCODING - Static variable in interface javax.xml.soap.[SOAPConstants](#page-7216-0) The namespace identifier for the SOAP 1.2 encoding. URI NS SOAP 1 2 ENVELOPE - Static variable in interface javax.xml.soap.[SOAPConstants](#page-7216-0) The namespace identifier for the SOAP 1.2 envelope. **URI NS SOAP ENCODING** - Static variable in interface javax.xml.soap.[SOAPConstants](#page-7216-0) The namespace identifier for the SOAP 1.1 encoding. **URI NS SOAP ENVELOPE** - Static variable in interface javax.xml.soap.[SOAPConstants](#page-7216-0) The namespace identifier for the SOAP 1.1 envelope, All SOAPElements in this namespace are defined by the SOAP 1.1 specification. URI SOAP 1 2 ROLE NEXT - Static variable in interface javax.xml.soap.[SOAPConstants](#page-7216-0) The URI identifying the next application processing a SOAP request as the intended role for a SOAP 1.2 header entry (see section 2.2 of part 1 of the SOAP 1.2 specification). URI SOAP 1 2 ROLE NONE - Static variable in interface javax.xml.soap. [SOAPConstants](#page-7216-0) The URI specifying the role None in SOAP 1.2. **[URI\\_SOAP\\_1\\_2\\_ROLE\\_ULTIMATE\\_RECEIVER](#page-7223-1)** - Static variable in interface javax.xml.soap.[SOAPConstants](#page-7216-0) The URI identifying the ultimate receiver of the SOAP 1.2 message. **[URI\\_SOAP\\_ACTOR\\_NEXT](#page-7222-1)** - Static variable in interface javax.xml.soap. [SOAPConstants](#page-7216-0) The URI identifying the next application processing a SOAP request as the intended actor for a SOAP 1.1 header entry (see section 4.2.2 of the SOAP 1.1 specification). **[URIValidator](#page-6832-0)** - Interface in [javax.xml.registry.infomodel](#page-6740-0) Defines common behavior expected of any class that validates URIs.

[url](#page-3657-0) - Variable in class javax.mail. [Service](#page-3654-0) The URLName of this service. **[URLDataSource](#page-884-0)** - Class in [javax.activation](#page-873-0) The URLDataSource class provides an object that wraps a URL object in a DataSource interface. **[URLDataSource\(URL\)](#page-886-0)** - Constructor for class javax.activation[.URLDataSource](#page-884-0) URLDataSource constructor. **[URLName](#page-3717-0)** - Class in [javax.mail](#page-3592-0) The name of a URL. **[URLName\(String,](#page-3720-1) String, int, String, String, String)** - Constructor for class javax.mail[.URLName](#page-3717-0) Creates a URLName object from the specified protocol, host, port number, file, username, and password. **[URLName\(URL\)](#page-3720-2)** - Constructor for class javax.mail.[URLName](#page-3717-0) Construct a URLName from a java.net.URL object. [URLName\(String\)](#page-3720-3) - Constructor for class javax.mail[.URLName](#page-3717-0) Construct a URLName from the string. **[URLStats](#page-4325-0)** - Interface in [javax.management.j2ee.statistics](#page-4290-0) Specifies the statistics provided by a URL resource. **[urn](#page-5729-0)** - Variable in class javax.servlet.jsp.tagext[.TagLibraryInfo](#page-5724-0) The "reliable" URN indicated in the TLD. [usage](#page-3639-0) - Variable in class javax.mail.[Quota.Resource](#page-3637-0) The current usage of the resource. **[USER](#page-3463-0)** - Static variable in class javax.mail[.Flags.Flag](#page-3460-0) A special flag that indicates that this folder supports user defined flags. **[User](#page-6835-0)** - Interface in [javax.xml.registry.infomodel](#page-6740-0) User instances are RegistryObjects that are used to provide information about registered users within the registry. **[USER](#page-6561-0)** - Static variable in interface javax.xml.registry[.LifeCycleManager](#page-6550-0) **[USERNAME\\_PROPERTY](#page-6852-0)** - Static variable in interface javax.xml.rpc[.Call](#page-6849-0) Standard property: User name for authentication Type: java.lang.String **[USERNAME\\_PROPERTY](#page-6912-0)** - Static variable in interface javax.xml.rpc[.Stub](#page-6910-0) Standard property: User name for authentication. **[USERNAME\\_PROPERTY](#page-7613-0)** - Static variable in interface javax.xml.ws. [BindingProvider](#page-7611-0) Standard property: User name for authentication. **[UserTransaction](#page-5838-0)** - Interface in [javax.transaction](#page-5787-0) The UserTransaction interface defines the methods that allow an

application to explicitly manage transaction boundaries.

## **V**

**[V1\\_3](#page-1377-0)** - Static variable in class javax.enterprise.deploy.shared[.DConfigBeanVersionType](#page-1375-0) J2EE Platform version 1.3 **[V1\\_3\\_1](#page-1377-1)** - Static variable in class javax.enterprise.deploy.shared[.DConfigBeanVersionType](#page-1375-0) J2EE Platform version 1.3.1 THIS CONSTANT SHOULD NEVER BE USED. **[V1\\_4](#page-1378-0)** - Static variable in class javax.enterprise.deploy.shared[.DConfigBeanVersionType](#page-1375-0) J2EE Platform version 1.4 **[V5](#page-1378-1)** - Static variable in class javax.enterprise.deploy.shared[.DConfigBeanVersionType](#page-1375-0) Java EE Platform version 5 **[validate\(FacesContext\)](#page-1848-0)** - Method in class javax.faces.component.[UIInput](#page-1829-0) Perform the following algorithm to validate the local value of this [UIInput.](#page-1829-0) **[validate\(FacesContext,](#page-2822-0) UIComponent, Object)** - Method in class javax.faces.validator. [DoubleRangeValidator](#page-2815-0) **[validate\(FacesContext,](#page-2832-0) UIComponent, Object)** - Method in class javax.faces.validator.[LengthValidator](#page-2826-0) **[validate\(FacesContext,](#page-2843-0) UIComponent, Object)** - Method in class javax.faces.validator.[LongRangeValidator](#page-2836-0) **[validate\(FacesContext,](#page-2849-0) UIComponent, Object)** - Method in class javax.faces.validator.[MethodExpressionValidator](#page-2847-0) **[validate\(FacesContext,](#page-2864-0) UIComponent, Object)** - Method in interface javax.faces.validator. [Validator](#page-2862-0) Perform the correctness checks implemented by this [Validator](#page-2862-0) against the specified [UIComponent.](#page-1727-0) **[validate\(\)](#page-3850-0)** - Method in class javax.mail.internet[.InternetAddress](#page-3837-0) Validate that this address conforms to the syntax rules of RFC 822. **[validate\(\)](#page-4786-0)** - Method in interface javax.resource.spi[.ActivationSpec](#page-4785-0) This method may be called by a deployment tool to validate the overall activation configuration information provided by the endpoint deployer. **[validate\(TagData\)](#page-5705-0)** - Method in class javax.servlet.jsp.tagext.[TagExtraInfo](#page-5702-0) Translation-time validation of the attributes. **[validate\(TagData\)](#page-5719-0)** - Method in class javax.servlet.jsp.tagext.[TagInfo](#page-5711-0) Translation-time validation of the attributes. **[validate\(String,](#page-5738-0) String, PageData)** - Method in class

javax.servlet.jsp.tagext.[TagLibraryValidator](#page-5735-0) Validate a JSP page. **<u>[validate\(Object\)](#page-6107-0)</u>** - Method in interface javax.xml.bind.<u>Validator</u> **Deprecated.** *since JAXB2.0* **<u>[validateRoot\(Object\)](#page-6107-1)</u>** - Method in interface javax.xml.bind.<u>[Validator](#page-6102-0)</u> **Deprecated.** *since JAXB2.0* **[validateValue\(FacesContext,](#page-1850-0) Object)** - Method in class javax.faces.component.[UIInput](#page-1829-0) Set the "valid" property according to the below algorithm. **[validateValue\(FacesContext,](#page-1930-0) Object)** - Method in class javax.faces.component.[UISelectMany](#page-1921-0) In addition to the standard validation behavior inherited from [UIInput](#page-1829-0), ensure that any specified values are equal to one of the available options. **[validateValue\(FacesContext,](#page-1937-0) Object)** - Method in class javax.faces.component.[UISelectOne](#page-1932-0) In addition to the standard validation behavior inherited from [UIInput](#page-1829-0), ensure that any specified value is equal to one of the available options. **[validating](#page-6376-0)** - Variable in class javax.xml.bind.helpers.[AbstractUnmarshallerImpl](#page-6372-0) whether or not the unmarshaller will validate **[ValidatingManagedConnectionFactory](#page-4921-0)** - Interface in [javax.resource.spi](#page-4878-0) This interface is implemented by a ManagedConnectionFactory instance that supports the ability to validate ManagedConnection objects. **[ValidationEvent](#page-6083-0)** - Interface in [javax.xml.bind](#page-6008-0) This event indicates that a problem was encountered while validating the incoming XML data during an unmarshal operation, while performing on-demand validation of the Java content tree, or while marshalling the Java content tree back to XML data. **[ValidationEventCollector](#page-6457-0)** - Class in [javax.xml.bind.util](#page-6449-0) [ValidationEventHandler](#page-6088-0) implementation that collects all events. **[ValidationEventCollector\(\)](#page-6459-0)** - Constructor for class javax.xml.bind.util[.ValidationEventCollector](#page-6457-0) **[ValidationEventHandler](#page-6088-0)** - Interface in [javax.xml.bind](#page-6008-0) A basic event handler interface for validation errors. **[ValidationEventImpl](#page-6420-0)** - Class in [javax.xml.bind.helpers](#page-6404-0) Default implementation of the ValidationEvent interface. **[ValidationEventImpl\(int,](#page-6423-0) String, ValidationEventLocator)** - Constructor for class javax.xml.bind.helpers.[ValidationEventImpl](#page-6420-0) Create a new ValidationEventImpl. **[ValidationEventImpl\(int,](#page-6423-1) String, ValidationEventLocator, Throwable)** - Constructor for class javax.xml.bind.helpers.[ValidationEventImpl](#page-6420-0) Create a new ValidationEventImpl. **[ValidationEventLocator](#page-6092-0)** - Interface in [javax.xml.bind](#page-6008-0) Encapsulate the location of a ValidationEvent. **[ValidationEventLocatorImpl](#page-6428-0)** - Class in [javax.xml.bind.helpers](#page-6404-0)

Default implementation of the ValidationEventLocator interface. **[ValidationEventLocatorImpl\(\)](#page-6431-0)** - Constructor for class javax.xml.bind.helpers.[ValidationEventLocatorImpl](#page-6428-0) Creates an object with all fields unavailable. **[ValidationEventLocatorImpl\(Locator\)](#page-6431-1)** - Constructor for class javax.xml.bind.helpers.[ValidationEventLocatorImpl](#page-6428-0) Constructs an object from an org.xml.sax.Locator. **[ValidationEventLocatorImpl\(SAXParseException\)](#page-6431-2)** - Constructor for class javax.xml.bind.helpers[.ValidationEventLocatorImpl](#page-6428-0) Constructs an object from the location information of a SAXParseException. **[ValidationEventLocatorImpl\(Node\)](#page-6432-0)** - Constructor for class javax.xml.bind.helpers.[ValidationEventLocatorImpl](#page-6428-0) Constructs an object that points to a DOM Node. **[ValidationEventLocatorImpl\(Object\)](#page-6432-1)** - Constructor for class javax.xml.bind.helpers.[ValidationEventLocatorImpl](#page-6428-0) Constructs an object that points to a JAXB content object. **[ValidationException](#page-6097-0)** - Exception in [javax.xml.bind](#page-6008-0) This exception indicates that an error has occurred while performing a validate operation. **[ValidationException\(String\)](#page-6099-0)** - Constructor for exception javax.xml.bind.[ValidationException](#page-6097-0) Construct an ValidationException with the specified detail message. **[ValidationException\(String,](#page-6100-0) String)** - Constructor for exception javax.xml.bind.[ValidationException](#page-6097-0) Construct an ValidationException with the specified detail message and vendor specific errorCode. **[ValidationException\(Throwable\)](#page-6100-1)** - Constructor for exception javax.xml.bind.[ValidationException](#page-6097-0) Construct an ValidationException with a linkedException. **[ValidationException\(String,](#page-6100-2) Throwable)** - Constructor for exception javax.xml.bind.[ValidationException](#page-6097-0) Construct an ValidationException with the specified detail message and linkedException. **[ValidationException\(String,](#page-6100-3) String, Throwable)** - Constructor for exception javax.xml.bind.[ValidationException](#page-6097-0) Construct an ValidationException with the specified detail message, vendor specific errorCode, and linkedException. **[ValidationMessage](#page-5759-0)** - Class in [javax.servlet.jsp.tagext](#page-5617-0) A validation message from either TagLibraryValidator or TagExtraInfo. **[ValidationMessage\(String,](#page-5761-0) String)** - Constructor for class javax.servlet.jsp.tagext.[ValidationMessage](#page-5759-0) Create a ValidationMessage. **[Validator](#page-2862-0)** - Interface in [javax.faces.validator](#page-2854-0) A **Validator** implementation is a class that can perform validation (correctness checks) on a **EditableValueHolder**. **[Validator](#page-6102-0)** - Interface in [javax.xml.bind](#page-6008-0) **Deprecated.** *since JAXB 2.0*

**[VALIDATOR\\_ID](#page-2818-0)** - Static variable in class javax.faces.validator.[DoubleRangeValidator](#page-2815-0) The standard converter id for this converter. **[VALIDATOR\\_ID](#page-2829-0)** - Static variable in class iavax.faces.validator.[LengthValidator](#page-2826-0) The standard validator id for this validator. **[VALIDATOR\\_ID](#page-2839-0)** - Static variable in class javax.faces.validator.[LongRangeValidator](#page-2836-0) The standard converter id for this converter. **[ValidatorELTag](#page-2958-0)** - Class in [javax.faces.webapp](#page-2899-0) **ValidatorELTag** is a base class for all JSP custom actions that create and register a Validator instance on the [EditableValueHolder](#page-1678-0) associated with our most immediate surrounding instance of a tag whose implementation class is a subclass of [UIComponentTag](#page-2942-0). **[ValidatorELTag\(\)](#page-2961-0)** - Constructor for class javax.faces.webapp. ValidatorELTaq **[ValidatorException](#page-2866-0)** - Exception in [javax.faces.validator](#page-2854-0) A **ValidatorException** is an exception thrown by the validate() method of a [Validator](#page-2862-0) to indicate that validation failed. **[ValidatorException\(FacesMessage\)](#page-2868-0)** - Constructor for exception javax.faces.validator.[ValidatorException](#page-2866-0) Construct a new exception with the specified message and no root cause. **[ValidatorException\(FacesMessage,](#page-2868-1) Throwable)** - Constructor for exception javax.faces.validator[.ValidatorException](#page-2866-0) Construct a new exception with the specified detail message and root cause. **[ValidatorTag](#page-2963-0)** - Class in [javax.faces.webapp](#page-2899-0) **Deprecated.** *This has been partially replaced by [ValidatorELTag](#page-2958-0). The remainder of the functionality, namely, the binding facility and the implementation of the [ValidatorTag.createValidator\(\)](#page-2968-0) method, is now an implementation detail.* **[ValidatorTag\(\)](#page-2966-0)** - Constructor for class javax.faces.webapp. ValidatorTag **Deprecated. [validSent](#page-3799-2)** - Variable in class javax.mail.event.[TransportEvent](#page-3795-0) **[validSent](#page-3651-0)** - Variable in exception javax.mail.[SendFailedException](#page-3648-0) **[validUnsent](#page-3799-3)** - Variable in class javax.mail.event[.TransportEvent](#page-3795-0) **[validUnsent](#page-3651-1)** - Variable in exception javax.mail.[SendFailedException](#page-3648-0) **[value](#page-3527-0)** - Variable in class javax.mail.[Header](#page-3525-0) The value of the header. **[value](#page-5958-0)** - Variable in class javax.xml.bind[.JAXBElement](#page-5954-0) xml element value.

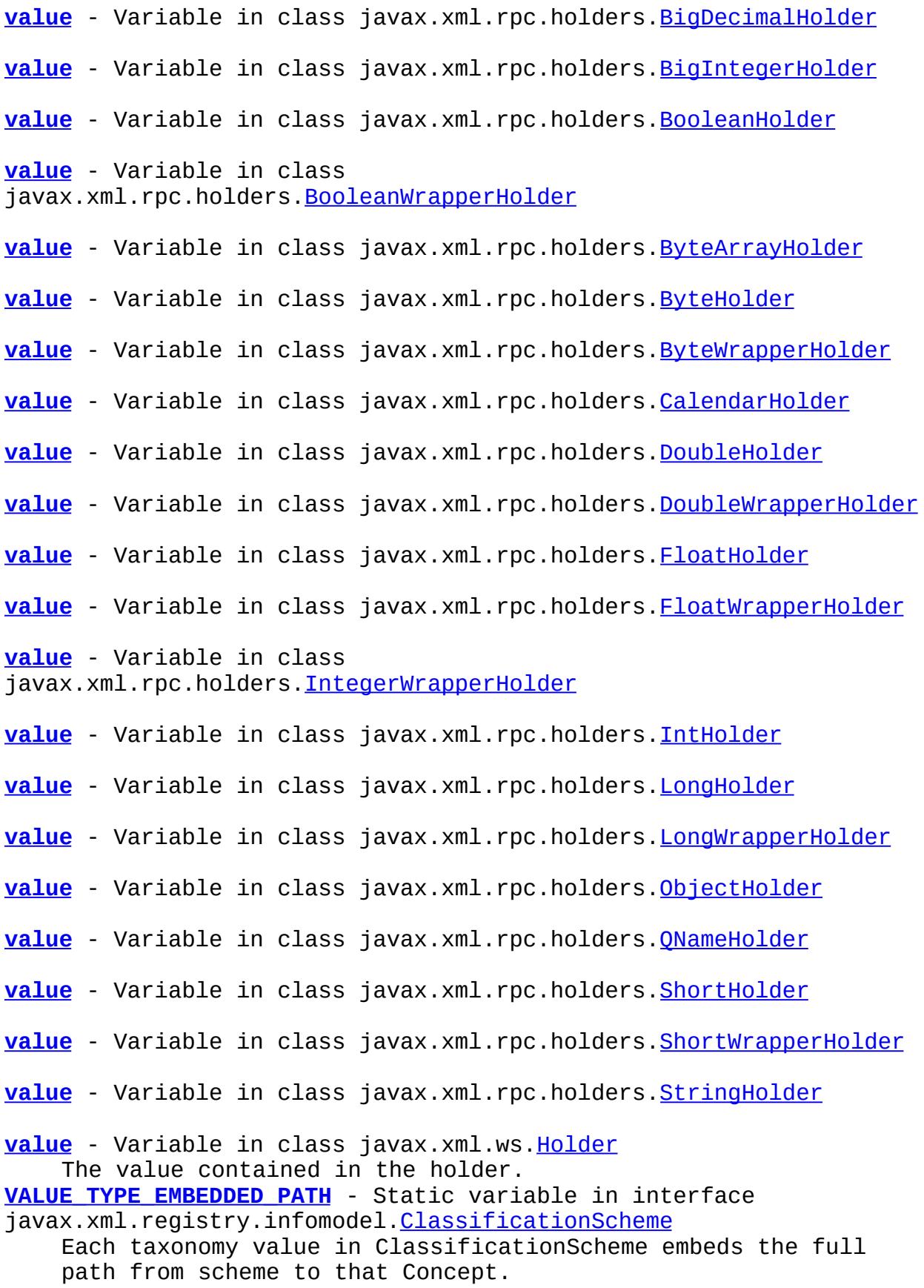

**VALUE TYPE NON UNIQUE** - Static variable in interface javax.xml.registry.infomodel[.ClassificationScheme](#page-6667-0) Taxonomy values in ClassificationScheme may be repeated within the same scheme. **[VALUE\\_TYPE\\_UNIQUE](#page-6670-1)** - Static variable in interface javax.xml.registry.infomodel[.ClassificationScheme](#page-6667-0) Each taxonomy value in ClassificationScheme is unique. **[ValueBinding](#page-2624-0)** - Class in [javax.faces.el](#page-2601-0) **Deprecated.** *This has been replaced by [ValueExpression.](#page-1299-0)* **[ValueBinding\(\)](#page-2626-0)** - Constructor for class javax.faces.el[.ValueBinding](#page-2624-0) **Deprecated. [valueBound\(HttpSessionBindingEvent\)](#page-5396-0)** - Method in interface javax.servlet.http[.HttpSessionBindingListener](#page-5395-0) Notifies the object that it is being bound to a session and identifies the session. **[ValueChangeEvent](#page-2685-0)** - Class in [javax.faces.event](#page-2664-0) A [ValueChangeEvent](#page-2685-0) is a notification that the local value of the source component has been change as a result of user interface activity. **[ValueChangeEvent\(UIComponent,](#page-2687-0) Object, Object)** - Constructor for class javax.faces.event.[ValueChangeEvent](#page-2685-0) Construct a new event object from the specified source component, old value, and new value. **[ValueChangeListener](#page-2690-0)** - Interface in [javax.faces.event](#page-2664-0) A listener interface for receiving [ValueChangeEvent](#page-2685-0)s. **[ValueExpression](#page-1299-0)** - Class in [javax.el](#page-1272-0) An Expression that can get or set a value. **[ValueExpression\(\)](#page-1302-0)** - Constructor for class javax.el. ValueExpression **[ValueHolder](#page-1954-0)** - Interface in [javax.faces.component](#page-1692-0) **ValueHolder** is an interface that may be implemented by any concrete [UIComponent](#page-1727-0) that wishes to support a local value, as well as access data in the model tier via a *value expression*, and support conversion between String and the model tier data's native data type. **[valueOf\(String\)](#page-905-0)** - Static method in enum javax.annotation[.Resource.AuthenticationType](#page-903-0) Returns the enum constant of this type with the specified name. **[valueOf\(String\)](#page-1126-0)** - Static method in enum javax.ejb[.TransactionAttributeType](#page-1123-0) Returns the enum constant of this type with the specified name. **[valueOf\(String\)](#page-1132-0)** - Static method in enum javax.ejb[.TransactionManagementType](#page-1130-0) Returns the enum constant of this type with the specified name. **[valueOf\(String\)](#page-3418-0)** - Static method in enum javax.jws.soap.[SOAPBinding.ParameterStyle](#page-3416-0) Returns the enum constant of this type with the specified name. **[valueOf\(String\)](#page-3422-0)** - Static method in enum javax.jws.soap.[SOAPBinding.Style](#page-3420-0) Returns the enum constant of this type with the specified name.

**[valueOf\(String\)](#page-3426-0)** - Static method in enum javax.jws.soap. [SOAPBinding.Use](#page-3424-0) Returns the enum constant of this type with the specified name. **[valueOf\(String\)](#page-3393-0)** - Static method in enum javax.jws[.WebParam.Mode](#page-3390-0) Returns the enum constant of this type with the specified name. **[valueOf\(String\)](#page-4346-0)** - Static method in enum javax.persistence[.CascadeType](#page-4343-0) Returns the enum constant of this type with the specified name. **[valueOf\(String\)](#page-4364-0)** - Static method in enum javax.persistence[.DiscriminatorType](#page-4361-0) Returns the enum constant of this type with the specified name. **[valueOf\(String\)](#page-4416-0)** - Static method in enum javax.persistence.[EnumType](#page-4413-0) Returns the enum constant of this type with the specified name. **<u>[valueOf\(String\)](#page-4424-0)</u>** - Static method in enum javax.persistence. **[FetchType](#page-4421-0)** Returns the enum constant of this type with the specified name. **[valueOf\(String\)](#page-4431-0)** - Static method in enum javax.persistence[.FlushModeType](#page-4428-0) Returns the enum constant of this type with the specified name. **[valueOf\(String\)](#page-4438-0)** - Static method in enum javax.persistence[.GenerationType](#page-4435-0) Returns the enum constant of this type with the specified name. **[valueOf\(String\)](#page-4451-0)** - Static method in enum javax.persistence[.InheritanceType](#page-4448-0) Returns the enum constant of this type with the specified name. **[valueOf\(String\)](#page-4470-0)** - Static method in enum javax.persistence. LockModeType Returns the enum constant of this type with the specified name. **[valueOf\(String\)](#page-4556-0)** - Static method in enum javax.persistence[.PersistenceContextType](#page-4553-0) Returns the enum constant of this type with the specified name. **[valueOf\(String\)](#page-4677-0)** - Static method in enum javax.persistence.spi.[PersistenceUnitTransactionType](#page-4674-0) Returns the enum constant of this type with the specified name. **[valueOf\(String\)](#page-4640-0)** - Static method in enum javax.persistence[.TemporalType](#page-4637-0) Returns the enum constant of this type with the specified name. **[valueOf\(String\)](#page-6139-0)** - Static method in enum javax.xml.bind.annotation.[XmlAccessOrder](#page-6136-0) Returns the enum constant of this type with the specified name. **[valueOf\(String\)](#page-6150-0)** - Static method in enum javax.xml.bind.annotation.[XmlAccessType](#page-6147-0) Returns the enum constant of this type with the specified name. **[valueOf\(String\)](#page-6249-0)** - Static method in enum javax.xml.bind.annotation.[XmlNsForm](#page-6246-0) Returns the enum constant of this type with the specified name. **[valueOf\(String\)](#page-7744-0)** - Static method in enum javax.xml.ws.handler[.MessageContext.Scope](#page-7742-0) Returns the enum constant of this type with the specified name. **[valueOf\(String\)](#page-7684-0)** - Static method in enum javax.xml.ws[.Service.Mode](#page-7682-0) Returns the enum constant of this type with the specified name.

**[values\(\)](#page-905-1)** - Static method in enum

javax.annotation[.Resource.AuthenticationType](#page-903-0)

Returns an array containing the constants of this enum type, in the order they're declared.

**[values\(\)](#page-1126-1)** - Static method in enum javax.ejb[.TransactionAttributeType](#page-1123-0) Returns an array containing the constants of this enum type, in the order they're declared.

**[values\(\)](#page-1132-1)** - Static method in enum

javax.ejb[.TransactionManagementType](#page-1130-0)

Returns an array containing the constants of this enum type, in the order they're declared.

**[VALUES](#page-1595-0)** - Static variable in class

javax.faces.application.[FacesMessage](#page-1591-0)

Immutable List of valid [FacesMessage.Severity](#page-1600-0) instances, in ascending order of their ordinal value.

**[VALUES](#page-2680-1)** - Static variable in class javax.faces.event[.PhaseId](#page-2676-0) List of valid **[PhaseId](#page-2676-0)** instances, in ascending order of their ordinal value.

**[values\(\)](#page-3418-1)** - Static method in enum

javax.jws.soap.[SOAPBinding.ParameterStyle](#page-3416-0)

Returns an array containing the constants of this enum type, in the order they're declared.

**[values\(\)](#page-3422-1)** - Static method in enum javax.jws.soap. [SOAPBinding.Style](#page-3420-0) Returns an array containing the constants of this enum type, in the order they're declared.

**[values\(\)](#page-3426-1)** - Static method in enum javax.jws.soap. [SOAPBinding.Use](#page-3424-0) Returns an array containing the constants of this enum type, in the order they're declared.

**[values\(\)](#page-3392-0)** - Static method in enum javax.jws[.WebParam.Mode](#page-3390-0) Returns an array containing the constants of this enum type, in the order they're declared.

**[values\(\)](#page-4346-1)** - Static method in enum javax.persistence[.CascadeType](#page-4343-0) Returns an array containing the constants of this enum type, in the order they're declared.

**[values\(\)](#page-4363-0)** - Static method in enum

javax.persistence[.DiscriminatorType](#page-4361-0)

Returns an array containing the constants of this enum type, in the order they're declared.

**[values\(\)](#page-4415-0)** - Static method in enum javax.persistence[.EnumType](#page-4413-0) Returns an array containing the constants of this enum type, in the order they're declared.

**[values\(\)](#page-4423-0)** - Static method in enum javax.persistence[.FetchType](#page-4421-0) Returns an array containing the constants of this enum type, in the order they're declared.

**<u>[values\(\)](#page-4430-0)</u>** - Static method in enum javax.persistence. FlushModeType Returns an array containing the constants of this enum type, in the order they're declared.

**[values\(\)](#page-4438-1)** - Static method in enum javax.persistence. GenerationType Returns an array containing the constants of this enum type, in the order they're declared.

**[values\(\)](#page-4450-0)** - Static method in enum javax.persistence. InheritanceType Returns an array containing the constants of this enum type, in the order they're declared. **[values\(\)](#page-4470-1)** - Static method in enum javax.persistence[.LockModeType](#page-4467-0) Returns an array containing the constants of this enum type, in the order they're declared. **[values\(\)](#page-4555-0)** - Static method in enum javax.persistence[.PersistenceContextType](#page-4553-0) Returns an array containing the constants of this enum type, in the order they're declared. **[values\(\)](#page-4676-0)** - Static method in enum javax.persistence.spi.[PersistenceUnitTransactionType](#page-4674-0) Returns an array containing the constants of this enum type, in the order they're declared. **[values\(\)](#page-4639-0)** - Static method in enum javax.persistence. TemporalType Returns an array containing the constants of this enum type, in the order they're declared. **[values\(\)](#page-6138-0)** - Static method in enum javax.xml.bind.annotation.[XmlAccessOrder](#page-6136-0) Returns an array containing the constants of this enum type, in the order they're declared. **[values\(\)](#page-6150-1)** - Static method in enum javax.xml.bind.annotation.[XmlAccessType](#page-6147-0) Returns an array containing the constants of this enum type, in the order they're declared. **[values\(\)](#page-6249-1)** - Static method in enum javax.xml.bind.annotation.[XmlNsForm](#page-6246-0) Returns an array containing the constants of this enum type, in the order they're declared. **[values\(\)](#page-7744-1)** - Static method in enum javax.xml.ws.handler[.MessageContext.Scope](#page-7742-0) Returns an array containing the constants of this enum type, in the order they're declared. **[values\(\)](#page-7684-1)** - Static method in enum javax.xml.ws. [Service.Mode](#page-7682-0) Returns an array containing the constants of this enum type, in the order they're declared. **[VALUES\\_MAP](#page-1596-0)** - Static variable in class javax.faces.application.[FacesMessage](#page-1591-0) Immutable Map of valid FacesMessage. Severity instances, keved by name. **[valueUnbound\(HttpSessionBindingEvent\)](#page-5397-0)** - Method in interface javax.servlet.http[.HttpSessionBindingListener](#page-5395-0) Notifies the object that it is being unbound from a session and identifies the session. **[VariableInfo](#page-5763-0)** - Class in [javax.servlet.jsp.tagext](#page-5617-0) Information on the scripting variables that are created/modified by a tag (at run-time). **[VariableInfo\(String,](#page-5768-0) String, boolean, int)** - Constructor for class javax.servlet.jsp.tagext.[VariableInfo](#page-5763-0) Constructor These objects can be created (at translation time)

by the TagExtraInfo instances. **[VariableMapper](#page-1306-0)** - Class in [javax.el](#page-1272-0) The interface to a map between EL variables and the EL expressions they are associated with. **[VariableMapper\(\)](#page-1307-0)** - Constructor for class javax.el[.VariableMapper](#page-1306-0) **[VariableResolver](#page-2630-0)** - Class in [javax.faces.el](#page-2601-0) **Deprecated.** *This has been replaced by [ELResolver](#page-1210-0) when operating with a null base argument.* **[VariableResolver\(\)](#page-2631-0)** - Constructor for class javax.faces.el.[VariableResolver](#page-2630-0) **Deprecated. [VariableResolver](#page-5570-0)** - Interface in [javax.servlet.jsp.el](#page-5552-0) **Deprecated.** *As of JSP 2.1, replaced by [ELResolver](#page-1210-0)* **[Version](#page-4649-0)** - Annotation Type in [javax.persistence](#page-4526-0) This annotation specifies the version field or property of an entity class that serves as its optimistic lock value. **[Versionable](#page-6844-0)** - Interface in [javax.xml.registry.infomodel](#page-6740-0) The Versionable interface defines the behavior common to classes that are capable of creating versions of their instances. **[VERSIONABLE](#page-6561-1)** - Static variable in interface javax.xml.registry[.LifeCycleManager](#page-6550-0) **VIEW STATE PARAM** - Static variable in class javax.faces.render[.ResponseStateManager](#page-2807-0) Implementations must use this value as the name and id of the client parameter in which to save the state between requests. **[ViewExpiredException](#page-1640-0)** - Exception in [javax.faces.application](#page-1608-0) Implementations must throw this [FacesException](#page-1542-0) when attempting to restore the view [StateManager.restoreView\(javax.faces.context.FacesContext,](#page-1624-0) String, String) results in failure on postback. **[ViewExpiredException\(\)](#page-1642-0)** - Constructor for exception javax.faces.application.[ViewExpiredException](#page-1640-0) Construct a new exception with no detail message or root cause. **[ViewExpiredException\(String\)](#page-1642-1)** - Constructor for exception javax.faces.application.[ViewExpiredException](#page-1640-0) Construct a new exception with the specified view identifier. **[ViewExpiredException\(String,](#page-1643-0) String)** - Constructor for exception javax.faces.application.[ViewExpiredException](#page-1640-0) Construct a new exception with the specified detail message and no root cause. **[ViewExpiredException\(Throwable,](#page-1643-1) String)** - Constructor for exception javax.faces.application. [ViewExpiredException](#page-1640-0) Construct a new exception with the specified root cause. **[ViewExpiredException\(String,](#page-1643-2) Throwable, String)** - Constructor for exception javax.faces.application.[ViewExpiredException](#page-1640-0) Construct a new exception with the specified detail message and root cause.

**[ViewHandler](#page-1645-0)** - Class in [javax.faces.application](#page-1608-0)

**ViewHandler** is the pluggablity mechanism for allowing implementations of or applications using the JavaServer Faces specification to provide their own handling of the activities in the *Render Response* and *Restore View* phases of the request processing lifecycle.

**[ViewHandler\(\)](#page-1649-0)** - Constructor for class javax.faces.application.[ViewHandler](#page-1645-0)

**[ViewHandlerWrapper](#page-1655-0)** - Class in [javax.faces.application](#page-1608-0) Provides a simple implementation of [ViewHandler](#page-1645-0) that can be subclassed by developers wishing to provide specialized behavior to an existing [ViewHandler](#page-1645-0) instance. **[ViewHandlerWrapper\(\)](#page-1658-0)** - Constructor for class javax.faces.application.[ViewHandlerWrapper](#page-1655-0)

**[W3CDomHandler](#page-6130-0)** - Class in [javax.xml.bind.annotation](#page-6115-0) [DomHandler](#page-6110-0) implementation for W3C DOM (org.w3c.dom package.) **[W3CDomHandler\(\)](#page-6132-0)** - Constructor for class javax.xml.bind.annotation.[W3CDomHandler](#page-6130-0) Default constructor. **[W3CDomHandler\(DocumentBuilder\)](#page-6132-1)** - Constructor for class javax.xml.bind.annotation.[W3CDomHandler](#page-6130-0) Constructor that allows applications to specify which DOM implementation to be used. **[WAR](#page-1384-0)** - Static variable in class javax.enterprise.deploy.shared[.ModuleType](#page-1381-0) The module is an Web Application archive. **[WARNING](#page-6085-0)** - Static variable in interface javax.xml.bind.[ValidationEvent](#page-6083-0) Conditions that are not errors or fatal errors as defined by the XML 1.0 recommendation **[WebEndpoint](#page-7689-0)** - Annotation Type in [javax.xml.ws](#page-7644-0) Used to annotate the get*PortName*() methods of a generated service interface. **[WebFault](#page-7692-0)** - Annotation Type in [javax.xml.ws](#page-7644-0) Used to annotate service specific exception classes to customize to the local and namespace name of the fault element and the name of the fault bean. **[WebMethod](#page-3383-0)** - Annotation Type in [javax.jws](#page-3377-0) Customizes a method that is exposed as a Web Service operation. **[WebParam](#page-3386-0)** - Annotation Type in [javax.jws](#page-3377-0) Customizes the mapping of an individual parameter to a Web Service message part and XML element. **[WebParam.Mode](#page-3390-0)** - Enum in [javax.jws](#page-3377-0) The direction in which the parameter flows [WebResourcePermission](#page-5078-0) - Class in [javax.security.jacc](#page-5033-0) Class for Servlet web resource permissions. **[WebResourcePermission\(String,](#page-5080-0) String)** - Constructor for class javax.security.jacc[.WebResourcePermission](#page-5078-0) Creates a new WebResourcePermission with the specified name and actions. **[WebResourcePermission\(String,](#page-5082-0) String[])** - Constructor for class javax.security.jacc[.WebResourcePermission](#page-5078-0) Creates a new WebResourcePermission with name corresponding to the URLPatternSpec, and actions composed from the array of HTTP methods. **[WebResourcePermission\(HttpServletRequest\)](#page-5083-0)** - Constructor for class javax.security.jacc[.WebResourcePermission](#page-5078-0) Creates a new WebResourcePermission from the HttpServletRequest object. **[WebResult](#page-3394-0)** - Annotation Type in [javax.jws](#page-3377-0)

Customizes the mapping of the return value to a WSDL part and XML element. **[WebRoleRefPermission](#page-5087-0)** - Class in [javax.security.jacc](#page-5033-0) Class for Servlet *isUserInRole (String reference)* permissions. **[WebRoleRefPermission\(String,](#page-5089-0) String)** - Constructor for class javax.security.jacc[.WebRoleRefPermission](#page-5087-0) Creates a new WebRoleRefPermission with the specified name and actions. **[WebService](#page-3398-0)** - Annotation Type in [javax.jws](#page-3377-0) Marks a Java class as implementing a Web Service, or a Java interface as defining a Web Service interface. **[WebServiceClient](#page-7695-0)** - Annotation Type in [javax.xml.ws](#page-7644-0) Used to annotate a generated service interface. **[WebServiceContext](#page-7698-0)** - Interface in [javax.xml.ws](#page-7644-0) A WebServiceContext makes it possible for a web service endpoint implementation class to access message context and security information relative to a request being served. **[WebServiceException](#page-7702-0)** - Exception in [javax.xml.ws](#page-7644-0) The WebServiceException class is the base exception class for all JAX-WS API runtime exceptions. **[WebServiceException\(\)](#page-7704-0)** - Constructor for exception javax.xml.ws.[WebServiceException](#page-7702-0) Constructs a new exception with null as its detail message. **[WebServiceException\(String\)](#page-7704-1)** - Constructor for exception javax.xml.ws.[WebServiceException](#page-7702-0) Constructs a new exception with the specified detail message. **[WebServiceException\(String,](#page-7704-2) Throwable)** - Constructor for exception javax.xml.ws.[WebServiceException](#page-7702-0) Constructs a new exception with the specified detail message and cause. **[WebServiceException\(Throwable\)](#page-7705-0)** - Constructor for exception javax.xml.ws.[WebServiceException](#page-7702-0) Constructs a new WebServiceException with the specified cause and a detail message of (cause==null ? **[WebServicePermission](#page-7706-0)** - Class in [javax.xml.ws](#page-7644-0) This class defines web service permissions. **[WebServicePermission\(String\)](#page-7708-0)** - Constructor for class javax.xml.ws.[WebServicePermission](#page-7706-0) Creates a new permission with the specified name. **[WebServicePermission\(String,](#page-7708-1) String)** - Constructor for class javax.xml.ws.[WebServicePermission](#page-7706-0) Creates a new permission with the specified name and actions. **[WebServiceProvider](#page-7710-0)** - Annotation Type in [javax.xml.ws](#page-7644-0) Used to annotate a Provider implementation class. **[WebServiceRef](#page-7713-0)** - Annotation Type in [javax.xml.ws](#page-7644-0) The WebServiceRef annotation is used to define a reference to a web service and (optionally) an injection target for it. **[WebServiceRefs](#page-7717-0)** - Annotation Type in [javax.xml.ws](#page-7644-0) The WebServiceRefs annotation allows multiple web service references to be declared at the class level.

**[WebUserDataPermission](#page-5093-0)** - Class in [javax.security.jacc](#page-5033-0) Class for Servlet Web user data permissions. **[WebUserDataPermission\(String,](#page-5095-0) String)** - Constructor for class javax.security.jacc[.WebUserDataPermission](#page-5093-0) Creates a new WebUserDataPermission with the specified name and actions. **[WebUserDataPermission\(String,](#page-5097-0) String[], String)** - Constructor for class javax.security.jacc.[WebUserDataPermission](#page-5093-0) Creates a new WebUserDataPermission with name corresponding to the URLPatternSpec, and actions composed from the array of HTTP methods and the transport type. **[WebUserDataPermission\(HttpServletRequest\)](#page-5098-0)** - Constructor for class javax.security.jacc[.WebUserDataPermission](#page-5093-0) Creates a new WebUserDataPermission from the HttpServletRequest object. **[Work](#page-4975-0)** - Interface in [javax.resource.spi.work](#page-4967-0) This models a Work instance that would be executed by a WorkManager upon submission. **[WORK\\_ACCEPTED](#page-4989-0)** - Static variable in class javax.resource.spi.work.[WorkEvent](#page-4987-0) Indicates Work instance has been accepted. **[WORK\\_COMPLETED](#page-4990-0)** - Static variable in class javax.resource.spi.work.[WorkEvent](#page-4987-0) Indicates Work instance has completed execution. **[WORK\\_REJECTED](#page-4990-1)** - Static variable in class javax.resource.spi.work.[WorkEvent](#page-4987-0) Indicates Work instance has been rejected. **[WORK\\_STARTED](#page-4990-2)** - Static variable in class javax.resource.spi.work.[WorkEvent](#page-4987-0) Indicates Work instance has started execution. **[workAccepted\(WorkEvent\)](#page-4980-0)** - Method in class javax.resource.spi.work.[WorkAdapter](#page-4978-0) Invoked when a Work instance has been accepted. **[workAccepted\(WorkEvent\)](#page-5002-0)** - Method in interface javax.resource.spi.work.[WorkListener](#page-5000-0) Invoked when a Work instance has been accepted. **[WorkAdapter](#page-4978-0)** - Class in [javax.resource.spi.work](#page-4967-0) This class is provided as a convenience for easily creating WorkListener instances by extending this class and overriding only those methods of interest. **[WorkAdapter\(\)](#page-4980-1)** - Constructor for class javax.resource.spi.work.[WorkAdapter](#page-4978-0) **[workCompleted\(WorkEvent\)](#page-4981-0)** - Method in class javax.resource.spi.work.[WorkAdapter](#page-4978-0) Invoked when a Work instance has completed execution. **[workCompleted\(WorkEvent\)](#page-5002-1)** - Method in interface javax.resource.spi.work.[WorkListener](#page-5000-0) Invoked when a Work instance has completed execution. **[WorkCompletedException](#page-4982-0)** - Exception in [javax.resource.spi.work](#page-4967-0)

This exception is thrown by a WorkManager to indicate that a submitted Work instance has completed with an exception. **[WorkCompletedException\(\)](#page-4985-0)** - Constructor for exception javax.resource.spi.work.[WorkCompletedException](#page-4982-0) Constructs a new instance with null as its detail message. **[WorkCompletedException\(String\)](#page-4985-1)** - Constructor for exception javax.resource.spi.work.[WorkCompletedException](#page-4982-0) Constructs a new instance with the specified detail message. **[WorkCompletedException\(Throwable\)](#page-4985-2)** - Constructor for exception javax.resource.spi.work.[WorkCompletedException](#page-4982-0) Constructs a new throwable with the specified cause. **[WorkCompletedException\(String,](#page-4985-3) Throwable)** - Constructor for exception javax.resource.spi.work.[WorkCompletedException](#page-4982-0) Constructs a new throwable with the specified detail message and cause. **[WorkCompletedException\(String,](#page-4986-0) String)** - Constructor for exception javax.resource.spi.work.[WorkCompletedException](#page-4982-0) Constructs a new throwable with the specified detail message and an error code. **[WorkEvent](#page-4987-0)** - Class in [javax.resource.spi.work](#page-4967-0) This class models the various events that occur during the processing of a Work instance. **[WorkEvent\(Object,](#page-4990-3) int, Work, WorkException)** - Constructor for class javax.resource.spi.work.[WorkEvent](#page-4987-0) Constructor. **[WorkEvent\(Object,](#page-4991-0) int, Work, WorkException, long)** - Constructor for class javax.resource.spi.work[.WorkEvent](#page-4987-0) Constructor. **[WorkException](#page-4994-0)** - Exception in [javax.resource.spi.work](#page-4967-0) A common base class for all Work processing related exceptions. **[WorkException\(\)](#page-4998-1)** - Constructor for exception javax.resource.spi.work.[WorkException](#page-4994-0) Constructs a new instance with null as its detail message. **[WorkException\(String\)](#page-4998-2)** - Constructor for exception javax.resource.spi.work.[WorkException](#page-4994-0) Constructs a new instance with the specified detail message. **[WorkException\(Throwable\)](#page-4998-3)** - Constructor for exception javax.resource.spi.work.[WorkException](#page-4994-0) Constructs a new throwable with the specified cause. **[WorkException\(String,](#page-4999-0) Throwable)** - Constructor for exception javax.resource.spi.work.[WorkException](#page-4994-0) Constructs a new throwable with the specified detail message and cause. **[WorkException\(String,](#page-4999-1) String)** - Constructor for exception javax.resource.spi.work.[WorkException](#page-4994-0) Constructs a new throwable with the specified detail message and an error code. **[WorkListener](#page-5000-0)** - Interface in [javax.resource.spi.work](#page-4967-0) This models a WorkListener instance which would be notified by the WorkManager when the various Work processing events (work

accepted, work rejected, work started, work completed) occur. **[WorkManager](#page-5003-0)** - Interface in [javax.resource.spi.work](#page-4967-0) This interface models a WorkManager which provides a facility to submit Work instances for execution. **[workRejected\(WorkEvent\)](#page-4980-2)** - Method in class javax.resource.spi.work.[WorkAdapter](#page-4978-0) Invoked when a Work instance has been rejected. **[workRejected\(WorkEvent\)](#page-5002-2)** - Method in interface javax.resource.spi.work.[WorkListener](#page-5000-0) Invoked when a Work instance has been rejected. **[WorkRejectedException](#page-5011-0)** - Exception in [javax.resource.spi.work](#page-4967-0) This exception is thrown by a WorkManager to indicate that a submitted Work instance has been rejected. **[WorkRejectedException\(\)](#page-5013-0)** - Constructor for exception javax.resource.spi.work.[WorkRejectedException](#page-5011-0) Constructs a new instance with null as its detail message. **[WorkRejectedException\(String\)](#page-5014-0)** - Constructor for exception javax.resource.spi.work.[WorkRejectedException](#page-5011-0) Constructs a new instance with the specified detail message. **[WorkRejectedException\(Throwable\)](#page-5014-1)** - Constructor for exception javax.resource.spi.work.[WorkRejectedException](#page-5011-0) Constructs a new throwable with the specified cause. **[WorkRejectedException\(String,](#page-5014-2) Throwable)** - Constructor for exception javax.resource.spi.work.[WorkRejectedException](#page-5011-0) Constructs a new throwable with the specified detail message and cause. **[WorkRejectedException\(String,](#page-5014-3) String)** - Constructor for exception javax.resource.spi.work.[WorkRejectedException](#page-5011-0) Constructs a new throwable with the specified detail message and an error code. **[workStarted\(WorkEvent\)](#page-4980-3)** - Method in class javax.resource.spi.work.[WorkAdapter](#page-4978-0) Invoked when a Work instance has started execution. **[workStarted\(WorkEvent\)](#page-5002-3)** - Method in interface javax.resource.spi.work.[WorkListener](#page-5000-0) Invoked when a Work instance has started execution. **[write\(char\[\],](#page-2467-0) int, int)** - Method in class javax.faces.context[.ResponseWriterWrapper](#page-2455-0) The default behavior of this method is to call [Writer.write\(char\[\],](http://java.sun.com/j2se/1.5/docs/api/java/io/Writer.html#write(char[], int, int)) int, int) on the wrapped [ResponseWriter](#page-2444-0) object. **[write\(OutputStream\)](#page-4784-0)** - Method in interface javax.resource.cci[.Streamable](#page-4782-0) Write fields of a Streamable object to an OutputStream **[WRITE\\_XML\\_DECLARATION](#page-7323-0)** - Static variable in class javax.xml.soap.[SOAPMessage](#page-7318-0) Specifies whether the SOAP Message will contain an XML declaration when it is sent. **[writeAsEncodedUnicode\(Writer\)](#page-7553-0)** - Method in interface javax.xml.stream.events.[XMLEvent](#page-7547-0)

This method will write the XMLEvent as per the XML 1.0 specification as Unicode characters. **[writeAttribute\(String,](#page-2450-0) Object, String)** - Method in class javax.faces.context[.ResponseWriter](#page-2444-0) Write an attribute name and corresponding value, after converting that text to a String (if necessary), and after performing any escaping appropriate for the markup language being rendered. **[writeAttribute\(String,](#page-2462-0) Object, String)** - Method in class javax.faces.context[.ResponseWriterWrapper](#page-2455-0) The default behavior of this method is to call [ResponseWriter.writeAttribute\(String,](#page-2450-0) Object, String) on the wrapped [ResponseWriter](#page-2444-0) object. **[writeAttribute\(String,](#page-7481-0) String)** - Method in interface iavax.xml.stream[.XMLStreamWriter](#page-7474-0) Writes an attribute to the output stream without a prefix. **[writeAttribute\(String,](#page-7481-1) String, String, String)** - Method in interface javax.xml.stream.[XMLStreamWriter](#page-7474-0) Writes an attribute to the output stream **[writeAttribute\(String,](#page-7482-0) String, String)** - Method in interface javax.xml.stream[.XMLStreamWriter](#page-7474-0) Writes an attribute to the output stream **[writeBoolean\(boolean\)](#page-3001-0)** - Method in interface javax.jms[.BytesMessage](#page-2989-0) Writes a boolean to the bytes message stream as a 1-byte value. **[writeBoolean\(boolean\)](#page-3272-0)** - Method in interface javax.jms[.StreamMessage](#page-3261-0) Writes a boolean to the stream message. **[writeByte\(byte\)](#page-3001-1)** - Method in interface javax.jms.[BytesMessage](#page-2989-0) Writes a byte to the bytes message stream as a 1-byte value. **[writeByte\(byte\)](#page-3272-1)** - Method in interface javax.jms.[StreamMessage](#page-3261-0) Writes a byte to the stream message. **[writeBytes\(byte\[\]\)](#page-3005-0)** - Method in interface javax.jms[.BytesMessage](#page-2989-0) Writes a byte array to the bytes message stream. **[writeBytes\(byte\[\],](#page-3005-1) int, int)** - Method in interface javax.jms. BytesMessage Writes a portion of a byte array to the bytes message stream. **[writeBytes\(byte\[\]\)](#page-3275-0)** - Method in interface javax.jms[.StreamMessage](#page-3261-0) Writes a byte array field to the stream message. **[writeBytes\(byte\[\],](#page-3276-0) int, int)** - Method in interface javax.jms[.StreamMessage](#page-3261-0) Writes a portion of a byte array as a byte array field to the stream message. **[writeCData\(String\)](#page-7484-0)** - Method in interface javax.xml.stream[.XMLStreamWriter](#page-7474-0) Writes a CData section **[writeChar\(char\)](#page-3002-0)** - Method in interface javax.jms.[BytesMessage](#page-2989-0) Writes a char to the bytes message stream as a 2-byte value, high byte first. [writeChar\(char\)](#page-3273-0) - Method in interface javax.jms.[StreamMessage](#page-3261-0) Writes a char to the stream message. **[writeCharacters\(String\)](#page-7486-0)** - Method in interface

javax.xml.stream[.XMLStreamWriter](#page-7474-0) Write text to the output **[writeCharacters\(char\[\],](#page-7486-1) int, int)** - Method in interface javax.xml.stream[.XMLStreamWriter](#page-7474-0) Write text to the output **[writeComment\(Object\)](#page-2451-0)** - Method in class javax.faces.context[.ResponseWriter](#page-2444-0) Write a comment containing the specified text, after converting that text to a String (if necessary), and after performing any escaping appropriate for the markup language being rendered. **[writeComment\(Object\)](#page-2464-0)** - Method in class javax.faces.context[.ResponseWriterWrapper](#page-2455-0) The default behavior of this method is to call [ResponseWriter.writeComment\(Object\)](#page-2451-0) on the wrapped [ResponseWriter](#page-2444-0) object. **[writeComment\(String\)](#page-7483-0)** - Method in interface javax.xml.stream[.XMLStreamWriter](#page-7474-0) Writes an xml comment with the data enclosed **[writeDefaultNamespace\(String\)](#page-7483-1)** - Method in interface javax.xml.stream[.XMLStreamWriter](#page-7474-0) Writes the default namespace to the stream **[writeDouble\(double\)](#page-3004-0)** - Method in interface javax.jms[.BytesMessage](#page-2989-0) Converts the double argument to a long using the doubleToLongBits method in class Double, and then writes that long value to the bytes message stream as an 8-byte quantity, high byte first. **[writeDouble\(double\)](#page-3274-0)** - Method in interface javax.jms[.StreamMessage](#page-3261-0) Writes a double to the stream message. **[writeDTD\(String\)](#page-7484-1)** - Method in interface javax.xml.stream[.XMLStreamWriter](#page-7474-0) Write a DTD section. **[writeEJBHome\(EJBHome,](#page-1144-0) ObjectOutputStream)** - Method in interface javax.ejb.spi.[HandleDelegate](#page-1141-0) Serialize the EJBHome reference corresponding to a HomeHandle. **[writeEJBObject\(EJBObject,](#page-1142-0) ObjectOutputStream)** - Method in interface javax.ejb.spi.[HandleDelegate](#page-1141-0) Serialize the EJBObject reference corresponding to a Handle. **[writeEmptyElement\(String,](#page-7479-0) String)** - Method in interface javax.xml.stream[.XMLStreamWriter](#page-7474-0) Writes an empty element tag to the output **[writeEmptyElement\(String,](#page-7479-1) String, String)** - Method in interface javax.xml.stream[.XMLStreamWriter](#page-7474-0) Writes an empty element tag to the output **[writeEmptyElement\(String\)](#page-7480-0)** - Method in interface javax.xml.stream[.XMLStreamWriter](#page-7474-0) Writes an empty element tag to the output **[writeEndDocument\(\)](#page-7480-1)** - Method in interface javax.xml.stream[.XMLStreamWriter](#page-7474-0) Closes any start tags and writes corresponding end tags. **[writeEndElement\(\)](#page-7480-2)** - Method in interface
javax.xml.stream[.XMLStreamWriter](#page-7474-0)

Writes an end tag to the output relying on the internal state of the writer to determine the prefix and local name of the event.

**[writeEntityRef\(String\)](#page-7485-0)** - Method in interface

javax.xml.stream[.XMLStreamWriter](#page-7474-0)

Writes an entity reference

**[writeExternal\(ObjectOutput\)](#page-856-0)** - Method in class

javax.activation[.MimeType](#page-849-0)

The object implements the writeExternal method to save its contents by calling the methods of DataOutput for its primitive values or calling the writeObject method of ObjectOutput for objects, strings and arrays.

**[writeFloat\(float\)](#page-3003-0)** - Method in interface javax.jms[.BytesMessage](#page-2989-0) Converts the float argument to an int using the floatToIntBits method in class Float, and then writes that int value to the bytes message stream as a 4-byte quantity, high byte first.

**[writeFloat\(float\)](#page-3274-0)** - Method in interface javax.jms[.StreamMessage](#page-3261-0) Writes a float to the stream message.

**[writeInt\(int\)](#page-3003-1)** - Method in interface javax.jms.[BytesMessage](#page-2989-0) Writes an int to the bytes message stream as four bytes, high

byte first.

[writeInt\(int\)](#page-3273-0) - Method in interface javax.jms.[StreamMessage](#page-3261-0) Writes an int to the stream message.

**[writeLong\(long\)](#page-3003-2)** - Method in interface javax.jms.[BytesMessage](#page-2989-0) Writes a long to the bytes message stream as eight bytes, high byte first.

**[writeLong\(long\)](#page-3274-1)** - Method in interface javax.jms.[StreamMessage](#page-3261-0) Writes a long to the stream message.

**[writeNamespace\(String,](#page-7482-0) String)** - Method in interface javax.xml.stream[.XMLStreamWriter](#page-7474-0)

Writes a namespace to the output stream If the prefix argument to this method is the empty string, "xmlns", or null this method will delegate to writeDefaultNamespace

**[writeObject\(Object\)](#page-3006-0)** - Method in interface javax.jms[.BytesMessage](#page-2989-0) Writes an object to the bytes message stream.

**[writeObject\(Object\)](#page-3276-0)** - Method in interface javax.jms[.StreamMessage](#page-3261-0) Writes an object to the stream message.

**[writeOut\(Writer\)](#page-5577-0)** - Method in class

javax.servlet.jsp.tagext. [BodyContent](#page-5573-0)

Write the contents of this BodyContent into a Writer. **[writeProcessingInstruction\(String\)](#page-7483-0)** - Method in interface javax.xml.stream[.XMLStreamWriter](#page-7474-0)

Writes a processing instruction

**[writeProcessingInstruction\(String,](#page-7484-0) String)** - Method in interface javax.xml.stream[.XMLStreamWriter](#page-7474-0)

Writes a processing instruction

**[writeShort\(short\)](#page-3002-0)** - Method in interface javax.jms[.BytesMessage](#page-2989-0) Writes a short to the bytes message stream as two bytes, high byte first.

[writeShort\(short\)](#page-3273-1) - Method in interface javax.jms[.StreamMessage](#page-3261-0) Writes a short to the stream message. **[writeStartDocument\(\)](#page-7485-1)** - Method in interface javax.xml.stream[.XMLStreamWriter](#page-7474-0) Write the XML Declaration. **[writeStartDocument\(String\)](#page-7485-2)** - Method in interface javax.xml.stream[.XMLStreamWriter](#page-7474-0) Write the XML Declaration. **[writeStartDocument\(String,](#page-7486-0) String)** - Method in interface javax.xml.stream[.XMLStreamWriter](#page-7474-0) Write the XML Declaration. **[writeStartElement\(String\)](#page-7478-0)** - Method in interface javax.xml.stream[.XMLStreamWriter](#page-7474-0) Writes a start tag to the output. **[writeStartElement\(String,](#page-7478-1) String)** - Method in interface javax.xml.stream[.XMLStreamWriter](#page-7474-0) Writes a start tag to the output **[writeStartElement\(String,](#page-7478-2) String, String)** - Method in interface javax.xml.stream[.XMLStreamWriter](#page-7474-0) Writes a start tag to the output **[writeState\(FacesContext,](#page-1622-0) Object)** - Method in class javax.faces.application.[StateManager](#page-1615-0) Save the state represented in the specified state Object instance, in an implementation dependent manner. **writeState(FacesContext, [StateManager.SerializedView\)](#page-1623-0)** - Method in class javax.faces.application[.StateManager](#page-1615-0) **Deprecated.** *This method has been replaced by [StateManager.writeState\(javax.faces.context.FacesContext,java.la](#page-1622-0)ng.Object) The default implementation of this method does nothing.* **[writeState\(FacesContext,](#page-1635-0) Object)** - Method in class javax.faces.application.[StateManagerWrapper](#page-1630-0) The default behavior of this method is to call [StateManager.writeState\(javax.faces.context.FacesContext,](#page-1622-0) java.lang. Object) on the wrapped [StateManager](#page-1615-0) object. **writeState(FacesContext, [StateManager.SerializedView\)](#page-1636-0)** - Method in class javax.faces.application[.StateManagerWrapper](#page-1630-0) The default behavior of this method is to call [StateManager.writeState\(javax.faces.context.FacesContext,](#page-1623-0) javax.faces.application.StateManager.SerializedView) on the wrapped [StateManager](#page-1615-0) object. **[writeState\(FacesContext\)](#page-1653-0)** - Method in class javax.faces.application.[ViewHandler](#page-1645-0) Take any appropriate action to either immediately write out the current state information (by calling [StateManager.writeState\(javax.faces.context.FacesContext,](#page-1622-0) java.lang.Object), or noting where state information should later be written. **[writeState\(FacesContext\)](#page-1663-0)** - Method in class javax.faces.application.[ViewHandlerWrapper](#page-1655-0) The default behavior of this method is to call

wrapped [ViewHandler](#page-1645-0) object. **[writeState\(FacesContext,](#page-2810-0) Object)** - Method in class javax.faces.render[.ResponseStateManager](#page-2807-0) **writeState(FacesContext, [StateManager.SerializedView\)](#page-2810-1)** - Method in class javax.faces.render.[ResponseStateManager](#page-2807-0) **Deprecated.** *This method has been replaced by [ResponseStateManager.writeState\(javax.faces.context.FacesContext](#page-2810-0),java.lang.Object) The default implementation of this method does nothing.* **[writeString\(String\)](#page-3275-0)** - Method in interface javax.jms[.StreamMessage](#page-3261-0) Writes a String to the stream message. **[writeText\(Object,](#page-2451-0) String)** - Method in class javax.faces.context[.ResponseWriter](#page-2444-0) Write an object, after converting it to a String (if necessary), and after performing any escaping appropriate for the markup language being rendered. **[writeText\(Object,](#page-2452-0) UIComponent, String)** - Method in class javax.faces.context[.ResponseWriter](#page-2444-0) Write an object, after converting it to a String (if necessary), and after performing any escaping appropriate for the markup language being rendered. **[writeText\(char\[\],](#page-2453-0) int, int)** - Method in class javax.faces.context[.ResponseWriter](#page-2444-0) Write text from a character array, after any performing any escaping appropriate for the markup language being rendered. **[writeText\(Object,](#page-2464-0) String)** - Method in class javax.faces.context[.ResponseWriterWrapper](#page-2455-0) The default behavior of this method is to call [ResponseWriter.writeText\(Object,](#page-2451-0) String) on the wrapped [ResponseWriter](#page-2444-0) object. **[writeText\(Object,](#page-2465-0) UIComponent, String)** - Method in class javax.faces.context[.ResponseWriterWrapper](#page-2455-0) The default behavior of this method is to call [ResponseWriter.writeText\(Object,](#page-2452-0) UIComponent, String) on the wrapped [ResponseWriter](#page-2444-0) object. **[writeText\(char\[\],](#page-2466-0) int, int)** - Method in class javax.faces.context[.ResponseWriterWrapper](#page-2455-0) The default behavior of this method is to call [ResponseWriter.writeText\(char\[\],](#page-2453-0) int, int) on the wrapped [ResponseWriter](#page-2444-0) object. **[writeTo\(Object,](#page-809-0) String, OutputStream)** - Method in interface javax.activation. DataContentHandler Convert the object to a byte stream of the specified MIME type and write it to the output stream. **[writeTo\(OutputStream\)](#page-819-0)** - Method in class javax.activation[.DataHandler](#page-813-0) Write the data to an OutputStream. **[writeTo\(OutputStream\)](#page-3899-0)** - Method in class javax.mail.internet[.MimeBodyPart](#page-3873-0)

[ViewHandler.writeState\(javax.faces.context.FacesContext\)](#page-1653-0) on the

Output the body part as an RFC 822 format stream. **[writeTo\(OutputStream\)](#page-3950-0)** - Method in class javax.mail.internet[.MimeMessage](#page-3907-0) Output the message as an RFC 822 format stream. **[writeTo\(OutputStream,](#page-3951-0) String[])** - Method in class iavax.mail.internet[.MimeMessage](#page-3907-0) Output the message as an RFC 822 format stream, without specified headers. **[writeTo\(OutputStream\)](#page-3977-0)** - Method in class javax.mail.internet[.MimeMultipart](#page-3966-0) Iterates through all the parts and outputs each MIME part separated by a boundary. **[writeTo\(OutputStream\)](#page-4046-0)** - Method in class javax.mail.internet[.PreencodedMimeBodyPart](#page-4043-0) Output the body part as an RFC 822 format stream. **[writeTo\(OutputStream\)](#page-3583-0)** - Method in class javax.mail[.Multipart](#page-3576-0) Output an appropriately encoded bytestream to the given OutputStream. **[writeTo\(OutputStream\)](#page-3617-0)** - Method in interface javax.mail.[Part](#page-3605-0) Output a bytestream for this Part. **[writeTo\(OutputStream\)](#page-7331-0)** - Method in class javax.xml.soap.[SOAPMessage](#page-7318-0) Writes this SOAPMessage object to the given output stream. **[writeURIAttribute\(String,](#page-2450-0) Object, String)** - Method in class javax.faces.context[.ResponseWriter](#page-2444-0) Write a URI attribute name and corresponding value, after converting that text to a String (if necessary), and after performing any encoding appropriate to the markup language being rendered. **[writeURIAttribute\(String,](#page-2463-0) Object, String)** - Method in class javax.faces.context[.ResponseWriterWrapper](#page-2455-0) The default behavior of this method is to call [ResponseWriter.writeURIAttribute\(String,](#page-2450-0) Object, String) on the wrapped [ResponseWriter](#page-2444-0) object. **[writeUTF\(String\)](#page-3004-0)** - Method in interface javax.jms[.BytesMessage](#page-2989-0) Writes a string to the bytes message stream using UTF-8 encoding in a machine-independent manner. **[WSDL\\_DESCRIPTION](#page-7736-0)** - Static variable in interface javax.xml.ws.handler[.MessageContext](#page-7732-0) Standard property: input source for WSDL document. **[WSDL\\_INTERFACE](#page-7737-0)** - Static variable in interface iavax.xml.ws.handler[.MessageContext](#page-7732-0) Standard property: name of wsdl interface (2.0) or port type  $(1.1).$ **[WSDL\\_OPERATION](#page-7737-1)** - Static variable in interface javax.xml.ws.handler[.MessageContext](#page-7732-0) Standard property: name of WSDL operation. **[WSDL\\_PORT](#page-7628-0)** - Static variable in class javax.xml.ws[.Endpoint](#page-7625-0) Standard property: name of WSDL port. **[WSDL\\_PORT](#page-7737-2)** - Static variable in interface javax.xml.ws.handler[.MessageContext](#page-7732-0)

```
Standard property: name of WSDL port.
.Endpoint
  Standard property: name of WSDL service.
WSDL_SERVICE - Static variable in interface
.MessageContext
  Standard property: name of WSDL service.
```
## **X**

**[XA\\_HEURCOM](#page-5858-0)** - Static variable in exception javax.transaction.xa[.XAException](#page-5851-0) The transaction branch has been heuristically committed. **[XA\\_HEURHAZ](#page-5857-0)** - Static variable in exception javax.transaction.xa[.XAException](#page-5851-0) The transaction branch may have been heuristically completed. **[XA\\_HEURMIX](#page-5858-1)** - Static variable in exception javax.transaction.xa[.XAException](#page-5851-0) The transaction branch has been heuristically committed and rolled back. **[XA\\_HEURRB](#page-5858-2)** - Static variable in exception javax.transaction.xa[.XAException](#page-5851-0) The transaction branch has been heuristically rolled back. **[XA\\_NOMIGRATE](#page-5857-1)** - Static variable in exception javax.transaction.xa[.XAException](#page-5851-0) Resumption must occur where the suspension occurred. **[XA\\_OK](#page-5869-0)** - Static variable in interface javax.transaction.xa[.XAResource](#page-5863-0) The transaction work has been prepared normally. **[XA\\_RBBASE](#page-5855-0)** - Static variable in exception javax.transaction.xa[.XAException](#page-5851-0) The inclusive lower bound of the rollback codes. **[XA\\_RBCOMMFAIL](#page-5855-1)** - Static variable in exception javax.transaction.xa[.XAException](#page-5851-0) Indicates that the rollback was caused by a communication failure. **[XA\\_RBDEADLOCK](#page-5855-2)** - Static variable in exception javax.transaction.xa[.XAException](#page-5851-0) A deadlock was detected. **[XA\\_RBEND](#page-5857-2)** - Static variable in exception javax.transaction.xa[.XAException](#page-5851-0) The inclusive upper bound of the rollback error code. **[XA\\_RBINTEGRITY](#page-5856-0)** - Static variable in exception javax.transaction.xa[.XAException](#page-5851-0) A condition that violates the integrity of the resource was detected. **[XA\\_RBOTHER](#page-5856-1)** - Static variable in exception javax.transaction.xa[.XAException](#page-5851-0) The resource manager rolled back the transaction branch for a reason not on this list. **[XA\\_RBPROTO](#page-5856-2)** - Static variable in exception javax.transaction.xa[.XAException](#page-5851-0) A protocol error occurred in the resource manager. **[XA\\_RBROLLBACK](#page-5855-3)** - Static variable in exception javax.transaction.xa[.XAException](#page-5851-0) Indicates that the rollback was caused by an unspecified

reason. **[XA\\_RBTIMEOUT](#page-5856-3)** - Static variable in exception javax.transaction.xa[.XAException](#page-5851-0) A transaction branch took too long. **[XA\\_RBTRANSIENT](#page-5857-3)** - Static variable in exception javax.transaction.xa[.XAException](#page-5851-0) May retry the transaction branch. **[XA\\_RDONLY](#page-5859-0)** - Static variable in exception javax.transaction.xa[.XAException](#page-5851-0) The transaction branch was read-only and has been committed. **[XA\\_RDONLY](#page-5868-0)** - Static variable in interface javax.transaction.xa[.XAResource](#page-5863-0) The transaction branch has been read-only and has been committed. **[XA\\_RETRY](#page-5858-3)** - Static variable in exception javax.transaction.xa[.XAException](#page-5851-0) Routine returned with no effect and may be reissued. **[XAConnection](#page-3335-0)** - Interface in [javax.jms](#page-3172-0) The XAConnection interface extends the capability of Connection by providing an XASession (optional). **[XAConnectionFactory](#page-3339-0)** - Interface in [javax.jms](#page-3172-0) The XAConnectionFactory interface is a base interface for the XAQueueConnectionFactory and XATopicConnectionFactory interfaces. **[XAER\\_ASYNC](#page-5859-1)** - Static variable in exception javax.transaction.xa[.XAException](#page-5851-0) There is an asynchronous operation already outstanding. **XAER DUPID** - Static variable in exception javax.transaction.xa[.XAException](#page-5851-0) The XID already exists. **[XAER\\_INVAL](#page-5860-1)** - Static variable in exception javax.transaction.xa[.XAException](#page-5851-0) Invalid arguments were given. **[XAER\\_NOTA](#page-5859-2)** - Static variable in exception javax.transaction.xa[.XAException](#page-5851-0) The XID is not valid. **[XAER\\_OUTSIDE](#page-5861-0)** - Static variable in exception javax.transaction.xa[.XAException](#page-5851-0) The resource manager is doing work outside a global transaction. **[XAER\\_PROTO](#page-5860-2)** - Static variable in exception javax.transaction.xa[.XAException](#page-5851-0) Routine was invoked in an improper context. **[XAER\\_RMERR](#page-5859-3)** - Static variable in exception javax.transaction.xa[.XAException](#page-5851-0) A resource manager error has occurred in the transaction branch. **[XAER\\_RMFAIL](#page-5860-3)** - Static variable in exception javax.transaction.xa[.XAException](#page-5851-0) Resource manager is unavailable.

**[XAException](#page-5851-0)** - Exception in [javax.transaction.xa](#page-5844-0) The XAException is thrown by the Resource Manager (RM) to inform the Transaction Manager of an error encountered by the involved transaction. **[XAException\(\)](#page-5861-1)** - Constructor for exception javax.transaction.xa[.XAException](#page-5851-0) Create an XAException. **[XAException\(String\)](#page-5861-2)** - Constructor for exception javax.transaction.xa[.XAException](#page-5851-0) Create an XAException with a given string. **[XAException\(int\)](#page-5861-3)** - Constructor for exception javax.transaction.xa[.XAException](#page-5851-0) Create an XAException with a given error code. **[XAQueueConnection](#page-3343-0)** - Interface in [javax.jms](#page-3172-0) An XAQueueConnection provides the same create options as QueueConnection (optional). **[XAQueueConnectionFactory](#page-3347-0)** - Interface in [javax.jms](#page-3172-0) An XAQueueConnectionFactory provides the same create options as a QueueConnectionFactory (optional). **[XAQueueSession](#page-3351-0)** - Interface in [javax.jms](#page-3172-0) An XAQueueSession provides a regular QueueSession, which can be used to create QueueReceiver, QueueSender, and QueueBrowser objects (optional). **[XAResource](#page-5863-0)** - Interface in [javax.transaction.xa](#page-5844-0) The XAResource interface is a Java mapping of the industry standard XA interface based on the X/Open CAE Specification (Distributed Transaction Processing: The XA Specification). **[XASession](#page-3354-0)** - Interface in [javax.jms](#page-3172-0) The XASession interface extends the capability of Session by adding access to a JMS provider's support for the Java Transaction API (JTA) (optional). **[XATerminator](#page-4924-0)** - Interface in [javax.resource.spi](#page-4878-0) The XATerminator interface is used for transaction completion and crash recovery flows. **[XATopicConnection](#page-3360-0)** - Interface in [javax.jms](#page-3172-0) An XATopicConnection provides the same create options as TopicConnection (optional). **[XATopicConnectionFactory](#page-3364-0)** - Interface in [javax.jms](#page-3172-0) An XATopicConnectionFactory provides the same create options as a TopicConnectionFactory (optional). **[XATopicSession](#page-3368-0)** - Interface in [javax.jms](#page-3172-0) An XATopicSession provides a regular TopicSession. **[Xid](#page-5876-0)** - Interface in [javax.transaction.xa](#page-5844-0) The Xid interface is a Java mapping of the X/Open transaction identifier XID structure. **[XmlAccessOrder](#page-6136-0)** - Enum in [javax.xml.bind.annotation](#page-6115-0) Used by XmlAccessorOrder to control the ordering of properties and fields in a JAXB bound class. **[XmlAccessorOrder](#page-6140-0)** - Annotation Type in [javax.xml.bind.annotation](#page-6115-0) Controls the ordering of fields and properties in a class.

**[XmlAccessorType](#page-6143-0)** - Annotation Type in [javax.xml.bind.annotation](#page-6115-0) Controls whether fields or Javabean properties are serialized by default. **[XmlAccessType](#page-6147-0)** - Enum in [javax.xml.bind.annotation](#page-6115-0) Used by XmlAccessorType to control serialization of fields or properties. **[XmlAdapter](#page-6316-0)**<[ValueType,BoundType](#page-6316-0)> - Class in [javax.xml.bind.annotation.adapters](#page-6307-0) Adapts a Java type for custom marshaling. **[XmlAdapter\(\)](#page-6320-0)** - Constructor for class javax.xml.bind.annotation.adapters.[XmlAdapter](#page-6316-0) Do-nothing constructor for the derived classes. **[XmlAnyAttribute](#page-6152-0)** - Annotation Type in [javax.xml.bind.annotation](#page-6115-0) Maps a JavaBean property to a map of wildcard attributes. **[XmlAnyElement](#page-6155-0)** - Annotation Type in [javax.xml.bind.annotation](#page-6115-0) Maps a JavaBean property to XML infoset representation and/or JAXB element. **[XmlAttachmentRef](#page-6166-0)** - Annotation Type in [javax.xml.bind.annotation](#page-6115-0) Marks a field/property that its XML form is a uri reference to mime content. **[XmlAttribute](#page-6169-0)** - Annotation Type in [javax.xml.bind.annotation](#page-6115-0) Maps a JavaBean property to a XML attribute. **[XmlElement](#page-6177-0)** - Annotation Type in [javax.xml.bind.annotation](#page-6115-0) Maps a JavaBean property to a XML element derived from property name. **[XmlElement.DEFAULT](#page-6174-0)** - Class in [javax.xml.bind.annotation](#page-6115-0) Used in  $Xmlelement.type()$  to signal that the type be inferred from the signature of the property. **[XmlElement.DEFAULT\(\)](#page-6175-0)** - Constructor for class javax.xml.bind.annotation.[XmlElement.DEFAULT](#page-6174-0) **[XmlElementDecl](#page-6186-0)** - Annotation Type in [javax.xml.bind.annotation](#page-6115-0) Maps a factory method to a XML element. **[XmlElementDecl.GLOBAL](#page-6183-0)** - Class in [javax.xml.bind.annotation](#page-6115-0) Used in [XmlElementDecl.scope\(\)](#page-6190-0) to signal that the declaration is in the global scope. **[XmlElementDecl.GLOBAL\(\)](#page-6184-0)** - Constructor for class javax.xml.bind.annotation.[XmlElementDecl.GLOBAL](#page-6183-0) **[XmlElementRef](#page-6196-0)** - Annotation Type in [javax.xml.bind.annotation](#page-6115-0) Maps a JavaBean property to a XML element derived from property's type. **[XmlElementRef.DEFAULT](#page-6193-0)** - Class in [javax.xml.bind.annotation](#page-6115-0) Used in  $XmLElementRef.type()$  to signal that the type be inferred from the signature of the property. **[XmlElementRef.DEFAULT\(\)](#page-6194-0)** - Constructor for class javax.xml.bind.annotation.[XmlElementRef.DEFAULT](#page-6193-0) **[XmlElementRefs](#page-6203-0)** - Annotation Type in [javax.xml.bind.annotation](#page-6115-0)

Marks a property that refers to classes with [XmlElement](#page-6177-0) or

JAXBElement.

**[XmlElements](#page-6206-0)** - Annotation Type in [javax.xml.bind.annotation](#page-6115-0) A container for multiple [@XmlElement](#page-6177-0) annotations. **[XmlElementWrapper](#page-6211-0)** - Annotation Type in [javax.xml.bind.annotation](#page-6115-0) Generates a wrapper element around XML representation. **[XmlEnum](#page-6215-0)** - Annotation Type in [javax.xml.bind.annotation](#page-6115-0) Maps an enum type [Enum](http://java.sun.com/j2se/1.5/docs/api/java/lang/Enum.html) to XML representation. **[XmlEnumValue](#page-6218-0)** - Annotation Type in [javax.xml.bind.annotation](#page-6115-0) Maps an enum constant in **[Enum](http://java.sun.com/j2se/1.5/docs/api/java/lang/Enum.html)** type to XML representation. **[XMLEvent](#page-7547-0)** - Interface in [javax.xml.stream.events](#page-7528-0) This is the base event interface for handling markup events. **[XMLEventAllocator](#page-7598-0)** - Interface in [javax.xml.stream.util](#page-7564-0) This interface defines a class that allows a user to register a way to allocate events given an XMLStreamReader. **[XMLEventConsumer](#page-7602-0)** - Interface in [javax.xml.stream.util](#page-7564-0) This interface defines an event consumer interface. **[XMLEventFactory](#page-7372-0)** - Class in [javax.xml.stream](#page-7362-0) This interface defines a utility class for creating instances of XMLEvents **[XMLEventFactory\(\)](#page-7376-0)** - Constructor for class javax.xml.stream[.XMLEventFactory](#page-7372-0) **[XMLEventReader](#page-7387-0)** - Interface in [javax.xml.stream](#page-7362-0) This is the top level interface for parsing XML Events. **[XMLEventWriter](#page-7392-0)** - Interface in [javax.xml.stream](#page-7362-0) This is the top level interface for writing XML documents. **[XmlID](#page-6222-0)** - Annotation Type in [javax.xml.bind.annotation](#page-6115-0) Maps a JavaBean property to XML ID. **<u>[XmlIDREF](#page-6225-0)</u>** - Annotation Type in [javax.xml.bind.annotation](#page-6115-0) Maps a JavaBean property to XML IDREF. **[XmlInlineBinaryData](#page-6231-0)** - Annotation Type in [javax.xml.bind.annotation](#page-6115-0) Disable consideration of XOP encoding for datatypes that are bound to base64-encoded binary data in XML. **[XMLInputFactory](#page-7401-0)** - Class in [javax.xml.stream](#page-7362-0) Defines an abstract implementation of a factory for getting streams. **[XMLInputFactory\(\)](#page-7409-0)** - Constructor for class javax.xml.stream[.XMLInputFactory](#page-7401-0) **[XmlJavaTypeAdapter](#page-6325-0)** - Annotation Type in [javax.xml.bind.annotation.adapters](#page-6307-0) Use an adapter that implements [XmlAdapter](#page-6316-0) for custom marshaling. **[XmlJavaTypeAdapter.DEFAULT](#page-6322-0)** - Class in [javax.xml.bind.annotation.adapters](#page-6307-0) Used in [XmlJavaTypeAdapter.type\(\)](#page-6327-0) to signal that the type be inferred from the signature of the field, property, parameter or the class. **[XmlJavaTypeAdapter.DEFAULT\(\)](#page-6323-0)** - Constructor for class javax.xml.bind.annotation.adapters.<u>[XmlJavaTypeAdapter.DEFAULT](#page-6322-0)</u>

**[XmlJavaTypeAdapters](#page-6329-0)** - Annotation Type in [javax.xml.bind.annotation.adapters](#page-6307-0) A container for multiple [@XmlJavaTypeAdapter](#page-6325-0) annotations. **[XmlList](#page-6233-0)** - Annotation Type in [javax.xml.bind.annotation](#page-6115-0) Used to map a property to a list simple type. **[XmlMimeType](#page-6236-0)** - Annotation Type in [javax.xml.bind.annotation](#page-6115-0) Associates the MIME type that controls the XML representation of the property. **[XmlMixed](#page-6239-0)** - Annotation Type in [javax.xml.bind.annotation](#page-6115-0) Annotate a JavaBean multi-valued property to support mixed content. **[XmlNs](#page-6243-0)** - Annotation Type in [javax.xml.bind.annotation](#page-6115-0) Associates a namespace prefix with a XML namespace URI. **[XmlNsForm](#page-6246-0)** - Enum in [javax.xml.bind.annotation](#page-6115-0) Enumeration of XML Schema namespace qualifications. **[XMLOutputFactory](#page-7419-0)** - Class in [javax.xml.stream](#page-7362-0) Defines an abstract implementation of a factory for getting XMLEventWriters and XMLStreamWriters. **[XMLOutputFactory\(\)](#page-7423-0)** - Constructor for class javax.xml.stream[.XMLOutputFactory](#page-7419-0) **[XmlRegistry](#page-6251-0)** - Annotation Type in [javax.xml.bind.annotation](#page-6115-0) Marks a class that has [XmlElementDecl](#page-6186-0)s. **[XMLReporter](#page-7429-0)** - Interface in [javax.xml.stream](#page-7362-0) This interface is used to report non-fatal errors. **[XMLResolver](#page-7432-0)** - Interface in [javax.xml.stream](#page-7362-0) This interface is used to resolve resources during an XML parse. **[XmlRootElement](#page-6253-0)** - Annotation Type in [javax.xml.bind.annotation](#page-6115-0) Maps a class or an enum type to an XML element. **[XmlSchema](#page-6258-0)** - Annotation Type in [javax.xml.bind.annotation](#page-6115-0) Maps a package name to a XML namespace. **[XmlSchemaType](#page-6266-0)** - Annotation Type in [javax.xml.bind.annotation](#page-6115-0) Maps a Java type to a simple schema built-in type. **[XmlSchemaType.DEFAULT](#page-6263-0)** - Class in [javax.xml.bind.annotation](#page-6115-0) Used in [XmlSchemaType.type\(\)](#page-6268-0) to signal that the type be inferred from the signature of the property. **[XmlSchemaType.DEFAULT\(\)](#page-6264-0)** - Constructor for class javax.xml.bind.annotation.[XmlSchemaType.DEFAULT](#page-6263-0) **[XmlSchemaTypes](#page-6270-0)** - Annotation Type in [javax.xml.bind.annotation](#page-6115-0) A container for multiple [@XmlSchemaType](#page-6266-0) annotations. **[XMLStreamConstants](#page-7435-0)** - Interface in [javax.xml.stream](#page-7362-0) This interface declares the constants used in this API. **[XMLStreamException](#page-7442-0)** - Exception in [javax.xml.stream](#page-7362-0) The base exception for unexpected processing errors. **[XMLStreamException\(\)](#page-7445-0)** - Constructor for exception javax.xml.stream[.XMLStreamException](#page-7442-0) Default constructor

**[XMLStreamException\(String\)](#page-7445-1)** - Constructor for exception javax.xml.stream[.XMLStreamException](#page-7442-0) Construct an exception with the assocated message. **[XMLStreamException\(Throwable\)](#page-7445-2)** - Constructor for exception javax.xml.stream[.XMLStreamException](#page-7442-0) Construct an exception with the assocated exception **[XMLStreamException\(String,](#page-7445-3) Throwable)** - Constructor for exception javax.xml.stream[.XMLStreamException](#page-7442-0) Construct an exception with the assocated message and exception **[XMLStreamException\(String,](#page-7446-0) Location, Throwable)** - Constructor for exception javax.xml.stream.[XMLStreamException](#page-7442-0) Construct an exception with the assocated message, exception and location. **[XMLStreamException\(String,](#page-7446-1) Location)** - Constructor for exception javax.xml.stream[.XMLStreamException](#page-7442-0) Construct an exception with the assocated message, exception and location. **[XMLStreamReader](#page-7448-0)** - Interface in [javax.xml.stream](#page-7362-0) The XMLStreamReader interface allows forward, read-only access to XML. **[XMLStreamWriter](#page-7474-0)** - Interface in [javax.xml.stream](#page-7362-0) The XMLStreamWriter interface specifies how to write XML. **[XmlTransient](#page-6273-0)** - Annotation Type in [javax.xml.bind.annotation](#page-6115-0) Prevents the mapping of a JavaBean property to XML representation. **[XmlType](#page-6279-0)** - Annotation Type in [javax.xml.bind.annotation](#page-6115-0) Maps a class or an enum type to a XML Schema type. **[XMLType](#page-6953-0)** - Class in [javax.xml.rpc.encoding](#page-6925-0) Constants for common XML Schema and SOAP 1.1 types. **[XMLType\(\)](#page-6960-0)** - Constructor for class javax.xml.rpc.encoding.[XMLType](#page-6953-0) **[XmlType.DEFAULT](#page-6276-0)** - Class in [javax.xml.bind.annotation](#page-6115-0) Used in [XmlType.factoryClass\(\)](#page-6288-0) to signal that either factory mehod is not used or that it's in the class with this [XmlType](#page-6279-0) itself. **[XmlType.DEFAULT\(\)](#page-6277-0)** - Constructor for class javax.xml.bind.annotation.[XmlType.DEFAULT](#page-6276-0) **[XmlValue](#page-6290-0)** - Annotation Type in [javax.xml.bind.annotation](#page-6115-0) Enables mapping a class to a XML Schema complex type with a simpleContent or a XML Schema simple type. **[XpathEvent](#page-1344-0)** - Class in [javax.enterprise.deploy.model](#page-1335-0) An Event class describing ConfigBeans being added/subtracted from a server configuration. **[XpathEvent\(DDBean,](#page-1346-0) Object)** - Constructor for class javax.enterprise.deploy.model[.XpathEvent](#page-1344-0) A description of a change in the ConfigBean tree. **[XpathListener](#page-1349-0)** - Interface in [javax.enterprise.deploy.model](#page-1335-0) The listener interface for receiving XpathEvents **[XSD\\_BASE64](#page-6957-0)** - Static variable in class

<span id="page-660-0"></span>javax.xml.rpc.encoding.[XMLType](#page-6953-0) The name of the xsd:base64Binary type. **[XSD\\_BOOLEAN](#page-6956-0)** - Static variable in class javax.xml.rpc.encoding.[XMLType](#page-6953-0) The name of the xsd:boolean type. XSD BYTE - Static variable in class javax.xml.rpc.encoding.[XMLType](#page-6953-0) The name of the xsd:byte type. **[XSD\\_DATETIME](#page-6958-1)** - Static variable in class javax.xml.rpc.encoding.[XMLType](#page-6953-0) The name of the xsd:dateTime type. **[XSD\\_DECIMAL](#page-6957-1)** - Static variable in class javax.xml.rpc.encoding.[XMLType](#page-6953-0) The name of the xsd:decimal type. **[XSD\\_DOUBLE](#page-6956-1)** - Static variable in class javax.xml.rpc.encoding.[XMLType](#page-6953-0) The name of the xsd:double type. XSD FLOAT - Static variable in class javax.xml.rpc.encoding[.XMLType](#page-6953-0) The name of the xsd:float type. **[XSD\\_HEXBINARY](#page-6958-2)** - Static variable in class javax.xml.rpc.encoding.[XMLType](#page-6953-0) The name of the xsd:hexBinary type. **XSD INT** - Static variable in class javax.xml.rpc.encoding.[XMLType](#page-6953-0) The name of the xsd:int type. **[XSD\\_INTEGER](#page-6957-3)** - Static variable in class javax.xml.rpc.encoding.[XMLType](#page-6953-0) The name of the xsd:integer type. **[XSD\\_LONG](#page-6957-4)** - Static variable in class javax.xml.rpc.encoding.[XMLType](#page-6953-0) The name of the xsd:long type. XSD ONAME - Static variable in class javax.xml.rpc.encoding[.XMLType](#page-6953-0) The name of the xsd:QName type. XSD SHORT - Static variable in class javax.xml.rpc.encoding[.XMLType](#page-6953-0) The name of the xsd:short type. **[XSD\\_STRING](#page-6956-3)** - Static variable in class javax.xml.rpc.encoding.[XMLType](#page-6953-0) The name of the xsd:string type.

**\_**

**[\\_getProperty\(String\)](#page-6914-0)** - Method in interface javax.xml.rpc.[Stub](#page-6910-0) Gets the value of a specific configuration property. **[\\_getPropertyNames\(\)](#page-6914-1)** - Method in interface javax.xml.rpc.[Stub](#page-6910-0) Returns an Iterato view of the names of the properties that can be configured on this stub instance. **[\\_jspService\(HttpServletRequest,](#page-5426-0) HttpServletResponse)** - Method in interface javax.servlet.jsp[.HttpJspPage](#page-5425-0) The \_jspService()method corresponds to the body of the JSP page. **[\\_setProperty\(String,](#page-6913-0) Object)** - Method in interface javax.xml.rpc.[Stub](#page-6910-0) Sets the name and value of a configuration property for this Stub instance. [A](#page-67-0) [B](#page-91-0) [C](#page-99-0) [D](#page-141-0) [E](#page-156-0) [F](#page-177-0) [G](#page-188-0) [H](#page-353-0) [I](#page-367-0) [J](#page-395-0) [K](#page-408-0) [L](#page-409-0) [M](#page-415-0) [N](#page-430-0) [O](#page-440-0) [P](#page-443-0) [Q](#page-465-0) [R](#page-468-0) [S](#page-495-0) [T](#page-606-0) [U](#page-617-0) [V](#page-629-0) [W](#page-640-0) [X](#page-652-0) [\\_](#page-660-0)

*Java EE 5 SDK*  $\mathcal{L}^{\text{max}}(\mathcal{L}^{\text{max}})$  , where  $\mathcal{L}^{\text{max}}$ *..*  $\mathcal{L}^{\mathcal{L}}(\mathcal{L})$ 

2007 Sun Microsystems, Inc. ...

## **Java EE 5 SDK**

[javax.activation](#page-872-0) [javax.annotation](#page-892-0) [javax.annotation.security](#page-918-0) [javax.ejb](#page-1053-0) [javax.ejb.spi](#page-1146-0) [javax.el](#page-1271-0) [javax.enterprise.deploy.model](#page-1334-0) [javax.enterprise.deploy.model.exceptions](#page-1354-0) [javax.enterprise.deploy.shared](#page-1387-0) [javax.enterprise.deploy.shared.factories](#page-1407-0) [javax.enterprise.deploy.spi](#page-1448-0) [javax.enterprise.deploy.spi.exceptions](#page-1485-0) [javax.enterprise.deploy.spi.factories](#page-1503-0) [javax.enterprise.deploy.spi.status](#page-1519-0) [javax.faces](#page-1554-0) [javax.faces.application](#page-1607-0) [javax.faces.component](#page-1691-0) [javax.faces.component.html](#page-2379-0) [javax.faces.context](#page-2434-0) [javax.faces.convert](#page-2572-0) [javax.faces.el](#page-2600-0) [javax.faces.event](#page-2663-0) [javax.faces.lifecycle](#page-2703-0) [javax.faces.model](#page-2738-0) [javax.faces.render](#page-2782-0) [javax.faces.validator](#page-2853-0) [javax.faces.webapp](#page-2898-0) [javax.interceptor](#page-2981-0) [javax.jms](#page-3170-0) [javax.jws](#page-3376-0) [javax.jws.soap](#page-3406-0) [javax.mail](#page-3591-0) [javax.mail.event](#page-3774-0)

[javax.mail.internet](#page-4019-0) [javax.mail.search](#page-4120-0) [javax.mail.util](#page-4173-0) [javax.management.j2ee](#page-4214-0) [javax.management.j2ee.statistics](#page-4289-0) [javax.persistence](#page-4524-0) [javax.persistence.spi](#page-4654-0) [javax.resource](#page-4683-0) [javax.resource.cci](#page-4741-0) [javax.resource.spi](#page-4877-0) [javax.resource.spi.endpoint](#page-4936-0) [javax.resource.spi.security](#page-4948-0) [javax.resource.spi.work](#page-4966-0) [javax.security.jacc](#page-5032-0) [javax.servlet](#page-5125-0) [javax.servlet.http](#page-5412-0) [javax.servlet.jsp](#page-5485-0) [javax.servlet.jsp.el](#page-5551-0) [javax.servlet.jsp.tagext](#page-5616-0) [javax.transaction](#page-5786-0) [javax.transaction.xa](#page-5843-0) [javax.xml.bind](#page-6007-0) [javax.xml.bind.annotation](#page-6114-0) [javax.xml.bind.annotation.adapters](#page-6306-0) [javax.xml.bind.attachment](#page-6345-0) [javax.xml.bind.helpers](#page-6403-0) [javax.xml.bind.util](#page-6448-0) [javax.xml.registry](#page-6585-0) [javax.xml.registry.infomodel](#page-6739-0) [javax.xml.rpc](#page-6876-0) [javax.xml.rpc.encoding](#page-6924-0) [javax.xml.rpc.handler](#page-6995-0) [javax.xml.rpc.handler.soap](#page-7003-0) [javax.xml.rpc.holders](#page-7067-0) [javax.xml.rpc.server](#page-7089-0) [javax.xml.rpc.soap](#page-7104-0) [javax.xml.soap](#page-7171-0) [javax.xml.stream](#page-7361-0) [javax.xml.stream.events](#page-7527-0)

[javax.xml.stream.util](#page-7563-0) [javax.xml.ws](#page-7643-0) [javax.xml.ws.handler](#page-7746-0) [javax.xml.ws.handler.soap](#page-7757-0) [javax.xml.ws.http](#page-7779-0) [javax.xml.ws.soap](#page-7787-0) [javax.xml.ws.spi](#page-7805-0)

 $TM$  2 Platform Enterprise Edition,  $v$  5.0 API Specifications">

*Java EE 5 SDK*  $\mathcal{L}^{\text{max}}_{\text{max}}$  and  $\mathcal{L}^{\text{max}}_{\text{max}}$  $\sim 10^7$ ..

## **Java TM 2 Platform Enterprise Edition, v 5.0 API**

Java  $^{\text{\tiny{\textsf{TM}}}}$  Platform Enterprise Edition 5 API

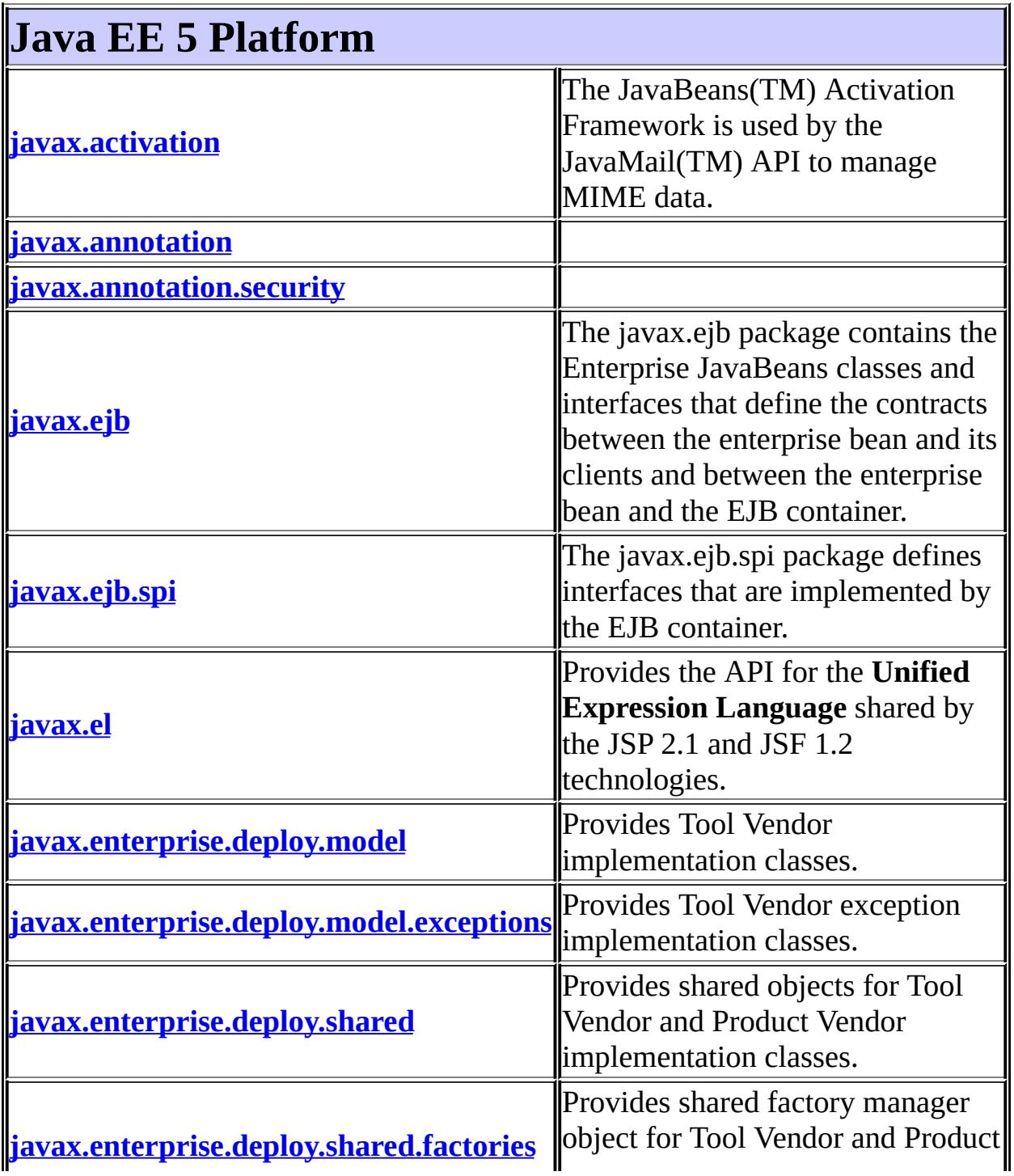

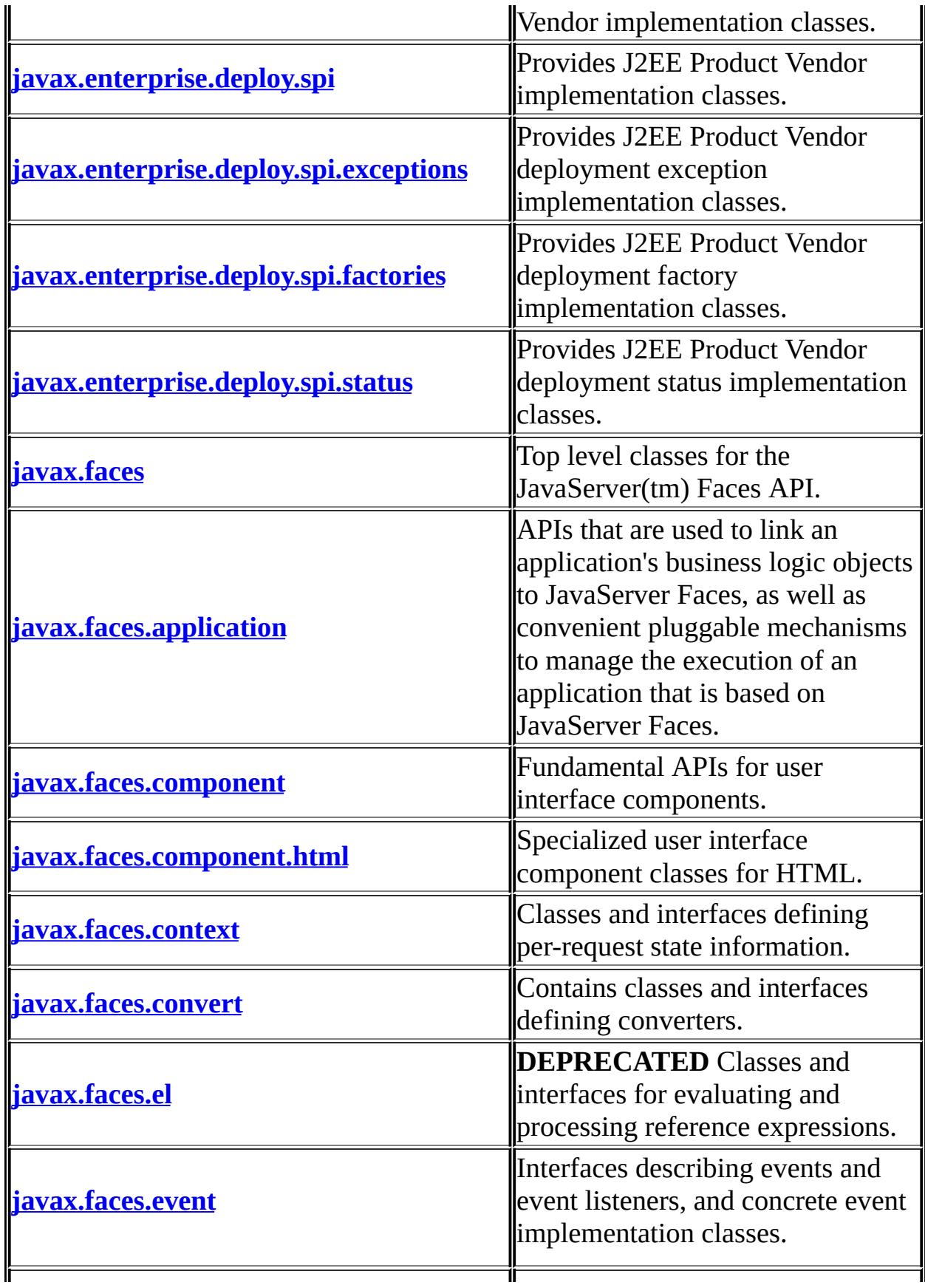

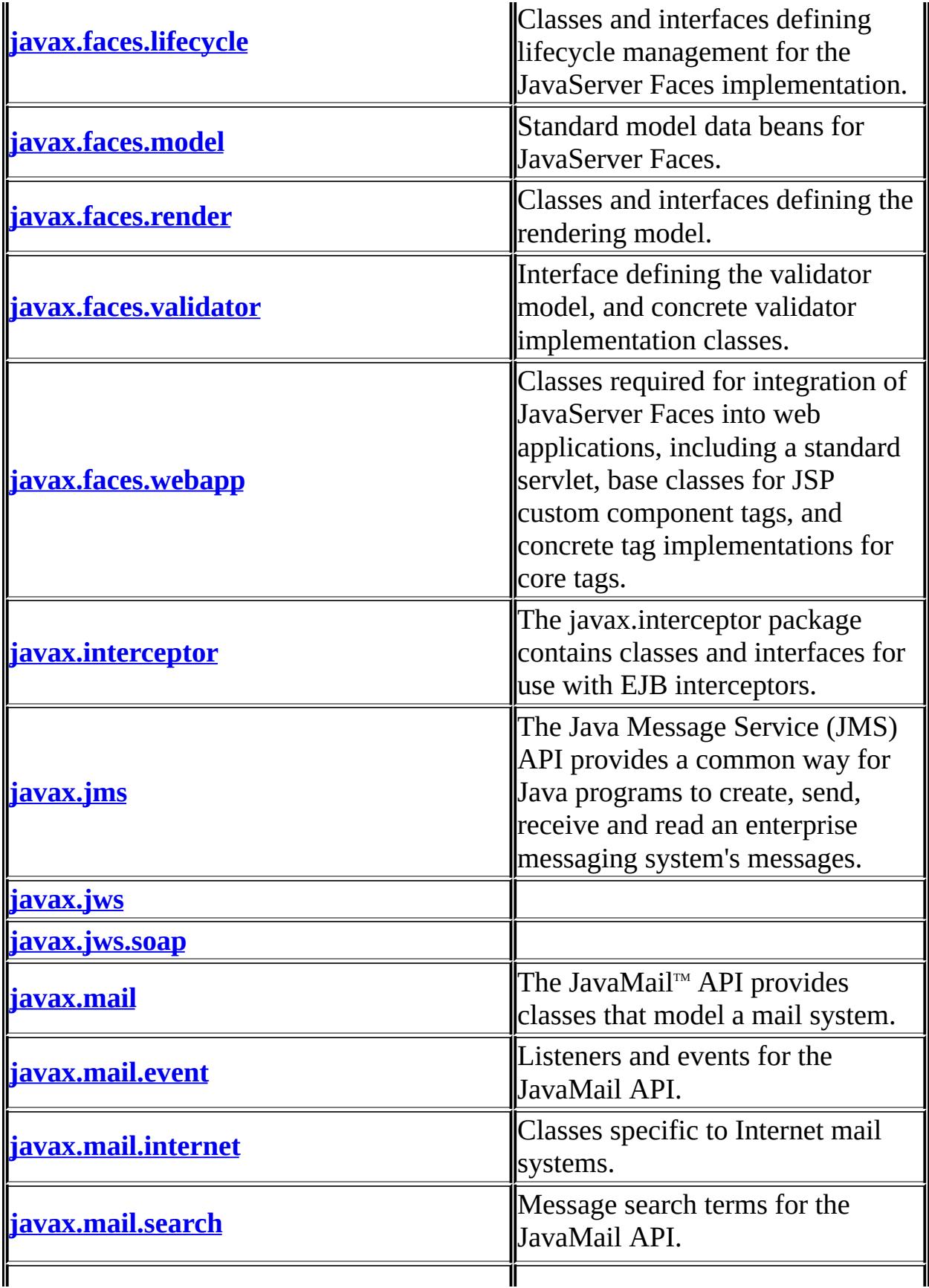

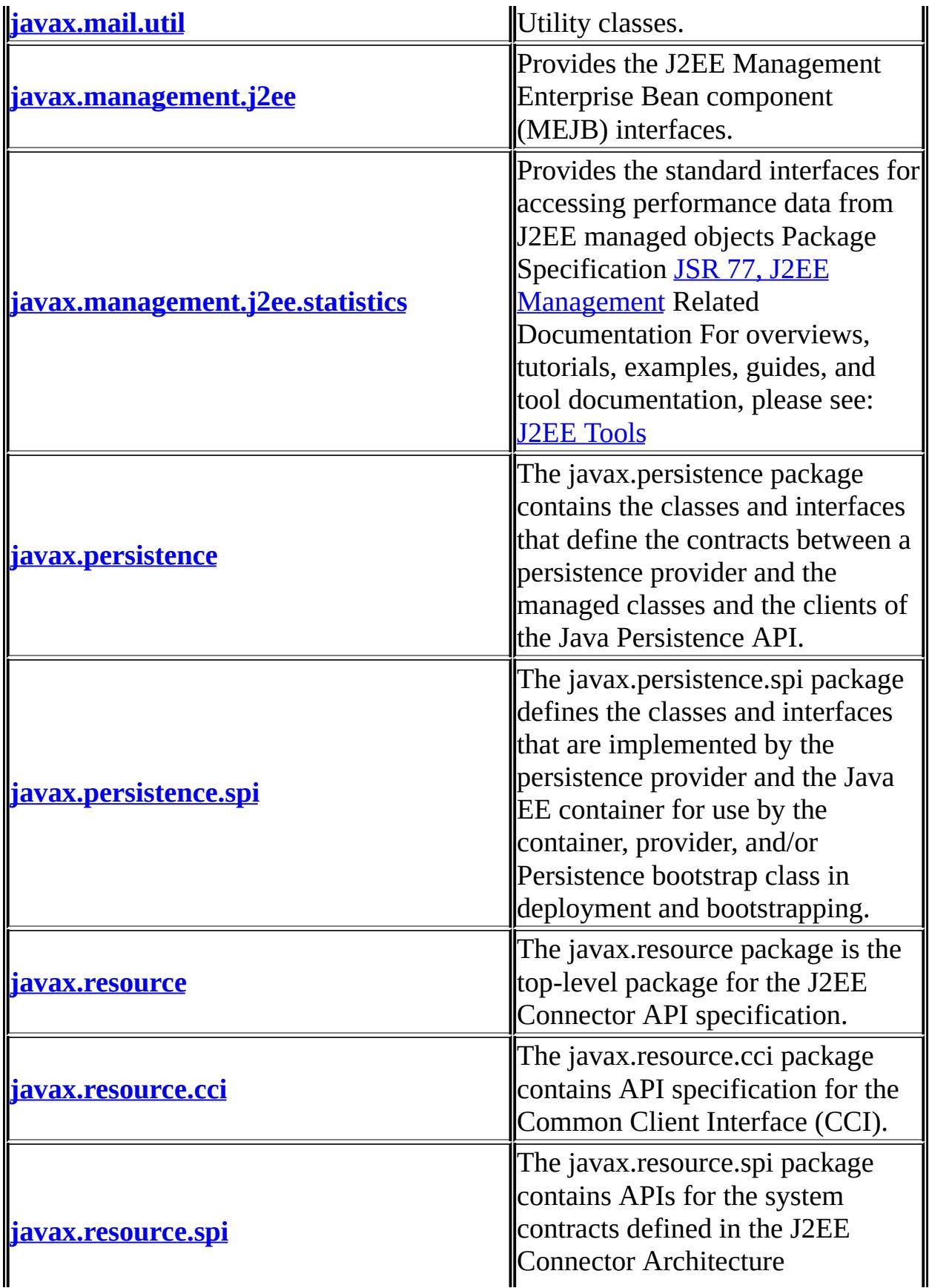

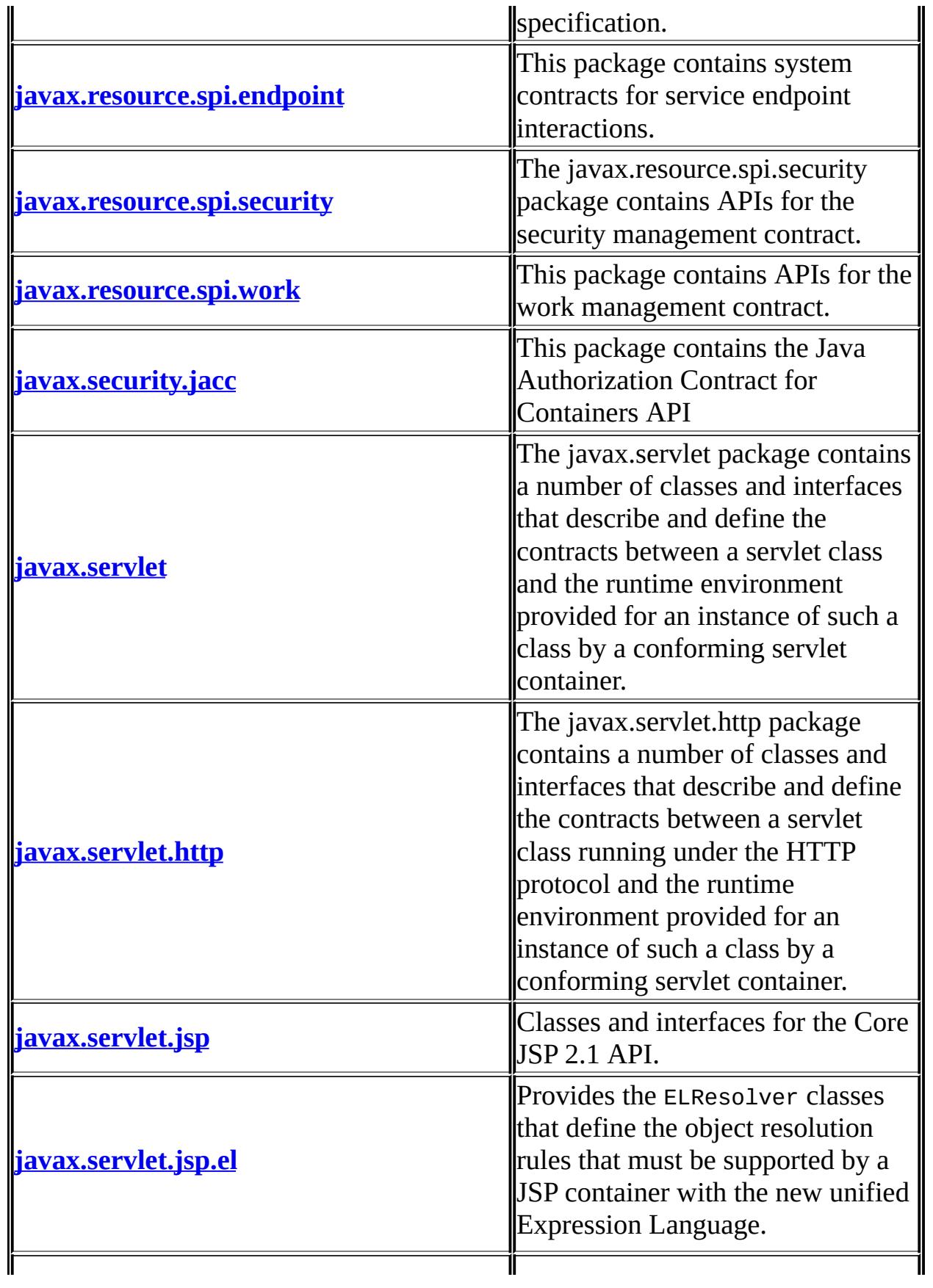

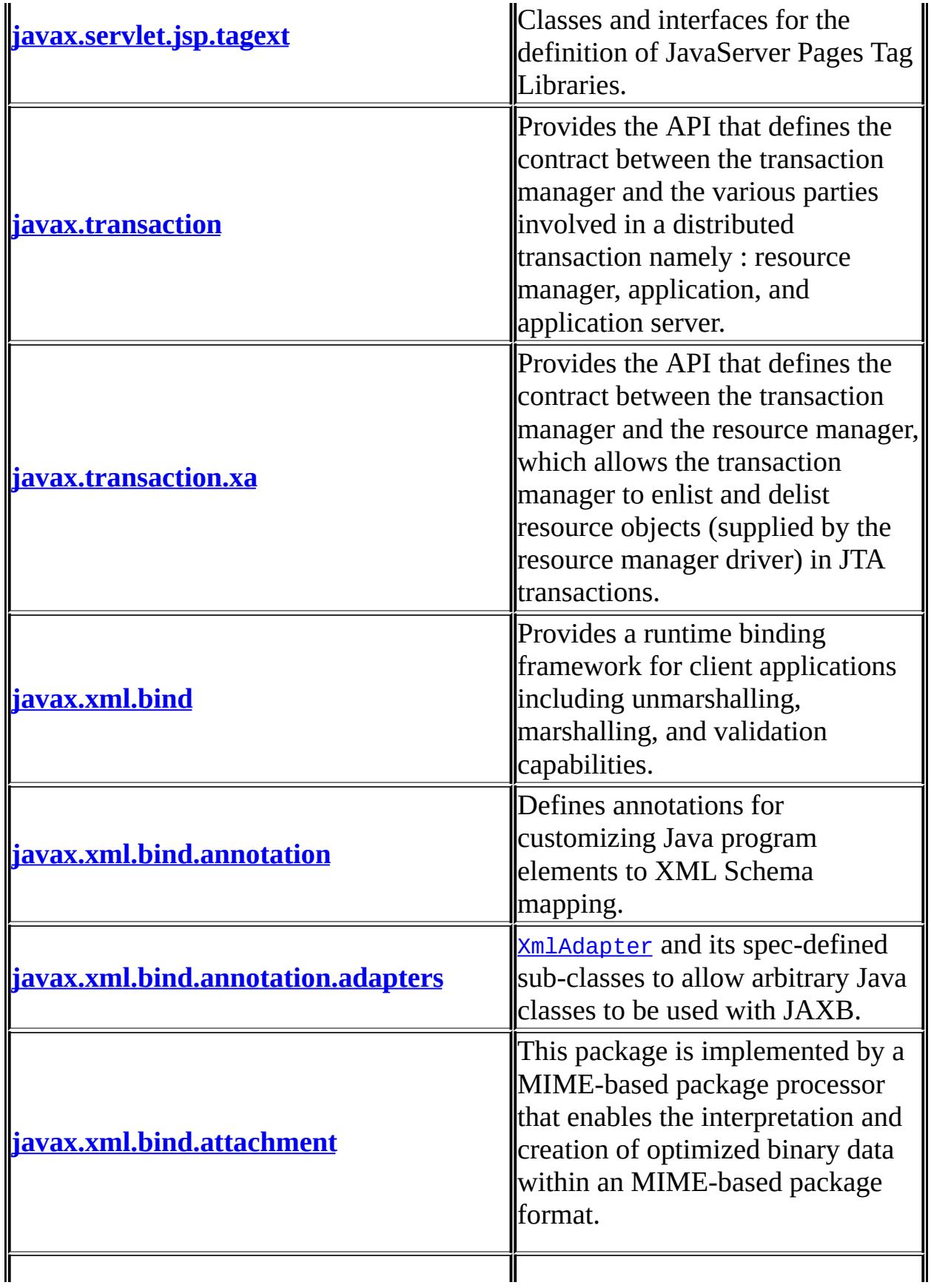

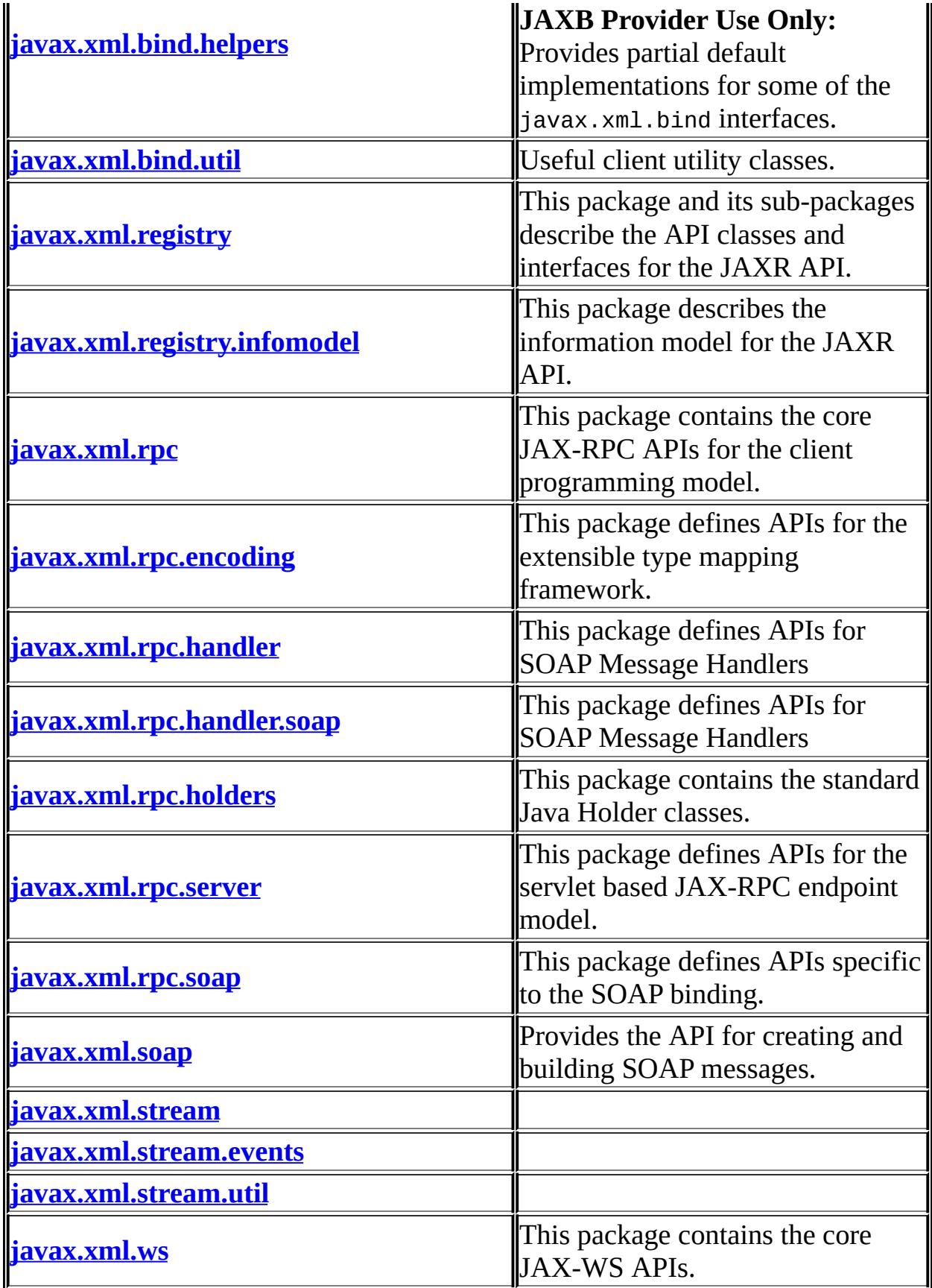

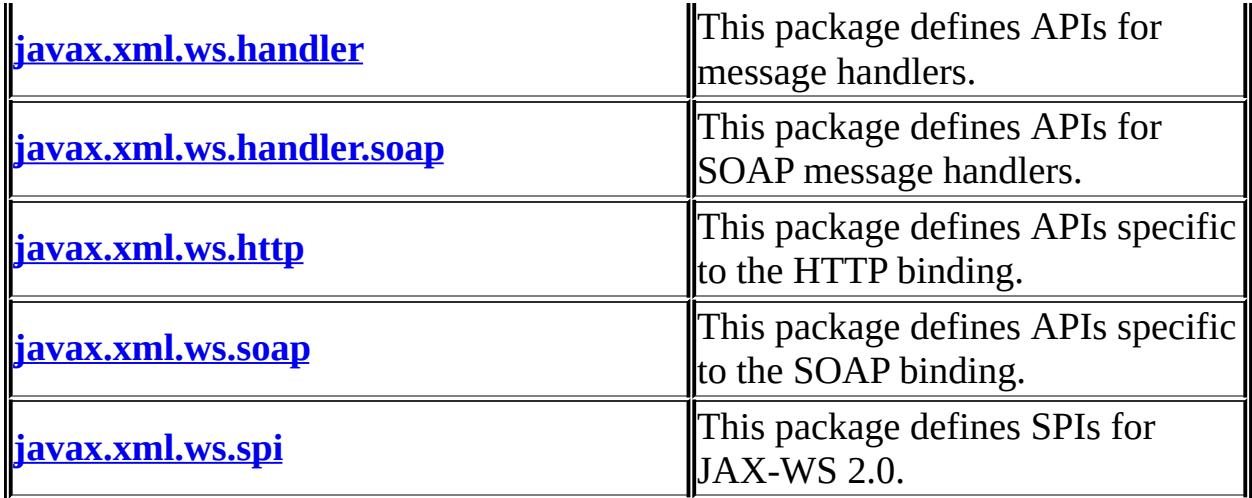

Java  $^{\text{\tiny{\textsf{TM}}}}$  Platform Enterprise Edition 5  $\,$  API

*Java EE 5 SDK*

*..*

 $\overline{a}$ 

2007 Sun Microsystems, Inc.  $\qquad \qquad$ 

 $\mathbb{Z}^{\mathbb{Z}}$  .

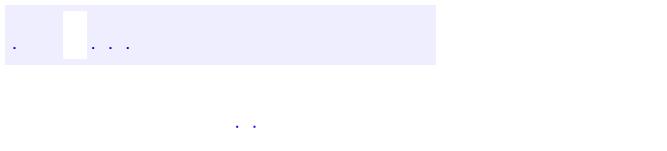

 $\blacksquare$ 

..

 $\overline{\phantom{0}}$ 

**:**

[javax.activation](#page-877-0), [javax.annotation](#page-895-0), [javax.annotation.security,](#page-921-0) [javax.ejb,](#page-1063-0) [javax.ejb.spi,](#page-1150-0) [javax.el,](#page-1279-0) [javax.enterprise.deploy.model](#page-1340-0), [javax.enterprise.deploy.model.exceptions,](#page-1360-0) [javax.enterprise.deploy.shared,](#page-1393-0) [javax.enterprise.deploy.shared.factories](#page-1413-0), [javax.enterprise.deploy.spi](#page-1454-0), [javax.enterprise.deploy.spi.exceptions,](#page-1492-0) [javax.enterprise.deploy.spi.factories,](#page-1509-0) [javax.enterprise.deploy.spi.status,](#page-1525-0) [javax.faces](#page-1558-0), [javax.faces.application,](#page-1612-0) [javax.faces.component,](#page-1697-0) [javax.faces.component.html,](#page-2385-0) [javax.faces.context](#page-2438-0), [javax.faces.convert,](#page-2577-0) [javax.faces.el](#page-2604-0), [javax.faces.event,](#page-2668-0) [javax.faces.lifecycle](#page-2707-0), [javax.faces.model,](#page-2743-0) [javax.faces.render,](#page-2786-0) [javax.faces.validator,](#page-2858-0) [javax.faces.webapp,](#page-2903-0) [javax.interceptor,](#page-2985-0) [javax.jms,](#page-3182-0) [javax.jws,](#page-3379-0) [javax.jws.soap,](#page-3409-0) [javax.mail](#page-3600-0), [javax.mail.event](#page-3779-0), [javax.mail.internet,](#page-4028-0) [javax.mail.search](#page-4125-0), [javax.mail.util,](#page-4177-0) [javax.management.j2ee](#page-4220-0), [javax.management.j2ee.statistics](#page-4297-0), [javax.persistence,](#page-4535-0) [javax.persistence.spi,](#page-4658-0) [javax.resource,](#page-4687-0) [javax.resource.cci,](#page-4746-0) [javax.resource.spi,](#page-4884-0) [javax.resource.spi.endpoint,](#page-4940-0) [javax.resource.spi.security](#page-4952-0), [javax.resource.spi.work,](#page-4971-0) [javax.security.jacc](#page-5037-0), [javax.servlet,](#page-5131-0) [javax.servlet.http,](#page-5417-0) [javax.servlet.jsp,](#page-5495-0) [javax.servlet.jsp.el](#page-5558-0), [javax.servlet.jsp.tagext](#page-5652-0), [javax.transaction](#page-5792-0), [javax.transaction.xa,](#page-5847-0) [javax.xml.bind](#page-6015-0), [javax.xml.bind.annotation](#page-6123-0), [javax.xml.bind.annotation.adapters](#page-6312-0), [javax.xml.bind.attachment](#page-6351-0), [javax.xml.bind.helpers](#page-6409-0), [javax.xml.bind.util,](#page-6454-0) [javax.xml.registry,](#page-6591-0) [javax.xml.registry.infomodel](#page-6745-0), [javax.xml.rpc,](#page-6881-0) [javax.xml.rpc.encoding](#page-6929-0), [javax.xml.rpc.handler,](#page-6999-0) [javax.xml.rpc.handler.soap](#page-7007-0), [javax.xml.rpc.holders](#page-7072-0), [javax.xml.rpc.server,](#page-7093-0) [javax.xml.rpc.soap](#page-7108-0), [javax.xml.soap](#page-7177-0), [javax.xml.stream,](#page-7365-0) [javax.xml.stream.events](#page-7531-0), [javax.xml.stream.util](#page-7566-0), [javax.xml.ws](#page-7649-0), [javax.xml.ws.handler](#page-7750-0), [javax.xml.ws.handler.soap](#page-7761-0), [javax.xml.ws.http](#page-7783-0), [javax.xml.ws.soap,](#page-7791-0) [javax.xml.ws.spi](#page-7809-0)

## **Class Hierarchy**

- java.lang.**[Object](http://java.sun.com/j2se/1.5/docs/api/java/lang/Object.html)**
	- javax.xml.bind.helpers.**[AbstractMarshallerImpl](#page-6354-0)** (implements javax.xml.bind.[Marshaller\)](#page-5979-0)
	- javax.xml.bind.helpers.**[AbstractUnmarshallerImpl](#page-6372-0)** (implements javax.xml.bind.[Unmarshaller\)](#page-6046-0)
	- javax.enterprise.deploy.shared.**[ActionType](#page-1363-0)**
	- javax.mail.**[Address](#page-3435-0)** (implements java.io[.Serializable](http://java.sun.com/j2se/1.5/docs/api/java/io/Serializable.html))
		- javax.mail.internet.**[InternetAddress](#page-3837-0)** (implements java.lang[.Cloneable\)](http://java.sun.com/j2se/1.5/docs/api/java/lang/Cloneable.html)
		- javax.mail.internet.**[NewsAddress](#page-4011-0)**
	- javax.faces.application.**[Application](#page-1561-0)**
	- javax.faces.application.**[ApplicationFactory](#page-1587-0)**
	- javax.xml.bind.attachment.**[AttachmentMarshaller](#page-6332-0)**
	- javax.xml.soap.**[AttachmentPart](#page-7116-0)**
	- javax.xml.bind.attachment.**[AttachmentUnmarshaller](#page-6339-0)**
	- javax.mail.**[Authenticator](#page-3442-0)**
	- javax.el.**[BeanELResolver.BeanProperties](#page-1163-0)**
	- javax.el.**[BeanELResolver.BeanProperty](#page-1166-0)**
	- javax.faces.convert.**[BigDecimalConverter](#page-2469-0)** (implements javax.faces.convert[.Converter\)](#page-2499-0)
	- javax.xml.rpc.holders.**[BigDecimalHolder](#page-7014-0)** (implements javax.xml.rpc.holders[.Holder](#page-7050-0))
	- javax.faces.convert.**[BigIntegerConverter](#page-2475-0)** (implements javax.faces.convert[.Converter\)](#page-2499-0)
	- javax.xml.rpc.holders.**[BigIntegerHolder](#page-7017-0)** (implements javax.xml.rpc.holders[.Holder](#page-7050-0))
	- javax.xml.bind.**[Binder](#page-5880-0)**<XmlNode>
	- javax.mail.**[BodyPart](#page-3447-0)** (implements javax.mail.[Part\)](#page-3605-0)
		- javax.mail.internet.**[MimeBodyPart](#page-3873-0)** (implements javax.mail.internet.[MimePart](#page-3980-0))
			- javax.mail.internet.**[PreencodedMimeBodyPart](#page-4043-0)**
	- javax.faces.convert.**[BooleanConverter](#page-2481-0)** (implements javax.faces.convert[.Converter\)](#page-2499-0)
	- javax.xml.rpc.holders.**[BooleanHolder](#page-7020-0)** (implements javax.xml.rpc.holders[.Holder](#page-7050-0))
- javax.xml.rpc.holders.**[BooleanWrapperHolder](#page-7023-0)** (implements javax.xml.rpc.holders[.Holder](#page-7050-0))
- javax.mail.util.**[ByteArrayDataSource](#page-4167-0)** (implements javax.activation. [DataSource\)](#page-826-0)
- javax.xml.rpc.holders.**[ByteArrayHolder](#page-7026-0)** (implements javax.xml.rpc.holders[.Holder](#page-7050-0))
- javax.faces.convert.**[ByteConverter](#page-2487-0)** (implements javax.faces.convert[.Converter\)](#page-2499-0)
- javax.xml.rpc.holders.**[ByteHolder](#page-7029-0)** (implements javax.xml.rpc.holders[.Holder](#page-7050-0))
- javax.xml.rpc.holders.**[ByteWrapperHolder](#page-7032-0)** (implements javax.xml.rpc.holders.**Holder**)
- javax.xml.rpc.holders.**[CalendarHolder](#page-7035-0)** (implements javax.xml.rpc.holders[.Holder](#page-7050-0))
- javax.faces.convert.**[CharacterConverter](#page-2493-0)** (implements javax.faces.convert[.Converter\)](#page-2499-0)
- javax.activation.**[CommandInfo](#page-790-0)**
- javax.activation.**[CommandMap](#page-795-0)**
	- javax.activation.**[MailcapCommandMap](#page-841-0)**
- javax.enterprise.deploy.shared.**[CommandType](#page-1369-0)**
- javax.mail.event.**[ConnectionAdapter](#page-3725-0)** (implements javax.mail.event[.ConnectionListener\)](#page-3734-0)
- javax.xml.registry.**[ConnectionFactory](#page-6502-0)**
- javax.mail.internet.**[ContentDisposition](#page-3812-0)**
- javax.mail.internet.**[ContentType](#page-3818-0)**
- javax.servlet.http.**[Cookie](#page-5278-0)** (implements java.lang.[Cloneable\)](http://java.sun.com/j2se/1.5/docs/api/java/lang/Cloneable.html)
- java.awt.datatransfer.**[DataFlavor](http://java.sun.com/j2se/1.5/docs/api/java/awt/datatransfer/DataFlavor.html)** (implements java.lang.[Cloneable](http://java.sun.com/j2se/1.5/docs/api/java/lang/Cloneable.html), java.io.[Externalizable](http://java.sun.com/j2se/1.5/docs/api/java/io/Externalizable.html))
	- javax.activation.**[ActivationDataFlavor](#page-781-0)**
- javax.activation.**[DataHandler](#page-813-0)** (implements java.awt.datatransfer[.Transferable](http://java.sun.com/j2se/1.5/docs/api/java/awt/datatransfer/Transferable.html))
- javax.faces.model.**[DataModel](#page-2717-0)**
	- javax.faces.model.**[ArrayDataModel](#page-2710-0)**
	- javax.faces.model.**[ListDataModel](#page-2731-0)**
	- javax.faces.model.**[ResultDataModel](#page-2747-0)**
	- javax.faces.model.**[ResultSetDataModel](#page-2754-0)**
	- javax.faces.model.**[ScalarDataModel](#page-2762-0)**
- javax.xml.bind.**[DatatypeConverter](#page-5893-0)**
- javax.faces.convert.**[DateTimeConverter](#page-2508-0)** (implements

javax.faces.convert[.Converter,](#page-2499-0) javax.faces.component.[StateHolder](#page-1701-0))

- javax.enterprise.deploy.shared.**[DConfigBeanVersionType](#page-1375-0)**
- javax.xml.bind.helpers.**[DefaultValidationEventHandler](#page-6395-0)** (implements javax.xml.bind. [ValidationEventHandler\)](#page-6088-0)
- javax.enterprise.deploy.shared.factories.**[DeploymentFactoryManager](#page-1402-0)**
- javax.xml.transform.dom.**[DOMResult](http://java.sun.com/j2se/1.5/docs/api/javax/xml/transform/dom/DOMResult.html)** (implements javax.xml.transform.[Result\)](http://java.sun.com/j2se/1.5/docs/api/javax/xml/transform/Result.html)
	- javax.xml.soap.**[SAAJResult](#page-7186-0)**
- javax.faces.convert.**[DoubleConverter](#page-2522-0)** (implements javax.faces.convert.*Converter*)
- javax.xml.rpc.holders.**[DoubleHolder](#page-7038-0)** (implements javax.xml.rpc.holders[.Holder](#page-7050-0))
- javax.faces.validator.**[DoubleRangeValidator](#page-2815-0)** (implements javax.faces.component[.StateHolder,](#page-1701-0) javax.faces.validator.[Validator\)](#page-2862-0)
- javax.xml.rpc.holders.**[DoubleWrapperHolder](#page-7041-0)** (implements javax.xml.rpc.holders[.Holder](#page-7050-0))
- javax.el.**[ELContext](#page-1191-0)**
- javax.el.**[ELResolver](#page-1210-0)**
	- javax.el.**[ArrayELResolver](#page-1153-0)**
	- javax.el.**[BeanELResolver](#page-1169-0)**
	- javax.el.**[CompositeELResolver](#page-1179-0)**
	- javax.servlet.jsp.el.**[ImplicitObjectELResolver](#page-5542-0)**
	- javax.el.**[ListELResolver](#page-1238-0)**
	- javax.el.**[MapELResolver](#page-1248-0)**
	- javax.el.**[ResourceBundleELResolver](#page-1291-0)**
	- javax.servlet.jsp.el.**[ScopedAttributeELResolver](#page-5562-0)**
- javax.xml.ws.**[Endpoint](#page-7625-0)**
- javax.faces.convert.**[EnumConverter](#page-2528-0)** (implements javax.faces.convert[.Converter,](#page-2499-0) javax.faces.component.[StateHolder](#page-1701-0))
- javax.servlet.jsp.**[ErrorData](#page-5421-0)**
- java.util.**[EventObject](http://java.sun.com/j2se/1.5/docs/api/java/util/EventObject.html)** (implements java.io[.Serializable\)](http://java.sun.com/j2se/1.5/docs/api/java/io/Serializable.html)
	- javax.resource.spi.**[ConnectionEvent](#page-4801-0)**
	- javax.faces.model.**[DataModelEvent](#page-2724-0)**
	- javax.el.**[ELContextEvent](#page-1199-0)**
	- javax.faces.event.**[FacesEvent](#page-2644-0)**
		- javax.faces.event.**[ActionEvent](#page-2637-0)**
		- javax.faces.event.**[ValueChangeEvent](#page-2685-0)**
	- javax.servlet.http.**[HttpSessionEvent](#page-5401-0)**
		- javax.servlet.http.**[HttpSessionBindingEvent](#page-5390-0)**
- javax.mail.event.**[MailEvent](#page-3751-0)**
	- javax.mail.event.**[ConnectionEvent](#page-3729-0)**
	- javax.mail.event.**[FolderEvent](#page-3741-0)**
	- javax.mail.event.**[MessageChangedEvent](#page-3754-0)**
	- javax.mail.event.**[MessageCountEvent](#page-3765-0)**
	- javax.mail.event.**[StoreEvent](#page-3783-0)**
	- javax.mail.event.**[TransportEvent](#page-3795-0)**
- javax.faces.event.**[PhaseEvent](#page-2672-0)**
- javax.enterprise.deploy.spi.status.**[ProgressEvent](#page-1529-0)**
- javax.servlet.**[ServletContextEvent](#page-5174-0)**
	- javax.servlet.**[ServletContextAttributeEvent](#page-5167-0)**
- javax.servlet.**[ServletRequestEvent](#page-5222-0)**
	- javax.servlet.**[ServletRequestAttributeEvent](#page-5215-0)**
- javax.resource.spi.work.**[WorkEvent](#page-4987-0)**
- javax.xml.stream.util.**[EventReaderDelegate](#page-7555-0)** (implements javax.xml.stream[.XMLEventReader\)](#page-7387-0)
- javax.resource.spi.work.**[ExecutionContext](#page-4962-0)**
- javax.el.**[Expression](#page-1221-0)** (implements java.io.[Serializable](http://java.sun.com/j2se/1.5/docs/api/java/io/Serializable.html))
	- javax.el.**[MethodExpression](#page-1258-0)**
	- javax.el.**[ValueExpression](#page-1299-0)**
- javax.servlet.jsp.el.**[Expression](#page-5530-0)**
- javax.servlet.jsp.el.**[ExpressionEvaluator](#page-5534-0)**
- javax.el.**[ExpressionFactory](#page-1227-0)**
- javax.faces.context.**[ExternalContext](#page-2389-0)**
- javax.faces.context.**[FacesContext](#page-2417-0)**
- javax.faces.context.**[FacesContextFactory](#page-2430-0)**
- javax.faces.application.**[FacesMessage](#page-1591-0)** (implements java.io.**Serializable**)
- javax.faces.application.**[FacesMessage.Severity](#page-1600-0)** (implements java.lang.[Comparable<](http://java.sun.com/j2se/1.5/docs/api/java/lang/Comparable.html)T>)
- javax.faces.webapp.**[FacesServlet](#page-2887-0)** (implements javax.servlet[.Servlet](#page-5139-0))
- javax.faces.**[FactoryFinder](#page-1547-0)**
- javax.mail.**[FetchProfile](#page-3451-0)**
- javax.mail.**[FetchProfile.Item](#page-3456-0)**
	- javax.mail.**[UIDFolder.FetchProfileItem](#page-3708-0)**
- javax.activation.**[FileDataSource](#page-830-0)** (implements javax.activation.[DataSource\)](#page-826-0)
- javax.activation.**[FileTypeMap](#page-836-0)**
	- javax.activation.**[MimetypesFileTypeMap](#page-867-0)**
- javax.mail.**[Flags](#page-3465-0)** (implements java.lang[.Cloneable,](http://java.sun.com/j2se/1.5/docs/api/java/lang/Cloneable.html) java.io.[Serializable\)](http://java.sun.com/j2se/1.5/docs/api/java/io/Serializable.html)
- javax.mail.**[Flags.Flag](#page-3460-0)**
- javax.faces.convert.**[FloatConverter](#page-2536-0)** (implements javax.faces.convert[.Converter\)](#page-2499-0)
- javax.xml.rpc.holders.**[FloatHolder](#page-7044-0)** (implements javax.xml.rpc.holders[.Holder](#page-7050-0))
- javax.xml.rpc.holders.**[FloatWrapperHolder](#page-7047-0)** (implements javax.xml.rpc.holders[.Holder](#page-7050-0))
- javax.mail.**[Folder](#page-3474-0)**
- javax.mail.event.**[FolderAdapter](#page-3737-0)** (implements javax.mail.event[.FolderListener](#page-3748-0))
- java.text.**[Format](http://java.sun.com/j2se/1.5/docs/api/java/text/Format.html)** (implements java.lang.[Cloneable](http://java.sun.com/j2se/1.5/docs/api/java/lang/Cloneable.html), java.io.[Serializable\)](http://java.sun.com/j2se/1.5/docs/api/java/io/Serializable.html)
	- java.text.**[DateFormat](http://java.sun.com/j2se/1.5/docs/api/java/text/DateFormat.html)**
		- java.text.**[SimpleDateFormat](http://java.sun.com/j2se/1.5/docs/api/java/text/SimpleDateFormat.html)**
			- javax.mail.internet.**[MailDateFormat](#page-3866-0)**
- javax.servlet.jsp.tagext.**[FunctionInfo](#page-5598-0)**
- javax.el.**[FunctionMapper](#page-1235-0)**
- javax.xml.rpc.handler.**[GenericHandler](#page-6961-0)** (implements javax.xml.rpc.handler[.Handler\)](#page-6968-0)
- javax.servlet.**[GenericServlet](#page-5116-0)** (implements java.io.[Serializable,](http://java.sun.com/j2se/1.5/docs/api/java/io/Serializable.html) javax.servlet. Servlet, javax.servlet. ServletConfig)
	- javax.servlet.http.**[HttpServlet](#page-5289-0)** (implements java.io.[Serializable](http://java.sun.com/j2se/1.5/docs/api/java/io/Serializable.html))
- javax.xml.rpc.handler.**[HandlerInfo](#page-6981-0)** (implements java.io.[Serializable](http://java.sun.com/j2se/1.5/docs/api/java/io/Serializable.html))
- javax.mail.**[Header](#page-3525-0)**
	- javax.mail.internet.**[InternetHeaders.InternetHeader](#page-3862-0)**
- javax.mail.internet.**[HeaderTokenizer](#page-3826-0)**
- javax.mail.internet.**[HeaderTokenizer.Token](#page-3832-0)**
- javax.xml.ws.**[Holder](#page-7636-0)**<T>
- javax.servlet.http.**[HttpUtils](#page-5407-0)**
- java.io.**[InputStream](http://java.sun.com/j2se/1.5/docs/api/java/io/InputStream.html)** (implements java.io[.Closeable](http://java.sun.com/j2se/1.5/docs/api/java/io/Closeable.html))
	- java.io.**[ByteArrayInputStream](http://java.sun.com/j2se/1.5/docs/api/java/io/ByteArrayInputStream.html)**
		- javax.mail.util.**[SharedByteArrayInputStream](#page-4180-0)** (implements javax.mail.internet.[SharedInputStream\)](#page-4048-0)
	- java.io.**[FilterInputStream](http://java.sun.com/j2se/1.5/docs/api/java/io/FilterInputStream.html)**
		- java.io.**[BufferedInputStream](http://java.sun.com/j2se/1.5/docs/api/java/io/BufferedInputStream.html)**
			- javax.mail.util.**[SharedFileInputStream](#page-4185-0)** (implements javax.mail.internet[.SharedInputStream\)](#page-4048-0)
- javax.servlet.**[ServletInputStream](#page-5186-0)**
- javax.faces.convert.**[IntegerConverter](#page-2542-0)** (implements javax.faces.convert[.Converter\)](#page-2499-0)
- javax.xml.rpc.holders.**[IntegerWrapperHolder](#page-7052-0)** (implements javax.xml.rpc.holders[.Holder](#page-7050-0))
- javax.mail.internet.**[InternetHeaders](#page-3852-0)**
- javax.xml.rpc.holders.**[IntHolder](#page-7055-0)** (implements javax.xml.rpc.holders[.Holder](#page-7050-0))
- javax.xml.bind.**[JAXBContext](#page-5935-0)**
- javax.xml.bind.**[JAXBElement](#page-5954-0)**<T> (implements java.io.[Serializable\)](http://java.sun.com/j2se/1.5/docs/api/java/io/Serializable.html)
- javax.xml.bind.**[JAXBElement.GlobalScope](#page-5951-0)**
- javax.xml.bind.**[JAXBIntrospector](#page-5970-0)**
- javax.servlet.jsp.**[JspContext](#page-5433-0)**
	- javax.servlet.jsp.**[PageContext](#page-5499-0)**
- javax.servlet.jsp.**[JspEngineInfo](#page-5444-0)**
- javax.servlet.jsp.**[JspFactory](#page-5452-0)**
- javax.servlet.jsp.tagext.**[JspFragment](#page-5607-0)**
- javax.faces.validator.**[LengthValidator](#page-2826-0)** (implements javax.faces.component. StateHolder, javax.faces.validator. [Validator\)](#page-2862-0)
- javax.faces.lifecycle.**[Lifecycle](#page-2693-0)**
- javax.faces.lifecycle.**[LifecycleFactory](#page-2698-0)**
- javax.faces.convert.**[LongConverter](#page-2548-0)** (implements javax.faces.convert[.Converter\)](#page-2499-0)
- javax.xml.rpc.holders.**[LongHolder](#page-7058-0)** (implements javax.xml.rpc.holders[.Holder](#page-7050-0))
- javax.faces.validator.**[LongRangeValidator](#page-2836-0)** (implements javax.faces.component[.StateHolder,](#page-1701-0) javax.faces.validator.[Validator\)](#page-2862-0)
- javax.xml.rpc.holders.**[LongWrapperHolder](#page-7061-0)** (implements javax.xml.rpc.holders[.Holder](#page-7050-0))
- javax.xml.bind.**[Marshaller.Listener](#page-6000-0)**
- javax.mail.**[Message](#page-3532-0)** (implements javax.mail.[Part\)](#page-3605-0)
	- javax.mail.internet.**[MimeMessage](#page-3907-0)** (implements javax.mail.internet.[MimePart](#page-3980-0))
- javax.mail.**[Message.RecipientType](#page-3553-0)** (implements java.io[.Serializable](http://java.sun.com/j2se/1.5/docs/api/java/io/Serializable.html))
	- javax.mail.internet.**[MimeMessage.RecipientType](#page-3962-0)**
- javax.mail.**[MessageContext](#page-3561-0)**
- javax.mail.event.**[MessageCountAdapter](#page-3762-0)** (implements javax.mail.event[.MessageCountListener](#page-3771-0))
- javax.xml.soap.**[MessageFactory](#page-7143-0)**
- javax.faces.el.**[MethodBinding](#page-2592-0)**
- javax.faces.event.**[MethodExpressionActionListener](#page-2651-0)** (implements javax.faces.event.**ActionListener**, javax.faces.component[.StateHolder](#page-1701-0))
- javax.faces.validator.**[MethodExpressionValidator](#page-2847-0)** (implements javax.faces.component. StateHolder, javax.faces.validator. [Validator\)](#page-2862-0)
- javax.faces.event.**[MethodExpressionValueChangeListener](#page-2657-0)** (implements javax.faces.component.[StateHolder](#page-1701-0), javax.faces.event. ValueChangeListener)
- javax.el.**[MethodInfo](#page-1263-0)**
- javax.xml.soap.**[MimeHeader](#page-7150-0)**
- javax.xml.soap.**[MimeHeaders](#page-7154-0)**
- javax.mail.internet.**[MimePartDataSource](#page-3990-0)** (implements javax.activation. [DataSource,](#page-826-0) javax.mail. MessageAware)
- javax.activation.**[MimeType](#page-849-0)** (implements java.io[.Externalizable](http://java.sun.com/j2se/1.5/docs/api/java/io/Externalizable.html))
- javax.activation.**[MimeTypeParameterList](#page-858-0)**
- javax.mail.internet.**[MimeUtility](#page-3996-0)**
- javax.enterprise.deploy.shared.**[ModuleType](#page-1381-0)**
- javax.mail.**[Multipart](#page-3576-0)**
	- javax.mail.internet.**[MimeMultipart](#page-3966-0)**
- javax.xml.rpc.**[NamespaceConstants](#page-6870-0)**
- javax.faces.application.**[NavigationHandler](#page-1603-0)**
- javax.faces.convert.**[NumberConverter](#page-2554-0)** (implements javax.faces.convert[.Converter,](#page-2499-0) javax.faces.component.[StateHolder](#page-1701-0))
- javax.xml.rpc.holders.**[ObjectHolder](#page-7064-0)** (implements javax.xml.rpc.holders[.Holder](#page-7050-0))
- java.io.**[OutputStream](http://java.sun.com/j2se/1.5/docs/api/java/io/OutputStream.html)** (implements java.io.[Closeable,](http://java.sun.com/j2se/1.5/docs/api/java/io/Closeable.html) java.io. [Flushable\)](http://java.sun.com/j2se/1.5/docs/api/java/io/Flushable.html)
	- javax.faces.context.**[ResponseStream](#page-2441-0)**
	- javax.servlet.**[ServletOutputStream](#page-5190-0)**
- javax.servlet.jsp.tagext.**[PageData](#page-5656-0)**
- javax.mail.internet.**[ParameterList](#page-4033-0)**
- javax.xml.rpc.**[ParameterMode](#page-6885-0)**
- javax.mail.**[PasswordAuthentication](#page-3622-0)**
- javax.resource.spi.security.**[PasswordCredential](#page-4956-0)** (implements java.io.[Serializable\)](http://java.sun.com/j2se/1.5/docs/api/java/io/Serializable.html)
- java.security.**[Permission](http://java.sun.com/j2se/1.5/docs/api/java/security/Permission.html)** (implements java.security[.Guard](http://java.sun.com/j2se/1.5/docs/api/java/security/Guard.html), java.io.[Serializable\)](http://java.sun.com/j2se/1.5/docs/api/java/io/Serializable.html)
	- java.security.**[BasicPermission](http://java.sun.com/j2se/1.5/docs/api/java/security/BasicPermission.html)** (implements java.io[.Serializable](http://java.sun.com/j2se/1.5/docs/api/java/io/Serializable.html)) javax.xml.ws.**[WebServicePermission](#page-7706-0)**
- javax.security.jacc.**[EJBMethodPermission](#page-5016-0)** (implements java.io.**Serializable**)
- javax.security.jacc.**[EJBRoleRefPermission](#page-5026-0)** (implements java.io.**Serializable**)
- javax.security.jacc.**[WebResourcePermission](#page-5078-0)** (implements java.io. [Serializable\)](http://java.sun.com/j2se/1.5/docs/api/java/io/Serializable.html)
- javax.security.jacc.**[WebRoleRefPermission](#page-5087-0)** (implements java.io.**Serializable**)
- javax.security.jacc.**[WebUserDataPermission](#page-5093-0)** (implements java.io.**Serializable**)
- javax.persistence.**[Persistence](#page-4543-0)**
- javax.faces.event.**[PhaseId](#page-2676-0)** (implements java.lang.[Comparable](http://java.sun.com/j2se/1.5/docs/api/java/lang/Comparable.html)<T>)
- javax.security.jacc.**[PolicyConfigurationFactory](#page-5055-0)**
- javax.security.jacc.**[PolicyContext](#page-5061-0)**
- javax.faces.el.**[PropertyResolver](#page-2611-0)**
- javax.xml.ws.spi.**[Provider](#page-7812-0)**
- javax.mail.**[Provider](#page-3625-0)**
- javax.mail.**[Provider.Type](#page-3630-0)**
- javax.xml.rpc.holders.**[QNameHolder](#page-7077-0)** (implements javax.xml.rpc.holders[.Holder](#page-7050-0))
- javax.jms.**[QueueRequestor](#page-3207-0)**
- javax.mail.**[Quota](#page-3633-0)**
- javax.mail.**[Quota.Resource](#page-3637-0)**
- javax.faces.render.**[Renderer](#page-2789-0)**
- javax.faces.render.**[RenderKit](#page-2796-0)**
- javax.faces.render.**[RenderKitFactory](#page-2802-0)**
- javax.faces.render.**[ResponseStateManager](#page-2807-0)**
- javax.xml.soap.**[SAAJMetaFactory](#page-7182-0)**
- javax.xml.transform.sax.**[SAXResult](http://java.sun.com/j2se/1.5/docs/api/javax/xml/transform/sax/SAXResult.html)** (implements javax.xml.transform.[Result\)](http://java.sun.com/j2se/1.5/docs/api/javax/xml/transform/Result.html)
	- javax.xml.bind.util.**[JAXBResult](#page-6438-0)**
- javax.xml.transform.sax.**[SAXSource](http://java.sun.com/j2se/1.5/docs/api/javax/xml/transform/sax/SAXSource.html)** (implements javax.xml.transform.[Source\)](http://java.sun.com/j2se/1.5/docs/api/javax/xml/transform/Source.html)
	- javax.xml.bind.util.**[JAXBSource](#page-6443-0)**
- javax.xml.bind.**[SchemaOutputResolver](#page-6030-0)**
- javax.mail.search.**[SearchTerm](#page-4146-0)** (implements java.io.[Serializable](http://java.sun.com/j2se/1.5/docs/api/java/io/Serializable.html))
	- javax.mail.search.**[AddressTerm](#page-4055-0)**
		- javax.mail.search.**[FromTerm](#page-4088-0)**
		- javax.mail.search.**[RecipientTerm](#page-4138-0)**
- javax.mail.search.**[AndTerm](#page-4059-0)**
- javax.mail.search.**[ComparisonTerm](#page-4068-0)**
	- javax.mail.search.**[DateTerm](#page-4074-0)**
		- javax.mail.search.**[ReceivedDateTerm](#page-4129-0)**
		- javax.mail.search.**[SentDateTerm](#page-4150-0)**
	- javax.mail.search.**[IntegerComparisonTerm](#page-4097-0)**
		- javax.mail.search.**[MessageNumberTerm](#page-4106-0)**
		- javax.mail.search.**[SizeTerm](#page-4154-0)**
- javax.mail.search.**[FlagTerm](#page-4079-0)**
- javax.mail.search.**[NotTerm](#page-4110-0)**
- javax.mail.search.**[OrTerm](#page-4115-0)**
- javax.mail.search.**[StringTerm](#page-4158-0)**
	- javax.mail.search.**[AddressStringTerm](#page-4051-0)**
		- javax.mail.search.**[FromStringTerm](#page-4084-0)**
		- javax.mail.search.**[RecipientStringTerm](#page-4133-0)**
	- javax.mail.search.**[BodyTerm](#page-4064-0)**
	- javax.mail.search.**[HeaderTerm](#page-4092-0)**
	- javax.mail.search.**[MessageIDTerm](#page-4102-0)**
	- javax.mail.search.**[SubjectTerm](#page-4163-0)**
- javax.faces.model.**[SelectItem](#page-2769-0)** (implements java.io[.Serializable](http://java.sun.com/j2se/1.5/docs/api/java/io/Serializable.html))
	- javax.faces.model.**[SelectItemGroup](#page-2777-0)**
- javax.xml.ws.**[Service](#page-7672-0)**
- javax.mail.**[Service](#page-3654-0)**
	- javax.mail.**[Store](#page-3686-0)**
	- javax.mail.**[Transport](#page-3701-0)**
- javax.xml.ws.spi.**[ServiceDelegate](#page-7817-0)**
- javax.xml.rpc.**[ServiceFactory](#page-6903-0)**
- javax.servlet.**[ServletRequestWrapper](#page-5229-0)** (implements javax.servlet[.ServletRequest](#page-5199-0))
	- javax.servlet.http.**[HttpServletRequestWrapper](#page-5319-0)** (implements javax.servlet.http[.HttpServletRequest\)](#page-5302-0)
- javax.servlet.**[ServletResponseWrapper](#page-5258-0)** (implements javax.servlet.**ServletResponse**)
	- javax.servlet.http.**[HttpServletResponseWrapper](#page-5361-0)** (implements javax.servlet.http[.HttpServletResponse\)](#page-5334-0)
- javax.mail.**[Session](#page-3667-0)**
- javax.faces.convert.**[ShortConverter](#page-2581-0)** (implements javax.faces.convert[.Converter\)](#page-2499-0)
- javax.xml.rpc.holders.**[ShortHolder](#page-7080-0)** (implements

javax.xml.rpc.holders[.Holder](#page-7050-0))

- javax.xml.rpc.holders.**[ShortWrapperHolder](#page-7083-0)** (implements javax.xml.rpc.holders[.Holder](#page-7050-0))
- javax.servlet.jsp.tagext.**[SimpleTagSupport](#page-5664-0)** (implements javax.servlet.jsp.tagext.[SimpleTag\)](#page-5659-0)
- javax.xml.soap.**[SOAPConnection](#page-7208-0)**
- javax.xml.soap.**[SOAPConnectionFactory](#page-7212-0)**
- javax.xml.soap.**[SOAPElementFactory](#page-7246-0)**
- javax.xml.soap.**[SOAPFactory](#page-7265-0)**
- javax.xml.soap.**[SOAPMessage](#page-7318-0)**
- javax.xml.soap.**[SOAPPart](#page-7334-0)** (implements org.w3c.dom[.Document](http://java.sun.com/j2se/1.5/docs/api/org/w3c/dom/Document.html), javax.xml.soap[.Node\)](#page-7165-0)
- javax.faces.application.**[StateManager](#page-1615-0)**
	- javax.faces.application.**[StateManagerWrapper](#page-1630-0)**
- javax.faces.application.**[StateManager.SerializedView](#page-1627-0)**
- javax.enterprise.deploy.shared.**[StateType](#page-1396-0)**
- javax.xml.stream.util.**[StreamReaderDelegate](#page-7570-0)** (implements javax.xml.stream[.XMLStreamReader\)](#page-7448-0)
- javax.xml.rpc.holders.**[StringHolder](#page-7086-0)** (implements javax.xml.rpc.holders[.Holder](#page-7050-0))
- javax.servlet.jsp.tagext.**[TagAdapter](#page-5680-0)** (implements javax.servlet.jsp.tagext.[Tag\)](#page-5671-0)
- javax.servlet.jsp.tagext.**[TagAttributeInfo](#page-5686-0)**
- javax.servlet.jsp.tagext.**[TagData](#page-5696-0)** (implements java.lang.[Cloneable](http://java.sun.com/j2se/1.5/docs/api/java/lang/Cloneable.html))
- javax.servlet.jsp.tagext.**[TagExtraInfo](#page-5702-0)**
- javax.servlet.jsp.tagext.**[TagFileInfo](#page-5707-0)**
- javax.servlet.jsp.tagext.**[TagInfo](#page-5711-0)**
- javax.servlet.jsp.tagext.**[TagLibraryInfo](#page-5724-0)**
- javax.servlet.jsp.tagext.**[TagLibraryValidator](#page-5735-0)**
- javax.servlet.jsp.tagext.**[TagSupport](#page-5740-0)** (implements javax.servlet.jsp.tagext.**IterationTag**, java.io[.Serializable](http://java.sun.com/j2se/1.5/docs/api/java/io/Serializable.html))
	- javax.faces.webapp.**[AttributeTag](#page-2870-0)**
	- javax.servlet.jsp.tagext.**[BodyTagSupport](#page-5587-0)** (implements javax.servlet.jsp.tagext[.BodyTag\)](#page-5579-0)
	- javax.faces.webapp.**[ConverterELTag](#page-2876-0)**
	- javax.faces.webapp.**[ConverterTag](#page-2881-0)**
	- javax.faces.webapp.**[FacetTag](#page-2893-0)**
	- javax.faces.webapp.**[ValidatorELTag](#page-2958-0)**
	- javax.faces.webapp.**[ValidatorTag](#page-2963-0)**
- javax.servlet.jsp.tagext.**[TagVariableInfo](#page-5750-0)**
- java.lang.**[Throwable](http://java.sun.com/j2se/1.5/docs/api/java/lang/Throwable.html)** (implements java.io.[Serializable\)](http://java.sun.com/j2se/1.5/docs/api/java/io/Serializable.html)
	- java.lang.**[Error](http://java.sun.com/j2se/1.5/docs/api/java/lang/Error.html)**
		- javax.xml.stream.**[FactoryConfigurationError](#page-7352-0)**
	- java.lang.
		- javax.enterprise.deploy.spi.exceptions.**[BeanNotFoundExcep](#page-1464-0)tion**
		- javax.enterprise.deploy.spi.exceptions.**[ClientExecuteExcepti](#page-1467-0)on**
		- javax.enterprise.deploy.spi.exceptions.**[ConfigurationExcepti](#page-1470-0)on**
		- javax.ejb.**[CreateException](#page-943-0)**
			- javax.ejb.**[DuplicateKeyException](#page-946-0)**
		- **o** javax.enterprise.deploy.spi.exceptions.**DConfigBeanVersion**
		- javax.enterprise.deploy.model.exceptions.**[DDBeanCreateExc](#page-1351-0)eption**
		- javax.enterprise.deploy.spi.exceptions.**[DeploymentManager](#page-1476-0)CreationException**
		- javax.servlet.jsp.el.**[ELException](#page-5521-0)**
			- javax.servlet.jsp.el.**[ELParseException](#page-5526-0)**
		- javax.ejb.**[FinderException](#page-1013-0)**
			- javax.ejb.**[ObjectNotFoundException](#page-1050-0)**
		- javax.transaction.**[HeuristicCommitException](#page-5771-0)**
		- javax.transaction.**[HeuristicMixedException](#page-5774-0)**
		- javax.transaction.**[HeuristicRollbackException](#page-5777-0)**
		- javax.enterprise.deploy.spi.exceptions.**[InvalidModuleExcept](#page-1479-0)ion**
		- java.io.**[IOException](http://java.sun.com/j2se/1.5/docs/api/java/io/IOException.html)**
			- java.rmi.**[RemoteException](http://java.sun.com/j2se/1.5/docs/api/java/rmi/RemoteException.html)**
				- javax.transaction.**[InvalidTransactionException](#page-5780-0)**
				- javax.transaction.**[TransactionRequiredException](#page-5825-0)**
				- javax.transaction.**[TransactionRolledbackExceptio](#page-5828-0)n**
			- javax.activation.**[UnsupportedDataTypeException](#page-881-0)**
		- javax.xml.bind.**[JAXBException](#page-5962-0)**
			- javax.xml.bind.**[MarshalException](#page-5974-0)**
			- javax.xml.bind.**[PropertyException](#page-6025-0)**
			- javax.xml.bind.**[UnmarshalException](#page-6041-0)**
			- javax.xml.bind.**[ValidationException](#page-6097-0)**
		- javax.xml.registry.**[JAXRException](#page-6537-0)** (implements javax.xml.registry.[JAXRResponse\)](#page-6545-0)
			- javax.xml.registry.**[InvalidRequestException](#page-6532-0)**
			- javax.xml.registry.**[RegistryException](#page-6605-0)**
				- javax.xml.registry.**[DeleteException](#page-6514-0)**
				- javax.xml.registry.**[FindException](#page-6521-0)**
				- javax.xml.registry.**[SaveException](#page-6617-0)**
- javax.xml.registry.**[UnexpectedObjectException](#page-6622-0)**
- javax.xml.registry.**[UnsupportedCapabilityException](#page-6627-0)**
- javax.jms.**[JMSException](#page-3060-0)**
	- javax.jms.**[IllegalStateException](#page-3044-0)**
	- javax.jms.**[InvalidClientIDException](#page-3048-0)**
	- javax.jms.**[InvalidDestinationException](#page-3052-0)**
	- javax.jms.**[InvalidSelectorException](#page-3056-0)**
	- javax.jms.**[JMSSecurityException](#page-3065-0)**
	- javax.jms.**[MessageEOFException](#page-3134-0)**
	- javax.jms.**[MessageFormatException](#page-3138-0)**
	- javax.jms.**[MessageNotReadableException](#page-3145-0)**
	- javax.jms.**[MessageNotWriteableException](#page-3149-0)**
	- javax.jms.**[ResourceAllocationException](#page-3225-0)**
	- javax.jms.**[TransactionInProgressException](#page-3327-0)**
	- javax.jms.**[TransactionRolledBackException](#page-3331-0)**
- javax.servlet.jsp.**[JspException](#page-5447-0)**
	- javax.servlet.jsp.**[JspTagException](#page-5462-0)**
	- javax.servlet.jsp.**[SkipPageException](#page-5517-0)**
- javax.mail.**[MessagingException](#page-3568-0)**
	- javax.mail.**[AuthenticationFailedException](#page-3439-0)**
	- javax.mail.**[FolderClosedException](#page-3516-0)**
	- javax.mail.**[FolderNotFoundException](#page-3520-0)**
	- javax.mail.**[IllegalWriteException](#page-3529-0)**
	- javax.mail.**[MessageRemovedException](#page-3565-0)**
	- javax.mail.**[MethodNotSupportedException](#page-3573-0)**
	- javax.mail.**[NoSuchProviderException](#page-3588-0)**
	- javax.mail.internet.**[ParseException](#page-4040-0)** javax.mail.internet.**[AddressException](#page-3806-0)**
	- javax.mail.**[ReadOnlyFolderException](#page-3644-0)**
	- javax.mail.search.**[SearchException](#page-4143-0)**
	- javax.mail.**[SendFailedException](#page-3648-0)**
	- javax.mail.**[StoreClosedException](#page-3697-0)**
- javax.activation.**[MimeTypeParseException](#page-864-0)**
- javax.transaction.**[NotSupportedException](#page-5783-0)**
- $\circ$  javax.enterprise.deploy.spi.exceptions. **Operation Unsupport**
- javax.security.jacc.**[PolicyContextException](#page-5068-0)**
- javax.ejb.**[RemoveException](#page-1079-0)**
- javax.resource.**[ResourceException](#page-4694-0)**
	- javax.resource.spi.**[ApplicationServerInternalExceptio](#page-4788-0)n**
- javax.resource.spi.**[CommException](#page-4796-0)**
- javax.resource.spi.**[EISSystemException](#page-4823-0)**
- javax.resource.spi.**[IllegalStateException](#page-4828-0)**
- javax.resource.spi.**[InvalidPropertyException](#page-4833-0)**
- javax.resource.spi.**[LocalTransactionException](#page-4850-0)**
- javax.resource.**[NotSupportedException](#page-4678-0)**
- javax.resource.spi.**[ResourceAdapterInternalException](#page-4896-0)**
- javax.resource.spi.**[ResourceAllocationException](#page-4901-0)**
- javax.resource.cci.**[ResourceWarning](#page-4766-0)**
- javax.resource.spi.**[SecurityException](#page-4906-0)**
- javax.resource.spi.**[SharingViolationException](#page-4911-0)**
- javax.resource.spi.**[UnavailableException](#page-4916-0)**
- javax.resource.spi.work.**[WorkException](#page-4994-0)**
	- javax.resource.spi.work.**[WorkCompletedExceptio](#page-4982-0)n**
	- javax.resource.spi.work.**[WorkRejectedException](#page-5011-0)**
- javax.transaction.**[RollbackException](#page-5796-0)**
- java.lang.**[RuntimeException](http://java.sun.com/j2se/1.5/docs/api/java/lang/RuntimeException.html)**
	- javax.ejb.**[EJBException](#page-964-0)**
		- javax.ejb.**[AccessLocalException](#page-931-0)**
		- javax.ejb.**[ConcurrentAccessException](#page-939-0)**
		- javax.ejb.**[EJBAccessException](#page-953-0)**
		- javax.ejb.**[EJBTransactionRequiredException](#page-992-0)**
		- javax.ejb.**[EJBTransactionRolledbackException](#page-995-0)**
		- javax.ejb.**[NoSuchEJBException](#page-1038-0)**
		- javax.ejb.**[NoSuchEntityException](#page-1042-0)**
		- javax.ejb.**[NoSuchObjectLocalException](#page-1046-0)**
		- javax.ejb.**[TransactionRequiredLocalException](#page-1134-0)**
		- javax.ejb.**[TransactionRolledbackLocalException](#page-1137-0)**
	- javax.el.**[ELException](#page-1206-0)**
		- javax.el.**[MethodNotFoundException](#page-1267-0)**
		- javax.el.**[PropertyNotFoundException](#page-1283-0)**
		- javax.el.**[PropertyNotWritableException](#page-1287-0)**
	- javax.faces.**[FacesException](#page-1542-0)**
		- javax.faces.event.**[AbortProcessingException](#page-2633-0)**
		- javax.faces.convert.**[ConverterException](#page-2503-0)**
		- javax.faces.el.**[EvaluationException](#page-2587-0)**
			- javax.faces.el.**[MethodNotFoundException](#page-2596-0)**
			- javax.faces.el.**[PropertyNotFoundException](#page-2607-0)**
			- javax.faces.el.**[ReferenceSyntaxException](#page-2620-0)**
- javax.faces.validator.**[ValidatorException](#page-2866-0)**
- javax.faces.application.**[ViewExpiredException](#page-1640-0)**
- javax.xml.rpc.**[JAXRPCException](#page-6865-0)**
- javax.persistence.**[PersistenceException](#page-4557-0)**
	- javax.persistence.**[EntityExistsException](#page-4376-0)**
	- javax.persistence.**[EntityNotFoundException](#page-4398-0)**
	- javax.persistence.**[NonUniqueResultException](#page-4501-0)**
	- javax.persistence.**[NoResultException](#page-4504-0)**
	- javax.persistence.**[OptimisticLockException](#page-4516-0)**
	- javax.persistence.**[RollbackException](#page-4601-0)**
	- javax.persistence.**[TransactionRequiredException](#page-4641-0)**
- javax.xml.rpc.soap.**[SOAPFaultException](#page-7111-0)**
- javax.xml.bind.**[TypeConstraintException](#page-6034-0)**
- javax.xml.ws.**[WebServiceException](#page-7702-0)**
	- javax.xml.ws.**[ProtocolException](#page-7655-0)**
		- javax.xml.ws.http.**[HTTPException](#page-7775-0)**
		- javax.xml.ws.soap.**[SOAPFaultException](#page-7801-0)**
- javax.xml.rpc.**[ServiceException](#page-6898-0)**
- javax.servlet.**[ServletException](#page-5181-0)**
	- javax.servlet.**[UnavailableException](#page-5271-0)**
- javax.xml.soap.**[SOAPException](#page-7259-0)**
- javax.transaction.**[SystemException](#page-5808-0)**
- javax.enterprise.deploy.spi.exceptions.**[TargetException](#page-1495-0)**
- javax.transaction.xa.**[XAException](#page-5851-0)**
- javax.xml.stream.**[XMLStreamException](#page-7442-0)**
- javax.jms.**[TopicRequestor](#page-3308-0)**
- javax.mail.event.**[TransportAdapter](#page-3791-0)** (implements javax.mail.event[.TransportListener\)](#page-3803-0)
- javax.faces.component.**[UIComponent](#page-1727-0)** (implements javax.faces.component[.StateHolder\)](#page-1701-0)
	- javax.faces.component.**[UIComponentBase](#page-1756-0)**
		- javax.faces.component.**[UIColumn](#page-1706-0)**
			- javax.faces.component.html.**[HtmlColumn](#page-1958-0)**
		- javax.faces.component.**[UICommand](#page-1712-0)** (implements javax.faces.component.[ActionSource2](#page-1671-0))
			- javax.faces.component.html.**[HtmlCommandButton](#page-1964-0)**
			- javax.faces.component.html.**[HtmlCommandLink](#page-1984-0)**
		- javax.faces.component.**[UIData](#page-1789-0)** (implements javax.faces.component.[NamingContainer\)](#page-1688-0)

javax.faces.component.html.**[HtmlDataTable](#page-2004-0)** javax.faces.component.**[UIForm](#page-1811-0)** (implements javax.faces.component.[NamingContainer\)](#page-1688-0) javax.faces.component.html.**[HtmlForm](#page-2026-0)** javax.faces.component.**[UIGraphic](#page-1819-0)** javax.faces.component.html.**[HtmlGraphicImage](#page-2043-0)** javax.faces.component.**[UIMessage](#page-1855-0)** javax.faces.component.html.**[HtmlMessage](#page-2128-0)** javax.faces.component.**[UIMessages](#page-1863-0)** javax.faces.component.html.**[HtmlMessages](#page-2141-0)** javax.faces.component.**[UINamingContainer](#page-1871-0)** (implements javax.faces.component.[NamingContainer\)](#page-1688-0) javax.faces.component.**[UIOutput](#page-1876-0)** (implements javax.faces.component.[ValueHolder](#page-1954-0)) javax.faces.component.html.**[HtmlOutputFormat](#page-2154-0)** javax.faces.component.html.**[HtmlOutputLabel](#page-2163-0)** javax.faces.component.html.**[HtmlOutputLink](#page-2180-0)** javax.faces.component.html.**[HtmlOutputText](#page-2200-0)** javax.faces.component.**[UIInput](#page-1829-0)** (implements javax.faces.component.**[EditableValueHolder](#page-1678-0)**) javax.faces.component.html.**[HtmlInputHidden](#page-2060-0)** javax.faces.component.html.**[HtmlInputSecret](#page-2066-0)** javax.faces.component.html.**[HtmlInputText](#page-2087-0)** javax.faces.component.html.**[HtmlInputTextarea](#page-2108-0)** javax.faces.component.**[UISelectBoolean](#page-1897-0)** javax.faces.component.html.**[HtmlSelectBoole](#page-2238-0)anCheckbox** javax.faces.component.**[UISelectMany](#page-1921-0)** javax.faces.component.html.**[HtmlSelectMany](#page-2257-0)Checkbox** javax.faces.component.html.**[HtmlSelectMany](#page-2278-0)Listbox** javax.faces.component.html.**[HtmlSelectMany](#page-2298-0)Menu** javax.faces.component.**[UISelectOne](#page-1932-0)** javax.faces.component.html.**[HtmlSelectOneL](#page-2318-0)istbox** javax.faces.component.html.**[HtmlSelectOneM](#page-2338-0)enu** javax.faces.component.html.**[HtmlSelectOneR](#page-2358-0)adio** javax.faces.component.**[UIPanel](#page-1885-0)** javax.faces.component.html.**[HtmlPanelGrid](#page-2209-0)** javax.faces.component.html.**[HtmlPanelGroup](#page-2231-0)**

- javax.faces.component.**[UIParameter](#page-1890-0)**
- javax.faces.component.**[UISelectItem](#page-1905-0)**
- javax.faces.component.**[UISelectItems](#page-1914-0)**
- javax.faces.component.**[UIViewRoot](#page-1938-0)**
- javax.faces.webapp.**[UIComponentTagBase](#page-2951-0)** (implements javax.servlet.jsp.tagext.[JspTag](#page-5614-0))
	- javax.faces.webapp.**[UIComponentClassicTagBase](#page-2910-0)** (implements javax.servlet.jsp.tagext.**BodyTag**,
		- javax.servlet.jsp.tagext[.JspIdConsumer\)](#page-5611-0)
			- javax.faces.webapp.**[UIComponentELTag](#page-2935-0)** (implements javax.servlet.jsp.tagext[.Tag](#page-5671-0))
			- javax.faces.webapp.**[UIComponentTag](#page-2942-0)** (implements javax.servlet.jsp.tagext[.Tag](#page-5671-0))
				- javax.faces.webapp.**[UIComponentBodyTag](#page-2906-0)**
- javax.xml.bind.**[Unmarshaller.Listener](#page-6075-0)**
- javax.activation.**[URLDataSource](#page-884-0)** (implements javax.activation.[DataSource\)](#page-826-0)
- javax.mail.**[URLName](#page-3717-0)**
- javax.xml.bind.util.**[ValidationEventCollector](#page-6457-0)** (implements javax.xml.bind. [ValidationEventHandler\)](#page-6088-0)
- javax.xml.bind.helpers.**[ValidationEventImpl](#page-6420-0)** (implements javax.xml.bind.[ValidationEvent](#page-6083-0))
	- javax.xml.bind.helpers.**[NotIdentifiableEventImpl](#page-6399-0)** (implements javax.xml.bind[.NotIdentifiableEvent\)](#page-6004-0)
	- javax.xml.bind.helpers.**[ParseConversionEventImpl](#page-6412-0)** (implements javax.xml.bind. ParseConversionEvent)
	- javax.xml.bind.helpers.**[PrintConversionEventImpl](#page-6416-0)** (implements javax.xml.bind[.PrintConversionEvent](#page-6022-0))
- javax.xml.bind.helpers.**[ValidationEventLocatorImpl](#page-6428-0)** (implements javax.xml.bind.[ValidationEventLocator](#page-6092-0))
- javax.servlet.jsp.tagext.**[ValidationMessage](#page-5759-0)**
- javax.faces.el.**[ValueBinding](#page-2624-0)**
- javax.servlet.jsp.tagext.**[VariableInfo](#page-5763-0)**
- javax.el.**[VariableMapper](#page-1306-0)**
- javax.faces.el.**[VariableResolver](#page-2630-0)**
- javax.faces.application.**[ViewHandler](#page-1645-0)**
	- javax.faces.application.**[ViewHandlerWrapper](#page-1655-0)**
- javax.xml.bind.annotation.**[W3CDomHandler](#page-6130-0)** (implements javax.xml.bind.annotation.[DomHandler](#page-6110-0)<ElementT,ResultT>)
- javax.resource.spi.work.**[WorkAdapter](#page-4978-0)** (implements javax.resource.spi.work[.WorkListener](#page-5000-0))
- java.io.**[Writer](http://java.sun.com/j2se/1.5/docs/api/java/io/Writer.html)** (implements java.lang[.Appendable,](http://java.sun.com/j2se/1.5/docs/api/java/lang/Appendable.html) java.io[.Closeable](http://java.sun.com/j2se/1.5/docs/api/java/io/Closeable.html), java.io.**Flushable**)
	- javax.servlet.jsp.**[JspWriter](#page-5467-0)**
		- javax.servlet.jsp.tagext.**[BodyContent](#page-5573-0)**
	- javax.faces.context.**[ResponseWriter](#page-2444-0)**
		- javax.faces.context.**[ResponseWriterWrapper](#page-2455-0)**
- javax.xml.bind.annotation.adapters.**[XmlAdapter](#page-6316-0)**<ValueType,BoundType>
	- javax.xml.bind.annotation.adapters.**[CollapsedStringAdapter](#page-6294-0)**
	- javax.xml.bind.annotation.adapters.**[HexBinaryAdapter](#page-6298-0)**
	- javax.xml.bind.annotation.adapters.**[NormalizedStringAdapter](#page-6302-0)**
- javax.xml.bind.annotation.**[XmlElement.DEFAULT](#page-6174-0)**
- javax.xml.bind.annotation.**[XmlElementDecl.GLOBAL](#page-6183-0)**
- javax.xml.bind.annotation.**[XmlElementRef.DEFAULT](#page-6193-0)**
- javax.xml.stream.**[XMLEventFactory](#page-7372-0)**
- javax.xml.stream.**[XMLInputFactory](#page-7401-0)**
- javax.xml.bind.annotation.adapters.**[XmlJavaTypeAdapter.DEFAULT](#page-6322-0)**
- javax.xml.stream.**[XMLOutputFactory](#page-7419-0)**
- javax.xml.bind.annotation.**[XmlSchemaType.DEFAULT](#page-6263-0)**
- javax.xml.rpc.encoding.**[XMLType](#page-6953-0)**
- javax.xml.bind.annotation.**[XmlType.DEFAULT](#page-6276-0)**
- javax.enterprise.deploy.model.**[XpathEvent](#page-1344-0)**

## **Interface Hierarchy**

- javax.faces.component.**[ActionSource](#page-1664-0)**
	- javax.faces.component.**[ActionSource2](#page-1671-0)**
- javax.xml.ws.**[AsyncHandler](#page-7605-0)**<T>
- javax.xml.ws.**[Binding](#page-7608-0)**
	- javax.xml.ws.http.**[HTTPBinding](#page-7772-0)**
	- javax.xml.ws.soap.**[SOAPBinding](#page-7795-0)**
- javax.xml.ws.**[BindingProvider](#page-7611-0)**
	- javax.xml.ws.**[Dispatch](#page-7620-0)**<T>
- javax.resource.spi.**[BootstrapContext](#page-4793-0)**
- javax.xml.rpc.**[Call](#page-6849-0)**
- javax.xml.registry.**[CapabilityProfile](#page-6493-0)**
- javax.persistence.spi.**[ClassTransformer](#page-4651-0)**
- java.lang.**[Cloneable](http://java.sun.com/j2se/1.5/docs/api/java/lang/Cloneable.html)**
	- javax.resource.cci.**[Record](#page-4751-0)** (also extends java.io.[Serializable\)](http://java.sun.com/j2se/1.5/docs/api/java/io/Serializable.html)
		- javax.resource.cci.**[IndexedRecord](#page-4717-0)** (also extends java.util.[List](http://java.sun.com/j2se/1.5/docs/api/java/util/List.html)<E>, java.io.[Serializable\)](http://java.sun.com/j2se/1.5/docs/api/java/io/Serializable.html)
		- javax.resource.cci.**[MappedRecord](#page-4735-0)** (also extends java.util.[Map](http://java.sun.com/j2se/1.5/docs/api/java/util/Map.html)<K,V>, java.io[.Serializable](http://java.sun.com/j2se/1.5/docs/api/java/io/Serializable.html))
		- javax.resource.cci.**[ResultSet](#page-4772-0)** (also extends java.sql.[ResultSet](http://java.sun.com/j2se/1.5/docs/api/java/sql/ResultSet.html))
- javax.activation.**[CommandObject](#page-803-0)**
- javax.resource.cci.**[Connection](#page-4701-0)**
- javax.jms.**[Connection](#page-3008-0)**
	- javax.jms.**[QueueConnection](#page-3195-0)**
		- javax.jms.**[XAQueueConnection](#page-3343-0)** (also extends javax.jms.[XAConnection\)](#page-3335-0)
	- javax.jms.**[TopicConnection](#page-3292-0)**
		- javax.jms.**[XATopicConnection](#page-3360-0)** (also extends javax.jms.[XAConnection\)](#page-3335-0)
	- javax.jms.**[XAConnection](#page-3335-0)**
		- javax.jms.**[XAQueueConnection](#page-3343-0)** (also extends javax.jms.[QueueConnection\)](#page-3195-0)
		- javax.jms.**[XATopicConnection](#page-3360-0)** (also extends javax.jms. Topic Connection)
	- javax.jms.**[XAQueueConnection](#page-3343-0)** (also extends javax.jms.**QueueConnection**, javax.jms.**XAConnection**)
- javax.jms.**[XATopicConnection](#page-3360-0)** (also extends
- javax.jms. [TopicConnection,](#page-3292-0) javax.jms. XAConnection)
- javax.xml.registry.**[Connection](#page-6496-0)**
	- javax.xml.registry.**[FederatedConnection](#page-6519-0)**
- javax.jms.**[ConnectionConsumer](#page-3020-0)**
- javax.jms.**[ConnectionFactory](#page-3024-0)**
	- javax.jms.**[QueueConnectionFactory](#page-3200-0)**
		- javax.jms.**[XAQueueConnectionFactory](#page-3347-0)** (also extends javax.jms.[XAConnectionFactory\)](#page-3339-0)
	- javax.jms.**[TopicConnectionFactory](#page-3297-0)**
		- javax.jms.**[XATopicConnectionFactory](#page-3364-0)** (also extends javax.jms.**XAConnectionFactory**)
	- javax.jms.**[XAQueueConnectionFactory](#page-3347-0)** (also extends javax.jms.[QueueConnectionFactory,](#page-3200-0) javax.jms[.XAConnectionFactory](#page-3339-0))
	- javax.jms.**[XATopicConnectionFactory](#page-3364-0)** (also extends javax.jms.[TopicConnectionFactory,](#page-3297-0) javax.jms[.XAConnectionFactory](#page-3339-0))
- javax.resource.cci.**[ConnectionMetaData](#page-4711-0)**
- javax.jms.**[ConnectionMetaData](#page-3029-0)**
- javax.resource.spi.**[ConnectionRequestInfo](#page-4817-0)**
- javax.resource.cci.**[ConnectionSpec](#page-4715-0)**
- org.xml.sax.**[ContentHandler](http://java.sun.com/j2se/1.5/docs/api/org/xml/sax/ContentHandler.html)** javax.xml.bind.**[UnmarshallerHandler](#page-6079-0)**
- javax.faces.component.**[ContextCallback](#page-1675-0)**
- javax.faces.convert.**[Converter](#page-2499-0)**
- javax.activation.**[DataContentHandler](#page-806-0)**
- javax.activation.**[DataContentHandlerFactory](#page-810-0)**
- javax.activation.**[DataSource](#page-826-0)**
	- javax.mail.**[MultipartDataSource](#page-3585-0)**
- javax.xml.bind.**[DatatypeConverterInterface](#page-5914-0)**
- javax.enterprise.deploy.spi.**[DConfigBean](#page-1416-0)**
	- javax.enterprise.deploy.spi.**[DConfigBeanRoot](#page-1422-0)**
- javax.enterprise.deploy.model.**[DDBean](#page-1310-0)**
	- javax.enterprise.deploy.model.**[DDBeanRoot](#page-1316-0)**
- javax.jms.**[DeliveryMode](#page-3034-0)**
- javax.enterprise.deploy.model.**[DeployableObject](#page-1321-0)**
	- javax.enterprise.deploy.model.**[J2eeApplicationObject](#page-1328-0)**
- javax.enterprise.deploy.spi.**[DeploymentConfiguration](#page-1426-0)**
- javax.enterprise.deploy.spi.factories.**[DeploymentFactory](#page-1498-0)**
- javax.enterprise.deploy.spi.**[DeploymentManager](#page-1432-0)**
- javax.enterprise.deploy.spi.status.**[DeploymentStatus](#page-1515-0)**
- javax.xml.rpc.encoding.**[DeserializationContext](#page-6916-0)**
- javax.jms.**[Destination](#page-3038-0)**
	- javax.jms.**[Queue](#page-3187-0)**
		- javax.jms.**[TemporaryQueue](#page-3278-0)**
	- javax.jms.**[TemporaryQueue](#page-3278-0)**
	- javax.jms.**[TemporaryTopic](#page-3281-0)**
	- javax.jms.**[Topic](#page-3288-0)**
		- javax.jms.**[TemporaryTopic](#page-3281-0)**
- javax.resource.spi.**[DissociatableManagedConnection](#page-4820-0)**
- javax.xml.bind.annotation.**[DomHandler](#page-6110-0)**<ElementT,ResultT>
- javax.servlet.jsp.tagext.**[DynamicAttributes](#page-5595-0)**
- javax.ejb.**[EJBContext](#page-956-0)**
	- javax.ejb.**[EntityContext](#page-1008-0)**
	- javax.ejb.**[MessageDrivenContext](#page-1036-0)**
	- javax.ejb.**[SessionContext](#page-1087-0)**
- javax.ejb.**[EJBLocalHome](#page-974-0)**
- javax.ejb.**[EJBLocalObject](#page-977-0)**
- javax.ejb.**[EJBMetaData](#page-981-0)**
- javax.xml.bind.**[Element](#page-5933-0)**
- javax.xml.registry.infomodel.**[EmailAddress](#page-6685-0)**
- javax.persistence.**[EntityManager](#page-4382-0)**
- javax.persistence.**[EntityManagerFactory](#page-4395-0)**
- javax.persistence.**[EntityTransaction](#page-4406-0)**
- javax.xml.stream.**[EventFilter](#page-7349-0)**
- java.util.**[EventListener](http://java.sun.com/j2se/1.5/docs/api/java/util/EventListener.html)**
	- javax.resource.spi.**[ConnectionEventListener](#page-4808-0)**
	- javax.mail.event.**[ConnectionListener](#page-3734-0)**
	- javax.faces.model.**[DataModelListener](#page-2728-0)**
	- javax.el.**[ELContextListener](#page-1203-0)**
	- javax.faces.event.**[FacesListener](#page-2649-0)**
		- javax.faces.event.**[ActionListener](#page-2641-0)**
		- javax.faces.event.**[ValueChangeListener](#page-2690-0)**
	- javax.mail.event.**[FolderListener](#page-3748-0)**
	- javax.servlet.http.**[HttpSessionActivationListener](#page-5384-0)**
	- javax.servlet.http.**[HttpSessionAttributeListener](#page-5387-0)**
	- javax.servlet.http.**[HttpSessionBindingListener](#page-5395-0)**
	- javax.servlet.http.**[HttpSessionListener](#page-5404-0)**
	- javax.mail.event.**[MessageChangedListener](#page-3759-0)**
- javax.mail.event.**[MessageCountListener](#page-3771-0)**
- javax.faces.event.**[PhaseListener](#page-2682-0)** (also extends java.io.[Serializable](http://java.sun.com/j2se/1.5/docs/api/java/io/Serializable.html))
- javax.enterprise.deploy.spi.status.**[ProgressListener](#page-1533-0)**
- javax.servlet.**[ServletContextAttributeListener](#page-5171-0)**
- javax.servlet.**[ServletContextListener](#page-5178-0)**
- javax.servlet.**[ServletRequestAttributeListener](#page-5219-0)**
- javax.servlet.**[ServletRequestListener](#page-5226-0)**
- javax.mail.event.**[StoreListener](#page-3788-0)**
- javax.mail.event.**[TransportListener](#page-3803-0)**
- javax.faces.validator.**[Validator](#page-2862-0)**
- javax.resource.spi.work.**[WorkListener](#page-5000-0)**
- javax.jms.**[ExceptionListener](#page-3041-0)**
- javax.xml.registry.infomodel.**[ExtensibleObject](#page-6689-0)**
	- javax.xml.registry.infomodel.**[Association](#page-6632-0)**
	- javax.xml.registry.infomodel.**[AuditableEvent](#page-6648-0)**
	- javax.xml.registry.infomodel.**[Classification](#page-6655-0)**
	- javax.xml.registry.infomodel.**[ClassificationScheme](#page-6667-0)**
	- javax.xml.registry.infomodel.**[Concept](#page-6676-0)**
	- javax.xml.registry.infomodel.**[ExternalIdentifier](#page-6694-0)**
	- javax.xml.registry.infomodel.**[ExternalLink](#page-6699-0)** (also extends javax.xml.registry.infomodel.[RegistryObject,](#page-6773-0) javax.xml.registry.infomodel.[URIValidator](#page-6832-0))
	- javax.xml.registry.infomodel.**[ExtrinsicObject](#page-6703-0)**
	- javax.xml.registry.infomodel.**[Organization](#page-6725-0)**
	- javax.xml.registry.infomodel.**[PostalAddress](#page-6755-0)**
	- javax.xml.registry.infomodel.**[RegistryEntry](#page-6765-0)** (also extends javax.xml.registry.infomodel.[RegistryObject,](#page-6773-0) javax.xml.registry.infomodel.[Versionable\)](#page-6844-0)
		- javax.xml.registry.infomodel.**[ClassificationScheme](#page-6667-0)**
		- javax.xml.registry.infomodel.**[ExtrinsicObject](#page-6703-0)**
		- javax.xml.registry.infomodel.**[RegistryPackage](#page-6793-0)**
		- javax.xml.registry.infomodel.**[Service](#page-6798-0)**
	- javax.xml.registry.infomodel.**[RegistryObject](#page-6773-0)**
		- javax.xml.registry.infomodel.**[Association](#page-6632-0)**
		- javax.xml.registry.infomodel.**[AuditableEvent](#page-6648-0)**
		- javax.xml.registry.infomodel.**[Classification](#page-6655-0)**
		- javax.xml.registry.infomodel.**[ClassificationScheme](#page-6667-0)**
		- javax.xml.registry.infomodel.**[Concept](#page-6676-0)**
		- javax.xml.registry.infomodel.**[ExternalIdentifier](#page-6694-0)**
- javax.xml.registry.infomodel.**[ExternalLink](#page-6699-0)** (also extends javax.xml.registry.infomodel.[URIValidator](#page-6832-0))
- javax.xml.registry.infomodel.**[ExtrinsicObject](#page-6703-0)**
- javax.xml.registry.infomodel.**[Organization](#page-6725-0)**
- javax.xml.registry.infomodel.**[RegistryEntry](#page-6765-0)** (also extends javax.xml.registry.infomodel. [Versionable\)](#page-6844-0)
	- javax.xml.registry.infomodel.**[ClassificationScheme](#page-6667-0)**
	- javax.xml.registry.infomodel.**[ExtrinsicObject](#page-6703-0)**
	- javax.xml.registry.infomodel.**[RegistryPackage](#page-6793-0)**
	- javax.xml.registry.infomodel.**[Service](#page-6798-0)**
- javax.xml.registry.infomodel.**[RegistryPackage](#page-6793-0)**
- javax.xml.registry.infomodel.**[Service](#page-6798-0)**
- javax.xml.registry.infomodel.**[ServiceBinding](#page-6804-0)** (also extends javax.xml.registry.infomodel.[URIValidator](#page-6832-0))
- javax.xml.registry.infomodel.**[SpecificationLink](#page-6819-0)**
- javax.xml.registry.infomodel.**[User](#page-6835-0)**
- javax.xml.registry.infomodel.**[RegistryPackage](#page-6793-0)**
- javax.xml.registry.infomodel.**[Service](#page-6798-0)**
- javax.xml.registry.infomodel.**[ServiceBinding](#page-6804-0)** (also extends javax.xml.registry.infomodel.[RegistryObject,](#page-6773-0) javax.xml.registry.infomodel.[URIValidator](#page-6832-0))
- javax.xml.registry.infomodel.**[SpecificationLink](#page-6819-0)**
- javax.xml.registry.infomodel.**[User](#page-6835-0)**
- javax.servlet.**[Filter](#page-5104-0)**
- javax.servlet.**[FilterChain](#page-5109-0)**
- javax.servlet.**[FilterConfig](#page-5112-0)**
- javax.xml.registry.**[FindQualifier](#page-6526-0)**
- javax.servlet.jsp.el.**[FunctionMapper](#page-5539-0)**
- java.util.concurrent.**[Future](http://java.sun.com/j2se/1.5/docs/api/java/util/concurrent/Future.html)**<V>
	- javax.xml.ws.**[Response](#page-7666-0)**<T>
- javax.resource.spi.security.**[GenericCredential](#page-4943-0)**
- javax.ejb.spi.**[HandleDelegate](#page-1141-0)**
- javax.xml.rpc.handler.**[Handler](#page-6968-0)**
- javax.xml.ws.handler.**[Handler](#page-7720-0)**<C>
	- javax.xml.ws.handler.**[LogicalHandler](#page-7727-0)**<C>
	- javax.xml.ws.handler.soap.**[SOAPHandler](#page-7764-0)**<T>
- javax.xml.ws.handler.**[HandlerResolver](#page-7724-0)**
- javax.xml.rpc.holders.**[Holder](#page-7050-0)**
- javax.servlet.http.**[HttpSession](#page-5373-0)**
- javax.servlet.http.**[HttpSessionContext](#page-5398-0)**
- javax.resource.cci.**[Interaction](#page-4720-0)**
- javax.xml.registry.infomodel.**[InternationalString](#page-6709-0)**
- javax.interceptor.**[InvocationContext](#page-2977-0)**
- java.lang.**[Iterable](http://java.sun.com/j2se/1.5/docs/api/java/lang/Iterable.html)**<T>
	- java.util.**[Collection](http://java.sun.com/j2se/1.5/docs/api/java/util/Collection.html)**<E>
		- java.util.**[List](http://java.sun.com/j2se/1.5/docs/api/java/util/List.html)**<E>
			- javax.xml.rpc.handler.**[HandlerChain](#page-6975-0)**
			- javax.resource.cci.**[IndexedRecord](#page-4717-0)** (also extends javax.resource.cci.[Record](#page-4751-0), java.io.[Serializable\)](http://java.sun.com/j2se/1.5/docs/api/java/io/Serializable.html)
- java.util.**[Iterator](http://java.sun.com/j2se/1.5/docs/api/java/util/Iterator.html)**<E>
	- javax.xml.stream.**[XMLEventReader](#page-7387-0)**
- javax.management.j2ee.statistics.**[JavaMailStats](#page-4238-0)**
- javax.xml.registry.**[JAXRResponse](#page-6545-0)**
	- javax.xml.registry.**[BulkResponse](#page-6462-0)**
- javax.servlet.jsp.**[JspApplicationContext](#page-5428-0)**
- javax.servlet.jsp.tagext.**[JspIdConsumer](#page-5611-0)**
- javax.servlet.jsp.tagext.**[JspTag](#page-5614-0)**
	- javax.servlet.jsp.tagext.**[BodyTag](#page-5579-0)**
	- javax.servlet.jsp.tagext.**[IterationTag](#page-5602-0)**
		- javax.servlet.jsp.tagext.**[BodyTag](#page-5579-0)**
	- javax.servlet.jsp.tagext.**[SimpleTag](#page-5659-0)**
	- javax.servlet.jsp.tagext.**[Tag](#page-5671-0)**
		- javax.servlet.jsp.tagext.**[BodyTag](#page-5579-0)**
		- javax.servlet.jsp.tagext.**[IterationTag](#page-5602-0)**
			- javax.servlet.jsp.tagext.**[BodyTag](#page-5579-0)**
- javax.xml.registry.infomodel.**[Key](#page-6716-0)**
- javax.resource.spi.**[LazyAssociatableConnectionManager](#page-4838-0)**
- javax.resource.spi.**[LazyEnlistableConnectionManager](#page-4841-0)**
- javax.resource.spi.**[LazyEnlistableManagedConnection](#page-4844-0)**
- javax.xml.registry.**[LifeCycleManager](#page-6550-0)**
	- javax.xml.registry.**[BusinessLifeCycleManager](#page-6466-0)**
- javax.xml.registry.infomodel.**[LocalizedString](#page-6719-0)**
- javax.resource.cci.**[LocalTransaction](#page-4731-0)**
- javax.resource.spi.**[LocalTransaction](#page-4846-0)**
- javax.xml.stream.**[Location](#page-7357-0)**
- javax.xml.ws.**[LogicalMessage](#page-7639-0)**
- javax.resource.spi.**[ManagedConnection](#page-4855-0)**
- javax.resource.spi.**[ManagedConnectionMetaData](#page-4873-0)**
- java.util.**[Map](http://java.sun.com/j2se/1.5/docs/api/java/util/Map.html)**<K,V>
	- javax.resource.cci.**[MappedRecord](#page-4735-0)** (also extends javax.resource.cci[.Record,](#page-4751-0) java.io[.Serializable](http://java.sun.com/j2se/1.5/docs/api/java/io/Serializable.html))
	- javax.xml.ws.handler.**[MessageContext](#page-7732-0)**
		- javax.xml.ws.handler.**[LogicalMessageContext](#page-7729-0)**
		- javax.xml.ws.handler.soap.**[SOAPMessageContext](#page-7767-0)**
- javax.xml.bind.**[Marshaller](#page-5979-0)**
- javax.jms.**[Message](#page-3086-0)**
	- javax.jms.**[BytesMessage](#page-2989-0)**
	- javax.jms.**[MapMessage](#page-3069-0)**
	- javax.jms.**[ObjectMessage](#page-3166-0)**
	- javax.jms.**[StreamMessage](#page-3261-0)**
	- javax.jms.**[TextMessage](#page-3284-0)**
- javax.mail.**[MessageAware](#page-3558-0)**
- javax.jms.**[MessageConsumer](#page-3127-0)**
	- javax.jms.**[QueueReceiver](#page-3204-0)**
	- javax.jms.**[TopicSubscriber](#page-3322-0)**
- javax.xml.rpc.handler.**[MessageContext](#page-6990-0)**
	- javax.xml.rpc.handler.soap.**[SOAPMessageContext](#page-7010-0)**
- javax.resource.spi.endpoint.**[MessageEndpoint](#page-4929-0)**
- javax.resource.spi.endpoint.**[MessageEndpointFactory](#page-4933-0)**
- javax.resource.cci.**[MessageListener](#page-4738-0)**
- javax.jms.**[MessageListener](#page-3142-0)**
- javax.jms.**[MessageProducer](#page-3153-0)**
	- javax.jms.**[QueueSender](#page-3211-0)**
	- javax.jms.**[TopicPublisher](#page-3301-0)**
- javax.xml.soap.**[Name](#page-7160-0)**
- javax.faces.component.**[NamingContainer](#page-1688-0)**
- org.w3c.dom.**[Node](http://java.sun.com/j2se/1.5/docs/api/org/w3c/dom/Node.html)**
	- org.w3c.dom.**[CharacterData](http://java.sun.com/j2se/1.5/docs/api/org/w3c/dom/CharacterData.html)**
		- org.w3c.dom.**[Text](http://java.sun.com/j2se/1.5/docs/api/org/w3c/dom/Text.html)**
			- javax.xml.soap.**[Text](#page-7346-0)** (also extends javax.xml.soap[.Node](#page-7165-0))
	- org.w3c.dom.**[Element](http://java.sun.com/j2se/1.5/docs/api/org/w3c/dom/Element.html)**
		- javax.xml.soap.**[SOAPElement](#page-7226-0)** (also extends
			- javax.xml.soap[.Node](#page-7165-0))
				- javax.xml.soap.**[Detail](#page-7133-0)**
				- javax.xml.soap.**[DetailEntry](#page-7139-0)**
				- javax.xml.soap.**[SOAPBody](#page-7192-0)**
				- javax.xml.soap.**[SOAPBodyElement](#page-7204-0)**
- javax.xml.soap.**[SOAPFault](#page-7275-0)**
- javax.xml.soap.**[SOAPEnvelope](#page-7251-0)**
- javax.xml.soap.**[SOAPFault](#page-7275-0)**
- javax.xml.soap.**[SOAPFaultElement](#page-7294-0)**
	- javax.xml.soap.**[Detail](#page-7133-0)**
- javax.xml.soap.**[SOAPHeader](#page-7298-0)**
- javax.xml.soap.**[SOAPHeaderElement](#page-7310-0)**
- javax.xml.soap.**[Node](#page-7165-0)**
	- javax.xml.soap.**[Detail](#page-7133-0)**
	- javax.xml.soap.**[DetailEntry](#page-7139-0)**
	- javax.xml.soap.**[SOAPBody](#page-7192-0)**
	- javax.xml.soap.**[SOAPBodyElement](#page-7204-0)** javax.xml.soap.**[SOAPFault](#page-7275-0)**
	- javax.xml.soap.**[SOAPElement](#page-7226-0)** (also extends org.w3c.dom.[Element\)](http://java.sun.com/j2se/1.5/docs/api/org/w3c/dom/Element.html)
		- javax.xml.soap.**[Detail](#page-7133-0)**
		- javax.xml.soap.**[DetailEntry](#page-7139-0)**
		- javax.xml.soap.**[SOAPBody](#page-7192-0)**
		- javax.xml.soap.**[SOAPBodyElement](#page-7204-0)**
			- javax.xml.soap.**[SOAPFault](#page-7275-0)**
		- javax.xml.soap.**[SOAPEnvelope](#page-7251-0)**
		- javax.xml.soap.**[SOAPFault](#page-7275-0)**
		- javax.xml.soap.**[SOAPFaultElement](#page-7294-0)**
			- javax.xml.soap.**[Detail](#page-7133-0)**
		- javax.xml.soap.**[SOAPHeader](#page-7298-0)**
		- javax.xml.soap.**[SOAPHeaderElement](#page-7310-0)**
	- javax.xml.soap.**[SOAPEnvelope](#page-7251-0)**
	- javax.xml.soap.**[SOAPFault](#page-7275-0)**
	- javax.xml.soap.**[SOAPFaultElement](#page-7294-0)** javax.xml.soap.**[Detail](#page-7133-0)**
	- javax.xml.soap.**[SOAPHeader](#page-7298-0)**
	- javax.xml.soap.**[SOAPHeaderElement](#page-7310-0)**
	- javax.xml.soap.**[Text](#page-7346-0)** (also extends org.w3c.dom.[Text](http://java.sun.com/j2se/1.5/docs/api/org/w3c/dom/Text.html))
- javax.mail.**[Part](#page-3605-0)**
	- javax.mail.internet.**[MimePart](#page-3980-0)**
- javax.persistence.spi.**[PersistenceProvider](#page-4662-0)**
- javax.persistence.spi.**[PersistenceUnitInfo](#page-4665-0)**
- javax.xml.registry.infomodel.**[PersonName](#page-6749-0)**
- javax.security.jacc.**[PolicyConfiguration](#page-5041-0)**
- javax.security.jacc.**[PolicyContextHandler](#page-5073-0)**
- javax.xml.ws.handler.**[PortInfo](#page-7754-0)**
- javax.enterprise.deploy.spi.status.**[ProgressObject](#page-1536-0)**
- javax.xml.ws.**[Provider](#page-7660-0)**<T>
- javax.xml.registry.**[Query](#page-6595-0)**
- javax.persistence.**[Query](#page-4590-0)**
- javax.xml.registry.**[QueryManager](#page-6599-0)**
	- javax.xml.registry.**[BusinessQueryManager](#page-6479-0)**
	- javax.xml.registry.**[DeclarativeQueryManager](#page-6510-0)**
- javax.jms.**[QueueBrowser](#page-3191-0)**
- javax.mail.**[QuotaAwareStore](#page-3641-0)**
- javax.resource.cci.**[RecordFactory](#page-4756-0)**
- javax.naming.**[Referenceable](http://java.sun.com/j2se/1.5/docs/api/javax/naming/Referenceable.html)**
	- javax.resource.**[Referenceable](#page-4691-0)**
		- javax.resource.cci.**[ConnectionFactory](#page-4706-0)** (also extends java.io.[Serializable\)](http://java.sun.com/j2se/1.5/docs/api/java/io/Serializable.html)
- javax.xml.registry.**[RegistryService](#page-6611-0)**
- java.rmi.**[Remote](http://java.sun.com/j2se/1.5/docs/api/java/rmi/Remote.html)**
	- javax.ejb.**[EJBHome](#page-970-0)**
		- javax.management.j2ee.**[ManagementHome](#page-4211-0)**
	- javax.ejb.**[EJBObject](#page-985-0)**
		- javax.management.j2ee.**[Management](#page-4201-0)**
- javax.servlet.**[RequestDispatcher](#page-5135-0)**
- javax.resource.spi.**[ResourceAdapter](#page-4888-0)**
- javax.resource.spi.**[ResourceAdapterAssociation](#page-4893-0)**
	- javax.resource.spi.**[ActivationSpec](#page-4785-0)**
- javax.resource.cci.**[ResourceAdapterMetaData](#page-4760-0)**
- java.sql.**[ResultSet](http://java.sun.com/j2se/1.5/docs/api/java/sql/ResultSet.html)**
	- javax.resource.cci.**[ResultSet](#page-4772-0)** (also extends javax.resource.cci.[Record](#page-4751-0))
- javax.resource.cci.**[ResultSetInfo](#page-4775-0)**
- java.lang.**[Runnable](http://java.sun.com/j2se/1.5/docs/api/java/lang/Runnable.html)**
	- javax.jms.**[Session](#page-3236-0)**
		- javax.jms.**[QueueSession](#page-3218-0)**
		- javax.jms.**[TopicSession](#page-3312-0)**
		- javax.jms.**[XAQueueSession](#page-3351-0)**
		- javax.jms.**[XASession](#page-3354-0)**
			- javax.jms.**[XAQueueSession](#page-3351-0)**
			- javax.jms.**[XATopicSession](#page-3368-0)**
		- javax.jms.**[XATopicSession](#page-3368-0)**
- javax.resource.spi.work.**[Work](#page-4975-0)**
- java.io.**[Serializable](http://java.sun.com/j2se/1.5/docs/api/java/io/Serializable.html)**
	- javax.enterprise.deploy.spi.status.**[ClientConfiguration](#page-1512-0)**
	- javax.resource.cci.**[ConnectionFactory](#page-4706-0)** (also extends javax.resource.**[Referenceable](#page-4691-0)**)
	- javax.resource.spi.**[ConnectionManager](#page-4813-0)**
	- javax.xml.rpc.encoding.**[Deserializer](#page-6918-0)**
	- javax.xml.rpc.encoding.**[DeserializerFactory](#page-6921-0)**
	- javax.ejb.**[EnterpriseBean](#page-999-0)**
		- javax.ejb.**[EntityBean](#page-1001-0)**
		- javax.ejb.**[MessageDrivenBean](#page-1033-0)**
		- javax.ejb.**[SessionBean](#page-1082-0)**
	- javax.ejb.**[Handle](#page-1016-0)**
	- javax.xml.rpc.handler.**[HandlerRegistry](#page-6986-0)**
	- javax.ejb.**[HomeHandle](#page-1019-0)**
	- javax.resource.cci.**[IndexedRecord](#page-4717-0)** (also extends java.util.[List<](http://java.sun.com/j2se/1.5/docs/api/java/util/List.html)E>, javax.resource.cci.**Record**)
	- javax.resource.cci.**[InteractionSpec](#page-4726-0)**
	- javax.management.j2ee.**[ListenerRegistration](#page-4197-0)**
	- javax.resource.spi.**[ManagedConnectionFactory](#page-4865-0)**
	- javax.resource.cci.**[MappedRecord](#page-4735-0)** (also extends java.util[.Map<](http://java.sun.com/j2se/1.5/docs/api/java/util/Map.html)K,V>, javax.resource.cci[.Record\)](#page-4751-0)
	- javax.faces.event.**[PhaseListener](#page-2682-0)** (also extends java.util.[EventListener](http://java.sun.com/j2se/1.5/docs/api/java/util/EventListener.html))
	- <sup>o</sup> javax.resource.cci.**[Record](#page-4751-0)** (also extends java.lang. [Cloneable\)](http://java.sun.com/j2se/1.5/docs/api/java/lang/Cloneable.html)
		- javax.resource.cci.**[IndexedRecord](#page-4717-0)** (also extends java.util.[List](http://java.sun.com/j2se/1.5/docs/api/java/util/List.html)<E>, java.io.[Serializable\)](http://java.sun.com/j2se/1.5/docs/api/java/io/Serializable.html)
		- javax.resource.cci.**[MappedRecord](#page-4735-0)** (also extends java.util. [Map](http://java.sun.com/j2se/1.5/docs/api/java/util/Map.html)<K, V>, java.io. Serializable)
		- javax.resource.cci.**[ResultSet](#page-4772-0)** (also extends java.sql.[ResultSet](http://java.sun.com/j2se/1.5/docs/api/java/sql/ResultSet.html))
	- javax.xml.rpc.encoding.**[Serializer](#page-6935-0)**
	- javax.xml.rpc.encoding.**[SerializerFactory](#page-6938-0)**
	- javax.ejb.**[TimerHandle](#page-1112-0)**
	- javax.xml.rpc.encoding.**[TypeMappingRegistry](#page-6947-0)**
- javax.xml.rpc.encoding.**[SerializationContext](#page-6933-0)**
- javax.jms.**[ServerSession](#page-3229-0)**
- javax.jms.**[ServerSessionPool](#page-3233-0)**
- javax.xml.rpc.**[Service](#page-6889-0)**
- javax.xml.rpc.server.**[ServiceLifecycle](#page-7096-0)**
- javax.servlet.**[Servlet](#page-5139-0)**
- javax.servlet.jsp.**[HttpJspPage](#page-5425-0)**
- javax.servlet.jsp.**[JspPage](#page-5458-0)**
	- javax.servlet.jsp.**[HttpJspPage](#page-5425-0)**
- javax.servlet.**[ServletConfig](#page-5145-0)**
- javax.servlet.**[ServletContext](#page-5149-0)**
- javax.xml.rpc.server.**[ServletEndpointContext](#page-7099-0)**
- javax.servlet.**[ServletRequest](#page-5199-0)**
	- javax.servlet.http.**[HttpServletRequest](#page-5302-0)**
- javax.servlet.**[ServletResponse](#page-5246-0)**
	- javax.servlet.http.**[HttpServletResponse](#page-5334-0)**
- javax.ejb.**[SessionSynchronization](#page-1092-0)**
- javax.mail.internet.**[SharedInputStream](#page-4048-0)**
- javax.servlet.**[SingleThreadModel](#page-5269-0)**
- javax.xml.registry.infomodel.**[Slot](#page-6812-0)**
- javax.xml.soap.**[SOAPConstants](#page-7216-0)**
- javax.faces.component.**[StateHolder](#page-1701-0)**
- javax.management.j2ee.statistics.**[Statistic](#page-4315-0)**
	- javax.management.j2ee.statistics.**[BoundaryStatistic](#page-4223-0)**
		- javax.management.j2ee.statistics.**[BoundedRangeStatistic](#page-4226-0)** (also extends javax.management.j2ee.statistics.[RangeStatistic\)](#page-4301-0)
	- javax.management.j2ee.statistics.**[BoundedRangeStatistic](#page-4226-0)** (also extends javax.management.j2ee.statistics.**BoundaryStatistic**, javax.management.j2ee.statistics[.RangeStatistic](#page-4301-0))
	- javax.management.j2ee.statistics.**[CountStatistic](#page-4229-0)**
	- javax.management.j2ee.statistics.**[RangeStatistic](#page-4301-0)**
		- javax.management.j2ee.statistics.**[BoundedRangeStatistic](#page-4226-0)** (also extends javax.management.j2ee.statistics.**BoundaryStatistic**)
	- javax.management.j2ee.statistics.**[TimeStatistic](#page-4322-0)**
- javax.management.j2ee.statistics.**[Stats](#page-4319-0)**
	- javax.management.j2ee.statistics.**[EJBStats](#page-4232-0)**
		- javax.management.j2ee.statistics.**[EntityBeanStats](#page-4235-0)**
		- javax.management.j2ee.statistics.**[MessageDrivenBeanStats](#page-4286-0)**
		- javax.management.j2ee.statistics.**[SessionBeanStats](#page-4307-0)**
			- javax.management.j2ee.statistics.**[StatefulSessionBeanStats](#page-4310-0)**
			- javax.management.j2ee.statistics.**[StatelessSessionBeanStats](#page-4313-0)**
		- javax.management.j2ee.statistics.**[StatefulSessionBeanStats](#page-4310-0)**
		- javax.management.j2ee.statistics.**[StatelessSessionBeanStats](#page-4313-0)**
	- javax.management.j2ee.statistics.**[EntityBeanStats](#page-4235-0)**
	- javax.management.j2ee.statistics.**[JCAConnectionPoolStats](#page-4240-0)**
- javax.management.j2ee.statistics.**[JCAConnectionStats](#page-4244-0)**
	- javax.management.j2ee.statistics.**[JCAConnectionPoolStats](#page-4240-0)**
- javax.management.j2ee.statistics.**[JCAStats](#page-4248-0)**
- javax.management.j2ee.statistics.**[JDBCConnectionPoolStats](#page-4251-0)**
- javax.management.j2ee.statistics.**[JDBCConnectionStats](#page-4255-0)**
	- javax.management.j2ee.statistics.**[JDBCConnectionPoolStats](#page-4251-0)**
- javax.management.j2ee.statistics.**[JDBCStats](#page-4258-0)**
- javax.management.j2ee.statistics.**[JMSConnectionStats](#page-4261-0)**
- javax.management.j2ee.statistics.**[JMSConsumerStats](#page-4264-0)**
- javax.management.j2ee.statistics.**[JMSEndpointStats](#page-4267-0)**
	- javax.management.j2ee.statistics.**[JMSConsumerStats](#page-4264-0)**
	- javax.management.j2ee.statistics.**[JMSProducerStats](#page-4270-0)**
- javax.management.j2ee.statistics.**[JMSProducerStats](#page-4270-0)**
- javax.management.j2ee.statistics.**[JMSSessionStats](#page-4273-0)**
- javax.management.j2ee.statistics.**[JMSStats](#page-4277-0)**
- javax.management.j2ee.statistics.**[JTAStats](#page-4280-0)**
- javax.management.j2ee.statistics.**[JVMStats](#page-4283-0)**
- javax.management.j2ee.statistics.**[MessageDrivenBeanStats](#page-4286-0)**
- javax.management.j2ee.statistics.**[ServletStats](#page-4304-0)**
- javax.management.j2ee.statistics.**[SessionBeanStats](#page-4307-0)**
	- javax.management.j2ee.statistics.**[StatefulSessionBeanStats](#page-4310-0)**
	- javax.management.j2ee.statistics.**[StatelessSessionBeanStats](#page-4313-0)**
- javax.management.j2ee.statistics.**[StatefulSessionBeanStats](#page-4310-0)**
- javax.management.j2ee.statistics.**[StatelessSessionBeanStats](#page-4313-0)**
- javax.management.j2ee.statistics.**[URLStats](#page-4325-0)**
- javax.transaction.**[Status](#page-5799-0)**
- javax.resource.cci.**[Streamable](#page-4782-0)**
- javax.xml.stream.**[StreamFilter](#page-7369-0)**
- javax.xml.rpc.**[Stub](#page-6910-0)**
- javax.transaction.**[Synchronization](#page-5805-0)**
- javax.enterprise.deploy.spi.**[Target](#page-1457-0)**
- javax.enterprise.deploy.spi.**[TargetModuleID](#page-1460-0)**
- javax.xml.registry.infomodel.**[TelephoneNumber](#page-6825-0)**
- javax.ejb.**[TimedObject](#page-1103-0)**
- javax.ejb.**[Timer](#page-1107-0)**
- javax.ejb.**[TimerService](#page-1115-0)**
- javax.transaction.**[Transaction](#page-5812-0)**
- javax.transaction.**[TransactionManager](#page-5818-0)**
- javax.transaction.**[TransactionSynchronizationRegistry](#page-5831-0)**
- javax.servlet.jsp.tagext.**[TryCatchFinally](#page-5755-0)**
- javax.xml.rpc.encoding.**[TypeMapping](#page-6941-0)**
- javax.mail.**[UIDFolder](#page-3711-0)**
- javax.xml.bind.**[Unmarshaller](#page-6046-0)**
- javax.xml.registry.infomodel.**[URIValidator](#page-6832-0)**
	- javax.xml.registry.infomodel.**[ExternalLink](#page-6699-0)** (also extends javax.xml.registry.infomodel.[RegistryObject\)](#page-6773-0)
	- javax.xml.registry.infomodel.**[ServiceBinding](#page-6804-0)** (also extends javax.xml.registry.infomodel.[RegistryObject\)](#page-6773-0)
- javax.transaction.**[UserTransaction](#page-5838-0)**
- javax.resource.spi.**[ValidatingManagedConnectionFactory](#page-4921-0)**
- javax.xml.bind.**[ValidationEvent](#page-6083-0)**
	- javax.xml.bind.**[NotIdentifiableEvent](#page-6004-0)**
	- javax.xml.bind.**[ParseConversionEvent](#page-6019-0)**
	- javax.xml.bind.**[PrintConversionEvent](#page-6022-0)**
- javax.xml.bind.**[ValidationEventHandler](#page-6088-0)**
- javax.xml.bind.**[ValidationEventLocator](#page-6092-0)**
- javax.xml.bind.**[Validator](#page-6102-0)**
- javax.faces.component.**[ValueHolder](#page-1954-0)**
	- javax.faces.component.**[EditableValueHolder](#page-1678-0)**
- javax.servlet.jsp.el.**[VariableResolver](#page-5570-0)**
- javax.xml.registry.infomodel.**[Versionable](#page-6844-0)**
	- javax.xml.registry.infomodel.**[ClassificationScheme](#page-6667-0)**
	- javax.xml.registry.infomodel.**[ExtrinsicObject](#page-6703-0)**
	- javax.xml.registry.infomodel.**[RegistryEntry](#page-6765-0)** (also extends javax.xml.registry.infomodel.[RegistryObject\)](#page-6773-0)
		- javax.xml.registry.infomodel.**[ClassificationScheme](#page-6667-0)**
		- javax.xml.registry.infomodel.**[ExtrinsicObject](#page-6703-0)**
		- javax.xml.registry.infomodel.**[RegistryPackage](#page-6793-0)**
		- javax.xml.registry.infomodel.**[Service](#page-6798-0)**
	- javax.xml.registry.infomodel.**[RegistryPackage](#page-6793-0)**
	- javax.xml.registry.infomodel.**[Service](#page-6798-0)**
- javax.xml.ws.**[WebServiceContext](#page-7698-0)**
- javax.resource.spi.work.**[WorkManager](#page-5003-0)**
- javax.jms.**[XAConnectionFactory](#page-3339-0)**
	- javax.jms.**[XAQueueConnectionFactory](#page-3347-0)** (also extends javax.jms.[QueueConnectionFactory\)](#page-3200-0)
	- javax.jms.**[XATopicConnectionFactory](#page-3364-0)** (also extends javax.jms.[TopicConnectionFactory\)](#page-3297-0)
- javax.transaction.xa.**[XAResource](#page-5863-0)**
- javax.resource.spi.**[XATerminator](#page-4924-0)**
- javax.transaction.xa.**[Xid](#page-5876-0)**
- javax.xml.stream.util.**[XMLEventAllocator](#page-7598-0)**
- javax.xml.stream.util.**[XMLEventConsumer](#page-7602-0)** javax.xml.stream.**[XMLEventWriter](#page-7392-0)**
- javax.xml.stream.**[XMLReporter](#page-7429-0)**
- javax.xml.stream.**[XMLResolver](#page-7432-0)**
- javax.xml.stream.**[XMLStreamConstants](#page-7435-0)**
	- javax.xml.stream.events.**[Attribute](#page-7490-0)**
		- javax.xml.stream.events.**[Namespace](#page-7519-0)**
	- javax.xml.stream.events.**[Characters](#page-7494-0)**
	- javax.xml.stream.events.**[Comment](#page-7498-0)**
	- javax.xml.stream.events.**[DTD](#page-7501-0)**
	- javax.xml.stream.events.**[EndDocument](#page-7505-0)**
	- javax.xml.stream.events.**[EndElement](#page-7508-0)**
	- javax.xml.stream.events.**[EntityDeclaration](#page-7511-0)**
	- javax.xml.stream.events.**[EntityReference](#page-7516-0)**
	- javax.xml.stream.events.**[Namespace](#page-7519-0)**
	- javax.xml.stream.events.**[NotationDeclaration](#page-7523-0)**
	- javax.xml.stream.events.**[ProcessingInstruction](#page-7534-0)**
	- javax.xml.stream.events.**[StartDocument](#page-7537-0)**
	- javax.xml.stream.events.**[StartElement](#page-7542-0)**
	- javax.xml.stream.events.**[XMLEvent](#page-7547-0)**
		- javax.xml.stream.events.**[Attribute](#page-7490-0)** javax.xml.stream.events.**[Namespace](#page-7519-0)**
		- javax.xml.stream.events.**[Characters](#page-7494-0)**
		- javax.xml.stream.events.**[Comment](#page-7498-0)**
		- javax.xml.stream.events.**[DTD](#page-7501-0)**
		- javax.xml.stream.events.**[EndDocument](#page-7505-0)**
		- javax.xml.stream.events.**[EndElement](#page-7508-0)**
		- javax.xml.stream.events.**[EntityDeclaration](#page-7511-0)**
		- javax.xml.stream.events.**[EntityReference](#page-7516-0)**
		- javax.xml.stream.events.**[Namespace](#page-7519-0)**
		- javax.xml.stream.events.**[NotationDeclaration](#page-7523-0)**
		- javax.xml.stream.events.**[ProcessingInstruction](#page-7534-0)**
		- javax.xml.stream.events.**[StartDocument](#page-7537-0)**
		- javax.xml.stream.events.**[StartElement](#page-7542-0)**
	- javax.xml.stream.**[XMLStreamReader](#page-7448-0)**
- javax.xml.stream.**[XMLStreamWriter](#page-7474-0)**
- javax.enterprise.deploy.model.**[XpathListener](#page-1349-0)**

# **Annotation Type Hierarchy**

- javax.ejb.**[ActivationConfigProperty](#page-935-0)** (implements java.lang.annotation[.Annotation\)](http://java.sun.com/j2se/1.5/docs/api/java/lang/annotation/Annotation.html)
- javax.ejb.**[ApplicationException](#page-937-0)** (implements java.lang.annotation[.Annotation\)](http://java.sun.com/j2se/1.5/docs/api/java/lang/annotation/Annotation.html)
- javax.ejb.**[EJB](#page-949-0)** (implements java.lang.annotation.[Annotation](http://java.sun.com/j2se/1.5/docs/api/java/lang/annotation/Annotation.html))
- javax.ejb.**[EJBs](#page-990-0)** (implements java.lang.annotation[.Annotation\)](http://java.sun.com/j2se/1.5/docs/api/java/lang/annotation/Annotation.html)
- javax.ejb.**[Init](#page-1022-0)** (implements java.lang.annotation.[Annotation](http://java.sun.com/j2se/1.5/docs/api/java/lang/annotation/Annotation.html))
- javax.ejb.**[Local](#page-1025-0)** (implements java.lang.annotation.[Annotation](http://java.sun.com/j2se/1.5/docs/api/java/lang/annotation/Annotation.html))
- javax.ejb.**[LocalHome](#page-1027-0)** (implements java.lang.annotation[.Annotation](http://java.sun.com/j2se/1.5/docs/api/java/lang/annotation/Annotation.html))
- javax.ejb.**[MessageDriven](#page-1029-0)** (implements java.lang.annotation.[Annotation](http://java.sun.com/j2se/1.5/docs/api/java/lang/annotation/Annotation.html))
- javax.ejb.**[PostActivate](#page-1069-0)** (implements java.lang.annotation.[Annotation\)](http://java.sun.com/j2se/1.5/docs/api/java/lang/annotation/Annotation.html)
- javax.ejb.**[PrePassivate](#page-1071-0)** (implements java.lang.annotation[.Annotation](http://java.sun.com/j2se/1.5/docs/api/java/lang/annotation/Annotation.html))
- javax.ejb.**[Remote](#page-1073-0)** (implements java.lang.annotation[.Annotation](http://java.sun.com/j2se/1.5/docs/api/java/lang/annotation/Annotation.html))
- javax.ejb.**[RemoteHome](#page-1075-0)** (implements java.lang.annotation[.Annotation\)](http://java.sun.com/j2se/1.5/docs/api/java/lang/annotation/Annotation.html)
- javax.ejb.**[Remove](#page-1077-0)** (implements java.lang.annotation.[Annotation\)](http://java.sun.com/j2se/1.5/docs/api/java/lang/annotation/Annotation.html)
- javax.ejb.**[Stateful](#page-1097-0)** (implements java.lang.annotation[.Annotation\)](http://java.sun.com/j2se/1.5/docs/api/java/lang/annotation/Annotation.html)
- javax.ejb.**[Stateless](#page-1100-0)** (implements java.lang.annotation.[Annotation\)](http://java.sun.com/j2se/1.5/docs/api/java/lang/annotation/Annotation.html)
- javax.ejb.**[Timeout](#page-1105-0)** (implements java.lang.annotation.[Annotation\)](http://java.sun.com/j2se/1.5/docs/api/java/lang/annotation/Annotation.html)
- javax.ejb.**[TransactionAttribute](#page-1121-0)** (implements java.lang.annotation[.Annotation\)](http://java.sun.com/j2se/1.5/docs/api/java/lang/annotation/Annotation.html)
- javax.ejb.**[TransactionManagement](#page-1128-0)** (implements java.lang.annotation.**Annotation**)
- javax.interceptor.**[AroundInvoke](#page-2969-0)** (implements java.lang.annotation[.Annotation\)](http://java.sun.com/j2se/1.5/docs/api/java/lang/annotation/Annotation.html)
- javax.interceptor.**[ExcludeClassInterceptors](#page-2971-0)** (implements java.lang.annotation.**Annotation**)
- javax.interceptor.**[ExcludeDefaultInterceptors](#page-2973-0)** (implements java.lang.annotation[.Annotation\)](http://java.sun.com/j2se/1.5/docs/api/java/lang/annotation/Annotation.html)
- javax.interceptor.**[Interceptors](#page-2975-0)** (implements java.lang.annotation[.Annotation\)](http://java.sun.com/j2se/1.5/docs/api/java/lang/annotation/Annotation.html)
- javax.annotation.**[Generated](#page-889-0)** (implements java.lang.annotation[.Annotation\)](http://java.sun.com/j2se/1.5/docs/api/java/lang/annotation/Annotation.html)
- javax.annotation.**[PostConstruct](#page-899-0)** (implements java.lang.annotation[.Annotation\)](http://java.sun.com/j2se/1.5/docs/api/java/lang/annotation/Annotation.html)
- javax.annotation.**[PreDestroy](#page-901-0)** (implements java.lang.annotation[.Annotation](http://java.sun.com/j2se/1.5/docs/api/java/lang/annotation/Annotation.html))
- javax.annotation.**[Resource](#page-907-0)** (implements java.lang.annotation.[Annotation\)](http://java.sun.com/j2se/1.5/docs/api/java/lang/annotation/Annotation.html)
- javax.annotation.**[Resources](#page-912-0)** (implements java.lang.annotation[.Annotation](http://java.sun.com/j2se/1.5/docs/api/java/lang/annotation/Annotation.html))
- javax.annotation.security.**[DeclareRoles](#page-914-0)** (implements java.lang.annotation[.Annotation\)](http://java.sun.com/j2se/1.5/docs/api/java/lang/annotation/Annotation.html)
- javax.annotation.security.**[DenyAll](#page-916-0)** (implements java.lang.annotation.**Annotation**)
- javax.annotation.security.**[PermitAll](#page-924-0)** (implements java.lang.annotation.**Annotation**)
- javax.annotation.security.**[RolesAllowed](#page-926-0)** (implements java.lang.annotation.**Annotation**)
- javax.annotation.security.**[RunAs](#page-929-0)** (implements java.lang.annotation.**Annotation**)
- javax.xml.ws.**[BindingType](#page-7617-0)** (implements java.lang.annotation.[Annotation](http://java.sun.com/j2se/1.5/docs/api/java/lang/annotation/Annotation.html))
- javax.xml.ws.**[RequestWrapper](#page-7663-0)** (implements java.lang.annotation.**Annotation**)
- javax.xml.ws.**[ResponseWrapper](#page-7669-0)** (implements java.lang.annotation[.Annotation\)](http://java.sun.com/j2se/1.5/docs/api/java/lang/annotation/Annotation.html)
- javax.xml.ws.**[ServiceMode](#page-7686-0)** (implements java.lang.annotation.[Annotation](http://java.sun.com/j2se/1.5/docs/api/java/lang/annotation/Annotation.html))
- javax.xml.ws.**[WebEndpoint](#page-7689-0)** (implements java.lang.annotation[.Annotation\)](http://java.sun.com/j2se/1.5/docs/api/java/lang/annotation/Annotation.html)
- javax.xml.ws.**[WebFault](#page-7692-0)** (implements java.lang.annotation[.Annotation](http://java.sun.com/j2se/1.5/docs/api/java/lang/annotation/Annotation.html))
- javax.xml.ws.**[WebServiceClient](#page-7695-0)** (implements java.lang.annotation.**Annotation**)
- javax.xml.ws.**[WebServiceProvider](#page-7710-0)** (implements java.lang.annotation[.Annotation\)](http://java.sun.com/j2se/1.5/docs/api/java/lang/annotation/Annotation.html)
- javax.xml.ws.**[WebServiceRef](#page-7713-0)** (implements java.lang.annotation.**Annotation**)
- javax.xml.ws.**[WebServiceRefs](#page-7717-0)** (implements java.lang.annotation[.Annotation\)](http://java.sun.com/j2se/1.5/docs/api/java/lang/annotation/Annotation.html)
- javax.xml.bind.annotation.**[XmlAccessorOrder](#page-6140-0)** (implements java.lang.annotation[.Annotation\)](http://java.sun.com/j2se/1.5/docs/api/java/lang/annotation/Annotation.html)
- javax.xml.bind.annotation.**[XmlAccessorType](#page-6143-0)** (implements java.lang.annotation[.Annotation\)](http://java.sun.com/j2se/1.5/docs/api/java/lang/annotation/Annotation.html)
- javax.xml.bind.annotation.**[XmlAnyAttribute](#page-6152-0)** (implements java.lang.annotation[.Annotation\)](http://java.sun.com/j2se/1.5/docs/api/java/lang/annotation/Annotation.html)
- javax.xml.bind.annotation.**[XmlAnyElement](#page-6155-0)** (implements java.lang.annotation[.Annotation\)](http://java.sun.com/j2se/1.5/docs/api/java/lang/annotation/Annotation.html)
- javax.xml.bind.annotation.**[XmlAttachmentRef](#page-6166-0)** (implements java.lang.annotation.**Annotation**)
- javax.xml.bind.annotation.**[XmlAttribute](#page-6169-0)** (implements java.lang.annotation[.Annotation\)](http://java.sun.com/j2se/1.5/docs/api/java/lang/annotation/Annotation.html)
- javax.xml.bind.annotation.**[XmlElement](#page-6177-0)** (implements java.lang.annotation[.Annotation\)](http://java.sun.com/j2se/1.5/docs/api/java/lang/annotation/Annotation.html)
- javax.xml.bind.annotation.**[XmlElementDecl](#page-6186-0)** (implements java.lang.annotation.**Annotation**)
- javax.xml.bind.annotation.**[XmlElementRef](#page-6196-0)** (implements java.lang.annotation.**Annotation**)
- javax.xml.bind.annotation.**[XmlElementRefs](#page-6203-0)** (implements java.lang.annotation[.Annotation\)](http://java.sun.com/j2se/1.5/docs/api/java/lang/annotation/Annotation.html)
- javax.xml.bind.annotation.**[XmlElementWrapper](#page-6211-0)** (implements java.lang.annotation[.Annotation\)](http://java.sun.com/j2se/1.5/docs/api/java/lang/annotation/Annotation.html)
- javax.xml.bind.annotation.**[XmlElements](#page-6206-0)** (implements java.lang.annotation[.Annotation\)](http://java.sun.com/j2se/1.5/docs/api/java/lang/annotation/Annotation.html)
- javax.xml.bind.annotation.**[XmlEnum](#page-6215-0)** (implements java.lang.annotation[.Annotation\)](http://java.sun.com/j2se/1.5/docs/api/java/lang/annotation/Annotation.html)
- javax.xml.bind.annotation.**[XmlEnumValue](#page-6218-0)** (implements java.lang.annotation[.Annotation\)](http://java.sun.com/j2se/1.5/docs/api/java/lang/annotation/Annotation.html)
- javax.xml.bind.annotation.**[XmlID](#page-6222-0)** (implements java.lang.annotation.**Annotation**)
- javax.xml.bind.annotation.**[XmlIDREF](#page-6225-0)** (implements java.lang.annotation.**Annotation**)
- javax.xml.bind.annotation.**[XmlInlineBinaryData](#page-6231-0)** (implements java.lang.annotation.**Annotation**)
- javax.xml.bind.annotation.**[XmlList](#page-6233-0)** (implements java.lang.annotation[.Annotation\)](http://java.sun.com/j2se/1.5/docs/api/java/lang/annotation/Annotation.html)
- javax.xml.bind.annotation.**[XmlMimeType](#page-6236-0)** (implements java.lang.annotation[.Annotation\)](http://java.sun.com/j2se/1.5/docs/api/java/lang/annotation/Annotation.html)
- javax.xml.bind.annotation.**[XmlMixed](#page-6239-0)** (implements java.lang.annotation[.Annotation\)](http://java.sun.com/j2se/1.5/docs/api/java/lang/annotation/Annotation.html)
- javax.xml.bind.annotation.**[XmlNs](#page-6243-0)** (implements java.lang.annotation[.Annotation\)](http://java.sun.com/j2se/1.5/docs/api/java/lang/annotation/Annotation.html)
- javax.xml.bind.annotation.**[XmlRegistry](#page-6251-0)** (implements java.lang.annotation[.Annotation\)](http://java.sun.com/j2se/1.5/docs/api/java/lang/annotation/Annotation.html)
- javax.xml.bind.annotation.**[XmlRootElement](#page-6253-0)** (implements java.lang.annotation[.Annotation\)](http://java.sun.com/j2se/1.5/docs/api/java/lang/annotation/Annotation.html)
- javax.xml.bind.annotation.**[XmlSchema](#page-6258-0)** (implements java.lang.annotation[.Annotation\)](http://java.sun.com/j2se/1.5/docs/api/java/lang/annotation/Annotation.html)
- javax.xml.bind.annotation.**[XmlSchemaType](#page-6266-0)** (implements java.lang.annotation[.Annotation\)](http://java.sun.com/j2se/1.5/docs/api/java/lang/annotation/Annotation.html)
- javax.xml.bind.annotation.**[XmlSchemaTypes](#page-6270-0)** (implements

java.lang.annotation[.Annotation\)](http://java.sun.com/j2se/1.5/docs/api/java/lang/annotation/Annotation.html)

- javax.xml.bind.annotation.**[XmlTransient](#page-6273-0)** (implements java.lang.annotation[.Annotation\)](http://java.sun.com/j2se/1.5/docs/api/java/lang/annotation/Annotation.html)
- javax.xml.bind.annotation.**[XmlType](#page-6279-0)** (implements java.lang.annotation.**Annotation**)
- javax.xml.bind.annotation.**[XmlValue](#page-6290-0)** (implements java.lang.annotation[.Annotation\)](http://java.sun.com/j2se/1.5/docs/api/java/lang/annotation/Annotation.html)
- javax.xml.bind.annotation.adapters.**[XmlJavaTypeAdapter](#page-6325-0)** (implements java.lang.annotation.**Annotation**)
- javax.xml.bind.annotation.adapters.**[XmlJavaTypeAdapters](#page-6329-0)** (implements java.lang.annotation.**Annotation**)
- javax.jws.**[HandlerChain](#page-3371-0)** (implements java.lang.annotation[.Annotation](http://java.sun.com/j2se/1.5/docs/api/java/lang/annotation/Annotation.html))
- javax.jws.**[Oneway](#page-3374-0)** (implements java.lang.annotation[.Annotation\)](http://java.sun.com/j2se/1.5/docs/api/java/lang/annotation/Annotation.html)
- javax.jws.**[WebMethod](#page-3383-0)** (implements java.lang.annotation.[Annotation](http://java.sun.com/j2se/1.5/docs/api/java/lang/annotation/Annotation.html))
- javax.jws.**[WebParam](#page-3386-0)** (implements java.lang.annotation[.Annotation\)](http://java.sun.com/j2se/1.5/docs/api/java/lang/annotation/Annotation.html)
- javax.jws.**[WebResult](#page-3394-0)** (implements java.lang.annotation.[Annotation\)](http://java.sun.com/j2se/1.5/docs/api/java/lang/annotation/Annotation.html)
- javax.jws.**[WebService](#page-3398-0)** (implements java.lang.annotation[.Annotation](http://java.sun.com/j2se/1.5/docs/api/java/lang/annotation/Annotation.html))
- javax.jws.soap.**[InitParam](#page-3403-0)** (implements java.lang.annotation.[Annotation](http://java.sun.com/j2se/1.5/docs/api/java/lang/annotation/Annotation.html))
- javax.jws.soap.**[SOAPBinding](#page-3413-0)** (implements java.lang.annotation.**Annotation**)
- javax.jws.soap.**[SOAPMessageHandler](#page-3428-0)** (implements java.lang.annotation.**Annotation**)
- javax.jws.soap.**[SOAPMessageHandlers](#page-3432-0)** (implements java.lang.annotation[.Annotation\)](http://java.sun.com/j2se/1.5/docs/api/java/lang/annotation/Annotation.html)
- javax.persistence.**[AssociationOverride](#page-4327-0)** (implements java.lang.annotation[.Annotation\)](http://java.sun.com/j2se/1.5/docs/api/java/lang/annotation/Annotation.html)
- javax.persistence.**[AssociationOverrides](#page-4330-0)** (implements java.lang.annotation. **Annotation**)
- javax.persistence.**[AttributeOverride](#page-4333-0)** (implements java.lang.annotation[.Annotation\)](http://java.sun.com/j2se/1.5/docs/api/java/lang/annotation/Annotation.html)
- javax.persistence.**[AttributeOverrides](#page-4337-0)** (implements java.lang.annotation.**Annotation**)
- javax.persistence.**[Basic](#page-4340-0)** (implements java.lang.annotation[.Annotation](http://java.sun.com/j2se/1.5/docs/api/java/lang/annotation/Annotation.html))
- javax.persistence.**[Column](#page-4348-0)** (implements java.lang.annotation[.Annotation\)](http://java.sun.com/j2se/1.5/docs/api/java/lang/annotation/Annotation.html)
- javax.persistence.**[ColumnResult](#page-4354-0)** (implements java.lang.annotation[.Annotation\)](http://java.sun.com/j2se/1.5/docs/api/java/lang/annotation/Annotation.html)
- javax.persistence.**[DiscriminatorColumn](#page-4357-0)** (implements java.lang.annotation[.Annotation\)](http://java.sun.com/j2se/1.5/docs/api/java/lang/annotation/Annotation.html)
- javax.persistence.**[DiscriminatorValue](#page-4365-0)** (implements

java.lang.annotation[.Annotation\)](http://java.sun.com/j2se/1.5/docs/api/java/lang/annotation/Annotation.html)

- javax.persistence.**[Embeddable](#page-4368-0)** (implements java.lang.annotation[.Annotation\)](http://java.sun.com/j2se/1.5/docs/api/java/lang/annotation/Annotation.html)
- javax.persistence.**[Embedded](#page-4370-0)** (implements java.lang.annotation.[Annotation\)](http://java.sun.com/j2se/1.5/docs/api/java/lang/annotation/Annotation.html)
- javax.persistence.**[EmbeddedId](#page-4372-0)** (implements java.lang.annotation.**Annotation**)
- javax.persistence.**[Entity](#page-4374-0)** (implements java.lang.annotation.[Annotation\)](http://java.sun.com/j2se/1.5/docs/api/java/lang/annotation/Annotation.html)
- javax.persistence.**[EntityListeners](#page-4380-0)** (implements java.lang.annotation.**Annotation**)
- javax.persistence.**[EntityResult](#page-4402-0)** (implements java.lang.annotation.**Annotation**)
- javax.persistence.**[Enumerated](#page-4410-0)** (implements java.lang.annotation[.Annotation\)](http://java.sun.com/j2se/1.5/docs/api/java/lang/annotation/Annotation.html)
- javax.persistence.**[ExcludeDefaultListeners](#page-4417-0)** (implements java.lang.annotation[.Annotation\)](http://java.sun.com/j2se/1.5/docs/api/java/lang/annotation/Annotation.html)
- javax.persistence.**[ExcludeSuperclassListeners](#page-4419-0)** (implements java.lang.annotation.**Annotation**)
- javax.persistence.**[FieldResult](#page-4425-0)** (implements java.lang.annotation.**Annotation**)
- javax.persistence.**[GeneratedValue](#page-4432-0)** (implements java.lang.annotation[.Annotation\)](http://java.sun.com/j2se/1.5/docs/api/java/lang/annotation/Annotation.html)
- javax.persistence.**[Id](#page-4440-0)** (implements java.lang.annotation[.Annotation\)](http://java.sun.com/j2se/1.5/docs/api/java/lang/annotation/Annotation.html)
- javax.persistence.**[IdClass](#page-4442-0)** (implements java.lang.annotation.[Annotation\)](http://java.sun.com/j2se/1.5/docs/api/java/lang/annotation/Annotation.html)
- javax.persistence.**[Inheritance](#page-4445-0)** (implements java.lang.annotation.**Annotation**)
- javax.persistence.**[JoinColumn](#page-4452-0)** (implements java.lang.annotation[.Annotation\)](http://java.sun.com/j2se/1.5/docs/api/java/lang/annotation/Annotation.html)
- javax.persistence.**[JoinColumns](#page-4457-0)** (implements java.lang.annotation[.Annotation\)](http://java.sun.com/j2se/1.5/docs/api/java/lang/annotation/Annotation.html)
- javax.persistence.**[JoinTable](#page-4460-0)** (implements java.lang.annotation.[Annotation\)](http://java.sun.com/j2se/1.5/docs/api/java/lang/annotation/Annotation.html)
- javax.persistence.**[Lob](#page-4465-0)** (implements java.lang.annotation[.Annotation](http://java.sun.com/j2se/1.5/docs/api/java/lang/annotation/Annotation.html))
- javax.persistence.**[ManyToMany](#page-4472-0)** (implements java.lang.annotation.**Annotation**)
- javax.persistence.**[ManyToOne](#page-4477-0)** (implements java.lang.annotation[.Annotation\)](http://java.sun.com/j2se/1.5/docs/api/java/lang/annotation/Annotation.html)
- javax.persistence.**[MapKey](#page-4481-0)** (implements java.lang.annotation[.Annotation\)](http://java.sun.com/j2se/1.5/docs/api/java/lang/annotation/Annotation.html)
- javax.persistence.**[MappedSuperclass](#page-4485-0)** (implements java.lang.annotation[.Annotation\)](http://java.sun.com/j2se/1.5/docs/api/java/lang/annotation/Annotation.html)
- javax.persistence.**[NamedNativeQueries](#page-4489-0)** (implements

java.lang.annotation[.Annotation\)](http://java.sun.com/j2se/1.5/docs/api/java/lang/annotation/Annotation.html)

- javax.persistence.**[NamedNativeQuery](#page-4491-0)** (implements java.lang.annotation[.Annotation\)](http://java.sun.com/j2se/1.5/docs/api/java/lang/annotation/Annotation.html)
- javax.persistence.**[NamedQueries](#page-4495-0)** (implements java.lang.annotation.**Annotation**)
- javax.persistence.**[NamedQuery](#page-4497-0)** (implements java.lang.annotation.**Annotation**)
- javax.persistence.**[OneToMany](#page-4507-0)** (implements java.lang.annotation.**Annotation**)
- javax.persistence.**[OneToOne](#page-4511-0)** (implements java.lang.annotation[.Annotation\)](http://java.sun.com/j2se/1.5/docs/api/java/lang/annotation/Annotation.html)
- javax.persistence.**[OrderBy](#page-4521-0)** (implements java.lang.annotation.[Annotation\)](http://java.sun.com/j2se/1.5/docs/api/java/lang/annotation/Annotation.html)
- javax.persistence.**[PersistenceContext](#page-4547-0)** (implements java.lang.annotation[.Annotation\)](http://java.sun.com/j2se/1.5/docs/api/java/lang/annotation/Annotation.html)
- javax.persistence.**[PersistenceContexts](#page-4551-0)** (implements java.lang.annotation[.Annotation\)](http://java.sun.com/j2se/1.5/docs/api/java/lang/annotation/Annotation.html)
- javax.persistence.**[PersistenceProperty](#page-4561-0)** (implements java.lang.annotation.**Annotation**)
- javax.persistence.**[PersistenceUnit](#page-4564-0)** (implements java.lang.annotation.**Annotation**)
- javax.persistence.**[PersistenceUnits](#page-4567-0)** (implements java.lang.annotation[.Annotation\)](http://java.sun.com/j2se/1.5/docs/api/java/lang/annotation/Annotation.html)
- javax.persistence.**[PostLoad](#page-4569-0)** (implements java.lang.annotation.[Annotation\)](http://java.sun.com/j2se/1.5/docs/api/java/lang/annotation/Annotation.html)
- javax.persistence.**[PostPersist](#page-4571-0)** (implements java.lang.annotation[.Annotation\)](http://java.sun.com/j2se/1.5/docs/api/java/lang/annotation/Annotation.html)
- javax.persistence.**[PostRemove](#page-4573-0)** (implements java.lang.annotation[.Annotation\)](http://java.sun.com/j2se/1.5/docs/api/java/lang/annotation/Annotation.html)
- javax.persistence.**[PostUpdate](#page-4575-0)** (implements java.lang.annotation[.Annotation\)](http://java.sun.com/j2se/1.5/docs/api/java/lang/annotation/Annotation.html)
- javax.persistence.**[PrePersist](#page-4577-0)** (implements java.lang.annotation[.Annotation](http://java.sun.com/j2se/1.5/docs/api/java/lang/annotation/Annotation.html))
- javax.persistence.**[PreRemove](#page-4579-0)** (implements java.lang.annotation[.Annotation\)](http://java.sun.com/j2se/1.5/docs/api/java/lang/annotation/Annotation.html)
- javax.persistence.**[PreUpdate](#page-4581-0)** (implements java.lang.annotation.[Annotation](http://java.sun.com/j2se/1.5/docs/api/java/lang/annotation/Annotation.html))
- javax.persistence.**[PrimaryKeyJoinColumn](#page-4583-0)** (implements java.lang.annotation.**Annotation**)
- javax.persistence.**[PrimaryKeyJoinColumns](#page-4587-0)** (implements java.lang.annotation[.Annotation\)](http://java.sun.com/j2se/1.5/docs/api/java/lang/annotation/Annotation.html)
- javax.persistence.**[QueryHint](#page-4598-0)** (implements java.lang.annotation.[Annotation](http://java.sun.com/j2se/1.5/docs/api/java/lang/annotation/Annotation.html))
- javax.persistence.**[SecondaryTable](#page-4605-0)** (implements java.lang.annotation[.Annotation\)](http://java.sun.com/j2se/1.5/docs/api/java/lang/annotation/Annotation.html)
- javax.persistence.**[SecondaryTables](#page-4610-0)** (implements java.lang.annotation[.Annotation\)](http://java.sun.com/j2se/1.5/docs/api/java/lang/annotation/Annotation.html)
- javax.persistence.**[SequenceGenerator](#page-4613-0)** (implements java.lang.annotation.**Annotation**)
- javax.persistence.**[SqlResultSetMapping](#page-4617-0)** (implements java.lang.annotation.**Annotation**)
- javax.persistence.**[SqlResultSetMappings](#page-4621-0)** (implements java.lang.annotation.**Annotation**)
- javax.persistence.**[Table](#page-4623-0)** (implements java.lang.annotation[.Annotation](http://java.sun.com/j2se/1.5/docs/api/java/lang/annotation/Annotation.html))
- javax.persistence.**[TableGenerator](#page-4627-0)** (implements java.lang.annotation.**Annotation**)
- javax.persistence.**[Temporal](#page-4634-0)** (implements java.lang.annotation[.Annotation\)](http://java.sun.com/j2se/1.5/docs/api/java/lang/annotation/Annotation.html)
- javax.persistence.**[Transient](#page-4644-0)** (implements java.lang.annotation[.Annotation](http://java.sun.com/j2se/1.5/docs/api/java/lang/annotation/Annotation.html))
- javax.persistence.**[UniqueConstraint](#page-4646-0)** (implements java.lang.annotation[.Annotation\)](http://java.sun.com/j2se/1.5/docs/api/java/lang/annotation/Annotation.html)
- javax.persistence.**[Version](#page-4649-0)** (implements java.lang.annotation[.Annotation](http://java.sun.com/j2se/1.5/docs/api/java/lang/annotation/Annotation.html))

## **Enum Hierarchy**

- java.lang.**[Object](http://java.sun.com/j2se/1.5/docs/api/java/lang/Object.html)**
	- java.lang.**[Enum](http://java.sun.com/j2se/1.5/docs/api/java/lang/Enum.html)**<E> (implements java.lang[.Comparable<](http://java.sun.com/j2se/1.5/docs/api/java/lang/Comparable.html)T>, java.io.[Serializable\)](http://java.sun.com/j2se/1.5/docs/api/java/io/Serializable.html)
		- javax.ejb.**[TransactionAttributeType](#page-1123-0)**
		- javax.ejb.**[TransactionManagementType](#page-1130-0)**
		- javax.annotation.**[Resource.AuthenticationType](#page-903-0)**
		- javax.xml.ws.**[Service.Mode](#page-7682-0)**
		- javax.xml.ws.handler.**[MessageContext.Scope](#page-7742-0)**
		- javax.xml.bind.annotation.**[XmlAccessOrder](#page-6136-0)**
		- javax.xml.bind.annotation.**[XmlAccessType](#page-6147-0)**
		- javax.xml.bind.annotation.**[XmlNsForm](#page-6246-0)**
		- javax.jws.**[WebParam.Mode](#page-3390-0)**
		- javax.jws.soap.**[SOAPBinding.Style](#page-3420-0)**
		- javax.jws.soap.**[SOAPBinding.Use](#page-3424-0)**
		- javax.jws.soap.**[SOAPBinding.ParameterStyle](#page-3416-0)**
		- javax.persistence.**[CascadeType](#page-4343-0)**
		- javax.persistence.**[DiscriminatorType](#page-4361-0)**
		- javax.persistence.**[EnumType](#page-4413-0)**
		- javax.persistence.**[FetchType](#page-4421-0)**
		- javax.persistence.**[FlushModeType](#page-4428-0)**
		- javax.persistence.**[GenerationType](#page-4435-0)**
		- javax.persistence.**[InheritanceType](#page-4448-0)**
		- javax.persistence.**[LockModeType](#page-4467-0)**
		- javax.persistence.**[PersistenceContextType](#page-4553-0)**
		- javax.persistence.**[TemporalType](#page-4637-0)**
		- javax.persistence.spi.**[PersistenceUnitTransactionType](#page-4674-0)**

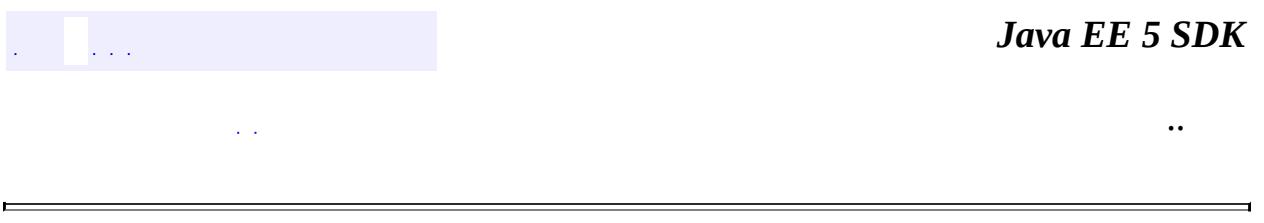

2007 Sun Microsystems, Inc.

 $\sim 100$  km s  $^{-1}$ V.

 $\blacksquare$ 

#### *Java EE 5 SDK*

..

 $\blacksquare$ 

 $\sim 100$ 

## **Serialized Form**

## **javax.activation**

**Class [javax.activation.ActivationDataFlavor](#page-781-0) extends [DataFlavor](http://java.sun.com/j2se/1.5/docs/api/java/awt/datatransfer/DataFlavor.html) implements Serializable**

**Serialization Methods**

#### **readExternal**

**:**

**:**

public void **readExternal**([ObjectInput](http://java.sun.com/j2se/1.5/docs/api/java/io/ObjectInput.html) arg0) throws [IOException,](http://java.sun.com/j2se/1.5/docs/api/java/io/IOException.html) [ClassNotFoundException](http://java.sun.com/j2se/1.5/docs/api/java/lang/ClassNotFoundException.html)

> [IOException](http://java.sun.com/j2se/1.5/docs/api/java/io/IOException.html) [ClassNotFoundException](http://java.sun.com/j2se/1.5/docs/api/java/lang/ClassNotFoundException.html)

### **writeExternal**

public void **writeExternal**([ObjectOutput](http://java.sun.com/j2se/1.5/docs/api/java/io/ObjectOutput.html) arg0) throws [IOException](http://java.sun.com/j2se/1.5/docs/api/java/io/IOException.html)

**[IOException](http://java.sun.com/j2se/1.5/docs/api/java/io/IOException.html)** 

**Class [javax.activation.MimeType](#page-849-0) extends [Object](http://java.sun.com/j2se/1.5/docs/api/java/lang/Object.html) implements Serializable**

**Serialization Methods**

**readExternal**

```
public void readExternal(ObjectInput in)
      throws IOException,
             ClassNotFoundException
```
The object implements the readExternal method to restore its contents by calling the methods of DataInput for primitive types and readObject for objects, strings and arrays. The readExternal method must read the values in the same sequence and with the same types as were written by writeExternal.

**:**

[ClassNotFoundException](http://java.sun.com/j2se/1.5/docs/api/java/lang/ClassNotFoundException.html) - If the class for an object being restored cannot be found. **[IOException](http://java.sun.com/j2se/1.5/docs/api/java/io/IOException.html)** 

### **writeExternal**

```
public void writeExternal(ObjectOutput out)
       throws IOException
```
The object implements the writeExternal method to save its contents by calling the methods of DataOutput for its primitive values or calling the writeObject method of ObjectOutput for objects, strings and arrays.

[IOException](http://java.sun.com/j2se/1.5/docs/api/java/io/IOException.html) - Includes any I/O exceptions that may occur

**Class [javax.activation.MimeTypeParseException](#page-864-0) extends [Exception](http://java.sun.com/j2se/1.5/docs/api/java/lang/Exception.html) implements Serializable**

**Class**

**:**

**[javax.activation.UnsupportedDataTypeException](#page-881-0) extends [IOException](http://java.sun.com/j2se/1.5/docs/api/java/io/IOException.html) implements Serializable**

**javax.ejb**

**Class [javax.ejb.AccessLocalException](#page-931-0) extends [EJBException](#page-964-0) implements Serializable**

**Class [javax.ejb.ConcurrentAccessException](#page-939-0) extends [EJBException](#page-964-0) implements Serializable**

**Class [javax.ejb.CreateException](#page-943-0) extends [Exception](http://java.sun.com/j2se/1.5/docs/api/java/lang/Exception.html) implements Serializable**

**Class [javax.ejb.DuplicateKeyException](#page-946-0) extends [CreateException](#page-943-0) implements Serializable**

**Class [javax.ejb.EJBAccessException](#page-953-0) extends [EJBException](#page-964-0) implements Serializable**

**Class [javax.ejb.EJBException](#page-964-0) extends [RuntimeException](http://java.sun.com/j2se/1.5/docs/api/java/lang/RuntimeException.html) implements Serializable**

**Serialized Fields**

**causeException**

[Exception](http://java.sun.com/j2se/1.5/docs/api/java/lang/Exception.html) **causeException**

**Class [javax.ejb.EJBTransactionRequiredException](#page-992-0) extends [EJBException](#page-964-0) implements Serializable**
**Class [javax.ejb.EJBTransactionRolledbackException](#page-995-0) extends [EJBException](#page-964-0) implements Serializable**

**Class [javax.ejb.FinderException](#page-1013-0) extends [Exception](http://java.sun.com/j2se/1.5/docs/api/java/lang/Exception.html) implements Serializable**

**Class [javax.ejb.NoSuchEJBException](#page-1038-0) extends [EJBException](#page-964-0) implements Serializable**

**Class [javax.ejb.NoSuchEntityException](#page-1042-0) extends [EJBException](#page-964-0) implements Serializable**

**Class [javax.ejb.NoSuchObjectLocalException](#page-1046-0) extends [EJBException](#page-964-0) implements Serializable**

**Class [javax.ejb.ObjectNotFoundException](#page-1050-0) extends [FinderException](#page-1013-0) implements Serializable**

**Class [javax.ejb.RemoveException](#page-1079-0) extends [Exception](http://java.sun.com/j2se/1.5/docs/api/java/lang/Exception.html) implements Serializable**

**Class [javax.ejb.TransactionRequiredLocalException](#page-1134-0) extends [EJBException](#page-964-0) implements Serializable**

**Class**

**[javax.ejb.TransactionRolledbackLocalException](#page-1137-0) extends [EJBException](#page-964-0) implements Serializable**

### **javax.el**

**Class [javax.el.ELContextEvent](#page-1199-0) extends [EventObject](http://java.sun.com/j2se/1.5/docs/api/java/util/EventObject.html) implements Serializable**

**Class [javax.el.ELException](#page-1206-0) extends [RuntimeException](http://java.sun.com/j2se/1.5/docs/api/java/lang/RuntimeException.html) implements Serializable**

**Class [javax.el.Expression](#page-1221-0) extends [Object](http://java.sun.com/j2se/1.5/docs/api/java/lang/Object.html) implements Serializable**

**Class [javax.el.MethodExpression](#page-1258-0) extends [Expression](#page-1221-0) implements Serializable**

**Class [javax.el.MethodNotFoundException](#page-1267-0) extends [ELException](#page-1206-0) implements Serializable**

**Class [javax.el.PropertyNotFoundException](#page-1283-0) extends [ELException](#page-1206-0) implements Serializable**

**Class [javax.el.PropertyNotWritableException](#page-1287-0) extends [ELException](#page-1206-0) implements Serializable**

**Class [javax.el.ValueExpression](#page-1299-0) extends [Expression](#page-1221-0) implements Serializable**

**javax.enterprise.deploy.model.exceptions**

## **Class**

 $\mathbf{j}$ avax.enterprise.deploy.model.exceptions.DDBeanCrea **extends [Exception](http://java.sun.com/j2se/1.5/docs/api/java/lang/Exception.html) implements Serializable**

# **javax.enterprise.deploy.spi.exceptions**

### **Class**

**[javax.enterprise.deploy.spi.exceptions.BeanNotFoundE](#page-1464-0)xception extends [Exception](http://java.sun.com/j2se/1.5/docs/api/java/lang/Exception.html) implements Serializable**

### **Class**

**[javax.enterprise.deploy.spi.exceptions.ClientExecuteEx](#page-1467-0)ception extends [Exception](http://java.sun.com/j2se/1.5/docs/api/java/lang/Exception.html) implements Serializable**

### **Class**

**[javax.enterprise.deploy.spi.exceptions.ConfigurationE](#page-1470-0)xception extends [Exception](http://java.sun.com/j2se/1.5/docs/api/java/lang/Exception.html) implements Serializable**

### **Class**

**[javax.enterprise.deploy.spi.exceptions.DConfigBeanVe](#page-1473-0)rsionUnsupportedException extends [Exception](http://java.sun.com/j2se/1.5/docs/api/java/lang/Exception.html) implements Serializable**

## **Class**

**[javax.enterprise.deploy.spi.exceptions.DeploymentMan](#page-1476-0)agerCreationException extends [Exception](http://java.sun.com/j2se/1.5/docs/api/java/lang/Exception.html) implements Serializable**

**Class**

**[javax.enterprise.deploy.spi.exceptions.InvalidModuleE](#page-1479-0)xception extends [Exception](http://java.sun.com/j2se/1.5/docs/api/java/lang/Exception.html) implements Serializable**

### **Class**

**[javax.enterprise.deploy.spi.exceptions.OperationUnsup](#page-1482-0)portedException extends [Exception](http://java.sun.com/j2se/1.5/docs/api/java/lang/Exception.html) implements Serializable**

### **Class**

**[javax.enterprise.deploy.spi.exceptions.TargetException](#page-1495-0) extends [Exception](http://java.sun.com/j2se/1.5/docs/api/java/lang/Exception.html) implements Serializable**

## **javax.enterprise.deploy.spi.status**

### **Class**

**[javax.enterprise.deploy.spi.status.ProgressEvent](#page-1529-0) extends [EventObject](http://java.sun.com/j2se/1.5/docs/api/java/util/EventObject.html) implements Serializable**

# **Serialized Fields**

### **statuscode**

[DeploymentStatus](#page-1515-0) **statuscode**

### **targetModuleID**

[TargetModuleID](#page-1460-0) **targetModuleID**

# **javax.faces**

# **Class [javax.faces.FacesException](#page-1542-0) extends [RuntimeException](http://java.sun.com/j2se/1.5/docs/api/java/lang/RuntimeException.html) implements Serializable**

## **Serialized Fields**

#### **cause**

[Throwable](http://java.sun.com/j2se/1.5/docs/api/java/lang/Throwable.html) **cause**

The underlying exception that caused this exception.

# **javax.faces.application**

**Class [javax.faces.application.FacesMessage](#page-1591-0) extends [Object](http://java.sun.com/j2se/1.5/docs/api/java/lang/Object.html) implements Serializable**

**serialVersionUID:** -1180773928220076822L

## **Serialized Fields**

### **severity**

[FacesMessage.Severity](#page-1600-0) **severity**

#### **summary**

[String](http://java.sun.com/j2se/1.5/docs/api/java/lang/String.html) **summary**

### **detail**

[String](http://java.sun.com/j2se/1.5/docs/api/java/lang/String.html) **detail**

**Class [javax.faces.application.ViewExpiredException](#page-1640-0) extends [FacesException](#page-1542-0) implements Serializable**

**Serialized Fields**

**viewId**

[String](http://java.sun.com/j2se/1.5/docs/api/java/lang/String.html) **viewId**

The view identifier of the view that could not be restored.

**javax.faces.convert**

**Class [javax.faces.convert.ConverterException](#page-2503-0) extends [FacesException](#page-1542-0) implements Serializable**

**Serialized Fields**

**facesMessage**

[FacesMessage](#page-1591-0) **facesMessage**

**javax.faces.el**

**Class [javax.faces.el.EvaluationException](#page-2587-0) extends [FacesException](#page-1542-0) implements Serializable**

**Class [javax.faces.el.MethodNotFoundException](#page-2596-0) extends [EvaluationException](#page-2587-0) implements Serializable**

**Class [javax.faces.el.PropertyNotFoundException](#page-2607-0) extends [EvaluationException](#page-2587-0) implements Serializable**

**Class [javax.faces.el.ReferenceSyntaxException](#page-2620-0) extends [EvaluationException](#page-2587-0) implements Serializable**

**javax.faces.event**

**Class [javax.faces.event.AbortProcessingException](#page-2633-0) extends [FacesException](#page-1542-0) implements Serializable**

**Class [javax.faces.event.ActionEvent](#page-2637-0) extends [FacesEvent](#page-2644-0) implements Serializable**

**Class [javax.faces.event.FacesEvent](#page-2644-0) extends [EventObject](http://java.sun.com/j2se/1.5/docs/api/java/util/EventObject.html) implements Serializable**

**Serialized Fields**

**phaseId**

[PhaseId](#page-2676-0) **phaseId**

**Class [javax.faces.event.PhaseEvent](#page-2672-0) extends [EventObject](http://java.sun.com/j2se/1.5/docs/api/java/util/EventObject.html) implements Serializable**

**Serialized Fields**

**context**

[FacesContext](#page-2417-0) **context**

### **phaseId**

[PhaseId](#page-2676-0) **phaseId**

**Class [javax.faces.event.ValueChangeEvent](#page-2685-0) extends [FacesEvent](#page-2644-0) implements Serializable**

**Serialized Fields**

### **oldValue**

#### [Object](http://java.sun.com/j2se/1.5/docs/api/java/lang/Object.html) **oldValue**

The previous local value of the source **[UIComponent](#page-1727-0)**.

#### **newValue**

#### [Object](http://java.sun.com/j2se/1.5/docs/api/java/lang/Object.html) **newValue**

The current local value of the source [UIComponent](#page-1727-0).

### **javax.faces.model**

**Class [javax.faces.model.DataModelEvent](#page-2724-0) extends [EventObject](http://java.sun.com/j2se/1.5/docs/api/java/util/EventObject.html) implements Serializable**

**Serialized Fields**

**data**

### **index**

int **index**

# **Class [javax.faces.model.SelectItem](#page-2769-0) extends [Object](http://java.sun.com/j2se/1.5/docs/api/java/lang/Object.html) implements Serializable**

**serialVersionUID:** 876782311414654999L

# **Serialized Fields**

### **description**

[String](http://java.sun.com/j2se/1.5/docs/api/java/lang/String.html) **description**

### **disabled**

boolean **disabled**

#### **label**

[String](http://java.sun.com/j2se/1.5/docs/api/java/lang/String.html) **label**

#### **value**

[Object](http://java.sun.com/j2se/1.5/docs/api/java/lang/Object.html) **value**

#### **escape**

boolean **escape**

Holds value of property escape.

**Class [javax.faces.model.SelectItemGroup](#page-2777-0) extends [SelectItem](#page-2769-0) implements Serializable**

**Serialized Fields**

### **selectItems**

[SelectItem](#page-2769-0)[] **selectItems**

# **javax.faces.validator**

**Class [javax.faces.validator.ValidatorException](#page-2866-0) extends [FacesException](#page-1542-0) implements Serializable**

**Serialized Fields**

#### **message**

[FacesMessage](#page-1591-0) **message**

# **javax.faces.webapp**

**Class [javax.faces.webapp.AttributeTag](#page-2870-0) extends [TagSupport](#page-5740-0) implements Serializable**

**serialVersionUID:** -7782950243436672334L

**Serialized Fields**

#### **name**

[String](http://java.sun.com/j2se/1.5/docs/api/java/lang/String.html) **name**

#### **Deprecated.**

The name of the attribute to be created, if not already present.

**value**

[String](http://java.sun.com/j2se/1.5/docs/api/java/lang/String.html) **value**

#### **Deprecated.**

The value to be associated with this attribute, if it is created.

**Class [javax.faces.webapp.ConverterELTag](#page-2876-0) extends [TagSupport](#page-5740-0) implements Serializable**

**Class [javax.faces.webapp.ConverterTag](#page-2881-0) extends [TagSupport](#page-5740-0) implements Serializable**

**serialVersionUID:** -5909792518081427720L

### **Serialized Fields**

#### **converterId**

[String](http://java.sun.com/j2se/1.5/docs/api/java/lang/String.html) **converterId**

**Deprecated.**

The identifier of the [Converter](#page-2499-0) instance to be created.

### **binding**

[String](http://java.sun.com/j2se/1.5/docs/api/java/lang/String.html) **binding**

#### **Deprecated.**

The **[ValueExpression](#page-1299-0)** that evaluates to an object that implements [Converter](#page-2499-0).

# **Class [javax.faces.webapp.FacetTag](#page-2893-0) extends [TagSupport](#page-5740-0) implements Serializable**

**Serialized Fields**

#### **name**

[String](http://java.sun.com/j2se/1.5/docs/api/java/lang/String.html) **name**

The name of this facet. This will be used as the facet name for our UIComponentTag child in our UIComponentTag parent's facet list.

**Class [javax.faces.webapp.ValidatorELTag](#page-2958-0) extends [TagSupport](#page-5740-0) implements Serializable**

# **Class [javax.faces.webapp.ValidatorTag](#page-2963-0) extends [TagSupport](#page-5740-0) implements Serializable**

**serialVersionUID:** -5562623615418158868L

# **Serialized Fields**

### **validatorId**

[String](http://java.sun.com/j2se/1.5/docs/api/java/lang/String.html) **validatorId**

#### **Deprecated.**

The identifier of the [Validator](#page-2862-0) instance to be created.

### **binding**

[String](http://java.sun.com/j2se/1.5/docs/api/java/lang/String.html) **binding**

### **Deprecated.**

The **[ValueExpression](#page-1299-0)** that evaluates to an object that implements [Validator](#page-2862-0).

# **javax.jms**

**Class [javax.jms.IllegalStateException](#page-3044-0) extends [JMSException](#page-3060-0) implements Serializable**

**Class [javax.jms.InvalidClientIDException](#page-3048-0) extends [JMSException](#page-3060-0) implements Serializable**

**Class [javax.jms.InvalidDestinationException](#page-3052-0) extends [JMSException](#page-3060-0) implements Serializable**

**Class [javax.jms.InvalidSelectorException](#page-3056-0) extends [JMSException](#page-3060-0) implements Serializable**

**Class [javax.jms.JMSException](#page-3060-0) extends [Exception](http://java.sun.com/j2se/1.5/docs/api/java/lang/Exception.html) implements Serializable**

## **Serialized Fields**

### **errorCode**

[String](http://java.sun.com/j2se/1.5/docs/api/java/lang/String.html) **errorCode**

Vendor-specific error code.

### **linkedException**

[Exception](http://java.sun.com/j2se/1.5/docs/api/java/lang/Exception.html) **linkedException**

Exception reference.

**Class [javax.jms.JMSSecurityException](#page-3065-0) extends [JMSException](#page-3060-0) implements Serializable**

**Class [javax.jms.MessageEOFException](#page-3134-0) extends [JMSException](#page-3060-0) implements Serializable**

**Class [javax.jms.MessageFormatException](#page-3138-0) extends [JMSException](#page-3060-0) implements Serializable**

**Class [javax.jms.MessageNotReadableException](#page-3145-0) extends [JMSException](#page-3060-0) implements Serializable**

**Class [javax.jms.MessageNotWriteableException](#page-3149-0) extends [JMSException](#page-3060-0) implements Serializable**

**Class [javax.jms.ResourceAllocationException](#page-3225-0) extends [JMSException](#page-3060-0) implements Serializable** **Class [javax.jms.TransactionInProgressException](#page-3327-0) extends [JMSException](#page-3060-0) implements Serializable**

**Class [javax.jms.TransactionRolledBackException](#page-3331-0) extends [JMSException](#page-3060-0) implements Serializable**

## **javax.mail**

**Class [javax.mail.Address](#page-3435-0) extends [Object](http://java.sun.com/j2se/1.5/docs/api/java/lang/Object.html) implements Serializable**

**serialVersionUID:** -5822459626751992278L

**Class [javax.mail.AuthenticationFailedException](#page-3439-0) extends [MessagingException](#page-3568-0) implements Serializable**

**serialVersionUID:** 492080754054436511L

**Class [javax.mail.Flags](#page-3465-0) extends [Object](http://java.sun.com/j2se/1.5/docs/api/java/lang/Object.html) implements Serializable**

**serialVersionUID:** 6243590407214169028L

**Serialized Fields**

**system\_flags**

int **system\_flags**

#### **user\_flags**

[Hashtable<K,V>](http://java.sun.com/j2se/1.5/docs/api/java/util/Hashtable.html) **user\_flags**

**Class [javax.mail.FolderClosedException](#page-3516-0) extends [MessagingException](#page-3568-0) implements Serializable**

**serialVersionUID:** 1687879213433302315L

**Class [javax.mail.FolderNotFoundException](#page-3520-0) extends [MessagingException](#page-3568-0) implements Serializable**

**serialVersionUID:** 472612108891249403L

**Class [javax.mail.IllegalWriteException](#page-3529-0) extends [MessagingException](#page-3568-0) implements Serializable**

**serialVersionUID:** 3974370223328268013L

**Class [javax.mail.Message.RecipientType](#page-3553-0) extends [Object](http://java.sun.com/j2se/1.5/docs/api/java/lang/Object.html) implements Serializable**

**serialVersionUID:** -7479791750606340008L

**Serialization Methods**

#### **readResolve**

protected [Object](http://java.sun.com/j2se/1.5/docs/api/java/lang/Object.html) **readResolve**() throws [ObjectStreamException](http://java.sun.com/j2se/1.5/docs/api/java/io/ObjectStreamException.html)

When deserializing a RecipientType, we need to make sure to return only one of the known static final instances defined in this class. Subclasses must implement their own readResolve method that checks for their known instances before calling this super method.

[ObjectStreamException](http://java.sun.com/j2se/1.5/docs/api/java/io/ObjectStreamException.html)

**Serialized Fields**

**type**

[String](http://java.sun.com/j2se/1.5/docs/api/java/lang/String.html) **type**

**:**

The type of recipient, usually the name of a corresponding Internet standard header.

**Class [javax.mail.MessageRemovedException](#page-3565-0) extends [MessagingException](#page-3568-0) implements Serializable**

**serialVersionUID:** 1951292550679528690L

**Class [javax.mail.MessagingException](#page-3568-0) extends [Exception](http://java.sun.com/j2se/1.5/docs/api/java/lang/Exception.html) implements Serializable**

**serialVersionUID:** -7569192289819959253L

**Serialized Fields**

**next**

[Exception](http://java.sun.com/j2se/1.5/docs/api/java/lang/Exception.html) **next**

The next exception in the chain.

**Class [javax.mail.MethodNotSupportedException](#page-3573-0) extends [MessagingException](#page-3568-0) implements Serializable**

**serialVersionUID:** -3757386618726131322L

**Class [javax.mail.NoSuchProviderException](#page-3588-0) extends [MessagingException](#page-3568-0) implements Serializable**

**serialVersionUID:** 8058319293154708827L

**Class [javax.mail.ReadOnlyFolderException](#page-3644-0) extends [MessagingException](#page-3568-0) implements Serializable**

**serialVersionUID:** 5711829372799039325L

**Class [javax.mail.SendFailedException](#page-3648-0) extends [MessagingException](#page-3568-0) implements Serializable**

**serialVersionUID:** -6457531621682372913L

**Class [javax.mail.StoreClosedException](#page-3697-0) extends [MessagingException](#page-3568-0) implements Serializable**

**serialVersionUID:** -3145392336120082655L

**javax.mail.event**

**Class [javax.mail.event.ConnectionEvent](#page-3729-0) extends [MailEvent](#page-3751-0) implements Serializable**

**serialVersionUID:** -1855480171284792957L

# **Serialized Fields**

### **type**

int **type**

The event type.

# **Class [javax.mail.event.FolderEvent](#page-3741-0) extends [MailEvent](#page-3751-0) implements Serializable**

**serialVersionUID:** 5278131310563694307L

# **Serialized Fields**

### **type**

int **type**

The event type.

# **Class [javax.mail.event.MailEvent](#page-3751-0) extends [EventObject](http://java.sun.com/j2se/1.5/docs/api/java/util/EventObject.html) implements Serializable**

**serialVersionUID:** 1846275636325456631L

**Class [javax.mail.event.MessageChangedEvent](#page-3754-0) extends [MailEvent](#page-3751-0) implements Serializable**

**serialVersionUID:** -4974972972105535108L

# **Serialized Fields**

### **type**

int **type**

The event type.

# **Class [javax.mail.event.MessageCountEvent](#page-3765-0) extends [MailEvent](#page-3751-0) implements Serializable**

**serialVersionUID:** -7447022340837897369L

## **Serialized Fields**

### **type**

int **type**

The event type.

#### **removed**

boolean **removed**

If true, this event is the result of an explicit expunge by this client, and the messages in this folder have been renumbered to account for this. If false, this event is the result of an expunge by external sources.

**Class [javax.mail.event.StoreEvent](#page-3783-0) extends [MailEvent](#page-3751-0)**

# **implements Serializable**

**serialVersionUID:** 1938704919992515330L

# **Serialized Fields**

### **type**

int **type**

The event type.

#### **message**

[String](http://java.sun.com/j2se/1.5/docs/api/java/lang/String.html) **message**

The message text to be presented to the user.

# **Class [javax.mail.event.TransportEvent](#page-3795-0) extends [MailEvent](#page-3751-0) implements Serializable**

**serialVersionUID:** -4729852364684273073L

## **Serialized Fields**

**type**

int **type**

The event type.

## **javax.mail.internet**

# **Class [javax.mail.internet.AddressException](#page-3806-0) extends [ParseException](#page-4040-0) implements Serializable**

**serialVersionUID:** 9134583443539323120L

# **Serialized Fields**

**ref**

[String](http://java.sun.com/j2se/1.5/docs/api/java/lang/String.html) **ref**

The string being parsed.

#### **pos**

int **pos**

The index in the string where the error occurred, or -1 if not known.

# **Class [javax.mail.internet.InternetAddress](#page-3837-0) extends [Address](#page-3435-0) implements Serializable**

**serialVersionUID:** -7507595530758302903L

# **Serialized Fields**

**address**

#### **personal**

[String](http://java.sun.com/j2se/1.5/docs/api/java/lang/String.html) **personal**

The personal name.

#### **encodedPersonal**

#### [String](http://java.sun.com/j2se/1.5/docs/api/java/lang/String.html) **encodedPersonal**

The RFC 2047 encoded version of the personal name.

This field and the personal field track each other, so if a subclass sets one of these fields directly, it should set the other to null, so that it is suitably recomputed.

**Class [javax.mail.internet.MailDateFormat](#page-3866-0) extends [SimpleDateFormat](http://java.sun.com/j2se/1.5/docs/api/java/text/SimpleDateFormat.html) implements Serializable**

**serialVersionUID:** -8148227605210628779L

### **Class**

**[javax.mail.internet.MimeMessage.RecipientType](#page-3962-0) extends [Message.RecipientType](#page-3553-0) implements Serializable**

**serialVersionUID:** -5468290701714395543L

### **Serialization Methods**

**readResolve**

protected [Object](http://java.sun.com/j2se/1.5/docs/api/java/lang/Object.html) **readResolve**() throws [ObjectStreamException](http://java.sun.com/j2se/1.5/docs/api/java/io/ObjectStreamException.html)

[ObjectStreamException](http://java.sun.com/j2se/1.5/docs/api/java/io/ObjectStreamException.html)

# **Class [javax.mail.internet.NewsAddress](#page-4011-0) extends [Address](#page-3435-0) implements Serializable**

**serialVersionUID:** -4203797299824684143L

**Serialized Fields**

#### **newsgroup**

**:**

[String](http://java.sun.com/j2se/1.5/docs/api/java/lang/String.html) **newsgroup**

**host**

[String](http://java.sun.com/j2se/1.5/docs/api/java/lang/String.html) **host**

**Class [javax.mail.internet.ParseException](#page-4040-0) extends [MessagingException](#page-3568-0) implements Serializable**

**serialVersionUID:** 7649991205183658089L

## **javax.mail.search**

**Class [javax.mail.search.AddressStringTerm](#page-4051-0) extends [StringTerm](#page-4158-0) implements Serializable**

**serialVersionUID:** 3086821234204980368L

# **Class [javax.mail.search.AddressTerm](#page-4055-0) extends [SearchTerm](#page-4146-0) implements Serializable**

**serialVersionUID:** 2005405551929769980L

# **Serialized Fields**

### **address**

[Address](#page-3435-0) **address**

The address.

# **Class [javax.mail.search.AndTerm](#page-4059-0) extends [SearchTerm](#page-4146-0) implements Serializable**

**serialVersionUID:** -3583274505380989582L

## **Serialized Fields**

#### **terms**

[SearchTerm](#page-4146-0)[] **terms**

The array of terms on which the AND operator should be applied.

# **Class [javax.mail.search.BodyTerm](#page-4064-0) extends [StringTerm](#page-4158-0) implements Serializable**

**serialVersionUID:** -4888862527916911385L

# **Class [javax.mail.search.ComparisonTerm](#page-4068-0) extends [SearchTerm](#page-4146-0) implements Serializable**

**serialVersionUID:** 1456646953666474308L

## **Serialized Fields**

#### **comparison**

int **comparison**

The comparison.

# **Class [javax.mail.search.DateTerm](#page-4074-0) extends [ComparisonTerm](#page-4068-0) implements Serializable**

**serialVersionUID:** 4818873430063720043L

## **Serialized Fields**

**date**

[Date](http://java.sun.com/j2se/1.5/docs/api/java/util/Date.html) **date**

The date.

# **Class [javax.mail.search.FlagTerm](#page-4079-0) extends [SearchTerm](#page-4146-0) implements Serializable**

**serialVersionUID:** -142991500302030647L

# **Serialized Fields**

#### **set**

boolean **set**

Indicates whether to test for the presence or absence of the specified Flag. If true, then test whether all the specified flags are present, else test whether all the specified flags are absent.

### **flags**

[Flags](#page-3465-0) **flags**

Flags object containing the flags to test.

**Class [javax.mail.search.FromStringTerm](#page-4084-0) extends [AddressStringTerm](#page-4051-0) implements Serializable**

**serialVersionUID:** 5801127523826772788L

**Class [javax.mail.search.FromTerm](#page-4088-0) extends [AddressTerm](#page-4055-0) implements Serializable**

**serialVersionUID:** 5214730291502658665L

**Class [javax.mail.search.HeaderTerm](#page-4092-0) extends [StringTerm](#page-4158-0) implements Serializable**

**serialVersionUID:** 8342514650333389122L

# **Serialized Fields**

### **headerName**

#### [String](http://java.sun.com/j2se/1.5/docs/api/java/lang/String.html) **headerName**

The name of the header.

# **Class [javax.mail.search.IntegerComparisonTerm](#page-4097-0) extends [ComparisonTerm](#page-4068-0) implements Serializable**

**serialVersionUID:** -6963571240154302484L

## **Serialized Fields**

### **number**

int **number**

The number.

# **Class [javax.mail.search.MessageIDTerm](#page-4102-0) extends [StringTerm](#page-4158-0) implements Serializable**

**serialVersionUID:** -2121096296454691963L

**Class [javax.mail.search.MessageNumberTerm](#page-4106-0) extends [IntegerComparisonTerm](#page-4097-0) implements Serializable**

**serialVersionUID:** -5379625829658623812L

**Class [javax.mail.search.NotTerm](#page-4110-0) extends [SearchTerm](#page-4146-0) implements Serializable**

**serialVersionUID:** 7152293214217310216L

## **Serialized Fields**

**term**

[SearchTerm](#page-4146-0) **term**

The search term to negate.

# **Class [javax.mail.search.OrTerm](#page-4115-0) extends [SearchTerm](#page-4146-0) implements Serializable**

**serialVersionUID:** 5380534067523646936L

# **Serialized Fields**

#### **terms**

[SearchTerm](#page-4146-0)[] **terms**

The array of terms on which the OR operator should be applied.

**Class [javax.mail.search.ReceivedDateTerm](#page-4129-0) extends [DateTerm](#page-4074-0) implements Serializable**

**serialVersionUID:** -2756695246195503170L

**Class [javax.mail.search.RecipientStringTerm](#page-4133-0) extends [AddressStringTerm](#page-4051-0) implements Serializable**

**serialVersionUID:** -8293562089611618849L

# **Serialized Fields**

**type**

[Message.RecipientType](#page-3553-0) **type**

The recipient type.

# **Class [javax.mail.search.RecipientTerm](#page-4138-0) extends [AddressTerm](#page-4055-0) implements Serializable**

**serialVersionUID:** 6548700653122680468L

# **Serialized Fields**

**type**

[Message.RecipientType](#page-3553-0) **type**

The recipient type.

**Class [javax.mail.search.SearchException](#page-4143-0) extends [MessagingException](#page-3568-0) implements Serializable**

**serialVersionUID:** -7092886778226268686L

**Class [javax.mail.search.SearchTerm](#page-4146-0) extends [Object](http://java.sun.com/j2se/1.5/docs/api/java/lang/Object.html) implements Serializable**

**serialVersionUID:** -6652358452205992789L

**Class [javax.mail.search.SentDateTerm](#page-4150-0) extends [DateTerm](#page-4074-0) implements Serializable**

**serialVersionUID:** 5647755030530907263L

**Class [javax.mail.search.SizeTerm](#page-4154-0) extends [IntegerComparisonTerm](#page-4097-0) implements Serializable**

**serialVersionUID:** -2556219451005103709L

**Class [javax.mail.search.StringTerm](#page-4158-0) extends [SearchTerm](#page-4146-0) implements Serializable**

**serialVersionUID:** 1274042129007696269L

# **Serialized Fields**

### **pattern**

[String](http://java.sun.com/j2se/1.5/docs/api/java/lang/String.html) **pattern**

The pattern.

**ignoreCase**

boolean **ignoreCase**

Ignore case when comparing?

# **Class [javax.mail.search.SubjectTerm](#page-4163-0) extends [StringTerm](#page-4158-0) implements Serializable**

**serialVersionUID:** 7481568618055573432L

## **javax.management.j2ee**

**javax.persistence**

**Class [javax.persistence.EntityExistsException](#page-4376-0) extends [PersistenceException](#page-4557-0) implements Serializable**

**Class [javax.persistence.EntityNotFoundException](#page-4398-0) extends [PersistenceException](#page-4557-0) implements Serializable**

**Class [javax.persistence.NonUniqueResultException](#page-4501-0) extends [PersistenceException](#page-4557-0) implements Serializable**

**Class [javax.persistence.NoResultException](#page-4504-0) extends [PersistenceException](#page-4557-0) implements Serializable**

**Class [javax.persistence.OptimisticLockException](#page-4516-0) extends [PersistenceException](#page-4557-0) implements Serializable**

## **Serialized Fields**

### **entity**

[Object](http://java.sun.com/j2se/1.5/docs/api/java/lang/Object.html) **entity**

The object that caused the exception

**Class [javax.persistence.PersistenceException](#page-4557-0) extends [RuntimeException](http://java.sun.com/j2se/1.5/docs/api/java/lang/RuntimeException.html) implements Serializable**

**Class [javax.persistence.RollbackException](#page-4601-0) extends [PersistenceException](#page-4557-0) implements Serializable**

**Class**

**[javax.persistence.TransactionRequiredException](#page-4641-0) extends [PersistenceException](#page-4557-0) implements Serializable**

### **javax.resource**

**Class [javax.resource.NotSupportedException](#page-4678-0) extends [ResourceException](#page-4694-0) implements Serializable**

**Class [javax.resource.ResourceException](#page-4694-0) extends**

# **[Exception](http://java.sun.com/j2se/1.5/docs/api/java/lang/Exception.html) implements Serializable**

## **Serialized Fields**

### **errorCode**

#### [String](http://java.sun.com/j2se/1.5/docs/api/java/lang/String.html) **errorCode**

Vendor specific error code

### **linkedException**

[Exception](http://java.sun.com/j2se/1.5/docs/api/java/lang/Exception.html) **linkedException**

reference to another exception

## **javax.resource.cci**

**Class [javax.resource.cci.ResourceWarning](#page-4766-0) extends [ResourceException](#page-4694-0) implements Serializable**

### **javax.resource.spi**

### **Class**

**[javax.resource.spi.ApplicationServerInternalException](#page-4788-0) extends [ResourceException](#page-4694-0) implements Serializable**

**Class [javax.resource.spi.CommException](#page-4796-0) extends [ResourceException](#page-4694-0) implements Serializable**

# **Class [javax.resource.spi.ConnectionEvent](#page-4801-0) extends [EventObject](http://java.sun.com/j2se/1.5/docs/api/java/util/EventObject.html) implements Serializable**

**Serialized Fields**

### **exception**

[Exception](http://java.sun.com/j2se/1.5/docs/api/java/lang/Exception.html) **exception**

Exception associated with the ConnectionEvent instance.

### **id**

int **id**

Type of the event

### **connectionHandle**

[Object](http://java.sun.com/j2se/1.5/docs/api/java/lang/Object.html) **connectionHandle**

**Class [javax.resource.spi.EISSystemException](#page-4823-0) extends [ResourceException](#page-4694-0) implements Serializable**

**Class [javax.resource.spi.IllegalStateException](#page-4828-0) extends [ResourceException](#page-4694-0) implements Serializable**

**Class [javax.resource.spi.InvalidPropertyException](#page-4833-0) extends [ResourceException](#page-4694-0) implements Serializable**

# **Serialized Fields**

### **invalidProperties**

[PropertyDescriptor](http://java.sun.com/j2se/1.5/docs/api/java/beans/PropertyDescriptor.html)[] **invalidProperties**

**Class [javax.resource.spi.LocalTransactionException](#page-4850-0) extends [ResourceException](#page-4694-0) implements Serializable**

**Class**

**[javax.resource.spi.ResourceAdapterInternalException](#page-4896-0) extends [ResourceException](#page-4694-0) implements Serializable**

### **Class**

**[javax.resource.spi.ResourceAllocationException](#page-4901-0) extends [ResourceException](#page-4694-0) implements Serializable**

**Class [javax.resource.spi.SecurityException](#page-4906-0) extends [ResourceException](#page-4694-0) implements Serializable**

**Class [javax.resource.spi.SharingViolationException](#page-4911-0) extends [ResourceException](#page-4694-0) implements Serializable**

**Class [javax.resource.spi.UnavailableException](#page-4916-0) extends [ResourceException](#page-4694-0) implements Serializable**

**javax.resource.spi.security**
**Class [javax.resource.spi.security.PasswordCredential](#page-4956-0) extends [Object](http://java.sun.com/j2se/1.5/docs/api/java/lang/Object.html) implements Serializable**

# **Serialized Fields**

### **userName**

[String](http://java.sun.com/j2se/1.5/docs/api/java/lang/String.html) **userName**

### **password**

char[] **password**

### **mcf**

[ManagedConnectionFactory](#page-4865-0) **mcf**

## **javax.resource.spi.work**

## **Class**

**[javax.resource.spi.work.WorkCompletedException](#page-4982-0) extends [WorkException](#page-4994-0) implements Serializable**

**Class [javax.resource.spi.work.WorkEvent](#page-4987-0) extends [EventObject](http://java.sun.com/j2se/1.5/docs/api/java/util/EventObject.html) implements Serializable**

## **Serialized Fields**

**type**

#### int **type**

The event type.

#### **work**

[Work](#page-4975-0) **work**

The Work object on which the event occured.

#### **exc**

[WorkException](#page-4994-0) **exc**

The exception that occured during Work processing.

### **startDuration**

#### long **startDuration**

The start delay duration (in milliseconds).

**Class [javax.resource.spi.work.WorkException](#page-4994-0) extends [ResourceException](#page-4694-0) implements Serializable**

## **Class**

**[javax.resource.spi.work.WorkRejectedException](#page-5011-0) extends [WorkException](#page-4994-0) implements Serializable**

## **javax.security.jacc**

**Class [javax.security.jacc.EJBMethodPermission](#page-5016-0)**

# **extends [Permission](http://java.sun.com/j2se/1.5/docs/api/java/security/Permission.html) implements Serializable**

**serialVersionUID:** 1L

**Serialization Methods**

### **readObject**

private void **readObject**([ObjectInputStream](http://java.sun.com/j2se/1.5/docs/api/java/io/ObjectInputStream.html) s) throws [IOException,](http://java.sun.com/j2se/1.5/docs/api/java/io/IOException.html) [ClassNotFoundException](http://java.sun.com/j2se/1.5/docs/api/java/lang/ClassNotFoundException.html)

readObject reads the serialized fields from the input stream and uses them to restore the permission. This method need not be implemented if establishing the values of the serialized fields (as is done by defaultReadObject) is sufficient to initialize the permission.

**[IOException](http://java.sun.com/j2se/1.5/docs/api/java/io/IOException.html)** [ClassNotFoundException](http://java.sun.com/j2se/1.5/docs/api/java/lang/ClassNotFoundException.html)

### **writeObject**

**:**

```
private void writeObject(ObjectOutputStream s)
                  throws IOException
```
writeObject is used to establish the values of the serialized fields before they are written to the output stream and need not be implemented if the values of the serialized fields are always available and up to date. The serialized fields are written to the output stream in the same form as they would be written by defaultWriteObject.

**[IOException](http://java.sun.com/j2se/1.5/docs/api/java/io/IOException.html)** 

**Serialization**

**:**

The serialized fields of this permission are defined below. Whether or not

the serialized fields correspond to actual (private) fields is an implementation decision.

## **Serialized Fields**

### **actions**

[String](http://java.sun.com/j2se/1.5/docs/api/java/lang/String.html) **actions**

the canonicalized actions string (as returned by getActions).

# **Class [javax.security.jacc.EJBRoleRefPermission](#page-5026-0) extends [Permission](http://java.sun.com/j2se/1.5/docs/api/java/security/Permission.html) implements Serializable**

**serialVersionUID:** 1L

## **Serialization Methods**

## **readObject**

private void **readObject**([ObjectInputStream](http://java.sun.com/j2se/1.5/docs/api/java/io/ObjectInputStream.html) s) throws [IOException,](http://java.sun.com/j2se/1.5/docs/api/java/io/IOException.html) [ClassNotFoundException](http://java.sun.com/j2se/1.5/docs/api/java/lang/ClassNotFoundException.html)

readObject reads the serialized fields from the input stream and uses them to restore the permission. This method need not be implemented if establishing the values of the serialized fields (as is done by defaultReadObject) is sufficient to initialize the permission.

**[IOException](http://java.sun.com/j2se/1.5/docs/api/java/io/IOException.html)** [ClassNotFoundException](http://java.sun.com/j2se/1.5/docs/api/java/lang/ClassNotFoundException.html)

### **writeObject**

**:**

private void **writeObject**([ObjectOutputStream](http://java.sun.com/j2se/1.5/docs/api/java/io/ObjectOutputStream.html) s) throws [IOException](http://java.sun.com/j2se/1.5/docs/api/java/io/IOException.html)

writeObject is used to establish the values of the serialized fields before they are written to the output stream and need not be implemented if the values of the serialized fields are always available and up to date. The serialized fields are written to the output stream in the same form as they would be written by defaultWriteObject.

**:**

[IOException](http://java.sun.com/j2se/1.5/docs/api/java/io/IOException.html)

**Serialization**

The serialized fields of this permission are defined below. Whether or not the serialized fields correspond to actual (private) fields is an implementation decision.

# **Serialized Fields**

### **actions**

[String](http://java.sun.com/j2se/1.5/docs/api/java/lang/String.html) **actions**

the canonicalized actions string (as returned by getActions).

**Class [javax.security.jacc.PolicyContextException](#page-5068-0) extends [Exception](http://java.sun.com/j2se/1.5/docs/api/java/lang/Exception.html) implements Serializable**

**Class [javax.security.jacc.WebResourcePermission](#page-5078-0) extends [Permission](http://java.sun.com/j2se/1.5/docs/api/java/security/Permission.html) implements Serializable**

**serialVersionUID:** 1L

**Serialization Methods**

**readObject**

```
private void readObject(ObjectInputStream s)
                 throws IOException,
                        ClassNotFoundException
```
readObject reads the serialized fields from the input stream and uses them to restore the permission. This method need not be implemented if establishing the values of the serialized fields (as is done by defaultReadObject) is sufficient to initialize the permission.

[IOException](http://java.sun.com/j2se/1.5/docs/api/java/io/IOException.html) [ClassNotFoundException](http://java.sun.com/j2se/1.5/docs/api/java/lang/ClassNotFoundException.html)

### **writeObject**

**:**

```
private void writeObject(ObjectOutputStream s)
                  throws IOException
```
writeObject is used to establish the values of the serialized fields before they are written to the output stream and need not be implemented if the values of the serialized fields are always available and up to date. The serialized fields are written to the output stream in the same form as they would be written by defaultWriteObject.

**:**

[IOException](http://java.sun.com/j2se/1.5/docs/api/java/io/IOException.html)

## **Serialization**

The serialized fields of this permission are defined below. Whether or not the serialized fields correspond to actual (private) fields is an implementation decision.

## **Serialized Fields**

### **actions**

[String](http://java.sun.com/j2se/1.5/docs/api/java/lang/String.html) **actions**

the canonicalized actions string (as returned by getActions).

# **Class [javax.security.jacc.WebRoleRefPermission](#page-5087-0) extends [Permission](http://java.sun.com/j2se/1.5/docs/api/java/security/Permission.html) implements Serializable**

**serialVersionUID:** 1L

# **Serialization Methods**

## **readObject**

```
private void readObject(ObjectInputStream s)
                 throws IOException,
                        ClassNotFoundException
```
readObject reads the serialized fields from the input stream and uses them to restore the permission. This method need not be implemented if establishing the values of the serialized fields (as is done by defaultReadObject) is sufficient to initialize the permission.

[IOException](http://java.sun.com/j2se/1.5/docs/api/java/io/IOException.html) [ClassNotFoundException](http://java.sun.com/j2se/1.5/docs/api/java/lang/ClassNotFoundException.html)

### **writeObject**

**:**

**:**

```
private void writeObject(ObjectOutputStream s)
                  throws IOException
```
writeObject is used to establish the values of the serialized fields before they are written to the output stream and need not be implemented if the values of the serialized fields are always available and up to date. The serialized fields are written to the output stream in the same form as they would be written by defaultWriteObject.

**[IOException](http://java.sun.com/j2se/1.5/docs/api/java/io/IOException.html)** 

## **Serialization**

The serialized fields of this permission are defined below. Whether or not the serialized fields correspond to actual (private) fields is an implementation decision.

# **Serialized Fields**

### **actions**

[String](http://java.sun.com/j2se/1.5/docs/api/java/lang/String.html) **actions**

the canonicalized actions string (as returned by getActions).

# **Class [javax.security.jacc.WebUserDataPermission](#page-5093-0) extends [Permission](http://java.sun.com/j2se/1.5/docs/api/java/security/Permission.html) implements Serializable**

**serialVersionUID:** 1L

# **Serialization Methods**

## **readObject**

**:**

private void **readObject**([ObjectInputStream](http://java.sun.com/j2se/1.5/docs/api/java/io/ObjectInputStream.html) s) throws [IOException,](http://java.sun.com/j2se/1.5/docs/api/java/io/IOException.html) [ClassNotFoundException](http://java.sun.com/j2se/1.5/docs/api/java/lang/ClassNotFoundException.html)

readObject reads the serialized fields from the input stream and uses them to restore the permission. This method need not be implemented if establishing the values of the serialized fields (as is done by defaultReadObject) is sufficient to initialize the permission.

[IOException](http://java.sun.com/j2se/1.5/docs/api/java/io/IOException.html) [ClassNotFoundException](http://java.sun.com/j2se/1.5/docs/api/java/lang/ClassNotFoundException.html)

### **writeObject**

```
private void writeObject(ObjectOutputStream s)
                  throws IOException
```
writeObject is used to establish the values of the serialized fields before they are written to the output stream and need not be implemented if the values of the serialized fields are always available and up to date. The serialized fields are written to the output stream in the same form as they would be written by defaultWriteObject.

**[IOException](http://java.sun.com/j2se/1.5/docs/api/java/io/IOException.html)** 

## **Serialization**

**:**

The serialized fields of this permission are defined below. Whether or not the serialized fields correspond to actual (private) fields is an implementation decision.

# **Serialized Fields**

### **actions**

[String](http://java.sun.com/j2se/1.5/docs/api/java/lang/String.html) **actions**

the canonicalized actions string (as returned by getActions).

## **javax.servlet**

**Class [javax.servlet.GenericServlet](#page-5116-0) extends [Object](http://java.sun.com/j2se/1.5/docs/api/java/lang/Object.html) implements Serializable**

**Class [javax.servlet.ServletContextAttributeEvent](#page-5167-0) extends [ServletContextEvent](#page-5174-0) implements Serializable**

# **Serialized Fields**

#### **name**

[String](http://java.sun.com/j2se/1.5/docs/api/java/lang/String.html) **name**

**value**

[Object](http://java.sun.com/j2se/1.5/docs/api/java/lang/Object.html) **value**

**Class [javax.servlet.ServletContextEvent](#page-5174-0) extends [EventObject](http://java.sun.com/j2se/1.5/docs/api/java/util/EventObject.html) implements Serializable**

**Class [javax.servlet.ServletException](#page-5181-0) extends [Exception](http://java.sun.com/j2se/1.5/docs/api/java/lang/Exception.html) implements Serializable**

**Serialized Fields**

### **rootCause**

[Throwable](http://java.sun.com/j2se/1.5/docs/api/java/lang/Throwable.html) **rootCause**

**Class [javax.servlet.ServletRequestAttributeEvent](#page-5215-0) extends [ServletRequestEvent](#page-5222-0) implements Serializable**

## **Serialized Fields**

**name**

[String](http://java.sun.com/j2se/1.5/docs/api/java/lang/String.html) **name**

### **value**

[Object](http://java.sun.com/j2se/1.5/docs/api/java/lang/Object.html) **value**

# **Class [javax.servlet.ServletRequestEvent](#page-5222-0) extends [EventObject](http://java.sun.com/j2se/1.5/docs/api/java/util/EventObject.html) implements Serializable**

## **Serialized Fields**

**request**

[ServletRequest](#page-5199-0) **request**

**Class [javax.servlet.UnavailableException](#page-5271-0) extends [ServletException](#page-5181-0) implements Serializable**

**Serialized Fields**

**servlet**

[Servlet](#page-5139-0) **servlet**

#### **permanent**

boolean **permanent**

### **seconds**

int **seconds**

# **javax.servlet.http**

# **Class [javax.servlet.http.HttpServlet](#page-5289-0) extends [GenericServlet](#page-5116-0) implements Serializable**

**Class [javax.servlet.http.HttpSessionBindingEvent](#page-5390-0) extends [HttpSessionEvent](#page-5401-0) implements Serializable**

## **Serialized Fields**

**name**

[String](http://java.sun.com/j2se/1.5/docs/api/java/lang/String.html) **name**

### **value**

[Object](http://java.sun.com/j2se/1.5/docs/api/java/lang/Object.html) **value**

**Class [javax.servlet.http.HttpSessionEvent](#page-5401-0) extends [EventObject](http://java.sun.com/j2se/1.5/docs/api/java/util/EventObject.html) implements Serializable**

**javax.servlet.jsp**

**Class [javax.servlet.jsp.JspException](#page-5447-0) extends [Exception](http://java.sun.com/j2se/1.5/docs/api/java/lang/Exception.html) implements Serializable**

**Class [javax.servlet.jsp.JspTagException](#page-5462-0) extends [JspException](#page-5447-0) implements Serializable**

**Class [javax.servlet.jsp.SkipPageException](#page-5517-0) extends [JspException](#page-5447-0) implements Serializable**

## **javax.servlet.jsp.el**

**Class [javax.servlet.jsp.el.ELException](#page-5521-0) extends [Exception](http://java.sun.com/j2se/1.5/docs/api/java/lang/Exception.html) implements Serializable**

**Serialized Fields**

**mRootCause**

[Throwable](http://java.sun.com/j2se/1.5/docs/api/java/lang/Throwable.html) **mRootCause**

**Deprecated.**

**Class [javax.servlet.jsp.el.ELParseException](#page-5526-0) extends [ELException](#page-5521-0) implements Serializable**

**javax.servlet.jsp.tagext**

**Class [javax.servlet.jsp.tagext.BodyTagSupport](#page-5587-0) extends [TagSupport](#page-5740-0) implements Serializable**

**Serialized Fields**

**bodyContent**

[BodyContent](#page-5573-0) **bodyContent**

The current BodyContent for this BodyTag.

**Class [javax.servlet.jsp.tagext.TagSupport](#page-5740-0) extends**

# **[Object](http://java.sun.com/j2se/1.5/docs/api/java/lang/Object.html) implements Serializable**

## **Serialized Fields**

### **parent**

[Tag](#page-5671-0) **parent**

### **values**

Hashtable<K, V> values

### **id**

[String](http://java.sun.com/j2se/1.5/docs/api/java/lang/String.html) **id**

The value of the id attribute of this tag; or null.

### **pageContext**

[PageContext](#page-5499-0) **pageContext**

The PageContext.

## **javax.transaction**

**Class [javax.transaction.HeuristicCommitException](#page-5771-0) extends [Exception](http://java.sun.com/j2se/1.5/docs/api/java/lang/Exception.html) implements Serializable**

**Class [javax.transaction.HeuristicMixedException](#page-5774-0) extends [Exception](http://java.sun.com/j2se/1.5/docs/api/java/lang/Exception.html) implements Serializable**

**Class [javax.transaction.HeuristicRollbackException](#page-5777-0) extends [Exception](http://java.sun.com/j2se/1.5/docs/api/java/lang/Exception.html) implements Serializable**

**Class [javax.transaction.InvalidTransactionException](#page-5780-0) extends [RemoteException](http://java.sun.com/j2se/1.5/docs/api/java/rmi/RemoteException.html) implements Serializable**

**Class [javax.transaction.NotSupportedException](#page-5783-0) extends [Exception](http://java.sun.com/j2se/1.5/docs/api/java/lang/Exception.html) implements Serializable**

**Class [javax.transaction.RollbackException](#page-5796-0) extends [Exception](http://java.sun.com/j2se/1.5/docs/api/java/lang/Exception.html) implements Serializable**

**Class [javax.transaction.SystemException](#page-5808-0) extends [Exception](http://java.sun.com/j2se/1.5/docs/api/java/lang/Exception.html) implements Serializable**

**Serialized Fields**

### **errorCode**

int **errorCode**

The error code with which to create the SystemException.

The error code for the exception

## **Class**

**[javax.transaction.TransactionRequiredException](#page-5825-0) extends [RemoteException](http://java.sun.com/j2se/1.5/docs/api/java/rmi/RemoteException.html) implements Serializable**

**Class**

# **[javax.transaction.TransactionRolledbackException](#page-5828-0) extends [RemoteException](http://java.sun.com/j2se/1.5/docs/api/java/rmi/RemoteException.html) implements Serializable**

## **javax.transaction.xa**

**Class [javax.transaction.xa.XAException](#page-5851-0) extends [Exception](http://java.sun.com/j2se/1.5/docs/api/java/lang/Exception.html) implements Serializable**

**Serialized Fields**

### **errorCode**

int **errorCode**

The error code with which to create the SystemException.

The error code for the exception.

## **javax.xml.bind**

**Class [javax.xml.bind.DataBindingException](http://java.sun.com/j2se/1.5/docs/api/javax/xml/bind.DataBindingException.html) extends [RuntimeException](http://java.sun.com/j2se/1.5/docs/api/java/lang/RuntimeException.html) implements Serializable**

**Class [javax.xml.bind.JAXBElement](#page-5954-0) extends [Object](http://java.sun.com/j2se/1.5/docs/api/java/lang/Object.html) implements Serializable**

**serialVersionUID:** 1L

**Serialized Fields**

#### **name**

[QName](http://java.sun.com/j2se/1.5/docs/api/javax/xml/namespace/QName.html) **name**

xml element tag name

### **declaredType**

#### [Class<T](http://java.sun.com/j2se/1.5/docs/api/java/lang/Class.html)> **declaredType**

Java datatype binding for xml element declaration's type.

#### **scope**

#### [Class<T](http://java.sun.com/j2se/1.5/docs/api/java/lang/Class.html)> **scope**

Scope of xml element declaration representing this xml element instance. Can be one of the following values: - [JAXBElement.GlobalScope](#page-5951-0) for global xml element declaration. - local element declaration has a scope set to the Java class representation of complex type defintion containing xml element declaration.

### **value**

#### [Object](http://java.sun.com/j2se/1.5/docs/api/java/lang/Object.html) **value**

xml element value. Represents content model and attributes of an xml element instance.

#### **nil**

boolean **nil**

true iff the xml element instance has xsi:nil="true".

# **Class [javax.xml.bind.JAXBException](#page-5962-0) extends [Exception](http://java.sun.com/j2se/1.5/docs/api/java/lang/Exception.html) implements Serializable**

**serialVersionUID:** -5621384651494307979L

## **Serialized Fields**

### **errorCode**

[String](http://java.sun.com/j2se/1.5/docs/api/java/lang/String.html) **errorCode**

Vendor specific error code

### **linkedException**

[Throwable](http://java.sun.com/j2se/1.5/docs/api/java/lang/Throwable.html) **linkedException**

Exception reference

**Class [javax.xml.bind.MarshalException](#page-5974-0) extends [JAXBException](#page-5962-0) implements Serializable**

**Class [javax.xml.bind.PropertyException](#page-6025-0) extends [JAXBException](#page-5962-0) implements Serializable**

**Class [javax.xml.bind.TypeConstraintException](#page-6034-0) extends [RuntimeException](http://java.sun.com/j2se/1.5/docs/api/java/lang/RuntimeException.html) implements Serializable**

**Serialized Fields**

**errorCode**

[String](http://java.sun.com/j2se/1.5/docs/api/java/lang/String.html) **errorCode**

Vendor specific error code

**linkedException**

[Throwable](http://java.sun.com/j2se/1.5/docs/api/java/lang/Throwable.html) **linkedException**

Exception reference

**Class [javax.xml.bind.UnmarshalException](#page-6041-0) extends [JAXBException](#page-5962-0) implements Serializable**

**Class [javax.xml.bind.ValidationException](#page-6097-0) extends [JAXBException](#page-5962-0) implements Serializable**

## **javax.xml.registry**

**Class [javax.xml.registry.DeleteException](#page-6514-0) extends [RegistryException](#page-6605-0) implements Serializable**

**Class [javax.xml.registry.FindException](#page-6521-0) extends [RegistryException](#page-6605-0) implements Serializable**

**Class [javax.xml.registry.InvalidRequestException](#page-6532-0) extends [JAXRException](#page-6537-0) implements Serializable**

**Class [javax.xml.registry.JAXRException](#page-6537-0) extends [Exception](http://java.sun.com/j2se/1.5/docs/api/java/lang/Exception.html) implements Serializable**

# **Serialized Fields**

**cause**

[Throwable](http://java.sun.com/j2se/1.5/docs/api/java/lang/Throwable.html) **cause**

**Class [javax.xml.registry.RegistryException](#page-6605-0) extends [JAXRException](#page-6537-0) implements Serializable**

**Serialized Fields**

**errorObjectKey**

[Key](#page-6716-0) **errorObjectKey**

**Class [javax.xml.registry.SaveException](#page-6617-0) extends [RegistryException](#page-6605-0) implements Serializable**

**Class [javax.xml.registry.UnexpectedObjectException](#page-6622-0) extends [JAXRException](#page-6537-0) implements Serializable**

**Class**

**[javax.xml.registry.UnsupportedCapabilityException](#page-6627-0) extends [JAXRException](#page-6537-0) implements Serializable**

**javax.xml.rpc**

**Class [javax.xml.rpc.JAXRPCException](#page-6865-0) extends [RuntimeException](http://java.sun.com/j2se/1.5/docs/api/java/lang/RuntimeException.html) implements Serializable**

## **Serialized Fields**

#### **cause**

[Throwable](http://java.sun.com/j2se/1.5/docs/api/java/lang/Throwable.html) **cause**

**Class [javax.xml.rpc.ServiceException](#page-6898-0) extends [Exception](http://java.sun.com/j2se/1.5/docs/api/java/lang/Exception.html) implements Serializable**

**Serialized Fields**

#### **cause**

[Throwable](http://java.sun.com/j2se/1.5/docs/api/java/lang/Throwable.html) **cause**

## **javax.xml.rpc.encoding**

## **javax.xml.rpc.handler**

**Class [javax.xml.rpc.handler.HandlerInfo](#page-6981-0) extends [Object](http://java.sun.com/j2se/1.5/docs/api/java/lang/Object.html) implements Serializable**

## **Serialized Fields**

### **handlerClass**

[Class<T](http://java.sun.com/j2se/1.5/docs/api/java/lang/Class.html)> **handlerClass**

### **config**

Map<K, V> config

### **headers**

[Vector<E](http://java.sun.com/j2se/1.5/docs/api/java/util/Vector.html)> **headers**

# **javax.xml.rpc.soap**

**Class [javax.xml.rpc.soap.SOAPFaultException](#page-7111-0) extends [RuntimeException](http://java.sun.com/j2se/1.5/docs/api/java/lang/RuntimeException.html) implements Serializable**

# **Serialized Fields**

### **faultcode**

[QName](http://java.sun.com/j2se/1.5/docs/api/javax/xml/namespace/QName.html) **faultcode**

### **faultstring**

[String](http://java.sun.com/j2se/1.5/docs/api/java/lang/String.html) **faultstring**

### **faultactor**

[String](http://java.sun.com/j2se/1.5/docs/api/java/lang/String.html) **faultactor**

### **detail**

[Detail](#page-7133-0) **detail**

## **javax.xml.soap**

**Class [javax.xml.soap.SOAPException](#page-7259-0) extends**

# **[Exception](http://java.sun.com/j2se/1.5/docs/api/java/lang/Exception.html) implements Serializable**

# **Serialized Fields**

#### **cause**

[Throwable](http://java.sun.com/j2se/1.5/docs/api/java/lang/Throwable.html) **cause**

## **javax.xml.stream**

**Class [javax.xml.stream.FactoryConfigurationError](#page-7352-0) extends [Error](http://java.sun.com/j2se/1.5/docs/api/java/lang/Error.html) implements Serializable**

**Serialized Fields**

**nested**

[Exception](http://java.sun.com/j2se/1.5/docs/api/java/lang/Exception.html) **nested**

**Class [javax.xml.stream.XMLStreamException](#page-7442-0) extends [Exception](http://java.sun.com/j2se/1.5/docs/api/java/lang/Exception.html) implements Serializable**

## **Serialized Fields**

**nested**

[Throwable](http://java.sun.com/j2se/1.5/docs/api/java/lang/Throwable.html) **nested**

### **location**

[Location](#page-7357-0) **location**

## **javax.xml.ws**

**Class [javax.xml.ws.ProtocolException](#page-7655-0) extends [WebServiceException](#page-7702-0) implements Serializable**

**Class [javax.xml.ws.WebServiceException](#page-7702-0) extends [RuntimeException](http://java.sun.com/j2se/1.5/docs/api/java/lang/RuntimeException.html) implements Serializable**

**Class [javax.xml.ws.WebServicePermission](#page-7706-0) extends [BasicPermission](http://java.sun.com/j2se/1.5/docs/api/java/security/BasicPermission.html) implements Serializable**

**serialVersionUID:** -146474640053770988L

## **javax.xml.ws.http**

**Class [javax.xml.ws.http.HTTPException](#page-7775-0) extends [ProtocolException](#page-7655-0) implements Serializable**

**Serialized Fields**

**statusCode**

int **statusCode**

**javax.xml.ws.soap**

**Class [javax.xml.ws.soap.SOAPFaultException](#page-7801-0) extends [ProtocolException](#page-7655-0) implements Serializable**

# **Serialized Fields**

## **fault**

[SOAPFault](#page-7275-0) **fault**

*Java EE 5 SDK*  $\sim 100$  km s  $^{-1}$ ..  $\sqrt{2}$ 

2007 Sun Microsystems, Inc. ...

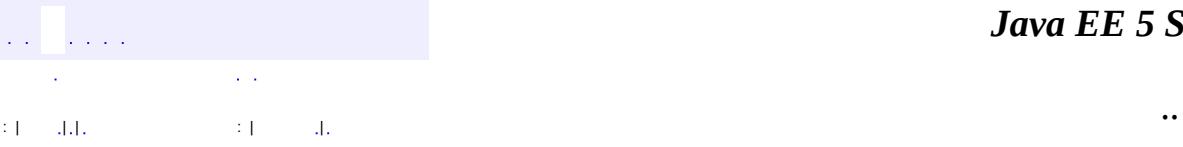

 $\blacksquare$ 

<u> 1989 - Johann Barn, mars et al. (b. 1989)</u>

## **javax.activation Class ActivationDataFlavor**

[java.lang.Object](http://java.sun.com/j2se/1.5/docs/api/java/lang/Object.html)

L[java.awt.datatransfer.DataFlavor](http://java.sun.com/j2se/1.5/docs/api/java/awt/datatransfer/DataFlavor.html)

**javax.activation.ActivationDataFlavor**

[Externalizable,](http://java.sun.com/j2se/1.5/docs/api/java/io/Externalizable.html) [Serializable](http://java.sun.com/j2se/1.5/docs/api/java/io/Serializable.html), [Cloneable](http://java.sun.com/j2se/1.5/docs/api/java/lang/Cloneable.html)

public class **ActivationDataFlavor**

extends [DataFlavor](http://java.sun.com/j2se/1.5/docs/api/java/awt/datatransfer/DataFlavor.html)

The ActivationDataFlavor class is a special subclass of

java.awt.datatransfer.DataFlavor. It allows the JAF to set all three values stored by the DataFlavor class via a new constructor. It also contains improved MIME parsing in the equals method. Except for the improved parsing, its semantics are identical to that of the JDK's DataFlavor class.

**:**

**:**

[Serialized](#page-717-0) Form

**Fields inherited from class java.awt.datatransfer.[DataFlavor](http://java.sun.com/j2se/1.5/docs/api/java/awt/datatransfer/DataFlavor.html)**

[imageFlavor,](http://java.sun.com/j2se/1.5/docs/api/java/awt/datatransfer/DataFlavor.html#imageFlavor) [javaFileListFlavor,](http://java.sun.com/j2se/1.5/docs/api/java/awt/datatransfer/DataFlavor.html#javaFileListFlavor) [javaJVMLocalObjectMimeType](http://java.sun.com/j2se/1.5/docs/api/java/awt/datatransfer/DataFlavor.html#javaJVMLocalObjectMimeType), [javaRemoteObjectMimeType](http://java.sun.com/j2se/1.5/docs/api/java/awt/datatransfer/DataFlavor.html#javaRemoteObjectMimeType), [javaSerializedObjectMimeType,](http://java.sun.com/j2se/1.5/docs/api/java/awt/datatransfer/DataFlavor.html#javaSerializedObjectMimeType) [plainTextFlavor](http://java.sun.com/j2se/1.5/docs/api/java/awt/datatransfer/DataFlavor.html#plainTextFlavor), [stringFlavor](http://java.sun.com/j2se/1.5/docs/api/java/awt/datatransfer/DataFlavor.html#stringFlavor)

**[ActivationDataFlavor](#page-784-0)**([Class](http://java.sun.com/j2se/1.5/docs/api/java/lang/Class.html) representationClass,

[String](http://java.sun.com/j2se/1.5/docs/api/java/lang/String.html) humanPresentableName)

Construct a DataFlavor that represents a MimeType.

**[ActivationDataFlavor](#page-784-1)**([Class](http://java.sun.com/j2se/1.5/docs/api/java/lang/Class.html) representationClass, [String](http://java.sun.com/j2se/1.5/docs/api/java/lang/String.html) mimeType, [String](http://java.sun.com/j2se/1.5/docs/api/java/lang/String.html) humanPresentableName)

Construct a DataFlavor that represents an arbitrary Java object.

**[ActivationDataFlavor](#page-785-0)**([String](http://java.sun.com/j2se/1.5/docs/api/java/lang/String.html) mimeType, [String](http://java.sun.com/j2se/1.5/docs/api/java/lang/String.html) humanPresentableName) Construct a DataFlavor that represents a MimeType.

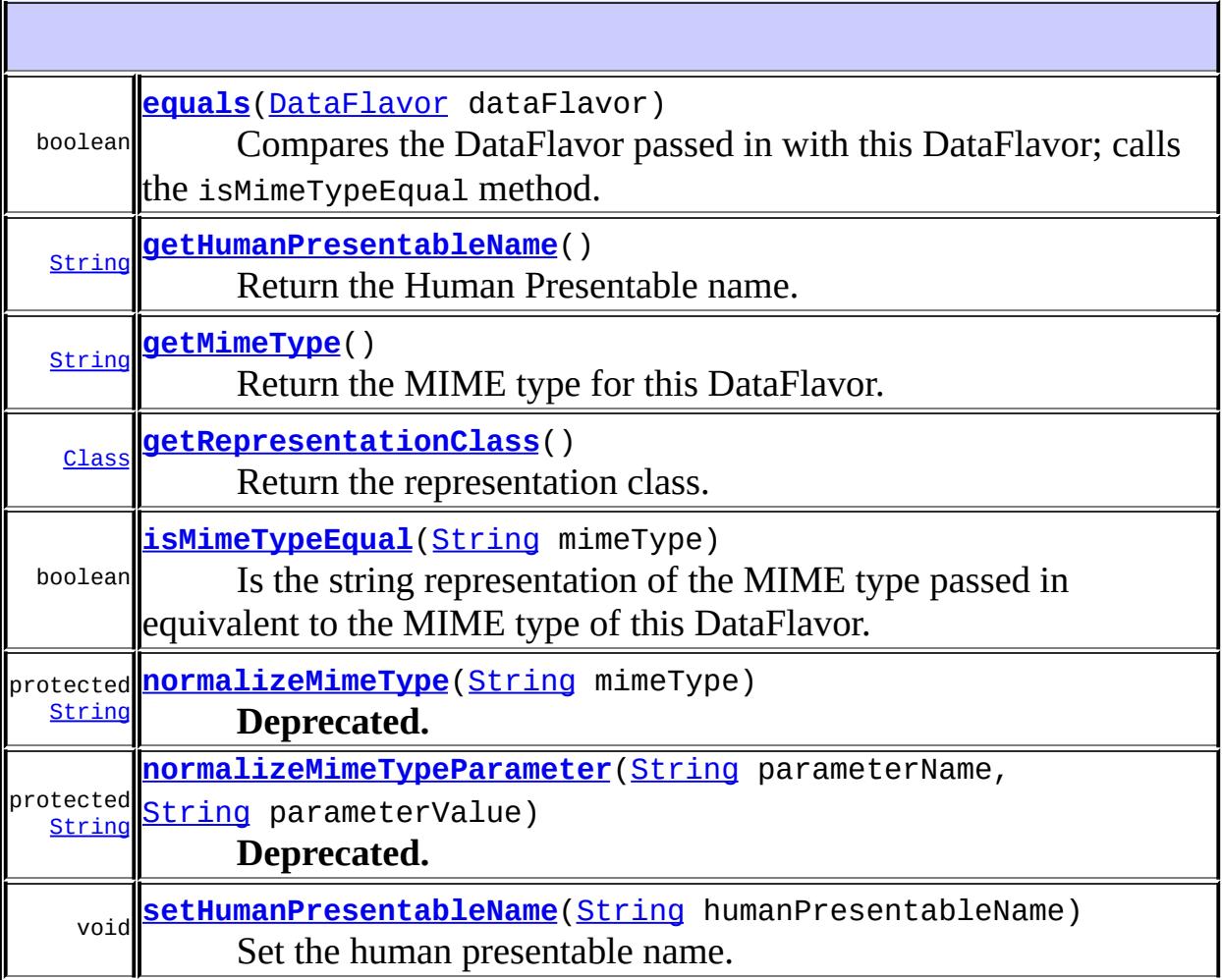

### **java.awt.datatransfer. [DataFlavor](http://java.sun.com/j2se/1.5/docs/api/java/awt/datatransfer/DataFlavor.html)**

[clone](http://java.sun.com/j2se/1.5/docs/api/java/awt/datatransfer/DataFlavor.html#clone()), [equals](http://java.sun.com/j2se/1.5/docs/api/java/awt/datatransfer/DataFlavor.html#equals(java.lang.Object)), [equals,](http://java.sun.com/j2se/1.5/docs/api/java/awt/datatransfer/DataFlavor.html#equals(java.lang.String)) [getDefaultRepresentationClass,](http://java.sun.com/j2se/1.5/docs/api/java/awt/datatransfer/DataFlavor.html#getDefaultRepresentationClass()) [getDefaultRepresentationClassAsString](http://java.sun.com/j2se/1.5/docs/api/java/awt/datatransfer/DataFlavor.html#getDefaultRepresentationClassAsString()), [getParameter,](http://java.sun.com/j2se/1.5/docs/api/java/awt/datatransfer/DataFlavor.html#getParameter(java.lang.String)) [getPrimaryType](http://java.sun.com/j2se/1.5/docs/api/java/awt/datatransfer/DataFlavor.html#getPrimaryType()), [getReaderForText,](http://java.sun.com/j2se/1.5/docs/api/java/awt/datatransfer/DataFlavor.html#getReaderForText(java.awt.datatransfer.Transferable)) [getSubType,](http://java.sun.com/j2se/1.5/docs/api/java/awt/datatransfer/DataFlavor.html#getSubType()) [getTextPlainUnicodeFlavor](http://java.sun.com/j2se/1.5/docs/api/java/awt/datatransfer/DataFlavor.html#getTextPlainUnicodeFlavor()), [hashCode](http://java.sun.com/j2se/1.5/docs/api/java/awt/datatransfer/DataFlavor.html#hashCode()), [isFlavorJavaFileListType,](http://java.sun.com/j2se/1.5/docs/api/java/awt/datatransfer/DataFlavor.html#isFlavorJavaFileListType()) [isFlavorRemoteObjectType](http://java.sun.com/j2se/1.5/docs/api/java/awt/datatransfer/DataFlavor.html#isFlavorRemoteObjectType()), [isFlavorSerializedObjectType,](http://java.sun.com/j2se/1.5/docs/api/java/awt/datatransfer/DataFlavor.html#isFlavorSerializedObjectType()) [isFlavorTextType](http://java.sun.com/j2se/1.5/docs/api/java/awt/datatransfer/DataFlavor.html#isFlavorTextType()), [isMimeTypeEqual,](http://java.sun.com/j2se/1.5/docs/api/java/awt/datatransfer/DataFlavor.html#isMimeTypeEqual(java.awt.datatransfer.DataFlavor)) [isMimeTypeSerializedObject,](http://java.sun.com/j2se/1.5/docs/api/java/awt/datatransfer/DataFlavor.html#isMimeTypeSerializedObject()) [isRepresentationClassByteBuffer,](http://java.sun.com/j2se/1.5/docs/api/java/awt/datatransfer/DataFlavor.html#isRepresentationClassByteBuffer()) [isRepresentationClassCharBuffer,](http://java.sun.com/j2se/1.5/docs/api/java/awt/datatransfer/DataFlavor.html#isRepresentationClassCharBuffer()) [isRepresentationClassInputStream,](http://java.sun.com/j2se/1.5/docs/api/java/awt/datatransfer/DataFlavor.html#isRepresentationClassInputStream()) [isRepresentationClassReader,](http://java.sun.com/j2se/1.5/docs/api/java/awt/datatransfer/DataFlavor.html#isRepresentationClassReader()) [isRepresentationClassRemote](http://java.sun.com/j2se/1.5/docs/api/java/awt/datatransfer/DataFlavor.html#isRepresentationClassRemote()), [isRepresentationClassSerializable,](http://java.sun.com/j2se/1.5/docs/api/java/awt/datatransfer/DataFlavor.html#isRepresentationClassSerializable()) [match](http://java.sun.com/j2se/1.5/docs/api/java/awt/datatransfer/DataFlavor.html#match(java.awt.datatransfer.DataFlavor)), [readExternal,](http://java.sun.com/j2se/1.5/docs/api/java/awt/datatransfer/DataFlavor.html#readExternal(java.io.ObjectInput)) [selectBestTextFlavor,](http://java.sun.com/j2se/1.5/docs/api/java/awt/datatransfer/DataFlavor.html#selectBestTextFlavor(java.awt.datatransfer.DataFlavor[])) [toString,](http://java.sun.com/j2se/1.5/docs/api/java/awt/datatransfer/DataFlavor.html#toString()) [tryToLoadClass](http://java.sun.com/j2se/1.5/docs/api/java/awt/datatransfer/DataFlavor.html#tryToLoadClass(java.lang.String, java.lang.ClassLoader)), [writeExternal](http://java.sun.com/j2se/1.5/docs/api/java/awt/datatransfer/DataFlavor.html#writeExternal(java.io.ObjectOutput))

**java.lang. [Object](http://java.sun.com/j2se/1.5/docs/api/java/lang/Object.html)**

[finalize,](http://java.sun.com/j2se/1.5/docs/api/java/lang/Object.html#finalize()) [getClass,](http://java.sun.com/j2se/1.5/docs/api/java/lang/Object.html#getClass()) [notify](http://java.sun.com/j2se/1.5/docs/api/java/lang/Object.html#notify()), [notifyAll](http://java.sun.com/j2se/1.5/docs/api/java/lang/Object.html#notifyAll()), [wait,](http://java.sun.com/j2se/1.5/docs/api/java/lang/Object.html#wait()) [wait](http://java.sun.com/j2se/1.5/docs/api/java/lang/Object.html#wait(long)), [wait](http://java.sun.com/j2se/1.5/docs/api/java/lang/Object.html#wait(long, int))

### <span id="page-784-1"></span>**ActivationDataFlavor**

```
public ActivationDataFlavor(Class representationClass,
                            String mimeType,
                            String humanPresentableName)
```
Construct a DataFlavor that represents an arbitrary Java object. This constructor is an extension of the JDK's DataFlavor in that it allows the explicit setting of all three DataFlavor attributes.

The returned DataFlavor will have the following characteristics:

```
representationClass = representationClass
mimeType = mimeType
humanName = humanName
```
**:**

representationClass - the class used in this DataFlavor mimeType - the MIME type of the data represented by this class humanPresentableName - the human presentable name of the flavor

### <span id="page-784-0"></span>**ActivationDataFlavor**

```
public ActivationDataFlavor(Class representationClass,
                            String humanPresentableName)
```
Construct a DataFlavor that represents a MimeType.

The returned DataFlavor will have the following characteristics:

If the mimeType is "application/x-java-serialized-object; class=", the result

is the same as calling new DataFlavor(Class.forName()) as above.

otherwise:

**:**

representationClass = InputStream

mimeType = mimeType

representationClass - the class used in this DataFlavor humanPresentableName - the human presentable name of the flavor

### <span id="page-785-0"></span>**ActivationDataFlavor**

```
public ActivationDataFlavor(String mimeType,
                            String humanPresentableName)
```
Construct a DataFlavor that represents a MimeType.

The returned DataFlavor will have the following characteristics:

If the mimeType is "application/x-java-serialized-object; class=", the result is the same as calling new DataFlavor(Class.forName()) as above, otherwise:

```
representationClass = InputStream
```
mimeType = mimeType

```
:
```
mimeType - the MIME type of the data represented by this class humanPresentableName - the human presentable name of the flavor

### <span id="page-785-1"></span>**getMimeType**

```
public String getMimeType()
```
Return the MIME type for this DataFlavor.

**:** [getMimeType](http://java.sun.com/j2se/1.5/docs/api/java/awt/datatransfer/DataFlavor.html#getMimeType()) in class [DataFlavor](http://java.sun.com/j2se/1.5/docs/api/java/awt/datatransfer/DataFlavor.html) **:** the MIME type

### <span id="page-786-1"></span>**getRepresentationClass**

public [Class](http://java.sun.com/j2se/1.5/docs/api/java/lang/Class.html) **getRepresentationClass**()

Return the representation class.

**:** [getRepresentationClass](http://java.sun.com/j2se/1.5/docs/api/java/awt/datatransfer/DataFlavor.html#getRepresentationClass()) in class [DataFlavor](http://java.sun.com/j2se/1.5/docs/api/java/awt/datatransfer/DataFlavor.html)

the representation class

### <span id="page-786-0"></span>**getHumanPresentableName**

public [String](http://java.sun.com/j2se/1.5/docs/api/java/lang/String.html) **getHumanPresentableName**()

Return the Human Presentable name.

[getHumanPresentableName](http://java.sun.com/j2se/1.5/docs/api/java/awt/datatransfer/DataFlavor.html#getHumanPresentableName()) in class [DataFlavor](http://java.sun.com/j2se/1.5/docs/api/java/awt/datatransfer/DataFlavor.html)

the human presentable name

### <span id="page-786-2"></span>**setHumanPresentableName**

public void **setHumanPresentableName**([String](http://java.sun.com/j2se/1.5/docs/api/java/lang/String.html) humanPresentableName)

Set the human presentable name.

**:**

**:**

**:**

**:**

[setHumanPresentableName](http://java.sun.com/j2se/1.5/docs/api/java/awt/datatransfer/DataFlavor.html#setHumanPresentableName(java.lang.String)) in class [DataFlavor](http://java.sun.com/j2se/1.5/docs/api/java/awt/datatransfer/DataFlavor.html)

humanPresentableName - the name to set

### <span id="page-787-0"></span>**equals**

public boolean **equals**([DataFlavor](http://java.sun.com/j2se/1.5/docs/api/java/awt/datatransfer/DataFlavor.html) dataFlavor)

Compares the DataFlavor passed in with this DataFlavor; calls the isMimeTypeEqual method.

**:** [equals](http://java.sun.com/j2se/1.5/docs/api/java/awt/datatransfer/DataFlavor.html#equals(java.awt.datatransfer.DataFlavor)) in class [DataFlavor](http://java.sun.com/j2se/1.5/docs/api/java/awt/datatransfer/DataFlavor.html) **:** dataFlavor - the DataFlavor to compare with **:** true if the MIME type and representation class are the same

## <span id="page-787-1"></span>**isMimeTypeEqual**

```
public boolean isMimeTypeEqual(String mimeType)
```
Is the string representation of the MIME type passed in equivalent to the MIME type of this DataFlavor.

ActivationDataFlavor delegates the comparison of MIME types to the MimeType class included as part of the JavaBeans Activation Framework. This provides a more robust comparison than is normally available in the DataFlavor class.

```
:
    isMimeTypeEqual in class DataFlavor
:
    mimeType - the MIME type
:
    true if the same MIME type
```
**:**

### **normalizeMimeTypeParameter**

```
protected String normalizeMimeTypeParameter(String parameterName,
                                            String parameterValue)
```
### **Deprecated.**

Called on DataFlavor for every MIME Type parameter to allow DataFlavor subclasses to handle special parameters like the text/plain charset parameters, whose values are case insensitive. (MIME type parameter values are supposed to be case sensitive).

This method is called for each parameter name/value pair and should return the normalized representation of the parameterValue. This method is never invoked by this implementation.

```
:
    normalizeMimeTypeParameter in class DataFlavor
:
    parameterName - the parameter name
    parameterValue - the parameter value
:
    the normalized parameter value
```
### <span id="page-788-0"></span>**normalizeMimeType**

protected [String](http://java.sun.com/j2se/1.5/docs/api/java/lang/String.html) **normalizeMimeType**([String](http://java.sun.com/j2se/1.5/docs/api/java/lang/String.html) mimeType)

### **Deprecated.**

**:**

Called for each MIME type string to give DataFlavor subtypes the opportunity to change how the normalization of MIME types is accomplished. One possible use would be to add default parameter/value pairs in cases where none are present in the MIME type string passed in. This method is never invoked by this implementation.

**:** [normalizeMimeType](http://java.sun.com/j2se/1.5/docs/api/java/awt/datatransfer/DataFlavor.html#normalizeMimeType(java.lang.String)) in class [DataFlavor](http://java.sun.com/j2se/1.5/docs/api/java/awt/datatransfer/DataFlavor.html)

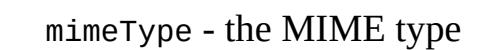

**:**

## the normalized MIME type

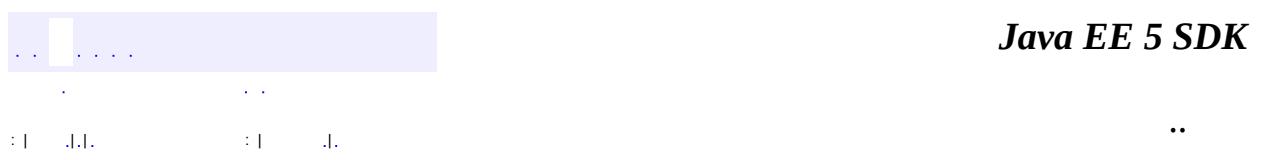

2007 Sun Microsystems, Inc. ...

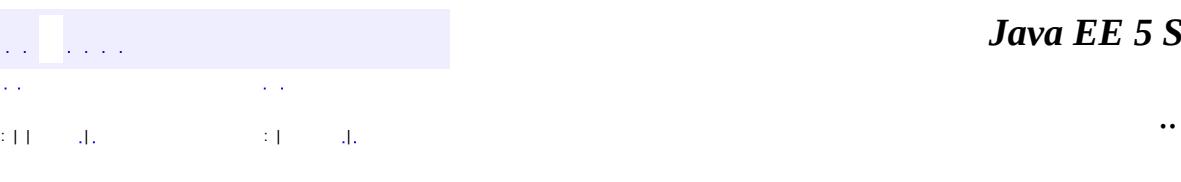

 $\blacksquare$ 

#### *Ja v a E E 5 S D K*

<u> 1989 - Johann Barn, mars et al. (b. 1989)</u>

## **javax.activation Class CommandInfo**

[java.lang.Object](http://java.sun.com/j2se/1.5/docs/api/java/lang/Object.html) **javax.activation.CommandInfo**

public class **CommandInfo**

#### extends [Object](http://java.sun.com/j2se/1.5/docs/api/java/lang/Object.html)

The CommandInfo class is used by CommandMap implementations to describe the results of command requests. It provides the requestor with both the verb requested, as well as an instance of the bean. There is also a method that will return the name of the class that implements the command but *it is not guaranteed to return a valid value*. The reason for this is to allow CommandMap implmentations that subclass CommandInfo to provide special behavior. For example a CommandMap could dynamically generate JavaBeans. In this case, it might not be possible to create an object with all the correct state information solely from the class name.

**[CommandInfo](#page-792-0)**[\(String](http://java.sun.com/j2se/1.5/docs/api/java/lang/String.html) verb, [String](http://java.sun.com/j2se/1.5/docs/api/java/lang/String.html) className) The Constructor for CommandInfo.

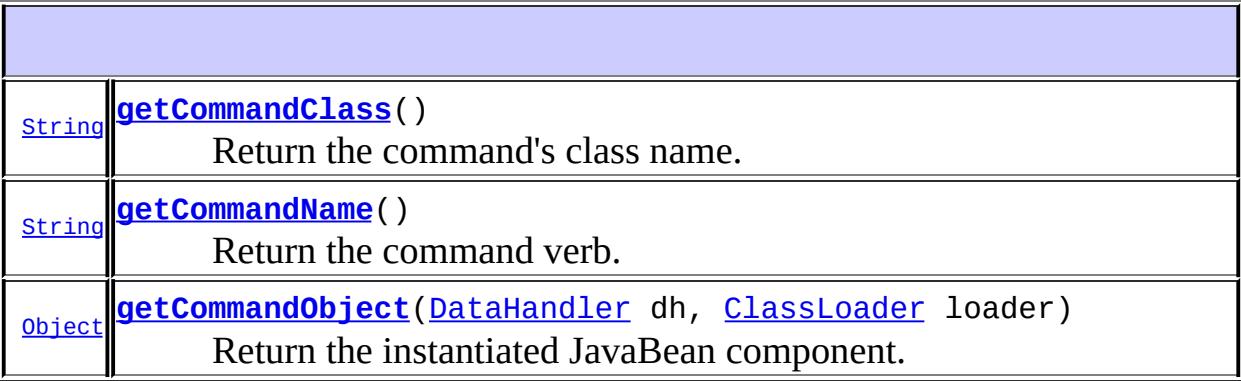

#### **java.lang. [Object](http://java.sun.com/j2se/1.5/docs/api/java/lang/Object.html)** [clone](http://java.sun.com/j2se/1.5/docs/api/java/lang/Object.html#clone()), [equals](http://java.sun.com/j2se/1.5/docs/api/java/lang/Object.html#equals(java.lang.Object)), [finalize](http://java.sun.com/j2se/1.5/docs/api/java/lang/Object.html#finalize()), [getClass,](http://java.sun.com/j2se/1.5/docs/api/java/lang/Object.html#getClass()) [hashCode,](http://java.sun.com/j2se/1.5/docs/api/java/lang/Object.html#hashCode()) [notify,](http://java.sun.com/j2se/1.5/docs/api/java/lang/Object.html#notify()) [notifyAll,](http://java.sun.com/j2se/1.5/docs/api/java/lang/Object.html#notifyAll()) [toString,](http://java.sun.com/j2se/1.5/docs/api/java/lang/Object.html#toString()) [wait](http://java.sun.com/j2se/1.5/docs/api/java/lang/Object.html#wait()), [wait,](http://java.sun.com/j2se/1.5/docs/api/java/lang/Object.html#wait(long)) [wait](http://java.sun.com/j2se/1.5/docs/api/java/lang/Object.html#wait(long, int))
# **CommandInfo**

```
public CommandInfo(String verb,
                   String className)
```
The Constructor for CommandInfo.

**:**

verb - The command verb this CommandInfo decribes. className - The command's fully qualified class name.

# **getCommandName**

public [String](http://java.sun.com/j2se/1.5/docs/api/java/lang/String.html) **getCommandName**()

Return the command verb.

**:**

the command verb.

## **getCommandClass**

### public [String](http://java.sun.com/j2se/1.5/docs/api/java/lang/String.html) **getCommandClass**()

Return the command's class name. *This method MAY return null in cases where a CommandMap subclassed CommandInfo for its own purposes.* In other words, it might not be possible to create the correct state in the command by merely knowing its class name. **DO NOT DEPEND ON THIS METHOD RETURNING A VALID VALUE!**

# **getCommandObject**

```
public Object getCommandObject(DataHandler dh,
                               ClassLoader loader)
                        throws IOException,
                               ClassNotFoundException
```
Return the instantiated JavaBean component.

Begin by instantiating the component with Beans.instantiate().

If the bean implements the javax.activation.CommandObject interface, call its setCommandContext method.

If the DataHandler parameter is null, then the bean is instantiated with no data. NOTE: this may be useful if for some reason the DataHandler that is passed in throws IOExceptions when this method attempts to access its InputStream. It will allow the caller to retrieve a reference to the bean if it can be instantiated.

If the bean does NOT implement the CommandObject interface, this method will check if it implements the java.io.Externalizable interface. If it does, the bean's readExternal method will be called if an InputStream can be acquired from the DataHandler.

**:**

dh - The DataHandler that describes the data to be passed to the command.

loader - The ClassLoader to be used to instantiate the bean.

**:**

The bean

**:**

**[IOException](http://java.sun.com/j2se/1.5/docs/api/java/io/IOException.html)** [ClassNotFoundException](http://java.sun.com/j2se/1.5/docs/api/java/lang/ClassNotFoundException.html)

**:**

[Beans.instantiate\(java.lang.ClassLoader,](http://java.sun.com/j2se/1.5/docs/api/java/beans/Beans.html#instantiate(java.lang.ClassLoader, java.lang.String)) java.lang.String), **[CommandObject](#page-803-0)** 

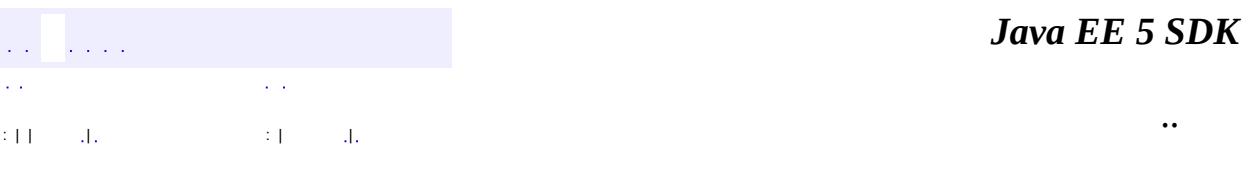

2007 Sun Microsystems, Inc. ...

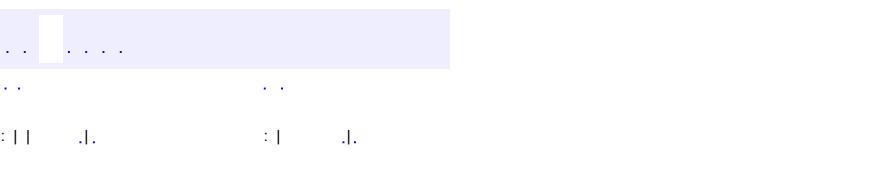

<span id="page-795-0"></span> $\blacksquare$ 

### **Java EE 5 SDK**

 $\ddotsc$ 

# **javax.activation Class CommandMap**

#### [java.lang.Object](http://java.sun.com/j2se/1.5/docs/api/java/lang/Object.html)

**javax.activation.CommandMap**

[MailcapCommandMap](#page-841-0)

public abstract class **CommandMap**

extends [Object](http://java.sun.com/j2se/1.5/docs/api/java/lang/Object.html)

**:**

The CommandMap class provides an interface to a registry of command objects available in the system. Developers are expected to either use the CommandMap implementation included with this package (MailcapCommandMap) or develop their own. Note that some of the methods in this class are abstract.

**[CommandMap](#page-797-0)**()

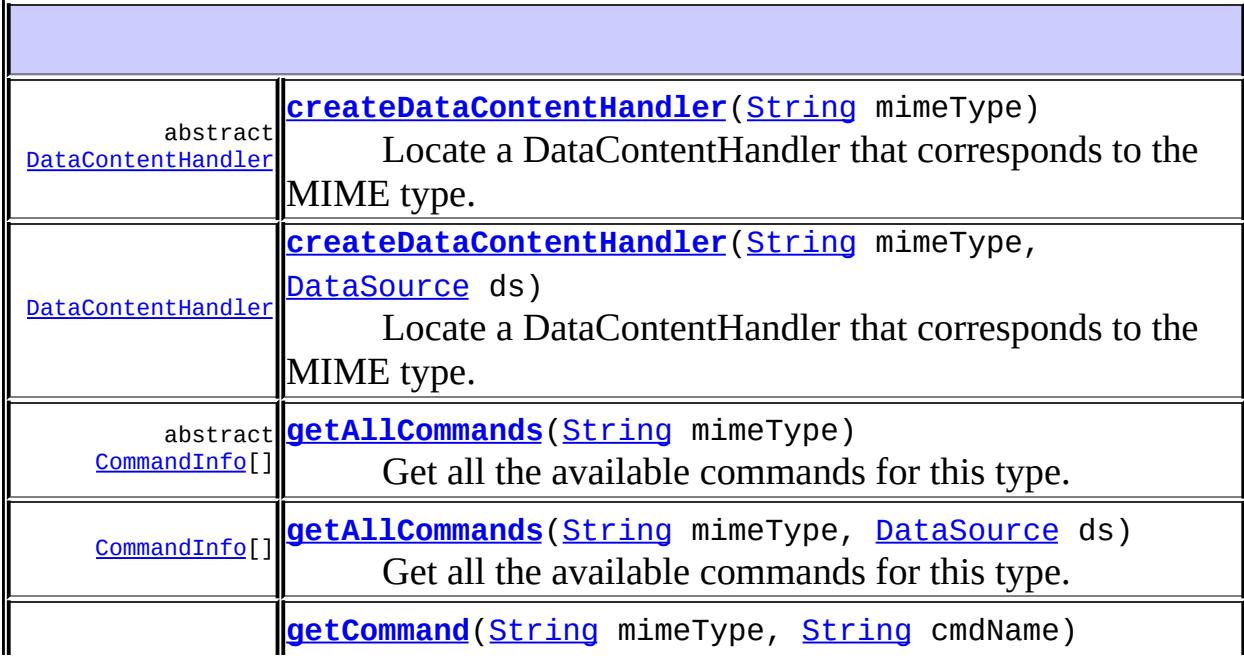

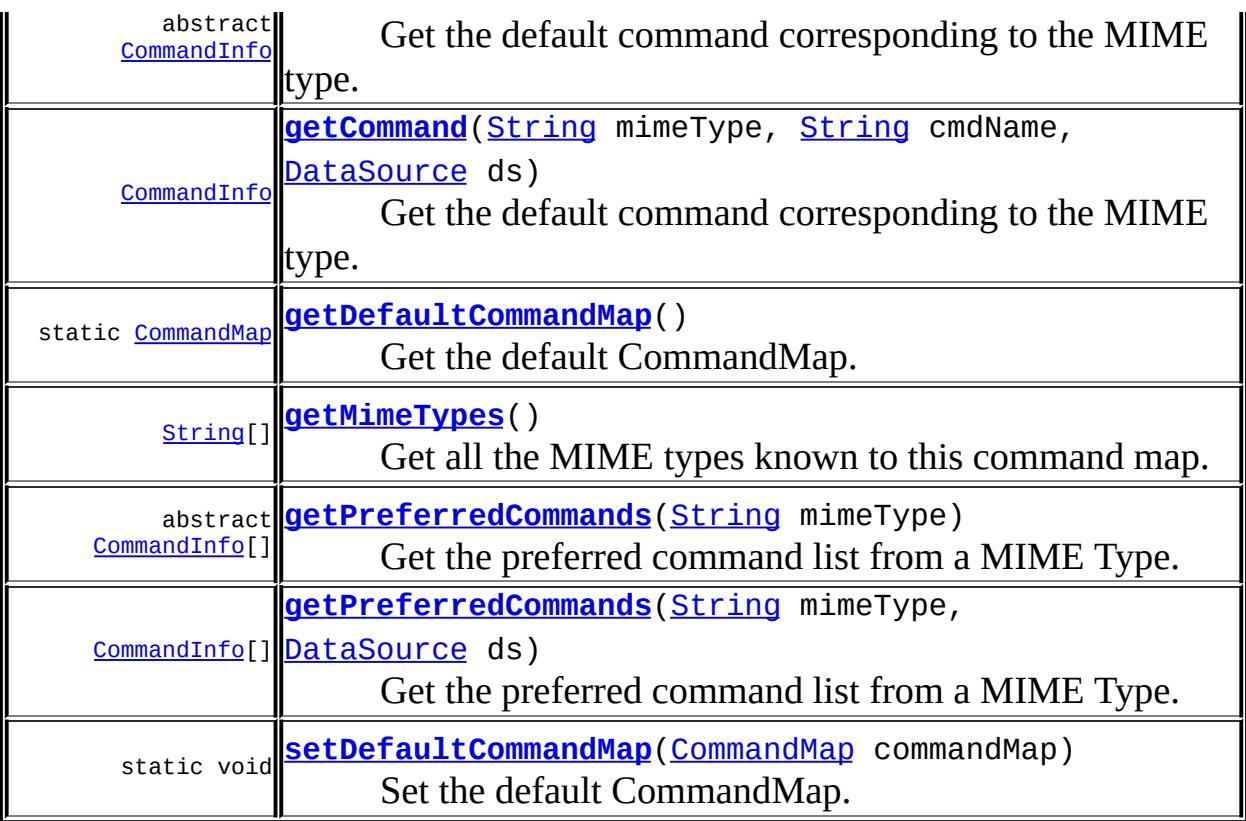

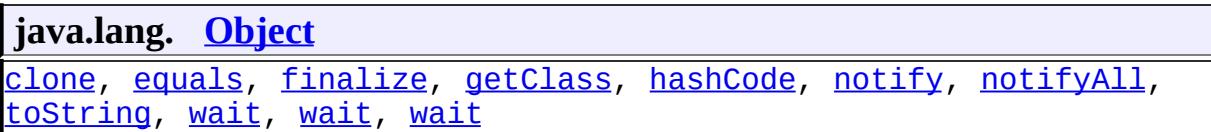

# <span id="page-797-0"></span>**CommandMap**

public **CommandMap**()

# <span id="page-797-1"></span>**getDefaultCommandMap**

public static [CommandMap](#page-795-0) **getDefaultCommandMap**()

Get the default CommandMap.

- In cases where a CommandMap instance has been previously set to some value (via *setDefaultCommandMap*) return the CommandMap.
- In cases where no CommandMap has been set, the CommandMap creates an instance of MailcapCommandMap and set that to the default, returning its value.

**:**

the CommandMap

### <span id="page-798-2"></span>**setDefaultCommandMap**

public static void setDefaultCommandMap [\(CommandMap](#page-795-0) commandMap)

Set the default CommandMap. Reset the CommandMap to the default by calling this method with null.

**:**

commandMap - The new default CommandMap.

**:**

[SecurityException](http://java.sun.com/j2se/1.5/docs/api/java/lang/SecurityException.html) - if the caller doesn't have permission to change the default

### <span id="page-798-0"></span>**getPreferredCommands**

public abstract [CommandInfo\[](#page-790-0)] **getPreferredCommands**[\(String](http://java.sun.com/j2se/1.5/docs/api/java/lang/String.html) mimeType)

Get the preferred command list from a MIME Type. The actual semantics are determined by the implementation of the CommandMap.

mimeType - the MIME type

**:**

**:**

the CommandInfo classes that represent the command Beans.

### <span id="page-798-1"></span>**getPreferredCommands**

```
public CommandInfo[] getPreferredCommands(String mimeType,
                                          DataSource ds)
```
Get the preferred command list from a MIME Type. The actual semantics are determined by the implementation of the CommandMap.

The DataSource provides extra information, such as the file name, that a CommandMap implementation may use to further refine the list of commands that are returned. The implementation in this class simply calls the getPreferredCommands method that ignores this argument.

```
:
    mimeType - the MIME type
    ds - a DataSource for the data
:
    the CommandInfo classes that represent the command Beans.
:
    JAF 1.1
```
## <span id="page-799-0"></span>**getAllCommands**

```
public abstract CommandInfo[] getAllCommands(String mimeType)
```
Get all the available commands for this type. This method should return all the possible commands for this MIME type.

mimeType - the MIME type

```
:
```
**:**

the CommandInfo objects representing all the commands.

## <span id="page-799-1"></span>**getAllCommands**

```
public CommandInfo[] getAllCommands(String mimeType,
                                    DataSource ds)
```
Get all the available commands for this type. This method should return all the possible commands for this MIME type.

The DataSource provides extra information, such as the file name, that a CommandMap implementation may use to further refine the list of commands that are returned. The implementation in this class simply calls the getAllCommands method that ignores this argument.

**:** mimeType - the MIME type ds - a DataSource for the data **:** the CommandInfo objects representing all the commands. **:** JAF 1.1

## <span id="page-800-0"></span>**getCommand**

**:**

**:**

public abstract [CommandInfo](#page-790-0) **getCommand**[\(String](http://java.sun.com/j2se/1.5/docs/api/java/lang/String.html) mimeType, [String](http://java.sun.com/j2se/1.5/docs/api/java/lang/String.html) cmdName)

Get the default command corresponding to the MIME type.

mimeType - the MIME type cmdName - the command name

the CommandInfo corresponding to the command.

## <span id="page-800-1"></span>**getCommand**

```
public CommandInfo getCommand(String mimeType,
                               String cmdName,
                               DataSource ds)
```
Get the default command corresponding to the MIME type.

The DataSource provides extra information, such as the file name, that a CommandMap implementation may use to further refine the command that is chosen. The implementation in this class simply calls the getCommand method that ignores this argument.

```
:
    mimeType - the MIME type
    cmdName - the command name
    ds - a DataSource for the data
:
    the CommandInfo corresponding to the command.
:
    JAF 1.1
```
### <span id="page-801-0"></span>**createDataContentHandler**

public abstract **[DataContentHandler](#page-806-0) createDataContentHandler**[\(String](http://java.sun.com/j2se/1.5/docs/api/java/lang/String.html) m

Locate a DataContentHandler that corresponds to the MIME type. The mechanism and semantics for determining this are determined by the implementation of the particular CommandMap.

**:** mimeType - the MIME type **:**

the DataContentHandler for the MIME type

### <span id="page-801-1"></span>**createDataContentHandler**

public [DataContentHandler](#page-806-0) **createDataContentHandler**[\(String](http://java.sun.com/j2se/1.5/docs/api/java/lang/String.html) mimeType, [DataSource](#page-826-0) ds)

Locate a DataContentHandler that corresponds to the MIME type. The mechanism and semantics for determining this are determined by the implementation of the particular CommandMap.

The DataSource provides extra information, such as the file name, that a CommandMap implementation may use to further refine the choice of DataContentHandler. The implementation in this class simply calls the createDataContentHandler method that ignores this argument.

**:**

mimeType - the MIME type

ds - a DataSource for the data **:** the DataContentHandler for the MIME type **:** JAF 1.1

# <span id="page-802-0"></span>**getMimeTypes**

**:**

**:**

```
public String[] getMimeTypes()
```
Get all the MIME types known to this command map. If the command map doesn't support this operation, null is returned.

array of MIME types as strings, or null if not supported

JAF 1.1

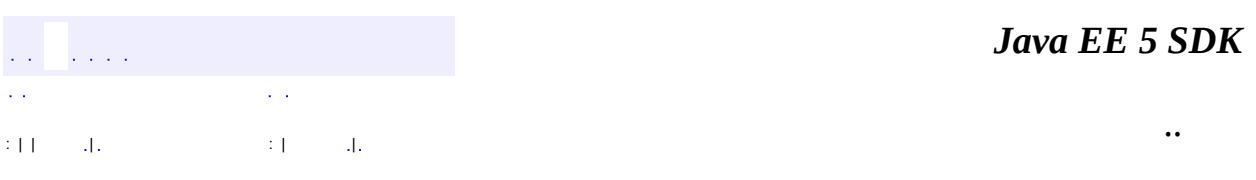

2007 Sun Microsystems, Inc.

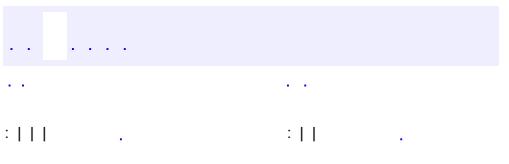

<span id="page-803-0"></span> $\blacksquare$ 

 $\ddotsc$ 

#### public interface **CommandObject**

JavaBeans components that are Activation Framework aware implement this interface to find out which command verb they're being asked to perform, and to obtain the DataHandler representing the data they should operate on. JavaBeans that don't implement this interface may be used as well. Such commands may obtain the data using the Externalizable interface, or using an applicationspecific method.

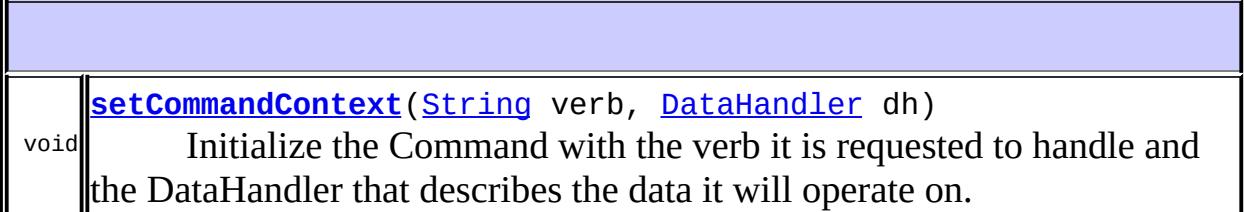

### <span id="page-804-0"></span>**setCommandContext**

**:**

**:**

```
void setCommandContext(String verb,
                       DataHandler dh)
                       throws IOException
```
Initialize the Command with the verb it is requested to handle and the DataHandler that describes the data it will operate on. **:** it is acceptable for the caller to pass *null* as the value for DataHandler.

verb - The Command Verb this object refers to. dh - The DataHandler.

**[IOException](http://java.sun.com/j2se/1.5/docs/api/java/io/IOException.html)** 

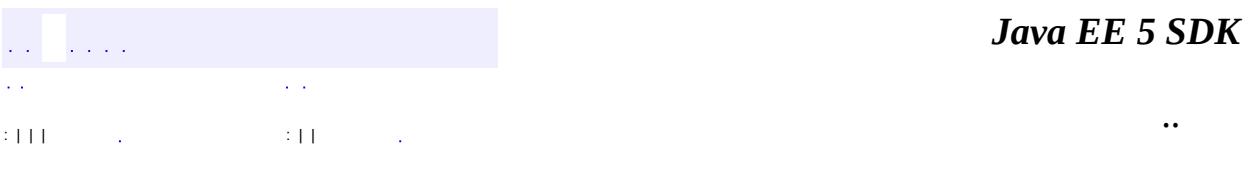

2007 Sun Microsystems, Inc. ...

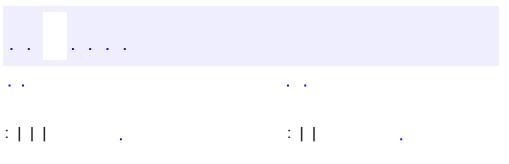

<span id="page-806-0"></span> $\blacksquare$ 

 $\ddotsc$ 

# **javax.activation Interface DataContentHandler**

#### public interface **DataContentHandler**

The DataContentHandler interface is implemented by objects that can be used to extend the capabilities of the DataHandler's implementation of the Transferable interface. Through DataContentHandlers the framework can be extended to convert streams in to objects, and to write objects to streams.

Applications don't generally call the methods in DataContentHandlers directly. Instead, an application calls the equivalent methods in DataHandler. The DataHandler will attempt to find an appropriate DataContentHandler that corresponds to its MIME type using the current DataContentHandlerFactory. The DataHandler then calls through to the methods in the DataContentHandler.

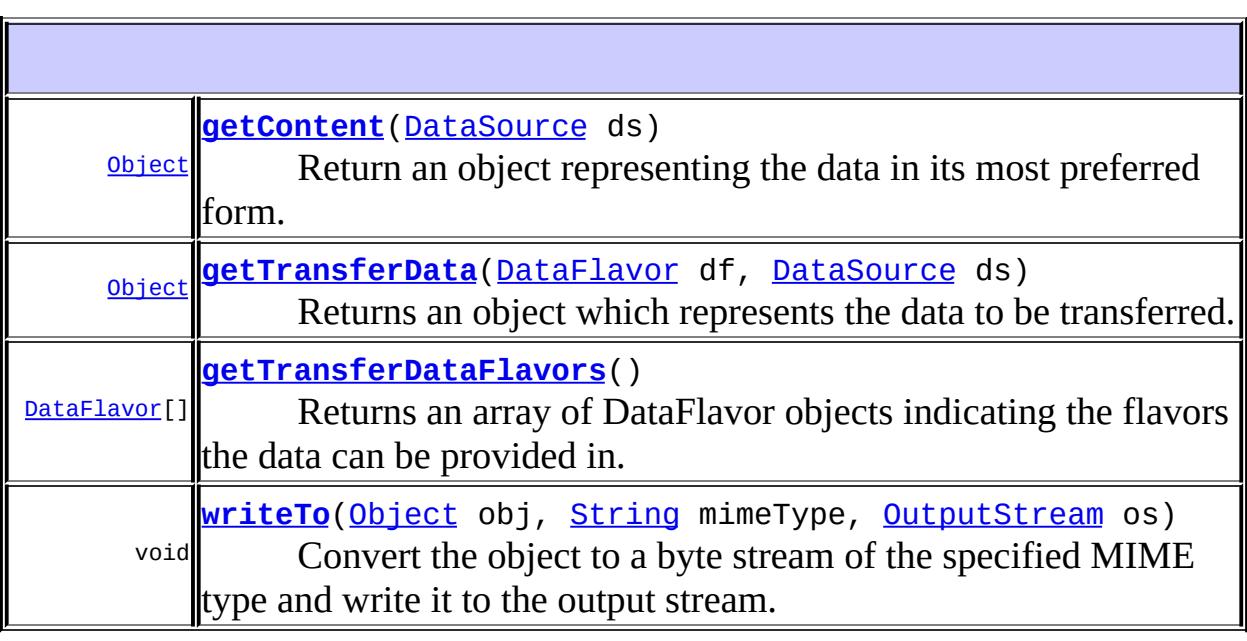

### <span id="page-807-0"></span>**getTransferDataFlavors**

#### [DataFlavor](http://java.sun.com/j2se/1.5/docs/api/java/awt/datatransfer/DataFlavor.html)[] **getTransferDataFlavors**()

Returns an array of DataFlavor objects indicating the flavors the data can be provided in. The array should be ordered according to preference for providing the data (from most richly descriptive to least descriptive).

**:**

The DataFlavors.

### <span id="page-808-1"></span>**getTransferData**

```
Object getTransferData(DataFlavor df,
                       DataSource ds)
                       throws UnsupportedFlavorException,
                               IOException
```
Returns an object which represents the data to be transferred. The class of the object returned is defined by the representation class of the flavor.

**:** df - The DataFlavor representing the requested type. ds - The DataSource representing the data to be converted. **:** The constructed Object. **:** [UnsupportedFlavorException](http://java.sun.com/j2se/1.5/docs/api/java/awt/datatransfer/UnsupportedFlavorException.html) - if the handler doesn't support the requested flavor [IOException](http://java.sun.com/j2se/1.5/docs/api/java/io/IOException.html) - if the data can't be accessed

### <span id="page-808-0"></span>**getContent**

```
Object getContent(DataSource ds)
                  throws IOException
```
Return an object representing the data in its most preferred form. Generally this will be the form described by the first DataFlavor returned by the getTransferDataFlavors method.

ds - The DataSource representing the data to be converted.

The constructed Object.

[IOException](http://java.sun.com/j2se/1.5/docs/api/java/io/IOException.html) - if the data can't be accessed

### <span id="page-809-0"></span>**writeTo**

**:**

**:**

**:**

**:**

```
void writeTo(Object obj,
             String mimeType,
             OutputStream os)
             throws IOException
```
Convert the object to a byte stream of the specified MIME type and write it to the output stream.

obj - The object to be converted. mimeType - The requested MIME type of the resulting byte stream. os - The output stream into which to write the converted byte stream.

[IOException](http://java.sun.com/j2se/1.5/docs/api/java/io/IOException.html) - errors writing to the stream

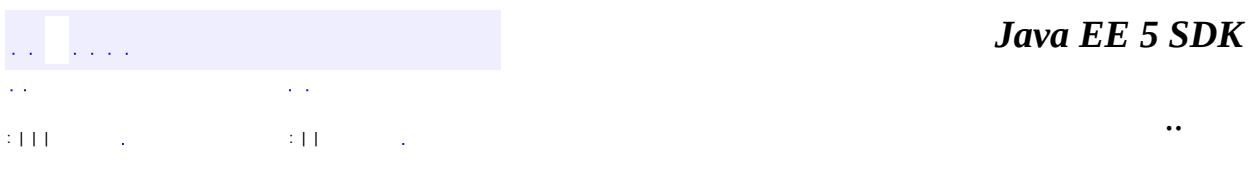

2007 Sun Microsystems, Inc.

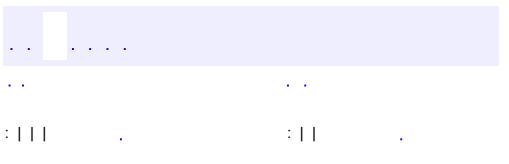

<span id="page-810-0"></span> $\blacksquare$ 

 $\ddotsc$ 

#### public interface **DataContentHandlerFactory**

This interface defines a factory for DataContentHandlers. An implementation of this interface should map a MIME type into an instance of DataContentHandler. The design pattern for classes implementing this interface is the same as for the ContentHandler mechanism used in java.net.URL.

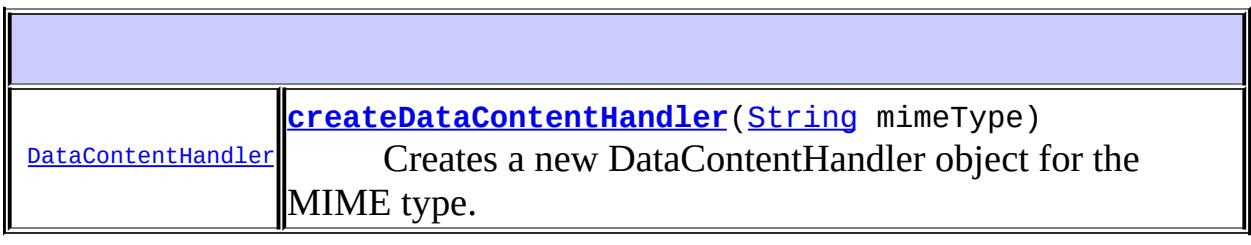

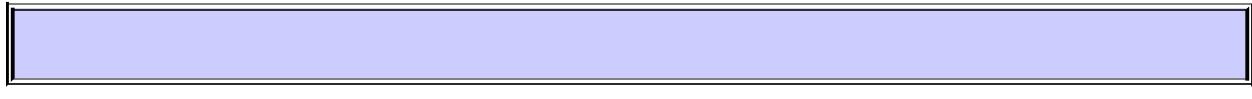

### <span id="page-811-0"></span>**createDataContentHandler**

[DataContentHandler](#page-806-0) **createDataContentHandler**([String](http://java.sun.com/j2se/1.5/docs/api/java/lang/String.html) mimeType)

Creates a new DataContentHandler object for the MIME type.

**:**

mimeType - the MIME type to create the DataContentHandler for.

**:**

The new DataContentHandler, or *null* if none are found.

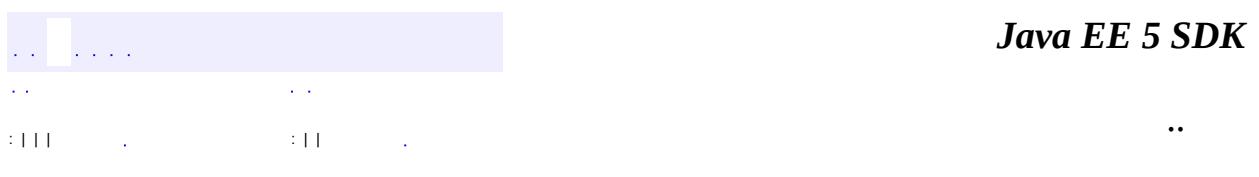

2007 Sun Microsystems, Inc. ...

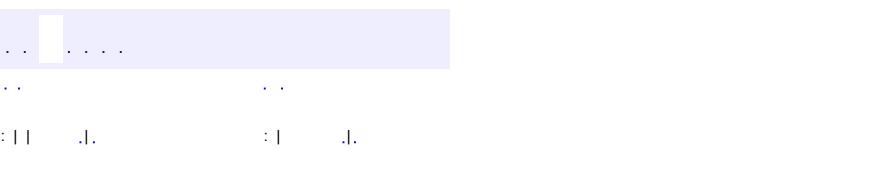

<span id="page-813-0"></span> $\blacksquare$ 

### **Java EE 5 SDK**

 $\ddotsc$ 

# **javax.activation Class DataHandler**

### [java.lang.Object](http://java.sun.com/j2se/1.5/docs/api/java/lang/Object.html)

**javax.activation.DataHandler**

**:**

**[Transferable](http://java.sun.com/j2se/1.5/docs/api/java/awt/datatransfer/Transferable.html)** 

public class **DataHandler**

extends [Object](http://java.sun.com/j2se/1.5/docs/api/java/lang/Object.html) implements [Transferable](http://java.sun.com/j2se/1.5/docs/api/java/awt/datatransfer/Transferable.html)

The DataHandler class provides a consistent interface to data available in many different sources and formats. It manages simple stream to string conversions and related operations using DataContentHandlers. It provides access to commands that can operate on the data. The commands are found using a CommandMap.

### **DataHandler and the Transferable Interface**

DataHandler implements the Transferable interface so that data can be used in AWT data transfer operations, such as cut and paste and drag and drop. The implementation of the Transferable interface relies on the availability of an installed DataContentHandler object corresponding to the MIME type of the data represented in the specific instance of the DataHandler.

### **DataHandler and CommandMaps**

The DataHandler keeps track of the current CommandMap that it uses to service requests for commands (getCommand, getAllCommands, getPreferredCommands). Each instance of a DataHandler may have a CommandMap associated with it using the setCommandMap method. If a CommandMap was not set, DataHandler calls the getDefaultCommandMap method in CommandMap and uses the value it returns. See *CommandMap* for more information.

### **DataHandler and URLs**

The current DataHandler implementation creates a private instance of URLDataSource when it is constructed with a URL.

**:**

[CommandMap](#page-795-0), [DataContentHandler](#page-806-0), [DataSource](#page-826-0), [URLDataSource](#page-884-0)

**[DataHandler](#page-816-0)**[\(DataSource](#page-826-0) ds) Create a DataHandler instance referencing the specified DataSource. **[DataHandler](#page-816-1)**[\(Object](http://java.sun.com/j2se/1.5/docs/api/java/lang/Object.html) obj, [String](http://java.sun.com/j2se/1.5/docs/api/java/lang/String.html) mimeType) Create a DataHandler instance representing an object of this MIME type. **[DataHandler](#page-817-0)**[\(URL](http://java.sun.com/j2se/1.5/docs/api/java/net/URL.html) url) Create a DataHandler instance referencing a URL.

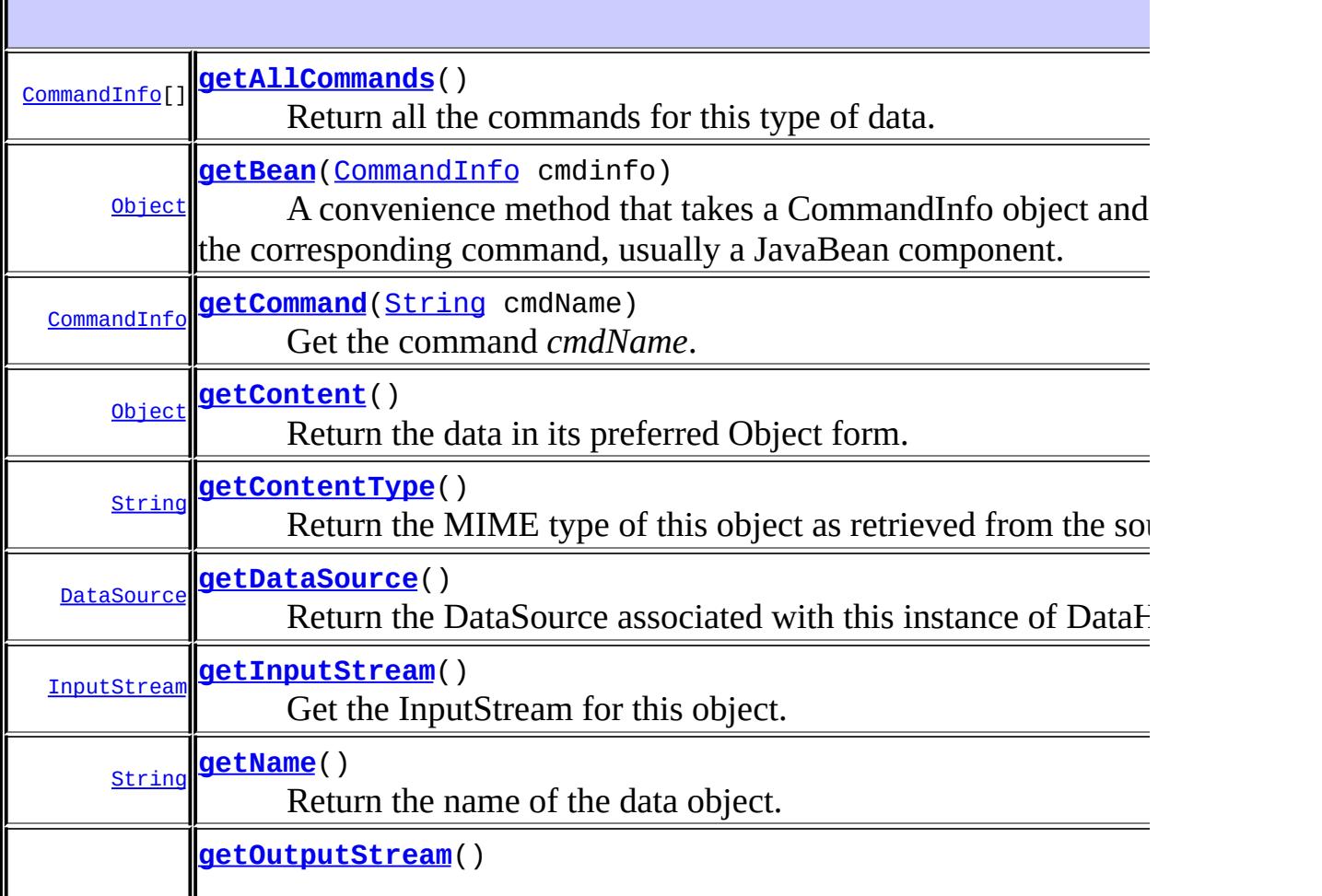

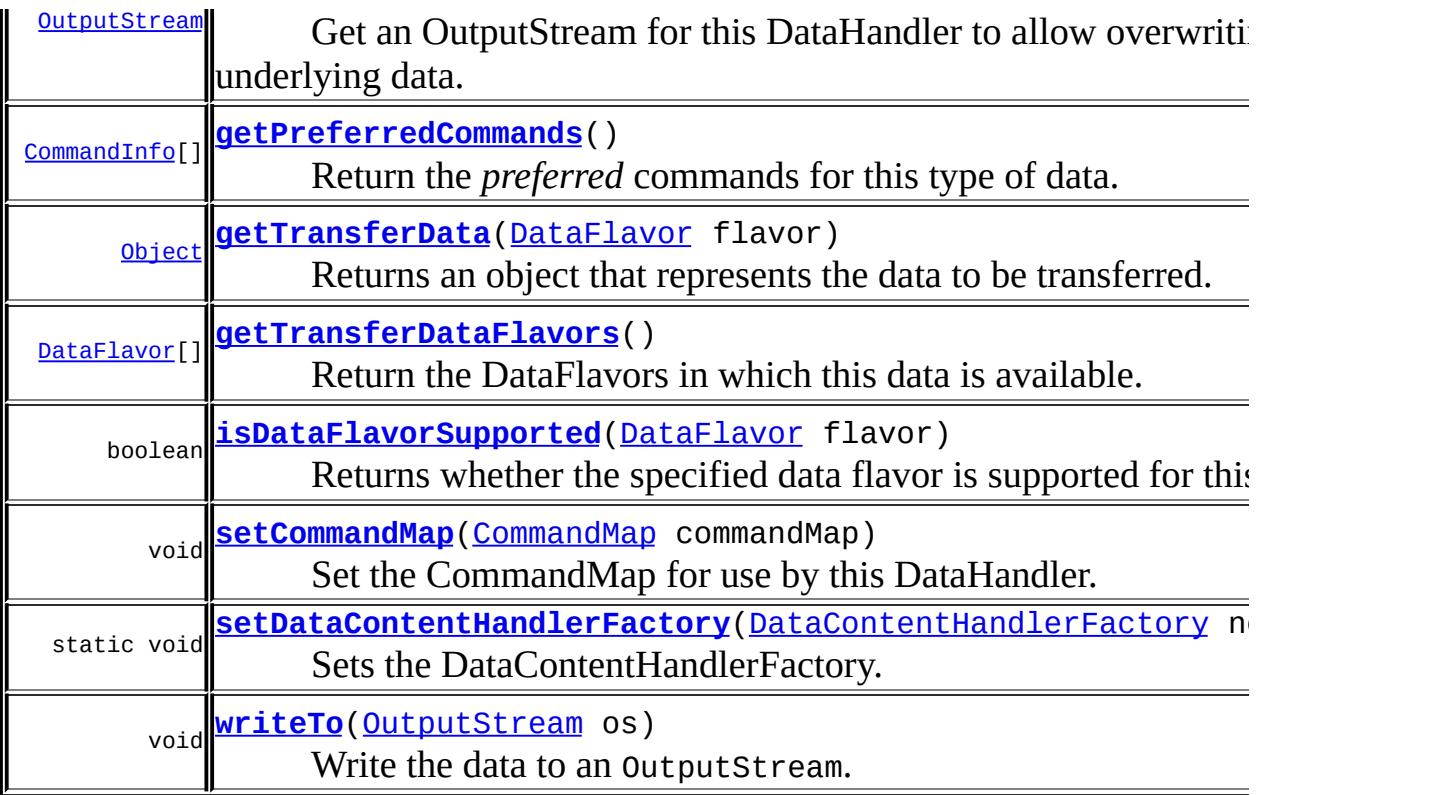

**java.lang. [Object](http://java.sun.com/j2se/1.5/docs/api/java/lang/Object.html)** [clone](http://java.sun.com/j2se/1.5/docs/api/java/lang/Object.html#clone()), [equals](http://java.sun.com/j2se/1.5/docs/api/java/lang/Object.html#equals(java.lang.Object)), [finalize](http://java.sun.com/j2se/1.5/docs/api/java/lang/Object.html#finalize()), [getClass,](http://java.sun.com/j2se/1.5/docs/api/java/lang/Object.html#getClass()) [hashCode,](http://java.sun.com/j2se/1.5/docs/api/java/lang/Object.html#hashCode()) [notify,](http://java.sun.com/j2se/1.5/docs/api/java/lang/Object.html#notify()) [notifyAll,](http://java.sun.com/j2se/1.5/docs/api/java/lang/Object.html#notifyAll()) [toString,](http://java.sun.com/j2se/1.5/docs/api/java/lang/Object.html#toString()) [wait](http://java.sun.com/j2se/1.5/docs/api/java/lang/Object.html#wait()), [wait,](http://java.sun.com/j2se/1.5/docs/api/java/lang/Object.html#wait(long)) [wait](http://java.sun.com/j2se/1.5/docs/api/java/lang/Object.html#wait(long, int))

# <span id="page-816-0"></span>**DataHandler**

```
public DataHandler(DataSource ds)
```
Create a DataHandler instance referencing the specified DataSource. The data exists in a byte stream form. The DataSource will provide an InputStream to access the data.

<span id="page-816-1"></span>**:**

ds - the DataSource

# **DataHandler**

```
public DataHandler(Object obj,
                   String mimeType)
```
Create a DataHandler instance representing an object of this MIME type. This constructor is used when the application already has an in-memory representation of the data in the form of a Java Object.

obj - the Java Object mimeType - the MIME type of the object

# <span id="page-817-0"></span>**DataHandler**

**:**

```
public DataHandler(URL url)
```
Create a DataHandler instance referencing a URL. The DataHandler internally creates a URLDataSource instance to represent the URL.

**:**

url - a URL object

## <span id="page-817-1"></span>**getDataSource**

```
public DataSource getDataSource()
```
Return the DataSource associated with this instance of DataHandler.

For DataHandlers that have been instantiated with a DataSource, this method returns the DataSource that was used to create the DataHandler object. In other cases the DataHandler constructs a DataSource from the data used to construct the DataHandler. DataSources created for DataHandlers **not** instantiated with a DataSource are cached for performance reasons.

a valid DataSource object for this DataHandler

### <span id="page-818-2"></span>**getName**

**:**

**:**

```
public String getName()
```
Return the name of the data object. If this DataHandler was created with a DataSource, this method calls through to the DataSource.getName method, otherwise it returns *null*.

the name of the object

# <span id="page-818-0"></span>**getContentType**

```
public String getContentType()
```
Return the MIME type of this object as retrieved from the source object. Note that this is the *full* type with parameters.

the MIME type

## <span id="page-818-1"></span>**getInputStream**

```
public InputStream getInputStream()
                           throws IOException
```
Get the InputStream for this object.

For DataHandlers instantiated with a DataSource, the DataHandler calls the DataSource.getInputStream method and returns the result to the caller.

For DataHandlers instantiated with an Object, the DataHandler first attempts to find a DataContentHandler for the Object. If the DataHandler can not find a DataContentHandler for this MIME type, it throws an

**:**

UnsupportedDataTypeException. If it is successful, it creates a pipe and a thread. The thread uses the DataContentHandler's writeTo method to write the stream data into one end of the pipe. The other end of the pipe is returned to the caller. Because a thread is created to copy the data, IOExceptions that may occur during the copy can not be propagated back to the caller. The result is an empty stream.

```
:
    the InputStream representing this data
:
    IOException - if an I/O error occurs
:
    DataContentHandler.writeTo(java.lang.Object,
    java.lang.String, java.io.OutputStream),
    UnsupportedDataTypeException
```
### <span id="page-819-1"></span>**writeTo**

```
public void writeTo(OutputStream os)
             throws IOException
```
Write the data to an OutputStream.

If the DataHandler was created with a DataSource, writeTo retrieves the InputStream and copies the bytes from the InputStream to the OutputStream passed in.

If the DataHandler was created with an object, writeTo retrieves the DataContentHandler for the object's type. If the DataContentHandler was found, it calls the writeTo method on the DataContentHandler.

```
os - the OutputStream to write to
```
**:**

**:**

[IOException](http://java.sun.com/j2se/1.5/docs/api/java/io/IOException.html) - if an I/O error occurs

# <span id="page-819-0"></span>**getOutputStream**

```
public OutputStream getOutputStream()
                             throws IOException
```
Get an OutputStream for this DataHandler to allow overwriting the underlying data. If the DataHandler was created with a DataSource, the DataSource's getOutputStream method is called. Otherwise, null is returned.

**:** the OutputStream **:** [IOException](http://java.sun.com/j2se/1.5/docs/api/java/io/IOException.html) **:** [DataSource.getOutputStream\(\)](#page-828-0), [URLDataSource](#page-884-0)

# <span id="page-820-0"></span>**getTransferDataFlavors**

**:**

**:**

```
public DataFlavor[] getTransferDataFlavors()
```
Return the DataFlavors in which this data is available.

Returns an array of DataFlavor objects indicating the flavors the data can be provided in. The array is usually ordered according to preference for providing the data, from most richly descriptive to least richly descriptive.

The DataHandler attempts to find a DataContentHandler that corresponds to the MIME type of the data. If one is located, the DataHandler calls the DataContentHandler's getTransferDataFlavors method.

If a DataContentHandler can *not* be located, and if the DataHandler was created with a DataSource (or URL), one DataFlavor is returned that represents this object's MIME type and the java.io.InputStream class. If the DataHandler was created with an object and a MIME type, getTransferDataFlavors returns one DataFlavor that represents this object's MIME type and the object's class.

[getTransferDataFlavors](http://java.sun.com/j2se/1.5/docs/api/java/awt/datatransfer/Transferable.html#getTransferDataFlavors()) in interface [Transferable](http://java.sun.com/j2se/1.5/docs/api/java/awt/datatransfer/Transferable.html)

an array of data flavors in which this data can be transferred

[DataContentHandler.getTransferDataFlavors\(\)](#page-807-0)

## <span id="page-821-1"></span>**isDataFlavorSupported**

**:**

public boolean **isDataFlavorSupported**([DataFlavor](http://java.sun.com/j2se/1.5/docs/api/java/awt/datatransfer/DataFlavor.html) flavor)

Returns whether the specified data flavor is supported for this object.

This method iterates through the DataFlavors returned from getTransferDataFlavors, comparing each with the specified flavor.

```
:
     isDataFlavorSupported in interface Transferable
:
    flavor - the requested flavor for the data
:
    true if the data flavor is supported
:
     getTransferDataFlavors()
```
# <span id="page-821-0"></span>**getTransferData**

```
public Object getTransferData(DataFlavor flavor)
                       throws UnsupportedFlavorException,
                              IOException
```
Returns an object that represents the data to be transferred. The class of the object returned is defined by the representation class of the data flavor.

### **For DataHandler's created with DataSources or URLs:**

The DataHandler attempts to locate a DataContentHandler for this MIME type. If one is found, the passed in DataFlavor and the type of the data are passed to its getTransferData method. If the DataHandler fails to locate a DataContentHandler and the flavor specifies this object's MIME type and the java.io.InputStream class, this object's InputStream is returned.

Otherwise it throws an UnsupportedFlavorException.

## **For DataHandler's created with Objects:**

The DataHandler attempts to locate a DataContentHandler for this MIME type. If one is found, the passed in DataFlavor and the type of the data are passed to its getTransferData method. If the DataHandler fails to locate a DataContentHandler and the flavor specifies this object's MIME type and its class, this DataHandler's referenced object is returned. Otherwise it throws an UnsupportedFlavorException.

```
:
     getTransferData in interface Transferable
:
     flavor - the requested flavor for the data
:
    the object
:
    UnsupportedFlavorException - if the data could not be converted to
    the requested flavor
     IOException - if an I/O error occurs
:
     ActivationDataFlavor
```
# <span id="page-822-0"></span>**setCommandMap**

```
public void setCommandMap(CommandMap commandMap)
```
Set the CommandMap for use by this DataHandler. Setting it to null causes the CommandMap to revert to the CommandMap returned by the CommandMap.getDefaultCommandMap method. Changing the CommandMap, or setting it to null, clears out any data cached from the previous CommandMap.

**:**

commandMap - the CommandMap to use in this DataHandler

**:**

[CommandMap.setDefaultCommandMap\(javax.activation.CommandMap\)](#page-798-2)

## <span id="page-823-2"></span>**getPreferredCommands**

```
public CommandInfo[] getPreferredCommands()
```
Return the *preferred* commands for this type of data. This method calls the getPreferredCommands method in the CommandMap associated with this instance of DataHandler. This method returns an array that represents a subset of available commands. In cases where multiple commands for the MIME type represented by this DataHandler are present, the installed CommandMap chooses the appropriate commands.

**:**

**:**

the CommandInfo objects representing the preferred commands

[CommandMap.getPreferredCommands\(java.lang.String\)](#page-798-0)

### <span id="page-823-0"></span>**getAllCommands**

```
public CommandInfo[] getAllCommands()
```
Return all the commands for this type of data. This method returns an array containing all commands for the type of data represented by this DataHandler. The MIME type for the underlying data represented by this DataHandler is used to call through to the getAllCommands method of the CommandMap associated with this DataHandler.

**:**

**:**

the CommandInfo objects representing all the commands

[CommandMap.getAllCommands\(java.lang.String\)](#page-799-0)

## <span id="page-823-1"></span>**getCommand**

public [CommandInfo](#page-790-0) **getCommand**[\(String](http://java.sun.com/j2se/1.5/docs/api/java/lang/String.html) cmdName)

Get the command *cmdName*. Use the search semantics as defined by the CommandMap installed in this DataHandler. The MIME type for the underlying data represented by this DataHandler is used to call through to the getCommand method of the CommandMap associated with this DataHandler.

cmdName - the command name

**:**

**:**

**:**

the CommandInfo corresponding to the command

[CommandMap.getCommand\(java.lang.String,](#page-800-0) java.lang.String)

### <span id="page-824-1"></span>**getContent**

```
public Object getContent()
                  throws IOException
```
Return the data in its preferred Object form.

If the DataHandler was instantiated with an object, return the object.

If the DataHandler was instantiated with a DataSource, this method uses a DataContentHandler to return the content object for the data represented by this DataHandler. If no DataContentHandler can be found for the the type of this data, the DataHandler returns an InputStream for the data.

**:**

the content.

**:**

[IOException](http://java.sun.com/j2se/1.5/docs/api/java/io/IOException.html) - if an IOException occurs during this operation.

### <span id="page-824-0"></span>**getBean**

```
public Object getBean(CommandInfo cmdinfo)
```
A convenience method that takes a CommandInfo object and instantiates the corresponding command, usually a JavaBean component.

This method calls the CommandInfo's getCommandObject method with the ClassLoader used to load the javax.activation.DataHandler class itself. cmdinfo - the CommandInfo corresponding to a command

the instantiated command object

## <span id="page-825-0"></span>**setDataContentHandlerFactory**

**:**

**:**

**:**

```
DataContentHandlerFactory(DataContentHandlerFa
```
Sets the DataContentHandlerFactory. The DataContentHandlerFactory is called first to find DataContentHandlers. The DataContentHandlerFactory can only be set once.

If the DataContentHandlerFactory has already been set, this method throws an Error.

**:** newFactory - the DataContentHandlerFactory **:** [Error](http://java.sun.com/j2se/1.5/docs/api/java/lang/Error.html) - if the factory has already been defined.

[DataContentHandlerFactory](#page-810-0)

*Java EE 5 SDK* .. : | | | : | |

2007 Sun Microsystems, Inc.

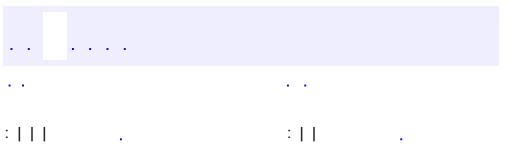

<span id="page-826-0"></span> $\blacksquare$ 

 $\ddotsc$ 

# **javax.activation Interface DataSource**

[MultipartDataSource](#page-3585-0)

**:**

**:**

[ByteArrayDataSource,](#page-4167-0) [FileDataSource](#page-830-0), [MimePartDataSource](#page-3990-0), **[URLDataSource](#page-884-0)** 

public interface **DataSource**

The DataSource interface provides the JavaBeans Activation Framework with an abstraction of an arbitrary collection of data. It provides a type for that data as well as access to it in the form of InputStreams and OutputStreams where appropriate.

<span id="page-827-0"></span>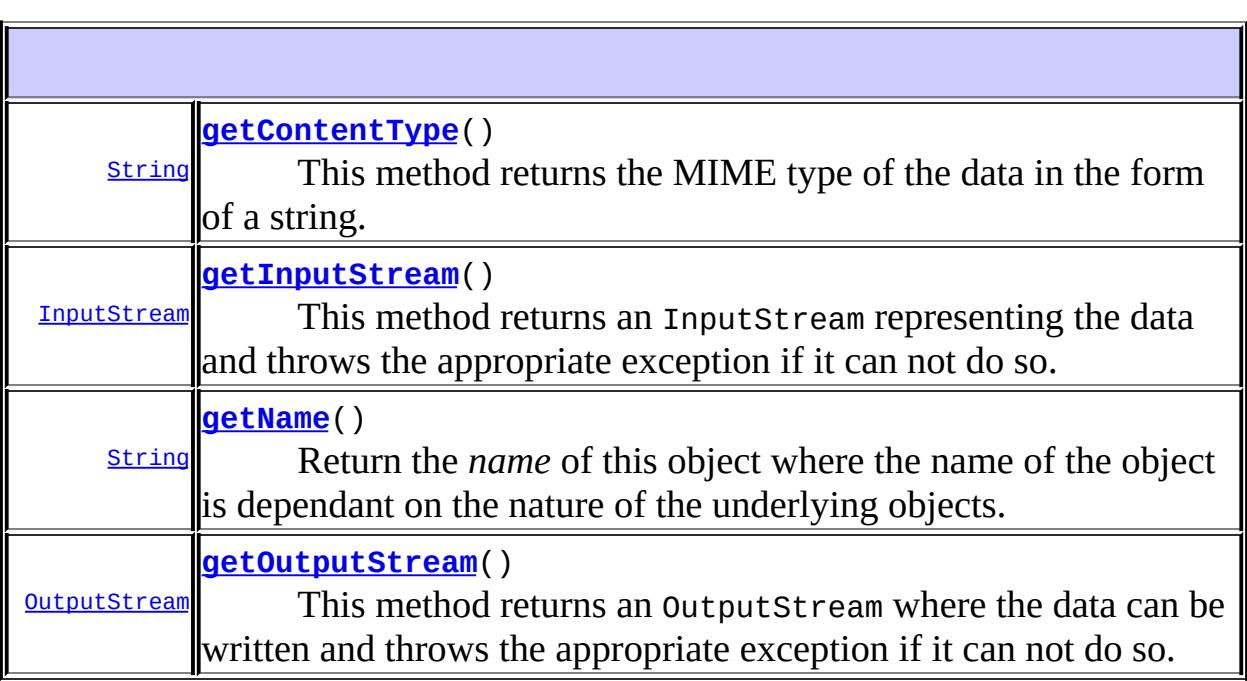
## **getInputStream**

```
InputStream getInputStream()
                           throws IOException
```
This method returns an InputStream representing the data and throws the appropriate exception if it can not do so. Note that a new InputStream object must be returned each time this method is called, and the stream must be positioned at the beginning of the data.

**:** an InputStream **:** [IOException](http://java.sun.com/j2se/1.5/docs/api/java/io/IOException.html)

### <span id="page-828-0"></span>**getOutputStream**

```
OutputStream getOutputStream()
```
throws [IOException](http://java.sun.com/j2se/1.5/docs/api/java/io/IOException.html)

This method returns an OutputStream where the data can be written and throws the appropriate exception if it can not do so. Note that a new OutputStream object must be returned each time this method is called, and the stream must be positioned at the location the data is to be written.

**:** an OutputStream **:**

[IOException](http://java.sun.com/j2se/1.5/docs/api/java/io/IOException.html)

# <span id="page-828-1"></span>**getContentType**

#### [String](http://java.sun.com/j2se/1.5/docs/api/java/lang/String.html) **getContentType**()

This method returns the MIME type of the data in the form of a string. It should always return a valid type. It is suggested that getContentType return "application/octet-stream" if the DataSource implementation can not determine the data type.

the MIME Type

### <span id="page-829-0"></span>**getName**

**:**

**:**

```
String getName()
```
Return the *name* of this object where the name of the object is dependant on the nature of the underlying objects. DataSources encapsulating files may choose to return the filename of the object. (Typically this would be the last component of the filename, not an entire pathname.)

the name of the object.

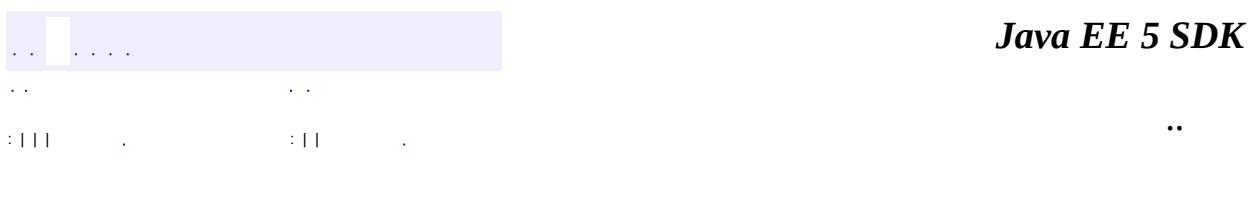

2007 Sun Microsystems, Inc. ...

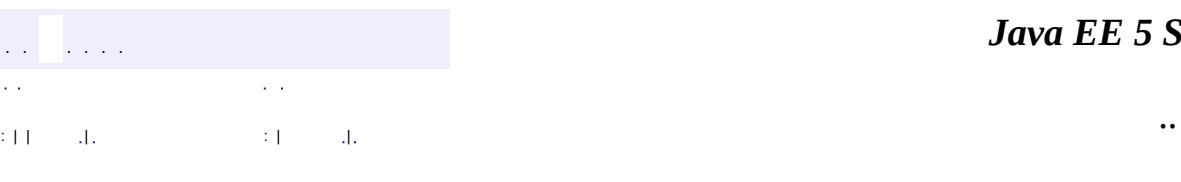

<span id="page-830-0"></span> $\blacksquare$ 

#### *Ja v a E E 5 S D K*

<u> 1989 - Johann Barn, mars et al. (b. 1989)</u>

# **javax.activation Class FileDataSource**

#### [java.lang.Object](http://java.sun.com/j2se/1.5/docs/api/java/lang/Object.html)

**javax.activation.FileDataSource**

**:**

**[DataSource](#page-826-0)** 

public class **FileDataSource**

extends [Object](http://java.sun.com/j2se/1.5/docs/api/java/lang/Object.html) implements [DataSource](#page-826-0)

The FileDataSource class implements a simple DataSource object that encapsulates a file. It provides data typing services via a FileTypeMap object.

### **FileDataSource Typing Semantics**

The FileDataSource class delegates data typing of files to an object subclassed from the FileTypeMap class. The setFileTypeMap method can be used to explicitly set the FileTypeMap for an instance of FileDataSource. If no FileTypeMap is set, the FileDataSource will call the FileTypeMap's getDefaultFileTypeMap method to get the System's default FileTypeMap.

**:**

[DataSource](#page-826-0), [FileTypeMap](#page-836-0), [MimetypesFileTypeMap](#page-867-0)

**[FileDataSource](#page-832-0)**[\(File](http://java.sun.com/j2se/1.5/docs/api/java/io/File.html) file)

Creates a FileDataSource from a File object.

**[FileDataSource](#page-832-1)**[\(String](http://java.sun.com/j2se/1.5/docs/api/java/lang/String.html) name)

Creates a FileDataSource from the specified path name.

**[getContentType](#page-834-0)**()

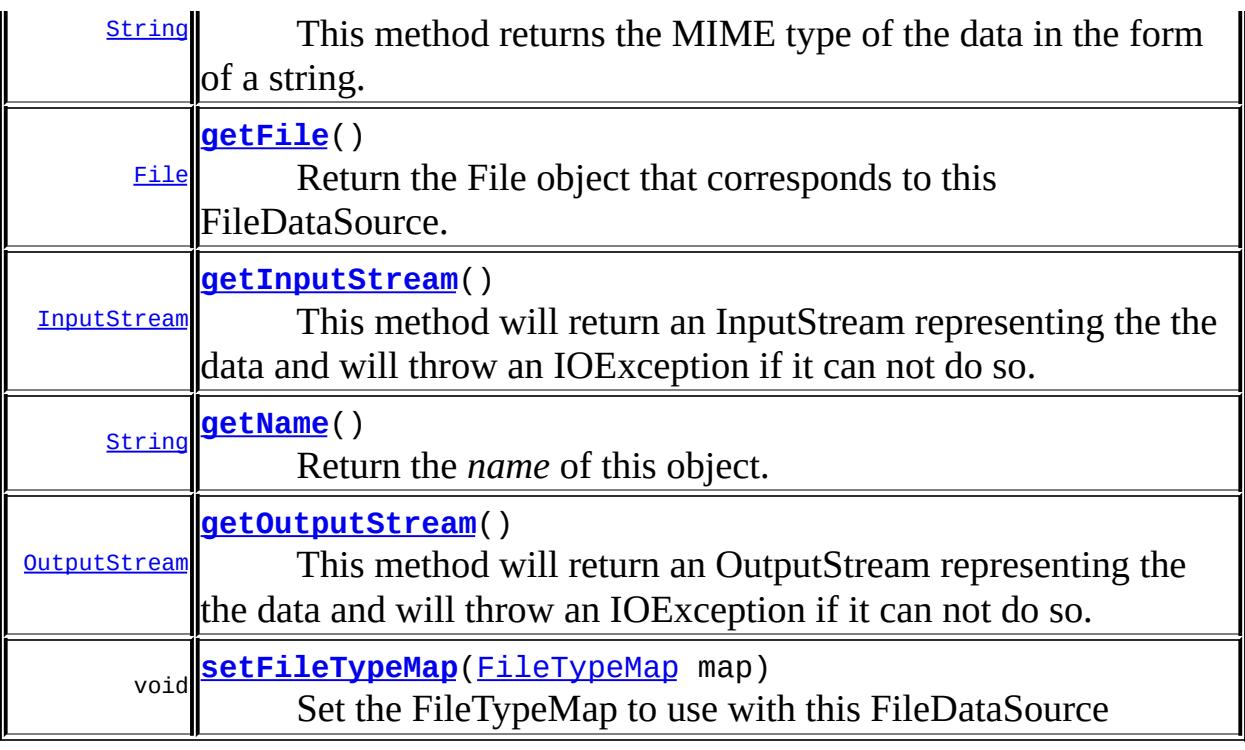

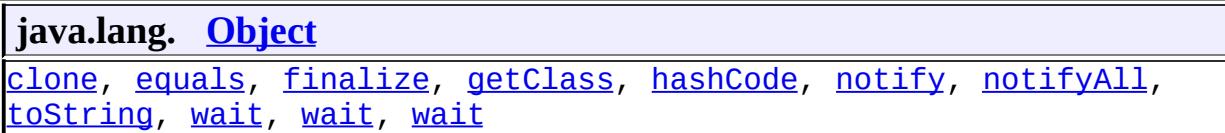

## <span id="page-832-0"></span>**FileDataSource**

```
public FileDataSource(File file)
```
Creates a FileDataSource from a File object. *Note: The file will not actually be opened until a method is called that requires the file to be opened.*

**:**

file - the file

# <span id="page-832-1"></span>**FileDataSource**

public **FileDataSource**([String](http://java.sun.com/j2se/1.5/docs/api/java/lang/String.html) name)

Creates a FileDataSource from the specified path name. *Note: The file will not actually be opened until a method is called that requires the file to be opened.*

**:**

name - the system-dependent file name.

### <span id="page-833-0"></span>**getInputStream**

```
public InputStream getInputStream()
                           throws IOException
```
This method will return an InputStream representing the the data and will throw an IOException if it can not do so. This method will return a new instance of InputStream with each invocation.

**:** [getInputStream](#page-827-0) in interface [DataSource](#page-826-0) **:** an InputStream **: [IOException](http://java.sun.com/j2se/1.5/docs/api/java/io/IOException.html)** 

### <span id="page-833-1"></span>**getOutputStream**

```
public OutputStream getOutputStream()
                             throws IOException
```
This method will return an OutputStream representing the the data and will throw an IOException if it can not do so. This method will return a new instance of OutputStream with each invocation.

**:** [getOutputStream](#page-828-0) in interface [DataSource](#page-826-0) **:**

an OutputStream

**[IOException](http://java.sun.com/j2se/1.5/docs/api/java/io/IOException.html)** 

# <span id="page-834-0"></span>**getContentType**

**:**

```
public String getContentType()
```
This method returns the MIME type of the data in the form of a string. This method uses the currently installed FileTypeMap. If there is no FileTypeMap explictly set, the FileDataSource will call the getDefaultFileTypeMap method on FileTypeMap to acquire a default FileTypeMap. *Note: By default, the FileTypeMap used will be a MimetypesFileTypeMap.*

**:** [getContentType](#page-828-1) in interface [DataSource](#page-826-0) **:** the MIME Type **:** [FileTypeMap.getDefaultFileTypeMap\(\)](#page-839-0)

## <span id="page-834-2"></span>**getName**

```
public String getName()
```
Return the *name* of this object. The FileDataSource will return the file name of the object.

```
:
     getName in interface DataSource
:
     the name of the object.
:
```
**[DataSource](#page-826-0)** 

## <span id="page-834-1"></span>**getFile**

public [File](http://java.sun.com/j2se/1.5/docs/api/java/io/File.html) **getFile**()

Return the File object that corresponds to this FileDataSource.

the File object for the file represented by this object.

## <span id="page-835-0"></span>**setFileTypeMap**

```
FileTypeMap(FileTypeMap map)
```
Set the FileTypeMap to use with this FileDataSource

**:**

**:**

map - The FileTypeMap for this object.

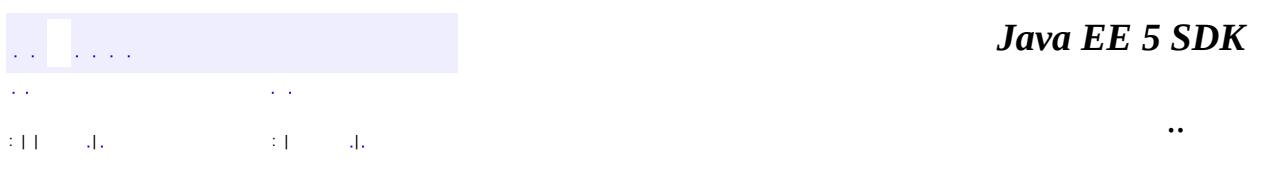

2007 Sun Microsystems, Inc.

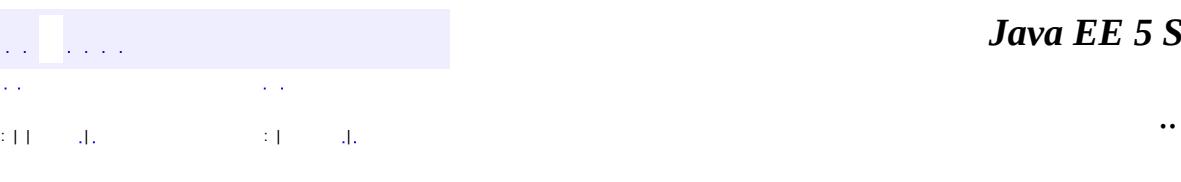

<span id="page-836-0"></span> $\blacksquare$ 

#### *Ja v a E E 5 S D K*

<u> 1989 - Johann Barn, mars et al. (b. 1989)</u>

# **javax.activation Class FileTypeMap**

[java.lang.Object](http://java.sun.com/j2se/1.5/docs/api/java/lang/Object.html) **javax.activation.FileTypeMap**

[MimetypesFileTypeMap](#page-867-0)

public abstract class **FileTypeMap**

extends [Object](http://java.sun.com/j2se/1.5/docs/api/java/lang/Object.html)

The FileTypeMap is an abstract class that provides a data typing interface for files. Implementations of this class will implement the getContentType methods which will derive a content type from a file name or a File object. FileTypeMaps could use any scheme to determine the data type, from examining the file extension of a file (like the MimetypesFileTypeMap) to opening the file and trying to derive its type from the contents of the file. The FileDataSource class uses the default FileTypeMap (a MimetypesFileTypeMap unless changed) to determine the content type of files.

**:**

**:**

[FileTypeMap](#page-836-0), [FileDataSource](#page-830-0), [MimetypesFileTypeMap](#page-867-0)

**[FileTypeMap](#page-838-0)**() The default constructor.

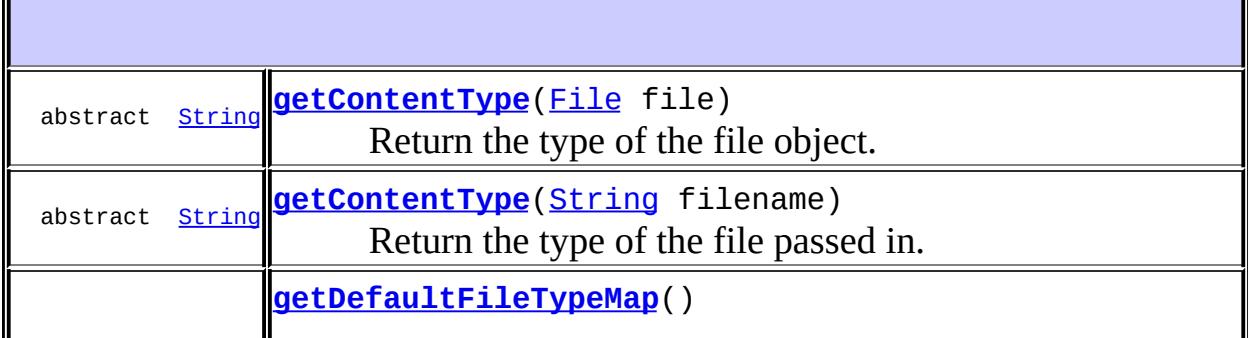

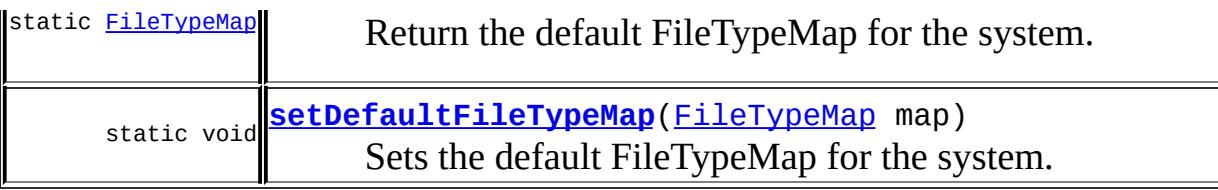

**java.lang. [Object](http://java.sun.com/j2se/1.5/docs/api/java/lang/Object.html)** [clone](http://java.sun.com/j2se/1.5/docs/api/java/lang/Object.html#clone()), [equals](http://java.sun.com/j2se/1.5/docs/api/java/lang/Object.html#equals(java.lang.Object)), [finalize](http://java.sun.com/j2se/1.5/docs/api/java/lang/Object.html#finalize()), [getClass,](http://java.sun.com/j2se/1.5/docs/api/java/lang/Object.html#getClass()) [hashCode,](http://java.sun.com/j2se/1.5/docs/api/java/lang/Object.html#hashCode()) [notify,](http://java.sun.com/j2se/1.5/docs/api/java/lang/Object.html#notify()) [notifyAll,](http://java.sun.com/j2se/1.5/docs/api/java/lang/Object.html#notifyAll()) [toString,](http://java.sun.com/j2se/1.5/docs/api/java/lang/Object.html#toString()) [wait](http://java.sun.com/j2se/1.5/docs/api/java/lang/Object.html#wait()), [wait,](http://java.sun.com/j2se/1.5/docs/api/java/lang/Object.html#wait(long)) [wait](http://java.sun.com/j2se/1.5/docs/api/java/lang/Object.html#wait(long, int))

# <span id="page-838-0"></span>**FileTypeMap**

public **FileTypeMap**()

The default constructor.

# <span id="page-838-1"></span>**getContentType**

public abstract [String](http://java.sun.com/j2se/1.5/docs/api/java/lang/String.html) **getContentType**[\(File](http://java.sun.com/j2se/1.5/docs/api/java/io/File.html) file)

Return the type of the file object. This method should always return a valid MIME type.

**:** file - A file to be typed. **:** The content type.

# <span id="page-838-2"></span>**getContentType**

public abstract [String](http://java.sun.com/j2se/1.5/docs/api/java/lang/String.html) **getContentType**[\(String](http://java.sun.com/j2se/1.5/docs/api/java/lang/String.html) filename)

Return the type of the file passed in. This method should always return a

valid MIME type.

**:** filename - the pathname of the file. **:** The content type.

# <span id="page-839-1"></span>**setDefaultFileTypeMap**

```
public static void setDefaultFileTypeMap(FileTypeMap map)
```
Sets the default FileTypeMap for the system. This instance will be returned to callers of getDefaultFileTypeMap.

map - The FileTypeMap.

**:**

**:**

[SecurityException](http://java.sun.com/j2se/1.5/docs/api/java/lang/SecurityException.html) - if the caller doesn't have permission to change the default

# <span id="page-839-0"></span>**getDefaultFileTypeMap**

public static [FileTypeMap](#page-836-0) **getDefaultFileTypeMap**()

Return the default FileTypeMap for the system. If setDefaultFileTypeMap was called, return that instance, otherwise return an instance of MimetypesFileTypeMap.

**:** The default FileTypeMap **:** [setDefaultFileTypeMap\(javax.activation.FileTypeMap\)](#page-839-1) *Java EE 5 SDK* a sa sa  $\mathcal{L}^{\mathcal{A}}(\mathbf{r})$  $\sim 10$ .. : | | | : | |

2007 Sun Microsystems, Inc. ...

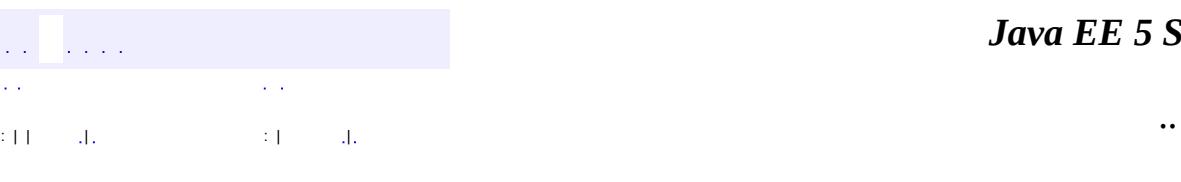

 $\blacksquare$ 

#### *Ja v a E E 5 S D K*

<u> 1989 - Johann Barn, mars et al. (b. 1989)</u>

# **javax.activation Class MailcapCommandMap**

[java.lang.Object](http://java.sun.com/j2se/1.5/docs/api/java/lang/Object.html) L[javax.activation.CommandMap](#page-795-0) **javax.activation.MailcapCommandMap**

public class **MailcapCommandMap**

extends [CommandMap](#page-795-0)

MailcapCommandMap extends the CommandMap abstract class. It implements a CommandMap whose configuration is based on mailcap files (RFC [1524\)](http://www.ietf.org/rfc/rfc1524.txt). The MailcapCommandMap can be configured both programmatically and via configuration files.

### **Mailcap file search order:**

The MailcapCommandMap looks in various places in the user's system for mailcap file entries. When requests are made to search for commands in the MailcapCommandMap, it searches mailcap files in the following order:

- 1. Programatically added entries to the MailcapCommandMap instance.
- 2. The file .mailcap in the user's home directory.
- 3. The file <*java.home*>/lib/mailcap.
- 4. The file or resources named META-INF/mailcap.
- 5. The file or resource named META-INF/mailcap.default (usually found only in the activation.jar file).

### **Mailcap file format:**

Mailcap files must conform to the mailcap file specification (RFC 1524, *A User Agent Configuration Mechanism For Multimedia Mail Format Information*). The file format consists of entries corresponding to particular MIME types. In general, the specification specifies *applications* for clients to use when they themselves cannot operate on the specified MIME type. The MailcapCommandMap extends this specification by using a parameter mechanism in mailcap files that allows JavaBeans(tm) components to be specified as corresponding to particular commands for a MIME type.

When a mailcap file is parsed, the MailcapCommandMap recognizes certain parameter signatures, specifically those parameter names that begin with xjava-. The MailcapCommandMap uses this signature to find command entries for inclusion into its registries. Parameter names with the form x-java-<name> are read by the MailcapCommandMap as identifying a command with the name *name*. When the *name* is content-handler the MailcapCommandMap recognizes the class signified by this parameter as a *DataContentHandler*. All other commands are handled generically regardless of command name. The command implementation is specified by a fully qualified class name of a JavaBean(tm) component. For example; a command for viewing some data can be specified as: x-java-view=com.foo.ViewBean.

When the command name is fallback-entry, the value of the command may be true or false. An entry for a MIME type that includes a parameter of x-javafallback-entry=true defines fallback commands for that MIME type that will only be used if no non-fallback entry can be found. For example, an entry of the form text/\*; ; x-java-fallback-entry=true; x-javaview=com.sun.TextViewer specifies a view command to be used for any text MIME type. This view command would only be used if a non-fallback view command for the MIME type could not be found.

MailcapCommandMap aware mailcap files have the following general form:

# Comments begin with a '#' and continue to the end of the line. <mime type>; ; <parameter list> # Where a parameter list consists of one or more parameters, # where parameters look like: x-java-view=com.sun.TextViewer # and a parameter list looks like: text/plain; ; x-java-view=com.sun.TextViewer; x-javaedit=com.sun.TextEdit # Note that mailcap entries that do not contain 'x-java' parameters # and comply to RFC 1524 are simply ignored: image/gif; /usr/dt/bin/sdtimage %s

**:**

Bart Calder, Bill Shannon

**[MailcapCommandMap](#page-845-0)**() The default Constructor. **[MailcapCommandMap](#page-845-1)**([InputStream](http://java.sun.com/j2se/1.5/docs/api/java/io/InputStream.html) is)

Constructor that allows the caller to specify an *InputStream* containing a mailcap file.

**[MailcapCommandMap](#page-845-2)**([String](http://java.sun.com/j2se/1.5/docs/api/java/lang/String.html) fileName)

Constructor that allows the caller to specify the path of a *mailcap* file.

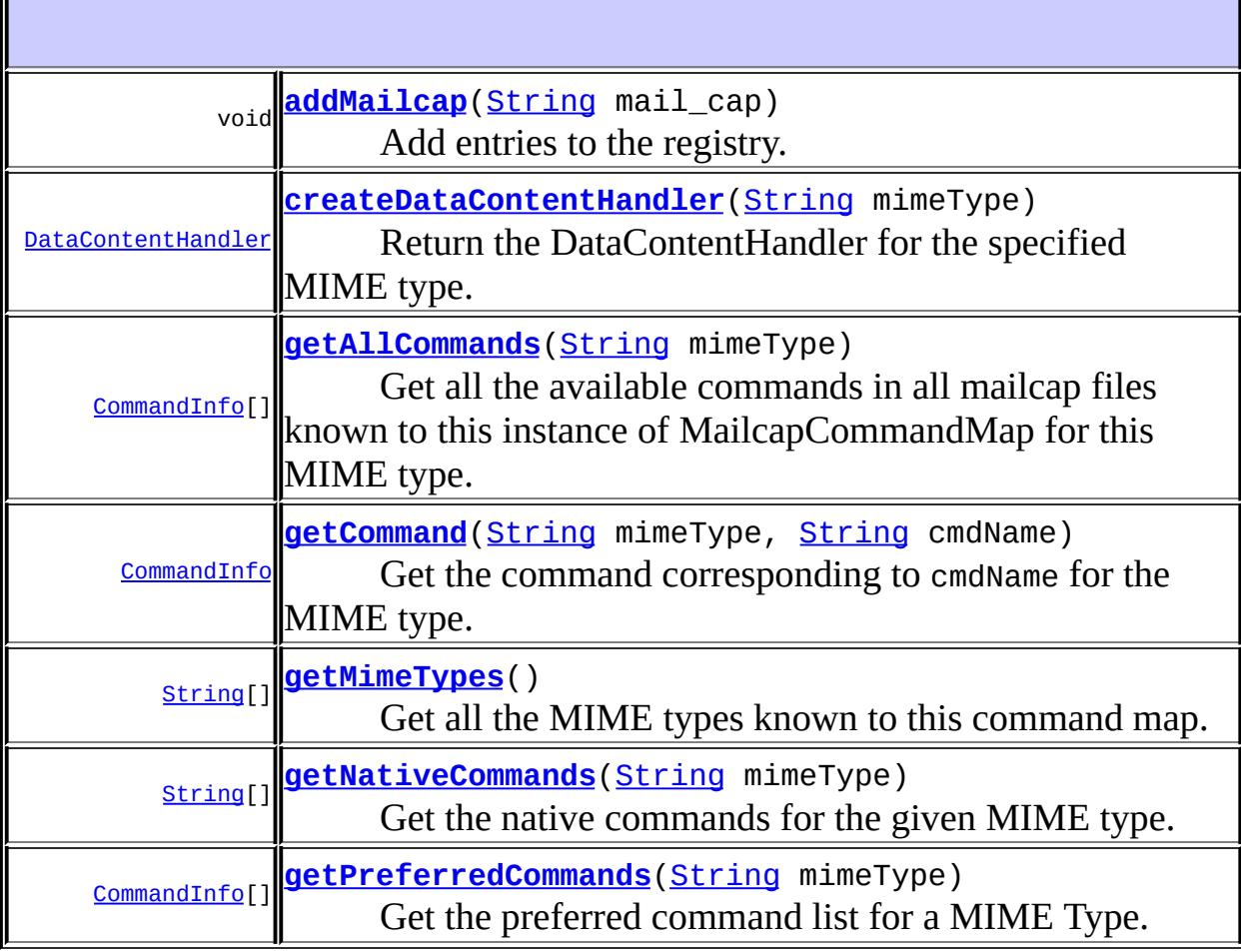

**javax.activation. [CommandMap](#page-795-0)** [createDataContentHandler](#page-801-0), [getAllCommands,](#page-799-0) [getCommand,](#page-800-0) [getDefaultCommandMap,](#page-797-0) [getPreferredCommands,](#page-798-0) [setDefaultCommandMap](#page-798-1)

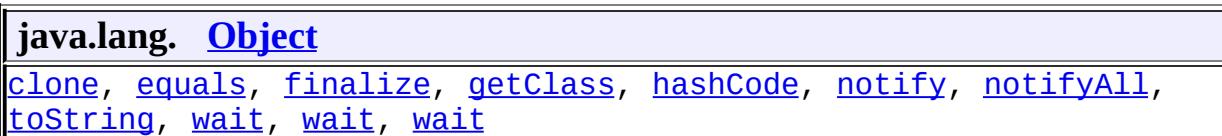

## <span id="page-845-0"></span>**MailcapCommandMap**

public **MailcapCommandMap**()

The default Constructor.

## <span id="page-845-2"></span>**MailcapCommandMap**

```
String fileName)
          throws IOException
```
Constructor that allows the caller to specify the path of a *mailcap* file.

**:**

**:**

fileName - The name of the *mailcap* file to open

[IOException](http://java.sun.com/j2se/1.5/docs/api/java/io/IOException.html) - if the file can't be accessed

# <span id="page-845-1"></span>**MailcapCommandMap**

public **MailcapCommandMap**([InputStream](http://java.sun.com/j2se/1.5/docs/api/java/io/InputStream.html) is)

Constructor that allows the caller to specify an *InputStream* containing a mailcap file.

**:**

is - InputStream of the *mailcap* file to open

### <span id="page-845-3"></span>**getPreferredCommands**

public [CommandInfo](#page-790-0)[] **getPreferredCommands**[\(String](http://java.sun.com/j2se/1.5/docs/api/java/lang/String.html) mimeType)

Get the preferred command list for a MIME Type. The

MailcapCommandMap searches the mailcap files as described above under *Mailcap file search order*.

The result of the search is a proper subset of available commands in all mailcap files known to this instance of MailcapCommandMap. The first entry for a particular command is considered the preferred command.

```
:
    getPreferredCommands in class CommandMap
:
    mimeType - the MIME type
:
    the CommandInfo objects representing the preferred commands.
```
# <span id="page-846-0"></span>**getAllCommands**

```
public CommandInfo[] getAllCommands(String mimeType)
```
Get all the available commands in all mailcap files known to this instance of MailcapCommandMap for this MIME type.

**:** [getAllCommands](#page-799-1) in class [CommandMap](#page-795-0) **:** mimeType - the MIME type **:**

the CommandInfo objects representing all the commands.

# <span id="page-846-1"></span>**getCommand**

```
public CommandInfo getCommand(String mimeType,
                              String cmdName)
```
Get the command corresponding to cmdName for the MIME type.

**:** [getCommand](#page-800-1) in class [CommandMap](#page-795-0) **:**

mimeType - the MIME type cmdName - the command name

the CommandInfo object corresponding to the command.

### <span id="page-847-0"></span>**addMailcap**

**:**

**:**

```
public void addMailcap(String mail_cap)
```
Add entries to the registry. Programmatically added entries are searched before other entries.

The string that is passed in should be in mailcap format.

mail\_cap - a correctly formatted mailcap string

### <span id="page-847-1"></span>**createDataContentHandler**

public [DataContentHandler](#page-806-0) **createDataContentHandler**[\(String](http://java.sun.com/j2se/1.5/docs/api/java/lang/String.html) mimeType)

Return the DataContentHandler for the specified MIME type.

**:** [createDataContentHandler](#page-801-1) in class [CommandMap](#page-795-0) **:** mimeType - the MIME type **:** the DataContentHandler

# <span id="page-847-2"></span>**getMimeTypes**

```
public String[] getMimeTypes()
```
Get all the MIME types known to this command map.

**:**

```
getMimeTypes in class CommandMap
:
    array of MIME types as strings
:
    JAF 1.1
```
# <span id="page-848-0"></span>**getNativeCommands**

```
public String[] getNativeCommands(String mimeType)
```
Get the native commands for the given MIME type. Returns an array of strings where each string is an entire mailcap file entry. The application will need to parse the entry to extract the actual command as well as any attributes it needs. See RFC [1524](http://www.ietf.org/rfc/rfc1524.txt) for details of the mailcap entry syntax. Only mailcap entries that specify a view command for the specified MIME type are returned.

**:** array of native command entries **:** JAF 1.1

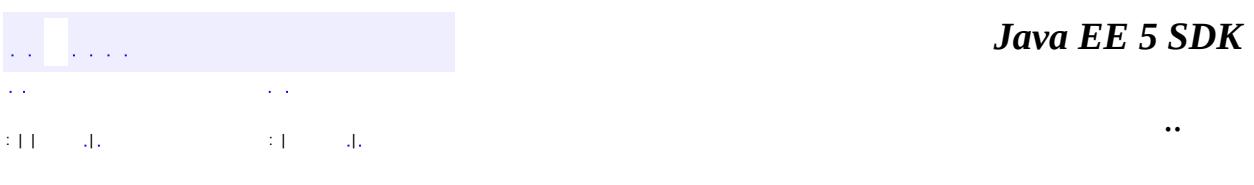

2007 Sun Microsystems, Inc.

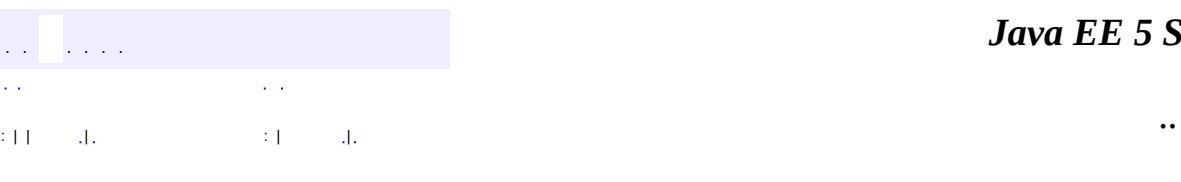

<span id="page-849-0"></span> $\blacksquare$ 

#### *Ja v a E E 5 S D K*

<u> 1989 - Johann Barn, mars et al. (b. 1989)</u>

# **javax.activation Class MimeType**

#### [java.lang.Object](http://java.sun.com/j2se/1.5/docs/api/java/lang/Object.html)

**javax.activation.MimeType**

**:**

[Externalizable,](http://java.sun.com/j2se/1.5/docs/api/java/io/Externalizable.html) [Serializable](http://java.sun.com/j2se/1.5/docs/api/java/io/Serializable.html)

public class **MimeType**

extends [Object](http://java.sun.com/j2se/1.5/docs/api/java/lang/Object.html) implements [Externalizable](http://java.sun.com/j2se/1.5/docs/api/java/io/Externalizable.html)

A Multipurpose Internet Mail Extension (MIME) type, as defined in RFC 2045 and 2046.

**:**

[Serialized](#page-717-0) Form

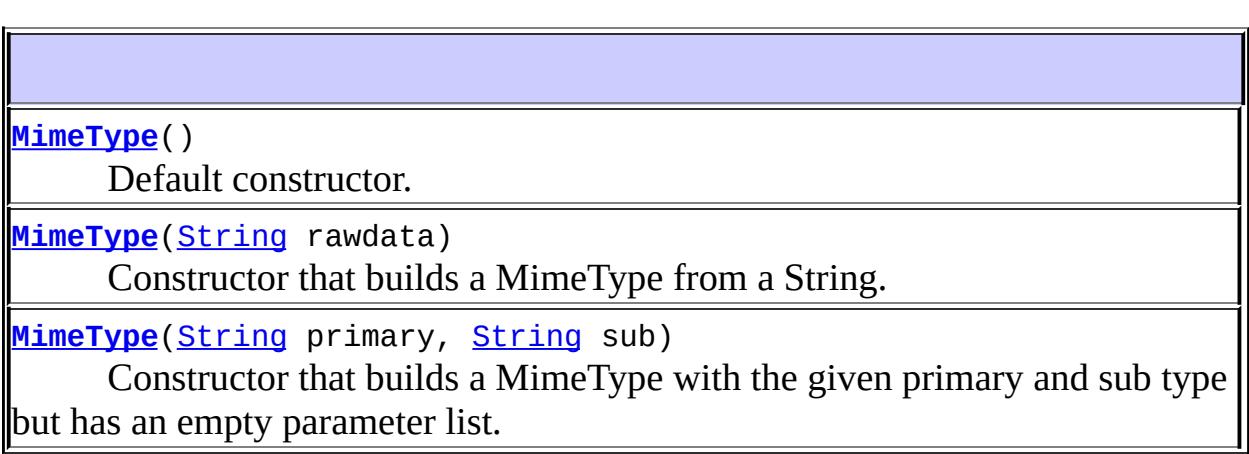

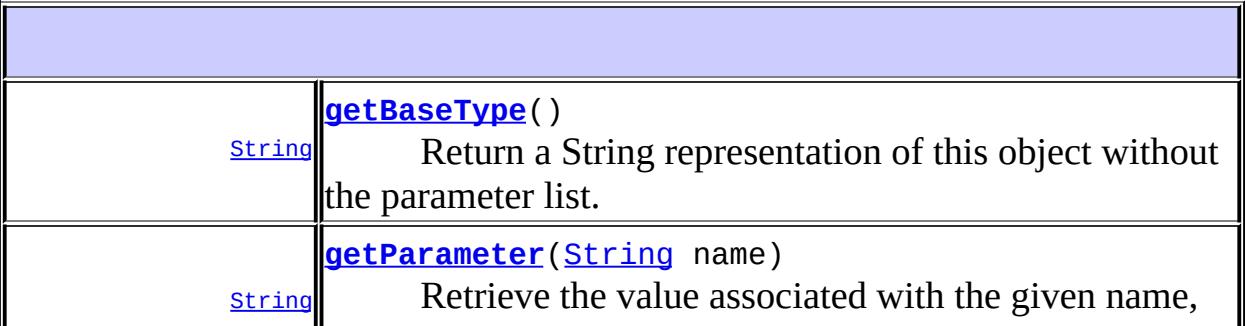

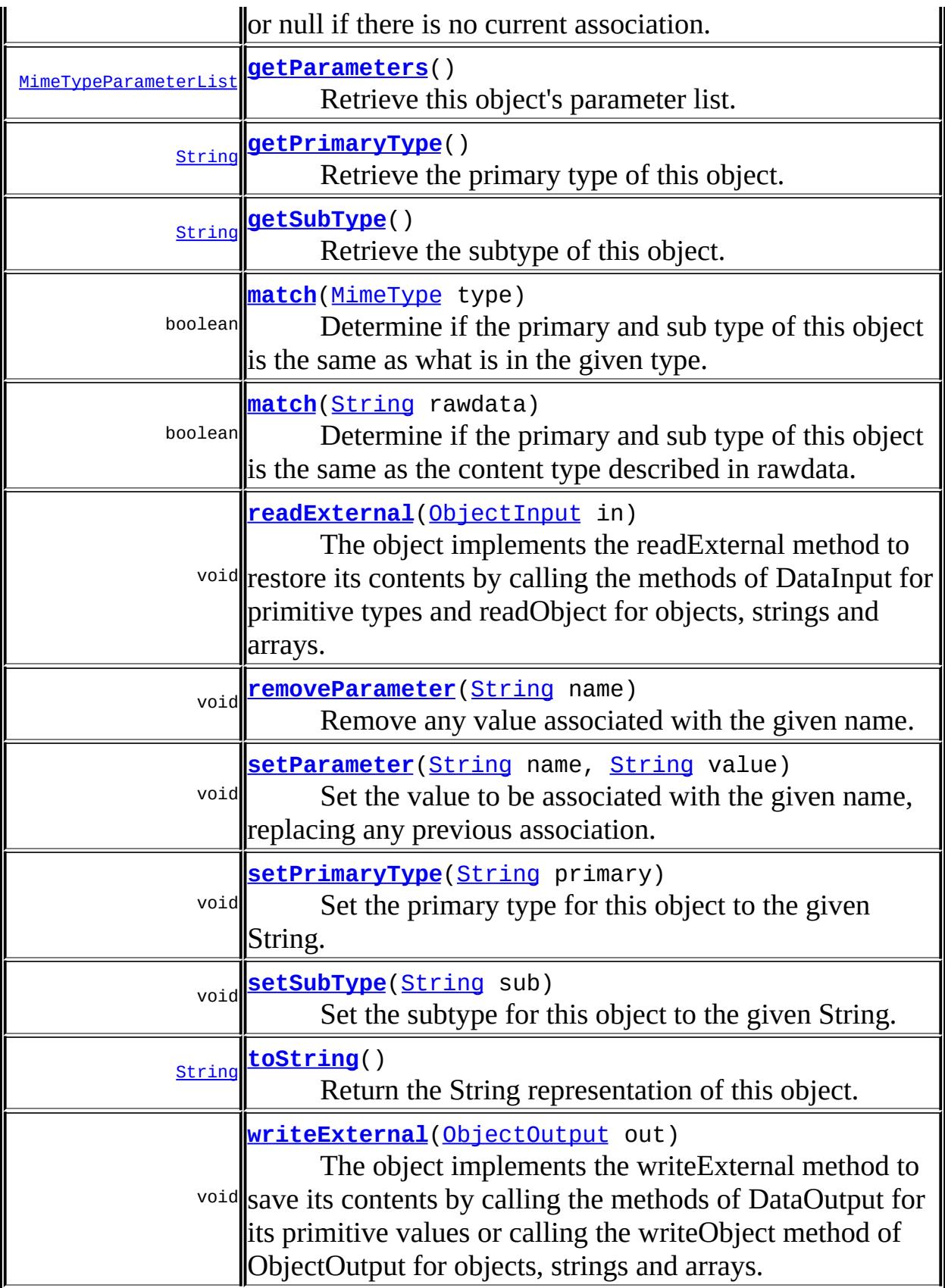

**java.lang. [Object](http://java.sun.com/j2se/1.5/docs/api/java/lang/Object.html)**

[clone](http://java.sun.com/j2se/1.5/docs/api/java/lang/Object.html#clone()), [equals](http://java.sun.com/j2se/1.5/docs/api/java/lang/Object.html#equals(java.lang.Object)), [finalize](http://java.sun.com/j2se/1.5/docs/api/java/lang/Object.html#finalize()), [getClass,](http://java.sun.com/j2se/1.5/docs/api/java/lang/Object.html#getClass()) [hashCode,](http://java.sun.com/j2se/1.5/docs/api/java/lang/Object.html#hashCode()) [notify,](http://java.sun.com/j2se/1.5/docs/api/java/lang/Object.html#notify()) [notifyAll,](http://java.sun.com/j2se/1.5/docs/api/java/lang/Object.html#notifyAll()) [wait](http://java.sun.com/j2se/1.5/docs/api/java/lang/Object.html#wait(long, int)), [wait,](http://java.sun.com/j2se/1.5/docs/api/java/lang/Object.html#wait(long)) wait

# <span id="page-852-0"></span>**MimeType**

public **MimeType**()

Default constructor.

## <span id="page-852-1"></span>**MimeType**

```
public MimeType(String rawdata)
         throws MimeTypeParseException
```
Constructor that builds a MimeType from a String.

rawdata - the MIME type string

[MimeTypeParseException](#page-864-0)

## <span id="page-852-2"></span>**MimeType**

**:**

**:**

**:**

public **MimeType**([String](http://java.sun.com/j2se/1.5/docs/api/java/lang/String.html) primary, [String](http://java.sun.com/j2se/1.5/docs/api/java/lang/String.html) sub) throws [MimeTypeParseException](#page-864-0)

> Constructor that builds a MimeType with the given primary and sub type but has an empty parameter list.

primary - the primary MIME type

sub - the MIME sub-type

[MimeTypeParseException](#page-864-0) - if the primary type or subtype is not a valid token

### <span id="page-853-0"></span>**getPrimaryType**

**:**

```
public String getPrimaryType()
```
Retrieve the primary type of this object.

the primary MIME type

### <span id="page-853-2"></span>**setPrimaryType**

**:**

```
public void setPrimaryType(String primary)
                    throws MimeTypeParseException
```
Set the primary type for this object to the given String.

primary - the primary MIME type

[MimeTypeParseException](#page-864-0) - if the primary type is not a valid token

### <span id="page-853-1"></span>**getSubType**

<span id="page-853-3"></span>**:**

**:**

**:**

public [String](http://java.sun.com/j2se/1.5/docs/api/java/lang/String.html) **getSubType**()

Retrieve the subtype of this object.

the MIME subtype

## **setSubType**

```
public void setSubType(String sub)
              MimeTypeParseException
```
Set the subtype for this object to the given String.

sub - the MIME subtype

**:**

**:**

[MimeTypeParseException](#page-864-0) - if the subtype is not a valid token

### <span id="page-854-1"></span>**getParameters**

public [MimeTypeParameterList](#page-858-0) **getParameters**()

Retrieve this object's parameter list.

**:**

a MimeTypeParameterList object representing the parameters

### <span id="page-854-0"></span>**getParameter**

public [String](http://java.sun.com/j2se/1.5/docs/api/java/lang/String.html) **getParameter**([String](http://java.sun.com/j2se/1.5/docs/api/java/lang/String.html) name)

Retrieve the value associated with the given name, or null if there is no current association.

name - the parameter name

**:**

**:**

the paramter's value

### <span id="page-854-2"></span>**setParameter**

public void **setParameter**([String](http://java.sun.com/j2se/1.5/docs/api/java/lang/String.html) name, [String](http://java.sun.com/j2se/1.5/docs/api/java/lang/String.html) value) Set the value to be associated with the given name, replacing any previous association.

**:**

name - the parameter name value - the paramter's value

### <span id="page-855-2"></span>**removeParameter**

```
public void removeParameter(String name)
```
Remove any value associated with the given name.

**:**

name - the parameter name

### <span id="page-855-3"></span>**toString**

**:**

```
public String toString()
```
Return the String representation of this object.

[toString](http://java.sun.com/j2se/1.5/docs/api/java/lang/Object.html#toString()) in class [Object](http://java.sun.com/j2se/1.5/docs/api/java/lang/Object.html)

## <span id="page-855-0"></span>**getBaseType**

```
public String getBaseType()
```
Return a String representation of this object without the parameter list.

the MIME type and sub-type

<span id="page-855-1"></span>**match**

**:**

public boolean **match**[\(MimeType](#page-849-0) type)

Determine if the primary and sub type of this object is the same as what is in the given type.

**:** type - the MimeType object to compare with **:** true if they match

#### <span id="page-856-0"></span>**match**

```
public boolean match(String rawdata)
              throws MimeTypeParseException
```
Determine if the primary and sub type of this object is the same as the content type described in rawdata.

**:** rawdata - the MIME type string to compare with **:** true if they match **:** [MimeTypeParseException](#page-864-0)

### <span id="page-856-1"></span>**writeExternal**

```
ObjectOutput out)
           throws IOException
```
The object implements the writeExternal method to save its contents by calling the methods of DataOutput for its primitive values or calling the writeObject method of ObjectOutput for objects, strings and arrays.

**:** [writeExternal](http://java.sun.com/j2se/1.5/docs/api/java/io/Externalizable.html#writeExternal(java.io.ObjectOutput)) in interface [Externalizable](http://java.sun.com/j2se/1.5/docs/api/java/io/Externalizable.html) **:** out - the ObjectOutput object to write to

[IOException](http://java.sun.com/j2se/1.5/docs/api/java/io/IOException.html) - Includes any I/O exceptions that may occur

### <span id="page-857-0"></span>**readExternal**

**:**

```
public void readExternal(ObjectInput in)
                  throws IOException,
                         ClassNotFoundException
```
The object implements the readExternal method to restore its contents by calling the methods of DataInput for primitive types and readObject for objects, strings and arrays. The readExternal method must read the values in the same sequence and with the same types as were written by writeExternal.

```
:
    readExternal in interface Externalizable
:
    in - the ObjectInput object to read from
:
    ClassNotFoundException - If the class for an object being restored
    cannot be found.
    IOException
```
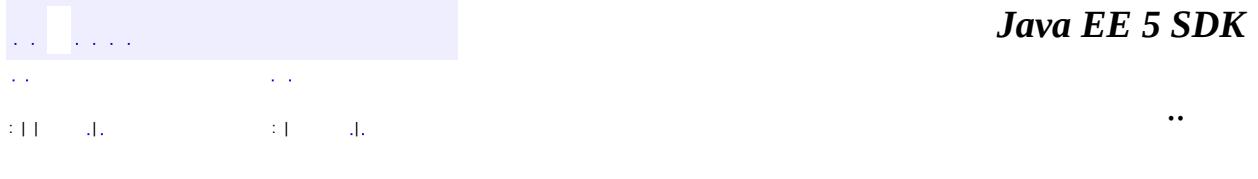

2007 Sun Microsystems, Inc.

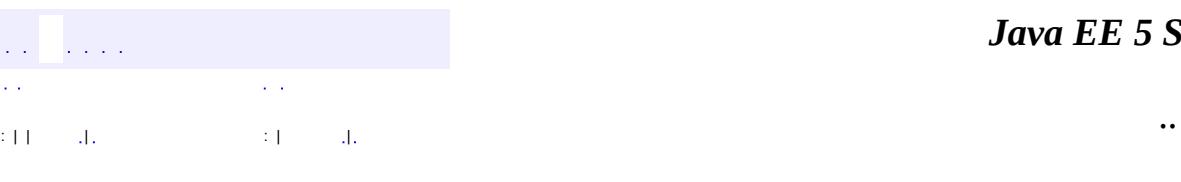

<span id="page-858-0"></span> $\blacksquare$ 

#### *Ja v a E E 5 S D K*

<u> 1989 - Johann Barn, mars et al. (b. 1989)</u>

# **javax.activation Class MimeTypeParameterList**

#### [java.lang.Object](http://java.sun.com/j2se/1.5/docs/api/java/lang/Object.html)

**javax.activation.MimeTypeParameterList**

#### public class **MimeTypeParameterList**

#### extends [Object](http://java.sun.com/j2se/1.5/docs/api/java/lang/Object.html)

A parameter list of a MimeType as defined in RFC 2045 and 2046. The Primary type of the object must already be stripped off.

**[MimeType](#page-849-0)** 

**:**

**[MimeTypeParameterList](#page-860-0)**() Default constructor.

**[MimeTypeParameterList](#page-860-1)**([String](http://java.sun.com/j2se/1.5/docs/api/java/lang/String.html) parameterList) Constructs a new MimeTypeParameterList with the passed in data.

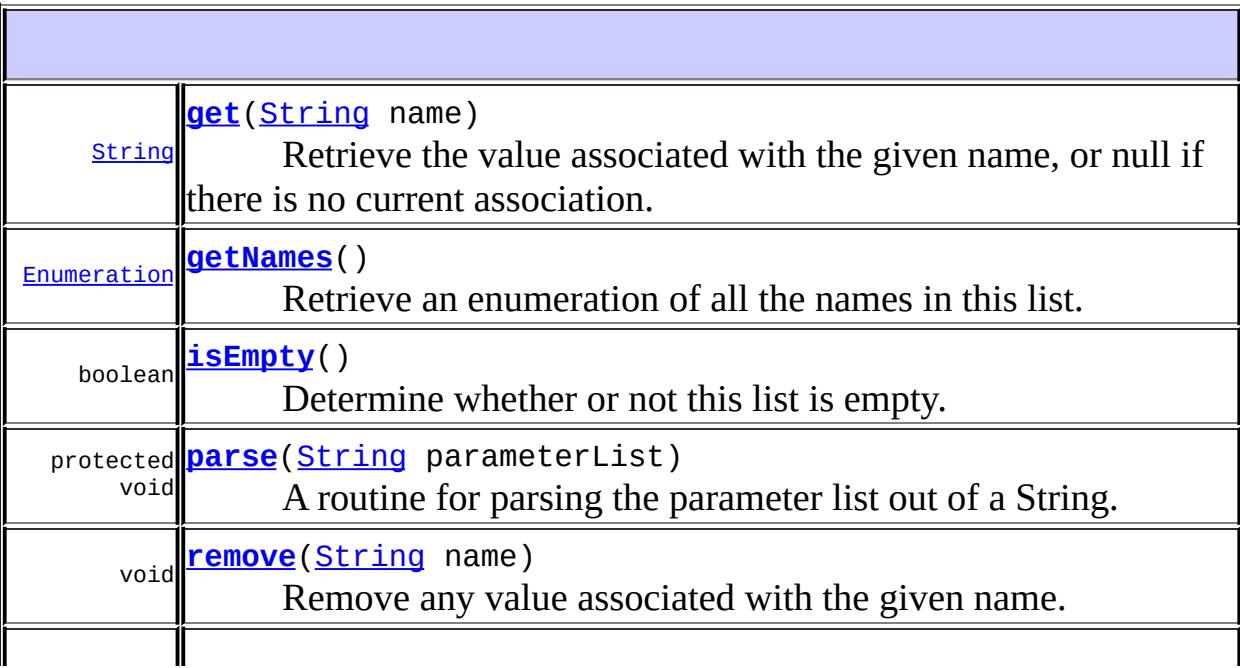

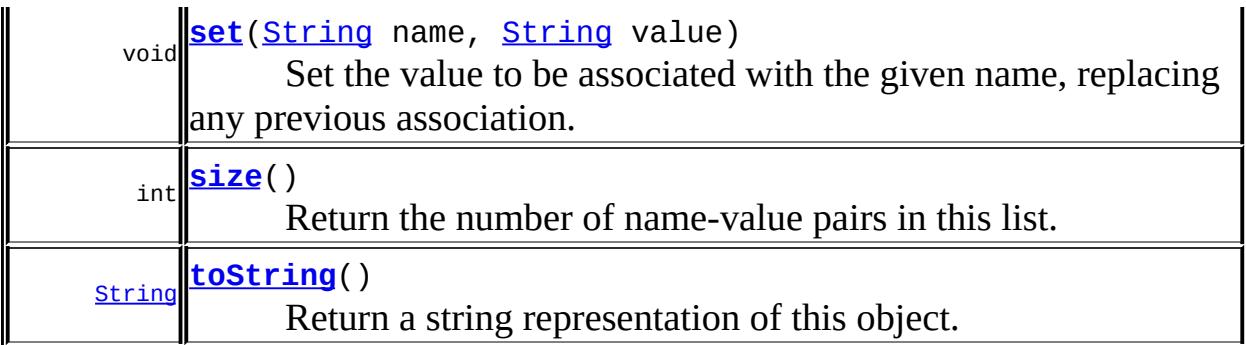

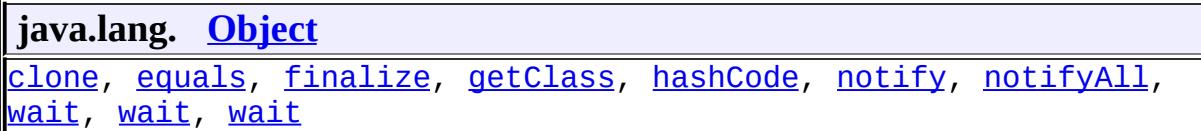

## <span id="page-860-0"></span>**MimeTypeParameterList**

public **MimeTypeParameterList**()

Default constructor.

# <span id="page-860-1"></span>**MimeTypeParameterList**

```
public MimeTypeParameterList(String parameterList)
                    MimeTypeParseException
```
Constructs a new MimeTypeParameterList with the passed in data.

**:**

**:**

```
parameterList - an RFC 2045, 2046 compliant parameter list.
```
[MimeTypeParseException](#page-864-0)

<span id="page-860-2"></span>**parse**

protected void **parse**[\(String](http://java.sun.com/j2se/1.5/docs/api/java/lang/String.html) parameterList) throws [MimeTypeParseException](#page-864-0)

A routine for parsing the parameter list out of a String.

**:** parameterList - an RFC 2045, 2046 compliant parameter list. **:** [MimeTypeParseException](#page-864-0)

### <span id="page-861-2"></span>**size**

public int **size**()

Return the number of name-value pairs in this list.

**:**

the number of parameters

### <span id="page-861-1"></span>**isEmpty**

**:**

**:**

public boolean **isEmpty**()

Determine whether or not this list is empty.

true if there are no parameters

### <span id="page-861-0"></span>**get**

public [String](http://java.sun.com/j2se/1.5/docs/api/java/lang/String.html) **get**[\(String](http://java.sun.com/j2se/1.5/docs/api/java/lang/String.html) name)

Retrieve the value associated with the given name, or null if there is no current association.

name - the parameter name

the parameter's value

#### <span id="page-862-2"></span>**set**

```
public void set(String name,
                String value)
```
Set the value to be associated with the given name, replacing any previous association.

name - the parameter name value - the parameter's value

#### <span id="page-862-1"></span>**remove**

**:**

```
public void remove(String name)
```
Remove any value associated with the given name.

**:**

name - the parameter name

### <span id="page-862-0"></span>**getNames**

```
public Enumeration getNames()
```
Retrieve an enumeration of all the names in this list.

**:**

an enumeration of all parameter names

### <span id="page-862-3"></span>**toString**

```
public String toString()
```
**:**

Return a string representation of this object.

[toString](http://java.sun.com/j2se/1.5/docs/api/java/lang/Object.html#toString()) in class [Object](http://java.sun.com/j2se/1.5/docs/api/java/lang/Object.html)

**:**

*Java EE 5 SDK*  $\hat{L}$  is defined as έ,  $\sim$   $\sim$  $\mathbb{Z}^2$  . .. : | | | : | |

2007 Sun Microsystems, Inc. ...
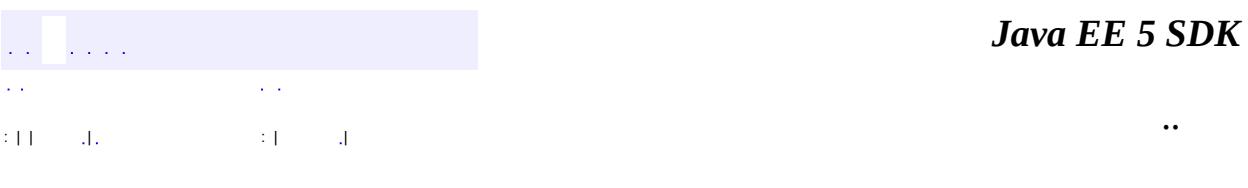

L.

<span id="page-864-0"></span> $\blacksquare$ 

## **javax.activation Class MimeTypeParseException**

[java.lang.Object](http://java.sun.com/j2se/1.5/docs/api/java/lang/Object.html) L[java.lang.Throwable](http://java.sun.com/j2se/1.5/docs/api/java/lang/Throwable.html)  $L$ [java.lang.Exception](http://java.sun.com/j2se/1.5/docs/api/java/lang/Exception.html) **javax.activation.MimeTypeParseException**

**:**

[Serializable](http://java.sun.com/j2se/1.5/docs/api/java/io/Serializable.html)

#### public class **MimeTypeParseException**

extends [Exception](http://java.sun.com/j2se/1.5/docs/api/java/lang/Exception.html)

A class to encapsulate MimeType parsing related exceptions.

**:**

[Serialized](#page-718-0) Form

**[MimeTypeParseException](#page-866-0)**() Constructs a MimeTypeParseException with no specified detail message.

**[MimeTypeParseException](#page-866-1)**[\(String](http://java.sun.com/j2se/1.5/docs/api/java/lang/String.html) s)

Constructs a MimeTypeParseException with the specified detail message.

**java.lang. [Throwable](http://java.sun.com/j2se/1.5/docs/api/java/lang/Throwable.html)**

[fillInStackTrace](http://java.sun.com/j2se/1.5/docs/api/java/lang/Throwable.html#fillInStackTrace()), [getCause](http://java.sun.com/j2se/1.5/docs/api/java/lang/Throwable.html#getCause()), [getLocalizedMessage](http://java.sun.com/j2se/1.5/docs/api/java/lang/Throwable.html#getLocalizedMessage()), [getMessage](http://java.sun.com/j2se/1.5/docs/api/java/lang/Throwable.html#getMessage()), [getStackTrace](http://java.sun.com/j2se/1.5/docs/api/java/lang/Throwable.html#getStackTrace()), [initCause](http://java.sun.com/j2se/1.5/docs/api/java/lang/Throwable.html#initCause(java.lang.Throwable)), [printStackTrace,](http://java.sun.com/j2se/1.5/docs/api/java/lang/Throwable.html#printStackTrace()) [printStackTrace](http://java.sun.com/j2se/1.5/docs/api/java/lang/Throwable.html#printStackTrace(java.io.PrintStream)), [printStackTrace](http://java.sun.com/j2se/1.5/docs/api/java/lang/Throwable.html#printStackTrace(java.io.PrintWriter)), [setStackTrace,](http://java.sun.com/j2se/1.5/docs/api/java/lang/Throwable.html#setStackTrace(java.lang.StackTraceElement[])) [toString](http://java.sun.com/j2se/1.5/docs/api/java/lang/Throwable.html#toString())

**java.lang. [Object](http://java.sun.com/j2se/1.5/docs/api/java/lang/Object.html)**

[clone](http://java.sun.com/j2se/1.5/docs/api/java/lang/Object.html#clone()), [equals](http://java.sun.com/j2se/1.5/docs/api/java/lang/Object.html#equals(java.lang.Object)), [finalize](http://java.sun.com/j2se/1.5/docs/api/java/lang/Object.html#finalize()), [getClass,](http://java.sun.com/j2se/1.5/docs/api/java/lang/Object.html#getClass()) [hashCode,](http://java.sun.com/j2se/1.5/docs/api/java/lang/Object.html#hashCode()) [notify,](http://java.sun.com/j2se/1.5/docs/api/java/lang/Object.html#notify()) [notifyAll,](http://java.sun.com/j2se/1.5/docs/api/java/lang/Object.html#notifyAll()) [wait](http://java.sun.com/j2se/1.5/docs/api/java/lang/Object.html#wait(long, int)), [wait,](http://java.sun.com/j2se/1.5/docs/api/java/lang/Object.html#wait(long)) wait

### <span id="page-866-0"></span>**MimeTypeParseException**

```
public MimeTypeParseException()
```
Constructs a MimeTypeParseException with no specified detail message.

### <span id="page-866-1"></span>**MimeTypeParseException**

public **MimeTypeParseException**[\(String](http://java.sun.com/j2se/1.5/docs/api/java/lang/String.html) s)

Constructs a MimeTypeParseException with the specified detail message.

s - the detail message.

a sa sala  $\mathcal{L}^{\mathcal{A}}$  .  $\mathcal{L}^{\pm}$  and : | | | : | |

**:**

*Java EE 5 SDK*

..

2007 Sun Microsystems, Inc.

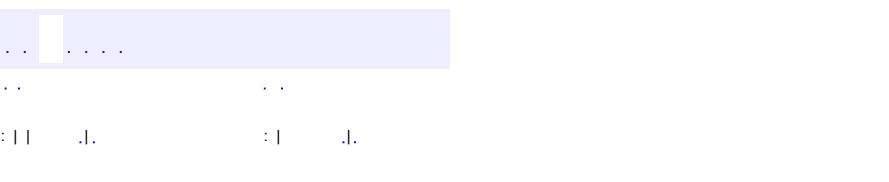

<span id="page-867-0"></span> $\blacksquare$ 

### **Java EE 5 SDK**

<u> 1989 - Johann Barn, mars et al. (b. 1989)</u>

 $\ddotsc$ 

## **javax.activation Class MimetypesFileTypeMap**

[java.lang.Object](http://java.sun.com/j2se/1.5/docs/api/java/lang/Object.html) L[javax.activation.FileTypeMap](#page-836-0) **javax.activation.MimetypesFileTypeMap**

public class **MimetypesFileTypeMap**

extends [FileTypeMap](#page-836-0)

This class extends FileTypeMap and provides data typing of files via their file extension. It uses the .mime.types format.

#### **MIME types file search order:**

The MimetypesFileTypeMap looks in various places in the user's system for MIME types file entries. When requests are made to search for MIME types in the MimetypesFileTypeMap, it searches MIME types files in the following order:

- 1. Programmatically added entries to the MimetypesFileTypeMap instance.
- 2. The file .mime.types in the user's home directory.
- 3. The file <*java.home*>/lib/mime.types.
- 4. The file or resources named META-INF/mime.types.
- 5. The file or resource named META-INF/mimetypes.default (usually found only in the activation.jar file).

#### **MIME types file format:**

```
# comments begin with a '#'
# the format is <mime type> <space separated file extensions>
# for example:
text/plain txt text TXT
# this would map file.txt, file.text, and file.TXT to
# the mime type "text/plain"
```
**:**

Bart Calder, Bill Shannon

**[MimetypesFileTypeMap](#page-869-0)**()

The default constructor.

**[MimetypesFileTypeMap](#page-870-0)**([InputStream](http://java.sun.com/j2se/1.5/docs/api/java/io/InputStream.html) is)

Construct a MimetypesFileTypeMap with programmatic entries added from the InputStream.

**[MimetypesFileTypeMap](#page-869-1)**([String](http://java.sun.com/j2se/1.5/docs/api/java/lang/String.html) mimeTypeFileName)

Construct a MimetypesFileTypeMap with programmatic entries added from the named file.

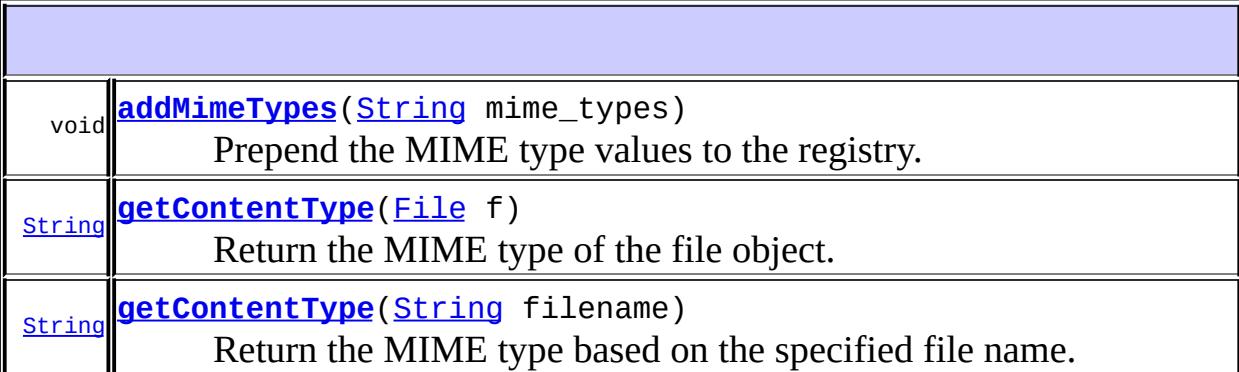

#### **javax.activation. [FileTypeMap](#page-836-0)**

[getDefaultFileTypeMap,](#page-839-0) [setDefaultFileTypeMap](#page-839-1)

#### **java.lang. [Object](http://java.sun.com/j2se/1.5/docs/api/java/lang/Object.html)**

[clone](http://java.sun.com/j2se/1.5/docs/api/java/lang/Object.html#clone()), [equals](http://java.sun.com/j2se/1.5/docs/api/java/lang/Object.html#equals(java.lang.Object)), [finalize](http://java.sun.com/j2se/1.5/docs/api/java/lang/Object.html#finalize()), [getClass,](http://java.sun.com/j2se/1.5/docs/api/java/lang/Object.html#getClass()) [hashCode,](http://java.sun.com/j2se/1.5/docs/api/java/lang/Object.html#hashCode()) [notify,](http://java.sun.com/j2se/1.5/docs/api/java/lang/Object.html#notify()) [notifyAll,](http://java.sun.com/j2se/1.5/docs/api/java/lang/Object.html#notifyAll()) [toString,](http://java.sun.com/j2se/1.5/docs/api/java/lang/Object.html#toString()) [wait](http://java.sun.com/j2se/1.5/docs/api/java/lang/Object.html#wait()), [wait,](http://java.sun.com/j2se/1.5/docs/api/java/lang/Object.html#wait(long)) [wait](http://java.sun.com/j2se/1.5/docs/api/java/lang/Object.html#wait(long, int))

### <span id="page-869-0"></span>**MimetypesFileTypeMap**

public **MimetypesFileTypeMap**()

<span id="page-869-1"></span>The default constructor.

### **MimetypesFileTypeMap**

```
public MimetypesFileTypeMap(String mimeTypeFileName)
                     throws IOException
```
Construct a MimetypesFileTypeMap with programmatic entries added from the named file.

**:** mimeTypeFileName - the file name **:**

**[IOException](http://java.sun.com/j2se/1.5/docs/api/java/io/IOException.html)** 

### <span id="page-870-0"></span>**MimetypesFileTypeMap**

public **MimetypesFileTypeMap**[\(InputStream](http://java.sun.com/j2se/1.5/docs/api/java/io/InputStream.html) is)

Construct a MimetypesFileTypeMap with programmatic entries added from the InputStream.

is - the input stream to read from

### <span id="page-870-1"></span>**addMimeTypes**

public void **addMimeTypes**([String](http://java.sun.com/j2se/1.5/docs/api/java/lang/String.html) mime\_types)

Prepend the MIME type values to the registry.

**:**

**:**

mime\_types - A .mime.types formatted string of entries.

### <span id="page-870-2"></span>**getContentType**

public [String](http://java.sun.com/j2se/1.5/docs/api/java/lang/String.html) **getContentType**[\(File](http://java.sun.com/j2se/1.5/docs/api/java/io/File.html) f)

Return the MIME type of the file object. The implementation in this class calls getContentType(f.getName()).

```
:
    getContentType in class FileTypeMap
:
    f - the file
:
    the file's MIME type
```
### <span id="page-871-0"></span>**getContentType**

```
public String getContentType(String filename)
```
Return the MIME type based on the specified file name. The MIME type entries are searched as described above under *MIME types file search order*. If no entry is found, the type "application/octet-stream" is returned.

**:** [getContentType](#page-838-1) in class [FileTypeMap](#page-836-0) **:** filename - the file name **:** the file's MIME type

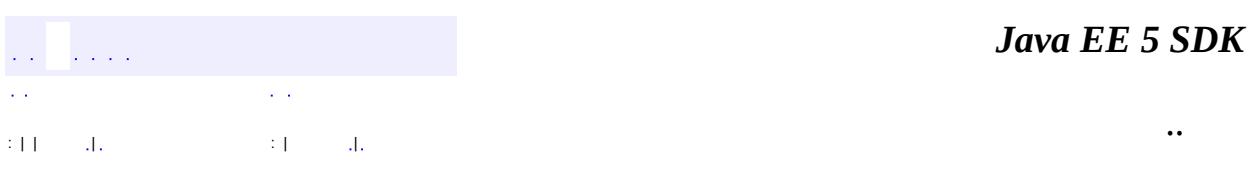

2007 Sun Microsystems, Inc.

### [javax.activation](#page-873-0)

*[CommandObject](#page-803-0) [DataContentHandler](#page-806-0) [DataContentHandlerFactory](#page-810-0) [DataSource](#page-826-0)*

**[ActivationDataFlavor](#page-781-0) [CommandInfo](#page-790-0) [CommandMap](#page-795-0) [DataHandler](#page-813-0) [FileDataSource](#page-830-0) [FileTypeMap](#page-836-0)** [MailcapCommandMap](#page-841-0) [MimeType](#page-849-0) [MimeTypeParameterList](#page-858-0) [MimetypesFileTypeMap](#page-867-0) **[URLDataSource](#page-884-0)** 

[MimeTypeParseException](#page-864-0) [UnsupportedDataTypeException](#page-881-0)

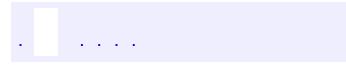

..

 $\overline{\phantom{0}}$ 

 $\Delta\phi$  and  $\phi$  and  $\Delta\phi$ 

<span id="page-873-0"></span> $\blacksquare$ 

# **Package javax.activation**

The JavaBeans(TM) Activation Framework is used by the JavaMail(TM) API to manage MIME data.

**:**  $\mathbb{Z}^2$ 

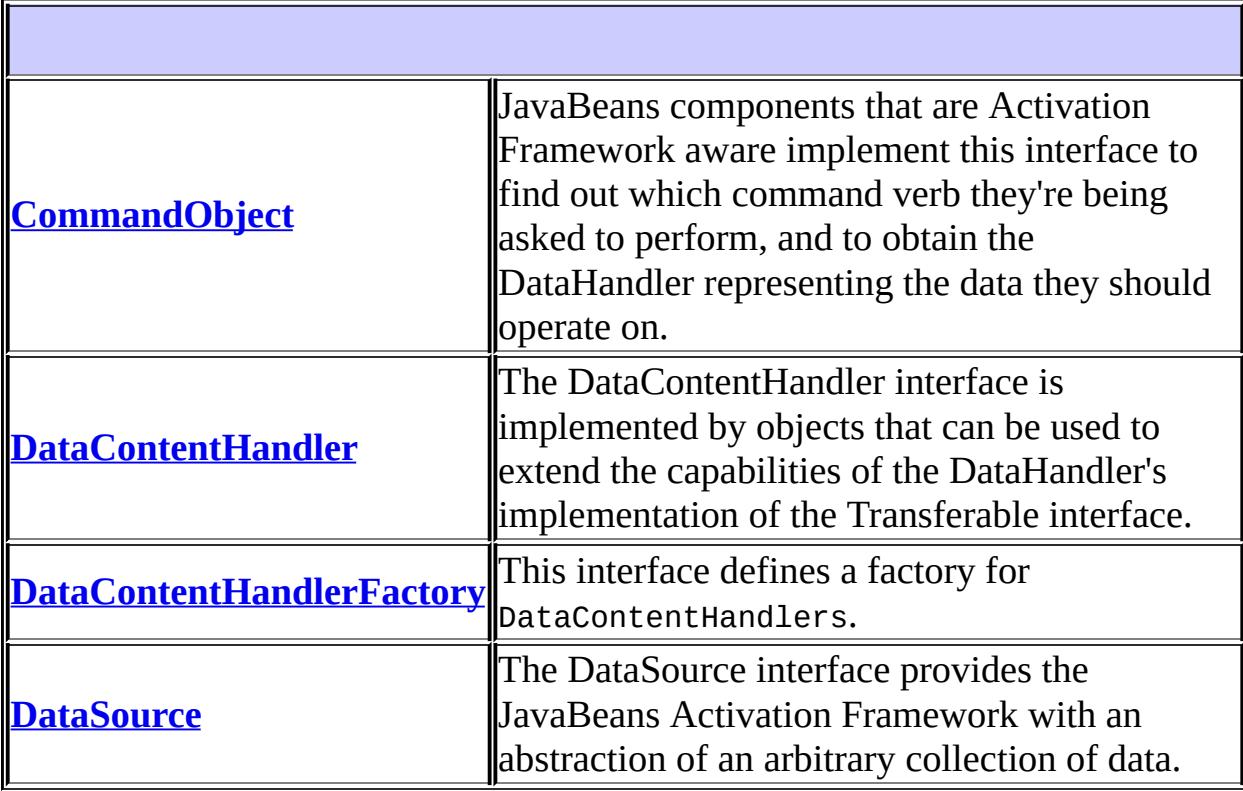

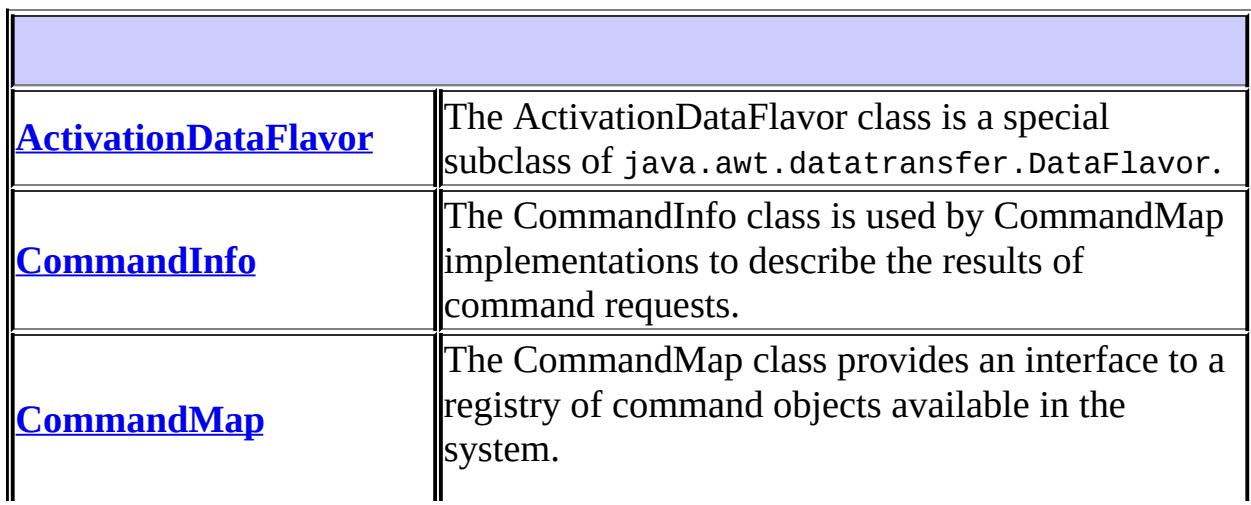

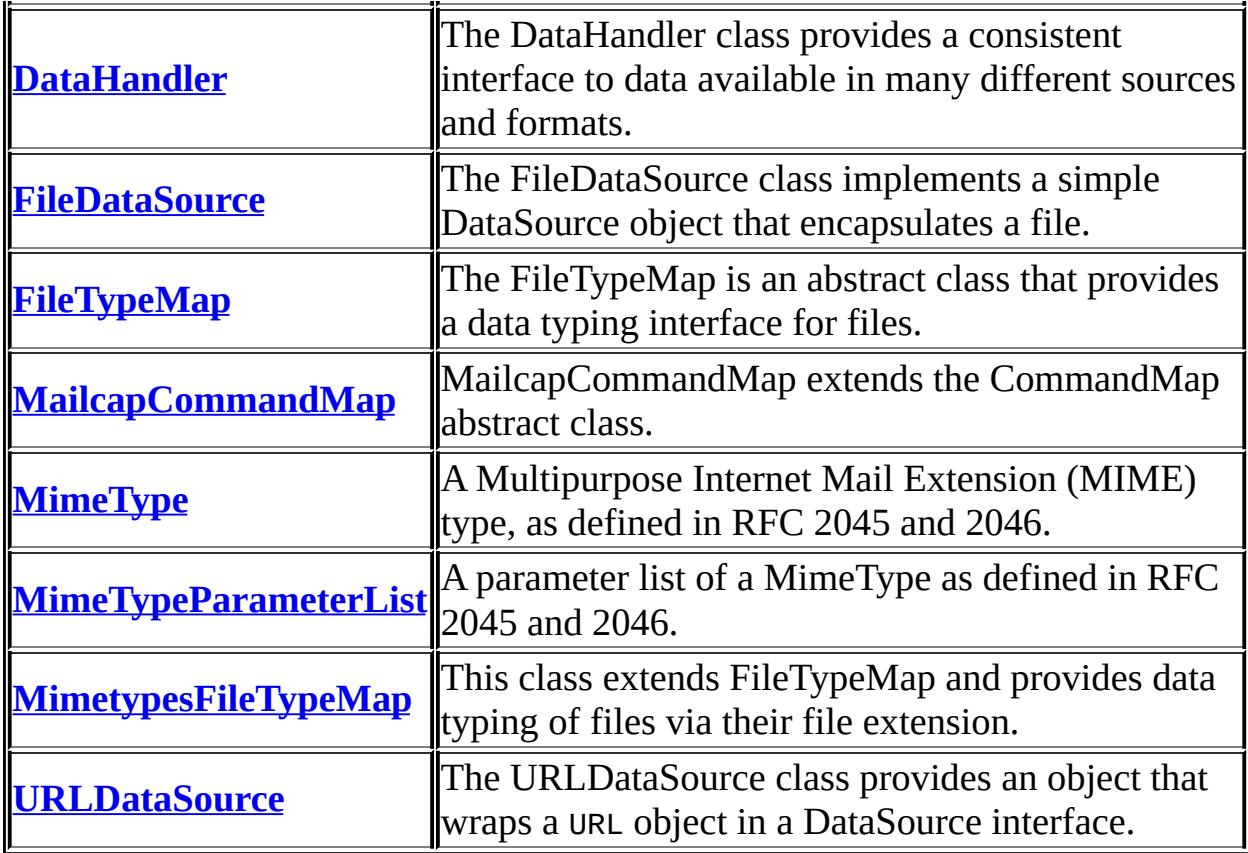

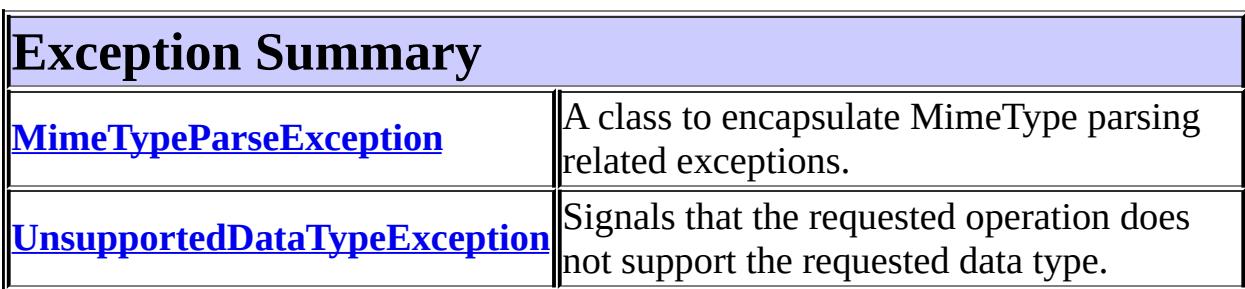

## **Package javax.activation Description**

The JavaBeans(TM) Activation Framework is used by the JavaMail(TM) API to manage MIME data.

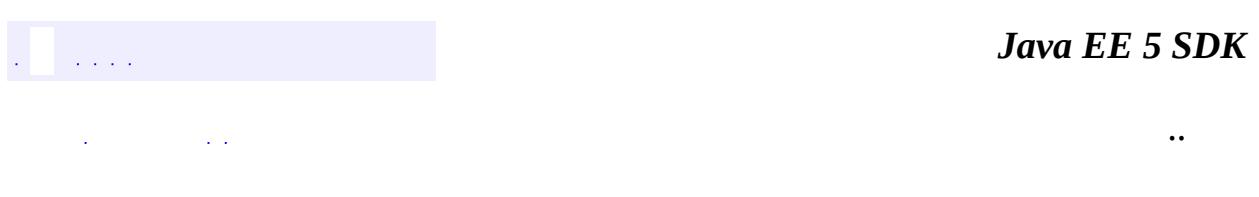

2007 Sun Microsystems, Inc. ...

H

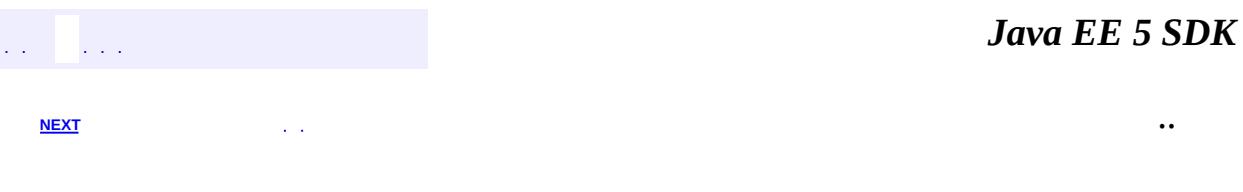

 $\blacksquare$ 

<span id="page-877-0"></span> $\blacksquare$ 

# **Hierarchy For Package javax.activation**

**Package Hierarchies:**

[All](#page-674-0)

E

## **Class Hierarchy**

- java.lang.**[Object](http://java.sun.com/j2se/1.5/docs/api/java/lang/Object.html)**
	- javax.activation.**[CommandInfo](#page-790-0)**
	- javax.activation.**[CommandMap](#page-795-0)**
		- javax.activation.**[MailcapCommandMap](#page-841-0)**
	- java.awt.datatransfer.**[DataFlavor](http://java.sun.com/j2se/1.5/docs/api/java/awt/datatransfer/DataFlavor.html)** (implements java.lang.[Cloneable](http://java.sun.com/j2se/1.5/docs/api/java/lang/Cloneable.html), java.io.[Externalizable](http://java.sun.com/j2se/1.5/docs/api/java/io/Externalizable.html))
		- javax.activation.**[ActivationDataFlavor](#page-781-0)**
	- javax.activation.**[DataHandler](#page-813-0)** (implements java.awt.datatransfer. Transferable)
	- javax.activation.**[FileDataSource](#page-830-0)** (implements javax.activation.[DataSource\)](#page-826-0)
	- javax.activation.**[FileTypeMap](#page-836-0)**
		- javax.activation.**[MimetypesFileTypeMap](#page-867-0)**
	- javax.activation.**[MimeType](#page-849-0)** (implements java.io[.Externalizable](http://java.sun.com/j2se/1.5/docs/api/java/io/Externalizable.html))
	- javax.activation.**[MimeTypeParameterList](#page-858-0)**
	- java.lang.**[Throwable](http://java.sun.com/j2se/1.5/docs/api/java/lang/Throwable.html)** (implements java.io.[Serializable\)](http://java.sun.com/j2se/1.5/docs/api/java/io/Serializable.html)
		- o java.lang.
			- java.io.**[IOException](http://java.sun.com/j2se/1.5/docs/api/java/io/IOException.html)**
				- javax.activation.**[UnsupportedDataTypeException](#page-881-0)**
			- javax.activation.**[MimeTypeParseException](#page-864-0)**
	- javax.activation.**[URLDataSource](#page-884-0)** (implements javax.activation.[DataSource\)](#page-826-0)

## **Interface Hierarchy**

- javax.activation.**[CommandObject](#page-803-0)**
- javax.activation.**[DataContentHandler](#page-806-0)**
- javax.activation.**[DataContentHandlerFactory](#page-810-0)**
- javax.activation.**[DataSource](#page-826-0)**

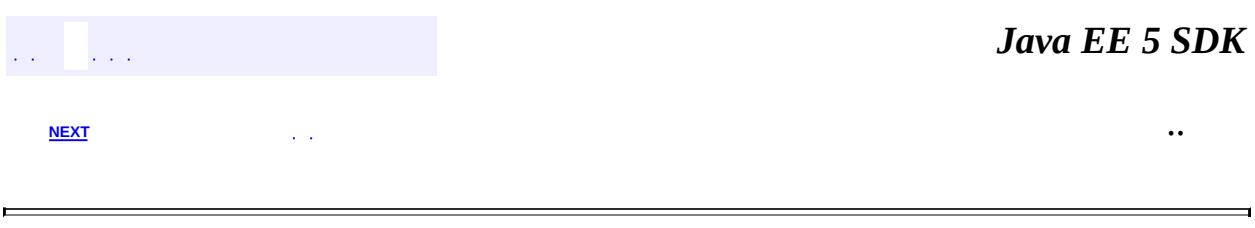

2007 Sun Microsystems, Inc. ...

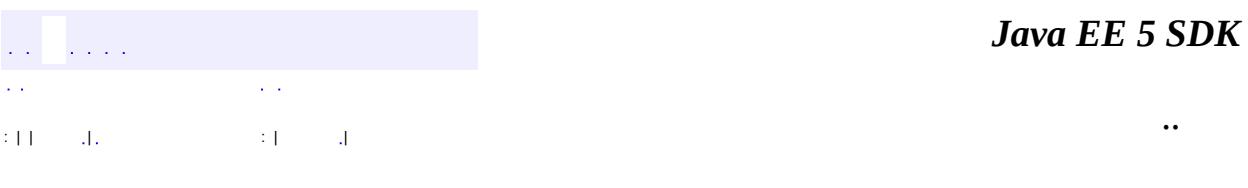

L.

<span id="page-881-0"></span> $\blacksquare$ 

## **javax.activation Class UnsupportedDataTypeException**

```
java.lang.Object
  java.lang.Throwable
     Ljava.lang.Exception
         Ljava.io.IOException
             javax.activation.UnsupportedDataTypeException
```
**:**

[Serializable](http://java.sun.com/j2se/1.5/docs/api/java/io/Serializable.html)

public class **UnsupportedDataTypeException**

extends **[IOException](http://java.sun.com/j2se/1.5/docs/api/java/io/IOException.html)** 

Signals that the requested operation does not support the requested data type.

**:**

[DataHandler](#page-813-0), [Serialized](#page-718-1) Form

**[UnsupportedDataTypeException](#page-883-0)**()

Constructs an UnsupportedDataTypeException with no detail message.

**[UnsupportedDataTypeException](#page-883-1)**([String](http://java.sun.com/j2se/1.5/docs/api/java/lang/String.html) s)

Constructs an UnsupportedDataTypeException with the specified message.

**java.lang. [Throwable](http://java.sun.com/j2se/1.5/docs/api/java/lang/Throwable.html)**

[fillInStackTrace](http://java.sun.com/j2se/1.5/docs/api/java/lang/Throwable.html#fillInStackTrace()), [getCause](http://java.sun.com/j2se/1.5/docs/api/java/lang/Throwable.html#getCause()), [getLocalizedMessage](http://java.sun.com/j2se/1.5/docs/api/java/lang/Throwable.html#getLocalizedMessage()), [getMessage](http://java.sun.com/j2se/1.5/docs/api/java/lang/Throwable.html#getMessage()), [getStackTrace](http://java.sun.com/j2se/1.5/docs/api/java/lang/Throwable.html#getStackTrace()), [initCause](http://java.sun.com/j2se/1.5/docs/api/java/lang/Throwable.html#initCause(java.lang.Throwable)), [printStackTrace,](http://java.sun.com/j2se/1.5/docs/api/java/lang/Throwable.html#printStackTrace()) [printStackTrace](http://java.sun.com/j2se/1.5/docs/api/java/lang/Throwable.html#printStackTrace(java.io.PrintStream)), [printStackTrace](http://java.sun.com/j2se/1.5/docs/api/java/lang/Throwable.html#printStackTrace(java.io.PrintWriter)), [setStackTrace,](http://java.sun.com/j2se/1.5/docs/api/java/lang/Throwable.html#setStackTrace(java.lang.StackTraceElement[])) [toString](http://java.sun.com/j2se/1.5/docs/api/java/lang/Throwable.html#toString())

**java.lang. [Object](http://java.sun.com/j2se/1.5/docs/api/java/lang/Object.html)**

[clone](http://java.sun.com/j2se/1.5/docs/api/java/lang/Object.html#clone()), [equals](http://java.sun.com/j2se/1.5/docs/api/java/lang/Object.html#equals(java.lang.Object)), [finalize](http://java.sun.com/j2se/1.5/docs/api/java/lang/Object.html#finalize()), [getClass,](http://java.sun.com/j2se/1.5/docs/api/java/lang/Object.html#getClass()) [hashCode,](http://java.sun.com/j2se/1.5/docs/api/java/lang/Object.html#hashCode()) [notify,](http://java.sun.com/j2se/1.5/docs/api/java/lang/Object.html#notify()) [notifyAll,](http://java.sun.com/j2se/1.5/docs/api/java/lang/Object.html#notifyAll()) [wait](http://java.sun.com/j2se/1.5/docs/api/java/lang/Object.html#wait(long, int)), [wait,](http://java.sun.com/j2se/1.5/docs/api/java/lang/Object.html#wait(long)) wait

### <span id="page-883-0"></span>**UnsupportedDataTypeException**

public **UnsupportedDataTypeException**()

Constructs an UnsupportedDataTypeException with no detail message.

### <span id="page-883-1"></span>**UnsupportedDataTypeException**

public **UnsupportedDataTypeException**([String](http://java.sun.com/j2se/1.5/docs/api/java/lang/String.html) s)

Constructs an UnsupportedDataTypeException with the specified message.

s - The detail message.

**:**

and state and

*Java EE 5 SDK*

..

2007 Sun Microsystems, Inc.

: | | | : | |

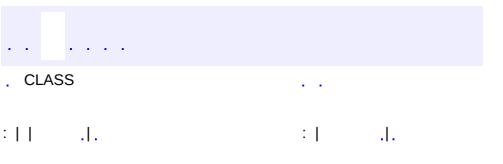

<span id="page-884-0"></span> $\blacksquare$ 

<u> 1989 - Johann Barn, mars et al. (b. 1989)</u>

 $\ddotsc$ 

## **javax.activation Class URLDataSource**

#### [java.lang.Object](http://java.sun.com/j2se/1.5/docs/api/java/lang/Object.html)

**javax.activation.URLDataSource**

**:**

**[DataSource](#page-826-0)** 

public class **URLDataSource**

extends [Object](http://java.sun.com/j2se/1.5/docs/api/java/lang/Object.html) implements [DataSource](#page-826-0)

The URLDataSource class provides an object that wraps a URL object in a DataSource interface. URLDataSource simplifies the handling of data described by URLs within the JavaBeans Activation Framework because this class can be used to create new DataHandlers. *NOTE: The DataHandler object creates a URLDataSource internally, when it is constructed with a URL.*

**:**

[DataSource](#page-826-0), [DataHandler](#page-813-0)

**[URLDataSource](#page-886-0)**[\(URL](http://java.sun.com/j2se/1.5/docs/api/java/net/URL.html) url) URLDataSource constructor.

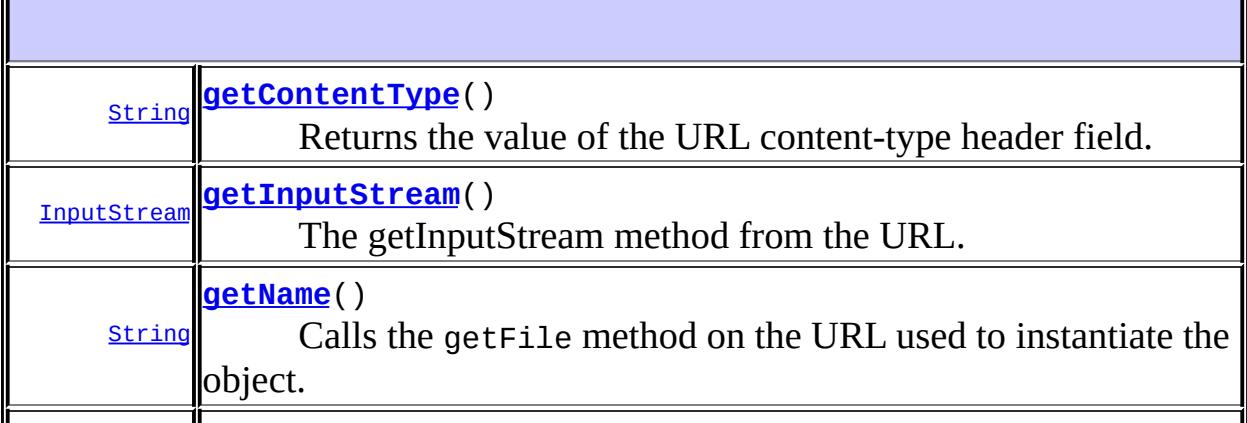

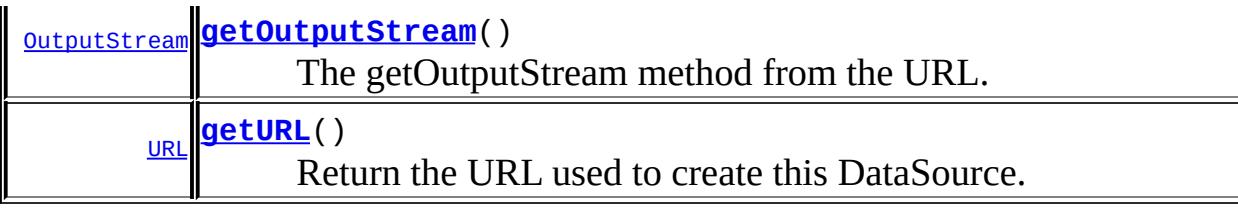

**java.lang. [Object](http://java.sun.com/j2se/1.5/docs/api/java/lang/Object.html)** [clone](http://java.sun.com/j2se/1.5/docs/api/java/lang/Object.html#clone()), [equals](http://java.sun.com/j2se/1.5/docs/api/java/lang/Object.html#equals(java.lang.Object)), [finalize](http://java.sun.com/j2se/1.5/docs/api/java/lang/Object.html#finalize()), [getClass,](http://java.sun.com/j2se/1.5/docs/api/java/lang/Object.html#getClass()) [hashCode,](http://java.sun.com/j2se/1.5/docs/api/java/lang/Object.html#hashCode()) [notify,](http://java.sun.com/j2se/1.5/docs/api/java/lang/Object.html#notify()) [notifyAll,](http://java.sun.com/j2se/1.5/docs/api/java/lang/Object.html#notifyAll()) [toString,](http://java.sun.com/j2se/1.5/docs/api/java/lang/Object.html#toString()) [wait](http://java.sun.com/j2se/1.5/docs/api/java/lang/Object.html#wait()), [wait,](http://java.sun.com/j2se/1.5/docs/api/java/lang/Object.html#wait(long)) [wait](http://java.sun.com/j2se/1.5/docs/api/java/lang/Object.html#wait(long, int))

### <span id="page-886-0"></span>**URLDataSource**

#### public **URLDataSource**[\(URL](http://java.sun.com/j2se/1.5/docs/api/java/net/URL.html) url)

URLDataSource constructor. The URLDataSource class will not open a connection to the URL until a method requiring it to do so is called.

**:**

url - The URL to be encapsulated in this object.

### <span id="page-886-1"></span>**getContentType**

#### public [String](http://java.sun.com/j2se/1.5/docs/api/java/lang/String.html) **getContentType**()

Returns the value of the URL content-type header field. It calls the URL's URLConnection.getContentType method after retrieving a URLConnection object. *Note: this method attempts to call the openConnection method on the URL. If this method fails, or if a content type is not returned from the URLConnection, getContentType returns "application/octet-stream" as the content type.*

**:**

[getContentType](#page-828-0) in interface [DataSource](#page-826-0)

the content type.

### <span id="page-887-1"></span>**getName**

**:**

**:**

```
public String getName()
```
Calls the getFile method on the URL used to instantiate the object.

**:** [getName](#page-829-0) in interface [DataSource](#page-826-0)

the result of calling the URL's getFile method.

### <span id="page-887-0"></span>**getInputStream**

```
public InputStream getInputStream()
                           throws IOException
```
The getInputStream method from the URL. Calls the openStream method on the URL.

**:** [getInputStream](#page-827-0) in interface [DataSource](#page-826-0) **:** the InputStream. **: [IOException](http://java.sun.com/j2se/1.5/docs/api/java/io/IOException.html)** 

### <span id="page-887-2"></span>**getOutputStream**

```
public OutputStream getOutputStream()
                             throws IOException
```
The getOutputStream method from the URL. First an attempt is made to get the URLConnection object for the URL. If that succeeds, the getOutputStream method on the URLConnection is returned.

**:** [getOutputStream](#page-828-1) in interface [DataSource](#page-826-0) **:** the OutputStream. **: [IOException](http://java.sun.com/j2se/1.5/docs/api/java/io/IOException.html)** 

### <span id="page-888-0"></span>**getURL**

public [URL](http://java.sun.com/j2se/1.5/docs/api/java/net/URL.html) **getURL**()

Return the URL used to create this DataSource.

**:**

The URL.

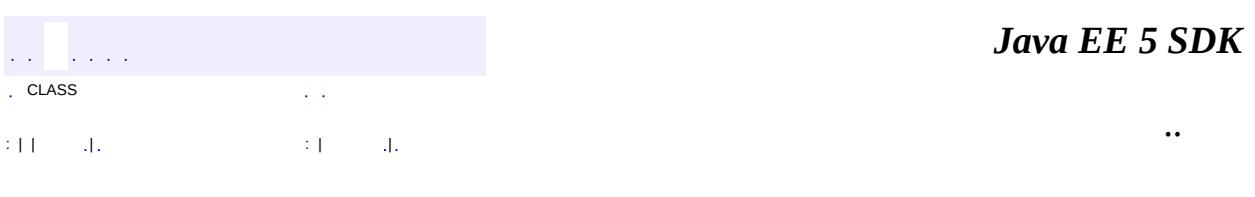

and the control of the control of the control of the control of the control of the control of the control of the

2007 Sun Microsystems, Inc. ...

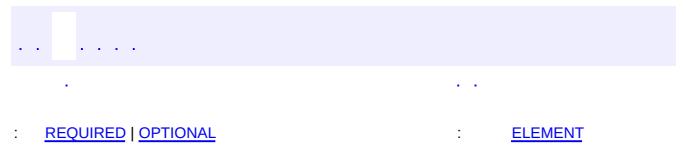

<span id="page-889-0"></span> $\blacksquare$ 

### **Java EE 5 SDK**

<u> 1989 - Johann Barn, mars et al. (b. 1989)</u>

 $\ddotsc$ 

## **javax.annotation Annotation Type Generated**

[@Documented](http://java.sun.com/j2se/1.5/docs/api/java/lang/annotation/Documented.html)

[@Retention\(](http://java.sun.com/j2se/1.5/docs/api/java/lang/annotation/Retention.html)[value=](http://java.sun.com/j2se/1.5/docs/api/java/lang/annotation/Retention.html#value())[SOURCE](http://java.sun.com/j2se/1.5/docs/api/java/lang/annotation/RetentionPolicy.html#SOURCE)) <u>[@Target](http://java.sun.com/j2se/1.5/docs/api/java/lang/annotation/Target.html)[\(value](http://java.sun.com/j2se/1.5/docs/api/java/lang/annotation/Target.html#value())={[PACKAGE,](http://java.sun.com/j2se/1.5/docs/api/java/lang/annotation/ElementType.html#PACKAGE)[TYPE,](http://java.sun.com/j2se/1.5/docs/api/java/lang/annotation/ElementType.html#TYPE)[ANNOTATION\\_TYPE,](http://java.sun.com/j2se/1.5/docs/api/java/lang/annotation/ElementType.html#ANNOTATION_TYPE)[METHOD,](http://java.sun.com/j2se/1.5/docs/api/java/lang/annotation/ElementType.html#METHOD)[CONSTRUCTOR,](http://java.sun.com/j2se/1.5/docs/api/java/lang/annotation/ElementType.html#CONSTRUCTOR)[FIELD,](http://java.sun.com/j2se/1.5/docs/api/java/lang/annotation/ElementType.html#FIELD)[LOCAL\\_VARIABLE,](http://java.sun.com/j2se/1.5/docs/api/java/lang/annotation/ElementType.html#LOCAL_VARIABLE)[PARAMET](http://java.sun.com/j2se/1.5/docs/api/java/lang/annotation/ElementType.html#PARAMETER)</u> public @interface **Generated**

The Generated annoation is used to mark source code that has been generated. It can also be used to differentiate user written code from generated code in a single file. When used, the value element must have the name of the code generator. The recommended convention is to use the fully qualified name of the code generator in the value field . For example:

com.company.package.classname. The date element is used to indicate the date the source was generated. The date element must follow the ISO 8601 standard. For example the date element would have the following value 2001-07- 04T12:08:56.235-0700 which represents 2001-07-04 12:08:56 local time in the U.S. Pacific Time time zone. The comment element is a place holder for any comments that the code generator may want to include in the generated code.

**:**

1.0

<span id="page-890-0"></span>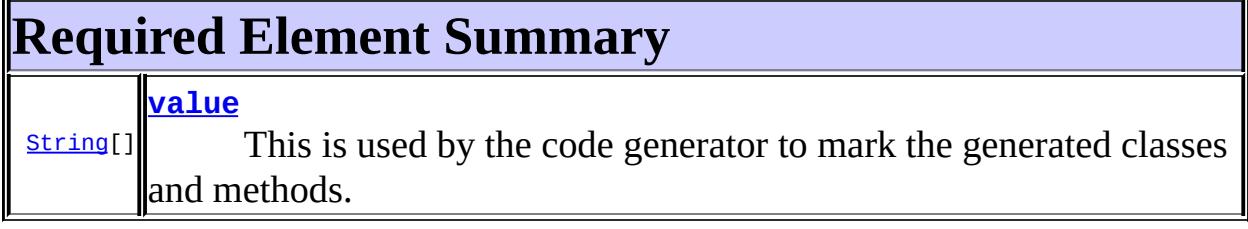

<span id="page-890-1"></span>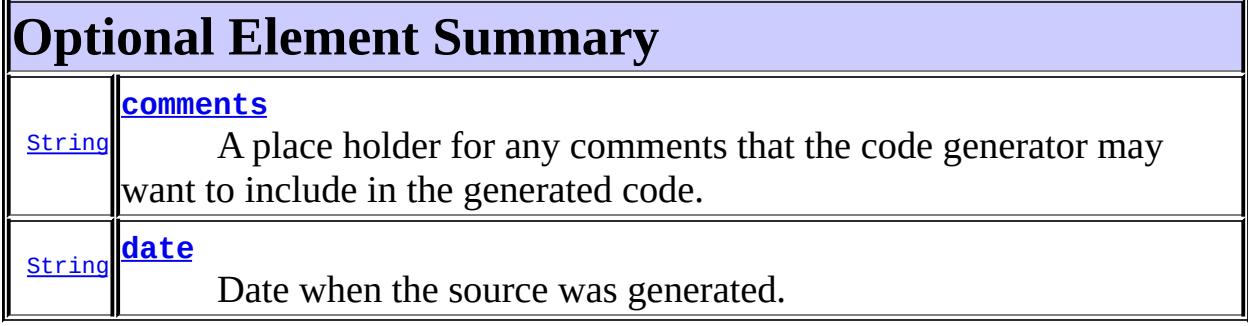

### <span id="page-891-1"></span><span id="page-891-0"></span>**value**

```
public abstract String[] value
```
This is used by the code generator to mark the generated classes and methods.

### <span id="page-891-3"></span>**date**

public abstract [String](http://java.sun.com/j2se/1.5/docs/api/java/lang/String.html) **date**

Date when the source was generated.

""

#### <span id="page-891-2"></span>**comments**

**:**

public abstract [String](http://java.sun.com/j2se/1.5/docs/api/java/lang/String.html) **comments**

A place holder for any comments that the code generator may want to include in the generated code.

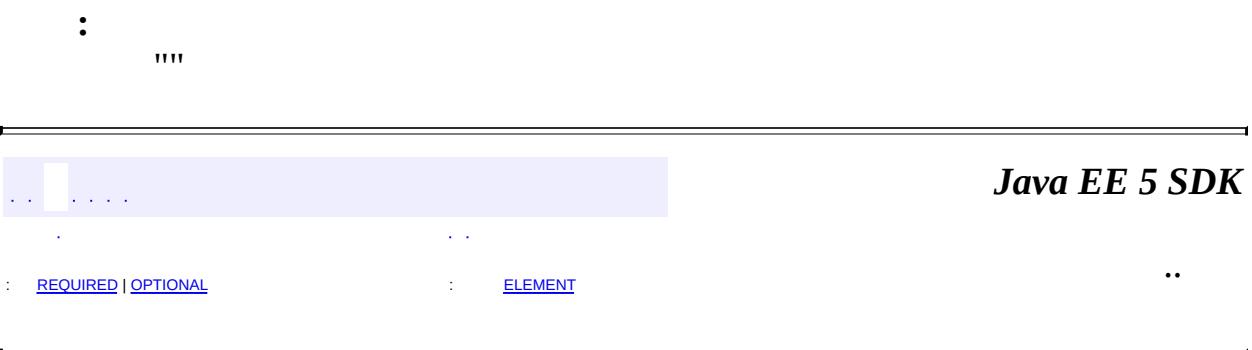

2007 Sun Microsystems, Inc. ...

## [javax.annotation](#page-893-0)

Enums [Resource.AuthenticationType](#page-903-0)

### Annotation Types

**[Generated](#page-889-0) [PostConstruct](#page-899-0) [PreDestroy](#page-901-0) [Resource](#page-907-0) [Resources](#page-912-0)** 

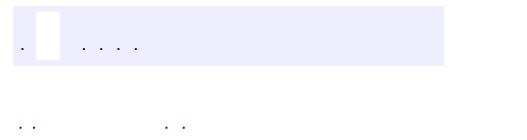

<span id="page-893-0"></span> $\blacksquare$ 

..

<u> 1989 - Johann Stoff, deutscher Stoff, der Stoff, der Stoff, der Stoff, der Stoff, der Stoff, der Stoff, der S</u> <u> 1989 - Johann Barn, mars ann an t-Amhain an t-Amhain an t-Amhain an t-Amhain an t-Amhain an t-Amhain an t-Amh</u>

# **Package javax.annotation**

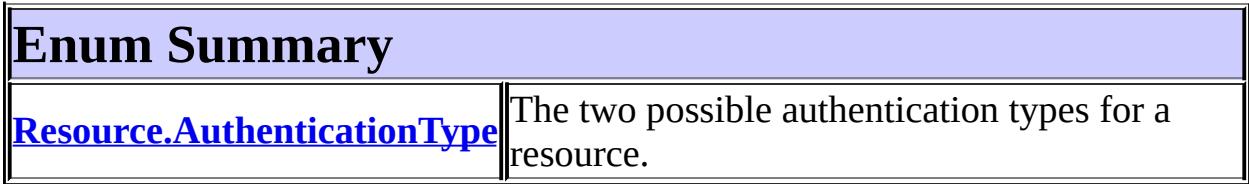

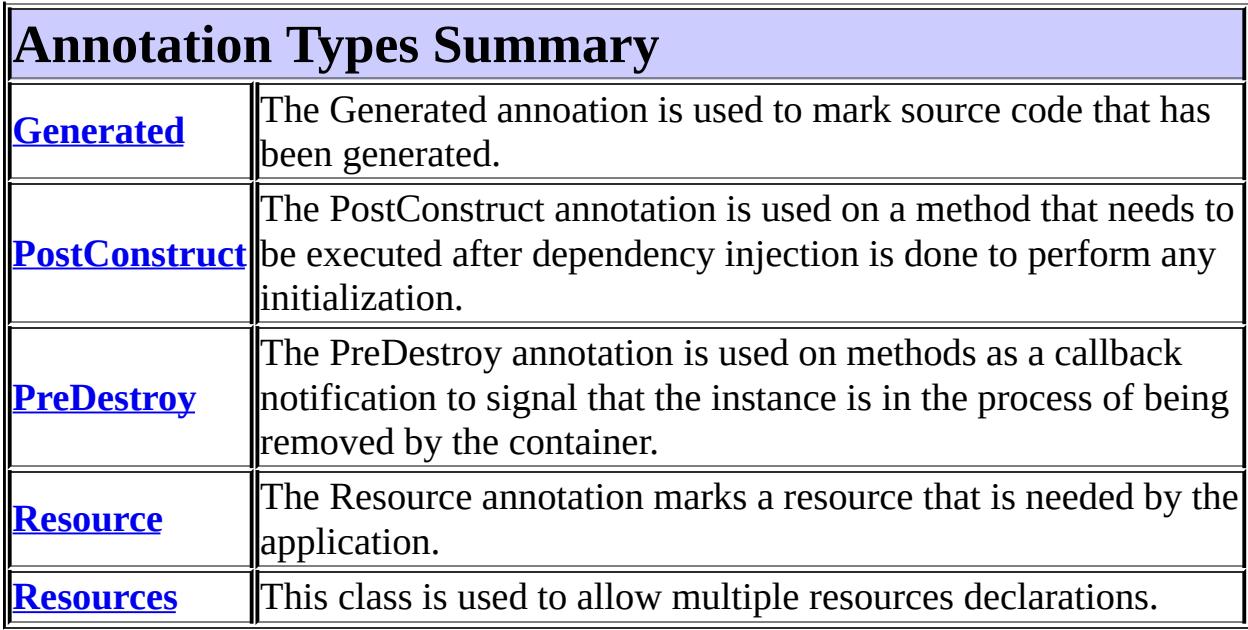

 $\frac{1}{2}$  ,  $\frac{1}{2}$  ,  $\frac{1}{2}$ 

*Java EE 5 SDK*

..

2007 Sun Microsystems, Inc. ...

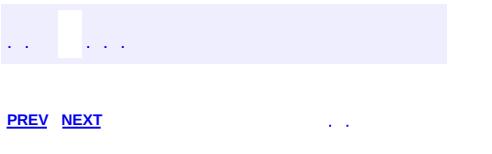

<span id="page-895-0"></span> $\blacksquare$ 

<u> 1989 - Johann Barn, mars et al. (b. 1989)</u>

 $\ddotsc$ 

# **Hierarchy For Package javax.annotation**

**Package Hierarchies:**

[All](#page-674-0)

E

## **Annotation Type Hierarchy**

- javax.annotation.**[Generated](#page-889-0)** (implements java.lang.annotation[.Annotation\)](http://java.sun.com/j2se/1.5/docs/api/java/lang/annotation/Annotation.html)
- javax.annotation.**[PostConstruct](#page-899-0)** (implements java.lang.annotation.**Annotation**)
- javax.annotation.**[PreDestroy](#page-901-0)** (implements java.lang.annotation[.Annotation](http://java.sun.com/j2se/1.5/docs/api/java/lang/annotation/Annotation.html))
- javax.annotation.**[Resource](#page-907-0)** (implements java.lang.annotation.[Annotation\)](http://java.sun.com/j2se/1.5/docs/api/java/lang/annotation/Annotation.html)
- javax.annotation.**[Resources](#page-912-0)** (implements java.lang.annotation[.Annotation](http://java.sun.com/j2se/1.5/docs/api/java/lang/annotation/Annotation.html))

## **Enum Hierarchy**

- java.lang.**[Object](http://java.sun.com/j2se/1.5/docs/api/java/lang/Object.html)**
	- java.lang.**[Enum](http://java.sun.com/j2se/1.5/docs/api/java/lang/Enum.html)**<E> (implements java.lang[.Comparable<](http://java.sun.com/j2se/1.5/docs/api/java/lang/Comparable.html)T>, java.io.**Serializable**)
		- javax.annotation.**[Resource.AuthenticationType](#page-903-0)**

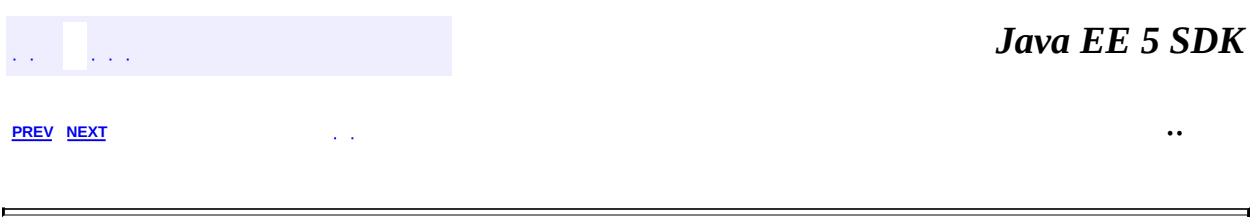

2007 Sun Microsystems, Inc. ...

<span id="page-899-0"></span>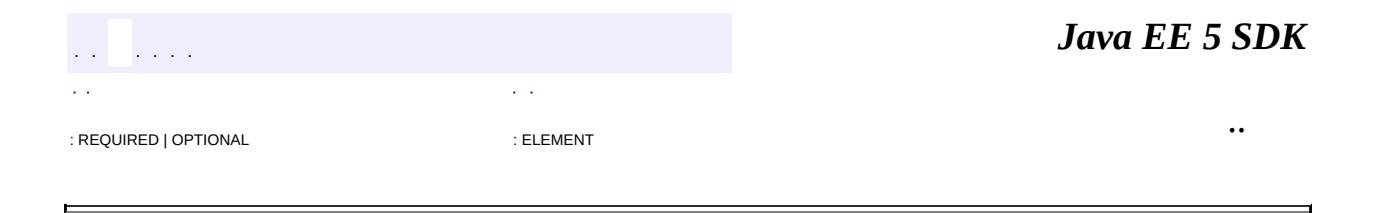
## **javax.annotation Annotation Type PostConstruct**

[@Documented](http://java.sun.com/j2se/1.5/docs/api/java/lang/annotation/Documented.html) [@Retention\(](http://java.sun.com/j2se/1.5/docs/api/java/lang/annotation/Retention.html)[value=](http://java.sun.com/j2se/1.5/docs/api/java/lang/annotation/Retention.html#value())[RUNTIME](http://java.sun.com/j2se/1.5/docs/api/java/lang/annotation/RetentionPolicy.html#RUNTIME)) [@Target](http://java.sun.com/j2se/1.5/docs/api/java/lang/annotation/Target.html)[\(value](http://java.sun.com/j2se/1.5/docs/api/java/lang/annotation/Target.html#value())[=METHOD\)](http://java.sun.com/j2se/1.5/docs/api/java/lang/annotation/ElementType.html#METHOD) public @interface **PostConstruct**

The PostConstruct annotation is used on a method that needs to be executed after dependency injection is done to perform any initialization. This method MUST be invoked before the class is put into service. This annotation MUST be supported on all classes that support dependency injection. The method annotated with PostConstruct MUST be invoked even if the class does not request any resources to be injected. Only one method can be annotated with this annotation. The method on which the PostConstruct annotation is applied MUST fulfill all of the following criteria - - The method MUST NOT have any parameters except in the case of EJB interceptors in which case it takes an InvocationC ontext object as defined by the EJB specification. - The return type of the method MUST be void. - The method MUST NOT throw a checked exception. - The method on which PostConstruct is applied MAY be public, protected, package private or private. - The method MUST NOT be static except for the application client. - The method MAY be final. - If the method throws an unchecked exception the class MUST NOT be put into service except in the case of EJBs where the EJB can handle exceptions and even recover from them.

**:** 1.0 **:** [PreDestroy](#page-901-0), [Resource](#page-907-0) *Java EE 5 SDK* .. : REQUIRED | OPTIONAL : ELEMENT

2007 Sun Microsystems, Inc.

<span id="page-901-0"></span>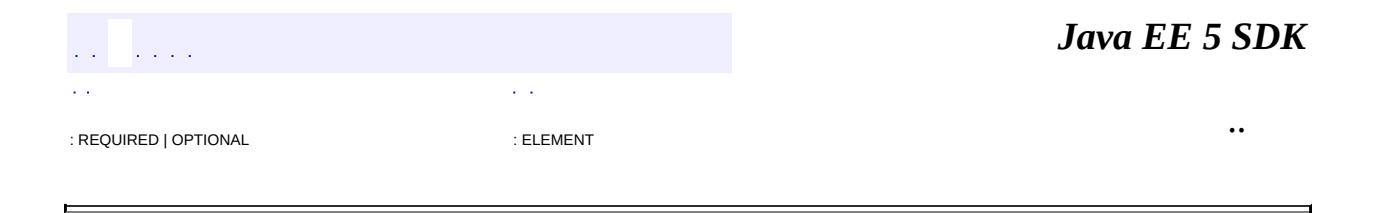

## **javax.annotation Annotation Type PreDestroy**

[@Documented](http://java.sun.com/j2se/1.5/docs/api/java/lang/annotation/Documented.html) [@Retention\(](http://java.sun.com/j2se/1.5/docs/api/java/lang/annotation/Retention.html)[value=](http://java.sun.com/j2se/1.5/docs/api/java/lang/annotation/Retention.html#value())[RUNTIME](http://java.sun.com/j2se/1.5/docs/api/java/lang/annotation/RetentionPolicy.html#RUNTIME)) [@Target](http://java.sun.com/j2se/1.5/docs/api/java/lang/annotation/Target.html)[\(value](http://java.sun.com/j2se/1.5/docs/api/java/lang/annotation/Target.html#value())[=METHOD\)](http://java.sun.com/j2se/1.5/docs/api/java/lang/annotation/ElementType.html#METHOD) public @interface **PreDestroy**

The PreDestroy annotation is used on methods as a callback notification to signal that the instance is in the process of being removed by the container. The method annotated with PreDestroy is typically used to release resources that it has been holding. This annotation MUST be supported by all container managed objects that support PostConstruct except the application client container in Java EE 5. The method on which the PreDestroy annotation is applied MUST fulfill all of the following criteria - - The method MUST NOT have any parameters except in the case of EJB interceptors in which case it takes an InvocationContext object as defined by the EJB specification. - The return type of the method MUST be void. - The method MUST NOT throw a checked exception. - The method on which PreDestroy is applied MAY be public, protected, package private or private. - The method MUST NOT be static. - The method MAY be final. - If the method throws an unchecked exception it is ignored except in the case of EJBs where the EJB can handle exceptions.

**:** 1.0 **:** [PostConstruct](#page-899-0), [Resource](#page-907-0) *Java EE 5 SDK*  $\mathcal{L}^{\mathcal{A}}$  ,  $\mathcal{L}^{\mathcal{A}}$  ,  $\mathcal{L}^{\mathcal{A}}$ .. : REQUIRED | OPTIONAL : ELEMENT

2007 Sun Microsystems, Inc.

<span id="page-903-0"></span>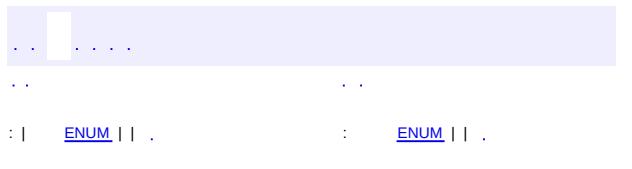

#### **Java EE 5 SDK**

 $\ddotsc$ 

# **javax.annotation Enum Resource.AuthenticationType**

[java.lang.Object](http://java.sun.com/j2se/1.5/docs/api/java/lang/Object.html)

[java.lang.Enum](http://java.sun.com/j2se/1.5/docs/api/java/lang/Enum.html)[<Resource.AuthenticationType>](#page-903-0) **javax.annotation.Resource.AuthenticationType**

[Serializable,](http://java.sun.com/j2se/1.5/docs/api/java/io/Serializable.html) [Comparable](http://java.sun.com/j2se/1.5/docs/api/java/lang/Comparable.html)[<Resource.AuthenticationType>](#page-903-0)

**:**

**:**

**[Resource](#page-907-0)** 

public static enum **Resource.AuthenticationType**

extends [Enum](http://java.sun.com/j2se/1.5/docs/api/java/lang/Enum.html)[<Resource.AuthenticationType](#page-903-0)>

The two possible authentication types for a resource.

<span id="page-904-0"></span>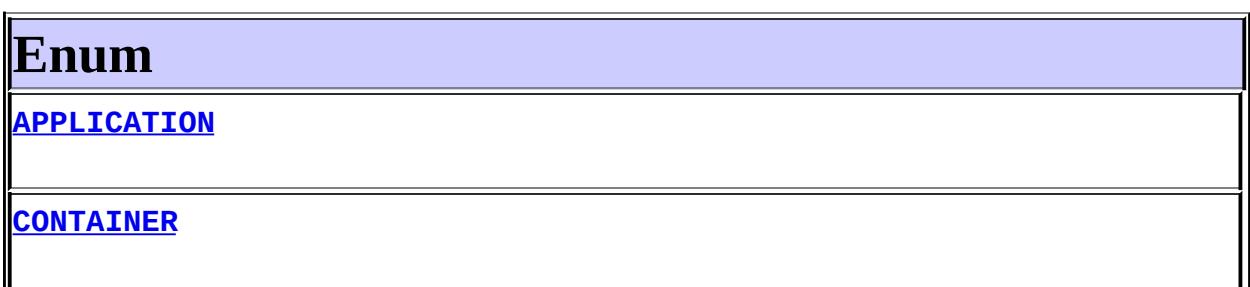

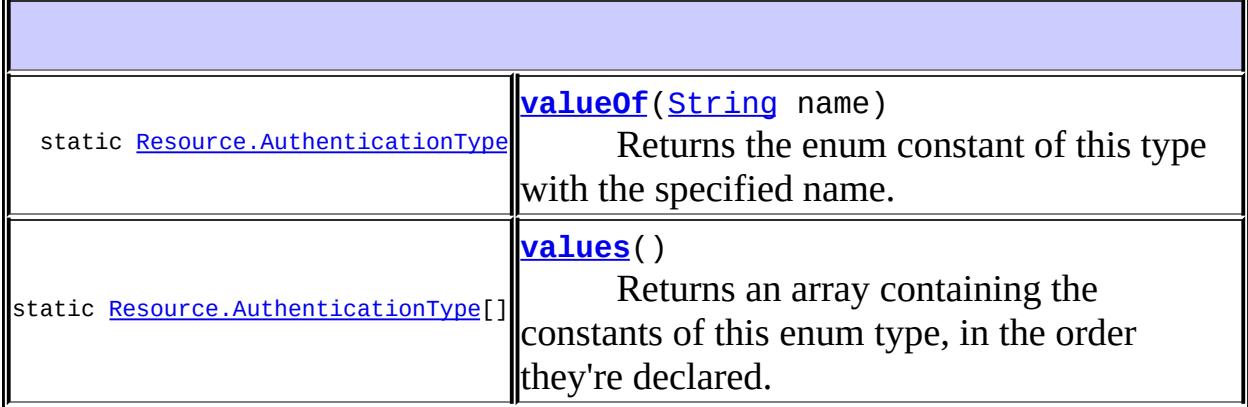

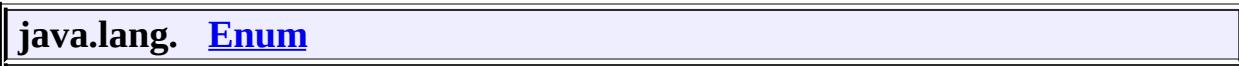

[clone](http://java.sun.com/j2se/1.5/docs/api/java/lang/Enum.html#clone()), [compareTo](http://java.sun.com/j2se/1.5/docs/api/java/lang/Enum.html#compareTo(E)), [equals](http://java.sun.com/j2se/1.5/docs/api/java/lang/Enum.html#equals(java.lang.Object)), [getDeclaringClass,](http://java.sun.com/j2se/1.5/docs/api/java/lang/Enum.html#getDeclaringClass()) [hashCode,](http://java.sun.com/j2se/1.5/docs/api/java/lang/Enum.html#hashCode()) [name](http://java.sun.com/j2se/1.5/docs/api/java/lang/Enum.html#name()), [ordinal,](http://java.sun.com/j2se/1.5/docs/api/java/lang/Enum.html#ordinal()) [toString](http://java.sun.com/j2se/1.5/docs/api/java/lang/Enum.html#toString()), [valueOf](http://java.sun.com/j2se/1.5/docs/api/java/lang/Enum.html#valueOf(java.lang.Class, java.lang.String))

**java.lang. [Object](http://java.sun.com/j2se/1.5/docs/api/java/lang/Object.html)**

[finalize,](http://java.sun.com/j2se/1.5/docs/api/java/lang/Object.html#finalize()) [getClass,](http://java.sun.com/j2se/1.5/docs/api/java/lang/Object.html#getClass()) [notify](http://java.sun.com/j2se/1.5/docs/api/java/lang/Object.html#notify()), [notifyAll](http://java.sun.com/j2se/1.5/docs/api/java/lang/Object.html#notifyAll()), [wait,](http://java.sun.com/j2se/1.5/docs/api/java/lang/Object.html#wait()) [wait](http://java.sun.com/j2se/1.5/docs/api/java/lang/Object.html#wait(long)), [wait](http://java.sun.com/j2se/1.5/docs/api/java/lang/Object.html#wait(long, int))

<span id="page-905-0"></span>**Enum**

### <span id="page-905-2"></span>**CONTAINER**

public static final [Resource.AuthenticationType](#page-903-0) **CONTAINER**

## <span id="page-905-1"></span>**APPLICATION**

public static final [Resource.AuthenticationType](#page-903-0) **APPLICATION**

#### <span id="page-905-4"></span>**values**

public static final [Resource.AuthenticationType\[](#page-903-0)] **values**()

Returns an array containing the constants of this enum type, in the order they're declared. This method may be used to iterate over the constants as follows:

for(Resource.AuthenticationType c : Resource.AuthenticationType. System.out.println(c);

**:**

an array containing the constants of this enum type, in the order they're declared

<span id="page-905-3"></span>**valueOf**

public static [Resource.AuthenticationType](#page-903-0) **valueOf**[\(String](http://java.sun.com/j2se/1.5/docs/api/java/lang/String.html) name)

Returns the enum constant of this type with the specified name. The string must match *exactly* an identifier used to declare an enum constant in this type. (Extraneous whitespace characters are not permitted.)

**:** name - the name of the enum constant to be returned. **:** the enum constant with the specified name **:** [IllegalArgumentException](http://java.sun.com/j2se/1.5/docs/api/java/lang/IllegalArgumentException.html) - if this enum type has no constant with the specified name

*Java EE 5 SDK*  $\mathcal{L}^{\mathcal{A}}$  and  $\mathcal{L}^{\mathcal{A}}$ **College**  $\sim 10$  $\ddot{\phantom{a}}$ .. : | <u>[ENUM](#page-905-0)</u> | | .<br>|-

2007 Sun Microsystems, Inc.

<span id="page-907-0"></span>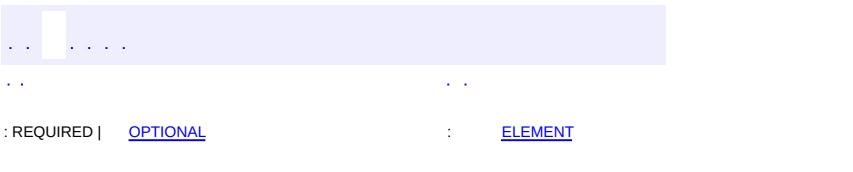

#### **Java EE 5 SDK**

 $\ddotsc$ 

## **javax.annotation Annotation Type Resource**

```
@Target(valueTYPEFIELDMETHOD})
@Retention(value=RUNTIME)
public @interface Resource
```
The Resource annotation marks a resource that is needed by the application. This annotation may be applied to an application component class, or to fields or methods of the component class. When the annotation is applied to a field or method, the container will inject an instance of the requested resource into the application component when the component is initialized. If the annotation is applied to the component class, the annotation declares a resource that the application will look up at runtime.

Even though this annotation is not marked Inherited, deployment tools are required to examine all superclasses of any component class to discover all uses of this annotation in all superclasses. All such annotation instances specify resources that are needed by the application component. Note that this annotation may appear on private fields and methods of superclasses; the container is required to perform injection in these cases as well.

<span id="page-908-0"></span>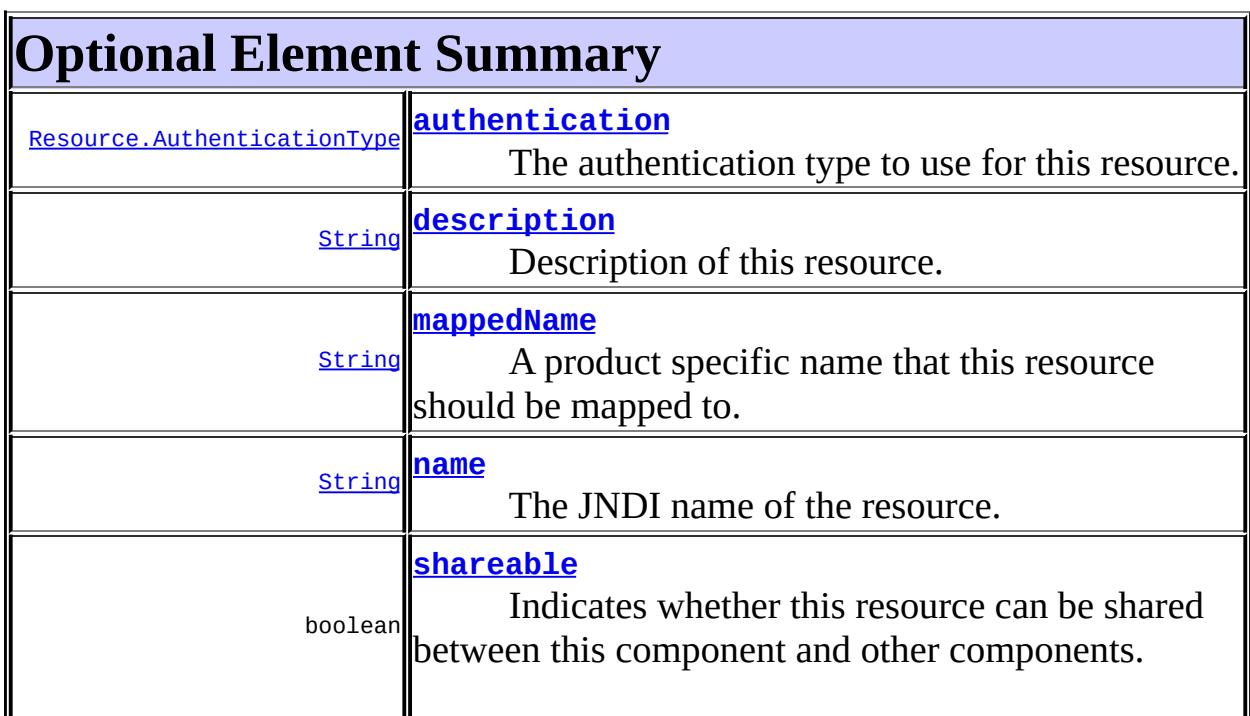

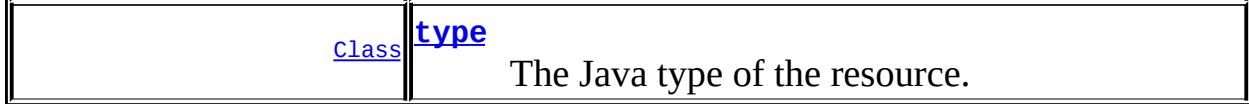

#### <span id="page-909-1"></span>**name**

public abstract [String](http://java.sun.com/j2se/1.5/docs/api/java/lang/String.html) **name**

The JNDI name of the resource. For field annotations, the default is the field name. For method annotations, the default is the JavaBeans property name corresponding to the method. For class annotations, there is no default and this must be specified.

**""** 

**:**

#### <span id="page-909-2"></span>**type**

public abstract [Class](http://java.sun.com/j2se/1.5/docs/api/java/lang/Class.html) **type**

The Java type of the resource. For field annotations, the default is the type of the field. For method annotations, the default is the type of the JavaBeans property. For class annotations, there is no default and this must be specified.

java.lang.Object.class

#### <span id="page-909-0"></span>**authentication**

**:**

public abstract [Resource.AuthenticationType](#page-903-0) **authentication**

The authentication type to use for this resource. This may be specified for resources representing a connection factory of any supported type, and must not be specified for resources of other types.

**CONTAINER** 

### <span id="page-910-2"></span>**shareable**

public abstract boolean **shareable**

Indicates whether this resource can be shared between this component and other components. This may be specified for resources representing a connection factory of any supported type, and must not be specified for resources of other types.

true

**:**

#### <span id="page-910-1"></span>**mappedName**

```
public abstract String mappedName
```
A product specific name that this resource should be mapped to. The name of this resource, as defined by the name element or defaulted, is a name that is local to the application component using the resource. (It's a name in the JNDI java:comp/env namespace.) Many application servers provide a way to map these local names to names of resources known to the application server. This mapped name is often a *global* JNDI name, but may be a name of any form.

Application servers are not required to support any particular form or type of mapped name, nor the ability to use mapped names. The mapped name is product-dependent and often installation-dependent. No use of a mapped name is portable.

**:**

""

#### <span id="page-910-0"></span>**description**

#### public abstract [String](http://java.sun.com/j2se/1.5/docs/api/java/lang/String.html) **description**

Description of this resource. The description is expected to be in the default language of the system on which the application is deployed. The description can be presented to the Deployer to help in choosing the correct resource.

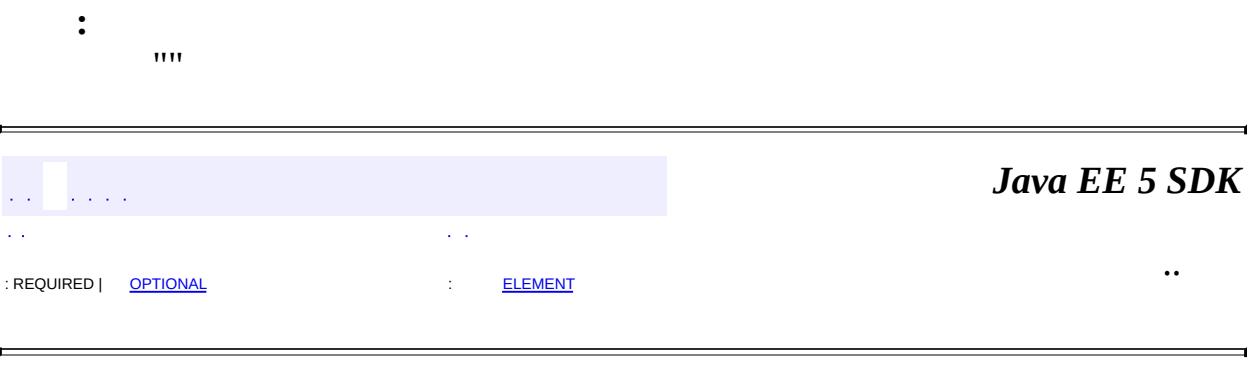

2007 Sun Microsystems, Inc. ...

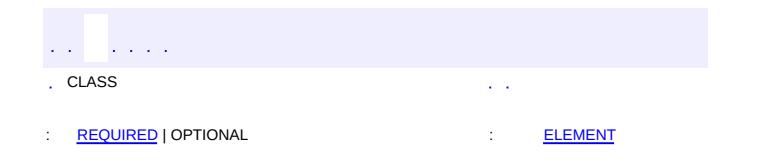

 $\ddotsc$ 

 $\overline{\phantom{0}}$ 

# **javax.annotation Annotation Type Resources**

[@Documented](http://java.sun.com/j2se/1.5/docs/api/java/lang/annotation/Documented.html) [@Retention\(](http://java.sun.com/j2se/1.5/docs/api/java/lang/annotation/Retention.html)[value=](http://java.sun.com/j2se/1.5/docs/api/java/lang/annotation/Retention.html#value())[RUNTIME](http://java.sun.com/j2se/1.5/docs/api/java/lang/annotation/RetentionPolicy.html#RUNTIME)) [@Target](http://java.sun.com/j2se/1.5/docs/api/java/lang/annotation/Target.html)[\(value](http://java.sun.com/j2se/1.5/docs/api/java/lang/annotation/Target.html#value())[=TYPE](http://java.sun.com/j2se/1.5/docs/api/java/lang/annotation/ElementType.html#TYPE)) public @interface **Resources**

This class is used to allow multiple resources declarations.

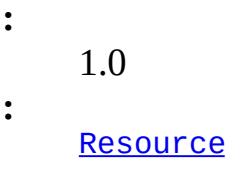

<span id="page-913-0"></span>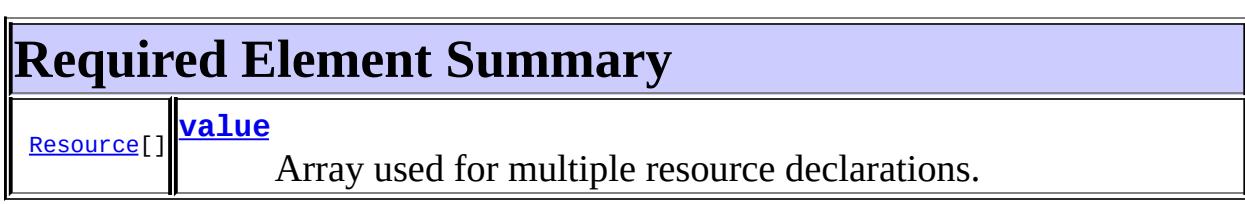

#### <span id="page-913-2"></span><span id="page-913-1"></span>**value**

public abstract [Resource\[](#page-907-0)] **value**

Array used for multiple resource declarations.

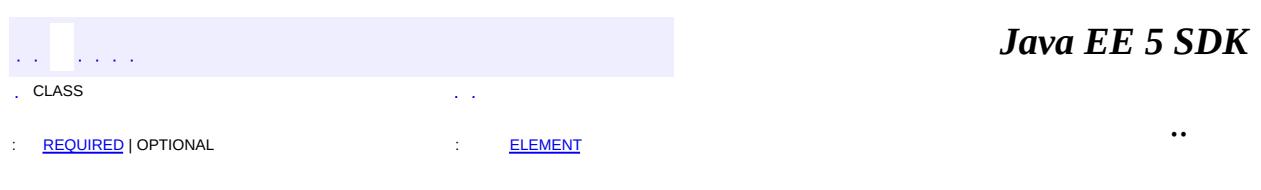

2007 Sun Microsystems, Inc.

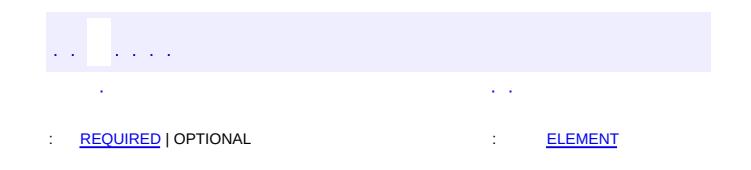

<span id="page-914-0"></span>E

#### **Java EE 5 SDK**

 $\blacksquare$ 

 $\ddotsc$ 

## **javax.annotation.security Annotation Type DeclareRoles**

[@Documented](http://java.sun.com/j2se/1.5/docs/api/java/lang/annotation/Documented.html) [@Retention\(](http://java.sun.com/j2se/1.5/docs/api/java/lang/annotation/Retention.html)[value=](http://java.sun.com/j2se/1.5/docs/api/java/lang/annotation/Retention.html#value())[RUNTIME](http://java.sun.com/j2se/1.5/docs/api/java/lang/annotation/RetentionPolicy.html#RUNTIME)) [@Target](http://java.sun.com/j2se/1.5/docs/api/java/lang/annotation/Target.html)[\(value](http://java.sun.com/j2se/1.5/docs/api/java/lang/annotation/Target.html#value())[=TYPE](http://java.sun.com/j2se/1.5/docs/api/java/lang/annotation/ElementType.html#TYPE)) public @interface **DeclareRoles**

Used by application to declare roles. It can be specified on a class.

1.0

**:**

<span id="page-915-0"></span>**Required Element Summary** [String](http://java.sun.com/j2se/1.5/docs/api/java/lang/String.html)[] **[value](#page-915-2)**

#### <span id="page-915-2"></span><span id="page-915-1"></span>**value**

public abstract [String\[](http://java.sun.com/j2se/1.5/docs/api/java/lang/String.html)] **value**

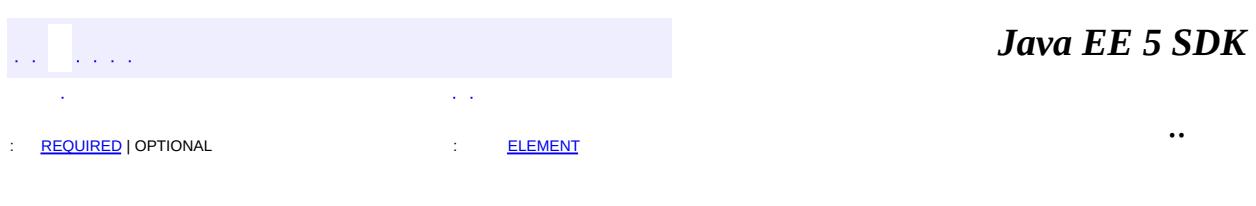

2007 Sun Microsystems, Inc. ...

<span id="page-916-0"></span>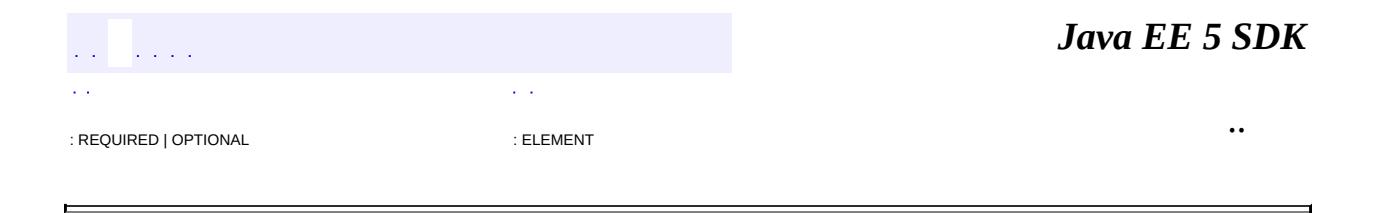

# **javax.annotation.security Annotation Type DenyAll**

[@Documented](http://java.sun.com/j2se/1.5/docs/api/java/lang/annotation/Documented.html) [@Retention\(](http://java.sun.com/j2se/1.5/docs/api/java/lang/annotation/Retention.html)[value=](http://java.sun.com/j2se/1.5/docs/api/java/lang/annotation/Retention.html#value())[RUNTIME](http://java.sun.com/j2se/1.5/docs/api/java/lang/annotation/RetentionPolicy.html#RUNTIME)) [@Target](http://java.sun.com/j2se/1.5/docs/api/java/lang/annotation/Target.html)[\(value](http://java.sun.com/j2se/1.5/docs/api/java/lang/annotation/Target.html#value())[=METHOD\)](http://java.sun.com/j2se/1.5/docs/api/java/lang/annotation/ElementType.html#METHOD) public @interface **DenyAll**

Specifies that no security roles are allowed to invoke the specified method(s) i.e that the methods are to be excluded from execution in the J2EE container.

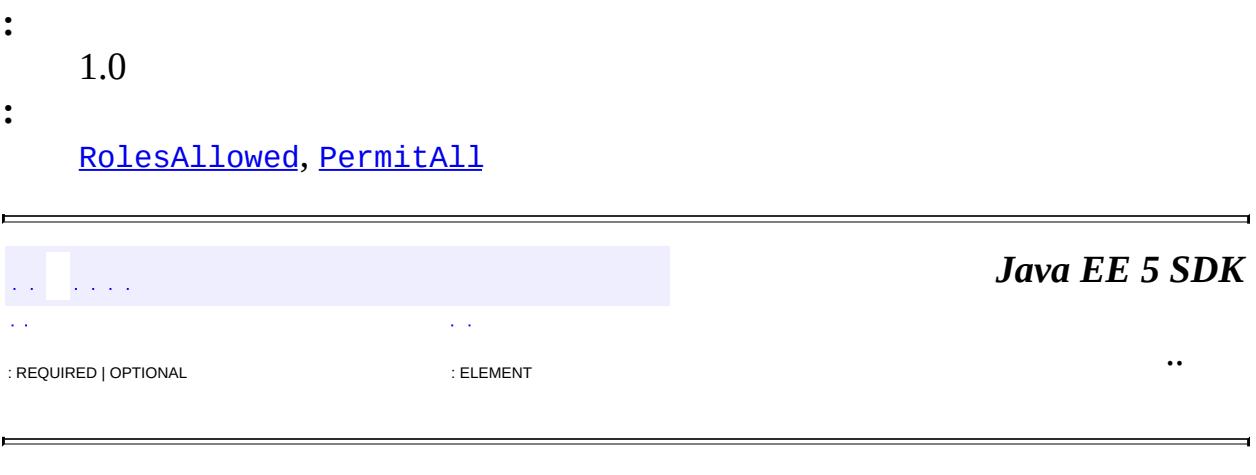

2007 Sun Microsystems, Inc. ...

[javax.annotation.security](#page-919-0) Annotation Types [DeclareRoles](#page-914-0) **[DenyAll](#page-916-0)** [PermitAll](#page-924-0) [RolesAllowed](#page-926-0) [RunAs](#page-929-0)

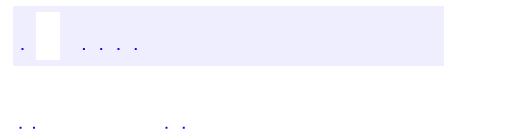

..

<span id="page-919-0"></span><u> 1989 - Johann Stoff, deutscher Stoff, der Stoff, der Stoff, der Stoff, der Stoff, der Stoff, der Stoff, der S</u> <u> 1989 - Johann Barn, mars ann an t-Amhain an t-Amhain an t-Amhain an t-Amhain an t-Amhain an t-Amhain an t-Amh</u>

# **Package javax.annotation.security**

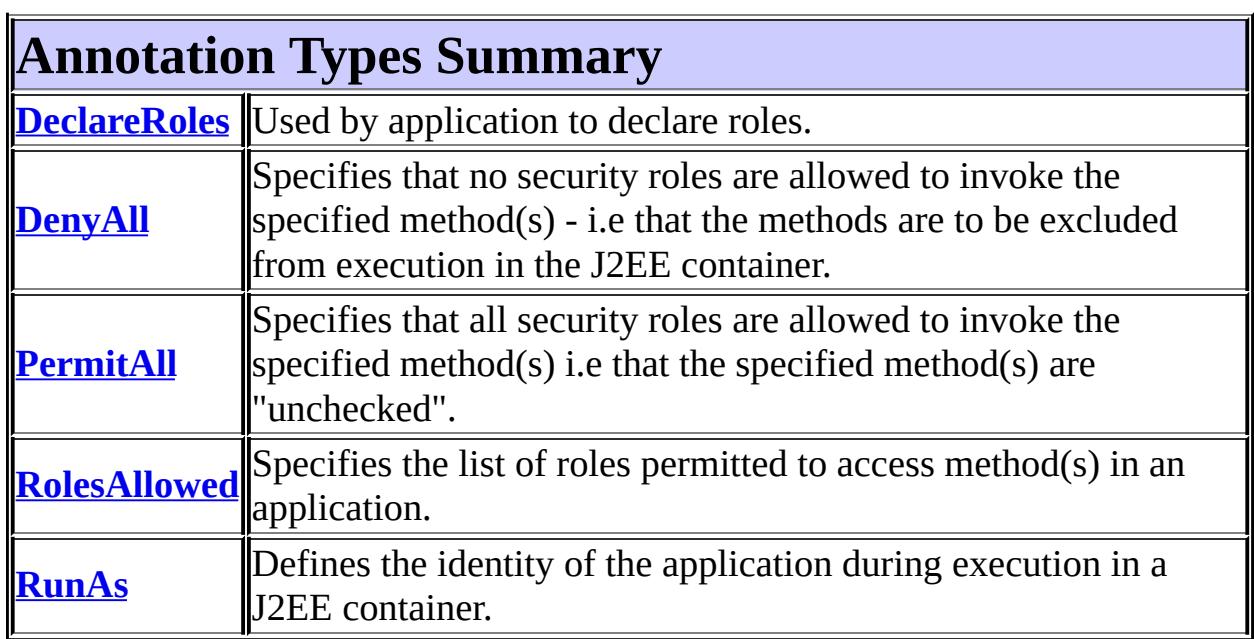

## *Java EE 5 SDK*  $\frac{1}{2}$  ,  $\frac{1}{2}$  ,  $\frac{1}{2}$ ..

2007 Sun Microsystems, Inc. ...

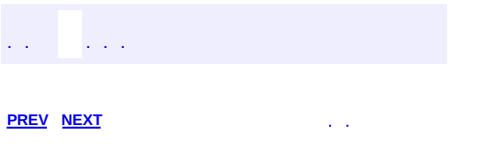

 $\ddotsc$ 

# **Hierarchy For Package javax.annotation.security**

**Package Hierarchies:** [All](#page-674-0)

# **Annotation Type Hierarchy**

- javax.annotation.security.**[DeclareRoles](#page-914-0)** (implements java.lang.annotation[.Annotation\)](http://java.sun.com/j2se/1.5/docs/api/java/lang/annotation/Annotation.html)
- javax.annotation.security.**[DenyAll](#page-916-0)** (implements java.lang.annotation[.Annotation\)](http://java.sun.com/j2se/1.5/docs/api/java/lang/annotation/Annotation.html)
- javax.annotation.security.**[PermitAll](#page-924-0)** (implements java.lang.annotation.**Annotation**)
- javax.annotation.security.**[RolesAllowed](#page-926-0)** (implements java.lang.annotation.**Annotation**)
- javax.annotation.security.**[RunAs](#page-929-0)** (implements java.lang.annotation[.Annotation\)](http://java.sun.com/j2se/1.5/docs/api/java/lang/annotation/Annotation.html)

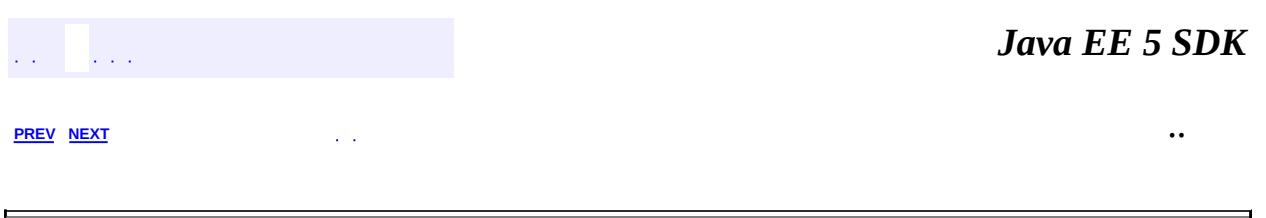

2007 Sun Microsystems, Inc.  $\qquad \ldots$ 

<span id="page-924-0"></span>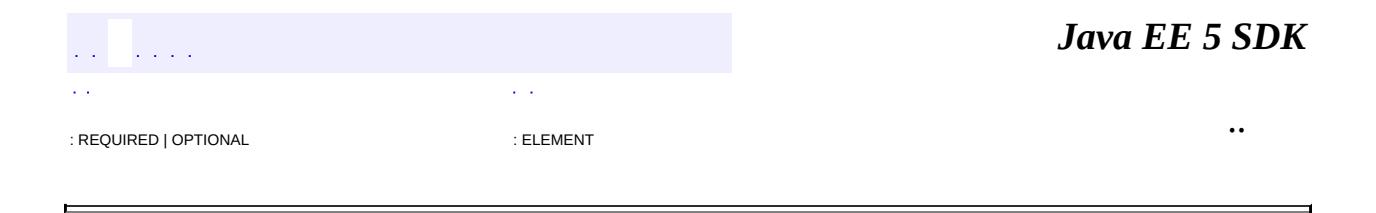

## **javax.annotation.security Annotation Type PermitAll**

[@Documented](http://java.sun.com/j2se/1.5/docs/api/java/lang/annotation/Documented.html) [@Retention\(](http://java.sun.com/j2se/1.5/docs/api/java/lang/annotation/Retention.html)[value=](http://java.sun.com/j2se/1.5/docs/api/java/lang/annotation/Retention.html#value())[RUNTIME](http://java.sun.com/j2se/1.5/docs/api/java/lang/annotation/RetentionPolicy.html#RUNTIME)) [@Target](http://java.sun.com/j2se/1.5/docs/api/java/lang/annotation/Target.html)[\(value](http://java.sun.com/j2se/1.5/docs/api/java/lang/annotation/Target.html#value())={[TYPE](http://java.sun.com/j2se/1.5/docs/api/java/lang/annotation/ElementType.html#TYPE), [METHOD}](http://java.sun.com/j2se/1.5/docs/api/java/lang/annotation/ElementType.html#METHOD)) public @interface **PermitAll**

Specifies that all security roles are allowed to invoke the specified method(s) i.e that the specified method(s) are "unchecked". It can be specified on a class or on methods. Specifying it on the class means that it applies to all methods of the class. If specified at the method level, it only affects that method. If the RolesAllowed is specified at the class level and this annotation is applied at the method level, the PermitAll annotation overrides the RolesAllowed for the specified method.

**:** 1.0 **:** [RolesAllowed](#page-926-0), [DenyAll](#page-916-0) *Java EE 5 SDK* .. : REQUIRED | OPTIONAL : ELEMENT

2007 Sun Microsystems, Inc.

<span id="page-926-0"></span>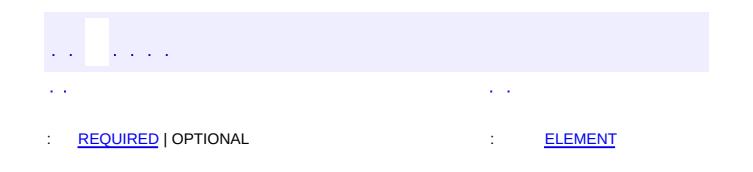

#### **Java EE 5 SDK**

 $\ddotsc$ 

 $\blacksquare$ 

## **javax.annotation.security Annotation Type RolesAllowed**

[@Documented](http://java.sun.com/j2se/1.5/docs/api/java/lang/annotation/Documented.html) [@Retention\(](http://java.sun.com/j2se/1.5/docs/api/java/lang/annotation/Retention.html)[value=](http://java.sun.com/j2se/1.5/docs/api/java/lang/annotation/Retention.html#value())[RUNTIME](http://java.sun.com/j2se/1.5/docs/api/java/lang/annotation/RetentionPolicy.html#RUNTIME)) [@Target](http://java.sun.com/j2se/1.5/docs/api/java/lang/annotation/Target.html)[\(value](http://java.sun.com/j2se/1.5/docs/api/java/lang/annotation/Target.html#value())={[TYPE](http://java.sun.com/j2se/1.5/docs/api/java/lang/annotation/ElementType.html#TYPE),[METHOD}](http://java.sun.com/j2se/1.5/docs/api/java/lang/annotation/ElementType.html#METHOD)) public @interface **RolesAllowed**

Specifies the list of roles permitted to access method(s) in an application. The value of the RolesAllowed annotation is a list of security role names. This annotation can be specified on a class or on method(s). Specifying it at a class level means that it applies to all the methods in the class. Specifying it on a method means that it is applicable to that method only. If applied at both the class and methods level , the method value overrides the class value if the two conflict.

**:**

1.0

<span id="page-927-0"></span>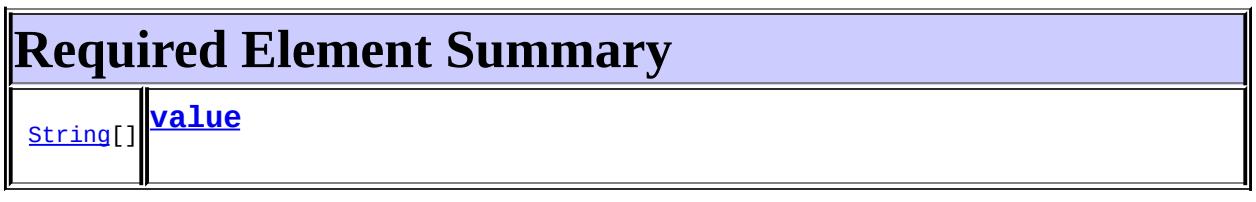

<span id="page-927-1"></span>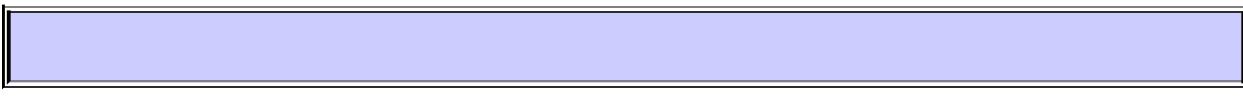

#### <span id="page-927-2"></span>**value**

public abstract [String\[](http://java.sun.com/j2se/1.5/docs/api/java/lang/String.html)] **value**

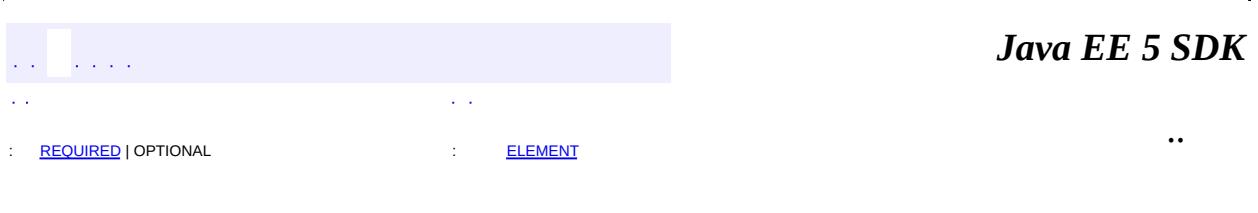

2007 Sun Microsystems, Inc. ...

<span id="page-929-0"></span>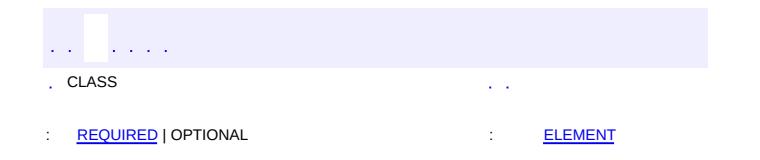

 $\ddotsc$ 

 $\overline{\phantom{0}}$ 

# **javax.annotation.security Annotation Type RunAs**

[@Documented](http://java.sun.com/j2se/1.5/docs/api/java/lang/annotation/Documented.html) [@Retention\(](http://java.sun.com/j2se/1.5/docs/api/java/lang/annotation/Retention.html)[value=](http://java.sun.com/j2se/1.5/docs/api/java/lang/annotation/Retention.html#value())[RUNTIME](http://java.sun.com/j2se/1.5/docs/api/java/lang/annotation/RetentionPolicy.html#RUNTIME)) [@Target](http://java.sun.com/j2se/1.5/docs/api/java/lang/annotation/Target.html)[\(value](http://java.sun.com/j2se/1.5/docs/api/java/lang/annotation/Target.html#value())[=TYPE](http://java.sun.com/j2se/1.5/docs/api/java/lang/annotation/ElementType.html#TYPE)) public @interface **RunAs**

Defines the identity of the application during execution in a J2EE container. This allows developers to execute under a particular role. The role must map to the user / group information in the containers security realm. It's value is the name of a security role.

**:**

1.0

<span id="page-930-0"></span>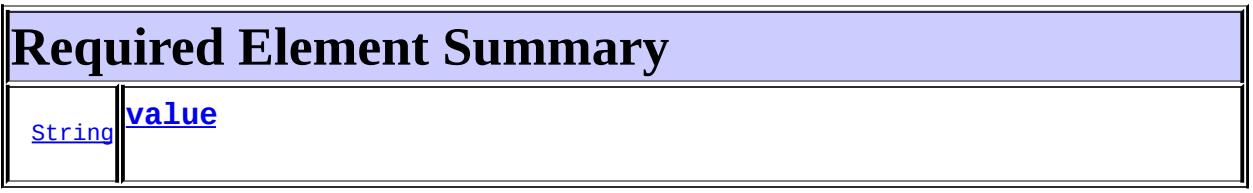

#### <span id="page-930-2"></span><span id="page-930-1"></span>**value**

#### public abstract [String](http://java.sun.com/j2se/1.5/docs/api/java/lang/String.html) **value**

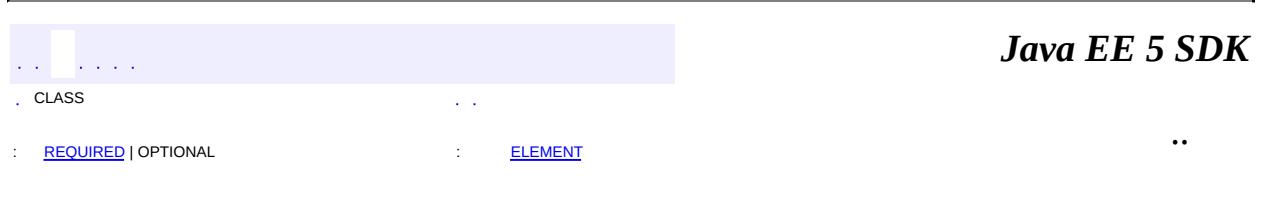

2007 Sun Microsystems, Inc.

 $\frac{1}{2}$  $\frac{1}{2}$  ,  $\frac{1}{2}$  ,  $\frac{1}{2}$  $\epsilon$  ,  $\epsilon$ 

 $\mathbb{E}[\Pi_{\mathcal{F}}]$  . The set  $\mathcal{F}$  is a set of  $\mathcal{F}$  , and  $\mathcal{F}$ 

 $\equiv$ 

 $\ddotsc$ 

 $\blacksquare$ 

# **javax.ejb Class AccessLocalException**

```
java.lang.Object
 java.lang.Throwable
     Ljava.lang.Exception
         Ljava.lang.RuntimeException
             Ljavax.ejb.EJBException
                 javax.ejb.AccessLocalException
```
[Serializable](http://java.sun.com/j2se/1.5/docs/api/java/io/Serializable.html)

public class **AccessLocalException**

extends [EJBException](#page-964-0)

An AccessLocalException is thrown to indicate that the caller does not have permission to call the method. This exception is thrown to local clients.

**:**

**:**

[Serialized](#page-719-0) Form

**[AccessLocalException](#page-933-0)**()

Constructs an AccessLocalException with no detail message.

**[AccessLocalException](#page-933-1)**([String](http://java.sun.com/j2se/1.5/docs/api/java/lang/String.html) message)

Constructs an AccessLocalException with the specified detail message.

**[AccessLocalException](#page-933-2)**([String](http://java.sun.com/j2se/1.5/docs/api/java/lang/String.html) message, [Exception](http://java.sun.com/j2se/1.5/docs/api/java/lang/Exception.html) ex)

Constructs an AccessLocalException with the specified detail message and a nested exception.

**javax.ejb. [EJBException](#page-964-0)**

[getCausedByException,](#page-967-0) [getMessage,](#page-967-1) [printStackTrace](#page-968-0),

**java.lang. [Throwable](http://java.sun.com/j2se/1.5/docs/api/java/lang/Throwable.html)**

[fillInStackTrace](http://java.sun.com/j2se/1.5/docs/api/java/lang/Throwable.html#fillInStackTrace()), [getCause](http://java.sun.com/j2se/1.5/docs/api/java/lang/Throwable.html#getCause()), [getLocalizedMessage](http://java.sun.com/j2se/1.5/docs/api/java/lang/Throwable.html#getLocalizedMessage()), [getStackTrace,](http://java.sun.com/j2se/1.5/docs/api/java/lang/Throwable.html#getStackTrace()) [initCause,](http://java.sun.com/j2se/1.5/docs/api/java/lang/Throwable.html#initCause(java.lang.Throwable)) [setStackTrace](http://java.sun.com/j2se/1.5/docs/api/java/lang/Throwable.html#setStackTrace(java.lang.StackTraceElement[])), [toString](http://java.sun.com/j2se/1.5/docs/api/java/lang/Throwable.html#toString())

**java.lang. [Object](http://java.sun.com/j2se/1.5/docs/api/java/lang/Object.html)** [clone](http://java.sun.com/j2se/1.5/docs/api/java/lang/Object.html#clone()), [equals](http://java.sun.com/j2se/1.5/docs/api/java/lang/Object.html#equals(java.lang.Object)), [finalize](http://java.sun.com/j2se/1.5/docs/api/java/lang/Object.html#finalize()), [getClass,](http://java.sun.com/j2se/1.5/docs/api/java/lang/Object.html#getClass()) [hashCode,](http://java.sun.com/j2se/1.5/docs/api/java/lang/Object.html#hashCode()) [notify,](http://java.sun.com/j2se/1.5/docs/api/java/lang/Object.html#notify()) [notifyAll,](http://java.sun.com/j2se/1.5/docs/api/java/lang/Object.html#notifyAll()) [wait](http://java.sun.com/j2se/1.5/docs/api/java/lang/Object.html#wait()), [wait,](http://java.sun.com/j2se/1.5/docs/api/java/lang/Object.html#wait(long)) [wait](http://java.sun.com/j2se/1.5/docs/api/java/lang/Object.html#wait(long, int))

## <span id="page-933-0"></span>**AccessLocalException**

public **AccessLocalException**()

Constructs an AccessLocalException with no detail message.

### <span id="page-933-1"></span>**AccessLocalException**

```
public AccessLocalException(String message)
```
Constructs an AccessLocalException with the specified detail message.

## <span id="page-933-2"></span>**AccessLocalException**

public **AccessLocalException**(*String* message, [Exception](http://java.sun.com/j2se/1.5/docs/api/java/lang/Exception.html) ex)

Constructs an AccessLocalException with the specified detail message and a nested exception.

 $\mathcal{L}^{\mathcal{A}}$  and  $\mathcal{L}^{\mathcal{A}}$ . In the contract of the contract of the contract of the contract of the contract of the contract of the contract of the contract of the contract of the contract of the contract of the contract of the contract of the cont

*Java EE 5 SDK*

2007 Sun Microsystems, Inc. ...

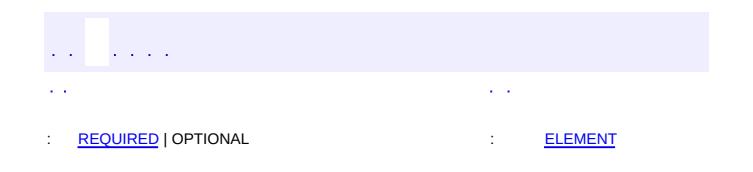

#### **Java EE 5 SDK**

 $\ddotsc$ 

 $\blacksquare$
# **javax.ejb Annotation Type ActivationConfigProperty**

[@Target](http://java.sun.com/j2se/1.5/docs/api/java/lang/annotation/Target.html)[\(value](http://java.sun.com/j2se/1.5/docs/api/java/lang/annotation/Target.html#value())={}) [@Retention\(](http://java.sun.com/j2se/1.5/docs/api/java/lang/annotation/Retention.html)[value=](http://java.sun.com/j2se/1.5/docs/api/java/lang/annotation/Retention.html#value())[RUNTIME](http://java.sun.com/j2se/1.5/docs/api/java/lang/annotation/RetentionPolicy.html#RUNTIME)) public @interface **ActivationConfigProperty**

<span id="page-936-2"></span>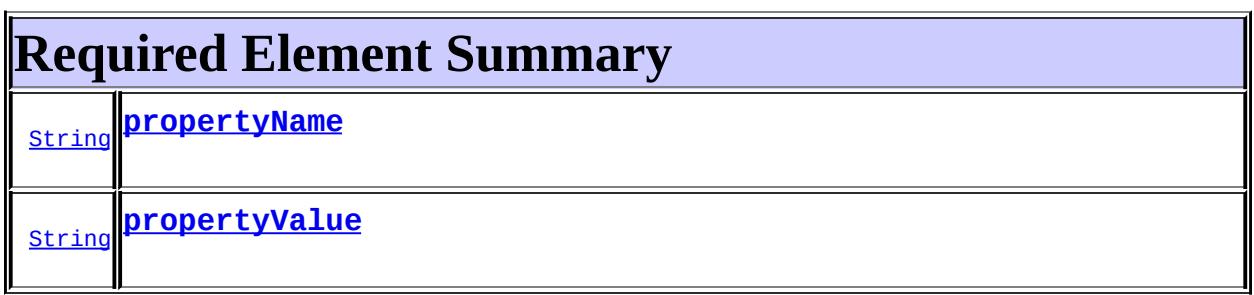

## <span id="page-936-3"></span><span id="page-936-0"></span>**propertyName**

public abstract [String](http://java.sun.com/j2se/1.5/docs/api/java/lang/String.html) **propertyName**

## <span id="page-936-1"></span>**propertyValue**

public abstract [String](http://java.sun.com/j2se/1.5/docs/api/java/lang/String.html) **propertyValue**

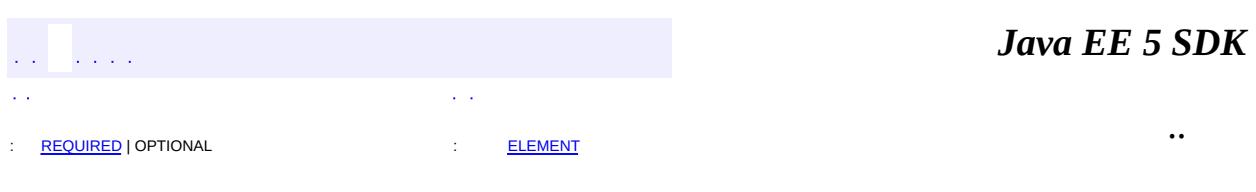

2007 Sun Microsystems, Inc. ...

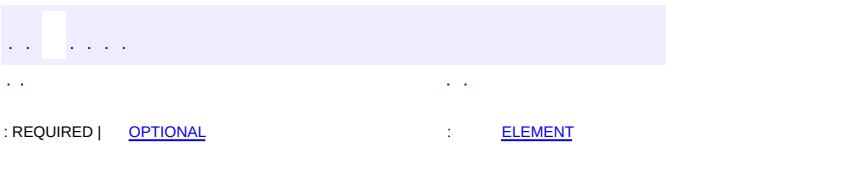

<span id="page-937-0"></span> $\blacksquare$ 

#### Java EE 5 SDK

 $\ddotsc$ 

[@Target](http://java.sun.com/j2se/1.5/docs/api/java/lang/annotation/Target.html)[\(value](http://java.sun.com/j2se/1.5/docs/api/java/lang/annotation/Target.html#value())[=TYPE](http://java.sun.com/j2se/1.5/docs/api/java/lang/annotation/ElementType.html#TYPE)) [@Retention\(](http://java.sun.com/j2se/1.5/docs/api/java/lang/annotation/Retention.html)[value=](http://java.sun.com/j2se/1.5/docs/api/java/lang/annotation/Retention.html#value())[RUNTIME](http://java.sun.com/j2se/1.5/docs/api/java/lang/annotation/RetentionPolicy.html#RUNTIME)) public @interface **ApplicationException**

Applied to an exception to denote that it is an application exception and should be reported to the client directly(i.e., unwrapped).

<span id="page-938-0"></span>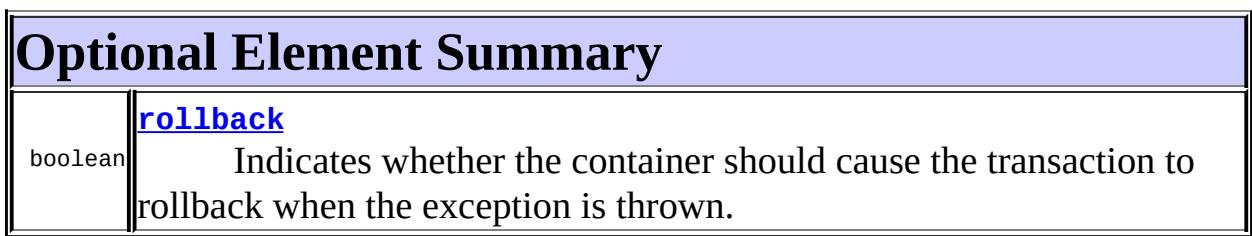

## <span id="page-938-1"></span>**rollback**

public abstract boolean **rollback**

Indicates whether the container should cause the transaction to rollback when the exception is thrown.

**:**

false

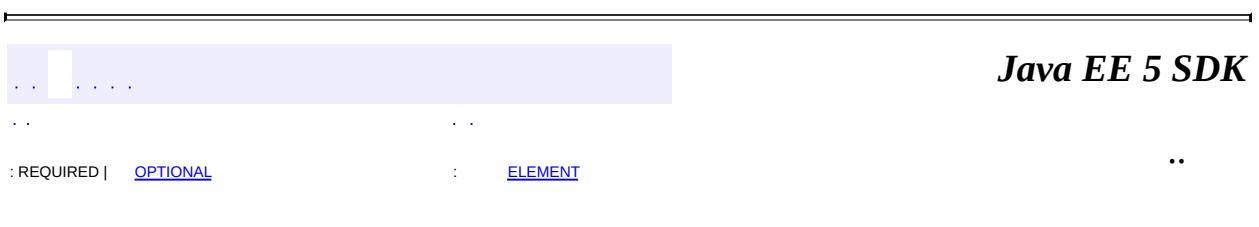

2007 Sun Microsystems, Inc.

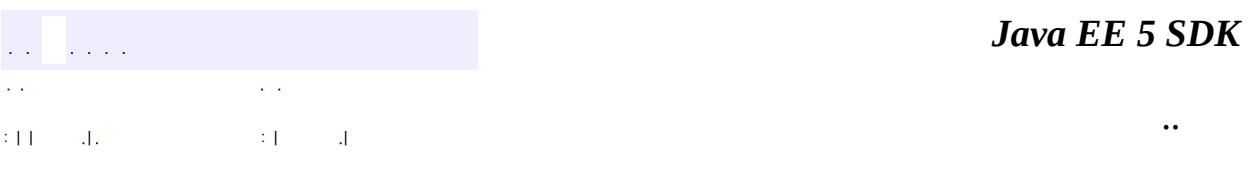

L.

<span id="page-939-0"></span> $\blacksquare$ 

# **javax.ejb Class ConcurrentAccessException**

```
java.lang.Object
 java.lang.Throwable
     Ljava.lang.Exception
         java.lang.RuntimeException
             Ljavax.ejb.EJBException
                 javax.ejb.ConcurrentAccessException
```
[Serializable](http://java.sun.com/j2se/1.5/docs/api/java/io/Serializable.html)

public class **ConcurrentAccessException**

extends [EJBException](#page-964-0)

A ConcurrentAccessException indicates that the client has attempted an invocation on a stateful session bean while another invocation is in progress.

**:**

**:**

[Serialized](#page-719-0) Form

**[ConcurrentAccessException](#page-941-0)**()

Constructs an ConcurrentAccessException with no detail message.

**[ConcurrentAccessException](#page-941-1)**[\(String](http://java.sun.com/j2se/1.5/docs/api/java/lang/String.html) message)

Constructs an ConcurrentAccessException with the specified detailed message.

**[ConcurrentAccessException](#page-941-2)**[\(String](http://java.sun.com/j2se/1.5/docs/api/java/lang/String.html) message, [Exception](http://java.sun.com/j2se/1.5/docs/api/java/lang/Exception.html) ex)

Constructs an ConcurrentAccessException with the specified detail message and a nested exception.

**javax.ejb. [EJBException](#page-964-0)**

[getCausedByException,](#page-967-0) [getMessage,](#page-967-1) [printStackTrace](#page-968-0), [printStackTrace](#page-968-1), [printStackTrace](#page-968-2)

#### **java.lang. [Throwable](http://java.sun.com/j2se/1.5/docs/api/java/lang/Throwable.html)**

[fillInStackTrace](http://java.sun.com/j2se/1.5/docs/api/java/lang/Throwable.html#fillInStackTrace()), [getCause](http://java.sun.com/j2se/1.5/docs/api/java/lang/Throwable.html#getCause()), [getLocalizedMessage](http://java.sun.com/j2se/1.5/docs/api/java/lang/Throwable.html#getLocalizedMessage()), [getStackTrace,](http://java.sun.com/j2se/1.5/docs/api/java/lang/Throwable.html#getStackTrace()) [initCause,](http://java.sun.com/j2se/1.5/docs/api/java/lang/Throwable.html#initCause(java.lang.Throwable)) [setStackTrace](http://java.sun.com/j2se/1.5/docs/api/java/lang/Throwable.html#setStackTrace(java.lang.StackTraceElement[])), [toString](http://java.sun.com/j2se/1.5/docs/api/java/lang/Throwable.html#toString())

#### **java.lang. [Object](http://java.sun.com/j2se/1.5/docs/api/java/lang/Object.html)**

[clone](http://java.sun.com/j2se/1.5/docs/api/java/lang/Object.html#clone()), [equals](http://java.sun.com/j2se/1.5/docs/api/java/lang/Object.html#equals(java.lang.Object)), [finalize](http://java.sun.com/j2se/1.5/docs/api/java/lang/Object.html#finalize()), [getClass,](http://java.sun.com/j2se/1.5/docs/api/java/lang/Object.html#getClass()) [hashCode,](http://java.sun.com/j2se/1.5/docs/api/java/lang/Object.html#hashCode()) [notify,](http://java.sun.com/j2se/1.5/docs/api/java/lang/Object.html#notify()) [notifyAll,](http://java.sun.com/j2se/1.5/docs/api/java/lang/Object.html#notifyAll()) [wait](http://java.sun.com/j2se/1.5/docs/api/java/lang/Object.html#wait(long, int)), <u>[wait,](http://java.sun.com/j2se/1.5/docs/api/java/lang/Object.html#wait(long)) wait</u>

## <span id="page-941-0"></span>**ConcurrentAccessException**

public **ConcurrentAccessException**()

Constructs an ConcurrentAccessException with no detail message.

## <span id="page-941-1"></span>**ConcurrentAccessException**

public **ConcurrentAccessException**([String](http://java.sun.com/j2se/1.5/docs/api/java/lang/String.html) message)

Constructs an ConcurrentAccessException with the specified detailed message.

## <span id="page-941-2"></span>**ConcurrentAccessException**

public **ConcurrentAccessException**([String](http://java.sun.com/j2se/1.5/docs/api/java/lang/String.html) message, [Exception](http://java.sun.com/j2se/1.5/docs/api/java/lang/Exception.html) ex)

Constructs an ConcurrentAccessException with the specified detail message and a nested exception.

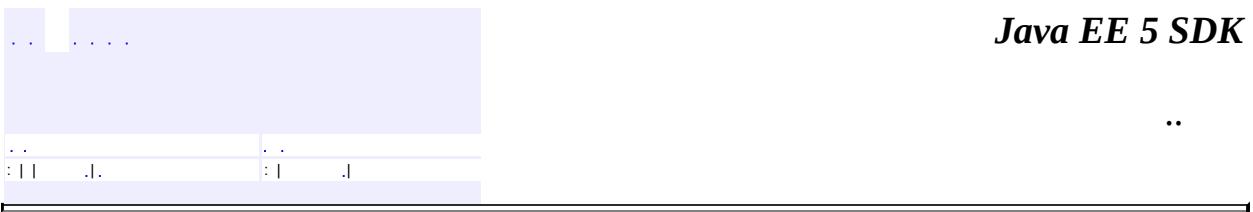

2007 Sun Microsystems, Inc. ...

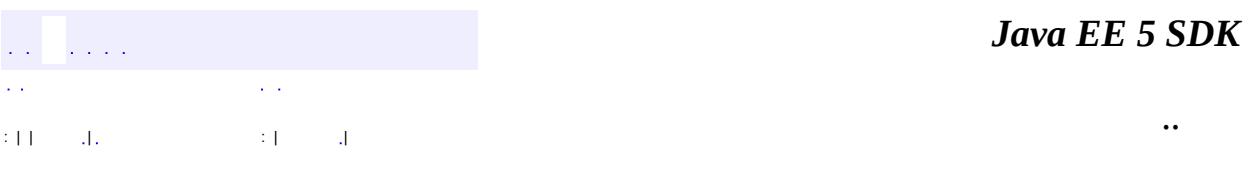

L.

<span id="page-943-0"></span> $\blacksquare$ 

# **javax.ejb Class CreateException**

[java.lang.Object](http://java.sun.com/j2se/1.5/docs/api/java/lang/Object.html) L[java.lang.Throwable](http://java.sun.com/j2se/1.5/docs/api/java/lang/Throwable.html)  $L$ [java.lang.Exception](http://java.sun.com/j2se/1.5/docs/api/java/lang/Exception.html) **javax.ejb.CreateException**

**:**

[Serializable](http://java.sun.com/j2se/1.5/docs/api/java/io/Serializable.html)

**: [DuplicateKeyException](#page-946-0)** 

public class **CreateException**

extends [Exception](http://java.sun.com/j2se/1.5/docs/api/java/lang/Exception.html)

The CreateException exception must be included in the throws clauses of all create methods defined in an enterprise Bean's home interface.

This exception is used as a standard application-level exception to report a failure to create an EJB object.

**:**

[Serialized](#page-719-1) Form

**[CreateException](#page-945-0)**()

Constructs a CreateException with no detail message.

**[CreateException](#page-945-1)**[\(String](http://java.sun.com/j2se/1.5/docs/api/java/lang/String.html) message)

Constructs a CreateException with the specified detail message.

**java.lang. [Throwable](http://java.sun.com/j2se/1.5/docs/api/java/lang/Throwable.html)**

[fillInStackTrace](http://java.sun.com/j2se/1.5/docs/api/java/lang/Throwable.html#fillInStackTrace()), [getCause](http://java.sun.com/j2se/1.5/docs/api/java/lang/Throwable.html#getCause()), [getLocalizedMessage](http://java.sun.com/j2se/1.5/docs/api/java/lang/Throwable.html#getLocalizedMessage()), [getMessage](http://java.sun.com/j2se/1.5/docs/api/java/lang/Throwable.html#getMessage()), [getStackTrace](http://java.sun.com/j2se/1.5/docs/api/java/lang/Throwable.html#getStackTrace()), [initCause](http://java.sun.com/j2se/1.5/docs/api/java/lang/Throwable.html#initCause(java.lang.Throwable)), [printStackTrace,](http://java.sun.com/j2se/1.5/docs/api/java/lang/Throwable.html#printStackTrace()) [printStackTrace](http://java.sun.com/j2se/1.5/docs/api/java/lang/Throwable.html#printStackTrace(java.io.PrintStream)), [printStackTrace](http://java.sun.com/j2se/1.5/docs/api/java/lang/Throwable.html#printStackTrace(java.io.PrintWriter)), [setStackTrace,](http://java.sun.com/j2se/1.5/docs/api/java/lang/Throwable.html#setStackTrace(java.lang.StackTraceElement[])) [toString](http://java.sun.com/j2se/1.5/docs/api/java/lang/Throwable.html#toString())

```
java.lang. Object
clone, equals, finalize, getClass, hashCode, notify, notifyAll,
waitwait, wait</u>
```
## <span id="page-945-0"></span>**CreateException**

```
public CreateException()
```
Constructs a CreateException with no detail message.

## <span id="page-945-1"></span>**CreateException**

public **CreateException**([String](http://java.sun.com/j2se/1.5/docs/api/java/lang/String.html) message)

Constructs a CreateException with the specified detail message.

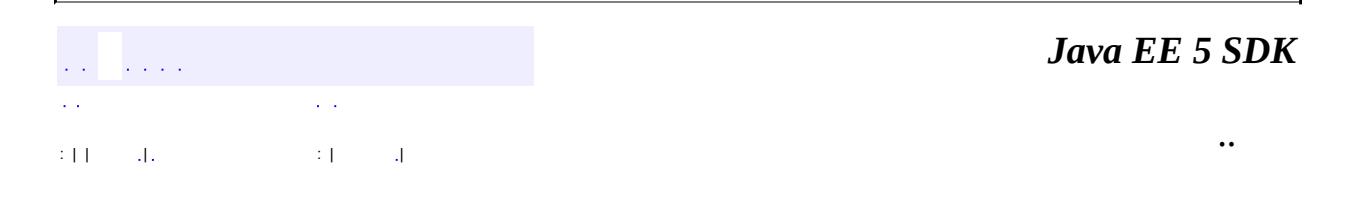

2007 Sun Microsystems, Inc.

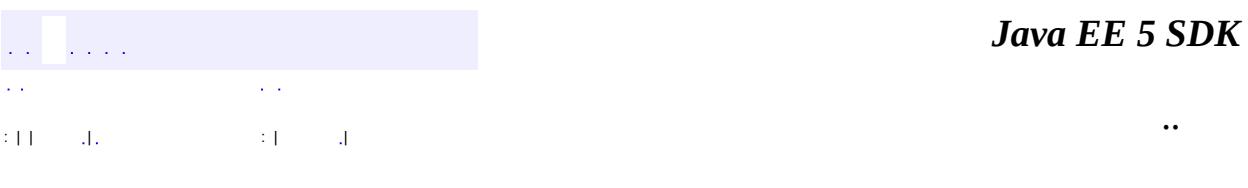

L.

<span id="page-946-0"></span> $\blacksquare$ 

# **javax.ejb Class DuplicateKeyException**

```
java.lang.Object
  java.lang.Throwable
     Ljava.lang.Exception
         javax.ejb.CreateException
             javax.ejb.DuplicateKeyException
```
**:**

[Serializable](http://java.sun.com/j2se/1.5/docs/api/java/io/Serializable.html)

public class **DuplicateKeyException**

extends [CreateException](#page-943-0)

The DuplicateKeyException exception is thrown if an entity EJB object cannot be created because an object with the same key already exists. This exception is thrown by the create methods defined in an entity Bean's home interface.

**:**

[Serialized](#page-719-2) Form

**[DuplicateKeyException](#page-948-0)**()

Constructs a DuplicateKeyException with no detail message.

```
DuplicateKeyException(String message)
     Constructs a DuplicateKeyException with the specified detail message.
```
## **java.lang. [Throwable](http://java.sun.com/j2se/1.5/docs/api/java/lang/Throwable.html)**

[fillInStackTrace](http://java.sun.com/j2se/1.5/docs/api/java/lang/Throwable.html#fillInStackTrace()), [getCause](http://java.sun.com/j2se/1.5/docs/api/java/lang/Throwable.html#getCause()), [getLocalizedMessage](http://java.sun.com/j2se/1.5/docs/api/java/lang/Throwable.html#getLocalizedMessage()), [getMessage](http://java.sun.com/j2se/1.5/docs/api/java/lang/Throwable.html#getMessage()), [getStackTrace](http://java.sun.com/j2se/1.5/docs/api/java/lang/Throwable.html#getStackTrace()), [initCause](http://java.sun.com/j2se/1.5/docs/api/java/lang/Throwable.html#initCause(java.lang.Throwable)), [printStackTrace,](http://java.sun.com/j2se/1.5/docs/api/java/lang/Throwable.html#printStackTrace()) [printStackTrace](http://java.sun.com/j2se/1.5/docs/api/java/lang/Throwable.html#printStackTrace(java.io.PrintStream)), [printStackTrace](http://java.sun.com/j2se/1.5/docs/api/java/lang/Throwable.html#printStackTrace(java.io.PrintWriter)), [setStackTrace,](http://java.sun.com/j2se/1.5/docs/api/java/lang/Throwable.html#setStackTrace(java.lang.StackTraceElement[])) [toString](http://java.sun.com/j2se/1.5/docs/api/java/lang/Throwable.html#toString())

**java.lang. [Object](http://java.sun.com/j2se/1.5/docs/api/java/lang/Object.html)**

[clone](http://java.sun.com/j2se/1.5/docs/api/java/lang/Object.html#clone()), [equals](http://java.sun.com/j2se/1.5/docs/api/java/lang/Object.html#equals(java.lang.Object)), [finalize](http://java.sun.com/j2se/1.5/docs/api/java/lang/Object.html#finalize()), [getClass,](http://java.sun.com/j2se/1.5/docs/api/java/lang/Object.html#getClass()) [hashCode,](http://java.sun.com/j2se/1.5/docs/api/java/lang/Object.html#hashCode()) [notify,](http://java.sun.com/j2se/1.5/docs/api/java/lang/Object.html#notify()) [notifyAll,](http://java.sun.com/j2se/1.5/docs/api/java/lang/Object.html#notifyAll()) [wait](http://java.sun.com/j2se/1.5/docs/api/java/lang/Object.html#wait(long, int)), [wait,](http://java.sun.com/j2se/1.5/docs/api/java/lang/Object.html#wait(long)) wait

## <span id="page-948-0"></span>**DuplicateKeyException**

public **DuplicateKeyException**()

Constructs a DuplicateKeyException with no detail message.

## <span id="page-948-1"></span>**DuplicateKeyException**

public **DuplicateKeyException**[\(String](http://java.sun.com/j2se/1.5/docs/api/java/lang/String.html) message)

Constructs a DuplicateKeyException with the specified detail message.

*Java EE 5 SDK*  $\hat{p}$  is a  $\hat{p}$  $\mathcal{L}(\mathcal{A})$  $\sim 10$ .. : | | | : | |

2007 Sun Microsystems, Inc.

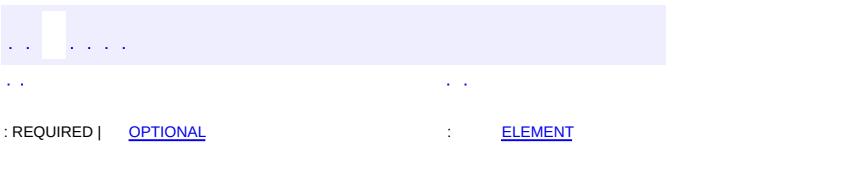

<span id="page-949-0"></span> $\blacksquare$ 

#### **Java EE 5 SDK**

 $\ddotsc$ 

[@Target](http://java.sun.com/j2se/1.5/docs/api/java/lang/annotation/Target.html)[\(value](http://java.sun.com/j2se/1.5/docs/api/java/lang/annotation/Target.html#value())={[TYPE](http://java.sun.com/j2se/1.5/docs/api/java/lang/annotation/ElementType.html#TYPE),[METHOD,](http://java.sun.com/j2se/1.5/docs/api/java/lang/annotation/ElementType.html#METHOD)[FIELD}](http://java.sun.com/j2se/1.5/docs/api/java/lang/annotation/ElementType.html#FIELD)) [@Retention\(](http://java.sun.com/j2se/1.5/docs/api/java/lang/annotation/Retention.html)[value=](http://java.sun.com/j2se/1.5/docs/api/java/lang/annotation/Retention.html#value())[RUNTIME](http://java.sun.com/j2se/1.5/docs/api/java/lang/annotation/RetentionPolicy.html#RUNTIME)) public @interface **EJB**

Indicates a dependency on the local or remote view of an Enterprise Java Bean.

<span id="page-950-0"></span>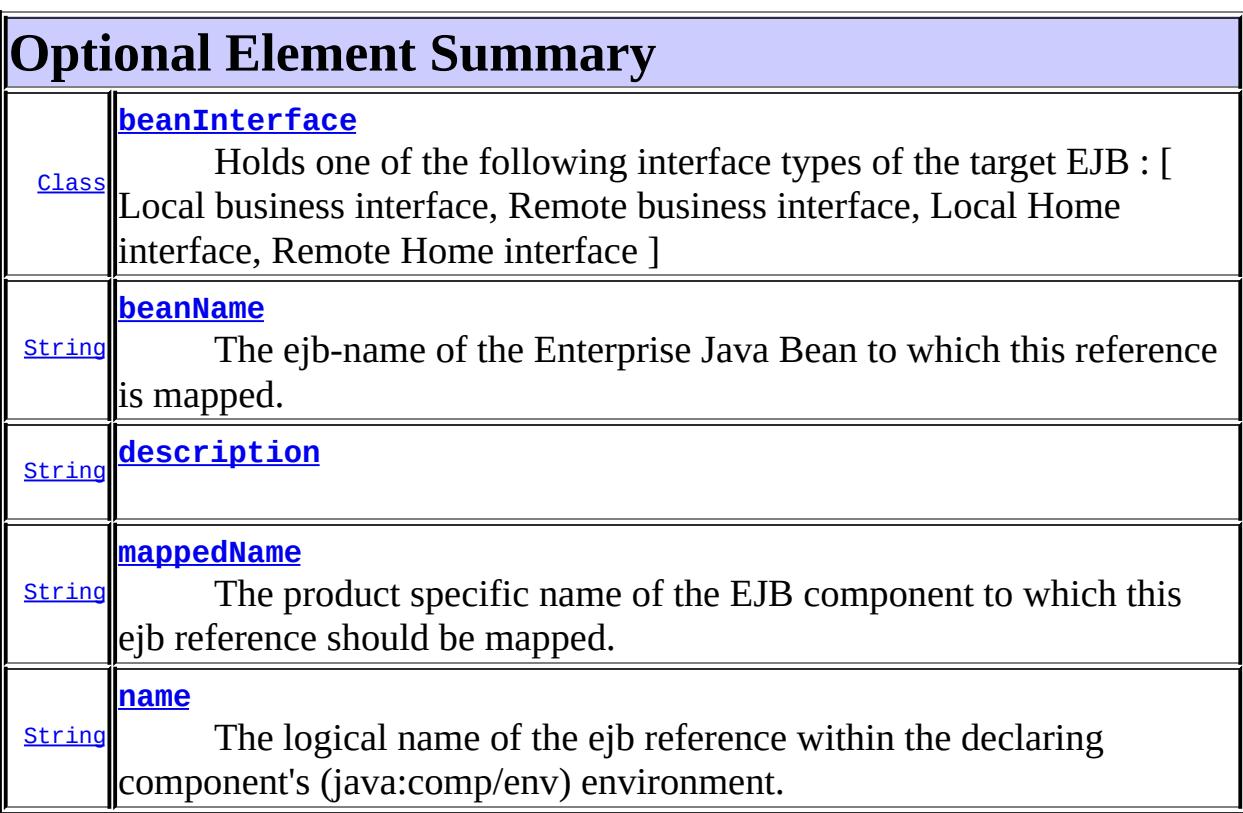

#### <span id="page-950-1"></span>**name**

public abstract [String](http://java.sun.com/j2se/1.5/docs/api/java/lang/String.html) **name**

The logical name of the ejb reference within the declaring component's (java:comp/env) environment.

**:**

## <span id="page-951-2"></span>**description**

public abstract [String](http://java.sun.com/j2se/1.5/docs/api/java/lang/String.html) **description**

**:**

""

### <span id="page-951-1"></span>**beanName**

public abstract [String](http://java.sun.com/j2se/1.5/docs/api/java/lang/String.html) **beanName**

The ejb-name of the Enterprise Java Bean to which this reference is mapped. Only applicable if the target EJB is defined within the same application or stand-alone module as the declaring component.

"""

**:**

## <span id="page-951-0"></span>**beanInterface**

```
public abstract Class beanInterface
```
Holds one of the following interface types of the target EJB : [ Local business interface, Remote business interface, Local Home interface, Remote Home interface ]

**:**

java.lang.Object.class

#### <span id="page-951-3"></span>**mappedName**

```
public abstract String mappedName
```
The product specific name of the EJB component to which this ejb

reference should be mapped. This mapped name is often a global JNDI name, but may be a name of any form. Application servers are not required to support any particular form or type of mapped name, nor the ability to use mapped names. The mapped name is product-dependent and often installation-dependent. No use of a mapped name is portable.

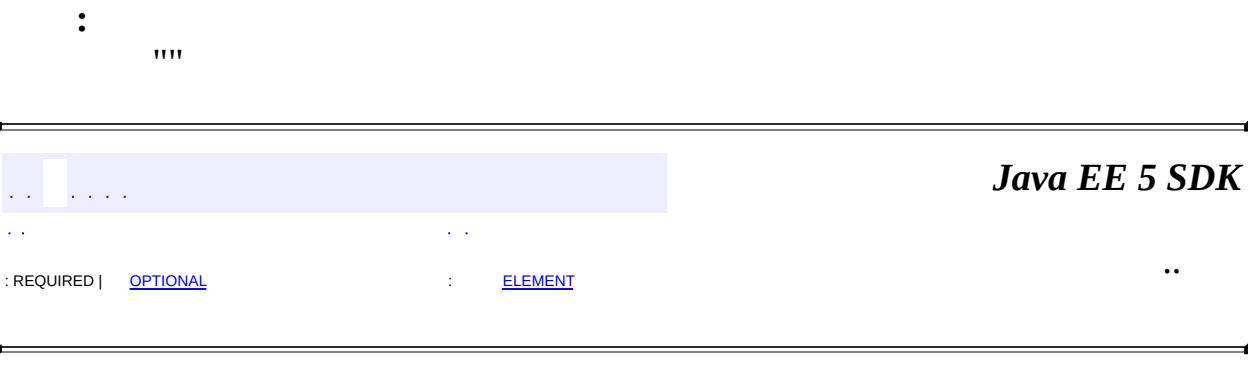

2007 Sun Microsystems, Inc. ...

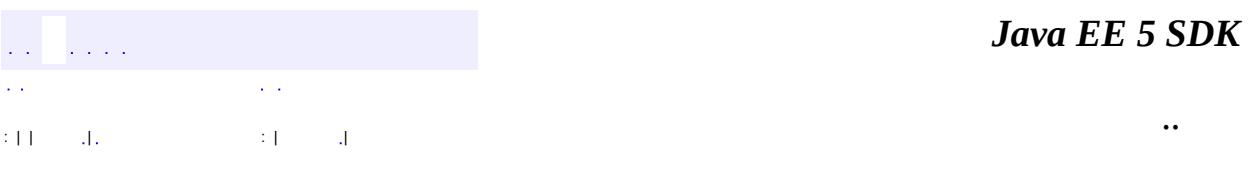

L.

<span id="page-953-0"></span> $\blacksquare$ 

# **javax.ejb Class EJBAccessException**

```
java.lang.Object
 java.lang.Throwable
     Ljava.lang.Exception
         java.lang.RuntimeException
             Ljavax.ejb.EJBException
                 javax.ejb.EJBAccessException
```
[Serializable](http://java.sun.com/j2se/1.5/docs/api/java/io/Serializable.html)

public class **EJBAccessException**

extends [EJBException](#page-964-0)

This exception indicates that client access to a business method was denied.

**:**

**:**

[Serialized](#page-719-3) Form

**[EJBAccessException](#page-955-0)**()

Constructs an EJBAccessException with no detail message.

**[EJBAccessException](#page-955-1)**([String](http://java.sun.com/j2se/1.5/docs/api/java/lang/String.html) message) Constructs an EJBAccessException with the specified detailed message.

**javax.ejb. [EJBException](#page-964-0)** [getCausedByException,](#page-967-0) [getMessage,](#page-967-1) [printStackTrace](#page-968-0), [printStackTrace](#page-968-1), [printStackTrace](#page-968-2)

**java.lang. [Throwable](http://java.sun.com/j2se/1.5/docs/api/java/lang/Throwable.html)**

[fillInStackTrace](http://java.sun.com/j2se/1.5/docs/api/java/lang/Throwable.html#fillInStackTrace()), [getCause](http://java.sun.com/j2se/1.5/docs/api/java/lang/Throwable.html#getCause()), [getLocalizedMessage](http://java.sun.com/j2se/1.5/docs/api/java/lang/Throwable.html#getLocalizedMessage()), [getStackTrace,](http://java.sun.com/j2se/1.5/docs/api/java/lang/Throwable.html#getStackTrace())

**java.lang. [Object](http://java.sun.com/j2se/1.5/docs/api/java/lang/Object.html)** [clone](http://java.sun.com/j2se/1.5/docs/api/java/lang/Object.html#clone()), [equals](http://java.sun.com/j2se/1.5/docs/api/java/lang/Object.html#equals(java.lang.Object)), [finalize](http://java.sun.com/j2se/1.5/docs/api/java/lang/Object.html#finalize()), [getClass,](http://java.sun.com/j2se/1.5/docs/api/java/lang/Object.html#getClass()) [hashCode,](http://java.sun.com/j2se/1.5/docs/api/java/lang/Object.html#hashCode()) [notify,](http://java.sun.com/j2se/1.5/docs/api/java/lang/Object.html#notify()) [notifyAll,](http://java.sun.com/j2se/1.5/docs/api/java/lang/Object.html#notifyAll()) <u>[wait](http://java.sun.com/j2se/1.5/docs/api/java/lang/Object.html#wait(long, int)), [wait,](http://java.sun.com/j2se/1.5/docs/api/java/lang/Object.html#wait(long)) wait</u>

## <span id="page-955-0"></span>**EJBAccessException**

public **EJBAccessException**()

Constructs an EJBAccessException with no detail message.

## <span id="page-955-1"></span>**EJBAccessException**

public **EJBAccessException**([String](http://java.sun.com/j2se/1.5/docs/api/java/lang/String.html) message)

Constructs an EJBAccessException with the specified detailed message.

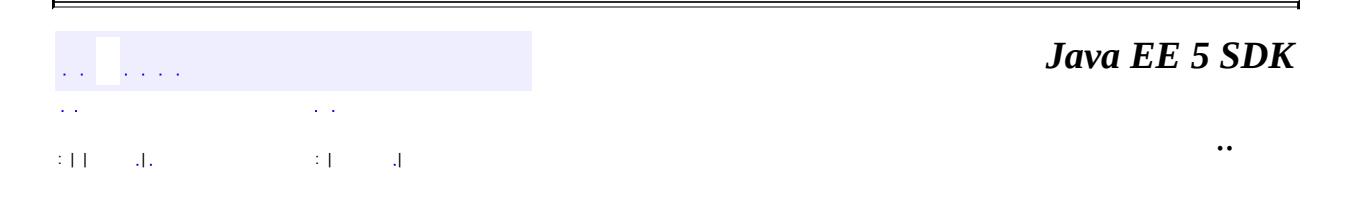

2007 Sun Microsystems, Inc.

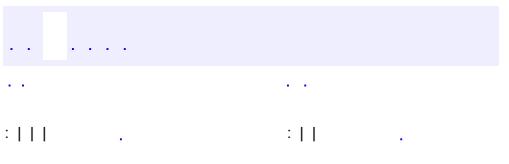

 $\blacksquare$ 

 $\ddotsc$ 

# **javax.ejb Interface EJBContext**

**:**

[EntityContext,](#page-1008-0) [MessageDrivenContext,](#page-1036-0) [SessionContext](#page-1087-0)

#### public interface **EJBContext**

The EJBContext interface provides an instance with access to the containerprovided runtime context of an enterprise Bean instance.

This interface is extended by the SessionContext, EntityContext, and MessageDrivenContext interfaces to provide additional methods specific to the enterprise interface Bean type.

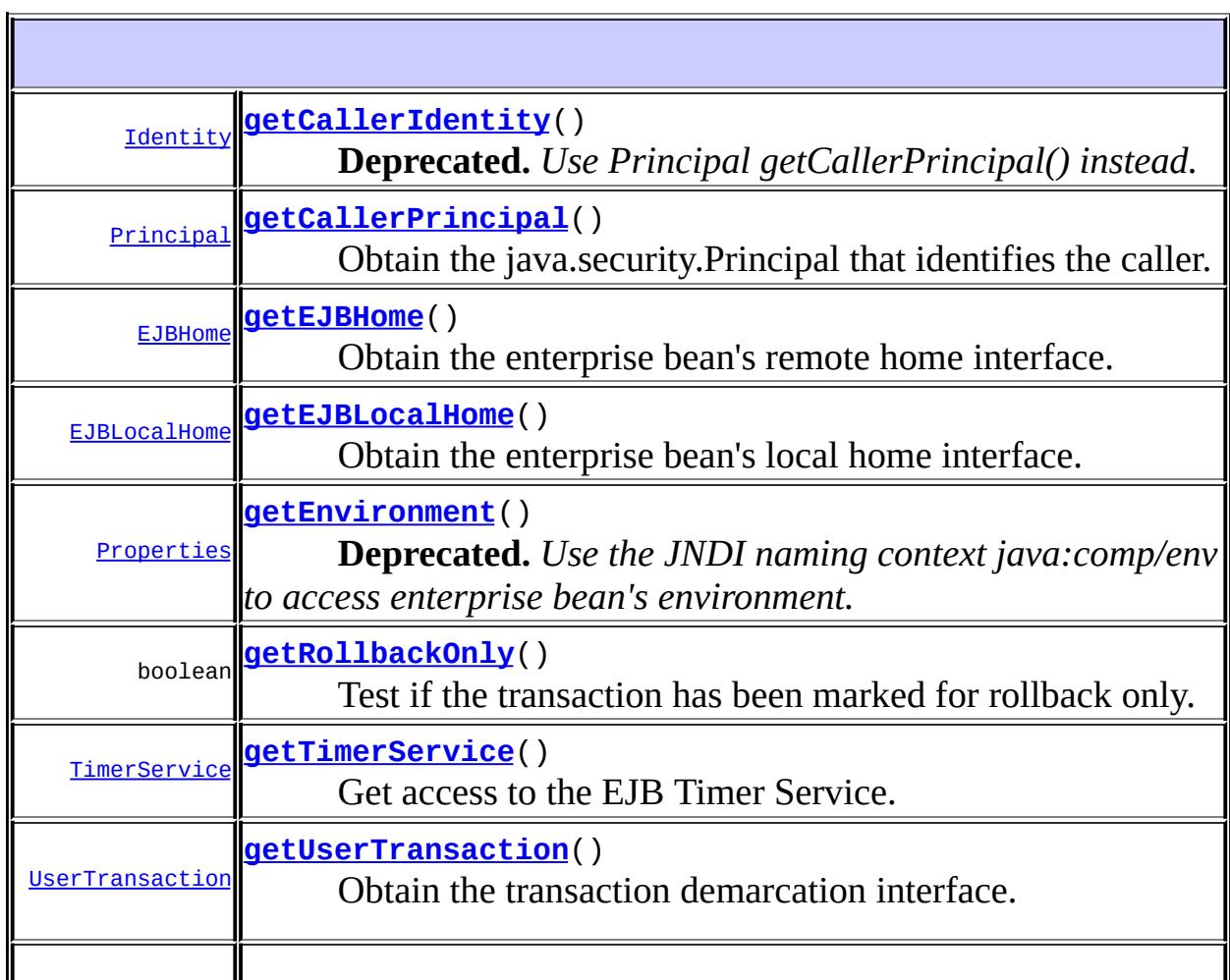

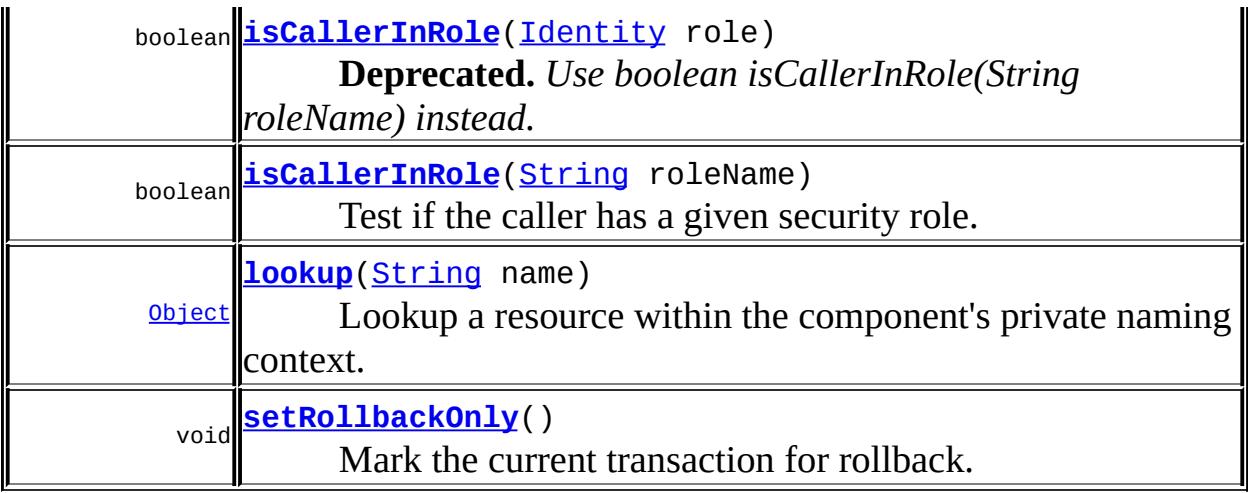

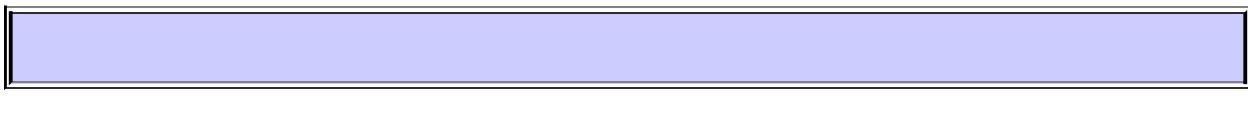

## <span id="page-958-0"></span>**getEJBHome**

#### [EJBHome](#page-970-0) **getEJBHome**()

Obtain the enterprise bean's remote home interface.

**:**

The enterprise bean's remote home interface.

**:**

[IllegalStateException](http://java.sun.com/j2se/1.5/docs/api/java/lang/IllegalStateException.html) - if the enterprise bean does not have a remote home interface.

## <span id="page-958-1"></span>**getEJBLocalHome**

#### [EJBLocalHome](#page-974-0) **getEJBLocalHome**()

Obtain the enterprise bean's local home interface.

**:**

The enterprise bean's local home interface.

**:**

[IllegalStateException](http://java.sun.com/j2se/1.5/docs/api/java/lang/IllegalStateException.html) - if the enterprise bean does not have a local home interface.

## <span id="page-959-2"></span>**getEnvironment**

[Properties](http://java.sun.com/j2se/1.5/docs/api/java/util/Properties.html) **getEnvironment**()

**Deprecated.** *Use the JNDI naming context java:comp/env to access enterprise bean's environment.*

Obtain the enterprise bean's environment properties.

**Note:** If the enterprise bean has no environment properties this method returns an empty java.util.Properties object. This method never returns null.

The environment properties for the enterprise bean.

## <span id="page-959-0"></span>**getCallerIdentity**

**:**

[Identity](http://java.sun.com/j2se/1.5/docs/api/java/security/Identity.html) **getCallerIdentity**()

**Deprecated.** *Use Principal getCallerPrincipal() instead.*

Obtain the java.security.Identity of the caller. This method is deprecated in EJB 1.1. The Container is allowed to return alway null from this method. The enterprise bean should use the getCallerPrincipal method instead.

**:**

The Identity object that identifies the caller.

## <span id="page-959-1"></span>**getCallerPrincipal**

#### [Principal](http://java.sun.com/j2se/1.5/docs/api/java/security/Principal.html) **getCallerPrincipal**()

Obtain the java.security.Principal that identifies the caller.

**:**

The Principal object that identifies the caller. This method never returns null.

[IllegalStateException](http://java.sun.com/j2se/1.5/docs/api/java/lang/IllegalStateException.html) - The Container throws the exception if the instance is not allowed to call this method.

## <span id="page-960-1"></span>**isCallerInRole**

**:**

```
boolean isCallerInRole(Identity role)
```
**Deprecated.** *Use boolean isCallerInRole(String roleName) instead.*

Test if the caller has a given role.

This method is deprecated in EJB 1.1. The enterprise bean should use the isCallerInRole(String roleName) method instead.

**:**

**:**

role - The java.security.Identity of the role to be tested.

True if the caller has the specified role.

## <span id="page-960-2"></span>**isCallerInRole**

```
boolean isCallerInRole(String roleName)
```
Test if the caller has a given security role.

**:**

roleName - The name of the security role. The role must be one of the security roles that is defined in the deployment descriptor.

**:**

True if the caller has the specified role.

**:**

[IllegalStateException](http://java.sun.com/j2se/1.5/docs/api/java/lang/IllegalStateException.html) - The Container throws the exception if the instance is not allowed to call this method.

## <span id="page-960-0"></span>**getUserTransaction**

#### [UserTransaction](#page-5838-0) **getUserTransaction**()

throws [IllegalStateException](http://java.sun.com/j2se/1.5/docs/api/java/lang/IllegalStateException.html)

Obtain the transaction demarcation interface. Only enterprise beans with bean-managed transactions are allowed to to use the UserTransaction interface. As entity beans must always use container-managed transactions, only session beans or message-driven beans with bean-managed transactions are allowed to invoke this method.

**:**

The UserTransaction interface that the enterprise bean instance can use for transaction demarcation.

**:**

[IllegalStateException](http://java.sun.com/j2se/1.5/docs/api/java/lang/IllegalStateException.html) - The Container throws the exception if the instance is not allowed to use the UserTransaction interface (i.e. the instance is of a bean with container-managed transactions).

## <span id="page-961-1"></span>**setRollbackOnly**

```
void setRollbackOnly()
```
throws [IllegalStateException](http://java.sun.com/j2se/1.5/docs/api/java/lang/IllegalStateException.html)

Mark the current transaction for rollback. The transaction will become permanently marked for rollback. A transaction marked for rollback can never commit. Only enterprise beans with container-managed transactions are allowed to use this method.

**:**

[IllegalStateException](http://java.sun.com/j2se/1.5/docs/api/java/lang/IllegalStateException.html) - The Container throws the exception if the instance is not allowed to use this method (i.e. the instance is of a bean with bean-managed transactions).

## <span id="page-961-0"></span>**getRollbackOnly**

```
boolean getRollbackOnly()
```
throws [IllegalStateException](http://java.sun.com/j2se/1.5/docs/api/java/lang/IllegalStateException.html)

Test if the transaction has been marked for rollback only. An enterprise

bean instance can use this operation, for example, to test after an exception has been caught, whether it is fruitless to continue computation on behalf of the current transaction. Only enterprise beans with container-managed transactions are allowed to use this method.

**:**

True if the current transaction is marked for rollback, false otherwise.

**:**

[IllegalStateException](http://java.sun.com/j2se/1.5/docs/api/java/lang/IllegalStateException.html) - The Container throws the exception if the instance is not allowed to use this method (i.e. the instance is of a bean with bean-managed transactions).

## <span id="page-962-0"></span>**getTimerService**

```
TimerService getTimerService()
                             throws IllegalStateException
```
Get access to the EJB Timer Service.

**:**

[IllegalStateException](http://java.sun.com/j2se/1.5/docs/api/java/lang/IllegalStateException.html) - The Container throws the exception if the instance is not allowed to use this method (e.g. if the bean is a stateful session bean)

## <span id="page-962-1"></span>**lookup**

[Object](http://java.sun.com/j2se/1.5/docs/api/java/lang/Object.html) **lookup**([String](http://java.sun.com/j2se/1.5/docs/api/java/lang/String.html) name)

Lookup a resource within the component's private naming context.

name - Name of the entry (relative to java:comp/env).

**:**

**:**

[IllegalArgumentException](http://java.sun.com/j2se/1.5/docs/api/java/lang/IllegalArgumentException.html) - The Container throws the exception if the given name does not match an entry within the component's environment.

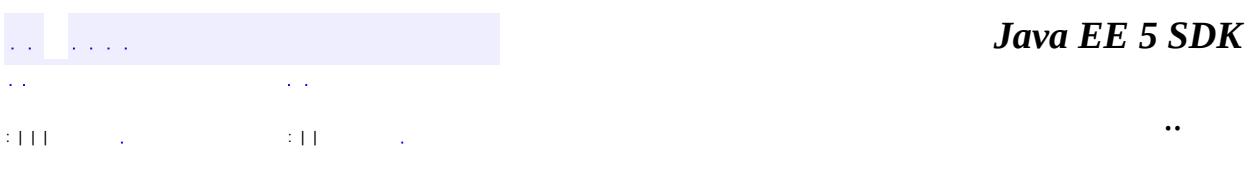

2007 Sun Microsystems, Inc. ...

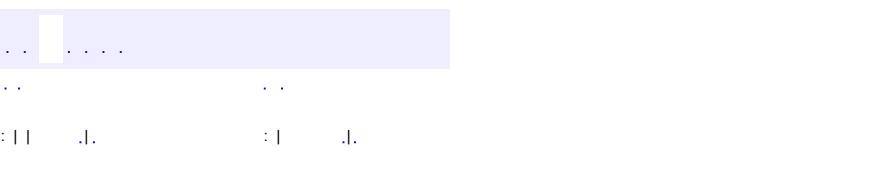

<span id="page-964-0"></span> $\blacksquare$ 

#### **Java EE 5 SDK**

 $\ddotsc$ 

# **javax.ejb Class EJBException**

```
java.lang.Object
  java.lang.Throwable
     Ljava.lang.Exception
         Ljava.lang.RuntimeException
             javax.ejb.EJBException
```
**:**

[Serializable](http://java.sun.com/j2se/1.5/docs/api/java/io/Serializable.html)

**:**

[AccessLocalException,](#page-931-0) [ConcurrentAccessException,](#page-939-0) [EJBAccessException](#page-953-0), [EJBTransactionRequiredException](#page-992-0), [EJBTransactionRolledbackException,](#page-995-0) [NoSuchEJBException,](#page-1038-0) [NoSuchEntityException,](#page-1042-0) [NoSuchObjectLocalException,](#page-1046-0) [TransactionRequiredLocalException](#page-1134-0), [TransactionRolledbackLocalException](#page-1137-0)

#### public class **EJBException**

extends [RuntimeException](http://java.sun.com/j2se/1.5/docs/api/java/lang/RuntimeException.html)

The EJBException exception is thrown by an enterprise Bean instance to its container to report that the invoked business method or callback method could not be completed because of an unexpected error (e.g. the instance failed to open a database connection).

**:**

[Serialized](#page-719-4) Form

**[EJBException](#page-966-0)**()

Constructs an EJBException with no detail message.

**[EJBException](#page-967-2)**[\(Exception](http://java.sun.com/j2se/1.5/docs/api/java/lang/Exception.html) ex)

Constructs an EJBException that embeds the originally thrown exception.

**[EJBException](#page-967-3)**[\(String](http://java.sun.com/j2se/1.5/docs/api/java/lang/String.html) message)

Constructs an EJBException with the specified detailed message.

**[EJBException](#page-967-4)**[\(String](http://java.sun.com/j2se/1.5/docs/api/java/lang/String.html) message, [Exception](http://java.sun.com/j2se/1.5/docs/api/java/lang/Exception.html) ex)

Constructs an EJBException that embeds the originally thrown exception with the specified detail message.

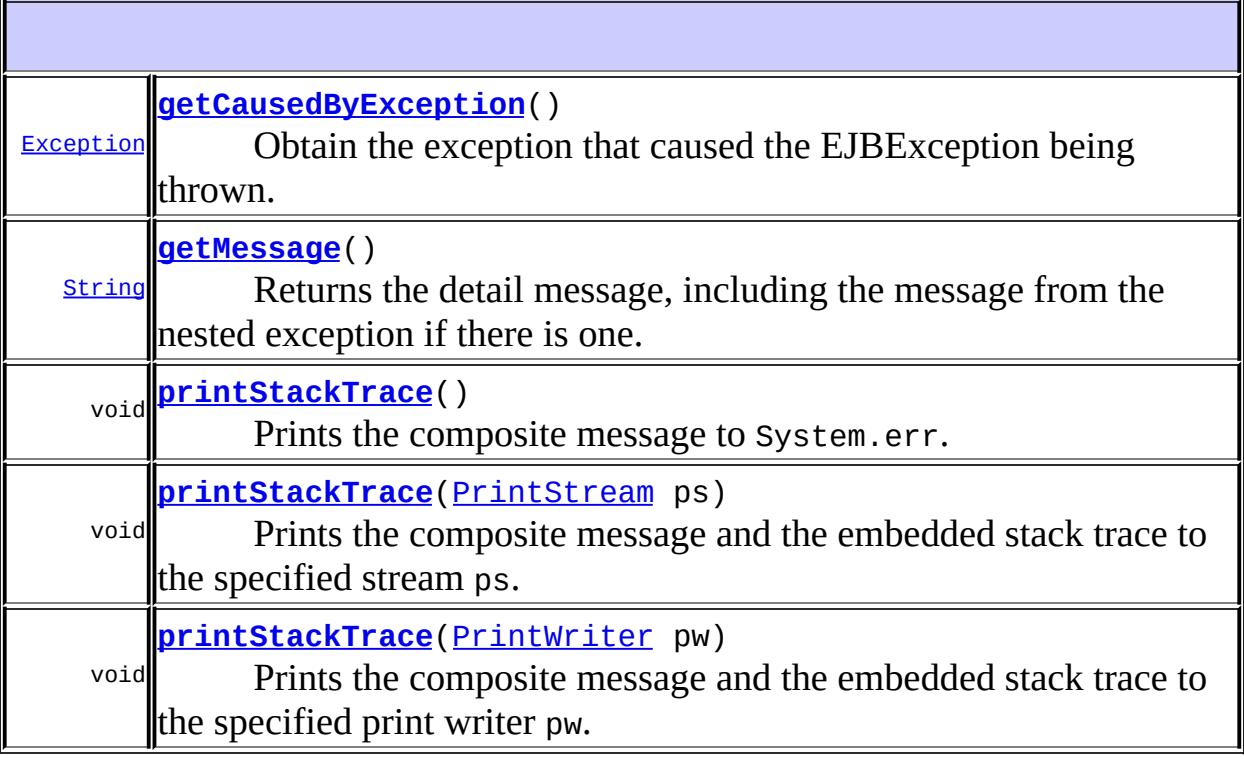

**java.lang. [Throwable](http://java.sun.com/j2se/1.5/docs/api/java/lang/Throwable.html)** [fillInStackTrace](http://java.sun.com/j2se/1.5/docs/api/java/lang/Throwable.html#fillInStackTrace()), [getCause](http://java.sun.com/j2se/1.5/docs/api/java/lang/Throwable.html#getCause()), [getLocalizedMessage](http://java.sun.com/j2se/1.5/docs/api/java/lang/Throwable.html#getLocalizedMessage()), [getStackTrace,](http://java.sun.com/j2se/1.5/docs/api/java/lang/Throwable.html#getStackTrace()) [initCause,](http://java.sun.com/j2se/1.5/docs/api/java/lang/Throwable.html#initCause(java.lang.Throwable)) [setStackTrace](http://java.sun.com/j2se/1.5/docs/api/java/lang/Throwable.html#setStackTrace(java.lang.StackTraceElement[])), [toString](http://java.sun.com/j2se/1.5/docs/api/java/lang/Throwable.html#toString())

### **java.lang. [Object](http://java.sun.com/j2se/1.5/docs/api/java/lang/Object.html)**

[clone](http://java.sun.com/j2se/1.5/docs/api/java/lang/Object.html#clone()), [equals](http://java.sun.com/j2se/1.5/docs/api/java/lang/Object.html#equals(java.lang.Object)), [finalize](http://java.sun.com/j2se/1.5/docs/api/java/lang/Object.html#finalize()), [getClass,](http://java.sun.com/j2se/1.5/docs/api/java/lang/Object.html#getClass()) [hashCode,](http://java.sun.com/j2se/1.5/docs/api/java/lang/Object.html#hashCode()) [notify,](http://java.sun.com/j2se/1.5/docs/api/java/lang/Object.html#notify()) [notifyAll,](http://java.sun.com/j2se/1.5/docs/api/java/lang/Object.html#notifyAll()) <u>[wait](http://java.sun.com/j2se/1.5/docs/api/java/lang/Object.html#wait(long, int))</u>, <u>[wait,](http://java.sun.com/j2se/1.5/docs/api/java/lang/Object.html#wait(long)) wait</u>

## <span id="page-966-0"></span>**EJBException**

public **EJBException**()

Constructs an EJBException with no detail message.

## <span id="page-967-3"></span>**EJBException**

public **EJBException**[\(String](http://java.sun.com/j2se/1.5/docs/api/java/lang/String.html) message)

Constructs an EJBException with the specified detailed message.

## <span id="page-967-2"></span>**EJBException**

public **EJBException**[\(Exception](http://java.sun.com/j2se/1.5/docs/api/java/lang/Exception.html) ex)

Constructs an EJBException that embeds the originally thrown exception.

## <span id="page-967-4"></span>**EJBException**

```
public EJBException(String message,
                    Exception ex)
```
Constructs an EJBException that embeds the originally thrown exception with the specified detail message.

## <span id="page-967-0"></span>**getCausedByException**

public [Exception](http://java.sun.com/j2se/1.5/docs/api/java/lang/Exception.html) **getCausedByException**()

Obtain the exception that caused the EJBException being thrown.

## <span id="page-967-1"></span>**getMessage**

public [String](http://java.sun.com/j2se/1.5/docs/api/java/lang/String.html) **getMessage**()

Returns the detail message, including the message from the nested exception if there is one.

[getMessage](http://java.sun.com/j2se/1.5/docs/api/java/lang/Throwable.html#getMessage()) in class [Throwable](http://java.sun.com/j2se/1.5/docs/api/java/lang/Throwable.html)

## <span id="page-968-1"></span>**printStackTrace**

**:**

```
public void printStackTrace(PrintStream ps)
```
Prints the composite message and the embedded stack trace to the specified stream ps.

[printStackTrace](http://java.sun.com/j2se/1.5/docs/api/java/lang/Throwable.html#printStackTrace(java.io.PrintStream)) in class [Throwable](http://java.sun.com/j2se/1.5/docs/api/java/lang/Throwable.html)

**:**

**:**

ps - the print stream

## <span id="page-968-0"></span>**printStackTrace**

```
public void printStackTrace()
```
Prints the composite message to System.err.

**:**

[printStackTrace](http://java.sun.com/j2se/1.5/docs/api/java/lang/Throwable.html#printStackTrace()) in class [Throwable](http://java.sun.com/j2se/1.5/docs/api/java/lang/Throwable.html)

## <span id="page-968-2"></span>**printStackTrace**

```
public void printStackTrace(PrintWriter pw)
```
Prints the composite message and the embedded stack trace to the specified print writer pw.

**:** [printStackTrace](http://java.sun.com/j2se/1.5/docs/api/java/lang/Throwable.html#printStackTrace(java.io.PrintWriter)) in class [Throwable](http://java.sun.com/j2se/1.5/docs/api/java/lang/Throwable.html) **:**

## pw - the print writer

H

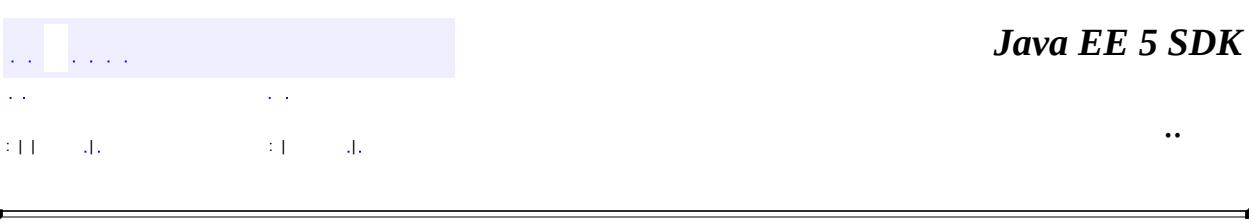

 $\rightarrow$ 

2007 Sun Microsystems, Inc. ...

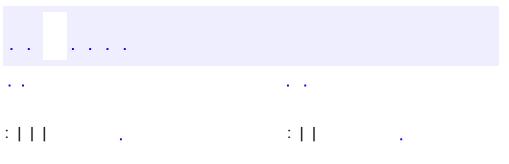

<span id="page-970-0"></span> $\blacksquare$ 

 $\ddotsc$ 

## **javax.ejb Interface EJBHome**

[Remote](http://java.sun.com/j2se/1.5/docs/api/java/rmi/Remote.html)

**:**

**:**

[ManagementHome](#page-4211-0)

public interface **EJBHome**

extends [Remote](http://java.sun.com/j2se/1.5/docs/api/java/rmi/Remote.html)

The EJBHome interface must be extended by all enterprise Beans' remote home interfaces. An enterprise Bean's remote home interface defines the methods that allow a remote client to create, find, and remove EJB objects, as well as home business methods that are not specific to a bean instance (Session Beans do not have finders and home methods).

The remote home interface is defined by the enterprise Bean provider and implemented by the enterprise Bean container.

<span id="page-971-0"></span>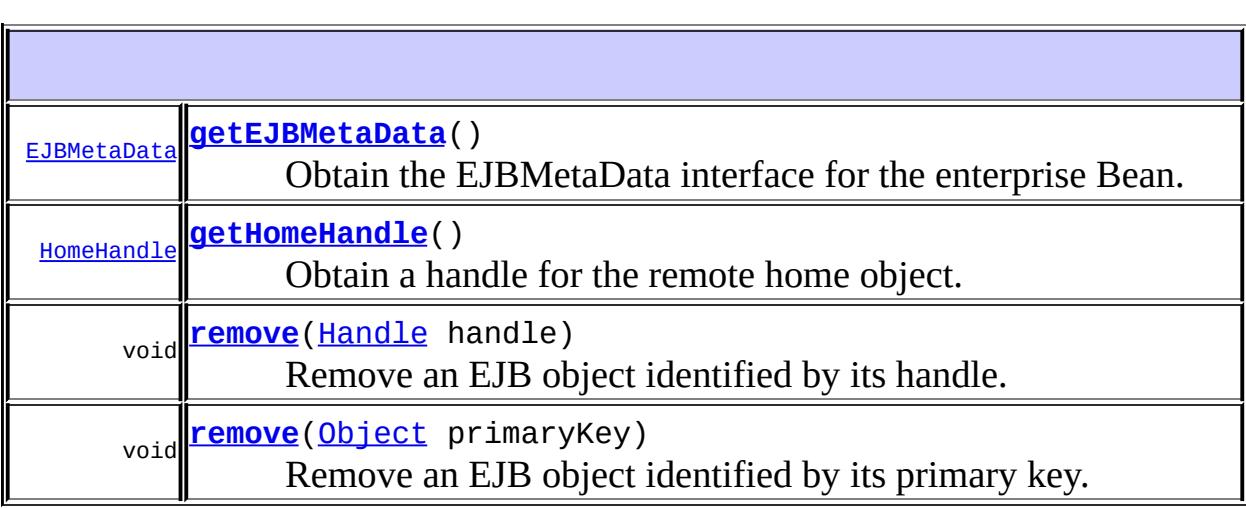
#### **remove**

void **remove**([Handle](#page-1016-0) handle) throws [RemoteException,](http://java.sun.com/j2se/1.5/docs/api/java/rmi/RemoteException.html) [RemoveException](#page-1079-0)

Remove an EJB object identified by its handle.

[RemoveException](#page-1079-0) - Thrown if the enterprise Bean or the container does not allow the client to remove the object. [RemoteException](http://java.sun.com/j2se/1.5/docs/api/java/rmi/RemoteException.html) - Thrown when the method failed due to a systemlevel failure.

#### **remove**

**:**

```
void remove(Object primaryKey)
          RemoteException,
                RemoveException
```
Remove an EJB object identified by its primary key.

This method can be used only for an entity bean. An attempt to call this method on a session bean will result in a RemoveException.

**:**

[RemoveException](#page-1079-0) - Thrown if the enterprise Bean or the container does not allow the client to remove the object. [RemoteException](http://java.sun.com/j2se/1.5/docs/api/java/rmi/RemoteException.html) - Thrown when the method failed due to a systemlevel failure.

#### **getEJBMetaData**

```
EJBMetaData getEJBMetaData()
```
throws [RemoteException](http://java.sun.com/j2se/1.5/docs/api/java/rmi/RemoteException.html)

Obtain the EJBMetaData interface for the enterprise Bean. The EJBMetaData interface allows the client to obtain information about the enterprise Bean.

The information obtainable via the EJBMetaData interface is intended to be used by tools.

**:**

The enterprise Bean's EJBMetaData interface.

**:**

[RemoteException](http://java.sun.com/j2se/1.5/docs/api/java/rmi/RemoteException.html) - Thrown when the method failed due to a systemlevel failure.

### **getHomeHandle**

```
HomeHandle getHomeHandle()
```
throws [RemoteException](http://java.sun.com/j2se/1.5/docs/api/java/rmi/RemoteException.html)

Obtain a handle for the remote home object. The handle can be used at later time to re-obtain a reference to the remote home object, possibly in a different Java Virtual Machine.

**:**

A handle for the remote home object.

**:**

[RemoteException](http://java.sun.com/j2se/1.5/docs/api/java/rmi/RemoteException.html) - Thrown when the method failed due to a systemlevel failure.

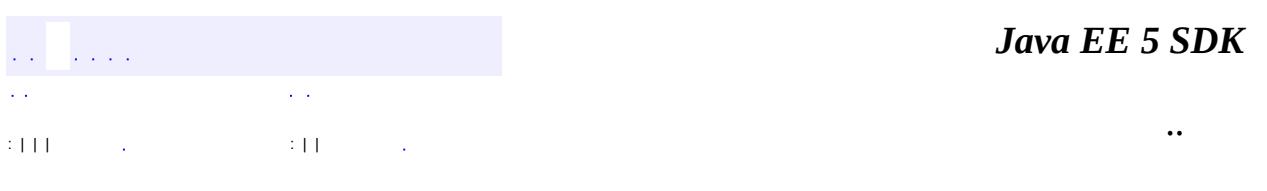

2007 Sun Microsystems, Inc.

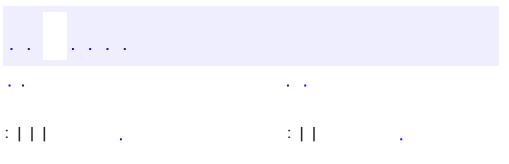

<span id="page-974-0"></span> $\blacksquare$ 

<u> 1989 - Johann Barn, mars et al. (b. 1989)</u>

 $\ddotsc$ 

#### public interface **EJBLocalHome**

The EJBLocalHome interface must be extended by all enterprise Beans' local home interfaces. An enterprise Bean's local home interface defines the methods that allow local clients to create, find, and remove EJB objects, as well as home business methods that are not specific to a bean instance (session Beans do not have finders and home business methods).

The local home interface is defined by the enterprise Bean provider and implemented by the enterprise Bean container.

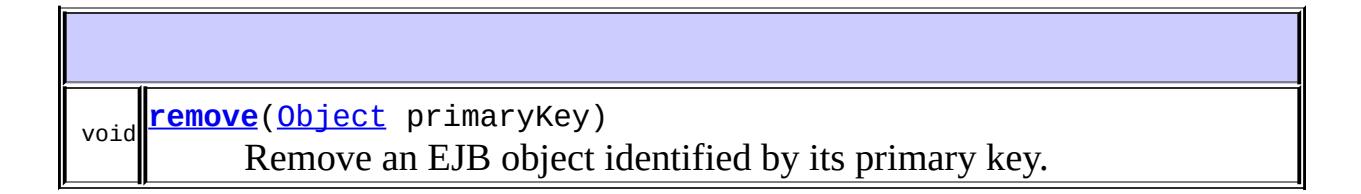

#### <span id="page-975-0"></span>**remove**

**:**

void **remove**([Object](http://java.sun.com/j2se/1.5/docs/api/java/lang/Object.html) primaryKey) throws [RemoveException,](#page-1079-0) **[EJBException](#page-964-0)** 

Remove an EJB object identified by its primary key.

This method can only be used by local clients of an entity bean. An attempt to call this method on a session bean will result in a RemoveException.

[RemoveException](#page-1079-0) - Thrown if the enterprise Bean or the container does not allow the client to remove the object. [EJBException](#page-964-0) - Thrown when the method failed due to a system-level failure.

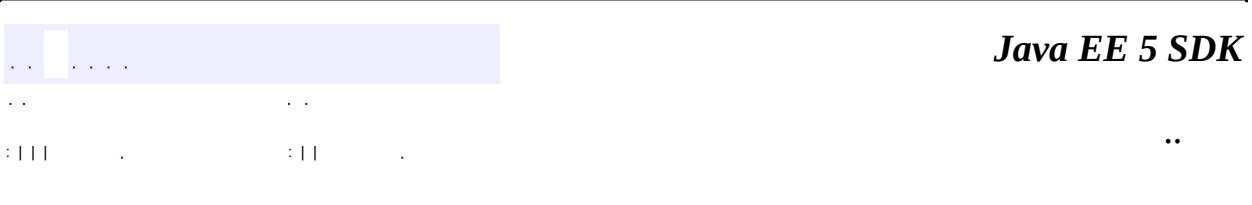

 $\blacksquare$ 

2007 Sun Microsystems, Inc. ...

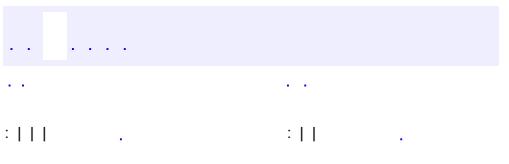

<span id="page-977-0"></span> $\blacksquare$ 

<u> 1989 - Johann Barn, mars et al. (b. 1989)</u>

 $\ddotsc$ 

#### public interface **EJBLocalObject**

The EJBLocalObject interface must be extended by all enterprise Beans' local interfaces. An enterprise Bean's local interface provides the local client view of an EJB object. An enterprise Bean's local interface defines the business methods callable by local clients.

The enterprise Bean's local interface is defined by the enterprise Bean provider and implemented by the enterprise Bean container.

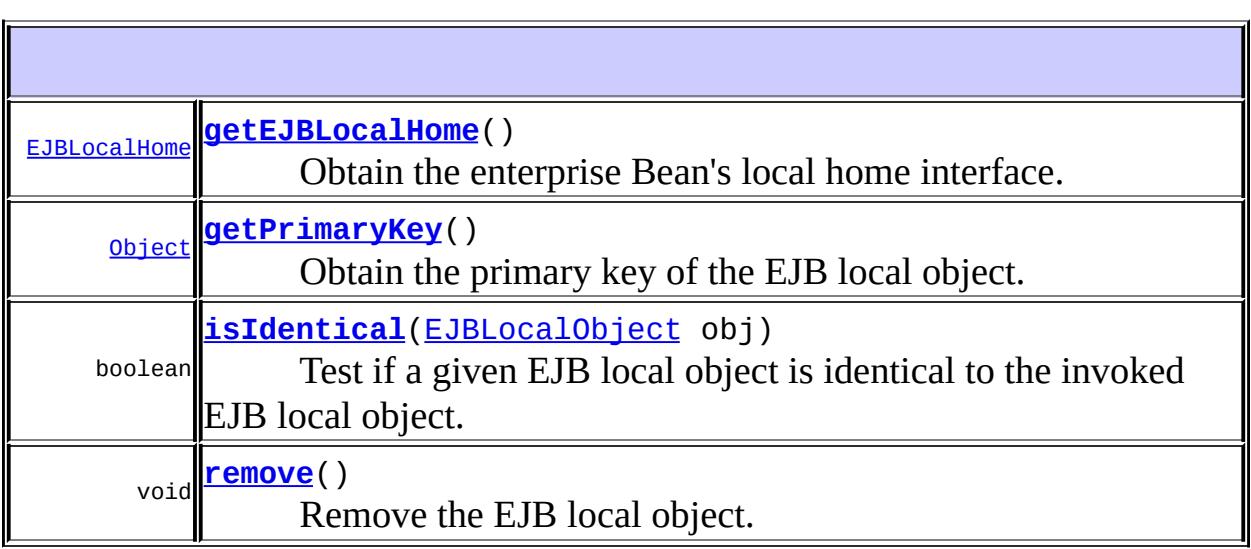

#### <span id="page-978-0"></span>**getEJBLocalHome**

```
EJBLocalHome getEJBLocalHome()
```
throws [EJBException](#page-964-0)

Obtain the enterprise Bean's local home interface. The local home interface defines the enterprise Bean's create, finder, remove, and home business

methods that are available to local clients.

**:**

A reference to the enterprise Bean's local home interface.

**:**

[EJBException](#page-964-0) - Thrown when the method failed due to a system-level failure.

### <span id="page-979-0"></span>**getPrimaryKey**

```
Object getPrimaryKey()
                    throws EJBException
```
Obtain the primary key of the EJB local object.

This method can be called on an entity bean. An attempt to invoke this method on a session Bean will result in an EJBException.

**:**

The EJB local object's primary key.

**:**

[EJBException](#page-964-0) - Thrown when the method failed due to a system-level failure or when invoked on a session bean.

#### <span id="page-979-2"></span>**remove**

```
void remove()
         RemoveException,
               EJBException
```
Remove the EJB local object.

**:**

[RemoveException](#page-1079-0) - The enterprise Bean or the container does not allow destruction of the object.

<span id="page-979-1"></span>[EJBException](#page-964-0) - Thrown when the method failed due to a system-level failure.

## **isIdentical**

```
boolean isIdentical(EJBLocalObject obj)
                   throws EJBException
```
Test if a given EJB local object is identical to the invoked EJB local object.

obj - An object to test for identity with the invoked object.

True if the given EJB local object is identical to the invoked object, false otherwise.

**:**

**:**

**:**

[EJBException](#page-964-0) - Thrown when the method failed due to a system-level failure.

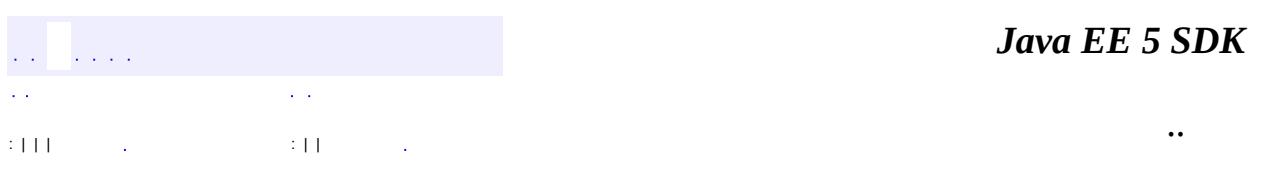

2007 Sun Microsystems, Inc. ...

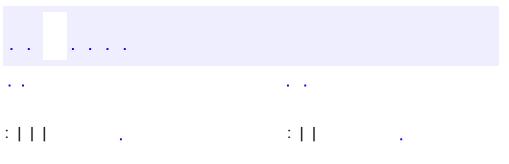

<span id="page-981-0"></span> $\blacksquare$ 

<u> 1989 - Johann Barn, mars et al. (b. 1989)</u>

 $\ddotsc$ 

#### public interface **EJBMetaData**

The EJBMetaData interface allows a client to obtain the enterprise Bean's metadata information.

The meta-data is intended for development tools used for building applications that use deployed enterprise Beans, and for clients using a scripting language to access the enterprise Bean.

Note that the EJBMetaData is not a remote interface. The class that implements this interface (this class is typically generated by container tools) must be serializable, and must be a valid RMI/IDL value type.

<span id="page-982-0"></span>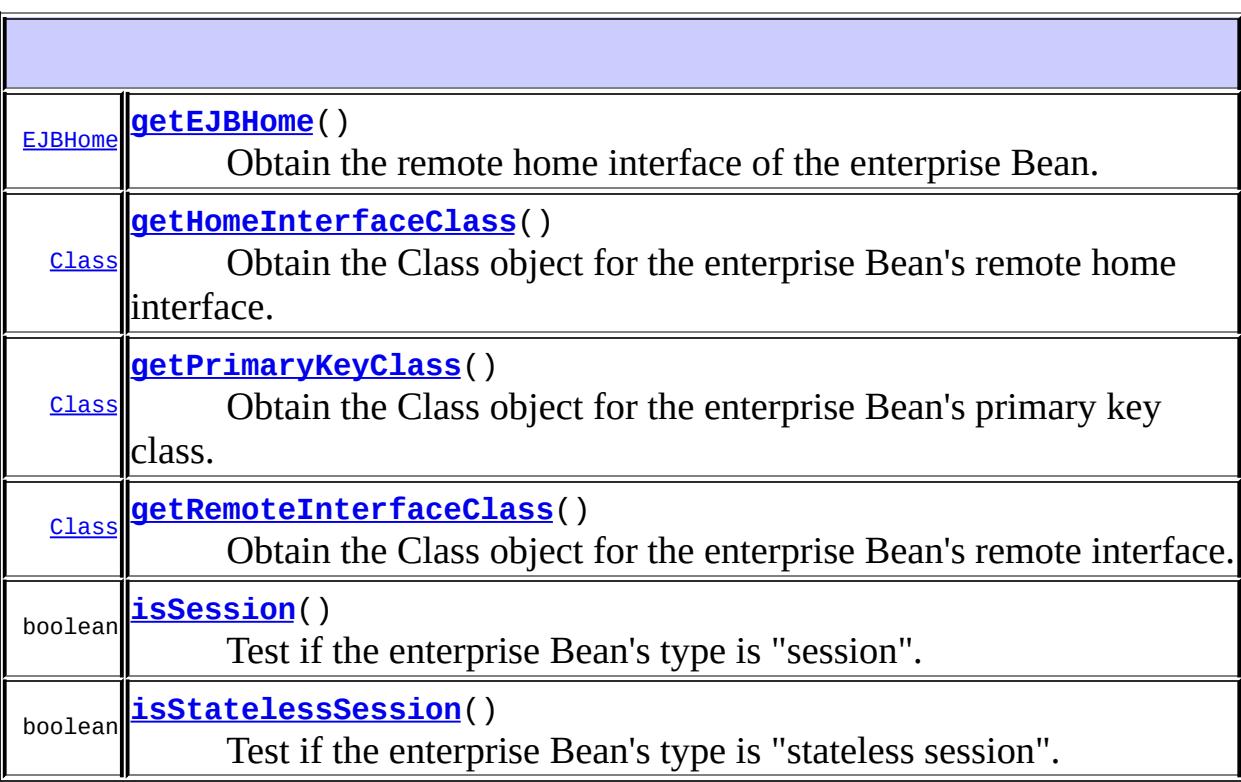

### **getEJBHome**

#### [EJBHome](#page-970-0) **getEJBHome**()

Obtain the remote home interface of the enterprise Bean.

**:**

**:**

the remote home interface of the enterprise Bean.

### <span id="page-983-0"></span>**getHomeInterfaceClass**

#### [Class](http://java.sun.com/j2se/1.5/docs/api/java/lang/Class.html) **getHomeInterfaceClass**()

Obtain the Class object for the enterprise Bean's remote home interface.

the Class object for the enterprise Bean's remote home interface.

#### <span id="page-983-2"></span>**getRemoteInterfaceClass**

#### [Class](http://java.sun.com/j2se/1.5/docs/api/java/lang/Class.html) **getRemoteInterfaceClass**()

Obtain the Class object for the enterprise Bean's remote interface.

**:**

the Class object for the enterprise Bean's remote interface.

### <span id="page-983-1"></span>**getPrimaryKeyClass**

#### [Class](http://java.sun.com/j2se/1.5/docs/api/java/lang/Class.html) **getPrimaryKeyClass**()

Obtain the Class object for the enterprise Bean's primary key class.

<span id="page-983-3"></span>**:**

the Class object for the enterprise Bean's primary key class.

### **isSession**

boolean **isSession**()

Test if the enterprise Bean's type is "session".

**:**

**:**

True if the type of the enterprise Bean is session bean.

### <span id="page-984-0"></span>**isStatelessSession**

```
boolean isStatelessSession()
```
Test if the enterprise Bean's type is "stateless session".

True if the type of the enterprise Bean is stateless session.

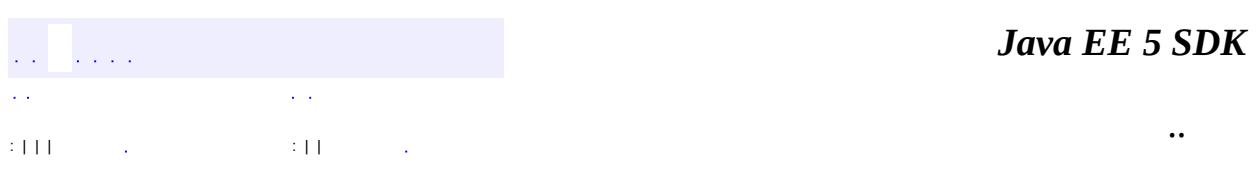

2007 Sun Microsystems, Inc.

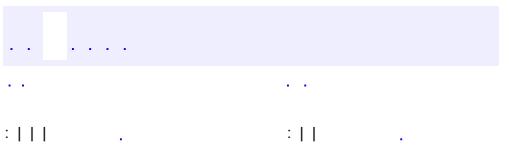

<span id="page-985-0"></span> $\blacksquare$ 

<u> 1989 - Johann Barn, mars et al. (b. 1989)</u>

 $\ddotsc$ 

# **javax.ejb Interface EJBObject**

[Remote](http://java.sun.com/j2se/1.5/docs/api/java/rmi/Remote.html)

**:**

**:**

**[Management](#page-4201-0)** 

public interface **EJBObject**

extends [Remote](http://java.sun.com/j2se/1.5/docs/api/java/rmi/Remote.html)

The EJBObject interface is extended by all enterprise Beans' remote interfaces. An enterprise Bean's remote interface provides the remote client view of an EJB object. An enterprise Bean's remote interface defines the business methods callable by a remote client.

The remote interface must extend the javax.ejb.EJBObject interface, and define the enterprise Bean specific business methods.

The enterprise Bean's remote interface is defined by the enterprise Bean provider and implemented by the enterprise Bean container.

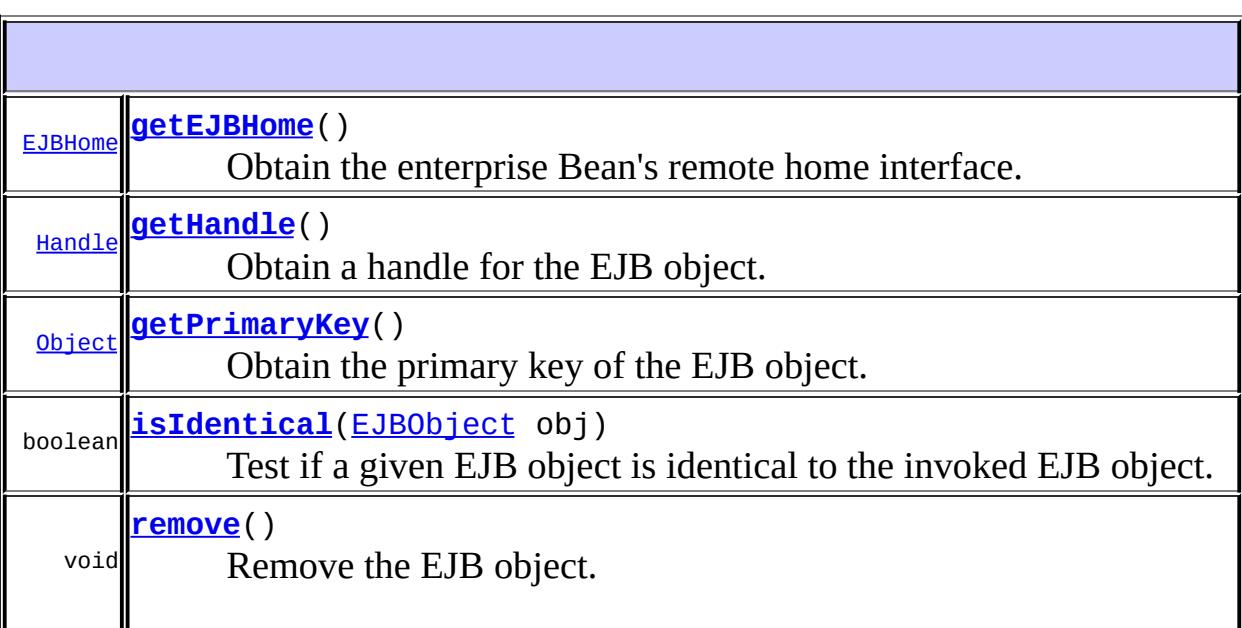

### <span id="page-987-0"></span>**getEJBHome**

[EJBHome](#page-970-0) **getEJBHome**()

throws [RemoteException](http://java.sun.com/j2se/1.5/docs/api/java/rmi/RemoteException.html)

Obtain the enterprise Bean's remote home interface. The remote home interface defines the enterprise Bean's create, finder, remove, and home business methods.

**:**

A reference to the enterprise Bean's home interface.

**:**

[RemoteException](http://java.sun.com/j2se/1.5/docs/api/java/rmi/RemoteException.html) - Thrown when the method failed due to a systemlevel failure.

### <span id="page-987-1"></span>**getPrimaryKey**

```
Object getPrimaryKey()
                    throws RemoteException
```
Obtain the primary key of the EJB object.

This method can be called on an entity bean. An attempt to invoke this method on a session bean will result in RemoteException.

**:**

The EJB object's primary key.

**:**

[RemoteException](http://java.sun.com/j2se/1.5/docs/api/java/rmi/RemoteException.html) - Thrown when the method failed due to a systemlevel failure or when invoked on a session bean.

#### <span id="page-987-2"></span>**remove**

void **remove**() throws [RemoteException,](http://java.sun.com/j2se/1.5/docs/api/java/rmi/RemoteException.html) [RemoveException](#page-1079-0)

Remove the EJB object.

[RemoteException](http://java.sun.com/j2se/1.5/docs/api/java/rmi/RemoteException.html) - Thrown when the method failed due to a systemlevel failure.

[RemoveException](#page-1079-0) - The enterprise Bean or the container does not allow destruction of the object.

### <span id="page-988-0"></span>**getHandle**

**:**

#### [Handle](#page-1016-0) **getHandle**()

throws [RemoteException](http://java.sun.com/j2se/1.5/docs/api/java/rmi/RemoteException.html)

Obtain a handle for the EJB object. The handle can be used at later time to re-obtain a reference to the EJB object, possibly in a different Java Virtual Machine.

**:**

A handle for the EJB object.

**:**

[RemoteException](http://java.sun.com/j2se/1.5/docs/api/java/rmi/RemoteException.html) - Thrown when the method failed due to a systemlevel failure.

## <span id="page-988-1"></span>**isIdentical**

```
boolean isIdentical(EJBObject obj)
                   throws RemoteException
```
Test if a given EJB object is identical to the invoked EJB object.

**:**

obj - An object to test for identity with the invoked object.

**:**

True if the given EJB object is identical to the invoked object, false otherwise.

**:**

[RemoteException](http://java.sun.com/j2se/1.5/docs/api/java/rmi/RemoteException.html) - Thrown when the method failed due to a systemlevel failure.

L,

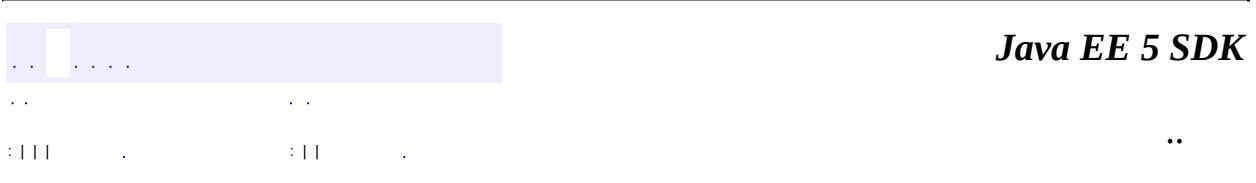

2007 Sun Microsystems, Inc. ...

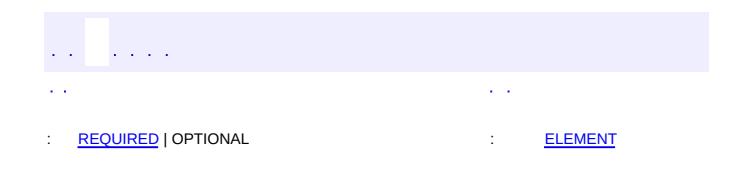

 $\blacksquare$ 

#### Java EE 5 SDK

 $\ddotsc$ 

 $\blacksquare$ 

# **javax.ejb Annotation Type EJBs**

[@Target](http://java.sun.com/j2se/1.5/docs/api/java/lang/annotation/Target.html)[\(value](http://java.sun.com/j2se/1.5/docs/api/java/lang/annotation/Target.html#value())[=TYPE](http://java.sun.com/j2se/1.5/docs/api/java/lang/annotation/ElementType.html#TYPE)) [@Retention\(](http://java.sun.com/j2se/1.5/docs/api/java/lang/annotation/Retention.html)[value=](http://java.sun.com/j2se/1.5/docs/api/java/lang/annotation/Retention.html#value())[RUNTIME](http://java.sun.com/j2se/1.5/docs/api/java/lang/annotation/RetentionPolicy.html#RUNTIME)) public @interface **EJBs**

Declares multiple TYPE-level @EJB annotations.

<span id="page-991-0"></span>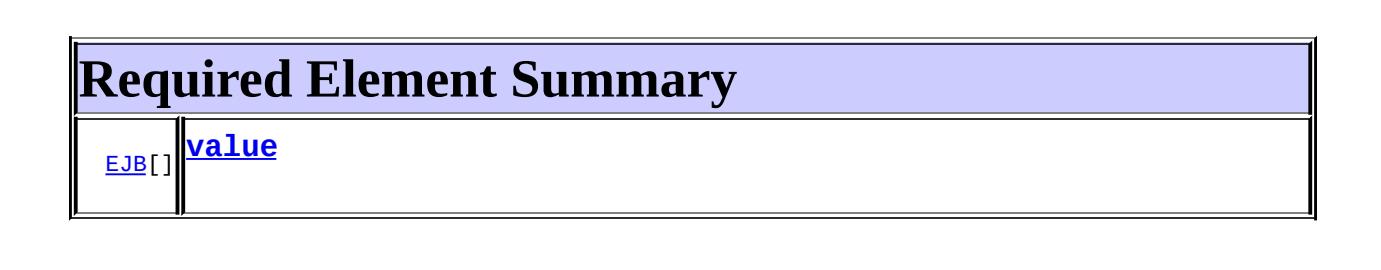

### <span id="page-991-2"></span><span id="page-991-1"></span>**value**

public abstract [EJB](#page-949-0)[] **value**

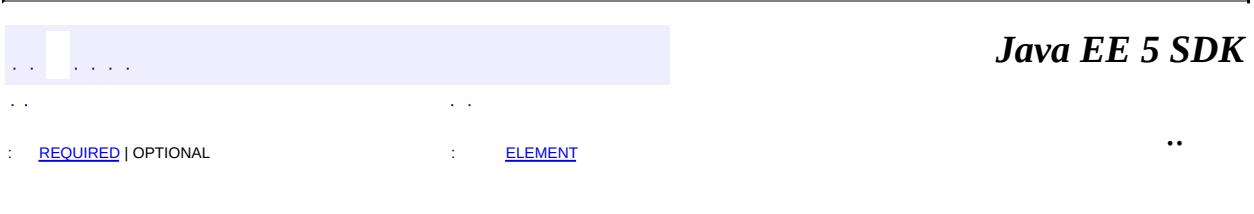

2007 Sun Microsystems, Inc.

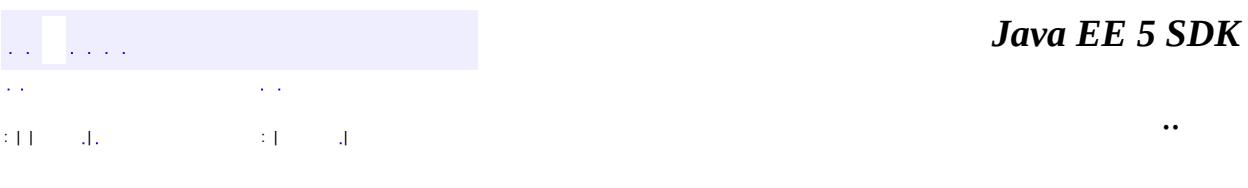

L.

 $\blacksquare$ 

# **javax.ejb Class EJBTransactionRequiredException**

```
java.lang.Object
java.lang.Throwable
    Ljava.lang.Exception
        java.lang.RuntimeException
            Ljavax.ejb.EJBException
                javax.ejb.EJBTransactionRequiredException
```
[Serializable](http://java.sun.com/j2se/1.5/docs/api/java/io/Serializable.html)

public class **EJBTransactionRequiredException**

extends [EJBException](#page-964-0)

This exception indicates that a request carried a null transaction context, but the target object requires an active transaction.

**:**

**:**

[Serialized](#page-719-0) Form

**[EJBTransactionRequiredException](#page-994-0)**()

Constructs an EJBTransactionRequiredException with no detail message.

**[EJBTransactionRequiredException](#page-994-1)**([String](http://java.sun.com/j2se/1.5/docs/api/java/lang/String.html) message)

Constructs an EJBTransactionRequiredException with the specified detailed message.

**javax.ejb. [EJBException](#page-964-0)**

[getCausedByException,](#page-967-0) [getMessage,](#page-967-1) [printStackTrace](#page-968-0), [printStackTrace](#page-968-1), [printStackTrace](#page-968-2)

#### **java.lang. [Throwable](http://java.sun.com/j2se/1.5/docs/api/java/lang/Throwable.html)**

[fillInStackTrace](http://java.sun.com/j2se/1.5/docs/api/java/lang/Throwable.html#fillInStackTrace()), [getCause](http://java.sun.com/j2se/1.5/docs/api/java/lang/Throwable.html#getCause()), [getLocalizedMessage](http://java.sun.com/j2se/1.5/docs/api/java/lang/Throwable.html#getLocalizedMessage()), [getStackTrace,](http://java.sun.com/j2se/1.5/docs/api/java/lang/Throwable.html#getStackTrace()) [initCause,](http://java.sun.com/j2se/1.5/docs/api/java/lang/Throwable.html#initCause(java.lang.Throwable)) [setStackTrace](http://java.sun.com/j2se/1.5/docs/api/java/lang/Throwable.html#setStackTrace(java.lang.StackTraceElement[])), [toString](http://java.sun.com/j2se/1.5/docs/api/java/lang/Throwable.html#toString())

#### **java.lang. [Object](http://java.sun.com/j2se/1.5/docs/api/java/lang/Object.html)** [clone](http://java.sun.com/j2se/1.5/docs/api/java/lang/Object.html#clone()), [equals](http://java.sun.com/j2se/1.5/docs/api/java/lang/Object.html#equals(java.lang.Object)), [finalize](http://java.sun.com/j2se/1.5/docs/api/java/lang/Object.html#finalize()), [getClass,](http://java.sun.com/j2se/1.5/docs/api/java/lang/Object.html#getClass()) [hashCode,](http://java.sun.com/j2se/1.5/docs/api/java/lang/Object.html#hashCode()) [notify,](http://java.sun.com/j2se/1.5/docs/api/java/lang/Object.html#notify()) [notifyAll,](http://java.sun.com/j2se/1.5/docs/api/java/lang/Object.html#notifyAll()) <u>[wait](http://java.sun.com/j2se/1.5/docs/api/java/lang/Object.html#wait(long, int)), [wait,](http://java.sun.com/j2se/1.5/docs/api/java/lang/Object.html#wait(long)) wait</u>

### <span id="page-994-0"></span>**EJBTransactionRequiredException**

public **EJBTransactionRequiredException**()

Constructs an EJBTransactionRequiredException with no detail message.

### <span id="page-994-1"></span>**EJBTransactionRequiredException**

public **EJBTransactionRequiredException**(*String message*)

Constructs an EJBTransactionRequiredException with the specified detailed message.

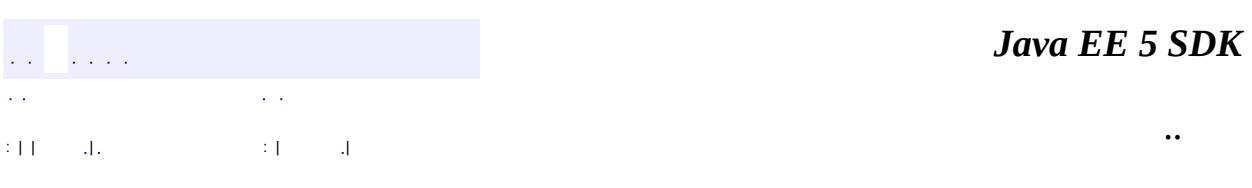

2007 Sun Microsystems, Inc.

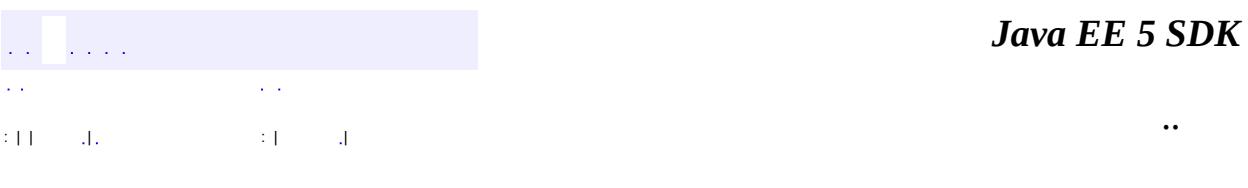

L.

 $\blacksquare$ 

# **javax.ejb Class EJBTransactionRolledbackException**

```
java.lang.Object
java.lang.Throwable
    Ljava.lang.Exception
        Ljava.lang.RuntimeException
            Ljavax.ejb.EJBException
                javax.ejb.EJBTransactionRolledbackException
```
[Serializable](http://java.sun.com/j2se/1.5/docs/api/java/io/Serializable.html)

#### public class **EJBTransactionRolledbackException**

extends [EJBException](#page-964-0)

This exception indicates that the transaction associated with processing of the request has been rolled back, or marked to roll back. Thus the requested operation either could not be performed or was not performed because further computation on behalf of the transaction would be fruitless

**:**

**:**

[Serialized](#page-719-1) Form

**[EJBTransactionRolledbackException](#page-997-0)**()

Constructs an EJBTransactionRolledbackException with no detail message.

**[EJBTransactionRolledbackException](#page-997-1)**[\(String](http://java.sun.com/j2se/1.5/docs/api/java/lang/String.html) message)

Constructs an EJBTransactionRolledbackException with the specified detailed message.

**[EJBTransactionRolledbackException](#page-997-2)**[\(String](http://java.sun.com/j2se/1.5/docs/api/java/lang/String.html) message, [Exception](http://java.sun.com/j2se/1.5/docs/api/java/lang/Exception.html) ex)

Constructs an EJBTransactionRolledbackException with the specified detail message and a nested exception.

**javax.ejb. [EJBException](#page-964-0)**

[getCausedByException,](#page-967-0) [getMessage,](#page-967-1) [printStackTrace](#page-968-0), [printStackTrace](#page-968-1), [printStackTrace](#page-968-2)

**java.lang. [Throwable](http://java.sun.com/j2se/1.5/docs/api/java/lang/Throwable.html)**

[fillInStackTrace](http://java.sun.com/j2se/1.5/docs/api/java/lang/Throwable.html#fillInStackTrace()), [getCause](http://java.sun.com/j2se/1.5/docs/api/java/lang/Throwable.html#getCause()), [getLocalizedMessage](http://java.sun.com/j2se/1.5/docs/api/java/lang/Throwable.html#getLocalizedMessage()), [getStackTrace,](http://java.sun.com/j2se/1.5/docs/api/java/lang/Throwable.html#getStackTrace()) [initCause,](http://java.sun.com/j2se/1.5/docs/api/java/lang/Throwable.html#initCause(java.lang.Throwable)) [setStackTrace](http://java.sun.com/j2se/1.5/docs/api/java/lang/Throwable.html#setStackTrace(java.lang.StackTraceElement[])), [toString](http://java.sun.com/j2se/1.5/docs/api/java/lang/Throwable.html#toString())

**java.lang. [Object](http://java.sun.com/j2se/1.5/docs/api/java/lang/Object.html)** [clone](http://java.sun.com/j2se/1.5/docs/api/java/lang/Object.html#clone()), [equals](http://java.sun.com/j2se/1.5/docs/api/java/lang/Object.html#equals(java.lang.Object)), [finalize](http://java.sun.com/j2se/1.5/docs/api/java/lang/Object.html#finalize()), [getClass,](http://java.sun.com/j2se/1.5/docs/api/java/lang/Object.html#getClass()) [hashCode,](http://java.sun.com/j2se/1.5/docs/api/java/lang/Object.html#hashCode()) [notify,](http://java.sun.com/j2se/1.5/docs/api/java/lang/Object.html#notify()) [notifyAll,](http://java.sun.com/j2se/1.5/docs/api/java/lang/Object.html#notifyAll()) [wait](http://java.sun.com/j2se/1.5/docs/api/java/lang/Object.html#wait()), [wait,](http://java.sun.com/j2se/1.5/docs/api/java/lang/Object.html#wait(long)) [wait](http://java.sun.com/j2se/1.5/docs/api/java/lang/Object.html#wait(long, int))

## <span id="page-997-0"></span>**EJBTransactionRolledbackException**

public **EJBTransactionRolledbackException**()

Constructs an EJBTransactionRolledbackException with no detail message.

### <span id="page-997-1"></span>**EJBTransactionRolledbackException**

public **EJBTransactionRolledbackException**[\(String](http://java.sun.com/j2se/1.5/docs/api/java/lang/String.html) message)

Constructs an EJBTransactionRolledbackException with the specified detailed message.

## <span id="page-997-2"></span>**EJBTransactionRolledbackException**

public **EJBTransactionRolledbackException**[\(String](http://java.sun.com/j2se/1.5/docs/api/java/lang/String.html) message, [Exception](http://java.sun.com/j2se/1.5/docs/api/java/lang/Exception.html) ex)

Constructs an EJBTransactionRolledbackException with the specified detail message and a nested exception.

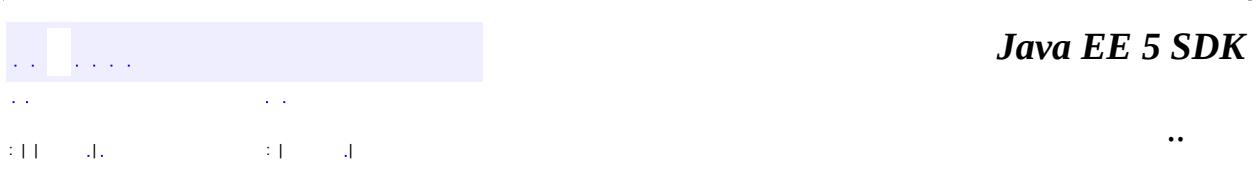

<u> 1980 - Johann Barbara, martxa amerikan personal (</u>

2007 Sun Microsystems, Inc. ...

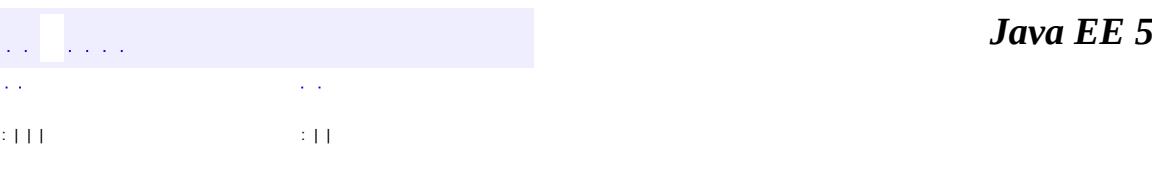

<span id="page-999-0"></span> $\blacksquare$ 

**SDK** 

Ē.

 $\ddotsc$ 

# **javax.ejb Interface EnterpriseBean**

[Serializable](http://java.sun.com/j2se/1.5/docs/api/java/io/Serializable.html)

**:**

**:**

[EntityBean,](#page-1001-0) [MessageDrivenBean,](#page-1033-0) [SessionBean](#page-1082-0)

public interface **EnterpriseBean**

extends [Serializable](http://java.sun.com/j2se/1.5/docs/api/java/io/Serializable.html)

The EnterpriseBean interface must be implemented by every enterprise Bean class. It is a common superinterface for the SessionBean, EntityBean and MessageDrivenBean interfaces.

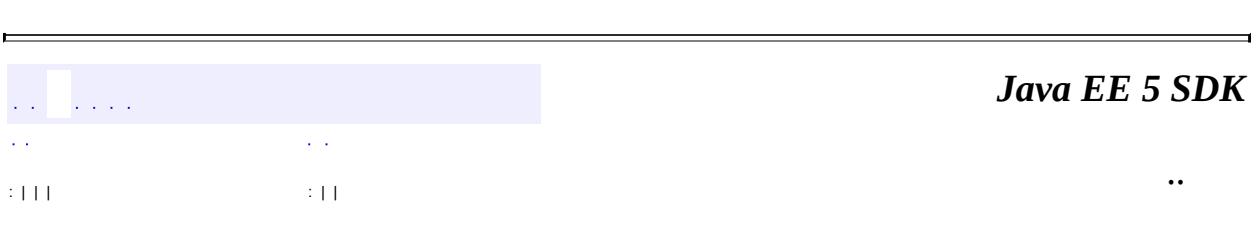

2007 Sun Microsystems, Inc. ...

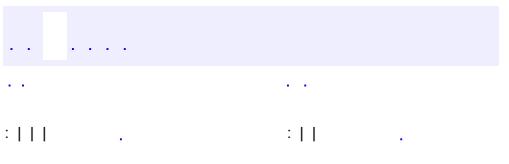

<span id="page-1001-0"></span> $\blacksquare$ 

 $\ddotsc$ 

# **javax.ejb Interface EntityBean**

[EnterpriseBean,](#page-999-0) [Serializable](http://java.sun.com/j2se/1.5/docs/api/java/io/Serializable.html)

public interface **EntityBean**

extends [EnterpriseBean](#page-999-0)

**:**

The EntityBean interface is implemented by every entity enterprise Bean class. The container uses the EntityBean methods to notify the enterprise Bean instances of the instance's life cycle events.

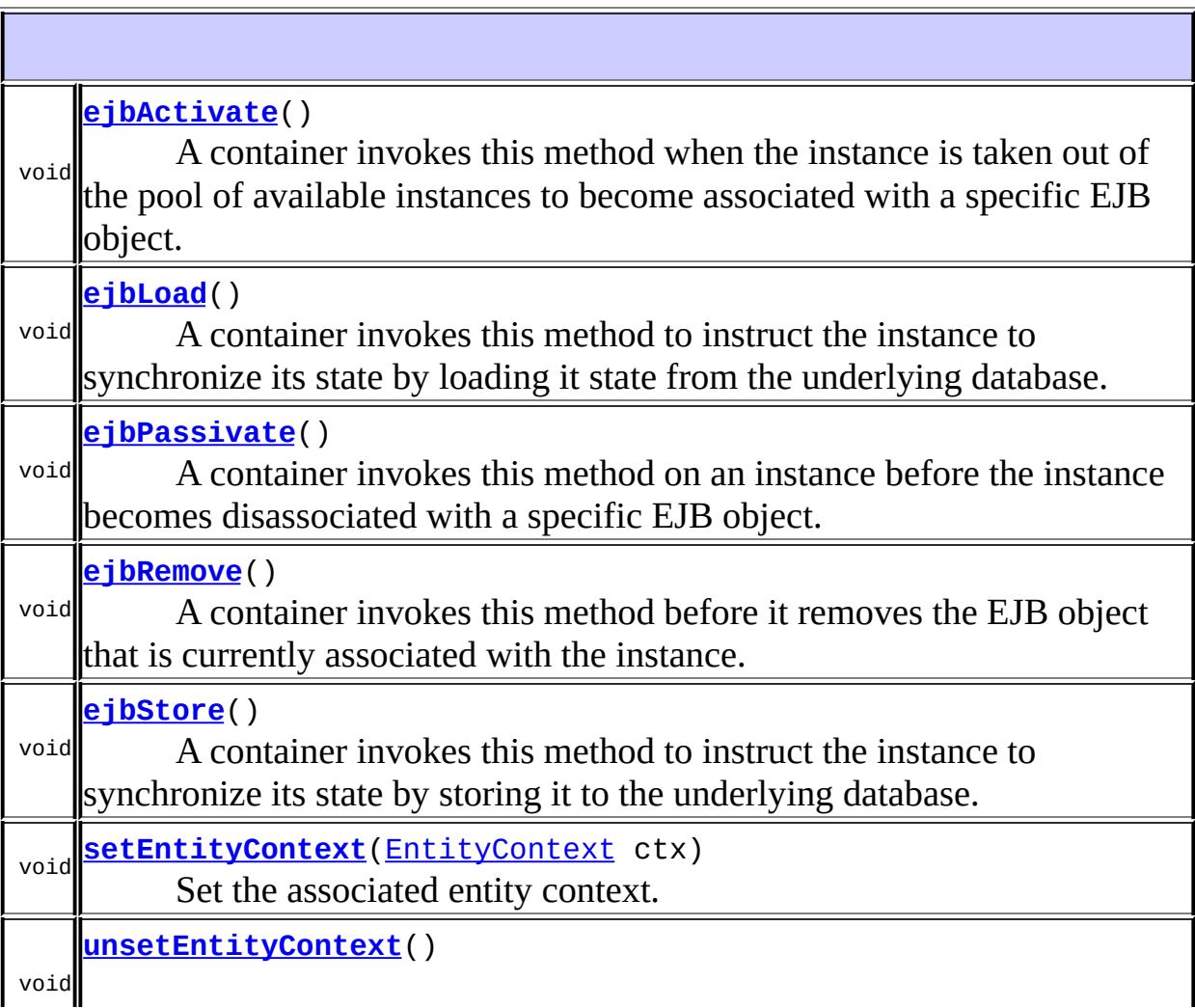

### <span id="page-1003-0"></span>**setEntityContext**

#### void **setEntityContext**([EntityContext](#page-1008-0) ctx) throws [EJBException](#page-964-0), [RemoteException](http://java.sun.com/j2se/1.5/docs/api/java/rmi/RemoteException.html)

Set the associated entity context. The container invokes this method on an instance after the instance has been created.

This method is called in an unspecified transaction context.

**:**

ctx - An EntityContext interface for the instance. The instance should store the reference to the context in an instance variable.

**:**

[EJBException](#page-964-0) - Thrown by the method to indicate a failure caused by a system-level error.

[RemoteException](http://java.sun.com/j2se/1.5/docs/api/java/rmi/RemoteException.html) - This exception is defined in the method signature to provide backward compatibility for enterprise beans written for the EJB 1.0 specification. Enterprise beans written for the EJB 1.1 specification should throw the javax.ejb.EJBException instead of this exception. Enterprise beans written for the EJB2.0 and higher specifications must throw the javax.ejb.EJBException instead of this exception.

#### <span id="page-1003-1"></span>**unsetEntityContext**

```
void unsetEntityContext()
                        throws EJBException,
                               RemoteException
```
Unset the associated entity context. The container calls this method before removing the instance.

This is the last method that the container invokes on the instance. The Java garbage collector will eventually invoke the finalize() method on the instance.

This method is called in an unspecified transaction context.

**:**

[EJBException](#page-964-0) - Thrown by the method to indicate a failure caused by a system-level error.

[RemoteException](http://java.sun.com/j2se/1.5/docs/api/java/rmi/RemoteException.html) - This exception is defined in the method signature to provide backward compatibility for enterprise beans written for the EJB 1.0 specification. Enterprise beans written for the EJB 1.1 specification should throw the javax.ejb.EJBException instead of this exception. Enterprise beans written for the EJB2.0 and higher specifications must throw the javax.ejb.EJBException instead of this exception.

## <span id="page-1004-0"></span>**ejbRemove**

```
void ejbRemove()
              throws RemoveException,
                     EJBException,
                      RemoteException
```
A container invokes this method before it removes the EJB object that is currently associated with the instance. This method is invoked when a client invokes a remove operation on the enterprise Bean's home interface or the EJB object's remote interface. This method transitions the instance from the ready state to the pool of available instances.

This method is called in the transaction context of the remove operation.

**:**

[RemoveException](#page-1079-0) - The enterprise Bean does not allow destruction of the object.

[EJBException](#page-964-0) - Thrown by the method to indicate a failure caused by a system-level error.

[RemoteException](http://java.sun.com/j2se/1.5/docs/api/java/rmi/RemoteException.html) - This exception is defined in the method signature to provide backward compatibility for enterprise beans written for the

EJB 1.0 specification. Enterprise beans written for the EJB 1.1 specification should throw the javax.ejb.EJBException instead of this exception. Enterprise beans written for the EJB2.0 and higher specifications must throw the javax.ejb.EJBException instead of this exception.

## <span id="page-1005-0"></span>**ejbActivate**

```
void ejbActivate()
```
throws [EJBException,](#page-964-0) [RemoteException](http://java.sun.com/j2se/1.5/docs/api/java/rmi/RemoteException.html)

A container invokes this method when the instance is taken out of the pool of available instances to become associated with a specific EJB object. This method transitions the instance to the ready state.

This method executes in an unspecified transaction context.

**:**

**EJBEXCEPTION** - Thrown by the method to indicate a failure caused by a system-level error.

[RemoteException](http://java.sun.com/j2se/1.5/docs/api/java/rmi/RemoteException.html) - This exception is defined in the method signature to provide backward compatibility for enterprise beans written for the EJB 1.0 specification. Enterprise beans written for the EJB 1.1 specification should throw the javax.ejb.EJBException instead of this exception. Enterprise beans written for the EJB2.0 and higher specifications must throw the javax.ejb.EJBException instead of this exception.

## <span id="page-1005-1"></span>**ejbPassivate**

```
void ejbPassivate()
                    throws <u>EJBException</u>,
                            RemoteException
```
A container invokes this method on an instance before the instance becomes disassociated with a specific EJB object. After this method completes, the container will place the instance into the pool of available instances.

This method executes in an unspecified transaction context.

**:**

[EJBException](#page-964-0) - Thrown by the method to indicate a failure caused by a system-level error. [RemoteException](http://java.sun.com/j2se/1.5/docs/api/java/rmi/RemoteException.html) - This exception is defined in the method signature to provide backward compatibility for enterprise beans written for the EJB 1.0 specification. Enterprise beans written for the EJB 1.1 specification should throw the javax.ejb.EJBException instead of this exception. Enterprise beans written for the EJB2.0 and higher specifications must throw the javax.ejb.EJBException instead of this exception.

## <span id="page-1006-0"></span>**ejbLoad**

```
void ejbLoad()
```
throws [EJBException](#page-964-0), [RemoteException](http://java.sun.com/j2se/1.5/docs/api/java/rmi/RemoteException.html)

A container invokes this method to instruct the instance to synchronize its state by loading it state from the underlying database.

This method always executes in the transaction context determined by the value of the transaction attribute in the deployment descriptor.

**:**

[EJBException](#page-964-0) - Thrown by the method to indicate a failure caused by a system-level error.

[RemoteException](http://java.sun.com/j2se/1.5/docs/api/java/rmi/RemoteException.html) - This exception is defined in the method signature to provide backward compatibility for enterprise beans written for the EJB 1.0 specification. Enterprise beans written for the EJB 1.1 specification should throw the javax.ejb.EJBException instead of this exception. Enterprise beans written for the EJB2.0 and higher specifications must throw the javax.ejb.EJBException instead of this exception.

## <span id="page-1006-1"></span>**ejbStore**

```
void ejbStore()
             throws EJBException,
                    RemoteException
```
A container invokes this method to instruct the instance to synchronize its state by storing it to the underlying database.

This method always executes in the transaction context determined by the value of the transaction attribute in the deployment descriptor.

**:**

[EJBException](#page-964-0) - Thrown by the method to indicate a failure caused by a system-level error.

[RemoteException](http://java.sun.com/j2se/1.5/docs/api/java/rmi/RemoteException.html) - This exception is defined in the method signature to provide backward compatibility for enterprise beans written for the EJB 1.0 specification. Enterprise beans written for the EJB 1.1 specification should throw the javax.ejb.EJBException instead of this exception. Enterprise beans written for the EJB2.0 and higher specifications must throw the javax.ejb.EJBException instead of this exception.

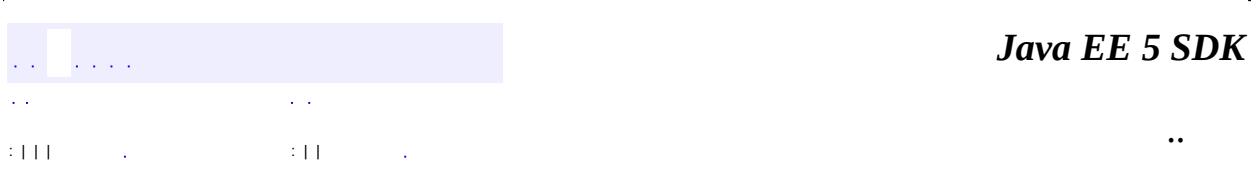

2007 Sun Microsystems, Inc.
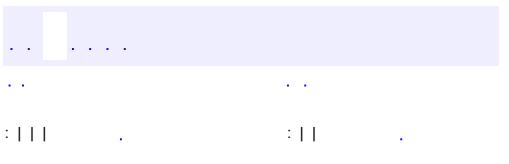

## **javax.ejb Interface EntityContext**

**:**

**[EJBContext](#page-956-0)** 

#### public interface **EntityContext**

extends [EJBContext](#page-956-0)

The EntityContext interface provides an instance with access to the containerprovided runtime context of an entity enterprise Bean instance. The container passes the EntityContext interface to an entity enterprise Bean instance after the instance has been created.

The EntityContext interface remains associated with the instance for the lifetime of the instance. Note that the information that the instance obtains using the EntityContext interface (such as the result of the getPrimaryKey() method) may change, as the container assigns the instance to different EJB objects during the instance's life cycle.

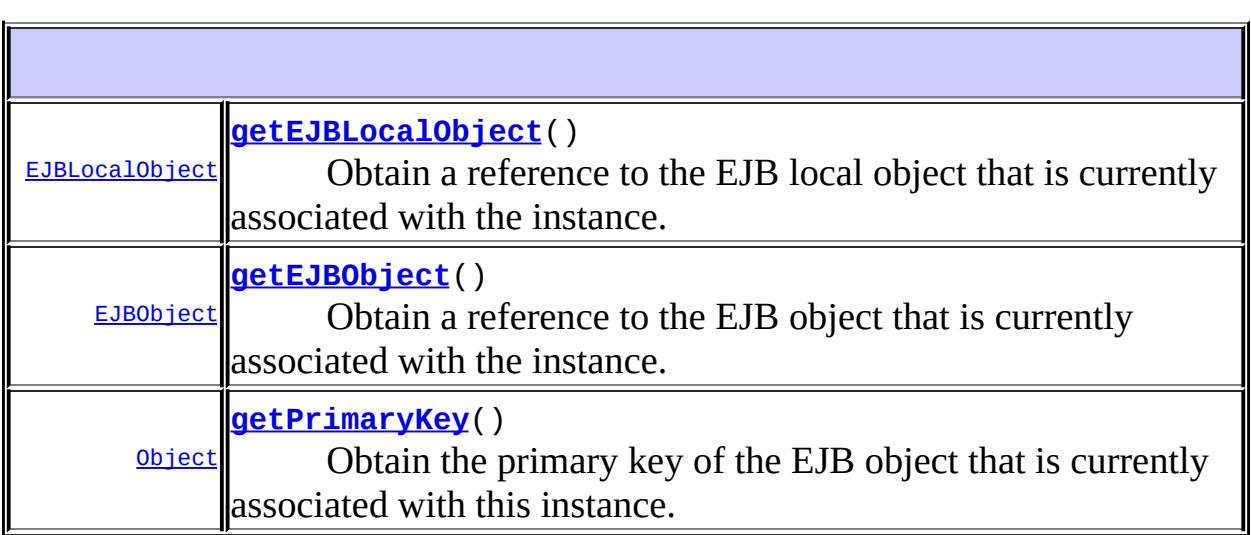

**Methods inherited from interface javax.ejb.[EJBContext](#page-956-0)** [getCallerIdentity](#page-959-0), [getCallerPrincipal](#page-959-1), [getEJBHome](#page-958-0), [getEJBLocalHome](#page-958-1), [getEnvironment,](#page-959-2) [getRollbackOnly](#page-961-0), [getTimerService,](#page-962-0) [getUserTransaction,](#page-960-0) [isCallerInRole](#page-960-1), [isCallerInRole,](#page-960-2) [lookup](#page-962-1),

### <span id="page-1010-0"></span>**getEJBLocalObject**

```
EJBLocalObject getEJBLocalObject()
```
throws [IllegalStateException](http://java.sun.com/j2se/1.5/docs/api/java/lang/IllegalStateException.html)

Obtain a reference to the EJB local object that is currently associated with the instance.

An instance of an entity enterprise Bean can call this method only when the instance is associated with an EJB local object identity, i.e. in the ejbActivate, ejbPassivate, ejbPostCreate, ejbRemove, ejbLoad, ejbStore, and business methods.

An instance can use this method, for example, when it wants to pass a reference to itself in a method argument or result.

**:**

The EJB local object currently associated with the instance.

**:**

[IllegalStateException](http://java.sun.com/j2se/1.5/docs/api/java/lang/IllegalStateException.html) - if the instance invokes this method while the instance is in a state that does not allow the instance to invoke this method, or if the instance does not have a local interface.

## <span id="page-1010-1"></span>**getEJBObject**

```
EJBObject getEJBObject()
                       throws IllegalStateException
```
Obtain a reference to the EJB object that is currently associated with the instance.

An instance of an entity enterprise Bean can call this method only when the instance is associated with an EJB object identity, i.e. in the ejbActivate,

ejbPassivate, ejbPostCreate, ejbRemove, ejbLoad, ejbStore, and business methods.

An instance can use this method, for example, when it wants to pass a reference to itself in a method argument or result.

**:**

The EJB object currently associated with the instance.

**:**

[IllegalStateException](http://java.sun.com/j2se/1.5/docs/api/java/lang/IllegalStateException.html) - Thrown if the instance invokes this method while the instance is in a state that does not allow the instance to invoke this method, or if the instance does not have a remote interface.

## <span id="page-1011-0"></span>**getPrimaryKey**

```
Object getPrimaryKey()
```
throws [IllegalStateException](http://java.sun.com/j2se/1.5/docs/api/java/lang/IllegalStateException.html)

Obtain the primary key of the EJB object that is currently associated with this instance.

An instance of an entity enterprise Bean can call this method only when the instance is associated with an EJB object identity, i.e. in the ejbActivate, ejbPassivate, ejbPostCreate, ejbRemove, ejbLoad, ejbStore, and business methods.

**Note**: The result of this method is that same as the result of getEJBObject().getPrimaryKey().

The primary key currently associated with the instance.

**:**

**:**

[IllegalStateException](http://java.sun.com/j2se/1.5/docs/api/java/lang/IllegalStateException.html) - Thrown if the instance invokes this method while the instance is in a state that does not allow the instance to invoke this method.

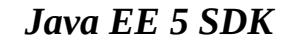

2007 Sun Microsystems, Inc. ...

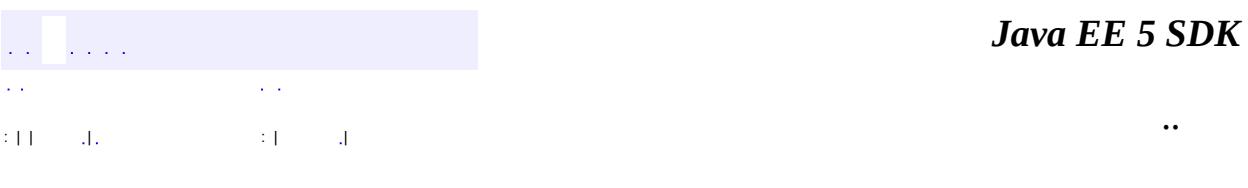

L.

 $\blacksquare$ 

# **javax.ejb Class FinderException**

[java.lang.Object](http://java.sun.com/j2se/1.5/docs/api/java/lang/Object.html) L[java.lang.Throwable](http://java.sun.com/j2se/1.5/docs/api/java/lang/Throwable.html)  $L$ [java.lang.Exception](http://java.sun.com/j2se/1.5/docs/api/java/lang/Exception.html) **javax.ejb.FinderException**

**:**

[Serializable](http://java.sun.com/j2se/1.5/docs/api/java/io/Serializable.html)

**: [ObjectNotFoundException](#page-1050-0)** 

public class **FinderException**

extends [Exception](http://java.sun.com/j2se/1.5/docs/api/java/lang/Exception.html)

The FinderException exception must be included in the throws clause of every findMETHOD(...) method of an entity Bean's home interface.

The exception is used as a standard application-level exception to report a failure to find the requested EJB object(s).

**:**

[Serialized](#page-720-0) Form

**[FinderException](#page-1015-0)**()

Constructs an FinderException with no detail message.

**[FinderException](#page-1015-1)**[\(String](http://java.sun.com/j2se/1.5/docs/api/java/lang/String.html) message)

Constructs an FinderException with the specified detail message.

**java.lang. [Throwable](http://java.sun.com/j2se/1.5/docs/api/java/lang/Throwable.html)**

[fillInStackTrace](http://java.sun.com/j2se/1.5/docs/api/java/lang/Throwable.html#fillInStackTrace()), [getCause](http://java.sun.com/j2se/1.5/docs/api/java/lang/Throwable.html#getCause()), [getLocalizedMessage](http://java.sun.com/j2se/1.5/docs/api/java/lang/Throwable.html#getLocalizedMessage()), [getMessage](http://java.sun.com/j2se/1.5/docs/api/java/lang/Throwable.html#getMessage()), [getStackTrace](http://java.sun.com/j2se/1.5/docs/api/java/lang/Throwable.html#getStackTrace()), [initCause](http://java.sun.com/j2se/1.5/docs/api/java/lang/Throwable.html#initCause(java.lang.Throwable)), [printStackTrace,](http://java.sun.com/j2se/1.5/docs/api/java/lang/Throwable.html#printStackTrace()) [printStackTrace](http://java.sun.com/j2se/1.5/docs/api/java/lang/Throwable.html#printStackTrace(java.io.PrintStream)), [printStackTrace](http://java.sun.com/j2se/1.5/docs/api/java/lang/Throwable.html#printStackTrace(java.io.PrintWriter)), [setStackTrace,](http://java.sun.com/j2se/1.5/docs/api/java/lang/Throwable.html#setStackTrace(java.lang.StackTraceElement[])) [toString](http://java.sun.com/j2se/1.5/docs/api/java/lang/Throwable.html#toString())

```
java.lang. Object
clone, equals, finalize, getClass, hashCode, notify, notifyAll,
waitwait, wait
```
### <span id="page-1015-0"></span>**FinderException**

```
public FinderException()
```
Constructs an FinderException with no detail message.

### <span id="page-1015-1"></span>**FinderException**

public **FinderException**([String](http://java.sun.com/j2se/1.5/docs/api/java/lang/String.html) message)

Constructs an FinderException with the specified detail message.

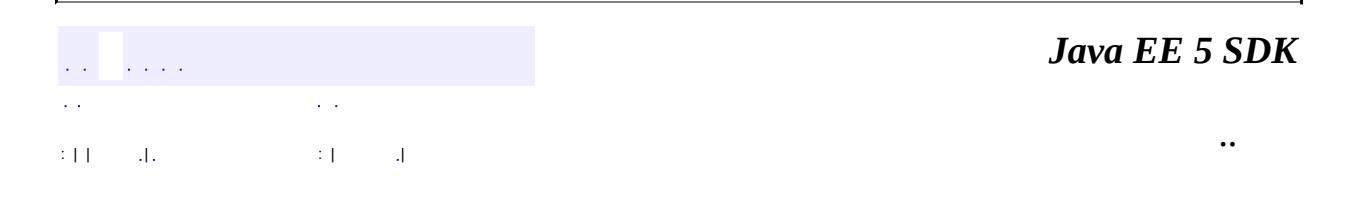

2007 Sun Microsystems, Inc.

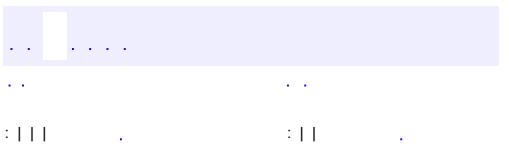

# **javax.ejb Interface Handle**

**:**

[Serializable](http://java.sun.com/j2se/1.5/docs/api/java/io/Serializable.html)

public interface **Handle**

extends [Serializable](http://java.sun.com/j2se/1.5/docs/api/java/io/Serializable.html)

The Handle interface is implemented by all EJB object handles. A handle is an abstraction of a network reference to an EJB object. A handle is intended to be used as a "robust" persistent reference to an EJB object.

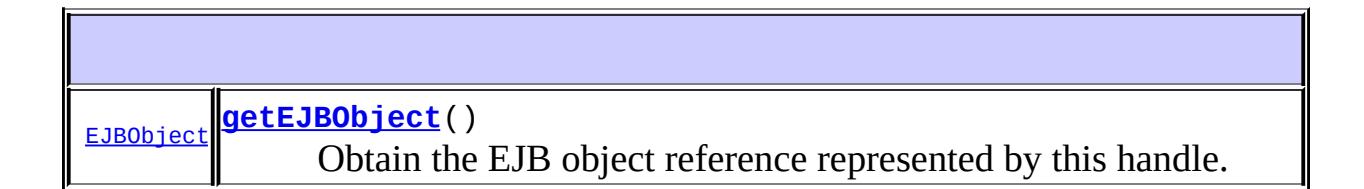

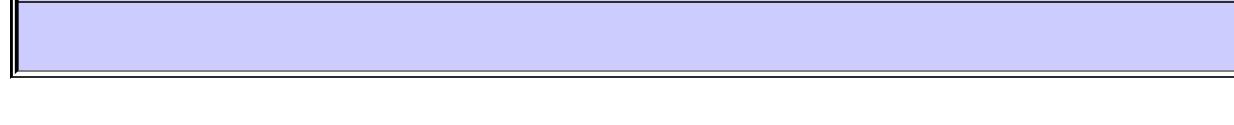

## <span id="page-1017-0"></span>**getEJBObject**

```
EJBObject getEJBObject()
```
throws [RemoteException](http://java.sun.com/j2se/1.5/docs/api/java/rmi/RemoteException.html)

Obtain the EJB object reference represented by this handle.

the EJB object reference represented by this handle.

**:**

**:**

[RemoteException](http://java.sun.com/j2se/1.5/docs/api/java/rmi/RemoteException.html) - The EJB object could not be obtained because of a system-level failure.

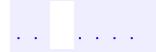

*Java EE 5 SDK*

 $\equiv$ 

2007 Sun Microsystems, Inc. ...

..

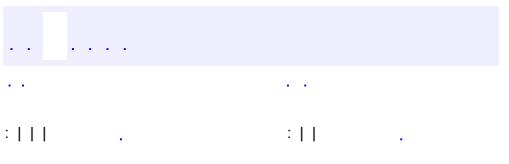

# **javax.ejb Interface HomeHandle**

**:**

[Serializable](http://java.sun.com/j2se/1.5/docs/api/java/io/Serializable.html)

public interface **HomeHandle**

extends [Serializable](http://java.sun.com/j2se/1.5/docs/api/java/io/Serializable.html)

The HomeHandle interface is implemented by all home object handles. A handle is an abstraction of a network reference to a home object. A handle is intended to be used as a "robust" persistent reference to a home object.

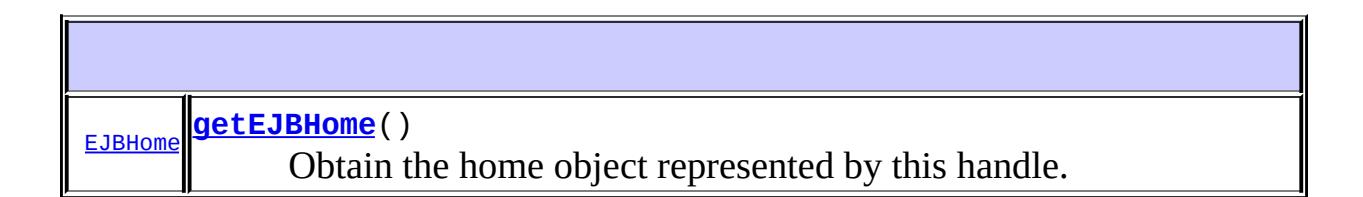

## <span id="page-1020-0"></span>**getEJBHome**

**:**

**:**

[EJBHome](#page-970-0) **getEJBHome**() throws [RemoteException](http://java.sun.com/j2se/1.5/docs/api/java/rmi/RemoteException.html)

Obtain the home object represented by this handle.

the home object represented by this handle.

[RemoteException](http://java.sun.com/j2se/1.5/docs/api/java/rmi/RemoteException.html) - The home object could not be obtained because of a system-level failure.

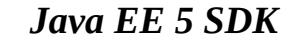

 $\equiv$ 

2007 Sun Microsystems, Inc. ...

..

<span id="page-1022-0"></span>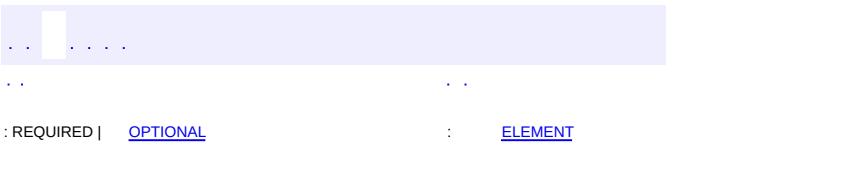

#### Java EE 5 SDK

[@Target](http://java.sun.com/j2se/1.5/docs/api/java/lang/annotation/Target.html)[\(value](http://java.sun.com/j2se/1.5/docs/api/java/lang/annotation/Target.html#value())[=METHOD\)](http://java.sun.com/j2se/1.5/docs/api/java/lang/annotation/ElementType.html#METHOD) [@Retention\(](http://java.sun.com/j2se/1.5/docs/api/java/lang/annotation/Retention.html)[value=](http://java.sun.com/j2se/1.5/docs/api/java/lang/annotation/Retention.html#value())[RUNTIME](http://java.sun.com/j2se/1.5/docs/api/java/lang/annotation/RetentionPolicy.html#RUNTIME)) public @interface **Init**

Designates a method of a session bean that corresponds to the create method of an adapted Home interface or an adapted Local Home interface.

<span id="page-1023-0"></span>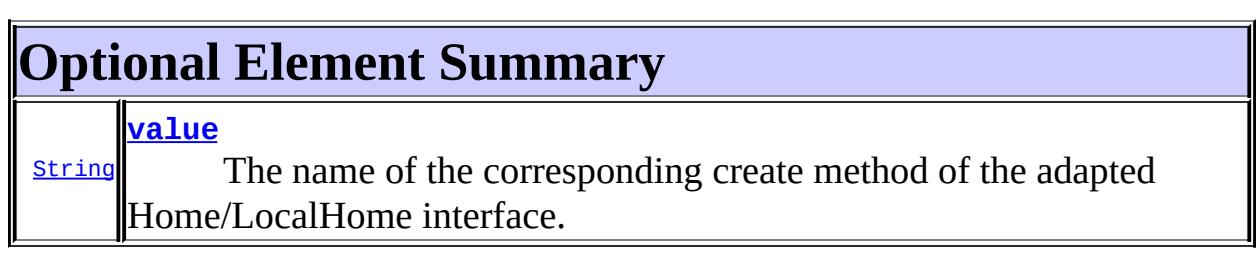

### <span id="page-1023-1"></span>**value**

```
public abstract String value
```
The name of the corresponding create method of the adapted Home/LocalHome interface. This value is used to disambiguate the case where there are multiple create methods on an adapted Home/LocalHome interface with the same signature as the annotated  $\omega$ Init method. If no value is specified, the create matching is based on signature only.

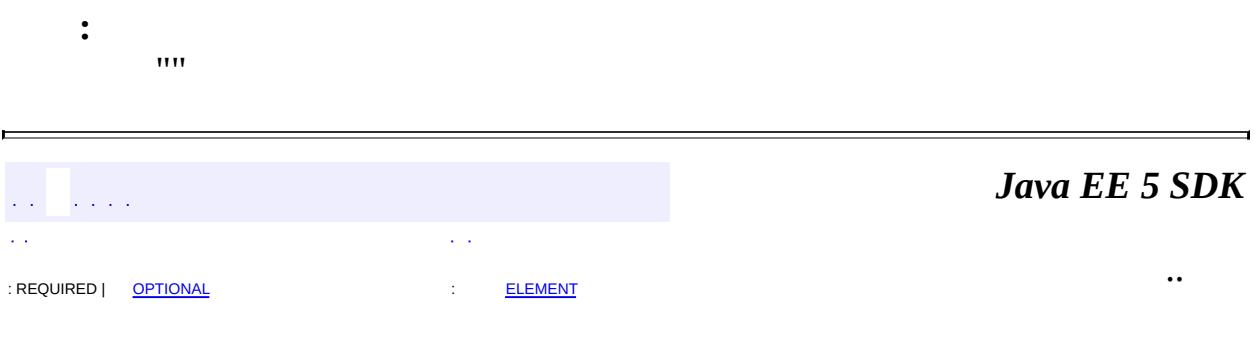

2007 Sun Microsystems, Inc. ...

<span id="page-1025-0"></span>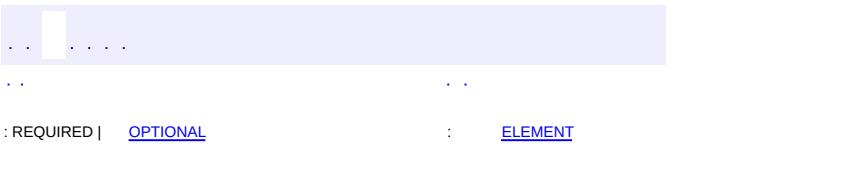

#### Java EE 5 SDK

[@Target](http://java.sun.com/j2se/1.5/docs/api/java/lang/annotation/Target.html)[\(value](http://java.sun.com/j2se/1.5/docs/api/java/lang/annotation/Target.html#value())[=TYPE](http://java.sun.com/j2se/1.5/docs/api/java/lang/annotation/ElementType.html#TYPE)) [@Retention\(](http://java.sun.com/j2se/1.5/docs/api/java/lang/annotation/Retention.html)[value=](http://java.sun.com/j2se/1.5/docs/api/java/lang/annotation/Retention.html#value())[RUNTIME](http://java.sun.com/j2se/1.5/docs/api/java/lang/annotation/RetentionPolicy.html#RUNTIME)) public @interface **Local**

When used on the bean class, declares the local business interface(s) for a session bean. When used on an interface, designates that interface as a local business interface. In this case, no value() is provided.

<span id="page-1026-0"></span>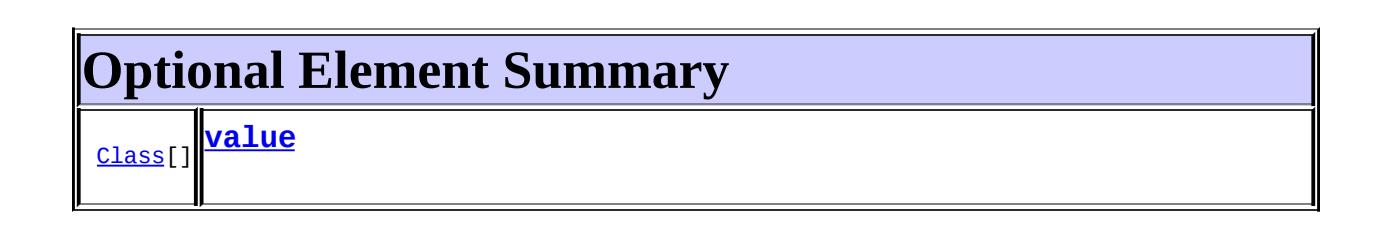

### <span id="page-1026-1"></span>**value**

**:**

public abstract [Class](http://java.sun.com/j2se/1.5/docs/api/java/lang/Class.html)[] **value**

{}

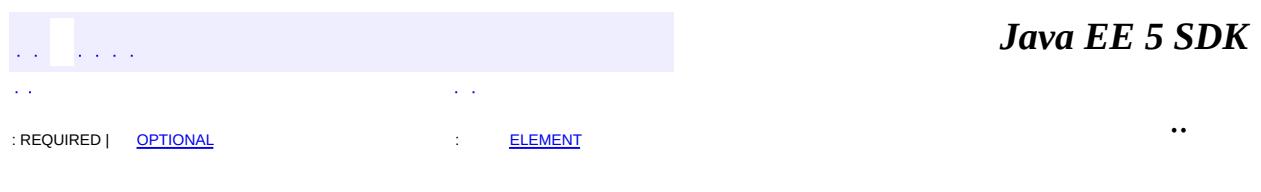

2007 Sun Microsystems, Inc. ...

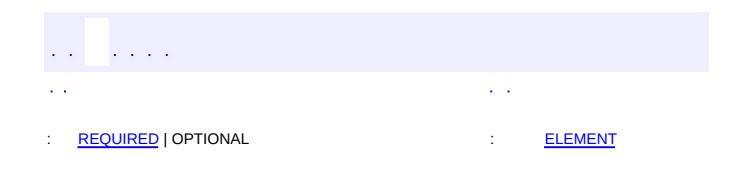

#### Java EE 5 SDK

 $\ddotsc$ 

 $\blacksquare$ 

# **javax.ejb Annotation Type LocalHome**

[@Target](http://java.sun.com/j2se/1.5/docs/api/java/lang/annotation/Target.html)[\(value](http://java.sun.com/j2se/1.5/docs/api/java/lang/annotation/Target.html#value())[=TYPE](http://java.sun.com/j2se/1.5/docs/api/java/lang/annotation/ElementType.html#TYPE)) [@Retention\(](http://java.sun.com/j2se/1.5/docs/api/java/lang/annotation/Retention.html)[value=](http://java.sun.com/j2se/1.5/docs/api/java/lang/annotation/Retention.html#value())[RUNTIME](http://java.sun.com/j2se/1.5/docs/api/java/lang/annotation/RetentionPolicy.html#RUNTIME)) public @interface **LocalHome**

Declares the Local Home or adapted Local Home interface for a session bean.

<span id="page-1028-0"></span>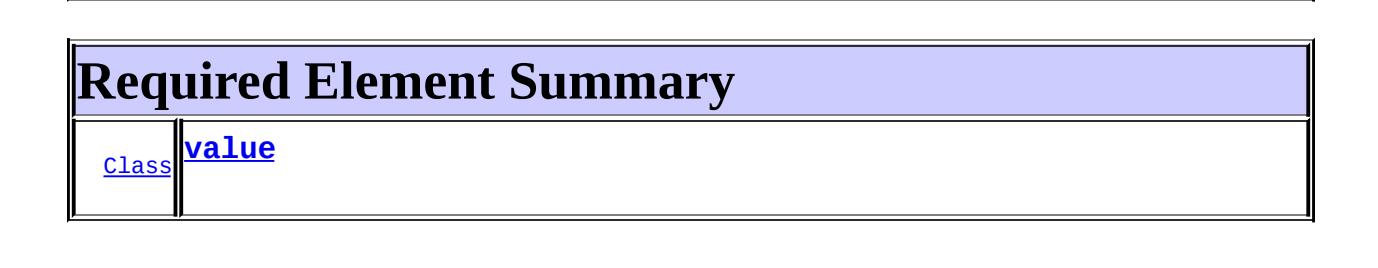

### <span id="page-1028-2"></span><span id="page-1028-1"></span>**value**

public abstract [Class](http://java.sun.com/j2se/1.5/docs/api/java/lang/Class.html) **value**

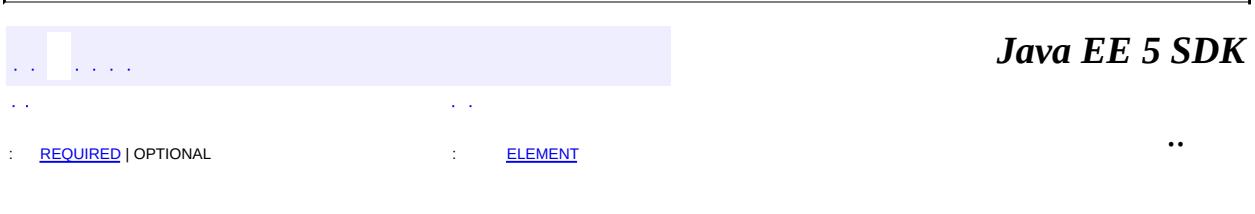

2007 Sun Microsystems, Inc.

<span id="page-1029-0"></span>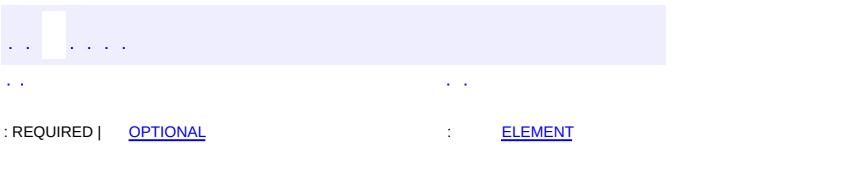

#### Java EE 5 SDK

[@Target](http://java.sun.com/j2se/1.5/docs/api/java/lang/annotation/Target.html)[\(value](http://java.sun.com/j2se/1.5/docs/api/java/lang/annotation/Target.html#value())[=TYPE](http://java.sun.com/j2se/1.5/docs/api/java/lang/annotation/ElementType.html#TYPE)) [@Retention\(](http://java.sun.com/j2se/1.5/docs/api/java/lang/annotation/Retention.html)[value=](http://java.sun.com/j2se/1.5/docs/api/java/lang/annotation/Retention.html#value())[RUNTIME](http://java.sun.com/j2se/1.5/docs/api/java/lang/annotation/RetentionPolicy.html#RUNTIME)) public @interface **MessageDriven**

Component-defining annotation for a message driven bean.

<span id="page-1030-0"></span>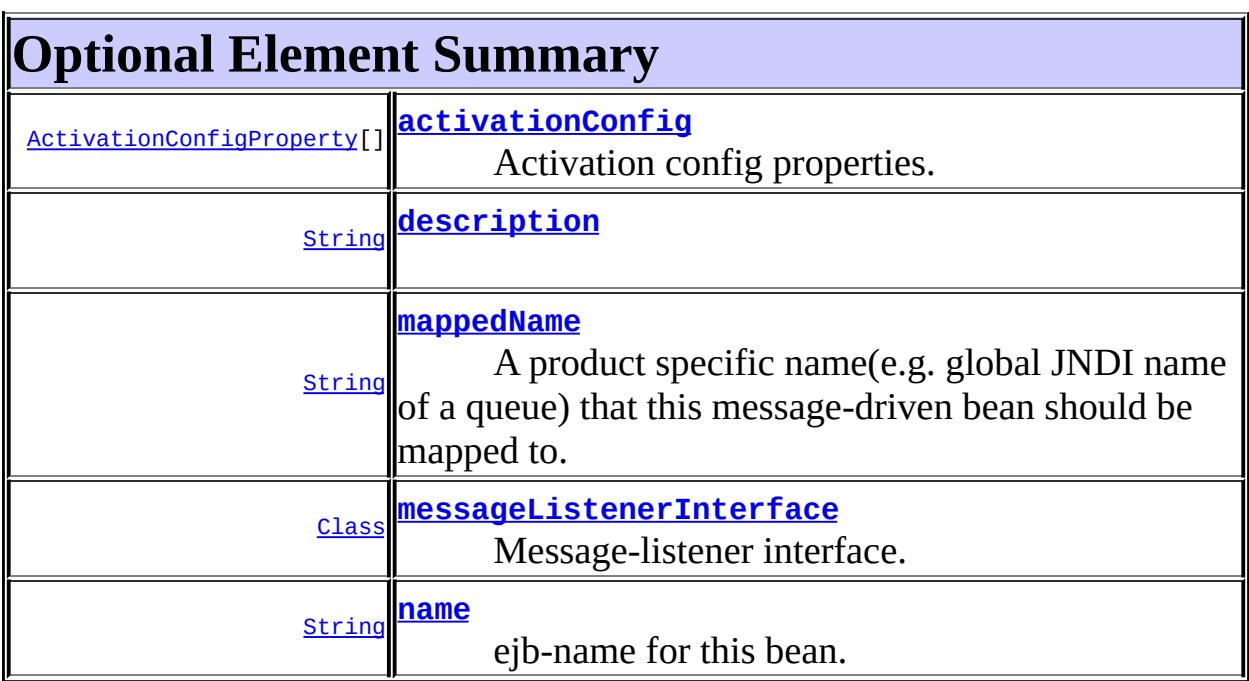

#### <span id="page-1030-2"></span>**name**

public abstract [String](http://java.sun.com/j2se/1.5/docs/api/java/lang/String.html) **name**

ejb-name for this bean.

 $\overline{m}$ 

**:**

## <span id="page-1030-1"></span>**messageListenerInterface**

public abstract [Class](http://java.sun.com/j2se/1.5/docs/api/java/lang/Class.html) **messageListenerInterface**

Message-listener interface.

java.lang.Object.class

### <span id="page-1031-0"></span>**activationConfig**

**:**

public abstract [ActivationConfigProperty](#page-935-0)[] **activationConfig**

Activation config properties.

{}

**:**

### <span id="page-1031-2"></span>**mappedName**

```
public abstract String mappedName
```
A product specific name(e.g. global JNDI name of a queue) that this message-driven bean should be mapped to. Application servers are not required to support any particular form or type of mapped name, nor the ability to use mapped names. The mapped name is product-dependent and often installation-dependent. No use of a mapped name is portable.

""

## <span id="page-1031-1"></span>**description**

**:**

public abstract [String](http://java.sun.com/j2se/1.5/docs/api/java/lang/String.html) **description**

""

**:**

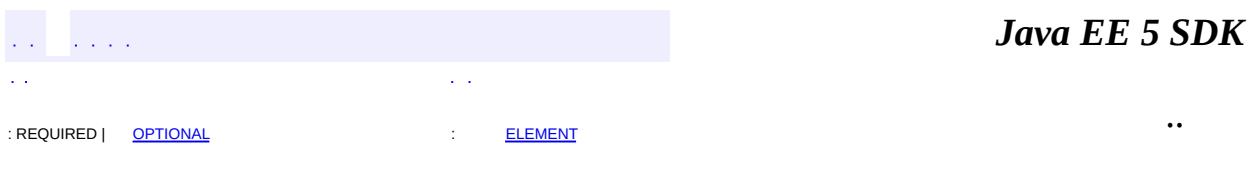

E.

2007 Sun Microsystems, Inc. ...

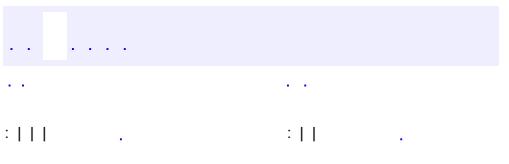

# **javax.ejb Interface MessageDrivenBean**

[EnterpriseBean,](#page-999-0) [Serializable](http://java.sun.com/j2se/1.5/docs/api/java/io/Serializable.html)

#### public interface **MessageDrivenBean**

extends [EnterpriseBean](#page-999-0)

**:**

The MessageDrivenBean interface is implemented by every message-driven enterprise Bean class. The container uses the MessageDrivenBean methods to notify the enterprise Bean instances of the instance's life cycle events.

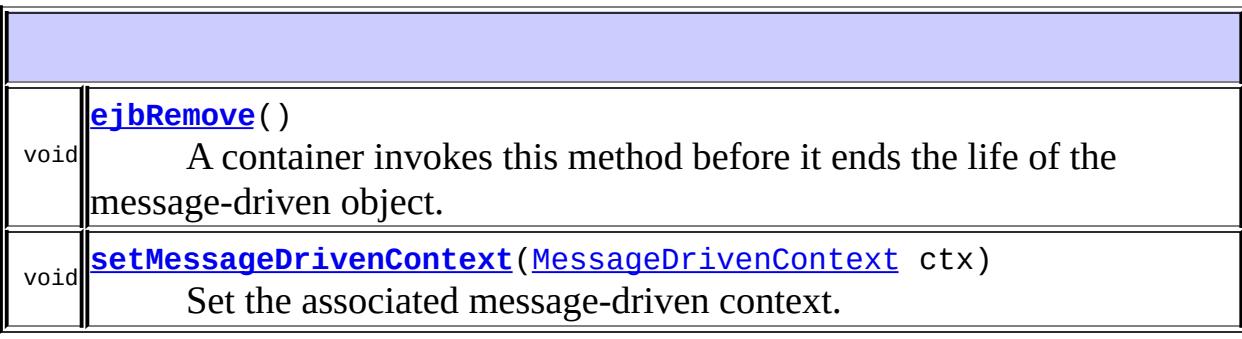

### <span id="page-1034-0"></span>**setMessageDrivenContext**

void **setMessageDrivenContext**[\(MessageDrivenContext](#page-1036-0) ctx) throws [EJBException](#page-964-0)

Set the associated message-driven context. The container calls this method after the instance creation.

The enterprise Bean instance should store the reference to the context object in an instance variable.

This method is called with no transaction context.

ctx - A MessageDrivenContext interface for the instance.

[EJBException](#page-964-0) - Thrown by the method to indicate a failure caused by a system-level error.

## <span id="page-1035-0"></span>**ejbRemove**

**:**

**:**

```
void ejbRemove()
               throws EJBException
```
A container invokes this method before it ends the life of the messagedriven object. This happens when a container decides to terminate the message-driven object.

This method is called with no transaction context.

**:**

[EJBException](#page-964-0) - Thrown by the method to indicate a failure caused by a system-level error.

 $\frac{1}{2}$  ,  $\frac{1}{2}$  ,  $\frac{1}{2}$  $\mathcal{L}^{\mathcal{A}}$  .  $\mathcal{L}(\mathcal{A})$ УÝ. : | | | : | | *Java EE 5 SDK*

..

2007 Sun Microsystems, Inc. ...

<span id="page-1036-0"></span>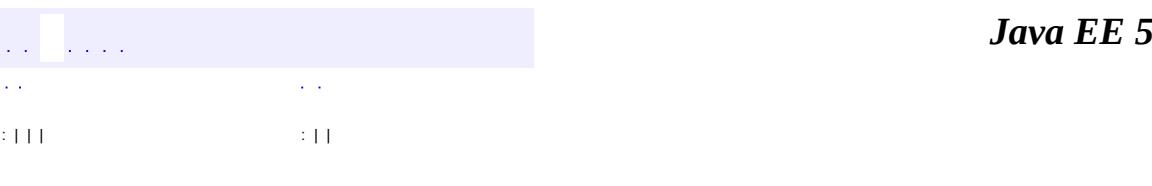

**SDK** 

Ē.

# **javax.ejb Interface MessageDrivenContext**

**:**

[EJBContext](#page-956-0)

#### public interface **MessageDrivenContext**

extends [EJBContext](#page-956-0)

The MessageDrivenContext interface provides access to the runtime messagedriven context that the container provides for a message-driven enterprise Bean instance. The container passes the MessageDrivenContext interface to an instance after the instance has been created. The message-driven context remains associated with the instance for the lifetime of the instance.

**Methods inherited from interface javax.ejb.[EJBContext](#page-956-0)** [getCallerIdentity](#page-959-0), [getCallerPrincipal](#page-959-1), [getEJBHome](#page-958-0), [getEJBLocalHome](#page-958-1), [getEnvironment,](#page-959-2) [getRollbackOnly](#page-961-0), [getTimerService,](#page-962-0) [getUserTransaction,](#page-960-0) [isCallerInRole](#page-960-1), [isCallerInRole,](#page-960-2) [lookup](#page-962-1), [setRollbackOnly](#page-961-1)

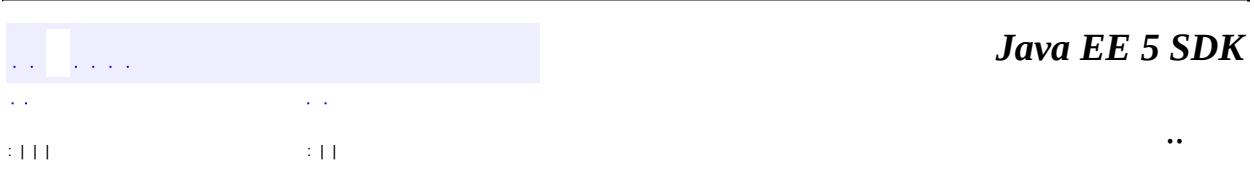

2007 Sun Microsystems, Inc.

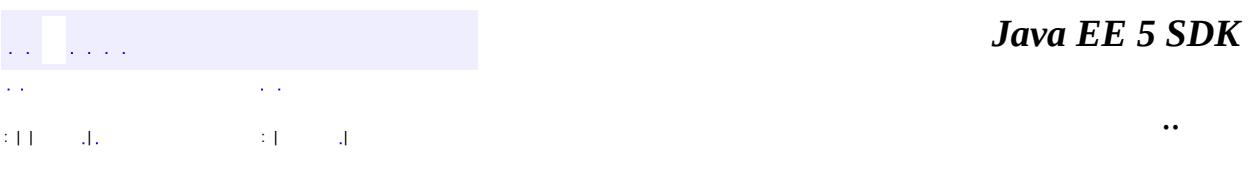

L.

 $\blacksquare$ 

# **javax.ejb Class NoSuchEJBException**

```
java.lang.Object
 java.lang.Throwable
     Ljava.lang.Exception
         Ljava.lang.RuntimeException
             Ljavax.ejb.EJBException
                 javax.ejb.NoSuchEJBException
```
[Serializable](http://java.sun.com/j2se/1.5/docs/api/java/io/Serializable.html)

public class **NoSuchEJBException**

extends [EJBException](#page-964-0)

A NoSuchEJBException is thrown if an attempt is made to invoke a method on an object that no longer exists.

**:**

**:**

[Serialized](#page-720-1) Form

**[NoSuchEJBException](#page-1040-0)**()

Constructs a NoSuchEJBException with no detail message.

**[NoSuchEJBException](#page-1040-1)**([String](http://java.sun.com/j2se/1.5/docs/api/java/lang/String.html) message)

Constructs a NoSuchEJBException with the specified detail message.

**[NoSuchEJBException](#page-1040-2)**([String](http://java.sun.com/j2se/1.5/docs/api/java/lang/String.html) message, [Exception](http://java.sun.com/j2se/1.5/docs/api/java/lang/Exception.html) ex)

Constructs a NoSuchEJBException with the specified detail message and a nested exception.

**javax.ejb. [EJBException](#page-964-0)**

[getCausedByException,](#page-967-0) [getMessage,](#page-967-1) [printStackTrace](#page-968-0),

**java.lang. [Throwable](http://java.sun.com/j2se/1.5/docs/api/java/lang/Throwable.html)**

[fillInStackTrace](http://java.sun.com/j2se/1.5/docs/api/java/lang/Throwable.html#fillInStackTrace()), [getCause](http://java.sun.com/j2se/1.5/docs/api/java/lang/Throwable.html#getCause()), [getLocalizedMessage](http://java.sun.com/j2se/1.5/docs/api/java/lang/Throwable.html#getLocalizedMessage()), [getStackTrace,](http://java.sun.com/j2se/1.5/docs/api/java/lang/Throwable.html#getStackTrace()) [initCause,](http://java.sun.com/j2se/1.5/docs/api/java/lang/Throwable.html#initCause(java.lang.Throwable)) [setStackTrace](http://java.sun.com/j2se/1.5/docs/api/java/lang/Throwable.html#setStackTrace(java.lang.StackTraceElement[])), [toString](http://java.sun.com/j2se/1.5/docs/api/java/lang/Throwable.html#toString())

**java.lang. [Object](http://java.sun.com/j2se/1.5/docs/api/java/lang/Object.html)** [clone](http://java.sun.com/j2se/1.5/docs/api/java/lang/Object.html#clone()), [equals](http://java.sun.com/j2se/1.5/docs/api/java/lang/Object.html#equals(java.lang.Object)), [finalize](http://java.sun.com/j2se/1.5/docs/api/java/lang/Object.html#finalize()), [getClass,](http://java.sun.com/j2se/1.5/docs/api/java/lang/Object.html#getClass()) [hashCode,](http://java.sun.com/j2se/1.5/docs/api/java/lang/Object.html#hashCode()) [notify,](http://java.sun.com/j2se/1.5/docs/api/java/lang/Object.html#notify()) [notifyAll,](http://java.sun.com/j2se/1.5/docs/api/java/lang/Object.html#notifyAll()) [wait](http://java.sun.com/j2se/1.5/docs/api/java/lang/Object.html#wait()), [wait,](http://java.sun.com/j2se/1.5/docs/api/java/lang/Object.html#wait(long)) [wait](http://java.sun.com/j2se/1.5/docs/api/java/lang/Object.html#wait(long, int))

## <span id="page-1040-0"></span>**NoSuchEJBException**

public **NoSuchEJBException**()

Constructs a NoSuchEJBException with no detail message.

### <span id="page-1040-1"></span>**NoSuchEJBException**

public **NoSuchEJBException**([String](http://java.sun.com/j2se/1.5/docs/api/java/lang/String.html) message)

Constructs a NoSuchEJBException with the specified detail message.

### <span id="page-1040-2"></span>**NoSuchEJBException**

public **NoSuchEJBException**([String](http://java.sun.com/j2se/1.5/docs/api/java/lang/String.html) message, [Exception](http://java.sun.com/j2se/1.5/docs/api/java/lang/Exception.html) ex)

Constructs a NoSuchEJBException with the specified detail message and a nested exception.

المتحدث المت  $\mathcal{L}^{\mathcal{A}}(\mathcal{A})$ . In the contract of the contract of the contract of the contract of the contract of the contract of the contract of the contract of the contract of the contract of the contract of the contract of the contract of the cont

*Java EE 5 SDK*

2007 Sun Microsystems, Inc. ...

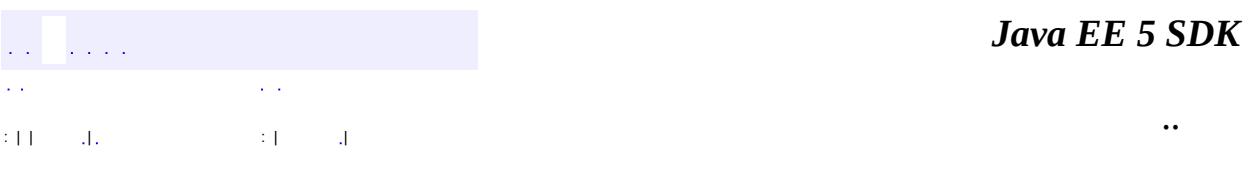

L.

 $\blacksquare$ 

# **javax.ejb Class NoSuchEntityException**

```
java.lang.Object
  java.lang.Throwable
     Ljava.lang.Exception
         Ljava.lang.RuntimeException
             Ljavax.ejb.EJBException
                 javax.ejb.NoSuchEntityException
```
[Serializable](http://java.sun.com/j2se/1.5/docs/api/java/io/Serializable.html)

public class **NoSuchEntityException**

extends [EJBException](#page-964-0)

The NoSuchEntityException exception is thrown by an Entity Bean instance to its container to report that the invoked business method or callback method could not be completed because of the underlying entity was removed from the database.

This exception may be thrown by the bean class methods that implement the business methods defined in the bean's component interface; and by the ejbLoad and ejbStore methods.

**:**

**:**

[Serialized](#page-720-2) Form

**[NoSuchEntityException](#page-1044-0)**()

Constructs a NoSuchEntityException with no detail message.

**[NoSuchEntityException](#page-1044-1)**([Exception](http://java.sun.com/j2se/1.5/docs/api/java/lang/Exception.html) ex)

Constructs a NoSuchEntityException that embeds the originally thrown exception.

**[NoSuchEntityException](#page-1044-2)**([String](http://java.sun.com/j2se/1.5/docs/api/java/lang/String.html) message) Constructs a NoSuchEntityException with the specified detailed
**javax.ejb. [EJBException](#page-964-0)** [getCausedByException,](#page-967-0) [getMessage,](#page-967-1) [printStackTrace](#page-968-0), [printStackTrace](#page-968-1), [printStackTrace](#page-968-2)

**java.lang. [Throwable](http://java.sun.com/j2se/1.5/docs/api/java/lang/Throwable.html)** [fillInStackTrace](http://java.sun.com/j2se/1.5/docs/api/java/lang/Throwable.html#fillInStackTrace()), [getCause](http://java.sun.com/j2se/1.5/docs/api/java/lang/Throwable.html#getCause()), [getLocalizedMessage](http://java.sun.com/j2se/1.5/docs/api/java/lang/Throwable.html#getLocalizedMessage()), [getStackTrace,](http://java.sun.com/j2se/1.5/docs/api/java/lang/Throwable.html#getStackTrace()) [initCause,](http://java.sun.com/j2se/1.5/docs/api/java/lang/Throwable.html#initCause(java.lang.Throwable)) [setStackTrace](http://java.sun.com/j2se/1.5/docs/api/java/lang/Throwable.html#setStackTrace(java.lang.StackTraceElement[])), [toString](http://java.sun.com/j2se/1.5/docs/api/java/lang/Throwable.html#toString())

**java.lang. [Object](http://java.sun.com/j2se/1.5/docs/api/java/lang/Object.html)** [clone](http://java.sun.com/j2se/1.5/docs/api/java/lang/Object.html#clone()), [equals](http://java.sun.com/j2se/1.5/docs/api/java/lang/Object.html#equals(java.lang.Object)), [finalize](http://java.sun.com/j2se/1.5/docs/api/java/lang/Object.html#finalize()), [getClass,](http://java.sun.com/j2se/1.5/docs/api/java/lang/Object.html#getClass()) [hashCode,](http://java.sun.com/j2se/1.5/docs/api/java/lang/Object.html#hashCode()) [notify,](http://java.sun.com/j2se/1.5/docs/api/java/lang/Object.html#notify()) [notifyAll,](http://java.sun.com/j2se/1.5/docs/api/java/lang/Object.html#notifyAll()) <mark>[wait](http://java.sun.com/j2se/1.5/docs/api/java/lang/Object.html#wait(long, int)), [wait,](http://java.sun.com/j2se/1.5/docs/api/java/lang/Object.html#wait(long)) wait</mark>

### **NoSuchEntityException**

public **NoSuchEntityException**()

Constructs a NoSuchEntityException with no detail message.

### **NoSuchEntityException**

public **NoSuchEntityException**[\(String](http://java.sun.com/j2se/1.5/docs/api/java/lang/String.html) message)

Constructs a NoSuchEntityException with the specified detailed message.

### **NoSuchEntityException**

public **NoSuchEntityException**[\(Exception](http://java.sun.com/j2se/1.5/docs/api/java/lang/Exception.html) ex)

Constructs a NoSuchEntityException that embeds the originally thrown exception.

 $\overline{ }$ 

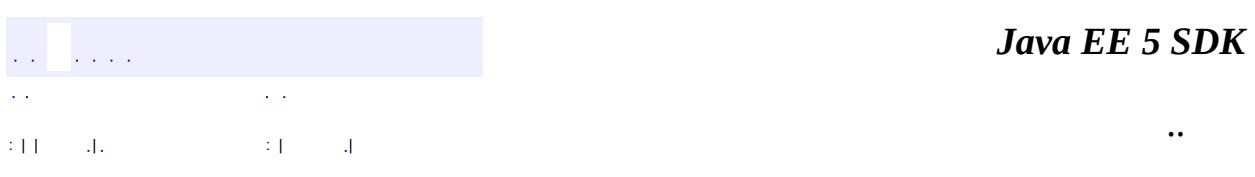

<u> 1989 - Johann Barn, mars ann an t-Amhain Aonaich an t-Aonaich an t-Aonaich an t-Aonaich an t-Aonaich an t-Aon</u>

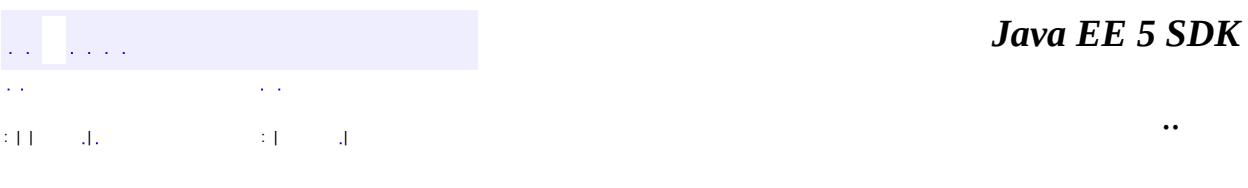

L.

<span id="page-1046-0"></span> $\blacksquare$ 

# **javax.ejb Class NoSuchObjectLocalException**

```
java.lang.Object
java.lang.Throwable
    Ljava.lang.Exception
        Ljava.lang.RuntimeException
            Ljavax.ejb.EJBException
                javax.ejb.NoSuchObjectLocalException
```
[Serializable](http://java.sun.com/j2se/1.5/docs/api/java/io/Serializable.html)

public class **NoSuchObjectLocalException**

extends [EJBException](#page-964-0)

A NoSuchObjectLocalException is thrown if an attempt is made to invoke a method on an object that no longer exists.

**:**

**:**

[Serialized](#page-720-0) Form

**[NoSuchObjectLocalException](#page-1048-0)**()

Constructs a NoSuchObjectLocalException with no detail message.

**[NoSuchObjectLocalException](#page-1048-1)**[\(String](http://java.sun.com/j2se/1.5/docs/api/java/lang/String.html) message)

Constructs a NoSuchObjectLocalException with the specified detail message.

**[NoSuchObjectLocalException](#page-1048-2)**[\(String](http://java.sun.com/j2se/1.5/docs/api/java/lang/String.html) message, [Exception](http://java.sun.com/j2se/1.5/docs/api/java/lang/Exception.html) ex)

Constructs a NoSuchObjectLocalException with the specified detail message and a nested exception.

**javax.ejb. [EJBException](#page-964-0)**

[getCausedByException,](#page-967-0) [getMessage,](#page-967-1) [printStackTrace](#page-968-0), [printStackTrace](#page-968-1), [printStackTrace](#page-968-2)

#### **java.lang. [Throwable](http://java.sun.com/j2se/1.5/docs/api/java/lang/Throwable.html)**

[fillInStackTrace](http://java.sun.com/j2se/1.5/docs/api/java/lang/Throwable.html#fillInStackTrace()), [getCause](http://java.sun.com/j2se/1.5/docs/api/java/lang/Throwable.html#getCause()), [getLocalizedMessage](http://java.sun.com/j2se/1.5/docs/api/java/lang/Throwable.html#getLocalizedMessage()), [getStackTrace,](http://java.sun.com/j2se/1.5/docs/api/java/lang/Throwable.html#getStackTrace()) [initCause,](http://java.sun.com/j2se/1.5/docs/api/java/lang/Throwable.html#initCause(java.lang.Throwable)) [setStackTrace](http://java.sun.com/j2se/1.5/docs/api/java/lang/Throwable.html#setStackTrace(java.lang.StackTraceElement[])), [toString](http://java.sun.com/j2se/1.5/docs/api/java/lang/Throwable.html#toString())

### **java.lang. [Object](http://java.sun.com/j2se/1.5/docs/api/java/lang/Object.html)**

[clone](http://java.sun.com/j2se/1.5/docs/api/java/lang/Object.html#clone()), [equals](http://java.sun.com/j2se/1.5/docs/api/java/lang/Object.html#equals(java.lang.Object)), [finalize](http://java.sun.com/j2se/1.5/docs/api/java/lang/Object.html#finalize()), [getClass,](http://java.sun.com/j2se/1.5/docs/api/java/lang/Object.html#getClass()) [hashCode,](http://java.sun.com/j2se/1.5/docs/api/java/lang/Object.html#hashCode()) [notify,](http://java.sun.com/j2se/1.5/docs/api/java/lang/Object.html#notify()) [notifyAll,](http://java.sun.com/j2se/1.5/docs/api/java/lang/Object.html#notifyAll()) [wait](http://java.sun.com/j2se/1.5/docs/api/java/lang/Object.html#wait(long, int)), <u>[wait,](http://java.sun.com/j2se/1.5/docs/api/java/lang/Object.html#wait(long)) wait</u>

## <span id="page-1048-0"></span>**NoSuchObjectLocalException**

public **NoSuchObjectLocalException**()

Constructs a NoSuchObjectLocalException with no detail message.

## <span id="page-1048-1"></span>**NoSuchObjectLocalException**

public **NoSuchObjectLocalException**([String](http://java.sun.com/j2se/1.5/docs/api/java/lang/String.html) message)

Constructs a NoSuchObjectLocalException with the specified detail message.

## <span id="page-1048-2"></span>**NoSuchObjectLocalException**

public **NoSuchObjectLocalException**([String](http://java.sun.com/j2se/1.5/docs/api/java/lang/String.html) message, [Exception](http://java.sun.com/j2se/1.5/docs/api/java/lang/Exception.html) ex)

Constructs a NoSuchObjectLocalException with the specified detail message and a nested exception.

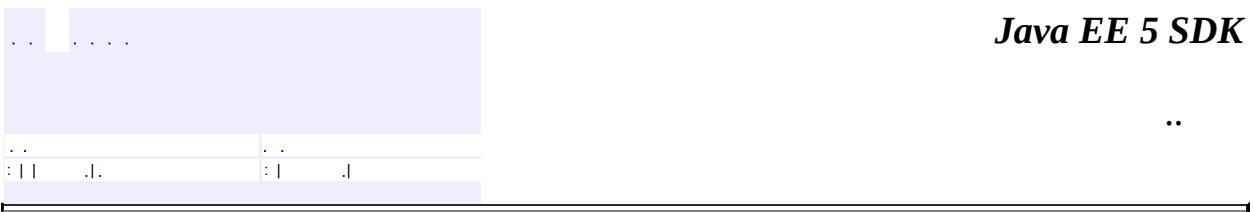

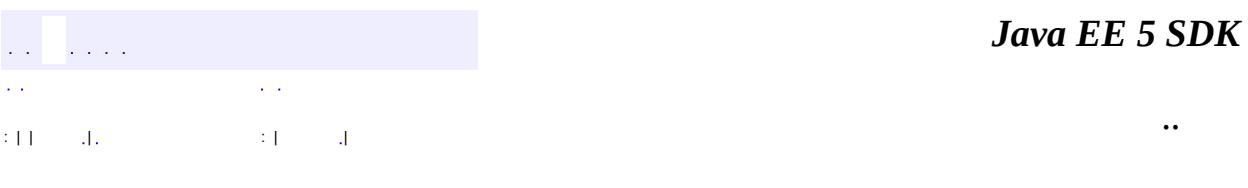

L.

<span id="page-1050-0"></span> $\blacksquare$ 

## **javax.ejb Class ObjectNotFoundException**

```
java.lang.Object
 java.lang.Throwable
    Ljava.lang.Exception
        javax.ejb.FinderException
            javax.ejb.ObjectNotFoundException
```
**:**

[Serializable](http://java.sun.com/j2se/1.5/docs/api/java/io/Serializable.html)

public class **ObjectNotFoundException**

extends **[FinderException](#page-1013-0)** 

The ObjectNotFoundException exception is thrown by a finder method to indicate that the specified EJB object does not exist.

Only the finder methods that are declared to return a single EJB object use this exception. This exception should not be thrown by finder methods that return a collection of EJB objects (they should return an empty collection instead).

**:**

[Serialized](#page-720-1) Form

**[ObjectNotFoundException](#page-1052-0)**() Constructs an ObjectNotFoundException with no detail message.

**[ObjectNotFoundException](#page-1052-1)**[\(String](http://java.sun.com/j2se/1.5/docs/api/java/lang/String.html) message)

Constructs an ObjectNotFoundException with the specified detail message.

**java.lang. [Throwable](http://java.sun.com/j2se/1.5/docs/api/java/lang/Throwable.html)**

[fillInStackTrace](http://java.sun.com/j2se/1.5/docs/api/java/lang/Throwable.html#fillInStackTrace()), [getCause](http://java.sun.com/j2se/1.5/docs/api/java/lang/Throwable.html#getCause()), [getLocalizedMessage](http://java.sun.com/j2se/1.5/docs/api/java/lang/Throwable.html#getLocalizedMessage()), [getMessage](http://java.sun.com/j2se/1.5/docs/api/java/lang/Throwable.html#getMessage()), [getStackTrace](http://java.sun.com/j2se/1.5/docs/api/java/lang/Throwable.html#getStackTrace()), [initCause](http://java.sun.com/j2se/1.5/docs/api/java/lang/Throwable.html#initCause(java.lang.Throwable)), [printStackTrace,](http://java.sun.com/j2se/1.5/docs/api/java/lang/Throwable.html#printStackTrace()) [printStackTrace](http://java.sun.com/j2se/1.5/docs/api/java/lang/Throwable.html#printStackTrace(java.io.PrintStream)), [printStackTrace](http://java.sun.com/j2se/1.5/docs/api/java/lang/Throwable.html#printStackTrace(java.io.PrintWriter)), [setStackTrace,](http://java.sun.com/j2se/1.5/docs/api/java/lang/Throwable.html#setStackTrace(java.lang.StackTraceElement[])) [toString](http://java.sun.com/j2se/1.5/docs/api/java/lang/Throwable.html#toString())

**java.lang. [Object](http://java.sun.com/j2se/1.5/docs/api/java/lang/Object.html)** [clone](http://java.sun.com/j2se/1.5/docs/api/java/lang/Object.html#clone()), [equals](http://java.sun.com/j2se/1.5/docs/api/java/lang/Object.html#equals(java.lang.Object)), [finalize](http://java.sun.com/j2se/1.5/docs/api/java/lang/Object.html#finalize()), [getClass,](http://java.sun.com/j2se/1.5/docs/api/java/lang/Object.html#getClass()) [hashCode,](http://java.sun.com/j2se/1.5/docs/api/java/lang/Object.html#hashCode()) [notify,](http://java.sun.com/j2se/1.5/docs/api/java/lang/Object.html#notify()) [notifyAll,](http://java.sun.com/j2se/1.5/docs/api/java/lang/Object.html#notifyAll()) [wait](http://java.sun.com/j2se/1.5/docs/api/java/lang/Object.html#wait(long, int)), [wait,](http://java.sun.com/j2se/1.5/docs/api/java/lang/Object.html#wait(long)) wait

### <span id="page-1052-0"></span>**ObjectNotFoundException**

public **ObjectNotFoundException**()

Constructs an ObjectNotFoundException with no detail message.

### <span id="page-1052-1"></span>**ObjectNotFoundException**

public **ObjectNotFoundException**[\(String](http://java.sun.com/j2se/1.5/docs/api/java/lang/String.html) message)

Constructs an ObjectNotFoundException with the specified detail message.

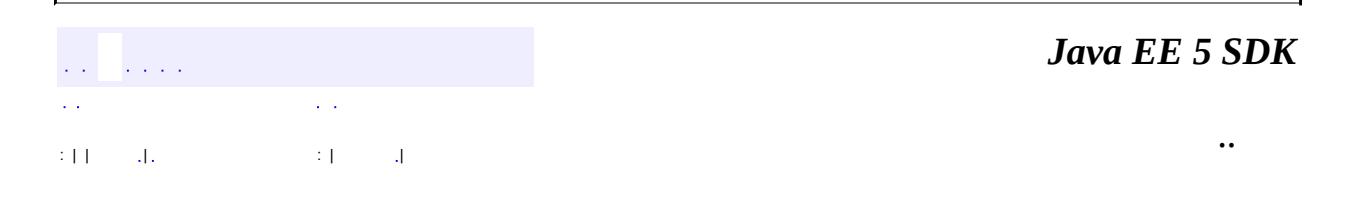

### javax.ejb

1/2Ó ¿Ú EJBContext

**EJBHome EJBLocalHome EJBLocalObject EJBMetaData EJBObject EnterpriseBean EntityBean EntityContext** Handle **HomeHandle MessageDrivenBean MessageDrivenContext SessionBean SessionContext SessionSynchronization TimedObject Timer TimerHandle TimerService** 

### Enums

**TransactionAttributeType TransactionManagementType** 

## $\tilde{O}$ <sup>3</sup>£

**AccessLocalException ConcurrentAccessException** CreateException **DuplicateKeyException EJBAccessException EJBException EJBTransactionRequiredException EJBTransactionRolledbackException FinderException NoSuchEJBException NoSuchEntityException** NoSuchObjectLocalException **ObjectNotFoundException RemoveException TransactionRequiredLocalException** TransactionRolledbackLocalException

### **Annotation Types**

ActivationConfigProperty ApplicationException **EJB EJBs** Init Local

**[LocalHome](#page-1027-0) [MessageDriven](#page-1029-0) [PostActivate](#page-1069-0) [PrePassivate](#page-1071-0) [Remote](#page-1073-0) [RemoteHome](#page-1075-0) [Remove](#page-1077-0) [Stateful](#page-1097-0) [Stateless](#page-1100-0) [Timeout](#page-1105-0) [TransactionAttribute](#page-1121-0)** [TransactionManagement](#page-1128-0)

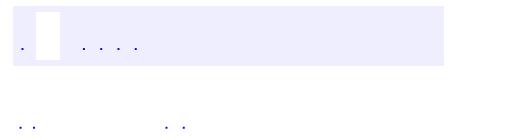

<span id="page-1055-0"></span> $\blacksquare$ 

..

<u> 1989 - Johann Stoff, deutscher Stoff, der Stoff, der Stoff, der Stoff, der Stoff, der Stoff, der Stoff, der S</u> <u> 1989 - Johann Barn, mars ann an t-Amhain an t-Amhain an t-Amhain an t-Amhain an t-Amhain an t-Amhain an t-Amh</u>

# **Package javax.ejb**

**:**

The javax.ejb package contains the Enterprise JavaBeans classes and interfaces that define the contracts between the enterprise bean and its clients and between the enterprise bean and the EJB container.

<u> 1989 - Andrea Station Barbara, actor a component de la componentación de la componentación de la componentaci</u>

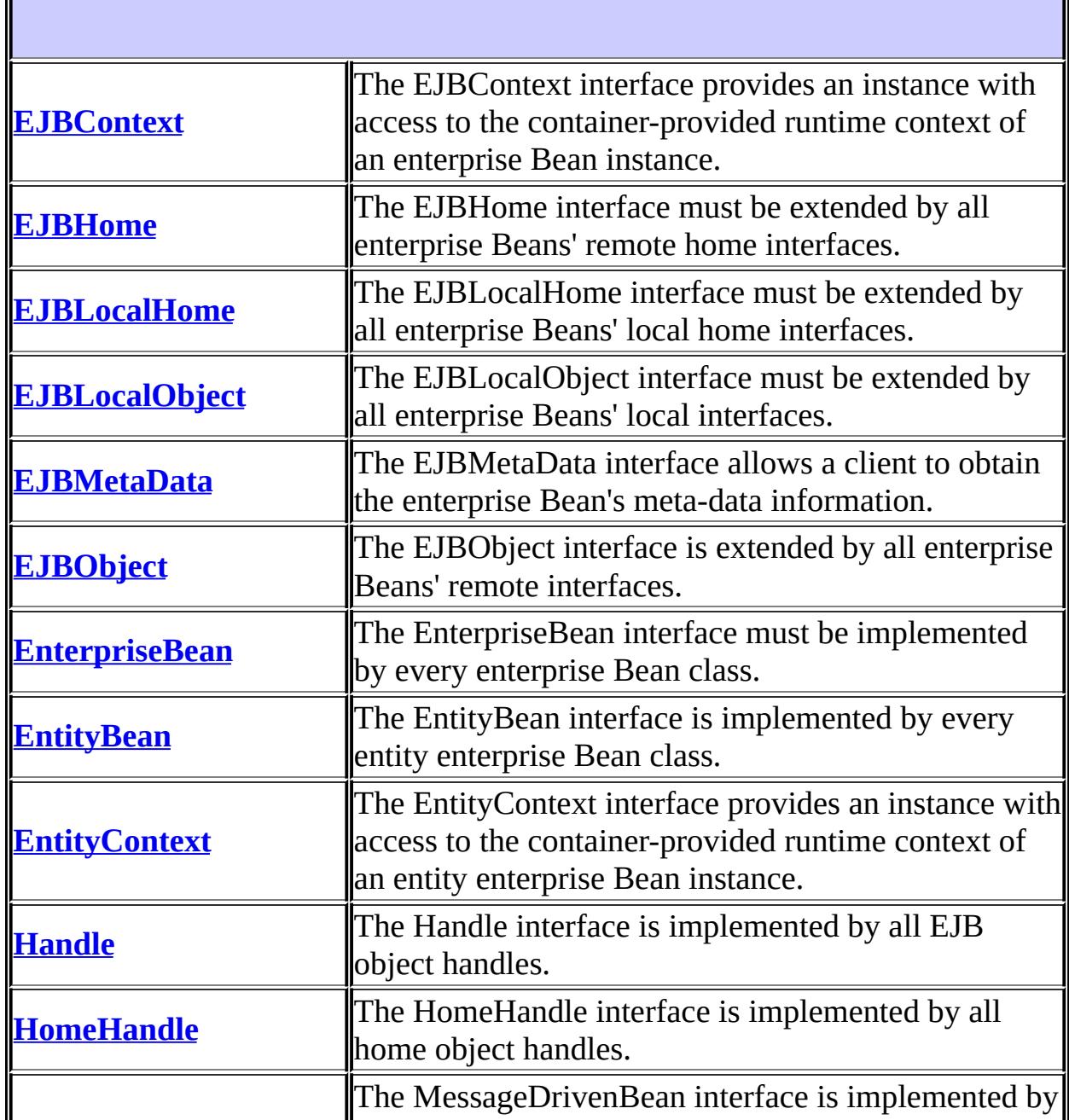

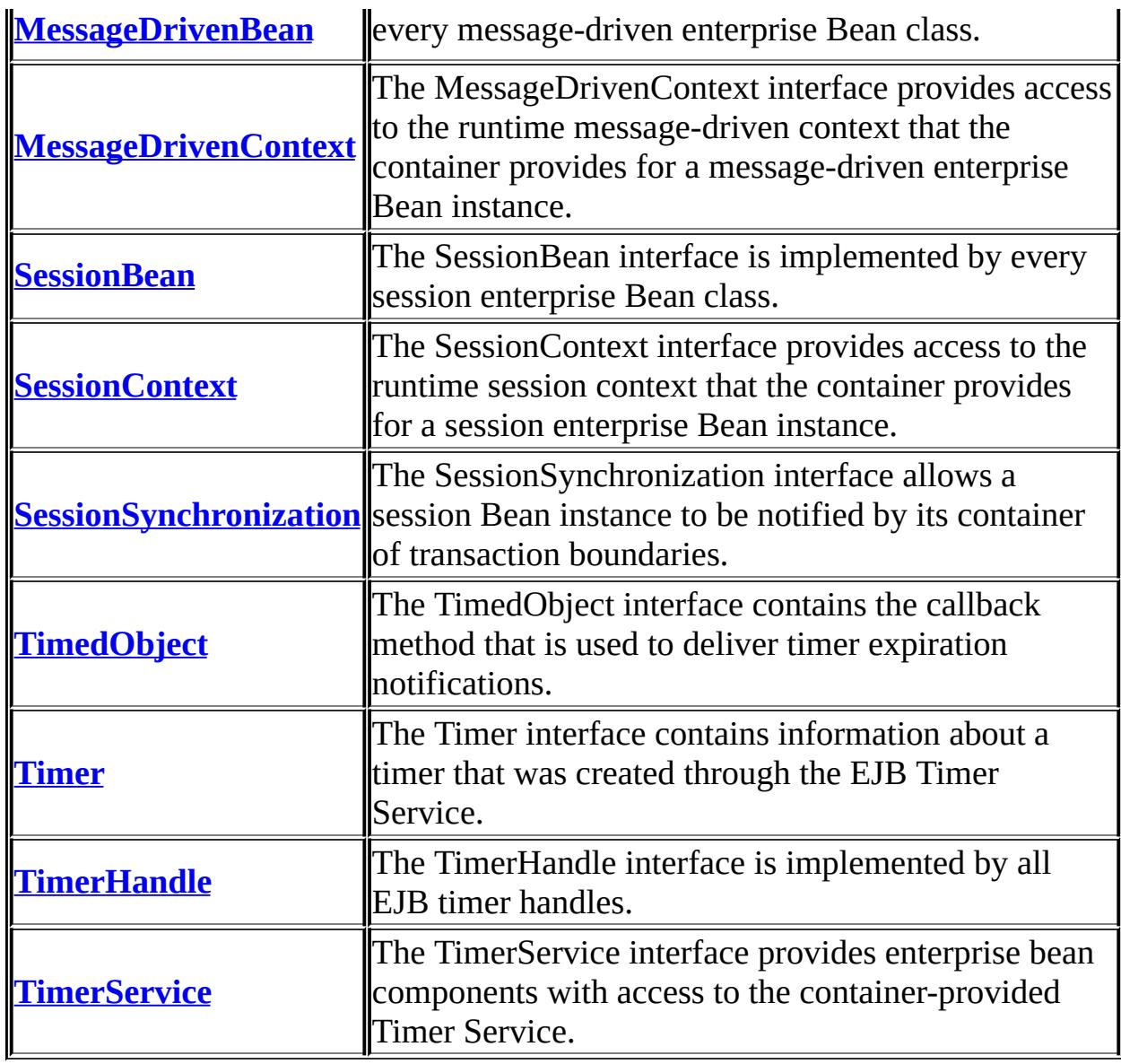

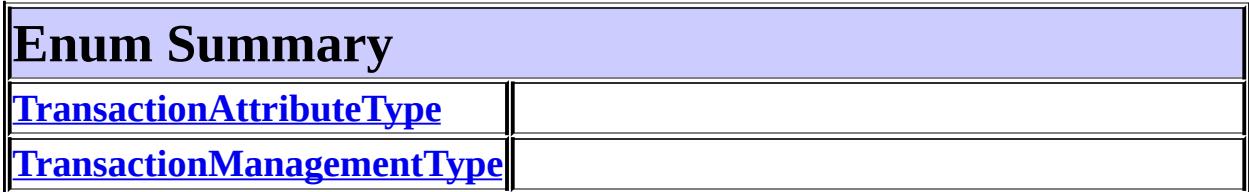

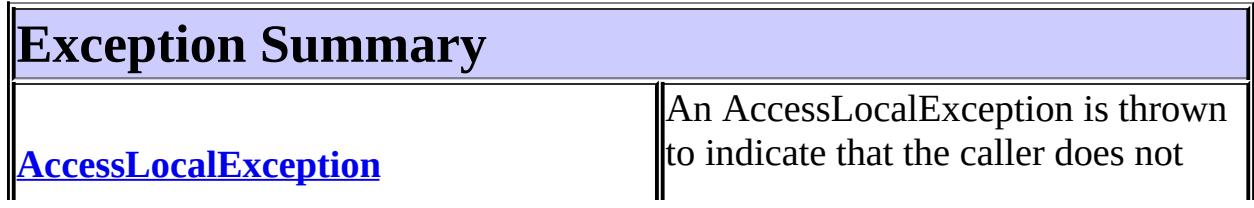

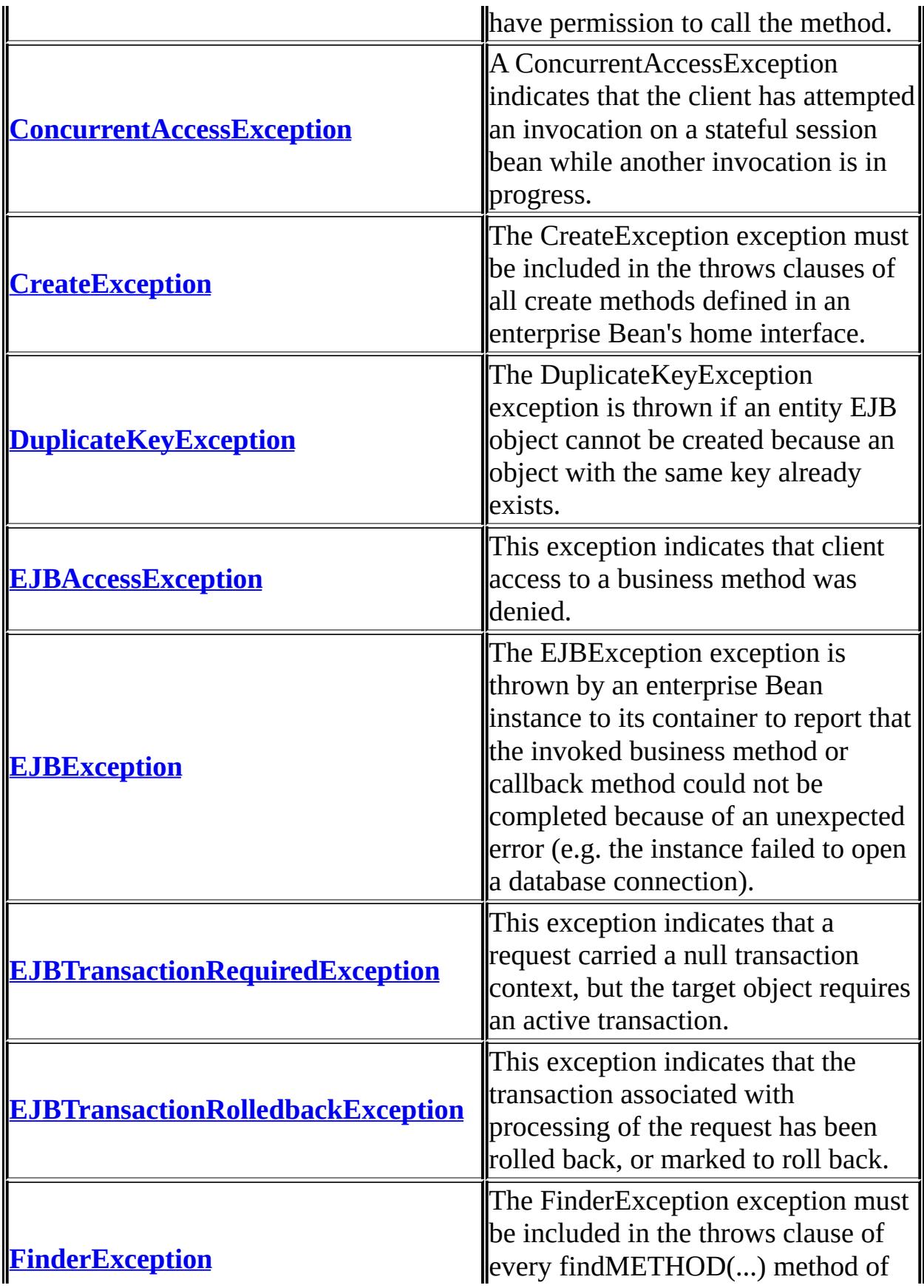

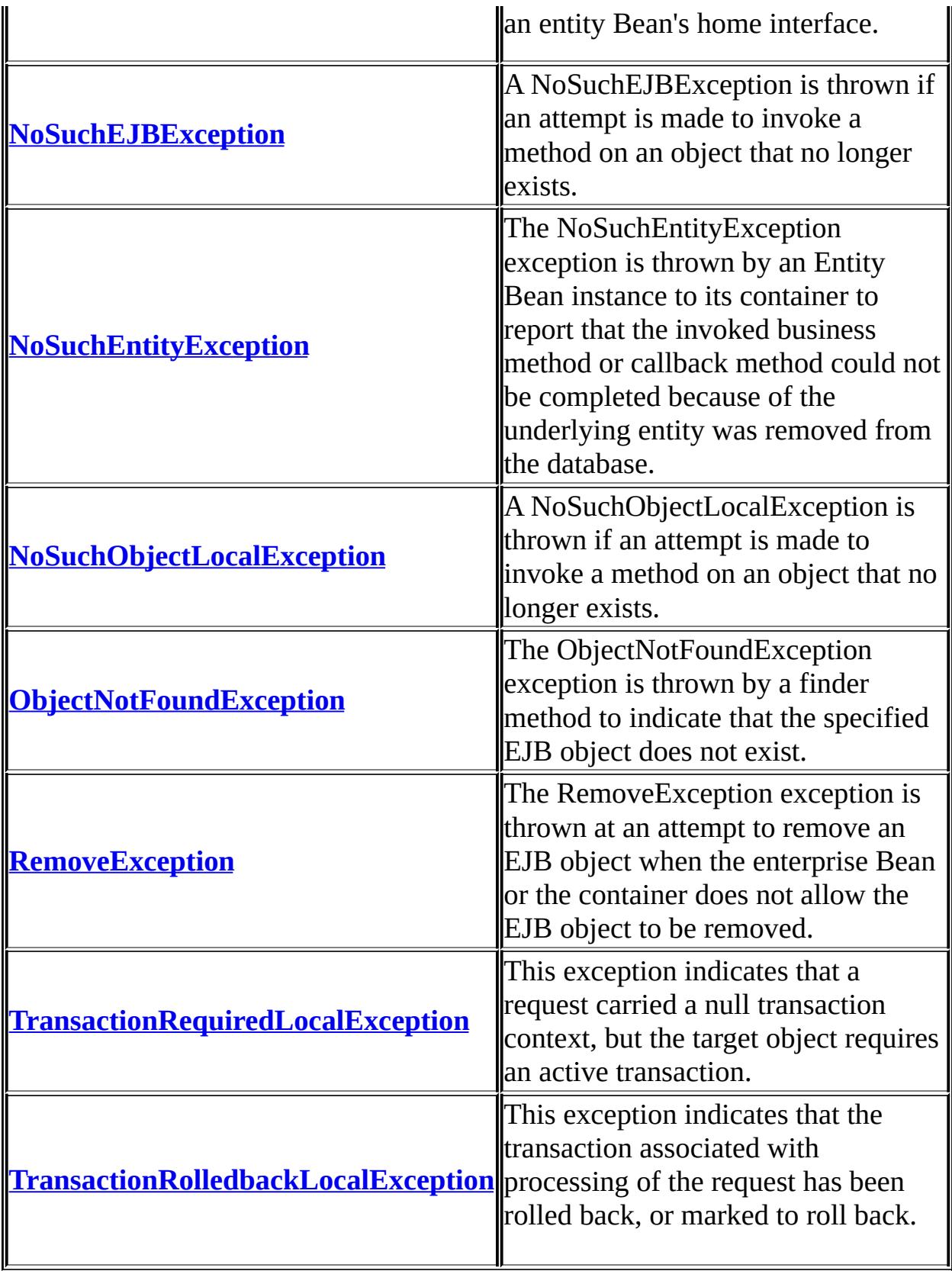

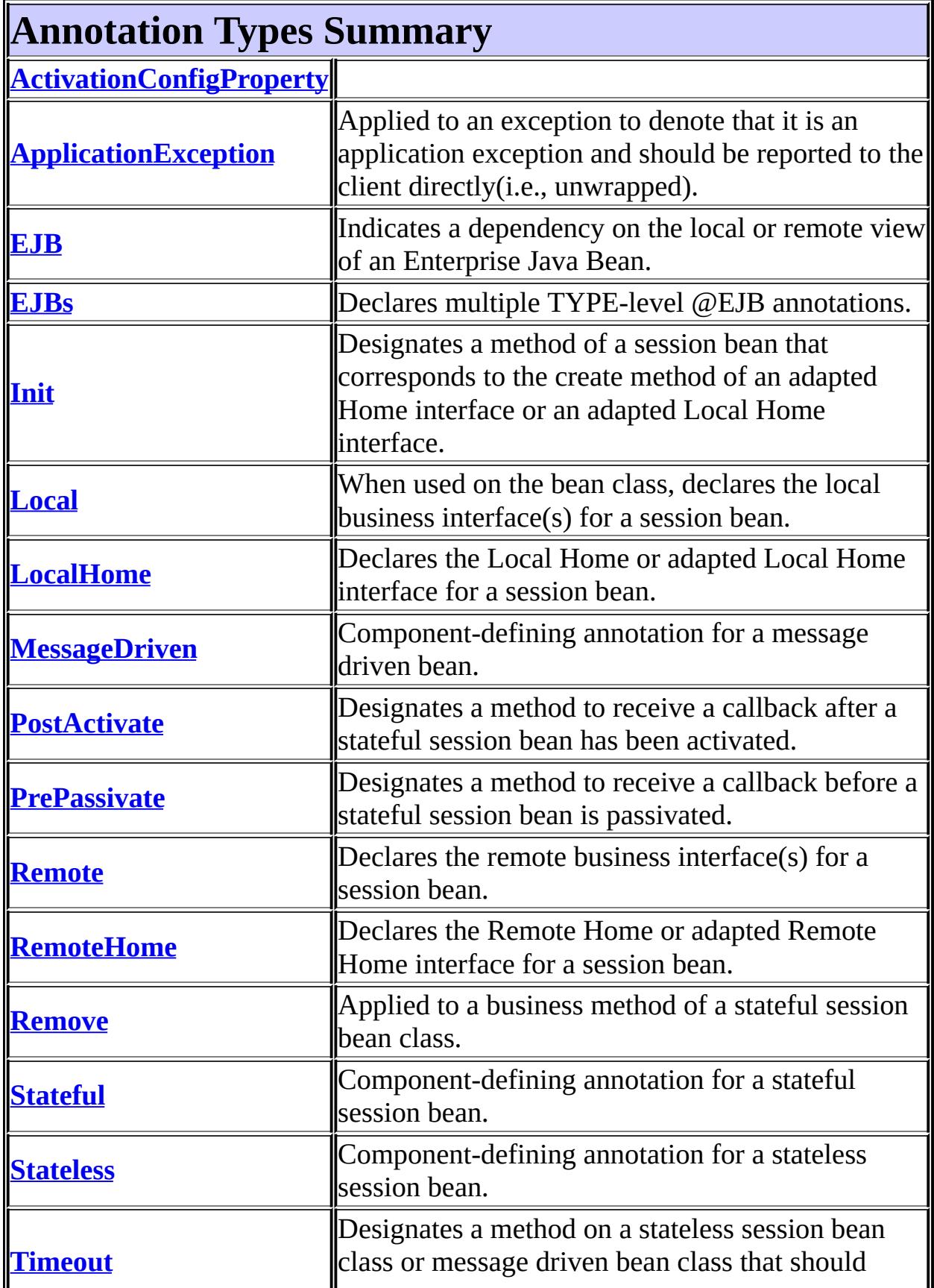

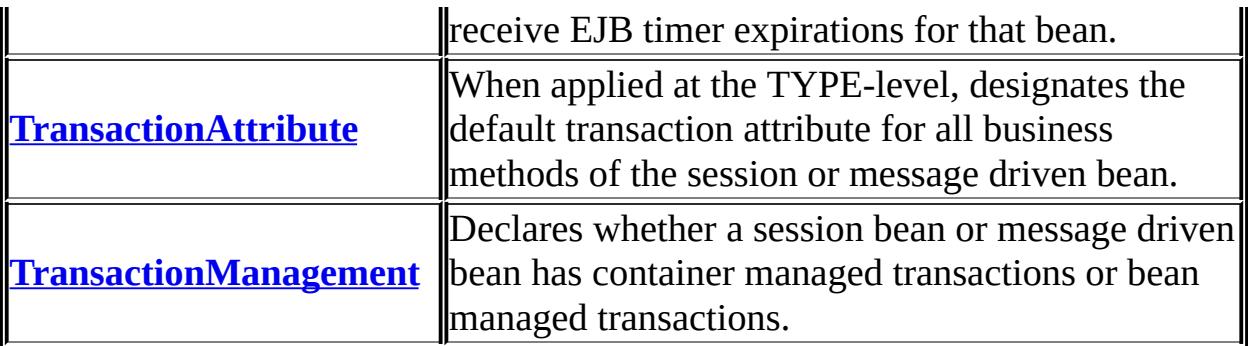

# **Package javax.ejb Description**

The javax.ejb package contains the Enterprise JavaBeans classes and interfaces that define the contracts between the enterprise bean and its clients and between the enterprise bean and the EJB container.

*Java EE 5 SDK*  $\frac{1}{2}$  ,  $\frac{1}{2}$  ,  $\frac{1}{2}$ ..  $\mathcal{L}^{\pm}$  .

۳

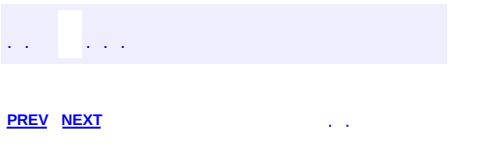

 $\blacksquare$ 

 $\ddotsc$ 

# **Hierarchy For Package javax.ejb**

**Package Hierarchies:**

[All](#page-674-0)

H

# **Class Hierarchy**

- java.lang.**[Object](http://java.sun.com/j2se/1.5/docs/api/java/lang/Object.html)**
	- java.lang.**[Throwable](http://java.sun.com/j2se/1.5/docs/api/java/lang/Throwable.html)** (implements java.io.[Serializable\)](http://java.sun.com/j2se/1.5/docs/api/java/io/Serializable.html)
		- o java.lang.
			- javax.ejb.**[CreateException](#page-943-0)**
				- javax.ejb.**[DuplicateKeyException](#page-946-0)**
			- javax.ejb.**[FinderException](#page-1013-0)**
				- javax.ejb.**[ObjectNotFoundException](#page-1050-0)**
			- javax.ejb.**[RemoveException](#page-1079-0)**
			- java.lang.**[RuntimeException](http://java.sun.com/j2se/1.5/docs/api/java/lang/RuntimeException.html)**
				- javax.ejb.**[EJBException](#page-964-0)**
					- javax.ejb.**[AccessLocalException](#page-931-0)**
					- javax.ejb.**[ConcurrentAccessException](#page-939-0)**
					- javax.ejb.**[EJBAccessException](#page-953-0)**
					- javax.ejb.**[EJBTransactionRequiredException](#page-992-0)**
					- javax.ejb.**[EJBTransactionRolledbackException](#page-995-0)**
					- javax.ejb.**[NoSuchEJBException](#page-1038-0)**
					- javax.ejb.**[NoSuchEntityException](#page-1042-0)**
					- javax.ejb.**[NoSuchObjectLocalException](#page-1046-0)**
					- javax.ejb.**[TransactionRequiredLocalException](#page-1134-0)**
					- javax.ejb.**[TransactionRolledbackLocalException](#page-1137-0)**

# **Interface Hierarchy**

- javax.ejb.**[EJBContext](#page-956-0)**
	- javax.ejb.**[EntityContext](#page-1008-0)**
	- javax.ejb.**[MessageDrivenContext](#page-1036-0)**
	- javax.ejb.**[SessionContext](#page-1087-0)**
- javax.ejb.**[EJBLocalHome](#page-974-0)**
- javax.ejb.**[EJBLocalObject](#page-977-0)**
- javax.ejb.**[EJBMetaData](#page-981-0)**
- java.rmi.**[Remote](http://java.sun.com/j2se/1.5/docs/api/java/rmi/Remote.html)**
	- javax.ejb.**[EJBHome](#page-970-0)**
	- javax.ejb.**[EJBObject](#page-985-0)**
- java.io.**[Serializable](http://java.sun.com/j2se/1.5/docs/api/java/io/Serializable.html)**
	- javax.ejb.**[EnterpriseBean](#page-999-0)**
		- javax.ejb.**[EntityBean](#page-1001-0)**
		- javax.ejb.**[MessageDrivenBean](#page-1033-0)**
		- javax.ejb.**[SessionBean](#page-1082-0)**
	- javax.ejb.**[Handle](#page-1016-0)**
	- javax.ejb.**[HomeHandle](#page-1019-0)**
	- javax.ejb.**[TimerHandle](#page-1112-0)**
- javax.ejb.**[SessionSynchronization](#page-1092-0)**
- javax.ejb.**[TimedObject](#page-1103-0)**
- javax.ejb.**[Timer](#page-1107-0)**
- javax.ejb.**[TimerService](#page-1115-0)**

# **Annotation Type Hierarchy**

- javax.ejb.**[ActivationConfigProperty](#page-935-0)** (implements java.lang.annotation[.Annotation\)](http://java.sun.com/j2se/1.5/docs/api/java/lang/annotation/Annotation.html)
- javax.ejb.**[ApplicationException](#page-937-0)** (implements java.lang.annotation[.Annotation\)](http://java.sun.com/j2se/1.5/docs/api/java/lang/annotation/Annotation.html)
- javax.ejb.**[EJB](#page-949-0)** (implements java.lang.annotation.[Annotation](http://java.sun.com/j2se/1.5/docs/api/java/lang/annotation/Annotation.html))
- javax.ejb.**[EJBs](#page-990-0)** (implements java.lang.annotation[.Annotation\)](http://java.sun.com/j2se/1.5/docs/api/java/lang/annotation/Annotation.html)
- javax.ejb.**[Init](#page-1022-0)** (implements java.lang.annotation.[Annotation](http://java.sun.com/j2se/1.5/docs/api/java/lang/annotation/Annotation.html))
- javax.ejb.**[Local](#page-1025-0)** (implements java.lang.annotation.[Annotation](http://java.sun.com/j2se/1.5/docs/api/java/lang/annotation/Annotation.html))
- javax.ejb.**[LocalHome](#page-1027-0)** (implements java.lang.annotation[.Annotation](http://java.sun.com/j2se/1.5/docs/api/java/lang/annotation/Annotation.html))
- javax.ejb.**[MessageDriven](#page-1029-0)** (implements java.lang.annotation.[Annotation](http://java.sun.com/j2se/1.5/docs/api/java/lang/annotation/Annotation.html))
- javax.ejb.**[PostActivate](#page-1069-0)** (implements java.lang.annotation.[Annotation\)](http://java.sun.com/j2se/1.5/docs/api/java/lang/annotation/Annotation.html)
- javax.ejb.**[PrePassivate](#page-1071-0)** (implements java.lang.annotation[.Annotation](http://java.sun.com/j2se/1.5/docs/api/java/lang/annotation/Annotation.html))
- javax.ejb.**[Remote](#page-1073-0)** (implements java.lang.annotation[.Annotation](http://java.sun.com/j2se/1.5/docs/api/java/lang/annotation/Annotation.html))
- javax.ejb.**[RemoteHome](#page-1075-0)** (implements java.lang.annotation[.Annotation\)](http://java.sun.com/j2se/1.5/docs/api/java/lang/annotation/Annotation.html)
- javax.ejb.**[Remove](#page-1077-0)** (implements java.lang.annotation.[Annotation\)](http://java.sun.com/j2se/1.5/docs/api/java/lang/annotation/Annotation.html)
- javax.ejb.**[Stateful](#page-1097-0)** (implements java.lang.annotation[.Annotation\)](http://java.sun.com/j2se/1.5/docs/api/java/lang/annotation/Annotation.html)
- javax.ejb.**[Stateless](#page-1100-0)** (implements java.lang.annotation.[Annotation\)](http://java.sun.com/j2se/1.5/docs/api/java/lang/annotation/Annotation.html)
- javax.ejb.**[Timeout](#page-1105-0)** (implements java.lang.annotation.[Annotation\)](http://java.sun.com/j2se/1.5/docs/api/java/lang/annotation/Annotation.html)
- javax.ejb.**[TransactionAttribute](#page-1121-0)** (implements java.lang.annotation[.Annotation\)](http://java.sun.com/j2se/1.5/docs/api/java/lang/annotation/Annotation.html)
- javax.ejb.**[TransactionManagement](#page-1128-0)** (implements java.lang.annotation.**Annotation**)

# **Enum Hierarchy**

- java.lang.**[Object](http://java.sun.com/j2se/1.5/docs/api/java/lang/Object.html)**
	- java.lang.**[Enum](http://java.sun.com/j2se/1.5/docs/api/java/lang/Enum.html)**<E> (implements java.lang[.Comparable<](http://java.sun.com/j2se/1.5/docs/api/java/lang/Comparable.html)T>, java.io.**Serializable**)
		- javax.ejb.**[TransactionAttributeType](#page-1123-0)**
		- javax.ejb.**[TransactionManagementType](#page-1130-0)**

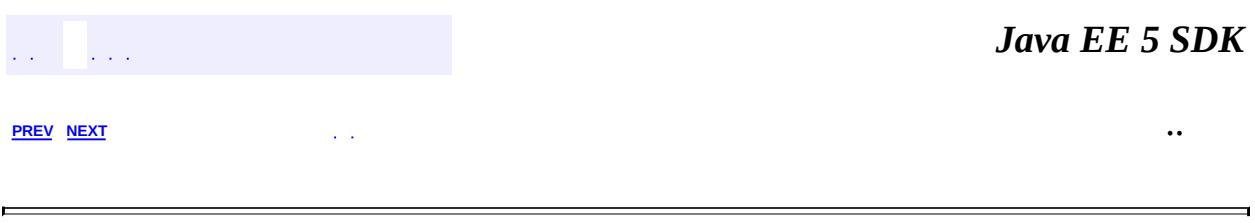

<span id="page-1069-0"></span>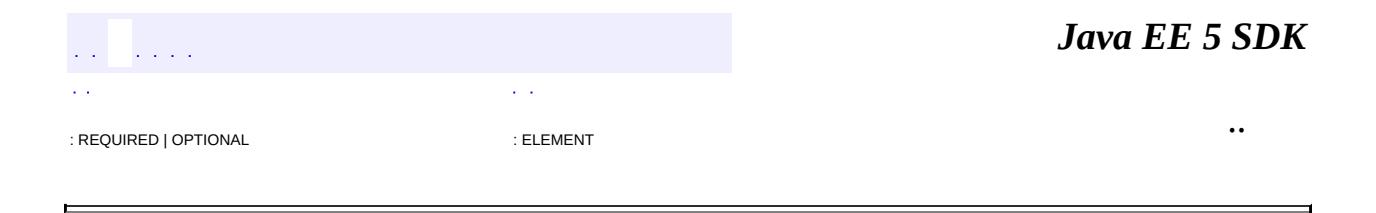

# **javax.ejb Annotation Type PostActivate**

[@Target](http://java.sun.com/j2se/1.5/docs/api/java/lang/annotation/Target.html)[\(value](http://java.sun.com/j2se/1.5/docs/api/java/lang/annotation/Target.html#value())[=METHOD\)](http://java.sun.com/j2se/1.5/docs/api/java/lang/annotation/ElementType.html#METHOD) [@Retention\(](http://java.sun.com/j2se/1.5/docs/api/java/lang/annotation/Retention.html)[value=](http://java.sun.com/j2se/1.5/docs/api/java/lang/annotation/Retention.html#value())[RUNTIME](http://java.sun.com/j2se/1.5/docs/api/java/lang/annotation/RetentionPolicy.html#RUNTIME)) public @interface **PostActivate**

Designates a method to receive a callback after a stateful session bean has been activated.

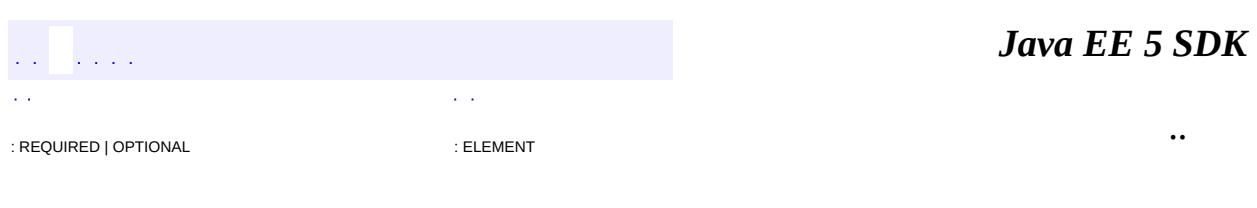

<span id="page-1071-0"></span>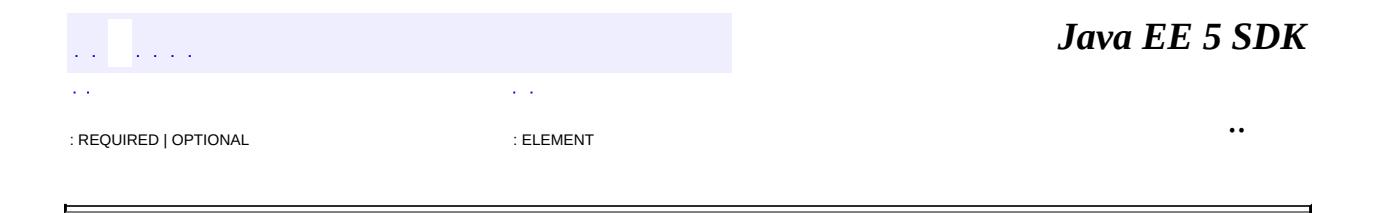

# **javax.ejb Annotation Type PrePassivate**

[@Target](http://java.sun.com/j2se/1.5/docs/api/java/lang/annotation/Target.html)[\(value](http://java.sun.com/j2se/1.5/docs/api/java/lang/annotation/Target.html#value())[=METHOD\)](http://java.sun.com/j2se/1.5/docs/api/java/lang/annotation/ElementType.html#METHOD) [@Retention\(](http://java.sun.com/j2se/1.5/docs/api/java/lang/annotation/Retention.html)[value=](http://java.sun.com/j2se/1.5/docs/api/java/lang/annotation/Retention.html#value())[RUNTIME](http://java.sun.com/j2se/1.5/docs/api/java/lang/annotation/RetentionPolicy.html#RUNTIME)) public @interface **PrePassivate**

Designates a method to receive a callback before a stateful session bean is passivated.

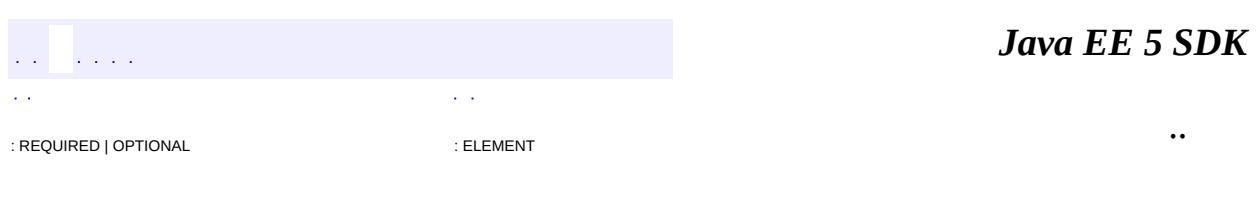

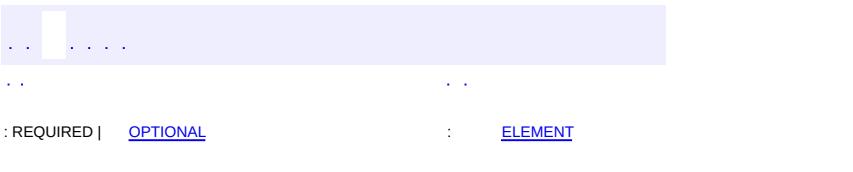

<span id="page-1073-0"></span> $\blacksquare$ 

### **Java EE 5 SDK**

 $\ddotsc$ 

[@Target](http://java.sun.com/j2se/1.5/docs/api/java/lang/annotation/Target.html)[\(value](http://java.sun.com/j2se/1.5/docs/api/java/lang/annotation/Target.html#value())[=TYPE](http://java.sun.com/j2se/1.5/docs/api/java/lang/annotation/ElementType.html#TYPE)) [@Retention\(](http://java.sun.com/j2se/1.5/docs/api/java/lang/annotation/Retention.html)[value=](http://java.sun.com/j2se/1.5/docs/api/java/lang/annotation/Retention.html#value())[RUNTIME](http://java.sun.com/j2se/1.5/docs/api/java/lang/annotation/RetentionPolicy.html#RUNTIME)) public @interface **Remote**

Declares the remote business interface(s) for a session bean. When used on an interface, designates that interface as a remote business interface. In this case, no value() is provided.

<span id="page-1074-0"></span>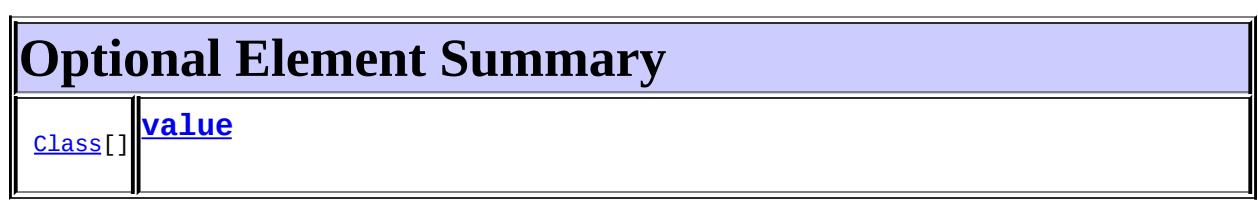

### <span id="page-1074-1"></span>**value**

**:**

public abstract [Class](http://java.sun.com/j2se/1.5/docs/api/java/lang/Class.html)[] **value**

{}

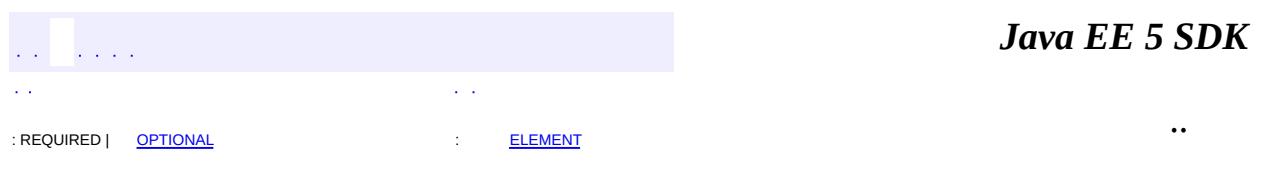

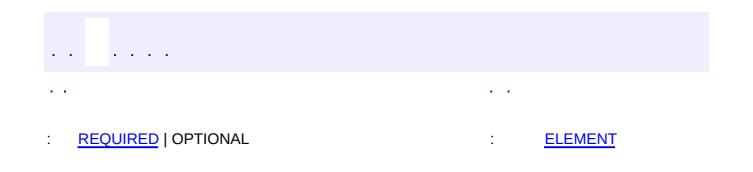

<span id="page-1075-0"></span> $\blacksquare$ 

### **Java EE 5 SDK**

 $\ddotsc$ 

 $\blacksquare$ 

## **javax.ejb Annotation Type RemoteHome**

[@Target](http://java.sun.com/j2se/1.5/docs/api/java/lang/annotation/Target.html)[\(value](http://java.sun.com/j2se/1.5/docs/api/java/lang/annotation/Target.html#value())[=TYPE](http://java.sun.com/j2se/1.5/docs/api/java/lang/annotation/ElementType.html#TYPE)) [@Retention\(](http://java.sun.com/j2se/1.5/docs/api/java/lang/annotation/Retention.html)[value=](http://java.sun.com/j2se/1.5/docs/api/java/lang/annotation/Retention.html#value())[RUNTIME](http://java.sun.com/j2se/1.5/docs/api/java/lang/annotation/RetentionPolicy.html#RUNTIME)) public @interface **RemoteHome**

Declares the Remote Home or adapted Remote Home interface for a session bean.

<span id="page-1076-0"></span>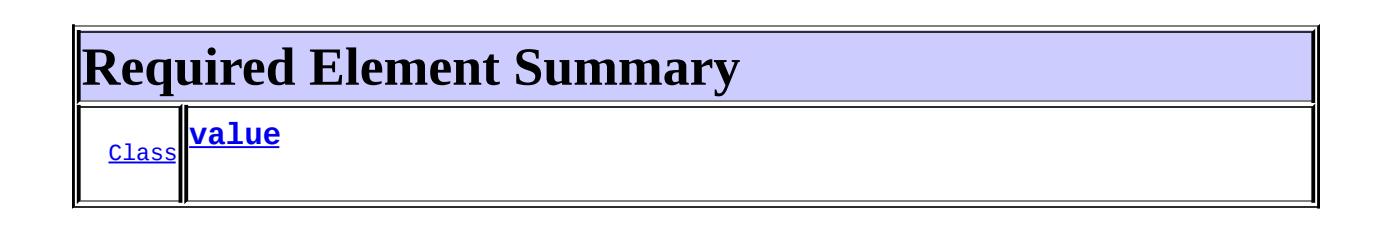

### <span id="page-1076-2"></span><span id="page-1076-1"></span>**value**

public abstract [Class](http://java.sun.com/j2se/1.5/docs/api/java/lang/Class.html) **value**

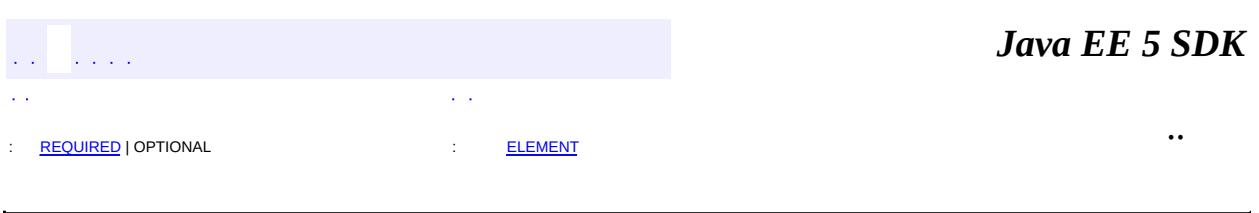

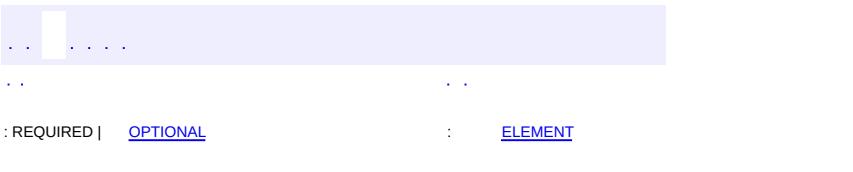

<span id="page-1077-0"></span> $\blacksquare$ 

### **Java EE 5 SDK**

 $\ddotsc$ 

[@Target](http://java.sun.com/j2se/1.5/docs/api/java/lang/annotation/Target.html)[\(value](http://java.sun.com/j2se/1.5/docs/api/java/lang/annotation/Target.html#value())[=METHOD\)](http://java.sun.com/j2se/1.5/docs/api/java/lang/annotation/ElementType.html#METHOD) [@Retention\(](http://java.sun.com/j2se/1.5/docs/api/java/lang/annotation/Retention.html)[value=](http://java.sun.com/j2se/1.5/docs/api/java/lang/annotation/Retention.html#value())[RUNTIME](http://java.sun.com/j2se/1.5/docs/api/java/lang/annotation/RetentionPolicy.html#RUNTIME)) public @interface **Remove**

Applied to a business method of a stateful session bean class. Indicates that the stateful session bean is to be removed by the container after completion of the method.

<span id="page-1078-0"></span>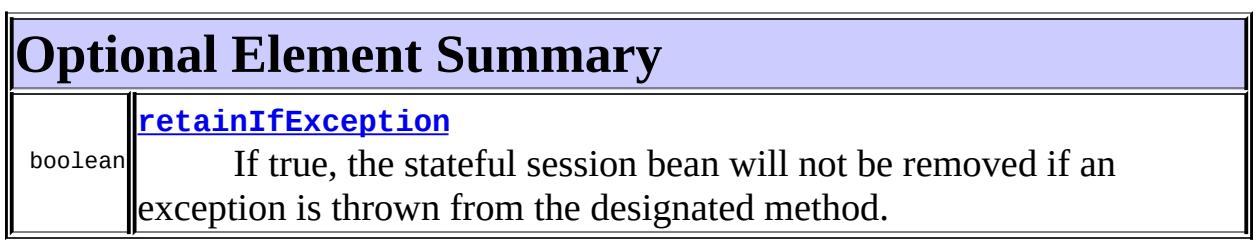

## <span id="page-1078-1"></span>**retainIfException**

public abstract boolean **retainIfException**

If true, the stateful session bean will not be removed if an exception is thrown from the designated method.

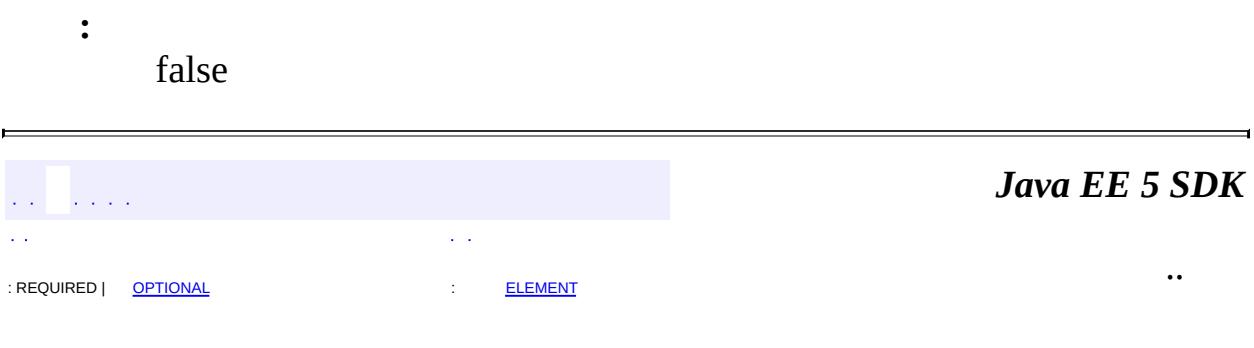

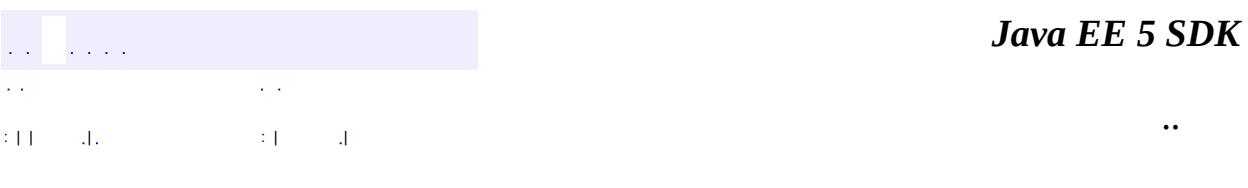

L.

<span id="page-1079-0"></span> $\blacksquare$
# **javax.ejb Class RemoveException**

[java.lang.Object](http://java.sun.com/j2se/1.5/docs/api/java/lang/Object.html) L[java.lang.Throwable](http://java.sun.com/j2se/1.5/docs/api/java/lang/Throwable.html)  $L$ [java.lang.Exception](http://java.sun.com/j2se/1.5/docs/api/java/lang/Exception.html) **javax.ejb.RemoveException**

**:**

[Serializable](http://java.sun.com/j2se/1.5/docs/api/java/io/Serializable.html)

public class **RemoveException**

extends [Exception](http://java.sun.com/j2se/1.5/docs/api/java/lang/Exception.html)

The RemoveException exception is thrown at an attempt to remove an EJB object when the enterprise Bean or the container does not allow the EJB object to be removed.

**:**

[Serialized](#page-720-0) Form

**[RemoveException](#page-1081-0)**()

Constructs an RemoveException with no detail message.

**[RemoveException](#page-1081-1)**[\(String](http://java.sun.com/j2se/1.5/docs/api/java/lang/String.html) message) Constructs an RemoveException with the specified detail message.

**java.lang. [Throwable](http://java.sun.com/j2se/1.5/docs/api/java/lang/Throwable.html)** [fillInStackTrace](http://java.sun.com/j2se/1.5/docs/api/java/lang/Throwable.html#fillInStackTrace()), [getCause](http://java.sun.com/j2se/1.5/docs/api/java/lang/Throwable.html#getCause()), [getLocalizedMessage](http://java.sun.com/j2se/1.5/docs/api/java/lang/Throwable.html#getLocalizedMessage()), [getMessage](http://java.sun.com/j2se/1.5/docs/api/java/lang/Throwable.html#getMessage()), [getStackTrace](http://java.sun.com/j2se/1.5/docs/api/java/lang/Throwable.html#getStackTrace()), [initCause](http://java.sun.com/j2se/1.5/docs/api/java/lang/Throwable.html#initCause(java.lang.Throwable)), [printStackTrace,](http://java.sun.com/j2se/1.5/docs/api/java/lang/Throwable.html#printStackTrace()) [printStackTrace](http://java.sun.com/j2se/1.5/docs/api/java/lang/Throwable.html#printStackTrace(java.io.PrintStream)), [printStackTrace](http://java.sun.com/j2se/1.5/docs/api/java/lang/Throwable.html#printStackTrace(java.io.PrintWriter)), [setStackTrace,](http://java.sun.com/j2se/1.5/docs/api/java/lang/Throwable.html#setStackTrace(java.lang.StackTraceElement[])) [toString](http://java.sun.com/j2se/1.5/docs/api/java/lang/Throwable.html#toString())

#### **java.lang. [Object](http://java.sun.com/j2se/1.5/docs/api/java/lang/Object.html)**

[clone](http://java.sun.com/j2se/1.5/docs/api/java/lang/Object.html#clone()), [equals](http://java.sun.com/j2se/1.5/docs/api/java/lang/Object.html#equals(java.lang.Object)), [finalize](http://java.sun.com/j2se/1.5/docs/api/java/lang/Object.html#finalize()), [getClass,](http://java.sun.com/j2se/1.5/docs/api/java/lang/Object.html#getClass()) [hashCode,](http://java.sun.com/j2se/1.5/docs/api/java/lang/Object.html#hashCode()) [notify,](http://java.sun.com/j2se/1.5/docs/api/java/lang/Object.html#notify()) [notifyAll,](http://java.sun.com/j2se/1.5/docs/api/java/lang/Object.html#notifyAll()) [wait](http://java.sun.com/j2se/1.5/docs/api/java/lang/Object.html#wait(long, int)), [wait,](http://java.sun.com/j2se/1.5/docs/api/java/lang/Object.html#wait(long)) wait

### <span id="page-1081-0"></span>**RemoveException**

```
public RemoveException()
```
Constructs an RemoveException with no detail message.

### <span id="page-1081-1"></span>**RemoveException**

public **RemoveException**([String](http://java.sun.com/j2se/1.5/docs/api/java/lang/String.html) message)

Constructs an RemoveException with the specified detail message.

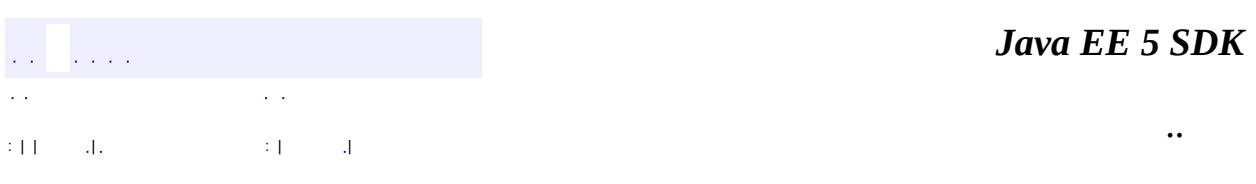

2007 Sun Microsystems, Inc.

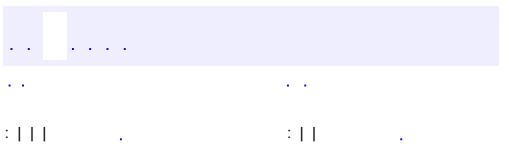

# **javax.ejb Interface SessionBean**

[EnterpriseBean,](#page-999-0) [Serializable](http://java.sun.com/j2se/1.5/docs/api/java/io/Serializable.html)

public interface **SessionBean**

extends [EnterpriseBean](#page-999-0)

**:**

The SessionBean interface is implemented by every session enterprise Bean class. The container uses the SessionBean methods to notify the enterprise Bean instances of the instance's life cycle events.

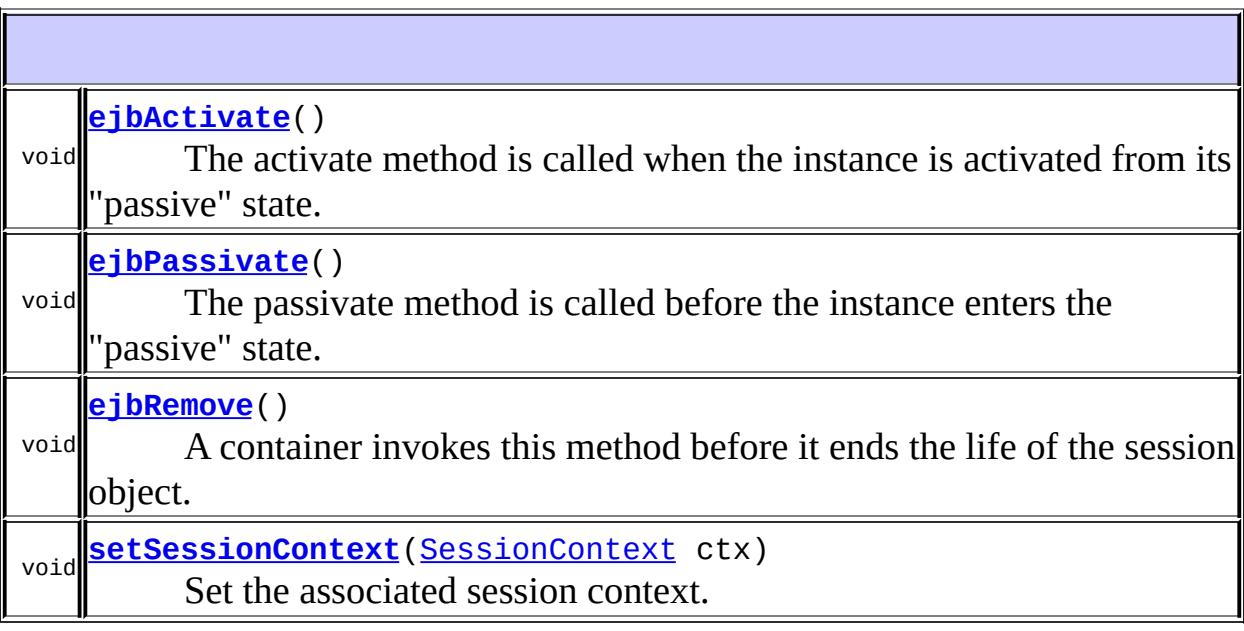

### <span id="page-1083-0"></span>**setSessionContext**

void **setSessionContext**([SessionContext](#page-1087-0) ctx) throws [EJBException](#page-964-0), [RemoteException](http://java.sun.com/j2se/1.5/docs/api/java/rmi/RemoteException.html) Set the associated session context. The container calls this method after the instance creation.

The enterprise Bean instance should store the reference to the context object in an instance variable.

This method is called with no transaction context.

```
:
```
ctx - A SessionContext interface for the instance.

**:**

**EJBEXCEPTION** - Thrown by the method to indicate a failure caused by a system-level error.

[RemoteException](http://java.sun.com/j2se/1.5/docs/api/java/rmi/RemoteException.html) - This exception is defined in the method signature to provide backward compatibility for applications written for the EJB 1.0 specification. Enterprise beans written for the EJB 1.1 specification should throw the javax.ejb.EJBException instead of this exception. Enterprise beans written for the EJB2.0 and higher specifications must throw the javax.ejb.EJBException instead of this exception.

## <span id="page-1084-0"></span>**ejbRemove**

```
void ejbRemove()
   throws EJBException,
          RemoteException
```
A container invokes this method before it ends the life of the session object. This happens as a result of a client's invoking a remove operation, or when a container decides to terminate the session object after a timeout.

This method is called with no transaction context.

**:**

**EJBEXCEPTION** - Thrown by the method to indicate a failure caused by a system-level error.

[RemoteException](http://java.sun.com/j2se/1.5/docs/api/java/rmi/RemoteException.html) - This exception is defined in the method signature to provide backward compatibility for enterprise beans written for the EJB 1.0 specification. Enterprise beans written for the EJB 1.1 specification should throw the javax.ejb.EJBException instead of this

exception. Enterprise beans written for the EJB2.0 and higher specifications must throw the javax.ejb.EJBException instead of this exception.

### <span id="page-1085-0"></span>**ejbActivate**

```
void ejbActivate()
```
throws [EJBException,](#page-964-0) [RemoteException](http://java.sun.com/j2se/1.5/docs/api/java/rmi/RemoteException.html)

The activate method is called when the instance is activated from its "passive" state. The instance should acquire any resource that it has released earlier in the ejbPassivate() method.

This method is called with no transaction context.

**:**

**EJBEXCEPTION** - Thrown by the method to indicate a failure caused by a system-level error.

[RemoteException](http://java.sun.com/j2se/1.5/docs/api/java/rmi/RemoteException.html) - This exception is defined in the method signature to provide backward compatibility for enterprise beans written for the EJB 1.0 specification. Enterprise beans written for the EJB 1.1 specification should throw the javax.ejb.EJBException instead of this exception. Enterprise beans written for the EJB2.0 and higher specifications must throw the javax.ejb.EJBException instead of this exception.

### <span id="page-1085-1"></span>**ejbPassivate**

```
void ejbPassivate()
      throws EJBException,
             RemoteException
```
The passivate method is called before the instance enters the "passive" state. The instance should release any resources that it can re-acquire later in the ejbActivate() method.

After the passivate method completes, the instance must be in a state that

allows the container to use the Java Serialization protocol to externalize and store away the instance's state.

This method is called with no transaction context.

[EJBException](#page-964-0) - Thrown by the method to indicate a failure caused by a system-level error. [RemoteException](http://java.sun.com/j2se/1.5/docs/api/java/rmi/RemoteException.html) - This exception is defined in the method signature to provide backward compatibility for enterprise beans written for the EJB 1.0 specification. Enterprise beans written for the EJB 1.1 specification should throw the javax.ejb.EJBException instead of this exception. Enterprise beans written for the EJB2.0 and higher specifications must throw the javax.ejb.EJBException instead of this exception.

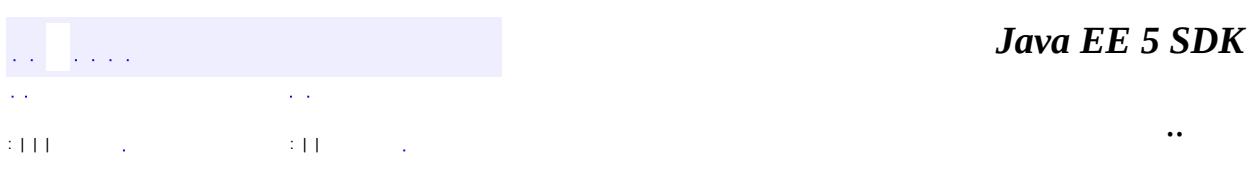

2007 Sun Microsystems, Inc. ...

**:**

<span id="page-1087-0"></span>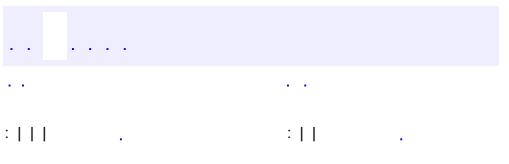

# **javax.ejb Interface SessionContext**

#### **:**

**[EJBContext](#page-956-0)** 

#### public interface **SessionContext**

extends [EJBContext](#page-956-0)

The SessionContext interface provides access to the runtime session context that the container provides for a session enterprise Bean instance. The container passes the SessionContext interface to an instance after the instance has been created. The session context remains associated with the instance for the lifetime of the instance.

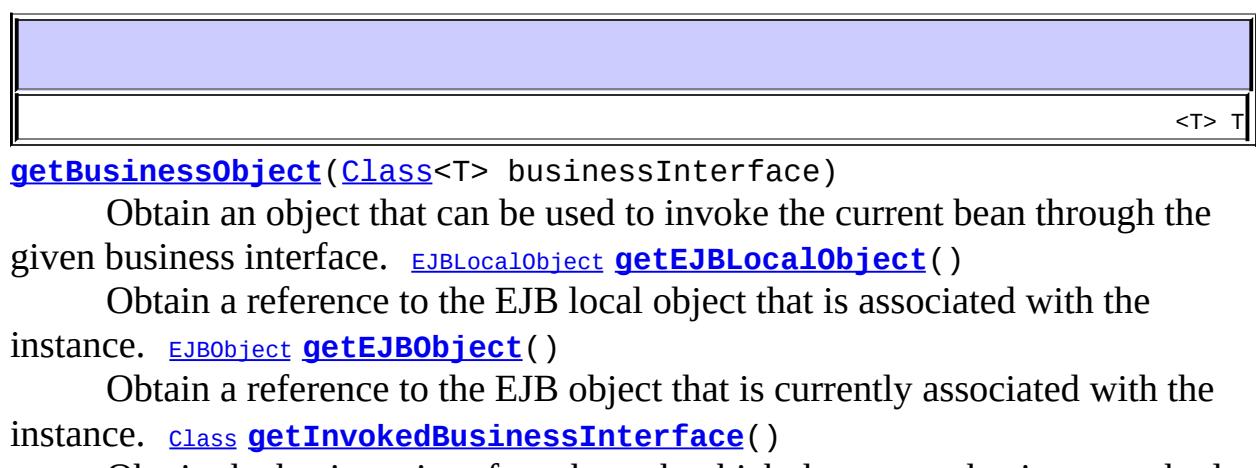

Obtain the business interface through which the current business method invocation was made. [MessageContext](#page-6990-0) **[getMessageContext](#page-1090-1)**()

Obtain a reference to the JAX-RPC MessageContext.

#### **Methods inherited from interface javax.ejb.[EJBContext](#page-956-0)**

[getCallerIdentity](#page-959-0), [getCallerPrincipal](#page-959-1), [getEJBHome](#page-958-0), [getEJBLocalHome](#page-958-1), [getEnvironment,](#page-959-2) [getRollbackOnly](#page-961-0), [getTimerService,](#page-962-0) [getUserTransaction,](#page-960-0) [isCallerInRole](#page-960-1), [isCallerInRole,](#page-960-2) [lookup](#page-962-1), [setRollbackOnly](#page-961-1)

### <span id="page-1089-0"></span>**getEJBLocalObject**

```
EJBLocalObject getEJBLocalObject()
```
throws [IllegalStateException](http://java.sun.com/j2se/1.5/docs/api/java/lang/IllegalStateException.html)

Obtain a reference to the EJB local object that is associated with the instance.

An instance of a session enterprise Bean can call this method at anytime between the ejbCreate() and ejbRemove() methods, including from within the ejbCreate() and ejbRemove() methods.

An instance can use this method, for example, when it wants to pass a reference to itself in a method argument or result.

**:**

The EJB local object currently associated with the instance.

**:**

[IllegalStateException](http://java.sun.com/j2se/1.5/docs/api/java/lang/IllegalStateException.html) - Thrown if the instance invokes this method while the instance is in a state that does not allow the instance to invoke this method, or if the instance does not have a local interface.

### <span id="page-1089-1"></span>**getEJBObject**

```
EJBObject getEJBObject()
```
throws **[IllegalStateException](http://java.sun.com/j2se/1.5/docs/api/java/lang/IllegalStateException.html)** 

Obtain a reference to the EJB object that is currently associated with the instance.

An instance of a session enterprise Bean can call this method at anytime between the ejbCreate() and ejbRemove() methods, including from within the ejbCreate() and ejbRemove() methods.

An instance can use this method, for example, when it wants to pass a reference to itself in a method argument or result.

**:**

The EJB object currently associated with the instance.

[IllegalStateException](http://java.sun.com/j2se/1.5/docs/api/java/lang/IllegalStateException.html) - Thrown if the instance invokes this method while the instance is in a state that does not allow the instance to invoke this method, or if the instance does not have a remote interface.

### <span id="page-1090-1"></span>**getMessageContext**

```
MessageContext getMessageContext()
                     throws IllegalStateException
```
Obtain a reference to the JAX-RPC MessageContext.

An instance of a stateless session bean can call this method from any business method invoked through its web service endpoint interface.

**:**

**:**

The MessageContext for this web service invocation.

**:**

[IllegalStateException](http://java.sun.com/j2se/1.5/docs/api/java/lang/IllegalStateException.html) - Thrown if this method is invoked while the instance is in a state that does not allow access to this method.

### <span id="page-1090-0"></span>**getBusinessObject**

```
<T> T getBusinessObject(Class<T> businessInterface)
        throws IllegalStateException
```
Obtain an object that can be used to invoke the current bean through the given business interface.

**:**

businessInterface - One of the local business interfaces or remote business interfaces for this session bean.

**:**

The business object corresponding to the given business interface.

**:**

[IllegalStateException](http://java.sun.com/j2se/1.5/docs/api/java/lang/IllegalStateException.html) - Thrown if this method is invoked with an invalid business interface for the current bean.

### <span id="page-1091-0"></span>**getInvokedBusinessInterface**

```
Class getInvokedBusinessInterface()
```
throws [IllegalStateException](http://java.sun.com/j2se/1.5/docs/api/java/lang/IllegalStateException.html)

Obtain the business interface through which the current business method invocation was made.

**:**

[IllegalStateException](http://java.sun.com/j2se/1.5/docs/api/java/lang/IllegalStateException.html) - Thrown if this method is called and the bean has not been invoked through a business interface.

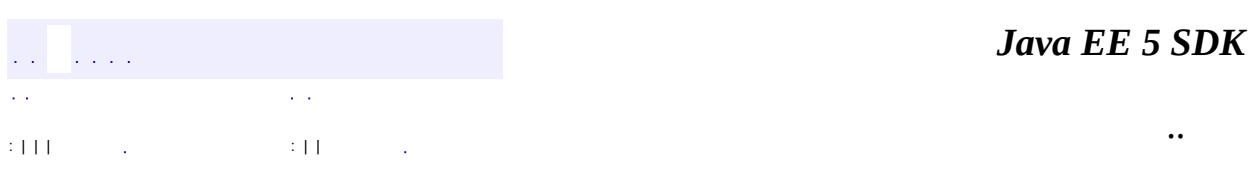

2007 Sun Microsystems, Inc. ...

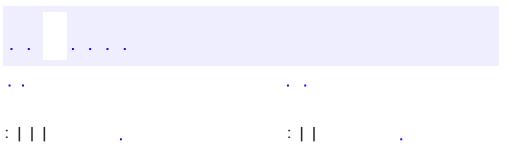

#### public interface **SessionSynchronization**

The SessionSynchronization interface allows a session Bean instance to be notified by its container of transaction boundaries.

An session Bean class is not required to implement this interface. A session Bean class should implement this interface only if it wishes to synchronize its state with the transactions.

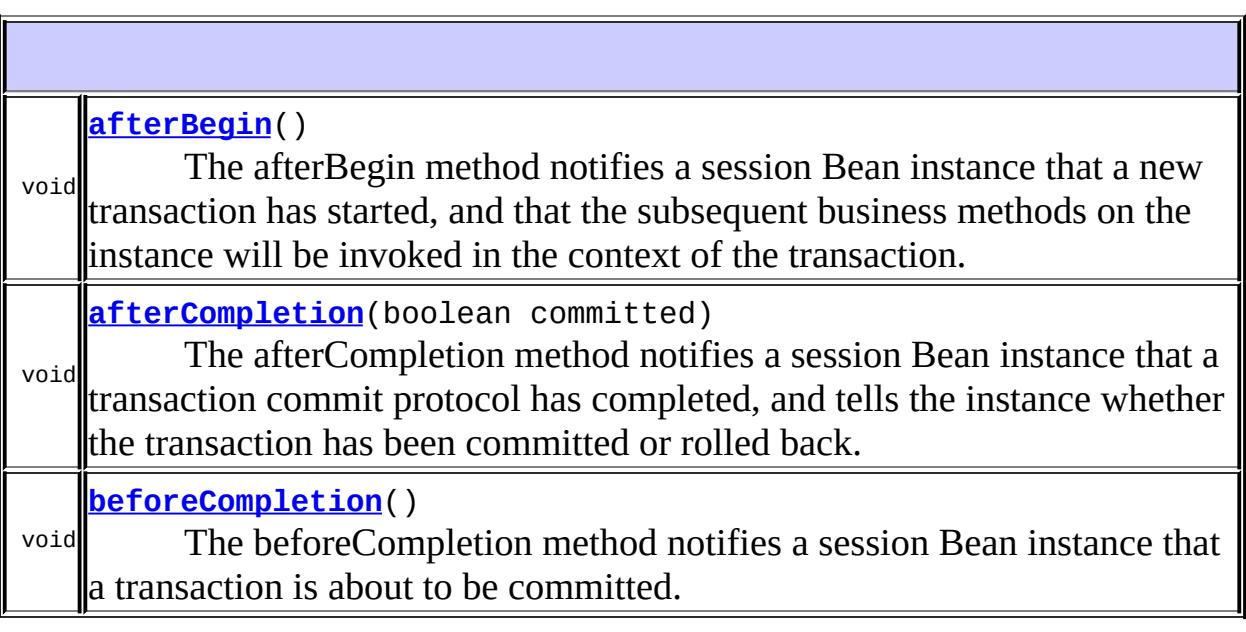

### <span id="page-1093-0"></span>**afterBegin**

```
void afterBegin()
    throws EJBException,
           RemoteException
```
The afterBegin method notifies a session Bean instance that a new

transaction has started, and that the subsequent business methods on the instance will be invoked in the context of the transaction.

The instance can use this method, for example, to read data from a database and cache the data in the instance fields.

This method executes in the proper transaction context.

**:**

[EJBException](#page-964-0) - Thrown by the method to indicate a failure caused by a system-level error.

[RemoteException](http://java.sun.com/j2se/1.5/docs/api/java/rmi/RemoteException.html) - This exception is defined in the method signature to provide backward compatibility for enterprise beans written for the EJB 1.0 specification. Enterprise beans written for the EJB 1.1 and higher specifications should throw the javax.ejb.EJBException instead of this exception. Enterprise beans written for the EJB 2.0 and higher specifications must not throw the java.rmi.RemoteException.

### <span id="page-1094-0"></span>**beforeCompletion**

```
void beforeCompletion()
```
throws <u>[EJBException](#page-964-0)</u>, [RemoteException](http://java.sun.com/j2se/1.5/docs/api/java/rmi/RemoteException.html)

The beforeCompletion method notifies a session Bean instance that a transaction is about to be committed. The instance can use this method, for example, to write any cached data to a database.

This method executes in the proper transaction context.

**Note:** The instance may still cause the container to rollback the transaction by invoking the setRollbackOnly() method on the instance context, or by throwing an exception.

**:**

[EJBException](#page-964-0) - Thrown by the method to indicate a failure caused by a system-level error.

[RemoteException](http://java.sun.com/j2se/1.5/docs/api/java/rmi/RemoteException.html) - This exception is defined in the method signature to provide backward compatibility for enterprise beans written for the EJB 1.0 specification. Enterprise beans written for the EJB 1.1 and higher specification should throw the javax.ejb.EJBException instead of this exception. Enterprise beans written for the EJB 2.0 and higher specifications must not throw the java.rmi.RemoteException.

### <span id="page-1095-0"></span>**afterCompletion**

```
void afterCompletion(boolean committed)
         throws EJBException,
                RemoteException
```
The afterCompletion method notifies a session Bean instance that a transaction commit protocol has completed, and tells the instance whether the transaction has been committed or rolled back.

This method executes with no transaction context.

This method executes with no transaction context.

**:**

committed - True if the transaction has been committed, false if is has been rolled back.

**:**

[EJBException](#page-964-0) - Thrown by the method to indicate a failure caused by a system-level error.

[RemoteException](http://java.sun.com/j2se/1.5/docs/api/java/rmi/RemoteException.html) - This exception is defined in the method signature to provide backward compatibility for enterprise beans written for the EJB 1.0 specification. Enterprise beans written for the EJB 1.1 and higher specification should throw the javax.ejb.EJBException instead of this exception. Enterprise beans written for the EJB 2.0 and higher specifications must not throw the java.rmi.RemoteException.

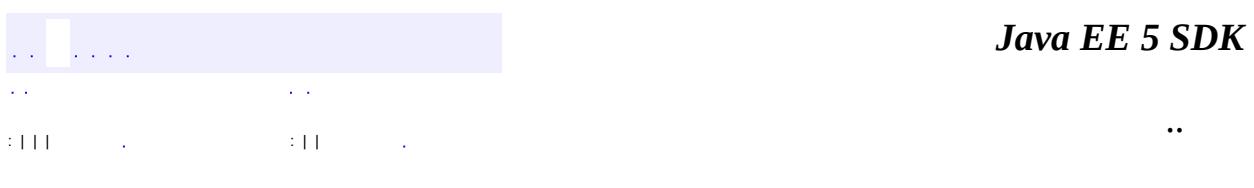

2007 Sun Microsystems, Inc. ...

<span id="page-1097-0"></span>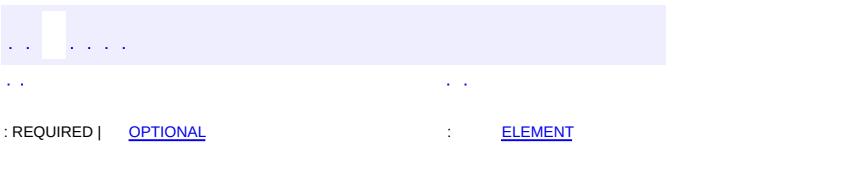

#### **Java EE 5 SDK**

[@Target](http://java.sun.com/j2se/1.5/docs/api/java/lang/annotation/Target.html)[\(value](http://java.sun.com/j2se/1.5/docs/api/java/lang/annotation/Target.html#value())[=TYPE](http://java.sun.com/j2se/1.5/docs/api/java/lang/annotation/ElementType.html#TYPE)) [@Retention\(](http://java.sun.com/j2se/1.5/docs/api/java/lang/annotation/Retention.html)[value=](http://java.sun.com/j2se/1.5/docs/api/java/lang/annotation/Retention.html#value())[RUNTIME](http://java.sun.com/j2se/1.5/docs/api/java/lang/annotation/RetentionPolicy.html#RUNTIME)) public @interface **Stateful**

Component-defining annotation for a stateful session bean.

<span id="page-1098-0"></span>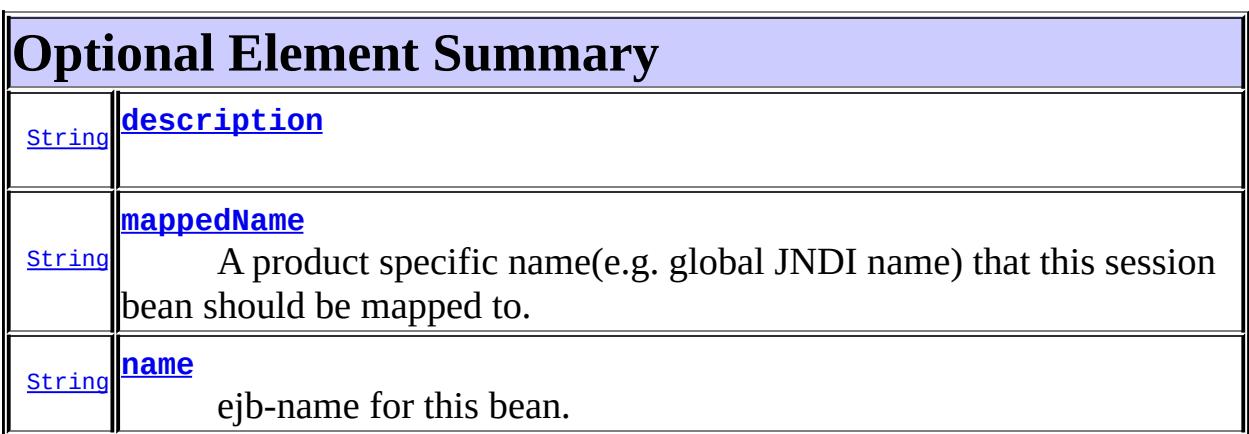

#### <span id="page-1098-2"></span>**name**

public abstract [String](http://java.sun.com/j2se/1.5/docs/api/java/lang/String.html) **name**

ejb-name for this bean.

""

**:**

#### <span id="page-1098-1"></span>**mappedName**

```
public abstract String mappedName
```
A product specific name(e.g. global JNDI name) that this session bean should be mapped to. Application servers are not required to support any particular form or type of mapped name, nor the ability to use mapped

names. The mapped name is product-dependent and often installationdependent. No use of a mapped name is portable.

 $^{\mathrm{III}}$ 

### <span id="page-1099-0"></span>**description**

**:**

public abstract [String](http://java.sun.com/j2se/1.5/docs/api/java/lang/String.html) **description :** "" *Java EE 5 SDK*  $\hat{p}$  ,  $\hat{p}$ L.  $\sim$ .. : REQUIRED | [OPTIONAL](#page-1098-0) : [ELEMENT](#page-1097-0)

2007 Sun Microsystems, Inc. ...

<span id="page-1100-0"></span>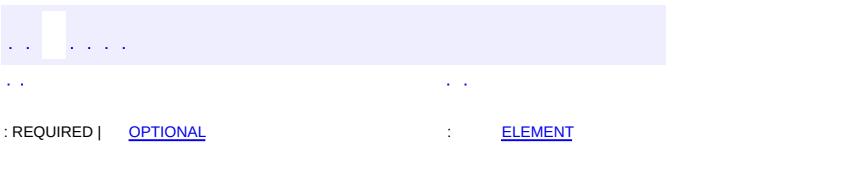

#### **Java EE 5 SDK**

[@Target](http://java.sun.com/j2se/1.5/docs/api/java/lang/annotation/Target.html)[\(value](http://java.sun.com/j2se/1.5/docs/api/java/lang/annotation/Target.html#value())[=TYPE](http://java.sun.com/j2se/1.5/docs/api/java/lang/annotation/ElementType.html#TYPE)) [@Retention\(](http://java.sun.com/j2se/1.5/docs/api/java/lang/annotation/Retention.html)[value=](http://java.sun.com/j2se/1.5/docs/api/java/lang/annotation/Retention.html#value())[RUNTIME](http://java.sun.com/j2se/1.5/docs/api/java/lang/annotation/RetentionPolicy.html#RUNTIME)) public @interface **Stateless**

Component-defining annotation for a stateless session bean.

<span id="page-1101-0"></span>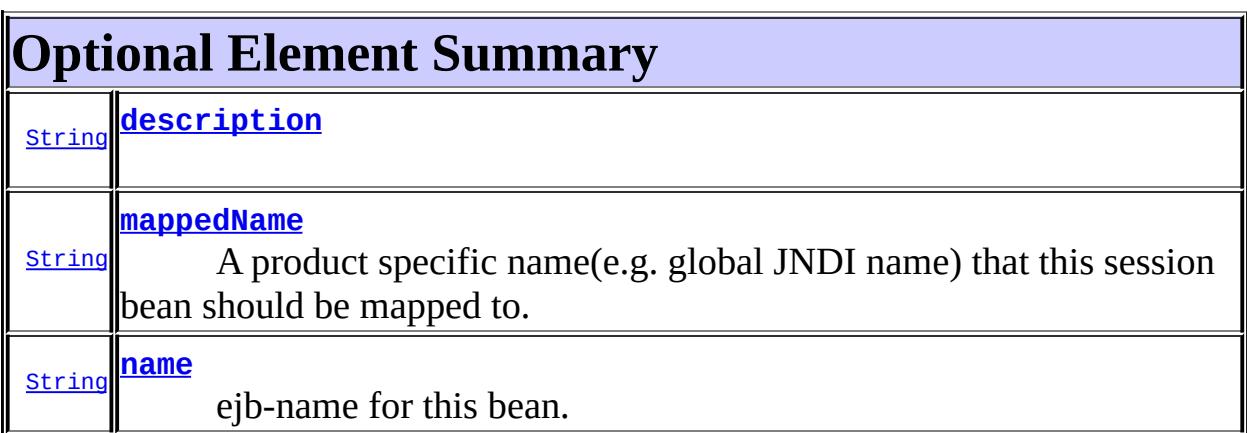

#### <span id="page-1101-2"></span>**name**

public abstract [String](http://java.sun.com/j2se/1.5/docs/api/java/lang/String.html) **name**

ejb-name for this bean.

""

**:**

#### <span id="page-1101-1"></span>**mappedName**

```
public abstract String mappedName
```
A product specific name(e.g. global JNDI name) that this session bean should be mapped to. Application servers are not required to support any particular form or type of mapped name, nor the ability to use mapped

names. The mapped name is product-dependent and often installationdependent. No use of a mapped name is portable.

 $^{\mathrm{III}}$ 

### <span id="page-1102-0"></span>**description**

**:**

public abstract [String](http://java.sun.com/j2se/1.5/docs/api/java/lang/String.html) **description :** "" *Java EE 5 SDK*  $\hat{p}$  ,  $\hat{p}$ L.  $\sim$ .. : REQUIRED | [OPTIONAL](#page-1101-0) : [ELEMENT](#page-1100-0)

2007 Sun Microsystems, Inc. ...

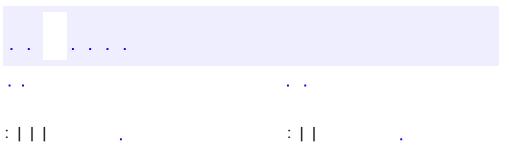

#### public interface **TimedObject**

The TimedObject interface contains the callback method that is used to deliver timer expiration notifications. It is implemented by an entity bean or stateless session bean or message-driven bean class.

void **[ejbTimeout](#page-1104-0)**([Timer](#page-1107-0) timer) Invoked by the EJB container upon timer expiration.

### <span id="page-1104-0"></span>**ejbTimeout**

```
void ejbTimeout(Timer timer)
```
Invoked by the EJB container upon timer expiration.

**:**

timer - timer whose expiration caused this notification.

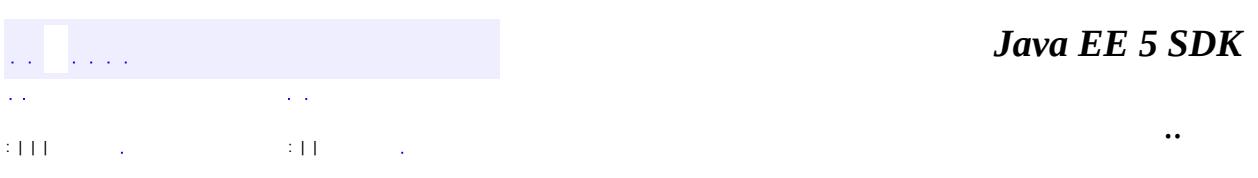

2007 Sun Microsystems, Inc.

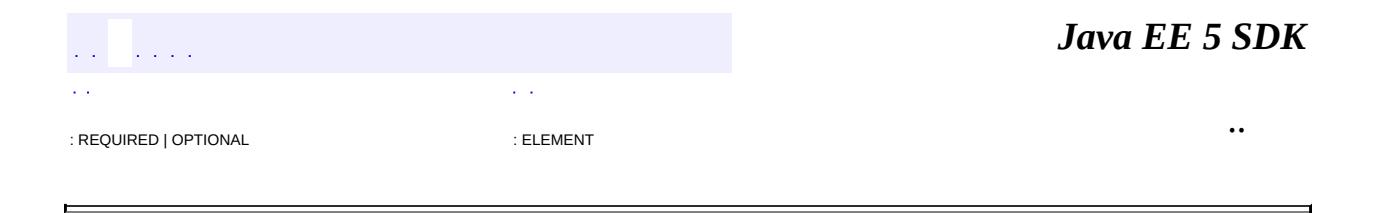

# **javax.ejb Annotation Type Timeout**

[@Target](http://java.sun.com/j2se/1.5/docs/api/java/lang/annotation/Target.html)[\(value](http://java.sun.com/j2se/1.5/docs/api/java/lang/annotation/Target.html#value())[=METHOD\)](http://java.sun.com/j2se/1.5/docs/api/java/lang/annotation/ElementType.html#METHOD) [@Retention\(](http://java.sun.com/j2se/1.5/docs/api/java/lang/annotation/Retention.html)[value=](http://java.sun.com/j2se/1.5/docs/api/java/lang/annotation/Retention.html#value())[RUNTIME](http://java.sun.com/j2se/1.5/docs/api/java/lang/annotation/RetentionPolicy.html#RUNTIME)) public @interface **Timeout**

Designates a method on a stateless session bean class or message driven bean class that should receive EJB timer expirations for that bean.

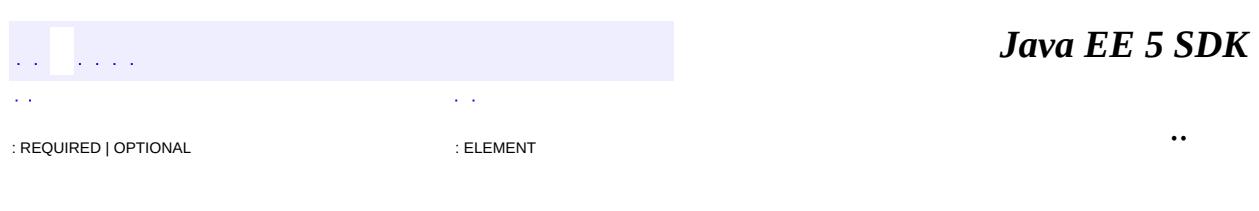

2007 Sun Microsystems, Inc.

<span id="page-1107-0"></span>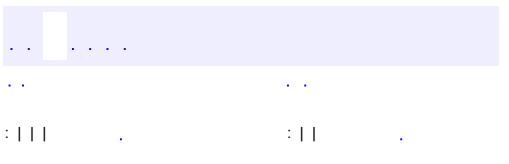

#### public interface **Timer**

The Timer interface contains information about a timer that was created through the EJB Timer Service.

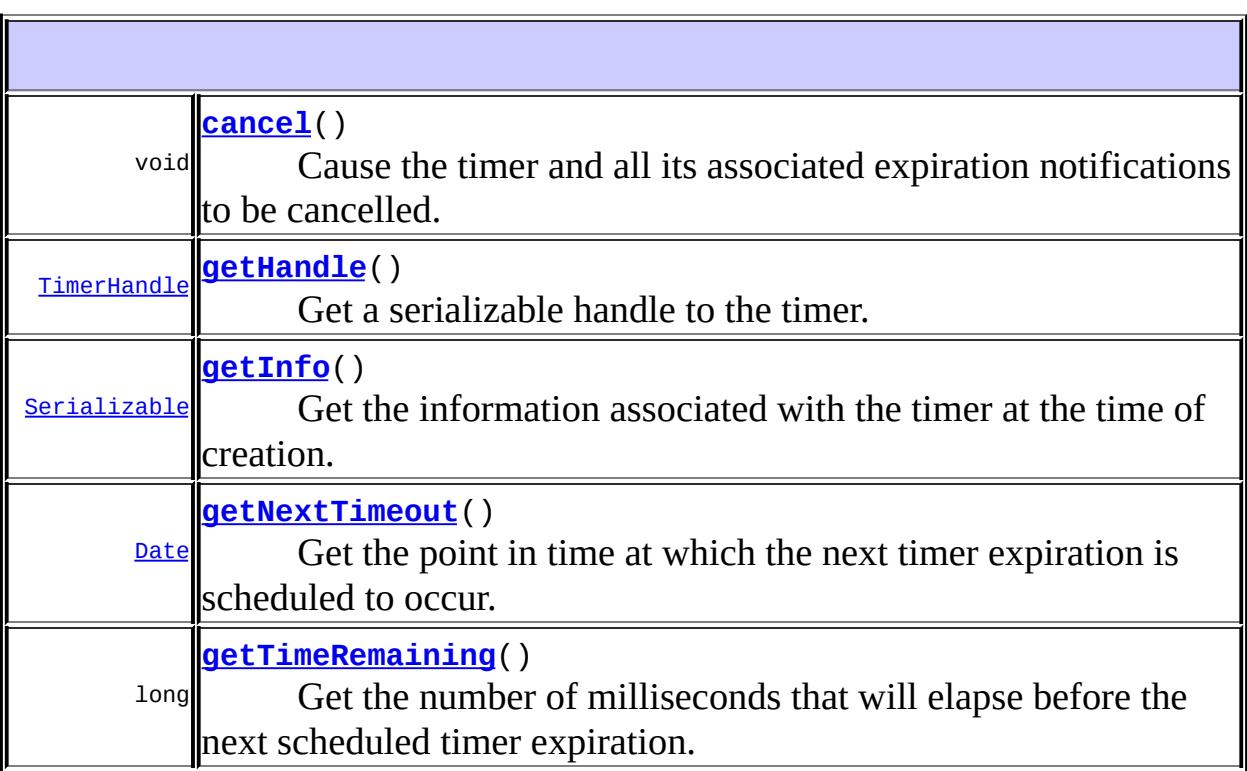

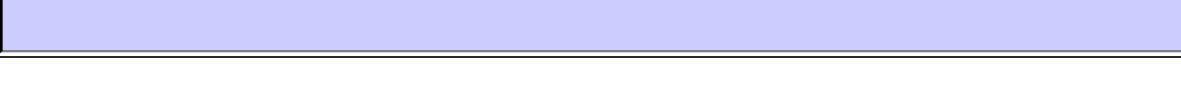

### <span id="page-1108-0"></span>**cancel**

void **cancel**()

throws [IllegalStateException](http://java.sun.com/j2se/1.5/docs/api/java/lang/IllegalStateException.html), [NoSuchObjectLocalException,](#page-1046-0) **[EJBException](#page-964-0)** 

Cause the timer and all its associated expiration notifications to be cancelled.

**:**

[IllegalStateException](http://java.sun.com/j2se/1.5/docs/api/java/lang/IllegalStateException.html) - If this method is invoked while the instance is in a state that does not allow access to this method. [NoSuchObjectLocalException](#page-1046-0) - If invoked on a timer that has expired or has been cancelled. [EJBException](#page-964-0) - If this method could not complete due to a systemlevel failure.

### <span id="page-1109-1"></span>**getTimeRemaining**

```
long getTimeRemaining()
```
throws [IllegalStateException](http://java.sun.com/j2se/1.5/docs/api/java/lang/IllegalStateException.html), [NoSuchObjectLocalException,](#page-1046-0) [EJBException](#page-964-0)

Get the number of milliseconds that will elapse before the next scheduled timer expiration.

**:**

the number of milliseconds that will elapse before the next scheduled timer expiration.

**:**

[IllegalStateException](http://java.sun.com/j2se/1.5/docs/api/java/lang/IllegalStateException.html) - If this method is invoked while the instance is in a state that does not allow access to this method.

[NoSuchObjectLocalException](#page-1046-0) - If invoked on a timer that has expired or has been cancelled.

[EJBException](#page-964-0) - If this method could not complete due to a systemlevel failure.

### <span id="page-1109-0"></span>**getNextTimeout**

[Date](http://java.sun.com/j2se/1.5/docs/api/java/util/Date.html) **getNextTimeout**()

throws [IllegalStateException,](http://java.sun.com/j2se/1.5/docs/api/java/lang/IllegalStateException.html) [NoSuchObjectLocalException](#page-1046-0), [EJBException](#page-964-0)

Get the point in time at which the next timer expiration is scheduled to occur.

**:**

the point in time at which the next timer expiration is scheduled to occur.

**:**

[IllegalStateException](http://java.sun.com/j2se/1.5/docs/api/java/lang/IllegalStateException.html) - If this method is invoked while the instance is in a state that does not allow access to this method. [NoSuchObjectLocalException](#page-1046-0) - If invoked on a timer that has expired or has been cancelled. [EJBException](#page-964-0) - If this method could not complete due to a systemlevel failure.

### <span id="page-1110-1"></span>**getInfo**

```
Serializable getInfo()
```
throws [IllegalStateException](http://java.sun.com/j2se/1.5/docs/api/java/lang/IllegalStateException.html), [NoSuchObjectLocalException](#page-1046-0), **[EJBException](#page-964-0)** 

Get the information associated with the timer at the time of creation.

**:**

The Serializable object that was passed in at timer creation, or null if the info argument passed in at timer creation was null.

**:**

[IllegalStateException](http://java.sun.com/j2se/1.5/docs/api/java/lang/IllegalStateException.html) - If this method is invoked while the instance is in a state that does not allow access to this method. [NoSuchObjectLocalException](#page-1046-0) - If invoked on a timer that has expired or has been cancelled.

[EJBException](#page-964-0) - If this method could not complete due to a systemlevel failure.

## <span id="page-1110-0"></span>**getHandle**

```
TimerHandle getHandle()
```
throws [IllegalStateException](http://java.sun.com/j2se/1.5/docs/api/java/lang/IllegalStateException.html),

#### [NoSuchObjectLocalException,](#page-1046-0) [EJBException](#page-964-0)

Get a serializable handle to the timer. This handle can be used at a later time to re-obtain the timer reference.

a serializable handle to the timer.

**:**

**:**

[IllegalStateException](http://java.sun.com/j2se/1.5/docs/api/java/lang/IllegalStateException.html) - If this method is invoked while the instance is in a state that does not allow access to this method. [NoSuchObjectLocalException](#page-1046-0) - If invoked on a timer that has expired or has been cancelled. [EJBException](#page-964-0) - If this method could not complete due to a systemlevel failure.

*Java EE 5 SDK*  $\frac{1}{2}$  ,  $\frac{1}{2}$  ,  $\frac{1}{2}$  $\mathcal{L}^{\mathcal{L}}(\mathcal{L})$  $\mathbb{Z}^{\times}$  . .. : | | | : | |

2007 Sun Microsystems, Inc. ...

<span id="page-1112-0"></span>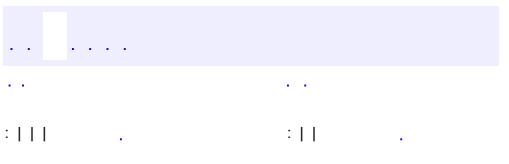

# **javax.ejb Interface TimerHandle**

**:**

[Serializable](http://java.sun.com/j2se/1.5/docs/api/java/io/Serializable.html)

public interface **TimerHandle**

extends [Serializable](http://java.sun.com/j2se/1.5/docs/api/java/io/Serializable.html)

The TimerHandle interface is implemented by all EJB timer handles.

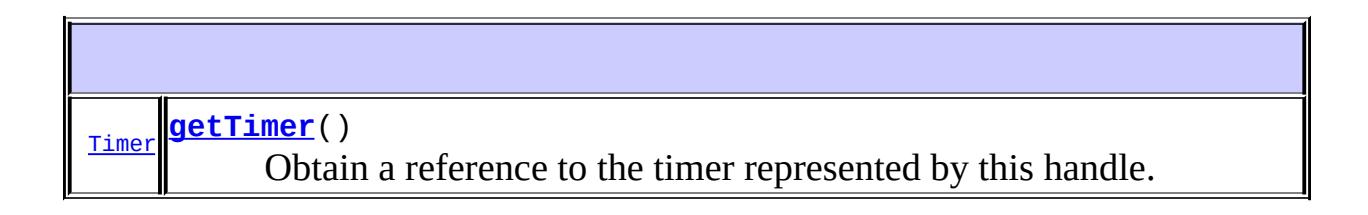

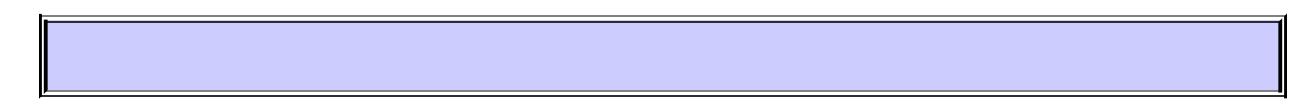

## <span id="page-1113-0"></span>**getTimer**

```
Timer getTimer()
   throws IllegalStateException,
          NoSuchObjectLocalException,
          EJBException
```
Obtain a reference to the timer represented by this handle.

**:**

a reference to the timer represented by this handle.

**:**

[IllegalStateException](http://java.sun.com/j2se/1.5/docs/api/java/lang/IllegalStateException.html) - If this method is invoked while the instance is in a state that does not allow access to this method. [NoSuchObjectLocalException](#page-1046-0) - If invoked on a handle whose associated timer has expired or has been cancelled. [EJBException](#page-964-0) - If this method could not complete due to a systemlevel failure.

 $\blacksquare$ 

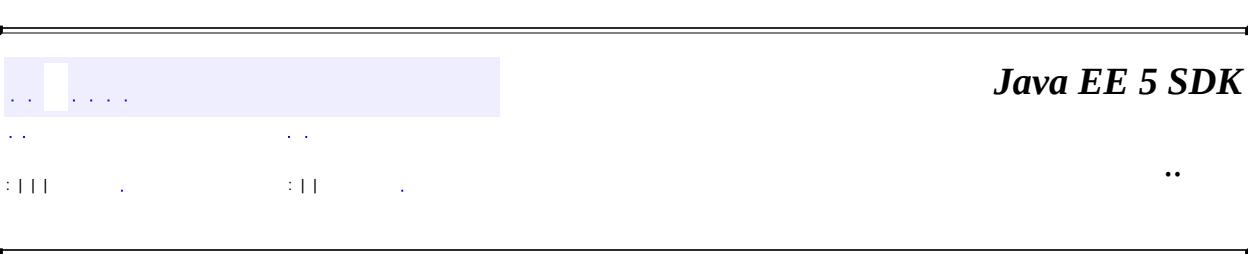

 $\blacksquare$ 

2007 Sun Microsystems, Inc. ...

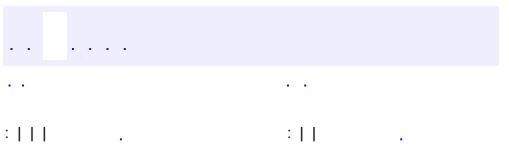
#### public interface **TimerService**

The TimerService interface provides enterprise bean components with access to the container-provided Timer Service. The EJB Timer Service allows entity beans, stateless session beans, and message-driven beans to be registered for timer callback events at a specified time, after a specified elapsed time, or after a specified interval.

<span id="page-1116-0"></span>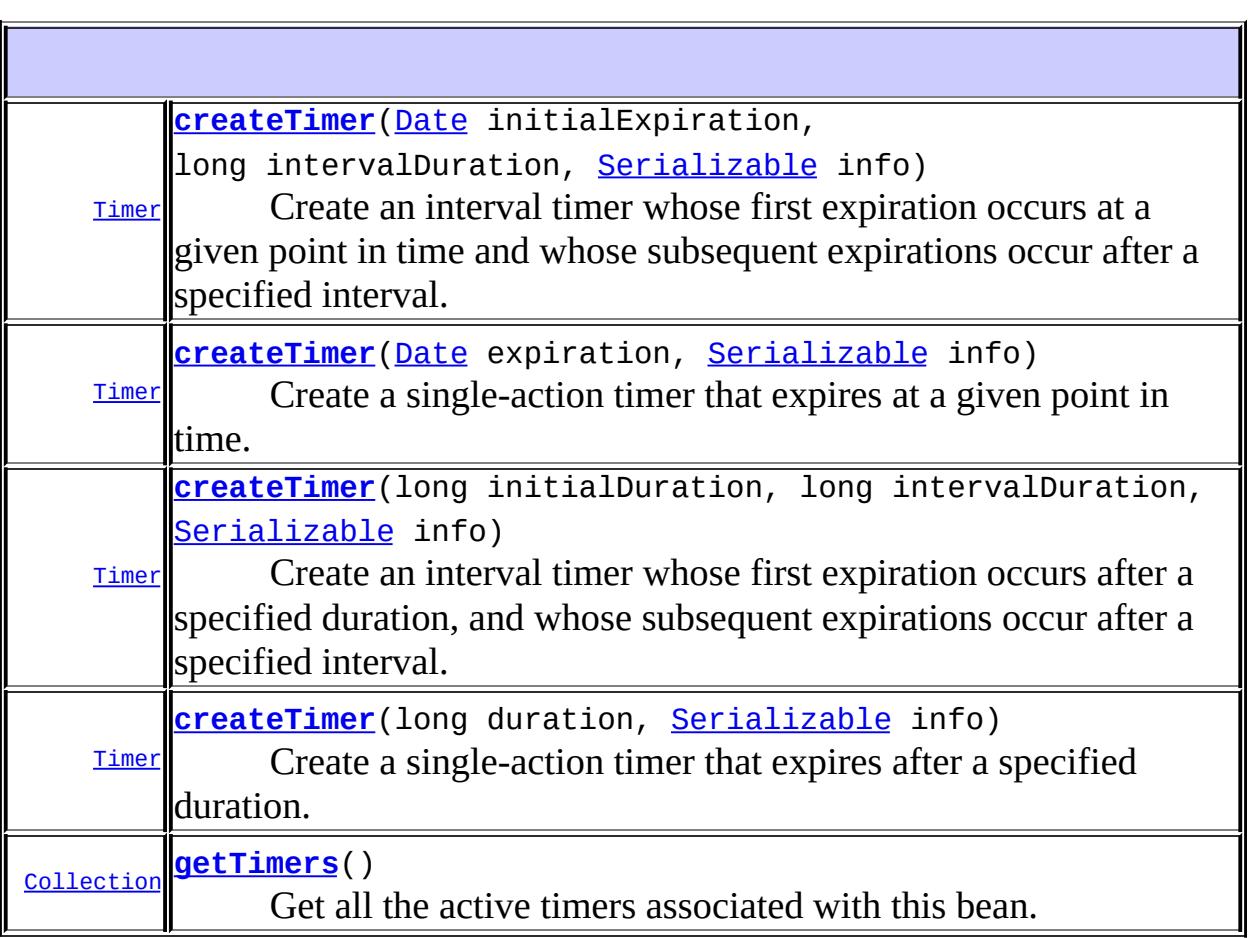

### **createTimer**

```
Timer createTimer(long duration,
                  Serializable info)
                  throws IllegalArgumentException,
                         IllegalStateException,
                         EJBException
```
Create a single-action timer that expires after a specified duration.

**:**

duration - The number of milliseconds that must elapse before the timer expires.

info - Application information to be delivered along with the timer expiration notification. This can be null.

**:**

The newly created Timer.

**:**

[IllegalArgumentException](http://java.sun.com/j2se/1.5/docs/api/java/lang/IllegalArgumentException.html) - If duration is negative [IllegalStateException](http://java.sun.com/j2se/1.5/docs/api/java/lang/IllegalStateException.html) - If this method is invoked while the instance is in a state that does not allow access to this method. [EJBException](#page-964-0) - If this method fails due to a system-level failure.

## <span id="page-1117-0"></span>**createTimer**

```
Timer createTimer(long initialDuration,
                  long intervalDuration,
                  Serializable info)
                  throws IllegalArgumentException,
                         IllegalStateException,
                         EJBException
```
Create an interval timer whose first expiration occurs after a specified duration, and whose subsequent expirations occur after a specified interval.

**:**

initialDuration - The number of milliseconds that must elapse before the first timer expiration notification. intervalDuration - The number of milliseconds that must elapse between timer expiration notifications. Expiration notifications are

```
scheduled relative to the time of the first expiration. If expiration is
delayed(e.g. due to the interleaving of other method calls on the bean)
two or more expiration notifications may occur in close succession to
"catch up".
```
info - Application information to be delivered along with the timer expiration. This can be null.

The newly created Timer.

**:**

**:**

[IllegalArgumentException](http://java.sun.com/j2se/1.5/docs/api/java/lang/IllegalArgumentException.html) - If initialDuration is negative, or intervalDuration is negative. [IllegalStateException](http://java.sun.com/j2se/1.5/docs/api/java/lang/IllegalStateException.html) - If this method is invoked while the instance is in a state that does not allow access to this method. [EJBException](#page-964-0) - If this method could not complete due to a system-

level failure.

## <span id="page-1118-0"></span>**createTimer**

```
Timer createTimer(Date expiration,
                  Serializable info)
                  throws IllegalArgumentException,
                          IllegalStateException,
                         EJBException
```
Create a single-action timer that expires at a given point in time.

**:**

expiration - The point in time at which the timer must expire. info - Application information to be delivered along with the timer expiration notification. This can be null.

**:**

The newly created Timer.

**:**

[IllegalArgumentException](http://java.sun.com/j2se/1.5/docs/api/java/lang/IllegalArgumentException.html) - If expiration is null, or expiration.getTime() is negative. [IllegalStateException](http://java.sun.com/j2se/1.5/docs/api/java/lang/IllegalStateException.html) - If this method is invoked while the instance is in a state that does not allow access to this method. [EJBException](#page-964-0) - If this method could not complete due to a systemlevel failure.

## <span id="page-1119-0"></span>**createTimer**

```
Timer createTimer(Date initialExpiration,
                  long intervalDuration,
                  Serializable info)
                  throws IllegalArgumentException,
                         IllegalStateException,
                         EJBException
```
Create an interval timer whose first expiration occurs at a given point in time and whose subsequent expirations occur after a specified interval.

initialExpiration - The point in time at which the first timer expiration must occur. intervalDuration - The number of milliseconds that must elapse between timer expiration notifications. Expiration notifications are

scheduled relative to the time of the first expiration. If expiration is delayed(e.g. due to the interleaving of other method calls on the bean) two or more expiration notifications may occur in close succession to "catch up".

info - Application information to be delivered along with the timer expiration. This can be null.

**:**

**:**

The newly created Timer.

**:**

[IllegalArgumentException](http://java.sun.com/j2se/1.5/docs/api/java/lang/IllegalArgumentException.html) - If initialExpiration is null, or initialExpiration.getTime() is negative, or intervalDuration is negative. [IllegalStateException](http://java.sun.com/j2se/1.5/docs/api/java/lang/IllegalStateException.html) - If this method is invoked while the instance is in a state that does not allow access to this method. [EJBException](#page-964-0) - If this method could not complete due to a systemlevel failure.

## <span id="page-1119-1"></span>**getTimers**

```
Collection getTimers()
```
throws [IllegalStateException](http://java.sun.com/j2se/1.5/docs/api/java/lang/IllegalStateException.html), [EJBException](#page-964-0)

Get all the active timers associated with this bean.

A collection of javax.ejb.Timer objects.

**:**

**:**

[IllegalStateException](http://java.sun.com/j2se/1.5/docs/api/java/lang/IllegalStateException.html) - If this method is invoked while the instance is in a state that does not allow access to this method. [EJBException](#page-964-0) - If this method could not complete due to a systemlevel failure.

 $\overline{\phantom{0}}$ 

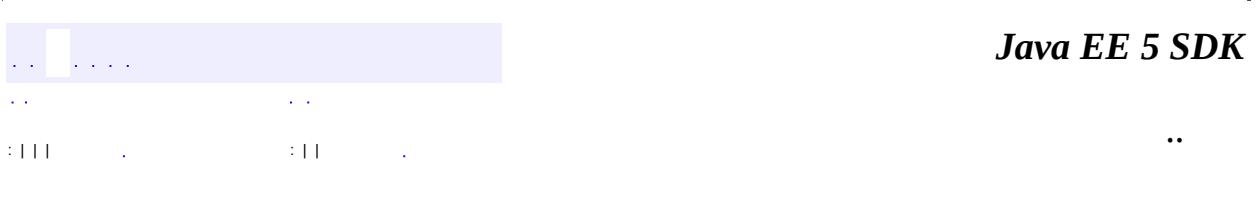

2007 Sun Microsystems, Inc. ...

<span id="page-1121-0"></span>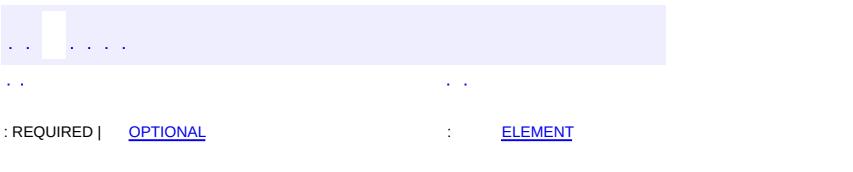

#### **Java EE 5 SDK**

<u> 1989 - Johann Barn, mars et al. (b. 1989)</u>

 $\ddotsc$ 

[@Target](http://java.sun.com/j2se/1.5/docs/api/java/lang/annotation/Target.html)[\(value](http://java.sun.com/j2se/1.5/docs/api/java/lang/annotation/Target.html#value())={[METHOD,](http://java.sun.com/j2se/1.5/docs/api/java/lang/annotation/ElementType.html#METHOD)[TYPE}](http://java.sun.com/j2se/1.5/docs/api/java/lang/annotation/ElementType.html#TYPE)) [@Retention\(](http://java.sun.com/j2se/1.5/docs/api/java/lang/annotation/Retention.html)[value=](http://java.sun.com/j2se/1.5/docs/api/java/lang/annotation/Retention.html#value())[RUNTIME](http://java.sun.com/j2se/1.5/docs/api/java/lang/annotation/RetentionPolicy.html#RUNTIME)) public @interface **TransactionAttribute**

When applied at the TYPE-level, designates the default transaction attribute for all business methods of the session or message driven bean. When applied at the method-level, designates the transaction attribute for only that method.

<span id="page-1122-0"></span>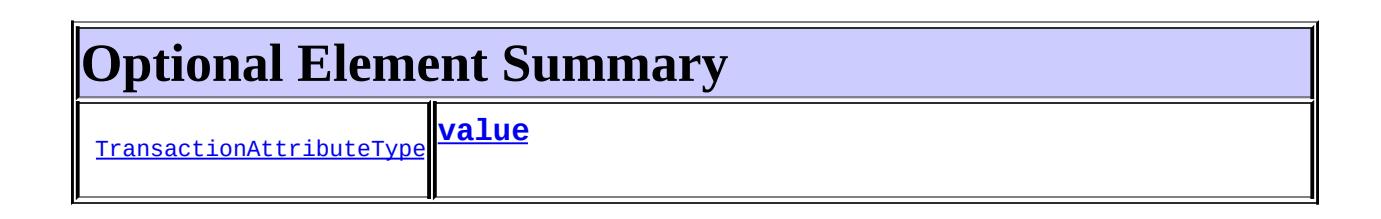

### <span id="page-1122-1"></span>**value**

**:**

public abstract [TransactionAttributeType](#page-1123-0) **value**

REQUIRED

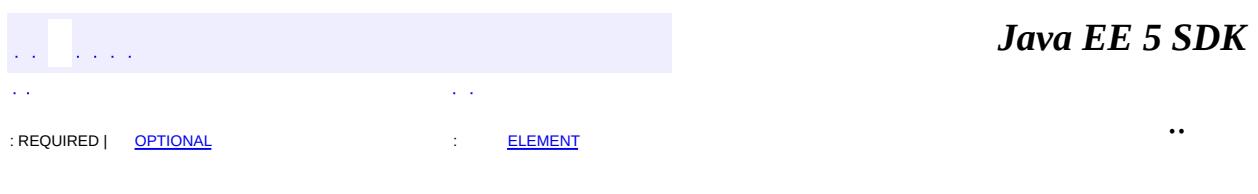

2007 Sun Microsystems, Inc.

<span id="page-1123-0"></span>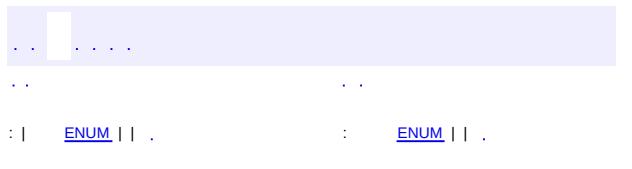

### **Java EE 5 SDK**

<u> 1989 - Johann Barn, mars et al. (b. 1989)</u>

 $\ddotsc$ 

# **javax.ejb Enum TransactionAttributeType**

[java.lang.Object](http://java.sun.com/j2se/1.5/docs/api/java/lang/Object.html)

**:**

[java.lang.Enum](http://java.sun.com/j2se/1.5/docs/api/java/lang/Enum.html)[<TransactionAttributeType](#page-1123-0)> **javax.ejb.TransactionAttributeType**

[Serializable,](http://java.sun.com/j2se/1.5/docs/api/java/io/Serializable.html) [Comparable](http://java.sun.com/j2se/1.5/docs/api/java/lang/Comparable.html)[<TransactionAttributeType](#page-1123-0)>

public enum **TransactionAttributeType**

extends [Enum](http://java.sun.com/j2se/1.5/docs/api/java/lang/Enum.html)[<TransactionAttributeType](#page-1123-0)>

<span id="page-1124-0"></span>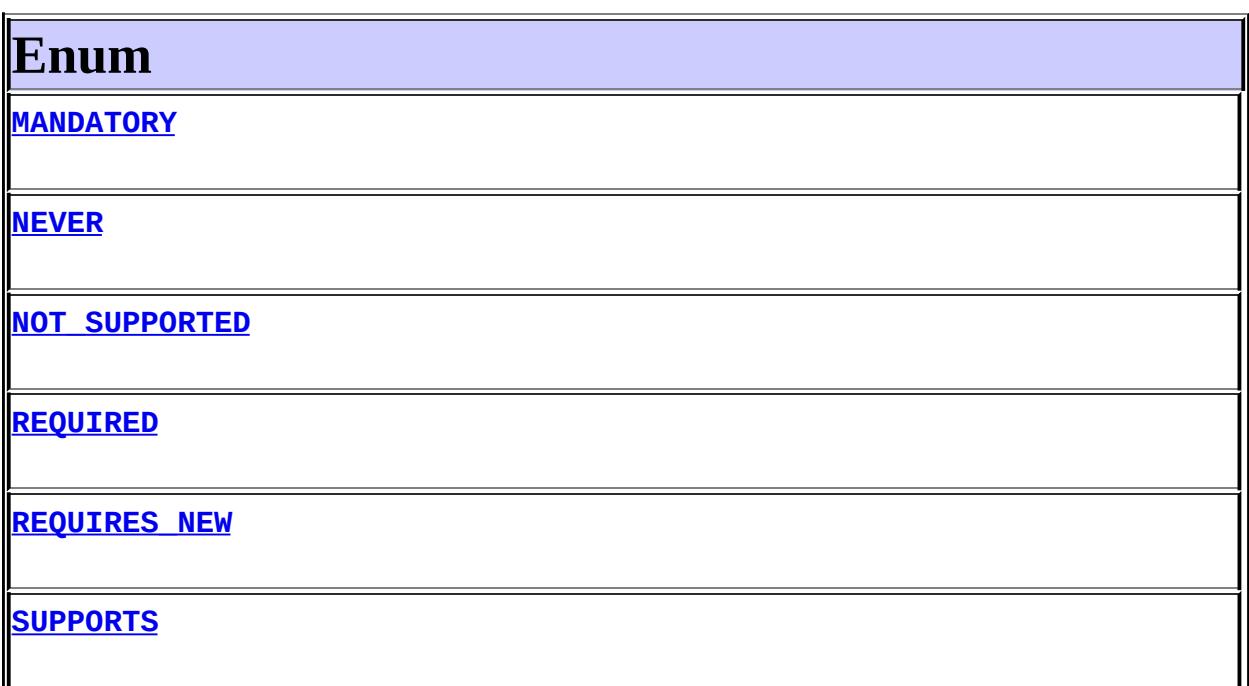

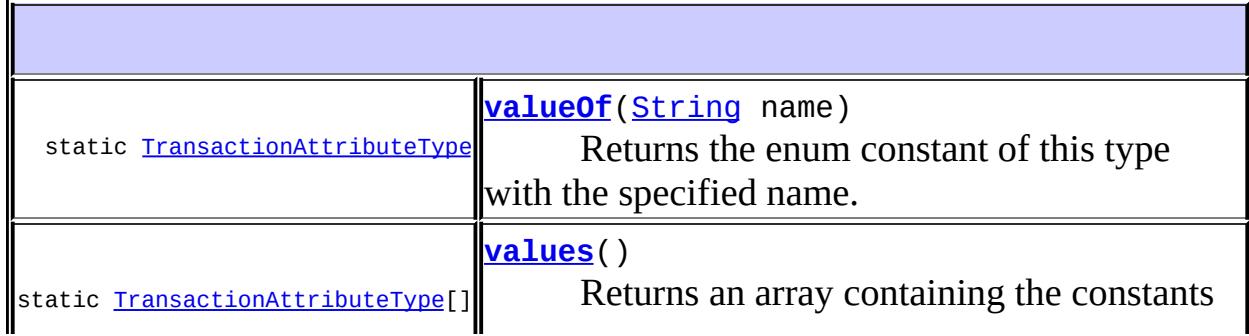

**java.lang. [Enum](http://java.sun.com/j2se/1.5/docs/api/java/lang/Enum.html)**

[clone](http://java.sun.com/j2se/1.5/docs/api/java/lang/Enum.html#clone()), [compareTo](http://java.sun.com/j2se/1.5/docs/api/java/lang/Enum.html#compareTo(E)), [equals](http://java.sun.com/j2se/1.5/docs/api/java/lang/Enum.html#equals(java.lang.Object)), [getDeclaringClass,](http://java.sun.com/j2se/1.5/docs/api/java/lang/Enum.html#getDeclaringClass()) [hashCode,](http://java.sun.com/j2se/1.5/docs/api/java/lang/Enum.html#hashCode()) [name](http://java.sun.com/j2se/1.5/docs/api/java/lang/Enum.html#name()), [ordinal,](http://java.sun.com/j2se/1.5/docs/api/java/lang/Enum.html#ordinal()) [toString](http://java.sun.com/j2se/1.5/docs/api/java/lang/Enum.html#toString()), [valueOf](http://java.sun.com/j2se/1.5/docs/api/java/lang/Enum.html#valueOf(java.lang.Class, java.lang.String))

**java.lang. [Object](http://java.sun.com/j2se/1.5/docs/api/java/lang/Object.html)** inalize, [getClass,](http://java.sun.com/j2se/1.5/docs/api/java/lang/Object.html#getClass()) [notify](http://java.sun.com/j2se/1.5/docs/api/java/lang/Object.html#notify()), [notifyAll](http://java.sun.com/j2se/1.5/docs/api/java/lang/Object.html#notifyAll()), [wait,](http://java.sun.com/j2se/1.5/docs/api/java/lang/Object.html#wait()) [wait](http://java.sun.com/j2se/1.5/docs/api/java/lang/Object.html#wait(long, int)), wait

<span id="page-1125-0"></span>**Enum**

## <span id="page-1125-1"></span>**MANDATORY**

public static final [TransactionAttributeType](#page-1123-0) **MANDATORY**

# <span id="page-1125-4"></span>**REQUIRED**

public static final [TransactionAttributeType](#page-1123-0) **REQUIRED**

## <span id="page-1125-5"></span>**REQUIRES\_NEW**

public static final [TransactionAttributeType](#page-1123-0) **REQUIRES\_NEW**

### <span id="page-1125-6"></span>**SUPPORTS**

public static final [TransactionAttributeType](#page-1123-0) **SUPPORTS**

## <span id="page-1125-3"></span>**NOT\_SUPPORTED**

<span id="page-1125-2"></span>public static final [TransactionAttributeType](#page-1123-0) **NOT\_SUPPORTED**

## **NEVER**

public static final [TransactionAttributeType](#page-1123-0) **NEVER**

### <span id="page-1126-1"></span>**values**

```
public static final TransactionAttributeType[] values()
```
Returns an array containing the constants of this enum type, in the order they're declared. This method may be used to iterate over the constants as follows:

```
for(TransactionAttributeType c : TransactionAttributeType.values())
        System.out.println(c);
```
**:**

an array containing the constants of this enum type, in the order they're declared

## <span id="page-1126-0"></span>**valueOf**

```
public static TransactionAttributeType valueOf(String name)
```
Returns the enum constant of this type with the specified name. The string must match *exactly* an identifier used to declare an enum constant in this type. (Extraneous whitespace characters are not permitted.)

**:**

name - the name of the enum constant to be returned.

**:**

**:**

the enum constant with the specified name

[IllegalArgumentException](http://java.sun.com/j2se/1.5/docs/api/java/lang/IllegalArgumentException.html) - if this enum type has no constant with the specified name

*Java EE 5 SDK*

: | [ENUM](#page-1124-0) | | : [ENUM](#page-1125-0) | |  $\mathcal{L}(\mathcal{L})$ 

 $\blacksquare$ 

..

 $\overline{\phantom{0}}$ 

2007 Sun Microsystems, Inc. ...

<span id="page-1128-0"></span>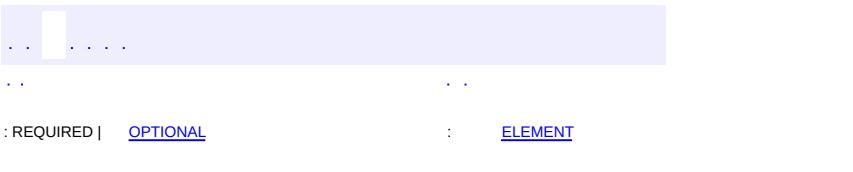

#### **Java EE 5 SDK**

<u> 1989 - Johann Barn, mars et al. (b. 1989)</u>

 $\ddotsc$ 

# **javax.ejb Annotation Type TransactionManagement**

[@Target](http://java.sun.com/j2se/1.5/docs/api/java/lang/annotation/Target.html)[\(value](http://java.sun.com/j2se/1.5/docs/api/java/lang/annotation/Target.html#value())[=TYPE](http://java.sun.com/j2se/1.5/docs/api/java/lang/annotation/ElementType.html#TYPE)) [@Retention\(](http://java.sun.com/j2se/1.5/docs/api/java/lang/annotation/Retention.html)[value=](http://java.sun.com/j2se/1.5/docs/api/java/lang/annotation/Retention.html#value())[RUNTIME](http://java.sun.com/j2se/1.5/docs/api/java/lang/annotation/RetentionPolicy.html#RUNTIME)) public @interface **TransactionManagement**

Declares whether a session bean or message driven bean has container managed transactions or bean managed transactions.

<span id="page-1129-0"></span>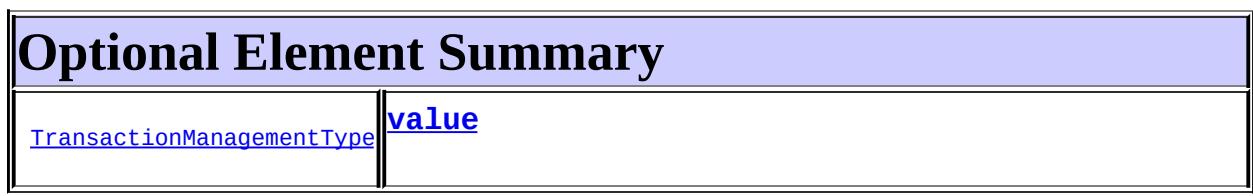

### <span id="page-1129-1"></span>**value**

**:**

public abstract [TransactionManagementType](#page-1130-0) **value**

# **CONTAINER**

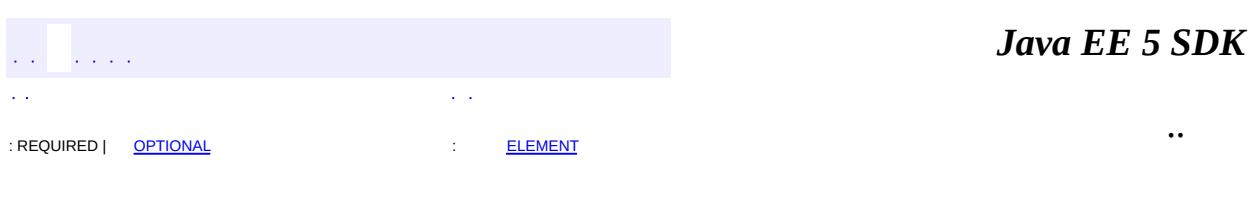

2007 Sun Microsystems, Inc.

<span id="page-1130-0"></span>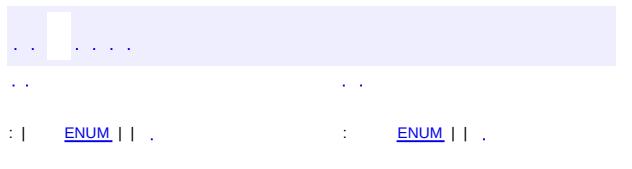

### **Java EE 5 SDK**

<u> 1989 - Johann Barn, mars et al. (b. 1989)</u>

 $\ddotsc$ 

# **javax.ejb Enum TransactionManagementType**

[java.lang.Object](http://java.sun.com/j2se/1.5/docs/api/java/lang/Object.html)

**:**

L[java.lang.Enum](http://java.sun.com/j2se/1.5/docs/api/java/lang/Enum.html)[<TransactionManagementType>](#page-1130-0) **javax.ejb.TransactionManagementType**

[Serializable,](http://java.sun.com/j2se/1.5/docs/api/java/io/Serializable.html) [Comparable](http://java.sun.com/j2se/1.5/docs/api/java/lang/Comparable.html)[<TransactionManagementType>](#page-1130-0)

public enum **TransactionManagementType**

extends [Enum](http://java.sun.com/j2se/1.5/docs/api/java/lang/Enum.html)[<TransactionManagementType](#page-1130-0)>

<span id="page-1131-0"></span>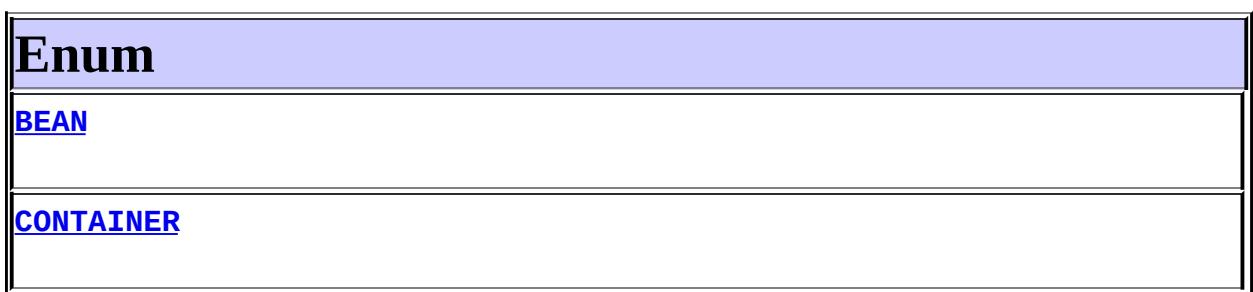

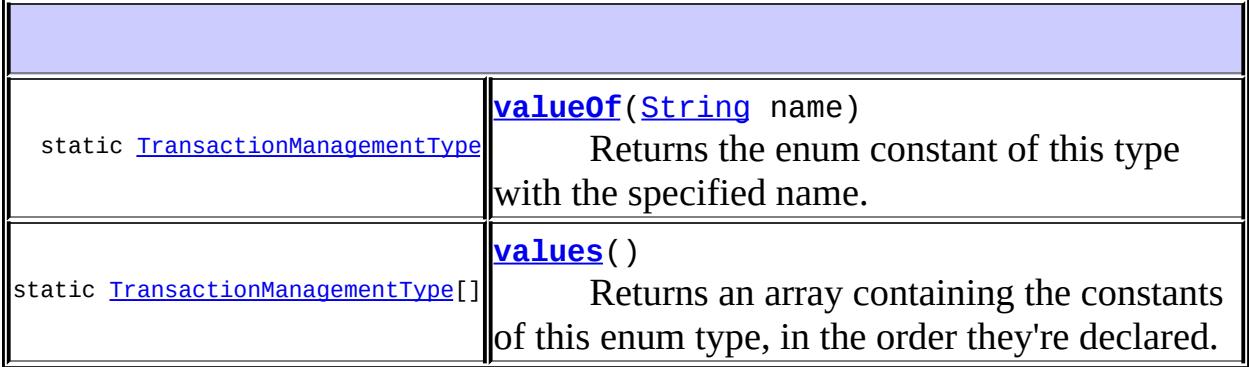

**java.lang. [Enum](http://java.sun.com/j2se/1.5/docs/api/java/lang/Enum.html)** [clone](http://java.sun.com/j2se/1.5/docs/api/java/lang/Enum.html#clone()), [compareTo](http://java.sun.com/j2se/1.5/docs/api/java/lang/Enum.html#compareTo(E)), [equals](http://java.sun.com/j2se/1.5/docs/api/java/lang/Enum.html#equals(java.lang.Object)), [getDeclaringClass,](http://java.sun.com/j2se/1.5/docs/api/java/lang/Enum.html#getDeclaringClass()) [hashCode,](http://java.sun.com/j2se/1.5/docs/api/java/lang/Enum.html#hashCode()) [name](http://java.sun.com/j2se/1.5/docs/api/java/lang/Enum.html#name()), [ordinal,](http://java.sun.com/j2se/1.5/docs/api/java/lang/Enum.html#ordinal()) [toString](http://java.sun.com/j2se/1.5/docs/api/java/lang/Enum.html#toString()), [valueOf](http://java.sun.com/j2se/1.5/docs/api/java/lang/Enum.html#valueOf(java.lang.Class, java.lang.String))

**java.lang. [Object](http://java.sun.com/j2se/1.5/docs/api/java/lang/Object.html)** [finalize,](http://java.sun.com/j2se/1.5/docs/api/java/lang/Object.html#finalize()) [getClass,](http://java.sun.com/j2se/1.5/docs/api/java/lang/Object.html#getClass()) [notify](http://java.sun.com/j2se/1.5/docs/api/java/lang/Object.html#notify()), [notifyAll](http://java.sun.com/j2se/1.5/docs/api/java/lang/Object.html#notifyAll()), [wait,](http://java.sun.com/j2se/1.5/docs/api/java/lang/Object.html#wait()) [wait](http://java.sun.com/j2se/1.5/docs/api/java/lang/Object.html#wait(long)), [wait](http://java.sun.com/j2se/1.5/docs/api/java/lang/Object.html#wait(long, int))

# <span id="page-1132-0"></span>**Enum**

# <span id="page-1132-2"></span>**CONTAINER**

public static final [TransactionManagementType](#page-1130-0) **CONTAINER**

### <span id="page-1132-1"></span>**BEAN**

public static final [TransactionManagementType](#page-1130-0) **BEAN**

#### <span id="page-1132-4"></span>**values**

public static final [TransactionManagementType\[](#page-1130-0)] **values**()

Returns an array containing the constants of this enum type, in the order they're declared. This method may be used to iterate over the constants as follows:

```
for(TransactionManagementType c : TransactionManagementType.value
        System.out.println(c);
```
**:**

an array containing the constants of this enum type, in the order they're declared

## <span id="page-1132-3"></span>**valueOf**

public static [TransactionManagementType](#page-1130-0) **valueOf**([String](http://java.sun.com/j2se/1.5/docs/api/java/lang/String.html) name)

Returns the enum constant of this type with the specified name. The string must match *exactly* an identifier used to declare an enum constant in this type. (Extraneous whitespace characters are not permitted.)

name - the name of the enum constant to be returned.

the enum constant with the specified name

[IllegalArgumentException](http://java.sun.com/j2se/1.5/docs/api/java/lang/IllegalArgumentException.html) - if this enum type has no constant with the specified name

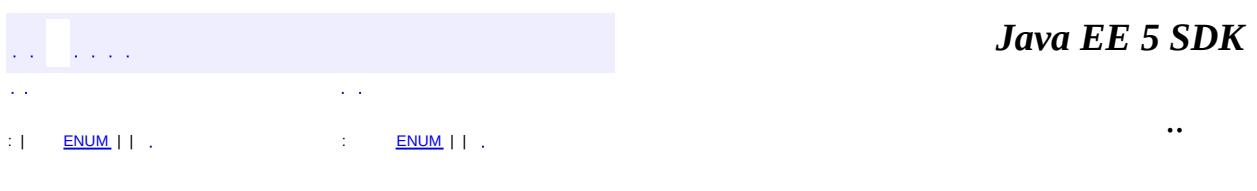

2007 Sun Microsystems, Inc. ...

**:**

**:**

**:**

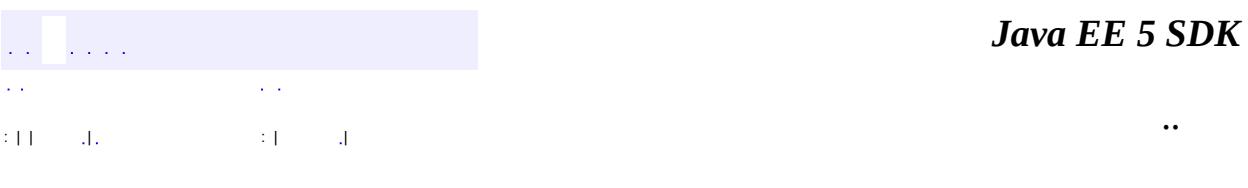

L.

 $\blacksquare$ 

# **javax.ejb Class TransactionRequiredLocalException**

```
java.lang.Object
 java.lang.Throwable
     Ljava.lang.Exception
         java.lang.RuntimeException
             Ljavax.ejb.EJBException
                 javax.ejb.TransactionRequiredLocalException
```
[Serializable](http://java.sun.com/j2se/1.5/docs/api/java/io/Serializable.html)

public class **TransactionRequiredLocalException**

extends [EJBException](#page-964-0)

This exception indicates that a request carried a null transaction context, but the target object requires an active transaction.

**:**

**:**

[Serialized](#page-720-0) Form

**[TransactionRequiredLocalException](#page-1136-0)**()

Constructs a TransactionRequiredLocalException with no detail message.

**[TransactionRequiredLocalException](#page-1136-1)**[\(String](http://java.sun.com/j2se/1.5/docs/api/java/lang/String.html) message)

Constructs an TransactionRequiredLocalException with the specified detailed message.

**javax.ejb. [EJBException](#page-964-0)**

[getCausedByException,](#page-967-0) [getMessage,](#page-967-1) [printStackTrace](#page-968-0), [printStackTrace](#page-968-1), [printStackTrace](#page-968-2)

#### **java.lang. [Throwable](http://java.sun.com/j2se/1.5/docs/api/java/lang/Throwable.html)**

[fillInStackTrace](http://java.sun.com/j2se/1.5/docs/api/java/lang/Throwable.html#fillInStackTrace()), [getCause](http://java.sun.com/j2se/1.5/docs/api/java/lang/Throwable.html#getCause()), [getLocalizedMessage](http://java.sun.com/j2se/1.5/docs/api/java/lang/Throwable.html#getLocalizedMessage()), [getStackTrace,](http://java.sun.com/j2se/1.5/docs/api/java/lang/Throwable.html#getStackTrace()) [initCause,](http://java.sun.com/j2se/1.5/docs/api/java/lang/Throwable.html#initCause(java.lang.Throwable)) [setStackTrace](http://java.sun.com/j2se/1.5/docs/api/java/lang/Throwable.html#setStackTrace(java.lang.StackTraceElement[])), [toString](http://java.sun.com/j2se/1.5/docs/api/java/lang/Throwable.html#toString())

#### **java.lang. [Object](http://java.sun.com/j2se/1.5/docs/api/java/lang/Object.html)** [clone](http://java.sun.com/j2se/1.5/docs/api/java/lang/Object.html#clone()), [equals](http://java.sun.com/j2se/1.5/docs/api/java/lang/Object.html#equals(java.lang.Object)), [finalize](http://java.sun.com/j2se/1.5/docs/api/java/lang/Object.html#finalize()), [getClass,](http://java.sun.com/j2se/1.5/docs/api/java/lang/Object.html#getClass()) [hashCode,](http://java.sun.com/j2se/1.5/docs/api/java/lang/Object.html#hashCode()) [notify,](http://java.sun.com/j2se/1.5/docs/api/java/lang/Object.html#notify()) [notifyAll,](http://java.sun.com/j2se/1.5/docs/api/java/lang/Object.html#notifyAll()) <u>[wait](http://java.sun.com/j2se/1.5/docs/api/java/lang/Object.html#wait(long, int)), [wait,](http://java.sun.com/j2se/1.5/docs/api/java/lang/Object.html#wait(long)) wait</u>

## <span id="page-1136-0"></span>**TransactionRequiredLocalException**

public **TransactionRequiredLocalException**()

Constructs a TransactionRequiredLocalException with no detail message.

# <span id="page-1136-1"></span>**TransactionRequiredLocalException**

public **TransactionRequiredLocalException**[\(String](http://java.sun.com/j2se/1.5/docs/api/java/lang/String.html) message)

Constructs an TransactionRequiredLocalException with the specified detailed message.

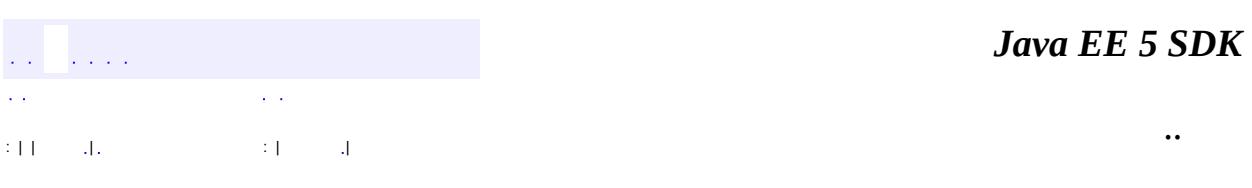

2007 Sun Microsystems, Inc.

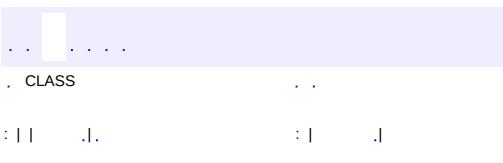

<u> 1989 - Johann Barn, mars et al. (b. 1989)</u>

 $\ddotsc$ 

# **javax.ejb Class TransactionRolledbackLocalException**

```
java.lang.Object
  java.lang.Throwable
     Ljava.lang.Exception
         Ljava.lang.RuntimeException
             Ljavax.ejb.EJBException
                 javax.ejb.TransactionRolledbackLocalException
:
```
[Serializable](http://java.sun.com/j2se/1.5/docs/api/java/io/Serializable.html)

public class **TransactionRolledbackLocalException**

extends [EJBException](#page-964-0)

This exception indicates that the transaction associated with processing of the request has been rolled back, or marked to roll back. Thus the requested operation either could not be performed or was not performed because further computation on behalf of the transaction would be fruitless

**:**

[Serialized](#page-720-1) Form

**[TransactionRolledbackLocalException](#page-1139-0)**()

Constructs a TransactionRolledbackLocalException with no detail message.

**[TransactionRolledbackLocalException](#page-1139-1)**[\(String](http://java.sun.com/j2se/1.5/docs/api/java/lang/String.html) message)

Constructs a TransactionRolledbackLocalException with the specified detailed message.

**[TransactionRolledbackLocalException](#page-1139-2)**[\(String](http://java.sun.com/j2se/1.5/docs/api/java/lang/String.html) message, [Exception](http://java.sun.com/j2se/1.5/docs/api/java/lang/Exception.html) ex)

Constructs a TransactionRolledbackLocalException with the specified detail message and a nested exception.

**javax.ejb. [EJBException](#page-964-0)**

[getCausedByException,](#page-967-0) [getMessage,](#page-967-1) [printStackTrace](#page-968-0), [printStackTrace](#page-968-1), [printStackTrace](#page-968-2)

**java.lang. [Throwable](http://java.sun.com/j2se/1.5/docs/api/java/lang/Throwable.html)**

[fillInStackTrace](http://java.sun.com/j2se/1.5/docs/api/java/lang/Throwable.html#fillInStackTrace()), [getCause](http://java.sun.com/j2se/1.5/docs/api/java/lang/Throwable.html#getCause()), [getLocalizedMessage](http://java.sun.com/j2se/1.5/docs/api/java/lang/Throwable.html#getLocalizedMessage()), [getStackTrace,](http://java.sun.com/j2se/1.5/docs/api/java/lang/Throwable.html#getStackTrace()) [initCause,](http://java.sun.com/j2se/1.5/docs/api/java/lang/Throwable.html#initCause(java.lang.Throwable)) [setStackTrace](http://java.sun.com/j2se/1.5/docs/api/java/lang/Throwable.html#setStackTrace(java.lang.StackTraceElement[])), [toString](http://java.sun.com/j2se/1.5/docs/api/java/lang/Throwable.html#toString())

**java.lang. [Object](http://java.sun.com/j2se/1.5/docs/api/java/lang/Object.html)** [clone](http://java.sun.com/j2se/1.5/docs/api/java/lang/Object.html#clone()), [equals](http://java.sun.com/j2se/1.5/docs/api/java/lang/Object.html#equals(java.lang.Object)), [finalize](http://java.sun.com/j2se/1.5/docs/api/java/lang/Object.html#finalize()), [getClass,](http://java.sun.com/j2se/1.5/docs/api/java/lang/Object.html#getClass()) [hashCode,](http://java.sun.com/j2se/1.5/docs/api/java/lang/Object.html#hashCode()) [notify,](http://java.sun.com/j2se/1.5/docs/api/java/lang/Object.html#notify()) [notifyAll,](http://java.sun.com/j2se/1.5/docs/api/java/lang/Object.html#notifyAll()) [wait](http://java.sun.com/j2se/1.5/docs/api/java/lang/Object.html#wait()), [wait,](http://java.sun.com/j2se/1.5/docs/api/java/lang/Object.html#wait(long)) [wait](http://java.sun.com/j2se/1.5/docs/api/java/lang/Object.html#wait(long, int))

# <span id="page-1139-0"></span>**TransactionRolledbackLocalException**

public **TransactionRolledbackLocalException**()

Constructs a TransactionRolledbackLocalException with no detail message.

## <span id="page-1139-1"></span>**TransactionRolledbackLocalException**

public **TransactionRolledbackLocalException**[\(String](http://java.sun.com/j2se/1.5/docs/api/java/lang/String.html) message)

Constructs a TransactionRolledbackLocalException with the specified detailed message.

# <span id="page-1139-2"></span>**TransactionRolledbackLocalException**

public **TransactionRolledbackLocalException**[\(String](http://java.sun.com/j2se/1.5/docs/api/java/lang/String.html) message, [Exception](http://java.sun.com/j2se/1.5/docs/api/java/lang/Exception.html) ex)

Constructs a TransactionRolledbackLocalException with the specified detail message and a nested exception.

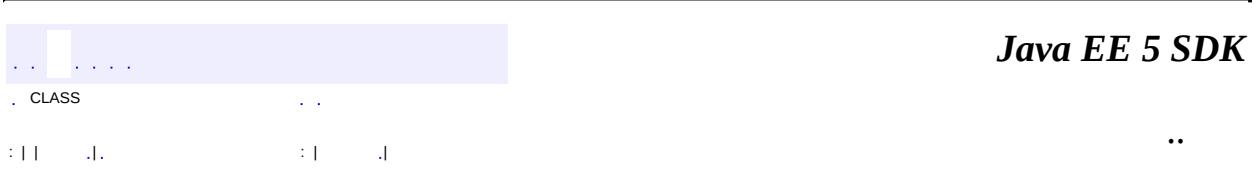

<u> 1989 - Johann Barn, mars eta bainar eta bainar eta baina eta baina eta baina eta baina eta baina eta baina e</u>

2007 Sun Microsystems, Inc. ...

<span id="page-1141-0"></span>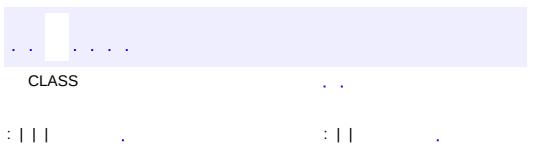

<u> 1989 - Johann Barn, mars et al. (b. 1989)</u>

 $\ddotsc$ 

#### public interface **HandleDelegate**

The HandleDelegate interface is implemented by the EJB container. It is used by portable implementations of javax.ejb.Handle and javax.ejb.HomeHandle. It is not used by EJB components or by client components. It provides methods to serialize and deserialize EJBObject and EJBHome references to streams.

The HandleDelegate object is obtained by JNDI lookup at the reserved name "java:comp/HandleDelegate".

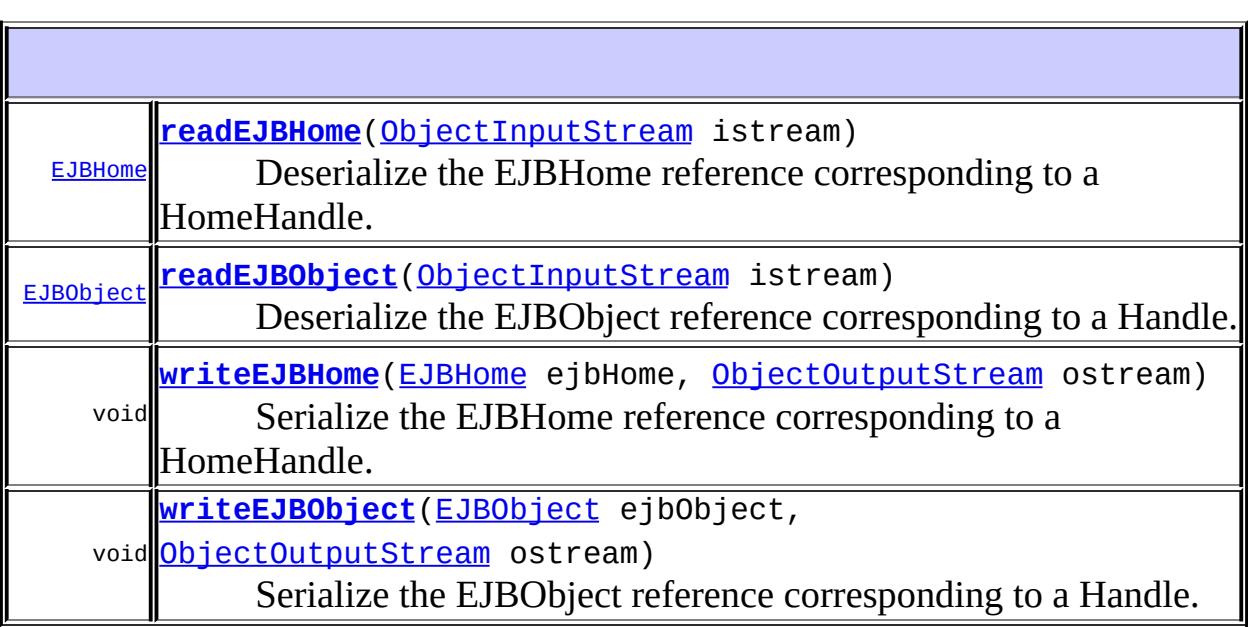

## <span id="page-1142-0"></span>**writeEJBObject**

void **writeEJBObject**[\(EJBObject](#page-985-0) ejbObject, [ObjectOutputStream](http://java.sun.com/j2se/1.5/docs/api/java/io/ObjectOutputStream.html) ostream) throws [IOException](http://java.sun.com/j2se/1.5/docs/api/java/io/IOException.html)

Serialize the EJBObject reference corresponding to a Handle.

This method is called from the writeObject method of portable Handle implementation classes. The ostream object is the same object that was passed in to the Handle class's writeObject.

ejbObject - The EJBObject reference to be serialized. ostream - The output stream.

**:**

**:**

[IOException](http://java.sun.com/j2se/1.5/docs/api/java/io/IOException.html) - The EJBObject could not be serialized because of a system-level failure.

## <span id="page-1143-0"></span>**readEJBObject**

```
EJBObject readEJBObject(ObjectInputStream istream)
                        throws IOException,
                               ClassNotFoundException
```
Deserialize the EJBObject reference corresponding to a Handle.

readEJBObject is called from the readObject method of portable Handle implementation classes. The istream object is the same object that was passed in to the Handle class's readObject. When readEJBObject is called, istream must point to the location in the stream at which the EJBObject reference can be read. The container must ensure that the EJBObject reference is capable of performing invocations immediately after deserialization.

istream - The input stream.

The deserialized EJBObject reference.

**:**

**:**

**:**

[IOException](http://java.sun.com/j2se/1.5/docs/api/java/io/IOException.html) - The EJBObject could not be deserialized because of a system-level failure.

[ClassNotFoundException](http://java.sun.com/j2se/1.5/docs/api/java/lang/ClassNotFoundException.html) - The EJBObject could not be deserialized because some class could not be found.

### <span id="page-1144-1"></span>**writeEJBHome**

```
void writeEJBHome(EJBHome ejbHome,
                  ObjectOutputStream ostream)
                  throws IOException
```
Serialize the EJBHome reference corresponding to a HomeHandle.

This method is called from the writeObject method of portable HomeHandle implementation classes. The ostream object is the same object that was passed in to the Handle class's writeObject.

ejbHome - The EJBHome reference to be serialized. ostream - The output stream.

[IOException](http://java.sun.com/j2se/1.5/docs/api/java/io/IOException.html) - The EJBObject could not be serialized because of a system-level failure.

#### <span id="page-1144-0"></span>**readEJBHome**

**:**

**:**

```
EJBHome readEJBHome(ObjectInputStream istream)
                    throws IOException,
                           ClassNotFoundException
```
Deserialize the EJBHome reference corresponding to a HomeHandle.

readEJBHome is called from the readObject method of portable HomeHandle implementation classes. The istream object is the same object that was passed in to the HomeHandle class's readObject. When readEJBHome is called, istream must point to the location in the stream at which the EJBHome reference can be read. The container must ensure that the EJBHome reference is capable of performing invocations immediately after deserialization.

istream - The input stream.

**:**

**:**

The deserialized EJBHome reference.

**:**

[IOException](http://java.sun.com/j2se/1.5/docs/api/java/io/IOException.html) - The EJBHome could not be deserialized because of a system-level failure.

[ClassNotFoundException](http://java.sun.com/j2se/1.5/docs/api/java/lang/ClassNotFoundException.html) - The EJBHome could not be deserialized because some class could not be found.

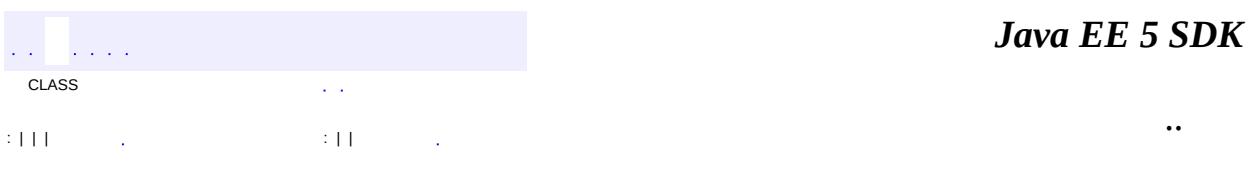

2007 Sun Microsystems, Inc. ...

<u>javax.ejb.spi</u> ½Óزن HandleDelegate

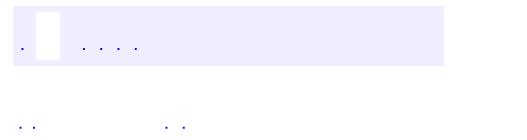

..

<span id="page-1147-0"></span><u> 1989 - Johann Stoff, deutscher Stoff, der Stoff, der Stoff, der Stoff, der Stoff, der Stoff, der Stoff, der S</u> <u> 1989 - Johann Barn, mars ann an t-Amhain an t-Amhain an t-Amhain an t-Amhain an t-Amhain an t-Amhain an t-Amh</u>

# **Package javax.ejb.spi**

The javax.ejb.spi package defines interfaces that are implemented by the EJB container.

**:**  $\mathcal{L}^{\text{max}}_{\text{max}}$  and  $\mathcal{L}^{\text{max}}_{\text{max}}$ 

 $\overline{a}$ 

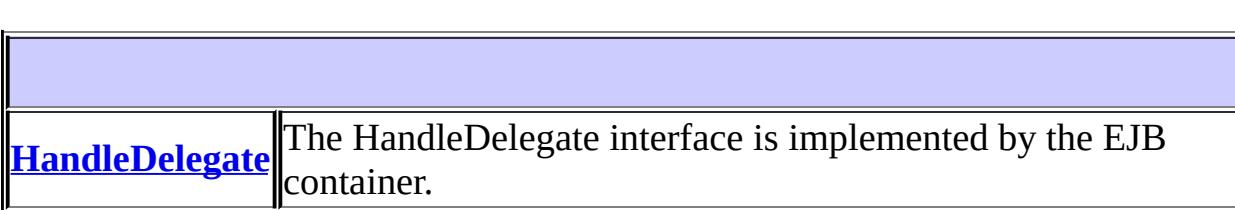

# **Package javax.ejb.spi Description**

The javax.ejb.spi package defines interfaces that are implemented by the EJB container. These interfaces are not used by application components.

*Java EE 5 SDK*  $\sqrt{1+\sqrt{1+\lambda}}$ .. i.

2007 Sun Microsystems, Inc. ...

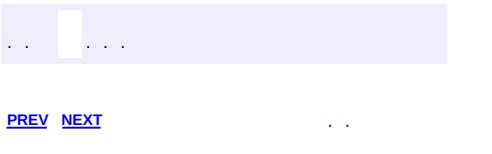

<u> 1989 - Johann Barn, mars et al. (b. 1989)</u>

 $\ddotsc$ 

# **Hierarchy For Package javax.ejb.spi**

**Package Hierarchies:**

[All](#page-674-0)

H
# **Interface Hierarchy**

# javax.ejb.spi.**[HandleDelegate](#page-1141-0)**

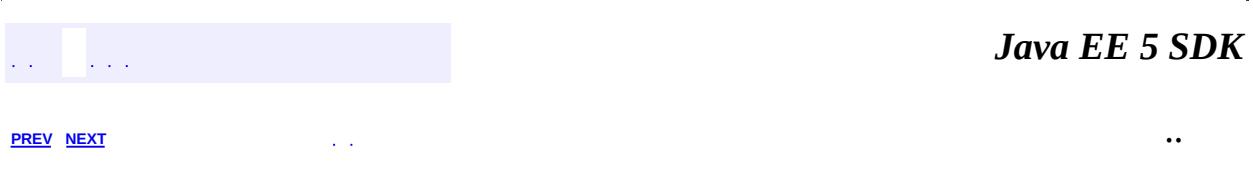

2007 Sun Microsystems, Inc. ...

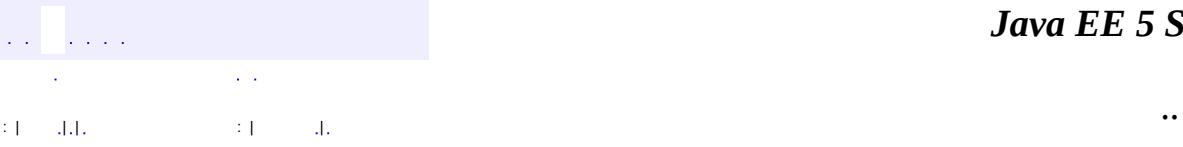

<span id="page-1153-0"></span> $\blacksquare$ 

<u> 1989 - Johann Barn, mars et al. (b. 1989)</u>

# **javax.el Class ArrayELResolver**

[java.lang.Object](http://java.sun.com/j2se/1.5/docs/api/java/lang/Object.html) L[javax.el.ELResolver](#page-1210-0) **javax.el.ArrayELResolver**

public class **ArrayELResolver**

extends [ELResolver](#page-1210-0)

Defines property resolution behavior on arrays.

This resolver handles base objects that are Java language arrays. It accepts any object as a property and coerces that object into an integer index into the array. The resulting value is the value in the array at that index.

This resolver can be constructed in read-only mode, which means that [isReadOnly](#page-1153-0) will always return true and [setValue\(javax.el.ELContext,](#page-1158-0) java.lang.Object, java.lang.Object, java.lang.Object) will always throw PropertyNotWritableException.

ELResolvers are combined together using [CompositeELResolver](#page-1179-0)s, to define rich semantics for evaluating an expression. See the javadocs for **[ELResolver](#page-1210-0)** for details.

**:** JSP 2.1 **:** [CompositeELResolver](#page-1179-0), [ELResolver](#page-1210-0)

**Fields inherited from class javax.el.[ELResolver](#page-1210-0)**

RESOLVABLE AT DESIGN TIME, [TYPE](#page-1214-1)

**[ArrayELResolver](#page-1156-0)**()

Creates a new read/write ArrayELResolver.

**[ArrayELResolver](#page-1156-1)**(boolean isReadOnly)

Creates a new ArrayELResolver whose read-only status is determined by the given parameter.

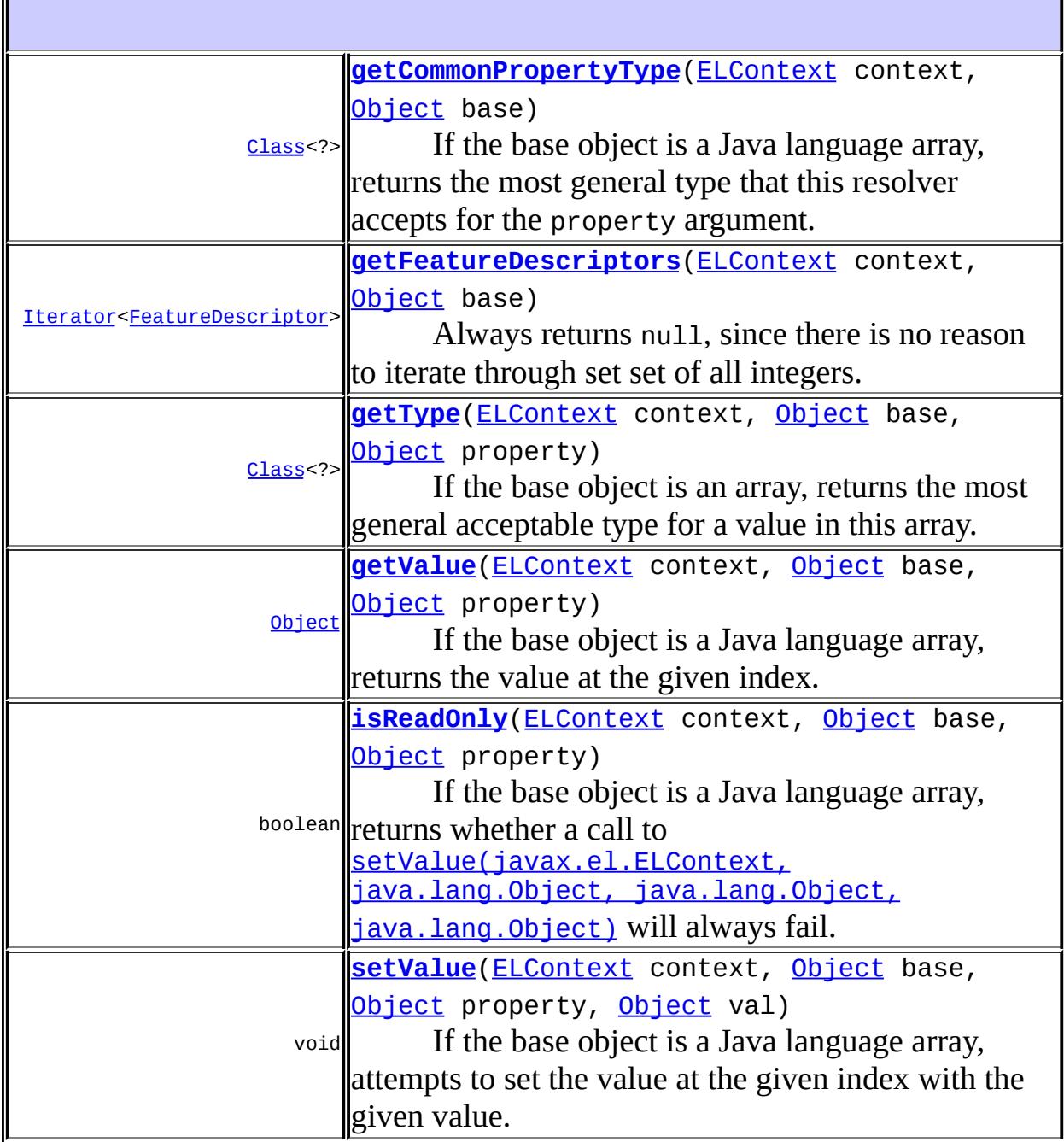

#### **java.lang. [Object](http://java.sun.com/j2se/1.5/docs/api/java/lang/Object.html)**

[clone](http://java.sun.com/j2se/1.5/docs/api/java/lang/Object.html#clone()), [equals](http://java.sun.com/j2se/1.5/docs/api/java/lang/Object.html#equals(java.lang.Object)), [finalize](http://java.sun.com/j2se/1.5/docs/api/java/lang/Object.html#finalize()), [getClass,](http://java.sun.com/j2se/1.5/docs/api/java/lang/Object.html#getClass()) [hashCode,](http://java.sun.com/j2se/1.5/docs/api/java/lang/Object.html#hashCode()) [notify,](http://java.sun.com/j2se/1.5/docs/api/java/lang/Object.html#notify()) [notifyAll,](http://java.sun.com/j2se/1.5/docs/api/java/lang/Object.html#notifyAll()) [toString,](http://java.sun.com/j2se/1.5/docs/api/java/lang/Object.html#toString()) [wait](http://java.sun.com/j2se/1.5/docs/api/java/lang/Object.html#wait()), [wait,](http://java.sun.com/j2se/1.5/docs/api/java/lang/Object.html#wait(long)) [wait](http://java.sun.com/j2se/1.5/docs/api/java/lang/Object.html#wait(long, int))

### <span id="page-1156-0"></span>**ArrayELResolver**

```
public ArrayELResolver()
```
Creates a new read/write ArrayELResolver.

#### <span id="page-1156-1"></span>**ArrayELResolver**

```
public ArrayELResolver(boolean isReadOnly)
```
Creates a new ArrayELResolver whose read-only status is determined by the given parameter.

**:**

isReadOnly - true if this resolver cannot modify arrays; false otherwise.

### <span id="page-1156-2"></span>**getType**

```
public Class<?> getType(ELContext context,
                        Object base,
                        Object property)
```
If the base object is an array, returns the most general acceptable type for a value in this array.

If the base is a array, the propertyResolved property of the ELContext

object must be set to true by this resolver, before returning. If this property is not true after this method is called, the caller should ignore the return value.

Assuming the base is an array, this method will always return base.getClass().getComponentType(), which is the most general type of component that can be stored at any given index in the array.

```
:
    getType in class ELResolver
:
     context - The context of this evaluation.
    base - The array to analyze. Only bases that are Java language arrays
     are handled by this resolver.
     property - The index of the element in the array to return the
    acceptable type for. Will be coerced into an integer, but otherwise
    ignored by this resolver.
:
    If the propertyResolved property of ELContext was set to true, then
    the most general acceptable type; otherwise undefined.
:
    PropertyNotFoundException - if the given index is out of bounds for
     this array.
     NullPointerException - if context is null
    ELException - if an exception was thrown while performing the
    property or variable resolution. The thrown exception must be
    included as the cause property of this exception, if available.
```
## <span id="page-1157-0"></span>**getValue**

```
public Object getValue(ELContext context,
                       Object base,
                       Object property)
```
If the base object is a Java language array, returns the value at the given index. The index is specified by the property argument, and coerced into an integer. If the coercion could not be performed, an IllegalArgumentException is thrown. If the index is out of bounds, null is returned.

If the base is a Java language array, the property Resolved property of the ELContext object must be set to true by this resolver, before returning. If this property is not true after this method is called, the caller should ignore the return value.

**:** [getValue](#page-1215-1) in class [ELResolver](#page-1210-0) **:** context - The context of this evaluation. base - The array to analyze. Only bases that are Java language arrays are handled by this resolver. property - The index of the value to be returned. Will be coerced into an integer. **:** If the propertyResolved property of ELContext was set to true, then the value at the given index or null if the index was out of bounds. Otherwise, undefined. **:** [IllegalArgumentException](http://java.sun.com/j2se/1.5/docs/api/java/lang/IllegalArgumentException.html) - if the property could not be coerced into an integer. [NullPointerException](http://java.sun.com/j2se/1.5/docs/api/java/lang/NullPointerException.html) - if context is null. [ELException](#page-1206-0) - if an exception was thrown while performing the property or variable resolution. The thrown exception must be

```
included as the cause property of this exception, if available.
```
## <span id="page-1158-0"></span>**setValue**

```
(ELContext context,
                Object base,
                Object property,
                Object val)
```
If the base object is a Java language array, attempts to set the value at the given index with the given value. The index is specified by the property argument, and coerced into an integer. If the coercion could not be performed, an IllegalArgumentException is thrown. If the index is out of bounds, a PropertyNotFoundException is thrown.

If the base is a Java language array, the property Resolved property of the ELContext object must be set to true by this resolver, before returning. If this property is not true after this method is called, the caller can safely assume no value was set.

If this resolver was constructed in read-only mode, this method will always throw PropertyNotWritableException.

**:** [setValue](#page-1216-0) in class [ELResolver](#page-1210-0) **:** context - The context of this evaluation. base - The array to be modified. Only bases that are Java language arrays are handled by this resolver. property - The index of the value to be set. Will be coerced into an integer. val - The value to be set at the given index. **:** [ClassCastException](http://java.sun.com/j2se/1.5/docs/api/java/lang/ClassCastException.html) - if the class of the specified element prevents it from being added to this array. [NullPointerException](http://java.sun.com/j2se/1.5/docs/api/java/lang/NullPointerException.html) - if context is null. [IllegalArgumentException](http://java.sun.com/j2se/1.5/docs/api/java/lang/IllegalArgumentException.html) - if the property could not be coerced into an integer, or if some aspect of the specified element prevents it from being added to this array. [PropertyNotWritableException](#page-1287-0) - if this resolver was constructed in read-only mode. **[PropertyNotFoundException](#page-1283-0)** - if the given index is out of bounds for this array. [ELException](#page-1206-0) - if an exception was thrown while performing the property or variable resolution. The thrown exception must be

```
included as the cause property of this exception, if available.
```
# <span id="page-1159-0"></span>**isReadOnly**

public boolean **isReadOnly**([ELContext](#page-1191-0) context, [Object](http://java.sun.com/j2se/1.5/docs/api/java/lang/Object.html) base, [Object](http://java.sun.com/j2se/1.5/docs/api/java/lang/Object.html) property)

If the base object is a Java language array, returns whether a call to

[setValue\(javax.el.ELContext,](#page-1158-0) java.lang.Object, java.lang.Object, java.lang.Object) will always fail.

If the base is a Java language array, the propertyResolved property of the ELContext object must be set to true by this resolver, before returning. If this property is not true after this method is called, the caller should ignore the return value.

If this resolver was constructed in read-only mode, this method will always return true. Otherwise, it returns false.

```
:
     isReadOnly in class ELResolver
:
     context - The context of this evaluation.
    base - The array to analyze. Only bases that are a Java language array
     are handled by this resolver.
     property - The index of the element in the array to return the
     acceptable type for. Will be coerced into an integer, but otherwise
    ignored by this resolver.
:
    If the propertyResolved property of ELContext was set to true, then
     true if calling the setValue method will always fail or false if it is
    possible that such a call may succeed; otherwise undefined.
:
    PropertyNotFoundException - if the given index is out of bounds for
     this array.
     NullPointerException - if context is null
    ELException - if an exception was thrown while performing the
    property or variable resolution. The thrown exception must be
    included as the cause property of this exception, if available.
```
#### <span id="page-1160-0"></span>**getFeatureDescriptors**

public [Iterator<](http://java.sun.com/j2se/1.5/docs/api/java/util/Iterator.html)[FeatureDescriptor>](http://java.sun.com/j2se/1.5/docs/api/java/beans/FeatureDescriptor.html) getFeatureDescriptors([ELContext](#page-1191-0) c [Object](http://java.sun.com/j2se/1.5/docs/api/java/lang/Object.html) base)

Always returns null, since there is no reason to iterate through set set of all integers.

The [getCommonPropertyType\(javax.el.ELContext,](#page-1161-0) java.lang.Object) method returns sufficient information about what properties this resolver accepts.

```
:
     getFeatureDescriptors in class ELResolver
:
     context - The context of this evaluation.
    base - The array to analyze. Only bases that are a Java language array
    are handled by this resolver.
:
    null.
:
    FeatureDescriptor
```
## <span id="page-1161-0"></span>**getCommonPropertyType**

```
public Class<?> getCommonPropertyType(ELContext context,
                                        Object</u> base)
```
If the base object is a Java language array, returns the most general type that this resolver accepts for the property argument. Otherwise, returns null.

Assuming the base is an array, this method will always return Integer.class. This is because arrays accept integers for their index.

```
:
     getCommonPropertyType in class ELResolver
:
     context - The context of this evaluation.
    base - The array to analyze. Only bases that are a Java language array
    are handled by this resolver.
:
    null if base is not a Java language array; otherwise Integer.class.
```
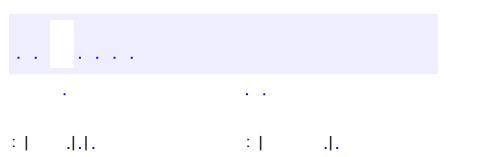

*Java EE 5 SDK*

..

2007 Sun Microsystems, Inc. ...

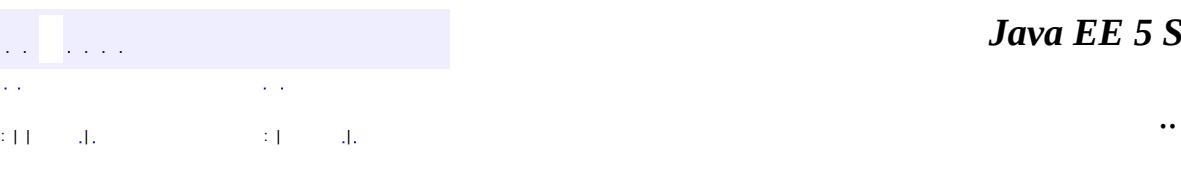

<span id="page-1163-0"></span> $\blacksquare$ 

#### *Ja v a E E 5 S D K*

<u> 1989 - Johann Barn, mars et al. (b. 1989)</u>

# **javax.el Class BeanELResolver.BeanProperties**

#### [java.lang.Object](http://java.sun.com/j2se/1.5/docs/api/java/lang/Object.html)

**javax.el.BeanELResolver.BeanProperties**

**:**

[BeanELResolver](#page-1169-0)

protected static final class **BeanELResolver.BeanProperties**

extends [Object](http://java.sun.com/j2se/1.5/docs/api/java/lang/Object.html)

**[BeanELResolver.BeanProperties](#page-1164-0)**([Class](http://java.sun.com/j2se/1.5/docs/api/java/lang/Class.html)<?> baseClass)

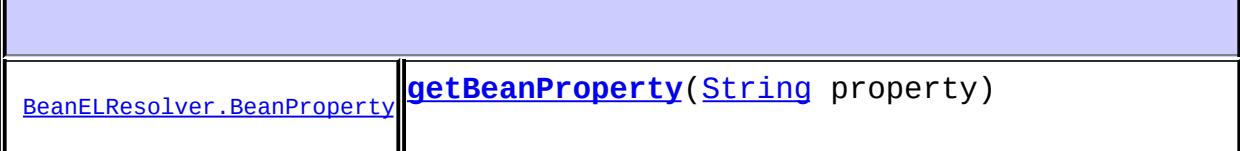

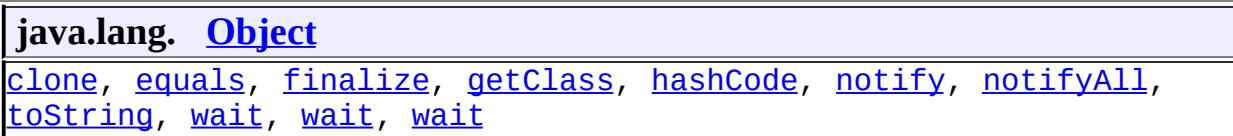

#### <span id="page-1164-0"></span>**BeanELResolver.BeanProperties**

<span id="page-1164-1"></span>public **BeanELResolver.BeanProperties**([Class](http://java.sun.com/j2se/1.5/docs/api/java/lang/Class.html)<?> baseClass)

# **getBeanProperty**

public [BeanELResolver.BeanProperty](#page-1166-0) **getBeanProperty**[\(String](http://java.sun.com/j2se/1.5/docs/api/java/lang/String.html) property)

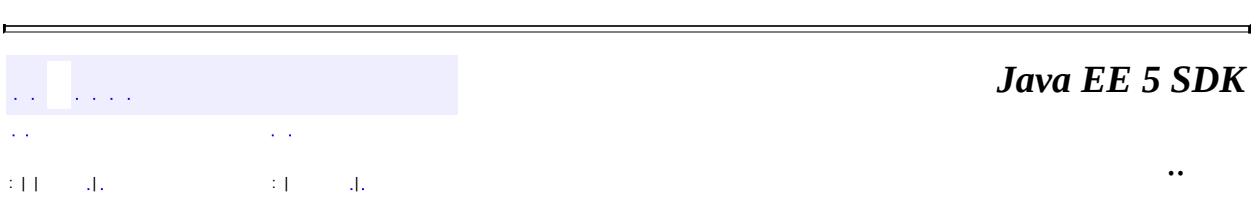

<u> 1989 - Johann Stein, mars an de Britannich (b. 1989)</u>

 $\overline{\phantom{0}}$ 

2007 Sun Microsystems, Inc. ...

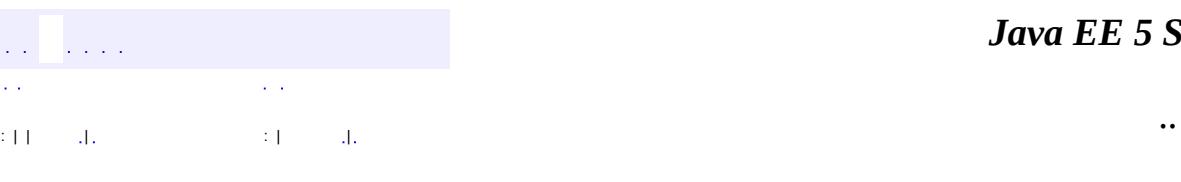

<span id="page-1166-0"></span> $\blacksquare$ 

#### *Ja v a E E 5 S D K*

<u> 1989 - Johann Barn, mars et al. (b. 1989)</u>

# **javax.el Class BeanELResolver.BeanProperty**

#### [java.lang.Object](http://java.sun.com/j2se/1.5/docs/api/java/lang/Object.html)

**javax.el.BeanELResolver.BeanProperty**

**:**

[BeanELResolver](#page-1169-0)

protected static final class **BeanELResolver.BeanProperty**

extends [Object](http://java.sun.com/j2se/1.5/docs/api/java/lang/Object.html)

**[BeanELResolver.BeanProperty](#page-1167-0)**[\(Class<](http://java.sun.com/j2se/1.5/docs/api/java/lang/Class.html)?> baseClass, [PropertyDescriptor](http://java.sun.com/j2se/1.5/docs/api/java/beans/PropertyDescriptor.html) descriptor)

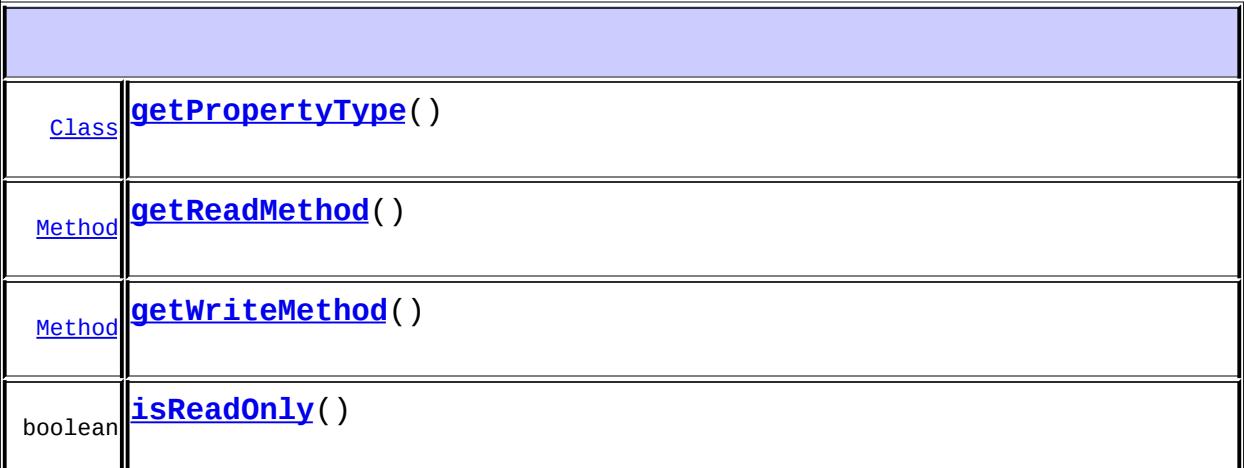

<span id="page-1167-0"></span>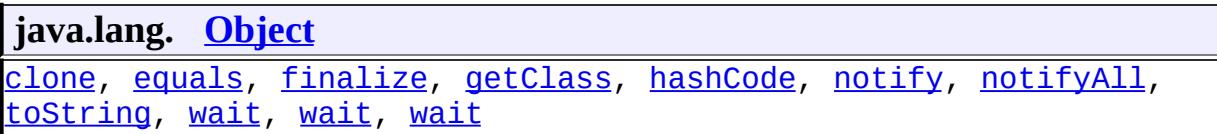

### **BeanELResolver.BeanProperty**

```
public BeanELResolver.BeanProperty(Class<?> baseClass,
                                   PropertyDescriptor descriptor)
```
## <span id="page-1168-0"></span>**getPropertyType**

```
public Class getPropertyType()
```
# <span id="page-1168-3"></span>**isReadOnly**

```
public boolean isReadOnly()
```
## <span id="page-1168-1"></span>**getReadMethod**

public [Method](http://java.sun.com/j2se/1.5/docs/api/java/lang/reflect/Method.html) **getReadMethod**()

## <span id="page-1168-2"></span>**getWriteMethod**

```
public Method getWriteMethod()
```
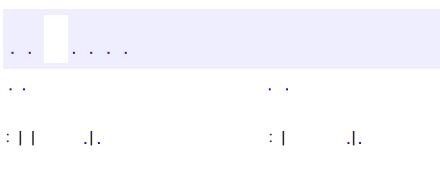

*Java EE 5 SDK*

..

2007 Sun Microsystems, Inc.

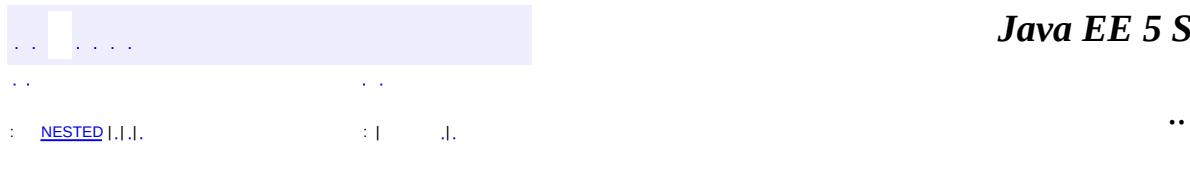

<span id="page-1169-0"></span> $\blacksquare$ 

<u> 1989 - Johann Barn, mars et al. (b. 1989)</u>

# **javax.el Class BeanELResolver**

[java.lang.Object](http://java.sun.com/j2se/1.5/docs/api/java/lang/Object.html) L[javax.el.ELResolver](#page-1210-0) **javax.el.BeanELResolver**

public class **BeanELResolver**

extends [ELResolver](#page-1210-0)

Defines property resolution behavior on objects using the JavaBeans component architecture.

This resolver handles base objects of any type, as long as the base is not null. It accepts any object as a property, and coerces it to a string. That string is then used to find a JavaBeans compliant property on the base object. The value is accessed using JavaBeans getters and setters.

This resolver can be constructed in read-only mode, which means that [isReadOnly](#page-1169-0) will always return true and [setValue\(javax.el.ELContext,](#page-1175-0) java.lang.Object, java.lang.Object, java.lang.Object) will always throw PropertyNotWritableException.

ELResolvers are combined together using **[CompositeELResolver](#page-1179-0)s**, to define rich semantics for evaluating an expression. See the javadocs for **[ELResolver](#page-1210-0)** for details.

Because this resolver handles base objects of any type, it should be placed near the end of a composite resolver. Otherwise, it will claim to have resolved a property before any resolvers that come after it get a chance to test if they can do so as well.

```
:
    JSP 2.1
:
    CompositeELResolver, ELResolver
```
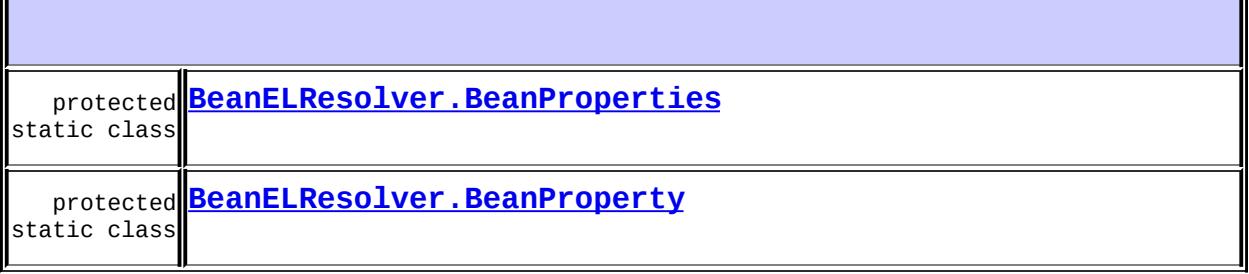

**Fields inherited from class javax.el.[ELResolver](#page-1210-0)**

RESOLVABLE AT DESIGN TIME, [TYPE](#page-1214-1)

**[BeanELResolver](#page-1172-0)**()

Creates a new read/write BeanELResolver.

**[BeanELResolver](#page-1172-1)**(boolean isReadOnly)

Creates a new BeanELResolver whose read-only status is determined by the given parameter.

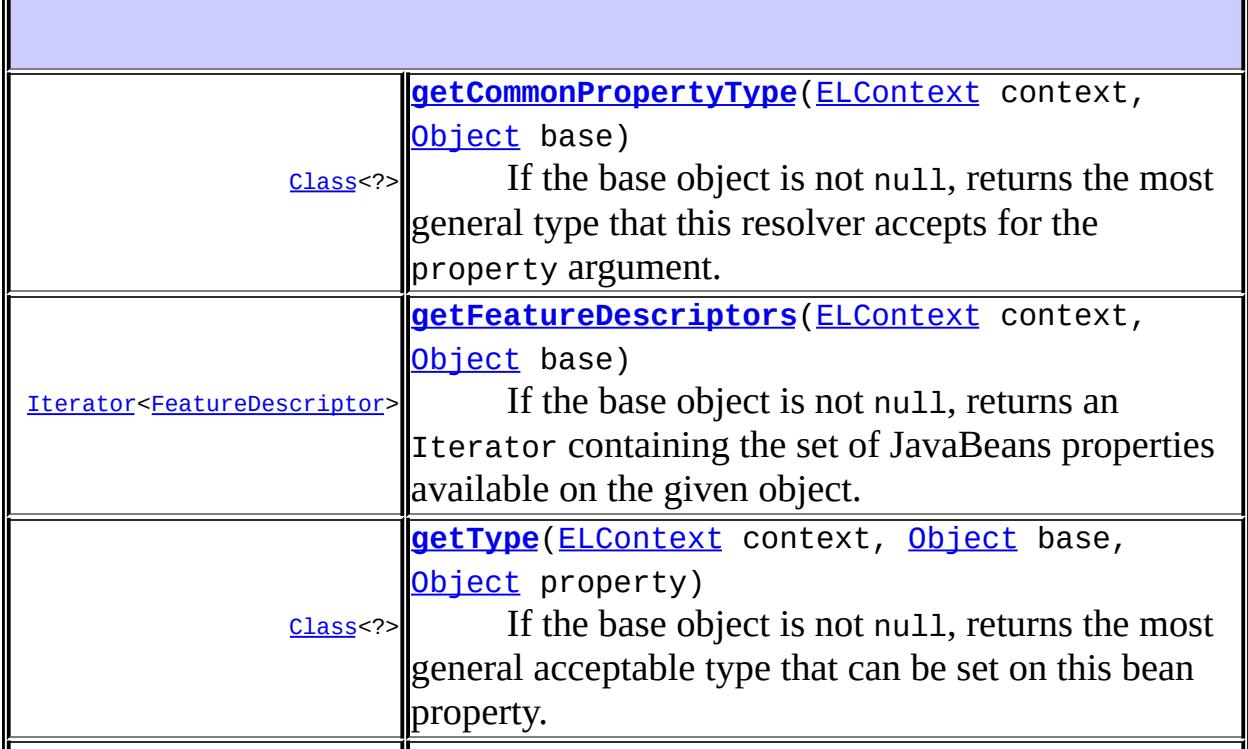

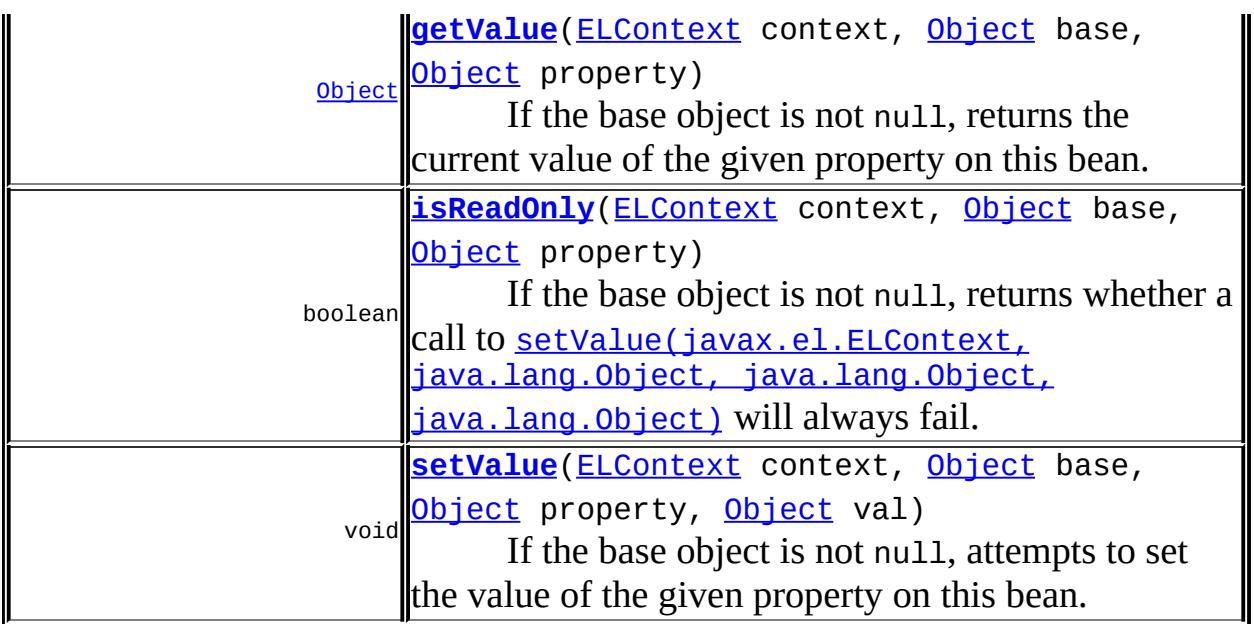

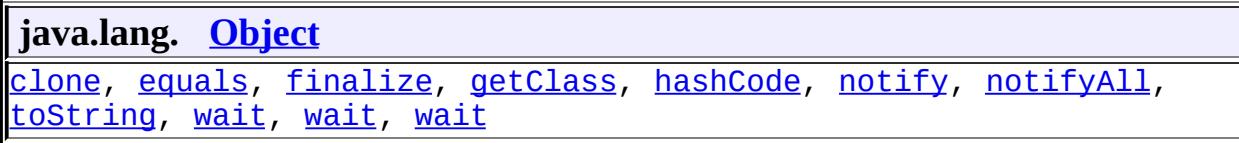

## <span id="page-1172-0"></span>**BeanELResolver**

#### public **BeanELResolver**()

Creates a new read/write BeanELResolver.

#### <span id="page-1172-1"></span>**BeanELResolver**

public **BeanELResolver**(boolean isReadOnly)

Creates a new BeanELResolver whose read-only status is determined by the given parameter.

**:**

isReadOnly - true if this resolver cannot modify beans; false

otherwise.

# <span id="page-1173-0"></span>**getType**

```
public Class<?> getType(ELContext context,
                        Object base,
                        Object property)
```
If the base object is not null, returns the most general acceptable type that can be set on this bean property.

If the base is not null, the propertyResolved property of the ELContext object must be set to true by this resolver, before returning. If this property is not true after this method is called, the caller should ignore the return value.

The provided property will first be coerced to a String. If there is a BeanInfoProperty for this property and there were no errors retrieving it, the propertyType of the propertyDescriptor is returned. Otherwise, a PropertyNotFoundException is thrown.

```
:
    getType in class ELResolver
:
    context - The context of this evaluation.
    base - The bean to analyze.
    property - The name of the property to analyze. Will be coerced to a
    String.
:
    If the propertyResolved property of ELContext was set to true, then
    the most general acceptable type; otherwise undefined.
:
    NullPointerException - if context is null
    PropertyNotFoundException - if base is not null and the specified
    property does not exist or is not readable.
    ELException - if an exception was thrown while performing the
    property or variable resolution. The thrown exception must be
```
included as the cause property of this exception, if available.

### <span id="page-1174-0"></span>**getValue**

```
public Object getValue(ELContext context,
                       Object base,
                       Object property)
```
If the base object is not null, returns the current value of the given property on this bean.

If the base is not null, the propertyResolved property of the ELContext object must be set to true by this resolver, before returning. If this property is not true after this method is called, the caller should ignore the return value.

The provided property name will first be coerced to a String. If the property is a readable property of the base object, as per the JavaBeans specification, then return the result of the getter call. If the getter throws an exception, it is propagated to the caller. If the property is not found or is not readable, a PropertyNotFoundException is thrown.

```
:
    getValue in class ELResolver
:
     context - The context of this evaluation.
     base - The bean on which to get the property.
    property - The name of the property to get. Will be coerced to a
    String.
:
    If the propertyResolved property of ELContext was set to true, then
    the value of the given property. Otherwise, undefined.
:
     NullPointerException - if context is null.
     PropertyNotFoundException - if base is not null and the specified
     property does not exist or is not readable.
     ELException - if an exception was thrown while performing the
     property or variable resolution. The thrown exception must be
    included as the cause property of this exception, if available.
```
### <span id="page-1175-0"></span>**setValue**

```
(ELContext context,
                Object base,
                Object property,
                Object val)
```
If the base object is not null, attempts to set the value of the given property on this bean.

If the base is not null, the propertyResolved property of the ELContext object must be set to true by this resolver, before returning. If this property is not true after this method is called, the caller can safely assume no value was set.

If this resolver was constructed in read-only mode, this method will always throw PropertyNotWritableException.

The provided property name will first be coerced to a String. If property is a writable property of base (as per the JavaBeans Specification), the setter method is called (passing value). If the property exists but does not have a setter, then a PropertyNotFoundException is thrown. If the property does not exist, a PropertyNotFoundException is thrown.

```
:
    setValue in class ELResolver
:
     context - The context of this evaluation.
     base - The bean on which to set the property.
    property - The name of the property to set. Will be coerced to a
    String.
    val - The value to be associated with the specified key.
:
     NullPointerException - if context is null.
    PropertyNotFoundException - if base is not null and the specified
    property does not exist.
     PropertyNotWritableException - if this resolver was constructed in
    read-only mode, or if there is no setter for the property.
    ELException - if an exception was thrown while performing the
```
property or variable resolution. The thrown exception must be included as the cause property of this exception, if available.

### <span id="page-1176-0"></span>**isReadOnly**

public boolean isReadOnly([ELContext](#page-1191-0) context, [Object](http://java.sun.com/j2se/1.5/docs/api/java/lang/Object.html) base, [Object](http://java.sun.com/j2se/1.5/docs/api/java/lang/Object.html) property)

If the base object is not null, returns whether a call to [setValue\(javax.el.ELContext,](#page-1175-0) java.lang.Object, java.lang.Object, java.lang.Object) will always fail.

If the base is not null, the property Resolved property of the ELContext object must be set to true by this resolver, before returning. If this property is not true after this method is called, the caller can safely assume no value was set.

If this resolver was constructed in read-only mode, this method will always return true.

The provided property name will first be coerced to a String. If property is a writable property of base, false is returned. If the property is found but is not writable, true is returned. If the property is not found, a PropertyNotFoundException is thrown.

[isReadOnly](#page-1217-0) in class [ELResolver](#page-1210-0)

**:**

**:**

context - The context of this evaluation.

base - The bean to analyze.

property - The name of the property to analyzed. Will be coerced to a String.

**:**

If the propertyResolved property of ELContext was set to true, then true if calling the setValue method will always fail or false if it is possible that such a call may succeed; otherwise undefined.

**:**

[NullPointerException](http://java.sun.com/j2se/1.5/docs/api/java/lang/NullPointerException.html) - if context is null

[PropertyNotFoundException](#page-1283-0) - if base is not null and the specified property does not exist. [ELException](#page-1206-0) - if an exception was thrown while performing the property or variable resolution. The thrown exception must be

included as the cause property of this exception, if available.

### <span id="page-1177-0"></span>**getFeatureDescriptors**

```
Iterator<FeatureDescriptor>ELContext c
                                     Object base)
```
If the base object is not null, returns an Iterator containing the set of JavaBeans properties available on the given object. Otherwise, returns null.

The Iterator returned must contain zero or more instances of [FeatureDescriptor](http://java.sun.com/j2se/1.5/docs/api/java/beans/FeatureDescriptor.html). Each info object contains information about a property in the bean, as obtained by calling the BeanInfo.getPropertyDescriptors method. The FeatureDescriptor is initialized using the same fields as are present in the PropertyDescriptor, with the additional required named attributes "type" and "resolvableAtDesignTime" set as follows:

• **ELResolver. TYPE** - The runtime type of the property, from PropertyDescriptor.getPropertyType().

```
ELResolver.RESOLVABLE AT DESIGN TIME - true.
```

```
:
     getFeatureDescriptors in class ELResolver
:
     context - The context of this evaluation.
     base - The bean to analyze.
:
    An Iterator containing zero or more FeatureDescriptor objects,
    each representing a property on this bean, or null if the base object is
     null.
:
```
[FeatureDescriptor](http://java.sun.com/j2se/1.5/docs/api/java/beans/FeatureDescriptor.html)

## <span id="page-1178-0"></span>**getCommonPropertyType**

```
public Class<?> getCommonPropertyType(ELContext context,
                                      Object base)
```
If the base object is not null, returns the most general type that this resolver accepts for the property argument. Otherwise, returns null.

Assuming the base is not null, this method will always return Object.class. This is because any object is accepted as a key and is coerced into a string.

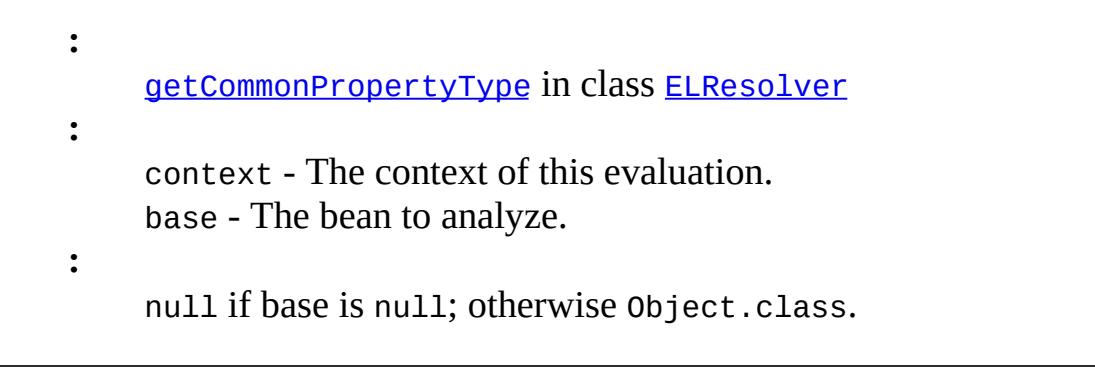

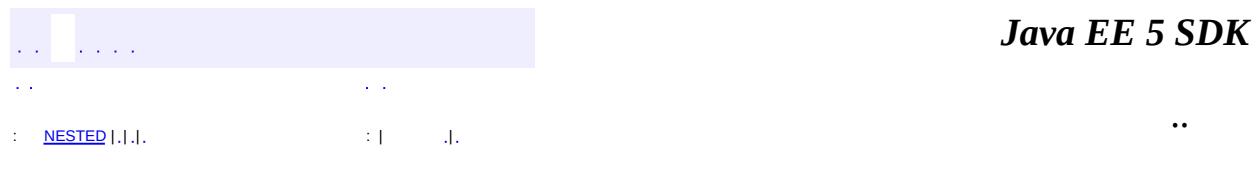

2007 Sun Microsystems, Inc.

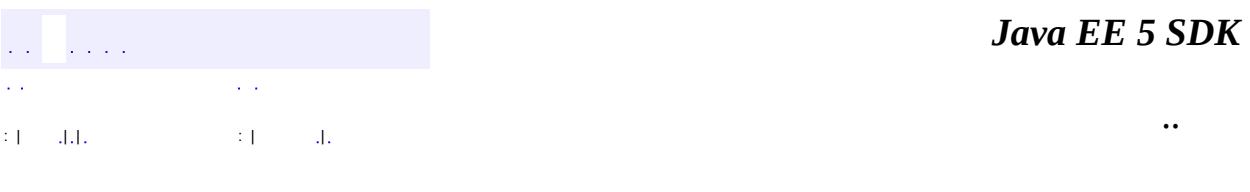

L.

<span id="page-1179-0"></span> $\blacksquare$ 

# **javax.el Class CompositeELResolver**

[java.lang.Object](http://java.sun.com/j2se/1.5/docs/api/java/lang/Object.html) L[javax.el.ELResolver](#page-1210-0) **javax.el.CompositeELResolver**

public class **CompositeELResolver**

extends [ELResolver](#page-1210-0)

Maintains an ordered composite list of child ELResolvers.

Though only a single ELResolver is associated with an ELContext, there are usually multiple resolvers considered for any given variable or property resolution. ELResolvers are combined together using a CompositeELResolver, to define rich semantics for evaluating an expression.

For the [getValue\(javax.el.ELContext,](#page-1183-0) java.lang.Object, java.lang.Object), getType(javax.el.ELContext, java.lang.Object, java.lang.Object), [setValue\(javax.el.ELContext,](#page-1184-0) java.lang.Object, java.lang.Object, java.lang.Object) and [isReadOnly\(javax.el.ELContext,](#page-1187-0) java.lang.Object, java.lang.Object) methods, an ELResolver is not responsible for resolving all possible (base, property) pairs. In fact, most resolvers will only handle a base of a single type. To indicate that a resolver has successfully resolved a particular (base, property) pair, it must set the propertyResolved property of the ELContext to true. If it could not handle the given pair, it must leave this property alone. The caller must ignore the return value of the method if propertyResolved is false.

The CompositeELResolver initializes the ELContext.propertyResolved flag to false, and uses it as a stop condition for iterating through its component resolvers.

The ELContext.propertyResolved flag is not used for the design-time methods [getFeatureDescriptors\(javax.el.ELContext,](#page-1188-0) java.lang.Object) and [getCommonPropertyType\(javax.el.ELContext,](#page-1189-0) java.lang.Object). Instead, results are collected and combined from all child ELResolvers for these methods.

**:**

JSP 2.1

**:**

[ELContext](#page-1191-0), [ELResolver](#page-1210-0)

# **Fields inherited from class javax.el.[ELResolver](#page-1210-0)**

RESOLVABLE AT DESIGN TIME, [TYPE](#page-1214-1)

**[CompositeELResolver](#page-1182-0)**()

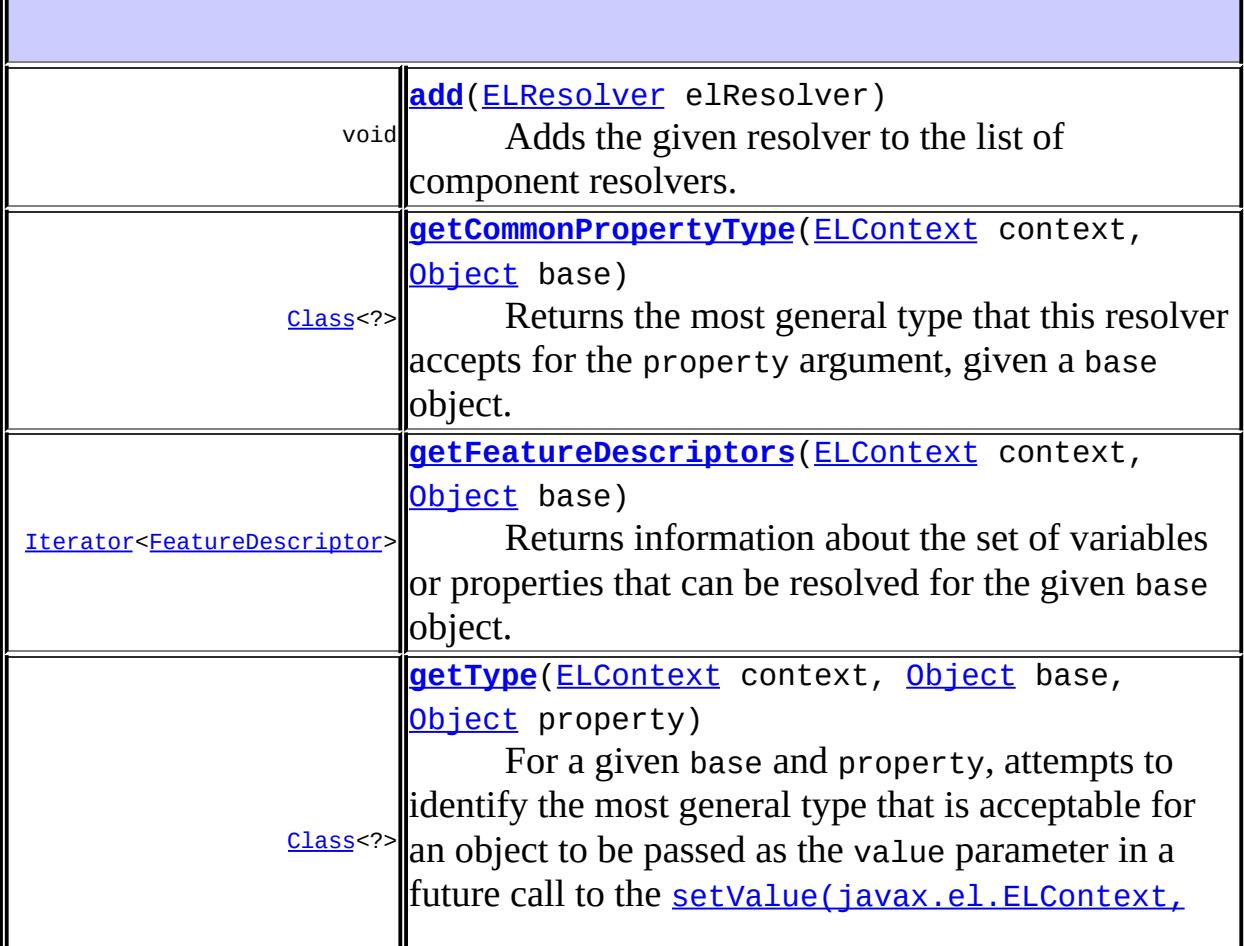

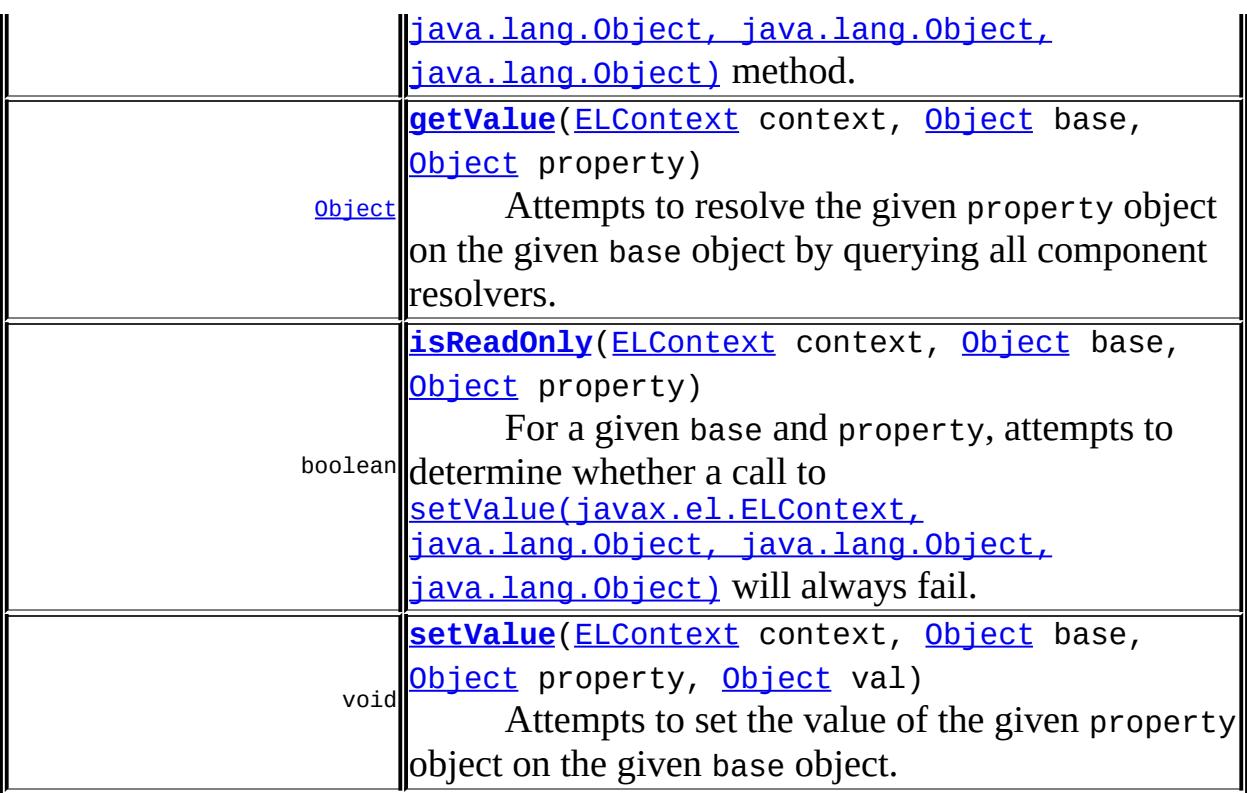

**java.lang. [Object](http://java.sun.com/j2se/1.5/docs/api/java/lang/Object.html)** [clone](http://java.sun.com/j2se/1.5/docs/api/java/lang/Object.html#clone()), [equals](http://java.sun.com/j2se/1.5/docs/api/java/lang/Object.html#equals(java.lang.Object)), [finalize](http://java.sun.com/j2se/1.5/docs/api/java/lang/Object.html#finalize()), [getClass,](http://java.sun.com/j2se/1.5/docs/api/java/lang/Object.html#getClass()) [hashCode,](http://java.sun.com/j2se/1.5/docs/api/java/lang/Object.html#hashCode()) [notify,](http://java.sun.com/j2se/1.5/docs/api/java/lang/Object.html#notify()) [notifyAll,](http://java.sun.com/j2se/1.5/docs/api/java/lang/Object.html#notifyAll()) [toString,](http://java.sun.com/j2se/1.5/docs/api/java/lang/Object.html#toString()) [wait](http://java.sun.com/j2se/1.5/docs/api/java/lang/Object.html#wait()), [wait,](http://java.sun.com/j2se/1.5/docs/api/java/lang/Object.html#wait(long)) [wait](http://java.sun.com/j2se/1.5/docs/api/java/lang/Object.html#wait(long, int))

## <span id="page-1182-0"></span>**CompositeELResolver**

public **CompositeELResolver**()

#### <span id="page-1182-1"></span>**add**

public void **add**([ELResolver](#page-1210-0) elResolver)

Adds the given resolver to the list of component resolvers.

Resolvers are consulted in the order in which they are added.

elResolver - The component resolver to add.

[NullPointerException](http://java.sun.com/j2se/1.5/docs/api/java/lang/NullPointerException.html) - If the provided resolver is null.

### <span id="page-1183-0"></span>**getValue**

.

**:**

**:**

```
public Object getValue(ELContext context,
                       Object base,
                       Object property)
```
Attempts to resolve the given property object on the given base object by querying all component resolvers.

If this resolver handles the given (base, property) pair, the propertyResolved property of the ELContext object must be set to true by the resolver, before returning. If this property is not true after this method is called, the caller should ignore the return value.

First, propertyResolved is set to false on the provided ELContext.

Next, for each component resolver in this composite:

- 1. The getValue() method is called, passing in the provided context, base and property.
- 2. If the ELContext's propertyResolved flag is false then iteration continues.
- 3. Otherwise, iteration stops and no more component resolvers are considered. The value returned by getValue() is returned by this method.

If none of the component resolvers were able to perform this operation, the value null is returned and the propertyResolved flag remains set to false

Any exception thrown by component resolvers during the iteration is

propagated to the caller of this method.

```
:
    getValue in class ELResolver
:
     context - The context of this evaluation.
    base - The base object whose property value is to be returned, or null
    to resolve a top-level variable.
    property - The property or variable to be resolved.
:
    If the propertyResolved property of ELContext was set to true, then
    the result of the variable or property resolution; otherwise undefined.
:
    NullPointerException - if context is null
    PropertyNotFoundException - if the given (base, property) pair is
    handled by this ELResolver but the specified variable or property does
     not exist or is not readable.
    ELException - if an exception was thrown while performing the
    property or variable resolution. The thrown exception must be
    included as the cause property of this exception, if available.
```
## <span id="page-1184-0"></span>**getType**

```
public Class<?> getType(ELContext context,
                        Object base,
                        Object property)
```
For a given base and property, attempts to identify the most general type that is acceptable for an object to be passed as the value parameter in a future call to the [setValue\(javax.el.ELContext,](#page-1185-0) java.lang.Object, java.lang.Object, java.lang.Object) method. The result is obtained by querying all component resolvers.

If this resolver handles the given (base, property) pair, the propertyResolved property of the ELContext object must be set to true by the resolver, before returning. If this property is not true after this method is called, the caller should ignore the return value.

First, propertyResolved is set to false on the provided ELContext.

Next, for each component resolver in this composite:

- 1. The getType() method is called, passing in the provided context, base and property.
- 2. If the ELContext's propertyResolved flag is false then iteration continues.
- 3. Otherwise, iteration stops and no more component resolvers are considered. The value returned by getType() is returned by this method.

If none of the component resolvers were able to perform this operation, the value null is returned and the propertyResolved flag remains set to false

Any exception thrown by component resolvers during the iteration is propagated to the caller of this method.

```
getType in class ELResolver
context - The context of this evaluation.
base - The base object whose property value is to be analyzed, or null
to analyze a top-level variable.
property - The property or variable to return the acceptable type for.
If the propertyResolved property of ELContext was set to true, then
the most general acceptable type; otherwise undefined.
NullPointerException - if context is null
PropertyNotFoundException - if the given (base, property) pair is
handled by this ELResolver but the specified variable or property does
not exist or is not readable.
ELException - if an exception was thrown while performing the
property or variable resolution. The thrown exception must be
included as the cause property of this exception, if available.
```
#### <span id="page-1185-0"></span>**setValue**

.

**:**

**:**

**:**

**:**

public void **setValue**[\(ELContext](#page-1191-0) context, [Object](http://java.sun.com/j2se/1.5/docs/api/java/lang/Object.html) base, [Object](http://java.sun.com/j2se/1.5/docs/api/java/lang/Object.html) property, [Object](http://java.sun.com/j2se/1.5/docs/api/java/lang/Object.html) val)

.

Attempts to set the value of the given property object on the given base object. All component resolvers are asked to attempt to set the value.

If this resolver handles the given (base, property) pair, the propertyResolved property of the ELContext object must be set to true by the resolver, before returning. If this property is not true after this method is called, the caller can safely assume no value has been set.

First, propertyResolved is set to false on the provided ELContext.

Next, for each component resolver in this composite:

- 1. The setValue() method is called, passing in the provided context, base, property and value.
- 2. If the ELContext's propertyResolved flag is false then iteration continues.
- 3. Otherwise, iteration stops and no more component resolvers are considered.

If none of the component resolvers were able to perform this operation, the propertyResolved flag remains set to false

Any exception thrown by component resolvers during the iteration is propagated to the caller of this method.

**:** [setValue](#page-1216-0) in class [ELResolver](#page-1210-0) **:** context - The context of this evaluation. base - The base object whose property value is to be set, or null to set a top-level variable. property - The property or variable to be set. val - The value to set the property or variable to. **:**

[NullPointerException](http://java.sun.com/j2se/1.5/docs/api/java/lang/NullPointerException.html) - if context is null [PropertyNotFoundException](#page-1283-0) - if the given (base, property) pair is handled by this ELResolver but the specified variable or property does not exist. **[PropertyNotWritableException](#page-1287-0)** - if the given (base, property) pair is

handled by this ELResolver but the specified variable or property is not writable.

[ELException](#page-1206-0) - if an exception was thrown while attempting to set the property or variable. The thrown exception must be included as the cause property of this exception, if available.

### <span id="page-1187-0"></span>**isReadOnly**

public boolean isReadOnly([ELContext](#page-1191-0) context, [Object](http://java.sun.com/j2se/1.5/docs/api/java/lang/Object.html) base, [Object](http://java.sun.com/j2se/1.5/docs/api/java/lang/Object.html) property)

For a given base and property, attempts to determine whether a call to [setValue\(javax.el.ELContext,](#page-1185-0) java.lang.Object, java.lang.Object, java.lang.Object) will always fail. The result is obtained by querying all component resolvers.

If this resolver handles the given (base, property) pair, the propertyResolved property of the ELContext object must be set to true by the resolver, before returning. If this property is not true after this method is called, the caller should ignore the return value.

First, propertyResolved is set to false on the provided ELContext.

Next, for each component resolver in this composite:

- 1. The isReadOnly() method is called, passing in the provided context, base and property.
- 2. If the ELContext's propertyResolved flag is false then iteration continues.
- 3. Otherwise, iteration stops and no more component resolvers are considered. The value returned by isReadOnly() is returned by this method.
If none of the component resolvers were able to perform this operation, the value false is returned and the propertyResolved flag remains set to false

Any exception thrown by component resolvers during the iteration is propagated to the caller of this method.

```
:
     isReadOnly in class ELResolver
:
     context - The context of this evaluation.
     base - The base object whose property value is to be analyzed, or null
    to analyze a top-level variable.
     property - The property or variable to return the read-only status for.
:
    If the propertyResolved property of ELContext was set to true, then
    true if the property is read-only or false if not; otherwise undefined.
:
    NullPointerException - if context is null
     PropertyNotFoundException - if the given (base, property) pair is
    handled by this ELResolver but the specified variable or property does
    not exist.
    ELException - if an exception was thrown while performing the
     property or variable resolution. The thrown exception must be
    included as the cause property of this exception, if available.
```
### **getFeatureDescriptors**

.

#### public [Iterator<](http://java.sun.com/j2se/1.5/docs/api/java/util/Iterator.html)[FeatureDescriptor>](http://java.sun.com/j2se/1.5/docs/api/java/beans/FeatureDescriptor.html) getFeatureDescriptors([ELContext](#page-1191-0) c [Object](http://java.sun.com/j2se/1.5/docs/api/java/lang/Object.html) base)

Returns information about the set of variables or properties that can be resolved for the given base object. One use for this method is to assist tools in auto-completion. The results are collected from all component resolvers.

The propertyResolved property of the ELContext is not relevant to this method. The results of all ELResolvers are concatenated.

The Iterator returned is an iterator over the collection of FeatureDescriptor objects returned by the iterators returned by each component resolver's getFeatureDescriptors method. If null is returned by a resolver, it is skipped.

**:** [getFeatureDescriptors](#page-1218-0) in class [ELResolver](#page-1210-0) **:** context - The context of this evaluation. base - The base object whose set of valid properties is to be enumerated, or null to enumerate the set of top-level variables that this resolver can evaluate. **:** An Iterator containing zero or more (possibly infinitely more) FeatureDescriptor objects, or null if this resolver does not handle the given base object or that the results are too complex to represent with this method **:** [FeatureDescriptor](http://java.sun.com/j2se/1.5/docs/api/java/beans/FeatureDescriptor.html)

# **getCommonPropertyType**

```
public Class<?> getCommonPropertyType(ELContext context,
                                      Object base)
```
Returns the most general type that this resolver accepts for the property argument, given a base object. One use for this method is to assist tools in auto-completion. The result is obtained by querying all component resolvers.

The Class returned is the most specific class that is a common superclass of all the classes returned by each component resolver's getCommonPropertyType method. If null is returned by a resolver, it is skipped.

**:** [getCommonPropertyType](#page-1220-0) in class [ELResolver](#page-1210-0) **:**

context - The context of this evaluation.

base - The base object to return the most general property type for, or null to enumerate the set of top-level variables that this resolver can evaluate.

null if this ELResolver does not know how to handle the given base object; otherwise Object.class if any type of property is accepted; otherwise the most general property type accepted for the given base.

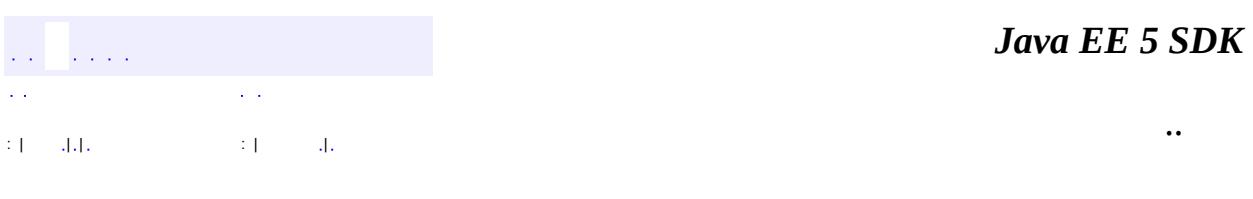

2007 Sun Microsystems, Inc.

**:**

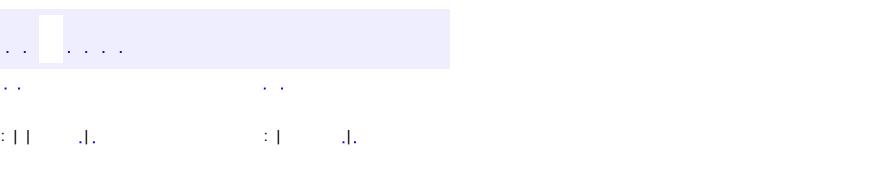

<span id="page-1191-0"></span> $\blacksquare$ 

#### **Java EE 5 SDK**

<u> 1989 - Johann Barn, mars et al. (b. 1989)</u>

 $\ddotsc$ 

# **javax.el Class ELContext**

[java.lang.Object](http://java.sun.com/j2se/1.5/docs/api/java/lang/Object.html) **javax.el.ELContext**

public abstract class **ELContext**

extends [Object](http://java.sun.com/j2se/1.5/docs/api/java/lang/Object.html)

Context information for expression evaluation.

To evaluate an **[Expression](#page-1221-0)**, an ELContext must be provided. The ELContext holds:

- a reference to the base **[ELResolver](#page-1210-0)** that will be consulted to resolve model objects and their properties
- a reference to **[FunctionMapper](#page-1235-0)** that will be used to resolve EL Functions.
- a reference to *[VariableMapper](#page-1306-0)* that will be used to resolve EL Variables.
- a collection of all the relevant context objects for use by ELResolvers
- state information during the evaluation of an expression, such as whether a property has been resolved yet

The collection of context objects is necessary because each ELResolver may need access to a different context object. For example, JSP and Faces resolvers need access to a [JspContext](#page-5433-0) and a [FacesContext](#page-2417-0), respectively.

Creation of ELContext objects is controlled through the underlying technology. For example, in JSP the JspContext.getELContext() factory method is used. Some technologies provide the ability to add an **[ELContextListener](#page-1203-0)** so that applications and frameworks can ensure their own context objects are attached to any newly created ELContext.

Because it stores state during expression evaluation, an ELContext object is not thread-safe. Care should be taken to never share an ELContext instance between two or more threads.

**:**

JSP 2.1

[ELContextListener](#page-1203-0), [ELContextEvent](#page-1199-0), [ELResolver](#page-1210-0), [FunctionMapper](#page-1235-0), [VariableMapper](#page-1306-0), [JspContext](#page-5433-0)

### **[ELContext](#page-1194-0)**()

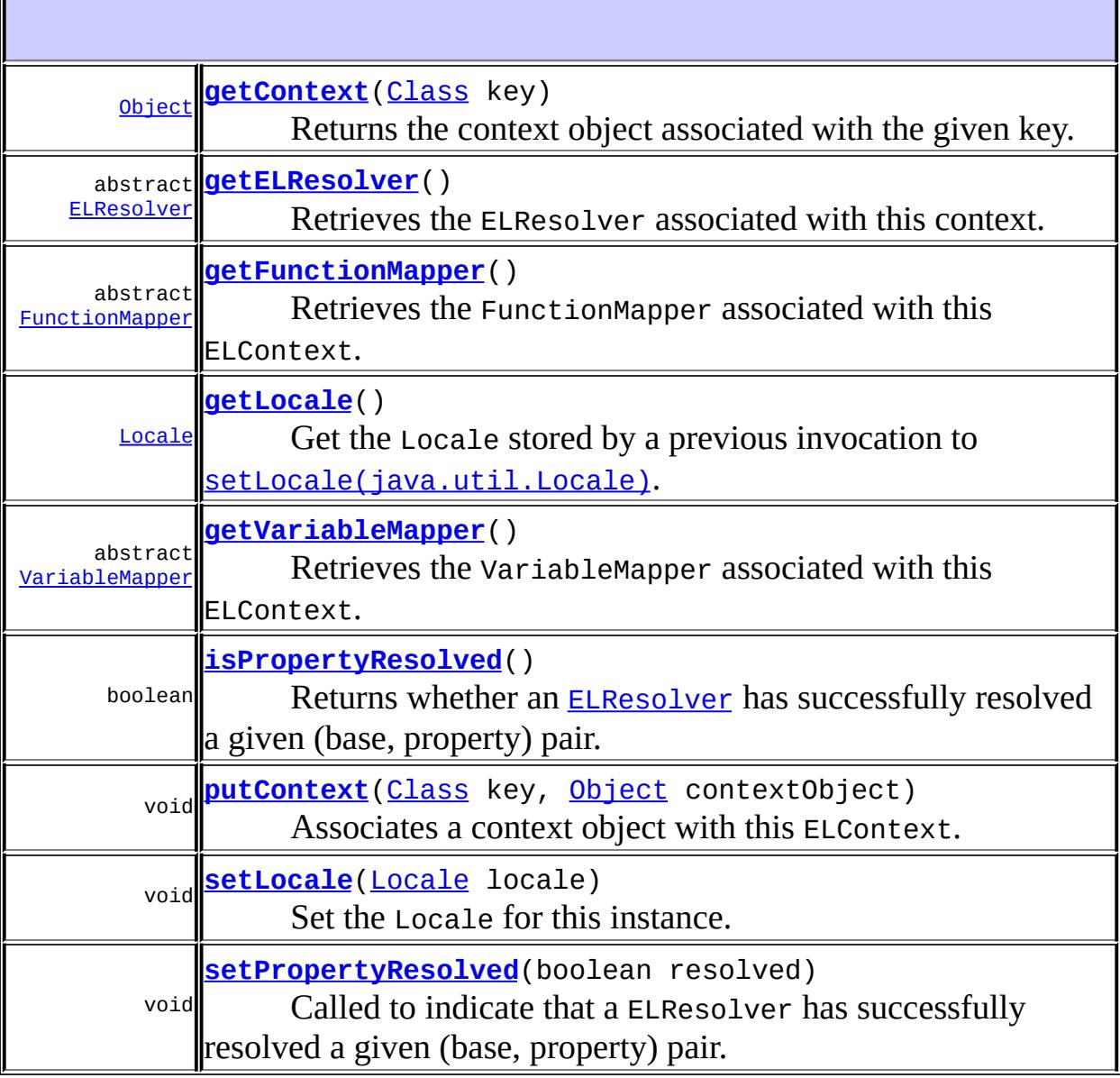

**:**

#### **java.lang. [Object](http://java.sun.com/j2se/1.5/docs/api/java/lang/Object.html)**

[clone](http://java.sun.com/j2se/1.5/docs/api/java/lang/Object.html#clone()), [equals](http://java.sun.com/j2se/1.5/docs/api/java/lang/Object.html#equals(java.lang.Object)), [finalize](http://java.sun.com/j2se/1.5/docs/api/java/lang/Object.html#finalize()), [getClass,](http://java.sun.com/j2se/1.5/docs/api/java/lang/Object.html#getClass()) [hashCode,](http://java.sun.com/j2se/1.5/docs/api/java/lang/Object.html#hashCode()) [notify,](http://java.sun.com/j2se/1.5/docs/api/java/lang/Object.html#notify()) [notifyAll,](http://java.sun.com/j2se/1.5/docs/api/java/lang/Object.html#notifyAll()) [toString,](http://java.sun.com/j2se/1.5/docs/api/java/lang/Object.html#toString()) [wait](http://java.sun.com/j2se/1.5/docs/api/java/lang/Object.html#wait(long, int)), [wait,](http://java.sun.com/j2se/1.5/docs/api/java/lang/Object.html#wait(long)) wait

### <span id="page-1194-0"></span>**ELContext**

public **ELContext**()

### <span id="page-1194-2"></span>**setPropertyResolved**

```
public void setPropertyResolved(boolean resolved)
```
Called to indicate that a ELResolver has successfully resolved a given (base, property) pair.

The [CompositeELResolver](#page-1179-0) checks this property to determine whether it should consider or skip other component resolvers.

**:**

**:**

resolved - true if the property has been resolved, or false if not.

[CompositeELResolver](#page-1179-0)

### <span id="page-1194-1"></span>**isPropertyResolved**

```
public boolean isPropertyResolved()
```
Returns whether an **[ELResolver](#page-1210-0)** has successfully resolved a given (base, property) pair.

The **[CompositeELResolver](#page-1179-0)** checks this property to determine whether it should consider or skip other component resolvers.

true if the property has been resolved, or false if not.

[CompositeELResolver](#page-1179-0)

# <span id="page-1195-1"></span>**putContext**

```
public void putContextClass key,
                       Object contextObject)
```
Associates a context object with this ELContext.

The ELContext maintains a collection of context objects relevant to the evaluation of an expression. These context objects are used by ELResolvers. This method is used to add a context object to that collection.

By convention, the contextObject will be of the type specified by the key. However, this is not required and the key is used strictly as a unique identifier.

key - The key used by an  $\omega$  {link ELResolver} to identify this context object.

contextObject - The context object to add to the collection.

**:**

**:**

[NullPointerException](http://java.sun.com/j2se/1.5/docs/api/java/lang/NullPointerException.html) - if key is null or contextObject is null.

# <span id="page-1195-0"></span>**getContext**

```
public Object getContext(Class key)
```
Returns the context object associated with the given key.

The ELContext maintains a collection of context objects relevant to the evaluation of an expression. These context objects are used by ELResolvers. This method is used to retrieve the context with the given key from the collection.

**:**

**:**

By convention, the object returned will be of the type specified by the key. However, this is not required and the key is used strictly as a unique identifier.

key - The unique identifier that was used to associate the context object with this ELContext.

**:**

**:**

The context object associated with the given key, or null if no such context was found.

**:**

[NullPointerException](http://java.sun.com/j2se/1.5/docs/api/java/lang/NullPointerException.html) - if key is null.

## <span id="page-1196-0"></span>**getELResolver**

```
public abstract ELResolver getELResolver()
```
Retrieves the ELResolver associated with this context.

The ELContext maintains a reference to the ELResolver that will be consulted to resolve variables and properties during an expression evaluation. This method retrieves the reference to the resolver.

Once an ELContext is constructed, the reference to the ELResolver associated with the context cannot be changed.

**:**

The resolver to be consulted for variable and property resolution during expression evaluation.

### <span id="page-1196-1"></span>**getFunctionMapper**

public abstract [FunctionMapper](#page-1235-0) **getFunctionMapper**()

Retrieves the FunctionMapper associated with this ELContext.

**:**

The function mapper to be consulted for the resolution of EL

functions.

# <span id="page-1197-0"></span>**getLocale**

```
public Locale getLocale()
```
Get the Locale stored by a previous invocation to [setLocale\(java.util.Locale\)](#page-1197-1). If this method returns non null, this Locale must be used for all localization needs in the implementation. The Locale must not be cached to allow for applications that change Locale dynamically.

**:**

The Locale in which this instance is operating. Used primarily for message localization.

## <span id="page-1197-1"></span>**setLocale**

```
public void setLocale(Locale locale)
```
Set the Locale for this instance. This method may be called by the party creating the instance, such as JavaServer Faces or JSP, to enable the EL implementation to provide localized messages to the user. If no Locale is set, the implementation must use the locale returned by Locale.getDefault( ).

# <span id="page-1197-2"></span>**getVariableMapper**

public abstract [VariableMapper](#page-1306-0) **getVariableMapper**()

Retrieves the VariableMapper associated with this ELContext.

**:**

The variable mapper to be consulted for the resolution of EL variables.

2007 Sun Microsystems, Inc. ...

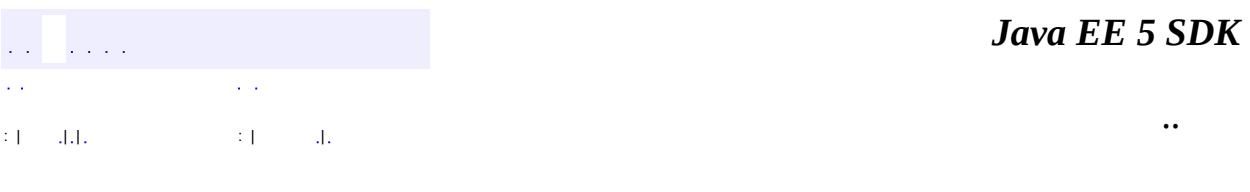

L.

<span id="page-1199-0"></span> $\blacksquare$ 

# **javax.el Class ELContextEvent**

[java.lang.Object](http://java.sun.com/j2se/1.5/docs/api/java/lang/Object.html) L[java.util.EventObject](http://java.sun.com/j2se/1.5/docs/api/java/util/EventObject.html) **javax.el.ELContextEvent**

[Serializable](http://java.sun.com/j2se/1.5/docs/api/java/io/Serializable.html)

public class **ELContextEvent**

extends [EventObject](http://java.sun.com/j2se/1.5/docs/api/java/util/EventObject.html)

An event which indicates that an **[ELContext](#page-1191-0)** has been created. The source object is the ELContext that was created.

**:**

**:**

JSP 2.1

**:**

[ELContext](#page-1191-0), [ELContextListener](#page-1203-0), [Serialized](#page-721-0) Form

**Fields inherited from class java.util.[EventObject](http://java.sun.com/j2se/1.5/docs/api/java/util/EventObject.html)** [source](http://java.sun.com/j2se/1.5/docs/api/java/util/EventObject.html#source)

**[ELContextEvent](#page-1201-0)**[\(ELContext](#page-1191-0) source)

Constructs an ELContextEvent object to indicate that an ELContext has been created.

**[getELContext](#page-1201-1)**()

[ELContext](#page-1191-0)

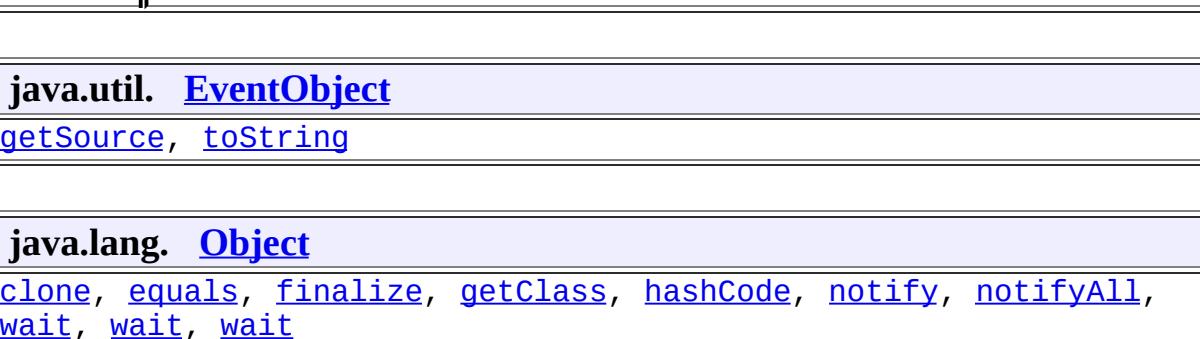

Returns the ELContext that was created.

<span id="page-1201-0"></span>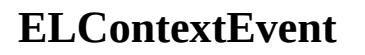

 $\mathbb{I}$ 

public **ELContextEvent**([ELContext](#page-1191-0) source)

Constructs an ELContextEvent object to indicate that an ELContext has been created.

source - the ELContext that was created.

## <span id="page-1201-1"></span>**getELContext**

**:**

```
public ELContext getELContext()
```
 $\mathbf{r}$ 

Returns the ELContext that was created. This is a type-safe equivalent of the **EventObject**.getSource() method.

**:**

the ELContext that was created.

a a an S

*Java EE 5 SDK*

2007 Sun Microsystems, Inc. ...

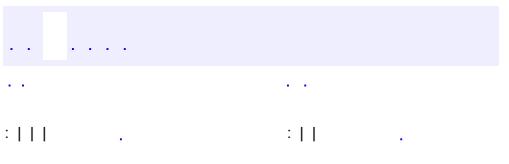

<span id="page-1203-0"></span> $\blacksquare$ 

<u> 1989 - Johann Barn, mars et al. (b. 1989)</u>

 $\ddotsc$ 

# **javax.el Interface ELContextListener**

**:**

**[EventListener](http://java.sun.com/j2se/1.5/docs/api/java/util/EventListener.html)** 

public interface **ELContextListener**

extends [EventListener](http://java.sun.com/j2se/1.5/docs/api/java/util/EventListener.html)

The listener interface for receiving notification when an **[ELContext](#page-1191-0)** is created.

JSP 2.1

**:**

**:**

[ELContext](#page-1191-0), [ELContextEvent](#page-1199-0)

void **[contextCreated](#page-1204-0)**[\(ELContextEvent](#page-1199-0) ece) Invoked when a new ELContext has been created.

## <span id="page-1204-0"></span>**contextCreated**

void **contextCreated**[\(ELContextEvent](#page-1199-0) ece)

Invoked when a new ELContext has been created.

**:**

a de la const

ece - the notification event.

*Java EE 5 SDK*

2007 Sun Microsystems, Inc. ...

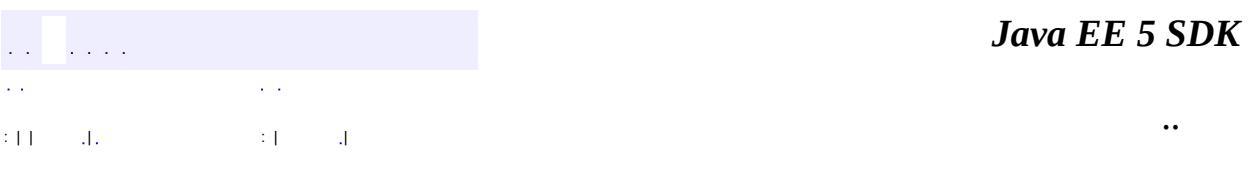

L.

<span id="page-1206-0"></span> $\blacksquare$ 

# **javax.el Class ELException**

```
java.lang.Object
 java.lang.Throwable
     java.lang.Exception
         java.lang.RuntimeException
             javax.el.ELException
```
**:**

[Serializable](http://java.sun.com/j2se/1.5/docs/api/java/io/Serializable.html)

**:**

[MethodNotFoundException](#page-1267-0), [PropertyNotFoundException,](#page-1283-0) [PropertyNotWritableException](#page-1287-0)

#### public class **ELException**

extends [RuntimeException](http://java.sun.com/j2se/1.5/docs/api/java/lang/RuntimeException.html)

Represents any of the exception conditions that can arise during expression evaluation.

**:**

JSP 2.1

**:**

II

[Serialized](#page-721-1) Form

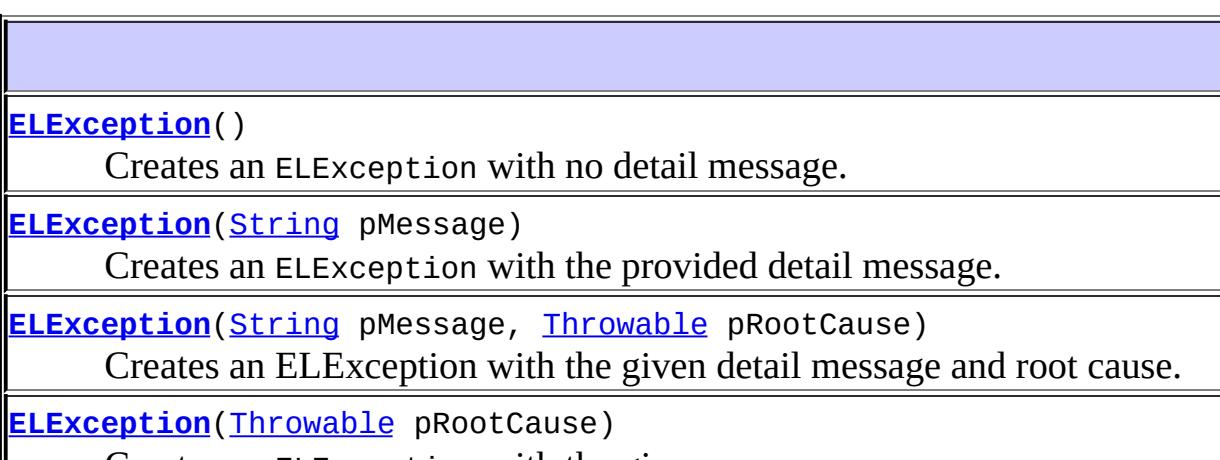

Creates an ELException with the given cause.

### **java.lang. [Throwable](http://java.sun.com/j2se/1.5/docs/api/java/lang/Throwable.html)**

[fillInStackTrace](http://java.sun.com/j2se/1.5/docs/api/java/lang/Throwable.html#fillInStackTrace()), [getCause](http://java.sun.com/j2se/1.5/docs/api/java/lang/Throwable.html#getCause()), [getLocalizedMessage](http://java.sun.com/j2se/1.5/docs/api/java/lang/Throwable.html#getLocalizedMessage()), [getMessage](http://java.sun.com/j2se/1.5/docs/api/java/lang/Throwable.html#getMessage()), [getStackTrace](http://java.sun.com/j2se/1.5/docs/api/java/lang/Throwable.html#getStackTrace()), [initCause](http://java.sun.com/j2se/1.5/docs/api/java/lang/Throwable.html#initCause(java.lang.Throwable)), [printStackTrace,](http://java.sun.com/j2se/1.5/docs/api/java/lang/Throwable.html#printStackTrace()) [printStackTrace](http://java.sun.com/j2se/1.5/docs/api/java/lang/Throwable.html#printStackTrace(java.io.PrintStream)), [printStackTrace](http://java.sun.com/j2se/1.5/docs/api/java/lang/Throwable.html#printStackTrace(java.io.PrintWriter)), [setStackTrace,](http://java.sun.com/j2se/1.5/docs/api/java/lang/Throwable.html#setStackTrace(java.lang.StackTraceElement[])) [toString](http://java.sun.com/j2se/1.5/docs/api/java/lang/Throwable.html#toString())

#### **java.lang. [Object](http://java.sun.com/j2se/1.5/docs/api/java/lang/Object.html)**

[clone](http://java.sun.com/j2se/1.5/docs/api/java/lang/Object.html#clone()), [equals](http://java.sun.com/j2se/1.5/docs/api/java/lang/Object.html#equals(java.lang.Object)), [finalize](http://java.sun.com/j2se/1.5/docs/api/java/lang/Object.html#finalize()), [getClass,](http://java.sun.com/j2se/1.5/docs/api/java/lang/Object.html#getClass()) [hashCode,](http://java.sun.com/j2se/1.5/docs/api/java/lang/Object.html#hashCode()) [notify,](http://java.sun.com/j2se/1.5/docs/api/java/lang/Object.html#notify()) [notifyAll,](http://java.sun.com/j2se/1.5/docs/api/java/lang/Object.html#notifyAll()) [wait](http://java.sun.com/j2se/1.5/docs/api/java/lang/Object.html#wait(long, int)), <u>wait</u>, <u>wait</u>

### <span id="page-1208-0"></span>**ELException**

public **ELException**()

Creates an ELException with no detail message.

### <span id="page-1208-1"></span>**ELException**

public **ELException**[\(String](http://java.sun.com/j2se/1.5/docs/api/java/lang/String.html) pMessage)

Creates an ELException with the provided detail message.

**:**

pMessage - the detail message

### <span id="page-1208-2"></span>**ELException**

public **ELException**[\(Throwable](http://java.sun.com/j2se/1.5/docs/api/java/lang/Throwable.html) pRootCause)

Creates an ELException with the given cause.

pRootCause - the originating cause of this exception

## <span id="page-1209-0"></span>**ELException**

```
public ELException(String pMessage,
                   Throwable pRootCause)
```
Creates an ELException with the given detail message and root cause.

**:**

pMessage - the detail message pRootCause - the originating cause of this exception

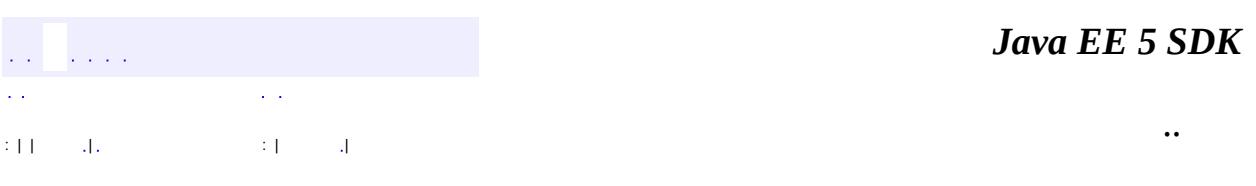

2007 Sun Microsystems, Inc.

**:**

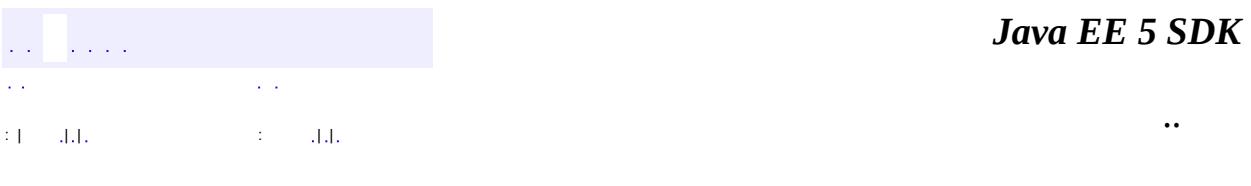

L.

<span id="page-1210-0"></span> $\blacksquare$ 

# **javax.el Class ELResolver**

[java.lang.Object](http://java.sun.com/j2se/1.5/docs/api/java/lang/Object.html) **javax.el.ELResolver**

**:**

[ArrayELResolver](#page-1153-0), [BeanELResolver,](#page-1169-0) [CompositeELResolver,](#page-1179-0) [ImplicitObjectELResolver](#page-5542-0), [ListELResolver,](#page-1238-0) [MapELResolver](#page-1248-0), [ResourceBundleELResolver,](#page-1291-0) [ScopedAttributeELResolver](#page-5562-0)

public abstract class **ELResolver**

extends [Object](http://java.sun.com/j2se/1.5/docs/api/java/lang/Object.html)

Enables customization of variable and property resolution behavior for EL expression evaluation.

While evaluating an expression, the ELResolver associated with the **[ELContext](#page-1191-0)** is consulted to do the initial resolution of the first variable of an expression. It is also consulted when a . or [] operator is encountered, except for the last such operator in a method expression, in which case the resultion rules are hard coded.

For example, in the EL expression \${employee.lastName}, the ELResolver determines what object employee refers to, and what it means to get the lastName property on that object.

Most methods in this class accept a base and property parameter. In the case of variable resolution (e.g. determining what employee refers to in \${employee.lastName}), the base parameter will be null and the property parameter will always be of type String. In this case, if the property is not a String, the behavior of the ELResolver is undefined.

In the case of property resolution, the base parameter identifies the base object and the property object identifies the property on that base. For example, in the expression \${employee.lastName}, base is the result of the variable resolution for employee and property is the string "lastName". In the expression  $\{(x)\}$ , base is the result of the variable resolution for y and property is the result of the variable resolution for x.

Though only a single ELResolver is associated with an ELContext, there are usually multiple resolvers considered for any given variable or property resolution. ELResolvers are combined together using [CompositeELResolver](#page-1179-0)s, to define rich semantics for evaluating an expression.

For the [getValue\(javax.el.ELContext,](#page-1215-0) java.lang.Object, java.lang.Object), getType(javax.el.ELContext, java.lang.Object, java.lang.Object), [setValue\(javax.el.ELContext,](#page-1215-1) java.lang.Object, java.lang.Object, java.lang.Object) and [isReadOnly\(javax.el.ELContext,](#page-1217-0) java.lang.Object, java.lang.Object) methods, an ELResolver is not responsible for resolving all possible (base, property) pairs. In fact, most resolvers will only handle a base of a single type. To indicate that a resolver has successfully resolved a particular (base, property) pair, it must set the propertyResolved property of the ELContext to true. If it could not handle the given pair, it must leave this property alone. The caller must ignore the return value of the method if propertyResolved is false.

The [getFeatureDescriptors\(javax.el.ELContext,](#page-1218-0) java.lang.Object) and [getCommonPropertyType\(javax.el.ELContext,](#page-1220-0) java.lang.Object) methods are primarily designed for design-time tool support, but must handle invocation at runtime as well. The **Beans.** isDesignTime() method can be used to determine if the resolver is being consulted at design-time or runtime.

**:**

JSP 2.1

**:**

[CompositeELResolver](#page-1179-0), [ELContext.getELResolver\(\)](#page-1196-0)

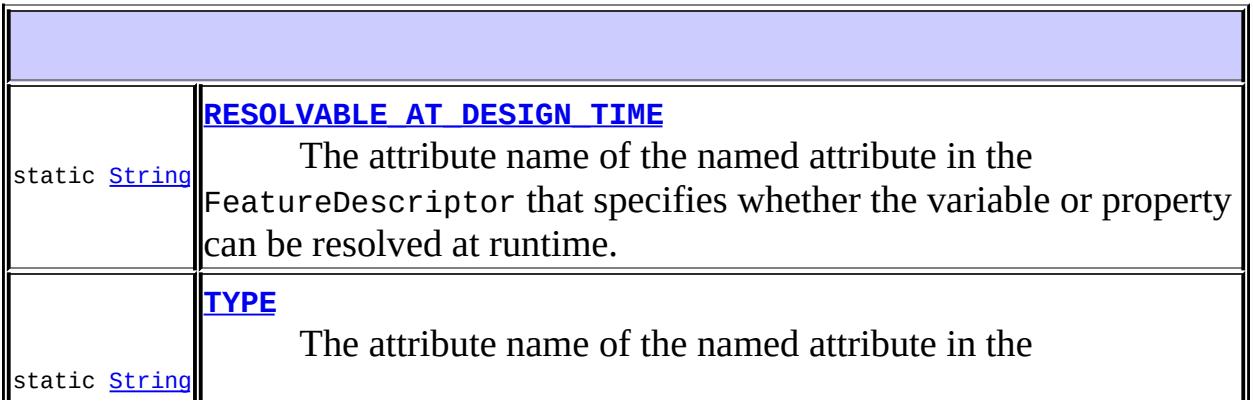

 $\blackparallel$ FeatureDescriptor that specifies the runtime type of the variable  $\blackparallel$ or property.

## **[ELResolver](#page-1214-2)**()

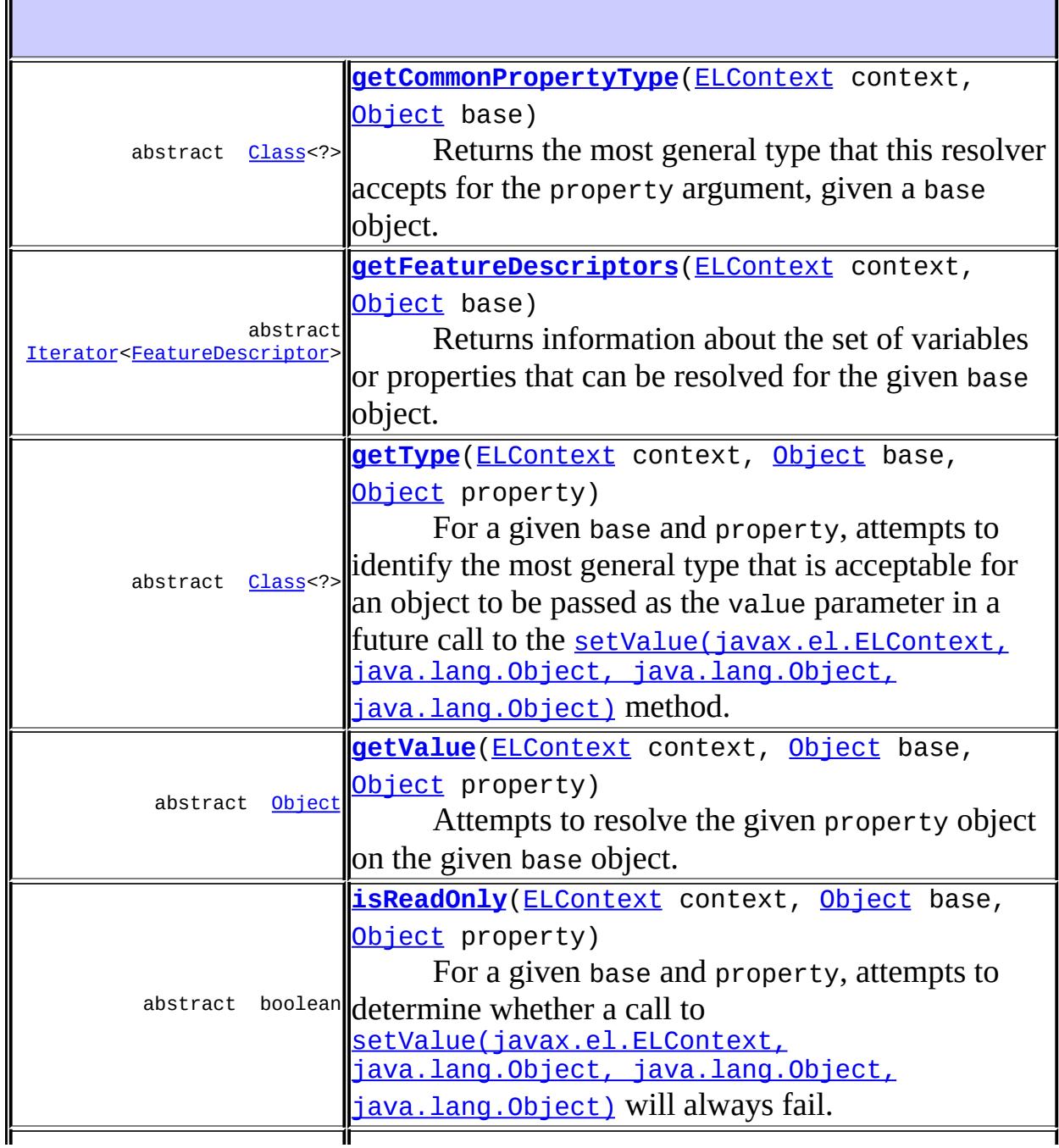

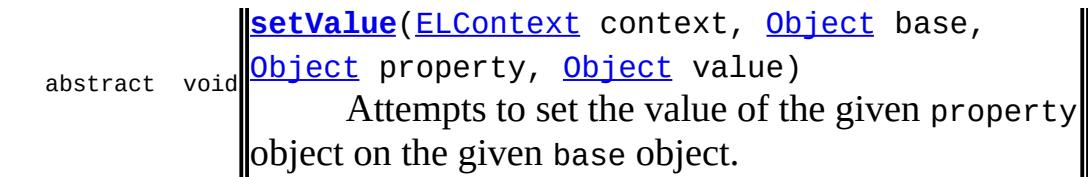

**java.lang. [Object](http://java.sun.com/j2se/1.5/docs/api/java/lang/Object.html)** [clone](http://java.sun.com/j2se/1.5/docs/api/java/lang/Object.html#clone()), [equals](http://java.sun.com/j2se/1.5/docs/api/java/lang/Object.html#equals(java.lang.Object)), [finalize](http://java.sun.com/j2se/1.5/docs/api/java/lang/Object.html#finalize()), [getClass,](http://java.sun.com/j2se/1.5/docs/api/java/lang/Object.html#getClass()) [hashCode,](http://java.sun.com/j2se/1.5/docs/api/java/lang/Object.html#hashCode()) [notify,](http://java.sun.com/j2se/1.5/docs/api/java/lang/Object.html#notify()) [notifyAll,](http://java.sun.com/j2se/1.5/docs/api/java/lang/Object.html#notifyAll()) [toString,](http://java.sun.com/j2se/1.5/docs/api/java/lang/Object.html#toString()) [wait](http://java.sun.com/j2se/1.5/docs/api/java/lang/Object.html#wait()), [wait,](http://java.sun.com/j2se/1.5/docs/api/java/lang/Object.html#wait(long)) [wait](http://java.sun.com/j2se/1.5/docs/api/java/lang/Object.html#wait(long, int))

### <span id="page-1214-1"></span>**TYPE**

public static final [String](http://java.sun.com/j2se/1.5/docs/api/java/lang/String.html) **TYPE**

The attribute name of the named attribute in the FeatureDescriptor that specifies the runtime type of the variable or property.

**:**

## <span id="page-1214-0"></span>**RESOLVABLE\_AT\_DESIGN\_TIME**

public static final [String](http://java.sun.com/j2se/1.5/docs/api/java/lang/String.html) **RESOLVABLE\_AT\_DESIGN\_TIME**

The attribute name of the named attribute in the FeatureDescriptor that specifies whether the variable or property can be resolved at runtime.

**:**

## <span id="page-1214-2"></span>**ELResolver**

```
public ELResolver()
```
## <span id="page-1215-0"></span>**getValue**

```
public abstract Object getValue(ELContext context,
                                Object base,
                                 Object property)
```
Attempts to resolve the given property object on the given base object.

If this resolver handles the given (base, property) pair, the propertyResolved property of the ELContext object must be set to true by the resolver, before returning. If this property is not true after this method is called, the caller should ignore the return value.

```
:
     context - The context of this evaluation.
    base - The base object whose property value is to be returned, or null
    to resolve a top-level variable.
     property - The property or variable to be resolved.
:
    If the propertyResolved property of ELContext was set to true, then
    the result of the variable or property resolution; otherwise undefined.
:
     NullPointerException - if context is null
    PropertyNotFoundException - if the given (base, property) pair is
    handled by this ELResolver but the specified variable or property does
     not exist or is not readable.
     ELException - if an exception was thrown while performing the
    property or variable resolution. The thrown exception must be
     included as the cause property of this exception, if available.
```
# <span id="page-1215-1"></span>**getType**

public abstract [Class](http://java.sun.com/j2se/1.5/docs/api/java/lang/Class.html)<?> **getType**([ELContext](#page-1191-0) context, [Object](http://java.sun.com/j2se/1.5/docs/api/java/lang/Object.html) base, [Object](http://java.sun.com/j2se/1.5/docs/api/java/lang/Object.html) property)

For a given base and property, attempts to identify the most general type that is acceptable for an object to be passed as the value parameter in a future call to the [setValue\(javax.el.ELContext,](#page-1216-0) java.lang.Object, java.lang.Object, java.lang.Object) method.

If this resolver handles the given (base, property) pair, the propertyResolved property of the ELContext object must be set to true by the resolver, before returning. If this property is not true after this method is called, the caller should ignore the return value.

This is not always the same as getValue().getClass(). For example, in the case of an [ArrayELResolver](#page-1153-0), the getType method will return the element type of the array, which might be a superclass of the type of the actual element that is currently in the specified array element.

**:** context - The context of this evaluation. base - The base object whose property value is to be analyzed, or null to analyze a top-level variable. property - The property or variable to return the acceptable type for. **:** If the propertyResolved property of ELContext was set to true, then the most general acceptable type; otherwise undefined. **:** [NullPointerException](http://java.sun.com/j2se/1.5/docs/api/java/lang/NullPointerException.html) - if context is null [PropertyNotFoundException](#page-1283-0) - if the given (base, property) pair is handled by this ELResolver but the specified variable or property does not exist or is not readable. [ELException](#page-1206-0) - if an exception was thrown while performing the property or variable resolution. The thrown exception must be included as the cause property of this exception, if available.

## <span id="page-1216-0"></span>**setValue**

public abstract void **setValue**[\(ELContext](#page-1191-0) context, [Object](http://java.sun.com/j2se/1.5/docs/api/java/lang/Object.html) base, [Object](http://java.sun.com/j2se/1.5/docs/api/java/lang/Object.html) property, [Object](http://java.sun.com/j2se/1.5/docs/api/java/lang/Object.html) value)

Attempts to set the value of the given property object on the given base object.

If this resolver handles the given (base, property) pair, the propertyResolved property of the ELContext object must be set to true by the resolver, before returning. If this property is not true after this method is called, the caller can safely assume no value has been set.

context - The context of this evaluation. base - The base object whose property value is to be set, or null to set a top-level variable. property - The property or variable to be set. value - The value to set the property or variable to. [NullPointerException](http://java.sun.com/j2se/1.5/docs/api/java/lang/NullPointerException.html) - if context is null [PropertyNotFoundException](#page-1283-0) - if the given (base, property) pair is handled by this ELResolver but the specified variable or property does not exist.

[PropertyNotWritableException](#page-1287-0) - if the given (base, property) pair is handled by this ELResolver but the specified variable or property is not writable.

[ELException](#page-1206-0) - if an exception was thrown while attempting to set the property or variable. The thrown exception must be included as the cause property of this exception, if available.

# <span id="page-1217-0"></span>**isReadOnly**

**:**

**:**

public abstract boolean **isReadOnly**([ELContext](#page-1191-0) context, [Object](http://java.sun.com/j2se/1.5/docs/api/java/lang/Object.html) base, [Object](http://java.sun.com/j2se/1.5/docs/api/java/lang/Object.html) property)

For a given base and property, attempts to determine whether a call to [setValue\(javax.el.ELContext,](#page-1216-0) java.lang.Object, java.lang.Object, java.lang.Object) will always fail.

If this resolver handles the given (base, property) pair, the propertyResolved property of the ELContext object must be set to true by the resolver, before returning. If this property is not true after this method

is called, the caller should ignore the return value.

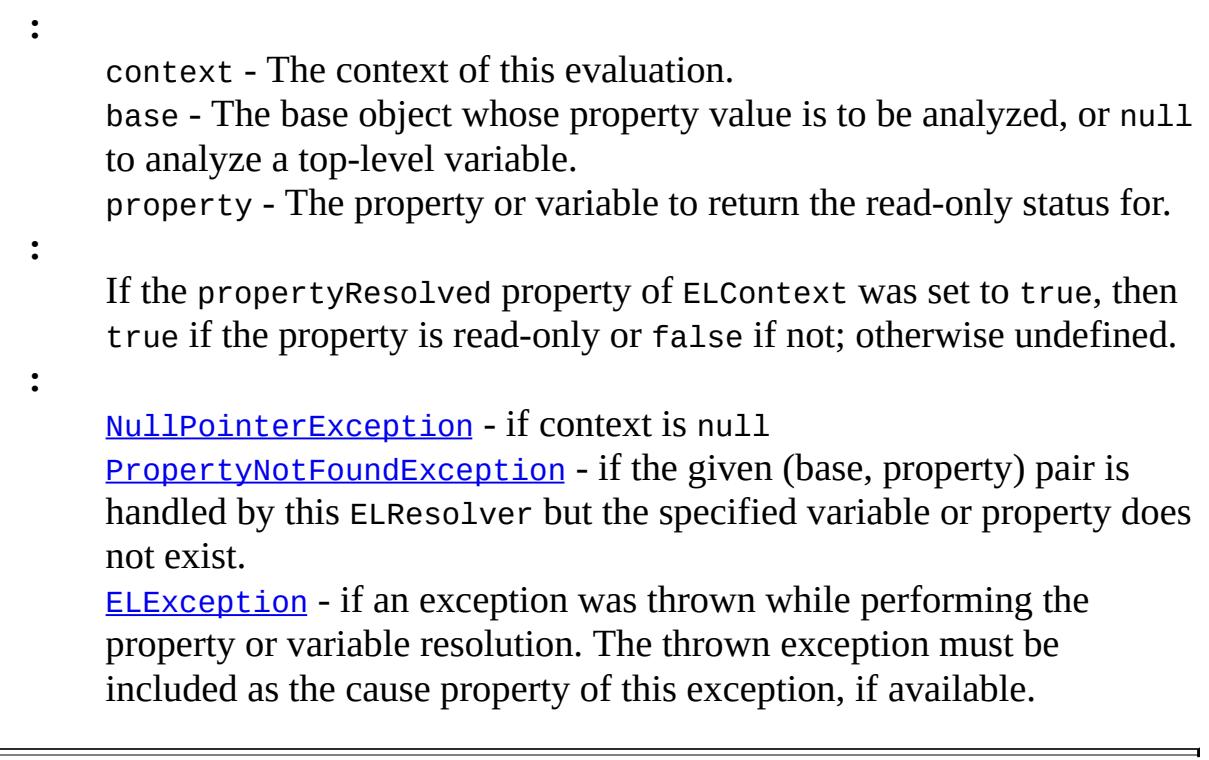

### <span id="page-1218-0"></span>**getFeatureDescriptors**

public abstract **[Iterator<](http://java.sun.com/j2se/1.5/docs/api/java/util/Iterator.html)[FeatureDescriptor](http://java.sun.com/j2se/1.5/docs/api/java/beans/FeatureDescriptor.html)>** getFeatureDescriptors([EL](#page-1191-0) O<sub>b</sub>

Returns information about the set of variables or properties that can be resolved for the given base object. One use for this method is to assist tools in auto-completion.

If the base parameter is null, the resolver must enumerate the list of toplevel variables it can resolve.

The Iterator returned must contain zero or more instances of [FeatureDescriptor](http://java.sun.com/j2se/1.5/docs/api/java/beans/FeatureDescriptor.html), in no guaranteed order. In the case of primitive types such as int, the value null must be returned. This is to prevent the useless iteration through all possible primitive values. A return value of null indicates that this resolver does not handle the given base object or that the results are too complex to represent with this method and the [getCommonPropertyType\(javax.el.ELContext,](#page-1220-0) java.lang.Object) method should be used instead.

Each FeatureDescriptor will contain information about a single variable or property. In addition to the standard properties, the FeatureDescriptor must have two named attributes (as set by the setValue method):

- [TYPE](#page-1214-1) The value of this named attribute must be an instance of java.lang.Class and specify the runtime type of the variable or property.
- RESOLVABLE AT DESIGN TIME The value of this named attribute must be an instance of java.lang.Boolean and indicates whether it is safe to attempt to resolve this property at design-time. For instance, it may be unsafe to attempt a resolution at design time if the ELResolver needs access to a resource that is only available at runtime and no acceptable simulated value can be provided.

The caller should be aware that the Iterator returned might iterate through a very large or even infinitely large set of properties. Care should be taken by the caller to not get stuck in an infinite loop.

This is a "best-effort" list. Not all ELResolvers will return completely accurate results, but all must be callable at both design-time and runtime (i.e. whether or not Beans.isDesignTime() returns true), without causing errors.

The propertyResolved property of the ELContext is not relevant to this method. The results of all ELResolvers are concatenated in the case of composite resolvers.

**:**

context - The context of this evaluation. base - The base object whose set of valid properties is to be enumerated, or null to enumerate the set of top-level variables that this resolver can evaluate.

**:**

**:**

An Iterator containing zero or more (possibly infinitely more) FeatureDescriptor objects, or null if this resolver does not handle the given base object or that the results are too complex to represent with this method

[FeatureDescriptor](http://java.sun.com/j2se/1.5/docs/api/java/beans/FeatureDescriptor.html)

# <span id="page-1220-0"></span>**getCommonPropertyType**

```
public abstract Class<?> getCommonPropertyType(ELContext context,
                                                Object base)
```
Returns the most general type that this resolver accepts for the property argument, given a base object. One use for this method is to assist tools in auto-completion.

This assists tools in auto-completion and also provides a way to express that the resolver accepts a primitive value, such as an integer index into an array. For example, the **[ArrayELResolver](#page-1153-0)** will accept any int as a property, so the return value would be Integer.class.

**:**

context - The context of this evaluation. base - The base object to return the most general property type for, or null to enumerate the set of top-level variables that this resolver can evaluate.

**:**

null if this ELResolver does not know how to handle the given base object; otherwise Object.class if any type of property is accepted; otherwise the most general property type accepted for the given base.

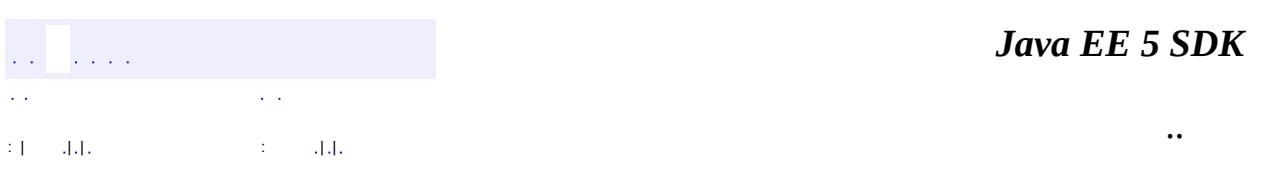

2007 Sun Microsystems, Inc.

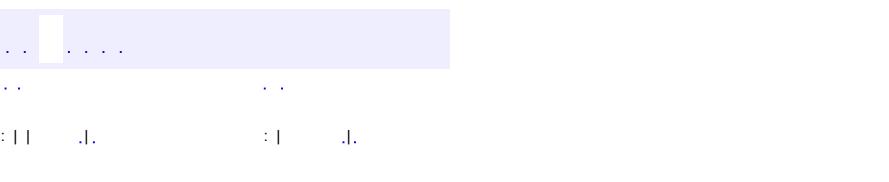

<span id="page-1221-0"></span> $\blacksquare$ 

#### **Java EE 5 SDK**

<u> 1989 - Johann Barn, mars et al. (b. 1989)</u>

 $\ddotsc$ 

# **javax.el Class Expression**

[java.lang.Object](http://java.sun.com/j2se/1.5/docs/api/java/lang/Object.html) **javax.el.Expression**

**:**

[Serializable](http://java.sun.com/j2se/1.5/docs/api/java/io/Serializable.html)

**:** [MethodExpression,](#page-1258-0) [ValueExpression](#page-1299-0)

public abstract class **Expression**

extends [Object](http://java.sun.com/j2se/1.5/docs/api/java/lang/Object.html) implements [Serializable](http://java.sun.com/j2se/1.5/docs/api/java/io/Serializable.html)

Base class for the expression subclasses [ValueExpression](#page-1299-0) and [MethodExpression](#page-1258-0), implementing characterstics common to both.

All expressions must implement the equals() and hashCode() methods so that two expressions can be compared for equality. They are redefined abstract in this class to force their implementation in subclasses.

All expressions must also be Serializable so that they can be saved and restored.

Expressions are also designed to be immutable so that only one instance needs to be created for any given expression String / **[FunctionMapper](#page-1235-0)**. This allows a container to pre-create expressions and not have to re-parse them each time they are evaluated.

JSP 2.1

**:**

**:**

[Serialized](#page-721-2) Form

#### **[Expression](#page-1223-0)**()

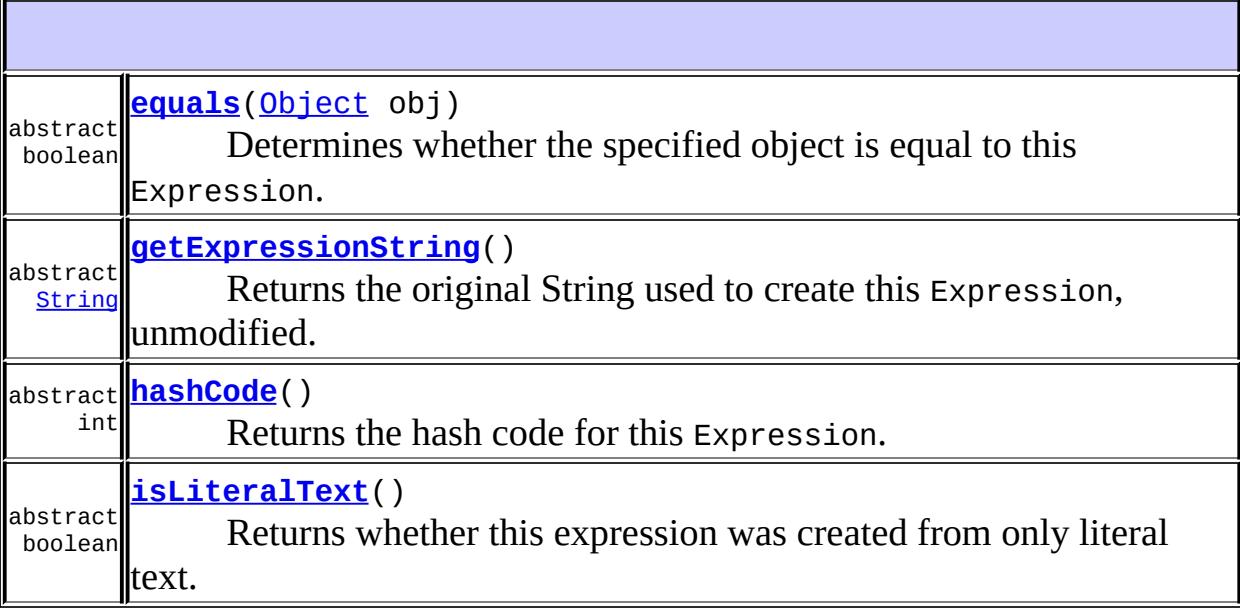

**java.lang. [Object](http://java.sun.com/j2se/1.5/docs/api/java/lang/Object.html)** [clone](http://java.sun.com/j2se/1.5/docs/api/java/lang/Object.html#clone()), [finalize](http://java.sun.com/j2se/1.5/docs/api/java/lang/Object.html#finalize()), [getClass](http://java.sun.com/j2se/1.5/docs/api/java/lang/Object.html#getClass()), [notify,](http://java.sun.com/j2se/1.5/docs/api/java/lang/Object.html#notify()) [notifyAll,](http://java.sun.com/j2se/1.5/docs/api/java/lang/Object.html#notifyAll()) [toString,](http://java.sun.com/j2se/1.5/docs/api/java/lang/Object.html#toString()) [wait](http://java.sun.com/j2se/1.5/docs/api/java/lang/Object.html#wait()), [wait](http://java.sun.com/j2se/1.5/docs/api/java/lang/Object.html#wait(long, int)), wait

# <span id="page-1223-0"></span>**Expression**

public **Expression**()

# <span id="page-1223-1"></span>**getExpressionString**

public abstract [String](http://java.sun.com/j2se/1.5/docs/api/java/lang/String.html) **getExpressionString**()
Returns the original String used to create this Expression, unmodified.

This is used for debugging purposes but also for the purposes of comparison (e.g. to ensure the expression in a configuration file has not changed).

This method does not provide sufficient information to re-create an expression. Two different expressions can have exactly the same expression string but different function mappings. Serialization should be used to save and restore the state of an Expression.

**:**

The original expression String.

#### <span id="page-1224-0"></span>**equals**

```
public abstract boolean equals(Object obj)
```
Determines whether the specified object is equal to this Expression.

The result is true if and only if the argument is not null, is an Expression object that is the of the same type (ValueExpression or MethodExpression), and has an identical parsed representation.

Note that two expressions can be equal if their expression Strings are different. For example,  $ffn1:foo()$  and  $ffn2:foo()$  are equal if their corresponding FunctionMappers mapped fn1:foo and fn2:foo to the same method.

```
:
    equals in class Object
:
    obj - the Object to test for equality.
:
    true if obj equals this Expression; false otherwise.
:
    Hashtable, Object.equals(java.lang.Object)
```
## **hashCode**

```
public abstract int hashCode()
```
Returns the hash code for this Expression.

See the note in the <u>equals (java.lang.Object)</u> method on how two expressions can be equal if their expression Strings are different. Recall that if two objects are equal according to the equals(Object) method, then calling the hashCode method on each of the two objects must produce the same integer result. Implementations must take special note and implement hashCode correctly.

**:** [hashCode](http://java.sun.com/j2se/1.5/docs/api/java/lang/Object.html#hashCode()) in class [Object](http://java.sun.com/j2se/1.5/docs/api/java/lang/Object.html) **:** The hash code for this Expression. **:** [equals\(java.lang.Object\)](#page-1224-0), [Hashtable](http://java.sun.com/j2se/1.5/docs/api/java/util/Hashtable.html), [Object.hashCode\(\)](http://java.sun.com/j2se/1.5/docs/api/java/lang/Object.html#hashCode())

## **isLiteralText**

public abstract boolean **isLiteralText**()

Returns whether this expression was created from only literal text.

This method must return true if and only if the expression string this expression was created from contained no unescaped EL delimeters  $($\{ \ldots \} \text{ or } \# \{ \ldots \}).$ 

**:**

true if this expression was created from only literal text; false otherwise.

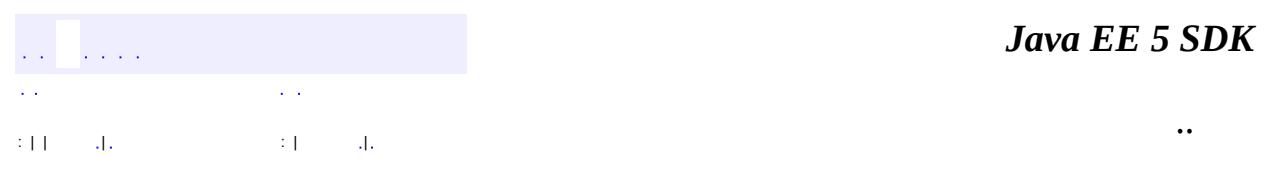

2007 Sun Microsystems, Inc. ...

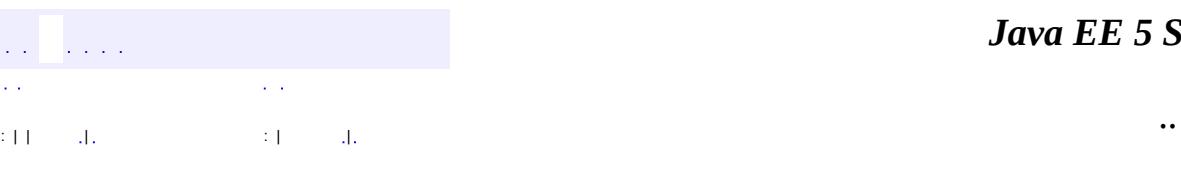

<span id="page-1227-0"></span> $\blacksquare$ 

#### *Ja v a E E 5 S D K*

<u> 1989 - Johann Barn, mars et al. (b. 1989)</u>

# **javax.el Class ExpressionFactory**

#### [java.lang.Object](http://java.sun.com/j2se/1.5/docs/api/java/lang/Object.html)

**javax.el.ExpressionFactory**

public abstract class **ExpressionFactory**

#### extends [Object](http://java.sun.com/j2se/1.5/docs/api/java/lang/Object.html)

**[ExpressionFactory](#page-1229-0)**()

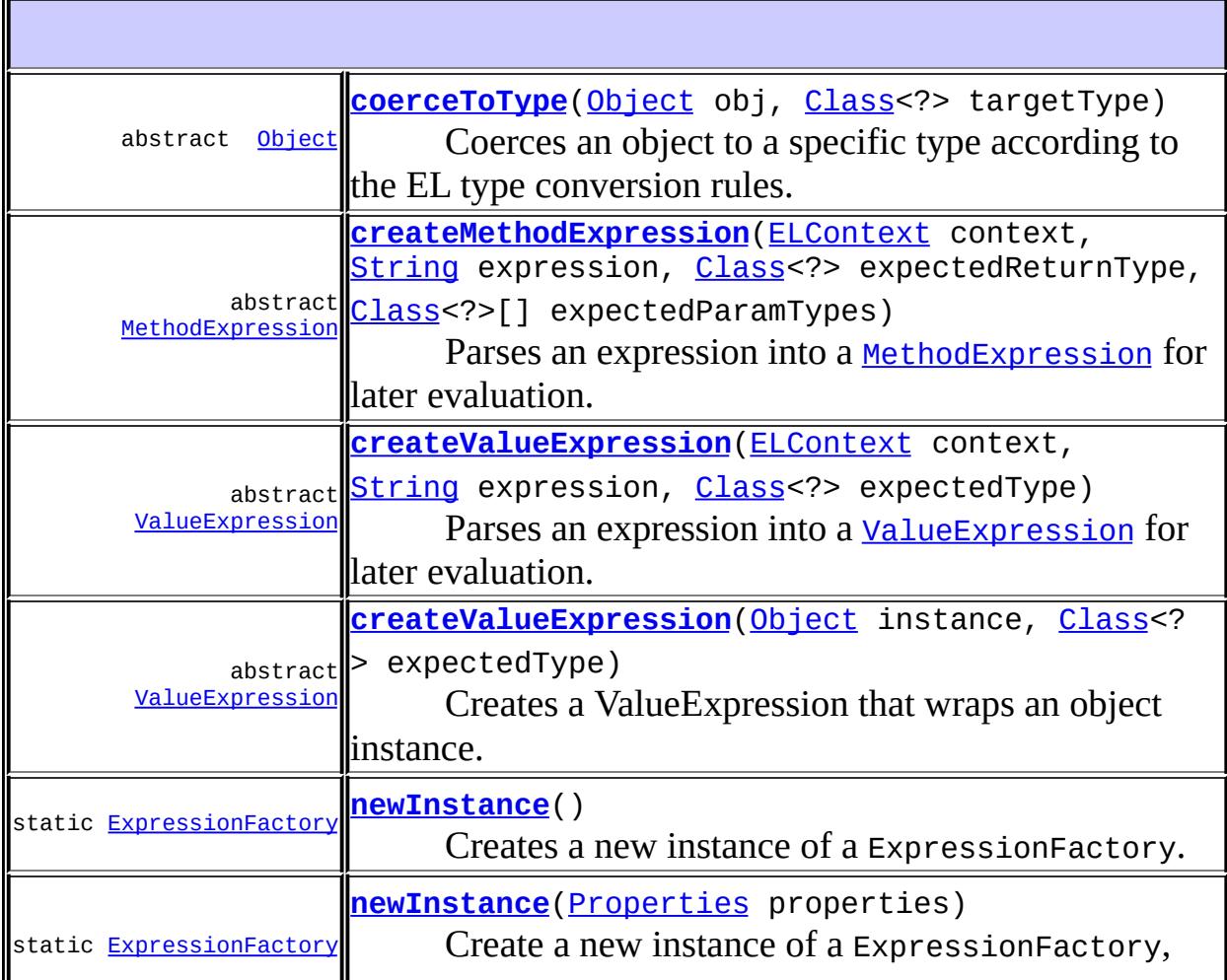

**java.lang. [Object](http://java.sun.com/j2se/1.5/docs/api/java/lang/Object.html)** [clone](http://java.sun.com/j2se/1.5/docs/api/java/lang/Object.html#clone()), [equals](http://java.sun.com/j2se/1.5/docs/api/java/lang/Object.html#equals(java.lang.Object)), [finalize](http://java.sun.com/j2se/1.5/docs/api/java/lang/Object.html#finalize()), [getClass,](http://java.sun.com/j2se/1.5/docs/api/java/lang/Object.html#getClass()) [hashCode,](http://java.sun.com/j2se/1.5/docs/api/java/lang/Object.html#hashCode()) [notify,](http://java.sun.com/j2se/1.5/docs/api/java/lang/Object.html#notify()) [notifyAll,](http://java.sun.com/j2se/1.5/docs/api/java/lang/Object.html#notifyAll()) [toString,](http://java.sun.com/j2se/1.5/docs/api/java/lang/Object.html#toString()) [wait](http://java.sun.com/j2se/1.5/docs/api/java/lang/Object.html#wait()), [wait,](http://java.sun.com/j2se/1.5/docs/api/java/lang/Object.html#wait(long)) [wait](http://java.sun.com/j2se/1.5/docs/api/java/lang/Object.html#wait(long, int))

## <span id="page-1229-0"></span>**ExpressionFactory**

```
public ExpressionFactory()
```
### <span id="page-1229-1"></span>**newInstance**

```
public static ExpressionFactory newInstance()
```
Creates a new instance of a ExpressionFactory. This method uses the following ordered lookup procedure to determine the ExpressionFactory implementation class to load:

- Use the Services API (as detailed in the JAR specification). If a resource with the name of META-INF/services/javax.el.ExpressionFactory exists, then its first line, if present, is used as the UTF-8 encoded name of the implementation class.
- Use the properties file "lib/el.properties" in the JRE directory. If this file exists and it is readable by the java.util.Properties.load(InputStream) method, and it contains an entry whose key is "javax.el.ExpressionFactory", then the value of that entry is used as the name of the implementation class.
- Use the javax.el.ExpressionFactory system property. If a system property with this name is defined, then its value is used as the name of the implementation class.
- Use a platform default implementation.

#### <span id="page-1230-1"></span>**newInstance**

public static [ExpressionFactory](#page-1227-0) **newInstance**([Properties](http://java.sun.com/j2se/1.5/docs/api/java/util/Properties.html) properties)

Create a new instance of a ExpressionFactory, with optional properties. This method uses the same lookup procedure as the one used in newInstance().

If the argument properties is not null, and if the implementation contains a constructor with a single parameter of type java.util.Properties, then the constructor is used to create the instance.

Properties are optional and can be ignored by an implementation.

The name of a property should start with "javax.el."

The following are some suggested names for properties.

• javax.el.cacheSize

properties - Properties passed to the implementation. If null, then no properties.

### <span id="page-1230-0"></span>**createValueExpression**

public abstract [ValueExpression](#page-1299-0) **createValueExpression**[\(ELContext](#page-1191-0) cont [String](http://java.sun.com/j2se/1.5/docs/api/java/lang/String.html) express  $Class < ? > expec$ 

Parses an expression into a *[ValueExpression](#page-1299-0)* for later evaluation. Use this method for expressions that refer to values.

This method should perform syntactic validation of the expression. If in doing so it detects errors, it should raise an ELException.

**:**

**:**

context - The EL context used to parse the expression. The FunctionMapper and VariableMapper stored in the ELContext are used to resolve functions and variables found in the expression. They can be null, in which case functions or variables are not supported for this expression. The object returned must invoke the same functions and access the same variable mappings regardless of whether the mappings in the provided FunctionMapper and VariableMapper instances change between calling

ExpressionFactory.createValueExpression() and any method on ValueExpression.

Note that within the EL, the \${} and #{} syntaxes are treated identically. This includes the use of VariableMapper and FunctionMapper at expression creation time. Each is invoked if not null, independent of whether the #{} or \${} syntax is used for the expression.

expression - The expression to parse expectedType - The type the result of the expression will be coerced to after evaluation.

**:**

The parsed expression

**:**

**:**

[NullPointerException](http://java.sun.com/j2se/1.5/docs/api/java/lang/NullPointerException.html) - Thrown if expectedType is null. [ELException](#page-1206-0) - Thrown if there are syntactical errors in the provided expression.

### <span id="page-1231-0"></span>**createValueExpression**

public abstract [ValueExpression](#page-1299-0) **createValueExpression**[\(Object](http://java.sun.com/j2se/1.5/docs/api/java/lang/Object.html) instanc  $Class < ? > expec$ 

Creates a ValueExpression that wraps an object instance. This method can be used to pass any object as a ValueExpression. The wrapper ValueExpression is read only, and returns the wrapped object via its getValue() method, optionally coerced.

instance - The object instance to be wrapped. expectedType - The type the result of the expression will be coerced to after evaluation. There will be no coercion if it is Object.class,

[NullPointerException](http://java.sun.com/j2se/1.5/docs/api/java/lang/NullPointerException.html) - Thrown if expectedType is null.

### <span id="page-1232-0"></span>**createMethodExpression**

**:**

public abstract [MethodExpression](#page-1258-0) createMethodExpression([ELContext](#page-1191-0) co [String](http://java.sun.com/j2se/1.5/docs/api/java/lang/String.html) expre [Class](http://java.sun.com/j2se/1.5/docs/api/java/lang/Class.html)<?> exp  $Class < ?>$  $Class < ?>$ | e

Parses an expression into a **[MethodExpression](#page-1258-0)** for later evaluation. Use this method for expressions that refer to methods.

If the expression is a String literal, a MethodExpression is created, which when invoked, returns the String literal, coerced to expectedReturnType. An ELException is thrown if expectedReturnType is void or if the coercion of the String literal to the expectedReturnType yields an error (see Section "1.16 Type Conversion").

This method should perform syntactic validation of the expression. If in doing so it detects errors, it should raise an ELException.

**:**

context - The EL context used to parse the expression. The FunctionMapper and VariableMapper stored in the ELContext are used to resolve functions and variables found in the expression. They can be null, in which case functions or variables are not supported for this expression. The object returned must invoke the same functions and access the same variable mappings regardless of whether the mappings in the provided FunctionMapper and VariableMapper instances change between calling

ExpressionFactory.createMethodExpression() and any method on MethodExpression.

Note that within the EL, the \${} and #{} syntaxes are treated identically. This includes the use of VariableMapper and FunctionMapper at expression creation time. Each is invoked if not null, independent of whether the #{} or \${} syntax is used for the

expression.

expression - The expression to parse expectedReturnType - The expected return type for the method to be found. After evaluating the expression, the MethodExpression must check that the return type of the actual method matches this type. Passing in a value of null indicates the caller does not care what the return type is, and the check is disabled. expectedParamTypes - The expected parameter types for the method to be found. Must be an array with no elements if there are no parameters expected. It is illegal to pass null.

The parsed expression

**:**

**:**

[ELException](#page-1206-0) - Thrown if there are syntactical errors in the provided expression.

[NullPointerException](http://java.sun.com/j2se/1.5/docs/api/java/lang/NullPointerException.html) - if paramTypes is null.

## <span id="page-1233-0"></span>**coerceToType**

```
public abstract Object coerceToType(Object obj,
                                    Class<?> targetType)
```
Coerces an object to a specific type according to the EL type conversion rules.

An ELException is thrown if an error results from applying the conversion rules.

**:**

obj - The object to coerce. targetType - The target type for the coercion.

**:**

[ELException](#page-1206-0) - thrown if an error results from applying the conversion rules.

*Java EE 5 SDK*

2007 Sun Microsystems, Inc. ...

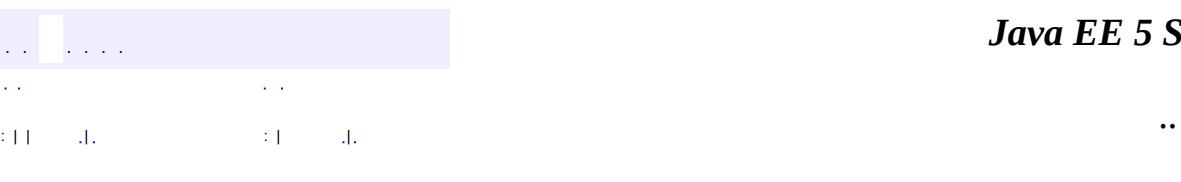

<span id="page-1235-0"></span> $\blacksquare$ 

#### *Ja v a E E 5 S D K*

<u> 1989 - Johann Barn, mars et al. (b. 1989)</u>

# **javax.el Class FunctionMapper**

#### [java.lang.Object](http://java.sun.com/j2se/1.5/docs/api/java/lang/Object.html) **javax.el.FunctionMapper**

public abstract class **FunctionMapper**

extends [Object](http://java.sun.com/j2se/1.5/docs/api/java/lang/Object.html)

The interface to a map between EL function names and methods.

A FunctionMapper maps \${prefix:name()} style functions to a static method that can execute that function.

**:**

JSP 2.1

**[FunctionMapper](#page-1236-0)**()

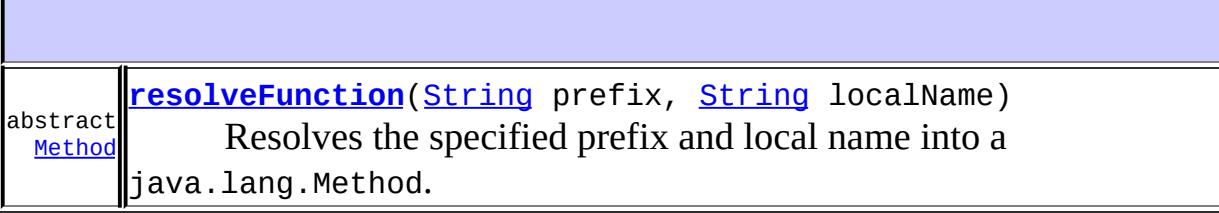

<span id="page-1236-0"></span>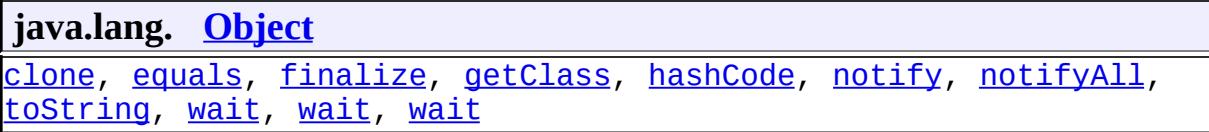

## **FunctionMapper**

```
public FunctionMapper()
```
### <span id="page-1237-0"></span>**resolveFunction**

**:**

**:**

```
public abstract Method resolveFunction(String prefix,
                                       String localName)
```
Resolves the specified prefix and local name into a java.lang.Method.

Returns null if no function could be found that matches the given prefix and local name.

prefix - the prefix of the function, or "" if no prefix. For example, "fn" in  $f(n):m \in \{ \text{mod}(n) \}$ , or "" in  $f(m)$  in  $f(m)$ . localName - the short name of the function. For example, "method" in \${fn:method()}.

the static method to invoke, or null if no match was found.

 $\mathcal{L}^{\pm}$  .  $\mathcal{L}=\mathcal{L}$ : | | | : | |

*Java EE 5 SDK*

..

2007 Sun Microsystems, Inc.

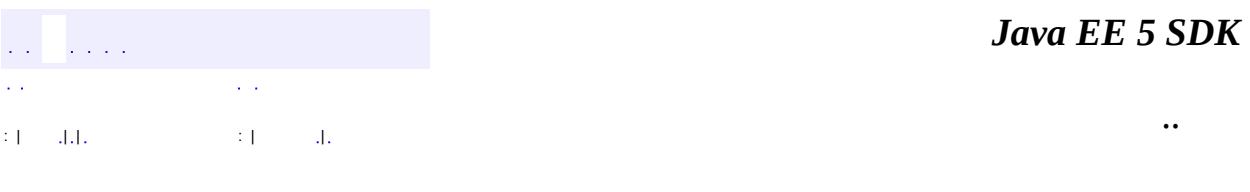

L.

<span id="page-1238-0"></span> $\blacksquare$ 

# **javax.el Class ListELResolver**

[java.lang.Object](http://java.sun.com/j2se/1.5/docs/api/java/lang/Object.html) L[javax.el.ELResolver](#page-1210-0) **javax.el.ListELResolver**

public class **ListELResolver**

extends [ELResolver](#page-1210-0)

Defines property resolution behavior on instances of **[List](http://java.sun.com/j2se/1.5/docs/api/java/util/List.html)**.

This resolver handles base objects of type java.util.List. It accepts any object as a property and coerces that object into an integer index into the list. The resulting value is the value in the list at that index.

This resolver can be constructed in read-only mode, which means that [isReadOnly](#page-1238-0) will always return true and [setValue\(javax.el.ELContext,](#page-1243-0) java.lang.Object, java.lang.Object, java.lang.Object) will always throw PropertyNotWritableException.

ELResolvers are combined together using [CompositeELResolver](#page-1179-0)s, to define rich semantics for evaluating an expression. See the javadocs for **[ELResolver](#page-1210-0)** for details.

**:** JSP 2.1 **:**

[CompositeELResolver](#page-1179-0), [ELResolver](#page-1210-0), [List](http://java.sun.com/j2se/1.5/docs/api/java/util/List.html)

**Fields inherited from class javax.el.[ELResolver](#page-1210-0)** RESOLVABLE AT DESIGN TIME, [TYPE](#page-1214-1)

**[ListELResolver](#page-1241-0)**()

Creates a new read/write ListELResolver.

**[ListELResolver](#page-1241-1)**(boolean isReadOnly)

Creates a new ListELResolver whose read-only status is determined by the given parameter.

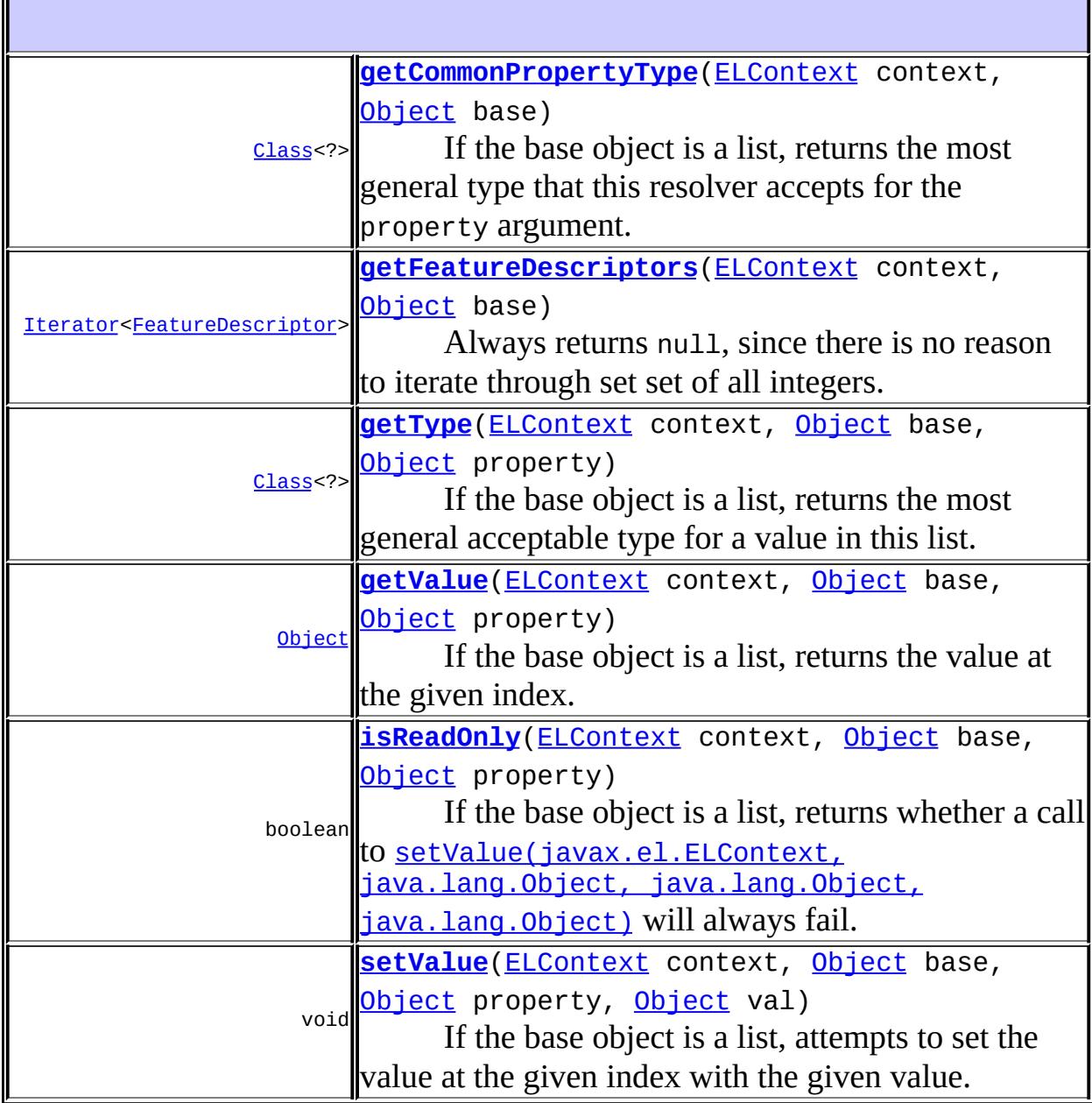

#### **java.lang. [Object](http://java.sun.com/j2se/1.5/docs/api/java/lang/Object.html)**

[clone](http://java.sun.com/j2se/1.5/docs/api/java/lang/Object.html#clone()), [equals](http://java.sun.com/j2se/1.5/docs/api/java/lang/Object.html#equals(java.lang.Object)), [finalize](http://java.sun.com/j2se/1.5/docs/api/java/lang/Object.html#finalize()), [getClass,](http://java.sun.com/j2se/1.5/docs/api/java/lang/Object.html#getClass()) [hashCode,](http://java.sun.com/j2se/1.5/docs/api/java/lang/Object.html#hashCode()) [notify,](http://java.sun.com/j2se/1.5/docs/api/java/lang/Object.html#notify()) [notifyAll,](http://java.sun.com/j2se/1.5/docs/api/java/lang/Object.html#notifyAll()) [toString,](http://java.sun.com/j2se/1.5/docs/api/java/lang/Object.html#toString()) [wait](http://java.sun.com/j2se/1.5/docs/api/java/lang/Object.html#wait()), [wait,](http://java.sun.com/j2se/1.5/docs/api/java/lang/Object.html#wait(long)) [wait](http://java.sun.com/j2se/1.5/docs/api/java/lang/Object.html#wait(long, int))

### <span id="page-1241-0"></span>**ListELResolver**

```
public ListELResolver()
```
Creates a new read/write ListELResolver.

#### <span id="page-1241-1"></span>**ListELResolver**

```
public ListELResolver(boolean isReadOnly)
```
Creates a new ListELResolver whose read-only status is determined by the given parameter.

**:**

isReadOnly - true if this resolver cannot modify lists; false otherwise.

## <span id="page-1241-2"></span>**getType**

```
public Class<?> getType(ELContext context,
                        Object base,
                        Object property)
```
If the base object is a list, returns the most general acceptable type for a value in this list.

If the base is a List, the propertyResolved property of the ELContext object must be set to true by this resolver, before returning. If this property is not true after this method is called, the caller should ignore the return value.

Assuming the base is a List, this method will always return Object.class. This is because Lists accept any object as an element.

```
:
    getType in class ELResolver
:
     context - The context of this evaluation.
    base - The list to analyze. Only bases of type List are handled by this
    resolver.
    property - The index of the element in the list to return the acceptable
    type for. Will be coerced into an integer, but otherwise ignored by this
    resolver.
:
    If the propertyResolved property of ELContext was set to true, then
    the most general acceptable type; otherwise undefined.
:
    PropertyNotFoundException - if the given index is out of bounds for
    this list.
     NullPointerException - if context is null
    ELException - if an exception was thrown while performing the
    property or variable resolution. The thrown exception must be
    included as the cause property of this exception, if available.
```
## <span id="page-1242-0"></span>**getValue**

```
public Object getValue(ELContext context,
                       Object base,
                       Object property)
```
If the base object is a list, returns the value at the given index. The index is specified by the property argument, and coerced into an integer. If the coercion could not be performed, an IllegalArgumentException is thrown. If the index is out of bounds, null is returned.

If the base is a List, the propertyResolved property of the ELContext object must be set to true by this resolver, before returning. If this property is not true after this method is called, the caller should ignore the return value.

```
:
     getValue in class ELResolver
:
     context - The context of this evaluation.
    base - The list to be analyzed. Only bases of type List are handled by
     this resolver.
     property - The index of the value to be returned. Will be coerced into
    an integer.
:
    If the propertyResolved property of ELContext was set to true, then
    the value at the given index or null if the index was out of bounds.
    Otherwise, undefined.
:
     IllegalArgumentException - if the property could not be coerced into
    an integer.
     NullPointerException - if context is null.
    ELException - if an exception was thrown while performing the
    property or variable resolution. The thrown exception must be
    included as the cause property of this exception, if available.
```
### <span id="page-1243-0"></span>**setValue**

```
public void setValue(ELContext context,
                     Object base,
                     Object property,
                     Object val)
```
If the base object is a list, attempts to set the value at the given index with the given value. The index is specified by the property argument, and coerced into an integer. If the coercion could not be performed, an IllegalArgumentException is thrown. If the index is out of bounds, a PropertyNotFoundException is thrown.

If the base is a List, the propertyResolved property of the ELContext object must be set to true by this resolver, before returning. If this property is not true after this method is called, the caller can safely assume no value was set.

If this resolver was constructed in read-only mode, this method will always throw PropertyNotWritableException.

If a List was created using

[Collections.unmodifiableList\(java.util.List\)](http://java.sun.com/j2se/1.5/docs/api/java/util/Collections.html#unmodifiableList(java.util.List)), this method must throw PropertyNotWritableException. Unfortunately, there is no Collections API method to detect this. However, an implementation can create a prototype unmodifiable List and query its runtime type to see if it matches the runtime type of the base object as a workaround.

**:**

[setValue](#page-1216-0) in class [ELResolver](#page-1210-0)

**:**

context - The context of this evaluation.

base - The list to be modified. Only bases of type List are handled by this resolver.

property - The index of the value to be set. Will be coerced into an integer.

val - The value to be set at the given index.

**:**

[ClassCastException](http://java.sun.com/j2se/1.5/docs/api/java/lang/ClassCastException.html) - if the class of the specified element prevents it from being added to this list.

[NullPointerException](http://java.sun.com/j2se/1.5/docs/api/java/lang/NullPointerException.html) - if context is null, or if the value is null and this List does not support null elements.

[IllegalArgumentException](http://java.sun.com/j2se/1.5/docs/api/java/lang/IllegalArgumentException.html) - if the property could not be coerced into an integer, or if some aspect of the specified element prevents it from being added to this list.

**[PropertyNotWritableException](#page-1287-0)** - if this resolver was constructed in read-only mode, or if the set operation is not supported by the underlying list.

**[PropertyNotFoundException](#page-1283-0)** - if the given index is out of bounds for this list.

<span id="page-1244-0"></span>[ELException](#page-1206-0) - if an exception was thrown while performing the property or variable resolution. The thrown exception must be included as the cause property of this exception, if available.

## **isReadOnly**

public boolean isReadOnly([ELContext](#page-1191-0) context, [Object](http://java.sun.com/j2se/1.5/docs/api/java/lang/Object.html) base, [Object](http://java.sun.com/j2se/1.5/docs/api/java/lang/Object.html) property)

If the base object is a list, returns whether a call to [setValue\(javax.el.ELContext,](#page-1243-0) java.lang.Object, java.lang.Object, java.lang.Object) will always fail.

If the base is a List, the propertyResolved property of the ELContext object must be set to true by this resolver, before returning. If this property is not true after this method is called, the caller should ignore the return value.

If this resolver was constructed in read-only mode, this method will always return true.

#### If a List was created using

[Collections.unmodifiableList\(java.util.List\)](http://java.sun.com/j2se/1.5/docs/api/java/util/Collections.html#unmodifiableList(java.util.List)), this method must return true. Unfortunately, there is no Collections API method to detect this. However, an implementation can create a prototype unmodifiable List and query its runtime type to see if it matches the runtime type of the base object as a workaround.

[isReadOnly](#page-1217-0) in class [ELResolver](#page-1210-0)

**:**

**:**

context - The context of this evaluation.

base - The list to analyze. Only bases of type List are handled by this resolver.

property - The index of the element in the list to return the acceptable type for. Will be coerced into an integer, but otherwise ignored by this resolver.

**:**

If the propertyResolved property of ELContext was set to true, then true if calling the setValue method will always fail or false if it is possible that such a call may succeed; otherwise undefined.

**:**

[PropertyNotFoundException](#page-1283-0) - if the given index is out of bounds for

this list. [NullPointerException](http://java.sun.com/j2se/1.5/docs/api/java/lang/NullPointerException.html) - if context is null [ELException](#page-1206-0) - if an exception was thrown while performing the property or variable resolution. The thrown exception must be included as the cause property of this exception, if available.

### <span id="page-1246-1"></span>**getFeatureDescriptors**

```
Iterator<FeatureDescriptor>ELContext c
                                     Object base)
```
Always returns null, since there is no reason to iterate through set set of all integers.

The [getCommonPropertyType\(javax.el.ELContext,](#page-1246-0) java.lang.Object) method returns sufficient information about what properties this resolver accepts.

```
:
    getFeatureDescriptors in class ELResolver
:
    context - The context of this evaluation.
    base - The list. Only bases of type List are handled by this resolver.
:
    null.
:
    FeatureDescriptor
```
## <span id="page-1246-0"></span>**getCommonPropertyType**

```
Class<(ELContext context,
                     Object base)
```
If the base object is a list, returns the most general type that this resolver accepts for the property argument. Otherwise, returns null.

Assuming the base is a List, this method will always return Integer.class. This is because Lists accept integers as their index. **:** [getCommonPropertyType](#page-1220-0) in class [ELResolver](#page-1210-0) **:** context - The context of this evaluation. base - The list to analyze. Only bases of type List are handled by this resolver. **:** null if base is not a List; otherwise Integer.class. *Java EE 5 SDK*

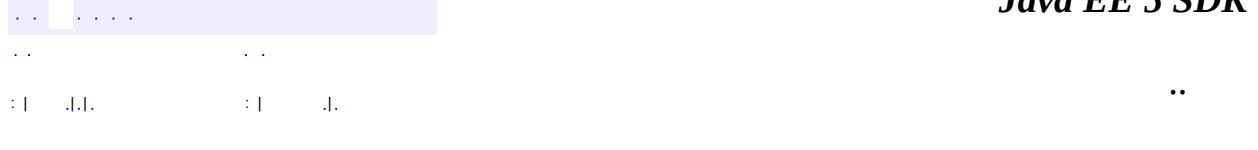

2007 Sun Microsystems, Inc. ...

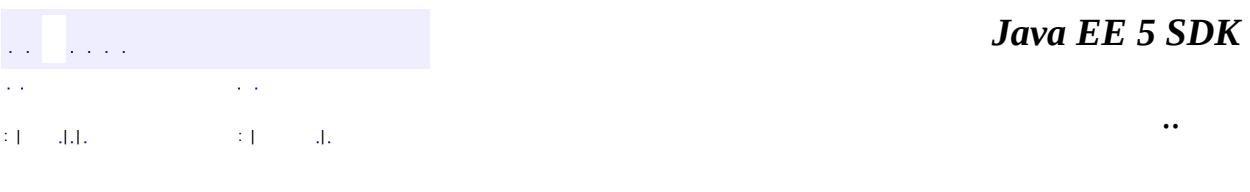

L.

<span id="page-1248-0"></span> $\blacksquare$ 

# **javax.el Class MapELResolver**

[java.lang.Object](http://java.sun.com/j2se/1.5/docs/api/java/lang/Object.html) L[javax.el.ELResolver](#page-1210-0) **javax.el.MapELResolver**

public class **MapELResolver**

extends [ELResolver](#page-1210-0)

Defines property resolution behavior on instances of [Map](http://java.sun.com/j2se/1.5/docs/api/java/util/Map.html).

This resolver handles base objects of type java.util.Map. It accepts any object as a property and uses that object as a key in the map. The resulting value is the value in the map that is associated with that key.

This resolver can be constructed in read-only mode, which means that [isReadOnly](#page-1248-0) will always return true and [setValue\(javax.el.ELContext,](#page-1253-0) java.lang.Object, java.lang.Object, java.lang.Object) will always throw PropertyNotWritableException.

ELResolvers are combined together using [CompositeELResolver](#page-1179-0)s, to define rich semantics for evaluating an expression. See the javadocs for **[ELResolver](#page-1210-0)** for details.

**:** JSP 2.1 **:**

[CompositeELResolver](#page-1179-0), [ELResolver](#page-1210-0), [Map](http://java.sun.com/j2se/1.5/docs/api/java/util/Map.html)

**Fields inherited from class javax.el.[ELResolver](#page-1210-0)** RESOLVABLE AT DESIGN TIME, [TYPE](#page-1214-1)

**[MapELResolver](#page-1251-0)**()

Creates a new read/write MapELResolver.

**[MapELResolver](#page-1251-1)**(boolean isReadOnly)

Creates a new MapELResolver whose read-only status is determined by the given parameter.

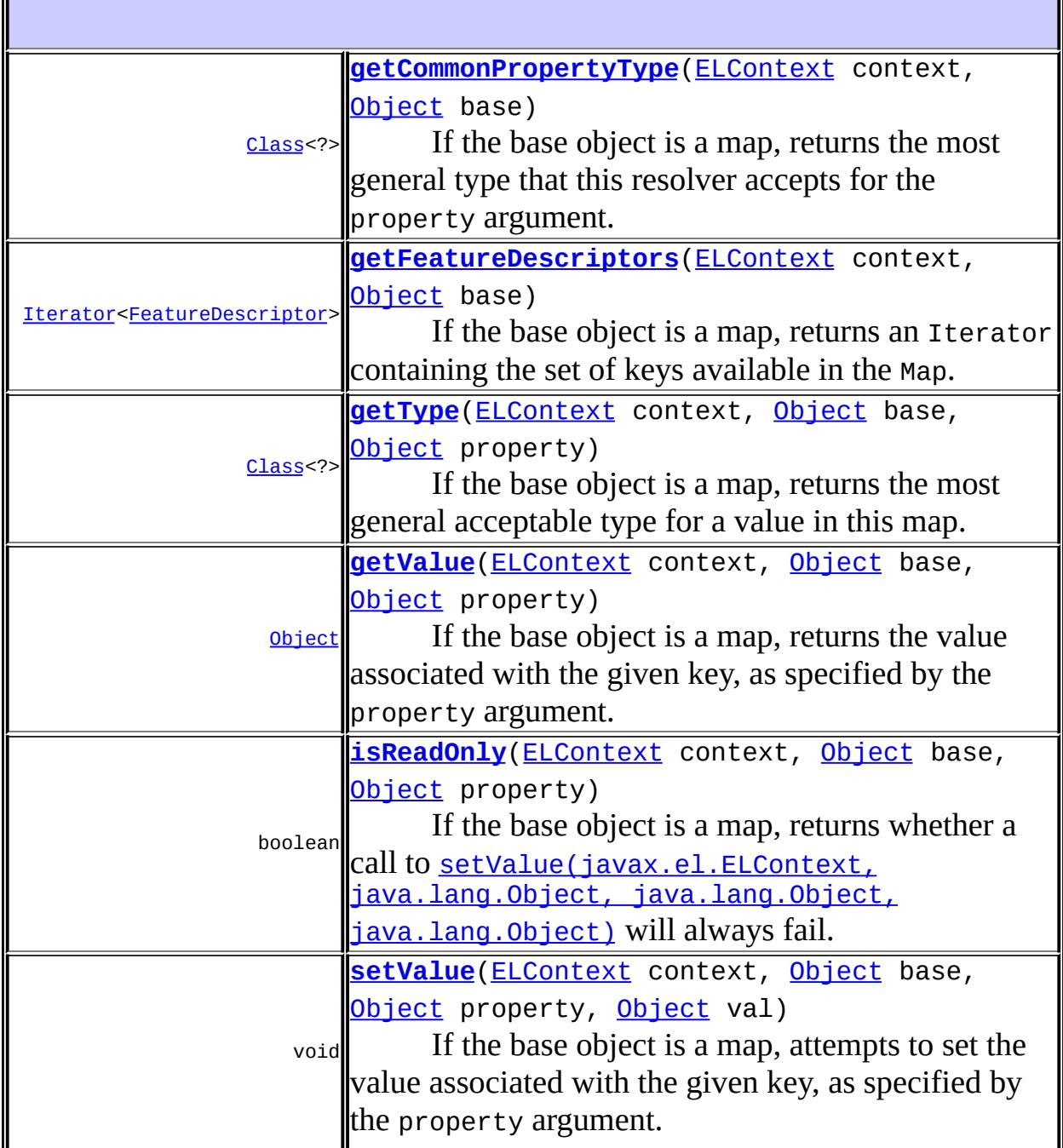

**java.lang. [Object](http://java.sun.com/j2se/1.5/docs/api/java/lang/Object.html)** [clone](http://java.sun.com/j2se/1.5/docs/api/java/lang/Object.html#clone()), [equals](http://java.sun.com/j2se/1.5/docs/api/java/lang/Object.html#equals(java.lang.Object)), [finalize](http://java.sun.com/j2se/1.5/docs/api/java/lang/Object.html#finalize()), [getClass,](http://java.sun.com/j2se/1.5/docs/api/java/lang/Object.html#getClass()) [hashCode,](http://java.sun.com/j2se/1.5/docs/api/java/lang/Object.html#hashCode()) [notify,](http://java.sun.com/j2se/1.5/docs/api/java/lang/Object.html#notify()) [notifyAll,](http://java.sun.com/j2se/1.5/docs/api/java/lang/Object.html#notifyAll()) [toString,](http://java.sun.com/j2se/1.5/docs/api/java/lang/Object.html#toString()) [wait](http://java.sun.com/j2se/1.5/docs/api/java/lang/Object.html#wait()), [wait,](http://java.sun.com/j2se/1.5/docs/api/java/lang/Object.html#wait(long)) [wait](http://java.sun.com/j2se/1.5/docs/api/java/lang/Object.html#wait(long, int))

## <span id="page-1251-0"></span>**MapELResolver**

```
public MapELResolver()
```
Creates a new read/write MapELResolver.

## <span id="page-1251-1"></span>**MapELResolver**

```
public MapELResolver(boolean isReadOnly)
```
Creates a new MapELResolver whose read-only status is determined by the given parameter.

**:**

isReadOnly - true if this resolver cannot modify maps; false otherwise.

## <span id="page-1251-2"></span>**getType**

```
public Class<?> getType(ELContext context,
                        Object base,
                        Object property)
```
If the base object is a map, returns the most general acceptable type for a value in this map.

If the base is a Map, the propertyResolved property of the ELContext

object must be set to true by this resolver, before returning. If this property is not true after this method is called, the caller should ignore the return value.

Assuming the base is a Map, this method will always return Object.class. This is because Maps accept any object as the value for a given key.

[getType](#page-1215-0) in class [ELResolver](#page-1210-0) context - The context of this evaluation. base - The map to analyze. Only bases of type Map are handled by this resolver. property - The key to return the acceptable type for. Ignored by this resolver.

**:**

**:**

**:**

If the propertyResolved property of ELContext was set to true, then the most general acceptable type; otherwise undefined.

**:**

[NullPointerException](http://java.sun.com/j2se/1.5/docs/api/java/lang/NullPointerException.html) - if context is null [ELException](#page-1206-0) - if an exception was thrown while performing the property or variable resolution. The thrown exception must be included as the cause property of this exception, if available.

## <span id="page-1252-0"></span>**getValue**

```
ObjectELContext context,
                  Object base,
                  Object property)
```
If the base object is a map, returns the value associated with the given key, as specified by the property argument. If the key was not found, null is returned.

If the base is a Map, the propertyResolved property of the ELContext object must be set to true by this resolver, before returning. If this property is not true after this method is called, the caller should ignore the return value.

Just as in [Map.get\(java.lang.Object\)](http://java.sun.com/j2se/1.5/docs/api/java/util/Map.html#get(java.lang.Object)), just because null is returned doesn't mean there is no mapping for the key; it's also possible that the Map explicitly maps the key to null.

```
:
     getValue in class ELResolver
:
     context - The context of this evaluation.
    base - The map to be analyzed. Only bases of type Map are handled by
    this resolver.
    property - The key whose associated value is to be returned.
:
    If the propertyResolved property of ELContext was set to true, then
    the value associated with the given key or null if the key was not
     found. Otherwise, undefined.
:
    ClassCastException - if the key is of an inappropriate type for this
    map (optionally thrown by the underlying Map).
     NullPointerException - if context is null, or if the key is null and
    this map does not permit null keys (the latter is optionally thrown by
    the underlying Map).
    ELException - if an exception was thrown while performing the
     property or variable resolution. The thrown exception must be
    included as the cause property of this exception, if available.
```
### <span id="page-1253-0"></span>**setValue**

```
public void setValue(ELContext context,
                     Object base,
                     Object property,
                     Object val)
```
If the base object is a map, attempts to set the value associated with the given key, as specified by the property argument.

If the base is a Map, the propertyResolved property of the ELContext object must be set to true by this resolver, before returning. If this property is not true after this method is called, the caller can safely assume no value was set.

If this resolver was constructed in read-only mode, this method will always throw PropertyNotWritableException.

#### If a Map was created using

[Collections.unmodifiableMap\(java.util.Map\)](http://java.sun.com/j2se/1.5/docs/api/java/util/Collections.html#unmodifiableMap(java.util.Map)), this method must throw PropertyNotWritableException. Unfortunately, there is no Collections API method to detect this. However, an implementation can create a prototype unmodifiable Map and query its runtime type to see if it matches the runtime type of the base object as a workaround.

```
:
```
[setValue](#page-1216-0) in class [ELResolver](#page-1210-0)

**:**

context - The context of this evaluation.

base - The map to be modified. Only bases of type Map are handled by this resolver.

property - The key with which the specified value is to be associated. val - The value to be associated with the specified key.

**:**

[ClassCastException](http://java.sun.com/j2se/1.5/docs/api/java/lang/ClassCastException.html) - if the class of the specified key or value prevents it from being stored in this map.

[NullPointerException](http://java.sun.com/j2se/1.5/docs/api/java/lang/NullPointerException.html) - if context is null, or if this map does not permit null keys or values, and the specified key or value is null. [IllegalArgumentException](http://java.sun.com/j2se/1.5/docs/api/java/lang/IllegalArgumentException.html) - if some aspect of this key or value prevents it from being stored in this map.

[ELException](#page-1206-0) - if an exception was thrown while performing the property or variable resolution. The thrown exception must be included as the cause property of this exception, if available. [PropertyNotWritableException](#page-1287-0) - if this resolver was constructed in read-only mode, or if the put operation is not supported by the underlying map.

## <span id="page-1254-0"></span>**isReadOnly**

public boolean **isReadOnly**([ELContext](#page-1191-0) context, [Object](http://java.sun.com/j2se/1.5/docs/api/java/lang/Object.html) base, [Object](http://java.sun.com/j2se/1.5/docs/api/java/lang/Object.html) property)

If the base object is a map, returns whether a call to

[setValue\(javax.el.ELContext,](#page-1253-0) java.lang.Object, java.lang.Object, java.lang.Object) will always fail.

If the base is a Map, the property Resolved property of the ELContext object must be set to true by this resolver, before returning. If this property is not true after this method is called, the caller should ignore the return value.

If this resolver was constructed in read-only mode, this method will always return true.

If a Map was created using

**:**

**:**

**:**

**:**

[Collections.unmodifiableMap\(java.util.Map\)](http://java.sun.com/j2se/1.5/docs/api/java/util/Collections.html#unmodifiableMap(java.util.Map)), this method must return true. Unfortunately, there is no Collections API method to detect this. However, an implementation can create a prototype unmodifiable Map and query its runtime type to see if it matches the runtime type of the base object as a workaround.

[isReadOnly](#page-1217-0) in class [ELResolver](#page-1210-0) context - The context of this evaluation. base - The map to analyze. Only bases of type Map are handled by this resolver. property - The key to return the read-only status for. Ignored by this resolver. If the propertyResolved property of ELContext was set to true, then true if calling the setValue method will always fail or false if it is possible that such a call may succeed; otherwise undefined.

[NullPointerException](http://java.sun.com/j2se/1.5/docs/api/java/lang/NullPointerException.html) - if context is null [ELException](#page-1206-0) - if an exception was thrown while performing the property or variable resolution. The thrown exception must be included as the cause property of this exception, if available.

## <span id="page-1255-0"></span>**getFeatureDescriptors**

#### public [Iterator<](http://java.sun.com/j2se/1.5/docs/api/java/util/Iterator.html)[FeatureDescriptor>](http://java.sun.com/j2se/1.5/docs/api/java/beans/FeatureDescriptor.html) getFeatureDescriptors([ELContext](#page-1191-0) c [Object](http://java.sun.com/j2se/1.5/docs/api/java/lang/Object.html) base)

If the base object is a map, returns an Iterator containing the set of keys available in the Map. Otherwise, returns null.

The Iterator returned must contain zero or more instances of [FeatureDescriptor](http://java.sun.com/j2se/1.5/docs/api/java/beans/FeatureDescriptor.html). Each info object contains information about a key in the Map, and is initialized as follows:

• displayName - The return value of calling the toString method on this key, or "null" if the key is null.

- name Same as displayName property.
- shortDescription Empty string
- expert false
- hidden false
- preferred true

In addition, the following named attributes must be set in the returned FeatureDescriptors:

• **[ELResolver.TYPE](#page-1214-1)** - The return value of calling the getClass() method on this key, or null if the key is null.

- [ELResolver.RESOLVABLE\\_AT\\_DESIGN\\_TIME](#page-1214-0) true
- **:**

[getFeatureDescriptors](#page-1218-0) in class [ELResolver](#page-1210-0)

**:**

context - The context of this evaluation.

base - The map whose keys are to be iterated over. Only bases of type Map are handled by this resolver.

**:**

**:**

An Iterator containing zero or more (possibly infinitely more) FeatureDescriptor objects, each representing a key in this map, or null if the base object is not a map.

[FeatureDescriptor](http://java.sun.com/j2se/1.5/docs/api/java/beans/FeatureDescriptor.html)

## <span id="page-1256-0"></span>**getCommonPropertyType**

public [Class<](http://java.sun.com/j2se/1.5/docs/api/java/lang/Class.html)?> **getCommonPropertyType**[\(ELContext](#page-1191-0) context,

[Object](http://java.sun.com/j2se/1.5/docs/api/java/lang/Object.html) base)

If the base object is a map, returns the most general type that this resolver accepts for the property argument. Otherwise, returns null.

Assuming the base is a Map, this method will always return Object.class. This is because Maps accept any object as a key.

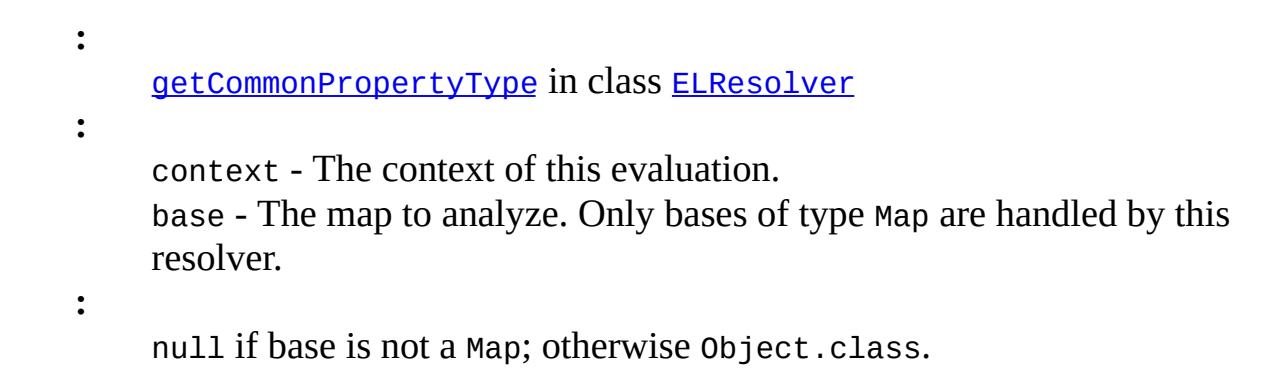

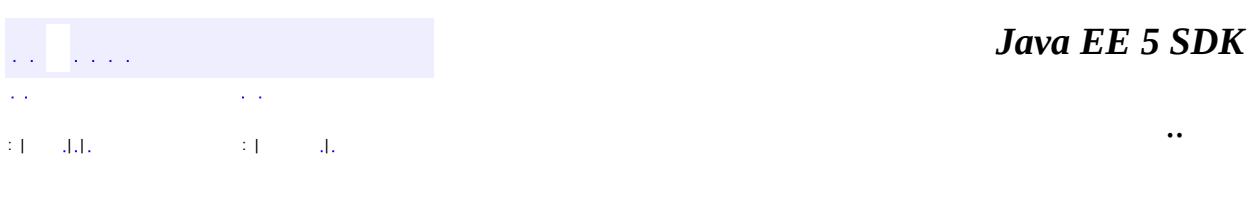

2007 Sun Microsystems, Inc.

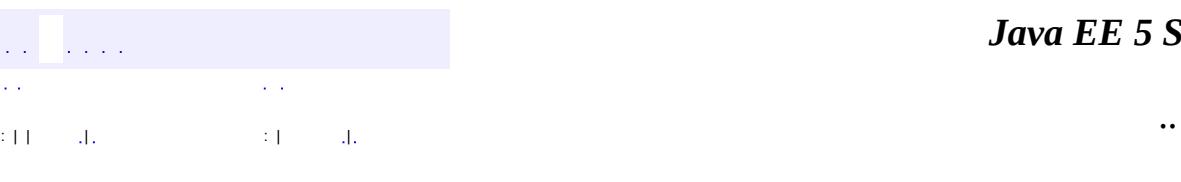

<span id="page-1258-0"></span> $\blacksquare$ 

#### *Ja v a E E 5 S D K*

<u> 1989 - Johann Barn, mars et al. (b. 1989)</u>

# **javax.el Class MethodExpression**

[java.lang.Object](http://java.sun.com/j2se/1.5/docs/api/java/lang/Object.html) L[javax.el.Expression](#page-1221-0) **javax.el.MethodExpression**

[Serializable](http://java.sun.com/j2se/1.5/docs/api/java/io/Serializable.html)

**:**

public abstract class **MethodExpression**

extends [Expression](#page-1221-0)

An Expression that refers to a method on an object.

The [ExpressionFactory.createMethodExpression\(javax.el.ELContext,](#page-1232-0) java.lang.String, java.lang.Class, java.lang.Class[]) method can be used to parse an expression string and return a concrete instance of MethodExpression that encapsulates the parsed expression. The [FunctionMapper](#page-1235-0) is used at parse time, not evaluation time, so one is not needed to evaluate an expression using this class. However, the **[ELContext](#page-1191-0)** is needed at evaluation time.

The [g](#page-1261-1)[etMethodInfo\(javax.el.ELContext\)](#page-1261-0) and invoke(javax.el.ELContext,  $java.lang.Object[]$  methods will evaluate the expression each time they are called. The **[ELResolver](#page-1210-0)** in the ELContext is used to resolve the top-level variables and to determine the behavior of the . and [] operators. For any of the two methods, the **ELResolver**.getValue(javax.el.ELContext, java.lang.Object, java.lang.Object) method is used to resolve all properties up to but excluding the last one. This provides the base object on which the method appears. If the base object is null, a PropertyNotFoundException must be thrown. At the last resolution, the final property is then coerced to a String, which provides the name of the method to be found. A method matching the name and expected parameters provided at parse time is found and it is either queried or invoked (depending on the method called on this MethodExpression).

See the notes about comparison, serialization and immutability in the
[Expression](#page-1221-0) javadocs.

**:**

JSP 2.1

**:**

[ELResolver](#page-1210-0), [Expression](#page-1221-0), [ExpressionFactory](#page-1227-0), [Serialized](#page-721-0) Form

**[MethodExpression](#page-1260-0)**()

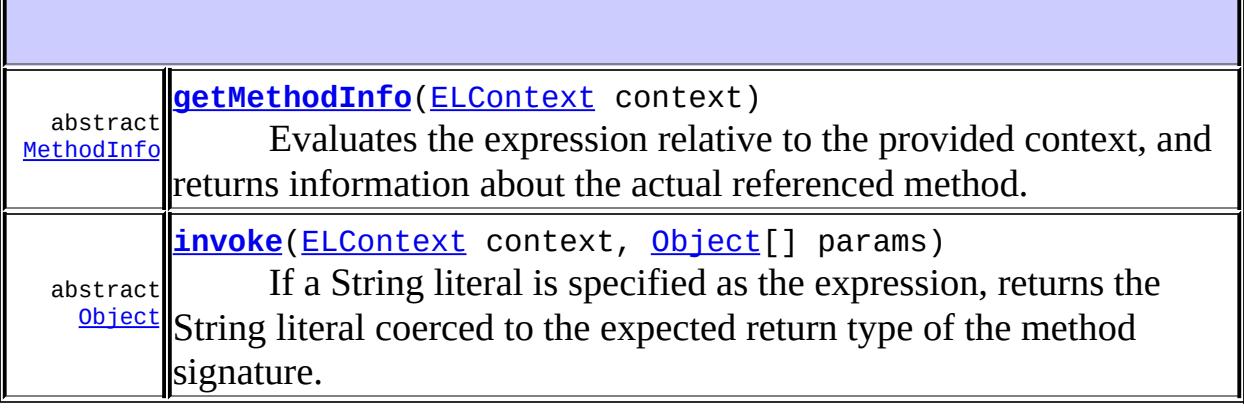

**javax.el. [Expression](#page-1221-0)** [equals](#page-1224-0), [getExpressionString](#page-1223-0), [hashCode](#page-1224-1), [isLiteralText](#page-1225-0)

**java.lang. [Object](http://java.sun.com/j2se/1.5/docs/api/java/lang/Object.html)**

```
clone, finalize, getClass, notify, notifyAll, toString, wait,
wait, wait
```
 $\overline{\mathbf{1}}$ 

### <span id="page-1260-0"></span>**MethodExpression**

public **MethodExpression**()

### <span id="page-1261-0"></span>**getMethodInfo**

```
public abstract MethodInfo getMethodInfo(ELContext context)
```
Evaluates the expression relative to the provided context, and returns information about the actual referenced method.

context - The context of this evaluation

**:**

**:**

**:**

an instance of MethodInfo containing information about the method the expression evaluated to.

[NullPointerException](http://java.sun.com/j2se/1.5/docs/api/java/lang/NullPointerException.html) - if context is null [PropertyNotFoundException](#page-1283-0) - if one of the property resolutions failed because a specified variable or property does not exist or is not readable. [MethodNotFoundException](#page-1267-0) - if no suitable method can be found.

[ELException](#page-1206-0) - if an exception was thrown while performing property or variable resolution. The thrown exception must be included as the cause property of this exception, if available.

#### <span id="page-1261-1"></span>**invoke**

```
public abstract Object invoke(ELContext context,
                              Object[] params)
```
If a String literal is specified as the expression, returns the String literal coerced to the expected return type of the method signature. An ELException is thrown if expectedReturnType is void or if the coercion of the String literal to the expectedReturnType yields an error (see Section "1.18 Type Conversion" of the EL specification). If not a String literal, evaluates the expression relative to the provided context, invokes the method that was found using the supplied parameters, and returns the result of the method invocation. Any parameters passed to this method is ignored if isLiteralText() is true.

**:** context - The context of this evaluation. params - The parameters to pass to the method, or null if no parameters. **:** the result of the method invocation (null if the method has a void return type). **:** [NullPointerException](http://java.sun.com/j2se/1.5/docs/api/java/lang/NullPointerException.html) - if context is null [PropertyNotFoundException](#page-1283-0) - if one of the property resolutions failed because a specified variable or property does not exist or is not readable. [MethodNotFoundException](#page-1267-0) - if no suitable method can be found. [ELException](#page-1206-0) - if a String literal is specified and expectedReturnType of the MethodExpression is void or if the coercion of the String literal to the expectedReturnType yields an error (see Section "1.18 Type Conversion"). [ELException](#page-1206-0) - if an exception was thrown while performing property or variable resolution. The thrown exception must be included as the cause property of this exception, if available. If the exception thrown is an InvocationTargetException, extract its cause and pass it to the ELException constructor.

*Java EE 5 SDK* .. : | | | : | |

2007 Sun Microsystems, Inc.

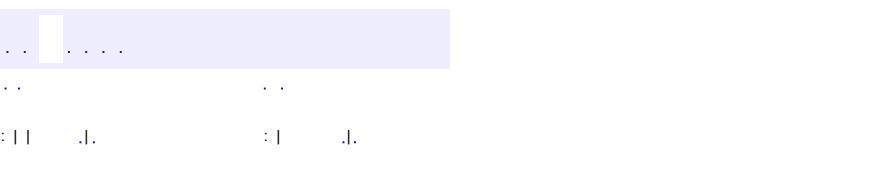

<span id="page-1263-0"></span> $\blacksquare$ 

#### **Java EE 5 SDK**

<u> 1989 - Johann Barn, mars et al. (b. 1989)</u>

 $\ddotsc$ 

### **javax.el Class MethodInfo**

[java.lang.Object](http://java.sun.com/j2se/1.5/docs/api/java/lang/Object.html)

**javax.el.MethodInfo**

public class **MethodInfo**

extends [Object](http://java.sun.com/j2se/1.5/docs/api/java/lang/Object.html)

Holds information about a method that a [MethodExpression](#page-1258-0) evaluated to.

**:**

JSP 2.1

**[MethodInfo](#page-1264-0)**([String](http://java.sun.com/j2se/1.5/docs/api/java/lang/String.html) name, [Class<](http://java.sun.com/j2se/1.5/docs/api/java/lang/Class.html)?> returnType, [Class<](http://java.sun.com/j2se/1.5/docs/api/java/lang/Class.html)?>

[] paramTypes)

Creates a new instance of MethodInfo with the given information.

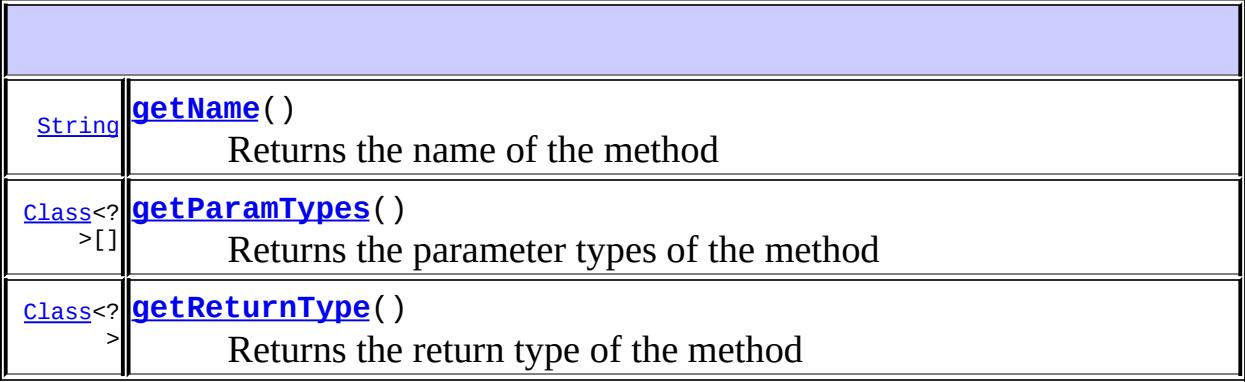

<span id="page-1264-0"></span>**java.lang. [Object](http://java.sun.com/j2se/1.5/docs/api/java/lang/Object.html)** [clone](http://java.sun.com/j2se/1.5/docs/api/java/lang/Object.html#clone()), [equals](http://java.sun.com/j2se/1.5/docs/api/java/lang/Object.html#equals(java.lang.Object)), [finalize](http://java.sun.com/j2se/1.5/docs/api/java/lang/Object.html#finalize()), [getClass,](http://java.sun.com/j2se/1.5/docs/api/java/lang/Object.html#getClass()) [hashCode,](http://java.sun.com/j2se/1.5/docs/api/java/lang/Object.html#hashCode()) [notify,](http://java.sun.com/j2se/1.5/docs/api/java/lang/Object.html#notify()) [notifyAll,](http://java.sun.com/j2se/1.5/docs/api/java/lang/Object.html#notifyAll()) [toString,](http://java.sun.com/j2se/1.5/docs/api/java/lang/Object.html#toString()) [wait](http://java.sun.com/j2se/1.5/docs/api/java/lang/Object.html#wait()), [wait,](http://java.sun.com/j2se/1.5/docs/api/java/lang/Object.html#wait(long)) [wait](http://java.sun.com/j2se/1.5/docs/api/java/lang/Object.html#wait(long, int))

#### **MethodInfo**

```
public MethodInfo(String name,
                       Class<?> returnType,
                       \overline{\text{Class}} <?>[] paramTypes)
```
Creates a new instance of MethodInfo with the given information.

name - The name of the method returnType - The return type of the method paramTypes - The types of each of the method's parameters

#### <span id="page-1265-0"></span>**getName**

**:**

**:**

**:**

```
public String getName()
```
Returns the name of the method

the name of the method

### <span id="page-1265-2"></span>**getReturnType**

```
public Class<?> getReturnType()
```
Returns the return type of the method

the return type of the method

#### <span id="page-1265-1"></span>**getParamTypes**

```
public Class<?>[] getParamTypes()
```
Returns the parameter types of the method

the parameter types of the method

*Java EE 5 SDK* a a con έ,  $\sim$   $\sim$  $\bar{\omega}$  . :  $\left\| \mathbf{1} \right\| = \left\| \mathbf{1} \right\|$  ,  $\left\| \mathbf{1} \right\| = \left\| \mathbf{1} \right\|$  ,  $\left\| \mathbf{1} \right\| = \left\| \mathbf{1} \right\|$ ..

2007 Sun Microsystems, Inc. ...

**:**

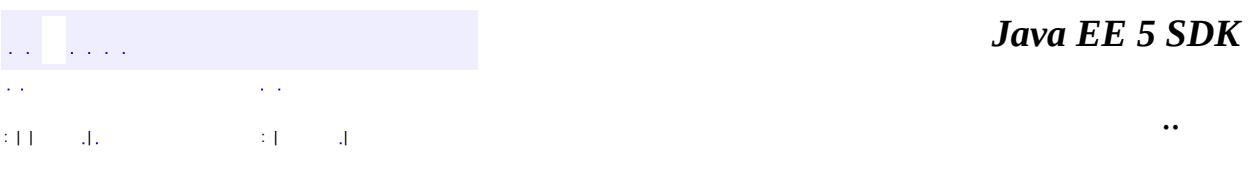

L.

<span id="page-1267-0"></span> $\blacksquare$ 

## **javax.el Class MethodNotFoundException**

```
java.lang.Object
 java.lang.Throwable
     Ljava.lang.Exception
         Ljava.lang.RuntimeException
             Ljavax.el.ELException
                 javax.el.MethodNotFoundException
```
[Serializable](http://java.sun.com/j2se/1.5/docs/api/java/io/Serializable.html)

public class **MethodNotFoundException**

extends [ELException](#page-1206-0)

Thrown when a method could not be found while evaluating a [MethodExpression](#page-1258-0).

**:**

**:**

JSP 2.1

**:**

[MethodExpression](#page-1258-0), [Serialized](#page-721-1) Form

**[MethodNotFoundException](#page-1269-0)**()

Creates a MethodNotFoundException with no detail message.

**[MethodNotFoundException](#page-1269-1)**[\(String](http://java.sun.com/j2se/1.5/docs/api/java/lang/String.html) message)

Creates a MethodNotFoundException with the provided detail message.

**[MethodNotFoundException](#page-1270-0)**[\(String](http://java.sun.com/j2se/1.5/docs/api/java/lang/String.html) pMessage, [Throwable](http://java.sun.com/j2se/1.5/docs/api/java/lang/Throwable.html) pRootCause)

Creates a MethodNotFoundException with the given detail message and root cause.

**[MethodNotFoundException](#page-1269-2)**[\(Throwable](http://java.sun.com/j2se/1.5/docs/api/java/lang/Throwable.html) exception)

Creates a MethodNotFoundException with the given root cause.

```
java.lang. Throwable
```

```
fillInStackTrace, getCause, getLocalizedMessage, getMessage,
getStackTrace, initCause, printStackTrace, printStackTrace,
printStackTrace, setStackTrace, toString
```
#### **java.lang. [Object](http://java.sun.com/j2se/1.5/docs/api/java/lang/Object.html)**

[clone](http://java.sun.com/j2se/1.5/docs/api/java/lang/Object.html#clone()), [equals](http://java.sun.com/j2se/1.5/docs/api/java/lang/Object.html#equals(java.lang.Object)), [finalize](http://java.sun.com/j2se/1.5/docs/api/java/lang/Object.html#finalize()), [getClass,](http://java.sun.com/j2se/1.5/docs/api/java/lang/Object.html#getClass()) [hashCode,](http://java.sun.com/j2se/1.5/docs/api/java/lang/Object.html#hashCode()) [notify,](http://java.sun.com/j2se/1.5/docs/api/java/lang/Object.html#notify()) [notifyAll,](http://java.sun.com/j2se/1.5/docs/api/java/lang/Object.html#notifyAll()) vait, <u>[wait](http://java.sun.com/j2se/1.5/docs/api/java/lang/Object.html#wait(long, int)), wait</u>

#### <span id="page-1269-0"></span>**MethodNotFoundException**

public **MethodNotFoundException**()

Creates a MethodNotFoundException with no detail message.

#### <span id="page-1269-1"></span>**MethodNotFoundException**

public **MethodNotFoundException**[\(String](http://java.sun.com/j2se/1.5/docs/api/java/lang/String.html) message)

Creates a MethodNotFoundException with the provided detail message.

message - the detail message

#### <span id="page-1269-2"></span>**MethodNotFoundException**

public **MethodNotFoundException**[\(Throwable](http://java.sun.com/j2se/1.5/docs/api/java/lang/Throwable.html) exception)

Creates a MethodNotFoundException with the given root cause.

**:**

#### exception - the originating cause of this exception

#### <span id="page-1270-0"></span>**MethodNotFoundException**

public **MethodNotFoundException**[\(String](http://java.sun.com/j2se/1.5/docs/api/java/lang/String.html) pMessage, [Throwable](http://java.sun.com/j2se/1.5/docs/api/java/lang/Throwable.html) pRootCause)

Creates a MethodNotFoundException with the given detail message and root cause.

**:**

pMessage - the detail message pRootCause - the originating cause of this exception

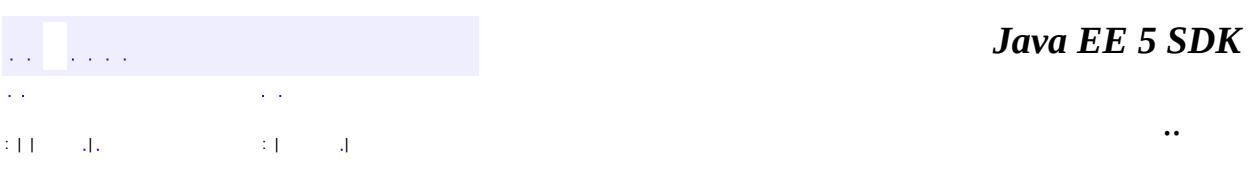

2007 Sun Microsystems, Inc.

#### [javax.el](#page-1272-0)

#### *[ELContextListener](#page-1203-0)*

**[ArrayELResolver](#page-1153-0) [BeanELResolver](#page-1169-0)** [BeanELResolver.BeanProperties](#page-1163-0) [BeanELResolver.BeanProperty](#page-1166-0) [CompositeELResolver](#page-1179-0) **[ELContext](#page-1191-0) [ELContextEvent](#page-1199-0) [ELResolver](#page-1210-0) [Expression](#page-1221-0) [ExpressionFactory](#page-1227-0) [FunctionMapper](#page-1235-0) [ListELResolver](#page-1238-0) [MapELResolver](#page-1248-0) [MethodExpression](#page-1258-0)** [MethodInfo](#page-1263-0) [ResourceBundleELResolver](#page-1291-0) **[ValueExpression](#page-1299-0) [VariableMapper](#page-1306-0)** 

**[ELException](#page-1206-0) [MethodNotFoundException](#page-1267-0) [PropertyNotFoundException](#page-1283-0) [PropertyNotWritableException](#page-1287-0)** 

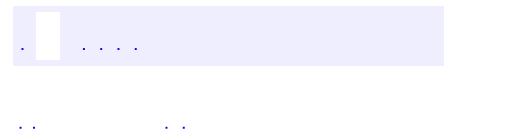

<span id="page-1272-0"></span> $\blacksquare$ 

..

<u> 1989 - Johann Stoff, deutscher Stoff, der Stoff, der Stoff, der Stoff, der Stoff, der Stoff, der Stoff, der S</u> <u> 1989 - Johann Barn, mars ann an t-Amhain an t-Amhain an t-Amhain an t-Amhain an t-Amhain an t-Amhain an t-Amh</u>

# **Package javax.el**

Provides the API for the **Unified Expression Language** shared by the JSP 2.1 and JSF 1.2 technologies.

<u> 1989 - Johann Barn, amerikansk politiker (d. 1989)</u>

**:**  $\sim 10^{11}$  and  $\sim 10^{11}$ 

г

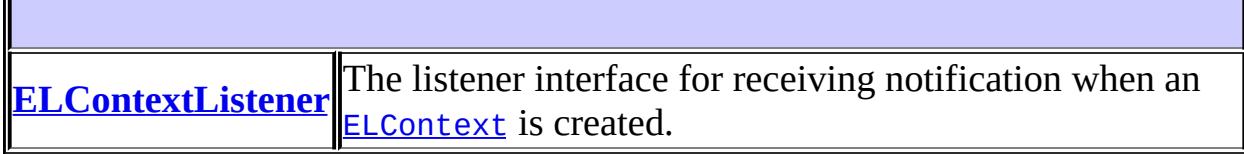

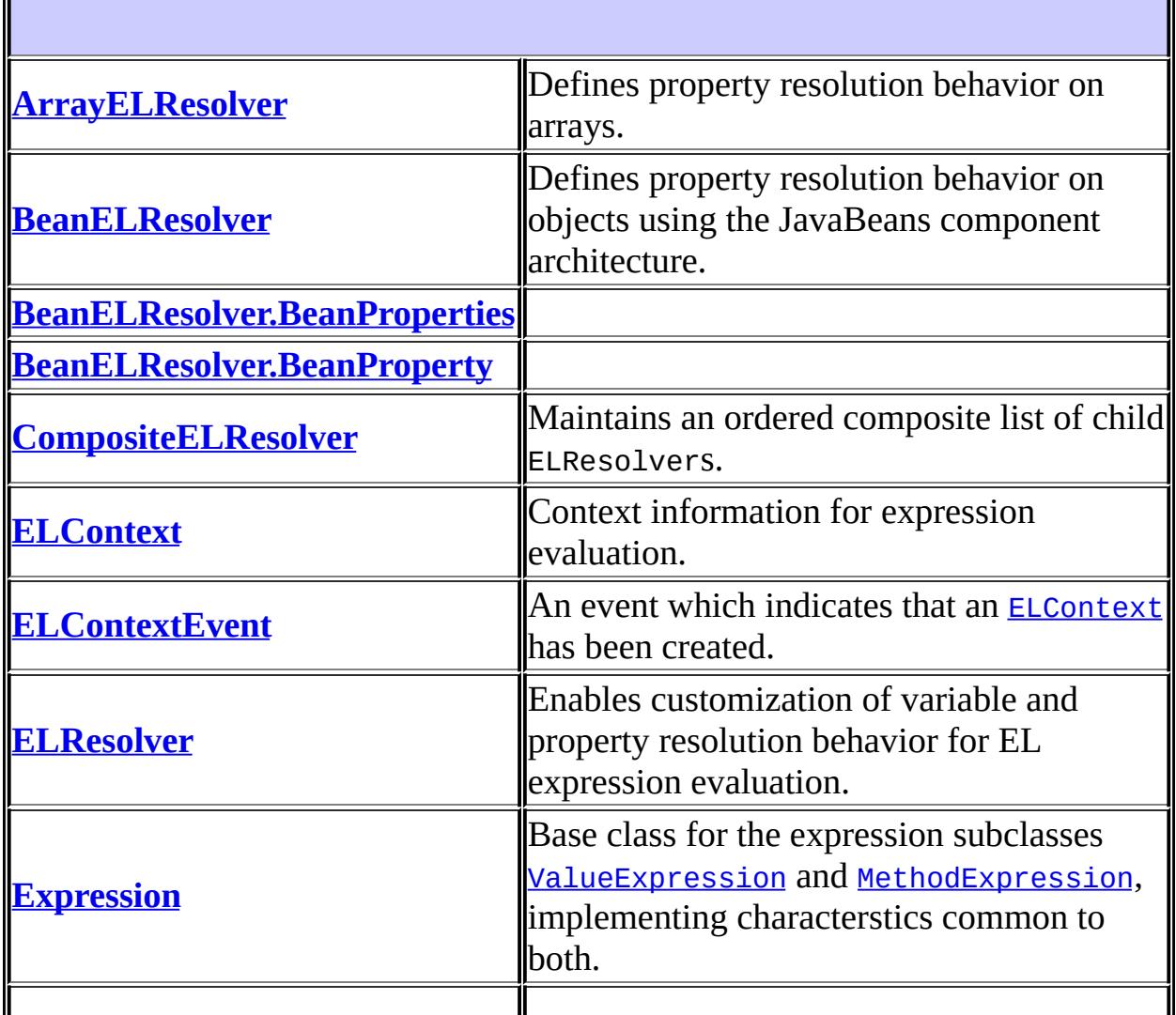

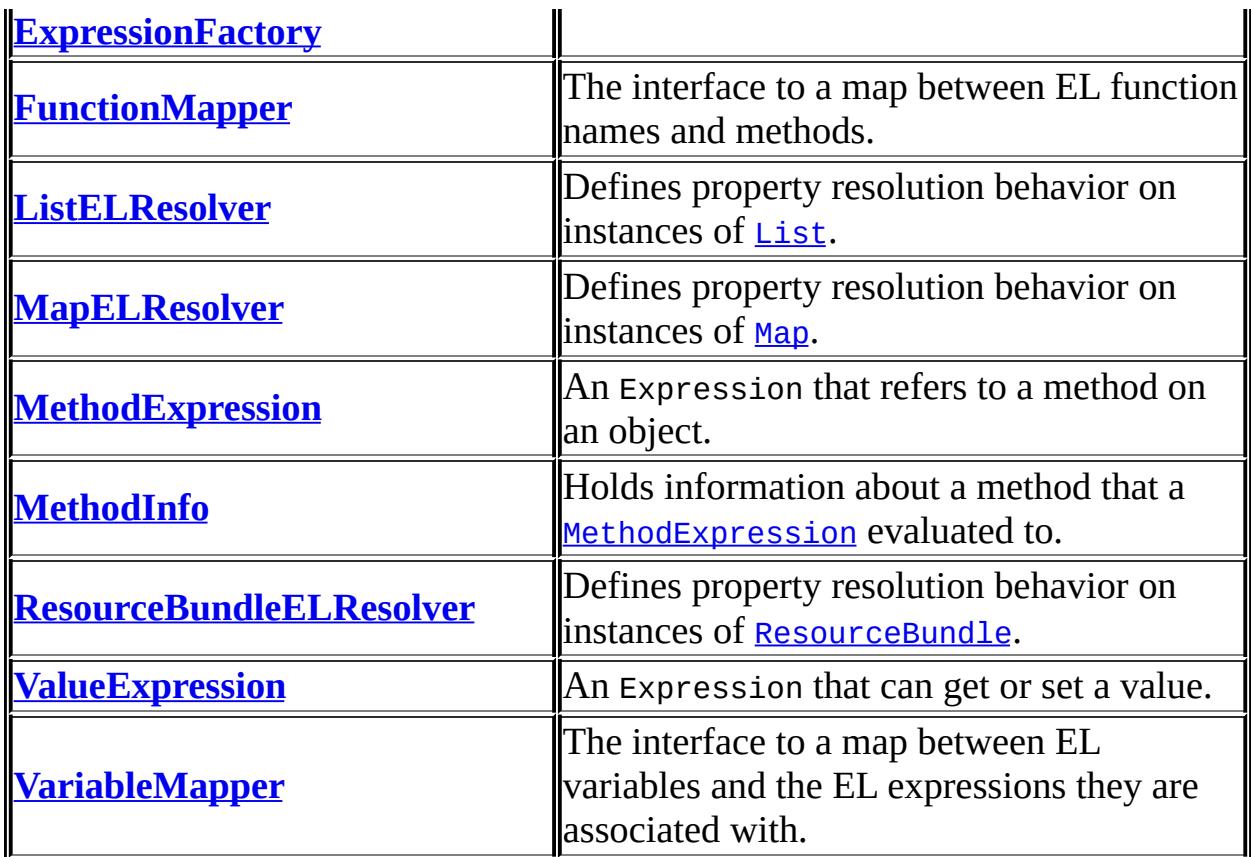

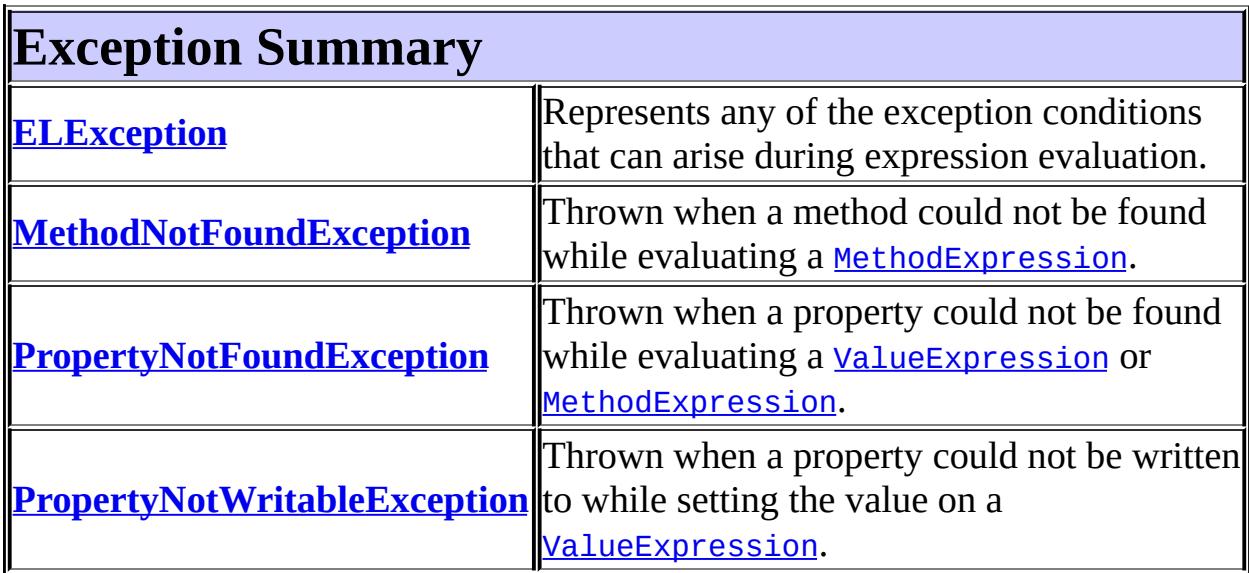

# **Package javax.el Description**

Provides the API for the **Unified Expression Language** shared by the JSP 2.1 and JSF 1.2 technologies.

The Expression Language (EL) is a simple language designed to satisfy the specific needs of web application developers. It is currently defined in its own specification document within the JavaServer Pages (tm) (JSP) 2.1 specification, but does not have any dependencies on any portion of the JSP 2.1 specification. It is intended for general use outside of the JSP and JSF specifications as well.

This package contains the classes and interfaces that describe and define the programmatic access to the Expression Language engine. The API is logically partitioned as follows:

- EL [Context](#page-1275-0)
- [Expression](#page-1276-0) Objects
- Creation of [Expressions](#page-1276-1)
- [Resolution](#page-1276-2) of Model Objects and their Properties
- EL [Functions](#page-1277-0)
- EL [Variables](#page-1277-1)

### <span id="page-1275-0"></span>**EL Context**

An important goal of the EL is to ensure it can be used in a variety of environments. It must therefore provide enough flexibility to adapt to the specific requirements of the environment where it is being used.

Class **[ELContext](#page-1191-0)** is what links the EL with the specific environment where it is being used. It provides the mechanism through which all relevant context for creating or evaluating an expression is specified.

Creation of ELContext objects is controlled through the underlying technology. For example, in JSP, the JspContext.getELContext() factory method is used.

Some technologies provide the ability to add an **[ELContextListener](#page-1203-0)** so that applications and frameworks can ensure their own context objects are attached to any newly created ELContext.

### <span id="page-1276-0"></span>**Expression Objects**

At the core of the Expression Language is the notion of an *expression* that gets parsed according to the grammar defined by the Expression Language.

There are two types of expressions defined by the EL: *value expressions* and *method expressions*. A [ValueExpression](#page-1299-0) such as "\${customer.name}" can be used either as an *rvalue* (return the value associated with property name of the model object customer) or as an *lvalue* (set the value of the property name of the model object customer).

A [MethodExpression](#page-1258-0) such as "\${handler.process}" makes it possible to invoke a method (process) on a specific model object (handler).

All expression classes extend the base class **[Expression](#page-1221-0)**, making them serializable and forcing them to implement equals() and hashCode(). Morevover, each method on these expression classes that actually evaluates an expression receives a parameter of class **[ELContext](#page-1191-0)**, which provides the context required to evaluate the expression.

### <span id="page-1276-1"></span>**Creation of Expressions**

An expression is created through the **[ExpressionFactory](#page-1227-0)** class. The factory provides two creation methods; one for each type of expression supported by the EL.

To create an expression, one must provide an **[ELContext](#page-1191-0)**, a string representing the expression, and the expected type (ValueExpression) or signature (MethodExpression). The ELContext provides the context necessary to parse an expression. Specifically, if the expression uses an EL function (for example \${fn:toUpperCase(customer.name)}) or an EL variable, then [FunctionMapper](#page-1235-0) and [VariableMapper](#page-1306-0) objects must be available within the ELContext so that EL functions and EL variables are properly mapped.

### <span id="page-1276-2"></span>**Resolution of Model Objects and their Properties**

Through the **[ELResolver](#page-1210-0)** base class, the EL features a pluggable mechanism to resolve model object references as well as properties of these objects.

The EL API provides implementations of ELResolver supporting property resolution for common data types which include arrays ([ArrayELResolver](#page-1153-0)), JavaBeans ([BeanELResolver](#page-1169-0)), Lists ([ListELResolver](#page-1238-0)), Maps ([MapELResolver](#page-1248-0)), and ResourceBundles ([ResourceBundleELResolver](#page-1291-0)).

Tools can easily obtain more information about resolvable model objects and their resolvable properties by calling method getFeatureDescriptors on the ELResolver. This method exposes objects of type

java.beans.FeatureDescriptor, providing all information of interest on toplevel model objects as well as their properties.

### <span id="page-1277-0"></span>**EL Functions**

If an EL expression uses a function (for example

\${fn:toUpperCase(customer.name)}), then a <u>[FunctionMapper](#page-1235-0)</u> object must also be specified within the ELContext. The FunctionMapper is responsible to map \${prefix:name()} style functions to static methods that can execute the specified functions.

### <span id="page-1277-1"></span>**EL Variables**

Just like **[FunctionMapper](#page-1235-0)** provides a flexible mechanism to add functions to the EL, [VariableMapper](#page-1306-0) provides a flexible mechanism to support the notion of **EL variables**.

An EL variable does not directly refer to a model object that can then be resolved by an ELResolver. Instead, it refers to an EL expression. The evaluation of that EL expression gives the EL variable its value.

For example, in the following code snippet

```
<h:inputText value="#{handler.customer.name}"/>
```
handler refers to a model object that can be resolved by an EL Resolver.

However, in this other example:

```
<c:forEach var="item" items="#{model.list}">
   <h:inputText value="#{item.name}"/>
</c:forEach>
```
item is an EL variable because it does not refer directly to a model object. Instead, it refers to another EL expression, namely a specific item in the collection referred to by the EL expression #{model.list}.

Assuming that there are three elements in \${model.list}, this means that for each invocation of <h:inputText>, the following information about item must be preserved in the **[VariableMapper](#page-1306-0)**:

first invocation: item maps to first element in \${model.list} second invocation: item maps to second element in \${model.list} third invocation: item maps to third element in \${model.list}

VariableMapper provides the mechanisms required to allow the mapping of an EL variable to the EL expression from which it gets its value.

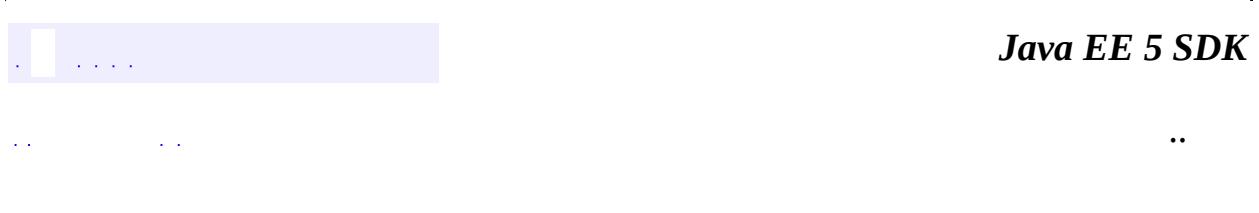

2007 Sun Microsystems, Inc.

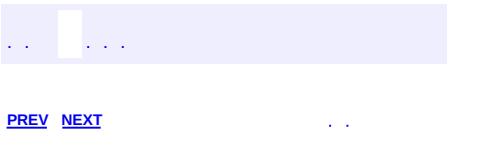

 $\blacksquare$ 

<u> 1989 - Johann Barn, mars et al. (b. 1989)</u>

 $\ddotsc$ 

# **Hierarchy For Package javax.el**

**Package Hierarchies:**

[All](#page-674-0)

E

# **Class Hierarchy**

- java.lang.**[Object](http://java.sun.com/j2se/1.5/docs/api/java/lang/Object.html)**
	- javax.el.**[BeanELResolver.BeanProperties](#page-1163-0)**
	- javax.el.**[BeanELResolver.BeanProperty](#page-1166-0)**
	- javax.el.**[ELContext](#page-1191-0)**
	- javax.el.**[ELResolver](#page-1210-0)**
		- javax.el.**[ArrayELResolver](#page-1153-0)**
		- javax.el.**[BeanELResolver](#page-1169-0)**
		- javax.el.**[CompositeELResolver](#page-1179-0)**
		- javax.el.**[ListELResolver](#page-1238-0)**
		- javax.el.**[MapELResolver](#page-1248-0)**
		- javax.el.**[ResourceBundleELResolver](#page-1291-0)**
	- java.util.**[EventObject](http://java.sun.com/j2se/1.5/docs/api/java/util/EventObject.html)** (implements java.io[.Serializable\)](http://java.sun.com/j2se/1.5/docs/api/java/io/Serializable.html)
		- javax.el.**[ELContextEvent](#page-1199-0)**
	- javax.el.**[Expression](#page-1221-0)** (implements java.io.[Serializable](http://java.sun.com/j2se/1.5/docs/api/java/io/Serializable.html))
		- javax.el.**[MethodExpression](#page-1258-0)**
		- javax.el.**[ValueExpression](#page-1299-0)**
	- javax.el.**[ExpressionFactory](#page-1227-0)**
	- javax.el.**[FunctionMapper](#page-1235-0)**
	- javax.el.**[MethodInfo](#page-1263-0)**
	- java.lang.**[Throwable](http://java.sun.com/j2se/1.5/docs/api/java/lang/Throwable.html)** (implements java.io.[Serializable\)](http://java.sun.com/j2se/1.5/docs/api/java/io/Serializable.html)
		- java.lang.
			- java.lang.**[RuntimeException](http://java.sun.com/j2se/1.5/docs/api/java/lang/RuntimeException.html)**
				- javax.el.**[ELException](#page-1206-0)**
					- javax.el.**[MethodNotFoundException](#page-1267-0)**
					- javax.el.**[PropertyNotFoundException](#page-1283-0)**
					- javax.el.**[PropertyNotWritableException](#page-1287-0)**
	- javax.el.**[VariableMapper](#page-1306-0)**

# **Interface Hierarchy**

- java.util.**[EventListener](http://java.sun.com/j2se/1.5/docs/api/java/util/EventListener.html)**
	- javax.el.**[ELContextListener](#page-1203-0)**

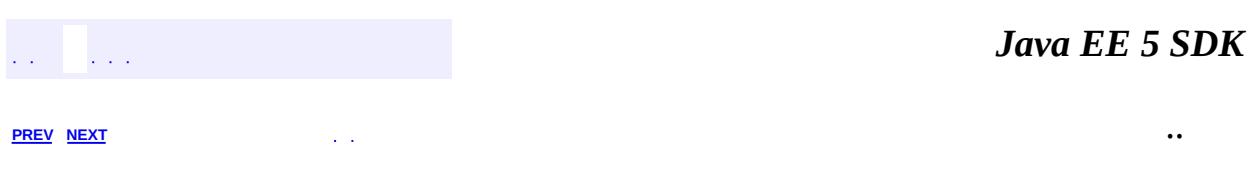

2007 Sun Microsystems, Inc. ...

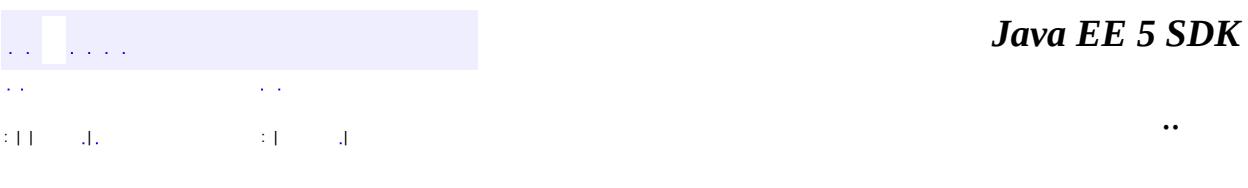

L.

<span id="page-1283-0"></span> $\blacksquare$ 

# **javax.el Class PropertyNotFoundException**

```
java.lang.Object
 java.lang.Throwable
     Ljava.lang.Exception
         Ljava.lang.RuntimeException
             Ljavax.el.ELException
                 javax.el.PropertyNotFoundException
```
[Serializable](http://java.sun.com/j2se/1.5/docs/api/java/io/Serializable.html)

**:**

public class **PropertyNotFoundException**

extends [ELException](#page-1206-0)

Thrown when a property could not be found while evaluating a [ValueExpression](#page-1299-0) or [MethodExpression](#page-1258-0).

For example, this could be triggered by an index out of bounds while setting an array value, or by an unreadable property while getting the value of a JavaBeans property.

```
:
```
JSP 2.1

**:**

[Serialized](#page-721-2) Form

**[PropertyNotFoundException](#page-1285-0)**()

Creates a PropertyNotFoundException with no detail message.

**[PropertyNotFoundException](#page-1285-1)**[\(String](http://java.sun.com/j2se/1.5/docs/api/java/lang/String.html) message)

Creates a PropertyNotFoundException with the provided detail message.

**[PropertyNotFoundException](#page-1286-0)**[\(String](http://java.sun.com/j2se/1.5/docs/api/java/lang/String.html) pMessage, [Throwable](http://java.sun.com/j2se/1.5/docs/api/java/lang/Throwable.html) pRootCause) Creates a PropertyNotFoundException with the given detail message

and root cause.

**[PropertyNotFoundException](#page-1285-2)**[\(Throwable](http://java.sun.com/j2se/1.5/docs/api/java/lang/Throwable.html) exception) Creates a PropertyNotFoundException with the given root cause.

**java.lang. [Throwable](http://java.sun.com/j2se/1.5/docs/api/java/lang/Throwable.html)**

[fillInStackTrace](http://java.sun.com/j2se/1.5/docs/api/java/lang/Throwable.html#fillInStackTrace()), [getCause](http://java.sun.com/j2se/1.5/docs/api/java/lang/Throwable.html#getCause()), [getLocalizedMessage](http://java.sun.com/j2se/1.5/docs/api/java/lang/Throwable.html#getLocalizedMessage()), [getMessage](http://java.sun.com/j2se/1.5/docs/api/java/lang/Throwable.html#getMessage()), [getStackTrace](http://java.sun.com/j2se/1.5/docs/api/java/lang/Throwable.html#getStackTrace()), [initCause](http://java.sun.com/j2se/1.5/docs/api/java/lang/Throwable.html#initCause(java.lang.Throwable)), [printStackTrace,](http://java.sun.com/j2se/1.5/docs/api/java/lang/Throwable.html#printStackTrace()) [printStackTrace](http://java.sun.com/j2se/1.5/docs/api/java/lang/Throwable.html#printStackTrace(java.io.PrintStream)), [printStackTrace](http://java.sun.com/j2se/1.5/docs/api/java/lang/Throwable.html#printStackTrace(java.io.PrintWriter)), [setStackTrace,](http://java.sun.com/j2se/1.5/docs/api/java/lang/Throwable.html#setStackTrace(java.lang.StackTraceElement[])) [toString](http://java.sun.com/j2se/1.5/docs/api/java/lang/Throwable.html#toString())

**java.lang. [Object](http://java.sun.com/j2se/1.5/docs/api/java/lang/Object.html)**

[clone](http://java.sun.com/j2se/1.5/docs/api/java/lang/Object.html#clone()), [equals](http://java.sun.com/j2se/1.5/docs/api/java/lang/Object.html#equals(java.lang.Object)), [finalize](http://java.sun.com/j2se/1.5/docs/api/java/lang/Object.html#finalize()), [getClass,](http://java.sun.com/j2se/1.5/docs/api/java/lang/Object.html#getClass()) [hashCode,](http://java.sun.com/j2se/1.5/docs/api/java/lang/Object.html#hashCode()) [notify,](http://java.sun.com/j2se/1.5/docs/api/java/lang/Object.html#notify()) [notifyAll,](http://java.sun.com/j2se/1.5/docs/api/java/lang/Object.html#notifyAll()) <mark>[wait](http://java.sun.com/j2se/1.5/docs/api/java/lang/Object.html#wait(long, int)), [wait,](http://java.sun.com/j2se/1.5/docs/api/java/lang/Object.html#wait(long)) wait</mark>

#### <span id="page-1285-0"></span>**PropertyNotFoundException**

public **PropertyNotFoundException**()

Creates a PropertyNotFoundException with no detail message.

#### <span id="page-1285-1"></span>**PropertyNotFoundException**

public **PropertyNotFoundException**([String](http://java.sun.com/j2se/1.5/docs/api/java/lang/String.html) message)

Creates a PropertyNotFoundException with the provided detail message.

message - the detail message

### <span id="page-1285-2"></span>**PropertyNotFoundException**

**:**

public **PropertyNotFoundException**([Throwable](http://java.sun.com/j2se/1.5/docs/api/java/lang/Throwable.html) exception)

Creates a PropertyNotFoundException with the given root cause.

exception - the originating cause of this exception

#### <span id="page-1286-0"></span>**PropertyNotFoundException**

**:**

**:**

```
public PropertyNotFoundExceptionString pMessage,
                                 Throwable pRootCause)
```
Creates a PropertyNotFoundException with the given detail message and root cause.

pMessage - the detail message pRootCause - the originating cause of this exception

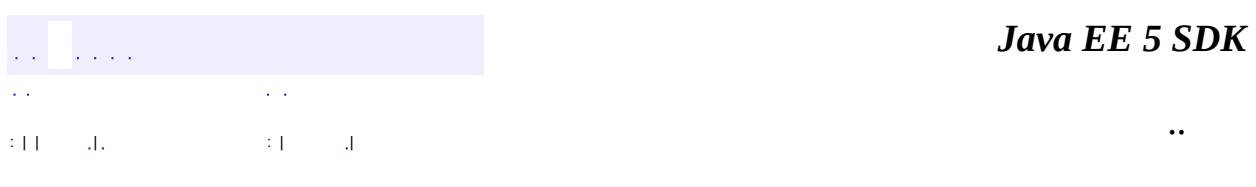

2007 Sun Microsystems, Inc. ...

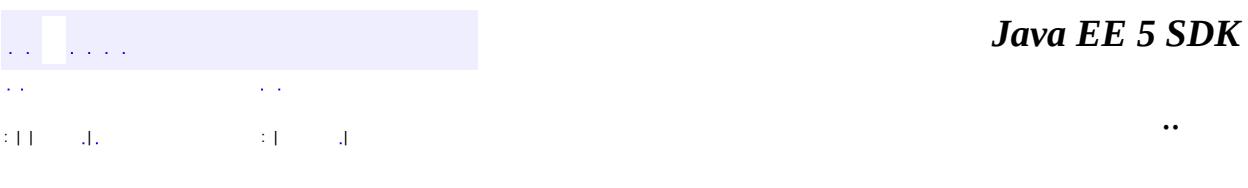

L.

<span id="page-1287-0"></span> $\blacksquare$ 

# **javax.el Class PropertyNotWritableException**

```
java.lang.Object
 java.lang.Throwable
     Ljava.lang.Exception
         Ljava.lang.RuntimeException
             Ljavax.el.ELException
                 javax.el.PropertyNotWritableException
```
[Serializable](http://java.sun.com/j2se/1.5/docs/api/java/io/Serializable.html)

public class **PropertyNotWritableException**

extends [ELException](#page-1206-0)

Thrown when a property could not be written to while setting the value on a [ValueExpression](#page-1299-0).

For example, this could be triggered by trying to set a map value on an unmodifiable map.

**:**

**:**

JSP 2.1

**:**

[Serialized](#page-721-3) Form

**[PropertyNotWritableException](#page-1289-0)**()

Creates a PropertyNotWritableException with no detail message.

**[PropertyNotWritableException](#page-1289-1)**([String](http://java.sun.com/j2se/1.5/docs/api/java/lang/String.html) pMessage)

Creates a PropertyNotWritableException with the provided detail message.

**[PropertyNotWritableException](#page-1290-0)**([String](http://java.sun.com/j2se/1.5/docs/api/java/lang/String.html) pMessage,

[Throwable](http://java.sun.com/j2se/1.5/docs/api/java/lang/Throwable.html) pRootCause)

Creates a PropertyNotWritableException with the given detail

message and root cause.

**[PropertyNotWritableException](#page-1289-2)**([Throwable](http://java.sun.com/j2se/1.5/docs/api/java/lang/Throwable.html) exception) Creates a PropertyNotWritableException with the given root cause.

**java.lang. [Throwable](http://java.sun.com/j2se/1.5/docs/api/java/lang/Throwable.html)**

[fillInStackTrace](http://java.sun.com/j2se/1.5/docs/api/java/lang/Throwable.html#fillInStackTrace()), [getCause](http://java.sun.com/j2se/1.5/docs/api/java/lang/Throwable.html#getCause()), [getLocalizedMessage](http://java.sun.com/j2se/1.5/docs/api/java/lang/Throwable.html#getLocalizedMessage()), [getMessage](http://java.sun.com/j2se/1.5/docs/api/java/lang/Throwable.html#getMessage()), [getStackTrace](http://java.sun.com/j2se/1.5/docs/api/java/lang/Throwable.html#getStackTrace()), [initCause](http://java.sun.com/j2se/1.5/docs/api/java/lang/Throwable.html#initCause(java.lang.Throwable)), [printStackTrace,](http://java.sun.com/j2se/1.5/docs/api/java/lang/Throwable.html#printStackTrace()) [printStackTrace](http://java.sun.com/j2se/1.5/docs/api/java/lang/Throwable.html#printStackTrace(java.io.PrintStream)), [printStackTrace](http://java.sun.com/j2se/1.5/docs/api/java/lang/Throwable.html#printStackTrace(java.io.PrintWriter)), [setStackTrace,](http://java.sun.com/j2se/1.5/docs/api/java/lang/Throwable.html#setStackTrace(java.lang.StackTraceElement[])) [toString](http://java.sun.com/j2se/1.5/docs/api/java/lang/Throwable.html#toString())

**java.lang. [Object](http://java.sun.com/j2se/1.5/docs/api/java/lang/Object.html)**

[clone](http://java.sun.com/j2se/1.5/docs/api/java/lang/Object.html#clone()), [equals](http://java.sun.com/j2se/1.5/docs/api/java/lang/Object.html#equals(java.lang.Object)), [finalize](http://java.sun.com/j2se/1.5/docs/api/java/lang/Object.html#finalize()), [getClass,](http://java.sun.com/j2se/1.5/docs/api/java/lang/Object.html#getClass()) [hashCode,](http://java.sun.com/j2se/1.5/docs/api/java/lang/Object.html#hashCode()) [notify,](http://java.sun.com/j2se/1.5/docs/api/java/lang/Object.html#notify()) [notifyAll,](http://java.sun.com/j2se/1.5/docs/api/java/lang/Object.html#notifyAll()) <mark>[wait](http://java.sun.com/j2se/1.5/docs/api/java/lang/Object.html#wait(long, int)), [wait,](http://java.sun.com/j2se/1.5/docs/api/java/lang/Object.html#wait(long)) wait</mark>

#### <span id="page-1289-0"></span>**PropertyNotWritableException**

public **PropertyNotWritableException**()

Creates a PropertyNotWritableException with no detail message.

#### <span id="page-1289-1"></span>**PropertyNotWritableException**

public **PropertyNotWritableException**([String](http://java.sun.com/j2se/1.5/docs/api/java/lang/String.html) pMessage)

Creates a PropertyNotWritableException with the provided detail message.

**:**

pMessage - the detail message

### <span id="page-1289-2"></span>**PropertyNotWritableException**

public **PropertyNotWritableException**([Throwable](http://java.sun.com/j2se/1.5/docs/api/java/lang/Throwable.html) exception)

Creates a PropertyNotWritableException with the given root cause.

exception - the originating cause of this exception

#### <span id="page-1290-0"></span>**PropertyNotWritableException**

**:**

**:**

```
public PropertyNotWritableException(String pMessage,
                                    Throwable pRootCause)
```
Creates a PropertyNotWritableException with the given detail message and root cause.

pMessage - the detail message pRootCause - the originating cause of this exception

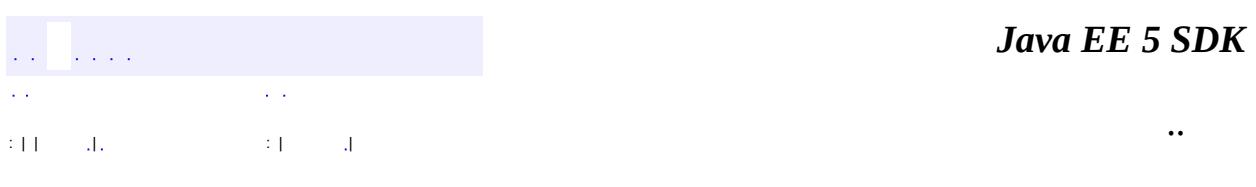

2007 Sun Microsystems, Inc.

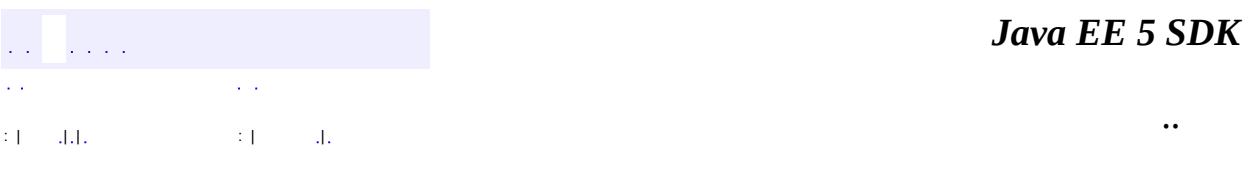

L.

<span id="page-1291-0"></span> $\blacksquare$ 

## **javax.el Class ResourceBundleELResolver**

[java.lang.Object](http://java.sun.com/j2se/1.5/docs/api/java/lang/Object.html) L[javax.el.ELResolver](#page-1210-0) **javax.el.ResourceBundleELResolver**

public class **ResourceBundleELResolver**

extends [ELResolver](#page-1210-0)

Defines property resolution behavior on instances of [ResourceBundle](http://java.sun.com/j2se/1.5/docs/api/java/util/ResourceBundle.html).

This resolver handles base objects of type java.util.ResourceBundle. It accepts any object as a property and coerces it to a java.lang.String for invoking [ResourceBundle.getObject\(java.lang.String\)](http://java.sun.com/j2se/1.5/docs/api/java/util/ResourceBundle.html#getObject(java.lang.String)).

This resolver is read only and will throw a **[PropertyNotWritableException](#page-1287-0)** if setValue is called.

ELResolvers are combined together using **[CompositeELResolver](#page-1179-0)s**, to define rich semantics for evaluating an expression. See the javadocs for **[ELResolver](#page-1210-0)** for details.

**:**

JSP 2.1

**:**

[CompositeELResolver](#page-1179-0), [ELResolver](#page-1210-0), [ResourceBundle](http://java.sun.com/j2se/1.5/docs/api/java/util/ResourceBundle.html)

**Fields inherited from class javax.el.[ELResolver](#page-1210-0)** RESOLVABLE AT DESIGN TIME, [TYPE](#page-1214-1)

**[ResourceBundleELResolver](#page-1293-0)**()

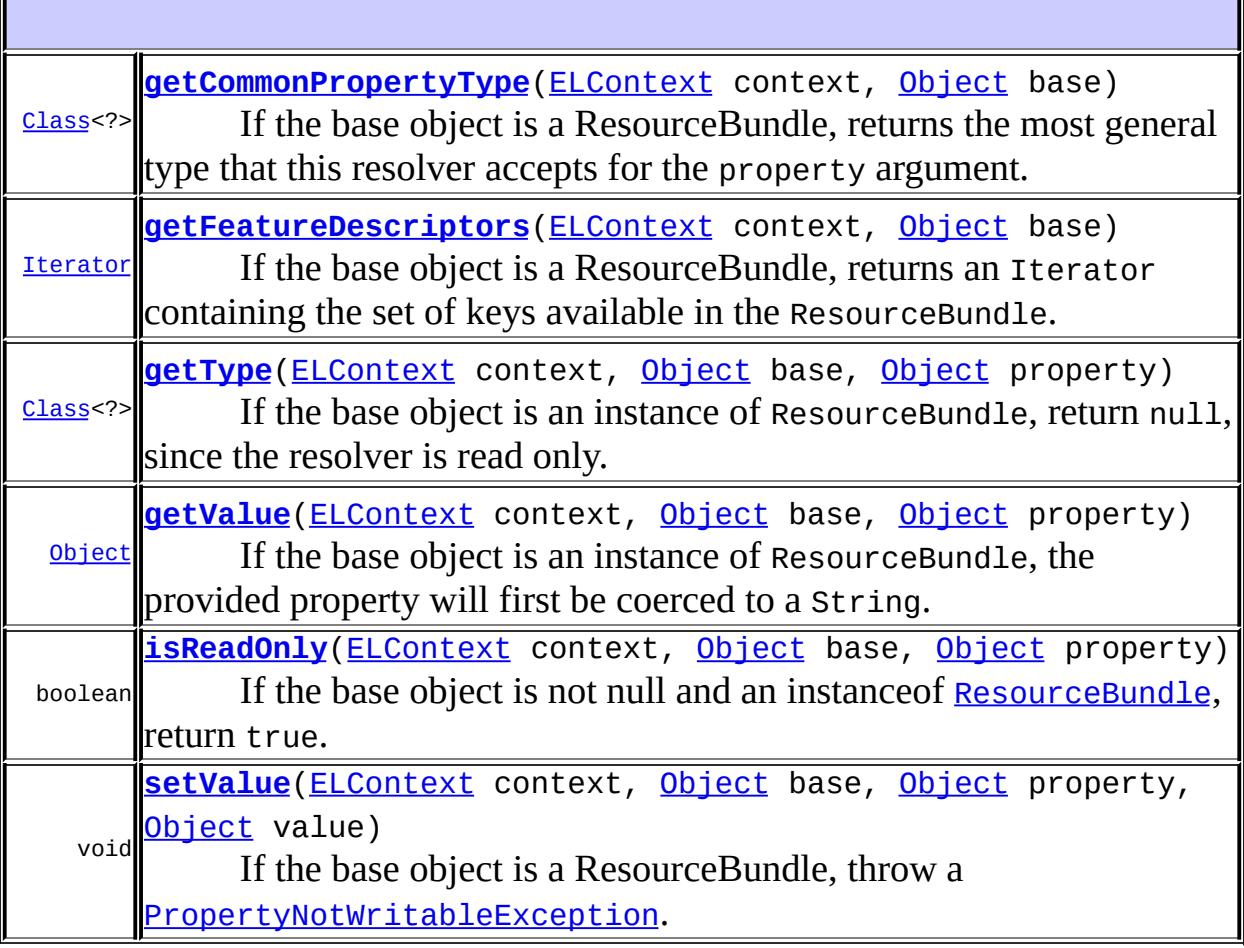

I

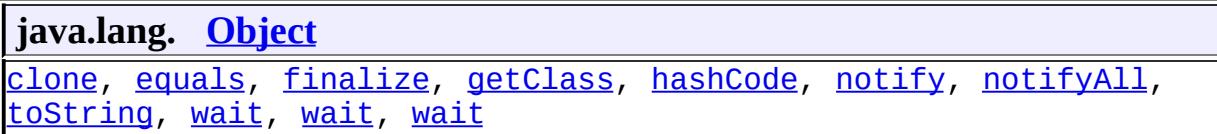

### <span id="page-1293-0"></span>**ResourceBundleELResolver**

#### <span id="page-1293-1"></span>public **ResourceBundleELResolver**()

#### **getValue**

```
public Object getValue(ELContext context,
                       Object base,
                       Object property)
```
If the base object is an instance of ResourceBundle, the provided property will first be coerced to a String. The Object returned by getObject on the base ResourceBundle will be returned.

If the base is ResourceBundle, the propertyResolved property of the ELContext object must be set to true by this resolver, before returning. If this property is not true after this method is called, the caller should ignore the return value.

```
:
     getValue in class ELResolver
:
     context - The context of this evaluation.
    base - The ResourceBundle to analyze.
    property - The name of the property to analyze. Will be coerced to a
     String.
:
    If the propertyResolved property of ELContext was set to true, then
    null if property is null; otherwise the Object for the given key
    (property coerced to String) from the ResourceBundle. If no object
    for the given key can be found, then the String "???" + key + "???".
:
     NullPointerException - if context is null
     ELException - if an exception was thrown while performing the
    property or variable resolution. The thrown exception must be
    included as the cause property of this exception, if available.
```
#### <span id="page-1294-0"></span>**getType**

public [Class<](http://java.sun.com/j2se/1.5/docs/api/java/lang/Class.html)?> **getType**([ELContext](#page-1191-0) context, [Object](http://java.sun.com/j2se/1.5/docs/api/java/lang/Object.html) base, [Object](http://java.sun.com/j2se/1.5/docs/api/java/lang/Object.html) property)

If the base object is an instance of ResourceBundle, return null, since the resolver is read only.

If the base is ResourceBundle, the propertyResolved property of the ELContext object must be set to true by this resolver, before returning. If this property is not true after this method is called, the caller should ignore the return value.

```
:
    getType in class ELResolver
:
    context - The context of this evaluation.
    base - The ResourceBundle to analyze.
    property - The name of the property to analyze.
:
    If the propertyResolved property of ELContext was set to true, then
    null; otherwise undefined.
```
**:**

[NullPointerException](http://java.sun.com/j2se/1.5/docs/api/java/lang/NullPointerException.html) - if context is null

#### <span id="page-1295-0"></span>**setValue**

```
(ELContext context,
                Object base,
                Object property,
                Object value)
```
If the base object is a ResourceBundle, throw a [PropertyNotWritableException](#page-1287-0).

**:**

[setValue](#page-1216-0) in class [ELResolver](#page-1210-0)

**:**

**:**

context - The context of this evaluation. base - The ResourceBundle to be modified. Only bases that are of type ResourceBundle are handled. property - The String property to use. value - The value to be set.
[NullPointerException](http://java.sun.com/j2se/1.5/docs/api/java/lang/NullPointerException.html) - if context is null. [PropertyNotWritableException](#page-1287-0) - Always thrown if base is an instance of ReasourceBundle.

# **isReadOnly**

```
ELContext context,
                 Object base,
                 Object property)
```
If the base object is not null and an instance of [ResourceBundle](http://java.sun.com/j2se/1.5/docs/api/java/util/ResourceBundle.html), return true.

```
:
    isReadOnly in class ELResolver
:
    context - The context of this evaluation.
    base - The ResourceBundle to be modified. Only bases that are of type
    ResourceBundle are handled.
    property - The String property to use.
:
    If the propertyResolved property of ELContext was set to true, then
    true; otherwise undefined.
:
    NullPointerException - if context is null
```
## **getFeatureDescriptors**

```
public Iterator getFeatureDescriptors(ELContext context,
                                      Object base)
```
If the base object is a ResourceBundle, returns an Iterator containing the set of keys available in the ResourceBundle. Otherwise, returns null.

The Iterator returned must contain zero or more instances of [FeatureDescriptor](http://java.sun.com/j2se/1.5/docs/api/java/beans/FeatureDescriptor.html). Each info object contains information about a key in the ResourceBundle, and is initialized as follows:

- displayName The String key
- name Same as displayName property.
- shortDescription Empty string
- expert false
- hidden false
- preferred true

In addition, the following named attributes must be set in the returned FeatureDescriptors:

- **[ELResolver.TYPE](#page-1214-0) String.class**
- [ELResolver.RESOLVABLE\\_AT\\_DESIGN\\_TIME](#page-1214-1) true

**:**

[getFeatureDescriptors](#page-1218-0) in class [ELResolver](#page-1210-0)

**:**

**:**

**:**

context - The context of this evaluation.

base - The bundle whose keys are to be iterated over. Only bases of type ResourceBundle are handled by this resolver.

An Iterator containing zero or more (possibly infinitely more) FeatureDescriptor objects, each representing a key in this bundle, or null if the base object is not a ResourceBundle.

[FeatureDescriptor](http://java.sun.com/j2se/1.5/docs/api/java/beans/FeatureDescriptor.html)

#### **getCommonPropertyType**

```
public Class<?> getCommonPropertyType(ELContext context,
                                      Object base)
```
If the base object is a ResourceBundle, returns the most general type that this resolver accepts for the property argument. Otherwise, returns null.

Assuming the base is a ResourceBundle, this method will always return String.class.

**:** [getCommonPropertyType](#page-1220-0) in class [ELResolver](#page-1210-0)

**:**

context - The context of this evaluation.

base - The bundle to analyze. Only bases of type ResourceBundle are handled by this resolver.

**:**

null if base is not a ResourceBundle; otherwise String.class.

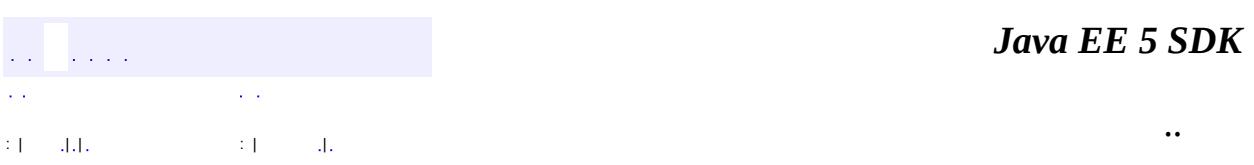

2007 Sun Microsystems, Inc. ...

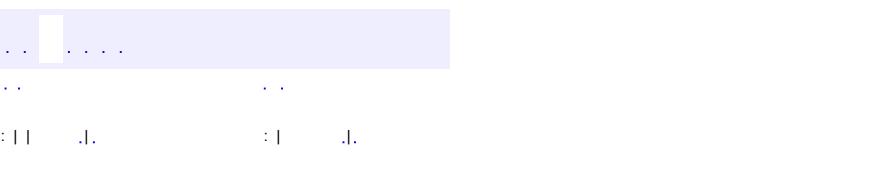

<span id="page-1299-0"></span> $\blacksquare$ 

#### Java EE 5 SDK

 $\ddotsc$ 

# **javax.el Class ValueExpression**

[java.lang.Object](http://java.sun.com/j2se/1.5/docs/api/java/lang/Object.html) L[javax.el.Expression](#page-1221-0) **javax.el.ValueExpression**

[Serializable](http://java.sun.com/j2se/1.5/docs/api/java/io/Serializable.html)

**:**

public abstract class **ValueExpression**

extends [Expression](#page-1221-0)

An Expression that can get or set a value.

In previous incarnations of this API, expressions could only be read. ValueExpression objects can now be used both to retrieve a value and to set a value. Expressions that can have a value set on them are referred to as l-value expressions. Those that cannot are referred to as r-value expressions. Not all rvalue expressions can be used as l-value expressions (e.g. "\${1+1}" or "\${firstName} \${lastName}"). See the EL Specification for details. Expressions that cannot be used as l-values must always return true from isReadOnly().

The ExpressionFactory.createValueExpression(javax.el.ELContext, java.lang.String, java.lang.Class) method can be used to parse an expression string and return a concrete instance of ValueExpression that encapsulates the parsed expression. The **[FunctionMapper](#page-1235-0)** is used at parse time, not evaluation time, so one is not needed to evaluate an expression using this class. However, the [ELContext](#page-1191-0) is needed at evaluation time.

The [getValue\(javax.el.ELContext\)](#page-1302-0), setValue(javax.el.ELContext, java.lang.Object), [isReadOnly\(javax.el.ELContext\)](#page-1303-0) and [getType\(javax.el.ELContext\)](#page-1304-0) methods will evaluate the expression each time they are called. The **[ELResolver](#page-1210-0)** in the ELContext is used to resolve the top-level variables and to determine the behavior of the . and [] operators. For any of the four methods, the **ELResolver**.getValue(javax.el.ELContext, java.lang.Object, java.lang.Object) method is used to resolve all

properties up to but excluding the last one. This provides the base object. At the last resolution, the ValueExpression will call the corresponding [ELResolver.getValue\(javax.el.ELContext,](#page-1215-0) java.lang.Object, java.lang.Object), [ELResolver.setValue\(javax.el.ELContext,](#page-1216-0) java.lang.Object, java.lang.Object, java.lang.Object), [ELResolver.isReadOnly\(javax.el.ELContext,](#page-1217-0) java.lang.Object, java.lang.Object) or [ELResolver.getType\(javax.el.ELContext,](#page-1215-1) java.lang.Object, java.lang.Object) method, depending on which was called on the ValueExpression.

See the notes about comparison, serialization and immutability in the [Expression](#page-1221-0) javadocs.

**:**

JSP 2.1

**:**

[ELResolver](#page-1210-0), [Expression](#page-1221-0), [ExpressionFactory](#page-1227-0), [Serialized](#page-721-0) Form

**[ValueExpression](#page-1302-1)**()

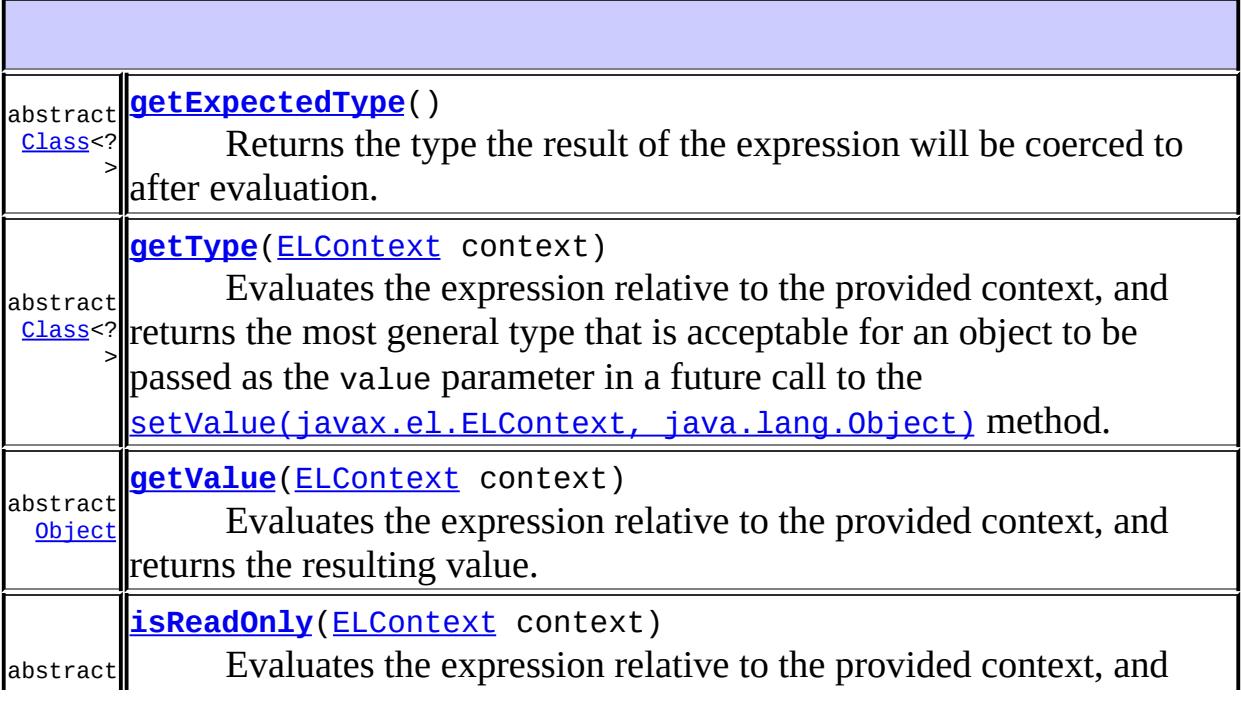

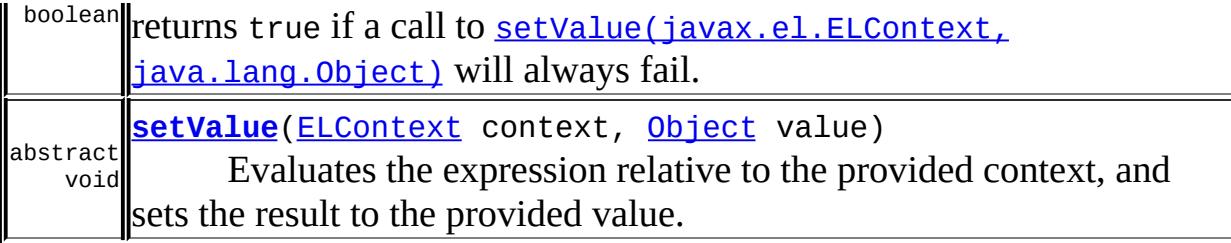

**javax.el. [Expression](#page-1221-0)** [equals](#page-1224-0), [getExpressionString](#page-1223-0), [hashCode](#page-1224-1), [isLiteralText](#page-1225-0)

```
java.lang. Object
clone, finalize, getClass, notify, notifyAll, toString, wait,
wait, wait
```
## <span id="page-1302-1"></span>**ValueExpression**

```
public ValueExpression()
```
#### <span id="page-1302-0"></span>**getValue**

```
public abstract Object getValue(ELContext context)
```
Evaluates the expression relative to the provided context, and returns the resulting value.

The resulting value is automatically coerced to the type returned by getExpectedType(), which was provided to the ExpressionFactory when this expression was created.

**:** context - The context of this evaluation. **:**

The result of the expression evaluation.

[NullPointerException](http://java.sun.com/j2se/1.5/docs/api/java/lang/NullPointerException.html) - if context is null. [PropertyNotFoundException](#page-1283-0) - if one of the property resolutions failed because a specified variable or property does not exist or is not readable. [ELException](#page-1206-0) - if an exception was thrown while performing property or variable resolution. The thrown exception must be included as the

cause property of this exception, if available.

#### <span id="page-1303-0"></span>**setValue**

**:**

```
public abstract void setValue(ELContext context,
                              Object value)
```
Evaluates the expression relative to the provided context, and sets the result to the provided value.

context - The context of this evaluation. value - The new value to be set.

**:**

**:**

[NullPointerException](http://java.sun.com/j2se/1.5/docs/api/java/lang/NullPointerException.html) - if context is null. [PropertyNotFoundException](#page-1283-0) - if one of the property resolutions failed because a specified variable or property does not exist or is not readable. [PropertyNotWritableException](#page-1287-0) - if the final variable or property

resolution failed because the specified variable or property is not writable.

[ELException](#page-1206-0) - if an exception was thrown while attempting to set the property or variable. The thrown exception must be included as the cause property of this exception, if available.

## <span id="page-1303-1"></span>**isReadOnly**

public abstract boolean **isReadOnly**([ELContext](#page-1191-0) context)

Evaluates the expression relative to the provided context, and returns true

if a call to [setValue\(javax.el.ELContext,](#page-1303-0) java.lang.Object) will always fail.

```
:
     context - The context of this evaluation.
:
     true if the expression is read-only or false if not.
:
     NullPointerException - if context is null.
    PropertyNotFoundException - if one of the property resolutions failed
    because a specified variable or property does not exist or is not
    readable.
    ELException - if an exception was thrown while performing property
    or variable resolution. The thrown exception must be included as the
    cause property of this exception, if available. * @throws
    NullPointerException if context is null
```
# <span id="page-1304-0"></span>**getType**

```
public abstract Class<?> getType(ELContext context)
```
Evaluates the expression relative to the provided context, and returns the most general type that is acceptable for an object to be passed as the value parameter in a future call to the [setValue\(javax.el.ELContext,](#page-1303-0) java.lang.Object) method.

This is not always the same as getValue().getClass(). For example, in the case of an expression that references an array element, the getType method will return the element type of the array, which might be a superclass of the type of the actual element that is currently in the specified array element.

```
:
     context - The context of this evaluation.
:
    the most general acceptable type; otherwise undefined.
:
     NullPointerException - if context is null.
```
[PropertyNotFoundException](#page-1283-0) - if one of the property resolutions failed because a specified variable or property does not exist or is not readable.

[ELException](#page-1206-0) - if an exception was thrown while performing property or variable resolution. The thrown exception must be included as the cause property of this exception, if available.

## <span id="page-1305-0"></span>**getExpectedType**

```
public abstract Class<?> getExpectedType()
```
Returns the type the result of the expression will be coerced to after evaluation.

**:**

the expectedType passed to the ExpressionFactory.createValueExpression method that created this ValueExpression.

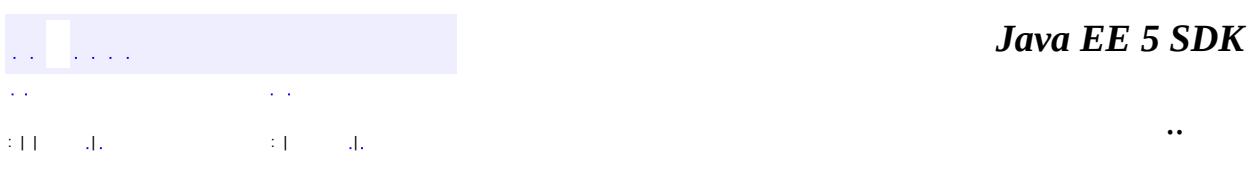

2007 Sun Microsystems, Inc.

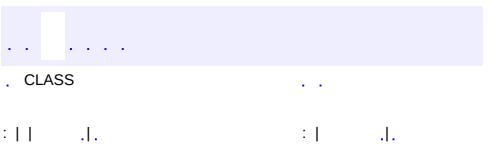

 $\blacksquare$ 

 $\ddotsc$ 

# **javax.el Class VariableMapper**

#### [java.lang.Object](http://java.sun.com/j2se/1.5/docs/api/java/lang/Object.html)

**javax.el.VariableMapper**

public abstract class **VariableMapper**

#### extends [Object](http://java.sun.com/j2se/1.5/docs/api/java/lang/Object.html)

The interface to a map between EL variables and the EL expressions they are associated with.

**:**

JSP 2.1

**[VariableMapper](#page-1307-0)**()

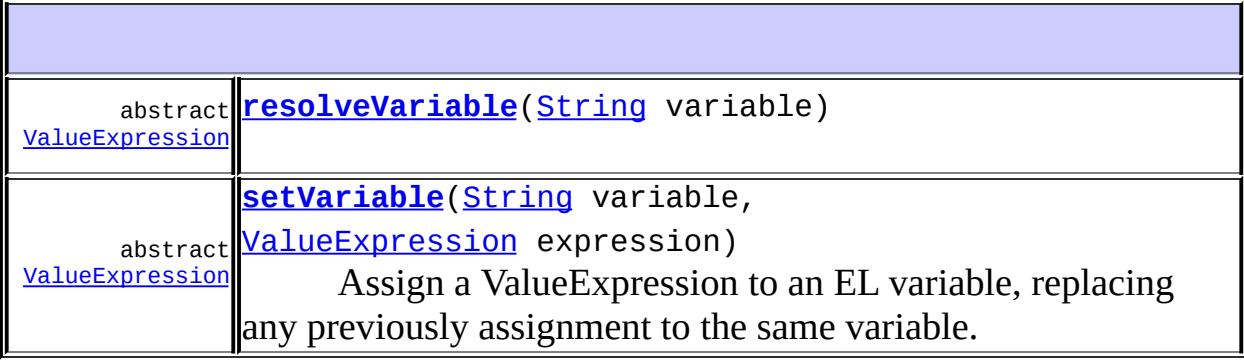

<span id="page-1307-0"></span>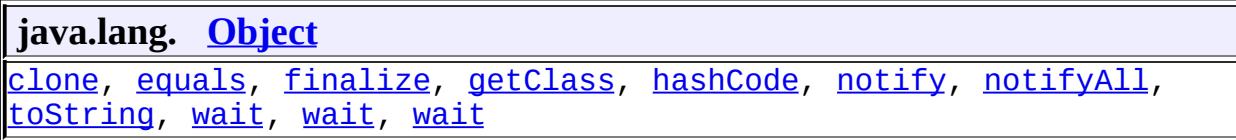

# **VariableMapper**

```
public VariableMapper()
```
## <span id="page-1308-0"></span>**resolveVariable**

```
public abstract ValueExpression resolveVariable(String variable)
    :
         variable - The variable name
    :
         the ValueExpression assigned to the variable, null if there is no
```
previous assignment to this variable.

## <span id="page-1308-1"></span>**setVariable**

```
public abstract ValueExpression setVariable(String variable,
                                            ValueExpression expressi
```
Assign a ValueExpression to an EL variable, replacing any previously assignment to the same variable. The assignment for the variable is removed if the expression is null.

**:**

variable - The variable name expression - The ValueExpression to be assigned to the variable.

**:**

The previous ValueExpression assigned to this variable, null if there is no previouse assignment to this variable.

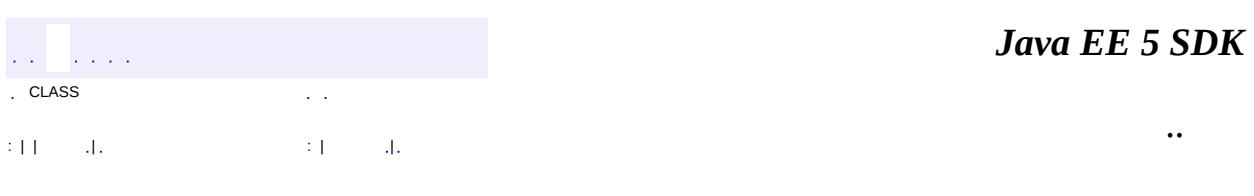

2007 Sun Microsystems, Inc. ...

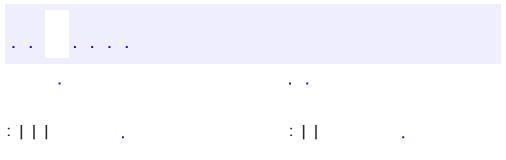

<span id="page-1310-0"></span> $\blacksquare$ 

 $\ddotsc$ 

# **javax.enterprise.deploy.model Interface DDBean**

## **[DDBeanRoot](#page-1316-0)**

**:**

#### public interface **DDBean**

An interface for beans that represent a fragment of a standard deployment descriptor. A link is provided to the J2EE application that includes this bean.

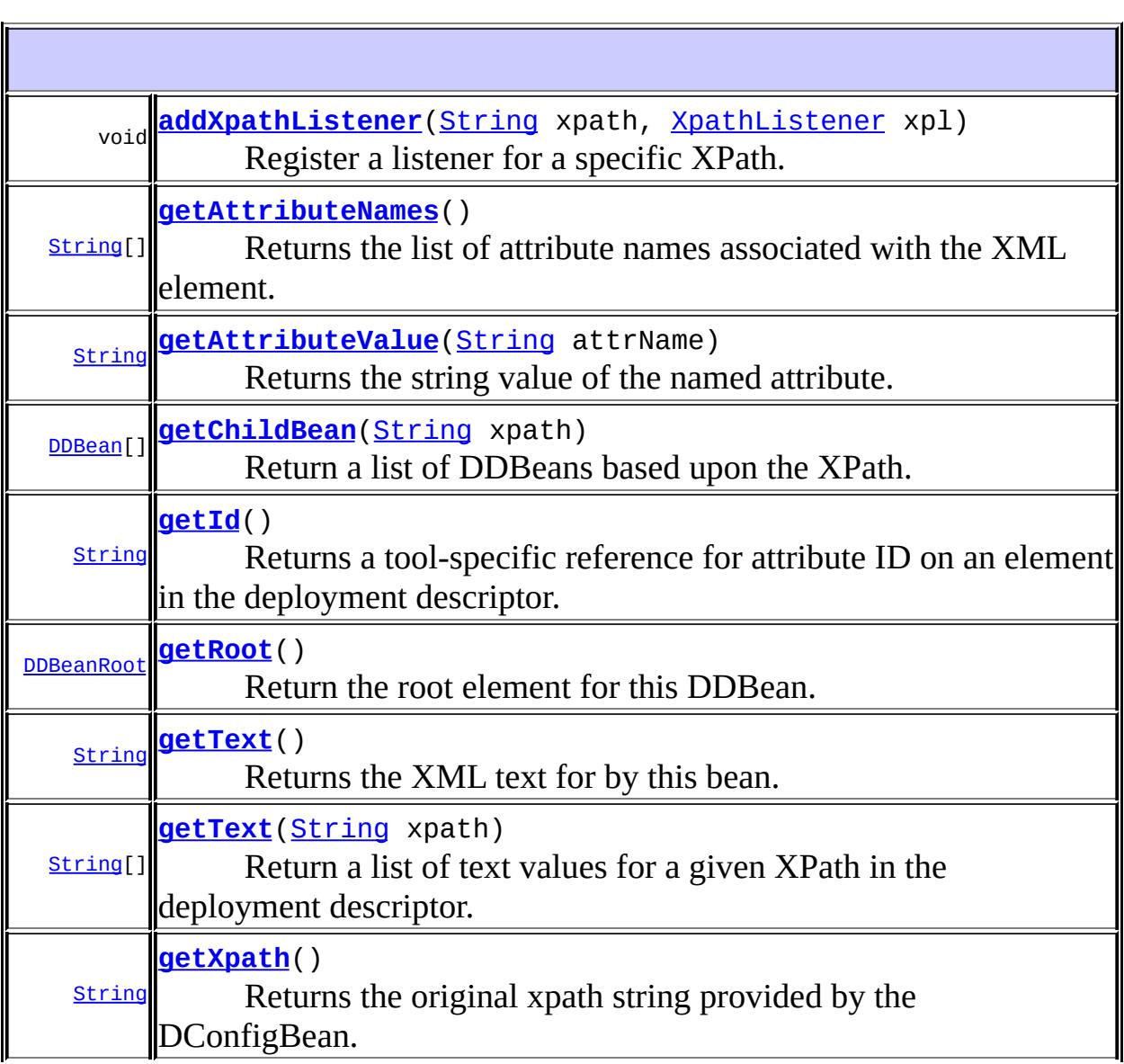

# <span id="page-1312-3"></span>**getXpath**

```
String getXpath()
```
Returns the original xpath string provided by the DConfigBean.

The XPath of this Bean.

## <span id="page-1312-2"></span>**getText**

**:**

**:**

```
String getText()
```
Returns the XML text for by this bean.

The XML text for this Bean.

# <span id="page-1312-0"></span>**getId**

```
String getId()
```
Returns a tool-specific reference for attribute ID on an element in the deployment descriptor. This attribute is defined for J2EE 1.2 and 1.3 components.

<span id="page-1312-1"></span>**:**

The XML text for this Bean or 'null' if no attribute was specifed with the tag.

### **getRoot**

```
DDBeanRoot getRoot()
```
Return the root element for this DDBean.

**:**

The DDBeanRoot at the root of this DDBean tree.

## <span id="page-1313-1"></span>**getChildBean**

```
DDBean[] getChildBean(String xpath)
```
Return a list of DDBeans based upon the XPath.

**:**

xpath - An XPath string referring to a location in the same deployment descriptor as this standard bean.

**:**

a list of DDBeans or 'null' if no matching XML data is found.

### <span id="page-1313-2"></span>**getText**

```
String[] getText(String xpath)
```
Return a list of text values for a given XPath in the deployment descriptor.

**:**

xpath - An XPath.

**:**

The list text values for this XPath or 'null' if no matching XML data is found.

## <span id="page-1313-0"></span>**addXpathListener**

```
void addXpathListener(String xpath,
                      XpathListener xpl)
```
Register a listener for a specific XPath.

**:**

xpath - The XPath this listener is to be registered for. xpl - The listener object.

#### <span id="page-1314-2"></span>**removeXpathListener**

```
void removeXpathListener(String xpath,
                         XpathListener xpl)
```
Unregister a listener for a specific XPath.

**:**

xpath - The XPath from which this listener is to be unregistered. xpl - The listener object.

#### <span id="page-1314-0"></span>**getAttributeNames**

```
String[] getAttributeNames()
```
Returns the list of attribute names associated with the XML element.

**:**

a list of attribute names on this element. Null is returned if there are no attributes.

#### <span id="page-1314-1"></span>**getAttributeValue**

```
String getAttributeValue(String attrName)
```
Returns the string value of the named attribute.

**:**

a the value of the attribute. Null is returned if there is no such attribute.

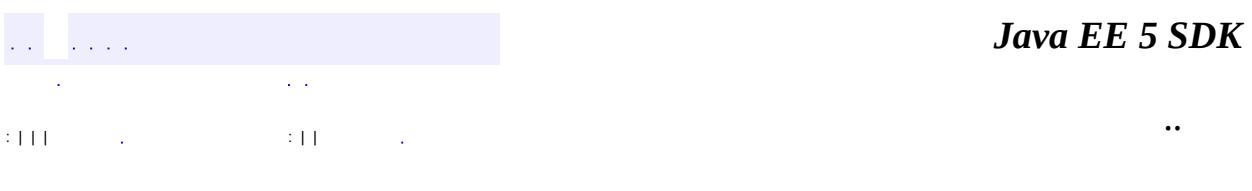

E.

2007 Sun Microsystems, Inc. ...

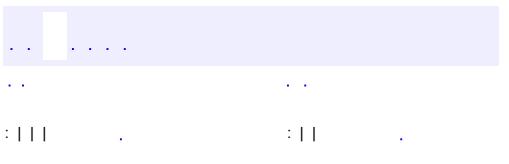

<span id="page-1316-0"></span> $\blacksquare$ 

 $\ddotsc$ 

# **javax.enterprise.deploy.model Interface DDBeanRoot**

**:**

[DDBean](#page-1310-0)

public interface **DDBeanRoot**

extends **[DDBean](#page-1310-0)** 

An interface that represents the root of a standard deployment descriptor. A DDBeanRoot is a type of DDBean.

**:**

gfink

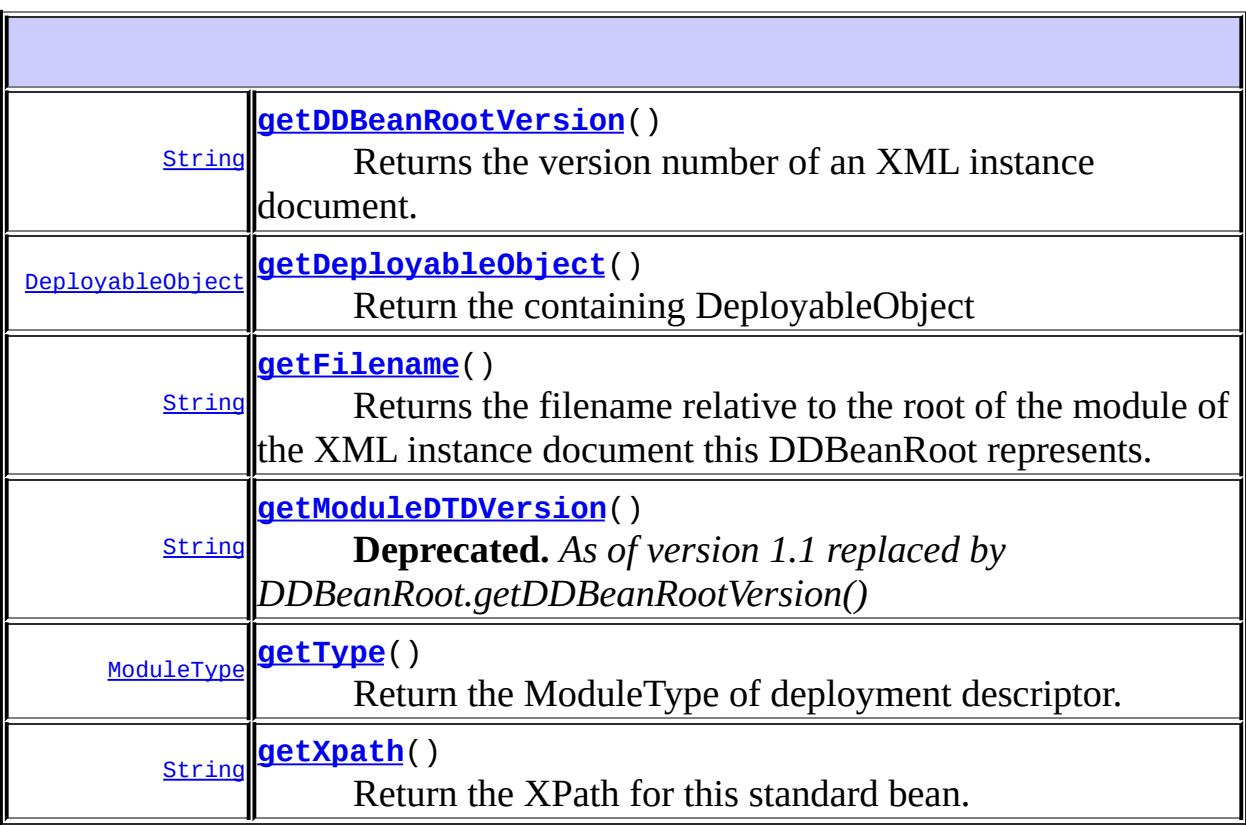

**Methods inherited from interface javax.enterprise.deploy.model.[DDBean](#page-1310-0)**

#### [addXpathListener](#page-1313-0), [getAttributeNames](#page-1314-0), [getAttributeValue,](#page-1314-1) [getChildBean](#page-1313-1), [getId,](#page-1312-0) [getRoot](#page-1312-1), [getText](#page-1312-2), [getText](#page-1313-2), [removeXpathListener](#page-1314-2)

# <span id="page-1318-2"></span>**getType**

**:**

[ModuleType](#page-1381-0) **getType**()

Return the ModuleType of deployment descriptor.

The ModuleType of deployment descriptor

# <span id="page-1318-0"></span>**getDeployableObject**

[DeployableObject](#page-1321-0) **getDeployableObject**()

Return the containing DeployableObject

**:**

The DeployableObject that contains this deployment descriptor

## <span id="page-1318-1"></span>**getModuleDTDVersion**

#### [String](http://java.sun.com/j2se/1.5/docs/api/java/lang/String.html) **getModuleDTDVersion**()

**Deprecated.** *As of version 1.1 replaced by DDBeanRoot.getDDBeanRootVersion()*

A convenience method to return the DTD version number. The DeployableObject has this information.

**:**

a string containing the DTD version number This method is being

deprecated. Two DD data formats are being used, DTD and XML Schema. DDBeanRoot.getDDBeanRootVersion should be used in its place.

#### <span id="page-1319-0"></span>**getDDBeanRootVersion**

#### [String](http://java.sun.com/j2se/1.5/docs/api/java/lang/String.html) **getDDBeanRootVersion**()

Returns the version number of an XML instance document. This method is replacing the methods DDBeanRoot.getModuleDTDVersion and DeployableObject.getModuleDTDVersion. This method returns the version number of any J2EE XML instance document.

**:**

a string that is the version number of the XML instance document. Null is returned if no version number can be found.

### <span id="page-1319-2"></span>**getXpath**

**:**

**:**

```
String getXpath()
```
Return the XPath for this standard bean. The root XPath is "/".

[getXpath](#page-1312-3) in interface [DDBean](#page-1310-0)

"/" this is the root standard bean.

#### <span id="page-1319-1"></span>**getFilename**

```
String getFilename()
```
Returns the filename relative to the root of the module of the XML instance document this DDBeanRoot represents.

**:**

String the filename relative to the root of the module

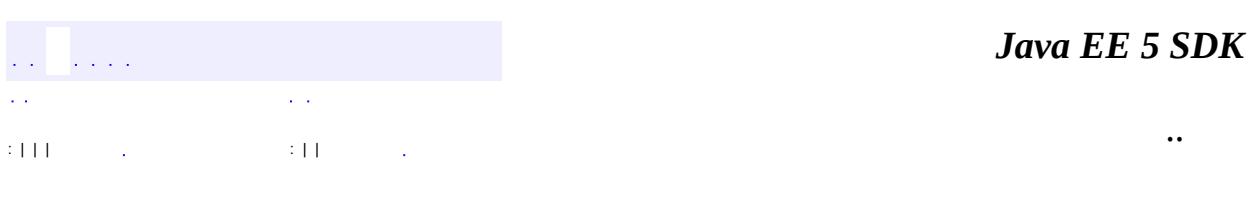

2007 Sun Microsystems, Inc. ...

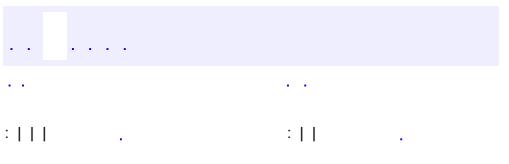

<span id="page-1321-0"></span> $\blacksquare$ 

 $\ddotsc$ 

# **javax.enterprise.deploy.model Interface DeployableObject**

## [J2eeApplicationObject](#page-1328-0)

#### public interface **DeployableObject**

The DeployableObject interface is an abstract representation of a J2EE deployable module (JAR, WAR, RAR, EAR). A DeployableObject provides access to the module's deployment descriptor and class files.

**:**

**:**

0.1

**:**

gfink

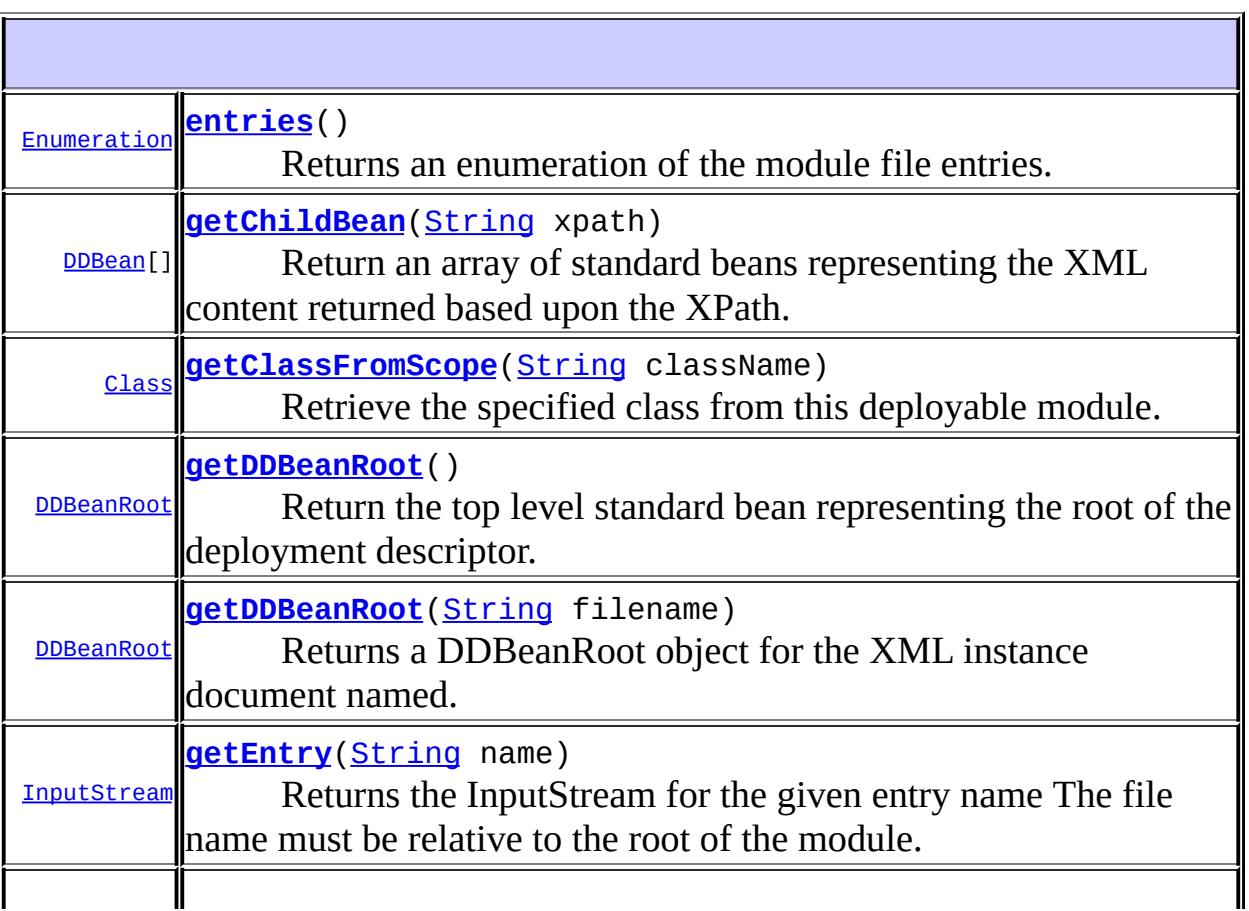

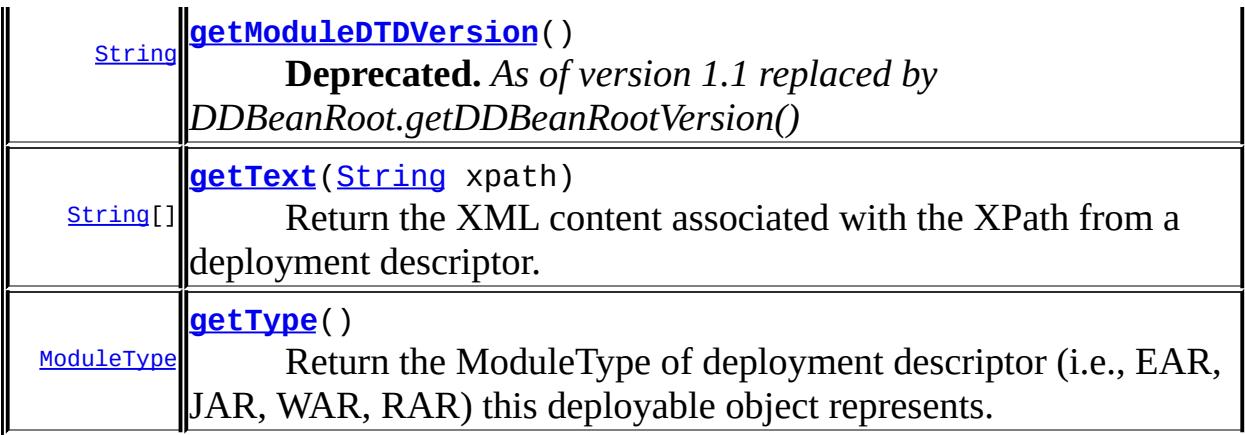

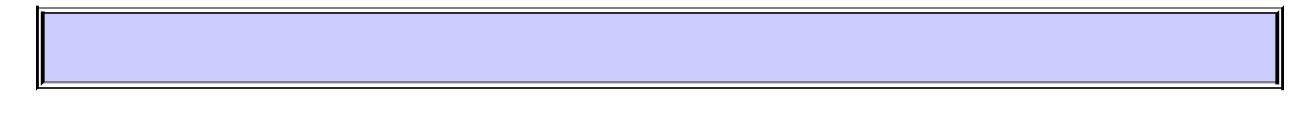

## <span id="page-1323-2"></span>**getType**

#### [ModuleType](#page-1381-0) **getType**()

Return the ModuleType of deployment descriptor (i.e., EAR, JAR, WAR, RAR) this deployable object represents. Values are found in DeploymentManager.

#### **:**

The ModuleType of deployable object

#### <span id="page-1323-1"></span>**getDDBeanRoot**

#### [DDBeanRoot](#page-1316-0) **getDDBeanRoot**()

Return the top level standard bean representing the root of the deployment descriptor.

#### **:**

A standard bean representing the deployment descriptor.

#### <span id="page-1323-0"></span>**getChildBean**

[DDBean](#page-1310-0)[] **getChildBean**([String](http://java.sun.com/j2se/1.5/docs/api/java/lang/String.html) xpath)

Return an array of standard beans representing the XML content returned based upon the XPath.

**:**

xpath - An XPath string identifying the data to be extracted from the deployment descriptor.

**:**

a array of DDBeans or 'null' if no matching data found.

### <span id="page-1324-1"></span>**getText**

[String](http://java.sun.com/j2se/1.5/docs/api/java/lang/String.html)[] **getText**[\(String](http://java.sun.com/j2se/1.5/docs/api/java/lang/String.html) xpath)

Return the XML content associated with the XPath from a deployment descriptor.

**:**

xpath - An xpath string referring to a location in the deployment descriptor

**:**

**:**

a list XML content or 'null' if no matching data found.

#### <span id="page-1324-0"></span>**getClassFromScope**

[Class](http://java.sun.com/j2se/1.5/docs/api/java/lang/Class.html) **getClassFromScope**([String](http://java.sun.com/j2se/1.5/docs/api/java/lang/String.html) className)

Retrieve the specified class from this deployable module.

One use: to get all finder methods from an EJB If the tool is attempting to package an module and retrieve a class from the package, the class request may fail. The class may not yet be available. The tool should respect the manifest cross-path entries.

**:** className - Class to retrieve. Class representation of the class

#### <span id="page-1325-0"></span>**getModuleDTDVersion**

**:**

[String](http://java.sun.com/j2se/1.5/docs/api/java/lang/String.html) **getModuleDTDVersion**()

**Deprecated.** *As of version 1.1 replaced by DDBeanRoot.getDDBeanRootVersion()*

Returns the DTD version number given in the XML DOCTYPE text provided in every standard J2EE module's deployment descriptor file.

a string containing the DTD version number

A module's deployment descriptor file always contains a document type identifier, DOCTYPE. The DOCTYPE statement contains the module DTD version number in the label of the statement.

The format of the DOCTYPE statement is:

<!DOCTYPE root\_element PUBLIC "-//organization//label//language" "location">

root\_element - is the name of the root document in the DTD. organization - is the name of the organization responsible for the creation and maintenance of the DTI being referenced.

 $label - is a unique descriptive name for the public text  $bei$$ referenced.

language - is the ISO 639 language id representing the natural language encoding of th DTD.

location - is the URL of the DTD.

An example J2EE deployment descriptor DOCTYPE statement is:

<!DOCTYPE application-client PUBLIC

"-//Sun Microsystems, Inc.//DTD J2EE Application Clion "http://java.sun.com/dtd/application-client\_1\_3.dtd">

In this example the label is, "DTD J2EE Application Client and the DTD version number is 1.3. A call to getModuleDTDV $\epsilon$ would return a string containing, "1.3".

This method is being deprecated. With the addition of multiple deployment descritors in components for J2EE 1.4 this method is being replaced by DDBeanRoot.getDDBeanRootVersion.

#### <span id="page-1326-1"></span>**getDDBeanRoot**

```
DDBeanRoot getDDBeanRoot(String filename)
                         throws FileNotFoundException,
                                DDBeanCreateException
```
Returns a DDBeanRoot object for the XML instance document named. This method should be used to return DDBeanRoot objects for non deployment descriptor XML instance documents such as WSDL files.

**:**

a DDBeanRoot object for the XML data.

**:**

java.io.FileNotFoundException, - if the named file can not be found [DDBeanCreateException](#page-1351-0) - if an error is encountered creating the DDBeanRoot object. [FileNotFoundException](http://java.sun.com/j2se/1.5/docs/api/java/io/FileNotFoundException.html)

#### <span id="page-1326-0"></span>**entries**

[Enumeration](http://java.sun.com/j2se/1.5/docs/api/java/util/Enumeration.html) **entries**()

Returns an enumeration of the module file entries. All elements in the enumeration are of type String. Each String represents a file name relative to the root of the module.

**:**

an enumeration of the archive file entries.

#### <span id="page-1326-2"></span>**getEntry**

[InputStream](http://java.sun.com/j2se/1.5/docs/api/java/io/InputStream.html) **getEntry**[\(String](http://java.sun.com/j2se/1.5/docs/api/java/lang/String.html) name)

Returns the InputStream for the given entry name The file name must be relative to the root of the module.

**:**

name - the file name relative to the root of the module.

**:**

the InputStream for the given entry name or null if not found.

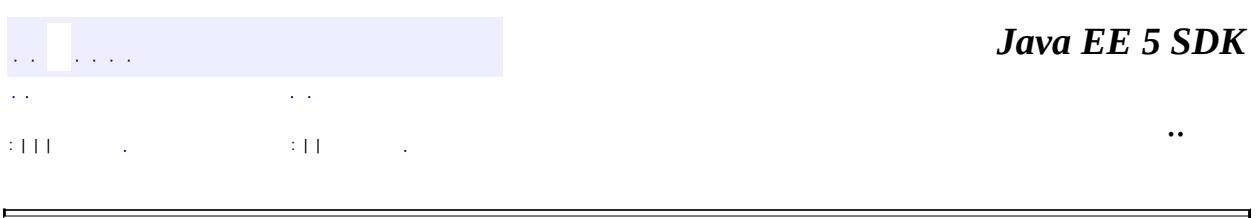

2007 Sun Microsystems, Inc. ...

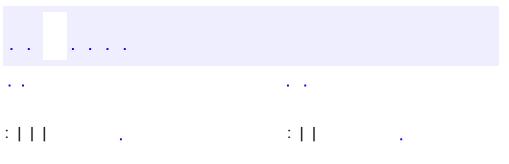

<span id="page-1328-0"></span> $\blacksquare$ 

 $\ddotsc$ 

**javax.enterprise.deploy.model Interface J2eeApplicationObject**

**[DeployableObject](#page-1321-0)** 

**:**

#### public interface **J2eeApplicationObject**

extends [DeployableObject](#page-1321-0)

J2eeApplicationObject is an interface that represents a J2EE application (EAR); it maintains a DeployableObject for each module in the archive.

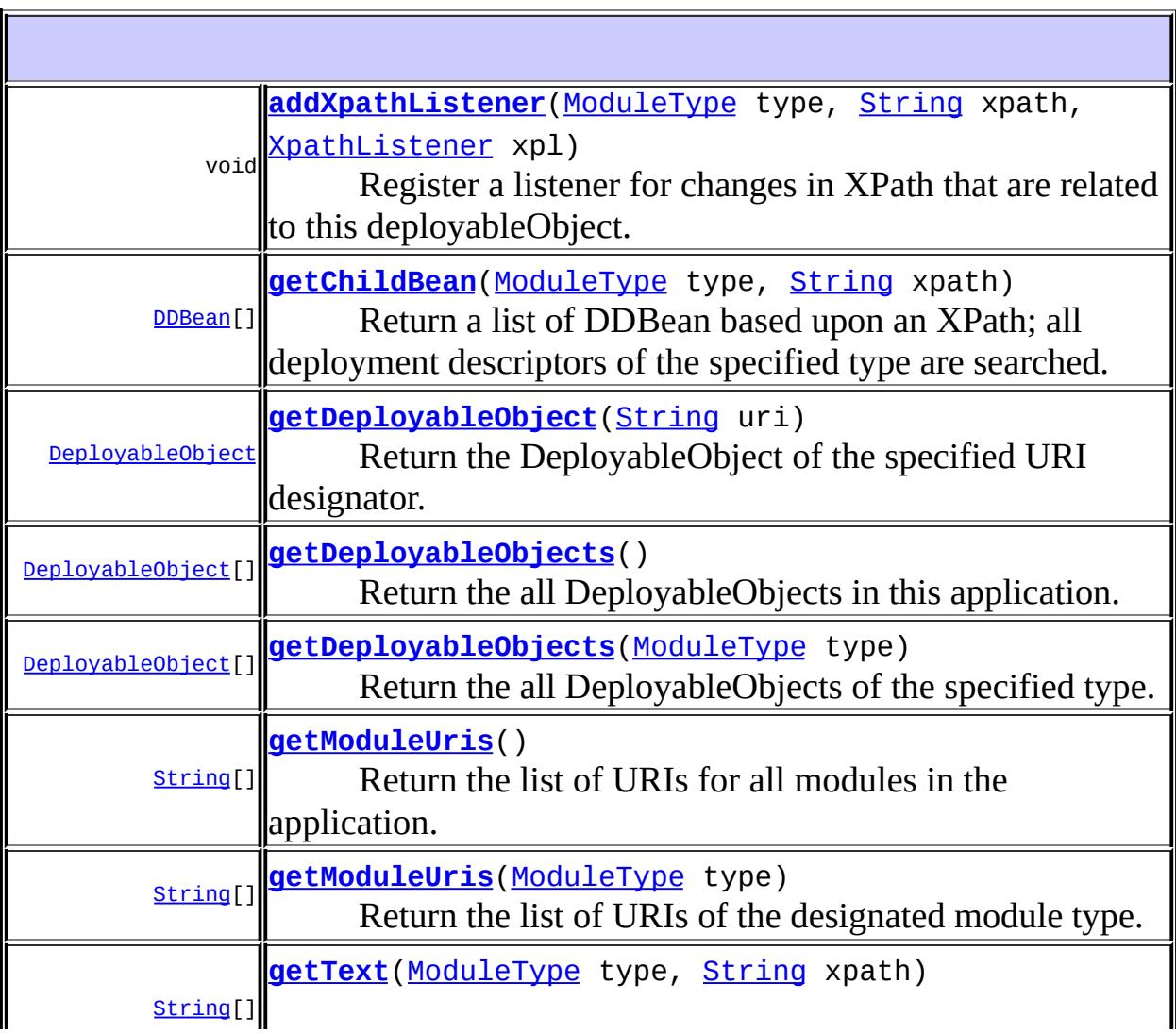

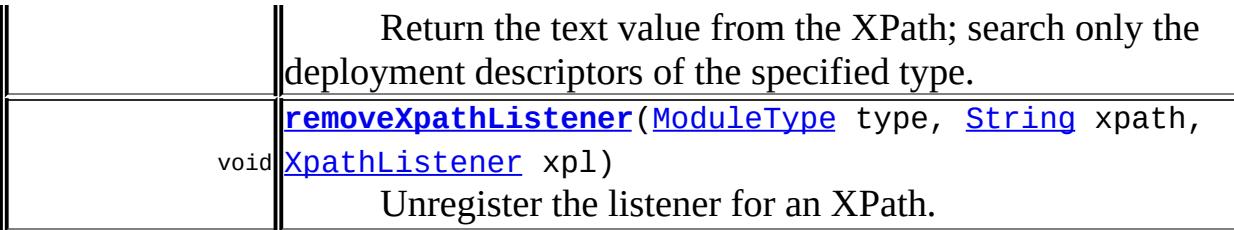

#### **Methods inherited from interface javax.enterprise.deploy.model[.DeployableObject](#page-1321-0)**

```
entries, getChildBean, getClassFromScope, getDDBeanRoot,
getDDBeanRoot, getEntry, getModuleDTDVersion, getText, getType
```
## <span id="page-1330-0"></span>**getDeployableObject**

```
DeployableObject getDeployableObject(String uri)
```
Return the DeployableObject of the specified URI designator.

**:**

uri - Describes where to get the module from.

**:**

the DeployableObject describing the j2ee module at this uri or 'null' if there is not match.

# <span id="page-1330-1"></span>**getDeployableObjects**

[DeployableObject\[](#page-1321-0)] **getDeployableObjects**[\(ModuleType](#page-1381-0) type)

Return the all DeployableObjects of the specified type.

**:**

type - The type of module to return.

**:**

the list of DeployableObjects describing the j2ee module at this uri or 'null' if there are no matches.

## <span id="page-1331-1"></span>**getDeployableObjects**

```
DeployableObject[] getDeployableObjects()
```
Return the all DeployableObjects in this application.

**:**

the DeployableObject describing the j2ee module at this uri or 'null' if there are no matches.

# <span id="page-1331-3"></span>**getModuleUris**

```
String[] getModuleUris(ModuleType type)
```
Return the list of URIs of the designated module type.

**:**

type - The type of module to return.

**:**

the Uris of the contained modules or 'null' if there are no matches.

# <span id="page-1331-2"></span>**getModuleUris**

```
String[] getModuleUris()
```
Return the list of URIs for all modules in the application.

**:**

the Uris of the contained modules or 'null' if there are no matches.

# <span id="page-1331-0"></span>**getChildBean**

[DDBean](#page-1310-0)[] **getChildBean**([ModuleType](#page-1381-0) type, <u>[String](http://java.sun.com/j2se/1.5/docs/api/java/lang/String.html)</u> xpath)

Return a list of DDBean based upon an XPath; all deployment descriptors
of the specified type are searched.

type - The type of deployment descriptor to query. xpath - An XPath string referring to a location in the deployment descriptor

**:**

**:**

The list of DDBeans or 'null' of there are no matches.

### **getText**

```
String[] getText(ModuleType type,
     String xpath)
```
Return the text value from the XPath; search only the deployment descriptors of the specified type.

**:**

type - The type of deployment descriptor to query. xpath - An xpath string referring to a location in the deployment descriptor

```
:
```
The text values of this xpath or 'null' if there are no matches.

# **addXpathListener**

```
void addXpathListener(ModuleType type,
          String xpath,
          XpathListener xpl)
```
Register a listener for changes in XPath that are related to this deployableObject.

**:**

type - The type of deployment descriptor to query. xpath - The xpath to listen for. xpl - The listener.

# **removeXpathListener**

**:**

void **removeXpathListener**([ModuleType](#page-1381-0) type, <u>[String](http://java.sun.com/j2se/1.5/docs/api/java/lang/String.html)</u> xpath, [XpathListener](#page-1349-0) xpl)

Unregister the listener for an XPath.

type - The type of deployment descriptor to query. xpath - he XPath to listen for xpl - The listener

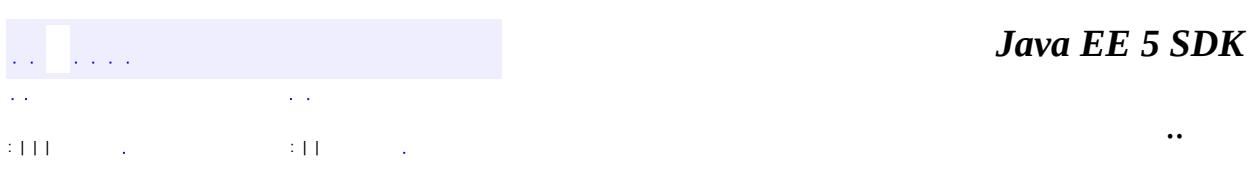

2007 Sun Microsystems, Inc. ...

# javax.enterprise.deploy.model

.<br>1⁄2Ó لُمن 1⁄2Ó DDBeanRoot<br>DEPloyableObject<br>DeployableObject<br>XpathListener

Àà **XpathEvent** 

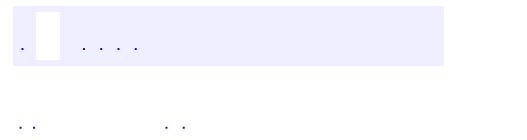

<span id="page-1335-0"></span> $\blacksquare$ 

..

<u> 1989 - Johann Stoff, deutscher Stoff, der Stoff, der Stoff, der Stoff, der Stoff, der Stoff, der Stoff, der S</u> <u> 1989 - Johann Barn, mars ann an t-Amhain an t-Amhain an t-Amhain an t-Amhain an t-Amhain an t-Amhain an t-Amh</u>

# **Package javax.enterprise.deploy.model**

Provides Tool Vendor implementation classes.

**:**

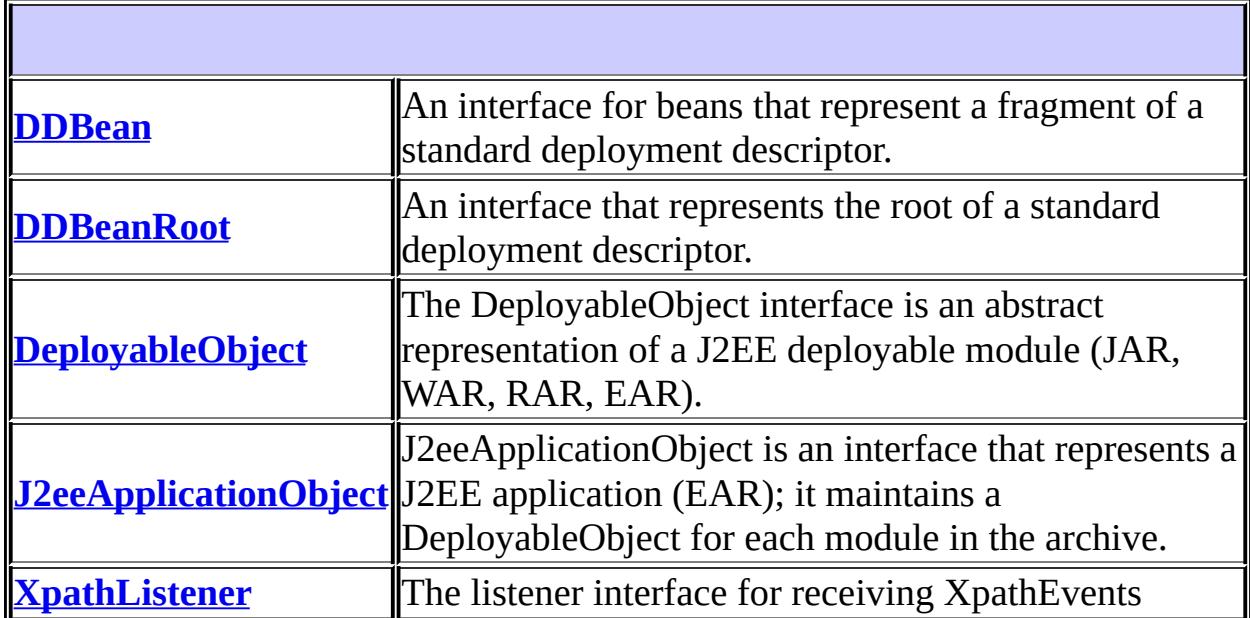

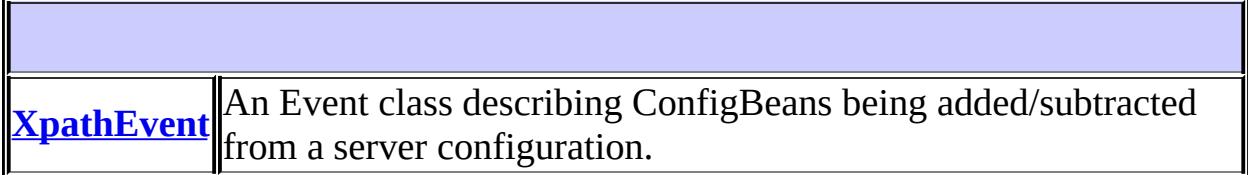

# **Package javax.enterprise.deploy.model Description**

Provides Tool Vendor implementation classes.

# **Package Specification**

• JSR 88, J2EE Application [Deployment](http://jcp.org/jsr/detail/88.jsp)

# **Related Documentation**

For overviews, tutorials, examples, guides, and tool documentation, please see:

J2EE [Tools](http://java.sun.com/j2ee/tools)

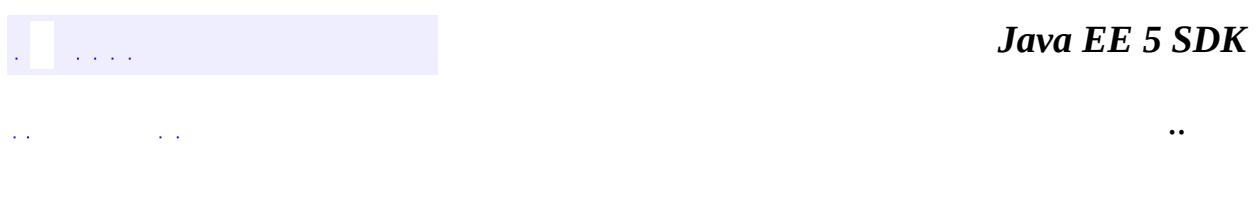

2007 Sun Microsystems, Inc. ...

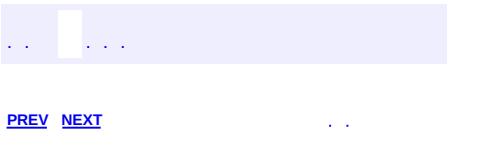

<span id="page-1340-0"></span> $\blacksquare$ 

 $\ddotsc$ 

# **Hierarchy For Package javax.enterprise.deploy.model**

ä,

**Package Hierarchies:** [All](#page-674-0)

# **Class Hierarchy**

- java.lang.**[Object](http://java.sun.com/j2se/1.5/docs/api/java/lang/Object.html)**
	- javax.enterprise.deploy.model.**[XpathEvent](#page-1344-0)**

# **Interface Hierarchy**

- javax.enterprise.deploy.model.**[DDBean](#page-1310-0)**
	- javax.enterprise.deploy.model.**[DDBeanRoot](#page-1316-0)**
- javax.enterprise.deploy.model.**[DeployableObject](#page-1321-0)**
	- javax.enterprise.deploy.model.**[J2eeApplicationObject](#page-1328-0)**
- javax.enterprise.deploy.model.**[XpathListener](#page-1349-0)**

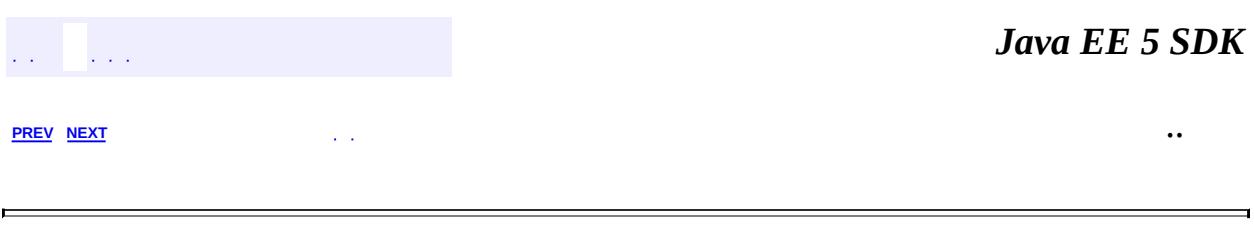

2007 Sun Microsystems, Inc. ...

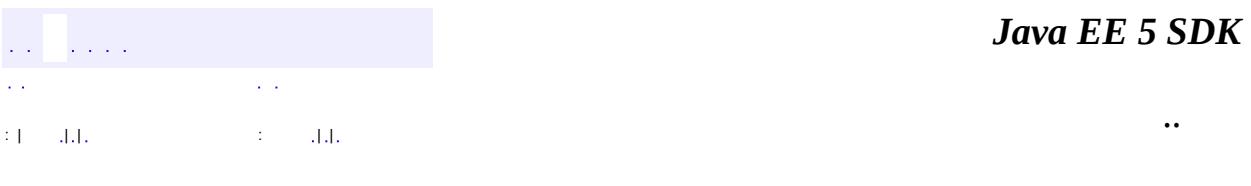

L.

<span id="page-1344-0"></span> $\blacksquare$ 

# **javax.enterprise.deploy.model Class XpathEvent**

#### [java.lang.Object](http://java.sun.com/j2se/1.5/docs/api/java/lang/Object.html)

**javax.enterprise.deploy.model.XpathEvent**

#### public final class **XpathEvent**

#### extends [Object](http://java.sun.com/j2se/1.5/docs/api/java/lang/Object.html)

An Event class describing ConfigBeans being added/subtracted from a server configuration.

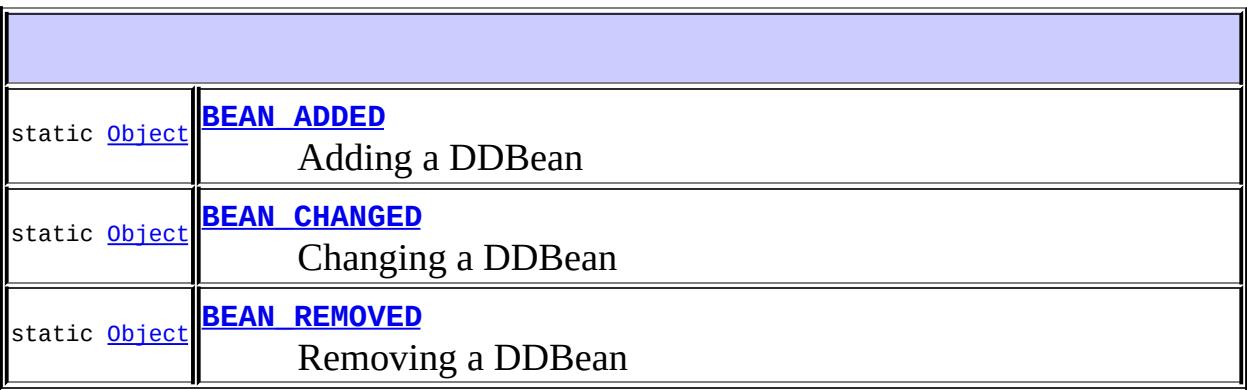

**[XpathEvent](#page-1346-3)**([DDBean](#page-1310-0) bean, [Object](http://java.sun.com/j2se/1.5/docs/api/java/lang/Object.html) typ) A description of a change in the ConfigBean tree.

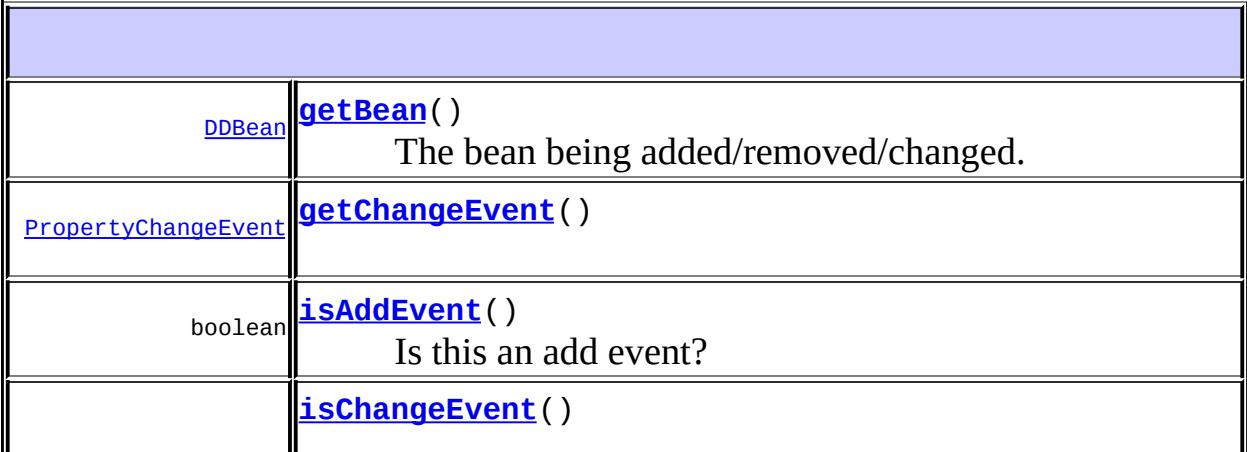

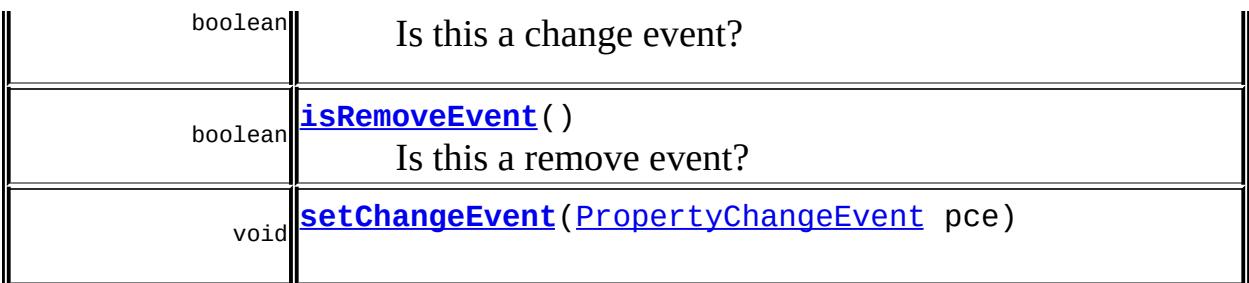

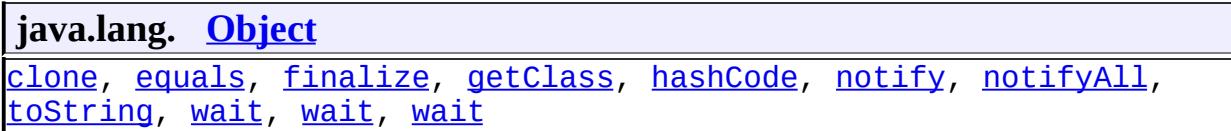

# <span id="page-1346-0"></span>**BEAN\_ADDED**

public static final [Object](http://java.sun.com/j2se/1.5/docs/api/java/lang/Object.html) **BEAN\_ADDED**

Adding a DDBean

# <span id="page-1346-2"></span>**BEAN\_REMOVED**

public static final [Object](http://java.sun.com/j2se/1.5/docs/api/java/lang/Object.html) **BEAN\_REMOVED**

Removing a DDBean

### <span id="page-1346-1"></span>**BEAN\_CHANGED**

public static final [Object](http://java.sun.com/j2se/1.5/docs/api/java/lang/Object.html) **BEAN\_CHANGED**

Changing a DDBean

<span id="page-1346-3"></span>**XpathEvent**

public **XpathEvent** [\(DDBean](#page-1310-0) bean, [Object](http://java.sun.com/j2se/1.5/docs/api/java/lang/Object.html) typ)

A description of a change in the ConfigBean tree.

bean - The ConfigBean being added/removed. typ - Indicates an add/remove event.

# <span id="page-1347-1"></span>**getChangeEvent**

**:**

public [PropertyChangeEvent](http://java.sun.com/j2se/1.5/docs/api/java/beans/PropertyChangeEvent.html) **getChangeEvent**()

# <span id="page-1347-3"></span>**setChangeEvent**

public void **setChangeEvent**([PropertyChangeEvent](http://java.sun.com/j2se/1.5/docs/api/java/beans/PropertyChangeEvent.html) pce)

# <span id="page-1347-0"></span>**getBean**

public [DDBean](#page-1310-0) **getBean**()

The bean being added/removed/changed.

**:**

The bean being added/removed/changed.

### <span id="page-1347-2"></span>**isAddEvent**

**:**

public boolean **isAddEvent**()

Is this an add event?

true if this is an add event.

### <span id="page-1348-1"></span>**isRemoveEvent**

public boolean **isRemoveEvent**()

Is this a remove event?

**:**

**:**

true if this is a remove event.

# <span id="page-1348-0"></span>**isChangeEvent**

public boolean **isChangeEvent**()

Is this a change event?

true if this is a change event.

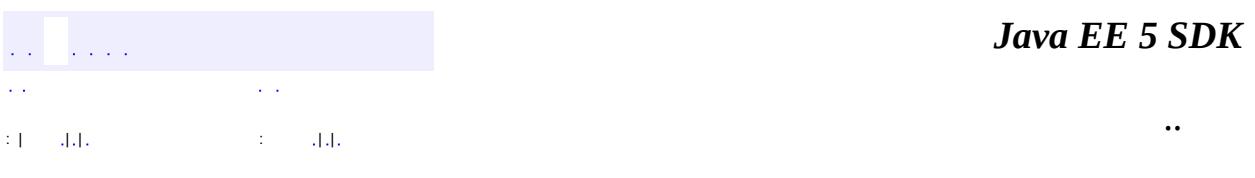

2007 Sun Microsystems, Inc. ...

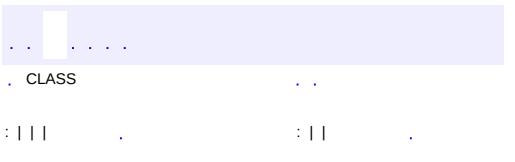

<span id="page-1349-0"></span> $\blacksquare$ 

 $\ddotsc$ 

# **javax.enterprise.deploy.model Interface XpathListener**

#### public interface **XpathListener**

The listener interface for receiving XpathEvents

**:**

gfink

void **[fireXpathEvent](#page-1350-0)**[\(XpathEvent](#page-1344-0) xpe)

# <span id="page-1350-0"></span>**fireXpathEvent**

void **fireXpathEvent**(*XpathEvent* xpe)

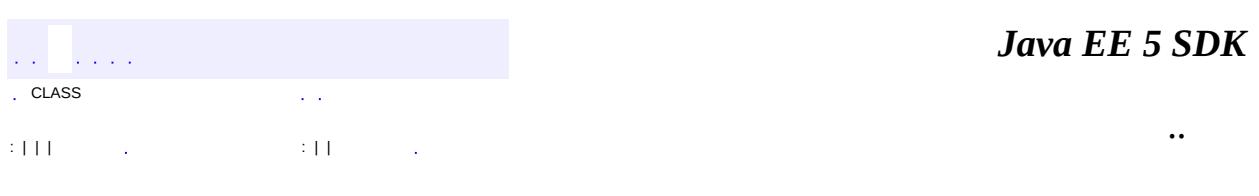

2007 Sun Microsystems, Inc.

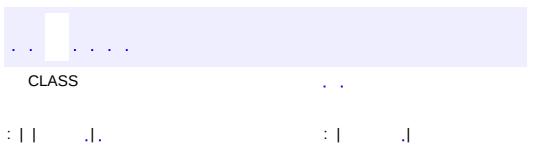

<span id="page-1351-0"></span> $\blacksquare$ 

 $\ddotsc$ 

# **javax.enterprise.deploy.model.exceptions Class DDBeanCreateException**

[java.lang.Object](http://java.sun.com/j2se/1.5/docs/api/java/lang/Object.html) L[java.lang.Throwable](http://java.sun.com/j2se/1.5/docs/api/java/lang/Throwable.html)  $L$ [java.lang.Exception](http://java.sun.com/j2se/1.5/docs/api/java/lang/Exception.html) Ljavax.enterprise.deploy.model.exceptions.DDBeanCreateExce

**:**

[Serializable](http://java.sun.com/j2se/1.5/docs/api/java/io/Serializable.html)

#### public class **DDBeanCreateException**

extends [Exception](http://java.sun.com/j2se/1.5/docs/api/java/lang/Exception.html)

This exception reports errors in generating a DDBean.

**:**

gfink

**:**

[Serialized](#page-722-0) Form

**[DDBeanCreateException](#page-1353-0)**()

Creates new DDBeanCreateException without detail message.

#### **[DDBeanCreateException](#page-1353-1)**([String](http://java.sun.com/j2se/1.5/docs/api/java/lang/String.html) msg)

Constructs an DDBeanCreateException with the specified detail message.

**java.lang. [Throwable](http://java.sun.com/j2se/1.5/docs/api/java/lang/Throwable.html)**

[fillInStackTrace](http://java.sun.com/j2se/1.5/docs/api/java/lang/Throwable.html#fillInStackTrace()), [getCause](http://java.sun.com/j2se/1.5/docs/api/java/lang/Throwable.html#getCause()), [getLocalizedMessage](http://java.sun.com/j2se/1.5/docs/api/java/lang/Throwable.html#getLocalizedMessage()), [getMessage](http://java.sun.com/j2se/1.5/docs/api/java/lang/Throwable.html#getMessage()), [getStackTrace](http://java.sun.com/j2se/1.5/docs/api/java/lang/Throwable.html#getStackTrace()), [initCause](http://java.sun.com/j2se/1.5/docs/api/java/lang/Throwable.html#initCause(java.lang.Throwable)), [printStackTrace,](http://java.sun.com/j2se/1.5/docs/api/java/lang/Throwable.html#printStackTrace()) [printStackTrace](http://java.sun.com/j2se/1.5/docs/api/java/lang/Throwable.html#printStackTrace(java.io.PrintStream)), [printStackTrace](http://java.sun.com/j2se/1.5/docs/api/java/lang/Throwable.html#printStackTrace(java.io.PrintWriter)), [setStackTrace,](http://java.sun.com/j2se/1.5/docs/api/java/lang/Throwable.html#setStackTrace(java.lang.StackTraceElement[])) [toString](http://java.sun.com/j2se/1.5/docs/api/java/lang/Throwable.html#toString())

#### **java.lang. [Object](http://java.sun.com/j2se/1.5/docs/api/java/lang/Object.html)**

[clone](http://java.sun.com/j2se/1.5/docs/api/java/lang/Object.html#clone()), [equals](http://java.sun.com/j2se/1.5/docs/api/java/lang/Object.html#equals(java.lang.Object)), [finalize](http://java.sun.com/j2se/1.5/docs/api/java/lang/Object.html#finalize()), [getClass,](http://java.sun.com/j2se/1.5/docs/api/java/lang/Object.html#getClass()) [hashCode,](http://java.sun.com/j2se/1.5/docs/api/java/lang/Object.html#hashCode()) [notify,](http://java.sun.com/j2se/1.5/docs/api/java/lang/Object.html#notify()) [notifyAll,](http://java.sun.com/j2se/1.5/docs/api/java/lang/Object.html#notifyAll()) [wait](http://java.sun.com/j2se/1.5/docs/api/java/lang/Object.html#wait(long, int)), [wait,](http://java.sun.com/j2se/1.5/docs/api/java/lang/Object.html#wait(long)) wait

### <span id="page-1353-0"></span>**DDBeanCreateException**

public **DDBeanCreateException**()

Creates new DDBeanCreateException without detail message.

### <span id="page-1353-1"></span>**DDBeanCreateException**

#### public **DDBeanCreateException**[\(String](http://java.sun.com/j2se/1.5/docs/api/java/lang/String.html) msg)

Constructs an DDBeanCreateException with the specified detail message.

**:**

msg - the detail message.

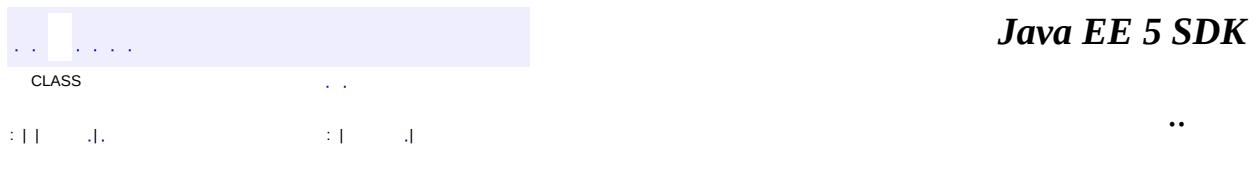

2007 Sun Microsystems, Inc.

javax.enterprise.deploy.model.exceptions Ol<sup>3</sup>£ DDBeanCreateException

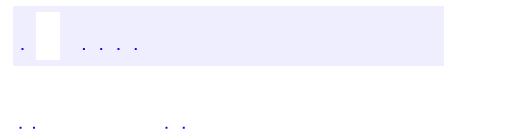

<span id="page-1355-0"></span> $\blacksquare$ 

..

<u> 1989 - Johann Stoff, deutscher Stoff, der Stoff, der Stoff, der Stoff, der Stoff, der Stoff, der Stoff, der S</u> <u> 1989 - Johann Barn, mars ann an t-Amhain an t-Amhain an t-Amhain an t-Amhain an t-Amhain an t-Amhain an t-Amh</u>

# **Package javax.enterprise.deploy.model.exceptions**

Provides Tool Vendor exception implementation classes.

**:**

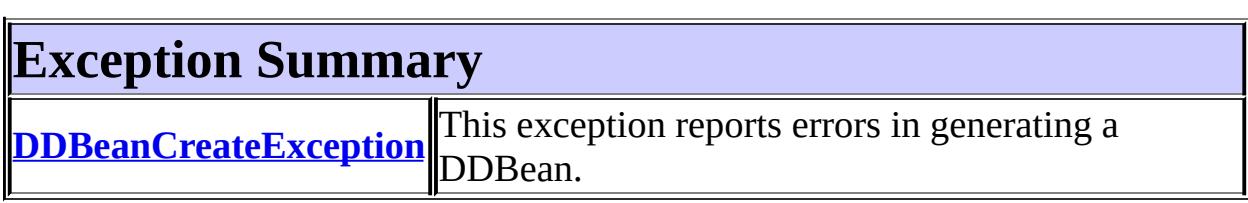

# **Package javax.enterprise.deploy.model.exceptions Description**

Provides Tool Vendor exception implementation classes.

# **Package Specification**

• JSR 88, J2EE Application [Deployment](http://jcp.org/jsr/detail/88.jsp)

# **Related Documentation**

For overviews, tutorials, examples, guides, and tool documentation, please see:

J2EE [Tools](http://java.sun.com/j2ee/tools)

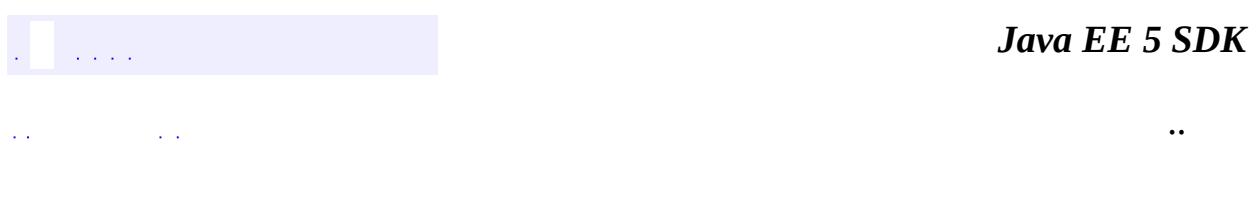

2007 Sun Microsystems, Inc. ...

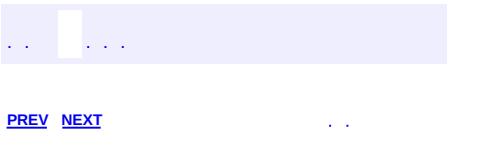

<span id="page-1360-0"></span> $\blacksquare$ 

 $\ddotsc$ 

# **Hierarchy For Package javax.enterprise.deploy.model.exceptions**

**Package Hierarchies:** [All](#page-674-0)

# **Class Hierarchy**

- java.lang.**[Object](http://java.sun.com/j2se/1.5/docs/api/java/lang/Object.html)**
	- java.lang.**[Throwable](http://java.sun.com/j2se/1.5/docs/api/java/lang/Throwable.html)** (implements java.io.[Serializable\)](http://java.sun.com/j2se/1.5/docs/api/java/io/Serializable.html)
		- java.lang.
			- javax.enterprise.deploy.model.exceptions.**[DDBeanCreateExc](#page-1351-0)eption**

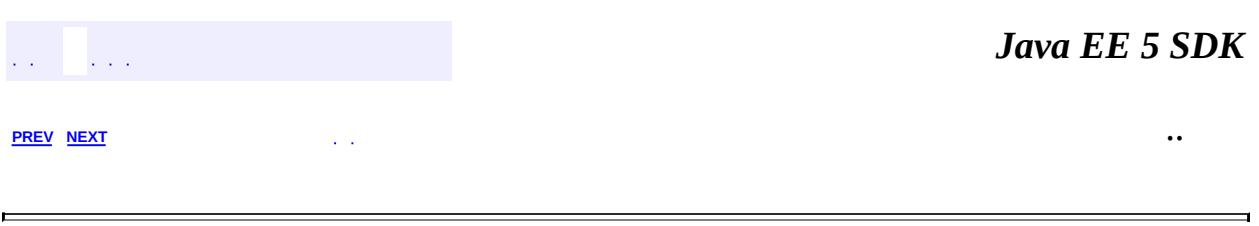

2007 Sun Microsystems, Inc. ...

<span id="page-1363-0"></span>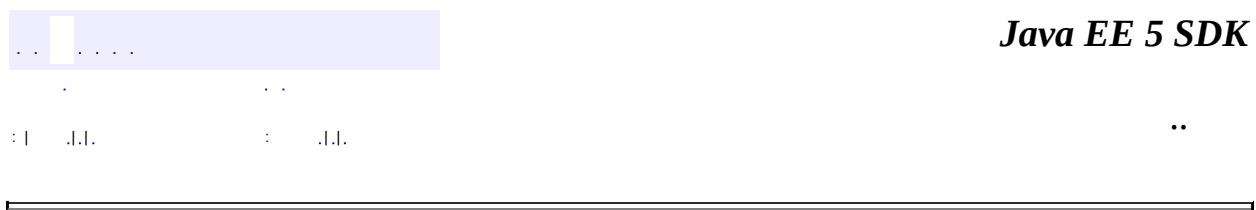

# **javax.enterprise.deploy.shared Class ActionType**

#### [java.lang.Object](http://java.sun.com/j2se/1.5/docs/api/java/lang/Object.html)

**javax.enterprise.deploy.shared.ActionType**

public class **ActionType**

### extends [Object](http://java.sun.com/j2se/1.5/docs/api/java/lang/Object.html)

Class ActionTypes defines enumeration values for the J2EE DeploymentStatus actions.

**:**

rsearls

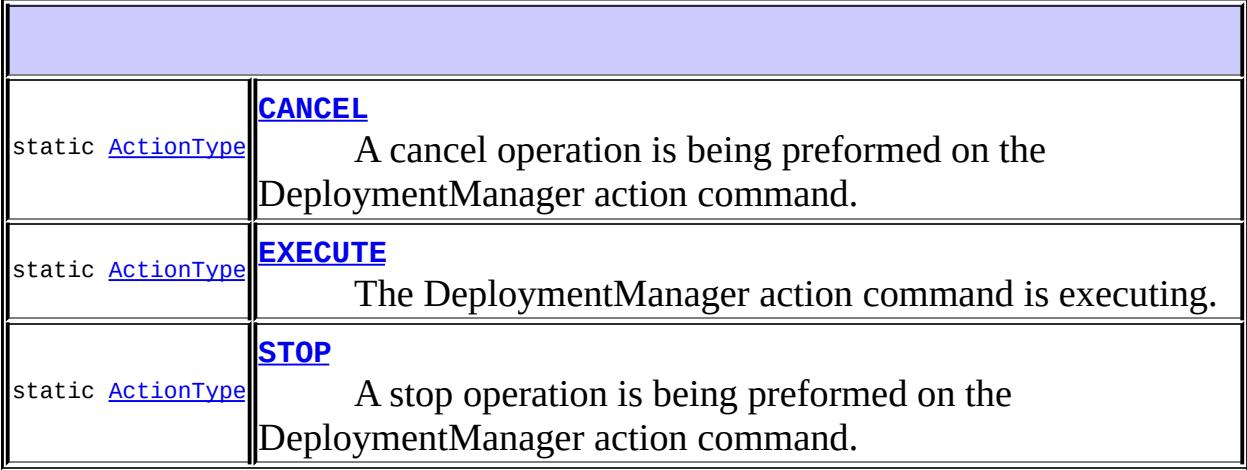

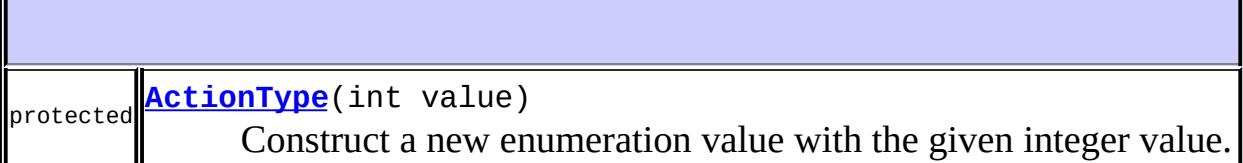

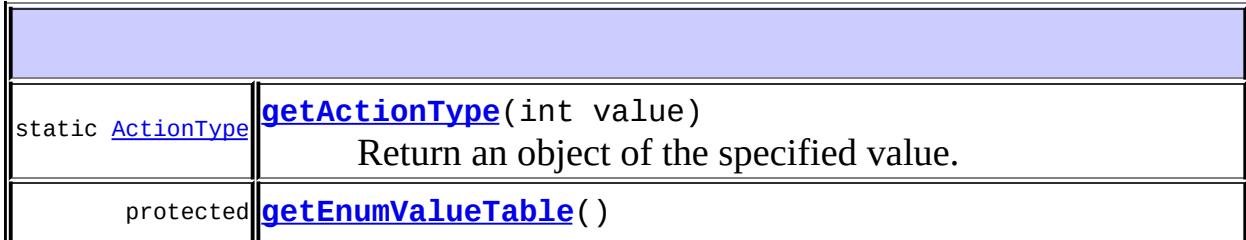

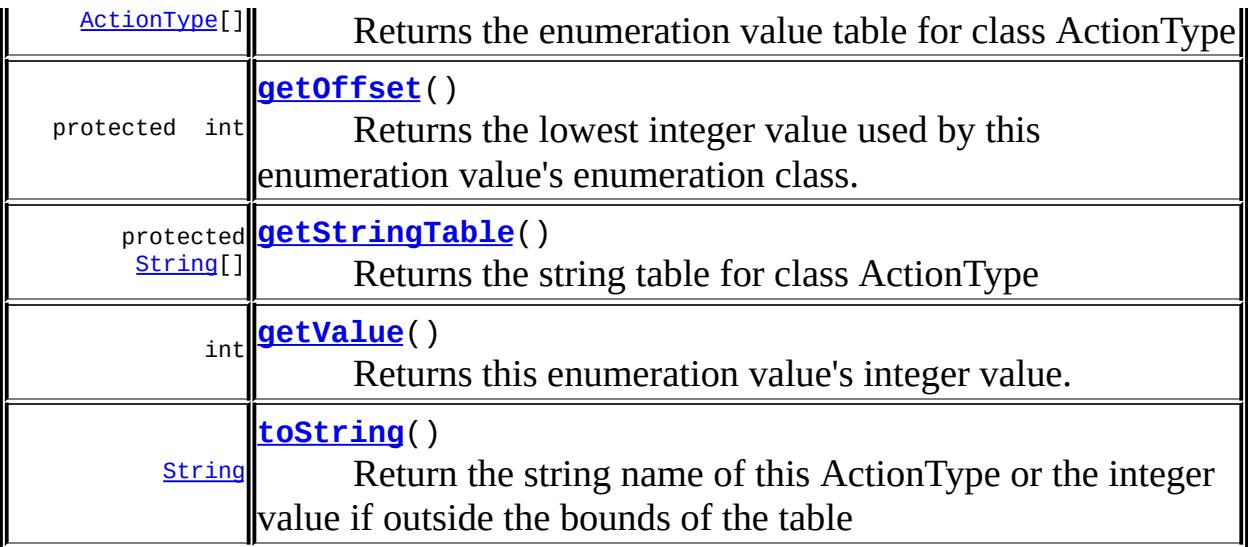

**java.lang. [Object](http://java.sun.com/j2se/1.5/docs/api/java/lang/Object.html)** [clone](http://java.sun.com/j2se/1.5/docs/api/java/lang/Object.html#clone()), [equals](http://java.sun.com/j2se/1.5/docs/api/java/lang/Object.html#equals(java.lang.Object)), [finalize](http://java.sun.com/j2se/1.5/docs/api/java/lang/Object.html#finalize()), [getClass,](http://java.sun.com/j2se/1.5/docs/api/java/lang/Object.html#getClass()) [hashCode,](http://java.sun.com/j2se/1.5/docs/api/java/lang/Object.html#hashCode()) [notify,](http://java.sun.com/j2se/1.5/docs/api/java/lang/Object.html#notify()) [notifyAll,](http://java.sun.com/j2se/1.5/docs/api/java/lang/Object.html#notifyAll()) <u>[wait](http://java.sun.com/j2se/1.5/docs/api/java/lang/Object.html#wait(long, int)), [wait,](http://java.sun.com/j2se/1.5/docs/api/java/lang/Object.html#wait(long)) wait</u>

# <span id="page-1365-1"></span>**EXECUTE**

public static final [ActionType](#page-1363-0) **EXECUTE**

The DeploymentManager action command is executing.

# <span id="page-1365-0"></span>**CANCEL**

public static final [ActionType](#page-1363-0) **CANCEL**

A cancel operation is being preformed on the DeploymentManager action command.

# <span id="page-1365-2"></span>**STOP**

public static final [ActionType](#page-1363-0) **STOP**

A stop operation is being preformed on the DeploymentManager action command.

# <span id="page-1366-0"></span>**ActionType**

```
protected ActionType(int value)
```
Construct a new enumeration value with the given integer value.

value - Integer value.

# <span id="page-1366-3"></span>**getValue**

**:**

public int **getValue**()

Returns this enumeration value's integer value.

**:**

the value

# <span id="page-1366-2"></span>**getStringTable**

```
protected String[] getStringTable()
```
Returns the string table for class ActionType

# <span id="page-1366-1"></span>**getEnumValueTable**

```
protected ActionType[] getEnumValueTable()
```
Returns the enumeration value table for class ActionType

# <span id="page-1367-0"></span>**getActionType**

public static [ActionType](#page-1363-0) **getActionType**(int value)

Return an object of the specified value.

**:**

value - a designator for the object.

### <span id="page-1367-2"></span>**toString**

```
public String toString()
```
Return the string name of this ActionType or the integer value if outside the bounds of the table

[toString](http://java.sun.com/j2se/1.5/docs/api/java/lang/Object.html#toString()) in class [Object](http://java.sun.com/j2se/1.5/docs/api/java/lang/Object.html)

# <span id="page-1367-1"></span>**getOffset**

**:**

protected int **getOffset**()

Returns the lowest integer value used by this enumeration value's enumeration class.

The default implementation returns 0.

**:**

the offset of the lowest enumeration value.

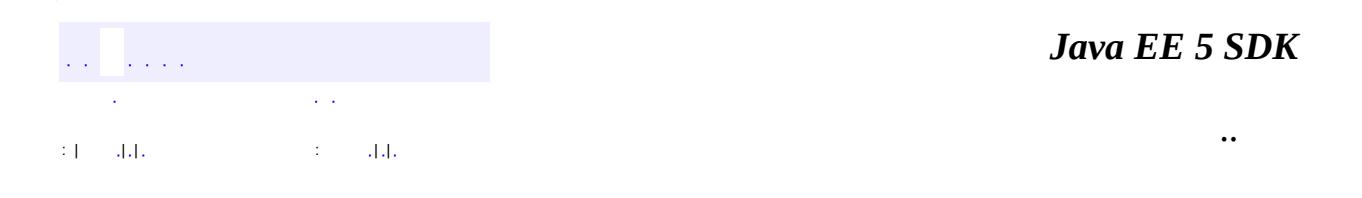
2007 Sun Microsystems, Inc. ...

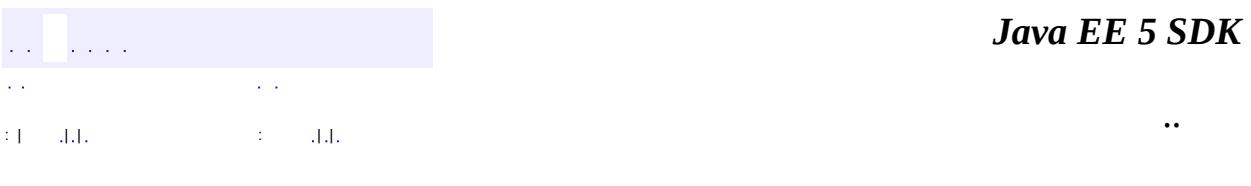

L.

<span id="page-1369-0"></span> $\blacksquare$ 

## **javax.enterprise.deploy.shared Class CommandType**

#### [java.lang.Object](http://java.sun.com/j2se/1.5/docs/api/java/lang/Object.html)

**javax.enterprise.deploy.shared.CommandType**

public class **CommandType**

#### extends [Object](http://java.sun.com/j2se/1.5/docs/api/java/lang/Object.html)

Class CommandTypes defines enumeration values for the DeploymentStatus object.

**:**

rsearls

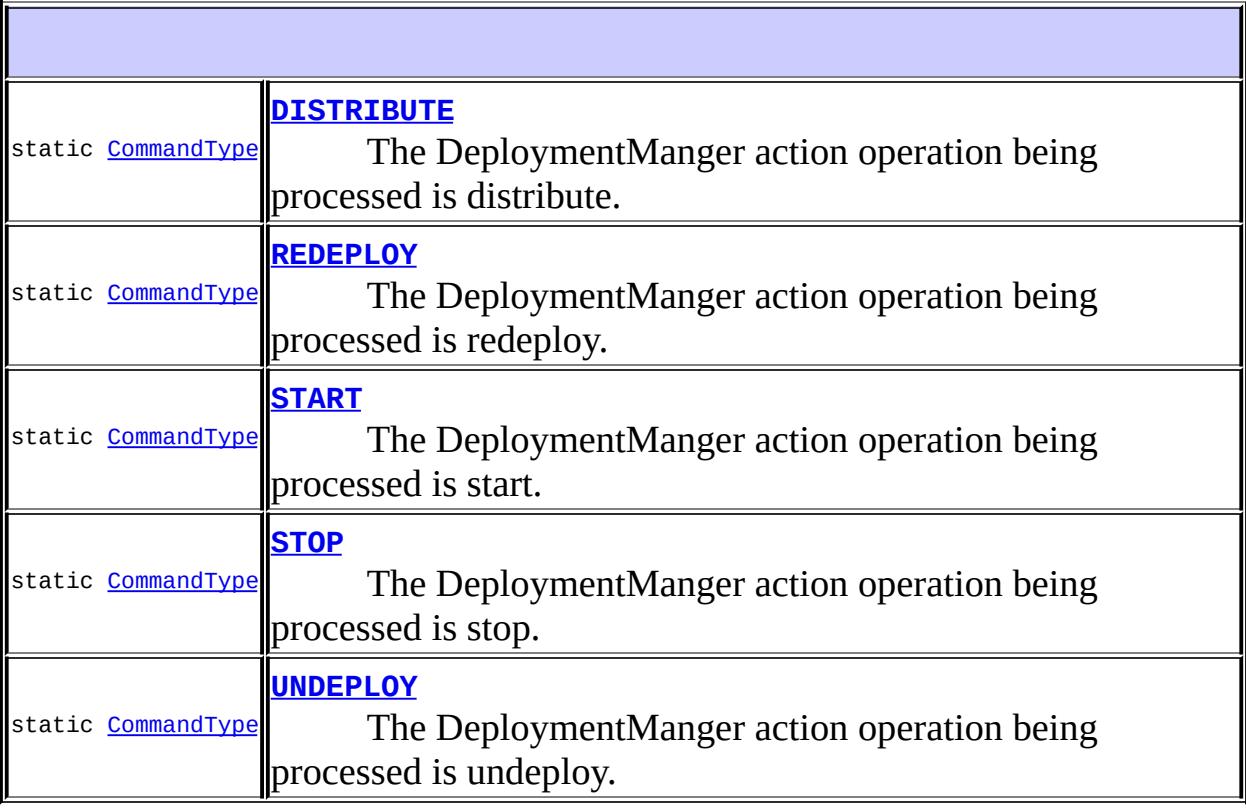

**[CommandType](#page-1372-3)**(int value)

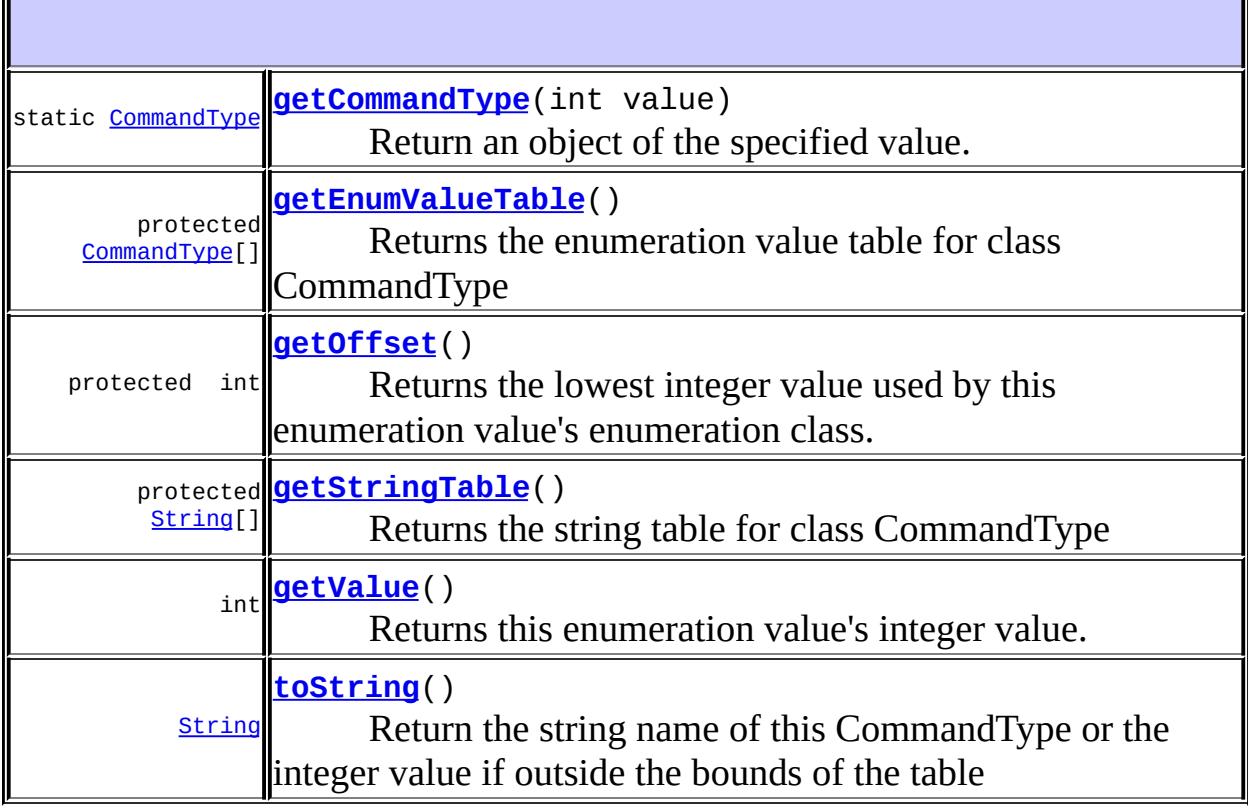

**java.lang. [Object](http://java.sun.com/j2se/1.5/docs/api/java/lang/Object.html)** [clone](http://java.sun.com/j2se/1.5/docs/api/java/lang/Object.html#clone()), [equals](http://java.sun.com/j2se/1.5/docs/api/java/lang/Object.html#equals(java.lang.Object)), [finalize](http://java.sun.com/j2se/1.5/docs/api/java/lang/Object.html#finalize()), [getClass,](http://java.sun.com/j2se/1.5/docs/api/java/lang/Object.html#getClass()) [hashCode,](http://java.sun.com/j2se/1.5/docs/api/java/lang/Object.html#hashCode()) [notify,](http://java.sun.com/j2se/1.5/docs/api/java/lang/Object.html#notify()) [notifyAll,](http://java.sun.com/j2se/1.5/docs/api/java/lang/Object.html#notifyAll()) [wait](http://java.sun.com/j2se/1.5/docs/api/java/lang/Object.html#wait(long, int)), <u>[wait,](http://java.sun.com/j2se/1.5/docs/api/java/lang/Object.html#wait(long)) wait</u>

#### <span id="page-1371-0"></span>**DISTRIBUTE**

public static final [CommandType](#page-1369-0) **DISTRIBUTE**

The DeploymentManger action operation being processed is distribute.

<span id="page-1371-1"></span>**START**

public static final [CommandType](#page-1369-0) **START**

The DeploymentManger action operation being processed is start.

#### <span id="page-1372-1"></span>**STOP**

public static final [CommandType](#page-1369-0) **STOP**

The DeploymentManger action operation being processed is stop.

#### <span id="page-1372-2"></span>**UNDEPLOY**

public static final [CommandType](#page-1369-0) **UNDEPLOY**

The DeploymentManger action operation being processed is undeploy.

#### <span id="page-1372-0"></span>**REDEPLOY**

public static final [CommandType](#page-1369-0) **REDEPLOY**

The DeploymentManger action operation being processed is redeploy.

## <span id="page-1372-3"></span>**CommandType**

```
protected CommandType(int value)
```
Construct a new enumeration value with the given integer value.

<u> 1989 - Johann Stein, markin sammen som blev startet og et af en starte og et af en som som blev som som som </u>

**:**

<span id="page-1372-4"></span>value - Integer value.

## **getValue**

public int **getValue**()

Returns this enumeration value's integer value.

**:**

the value

## <span id="page-1373-2"></span>**getStringTable**

protected [String\[](http://java.sun.com/j2se/1.5/docs/api/java/lang/String.html)] **getStringTable**()

Returns the string table for class CommandType

#### <span id="page-1373-1"></span>**getEnumValueTable**

protected [CommandType](#page-1369-0)[] **getEnumValueTable**()

Returns the enumeration value table for class CommandType

#### <span id="page-1373-0"></span>**getCommandType**

public static [CommandType](#page-1369-0) **getCommandType**(int value)

Return an object of the specified value.

**:**

value - a designator for the object.

#### <span id="page-1373-3"></span>**toString**

```
public String toString()
```
Return the string name of this CommandType or the integer value if outside the bounds of the table

[toString](http://java.sun.com/j2se/1.5/docs/api/java/lang/Object.html#toString()) in class [Object](http://java.sun.com/j2se/1.5/docs/api/java/lang/Object.html)

## <span id="page-1374-0"></span>**getOffset**

**:**

**:**

```
protected int getOffset()
```
Returns the lowest integer value used by this enumeration value's enumeration class.

The default implementation returns 0.

the offset of the lowest enumeration value.

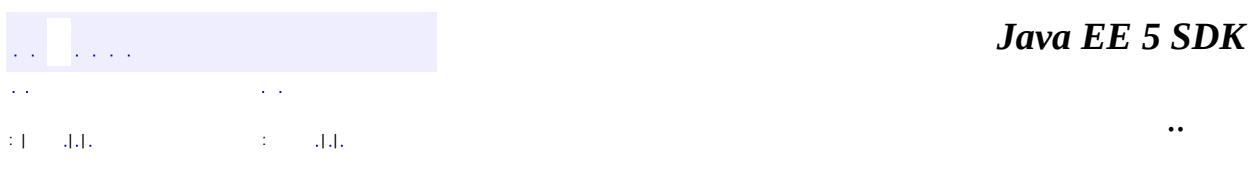

2007 Sun Microsystems, Inc. ...

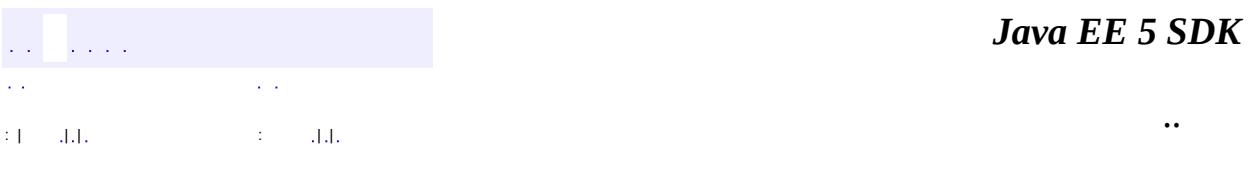

L.

<span id="page-1375-0"></span> $\blacksquare$ 

## **javax.enterprise.deploy.shared Class DConfigBeanVersionType**

#### [java.lang.Object](http://java.sun.com/j2se/1.5/docs/api/java/lang/Object.html)

**javax.enterprise.deploy.shared.DConfigBeanVersionType**

#### public class **DConfigBeanVersionType**

#### extends [Object](http://java.sun.com/j2se/1.5/docs/api/java/lang/Object.html)

Class DConfigBeanVersionTypes defines enumeration values for the J2EE Platform verion number.

**:**

rsearls

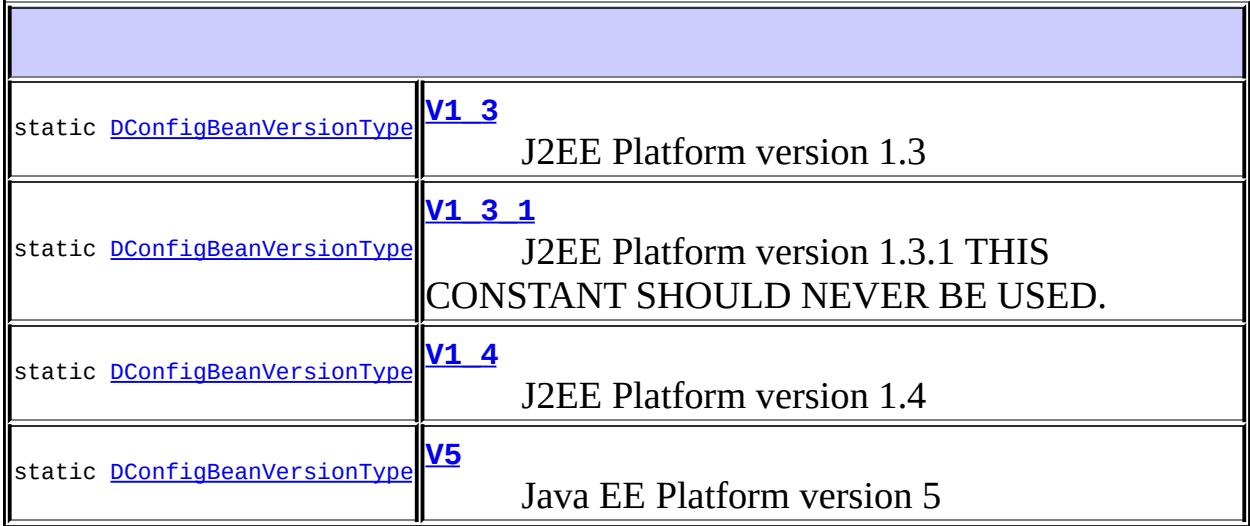

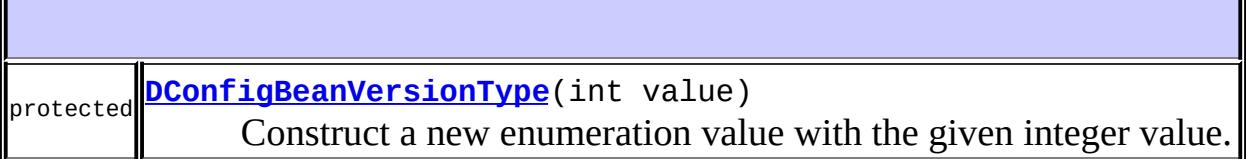

н.

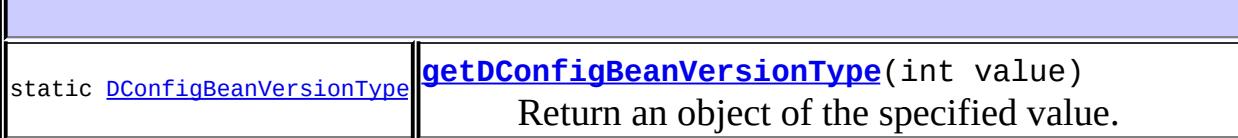

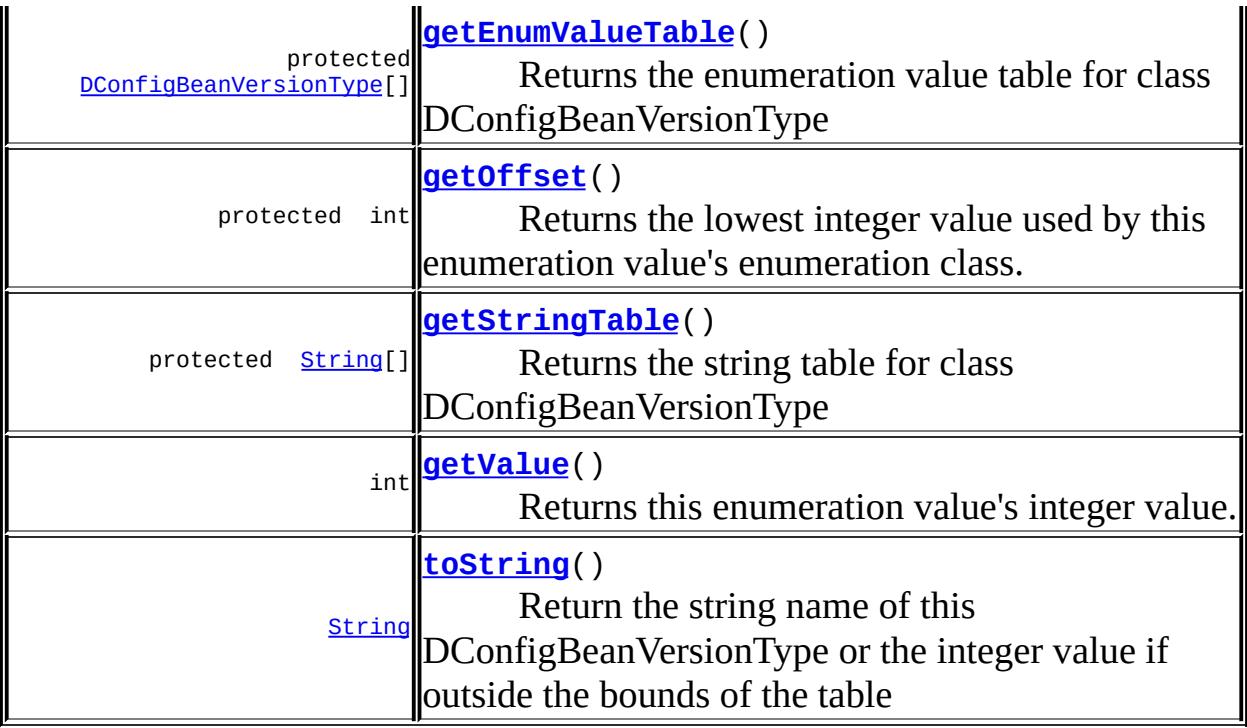

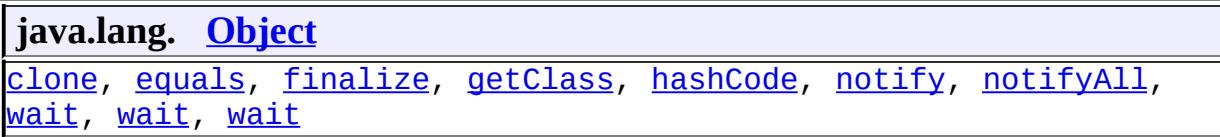

## <span id="page-1377-0"></span>**V1\_3**

public static final [DConfigBeanVersionType](#page-1375-0) **V1\_3**

J2EE Platform version 1.3

## <span id="page-1377-1"></span>**V1\_3\_1**

public static final [DConfigBeanVersionType](#page-1375-0) **V1\_3\_1**

J2EE Platform version 1.3.1 THIS CONSTANT SHOULD NEVER BE USED. Use V1\_3 instead.

#### <span id="page-1378-0"></span>**V1\_4**

public static final [DConfigBeanVersionType](#page-1375-0) **V1\_4**

J2EE Platform version 1.4

#### <span id="page-1378-1"></span>**V5**

public static final [DConfigBeanVersionType](#page-1375-0) **V5**

Java EE Platform version 5

## <span id="page-1378-2"></span>**DConfigBeanVersionType**

```
protected DConfigBeanVersionType(int value)
```
Construct a new enumeration value with the given integer value.

<u> 1989 - Johann Stein, markin samanin samanin samanin samanin samanin samanin samanin samanin samanin samanin s</u>

<u> 1980 - Johann Barn, amerikan bestemanns og forskellige og det blev og det blev og det blev og det blev og de</u>

value - Integer value.

## <span id="page-1378-4"></span>**getValue**

**:**

**:**

```
public int getValue()
```
Returns this enumeration value's integer value.

the value

<span id="page-1378-3"></span>**getStringTable**

protected [String\[](http://java.sun.com/j2se/1.5/docs/api/java/lang/String.html)] **getStringTable**()

Returns the string table for class DConfigBeanVersionType

#### <span id="page-1379-1"></span>**getEnumValueTable**

protected [DConfigBeanVersionType](#page-1375-0)[] **getEnumValueTable**()

Returns the enumeration value table for class DConfigBeanVersionType

## <span id="page-1379-0"></span>**getDConfigBeanVersionType**

public static **[DConfigBeanVersionType](#page-1375-0)** getDConfigBeanVersionType(int v

Return an object of the specified value.

**:**

value - a designator for the object.

#### <span id="page-1379-3"></span>**toString**

```
public String toString()
```
Return the string name of this DConfigBeanVersionType or the integer value if outside the bounds of the table

[toString](http://java.sun.com/j2se/1.5/docs/api/java/lang/Object.html#toString()) in class [Object](http://java.sun.com/j2se/1.5/docs/api/java/lang/Object.html)

## <span id="page-1379-2"></span>**getOffset**

**:**

```
protected int getOffset()
```
Returns the lowest integer value used by this enumeration value's enumeration class.

The default implementation returns 0.

**:**

the offset of the lowest enumeration value.

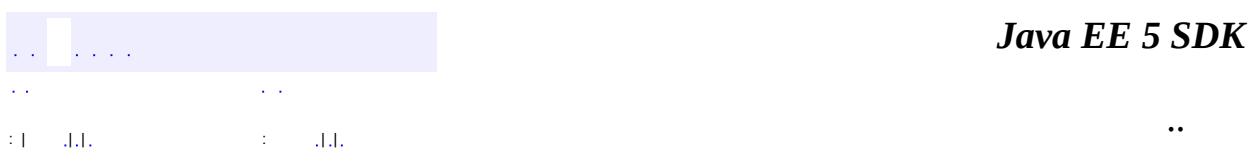

2007 Sun Microsystems, Inc. ...

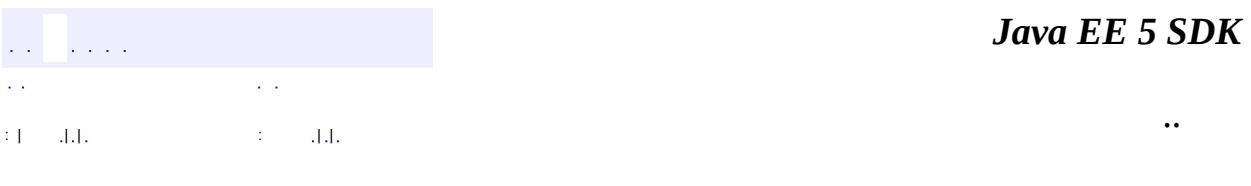

L.

<span id="page-1381-0"></span> $\blacksquare$ 

# **javax.enterprise.deploy.shared Class ModuleType**

#### [java.lang.Object](http://java.sun.com/j2se/1.5/docs/api/java/lang/Object.html)

**javax.enterprise.deploy.shared.ModuleType**

public class **ModuleType**

extends [Object](http://java.sun.com/j2se/1.5/docs/api/java/lang/Object.html)

Class ModuleTypes defines enumeration values for the J2EE module types.

**:**

Rebecca Searls

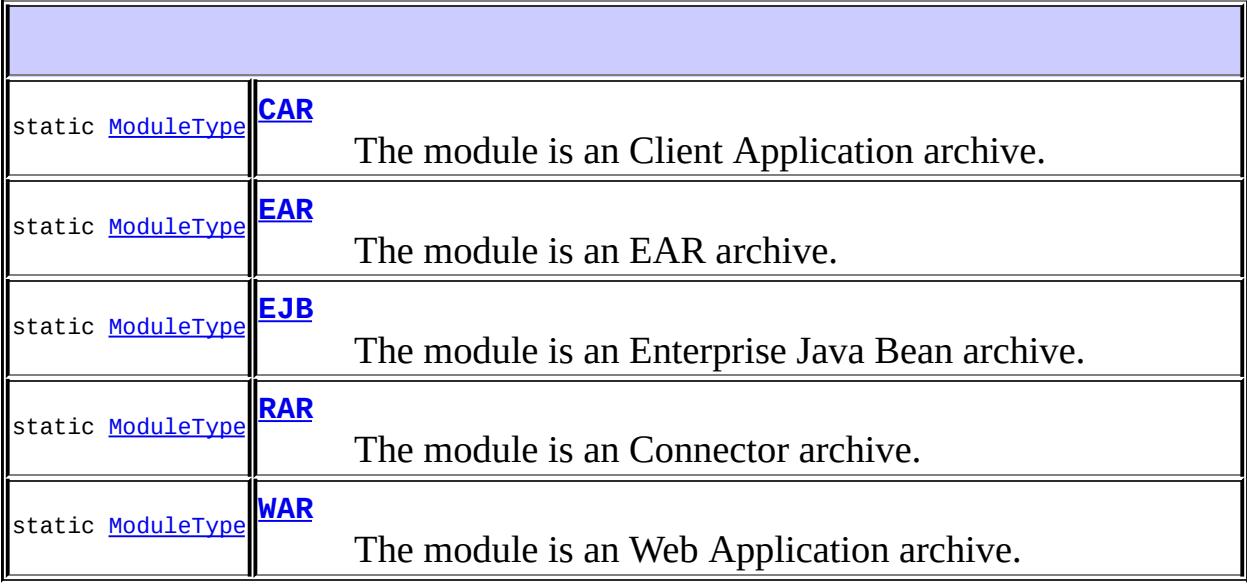

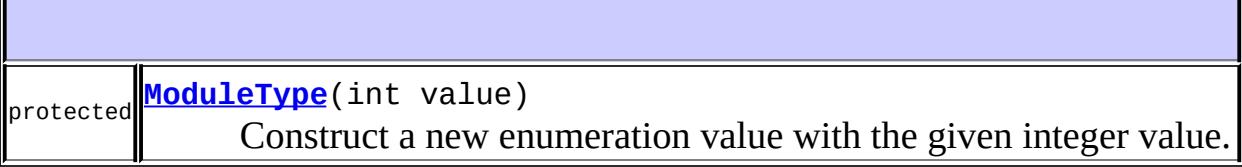

protected **[getEnumValueTable](#page-1385-0)**()

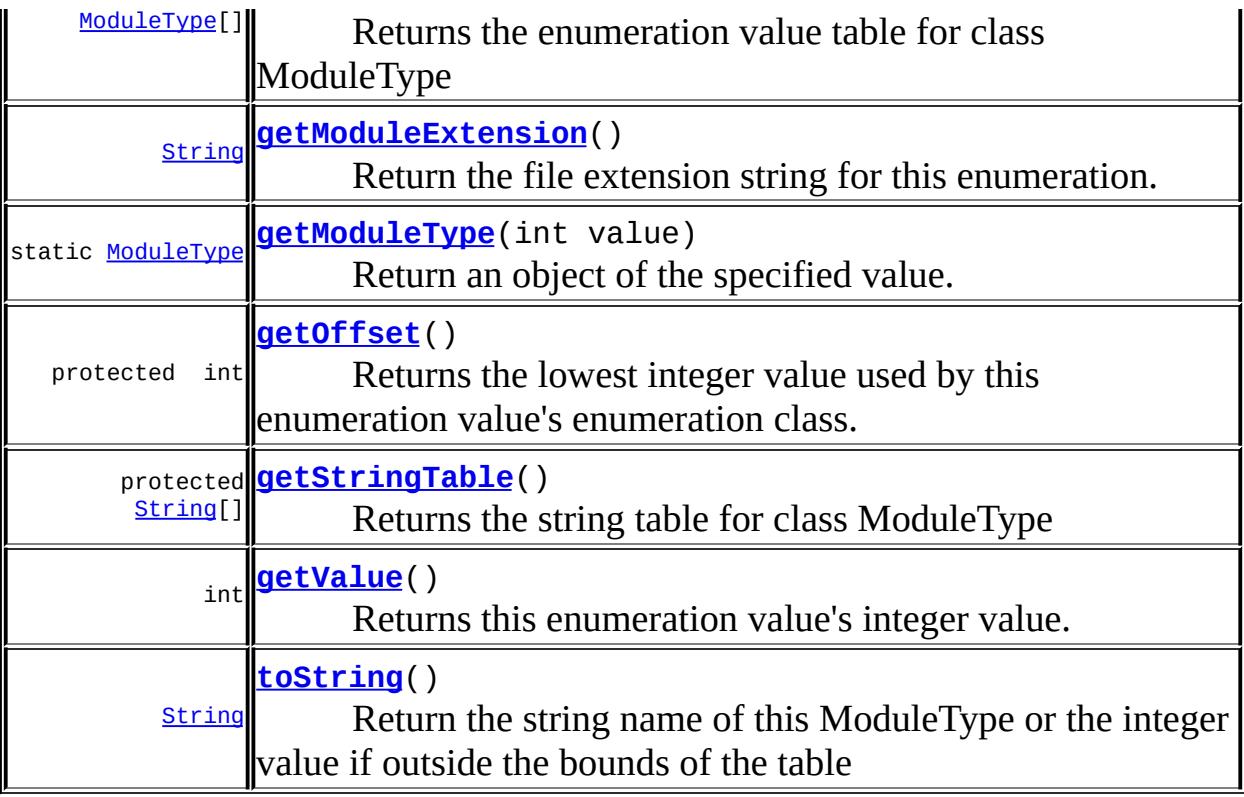

**java.lang. [Object](http://java.sun.com/j2se/1.5/docs/api/java/lang/Object.html)** [clone](http://java.sun.com/j2se/1.5/docs/api/java/lang/Object.html#clone()), [equals](http://java.sun.com/j2se/1.5/docs/api/java/lang/Object.html#equals(java.lang.Object)), [finalize](http://java.sun.com/j2se/1.5/docs/api/java/lang/Object.html#finalize()), [getClass,](http://java.sun.com/j2se/1.5/docs/api/java/lang/Object.html#getClass()) [hashCode,](http://java.sun.com/j2se/1.5/docs/api/java/lang/Object.html#hashCode()) [notify,](http://java.sun.com/j2se/1.5/docs/api/java/lang/Object.html#notify()) [notifyAll,](http://java.sun.com/j2se/1.5/docs/api/java/lang/Object.html#notifyAll()) <u>[wait](http://java.sun.com/j2se/1.5/docs/api/java/lang/Object.html#wait(long, int))</u>, <u>wait</u>, <u>wait</u>

## <span id="page-1383-0"></span>**EAR**

public static final [ModuleType](#page-1381-0) **EAR**

The module is an EAR archive.

## <span id="page-1383-1"></span>**EJB**

#### public static final [ModuleType](#page-1381-0) **EJB**

The module is an Enterprise Java Bean archive.

## <span id="page-1384-0"></span>**CAR**

public static final [ModuleType](#page-1381-0) **CAR**

The module is an Client Application archive.

#### <span id="page-1384-1"></span>**RAR**

public static final [ModuleType](#page-1381-0) **RAR**

The module is an Connector archive.

#### <span id="page-1384-2"></span>**WAR**

public static final [ModuleType](#page-1381-0) **WAR**

The module is an Web Application archive.

## <span id="page-1384-3"></span>**ModuleType**

```
protected ModuleType(int value)
```
Construct a new enumeration value with the given integer value.

value - Integer value.

## <span id="page-1384-4"></span>**getValue**

**:**

public int **getValue**()

Returns this enumeration value's integer value.

the value

## <span id="page-1385-3"></span>**getStringTable**

**:**

protected [String\[](http://java.sun.com/j2se/1.5/docs/api/java/lang/String.html)] **getStringTable**()

Returns the string table for class ModuleType

## <span id="page-1385-0"></span>**getEnumValueTable**

protected [ModuleType](#page-1381-0)[] **getEnumValueTable**()

Returns the enumeration value table for class ModuleType

## <span id="page-1385-1"></span>**getModuleExtension**

```
public String getModuleExtension()
```
Return the file extension string for this enumeration.

## <span id="page-1385-2"></span>**getModuleType**

public static [ModuleType](#page-1381-0) **getModuleType**(int value)

Return an object of the specified value.

**:**

value - a designator for the object.

## <span id="page-1385-4"></span>**toString**

public [String](http://java.sun.com/j2se/1.5/docs/api/java/lang/String.html) **toString**()

Return the string name of this ModuleType or the integer value if outside the bounds of the table

[toString](http://java.sun.com/j2se/1.5/docs/api/java/lang/Object.html#toString()) in class [Object](http://java.sun.com/j2se/1.5/docs/api/java/lang/Object.html)

## <span id="page-1386-0"></span>**getOffset**

**:**

```
protected int getOffset()
```
Returns the lowest integer value used by this enumeration value's enumeration class.

The default implementation returns 0. If the enumeration class (a subclass of class EnumSyntax) uses integer values starting at other than 0, override this method in the subclass.

**:**

the offset of the lowest enumeration value.

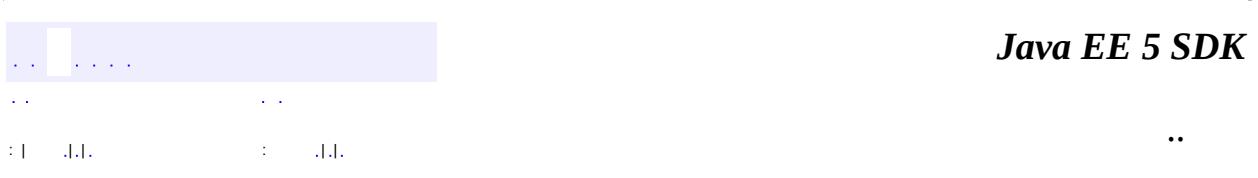

2007 Sun Microsystems, Inc. ...

# **javax.enterprise.deploy.shared** Àà ActionType<br>CommandType<br>DConfigBeanVersionType<br>ModuleType<br>StatoType

StateType

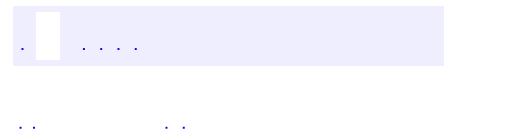

<span id="page-1388-0"></span> $\blacksquare$ 

..

<u> 1989 - Johann Stoff, deutscher Stoff, der Stoff, der Stoff, der Stoff, der Stoff, der Stoff, der Stoff, der S</u> <u> 1989 - Johann Barn, mars ann an t-Amhain an t-Amhain an t-Amhain an t-Amhain an t-Amhain an t-Amhain an t-Amh</u>

# **Package javax.enterprise.deploy.shared**

Provides shared objects for Tool Vendor and Product Vendor implementation classes.

**:**

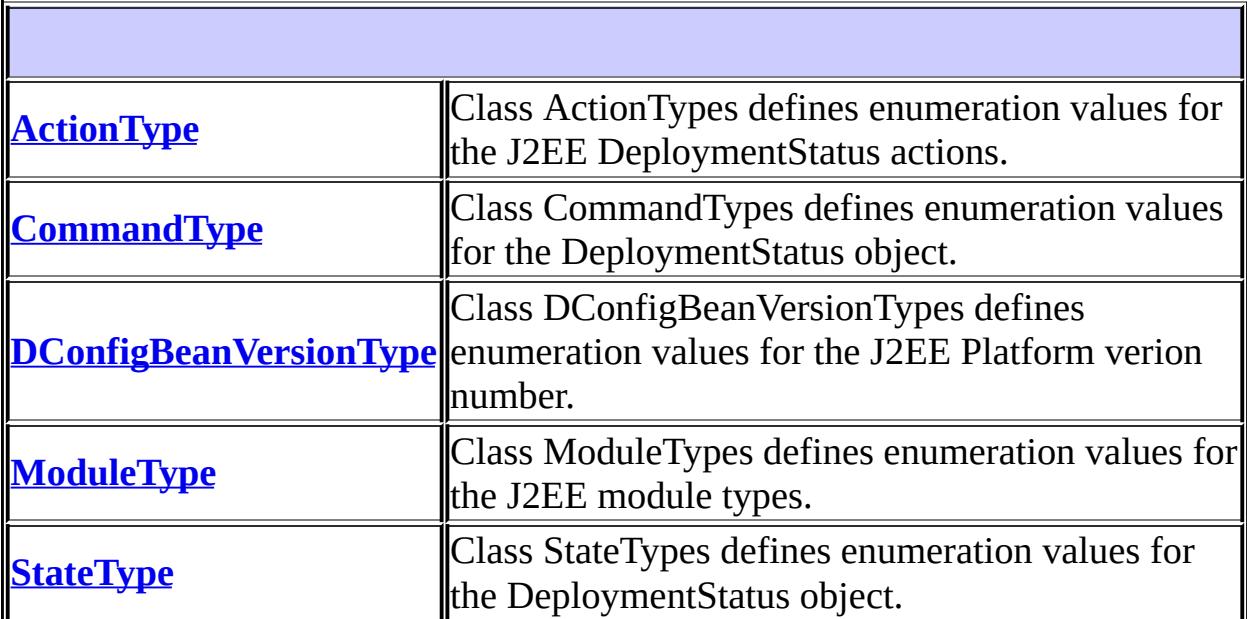

# **Package javax.enterprise.deploy.shared Description**

Provides shared objects for Tool Vendor and Product Vendor implementation classes.

# **Package Specification**

• JSR 88, J2EE Application [Deployment](http://jcp.org/jsr/detail/88.jsp)

# **Related Documentation**

For overviews, tutorials, examples, guides, and tool documentation, please see:

J2EE [Tools](http://java.sun.com/j2ee/tools)

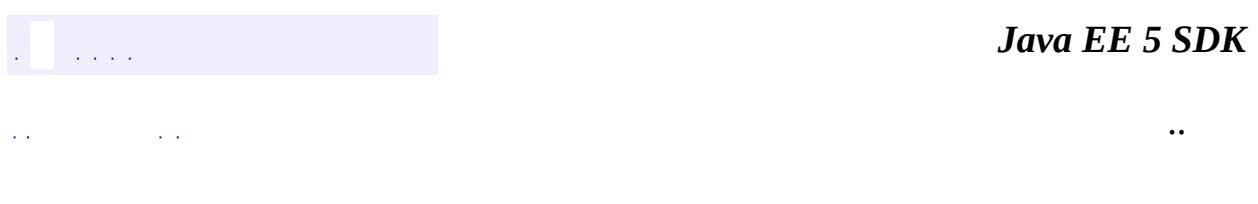

2007 Sun Microsystems, Inc. ...

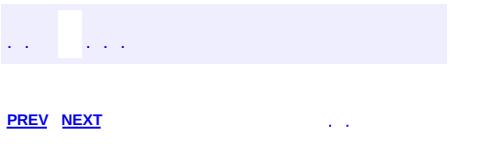

 $\blacksquare$ 

<u> 1989 - Johann Barn, mars et al. (b. 1989)</u>

 $\ddotsc$ 

# **Hierarchy For Package javax.enterprise.deploy.shared**

**Package Hierarchies:** [All](#page-674-0)

# **Class Hierarchy**

- java.lang.**[Object](http://java.sun.com/j2se/1.5/docs/api/java/lang/Object.html)**
	- javax.enterprise.deploy.shared.**[ActionType](#page-1363-0)**
	- javax.enterprise.deploy.shared.**[CommandType](#page-1369-0)**
	- javax.enterprise.deploy.shared.**[DConfigBeanVersionType](#page-1375-0)**
	- javax.enterprise.deploy.shared.**[ModuleType](#page-1381-0)**
	- javax.enterprise.deploy.shared.**[StateType](#page-1396-0)**

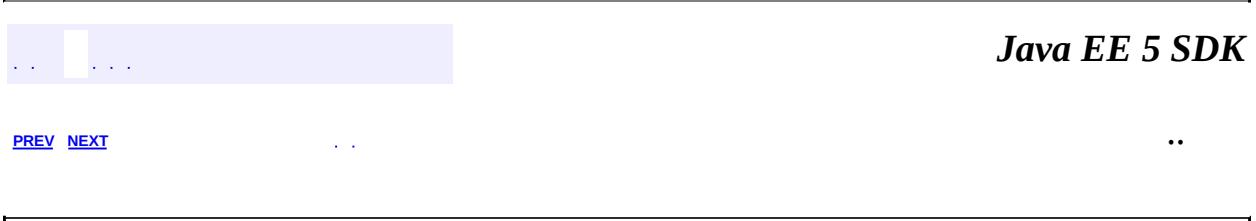

2007 Sun Microsystems, Inc.  $\ldots$ 

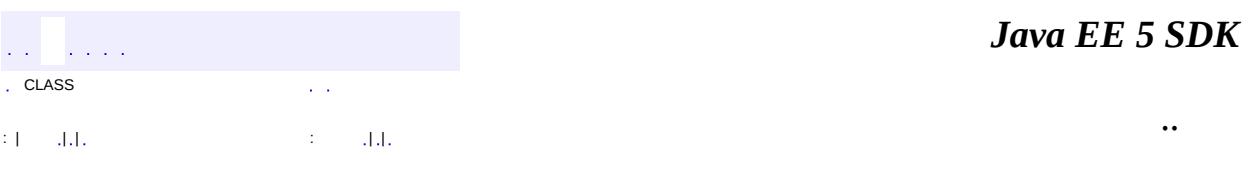

L.

<span id="page-1396-0"></span> $\blacksquare$ 

# **javax.enterprise.deploy.shared Class StateType**

#### [java.lang.Object](http://java.sun.com/j2se/1.5/docs/api/java/lang/Object.html)

**javax.enterprise.deploy.shared.StateType**

public class **StateType**

#### extends [Object](http://java.sun.com/j2se/1.5/docs/api/java/lang/Object.html)

Class StateTypes defines enumeration values for the DeploymentStatus object.

**:**

rsearls

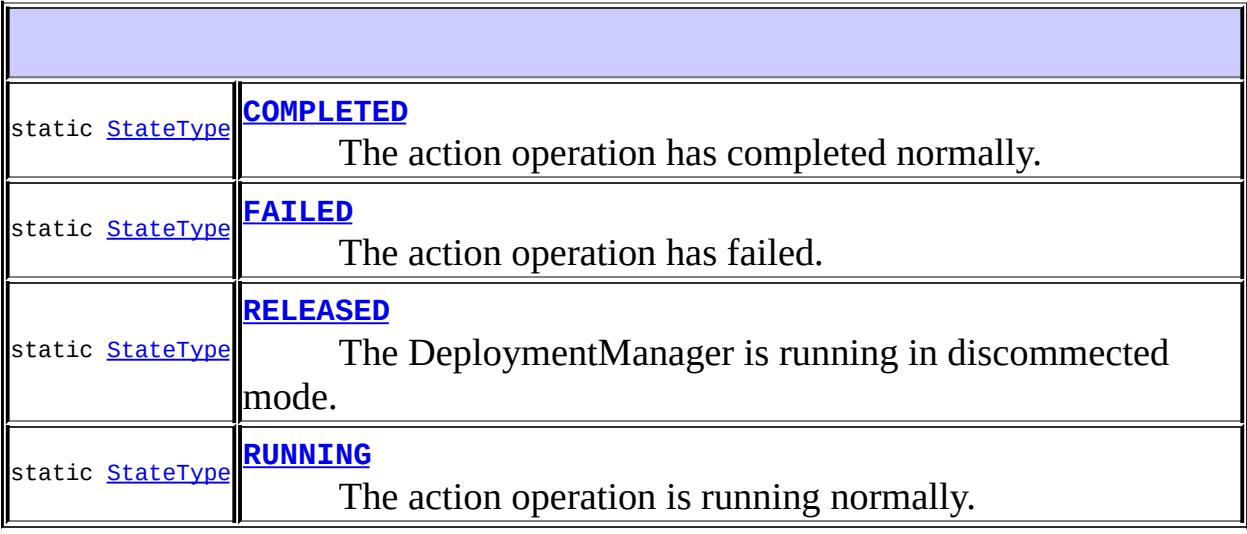

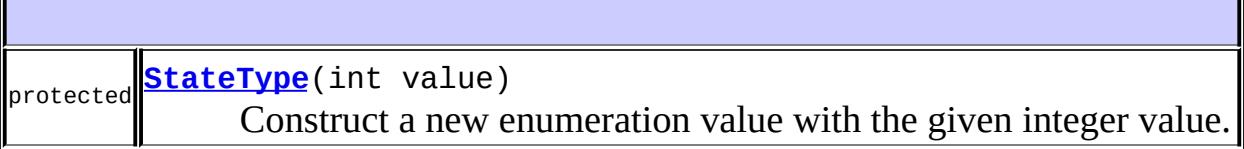

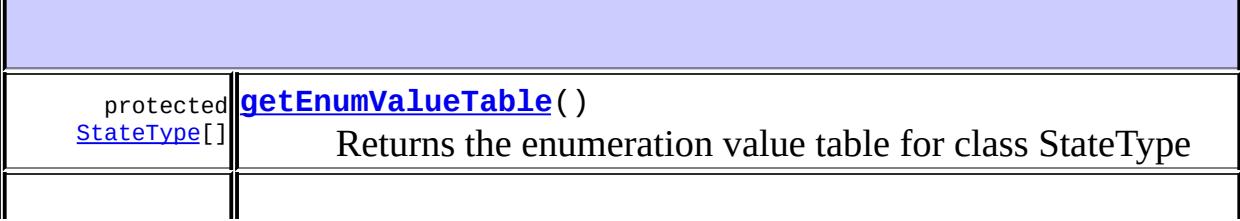

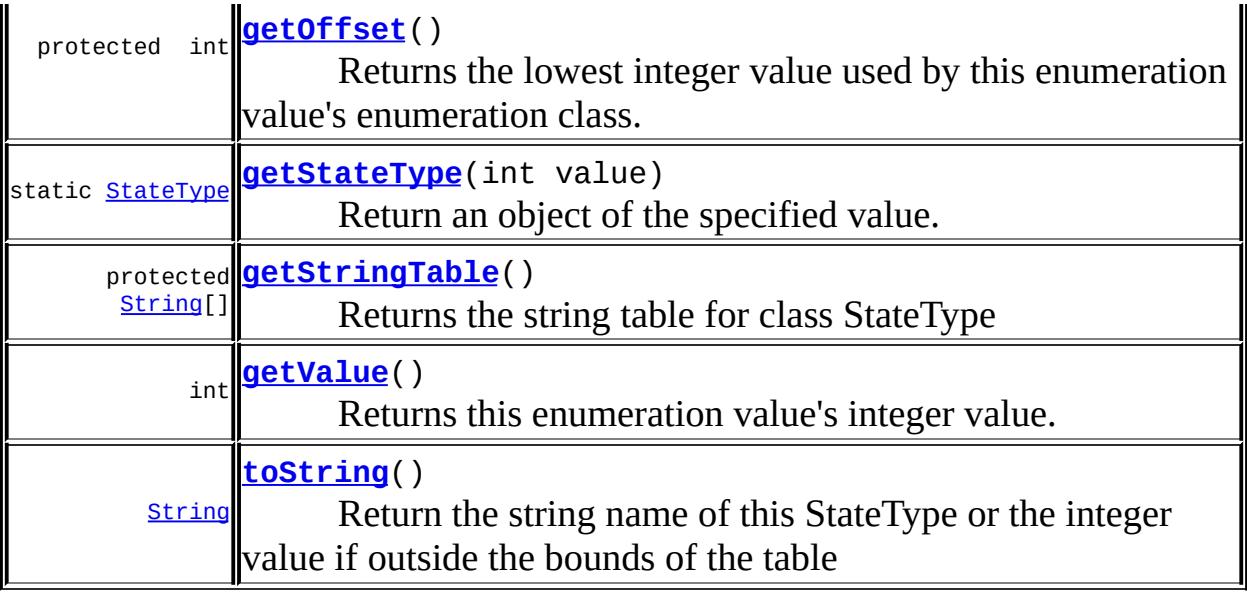

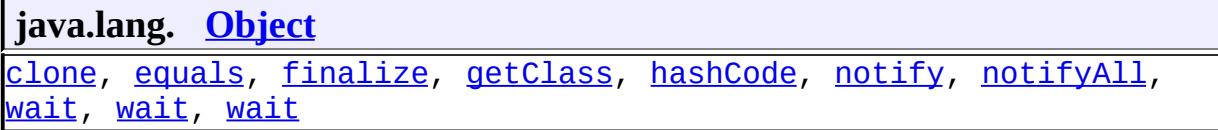

#### <span id="page-1398-2"></span>**RUNNING**

public static final [StateType](#page-1396-0) **RUNNING**

The action operation is running normally.

#### <span id="page-1398-0"></span>**COMPLETED**

public static final [StateType](#page-1396-0) **COMPLETED**

The action operation has completed normally.

## <span id="page-1398-1"></span>**FAILED**

public static final [StateType](#page-1396-0) **FAILED**

The action operation has failed.

#### <span id="page-1399-0"></span>**RELEASED**

public static final [StateType](#page-1396-0) **RELEASED**

The DeploymentManager is running in discommected mode.

<span id="page-1399-1"></span>**StateType**

```
protected StateType(int value)
```
Construct a new enumeration value with the given integer value.

**:**

value - Integer value.

## <span id="page-1399-4"></span>**getValue**

public int **getValue**()

Returns this enumeration value's integer value.

**:**

the value

## <span id="page-1399-3"></span>**getStringTable**

```
protected String[] getStringTable()
```
<span id="page-1399-2"></span>Returns the string table for class StateType

## **getEnumValueTable**

protected [StateType](#page-1396-0)[] **getEnumValueTable**()

Returns the enumeration value table for class StateType

## <span id="page-1400-1"></span>**getStateType**

public static [StateType](#page-1396-0) **getStateType**(int value)

Return an object of the specified value.

value - a designator for the object.

#### <span id="page-1400-2"></span>**toString**

**:**

```
public String toString()
```
Return the string name of this StateType or the integer value if outside the bounds of the table

[toString](http://java.sun.com/j2se/1.5/docs/api/java/lang/Object.html#toString()) in class [Object](http://java.sun.com/j2se/1.5/docs/api/java/lang/Object.html)

## <span id="page-1400-0"></span>**getOffset**

**:**

```
protected int getOffset()
```
Returns the lowest integer value used by this enumeration value's enumeration class.

The default implementation returns 0.

**:**

the offset of the lowest enumeration value.

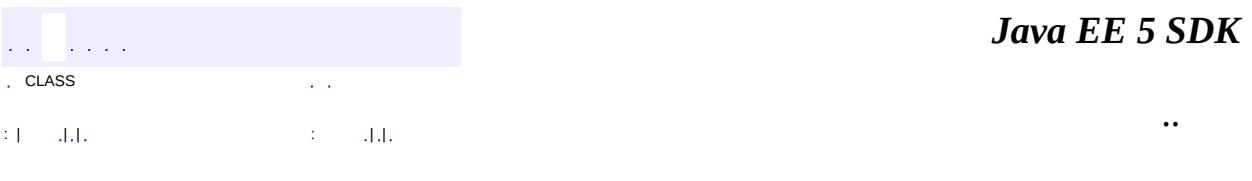

J.

2007 Sun Microsystems, Inc. ...

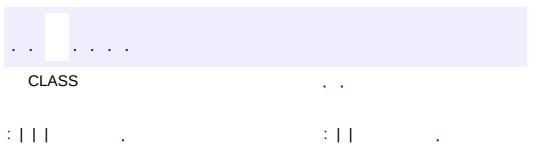

 $\blacksquare$ 

<u> 1989 - Johann Barn, mars et al. (b. 1989)</u>

 $\ddotsc$ 

# **javax.enterprise.deploy.shared.factories Class**

# **DeploymentFactoryManager**

#### [java.lang.Object](http://java.sun.com/j2se/1.5/docs/api/java/lang/Object.html)

**javax.enterprise.deploy.shared.factories.DeploymentFactoryManager**

public final class **DeploymentFactoryManager**

#### extends [Object](http://java.sun.com/j2se/1.5/docs/api/java/lang/Object.html)

The DeploymentFactoryManager class is a central registry for J2EE DeploymentFactory objects. The DeploymentFactoryManager retains references to DeploymentFactory objects loaded by a tool. A DeploymentFactory object provides a reference to a DeploymentManager. The DeploymentFactoryManager has been implemented as a singleton. A tool gets a reference to the DeploymentFactoryManager via the getInstance method. The DeploymentFactoryManager can return two types of DeploymentManagers, a connected DeploymentManager and a disconnected DeploymentManager. The connected DeploymentManager provides access to any product resources that may be required for configurations and deployment. The method to retrieve a connected DeploymentManager is getDeploymentManager. This method provides parameters for user name and password that the product may require for user authentication. A disconnected DeploymentManager does not provide access to a running J2EE product. The method to retrieve a disconnected DeploymentManager is getDisconnectedDeploymentManager. A disconnected DeploymentManager does not need user authentication information.

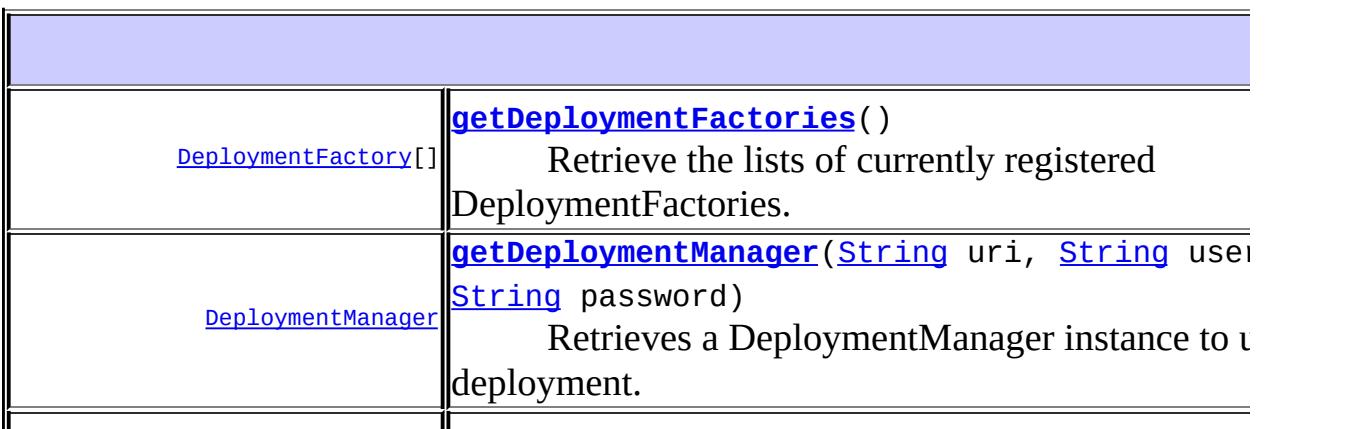
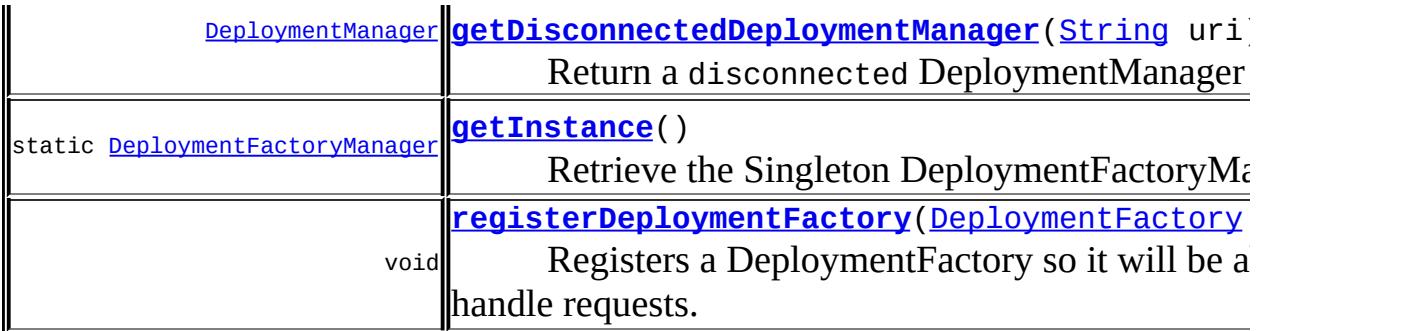

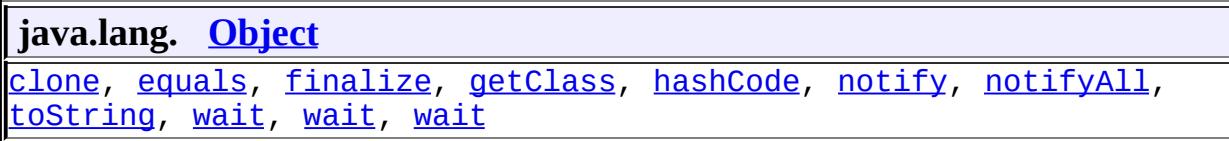

## <span id="page-1404-0"></span>**getInstance**

public static [DeploymentFactoryManager](#page-1402-0) **getInstance**()

Retrieve the Singleton DeploymentFactoryManager

**:**

**:**

DeploymentFactoryManager instance

## **getDeploymentFactories**

public [DeploymentFactory\[](#page-1498-0)] **getDeploymentFactories**()

Retrieve the lists of currently registered DeploymentFactories.

the list of DeploymentFactory objects or an empty array if there are none.

### **getDeploymentManager**

```
public DeploymentManager getDeploymentManager(String uri,
                                        String username,
                                        String password)
                                 DeploymentManagerCreat
```
Retrieves a DeploymentManager instance to use for deployment. The caller provides a URI and optional username and password, and all registered DeploymentFactories will be checked. The first one to understand the URI provided will attempt to initiate a server connection and return a ready DeploymentManager instance.

```
:
```
**:**

**:**

uri - The uri to check username - An optional username (may be null if no authentication is required for this platform). password - An optional password (may be null if no authentication is required for this platform). A ready DeploymentManager instance. [DeploymentManagerCreationException](#page-1476-0) - Occurs when the factory

appropriate to the specified URI was unable to initialize a DeploymentManager instance (server down, unable to authenticate, etc.).

## <span id="page-1405-1"></span>**registerDeploymentFactory**

public void **registerDeploymentFactory**[\(DeploymentFactory](#page-1498-0) factory)

Registers a DeploymentFactory so it will be able to handle requests.

## <span id="page-1405-0"></span>**getDisconnectedDeploymentManager**

public [DeploymentManager](#page-1432-0) **getDisconnectedDeploymentManager**([String](http://java.sun.com/j2se/1.5/docs/api/java/lang/String.html) uri) throws [Deployment](#page-1476-0)

Return a disconnected DeploymentManager instance.

uri - identifier of the disconnected DeploymentManager to return.

A DeploymentManager instance.

**:**

**:**

DeploymentDriverException - occurs if the DeploymentManager could not be created. [DeploymentManagerCreationException](#page-1476-0)

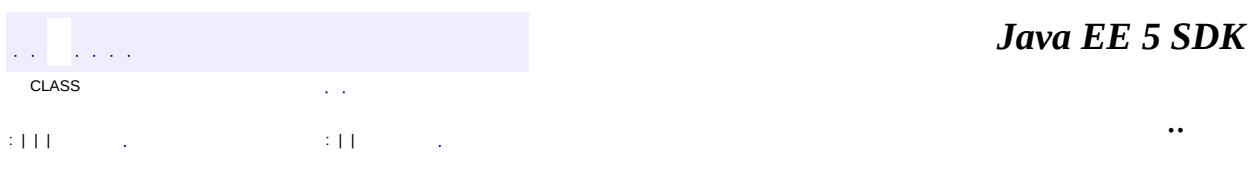

2007 Sun Microsystems, Inc. ...

javax.enterprise.deploy.shared.factories Aà DeploymentFactoryManager

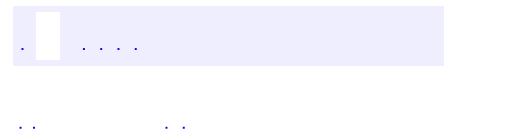

<span id="page-1408-0"></span> $\blacksquare$ 

..

<u> 1989 - Johann Stoff, deutscher Stoff, der Stoff, der Stoff, der Stoff, der Stoff, der Stoff, der Stoff, der S</u> <u> 1989 - Johann Barn, mars ann an t-Amhain an t-Amhain an t-Amhain an t-Amhain an t-Amhain an t-Amhain an t-Amh</u>

# **Package javax.enterprise.deploy.shared.factories**

Provides shared factory manager object for Tool Vendor and Product Vendor implementation classes.

**:**  $\frac{1}{2}$ 

E

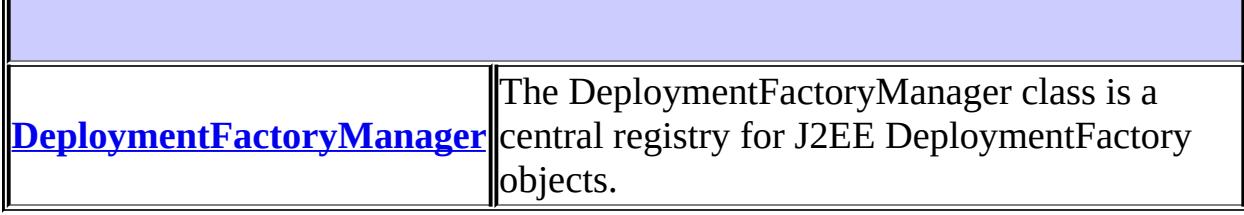

# **Package javax.enterprise.deploy.shared.factories Description**

Provides shared factory manager object for Tool Vendor and Product Vendor implementation classes.

# **Package Specification**

• JSR 88, J2EE Application [Deployment](http://jcp.org/jsr/detail/88.jsp)

# **Related Documentation**

For overviews, tutorials, examples, guides, and tool documentation, please see:

J2EE [Tools](http://java.sun.com/j2ee/tools)

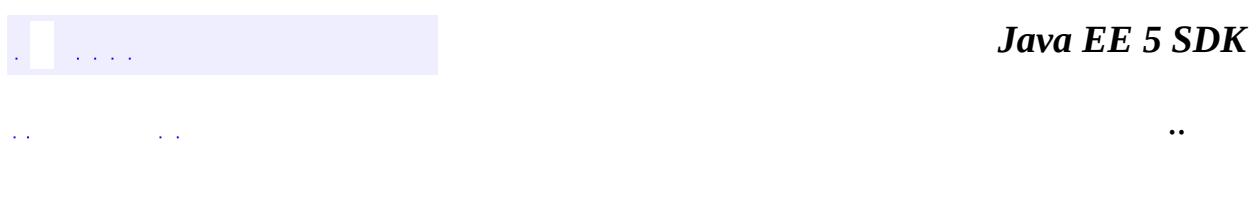

2007 Sun Microsystems, Inc. ...

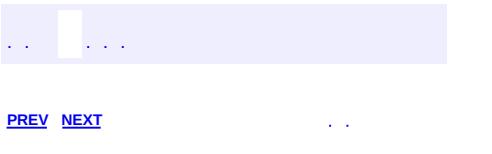

 $\blacksquare$ 

<u> 1989 - Johann Barn, mars et al. (b. 1989)</u>

 $\ddotsc$ 

# **Hierarchy For Package javax.enterprise.deploy.shared.factories**

**Package Hierarchies:** [All](#page-674-0)

# **Class Hierarchy**

- java.lang.**[Object](http://java.sun.com/j2se/1.5/docs/api/java/lang/Object.html)**
	- javax.enterprise.deploy.shared.factories.**[DeploymentFactoryManager](#page-1402-0)**

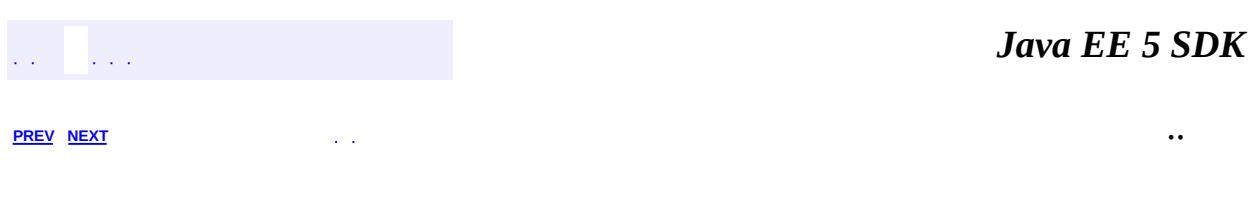

2007 Sun Microsystems, Inc. ...

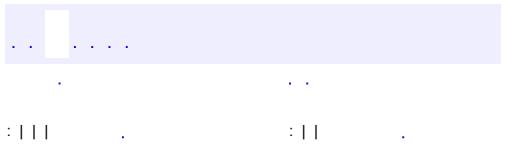

<span id="page-1416-0"></span> $\blacksquare$ 

<u> 1989 - Johann Barn, mars et al. (b. 1989)</u>

 $\ddotsc$ 

## **javax.enterprise.deploy.spi Interface DConfigBean**

## **[DConfigBeanRoot](#page-1422-0)**

**:**

#### public interface **DConfigBean**

The DConfigBean is a deployment configuration bean (DConfigBean) that is associated with one or more deployment descriptor beans, (DDBean). A DConfigBean represents a logical grouping of deployment configuration data to be presented to the Deployer. A DConfigBean provides zero or more XPaths that identifies the XML information it requires. A DConfigBean may contain other DConfigBeans and regular JavaBeans. The top most DConfigBean is a DConfigBeanRoot object which represents a single XML instance document.

A DConfigBean is created by calling DConfigBean.getDConfigBean(DDBean) method, where DConfigBean is the object that provided the XPath which the DDBean represents.

A DConfigBean is a JavaBean component that presents the dynamic deployment configuration information for a J2EE plugin to the deployer. It is a JavaBean. The JavaBean architecture was chosen because of its versatility in providing both simple and complex components. JavaBeans also enable the development of property sheets and property editors, as well as sophisticated customization wizards.

It is expected that a plugin vendor will provide a Property Editor for any complex datatype in a DConfigBean that a deployer needs to edit through a property sheet. The Property Editor should be implemented and made available to a tool according to the guidelines defined in the JavaBeans API Specification version 1.01.

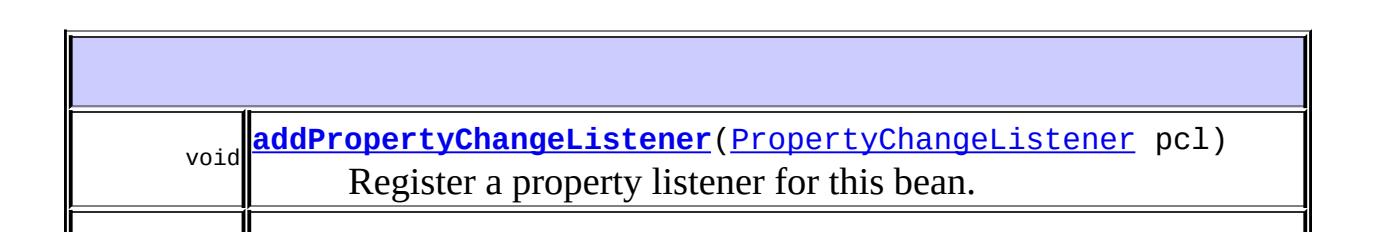

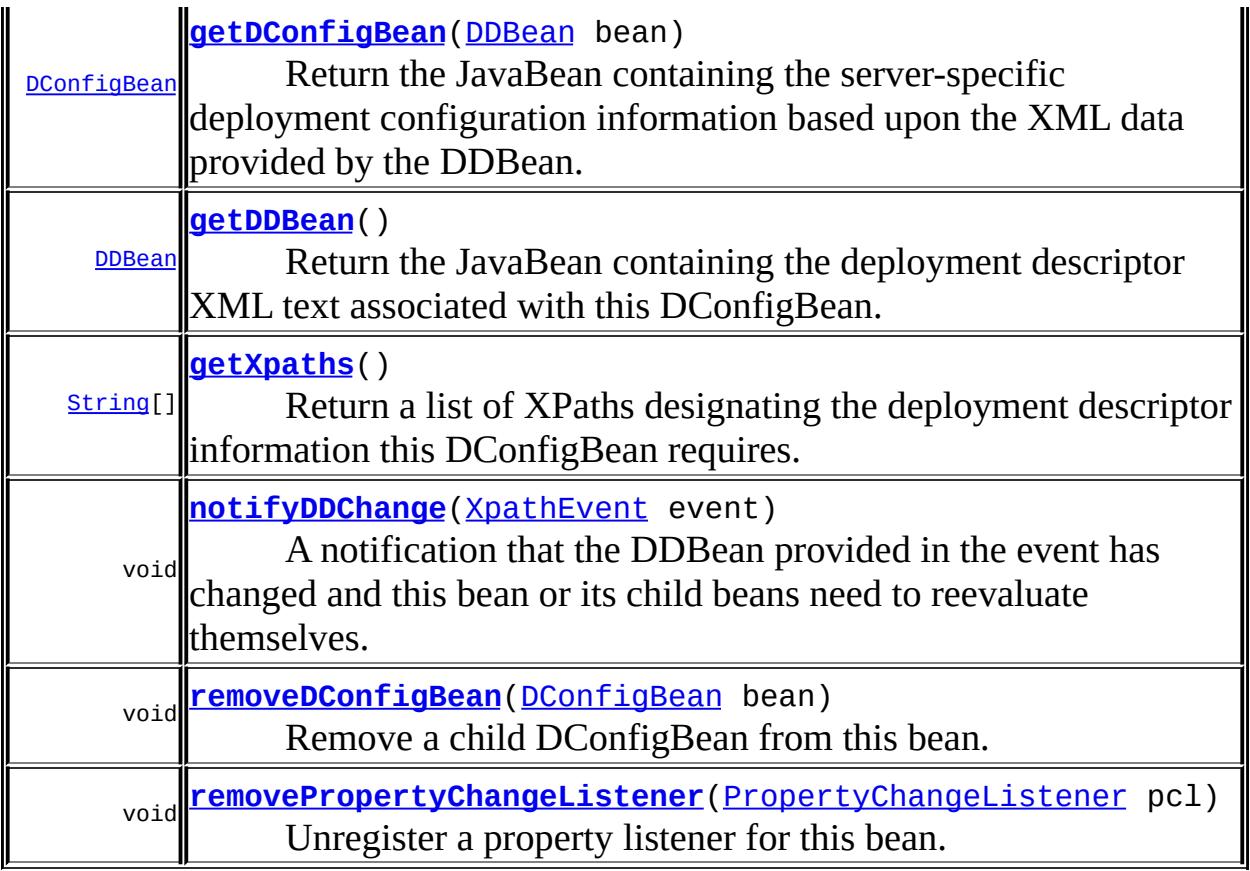

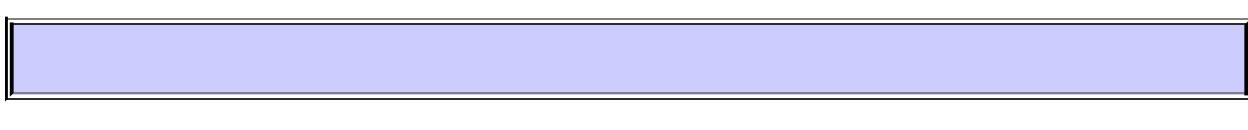

## <span id="page-1418-0"></span>**getDDBean**

#### [DDBean](#page-1310-0) **getDDBean**()

Return the JavaBean containing the deployment descriptor XML text associated with this DConfigBean.

**:**

The bean class containing the XML text for this DConfigBean.

## <span id="page-1418-1"></span>**getXpaths**

```
String[] getXpaths()
```
Return a list of XPaths designating the deployment descriptor information this DConfigBean requires. A given server vendor will need to specify some server-specific information. Each String returned by this method is an XPath describing a certain portion of the standard deployment descriptor for which there is corresponding server-specific configuration.

**:**

a list of XPath Strings representing XML data to be retrieved or 'null' if there are none.

## <span id="page-1419-0"></span>**getDConfigBean**

```
DConfigBean getDConfigBean(DDBean bean)
                       throws ConfigurationException
```
Return the JavaBean containing the server-specific deployment configuration information based upon the XML data provided by the DDBean.

**:**

bean - The DDBean containing the XML data to be evaluated.

**:**

The DConfigBean to display the server-specific properties for the standard bean.

**:**

**:**

[ConfigurationException](#page-1470-0) - reports errors in generating a configuration bean. This DDBean is considered undeployable to this server until this exception is resolved. A suitably descriptive message is required so the user can diagnose the error.

### <span id="page-1419-1"></span>**removeDConfigBean**

```
void removeDConfigBean(DConfigBean bean)
                   throws BeanNotFoundException
```
Remove a child DConfigBean from this bean.

bean - The child DConfigBean to be removed.

[BeanNotFoundException](#page-1464-0) - the bean provided is not in the child list of this bean.

### <span id="page-1420-1"></span>**notifyDDChange**

```
void notifyDDChange(XpathEvent event)
```
A notification that the DDBean provided in the event has changed and this bean or its child beans need to reevaluate themselves.

**:**

**:**

event - an event containing a reference to the DDBean which has changed.

## <span id="page-1420-0"></span>**addPropertyChangeListener**

void **addPropertyChangeListener**[\(PropertyChangeListener](http://java.sun.com/j2se/1.5/docs/api/java/beans/PropertyChangeListener.html) pcl)

Register a property listener for this bean.

**:**

pcl - PropertyChangeListener to add

### <span id="page-1420-2"></span>**removePropertyChangeListener**

void **removePropertyChangeListener**([PropertyChangeListener](http://java.sun.com/j2se/1.5/docs/api/java/beans/PropertyChangeListener.html) pcl)

Unregister a property listener for this bean.

**:**

pcl - Listener to remove.

*Java EE 5 SDK*

2007 Sun Microsystems, Inc. ...

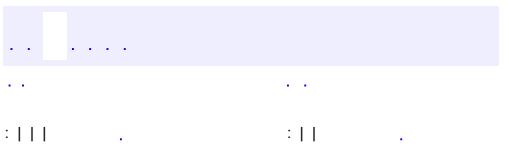

<span id="page-1422-0"></span> $\blacksquare$ 

<u> 1989 - Johann Barn, mars et al. (b. 1989)</u>

 $\ddotsc$ 

## **javax.enterprise.deploy.spi Interface DConfigBeanRoot**

## **[DConfigBean](#page-1416-0)**

**:**

#### public interface **DConfigBeanRoot**

extends [DConfigBean](#page-1416-0)

A J2EE component module consists of one or more deployment descriptor files and zero or more non-deployment descriptor XML instance documents. A module must contain a component-specific deployment descriptor file (see the component specification for details). It may contain one or more secondary deployment descriptor files that define extra functionality on the component and zero or more non-deployment descriptor XML instance documents (see the Web Services specification).

The DConfigBeanRoot object is a deployment configuration bean (DConfigBean) that is associated with the root of the component's deployment descriptor. It must be created by calling the DeploymentConfiguration.getDConfigBean(DDBeanRoot) method, where DDBeanRoot represents the component's deployment descriptor.

A DConfigBean object is associated with a deployment descriptor that extends a component's functionality. It must be created by calling the DConfigBeanRoot.getDConfigBean(DDBeanRoot) method. This DConfigBean object is a child of the compontent's DConfigBeanRoot object. The DDBeanRoot argument represents the secondary deployment descriptor. Deployment descriptor files such as webservice.xml and webserviceclient.xml are examples of secondary deployment descriptor files.

The server plugin must request a DDBeanRoot object for any non-deployment descriptor XML instance document data it requires. The plugin must call method DeployableObject.getDDBeanRoot(String) where String is the full path name from the root of the module to the file to be represented. A WSDL file is an example of a non-deployment descriptor XML instance document.

gfink

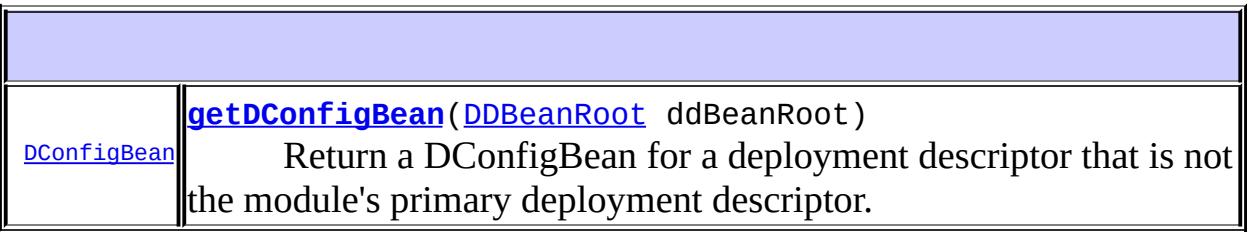

**Methods inherited from interface javax.enterprise.deploy.spi.[DConfigBean](#page-1416-0)** [addPropertyChangeListener](#page-1420-0), [getDConfigBean,](#page-1419-0) [getDDBean,](#page-1418-0) [getXpaths,](#page-1418-1) [notifyDDChange](#page-1420-1), [removeDConfigBean,](#page-1419-1) [removePropertyChangeListener](#page-1420-2)

## <span id="page-1424-0"></span>**getDConfigBean**

[DConfigBean](#page-1416-0) **getDConfigBean**([DDBeanRoot](#page-1316-0) ddBeanRoot)

Return a DConfigBean for a deployment descriptor that is not the module's primary deployment descriptor. Web services provides a deployment descriptor in addition to the module's primary deployment descriptor. Only the DDBeanRoot for this catagory of secondary deployment descriptors are to be passed as arguments through this method. Web service has two deployment descriptor files, one that defines the web service and one that defines a client of a web service. See the Web Service specificiation for the details.

**:**

ddBeanRoot - represents the root element of a deployment descriptor file.

**:**

a DConfigBean to be used for processing this deployment descriptor data. Null may be returned if no DConfigBean is required for this deployment descriptor.

**:**

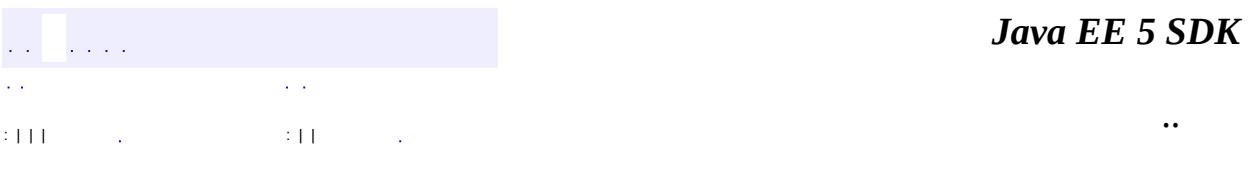

J.

2007 Sun Microsystems, Inc. ...

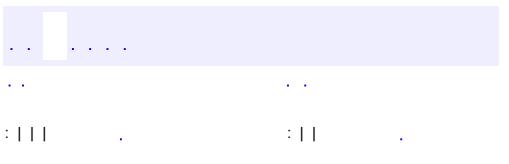

<span id="page-1426-0"></span> $\blacksquare$ 

<u> 1989 - Johann Barn, mars et al. (b. 1989)</u>

 $\ddotsc$ 

## **javax.enterprise.deploy.spi Interface DeploymentConfiguration**

#### public interface **DeploymentConfiguration**

An interface that defines a container for all the server-specific configuration information for a single top-level J2EE module. The DeploymentConfiguration object could represent a single stand alone module or an EAR file that contains several sub-modules.

```
:
```
**:**

gfink

0.1

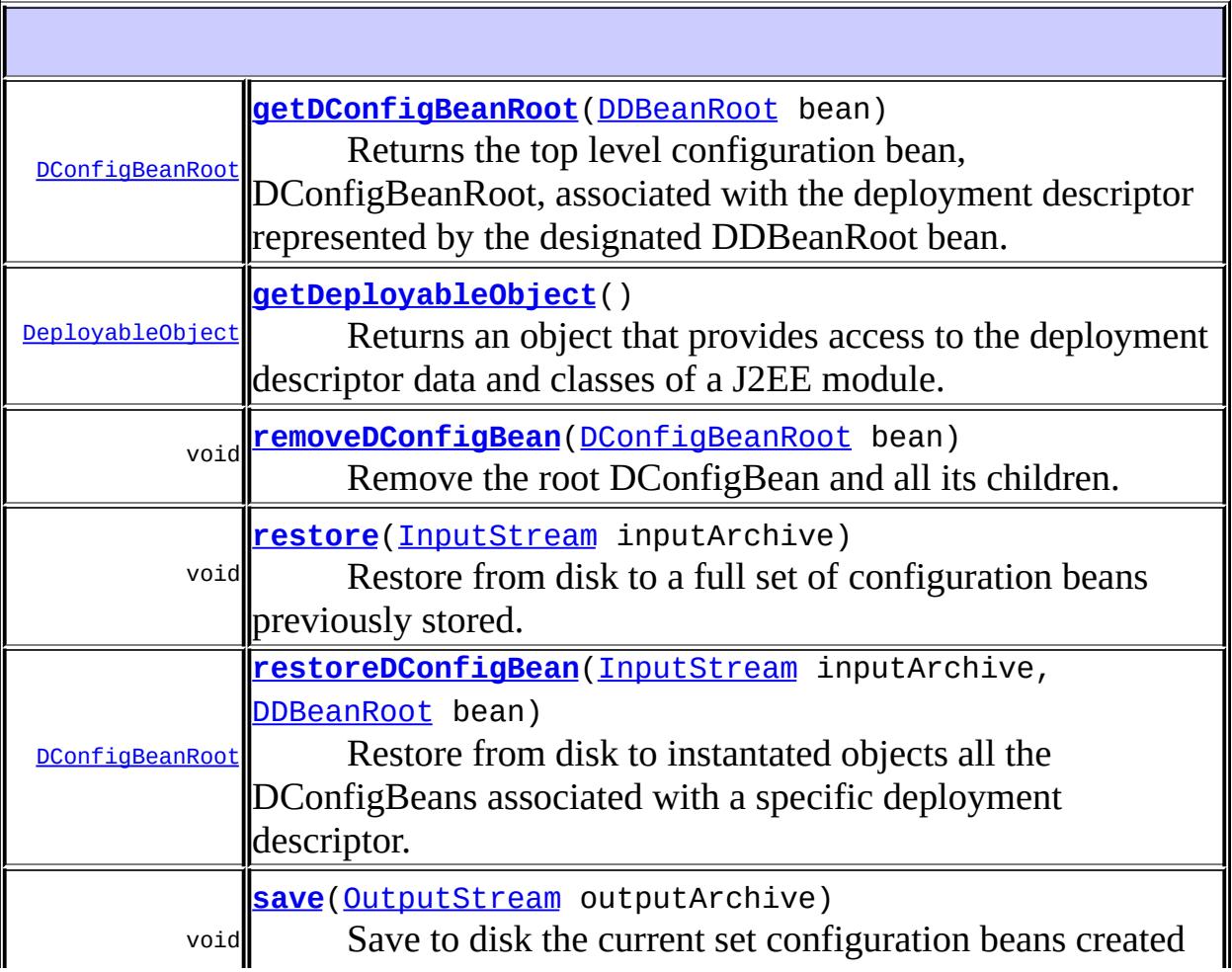

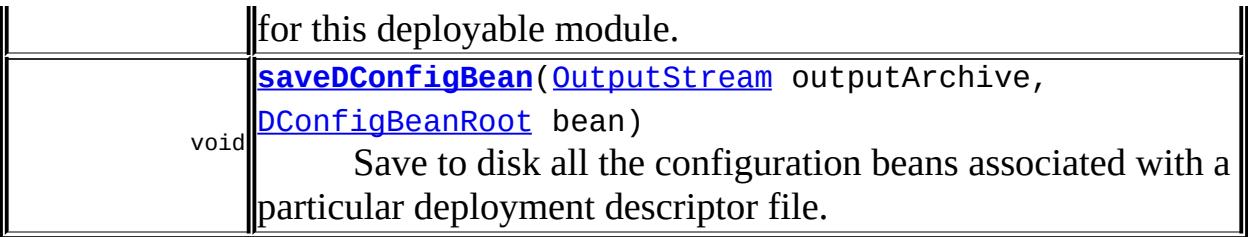

## <span id="page-1428-1"></span>**getDeployableObject**

```
DeployableObject getDeployableObject()
```
Returns an object that provides access to the deployment descriptor data and classes of a J2EE module.

**:**

DeployableObject

## <span id="page-1428-0"></span>**getDConfigBeanRoot**

```
DConfigBeanRoot getDConfigBeanRoot(DDBeanRoot bean)
                               throws ConfigurationException
```
Returns the top level configuration bean, DConfigBeanRoot, associated with the deployment descriptor represented by the designated DDBeanRoot bean.

```
:
```
bean - The top level bean that represents the associated deployment descriptor.

**:**

the DConfigBeanRoot for editing the server-specific properties required by the module.

**:**

[ConfigurationException](#page-1470-0) - reports errors in generating a configuration bean

## <span id="page-1429-0"></span>**removeDConfigBean**

```
void removeDConfigBean(DConfigBeanRoot bean)
                 BeanNotFoundException
```
Remove the root DConfigBean and all its children.

bean - the top leve DConfigBean to remove.

**:**

**:**

[BeanNotFoundException](#page-1464-0) - the bean provides is not in this beans child list.

### <span id="page-1429-1"></span>**restoreDConfigBean**

```
DConfigBeanRoot restoreDConfigBean(InputStream inputArchive,
                               DDBeanRoot bean)
                               throws ConfigurationException
```
Restore from disk to instantated objects all the DConfigBeans associated with a specific deployment descriptor. The beans may be fully or partially configured.

**:**

inputArchive - The input stream for the file from which the DConfigBeans should be restored.

bean - The DDBeanRoot bean associated with the deployment descriptor file.

**:**

The top most parent configuration bean, DConfigBeanRoot

**:**

[ConfigurationException](#page-1470-0) - reports errors in generating a configuration bean

## <span id="page-1429-2"></span>**saveDConfigBean**

void **saveDConfigBean**[\(OutputStream](http://java.sun.com/j2se/1.5/docs/api/java/io/OutputStream.html) outputArchive,

[DConfigBeanRoot](#page-1422-0) bean) throws [ConfigurationException](#page-1470-0)

Save to disk all the configuration beans associated with a particular deployment descriptor file. The saved data may be fully or partially configured DConfigBeans. The output file format is recommended to be XML.

**:** outputArchive - The output stream to which the DConfigBeans should be saved. bean - The top level bean, DConfigBeanRoot, from which to be save. **:** [ConfigurationException](#page-1470-0) - reports errors in generating a

configuration bean

#### <span id="page-1430-0"></span>**restore**

```
void restore(InputStream inputArchive)
         throws ConfigurationException
```
Restore from disk to a full set of configuration beans previously stored.

**:**

inputArchive - The input stream from which to restore the Configuration.

**:**

[ConfigurationException](#page-1470-0) - reports errors in generating a configuration bean

#### <span id="page-1430-1"></span>**save**

```
void save(OutputStream outputArchive)
      throws ConfigurationException
```
Save to disk the current set configuration beans created for this deployable module. It is recommended the file format be XML.

outputArchive - The output stream to which to save the Configuration.

**:** [ConfigurationException](#page-1470-0)  $\overline{\phantom{0}}$ *Java EE 5 SDK*  $\mathcal{L}(\mathcal{A})$  $\hat{p}$  ,  $\hat{p}$  ,  $\hat{p}$  $\mathcal{A}^{\mathcal{A}}(\mathcal{A})$  $\mathcal{L}(\mathcal{L})$ .. : | | | : | |  $\sim 10^7$ 

2007 Sun Microsystems, Inc. ...

**:**

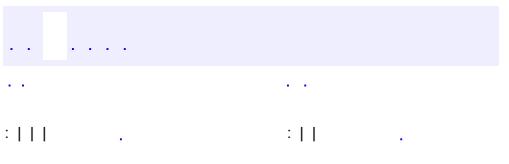

<span id="page-1432-0"></span> $\blacksquare$ 

<u> 1989 - Johann Barn, mars et al. (b. 1989)</u>

 $\ddotsc$ 

## **javax.enterprise.deploy.spi Interface DeploymentManager**

#### public interface **DeploymentManager**

The DeploymentManager object provides the core set of functions a J2EE platform must provide for J2EE application deployment. It provides server related information, such as, a list of deployment targets, and vendor unique runtime configuration information.

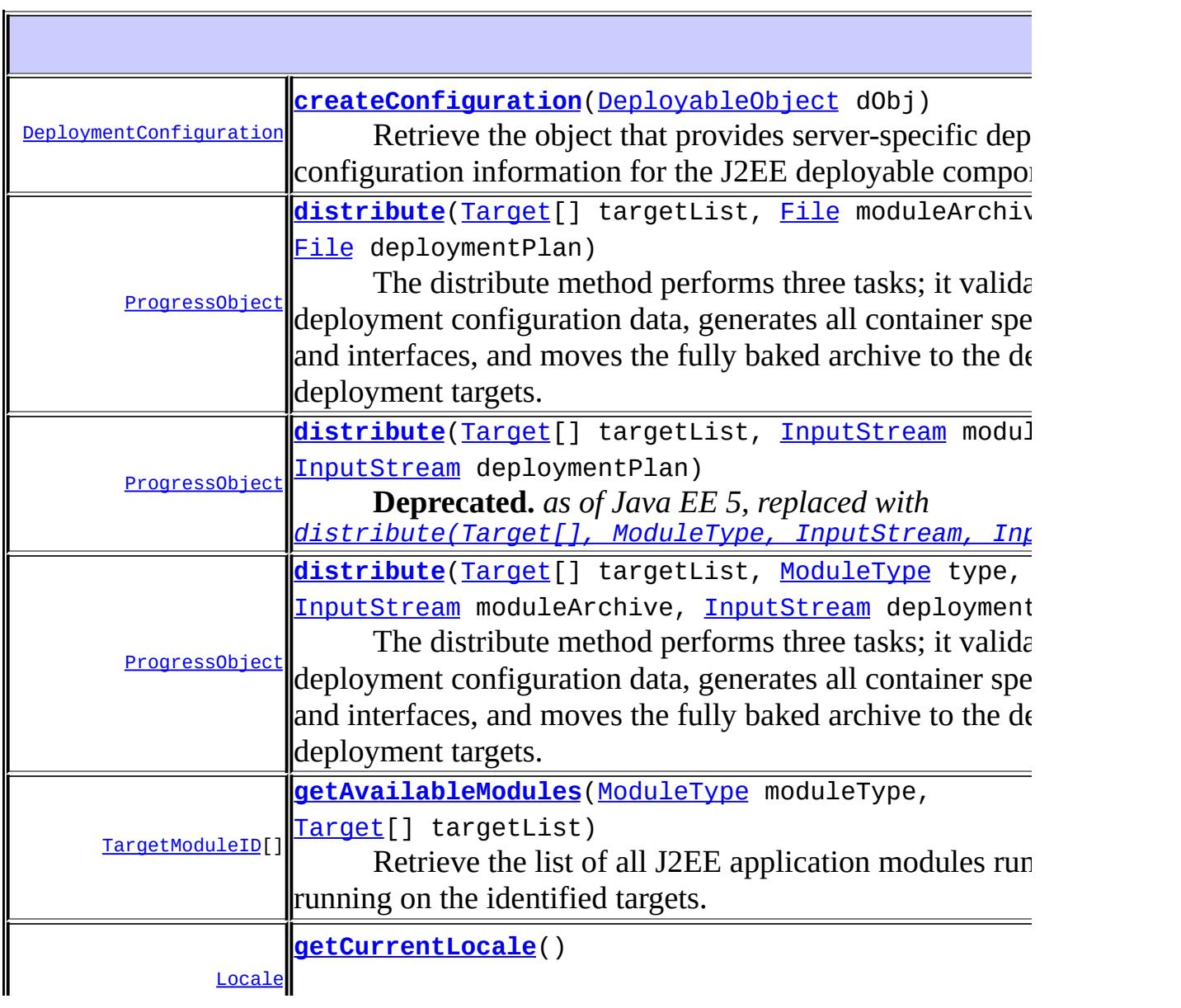

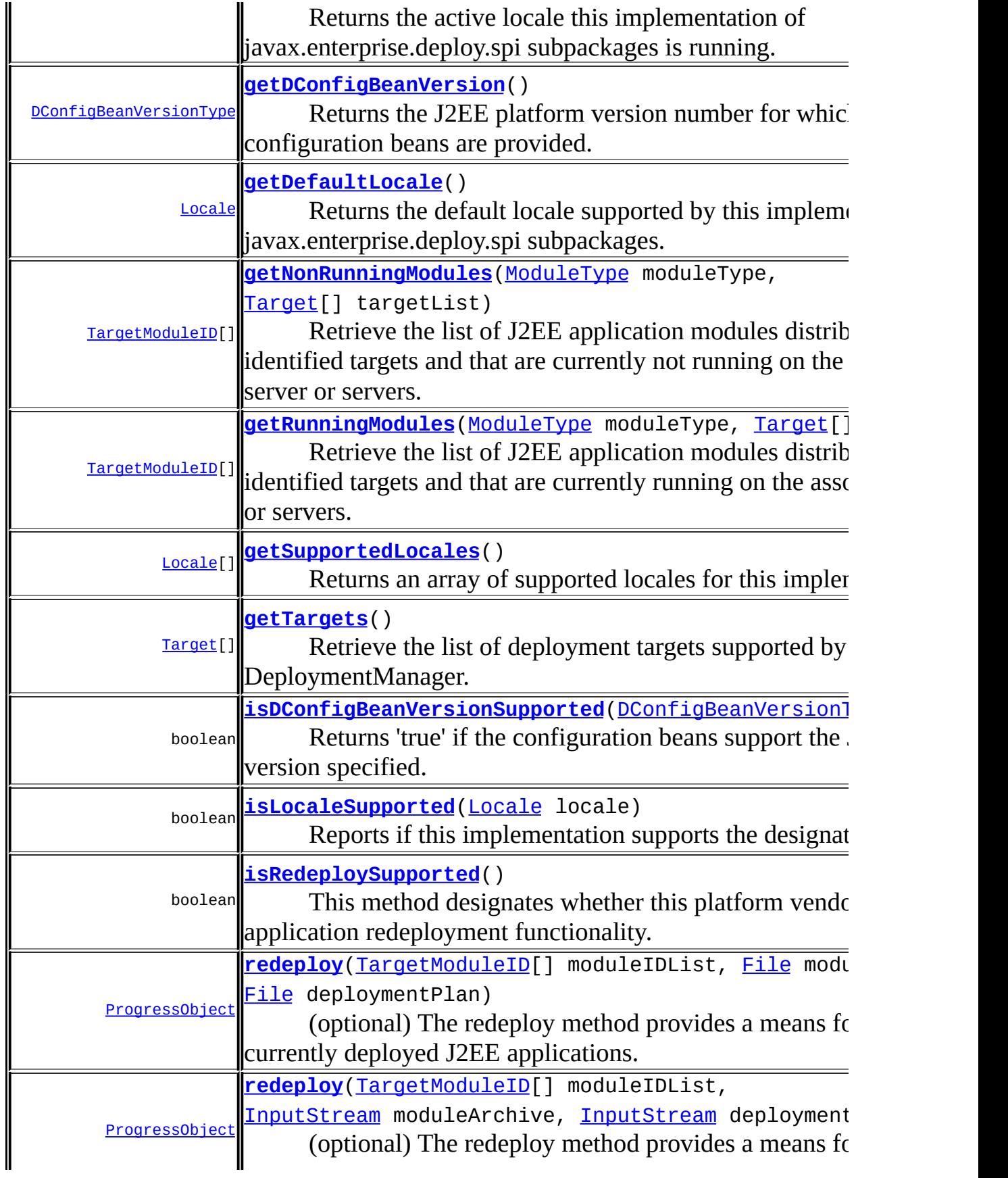

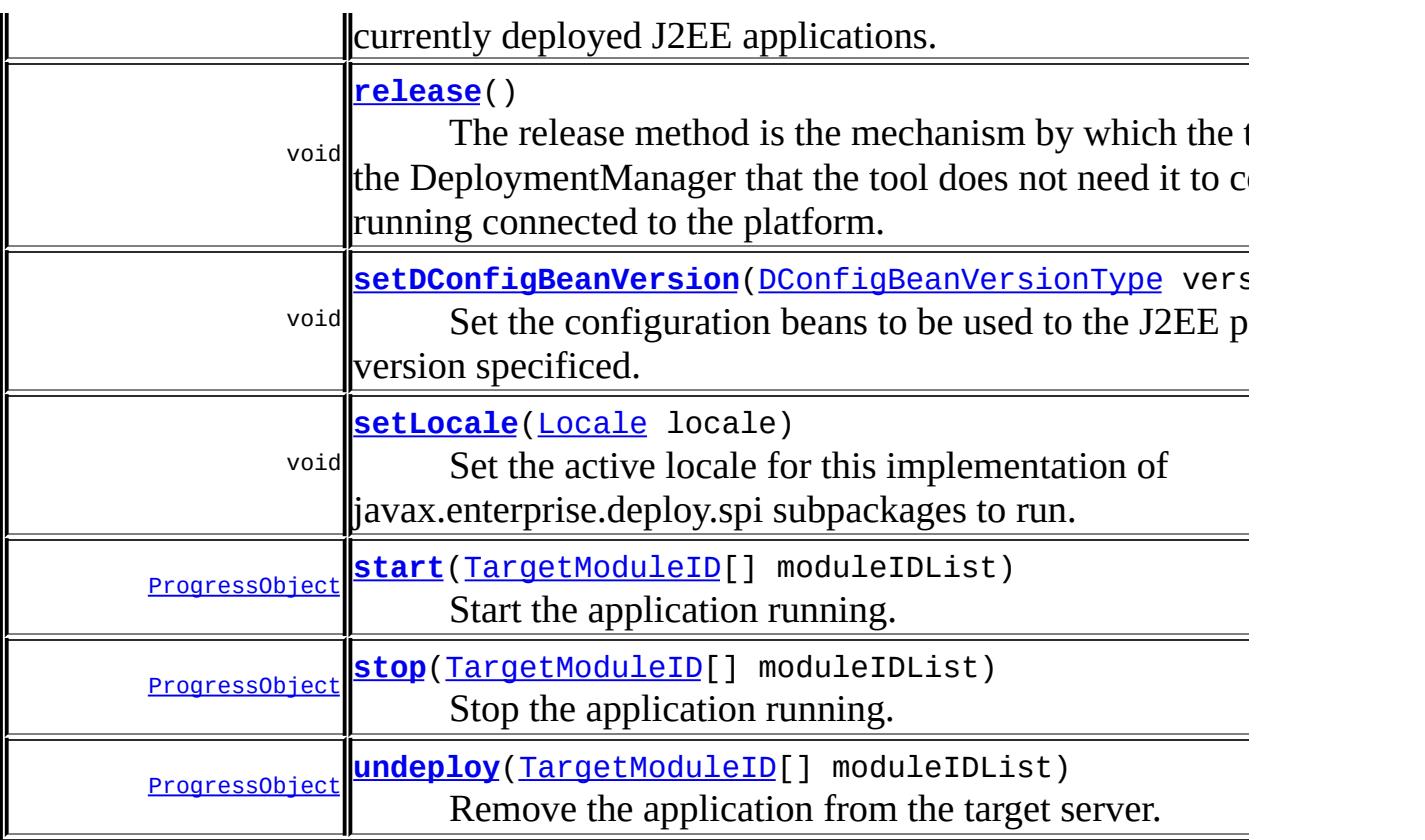

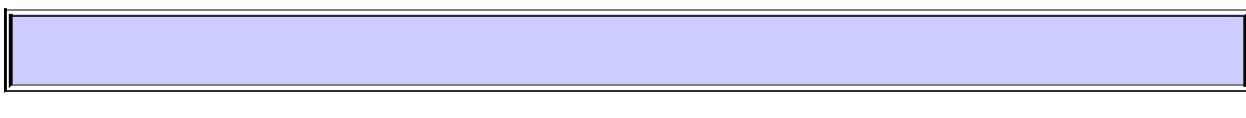

## <span id="page-1435-1"></span>**getTargets**

```
Target[] getTargets()
```
throws [IllegalStateException](http://java.sun.com/j2se/1.5/docs/api/java/lang/IllegalStateException.html)

Retrieve the list of deployment targets supported by this DeploymentManager.

**:**

A list of deployment Target designators the user may select for application deployment or 'null' if there are none.

<span id="page-1435-0"></span>**:**

[IllegalStateException](http://java.sun.com/j2se/1.5/docs/api/java/lang/IllegalStateException.html) - is thrown when the method is called when running in disconnected mode.

## **getRunningModules**

```
TargetModuleID[] getRunningModules(ModuleType moduleType,
                             Target[] targetList)
                             TargetException,
                                    IllegalStateException
```
Retrieve the list of J2EE application modules distributed to the identified targets and that are currently running on the associated server or servers.

moduleType - A predefined designator for a J2EE module type. targetList - A list of deployment Target designators the user wants checked for module run status.

**:**

**:**

An array of TargetModuleID objects representing the running modules or 'null' if there are none.

**:**

[IllegalStateException](http://java.sun.com/j2se/1.5/docs/api/java/lang/IllegalStateException.html) - is thrown when the method is called when running in disconnected mode.

[TargetException](#page-1495-0) - An invalid Target designator encountered.

## <span id="page-1436-0"></span>**getNonRunningModules**

```
TargetModuleID[] getNonRunningModules(ModuleType moduleType,
                                   Target[] targetList)
                                   throws TargetException,
                                          IllegalStateException
```
Retrieve the list of J2EE application modules distributed to the identified targets and that are currently not running on the associated server or servers.

```
:
moduleType - A predefined designator for a J2EE module type.
targetList - A list of deployment Target designators the user wants
checked for module not running status.
```
**:**

An array of TargetModuleID objects representing the non-running modules or 'null' if there are none.

**:**

[IllegalStateException](http://java.sun.com/j2se/1.5/docs/api/java/lang/IllegalStateException.html) - is thrown when the method is called when running in disconnected mode.

[TargetException](#page-1495-0) - An invalid Target designator encountered.

## <span id="page-1437-1"></span>**getAvailableModules**

```
TargetModuleID[] getAvailableModules(ModuleType moduleType,
                                 Target[] targetList)
                                  throws TargetException,
                                         IllegalStateException
```
Retrieve the list of all J2EE application modules running or not running on the identified targets.

**:**

moduleType - A predefined designator for a J2EE module type. targetList - A list of deployment Target designators the user wants checked for module not running status.

**:**

An array of TargetModuleID objects representing all deployed modules running or not or 'null' if there are no deployed modules.

**:**

[IllegalStateException](http://java.sun.com/j2se/1.5/docs/api/java/lang/IllegalStateException.html) - is thrown when the method is called when running in disconnected mode.

[TargetException](#page-1495-0) - An invalid Target designator encountered.

## <span id="page-1437-0"></span>**createConfiguration**

[DeploymentConfiguration](#page-1426-0) **createConfiguration**([DeployableObject](#page-1321-0) dObj) throws **[InvalidModuleExce](#page-1479-0)** 

Retrieve the object that provides server-specific deployment configuration information for the J2EE deployable component.

**:**

dObj - An object representing a J2EE deployable component.

**:**

[InvalidModuleException](#page-1479-0) - The DeployableObject is an unknown or

unsupport component for this configuration tool.

### <span id="page-1438-0"></span>**distribute**

```
ProgressObject distribute(Target[] targetList,
                      File moduleArchive,
                      File deploymentPlan)
                      throws IllegalStateException
```
The distribute method performs three tasks; it validates the deployment configuration data, generates all container specific classes and interfaces, and moves the fully baked archive to the designated deployment targets.

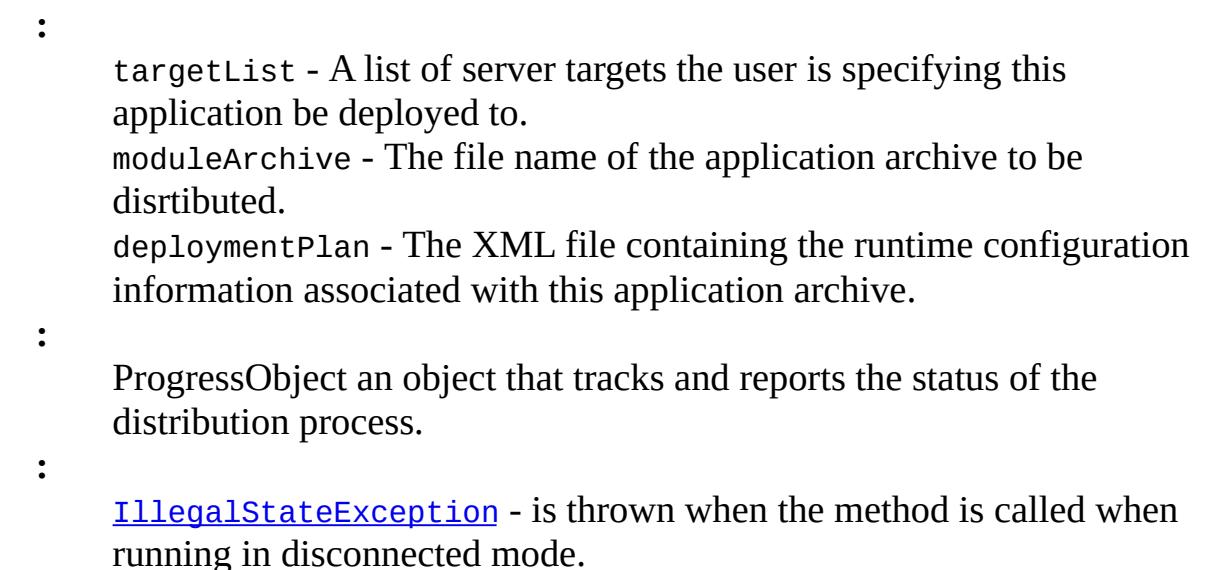

## <span id="page-1438-1"></span>**distribute**

[ProgressObject](#page-1536-0) **distribute**([Target](#page-1457-0)[] targetList, [InputStream](http://java.sun.com/j2se/1.5/docs/api/java/io/InputStream.html) moduleArchive, [InputStream](http://java.sun.com/j2se/1.5/docs/api/java/io/InputStream.html) deploymentPlan) throws [IllegalStateException](http://java.sun.com/j2se/1.5/docs/api/java/lang/IllegalStateException.html)

**Deprecated.** *as of Java EE 5, replaced with [distribute\(Target\[\],](#page-1439-0) ModuleType, InputStream, InputStream)*

The distribute method performs three tasks; it validates the deployment configuration data, generates all container specific classes and interfaces, and moves the fully baked archive to the designated deployment targets.

**:**

targetList - A list of server targets the user is specifying this application be deployed to. moduleArchive - The input stream containing the application archive to be disrtibuted. deploymentPlan - The input stream containing the deployment configuration information associated with this application archive. ProgressObject an object that tracks and reports the status of the distribution process.

**:**

**:**

[IllegalStateException](http://java.sun.com/j2se/1.5/docs/api/java/lang/IllegalStateException.html) - is thrown when the method is called when running in disconnected mode.

## <span id="page-1439-0"></span>**distribute**

[ProgressObject](#page-1536-0) **distribute**([Target](#page-1457-0)[] targetList, [ModuleType](#page-1381-0) type, [InputStream](http://java.sun.com/j2se/1.5/docs/api/java/io/InputStream.html) moduleArchive, [InputStream](http://java.sun.com/j2se/1.5/docs/api/java/io/InputStream.html) deploymentPlan) throws [IllegalStateException](http://java.sun.com/j2se/1.5/docs/api/java/lang/IllegalStateException.html)

The distribute method performs three tasks; it validates the deployment configuration data, generates all container specific classes and interfaces, and moves the fully baked archive to the designated deployment targets.

**:**

targetList - A list of server targets the user is specifying this application be deployed to.

moduleType - The module type of this application archive. moduleArchive - The input stream containing the application archive to be disrtibuted.

deploymentPlan - The input stream containing the deployment configuration information associated with this application archive.

**:**

ProgressObject an object that tracks and reports the status of the distribution process.
[IllegalStateException](http://java.sun.com/j2se/1.5/docs/api/java/lang/IllegalStateException.html) - is thrown when the method is called when running in disconnected mode.

#### **start**

**:**

#### [ProgressObject](#page-1536-0) **start**[\(TargetModuleID\[](#page-1460-0)] moduleIDList) throws [IllegalStateException](http://java.sun.com/j2se/1.5/docs/api/java/lang/IllegalStateException.html)

Start the application running.

Only the TargetModuleIDs which represent a root module are valid for being started. A root TargetModuleID has no parent. A TargetModuleID with a parent can not be individually started. A root TargetModuleID module and all its child modules will be started.

**:**

moduleIDList - A array of TargetModuleID objects representing the modules to be started.

**:**

ProgressObject an object that tracks and reports the status of the start operation.

**:**

[IllegalStateException](http://java.sun.com/j2se/1.5/docs/api/java/lang/IllegalStateException.html) - is thrown when the method is called when running in disconnected mode.

#### **stop**

#### [ProgressObject](#page-1536-0) **stop**[\(TargetModuleID\[](#page-1460-0)] moduleIDList) throws [IllegalStateException](http://java.sun.com/j2se/1.5/docs/api/java/lang/IllegalStateException.html)

Stop the application running.

Only the TargetModuleIDs which represent a root module are valid for being stopped. A root TargetModuleID has no parent. A TargetModuleID with a parent can not be individually stopped. A root TargetModuleID module and all its child modules will be stopped.

moduleIDList - A array of TargetModuleID objects representing the modules to be stopped.

ProgressObject an object that tracks and reports the status of the stop operation.

**:**

**:**

**:**

[IllegalStateException](http://java.sun.com/j2se/1.5/docs/api/java/lang/IllegalStateException.html) - is thrown when the method is called when running in disconnected mode.

## **undeploy**

```
ProgressObject undeploy(TargetModuleID[] moduleIDList)
                        throws IllegalStateException
```
Remove the application from the target server.

Only the TargetModuleIDs which represent a root module are valid for undeployment. A root TargetModuleID has no parent. A TargetModuleID with a parent can not be undeployed. A root TargetModuleID module and all its child modules will be undeployed. The root TargetModuleID module and all its child modules must stopped before they can be undeployed.

**:**

moduleIDList - An array of TargetModuleID objects representing the root modules to be stopped.

**:**

ProgressObject an object that tracks and reports the status of the stop operation.

**:**

[IllegalStateException](http://java.sun.com/j2se/1.5/docs/api/java/lang/IllegalStateException.html) - is thrown when the method is called when running in disconnected mode.

## **isRedeploySupported**

boolean **isRedeploySupported**()

This method designates whether this platform vendor provides application redeployment functionality. A value of true means it is supported. False means it is not.

**:**

A value of true means redeployment is supported by this vendor's DeploymentManager. False means it is not.

## **redeploy**

```
ProgressObject redeploy(TargetModuleID[] moduleIDList,
                        File moduleArchive,
                        File deploymentPlan)
                        throws UnsupportedOperationException,
                               IllegalStateException
```
(optional) The redeploy method provides a means for updating currently deployed J2EE applications. This is an optional method for vendor implementation. Redeploy replaces a currently deployed application with an updated version. The runtime configuration information for the updated application must remain identical to the application it is updating. When an application update is redeployed, all existing client connections to the original running application must not be disrupted; new clients will connect to the application update. This operation is valid for TargetModuleIDs that represent a root module. A root TargetModuleID has no parent. A root TargetModuleID module and all its child modules will be redeployed. A child TargetModuleID module cannot be individually redeployed. The redeploy operation is complete only when this action for all the modules has completed.

**:**

moduleIDList - An array of designators of the applications to be updated.

moduleArchive - The file name of the application archive to be disrtibuted.

deploymentPlan - The deployment configuration information associated with this application archive.

**:**

ProgressObject an object that tracks and reports the status of the

redeploy operation.

[IllegalStateException](http://java.sun.com/j2se/1.5/docs/api/java/lang/IllegalStateException.html) - is thrown when the method is called when running in disconnected mode. [UnsupportedOperationException](http://java.sun.com/j2se/1.5/docs/api/java/lang/UnsupportedOperationException.html) - this optional command is not supported by this implementation.

## **redeploy**

**:**

[ProgressObject](#page-1536-0) **redeploy**([TargetModuleID](#page-1460-0)[] moduleIDList, [InputStream](http://java.sun.com/j2se/1.5/docs/api/java/io/InputStream.html) moduleArchive, [InputStream](http://java.sun.com/j2se/1.5/docs/api/java/io/InputStream.html) deploymentPlan) throws [UnsupportedOperationException](http://java.sun.com/j2se/1.5/docs/api/java/lang/UnsupportedOperationException.html), [IllegalStateException](http://java.sun.com/j2se/1.5/docs/api/java/lang/IllegalStateException.html)

(optional) The redeploy method provides a means for updating currently deployed J2EE applications. This is an optional method for vendor implementation. Redeploy replaces a currently deployed application with an updated version. The runtime configuration information for the updated application must remain identical to the application it is updating. When an application update is redeployed, all existing client connections to the original running application must not be disrupted; new clients will connect to the application update. This operation is valid for TargetModuleIDs that represent a root module. A root TargetModuleID has no parent. A root TargetModuleID module and all its child modules will be redeployed. A child TargetModuleID module cannot be individually redeployed. The redeploy operation is complete only when this action for all the modules has completed.

**:**

**:**

moduleIDList - An array of designators of the applications to be updated.

moduleArchive - The input stream containing the application archive to be disrtibuted.

deploymentPlan - The input stream containing the runtime configuration information associated with this application archive.

ProgressObject an object that tracks and reports the status of the redeploy operation.

[IllegalStateException](http://java.sun.com/j2se/1.5/docs/api/java/lang/IllegalStateException.html) - is thrown when the method is called when running in disconnected mode. [UnsupportedOperationException](http://java.sun.com/j2se/1.5/docs/api/java/lang/UnsupportedOperationException.html) - this optional command is not supported by this implementation.

#### **release**

**:**

```
void release()
```
The release method is the mechanism by which the tool signals to the DeploymentManager that the tool does not need it to continue running connected to the platform. The tool may be signaling it wants to run in a disconnected mode or it is planning to shutdown. When release is called the DeploymentManager may close any J2EE resource connections it had for deployment configuration and perform other related resource cleanup. It should not accept any new operation requests (i.e., distribute, start stop, undeploy, redeploy. It should finish any operations that are currently in process. Each ProgressObject associated with a running operation should be marked as released (see the ProgressObject).

## **getDefaultLocale**

```
Locale getDefaultLocale()
```
Returns the default locale supported by this implementation of javax.enterprise.deploy.spi subpackages.

**:**

Locale the default locale for this implementation.

### **getCurrentLocale**

#### [Locale](http://java.sun.com/j2se/1.5/docs/api/java/util/Locale.html) **getCurrentLocale**()

Returns the active locale this implementation of javax.enterprise.deploy.spi

subpackages is running.

**:**

Locale the active locale of this implementation.

### **setLocale**

```
void setLocale(Locale locale)
               throws UnsupportedOperationException
```
Set the active locale for this implementation of javax.enterprise.deploy.spi subpackages to run.

**:**

[UnsupportedOperationException](http://java.sun.com/j2se/1.5/docs/api/java/lang/UnsupportedOperationException.html) - the provide locale is not supported.

### **getSupportedLocales**

```
Locale[] getSupportedLocales()
```
Returns an array of supported locales for this implementation.

**:**

Locale[] the list of supported locales.

## **isLocaleSupported**

boolean **isLocaleSupported**([Locale](http://java.sun.com/j2se/1.5/docs/api/java/util/Locale.html) locale)

Reports if this implementation supports the designated locale.

**:**

A value of 'true' means it is support and 'false' it is not.

### **getDConfigBeanVersion**

[DConfigBeanVersionType](#page-1375-0) **getDConfigBeanVersion**()

Returns the J2EE platform version number for which the configuration beans are provided. The beans must have been compiled with the J2SE version required by the J2EE platform.

**:**

a DConfigBeanVersionType object representing the platform version number for which these beans are provided.

## **isDConfigBeanVersionSupported**

```
boolean isDConfigBeanVersionSupported(DConfigBeanVersionType version
```
Returns 'true' if the configuration beans support the J2EE platform version specified. It returns 'false' if the version is not supported.

**:**

version - a DConfigBeanVersionType object representing the J2EE platform version for which support is requested.

**:**

'true' if the version is supported and 'false if not.

### **setDConfigBeanVersion**

```
void setDConfigBeanVersionDConfigBeanVersionType version)
                         DConfigBeanVersionUnsupportedExcep
```
Set the configuration beans to be used to the J2EE platform version specificed.

**:**

version - a DConfigBeanVersionType object representing the J2EE platform version for which support is requested.

**:**

[DConfigBeanVersionUnsupportedException](#page-1473-0) - when the requested bean version is not supported.

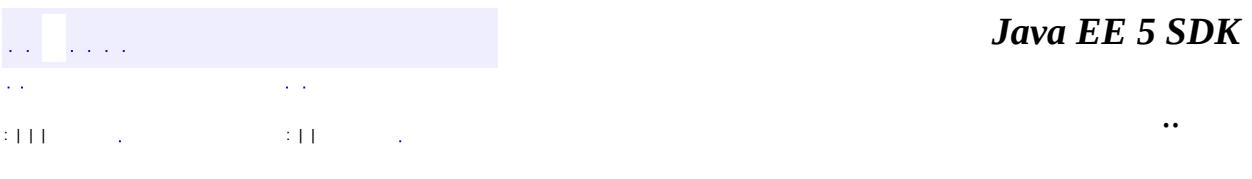

2007 Sun Microsystems, Inc. ...

# <u>javax.enterprise.deploy.spi</u> 1/2Ó DConfigBean

.<br>DConfigBeanRoot DeploymentConfiguration<br>DeploymentConfiguration **Target** TargetModuleID

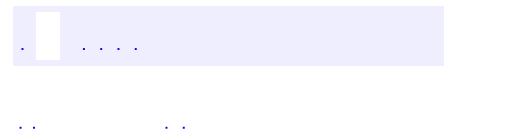

<span id="page-1449-0"></span> $\blacksquare$ 

..

<u> 1989 - Johann Stoff, deutscher Stoff, der Stoff, der Stoff, der Stoff, der Stoff, der Stoff, der Stoff, der S</u> <u> 1989 - Johann Barn, mars ann an t-Amhain an t-Amhain an t-Amhain an t-Amhain an t-Amhain an t-Amhain an t-Amh</u>

# **Package javax.enterprise.deploy.spi**

Provides J2EE Product Vendor implementation classes.

**:**

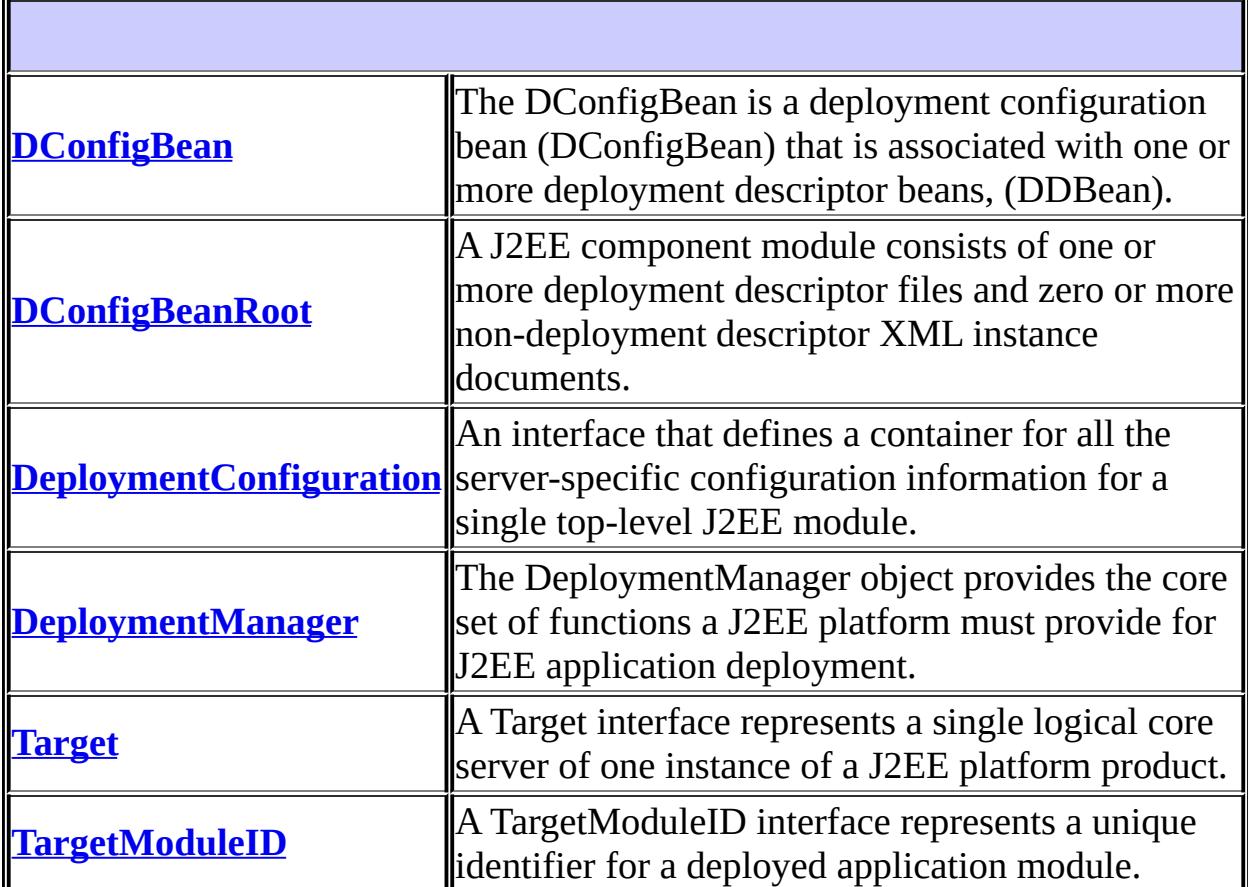

# **Package javax.enterprise.deploy.spi Description**

Provides J2EE Product Vendor implementation classes.

# **Package Specification**

• JSR 88, J2EE Application [Deployment](http://jcp.org/jsr/detail/88.jsp)

# **Related Documentation**

For overviews, tutorials, examples, guides, and tool documentation, please see:

J2EE [Tools](http://java.sun.com/j2ee/tools)

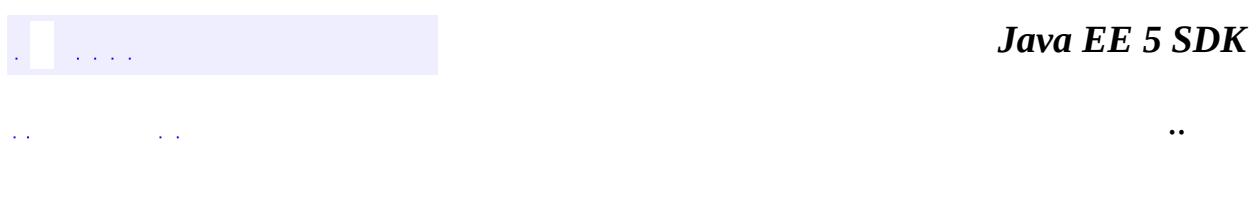

2007 Sun Microsystems, Inc. ...

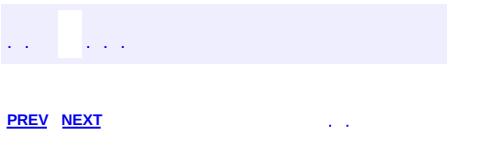

 $\blacksquare$ 

<u> 1989 - Johann Barn, mars et al. (b. 1989)</u>

 $\ddotsc$ 

# **Hierarchy For Package javax.enterprise.deploy.spi**

**Package Hierarchies:** [All](#page-674-0)

# **Interface Hierarchy**

- javax.enterprise.deploy.spi.**[DConfigBean](#page-1416-0)**
	- javax.enterprise.deploy.spi.**[DConfigBeanRoot](#page-1422-0)**
- javax.enterprise.deploy.spi.**[DeploymentConfiguration](#page-1426-0)**
- javax.enterprise.deploy.spi.**[DeploymentManager](#page-1432-0)**
- javax.enterprise.deploy.spi.**[Target](#page-1457-0)**
- javax.enterprise.deploy.spi.**[TargetModuleID](#page-1460-0)**

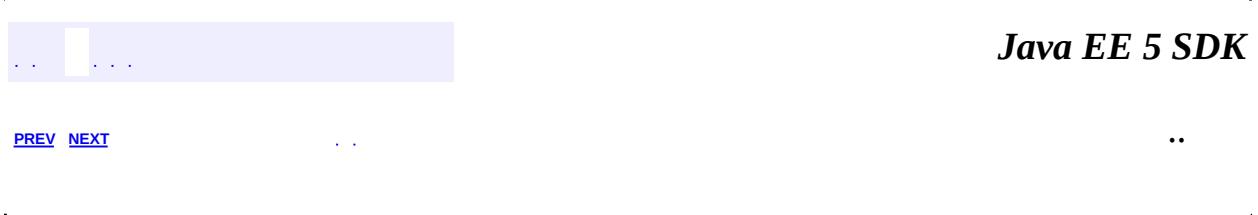

2007 Sun Microsystems, Inc.  $\ldots$ 

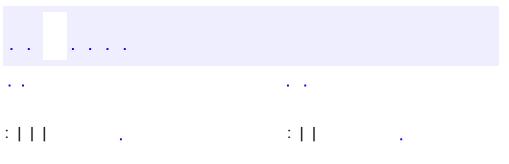

<span id="page-1457-0"></span> $\blacksquare$ 

<u> 1989 - Johann Barn, mars et al. (b. 1989)</u>

 $\ddotsc$ 

## **javax.enterprise.deploy.spi Interface Target**

#### public interface **Target**

A Target interface represents a single logical core server of one instance of a J2EE platform product. It is a designator for a server and the implied location to copy a configured application for the server to access.

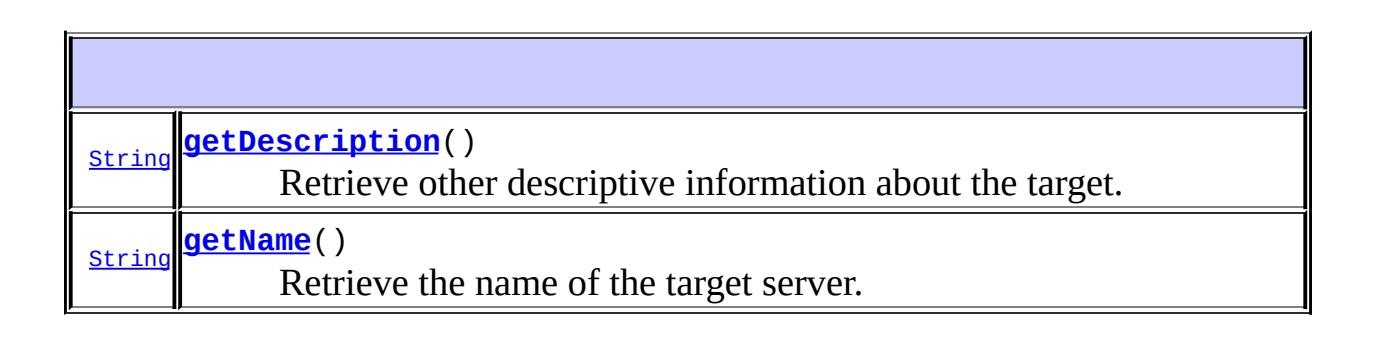

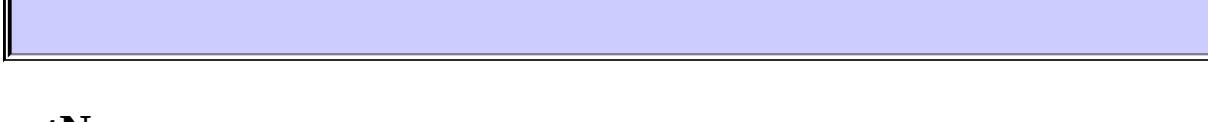

### <span id="page-1458-1"></span>**getName**

```
String getName()
```
Retrieve the name of the target server.

## <span id="page-1458-0"></span>**getDescription**

#### [String](http://java.sun.com/j2se/1.5/docs/api/java/lang/String.html) **getDescription**()

Retrieve other descriptive information about the target.

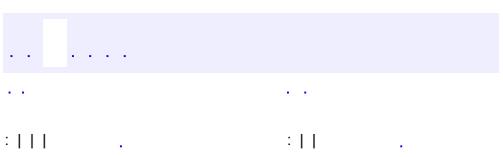

*Java EE 5 SDK*

..

2007 Sun Microsystems, Inc. ...

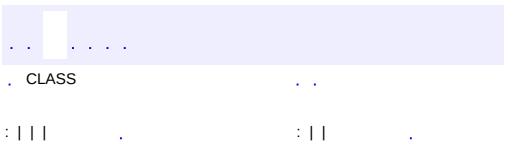

<span id="page-1460-0"></span> $\blacksquare$ 

<u> 1989 - Johann Barn, mars et al. (b. 1989)</u>

 $\ddotsc$ 

## **javax.enterprise.deploy.spi Interface TargetModuleID**

#### public interface **TargetModuleID**

A TargetModuleID interface represents a unique identifier for a deployed application module. A deployable application module can be an EAR, JAR, WAR or RAR file. A TargetModuleID can represent a root module or a child module. A root module TargetModuleID has no parent. It represents a deployed EAR file or stand alone module. A child module TargetModuleID represents a deployed sub module of a J2EE application. A child TargetModuleID has only one parent, the super module it was bundled and deployed with. The identifier consists of the target name and the unique identifier for the deployed application module.

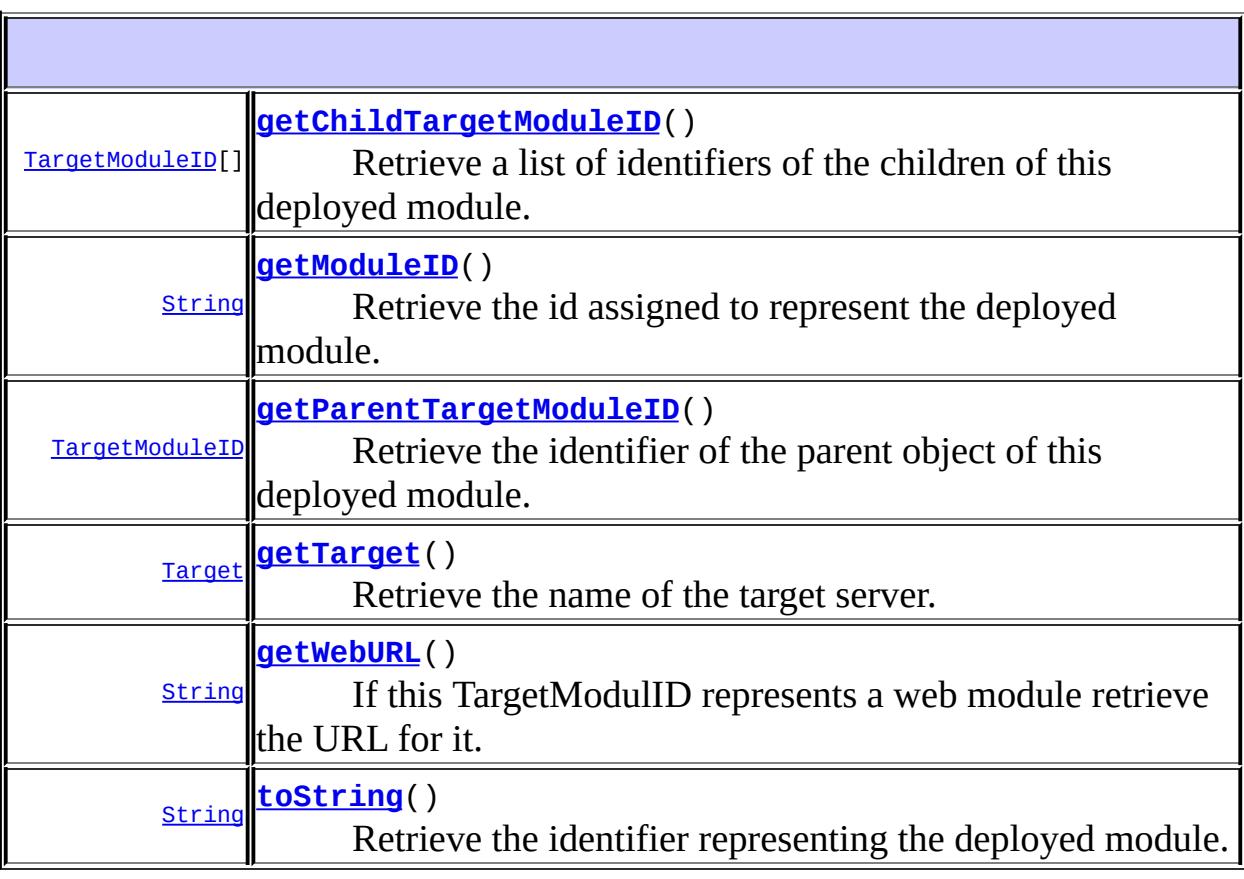

#### <span id="page-1462-2"></span>**getTarget**

**:**

```
Target getTarget()
```
Retrieve the name of the target server. this module was deployed to.

Target an object representing a server target.

## <span id="page-1462-0"></span>**getModuleID**

```
String getModuleID()
```
Retrieve the id assigned to represent the deployed module.

## <span id="page-1462-3"></span>**getWebURL**

```
String getWebURL()
```
If this TargetModulID represents a web module retrieve the URL for it.

**:**

the URL of a web module or null if the module is not a web module.

## <span id="page-1462-4"></span>**toString**

<span id="page-1462-1"></span>**:**

```
String toString()
```
Retrieve the identifier representing the deployed module.

[toString](http://java.sun.com/j2se/1.5/docs/api/java/lang/Object.html#toString()) in class [Object](http://java.sun.com/j2se/1.5/docs/api/java/lang/Object.html)

## **getParentTargetModuleID**

#### [TargetModuleID](#page-1460-0) **getParentTargetModuleID**()

Retrieve the identifier of the parent object of this deployed module. If there is no parent then this is the root object deployed. The root could represent an EAR file or it could be a stand alone module that was deployed.

**:**

the TargetModuleID of the parent of this object. A null value means this module is the root object deployed.

## <span id="page-1463-0"></span>**getChildTargetModuleID**

#### [TargetModuleID\[](#page-1460-0)] **getChildTargetModuleID**()

Retrieve a list of identifiers of the children of this deployed module.

**:**

a list of TargetModuleIDs identifying the childern of this object. A null value means this module has no childern

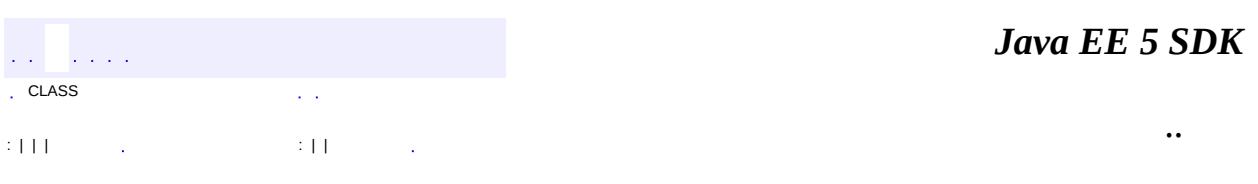

2007 Sun Microsystems, Inc.

 $\frac{1}{2}$  $\frac{1}{2}$  ,  $\frac{1}{2}$  ,  $\frac{1}{2}$  $\epsilon$  ,  $\epsilon$ 

 $\mathbb{E}[\Pi]$  is all  $\mathbb{E}[\Pi]$  . In the  $\mathbb{E}[\Pi]$  is all  $\mathbb{E}[\Pi]$ 

 $\equiv$ 

 $\ddotsc$ 

 $\blacksquare$ 

## **javax.enterprise.deploy.spi.exceptions Class BeanNotFoundException**

[java.lang.Object](http://java.sun.com/j2se/1.5/docs/api/java/lang/Object.html) L[java.lang.Throwable](http://java.sun.com/j2se/1.5/docs/api/java/lang/Throwable.html)  $L$ [java.lang.Exception](http://java.sun.com/j2se/1.5/docs/api/java/lang/Exception.html)  $\mathsf{L}$ javax.enterprise.deploy.spi.exceptions.BeanNotFoundExcep

**:**

[Serializable](http://java.sun.com/j2se/1.5/docs/api/java/io/Serializable.html)

#### public class **BeanNotFoundException**

extends [Exception](http://java.sun.com/j2se/1.5/docs/api/java/lang/Exception.html)

This exception is to report that the bean is not a child of the parent bean.

**:**

[Serialized](#page-722-0) Form

**[BeanNotFoundException](#page-1466-0)**([String](http://java.sun.com/j2se/1.5/docs/api/java/lang/String.html) s) Creates an new BeanNotFoundException object.

**java.lang. [Throwable](http://java.sun.com/j2se/1.5/docs/api/java/lang/Throwable.html)** [fillInStackTrace](http://java.sun.com/j2se/1.5/docs/api/java/lang/Throwable.html#fillInStackTrace()), [getCause](http://java.sun.com/j2se/1.5/docs/api/java/lang/Throwable.html#getCause()), [getLocalizedMessage](http://java.sun.com/j2se/1.5/docs/api/java/lang/Throwable.html#getLocalizedMessage()), [getMessage](http://java.sun.com/j2se/1.5/docs/api/java/lang/Throwable.html#getMessage()), [getStackTrace](http://java.sun.com/j2se/1.5/docs/api/java/lang/Throwable.html#getStackTrace()), [initCause](http://java.sun.com/j2se/1.5/docs/api/java/lang/Throwable.html#initCause(java.lang.Throwable)), [printStackTrace,](http://java.sun.com/j2se/1.5/docs/api/java/lang/Throwable.html#printStackTrace()) [printStackTrace](http://java.sun.com/j2se/1.5/docs/api/java/lang/Throwable.html#printStackTrace(java.io.PrintStream)), [printStackTrace](http://java.sun.com/j2se/1.5/docs/api/java/lang/Throwable.html#printStackTrace(java.io.PrintWriter)), [setStackTrace,](http://java.sun.com/j2se/1.5/docs/api/java/lang/Throwable.html#setStackTrace(java.lang.StackTraceElement[])) [toString](http://java.sun.com/j2se/1.5/docs/api/java/lang/Throwable.html#toString())

#### **java.lang. [Object](http://java.sun.com/j2se/1.5/docs/api/java/lang/Object.html)**

[clone](http://java.sun.com/j2se/1.5/docs/api/java/lang/Object.html#clone()), [equals](http://java.sun.com/j2se/1.5/docs/api/java/lang/Object.html#equals(java.lang.Object)), [finalize](http://java.sun.com/j2se/1.5/docs/api/java/lang/Object.html#finalize()), [getClass,](http://java.sun.com/j2se/1.5/docs/api/java/lang/Object.html#getClass()) [hashCode,](http://java.sun.com/j2se/1.5/docs/api/java/lang/Object.html#hashCode()) [notify,](http://java.sun.com/j2se/1.5/docs/api/java/lang/Object.html#notify()) [notifyAll,](http://java.sun.com/j2se/1.5/docs/api/java/lang/Object.html#notifyAll()) [wait](http://java.sun.com/j2se/1.5/docs/api/java/lang/Object.html#wait(long, int)), [wait,](http://java.sun.com/j2se/1.5/docs/api/java/lang/Object.html#wait(long)) wait

## <span id="page-1466-0"></span>**BeanNotFoundException**

```
public BeanNotFoundException(String s)
```
Creates an new BeanNotFoundException object.

**:**

s - a string indicating what was wrong with the target.

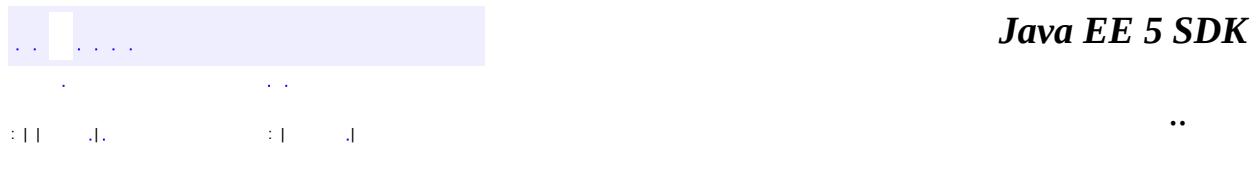

2007 Sun Microsystems, Inc. ...

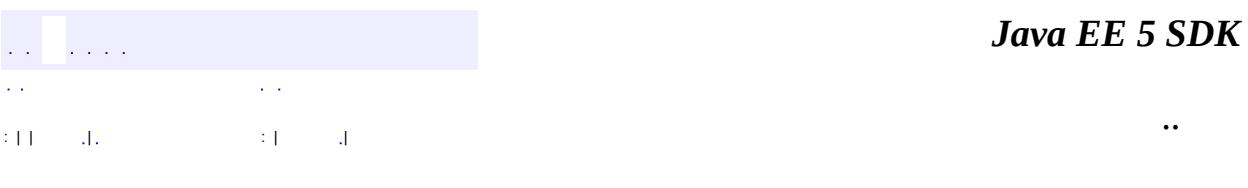

L.

 $\blacksquare$ 

## **javax.enterprise.deploy.spi.exceptions Class ClientExecuteException**

```
java.lang.Object
 java.lang.Throwable
     Ljava.lang.Exception
         Ljavax.enterprise.deploy.spi.exceptions.ClientExecuteExce
```
**:**

[Serializable](http://java.sun.com/j2se/1.5/docs/api/java/io/Serializable.html)

#### public class **ClientExecuteException**

extends [Exception](http://java.sun.com/j2se/1.5/docs/api/java/lang/Exception.html)

This exception reports errors in setting up an application client for execution.

**:**

gfink

**:**

[Serialized](#page-722-1) Form

**[ClientExecuteException](#page-1469-0)**()

Creates new ClientExecuteException without detail message.

#### **[ClientExecuteException](#page-1469-1)**[\(String](http://java.sun.com/j2se/1.5/docs/api/java/lang/String.html) msg)

Constructs an ClientExecuteException with the specified detail message.

**java.lang. [Throwable](http://java.sun.com/j2se/1.5/docs/api/java/lang/Throwable.html)**

[fillInStackTrace](http://java.sun.com/j2se/1.5/docs/api/java/lang/Throwable.html#fillInStackTrace()), [getCause](http://java.sun.com/j2se/1.5/docs/api/java/lang/Throwable.html#getCause()), [getLocalizedMessage](http://java.sun.com/j2se/1.5/docs/api/java/lang/Throwable.html#getLocalizedMessage()), [getMessage](http://java.sun.com/j2se/1.5/docs/api/java/lang/Throwable.html#getMessage()), [getStackTrace](http://java.sun.com/j2se/1.5/docs/api/java/lang/Throwable.html#getStackTrace()), [initCause](http://java.sun.com/j2se/1.5/docs/api/java/lang/Throwable.html#initCause(java.lang.Throwable)), [printStackTrace,](http://java.sun.com/j2se/1.5/docs/api/java/lang/Throwable.html#printStackTrace()) [printStackTrace](http://java.sun.com/j2se/1.5/docs/api/java/lang/Throwable.html#printStackTrace(java.io.PrintStream)), [printStackTrace](http://java.sun.com/j2se/1.5/docs/api/java/lang/Throwable.html#printStackTrace(java.io.PrintWriter)), [setStackTrace,](http://java.sun.com/j2se/1.5/docs/api/java/lang/Throwable.html#setStackTrace(java.lang.StackTraceElement[])) [toString](http://java.sun.com/j2se/1.5/docs/api/java/lang/Throwable.html#toString())

#### **java.lang. [Object](http://java.sun.com/j2se/1.5/docs/api/java/lang/Object.html)**

[clone](http://java.sun.com/j2se/1.5/docs/api/java/lang/Object.html#clone()), [equals](http://java.sun.com/j2se/1.5/docs/api/java/lang/Object.html#equals(java.lang.Object)), [finalize](http://java.sun.com/j2se/1.5/docs/api/java/lang/Object.html#finalize()), [getClass,](http://java.sun.com/j2se/1.5/docs/api/java/lang/Object.html#getClass()) [hashCode,](http://java.sun.com/j2se/1.5/docs/api/java/lang/Object.html#hashCode()) [notify,](http://java.sun.com/j2se/1.5/docs/api/java/lang/Object.html#notify()) [notifyAll,](http://java.sun.com/j2se/1.5/docs/api/java/lang/Object.html#notifyAll()) [wait](http://java.sun.com/j2se/1.5/docs/api/java/lang/Object.html#wait(long, int)), [wait,](http://java.sun.com/j2se/1.5/docs/api/java/lang/Object.html#wait(long)) wait

## <span id="page-1469-0"></span>**ClientExecuteException**

public **ClientExecuteException**()

Creates new ClientExecuteException without detail message.

## <span id="page-1469-1"></span>**ClientExecuteException**

public **ClientExecuteException**[\(String](http://java.sun.com/j2se/1.5/docs/api/java/lang/String.html) msg)

Constructs an ClientExecuteException with the specified detail message.

msg - the detail message.

a a sala **College**  $\mathcal{L}^{\pm}$  . : | | | : | |

**:**

*Java EE 5 SDK*

..

2007 Sun Microsystems, Inc.

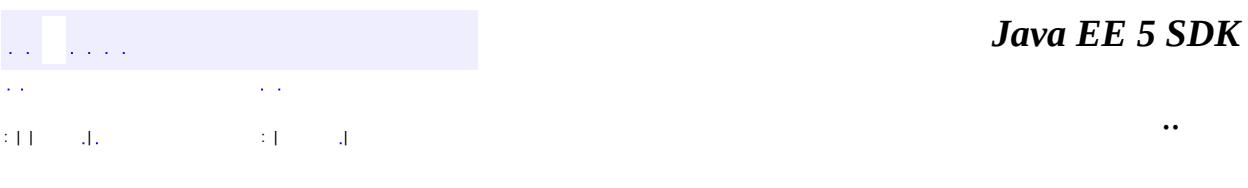

L.

 $\blacksquare$ 

## **javax.enterprise.deploy.spi.exceptions Class ConfigurationException**

```
java.lang.Object
 java.lang.Throwable
     Ljava.lang.Exception
         Ljavax.enterprise.deploy.spi.exceptions.ConfigurationExce
```
**:**

[Serializable](http://java.sun.com/j2se/1.5/docs/api/java/io/Serializable.html)

#### public class **ConfigurationException**

extends [Exception](http://java.sun.com/j2se/1.5/docs/api/java/lang/Exception.html)

This exception reports errors in generating a configuration bean.

**:**

gfink

**:**

[Serialized](#page-722-2) Form

**[ConfigurationException](#page-1472-0)**()

Creates new ConfigurationException without detail message.

#### **[ConfigurationException](#page-1472-1)**[\(String](http://java.sun.com/j2se/1.5/docs/api/java/lang/String.html) msg)

Constructs an ConfigurationException with the specified detail message.

**java.lang. [Throwable](http://java.sun.com/j2se/1.5/docs/api/java/lang/Throwable.html)**

[fillInStackTrace](http://java.sun.com/j2se/1.5/docs/api/java/lang/Throwable.html#fillInStackTrace()), [getCause](http://java.sun.com/j2se/1.5/docs/api/java/lang/Throwable.html#getCause()), [getLocalizedMessage](http://java.sun.com/j2se/1.5/docs/api/java/lang/Throwable.html#getLocalizedMessage()), [getMessage](http://java.sun.com/j2se/1.5/docs/api/java/lang/Throwable.html#getMessage()), [getStackTrace](http://java.sun.com/j2se/1.5/docs/api/java/lang/Throwable.html#getStackTrace()), [initCause](http://java.sun.com/j2se/1.5/docs/api/java/lang/Throwable.html#initCause(java.lang.Throwable)), [printStackTrace,](http://java.sun.com/j2se/1.5/docs/api/java/lang/Throwable.html#printStackTrace()) [printStackTrace](http://java.sun.com/j2se/1.5/docs/api/java/lang/Throwable.html#printStackTrace(java.io.PrintStream)), [printStackTrace](http://java.sun.com/j2se/1.5/docs/api/java/lang/Throwable.html#printStackTrace(java.io.PrintWriter)), [setStackTrace,](http://java.sun.com/j2se/1.5/docs/api/java/lang/Throwable.html#setStackTrace(java.lang.StackTraceElement[])) [toString](http://java.sun.com/j2se/1.5/docs/api/java/lang/Throwable.html#toString())

#### **java.lang. [Object](http://java.sun.com/j2se/1.5/docs/api/java/lang/Object.html)**

[clone](http://java.sun.com/j2se/1.5/docs/api/java/lang/Object.html#clone()), [equals](http://java.sun.com/j2se/1.5/docs/api/java/lang/Object.html#equals(java.lang.Object)), [finalize](http://java.sun.com/j2se/1.5/docs/api/java/lang/Object.html#finalize()), [getClass,](http://java.sun.com/j2se/1.5/docs/api/java/lang/Object.html#getClass()) [hashCode,](http://java.sun.com/j2se/1.5/docs/api/java/lang/Object.html#hashCode()) [notify,](http://java.sun.com/j2se/1.5/docs/api/java/lang/Object.html#notify()) [notifyAll,](http://java.sun.com/j2se/1.5/docs/api/java/lang/Object.html#notifyAll()) [wait](http://java.sun.com/j2se/1.5/docs/api/java/lang/Object.html#wait(long, int)), [wait,](http://java.sun.com/j2se/1.5/docs/api/java/lang/Object.html#wait(long)) wait

## <span id="page-1472-0"></span>**ConfigurationException**

#### public **ConfigurationException**()

Creates new ConfigurationException without detail message.

## <span id="page-1472-1"></span>**ConfigurationException**

#### public **ConfigurationException**[\(String](http://java.sun.com/j2se/1.5/docs/api/java/lang/String.html) msg)

Constructs an ConfigurationException with the specified detail message.

msg - the detail message.

a a ca : | | | : | |

**:**

*Java EE 5 SDK*

..

2007 Sun Microsystems, Inc.

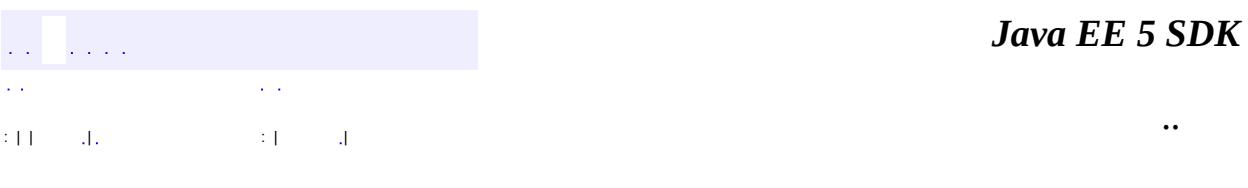

L.

<span id="page-1473-0"></span> $\blacksquare$ 

# **javax.enterprise.deploy.spi.exceptions Class DConfigBeanVersionUnsupportedException**

```
java.lang.Object
  Ljava.lang.Throwable
       java.lang.Exception</sub>
            \overline{\mathsf{L}}javax.enterprise.deploy.spi.exceptions.DConfigBeanVersion
```
**:**

**[Serializable](http://java.sun.com/j2se/1.5/docs/api/java/io/Serializable.html)** 

public class **DConfigBeanVersionUnsupportedException**

extends [Exception](http://java.sun.com/j2se/1.5/docs/api/java/lang/Exception.html)

This exception is to report that there is no support for the DConfigBean version requested.

**:**

[Serialized](#page-722-3) Form

**[DConfigBeanVersionUnsupportedException](#page-1475-0)**([String](http://java.sun.com/j2se/1.5/docs/api/java/lang/String.html) s) Creates an new DConfigBeanVersionUnsupportedException object.

**java.lang. [Throwable](http://java.sun.com/j2se/1.5/docs/api/java/lang/Throwable.html)**

```
fillInStackTrace, getCause, getLocalizedMessage, getMessage,
getStackTrace, initCause, printStackTrace, printStackTrace,
printStackTrace, setStackTrace, toString
```
**java.lang. [Object](http://java.sun.com/j2se/1.5/docs/api/java/lang/Object.html)**

[clone](http://java.sun.com/j2se/1.5/docs/api/java/lang/Object.html#clone()), [equals](http://java.sun.com/j2se/1.5/docs/api/java/lang/Object.html#equals(java.lang.Object)), [finalize](http://java.sun.com/j2se/1.5/docs/api/java/lang/Object.html#finalize()), [getClass,](http://java.sun.com/j2se/1.5/docs/api/java/lang/Object.html#getClass()) [hashCode,](http://java.sun.com/j2se/1.5/docs/api/java/lang/Object.html#hashCode()) [notify,](http://java.sun.com/j2se/1.5/docs/api/java/lang/Object.html#notify()) [notifyAll,](http://java.sun.com/j2se/1.5/docs/api/java/lang/Object.html#notifyAll())

**:**

## <span id="page-1475-0"></span>**DConfigBeanVersionUnsupportedException**

public **DConfigBeanVersionUnsupportedException**([String](http://java.sun.com/j2se/1.5/docs/api/java/lang/String.html) s)

Creates an new DConfigBeanVersionUnsupportedException object.

s - a string indicating what was wrong with the version request.

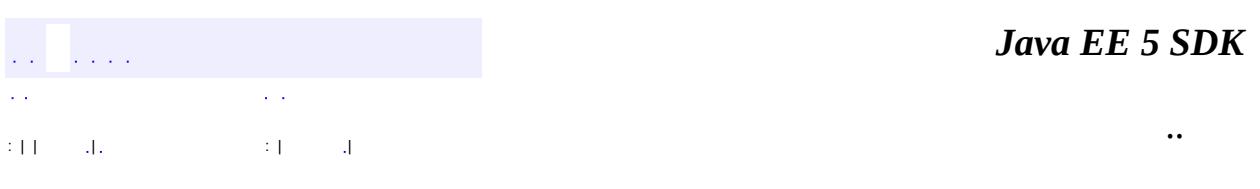

2007 Sun Microsystems, Inc.
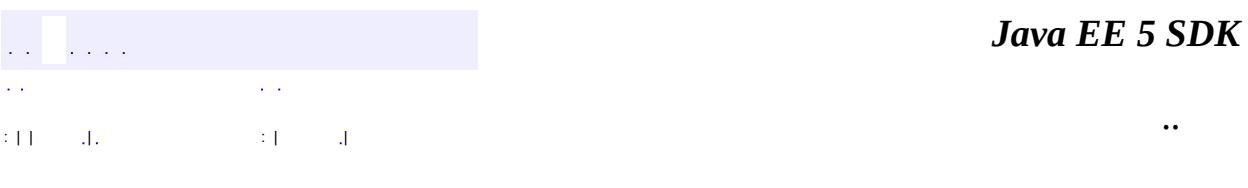

L.

<span id="page-1476-0"></span> $\blacksquare$ 

### **javax.enterprise.deploy.spi.exceptions Class DeploymentManagerCreationException**

```
java.lang.Object
 Ljava.lang.Throwable
     Liava.lang.Exception
         Ljavax.enterprise.deploy.spi.exceptions.DeploymentManager
```
**:**

[Serializable](http://java.sun.com/j2se/1.5/docs/api/java/io/Serializable.html)

public class **DeploymentManagerCreationException**

extends [Exception](http://java.sun.com/j2se/1.5/docs/api/java/lang/Exception.html)

This exception is to report problems in returning a DeploymentManager object cause by such things as server down, unable to authenticate and the like.

**:**

[Serialized](#page-722-0) Form

**[DeploymentManagerCreationException](#page-1478-0)**[\(String](http://java.sun.com/j2se/1.5/docs/api/java/lang/String.html) s) Creates an new DeploymentManagerCreationException object.

**java.lang. [Throwable](http://java.sun.com/j2se/1.5/docs/api/java/lang/Throwable.html)**

```
fillInStackTrace, getCause, getLocalizedMessage, getMessage,
getStackTrace, initCause, printStackTrace, printStackTrace,
printStackTrace, setStackTrace, toString
```
**java.lang. [Object](http://java.sun.com/j2se/1.5/docs/api/java/lang/Object.html)**

[clone](http://java.sun.com/j2se/1.5/docs/api/java/lang/Object.html#clone()), [equals](http://java.sun.com/j2se/1.5/docs/api/java/lang/Object.html#equals(java.lang.Object)), [finalize](http://java.sun.com/j2se/1.5/docs/api/java/lang/Object.html#finalize()), [getClass,](http://java.sun.com/j2se/1.5/docs/api/java/lang/Object.html#getClass()) [hashCode,](http://java.sun.com/j2se/1.5/docs/api/java/lang/Object.html#hashCode()) [notify,](http://java.sun.com/j2se/1.5/docs/api/java/lang/Object.html#notify()) [notifyAll,](http://java.sun.com/j2se/1.5/docs/api/java/lang/Object.html#notifyAll())

**:**

### <span id="page-1478-0"></span>**DeploymentManagerCreationException**

#### public **DeploymentManagerCreationException**[\(String](http://java.sun.com/j2se/1.5/docs/api/java/lang/String.html) s)

Creates an new DeploymentManagerCreationException object.

s - a string providing more information about the problem.

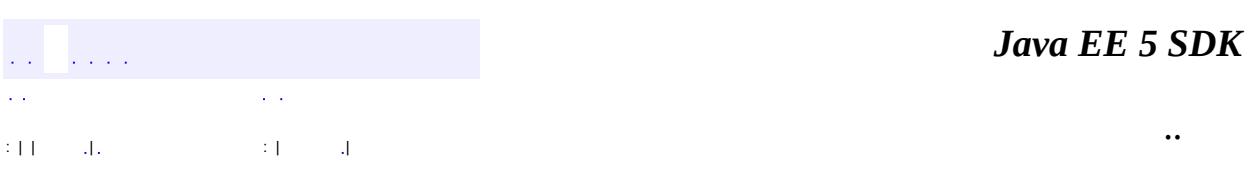

2007 Sun Microsystems, Inc.

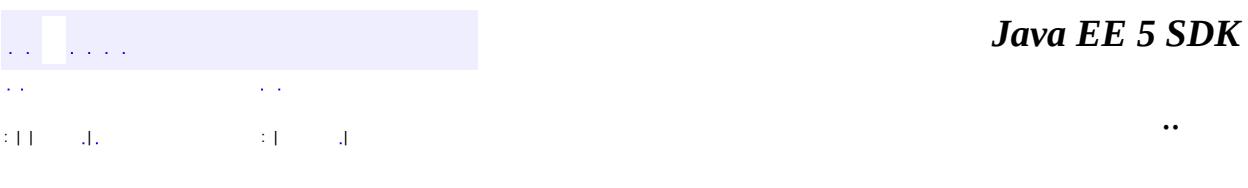

L.

<span id="page-1479-0"></span> $\blacksquare$ 

### **javax.enterprise.deploy.spi.exceptions Class InvalidModuleException**

[java.lang.Object](http://java.sun.com/j2se/1.5/docs/api/java/lang/Object.html) L[java.lang.Throwable](http://java.sun.com/j2se/1.5/docs/api/java/lang/Throwable.html)  $L$ [java.lang.Exception](http://java.sun.com/j2se/1.5/docs/api/java/lang/Exception.html)  $\mathsf{L}$ javax.enterprise.deploy.spi.exceptions.InvalidModuleExce

**:**

[Serializable](http://java.sun.com/j2se/1.5/docs/api/java/io/Serializable.html)

#### public class **InvalidModuleException**

extends [Exception](http://java.sun.com/j2se/1.5/docs/api/java/lang/Exception.html)

This exception is to report an invalid J2EE deployment module type.

**:**

[Serialized](#page-722-1) Form

**[InvalidModuleException](#page-1481-0)**[\(String](http://java.sun.com/j2se/1.5/docs/api/java/lang/String.html) s) Creates an new InvalidModuleException object.

**java.lang. [Throwable](http://java.sun.com/j2se/1.5/docs/api/java/lang/Throwable.html)** [fillInStackTrace](http://java.sun.com/j2se/1.5/docs/api/java/lang/Throwable.html#fillInStackTrace()), [getCause](http://java.sun.com/j2se/1.5/docs/api/java/lang/Throwable.html#getCause()), [getLocalizedMessage](http://java.sun.com/j2se/1.5/docs/api/java/lang/Throwable.html#getLocalizedMessage()), [getMessage](http://java.sun.com/j2se/1.5/docs/api/java/lang/Throwable.html#getMessage()), [getStackTrace](http://java.sun.com/j2se/1.5/docs/api/java/lang/Throwable.html#getStackTrace()), [initCause](http://java.sun.com/j2se/1.5/docs/api/java/lang/Throwable.html#initCause(java.lang.Throwable)), [printStackTrace,](http://java.sun.com/j2se/1.5/docs/api/java/lang/Throwable.html#printStackTrace()) [printStackTrace](http://java.sun.com/j2se/1.5/docs/api/java/lang/Throwable.html#printStackTrace(java.io.PrintStream)), [printStackTrace](http://java.sun.com/j2se/1.5/docs/api/java/lang/Throwable.html#printStackTrace(java.io.PrintWriter)), [setStackTrace,](http://java.sun.com/j2se/1.5/docs/api/java/lang/Throwable.html#setStackTrace(java.lang.StackTraceElement[])) [toString](http://java.sun.com/j2se/1.5/docs/api/java/lang/Throwable.html#toString())

#### **java.lang. [Object](http://java.sun.com/j2se/1.5/docs/api/java/lang/Object.html)**

[clone](http://java.sun.com/j2se/1.5/docs/api/java/lang/Object.html#clone()), [equals](http://java.sun.com/j2se/1.5/docs/api/java/lang/Object.html#equals(java.lang.Object)), [finalize](http://java.sun.com/j2se/1.5/docs/api/java/lang/Object.html#finalize()), [getClass,](http://java.sun.com/j2se/1.5/docs/api/java/lang/Object.html#getClass()) [hashCode,](http://java.sun.com/j2se/1.5/docs/api/java/lang/Object.html#hashCode()) [notify,](http://java.sun.com/j2se/1.5/docs/api/java/lang/Object.html#notify()) [notifyAll,](http://java.sun.com/j2se/1.5/docs/api/java/lang/Object.html#notifyAll()) [wait](http://java.sun.com/j2se/1.5/docs/api/java/lang/Object.html#wait()), [wait,](http://java.sun.com/j2se/1.5/docs/api/java/lang/Object.html#wait(long)) [wait](http://java.sun.com/j2se/1.5/docs/api/java/lang/Object.html#wait(long, int))

### <span id="page-1481-0"></span>**InvalidModuleException**

```
public InvalidModuleException(String s)
```
Creates an new InvalidModuleException object.

**:**

s - a string indicating what was wrong with the module type.

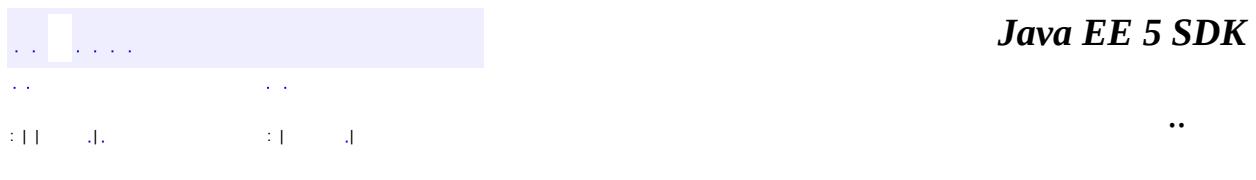

2007 Sun Microsystems, Inc. ...

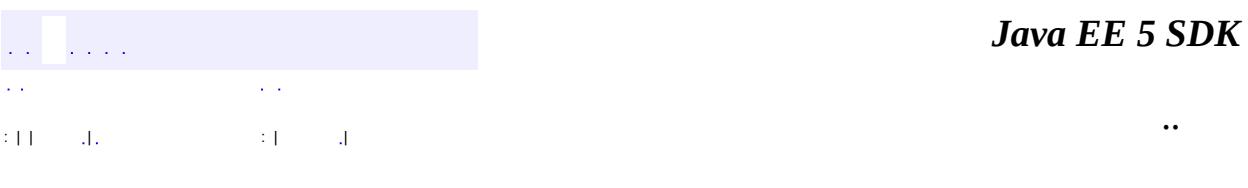

L.

<span id="page-1482-0"></span> $\blacksquare$ 

**javax.enterprise.deploy.spi.exceptions Class**

## **OperationUnsupportedException**

[java.lang.Object](http://java.sun.com/j2se/1.5/docs/api/java/lang/Object.html)  $L$ [java.lang.Throwable](http://java.sun.com/j2se/1.5/docs/api/java/lang/Throwable.html)

L<sub>[java.lang.Exception](http://java.sun.com/j2se/1.5/docs/api/java/lang/Exception.html)</sub>

 $\overline{\mathsf{L}}$ javax.enterprise.deploy.spi.exceptions.OperationUnsuppor

**:**

[Serializable](http://java.sun.com/j2se/1.5/docs/api/java/io/Serializable.html)

public class **OperationUnsupportedException**

extends [Exception](http://java.sun.com/j2se/1.5/docs/api/java/lang/Exception.html)

This exception is to report that the method called is not supported by this implementation.

**:**

[Serialized](#page-723-0) Form

**[OperationUnsupportedException](#page-1484-0)**([String](http://java.sun.com/j2se/1.5/docs/api/java/lang/String.html) s) Creates an new OperationUnsupportedException object.

**java.lang. [Throwable](http://java.sun.com/j2se/1.5/docs/api/java/lang/Throwable.html)**

[fillInStackTrace](http://java.sun.com/j2se/1.5/docs/api/java/lang/Throwable.html#fillInStackTrace()), [getCause](http://java.sun.com/j2se/1.5/docs/api/java/lang/Throwable.html#getCause()), [getLocalizedMessage](http://java.sun.com/j2se/1.5/docs/api/java/lang/Throwable.html#getLocalizedMessage()), [getMessage](http://java.sun.com/j2se/1.5/docs/api/java/lang/Throwable.html#getMessage()), [getStackTrace](http://java.sun.com/j2se/1.5/docs/api/java/lang/Throwable.html#getStackTrace()), [initCause](http://java.sun.com/j2se/1.5/docs/api/java/lang/Throwable.html#initCause(java.lang.Throwable)), [printStackTrace,](http://java.sun.com/j2se/1.5/docs/api/java/lang/Throwable.html#printStackTrace()) [printStackTrace](http://java.sun.com/j2se/1.5/docs/api/java/lang/Throwable.html#printStackTrace(java.io.PrintStream)), [printStackTrace](http://java.sun.com/j2se/1.5/docs/api/java/lang/Throwable.html#printStackTrace(java.io.PrintWriter)), [setStackTrace,](http://java.sun.com/j2se/1.5/docs/api/java/lang/Throwable.html#setStackTrace(java.lang.StackTraceElement[])) [toString](http://java.sun.com/j2se/1.5/docs/api/java/lang/Throwable.html#toString())

**java.lang. [Object](http://java.sun.com/j2se/1.5/docs/api/java/lang/Object.html)**

[clone](http://java.sun.com/j2se/1.5/docs/api/java/lang/Object.html#clone()), [equals](http://java.sun.com/j2se/1.5/docs/api/java/lang/Object.html#equals(java.lang.Object)), [finalize](http://java.sun.com/j2se/1.5/docs/api/java/lang/Object.html#finalize()), [getClass,](http://java.sun.com/j2se/1.5/docs/api/java/lang/Object.html#getClass()) [hashCode,](http://java.sun.com/j2se/1.5/docs/api/java/lang/Object.html#hashCode()) [notify,](http://java.sun.com/j2se/1.5/docs/api/java/lang/Object.html#notify()) [notifyAll,](http://java.sun.com/j2se/1.5/docs/api/java/lang/Object.html#notifyAll())

**:**

### <span id="page-1484-0"></span>**OperationUnsupportedException**

#### public **OperationUnsupportedException**([String](http://java.sun.com/j2se/1.5/docs/api/java/lang/String.html) s)

Creates an new OperationUnsupportedException object.

s - a string indicating what was wrong with the target.

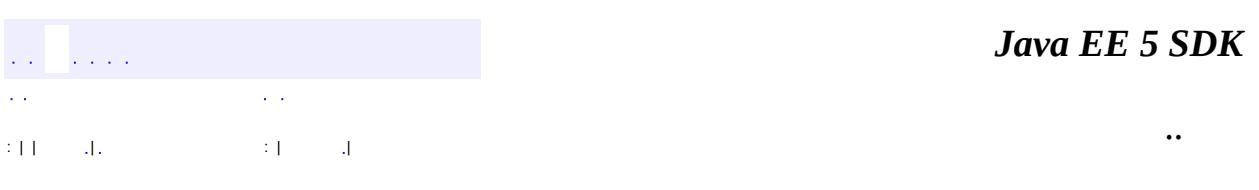

2007 Sun Microsystems, Inc.

### javax.enterprise.deploy.spi.exceptions Ol<sup>3</sup>£ BeanNotFoundException

**ClientExecuteException** ConfigurationException DConfigBeanVersionUnsupportedException<br>DeploymentManagerCreationException InvalidModuleException OperationUnsupportedException TargetException

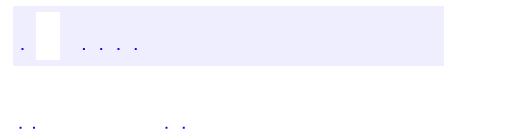

<span id="page-1486-0"></span> $\blacksquare$ 

..

<u> 1989 - Johann Stoff, deutscher Stoff, der Stoff, der Stoff, der Stoff, der Stoff, der Stoff, der Stoff, der S</u> <u> 1989 - Johann Barn, mars ann an t-Amhain an t-Amhain an t-Amhain an t-Amhain an t-Amhain an t-Amhain an t-Amh</u>

## **Package javax.enterprise.deploy.spi.exceptions**

Provides J2EE Product Vendor deployment exception implementation classes.

**:**

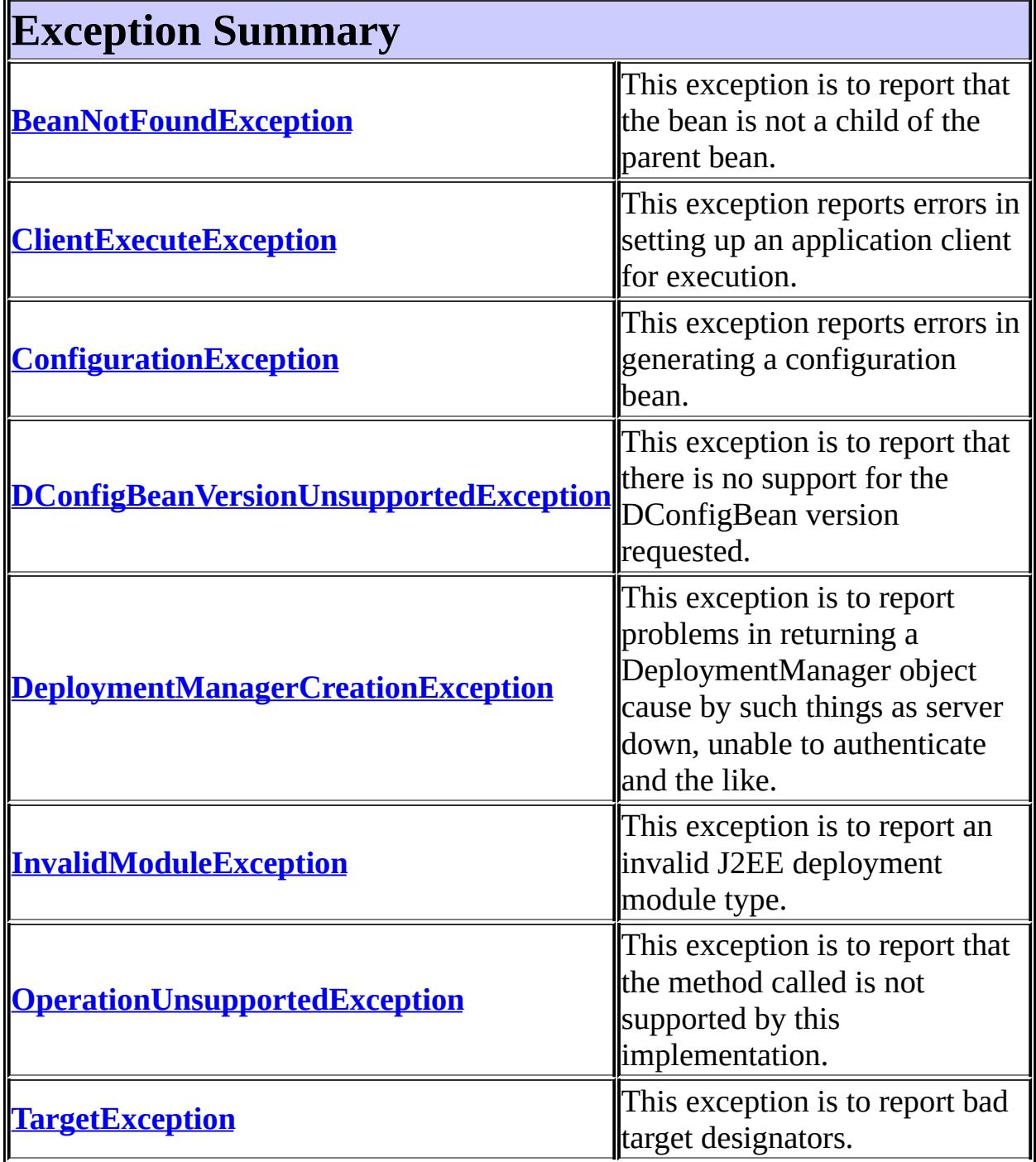

## **Package javax.enterprise.deploy.spi.exceptions Description**

Provides J2EE Product Vendor deployment exception implementation classes.

# **Package Specification**

• JSR 88, J2EE Application [Deployment](http://jcp.org/jsr/detail/88.jsp)

## **Related Documentation**

For overviews, tutorials, examples, guides, and tool documentation, please see:

J2EE [Tools](http://java.sun.com/j2ee/tools)

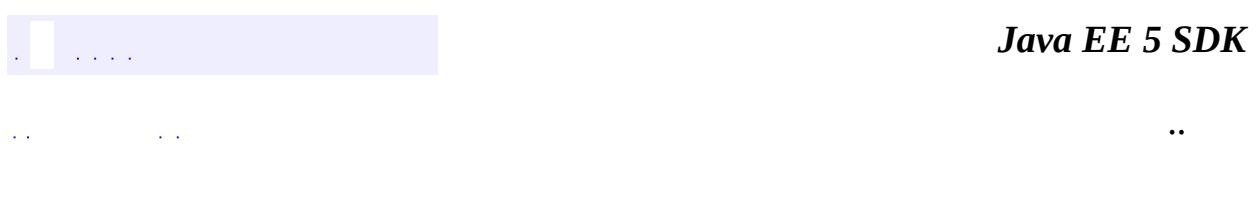

2007 Sun Microsystems, Inc. ...

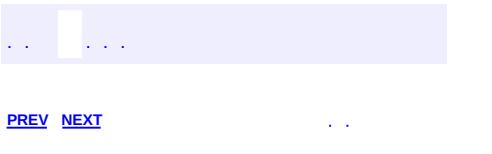

<span id="page-1492-0"></span> $\blacksquare$ 

 $\ddotsc$ 

## **Hierarchy For Package javax.enterprise.deploy.spi.exceptions**

**Package Hierarchies:** [All](#page-674-0)

## **Class Hierarchy**

- java.lang.**[Object](http://java.sun.com/j2se/1.5/docs/api/java/lang/Object.html)**
	- java.lang.**[Throwable](http://java.sun.com/j2se/1.5/docs/api/java/lang/Throwable.html)** (implements java.io.[Serializable\)](http://java.sun.com/j2se/1.5/docs/api/java/io/Serializable.html)
		- java.lang.
			- javax.enterprise.deploy.spi.exceptions.**[BeanNotFoundExcep](#page-1464-0)tion**
			- javax.enterprise.deploy.spi.exceptions.**[ClientExecuteExcepti](#page-1467-0)on**
			- javax.enterprise.deploy.spi.exceptions.**[ConfigurationExcepti](#page-1470-0)on**
			- o javax.enterprise.deploy.spi.exceptions.**DConfigBeanVersion**
			- javax.enterprise.deploy.spi.exceptions.**[DeploymentManager](#page-1476-0)CreationException**
			- javax.enterprise.deploy.spi.exceptions.**[InvalidModuleExcept](#page-1479-0)ion**
			- $\circ$  javax.enterprise.deploy.spi.exceptions. **Operation Unsupport**
			- javax.enterprise.deploy.spi.exceptions.**[TargetException](#page-1495-0)**

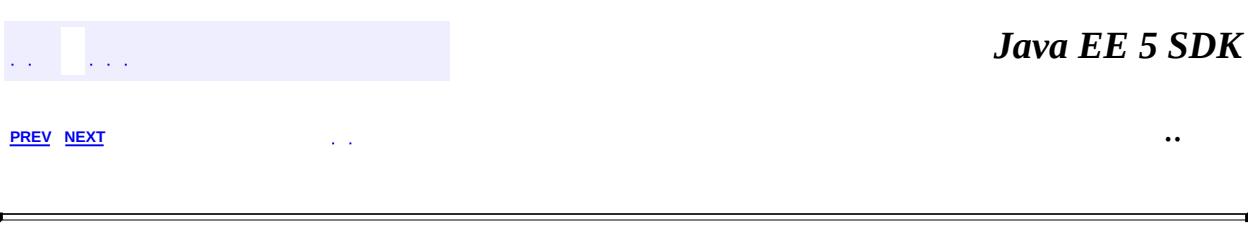

2007 Sun Microsystems, Inc.

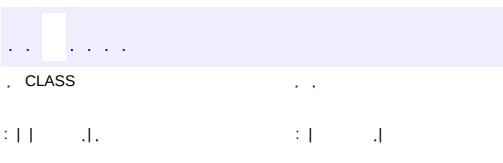

<span id="page-1495-0"></span> $\blacksquare$ 

 $\ddotsc$ 

### **javax.enterprise.deploy.spi.exceptions Class TargetException**

[java.lang.Object](http://java.sun.com/j2se/1.5/docs/api/java/lang/Object.html) L[java.lang.Throwable](http://java.sun.com/j2se/1.5/docs/api/java/lang/Throwable.html)  $L$ [java.lang.Exception](http://java.sun.com/j2se/1.5/docs/api/java/lang/Exception.html) **javax.enterprise.deploy.spi.exceptions.TargetException**

**:**

[Serializable](http://java.sun.com/j2se/1.5/docs/api/java/io/Serializable.html)

public class **TargetException**

extends [Exception](http://java.sun.com/j2se/1.5/docs/api/java/lang/Exception.html)

This exception is to report bad target designators.

**:**

[Serialized](#page-723-1) Form

**[TargetException](#page-1497-0)**[\(String](http://java.sun.com/j2se/1.5/docs/api/java/lang/String.html) s) Creates an new TargetException object.

**java.lang. [Throwable](http://java.sun.com/j2se/1.5/docs/api/java/lang/Throwable.html)** [fillInStackTrace](http://java.sun.com/j2se/1.5/docs/api/java/lang/Throwable.html#fillInStackTrace()), [getCause](http://java.sun.com/j2se/1.5/docs/api/java/lang/Throwable.html#getCause()), [getLocalizedMessage](http://java.sun.com/j2se/1.5/docs/api/java/lang/Throwable.html#getLocalizedMessage()), [getMessage](http://java.sun.com/j2se/1.5/docs/api/java/lang/Throwable.html#getMessage()), [getStackTrace](http://java.sun.com/j2se/1.5/docs/api/java/lang/Throwable.html#getStackTrace()), [initCause](http://java.sun.com/j2se/1.5/docs/api/java/lang/Throwable.html#initCause(java.lang.Throwable)), [printStackTrace,](http://java.sun.com/j2se/1.5/docs/api/java/lang/Throwable.html#printStackTrace()) [printStackTrace](http://java.sun.com/j2se/1.5/docs/api/java/lang/Throwable.html#printStackTrace(java.io.PrintStream)), [printStackTrace](http://java.sun.com/j2se/1.5/docs/api/java/lang/Throwable.html#printStackTrace(java.io.PrintWriter)), [setStackTrace,](http://java.sun.com/j2se/1.5/docs/api/java/lang/Throwable.html#setStackTrace(java.lang.StackTraceElement[])) [toString](http://java.sun.com/j2se/1.5/docs/api/java/lang/Throwable.html#toString())

#### **java.lang. [Object](http://java.sun.com/j2se/1.5/docs/api/java/lang/Object.html)**

[clone](http://java.sun.com/j2se/1.5/docs/api/java/lang/Object.html#clone()), [equals](http://java.sun.com/j2se/1.5/docs/api/java/lang/Object.html#equals(java.lang.Object)), [finalize](http://java.sun.com/j2se/1.5/docs/api/java/lang/Object.html#finalize()), [getClass,](http://java.sun.com/j2se/1.5/docs/api/java/lang/Object.html#getClass()) [hashCode,](http://java.sun.com/j2se/1.5/docs/api/java/lang/Object.html#hashCode()) [notify,](http://java.sun.com/j2se/1.5/docs/api/java/lang/Object.html#notify()) [notifyAll,](http://java.sun.com/j2se/1.5/docs/api/java/lang/Object.html#notifyAll()) [wait](http://java.sun.com/j2se/1.5/docs/api/java/lang/Object.html#wait()), [wait,](http://java.sun.com/j2se/1.5/docs/api/java/lang/Object.html#wait(long)) [wait](http://java.sun.com/j2se/1.5/docs/api/java/lang/Object.html#wait(long, int))

### <span id="page-1497-0"></span>**TargetException**

```
public TargetException(String s)
```
Creates an new TargetException object.

**:**

s - a string indicating what was wrong with the target.

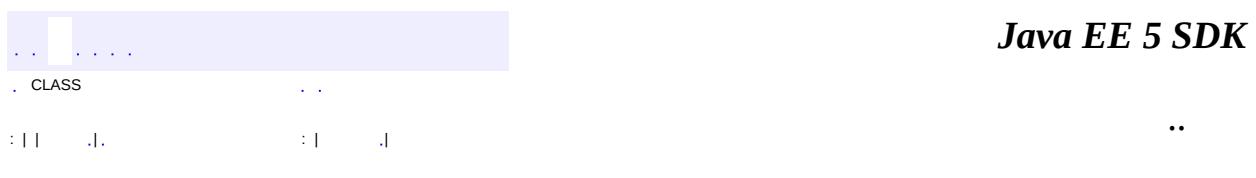

2007 Sun Microsystems, Inc. ...

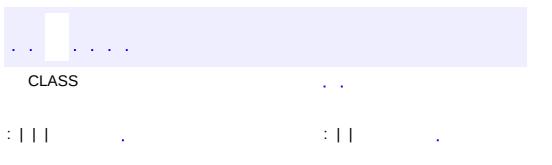

<span id="page-1498-0"></span> $\blacksquare$ 

 $\ddotsc$ 

### **javax.enterprise.deploy.spi.factories Interface DeploymentFactory**

#### public interface **DeploymentFactory**

The DeploymentFactory interface is a deployment driver for a J2EE plaform product. It returns a DeploymentManager object which represents a connection to a specific J2EE platform product.

Each application server vendor must provide an implementation of this class in order for the J2EE Deployment API to work with their product.

The class implementing this interface should have a public no-argument constructor, and it should be stateless (two instances of the class should always behave the same). It is suggested but not required that the class have a static initializer that registers an instance of the class with the DeploymentFactoryManager class.

A connected or disconnected DeploymentManager can be requested. A DeploymentManager that runs connected to the platform can provide access to J2EE resources. A DeploymentManager that runs disconnected only provides module deployment configuration support.

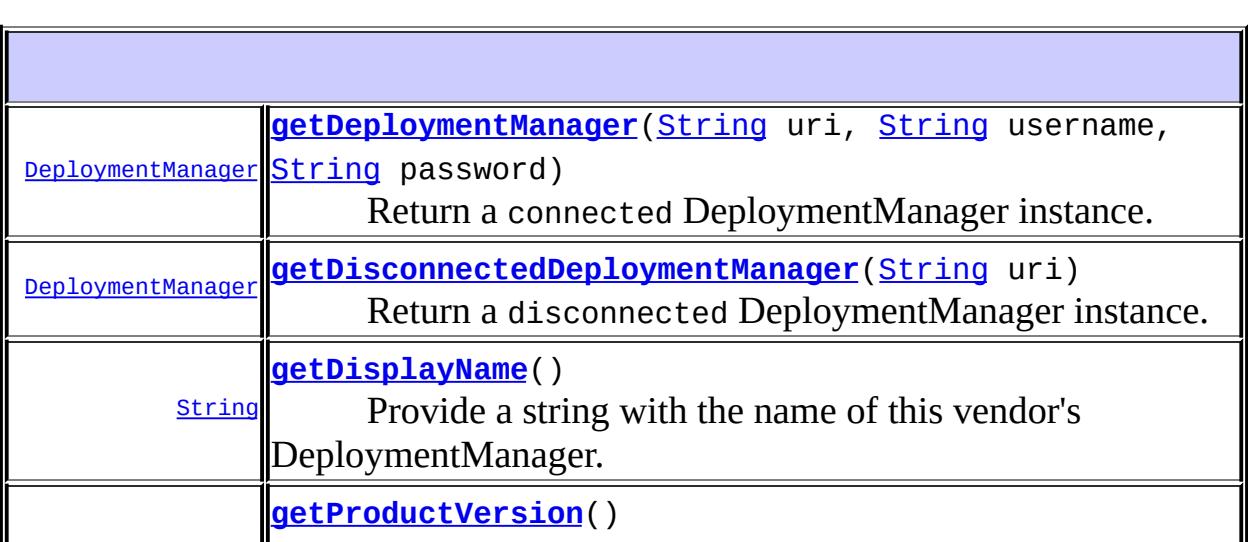

[DeploymentFactoryManager](#page-1402-0)

**:**

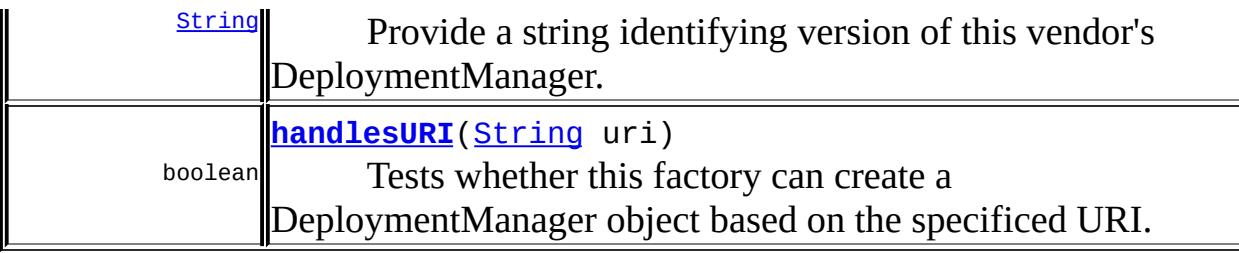

#### <span id="page-1500-1"></span>**handlesURI**

```
boolean handlesURI(String uri)
```
Tests whether this factory can create a DeploymentManager object based on the specificed URI. This does not indicate whether such an attempt will be successful, only whether the factory can handle the uri.

uri - The uri to check

**:**

**:**

true if the factory can handle the uri.

#### <span id="page-1500-0"></span>**getDeploymentManager**

```
DeploymentManager getDeploymentManager(String uri,
                                     String username,
                                     String password)
                                     DeploymentManagerCreat
```
Return a connected DeploymentManager instance.

```
:
    uri - The URI that specifies the connection parameters
    username - An optional username (may be null if no authentication is
    required for this platform).
    password - An optional password (may be null if no
    authentication is required for this platform).
:
```
A ready DeploymentManager instance.

[DeploymentManagerCreationException](#page-1476-0) - occurs when a DeploymentManager could not be returned (server down, unable to authenticate, etc).

### <span id="page-1501-0"></span>**getDisconnectedDeploymentManager**

```
DeploymentManager getDisconnectedDeploymentManager(String uri)
                                               Deployment
```
Return a disconnected DeploymentManager instance.

uri - the uri of the DeploymentManager to return.

A DeploymentManager disconnected instance.

[DeploymentManagerCreationException](#page-1476-0) - occurs if the DeploymentManager could not be created.

### <span id="page-1501-1"></span>**getDisplayName**

#### [String](http://java.sun.com/j2se/1.5/docs/api/java/lang/String.html) **getDisplayName**()

Provide a string with the name of this vendor's DeploymentManager.

**:**

**:**

**:**

**:**

**:**

the name of the vendor's DeploymentManager.

#### <span id="page-1501-2"></span>**getProductVersion**

#### [String](http://java.sun.com/j2se/1.5/docs/api/java/lang/String.html) **getProductVersion**()

Provide a string identifying version of this vendor's DeploymentManager.

the name of the vendor's DeploymentManager.

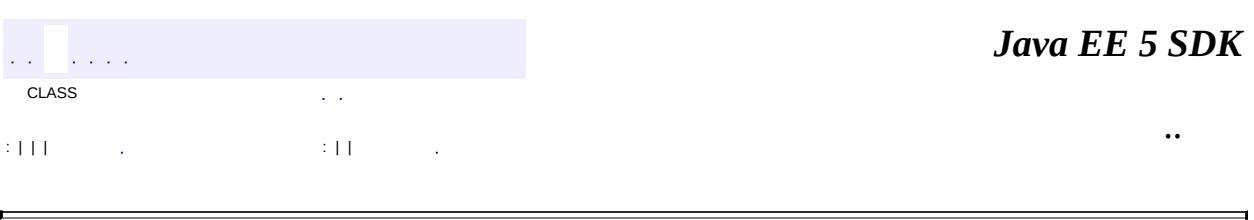

 $\overline{\phantom{a}}$ 

2007 Sun Microsystems, Inc. ...

r.

javax.enterprise.deploy.spi.factories ½ÓزÚ DeploymentFactory

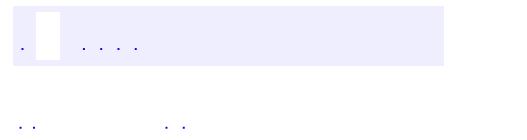

<span id="page-1504-0"></span> $\blacksquare$ 

..

<u> 1989 - Johann Stoff, deutscher Stoff, der Stoff, der Stoff, der Stoff, der Stoff, der Stoff, der Stoff, der S</u> <u> 1989 - Johann Barn, mars ann an t-Amhain an t-Amhain an t-Amhain an t-Amhain an t-Amhain an t-Amhain an t-Amh</u>

## **Package javax.enterprise.deploy.spi.factories**

Provides J2EE Product Vendor deployment factory implementation classes.

**: Contract Contract** 

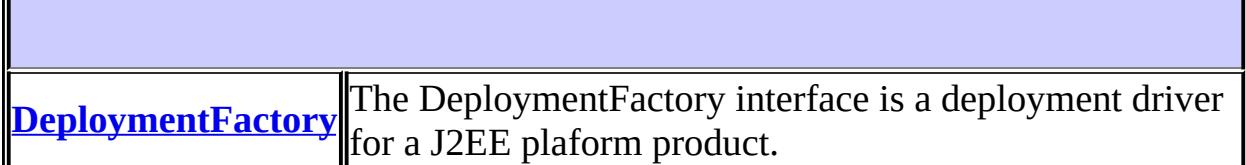

## **Package javax.enterprise.deploy.spi.factories Description**

Provides J2EE Product Vendor deployment factory implementation classes.

# **Package Specification**

• JSR 88, J2EE Application [Deployment](http://jcp.org/jsr/detail/88.jsp)

## **Related Documentation**

For overviews, tutorials, examples, guides, and tool documentation, please see:

J2EE [Tools](http://java.sun.com/j2ee/tools)

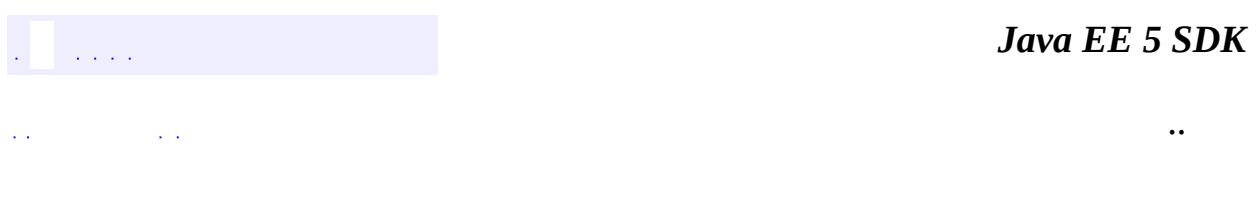

2007 Sun Microsystems, Inc. ...

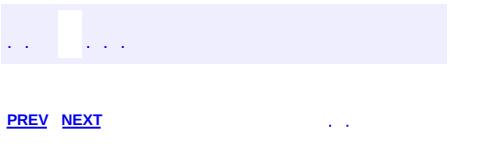

<span id="page-1509-0"></span> $\blacksquare$ 

 $\ddotsc$ 

## **Hierarchy For Package javax.enterprise.deploy.spi.factories**

**Package Hierarchies:** [All](#page-674-0)

## **Interface Hierarchy**

javax.enterprise.deploy.spi.factories.**[DeploymentFactory](#page-1498-0)**

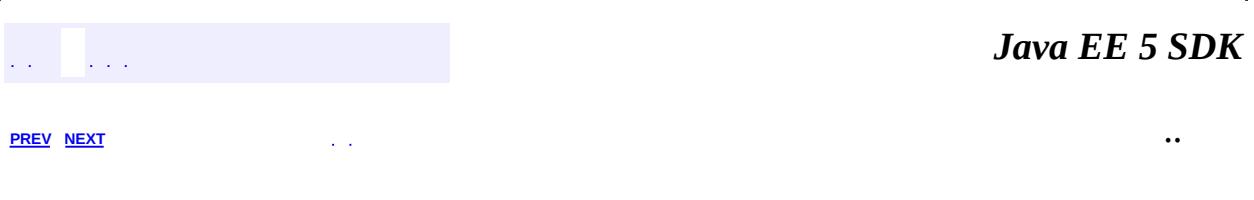

2007 Sun Microsystems, Inc. ...
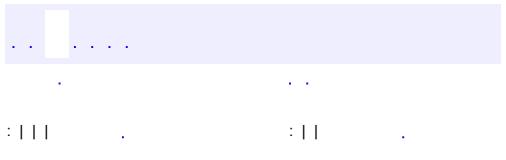

<span id="page-1512-0"></span> $\blacksquare$ 

 $\ddotsc$ 

**javax.enterprise.deploy.spi.status Interface ClientConfiguration**

**:**

[Serializable](http://java.sun.com/j2se/1.5/docs/api/java/io/Serializable.html)

public interface **ClientConfiguration**

extends [Serializable](http://java.sun.com/j2se/1.5/docs/api/java/io/Serializable.html)

The ClientConfiguration object installs, configures and executes an Application Client. This class resolves the settings for installing and running the application client.

void **[execute](#page-1513-0)**() This method performs an exec and starts the application client running in another process.

#### <span id="page-1513-0"></span>**execute**

**:**

 $\mathcal{L}^{\mathcal{A}}$  and  $\mathcal{L}^{\mathcal{A}}$  and

 $\omega_{\rm{max}}$ 

void **execute**() throws [ClientExecuteException](#page-1467-0)

 $\sim$   $\sim$ 

This method performs an exec and starts the application client running in another process.

[ClientExecuteException](#page-1467-0) - when the configuration is incomplete.

*Java EE 5 SDK*

2007 Sun Microsystems, Inc. ...

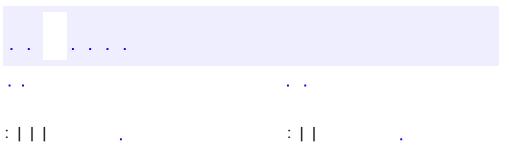

<span id="page-1515-0"></span> $\blacksquare$ 

 $\ddotsc$ 

## **javax.enterprise.deploy.spi.status Interface DeploymentStatus**

#### public interface **DeploymentStatus**

The DeploymentStatus interface provides information about the progress status of a deployment action.

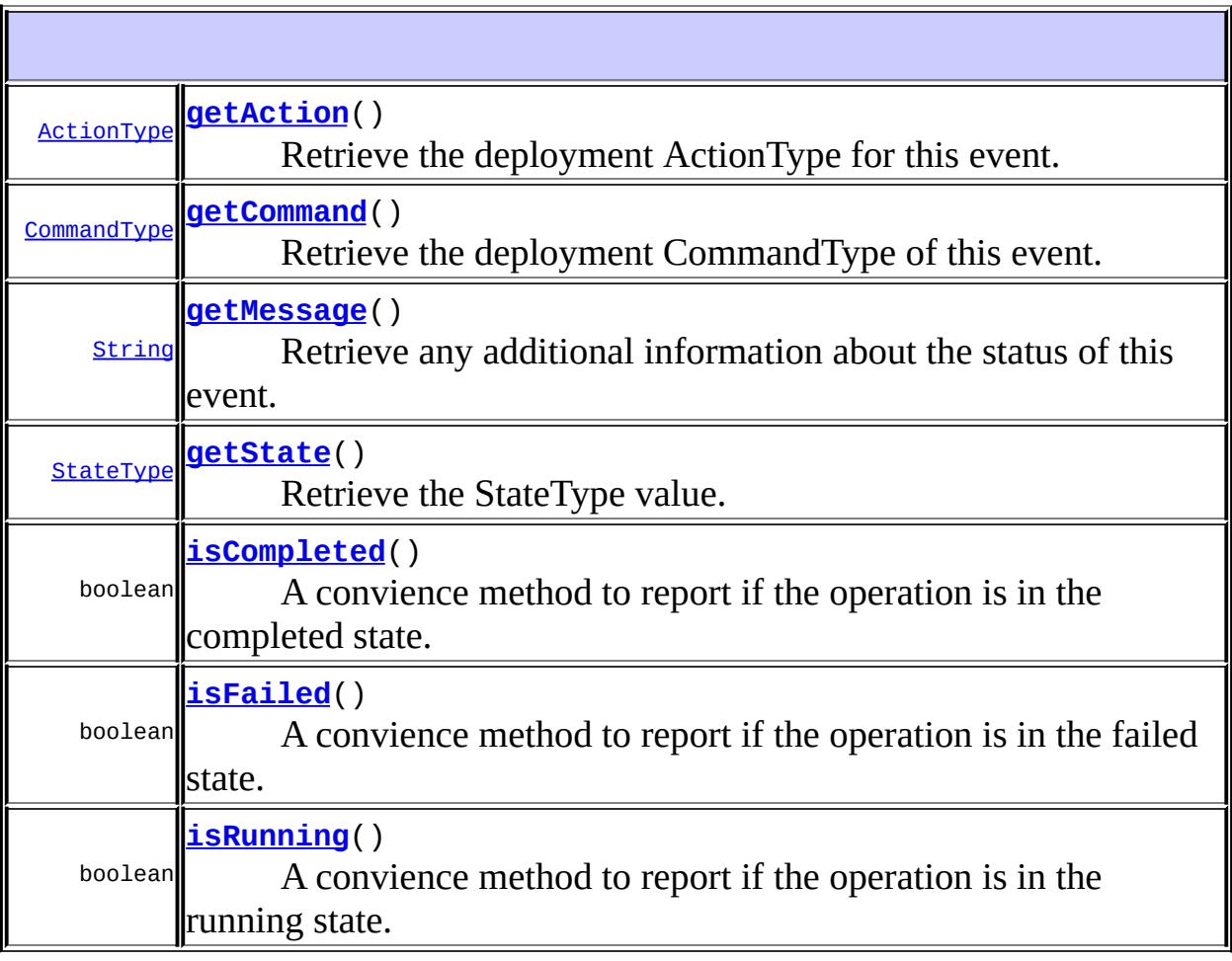

### <span id="page-1516-0"></span>**getState**

[StateType](#page-1396-0) **getState**()

Retrieve the StateType value.

the StateType object

#### <span id="page-1517-1"></span>**getCommand**

**:**

```
CommandType getCommand()
```
Retrieve the deployment CommandType of this event.

**:**

the CommandType Object

### <span id="page-1517-0"></span>**getAction**

**:**

[ActionType](#page-1363-0) **getAction**()

Retrieve the deployment ActionType for this event.

the ActionType Object

#### <span id="page-1517-2"></span>**getMessage**

```
String getMessage()
```
Retrieve any additional information about the status of this event.

**:**

message text

### <span id="page-1517-3"></span>**isCompleted**

boolean **isCompleted**()

A convience method to report if the operation is in the completed state.

true if this command has completed successfully

#### <span id="page-1518-0"></span>**isFailed**

**:**

```
boolean isFailed()
```
A convience method to report if the operation is in the failed state.

true if this command has failed

#### <span id="page-1518-1"></span>**isRunning**

**:**

**:**

boolean **isRunning**()

A convience method to report if the operation is in the running state.

true if this command is still running

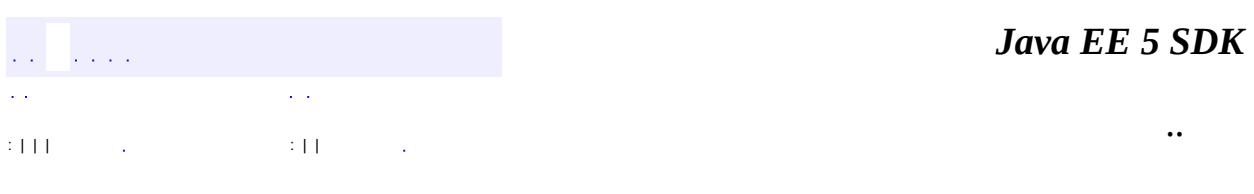

2007 Sun Microsystems, Inc. ...

## javax.enterprise.deploy.spi.status

<u>ClientConfiguration</u> لُاخ<sup>1</sup>/20 DeploymentStatus<br>ProgressListener ProgressObject

Àà ProgressEvent

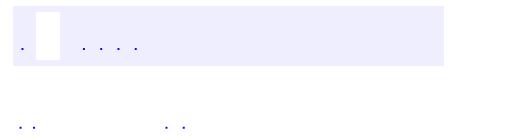

<span id="page-1520-0"></span> $\blacksquare$ 

..

<u> 1989 - Johann Stoff, deutscher Stoff, der Stoff, der Stoff, der Stoff, der Stoff, der Stoff, der Stoff, der S</u> <u> 1989 - Johann Barn, mars ann an t-Amhain an t-Amhain an t-Amhain an t-Amhain an t-Amhain an t-Amhain an t-Amh</u>

# **Package javax.enterprise.deploy.spi.status**

Provides J2EE Product Vendor deployment status implementation classes.

**: Contractor** 

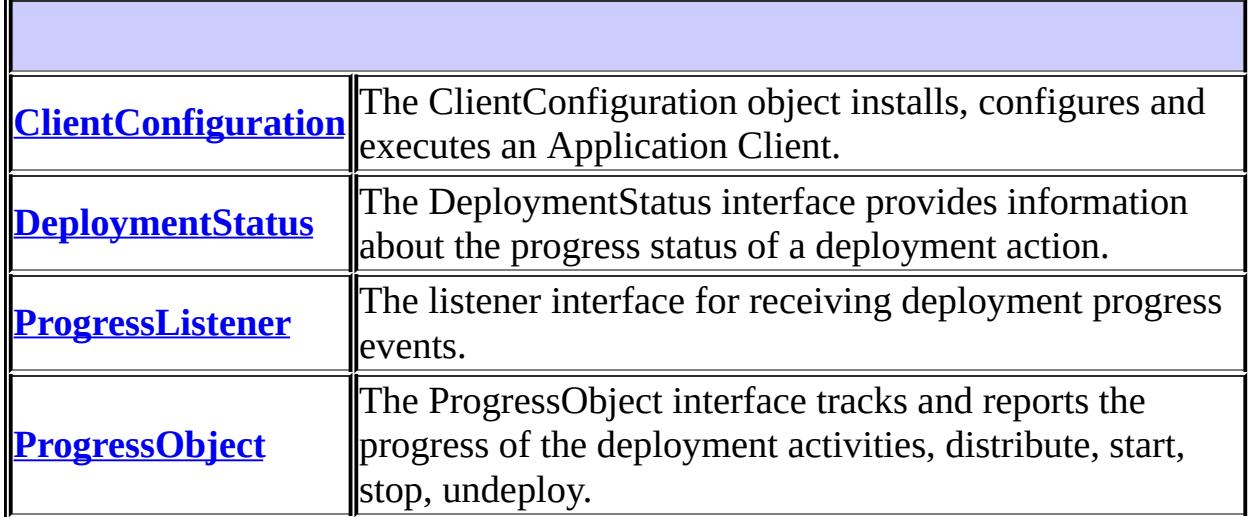

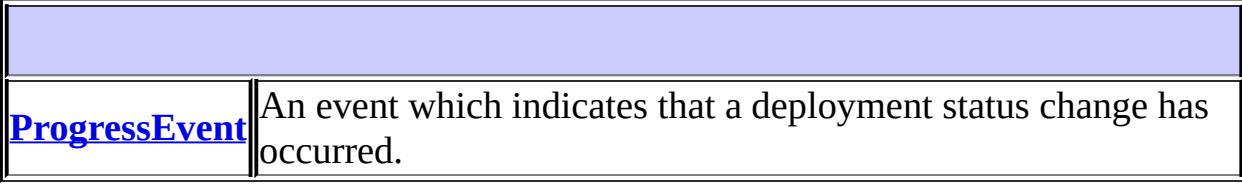

## **Package javax.enterprise.deploy.spi.status Description**

Provides J2EE Product Vendor deployment status implementation classes.

# **Package Specification**

• JSR 88, J2EE Application [Deployment](http://jcp.org/jsr/detail/88.jsp)

## **Related Documentation**

For overviews, tutorials, examples, guides, and tool documentation, please see:

J2EE [Tools](http://java.sun.com/j2ee/tools)

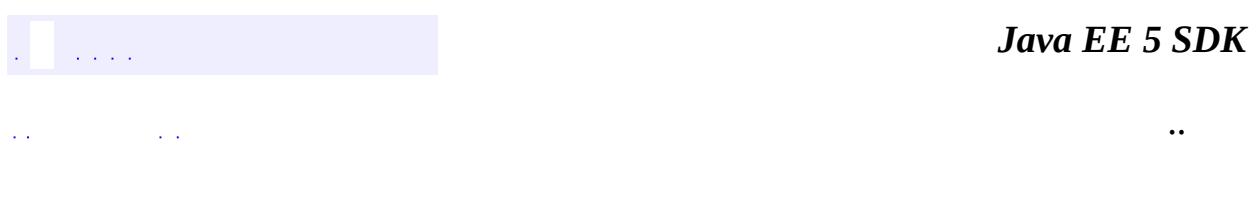

2007 Sun Microsystems, Inc. ...

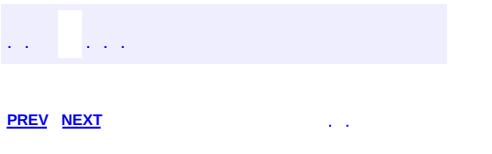

 $\blacksquare$ 

 $\ddotsc$ 

## **Hierarchy For Package javax.enterprise.deploy.spi.status**

**Package Hierarchies:** [All](#page-674-0)

## **Class Hierarchy**

- java.lang.**[Object](http://java.sun.com/j2se/1.5/docs/api/java/lang/Object.html)**
	- java.util.**[EventObject](http://java.sun.com/j2se/1.5/docs/api/java/util/EventObject.html)** (implements java.io[.Serializable\)](http://java.sun.com/j2se/1.5/docs/api/java/io/Serializable.html)
		- javax.enterprise.deploy.spi.status.**[ProgressEvent](#page-1529-0)**

## **Interface Hierarchy**

- javax.enterprise.deploy.spi.status.**[DeploymentStatus](#page-1515-0)**
- java.util.**[EventListener](http://java.sun.com/j2se/1.5/docs/api/java/util/EventListener.html)**
	- javax.enterprise.deploy.spi.status.**[ProgressListener](#page-1533-0)**
- javax.enterprise.deploy.spi.status.**[ProgressObject](#page-1536-0)**
- java.io.**[Serializable](http://java.sun.com/j2se/1.5/docs/api/java/io/Serializable.html)**
	- javax.enterprise.deploy.spi.status.**[ClientConfiguration](#page-1512-0)**

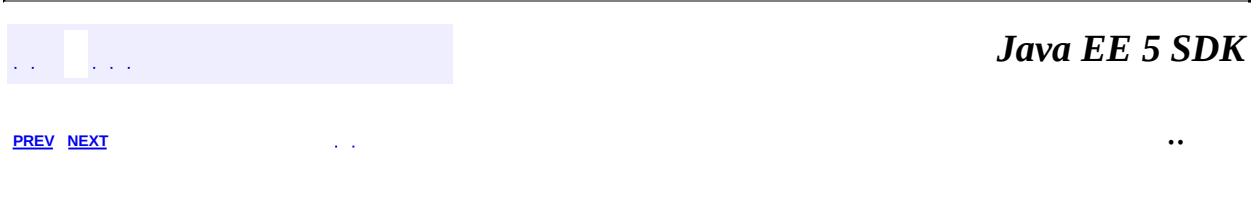

2007 Sun Microsystems, Inc.  $\ldots$ 

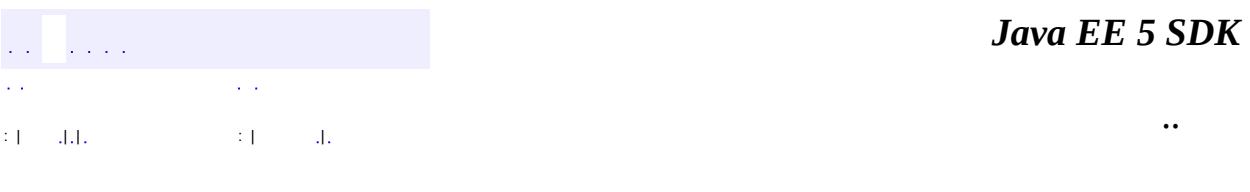

L,

<span id="page-1529-0"></span> $\blacksquare$ 

## **javax.enterprise.deploy.spi.status Class ProgressEvent**

#### [java.lang.Object](http://java.sun.com/j2se/1.5/docs/api/java/lang/Object.html) L[java.util.EventObject](http://java.sun.com/j2se/1.5/docs/api/java/util/EventObject.html) **javax.enterprise.deploy.spi.status.ProgressEvent**

[Serializable](http://java.sun.com/j2se/1.5/docs/api/java/io/Serializable.html)

public class **ProgressEvent**

extends [EventObject](http://java.sun.com/j2se/1.5/docs/api/java/util/EventObject.html)

An event which indicates that a deployment status change has occurred.

**:**

**:**

[ProgressListener](#page-1533-0), [ProgressObject](#page-1536-0), [Serialized](#page-723-0) Form

**Fields inherited from class java.util.[EventObject](http://java.sun.com/j2se/1.5/docs/api/java/util/EventObject.html)** [source](http://java.sun.com/j2se/1.5/docs/api/java/util/EventObject.html#source)

**[ProgressEvent](#page-1531-0)**[\(Object](http://java.sun.com/j2se/1.5/docs/api/java/lang/Object.html) source, [TargetModuleID](#page-1460-0) targetModuleID, [DeploymentStatus](#page-1515-0) sCode)

Creates a new object representing a deployment progress event.

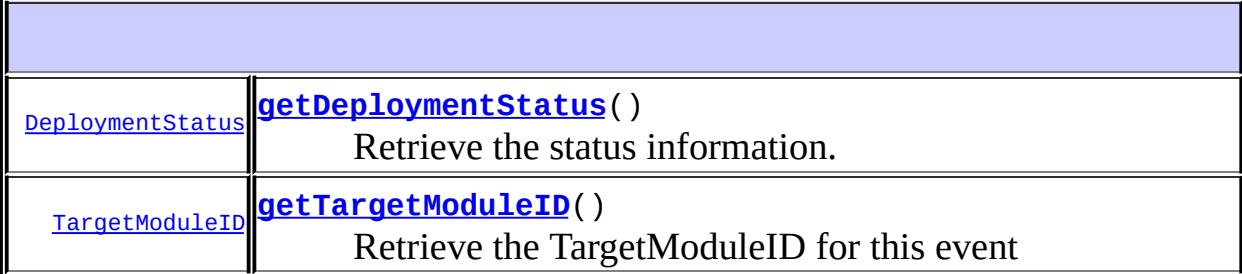

#### **java.util. [EventObject](http://java.sun.com/j2se/1.5/docs/api/java/util/EventObject.html)**

[getSource,](http://java.sun.com/j2se/1.5/docs/api/java/util/EventObject.html#getSource()) [toString](http://java.sun.com/j2se/1.5/docs/api/java/util/EventObject.html#toString())

#### **java.lang. [Object](http://java.sun.com/j2se/1.5/docs/api/java/lang/Object.html)**

[clone](http://java.sun.com/j2se/1.5/docs/api/java/lang/Object.html#clone()), [equals](http://java.sun.com/j2se/1.5/docs/api/java/lang/Object.html#equals(java.lang.Object)), [finalize](http://java.sun.com/j2se/1.5/docs/api/java/lang/Object.html#finalize()), [getClass,](http://java.sun.com/j2se/1.5/docs/api/java/lang/Object.html#getClass()) [hashCode,](http://java.sun.com/j2se/1.5/docs/api/java/lang/Object.html#hashCode()) [notify,](http://java.sun.com/j2se/1.5/docs/api/java/lang/Object.html#notify()) [notifyAll,](http://java.sun.com/j2se/1.5/docs/api/java/lang/Object.html#notifyAll()) [wait](http://java.sun.com/j2se/1.5/docs/api/java/lang/Object.html#wait()), [wait,](http://java.sun.com/j2se/1.5/docs/api/java/lang/Object.html#wait(long)) [wait](http://java.sun.com/j2se/1.5/docs/api/java/lang/Object.html#wait(long, int))

#### <span id="page-1531-0"></span>**ProgressEvent**

```
public ProgressEvent(Object source,
                   TargetModuleID targetModuleID,
                   DeploymentStatus sCode)
```
Creates a new object representing a deployment progress event.

**:**

source - the object on which the Event initially occurred. sCode - the object containing the status information.

#### <span id="page-1531-2"></span>**getTargetModuleID**

public [TargetModuleID](#page-1460-0) **getTargetModuleID**()

Retrieve the TargetModuleID for this event

**:**

the object containing the TargetModuleID

### <span id="page-1531-1"></span>**getDeploymentStatus**

public [DeploymentStatus](#page-1515-0) **getDeploymentStatus**()

Retrieve the status information.

**:**

the object containing the status information.

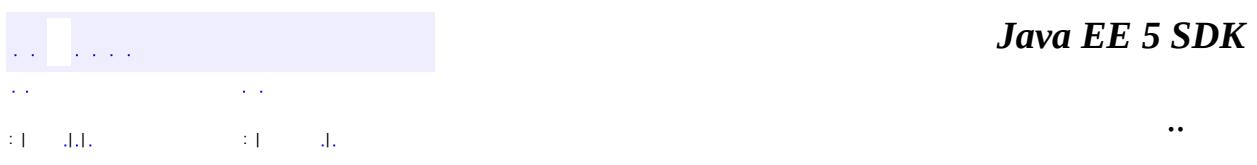

2007 Sun Microsystems, Inc. ...

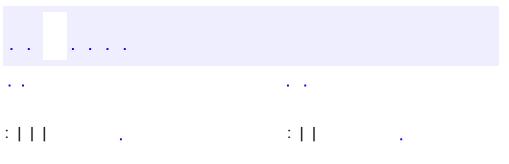

<span id="page-1533-0"></span> $\blacksquare$ 

 $\ddotsc$ 

**javax.enterprise.deploy.spi.status Interface ProgressListener**

[EventListener](http://java.sun.com/j2se/1.5/docs/api/java/util/EventListener.html)

**:**

public interface **ProgressListener**

extends [EventListener](http://java.sun.com/j2se/1.5/docs/api/java/util/EventListener.html)

The listener interface for receiving deployment progress events.

void **[handleProgressEvent](#page-1534-0)**([ProgressEvent](#page-1529-0) event) Invoked when a deployment progress event occurs.

### <span id="page-1534-0"></span>**handleProgressEvent**

**:**

void **handle[ProgressEvent](#page-1529-0)**(ProgressEvent event)

Invoked when a deployment progress event occurs.

event - the progress status event.

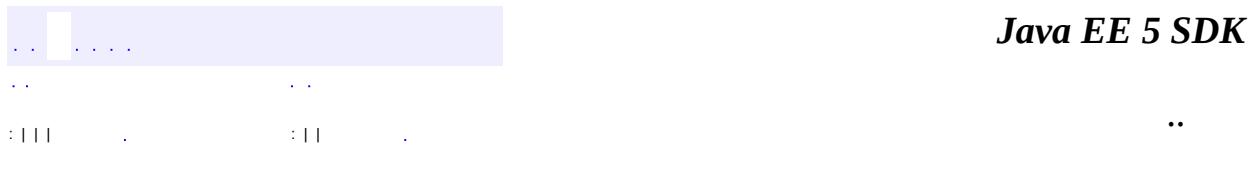

2007 Sun Microsystems, Inc. ...

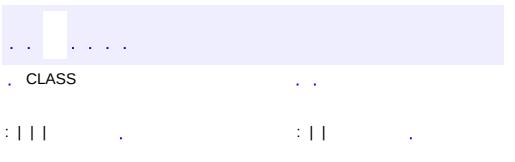

<span id="page-1536-0"></span> $\blacksquare$ 

 $\ddotsc$ 

## **javax.enterprise.deploy.spi.status Interface ProgressObject**

#### public interface **ProgressObject**

The ProgressObject interface tracks and reports the progress of the deployment activities, distribute, start, stop, undeploy.

This class has an optional cancel method. The support of the cancel function can be tested by the isCancelSupported method.

The ProgressObject structure allows the user the option of polling for status or to provide a callback.

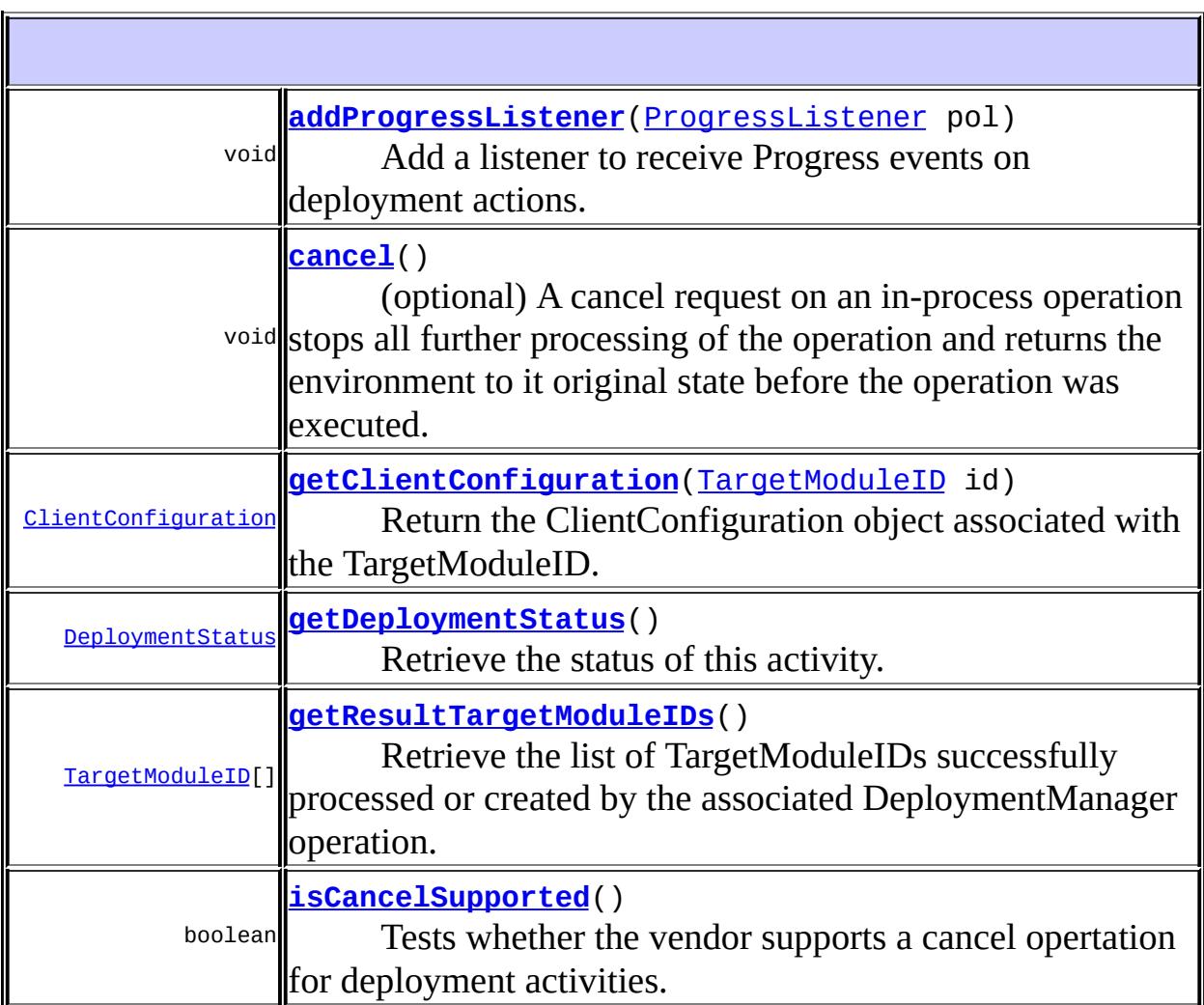

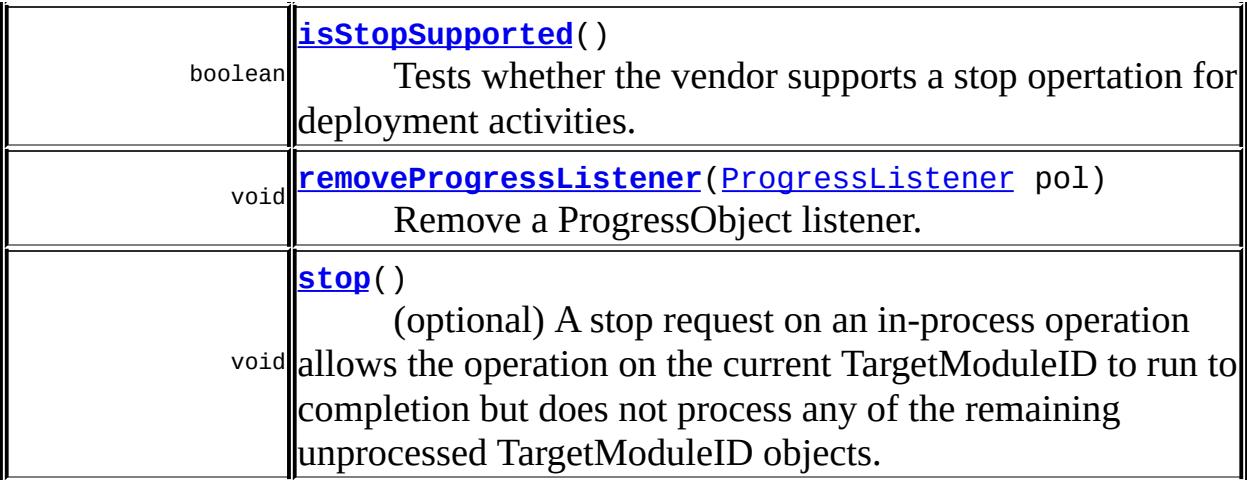

#### <span id="page-1538-1"></span>**getDeploymentStatus**

[DeploymentStatus](#page-1515-0) **getDeploymentStatus**()

Retrieve the status of this activity.

**:**

An object containing the status information.

### <span id="page-1538-2"></span>**getResultTargetModuleIDs**

[TargetModuleID\[](#page-1460-0)] **getResultTargetModuleIDs**()

Retrieve the list of TargetModuleIDs successfully processed or created by the associated DeploymentManager operation.

**:**

a list of TargetModuleIDs.

### <span id="page-1538-0"></span>**getClientConfiguration**

[ClientConfiguration](#page-1512-0) **getClientConfiguration**[\(TargetModuleID](#page-1460-0) id)

Return the ClientConfiguration object associated with the TargetModuleID.

**:**

ClientConfiguration for a given TargetModuleID or null if none exists.

#### <span id="page-1539-1"></span>**isCancelSupported**

```
boolean isCancelSupported()
```
Tests whether the vendor supports a cancel opertation for deployment activities.

true if canceling an activity is supported by this platform.

#### <span id="page-1539-0"></span>**cancel**

**:**

```
void cancel()
          throws OperationUnsupportedException
```
(optional) A cancel request on an in-process operation stops all further processing of the operation and returns the environment to it original state before the operation was executed. An operation that has run to completion cannot be cancelled.

**:**

[OperationUnsupportedException](#page-1482-0) - this optional command is not supported by this implementation.

### <span id="page-1539-2"></span>**isStopSupported**

```
boolean isStopSupported()
```
Tests whether the vendor supports a stop opertation for deployment activities.

**:**

true if canceling an activity is supported by this platform.

#### <span id="page-1540-2"></span>**stop**

void **stop**() throws [OperationUnsupportedException](#page-1482-0)

(optional) A stop request on an in-process operation allows the operation on the current TargetModuleID to run to completion but does not process any of the remaining unprocessed TargetModuleID objects. The processed TargetModuleIDs must be returned by the method getResultTargetModuleIDs.

**:**

[OperationUnsupportedException](#page-1482-0) - this optional command is not supported by this implementation.

#### <span id="page-1540-0"></span>**addProgressListener**

```
void addProgressListener(ProgressListener pol)
```
Add a listener to receive Progress events on deployment actions.

**:**

**:**

pol - the listener to receive events

**[ProgressEvent](#page-1529-0)** 

#### <span id="page-1540-1"></span>**removeProgressListener**

```
void removeProgressListener(ProgressListener pol)
```
Remove a ProgressObject listener.

**:** pol - the listener being removed **:**

#### **[ProgressEvent](#page-1529-0)**

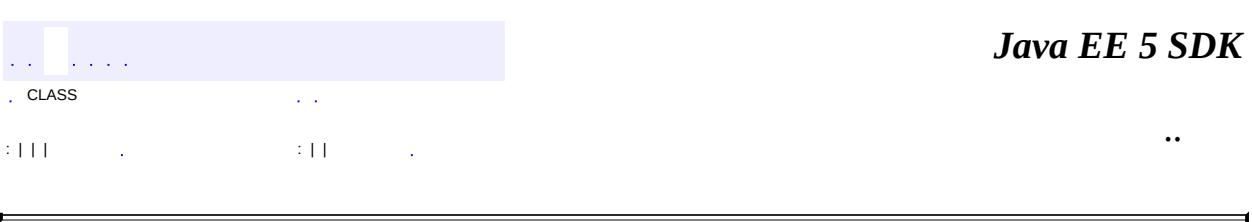

2007 Sun Microsystems, Inc. ...

 $\frac{1}{2}$  ,  $\frac{1}{2}$  ,  $\frac{1}{2}$  $\hat{\varphi}$  .  $\epsilon$  ,  $\epsilon$  $\mathbb{E}[W]$  . The set of  $\mathbb{E}[W]$  is the set of  $\mathbb{E}[W]$  . Then

 $\blacksquare$ 

 $\ddotsc$ 

 $\overline{\phantom{0}}$ 

## **javax.faces Class FacesException**

```
java.lang.Object
java.lang.Throwable
   Ljava.lang.Exception
       java.lang.RuntimeException
           javax.faces.FacesException
```
**:**

[Serializable](http://java.sun.com/j2se/1.5/docs/api/java/io/Serializable.html)

**:**

[AbortProcessingException](#page-2633-0), [ConverterException](#page-2503-0), [EvaluationException](#page-2587-0), [ValidatorException,](#page-2866-0) [ViewExpiredException](#page-1640-0)

#### public class **FacesException**

extends [RuntimeException](http://java.sun.com/j2se/1.5/docs/api/java/lang/RuntimeException.html)

This class encapsulates general JavaServer Faces exceptions.

**:**

[Serialized](#page-723-1) Form

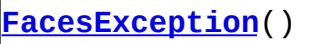

Construct a new exception with no detail message or root cause.

**[FacesException](#page-1544-1)**[\(String](http://java.sun.com/j2se/1.5/docs/api/java/lang/String.html) message)

Construct a new exception with the specified detail message and no root cause.

**[FacesException](#page-1545-0)**[\(String](http://java.sun.com/j2se/1.5/docs/api/java/lang/String.html) message, [Throwable](http://java.sun.com/j2se/1.5/docs/api/java/lang/Throwable.html) cause)

Construct a new exception with the specified detail message and root cause.

**[FacesException](#page-1544-2)**[\(Throwable](http://java.sun.com/j2se/1.5/docs/api/java/lang/Throwable.html) cause)

Construct a new exception with the specified root cause.

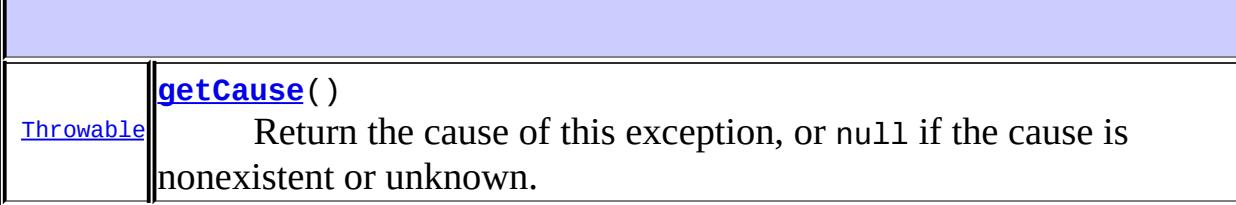

**java.lang. [Throwable](http://java.sun.com/j2se/1.5/docs/api/java/lang/Throwable.html)** [fillInStackTrace](http://java.sun.com/j2se/1.5/docs/api/java/lang/Throwable.html#fillInStackTrace()), [getLocalizedMessage](http://java.sun.com/j2se/1.5/docs/api/java/lang/Throwable.html#getLocalizedMessage()), [getMessage](http://java.sun.com/j2se/1.5/docs/api/java/lang/Throwable.html#getMessage()), [getStackTrace,](http://java.sun.com/j2se/1.5/docs/api/java/lang/Throwable.html#getStackTrace()) [initCause,](http://java.sun.com/j2se/1.5/docs/api/java/lang/Throwable.html#initCause(java.lang.Throwable)) [printStackTrace](http://java.sun.com/j2se/1.5/docs/api/java/lang/Throwable.html#printStackTrace()), [printStackTrace,](http://java.sun.com/j2se/1.5/docs/api/java/lang/Throwable.html#printStackTrace(java.io.PrintStream)) [printStackTrace](http://java.sun.com/j2se/1.5/docs/api/java/lang/Throwable.html#printStackTrace(java.io.PrintWriter)), [setStackTrace](http://java.sun.com/j2se/1.5/docs/api/java/lang/Throwable.html#setStackTrace(java.lang.StackTraceElement[])), [toString](http://java.sun.com/j2se/1.5/docs/api/java/lang/Throwable.html#toString())

**java.lang. [Object](http://java.sun.com/j2se/1.5/docs/api/java/lang/Object.html)** [clone](http://java.sun.com/j2se/1.5/docs/api/java/lang/Object.html#clone()), [equals](http://java.sun.com/j2se/1.5/docs/api/java/lang/Object.html#equals(java.lang.Object)), [finalize](http://java.sun.com/j2se/1.5/docs/api/java/lang/Object.html#finalize()), [getClass,](http://java.sun.com/j2se/1.5/docs/api/java/lang/Object.html#getClass()) [hashCode,](http://java.sun.com/j2se/1.5/docs/api/java/lang/Object.html#hashCode()) [notify,](http://java.sun.com/j2se/1.5/docs/api/java/lang/Object.html#notify()) [notifyAll,](http://java.sun.com/j2se/1.5/docs/api/java/lang/Object.html#notifyAll()) [wait](http://java.sun.com/j2se/1.5/docs/api/java/lang/Object.html#wait(long, int)), [wait,](http://java.sun.com/j2se/1.5/docs/api/java/lang/Object.html#wait(long)) wait

#### <span id="page-1544-0"></span>**FacesException**

```
public FacesException()
```
Construct a new exception with no detail message or root cause.

### <span id="page-1544-1"></span>**FacesException**

```
public FacesException(String message)
```
Construct a new exception with the specified detail message and no root cause.

**:**

message - The detail message for this exception

### <span id="page-1544-2"></span>**FacesException**

public **FacesException**([Throwable](http://java.sun.com/j2se/1.5/docs/api/java/lang/Throwable.html) cause)

Construct a new exception with the specified root cause. The detail message will be set to (cause ==  $null$  ?  $null$  : cause.toString()

cause - The root cause for this exception

### <span id="page-1545-0"></span>**FacesException**

**:**

```
public FacesException(String message,
                    Throwable cause)
```
Construct a new exception with the specified detail message and root cause.

message - The detail message for this exception cause - The root cause for this exception

#### <span id="page-1545-1"></span>**getCause**

**:**

**:**

public [Throwable](http://java.sun.com/j2se/1.5/docs/api/java/lang/Throwable.html) **getCause**()

Return the cause of this exception, or null if the cause is nonexistent or unknown.

[getCause](http://java.sun.com/j2se/1.5/docs/api/java/lang/Throwable.html#getCause()) in class [Throwable](http://java.sun.com/j2se/1.5/docs/api/java/lang/Throwable.html)

*Java EE 5 SDK*  $\mathcal{L}^{\mathcal{A}}$  and  $\mathcal{L}^{\mathcal{A}}$  $\mathcal{L}^{\pm}$  . .. : | | | : | |

2007 Sun Microsystems, Inc. ...

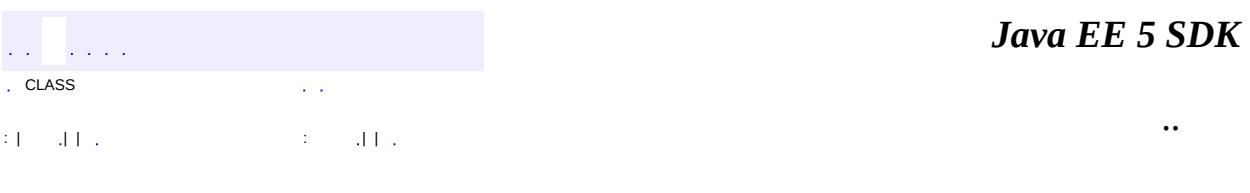

L,

 $\blacksquare$
# **javax.faces Class FactoryFinder**

[java.lang.Object](http://java.sun.com/j2se/1.5/docs/api/java/lang/Object.html) **javax.faces.FactoryFinder**

public final class **FactoryFinder**

#### extends [Object](http://java.sun.com/j2se/1.5/docs/api/java/lang/Object.html)

**FactoryFinder** implements the standard discovery algorithm for all factory objects specified in the JavaServer Faces APIs. For a given factory class name, a corresponding implementation class is searched for based on the following algorithm. Items are listed in order of decreasing search precedence:

- If the JavaServer Faces configuration file bundled into the WEB-INF directory of the webapp contains a factory entry of the given factory class name, that factory is used.
- If the JavaServer Faces configuration files named by the javax.faces.CONFIG\_FILES ServletContext init parameter contain any factory entries of the given factory class name, those factories are used, with the last one taking precedence.
- If there are any JavaServer Faces configuration files bundled into the META-INF directory of any jars on the ServletContext's resource paths, the factory entries of the given factory class name in those files are used, with the last one taking precedence.
- If a META-INF/services/{factory-class-name} resource is visible to the web application class loader for the calling application (typically as a result of being present in the manifest of a JAR file), its first line is read and assumed to be the name of the factory implementation class to use.
- If none of the above steps yield a match, the JavaServer Faces implementation specific class is used.

If any of the factories found on any of the steps above happen to have a oneargument constructor, with argument the type being the abstract factory class, that constructor is invoked, and the previous match is passed to the constructor. For example, say the container vendor provided an implementation of [FacesContextFactory](#page-2430-0), and identified it in META-

INF/services/javax.faces.context.FacesContextFactory in a jar on the

webapp ClassLoader. Also say this implementation provided by the container vendor had a one argument constructor that took a FacesContextFactory instance. The FactoryFinder system would call that one-argument constructor, passing the implementation of FacesContextFactory provided by the JavaServer Faces implementation.

If a Factory implementation does not provide a proper one-argument constructor, it must provide a zero-arguments constructor in order to be successfully instantiated.

Once the name of the factory implementation class is located, the web application class loader for the calling application is requested to load this class, and a corresponding instance of the class will be created. A side effect of this rule is that each web application will receive its own instance of each factory class, whether the JavaServer Faces implementation is included within the web application or is made visible through the container's facilities for shared libraries.

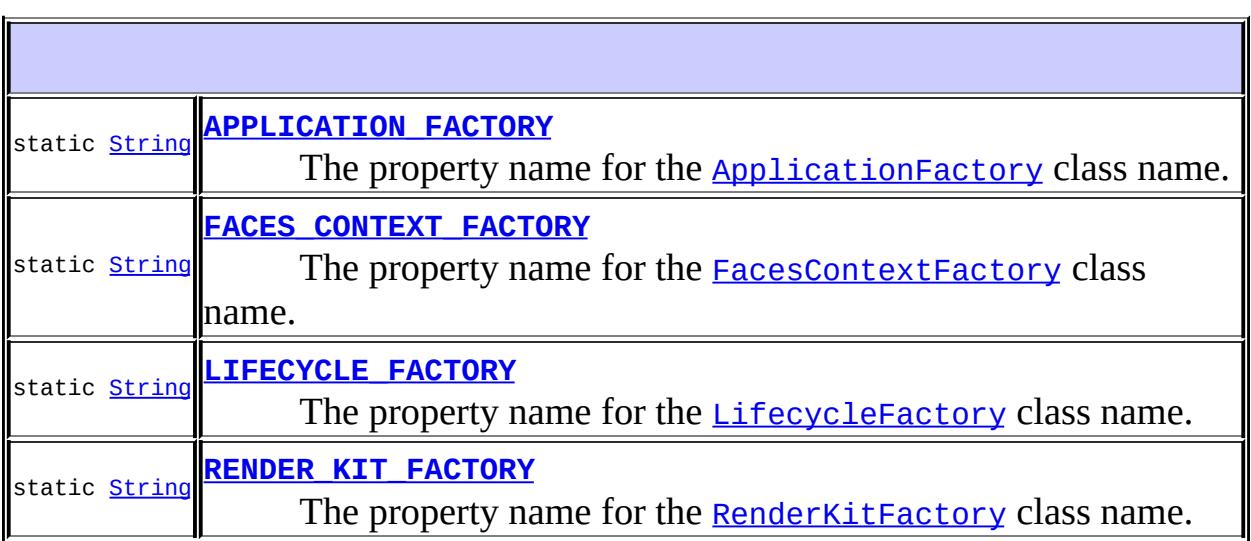

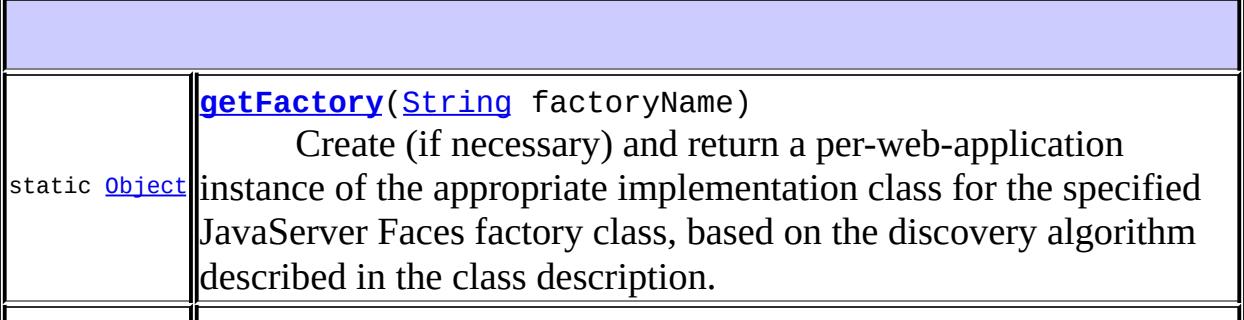

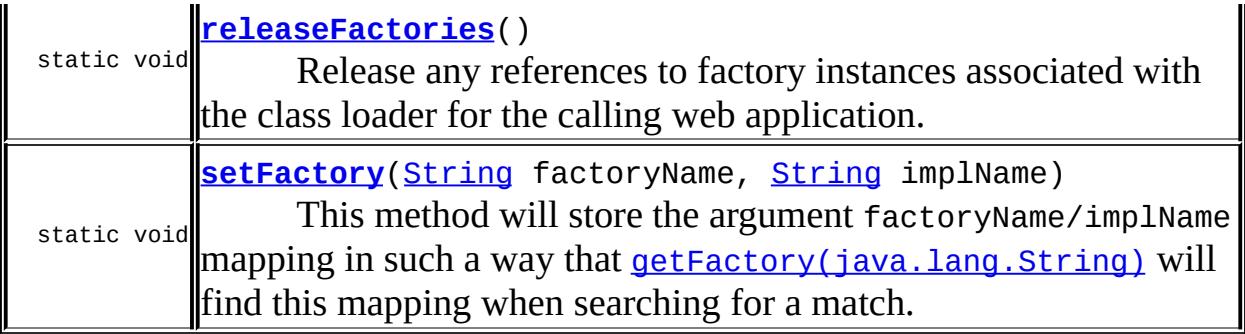

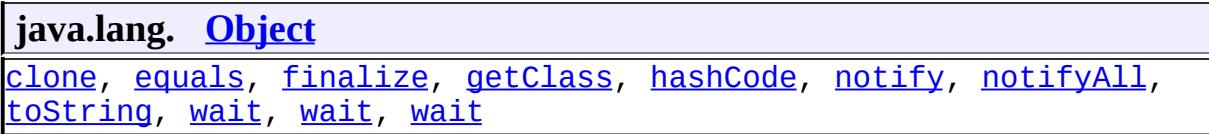

# <span id="page-1550-0"></span>**APPLICATION\_FACTORY**

public static final [String](http://java.sun.com/j2se/1.5/docs/api/java/lang/String.html) **APPLICATION\_FACTORY**

The property name for the **[ApplicationFactory](#page-1587-0)** class name.

**:**

**:**

# <span id="page-1550-1"></span>**FACES\_CONTEXT\_FACTORY**

public static final [String](http://java.sun.com/j2se/1.5/docs/api/java/lang/String.html) **FACES\_CONTEXT\_FACTORY**

The property name for the **[FacesContextFactory](#page-2430-0)** class name.

# <span id="page-1550-2"></span>**LIFECYCLE\_FACTORY**

public static final [String](http://java.sun.com/j2se/1.5/docs/api/java/lang/String.html) **LIFECYCLE\_FACTORY**

The property name for the **[LifecycleFactory](#page-2698-0)** class name.

# <span id="page-1551-0"></span>**RENDER\_KIT\_FACTORY**

public static final [String](http://java.sun.com/j2se/1.5/docs/api/java/lang/String.html) **RENDER\_KIT\_FACTORY**

The property name for the **[RenderKitFactory](#page-2802-0)** class name.

<span id="page-1551-1"></span>**getFactory**

**:**

**:**

```
public static Object getFactory(String factoryName)
                         throws FacesException
```
Create (if necessary) and return a per-web-application instance of the appropriate implementation class for the specified JavaServer Faces factory class, based on the discovery algorithm described in the class description.

**:**

factoryName - Fully qualified name of the JavaServer Faces factory for which an implementation instance is requested

**:**

[FacesException](#page-1542-0) - if the web application class loader cannot be identified [FacesException](#page-1542-0) - if an instance of the configured factory implementation class cannot be loaded [FacesException](#page-1542-0) - if an instance of the configured factory implementation class cannot be instantiated [IllegalArgumentException](http://java.sun.com/j2se/1.5/docs/api/java/lang/IllegalArgumentException.html) - if factoryName does not identify a standard JavaServer Faces factory name [IllegalStateException](http://java.sun.com/j2se/1.5/docs/api/java/lang/IllegalStateException.html) - if there is no configured factory

implementation class for the specified factory name [NullPointerException](http://java.sun.com/j2se/1.5/docs/api/java/lang/NullPointerException.html) - if factoryname is null

#### <span id="page-1552-1"></span>**setFactory**

```
public static void setFactory(String factoryName,
                              String implName)
```
This method will store the argument factoryName/implName mapping in such a way that [getFactory\(java.lang.String\)](#page-1551-1) will find this mapping when searching for a match.

This method has no effect if getFactory() has already been called looking for a factory for this factoryName.

This method can be used by implementations to store a factory mapping while parsing the Faces configuration file

**:**

[IllegalArgumentException](http://java.sun.com/j2se/1.5/docs/api/java/lang/IllegalArgumentException.html) - if factoryName does not identify a standard JavaServer Faces factory name [NullPointerException](http://java.sun.com/j2se/1.5/docs/api/java/lang/NullPointerException.html) - if factoryname is null

#### <span id="page-1552-0"></span>**releaseFactories**

```
public static void releaseFactories()
                             throws FacesException
```
Release any references to factory instances associated with the class loader for the calling web application. This method should be called as apart of web application shutdown in a container where the JavaServer Faces API classes are part of the container itself, rather than being included inside the web application.

**:**

[FacesException](#page-1542-0) - if the web application class loader cannot be identified

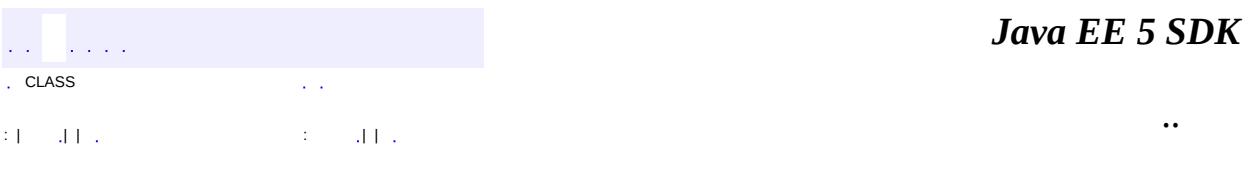

2007 Sun Microsystems, Inc. ...

[javax.faces](#page-1555-0) Àà [FactoryFinder](#page-1547-0) Òì<sup>3</sup>£ **[FacesException](#page-1542-0)** 

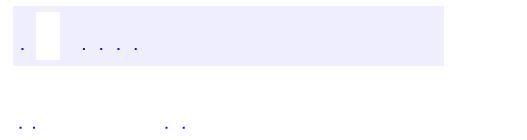

<span id="page-1555-0"></span> $\blacksquare$ 

..

<u> 1989 - Johann Stoff, deutscher Stoff, der Stoff, der Stoff, der Stoff, der Stoff, der Stoff, der Stoff, der S</u> <u> 1989 - Johann Barn, mars ann an t-Amhain an t-Amhain an t-Amhain an t-Amhain an t-Amhain an t-Amhain an t-Amh</u>

# **Package javax.faces**

Top level classes for the JavaServer(tm) Faces API.

**:**  $\mathcal{L}^{\text{max}}_{\text{max}}$  ,  $\mathcal{L}^{\text{max}}_{\text{max}}$ 

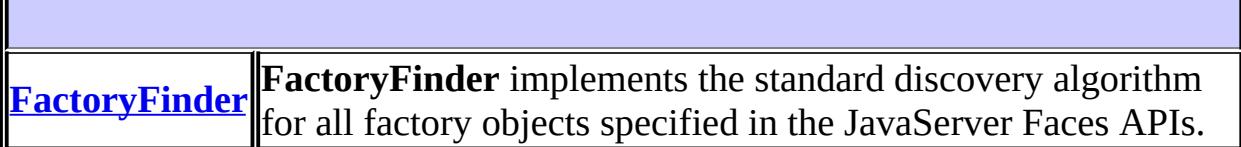

# **Exception Summary**

**[FacesException](#page-1542-0)** This class encapsulates general JavaServer Faces exceptions.

# **Package javax.faces Description**

Top level classes for the JavaServer(tm) Faces API. The most important class in the package is **[FactoryFinder](#page-1547-0)**, which is the mechanism by which users can override many of the key pieces of the implementation with their own.

*Java EE 5 SDK*  $\sqrt{1+\sqrt{1+\epsilon}}$ ..  $\sim$   $\sim$ 

2007 Sun Microsystems, Inc. ...

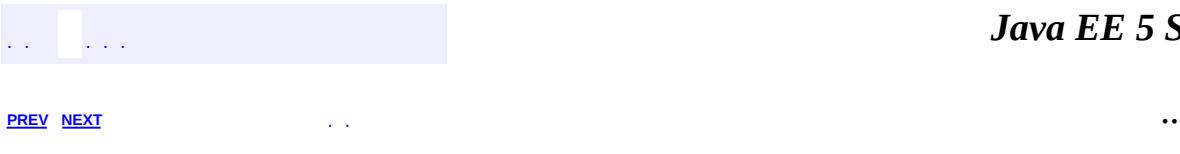

 $\blacksquare$ 

# **Hierarchy For Package javax.faces**

**Package Hierarchies:**

[All](#page-674-0)

H

# **Class Hierarchy**

- java.lang.**[Object](http://java.sun.com/j2se/1.5/docs/api/java/lang/Object.html)**
	- javax.faces.**[FactoryFinder](#page-1547-0)**
	- java.lang.**[Throwable](http://java.sun.com/j2se/1.5/docs/api/java/lang/Throwable.html)** (implements java.io.[Serializable\)](http://java.sun.com/j2se/1.5/docs/api/java/io/Serializable.html)
		- java.lang.
			- java.lang.**[RuntimeException](http://java.sun.com/j2se/1.5/docs/api/java/lang/RuntimeException.html)**
				- javax.faces.**[FacesException](#page-1542-0)**

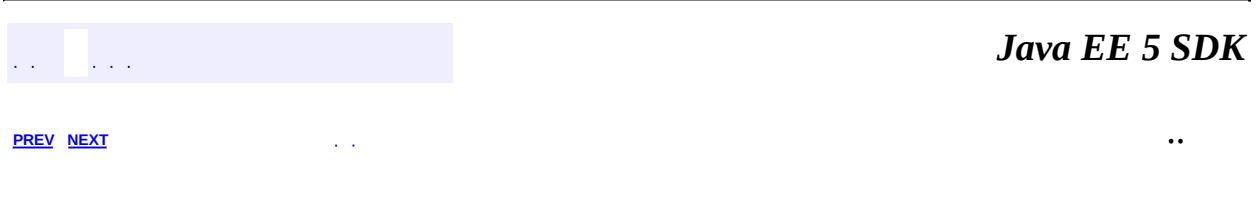

2007 Sun Microsystems, Inc. ...

 $\frac{1}{2}$  ,  $\frac{1}{2}$  ,  $\frac{1}{2}$  $\hat{\varphi}$  .  $\epsilon$  ,  $\epsilon$  $\mathbb{E}[\mathbf{H}^{\mathbf{u}}_{\mathbf{u}}]$  and  $\mathbb{E}[\mathbf{H}^{\mathbf{u}}_{\mathbf{u}}]$  and  $\mathbb{E}[\mathbf{H}^{\mathbf{u}}_{\mathbf{u}}]$  and  $\mathbb{E}[\mathbf{H}^{\mathbf{u}}_{\mathbf{u}}]$  and  $\mathbb{E}[\mathbf{H}^{\mathbf{u}}_{\mathbf{u}}]$  and  $\mathbb{E}[\mathbf{H}^{\mathbf{u}}_{\mathbf{u}}]$  and  $\mathbb{E}[\mathbf{H}^{\mathbf$ 

<span id="page-1561-0"></span> $\blacksquare$ 

 $\overline{\phantom{0}}$ 

# **javax.faces.application Class Application**

#### [java.lang.Object](http://java.sun.com/j2se/1.5/docs/api/java/lang/Object.html)

**javax.faces.application.Application**

public abstract class **Application**

#### extends [Object](http://java.sun.com/j2se/1.5/docs/api/java/lang/Object.html)

**Application** represents a per-web-application singleton object where applications based on JavaServer Faces (or implementations wishing to provide extended functionality) can register application-wide singletons that provide functionality required by JavaServer Faces. Default implementations of each object are provided for cases where the application does not choose to customize the behavior.

The instance of **[Application](#page-1561-0)** is created by calling the getApplication() method of **[ApplicationFactory](#page-1587-0)**. Because this instance is shared, it must be implemented in a thread-safe manner.

The application also acts as a factory for several types of Objects specified in the Faces Configuration file. Please see [createComponent\(java.lang.String\)](#page-1576-0), [createConverter\(java.lang.String\)](#page-1579-0), and [createValidator\(java.lang.String\)](#page-1584-0).

**[Application](#page-1566-0)**()

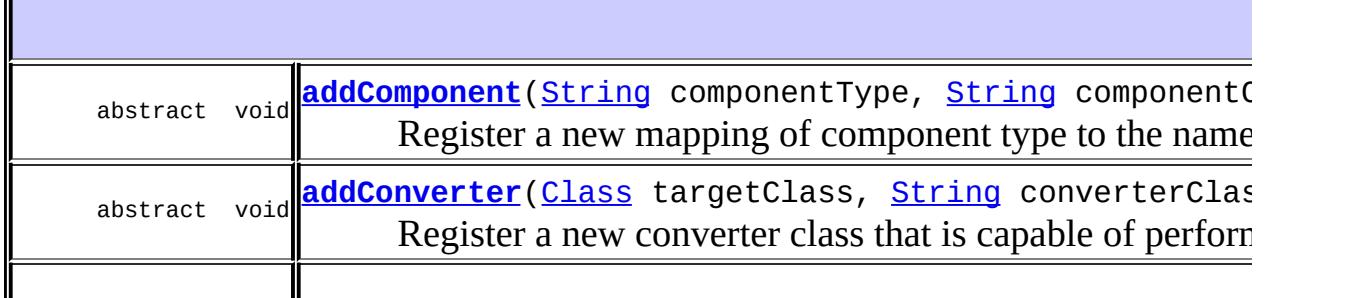

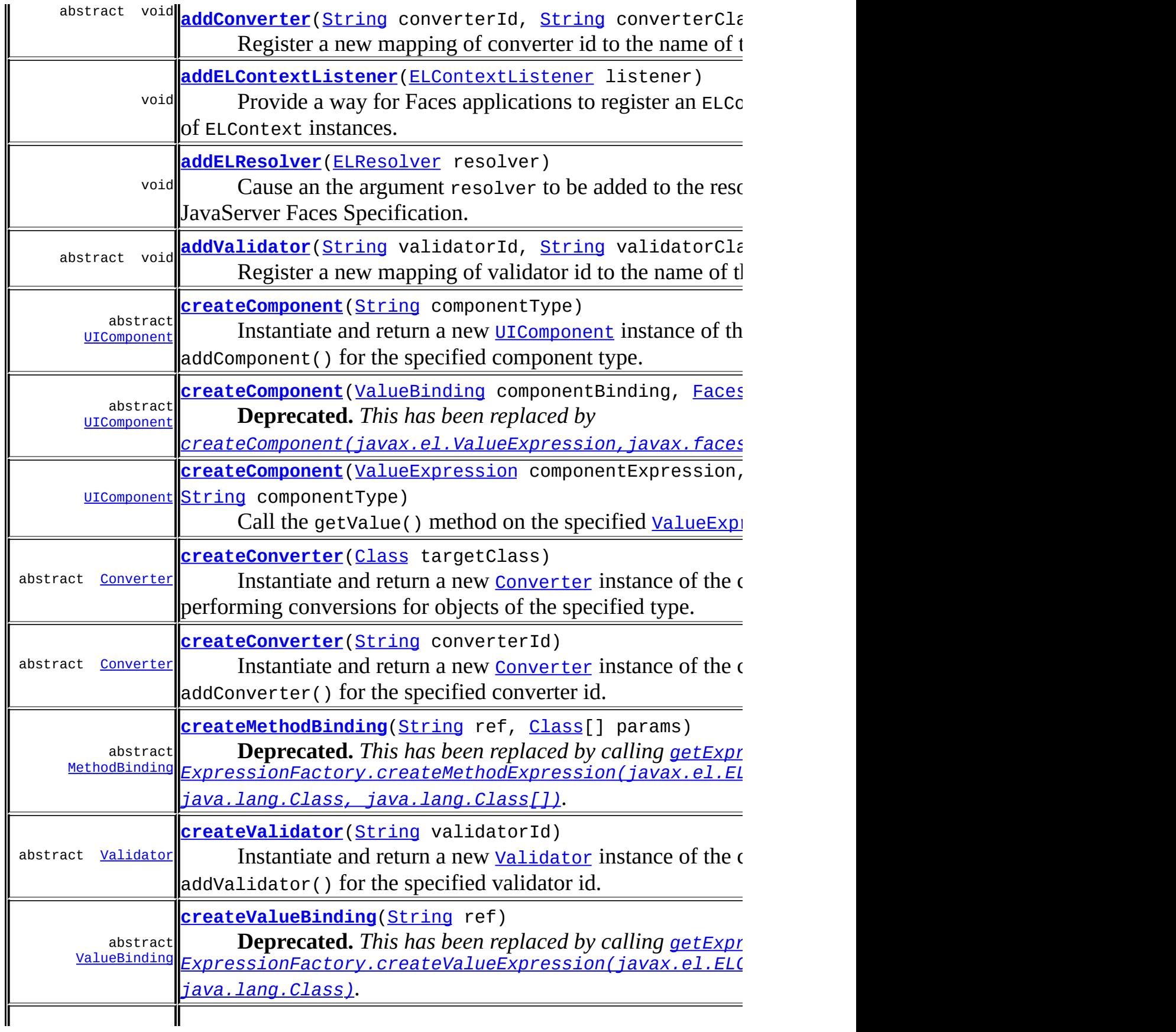

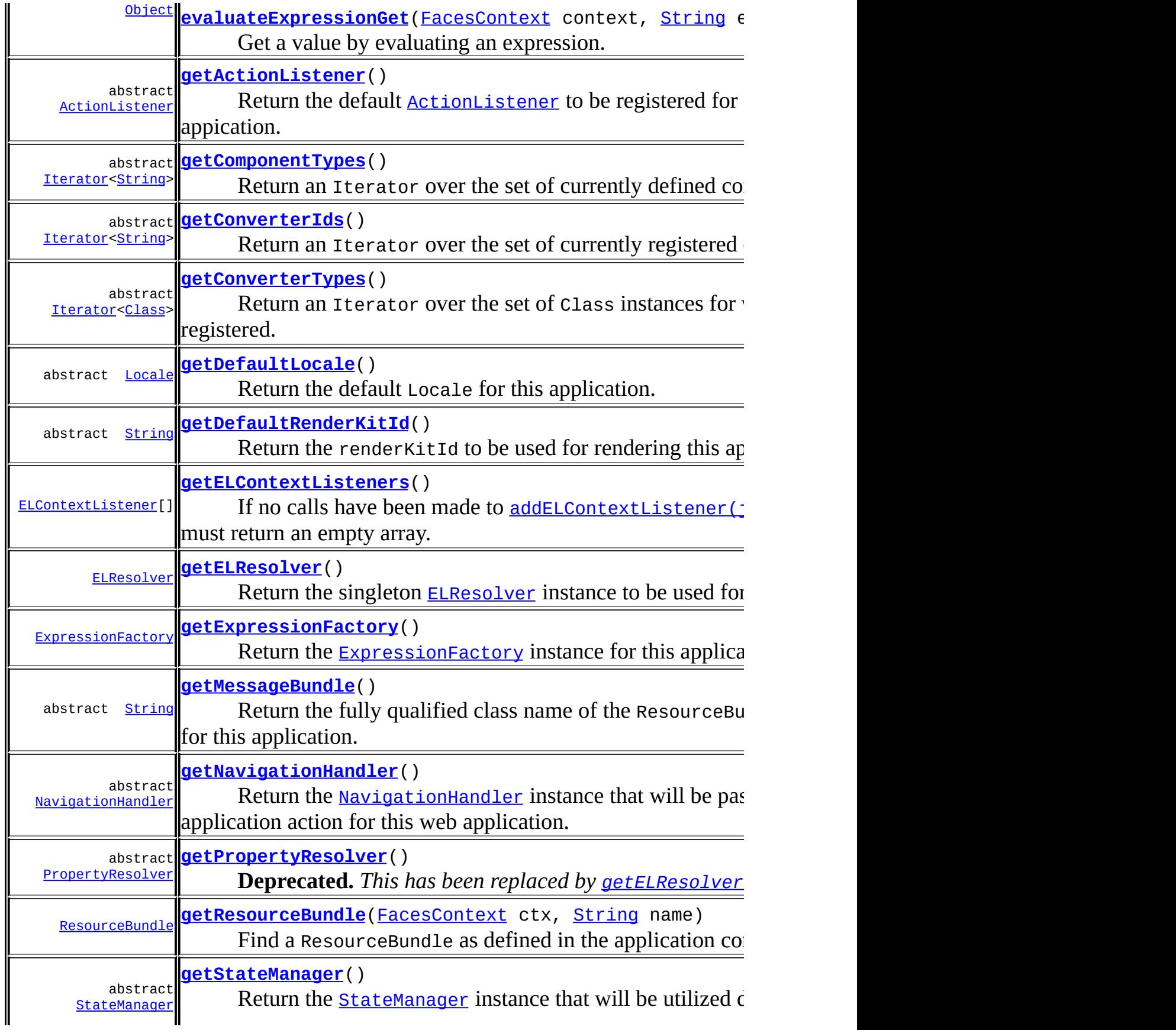

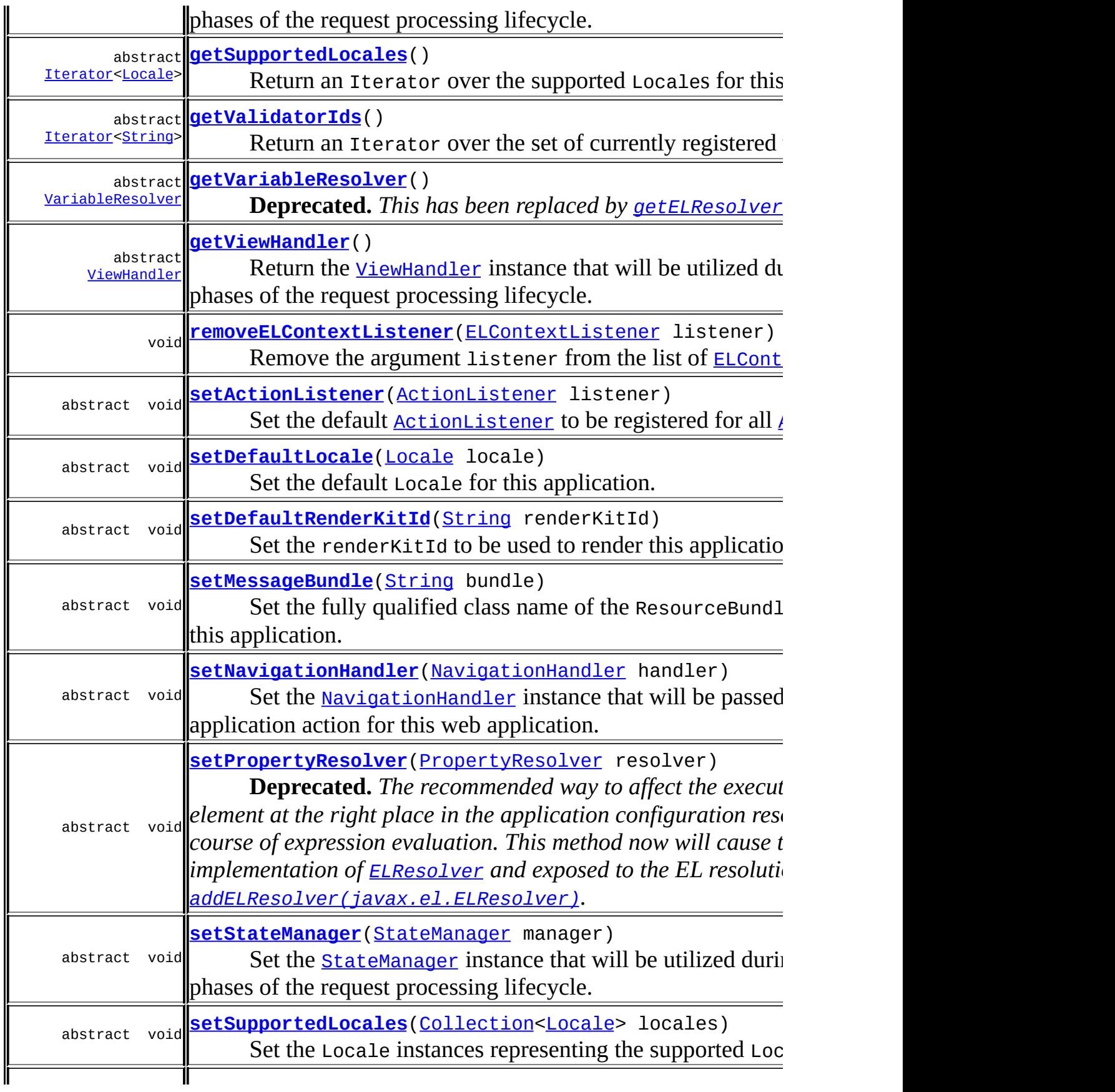

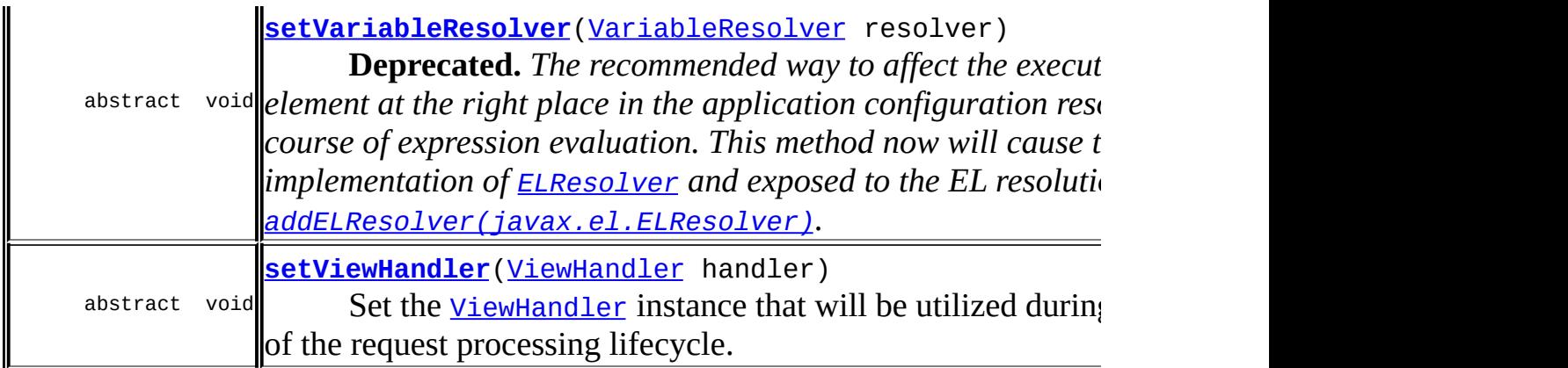

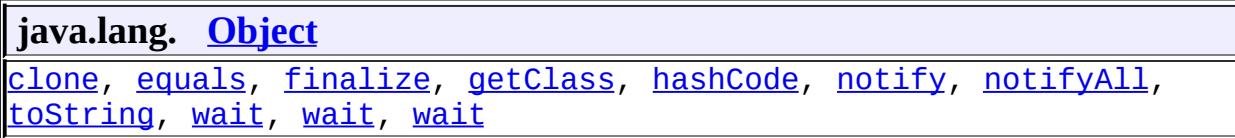

<span id="page-1566-0"></span>**Application**

public **Application**()

#### <span id="page-1566-1"></span>**getActionListener**

public abstract [ActionListener](#page-2641-0) **getActionListener**()

Return the default **[ActionListener](#page-2641-0)** to be registered for all **[ActionSource](#page-1664-0)** components in this appication. If not explicitly set, a default implementation must be provided that performs the following functions:

- The processAction() method must first call FacesContext.renderResponse() in order to bypass any intervening lifecycle phases, once the method returns.
- The processAction() method must next determine the logical outcome of this event, as follows:
	- If the originating component has a non-null action property,

retrieve the **[MethodBinding](#page-2592-0)** from the property, and call invoke() on it. Convert the returned value (if any) to a String, and use it as the logical outcome.

- Otherwise, the logical outcome is null.
- The processAction() method must finally retrieve the NavigationHandler instance for this application and call [NavigationHandler.handleNavigation\(javax.faces.context.Faces](#page-1605-0) java.lang.String, java.lang.String) passing:
	- $\circ$  the **[FacesContext](#page-2417-0)** for the current request
	- If there is a MethodBinding instance for the action property of this component, the result of calling [MethodBinding.getExpressionString\(\)](#page-2595-0) on it, null otherwise
	- the logical outcome as determined above

Note that the specification for the default ActionListener contiues to call for the use of a **deprecated** property (action) and class (MethodBinding). Unfortunately, this is necessary because the default ActionListener must continue to work with components that do not implement [ActionSource2](#page-1671-0), and only implement [ActionSource](#page-1664-0).

### <span id="page-1567-1"></span>**setActionListener**

public abstract void **setActionListener**[\(ActionListener](#page-2641-0) listener)

Set the default **[ActionListener](#page-2641-0)** to be registered for all **[ActionSource](#page-1664-0)** components.

listener - The new default [ActionListener](#page-2641-0)

[NullPointerException](http://java.sun.com/j2se/1.5/docs/api/java/lang/NullPointerException.html) - if listener is null

# <span id="page-1567-0"></span>**getDefaultLocale**

**:**

**:**

```
public abstract Locale getDefaultLocale()
```
Return the default Locale for this application. If not explicitly set, null is

returned.

#### <span id="page-1568-2"></span>**setDefaultLocale**

public abstract void **setDefaultLocale**[\(Locale](http://java.sun.com/j2se/1.5/docs/api/java/util/Locale.html) locale)

Set the default Locale for this application.

**:** locale - The new default Locale **:**

[NullPointerException](http://java.sun.com/j2se/1.5/docs/api/java/lang/NullPointerException.html) - if locale is null

# <span id="page-1568-0"></span>**getDefaultRenderKitId**

```
public abstract String getDefaultRenderKitId()
```
Return the renderKitId to be used for rendering this application. If not explicitly set, null is returned.

### <span id="page-1568-3"></span>**setDefaultRenderKitId**

```
public abstract void setDefaultRenderKitId(String renderKitId)
```
Set the renderKitId to be used to render this application. Unless the client has provided a custom *[ViewHandler](#page-1645-0)* that supports the use of multiple [RenderKit](#page-2796-0) instances in the same application, this method must only be called at application startup, before any Faces requests have been processed. This is a limitation of the current Specification, and may be lifted in a future release.

#### <span id="page-1568-1"></span>**getMessageBundle**

public abstract [String](http://java.sun.com/j2se/1.5/docs/api/java/lang/String.html) **getMessageBundle**()

Return the fully qualified class name of the ResourceBundle to be used for JavaServer Faces messages for this application. If not explicitly set, null is returned.

### <span id="page-1569-1"></span>**setMessageBundle**

```
public abstract void setMessageBundle(String bundle)
```
Set the fully qualified class name of the ResourceBundle to be used for JavaServer Faces messages for this application. See the JavaDocs for the java.util.ResourceBundle class for more information about the syntax for resource bundle names.

**:**

bundle - Base name of the resource bundle to be used

**:**

[NullPointerException](http://java.sun.com/j2se/1.5/docs/api/java/lang/NullPointerException.html) - if bundle is null

# <span id="page-1569-0"></span>**getNavigationHandler**

public abstract [NavigationHandler](#page-1603-0) **getNavigationHandler**()

Return the **[NavigationHandler](#page-1603-0)** instance that will be passed the outcome returned by any invoked application action for this web application. If not explicitly set, a default implementation must be provided that performs the functions described in the **[NavigationHandler](#page-1603-0)** class description.

### <span id="page-1569-2"></span>**setNavigationHandler**

public abstract void **setNavigationHandler**[\(NavigationHandler](#page-1603-0) handler)

Set the Navigation Handler instance that will be passed the outcome returned by any invoked application action for this web application.

**:**

handler - The new [NavigationHandler](#page-1603-0) instance

#### <span id="page-1570-0"></span>**getPropertyResolver**

**:**

public abstract [PropertyResolver](#page-2611-0) **getPropertyResolver**()

**Deprecated.** *This has been replaced by [getELResolver\(\)](#page-1573-1).*

Return a **[PropertyResolver](#page-2611-0)** instance that wraps the **[ELResolver](#page-1210-0)** instance that Faces provides to the unified EL for the resolution of expressions that appear programmatically in an application.

Note that this no longer returns the default PropertyResolver since that class is now a no-op that aids in allowing custom PropertyResolvers to affect the EL resolution process.

#### <span id="page-1570-1"></span>**setPropertyResolver**

public abstract void **setPropertyResolver**[\(PropertyResolver](#page-2611-0) resolver)

**Deprecated.** *The recommended way to affect the execution of the EL is to provide an <el-resolver> element at the right place in the application configuration resources which will be considered in the normal course of expression evaluation. This method now will cause the argument resolver to be wrapped inside an implementation of [ELResolver](#page-1210-0) and exposed to the EL resolution system as if the user had called [addELResolver\(javax.el.ELResolver\)](#page-1573-0).*

Set the [PropertyResolver](#page-2611-0) instance that will be utilized to resolve method and value bindings.

This method is now deprecated but the implementation must cause the argument to be set as the head of the legacy PropertyResolver chain, replacing any existing value that was set from the application configuration resources.

It is illegal to call this method after the application has received any

requests from the client. If an attempt is made to register a listener after that time it must have no effect.

```
:
    resolver - The new PropertyResolver instance
:
    NullPointerException - if resolver is null
    IllegalStateException - if called after the first request to the
    FacesServlet has been serviced.
```
### <span id="page-1571-0"></span>**getResourceBundle**

```
public ResourceBundle getResourceBundle(FacesContext ctx,
                                         String name)
```
Find a ResourceBundle as defined in the application configuration resources under the specified name. If a ResourceBundle was defined for the name, return an instance that uses the locale of the current [UIViewRoot](#page-1938-0).

The default implementation throws UnsupportedOperationException and is provided for the sole purpose of not breaking existing applications that extend this class.

**:** ResourceBundle for the current UIViewRoot, otherwise null **:** [FacesException](#page-1542-0) - if a bundle was defined, but not resolvable  $NullPointerException - if$  $NullPointerException - if$  ctx == null  $\parallel$  name == null **:** 1.2

### <span id="page-1571-1"></span>**getVariableResolver**

public abstract [VariableResolver](#page-2630-0) **getVariableResolver**()

**Deprecated.** *This has been replaced by [getELResolver\(\)](#page-1573-1).*

Return the [VariableResolver](#page-2630-0) that wraps the **[ELResolver](#page-1210-0)** instance that

Faces provides to the unified EL for the resolution of expressions that appear programmatically in an application. The implementation of the VariableResolvermust pass null as the base argument for any methods invoked on the underlying ELResolver.

Note that this method no longer returns the default VariableResolver, since that class now is a no-op that aids in allowing custom VariableResolvers to affect the EL resolution process.

### <span id="page-1572-0"></span>**setVariableResolver**

public abstract void **setVariableResolver**[\(VariableResolver](#page-2630-0) resolver)

**Deprecated.** *The recommended way to affect the execution of the EL is to provide an <el-resolver> element at the right place in the application configuration resources which will be considered in the normal course of expression evaluation. This method now will cause the argument resolver to be wrapped inside an implementation of [ELResolver](#page-1210-0) and exposed to the EL resolution system as if the user had called [addELResolver\(javax.el.ELResolver\)](#page-1573-0).*

Set the [VariableResolver](#page-2630-0) instance that will be consulted to resolve method and value bindings.

This method is now deprecated but the implementation must cause the argument to be set as the head of the legacy VariableResolver chain, replacing any existing value that was set from the application configuration resources.

It is illegal to call this method after the application has received any requests from the client. If an attempt is made to register a listener after that time it must have no effect.

```
:
    resolver - The new VariableResolver instance
:
    NullPointerException - if resolver is null
    IllegalStateException - if called after the first request to the
```
[FacesServlet](#page-2887-0) has been serviced.

### <span id="page-1573-0"></span>**addELResolver**

```
public void addELResolver(ELResolver resolver)
```
Cause an the argument resolver to be added to the resolver chain as specified in section 5.5.1 of the JavaServer Faces Specification.

It is not possible to remove an ELResolver registered with this method, once it has been registered.

It is illegal to register an ELResolver after the application has received any requests from the client. If an attempt is made to register a listener after that time, an IllegalStateException must be thrown. This restriction is in place to allow the JSP container to optimize for the common case where no additional ELResolvers are in the chain, aside from the standard ones. It is permissible to add ELResolvers before or after initialization to a CompositeELResolver that is already in the chain.

The default implementation throws UnsupportedOperationException and is provided for the sole purpose of not breaking existing applications that extend [Application](#page-1561-0).

**:**

1.2

# <span id="page-1573-1"></span>**getELResolver**

```
public ELResolver getELResolver()
```
Return the singleton **ELRESOLVET** instance to be used for all EL resolution. This is actually an instance of **[CompositeELResolver](#page-1179-0)** that must contain the following ELResolver instances in the following order:

1. ELResolver instances declared using the <el-resolver> element in the application configuration resources.

- 2. An implementation that wraps the head of the legacy VariableResolver chain, as per section *VariableResolver ChainWrapper* in Chapter 5 in the spec document.
- 3. An implementation that wraps the head of the legacy PropertyResolver chain, as per section *PropertyResolver ChainWrapper* in Chapter 5 in the spec document.
- 4. Any ELResolver instances added by calls to [addELResolver\(javax.el.ELResolver\)](#page-1573-0).

The default implementation throws UnsupportedOperationException and is provided for the sole purpose of not breaking existing applications that extend [Application](#page-1561-0).

1.2

**:**

#### <span id="page-1574-0"></span>**getViewHandler**

```
public abstract ViewHandler getViewHandler()
```
Return the [ViewHandler](#page-1645-0) instance that will be utilized during the *Restore View* and *Render Response* phases of the request processing lifecycle. If not explicitly set, a default implementation must be provided that performs the functions described in the  $ViewHandler$  $ViewHandler$  $ViewHandler$  description in the JavaServer Faces</u> Specification.

### <span id="page-1574-1"></span>**setViewHandler**

public abstract void **setViewHandler**([ViewHandler](#page-1645-0) handler)

Set the [ViewHandler](#page-1645-0) instance that will be utilized during the *Restore View* and *Render Response* phases of the request processing lifecycle.

**:** handler - The new [ViewHandler](#page-1645-0) instance **:**

[IllegalStateException](http://java.sun.com/j2se/1.5/docs/api/java/lang/IllegalStateException.html) - if this method is called after at least one request has been processed by the Lifecycle instance for this application. [NullPointerException](http://java.sun.com/j2se/1.5/docs/api/java/lang/NullPointerException.html) - if handler is null

<span id="page-1575-1"></span>**getStateManager**

public abstract [StateManager](#page-1615-0) **getStateManager**()

Return the [StateManager](#page-1615-0) instance that will be utilized during the *Restore View* and *Render Response* phases of the request processing lifecycle. If not explicitly set, a default implementation must be provided that performs the functions described in the [StateManager](#page-1615-0) description in the JavaServer Faces Specification.

### <span id="page-1575-2"></span>**setStateManager**

```
public abstract void setStateManager(StateManager manager)
```
Set the [StateManager](#page-1615-0) instance that will be utilized during the *Restore View* and *Render Response* phases of the request processing lifecycle.

**:**

manager - The new **[StateManager](#page-1615-0)** instance

**:**

[IllegalStateException](http://java.sun.com/j2se/1.5/docs/api/java/lang/IllegalStateException.html) - if this method is called after at least one request has been processed by the Lifecycle instance for this application.

[NullPointerException](http://java.sun.com/j2se/1.5/docs/api/java/lang/NullPointerException.html) - if manager is null

# <span id="page-1575-0"></span>**addComponent**

```
public abstract void addComponent(String componentType,
                                  String componentClass)
```
Register a new mapping of component type to the name of the corresponding [UIComponent](#page-1727-0) class. This allows subsequent calls to createComponent() to serve as a factory for [UIComponent](#page-1727-0) instances.

componentType - The component type to be registered componentClass - The fully qualified class name of the corresponding [UIComponent](#page-1727-0) implementation

**:**

**:**

[NullPointerException](http://java.sun.com/j2se/1.5/docs/api/java/lang/NullPointerException.html) - if componentType or componentClass is null

### <span id="page-1576-0"></span>**createComponent**

```
public abstract UIComponent createComponent(String componentType)
                                     throws FacesException
```
Instantiate and return a new [UIComponent](#page-1727-0) instance of the class specified by a previous call to addComponent() for the specified component type.

**:**

componentType - The component type for which to create and return a new [UIComponent](#page-1727-0) instance

**:**

[FacesException](#page-1542-0) - if a [UIComponent](#page-1727-0) of the specified type cannot be created [NullPointerException](http://java.sun.com/j2se/1.5/docs/api/java/lang/NullPointerException.html) - if componentType is null

### <span id="page-1576-1"></span>**createComponent**

public abstract [UIComponent](#page-1727-0) createComponent([ValueBinding](#page-2624-0) componentBi [FacesContext](#page-2417-0) context, [String](http://java.sun.com/j2se/1.5/docs/api/java/lang/String.html) componentType) throws [FacesException](#page-1542-0)

**Deprecated.** *This has been replaced by [createComponent\(javax.el.ValueExpression,javax.faces.context.Fac](#page-1577-0)* 

Wrap the argument component Binding in an implementation of [ValueExpression](#page-1299-0) and call through to

[createComponent\(javax.el.ValueExpression,javax.faces.context.Fac](#page-1577-0)es

**:**

componentBinding - [ValueBinding](#page-2624-0) representing a component value binding expression (typically specified by the component attribute of a custom tag)

context - [FacesContext](#page-2417-0) for the current request

componentType - Component type to create if the [ValueBinding](#page-2624-0) does not return a component instance

**:**

[FacesException](#page-1542-0) - if a [UIComponent](#page-1727-0) cannot be created [NullPointerException](http://java.sun.com/j2se/1.5/docs/api/java/lang/NullPointerException.html) - if any parameter is null

#### <span id="page-1577-0"></span>**createComponent**

public [UIComponent](#page-1727-0) createComponent ([ValueExpression](#page-1299-0) componentExpressi [FacesContext](#page-2417-0) context, [String](http://java.sun.com/j2se/1.5/docs/api/java/lang/String.html) componentType) throws [FacesException](#page-1542-0)

Call the getValue() method on the specified [ValueExpression](#page-1299-0). If it returns a [UIComponent](#page-1727-0) instance, return it as the value of this method. If it does not, instantiate a new [UIComponent](#page-1727-0) instance of the specified component type, pass the new component to the setValue() method of the specified [ValueExpression](#page-1299-0), and return it.

**:**

componentExpression - [ValueExpression](#page-1299-0) representing a component value expression (typically specified by the component attribute of a custom tag) context - [FacesContext](#page-2417-0) for the current request componentType - Component type to create if the [ValueExpression](#page-1299-0)

does not return a component instance

**:**

[FacesException](#page-1542-0) - if a [UIComponent](#page-1727-0) cannot be created [NullPointerException](http://java.sun.com/j2se/1.5/docs/api/java/lang/NullPointerException.html) - if any parameter is null

A default implementation is provided that throws UnsupportedOperationException so that users that decorate Application can continue to function

1.2

**:**

.

### <span id="page-1578-2"></span>**getComponentTypes**

```
public abstract Iterator<String> getComponentTypes()
```
Return an Iterator over the set of currently defined component types for this Application.

#### <span id="page-1578-1"></span>**addConverter**

```
public abstract void addConverter(String converterId,
                                  String converterClass)
```
Register a new mapping of converter id to the name of the corresponding [Converter](#page-2499-0) class. This allows subsequent calls to createConverter() to serve as a factory for **[Converter](#page-2499-0)** instances.

**:**

**:**

converterId - The converter id to be registered converterClass - The fully qualified class name of the corresponding [Converter](#page-2499-0) implementation

[NullPointerException](http://java.sun.com/j2se/1.5/docs/api/java/lang/NullPointerException.html) - if converterId or converterClass is null

#### <span id="page-1578-0"></span>**addConverter**

```
public abstract void addConverter(Class targetClass,
                                  String converterClass)
```
Register a new converter class that is capable of performing conversions for the specified target class.

targetClass - The class for which this converter is registered converterClass - The fully qualified class name of the corresponding [Converter](#page-2499-0) implementation

[NullPointerException](http://java.sun.com/j2se/1.5/docs/api/java/lang/NullPointerException.html) - if targetClass or converterClass is null

#### <span id="page-1579-0"></span>**createConverter**

public abstract [Converter](#page-2499-0) **createConverter**[\(String](http://java.sun.com/j2se/1.5/docs/api/java/lang/String.html) converterId)

Instantiate and return a new [Converter](#page-2499-0) instance of the class specified by a previous call to addConverter() for the specified converter id. If there is no such registration for this converter id, return null.

**:**

**:**

**:**

converterId - The converter id for which to create and return a new [Converter](#page-2499-0) instance

**:**

[FacesException](#page-1542-0) - if the [Converter](#page-2499-0) cannot be created [NullPointerException](http://java.sun.com/j2se/1.5/docs/api/java/lang/NullPointerException.html) - if converterId is null

#### <span id="page-1579-1"></span>**createConverter**

public abstract [Converter](#page-2499-0) **createConverter**[\(Class](http://java.sun.com/j2se/1.5/docs/api/java/lang/Class.html) targetClass)

Instantiate and return a new [Converter](#page-2499-0) instance of the class that has registered itself as capable of performing conversions for objects of the specified type. If no such **[Converter](#page-2499-0)** class can be identified, return null.

To locate an appropriate **[Converter](#page-2499-0)** class, the following algorithm is performed, stopping as soon as an appropriate [Converter](#page-2499-0) class is found:

- Locate a *[Converter](#page-2499-0)* registered for the target class itself.
- Locate a **[Converter](#page-2499-0)** registered for interfaces that are implemented by the target class (directly or indirectly).
- Locate a **[Converter](#page-2499-0)** registered for the superclass (if any) of the target

class, recursively working up the inheritance hierarchy.

If the Converter has a single argument constructor that accepts a Class, instantiate the Converter using that constructor, passing the argument targetClass as the sole argument. Otherwise, simply use the zeroargument constructor.

targetClass - Target class for which to return a **[Converter](#page-2499-0)** 

**:**

**:**

[FacesException](#page-1542-0) - if the [Converter](#page-2499-0) cannot be created [NullPointerException](http://java.sun.com/j2se/1.5/docs/api/java/lang/NullPointerException.html) - if targetClass is null

#### <span id="page-1580-1"></span>**getConverterIds**

public abstract [Iterator<](http://java.sun.com/j2se/1.5/docs/api/java/util/Iterator.html)[String](http://java.sun.com/j2se/1.5/docs/api/java/lang/String.html)> **getConverterIds**()

Return an Iterator over the set of currently registered converter ids for this Application.

### <span id="page-1580-2"></span>**getConverterTypes**

public abstract [Iterator<](http://java.sun.com/j2se/1.5/docs/api/java/util/Iterator.html)[Class](http://java.sun.com/j2se/1.5/docs/api/java/lang/Class.html)> **getConverterTypes**()

Return an Iterator over the set of Class instances for which [Converter](#page-2499-0) classes have been explicitly registered.

#### <span id="page-1580-0"></span>**getExpressionFactory**

public [ExpressionFactory](#page-1227-0) **getExpressionFactory**()

Return the **[ExpressionFactory](#page-1227-0)** instance for this application. This instance is used by the convenience method [evaluateExpressionGet\(javax.faces.context.FacesContext,](#page-1581-1) java.lang.String, java.lang.Class).

The implementation must return the ExpressionFactory from the JSP

container by calling JspFactory.getDefaultFactory().getJspApplicationContext(servletC

An implementation is provided that throws UnsupportedOperationException so that users that decorate the Application continue to work.

1.2

**:**

### <span id="page-1581-1"></span>**evaluateExpressionGet**

```
public Object evaluateExpressionGet(FacesContext context,
                                     String expression,
                                     Class expectedType)
                             throws ELException
```
Get a value by evaluating an expression.

Call [getExpressionFactory\(\)](#page-1580-0) then call [ExpressionFactory.createValueExpression\(javax.el.ELContext,](#page-1230-0) java.lang.String, java.lang.Class) passing the argument expression and expectedType. Call **FacesContext**.getELContext() and pass it to [ValueExpression.getValue\(javax.el.ELContext\)](#page-1302-0), returning the result.

An implementation is provided that throws UnsupportedOperationException so that users that decorate the Application continue to work.

**[ELException](#page-1206-0)** 

#### <span id="page-1581-0"></span>**createMethodBinding**

**:**

public abstract [MethodBinding](#page-2592-0) **createMethodBinding**[\(String](http://java.sun.com/j2se/1.5/docs/api/java/lang/String.html) ref, [Class\[](http://java.sun.com/j2se/1.5/docs/api/java/lang/Class.html)] params) throws [ReferenceSyntaxExc](#page-2620-0)

**Deprecated.** *This has been replaced by calling [getExpressionFactory\(\)](#page-1580-0)*

*then*

*[ExpressionFactory.createMethodExpression\(javax.el.ELContext,](#page-1232-0) java.lang.String, java.lang.Class, java.lang.Class[]).*

Call **[getExpressionFactory\(\)](#page-1580-0)** then call

[ExpressionFactory.createMethodExpression\(javax.el.ELContext,](#page-1232-0) java.lang.String, java.lang.Class, java.lang.Class[]), passing the given arguments, and wrap the result in a MethodBinding implementation, returning it.

**:**

ref - Method binding expression for which to return a [MethodBinding](#page-2592-0) instance

params - Parameter signatures that must be compatible with those of the method to be invoked, or a zero-length array or null for a method that takes no parameters

**:**

[NullPointerException](http://java.sun.com/j2se/1.5/docs/api/java/lang/NullPointerException.html) - if ref is null [ReferenceSyntaxException](#page-2620-0) - if the specified ref has invalid syntax

# <span id="page-1582-0"></span>**getSupportedLocales**

public abstract [Iterator<](http://java.sun.com/j2se/1.5/docs/api/java/util/Iterator.html)[Locale](http://java.sun.com/j2se/1.5/docs/api/java/util/Locale.html)> **getSupportedLocales**()

Return an Iterator over the supported Locales for this appication.

# <span id="page-1582-1"></span>**setSupportedLocales**

public abstract void **setSupportedLocales**[\(Collection](http://java.sun.com/j2se/1.5/docs/api/java/util/Collection.html)[<Locale>](http://java.sun.com/j2se/1.5/docs/api/java/util/Locale.html) locales)

Set the Locale instances representing the supported Locales for this application.

**:**

locales - The set of supported Locales for this application

**:**

[NullPointerException](http://java.sun.com/j2se/1.5/docs/api/java/lang/NullPointerException.html) - if the argument newLocales is null.

# <span id="page-1583-0"></span>**addELContextListener**

```
public void addELContextListener(ELContextListener listener)
```
Provide a way for Faces applications to register an ELContextListener that will be notified on creation of ELContext instances. This listener will be called once per request.

An implementation is provided that throws UnsupportedOperationException so that users that decorate the Application continue to work.

1.2

**:**

### <span id="page-1583-2"></span>**removeELContextListener**

```
public void removeELContextListener(ELContextListener listener)
```
Remove the argument listener from the list of **[ELContextListener](#page-1203-0)s**. If listener is null, no exception is thrown and no action is performed. If listener is not in the list, no exception is thrown and no action is performed.

An implementation is provided that throws UnsupportedOperationException so that users that decorate the Application continue to work.

1.2

**:**

# <span id="page-1583-1"></span>**getELContextListeners**

```
public ELContextListener[] getELContextListeners()
```
If no calls have been made to [addELContextListener\(javax.el.ELContextListener\)](#page-1583-0), this method must return an empty array.
Otherwise, return an array representing the list of listeners added by calls to [addELContextListener\(javax.el.ELContextListener\)](#page-1583-0).

An implementation is provided that throws UnsupportedOperationException so that users that decorate the Application continue to work.

1.2

**:**

# **addValidator**

```
public abstract void addValidator(String validatorId,
                                 String validatorClass)
```
Register a new mapping of validator id to the name of the corresponding [Validator](#page-2862-0) class. This allows subsequent calls to createValidator() to serve as a factory for **[Validator](#page-2862-0)** instances.

**:**

validatorId - The validator id to be registered validatorClass - The fully qualified class name of the corresponding [Validator](#page-2862-0) implementation

**:**

[NullPointerException](http://java.sun.com/j2se/1.5/docs/api/java/lang/NullPointerException.html) - if validatorId or validatorClass is null

#### **createValidator**

public abstract [Validator](#page-2862-0) **createValidator**[\(String](http://java.sun.com/j2se/1.5/docs/api/java/lang/String.html) validatorId) throws [FacesException](#page-1542-0)

Instantiate and return a new [Validator](#page-2862-0) instance of the class specified by a previous call to addValidator() for the specified validator id.

**:**

validatorId - The validator id for which to create and return a new [Validator](#page-2862-0) instance

**:**

[FacesException](#page-1542-0) - if a [Validator](#page-2862-0) of the specified id cannot be created [NullPointerException](http://java.sun.com/j2se/1.5/docs/api/java/lang/NullPointerException.html) - if validatorId is null

## **getValidatorIds**

public abstract [Iterator<](http://java.sun.com/j2se/1.5/docs/api/java/util/Iterator.html)[String](http://java.sun.com/j2se/1.5/docs/api/java/lang/String.html)> **getValidatorIds**()

Return an Iterator over the set of currently registered validator ids for this Application.

### **createValueBinding**

public abstract [ValueBinding](#page-2624-0) **createValueBinding**([String](http://java.sun.com/j2se/1.5/docs/api/java/lang/String.html) ref) throws [ReferenceSyntaxExcep](#page-2620-0)

**Deprecated.** *This has been replaced by calling [getExpressionFactory\(\)](#page-1580-0) then [ExpressionFactory.createValueExpression\(javax.el.ELContext,](#page-1230-0) java.lang.String, java.lang.Class).*

Call <u>[getExpressionFactory\(\)](#page-1580-0)</u> then call [ExpressionFactory.createValueExpression\(javax.el.ELContext,](#page-1230-0) java.lang.String, java.lang.Class), passing the argument ref, Object.class for the expectedType, and null, for the fnMapper.

**:**

ref - Value binding expression for which to return a [ValueBinding](#page-2624-0) instance

**:**

[NullPointerException](http://java.sun.com/j2se/1.5/docs/api/java/lang/NullPointerException.html) - if ref is null [ReferenceSyntaxException](#page-2620-0) - if the specified ref has invalid syntax

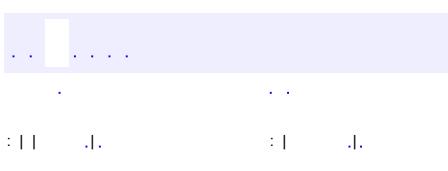

*Java EE 5 SDK*

..

2007 Sun Microsystems, Inc. ...

<span id="page-1587-0"></span>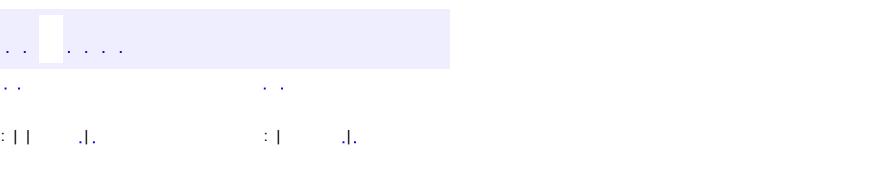

#### **Java EE 5 SDK**

 $\ddotsc$ 

# **javax.faces.application Class ApplicationFactory**

[java.lang.Object](http://java.sun.com/j2se/1.5/docs/api/java/lang/Object.html)

**javax.faces.application.ApplicationFactory**

public abstract class **ApplicationFactory**

extends [Object](http://java.sun.com/j2se/1.5/docs/api/java/lang/Object.html)

**ApplicationFactory** is a factory object that creates (if needed) and returns [Application](#page-1561-0) instances. Implementations of JavaServer Faces must provide at least a default implementation of [Application](#page-1561-0).

There must be one **[ApplicationFactory](#page-1587-0)** instance per web application that is utilizing JavaServer Faces. This instance can be acquired, in a portable manner, by calling:

```
ApplicationFactory factory = (ApplicationFactory)
FactoryFinder.getFactory(FactoryFinder.APPLICATION_FACTORY);
```
**[ApplicationFactory](#page-1589-0)**()

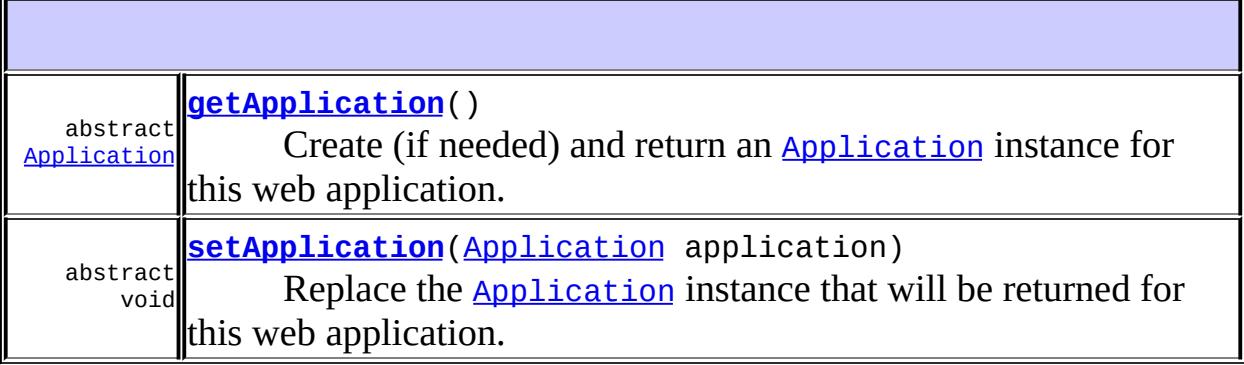

**java.lang. [Object](http://java.sun.com/j2se/1.5/docs/api/java/lang/Object.html)** [clone](http://java.sun.com/j2se/1.5/docs/api/java/lang/Object.html#clone()), [equals](http://java.sun.com/j2se/1.5/docs/api/java/lang/Object.html#equals(java.lang.Object)), [finalize](http://java.sun.com/j2se/1.5/docs/api/java/lang/Object.html#finalize()), [getClass,](http://java.sun.com/j2se/1.5/docs/api/java/lang/Object.html#getClass()) [hashCode,](http://java.sun.com/j2se/1.5/docs/api/java/lang/Object.html#hashCode()) [notify,](http://java.sun.com/j2se/1.5/docs/api/java/lang/Object.html#notify()) [notifyAll,](http://java.sun.com/j2se/1.5/docs/api/java/lang/Object.html#notifyAll()) [toString,](http://java.sun.com/j2se/1.5/docs/api/java/lang/Object.html#toString()) [wait](http://java.sun.com/j2se/1.5/docs/api/java/lang/Object.html#wait()), [wait,](http://java.sun.com/j2se/1.5/docs/api/java/lang/Object.html#wait(long)) [wait](http://java.sun.com/j2se/1.5/docs/api/java/lang/Object.html#wait(long, int))

# <span id="page-1589-0"></span>**ApplicationFactory**

public **ApplicationFactory**()

## <span id="page-1589-1"></span>**getApplication**

public abstract [Application](#page-1561-0) **getApplication**()

Create (if needed) and return an [Application](#page-1561-0) instance for this web application.

## <span id="page-1589-2"></span>**setApplication**

public abstract void **setApplication**([Application](#page-1561-0) application)

Replace the [Application](#page-1561-0) instance that will be returned for this web application.

**:**

application - The replacement **[Application](#page-1561-0)** instance

**:**

[NullPointerException](http://java.sun.com/j2se/1.5/docs/api/java/lang/NullPointerException.html) - if application is null.

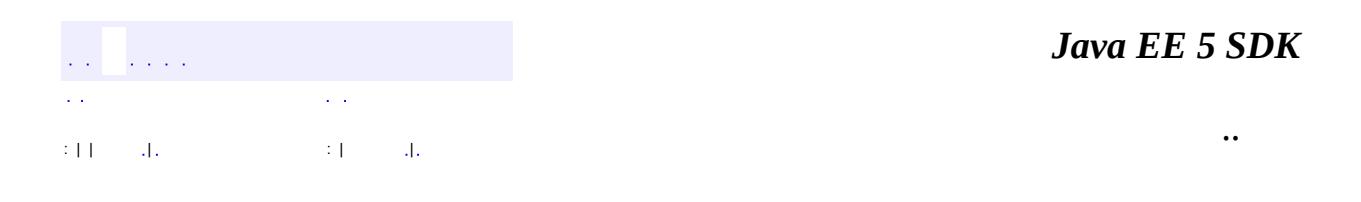

2007 Sun Microsystems, Inc. ...

<span id="page-1591-0"></span>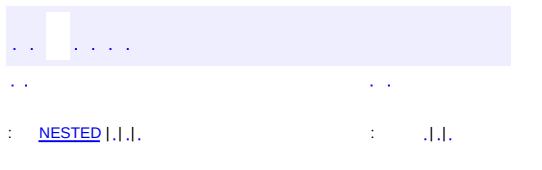

#### **Java EE 5 SDK**

 $\ddotsc$ 

# **javax.faces.application Class FacesMessage**

#### [java.lang.Object](http://java.sun.com/j2se/1.5/docs/api/java/lang/Object.html)

**javax.faces.application.FacesMessage**

**:**

[Serializable](http://java.sun.com/j2se/1.5/docs/api/java/io/Serializable.html)

public class **FacesMessage**

extends [Object](http://java.sun.com/j2se/1.5/docs/api/java/lang/Object.html) implements [Serializable](http://java.sun.com/j2se/1.5/docs/api/java/io/Serializable.html)

**FacesMessage** represents a single validation (or other) message, which is typically associated with a particular component in the view. A **[FacesMessage](#page-1591-0)** instance may be created based on a specific messageId. The specification defines the set of messageIds for which there must be [FacesMessage](#page-1591-0) instances.

The implementation must take the following steps when creating FacesMessage instances given a messageId:

Call **[Application.getMessageBundle\(\)](#page-1568-0)**. If non-null, locate the named ResourceBundle, using the Locale from the current [UIViewRoot](#page-1938-0) and see if it has a value for the argument messageId. If it does, treat the value as the summary of the FacesMessage. If it does not, or if [Application.getMessageBundle\(\)](#page-1568-0) returned null, look in the ResourceBundle named by the value of the constant **[FACES\\_MESSAGES](#page-1594-0)** and see if it has a value for the argument messageId. If it does, treat the value as the summary of the FacesMessage. If it does not, there is no initialization information for the FacesMessage instance.

In all cases, if a ResourceBundle hit is found for the {messageId}, look for further hits under the key {messageId}\_detail. Use this value, if present, as the detail for the returned FacesMessage.

Make sure to perform any parameter substitution required for the summary and detail of the FacesMessage.

## [Serialized](#page-724-0) Form

<span id="page-1593-0"></span>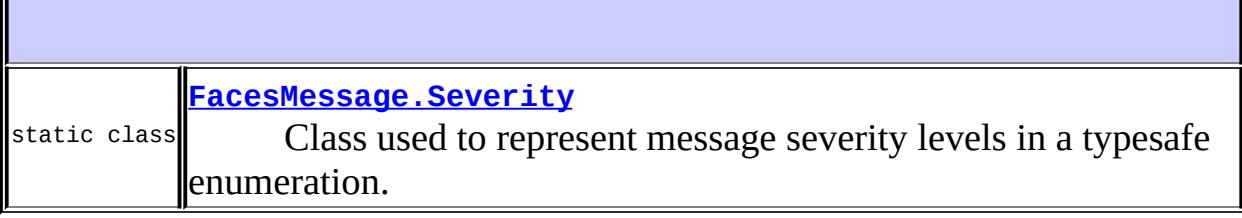

a sa karang sa kalawang kalawang sa karang sa karang sa karang sa karang sa karang sa karang sa karang sa kara

 $\overline{\phantom{0}}$ 

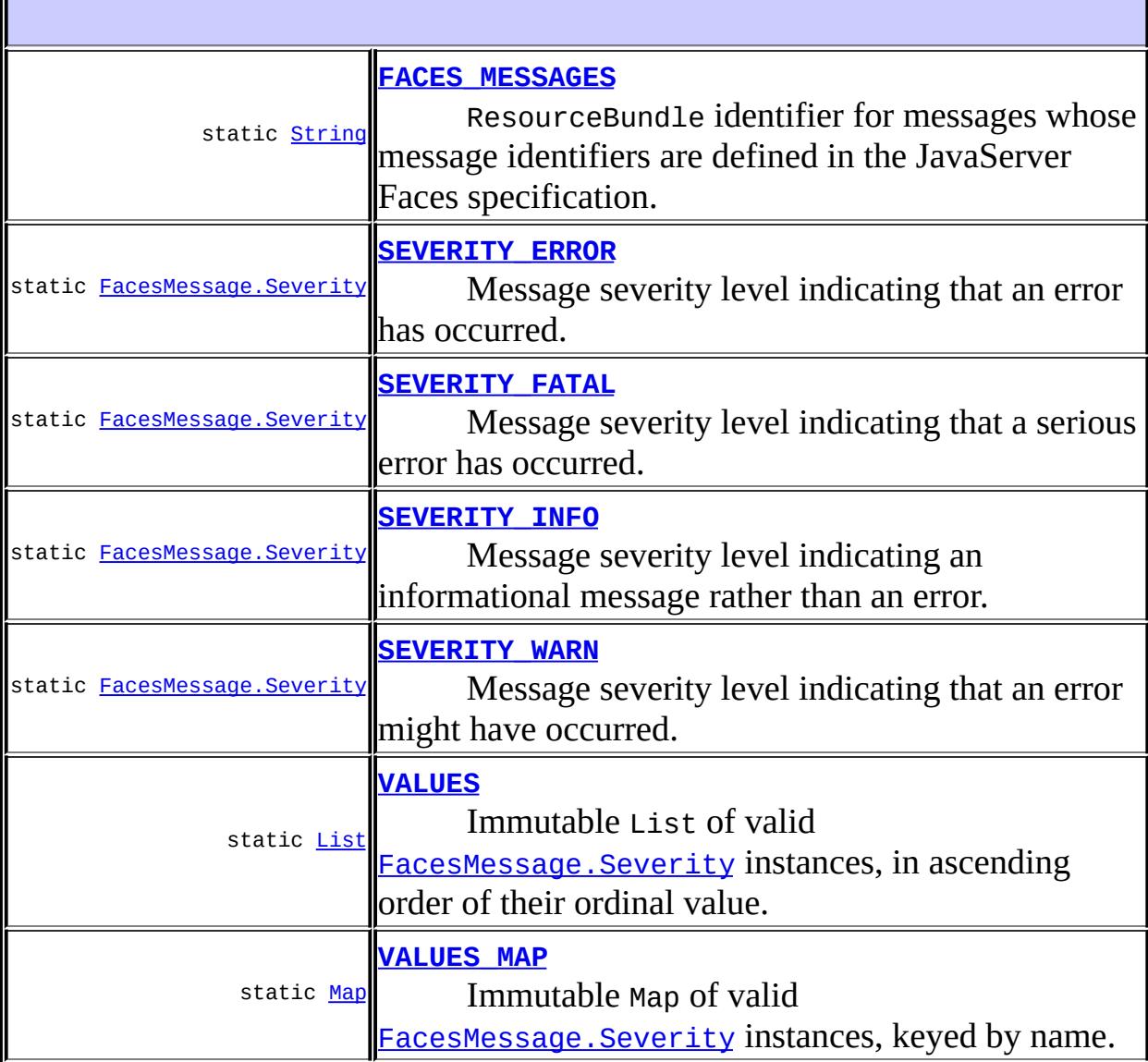

**:**

Г

**[FacesMessage](#page-1596-1)**()

Construct a new **[FacesMessage](#page-1591-0)** with no initial values.

[FacesMessage](#page-1597-0)[\(FacesMessage.Severity](#page-1600-0) severity, [String](http://java.sun.com/j2se/1.5/docs/api/java/lang/String.html) summary, [String](http://java.sun.com/j2se/1.5/docs/api/java/lang/String.html) detail)

Construct a new FacesMessage with the specified initial values.

**[FacesMessage](#page-1596-2)**[\(String](http://java.sun.com/j2se/1.5/docs/api/java/lang/String.html) summary)

Construct a new **[FacesMessage](#page-1591-0)** with just a summary.

**[FacesMessage](#page-1596-3)**[\(String](http://java.sun.com/j2se/1.5/docs/api/java/lang/String.html) summary, [String](http://java.sun.com/j2se/1.5/docs/api/java/lang/String.html) detail)

Construct a new **[FacesMessage](#page-1591-0)** with the specified initial values.

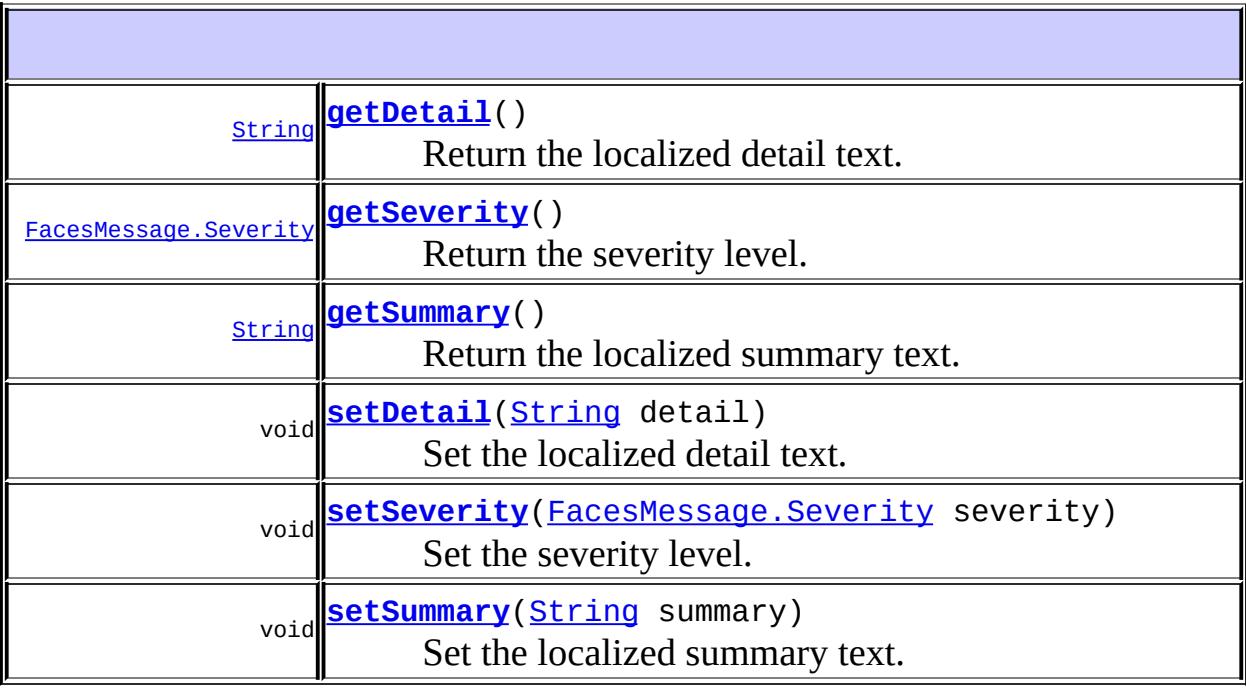

**java.lang. [Object](http://java.sun.com/j2se/1.5/docs/api/java/lang/Object.html)** [clone](http://java.sun.com/j2se/1.5/docs/api/java/lang/Object.html#clone()), [equals](http://java.sun.com/j2se/1.5/docs/api/java/lang/Object.html#equals(java.lang.Object)), [finalize](http://java.sun.com/j2se/1.5/docs/api/java/lang/Object.html#finalize()), [getClass,](http://java.sun.com/j2se/1.5/docs/api/java/lang/Object.html#getClass()) [hashCode,](http://java.sun.com/j2se/1.5/docs/api/java/lang/Object.html#hashCode()) [notify,](http://java.sun.com/j2se/1.5/docs/api/java/lang/Object.html#notify()) [notifyAll,](http://java.sun.com/j2se/1.5/docs/api/java/lang/Object.html#notifyAll()) [toString,](http://java.sun.com/j2se/1.5/docs/api/java/lang/Object.html#toString()) [wait](http://java.sun.com/j2se/1.5/docs/api/java/lang/Object.html#wait()), [wait,](http://java.sun.com/j2se/1.5/docs/api/java/lang/Object.html#wait(long)) [wait](http://java.sun.com/j2se/1.5/docs/api/java/lang/Object.html#wait(long, int))

# <span id="page-1594-0"></span>**FACES\_MESSAGES**

public static final [String](http://java.sun.com/j2se/1.5/docs/api/java/lang/String.html) **FACES\_MESSAGES**

ResourceBundle identifier for messages whose message identifiers are defined in the JavaServer Faces specification.

**:**

#### <span id="page-1595-2"></span>**SEVERITY\_INFO**

public static final [FacesMessage.Severity](#page-1600-0) **SEVERITY\_INFO**

Message severity level indicating an informational message rather than an error.

#### <span id="page-1595-3"></span>**SEVERITY\_WARN**

public static final [FacesMessage.Severity](#page-1600-0) **SEVERITY\_WARN**

Message severity level indicating that an error might have occurred.

#### <span id="page-1595-0"></span>**SEVERITY\_ERROR**

public static final [FacesMessage.Severity](#page-1600-0) **SEVERITY\_ERROR**

Message severity level indicating that an error has occurred.

#### <span id="page-1595-1"></span>**SEVERITY\_FATAL**

public static final [FacesMessage.Severity](#page-1600-0) **SEVERITY\_FATAL**

Message severity level indicating that a serious error has occurred.

<span id="page-1595-4"></span>**VALUES**

public static final [List](http://java.sun.com/j2se/1.5/docs/api/java/util/List.html) **VALUES**

Immutable List of valid **FacesMessage. Severity** instances, in ascending order of their ordinal value.

#### <span id="page-1596-0"></span>**VALUES\_MAP**

public static final [Map](http://java.sun.com/j2se/1.5/docs/api/java/util/Map.html) **VALUES\_MAP**

Immutable Map of valid **[FacesMessage.Severity](#page-1600-0)** instances, keyed by name.

#### <span id="page-1596-1"></span>**FacesMessage**

```
public FacesMessage()
```
Construct a new **[FacesMessage](#page-1591-0)** with no initial values. The severity is set to Severity.INFO.

#### <span id="page-1596-2"></span>**FacesMessage**

public **FacesMessage**[\(String](http://java.sun.com/j2se/1.5/docs/api/java/lang/String.html) summary)

Construct a new **[FacesMessage](#page-1591-0)** with just a summary. The detail is null, the severity is set to Severity.INFO.

#### <span id="page-1596-3"></span>**FacesMessage**

```
public FacesMessage(String summary,
                   String detail)
```
Construct a new **[FacesMessage](#page-1591-0)** with the specified initial values. The severity is set to Severity.INFO.

**:**

summary - Localized summary message text detail - Localized detail message text

[IllegalArgumentException](http://java.sun.com/j2se/1.5/docs/api/java/lang/IllegalArgumentException.html) - if the specified severity level is not one of the supported values

### <span id="page-1597-0"></span>**FacesMessage**

**:**

```
public FacesMessage(FacesMessage.Severity severity,
                   String summary,
                   String detail)
```
Construct a new FacesMessage with the specified initial values.

**:**

severity - the severity summary - Localized summary message text detail - Localized detail message text

**:**

[IllegalArgumentException](http://java.sun.com/j2se/1.5/docs/api/java/lang/IllegalArgumentException.html) - if the specified severity level is not one of the supported values

## <span id="page-1597-1"></span>**getDetail**

```
public String getDetail()
```
Return the localized detail text. If no localized detail text has been defined for this message, return the localized summary text instead.

### <span id="page-1597-2"></span>**setDetail**

public void **setDetail**([String](http://java.sun.com/j2se/1.5/docs/api/java/lang/String.html) detail)

Set the localized detail text.

detail - The new localized detail text

#### <span id="page-1598-0"></span>**getSeverity**

**:**

```
public FacesMessage.Severity getSeverity()
```
Return the severity level.

### <span id="page-1598-2"></span>**setSeverity**

**:**

**:**

```
FacesMessage.Severity severity)
```
Set the severity level.

severity - The new severity level

[IllegalArgumentException](http://java.sun.com/j2se/1.5/docs/api/java/lang/IllegalArgumentException.html) - if the specified severity level is not one of the supported values

### <span id="page-1598-1"></span>**getSummary**

```
public String getSummary()
```
Return the localized summary text.

### <span id="page-1598-3"></span>**setSummary**

```
public void setSummary(String summary)
```
Set the localized summary text.

**:**

summary - The new localized summary text

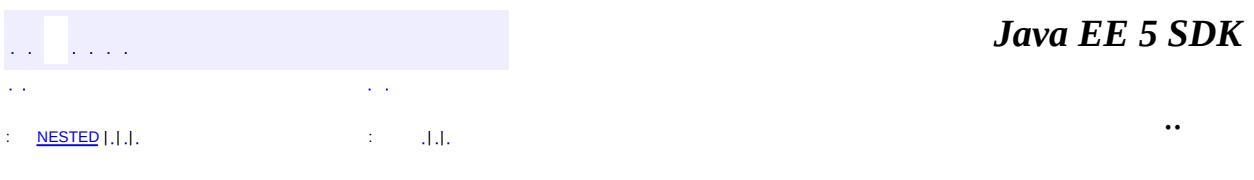

2007 Sun Microsystems, Inc. ...

<span id="page-1600-0"></span>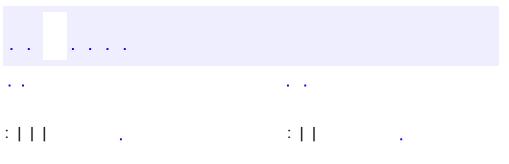

 $\ddotsc$ 

# **javax.faces.application Class FacesMessage.Severity**

#### [java.lang.Object](http://java.sun.com/j2se/1.5/docs/api/java/lang/Object.html)

**javax.faces.application.FacesMessage.Severity**

**:**

**:**

**[Comparable](http://java.sun.com/j2se/1.5/docs/api/java/lang/Comparable.html)** 

**[FacesMessage](#page-1591-0)** 

public static class **FacesMessage.Severity**

extends [Object](http://java.sun.com/j2se/1.5/docs/api/java/lang/Object.html) implements [Comparable](http://java.sun.com/j2se/1.5/docs/api/java/lang/Comparable.html)

Class used to represent message severity levels in a typesafe enumeration.

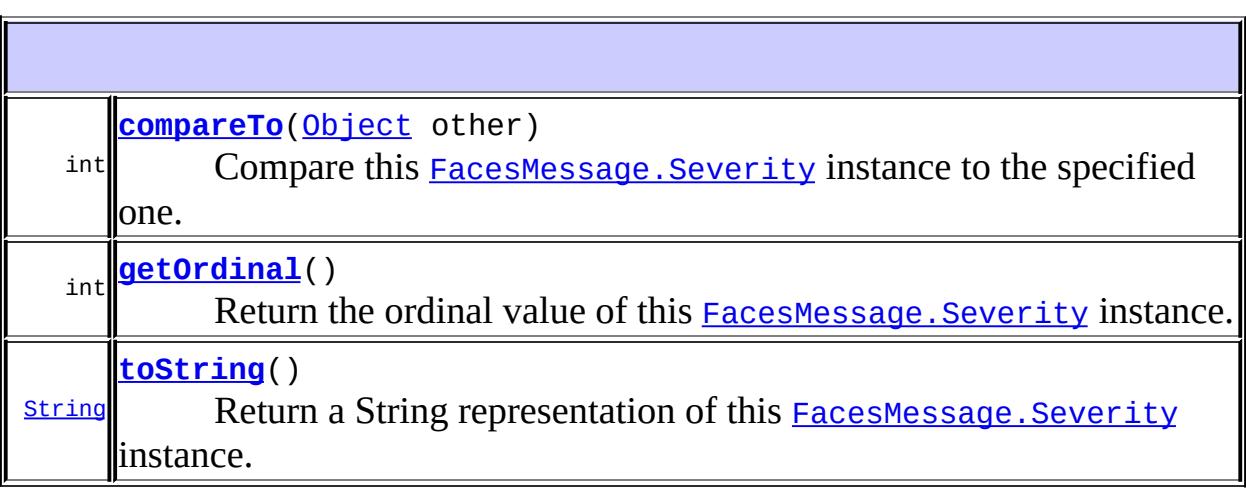

<span id="page-1601-0"></span>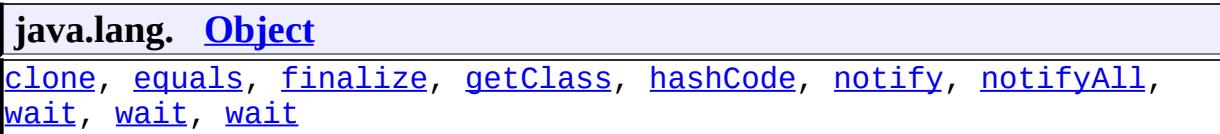

#### **compareTo**

```
public int compareTo(Object other)
```
Compare this **FacesMessage. Severity** instance to the specified one. Returns a negative integer, zero, or a positive integer if this object is less than, equal to, or greater than the specified object.

**:** [compareTo](http://java.sun.com/j2se/1.5/docs/api/java/lang/Comparable.html#compareTo(T)) in interface [Comparable](http://java.sun.com/j2se/1.5/docs/api/java/lang/Comparable.html) **:** other - The other object to be compared to

### <span id="page-1602-0"></span>**getOrdinal**

```
public int getOrdinal()
```
Return the ordinal value of this FacesMessage. Severity instance.

#### <span id="page-1602-1"></span>**toString**

**:**

```
public String toString()
```
Return a String representation of this **FacesMessage**. Severity instance.

[toString](http://java.sun.com/j2se/1.5/docs/api/java/lang/Object.html#toString()) in class [Object](http://java.sun.com/j2se/1.5/docs/api/java/lang/Object.html)

*Java EE 5 SDK* a a la p L.  $\sim$   $\sim$ .. : | | | : | |

2007 Sun Microsystems, Inc.

<span id="page-1603-0"></span>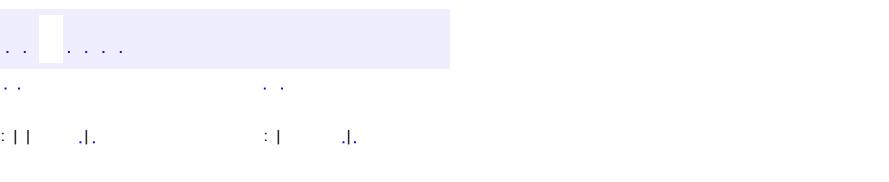

#### **Java EE 5 SDK**

 $\ddotsc$ 

# **javax.faces.application Class NavigationHandler**

[java.lang.Object](http://java.sun.com/j2se/1.5/docs/api/java/lang/Object.html) **javax.faces.application.NavigationHandler**

public abstract class **NavigationHandler**

extends [Object](http://java.sun.com/j2se/1.5/docs/api/java/lang/Object.html)

A **NavigationHandler** is passed the outcome string returned by an application action invoked for this application, and will use this (along with related state information) to choose the view to be displayed next.

A default implementation of NavigationHandler must be provided by the JSF implementation, which will be utilized unless setNavigationHandler() is called to establish a different one. This default instance will compare the view identifier of the current view, the specified action binding, and the specified outcome against any navigation rules provided in faces-config.xml file(s). If a navigation case matches, the current view will be changed by a call to FacesContext.setViewRoot(). Note that a null outcome value will never match any navigation rule, so it can be used as an indicator that the current view should be redisplayed.

**[NavigationHandler](#page-1605-0)**()

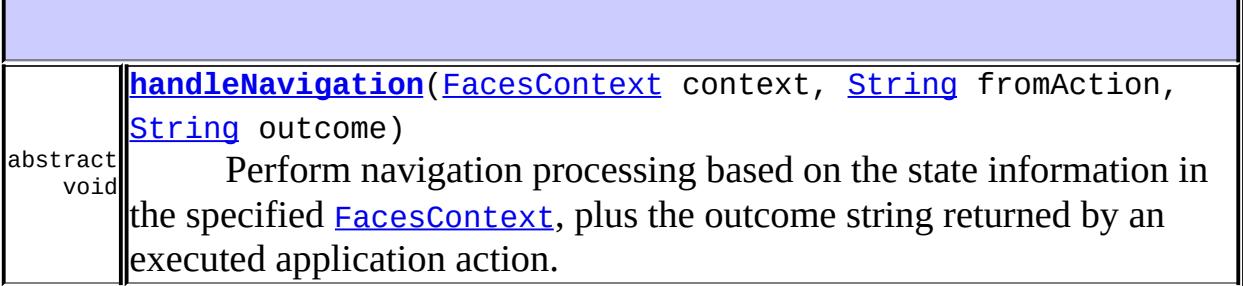

#### **java.lang. [Object](http://java.sun.com/j2se/1.5/docs/api/java/lang/Object.html)**

[clone](http://java.sun.com/j2se/1.5/docs/api/java/lang/Object.html#clone()), [equals](http://java.sun.com/j2se/1.5/docs/api/java/lang/Object.html#equals(java.lang.Object)), [finalize](http://java.sun.com/j2se/1.5/docs/api/java/lang/Object.html#finalize()), [getClass,](http://java.sun.com/j2se/1.5/docs/api/java/lang/Object.html#getClass()) [hashCode,](http://java.sun.com/j2se/1.5/docs/api/java/lang/Object.html#hashCode()) [notify,](http://java.sun.com/j2se/1.5/docs/api/java/lang/Object.html#notify()) [notifyAll,](http://java.sun.com/j2se/1.5/docs/api/java/lang/Object.html#notifyAll()) [toString,](http://java.sun.com/j2se/1.5/docs/api/java/lang/Object.html#toString()) [wait](http://java.sun.com/j2se/1.5/docs/api/java/lang/Object.html#wait()), [wait,](http://java.sun.com/j2se/1.5/docs/api/java/lang/Object.html#wait(long)) [wait](http://java.sun.com/j2se/1.5/docs/api/java/lang/Object.html#wait(long, int))

### <span id="page-1605-0"></span>**NavigationHandler**

```
public NavigationHandler()
```
## <span id="page-1605-1"></span>**handleNavigation**

public abstract void **handleNavigation**[\(FacesContext](#page-2417-0) context, [String](http://java.sun.com/j2se/1.5/docs/api/java/lang/String.html) fromAction, [String](http://java.sun.com/j2se/1.5/docs/api/java/lang/String.html) outcome)

Perform navigation processing based on the state information in the specified **[FacesContext](#page-2417-0)**, plus the outcome string returned by an executed application action.

**:**

**:**

context - The **[FacesContext](#page-2417-0)** for the current request fromAction - The action binding expression that was evaluated to retrieve the specified outcome, or null if the outcome was acquired by some other means outcome - The logical outcome returned by a previous invoked

..

application action (which may be null)

[NullPointerException](http://java.sun.com/j2se/1.5/docs/api/java/lang/NullPointerException.html) - if context is null

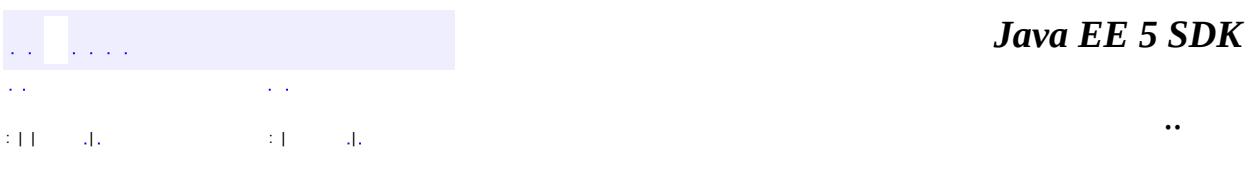

2007 Sun Microsystems, Inc. ...

# javax.faces.application

Àà Application ApplicationFactory **FacesMessage** FacesMessage.Severity **NavigationHandler** StateManager **StateManagerWrapper** ViewHandler **ViewHandlerWrapper** 

## Òì<sup>3</sup>£

ViewExpiredException

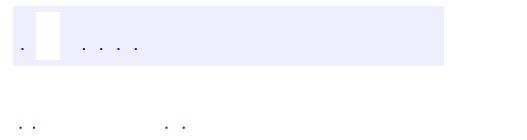

..

<span id="page-1608-0"></span><u> 1989 - Johann Stoff, deutscher Stoff, der Stoff, der Stoff, der Stoff, der Stoff, der Stoff, der Stoff, der S</u> <u> 1989 - Johann Barn, mars ann an t-Amhain an t-Amhain an t-Amhain an t-Amhain an t-Amhain an t-Amhain an t-Amh</u>

# **Package javax.faces.application**

**:**

APIs that are used to link an application's business logic objects to JavaServer Faces, as well as convenient pluggable mechanisms to manage the execution of an application that is based on JavaServer Faces.

**[Application](#page-1561-0) Application** represents a per-web-application singleton object where applications based on JavaServer Faces (or implementations wishing to provide extended functionality) can register application-wide singletons that provide functionality required by JavaServer Faces. **[ApplicationFactory](#page-1587-0) ApplicationFactory** is a factory object that creates (if needed) and returns [Application](#page-1561-0) instances. **[FacesMessage](#page-1591-0) FacesMessage** represents a single validation (or other) message, which is typically associated with a particular component in the view. **[FacesMessage.Severity](#page-1600-0)** Class used to represent message severity levels in a typesafe enumeration. **[NavigationHandler](#page-1603-0)** A **NavigationHandler** is passed the outcome string returned by an application action invoked for this application, and will use this (along with related state information) to choose the view to be displayed next. **[StateManager](#page-1615-0) StateManager** directs the process of saving and restoring the view between requests. **[StateManagerWrapper](#page-1630-0)** Provides a simple implementation of [StateManager](#page-1615-0) that can be subclassed by developers wishing to provide specialized behavior to an existing [StateManager](#page-1615-0) instance. **ViewHandler** is the pluggablity mechanism for allowing implementations of or applications using the JavaServer Faces specification to provide their own

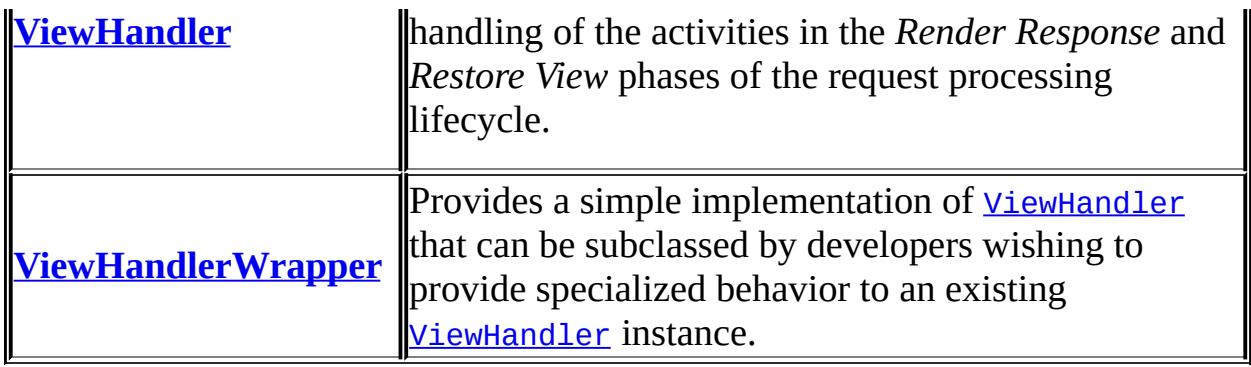

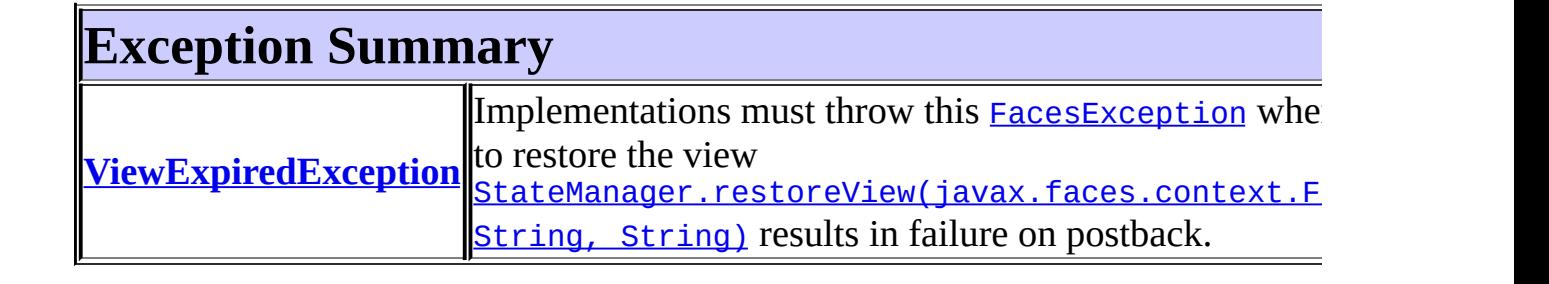

# **Package javax.faces.application Description**

APIs that are used to link an application's business logic objects to JavaServer Faces, as well as convenient pluggable mechanisms to manage the execution of an application that is based on JavaServer Faces. The main class in this package is [Application](#page-1561-0).

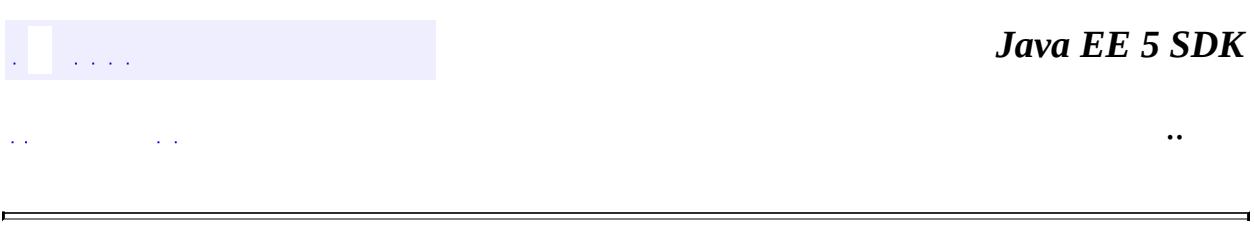

2007 Sun Microsystems, Inc.

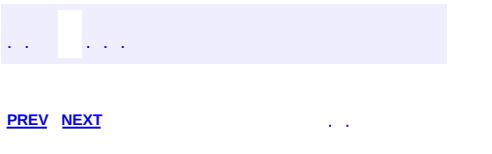

 $\ddotsc$ 

# **Hierarchy For Package javax.faces.application**

**Package Hierarchies:** [All](#page-674-0)

H

# **Class Hierarchy**

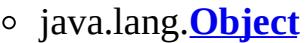

- javax.faces.application.**[Application](#page-1561-0)**
- javax.faces.application.**[ApplicationFactory](#page-1587-0)**
- javax.faces.application.**[FacesMessage](#page-1591-0)** (implements java.io.[Serializable\)](http://java.sun.com/j2se/1.5/docs/api/java/io/Serializable.html)
- javax.faces.application.**[FacesMessage.Severity](#page-1600-0)** (implements java.lang.[Comparable<](http://java.sun.com/j2se/1.5/docs/api/java/lang/Comparable.html)T>)
- javax.faces.application.**[NavigationHandler](#page-1603-0)**
- javax.faces.application.**[StateManager](#page-1615-0)**
	- javax.faces.application.**[StateManagerWrapper](#page-1630-0)**
- javax.faces.application.**[StateManager.SerializedView](#page-1627-0)**
- java.lang.**[Throwable](http://java.sun.com/j2se/1.5/docs/api/java/lang/Throwable.html)** (implements java.io.[Serializable\)](http://java.sun.com/j2se/1.5/docs/api/java/io/Serializable.html)
	- $\circ$  java.lang.
		- java.lang.**[RuntimeException](http://java.sun.com/j2se/1.5/docs/api/java/lang/RuntimeException.html)**
			- javax.faces.**[FacesException](#page-1542-0)**
				- javax.faces.application.**[ViewExpiredException](#page-1640-0)**
- javax.faces.application.**[ViewHandler](#page-1645-0)**
	- javax.faces.application.**[ViewHandlerWrapper](#page-1655-0)**

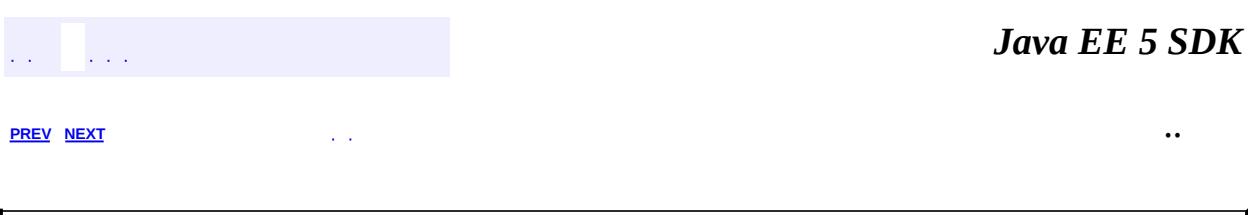

2007 Sun Microsystems, Inc.

<span id="page-1615-0"></span>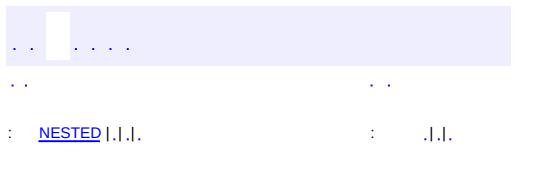

#### **Java EE 5 SDK**

 $\ddotsc$ 

# **javax.faces.application Class StateManager**

#### [java.lang.Object](http://java.sun.com/j2se/1.5/docs/api/java/lang/Object.html)

**javax.faces.application.StateManager**

[StateManagerWrapper](#page-1630-0)

public abstract class **StateManager**

extends [Object](http://java.sun.com/j2se/1.5/docs/api/java/lang/Object.html)

**:**

**StateManager** directs the process of saving and restoring the view between requests. The [StateManager](#page-1615-0) instance for an application is retrieved from the [Application](#page-1561-0) instance, and thus cannot know any details of the markup language created by the [RenderKit](#page-2796-0) being used to render a view. The **[StateManager](#page-1615-0)** utilizes a helper object ([ResponseStateManager](#page-2807-0)), that is provided by the [RenderKit](#page-2796-0) implementation and is therefore aware of the markup language details.

#### **[StateManager.SerializedView](#page-1627-0)**

<span id="page-1616-0"></span>class *version of the spec. It was also not a static inner class, so it can't be* **Deprecated.** *This class was not marked Serializable in the 1.0 made to be Serializable. Therefore, it is being deprecated in version 1.2 of the spec. The replacement is to use an implementation dependent Object.*

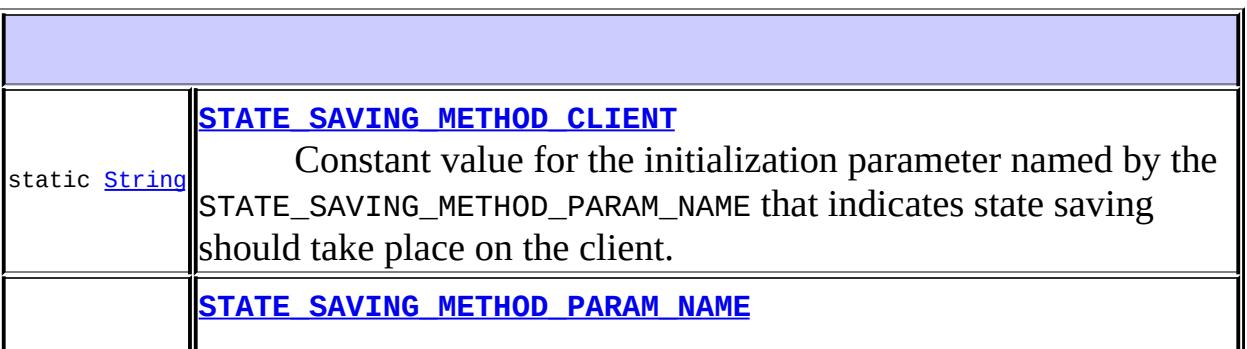

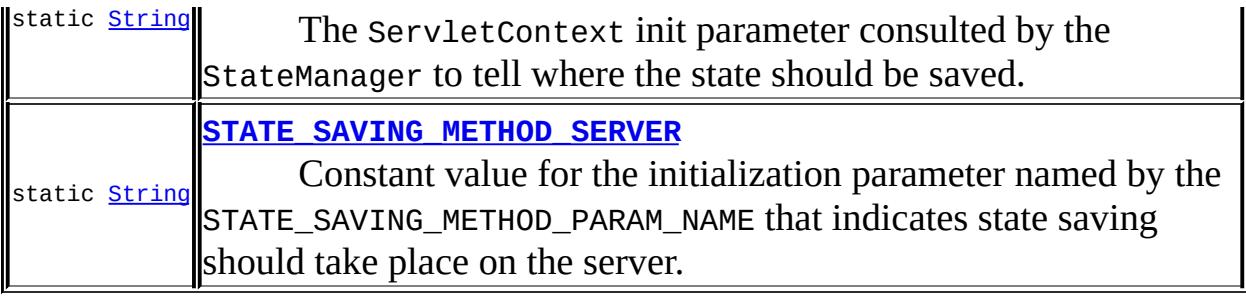

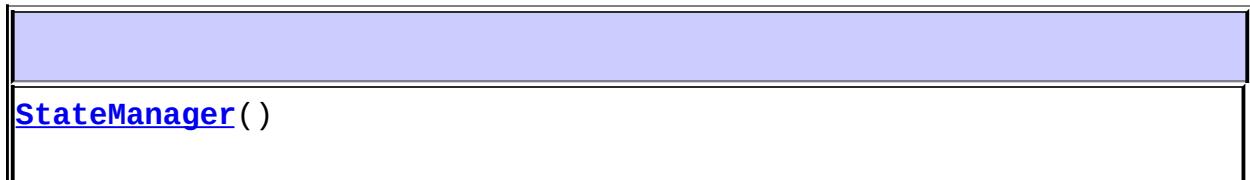

<u> Andreas de Santa Carlos de Santa Carlos de Santa Carlos de Santa Carlos de Santa Carlos de Santa Carlos de S</u>

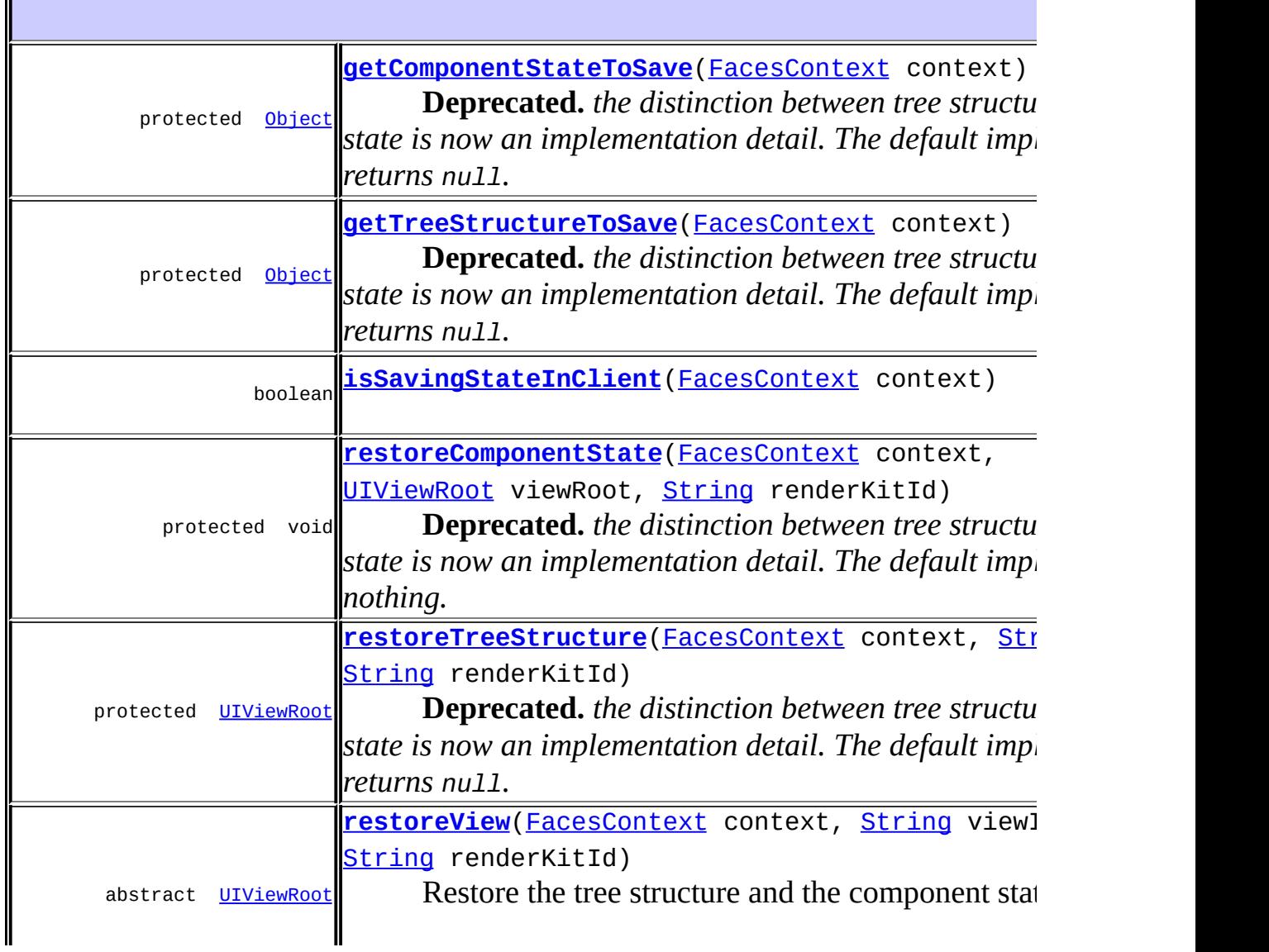

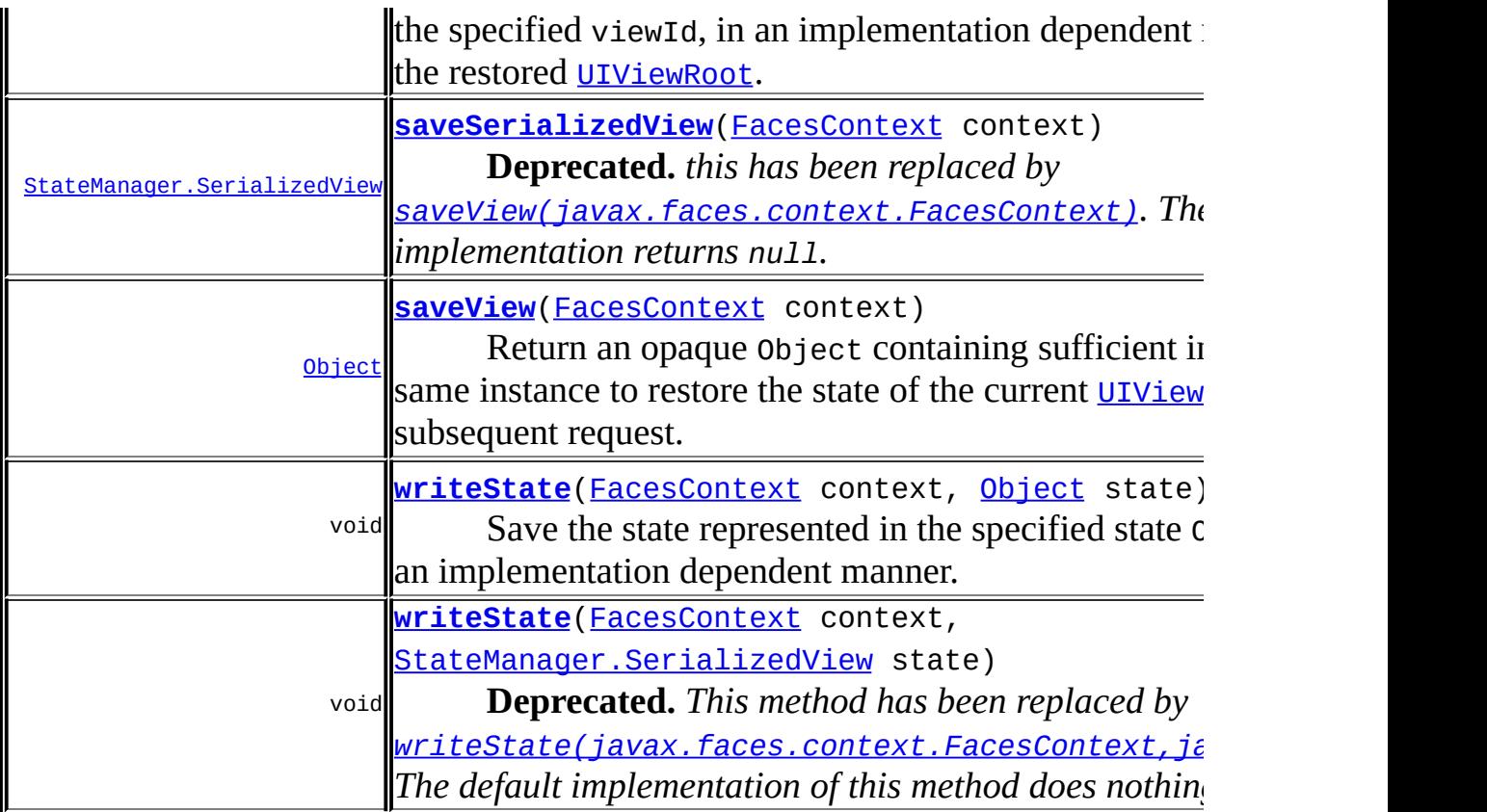

**java.lang. [Object](http://java.sun.com/j2se/1.5/docs/api/java/lang/Object.html)** [clone](http://java.sun.com/j2se/1.5/docs/api/java/lang/Object.html#clone()), [equals](http://java.sun.com/j2se/1.5/docs/api/java/lang/Object.html#equals(java.lang.Object)), [finalize](http://java.sun.com/j2se/1.5/docs/api/java/lang/Object.html#finalize()), [getClass,](http://java.sun.com/j2se/1.5/docs/api/java/lang/Object.html#getClass()) [hashCode,](http://java.sun.com/j2se/1.5/docs/api/java/lang/Object.html#hashCode()) [notify,](http://java.sun.com/j2se/1.5/docs/api/java/lang/Object.html#notify()) [notifyAll,](http://java.sun.com/j2se/1.5/docs/api/java/lang/Object.html#notifyAll()) [toString,](http://java.sun.com/j2se/1.5/docs/api/java/lang/Object.html#toString()) [wait](http://java.sun.com/j2se/1.5/docs/api/java/lang/Object.html#wait()), [wait,](http://java.sun.com/j2se/1.5/docs/api/java/lang/Object.html#wait(long)) [wait](http://java.sun.com/j2se/1.5/docs/api/java/lang/Object.html#wait(long, int))

## <span id="page-1618-0"></span>**STATE\_SAVING\_METHOD\_PARAM\_NAME**

public static final [String](http://java.sun.com/j2se/1.5/docs/api/java/lang/String.html) **STATE\_SAVING\_METHOD\_PARAM\_NAME**

The ServletContext init parameter consulted by the StateManager to tell where the state should be saved. Valid values are given as the values of the constants: [STATE\\_SAVING\\_METHOD\\_CLIENT](#page-1619-0) or [STATE\\_SAVING\\_METHOD\\_SERVER](#page-1619-1).

If this parameter is not specified, the default value is the value of the constant [STATE\\_SAVING\\_METHOD\\_CLIENT](#page-1619-0).

## <span id="page-1619-0"></span>**STATE\_SAVING\_METHOD\_CLIENT**

public static final [String](http://java.sun.com/j2se/1.5/docs/api/java/lang/String.html) **STATE\_SAVING\_METHOD\_CLIENT**

Constant value for the initialization parameter named by the STATE\_SAVING\_METHOD\_PARAM\_NAME that indicates state saving should take place on the client.

<span id="page-1619-1"></span>**STATE\_SAVING\_METHOD\_SERVER**

```
public static final String STATE_SAVING_METHOD_SERVER
```
Constant value for the initialization parameter named by the STATE\_SAVING\_METHOD\_PARAM\_NAME that indicates state saving should take place on the server.

<span id="page-1619-2"></span>**StateManager**

**:**

**:**

**:**

public **StateManager**()

### <span id="page-1619-3"></span>**saveSerializedView**

public [StateManager.SerializedView](#page-1627-0) saveSerializedView[\(FacesContext](#page-2417-0) c
**Deprecated.** *this has been replaced by*

*[saveView\(javax.faces.context.FacesContext\)](#page-1620-0). The default implementation returns null.*

Return the tree structure and component state information for the view contained in the specified **[FacesContext](#page-2417-0)** instance as an object of type StateManager.SerializedView. If there is no state information to be saved, return null instead.

Components may opt out of being included in the serialized view by setting their transient property to true. This must cause the component itself, as well as all of that component's children and facets, to be omitted from the saved tree structure and component state information.

This method must also enforce the rule that, for components with non-null ids, all components that are descendants of the same nearest [NamingContainer](#page-1688-0) must have unique identifiers.

context - [FacesContext](#page-2417-0) for the current request

**:**

**:**

[IllegalStateException](http://java.sun.com/j2se/1.5/docs/api/java/lang/IllegalStateException.html) - if more than one component or facet within the same [NamingContainer](#page-1688-0) in this view has the same non-null component id

### <span id="page-1620-0"></span>**saveView**

```
public Object saveView(FacesContext context)
```
Return an opaque Object containing sufficient information for this same instance to restore the state of the current **[UIViewRoot](#page-1938-0)** on a subsequent request. The returned object must implement java.io.Serializable. If there is no state information to be saved, return null instead.

Components may opt out of being included in the serialized view by setting their transient property to true. This must cause the component itself, as well as all of that component's children and facets, to be omitted from the saved tree structure and component state information.

This method must also enforce the rule that, for components with non-null ids, all components that are descendants of the same nearest [NamingContainer](#page-1688-0) must have unique identifiers.

For backwards compatability with existing StateManager implementations, the default implementation of this method calls

[saveSerializedView\(javax.faces.context.FacesContext\)](#page-1619-0) and creates and returns a two element Object array with element zero containing the structure property and element one containing the state property of the SerializedView.

```
:
    context - FacesContext for the current request
:
    IllegalStateException - if more than one component or facet within
    NamingContainer in this view has the same non-null
    component id
:
```
1.2

**:**

## <span id="page-1621-0"></span>**getTreeStructureToSave**

protected [Object](http://java.sun.com/j2se/1.5/docs/api/java/lang/Object.html) **getTreeStructureToSave**[\(FacesContext](#page-2417-0) context)

**Deprecated.** *the distinction between tree structure and component state is now an implementation detail. The default implementation returns null.*

Convenience method, which must be called by saveSerializedView(), to construct and return a Serializable object that represents the structure of the entire component tree (including children and facets) of this view.

Components may opt-out of being included in the tree structure by setting their transient property to true. This must cause the component itself, as well as all of that component's children and facets, to be omitted from the saved tree structure information.

context - [FacesContext](#page-2417-0) for the current request

## <span id="page-1622-1"></span>**getComponentStateToSave**

protected [Object](http://java.sun.com/j2se/1.5/docs/api/java/lang/Object.html) **getComponentStateToSave**[\(FacesContext](#page-2417-0) context)

**Deprecated.** *the distinction between tree structure and component state is now an implementation detail. The default implementation returns null.*

Convenience method, which must be called by saveSerializedView(), to construct and return a Serializable object that represents the state of all component properties, attributes, and attached objects, for the entire component tree (including children and facets) of this view.

Components may opt-out of being included in the component state by setting their transient property to true. This must cause the component itself, as well as all of that component's children and facets, to be omitted from the saved component state information.

**:**

context - [FacesContext](#page-2417-0) for the current request

### <span id="page-1622-0"></span>**writeState**

```
public void writeState(FacesContext context,
                       Object state)
                throws IOException
```
Save the state represented in the specified state Object instance, in an implementation dependent manner.

This method will typically simply delegate the actual writing to the writeState() method of the [ResponseStateManager](#page-2807-0) instance provided by the [RenderKit](#page-2796-0) being used to render this view. This method assumes that the caller has positioned the [ResponseWriter](#page-2444-0) at the correct position for the saved state to be written.

For backwards compatability with existing StateManager implementations, the default implementation of this method checks if the argument is an instance of Object [] of length greater than or equal to two. If so, it creates a SerializedView instance with the tree structure coming from element zero and the component state coming from element one and calls through to [writeState\(javax.faces.context.FacesContext,javax.faces.applicat](#page-1623-0) If not, does nothing.

```
:
    context - FacesContext for the current request
     state - the Serializable state to be written, as returned by
     saveSerializedView(javax.faces.context.FacesContext)
:
    IOException
:
    1.2
```
### <span id="page-1623-0"></span>**writeState**

```
public void writeState(FacesContext context,
                       StateManager.SerializedView state)
                throws IOException
```
**Deprecated.** *This method has been replaced by [writeState\(javax.faces.context.FacesContext,java.lang.Object\)](#page-1622-0). The default implementation of this method does nothing.*

Save the state represented in the specified SerializedView isntance, in an implementation dependent manner.

This method must consult the context initialization parameter named by the symbolic constant StateManager. STATE\_SAVING\_METHOD\_PARAMETER\_NAME to determine whether state should be saved on the client or the server. If not present, client side state saving is assumed.

If the init parameter indicates that client side state saving should be used, this method must delegate the actual writing to the writeState() method of the [ResponseStateManager](#page-2807-0) instance provided by the [RenderKit](#page-2796-0) being used to render this view. This method assumes that the caller has positioned the [ResponseWriter](#page-2444-0) at the correct position for the saved state to be written.

```
context - FacesContext for the current request
state - the serialized state to be written
```
**[IOException](http://java.sun.com/j2se/1.5/docs/api/java/io/IOException.html)** 

#### <span id="page-1624-1"></span>**restoreView**

**:**

```
public abstract UIViewRoot(FacesContext context,
                                   String viewId,
                                   String renderKitId)
```
Restore the tree structure and the component state of the view for the specified viewId, in an implementation dependent manner, and return the restored [UIViewRoot](#page-1938-0). If there is no saved state information available for this viewId, return null instead.

This method must consult the context initialization parameter named by the symbolic constant StateManager.STATE\_SAVING\_METHOD\_PARAMETER\_NAME to determine whether state should be saved on the client or the server. If not present, client side state saving is assumed.

If the init parameter indicates that client side state saving should be used, this method must call the getTreeStructureToRestore() and (if the previous method call returned a non-null value) getComponentStateToRestore() methods of the [ResponseStateManager](#page-2807-0) instance provided by the **[RenderKit](#page-2796-0)** responsible for this view.

**:**

context - **[FacesContext](#page-2417-0)** for the current request viewId - View identifier of the view to be restored renderKitId - the renderKitId used to render this response. Must not be null.

**:**

[IllegalArgumentException](http://java.sun.com/j2se/1.5/docs/api/java/lang/IllegalArgumentException.html) - if renderKitId is null.

### <span id="page-1624-0"></span>**restoreTreeStructure**

protected **[UIViewRoot](#page-1938-0)** restoreTreeStructure[\(FacesContext](#page-2417-0) context,

[String](http://java.sun.com/j2se/1.5/docs/api/java/lang/String.html) viewId, [String](http://java.sun.com/j2se/1.5/docs/api/java/lang/String.html) renderKitId)

**Deprecated.** *the distinction between tree structure and component state is now an implementation detail. The default implementation returns null.*

Convenience method, which must be called by restoreView(), to construct and return a *[UIViewRoot](#page-1938-0)* instance (populated with children and facets) representing the tree structure of the component tree being restored. If no saved state information is available, return null instead.

```
context - FacesContext for the current request
viewId - View identifier of the view to be restored
renderKitId - the renderKitId used to render this response. Must not
be null.
```
**:**

**:**

[IllegalArgumentException](http://java.sun.com/j2se/1.5/docs/api/java/lang/IllegalArgumentException.html) - if renderKitId is null.

### <span id="page-1625-0"></span>**restoreComponentState**

```
protected void restoreComponentState(FacesContext context,
                                     UIViewRoot viewRoot,
                                     String renderKitId)
```
**Deprecated.** *the distinction between tree structure and component state is now an implementation detail. The default implementation does nothing.*

Convenience method, which must be called by restoreView(), to restore the attributes, properties, and attached objects of all components in the restored component tree.

```
:
```
context - **[FacesContext](#page-2417-0)** for the current request viewRoot - [UIViewRoot](#page-1938-0) returned by a previous call to restoreTreeStructure() renderKitId - the renderKitId used to render this response. Must not be null.

**:**

[IllegalArgumentException](http://java.sun.com/j2se/1.5/docs/api/java/lang/IllegalArgumentException.html) - if renderKitId is null.

# <span id="page-1626-0"></span>**isSavingStateInClient**

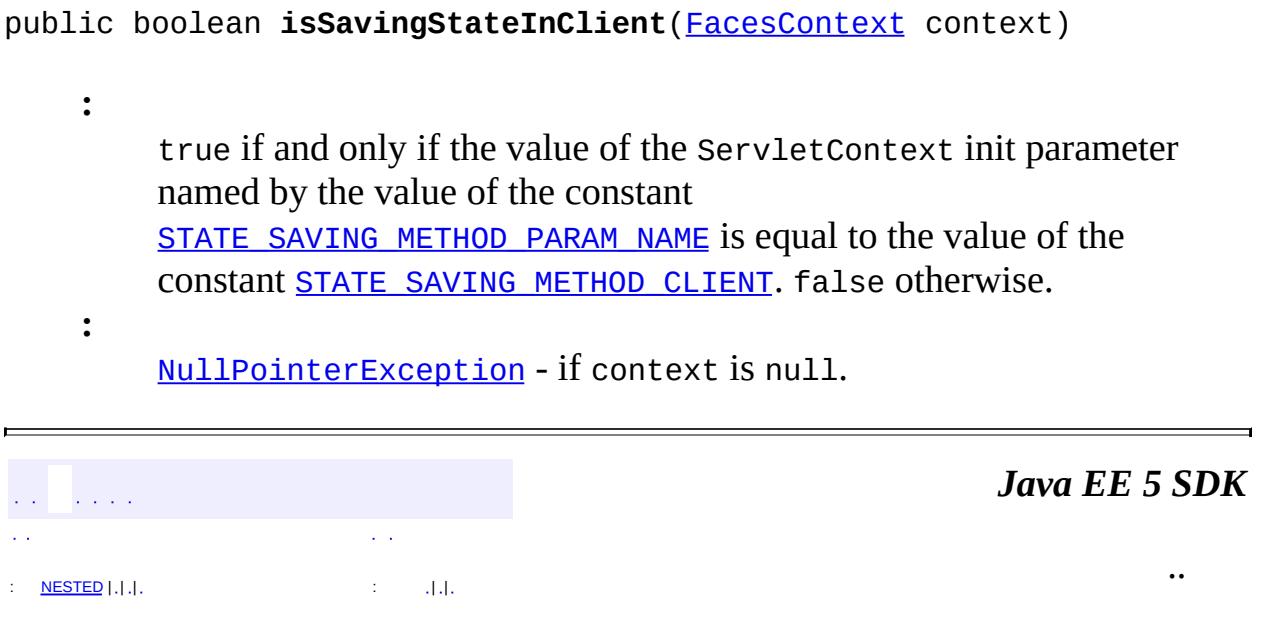

2007 Sun Microsystems, Inc. ...

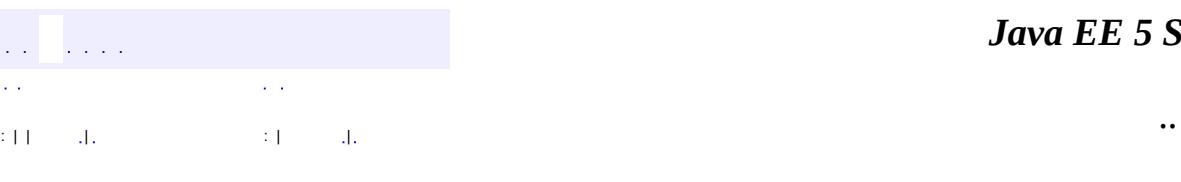

<span id="page-1627-0"></span> $\blacksquare$ 

#### *Ja v a E E 5 S D K*

# **javax.faces.application Class StateManager.SerializedView**

#### [java.lang.Object](http://java.sun.com/j2se/1.5/docs/api/java/lang/Object.html)

**javax.faces.application.StateManager.SerializedView**

**:**

**[StateManager](#page-1615-0)** 

**Deprecated.** *This class was not marked Serializable in the 1.0 version of the spec. It was also not a static inner class, so it can't be made to be Serializable. Therefore, it is being deprecated in version 1.2 of the spec. The replacement is to use an implementation dependent Object.*

#### public class **StateManager.SerializedView**

extends [Object](http://java.sun.com/j2se/1.5/docs/api/java/lang/Object.html)

Convenience struct for encapsulating tree structure and component state. This is necessary to allow the API to be flexible enough to work in JSP and non-JSP environments.

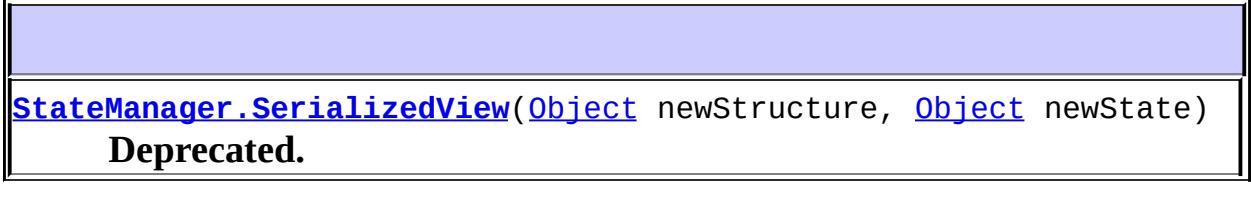

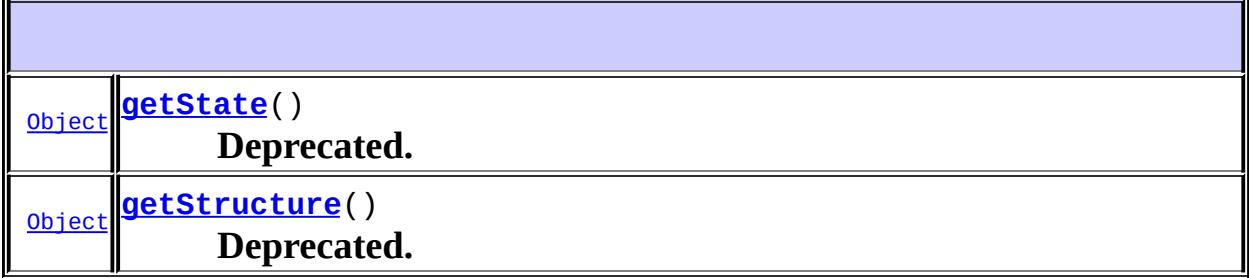

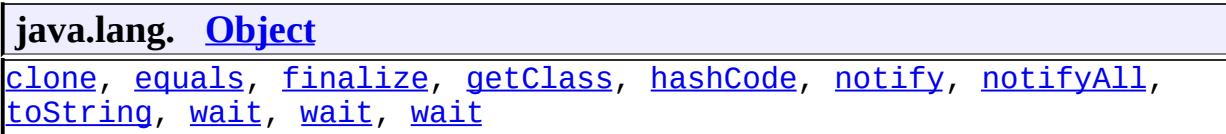

## <span id="page-1629-0"></span>**StateManager.SerializedView**

public **StateManager.SerializedView**([Object](http://java.sun.com/j2se/1.5/docs/api/java/lang/Object.html) newStructure, [Object](http://java.sun.com/j2se/1.5/docs/api/java/lang/Object.html) newState)

**Deprecated.**

### <span id="page-1629-2"></span>**getStructure**

public [Object](http://java.sun.com/j2se/1.5/docs/api/java/lang/Object.html) **getStructure**()

**Deprecated.**

## <span id="page-1629-1"></span>**getState**

public [Object](http://java.sun.com/j2se/1.5/docs/api/java/lang/Object.html) **getState**()

#### **Deprecated.**

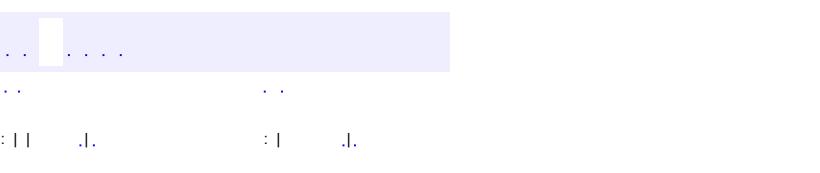

*Java EE 5 SDK*

..

2007 Sun Microsystems, Inc. ...

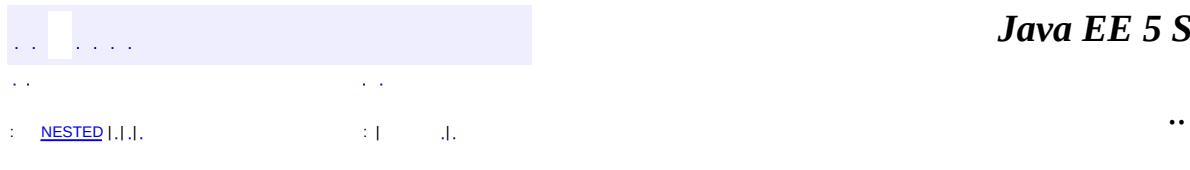

 $\blacksquare$ 

# **javax.faces.application Class StateManagerWrapper**

#### [java.lang.Object](http://java.sun.com/j2se/1.5/docs/api/java/lang/Object.html) L[javax.faces.application.StateManager](#page-1615-0) **javax.faces.application.StateManagerWrapper**

public abstract class **StateManagerWrapper**

extends [StateManager](#page-1615-0)

Provides a simple implementation of **[StateManager](#page-1615-0)** that can be subclassed by developers wishing to provide specialized behavior to an existing **[StateManager](#page-1615-0)** instance. The default implementation of all methods is to call through to the wrapped [StateManager](#page-1615-0).

Usage: extend this class and override  $getWrapper()$  to return the instance we are wrapping.

**:**

1.2

<span id="page-1631-0"></span>**Nested classes/interfaces inherited from class javax.faces.application[.StateManager](#page-1615-0)** [StateManager.SerializedView](#page-1627-0)

**Fields inherited from class javax.faces.application[.StateManager](#page-1615-0)**

[STATE\\_SAVING\\_METHOD\\_CLIENT](#page-1619-1), [STATE\\_SAVING\\_METHOD\\_PARAM\\_NAME](#page-1618-0), **[STATE\\_SAVING\\_METHOD\\_SERVER](#page-1619-2)** 

 $\blacksquare$ 

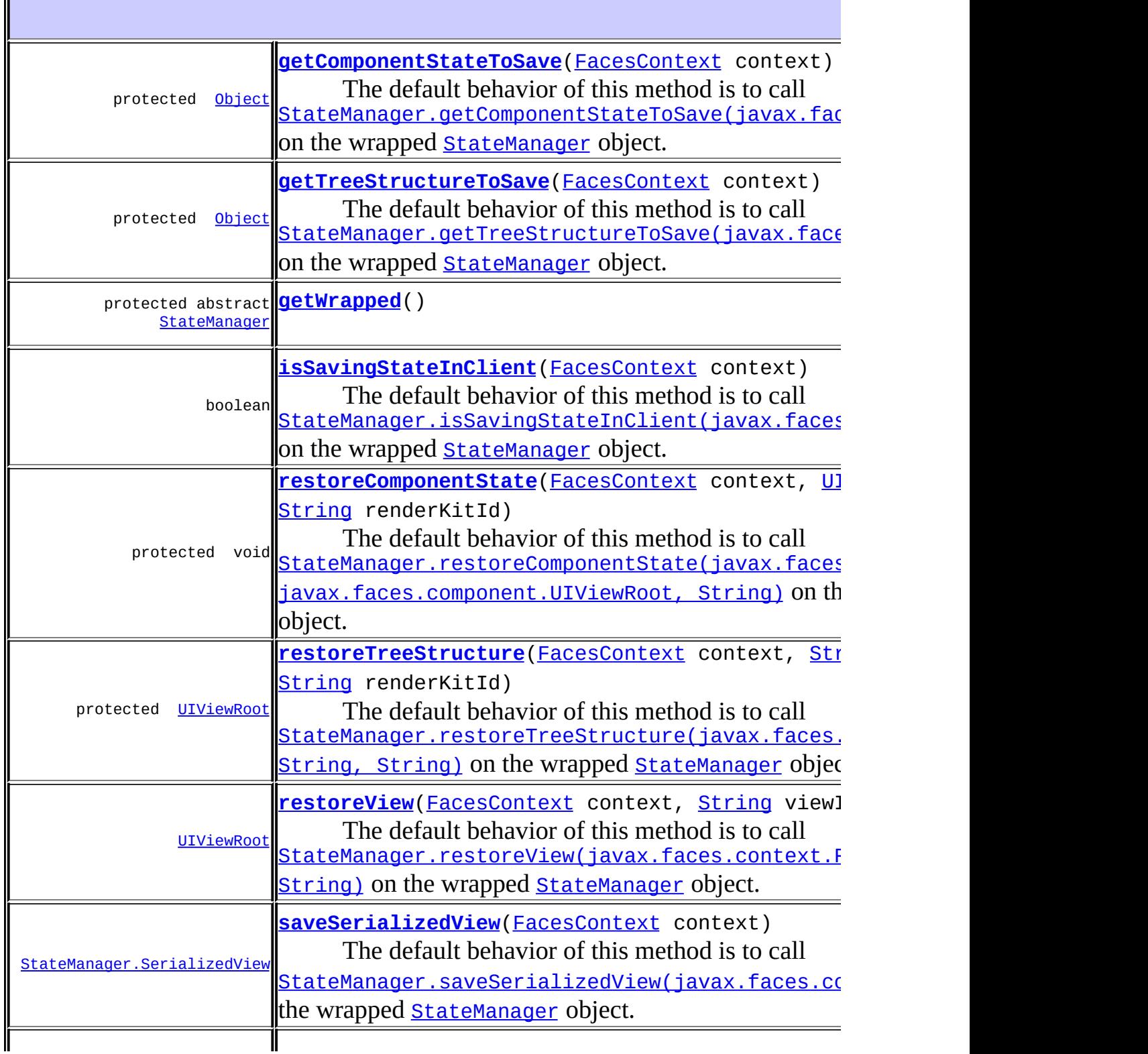

 $\mathsf{I}$ 

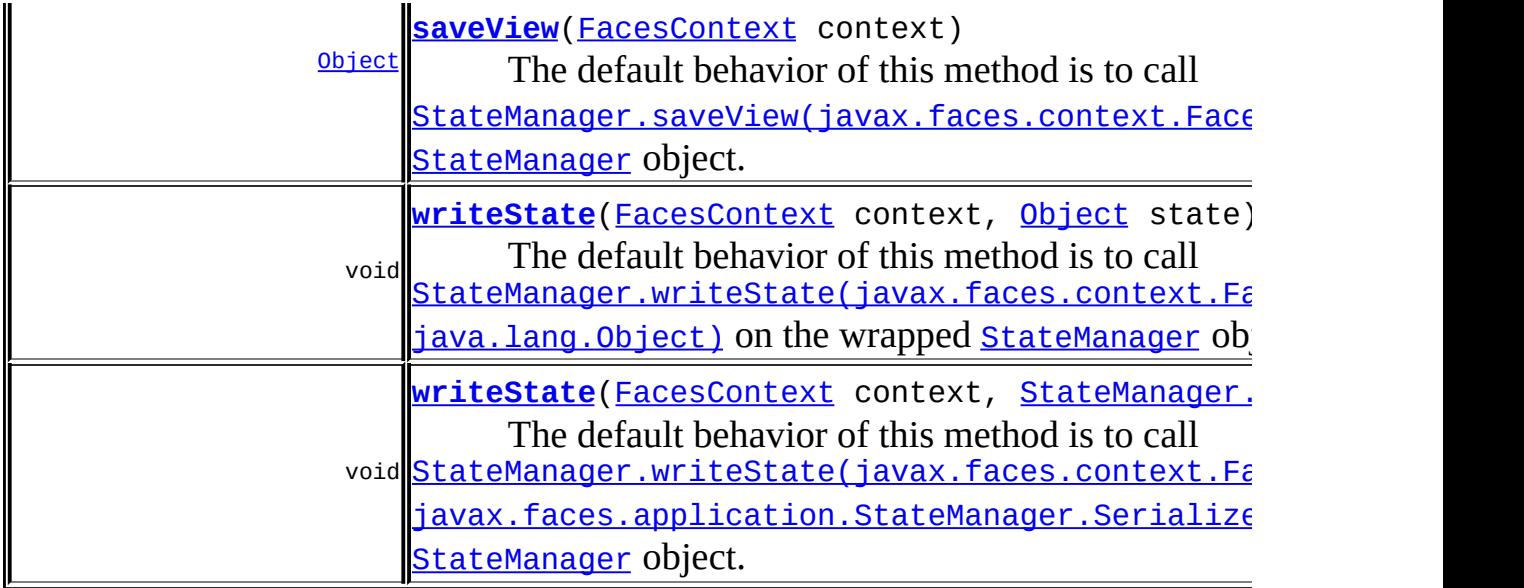

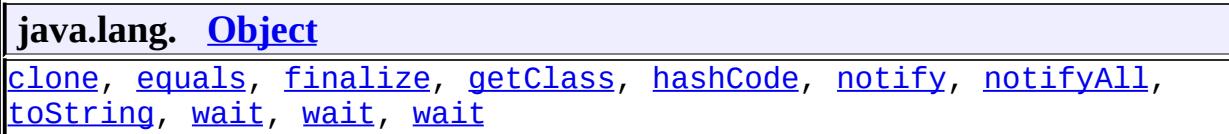

## <span id="page-1633-1"></span>**StateMa[nagerWrapp](#page-1615-0)er**

public **StateManagerWrapper**()

# <span id="page-1633-0"></span>**getWrapped**

pro[tected](http://java.sun.com/j2se/1.5/docs/api/java/lang/String.html) abstract [StateManager](#page-1615-0) **getWrapped**()

**:**

the instance that we are wrapping.

## <span id="page-1633-2"></span>**saveSerializedView**

public [StateManager.SerializedView](#page-1627-0) saveSerializedView[\(FacesContext](#page-2417-0) c

The default behavior of this method is to call [StateManager.saveSerializedView\(javax.faces.context.FacesContext](#page-1619-0)) on the wrapped **[StateManager](#page-1615-0)** object.

```
:
    saveSerializedViewStateManager
:
    context - FacesContext for the current request
:
    1.2
:
    StateManager.saveSerializedView(javax.faces.context.FacesCon
```
### <span id="page-1634-1"></span>**saveView**

```
public Object saveView(FacesContext context)
```

```
The default behavior of this method is to call
StateManager.saveView(javax.faces.context.FacesContext) on the
wrapped StateManager object.
```

```
:
    saveView in class StateManager
:
    context - FacesContext for the current request
:
    1.2
:
    StateManager.saveView(javax.faces.context.FacesContext)
```
### <span id="page-1634-0"></span>**getTreeStructureToSave**

protected [Object](http://java.sun.com/j2se/1.5/docs/api/java/lang/Object.html) **getTreeStructureToSave**[\(FacesContext](#page-2417-0) context)

The default behavior of this method is to call StateManager.getTreeStructureToSave(javax.faces.context.FacesCor on the wrapped **[StateManager](#page-1615-0)** object.

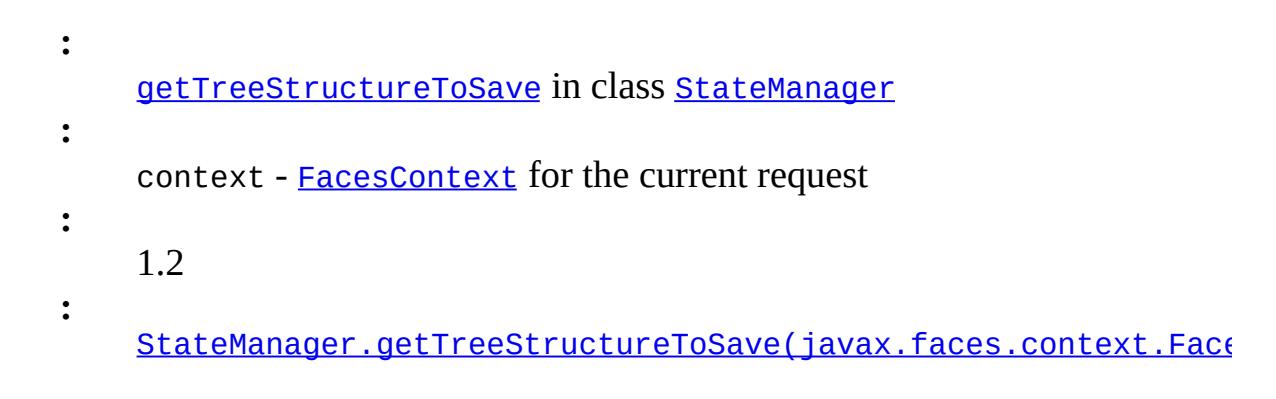

## <span id="page-1635-0"></span>**getComponentStateToSave**

protected [Object](http://java.sun.com/j2se/1.5/docs/api/java/lang/Object.html) **getComponentStateToSave**[\(FacesContext](#page-2417-0) context)

```
The default behavior of this method is to call
StateManager.getComponentStateToSave(javax.faces.context.FacesCo
on the wrapped StateManager object.
```

```
:
    getComponentStateToSave in class StateManager
:
    context - FacesContext for the current request
:
    1.2
:
    StateManager.getComponentStateToSave(javax.faces.context.Fac
```
## <span id="page-1635-1"></span>**writeState**

**:**

public void **writeState**([FacesContext](#page-2417-0) context, [Object](http://java.sun.com/j2se/1.5/docs/api/java/lang/Object.html) state) throws [IOException](http://java.sun.com/j2se/1.5/docs/api/java/io/IOException.html)

The default behavior of this method is to call [StateManager.writeState\(javax.faces.context.FacesContext,](#page-1622-0) java.lang. Object) on the wrapped [StateManager](#page-1615-0) object.

```
writeState in class StateManager
:
    context - FacesContext for the current request
    state - the Serializable state to be written, as returned by
    StateManager.saveSerializedView(javax.faces.context.FacesCon
:
    IOException
:
    1.2
:
    StateManager.writeState(javax.faces.context.FacesContext,
    java.lang.Object)
```
### <span id="page-1636-1"></span>**writeState**

```
public void writeState(FacesContext context,
                       StateManager.SerializedView state)
                throws IOException
```
The default behavior of this method is to call [StateManager.writeState\(javax.faces.context.FacesContext,](#page-1623-0) javax.faces.application.StateManager.SerializedView) on the wrapped **[StateManager](#page-1615-0)** object.

```
:
    writeState in class StateManager
:
    context - FacesContext for the current request
    state - the serialized state to be written
:
    IOException
:
    1.2
:
    StateManager.writeState(javax.faces.context.FacesContext,
    javax.faces.application.StateManager.SerializedView)
```
<span id="page-1636-0"></span>**restoreView**

```
public UIViewRoot restoreView(FacesContext context,
                              String viewId,
                              String renderKitId)
```

```
The default behavior of this method is to call
StateManager.restoreView(javax.faces.context.FacesContext,
StateManager object.
```

```
:
    restoreView in class StateManager
:
    context - FacesContext for the current request
    viewId - View identifier of the view to be restored
    renderKitId - the renderKitId used to render this response. Must not
    be null.
:
    1.2
:
    StateManager.restoreView(javax.faces.context.FacesContext,
    String, String)
```
### <span id="page-1637-0"></span>**restoreTreeStructure**

```
protected UIViewRoot restoreTreeStructure(FacesContext context,
                                           String viewId,
                                           String renderKitId)
```
The default behavior of this method is to call [StateManager.restoreTreeStructure\(javax.faces.context.FacesConte](#page-1624-0)xt, String, String) on the wrapped [StateManager](#page-1615-0) object.

```
restoreTreeStructure in class StateManager
context - FacesContext for the current request
viewId - View identifier of the view to be restored
renderKitId - the renderKitId used to render this response. Must not
be null.
```

```
1.2
```
**:**

**:**

**:**

StateManager.restoreTreeStructure(javax.faces.context.Faces( String, String)

### <span id="page-1638-1"></span>**restoreComponentState**

**:**

```
protected void restoreComponentStateFacesContext context,
                                       UIViewRoot viewRoot,
                                       String renderKitId)
    The default behavior of this method is to call
    StateManager.restoreComponentState(javax.faces.context.FacesCont
    javax.faces.component.UIViewRoot, String) on the wrapped
    StateManager object.
    :
        restoreComponentState in class StateManager
    :
        context - FacesContext for the current request
        UIViewRoot returned by a previous call to
         restoreTreeStructure()
        renderKitId - the renderKitId used to render this response. Must not
        be null.
    :
        1.2
    :
        StateManager.restoreComponentState(javax.faces.context.Faces
        javax.faces.component.UIViewRoot, String)
```
## <span id="page-1638-0"></span>**isSavingStateInClient**

**:**

public boolean **isSavingStateInClient**([FacesContext](#page-2417-0) context)

The default behavior of this method is to call [StateManager.isSavingStateInClient\(javax.faces.context.FacesCont](#page-1626-0) on the wrapped **[StateManager](#page-1615-0)** object.

[isSavingStateInClient](#page-1626-0) in class [StateManager](#page-1615-0)

true if and only if the value of the ServletContext init parameter named by the value of the constant StateManager. STATE\_SAVING\_METHOD\_PARAM\_NAME is equal to the value of the constant [StateManager.STATE\\_SAVING\\_METHOD\\_CLIENT](#page-1619-1). false otherwise.

**:** 1.2

**:**

**:**

[StateManager.isSavingStateInClient\(javax.faces.context.Faces](#page-1626-0)

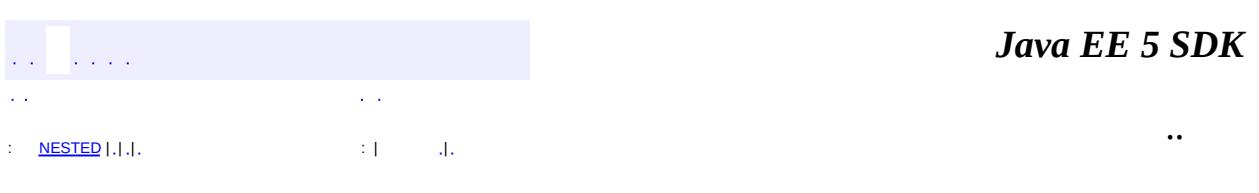

2007 Sun Microsystems, Inc.

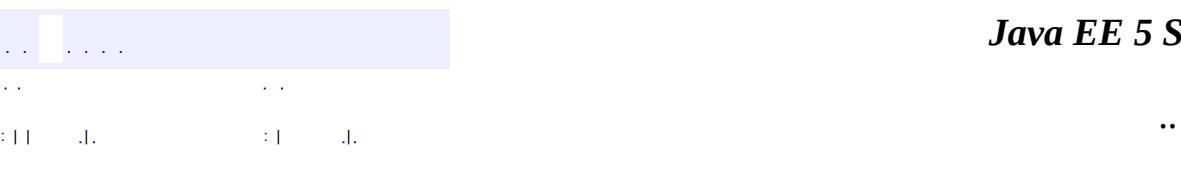

 $\blacksquare$ 

#### *Ja v a E E 5 S D K*

# **javax.faces.application Class ViewExpiredException**

```
java.lang.Object
 java.lang.Throwable
     java.lang.Exception
         java.lang.RuntimeException
             javax.faces.FacesException
                 javax.faces.application.ViewExpiredException
```
[Serializable](http://java.sun.com/j2se/1.5/docs/api/java/io/Serializable.html)

public class **ViewExpiredException**

extends [FacesException](#page-1542-0)

Implementations must throw this [FacesException](#page-1542-0) when attempting to restore the view [StateManager.restoreView\(javax.faces.context.FacesContext,](#page-1624-1) String, String) results in failure on postback.

**:**

**:**

1.2

**:**

[Serialized](#page-724-0) Form

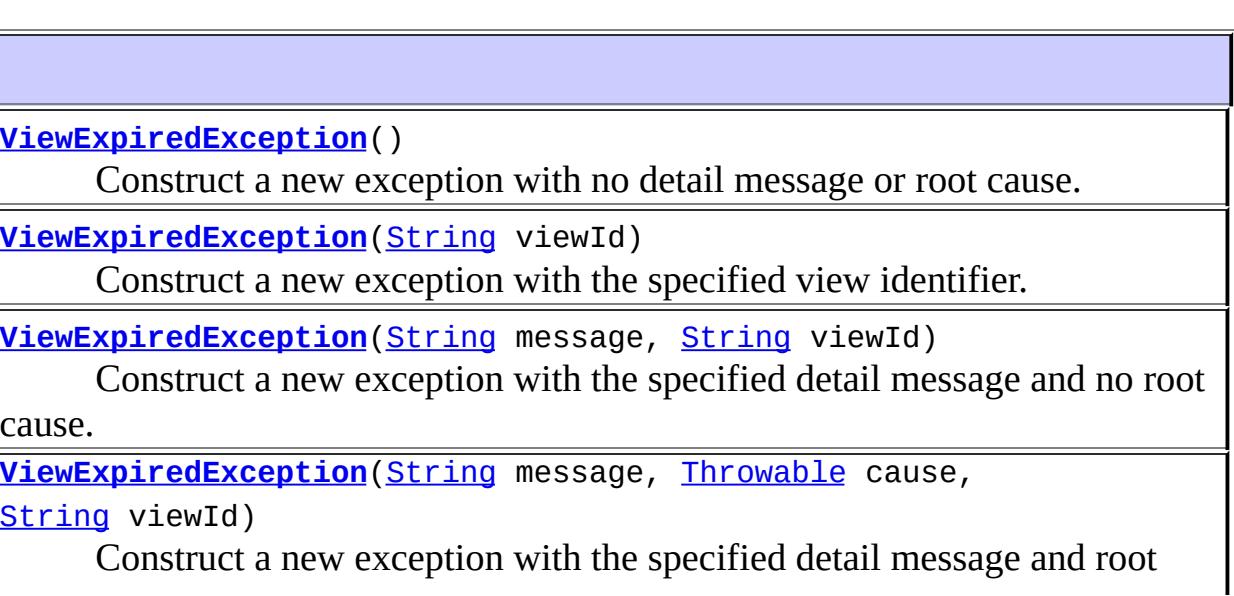

cause.

**[ViewExpiredException](#page-1643-2)**([Throwable](http://java.sun.com/j2se/1.5/docs/api/java/lang/Throwable.html) cause, [String](http://java.sun.com/j2se/1.5/docs/api/java/lang/String.html) viewId) Construct a new exception with the specified root cause.

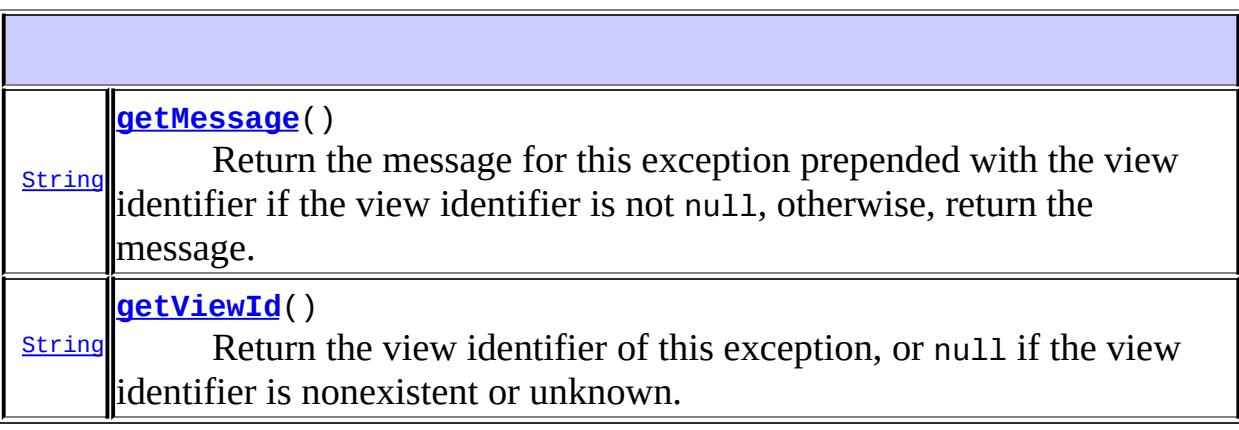

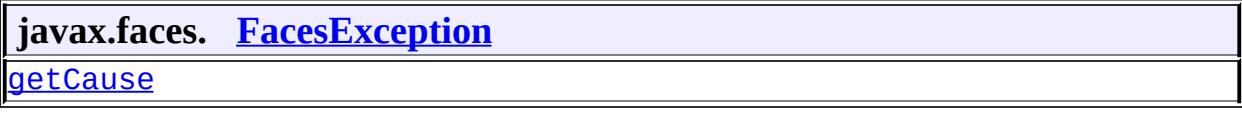

#### **java.lang. [Throwable](http://java.sun.com/j2se/1.5/docs/api/java/lang/Throwable.html)**

[fillInStackTrace](http://java.sun.com/j2se/1.5/docs/api/java/lang/Throwable.html#fillInStackTrace()), [getLocalizedMessage](http://java.sun.com/j2se/1.5/docs/api/java/lang/Throwable.html#getLocalizedMessage()), [getStackTrace,](http://java.sun.com/j2se/1.5/docs/api/java/lang/Throwable.html#getStackTrace()) [initCause,](http://java.sun.com/j2se/1.5/docs/api/java/lang/Throwable.html#initCause(java.lang.Throwable)) [printStackTrace](http://java.sun.com/j2se/1.5/docs/api/java/lang/Throwable.html#printStackTrace()), [printStackTrace,](http://java.sun.com/j2se/1.5/docs/api/java/lang/Throwable.html#printStackTrace(java.io.PrintStream)) [printStackTrace](http://java.sun.com/j2se/1.5/docs/api/java/lang/Throwable.html#printStackTrace(java.io.PrintWriter)), [setStackTrace,](http://java.sun.com/j2se/1.5/docs/api/java/lang/Throwable.html#setStackTrace(java.lang.StackTraceElement[])) [toString](http://java.sun.com/j2se/1.5/docs/api/java/lang/Throwable.html#toString())

#### **java.lang. [Object](http://java.sun.com/j2se/1.5/docs/api/java/lang/Object.html)**

[clone](http://java.sun.com/j2se/1.5/docs/api/java/lang/Object.html#clone()), [equals](http://java.sun.com/j2se/1.5/docs/api/java/lang/Object.html#equals(java.lang.Object)), [finalize](http://java.sun.com/j2se/1.5/docs/api/java/lang/Object.html#finalize()), [getClass,](http://java.sun.com/j2se/1.5/docs/api/java/lang/Object.html#getClass()) [hashCode,](http://java.sun.com/j2se/1.5/docs/api/java/lang/Object.html#hashCode()) [notify,](http://java.sun.com/j2se/1.5/docs/api/java/lang/Object.html#notify()) [notifyAll,](http://java.sun.com/j2se/1.5/docs/api/java/lang/Object.html#notifyAll()) [wait](http://java.sun.com/j2se/1.5/docs/api/java/lang/Object.html#wait(long, int)), [wait,](http://java.sun.com/j2se/1.5/docs/api/java/lang/Object.html#wait(long)) wait

## <span id="page-1642-0"></span>**ViewExpiredException**

#### public **ViewExpiredException**()

<span id="page-1642-1"></span>Construct a new exception with no detail message or root cause.

## **ViewExpiredException**

```
public ViewExpiredException(String viewId)
```
Construct a new exception with the specified view identifier.

**:**

viewId - The view identifier for this exception

## <span id="page-1643-0"></span>**ViewExpiredException**

```
public ViewExpiredException(String message,
                            String viewId)
```
Construct a new exception with the specified detail message and no root cause.

**:**

message - The detail message for this exception viewId - The view identifier for this exception

## <span id="page-1643-2"></span>**ViewExpiredException**

```
public ViewExpiredException(Throwable cause,
                            String viewId)
```
Construct a new exception with the specified root cause. The detail message will be set to (cause  $==$  null ? null : cause.toString()

**:**

cause - The root cause for this exception viewId - The view identifier for this exception

## <span id="page-1643-1"></span>**ViewExpiredException**

public **ViewExpiredException**(*String* message, [Throwable](http://java.sun.com/j2se/1.5/docs/api/java/lang/Throwable.html) cause,

#### [String](http://java.sun.com/j2se/1.5/docs/api/java/lang/String.html) viewId)

Construct a new exception with the specified detail message and root cause.

message - The detail message for this exception cause - The root cause for this exception viewId - The view identifier for this exception

### <span id="page-1644-1"></span>**getViewId**

**:**

```
public String getViewId()
```
Return the view identifier of this exception, or null if the view identifier is nonexistent or unknown.

### <span id="page-1644-0"></span>**getMessage**

public [String](http://java.sun.com/j2se/1.5/docs/api/java/lang/String.html) **getMessage**()

Return the message for this exception prepended with the view identifier if the view identifier is not null, otherwise, return the message.

**:**

[getMessage](http://java.sun.com/j2se/1.5/docs/api/java/lang/Throwable.html#getMessage()) in class [Throwable](http://java.sun.com/j2se/1.5/docs/api/java/lang/Throwable.html)

*Java EE 5 SDK* L.  $\mathcal{L}^{\mathcal{A}}$  . .. : | | | : | |

2007 Sun Microsystems, Inc.

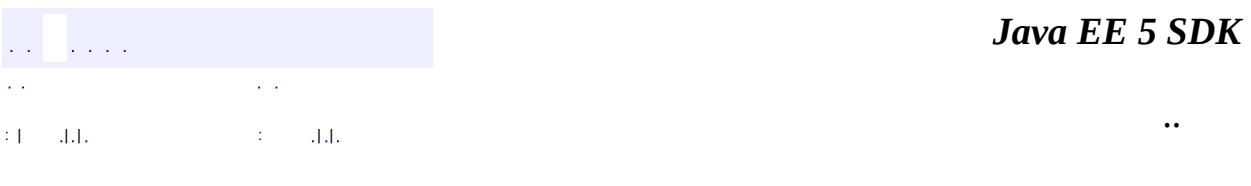

L.

 $\blacksquare$ 

# **javax.faces.application Class ViewHandler**

#### [java.lang.Object](http://java.sun.com/j2se/1.5/docs/api/java/lang/Object.html)

**javax.faces.application.ViewHandler**

[ViewHandlerWrapper](#page-1655-0)

public abstract class **ViewHandler**

extends [Object](http://java.sun.com/j2se/1.5/docs/api/java/lang/Object.html)

**:**

**ViewHandler** is the pluggablity mechanism for allowing implementations of or applications using the JavaServer Faces specification to provide their own handling of the activities in the *Render Response* and *Restore View* phases of the request processing lifecycle. This allows for implementations to support different response generation technologies, as well as alternative strategies for saving and restoring the state of each view.

Please see [StateManager](#page-1615-0) for information on how the ViewHandler interacts the [StateManager](#page-1615-0).

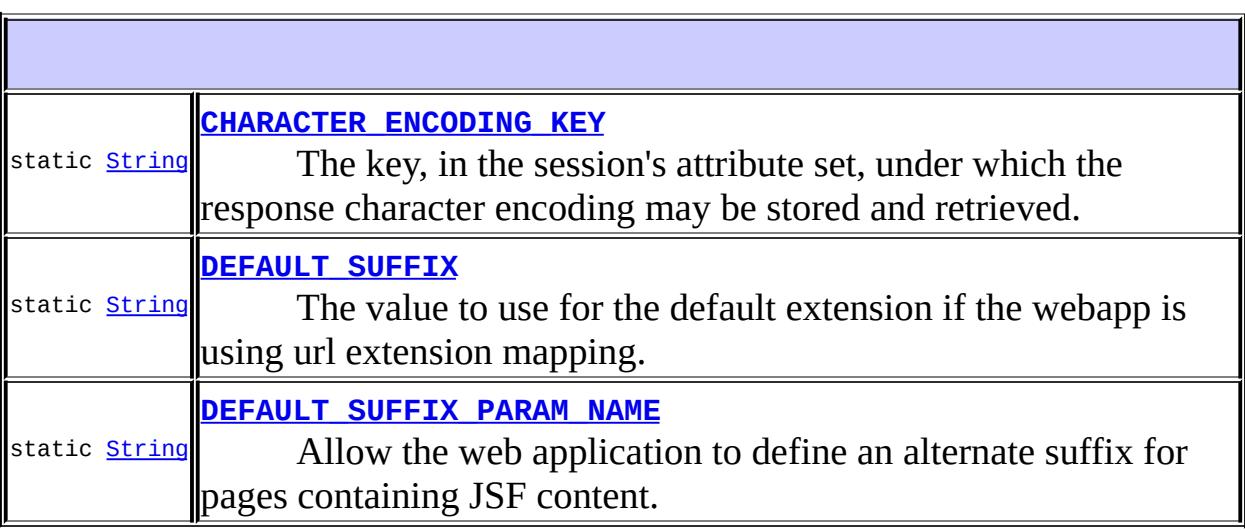

# **[ViewHandler](#page-1649-0)**()

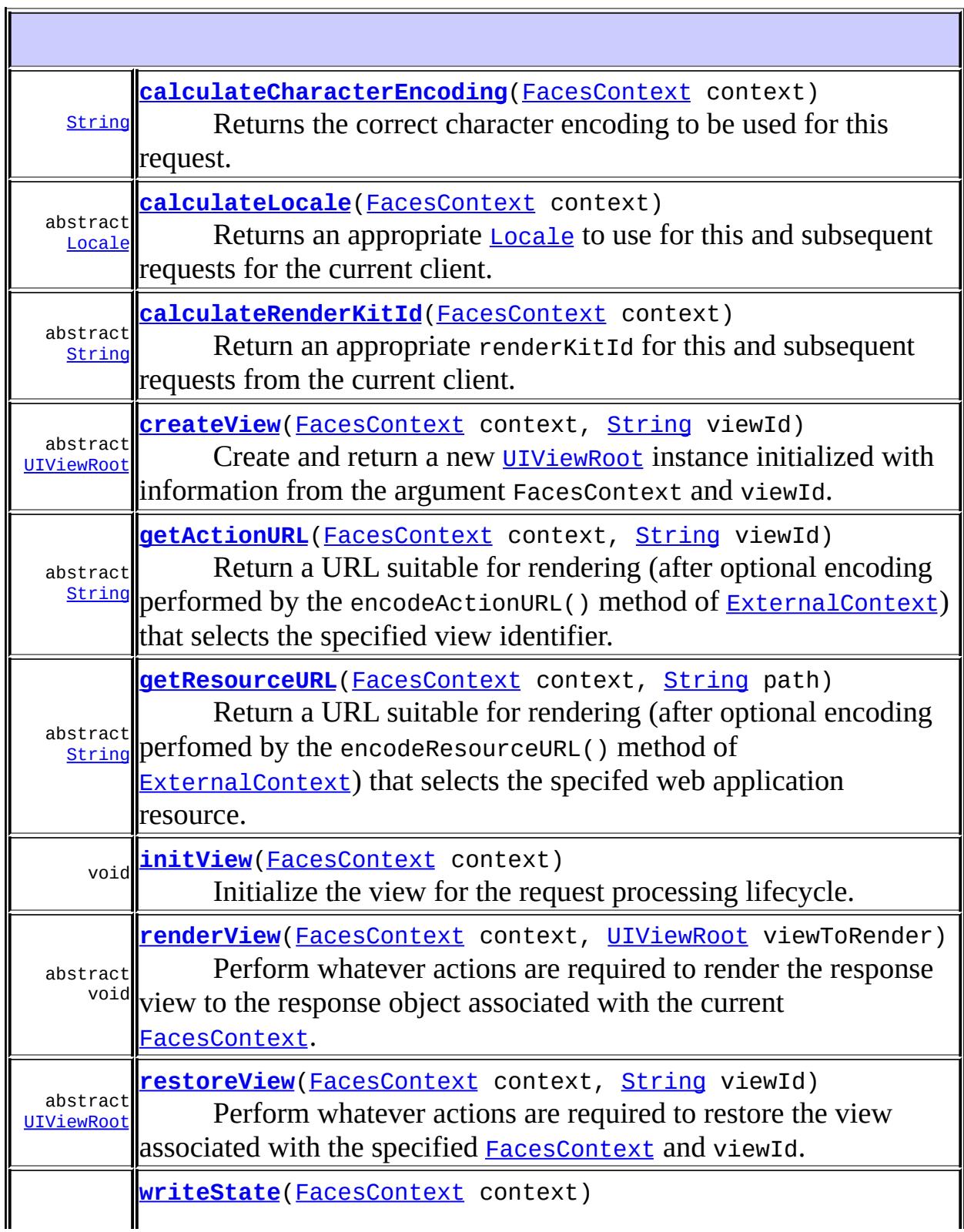

abstract the current state information (by calling void Take any appropriate action to either immediately write out [StateManager.writeState\(javax.faces.context.FacesContext,](#page-1622-0) java. Lang. Object), or noting where state information should later be written.

**java.lang. [Object](http://java.sun.com/j2se/1.5/docs/api/java/lang/Object.html)** [clone](http://java.sun.com/j2se/1.5/docs/api/java/lang/Object.html#clone()), [equals](http://java.sun.com/j2se/1.5/docs/api/java/lang/Object.html#equals(java.lang.Object)), [finalize](http://java.sun.com/j2se/1.5/docs/api/java/lang/Object.html#finalize()), [getClass,](http://java.sun.com/j2se/1.5/docs/api/java/lang/Object.html#getClass()) [hashCode,](http://java.sun.com/j2se/1.5/docs/api/java/lang/Object.html#hashCode()) [notify,](http://java.sun.com/j2se/1.5/docs/api/java/lang/Object.html#notify()) [notifyAll,](http://java.sun.com/j2se/1.5/docs/api/java/lang/Object.html#notifyAll()) [toString,](http://java.sun.com/j2se/1.5/docs/api/java/lang/Object.html#toString()) [wait](http://java.sun.com/j2se/1.5/docs/api/java/lang/Object.html#wait()), [wait,](http://java.sun.com/j2se/1.5/docs/api/java/lang/Object.html#wait(long)) [wait](http://java.sun.com/j2se/1.5/docs/api/java/lang/Object.html#wait(long, int))

# <span id="page-1648-0"></span>**CHARACTER\_ENCODING\_KEY**

public static final [String](http://java.sun.com/j2se/1.5/docs/api/java/lang/String.html) **CHARACTER\_ENCODING\_KEY**

The key, in the session's attribute set, under which the response character encoding may be stored and retrieved.

## <span id="page-1648-2"></span>**DEFAULT\_SUFFIX\_PARAM\_NAME**

public static final [String](http://java.sun.com/j2se/1.5/docs/api/java/lang/String.html) **DEFAULT\_SUFFIX\_PARAM\_NAME**

Allow the web application to define an alternate suffix for pages containing JSF content. If this init parameter is not specified, the default value is taken from the value of the constant **DEFAULT** SUFFIX.

**:**

**:**

### <span id="page-1648-1"></span>**DEFAULT\_SUFFIX**

public static final [String](http://java.sun.com/j2se/1.5/docs/api/java/lang/String.html) **DEFAULT\_SUFFIX**

The value to use for the default extension if the webapp is using url extension mapping.

<span id="page-1649-0"></span>**ViewHandler**

**:**

public **ViewHandler**()

## <span id="page-1649-2"></span>**calculateLocale**

public abstract [Locale](http://java.sun.com/j2se/1.5/docs/api/java/util/Locale.html) **calculateLocale**[\(FacesContext](#page-2417-0) context)

Returns an appropriate **[Locale](http://java.sun.com/j2se/1.5/docs/api/java/util/Locale.html)** to use for this and subsequent requests for the current client.

**:** context - **[FacesContext](#page-2417-0)** for the current request **:** [NullPointerException](http://java.sun.com/j2se/1.5/docs/api/java/lang/NullPointerException.html) - if context is null

### <span id="page-1649-1"></span>**calculateCharacterEncoding**

public [String](http://java.sun.com/j2se/1.5/docs/api/java/lang/String.html) **calculateCharacterEncoding**[\(FacesContext](#page-2417-0) context)

Returns the correct character encoding to be used for this request.

The following algorithm is employed.

Examine the Content-Type request header. If it has a charset parameter, extract it and return that as the encoding.

- If no charset parameter was found, check for the existence of a session by calling **[ExternalContext.getSession\(boolean\)](#page-2412-0)** passing false as the argument. If that method returns true, get the session Map by calling **ExternalContext**.getSessionMap() and look for a value under the key given by the value of the symbolic constant CHARACTER ENCODING KEY. If present, return the value, converted to String.
- Otherwise, return null

## <span id="page-1650-0"></span>**calculateRenderKitId**

```
public abstract String calculateRenderKitIdFacesContext context)
```
Return an appropriate renderKitId for this and subsequent requests from the current client. It is an error for this method to return null.

The default return value is [RenderKitFactory.HTML\\_BASIC\\_RENDER\\_KIT](#page-2804-0).

**:** context - **[FacesContext](#page-2417-0)** for the current request **:** [NullPointerException](http://java.sun.com/j2se/1.5/docs/api/java/lang/NullPointerException.html) - if context is null

### <span id="page-1650-1"></span>**createView**

public abstract **[UIViewRoot](#page-1938-0)** createView[\(FacesContext](#page-2417-0) context, [String](http://java.sun.com/j2se/1.5/docs/api/java/lang/String.html) viewId)

Create and return a new *[UIViewRoot](#page-1938-0)* instance initialized with information from the argument FacesContext and viewId.

If there is an existing ViewRoot available on the **[FacesContext](#page-2417-0)**, this method must copy its locale and renderKitId to this new view root. If not, this method must call

[calculateLocale\(javax.faces.context.FacesContext\)](#page-1649-2) and [calculateRenderKitId\(javax.faces.context.FacesContext\)](#page-1650-0), and store the results as the values of the locale and renderKitId, proeprties, respectively, of the newly created UIViewRoot.

[NullPointerException](http://java.sun.com/j2se/1.5/docs/api/java/lang/NullPointerException.html) - if context is null

## <span id="page-1651-0"></span>**getActionURL**

**:**

```
public abstract String getActionURL(FacesContext context,
                                    String viewId)
```
Return a URL suitable for rendering (after optional encoding performed by the encodeActionURL() method of [ExternalContext](#page-2389-0)) that selects the specified view identifier.

**:** context - **[FacesContext](#page-2417-0)** for this request viewId - View identifier of the desired view **:** [IllegalArgumentException](http://java.sun.com/j2se/1.5/docs/api/java/lang/IllegalArgumentException.html) - if viewId is not valid for this ViewHandler. [NullPointerException](http://java.sun.com/j2se/1.5/docs/api/java/lang/NullPointerException.html) - if context or viewId is null.

### <span id="page-1651-1"></span>**getResourceURL**

```
public abstract String getResourceURL(FacesContext context,
                                      String path)
```
Return a URL suitable for rendering (after optional encoding perfomed by the encodeResourceURL() method of <u>[ExternalContext](#page-2389-0)</u>) that selects the specifed web application resource. If the specified path starts with a slash, it must be treated as context relative; otherwise, it must be treated as relative to the action URL of the current view.

```
context - FacesContext for the current request
path - Resource path to convert to a URL
```
**:**

**:**

[IllegalArgumentException](http://java.sun.com/j2se/1.5/docs/api/java/lang/IllegalArgumentException.html) - if viewId is not valid for this ViewHandler. [NullPointerException](http://java.sun.com/j2se/1.5/docs/api/java/lang/NullPointerException.html) - if context or path is null.

## <span id="page-1652-0"></span>**initView**

public void **initView**[\(FacesContext](#page-2417-0) context) throws [FacesException](#page-1542-0)

Initialize the view for the request processing lifecycle.

This method must be called at the beginning of the *Restore View Phase* of the Request Processing Lifecycle. It is responsible for performing any perrequest initialization necessary to the operation of the lifycecle.

The default implementation calls [calculateCharacterEncoding\(javax.faces.context.FacesContext\)](#page-1649-1) and passes the result, if non-null into the [ExternalContext.setRequestCharacterEncoding\(java.lang.String\)](#page-2402-0) method.

[FacesException](#page-1542-0) - if a problem occurs setting the encoding, such as the UnsupportedEncodingException thrown by the underlying Servlet or Portlet technology when the encoding is not supported.

### <span id="page-1652-1"></span>**renderView**

**:**

```
(FacesContext context,
                       UIViewRoot viewToRender)
                  throws IOException,
                       FacesException
```
Perform whatever actions are required to render the response view to the response object associated with the current [FacesContext](#page-2417-0).

**:**

```
context - FacesContext for the current request
viewToRender - the view to render
```
[IOException](http://java.sun.com/j2se/1.5/docs/api/java/io/IOException.html) - if an input/output error occurs [NullPointerException](http://java.sun.com/j2se/1.5/docs/api/java/lang/NullPointerException.html) - if context or viewToRender is null [FacesException](#page-1542-0) - if a servlet error occurs

### <span id="page-1653-0"></span>**restoreView**

**:**

```
public abstract UIViewRoot restoreView(FacesContext context,
                                       String viewId)
```
Perform whatever actions are required to restore the view associated with the specified [FacesContext](#page-2417-0) and viewId. It may delegate to the restoreView of the associated **[StateManager](#page-1615-0)** to do the actual work of restoring the view. If there is no available state for the specified viewId, return null.

**:** context - [FacesContext](#page-2417-0) for the current request viewId - the view identifier for the current request **:** [NullPointerException](http://java.sun.com/j2se/1.5/docs/api/java/lang/NullPointerException.html) - if context is null [FacesException](#page-1542-0) - if a servlet error occurs

### <span id="page-1653-1"></span>**writeState**

```
public abstract void writeState(FacesContext context)
                         throws IOException
```
Take any appropriate action to either immediately write out the current state information (by calling [StateManager.writeState\(javax.faces.context.FacesContext,](#page-1622-0) java. Lang. Object), or noting where state information should later be written.

**:**

context - [FacesContext](#page-2417-0) for the current request

**:**

[IOException](http://java.sun.com/j2se/1.5/docs/api/java/io/IOException.html) - if an input/output error occurs

## [NullPointerException](http://java.sun.com/j2se/1.5/docs/api/java/lang/NullPointerException.html) - if context is null

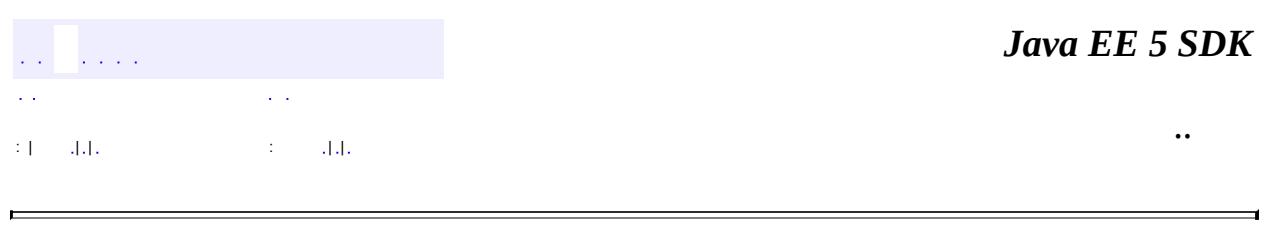

2007 Sun Microsystems, Inc. ...

E

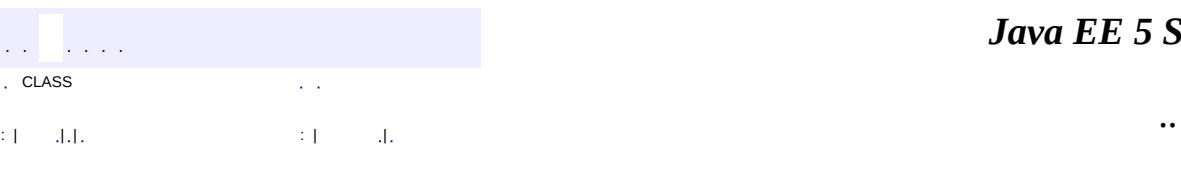

<span id="page-1655-0"></span> $\blacksquare$
# **javax.faces.application Class ViewHandlerWrapper**

#### [java.lang.Object](http://java.sun.com/j2se/1.5/docs/api/java/lang/Object.html) L[javax.faces.application.ViewHandler](#page-1645-0) **javax.faces.application.ViewHandlerWrapper**

public abstract class **ViewHandlerWrapper**

extends [ViewHandler](#page-1645-0)

Provides a simple implementation of **[ViewHandler](#page-1645-0)** that can be subclassed by developers wishing to provide specialized behavior to an existing [ViewHandler](#page-1645-0) instance. The default implementation of all methods is to call through to the wrapped [ViewHandler](#page-1645-0).

Usage: extend this class and override  $getWrapper()$  to return the instance we are wrapping.

**:**

1.2

**Fields inherited from class javax.faces.application[.ViewHandler](#page-1645-0)** [CHARACTER\\_ENCODING\\_KEY,](#page-1648-0) [DEFAULT\\_SUFFIX](#page-1648-1), [DEFAULT\\_SUFFIX\\_PARAM\\_NAME](#page-1648-2)

**[ViewHandlerWrapper](#page-1658-1)**()

[String](http://java.sun.com/j2se/1.5/docs/api/java/lang/String.html) **[calculateCharacterEncoding](#page-1658-2)**[\(FacesContext](#page-2417-0) context) The default behavior of this method is to call [ViewHandler.calculateCharacterEncoding\(javax.faces.context](#page-1649-0)

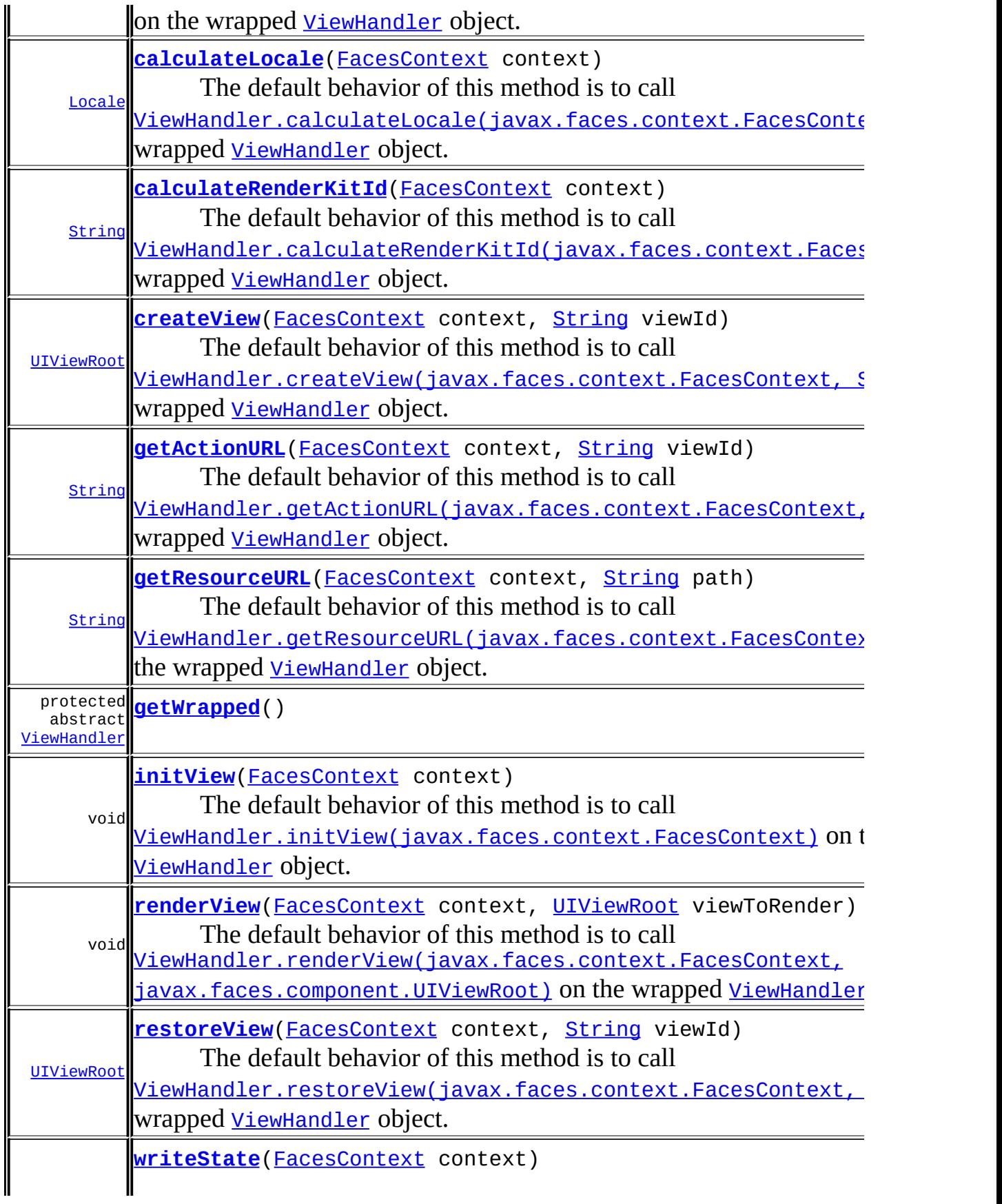

 $\text{void}$  The default behavior of this method is to call [ViewHandler.writeState\(javax.faces.context.FacesContext\)](#page-1653-1) 0 [ViewHandler](#page-1645-0) object.

**java.lang. [Object](http://java.sun.com/j2se/1.5/docs/api/java/lang/Object.html)** [clone](http://java.sun.com/j2se/1.5/docs/api/java/lang/Object.html#clone()), [equals](http://java.sun.com/j2se/1.5/docs/api/java/lang/Object.html#equals(java.lang.Object)), [finalize](http://java.sun.com/j2se/1.5/docs/api/java/lang/Object.html#finalize()), [getClass,](http://java.sun.com/j2se/1.5/docs/api/java/lang/Object.html#getClass()) [hashCode,](http://java.sun.com/j2se/1.5/docs/api/java/lang/Object.html#hashCode()) [notify,](http://java.sun.com/j2se/1.5/docs/api/java/lang/Object.html#notify()) [notifyAll,](http://java.sun.com/j2se/1.5/docs/api/java/lang/Object.html#notifyAll()) [toString,](http://java.sun.com/j2se/1.5/docs/api/java/lang/Object.html#toString()) [wait](http://java.sun.com/j2se/1.5/docs/api/java/lang/Object.html#wait()), [wait,](http://java.sun.com/j2se/1.5/docs/api/java/lang/Object.html#wait(long)) [wait](http://java.sun.com/j2se/1.5/docs/api/java/lang/Object.html#wait(long, int))

# <span id="page-1658-1"></span>**ViewHandlerWrapper**

public **ViewHandlerWrapper**()

# <span id="page-1658-0"></span>**getWrapped**

protected abstract [ViewHandler](#page-1645-0) **getWrapped**()

**:**

the instance that we are wrapping.

# <span id="page-1658-2"></span>**calculateCharacterEncoding**

public [String](http://java.sun.com/j2se/1.5/docs/api/java/lang/String.html) **calculateCharacterEncoding**[\(FacesContext](#page-2417-0) context)

```
The default behavior of this method is to call
ViewHandler.calculateCharacterEncoding(javax.faces.context.Faces
ViewHandler</u> object.
```

```
:
    calculateCharacterEncoding in class ViewHandler
:
    1.2
:
```
ViewHandler.calculateCharacterEncoding(javax.faces.context.

# <span id="page-1659-0"></span>**calculateLocale**

```
public Locale calculateLocale(FacesContext context)
    The default behavior of this method is to call
    ViewHandler.calculateLocale(javax.faces.context.FacesContext)
    ViewHandler</u> object.
    :
        calculateLocale in class ViewHandler
    :
        context - FacesContext for the current request
    :
        1.2
    :
        ViewHandler.calculateLocale(javax.faces.context.FacesContext)
```
# <span id="page-1659-1"></span>**calculateRenderKitId**

```
public String calculateRenderKitIdFacesContext context)
```

```
The default behavior of this method is to call
ViewHandler.calculateRenderKitId(javax.faces.context.FacesContext)
ViewHandler</u> object.
```

```
:
    calculateRenderKitId in class ViewHandler
:
    context - FacesContext for the current request
:
    1.2
:
    ViewHandler.calculateRenderKitId(javax.faces.context.FacesContext
```
<span id="page-1659-2"></span>**createView**

public [UIViewRoot](#page-1938-0) **createView**[\(FacesContext](#page-2417-0) context, [String](http://java.sun.com/j2se/1.5/docs/api/java/lang/String.html) viewId)

The default behavior of this method is to call [ViewHandler.createView\(javax.faces.context.FacesContext,](#page-1650-1) String) on the wrapped [ViewHandler](#page-1645-0) object.

**:** [createView](#page-1650-1) in class [ViewHandler](#page-1645-0) **:** 1.2 **:** [ViewHandler.createView\(javax.faces.context.FacesContext,](#page-1650-1) String)

### <span id="page-1660-0"></span>**getActionURL**

```
public String getActionURL(FacesContext context,
                           String viewId)
```
The default behavior of this method is to call [ViewHandler.getActionURL\(javax.faces.context.FacesContext,](#page-1651-0) String) on the wrapped [ViewHandler](#page-1645-0) object.

```
:
    getActionURL in class ViewHandler
:
    context - FacesContext for this request
    viewId - View identifier of the desired view
:
    1.2
:
    ViewHandler.getActionURL(javax.faces.context.FacesContext,
    String)
```
### <span id="page-1660-1"></span>**getResourceURL**

```
public String getResourceURL(FacesContext context,
                             String path)
```
The default behavior of this method is to call [ViewHandler.getResourceURL\(javax.faces.context.FacesContext,](#page-1651-1) String) on the wrapped [ViewHandler](#page-1645-0) object.

```
:
    getResourceURL in class ViewHandler
:
    context - FacesContext for the current request
    path - Resource path to convert to a URL
:
    1.2
:
    ViewHandler.getResourceURL(javax.faces.context.FacesContext,
    String)
```
# <span id="page-1661-0"></span>**initView**

```
public void initView(FacesContext context)
              throws FacesException
```
The default behavior of this method is to call [ViewHandler.initView\(javax.faces.context.FacesContext\)](#page-1652-0) on the wrapped **[ViewHandler](#page-1645-0)** object.

```
:
```
[initView](#page-1652-0) in class [ViewHandler](#page-1645-0)

**:**

[FacesException](#page-1542-0) - if a problem occurs setting the encoding, such as the UnsupportedEncodingException thrown by the underlying Servlet or Portlet technology when the encoding is not supported.

```
:
```
**:**

1.2

[ViewHandler.initView\(javax.faces.context.FacesContext\)](#page-1652-0)

# <span id="page-1661-1"></span>**renderView**

public void **renderView**(**[FacesContext](#page-2417-0)** context,

#### [UIViewRoot](#page-1938-0) viewToRender) throws [IOException,](http://java.sun.com/j2se/1.5/docs/api/java/io/IOException.html) [FacesException](#page-1542-0)

The default behavior of this method is to call [ViewHandler.renderView\(javax.faces.context.FacesContext,](#page-1652-1) javax.faces.component.UIViewRoot) on the wrapped [ViewHandler](#page-1645-0) object.

```
:
    renderView in class ViewHandler
:
    context - FacesContext for the current request
    viewToRender - the view to render
:
    IOException - if an input/output error occurs
    FacesException - if a servlet error occurs
:
    1.2
:
    ViewHandler.renderView(javax.faces.context.FacesContext,
    javax.faces.component.UIViewRoot)
```
### <span id="page-1662-0"></span>**restoreView**

```
public UIViewRoot restoreView(FacesContext context,
                              String viewId)
```
The default behavior of this method is to call [ViewHandler.restoreView\(javax.faces.context.FacesContext,](#page-1653-0) String) on the wrapped [ViewHandler](#page-1645-0) object.

```
:
    restoreView in class ViewHandler
:
    context - FacesContext for the current request
    viewId - the view identifier for the current request
:
     1.2
:
```
[ViewHandler.restoreView\(javax.faces.context.FacesContext,](#page-1653-0) String)

# <span id="page-1663-0"></span>**writeState**

```
public void writeState(FacesContext context)
                throws IOException
```
The default behavior of this method is to call [ViewHandler.writeState\(javax.faces.context.FacesContext\)](#page-1653-1) on the wrapped **[ViewHandler](#page-1645-0)** object.

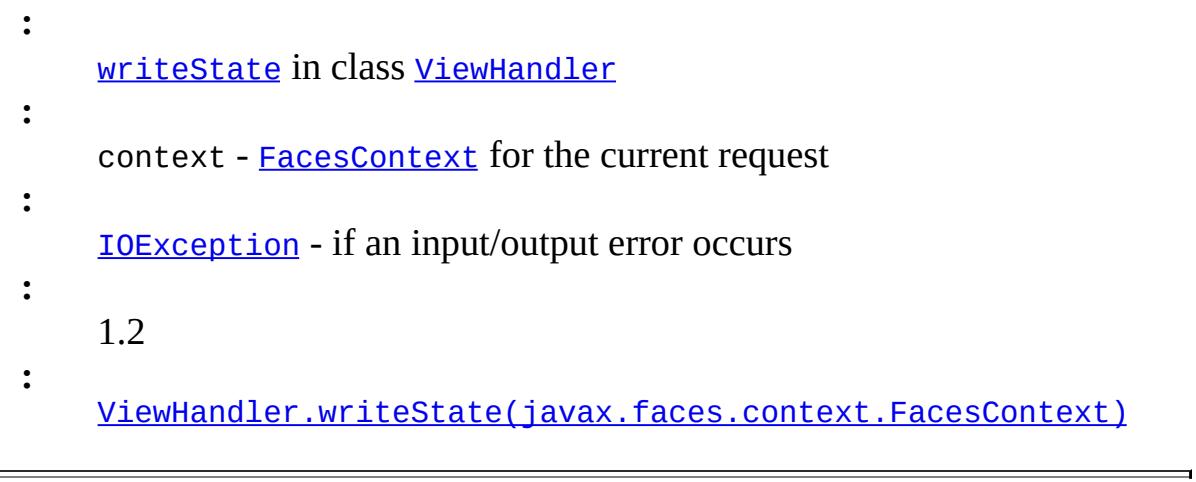

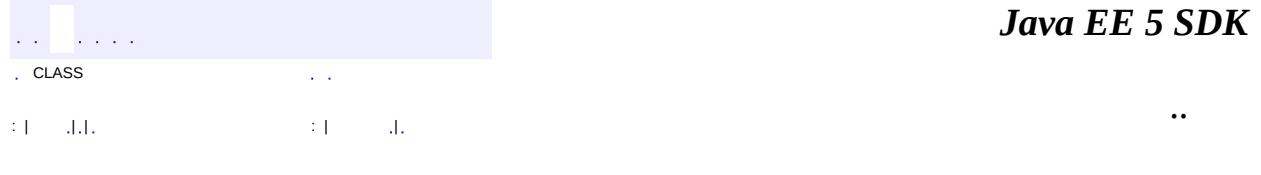

2007 Sun Microsystems, Inc. ...

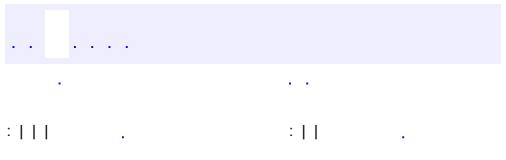

<span id="page-1664-0"></span> $\blacksquare$ 

 $\ddotsc$ 

# **javax.faces.component Interface ActionSource**

[ActionSource2](#page-1671-0)

**:**

**:**

[HtmlCommandButton,](#page-1964-0) [HtmlCommandLink](#page-1984-0), [UICommand](#page-1712-0)

#### public interface **ActionSource**

**ActionSource** is an interface that may be implemented by any concrete [UIComponent](#page-1727-0) that wishes to be a source of **[ActionEvent](#page-2637-0)s**, including the ability to invoke application actions via the default **[ActionListener](#page-2641-0)** mechanism.

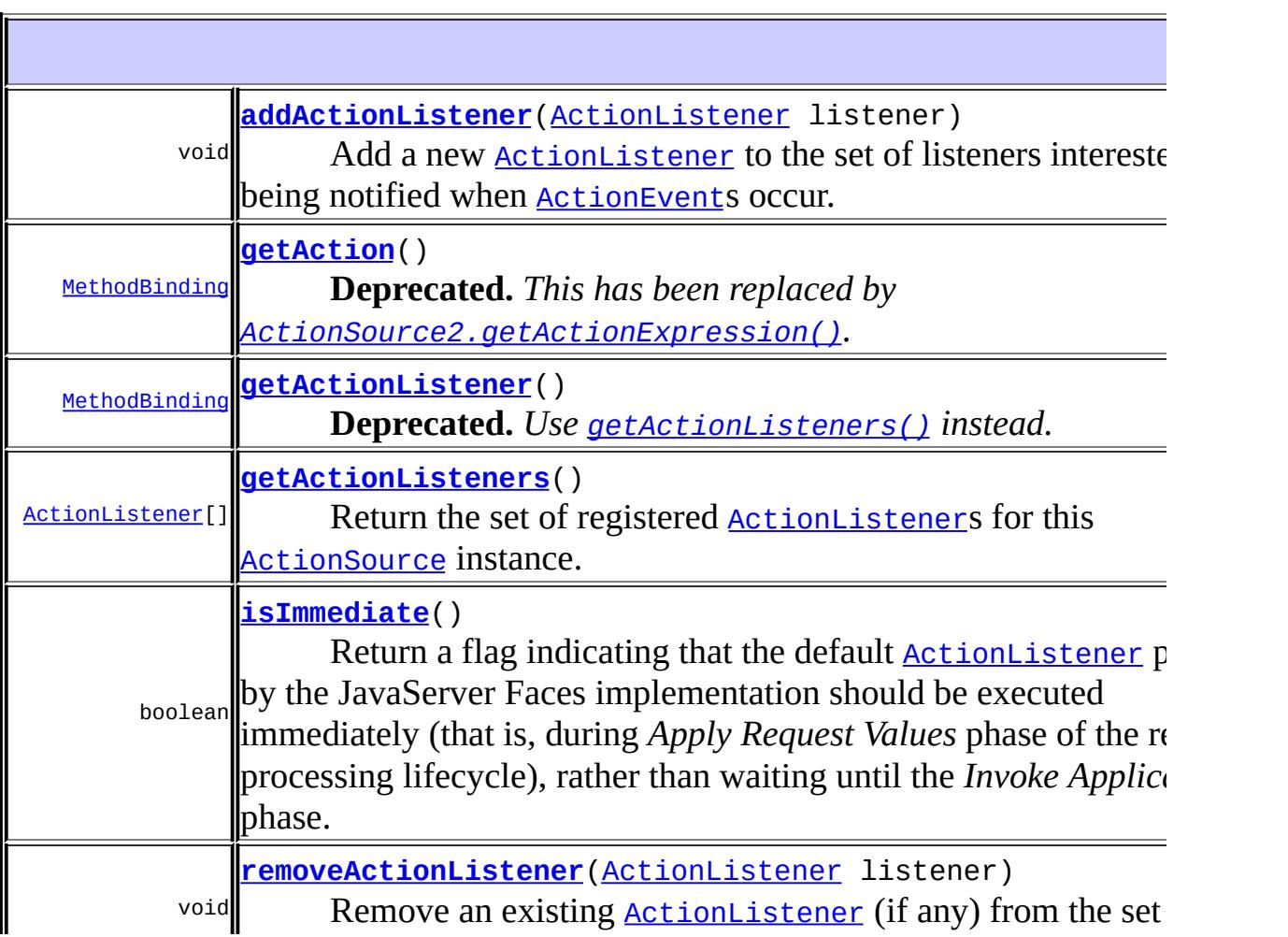

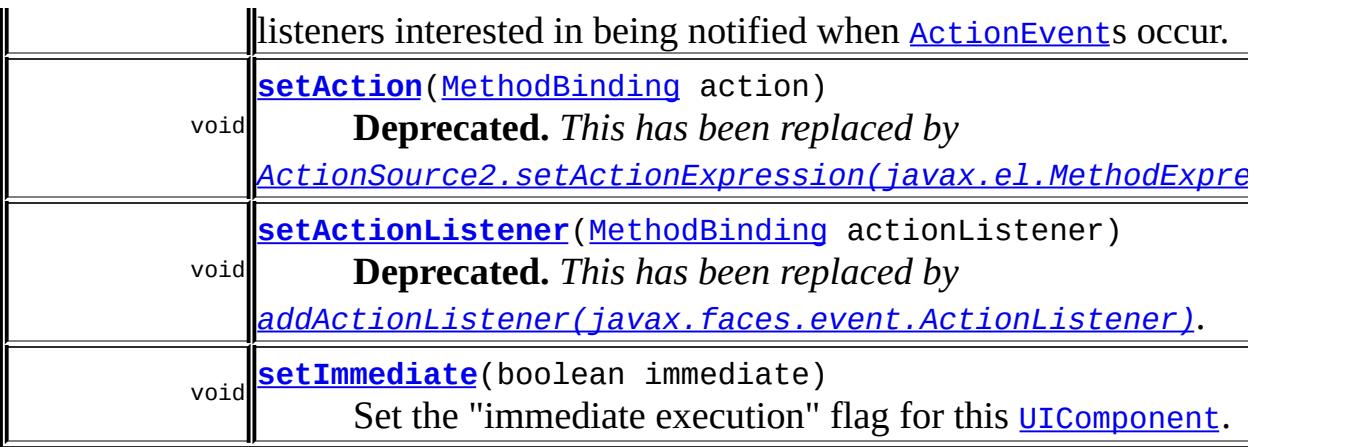

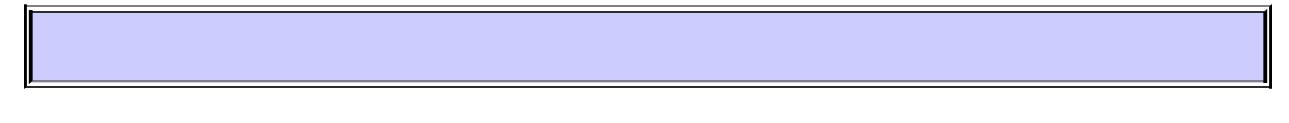

# <span id="page-1666-0"></span>**getAction**

#### [MethodBinding](#page-2592-0) **getAction**()

**Deprecated.** *This has been replaced by [ActionSource2.getActionExpression\(\)](#page-1673-0).*

If the implementing class also implements [ActionSource2](#page-1671-0), the implementation of this method must call through to [ActionSource2.getActionExpression\(\)](#page-1673-0) and examine the result. If the result came from a previous call to [setAction\(javax.faces.el.MethodBinding\)](#page-1666-1), extract the MethodBinding from it and return it. Otherwise, wrap the returned [MethodExpression](#page-1258-0) in a MethodBinding implementation, and return it.

If the implementing class does not implement ActionSource2, return the [MethodBinding](#page-2592-0)pointing at the application action to be invoked, if this [UIComponent](#page-1727-0) is activated by the user, during the *Apply Request Values* or *Invoke Application* phase of the request processing lifecycle, depending on the value of the immediate property.

### <span id="page-1666-1"></span>**setAction**

void **setAction**([MethodBinding](#page-2592-0) action)

**Deprecated.** *This has been replaced by [ActionSource2.setActionExpression\(javax.el.MethodExpression\)](#page-1673-1).*

If the implementing class also implements [ActionSource2](#page-1671-0), the implementation of this method must wrap the argument action in a class that implements [MethodExpression](#page-1258-0) and call through to [ActionSource2.setActionExpression\(javax.el.MethodExpression\)](#page-1673-1), passing the wrapped action.

If the implementing class does not implement ActionSource2, set the [MethodBinding](#page-2592-0) pointing at the appication action to be invoked, if this [UIComponent](#page-1727-0) is activated by the user, during the *Apply Request Values* or *Invoke Application* phase of the request processing lifecycle, depending on the value of the immediate property.

Any method referenced by such an expression must be public, with a return type of String, and accept no parameters.

**:**

action - The new MethodBinding expression

### <span id="page-1667-0"></span>**getActionListener**

```
MethodBinding getActionListener()
```
**Deprecated.** *Use [getActionListeners\(\)](#page-1669-0) instead.*

If [setActionListener\(javax.faces.el.MethodBinding\)](#page-1668-2) was not previously called for this instance, this method must return null. If it was called, this method must return the exact MethodBinding instance that was passed to [setActionListener\(javax.faces.el.MethodBinding\)](#page-1668-2).

The method to be invoked, if this  $U_{\text{I}}$  Component is activated by the user, will be called during the *Apply Request Values* or *Invoke Application* phase of the request processing lifecycle, depending upon the value of the immediate property.

# <span id="page-1668-2"></span>**setActionListener**

void **setActionListener**([MethodBinding](#page-2592-0) actionListener)

**Deprecated.** *This has been replaced by [addActionListener\(javax.faces.event.ActionListener\)](#page-1668-0).*

Wrap the argument actionListener in an implementation of [ActionListener](#page-2641-0) and store it in the internal data structure that backs the [getActionListeners\(\)](#page-1669-0) method, taking care to over-write any instance that was stored by a previous call to setActionListener.

Any method referenced by such an expression must be public, with a return type of void, and accept a single parameter of type ActionEvent.

actionListener - The new method binding expression

### <span id="page-1668-1"></span>**isImmediate**

**:**

```
boolean isImmediate()
```
Return a flag indicating that the default [ActionListener](#page-2641-0) provided by the JavaServer Faces implementation should be executed immediately (that is, during *Apply Request Values* phase of the request processing lifecycle), rather than waiting until the *Invoke Application* phase. The default value for this property must be false.

# <span id="page-1668-3"></span>**setImmediate**

<span id="page-1668-0"></span>**:**

```
void setImmediate(boolean immediate)
```
Set the "immediate execution" flag for this [UIComponent](#page-1727-0).

immediate - The new immediate execution flag

# **addActionListener**

```
void addActionListener(ActionListener listener)
```
Add a new **[ActionListener](#page-2641-0)** to the set of listeners interested in being notified when [ActionEvent](#page-2637-0)s occur.

**:** listener - The [ActionListener](#page-2641-0) to be added **:** [NullPointerException](http://java.sun.com/j2se/1.5/docs/api/java/lang/NullPointerException.html) - if listener is null

### <span id="page-1669-0"></span>**getActionListeners**

```
ActionListener[] getActionListeners()
```
Return the set of registered **[ActionListener](#page-2641-0)s** for this **[ActionSource](#page-1664-0)** instance. If there are no registered listeners, a zero-length array is returned.

### <span id="page-1669-1"></span>**removeActionListener**

```
void removeActionListener(ActionListener listener)
```
Remove an existing [ActionListener](#page-2641-0) (if any) from the set of listeners interested in being notified when [ActionEvent](#page-2637-0)s occur.

```
:
    listener - The ActionListener to be removed
:
    NullPointerException - if listener is null
```
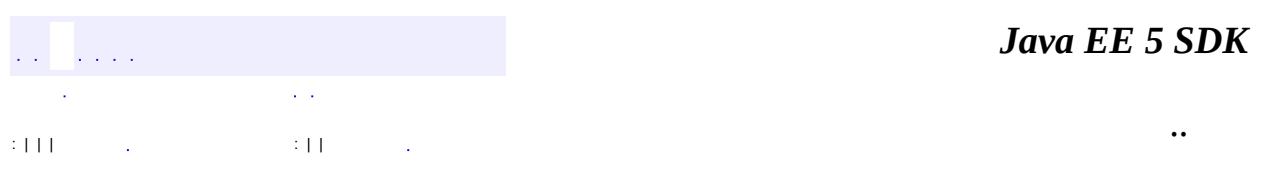

2007 Sun Microsystems, Inc. ...

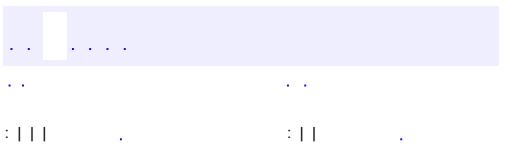

<span id="page-1671-0"></span> $\blacksquare$ 

 $\ddotsc$ 

# **javax.faces.component Interface ActionSource2**

**[ActionSource](#page-1664-0)** 

**:**

**:**

[HtmlCommandButton,](#page-1964-0) [HtmlCommandLink](#page-1984-0), [UICommand](#page-1712-0)

public interface **ActionSource2**

extends [ActionSource](#page-1664-0)

**ActionSource2** extends [ActionSource](#page-1664-0) and provides a JavaBeans property analogous to the "action" property on ActionSource. The difference is the type of this property is a **[MethodExpression](#page-1258-0)** rather than a MethodBinding. This allows the ActionSource concept to leverage the new Unified EL API.

**:**

1.2

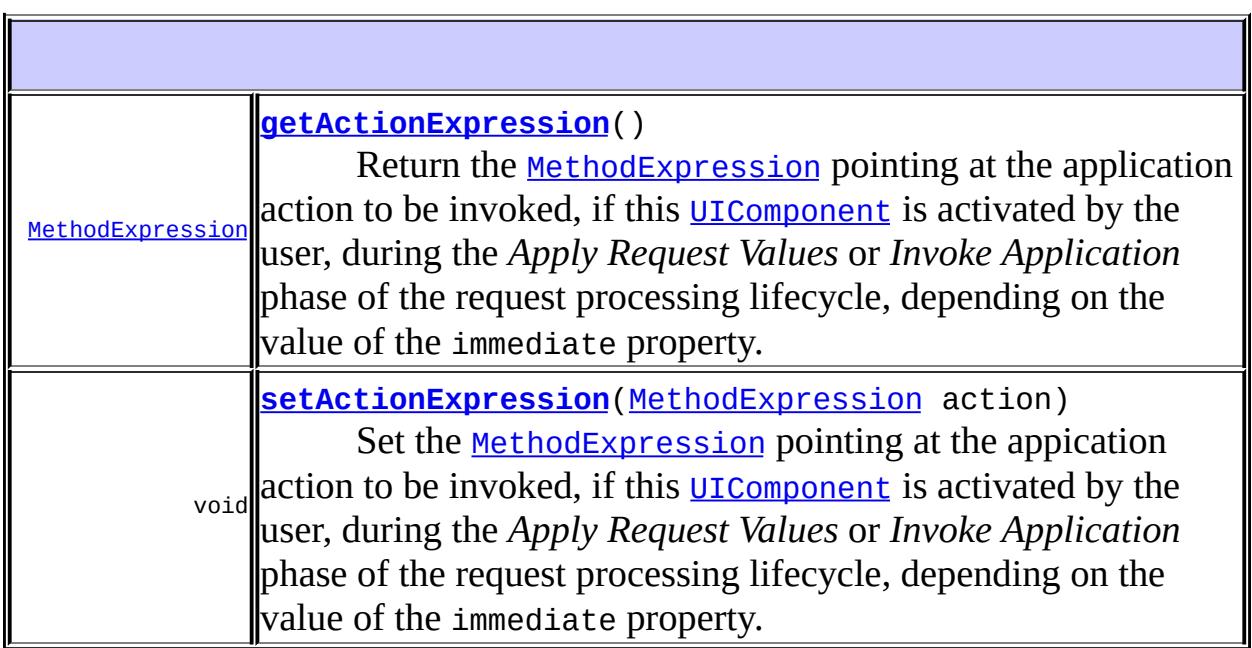

**Methods inherited from interface javax.faces.component.[ActionSource](#page-1664-0)**

```
addActionListener, getAction, getActionListener,
getActionListeners, isImmediate, removeActionListener, setAction,
setImmediate
```
### <span id="page-1673-0"></span>**getActionExpression**

#### [MethodExpression](#page-1258-0) **getActionExpression**()

Return the **[MethodExpression](#page-1258-0)** pointing at the application action to be invoked, if this [UIComponent](#page-1727-0) is activated by the user, during the *Apply Request Values* or *Invoke Application* phase of the request processing lifecycle, depending on the value of the immediate property.

Note that it's possible that the returned MethodExpression is just a wrapper around a MethodBinding instance whith was set by a call to [ActionSource.setAction\(javax.faces.el.MethodBinding\)](#page-1666-1). This makes it possible for the default **[ActionListener](#page-2641-0)** to continue to work properly with older components.

### <span id="page-1673-1"></span>**setActionExpression**

```
void setActionExpression(MethodExpression action)
```
Set the **[MethodExpression](#page-1258-0)** pointing at the appication action to be invoked, if this [UIComponent](#page-1727-0) is activated by the user, during the *Apply Request Values* or *Invoke Application* phase of the request processing lifecycle, depending on the value of the immediate property.

Any method referenced by such an expression must be public, with a return type of String, and accept no parameters.

**:**

action - The new method expression

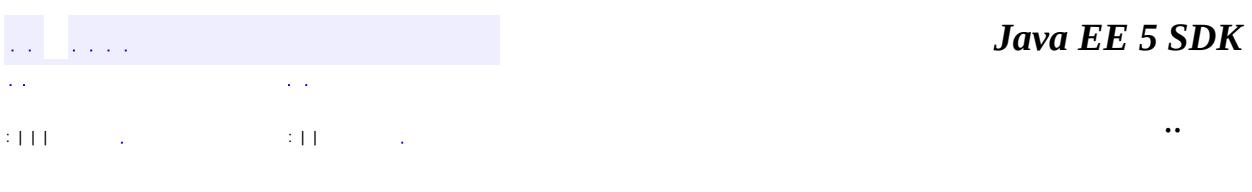

E.

2007 Sun Microsystems, Inc. ...

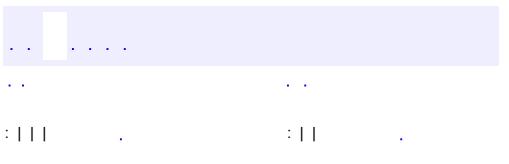

<span id="page-1675-0"></span> $\blacksquare$ 

 $\ddotsc$ 

# **javax.faces.component Interface ContextCallback**

#### public interface **ContextCallback**

A simple callback interace that enables taking action on a specific UIComponent (either facet or child) in the view while preserving any contextual state for that component instance in the view.

void **[invokeContextCallback](#page-1676-0)**([FacesContext](#page-2417-0) context, [UIComponent](#page-1727-0) target) This method will be called by an implementation of [UIComponent.invokeOnComponent\(javax.faces.context.FacesContext,](#page-1743-0) java.lang.String, javax.faces.component.ContextCallback) and must be passed the component with the clientId given as an argument to invokeOnComponent.

### <span id="page-1676-0"></span>**invokeContextCallback**

```
void invokeContextCallback(FacesContext context,
                           UIComponent target)
```
This method will be called by an implementation of [UIComponent.invokeOnComponent\(javax.faces.context.FacesContext,](#page-1743-0) java.lang.String, javax.faces.component.ContextCallback) and must be passed the component with the clientId given as an argument to invokeOnComponent. At the point in time when this method is called, the argument target is guaranteed to be in the proper state with respect to its ancestors in the View.

**:**

context - the FacesContext for this request. target - the [UIComponent](#page-1727-0) that was located by clientId by a call to [UIComponent.invokeOnComponent\(javax.faces.context.FacesConte](#page-1743-0)xt java.lang.String, javax.faces.component.ContextCallback).

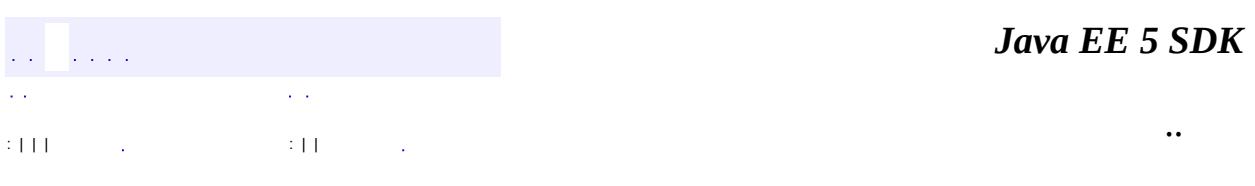

2007 Sun Microsystems, Inc. ...

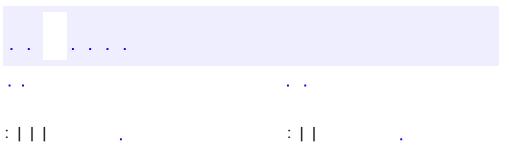

<span id="page-1678-0"></span> $\blacksquare$ 

 $\ddotsc$ 

# **javax.faces.component Interface EditableValueHolder**

**[ValueHolder](#page-1954-0)** 

**:**

**:**

[HtmlInputHidden](#page-2060-0), [HtmlInputSecret](#page-2066-0), [HtmlInputText,](#page-2087-0) [HtmlInputTextarea](#page-2108-0), [HtmlSelectBooleanCheckbox,](#page-2238-0) [HtmlSelectManyCheckbox,](#page-2257-0) [HtmlSelectManyListbox](#page-2278-0), [HtmlSelectManyMenu](#page-2298-0), [HtmlSelectOneListbox](#page-2318-0), [HtmlSelectOneMenu](#page-2338-0), [HtmlSelectOneRadio](#page-2358-0), [UIInput](#page-1829-0), [UISelectBoolean,](#page-1897-0) [UISelectMany,](#page-1921-0) [UISelectOne](#page-1932-0)

public interface **EditableValueHolder**

extends [ValueHolder](#page-1954-0)

**EditableValueHolder** is an extension of ValueHolder that describes additional features supported by editable components, including [ValueChangeEvent](#page-2685-0)s and [Validator](#page-2862-0)s.

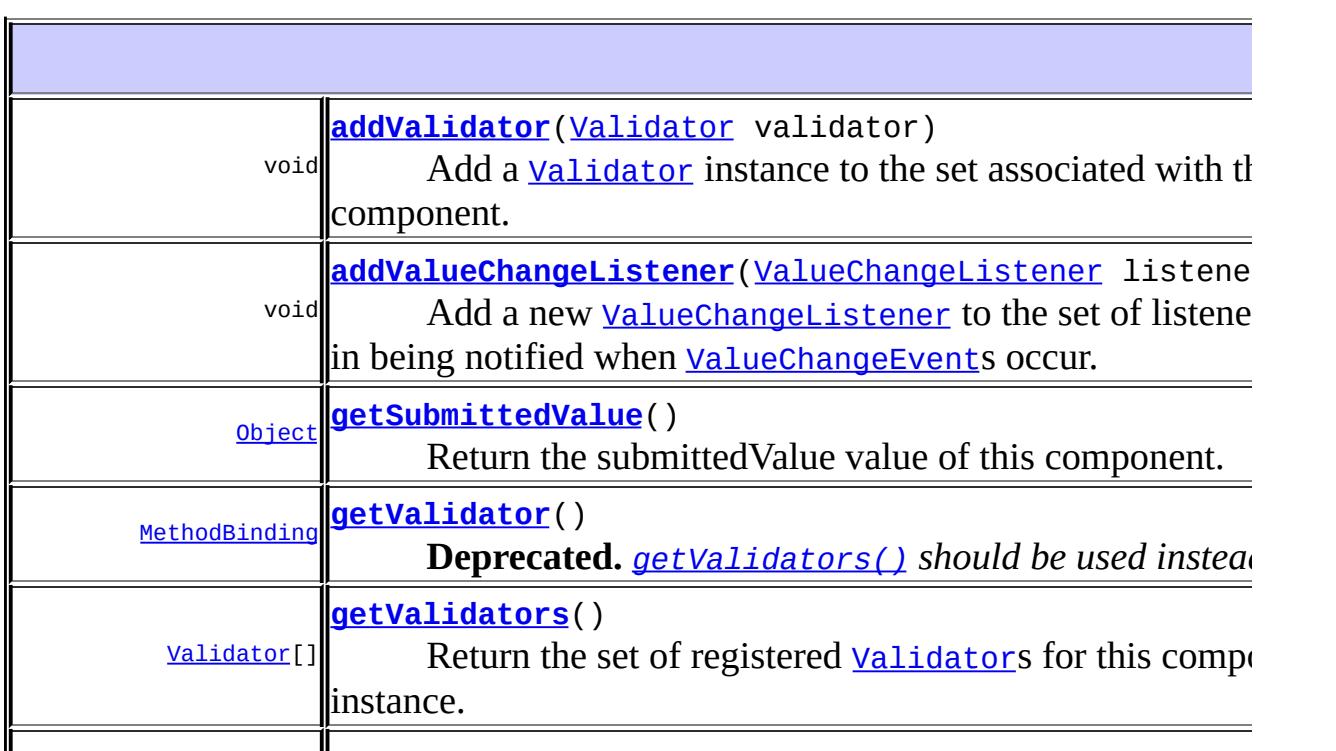

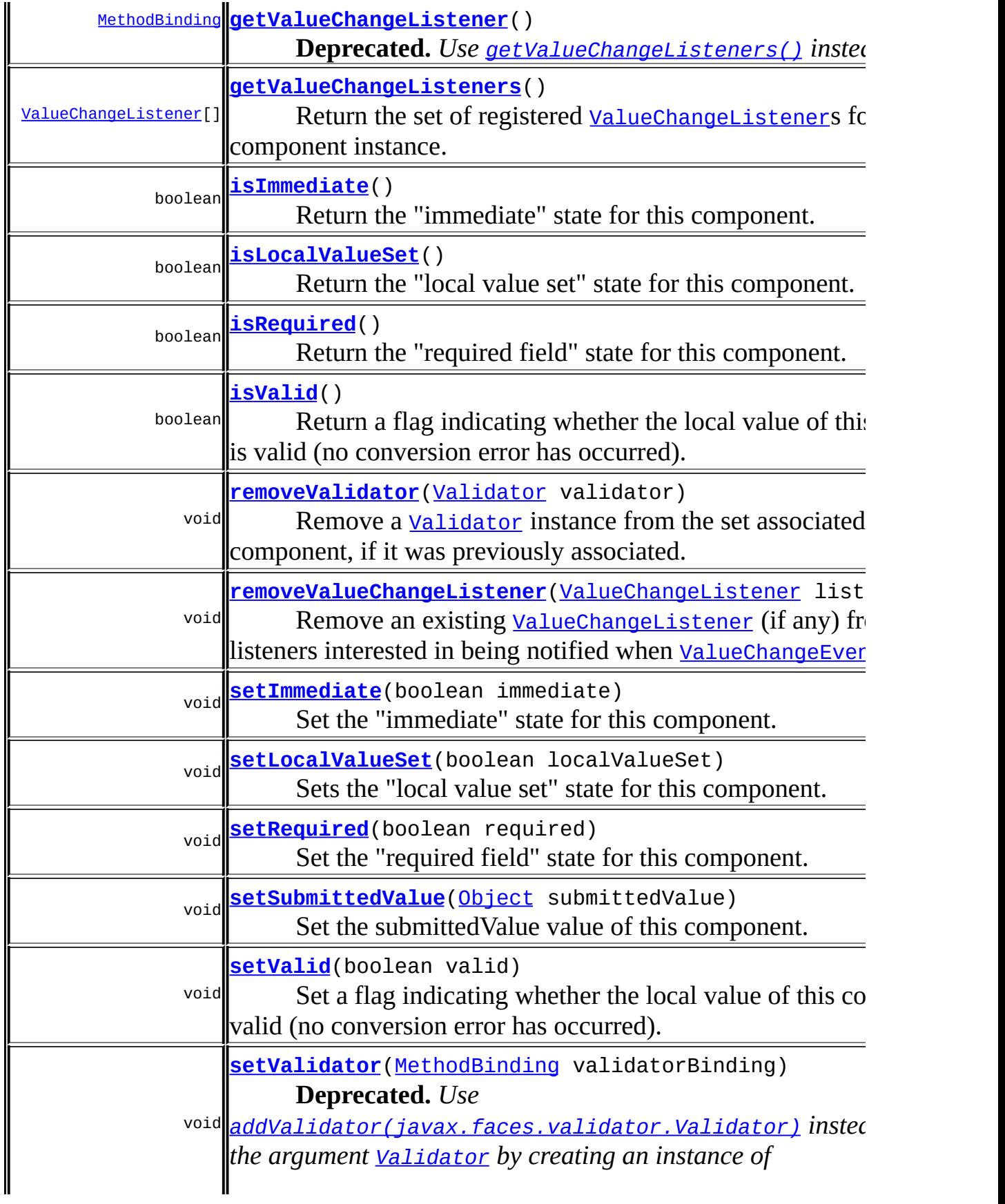

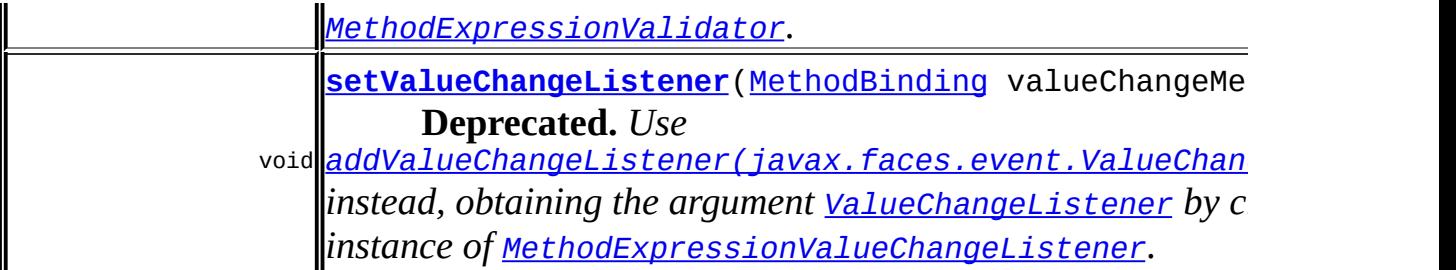

**Methods inherited from interface javax.faces.component.[ValueHolder](#page-1954-0)** [getConverter](#page-1956-0), [getLocalValue](#page-1956-1), [getValue](#page-1956-2), [setConverter,](#page-1957-0) [setValue](#page-1956-3)

# <span id="page-1681-0"></span>**getSubmittedValue**

#### [Object](http://java.sun.com/j2se/1.5/docs/api/java/lang/Object.html) **getSubmittedValue**()

Return the submittedValue value of this component. This method should only be used by the encodeBegin() and/or encodeEnd() methods of this component, or its corresponding [Renderer](#page-2789-0).

### <span id="page-1681-2"></span>**setSubmittedValue**

```
void setSubmittedValue(Object submittedValue)
```
Set the submittedValue value of this component. This method should only be used by the decode() and validate() method of this component, or its corresponding [Renderer](#page-2789-0).

**:**

submittedValue - The new submitted value

# <span id="page-1681-1"></span>**isLocalValueSet**

boolean **isLocalValueSet**()

Return the "local value set" state for this component. Calls to setValue() automatically reset this property to true.

### <span id="page-1682-2"></span>**setLocalValueSet**

```
void setLocalValueSet(boolean localValueSet)
```
Sets the "local value set" state for this component.

### <span id="page-1682-1"></span>**isValid**

```
boolean isValid()
```
Return a flag indicating whether the local value of this component is valid (no conversion error has occurred).

### <span id="page-1682-4"></span>**setValid**

```
void setValid(boolean valid)
```
Set a flag indicating whether the local value of this component is valid (no conversion error has occurred).

valid - The new valid flag

# <span id="page-1682-0"></span>**isRequired**

**:**

```
boolean isRequired()
```
Return the "required field" state for this component.

# <span id="page-1682-3"></span>**setRequired**

```
void setRequired(boolean required)
```
Set the "required field" state for this component.

required - The new "required field" state

### <span id="page-1683-1"></span>**isImmediate**

**:**

```
boolean isImmediate()
```
Return the "immediate" state for this component.

### <span id="page-1683-2"></span>**setImmediate**

```
void setImmediate(boolean immediate)
```
Set the "immediate" state for this component. When set to true, the component's value will be converted and validated immediately in the *Apply Request Values* phase, and [ValueChangeEvent](#page-2685-0)s will be delivered in that phase as well. The default value for this property must be false.

**:**

immediate - The new "immediate" state

### <span id="page-1683-0"></span>**getValidator**

```
MethodBinding getValidator()
```
**Deprecated.** *[getValidators\(\)](#page-1685-1) should be used instead.*

If [setValidator\(javax.faces.el.MethodBinding\)](#page-1684-1) was not previously called for this instance, this method must return null. If it was called, this method must return the exact MethodBinding instance that was passed to [setValidator\(javax.faces.el.MethodBinding\)](#page-1684-1).

This method will be called during the *Process Validations* or *Apply Request Values* phases (depending on the value of the immediate property).

# <span id="page-1684-1"></span>**setValidator**

void **setValidator**[\(MethodBinding](#page-2592-0) validatorBinding)

**Deprecated.** *Use [addValidator\(javax.faces.validator.Validator\)](#page-1685-0) instead, obtaining the argument [Validator](#page-2862-0) by creating an instance of [MethodExpressionValidator](#page-2847-0).*

Wrap the argument validatorBinding in an implementation of [Validator](#page-2862-0) and store it in the internal data structure that backs the **getValidators**() method, taking care to over-write any instance that was stored by a previous call to setValidator.

The argument method will be called during the *Process Validations* or *Apply Request Values* phases (depending on the value of the immediate property).

Any method referenced by such an expression must be public, with a return type of void, and accept parameters of type **[FacesContext](#page-2417-0)**, [UIComponent](#page-1727-0), and Object.

**:**

validatorBinding - The new MethodBinding instance

# <span id="page-1684-0"></span>**getValueChangeListener**

[MethodBinding](#page-2592-0) **getValueChangeListener**()

**Deprecated.** *Use [getValueChangeListeners\(\)](#page-1686-1) instead.*

If [setValueChangeListener\(javax.faces.el.MethodBinding\)](#page-1684-2) was not previously called for this instance, this method must return null. If it was called, this method must return the exact MethodBinding instance that was passed to [setValueChangeListener\(javax.faces.el.MethodBinding\)](#page-1684-2).

# <span id="page-1684-2"></span>**setValueChangeListener**

void setValueChangeListener[\(MethodBinding](#page-2592-0) valueChangeMethod)

### **Deprecated.** *Use*

*[addValueChangeListener\(javax.faces.event.ValueChangeListener\)](#page-1686-0) instead, obtaining the argument [ValueChangeListener](#page-2690-0) by creating an instance of [MethodExpressionValueChangeListener](#page-2657-0).*

Wrap the argument valueChangeMethod in an implementation of [ValueChangeListener](#page-2690-0) and store it in the internal data structure that backs the [getValueChangeListeners\(\)](#page-1686-1) method, taking care to over-write any instance that was stored by a previous call to setValueChangeListener.

This argument method will be called during the *Process Validations* or *Apply Request Values* phases (depending on the value of the immediate property).

Any method referenced by such an expression must be public, with a return type of void, and accept a parameter of type [ValueChangeEvent](#page-2685-0).

**:**

valueChangeMethod - The new method binding instance

# <span id="page-1685-0"></span>**addValidator**

```
void addValidator(Validator validator)
```
Add a <u>[Validator](#page-2862-0)</u> instance to the set associated with this component.

**:**

validator - The [Validator](#page-2862-0) to add

```
:
```
[NullPointerException](http://java.sun.com/j2se/1.5/docs/api/java/lang/NullPointerException.html) - if validator is null

# <span id="page-1685-1"></span>**getValidators**

### [Validator](#page-2862-0)[] **getValidators**()

Return the set of registered *[Validator](#page-2862-0)s* for this component instance. If

there are no registered validators, a zero-length array is returned.

### <span id="page-1686-2"></span>**removeValidator**

```
void removeValidator(Validator validator)
```
Remove a <u>[Validator](#page-2862-0)</u> instance from the set associated with this component, if it was previously associated. Otherwise, do nothing.

**:**

**:**

**:**

validator - The [Validator](#page-2862-0) to remove

### <span id="page-1686-0"></span>**addValueChangeListener**

void **addValueChangeListener**[\(ValueChangeListener](#page-2690-0) listener)

Add a new **[ValueChangeListener](#page-2690-0)** to the set of listeners interested in being notified when [ValueChangeEvent](#page-2685-0)s occur.

listener - The [ValueChangeListener](#page-2690-0) to be added

[NullPointerException](http://java.sun.com/j2se/1.5/docs/api/java/lang/NullPointerException.html) - if listener is null

### <span id="page-1686-1"></span>**getValueChangeListeners**

[ValueChangeListener](#page-2690-0)[] **getValueChangeListeners**()

Return the set of registered [ValueChangeListener](#page-2690-0)s for this component instance. If there are no registered listeners, a zero-length array is returned.

### <span id="page-1686-3"></span>**removeValueChangeListener**

```
void removeValueChangeListener(ValueChangeListener listener)
```
Remove an existing *[ValueChangeListener](#page-2690-0)* (if any) from the set of listeners

interested in being notified when [ValueChangeEvent](#page-2685-0)s occur.

**:** listener - The [ValueChangeListener](#page-2690-0) to be removed **:** [NullPointerException](http://java.sun.com/j2se/1.5/docs/api/java/lang/NullPointerException.html) - if listener is null

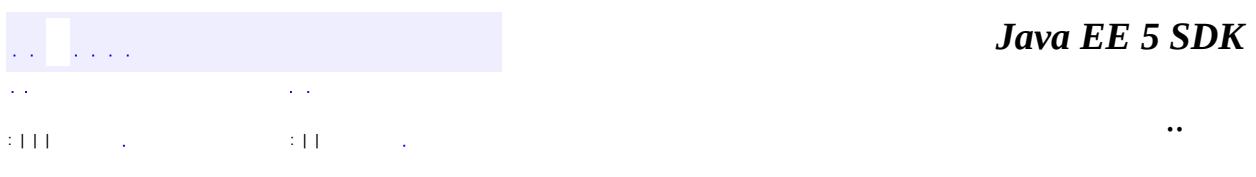

2007 Sun Microsystems, Inc. ...

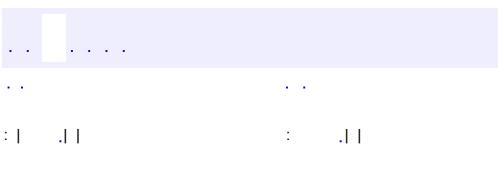

<span id="page-1688-0"></span> $\blacksquare$ 

 $\ddotsc$ 

# **javax.faces.component Interface NamingContainer**

#### **:**

[HtmlDataTable](#page-2004-0), [HtmlForm](#page-2026-0), [UIData,](#page-1789-0) [UIForm](#page-1811-0), [UINamingContainer](#page-1871-0)

#### public interface **NamingContainer**

**NamingContainer** is an interface that must be implemented by any [UIComponent](#page-1727-0) that wants to be a naming container. Naming containers affect the behavior of the [UIComponent.findComponent\(java.lang.String\)](#page-1741-0) and [UIComponent.getClientId\(javax.faces.context.FacesContext\)](#page-1736-0) methods; see those methods for further information.

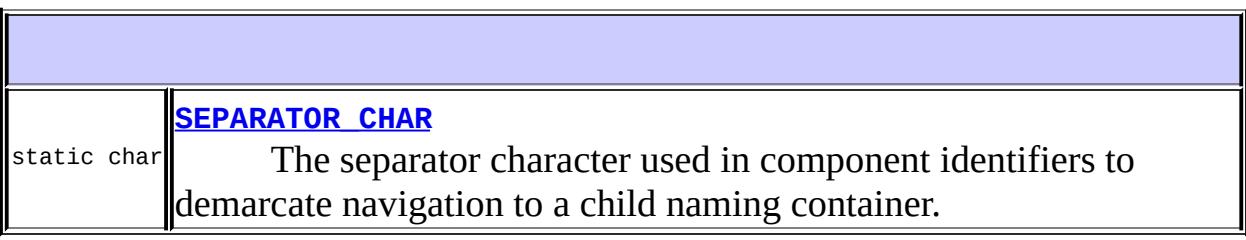

### <span id="page-1689-0"></span>**SEPARATOR\_CHAR**

#### static final char **SEPARATOR\_CHAR**

The separator character used in component identifiers to demarcate navigation to a child naming container.

**:**

*Java EE 5 SDK*

 $\mathbf{r} = \mathbf{r} \cdot \mathbf{r}$  ,  $\mathbf{r} = \mathbf{r} \cdot \mathbf{r}$  ,  $\mathbf{r} = \mathbf{r} \cdot \mathbf{r}$  ,  $\mathbf{r} = \mathbf{r} \cdot \mathbf{r}$  ,  $\mathbf{r} = \mathbf{r} \cdot \mathbf{r}$  ,  $\mathbf{r} = \mathbf{r} \cdot \mathbf{r}$  ,  $\mathbf{r} = \mathbf{r} \cdot \mathbf{r}$  ,  $\mathbf{r} = \mathbf{r} \cdot \mathbf{r}$  ,  $\mathbf{r} = \mathbf{r$ 

2007 Sun Microsystems, Inc. ...

# javax.faces.component

# 1/20 <u>Action Source</u>

ActionSource2 **ContextCallback EditableValueHolder NamingContainer StateHolder ValueHolder** 

# Àà

**UIColumn UICommand UIComponent UIComponentBase UIData UIForm UlGraphic Ullnput UIMessage UIMessages UINamingContainer UIOutput UIPanel UIParameter UISelectBoolean UISelectItem UISelectItems UISelectMany UISelectOne UIViewRoot**
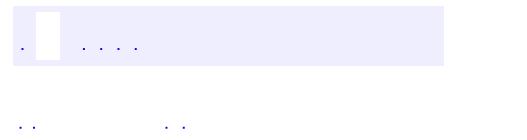

 $\blacksquare$ 

..

<u> 1989 - Johann Stoff, deutscher Stoff, der Stoff, der Stoff, der Stoff, der Stoff, der Stoff, der Stoff, der S</u> <u> 1989 - Johann Barn, mars ann an t-Amhain an t-Amhain an t-Amhain an t-Amhain an t-Amhain an t-Amhain an t-Amh</u>

# **Package javax.faces.component**

Fundamental APIs for user interface components.

**:**  $\mathcal{L}^{\text{max}}_{\text{max}}$  and  $\mathcal{L}^{\text{max}}_{\text{max}}$ 

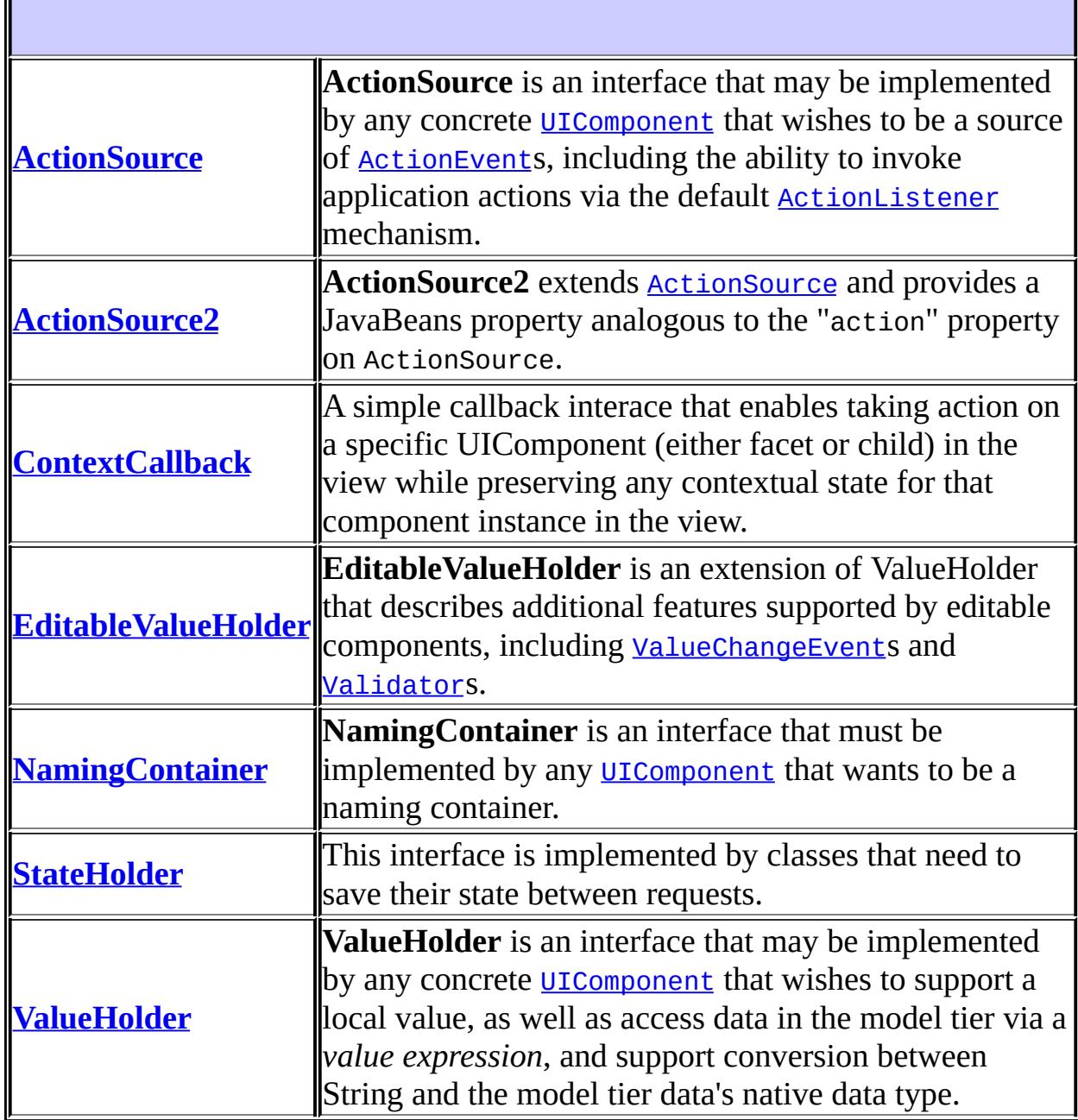

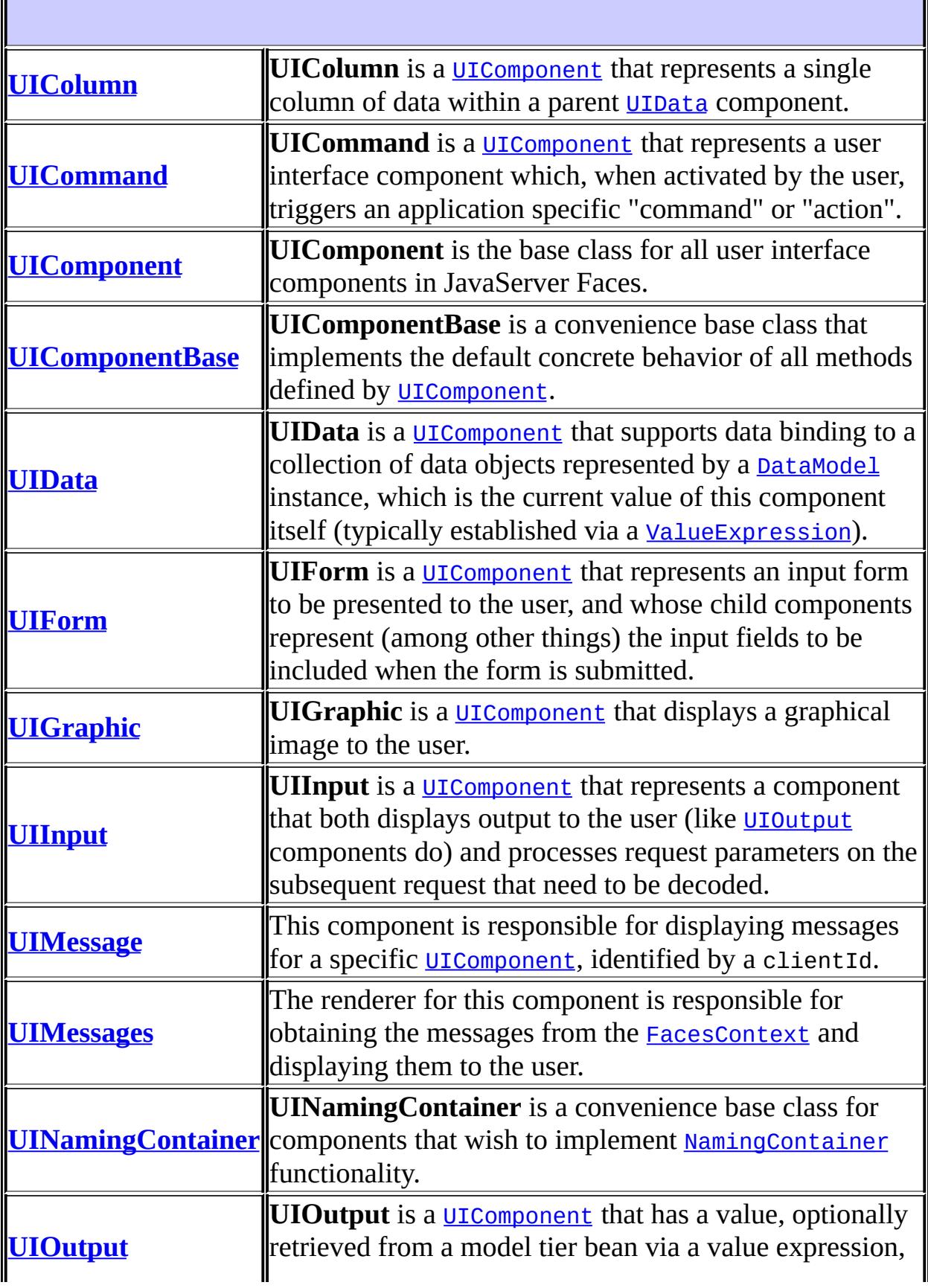

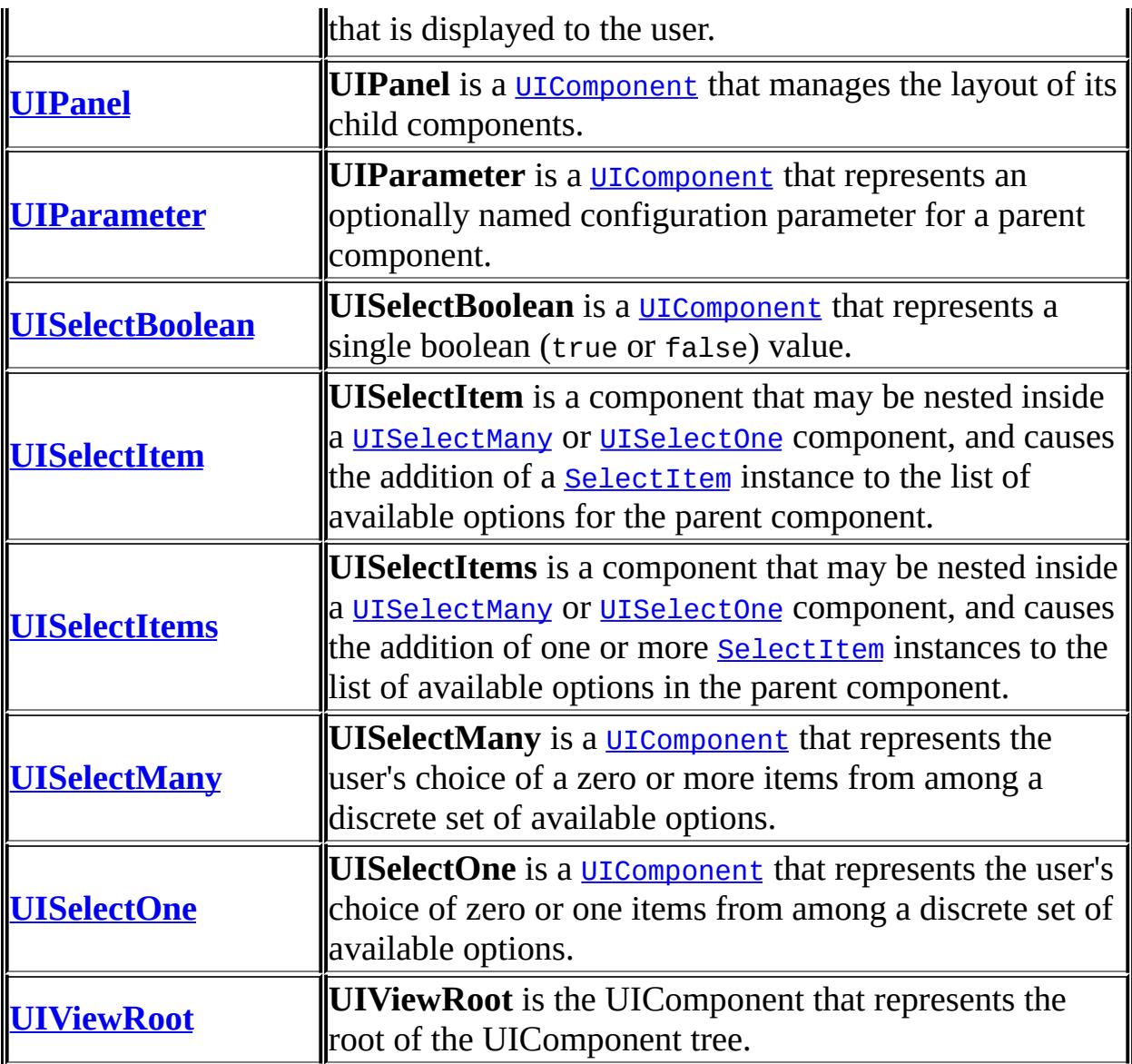

# **Package javax.faces.component Description**

Fundamental APIs for user interface components.

For your convenience here is a UML class diagram of the classes in this package.

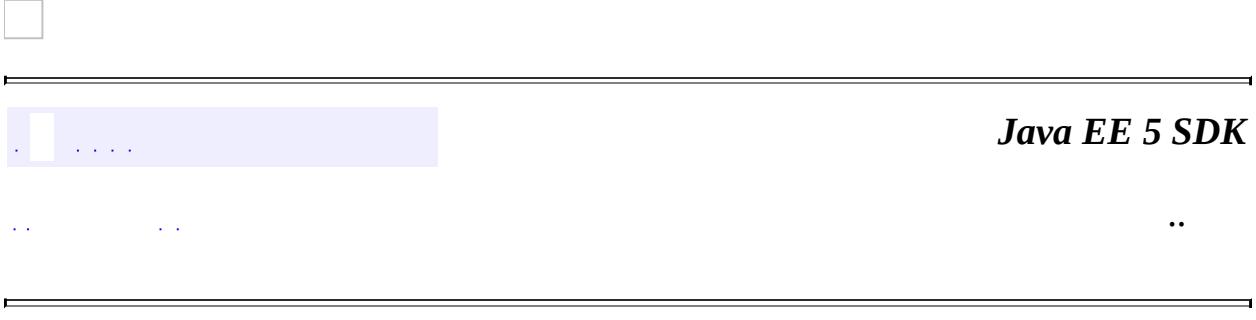

2007 Sun Microsystems, Inc. ...

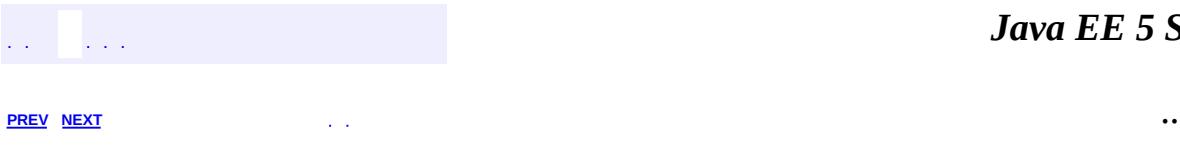

 $\blacksquare$ 

<u> 1989 - Johann Barn, mars et al. (b. 1989)</u>

# **Hierarchy For Package javax.faces.component**

**Package Hierarchies:**

[All](#page-674-0)

## **Class Hierarchy**

- java.lang.**[Object](http://java.sun.com/j2se/1.5/docs/api/java/lang/Object.html)**
	- javax.faces.component.**[UIComponent](#page-1727-0)** (implements javax.faces.component[.StateHolder\)](#page-1701-0)
		- javax.faces.component.**[UIComponentBase](#page-1756-0)**
			- javax.faces.component.**[UIColumn](#page-1706-0)**
			- javax.faces.component.**[UICommand](#page-1712-0)** (implements javax.faces.component.[ActionSource2](#page-1671-0))
			- javax.faces.component.**[UIData](#page-1789-0)** (implements javax.faces.component.[NamingContainer\)](#page-1688-0)
			- javax.faces.component.**[UIForm](#page-1811-0)** (implements javax.faces.component.[NamingContainer\)](#page-1688-0)
			- javax.faces.component.**[UIGraphic](#page-1819-0)**
			- javax.faces.component.**[UIMessage](#page-1855-0)**
			- javax.faces.component.**[UIMessages](#page-1863-0)**
			- javax.faces.component.**[UINamingContainer](#page-1871-0)** (implements javax.faces.component.[NamingContainer\)](#page-1688-0)
			- javax.faces.component.**[UIOutput](#page-1876-0)** (implements javax.faces.component.[ValueHolder](#page-1954-0))
				- javax.faces.component.**[UIInput](#page-1829-0)** (implements javax.faces.component.[EditableValueHolder](#page-1678-0))
					- javax.faces.component.**[UISelectBoolean](#page-1897-0)**
					- javax.faces.component.**[UISelectMany](#page-1921-0)**
					- javax.faces.component.**[UISelectOne](#page-1932-0)**
			- javax.faces.component.**[UIPanel](#page-1885-0)**
			- javax.faces.component.**[UIParameter](#page-1890-0)**
			- javax.faces.component.**[UISelectItem](#page-1905-0)**
			- javax.faces.component.**[UISelectItems](#page-1914-0)**
			- javax.faces.component.**[UIViewRoot](#page-1938-0)**

## **Interface Hierarchy**

- javax.faces.component.**[ActionSource](#page-1664-0)**
	- javax.faces.component.**[ActionSource2](#page-1671-0)**
- javax.faces.component.**[ContextCallback](#page-1675-0)**
- javax.faces.component.**[NamingContainer](#page-1688-0)**
- javax.faces.component.**[StateHolder](#page-1701-0)**
- javax.faces.component.**[ValueHolder](#page-1954-0)**
	- javax.faces.component.**[EditableValueHolder](#page-1678-0)**

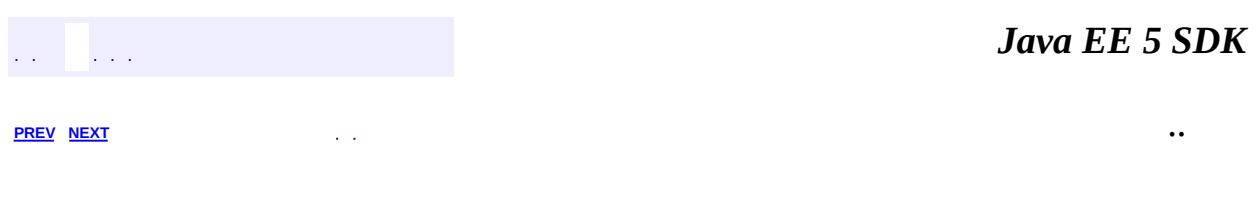

2007 Sun Microsystems, Inc.  $\qquad \qquad$ ..

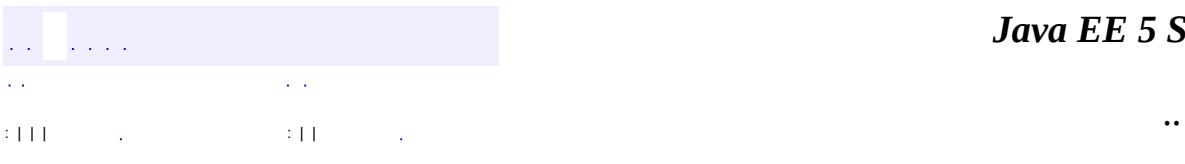

<span id="page-1701-0"></span> $\blacksquare$ 

<u> 1989 - Johann Barn, mars et al. (b. 1989)</u>

## **javax.faces.component Interface StateHolder**

**:**

[DateTimeConverter](#page-2508-0), [DoubleRangeValidator](#page-2815-0), [EnumConverter,](#page-2528-0) [HtmlColumn,](#page-1958-0) [HtmlCommandButton,](#page-1964-0) [HtmlCommandLink,](#page-1984-0) [HtmlDataTable](#page-2004-0), [HtmlForm,](#page-2026-0) [HtmlGraphicImage,](#page-2043-0) [HtmlInputHidden](#page-2060-0), [HtmlInputSecret](#page-2066-0), [HtmlInputText](#page-2087-0), [HtmlInputTextarea,](#page-2108-0) [HtmlMessage,](#page-2128-0) [HtmlMessages,](#page-2141-0) [HtmlOutputFormat,](#page-2154-0) [HtmlOutputLabel](#page-2163-0), [HtmlOutputLink](#page-2180-0), [HtmlOutputText,](#page-2200-0) [HtmlPanelGrid,](#page-2209-0) [HtmlPanelGroup](#page-2231-0), [HtmlSelectBooleanCheckbox,](#page-2238-0) [HtmlSelectManyCheckbox,](#page-2257-0) [HtmlSelectManyListbox](#page-2278-0), [HtmlSelectManyMenu,](#page-2298-0) [HtmlSelectOneListbox,](#page-2318-0) [HtmlSelectOneMenu](#page-2338-0), [HtmlSelectOneRadio,](#page-2358-0) [LengthValidator,](#page-2826-0) [LongRangeValidator,](#page-2836-0) [MethodExpressionActionListener,](#page-2651-0) [MethodExpressionValidator,](#page-2847-0) [MethodExpressionValueChangeListener](#page-2657-0), [NumberConverter](#page-2554-0), [UIColumn](#page-1706-0), [UICommand,](#page-1712-0) [UIComponent,](#page-1727-0) [UIComponentBase](#page-1756-0), [UIData,](#page-1789-0) [UIForm](#page-1811-0), [UIGraphic](#page-1819-0), [UIInput](#page-1829-0), [UIMessage,](#page-1855-0) [UIMessages](#page-1863-0), [UINamingContainer,](#page-1871-0) [UIOutput,](#page-1876-0) [UIPanel](#page-1885-0), [UIParameter](#page-1890-0), [UISelectBoolean,](#page-1897-0) [UISelectItem](#page-1905-0), [UISelectItems](#page-1914-0), [UISelectMany](#page-1921-0), [UISelectOne,](#page-1932-0) [UIViewRoot](#page-1938-0)

#### public interface **StateHolder**

This interface is implemented by classes that need to save their state between requests.

#### An implementor **must** implement both

[saveState\(javax.faces.context.FacesContext\)](#page-1703-0) and

[restoreState\(javax.faces.context.FacesContext,](#page-1704-0) java.lang.Object) methods in this class, since these two methods have a tightly coupled contract between themselves. In other words, if there is an ineritance hierarchy, it is not permissable to have the [saveState\(javax.faces.context.FacesContext\)](#page-1703-0) and [restoreState\(javax.faces.context.FacesContext,](#page-1704-0) java.lang.Object) methods reside at different levels of the hierarchy.

An implementor must have a public no-args constructor.

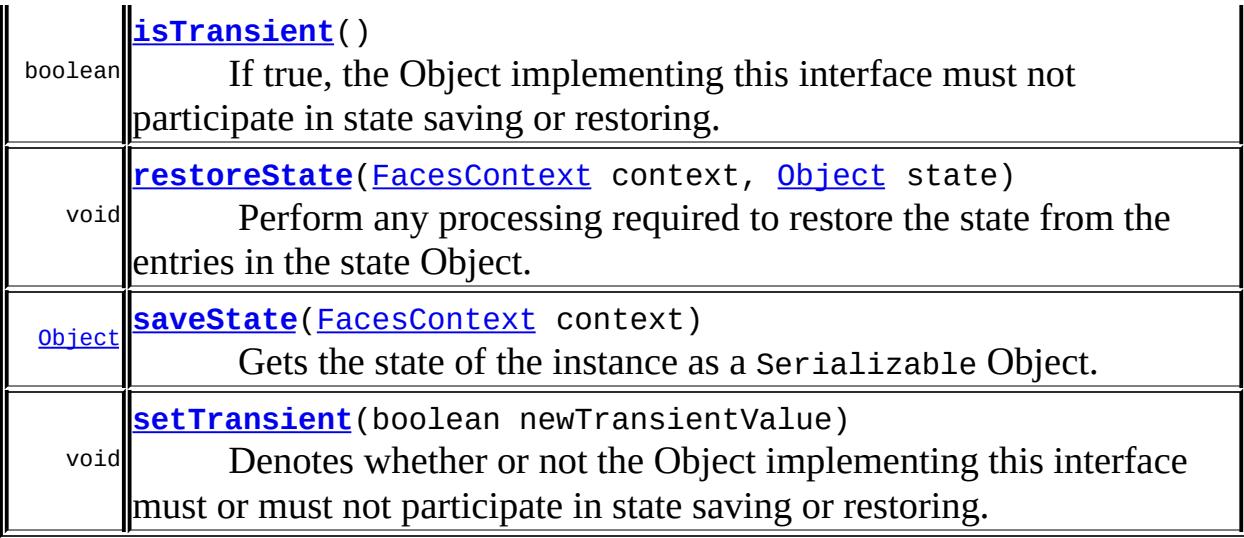

#### <span id="page-1703-0"></span>**saveState**

#### [Object](http://java.sun.com/j2se/1.5/docs/api/java/lang/Object.html) **saveState**[\(FacesContext](#page-2417-0) context)

Gets the state of the instance as a Serializable Object.

If the class that implements this interface has references to instances that implement StateHolder (such as a UIComponent with event handlers, validators, etc.) this method must call the

[saveState\(javax.faces.context.FacesContext\)](#page-1703-0) method on all those instances as well. **This method must not save the state of children and facets.** That is done via the **[StateManager](#page-1615-0)** 

This method must not alter the state of the implementing object. In other words, after executing this code:

```
Object state = component.saveState(facesContext);
```
component should be the same as before executing it.

The return from this method must be Serializable

#### <span id="page-1704-0"></span>**restoreState**

**:**

```
void restoreState(FacesContext context,
                  Object state)
```
Perform any processing required to restore the state from the entries in the state Object.

If the class that implements this interface has references to instances that also implement StateHolder (such as a UIComponent with event handlers, validators, etc.) this method must call the [restoreState\(javax.faces.context.FacesContext,](#page-1704-0) java.lang.Object) method on all those instances as well.

**:**

[NullPointerException](http://java.sun.com/j2se/1.5/docs/api/java/lang/NullPointerException.html) - if either context or state are null

## <span id="page-1704-1"></span>**isTransient**

```
boolean isTransient()
```
If true, the Object implementing this interface must not participate in state saving or restoring.

## <span id="page-1704-2"></span>**setTransient**

```
void setTransient(boolean newTransientValue)
```
Denotes whether or not the Object implementing this interface must or must not participate in state saving or restoring.

**:**

newTransientValue - boolean pass true if this Object will participate in state saving or restoring, otherwise pass false.

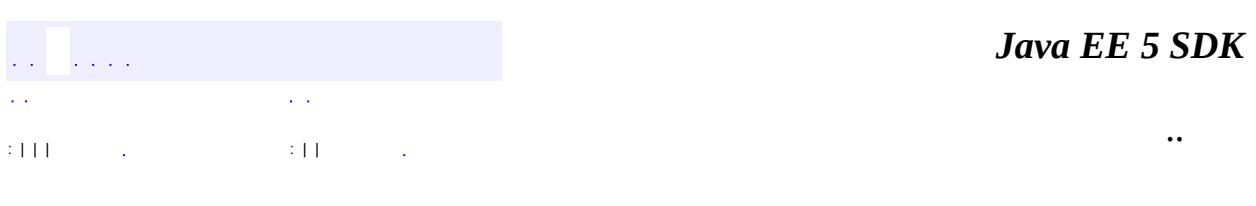

2007 Sun Microsystems, Inc. ...

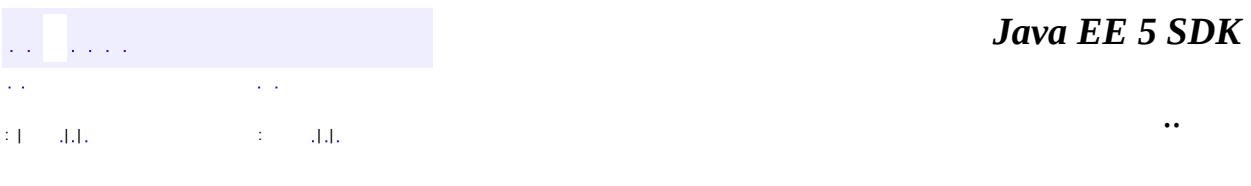

L.

<span id="page-1706-0"></span> $\blacksquare$ 

## **javax.faces.component Class UIColumn**

[java.lang.Object](http://java.sun.com/j2se/1.5/docs/api/java/lang/Object.html) L[javax.faces.component.UIComponent](#page-1727-0) [javax.faces.component.UIComponentBase](#page-1756-0) **javax.faces.component.UIColumn**

**:**

**:**

**[StateHolder](#page-1701-0)** 

**[HtmlColumn](#page-1958-0)** 

public class **UIColumn**

extends [UIComponentBase](#page-1756-0)

**UIColumn** is a **UICOMPONENT** that represents a single column of data within a parent [UIData](#page-1789-0) component.

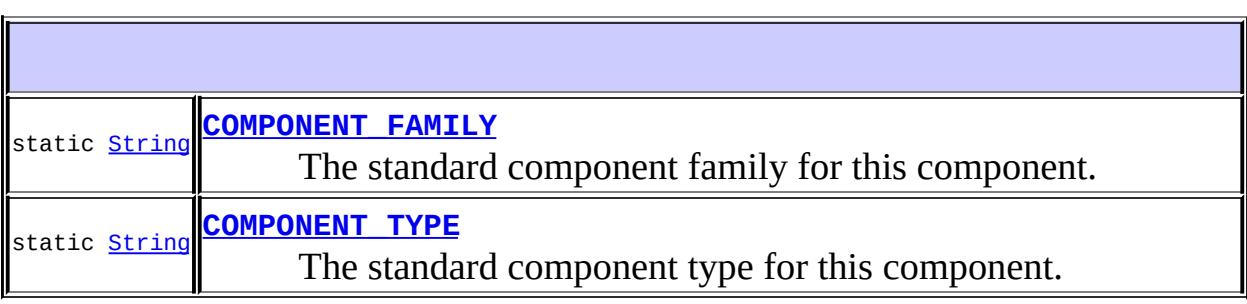

**Fields inherited from class javax.faces.component[.UIComponent](#page-1727-0) [bindings](#page-1732-0)** 

**[UIColumn](#page-1709-1)**()

Create a new **[UIColumn](#page-1706-0)** instance with default property values.

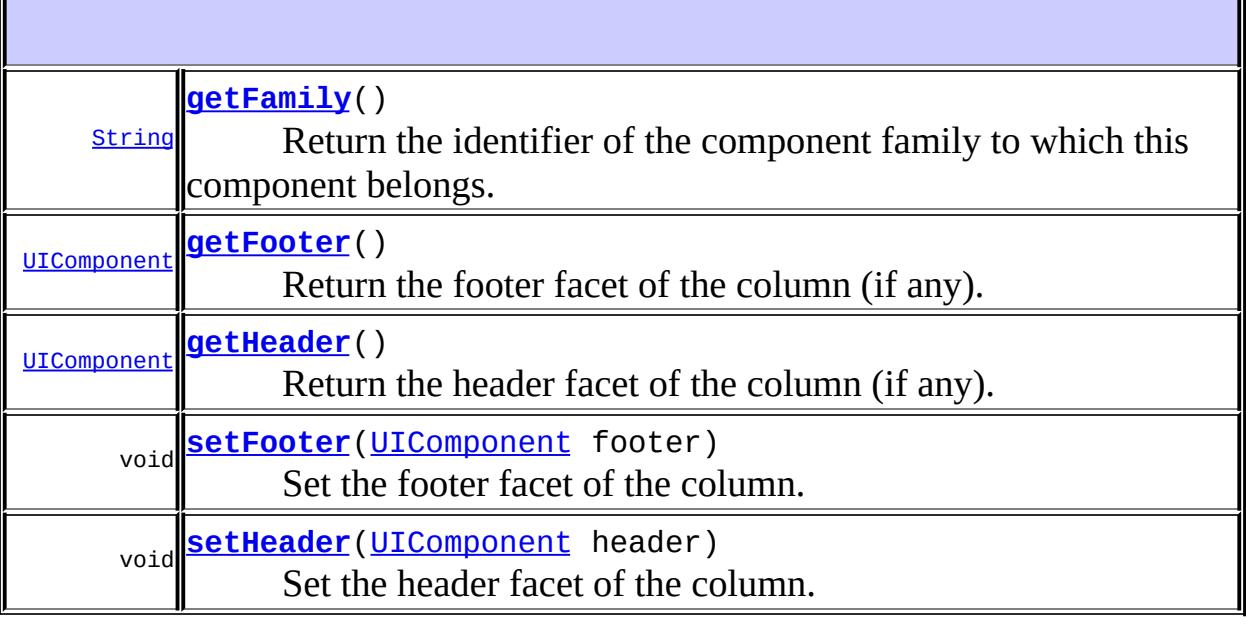

#### **javax.faces.component. [UIComponentBase](#page-1756-0)**

[addFacesListener](#page-1778-0), [broadcast](#page-1776-0), [decode](#page-1776-1), [encodeBegin](#page-1777-0), [encodeChildren,](#page-1777-1) [encodeEnd,](#page-1778-1) [findComponent](#page-1770-0), [getAttributes,](#page-1762-0) [getChildCount,](#page-1769-0) [getChildren,](#page-1769-1) [getClientId](#page-1764-0), [getFacesContext,](#page-1784-0) [getFacesListeners](#page-1779-0), [getFacet,](#page-1775-0) [getFacetCount](#page-1774-0), [getFacets](#page-1773-0), [getFacetsAndChildren](#page-1775-1), [getId,](#page-1765-0) [getParent,](#page-1766-0) [getRenderer,](#page-1784-1) [getRendererType,](#page-1768-0) [getRendersChildren](#page-1768-1), [getValueBinding](#page-1763-0), [invokeOnComponent](#page-1772-0), [isRendered](#page-1767-0), [isTransient](#page-1786-0), [processDecodes](#page-1781-0), [processRestoreState](#page-1783-0), [processSaveState,](#page-1783-1) [processUpdates](#page-1782-0), [processValidators,](#page-1781-1) [queueEvent](#page-1780-0), [removeFacesListener,](#page-1780-1) [restoreAttachedState,](#page-1787-0) [restoreState,](#page-1785-0) [saveAttachedState](#page-1786-1), [saveState](#page-1785-1), [setId](#page-1765-1), [setParent](#page-1766-1), [setRendered](#page-1767-1), [setRendererType](#page-1768-2), [setTransient,](#page-1786-2) [setValueBinding](#page-1763-1)

#### **javax.faces.component. [UIComponent](#page-1727-0)**

[encodeAll,](#page-1749-0) [getContainerClientId,](#page-1737-0) [getValueExpression,](#page-1735-0) [setValueExpression](#page-1735-1)

#### **java.lang. [Object](http://java.sun.com/j2se/1.5/docs/api/java/lang/Object.html)**

<span id="page-1708-0"></span>[clone](http://java.sun.com/j2se/1.5/docs/api/java/lang/Object.html#clone()), [equals](http://java.sun.com/j2se/1.5/docs/api/java/lang/Object.html#equals(java.lang.Object)), [finalize](http://java.sun.com/j2se/1.5/docs/api/java/lang/Object.html#finalize()), [getClass,](http://java.sun.com/j2se/1.5/docs/api/java/lang/Object.html#getClass()) [hashCode,](http://java.sun.com/j2se/1.5/docs/api/java/lang/Object.html#hashCode()) [notify,](http://java.sun.com/j2se/1.5/docs/api/java/lang/Object.html#notify()) [notifyAll,](http://java.sun.com/j2se/1.5/docs/api/java/lang/Object.html#notifyAll()) [toString,](http://java.sun.com/j2se/1.5/docs/api/java/lang/Object.html#toString()) [wait](http://java.sun.com/j2se/1.5/docs/api/java/lang/Object.html#wait()), [wait,](http://java.sun.com/j2se/1.5/docs/api/java/lang/Object.html#wait(long)) [wait](http://java.sun.com/j2se/1.5/docs/api/java/lang/Object.html#wait(long, int))

## **COMPONENT\_TYPE**

public static final [String](http://java.sun.com/j2se/1.5/docs/api/java/lang/String.html) **COMPONENT\_TYPE**

The standard component type for this component.

**:**

## <span id="page-1709-0"></span>**COMPONENT\_FAMILY**

public static final [String](http://java.sun.com/j2se/1.5/docs/api/java/lang/String.html) **COMPONENT\_FAMILY**

The standard component family for this component.

**:**

## <span id="page-1709-1"></span>**UIColumn**

public **UIColumn**()

Create a new **[UIColumn](#page-1706-0)** instance with default property values.

## <span id="page-1709-2"></span>**getFamily**

public [String](http://java.sun.com/j2se/1.5/docs/api/java/lang/String.html) **getFamily**()

#### **Description copied from class: [UIComponent](#page-1737-1)**

Return the identifier of the component family to which this component belongs. This identifier, in conjunction with the value of the rendererType property, may be used to select the appropriate [Renderer](#page-2789-0) for this

component instance.

[getFamily](#page-1737-1) in class [UIComponent](#page-1727-0)

## <span id="page-1710-0"></span>**getFooter**

**:**

```
public UIComponent getFooter()
```
Return the footer facet of the column (if any). A convenience method for getFacet("footer").

#### <span id="page-1710-2"></span>**setFooter**

```
public void setFooter(UIComponent footer)
```
Set the footer facet of the column. A convenience method for getFacets().put("footer", footer).

**:** footer - the new footer facet

[NullPointerException](http://java.sun.com/j2se/1.5/docs/api/java/lang/NullPointerException.html) - if footer is null

## <span id="page-1710-1"></span>**getHeader**

**:**

```
public UIComponent getHeader()
```
Return the header facet of the column (if any). A convenience method for getFacet("header").

#### <span id="page-1710-3"></span>**setHeader**

```
public void setHeader(UIComponent header)
```
Set the header facet of the column. A convenience method for

getFacets().put("header", header).

header - the new header facet

**:**

**:**

[NullPointerException](http://java.sun.com/j2se/1.5/docs/api/java/lang/NullPointerException.html) - if header is null

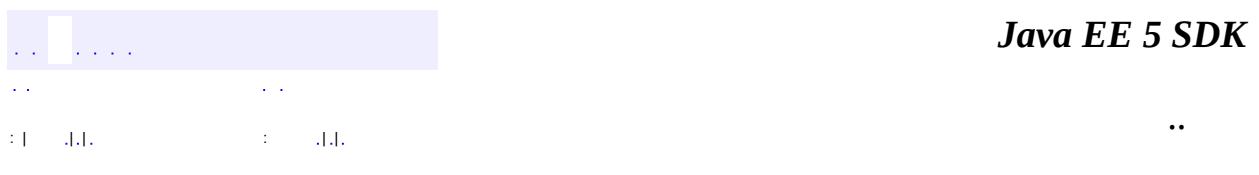

2007 Sun Microsystems, Inc. ...

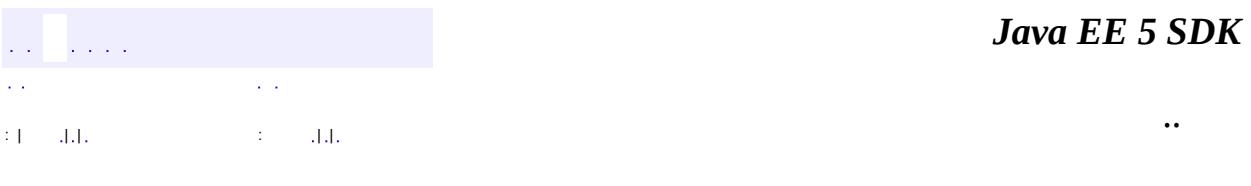

L.

<span id="page-1712-0"></span> $\blacksquare$ 

## **javax.faces.component Class UICommand**

[java.lang.Object](http://java.sun.com/j2se/1.5/docs/api/java/lang/Object.html) L[javax.faces.component.UIComponent](#page-1727-0) L[javax.faces.component.UIComponentBase](#page-1756-0) **javax.faces.component.UICommand**

**:** [ActionSource,](#page-1664-0) [ActionSource2](#page-1671-0), [StateHolder](#page-1701-0)

**:** [HtmlCommandButton,](#page-1964-0) [HtmlCommandLink](#page-1984-0)

public class **UICommand**

extends [UIComponentBase](#page-1756-0) implements [ActionSource2](#page-1671-0)

**UICommand** is a [UIComponent](#page-1727-0) that represents a user interface component which, when activated by the user, triggers an application specific "command" or "action". Such a component is typically rendered as a push button, a menu item, or a hyperlink.

When the decode() method of this [UICommand](#page-1712-0), or its corresponding [Renderer](#page-2789-0), detects that this control has been activated, it will queue an **[ActionEvent](#page-2637-0)**. Later on, the broadcast() method will ensure that this event is broadcast to all interested listeners.

Listeners will be invoked in the following order:

- 1. [ActionListener](#page-2641-0)s, in the order in which they were registered.
- 2. The "actionListener" [MethodExpression](#page-1258-0) (which will cover the "actionListener" that was set as a MethodBinding).
- 3. The default **[ActionListener](#page-2641-0)**, retrieved from the **[Application](#page-1561-0)** and therefore, any attached "action" [MethodExpression](#page-1258-0).

By default, the rendererType property must be set to "javax.faces.Button". This value can be changed by calling the setRendererType() method.

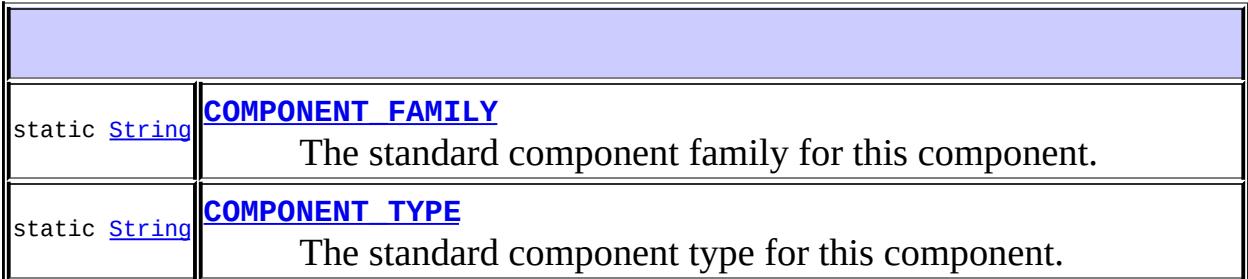

**Fields inherited from class javax.faces.component[.UIComponent](#page-1727-0) [bindings](#page-1732-0)** 

**[UICommand](#page-1717-1)**()

Create a new **[UICommand](#page-1712-0)** instance with default property values.

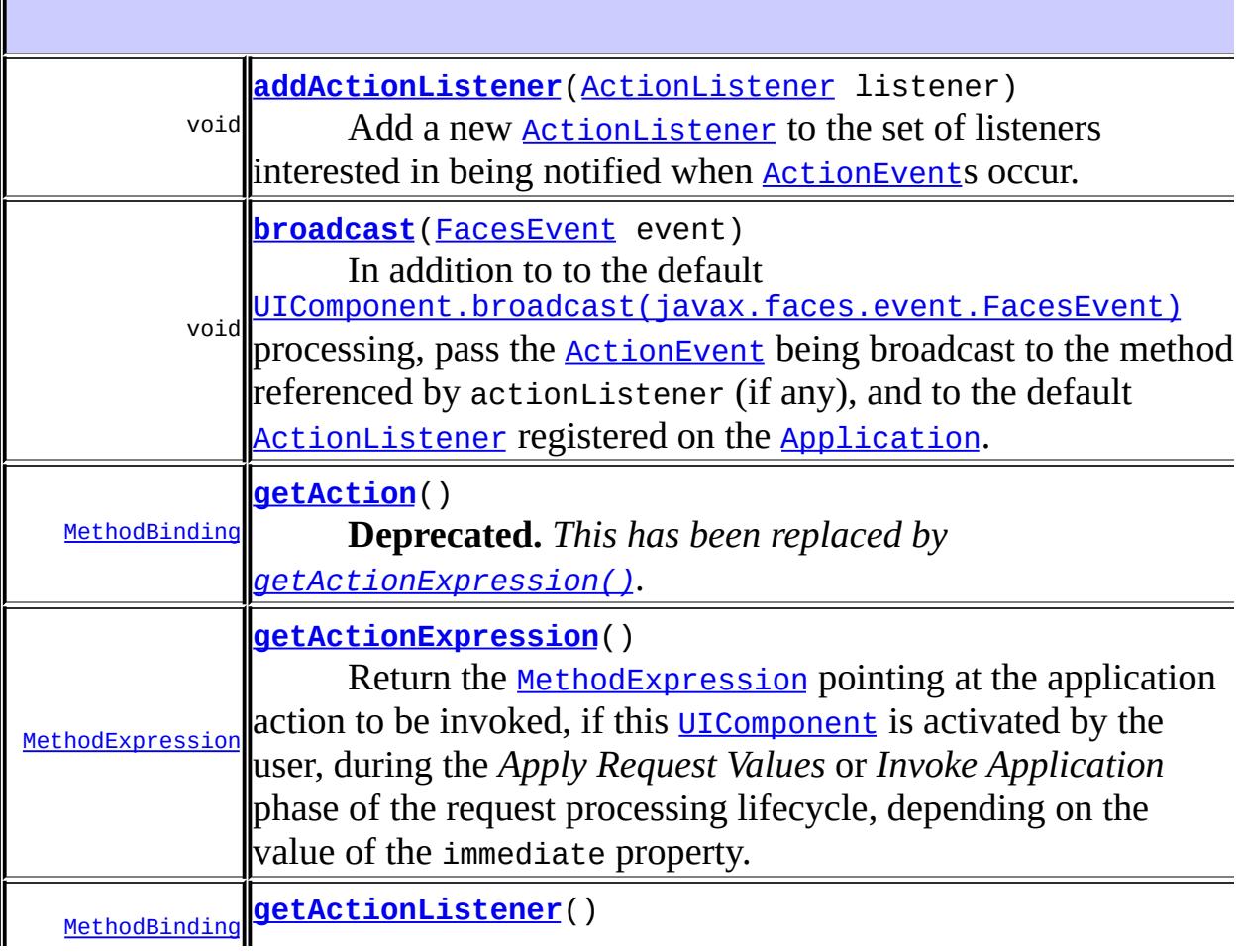

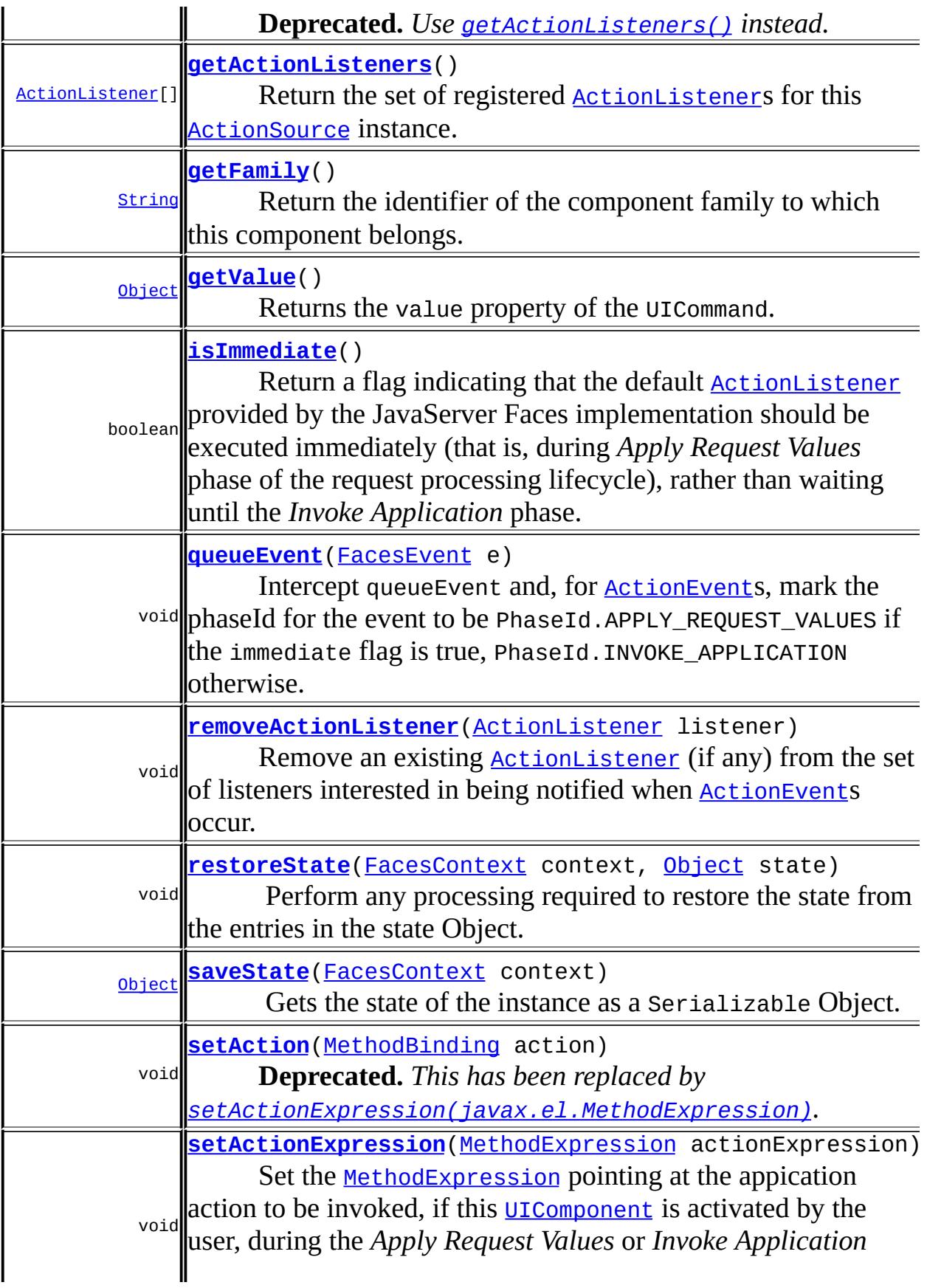

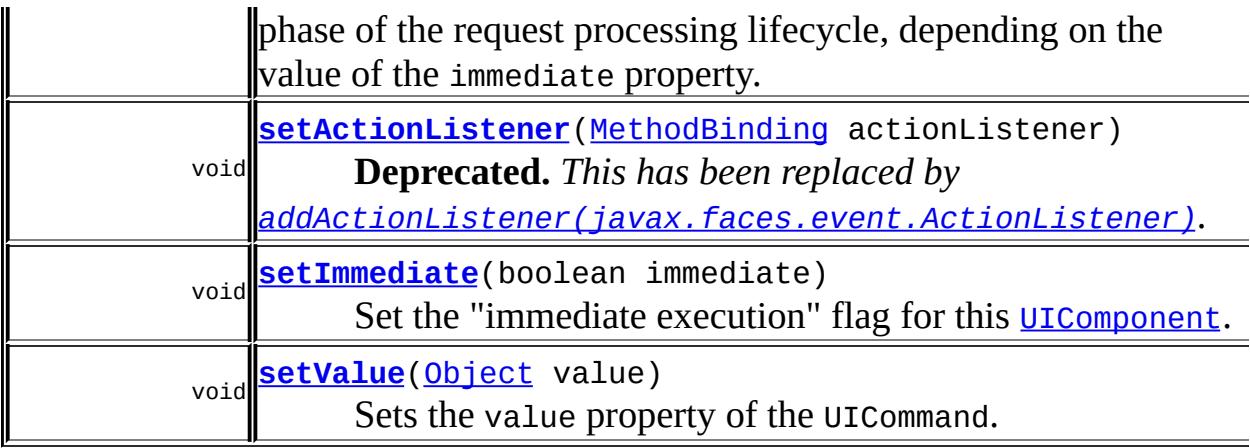

#### **javax.faces.component. [UIComponentBase](#page-1756-0)**

[addFacesListener](#page-1778-0), [decode](#page-1776-1), [encodeBegin](#page-1777-0), [encodeChildren,](#page-1777-1) [encodeEnd,](#page-1778-1) [findComponent](#page-1770-0), [getAttributes](#page-1762-0), [getChildCount,](#page-1769-0) [getChildren](#page-1769-1), [getClientId,](#page-1764-0) [getFacesContext](#page-1784-0), [getFacesListeners](#page-1779-0), [getFacet](#page-1775-0), [getFacetCount](#page-1774-0), [getFacets](#page-1773-0), [getFacetsAndChildren](#page-1775-1), [getId,](#page-1765-0) [getParent,](#page-1766-0) [getRenderer,](#page-1784-1) [getRendererType](#page-1768-0), [getRendersChildren](#page-1768-1), [getValueBinding,](#page-1763-0) [invokeOnComponent](#page-1772-0), [isRendered,](#page-1767-0) [isTransient,](#page-1786-0) [processDecodes](#page-1781-0), [processRestoreState,](#page-1783-0) [processSaveState](#page-1783-1), [processUpdates,](#page-1782-0) [processValidators](#page-1781-1), [removeFacesListener](#page-1780-1), [restoreAttachedState](#page-1787-0), [saveAttachedState](#page-1786-1), [setId](#page-1765-1), [setParent](#page-1766-1), [setRendered](#page-1767-1), [setRendererType,](#page-1768-2) [setTransient](#page-1786-2), [setValueBinding](#page-1763-1)

#### **javax.faces.component. [UIComponent](#page-1727-0)**

[encodeAll,](#page-1749-0) [getContainerClientId,](#page-1737-0) [getValueExpression,](#page-1735-0) [setValueExpression](#page-1735-1)

#### **java.lang. [Object](http://java.sun.com/j2se/1.5/docs/api/java/lang/Object.html)**

[clone](http://java.sun.com/j2se/1.5/docs/api/java/lang/Object.html#clone()), [equals](http://java.sun.com/j2se/1.5/docs/api/java/lang/Object.html#equals(java.lang.Object)), [finalize](http://java.sun.com/j2se/1.5/docs/api/java/lang/Object.html#finalize()), [getClass,](http://java.sun.com/j2se/1.5/docs/api/java/lang/Object.html#getClass()) [hashCode,](http://java.sun.com/j2se/1.5/docs/api/java/lang/Object.html#hashCode()) [notify,](http://java.sun.com/j2se/1.5/docs/api/java/lang/Object.html#notify()) [notifyAll,](http://java.sun.com/j2se/1.5/docs/api/java/lang/Object.html#notifyAll()) [toString,](http://java.sun.com/j2se/1.5/docs/api/java/lang/Object.html#toString()) <u>[wait](http://java.sun.com/j2se/1.5/docs/api/java/lang/Object.html#wait(long, int)), [wait,](http://java.sun.com/j2se/1.5/docs/api/java/lang/Object.html#wait(long)) wait</u>

## <span id="page-1716-0"></span>**COMPONENT\_TYPE**

public static final [String](http://java.sun.com/j2se/1.5/docs/api/java/lang/String.html) **COMPONENT\_TYPE**

The standard component type for this component.

## <span id="page-1717-0"></span>**COMPONENT\_FAMILY**

public static final [String](http://java.sun.com/j2se/1.5/docs/api/java/lang/String.html) **COMPONENT\_FAMILY**

The standard component family for this component.

**:**

**:**

## <span id="page-1717-1"></span>**UICommand**

```
public UICommand()
```
Create a new **[UICommand](#page-1712-0)** instance with default property values.

## <span id="page-1717-3"></span>**getFamily**

<span id="page-1717-2"></span>**:**

```
public String getFamily()
```
#### **Description copied from class: [UIComponent](#page-1737-1)**

Return the identifier of the component family to which this component belongs. This identifier, in conjunction with the value of the rendererType property, may be used to select the appropriate [Renderer](#page-2789-0) for this component instance.

[getFamily](#page-1737-1) in class [UIComponent](#page-1727-0)

## **getAction**

```
public MethodBinding getAction()
```
**Deprecated.** *This has been replaced by [getActionExpression\(\)](#page-1721-0).*

If the implementing class also implements [ActionSource2](#page-1671-0), the implementation of this method must call through to [ActionSource2.getActionExpression\(\)](#page-1673-0) and examine the result. If the result came from a previous call to [ActionSource.setAction\(javax.faces.el.MethodBinding\)](#page-1666-0), extract the MethodBinding from it and return it. Otherwise, wrap the returned [MethodExpression](#page-1258-0) in a MethodBinding implementation, and return it.

If the implementing class does not implement ActionSource2, return the [MethodBinding](#page-2592-0)pointing at the application action to be invoked, if this [UIComponent](#page-1727-0) is activated by the user, during the *Apply Request Values* or *Invoke Application* phase of the request processing lifecycle, depending on the value of the immediate property.

[getAction](#page-1666-1) in interface [ActionSource](#page-1664-0)

## <span id="page-1718-0"></span>**setAction**

**:**

public void setAction([MethodBinding](#page-2592-0) action)

**Deprecated.** *This has been replaced by [setActionExpression\(javax.el.MethodExpression\)](#page-1722-1).*

If the implementing class also implements [ActionSource2](#page-1671-0), the implementation of this method must wrap the argument action in a class that implements **[MethodExpression](#page-1258-0)** and call through to [ActionSource2.setActionExpression\(javax.el.MethodExpression\)](#page-1673-1), passing the wrapped action.

If the implementing class does not implement ActionSource2, set the [MethodBinding](#page-2592-0) pointing at the appication action to be invoked, if this [UIComponent](#page-1727-0) is activated by the user, during the *Apply Request Values* or *Invoke Application* phase of the request processing lifecycle, depending on the value of the immediate property.

Any method referenced by such an expression must be public, with a return type of String, and accept no parameters.

**:** [setAction](#page-1666-0) in interface [ActionSource](#page-1664-0) **:** action - The new MethodBinding expression

## <span id="page-1719-0"></span>**getActionListener**

```
public MethodBinding getActionListener()
```
**Deprecated.** *Use [getActionListeners\(\)](#page-1723-0) instead.*

If [ActionSource.setActionListener\(javax.faces.el.MethodBinding\)](#page-1668-0) was not previously called for this instance, this method must return null. If it was called, this method must return the exact MethodBinding instance that was passed to

[ActionSource.setActionListener\(javax.faces.el.MethodBinding\)](#page-1668-0).

The method to be invoked, if this  $U_{\text{LComponent}}$  is activated by the user, will be called during the *Apply Request Values* or *Invoke Application* phase of the request processing lifecycle, depending upon the value of the immediate property.

[getActionListener](#page-1667-0) in interface [ActionSource](#page-1664-0)

#### <span id="page-1719-1"></span>**setActionListener**

**:**

public void **setActionListener**[\(MethodBinding](#page-2592-0) actionListener)

**Deprecated.** *This has been replaced by [addActionListener\(javax.faces.event.ActionListener\)](#page-1722-0).* Wrap the argument actionListener in an implementation of [ActionListener](#page-2641-0) and store it in the internal data structure that backs the [ActionSource.getActionListeners\(\)](#page-1669-0) method, taking care to over-write any instance that was stored by a previous call to setActionListener.

Any method referenced by such an expression must be public, with a return type of void, and accept a single parameter of type ActionEvent.

**:** [setActionListener](#page-1668-0) in interface [ActionSource](#page-1664-0) **:** actionListener - The new method binding expression

## <span id="page-1720-0"></span>**isImmediate**

```
public boolean isImmediate()
```
#### **Description copied from interface: [ActionSource](#page-1668-1)**

Return a flag indicating that the default [ActionListener](#page-2641-0) provided by the JavaServer Faces implementation should be executed immediately (that is, during *Apply Request Values* phase of the request processing lifecycle), rather than waiting until the *Invoke Application* phase. The default value for this property must be false.

**:**

**:**

[isImmediate](#page-1668-1) in interface [ActionSource](#page-1664-0)

## <span id="page-1720-1"></span>**setImmediate**

public void **setImmediate**(boolean immediate)

#### **Description copied from interface: [ActionSource](#page-1668-2)**

Set the "immediate execution" flag for this [UIComponent](#page-1727-0).

[setImmediate](#page-1668-2) in interface [ActionSource](#page-1664-0)

immediate - The new immediate execution flag

### <span id="page-1721-1"></span>**getValue**

```
public Object getValue()
```
Returns the value property of the UICommand. This is most often rendered as a label.

## <span id="page-1721-2"></span>**setValue**

```
public void setValue(Object value)
```
Sets the value property of the UICommand. This is most often rendered as a label.

**:**

value - the new value

## <span id="page-1721-0"></span>**getActionExpression**

```
public MethodExpression getActionExpression()
```
#### **Description copied from interface: [ActionSource2](#page-1673-0)**

Return the **[MethodExpression](#page-1258-0)** pointing at the application action to be invoked, if this [UIComponent](#page-1727-0) is activated by the user, during the *Apply Request Values* or *Invoke Application* phase of the request processing lifecycle, depending on the value of the immediate property.

Note that it's possible that the returned MethodExpression is just a wrapper around a MethodBinding instance whith was set by a call to [ActionSource.setAction\(javax.faces.el.MethodBinding\)](#page-1666-0). This makes it possible for the default [ActionListener](#page-2641-0) to continue to work properly with older components.

**:**

## <span id="page-1722-1"></span>**setActionExpression**

**:**

public void **setActionExpression**[\(MethodExpression](#page-1258-0) actionExpression)

#### **Description copied from interface: [ActionSource2](#page-1673-1)**

Set the <u>[MethodExpression](#page-1258-0)</u> pointing at the appication action to be invoked, if this [UIComponent](#page-1727-0) is activated by the user, during the *Apply Request Values* or *Invoke Application* phase of the request processing lifecycle, depending on the value of the immediate property.

Any method referenced by such an expression must be public, with a return type of String, and accept no parameters.

**:** [setActionExpression](#page-1673-1) in interface [ActionSource2](#page-1671-0) **:** actionExpression - The new method expression

## <span id="page-1722-0"></span>**addActionListener**

public void **addActionListener**[\(ActionListener](#page-2641-0) listener)

#### **Description copied from interface: [ActionSource](#page-1668-3)**

Add a new **[ActionListener](#page-2641-0)** to the set of listeners interested in being notified when [ActionEvent](#page-2637-0)s occur.

**:** [addActionListener](#page-1668-3) in interface [ActionSource](#page-1664-0) **:** listener - The [ActionListener](#page-2641-0) to be added **:** [NullPointerException](http://java.sun.com/j2se/1.5/docs/api/java/lang/NullPointerException.html) - if listener is null

## <span id="page-1723-0"></span>**getActionListeners**

public [ActionListener](#page-2641-0)[] **getActionListeners**()

#### **Description copied from interface: [ActionSource](#page-1669-0)**

Return the set of registered **[ActionListener](#page-2641-0)s** for this **[ActionSource](#page-1664-0)** instance. If there are no registered listeners, a zero-length array is returned.

[getActionListeners](#page-1669-0) in interface [ActionSource](#page-1664-0)

#### <span id="page-1723-1"></span>**removeActionListener**

**:**

public void **removeActionListener**([ActionListener](#page-2641-0) listener)

#### **Description copied from interface: [ActionSource](#page-1669-1)**

Remove an existing **[ActionListener](#page-2641-0)** (if any) from the set of listeners interested in being notified when **[ActionEvent](#page-2637-0)s** occur.

**:** [removeActionListener](#page-1669-1) in interface [ActionSource](#page-1664-0) **:** listener - The [ActionListener](#page-2641-0) to be removed **:** [NullPointerException](http://java.sun.com/j2se/1.5/docs/api/java/lang/NullPointerException.html) - if listener is null

#### <span id="page-1723-2"></span>**saveState**

public [Object](http://java.sun.com/j2se/1.5/docs/api/java/lang/Object.html) **saveState**([FacesContext](#page-2417-0) context)

#### **Description copied from interface: [StateHolder](#page-1703-0)**

Gets the state of the instance as a Serializable Object.

If the class that implements this interface has references to instances that implement StateHolder (such as a UIComponent with event handlers,

validators, etc.) this method must call the

[StateHolder.saveState\(javax.faces.context.FacesContext\)](#page-1703-0) method on all those instances as well. **This method must not save the state of children and facets.** That is done via the [StateManager](#page-1615-0)

This method must not alter the state of the implementing object. In other words, after executing this code:

```
Object state = component.saveState(facesContext);
```
component should be the same as before executing it.

The return from this method must be Serializable

[saveState](#page-1703-0) in interface [StateHolder](#page-1701-0)

[saveState](#page-1785-1) in class [UIComponentBase](#page-1756-0)

## <span id="page-1724-0"></span>**restoreState**

**:**

**:**

```
public void restoreStateFacesContext context,
                         Object state)
```
#### **Description copied from interface: [StateHolder](#page-1704-0)**

Perform any processing required to restore the state from the entries in the state Object.

If the class that implements this interface has references to instances that also implement StateHolder (such as a UIComponent with event handlers, validators, etc.) this method must call the [StateHolder.restoreState\(javax.faces.context.FacesContext,](#page-1704-0) java.lang.Object) method on all those instances as well.

**:** [restoreState](#page-1704-0) in interface [StateHolder](#page-1701-0) **:**

[restoreState](#page-1785-0) in class [UIComponentBase](#page-1756-0)

## <span id="page-1725-0"></span>**broadcast**

```
public void broadcast(FacesEvent event)
               throws AbortProcessingException
```
In addition to to the default

[UIComponent.broadcast\(javax.faces.event.FacesEvent\)](#page-1746-0) processing, pass the **[ActionEvent](#page-2637-0)** being broadcast to the method referenced by actionListener (if any), and to the default **[ActionListener](#page-2641-0)** registered on the [Application](#page-1561-0).

```
:
    broadcast in class UIComponentBase
:
    event - FacesEvent to be broadcast
:
    AbortProcessingException - Signal the JavaServer Faces
    implementation that no further processing on the current event should
    be performed
    IllegalArgumentException - if the implementation class of this
    FacesEvent is not supported by this component
    NullPointerException - if event is null
```
## <span id="page-1725-1"></span>**queueEvent**

**:**

**:**

```
public void queueEvent(FacesEvent e)
```
Intercept queueEvent and, for **[ActionEvent](#page-2637-0)s**, mark the phaseId for the event to be PhaseId.APPLY\_REQUEST\_VALUES if the immediate flag is true, PhaseId.INVOKE APPLICATION otherwise.

[queueEvent](#page-1780-0) in class [UIComponentBase](#page-1756-0)

e - [FacesEvent](#page-2644-0) to be queued

2007 Sun Microsystems, Inc. ...

..

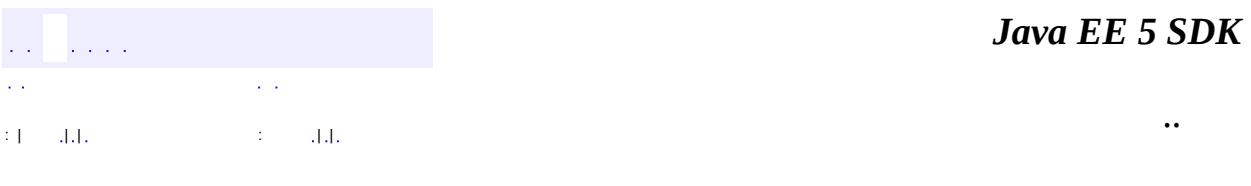

L.

<span id="page-1727-0"></span> $\blacksquare$
# **javax.faces.component Class UIComponent**

#### [java.lang.Object](http://java.sun.com/j2se/1.5/docs/api/java/lang/Object.html)

**javax.faces.component.UIComponent**

**[StateHolder](#page-1701-0)** 

**:**

**:**

[UIComponentBase](#page-1756-0)

public abstract class **UIComponent**

extends [Object](http://java.sun.com/j2se/1.5/docs/api/java/lang/Object.html) implements [StateHolder](#page-1701-0)

**UIComponent** is the base class for all user interface components in JavaServer Faces. The set of [UIComponent](#page-1727-0) instances associated with a particular request and response are organized into a component tree under a [UIViewRoot](#page-1938-0) that represents the entire content of the request or response.

For the convenience of component developers, **[UIComponentBase](#page-1756-0)** provides the default behavior that is specified for a **[UIComponent](#page-1727-0)**, and is the base class for all of the concrete [UIComponent](#page-1727-0) "base" implementations. Component writers are encouraged to subclass [UIComponentBase](#page-1756-0), instead of directly implementing this abstract class, to reduce the impact of any future changes to the method signatures.

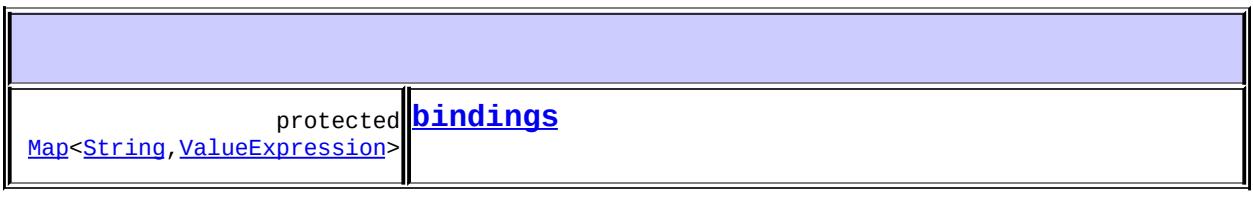

**[UIComponent](#page-1733-0)**()

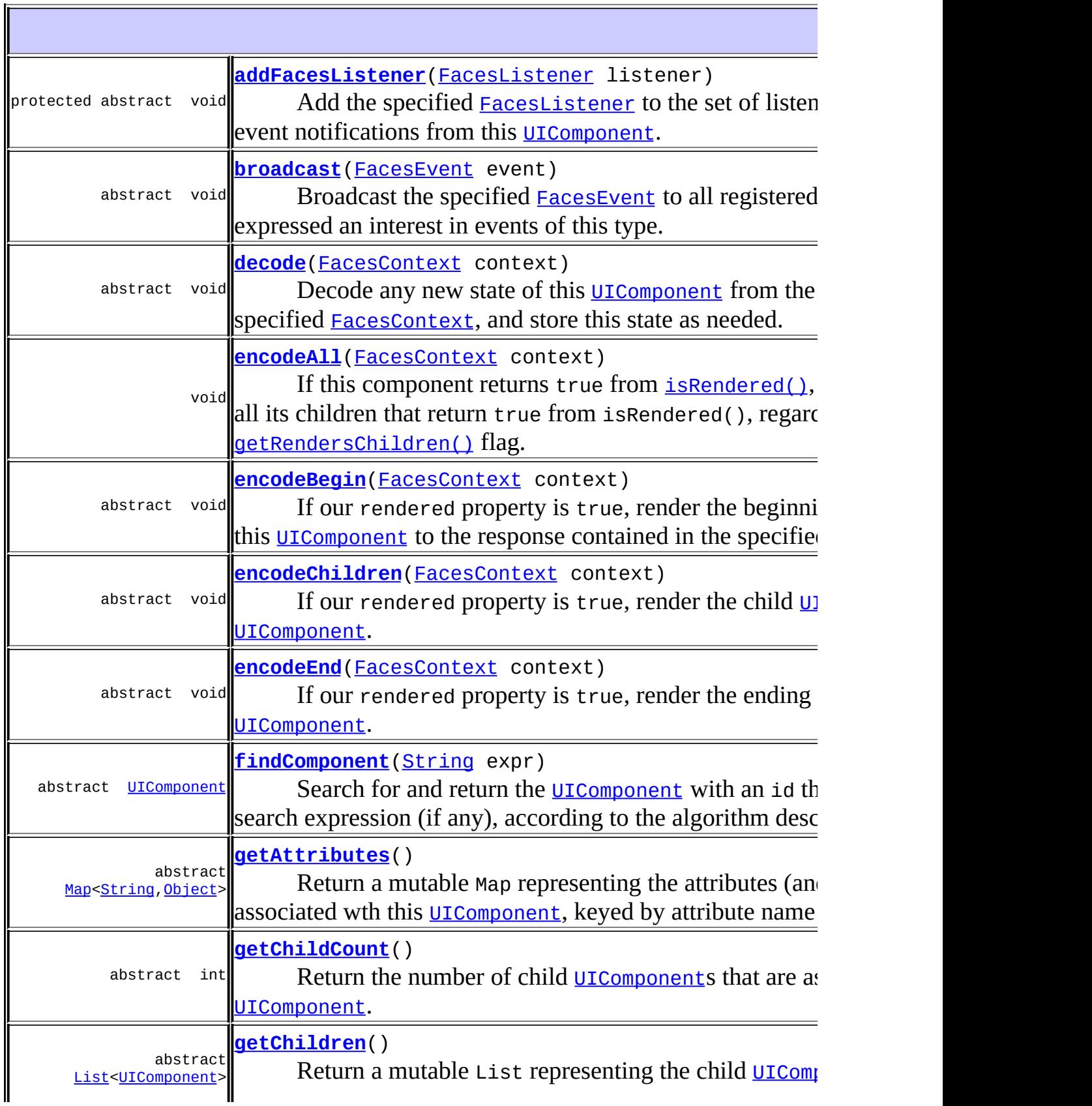

 $\mathcal{L}^{\text{max}}_{\text{max}}$ 

<u> 1989 - Johann Barnett, fransk politiker (d. 1989)</u>

 $\mathcal{L}^{\text{max}}_{\text{max}}$ 

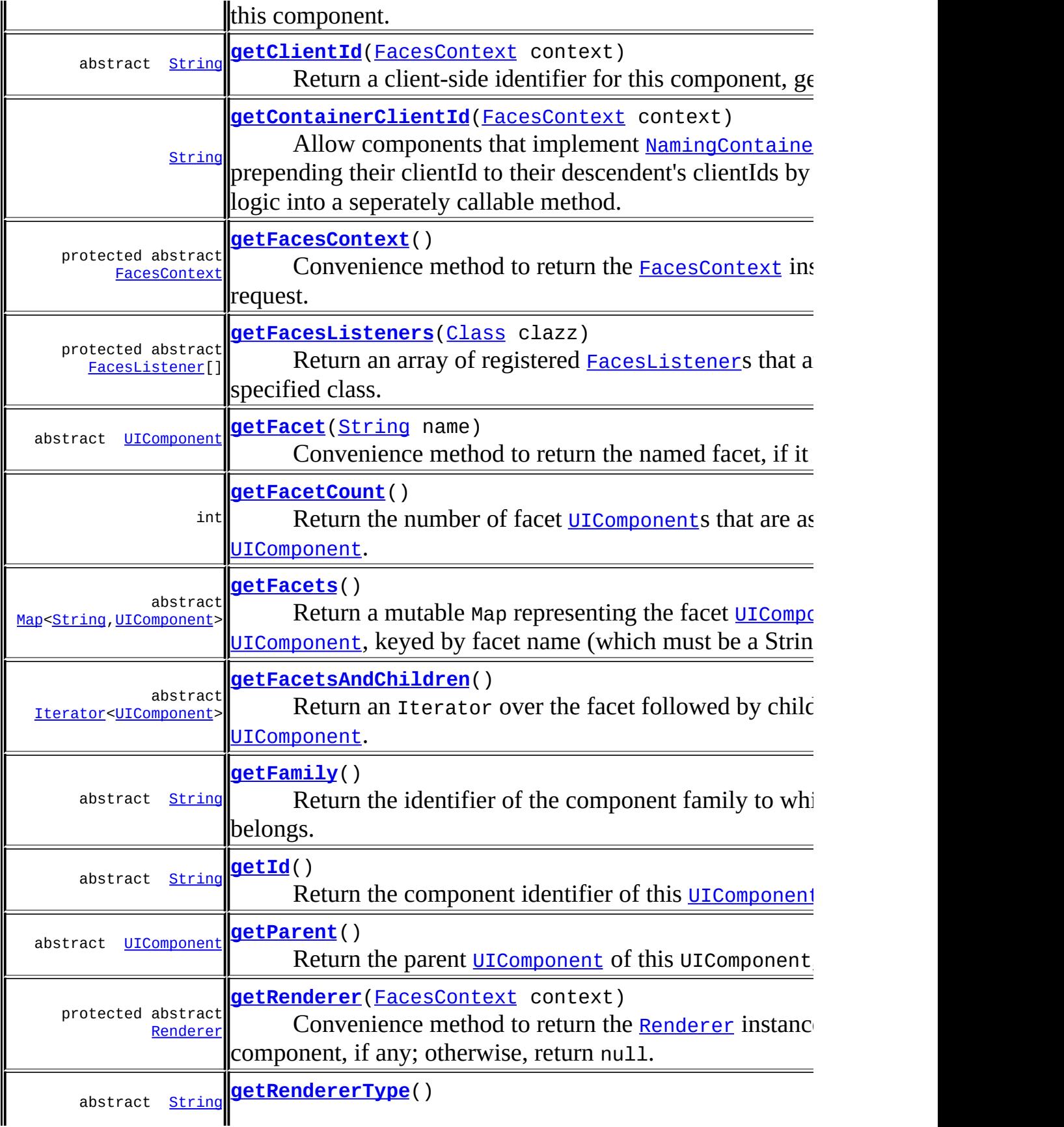

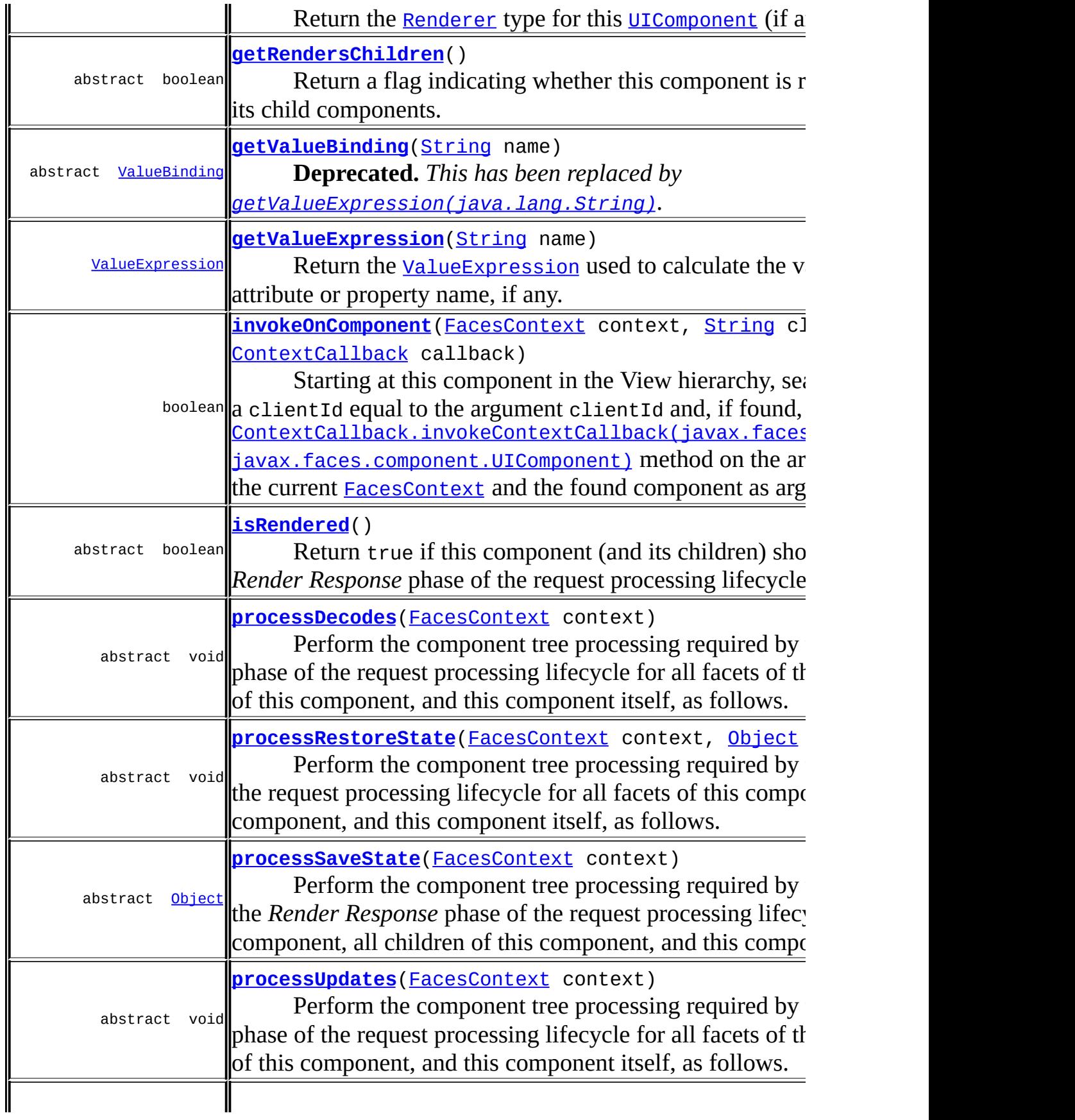

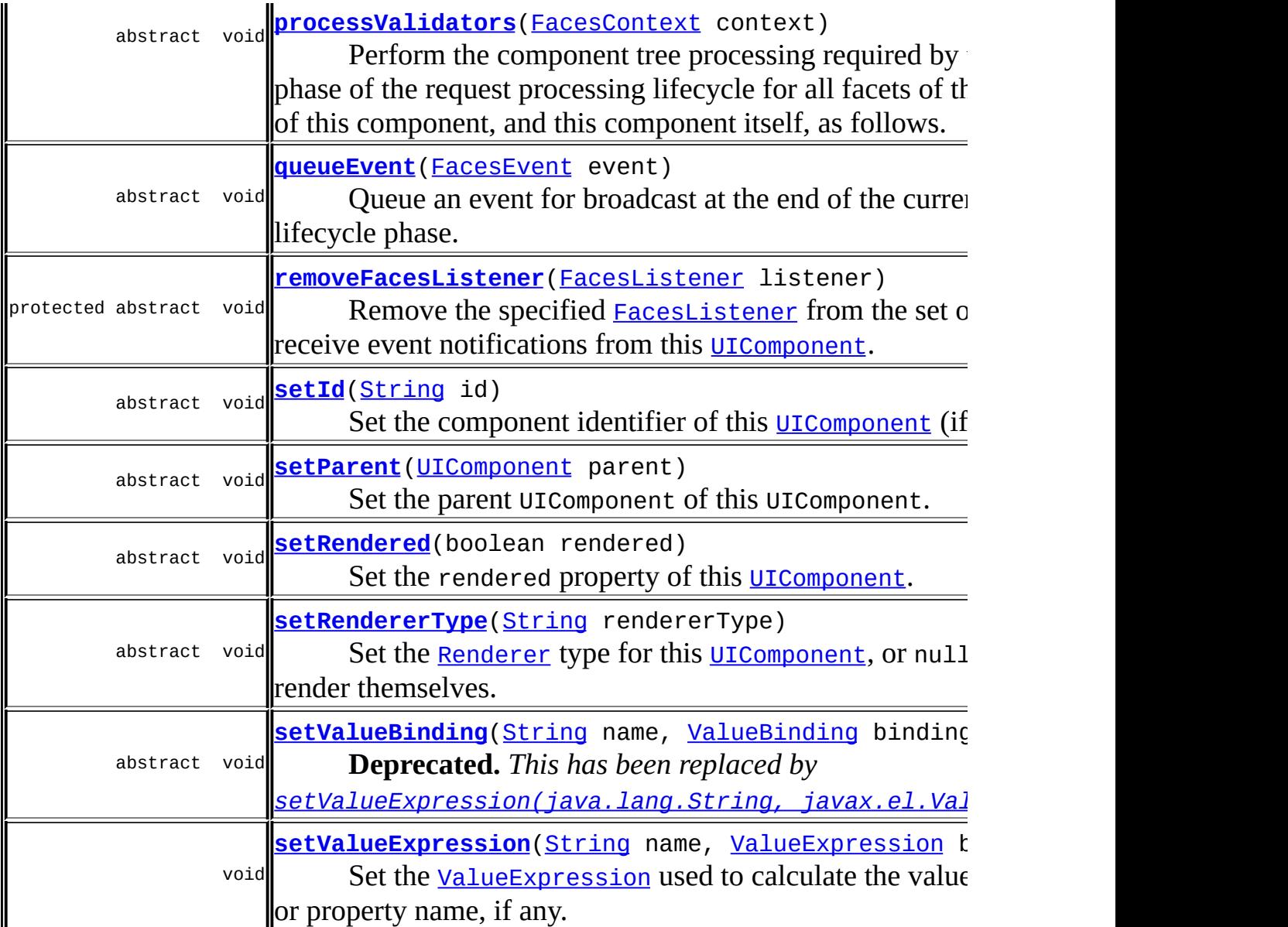

**java.lang. [Object](http://java.sun.com/j2se/1.5/docs/api/java/lang/Object.html)** <u>[clone](http://java.sun.com/j2se/1.5/docs/api/java/lang/Object.html#clone()), [equals](http://java.sun.com/j2se/1.5/docs/api/java/lang/Object.html#equals(java.lang.Object)), [finalize](http://java.sun.com/j2se/1.5/docs/api/java/lang/Object.html#finalize()), [getClass,](http://java.sun.com/j2se/1.5/docs/api/java/lang/Object.html#getClass()) [hashCode,](http://java.sun.com/j2se/1.5/docs/api/java/lang/Object.html#hashCode()) [notify,](http://java.sun.com/j2se/1.5/docs/api/java/lang/Object.html#notify()) [notifyAll,](http://java.sun.com/j2se/1.5/docs/api/java/lang/Object.html#notifyAll()) </u> [toString,](http://java.sun.com/j2se/1.5/docs/api/java/lang/Object.html#toString()) [wait](http://java.sun.com/j2se/1.5/docs/api/java/lang/Object.html#wait()), [wait,](http://java.sun.com/j2se/1.5/docs/api/java/lang/Object.html#wait(long)) [wait](http://java.sun.com/j2se/1.5/docs/api/java/lang/Object.html#wait(long, int))

<span id="page-1732-0"></span>**Methods inherited from interface javax.faces.component.[StateHolder](#page-1701-0)** [isTransient,](#page-1704-0) [restoreState](#page-1704-1), [saveState](#page-1703-0), [setTransient](#page-1704-2)

# **bindings**

protected [Map<](http://java.sun.com/j2se/1.5/docs/api/java/util/Map.html)[String](http://java.sun.com/j2se/1.5/docs/api/java/lang/String.html)[,ValueExpression>](#page-1299-0) **bindings**

## <span id="page-1733-0"></span>**UIComponent**

public **UIComponent**()

### <span id="page-1733-1"></span>**getAttributes**

```
public abstract Map<String,Object> getAttributes()
```
Return a mutable Map representing the attributes (and properties, see below) associated wth this  $UIComponent$ , keyed by attribute name (which must be a String). The returned implementation must support all of the standard and optional Map methods, plus support the following additional requirements:

- The Map implementation must implement the java.io.Serializable interface.
- Any attempt to add a null key or value must throw a NullPointerException.
- Any attempt to add a key that is not a String must throw a ClassCastException.
- If the attribute name specified as a key matches a property of this [UIComponent](#page-1727-0)'s implementation class, the following methods will have special behavior:
	- containsKey Return false.
	- $\circ$  get() If the property is readable, call the getter method and return the returned value (wrapping primitive values in their corresponding wrapper classes); otherwise throw IllegalArgumentException.
	- $\circ$  put() If the property is writeable, call the setter method to set the corresponding value (unwrapping primitive values in their corresponding wrapper classes). If the property is not writeable,

or an attempt is made to set a property of primitive type to null, throw IllegalArgumentException.

remove - Throw IllegalArgumentException.

## <span id="page-1734-0"></span>**getValueBinding**

public abstract [ValueBinding](#page-2624-0) **getValueBinding**([String](http://java.sun.com/j2se/1.5/docs/api/java/lang/String.html) name)

**Deprecated.** *This has been replaced by [getValueExpression\(java.lang.String\)](#page-1735-0).*

Call through to [getValueExpression\(java.lang.String\)](#page-1735-0) and examine the result. If the result is an instance of the wrapper class mandated in [setValueBinding\(java.lang.String,](#page-1734-1) javax.faces.el.ValueBinding), extract the ValueBinding instance and return it. Otherwise, wrap the result in an implementation of ValueBinding, and return it.

name - Name of the attribute or property for which to retrieve a [ValueBinding](#page-2624-0)

[NullPointerException](http://java.sun.com/j2se/1.5/docs/api/java/lang/NullPointerException.html) - if name is null

# <span id="page-1734-1"></span>**setValueBinding**

**:**

**:**

public abstract void setValueBinding([String](http://java.sun.com/j2se/1.5/docs/api/java/lang/String.html) name, [ValueBinding](#page-2624-0) binding)

**Deprecated.** *This has been replaced by [setValueExpression\(java.lang.String,](#page-1735-1) javax.el.ValueExpression).*

Wrap the argument binding in an implementation of **[ValueExpression](#page-1299-0)** and call through to [setValueExpression\(java.lang.String,](#page-1735-1) javax.el.ValueExpression).

**:**

name - Name of the attribute or property for which to set a [ValueBinding](#page-2624-0)

binding - The [ValueBinding](#page-2624-0) to set, or null to remove any currently set [ValueBinding](#page-2624-0)

**:**

[IllegalArgumentException](http://java.sun.com/j2se/1.5/docs/api/java/lang/IllegalArgumentException.html) - if name is one of id or parent [NullPointerException](http://java.sun.com/j2se/1.5/docs/api/java/lang/NullPointerException.html) - if name is null

#### <span id="page-1735-0"></span>**getValueExpression**

```
public ValueExpression getValueExpression(String name)
```
Return the *[ValueExpression](#page-1299-0)* used to calculate the value for the specified attribute or property name, if any.

This method must be overridden and implemented for components that comply with JSF 1.2 and later.

**:** name - Name of the attribute or property for which to retrieve a [ValueExpression](#page-1299-0) **:** [NullPointerException](http://java.sun.com/j2se/1.5/docs/api/java/lang/NullPointerException.html) - if name is null **:** 1.2

## <span id="page-1735-1"></span>**setValueExpression**

```
public void setValueExpression(String name,
                               ValueExpression binding)
```
Set the Value Expression used to calculate the value for the specified attribute or property name, if any.

The implementation must call **Expression.** is LiteralText() on the argument expression. If isLiteralText() returns true, invoke [ValueExpression.getValue\(javax.el.ELContext\)](#page-1302-0) on the argument expression and pass the result as the value parameter in a call to this.getAttributes().put(name, value) where name is the argument name. If an exception is thrown as a result of calling

[ValueExpression.getValue\(javax.el.ELContext\)](#page-1302-0), wrap it in a [FacesException](#page-1542-0) and re-throw it. If isLiteralText() returns false, simply store the un-evaluated expression argument in the collection of ValueExpressions under the key given by the argument name.

This method must be overridden and implemented for components that comply with JSF 1.2 and later.

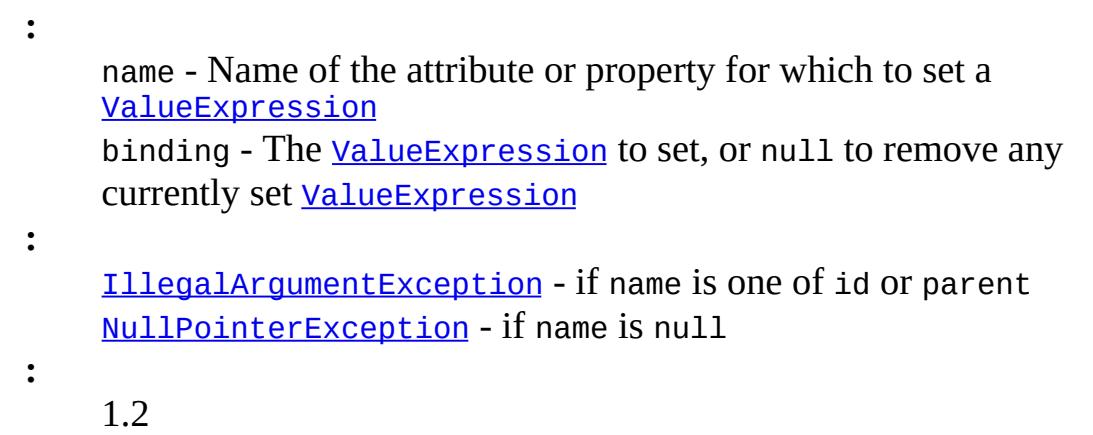

# <span id="page-1736-0"></span>**getClientId**

public abstract [String](http://java.sun.com/j2se/1.5/docs/api/java/lang/String.html) **getClientId**([FacesContext](#page-2417-0) context)

Return a client-side identifier for this component, generating one if necessary. The associated [Renderer](#page-2789-0), if any, will be asked to convert the clientId to a form suitable for transmission to the client.

The return from this method must be the same value throughout the lifetime of the instance, unless the id property of the component is changed, or the component is placed in a [NamingContainer](#page-1688-0) whose client ID changes (for example, *[UIData](#page-1789-0)*). However, even in these cases, consecutive calls to this method must always return the same value. The implementation must follow these steps in determining the clientId:

Find the closest ancestor to **this** component in the view hierarchy that implements NamingContainer. Call getContainerClientId() on it and save the result as the parentId local variable. Call [getId\(\)](#page-1737-2) on **this** component and save the result as the myId local variable. If myId is null, call context.getViewRoot().createUniqueId() and assign the result to

```
myId. If parentid is non-null, let myId equal parentid +NamingContainer.SEPARATOR CHAR + myId. Call
Renderer.convertClientId(javax.faces.context.FacesContext,
java.lang.String), passing myId, and return the result.
:
    context - The FacesContext for the current request
:
    NullPointerException - if context is null
```
### <span id="page-1737-0"></span>**getContainerClientId**

```
public String getContainerClientId(FacesContext context)
```
Allow components that implement [NamingContainer](#page-1688-0) to selectively disable prepending their clientId to their descendent's clientIds by breaking the prepending logic into a seperately callable method. See [getClientId\(javax.faces.context.FacesContext\)](#page-1736-0) for usage.

By default, this method will call through to [getClientId\(javax.faces.context.FacesContext\)](#page-1736-0) and return the result.

```
:
    NullPointerException - if context is null
:
    1.2
```
# <span id="page-1737-1"></span>**getFamily**

```
public abstract String getFamily()
```
<span id="page-1737-2"></span>Return the identifier of the component family to which this component belongs. This identifier, in conjunction with the value of the rendererType property, may be used to select the appropriate [Renderer](#page-2789-0) for this component instance.

## **getId**

```
public abstract String getId()
```
Return the component identifier of this [UIComponent](#page-1727-0).

#### <span id="page-1738-1"></span>**setId**

```
public abstract void setId(String id)
```
Set the component identifier of this [UIComponent](#page-1727-0) (if any). Component identifiers must obey the following syntax restrictions:

- Must not be a zero-length String.
- First character must be a letter or an underscore ('\_').
- Subsequent characters must be a letter, a digit, an underscore ('\_'), or a dash ('-').
- 

Component identifiers must also obey the following semantic restrictions (note that this restriction is **NOT** enforced by the setId() implementation):

- The specified identifier must be unique among all the components (including facets) that are descendents of the nearest ancestor [UIComponent](#page-1727-0) that is a [NamingContainer](#page-1688-0), or within the scope of the entire component tree if there is no such ancestor that is a [NamingContainer](#page-1688-0).
- **:**

id - The new component identifier, or null to indicate that this [UIComponent](#page-1727-0) does not have a component identifier

**:**

[IllegalArgumentException](http://java.sun.com/j2se/1.5/docs/api/java/lang/IllegalArgumentException.html) - if id is not syntactically valid

#### <span id="page-1738-0"></span>**getParent**

public abstract [UIComponent](#page-1727-0) **getParent**()

Return the parent [UIComponent](#page-1727-0) of this UIComponent, if any. A component must allow child components to be added to and removed from the list of children of this component, even though the child component returns null from getParent( ).

#### <span id="page-1739-2"></span>**setParent**

public abstract void **setParent**[\(UIComponent](#page-1727-0) parent)

Set the parent UIComponent of this UIComponent. **This method must never be called by developers; a [UIComponent](#page-1727-0)'s internal implementation will call it as components are added to or removed from a parent's child List or facet Map**.

**:**

parent - The new parent, or null for the root node of a component tree

#### <span id="page-1739-0"></span>**isRendered**

public abstract boolean **isRendered**()

Return true if this component (and its children) should be rendered during the *Render Response* phase of the request processing lifecycle.

#### <span id="page-1739-3"></span>**setRendered**

public abstract void **setRendered**(boolean rendered)

Set the rendered property of this [UIComponent](#page-1727-0).

<span id="page-1739-1"></span>**:**

rendered - If true render this component; otherwise, do not render this component

## **getRendererType**

public abstract [String](http://java.sun.com/j2se/1.5/docs/api/java/lang/String.html) **getRendererType**()

Return the **[Renderer](#page-2789-0)** type for this **[UIComponent](#page-1727-0)** (if any).

## <span id="page-1740-2"></span>**setRendererType**

```
public abstract void setRendererType(String rendererType)
```
Set the [Renderer](#page-2789-0) type for this [UIComponent](#page-1727-0), or null for components that render themselves.

**:**

rendererType - Logical identifier of the type of **[Renderer](#page-2789-0)** to use, or null for components that render themselves

## <span id="page-1740-0"></span>**getRendersChildren**

public abstract boolean **getRendersChildren**()

Return a flag indicating whether this component is responsible for rendering its child components. The default implementation in [UIComponentBase.getRendersChildren\(\)](#page-1768-0) tries to find the renderer for this component. If it does, it calls [Renderer.getRendersChildren\(\)](#page-2794-0) and returns the result. If it doesn't, it returns false. As of version 1.2 of the JavaServer Faces Specification, component authors are encouraged to return true from this method and rely on

[UIComponentBase.encodeChildren\(javax.faces.context.FacesContext\)](#page-1777-0)

#### <span id="page-1740-1"></span>**getChildren**

public abstract [List](http://java.sun.com/j2se/1.5/docs/api/java/util/List.html)[<UIComponent](#page-1727-0)> **getChildren**()

Return a mutable List representing the child **[UIComponent](#page-1727-0)s** associated with this component. The returned implementation must support all of the

standard and optional List methods, plus support the following additional requirements:

- The List implementation must implement the java.io.Serializable interface.
- Any attempt to add a null must throw a NullPointerException
- Any attempt to add an object that does not implement **[UIComponent](#page-1727-0)** must throw a ClassCastException.
- Whenever a new child component is added, the parent property of the child must be set to this component instance. If the parent property of the child was already non-null, the child must first be removed from its previous parent (where it may have been either a child or a facet).
- Whenever an existing child component is removed, the parent property of the child must be set to null.

## <span id="page-1741-1"></span>**getChildCount**

```
public abstract int getChildCount()
```
Return the number of child [UIComponent](#page-1727-0)s that are associated with this [UIComponent](#page-1727-0). If there are no children, this method must return 0. The method must not cause the creation of a child component list.

# <span id="page-1741-0"></span>**findComponent**

```
public abstract UIComponent findComponent(String expr)
```
Search for and return the **[UIComponent](#page-1727-0)** with an id that matches the specified search expression (if any), according to the algorithm described below.

For a method to find a component given a simple clientId, see [invokeOnComponent\(javax.faces.context.FacesContext,](#page-1743-0) java.lang.String, javax.faces.component.ContextCallback).

Component identifiers are required to be unique within the scope of the closest ancestor [NamingContainer](#page-1688-0) that encloses this component (which might be this component itself). If there are no [NamingContainer](#page-1688-0) components in the ancestry of this component, the root component in the tree is treated as if it were a **[NamingContainer](#page-1688-0)**, whether or not its class actually implements the [NamingContainer](#page-1688-0) interface.

A *search expression* consists of either an identifier (which is matched exactly against the id property of a [UIComponent](#page-1727-0), or a series of such identifiers linked by the NamingContainer. SEPARATOR CHAR character value. The search algorithm should operates as follows, though alternate alogrithms may be used as long as the end result is the same:

- Identify the <u>[UIComponent](#page-1727-0)</u> that will be the base for searching, by stopping as soon as one of the following conditions is met:
	- $\circ$  If the search expression begins with the the separator character (called an "absolute" search expression), the base will be the root [UIComponent](#page-1727-0) of the component tree. The leading separator character will be stripped off, and the remainder of the search expression will be treated as a "relative" search expression as described below.
	- Otherwise, if this [UIComponent](#page-1727-0) is a [NamingContainer](#page-1688-0) it will serve as the basis.
	- Otherwise, search up the parents of this component. If a [NamingContainer](#page-1688-0) is encountered, it will be the base.
	- Otherwise (if no [NamingContainer](#page-1688-0) is encountered) the root [UIComponent](#page-1727-0) will be the base.
- The search expression (possibly modified in the previous step) is now a "relative" search expression that will be used to locate the component (if any) that has an id that matches, within the scope of the base component. The match is performed as follows:
	- $\circ$  If the search expression is a simple identifier, this value is compared to the id property, and then recursively through the facets and children of the base [UIComponent](#page-1727-0) (except that if a descendant [NamingContainer](#page-1688-0) is found, its own facets and children are not searched).
	- $\circ$  If the search expression includes more than one identifier separated by the separator character, the first identifier is used to locate a [NamingContainer](#page-1688-0) by the rules in the previous bullet point. Then, the findComponent() method of this [NamingContainer](#page-1688-0) will be called, passing the remainder of the search expression.

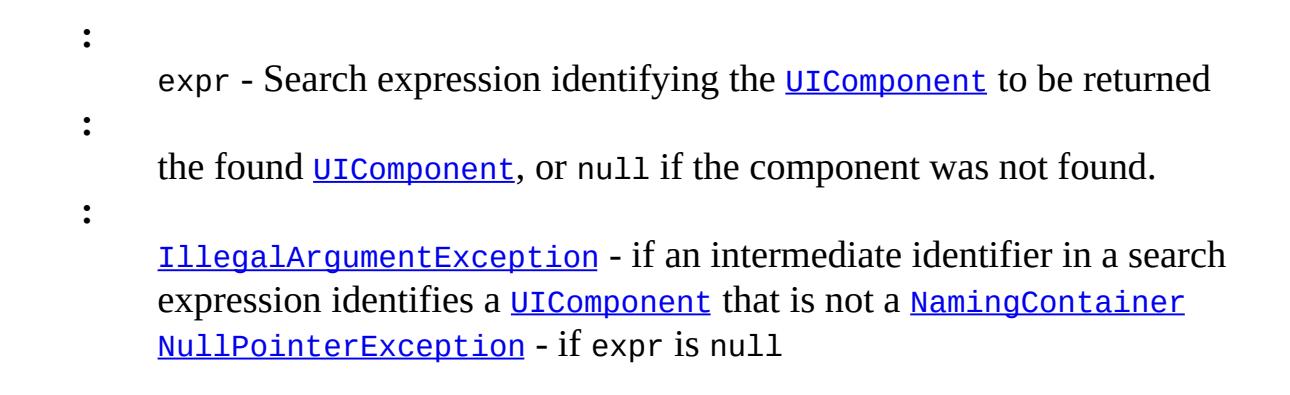

## <span id="page-1743-0"></span>**invokeOnComponent**

```
public boolean invokeOnComponent(FacesContext context,
                                 String clientId,
                                 ContextCallback callback)
                          throws FacesException
```
Starting at this component in the View hierarchy, search for a component with a clientId equal to the argument clientId and, if found, call the ContextCallback.invokeContextCallback(javax.faces.context.Faces( javax.faces.component.UIComponent) method on the argument callback, passing the current **[FacesContext](#page-2417-0)** and the found component as arguments. This method is similar to findComponent (java.lang.String) but it does not support the leading NamingContainer. SEPARATOR CHAR syntax for searching from the root of the View.

The default implementation will first check if this.getClientId() is equal to the argument clientId. If so, call the ContextCallback.invokeContextCallback(javax.faces.context.Faces( javax.faces.component.UIComponent) method on the argument callback, passing through the FacesContext argument and passing this as the component argument. If an Exception is thrown by the callback, wrap it in a [FacesException](#page-1542-0) and re-throw it. Otherwise, return true.

Otherwise, for each component returned by [getFacetsAndChildren\(\)](#page-1746-2), call invokeOnComponent() passing the arguments to this method, in order. The first time invokeOnComponent() returns true, abort traversing the rest of the Iterator and return true.

#### When calling

ContextCallback.invokeContextCallback(javax.faces.context.Faces(

javax.faces.component.UIComponent) the implementation of this method must guarantee that the state of the component passed to the callback correctly reflects the component's position in the View hierarchy with respect to any state found in the argument clientId. For example, an iterating component such as **[UIData](#page-1789-0)** will need to set its row index to correctly reflect the argument clientId before finding the appropriate child component backed by the correct row. When the callback returns, either normally or by throwing an Exception the implementation of this method must restore the state of the view to the way it was before invoking the callback.

If none of the elements from [getFacetsAndChildren\(\)](#page-1746-2) returned true from invokeOnComponent(), return false.

Simple usage example to find a component by clientId.

```
private UIComponent found = null;
private void doFind(FacesContext context, String clientId) {
  context.getViewRoot().invokeOnComponent(context, clientId,
      new ContextCallback() {
         public void invokeOnComponent(FacesContext context,
                                           UIComponent component) {
            found = component;
         }
      });
}
:
    context - the FacesContext for the current request
    clientId - the client identifier of the component to be passed to the
    argument callback.
    callback - an implementation of the Callback interface.
:
    true if the a component with the given clientId is found, the callback
    method was successfully invoked passing that component as an
    argument, and no Exception was thrown. Returns false if no
    component with the given clientId is found.
:
```
[NullPointerException](http://java.sun.com/j2se/1.5/docs/api/java/lang/NullPointerException.html) - if any of the arguments are null

[FacesException](#page-1542-0) - if the argument Callback throws an Exception, it is wrapped in a FacesException and re-thrown.

1.2

## <span id="page-1745-1"></span>**getFacets**

**:**

public abstract [Map](http://java.sun.com/j2se/1.5/docs/api/java/util/Map.html)[<String,](http://java.sun.com/j2se/1.5/docs/api/java/lang/String.html)[UIComponent](#page-1727-0)> **getFacets**()

Return a mutable Map representing the facet [UIComponent](#page-1727-0)s associated with this [UIComponent](#page-1727-0), keyed by facet name (which must be a String). The returned implementation must support all of the standard and optional Map methods, plus support the following additional requirements:

- The Map implementation must implement the java.io.Serializable interface.
- Any attempt to add a null key or value must throw a NullPointerException.
- Any attempt to add a key that is not a String must throw a ClassCastException.
- Any attempt to add a value that is not a **[UIComponent](#page-1727-0)** must throw a ClassCastException.
- Whenever a new facet **[UIComponent](#page-1727-0)** is added:
	- The parent property of the component must be set to this component instance.
	- If the parent property of the component was already non-null, the component must first be removed from its previous parent (where it may have been either a child or a facet).
- Whenever an existing facet [UIComponent](#page-1727-0) is removed:
	- The parent property of the facet must be set to null.

# <span id="page-1745-0"></span>**getFacetCount**

#### public int **getFacetCount**()

Return the number of facet [UIComponent](#page-1727-0)s that are associated with this [UIComponent](#page-1727-0). If there are no facets, this method must return 0. The method must not cause the creation of a facet component map.

For backwards compatability with classes that extend UIComponent directly, a default implementation is provided that simply calls [getFacets\(\)](#page-1745-1) and then calls the size() method on the returned Map. A more optimized version of this method is provided in [UIComponentBase.getFacetCount\(\)](#page-1774-0).

1.2

## <span id="page-1746-1"></span>**getFacet**

**:**

**:**

public abstract [UIComponent](#page-1727-0) **getFacet**([String](http://java.sun.com/j2se/1.5/docs/api/java/lang/String.html) name)

Convenience method to return the named facet, if it exists, or null otherwise. If the requested facet does not exist, the facets Map must not be created.

name - Name of the desired facet

# <span id="page-1746-2"></span>**getFacetsAndChildren**

public abstract [Iterator<](http://java.sun.com/j2se/1.5/docs/api/java/util/Iterator.html)[UIComponent>](#page-1727-0) **getFacetsAndChildren**()

Return an Iterator over the facet followed by child **UICOMPONENCES** of this [UIComponent](#page-1727-0). Facets are returned in an undefined order, followed by all the children in the order they are stored in the child list. If this component has no facets or children, an empty Iterator is returned.

The returned Iterator must not support the remove() operation.

#### <span id="page-1746-0"></span>**broadcast**

public abstract void **broadcast**[\(FacesEvent](#page-2644-0) event) throws [AbortProcessingException](#page-2633-0) Broadcast the specified **[FacesEvent](#page-2644-0)** to all registered event listeners who have expressed an interest in events of this type. Listeners are called in the order in which they were added.

**:** event - The [FacesEvent](#page-2644-0) to be broadcast **:** [AbortProcessingException](#page-2633-0) - Signal the JavaServer Faces implementation that no further processing on the current event should be performed [IllegalArgumentException](http://java.sun.com/j2se/1.5/docs/api/java/lang/IllegalArgumentException.html) - if the implementation class of this [FacesEvent](#page-2644-0) is not supported by this component [NullPointerException](http://java.sun.com/j2se/1.5/docs/api/java/lang/NullPointerException.html) - if event is null

#### <span id="page-1747-0"></span>**decode**

```
public abstract void decode(FacesContext context)
```
Decode any new state of this **[UIComponent](#page-1727-0)** from the request contained in the specified **[FacesContext](#page-2417-0)**, and store this state as needed.

During decoding, events may be enqueued for later processing (by event listeners who have registered an interest), by calling queueEvent().

context - **[FacesContext](#page-2417-0)** for the request we are processing

**:**

**:**

[NullPointerException](http://java.sun.com/j2se/1.5/docs/api/java/lang/NullPointerException.html) - if context is null

#### <span id="page-1747-1"></span>**encodeBegin**

public abstract void **encodeBegin**([FacesContext](#page-2417-0) context) throws [IOException](http://java.sun.com/j2se/1.5/docs/api/java/io/IOException.html)

If our rendered property is true, render the beginning of the current state of this [UIComponent](#page-1727-0) to the response contained in the specified [FacesContext](#page-2417-0).

If a [Renderer](#page-2789-0) is associated with this [UIComponent](#page-1727-0), the actual encoding will be delegated to [Renderer.encodeBegin\(FacesContext,](#page-2792-0) UIComponent).

context - **[FacesContext](#page-2417-0)** for the response we are creating

**:**

**:**

[IOException](http://java.sun.com/j2se/1.5/docs/api/java/io/IOException.html) - if an input/output error occurs while rendering [NullPointerException](http://java.sun.com/j2se/1.5/docs/api/java/lang/NullPointerException.html) - if context is null

## <span id="page-1748-0"></span>**encodeChildren**

```
public abstract void encodeChildren(FacesContext context)
                             throws IOException
```
If our rendered property is true, render the child **[UIComponent](#page-1727-0)s** of this [UIComponent](#page-1727-0). This method will only be called if the rendersChildren property is true.

If a [Renderer](#page-2789-0) is associated with this [UIComponent](#page-1727-0), the actual encoding will be delegated to [Renderer.encodeChildren\(FacesContext,](#page-2792-1) UIComponent).

**:**

context - **[FacesContext](#page-2417-0)** for the response we are creating

**:**

[IOException](http://java.sun.com/j2se/1.5/docs/api/java/io/IOException.html) - if an input/output error occurs while rendering [NullPointerException](http://java.sun.com/j2se/1.5/docs/api/java/lang/NullPointerException.html) - if context is null

#### <span id="page-1748-1"></span>**encodeEnd**

public abstract void **encodeEnd**[\(FacesContext](#page-2417-0) context) throws [IOException](http://java.sun.com/j2se/1.5/docs/api/java/io/IOException.html)

If our rendered property is true, render the ending of the current state of this [UIComponent](#page-1727-0).

If a [Renderer](#page-2789-0) is associated with this [UIComponent](#page-1727-0), the actual encoding will be delegated to [Renderer.encodeEnd\(FacesContext,](#page-2793-1) UIComponent).

```
:
    context - FacesContext for the response we are creating
:
    IOException - if an input/output error occurs while rendering
    NullPointerException - if context is null
```
#### <span id="page-1749-1"></span>**encodeAll**

**:**

**:**

```
public void encodeAll(FacesContext context)
               throws IOException
```
If this component returns true from  $\frac{1}{10}$  [isRendered\(\)](#page-1739-0), render this component and all its children that return true from isRendered(), regardless of the value of the [getRendersChildren\(\)](#page-1740-0) flag.

[IOException](http://java.sun.com/j2se/1.5/docs/api/java/io/IOException.html) - if an input/output error occurs while rendering [NullPointerException](http://java.sun.com/j2se/1.5/docs/api/java/lang/NullPointerException.html) - if context is null 1.2

#### <span id="page-1749-0"></span>**addFacesListener**

```
protected abstract void addFacesListener(FacesListener listener)
```
Add the specified **[FacesListener](#page-2649-0)** to the set of listeners registered to receive event notifications from this [UIComponent](#page-1727-0). It is expected that UIComponent classes acting as event sources will have corresponding typesafe APIs for registering listeners of the required type, and the implementation of those registration methods will delegate to this method. For example:

```
public class FooEvent extends FacesEvent { ... }
public interface FooListener extends FacesListener {
  public void processFoo(FooEvent event);
}
public class FooComponent extends UIComponentBase {
  ...
```

```
public void addFooListener(FooListener listener) {
     addFacesListener(listener);
   }
   public void removeFooListener(FooListener listener) {
     removeFacesListener(listener);
   }
   ...
 }
:
    listener - The FacesListener to be registered
:
    NullPointerException - if listener is null
```
## <span id="page-1750-0"></span>**getFacesListeners**

```
protected abstract FacesListener[] getFacesListeners(Class clazz)
```
Return an array of registered [FacesListener](#page-2649-0)s that are instances of the specified class. If there are no such registered listeners, a zero-length array is returned. The returned array can be safely be cast to an array strongly typed to an element type of clazz.

**:**

clazz - Class that must be implemented by a **[FacesListener](#page-2649-0)** for it to be returned

**:**

[IllegalArgumentException](http://java.sun.com/j2se/1.5/docs/api/java/lang/IllegalArgumentException.html) - if class is not, and does not implement, [FacesListener](#page-2649-0) [NullPointerException](http://java.sun.com/j2se/1.5/docs/api/java/lang/NullPointerException.html) - if clazz is null

#### <span id="page-1750-1"></span>**removeFacesListener**

protected abstract void **removeFacesListener**([FacesListener](#page-2649-0) listener)

Remove the specified **[FacesListener](#page-2649-0)** from the set of listeners registered to receive event notifications from this [UIComponent](#page-1727-0).

listener - The [FacesListener](#page-2649-0) to be deregistered

[NullPointerException](http://java.sun.com/j2se/1.5/docs/api/java/lang/NullPointerException.html) - if listener is null

## <span id="page-1751-1"></span>**queueEvent**

**:**

```
public abstract void queueEvent(FacesEvent event)
```
Queue an event for broadcast at the end of the current request processing lifecycle phase. The default implementation in **[UIComponentBase](#page-1756-0)** must delegate this call to the queueEvent () method of the parent [UIComponent](#page-1727-0).

```
:
    FacesEvent to be queued
:
    IllegalStateException - if this component is not a descendant of a
    UIViewRoot
    NullPointerException - if event is null
```
## <span id="page-1751-0"></span>**processRestoreState**

```
public abstract void processRestoreState(FacesContext context,
                                         Object state)
```
Perform the component tree processing required by the *Restore View* phase of the request processing lifecycle for all facets of this component, all children of this component, and this component itself, as follows.

- Call the processRestoreState() method of all facets and children of this  $UIComponent$  in the order determined by a call to getFacetsAndChildren().
- Call the restoreState() method of this component.

This method may not be called if the state saving method is set to server.

```
:
    context - FacesContext for the request we are processing
:
```
#### <span id="page-1752-0"></span>**processDecodes**

public abstract void **processDecodes**([FacesContext](#page-2417-0) context)

Perform the component tree processing required by the *Apply Request Values* phase of the request processing lifecycle for all facets of this component, all children of this component, and this component itself, as follows.

- If the rendered property of this **[UIComponent](#page-1727-0)** is false, skip further processing.
- Call the processDecodes() method of all facets and children of this [UIComponent](#page-1727-0), in the order determined by a call to getFacetsAndChildren().
- Call the decode() method of this component.
- If a RuntimeException is thrown during decode processing, call [FacesContext.renderResponse\(\)](#page-2428-0) and re-throw the exception.
	- context [FacesContext](#page-2417-0) for the request we are processing
- **:**

**:**

[NullPointerException](http://java.sun.com/j2se/1.5/docs/api/java/lang/NullPointerException.html) - if context is null

#### <span id="page-1752-1"></span>**processValidators**

public abstract void **processValidators**[\(FacesContext](#page-2417-0) context)

Perform the component tree processing required by the *Process Validations* phase of the request processing lifecycle for all facets of this component, all children of this component, and this component itself, as follows.

- If the rendered property of this **[UIComponent](#page-1727-0)** is false, skip further processing.
- Call the processValidators() method of all facets and children of this  $UIComponent$ , in the order determined by a call to

```
getFacetsAndChildren().
:
    context - FacesContext for the request we are processing
:
    NullPointerException - if context is null
```
### <span id="page-1753-1"></span>**processUpdates**

```
public abstract void processUpdates(FacesContext context)
```
Perform the component tree processing required by the *Update Model Values* phase of the request processing lifecycle for all facets of this component, all children of this component, and this component itself, as follows.

- If the rendered property of this **[UIComponent](#page-1727-0)** is false, skip further processing.
- Call the processUpdates() method of all facets and children of this [UIComponent](#page-1727-0), in the order determined by a call to getFacetsAndChildren().

```
:
    context - FacesContext for the request we are processing
:
    NullPointerException - if context is null
```
## <span id="page-1753-0"></span>**processSaveState**

public abstract [Object](http://java.sun.com/j2se/1.5/docs/api/java/lang/Object.html) **processSaveState**[\(FacesContext](#page-2417-0) context)

Perform the component tree processing required by the state saving portion of the *Render Response* phase of the request processing lifecycle for all facets of this component, all children of this component, and this component itself, as follows.

consult the transient property of this component. If true, just return null.

- Call the processSaveState() method of all facets and children of this [UIComponent](#page-1727-0) in the order determined by a call to getFacetsAndChildren(), skipping children and facets that are transient.
- Call the saveState() method of this component.
- Encapsulate the child state and your state into a Serializable Object and return it.

This method may not be called if the state saving method is set to server.

**:** context - [FacesContext](#page-2417-0) for the request we are processing

**:**

[NullPointerException](http://java.sun.com/j2se/1.5/docs/api/java/lang/NullPointerException.html) - if context is null

#### <span id="page-1754-0"></span>**getFacesContext**

protected abstract [FacesContext](#page-2417-0) **getFacesContext**()

Convenience method to return the [FacesContext](#page-2417-0) instance for the current request.

#### <span id="page-1754-1"></span>**getRenderer**

protected abstract [Renderer](#page-2789-0) **getRenderer**[\(FacesContext](#page-2417-0) context)

Convenience method to return the [Renderer](#page-2789-0) instance associated with this component, if any; otherwise, return null.

**:**

context - **[FacesContext](#page-2417-0)** for the current request

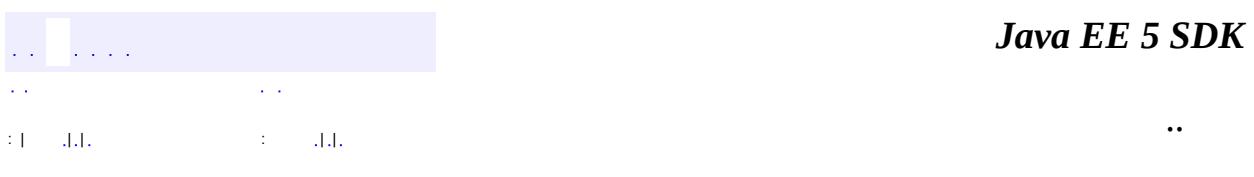

2007 Sun Microsystems, Inc. ...

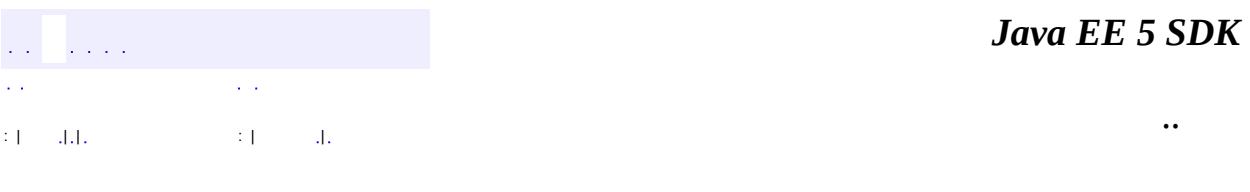

L.

<span id="page-1756-0"></span> $\blacksquare$ 

# **javax.faces.component Class UIComponentBase**

#### [java.lang.Object](http://java.sun.com/j2se/1.5/docs/api/java/lang/Object.html)

#### L[javax.faces.component.UIComponent](#page-1727-0) **javax.faces.component.UIComponentBase**

**:**

**[StateHolder](#page-1701-0)** 

**:**

[UIColumn](#page-1706-0), [UICommand,](#page-1712-0) [UIData](#page-1789-0), [UIForm,](#page-1811-0) [UIGraphic,](#page-1819-0) [UIMessage](#page-1855-0), [UIMessages,](#page-1863-0) [UINamingContainer](#page-1871-0), [UIOutput,](#page-1876-0) [UIPanel](#page-1885-0), [UIParameter,](#page-1890-0) [UISelectItem,](#page-1905-0) [UISelectItems](#page-1914-0), [UIViewRoot](#page-1938-0)

public abstract class **UIComponentBase**

extends [UIComponent](#page-1727-0)

**UIComponentBase** is a convenience base class that implements the default concrete behavior of all methods defined by [UIComponent](#page-1727-0).

By default, this class defines getRendersChildren() to find the renderer for this component and call its getRendersChildren() method. The default implementation on the Renderer returns false. As of version 1.2 of the JavaServer Faces Specification, component authors are encouraged to return true from this method and rely on the implementation of [encodeChildren\(javax.faces.context.FacesContext\)](#page-1777-0) in this class and in the Renderer ([Renderer.encodeChildren\(javax.faces.context.FacesContext,](#page-2792-1) javax.faces.component.UIComponent)). Subclasses that wish to manage the rendering of their children should override this method to return true instead.

**Fields inherited from class javax.faces.component[.UIComponent](#page-1727-0)** [bindings](#page-1732-0)

# **[UIComponentBase](#page-1762-0)**()

h.

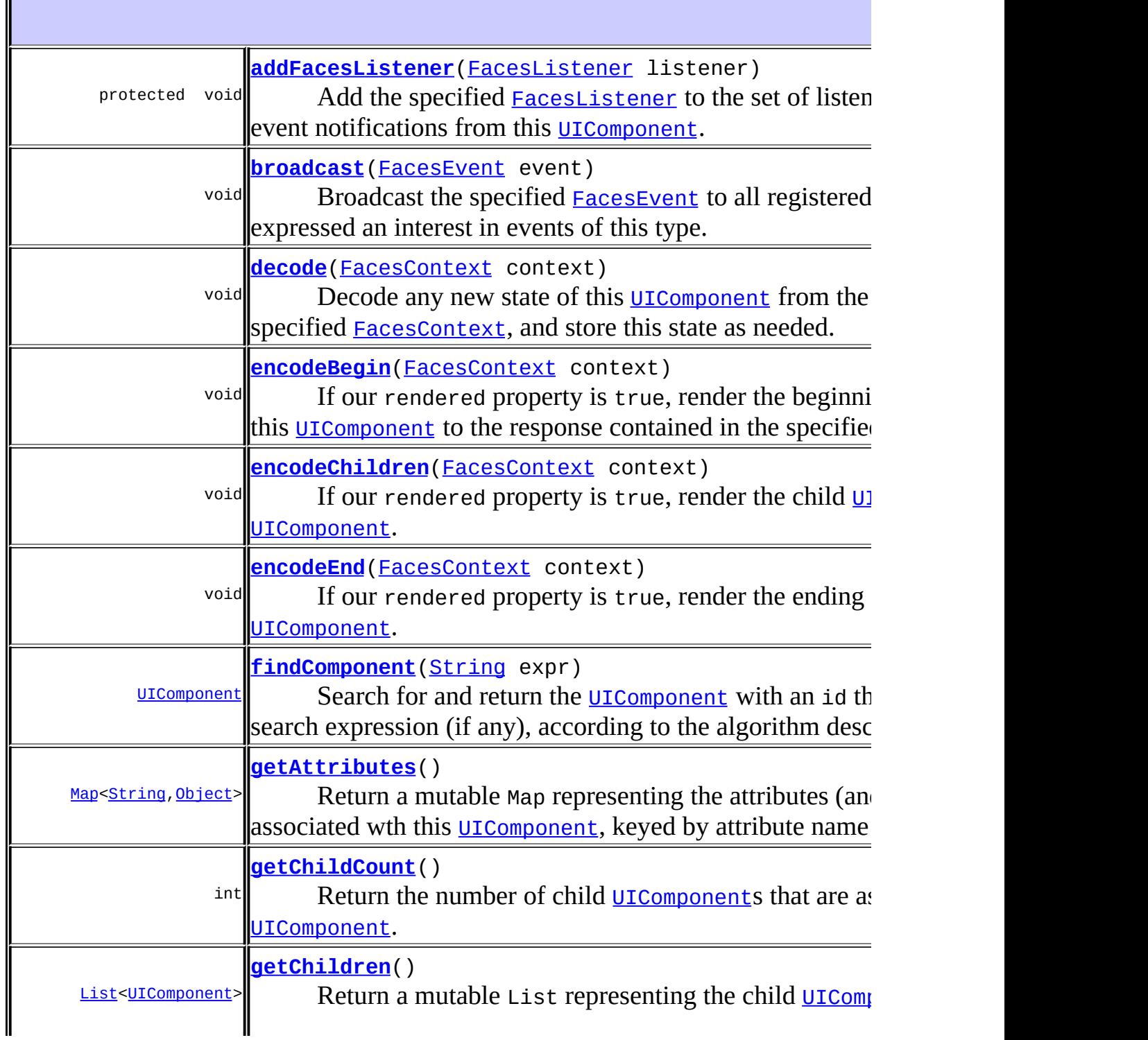

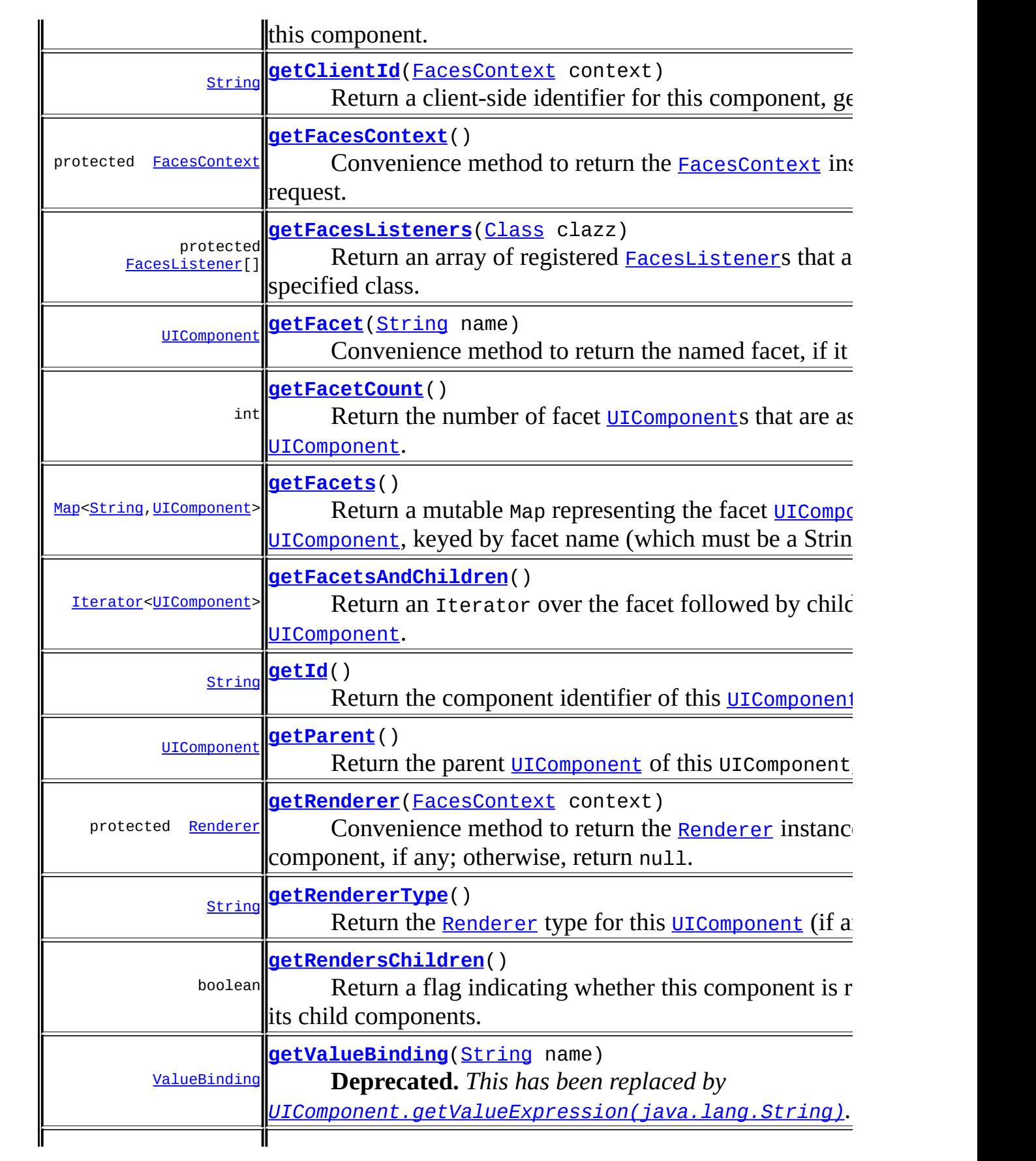

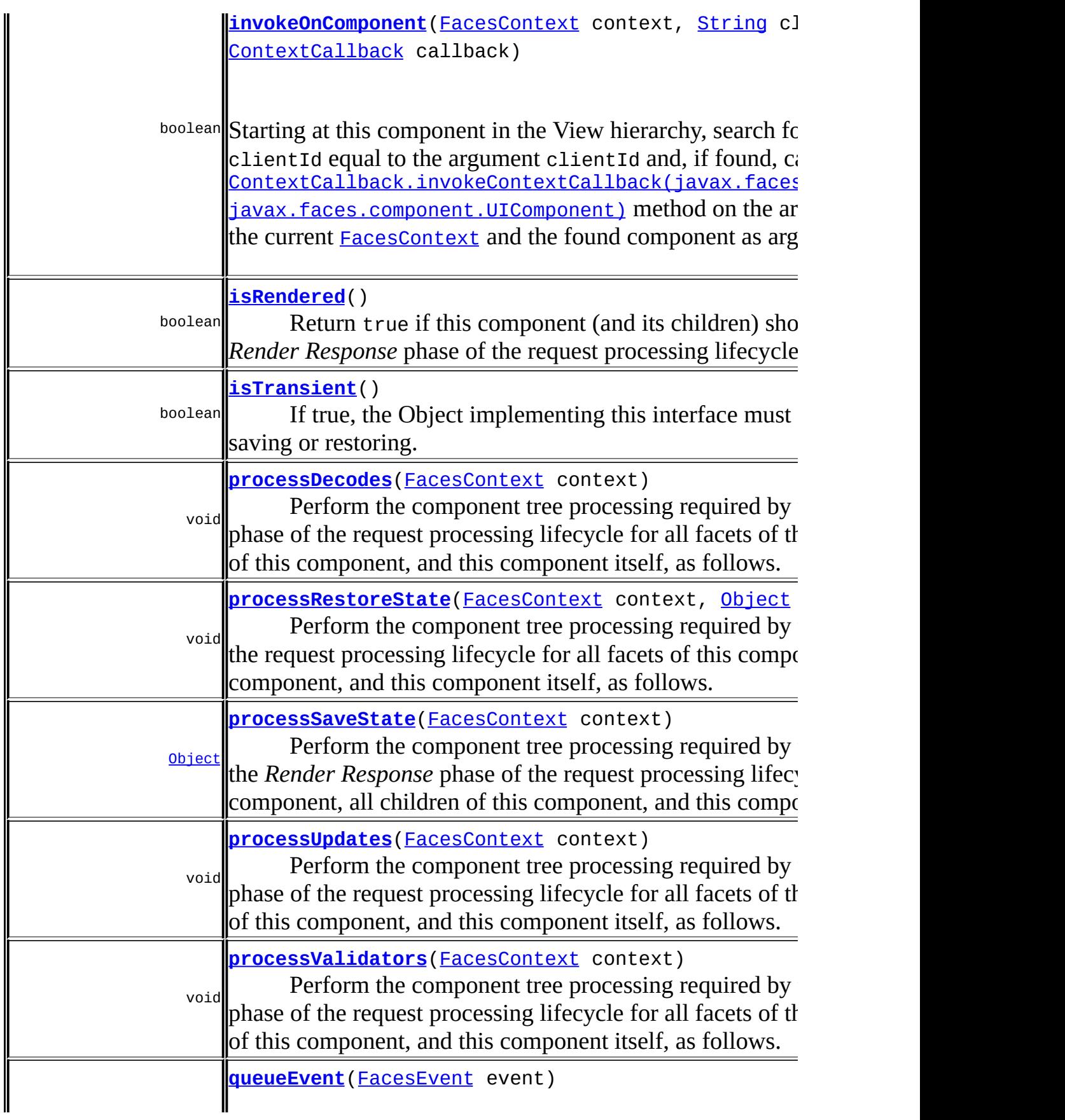

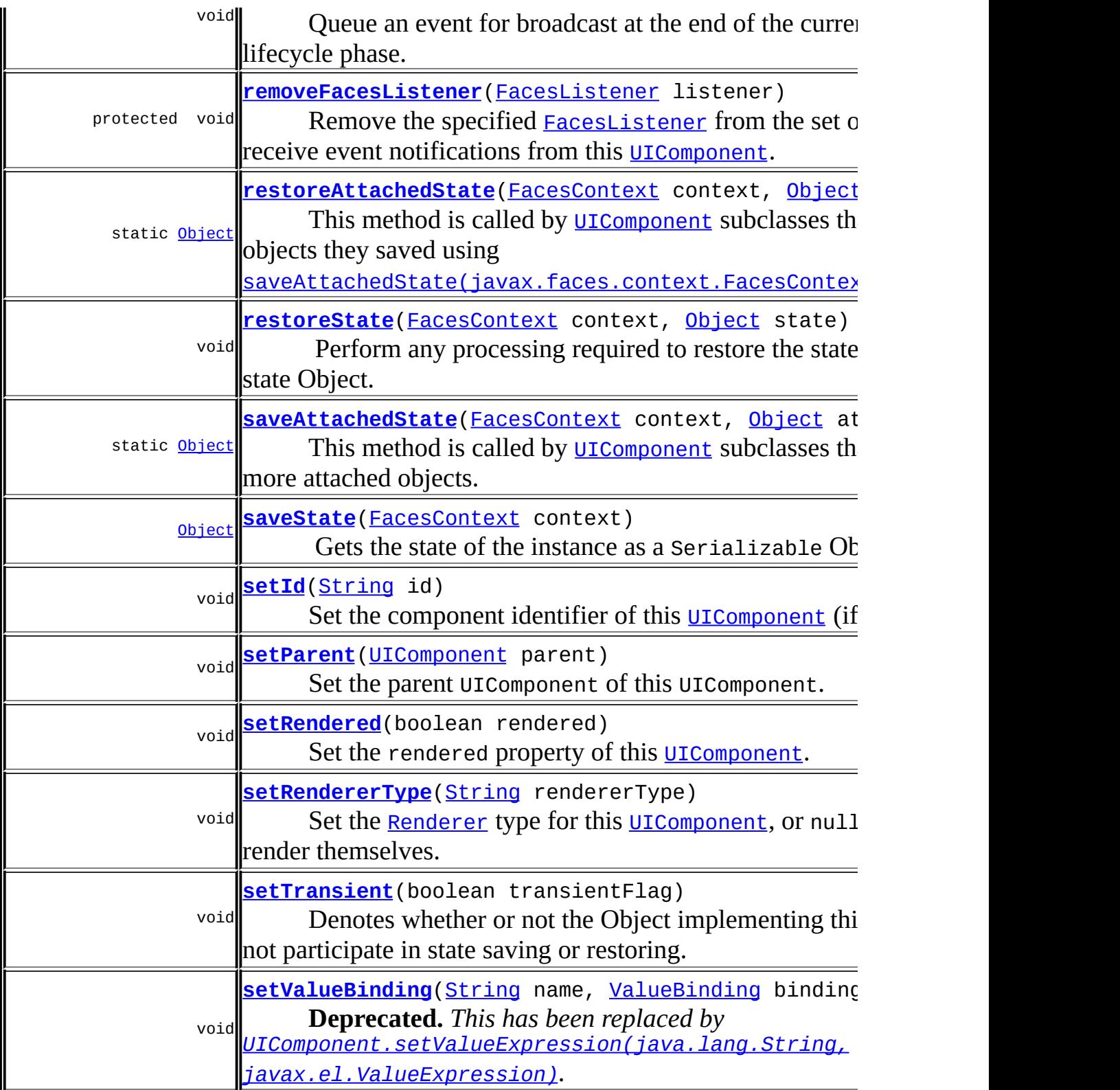

**javax.faces.component. [UIComponent](#page-1727-0)** [encodeAll,](#page-1749-1) [getContainerClientId,](#page-1737-0) [getFamily,](#page-1737-1) [getValueExpression,](#page-1735-0) **java.lang. [Object](http://java.sun.com/j2se/1.5/docs/api/java/lang/Object.html)**

```
clone, equals, finalize, getClass, hashCode, notify, notifyAll,
toString, wait, wait, wait
```
#### <span id="page-1762-0"></span>**UIComponentBase**

public **UIComponentBase**()

#### <span id="page-1762-1"></span>**getAttributes**

public [Map](http://java.sun.com/j2se/1.5/docs/api/java/util/Map.html)<[String](http://java.sun.com/j2se/1.5/docs/api/java/lang/String.html)[,Object>](http://java.sun.com/j2se/1.5/docs/api/java/lang/Object.html) **getAttributes**()

#### **Description copied from class: [UIComponent](#page-1733-1)**

Return a mutable Map representing the attributes (and properties, see below) associated wth this **[UIComponent](#page-1727-0)**, keyed by attribute name (which must be a String). The returned implementation must support all of the standard and optional Map methods, plus support the following additional requirements:

- The Map implementation must implement the java.io.Serializable interface.
- Any attempt to add a null key or value must throw a NullPointerException.
- Any attempt to add a key that is not a String must throw a ClassCastException.
- If the attribute name specified as a key matches a property of this [UIComponent](#page-1727-0)'s implementation class, the following methods will have special behavior:
	- containsKey Return false.
	- $\circ$  get() If the property is readable, call the getter method and

return the returned value (wrapping primitive values in their corresponding wrapper classes); otherwise throw IllegalArgumentException.

- $\circ$  put() If the property is writeable, call the setter method to set the corresponding value (unwrapping primitive values in their corresponding wrapper classes). If the property is not writeable, or an attempt is made to set a property of primitive type to null, throw IllegalArgumentException.
- remove Throw IllegalArgumentException.
- **:**

[getAttributes](#page-1733-1) in class [UIComponent](#page-1727-0)

# <span id="page-1763-0"></span>**getValueBinding**

public [ValueBinding](#page-2624-0) **getValueBinding**([String](http://java.sun.com/j2se/1.5/docs/api/java/lang/String.html) name)

**Deprecated.** *This has been replaced by [UIComponent.getValueExpression\(java.lang.String\)](#page-1735-0).*

Call through to [UIComponent.getValueExpression\(java.lang.String\)](#page-1735-0) and examine the result. If the result is an instance of the wrapper class mandated in [UIComponent.setValueBinding\(java.lang.String,](#page-1734-1) javax.faces.el.ValueBinding), extract the ValueBinding instance and return it. Otherwise, wrap the result in an implementation of ValueBinding, and return it.

```
:
    getValueBinding in class UIComponent
:
    name - Name of the attribute or property for which to retrieve a
    ValueBinding
:
```
[NullPointerException](http://java.sun.com/j2se/1.5/docs/api/java/lang/NullPointerException.html) - if name is null

# <span id="page-1763-1"></span>**setValueBinding**
public void **setValueBinding**[\(String](http://java.sun.com/j2se/1.5/docs/api/java/lang/String.html) name, [ValueBinding](#page-2624-0) binding)

**Deprecated.** *This has been replaced by [UIComponent.setValueExpression\(java.lang.String,](#page-1735-0) javax.el.ValueExpression).*

Wrap the argument binding in an implementation of [ValueExpression](#page-1299-0) and call through to [UIComponent.setValueExpression\(java.lang.String,](#page-1735-0) javax.el.ValueExpression).

[setValueBinding](#page-1734-0) in class [UIComponent](#page-1727-0)

**:**

**:**

name - Name of the attribute or property for which to set a [ValueBinding](#page-2624-0) binding - The [ValueBinding](#page-2624-0) to set, or null to remove any currently set [ValueBinding](#page-2624-0)

**:**

[IllegalArgumentException](http://java.sun.com/j2se/1.5/docs/api/java/lang/IllegalArgumentException.html) - if name is one of id or parent [NullPointerException](http://java.sun.com/j2se/1.5/docs/api/java/lang/NullPointerException.html) - if name is null

# **getClientId**

public [String](http://java.sun.com/j2se/1.5/docs/api/java/lang/String.html) **getClientId**([FacesContext](#page-2417-0) context)

### **Description copied from class: [UIComponent](#page-1736-0)**

Return a client-side identifier for this component, generating one if necessary. The associated [Renderer](#page-2789-0), if any, will be asked to convert the clientId to a form suitable for transmission to the client.

The return from this method must be the same value throughout the lifetime of the instance, unless the id property of the component is changed, or the component is placed in a [NamingContainer](#page-1688-0) whose client ID changes (for example, [UIData](#page-1789-0)). However, even in these cases, consecutive calls to this method must always return the same value. The implementation must follow these steps in determining the clientId:

Find the closest ancestor to **this** component in the view hierarchy that implements NamingContainer. Call getContainerClientId() on it and save the result as the parentId local variable. Call  $UIComponent.getId()$ on **this** component and save the result as the myId local variable. If myId is null, call context.getViewRoot().createUniqueId() and assign the result to myId. If parentId is non-null, let myId equal parentId  $+$ NamingContainer.SEPARATOR\_CHAR + myId. Call [Renderer.convertClientId\(javax.faces.context.FacesContext,](#page-2793-0) java.lang.String), passing myId, and return the result.

```
:
    getClientId in class UIComponent
:
    context - The FacesContext for the current request
:
    NullPointerException - if context is null
```
# <span id="page-1765-0"></span>**getId**

```
public String getId()
```
# **Description copied from class: [UIComponent](#page-1737-0)**

Return the component identifier of this [UIComponent](#page-1727-0).

**:**

[getId](#page-1737-0) in class [UIComponent](#page-1727-0)

# <span id="page-1765-1"></span>**setId**

public void **setId**[\(String](http://java.sun.com/j2se/1.5/docs/api/java/lang/String.html) id)

## **Description copied from class: [UIComponent](#page-1738-0)**

Set the component identifier of this [UIComponent](#page-1727-0) (if any). Component identifiers must obey the following syntax restrictions:

• Must not be a zero-length String.

- First character must be a letter or an underscore ('').
- Subsequent characters must be a letter, a digit, an underscore (''), or a dash ('-').
- 

Component identifiers must also obey the following semantic restrictions (note that this restriction is **NOT** enforced by the setId() implementation):

The specified identifier must be unique among all the components (including facets) that are descendents of the nearest ancestor [UIComponent](#page-1727-0) that is a [NamingContainer](#page-1688-0), or within the scope of the entire component tree if there is no such ancestor that is a [NamingContainer](#page-1688-0).

[setId](#page-1738-0) in class [UIComponent](#page-1727-0)

**:**

**:**

id - The new component identifier, or null to indicate that this [UIComponent](#page-1727-0) does not have a component identifier

**:**

[IllegalArgumentException](http://java.sun.com/j2se/1.5/docs/api/java/lang/IllegalArgumentException.html) - if id is not syntactically valid [IllegalStateException](http://java.sun.com/j2se/1.5/docs/api/java/lang/IllegalStateException.html)

# <span id="page-1766-0"></span>**getParent**

<span id="page-1766-1"></span>**:**

```
public UIComponent getParent()
```
### **Description copied from class: [UIComponent](#page-1738-1)**

Return the parent [UIComponent](#page-1727-0) of this UIComponent, if any. A component must allow child components to be added to and removed from the list of children of this component, even though the child component returns null from getParent( ).

[getParent](#page-1738-1) in class [UIComponent](#page-1727-0)

### **setParent**

```
public void setParent(UIComponent parent)
```
**Description copied from class: [UIComponent](#page-1739-0)**

Set the parent UIComponent of this UIComponent. **This method must never be called by developers; a [UIComponent](#page-1727-0)'s internal implementation will call it as components are added to or removed from a parent's child List or facet Map**.

**:** [setParent](#page-1739-0) in class [UIComponent](#page-1727-0) **:** parent - The new parent, or null for the root node of a component tree

# <span id="page-1767-0"></span>**isRendered**

public boolean **isRendered**()

#### **Description copied from class: [UIComponent](#page-1739-1)**

Return true if this component (and its children) should be rendered during the *Render Response* phase of the request processing lifecycle.

**:**

[isRendered](#page-1739-1) in class [UIComponent](#page-1727-0)

# <span id="page-1767-1"></span>**setRendered**

public void **setRendered**(boolean rendered)

**Description copied from class: [UIComponent](#page-1739-2)**

Set the rendered property of this [UIComponent](#page-1727-0).

**:**

[setRendered](#page-1739-2) in class [UIComponent](#page-1727-0)

rendered - If true render this component; otherwise, do not render this component

# <span id="page-1768-1"></span>**getRendererType**

```
public String getRendererType()
```
**Description copied from class: [UIComponent](#page-1739-3)**

Return the **[Renderer](#page-2789-0)** type for this **[UIComponent](#page-1727-0)** (if any).

**:**

**:**

[getRendererType](#page-1739-3) in class [UIComponent](#page-1727-0)

## <span id="page-1768-2"></span>**setRendererType**

public void **setRendererType**[\(String](http://java.sun.com/j2se/1.5/docs/api/java/lang/String.html) rendererType)

#### **Description copied from class: [UIComponent](#page-1740-0)**

Set the [Renderer](#page-2789-0) type for this [UIComponent](#page-1727-0), or null for components that render themselves.

**:**

[setRendererType](#page-1740-0) in class [UIComponent](#page-1727-0)

**:**

rendererType - Logical identifier of the type of [Renderer](#page-2789-0) to use, or null for components that render themselves

## <span id="page-1768-0"></span>**getRendersChildren**

public boolean **getRendersChildren**()

**Description copied from class: [UIComponent](#page-1740-1)**

Return a flag indicating whether this component is responsible for rendering its child components. The default implementation in [getRendersChildren\(\)](#page-1768-0) tries to find the renderer for this component. If it does, it calls **Renderer**.getRendersChildren() and returns the result. If it doesn't, it returns false. As of version 1.2 of the JavaServer Faces Specification, component authors are encouraged to return true from this method and rely on

[encodeChildren\(javax.faces.context.FacesContext\)](#page-1777-0).

**:**

[getRendersChildren](#page-1740-1) in class [UIComponent](#page-1727-0)

# <span id="page-1769-1"></span>**getChildren**

<span id="page-1769-0"></span>**:**

public [List<](http://java.sun.com/j2se/1.5/docs/api/java/util/List.html)[UIComponent>](#page-1727-0) **getChildren**()

## **Description copied from class: [UIComponent](#page-1740-2)**

Return a mutable List representing the child **UICOMPONENTS** associated with this component. The returned implementation must support all of the standard and optional List methods, plus support the following additional requirements:

- The List implementation must implement the java.io.Serializable interface.
- Any attempt to add a null must throw a NullPointerException
- Any attempt to add an object that does not implement **[UIComponent](#page-1727-0)** must throw a ClassCastException.
- Whenever a new child component is added, the parent property of the child must be set to this component instance. If the parent property of the child was already non-null, the child must first be removed from its previous parent (where it may have been either a child or a facet).
- Whenever an existing child component is removed, the parent property of the child must be set to null.

[getChildren](#page-1740-2) in class [UIComponent](#page-1727-0)

# **getChildCount**

```
public int getChildCount()
```
### **Description copied from class: [UIComponent](#page-1741-0)**

Return the number of child [UIComponent](#page-1727-0)s that are associated with this [UIComponent](#page-1727-0). If there are no children, this method must return 0. The method must not cause the creation of a child component list.

**:**

[getChildCount](#page-1741-0) in class [UIComponent](#page-1727-0)

# <span id="page-1770-0"></span>**findComponent**

public [UIComponent](#page-1727-0) **findComponent**([String](http://java.sun.com/j2se/1.5/docs/api/java/lang/String.html) expr)

### **Description copied from class: [UIComponent](#page-1741-1)**

Search for and return the  $UIComponent$  with an id that matches the specified search expression (if any), according to the algorithm described below.

For a method to find a component given a simple clientId, see [UIComponent.invokeOnComponent\(javax.faces.context.FacesContext,](#page-1743-0) java.lang.String, javax.faces.component.ContextCallback).

Component identifiers are required to be unique within the scope of the closest ancestor [NamingContainer](#page-1688-0) that encloses this component (which might be this component itself). If there are no [NamingContainer](#page-1688-0) components in the ancestry of this component, the root component in the tree is treated as if it were a [NamingContainer](#page-1688-0), whether or not its class actually implements the [NamingContainer](#page-1688-0) interface.

A *search expression* consists of either an identifier (which is matched exactly against the id property of a **[UIComponent](#page-1727-0)**, or a series of such identifiers linked by the NamingContainer. SEPARATOR CHAR character value. The search algorithm should operates as follows, though alternate alogrithms may be used as long as the end result is the same:

- Identify the [UIComponent](#page-1727-0) that will be the base for searching, by stopping as soon as one of the following conditions is met:
	- If the search expression begins with the the separator character (called an "absolute" search expression), the base will be the root [UIComponent](#page-1727-0) of the component tree. The leading separator character will be stripped off, and the remainder of the search expression will be treated as a "relative" search expression as described below.
	- Otherwise, if this [UIComponent](#page-1727-0) is a [NamingContainer](#page-1688-0) it will serve as the basis.
	- Otherwise, search up the parents of this component. If a [NamingContainer](#page-1688-0) is encountered, it will be the base.
	- Otherwise (if no [NamingContainer](#page-1688-0) is encountered) the root [UIComponent](#page-1727-0) will be the base.
- The search expression (possibly modified in the previous step) is now a "relative" search expression that will be used to locate the component (if any) that has an id that matches, within the scope of the base component. The match is performed as follows:
	- $\circ$  If the search expression is a simple identifier, this value is compared to the id property, and then recursively through the facets and children of the base [UIComponent](#page-1727-0) (except that if a descendant [NamingContainer](#page-1688-0) is found, its own facets and children are not searched).
	- If the search expression includes more than one identifier separated by the separator character, the first identifier is used to locate a [NamingContainer](#page-1688-0) by the rules in the previous bullet point. Then, the findComponent() method of this [NamingContainer](#page-1688-0) will be called, passing the remainder of the search expression.
	- [findComponent](#page-1741-1) in class [UIComponent](#page-1727-0)
- **:**

**:**

**:**

**:**

- expr Search expression identifying the **[UIComponent](#page-1727-0)** to be returned
- the found <u>[UIComponent](#page-1727-0)</u>, or null if the component was not found.
- [NullPointerException](http://java.sun.com/j2se/1.5/docs/api/java/lang/NullPointerException.html) if expr is null

# <span id="page-1772-0"></span>**invokeOnComponent**

public boolean *invokeOnComponent* (*[FacesContext](#page-2417-0)* context, [String](http://java.sun.com/j2se/1.5/docs/api/java/lang/String.html) clientId, [ContextCallback](#page-1675-0) callback) throws [FacesException](#page-1542-0)

Starting at this component in the View hierarchy, search for a component with a clientId equal to the argument clientId and, if found, call the ContextCallback.invokeContextCallback(javax.faces.context.Faces( javax.faces.component.UIComponent) method on the argument callback, passing the current [FacesContext](#page-2417-0) and the found component as arguments. This method is similar to

[UIComponent.findComponent\(java.lang.String\)](#page-1741-1) but it does not support the leading NamingContainer. SEPARATOR CHAR syntax for searching from the root of the View.

The default implementation will first check if this.getClientId() is equal to the argument clientId. If so, call the

ContextCallback.invokeContextCallback(javax.faces.context.Faces( javax.faces.component.UIComponent) method on the argument callback, passing through the FacesContext argument and passing this as the component argument. If an Exception is thrown by the callback, wrap it in a [FacesException](#page-1542-0) and re-throw it. Otherwise, return true.

Otherwise, for each component returned by

[UIComponent.getFacetsAndChildren\(\)](#page-1746-0), call invokeOnComponent() passing the arguments to this method, in order. The first time invokeOnComponent() returns true, abort traversing the rest of the Iterator and return true.

#### When calling

[ContextCallback.invokeContextCallback\(javax.faces.context.FacesC](#page-1676-0) javax.faces.component.UIComponent) the implementation of this method must guarantee that the state of the component passed to the callback correctly reflects the component's position in the View hierarchy with respect to any state found in the argument clientId. For example, an iterating component such as **[UIData](#page-1789-0)** will need to set its row index to correctly reflect the argument clientId before finding the appropriate child component backed by the correct row. When the callback returns, either normally or by throwing an Exception the implementation of this method

must restore the state of the view to the way it was before invoking the callback.

If none of the elements from [UIComponent.getFacetsAndChildren\(\)](#page-1746-0) returned true from invokeOnComponent(), return false.

Simple usage example to find a component by clientId.

```
private UIComponent found = null;
private void doFind(FacesContext context, String clientId) {
  context.getViewRoot().invokeOnComponent(context, clientId,
      new ContextCallback() {
          public void invokeOnComponent(FacesContext context,
                                           UIComponent component) {
            found = component;
          }
      });
}
:
    invokeOnComponent in class UIComponent
:
    context - the FacesContext for the current request
    clientId - the client identifier of the component to be passed to the
    argument callback.
    callback - an implementation of the Callback interface.
:
    true if the a component with the given clientId is found, the callback
    method was successfully invoked passing that component as an
    argument, and no Exception was thrown. Returns false if no
    component with the given clientId is found.
:
    NullPointerException - if any of the arguments are null
    FacesException - if the argument Callback throws an Exception, it is
    wrapped in a FacesException and re-thrown.
:
    1.2
```
# **getFacets**

#### public [Map](http://java.sun.com/j2se/1.5/docs/api/java/util/Map.html)<[String](http://java.sun.com/j2se/1.5/docs/api/java/lang/String.html)[,UIComponent](#page-1727-0)> **getFacets**()

### **Description copied from class: [UIComponent](#page-1745-0)**

Return a mutable Map representing the facet [UIComponent](#page-1727-0)s associated with this  $UIComponent$ , keyed by facet name (which must be a String). The returned implementation must support all of the standard and optional Map methods, plus support the following additional requirements:

- The Map implementation must implement the java.io.Serializable interface.
- Any attempt to add a null key or value must throw a NullPointerException.
- Any attempt to add a key that is not a String must throw a ClassCastException.
- Any attempt to add a value that is not a **[UIComponent](#page-1727-0)** must throw a ClassCastException.
- Whenever a new facet [UIComponent](#page-1727-0) is added:
	- The parent property of the component must be set to this component instance.
	- $\circ$  If the parent property of the component was already non-null, the component must first be removed from its previous parent (where it may have been either a child or a facet).
- Whenever an existing facet **[UIComponent](#page-1727-0)** is removed:
	- The parent property of the facet must be set to null.

[getFacets](#page-1745-0) in class [UIComponent](#page-1727-0)

# <span id="page-1774-0"></span>**getFacetCount**

**:**

public int **getFacetCount**()

### **Description copied from class: [UIComponent](#page-1745-1)**

Return the number of facet [UIComponent](#page-1727-0)s that are associated with this [UIComponent](#page-1727-0). If there are no facets, this method must return 0. The method must not cause the creation of a facet component map.

For backwards compatability with classes that extend UIComponent directly, a default implementation is provided that simply calls [UIComponent.getFacets\(\)](#page-1745-0) and then calls the size() method on the returned Map. A more optimized version of this method is provided in [getFacetCount\(\)](#page-1774-0).

[getFacetCount](#page-1745-1) in class [UIComponent](#page-1727-0)

# <span id="page-1775-0"></span>**getFacet**

**:**

public [UIComponent](#page-1727-0) **getFacet**[\(String](http://java.sun.com/j2se/1.5/docs/api/java/lang/String.html) name)

### **Description copied from class: [UIComponent](#page-1746-1)**

Convenience method to return the named facet, if it exists, or null otherwise. If the requested facet does not exist, the facets Map must not be created.

[getFacet](#page-1746-1) in class [UIComponent](#page-1727-0)

**:**

**:**

name - Name of the desired facet

# <span id="page-1775-1"></span>**getFacetsAndChildren**

public [Iterator<](http://java.sun.com/j2se/1.5/docs/api/java/util/Iterator.html)[UIComponent>](#page-1727-0) **getFacetsAndChildren**()

#### **Description copied from class: [UIComponent](#page-1746-0)**

Return an Iterator over the facet followed by child [UIComponent](#page-1727-0)s of this [UIComponent](#page-1727-0). Facets are returned in an undefined order, followed by all the children in the order they are stored in the child list. If this component has no facets or children, an empty Iterator is returned.

The returned Iterator must not support the remove() operation.

# <span id="page-1776-0"></span>**broadcast**

**:**

```
public void broadcast(FacesEvent event)
               throws AbortProcessingException
```
## **Description copied from class: [UIComponent](#page-1746-2)**

Broadcast the specified **[FacesEvent](#page-2644-0)** to all registered event listeners who have expressed an interest in events of this type. Listeners are called in the order in which they were added.

```
:
    broadcast in class UIComponent
:
    event - The FacesEvent to be broadcast
:
    AbortProcessingException - Signal the JavaServer Faces
    implementation that no further processing on the current event should
    be performed
    IllegalStateException
    NullPointerException - if event is null
```
# <span id="page-1776-1"></span>**decode**

public void **decode**[\(FacesContext](#page-2417-0) context)

## **Description copied from class: [UIComponent](#page-1747-0)**

Decode any new state of this [UIComponent](#page-1727-0) from the request contained in the specified **[FacesContext](#page-2417-0)**, and store this state as needed.

During decoding, events may be enqueued for later processing (by event listeners who have registered an interest), by calling queueEvent().

**:**

```
decode in class UIComponent
:
    context - FacesContext for the request we are processing
:
    NullPointerException - if context is null
```
# **encodeBegin**

```
public void encodeBegin(FacesContext context)
                 throws IOException
```
### **Description copied from class: [UIComponent](#page-1747-1)**

If our rendered property is true, render the beginning of the current state of this [UIComponent](#page-1727-0) to the response contained in the specified [FacesContext](#page-2417-0).

If a [Renderer](#page-2789-0) is associated with this [UIComponent](#page-1727-0), the actual encoding will be delegated to [Renderer.encodeBegin\(FacesContext,](#page-2792-0) UIComponent).

**:** [encodeBegin](#page-1747-1) in class [UIComponent](#page-1727-0) **:** context - [FacesContext](#page-2417-0) for the response we are creating **:** [NullPointerException](http://java.sun.com/j2se/1.5/docs/api/java/lang/NullPointerException.html) - if context is null [IOException](http://java.sun.com/j2se/1.5/docs/api/java/io/IOException.html) - if an input/output error occurs while rendering

# <span id="page-1777-0"></span>**encodeChildren**

public void **encodeChildren**([FacesContext](#page-2417-0) context) throws [IOException](http://java.sun.com/j2se/1.5/docs/api/java/io/IOException.html)

#### **Description copied from class: [UIComponent](#page-1748-0)**

If our rendered property is true, render the child [UIComponent](#page-1727-0)s of this [UIComponent](#page-1727-0). This method will only be called if the rendersChildren property is true.

If a [Renderer](#page-2789-0) is associated with this [UIComponent](#page-1727-0), the actual encoding will be delegated to [Renderer.encodeChildren\(FacesContext,](#page-2792-1) UIComponent).

**:** [encodeChildren](#page-1748-0) in class [UIComponent](#page-1727-0) **:** context - **[FacesContext](#page-2417-0)** for the response we are creating **:** [NullPointerException](http://java.sun.com/j2se/1.5/docs/api/java/lang/NullPointerException.html) - if context is null [IOException](http://java.sun.com/j2se/1.5/docs/api/java/io/IOException.html) - if an input/output error occurs while rendering

# <span id="page-1778-1"></span>**encodeEnd**

```
public void encodeEndFacesContext context)
               throws IOException
```
### **Description copied from class: [UIComponent](#page-1748-1)**

If our rendered property is true, render the ending of the current state of this [UIComponent](#page-1727-0).

If a [Renderer](#page-2789-0) is associated with this [UIComponent](#page-1727-0), the actual encoding will be delegated to [Renderer.encodeEnd\(FacesContext,](#page-2793-1) UIComponent).

```
:
    encodeEnd in class UIComponent
:
    context - FacesContext for the response we are creating
:
    IOException - if an input/output error occurs while rendering
    NullPointerException - if context is null
```
## <span id="page-1778-0"></span>**addFacesListener**

protected void **addFacesListener**[\(FacesListener](#page-2649-0) listener)

Add the specified **[FacesListener](#page-2649-0)** to the set of listeners registered to receive

event notifications from this [UIComponent](#page-1727-0). It is expected that UIComponent classes acting as event sources will have corresponding typesafe APIs for registering listeners of the required type, and the implementation of those registration methods will delegate to this method. For example:

```
public class FooEvent extends FacesEvent {
   ...
   protected boolean isAppropriateListener(FacesListener listener) {
     return (listener instanceof FooListener);
   }
   protected void processListener(FacesListener listener) {
     ((FooListener) listener).processFoo(this);
   }
   ...
 }
 public interface FooListener extends FacesListener {
   public void processFoo(FooEvent event);
 }
 public class FooComponent extends UIComponentBase {
   ...
   public void addFooListener(FooListener listener) {
     addFacesListener(listener);
   }
   public void removeFooListener(FooListener listener) {
     removeFacesListener(listener);
   }
   ...
 }
:
    addFacesListener in class UIComponent
:
    listener - The FacesListener to be registered
:
    NullPointerException - if listener is null
```
# <span id="page-1779-0"></span>**getFacesListeners**

protected [FacesListener\[](#page-2649-0)] **getFacesListeners**([Class](http://java.sun.com/j2se/1.5/docs/api/java/lang/Class.html) clazz)

**Description copied from class: [UIComponent](#page-1750-0)**

Return an array of registered [FacesListener](#page-2649-0)s that are instances of the specified class. If there are no such registered listeners, a zero-length array is returned. The returned array can be safely be cast to an array strongly typed to an element type of clazz.

```
:
    getFacesListeners in class UIComponent
:
    clazz - Class that must be implemented by a FacesListener for it to
    be returned
:
    IllegalArgumentException - if class is not, and does not implement,
    FacesListener
    NullPointerException - if clazz is null
```
## <span id="page-1780-1"></span>**removeFacesListener**

```
protected void removeFacesListener(FacesListener listener)
```
Remove the specified [FacesListener](#page-2649-0) from the set of listeners registered to receive event notifications from this [UIComponent](#page-1727-0).

**:** [removeFacesListener](#page-1750-1) in class [UIComponent](#page-1727-0) **:** listener - The [FacesListener](#page-2649-0) to be deregistered **:** [NullPointerException](http://java.sun.com/j2se/1.5/docs/api/java/lang/NullPointerException.html) - if listener is null

# <span id="page-1780-0"></span>**queueEvent**

public void queueEvent ([FacesEvent](#page-2644-0) event)

### **Description copied from class: [UIComponent](#page-1751-0)**

Queue an event for broadcast at the end of the current request processing lifecycle phase. The default implementation in **[UIComponentBase](#page-1756-0)** must delegate this call to the queueEvent () method of the parent [UIComponent](#page-1727-0).

```
:
    queueEvent in class UIComponent
:
    event - FacesEvent to be queued
:
    IllegalStateException - if this component is not a descendant of a
    UIViewRoot
    NullPointerException - if event is null
```
# <span id="page-1781-0"></span>**processDecodes**

public void **processDecodes**([FacesContext](#page-2417-0) context)

### **Description copied from class: [UIComponent](#page-1752-0)**

Perform the component tree processing required by the *Apply Request Values* phase of the request processing lifecycle for all facets of this component, all children of this component, and this component itself, as follows.

- If the rendered property of this **[UIComponent](#page-1727-0)** is false, skip further processing.
- Call the processDecodes() method of all facets and children of this [UIComponent](#page-1727-0), in the order determined by a call to getFacetsAndChildren().
- Call the decode() method of this component.
- If a RuntimeException is thrown during decode processing, call [FacesContext.renderResponse\(\)](#page-2428-0) and re-throw the exception.

```
:
    processDecodes in class UIComponent
:
    context - FacesContext for the request we are processing
:
    NullPointerException - if context is null
```
# <span id="page-1781-1"></span>**processValidators**

public void **processValidators**[\(FacesContext](#page-2417-0) context)

### **Description copied from class: [UIComponent](#page-1752-1)**

Perform the component tree processing required by the *Process Validations* phase of the request processing lifecycle for all facets of this component, all children of this component, and this component itself, as follows.

- If the rendered property of this [UIComponent](#page-1727-0) is false, skip further processing.
- Call the processValidators() method of all facets and children of this  $UIComponent$ , in the order determined by a call to getFacetsAndChildren().

```
:
    processValidators in class UIComponent
:
    context - FacesContext for the request we are processing
:
    NullPointerException - if context is null
```
# <span id="page-1782-0"></span>**processUpdates**

public void **processUpdates**([FacesContext](#page-2417-0) context)

## **Description copied from class: [UIComponent](#page-1753-0)**

Perform the component tree processing required by the *Update Model Values* phase of the request processing lifecycle for all facets of this component, all children of this component, and this component itself, as follows.

- If the rendered property of this **[UIComponent](#page-1727-0)** is false, skip further processing.
- Call the processUpdates() method of all facets and children of this [UIComponent](#page-1727-0), in the order determined by a call to getFacetsAndChildren().

**:**

```
processUpdates in class UIComponent
:
    context - FacesContext for the request we are processing
:
    NullPointerException - if context is null
```
# <span id="page-1783-1"></span>**processSaveState**

public [Object](http://java.sun.com/j2se/1.5/docs/api/java/lang/Object.html) **processSaveState**[\(FacesContext](#page-2417-0) context)

### **Description copied from class: [UIComponent](#page-1753-1)**

Perform the component tree processing required by the state saving portion of the *Render Response* phase of the request processing lifecycle for all facets of this component, all children of this component, and this component itself, as follows.

- consult the transient property of this component. If true, just return null.
- Call the processSaveState() method of all facets and children of this [UIComponent](#page-1727-0) in the order determined by a call to getFacetsAndChildren(), skipping children and facets that are transient.
- Call the saveState() method of this component.
- Encapsulate the child state and your state into a Serializable Object and return it.

This method may not be called if the state saving method is set to server.

```
:
    processSaveState in class UIComponent
:
    context - FacesContext for the request we are processing
:
    NullPointerException - if context is null
```
# <span id="page-1783-0"></span>**processRestoreState**

#### public void **processRestoreState**[\(FacesContext](#page-2417-0) context, [Object](http://java.sun.com/j2se/1.5/docs/api/java/lang/Object.html) state)

### **Description copied from class: [UIComponent](#page-1751-1)**

Perform the component tree processing required by the *Restore View* phase of the request processing lifecycle for all facets of this component, all children of this component, and this component itself, as follows.

- Call the processRestoreState() method of all facets and children of this **[UIComponent](#page-1727-0)** in the order determined by a call to getFacetsAndChildren().
- Call the restoreState() method of this component.

This method may not be called if the state saving method is set to server.

```
:
    processRestoreState in class UIComponent
:
    context - FacesContext for the request we are processing
:
    NullPointerException - if context is null
```
# <span id="page-1784-0"></span>**getFacesContext**

```
protected FacesContext getFacesContext()
```
### **Description copied from class: [UIComponent](#page-1754-0)**

Convenience method to return the [FacesContext](#page-2417-0) instance for the current request.

[getFacesContext](#page-1754-0) in class [UIComponent](#page-1727-0)

# <span id="page-1784-1"></span>**getRenderer**

**:**

protected [Renderer](#page-2789-0) **getRenderer**[\(FacesContext](#page-2417-0) context)

### **Description copied from class: [UIComponent](#page-1754-1)**

Convenience method to return the [Renderer](#page-2789-0) instance associated with this component, if any; otherwise, return null.

**:** [getRenderer](#page-1754-1) in class [UIComponent](#page-1727-0) **:** context - [FacesContext](#page-2417-0) for the current request

### **saveState**

public [Object](http://java.sun.com/j2se/1.5/docs/api/java/lang/Object.html) **saveState**([FacesContext](#page-2417-0) context)

### **Description copied from interface: [StateHolder](#page-1703-0)**

Gets the state of the instance as a Serializable Object.

If the class that implements this interface has references to instances that implement StateHolder (such as a UIComponent with event handlers, validators, etc.) this method must call the [StateHolder.saveState\(javax.faces.context.FacesContext\)](#page-1703-0) method on all those instances as well. **This method must not save the state of children and facets.** That is done via the [StateManager](#page-1615-0)

This method must not alter the state of the implementing object. In other words, after executing this code:

Object state = component.saveState(facesContext);

component should be the same as before executing it.

The return from this method must be Serializable

## **restoreState**

public void **restoreState**([FacesContext](#page-2417-0) context, [Object](http://java.sun.com/j2se/1.5/docs/api/java/lang/Object.html) state)

### **Description copied from interface: [StateHolder](#page-1704-0)**

Perform any processing required to restore the state from the entries in the state Object.

If the class that implements this interface has references to instances that also implement StateHolder (such as a UIComponent with event handlers, validators, etc.) this method must call the [StateHolder.restoreState\(javax.faces.context.FacesContext,](#page-1704-0) java.lang.Object) method on all those instances as well.

## <span id="page-1786-1"></span>**isTransient**

public boolean **isTransient**()

### **Description copied from interface: [StateHolder](#page-1704-1)**

If true, the Object implementing this interface must not participate in state saving or restoring.

## <span id="page-1786-2"></span>**setTransient**

public void **setTransient**(boolean transientFlag)

#### **Description copied from interface: [StateHolder](#page-1704-2)**

Denotes whether or not the Object implementing this interface must or must not participate in state saving or restoring.

**:**

transientFlag - boolean pass true if this Object will participate in state saving or restoring, otherwise pass false.

## <span id="page-1786-0"></span>**saveAttachedState**

```
public static Object saveAttachedState(FacesContext context,
                                       Object attachedObject)
```
This method is called by **UICOMPONENT** subclasses that want to save one or more attached objects. It is a convenience method that does the work of saving attached objects that may or may not implement the **[StateHolder](#page-1701-0)** interface. Using this method implies the use of [restoreAttachedState\(javax.faces.context.FacesContext,](#page-1787-0) java.lang.Object) to restore the attached objects.

This method supports saving attached objects of the following type: Objects, null values, and Lists of these objects. If any contained objects are not Lists and do not implement **[StateHolder](#page-1701-0)**, they must have zeroargument public constructors. The exact structure of the returned object is undefined and opaque, but will be serializable.

context - the [FacesContext](#page-2417-0) for this request. attachedObject - the object, which may be a List instance, or an Object. The attachedObject (or the elements that comprise attachedObject may implement [StateHolder](#page-1701-0).

**:**

**:**

[NullPointerException](http://java.sun.com/j2se/1.5/docs/api/java/lang/NullPointerException.html) - if the context argument is null.

## <span id="page-1787-0"></span>**restoreAttachedState**

```
public static Object restoreAttachedState(FacesContext context,
                                       Object stateObj)
                                 IllegalStateException
```
This method is called by **[UIComponent](#page-1727-0)** subclasses that need to restore the objects they saved using [saveAttachedState\(javax.faces.context.FacesContext,](#page-1786-0) java.lang.Object). This method is tightly coupled with [saveAttachedState\(javax.faces.context.FacesContext,](#page-1786-0) java.lang.Object).

This method supports restoring all attached objects types supported by [saveAttachedState\(javax.faces.context.FacesContext,](#page-1786-0) java.lang.Object).

**:**

context - the [FacesContext](#page-2417-0) for this request

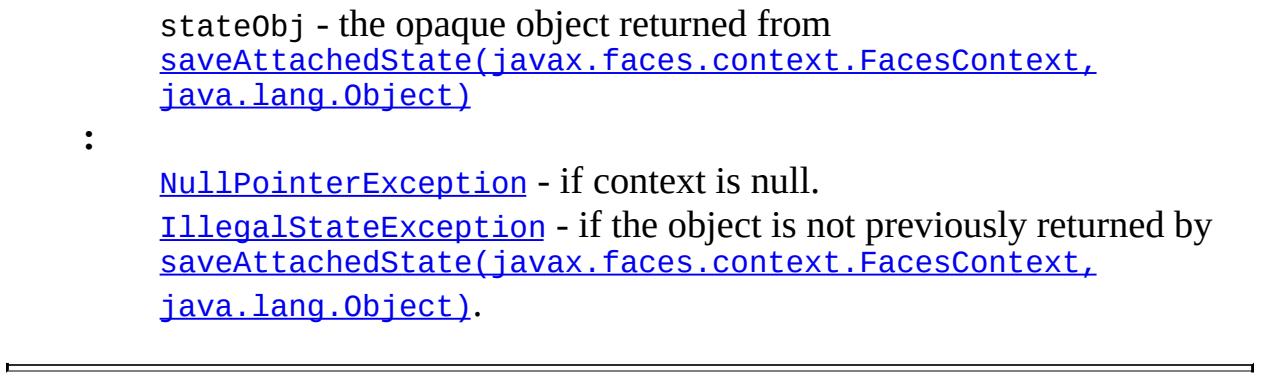

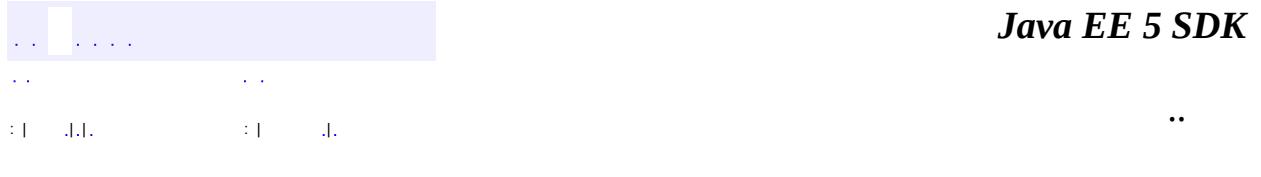

2007 Sun Microsystems, Inc. ...

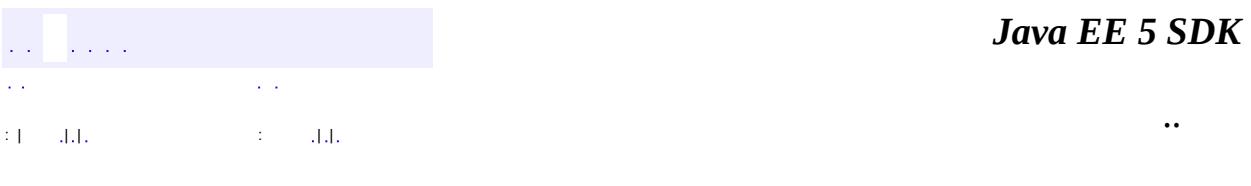

L.

<span id="page-1789-0"></span> $\blacksquare$ 

# **javax.faces.component Class UIData**

[java.lang.Object](http://java.sun.com/j2se/1.5/docs/api/java/lang/Object.html) L[javax.faces.component.UIComponent](#page-1727-0) L[javax.faces.component.UIComponentBase](#page-1756-0) **javax.faces.component.UIData**

**:** [NamingContainer,](#page-1688-0) [StateHolder](#page-1701-0)

[HtmlDataTable](#page-2004-0)

**:**

public class **UIData**

extends [UIComponentBase](#page-1756-0) implements [NamingContainer](#page-1688-0)

**UIData** is a **[UIComponent](#page-1727-0)** that supports data binding to a collection of data objects represented by a [DataModel](#page-2717-0) instance, which is the current value of this component itself (typically established via a [ValueExpression](#page-1299-0)). During iterative processing over the rows of data in the data model, the object for the current row is exposed as a request attribute under the key specified by the var property.

Only children of type **[UIColumn](#page-1706-0)** should be processed by renderers associated with this component.

By default, the rendererType property is set to javax.faces.Table. This value can be changed by calling the setRendererType() method.

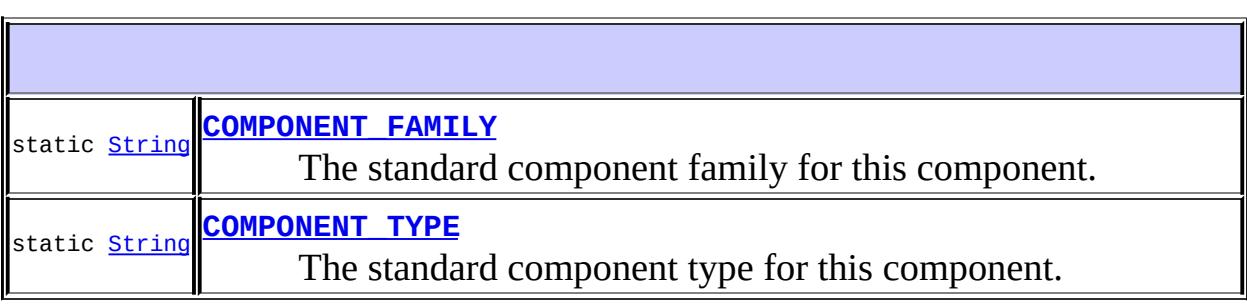

# **Fields inherited from class javax.faces.component[.UIComponent](#page-1727-0)** [bindings](#page-1732-0)

# **Fields inherited from interface javax.faces.component.[NamingContainer](#page-1688-0)** [SEPARATOR\\_CHAR](#page-1689-0)

### **[UIData](#page-1795-0)**()

**Create a new [UIData](#page-1789-0) instance with default property values.** 

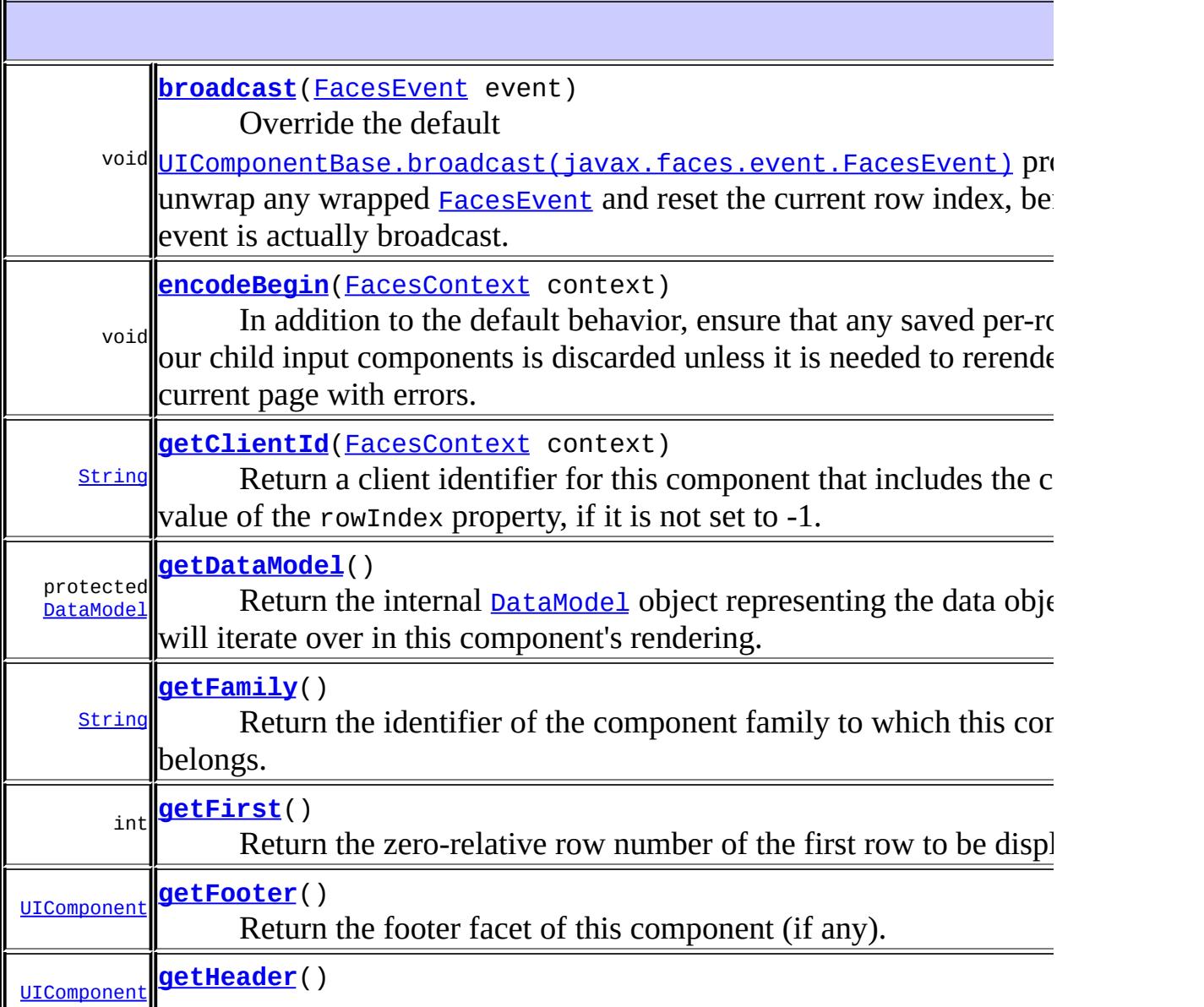

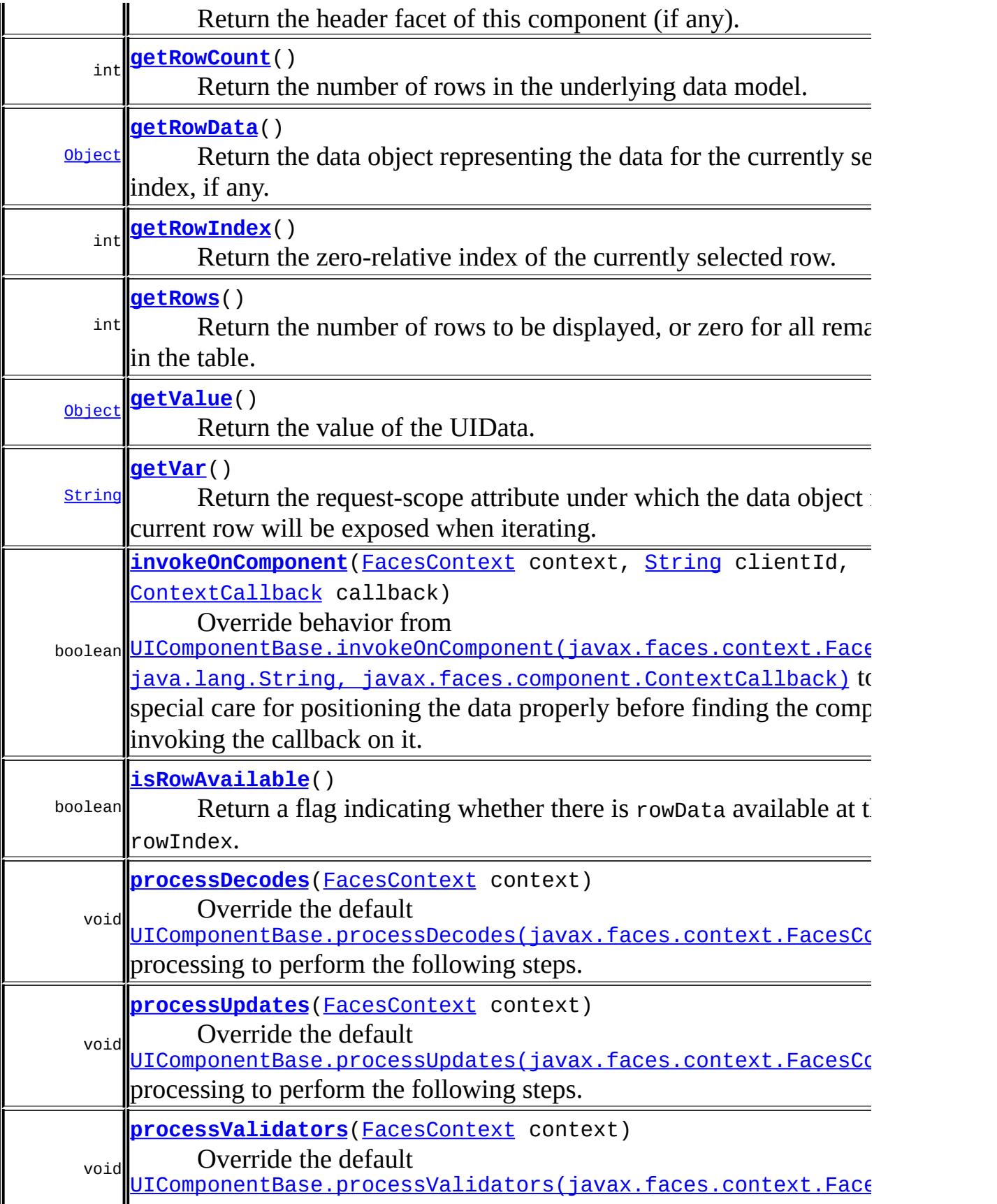

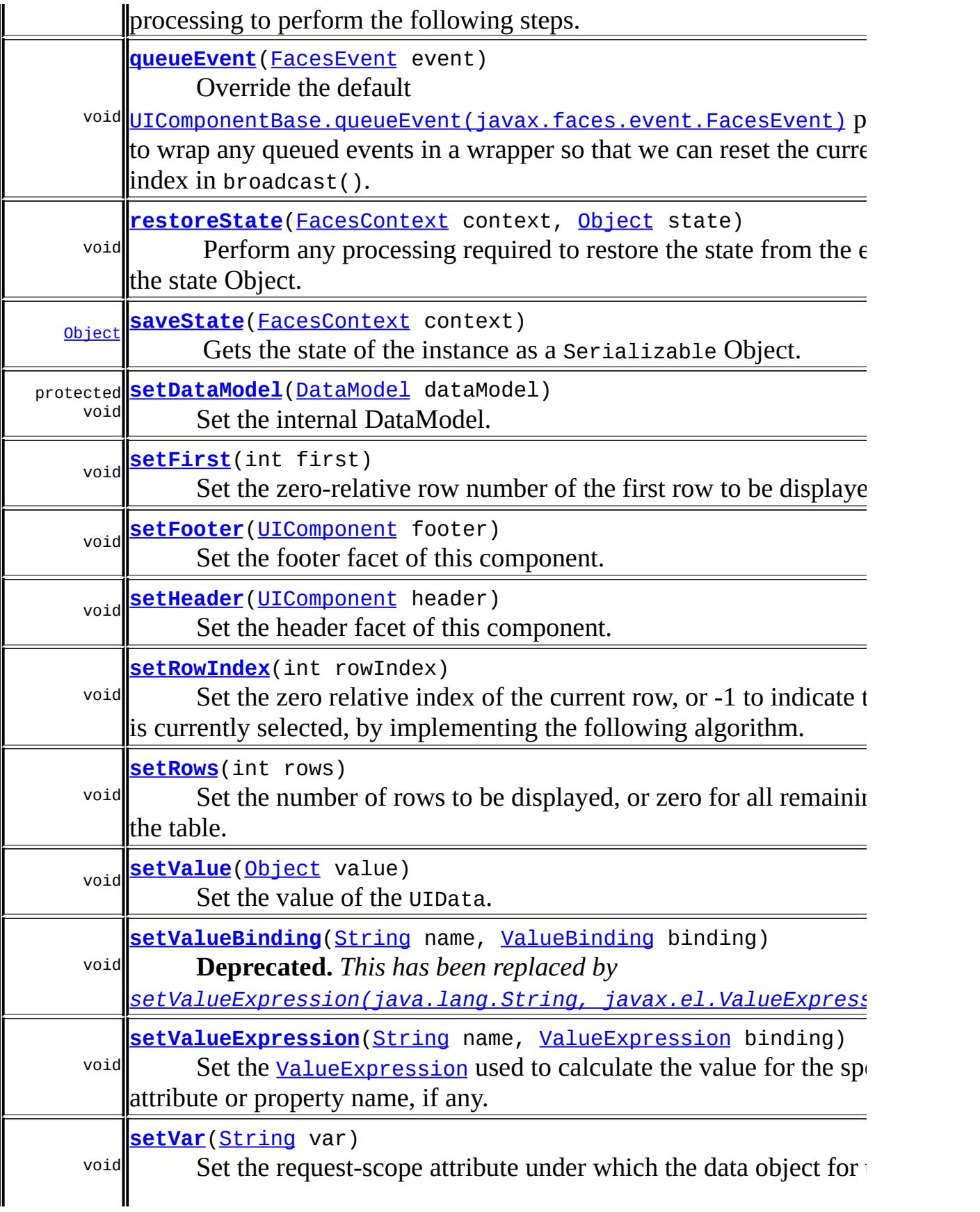

#### **javax.faces.component. [UIComponentBase](#page-1756-0)**

[addFacesListener](#page-1778-0), [decode](#page-1776-1), [encodeChildren,](#page-1777-0) [encodeEnd,](#page-1778-1) [findComponent](#page-1770-0), [getAttributes](#page-1762-0), [getChildCount,](#page-1769-0) [getChildren](#page-1769-1), [getFacesContext](#page-1784-0), [getFacesListeners](#page-1779-0), [getFacet,](#page-1775-0) [getFacetCount](#page-1774-0), [getFacets,](#page-1773-0) [getFacetsAndChildren,](#page-1775-1) [getId](#page-1765-0), [getParent](#page-1766-0), [getRenderer,](#page-1784-1) [getRendererType](#page-1768-1), [getRendersChildren](#page-1768-0), [getValueBinding,](#page-1763-0) [isRendered,](#page-1767-0) [isTransient,](#page-1786-1) [processRestoreState,](#page-1783-0) [processSaveState,](#page-1783-1) [removeFacesListener,](#page-1780-1) [restoreAttachedState,](#page-1787-0) [saveAttachedState](#page-1786-0), [setId](#page-1765-1), [setParent](#page-1766-1), [setRendered,](#page-1767-1) [setRendererType](#page-1768-2), [setTransient](#page-1786-2)

**javax.faces.component. [UIComponent](#page-1727-0)** [encodeAll,](#page-1749-1) [getContainerClientId,](#page-1737-1) [getValueExpression](#page-1735-1)

#### **java.lang. [Object](http://java.sun.com/j2se/1.5/docs/api/java/lang/Object.html)**

[clone](http://java.sun.com/j2se/1.5/docs/api/java/lang/Object.html#clone()), [equals](http://java.sun.com/j2se/1.5/docs/api/java/lang/Object.html#equals(java.lang.Object)), [finalize](http://java.sun.com/j2se/1.5/docs/api/java/lang/Object.html#finalize()), [getClass,](http://java.sun.com/j2se/1.5/docs/api/java/lang/Object.html#getClass()) [hashCode,](http://java.sun.com/j2se/1.5/docs/api/java/lang/Object.html#hashCode()) [notify,](http://java.sun.com/j2se/1.5/docs/api/java/lang/Object.html#notify()) [notifyAll,](http://java.sun.com/j2se/1.5/docs/api/java/lang/Object.html#notifyAll()) [toString,](http://java.sun.com/j2se/1.5/docs/api/java/lang/Object.html#toString()) [wait](http://java.sun.com/j2se/1.5/docs/api/java/lang/Object.html#wait()), [wait,](http://java.sun.com/j2se/1.5/docs/api/java/lang/Object.html#wait(long)) [wait](http://java.sun.com/j2se/1.5/docs/api/java/lang/Object.html#wait(long, int))

# <span id="page-1794-1"></span>**COMPONENT\_TYPE**

public static final [String](http://java.sun.com/j2se/1.5/docs/api/java/lang/String.html) **COMPONENT\_TYPE**

The standard component type for this component.

#### **:**

# <span id="page-1794-0"></span>**COMPONENT\_FAMILY**

public static final [String](http://java.sun.com/j2se/1.5/docs/api/java/lang/String.html) **COMPONENT\_FAMILY**

The standard component family for this component.

**:**

# <span id="page-1795-0"></span>**UIData**

public **UIData**()

Create a new [UIData](#page-1789-0) instance with default property values.

<span id="page-1795-1"></span>**getFamily**

```
public String getFamily()
```
#### **Description copied from class: [UIComponent](#page-1737-2)**

Return the identifier of the component family to which this component belongs. This identifier, in conjunction with the value of the rendererType property, may be used to select the appropriate [Renderer](#page-2789-0) for this component instance.

**:**

[getFamily](#page-1737-2) in class [UIComponent](#page-1727-0)

# <span id="page-1795-2"></span>**getFirst**

```
public int getFirst()
```
Return the zero-relative row number of the first row to be displayed.

## <span id="page-1795-3"></span>**setFirst**

```
public void setFirst(int first)
```
Set the zero-relative row number of the first row to be displayed.

first - New first row number

[IllegalArgumentException](http://java.sun.com/j2se/1.5/docs/api/java/lang/IllegalArgumentException.html) - if first is negative

## <span id="page-1796-0"></span>**getFooter**

**:**

**:**

```
public UIComponent getFooter()
```
Return the footer facet of this component (if any). A convenience method for getFacet("footer").

### <span id="page-1796-2"></span>**setFooter**

**:**

**:**

```
public void setFooter(UIComponent footer)
```
Set the footer facet of this component. A convenience method for getFacets().put("footer", footer).

footer - the new footer facet

[NullPointerException](http://java.sun.com/j2se/1.5/docs/api/java/lang/NullPointerException.html) - if footer is null

# <span id="page-1796-1"></span>**getHeader**

```
public UIComponent getHeader()
```
Return the header facet of this component (if any). A convenience method for getFacet("header").

## <span id="page-1796-3"></span>**setHeader**

public void **setHeader**([UIComponent](#page-1727-0) header)

```
Set the header facet of this component. A convenience method for
getFacets().put("header", header).
:
    header - the new header facet
:
    NullPointerException - if header is null
```
# <span id="page-1797-2"></span>**isRowAvailable**

```
public boolean isRowAvailable()
```
Return a flag indicating whether there is rowData available at the current rowIndex. If no wrappedData is available, return false.

**:**

[FacesException](#page-1542-0) - if an error occurs getting the row availability

# <span id="page-1797-0"></span>**getRowCount**

```
public int getRowCount()
```
Return the number of rows in the underlying data model. If the number of available rows is unknown, return -1.

[FacesException](#page-1542-0) - if an error occurs getting the row count

# <span id="page-1797-1"></span>**getRowData**

**:**

```
public Object getRowData()
```
Return the data object representing the data for the currently selected row index, if any.

[FacesException](#page-1542-0) - if an error occurs getting the row data [IllegalArgumentException](http://java.sun.com/j2se/1.5/docs/api/java/lang/IllegalArgumentException.html) - if now row data is available at the currently specified row index

# <span id="page-1798-0"></span>**getRowIndex**

**:**

```
public int getRowIndex()
```
Return the zero-relative index of the currently selected row. If we are not currently positioned on a row, return -1. This property is **not** enabled for value binding expressions.

**:**

[FacesException](#page-1542-0) - if an error occurs getting the row index

# <span id="page-1798-1"></span>**setRowIndex**

```
public void setRowIndex(int rowIndex)
```
Set the zero relative index of the current row, or -1 to indicate that no row is currently selected, by implementing the following algorithm. It is possible to set the row index at a value for which the underlying data collection does not contain any row data. Therefore, callers may use the isRowAvailable() method to detect whether row data will be available for use by the getRowData() method.

- Save current state information for all descendant components (as described below).
- Store the new row index, and pass it on to the **[DataModel](#page-2717-0)** associated with this [UIData](#page-1789-0) instance.
- If the new rowIndex value is -1:
	- If the var property is not null, remove the corresponding request scope attribute (if any).
	- Reset the state information for all descendant components (as described below).
- $\bullet$  If the new rowIndex value is not -1:
- $\circ$  If the var property is not null, call getRowData() and expose the resulting data object as a request scope attribute whose key is the var property value.
- Reset the state information for all descendant components (as described below).

To save current state information for all descendant components, [UIData](#page-1789-0) must maintain per-row information for each descendant as follows:

- If the descendant is an instance of EditableValueHolder, save the state of its localValue property.
- If the descendant is an instance of EditableValueHolder, save the state of the localValueSet property.
- If the descendant is an instance of EditableValueHolder, save the state of the valid property.
- If the descendant is an instance of EditableValueHolder, save the state of the submittedValue property.

To restore current state information for all descendant components, [UIData](#page-1789-0) must reference its previously stored information for the current rowIndex and call setters for each descendant as follows:

- If the descendant is an instance of EditableValueHolder, restore the value property.
- If the descendant is an instance of EditableValueHolder, restore the state of the localValueSet property.
- If the descendant is an instance of EditableValueHolder, restore the state of the valid property.
- If the descendant is an instance of EditableValueHolder, restore the state of the submittedValue property.
	- **:**

rowIndex - The new row index value, or -1 for no associated row

**:**

[FacesException](#page-1542-0) - if an error occurs setting the row index [IllegalArgumentException](http://java.sun.com/j2se/1.5/docs/api/java/lang/IllegalArgumentException.html) - if rowIndex is less than -1

# <span id="page-1799-0"></span>**getRows**
public int **getRows**()

Return the number of rows to be displayed, or zero for all remaining rows in the table. The default value of this property is zero.

#### **setRows**

```
public void setRows(int rows)
    Set the number of rows to be displayed, or zero for all remaining rows in
    the table.
    :
         rows - New number of rows
    :
         IllegalArgumentException - if rows is negative
```
#### **getVar**

```
public String getVar()
```
Return the request-scope attribute under which the data object for the current row will be exposed when iterating. This property is **not** enabled for value binding expressions.

#### **setVar**

```
public void setVar(String var)
```
Set the request-scope attribute under which the data object for the current row wil be exposed when iterating.

**:**

var - The new request-scope attribute name

**saveState**

public [Object](http://java.sun.com/j2se/1.5/docs/api/java/lang/Object.html) **saveState**([FacesContext](#page-2417-0) context)

#### **Description copied from interface: [StateHolder](#page-1703-0)**

Gets the state of the instance as a Serializable Object.

If the class that implements this interface has references to instances that implement StateHolder (such as a UIComponent with event handlers, validators, etc.) this method must call the [StateHolder.saveState\(javax.faces.context.FacesContext\)](#page-1703-0) method on all those instances as well. **This method must not save the state of children and facets.** That is done via the [StateManager](#page-1615-0)

This method must not alter the state of the implementing object. In other words, after executing this code:

```
Object state = component.saveState(facesContext);
```
component should be the same as before executing it.

The return from this method must be Serializable

**:** [saveState](#page-1703-0) in interface [StateHolder](#page-1701-0) **:**

[saveState](#page-1785-0) in class [UIComponentBase](#page-1756-0)

### **restoreState**

public void **restoreState**([FacesContext](#page-2417-0) context, [Object](http://java.sun.com/j2se/1.5/docs/api/java/lang/Object.html) state)

#### **Description copied from interface: [StateHolder](#page-1704-0)**

Perform any processing required to restore the state from the entries in the state Object.

If the class that implements this interface has references to instances that also implement StateHolder (such as a UIComponent with event handlers,

```
validators, etc.) this method must call the
StateHolder.restoreState(javax.faces.context.FacesContext,
java.lang.Object) method on all those instances as well.
:
```
[restoreState](#page-1704-0) in interface [StateHolder](#page-1701-0)

[restoreState](#page-1785-1) in class [UIComponentBase](#page-1756-0)

## <span id="page-1802-0"></span>**getValue**

**:**

```
public Object getValue()
```
Return the value of the UIData. This value must either be be of type [DataModel](#page-2717-0), or a type that can be adapted into a **DataModel**. UIData will automatically adapt the following types:

- Arrays
- java.util.List
- java.sql.ResultSet
- javax.servlet.jsp.jstl.sql.Result

All other types will be adapted using the **[ScalarDataModel](#page-2762-0)** class, which will treat the object as a single row of data.

# **setValue**

**:**

```
public void setValue(Object value)
```
Set the value of the UIData. This value must either be be of type [DataModel](#page-2717-0), or a type that can be adapted into a DataModel.

value - the new value

# **setValueBinding**

#### public void **setValueBinding**[\(String](http://java.sun.com/j2se/1.5/docs/api/java/lang/String.html) name, [ValueBinding](#page-2624-0) binding)

#### **Deprecated.** *This has been replaced by*

*[setValueExpression\(java.lang.String,](#page-1803-0) javax.el.ValueExpression).*

If "name" is something other than "value", "var", or "rowIndex", rely on the superclass conversion from ValueBinding to ValueExpression.

```
:
    setValueBindingUIComponentBase
:
    name - Name of the attribute or property for which to set a
    ValueBinding
    ValueBinding to set, or null to remove any currently
    set ValueBinding
:
    IllegalArgumentException - if name is one of id, parent, var, or
    rowIndex
    NullPointerException - if name is null
```
## <span id="page-1803-0"></span>**setValueExpression**

```
public void setValueExpression(String name,
                               ValueExpression binding)
```
Set the [ValueExpression](#page-1299-0) used to calculate the value for the specified attribute or property name, if any. In addition, if a [ValueExpression](#page-1299-0) is set for the value property, remove any synthesized **[DataModel](#page-2717-0)** for the data previously bound to this component.

```
:
    setValueExpressionUIComponent
:
    name - Name of the attribute or property for which to set a
    ValueExpression
    binding - The ValueExpression to set, or null to remove any
    currently set ValueExpression
:
    IllegalArgumentException - if name is one of id, parent, var, or
```

```
rowIndex
    NullPointerException - if name is null
:
    1.2
```
# **getClientId**

```
public String getClientId(FacesContext context)
```
Return a client identifier for this component that includes the current value of the rowIndex property, if it is not set to -1. This implies that multiple calls to getClientId() may return different results, but ensures that child components can themselves generate row-specific client identifiers (since [UIData](#page-1789-0) is a [NamingContainer](#page-1688-0)).

**:** [getClientId](#page-1764-0) in class [UIComponentBase](#page-1756-0) **:** context - The [FacesContext](#page-2417-0) for the current request **:** [NullPointerException](http://java.sun.com/j2se/1.5/docs/api/java/lang/NullPointerException.html) - if context is null

# **invokeOnComponent**

```
public boolean invokeOnComponent (FacesContext context,
                                  String clientId,
                                  ContextCallback callback)
                          throws FacesException
```
Override behavior from

[UIComponentBase.invokeOnComponent\(javax.faces.context.FacesConte](#page-1772-0) java.lang.String, javax.faces.component.ContextCallback) to provide special care for positioning the data properly before finding the component and invoking the callback on it. If the argument clientId is equal to this.getClientId() simply invoke the contextCallback, passing the context argument and **this** as arguments, and return true. Otherwise, attempt to extract a rowIndex from the clientId. For example, if the argument clientId was form:data:3:customerHeader the rowIndex

would be 3. Let this value be called newIndex. The current rowIndex of this instance must be saved aside and restored before returning in all cases, regardless of the outcome of the search or if any exceptions are thrown in the process.

The implementation of this method must never return true if setting the rowIndex of this instance to be equal to newIndex causes this instance to return false from [isRowAvailable\(\)](#page-1797-0).

```
:
    invokeOnComponent in class UIComponentBase
:
    context - the FacesContext for the current request
    clientId - the client identifier of the component to be passed to the
    argument callback.
    callback - an implementation of the Callback interface.
:
    true if the a component with the given clientId is found, the callback
    method was successfully invoked passing that component as an
    argument, and no Exception was thrown. Returns false if no
    component with the given clientId is found.
:
    NullPointerException - if any of the arguments are null
    FacesException - if the argument Callback throws an Exception, it is
    wrapped in a FacesException and re-thrown. Also throws
    FacesException if any exception is thrown when deriving the
```
1.2

### **queueEvent**

**:**

public void queueEvent([FacesEvent](#page-2644-0) event)

rowIndex from the argument clientId.

Override the default [UIComponentBase.queueEvent\(javax.faces.event.FacesEvent\)](#page-1780-0) processing to wrap any queued events in a wrapper so that we can reset the current row index in broadcast().

```
:
    queueEvent in class UIComponentBase
:
    event - FacesEvent to be queued
:
    IllegalStateException - if this component is not a descendant of a
    UIViewRoot
    NullPointerException - if event is null
```
## **broadcast**

```
public void broadcast(FacesEvent event)
               throws AbortProcessingException
```
Override the default

[UIComponentBase.broadcast\(javax.faces.event.FacesEvent\)](#page-1776-0) processing to unwrap any wrapped **[FacesEvent](#page-2644-0)** and reset the current row index, before the event is actually broadcast. For events that we did not wrap (in queueEvent()), default processing will occur.

```
:
    broadcast in class UIComponentBase
:
    event - The FacesEvent to be broadcast
:
    AbortProcessingException - Signal the JavaServer Faces
    implementation that no further processing on the current event should
    be performed
    IllegalArgumentException - if the implementation class of this
    FacesEvent is not supported by this component
    NullPointerException - if event is null
```
### **encodeBegin**

public void **encodeBegin**([FacesContext](#page-2417-0) context) throws [IOException](http://java.sun.com/j2se/1.5/docs/api/java/io/IOException.html)

In addition to the default behavior, ensure that any saved per-row state for

our child input components is discarded unless it is needed to rerender the current page with errors.

**:** [encodeBegin](#page-1777-0) in class [UIComponentBase](#page-1756-0) **:** context - FacesContext for the current request **:** [IOException](http://java.sun.com/j2se/1.5/docs/api/java/io/IOException.html) - if an input/output error occurs while rendering [NullPointerException](http://java.sun.com/j2se/1.5/docs/api/java/lang/NullPointerException.html) - if context is null

### **processDecodes**

public void **processDecodes**([FacesContext](#page-2417-0) context)

Override the default

[UIComponentBase.processDecodes\(javax.faces.context.FacesContext\)](#page-1781-0) processing to perform the following steps.

- If the rendered property of this **[UIComponent](#page-1727-0)** is false, skip further processing.
- Set the current rowIndex to -1.
- Call the processDecodes() method of all facets of this [UIData](#page-1789-0), in the order determined by a call to getFacets().keySet().iterator().
- Call the processDecodes() method of all facets of the [UIColumn](#page-1706-0) children of this [UIData](#page-1789-0).
- Iterate over the set of rows that were included when this component was rendered (i.e. those defined by the first and rows properties), performing the following processing for each row:
	- Set the current rowIndex to the appropriate value for this row.
	- If isRowAvailable() returns true, iterate over the children components of each [UIColumn](#page-1706-0) child of this [UIData](#page-1789-0) component, calling the processDecodes() method for each such child.
- Set the current rowIndex to -1.
- Call the decode() method of this component.
- If a RuntimeException is thrown during decode processing, call [FacesContext.renderResponse\(\)](#page-2428-0) and re-throw the exception.

```
:
    processDecodes in class UIComponentBase
:
    context - FacesContext for the current request
:
    NullPointerException - if context is null
```
# **processValidators**

public void **processValidators**[\(FacesContext](#page-2417-0) context)

Override the default

[UIComponentBase.processValidators\(javax.faces.context.FacesConte](#page-1781-1)xt) processing to perform the following steps.

- If the rendered property of this **[UIComponent](#page-1727-0)** is false, skip further processing.
- Set the current rowIndex to -1.
- Call the process Validators() method of all facets of this [UIData](#page-1789-0), in the order determined by a call to getFacets().keySet().iterator().
- Call the processValidators() method of all facets of the [UIColumn](#page-1706-0) children of this [UIData](#page-1789-0).
- Iterate over the set of rows that were included when this component was rendered (i.e. those defined by the first and rows properties), performing the following processing for each row:
	- $\circ$  Set the current rowIndex to the appropriate value for this row.
	- If isRowAvailable() returns true, iterate over the children components of each [UIColumn](#page-1706-0) child of this [UIData](#page-1789-0) component, calling the processValidators() method for each such child.
- Set the current rowIndex to -1.

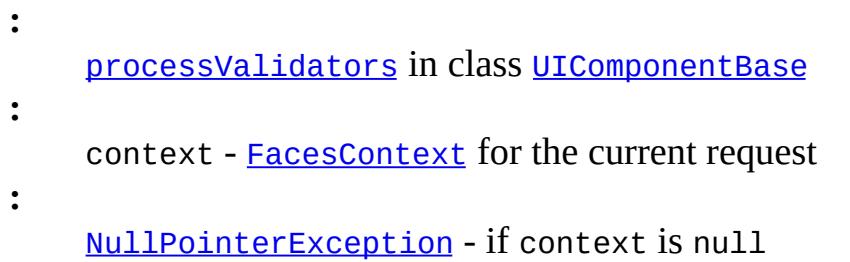

# **processUpdates**

public void **processUpdates**([FacesContext](#page-2417-0) context)

Override the default

[UIComponentBase.processUpdates\(javax.faces.context.FacesContext\)](#page-1782-0) processing to perform the following steps.

- If the rendered property of this [UIComponent](#page-1727-0) is false, skip further processing.
- Set the current rowIndex to -1.
- Call the processUpdates() method of all facets of this **[UIData](#page-1789-0)**, in the order determined by a call to getFacets().keySet().iterator().
- Call the processUpdates() method of all facets of the [UIColumn](#page-1706-0) children of this [UIData](#page-1789-0).
- Iterate over the set of rows that were included when this component was rendered (i.e. those defined by the first and rows properties), performing the following processing for each row:
	- $\circ$  Set the current rowIndex to the appropriate value for this row.
	- If isRowAvailable() returns true, iterate over the children components of each [UIColumn](#page-1706-0) child of this [UIData](#page-1789-0) component, calling the processUpdates() method for each such child.
- Set the current rowIndex to -1.

```
:
    processUpdates in class UIComponentBase
:
    context - FacesContext for the current request
:
    NullPointerException - if context is null
```
# <span id="page-1809-0"></span>**getDataModel**

protected [DataModel](#page-2717-0) **getDataModel**()

Return the internal **[DataModel](#page-2717-0)** object representing the data objects that we will iterate over in this component's rendering.

If the model has been cached by a previous call to

[setDataModel\(javax.faces.model.DataModel\)](#page-1810-0), return it. Otherwise call [getValue\(\)](#page-1802-0). If the result is null, create an empty [ListDataModel](#page-2731-0) and return it. If the result is an instance of **[DataModel](#page-2717-0)**, return it. Otherwise, adapt the result as described in [getValue\(\)](#page-1802-0) and return it.

#### <span id="page-1810-0"></span>**setDataModel**

```
(DataModel dataModel)
```
Set the internal DataModel. This UIData instance must use the given [DataModel](#page-2717-0) as its internal value representation from now until the next call to setDataModel. If the given DataModel is null, the internal DataModel must be reset in a manner so that the next call to [getDataModel\(\)](#page-1809-0) causes lazy instantion of a newly refreshed DataModel.

Subclasses might call this method if they either want to restore the internal DataModel during the *Restore View* phase or if they want to explicitly refresh the current DataModel for the *Render Response* phase.

**:**

dataModel - the new DataModel or null to cause the model to be refreshed.

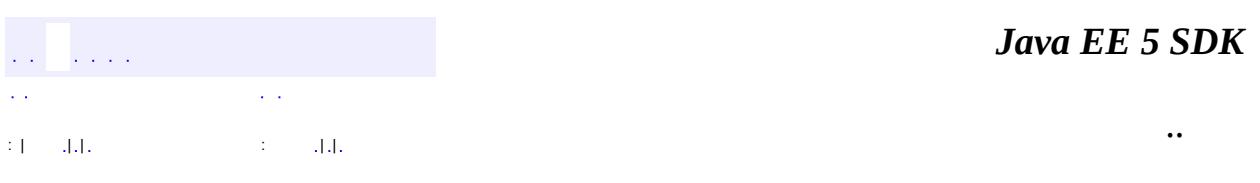

2007 Sun Microsystems, Inc.

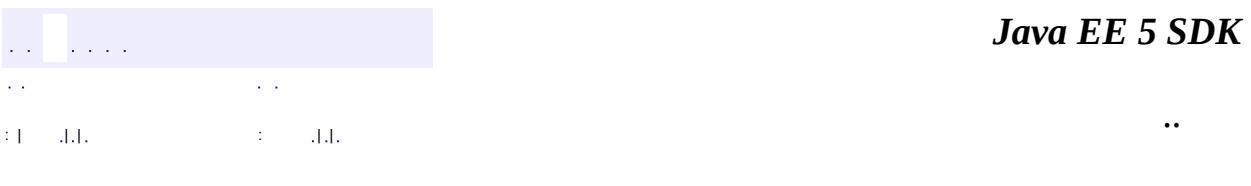

L.

<span id="page-1811-0"></span> $\blacksquare$ 

# **javax.faces.component Class UIForm**

[java.lang.Object](http://java.sun.com/j2se/1.5/docs/api/java/lang/Object.html) L[javax.faces.component.UIComponent](#page-1727-0) L[javax.faces.component.UIComponentBase](#page-1756-0) **javax.faces.component.UIForm**

**:** [NamingContainer,](#page-1688-0) [StateHolder](#page-1701-0)

[HtmlForm](#page-2026-0)

**:**

public class **UIForm**

extends [UIComponentBase](#page-1756-0) implements [NamingContainer](#page-1688-0)

**UIForm** is a **[UIComponent](#page-1727-0)** that represents an input form to be presented to the user, and whose child components represent (among other things) the input fields to be included when the form is submitted.

By default, the rendererType property must be set to "javax.faces.Form". This value can be changed by calling the setRendererType() method.

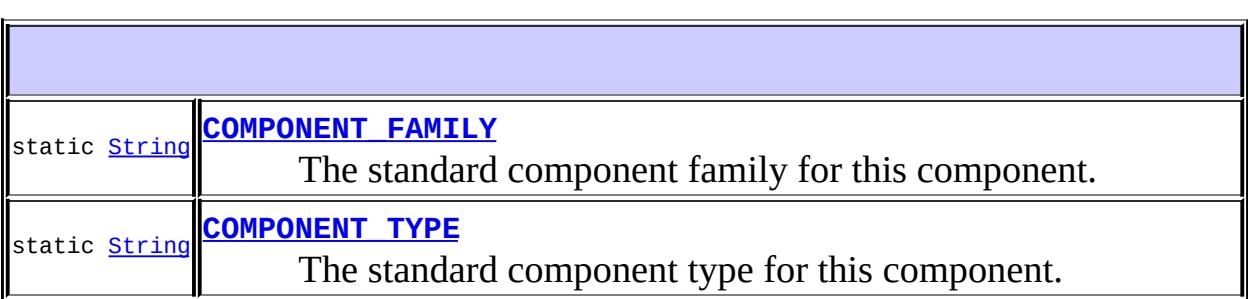

**Fields inherited from class javax.faces.component[.UIComponent](#page-1727-0)** [bindings](#page-1732-0)

**Fields inherited from interface javax.faces.component.[NamingContainer](#page-1688-0)**

**[UIForm](#page-1815-1)**()

Create a new **[UIForm](#page-1811-0)** instance with default property values.

 $\overline{\phantom{a}}$ 

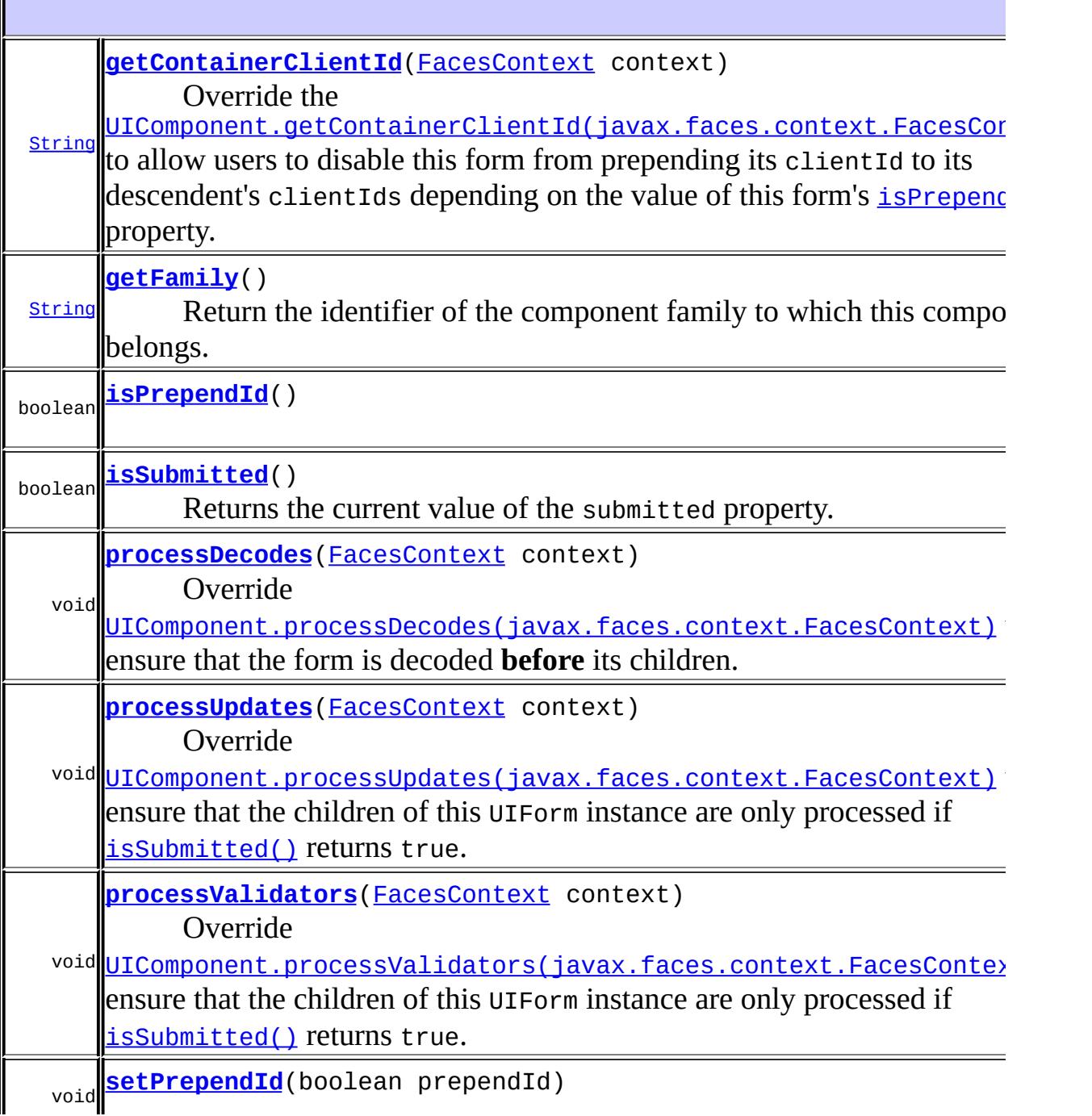

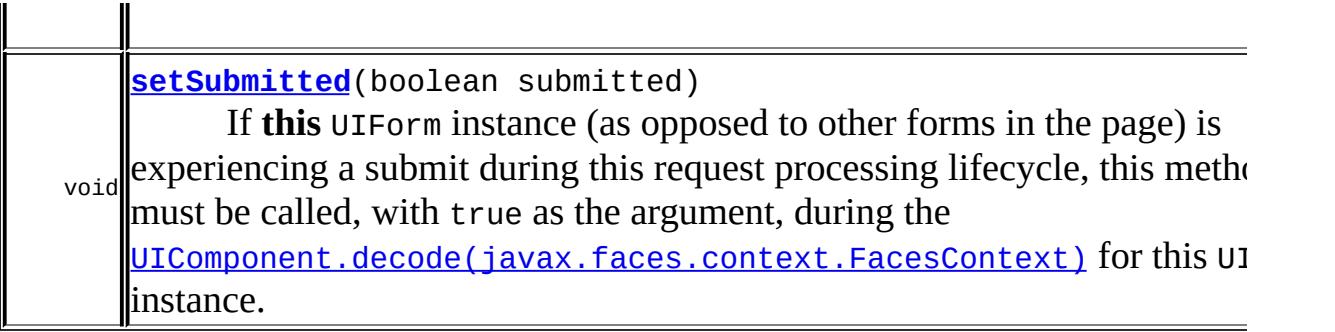

#### **javax.faces.component. [UIComponentBase](#page-1756-0)**

[addFacesListener](#page-1778-0), [broadcast](#page-1776-0), [decode](#page-1776-1), [encodeBegin](#page-1777-0), [encodeChildren,](#page-1777-1) [encodeEnd,](#page-1778-1) [findComponent](#page-1770-0), [getAttributes,](#page-1762-0) [getChildCount,](#page-1769-0) [getChildren,](#page-1769-1) [getClientId](#page-1764-0), [getFacesContext,](#page-1784-0) [getFacesListeners](#page-1779-0), [getFacet,](#page-1775-0) [getFacetCount](#page-1774-0), [getFacets](#page-1773-0), [getFacetsAndChildren](#page-1775-1), [getId,](#page-1765-0) [getParent,](#page-1766-0) [getRenderer,](#page-1784-1) [getRendererType,](#page-1768-0) [getRendersChildren](#page-1768-1), [getValueBinding](#page-1763-1), [invokeOnComponent](#page-1772-0), [isRendered](#page-1767-0), [isTransient](#page-1786-0), [processRestoreState,](#page-1783-0) [processSaveState](#page-1783-1), [queueEvent](#page-1780-0), [removeFacesListener,](#page-1780-1) [restoreAttachedState,](#page-1787-0) [restoreState,](#page-1785-1) [saveAttachedState](#page-1786-1), [saveState](#page-1785-0), [setId](#page-1765-1), [setParent](#page-1766-1), [setRendered](#page-1767-1), [setRendererType](#page-1768-2), [setTransient,](#page-1786-2) [setValueBinding](#page-1763-0)

#### **javax.faces.component. [UIComponent](#page-1727-0)**

[encodeAll,](#page-1749-0) [getValueExpression,](#page-1735-1) [setValueExpression](#page-1735-0)

#### **java.lang. [Object](http://java.sun.com/j2se/1.5/docs/api/java/lang/Object.html)**

[clone](http://java.sun.com/j2se/1.5/docs/api/java/lang/Object.html#clone()), [equals](http://java.sun.com/j2se/1.5/docs/api/java/lang/Object.html#equals(java.lang.Object)), [finalize](http://java.sun.com/j2se/1.5/docs/api/java/lang/Object.html#finalize()), [getClass,](http://java.sun.com/j2se/1.5/docs/api/java/lang/Object.html#getClass()) [hashCode,](http://java.sun.com/j2se/1.5/docs/api/java/lang/Object.html#hashCode()) [notify,](http://java.sun.com/j2se/1.5/docs/api/java/lang/Object.html#notify()) [notifyAll,](http://java.sun.com/j2se/1.5/docs/api/java/lang/Object.html#notifyAll()) [toString,](http://java.sun.com/j2se/1.5/docs/api/java/lang/Object.html#toString()) [wait](http://java.sun.com/j2se/1.5/docs/api/java/lang/Object.html#wait()), [wait,](http://java.sun.com/j2se/1.5/docs/api/java/lang/Object.html#wait(long)) [wait](http://java.sun.com/j2se/1.5/docs/api/java/lang/Object.html#wait(long, int))

# <span id="page-1814-0"></span>**COMPONENT\_TYPE**

public static final [String](http://java.sun.com/j2se/1.5/docs/api/java/lang/String.html) **COMPONENT\_TYPE**

The standard component type for this component.

**:**

# <span id="page-1815-0"></span>**COMPONENT\_FAMILY**

public static final [String](http://java.sun.com/j2se/1.5/docs/api/java/lang/String.html) **COMPONENT\_FAMILY**

The standard component family for this component.

**:**

<span id="page-1815-1"></span>**UIForm**

public **UIForm**()

Create a new [UIForm](#page-1811-0) instance with default property values.

## <span id="page-1815-2"></span>**getFamily**

public [String](http://java.sun.com/j2se/1.5/docs/api/java/lang/String.html) **getFamily**()

#### **Description copied from class: [UIComponent](#page-1737-1)**

Return the identifier of the component family to which this component belongs. This identifier, in conjunction with the value of the rendererType property, may be used to select the appropriate [Renderer](#page-2789-0) for this component instance.

[getFamily](#page-1737-1) in class [UIComponent](#page-1727-0)

## <span id="page-1815-3"></span>**isSubmitted**

**:**

public boolean **isSubmitted**()

Returns the current value of the submitted property. The default value is false. See [setSubmitted\(boolean\)](#page-1816-3) for details.

### <span id="page-1816-3"></span>**setSubmitted**

public void **setSubmitted**(boolean submitted)

If **this** UIForm instance (as opposed to other forms in the page) is experiencing a submit during this request processing lifecycle, this method must be called, with true as the argument, during the [UIComponent.decode\(javax.faces.context.FacesContext\)](#page-1747-0) for this UIForm instance. If **this** UIForm instance is **not** experiencing a submit, this method must be called, with false as the argument, during the [UIComponent.decode\(javax.faces.context.FacesContext\)](#page-1747-0) for this UIForm instance.

The value of a UIForm's submitted property must not be saved as part of its state.

# <span id="page-1816-0"></span>**isPrependId**

public boolean **isPrependId**()

## <span id="page-1816-2"></span>**setPrependId**

public void **setPrependId**(boolean prependId)

### <span id="page-1816-1"></span>**processDecodes**

public void **processDecodes**([FacesContext](#page-2417-0) context)

#### Override

[UIComponent.processDecodes\(javax.faces.context.FacesContext\)](#page-1752-0) to ensure that the form is decoded **before** its children. This is necessary to allow the submitted property to be correctly set.

```
:
    processDecodes in class UIComponentBase
:
    context - FacesContext for the request we are processing
:
    NullPointerException - if context is null
```
## <span id="page-1817-1"></span>**processValidators**

```
public void processValidators(FacesContext context)
```
Override

[UIComponent.processValidators\(javax.faces.context.FacesContext\)](#page-1752-1) to ensure that the children of this UIForm instance are only processed if [isSubmitted\(\)](#page-1815-3) returns true.

**:** [processValidators](#page-1781-1) in class [UIComponentBase](#page-1756-0) **:** context - [FacesContext](#page-2417-0) for the request we are processing **:** [NullPointerException](http://java.sun.com/j2se/1.5/docs/api/java/lang/NullPointerException.html) - if context is null

# <span id="page-1817-0"></span>**processUpdates**

public void **processUpdates**([FacesContext](#page-2417-0) context)

Override

[UIComponent.processUpdates\(javax.faces.context.FacesContext\)](#page-1753-0) to ensure that the children of this UIForm instance are only processed if [isSubmitted\(\)](#page-1815-3) returns true.

```
:
    processUpdates in class UIComponentBase
:
    context - FacesContext for the request we are processing
:
```
[NullPointerException](http://java.sun.com/j2se/1.5/docs/api/java/lang/NullPointerException.html) - if context is null

# <span id="page-1818-0"></span>**getContainerClientId**

**:**

public [String](http://java.sun.com/j2se/1.5/docs/api/java/lang/String.html) **getContainerClientId**([FacesContext](#page-2417-0) context)

Override the UIComponent.getContainerClientId(javax.faces.context.FacesContey to allow users to disable this form from prepending its clientId to its descendent's clientIds depending on the value of this form's [isPrependId\(\)](#page-1816-0) property.

[getContainerClientId](#page-1737-0) in class [UIComponent](#page-1727-0)

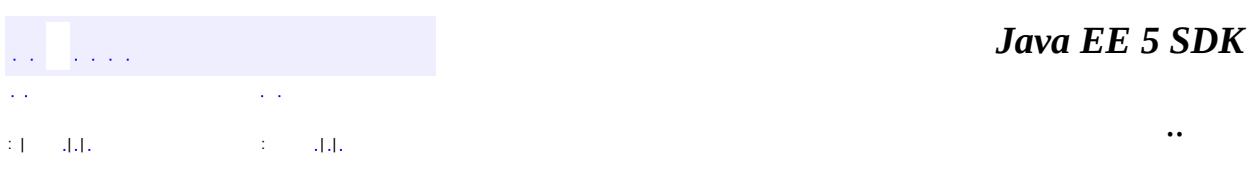

2007 Sun Microsystems, Inc.

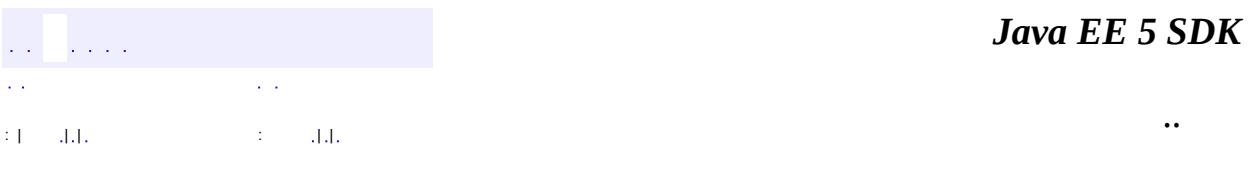

L.

<span id="page-1819-0"></span> $\blacksquare$ 

# **javax.faces.component Class UIGraphic**

```
java.lang.Object
 javax.faces.component.UIComponent
     javax.faces.component.UIComponentBase
         javax.faces.component.UIGraphic
```
**:**

**[StateHolder](#page-1701-0)** 

**: [HtmlGraphicImage](#page-2043-0)** 

public class **UIGraphic**

extends [UIComponentBase](#page-1756-0)

**UIGraphic** is a **[UIComponent](#page-1727-0)** that displays a graphical image to the user. The user cannot manipulate this component; it is for display purposes only.

By default, the rendererType property must be set to "javax.faces.Image". This value can be changed by calling the setRendererType() method.

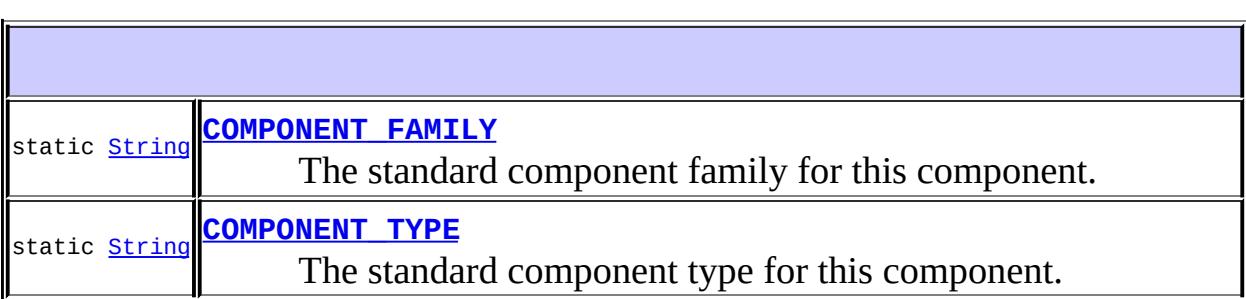

**Fields inherited from class javax.faces.component[.UIComponent](#page-1727-0)** [bindings](#page-1732-0)

**[UIGraphic](#page-1823-0)**()

# Create a new **[UIGraphic](#page-1819-0)** instance with default property values.

 $\overline{\phantom{a}}$ 

 $\mathbb{I}$ 

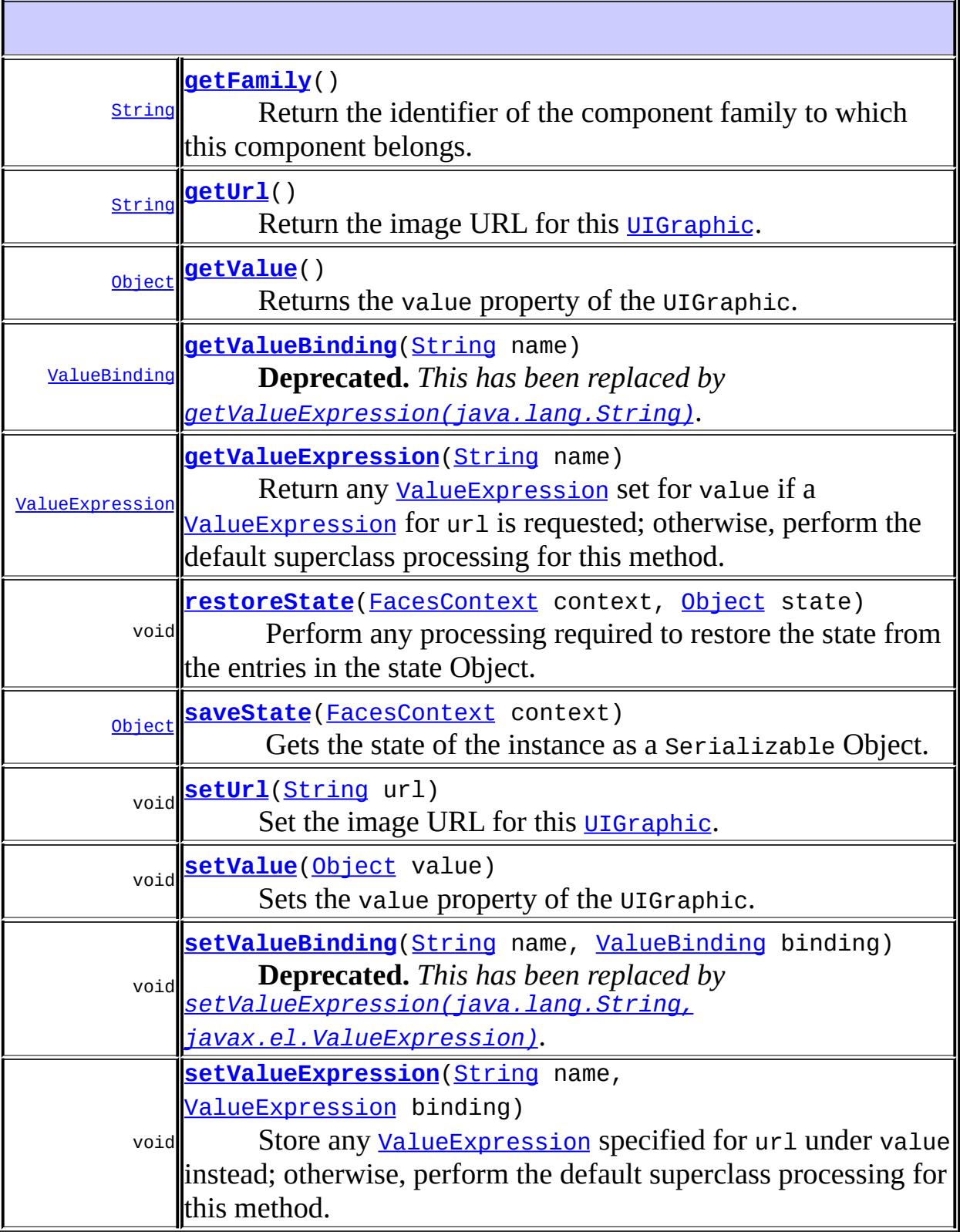

#### **javax.faces.component. [UIComponentBase](#page-1756-0)**

[addFacesListener](#page-1778-0), [broadcast](#page-1776-0), [decode](#page-1776-1), [encodeBegin](#page-1777-0), [encodeChildren,](#page-1777-1) [encodeEnd,](#page-1778-1) [findComponent](#page-1770-0), [getAttributes,](#page-1762-0) [getChildCount,](#page-1769-0) [getChildren,](#page-1769-1) [getClientId](#page-1764-0), [getFacesContext,](#page-1784-0) [getFacesListeners](#page-1779-0), [getFacet,](#page-1775-0) [getFacetCount](#page-1774-0), [getFacets](#page-1773-0), [getFacetsAndChildren](#page-1775-1), [getId,](#page-1765-0) [getParent,](#page-1766-0) [getRenderer,](#page-1784-1) [getRendererType,](#page-1768-0) [getRendersChildren](#page-1768-1), [invokeOnComponent](#page-1772-0), [isRendered,](#page-1767-0) [isTransient,](#page-1786-0) [processDecodes](#page-1781-0), [processRestoreState,](#page-1783-0) [processSaveState](#page-1783-1), [processUpdates,](#page-1782-0) [processValidators](#page-1781-1), [queueEvent,](#page-1780-0) [removeFacesListener,](#page-1780-1) .<br>[restoreAttachedState,](#page-1787-0) <u>[saveAttachedState,](#page-1786-1) [setId](#page-1765-1), [setParent](#page-1766-1)</u>, [setRendered,](#page-1767-1) [setRendererType](#page-1768-2), [setTransient](#page-1786-2)

**javax.faces.component. [UIComponent](#page-1727-0)**

[encodeAll,](#page-1749-0) [getContainerClientId](#page-1737-0)

#### **java.lang. [Object](http://java.sun.com/j2se/1.5/docs/api/java/lang/Object.html)**

[clone](http://java.sun.com/j2se/1.5/docs/api/java/lang/Object.html#clone()), [equals](http://java.sun.com/j2se/1.5/docs/api/java/lang/Object.html#equals(java.lang.Object)), [finalize](http://java.sun.com/j2se/1.5/docs/api/java/lang/Object.html#finalize()), [getClass,](http://java.sun.com/j2se/1.5/docs/api/java/lang/Object.html#getClass()) [hashCode,](http://java.sun.com/j2se/1.5/docs/api/java/lang/Object.html#hashCode()) [notify,](http://java.sun.com/j2se/1.5/docs/api/java/lang/Object.html#notify()) [notifyAll,](http://java.sun.com/j2se/1.5/docs/api/java/lang/Object.html#notifyAll()) [toString,](http://java.sun.com/j2se/1.5/docs/api/java/lang/Object.html#toString()) [wait](http://java.sun.com/j2se/1.5/docs/api/java/lang/Object.html#wait()), [wait,](http://java.sun.com/j2se/1.5/docs/api/java/lang/Object.html#wait(long)) [wait](http://java.sun.com/j2se/1.5/docs/api/java/lang/Object.html#wait(long, int))

## <span id="page-1822-1"></span>**COMPONENT\_TYPE**

public static final [String](http://java.sun.com/j2se/1.5/docs/api/java/lang/String.html) **COMPONENT\_TYPE**

The standard component type for this component.

**:**

## <span id="page-1822-0"></span>**COMPONENT\_FAMILY**

public static final [String](http://java.sun.com/j2se/1.5/docs/api/java/lang/String.html) **COMPONENT\_FAMILY**

The standard component family for this component.

# <span id="page-1823-0"></span>**UIGraphic**

**:**

```
public UIGraphic()
```
Create a new *[UIGraphic](#page-1819-0)* instance with default property values.

## <span id="page-1823-1"></span>**getFamily**

```
public String getFamily()
```
#### **Description copied from class: [UIComponent](#page-1737-1)**

Return the identifier of the component family to which this component belongs. This identifier, in conjunction with the value of the rendererType property, may be used to select the appropriate [Renderer](#page-2789-0) for this component instance.

**:**

[getFamily](#page-1737-1) in class [UIComponent](#page-1727-0)

# <span id="page-1823-2"></span>**getUrl**

public [String](http://java.sun.com/j2se/1.5/docs/api/java/lang/String.html) **getUrl**()

Return the image URL for this **[UIGraphic](#page-1819-0)**. This method is a typesafe alias for getValue().

<span id="page-1823-3"></span>**setUrl**

public void **setUrl**[\(String](http://java.sun.com/j2se/1.5/docs/api/java/lang/String.html) url)

Set the image URL for this *[UIGraphic](#page-1819-0)*. This method is a typesafe alias for setValue().

url - The new image URL

#### <span id="page-1824-0"></span>**getValue**

**:**

```
public Object getValue()
```
Returns the value property of the UIGraphic. This will typically be rendered as an URL.

#### <span id="page-1824-2"></span>**setValue**

**:**

```
public void setValue(Object value)
```
Sets the value property of the UIGraphic. This will typically be rendered as an URL.

value - the new value

#### <span id="page-1824-1"></span>**getValueBinding**

public [ValueBinding](#page-2624-0) **getValueBinding**([String](http://java.sun.com/j2se/1.5/docs/api/java/lang/String.html) name)

**Deprecated.** *This has been replaced by [getValueExpression\(java.lang.String\)](#page-1825-0).*

Return any [ValueBinding](#page-2624-0) set for value if a ValueBinding for url is requested; otherwise, perform the default superclass processing for this method.

**:**

- [getValueBinding](#page-1763-1) in class [UIComponentBase](#page-1756-0)
- name Name of the attribute or property for which to retrieve a [ValueBinding](#page-2624-0)
- **:** [NullPointerException](http://java.sun.com/j2se/1.5/docs/api/java/lang/NullPointerException.html) - if name is null

### <span id="page-1825-1"></span>**setValueBinding**

**:**

```
public void setValueBinding(String name,
                            ValueBinding binding)
```
**Deprecated.** *This has been replaced by [setValueExpression\(java.lang.String,](#page-1826-1) javax.el.ValueExpression).*

Store any [ValueBinding](#page-2624-0) specified for url under value instead; otherwise, perform the default superclass processing for this method. In all cases, the superclass is relied on to convert the ValueBinding to a ValueExpression.

```
:
    setValueBindingUIComponentBase
:
    name - Name of the attribute or property for which to set a
    ValueBinding
    ValueBinding to set, or null to remove any currently
    set ValueBinding
:
    NullPointerException - if name is null
```
### <span id="page-1825-0"></span>**getValueExpression**

public [ValueExpression](#page-1299-0) **getValueExpression**[\(String](http://java.sun.com/j2se/1.5/docs/api/java/lang/String.html) name)

Return any [ValueExpression](#page-1299-0) set for value if a [ValueExpression](#page-1299-0) for url is requested; otherwise, perform the default superclass processing for this method.

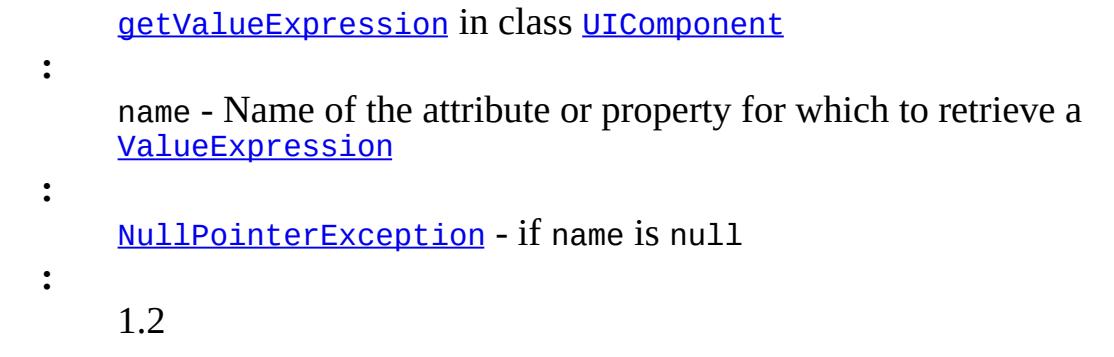

### <span id="page-1826-1"></span>**setValueExpression**

```
(String name,
                 ValueExpression binding)
```
Store any [ValueExpression](#page-1299-0) specified for url under value instead; otherwise, perform the default superclass processing for this method.

```
:
    setValueExpression in class UIComponent
:
    name - Name of the attribute or property for which to set a
    ValueExpression
    ValueExpression to set, or null to remove any
    currently set ValueExpression
:
    NullPointerException - if name is null
:
    1.2
```
#### <span id="page-1826-0"></span>**saveState**

public [Object](http://java.sun.com/j2se/1.5/docs/api/java/lang/Object.html) **saveState**([FacesContext](#page-2417-0) context)

#### **Description copied from interface: [StateHolder](#page-1703-0)**

Gets the state of the instance as a Serializable Object.

If the class that implements this interface has references to instances that

implement StateHolder (such as a UIComponent with event handlers, validators, etc.) this method must call the [StateHolder.saveState\(javax.faces.context.FacesContext\)](#page-1703-0) method on all those instances as well. **This method must not save the state of children and facets.** That is done via the [StateManager](#page-1615-0)

This method must not alter the state of the implementing object. In other words, after executing this code:

```
Object state = component.saveState(facesContext);
```
component should be the same as before executing it.

The return from this method must be Serializable

**:** [saveState](#page-1703-0) in interface [StateHolder](#page-1701-0) **:**

[saveState](#page-1785-0) in class [UIComponentBase](#page-1756-0)

## <span id="page-1827-0"></span>**restoreState**

**:**

**:**

```
public void restoreState(FacesContext context,
                         Object state)
```
## **Description copied from interface: [StateHolder](#page-1704-0)**

Perform any processing required to restore the state from the entries in the state Object.

If the class that implements this interface has references to instances that also implement StateHolder (such as a UIComponent with event handlers, validators, etc.) this method must call the [StateHolder.restoreState\(javax.faces.context.FacesContext,](#page-1704-0) java.lang.Object) method on all those instances as well.

[restoreState](#page-1704-0) in interface [StateHolder](#page-1701-0)

# [restoreState](#page-1785-1) in class [UIComponentBase](#page-1756-0)

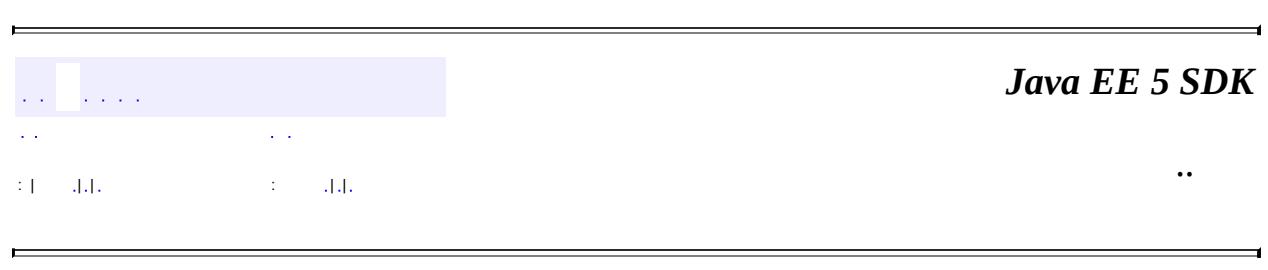

2007 Sun Microsystems, Inc. ...

E

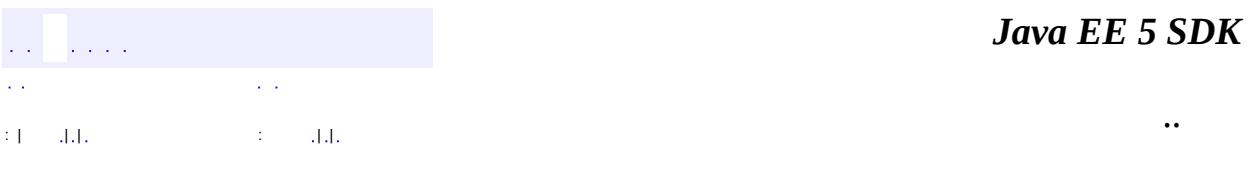

L.

<span id="page-1829-0"></span> $\blacksquare$ 

# **javax.faces.component Class UIInput**

[java.lang.Object](http://java.sun.com/j2se/1.5/docs/api/java/lang/Object.html) L[javax.faces.component.UIComponent](#page-1727-0) L[javax.faces.component.UIComponentBase](#page-1756-0) [javax.faces.component.UIOutput](#page-1876-0) **javax.faces.component.UIInput**

**:**

[EditableValueHolder](#page-1678-0), [StateHolder](#page-1701-0), [ValueHolder](#page-1954-0)

**:**

[HtmlInputHidden](#page-2060-0), [HtmlInputSecret](#page-2066-0), [HtmlInputText,](#page-2087-0) [HtmlInputTextarea](#page-2108-0), [UISelectBoolean](#page-1897-0), [UISelectMany](#page-1921-0), [UISelectOne](#page-1932-0)

public class **UIInput**

extends **[UIOutput](#page-1876-0)** implements [EditableValueHolder](#page-1678-0)

**UIInput** is a **[UIComponent](#page-1727-0)** that represents a component that both displays output to the user (like *[UIOutput](#page-1876-0)* components do) and processes request parameters on the subsequent request that need to be decoded. There are no restrictions on the data type of the local value, or the object referenced by the value binding expression (if any); however, individual [Renderer](#page-2789-0)s will generally impose restrictions on the type of data they know how to display.

During the *Apply Request Values* phase of the request processing lifecycle, the decoded value of this component, usually but not necessarily a String, must be stored - but not yet converted - using setSubmittedValue(). If the component wishes to indicate that no particular value was submitted, it can either do nothing, or set the submitted value to null.

By default, during the *Process Validators* phase of the request processing lifecycle, the submitted value will be converted to a typesafe object, and, if validation succeeds, stored as a local value using setValue(). However, if the immediate property is set to true, this processing will occur instead at the end of the *Apply Request Values* phase.

During the *Render Response* phase of the request processing lifecycle, conversion for output occurs as for **[UIOutput](#page-1876-0)**.

When the validate() method of this  $U$ IInput detects that a value change has actually occurred, and that all validations have been successfully passed, it will queue a [ValueChangeEvent](#page-2685-0). Later on, the broadcast () method will ensure that this event is broadcast to all interested listeners. This event will be delivered by default in the *Process Validators* phase, but can be delivered instead during *Apply Request Values* if the immediate property is set to true.

By default, the rendererType property must be set to "Text". This value can be changed by calling the setRendererType() method.

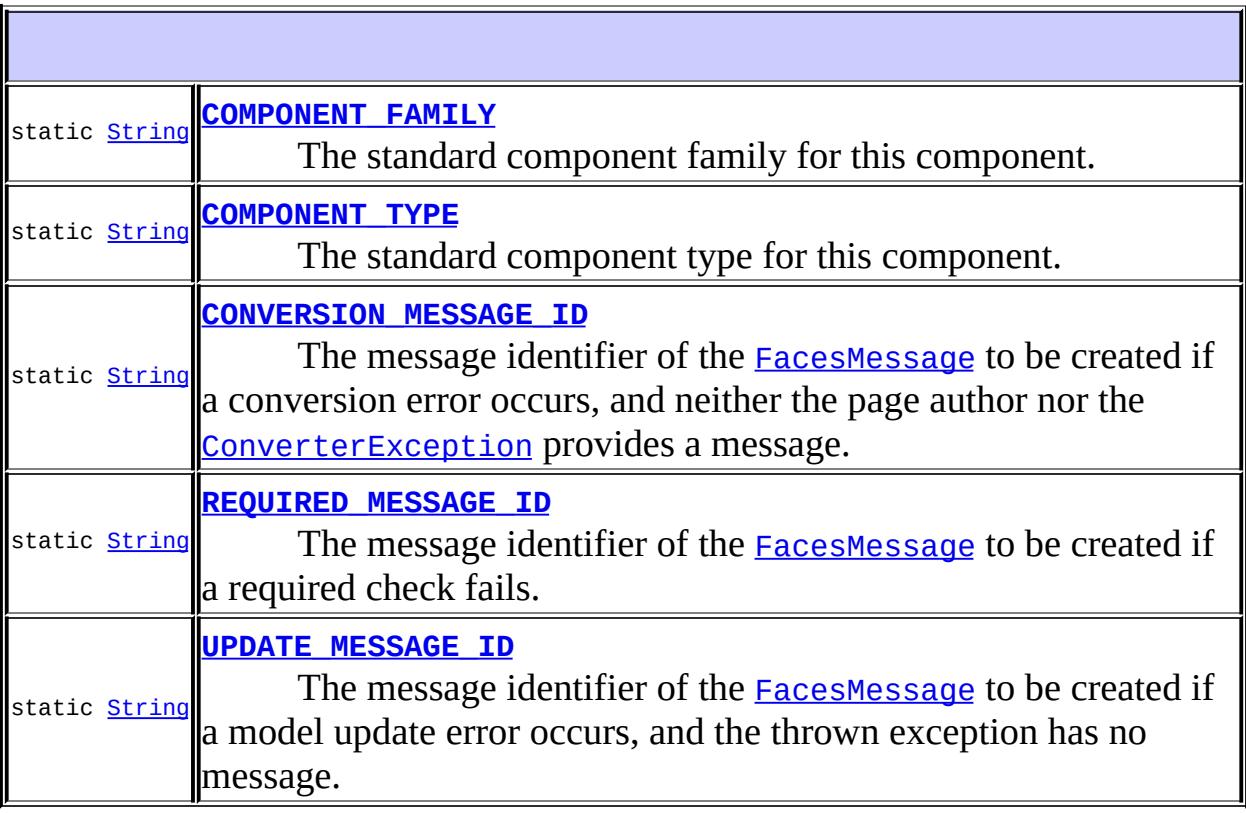

### **Fields inherited from class javax.faces.component[.UIComponent](#page-1727-0)** [bindings](#page-1732-0)

# **[UIInput](#page-1837-0)**()

F

Create a new **[UIInput](#page-1829-0)** instance with default property values.

 $\frac{1}{2}$ 

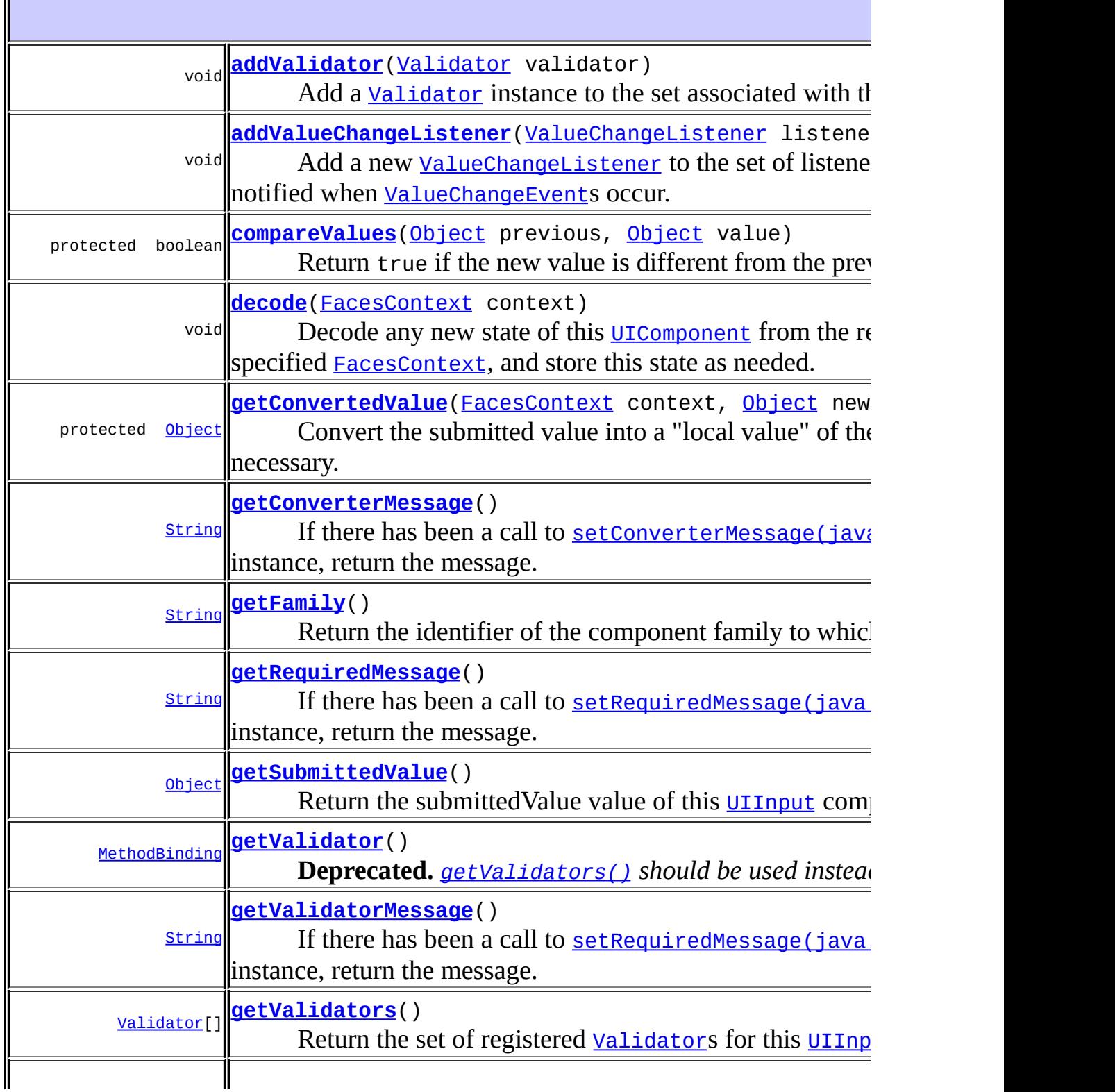

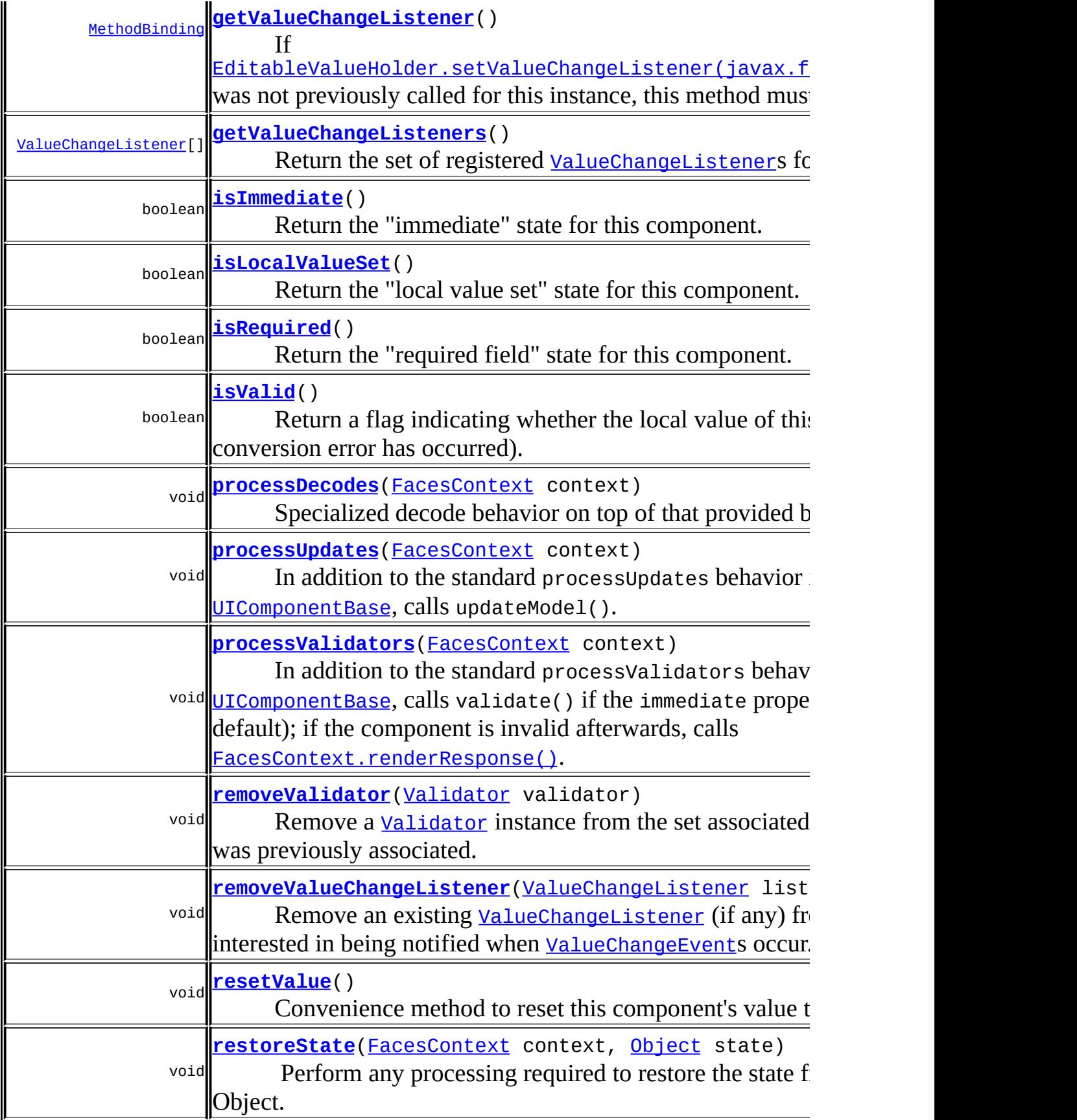

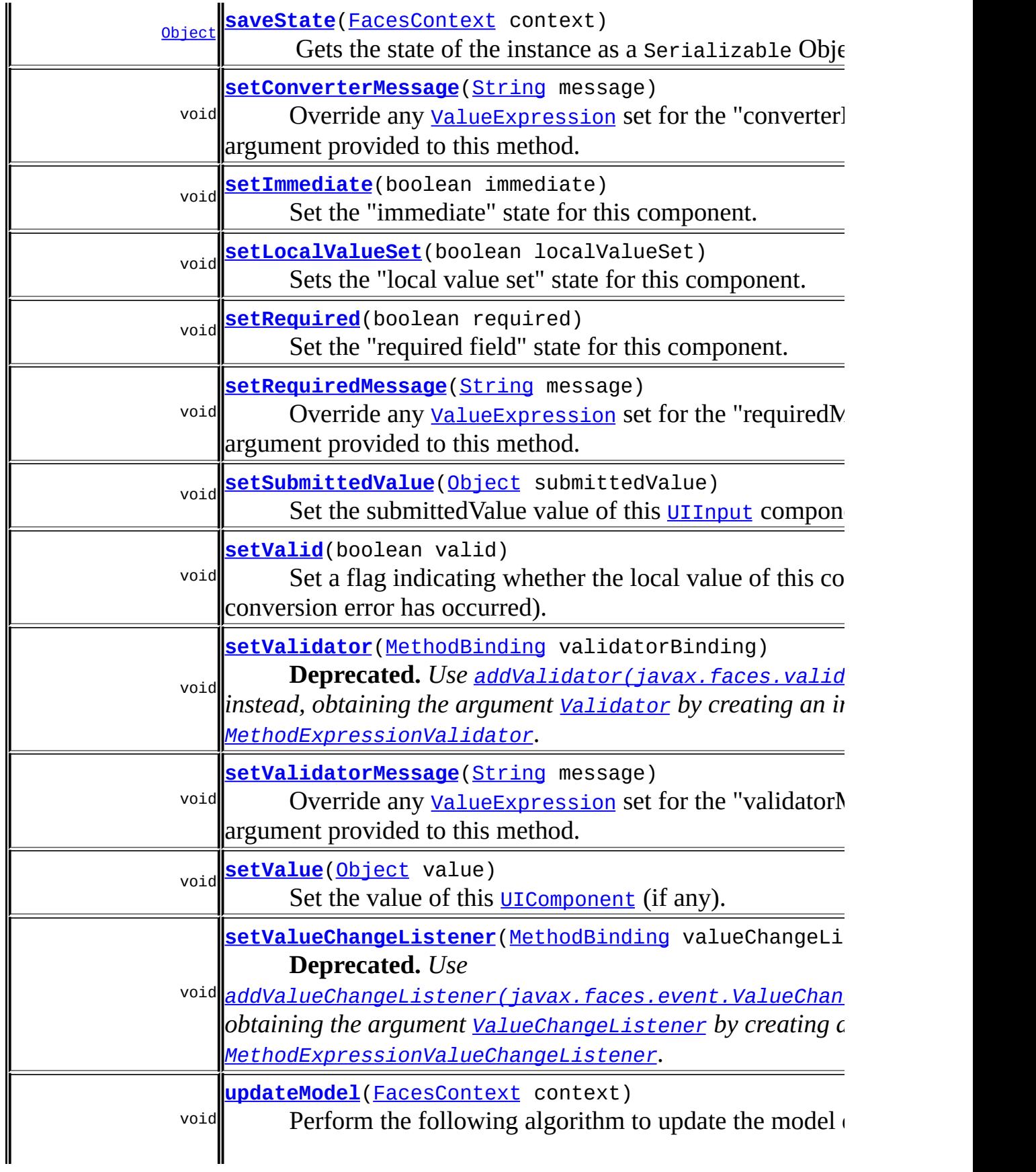

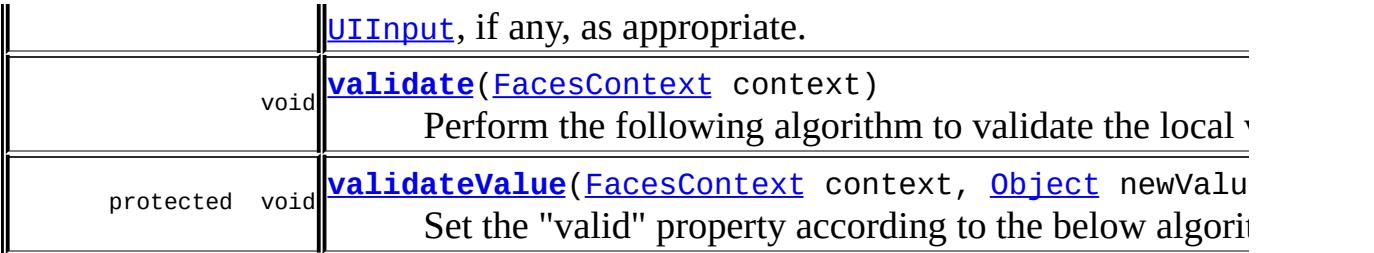

#### **javax.faces.component. [UIOutput](#page-1876-0)**

[getConverter](#page-1880-0), [getLocalValue](#page-1881-0), [getValue](#page-1881-1), [setConverter](#page-1881-2)

#### **javax.faces.component. [UIComponentBase](#page-1756-0)**

[addFacesListener](#page-1778-0), [broadcast](#page-1776-0), [encodeBegin,](#page-1777-0) [encodeChildren](#page-1777-1), [encodeEnd,](#page-1778-1) [findComponent](#page-1770-0), [getAttributes,](#page-1762-0) [getChildCount,](#page-1769-0) [getChildren,](#page-1769-1) [getClientId](#page-1764-0), [getFacesContext,](#page-1784-0) [getFacesListeners](#page-1779-0), [getFacet,](#page-1775-0) [getFacetCount](#page-1774-0), [getFacets](#page-1773-0), [getFacetsAndChildren](#page-1775-1), [getId,](#page-1765-0) [getParent,](#page-1766-0) [getRenderer,](#page-1784-1) [getRendererType,](#page-1768-0) [getRendersChildren](#page-1768-1), [getValueBinding](#page-1763-1), [invokeOnComponent](#page-1772-0), [isRendered](#page-1767-0), [isTransient](#page-1786-0), [processRestoreState,](#page-1783-0) [processSaveState](#page-1783-1), [queueEvent](#page-1780-0), [removeFacesListener,](#page-1780-1) [restoreAttachedState,](#page-1787-0) [saveAttachedState](#page-1786-1), [setId](#page-1765-1), [setParent](#page-1766-1), [setRendered,](#page-1767-1) [setRendererType](#page-1768-2), [setTransient](#page-1786-2), [setValueBinding](#page-1763-0)

#### **javax.faces.component. [UIComponent](#page-1727-0)**

[encodeAll,](#page-1749-0) [getContainerClientId,](#page-1737-0) [getValueExpression,](#page-1735-1) [setValueExpression](#page-1735-0)

#### **java.lang. [Object](http://java.sun.com/j2se/1.5/docs/api/java/lang/Object.html)**

[clone](http://java.sun.com/j2se/1.5/docs/api/java/lang/Object.html#clone()), [equals](http://java.sun.com/j2se/1.5/docs/api/java/lang/Object.html#equals(java.lang.Object)), [finalize](http://java.sun.com/j2se/1.5/docs/api/java/lang/Object.html#finalize()), [getClass,](http://java.sun.com/j2se/1.5/docs/api/java/lang/Object.html#getClass()) [hashCode,](http://java.sun.com/j2se/1.5/docs/api/java/lang/Object.html#hashCode()) [notify,](http://java.sun.com/j2se/1.5/docs/api/java/lang/Object.html#notify()) [notifyAll,](http://java.sun.com/j2se/1.5/docs/api/java/lang/Object.html#notifyAll()) [toString,](http://java.sun.com/j2se/1.5/docs/api/java/lang/Object.html#toString()) [wait](http://java.sun.com/j2se/1.5/docs/api/java/lang/Object.html#wait()), [wait,](http://java.sun.com/j2se/1.5/docs/api/java/lang/Object.html#wait(long)) [wait](http://java.sun.com/j2se/1.5/docs/api/java/lang/Object.html#wait(long, int))

**Methods inherited from interface javax.faces.component.[ValueHolder](#page-1954-0)** [getConverter](#page-1956-0), [getLocalValue](#page-1956-1), [getValue](#page-1956-2), [setConverter](#page-1957-0)

<span id="page-1835-0"></span>**COMPONENT\_TYPE**
public static final [String](http://java.sun.com/j2se/1.5/docs/api/java/lang/String.html) **COMPONENT\_TYPE**

The sta[ndard](#page-1829-0) component type for this component.

**:**

### **COMPONENT\_FAMILY**

public static final [String](http://java.sun.com/j2se/1.5/docs/api/java/lang/String.html) **COMPONENT\_FAMILY**

The standard component family for this component.

**:**

# **CONVERSION\_MESSAGE\_ID**

public static final [String](http://java.sun.com/j2se/1.5/docs/api/java/lang/String.html) **CONVERSION\_MESSAGE\_ID**

The message identifier of the [FacesMessage](#page-1591-0) to be created if a conversion error occurs, and neither the page author nor the **[ConverterException](#page-2503-0)** provides a message.

# <span id="page-1836-0"></span>**REQUIRED\_MESSAGE\_ID**

```
public static final String REQUIRED_MESSAGE_ID
```
The message identifier of the **[FacesMessage](#page-1591-0)** to be created if a required check fails.

**:**

**:**

# **UPDATE\_MESSAGE\_ID**

#### public static final [String](http://java.sun.com/j2se/1.5/docs/api/java/lang/String.html) **UPDATE\_MESSAGE\_ID**

The message identifier of the **[FacesMessage](#page-1591-0)** to be created if a model update error occurs, and the thrown exception has no message.

**:**

# **UIInput**

```
public UIInput()
```
Create a new [UIInput](#page-1829-0) instance with default property values.

**getFamily**

**:**

```
public String getFamily()
```
#### **Description copied from class: [UIComponent](#page-1737-0)**

Return the identifier of the component family to which this component belongs. This identifier, in conjunction with the value of the rendererType property, may be used to select the appropriate [Renderer](#page-2789-0) for this component instance.

[getFamily](#page-1880-0) in class [UIOutput](#page-1876-0)

# **getSubmittedValue**

```
public Object getSubmittedValue()
```
Return the submittedValue value of this [UIInput](#page-1829-0) component. This method should only be used by the decode() and validate() method of this component, or its corresponding [Renderer](#page-2789-0).

[getSubmittedValue](#page-1681-0) in interface [EditableValueHolder](#page-1678-0)

#### <span id="page-1838-1"></span>**setSubmittedValue**

**:**

```
public void setSubmittedValue(Object submittedValue)
```
Set the submittedValue value of this **[UIInput](#page-1829-0)** component. This method should only be used by the decode() and validate() method of this component, or its corresponding [Renderer](#page-2789-0).

**:** [setSubmittedValue](#page-1681-1) in interface [EditableValueHolder](#page-1678-0) **:**

submittedValue - The new submitted value

#### <span id="page-1838-0"></span>**setValue**

```
public void setValue(Object value)
```
#### **Description copied from interface: [ValueHolder](#page-1956-0)**

Set the value of this **[UIComponent](#page-1727-0)** (if any).

```
:
   setValueValueHolder
:
   setValueUIOutput
:
   value - The new local value
```
#### **resetValue**

public void **resetValue**()

Convenience method to reset this component's value to the un-initialized state. This method does the following:

Call [setValue\(java.lang.Object\)](#page-1838-0) passing null.

Call [setSubmittedValue\(java.lang.Object\)](#page-1838-1) passing null.

Call [setLocalValueSet\(boolean\)](#page-1839-0) passing false.

Call [setValid\(boolean\)](#page-1842-0) passing true.

Upon return from this call if the instance had a ValueBinding associated with it for the "value" property, this binding is evaluated when [UIOutput.getValue\(\)](#page-1881-0) is called. Otherwise, null is returned from getValue().

### **isLocalValueSet**

```
public boolean isLocalValueSet()
```
Return the "local value set" state for this component. Calls to setValue() automatically reset this property to true.

**:**

[isLocalValueSet](#page-1681-2) in interface [EditableValueHolder](#page-1678-0)

### <span id="page-1839-0"></span>**setLocalValueSet**

public void **setLocalValueSet**(boolean localValueSet)

Sets the "local value set" state for this component.

**:**

[setLocalValueSet](#page-1682-0) in interface [EditableValueHolder](#page-1678-0)

# **isRequired**

public boolean **isRequired**()

Return the "required field" state for this component.

**:**

[isRequired](#page-1682-1) in interface [EditableValueHolder](#page-1678-0)

### <span id="page-1840-1"></span>**getRequiredMessage**

```
public String getRequiredMessage()
```
If there has been a call to [setRequiredMessage\(java.lang.String\)](#page-1840-0) on this instance, return the message. Otherwise, call [UIComponent.getValueExpression\(java.lang.String\)](#page-1735-0) passing the key "requiredMessage", get the result of the expression, and return it. Any [ELException](#page-1206-0)s thrown during the call to getValue() must be wrapped in a [FacesException](#page-1542-0) and rethrown.

### <span id="page-1840-0"></span>**setRequiredMessage**

public void **setRequiredMessage**[\(String](http://java.sun.com/j2se/1.5/docs/api/java/lang/String.html) message)

Override any [ValueExpression](#page-1299-0) set for the "requiredMessage" with the literal argument provided to this method. Subsequent calls to [getRequiredMessage\(\)](#page-1840-1) will return this value;

**:**

message - the literal message value to be displayed in the event the user hasn't supplied a value and one is required.

### <span id="page-1840-2"></span>**getConverterMessage**

```
public String getConverterMessage()
```
If there has been a call to [setConverterMessage\(java.lang.String\)](#page-1841-0) on

this instance, return the message. Otherwise, call [UIComponent.getValueExpression\(java.lang.String\)](#page-1735-0) passing the key "converterMessage", get the result of the expression, and return it. Any [ELException](#page-1206-0)s thrown during the call to getValue() must be wrapped in a [FacesException](#page-1542-0) and rethrown.

#### <span id="page-1841-0"></span>**setConverterMessage**

```
public void setConverterMessage(String message)
```
Override any [ValueExpression](#page-1299-0) set for the "converterMessage" with the literal argument provided to this method. Subsequent calls to [getConverterMessage\(\)](#page-1840-2) will return this value;

**:**

message - the literal message value to be displayed in the event conversion fails.

# <span id="page-1841-1"></span>**getValidatorMessage**

```
public String getValidatorMessage()
```
If there has been a call to [setRequiredMessage\(java.lang.String\)](#page-1840-0) on this instance, return the message. Otherwise, call [UIComponent.getValueExpression\(java.lang.String\)](#page-1735-0) passing the key "requiredMessage", get the result of the expression, and return it. Any [ELException](#page-1206-0)s thrown during the call to getValue() must be wrapped in a [FacesException](#page-1542-0) and rethrown.

#### **setValidatorMessage**

```
public void setValidatorMessage(String message)
```
Override any [ValueExpression](#page-1299-0) set for the "validatorMessage" with the literal argument provided to this method. Subsequent calls to [getValidatorMessage\(\)](#page-1841-1) will return this value;

message - the literal message value to be displayed in the event validation fails.

# **isValid**

**:**

public boolean **isValid**()

#### **Description copied from interface: [EditableValueHolder](#page-1682-2)**

Return a flag indicating whether the local value of this component is valid (no conversion error has occurred).

**:**

[isValid](#page-1682-2) in interface [EditableValueHolder](#page-1678-0)

### <span id="page-1842-0"></span>**setValid**

```
public void setValid(boolean valid)
```
#### **Description copied from interface: [EditableValueHolder](#page-1682-3)**

Set a flag indicating whether the local value of this component is valid (no conversion error has occurred).

**:** [setValid](#page-1682-3) in interface [EditableValueHolder](#page-1678-0) **:** valid - The new valid flag

# **setRequired**

public void **setRequired**(boolean required)

Set the "required field" state for this component.

**:**

[setRequired](#page-1682-4) in interface [EditableValueHolder](#page-1678-0)

required - The new "required field" state

# **isImmediate**

**:**

```
public boolean isImmediate()
```
**Description copied from interface: [EditableValueHolder](#page-1683-0)**

Return the "immediate" state for this component.

[isImmediate](#page-1683-0) in interface [EditableValueHolder](#page-1678-0)

#### **setImmediate**

**:**

```
public void setImmediate(boolean immediate)
```
#### **Description copied from interface: [EditableValueHolder](#page-1683-1)**

Set the "immediate" state for this component. When set to true, the component's value will be converted and validated immediately in the *Apply Request Values* phase, and [ValueChangeEvent](#page-2685-0)s will be delivered in that phase as well. The default value for this property must be false.

**:** [setImmediate](#page-1683-1) in interface [EditableValueHolder](#page-1678-0) **:** immediate - The new "immediate" state

# **getValidator**

public [MethodBinding](#page-2592-0) **getValidator**()

**Deprecated.** *[getValidators\(\)](#page-1851-0) should be used instead.*

Return a MethodBinding pointing at a method that will be called during *Process Validations* phase of the request processing lifecycle, to validate the current value of this component.

[getValidator](#page-1683-2) in interface [EditableValueHolder](#page-1678-0)

#### **setValidator**

**:**

public void setValidator([MethodBinding](#page-2592-0) validatorBinding)

**Deprecated.** *Use [addValidator\(javax.faces.validator.Validator\)](#page-1851-1) instead, obtaining the argument [Validator](#page-2862-0) by creating an instance of [MethodExpressionValidator](#page-2847-0).*

Set a MethodBinding pointing at a method that will be called during *Process Validations* phase of the request processing lifecycle, to validate the current value of this component.

Any method referenced by such an expression must be public, with a return type of void, and accept parameters of type [FacesContext](#page-2417-0), [UIComponent](#page-1727-0), and Object.

**:** [setValidator](#page-1684-0) in interface [EditableValueHolder](#page-1678-0) **:** validatorBinding - The new MethodBinding instance

#### **getValueChangeListener**

public [MethodBinding](#page-2592-0) **getValueChangeListener**()

#### **Description copied from interface: [EditableValueHolder](#page-1684-1)**

If

[EditableValueHolder.setValueChangeListener\(javax.faces.el.Method](#page-1684-2) was not previously called for this instance, this method must return null. If it was called, this method must return the exact MethodBinding instance

that was passed to [EditableValueHolder.setValueChangeListener\(javax.faces.el.Method](#page-1684-2)

[getValueChangeListener](#page-1684-1) in interface [EditableValueHolder](#page-1678-0)

# **setValueChangeListener**

**:**

public void setValueChangeListener([MethodBinding](#page-2592-0) valueChangeListener

#### **Deprecated.** *Use*

*[addValueChangeListener\(javax.faces.event.ValueChangeListener\)](#page-1852-0) instead, obtaining the argument [ValueChangeListener](#page-2690-0) by creating an instance of [MethodExpressionValueChangeListener](#page-2657-0).*

Wrap the argument valueChangeMethod in an implementation of [ValueChangeListener](#page-2690-0) and store it in the internal data structure that backs the [EditableValueHolder.getValueChangeListeners\(\)](#page-1686-0) method, taking care to over-write any instance that was stored by a previous call to setValueChangeListener.

This argument method will be called during the *Process Validations* or *Apply Request Values* phases (depending on the value of the immediate property).

Any method referenced by such an expression must be public, with a return type of void, and accept a parameter of type [ValueChangeEvent](#page-2685-0).

**:** [setValueChangeListener](#page-1684-2) in interface [EditableValueHolder](#page-1678-0) **:** valueChangeListener - The new method binding instance

### **processDecodes**

```
public void processDecodes(FacesContext context)
```
Specialized decode behavior on top of that provided by the superclass. In

addition to the standard processDecodes behavior inherited from [UIComponentBase](#page-1756-0), calls validate() if the the immediate property is true; if the component is invalid afterwards or a RuntimeException is thrown, calls [FacesContext.renderResponse\(\)](#page-2428-0).

```
:
    processDecodes in class UIComponentBase
:
    context - FacesContext for the request we are processing
:
    NullPointerException - if context is null
```
### **processValidators**

```
public void processValidators(FacesContext context)
```
In addition to the standard processValidators behavior inherited from [UIComponentBase](#page-1756-0), calls validate() if the immediate property is false (which is the default); if the component is invalid afterwards, calls [FacesContext.renderResponse\(\)](#page-2428-0). If a RuntimeException is thrown during validation processing, calls **FacesContext**.renderResponse() and re-throw the exception.

```
:
    processValidators in class UIComponentBase
:
    context - FacesContext for the request we are processing
:
    NullPointerException - if context is null
```
# **processUpdates**

public void **processUpdates**([FacesContext](#page-2417-0) context)

In addition to the standard processUpdates behavior inherited from [UIComponentBase](#page-1756-0), calls updateModel(). If the component is invalid afterwards, calls [FacesContext.renderResponse\(\)](#page-2428-0). If a RuntimeException is thrown during update processing, calls [FacesContext.renderResponse\(\)](#page-2428-0) and re-throw the exception.

```
:
    processUpdates in class UIComponentBase
:
    context - FacesContext for the request we are processing
:
    NullPointerException - if context is null
```
# **decode**

public void **decode**[\(FacesContext](#page-2417-0) context)

#### **Description copied from class: [UIComponent](#page-1747-0)**

Decode any new state of this [UIComponent](#page-1727-0) from the request contained in the specified **[FacesContext](#page-2417-0)**, and store this state as needed.

During decoding, events may be enqueued for later processing (by event listeners who have registered an interest), by calling queueEvent().

```
:
    decode in class UIComponentBase
:
    context - FacesContext for the request we are processing
:
    NullPointerException - if context is null
```
# **updateModel**

public void **updateModel**([FacesContext](#page-2417-0) context)

Perform the following algorithm to update the model data associated with this  $U$ Input, if any, as appropriate.

• If the valid property of this component is false, take no further action.

```
• If the localValueSet property of this component is false, take no
  further action.
```
- If no [ValueExpression](#page-1299-0) for value exists, take no further action.
- Call setValue() method of the Value Expression to update the value that the **[ValueExpression](#page-1299-0)** points at.
- If the setValue() method returns successfully:
	- o Clear the local value of this **[UIInput](#page-1829-0)**.
	- o Set the localValueSet property of this [UIInput](#page-1829-0) to false.
- If the setValue() method call fails:
	- Enqueue an error message by calling addMessage() on the specified **[FacesContext](#page-2417-0)** instance.
	- o Set the valid property of this **[UIInput](#page-1829-0)** to false.
- **:**

**:**

context - **[FacesContext](#page-2417-0)** for the request we are processing

[NullPointerException](http://java.sun.com/j2se/1.5/docs/api/java/lang/NullPointerException.html) - if context is null

# **validate**

public void **validate**[\(FacesContext](#page-2417-0) context)

Perform the following algorithm to validate the local value of this **[UIInput](#page-1829-0)**.

- Retrieve the submitted value with getSubmittedValue(). If this returns null, exit without further processing. (This indicates that no value was submitted for this component.)
- Convert the submitted value into a "local value" of the appropriate data type by calling [getConvertedValue\(javax.faces.context.FacesContext,](#page-1849-0) java.lang.Object).
- Validate the property by calling [validateValue\(javax.faces.context.FacesContext,](#page-1850-0) java.lang.Object).
- If the valid property of this component is still true, retrieve the previous value of the component (with getValue()), store the new local value using setValue(), and reset the submitted value to null. If the local value is different from the previous value of this component,

fire a [ValueChangeEvent](#page-2685-0) to be broadcast to all interested listeners.

Application components implementing **[UIInput](#page-1829-0)** that wish to perform validation with logic embedded in the component should perform their own correctness checks, and then call the super.validate() method to perform the standard processing described above.

**:** context - The **[FacesContext](#page-2417-0)** for the current request **:** [NullPointerException](http://java.sun.com/j2se/1.5/docs/api/java/lang/NullPointerException.html) - if context is null

# <span id="page-1849-0"></span>**getConvertedValue**

```
protected Object getConvertedValue(FacesContext context,
                                   Object newSubmittedValue)
                            throws ConverterException
```
Convert the submitted value into a "local value" of the appropriate data type, if necessary. Employ the following algorithm to do so:

- If a Renderer is present, call getConvertedValue() to convert the submitted value.
- If no Renderer is present, and the submitted value is a String, locate a [Converter](#page-2499-0) as follows:
	- If get[Converter](#page-2499-0)() returns a non-null **Converter**, use that instance.
	- Otherwise, if a value binding for value exists, call getType() on it.
		- If this call returns null, assume the output type is String and perform no conversion.
		- Otherwise, call Application.createConverter(Class) to locate any registered **[Converter](#page-2499-0)** capable of converting data values of the specified type.
- If a *[Converter](#page-2499-0)* instance was located, call its getAsObject() method to perform the conversion. If conversion fails:
	- Enqueue an appropriate error message by calling the addMessage() method on the FacesContext.
	- $\circ$  Set the valid property on this component to false

Otherwise, use the submitted value without any conversion

This method can be overridden by subclasses for more specific behavior.

[ConverterException](#page-2503-0)

# <span id="page-1850-0"></span>**validateValue**

**:**

```
protected void validateValue(FacesContext context,
                             Object newValue)
```
Set the "valid" property according to the below algorithm.

- If the valid property on this component is still true, and the required property is also true, ensure that the local value is not empty (where "empty" is defined as null or a zero-length String. If the local value is empty:
	- Enqueue an appropriate error message by calling the addMessage() method on the FacesContext instance for the current request. If the *[getRequiredMessage\(\)](#page-1840-1)* returns non-null, use the value as the summary and detail in the **[FacesMessage](#page-1591-0)** that is enqueued on the FacesContext, otherwise use the message for the [REQUIRED\\_MESSAGE\\_ID](#page-1836-0).
	- $\circ$  Set the valid property on this component to false.
- If the valid property on this component is still true, and the local value is not empty, call the validate() method of each *[Validator](#page-2862-0)* registered for this [UIInput](#page-1829-0), followed by the method pointed at by the validatorBinding property (if any). If any of these validators or the method throws a *[ValidatorException](#page-2866-0)*, catch the exception, add its message (if any) to the **[FacesContext](#page-2417-0)**, and set the valid property of this component to false.

# **compareValues**

protected boolean **compareValues**[\(Object](http://java.sun.com/j2se/1.5/docs/api/java/lang/Object.html) previous, [Object](http://java.sun.com/j2se/1.5/docs/api/java/lang/Object.html) value)

Return true if the new value is different from the previous value.

previous - old value of this component (if any) value - new value of this component (if any)

#### <span id="page-1851-1"></span>**addValidator**

**:**

```
public void addValidator(Validator validator)
```
Add a [Validator](#page-2862-0) instance to the set associated with this [UIInput](#page-1829-0).

[addValidator](#page-1685-0) in interface [EditableValueHolder](#page-1678-0)

validator - The [Validator](#page-2862-0) to add

**:**

**:**

**:**

**:**

[NullPointerException](http://java.sun.com/j2se/1.5/docs/api/java/lang/NullPointerException.html) - if validator is null

# <span id="page-1851-0"></span>**getValidators**

public [Validator\[](#page-2862-0)] **getValidators**()

Return the set of registered *[Validator](#page-2862-0)s* for this *[UIInput](#page-1829-0)* instance. If there are no registered validators, a zero-length array is returned.

[getValidators](#page-1685-1) in interface [EditableValueHolder](#page-1678-0)

### **removeValidator**

```
public void removeValidator(Validator validator)
```
Remove a [Validator](#page-2862-0) instance from the set associated with this [UIInput](#page-1829-0), if it was previously associated. Otherwise, do nothing.

**:**

[removeValidator](#page-1686-1) in interface [EditableValueHolder](#page-1678-0)

validator - The [Validator](#page-2862-0) to remove

# <span id="page-1852-0"></span>**addValueChangeListener**

**:**

**:**

**:**

**:**

public void **addValueChangeListener**([ValueChangeListener](#page-2690-0) listener)

Add a new [ValueChangeListener](#page-2690-0) to the set of listeners interested in being notified when [ValueChangeEvent](#page-2685-0)s occur.

**:** [addValueChangeListener](#page-1686-2) in interface [EditableValueHolder](#page-1678-0)

listener - The [ValueChangeListener](#page-2690-0) to be added

[NullPointerException](http://java.sun.com/j2se/1.5/docs/api/java/lang/NullPointerException.html) - if listener is null

# **getValueChangeListeners**

public [ValueChangeListener\[](#page-2690-0)] **getValueChangeListeners**()

Return the set of registered **[ValueChangeListener](#page-2690-0)s** for this **[UIInput](#page-1829-0)** instance. If there are no registered listeners, a zero-length array is returned.

[getValueChangeListeners](#page-1686-0) in interface [EditableValueHolder](#page-1678-0)

### **removeValueChangeListener**

public void **removeValueChangeListener**[\(ValueChangeListener](#page-2690-0) listener)

Remove an existing *[ValueChangeListener](#page-2690-0)* (if any) from the set of listeners interested in being notified when **[ValueChangeEvent](#page-2685-0)s** occur.

**:**

[removeValueChangeListener](#page-1686-3) in interface [EditableValueHolder](#page-1678-0)

listener - The [ValueChangeListener](#page-2690-0) to be removed

[NullPointerException](http://java.sun.com/j2se/1.5/docs/api/java/lang/NullPointerException.html) - if listener is null

#### **saveState**

**:**

**:**

public [Object](http://java.sun.com/j2se/1.5/docs/api/java/lang/Object.html) **saveState**([FacesContext](#page-2417-0) context)

#### **Description copied from interface: [StateHolder](#page-1703-0)**

Gets the state of the instance as a Serializable Object.

If the class that implements this interface has references to instances that implement StateHolder (such as a UIComponent with event handlers, validators, etc.) this method must call the [StateHolder.saveState\(javax.faces.context.FacesContext\)](#page-1703-0) method on all those instances as well. **This method must not save the state of children and facets.** That is done via the [StateManager](#page-1615-0)

This method must not alter the state of the implementing object. In other words, after executing this code:

```
Object state = component.saveState(facesContext);
```
component should be the same as before executing it.

The return from this method must be Serializable

**:** [saveState](#page-1703-0) in interface [StateHolder](#page-1701-0) **:** [saveState](#page-1882-1) in class [UIOutput](#page-1876-0)

#### **restoreState**

public void **restoreState**([FacesContext](#page-2417-0) context,

#### [Object](http://java.sun.com/j2se/1.5/docs/api/java/lang/Object.html) state)

#### **Description copied from interface: [StateHolder](#page-1704-0)**

Perform any processing required to restore the state from the entries in the state Object.

If the class that implements this interface has references to instances that also implement StateHolder (such as a UIComponent with event handlers, validators, etc.) this method must call the [StateHolder.restoreState\(javax.faces.context.FacesContext,](#page-1704-0) java.lang.Object) method on all those instances as well.

**:** [restoreState](#page-1704-0) in interface [StateHolder](#page-1701-0) **:** [restoreState](#page-1883-0) in class [UIOutput](#page-1876-0) *Java EE 5 SDK*  $\mathcal{L}^{\mathcal{A}}$  and  $\mathcal{L}^{\mathcal{A}}$  and

..

2007 Sun Microsystems, Inc. ...

 $\mathcal{L}=\mathcal{L}$ 

: | | | : | |

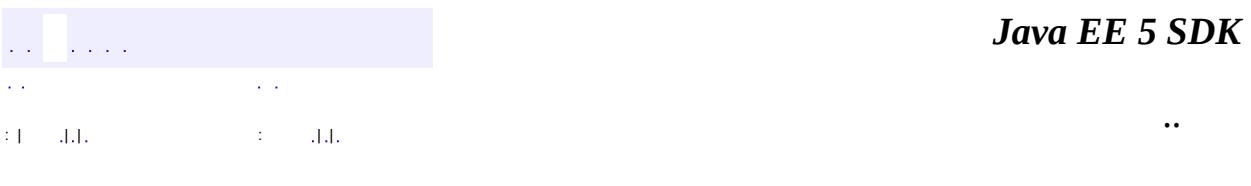

L.

<span id="page-1855-0"></span> $\blacksquare$ 

# **javax.faces.component Class UIMessage**

[java.lang.Object](http://java.sun.com/j2se/1.5/docs/api/java/lang/Object.html) L[javax.faces.component.UIComponent](#page-1727-0) L[javax.faces.component.UIComponentBase](#page-1756-0) **javax.faces.component.UIMessage**

**:**

**:**

**[StateHolder](#page-1701-0)** 

**[HtmlMessage](#page-2128-0)** 

public class **UIMessage**

extends [UIComponentBase](#page-1756-0)

This component is responsible for displaying messages for a specific [UIComponent](#page-1727-0), identified by a clientId. The component obtains the messages from the [FacesContext](#page-2417-0).

By default, the rendererType property must be set to "javax.faces.Message". This value can be changed by calling the setRendererType() method.

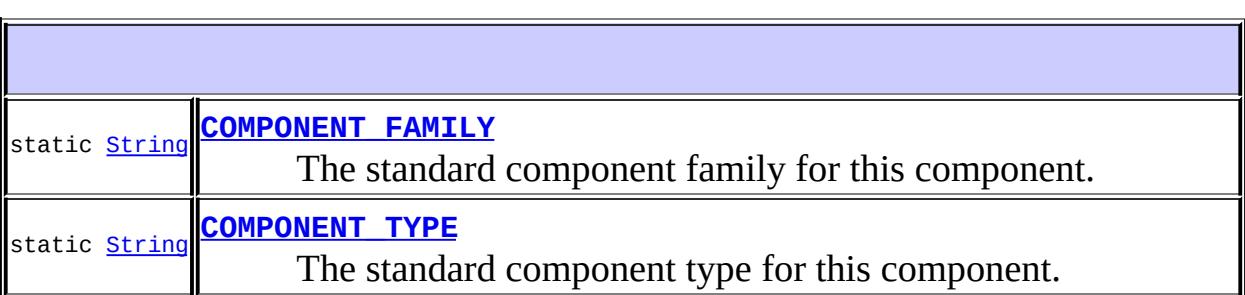

**Fields inherited from class javax.faces.component[.UIComponent](#page-1727-0)** [bindings](#page-1732-0)

#### **[UIMessage](#page-1858-2)**()

Create a new *[UIMessage](#page-1855-0)* instance with default property values.

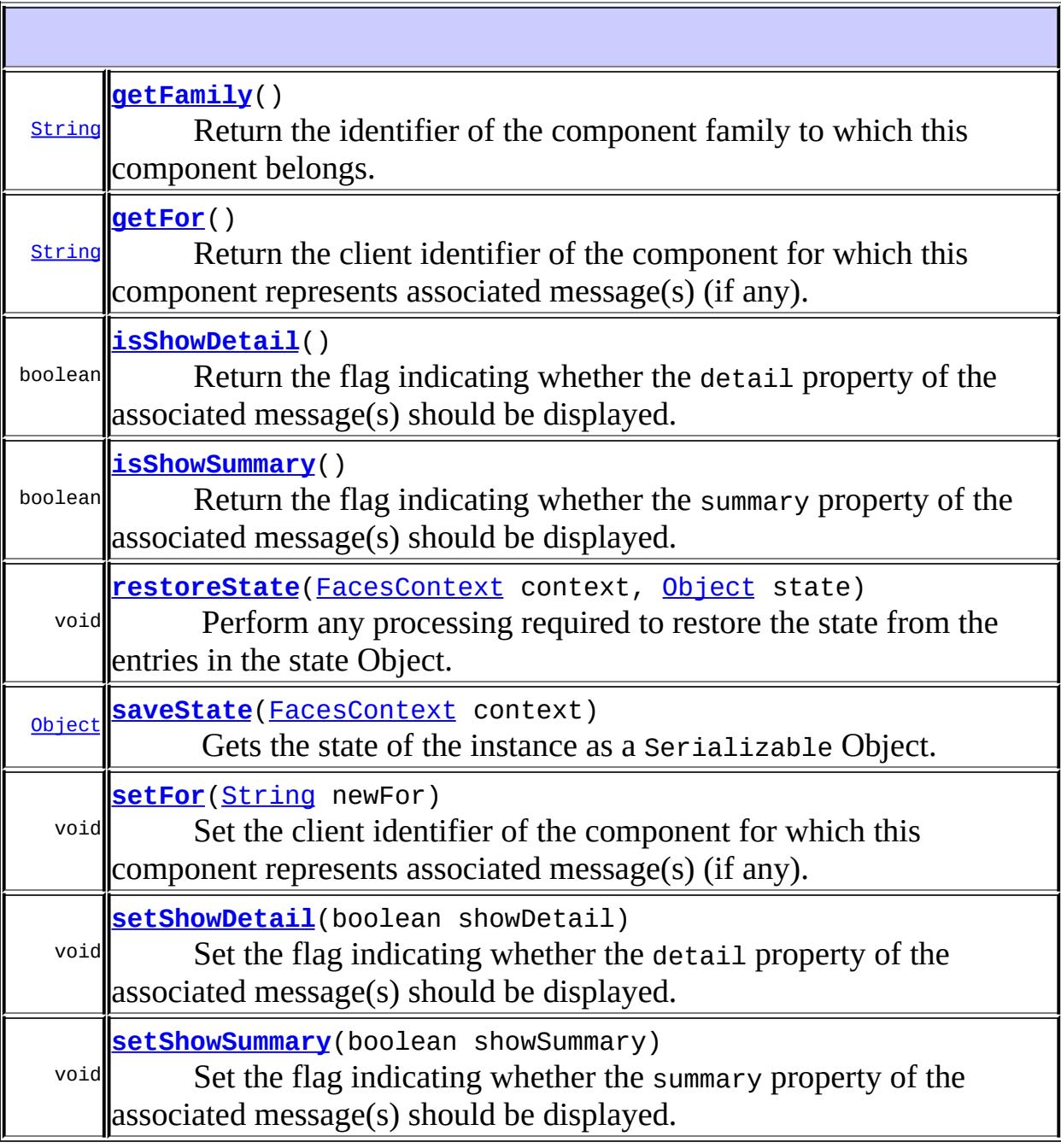

#### **javax.faces.component. [UIComponentBase](#page-1756-0)**

[addFacesListener](#page-1778-0), [broadcast](#page-1776-1), [decode](#page-1776-0), [encodeBegin](#page-1777-0), [encodeChildren,](#page-1777-1) [encodeEnd,](#page-1778-1) [findComponent](#page-1770-0), [getAttributes,](#page-1762-0) [getChildCount,](#page-1769-0) [getChildren,](#page-1769-1) [getClientId](#page-1764-0), [getFacesContext,](#page-1784-0) [getFacesListeners](#page-1779-0), [getFacet,](#page-1775-0) [getFacetCount](#page-1774-0), [getFacets](#page-1773-0), [getFacetsAndChildren](#page-1775-1), [getId,](#page-1765-0)

[getParent,](#page-1766-0) [getRenderer,](#page-1784-1) [getRendererType,](#page-1768-0) [getRendersChildren](#page-1768-1), [getValueBinding](#page-1763-0), [invokeOnComponent](#page-1772-0), [isRendered](#page-1767-0), [isTransient](#page-1786-0), [processDecodes](#page-1781-0), [processRestoreState](#page-1783-0), [processSaveState,](#page-1783-1) .<br>[processUpdates](#page-1782-0), [processValidators,](#page-1781-1) [queueEvent](#page-1780-0), [removeFacesListener,](#page-1780-1) [restoreAttachedState,](#page-1787-0) [saveAttachedState](#page-1786-1), [setId](#page-1765-1), [setParent](#page-1766-1), [setRendered,](#page-1767-1) [setRendererType](#page-1768-2), [setTransient](#page-1786-2), [setValueBinding](#page-1763-1)

**javax.faces.component. [UIComponent](#page-1727-0)**

[encodeAll,](#page-1749-0) [getContainerClientId,](#page-1737-1) [getValueExpression,](#page-1735-0) setValu<u>eExpression</u>

**java.lang. [Object](http://java.sun.com/j2se/1.5/docs/api/java/lang/Object.html)**

[clone](http://java.sun.com/j2se/1.5/docs/api/java/lang/Object.html#clone()), [equals](http://java.sun.com/j2se/1.5/docs/api/java/lang/Object.html#equals(java.lang.Object)), [finalize](http://java.sun.com/j2se/1.5/docs/api/java/lang/Object.html#finalize()), [getClass,](http://java.sun.com/j2se/1.5/docs/api/java/lang/Object.html#getClass()) [hashCode,](http://java.sun.com/j2se/1.5/docs/api/java/lang/Object.html#hashCode()) [notify,](http://java.sun.com/j2se/1.5/docs/api/java/lang/Object.html#notify()) [notifyAll,](http://java.sun.com/j2se/1.5/docs/api/java/lang/Object.html#notifyAll()) [toString,](http://java.sun.com/j2se/1.5/docs/api/java/lang/Object.html#toString()) [wait](http://java.sun.com/j2se/1.5/docs/api/java/lang/Object.html#wait()), [wait,](http://java.sun.com/j2se/1.5/docs/api/java/lang/Object.html#wait(long)) [wait](http://java.sun.com/j2se/1.5/docs/api/java/lang/Object.html#wait(long, int))

# <span id="page-1858-1"></span>**COMPONENT\_TYPE**

public static final [String](http://java.sun.com/j2se/1.5/docs/api/java/lang/String.html) **COMPONENT\_TYPE**

The standard component type for this component.

**:**

<span id="page-1858-2"></span>**:**

# <span id="page-1858-0"></span>**COMPONENT\_FAMILY**

public static final [String](http://java.sun.com/j2se/1.5/docs/api/java/lang/String.html) **COMPONENT\_FAMILY**

The standard component family for this component.

### **UIMessage**

```
public UIMessage()
```
Create a new *[UIMessage](#page-1855-0)* instance with default property values.

### <span id="page-1859-0"></span>**getFamily**

```
public String getFamily()
```
#### **Description copied from class: [UIComponent](#page-1737-0)**

Return the identifier of the component family to which this component belongs. This identifier, in conjunction with the value of the rendererType property, may be used to select the appropriate [Renderer](#page-2789-0) for this component instance.

**:**

[getFamily](#page-1737-0) in class [UIComponent](#page-1727-0)

#### <span id="page-1859-1"></span>**getFor**

```
public String getFor()
```
Return the client identifier of the component for which this component represents associated message(s) (if any).

#### <span id="page-1859-2"></span>**setFor**

```
public void setFor(String newFor)
```
Set the client identifier of the component for which this component represents associated message(s) (if any). This property must be set before the message is displayed.

newFor - The new client id

### <span id="page-1860-0"></span>**isShowDetail**

```
public boolean isShowDetail()
```
Return the flag indicating whether the detail property of the associated message(s) should be displayed. Defaults to true.

#### <span id="page-1860-2"></span>**setShowDetail**

```
public void setShowDetail(boolean showDetail)
```
Set the flag indicating whether the detail property of the associated message(s) should be displayed.

**:**

showDetail - The new flag

### <span id="page-1860-1"></span>**isShowSummary**

```
public boolean isShowSummary()
```
Return the flag indicating whether the summary property of the associated message(s) should be displayed. Defaults to false.

### <span id="page-1860-3"></span>**setShowSummary**

```
public void setShowSummary(boolean showSummary)
```
Set the flag indicating whether the summary property of the associated message(s) should be displayed.

**:**

showSummary - The new flag value

**:**

### <span id="page-1861-1"></span>**saveState**

public [Object](http://java.sun.com/j2se/1.5/docs/api/java/lang/Object.html) **saveState**([FacesContext](#page-2417-0) context)

#### **Description copied from interface: [StateHolder](#page-1703-0)**

Gets the state of the instance as a Serializable Object.

If the class that implements this interface has references to instances that implement StateHolder (such as a UIComponent with event handlers, validators, etc.) this method must call the

[StateHolder.saveState\(javax.faces.context.FacesContext\)](#page-1703-0) method on all those instances as well. **This method must not save the state of children and facets.** That is done via the [StateManager](#page-1615-0)

This method must not alter the state of the implementing object. In other words, after executing this code:

```
Object state = component.saveState(facesContext);
```
component should be the same as before executing it.

The return from this method must be Serializable

[saveState](#page-1703-0) in interface [StateHolder](#page-1701-0)

**:**

**:**

[saveState](#page-1785-0) in class [UIComponentBase](#page-1756-0)

#### <span id="page-1861-0"></span>**restoreState**

```
public void restoreState(FacesContext context,
                         Object state)
```
#### **Description copied from interface: [StateHolder](#page-1704-0)**

Perform any processing required to restore the state from the entries in the state Object.

If the class that implements this interface has references to instances that also implement StateHolder (such as a UIComponent with event handlers, validators, etc.) this method must call the

[StateHolder.restoreState\(javax.faces.context.FacesContext,](#page-1704-0) java.lang.Object) method on all those instances as well.

**:** [restoreState](#page-1704-0) in interface [StateHolder](#page-1701-0) **:** [restoreState](#page-1785-1) in class [UIComponentBase](#page-1756-0) *Java EE 5 SDK* a a la c  $\mathbb{R}^2$  $\epsilon$  . .. : | | | : | |

2007 Sun Microsystems, Inc. ...

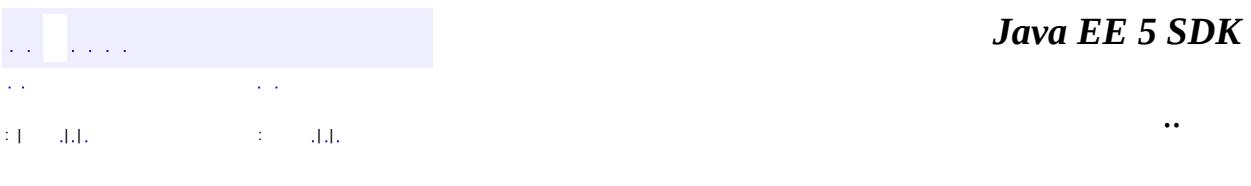

L.

<span id="page-1863-0"></span> $\blacksquare$ 

# **javax.faces.component Class UIMessages**

```
java.lang.Object
 javax.faces.component.UIComponent
     javax.faces.component.UIComponentBase
         javax.faces.component.UIMessages
```
**:**

**:**

**[StateHolder](#page-1701-0)** 

**[HtmlMessages](#page-2141-0)** 

public class **UIMessages**

extends [UIComponentBase](#page-1756-0)

The renderer for this component is responsible for obtaining the messages from the **[FacesContext](#page-2417-0)** and displaying them to the user.

This component supports the Messages renderer-type.

By default, the rendererType property must be set to "javax.faces.Messages". This value can be changed by calling the setRendererType() method.

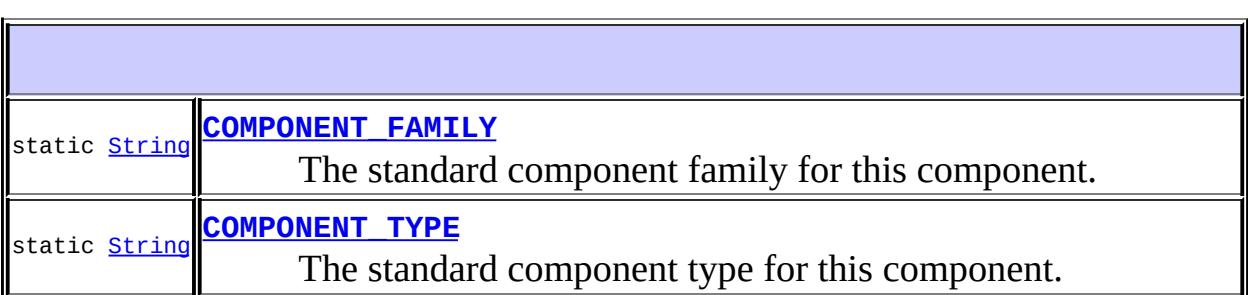

**Fields inherited from class javax.faces.component[.UIComponent](#page-1727-0)** [bindings](#page-1732-0)

### **[UIMessages](#page-1866-2)**()

Create a new *[UIMessages](#page-1863-0)* instance with default property values.

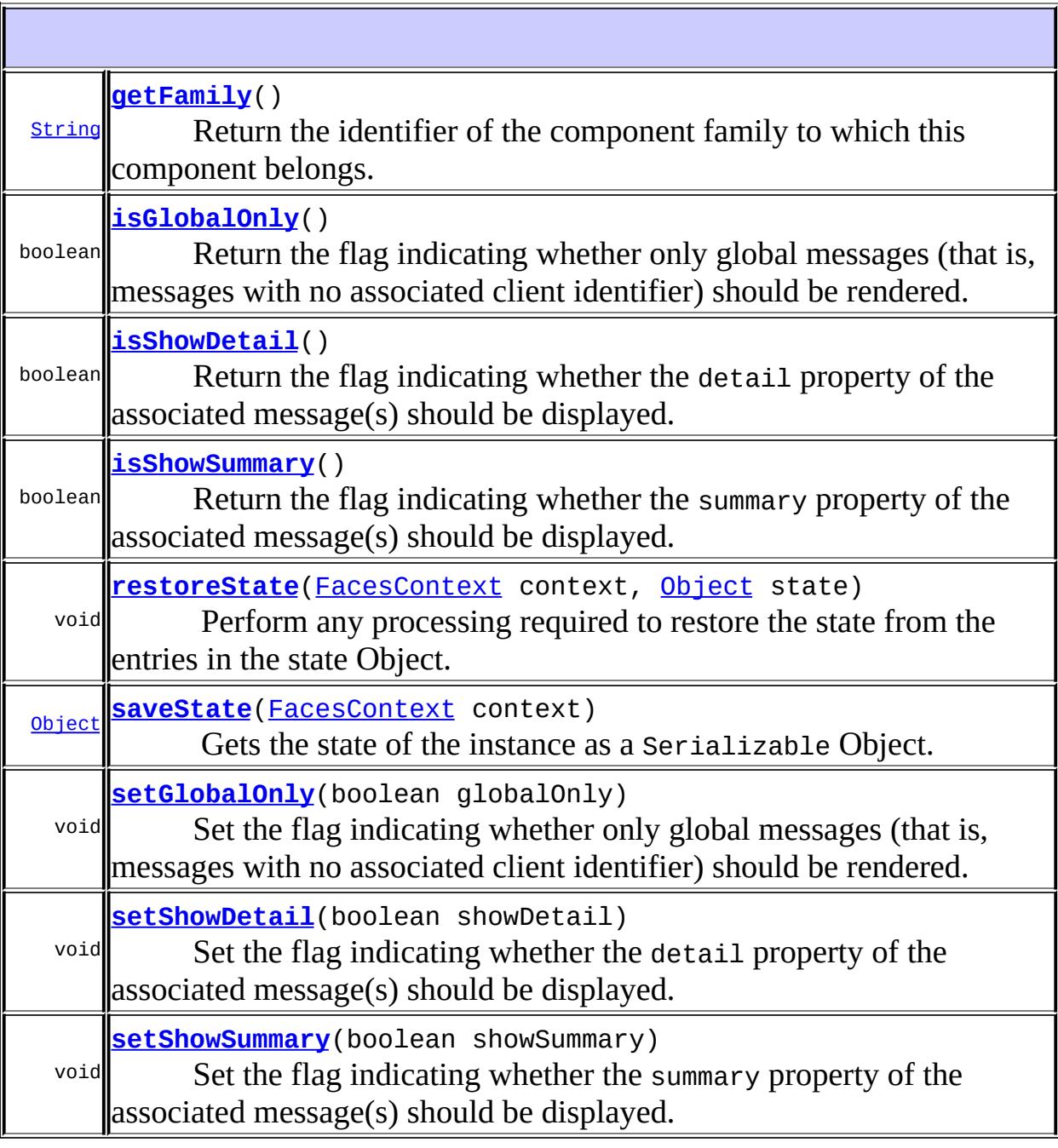

#### **javax.faces.component. [UIComponentBase](#page-1756-0)**

[addFacesListener](#page-1778-0), [broadcast](#page-1776-1), [decode](#page-1776-0), [encodeBegin](#page-1777-0), [encodeChildren,](#page-1777-1) [encodeEnd,](#page-1778-1) [findComponent](#page-1770-0), [getAttributes,](#page-1762-0) [getChildCount,](#page-1769-0) [getChildren,](#page-1769-1) [getClientId](#page-1764-0), [getFacesContext,](#page-1784-0) [getFacesListeners](#page-1779-0), [getFacet,](#page-1775-0) [getFacetCount](#page-1774-0), [getFacets](#page-1773-0), [getFacetsAndChildren](#page-1775-1), [getId,](#page-1765-0)

[getParent,](#page-1766-0) [getRenderer,](#page-1784-1) [getRendererType,](#page-1768-0) [getRendersChildren](#page-1768-1), [getValueBinding](#page-1763-0), [invokeOnComponent](#page-1772-0), [isRendered](#page-1767-0), [isTransient](#page-1786-0), [processDecodes](#page-1781-0), [processRestoreState](#page-1783-0), [processSaveState,](#page-1783-1) .<br>[processUpdates](#page-1782-0), [processValidators,](#page-1781-1) [queueEvent](#page-1780-0), [removeFacesListener,](#page-1780-1) [restoreAttachedState,](#page-1787-0) [saveAttachedState](#page-1786-1), [setId](#page-1765-1), [setParent](#page-1766-1), [setRendered,](#page-1767-1) [setRendererType](#page-1768-2), [setTransient](#page-1786-2), [setValueBinding](#page-1763-1)

**javax.faces.component. [UIComponent](#page-1727-0)**

[encodeAll,](#page-1749-0) [getContainerClientId,](#page-1737-1) [getValueExpression,](#page-1735-0) setValu<u>eExpression</u>

**java.lang. [Object](http://java.sun.com/j2se/1.5/docs/api/java/lang/Object.html)**

[clone](http://java.sun.com/j2se/1.5/docs/api/java/lang/Object.html#clone()), [equals](http://java.sun.com/j2se/1.5/docs/api/java/lang/Object.html#equals(java.lang.Object)), [finalize](http://java.sun.com/j2se/1.5/docs/api/java/lang/Object.html#finalize()), [getClass,](http://java.sun.com/j2se/1.5/docs/api/java/lang/Object.html#getClass()) [hashCode,](http://java.sun.com/j2se/1.5/docs/api/java/lang/Object.html#hashCode()) [notify,](http://java.sun.com/j2se/1.5/docs/api/java/lang/Object.html#notify()) [notifyAll,](http://java.sun.com/j2se/1.5/docs/api/java/lang/Object.html#notifyAll()) [toString,](http://java.sun.com/j2se/1.5/docs/api/java/lang/Object.html#toString()) [wait](http://java.sun.com/j2se/1.5/docs/api/java/lang/Object.html#wait()), [wait,](http://java.sun.com/j2se/1.5/docs/api/java/lang/Object.html#wait(long)) [wait](http://java.sun.com/j2se/1.5/docs/api/java/lang/Object.html#wait(long, int))

# <span id="page-1866-1"></span>**COMPONENT\_TYPE**

public static final [String](http://java.sun.com/j2se/1.5/docs/api/java/lang/String.html) **COMPONENT\_TYPE**

The standard component type for this component.

**:**

<span id="page-1866-2"></span>**:**

# <span id="page-1866-0"></span>**COMPONENT\_FAMILY**

public static final [String](http://java.sun.com/j2se/1.5/docs/api/java/lang/String.html) **COMPONENT\_FAMILY**

The standard component family for this component.

### **UIMessages**

```
public UIMessages()
```
Create a new **[UIMessages](#page-1863-0)** instance with default property values.

### <span id="page-1867-0"></span>**getFamily**

```
public String getFamily()
```
#### **Description copied from class: [UIComponent](#page-1737-0)**

Return the identifier of the component family to which this component belongs. This identifier, in conjunction with the value of the rendererType property, may be used to select the appropriate [Renderer](#page-2789-0) for this component instance.

**:**

[getFamily](#page-1737-0) in class [UIComponent](#page-1727-0)

# <span id="page-1867-1"></span>**isGlobalOnly**

```
public boolean isGlobalOnly()
```
Return the flag indicating whether only global messages (that is, messages with no associated client identifier) should be rendered. Defaults to false.

# <span id="page-1867-2"></span>**setGlobalOnly**

```
public void setGlobalOnly(boolean globalOnly)
```
Set the flag indicating whether only global messages (that is, messages with no associated client identifier) should be rendered.

globalOnly - The new flag value

### <span id="page-1868-0"></span>**isShowDetail**

```
public boolean isShowDetail()
```
Return the flag indicating whether the detail property of the associated message(s) should be displayed. Defaults to false.

### <span id="page-1868-2"></span>**setShowDetail**

**:**

```
public void setShowDetail(boolean showDetail)
```
Set the flag indicating whether the detail property of the associated message(s) should be displayed.

showDetail - The new flag

# <span id="page-1868-1"></span>**isShowSummary**

```
public boolean isShowSummary()
```
Return the flag indicating whether the summary property of the associated message(s) should be displayed. Defaults to true.

# <span id="page-1868-3"></span>**setShowSummary**

```
public void setShowSummary(boolean showSummary)
```
Set the flag indicating whether the summary property of the associated message(s) should be displayed.

**:**

showSummary - The new flag value

#### <span id="page-1869-1"></span>**saveState**

public [Object](http://java.sun.com/j2se/1.5/docs/api/java/lang/Object.html) **saveState**([FacesContext](#page-2417-0) context)

#### **Description copied from interface: [StateHolder](#page-1703-0)**

Gets the state of the instance as a Serializable Object.

If the class that implements this interface has references to instances that implement StateHolder (such as a UIComponent with event handlers, validators, etc.) this method must call the

[StateHolder.saveState\(javax.faces.context.FacesContext\)](#page-1703-0) method on all those instances as well. **This method must not save the state of children and facets.** That is done via the [StateManager](#page-1615-0)

This method must not alter the state of the implementing object. In other words, after executing this code:

```
Object state = component.saveState(facesContext);
```
component should be the same as before executing it.

The return from this method must be Serializable

[saveState](#page-1703-0) in interface [StateHolder](#page-1701-0)

**:**

**:**

[saveState](#page-1785-0) in class [UIComponentBase](#page-1756-0)

#### <span id="page-1869-0"></span>**restoreState**

public void **restoreState**([FacesContext](#page-2417-0) context, [Object](http://java.sun.com/j2se/1.5/docs/api/java/lang/Object.html) state)

#### **Description copied from interface: [StateHolder](#page-1704-0)**

Perform any processing required to restore the state from the entries in the state Object.

If the class that implements this interface has references to instances that also implement StateHolder (such as a UIComponent with event handlers, validators, etc.) this method must call the

[StateHolder.restoreState\(javax.faces.context.FacesContext,](#page-1704-0) java.lang.Object) method on all those instances as well.

**:** [restoreState](#page-1704-0) in interface [StateHolder](#page-1701-0) **:** [restoreState](#page-1785-1) in class [UIComponentBase](#page-1756-0) *Java EE 5 SDK* a a la c  $\mathbb{R}^2$  $\epsilon$  . .. : | | | : | |

2007 Sun Microsystems, Inc. ...

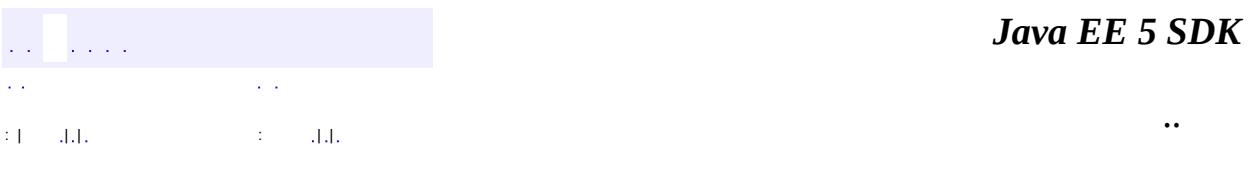

L.

 $\blacksquare$
# **javax.faces.component Class UINamingContainer**

[java.lang.Object](http://java.sun.com/j2se/1.5/docs/api/java/lang/Object.html) L[javax.faces.component.UIComponent](#page-1727-0) L[javax.faces.component.UIComponentBase](#page-1756-0) **javax.faces.component.UINamingContainer**

**:** [NamingContainer,](#page-1688-0) [StateHolder](#page-1701-0)

#### public class **UINamingContainer**

extends [UIComponentBase](#page-1756-0) implements [NamingContainer](#page-1688-0)

**UINamingContainer** is a convenience base class for components that wish to implement **[NamingContainer](#page-1688-0)** functionality.

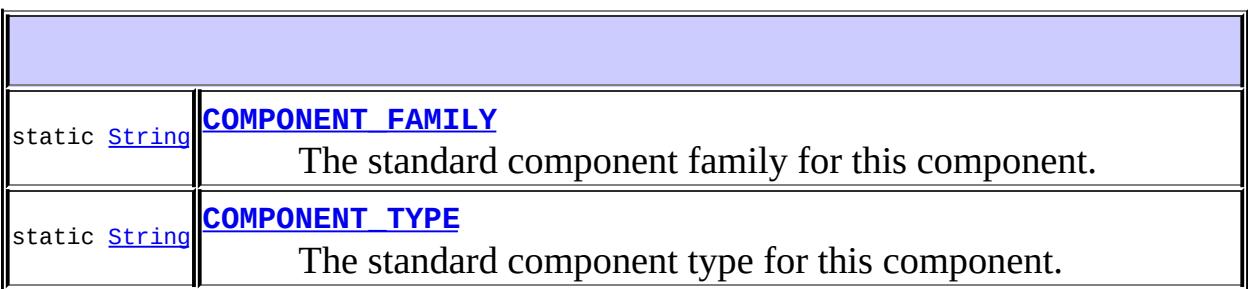

**Fields inherited from class javax.faces.component[.UIComponent](#page-1727-0)** [bindings](#page-1732-0)

**Fields inherited from interface javax.faces.component.[NamingContainer](#page-1688-0)** [SEPARATOR\\_CHAR](#page-1689-0)

**[UINamingContainer](#page-1874-1)**()

Create a new *[UINamingContainer](#page-1871-0)* instance with default property values.

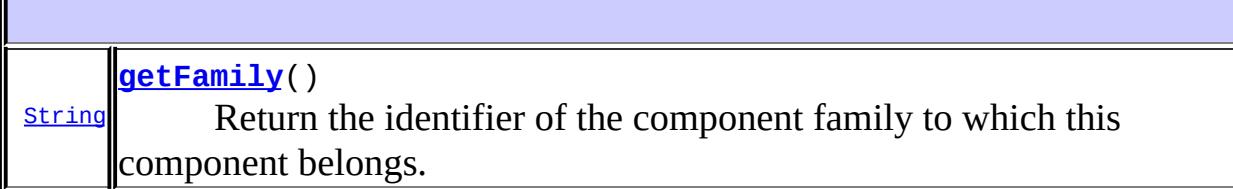

#### **javax.faces.component. [UIComponentBase](#page-1756-0)**

[addFacesListener](#page-1778-0), [broadcast](#page-1776-0), [decode](#page-1776-1), [encodeBegin](#page-1777-0), [encodeChildren,](#page-1777-1) [encodeEnd,](#page-1778-1) [findComponent](#page-1770-0), [getAttributes,](#page-1762-0) [getChildCount,](#page-1769-0) [getChildren,](#page-1769-1) [getClientId](#page-1764-0), [getFacesContext,](#page-1784-0) [getFacesListeners](#page-1779-0), [getFacet,](#page-1775-0) [getFacetCount](#page-1774-0), [getFacets](#page-1773-0), [getFacetsAndChildren](#page-1775-1), [getId,](#page-1765-0) [getParent,](#page-1766-0) [getRenderer,](#page-1784-1) [getRendererType,](#page-1768-0) [getRendersChildren](#page-1768-1), [getValueBinding](#page-1763-0), [invokeOnComponent](#page-1772-0), [isRendered](#page-1767-0), [isTransient](#page-1786-0), [processDecodes](#page-1781-0), [processRestoreState](#page-1783-0), [processSaveState,](#page-1783-1) [processUpdates](#page-1782-0), [processValidators,](#page-1781-1) [queueEvent](#page-1780-0), [removeFacesListener,](#page-1780-1) [restoreAttachedState,](#page-1787-0) [restoreState,](#page-1785-0) [saveAttachedState](#page-1786-1), [saveState](#page-1785-1), [setId](#page-1765-1), [setParent](#page-1766-1), [setRendered](#page-1767-1), [setRendererType](#page-1768-2), [setTransient,](#page-1786-2) [setValueBinding](#page-1763-1)

**javax.faces.component. [UIComponent](#page-1727-0)** [encodeAll,](#page-1749-0) [getContainerClientId,](#page-1737-0) [getValueExpression,](#page-1735-0) [setValueExpression](#page-1735-1)

#### **java.lang. [Object](http://java.sun.com/j2se/1.5/docs/api/java/lang/Object.html)**

[clone](http://java.sun.com/j2se/1.5/docs/api/java/lang/Object.html#clone()), [equals](http://java.sun.com/j2se/1.5/docs/api/java/lang/Object.html#equals(java.lang.Object)), [finalize](http://java.sun.com/j2se/1.5/docs/api/java/lang/Object.html#finalize()), [getClass,](http://java.sun.com/j2se/1.5/docs/api/java/lang/Object.html#getClass()) [hashCode,](http://java.sun.com/j2se/1.5/docs/api/java/lang/Object.html#hashCode()) [notify,](http://java.sun.com/j2se/1.5/docs/api/java/lang/Object.html#notify()) [notifyAll,](http://java.sun.com/j2se/1.5/docs/api/java/lang/Object.html#notifyAll()) [toString,](http://java.sun.com/j2se/1.5/docs/api/java/lang/Object.html#toString()) [wait](http://java.sun.com/j2se/1.5/docs/api/java/lang/Object.html#wait()), [wait,](http://java.sun.com/j2se/1.5/docs/api/java/lang/Object.html#wait(long)) [wait](http://java.sun.com/j2se/1.5/docs/api/java/lang/Object.html#wait(long, int))

## <span id="page-1873-0"></span>**COMPONENT\_TYPE**

public static final [String](http://java.sun.com/j2se/1.5/docs/api/java/lang/String.html) **COMPONENT\_TYPE**

The standard component type for this component.

**:**

# <span id="page-1874-0"></span>**COMPONENT\_FAMILY**

public static final [String](http://java.sun.com/j2se/1.5/docs/api/java/lang/String.html) **COMPONENT\_FAMILY**

The standard component family for this component.

**:**

# <span id="page-1874-1"></span>**UINamingContainer**

#### public **UINamingContainer**()

Create a new *[UINamingContainer](#page-1871-0)* instance with default property values.

# <span id="page-1874-2"></span>**getFamily**

```
public String getFamily()
```
### **Description copied from class: [UIComponent](#page-1737-1)**

Return the identifier of the component family to which this component belongs. This identifier, in conjunction with the value of the rendererType property, may be used to select the appropriate [Renderer](#page-2789-0) for this component instance.

**:**

[getFamily](#page-1737-1) in class [UIComponent](#page-1727-0)

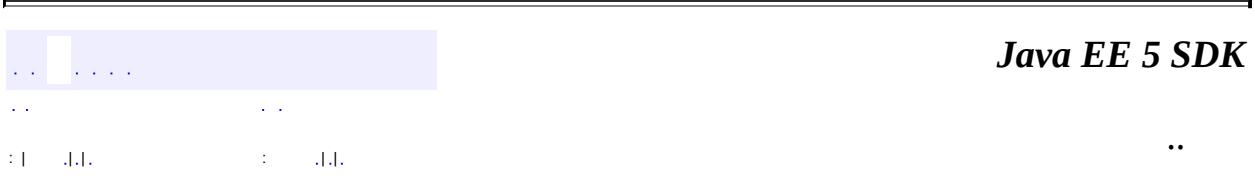

2007 Sun Microsystems, Inc. ...

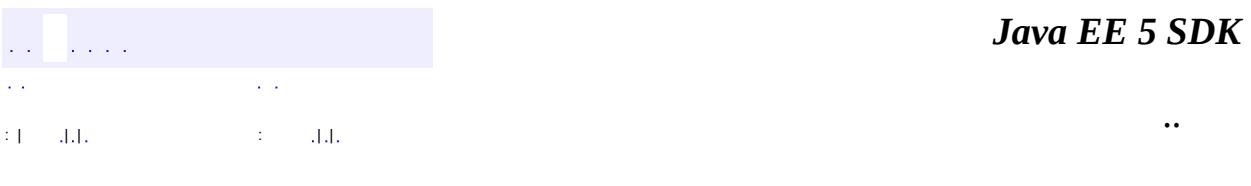

L.

<span id="page-1876-0"></span> $\blacksquare$ 

# **javax.faces.component Class UIOutput**

[java.lang.Object](http://java.sun.com/j2se/1.5/docs/api/java/lang/Object.html) L[javax.faces.component.UIComponent](#page-1727-0) L[javax.faces.component.UIComponentBase](#page-1756-0) **javax.faces.component.UIOutput**

[StateHolder,](#page-1701-0) [ValueHolder](#page-1954-0)

**:**

**:**

[HtmlOutputFormat,](#page-2154-0) [HtmlOutputLabel](#page-2163-0), [HtmlOutputLink](#page-2180-0), [HtmlOutputText,](#page-2200-0) **[UIInput](#page-1829-0)** 

public class **UIOutput**

extends [UIComponentBase](#page-1756-0) implements [ValueHolder](#page-1954-0)

**UIOutput** is a [UIComponent](#page-1727-0) that has a value, optionally retrieved from a model tier bean via a value expression, that is displayed to the user. The user cannot directly modify the rendered value; it is for display purposes only.

During the *Render Response* phase of the request processing lifecycle, the current value of this component must be converted to a String (if it is not already), according to the following rules:

- If the current value is not null, and is not already a String, locate a [Converter](#page-2499-0) (if any) to use for the conversion, as follows:
	- If get[Converter](#page-2499-0)() returns a non-null Converter, use that one, otherwise
	- o If Application.createConverter(Class), passing the current value's class, returns a non-null [Converter](#page-2499-0), use that one.
- If the current value is not null and a **[Converter](#page-2499-0) was located**, call its getAsString() method to perform the conversion.
- If the current value is not null but no **[Converter](#page-2499-0)** was located, call toString() on the current value to perform the conversion.

By default, the rendererType property must be set to "javax.faces.Text". This value can be changed by calling the setRendererType() method.

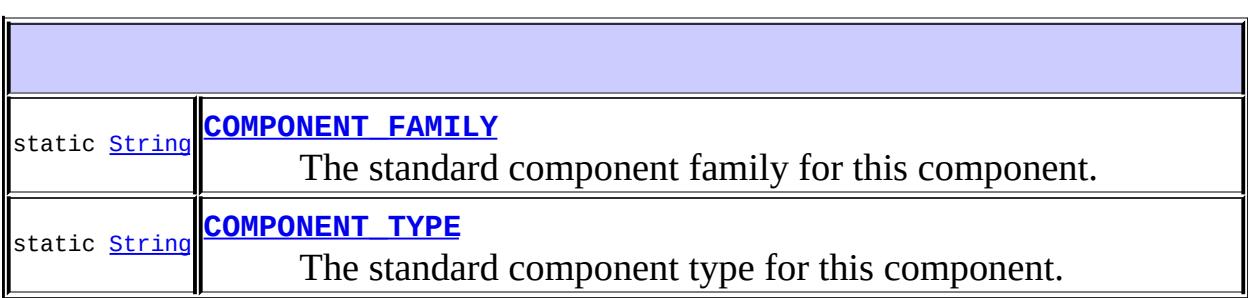

**Fields inherited from class javax.faces.component[.UIComponent](#page-1727-0)** [bindings](#page-1732-0)

### **[UIOutput](#page-1880-1)**()

Create a new **[UIOutput](#page-1876-0)** instance with default property values.

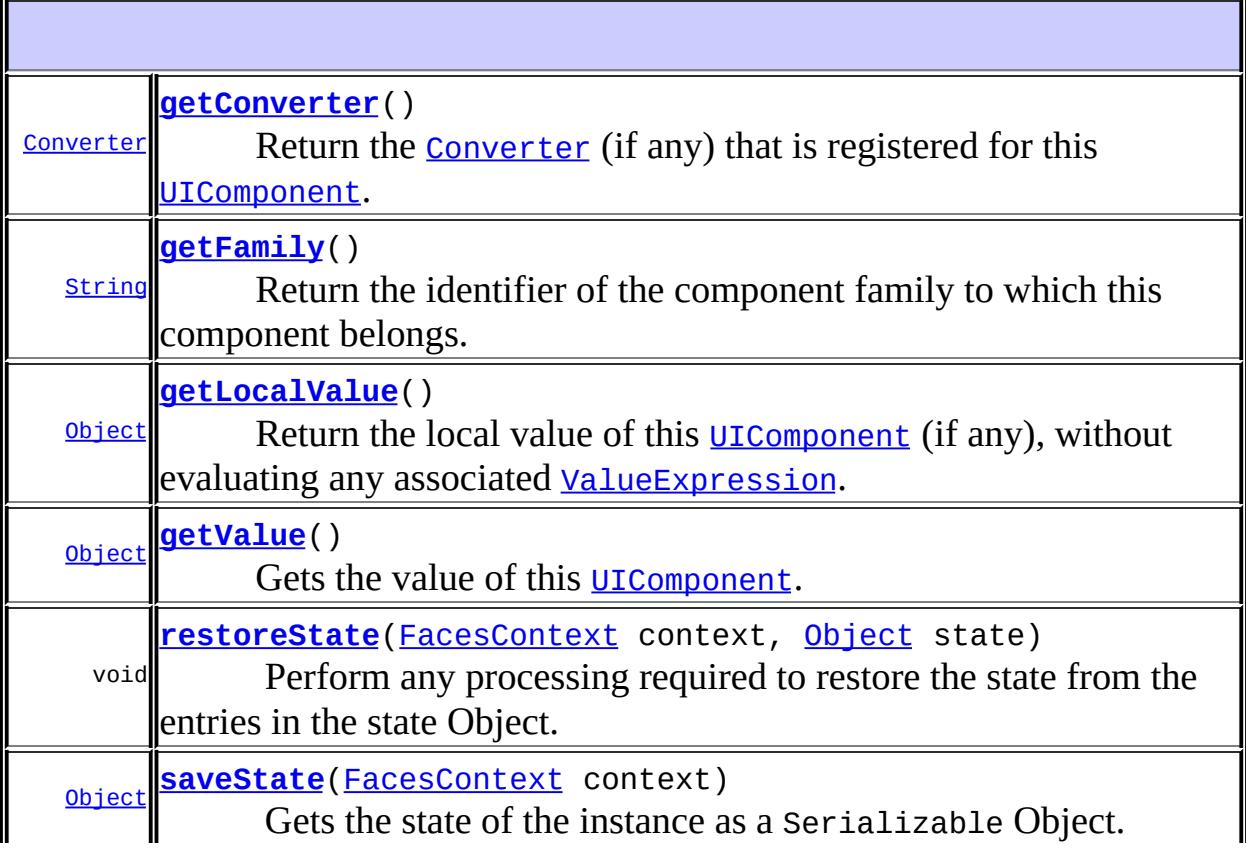

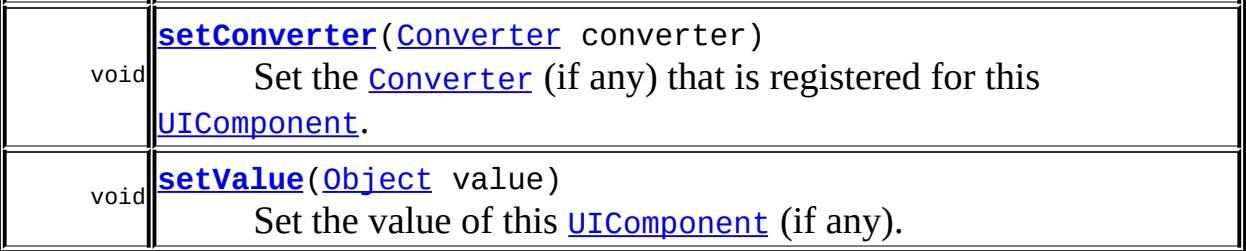

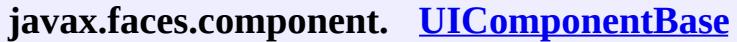

[addFacesListener](#page-1778-0), [broadcast](#page-1776-0), [decode](#page-1776-1), [encodeBegin](#page-1777-0), [encodeChildren,](#page-1777-1) [encodeEnd,](#page-1778-1) [findComponent](#page-1770-0), [getAttributes,](#page-1762-0) [getChildCount,](#page-1769-0) [getChildren,](#page-1769-1) [getClientId](#page-1764-0), [getFacesContext,](#page-1784-0) [getFacesListeners](#page-1779-0), [getFacet,](#page-1775-0) [getFacetCount](#page-1774-0), [getFacets](#page-1773-0), [getFacetsAndChildren](#page-1775-1), [getId,](#page-1765-0) [getParent,](#page-1766-0) [getRenderer,](#page-1784-1) [getRendererType,](#page-1768-0) [getRendersChildren](#page-1768-1), [getValueBinding](#page-1763-0), [invokeOnComponent](#page-1772-0), [isRendered](#page-1767-0), [isTransient](#page-1786-0), [processDecodes](#page-1781-0), [processRestoreState](#page-1783-0), [processSaveState,](#page-1783-1) [processUpdates](#page-1782-0), [processValidators,](#page-1781-1) [queueEvent](#page-1780-0), [removeFacesListener,](#page-1780-1) [restoreAttachedState,](#page-1787-0) [saveAttachedState](#page-1786-1), [setId](#page-1765-1), [setParent](#page-1766-1), [setRendered,](#page-1767-1) [setRendererType](#page-1768-2), [setTransient](#page-1786-2), [setValueBinding](#page-1763-1)

**javax.faces.component. [UIComponent](#page-1727-0)**

[encodeAll,](#page-1749-0) [getContainerClientId,](#page-1737-0) [getValueExpression,](#page-1735-0) [setValueExpression](#page-1735-1)

### **java.lang. [Object](http://java.sun.com/j2se/1.5/docs/api/java/lang/Object.html)**

[clone](http://java.sun.com/j2se/1.5/docs/api/java/lang/Object.html#clone()), [equals](http://java.sun.com/j2se/1.5/docs/api/java/lang/Object.html#equals(java.lang.Object)), [finalize](http://java.sun.com/j2se/1.5/docs/api/java/lang/Object.html#finalize()), [getClass,](http://java.sun.com/j2se/1.5/docs/api/java/lang/Object.html#getClass()) [hashCode,](http://java.sun.com/j2se/1.5/docs/api/java/lang/Object.html#hashCode()) [notify,](http://java.sun.com/j2se/1.5/docs/api/java/lang/Object.html#notify()) [notifyAll,](http://java.sun.com/j2se/1.5/docs/api/java/lang/Object.html#notifyAll()) [toString,](http://java.sun.com/j2se/1.5/docs/api/java/lang/Object.html#toString()) [wait](http://java.sun.com/j2se/1.5/docs/api/java/lang/Object.html#wait()), [wait,](http://java.sun.com/j2se/1.5/docs/api/java/lang/Object.html#wait(long)) [wait](http://java.sun.com/j2se/1.5/docs/api/java/lang/Object.html#wait(long, int))

# <span id="page-1879-0"></span>**COMPONENT\_TYPE**

public static final [String](http://java.sun.com/j2se/1.5/docs/api/java/lang/String.html) **COMPONENT\_TYPE**

The standard component type for this component.

**:**

# <span id="page-1880-0"></span>**COMPONENT\_FAMILY**

### public static final [String](http://java.sun.com/j2se/1.5/docs/api/java/lang/String.html) **COMPONENT\_FAMILY**

The standard component family for this component.

**:**

# <span id="page-1880-1"></span>**UIOutput**

```
public UIOutput()
```
Create a new **[UIOutput](#page-1876-0)** instance with default property values.

<span id="page-1880-3"></span>**getFamily**

```
public String getFamily()
```
### **Description copied from class: [UIComponent](#page-1737-1)**

Return the identifier of the component family to which this component belongs. This identifier, in conjunction with the value of the rendererType property, may be used to select the appropriate [Renderer](#page-2789-0) for this component instance.

[getFamily](#page-1737-1) in class [UIComponent](#page-1727-0)

## <span id="page-1880-2"></span>**getConverter**

**:**

```
public Converter getConverter()
```
**Description copied from interface: [ValueHolder](#page-1956-0)**

Return the **[Converter](#page-2499-0)** (if any) that is registered for this **UICOMPONE.** 

[getConverter](#page-1956-0) in interface [ValueHolder](#page-1954-0)

### <span id="page-1881-2"></span>**setConverter**

**:**

```
public void setConverter(Converter converter)
```
### **Description copied from interface: [ValueHolder](#page-1957-0)**

Set the **[Converter](#page-2499-0)** (if any) that is registered for this **UICOMPONE.** 

**:** [setConverter](#page-1957-0) in interface [ValueHolder](#page-1954-0) **:** converter - New [Converter](#page-2499-0) (or null)

## <span id="page-1881-0"></span>**getLocalValue**

```
public Object getLocalValue()
```
### **Description copied from interface: [ValueHolder](#page-1956-1)**

Return the local value of this [UIComponent](#page-1727-0) (if any), without evaluating any associated [ValueExpression](#page-1299-0).

**:**

[getLocalValue](#page-1956-1) in interface [ValueHolder](#page-1954-0)

# <span id="page-1881-1"></span>**getValue**

public [Object](http://java.sun.com/j2se/1.5/docs/api/java/lang/Object.html) **getValue**()

**Description copied from interface: [ValueHolder](#page-1956-2)**

Gets the value of this [UIComponent](#page-1727-0). First, consult the local value property of this component. If non-null return it. If null, see if we have a [ValueExpression](#page-1299-0) for the value property. If so, return the result of evaluating the property, otherwise return null. Note that because the specification for [UIComponent.setValueBinding\(java.lang.String,](#page-1734-0) javax.faces.el.ValueBinding) requires a call through to [UIComponent.setValueExpression\(java.lang.String,](#page-1735-1) javax.el.ValueExpression), legacy tags will continue to work.

**:**

[getValue](#page-1956-2) in interface [ValueHolder](#page-1954-0)

## <span id="page-1882-1"></span>**setValue**

public void **setValue**[\(Object](http://java.sun.com/j2se/1.5/docs/api/java/lang/Object.html) value)

### **Description copied from interface: [ValueHolder](#page-1956-3)**

Set the value of this **[UIComponent](#page-1727-0)** (if any).

[setValue](#page-1956-3) in interface [ValueHolder](#page-1954-0)

**:**

**:**

value - The new local value

### <span id="page-1882-0"></span>**saveState**

public [Object](http://java.sun.com/j2se/1.5/docs/api/java/lang/Object.html) **saveState**([FacesContext](#page-2417-0) context)

### **Description copied from interface: [StateHolder](#page-1703-0)**

Gets the state of the instance as a Serializable Object.

If the class that implements this interface has references to instances that implement StateHolder (such as a UIComponent with event handlers, validators, etc.) this method must call the [StateHolder.saveState\(javax.faces.context.FacesContext\)](#page-1703-0) method on all those instances as well. **This method must not save the state of**

**children and facets.** That is done via the [StateManager](#page-1615-0)

This method must not alter the state of the implementing object. In other words, after executing this code:

Object state = component.saveState(facesContext);

component should be the same as before executing it.

The return from this method must be Serializable

[saveState](#page-1703-0) in interface [StateHolder](#page-1701-0)

[saveState](#page-1785-1) in class [UIComponentBase](#page-1756-0)

# <span id="page-1883-0"></span>**restoreState**

**:**

**:**

```
public void restoreStateFacesContext context,
                         Object state)
```
## **Description copied from interface: [StateHolder](#page-1704-0)**

Perform any processing required to restore the state from the entries in the state Object.

If the class that implements this interface has references to instances that also implement StateHolder (such as a UIComponent with event handlers, validators, etc.) this method must call the [StateHolder.restoreState\(javax.faces.context.FacesContext,](#page-1704-0) java.lang.Object) method on all those instances as well.

[restoreState](#page-1704-0) in interface [StateHolder](#page-1701-0)

**:**

**:**

[restoreState](#page-1785-0) in class [UIComponentBase](#page-1756-0)

2007 Sun Microsystems, Inc. ...

..

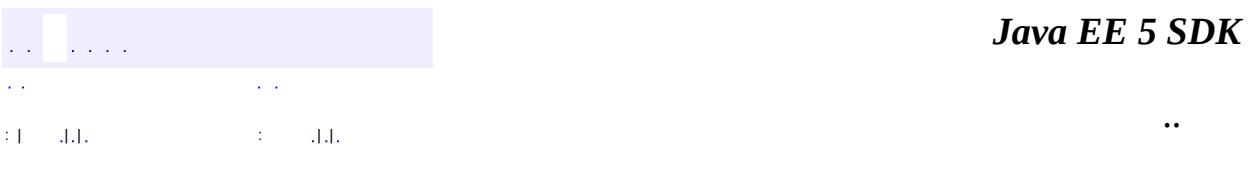

L.

<span id="page-1885-0"></span> $\blacksquare$ 

# **javax.faces.component Class UIPanel**

[java.lang.Object](http://java.sun.com/j2se/1.5/docs/api/java/lang/Object.html) L[javax.faces.component.UIComponent](#page-1727-0) [javax.faces.component.UIComponentBase](#page-1756-0) **javax.faces.component.UIPanel**

**:**

**[StateHolder](#page-1701-0)** 

**:** [HtmlPanelGrid,](#page-2209-0) [HtmlPanelGroup](#page-2231-0)

public class **UIPanel**

extends [UIComponentBase](#page-1756-0)

**UIPanel** is a **UICOMPONENT** that manages the layout of its child components.

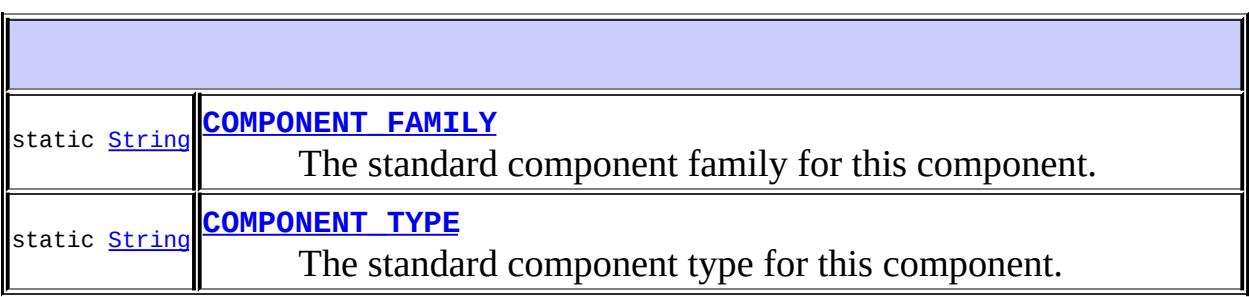

**Fields inherited from class javax.faces.component[.UIComponent](#page-1727-0)** [bindings](#page-1732-0)

#### **[UIPanel](#page-1888-0)**()

Create a new **[UIPanel](#page-1885-0)** instance with default property values.

### **[getFamily](#page-1888-1)**()

**[String](http://java.sun.com/j2se/1.5/docs/api/java/lang/String.html)** 

Return the identifier of the component family to which this component belongs.

#### **javax.faces.component. [UIComponentBase](#page-1756-0)**

[addFacesListener](#page-1778-0), [broadcast](#page-1776-0), [decode](#page-1776-1), [encodeBegin](#page-1777-0), [encodeChildren,](#page-1777-1) [encodeEnd,](#page-1778-1) [findComponent](#page-1770-0), [getAttributes,](#page-1762-0) [getChildCount,](#page-1769-0) [getChildren,](#page-1769-1) [getClientId](#page-1764-0), [getFacesContext,](#page-1784-0) [getFacesListeners](#page-1779-0), [getFacet,](#page-1775-0) [getFacetCount](#page-1774-0), [getFacets](#page-1773-0), [getFacetsAndChildren](#page-1775-1), [getId,](#page-1765-0) [getParent,](#page-1766-0) [getRenderer,](#page-1784-1) [getRendererType,](#page-1768-0) [getRendersChildren](#page-1768-1), [getValueBinding](#page-1763-0), [invokeOnComponent](#page-1772-0), [isRendered](#page-1767-0), [isTransient](#page-1786-0), [processDecodes](#page-1781-0), [processRestoreState](#page-1783-0), [processSaveState,](#page-1783-1) [processUpdates](#page-1782-0), [processValidators,](#page-1781-1) [queueEvent](#page-1780-0), [removeFacesListener,](#page-1780-1) [restoreAttachedState,](#page-1787-0) [restoreState,](#page-1785-0) [saveAttachedState](#page-1786-1), [saveState](#page-1785-1), [setId](#page-1765-1), [setParent](#page-1766-1), [setRendered](#page-1767-1), [setRendererType](#page-1768-2), [setTransient,](#page-1786-2) [setValueBinding](#page-1763-1)

#### **javax.faces.component. [UIComponent](#page-1727-0)**

[encodeAll,](#page-1749-0) [getContainerClientId,](#page-1737-0) [getValueExpression,](#page-1735-0) [setValueExpression](#page-1735-1)

#### **java.lang. [Object](http://java.sun.com/j2se/1.5/docs/api/java/lang/Object.html)**

[clone](http://java.sun.com/j2se/1.5/docs/api/java/lang/Object.html#clone()), [equals](http://java.sun.com/j2se/1.5/docs/api/java/lang/Object.html#equals(java.lang.Object)), [finalize](http://java.sun.com/j2se/1.5/docs/api/java/lang/Object.html#finalize()), [getClass,](http://java.sun.com/j2se/1.5/docs/api/java/lang/Object.html#getClass()) [hashCode,](http://java.sun.com/j2se/1.5/docs/api/java/lang/Object.html#hashCode()) [notify,](http://java.sun.com/j2se/1.5/docs/api/java/lang/Object.html#notify()) [notifyAll,](http://java.sun.com/j2se/1.5/docs/api/java/lang/Object.html#notifyAll()) [toString,](http://java.sun.com/j2se/1.5/docs/api/java/lang/Object.html#toString()) [wait](http://java.sun.com/j2se/1.5/docs/api/java/lang/Object.html#wait()), [wait,](http://java.sun.com/j2se/1.5/docs/api/java/lang/Object.html#wait(long)) [wait](http://java.sun.com/j2se/1.5/docs/api/java/lang/Object.html#wait(long, int))

# <span id="page-1887-1"></span>**COMPONENT\_TYPE**

public static final [String](http://java.sun.com/j2se/1.5/docs/api/java/lang/String.html) **COMPONENT\_TYPE**

The standard component type for this component.

**:**

# <span id="page-1887-0"></span>**COMPONENT\_FAMILY**

public static final [String](http://java.sun.com/j2se/1.5/docs/api/java/lang/String.html) **COMPONENT\_FAMILY**

The standard component family for this component.

**:**

# <span id="page-1888-0"></span>**UIPanel**

public **UIPanel**()

Create a new **[UIPanel](#page-1885-0)** instance with default property values.

# <span id="page-1888-1"></span>**getFamily**

**:**

```
public String getFamily()
```
#### **Description copied from class: [UIComponent](#page-1737-1)**

Return the identifier of the component family to which this component belongs. This identifier, in conjunction with the value of the rendererType property, may be used to select the appropriate [Renderer](#page-2789-0) for this component instance.

[getFamily](#page-1737-1) in class [UIComponent](#page-1727-0)

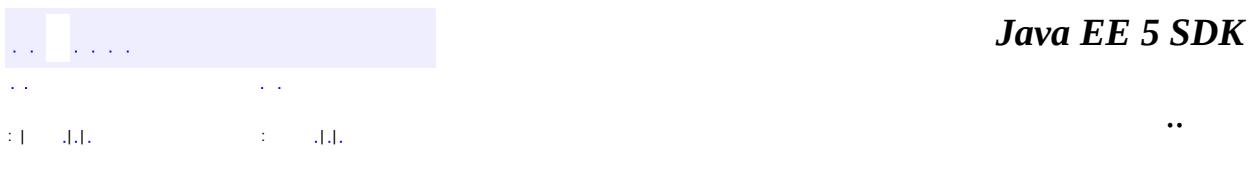

2007 Sun Microsystems, Inc. ...

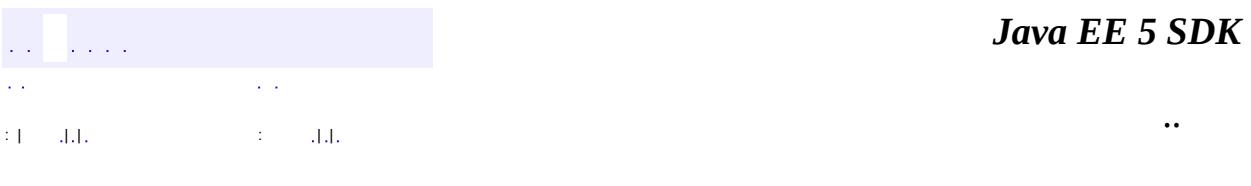

L.

<span id="page-1890-0"></span> $\blacksquare$ 

# **javax.faces.component Class UIParameter**

[java.lang.Object](http://java.sun.com/j2se/1.5/docs/api/java/lang/Object.html) L[javax.faces.component.UIComponent](#page-1727-0) L[javax.faces.component.UIComponentBase](#page-1756-0) **javax.faces.component.UIParameter**

**:**

**[StateHolder](#page-1701-0)** 

public class **UIParameter**

extends [UIComponentBase](#page-1756-0)

**UIParameter** is a **[UIComponent](#page-1727-0)** that represents an optionally named configuration parameter for a parent component.

Parent components should retrieve the value of a parameter by calling getValue(). In this way, the parameter value can be set directly on the component (via setValue()), or retrieved indirectly via the value binding expression.

In some scenarios, it is necessary to provide a parameter name, in addition to the parameter value that is accessible via the getValue() method. [Renderer](#page-2789-0)s that support parameter names on their nested [UIParameter](#page-1890-0) child components should document their use of this property.

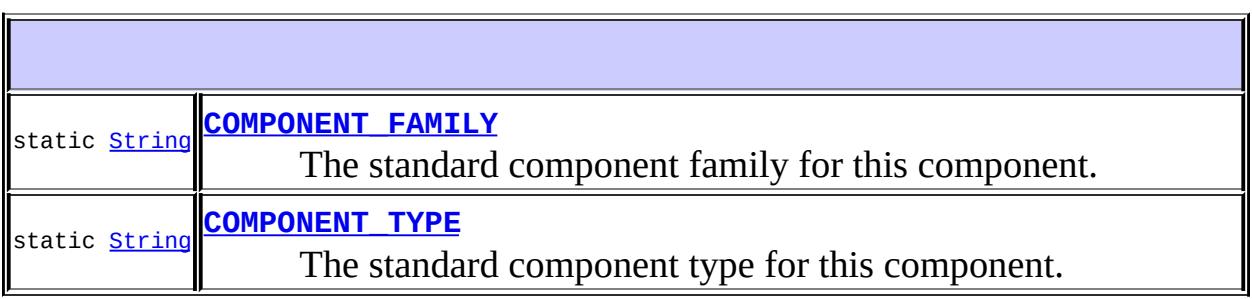

**Fields inherited from class javax.faces.component[.UIComponent](#page-1727-0)** [bindings](#page-1732-0)

**[UIParameter](#page-1893-2)**()

Create a new [UIParameter](#page-1890-0) instance with default property values.

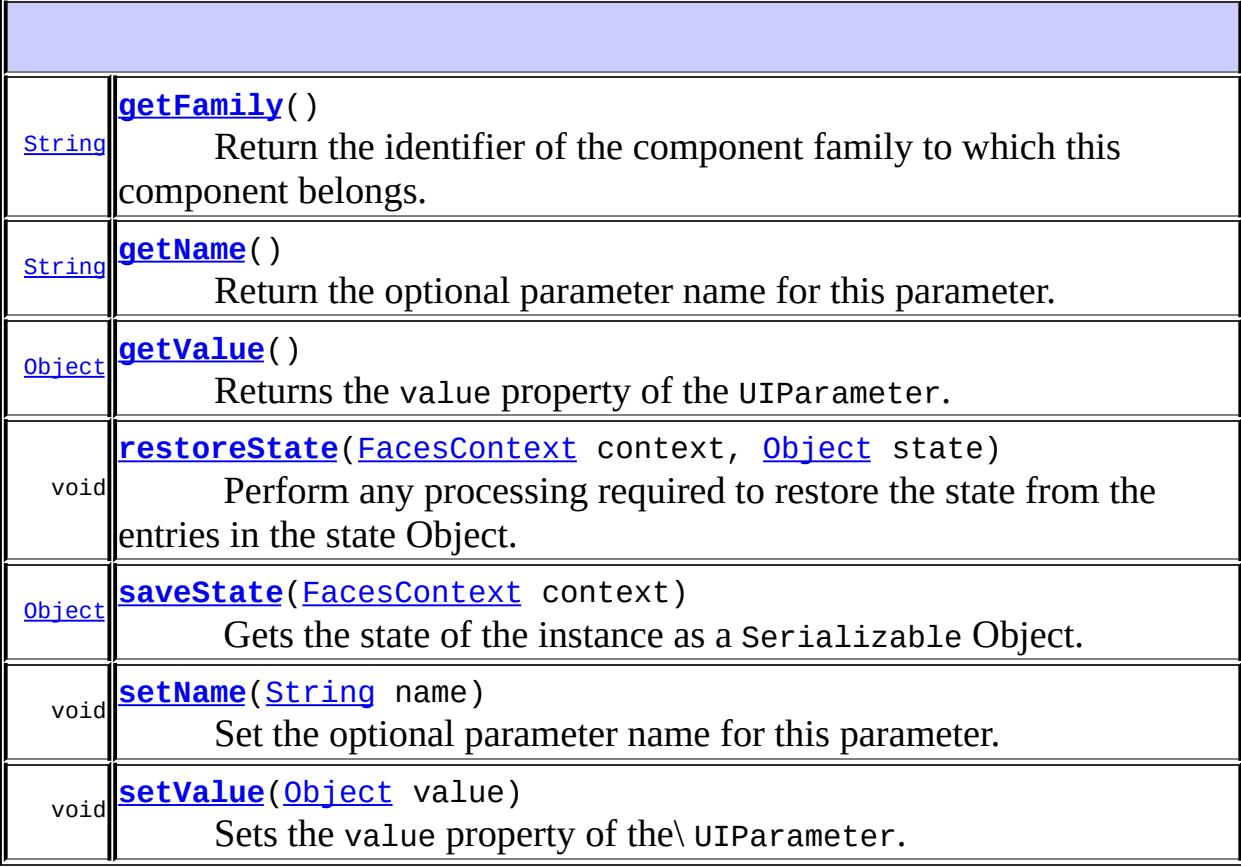

#### **javax.faces.component. [UIComponentBase](#page-1756-0)**

[addFacesListener](#page-1778-0), [broadcast](#page-1776-0), [decode](#page-1776-1), [encodeBegin](#page-1777-0), [encodeChildren,](#page-1777-1) [encodeEnd,](#page-1778-1) [findComponent](#page-1770-0), [getAttributes,](#page-1762-0) [getChildCount,](#page-1769-0) [getChildren,](#page-1769-1) [getClientId](#page-1764-0), [getFacesContext,](#page-1784-0) [getFacesListeners](#page-1779-0), [getFacet,](#page-1775-0) [getFacetCount](#page-1774-0), [getFacets](#page-1773-0), [getFacetsAndChildren](#page-1775-1), [getId,](#page-1765-0) [getParent,](#page-1766-0) [getRenderer,](#page-1784-1) [getRendererType,](#page-1768-0) [getRendersChildren](#page-1768-1), [getValueBinding](#page-1763-0), [invokeOnComponent](#page-1772-0), [isRendered](#page-1767-0), [isTransient](#page-1786-0), [processDecodes](#page-1781-0), [processRestoreState](#page-1783-0), [processSaveState,](#page-1783-1) [processUpdates](#page-1782-0), [processValidators,](#page-1781-1) [queueEvent](#page-1780-0), [removeFacesListener,](#page-1780-1) [restoreAttachedState,](#page-1787-0) [saveAttachedState](#page-1786-1), [setId](#page-1765-1), [setParent](#page-1766-1), [setRendered,](#page-1767-1) [setRendererType](#page-1768-2), [setTransient](#page-1786-2), [setValueBinding](#page-1763-1)

#### **javax.faces.component. [UIComponent](#page-1727-0)**

[encodeAll,](#page-1749-0) [getContainerClientId,](#page-1737-0) [getValueExpression,](#page-1735-0) [setValueExpression](#page-1735-1)

### **java.lang. [Object](http://java.sun.com/j2se/1.5/docs/api/java/lang/Object.html)**

[clone](http://java.sun.com/j2se/1.5/docs/api/java/lang/Object.html#clone()), [equals](http://java.sun.com/j2se/1.5/docs/api/java/lang/Object.html#equals(java.lang.Object)), [finalize](http://java.sun.com/j2se/1.5/docs/api/java/lang/Object.html#finalize()), [getClass,](http://java.sun.com/j2se/1.5/docs/api/java/lang/Object.html#getClass()) [hashCode,](http://java.sun.com/j2se/1.5/docs/api/java/lang/Object.html#hashCode()) [notify,](http://java.sun.com/j2se/1.5/docs/api/java/lang/Object.html#notify()) [notifyAll,](http://java.sun.com/j2se/1.5/docs/api/java/lang/Object.html#notifyAll()) [toString,](http://java.sun.com/j2se/1.5/docs/api/java/lang/Object.html#toString()) [wait](http://java.sun.com/j2se/1.5/docs/api/java/lang/Object.html#wait()), [wait,](http://java.sun.com/j2se/1.5/docs/api/java/lang/Object.html#wait(long)) [wait](http://java.sun.com/j2se/1.5/docs/api/java/lang/Object.html#wait(long, int))

## <span id="page-1893-1"></span>**COMPONENT\_TYPE**

public static final [String](http://java.sun.com/j2se/1.5/docs/api/java/lang/String.html) **COMPONENT\_TYPE**

The standard component type for this component.

# <span id="page-1893-0"></span>**COMPONENT\_FAMILY**

public static final [String](http://java.sun.com/j2se/1.5/docs/api/java/lang/String.html) **COMPONENT\_FAMILY**

The standard component family for this component.

<span id="page-1893-2"></span>**UIParameter**

**:**

**:**

public **UIParameter**()

Create a new [UIParameter](#page-1890-0) instance with default property values.

### <span id="page-1894-0"></span>**getFamily**

```
public String getFamily()
```
#### **Description copied from class: [UIComponent](#page-1737-1)**

Return the identifier of the component family to which this component belongs. This identifier, in conjunction with the value of the rendererType property, may be used to select the appropriate [Renderer](#page-2789-0) for this component instance.

**:**

[getFamily](#page-1737-1) in class [UIComponent](#page-1727-0)

### <span id="page-1894-1"></span>**getName**

```
public String getName()
```
Return the optional parameter name for this parameter.

### <span id="page-1894-3"></span>**setName**

```
public void setName(String name)
```
Set the optional parameter name for this parameter.

**:**

name - The new parameter name, or null for no name

## <span id="page-1894-2"></span>**getValue**

```
public Object getValue()
```
Returns the value property of the UIParameter.

## <span id="page-1895-1"></span>**setValue**

public void **setValue**[\(Object](http://java.sun.com/j2se/1.5/docs/api/java/lang/Object.html) value)

Sets the value property of the UIParameter.

**:**

value - the new value

## <span id="page-1895-0"></span>**saveState**

**:**

**:**

public [Object](http://java.sun.com/j2se/1.5/docs/api/java/lang/Object.html) **saveState**([FacesContext](#page-2417-0) context)

### **Description copied from interface: [StateHolder](#page-1703-0)**

Gets the state of the instance as a Serializable Object.

If the class that implements this interface has references to instances that implement StateHolder (such as a UIComponent with event handlers, validators, etc.) this method must call the [StateHolder.saveState\(javax.faces.context.FacesContext\)](#page-1703-0) method on all those instances as well. **This method must not save the state of children and facets.** That is done via the [StateManager](#page-1615-0)

This method must not alter the state of the implementing object. In other words, after executing this code:

Object state = component.saveState(facesContext);

component should be the same as before executing it.

The return from this method must be Serializable

[saveState](#page-1703-0) in interface [StateHolder](#page-1701-0)

[saveState](#page-1785-1) in class [UIComponentBase](#page-1756-0)

## <span id="page-1896-0"></span>**restoreState**

```
public void restoreState(FacesContext context,
                         Object state)
```
### **Description copied from interface: [StateHolder](#page-1704-0)**

Perform any processing required to restore the state from the entries in the state Object.

If the class that implements this interface has references to instances that also implement StateHolder (such as a UIComponent with event handlers, validators, etc.) this method must call the [StateHolder.restoreState\(javax.faces.context.FacesContext,](#page-1704-0) java.lang.Object) method on all those instances as well.

**:** [restoreState](#page-1704-0) in interface [StateHolder](#page-1701-0) **:**

[restoreState](#page-1785-0) in class [UIComponentBase](#page-1756-0)

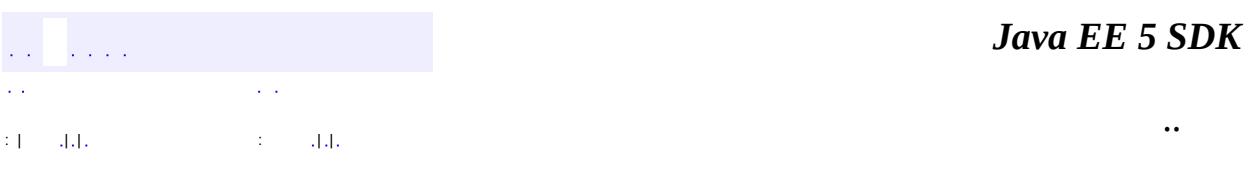

2007 Sun Microsystems, Inc.

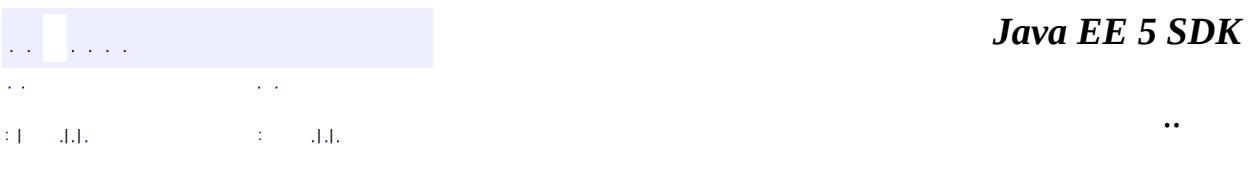

L.

<span id="page-1897-0"></span> $\blacksquare$ 

# **javax.faces.component Class UISelectBoolean**

```
java.lang.Object
 javax.faces.component.UIComponent
     javax.faces.component.UIComponentBase
         javax.faces.component.UIOutput
             javax.faces.component.UIInput
                 javax.faces.component.UISelectBoolean
```
[EditableValueHolder](#page-1678-0), [StateHolder](#page-1701-0), [ValueHolder](#page-1954-0)

[HtmlSelectBooleanCheckbox](#page-2238-0)

public class **UISelectBoolean**

extends **[UIInput](#page-1829-0)** 

**:**

**:**

**UISelectBoolean** is a **[UIComponent](#page-1727-0)** that represents a single boolean (true or false) value. It is most commonly rendered as a checkbox.

By default, the rendererType property must be set to "javax.faces.Checkbox". This value can be changed by calling the setRendererType() method.

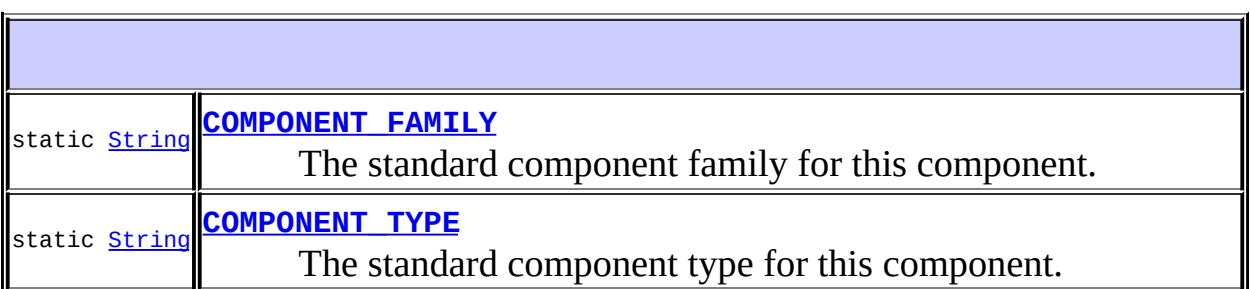

**Fields inherited from class javax.faces.component[.UIInput](#page-1829-0)** [CONVERSION\\_MESSAGE\\_ID,](#page-1836-0) [REQUIRED\\_MESSAGE\\_ID,](#page-1836-1) [UPDATE\\_MESSAGE\\_ID](#page-1836-2)

**Fields inherited from class javax.faces.component[.UIComponent](#page-1727-0)**

### **[UISelectBoolean](#page-1901-1)**()

Create a new **[UISelectBoolean](#page-1897-0)** instance with default property values.

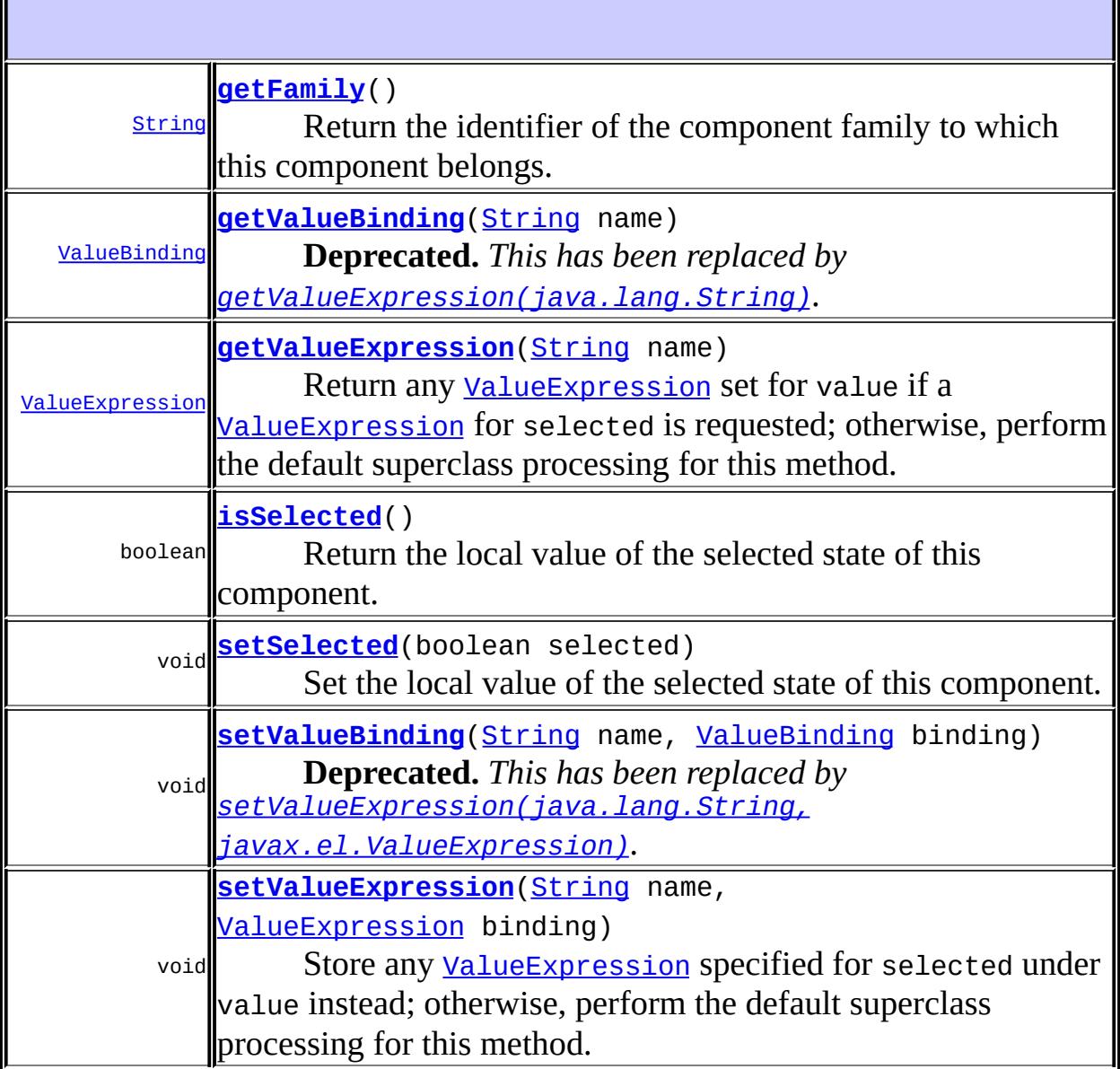

### **javax.faces.component. [UIInput](#page-1829-0)**

[addValidator](#page-1851-0), [addValueChangeListener](#page-1852-0), [compareValues,](#page-1850-0) [decode](#page-1847-0), [getConvertedValue](#page-1849-0), [getConverterMessage](#page-1840-0), [getRequiredMessage](#page-1840-1),

[getSubmittedValue](#page-1837-0), [getValidator,](#page-1843-0) [getValidatorMessage,](#page-1841-0) [getValidators](#page-1851-1), [getValueChangeListener](#page-1844-0), [getValueChangeListeners,](#page-1852-1) [isImmediate,](#page-1843-1) [isLocalValueSet](#page-1839-0), [isRequired,](#page-1839-1) [isValid](#page-1842-0), [processDecodes,](#page-1845-0) [processUpdates](#page-1846-0), [processValidators,](#page-1846-1) [removeValidator,](#page-1851-2) [removeValueChangeListener](#page-1852-2), [resetValue](#page-1838-0), [restoreState,](#page-1853-0) [saveState,](#page-1853-1) [setConverterMessage,](#page-1841-1) [setImmediate,](#page-1843-2) [setLocalValueSet,](#page-1839-2) [setRequired,](#page-1842-1) [setRequiredMessage,](#page-1840-2) [setSubmittedValue](#page-1838-1), [setValid](#page-1842-2), [setValidator,](#page-1844-1) [setValidatorMessage,](#page-1841-2) [setValue,](#page-1838-2) [setValueChangeListener,](#page-1845-1) [updateModel,](#page-1847-1) [validate,](#page-1848-0) [validateValue](#page-1850-1)

**javax.faces.component. [UIOutput](#page-1876-0)**

[getConverter](#page-1880-2), [getLocalValue](#page-1881-0), [getValue](#page-1881-1), [setConverter](#page-1881-2)

#### **javax.faces.component. [UIComponentBase](#page-1756-0)**

[addFacesListener](#page-1778-0), [broadcast](#page-1776-0), [encodeBegin,](#page-1777-0) [encodeChildren](#page-1777-1), [encodeEnd,](#page-1778-1) [findComponent](#page-1770-0), [getAttributes,](#page-1762-0) [getChildCount,](#page-1769-0) [getChildren,](#page-1769-1) [getClientId](#page-1764-0), [getFacesContext,](#page-1784-0) [getFacesListeners](#page-1779-0), [getFacet,](#page-1775-0) [getFacetCount](#page-1774-0), [getFacets](#page-1773-0), [getFacetsAndChildren](#page-1775-1), [getId,](#page-1765-0) [getParent,](#page-1766-0) [getRenderer,](#page-1784-1) [getRendererType,](#page-1768-0) [getRendersChildren](#page-1768-1), [invokeOnComponent](#page-1772-0), [isRendered,](#page-1767-0) [isTransient,](#page-1786-0) [processRestoreState,](#page-1783-0) [processSaveState](#page-1783-1), [queueEvent](#page-1780-0), [removeFacesListener](#page-1780-1), [restoreAttachedState,](#page-1787-0) [saveAttachedState,](#page-1786-1) [setId](#page-1765-1), [setParent](#page-1766-1), [setRendered,](#page-1767-1) [setRendererType](#page-1768-2), [setTransient](#page-1786-2)

#### **javax.faces.component. [UIComponent](#page-1727-0)**

[encodeAll,](#page-1749-0) [getContainerClientId](#page-1737-0)

### **java.lang. [Object](http://java.sun.com/j2se/1.5/docs/api/java/lang/Object.html)**

[clone](http://java.sun.com/j2se/1.5/docs/api/java/lang/Object.html#clone()), [equals](http://java.sun.com/j2se/1.5/docs/api/java/lang/Object.html#equals(java.lang.Object)), [finalize](http://java.sun.com/j2se/1.5/docs/api/java/lang/Object.html#finalize()), [getClass,](http://java.sun.com/j2se/1.5/docs/api/java/lang/Object.html#getClass()) [hashCode,](http://java.sun.com/j2se/1.5/docs/api/java/lang/Object.html#hashCode()) [notify,](http://java.sun.com/j2se/1.5/docs/api/java/lang/Object.html#notify()) [notifyAll,](http://java.sun.com/j2se/1.5/docs/api/java/lang/Object.html#notifyAll()) [toString,](http://java.sun.com/j2se/1.5/docs/api/java/lang/Object.html#toString()) [wait](http://java.sun.com/j2se/1.5/docs/api/java/lang/Object.html#wait()), [wait,](http://java.sun.com/j2se/1.5/docs/api/java/lang/Object.html#wait(long)) [wait](http://java.sun.com/j2se/1.5/docs/api/java/lang/Object.html#wait(long, int))

**Methods inherited from interface javax.faces.component.[ValueHolder](#page-1954-0)** [getConverter](#page-1956-0), [getLocalValue](#page-1956-1), [getValue](#page-1956-2), [setConverter](#page-1957-0)

# <span id="page-1900-0"></span>**COMPONENT\_TYPE**

public static final [String](http://java.sun.com/j2se/1.5/docs/api/java/lang/String.html) **COMPONENT\_TYPE**

The standard component type for this component.

**:**

# <span id="page-1901-0"></span>**COMPONENT\_FAMILY**

public static final [String](http://java.sun.com/j2se/1.5/docs/api/java/lang/String.html) **COMPONENT\_FAMILY**

The standard component family for this component.

**:**

# <span id="page-1901-1"></span>**UISelectBoolean**

public **UISelectBoolean**()

Create a new **[UISelectBoolean](#page-1897-0)** instance with default property values.

# <span id="page-1901-2"></span>**getFamily**

public [String](http://java.sun.com/j2se/1.5/docs/api/java/lang/String.html) **getFamily**()

### **Description copied from class: [UIComponent](#page-1737-1)**

Return the identifier of the component family to which this component belongs. This identifier, in conjunction with the value of the rendererType property, may be used to select the appropriate [Renderer](#page-2789-0) for this component instance.

**:**

[getFamily](#page-1837-1) in class [UIInput](#page-1829-0)

## <span id="page-1902-1"></span>**isSelected**

```
public boolean isSelected()
```
Return the local value of the selected state of this component. This method is a typesafe alias for getValue().

## <span id="page-1902-2"></span>**setSelected**

```
public void setSelected(boolean selected)
```
Set the local value of the selected state of this component. This method is a typesafe alias for setValue().

**:**

selected - The new selected state

# <span id="page-1902-0"></span>**getValueBinding**

public [ValueBinding](#page-2624-0) **getValueBinding**([String](http://java.sun.com/j2se/1.5/docs/api/java/lang/String.html) name)

**Deprecated.** *This has been replaced by [getValueExpression\(java.lang.String\)](#page-1903-0).*

Return any [ValueBinding](#page-2624-0) set for value if a ValueBinding for selected is requested; otherwise, perform the default superclass processing for this method.

Rely on the superclass implementation to wrap the returned ValueExpression in a ValueBinding.

[getValueBinding](#page-1763-0) in class [UIComponentBase](#page-1756-0)

**:**

**:**

name - Name of the attribute or property for which to retrieve a

[ValueBinding](#page-2624-0)

[NullPointerException](http://java.sun.com/j2se/1.5/docs/api/java/lang/NullPointerException.html) - if name is null

# <span id="page-1903-1"></span>**setValueBinding**

**:**

public void setValueBinding[\(String](http://java.sun.com/j2se/1.5/docs/api/java/lang/String.html) name, [ValueBinding](#page-2624-0) binding)

**Deprecated.** *This has been replaced by [setValueExpression\(java.lang.String,](#page-1904-0) javax.el.ValueExpression).*

Store any **[ValueBinding](#page-2624-0)** specified for selected under value instead; otherwise, perform the default superclass processing for this method.

Rely on the superclass implementation to wrap the argument ValueBinding in a ValueExpression.

**:** [setValueBinding](#page-1763-1) in class [UIComponentBase](#page-1756-0) **:** name - Name of the attribute or property for which to set a [ValueBinding](#page-2624-0) binding - The [ValueBinding](#page-2624-0) to set, or null to remove any currently set [ValueBinding](#page-2624-0) **:** [NullPointerException](http://java.sun.com/j2se/1.5/docs/api/java/lang/NullPointerException.html) - if name is null

## <span id="page-1903-0"></span>**getValueExpression**

**:**

public [ValueExpression](#page-1299-0) **getValueExpression**[\(String](http://java.sun.com/j2se/1.5/docs/api/java/lang/String.html) name)

Return any [ValueExpression](#page-1299-0) set for value if a ValueExpression for selected is requested; otherwise, perform the default superclass processing for this method.

[getValueExpression](#page-1735-0) in class [UIComponent](#page-1727-0)

**:** name - Name of the attribute or property for which to retrieve a [ValueExpression](#page-1299-0) **:** [NullPointerException](http://java.sun.com/j2se/1.5/docs/api/java/lang/NullPointerException.html) - if name is null **:** 1.2

## <span id="page-1904-0"></span>**setValueExpression**

```
public void setValueExpression(String name,
                                 ValueExpression binding)
    Store any ValueExpression specified for selected under value instead;
```
otherwise, perform the default superclass processing for this method.

```
:
    setValueExpression in class UIComponent
:
    name - Name of the attribute or property for which to set a
    ValueExpression
    ValueExpression to set, or null to remove any
    currently set ValueExpression
:
    NullPointerException - if name is null
:
    1.2
```
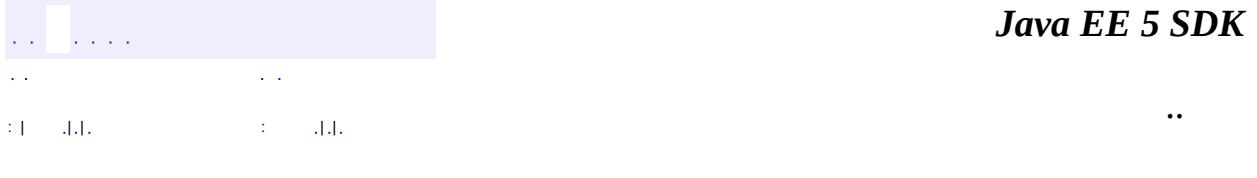

2007 Sun Microsystems, Inc.

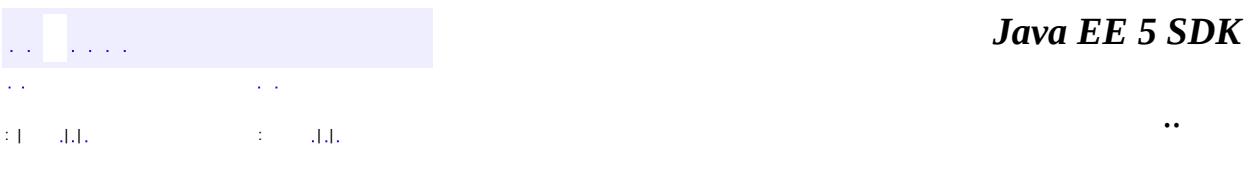

L.

<span id="page-1905-0"></span> $\blacksquare$ 

# **javax.faces.component Class UISelectItem**

[java.lang.Object](http://java.sun.com/j2se/1.5/docs/api/java/lang/Object.html) L[javax.faces.component.UIComponent](#page-1727-0) L[javax.faces.component.UIComponentBase](#page-1756-0) **javax.faces.component.UISelectItem**

**:**

**[StateHolder](#page-1701-0)** 

public class **UISelectItem**

extends [UIComponentBase](#page-1756-0)

**UISelectItem** is a component that may be nested inside a **UISELECTMANY** or [UISelectOne](#page-1932-0) component, and causes the addition of a **[SelectItem](#page-2769-0)** instance to the list of available options for the parent component. The contents of the [SelectItem](#page-2769-0) can be specified in one of the following ways:

- The value attribute's value is an instance of [SelectItem](#page-2769-0).
- The associated *[ValueExpression](#page-1299-0)* points at a model data item of type [SelectItem](#page-2769-0).
- A new **[SelectItem](#page-2769-0)** instance is synthesized from the values of the itemDescription, itemDisabled, itemLabel, and itemValue attributes.

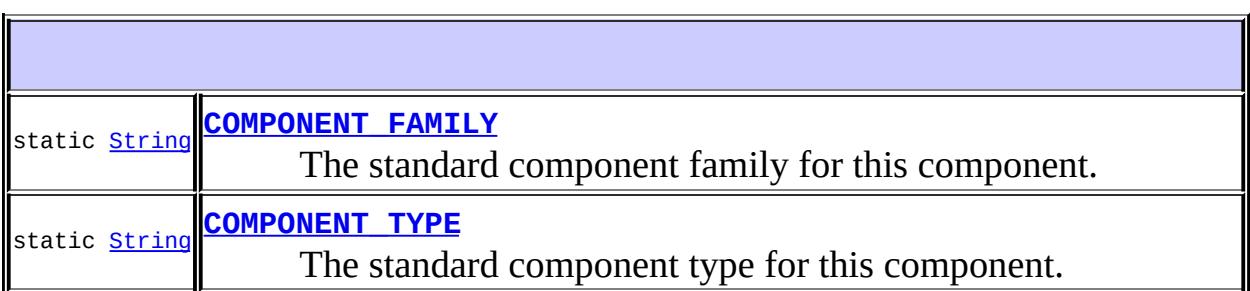

# **Fields inherited from class javax.faces.component[.UIComponent](#page-1727-0)** [bindings](#page-1732-0)

# **[UISelectItem](#page-1909-0)**()

ГF

Create a new **UISELECTITEM** instance with default property values.

 $\overline{\mathbf{1}}$ 

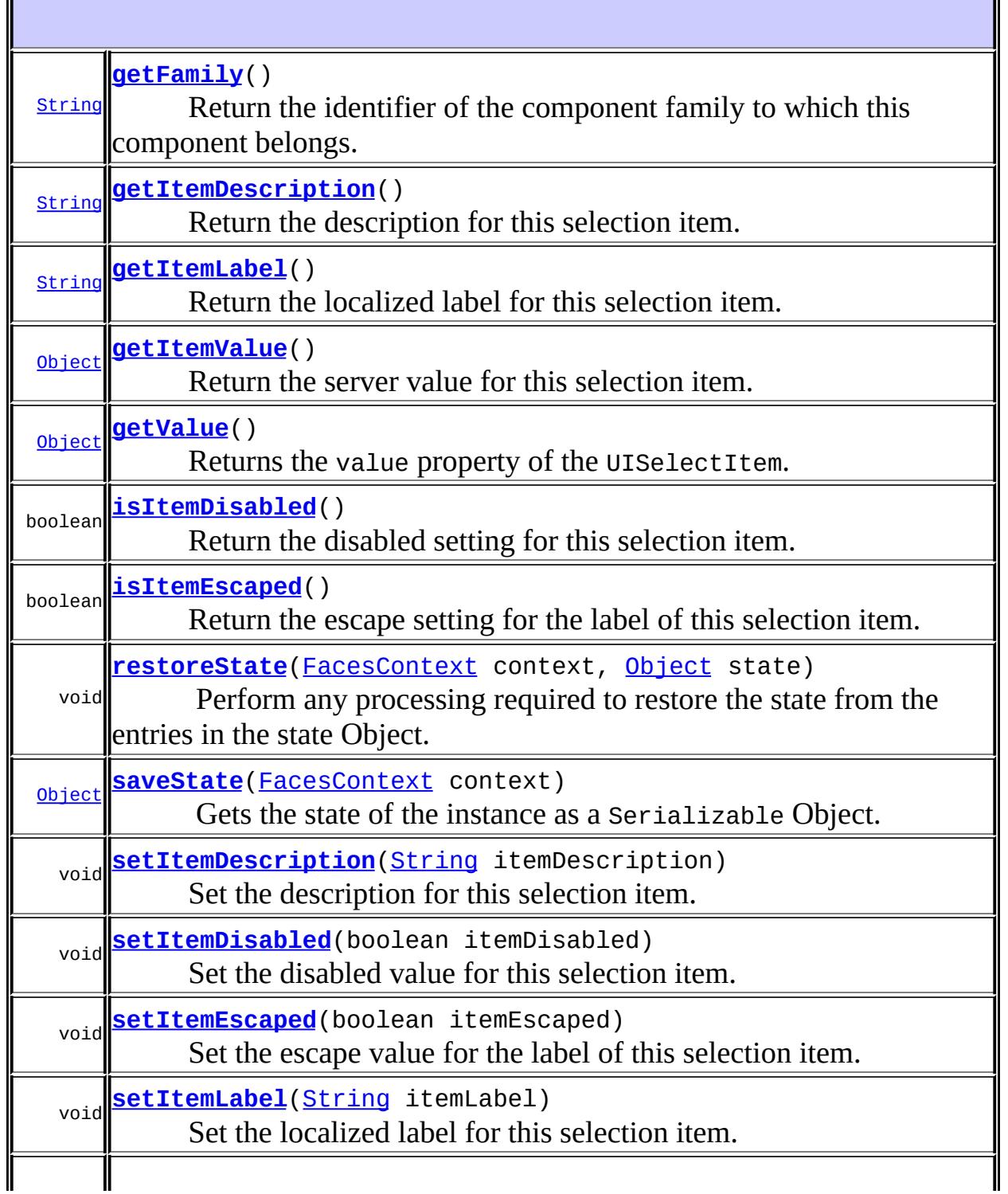
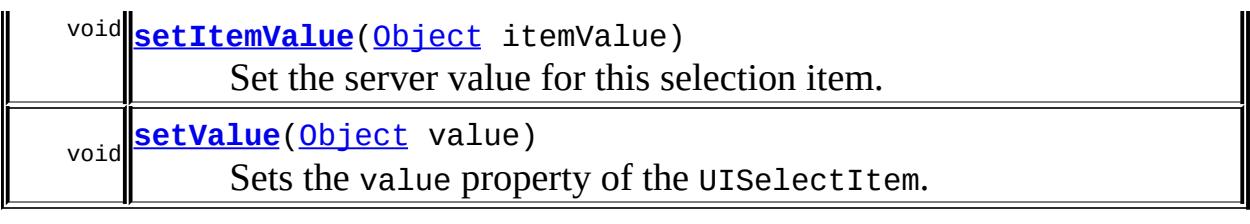

#### **javax.faces.component. [UIComponentBase](#page-1756-0)**

[addFacesListener](#page-1778-0), [broadcast](#page-1776-0), [decode](#page-1776-1), [encodeBegin](#page-1777-0), [encodeChildren,](#page-1777-1) [encodeEnd,](#page-1778-1) [findComponent](#page-1770-0), [getAttributes,](#page-1762-0) [getChildCount,](#page-1769-0) [getChildren,](#page-1769-1) [getClientId](#page-1764-0), [getFacesContext,](#page-1784-0) [getFacesListeners](#page-1779-0), [getFacet,](#page-1775-0) [getFacetCount](#page-1774-0), [getFacets](#page-1773-0), [getFacetsAndChildren](#page-1775-1), [getId,](#page-1765-0) [getParent,](#page-1766-0) [getRenderer,](#page-1784-1) [getRendererType,](#page-1768-0) [getRendersChildren](#page-1768-1), [getValueBinding](#page-1763-0), [invokeOnComponent](#page-1772-0), [isRendered](#page-1767-0), [isTransient](#page-1786-0), [processDecodes](#page-1781-0), [processRestoreState](#page-1783-0), [processSaveState,](#page-1783-1) [processUpdates](#page-1782-0), [processValidators,](#page-1781-1) [queueEvent](#page-1780-0), [removeFacesListener,](#page-1780-1) [restoreAttachedState,](#page-1787-0) [saveAttachedState](#page-1786-1), [setId](#page-1765-1), [setParent](#page-1766-1), [setRendered,](#page-1767-1) [setRendererType](#page-1768-2), [setTransient](#page-1786-2), [setValueBinding](#page-1763-1)

#### **javax.faces.component. [UIComponent](#page-1727-0)**

[encodeAll,](#page-1749-0) [getContainerClientId,](#page-1737-0) [getValueExpression,](#page-1735-0) [setValueExpression](#page-1735-1)

#### **java.lang. [Object](http://java.sun.com/j2se/1.5/docs/api/java/lang/Object.html)**

[clone](http://java.sun.com/j2se/1.5/docs/api/java/lang/Object.html#clone()), [equals](http://java.sun.com/j2se/1.5/docs/api/java/lang/Object.html#equals(java.lang.Object)), [finalize](http://java.sun.com/j2se/1.5/docs/api/java/lang/Object.html#finalize()), [getClass,](http://java.sun.com/j2se/1.5/docs/api/java/lang/Object.html#getClass()) [hashCode,](http://java.sun.com/j2se/1.5/docs/api/java/lang/Object.html#hashCode()) [notify,](http://java.sun.com/j2se/1.5/docs/api/java/lang/Object.html#notify()) [notifyAll,](http://java.sun.com/j2se/1.5/docs/api/java/lang/Object.html#notifyAll()) [toString,](http://java.sun.com/j2se/1.5/docs/api/java/lang/Object.html#toString()) [wait](http://java.sun.com/j2se/1.5/docs/api/java/lang/Object.html#wait()), [wait,](http://java.sun.com/j2se/1.5/docs/api/java/lang/Object.html#wait(long)) [wait](http://java.sun.com/j2se/1.5/docs/api/java/lang/Object.html#wait(long, int))

# **COMPONENT\_TYPE**

public static final [String](http://java.sun.com/j2se/1.5/docs/api/java/lang/String.html) **COMPONENT\_TYPE**

The standard component type for this component.

**:**

# **COMPONENT\_FAMILY**

#### public static final [String](http://java.sun.com/j2se/1.5/docs/api/java/lang/String.html) **COMPONENT\_FAMILY**

The standard component family for this component.

**:**

# **UISelectItem**

public **UISelectItem**()

Create a new **[UISelectItem](#page-1905-0)** instance with default property values.

**getFamily**

```
public String getFamily()
```
#### **Description copied from class: [UIComponent](#page-1737-1)**

Return the identifier of the component family to which this component belongs. This identifier, in conjunction with the value of the rendererType property, may be used to select the appropriate [Renderer](#page-2789-0) for this component instance.

**:** [getFamily](#page-1737-1) in class [UIComponent](#page-1727-0)

# **getItemDescription**

```
public String getItemDescription()
```
Return the description for this selection item.

### **setItemDescription**

public void **setItemDescription**[\(String](http://java.sun.com/j2se/1.5/docs/api/java/lang/String.html) itemDescription)

Set the description for this selection item.

itemDescription - The new description

## **isItemDisabled**

**:**

```
public boolean isItemDisabled()
```
Return the disabled setting for this selection item.

## **setItemDisabled**

public void **setItemDisabled**(boolean itemDisabled)

Set the disabled value for this selection item.

**:**

itemDisabled - The new disabled flag

## **isItemEscaped**

```
public boolean isItemEscaped()
```
Return the escape setting for the label of this selection item.

## **setItemEscaped**

public void **setItemEscaped**(boolean itemEscaped)

Set the escape value for the label of this selection item.

itemEscaped - The new disabled flag

### **getItemLabel**

**:**

```
public String getItemLabel()
```
Return the localized label for this selection item.

## **setItemLabel**

public void **setItemLabel**([String](http://java.sun.com/j2se/1.5/docs/api/java/lang/String.html) itemLabel)

Set the localized label for this selection item.

itemLabel - The new localized label

## **getItemValue**

**:**

```
public Object getItemValue()
```
Return the server value for this selection item.

### <span id="page-1911-0"></span>**setItemValue**

**:**

```
public void setItemValue(Object itemValue)
```
Set the server value for this selection item.

itemValue - The new server value

### **getValue**

```
public Object getValue()
```
Returns the value property of the UISelectItem.

### <span id="page-1912-0"></span>**setValue**

```
public void setValue(Object value)
```
Sets the value property of the UISelectItem.

value - the new value

#### **saveState**

**:**

public [Object](http://java.sun.com/j2se/1.5/docs/api/java/lang/Object.html) **saveState**([FacesContext](#page-2417-0) context)

#### **Description copied from interface: [StateHolder](#page-1703-0)**

Gets the state of the instance as a Serializable Object.

If the class that implements this interface has references to instances that implement StateHolder (such as a UIComponent with event handlers, validators, etc.) this method must call the [StateHolder.saveState\(javax.faces.context.FacesContext\)](#page-1703-0) method on all those instances as well. **This method must not save the state of children and facets.** That is done via the [StateManager](#page-1615-0)

This method must not alter the state of the implementing object. In other words, after executing this code:

```
Object state = component.saveState(facesContext);
```
component should be the same as before executing it.

The return from this method must be Serializable

[saveState](#page-1703-0) in interface [StateHolder](#page-1701-0)

[saveState](#page-1785-0) in class [UIComponentBase](#page-1756-0)

#### **restoreState**

**:**

**:**

**:**

**:**

```
public void restoreState(FacesContext context,
                         Object state)
```
#### **Description copied from interface: [StateHolder](#page-1704-0)**

Perform any processing required to restore the state from the entries in the state Object.

If the class that implements this interface has references to instances that also implement StateHolder (such as a UIComponent with event handlers, validators, etc.) this method must call the [StateHolder.restoreState\(javax.faces.context.FacesContext,](#page-1704-0) java.lang.Object) method on all those instances as well.

[restoreState](#page-1704-0) in interface [StateHolder](#page-1701-0)

[restoreState](#page-1785-1) in class [UIComponentBase](#page-1756-0)

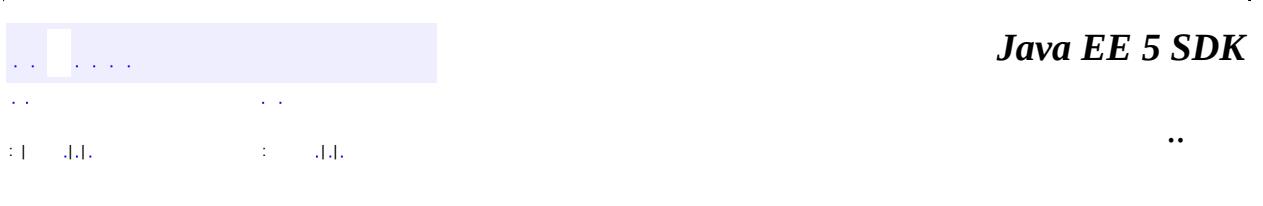

2007 Sun Microsystems, Inc.

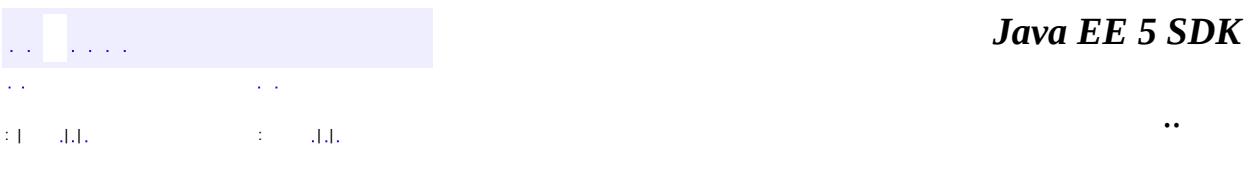

L.

<span id="page-1914-0"></span> $\blacksquare$ 

# **javax.faces.component Class UISelectItems**

[java.lang.Object](http://java.sun.com/j2se/1.5/docs/api/java/lang/Object.html) L[javax.faces.component.UIComponent](#page-1727-0) L[javax.faces.component.UIComponentBase](#page-1756-0) **javax.faces.component.UISelectItems**

**:**

**[StateHolder](#page-1701-0)** 

public class **UISelectItems**

extends [UIComponentBase](#page-1756-0)

**UISelectItems** is a component that may be nested inside a **UISELECTMANY** or [UISelectOne](#page-1932-0) component, and causes the addition of one or more [SelectItem](#page-2769-0) instances to the list of available options in the parent component. The value of this component (set either directly, or acquired indirectly a **[ValueExpression](#page-1299-0)**, can be of any of the following types:

- *Single instance of [SelectItem](#page-2769-0)* This instance is added to the set of available options for the parent tag.
- *Array of [SelectItem](#page-2769-0)* This set of instances is added to the set of available options for the parent component, in ascending subscript order.
- *Collection of [SelectItem](#page-2769-0)* This set of instances is added to the set of available options for the parent component, in the order provided by an iterator over them.
- *Map* The keys of this object (once converted to Strings) are assumed to be labels, and the values of this object (once converted to Strings) are assumed to be values, of **[SelectItem](#page-2769-0)** instances that will be constructed dynamically and added to the set of available options for the parent component, in the order provided by an iterator over the keys.

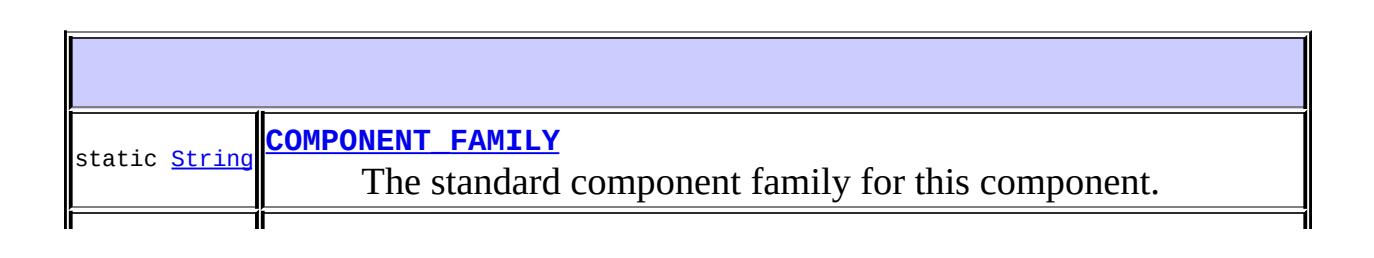

### **Fields inherited from class javax.faces.component[.UIComponent](#page-1727-0)** [bindings](#page-1732-0)

#### **[UISelectItems](#page-1917-2)**()

Create a new [UISelectItems](#page-1914-0) instance with default property values.

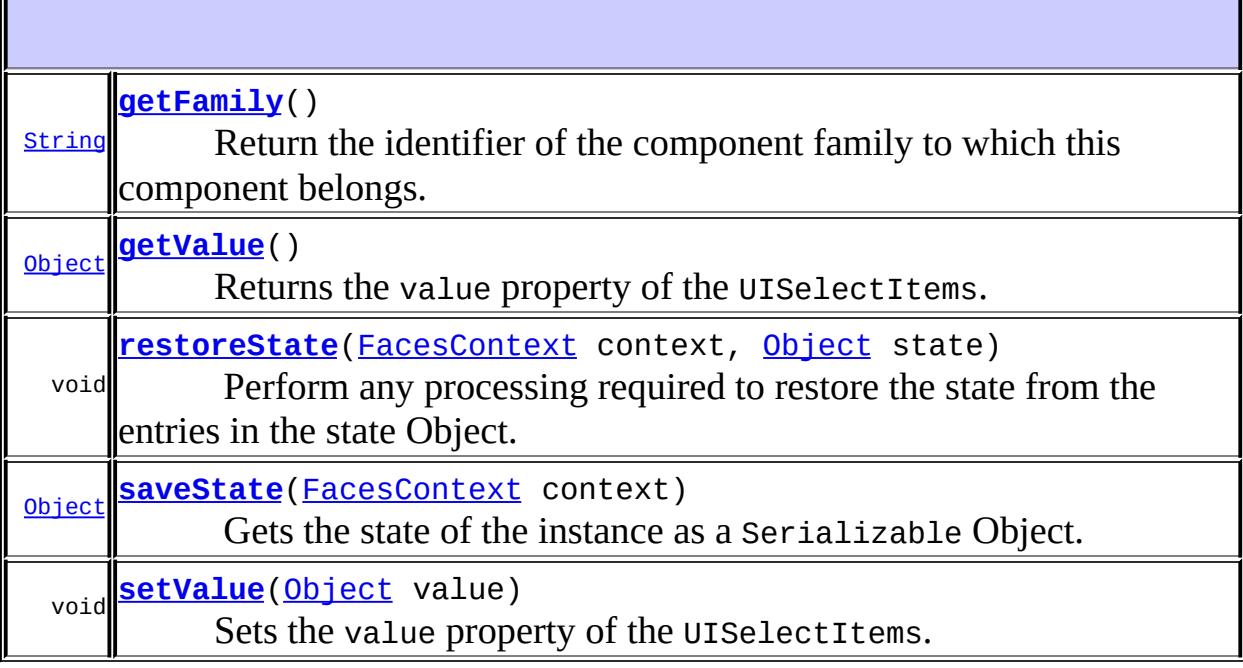

#### **javax.faces.component. [UIComponentBase](#page-1756-0)**

[addFacesListener](#page-1778-0), [broadcast](#page-1776-0), [decode](#page-1776-1), [encodeBegin](#page-1777-0), [encodeChildren,](#page-1777-1) [encodeEnd,](#page-1778-1) [findComponent](#page-1770-0), [getAttributes,](#page-1762-0) [getChildCount,](#page-1769-0) [getChildren,](#page-1769-1) [getClientId](#page-1764-0), [getFacesContext,](#page-1784-0) [getFacesListeners](#page-1779-0), [getFacet,](#page-1775-0) [getFacetCount](#page-1774-0), [getFacets](#page-1773-0), [getFacetsAndChildren](#page-1775-1), [getId,](#page-1765-0) [getParent,](#page-1766-0) [getRenderer,](#page-1784-1) [getRendererType,](#page-1768-0) [getRendersChildren](#page-1768-1), [getValueBinding](#page-1763-0), [invokeOnComponent](#page-1772-0), [isRendered](#page-1767-0), [isTransient](#page-1786-0), [processDecodes](#page-1781-0), [processRestoreState](#page-1783-0), [processSaveState,](#page-1783-1) [processUpdates](#page-1782-0), [processValidators,](#page-1781-1) [queueEvent](#page-1780-0), [removeFacesListener,](#page-1780-1) [restoreAttachedState,](#page-1787-0) [saveAttachedState](#page-1786-1), [setId](#page-1765-1), [setParent](#page-1766-1), [setRendered,](#page-1767-1) [setRendererType](#page-1768-2), [setTransient](#page-1786-2), [setValueBinding](#page-1763-1)

**javax.faces.component. [UIComponent](#page-1727-0)**

[encodeAll,](#page-1749-0) [getContainerClientId,](#page-1737-0) [getValueExpression,](#page-1735-0) [setValueExpression](#page-1735-1)

**java.lang. [Object](http://java.sun.com/j2se/1.5/docs/api/java/lang/Object.html)**

[clone](http://java.sun.com/j2se/1.5/docs/api/java/lang/Object.html#clone()), [equals](http://java.sun.com/j2se/1.5/docs/api/java/lang/Object.html#equals(java.lang.Object)), [finalize](http://java.sun.com/j2se/1.5/docs/api/java/lang/Object.html#finalize()), [getClass,](http://java.sun.com/j2se/1.5/docs/api/java/lang/Object.html#getClass()) [hashCode,](http://java.sun.com/j2se/1.5/docs/api/java/lang/Object.html#hashCode()) [notify,](http://java.sun.com/j2se/1.5/docs/api/java/lang/Object.html#notify()) [notifyAll,](http://java.sun.com/j2se/1.5/docs/api/java/lang/Object.html#notifyAll()) [toString,](http://java.sun.com/j2se/1.5/docs/api/java/lang/Object.html#toString()) [wait](http://java.sun.com/j2se/1.5/docs/api/java/lang/Object.html#wait()), [wait,](http://java.sun.com/j2se/1.5/docs/api/java/lang/Object.html#wait(long)) [wait](http://java.sun.com/j2se/1.5/docs/api/java/lang/Object.html#wait(long, int))

# <span id="page-1917-1"></span>**COMPONENT\_TYPE**

public static final [String](http://java.sun.com/j2se/1.5/docs/api/java/lang/String.html) **COMPONENT\_TYPE**

The standard component type for this component.

## <span id="page-1917-0"></span>**COMPONENT\_FAMILY**

public static final [String](http://java.sun.com/j2se/1.5/docs/api/java/lang/String.html) **COMPONENT\_FAMILY**

The standard component family for this component.

**:**

**:**

# <span id="page-1917-2"></span>**UISelectItems**

public **UISelectItems**()

Create a new **UISELECTITEMS** instance with default property values.

### <span id="page-1918-0"></span>**getFamily**

```
public String getFamily()
```
#### **Description copied from class: [UIComponent](#page-1737-1)**

Return the identifier of the component family to which this component belongs. This identifier, in conjunction with the value of the rendererType property, may be used to select the appropriate [Renderer](#page-2789-0) for this component instance.

[getFamily](#page-1737-1) in class [UIComponent](#page-1727-0)

### <span id="page-1918-1"></span>**getValue**

**:**

```
public Object getValue()
```
Returns the value property of the UISelectItems.

### <span id="page-1918-3"></span>**setValue**

```
public void setValue(Object value)
```
Sets the value property of the UISelectItems.

**:**

value - the new value

### <span id="page-1918-2"></span>**saveState**

public [Object](http://java.sun.com/j2se/1.5/docs/api/java/lang/Object.html) **saveState**([FacesContext](#page-2417-0) context)

#### **Description copied from interface: [StateHolder](#page-1703-0)**

Gets the state of the instance as a Serializable Object.

If the class that implements this interface has references to instances that implement StateHolder (such as a UIComponent with event handlers, validators, etc.) this method must call the [StateHolder.saveState\(javax.faces.context.FacesContext\)](#page-1703-0) method on all those instances as well. **This method must not save the state of children and facets.** That is done via the [StateManager](#page-1615-0)

This method must not alter the state of the implementing object. In other words, after executing this code:

Object state = component.saveState(facesContext);

component should be the same as before executing it.

The return from this method must be Serializable

[saveState](#page-1703-0) in interface [StateHolder](#page-1701-0)

[saveState](#page-1785-0) in class [UIComponentBase](#page-1756-0)

### <span id="page-1919-0"></span>**restoreState**

**:**

**:**

public void **restoreState**(*[FacesContext](#page-2417-0)* context, [Object](http://java.sun.com/j2se/1.5/docs/api/java/lang/Object.html) state)

#### **Description copied from interface: [StateHolder](#page-1704-0)**

Perform any processing required to restore the state from the entries in the state Object.

If the class that implements this interface has references to instances that also implement StateHolder (such as a UIComponent with event handlers, validators, etc.) this method must call the [StateHolder.restoreState\(javax.faces.context.FacesContext,](#page-1704-0)

java.lang.Object) method on all those instances as well.

[restoreState](#page-1704-0) in interface [StateHolder](#page-1701-0)

[restoreState](#page-1785-1) in class [UIComponentBase](#page-1756-0)

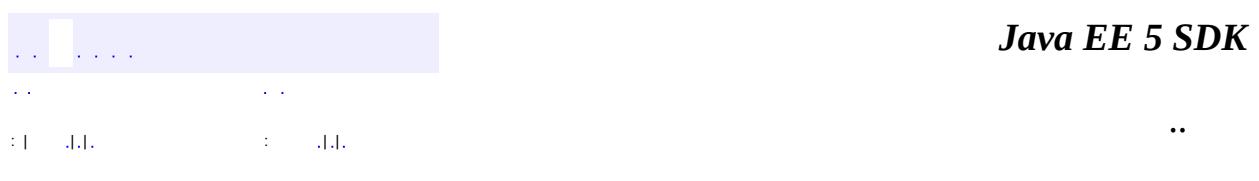

2007 Sun Microsystems, Inc. ...

**:**

**:**

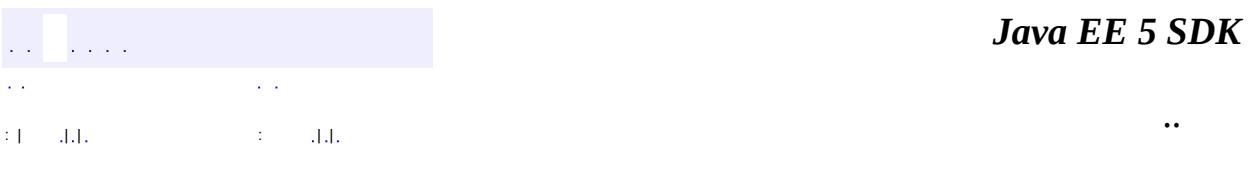

L.

<span id="page-1921-0"></span> $\blacksquare$ 

# **javax.faces.component Class UISelectMany**

```
java.lang.Object
  javax.faces.component.UIComponent
      javax.faces.component.UIComponentBase
          javax.faces.component.UIOutput
              javax.faces.component.UIInput
                  javax.faces.component.UISelectMany
:
    EditableValueHolder, StateHolder, ValueHolder
:
```
[HtmlSelectManyCheckbox,](#page-2257-0) [HtmlSelectManyListbox](#page-2278-0), [HtmlSelectManyMenu](#page-2298-0)

#### public class **UISelectMany**

extends **[UIInput](#page-1829-0)** 

**UISelectMany** is a **[UIComponent](#page-1727-0)** that represents the user's choice of a zero or more items from among a discrete set of available options. The user can modify the selected values. Optionally, the component can be preconfigured with zero or more currently selected items, by storing them as an array in the value property of the component.

This component is generally rendered as a select box or a group of checkboxes.

By default, the rendererType property must be set to "javax.faces.Listbox". This value can be changed by calling the setRendererType() method.

The [Renderer](#page-2789-0) for this component must perform the following logic on getConvertedValue():

Obtain the **[Converter](#page-2499-0)** using the following algorithm:

If the component has an attached **[Converter](#page-2499-0)**, use it.

If not, look for a <u>[ValueExpression](#page-1299-0)</u> for value (if any). The

[ValueExpression](#page-1299-0) must point to something that is:

- An array of primitives (such as int []). Look up the registered byclass [Converter](#page-2499-0) for this primitive type.
- An array of objects (such as Integer[] or String[]). Look up the registered by-class **[Converter](#page-2499-0)** for the underlying element type.
- $\blacksquare$  A java.util.List. Assume that the element type is java.lang.String, so no conversion is required.

If for any reason a Converter cannot be found, assume the type to be a String array.

Use the selected **[Converter](#page-2499-0)** (if any) to convert each element in the values array or list from the request to the proper type. If the component has a [ValueBinding](#page-2624-0) for value, create an array of the expected type to hold the converted values. If the component does not have a **[ValueBinding](#page-2624-0)** for value, create an array of type Object. Store the created array as the local value of the component, set the component's valid state to true and return.

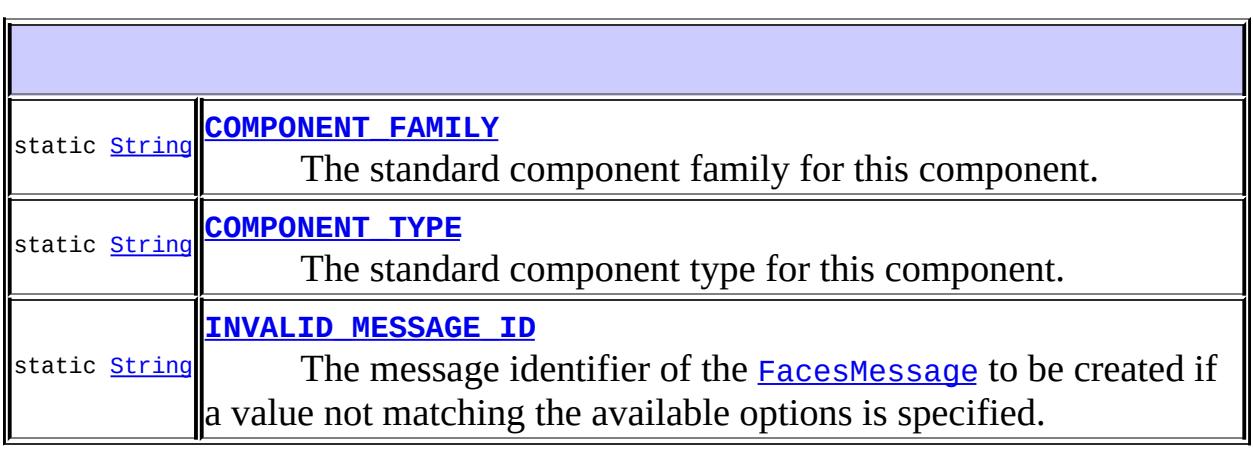

**Fields inherited from class javax.faces.component[.UIInput](#page-1829-0)** [CONVERSION\\_MESSAGE\\_ID,](#page-1836-0) [REQUIRED\\_MESSAGE\\_ID,](#page-1836-1) [UPDATE\\_MESSAGE\\_ID](#page-1836-2)

**Fields inherited from class javax.faces.component[.UIComponent](#page-1727-0)** [bindings](#page-1732-0)

## **[UISelectMany](#page-1926-3)**()

IF

Create a new **[UISelectMany](#page-1921-0)** instance with default property values.

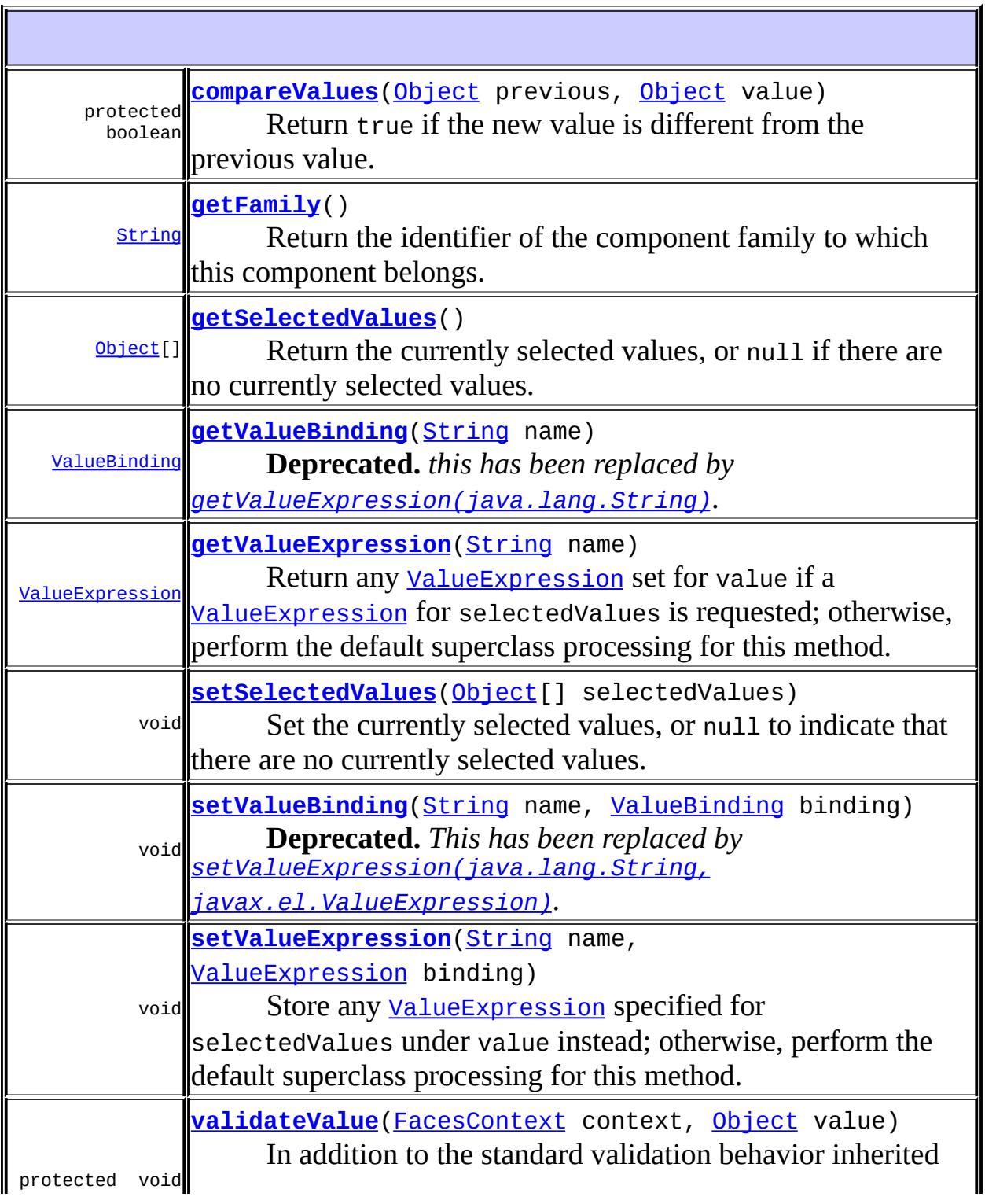

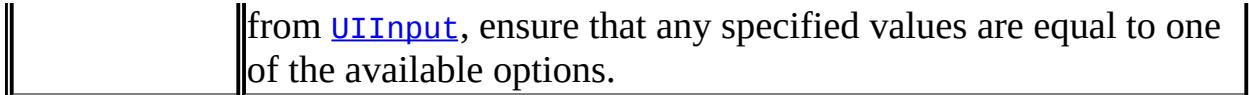

#### **javax.faces.component. [UIInput](#page-1829-0)**

[addValidator](#page-1851-0), [addValueChangeListener](#page-1852-0), [decode,](#page-1847-0) [getConvertedValue,](#page-1849-0) [getConverterMessage,](#page-1840-0) [getRequiredMessage,](#page-1840-1) [getSubmittedValue](#page-1837-0), [getValidator](#page-1843-0), [getValidatorMessage,](#page-1841-0) [getValidators](#page-1851-1), [getValueChangeListener,](#page-1844-0) [getValueChangeListeners](#page-1852-1), [isImmediate](#page-1843-1), [isLocalValueSet](#page-1839-0), [isRequired](#page-1839-1), [isValid](#page-1842-0), [processDecodes,](#page-1845-0) [processUpdates](#page-1846-0), [processValidators,](#page-1846-1) [removeValidator,](#page-1851-2) [removeValueChangeListener](#page-1852-2), [resetValue](#page-1838-0), [restoreState,](#page-1853-0) [saveState,](#page-1853-1) [setConverterMessage,](#page-1841-1) [setImmediate,](#page-1843-2) [setLocalValueSet,](#page-1839-2) [setRequired,](#page-1842-1) [setRequiredMessage,](#page-1840-2) [setSubmittedValue](#page-1838-1), [setValid](#page-1842-2), [setValidator,](#page-1844-1) [setValidatorMessage,](#page-1841-2) [setValue,](#page-1838-2) [setValueChangeListener,](#page-1845-1) [updateModel,](#page-1847-1) [validate](#page-1848-0)

**javax.faces.component. [UIOutput](#page-1876-0)**

[getConverter](#page-1880-0), [getLocalValue](#page-1881-0), [getValue](#page-1881-1), [setConverter](#page-1881-2)

#### **javax.faces.component. [UIComponentBase](#page-1756-0)**

[addFacesListener](#page-1778-0), [broadcast](#page-1776-0), [encodeBegin,](#page-1777-0) [encodeChildren](#page-1777-1), [encodeEnd,](#page-1778-1) [findComponent](#page-1770-0), [getAttributes,](#page-1762-0) [getChildCount,](#page-1769-0) [getChildren,](#page-1769-1) [getClientId](#page-1764-0), [getFacesContext,](#page-1784-0) [getFacesListeners](#page-1779-0), [getFacet,](#page-1775-0) [getFacetCount](#page-1774-0), [getFacets](#page-1773-0), [getFacetsAndChildren](#page-1775-1), [getId,](#page-1765-0) [getParent,](#page-1766-0) [getRenderer,](#page-1784-1) [getRendererType,](#page-1768-0) [getRendersChildren](#page-1768-1), [invokeOnComponent](#page-1772-0), [isRendered,](#page-1767-0) [isTransient,](#page-1786-0) [processRestoreState,](#page-1783-0) [processSaveState](#page-1783-1), [queueEvent](#page-1780-0), [removeFacesListener](#page-1780-1), [restoreAttachedState,](#page-1787-0) [saveAttachedState,](#page-1786-1) [setId](#page-1765-1), [setParent](#page-1766-1), [setRendered,](#page-1767-1) [setRendererType](#page-1768-2), [setTransient](#page-1786-2)

#### **javax.faces.component. [UIComponent](#page-1727-0)**

[encodeAll,](#page-1749-0) [getContainerClientId](#page-1737-0)

#### **java.lang. [Object](http://java.sun.com/j2se/1.5/docs/api/java/lang/Object.html)**

[clone](http://java.sun.com/j2se/1.5/docs/api/java/lang/Object.html#clone()), [equals](http://java.sun.com/j2se/1.5/docs/api/java/lang/Object.html#equals(java.lang.Object)), [finalize](http://java.sun.com/j2se/1.5/docs/api/java/lang/Object.html#finalize()), [getClass,](http://java.sun.com/j2se/1.5/docs/api/java/lang/Object.html#getClass()) [hashCode,](http://java.sun.com/j2se/1.5/docs/api/java/lang/Object.html#hashCode()) [notify,](http://java.sun.com/j2se/1.5/docs/api/java/lang/Object.html#notify()) [notifyAll,](http://java.sun.com/j2se/1.5/docs/api/java/lang/Object.html#notifyAll()) [toString,](http://java.sun.com/j2se/1.5/docs/api/java/lang/Object.html#toString()) [wait](http://java.sun.com/j2se/1.5/docs/api/java/lang/Object.html#wait()), [wait,](http://java.sun.com/j2se/1.5/docs/api/java/lang/Object.html#wait(long)) [wait](http://java.sun.com/j2se/1.5/docs/api/java/lang/Object.html#wait(long, int))

**Methods inherited from interface javax.faces.component.[ValueHolder](#page-1954-0)** [getConverter](#page-1956-0), [getLocalValue](#page-1956-1), [getValue](#page-1956-2), [setConverter](#page-1957-0)

## <span id="page-1926-1"></span>**COMPONENT\_TYPE**

public static final [String](http://java.sun.com/j2se/1.5/docs/api/java/lang/String.html) **COMPONENT\_TYPE**

The standard component type for this component.

## <span id="page-1926-0"></span>**COMPONENT\_FAMILY**

public static final [String](http://java.sun.com/j2se/1.5/docs/api/java/lang/String.html) **COMPONENT\_FAMILY**

The standard component family for this component.

**:**

**:**

**:**

### <span id="page-1926-2"></span>**INVALID\_MESSAGE\_ID**

public static final [String](http://java.sun.com/j2se/1.5/docs/api/java/lang/String.html) **INVALID\_MESSAGE\_ID**

The message identifier of the [FacesMessage](#page-1591-0) to be created if a value not matching the available options is specified.

### <span id="page-1926-3"></span>**UISelectMany**

public **UISelectMany**()

Create a new **UISELECTMANY** instance with default property values.

# <span id="page-1927-0"></span>**getFamily**

**:**

public [String](http://java.sun.com/j2se/1.5/docs/api/java/lang/String.html) **getFamily**()

#### **Description copied from class: [UIComponent](#page-1737-1)**

Return the identifier of the component family to which this component belongs. This identifier, in conjunction with the value of the rendererType property, may be used to select the appropriate [Renderer](#page-2789-0) for this component instance.

[getFamily](#page-1837-1) in class [UIInput](#page-1829-0)

## <span id="page-1927-1"></span>**getSelectedValues**

```
public Object[] getSelectedValues()
```
Return the currently selected values, or null if there are no currently selected values. This is a typesafe alias for getValue().

### <span id="page-1927-3"></span>**setSelectedValues**

public void **setSelectedValues**[\(Object\[](http://java.sun.com/j2se/1.5/docs/api/java/lang/Object.html)] selectedValues)

Set the currently selected values, or null to indicate that there are no currently selected values. This is a typesafe alias for setValue().

**:**

selectedValues - The new selected values (if any)

## <span id="page-1927-2"></span>**getValueBinding**

public [ValueBinding](#page-2624-0) **getValueBinding**([String](http://java.sun.com/j2se/1.5/docs/api/java/lang/String.html) name)

**Deprecated.** *this has been replaced by [getValueExpression\(java.lang.String\)](#page-1929-0).*

Return any [ValueBinding](#page-2624-0) set for value if a [ValueBinding](#page-2624-0) for selectedValues is requested; otherwise, perform the default superclass processing for this method.

This method relies on the superclass to provide the ValueExpression to ValueBinding wrapping.

```
:
    getValueBinding in class UIComponentBase
:
    name - Name of the attribute or property for which to retrieve a
    ValueBinding
:
    NullPointerException - if name is null
```
## <span id="page-1928-0"></span>**setValueBinding**

```
public void setValueBinding(String name,
                            ValueBinding binding)
```
**Deprecated.** *This has been replaced by [setValueExpression\(java.lang.String,](#page-1929-1) javax.el.ValueExpression).*

Store any **[ValueBinding](#page-2624-0)** specified for selectedValues under value instead; otherwise, perform the default superclass processing for this method.

This method relies on the superclass to wrap the argument ValueBinding in a ValueExpression.

**:** [setValueBinding](#page-1763-1) in class [UIComponentBase](#page-1756-0) **:** name - Name of the attribute or property for which to set a [ValueBinding](#page-2624-0)

binding - The [ValueBinding](#page-2624-0) to set, or null to remove any currently set [ValueBinding](#page-2624-0)

[NullPointerException](http://java.sun.com/j2se/1.5/docs/api/java/lang/NullPointerException.html) - if name is null

### <span id="page-1929-0"></span>**getValueExpression**

**:**

public [ValueExpression](#page-1299-0) **getValueExpression**[\(String](http://java.sun.com/j2se/1.5/docs/api/java/lang/String.html) name)

Return any [ValueExpression](#page-1299-0) set for value if a [ValueExpression](#page-1299-0) for selectedValues is requested; otherwise, perform the default superclass processing for this method.

```
:
    getValueExpression in class UIComponent
:
    name - Name of the attribute or property for which to retrieve a
    ValueExpression
:
    NullPointerException - if name is null
:
     1.2
```
### <span id="page-1929-1"></span>**setValueExpression**

```
public void setValueExpression(String name,
                               ValueExpression binding)
```
Store any <u>[ValueExpression](#page-1299-0)</u> specified for selectedValues under value instead; otherwise, perform the default superclass processing for this method.

```
:
    setValueExpression in class UIComponent
:
    name - Name of the attribute or property for which to set a
    ValueExpression
    binding - The ValueExpression to set, or null to remove any
```

```
currently set ValueExpression
:
    NullPointerException - if name is null
:
    1.2
```
## <span id="page-1930-0"></span>**compareValues**

```
protected boolean compareValues(Object previous,
                                Object value)
```
Return true if the new value is different from the previous value. Value comparison must not be sensitive to element order.

[compareValues](#page-1850-0) in class [UIInput](#page-1829-0)

**:**

**:**

previous - old value of this component value - new value of this component

# <span id="page-1930-1"></span>**validateValue**

```
protected void validateValue(FacesContext context,
                             Object value)
```
In addition to the standard validation behavior inherited from [UIInput](#page-1829-0), ensure that any specified values are equal to one of the available options. Before comparing each option, coerce the option value type to the type of this component's value following the Expression Language coercion rules. If the specified value is not equal to any of the options, enqueue an error message and set the valid property to false.

```
:
    validateValue in class UIInput
:
    context - The FacesContext for the current request
    value - The converted value to test for membership.
:
```
# [NullPointerException](http://java.sun.com/j2se/1.5/docs/api/java/lang/NullPointerException.html) - if context is null

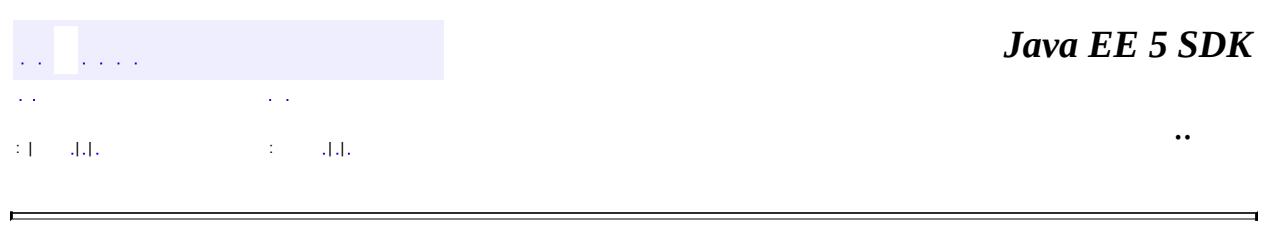

2007 Sun Microsystems, Inc. ...

E

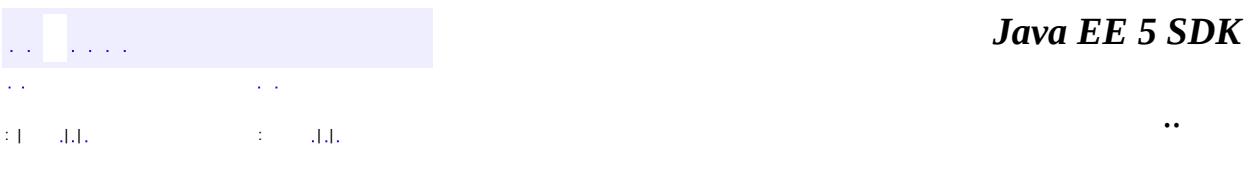

L.

<span id="page-1932-0"></span> $\blacksquare$ 

# **javax.faces.component Class UISelectOne**

```
java.lang.Object
 javax.faces.component.UIComponent
     javax.faces.component.UIComponentBase
         javax.faces.component.UIOutput
             javax.faces.component.UIInput
                 javax.faces.component.UISelectOne
```
[EditableValueHolder](#page-1678-0), [StateHolder](#page-1701-0), [ValueHolder](#page-1954-0)

**:**

**:**

[HtmlSelectOneListbox](#page-2318-0), [HtmlSelectOneMenu](#page-2338-0), [HtmlSelectOneRadio](#page-2358-0)

public class **UISelectOne**

extends **[UIInput](#page-1829-0)** 

**UISelectOne** is a **[UIComponent](#page-1727-0)** that represents the user's choice of zero or one items from among a discrete set of available options. The user can modify the selected value. Optionally, the component can be preconfigured with a currently selected item, by storing it as the value property of the component.

This component is generally rendered as a select box or a group of radio buttons.

By default, the rendererType property is set to "javax.faces.Menu". This value can be changed by calling the setRendererType() method.

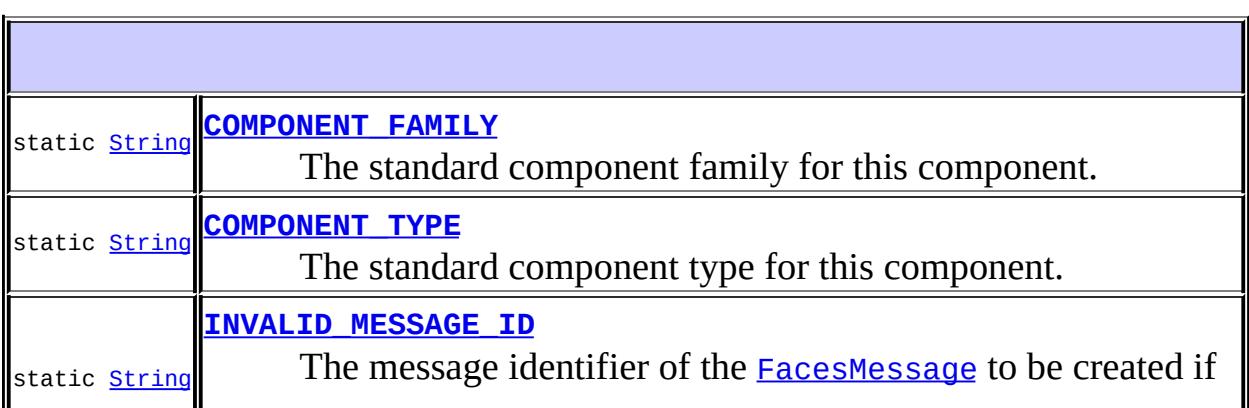

**Fields inherited from class javax.faces.component[.UIInput](#page-1829-0)** [CONVERSION\\_MESSAGE\\_ID,](#page-1836-0) [REQUIRED\\_MESSAGE\\_ID,](#page-1836-1) [UPDATE\\_MESSAGE\\_ID](#page-1836-2)

### **Fields inherited from class javax.faces.component[.UIComponent](#page-1727-0)** [bindings](#page-1732-0)

**[UISelectOne](#page-1936-1)**()

Create a new [UISelectOne](#page-1932-0) instance with default property values.

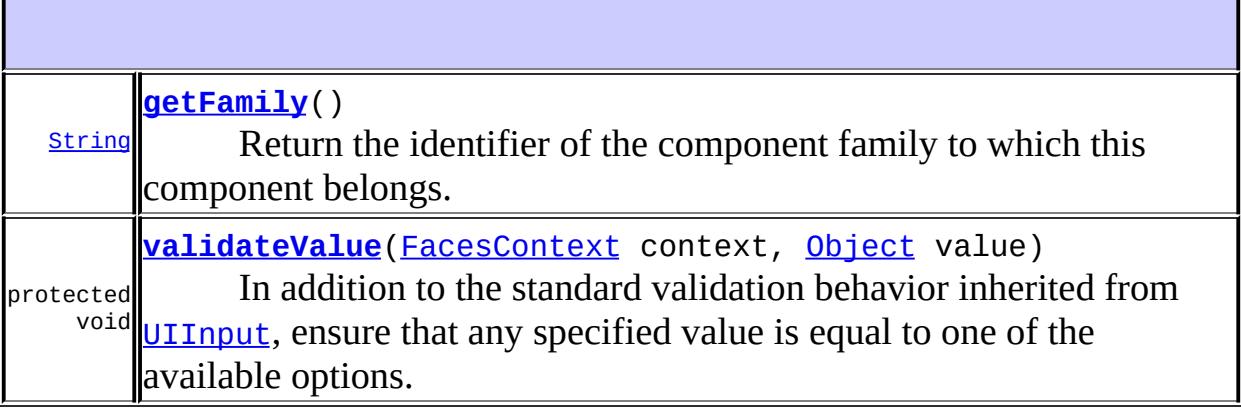

#### **javax.faces.component. [UIInput](#page-1829-0)**

[addValidator](#page-1851-0), [addValueChangeListener](#page-1852-0), [compareValues,](#page-1850-0) [decode](#page-1847-0), [getConvertedValue](#page-1849-0), [getConverterMessage](#page-1840-0), [getRequiredMessage](#page-1840-1), [getSubmittedValue](#page-1837-0), [getValidator,](#page-1843-0) [getValidatorMessage,](#page-1841-0) [getValidators](#page-1851-1), [getValueChangeListener](#page-1844-0), [getValueChangeListeners,](#page-1852-1) [isImmediate,](#page-1843-1) [isLocalValueSet](#page-1839-0), [isRequired,](#page-1839-1) [isValid](#page-1842-0), [processDecodes,](#page-1845-0) [processUpdates](#page-1846-0), [processValidators,](#page-1846-1) [removeValidator,](#page-1851-2) [removeValueChangeListener](#page-1852-2), [resetValue](#page-1838-0), [restoreState,](#page-1853-0) [saveState,](#page-1853-1) [setConverterMessage,](#page-1841-1) [setImmediate,](#page-1843-2) [setLocalValueSet,](#page-1839-2) [setRequired,](#page-1842-1) [setRequiredMessage,](#page-1840-2) [setSubmittedValue](#page-1838-1), [setValid](#page-1842-2), [setValidator,](#page-1844-1) [setValidatorMessage,](#page-1841-2) [setValue,](#page-1838-2) [setValueChangeListener,](#page-1845-1) [updateModel,](#page-1847-1) [validate](#page-1848-0)

**javax.faces.component. [UIOutput](#page-1876-0)** [getConverter](#page-1880-0), [getLocalValue](#page-1881-0), [getValue](#page-1881-1), [setConverter](#page-1881-2)

#### **javax.faces.component. [UIComponentBase](#page-1756-0)**

[addFacesListener](#page-1778-0), [broadcast](#page-1776-0), [encodeBegin,](#page-1777-0) [encodeChildren](#page-1777-1), [encodeEnd,](#page-1778-1) [findComponent](#page-1770-0), [getAttributes,](#page-1762-0) [getChildCount,](#page-1769-0) [getChildren,](#page-1769-1) [getClientId](#page-1764-0), [getFacesContext,](#page-1784-0) [getFacesListeners](#page-1779-0), [getFacet,](#page-1775-0) [getFacetCount](#page-1774-0), [getFacets](#page-1773-0), [getFacetsAndChildren](#page-1775-1), [getId,](#page-1765-0) [getParent,](#page-1766-0) [getRenderer,](#page-1784-1) [getRendererType,](#page-1768-0) [getRendersChildren](#page-1768-1), [getValueBinding](#page-1763-0), [invokeOnComponent](#page-1772-0), [isRendered](#page-1767-0), [isTransient](#page-1786-0), [processRestoreState,](#page-1783-0) [processSaveState](#page-1783-1), [queueEvent](#page-1780-0), [removeFacesListener,](#page-1780-1) [restoreAttachedState,](#page-1787-0) [saveAttachedState](#page-1786-1), [setId](#page-1765-1), [setParent](#page-1766-1), [setRendered,](#page-1767-1) [setRendererType](#page-1768-2), [setTransient](#page-1786-2), [setValueBinding](#page-1763-1)

**javax.faces.component. [UIComponent](#page-1727-0)**

[encodeAll,](#page-1749-0) [getContainerClientId,](#page-1737-0) [getValueExpression,](#page-1735-0) [setValueExpression](#page-1735-1)

#### **java.lang. [Object](http://java.sun.com/j2se/1.5/docs/api/java/lang/Object.html)**

[clone](http://java.sun.com/j2se/1.5/docs/api/java/lang/Object.html#clone()), [equals](http://java.sun.com/j2se/1.5/docs/api/java/lang/Object.html#equals(java.lang.Object)), [finalize](http://java.sun.com/j2se/1.5/docs/api/java/lang/Object.html#finalize()), [getClass,](http://java.sun.com/j2se/1.5/docs/api/java/lang/Object.html#getClass()) [hashCode,](http://java.sun.com/j2se/1.5/docs/api/java/lang/Object.html#hashCode()) [notify,](http://java.sun.com/j2se/1.5/docs/api/java/lang/Object.html#notify()) [notifyAll,](http://java.sun.com/j2se/1.5/docs/api/java/lang/Object.html#notifyAll()) [toString,](http://java.sun.com/j2se/1.5/docs/api/java/lang/Object.html#toString()) [wait](http://java.sun.com/j2se/1.5/docs/api/java/lang/Object.html#wait()), [wait,](http://java.sun.com/j2se/1.5/docs/api/java/lang/Object.html#wait(long)) [wait](http://java.sun.com/j2se/1.5/docs/api/java/lang/Object.html#wait(long, int))

**Methods inherited from interface javax.faces.component.[ValueHolder](#page-1954-0)** [getConverter](#page-1956-0), [getLocalValue](#page-1956-1), [getValue](#page-1956-2), [setConverter](#page-1957-0)

## <span id="page-1935-1"></span>**COMPONENT\_TYPE**

**:**

public static final [String](http://java.sun.com/j2se/1.5/docs/api/java/lang/String.html) **COMPONENT\_TYPE**

The standard component type for this component.

<span id="page-1935-0"></span>**COMPONENT\_FAMILY**

public static final [String](http://java.sun.com/j2se/1.5/docs/api/java/lang/String.html) **COMPONENT\_FAMILY**

The standard component family for this component.

**:**

## <span id="page-1936-0"></span>**INVALID\_MESSAGE\_ID**

```
public static final String INVALID_MESSAGE_ID
```
The message identifier of the **[FacesMessage](#page-1591-0)** to be created if a value not matching the available options is specified.

**:**

## <span id="page-1936-1"></span>**UISelectOne**

```
public UISelectOne()
```
Create a new **[UISelectOne](#page-1932-0)** instance with default property values.

<span id="page-1936-2"></span>**getFamily**

public [String](http://java.sun.com/j2se/1.5/docs/api/java/lang/String.html) **getFamily**()

#### **Description copied from class: [UIComponent](#page-1737-1)**

Return the identifier of the component family to which this component belongs. This identifier, in conjunction with the value of the rendererType property, may be used to select the appropriate [Renderer](#page-2789-0) for this component instance.

## <span id="page-1937-0"></span>**validateValue**

**:**

```
protected void validateValue(FacesContext context,
                             Object value)
```
In addition to the standard validation behavior inherited from [UIInput](#page-1829-0), ensure that any specified value is equal to one of the available options. Before comparing each option, coerce the option value type to the type of this component's value following the Expression Language coercion rules. If the specified value is not equal to any of the options, enqueue an error message and set the valid property to false.

**:** [validateValue](#page-1850-1) in class [UIInput](#page-1829-0) **:** context - The [FacesContext](#page-2417-0) for the current request value - The converted value to test for membership. **:** [NullPointerException](http://java.sun.com/j2se/1.5/docs/api/java/lang/NullPointerException.html) - if context is null

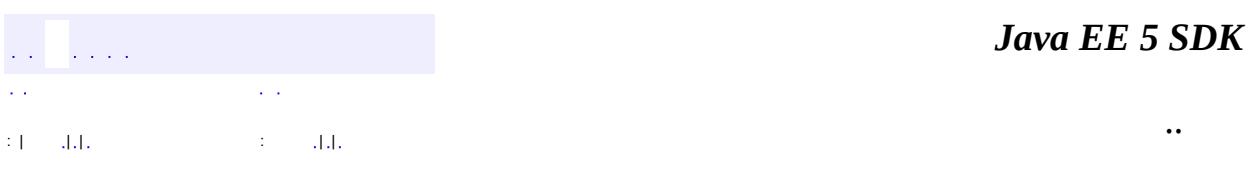

2007 Sun Microsystems, Inc.

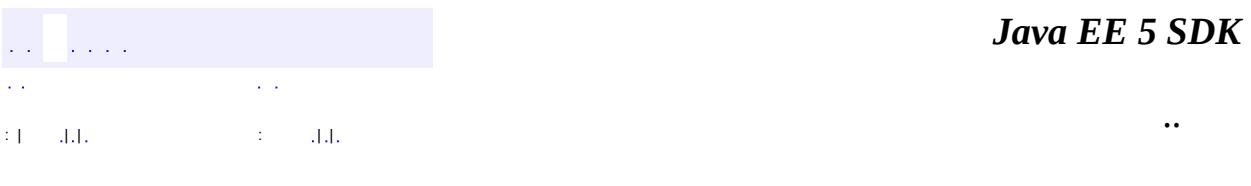

L.

<span id="page-1938-0"></span> $\blacksquare$ 

# **javax.faces.component Class UIViewRoot**

[java.lang.Object](http://java.sun.com/j2se/1.5/docs/api/java/lang/Object.html) L[javax.faces.component.UIComponent](#page-1727-0) L[javax.faces.component.UIComponentBase](#page-1756-0) **javax.faces.component.UIViewRoot**

**:**

**[StateHolder](#page-1701-0)** 

public class **UIViewRoot**

extends [UIComponentBase](#page-1756-0)

**UIViewRoot** is the UIComponent that represents the root of the UIComponent tree. This component has no rendering, it just serves as the root of the component tree, and as a place to hang per-view [PhaseListener](#page-2682-0)s.

For each of the following lifecycle phase methods:

- [processDecodes\(javax.faces.context.FacesContext\)](#page-1948-0)
- [processValidators\(javax.faces.context.FacesContext\)](#page-1949-0)
- [processUpdates\(javax.faces.context.FacesContext\)](#page-1950-0)
- [processApplication\(javax.faces.context.FacesContext\)](#page-1950-1)
- RenderResponse, via [encodeBegin\(javax.faces.context.FacesContext\)](#page-1948-1) and [encodeEnd\(javax.faces.context.FacesContext\)](#page-1949-1)

Take the following action regarding PhaseListeners.

Initialize a state flag to false.

If [getBeforePhaseListener\(\)](#page-1946-0) returns non-null, invoke the listener, passing in the correct corresponding [PhaseId](#page-2676-0) for this phase.

Upon return from the listener, call **FacesContext**.getResponseComplete()

and **FacesContext**.getRenderResponse(). If either return true set the internal state flag to true.

If or one or more listeners have been added by a call to [addPhaseListener\(javax.faces.event.PhaseListener\)](#page-1947-0), invoke the beforePhase method on each one whose [PhaseListener.getPhaseId\(\)](#page-2684-0) matches the current phaseId, passing in the same PhaseId as in the previous step.

Upon return from each listener, call [FacesContext.getResponseComplete\(\)](#page-2425-0) and [FacesContext.getRenderResponse\(\)](#page-2424-0). If either return true set the internal state flag to true.

Execute any processing for this phase if the internal state flag was not set.

If [getAfterPhaseListener\(\)](#page-1947-1) returns non-null, invoke the listener, passing in the correct corresponding **[PhaseId](#page-2676-0)** for this phase.

If or one or more listeners have been added by a call to [addPhaseListener\(javax.faces.event.PhaseListener\)](#page-1947-0), invoke the afterPhase method on each one whose **[PhaseListener.getPhaseId\(\)](#page-2684-0)** matches the current phaseId, passing in the same PhaseId as in the previous step.

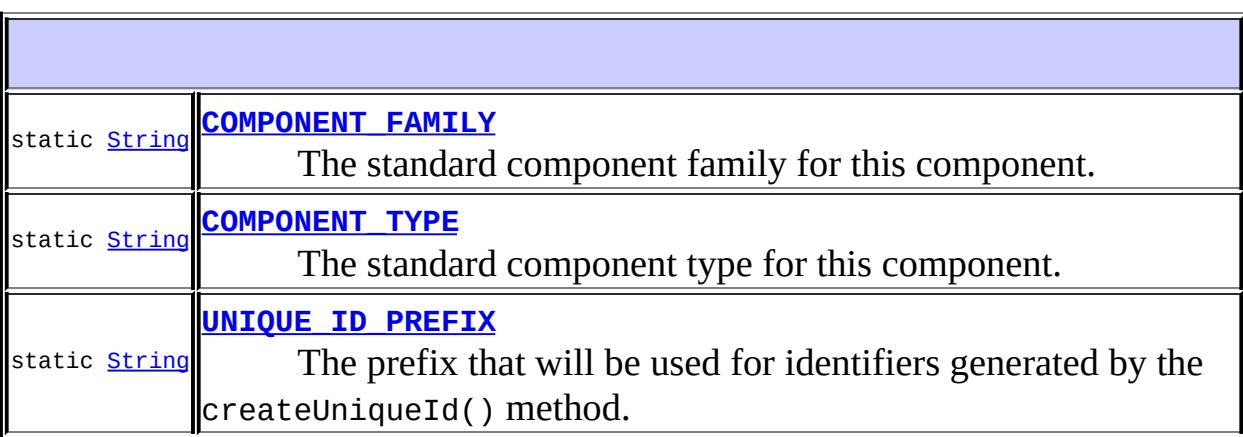

**Fields inherited from class javax.faces.component[.UIComponent](#page-1727-0)** [bindings](#page-1732-0)

#### **[UIViewRoot](#page-1944-2)**()

F

Create a new **[UIViewRoot](#page-1938-0)** instance with default property values.

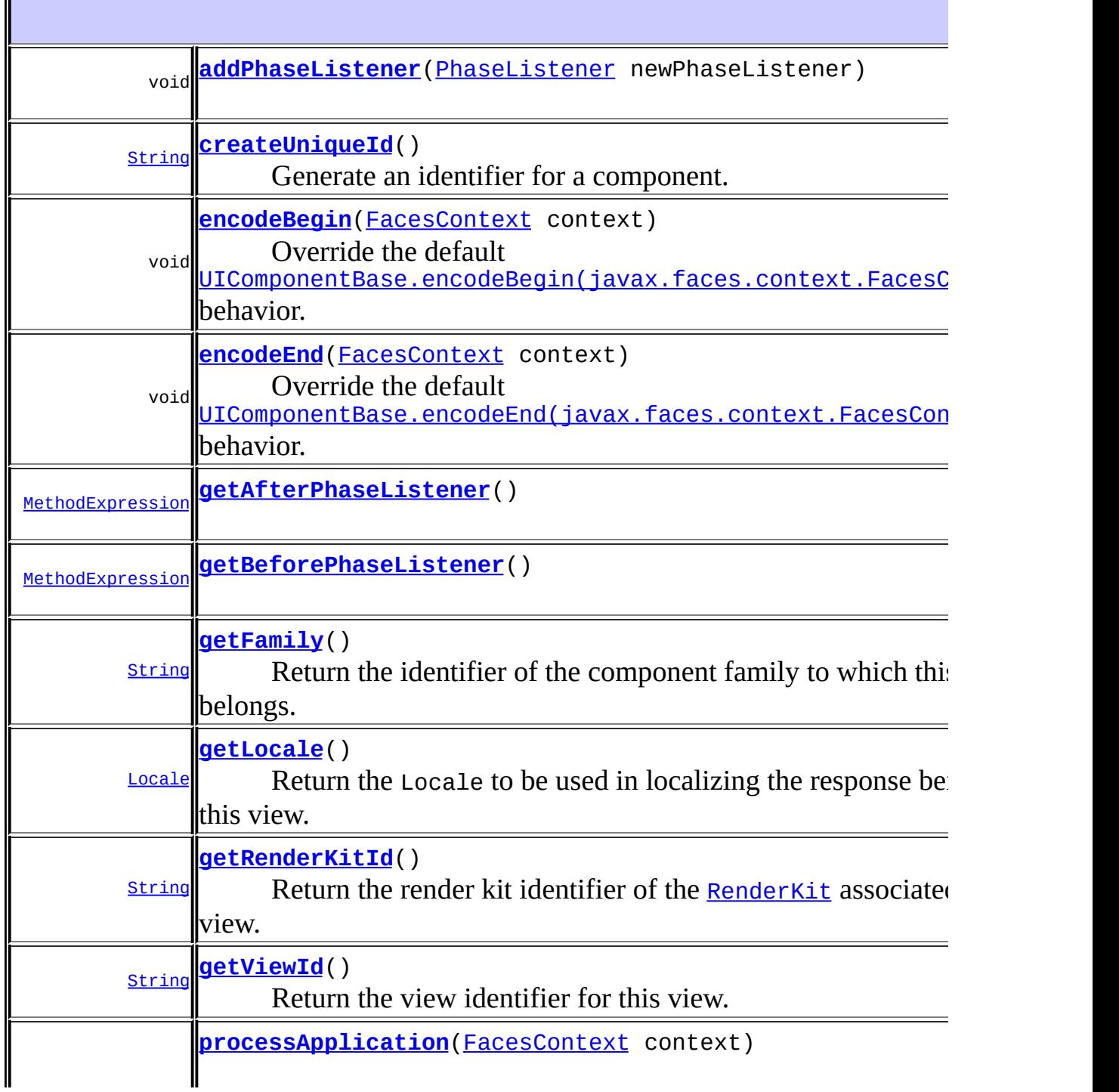

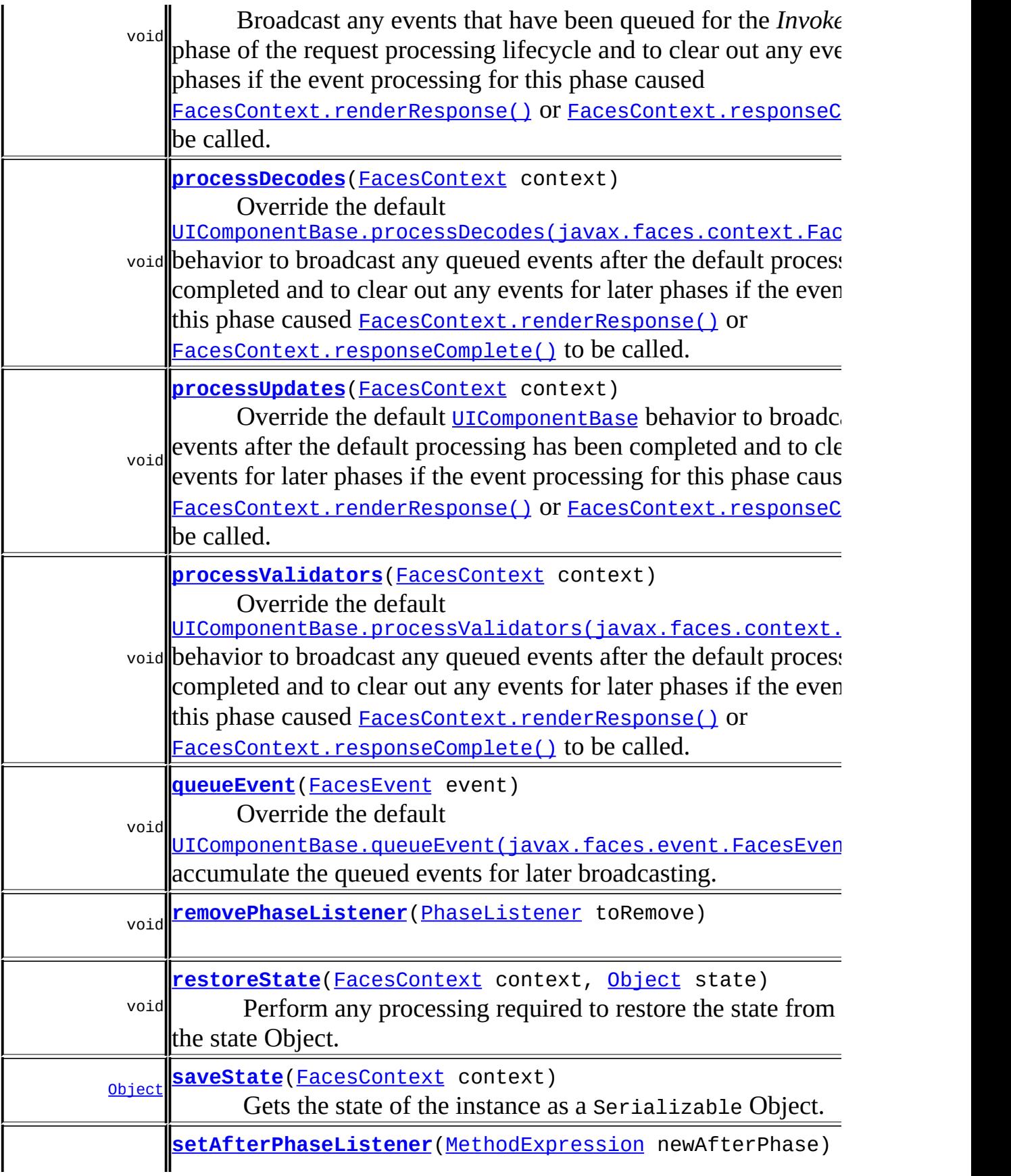

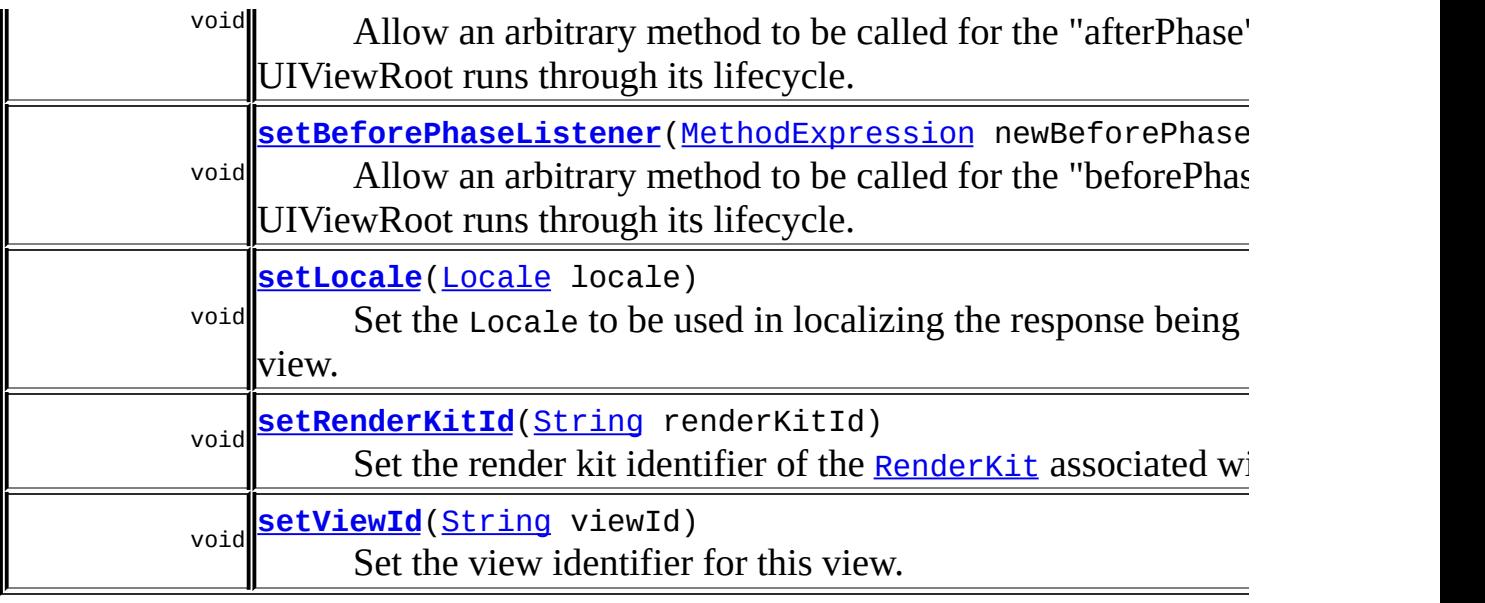

**javax.faces.component. [UIComponentBase](#page-1756-0)**

[addFacesListener](#page-1778-0), [broadcast](#page-1776-0), [decode](#page-1776-1), [encodeChildren,](#page-1777-1) [findComponent](#page-1770-0), [getAttributes](#page-1762-0), [getChildCount,](#page-1769-0) [getChildren](#page-1769-1), [getClientId,](#page-1764-0) [getFacesContext](#page-1784-0), [getFacesListeners](#page-1779-0), [getFacet](#page-1775-0), [getFacetCount](#page-1774-0), [getFacets](#page-1773-0), [getFacetsAndChildren](#page-1775-1), [getId,](#page-1765-0) [getParent,](#page-1766-0) [getRenderer,](#page-1784-1) [getRendererType](#page-1768-0), [getRendersChildren](#page-1768-1), [getValueBinding,](#page-1763-0) [invokeOnComponent](#page-1772-0), [isRendered,](#page-1767-0) [isTransient,](#page-1786-0) [processRestoreState,](#page-1783-0) [processSaveState](#page-1783-1), [removeFacesListener](#page-1780-1), [restoreAttachedState](#page-1787-0), [saveAttachedState](#page-1786-1), [setId](#page-1765-1), [setParent](#page-1766-1), [setRendered](#page-1767-1), [setRendererType,](#page-1768-2) [setTransient](#page-1786-2), [setValueBinding](#page-1763-1)

#### **javax.faces.component. [UIComponent](#page-1727-0)**

[encodeAll,](#page-1749-0) [getContainerClientId,](#page-1737-0) [getValueExpression,](#page-1735-0) [setValueExpression](#page-1735-1)

#### **java.lang. [Object](http://java.sun.com/j2se/1.5/docs/api/java/lang/Object.html)**

[clone](http://java.sun.com/j2se/1.5/docs/api/java/lang/Object.html#clone()), [equals](http://java.sun.com/j2se/1.5/docs/api/java/lang/Object.html#equals(java.lang.Object)), [finalize](http://java.sun.com/j2se/1.5/docs/api/java/lang/Object.html#finalize()), [getClass,](http://java.sun.com/j2se/1.5/docs/api/java/lang/Object.html#getClass()) [hashCode,](http://java.sun.com/j2se/1.5/docs/api/java/lang/Object.html#hashCode()) [notify,](http://java.sun.com/j2se/1.5/docs/api/java/lang/Object.html#notify()) [notifyAll,](http://java.sun.com/j2se/1.5/docs/api/java/lang/Object.html#notifyAll()) [toString,](http://java.sun.com/j2se/1.5/docs/api/java/lang/Object.html#toString()) [wait](http://java.sun.com/j2se/1.5/docs/api/java/lang/Object.html#wait()), [wait,](http://java.sun.com/j2se/1.5/docs/api/java/lang/Object.html#wait(long)) [wait](http://java.sun.com/j2se/1.5/docs/api/java/lang/Object.html#wait(long, int))

## <span id="page-1943-0"></span>**COMPONENT\_TYPE**
public static final [String](http://java.sun.com/j2se/1.5/docs/api/java/lang/String.html) **COMPONENT\_TYPE**

The standard component type for this component.

**:**

# **COMPONENT\_FAMILY**

public static final [String](http://java.sun.com/j2se/1.5/docs/api/java/lang/String.html) **COMPONENT\_FAMILY**

The standard component family for this component.

**:**

# **UNIQUE\_ID\_PREFIX**

public static final [String](http://java.sun.com/j2se/1.5/docs/api/java/lang/String.html) **UNIQUE\_ID\_PREFIX**

The prefix that will be used for identifiers generated by the createUniqueId() method.

**:**

# **UIViewRoot**

public **UIViewRoot**()

Create a new **[UIViewRoot](#page-1938-0)** instance with default property values.

# **getFamily**

```
public String getFamily()
```
### **Description copied from class: [UIComponent](#page-1737-0)**

Return the identifier of the component family to which this component belongs. This identifier, in conjunction with the value of the rendererType property, may be used to select the appropriate [Renderer](#page-2789-0) for this component instance.

[getFamily](#page-1737-0) in class [UIComponent](#page-1727-0)

# **getRenderKitId**

**:**

```
public String getRenderKitId()
```
Return the render kit identifier of the [RenderKit](#page-2796-0) associated with this view. Unless explicitly set, as in [ViewHandler.createView\(javax.faces.context.FacesContext,](#page-1650-0) java.lang.String), the returned value will be null.

# **setRenderKitId**

```
public void setRenderKitId(String renderKitId)
```
Set the render kit identifier of the **[RenderKit](#page-2796-0)** associated with this view. This method may be called at any time between the end of *Apply Request Values* phase of the request processing lifecycle (i.e. when events are being broadcast) and the beginning of the *Render Response* phase.

**:**

renderKitId - The new [RenderKit](#page-2796-0) identifier, or null to disassociate this view with any specific [RenderKit](#page-2796-0) instance

public [String](http://java.sun.com/j2se/1.5/docs/api/java/lang/String.html) **getViewId**()

Return the view identifier for this view.

# **setViewId**

public void **setViewId**([String](http://java.sun.com/j2se/1.5/docs/api/java/lang/String.html) viewId)

Set the view identifier for this view.

**:**

viewId - The new view identifier

# <span id="page-1946-0"></span>**getBeforePhaseListener**

public [MethodExpression](#page-1258-0) **getBeforePhaseListener**()

**:**

the [MethodExpression](#page-1258-0) that will be invoked before this view is rendered.

# **setBeforePhaseListener**

```
MethodExpression newBeforePhase)
```
Allow an arbitrary method to be called for the "beforePhase" event as the UIViewRoot runs through its lifecycle. This method will be called for all phases except **PhaseId.RESTORE** VIEW. Unlike a true **[PhaseListener](#page-2682-0)**, this approach doesn't allow for only receiving **[PhaseEvent](#page-2672-0)s** for a given phase.

The method must conform to the signature of [PhaseListener.beforePhase\(javax.faces.event.PhaseEvent\)](#page-2684-0).

**:**

newBeforePhase - the [MethodExpression](#page-1258-0) that will be invoked before this view is rendered.

# <span id="page-1947-1"></span>**getAfterPhaseListener**

public [MethodExpression](#page-1258-0) **getAfterPhaseListener**()

**:**

the **[MethodExpression](#page-1258-0)** that will be invoked after this view is rendered.

### **setAfterPhaseListener**

```
public void setAfterPhaseListener(MethodExpression newAfterPhase)
```
Allow an arbitrary method to be called for the "afterPhase" event as the UIViewRoot runs through its lifecycle. This method will be called for all phases except **[PhaseId.RESTORE\\_VIEW](#page-2678-0).** Unlike a true **[PhaseListener](#page-2682-0)**, this approach doesn't allow for only receiving **[PhaseEvent](#page-2672-0)s** for a given phase.

The method must conform to the signature of [PhaseListener.afterPhase\(javax.faces.event.PhaseEvent\)](#page-2683-0).

**:**

newAfterPhase - the **[MethodExpression](#page-1258-0)** that will be invoked after this view is rendered.

#### **removePhaseListener**

public void **removePhaseListener**[\(PhaseListener](#page-2682-0) toRemove)

# <span id="page-1947-0"></span>**addPhaseListener**

public void **addPhaseListener**[\(PhaseListener](#page-2682-0) newPhaseListener)

# **queueEvent**

public void queueEvent([FacesEvent](#page-2644-0) event)

Override the default

[UIComponentBase.queueEvent\(javax.faces.event.FacesEvent\)](#page-1780-0) behavior to accumulate the queued events for later broadcasting.

```
:
    queueEvent in class UIComponentBase
:
    event - FacesEvent to be queued
:
    IllegalStateException - if this component is not a descendant of a
    UIViewRoot
    NullPointerException - if event is null
```
# **processDecodes**

public void **processDecodes**([FacesContext](#page-2417-0) context)

Override the default

[UIComponentBase.processDecodes\(javax.faces.context.FacesContext\)](#page-1781-0) behavior to broadcast any queued events after the default processing has been completed and to clear out any events for later phases if the event processing for this phase caused [FacesContext.renderResponse\(\)](#page-2428-0) or [FacesContext.responseComplete\(\)](#page-2428-1) to be called.

```
:
    processDecodes in class UIComponentBase
:
    context - FacesContext for the request we are processing
:
    NullPointerException - if context is null
```
# **encodeBegin**

public void **encodeBegin**([FacesContext](#page-2417-0) context) throws [IOException](http://java.sun.com/j2se/1.5/docs/api/java/io/IOException.html)

Override the default [UIComponentBase.encodeBegin\(javax.faces.context.FacesContext\)](#page-1777-0) behavior. If [getBeforePhaseListener\(\)](#page-1946-0) returns non-null, invoke it,

passing a **[PhaseEvent](#page-2672-0)** for the **[PhaseId.RENDER\\_RESPONSE](#page-2679-0)** phase. If the internal list populated by calls to

[addPhaseListener\(javax.faces.event.PhaseListener\)](#page-1947-0) is non-empty, any listeners in that list must have their

[PhaseListener.beforePhase\(javax.faces.event.PhaseEvent\)](#page-2684-0) method called, passing the PhaseEvent. Any errors that occur during invocation of any of the the beforePhase listeners must be logged and swallowed. After listeners are invoked call superclass processing.

```
:
    encodeBegin in class UIComponentBase
:
    context - FacesContext for the response we are creating
:
    IOException - if an input/output error occurs while rendering
```
# **encodeEnd**

```
public void encodeEnd(FacesContext context)
               throws IOException
```
Override the default

[UIComponentBase.encodeEnd\(javax.faces.context.FacesContext\)](#page-1778-0) behavior. If **[getAfterPhaseListener\(\)](#page-1947-1)** returns non-null, invoke it, passing a [PhaseEvent](#page-2672-0) for the [PhaseId.RENDER\\_RESPONSE](#page-2679-0) phase. Any errors that occur during invocation of the afterPhase listener must be logged and swallowed.

```
:
    encodeEnd in class UIComponentBase
:
    context - FacesContext for the response we are creating
:
    IOException - if an input/output error occurs while rendering
```
# **processValidators**

public void **processValidators**[\(FacesContext](#page-2417-0) context)

Override the default

[UIComponentBase.processValidators\(javax.faces.context.FacesConte](#page-1781-1)xt) behavior to broadcast any queued events after the default processing has been completed and to clear out any events for later phases if the event processing for this phase caused [FacesContext.renderResponse\(\)](#page-2428-0) or [FacesContext.responseComplete\(\)](#page-2428-1) to be called.

```
:
    processValidators in class UIComponentBase
:
    context - FacesContext for the request we are processing
:
    NullPointerException - if context is null
```
# **processUpdates**

```
public void processUpdates(FacesContext context)
```
Override the default [UIComponentBase](#page-1756-0) behavior to broadcast any queued events after the default processing has been completed and to clear out any events for later phases if the event processing for this phase caused [FacesContext.renderResponse\(\)](#page-2428-0) or [FacesContext.responseComplete\(\)](#page-2428-1) to be called.

```
:
    processUpdates in class UIComponentBase
:
    context - FacesContext for the request we are processing
:
    NullPointerException - if context is null
```
# **processApplication**

```
public void processApplication(FacesContext context)
```
Broadcast any events that have been queued for the *Invoke Application* phase of the request processing lifecycle and to clear out any events for

```
later phases if the event processing for this phase caused
FacesContext.renderResponse() or FacesContext.responseComplete()
to be called.
```

```
:
    context - FacesContext for the request we are processing
:
    NullPointerException - if context is null
```
# **createUniqueId**

```
public String createUniqueId()
```
Generate an identifier for a component. The identifier will be prefixed with UNIQUE\_ID\_PREFIX, and will be unique within this UIViewRoot.

# **getLocale**

```
public Locale getLocale()
```
Return the Locale to be used in localizing the response being created for this view.

Algorithm:

If we have a locale ivar, return it. If we have a value expression for "locale", get its value. If the value is null, return the result of calling [ViewHandler.calculateLocale\(javax.faces.context.FacesContext\)](#page-1649-0). If the value is an instance of java.util.Locale return it. If the value is a String, convert it to a java.util.Locale and return it. If there is no value expression for "locale", return the result of calling [ViewHandler.calculateLocale\(javax.faces.context.FacesContext\)](#page-1649-0).

**:**

The current Locale obtained by executing the above algorithm.

# **setLocale**

```
public void setLocale(Locale locale)
```
Set the Locale to be used in localizing the response being created for this view.

**:**

locale - The new localization Locale

#### **saveState**

**:**

**:**

public [Object](http://java.sun.com/j2se/1.5/docs/api/java/lang/Object.html) **saveState**([FacesContext](#page-2417-0) context)

#### **Description copied from interface: [StateHolder](#page-1703-0)**

Gets the state of the instance as a Serializable Object.

If the class that implements this interface has references to instances that implement StateHolder (such as a UIComponent with event handlers, validators, etc.) this method must call the [StateHolder.saveState\(javax.faces.context.FacesContext\)](#page-1703-0) method on all those instances as well. **This method must not save the state of children and facets.** That is done via the [StateManager](#page-1615-0)

This method must not alter the state of the implementing object. In other words, after executing this code:

Object state = component.saveState(facesContext);

component should be the same as before executing it.

The return from this method must be Serializable

[saveState](#page-1703-0) in interface [StateHolder](#page-1701-0)

[saveState](#page-1785-0) in class [UIComponentBase](#page-1756-0)

# **restoreState**

**:**

```
public void restoreState(FacesContext context,
                         Object state)
```
### **Description copied from interface: [StateHolder](#page-1704-0)**

Perform any processing required to restore the state from the entries in the state Object.

If the class that implements this interface has references to instances that also implement StateHolder (such as a UIComponent with event handlers, validators, etc.) this method must call the [StateHolder.restoreState\(javax.faces.context.FacesContext,](#page-1704-0) java.lang.Object) method on all those instances as well.

**:** [restoreState](#page-1704-0) in interface [StateHolder](#page-1701-0)

[restoreState](#page-1785-1) in class [UIComponentBase](#page-1756-0)

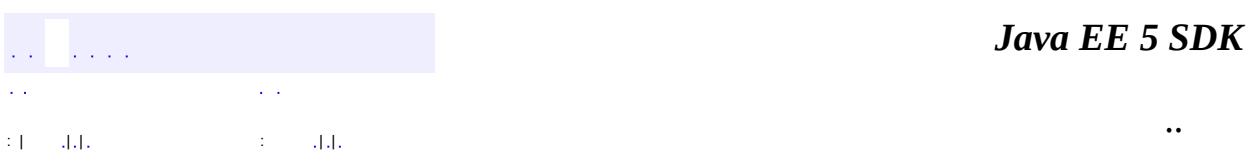

2007 Sun Microsystems, Inc.

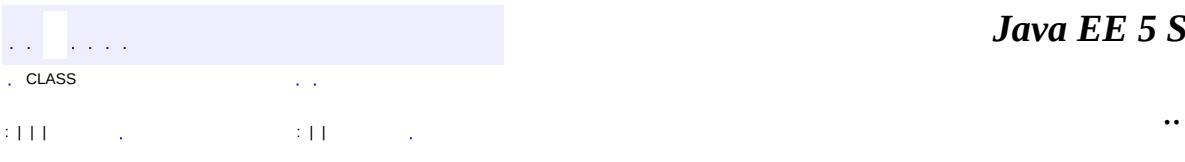

 $\blacksquare$ 

# **javax.faces.component Interface ValueHolder**

# [EditableValueHolder](#page-1678-0)

**:**

**:**

[HtmlInputHidden](#page-2060-0), [HtmlInputSecret](#page-2066-0), [HtmlInputText,](#page-2087-0) [HtmlInputTextarea](#page-2108-0), [HtmlOutputFormat,](#page-2154-0) [HtmlOutputLabel](#page-2163-0), [HtmlOutputLink](#page-2180-0), [HtmlOutputText,](#page-2200-0) [HtmlSelectBooleanCheckbox,](#page-2238-0) [HtmlSelectManyCheckbox,](#page-2257-0) [HtmlSelectManyListbox](#page-2278-0), [HtmlSelectManyMenu](#page-2298-0), [HtmlSelectOneListbox](#page-2318-0), [HtmlSelectOneMenu](#page-2338-0), [HtmlSelectOneRadio](#page-2358-0), [UIInput](#page-1829-0), [UIOutput,](#page-1876-0) [UISelectBoolean](#page-1897-0), [UISelectMany](#page-1921-0), [UISelectOne](#page-1932-0)

public interface **ValueHolder**

**ValueHolder** is an interface that may be implemented by any concrete [UIComponent](#page-1727-0) that wishes to support a local value, as well as access data in the model tier via a *value expression*, and support conversion between String and the model tier data's native data type.

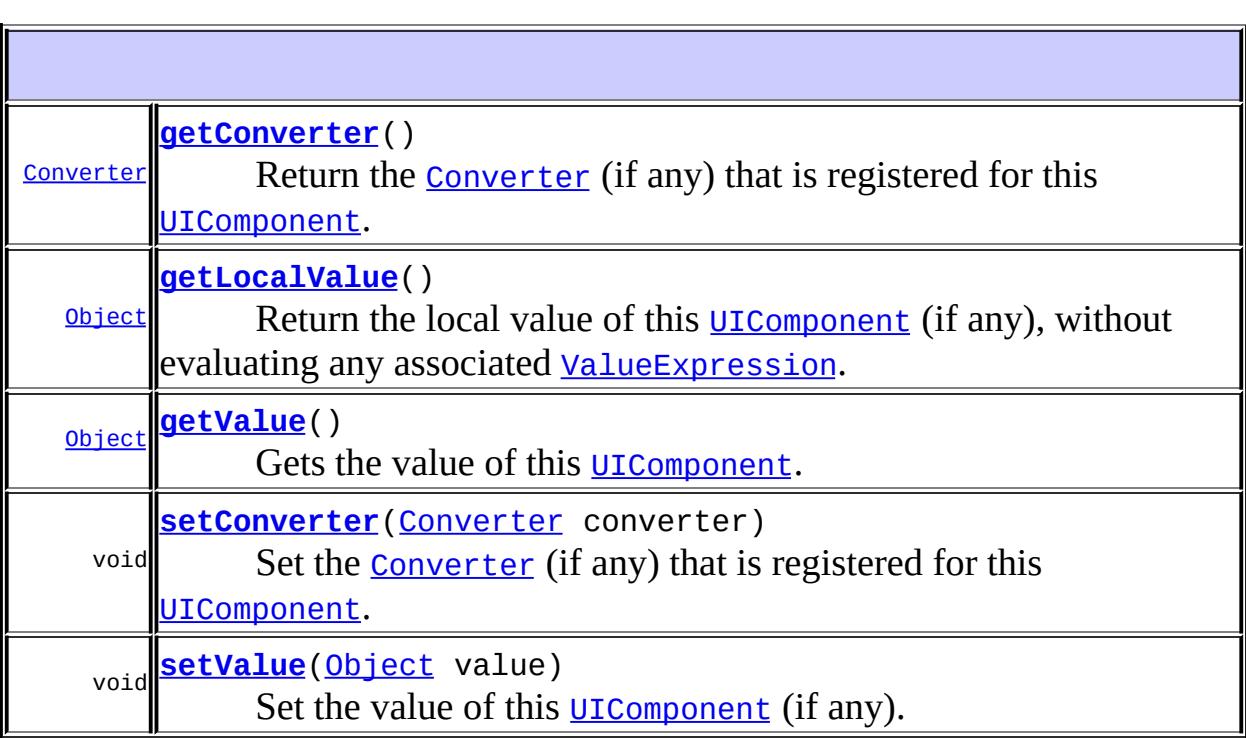

# <span id="page-1956-1"></span>**getLocalValue**

#### [Object](http://java.sun.com/j2se/1.5/docs/api/java/lang/Object.html) **getLocalValue**()

Return the local value of this [UIComponent](#page-1727-0) (if any), without evaluating any associated [ValueExpression](#page-1299-0).

# <span id="page-1956-2"></span>**getValue**

#### [Object](http://java.sun.com/j2se/1.5/docs/api/java/lang/Object.html) **getValue**()

Gets the value of this **[UIComponent](#page-1727-0)**. First, consult the local value property of this component. If non-null return it. If null, see if we have a [ValueExpression](#page-1299-0) for the value property. If so, return the result of evaluating the property, otherwise return null. Note that because the specification for [UIComponent.setValueBinding\(java.lang.String,](#page-1734-0) javax.faces.el.ValueBinding) requires a call through to [UIComponent.setValueExpression\(java.lang.String,](#page-1735-0) javax.el.ValueExpression), legacy tags will continue to work.

### <span id="page-1956-3"></span>**setValue**

void **setValue**([Object](http://java.sun.com/j2se/1.5/docs/api/java/lang/Object.html) value)

Set the value of this **[UIComponent](#page-1727-0)** (if any).

**:**

value - The new local value

#### <span id="page-1956-0"></span>**getConverter**

[Converter](#page-2499-0) **getConverter**()

Return the **[Converter](#page-2499-0)** (if any) that is registered for this **UICOMPONE.** 

# <span id="page-1957-0"></span>**setConverter**

```
(Converter converter)
```
Set the **[Converter](#page-2499-0)** (if any) that is registered for this **UICOMPONE.** 

**:**

converter - New [Converter](#page-2499-0) (or null)

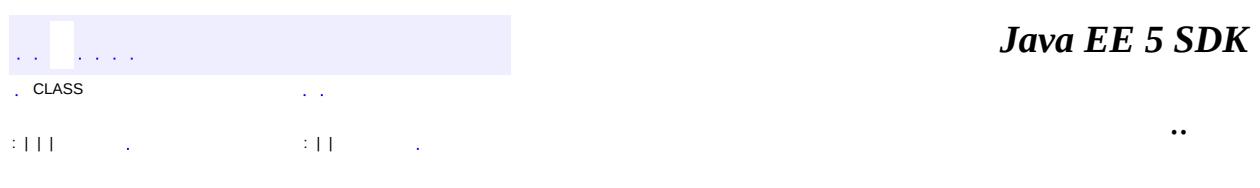

2007 Sun Microsystems, Inc. ...

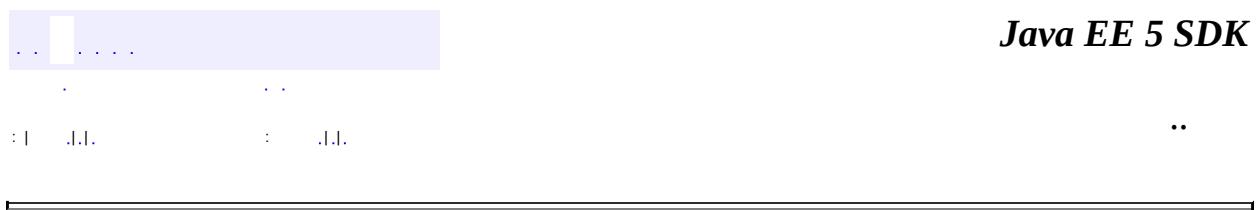

# **javax.faces.component.html Class HtmlColumn**

```
java.lang.Object
 javax.faces.component.UIComponent
     javax.faces.component.UIComponentBase
         javax.faces.component.UIColumn
             javax.faces.component.html.HtmlColumn
```
**:**

**[StateHolder](#page-1701-0)** 

public class **HtmlColumn**

extends [UIColumn](#page-1706-0)

Represents a column that will be rendered in an HTML table element.

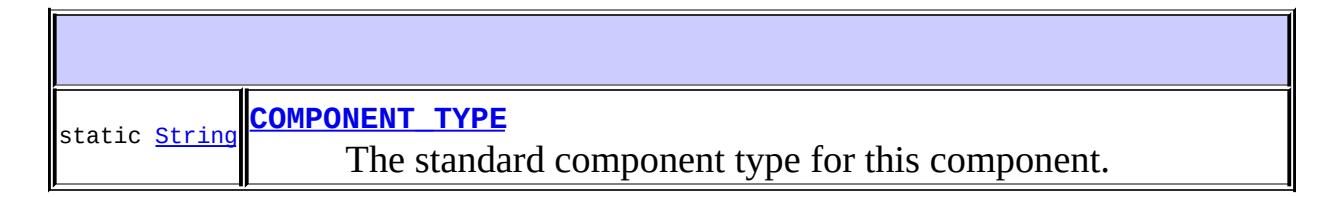

**Fields inherited from class javax.faces.component[.UIColumn](#page-1706-0)** [COMPONENT\\_FAMILY](#page-1709-0)

# **Fields inherited from class javax.faces.component[.UIComponent](#page-1727-0)** [bindings](#page-1732-0)

**[HtmlColumn](#page-1961-1)**()

**[getFooterClass](#page-1961-2)**()

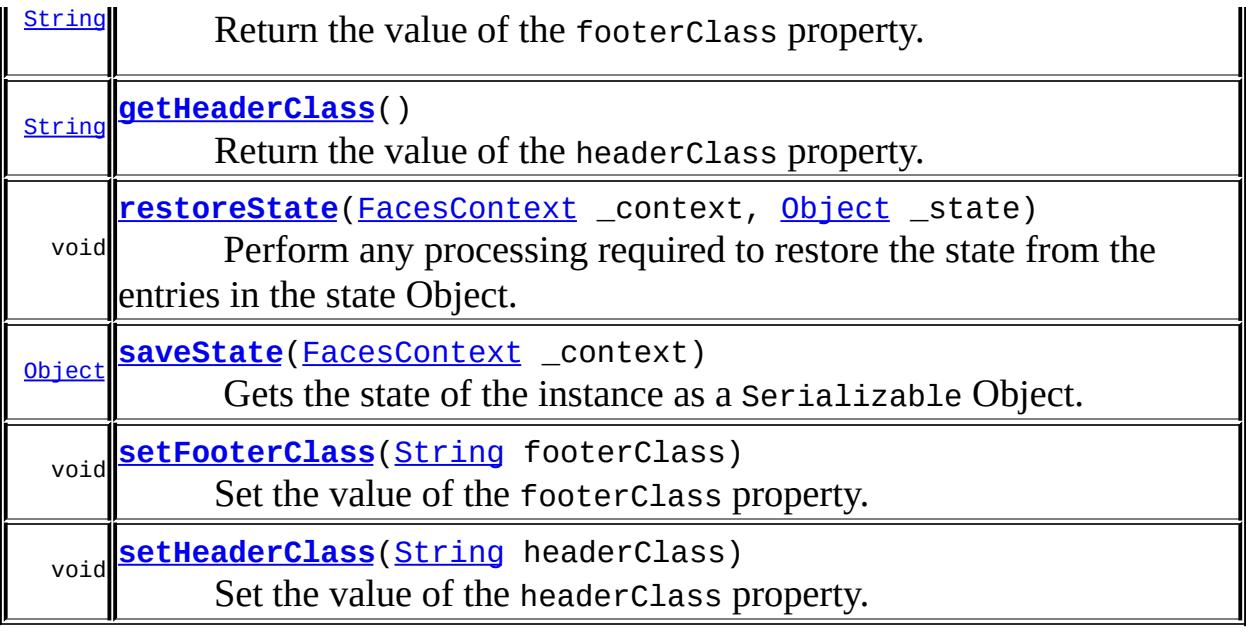

## **javax.faces.component. [UIColumn](#page-1706-0)**

[getFamily,](#page-1709-1) [getFooter,](#page-1710-0) [getHeader,](#page-1710-1) [setFooter,](#page-1710-2) [setHeader](#page-1710-3)

#### **javax.faces.component. [UIComponentBase](#page-1756-0)**

[addFacesListener](#page-1778-1), [broadcast](#page-1776-0), [decode](#page-1776-1), [encodeBegin](#page-1777-0), [encodeChildren,](#page-1777-1) [encodeEnd,](#page-1778-0) [findComponent](#page-1770-0), [getAttributes,](#page-1762-0) [getChildCount,](#page-1769-0) [getChildren,](#page-1769-1) [getClientId](#page-1764-0), [getFacesContext,](#page-1784-0) [getFacesListeners](#page-1779-0), [getFacet,](#page-1775-0) [getFacetCount](#page-1774-0), [getFacets](#page-1773-0), [getFacetsAndChildren](#page-1775-1), [getId,](#page-1765-0) [getParent,](#page-1766-0) [getRenderer,](#page-1784-1) [getRendererType,](#page-1768-0) [getRendersChildren](#page-1768-1), [getValueBinding](#page-1763-0), [invokeOnComponent](#page-1772-0), [isRendered](#page-1767-0), [isTransient](#page-1786-0), [processDecodes](#page-1781-0), [processRestoreState](#page-1783-0), [processSaveState,](#page-1783-1) [processUpdates](#page-1782-0), [processValidators,](#page-1781-1) [queueEvent](#page-1780-0), [removeFacesListener,](#page-1780-1) [restoreAttachedState,](#page-1787-0) [saveAttachedState](#page-1786-1), [setId](#page-1765-1), [setParent](#page-1766-1), [setRendered,](#page-1767-1) [setRendererType](#page-1768-2), [setTransient](#page-1786-2), [setValueBinding](#page-1763-1)

#### **javax.faces.component. [UIComponent](#page-1727-0)**

[encodeAll,](#page-1749-0) [getContainerClientId,](#page-1737-1) [getValueExpression,](#page-1735-1) [setValueExpression](#page-1735-0)

#### **java.lang. [Object](http://java.sun.com/j2se/1.5/docs/api/java/lang/Object.html)**

[clone](http://java.sun.com/j2se/1.5/docs/api/java/lang/Object.html#clone()), [equals](http://java.sun.com/j2se/1.5/docs/api/java/lang/Object.html#equals(java.lang.Object)), [finalize](http://java.sun.com/j2se/1.5/docs/api/java/lang/Object.html#finalize()), [getClass,](http://java.sun.com/j2se/1.5/docs/api/java/lang/Object.html#getClass()) [hashCode,](http://java.sun.com/j2se/1.5/docs/api/java/lang/Object.html#hashCode()) [notify,](http://java.sun.com/j2se/1.5/docs/api/java/lang/Object.html#notify()) [notifyAll,](http://java.sun.com/j2se/1.5/docs/api/java/lang/Object.html#notifyAll()) [toString,](http://java.sun.com/j2se/1.5/docs/api/java/lang/Object.html#toString()) [wait](http://java.sun.com/j2se/1.5/docs/api/java/lang/Object.html#wait()), [wait,](http://java.sun.com/j2se/1.5/docs/api/java/lang/Object.html#wait(long)) [wait](http://java.sun.com/j2se/1.5/docs/api/java/lang/Object.html#wait(long, int))

# <span id="page-1961-0"></span>**COMPONENT\_TYPE**

public static final [String](http://java.sun.com/j2se/1.5/docs/api/java/lang/String.html) **COMPONENT\_TYPE**

The standard component type for this component.

# <span id="page-1961-1"></span>**HtmlColumn**

**:**

```
public HtmlColumn()
```
# <span id="page-1961-2"></span>**getFooterClass**

```
public String getFooterClass()
```
Return the value of the footerClass property.

Contents: Space-separated list of CSS style class(es) that will be applied to any footer generated for this column.

# <span id="page-1961-4"></span>**setFooterClass**

public void **setFooterClass**([String](http://java.sun.com/j2se/1.5/docs/api/java/lang/String.html) footerClass)

Set the value of the footerClass property.

<span id="page-1961-3"></span>**getHeaderClass**

```
public String getHeaderClass()
```
Return the value of the headerClass property.

Contents: Space-separated list of CSS style class(es) that will be applied to any header generated for this column.

# <span id="page-1962-1"></span>**setHeaderClass**

```
public void setHeaderClass(String headerClass)
```
Set the value of the headerClass property.

# <span id="page-1962-0"></span>**saveState**

**:**

public [Object](http://java.sun.com/j2se/1.5/docs/api/java/lang/Object.html) **saveState**([FacesContext](#page-2417-0) \_context)

# **Description copied from interface: [StateHolder](#page-1703-0)**

Gets the state of the instance as a Serializable Object.

If the class that implements this interface has references to instances that implement StateHolder (such as a UIComponent with event handlers, validators, etc.) this method must call the [StateHolder.saveState\(javax.faces.context.FacesContext\)](#page-1703-0) method on all those instances as well. **This method must not save the state of children and facets.** That is done via the [StateManager](#page-1615-0)

This method must not alter the state of the implementing object. In other words, after executing this code:

```
Object state = component.saveState(facesContext);
```
component should be the same as before executing it.

The return from this method must be Serializable

[saveState](#page-1703-0) in interface [StateHolder](#page-1701-0)

[saveState](#page-1785-0) in class [UIComponentBase](#page-1756-0)

# <span id="page-1963-0"></span>**restoreState**

**:**

**:**

**:**

public void **restoreState**(*[FacesContext](#page-2417-0)* \_context, [Object](http://java.sun.com/j2se/1.5/docs/api/java/lang/Object.html) \_state)

#### **Description copied from interface: [StateHolder](#page-1704-0)**

Perform any processing required to restore the state from the entries in the state Object.

If the class that implements this interface has references to instances that also implement StateHolder (such as a UIComponent with event handlers, validators, etc.) this method must call the [StateHolder.restoreState\(javax.faces.context.FacesContext,](#page-1704-0) java.lang.Object) method on all those instances as well.

[restoreState](#page-1704-0) in interface [StateHolder](#page-1701-0)

[restoreState](#page-1785-1) in class [UIComponentBase](#page-1756-0)

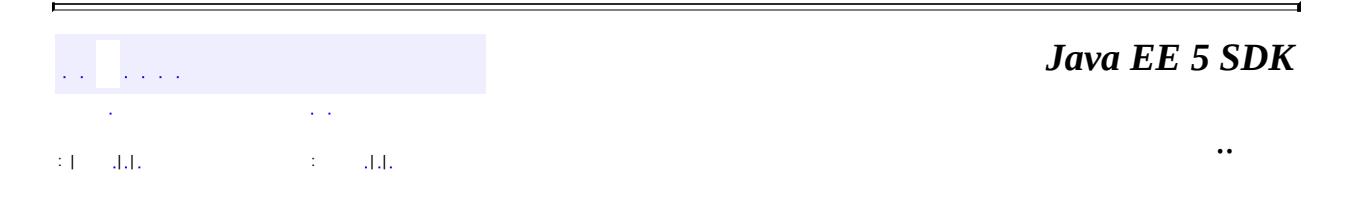

2007 Sun Microsystems, Inc.

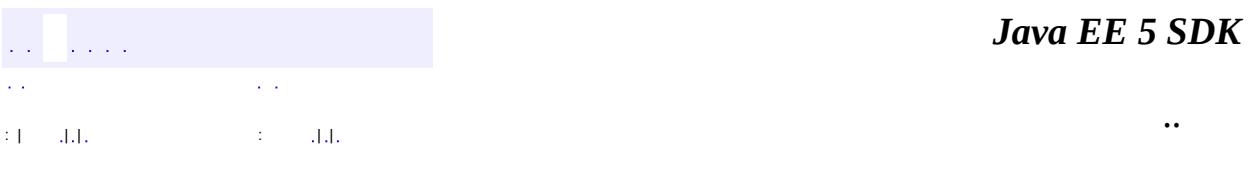

L.

 $\blacksquare$ 

# **javax.faces.component.html Class HtmlCommandButton**

```
java.lang.Object
 javax.faces.component.UIComponent
     javax.faces.component.UIComponentBase
         javax.faces.component.UICommand
             javax.faces.component.html.HtmlCommandButton
```
**:** [ActionSource,](#page-1664-0) [ActionSource2](#page-1671-0), [StateHolder](#page-1701-0)

public class **HtmlCommandButton**

extends [UICommand](#page-1712-0)

Represents an HTML input element for a button of type submit or reset. The label text is specified by the component value.

By default, the rendererType property must be set to "javax.faces.Button". This value can be changed by calling the setRendererType() method.

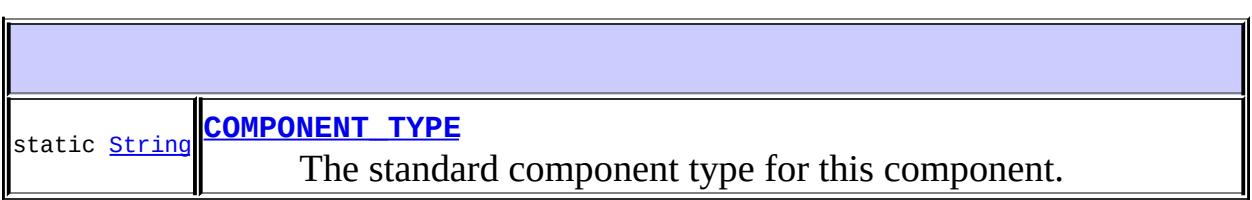

**Fields inherited from class javax.faces.component[.UICommand](#page-1712-0)** [COMPONENT\\_FAMILY](#page-1717-0)

**Fields inherited from class javax.faces.component[.UIComponent](#page-1727-0)** [bindings](#page-1732-0)

**[HtmlCommandButton](#page-1970-1)**()

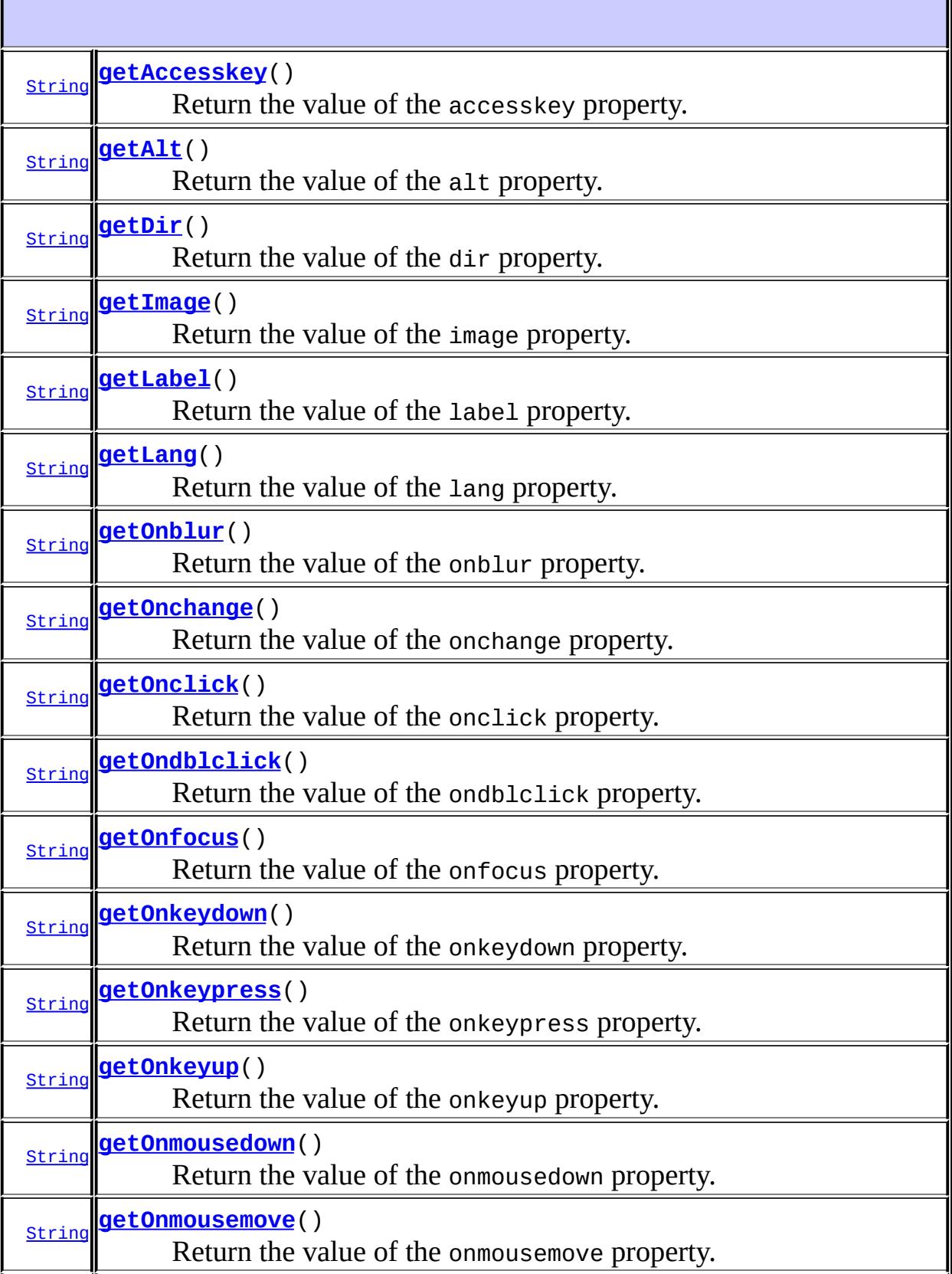

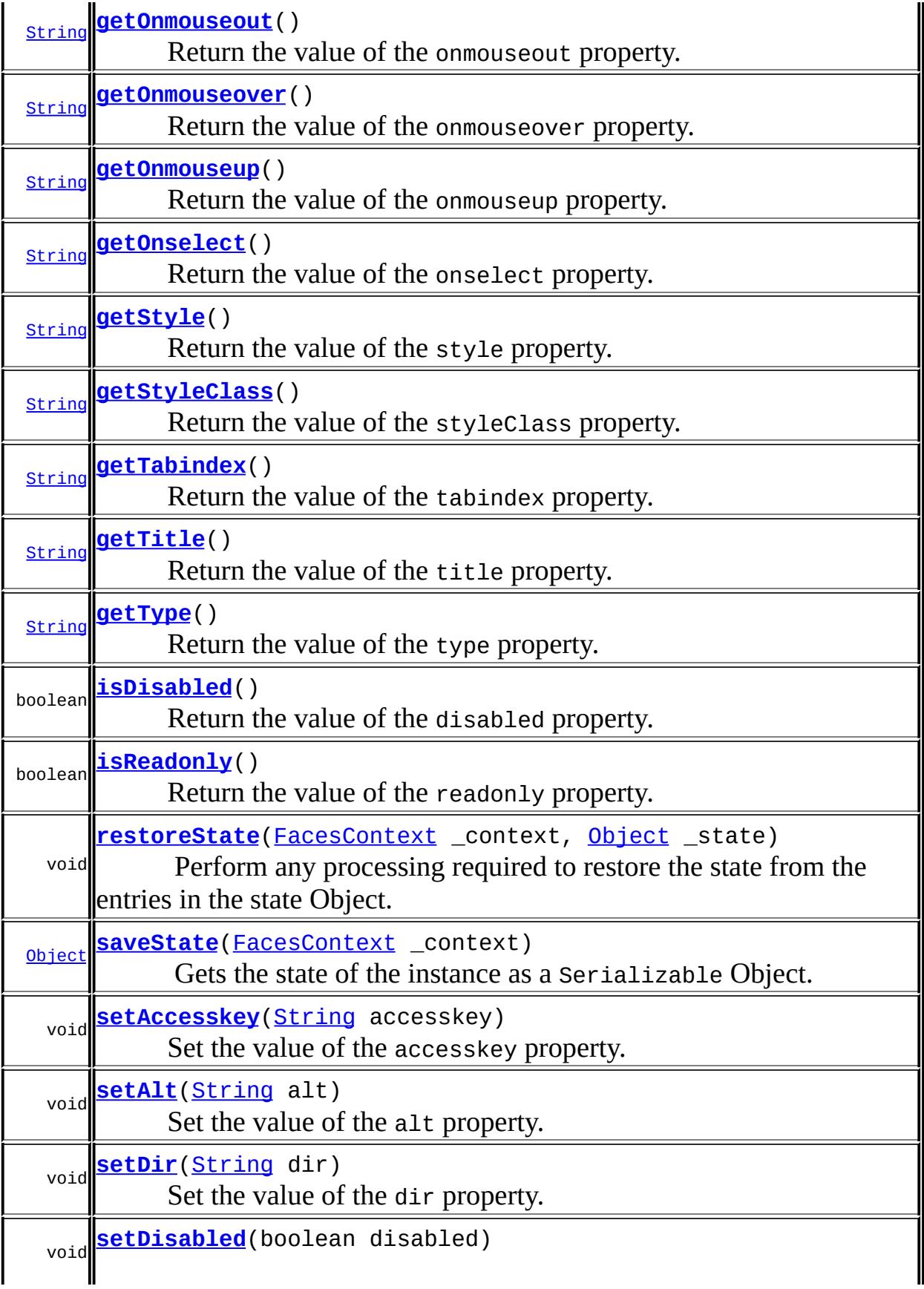

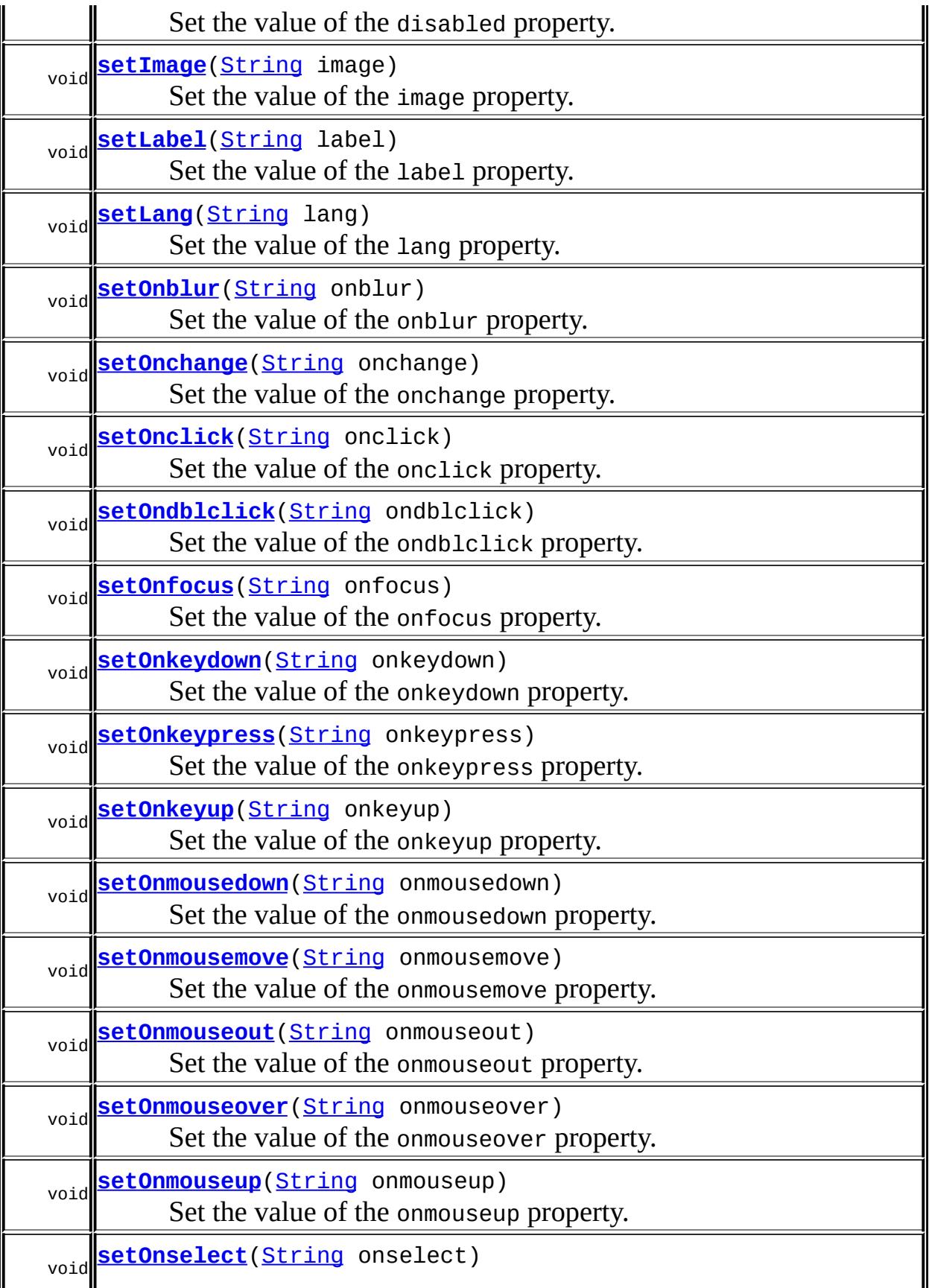

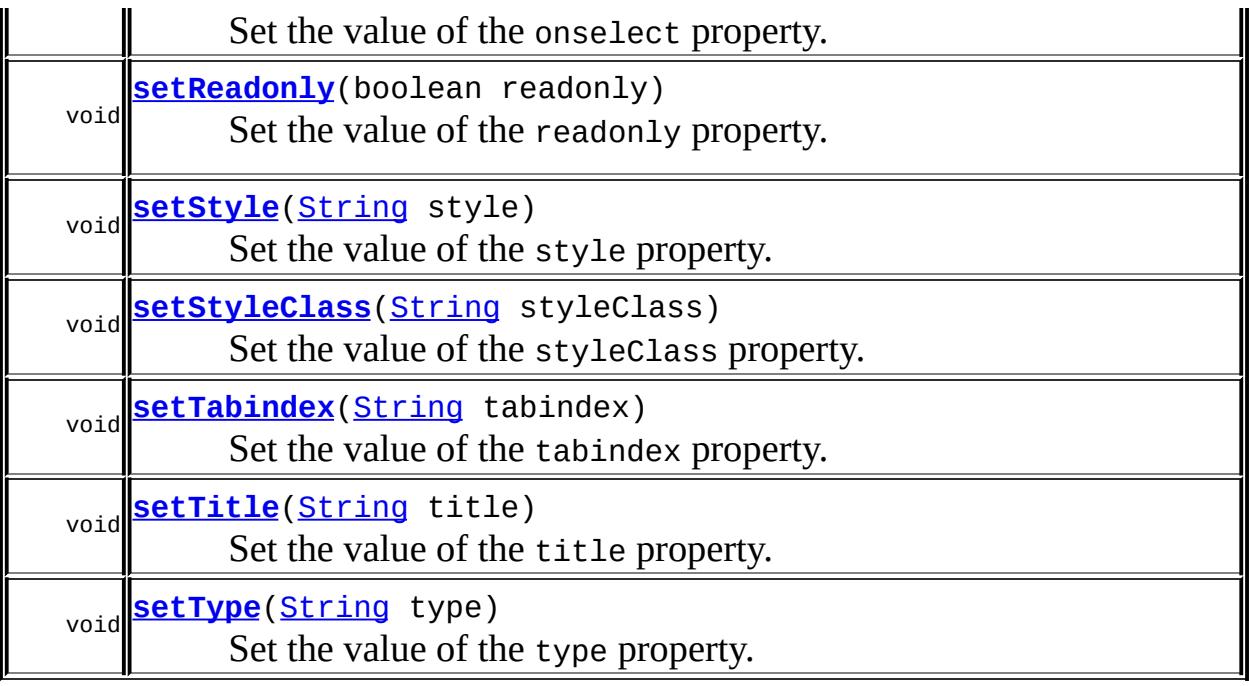

#### **javax.faces.component. [UICommand](#page-1712-0)**

[addActionListener](#page-1722-0), [broadcast](#page-1725-0), [getAction,](#page-1717-1) [getActionExpression](#page-1721-0), [getActionListener](#page-1719-0), [getActionListeners](#page-1723-0), [getFamily](#page-1717-2), [getValue](#page-1721-1), [isImmediate,](#page-1720-0) [queueEvent](#page-1725-1), [removeActionListener](#page-1723-1), [setAction](#page-1718-0), [setActionExpression,](#page-1722-1) [setActionListener](#page-1719-1), [setImmediate,](#page-1720-1) [setValue](#page-1721-2)

#### **javax.faces.component. [UIComponentBase](#page-1756-0)**

[addFacesListener](#page-1778-1), [decode](#page-1776-1), [encodeBegin](#page-1777-0), [encodeChildren,](#page-1777-1) [encodeEnd,](#page-1778-0) [findComponent](#page-1770-0), [getAttributes](#page-1762-0), [getChildCount,](#page-1769-0) [getChildren](#page-1769-1), [getClientId,](#page-1764-0) [getFacesContext](#page-1784-0), [getFacesListeners](#page-1779-0), [getFacet](#page-1775-0), [getFacetCount](#page-1774-0), [getFacets](#page-1773-0), [getFacetsAndChildren](#page-1775-1), [getId,](#page-1765-0) [getParent,](#page-1766-0) [getRenderer,](#page-1784-1) [getRendererType](#page-1768-0), [getRendersChildren](#page-1768-1), [getValueBinding,](#page-1763-0) [invokeOnComponent](#page-1772-0), [isRendered,](#page-1767-0) [isTransient,](#page-1786-0) [processDecodes](#page-1781-0), [processRestoreState,](#page-1783-0) [processSaveState](#page-1783-1), [processUpdates,](#page-1782-0) [processValidators](#page-1781-1), [removeFacesListener](#page-1780-1), [restoreAttachedState](#page-1787-0), [saveAttachedState](#page-1786-1), [setId](#page-1765-1), [setParent](#page-1766-1), [setRendered](#page-1767-1), [setRendererType,](#page-1768-2) [setTransient](#page-1786-2), [setValueBinding](#page-1763-1)

#### **javax.faces.component. [UIComponent](#page-1727-0)**

[encodeAll,](#page-1749-0) [getContainerClientId,](#page-1737-1) [getValueExpression,](#page-1735-1) [setValueExpression](#page-1735-0)

### **java.lang. [Object](http://java.sun.com/j2se/1.5/docs/api/java/lang/Object.html)**

[clone](http://java.sun.com/j2se/1.5/docs/api/java/lang/Object.html#clone()), [equals](http://java.sun.com/j2se/1.5/docs/api/java/lang/Object.html#equals(java.lang.Object)), [finalize](http://java.sun.com/j2se/1.5/docs/api/java/lang/Object.html#finalize()), [getClass,](http://java.sun.com/j2se/1.5/docs/api/java/lang/Object.html#getClass()) [hashCode,](http://java.sun.com/j2se/1.5/docs/api/java/lang/Object.html#hashCode()) [notify,](http://java.sun.com/j2se/1.5/docs/api/java/lang/Object.html#notify()) [notifyAll,](http://java.sun.com/j2se/1.5/docs/api/java/lang/Object.html#notifyAll())

[toString,](http://java.sun.com/j2se/1.5/docs/api/java/lang/Object.html#toString()) [wait](http://java.sun.com/j2se/1.5/docs/api/java/lang/Object.html#wait()), [wait,](http://java.sun.com/j2se/1.5/docs/api/java/lang/Object.html#wait(long)) [wait](http://java.sun.com/j2se/1.5/docs/api/java/lang/Object.html#wait(long, int))

# <span id="page-1970-0"></span>**COMPONENT\_TYPE**

public static final [String](http://java.sun.com/j2se/1.5/docs/api/java/lang/String.html) **COMPONENT\_TYPE**

The standard component type for this component.

# <span id="page-1970-1"></span>**HtmlCommandButton**

public **HtmlCommandButton**()

# <span id="page-1970-2"></span>**getAccesskey**

**:**

```
public String getAccesskey()
```
Return the value of the accesskey property.

Contents: Access key that, when pressed, transfers focus to this element.

# <span id="page-1970-4"></span>**setAccesskey**

public void **setAccesskey**([String](http://java.sun.com/j2se/1.5/docs/api/java/lang/String.html) accesskey)

<span id="page-1970-3"></span>Set the value of the accesskey property.

# **getAlt**

public [String](http://java.sun.com/j2se/1.5/docs/api/java/lang/String.html) **getAlt**()

Return the value of the alt property.

Contents: Alternate textual description of the element rendered by this component.

#### <span id="page-1971-2"></span>**setAlt**

public void **setAlt**[\(String](http://java.sun.com/j2se/1.5/docs/api/java/lang/String.html) alt)

Set the value of the alt property.

# <span id="page-1971-0"></span>**getDir**

```
public String getDir()
```
Return the value of the dir property.

Contents: Direction indication for text that does not inherit directionality. Valid values are "LTR" (left-to-right) and "RTL" (right-to-left).

# <span id="page-1971-3"></span>**setDir**

```
public void setDir(String dir)
```
Set the value of the dir property.

# <span id="page-1971-1"></span>**isDisabled**

public boolean **isDisabled**()

Return the value of the disabled property.

Contents: Flag indicating that this element must never receive focus or be included in a subsequent submit. A value of false causes no attribute to be rendered, while a value of true causes the attribute to be rendered as disabled="disabled".

# <span id="page-1972-2"></span>**setDisabled**

```
public void setDisabled(boolean disabled)
```
Set the value of the disabled property.

# <span id="page-1972-0"></span>**getImage**

```
public String getImage()
```
Return the value of the image property.

Contents: Absolute or relative URL of the image to be displayed for this button. If specified, this "input" element will be of type "image". Otherwise, it will be of the type specified by the "type" property with a label specified by the "value" property.

# <span id="page-1972-3"></span>**setImage**

```
public void setImage(String image)
```
Set the value of the image property.

# <span id="page-1972-1"></span>**getLabel**

```
public String getLabel()
```
Return the value of the label property.

Contents: A localized user presentable name for this component.

# <span id="page-1973-3"></span>**setLabel**

public void **setLabel**[\(String](http://java.sun.com/j2se/1.5/docs/api/java/lang/String.html) label)

Set the value of the label property.

## <span id="page-1973-0"></span>**getLang**

```
public String getLang()
```
Return the value of the lang property.

Contents: Code describing the language used in the generated markup for this component.

## <span id="page-1973-4"></span>**setLang**

public void **setLang**[\(String](http://java.sun.com/j2se/1.5/docs/api/java/lang/String.html) lang)

Set the value of the lang property.

# <span id="page-1973-1"></span>**getOnblur**

```
public String getOnblur()
```
Return the value of the onblur property.

Contents: Javascript code executed when this element loses focus.

# <span id="page-1973-5"></span>**setOnblur**

public void **setOnblur**([String](http://java.sun.com/j2se/1.5/docs/api/java/lang/String.html) onblur)

<span id="page-1973-2"></span>Set the value of the onblur property.

# **getOnchange**

public [String](http://java.sun.com/j2se/1.5/docs/api/java/lang/String.html) **getOnchange**()

Return the value of the onchange property.

Contents: Javascript code executed when this element loses focus and its value has been modified since gaining focus.

### <span id="page-1974-2"></span>**setOnchange**

```
String onchange)
```
Set the value of the onchange property.

# <span id="page-1974-0"></span>**getOnclick**

```
public String getOnclick()
```
Return the value of the onclick property.

Contents: Javascript code executed when a pointer button is clicked over this element.

# <span id="page-1974-3"></span>**setOnclick**

```
public void setOnclick(String onclick)
```
Set the value of the onclick property.

# <span id="page-1974-1"></span>**getOndblclick**

public [String](http://java.sun.com/j2se/1.5/docs/api/java/lang/String.html) **getOndblclick**()

Return the value of the ondblclick property.

Contents: Javascript code executed when a pointer button is double clicked over this element.

## <span id="page-1975-2"></span>**setOndblclick**

```
public void setOndblclick(String ondblclick)
```
Set the value of the ondblclick property.

# <span id="page-1975-0"></span>**getOnfocus**

```
public String getOnfocus()
```
Return the value of the onfocus property.

Contents: Javascript code executed when this element receives focus.

# <span id="page-1975-3"></span>**setOnfocus**

public void **setOnfocus**([String](http://java.sun.com/j2se/1.5/docs/api/java/lang/String.html) onfocus)

Set the value of the onfocus property.

# <span id="page-1975-1"></span>**getOnkeydown**

```
public String getOnkeydown()
```
Return the value of the onkeydown property.

Contents: Javascript code executed when a key is pressed down over this element.

# <span id="page-1975-4"></span>**setOnkeydown**

public void **setOnkeydown**([String](http://java.sun.com/j2se/1.5/docs/api/java/lang/String.html) onkeydown)

Set the value of the onkeydown property.

### <span id="page-1976-0"></span>**getOnkeypress**

```
public String getOnkeypress()
```
Return the value of the onkeypress property.

Contents: Javascript code executed when a key is pressed and released over this element.

# <span id="page-1976-3"></span>**setOnkeypress**

public void **setOnkeypress**([String](http://java.sun.com/j2se/1.5/docs/api/java/lang/String.html) onkeypress)

Set the value of the onkeypress property.

# <span id="page-1976-1"></span>**getOnkeyup**

```
public String getOnkeyup()
```
Return the value of the onkeyup property.

Contents: Javascript code executed when a key is released over this element.

# <span id="page-1976-4"></span>**setOnkeyup**

public void **setOnkeyup**([String](http://java.sun.com/j2se/1.5/docs/api/java/lang/String.html) onkeyup)

Set the value of the onkeyup property.

# <span id="page-1976-2"></span>**getOnmousedown**

public [String](http://java.sun.com/j2se/1.5/docs/api/java/lang/String.html) **getOnmousedown**()

Return the value of the onmousedown property.

Contents: Javascript code executed when a pointer button is pressed down over this element.

# <span id="page-1977-2"></span>**setOnmousedown**

public void **setOnmousedown**([String](http://java.sun.com/j2se/1.5/docs/api/java/lang/String.html) onmousedown)

Set the value of the onmousedown property.

### <span id="page-1977-0"></span>**getOnmousemove**

```
public String getOnmousemove()
```
Return the value of the onmousemove property.

Contents: Javascript code executed when a pointer button is moved within this element.

#### <span id="page-1977-3"></span>**setOnmousemove**

public void **setOnmousemove**([String](http://java.sun.com/j2se/1.5/docs/api/java/lang/String.html) onmousemove)

Set the value of the onmousemove property.

### <span id="page-1977-1"></span>**getOnmouseout**

```
public String getOnmouseout()
```
Return the value of the onmouseout property.

<span id="page-1977-4"></span>Contents: Javascript code executed when a pointer button is moved away from this element.

### **setOnmouseout**

public void **setOnmouseout**([String](http://java.sun.com/j2se/1.5/docs/api/java/lang/String.html) onmouseout)

Set the value of the onmouseout property.

# <span id="page-1978-0"></span>**getOnmouseover**

```
public String getOnmouseover()
```
Return the value of the onmouseover property.

Contents: Javascript code executed when a pointer button is moved onto this element.

#### <span id="page-1978-2"></span>**setOnmouseover**

public void **setOnmouseover**([String](http://java.sun.com/j2se/1.5/docs/api/java/lang/String.html) onmouseover)

Set the value of the onmouseover property.

### <span id="page-1978-1"></span>**getOnmouseup**

```
public String getOnmouseup()
```
Return the value of the onmouseup property.

Contents: Javascript code executed when a pointer button is released over this element.

#### <span id="page-1978-3"></span>**setOnmouseup**

public void **setOnmouseup**([String](http://java.sun.com/j2se/1.5/docs/api/java/lang/String.html) onmouseup)

Set the value of the onmouseup property.

# <span id="page-1979-0"></span>**getOnselect**

```
public String getOnselect()
```
Return the value of the onselect property.

Contents: Javascript code executed when text within this element is selected by the user.

### <span id="page-1979-3"></span>**setOnselect**

```
public void setOnselect(String onselect)
```
Set the value of the onselect property.

# <span id="page-1979-2"></span>**isReadonly**

```
public boolean isReadonly()
```
Return the value of the readonly property.

Contents: Flag indicating that this component will prohibit changes by the user. The element may receive focus unless it has also been disabled. A value of false causes no attribute to be rendered, while a value of true causes the attribute to be rendered as readonly="readonly".

# <span id="page-1979-4"></span>**setReadonly**

public void **setReadonly**(boolean readonly)

Set the value of the readonly property.

# <span id="page-1979-1"></span>**getStyle**

public [String](http://java.sun.com/j2se/1.5/docs/api/java/lang/String.html) **getStyle**()
Return the value of the style property.

Contents: CSS style(s) to be applied when this component is rendered.

# **setStyle**

public void **setStyle**[\(String](http://java.sun.com/j2se/1.5/docs/api/java/lang/String.html) style)

Set the value of the style property.

## **getStyleClass**

```
public String getStyleClass()
```
Return the value of the styleClass property.

Contents: Space-separated list of CSS style class(es) to be applied when this element is rendered. This value must be passed through as the "class" attribute on generated markup.

# **setStyleClass**

```
public void setStyleClass(String styleClass)
```
Set the value of the styleClass property.

# **getTabindex**

```
public String getTabindex()
```
Return the value of the tabindex property.

Contents: Position of this element in the tabbing order for the current document. This value must be an integer between 0 and 32767.

## **setTabindex**

public void **setTabindex**([String](http://java.sun.com/j2se/1.5/docs/api/java/lang/String.html) tabindex)

Set the value of the tabindex property.

## **getTitle**

```
public String getTitle()
```
Return the value of the title property.

Contents: Advisory title information about markup elements generated for this component.

## **setTitle**

```
public void setTitle(String title)
```
Set the value of the title property.

## **getType**

```
public String getType()
```
Return the value of the type property.

Contents: Type of button to create. Valid values are "submit" and "reset". If not specified, or not a valid value, the default value is "submit".

## **setType**

public void **setType**[\(String](http://java.sun.com/j2se/1.5/docs/api/java/lang/String.html) type)

Set the value of the type property.

#### **saveState**

public [Object](http://java.sun.com/j2se/1.5/docs/api/java/lang/Object.html) **saveState**([FacesContext](#page-2417-0) \_context)

#### **Description copied from interface: [StateHolder](#page-1703-0)**

Gets the state of the instance as a Serializable Object.

If the class that implements this interface has references to instances that implement StateHolder (such as a UIComponent with event handlers, validators, etc.) this method must call the

[StateHolder.saveState\(javax.faces.context.FacesContext\)](#page-1703-0) method on all those instances as well. **This method must not save the state of children and facets.** That is done via the [StateManager](#page-1615-0)

This method must not alter the state of the implementing object. In other words, after executing this code:

```
Object state = component.saveState(facesContext);
```
component should be the same as before executing it.

The return from this method must be Serializable

[saveState](#page-1703-0) in interface [StateHolder](#page-1701-0)

**:**

**:**

[saveState](#page-1723-0) in class [UICommand](#page-1712-0)

#### **restoreState**

public void **restoreState**([FacesContext](#page-2417-0) \_context, [Object](http://java.sun.com/j2se/1.5/docs/api/java/lang/Object.html) \_state)

#### **Description copied from interface: [StateHolder](#page-1704-0)**

Perform any processing required to restore the state from the entries in the state Object.

If the class that implements this interface has references to instances that also implement StateHolder (such as a UIComponent with event handlers, validators, etc.) this method must call the

[StateHolder.restoreState\(javax.faces.context.FacesContext,](#page-1704-0) java.lang.Object) method on all those instances as well.

**:** [restoreState](#page-1704-0) in interface [StateHolder](#page-1701-0) **:** [restoreState](#page-1724-0) in class [UICommand](#page-1712-0) *Java EE 5 SDK* a a sala  $\mathbb{R}^2$  $\alpha=1$ .. : | | | : | |

2007 Sun Microsystems, Inc. ...

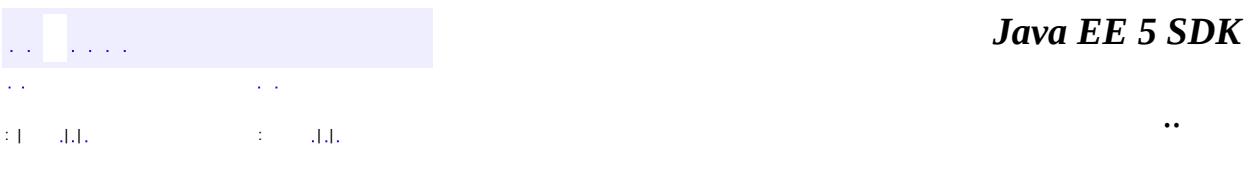

L.

 $\blacksquare$ 

# **javax.faces.component.html Class HtmlCommandLink**

```
java.lang.Object
javax.faces.component.UIComponent
   javax.faces.component.UIComponentBase
       javax.faces.component.UICommand
           javax.faces.component.html.HtmlCommandLink
```
**:** [ActionSource,](#page-1664-0) [ActionSource2](#page-1671-0), [StateHolder](#page-1701-0)

public class **HtmlCommandLink**

extends [UICommand](#page-1712-0)

Represents an HTML a element for a hyperlink that acts like a submit button. This component must be placed inside a form, and requires JavaScript to be enabled in the client.

By default, the rendererType property must be set to "javax.faces.Link". This value can be changed by calling the setRendererType() method.

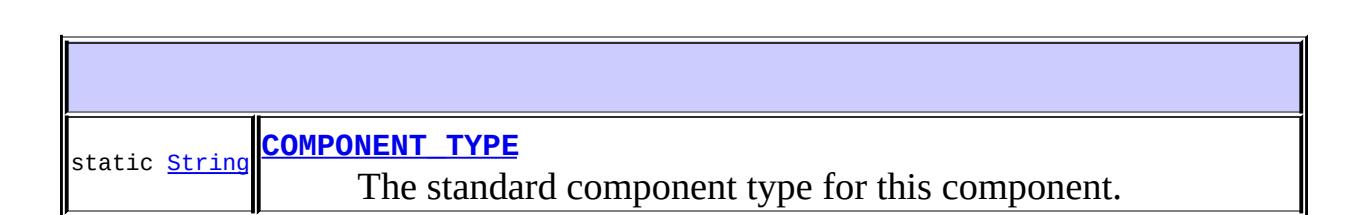

**Fields inherited from class javax.faces.component[.UICommand](#page-1712-0)** [COMPONENT\\_FAMILY](#page-1717-0)

**Fields inherited from class javax.faces.component[.UIComponent](#page-1727-0)** [bindings](#page-1732-0)

```
HtmlCommandLink()
```
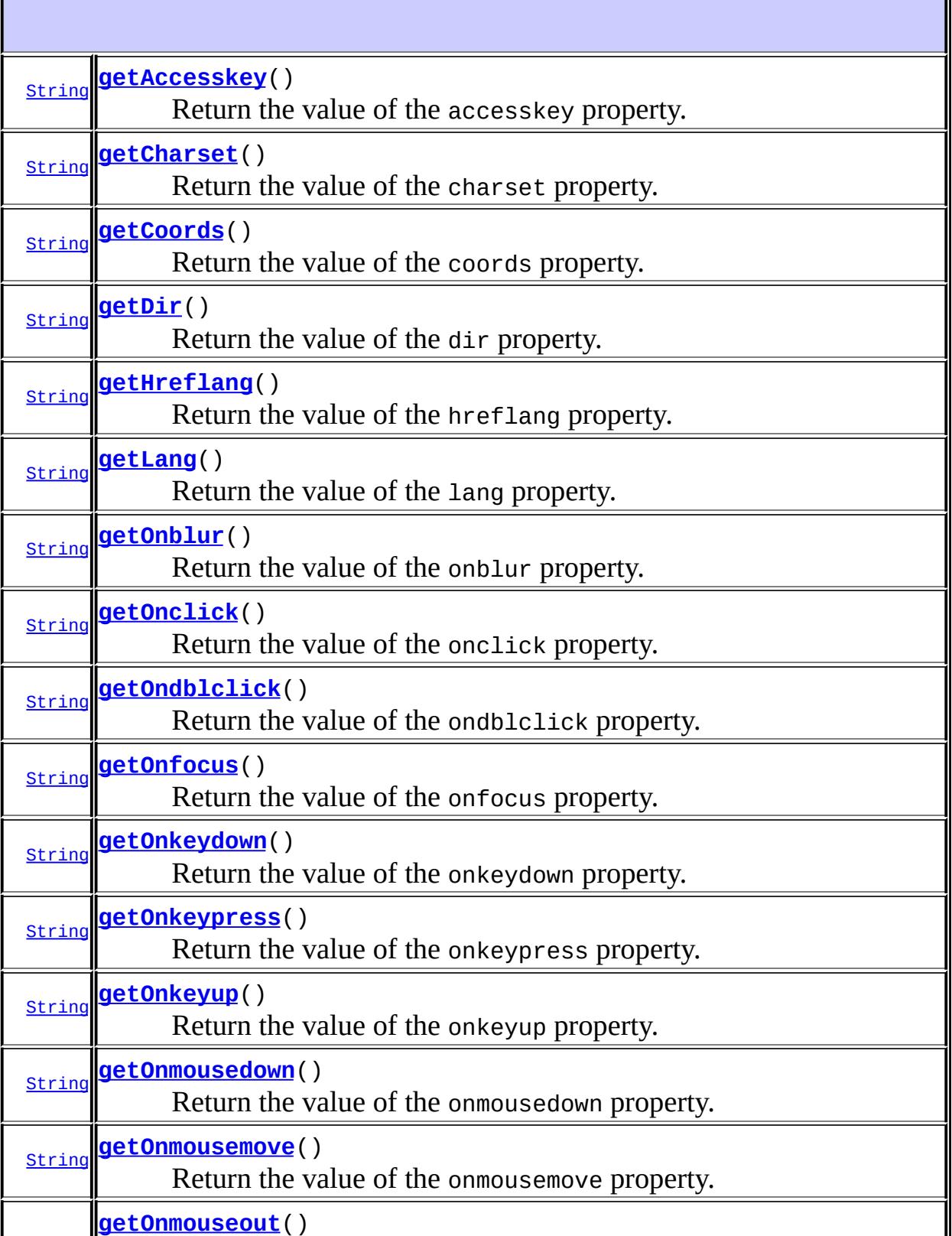

 $\mathsf{l}$ 

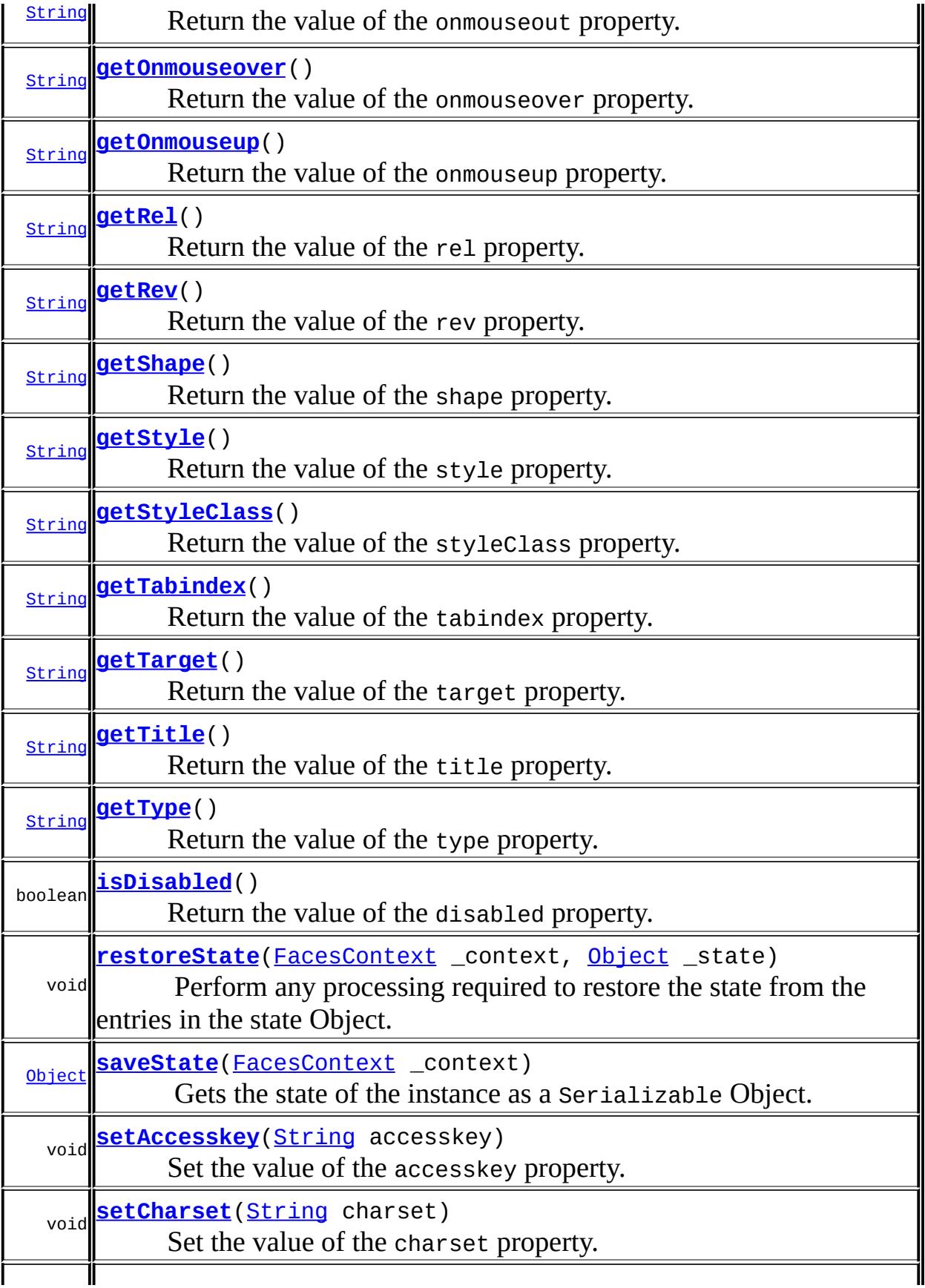

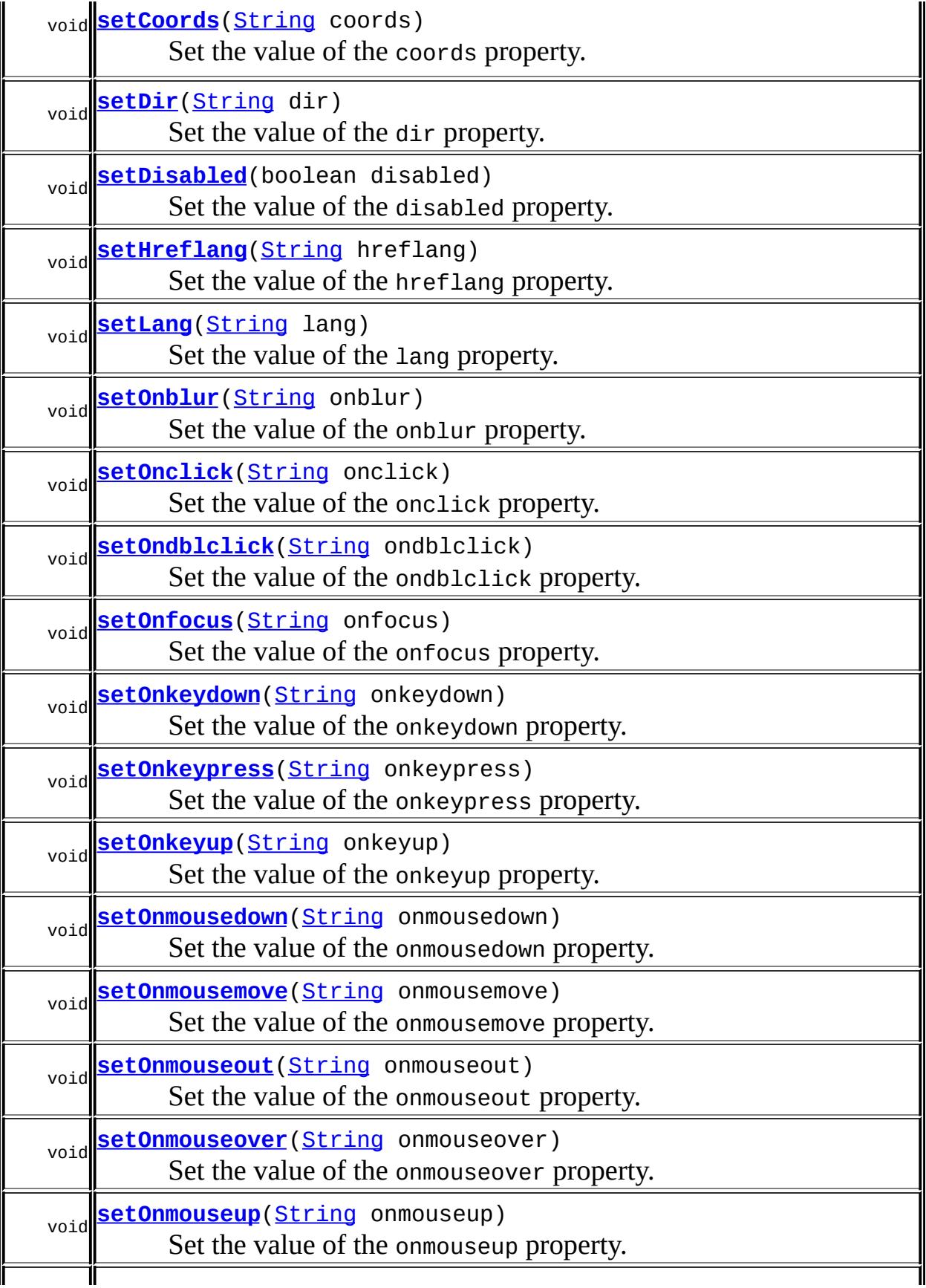

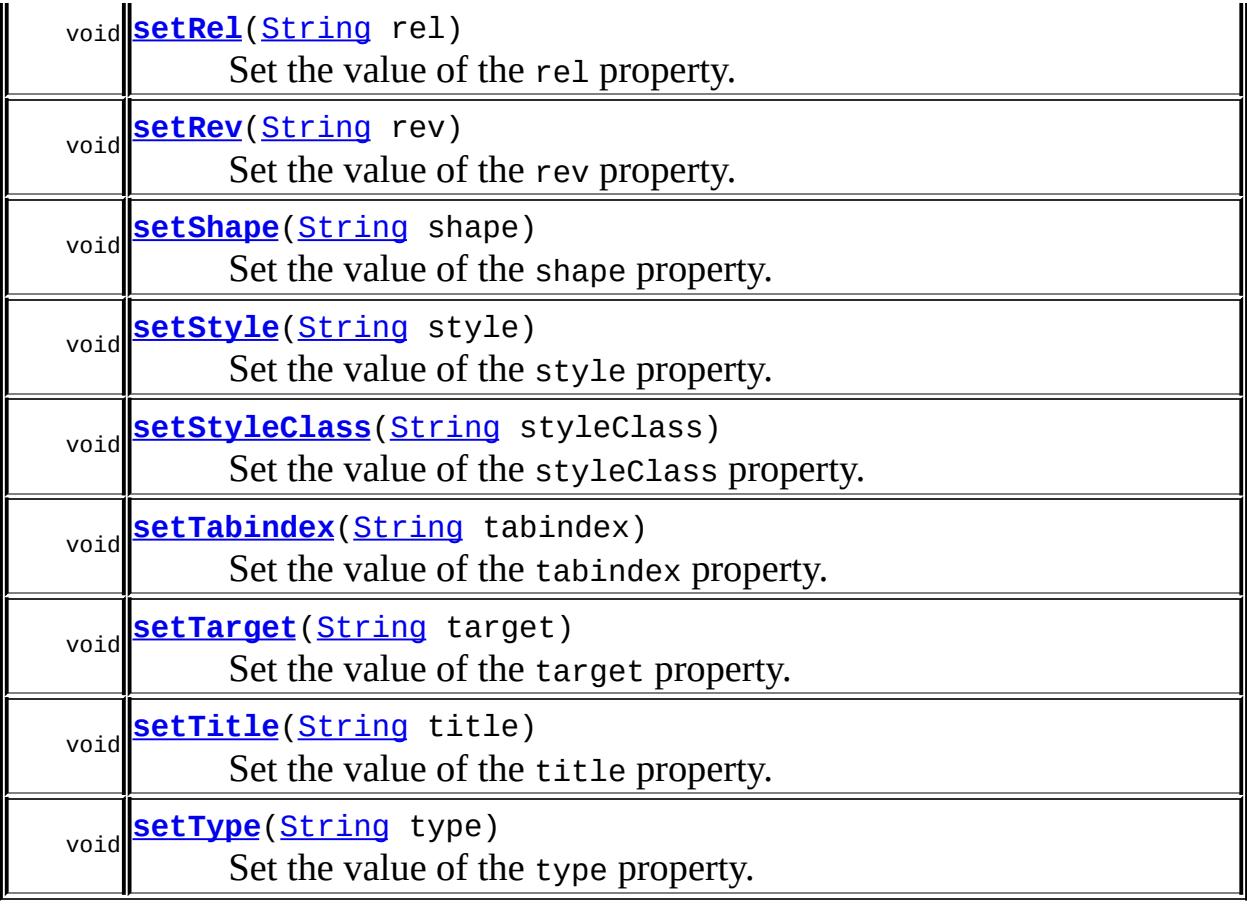

#### **javax.faces.component. [UICommand](#page-1712-0)**

[addActionListener](#page-1722-0), [broadcast](#page-1725-0), [getAction,](#page-1717-1) [getActionExpression](#page-1721-0), [getActionListener](#page-1719-0), [getActionListeners](#page-1723-1), [getFamily](#page-1717-2), [getValue](#page-1721-1), [isImmediate,](#page-1720-0) [queueEvent](#page-1725-1), [removeActionListener](#page-1723-2), [setAction](#page-1718-0), [setActionExpression,](#page-1722-1) [setActionListener](#page-1719-1), [setImmediate,](#page-1720-1) [setValue](#page-1721-2)

#### **javax.faces.component. [UIComponentBase](#page-1756-0)**

[addFacesListener](#page-1778-0), [decode](#page-1776-0), [encodeBegin](#page-1777-0), [encodeChildren,](#page-1777-1) [encodeEnd,](#page-1778-1) [findComponent](#page-1770-0), [getAttributes](#page-1762-0), [getChildCount,](#page-1769-0) [getChildren](#page-1769-1), [getClientId,](#page-1764-0) [getFacesContext](#page-1784-0), [getFacesListeners](#page-1779-0), [getFacet](#page-1775-0), [getFacetCount](#page-1774-0), [getFacets](#page-1773-0), [getFacetsAndChildren](#page-1775-1), [getId,](#page-1765-0) [getParent,](#page-1766-0) [getRenderer,](#page-1784-1) [getRendererType](#page-1768-0), [getRendersChildren](#page-1768-1), [getValueBinding,](#page-1763-0) [invokeOnComponent](#page-1772-0), [isRendered,](#page-1767-0) [isTransient,](#page-1786-0) [processDecodes](#page-1781-0), [processRestoreState,](#page-1783-0) [processSaveState](#page-1783-1), [processUpdates,](#page-1782-0) [processValidators](#page-1781-1), [removeFacesListener](#page-1780-0), [restoreAttachedState](#page-1787-0), .<br>[saveAttachedState](#page-1786-1), [setId](#page-1765-1), [setParent](#page-1766-1), [setRendered](#page-1767-1), [setRendererType,](#page-1768-2) [setTransient](#page-1786-2), [setValueBinding](#page-1763-1)

**javax.faces.component. [UIComponent](#page-1727-0)**

[encodeAll,](#page-1749-0) [getContainerClientId,](#page-1737-0) [getValueExpression,](#page-1735-0) [setValueExpression](#page-1735-1)

**java.lang. [Object](http://java.sun.com/j2se/1.5/docs/api/java/lang/Object.html)** [clone](http://java.sun.com/j2se/1.5/docs/api/java/lang/Object.html#clone()), [equals](http://java.sun.com/j2se/1.5/docs/api/java/lang/Object.html#equals(java.lang.Object)), [finalize](http://java.sun.com/j2se/1.5/docs/api/java/lang/Object.html#finalize()), [getClass,](http://java.sun.com/j2se/1.5/docs/api/java/lang/Object.html#getClass()) [hashCode,](http://java.sun.com/j2se/1.5/docs/api/java/lang/Object.html#hashCode()) [notify,](http://java.sun.com/j2se/1.5/docs/api/java/lang/Object.html#notify()) [notifyAll,](http://java.sun.com/j2se/1.5/docs/api/java/lang/Object.html#notifyAll()) [toString,](http://java.sun.com/j2se/1.5/docs/api/java/lang/Object.html#toString()) [wait](http://java.sun.com/j2se/1.5/docs/api/java/lang/Object.html#wait()), [wait,](http://java.sun.com/j2se/1.5/docs/api/java/lang/Object.html#wait(long)) [wait](http://java.sun.com/j2se/1.5/docs/api/java/lang/Object.html#wait(long, int))

# <span id="page-1990-0"></span>**COMPONENT\_TYPE**

public static final [String](http://java.sun.com/j2se/1.5/docs/api/java/lang/String.html) **COMPONENT\_TYPE**

The standard component type for this component.

# <span id="page-1990-1"></span>**HtmlCommandLink**

public **HtmlCommandLink**()

# <span id="page-1990-2"></span>**getAccesskey**

**:**

public [String](http://java.sun.com/j2se/1.5/docs/api/java/lang/String.html) **getAccesskey**()

Return the value of the accesskey property.

Contents: Access key that, when pressed, transfers focus to this element.

<span id="page-1990-3"></span>**setAccesskey**

public void **setAccesskey**([String](http://java.sun.com/j2se/1.5/docs/api/java/lang/String.html) accesskey)

Set the value of the accesskey property.

### <span id="page-1991-0"></span>**getCharset**

public [String](http://java.sun.com/j2se/1.5/docs/api/java/lang/String.html) **getCharset**()

Return the value of the charset property.

Contents: The character encoding of the resource designated by this hyperlink.

#### <span id="page-1991-3"></span>**setCharset**

public void **setCharset**([String](http://java.sun.com/j2se/1.5/docs/api/java/lang/String.html) charset)

Set the value of the charset property.

#### <span id="page-1991-1"></span>**getCoords**

```
public String getCoords()
```
Return the value of the coords property.

Contents: The position and shape of the hot spot on the screen (for use in client-side image maps).

#### <span id="page-1991-4"></span>**setCoords**

public void **setCoords**([String](http://java.sun.com/j2se/1.5/docs/api/java/lang/String.html) coords)

Set the value of the coords property.

<span id="page-1991-2"></span>**getDir**

public [String](http://java.sun.com/j2se/1.5/docs/api/java/lang/String.html) **getDir**()

Return the value of the dir property.

Contents: Direction indication for text that does not inherit directionality. Valid values are "LTR" (left-to-right) and "RTL" (right-to-left).

## <span id="page-1992-2"></span>**setDir**

```
public void setDir(String dir)
```
Set the value of the dir property.

## <span id="page-1992-1"></span>**isDisabled**

```
public boolean isDisabled()
```
Return the value of the disabled property.

Contents: Flag indicating that this element must never receive focus or be included in a subsequent submit.

## <span id="page-1992-3"></span>**setDisabled**

public void **setDisabled**(boolean disabled)

Set the value of the disabled property.

## <span id="page-1992-0"></span>**getHreflang**

public [String](http://java.sun.com/j2se/1.5/docs/api/java/lang/String.html) **getHreflang**()

Return the value of the hreflang property.

<span id="page-1992-4"></span>Contents: The language code of the resource designated by this hyperlink.

## **setHreflang**

public void setHreflang([String](http://java.sun.com/j2se/1.5/docs/api/java/lang/String.html) hreflang)

Set the value of the hreflang property.

### <span id="page-1993-0"></span>**getLang**

```
public String getLang()
```
Return the value of the lang property.

Contents: Code describing the language used in the generated markup for this component.

### <span id="page-1993-3"></span>**setLang**

public void **setLang**[\(String](http://java.sun.com/j2se/1.5/docs/api/java/lang/String.html) lang)

Set the value of the lang property.

### <span id="page-1993-1"></span>**getOnblur**

```
public String getOnblur()
```
Return the value of the onblur property.

Contents: Javascript code executed when this element loses focus.

## <span id="page-1993-4"></span>**setOnblur**

public void **setOnblur**([String](http://java.sun.com/j2se/1.5/docs/api/java/lang/String.html) onblur)

<span id="page-1993-2"></span>Set the value of the onblur property.

## **getOnclick**

```
public String getOnclick()
```
Return the value of the onclick property.

Contents: Javascript code executed when a pointer button is clicked over this element.

### <span id="page-1994-2"></span>**setOnclick**

```
public void setOnclick(String onclick)
```
Set the value of the onclick property.

## <span id="page-1994-0"></span>**getOndblclick**

```
public String getOndblclick()
```
Return the value of the ondblclick property.

Contents: Javascript code executed when a pointer button is double clicked over this element.

## <span id="page-1994-3"></span>**setOndblclick**

public void **setOndblclick**([String](http://java.sun.com/j2se/1.5/docs/api/java/lang/String.html) ondblclick)

Set the value of the ondblclick property.

# <span id="page-1994-1"></span>**getOnfocus**

public [String](http://java.sun.com/j2se/1.5/docs/api/java/lang/String.html) **getOnfocus**()

Return the value of the onfocus property.

Contents: Javascript code executed when this element receives focus.

#### <span id="page-1995-2"></span>**setOnfocus**

public void **setOnfocus**([String](http://java.sun.com/j2se/1.5/docs/api/java/lang/String.html) onfocus)

Set the value of the onfocus property.

## <span id="page-1995-0"></span>**getOnkeydown**

public [String](http://java.sun.com/j2se/1.5/docs/api/java/lang/String.html) **getOnkeydown**()

Return the value of the onkeydown property.

Contents: Javascript code executed when a key is pressed down over this element.

## <span id="page-1995-3"></span>**setOnkeydown**

public void **setOnkeydown**([String](http://java.sun.com/j2se/1.5/docs/api/java/lang/String.html) onkeydown)

Set the value of the onkeydown property.

#### <span id="page-1995-1"></span>**getOnkeypress**

```
public String getOnkeypress()
```
Return the value of the onkeypress property.

Contents: Javascript code executed when a key is pressed and released over this element.

### <span id="page-1995-4"></span>**setOnkeypress**

public void **setOnkeypress**([String](http://java.sun.com/j2se/1.5/docs/api/java/lang/String.html) onkeypress)

Set the value of the onkeypress property.

### <span id="page-1996-0"></span>**getOnkeyup**

```
public String getOnkeyup()
```
Return the value of the onkeyup property.

Contents: Javascript code executed when a key is released over this element.

## <span id="page-1996-3"></span>**setOnkeyup**

public void **setOnkeyup**([String](http://java.sun.com/j2se/1.5/docs/api/java/lang/String.html) onkeyup)

Set the value of the onkeyup property.

## <span id="page-1996-1"></span>**getOnmousedown**

```
public String getOnmousedown()
```
Return the value of the onmousedown property.

Contents: Javascript code executed when a pointer button is pressed down over this element.

#### <span id="page-1996-4"></span>**setOnmousedown**

public void setOnmousedown([String](http://java.sun.com/j2se/1.5/docs/api/java/lang/String.html) onmousedown)

Set the value of the onmousedown property.

#### <span id="page-1996-2"></span>**getOnmousemove**

public [String](http://java.sun.com/j2se/1.5/docs/api/java/lang/String.html) **getOnmousemove**()

Return the value of the onmousemove property.

Contents: Javascript code executed when a pointer button is moved within this element.

#### <span id="page-1997-2"></span>**setOnmousemove**

public void **setOnmousemove**([String](http://java.sun.com/j2se/1.5/docs/api/java/lang/String.html) onmousemove)

Set the value of the onmousemove property.

#### <span id="page-1997-0"></span>**getOnmouseout**

```
public String getOnmouseout()
```
Return the value of the onmouseout property.

Contents: Javascript code executed when a pointer button is moved away from this element.

#### <span id="page-1997-3"></span>**setOnmouseout**

public void **setOnmouseout**([String](http://java.sun.com/j2se/1.5/docs/api/java/lang/String.html) onmouseout)

Set the value of the onmouseout property.

#### <span id="page-1997-1"></span>**getOnmouseover**

```
public String getOnmouseover()
```
Return the value of the onmouseover property.

<span id="page-1997-4"></span>Contents: Javascript code executed when a pointer button is moved onto this element.

#### **setOnmouseover**

public void **setOnmouseover**([String](http://java.sun.com/j2se/1.5/docs/api/java/lang/String.html) onmouseover)

Set the value of the onmouseover property.

#### <span id="page-1998-0"></span>**getOnmouseup**

```
public String getOnmouseup()
```
Return the value of the onmouseup property.

Contents: Javascript code executed when a pointer button is released over this element.

#### <span id="page-1998-2"></span>**setOnmouseup**

public void **setOnmouseup**([String](http://java.sun.com/j2se/1.5/docs/api/java/lang/String.html) onmouseup)

Set the value of the onmouseup property.

### <span id="page-1998-1"></span>**getRel**

```
public String getRel()
```
Return the value of the rel property.

Contents: The relationship from the current document to the anchor specified by this hyperlink. The value of this attribute is a space-separated list of link types.

#### <span id="page-1998-3"></span>**setRel**

```
public void setRel(String rel)
```
Set the value of the rel property.

## <span id="page-1999-0"></span>**getRev**

```
public String getRev()
```
Return the value of the rev property.

Contents: A reverse link from the anchor specified by this hyperlink to the current document. The value of this attribute is a space-separated list of link types.

#### <span id="page-1999-3"></span>**setRev**

```
public void setRev(String rev)
```
Set the value of the rev property.

# <span id="page-1999-1"></span>**getShape**

```
public String getShape()
```
Return the value of the shape property.

Contents: The shape of the hot spot on the screen (for use in client-side image maps). Valid values are: default (entire region); rect (rectangular region); circle (circular region); and poly (polygonal region).

### <span id="page-1999-4"></span>**setShape**

public void **setShape**[\(String](http://java.sun.com/j2se/1.5/docs/api/java/lang/String.html) shape)

Set the value of the shape property.

# <span id="page-1999-2"></span>**getStyle**

public [String](http://java.sun.com/j2se/1.5/docs/api/java/lang/String.html) **getStyle**()

Return the value of the style property.

Contents: CSS style(s) to be applied when this component is rendered.

## <span id="page-2000-2"></span>**setStyle**

```
public void setStyle(String style)
```
Set the value of the style property.

# <span id="page-2000-0"></span>**getStyleClass**

```
public String getStyleClass()
```
Return the value of the styleClass property.

Contents: Space-separated list of CSS style class(es) to be applied when this element is rendered. This value must be passed through as the "class" attribute on generated markup.

# <span id="page-2000-3"></span>**setStyleClass**

```
public void setStyleClass(String styleClass)
```
Set the value of the styleClass property.

# <span id="page-2000-1"></span>**getTabindex**

```
public String getTabindex()
```
Return the value of the tabindex property.

Contents: Position of this element in the tabbing order for the current document. This value must be an integer between 0 and 32767.

## <span id="page-2001-2"></span>**setTabindex**

public void **setTabindex**([String](http://java.sun.com/j2se/1.5/docs/api/java/lang/String.html) tabindex)

Set the value of the tabindex property.

## <span id="page-2001-0"></span>**getTarget**

```
public String getTarget()
```
Return the value of the target property.

Contents: Name of a frame where the resource retrieved via this hyperlink is to be displayed.

## <span id="page-2001-3"></span>**setTarget**

public void **setTarget**([String](http://java.sun.com/j2se/1.5/docs/api/java/lang/String.html) target)

Set the value of the target property.

## <span id="page-2001-1"></span>**getTitle**

```
public String getTitle()
```
Return the value of the title property.

Contents: Advisory title information about markup elements generated for this component.

## <span id="page-2001-4"></span>**setTitle**

public void **setTitle**[\(String](http://java.sun.com/j2se/1.5/docs/api/java/lang/String.html) title)

Set the value of the title property.

# <span id="page-2002-0"></span>**getType**

public [String](http://java.sun.com/j2se/1.5/docs/api/java/lang/String.html) **getType**()

Return the value of the type property.

Contents: The content type of the resource designated by this hyperlink.

## <span id="page-2002-2"></span>**setType**

```
public void setType(String type)
```
Set the value of the type property.

#### <span id="page-2002-1"></span>**saveState**

public [Object](http://java.sun.com/j2se/1.5/docs/api/java/lang/Object.html) **saveState**([FacesContext](#page-2417-0) \_context)

#### **Description copied from interface: [StateHolder](#page-1703-0)**

Gets the state of the instance as a Serializable Object.

If the class that implements this interface has references to instances that implement StateHolder (such as a UIComponent with event handlers, validators, etc.) this method must call the [StateHolder.saveState\(javax.faces.context.FacesContext\)](#page-1703-0) method on all those instances as well. **This method must not save the state of children and facets.** That is done via the [StateManager](#page-1615-0)

This method must not alter the state of the implementing object. In other words, after executing this code:

```
Object state = component.saveState(facesContext);
```
component should be the same as before executing it.

The return from this method must be Serializable

[saveState](#page-1703-0) in interface [StateHolder](#page-1701-0)

[saveState](#page-1723-0) in class [UICommand](#page-1712-0)

#### <span id="page-2003-0"></span>**restoreState**

**:**

**:**

```
public void restoreState(FacesContext _context,
                       Object _state)
```
#### **Description copied from interface: [StateHolder](#page-1704-0)**

Perform any processing required to restore the state from the entries in the state Object.

If the class that implements this interface has references to instances that also implement StateHolder (such as a UIComponent with event handlers, validators, etc.) this method must call the [StateHolder.restoreState\(javax.faces.context.FacesContext,](#page-1704-0) java.lang.Object) method on all those instances as well.

**:** [restoreState](#page-1704-0) in interface [StateHolder](#page-1701-0) **:** [restoreState](#page-1724-0) in class [UICommand](#page-1712-0)

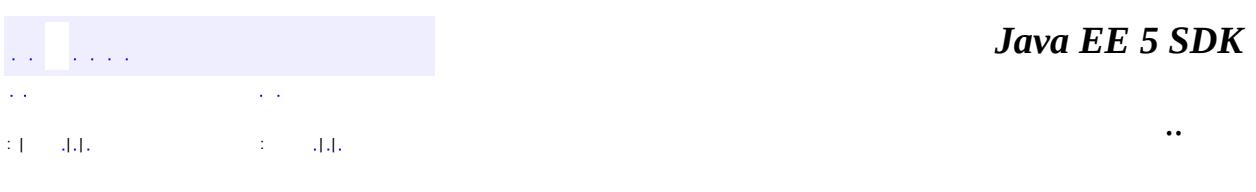

2007 Sun Microsystems, Inc.

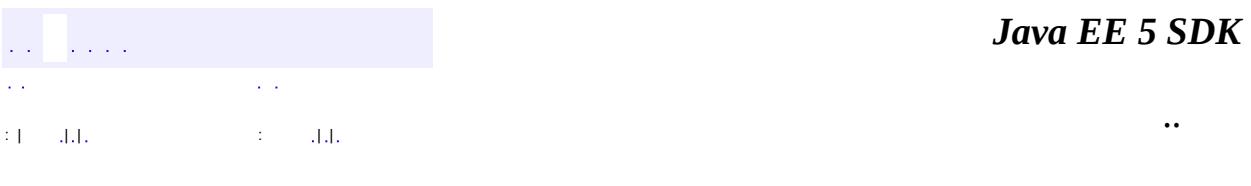

L.

 $\blacksquare$ 

# **javax.faces.component.html Class HtmlDataTable**

```
java.lang.Object
javax.faces.component.UIComponent
   javax.faces.component.UIComponentBase
       javax.faces.component.UIData
           javax.faces.component.html.HtmlDataTable
```
**:** [NamingContainer,](#page-1688-0) [StateHolder](#page-1701-0)

public class **HtmlDataTable**

extends [UIData](#page-1789-0)

Represents a set of repeating data (segregated into columns by child UIColumn components) that will be rendered in an HTML table element.

By default, the rendererType property must be set to "javax.faces.Table". This value can be changed by calling the setRendererType() method.

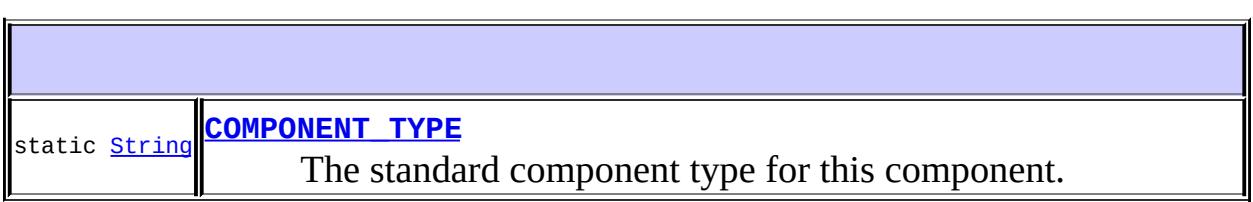

**Fields inherited from class javax.faces.component[.UIData](#page-1789-0)** [COMPONENT\\_FAMILY](#page-1794-0)

**Fields inherited from class javax.faces.component[.UIComponent](#page-1727-0) [bindings](#page-1732-0)** 

**Fields inherited from interface javax.faces.component.[NamingContainer](#page-1688-0)** SEPARATOR CHAR

## **[HtmlDataTable](#page-2010-1)**()

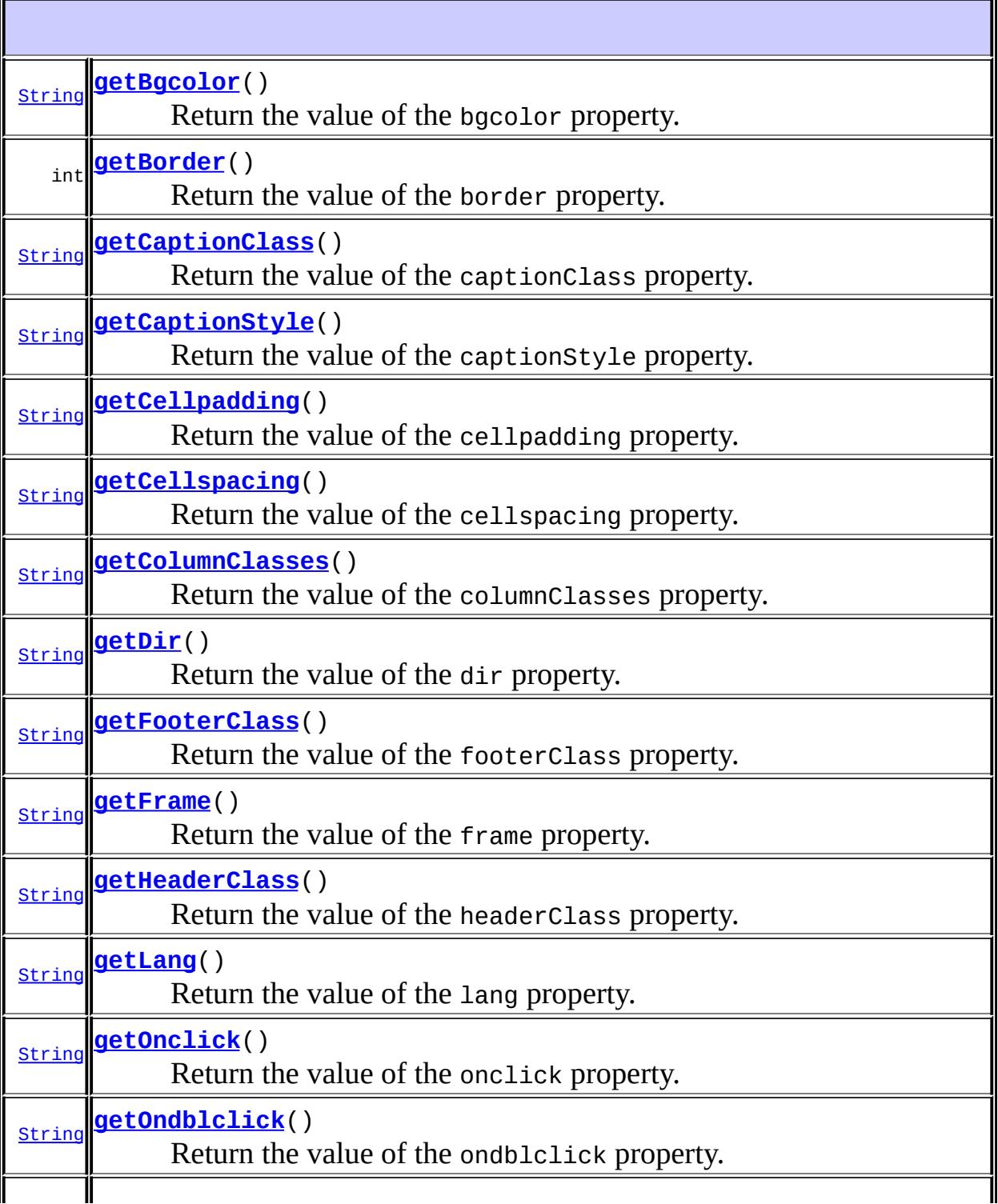

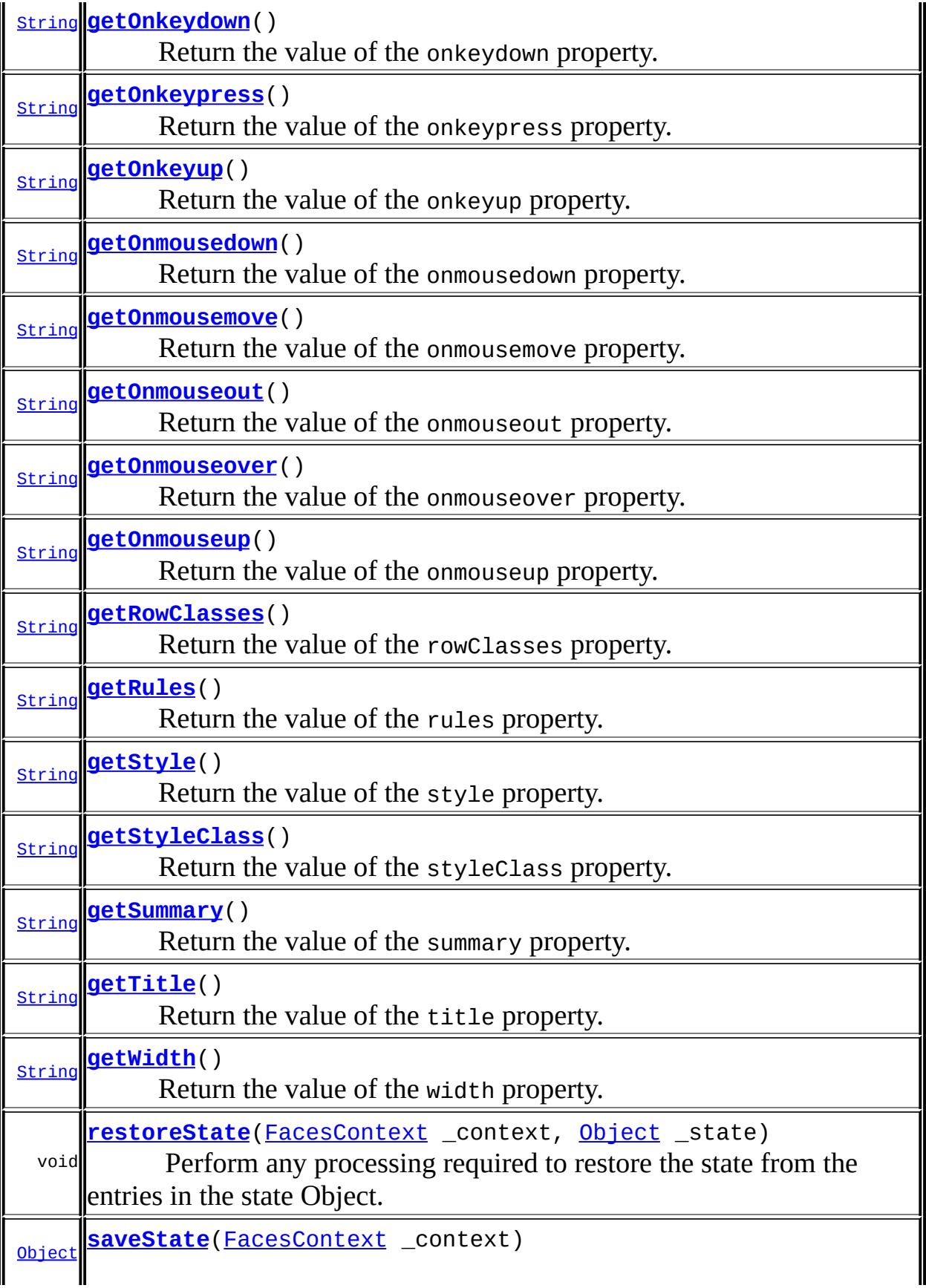

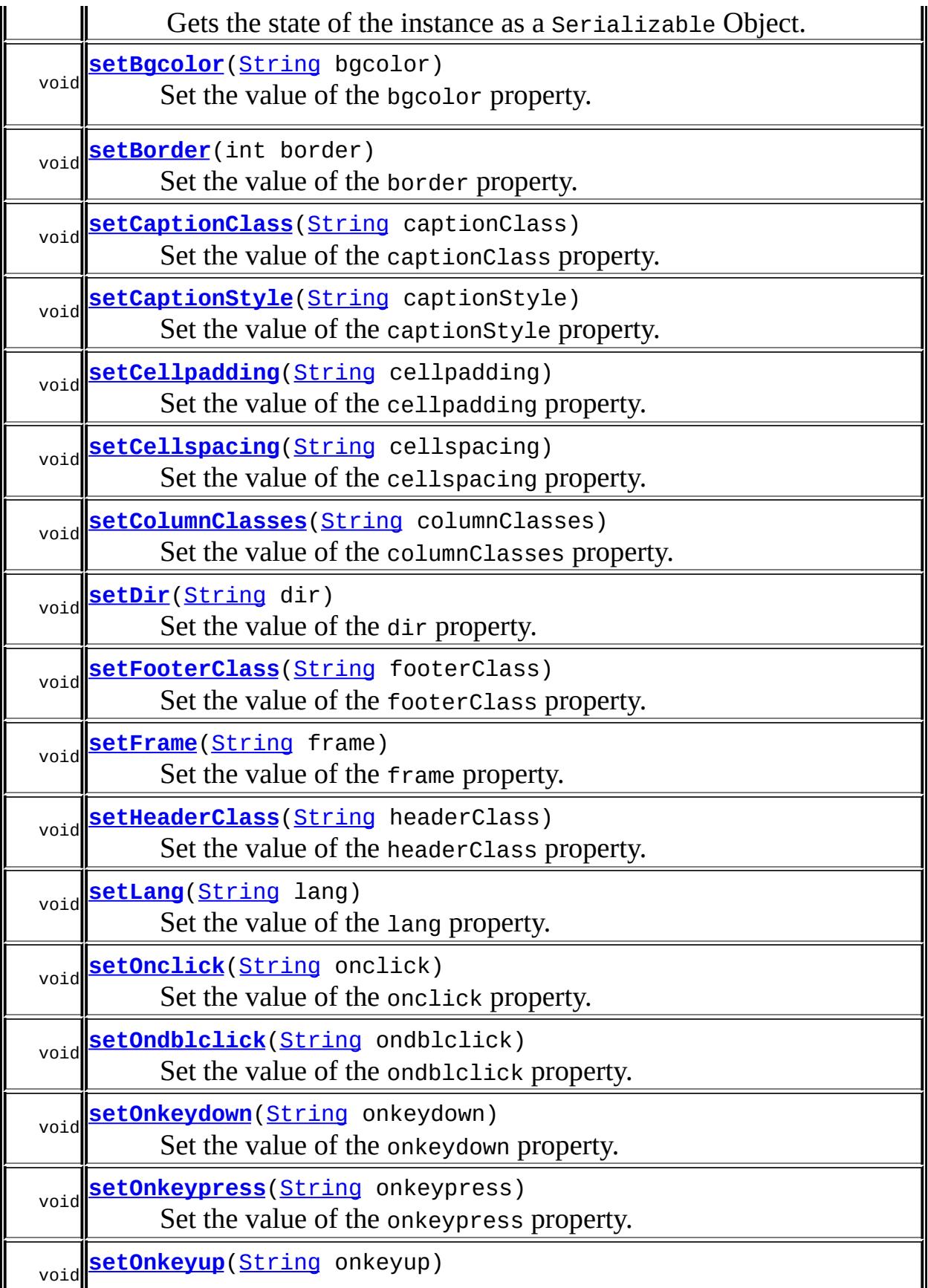

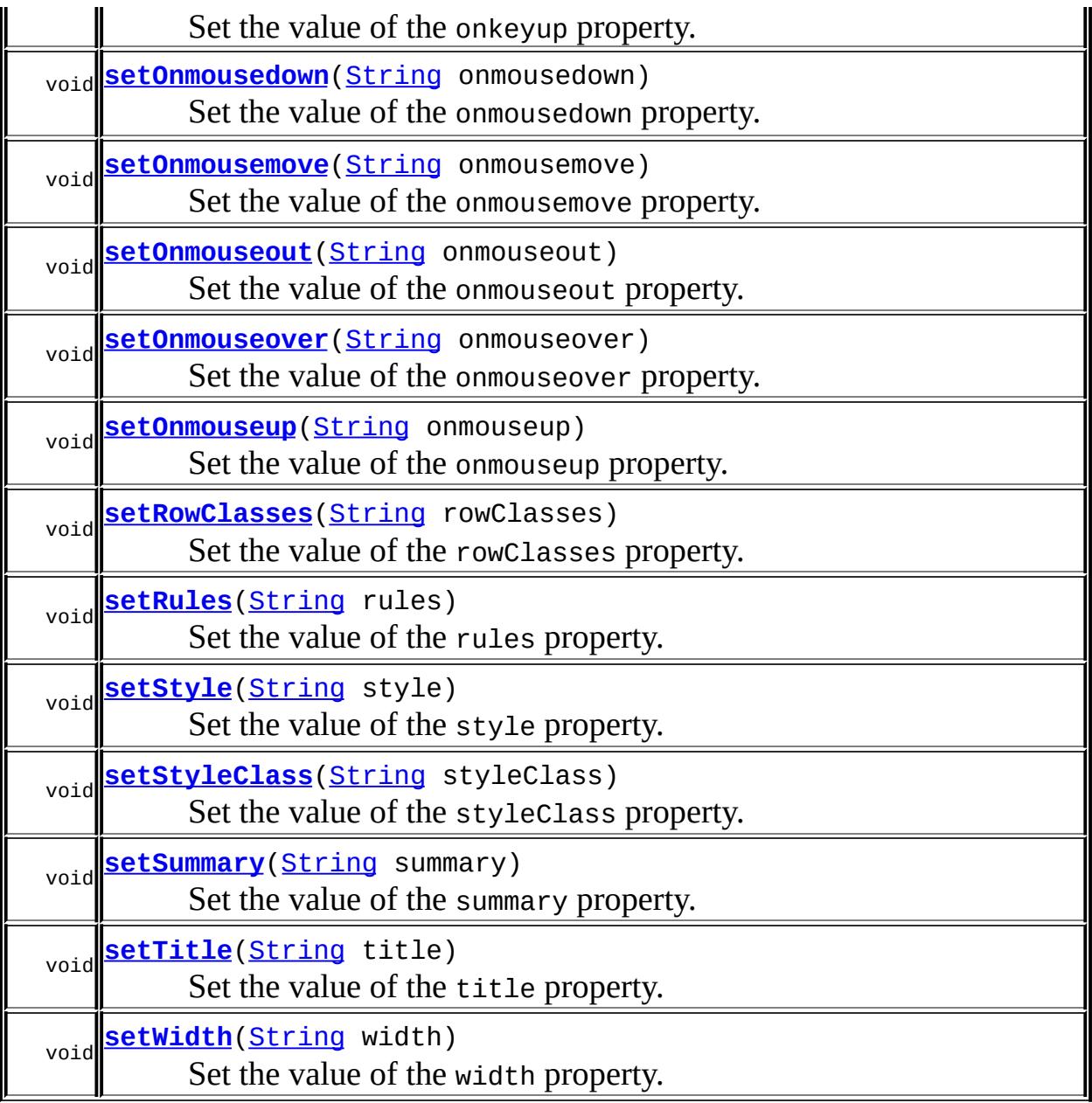

#### **javax.faces.component. [UIData](#page-1789-0)**

[broadcast,](#page-1806-0) [encodeBegin,](#page-1806-1) [getClientId](#page-1804-0), [getDataModel](#page-1809-0), [getFamily](#page-1795-0), [getFirst,](#page-1795-1) [getFooter,](#page-1796-0) [getHeader,](#page-1796-1) [getRowCount,](#page-1797-0) [getRowData,](#page-1797-1) [getRowIndex,](#page-1798-0) [getRows,](#page-1799-0) [getValue,](#page-1802-0) [getVar](#page-1800-0), [invokeOnComponent](#page-1804-1), [isRowAvailable](#page-1797-2), [processDecodes,](#page-1807-0) [processUpdates](#page-1808-0), [processValidators,](#page-1808-1) [queueEvent,](#page-1805-0) [setDataModel](#page-1810-0), [setFirst](#page-1795-2), [setFooter](#page-1796-2), [setHeader](#page-1796-3), [setRowIndex,](#page-1798-1) [setRows,](#page-1800-1) [setValue,](#page-1802-1) [setValueBinding](#page-1802-2), [setValueExpression,](#page-1803-0) [setVar](#page-1800-2)

**javax.faces.component. [UIComponentBase](#page-1756-0)**

[addFacesListener](#page-1778-0), [decode](#page-1776-0), [encodeChildren,](#page-1777-1) [encodeEnd,](#page-1778-1) [findComponent](#page-1770-0), [getAttributes](#page-1762-0), [getChildCount,](#page-1769-0) [getChildren](#page-1769-1), [getFacesContext](#page-1784-0), [getFacesListeners](#page-1779-0), [getFacet,](#page-1775-0) [getFacetCount](#page-1774-0), [getFacets,](#page-1773-0) [getFacetsAndChildren,](#page-1775-1) [getId](#page-1765-0), [getParent](#page-1766-0), [getRenderer,](#page-1784-1) [getRendererType](#page-1768-0), [getRendersChildren](#page-1768-1), [getValueBinding,](#page-1763-0) [isRendered,](#page-1767-0) [isTransient,](#page-1786-0) [processRestoreState,](#page-1783-0) [processSaveState,](#page-1783-1) [removeFacesListener,](#page-1780-0) [restoreAttachedState,](#page-1787-0) [saveAttachedState](#page-1786-1), [setId](#page-1765-1), [setParent](#page-1766-1), [setRendered,](#page-1767-1) [setRendererType](#page-1768-2), [setTransient](#page-1786-2)

**javax.faces.component. [UIComponent](#page-1727-0)** [encodeAll,](#page-1749-0) [getContainerClientId,](#page-1737-0) [getValueExpression](#page-1735-0)

**java.lang. [Object](http://java.sun.com/j2se/1.5/docs/api/java/lang/Object.html)**

[clone](http://java.sun.com/j2se/1.5/docs/api/java/lang/Object.html#clone()), [equals](http://java.sun.com/j2se/1.5/docs/api/java/lang/Object.html#equals(java.lang.Object)), [finalize](http://java.sun.com/j2se/1.5/docs/api/java/lang/Object.html#finalize()), [getClass,](http://java.sun.com/j2se/1.5/docs/api/java/lang/Object.html#getClass()) [hashCode,](http://java.sun.com/j2se/1.5/docs/api/java/lang/Object.html#hashCode()) [notify,](http://java.sun.com/j2se/1.5/docs/api/java/lang/Object.html#notify()) [notifyAll,](http://java.sun.com/j2se/1.5/docs/api/java/lang/Object.html#notifyAll()) [toString,](http://java.sun.com/j2se/1.5/docs/api/java/lang/Object.html#toString()) [wait](http://java.sun.com/j2se/1.5/docs/api/java/lang/Object.html#wait()), [wait,](http://java.sun.com/j2se/1.5/docs/api/java/lang/Object.html#wait(long)) [wait](http://java.sun.com/j2se/1.5/docs/api/java/lang/Object.html#wait(long, int))

<span id="page-2010-0"></span>**COMPONENT\_TYPE**

public static final [String](http://java.sun.com/j2se/1.5/docs/api/java/lang/String.html) **COMPONENT\_TYPE**

The standard component type for this component.

**:**

# <span id="page-2010-1"></span>**HtmlDataTable**

public **HtmlDataTable**()

<span id="page-2010-2"></span>**getBgcolor**

public [String](http://java.sun.com/j2se/1.5/docs/api/java/lang/String.html) **getBgcolor**()

Return the value of the bgcolor property.

Contents: Name or code of the background color for this table.

### <span id="page-2011-2"></span>**setBgcolor**

public void **setBgcolor**([String](http://java.sun.com/j2se/1.5/docs/api/java/lang/String.html) bgcolor)

Set the value of the bgcolor property.

#### <span id="page-2011-0"></span>**getBorder**

```
public int getBorder()
```
Return the value of the border property.

Contents: Width (in pixels) of the border to be drawn around this table.

#### <span id="page-2011-3"></span>**setBorder**

public void **setBorder**(int border)

Set the value of the border property.

## <span id="page-2011-1"></span>**getCaptionClass**

```
public String getCaptionClass()
```
Return the value of the captionClass property.

<span id="page-2011-4"></span>Contents: Space-separated list of CSS style class(es) that will be applied to any caption generated for this table.

# **setCaptionClass**

public void **setCaptionClass**[\(String](http://java.sun.com/j2se/1.5/docs/api/java/lang/String.html) captionClass)

Set the value of the captionClass property.

# <span id="page-2012-0"></span>**getCaptionStyle**

```
public String getCaptionStyle()
```
Return the value of the captionStyle property.

Contents: CSS style(s) to be applied when this caption is rendered.

#### <span id="page-2012-3"></span>**setCaptionStyle**

public void **setCaptionStyle**[\(String](http://java.sun.com/j2se/1.5/docs/api/java/lang/String.html) captionStyle)

Set the value of the captionStyle property.

# <span id="page-2012-1"></span>**getCellpadding**

```
public String getCellpadding()
```
Return the value of the cellpadding property.

Contents: Definition of how much space the user agent should leave between the border of each cell and its contents.

## <span id="page-2012-4"></span>**setCellpadding**

public void **setCellpadding**([String](http://java.sun.com/j2se/1.5/docs/api/java/lang/String.html) cellpadding)

<span id="page-2012-2"></span>Set the value of the cellpadding property.

# **getCellspacing**

```
public String getCellspacing()
```
Return the value of the cellspacing property.

Contents: Definition of how much space the user agent should leave between the left side of the table and the leftmost column, the top of the table and the top of the top side of the topmost row, and so on for the right and bottom of the table. It also specifies the amount of space to leave between cells.

# <span id="page-2013-1"></span>**setCellspacing**

public void **setCellspacing**([String](http://java.sun.com/j2se/1.5/docs/api/java/lang/String.html) cellspacing)

Set the value of the cellspacing property.

## <span id="page-2013-0"></span>**getColumnClasses**

```
public String getColumnClasses()
```
Return the value of the columnClasses property.

Contents: Comma-delimited list of CSS style classes that will be applied to the columns of this table. A space separated list of classes may also be specified for any individual column. If the number of elements in this list is less than the number of columns specified in the "columns" attribute, no "class" attribute is output for each column greater than the number of elements in the list. If the number of elements in the list is greater than the number of columns specified in the "columns" attribute, the elements at the posisiton in the list after the value of the "columns" attribute are ignored.

## <span id="page-2013-2"></span>**setColumnClasses**

public void **setColumnClasses**[\(String](http://java.sun.com/j2se/1.5/docs/api/java/lang/String.html) columnClasses)

Set the value of the columnClasses property.

#### <span id="page-2014-0"></span>**getDir**

```
public String getDir()
```
Return the value of the dir property.

Contents: Direction indication for text that does not inherit directionality. Valid values are "LTR" (left-to-right) and "RTL" (right-to-left).

## <span id="page-2014-3"></span>**setDir**

```
public void setDir(String dir)
```
Set the value of the dir property.

# <span id="page-2014-1"></span>**getFooterClass**

```
public String getFooterClass()
```
Return the value of the footerClass property.

Contents: Space-separated list of CSS style class(es) that will be applied to any footer generated for this table.

# <span id="page-2014-4"></span>**setFooterClass**

public void **setFooterClass**([String](http://java.sun.com/j2se/1.5/docs/api/java/lang/String.html) footerClass)

Set the value of the footerClass property.

# <span id="page-2014-2"></span>**getFrame**

public [String](http://java.sun.com/j2se/1.5/docs/api/java/lang/String.html) **getFrame**()

Return the value of the frame property.

Contents: Code specifying which sides of the frame surrounding this table will be visible. Valid values are: none (no sides, default value); above (top side only); below (bottom side only); hsides (top and bottom sides only); vsides (right and left sides only); lhs (left hand side only); rhs (right hand side only); box (all four sides); and border (all four sides).

#### <span id="page-2015-2"></span>**setFrame**

public void **setFrame**[\(String](http://java.sun.com/j2se/1.5/docs/api/java/lang/String.html) frame)

Set the value of the frame property.

## <span id="page-2015-0"></span>**getHeaderClass**

```
public String getHeaderClass()
```
Return the value of the headerClass property.

Contents: Space-separated list of CSS style class(es) that will be applied to any header generated for this table.

## <span id="page-2015-3"></span>**setHeaderClass**

public void **setHeaderClass**([String](http://java.sun.com/j2se/1.5/docs/api/java/lang/String.html) headerClass)

Set the value of the headerClass property.

### <span id="page-2015-1"></span>**getLang**

#### public [String](http://java.sun.com/j2se/1.5/docs/api/java/lang/String.html) **getLang**()

Return the value of the lang property.

Contents: Code describing the language used in the generated markup for
this component.

#### **setLang**

```
public void setLang(String lang)
```
Set the value of the lang property.

## **getOnclick**

```
public String getOnclick()
```
Return the value of the onclick property.

Contents: Javascript code executed when a pointer button is clicked over this element.

## **setOnclick**

public void **setOnclick**([String](http://java.sun.com/j2se/1.5/docs/api/java/lang/String.html) onclick)

Set the value of the onclick property.

## **getOndblclick**

```
public String getOndblclick()
```
Return the value of the ondblclick property.

Contents: Javascript code executed when a pointer button is double clicked over this element.

# **setOndblclick**

public void **setOndblclick**([String](http://java.sun.com/j2se/1.5/docs/api/java/lang/String.html) ondblclick)

Set the value of the ondblclick property.

#### **getOnkeydown**

```
public String getOnkeydown()
```
Return the value of the onkeydown property.

Contents: Javascript code executed when a key is pressed down over this element.

## **setOnkeydown**

public void **setOnkeydown**([String](http://java.sun.com/j2se/1.5/docs/api/java/lang/String.html) onkeydown)

Set the value of the onkeydown property.

## **getOnkeypress**

```
public String getOnkeypress()
```
Return the value of the onkeypress property.

Contents: Javascript code executed when a key is pressed and released over this element.

## **setOnkeypress**

public void **setOnkeypress**([String](http://java.sun.com/j2se/1.5/docs/api/java/lang/String.html) onkeypress)

Set the value of the onkeypress property.

# **getOnkeyup**

public [String](http://java.sun.com/j2se/1.5/docs/api/java/lang/String.html) **getOnkeyup**()

Return the value of the onkeyup property.

Contents: Javascript code executed when a key is released over this element.

## **setOnkeyup**

public void **setOnkeyup**([String](http://java.sun.com/j2se/1.5/docs/api/java/lang/String.html) onkeyup)

Set the value of the onkeyup property.

## **getOnmousedown**

```
public String getOnmousedown()
```
Return the value of the onmousedown property.

Contents: Javascript code executed when a pointer button is pressed down over this element.

## **setOnmousedown**

public void **setOnmousedown**([String](http://java.sun.com/j2se/1.5/docs/api/java/lang/String.html) onmousedown)

Set the value of the onmousedown property.

## **getOnmousemove**

```
public String getOnmousemove()
```
Return the value of the onmousemove property.

Contents: Javascript code executed when a pointer button is moved within this element.

#### **setOnmousemove**

public void **setOnmousemove**([String](http://java.sun.com/j2se/1.5/docs/api/java/lang/String.html) onmousemove)

Set the value of the onmousemove property.

#### **getOnmouseout**

```
public String getOnmouseout()
```
Return the value of the onmouseout property.

Contents: Javascript code executed when a pointer button is moved away from this element.

#### **setOnmouseout**

public void **setOnmouseout**([String](http://java.sun.com/j2se/1.5/docs/api/java/lang/String.html) onmouseout)

Set the value of the onmouseout property.

#### **getOnmouseover**

```
public String getOnmouseover()
```
Return the value of the onmouseover property.

Contents: Javascript code executed when a pointer button is moved onto this element.

#### **setOnmouseover**

public void **setOnmouseover**([String](http://java.sun.com/j2se/1.5/docs/api/java/lang/String.html) onmouseover)

Set the value of the onmouseover property.

### **getOnmouseup**

```
public String getOnmouseup()
```
Return the value of the onmouseup property.

Contents: Javascript code executed when a pointer button is released over this element.

#### **setOnmouseup**

public void **setOnmouseup**([String](http://java.sun.com/j2se/1.5/docs/api/java/lang/String.html) onmouseup)

Set the value of the onmouseup property.

## **getRowClasses**

```
public String getRowClasses()
```
Return the value of the rowClasses property.

Contents: Comma-delimited list of CSS style classes that will be applied to the rows of this table. A space separated list of classes may also be specified for any individual row. Thes styles are applied, in turn, to each row in the table. For example, if the list has two elements, the first style class in the list is applied to the first row, the second to the second row, the first to the third row, the second to the fourth row, etc. In other words, we keep iterating through the list until we reach the end, and then we start at the beginning again.

## **setRowClasses**

public void **setRowClasses**([String](http://java.sun.com/j2se/1.5/docs/api/java/lang/String.html) rowClasses)

Set the value of the rowClasses property.

## **getRules**

```
public String getRules()
```
Return the value of the rules property.

Contents: Code specifying which rules will appear between cells within this table. Valid values are: none (no rules, default value); groups (between row groups); rows (between rows only); cols (between columns only); and all (between all rows and columns).

#### **setRules**

```
public void setRules(String rules)
```
Set the value of the rules property.

# **getStyle**

```
public String getStyle()
```
Return the value of the style property.

Contents: CSS style(s) to be applied when this component is rendered.

## **setStyle**

```
public void setStyle(String style)
```
Set the value of the style property.

## **getStyleClass**

```
public String getStyleClass()
```
Return the value of the styleClass property.

<u> 1989 - Johann Barbara, martxa al III-lea (h. 1989).</u>

Contents: Space-separated list of CSS style class(es) to be applied when this element is rendered. This value must be passed through as the "class" attribute on generated markup.

### **setStyleClass**

public void **setStyleClass**([String](http://java.sun.com/j2se/1.5/docs/api/java/lang/String.html) styleClass)

Set the value of the styleClass property.

## **getSummary**

```
public String getSummary()
```
Return the value of the summary property.

Contents: Summary of this table's purpose and structure, for user agents rendering to non-visual media such as speech and Braille.

#### **setSummary**

public void **setSummary**([String](http://java.sun.com/j2se/1.5/docs/api/java/lang/String.html) summary)

Set the value of the summary property.

## **getTitle**

```
public String getTitle()
```
Return the value of the title property.

Contents: Advisory title information about markup elements generated for this component.

### **setTitle**

public void **setTitle**[\(String](http://java.sun.com/j2se/1.5/docs/api/java/lang/String.html) title)

Set the value of the title property.

## **getWidth**

```
public String getWidth()
```
Return the value of the width property.

Contents: Width of the entire table, for visual user agents.

#### **setWidth**

public void **setWidth**[\(String](http://java.sun.com/j2se/1.5/docs/api/java/lang/String.html) width)

Set the value of the width property.

## **saveState**

public [Object](http://java.sun.com/j2se/1.5/docs/api/java/lang/Object.html) **saveState**([FacesContext](#page-2417-0) \_context)

#### **Description copied from interface: [StateHolder](#page-1703-0)**

Gets the state of the instance as a Serializable Object.

If the class that implements this interface has references to instances that implement StateHolder (such as a UIComponent with event handlers, validators, etc.) this method must call the [StateHolder.saveState\(javax.faces.context.FacesContext\)](#page-1703-0) method on all those instances as well. **This method must not save the state of children and facets.** That is done via the [StateManager](#page-1615-0)

This method must not alter the state of the implementing object. In other words, after executing this code:

Object state = component.saveState(facesContext);

component should be the same as before executing it.

The return from this method must be Serializable

**:** [saveState](#page-1703-0) in interface [StateHolder](#page-1701-0) **:** [saveState](#page-1800-0) in class [UIData](#page-1789-0)

#### **restoreState**

```
public void restoreState(FacesContext _context,
                        Object _state)
```
#### **Description copied from interface: [StateHolder](#page-1704-0)**

Perform any processing required to restore the state from the entries in the state Object.

If the class that implements this interface has references to instances that also implement StateHolder (such as a UIComponent with event handlers, validators, etc.) this method must call the [StateHolder.restoreState\(javax.faces.context.FacesContext,](#page-1704-0) java.lang.Object) method on all those instances as well.

**:** [restoreState](#page-1704-0) in interface [StateHolder](#page-1701-0) **:** [restoreState](#page-1801-0) in class [UIData](#page-1789-0)  $\frac{1}{2}$  ,  $\frac{1}{2}$  ,  $\frac{1}{2}$  ,  $\frac{1}{2}$ 

: | | | : | |

*Java EE 5 SDK*

..

2007 Sun Microsystems, Inc. ...

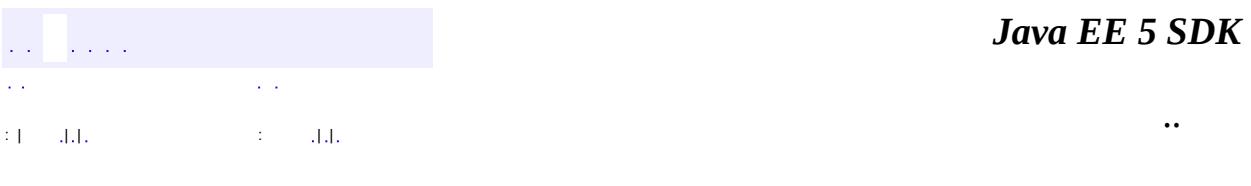

L.

 $\blacksquare$ 

# **javax.faces.component.html Class HtmlForm**

```
java.lang.Object
javax.faces.component.UIComponent
    javax.faces.component.UIComponentBase
        javax.faces.component.UIForm
            javax.faces.component.html.HtmlForm
```
**:** [NamingContainer,](#page-1688-0) [StateHolder](#page-1701-0)

public class **HtmlForm**

extends [UIForm](#page-1811-0)

Represents an HTML form element. Child input components will be submitted unless they have been disabled.

By default, the rendererType property must be set to "javax.faces.Form". This value can be changed by calling the setRendererType() method.

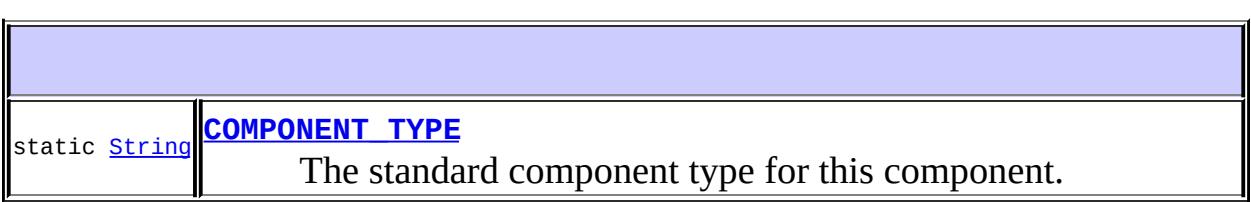

**Fields inherited from class javax.faces.component[.UIForm](#page-1811-0)** [COMPONENT\\_FAMILY](#page-1815-0)

**Fields inherited from class javax.faces.component[.UIComponent](#page-1727-0) [bindings](#page-1732-0)** 

**Fields inherited from interface javax.faces.component.[NamingContainer](#page-1688-0)** SEPARATOR CHAR

# **[HtmlForm](#page-2031-1)**()

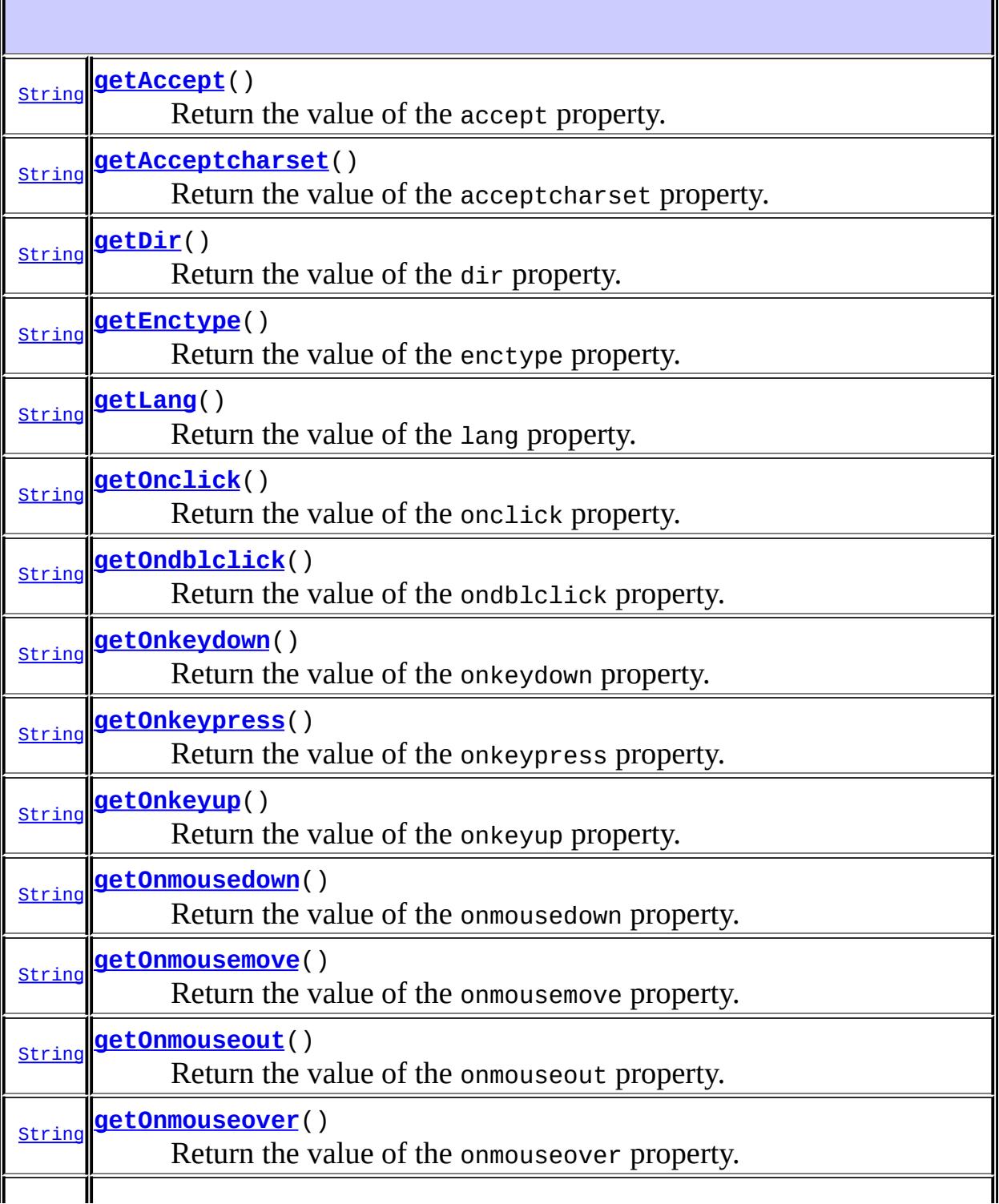

ä,

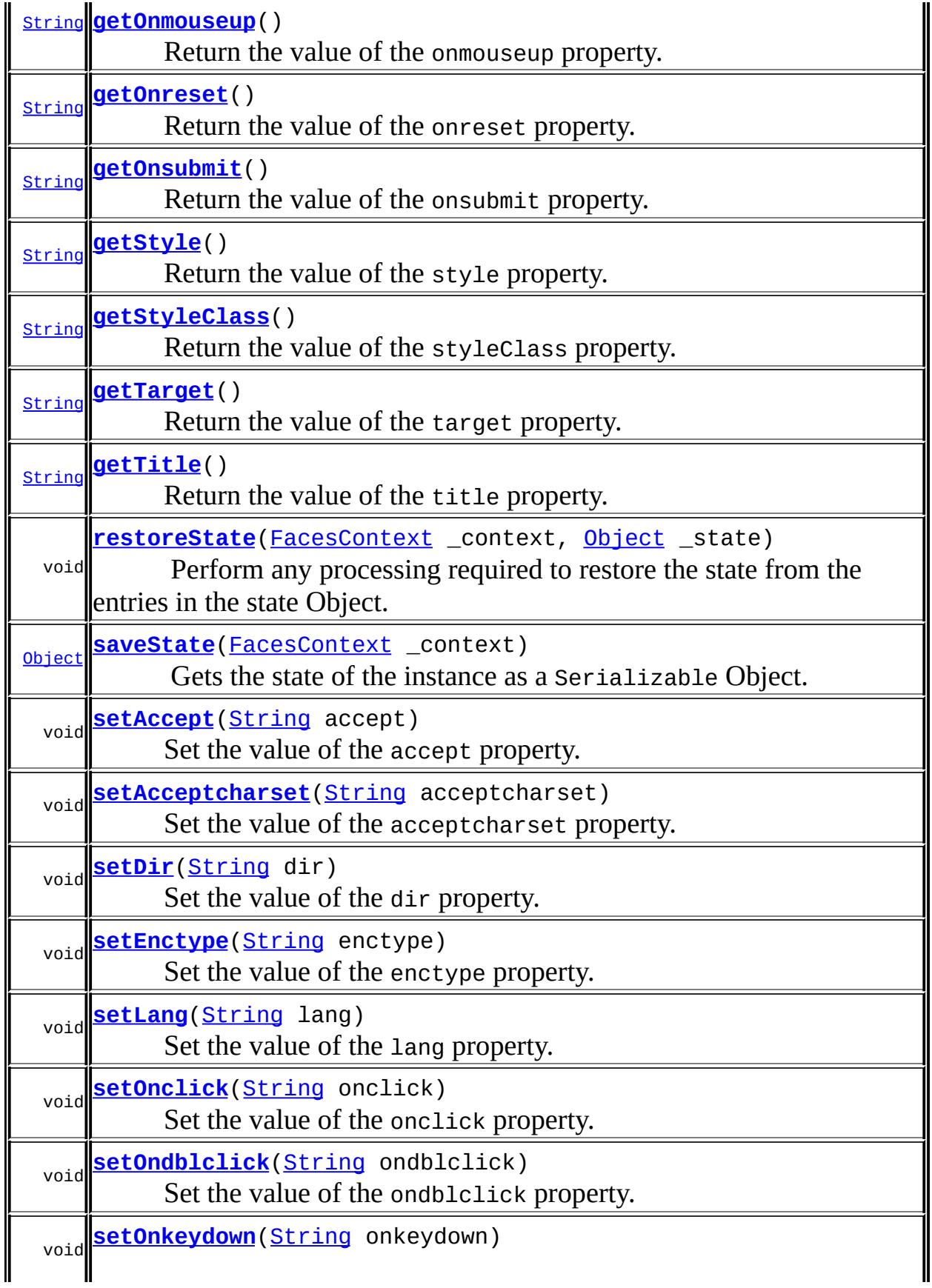

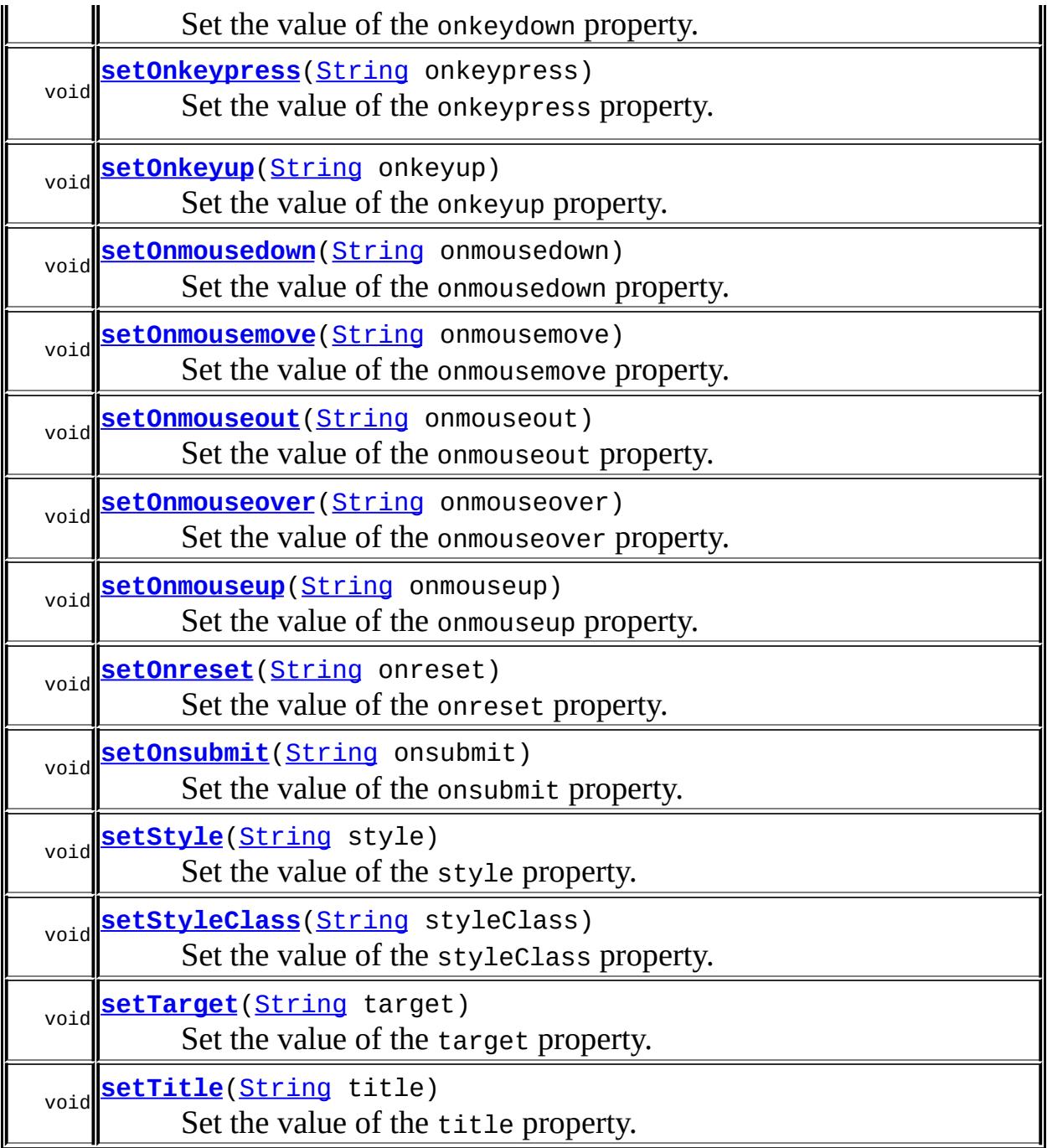

**javax.faces.component. [UIForm](#page-1811-0)** [getContainerClientId,](#page-1818-0) [getFamily,](#page-1815-1) [isPrependId,](#page-1816-0) [isSubmitted](#page-1815-2), [processDecodes](#page-1816-1), [processUpdates,](#page-1817-0) [processValidators](#page-1817-1), [setPrependId,](#page-1816-2) [setSubmitted](#page-1816-3)

**javax.faces.component. [UIComponentBase](#page-1756-0)**

[addFacesListener](#page-1778-0), [broadcast](#page-1776-0), [decode](#page-1776-1), [encodeBegin](#page-1777-0), [encodeChildren,](#page-1777-1) [encodeEnd,](#page-1778-1) [findComponent](#page-1770-0), [getAttributes,](#page-1762-0) [getChildCount,](#page-1769-0) [getChildren,](#page-1769-1) [getClientId](#page-1764-0), [getFacesContext,](#page-1784-0) [getFacesListeners](#page-1779-0), [getFacet,](#page-1775-0) [getFacetCount](#page-1774-0), [getFacets](#page-1773-0), [getFacetsAndChildren](#page-1775-1), [getId,](#page-1765-0) [getParent,](#page-1766-0) [getRenderer,](#page-1784-1) [getRendererType,](#page-1768-0) [getRendersChildren](#page-1768-1), [getValueBinding](#page-1763-0), [invokeOnComponent](#page-1772-0), [isRendered](#page-1767-0), [isTransient](#page-1786-0), [processRestoreState,](#page-1783-0) [processSaveState](#page-1783-1), [queueEvent](#page-1780-0), [removeFacesListener,](#page-1780-1) [restoreAttachedState,](#page-1787-0) [saveAttachedState](#page-1786-1), [setId](#page-1765-1), [setParent](#page-1766-1), [setRendered,](#page-1767-1) [setRendererType](#page-1768-2), [setTransient](#page-1786-2), [setValueBinding](#page-1763-1)

**javax.faces.component. [UIComponent](#page-1727-0)** [encodeAll,](#page-1749-0) [getValueExpression,](#page-1735-0) [setValueExpression](#page-1735-1)

**java.lang. [Object](http://java.sun.com/j2se/1.5/docs/api/java/lang/Object.html)**

[clone](http://java.sun.com/j2se/1.5/docs/api/java/lang/Object.html#clone()), [equals](http://java.sun.com/j2se/1.5/docs/api/java/lang/Object.html#equals(java.lang.Object)), [finalize](http://java.sun.com/j2se/1.5/docs/api/java/lang/Object.html#finalize()), [getClass,](http://java.sun.com/j2se/1.5/docs/api/java/lang/Object.html#getClass()) [hashCode,](http://java.sun.com/j2se/1.5/docs/api/java/lang/Object.html#hashCode()) [notify,](http://java.sun.com/j2se/1.5/docs/api/java/lang/Object.html#notify()) [notifyAll,](http://java.sun.com/j2se/1.5/docs/api/java/lang/Object.html#notifyAll()) [toString,](http://java.sun.com/j2se/1.5/docs/api/java/lang/Object.html#toString()) [wait](http://java.sun.com/j2se/1.5/docs/api/java/lang/Object.html#wait()), [wait,](http://java.sun.com/j2se/1.5/docs/api/java/lang/Object.html#wait(long)) [wait](http://java.sun.com/j2se/1.5/docs/api/java/lang/Object.html#wait(long, int))

## <span id="page-2031-0"></span>**COMPONENT\_TYPE**

public static final [String](http://java.sun.com/j2se/1.5/docs/api/java/lang/String.html) **COMPONENT\_TYPE**

The standard component type for this component.

**:**

## <span id="page-2031-1"></span>**HtmlForm**

<span id="page-2031-2"></span>public **HtmlForm**()

## **getAccept**

public [String](http://java.sun.com/j2se/1.5/docs/api/java/lang/String.html) **getAccept**()

Return the value of the accept property.

Contents: List of content types that a server processing this form will handle correctly

# <span id="page-2032-2"></span>**setAccept**

public void **setAccept**([String](http://java.sun.com/j2se/1.5/docs/api/java/lang/String.html) accept)

Set the value of the accept property.

### <span id="page-2032-0"></span>**getAcceptcharset**

```
public String getAcceptcharset()
```
Return the value of the acceptcharset property.

Contents: List of character encodings for input data that are accepted by the server processing this form.

#### <span id="page-2032-3"></span>**setAcceptcharset**

public void **setAcceptcharset**[\(String](http://java.sun.com/j2se/1.5/docs/api/java/lang/String.html) acceptcharset)

Set the value of the acceptcharset property.

## <span id="page-2032-1"></span>**getDir**

public [String](http://java.sun.com/j2se/1.5/docs/api/java/lang/String.html) **getDir**()

Return the value of the dir property.

Contents: Direction indication for text that does not inherit directionality. Valid values are "LTR" (left-to-right) and "RTL" (right-to-left).

#### <span id="page-2033-2"></span>**setDir**

public void **setDir**[\(String](http://java.sun.com/j2se/1.5/docs/api/java/lang/String.html) dir)

Set the value of the dir property.

## <span id="page-2033-0"></span>**getEnctype**

```
public String getEnctype()
```
Return the value of the enctype property.

Contents: Content type used to submit the form to the server. If not specified, the default value is "application/x-www-form-urlencoded".

#### <span id="page-2033-3"></span>**setEnctype**

public void **setEnctype**([String](http://java.sun.com/j2se/1.5/docs/api/java/lang/String.html) enctype)

Set the value of the enctype property.

#### <span id="page-2033-1"></span>**getLang**

```
public String getLang()
```
Return the value of the lang property.

Contents: Code describing the language used in the generated markup for this component.

### <span id="page-2033-4"></span>**setLang**

public void **setLang**[\(String](http://java.sun.com/j2se/1.5/docs/api/java/lang/String.html) lang)

Set the value of the lang property.

## <span id="page-2034-0"></span>**getOnclick**

```
public String getOnclick()
```
Return the value of the onclick property.

Contents: Javascript code executed when a pointer button is clicked over this element.

## <span id="page-2034-3"></span>**setOnclick**

public void **setOnclick**([String](http://java.sun.com/j2se/1.5/docs/api/java/lang/String.html) onclick)

Set the value of the onclick property.

## <span id="page-2034-1"></span>**getOndblclick**

```
public String getOndblclick()
```
Return the value of the ondblclick property.

Contents: Javascript code executed when a pointer button is double clicked over this element.

## <span id="page-2034-4"></span>**setOndblclick**

public void **setOndblclick**([String](http://java.sun.com/j2se/1.5/docs/api/java/lang/String.html) ondblclick)

Set the value of the ondblclick property.

<span id="page-2034-2"></span>**getOnkeydown**

public [String](http://java.sun.com/j2se/1.5/docs/api/java/lang/String.html) **getOnkeydown**()

Return the value of the onkeydown property.

Contents: Javascript code executed when a key is pressed down over this element.

#### <span id="page-2035-2"></span>**setOnkeydown**

public void **setOnkeydown**([String](http://java.sun.com/j2se/1.5/docs/api/java/lang/String.html) onkeydown)

Set the value of the onkeydown property.

## <span id="page-2035-0"></span>**getOnkeypress**

```
public String getOnkeypress()
```
Return the value of the onkeypress property.

Contents: Javascript code executed when a key is pressed and released over this element.

#### <span id="page-2035-3"></span>**setOnkeypress**

public void **setOnkeypress**([String](http://java.sun.com/j2se/1.5/docs/api/java/lang/String.html) onkeypress)

Set the value of the onkeypress property.

## <span id="page-2035-1"></span>**getOnkeyup**

public [String](http://java.sun.com/j2se/1.5/docs/api/java/lang/String.html) **getOnkeyup**()

Return the value of the onkeyup property.

Contents: Javascript code executed when a key is released over this element.

## <span id="page-2036-2"></span>**setOnkeyup**

public void **setOnkeyup**([String](http://java.sun.com/j2se/1.5/docs/api/java/lang/String.html) onkeyup)

Set the value of the onkeyup property.

#### <span id="page-2036-0"></span>**getOnmousedown**

```
public String getOnmousedown()
```
Return the value of the onmousedown property.

Contents: Javascript code executed when a pointer button is pressed down over this element.

#### <span id="page-2036-3"></span>**setOnmousedown**

public void **setOnmousedown**([String](http://java.sun.com/j2se/1.5/docs/api/java/lang/String.html) onmousedown)

Set the value of the onmousedown property.

#### <span id="page-2036-1"></span>**getOnmousemove**

```
public String getOnmousemove()
```
Return the value of the onmousemove property.

Contents: Javascript code executed when a pointer button is moved within this element.

#### <span id="page-2036-4"></span>**setOnmousemove**

public void **setOnmousemove**([String](http://java.sun.com/j2se/1.5/docs/api/java/lang/String.html) onmousemove)

Set the value of the onmousemove property.

#### <span id="page-2037-0"></span>**getOnmouseout**

```
public String getOnmouseout()
```
Return the value of the onmouseout property.

Contents: Javascript code executed when a pointer button is moved away from this element.

#### <span id="page-2037-3"></span>**setOnmouseout**

```
public void setOnmouseout(String onmouseout)
```
Set the value of the onmouseout property.

#### <span id="page-2037-1"></span>**getOnmouseover**

```
public String getOnmouseover()
```
Return the value of the onmouseover property.

Contents: Javascript code executed when a pointer button is moved onto this element.

#### <span id="page-2037-4"></span>**setOnmouseover**

public void **setOnmouseover**([String](http://java.sun.com/j2se/1.5/docs/api/java/lang/String.html) onmouseover)

Set the value of the onmouseover property.

## <span id="page-2037-2"></span>**getOnmouseup**

```
public String getOnmouseup()
```
Return the value of the onmouseup property.

Contents: Javascript code executed when a pointer button is released over this element.

#### <span id="page-2038-2"></span>**setOnmouseup**

public void **setOnmouseup**([String](http://java.sun.com/j2se/1.5/docs/api/java/lang/String.html) onmouseup)

Set the value of the onmouseup property.

## <span id="page-2038-0"></span>**getOnreset**

```
public String getOnreset()
```
Return the value of the onreset property.

Contents: Javascript code executed when this form is reset.

#### <span id="page-2038-3"></span>**setOnreset**

public void **setOnreset**([String](http://java.sun.com/j2se/1.5/docs/api/java/lang/String.html) onreset)

Set the value of the onreset property.

## <span id="page-2038-1"></span>**getOnsubmit**

```
public String getOnsubmit()
```
Return the value of the onsubmit property.

Contents: Javascript code executed when this form is submitted.

#### <span id="page-2038-4"></span>**setOnsubmit**

public void **setOnsubmit**([String](http://java.sun.com/j2se/1.5/docs/api/java/lang/String.html) onsubmit)

Set the value of the onsubmit property.

## <span id="page-2039-0"></span>**getStyle**

```
public String getStyle()
```
Return the value of the style property.

Contents: CSS style(s) to be applied when this component is rendered.

# <span id="page-2039-3"></span>**setStyle**

```
public void setStyle(String style)
```
Set the value of the style property.

# <span id="page-2039-1"></span>**getStyleClass**

```
public String getStyleClass()
```
Return the value of the styleClass property.

Contents: Space-separated list of CSS style class(es) to be applied when this element is rendered. This value must be passed through as the "class" attribute on generated markup.

# <span id="page-2039-4"></span>**setStyleClass**

```
public void setStyleClass(String styleClass)
```
Set the value of the styleClass property.

# <span id="page-2039-2"></span>**getTarget**

public [String](http://java.sun.com/j2se/1.5/docs/api/java/lang/String.html) **getTarget**()

Return the value of the target property.

Contents: Name of a frame where the response retrieved after this form submit is to be displayed.

## <span id="page-2040-2"></span>**setTarget**

public void **setTarget**([String](http://java.sun.com/j2se/1.5/docs/api/java/lang/String.html) target)

Set the value of the target property.

## <span id="page-2040-0"></span>**getTitle**

public [String](http://java.sun.com/j2se/1.5/docs/api/java/lang/String.html) **getTitle**()

Return the value of the title property.

Contents: Advisory title information about markup elements generated for this component.

#### <span id="page-2040-3"></span>**setTitle**

```
public void setTitle(String title)
```
Set the value of the title property.

#### <span id="page-2040-1"></span>**saveState**

public [Object](http://java.sun.com/j2se/1.5/docs/api/java/lang/Object.html) **saveState**([FacesContext](#page-2417-0) \_context)

#### **Description copied from interface: [StateHolder](#page-1703-0)**

Gets the state of the instance as a Serializable Object.

If the class that implements this interface has references to instances that implement StateHolder (such as a UIComponent with event handlers,

validators, etc.) this method must call the

[StateHolder.saveState\(javax.faces.context.FacesContext\)](#page-1703-0) method on all those instances as well. **This method must not save the state of children and facets.** That is done via the [StateManager](#page-1615-0)

This method must not alter the state of the implementing object. In other words, after executing this code:

```
Object state = component.saveState(facesContext);
```
component should be the same as before executing it.

The return from this method must be Serializable

[saveState](#page-1703-0) in interface [StateHolder](#page-1701-0)

[saveState](#page-1785-0) in class [UIComponentBase](#page-1756-0)

# <span id="page-2041-0"></span>**restoreState**

**:**

**:**

```
public void restoreState(FacesContext _context,
                        Object _state)
```
## **Description copied from interface: [StateHolder](#page-1704-0)**

Perform any processing required to restore the state from the entries in the state Object.

If the class that implements this interface has references to instances that also implement StateHolder (such as a UIComponent with event handlers, validators, etc.) this method must call the [StateHolder.restoreState\(javax.faces.context.FacesContext,](#page-1704-0) java.lang.Object) method on all those instances as well.

**:** [restoreState](#page-1704-0) in interface [StateHolder](#page-1701-0) **:**

[restoreState](#page-1785-1) in class [UIComponentBase](#page-1756-0)

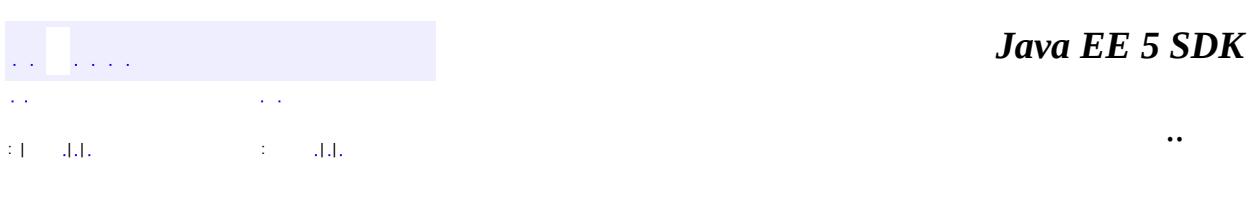

2007 Sun Microsystems, Inc. ...

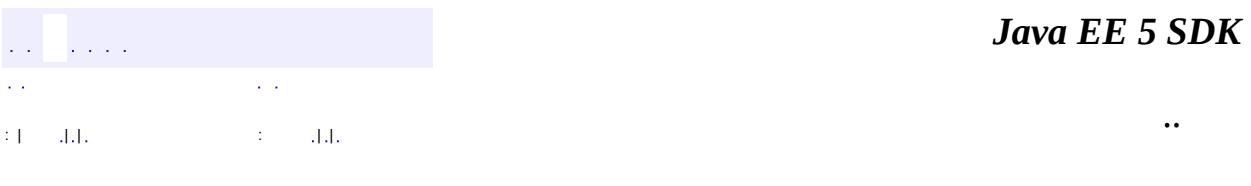

L.

 $\blacksquare$ 

# **javax.faces.component.html Class HtmlGraphicImage**

```
java.lang.Object
 javax.faces.component.UIComponent
    javax.faces.component.UIComponentBase
        javax.faces.component.UIGraphic
            javax.faces.component.html.HtmlGraphicImage
```
**:**

**[StateHolder](#page-1701-0)** 

public class **HtmlGraphicImage**

extends [UIGraphic](#page-1819-0)

Represents an HTML img element, used to retrieve and render a graphical image.

By default, the rendererType property must be set to "javax.faces.Image". This value can be changed by calling the setRendererType() method.

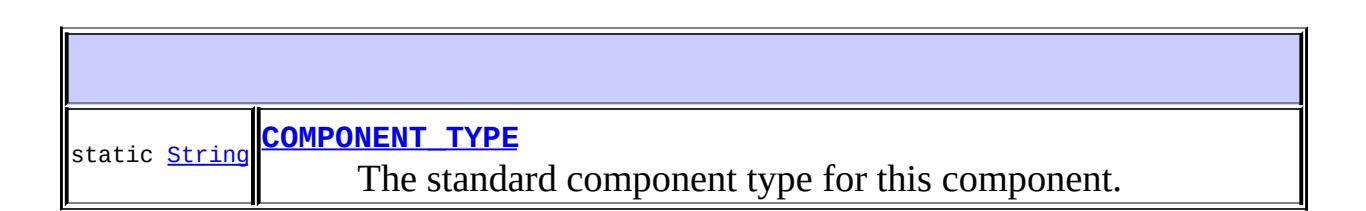

**Fields inherited from class javax.faces.component[.UIGraphic](#page-1819-0)** [COMPONENT\\_FAMILY](#page-1822-0)

**Fields inherited from class javax.faces.component[.UIComponent](#page-1727-0)** [bindings](#page-1732-0)

**[HtmlGraphicImage](#page-2048-1)**()

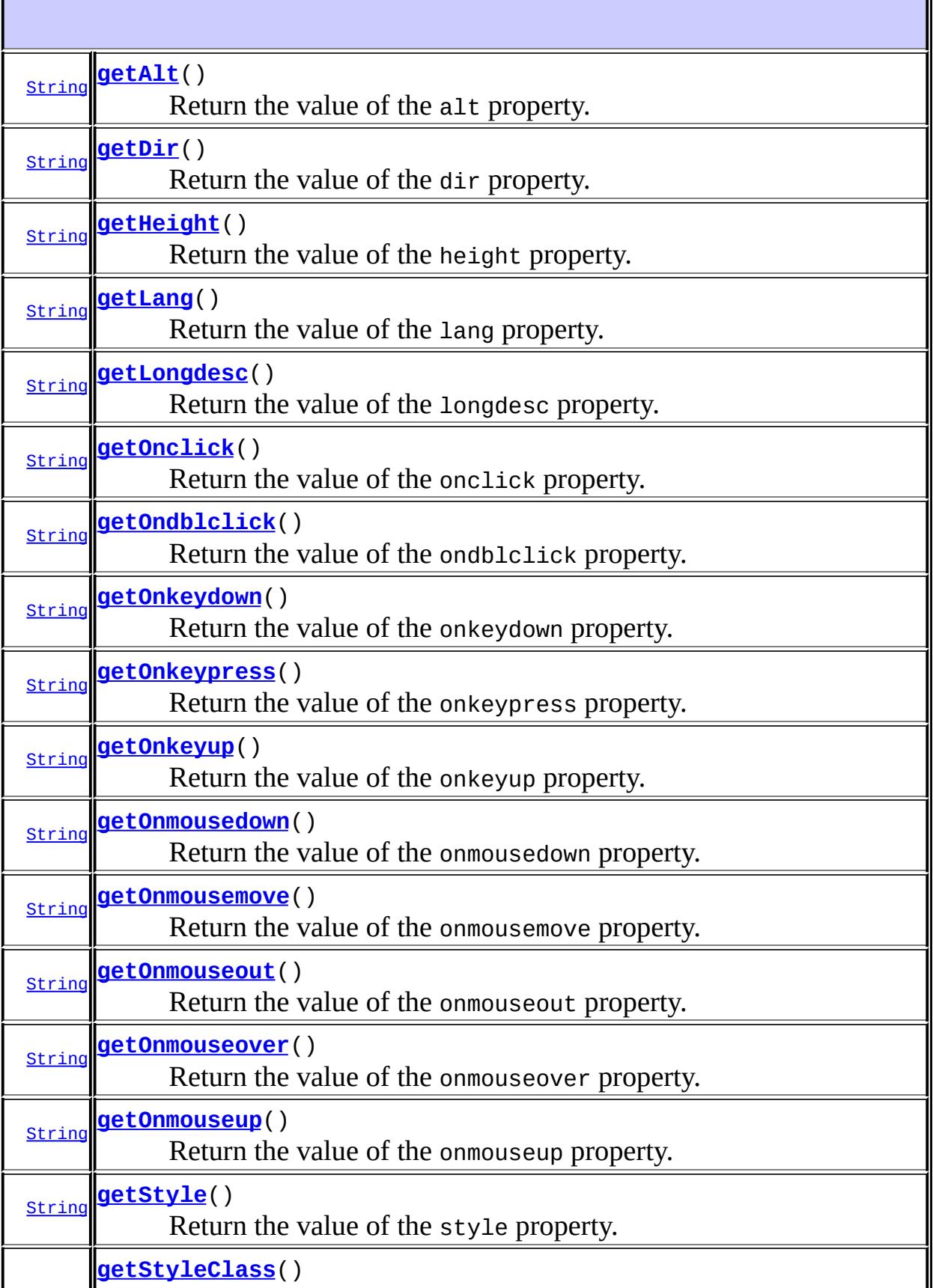

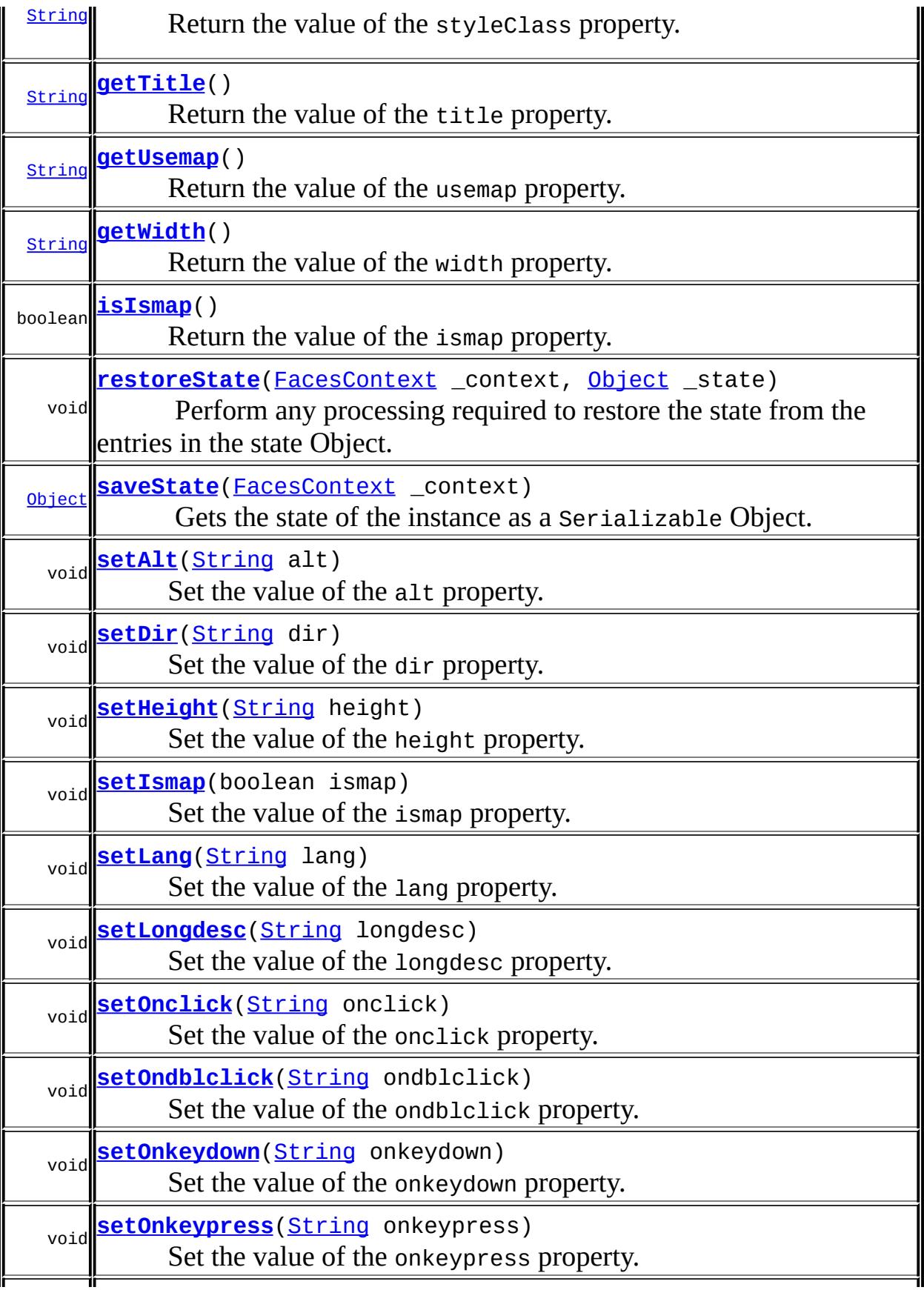

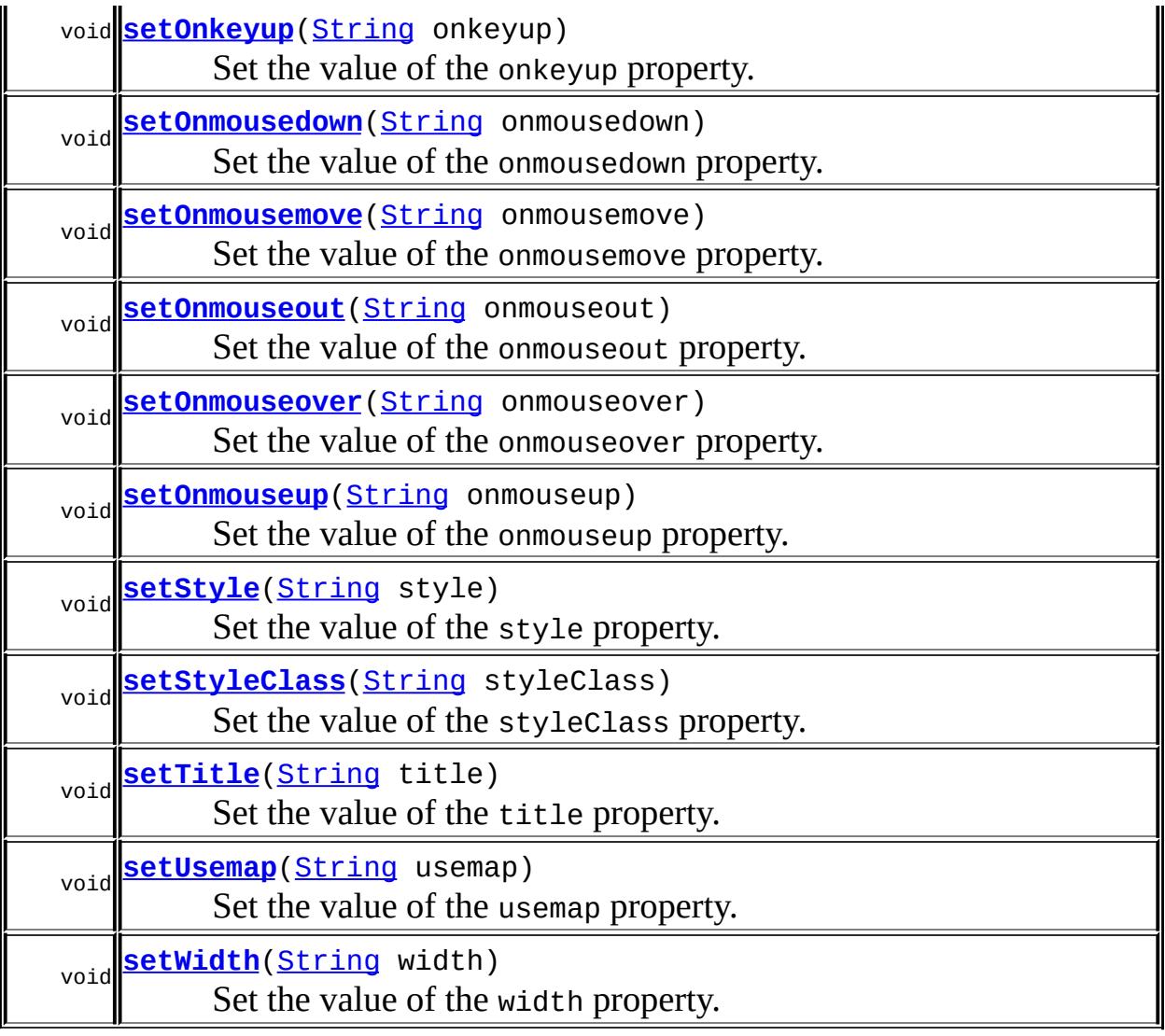

#### **javax.faces.component. [UIGraphic](#page-1819-0)**

[getFamily,](#page-1823-0) [getUrl](#page-1823-1), [getValue](#page-1824-0), [getValueBinding,](#page-1824-1) [getValueExpression,](#page-1825-0) [setUrl](#page-1823-2), [setValue](#page-1824-2), [setValueBinding,](#page-1825-1) [setValueExpression](#page-1826-0)

#### **javax.faces.component. [UIComponentBase](#page-1756-0)**

[addFacesListener](#page-1778-0), [broadcast](#page-1776-0), [decode](#page-1776-1), [encodeBegin](#page-1777-0), [encodeChildren,](#page-1777-1) [encodeEnd,](#page-1778-1) [findComponent](#page-1770-0), [getAttributes,](#page-1762-0) [getChildCount,](#page-1769-0) [getChildren,](#page-1769-1) [getClientId](#page-1764-0), [getFacesContext,](#page-1784-0) [getFacesListeners](#page-1779-0), [getFacet,](#page-1775-0) [getFacetCount](#page-1774-0), [getFacets](#page-1773-0), [getFacetsAndChildren](#page-1775-1), [getId,](#page-1765-0) [getParent,](#page-1766-0) [getRenderer,](#page-1784-1) [getRendererType,](#page-1768-0) [getRendersChildren](#page-1768-1), [invokeOnComponent](#page-1772-0), [isRendered,](#page-1767-0) [isTransient,](#page-1786-0) [processDecodes](#page-1781-0), [processRestoreState,](#page-1783-0) [processSaveState](#page-1783-1), [processUpdates,](#page-1782-0) [processValidators](#page-1781-1), [queueEvent,](#page-1780-0) [removeFacesListener,](#page-1780-1) [restoreAttachedState,](#page-1787-0) [saveAttachedState,](#page-1786-1) [setId](#page-1765-1), [setParent](#page-1766-1),

[setRendered,](#page-1767-1) [setRendererType](#page-1768-2), [setTransient](#page-1786-2)

**javax.faces.component. [UIComponent](#page-1727-0)** [encodeAll,](#page-1749-0) [getContainerClientId](#page-1737-0)

**java.lang. [Object](http://java.sun.com/j2se/1.5/docs/api/java/lang/Object.html)** [clone](http://java.sun.com/j2se/1.5/docs/api/java/lang/Object.html#clone()), [equals](http://java.sun.com/j2se/1.5/docs/api/java/lang/Object.html#equals(java.lang.Object)), [finalize](http://java.sun.com/j2se/1.5/docs/api/java/lang/Object.html#finalize()), [getClass,](http://java.sun.com/j2se/1.5/docs/api/java/lang/Object.html#getClass()) [hashCode,](http://java.sun.com/j2se/1.5/docs/api/java/lang/Object.html#hashCode()) [notify,](http://java.sun.com/j2se/1.5/docs/api/java/lang/Object.html#notify()) [notifyAll,](http://java.sun.com/j2se/1.5/docs/api/java/lang/Object.html#notifyAll()) [toString,](http://java.sun.com/j2se/1.5/docs/api/java/lang/Object.html#toString()) [wait](http://java.sun.com/j2se/1.5/docs/api/java/lang/Object.html#wait()), [wait,](http://java.sun.com/j2se/1.5/docs/api/java/lang/Object.html#wait(long)) [wait](http://java.sun.com/j2se/1.5/docs/api/java/lang/Object.html#wait(long, int))

# <span id="page-2048-0"></span>**COMPONENT\_TYPE**

public static final [String](http://java.sun.com/j2se/1.5/docs/api/java/lang/String.html) **COMPONENT\_TYPE**

The standard component type for this component.

**:**

# <span id="page-2048-1"></span>**HtmlGraphicImage**

public **HtmlGraphicImage**()

# <span id="page-2048-2"></span>**getAlt**

public [String](http://java.sun.com/j2se/1.5/docs/api/java/lang/String.html) **getAlt**()

Return the value of the alt property.

Contents: Alternate textual description of the element rendered by this

component.

#### <span id="page-2049-2"></span>**setAlt**

```
public void setAlt(String alt)
```
Set the value of the alt property.

## <span id="page-2049-0"></span>**getDir**

public [String](http://java.sun.com/j2se/1.5/docs/api/java/lang/String.html) **getDir**()

Return the value of the dir property.

Contents: Direction indication for text that does not inherit directionality. Valid values are "LTR" (left-to-right) and "RTL" (right-to-left).

#### <span id="page-2049-3"></span>**setDir**

```
public void setDir(String dir)
```
Set the value of the dir property.

# <span id="page-2049-1"></span>**getHeight**

```
public String getHeight()
```
Return the value of the height property.

Contents: Override for the height of this image.

## <span id="page-2049-4"></span>**setHeight**

public void **setHeight**([String](http://java.sun.com/j2se/1.5/docs/api/java/lang/String.html) height)

Set the value of the height property.

#### <span id="page-2050-2"></span>**isIsmap**

public boolean **isIsmap**()

Return the value of the ismap property.

Contents: Flag indicating that this image is to be used as a server side image map. Such an image must be enclosed within a hyperlink ("a"). A value of false causes no attribute to be rendered, while a value of true causes the attribute to be rendered as ismap="ismap".

## <span id="page-2050-3"></span>**setIsmap**

```
public void setIsmap(boolean ismap)
```
Set the value of the ismap property.

## <span id="page-2050-0"></span>**getLang**

```
public String getLang()
```
Return the value of the lang property.

Contents: Code describing the language used in the generated markup for this component.

## <span id="page-2050-4"></span>**setLang**

public void **setLang**[\(String](http://java.sun.com/j2se/1.5/docs/api/java/lang/String.html) lang)

<span id="page-2050-1"></span>Set the value of the lang property.

## **getLongdesc**

```
public String getLongdesc()
```
Return the value of the longdesc property.

Contents: URI to a long description of the image represented by this element.

## <span id="page-2051-2"></span>**setLongdesc**

```
public void setLongdesc(String longdesc)
```
Set the value of the longdesc property.

## <span id="page-2051-0"></span>**getOnclick**

```
public String getOnclick()
```
Return the value of the onclick property.

Contents: Javascript code executed when a pointer button is clicked over this element.

## <span id="page-2051-3"></span>**setOnclick**

```
public void setOnclick(String onclick)
```
Set the value of the onclick property.

## <span id="page-2051-1"></span>**getOndblclick**

public [String](http://java.sun.com/j2se/1.5/docs/api/java/lang/String.html) **getOndblclick**()

Return the value of the ondblclick property.
Contents: Javascript code executed when a pointer button is double clicked over this element.

### **setOndblclick**

public void **setOndblclick**([String](http://java.sun.com/j2se/1.5/docs/api/java/lang/String.html) ondblclick)

Set the value of the ondblclick property.

### **getOnkeydown**

```
public String getOnkeydown()
```
Return the value of the onkeydown property.

Contents: Javascript code executed when a key is pressed down over this element.

## **setOnkeydown**

public void **setOnkeydown**([String](http://java.sun.com/j2se/1.5/docs/api/java/lang/String.html) onkeydown)

Set the value of the onkeydown property.

### **getOnkeypress**

public [String](http://java.sun.com/j2se/1.5/docs/api/java/lang/String.html) **getOnkeypress**()

Return the value of the onkeypress property.

Contents: Javascript code executed when a key is pressed and released over this element.

### **setOnkeypress**

public void **setOnkeypress**([String](http://java.sun.com/j2se/1.5/docs/api/java/lang/String.html) onkeypress)

Set the value of the onkeypress property.

## **getOnkeyup**

```
public String getOnkeyup()
```
Return the value of the onkeyup property.

Contents: Javascript code executed when a key is released over this element.

### **setOnkeyup**

public void **setOnkeyup**([String](http://java.sun.com/j2se/1.5/docs/api/java/lang/String.html) onkeyup)

Set the value of the onkeyup property.

#### **getOnmousedown**

```
public String getOnmousedown()
```
Return the value of the onmousedown property.

Contents: Javascript code executed when a pointer button is pressed down over this element.

### **setOnmousedown**

public void **setOnmousedown**([String](http://java.sun.com/j2se/1.5/docs/api/java/lang/String.html) onmousedown)

Set the value of the onmousedown property.

**getOnmousemove**

public [String](http://java.sun.com/j2se/1.5/docs/api/java/lang/String.html) **getOnmousemove**()

Return the value of the onmousemove property.

Contents: Javascript code executed when a pointer button is moved within this element.

#### **setOnmousemove**

public void **setOnmousemove**([String](http://java.sun.com/j2se/1.5/docs/api/java/lang/String.html) onmousemove)

Set the value of the onmousemove property.

#### **getOnmouseout**

```
public String getOnmouseout()
```
Return the value of the onmouseout property.

Contents: Javascript code executed when a pointer button is moved away from this element.

#### **setOnmouseout**

public void **setOnmouseout**([String](http://java.sun.com/j2se/1.5/docs/api/java/lang/String.html) onmouseout)

Set the value of the onmouseout property.

#### **getOnmouseover**

```
public String getOnmouseover()
```
Return the value of the onmouseover property.

Contents: Javascript code executed when a pointer button is moved onto this element.

#### **setOnmouseover**

public void **setOnmouseover**([String](http://java.sun.com/j2se/1.5/docs/api/java/lang/String.html) onmouseover)

Set the value of the onmouseover property.

#### **getOnmouseup**

```
public String getOnmouseup()
```
Return the value of the onmouseup property.

Contents: Javascript code executed when a pointer button is released over this element.

#### **setOnmouseup**

public void **setOnmouseup**([String](http://java.sun.com/j2se/1.5/docs/api/java/lang/String.html) onmouseup)

Set the value of the onmouseup property.

## **getStyle**

```
public String getStyle()
```
Return the value of the style property.

Contents: CSS style(s) to be applied when this component is rendered.

### **setStyle**

public void **setStyle**[\(String](http://java.sun.com/j2se/1.5/docs/api/java/lang/String.html) style)

Set the value of the style property.

## **getStyleClass**

```
public String getStyleClass()
```
Return the value of the styleClass property.

Contents: Space-separated list of CSS style class(es) to be applied when this element is rendered. This value must be passed through as the "class" attribute on generated markup.

### **setStyleClass**

```
public void setStyleClass(String styleClass)
```
Set the value of the styleClass property.

## **getTitle**

```
public String getTitle()
```
Return the value of the title property.

Contents: Advisory title information about markup elements generated for this component.

### **setTitle**

```
public void setTitle(String title)
```
Set the value of the title property.

## **getUsemap**

```
public String getUsemap()
```
Return the value of the usemap property.

Contents: The name of a client side image map (an HTML "map" element) for which this element provides the image.

#### **setUsemap**

public void **setUsemap**([String](http://java.sun.com/j2se/1.5/docs/api/java/lang/String.html) usemap)

Set the value of the usemap property.

#### **getWidth**

```
public String getWidth()
```
Return the value of the width property.

Contents: Override for the width of this image.

### **setWidth**

public void **setWidth**[\(String](http://java.sun.com/j2se/1.5/docs/api/java/lang/String.html) width)

Set the value of the width property.

#### **saveState**

public [Object](http://java.sun.com/j2se/1.5/docs/api/java/lang/Object.html) **saveState**([FacesContext](#page-2417-0) \_context)

#### **Description copied from interface: [StateHolder](#page-1703-0)**

Gets the state of the instance as a Serializable Object.

If the class that implements this interface has references to instances that implement StateHolder (such as a UIComponent with event handlers, validators, etc.) this method must call the [StateHolder.saveState\(javax.faces.context.FacesContext\)](#page-1703-0) method on all those instances as well. **This method must not save the state of**

**children and facets.** That is done via the [StateManager](#page-1615-0)

This method must not alter the state of the implementing object. In other words, after executing this code:

Object state = component.saveState(facesContext);

component should be the same as before executing it.

The return from this method must be Serializable

[saveState](#page-1703-0) in interface [StateHolder](#page-1701-0)

[saveState](#page-1826-0) in class [UIGraphic](#page-1819-0)

## **restoreState**

**:**

**:**

```
public void restoreState(FacesContext _context,
                        Object _state)
```
## **Description copied from interface: [StateHolder](#page-1704-0)**

Perform any processing required to restore the state from the entries in the state Object.

If the class that implements this interface has references to instances that also implement StateHolder (such as a UIComponent with event handlers, validators, etc.) this method must call the [StateHolder.restoreState\(javax.faces.context.FacesContext,](#page-1704-0) java.lang.Object) method on all those instances as well.

[restoreState](#page-1704-0) in interface [StateHolder](#page-1701-0)

**:**

**:**

[restoreState](#page-1827-0) in class [UIGraphic](#page-1819-0)

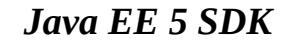

2007 Sun Microsystems, Inc. ...

..

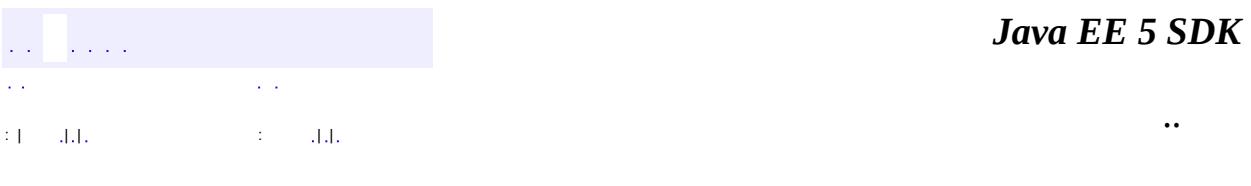

L.

 $\blacksquare$ 

# **javax.faces.component.html Class HtmlInputHidden**

```
java.lang.Object
javax.faces.component.UIComponent
    javax.faces.component.UIComponentBase
        javax.faces.component.UIOutput
            javax.faces.component.UIInput
                javax.faces.component.html.HtmlInputHidden
```
[EditableValueHolder](#page-1678-0), [StateHolder](#page-1701-0), [ValueHolder](#page-1954-0)

#### public class **HtmlInputHidden**

extends **[UIInput](#page-1829-0)** 

**:**

Represents an HTML input element of type hidden.

By default, the rendererType property must be set to "javax.faces.Hidden". This value can be changed by calling the setRendererType() method.

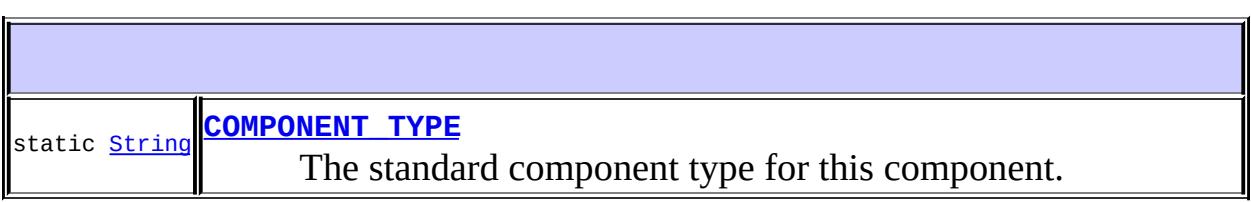

**Fields inherited from class javax.faces.component[.UIInput](#page-1829-0)** [COMPONENT\\_FAMILY](#page-1836-0), [CONVERSION\\_MESSAGE\\_ID,](#page-1836-1) [REQUIRED\\_MESSAGE\\_ID](#page-1836-2), [UPDATE\\_MESSAGE\\_ID](#page-1836-3)

#### **Fields inherited from class javax.faces.component[.UIComponent](#page-1727-0)** [bindings](#page-1732-0)

**[HtmlInputHidden](#page-2063-1)**()

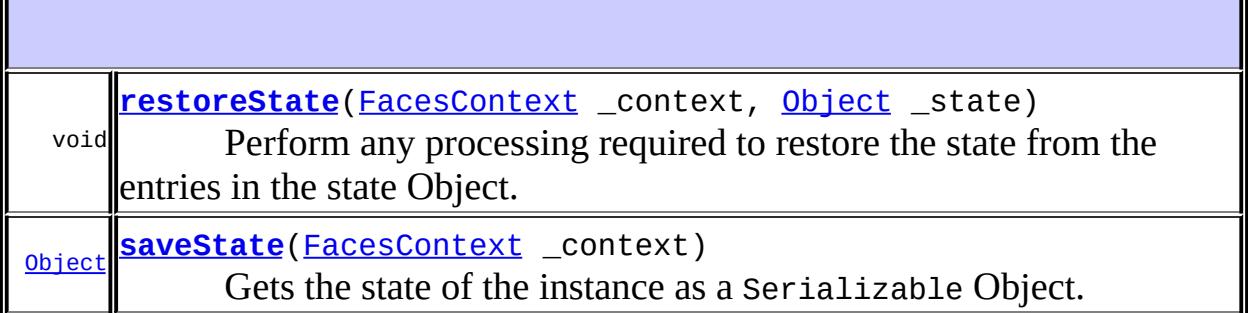

#### **javax.faces.component. [UIInput](#page-1829-0)**

[addValidator](#page-1851-0), [addValueChangeListener](#page-1852-0), [compareValues,](#page-1850-0) [decode](#page-1847-0), [getConvertedValue](#page-1849-0), [getConverterMessage](#page-1840-0), [getFamily](#page-1837-0), [getRequiredMessage,](#page-1840-1) [getSubmittedValue](#page-1837-1), [getValidator,](#page-1843-0) [getValidatorMessage,](#page-1841-0) [getValidators](#page-1851-1), [getValueChangeListener](#page-1844-0), [getValueChangeListeners](#page-1852-1), [isImmediate](#page-1843-1), [isLocalValueSet,](#page-1839-0) [isRequired,](#page-1839-1) [isValid,](#page-1842-0) [processDecodes](#page-1845-0), [processUpdates,](#page-1846-0) [processValidators](#page-1846-1), [removeValidator](#page-1851-2), [removeValueChangeListener,](#page-1852-2) [resetValue,](#page-1838-0) [setConverterMessage,](#page-1841-1) [setImmediate,](#page-1843-2) [setLocalValueSet,](#page-1839-2) [setRequired,](#page-1842-1) [setRequiredMessage,](#page-1840-2) [setSubmittedValue](#page-1838-1), [setValid](#page-1842-2), [setValidator,](#page-1844-1) [setValidatorMessage,](#page-1841-2) [setValue,](#page-1838-2) [setValueChangeListener,](#page-1845-1) [updateModel,](#page-1847-1) [validate,](#page-1848-0) [validateValue](#page-1850-1)

#### **javax.faces.component. [UIOutput](#page-1876-0)**

[getConverter](#page-1880-0), [getLocalValue](#page-1881-0), [getValue](#page-1881-1), [setConverter](#page-1881-2)

#### **javax.faces.component. [UIComponentBase](#page-1756-0)**

[addFacesListener](#page-1778-0), [broadcast](#page-1776-0), [encodeBegin,](#page-1777-0) [encodeChildren](#page-1777-1), [encodeEnd,](#page-1778-1) [findComponent](#page-1770-0), [getAttributes,](#page-1762-0) [getChildCount,](#page-1769-0) [getChildren,](#page-1769-1) [getClientId](#page-1764-0), [getFacesContext,](#page-1784-0) [getFacesListeners](#page-1779-0), [getFacet,](#page-1775-0) [getFacetCount](#page-1774-0), [getFacets](#page-1773-0), [getFacetsAndChildren](#page-1775-1), [getId,](#page-1765-0) [getParent,](#page-1766-0) [getRenderer,](#page-1784-1) [getRendererType,](#page-1768-0) [getRendersChildren](#page-1768-1), [getValueBinding](#page-1763-0), [invokeOnComponent](#page-1772-0), [isRendered](#page-1767-0), [isTransient](#page-1786-0), [processRestoreState,](#page-1783-0) [processSaveState](#page-1783-1), [queueEvent](#page-1780-0), [removeFacesListener,](#page-1780-1) [restoreAttachedState,](#page-1787-0) [saveAttachedState](#page-1786-1), [setId](#page-1765-1), [setParent](#page-1766-1), [setRendered,](#page-1767-1) [setRendererType](#page-1768-2), [setTransient](#page-1786-2), [setValueBinding](#page-1763-1)

#### **javax.faces.component. [UIComponent](#page-1727-0)**

[encodeAll,](#page-1749-0) [getContainerClientId,](#page-1737-0) [getValueExpression,](#page-1735-0) [setValueExpression](#page-1735-1)

**java.lang. [Object](http://java.sun.com/j2se/1.5/docs/api/java/lang/Object.html)**

[clone](http://java.sun.com/j2se/1.5/docs/api/java/lang/Object.html#clone()), [equals](http://java.sun.com/j2se/1.5/docs/api/java/lang/Object.html#equals(java.lang.Object)), [finalize](http://java.sun.com/j2se/1.5/docs/api/java/lang/Object.html#finalize()), [getClass,](http://java.sun.com/j2se/1.5/docs/api/java/lang/Object.html#getClass()) [hashCode,](http://java.sun.com/j2se/1.5/docs/api/java/lang/Object.html#hashCode()) [notify,](http://java.sun.com/j2se/1.5/docs/api/java/lang/Object.html#notify()) [notifyAll,](http://java.sun.com/j2se/1.5/docs/api/java/lang/Object.html#notifyAll()) [toString,](http://java.sun.com/j2se/1.5/docs/api/java/lang/Object.html#toString()) [wait](http://java.sun.com/j2se/1.5/docs/api/java/lang/Object.html#wait()), [wait,](http://java.sun.com/j2se/1.5/docs/api/java/lang/Object.html#wait(long)) [wait](http://java.sun.com/j2se/1.5/docs/api/java/lang/Object.html#wait(long, int))

**Methods inherited from interface javax.faces.component.[ValueHolder](#page-1954-0)** [getConverter](#page-1956-0), [getLocalValue](#page-1956-1), [getValue](#page-1956-2), [setConverter](#page-1957-0)

<span id="page-2063-0"></span>**COMPONENT\_TYPE**

public static final [String](http://java.sun.com/j2se/1.5/docs/api/java/lang/String.html) **COMPONENT\_TYPE**

The standard component type for this component.

**:**

# <span id="page-2063-1"></span>**HtmlInputHidden**

```
public HtmlInputHidden()
```
### <span id="page-2063-2"></span>**saveState**

public [Object](http://java.sun.com/j2se/1.5/docs/api/java/lang/Object.html) **saveState**([FacesContext](#page-2417-0) \_context)

#### **Description copied from interface: [StateHolder](#page-1703-0)**

Gets the state of the instance as a Serializable Object.

If the class that implements this interface has references to instances that

implement StateHolder (such as a UIComponent with event handlers, validators, etc.) this method must call the [StateHolder.saveState\(javax.faces.context.FacesContext\)](#page-1703-0) method on all those instances as well. **This method must not save the state of children and facets.** That is done via the [StateManager](#page-1615-0)

This method must not alter the state of the implementing object. In other words, after executing this code:

```
Object state = component.saveState(facesContext);
```
component should be the same as before executing it.

The return from this method must be Serializable

**:** [saveState](#page-1703-0) in interface [StateHolder](#page-1701-0) **:**

[saveState](#page-1853-0) in class [UIInput](#page-1829-0)

## <span id="page-2064-0"></span>**restoreState**

**:**

**:**

```
public void restoreState(FacesContext _context,
                        Object _state)
```
### **Description copied from interface: [StateHolder](#page-1704-0)**

Perform any processing required to restore the state from the entries in the state Object.

If the class that implements this interface has references to instances that also implement StateHolder (such as a UIComponent with event handlers, validators, etc.) this method must call the [StateHolder.restoreState\(javax.faces.context.FacesContext,](#page-1704-0) java.lang.Object) method on all those instances as well.

[restoreState](#page-1704-0) in interface [StateHolder](#page-1701-0)

# [restoreState](#page-1853-1) in class [UIInput](#page-1829-0)

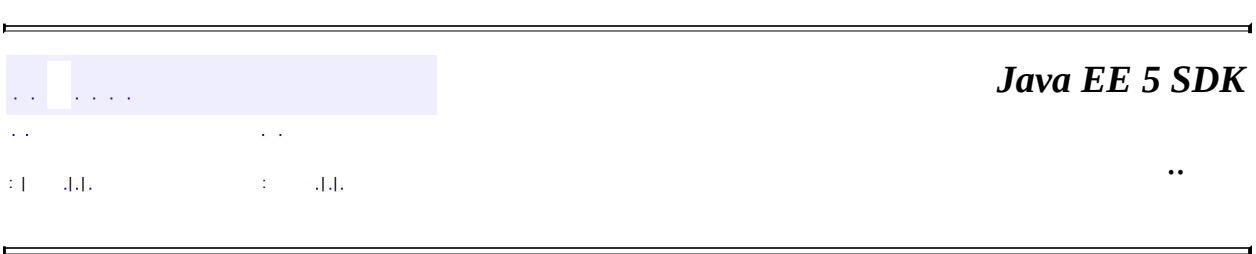

2007 Sun Microsystems, Inc. ...

H

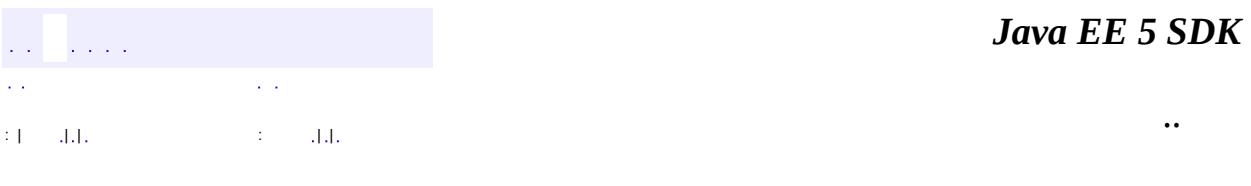

L.

 $\blacksquare$ 

# **javax.faces.component.html Class HtmlInputSecret**

```
java.lang.Object
javax.faces.component.UIComponent
    javax.faces.component.UIComponentBase
        javax.faces.component.UIOutput
            javax.faces.component.UIInput
                javax.faces.component.html.HtmlInputSecret
```
[EditableValueHolder](#page-1678-0), [StateHolder](#page-1701-0), [ValueHolder](#page-1954-0)

#### public class **HtmlInputSecret**

#### extends **[UIInput](#page-1829-0)**

**:**

Represents an HTML input element of type password. On a redisplay, any previously entered value will *not* be rendered (for security reasons) unless the redisplay property is set to true.

By default, the rendererType property must be set to "javax.faces.Secret". This value can be changed by calling the setRendererType() method.

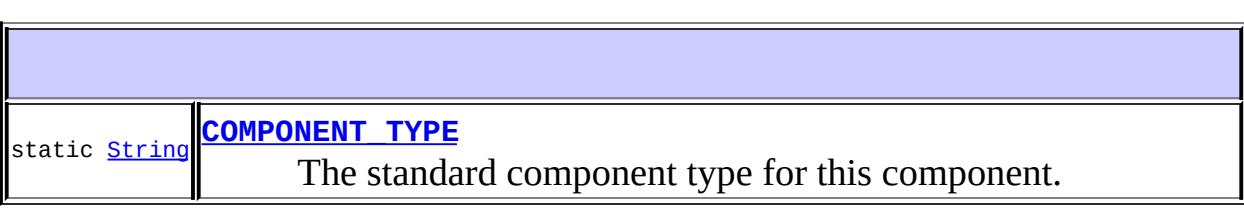

**Fields inherited from class javax.faces.component[.UIInput](#page-1829-0)** [COMPONENT\\_FAMILY](#page-1836-0), [CONVERSION\\_MESSAGE\\_ID,](#page-1836-1) [REQUIRED\\_MESSAGE\\_ID](#page-1836-2), [UPDATE\\_MESSAGE\\_ID](#page-1836-3)

## **Fields inherited from class javax.faces.component[.UIComponent](#page-1727-0)** [bindings](#page-1732-0)

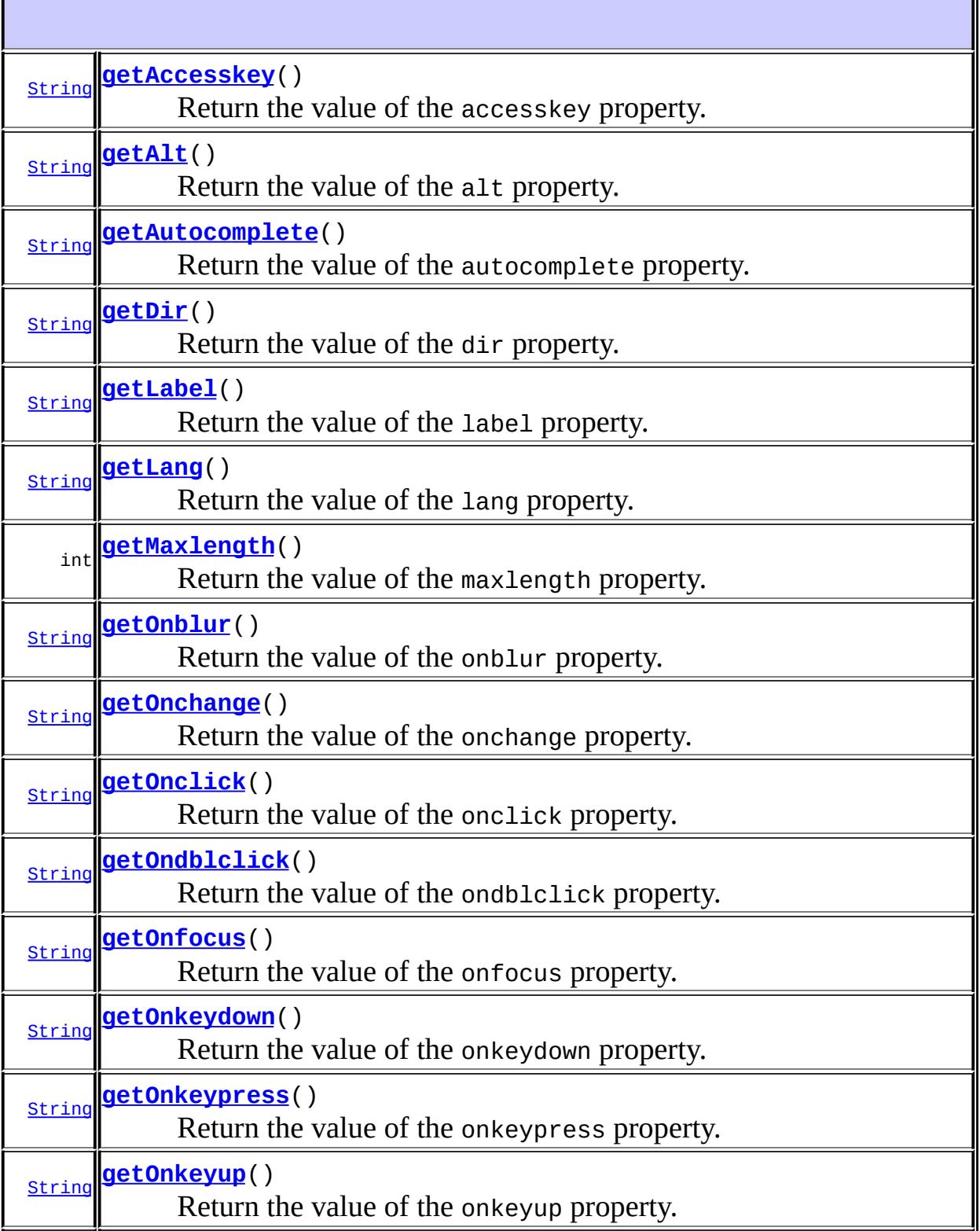

ı

Ŧ.

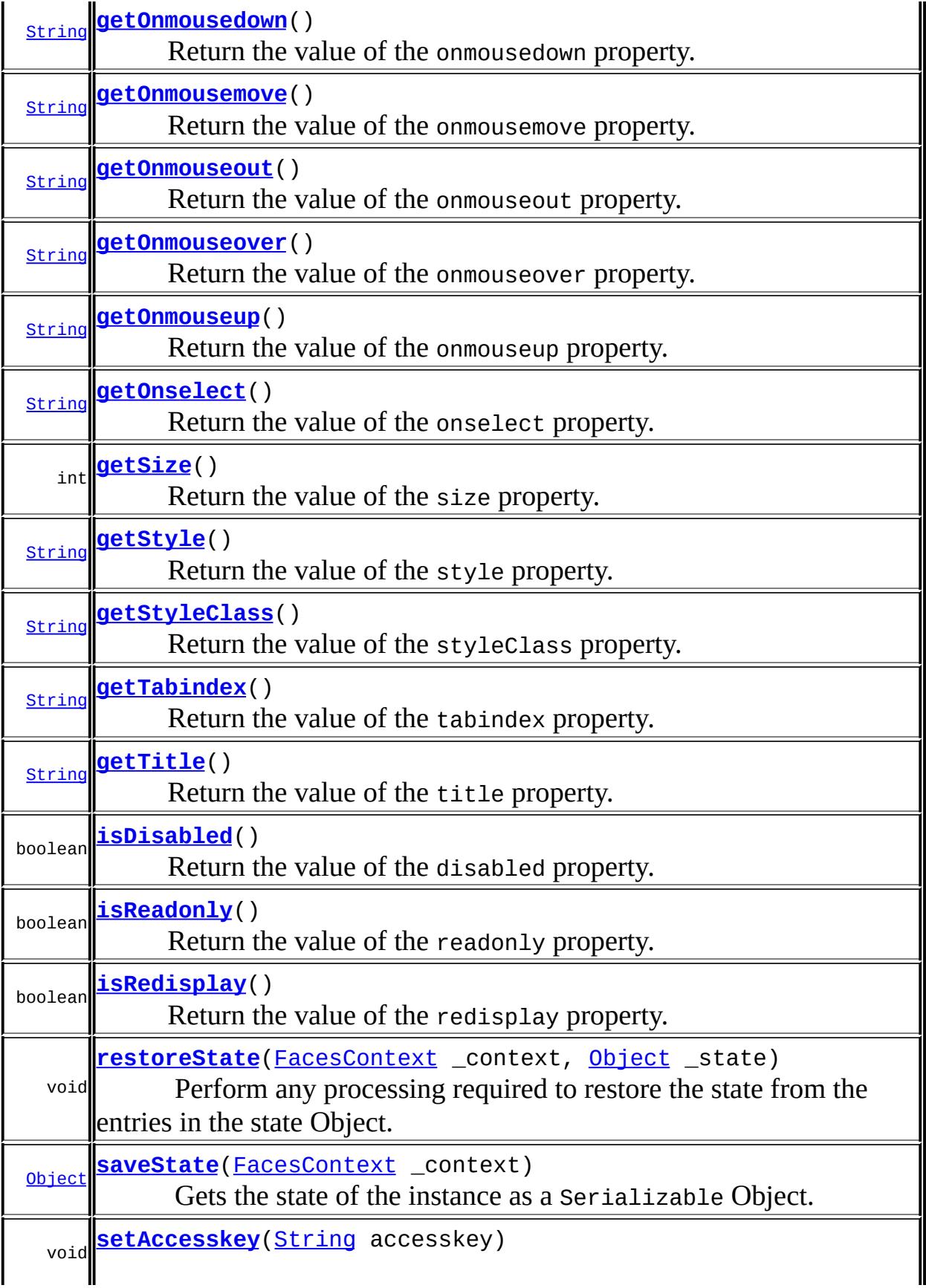

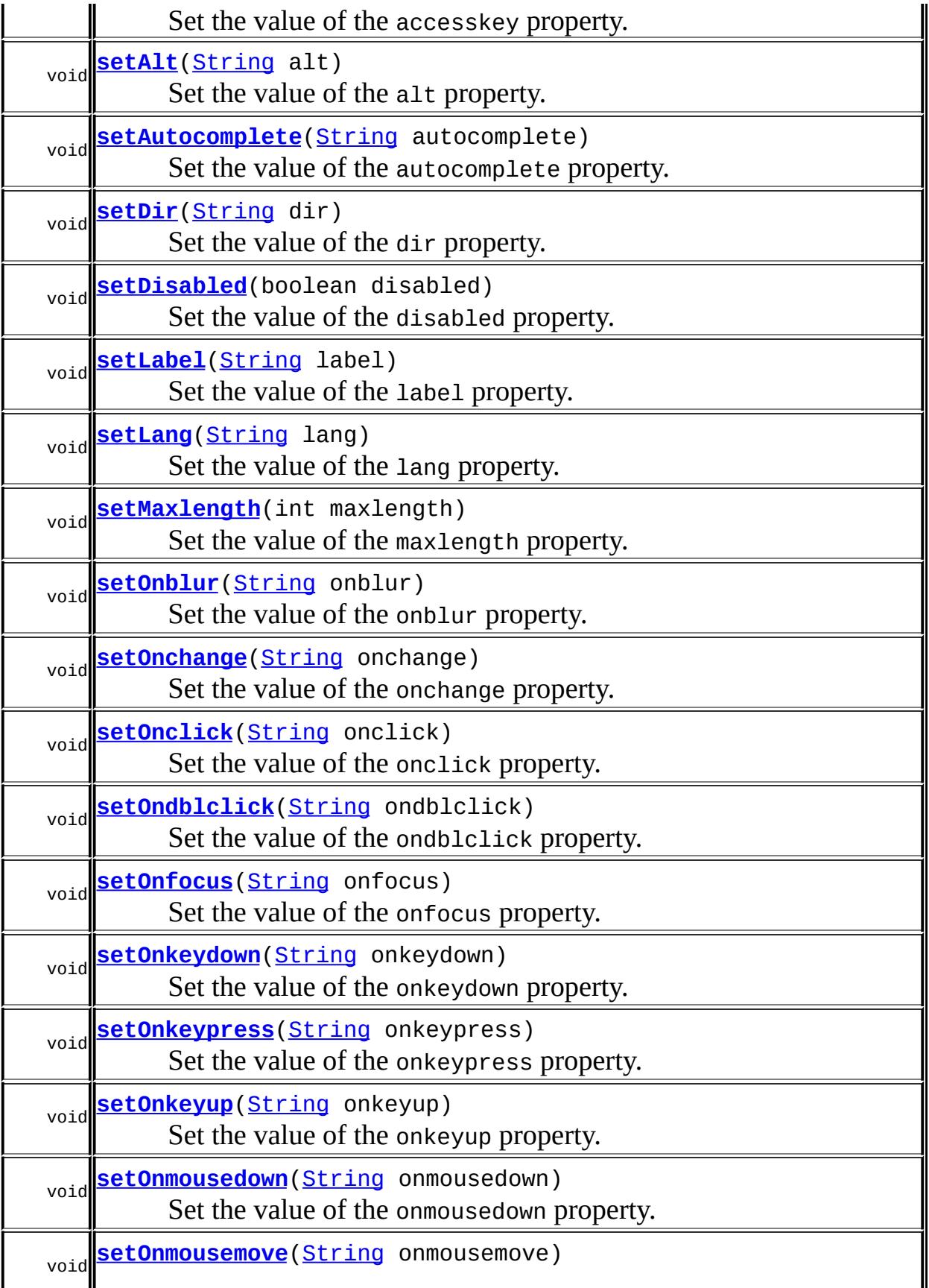

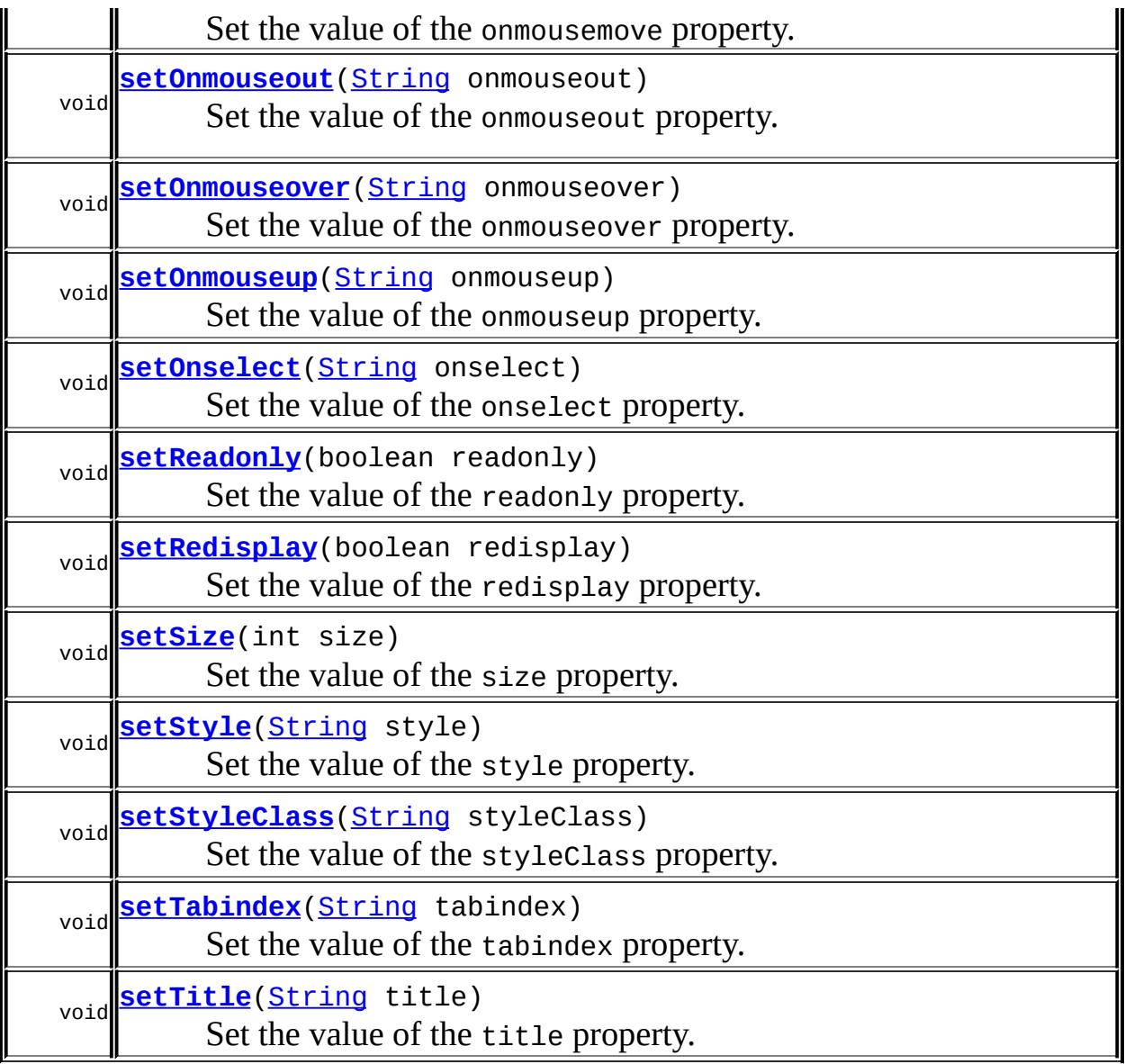

#### **javax.faces.component. [UIInput](#page-1829-0)**

[addValidator](#page-1851-0), [addValueChangeListener](#page-1852-0), [compareValues,](#page-1850-0) [decode](#page-1847-0), [getConvertedValue](#page-1849-0), [getConverterMessage](#page-1840-0), [getFamily](#page-1837-0), [getRequiredMessage,](#page-1840-1) [getSubmittedValue](#page-1837-1), [getValidator,](#page-1843-0) [getValidatorMessage,](#page-1841-0) [getValidators](#page-1851-1), [getValueChangeListener](#page-1844-0), [getValueChangeListeners](#page-1852-1), [isImmediate](#page-1843-1), [isLocalValueSet,](#page-1839-0) [isRequired,](#page-1839-1) [isValid,](#page-1842-0) [processDecodes](#page-1845-0), [processUpdates,](#page-1846-0) [processValidators](#page-1846-1), [removeValidator](#page-1851-2), [removeValueChangeListener,](#page-1852-2) [resetValue,](#page-1838-0) [setConverterMessage,](#page-1841-1) [setImmediate,](#page-1843-2) [setLocalValueSet,](#page-1839-2) [setRequired,](#page-1842-1) [setRequiredMessage,](#page-1840-2) [setSubmittedValue](#page-1838-1), [setValid](#page-1842-2), [setValidator,](#page-1844-1) [setValidatorMessage,](#page-1841-2) [setValue,](#page-1838-2) [setValueChangeListener,](#page-1845-1) [updateModel,](#page-1847-1) <u>[validate,](#page-1848-0) [validateValue](#page-1850-1)</u>

#### **javax.faces.component. [UIOutput](#page-1876-0)**

[getConverter](#page-1880-0), [getLocalValue](#page-1881-0), [getValue](#page-1881-1), [setConverter](#page-1881-2)

#### **javax.faces.component. [UIComponentBase](#page-1756-0)**

[addFacesListener](#page-1778-0), [broadcast](#page-1776-0), [encodeBegin,](#page-1777-0) [encodeChildren](#page-1777-1), [encodeEnd,](#page-1778-1) [findComponent](#page-1770-0), [getAttributes,](#page-1762-0) [getChildCount,](#page-1769-0) [getChildren,](#page-1769-1) [getClientId](#page-1764-0), [getFacesContext,](#page-1784-0) [getFacesListeners](#page-1779-0), [getFacet,](#page-1775-0) [getFacetCount](#page-1774-0), [getFacets](#page-1773-0), [getFacetsAndChildren](#page-1775-1), [getId,](#page-1765-0) [getParent,](#page-1766-0) [getRenderer,](#page-1784-1) [getRendererType,](#page-1768-0) [getRendersChildren](#page-1768-1), [getValueBinding](#page-1763-0), [invokeOnComponent](#page-1772-0), [isRendered](#page-1767-0), [isTransient](#page-1786-0), [processRestoreState,](#page-1783-0) [processSaveState](#page-1783-1), [queueEvent](#page-1780-0), [removeFacesListener,](#page-1780-1) [restoreAttachedState,](#page-1787-0) [saveAttachedState](#page-1786-1), [setId](#page-1765-1), [setParent](#page-1766-1), [setRendered,](#page-1767-1) [setRendererType](#page-1768-2), [setTransient](#page-1786-2), [setValueBinding](#page-1763-1)

**javax.faces.component. [UIComponent](#page-1727-0)**

[encodeAll,](#page-1749-0) [getContainerClientId,](#page-1737-0) [getValueExpression,](#page-1735-0) [setValueExpression](#page-1735-1)

**java.lang. [Object](http://java.sun.com/j2se/1.5/docs/api/java/lang/Object.html)**

[clone](http://java.sun.com/j2se/1.5/docs/api/java/lang/Object.html#clone()), [equals](http://java.sun.com/j2se/1.5/docs/api/java/lang/Object.html#equals(java.lang.Object)), [finalize](http://java.sun.com/j2se/1.5/docs/api/java/lang/Object.html#finalize()), [getClass,](http://java.sun.com/j2se/1.5/docs/api/java/lang/Object.html#getClass()) [hashCode,](http://java.sun.com/j2se/1.5/docs/api/java/lang/Object.html#hashCode()) [notify,](http://java.sun.com/j2se/1.5/docs/api/java/lang/Object.html#notify()) [notifyAll,](http://java.sun.com/j2se/1.5/docs/api/java/lang/Object.html#notifyAll()) [toString,](http://java.sun.com/j2se/1.5/docs/api/java/lang/Object.html#toString()) [wait](http://java.sun.com/j2se/1.5/docs/api/java/lang/Object.html#wait()), [wait,](http://java.sun.com/j2se/1.5/docs/api/java/lang/Object.html#wait(long)) [wait](http://java.sun.com/j2se/1.5/docs/api/java/lang/Object.html#wait(long, int))

**Methods inherited from interface javax.faces.component.[ValueHolder](#page-1954-0)** [getConverter](#page-1956-0), [getLocalValue](#page-1956-1), [getValue](#page-1956-2), [setConverter](#page-1957-0)

## <span id="page-2072-0"></span>**COMPONENT\_TYPE**

public static final [String](http://java.sun.com/j2se/1.5/docs/api/java/lang/String.html) **COMPONENT\_TYPE**

The standard component type for this component.

**:**

### <span id="page-2073-0"></span>**HtmlInputSecret**

```
public HtmlInputSecret()
```
#### <span id="page-2073-1"></span>**getAccesskey**

```
public String getAccesskey()
```
Return the value of the accesskey property.

Contents: Access key that, when pressed, transfers focus to this element.

#### <span id="page-2073-3"></span>**setAccesskey**

```
public void setAccesskey(String accesskey)
```
Set the value of the accesskey property.

## <span id="page-2073-2"></span>**getAlt**

```
public String getAlt()
```
Return the value of the alt property.

Contents: Alternate textual description of the element rendered by this component.

#### <span id="page-2073-4"></span>**setAlt**

```
public void setAlt(String alt)
```
Set the value of the alt property.

## <span id="page-2074-0"></span>**getAutocomplete**

```
public String getAutocomplete()
```
Return the value of the autocomplete property.

Contents: If the value of this attribute is "off", render "off" as the value of the attribute. This indicates that the browser should disable its autocomplete feature for this component. This is useful for components that perform autocompletion and do not want the browser interfering. If this attribute is not set or the value is "on", render nothing.

### <span id="page-2074-3"></span>**setAutocomplete**

```
public void setAutocomplete(String autocomplete)
```
Set the value of the autocomplete property.

## <span id="page-2074-1"></span>**getDir**

```
public String getDir()
```
Return the value of the dir property.

Contents: Direction indication for text that does not inherit directionality. Valid values are "LTR" (left-to-right) and "RTL" (right-to-left).

### <span id="page-2074-4"></span>**setDir**

```
public void setDir(String dir)
```
<span id="page-2074-2"></span>Set the value of the dir property.

## **isDisabled**

```
public boolean isDisabled()
```
Return the value of the disabled property.

Contents: Flag indicating that this element must never receive focus or be included in a subsequent submit. A value of false causes no attribute to be rendered, while a value of true causes the attribute to be rendered as disabled="disabled".

#### <span id="page-2075-2"></span>**setDisabled**

```
public void setDisabled(boolean disabled)
```
Set the value of the disabled property.

### <span id="page-2075-0"></span>**getLabel**

```
public String getLabel()
```
Return the value of the label property.

Contents: A localized user presentable name for this component.

#### <span id="page-2075-3"></span>**setLabel**

public void **setLabel**[\(String](http://java.sun.com/j2se/1.5/docs/api/java/lang/String.html) label)

Set the value of the label property.

### <span id="page-2075-1"></span>**getLang**

public [String](http://java.sun.com/j2se/1.5/docs/api/java/lang/String.html) **getLang**()

Return the value of the lang property.

Contents: Code describing the language used in the generated markup for this component.

#### <span id="page-2076-2"></span>**setLang**

public void **setLang**[\(String](http://java.sun.com/j2se/1.5/docs/api/java/lang/String.html) lang)

Set the value of the lang property.

## <span id="page-2076-0"></span>**getMaxlength**

```
public int getMaxlength()
```
Return the value of the maxlength property.

Contents: The maximum number of characters that may be entered in this field.

## <span id="page-2076-3"></span>**setMaxlength**

public void **setMaxlength**(int maxlength)

Set the value of the maxlength property.

### <span id="page-2076-1"></span>**getOnblur**

```
public String getOnblur()
```
Return the value of the onblur property.

Contents: Javascript code executed when this element loses focus.

## <span id="page-2076-4"></span>**setOnblur**

public void **setOnblur**([String](http://java.sun.com/j2se/1.5/docs/api/java/lang/String.html) onblur)

Set the value of the onblur property.

### <span id="page-2077-0"></span>**getOnchange**

```
public String getOnchange()
```
Return the value of the onchange property.

Contents: Javascript code executed when this element loses focus and its value has been modified since gaining focus.

### <span id="page-2077-3"></span>**setOnchange**

public void **setOnchange**([String](http://java.sun.com/j2se/1.5/docs/api/java/lang/String.html) onchange)

Set the value of the onchange property.

## <span id="page-2077-1"></span>**getOnclick**

```
public String getOnclick()
```
Return the value of the onclick property.

Contents: Javascript code executed when a pointer button is clicked over this element.

## <span id="page-2077-4"></span>**setOnclick**

public void **setOnclick**([String](http://java.sun.com/j2se/1.5/docs/api/java/lang/String.html) onclick)

Set the value of the onclick property.

## <span id="page-2077-2"></span>**getOndblclick**

public [String](http://java.sun.com/j2se/1.5/docs/api/java/lang/String.html) **getOndblclick**()

Return the value of the ondblclick property.

Contents: Javascript code executed when a pointer button is double clicked over this element.

## <span id="page-2078-2"></span>**setOndblclick**

public void **setOndblclick**([String](http://java.sun.com/j2se/1.5/docs/api/java/lang/String.html) ondblclick)

Set the value of the ondblclick property.

## <span id="page-2078-0"></span>**getOnfocus**

```
public String getOnfocus()
```
Return the value of the onfocus property.

Contents: Javascript code executed when this element receives focus.

## <span id="page-2078-3"></span>**setOnfocus**

public void **setOnfocus**([String](http://java.sun.com/j2se/1.5/docs/api/java/lang/String.html) onfocus)

Set the value of the onfocus property.

## <span id="page-2078-1"></span>**getOnkeydown**

```
public String getOnkeydown()
```
Return the value of the onkeydown property.

Contents: Javascript code executed when a key is pressed down over this element.

## <span id="page-2078-4"></span>**setOnkeydown**

public void **setOnkeydown**([String](http://java.sun.com/j2se/1.5/docs/api/java/lang/String.html) onkeydown)

Set the value of the onkeydown property.

### <span id="page-2079-0"></span>**getOnkeypress**

```
public String getOnkeypress()
```
Return the value of the onkeypress property.

Contents: Javascript code executed when a key is pressed and released over this element.

### <span id="page-2079-3"></span>**setOnkeypress**

public void **setOnkeypress**([String](http://java.sun.com/j2se/1.5/docs/api/java/lang/String.html) onkeypress)

Set the value of the onkeypress property.

### <span id="page-2079-1"></span>**getOnkeyup**

```
public String getOnkeyup()
```
Return the value of the onkeyup property.

Contents: Javascript code executed when a key is released over this element.

### <span id="page-2079-4"></span>**setOnkeyup**

public void **setOnkeyup**([String](http://java.sun.com/j2se/1.5/docs/api/java/lang/String.html) onkeyup)

Set the value of the onkeyup property.

<span id="page-2079-2"></span>**getOnmousedown**

public [String](http://java.sun.com/j2se/1.5/docs/api/java/lang/String.html) **getOnmousedown**()

Return the value of the onmousedown property.

Contents: Javascript code executed when a pointer button is pressed down over this element.

#### <span id="page-2080-2"></span>**setOnmousedown**

public void **setOnmousedown**([String](http://java.sun.com/j2se/1.5/docs/api/java/lang/String.html) onmousedown)

Set the value of the onmousedown property.

#### <span id="page-2080-0"></span>**getOnmousemove**

```
public String getOnmousemove()
```
Return the value of the onmousemove property.

Contents: Javascript code executed when a pointer button is moved within this element.

#### <span id="page-2080-3"></span>**setOnmousemove**

public void **setOnmousemove**([String](http://java.sun.com/j2se/1.5/docs/api/java/lang/String.html) onmousemove)

Set the value of the onmousemove property.

#### <span id="page-2080-1"></span>**getOnmouseout**

public [String](http://java.sun.com/j2se/1.5/docs/api/java/lang/String.html) **getOnmouseout**()

Return the value of the onmouseout property.

Contents: Javascript code executed when a pointer button is moved away from this element.

#### <span id="page-2081-2"></span>**setOnmouseout**

public void **setOnmouseout**([String](http://java.sun.com/j2se/1.5/docs/api/java/lang/String.html) onmouseout)

Set the value of the onmouseout property.

#### <span id="page-2081-0"></span>**getOnmouseover**

```
public String getOnmouseover()
```
Return the value of the onmouseover property.

Contents: Javascript code executed when a pointer button is moved onto this element.

#### <span id="page-2081-3"></span>**setOnmouseover**

public void **setOnmouseover**([String](http://java.sun.com/j2se/1.5/docs/api/java/lang/String.html) onmouseover)

Set the value of the onmouseover property.

#### <span id="page-2081-1"></span>**getOnmouseup**

```
public String getOnmouseup()
```
Return the value of the onmouseup property.

Contents: Javascript code executed when a pointer button is released over this element.

#### <span id="page-2081-4"></span>**setOnmouseup**

public void **setOnmouseup**([String](http://java.sun.com/j2se/1.5/docs/api/java/lang/String.html) onmouseup)

Set the value of the onmouseup property.

# <span id="page-2082-0"></span>**getOnselect**

```
public String getOnselect()
```
Return the value of the onselect property.

Contents: Javascript code executed when text within this element is selected by the user.

#### <span id="page-2082-3"></span>**setOnselect**

```
public void setOnselect(String onselect)
```
Set the value of the onselect property.

### <span id="page-2082-1"></span>**isReadonly**

public boolean **isReadonly**()

Return the value of the readonly property.

Contents: Flag indicating that this component will prohibit changes by the user. The element may receive focus unless it has also been disabled. A value of false causes no attribute to be rendered, while a value of true causes the attribute to be rendered as readonly="readonly".

### <span id="page-2082-4"></span>**setReadonly**

public void **setReadonly**(boolean readonly)

Set the value of the readonly property.

## <span id="page-2082-2"></span>**isRedisplay**

public boolean **isRedisplay**()

Return the value of the redisplay property.

Contents: Flag indicating that any existing value in this field should be rendered when the form is created. Because this is a potential security risk, password values are not displayed by default.

## <span id="page-2083-2"></span>**setRedisplay**

public void **setRedisplay**(boolean redisplay)

Set the value of the redisplay property.

### <span id="page-2083-0"></span>**getSize**

```
public int getSize()
```
Return the value of the size property.

Contents: The number of characters used to determine the width of this field.

### <span id="page-2083-3"></span>**setSize**

```
public void setSize(int size)
```
Set the value of the size property.

## <span id="page-2083-1"></span>**getStyle**

```
public String getStyle()
```
Return the value of the style property.

Contents: CSS style(s) to be applied when this component is rendered.

### <span id="page-2084-2"></span>**setStyle**

```
public void setStyle(String style)
```
Set the value of the style property.

## <span id="page-2084-0"></span>**getStyleClass**

```
public String getStyleClass()
```
Return the value of the styleClass property.

Contents: Space-separated list of CSS style class(es) to be applied when this element is rendered. This value must be passed through as the "class" attribute on generated markup.

## <span id="page-2084-3"></span>**setStyleClass**

```
public void setStyleClass(String styleClass)
```
Set the value of the styleClass property.

## <span id="page-2084-1"></span>**getTabindex**

```
public String getTabindex()
```
Return the value of the tabindex property.

Contents: Position of this element in the tabbing order for the current document. This value must be an integer between 0 and 32767.

## <span id="page-2084-4"></span>**setTabindex**

```
public void setTabindex(String tabindex)
```
Set the value of the tabindex property.

## <span id="page-2085-0"></span>**getTitle**

```
public String getTitle()
```
Return the value of the title property.

Contents: Advisory title information about markup elements generated for this component.

### <span id="page-2085-2"></span>**setTitle**

```
public void setTitle(String title)
```
Set the value of the title property.

### <span id="page-2085-1"></span>**saveState**

public [Object](http://java.sun.com/j2se/1.5/docs/api/java/lang/Object.html) **saveState**([FacesContext](#page-2417-0) \_context)

#### **Description copied from interface: [StateHolder](#page-1703-0)**

Gets the state of the instance as a Serializable Object.

If the class that implements this interface has references to instances that implement StateHolder (such as a UIComponent with event handlers, validators, etc.) this method must call the [StateHolder.saveState\(javax.faces.context.FacesContext\)](#page-1703-0) method on all those instances as well. **This method must not save the state of children and facets.** That is done via the [StateManager](#page-1615-0)

This method must not alter the state of the implementing object. In other words, after executing this code:

```
Object state = component.saveState(facesContext);
```
component should be the same as before executing it.

The return from this method must be Serializable

**:** [saveState](#page-1703-0) in interface [StateHolder](#page-1701-0) **:** [saveState](#page-1853-0) in class [UIInput](#page-1829-0)

#### <span id="page-2086-0"></span>**restoreState**

**:**

**:**

```
public void restoreState(FacesContext _context,
                        Object _state)
```
#### **Description copied from interface: [StateHolder](#page-1704-0)**

Perform any processing required to restore the state from the entries in the state Object.

If the class that implements this interface has references to instances that also implement StateHolder (such as a UIComponent with event handlers, validators, etc.) this method must call the [StateHolder.restoreState\(javax.faces.context.FacesContext,](#page-1704-0) java.lang.Object) method on all those instances as well.

[restoreState](#page-1704-0) in interface [StateHolder](#page-1701-0)

[restoreState](#page-1853-1) in class [UIInput](#page-1829-0)

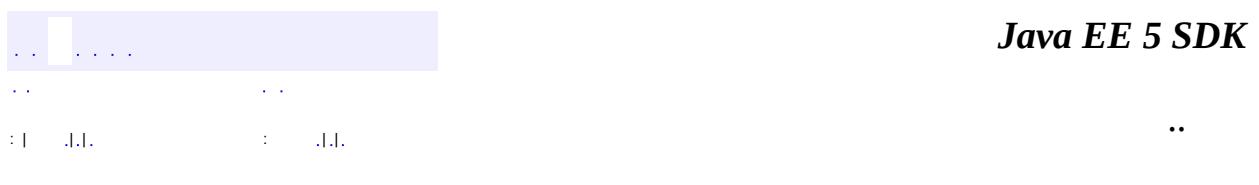

2007 Sun Microsystems, Inc.

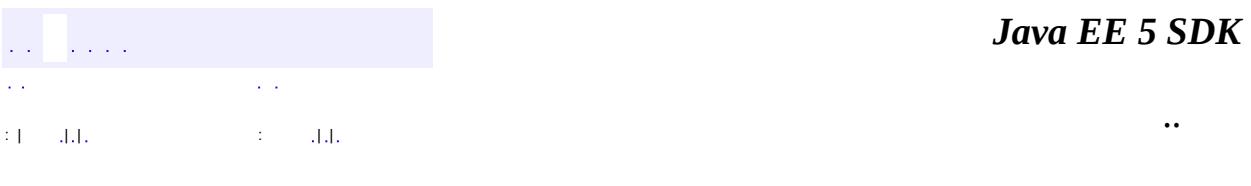

L.

 $\blacksquare$
# **javax.faces.component.html Class HtmlInputText**

```
java.lang.Object
javax.faces.component.UIComponent
    javax.faces.component.UIComponentBase
        javax.faces.component.UIOutput
            javax.faces.component.UIInput
                javax.faces.component.html.HtmlInputText
```
[EditableValueHolder](#page-1678-0), [StateHolder](#page-1701-0), [ValueHolder](#page-1954-0)

#### public class **HtmlInputText**

extends **[UIInput](#page-1829-0)** 

**:**

Represents an HTML input element of type text.

By default, the rendererType property must be set to "javax.faces.Text". This value can be changed by calling the setRendererType() method.

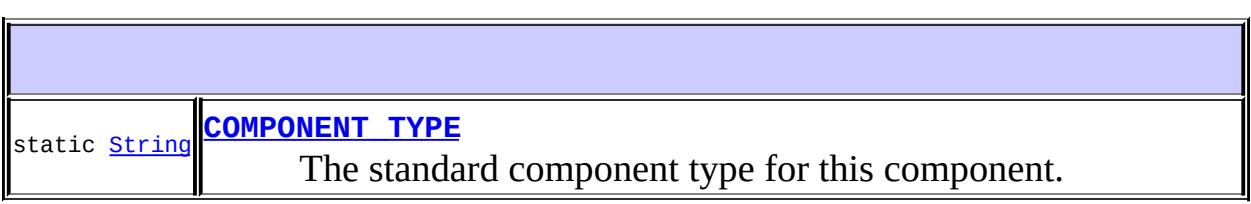

**Fields inherited from class javax.faces.component[.UIInput](#page-1829-0)** [COMPONENT\\_FAMILY](#page-1836-0), [CONVERSION\\_MESSAGE\\_ID,](#page-1836-1) [REQUIRED\\_MESSAGE\\_ID](#page-1836-2), [UPDATE\\_MESSAGE\\_ID](#page-1836-3)

## **Fields inherited from class javax.faces.component[.UIComponent](#page-1727-0)** [bindings](#page-1732-0)

**[HtmlInputText](#page-2093-1)**()

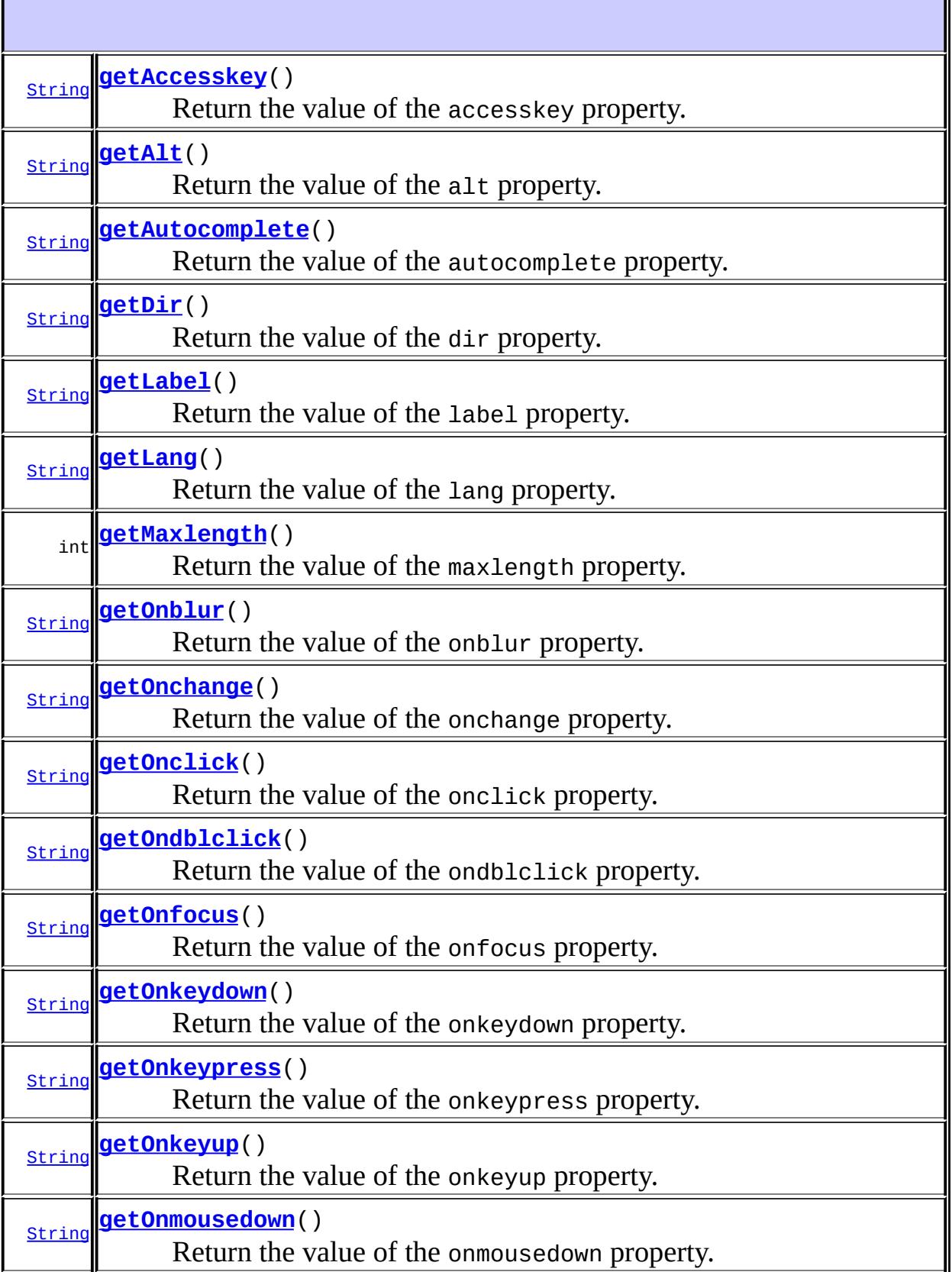

÷,  $\blacksquare$ 

and the control of the control of the

Ľ.

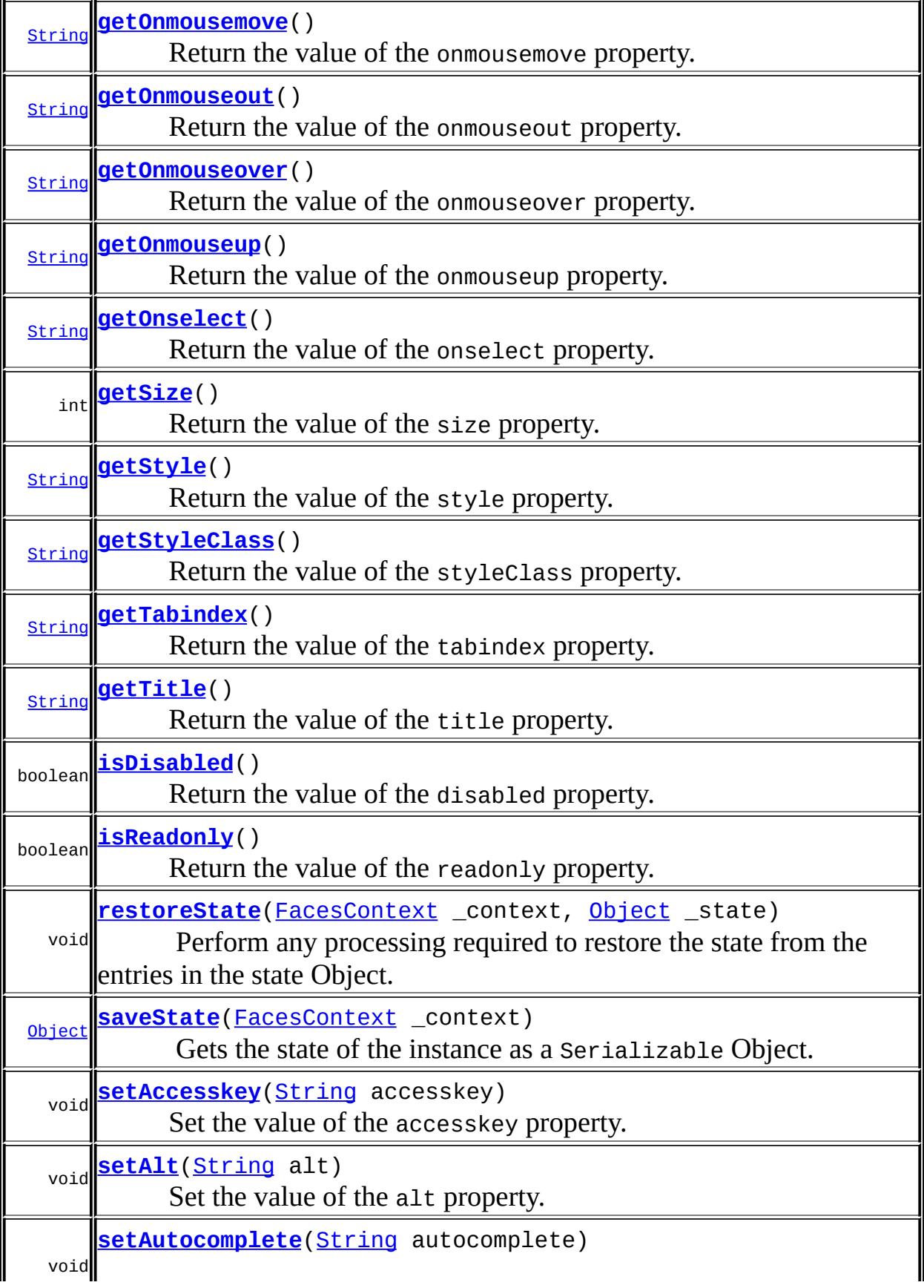

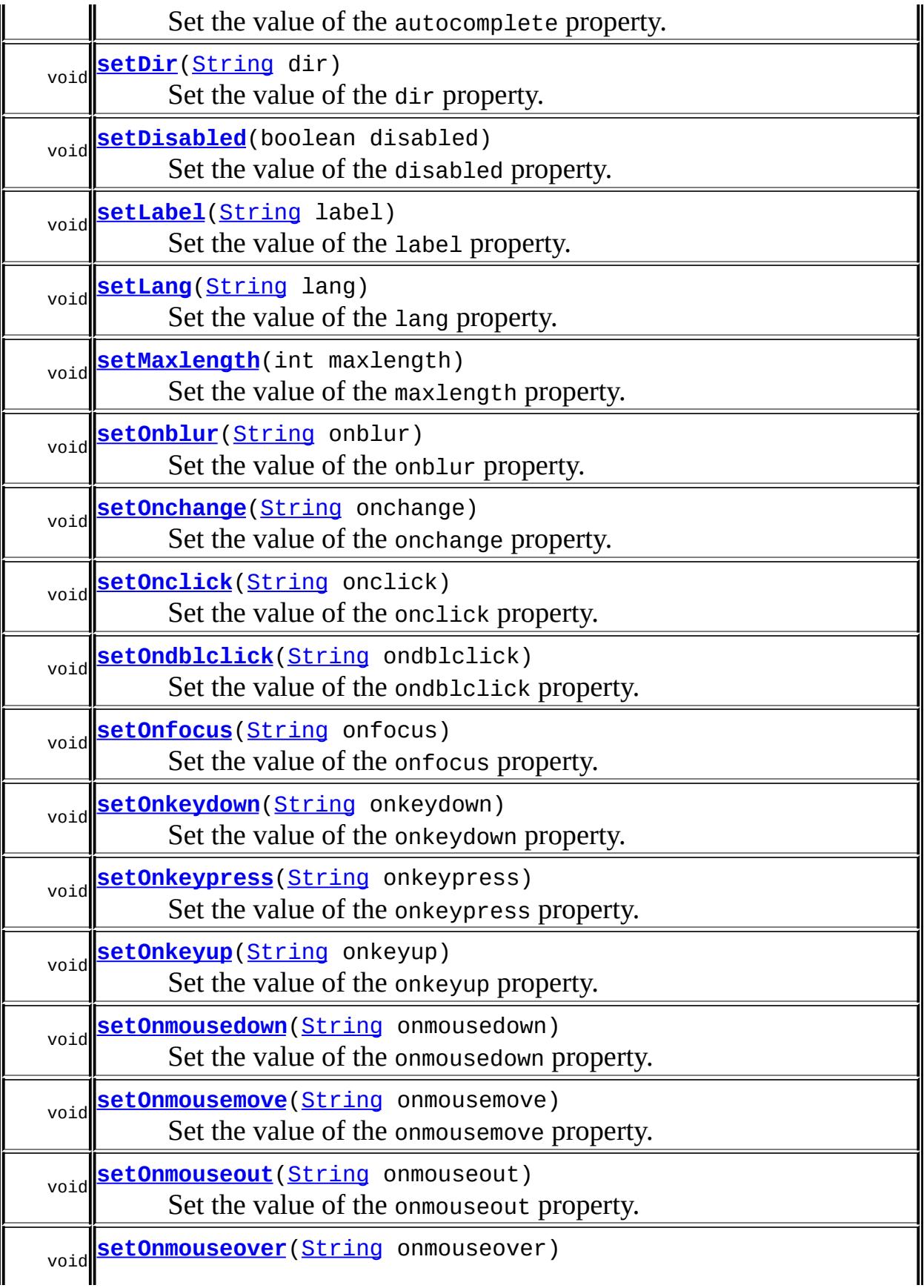

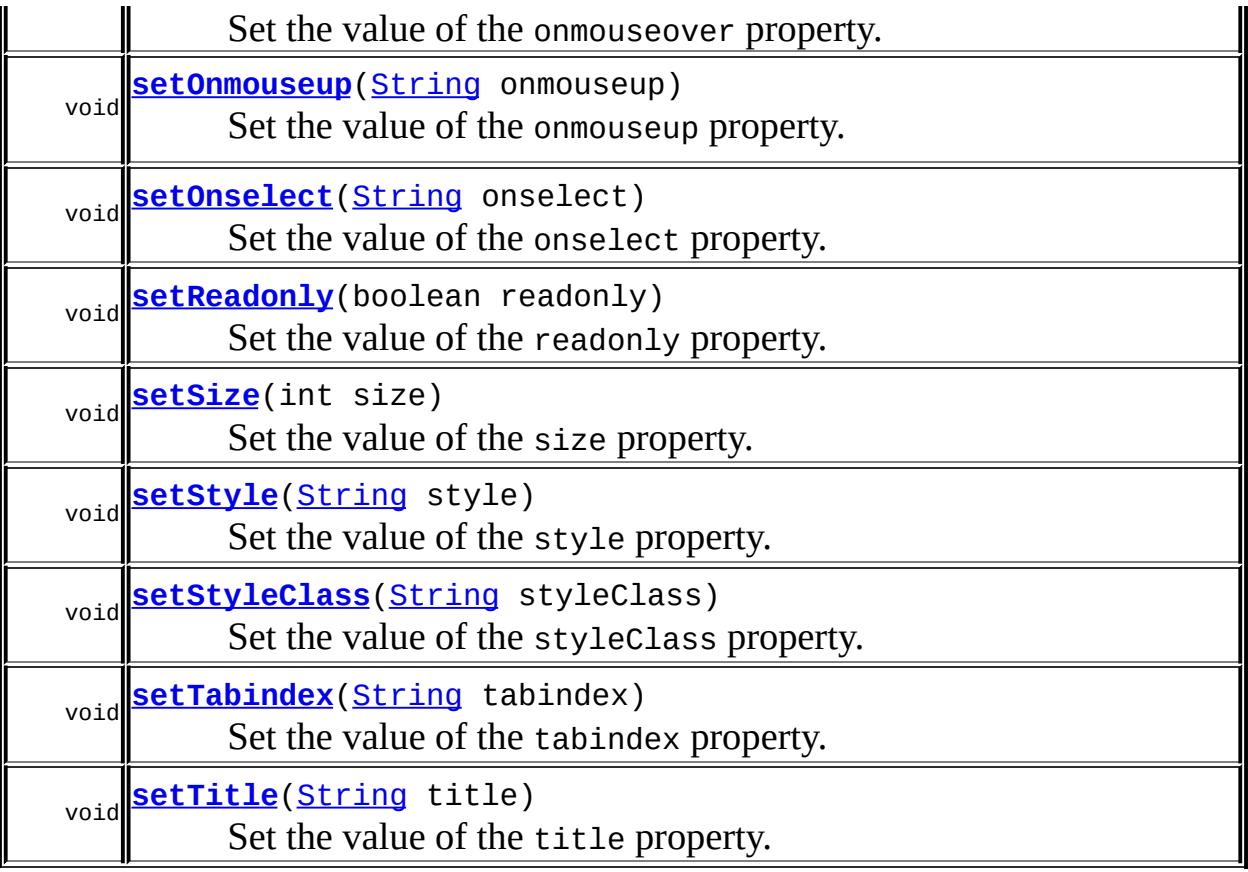

#### **javax.faces.component. [UIInput](#page-1829-0)**

[addValidator](#page-1851-0), [addValueChangeListener](#page-1852-0), [compareValues,](#page-1850-0) [decode](#page-1847-0), [getConvertedValue](#page-1849-0), [getConverterMessage](#page-1840-0), [getFamily](#page-1837-0), [getRequiredMessage,](#page-1840-1) [getSubmittedValue](#page-1837-1), [getValidator,](#page-1843-0) [getValidatorMessage,](#page-1841-0) [getValidators](#page-1851-1), [getValueChangeListener](#page-1844-0), [getValueChangeListeners](#page-1852-1), [isImmediate](#page-1843-1), [isLocalValueSet,](#page-1839-0) [isRequired,](#page-1839-1) [isValid,](#page-1842-0) [processDecodes](#page-1845-0), [processUpdates,](#page-1846-0) [processValidators](#page-1846-1), [removeValidator](#page-1851-2), [removeValueChangeListener,](#page-1852-2) [resetValue,](#page-1838-0) [setConverterMessage,](#page-1841-1) [setImmediate,](#page-1843-2) [setLocalValueSet,](#page-1839-2) [setRequired,](#page-1842-1) [setRequiredMessage,](#page-1840-2) [setSubmittedValue](#page-1838-1), [setValid](#page-1842-2), [setValidator,](#page-1844-1) [setValidatorMessage,](#page-1841-2) [setValue,](#page-1838-2) [setValueChangeListener,](#page-1845-1) [updateModel,](#page-1847-1) [validate,](#page-1848-0) [validateValue](#page-1850-1)

#### **javax.faces.component. [UIOutput](#page-1876-0)**

[getConverter](#page-1880-0), [getLocalValue](#page-1881-0), [getValue](#page-1881-1), [setConverter](#page-1881-2)

### **javax.faces.component. [UIComponentBase](#page-1756-0)**

[addFacesListener](#page-1778-0), [broadcast](#page-1776-0), [encodeBegin,](#page-1777-0) [encodeChildren](#page-1777-1), [encodeEnd,](#page-1778-1) [findComponent](#page-1770-0), [getAttributes,](#page-1762-0) [getChildCount,](#page-1769-0)

[getChildren,](#page-1769-1) [getClientId](#page-1764-0), [getFacesContext,](#page-1784-0) [getFacesListeners](#page-1779-0), [getFacet,](#page-1775-0) [getFacetCount](#page-1774-0), [getFacets](#page-1773-0), [getFacetsAndChildren](#page-1775-1), [getId,](#page-1765-0) [getParent,](#page-1766-0) [getRenderer,](#page-1784-1) [getRendererType,](#page-1768-0) [getRendersChildren](#page-1768-1), [getValueBinding](#page-1763-0), [invokeOnComponent](#page-1772-0), [isRendered](#page-1767-0), [isTransient](#page-1786-0), [processRestoreState,](#page-1783-0) [processSaveState](#page-1783-1), [queueEvent](#page-1780-0), [removeFacesListener,](#page-1780-1) [restoreAttachedState,](#page-1787-0) [saveAttachedState](#page-1786-1), [setId](#page-1765-1), [setParent](#page-1766-1), [setRendered,](#page-1767-1) [setRendererType](#page-1768-2), [setTransient](#page-1786-2), [setValueBinding](#page-1763-1)

**javax.faces.component. [UIComponent](#page-1727-0)**

[encodeAll,](#page-1749-0) [getContainerClientId,](#page-1737-0) [getValueExpression,](#page-1735-0) [setValueExpression](#page-1735-1)

**java.lang. [Object](http://java.sun.com/j2se/1.5/docs/api/java/lang/Object.html)**

[clone](http://java.sun.com/j2se/1.5/docs/api/java/lang/Object.html#clone()), [equals](http://java.sun.com/j2se/1.5/docs/api/java/lang/Object.html#equals(java.lang.Object)), [finalize](http://java.sun.com/j2se/1.5/docs/api/java/lang/Object.html#finalize()), [getClass,](http://java.sun.com/j2se/1.5/docs/api/java/lang/Object.html#getClass()) [hashCode,](http://java.sun.com/j2se/1.5/docs/api/java/lang/Object.html#hashCode()) [notify,](http://java.sun.com/j2se/1.5/docs/api/java/lang/Object.html#notify()) [notifyAll,](http://java.sun.com/j2se/1.5/docs/api/java/lang/Object.html#notifyAll()) [toString,](http://java.sun.com/j2se/1.5/docs/api/java/lang/Object.html#toString()) [wait](http://java.sun.com/j2se/1.5/docs/api/java/lang/Object.html#wait()), [wait,](http://java.sun.com/j2se/1.5/docs/api/java/lang/Object.html#wait(long)) [wait](http://java.sun.com/j2se/1.5/docs/api/java/lang/Object.html#wait(long, int))

**Methods inherited from interface javax.faces.component.[ValueHolder](#page-1954-0)** [getConverter](#page-1956-0), [getLocalValue](#page-1956-1), [getValue](#page-1956-2), [setConverter](#page-1957-0)

# <span id="page-2093-0"></span>**COMPONENT\_TYPE**

public static final [String](http://java.sun.com/j2se/1.5/docs/api/java/lang/String.html) **COMPONENT\_TYPE**

The standard component type for this component.

# <span id="page-2093-1"></span>**HtmlInputText**

**:**

public **HtmlInputText**()

## <span id="page-2094-0"></span>**getAccesskey**

```
public String getAccesskey()
```
Return the value of the accesskey property.

Contents: Access key that, when pressed, transfers focus to this element.

# <span id="page-2094-3"></span>**setAccesskey**

public void **setAccesskey**([String](http://java.sun.com/j2se/1.5/docs/api/java/lang/String.html) accesskey)

Set the value of the accesskey property.

## <span id="page-2094-1"></span>**getAlt**

```
public String getAlt()
```
Return the value of the alt property.

Contents: Alternate textual description of the element rendered by this component.

### <span id="page-2094-4"></span>**setAlt**

```
public void setAlt(String alt)
```
Set the value of the alt property.

# <span id="page-2094-2"></span>**getAutocomplete**

public [String](http://java.sun.com/j2se/1.5/docs/api/java/lang/String.html) **getAutocomplete**()

Return the value of the autocomplete property.

Contents: If the value of this attribute is "off", render "off" as the value of the attribute. This indicates that the browser should disable its autocomplete feature for this component. This is useful for components that perform autocompletion and do not want the browser interfering. If this attribute is not set or the value is "on", render nothing.

### <span id="page-2095-2"></span>**setAutocomplete**

```
public void setAutocomplete(String autocomplete)
```
Set the value of the autocomplete property.

# <span id="page-2095-0"></span>**getDir**

```
public String getDir()
```
Return the value of the dir property.

Contents: Direction indication for text that does not inherit directionality. Valid values are "LTR" (left-to-right) and "RTL" (right-to-left).

## <span id="page-2095-3"></span>**setDir**

```
public void setDir(String dir)
```
Set the value of the dir property.

# <span id="page-2095-1"></span>**isDisabled**

public boolean **isDisabled**()

Return the value of the disabled property.

Contents: Flag indicating that this element must never receive focus or be

included in a subsequent submit. A value of false causes no attribute to be rendered, while a value of true causes the attribute to be rendered as disabled="disabled".

# <span id="page-2096-2"></span>**setDisabled**

public void **setDisabled**(boolean disabled)

Set the value of the disabled property.

# <span id="page-2096-0"></span>**getLabel**

```
public String getLabel()
```
Return the value of the label property.

Contents: A localized user presentable name for this component.

# <span id="page-2096-3"></span>**setLabel**

public void setLabel[\(String](http://java.sun.com/j2se/1.5/docs/api/java/lang/String.html) label)

Set the value of the label property.

# <span id="page-2096-1"></span>**getLang**

```
public String getLang()
```
Return the value of the lang property.

Contents: Code describing the language used in the generated markup for this component.

# <span id="page-2096-4"></span>**setLang**

public void **setLang**[\(String](http://java.sun.com/j2se/1.5/docs/api/java/lang/String.html) lang)

Set the value of the lang property.

# <span id="page-2097-0"></span>**getMaxlength**

```
public int getMaxlength()
```
Return the value of the maxlength property.

Contents: The maximum number of characters that may be entered in this field.

## <span id="page-2097-3"></span>**setMaxlength**

public void **setMaxlength**(int maxlength)

Set the value of the maxlength property.

# <span id="page-2097-1"></span>**getOnblur**

```
public String getOnblur()
```
Return the value of the onblur property.

Contents: Javascript code executed when this element loses focus.

# <span id="page-2097-4"></span>**setOnblur**

public void **setOnblur**([String](http://java.sun.com/j2se/1.5/docs/api/java/lang/String.html) onblur)

Set the value of the onblur property.

# <span id="page-2097-2"></span>**getOnchange**

public [String](http://java.sun.com/j2se/1.5/docs/api/java/lang/String.html) **getOnchange**()

Return the value of the onchange property.

Contents: Javascript code executed when this element loses focus and its value has been modified since gaining focus.

### <span id="page-2098-2"></span>**setOnchange**

public void **setOnchange**([String](http://java.sun.com/j2se/1.5/docs/api/java/lang/String.html) onchange)

Set the value of the onchange property.

## <span id="page-2098-0"></span>**getOnclick**

```
public String getOnclick()
```
Return the value of the onclick property.

Contents: Javascript code executed when a pointer button is clicked over this element.

# <span id="page-2098-3"></span>**setOnclick**

public void **setOnclick**([String](http://java.sun.com/j2se/1.5/docs/api/java/lang/String.html) onclick)

Set the value of the onclick property.

### <span id="page-2098-1"></span>**getOndblclick**

public [String](http://java.sun.com/j2se/1.5/docs/api/java/lang/String.html) **getOndblclick**()

Return the value of the ondblclick property.

Contents: Javascript code executed when a pointer button is double clicked over this element.

# <span id="page-2099-2"></span>**setOndblclick**

public void **setOndblclick**([String](http://java.sun.com/j2se/1.5/docs/api/java/lang/String.html) ondblclick)

Set the value of the ondblclick property.

# <span id="page-2099-0"></span>**getOnfocus**

```
public String getOnfocus()
```
Return the value of the onfocus property.

Contents: Javascript code executed when this element receives focus.

# <span id="page-2099-3"></span>**setOnfocus**

public void **setOnfocus**([String](http://java.sun.com/j2se/1.5/docs/api/java/lang/String.html) onfocus)

Set the value of the onfocus property.

# <span id="page-2099-1"></span>**getOnkeydown**

```
public String getOnkeydown()
```
Return the value of the onkeydown property.

Contents: Javascript code executed when a key is pressed down over this element.

# <span id="page-2099-4"></span>**setOnkeydown**

public void **setOnkeydown**([String](http://java.sun.com/j2se/1.5/docs/api/java/lang/String.html) onkeydown)

Set the value of the onkeydown property.

## <span id="page-2100-0"></span>**getOnkeypress**

```
public String getOnkeypress()
```
Return the value of the onkeypress property.

Contents: Javascript code executed when a key is pressed and released over this element.

## <span id="page-2100-3"></span>**setOnkeypress**

```
public void setOnkeypress(String onkeypress)
```
Set the value of the onkeypress property.

# <span id="page-2100-1"></span>**getOnkeyup**

```
public String getOnkeyup()
```
Return the value of the onkeyup property.

Contents: Javascript code executed when a key is released over this element.

# <span id="page-2100-4"></span>**setOnkeyup**

```
public void setOnkeyup(String onkeyup)
```
Set the value of the onkeyup property.

## <span id="page-2100-2"></span>**getOnmousedown**

public [String](http://java.sun.com/j2se/1.5/docs/api/java/lang/String.html) **getOnmousedown**()

Return the value of the onmousedown property.

Contents: Javascript code executed when a pointer button is pressed down over this element.

#### <span id="page-2101-2"></span>**setOnmousedown**

public void **setOnmousedown**([String](http://java.sun.com/j2se/1.5/docs/api/java/lang/String.html) onmousedown)

Set the value of the onmousedown property.

### <span id="page-2101-0"></span>**getOnmousemove**

```
public String getOnmousemove()
```
Return the value of the onmousemove property.

Contents: Javascript code executed when a pointer button is moved within this element.

#### <span id="page-2101-3"></span>**setOnmousemove**

public void **setOnmousemove**([String](http://java.sun.com/j2se/1.5/docs/api/java/lang/String.html) onmousemove)

Set the value of the onmousemove property.

#### <span id="page-2101-1"></span>**getOnmouseout**

public [String](http://java.sun.com/j2se/1.5/docs/api/java/lang/String.html) **getOnmouseout**()

Return the value of the onmouseout property.

Contents: Javascript code executed when a pointer button is moved away from this element.

#### <span id="page-2101-4"></span>**setOnmouseout**

public void **setOnmouseout**([String](http://java.sun.com/j2se/1.5/docs/api/java/lang/String.html) onmouseout)

Set the value of the onmouseout property.

#### <span id="page-2102-0"></span>**getOnmouseover**

```
public String getOnmouseover()
```
Return the value of the onmouseover property.

Contents: Javascript code executed when a pointer button is moved onto this element.

#### <span id="page-2102-3"></span>**setOnmouseover**

public void **setOnmouseover**([String](http://java.sun.com/j2se/1.5/docs/api/java/lang/String.html) onmouseover)

Set the value of the onmouseover property.

## <span id="page-2102-1"></span>**getOnmouseup**

```
public String getOnmouseup()
```
Return the value of the onmouseup property.

Contents: Javascript code executed when a pointer button is released over this element.

## <span id="page-2102-4"></span>**setOnmouseup**

public void **setOnmouseup**([String](http://java.sun.com/j2se/1.5/docs/api/java/lang/String.html) onmouseup)

Set the value of the onmouseup property.

<span id="page-2102-2"></span>**getOnselect**

```
public String getOnselect()
```
Return the value of the onselect property.

Contents: Javascript code executed when text within this element is selected by the user.

### <span id="page-2103-2"></span>**setOnselect**

```
public void setOnselect(String onselect)
```
Set the value of the onselect property.

### <span id="page-2103-1"></span>**isReadonly**

```
public boolean isReadonly()
```
Return the value of the readonly property.

Contents: Flag indicating that this component will prohibit changes by the user. The element may receive focus unless it has also been disabled. A value of false causes no attribute to be rendered, while a value of true causes the attribute to be rendered as readonly="readonly".

# <span id="page-2103-3"></span>**setReadonly**

```
public void setReadonly(boolean readonly)
```
Set the value of the readonly property.

## <span id="page-2103-0"></span>**getSize**

public int **getSize**()

Return the value of the size property.

Contents: The number of characters used to determine the width of this field.

### <span id="page-2104-2"></span>**setSize**

```
public void setSize(int size)
```
Set the value of the size property.

# <span id="page-2104-0"></span>**getStyle**

```
public String getStyle()
```
Return the value of the style property.

Contents: CSS style(s) to be applied when this component is rendered.

# <span id="page-2104-3"></span>**setStyle**

```
public void setStyle(String style)
```
Set the value of the style property.

# <span id="page-2104-1"></span>**getStyleClass**

#### public [String](http://java.sun.com/j2se/1.5/docs/api/java/lang/String.html) **getStyleClass**()

Return the value of the styleClass property.

Contents: Space-separated list of CSS style class(es) to be applied when this element is rendered. This value must be passed through as the "class" attribute on generated markup.

# <span id="page-2104-4"></span>**setStyleClass**

public void **setStyleClass**([String](http://java.sun.com/j2se/1.5/docs/api/java/lang/String.html) styleClass)

Set the value of the styleClass property.

### <span id="page-2105-0"></span>**getTabindex**

public [String](http://java.sun.com/j2se/1.5/docs/api/java/lang/String.html) **getTabindex**()

Return the value of the tabindex property.

Contents: Position of this element in the tabbing order for the current document. This value must be an integer between 0 and 32767.

# <span id="page-2105-3"></span>**setTabindex**

```
public void setTabindex(String tabindex)
```
Set the value of the tabindex property.

# <span id="page-2105-1"></span>**getTitle**

```
public String getTitle()
```
Return the value of the title property.

Contents: Advisory title information about markup elements generated for this component.

# <span id="page-2105-4"></span>**setTitle**

```
public void setTitle(String title)
```
Set the value of the title property.

<span id="page-2105-2"></span>**saveState**

public [Object](http://java.sun.com/j2se/1.5/docs/api/java/lang/Object.html) **saveState**([FacesContext](#page-2417-0) \_context)

### **Description copied from interface: [StateHolder](#page-1703-0)**

Gets the state of the instance as a Serializable Object.

If the class that implements this interface has references to instances that implement StateHolder (such as a UIComponent with event handlers, validators, etc.) this method must call the [StateHolder.saveState\(javax.faces.context.FacesContext\)](#page-1703-0) method on all those instances as well. **This method must not save the state of children and facets.** That is done via the [StateManager](#page-1615-0)

This method must not alter the state of the implementing object. In other words, after executing this code:

```
Object state = component.saveState(facesContext);
```
component should be the same as before executing it.

The return from this method must be Serializable

**:** [saveState](#page-1703-0) in interface [StateHolder](#page-1701-0) **:** [saveState](#page-1853-0) in class [UIInput](#page-1829-0)

## <span id="page-2106-0"></span>**restoreState**

```
public void restoreState(FacesContext _context,
                        Object _state)
```
#### **Description copied from interface: [StateHolder](#page-1704-0)**

Perform any processing required to restore the state from the entries in the state Object.

If the class that implements this interface has references to instances that also implement StateHolder (such as a UIComponent with event handlers,

validators, etc.) this method must call the [StateHolder.restoreState\(javax.faces.context.FacesContext,](#page-1704-0) java.lang.Object) method on all those instances as well.

**:** [restoreState](#page-1704-0) in interface [StateHolder](#page-1701-0) **:** [restoreState](#page-1853-1) in class [UIInput](#page-1829-0)

*Java EE 5 SDK*  $\mathcal{L}^{\mathcal{A}}$  and  $\mathcal{L}^{\mathcal{A}}$  $\mathcal{L}^{\pm}$  .  $\bar{\psi}$  .  $\mathcal{L}^{\pm}$  . .. : | | | : | |

2007 Sun Microsystems, Inc. ...

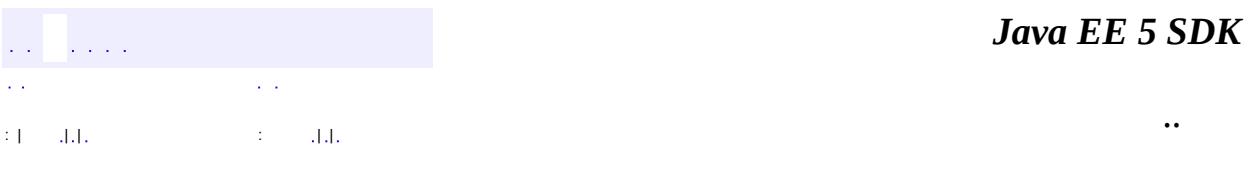

L.

 $\blacksquare$ 

# **javax.faces.component.html Class HtmlInputTextarea**

```
java.lang.Object
javax.faces.component.UIComponent
    javax.faces.component.UIComponentBase
        javax.faces.component.UIOutput
            javax.faces.component.UIInput
                javax.faces.component.html.HtmlInputTextarea
```
[EditableValueHolder](#page-1678-0), [StateHolder](#page-1701-0), [ValueHolder](#page-1954-0)

public class **HtmlInputTextarea**

extends **[UIInput](#page-1829-0)** 

**:**

Represents an HTML textarea element.

By default, the rendererType property must be set to "javax.faces.Textarea". This value can be changed by calling the setRendererType() method.

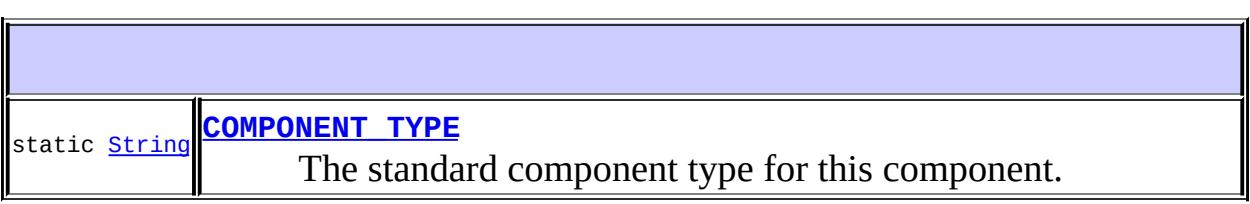

**Fields inherited from class javax.faces.component[.UIInput](#page-1829-0)** [COMPONENT\\_FAMILY](#page-1836-0), [CONVERSION\\_MESSAGE\\_ID,](#page-1836-1) [REQUIRED\\_MESSAGE\\_ID](#page-1836-2), [UPDATE\\_MESSAGE\\_ID](#page-1836-3)

## **Fields inherited from class javax.faces.component[.UIComponent](#page-1727-0)** [bindings](#page-1732-0)

```
HtmlInputTextarea()
```
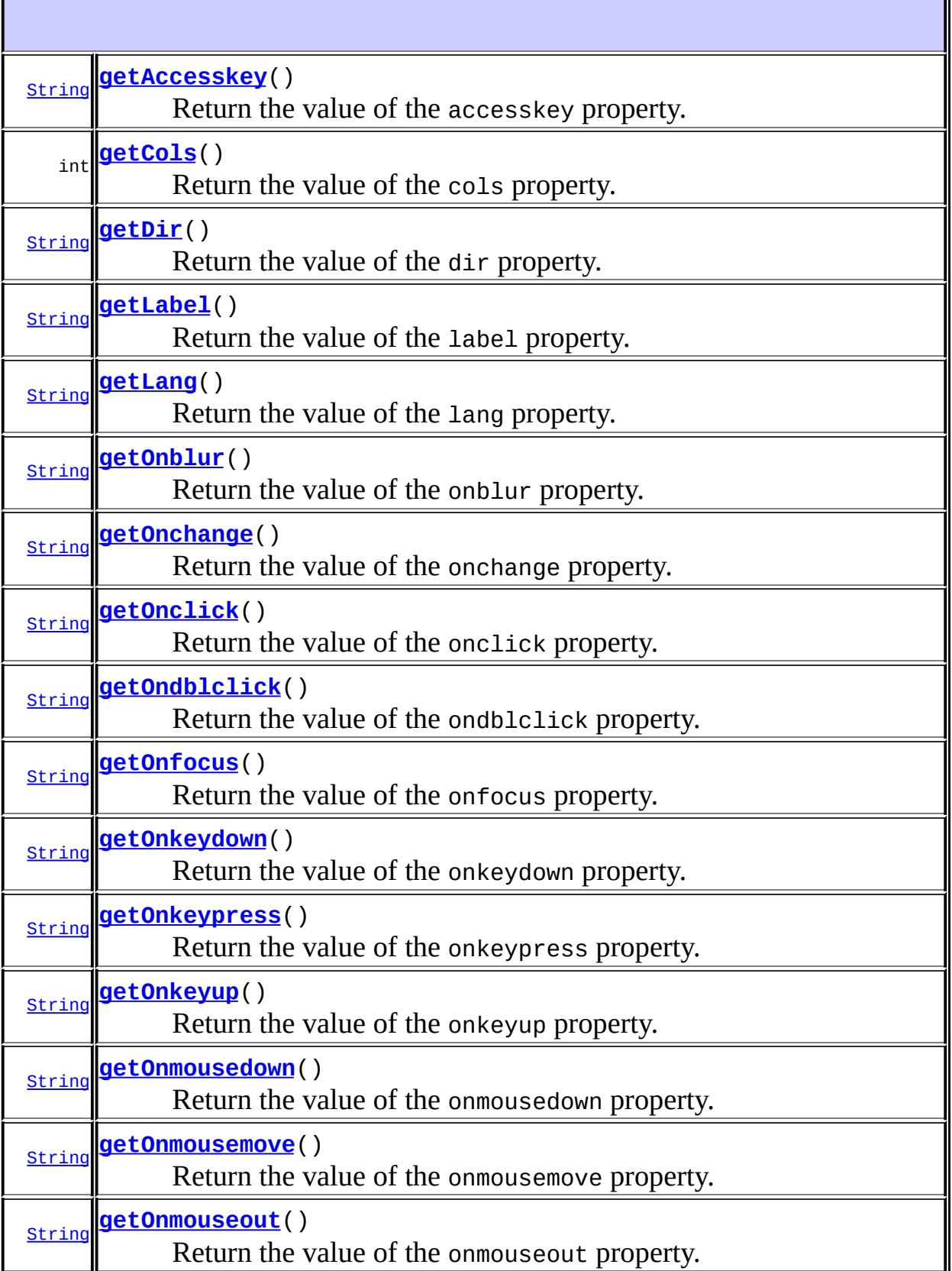

٠,

Ľ

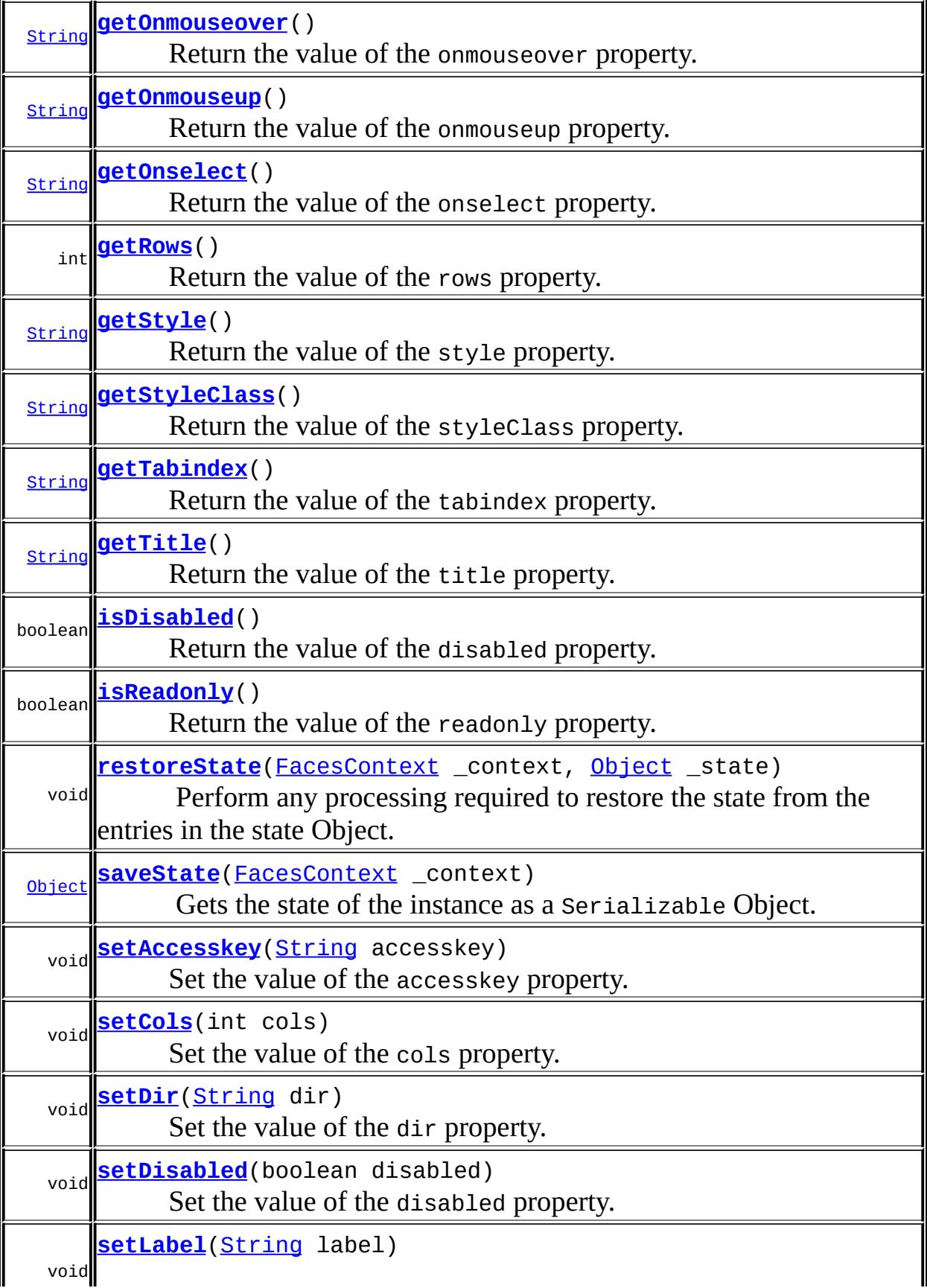

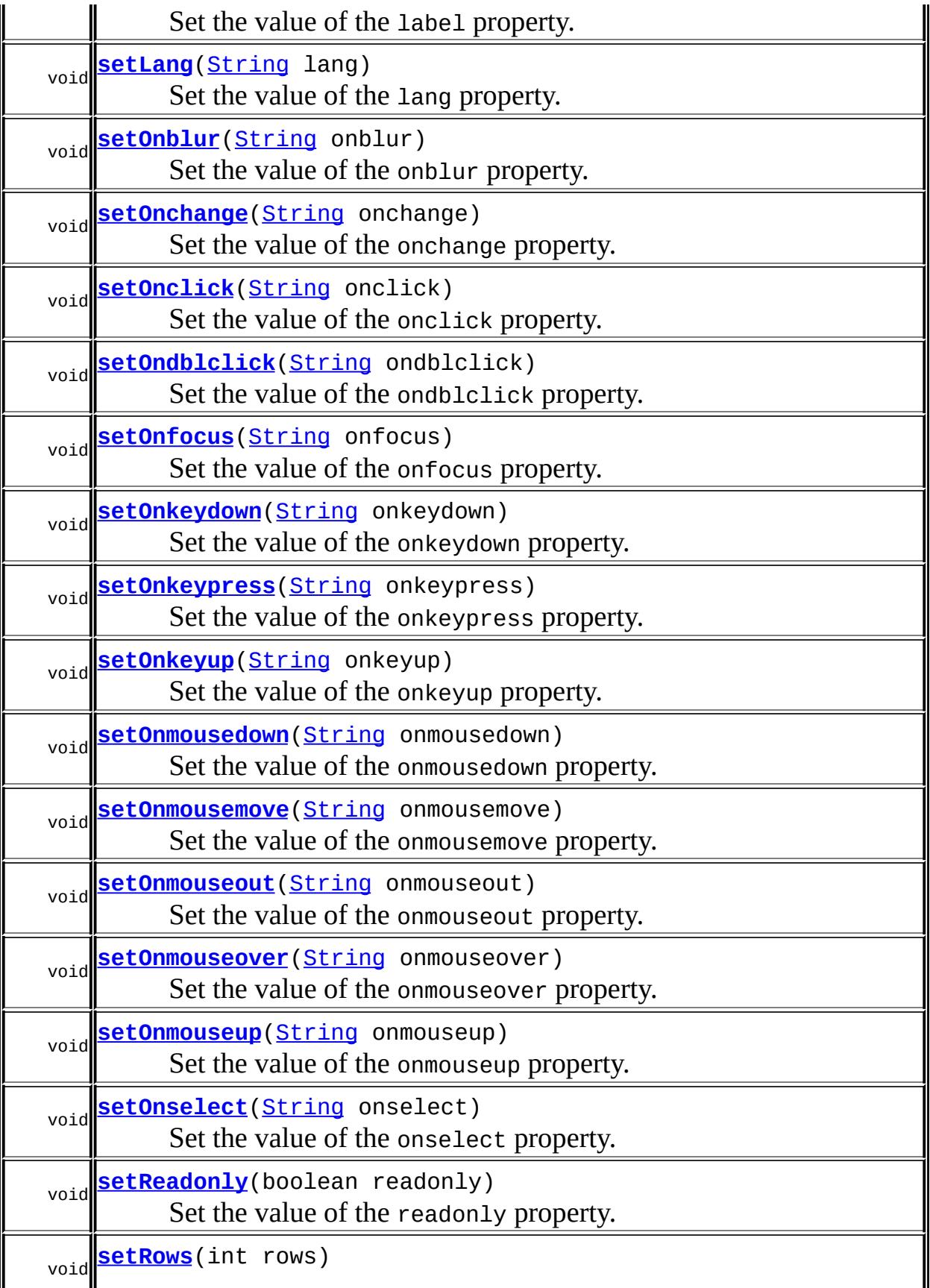

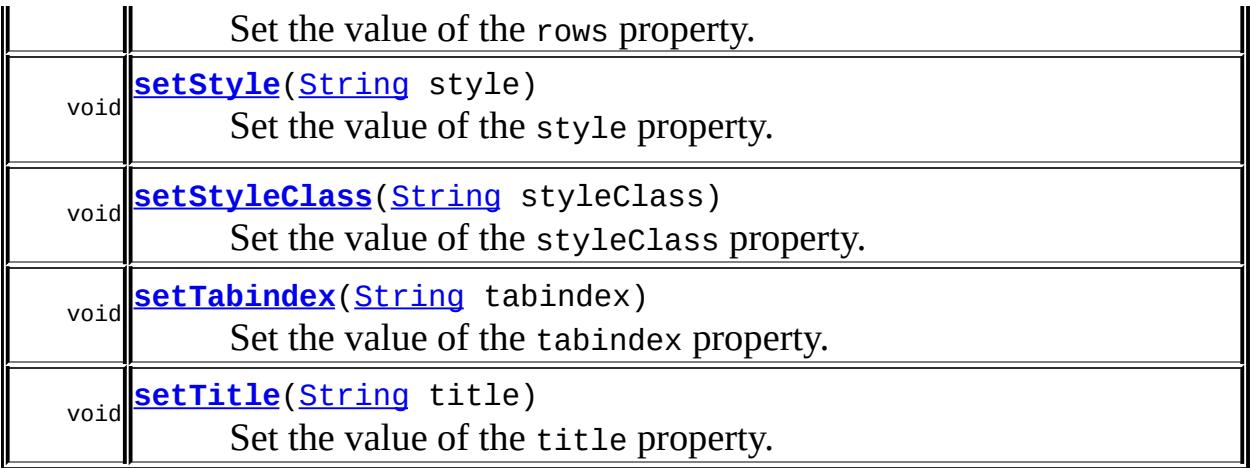

#### **javax.faces.component. [UIInput](#page-1829-0)**

[addValidator](#page-1851-0), [addValueChangeListener](#page-1852-0), [compareValues,](#page-1850-0) [decode](#page-1847-0), [getConvertedValue](#page-1849-0), [getConverterMessage](#page-1840-0), [getFamily](#page-1837-0), [getRequiredMessage,](#page-1840-1) [getSubmittedValue](#page-1837-1), [getValidator,](#page-1843-0) [getValidatorMessage,](#page-1841-0) [getValidators](#page-1851-1), [getValueChangeListener](#page-1844-0), [getValueChangeListeners](#page-1852-1), [isImmediate](#page-1843-1), [isLocalValueSet,](#page-1839-0) [isRequired,](#page-1839-1) [isValid,](#page-1842-0) [processDecodes](#page-1845-0), [processUpdates,](#page-1846-0) [processValidators](#page-1846-1), [removeValidator](#page-1851-2), [removeValueChangeListener,](#page-1852-2) [resetValue,](#page-1838-0) [setConverterMessage,](#page-1841-1) [setImmediate,](#page-1843-2) [setLocalValueSet,](#page-1839-2) [setRequired,](#page-1842-1) [setRequiredMessage,](#page-1840-2) [setSubmittedValue](#page-1838-1), [setValid](#page-1842-2), [setValidator,](#page-1844-1) [setValidatorMessage,](#page-1841-2) [setValue,](#page-1838-2) [setValueChangeListener,](#page-1845-1) [updateModel,](#page-1847-1) [validate,](#page-1848-0) [validateValue](#page-1850-1)

#### **javax.faces.component. [UIOutput](#page-1876-0)**

[getConverter](#page-1880-0), [getLocalValue](#page-1881-0), [getValue](#page-1881-1), [setConverter](#page-1881-2)

#### **javax.faces.component. [UIComponentBase](#page-1756-0)**

[addFacesListener](#page-1778-0), [broadcast](#page-1776-0), [encodeBegin,](#page-1777-0) [encodeChildren](#page-1777-1), [encodeEnd,](#page-1778-1) [findComponent](#page-1770-0), [getAttributes,](#page-1762-0) [getChildCount,](#page-1769-0) [getChildren,](#page-1769-1) [getClientId](#page-1764-0), [getFacesContext,](#page-1784-0) [getFacesListeners](#page-1779-0), [getFacet,](#page-1775-0) [getFacetCount](#page-1774-0), [getFacets](#page-1773-0), [getFacetsAndChildren](#page-1775-1), [getId,](#page-1765-0) [getParent,](#page-1766-0) [getRenderer,](#page-1784-1) [getRendererType,](#page-1768-0) [getRendersChildren](#page-1768-1), [getValueBinding](#page-1763-0), [invokeOnComponent](#page-1772-0), [isRendered](#page-1767-0), [isTransient](#page-1786-0), [processRestoreState,](#page-1783-0) [processSaveState](#page-1783-1), [queueEvent](#page-1780-0), [removeFacesListener,](#page-1780-1) [restoreAttachedState,](#page-1787-0) [saveAttachedState](#page-1786-1), [setId](#page-1765-1), [setParent](#page-1766-1), [setRendered,](#page-1767-1) [setRendererType](#page-1768-2), [setTransient](#page-1786-2), [setValueBinding](#page-1763-1)

**javax.faces.component. [UIComponent](#page-1727-0)** [encodeAll,](#page-1749-0) [getContainerClientId,](#page-1737-0) [getValueExpression,](#page-1735-0) **java.lang. [Object](http://java.sun.com/j2se/1.5/docs/api/java/lang/Object.html)**

[clone](http://java.sun.com/j2se/1.5/docs/api/java/lang/Object.html#clone()), [equals](http://java.sun.com/j2se/1.5/docs/api/java/lang/Object.html#equals(java.lang.Object)), [finalize](http://java.sun.com/j2se/1.5/docs/api/java/lang/Object.html#finalize()), [getClass,](http://java.sun.com/j2se/1.5/docs/api/java/lang/Object.html#getClass()) [hashCode,](http://java.sun.com/j2se/1.5/docs/api/java/lang/Object.html#hashCode()) [notify,](http://java.sun.com/j2se/1.5/docs/api/java/lang/Object.html#notify()) [notifyAll,](http://java.sun.com/j2se/1.5/docs/api/java/lang/Object.html#notifyAll()) [toString,](http://java.sun.com/j2se/1.5/docs/api/java/lang/Object.html#toString()) [wait](http://java.sun.com/j2se/1.5/docs/api/java/lang/Object.html#wait()), [wait,](http://java.sun.com/j2se/1.5/docs/api/java/lang/Object.html#wait(long)) [wait](http://java.sun.com/j2se/1.5/docs/api/java/lang/Object.html#wait(long, int))

**Methods inherited from interface javax.faces.component.[ValueHolder](#page-1954-0)** [getConverter](#page-1956-0), [getLocalValue](#page-1956-1), [getValue](#page-1956-2), [setConverter](#page-1957-0)

# <span id="page-2114-0"></span>**COMPONENT\_TYPE**

public static final [String](http://java.sun.com/j2se/1.5/docs/api/java/lang/String.html) **COMPONENT\_TYPE**

The standard component type for this component.

**:**

# <span id="page-2114-1"></span>**HtmlInputTextarea**

public **HtmlInputTextarea**()

# <span id="page-2114-2"></span>**getAccesskey**

public [String](http://java.sun.com/j2se/1.5/docs/api/java/lang/String.html) **getAccesskey**()

Return the value of the accesskey property.

Contents: Access key that, when pressed, transfers focus to this element.

# <span id="page-2115-2"></span>**setAccesskey**

public void setAccesskey([String](http://java.sun.com/j2se/1.5/docs/api/java/lang/String.html) accesskey)

Set the value of the accesskey property.

# <span id="page-2115-0"></span>**getCols**

```
public int getCols()
```
Return the value of the cols property.

Contents: The number of columns to be displayed.

### <span id="page-2115-3"></span>**setCols**

```
public void setCols(int cols)
```
Set the value of the cols property.

## <span id="page-2115-1"></span>**getDir**

```
public String getDir()
```
Return the value of the dir property.

Contents: Direction indication for text that does not inherit directionality. Valid values are "LTR" (left-to-right) and "RTL" (right-to-left).

# <span id="page-2115-4"></span>**setDir**

public void **setDir**[\(String](http://java.sun.com/j2se/1.5/docs/api/java/lang/String.html) dir)

Set the value of the dir property.

# <span id="page-2116-2"></span>**isDisabled**

```
public boolean isDisabled()
```
Return the value of the disabled property.

Contents: Flag indicating that this element must never receive focus or be included in a subsequent submit. A value of false causes no attribute to be rendered, while a value of true causes the attribute to be rendered as disabled="disabled".

## <span id="page-2116-3"></span>**setDisabled**

```
public void setDisabled(boolean disabled)
```
Set the value of the disabled property.

# <span id="page-2116-0"></span>**getLabel**

```
public String getLabel()
```
Return the value of the label property.

Contents: A localized user presentable name for this component.

### <span id="page-2116-4"></span>**setLabel**

public void **setLabel**[\(String](http://java.sun.com/j2se/1.5/docs/api/java/lang/String.html) label)

Set the value of the label property.

## <span id="page-2116-1"></span>**getLang**

public [String](http://java.sun.com/j2se/1.5/docs/api/java/lang/String.html) **getLang**()

Return the value of the lang property.

Contents: Code describing the language used in the generated markup for this component.

### <span id="page-2117-2"></span>**setLang**

public void **setLang**[\(String](http://java.sun.com/j2se/1.5/docs/api/java/lang/String.html) lang)

Set the value of the lang property.

# <span id="page-2117-0"></span>**getOnblur**

```
public String getOnblur()
```
Return the value of the onblur property.

Contents: Javascript code executed when this element loses focus.

### <span id="page-2117-3"></span>**setOnblur**

public void **setOnblur**([String](http://java.sun.com/j2se/1.5/docs/api/java/lang/String.html) onblur)

Set the value of the onblur property.

# <span id="page-2117-1"></span>**getOnchange**

```
public String getOnchange()
```
Return the value of the onchange property.

Contents: Javascript code executed when this element loses focus and its value has been modified since gaining focus.

### <span id="page-2117-4"></span>**setOnchange**

public void **setOnchange**([String](http://java.sun.com/j2se/1.5/docs/api/java/lang/String.html) onchange)

Set the value of the onchange property.

## <span id="page-2118-0"></span>**getOnclick**

```
public String getOnclick()
```
Return the value of the onclick property.

Contents: Javascript code executed when a pointer button is clicked over this element.

# <span id="page-2118-3"></span>**setOnclick**

public void **setOnclick**([String](http://java.sun.com/j2se/1.5/docs/api/java/lang/String.html) onclick)

Set the value of the onclick property.

# <span id="page-2118-1"></span>**getOndblclick**

```
public String getOndblclick()
```
Return the value of the ondblclick property.

Contents: Javascript code executed when a pointer button is double clicked over this element.

# <span id="page-2118-4"></span>**setOndblclick**

public void **setOndblclick**([String](http://java.sun.com/j2se/1.5/docs/api/java/lang/String.html) ondblclick)

Set the value of the ondblclick property.

# <span id="page-2118-2"></span>**getOnfocus**

public [String](http://java.sun.com/j2se/1.5/docs/api/java/lang/String.html) **getOnfocus**()

Return the value of the onfocus property.

Contents: Javascript code executed when this element receives focus.

# <span id="page-2119-2"></span>**setOnfocus**

public void **setOnfocus**([String](http://java.sun.com/j2se/1.5/docs/api/java/lang/String.html) onfocus)

Set the value of the onfocus property.

# <span id="page-2119-0"></span>**getOnkeydown**

#### public [String](http://java.sun.com/j2se/1.5/docs/api/java/lang/String.html) **getOnkeydown**()

Return the value of the onkeydown property.

Contents: Javascript code executed when a key is pressed down over this element.

# <span id="page-2119-3"></span>**setOnkeydown**

public void **setOnkeydown**([String](http://java.sun.com/j2se/1.5/docs/api/java/lang/String.html) onkeydown)

Set the value of the onkeydown property.

# <span id="page-2119-1"></span>**getOnkeypress**

public [String](http://java.sun.com/j2se/1.5/docs/api/java/lang/String.html) **getOnkeypress**()

Return the value of the onkeypress property.

Contents: Javascript code executed when a key is pressed and released over this element.

<span id="page-2119-4"></span>**setOnkeypress**

public void **setOnkeypress**([String](http://java.sun.com/j2se/1.5/docs/api/java/lang/String.html) onkeypress)

Set the value of the onkeypress property.

# <span id="page-2120-0"></span>**getOnkeyup**

```
public String getOnkeyup()
```
Return the value of the onkeyup property.

Contents: Javascript code executed when a key is released over this element.

## <span id="page-2120-3"></span>**setOnkeyup**

public void **setOnkeyup**([String](http://java.sun.com/j2se/1.5/docs/api/java/lang/String.html) onkeyup)

Set the value of the onkeyup property.

### <span id="page-2120-1"></span>**getOnmousedown**

```
public String getOnmousedown()
```
Return the value of the onmousedown property.

Contents: Javascript code executed when a pointer button is pressed down over this element.

## <span id="page-2120-4"></span>**setOnmousedown**

public void **setOnmousedown**([String](http://java.sun.com/j2se/1.5/docs/api/java/lang/String.html) onmousedown)

Set the value of the onmousedown property.

<span id="page-2120-2"></span>**getOnmousemove**

public [String](http://java.sun.com/j2se/1.5/docs/api/java/lang/String.html) **getOnmousemove**()

Return the value of the onmousemove property.

Contents: Javascript code executed when a pointer button is moved within this element.

#### <span id="page-2121-2"></span>**setOnmousemove**

public void **setOnmousemove**([String](http://java.sun.com/j2se/1.5/docs/api/java/lang/String.html) onmousemove)

Set the value of the onmousemove property.

#### <span id="page-2121-0"></span>**getOnmouseout**

```
public String getOnmouseout()
```
Return the value of the onmouseout property.

Contents: Javascript code executed when a pointer button is moved away from this element.

#### <span id="page-2121-3"></span>**setOnmouseout**

public void **setOnmouseout**([String](http://java.sun.com/j2se/1.5/docs/api/java/lang/String.html) onmouseout)

Set the value of the onmouseout property.

#### <span id="page-2121-1"></span>**getOnmouseover**

```
public String getOnmouseover()
```
Return the value of the onmouseover property.

Contents: Javascript code executed when a pointer button is moved onto this element.

#### <span id="page-2122-2"></span>**setOnmouseover**

public void **setOnmouseover**([String](http://java.sun.com/j2se/1.5/docs/api/java/lang/String.html) onmouseover)

Set the value of the onmouseover property.

#### <span id="page-2122-0"></span>**getOnmouseup**

```
public String getOnmouseup()
```
Return the value of the onmouseup property.

Contents: Javascript code executed when a pointer button is released over this element.

### <span id="page-2122-3"></span>**setOnmouseup**

public void **setOnmouseup**([String](http://java.sun.com/j2se/1.5/docs/api/java/lang/String.html) onmouseup)

Set the value of the onmouseup property.

# <span id="page-2122-1"></span>**getOnselect**

```
public String getOnselect()
```
Return the value of the onselect property.

Contents: Javascript code executed when text within this element is selected by the user.

# <span id="page-2122-4"></span>**setOnselect**

public void **setOnselect**([String](http://java.sun.com/j2se/1.5/docs/api/java/lang/String.html) onselect)

Set the value of the onselect property.

# <span id="page-2123-2"></span>**isReadonly**

public boolean **isReadonly**()

Return the value of the readonly property.

Contents: Flag indicating that this component will prohibit changes by the user. The element may receive focus unless it has also been disabled. A value of false causes no attribute to be rendered, while a value of true causes the attribute to be rendered as readonly="readonly".

# <span id="page-2123-3"></span>**setReadonly**

public void **setReadonly**(boolean readonly)

Set the value of the readonly property.

## <span id="page-2123-0"></span>**getRows**

public int **getRows**()

Return the value of the rows property.

Contents: The number of rows to be displayed.

### <span id="page-2123-4"></span>**setRows**

public void **setRows**(int rows)

Set the value of the rows property.

# <span id="page-2123-1"></span>**getStyle**

public [String](http://java.sun.com/j2se/1.5/docs/api/java/lang/String.html) **getStyle**()
Return the value of the style property.

Contents: CSS style(s) to be applied when this component is rendered.

# **setStyle**

public void **setStyle**[\(String](http://java.sun.com/j2se/1.5/docs/api/java/lang/String.html) style)

Set the value of the style property.

## **getStyleClass**

```
public String getStyleClass()
```
Return the value of the styleClass property.

Contents: Space-separated list of CSS style class(es) to be applied when this element is rendered. This value must be passed through as the "class" attribute on generated markup.

# **setStyleClass**

```
public void setStyleClass(String styleClass)
```
Set the value of the styleClass property.

# **getTabindex**

```
public String getTabindex()
```
Return the value of the tabindex property.

Contents: Position of this element in the tabbing order for the current document. This value must be an integer between 0 and 32767.

### **setTabindex**

public void **setTabindex**([String](http://java.sun.com/j2se/1.5/docs/api/java/lang/String.html) tabindex)

Set the value of the tabindex property.

## **getTitle**

```
public String getTitle()
```
Return the value of the title property.

Contents: Advisory title information about markup elements generated for this component.

### **setTitle**

public void **setTitle**[\(String](http://java.sun.com/j2se/1.5/docs/api/java/lang/String.html) title)

Set the value of the title property.

### **saveState**

public [Object](http://java.sun.com/j2se/1.5/docs/api/java/lang/Object.html) **saveState**([FacesContext](#page-2417-0) \_context)

#### **Description copied from interface: [StateHolder](#page-1703-0)**

Gets the state of the instance as a Serializable Object.

If the class that implements this interface has references to instances that implement StateHolder (such as a UIComponent with event handlers, validators, etc.) this method must call the [StateHolder.saveState\(javax.faces.context.FacesContext\)](#page-1703-0) method on all those instances as well. **This method must not save the state of children and facets.** That is done via the [StateManager](#page-1615-0)

This method must not alter the state of the implementing object. In other

words, after executing this code:

Object state = component.saveState(facesContext);

component should be the same as before executing it.

The return from this method must be Serializable

**:** [saveState](#page-1703-0) in interface [StateHolder](#page-1701-0) **:** [saveState](#page-1853-0) in class [UIInput](#page-1829-0)

### **restoreState**

**:**

**:**

```
public void restoreState(FacesContext _context,
                        Object _state)
```
### **Description copied from interface: [StateHolder](#page-1704-0)**

Perform any processing required to restore the state from the entries in the state Object.

If the class that implements this interface has references to instances that also implement StateHolder (such as a UIComponent with event handlers, validators, etc.) this method must call the [StateHolder.restoreState\(javax.faces.context.FacesContext,](#page-1704-0) java.lang.Object) method on all those instances as well.

[restoreState](#page-1704-0) in interface [StateHolder](#page-1701-0)

[restoreState](#page-1853-1) in class [UIInput](#page-1829-0)

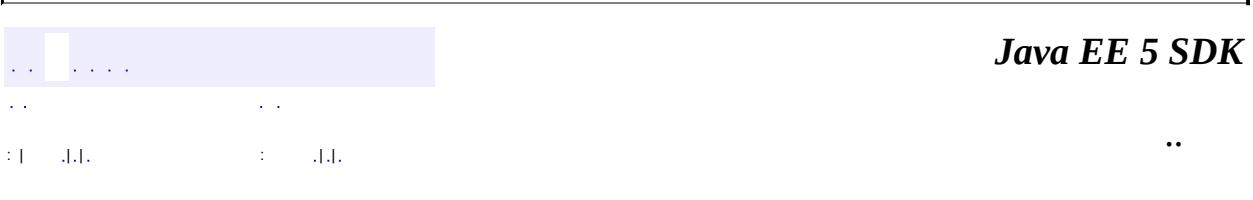

2007 Sun Microsystems, Inc. ...

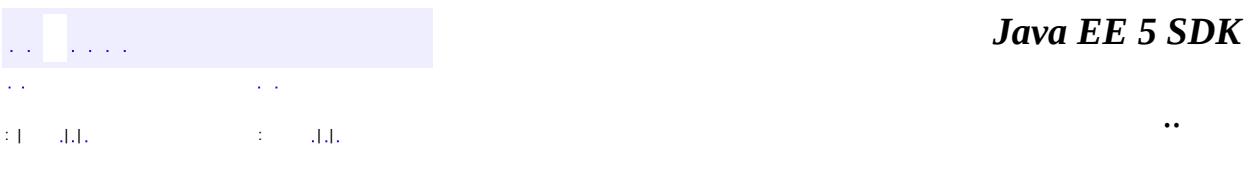

L,

 $\blacksquare$ 

# **javax.faces.component.html Class HtmlMessage**

```
java.lang.Object
javax.faces.component.UIComponent
    javax.faces.component.UIComponentBase
        javax.faces.component.UIMessage
            javax.faces.component.html.HtmlMessage
```
**:**

**[StateHolder](#page-1701-0)** 

public class **HtmlMessage**

extends [UIMessage](#page-1855-0)

By default, the rendererType property must be set to "javax.faces.Message". This value can be changed by calling the setRendererType() method.

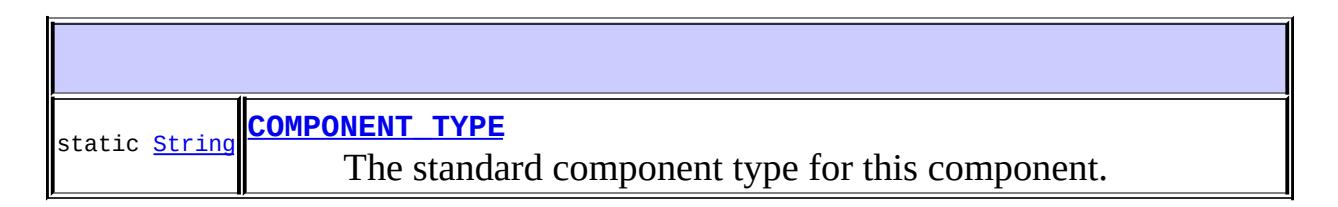

**Fields inherited from class javax.faces.component[.UIMessage](#page-1855-0)** [COMPONENT\\_FAMILY](#page-1858-0)

## **Fields inherited from class javax.faces.component[.UIComponent](#page-1727-0)** [bindings](#page-1732-0)

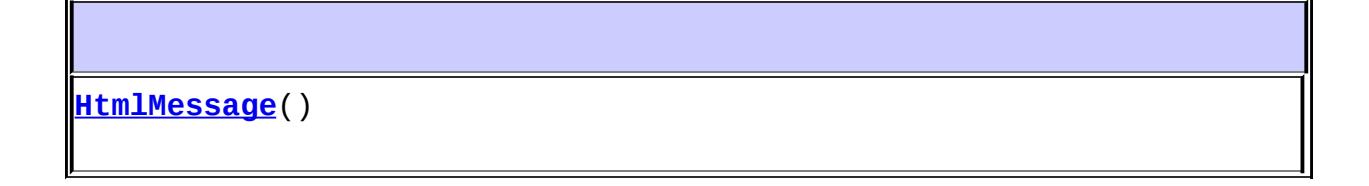

T

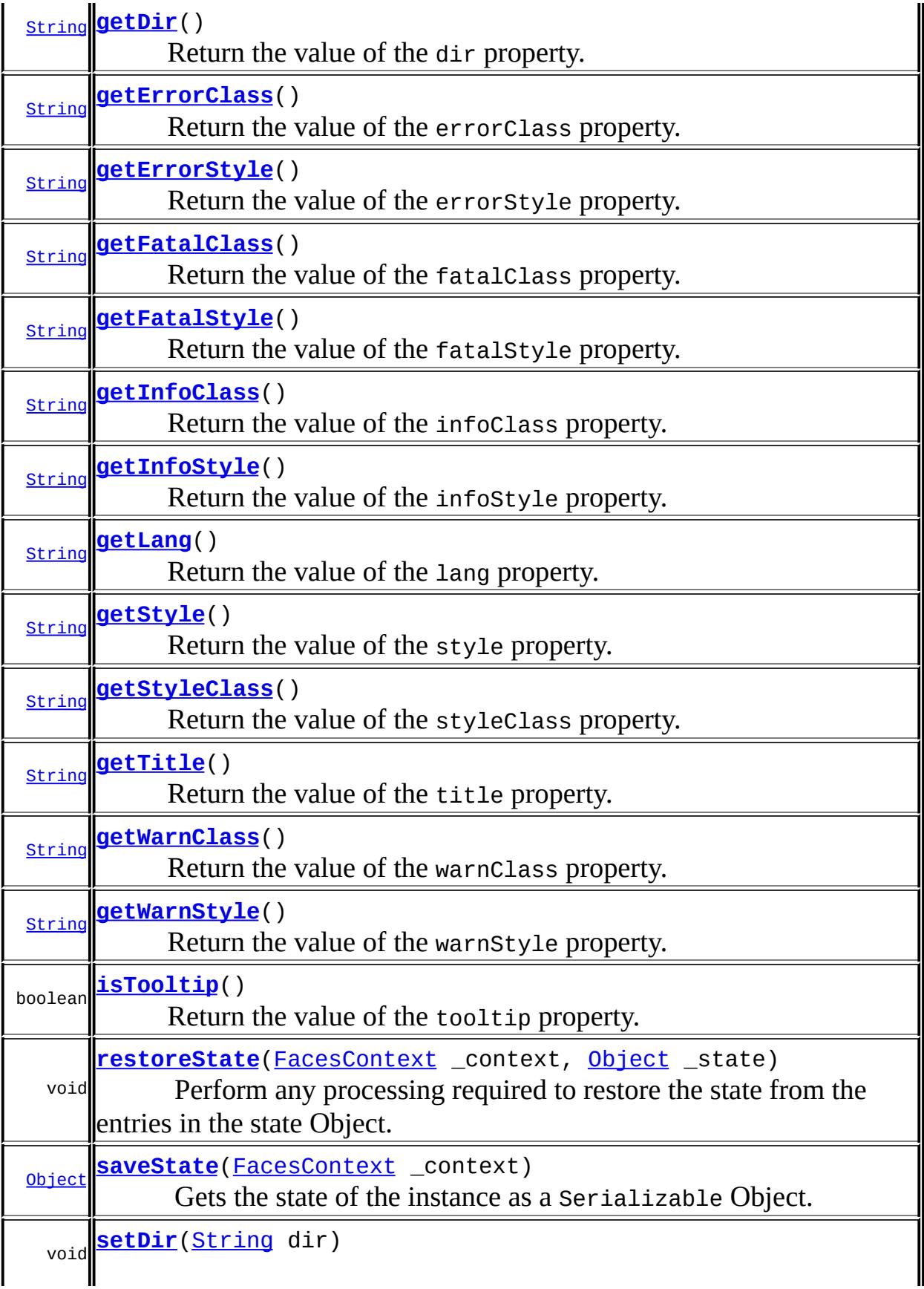

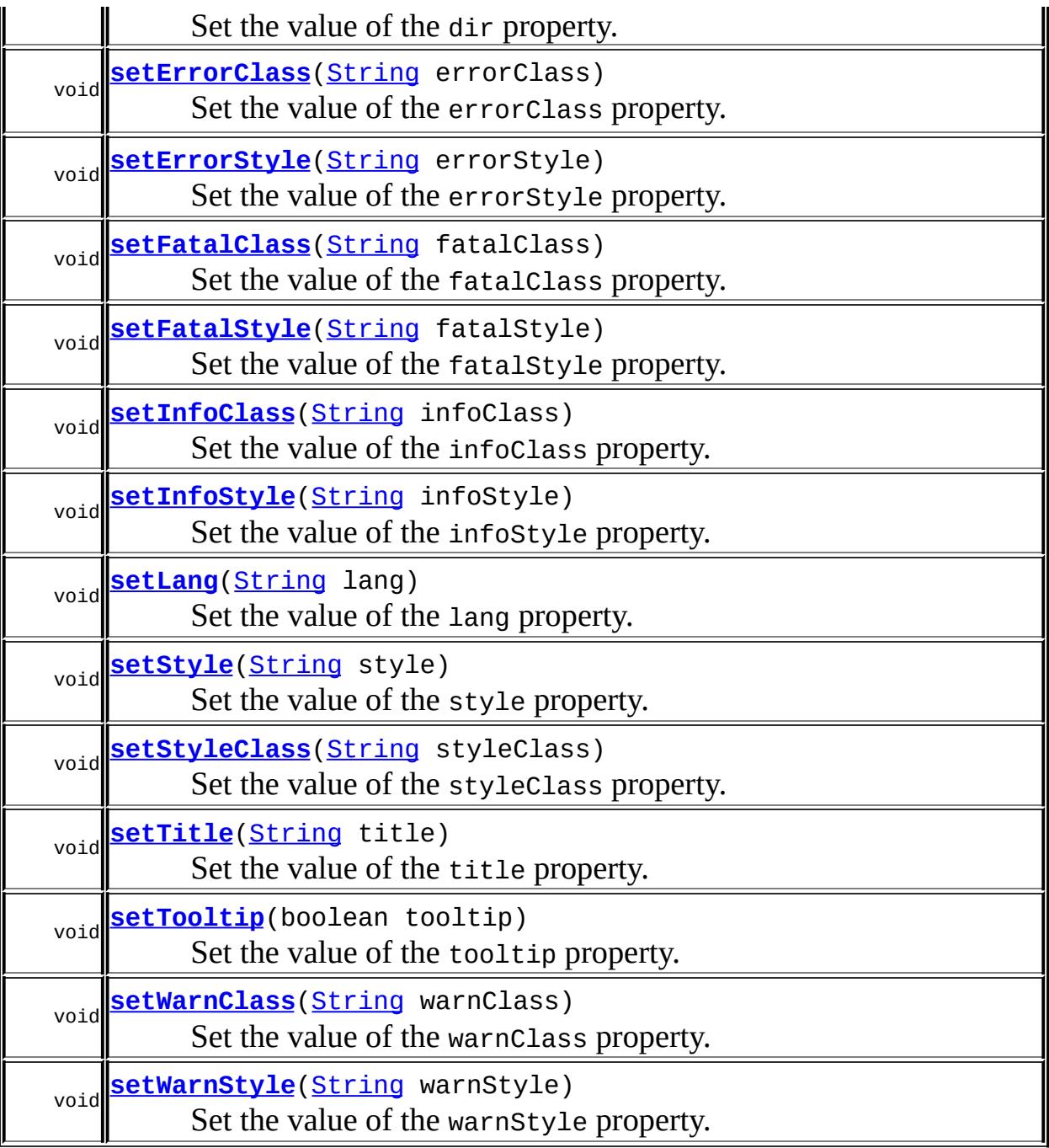

### **javax.faces.component. [UIMessage](#page-1855-0)**

[getFamily,](#page-1859-0) [getFor](#page-1859-1), [isShowDetail,](#page-1860-0) [isShowSummary](#page-1860-1), [setFor,](#page-1859-2) [setShowDetail](#page-1860-2), [setShowSummary](#page-1860-3)

# **javax.faces.component. [UIComponentBase](#page-1756-0)**

[addFacesListener](#page-1778-0), [broadcast](#page-1776-0), [decode](#page-1776-1), [encodeBegin](#page-1777-0), [encodeChildren,](#page-1777-1) [encodeEnd,](#page-1778-1) [findComponent](#page-1770-0), [getAttributes,](#page-1762-0) [getChildCount,](#page-1769-0)

[getChildren,](#page-1769-1) [getClientId](#page-1764-0), [getFacesContext,](#page-1784-0) [getFacesListeners](#page-1779-0), [getFacet,](#page-1775-0) [getFacetCount](#page-1774-0), [getFacets](#page-1773-0), [getFacetsAndChildren](#page-1775-1), [getId,](#page-1765-0) [getParent,](#page-1766-0) [getRenderer,](#page-1784-1) [getRendererType,](#page-1768-0) [getRendersChildren](#page-1768-1), [getValueBinding](#page-1763-0), [invokeOnComponent](#page-1772-0), [isRendered](#page-1767-0), [isTransient](#page-1786-0), [processDecodes](#page-1781-0), [processRestoreState](#page-1783-0), [processSaveState,](#page-1783-1) [processUpdates](#page-1782-0), [processValidators,](#page-1781-1) [queueEvent](#page-1780-0), [removeFacesListener,](#page-1780-1) [restoreAttachedState,](#page-1787-0) [saveAttachedState](#page-1786-1), [setId](#page-1765-1), [setParent](#page-1766-1), [setRendered,](#page-1767-1) [setRendererType](#page-1768-2), [setTransient](#page-1786-2), [setValueBinding](#page-1763-1)

**javax.faces.component. [UIComponent](#page-1727-0)**

[encodeAll,](#page-1749-0) [getContainerClientId,](#page-1737-0) [getValueExpression,](#page-1735-0) [setValueExpression](#page-1735-1)

**java.lang. [Object](http://java.sun.com/j2se/1.5/docs/api/java/lang/Object.html)**

[clone](http://java.sun.com/j2se/1.5/docs/api/java/lang/Object.html#clone()), [equals](http://java.sun.com/j2se/1.5/docs/api/java/lang/Object.html#equals(java.lang.Object)), [finalize](http://java.sun.com/j2se/1.5/docs/api/java/lang/Object.html#finalize()), [getClass,](http://java.sun.com/j2se/1.5/docs/api/java/lang/Object.html#getClass()) [hashCode,](http://java.sun.com/j2se/1.5/docs/api/java/lang/Object.html#hashCode()) [notify,](http://java.sun.com/j2se/1.5/docs/api/java/lang/Object.html#notify()) [notifyAll,](http://java.sun.com/j2se/1.5/docs/api/java/lang/Object.html#notifyAll()) [toString,](http://java.sun.com/j2se/1.5/docs/api/java/lang/Object.html#toString()) [wait](http://java.sun.com/j2se/1.5/docs/api/java/lang/Object.html#wait()), [wait,](http://java.sun.com/j2se/1.5/docs/api/java/lang/Object.html#wait(long)) [wait](http://java.sun.com/j2se/1.5/docs/api/java/lang/Object.html#wait(long, int))

## <span id="page-2132-0"></span>**COMPONENT\_TYPE**

public static final [String](http://java.sun.com/j2se/1.5/docs/api/java/lang/String.html) **COMPONENT\_TYPE**

The standard component type for this component.

**:**

## <span id="page-2132-1"></span>**HtmlMessage**

<span id="page-2132-2"></span>public **HtmlMessage**()

### **getDir**

public [String](http://java.sun.com/j2se/1.5/docs/api/java/lang/String.html) **getDir**()

Return the value of the dir property.

Contents: Direction indication for text that does not inherit directionality. Valid values are "LTR" (left-to-right) and "RTL" (right-to-left).

#### <span id="page-2133-2"></span>**setDir**

public void **setDir**[\(String](http://java.sun.com/j2se/1.5/docs/api/java/lang/String.html) dir)

Set the value of the dir property.

## <span id="page-2133-0"></span>**getErrorClass**

```
public String getErrorClass()
```
Return the value of the errorClass property.

Contents: CSS style class to apply to any message with a severity class of "ERROR".

# <span id="page-2133-3"></span>**setErrorClass**

public void **setErrorClass**([String](http://java.sun.com/j2se/1.5/docs/api/java/lang/String.html) errorClass)

Set the value of the errorClass property.

## <span id="page-2133-1"></span>**getErrorStyle**

public [String](http://java.sun.com/j2se/1.5/docs/api/java/lang/String.html) **getErrorStyle**()

Return the value of the errorStyle property.

Contents: CSS style(s) to apply to any message with a severity class of "ERROR".

### <span id="page-2134-2"></span>**setErrorStyle**

public void **setErrorStyle**([String](http://java.sun.com/j2se/1.5/docs/api/java/lang/String.html) errorStyle)

Set the value of the errorStyle property.

## <span id="page-2134-0"></span>**getFatalClass**

#### public [String](http://java.sun.com/j2se/1.5/docs/api/java/lang/String.html) **getFatalClass**()

Return the value of the fatalClass property.

Contents: CSS style class to apply to any message with a severity class of "FATAL".

## <span id="page-2134-3"></span>**setFatalClass**

public void **setFatalClass**([String](http://java.sun.com/j2se/1.5/docs/api/java/lang/String.html) fatalClass)

Set the value of the fatalClass property.

# <span id="page-2134-1"></span>**getFatalStyle**

#### public [String](http://java.sun.com/j2se/1.5/docs/api/java/lang/String.html) **getFatalStyle**()

Return the value of the fatalStyle property.

Contents: CSS style(s) to apply to any message with a severity class of "FATAL".

### <span id="page-2134-4"></span>**setFatalStyle**

public void **setFatalStyle**([String](http://java.sun.com/j2se/1.5/docs/api/java/lang/String.html) fatalStyle)

Set the value of the fatalStyle property.

### <span id="page-2135-0"></span>**getInfoClass**

public [String](http://java.sun.com/j2se/1.5/docs/api/java/lang/String.html) **getInfoClass**()

Return the value of the infoClass property.

Contents: CSS style class to apply to any message with a severity class of "INFO".

## <span id="page-2135-3"></span>**setInfoClass**

public void **setInfoClass**([String](http://java.sun.com/j2se/1.5/docs/api/java/lang/String.html) infoClass)

Set the value of the infoClass property.

### <span id="page-2135-1"></span>**getInfoStyle**

```
public String getInfoStyle()
```
Return the value of the infoStyle property.

Contents: CSS style(s) to apply to any message with a severity class of "INFO".

## <span id="page-2135-4"></span>**setInfoStyle**

public void **setInfoStyle**([String](http://java.sun.com/j2se/1.5/docs/api/java/lang/String.html) infoStyle)

Set the value of the infoStyle property.

<span id="page-2135-2"></span>**getLang**

public [String](http://java.sun.com/j2se/1.5/docs/api/java/lang/String.html) **getLang**()

Return the value of the lang property.

Contents: Code describing the language used in the generated markup for this component.

### <span id="page-2136-2"></span>**setLang**

```
public void setLang(String lang)
```
Set the value of the lang property.

### <span id="page-2136-0"></span>**getStyle**

```
public String getStyle()
```
Return the value of the style property.

Contents: CSS style(s) to be applied when this component is rendered.

### <span id="page-2136-3"></span>**setStyle**

```
public void setStyle(String style)
```
Set the value of the style property.

## <span id="page-2136-1"></span>**getStyleClass**

#### public [String](http://java.sun.com/j2se/1.5/docs/api/java/lang/String.html) **getStyleClass**()

Return the value of the styleClass property.

Contents: Space-separated list of CSS style class(es) to be applied when this element is rendered. This value must be passed through as the "class" attribute on generated markup.

## <span id="page-2137-2"></span>**setStyleClass**

public void **setStyleClass**([String](http://java.sun.com/j2se/1.5/docs/api/java/lang/String.html) styleClass)

Set the value of the styleClass property.

### <span id="page-2137-0"></span>**getTitle**

```
public String getTitle()
```
Return the value of the title property.

Contents: Advisory title information about markup elements generated for this component.

## <span id="page-2137-3"></span>**setTitle**

```
public void setTitle(String title)
```
Set the value of the title property.

## <span id="page-2137-1"></span>**isTooltip**

```
public boolean isTooltip()
```
Return the value of the tooltip property.

Contents: Flag indicating whether the detail portion of the message should be displayed as a tooltip.

### <span id="page-2137-4"></span>**setTooltip**

public void **setTooltip**(boolean tooltip)

Set the value of the tooltip property.

### <span id="page-2138-0"></span>**getWarnClass**

```
public String getWarnClass()
```
Return the value of the warnClass property.

Contents: CSS style class to apply to any message with a severity class of "WARN".

## <span id="page-2138-3"></span>**setWarnClass**

```
public void setWarnClass(String warnClass)
```
Set the value of the warnClass property.

## <span id="page-2138-1"></span>**getWarnStyle**

```
public String getWarnStyle()
```
Return the value of the warnStyle property.

Contents: CSS style(s) to apply to any message with a severity class of "WARN".

### <span id="page-2138-4"></span>**setWarnStyle**

public void **setWarnStyle**([String](http://java.sun.com/j2se/1.5/docs/api/java/lang/String.html) warnStyle)

Set the value of the warnStyle property.

#### <span id="page-2138-2"></span>**saveState**

public [Object](http://java.sun.com/j2se/1.5/docs/api/java/lang/Object.html) **saveState**([FacesContext](#page-2417-0) \_context)

**Description copied from interface: [StateHolder](#page-1703-0)**

Gets the state of the instance as a Serializable Object.

If the class that implements this interface has references to instances that implement StateHolder (such as a UIComponent with event handlers, validators, etc.) this method must call the

[StateHolder.saveState\(javax.faces.context.FacesContext\)](#page-1703-0) method on all those instances as well. **This method must not save the state of children and facets.** That is done via the [StateManager](#page-1615-0)

This method must not alter the state of the implementing object. In other words, after executing this code:

Object state = component.saveState(facesContext);

component should be the same as before executing it.

The return from this method must be Serializable

[saveState](#page-1703-0) in interface [StateHolder](#page-1701-0)

**:**

**:**

[saveState](#page-1861-0) in class [UIMessage](#page-1855-0)

#### <span id="page-2139-0"></span>**restoreState**

```
public void restoreStateFacesContext _context,
                        Object _state)
```
#### **Description copied from interface: [StateHolder](#page-1704-0)**

Perform any processing required to restore the state from the entries in the state Object.

If the class that implements this interface has references to instances that also implement StateHolder (such as a UIComponent with event handlers, validators, etc.) this method must call the [StateHolder.restoreState\(javax.faces.context.FacesContext,](#page-1704-0) java.lang.Object) method on all those instances as well.

**:** [restoreState](#page-1704-0) in interface [StateHolder](#page-1701-0)

[restoreState](#page-1861-1) in class [UIMessage](#page-1855-0)

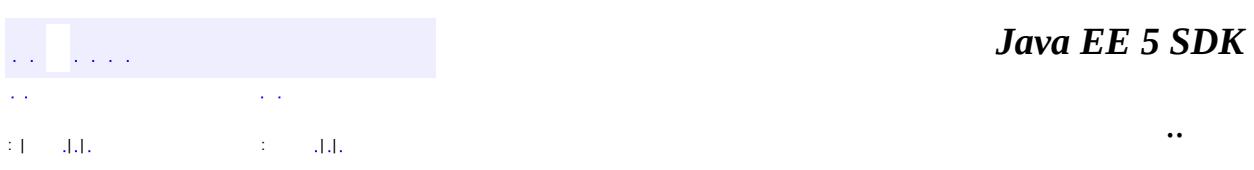

2007 Sun Microsystems, Inc. ...

**:**

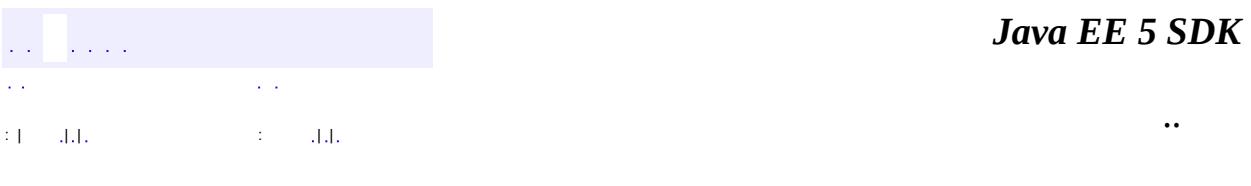

L,

 $\blacksquare$ 

# **javax.faces.component.html Class HtmlMessages**

```
java.lang.Object
javax.faces.component.UIComponent
    javax.faces.component.UIComponentBase
        javax.faces.component.UIMessages
            javax.faces.component.html.HtmlMessages
```
**:**

**[StateHolder](#page-1701-0)** 

public class **HtmlMessages**

extends [UIMessages](#page-1863-0)

By default, the rendererType property must be set to "javax.faces.Messages". This value can be changed by calling the setRendererType() method.

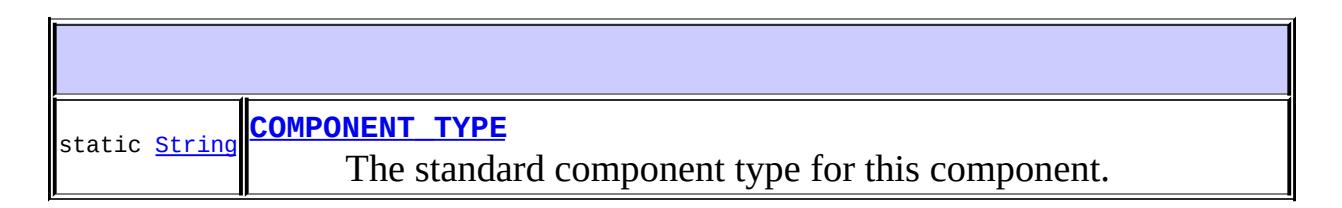

**Fields inherited from class javax.faces.component[.UIMessages](#page-1863-0)** [COMPONENT\\_FAMILY](#page-1866-0)

## **Fields inherited from class javax.faces.component[.UIComponent](#page-1727-0)** [bindings](#page-1732-0)

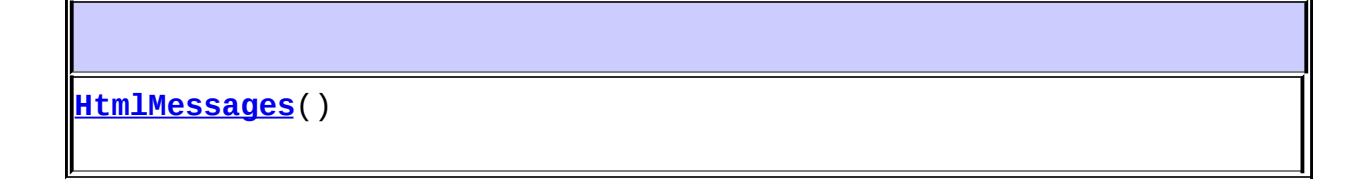

T

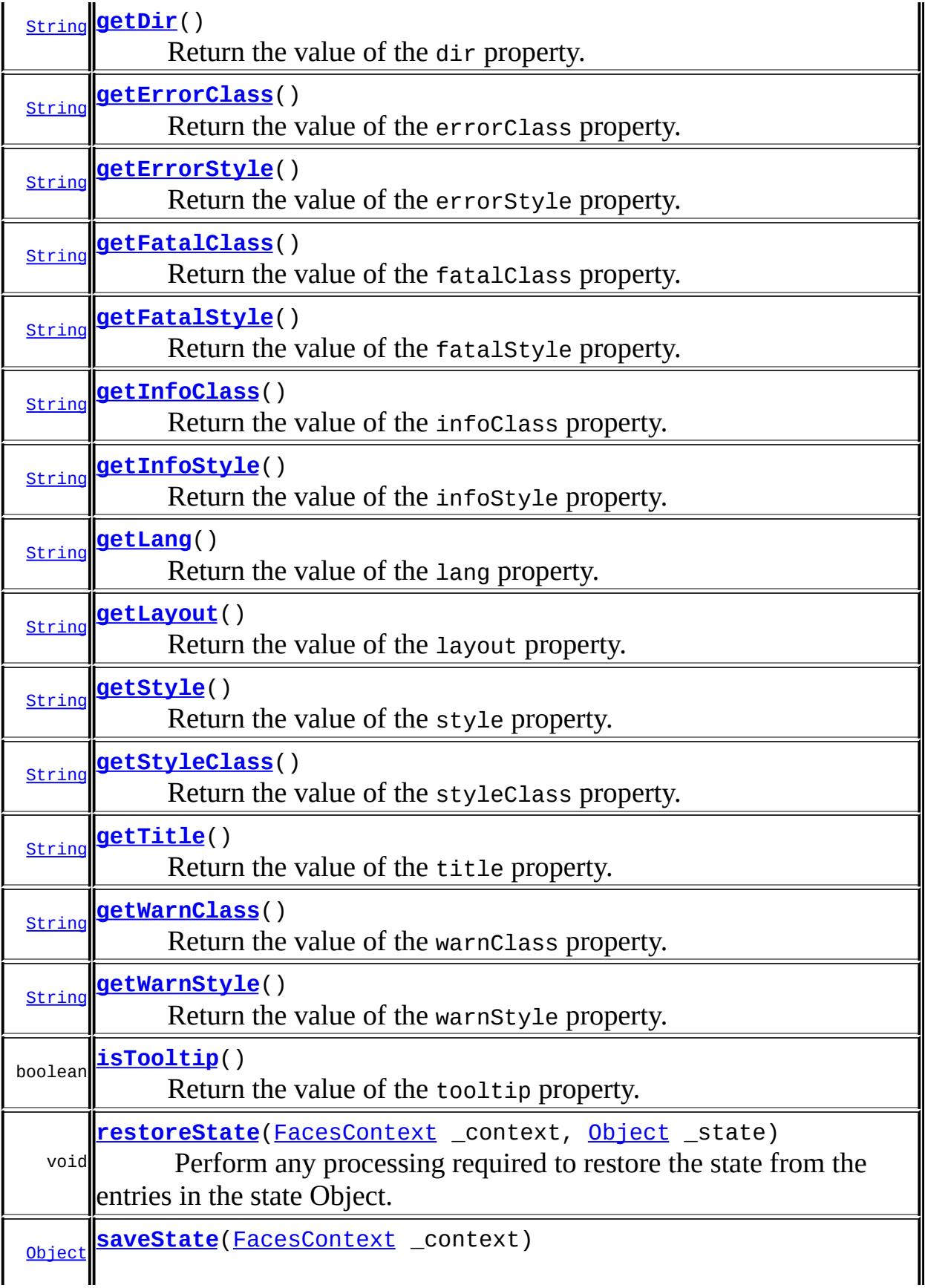

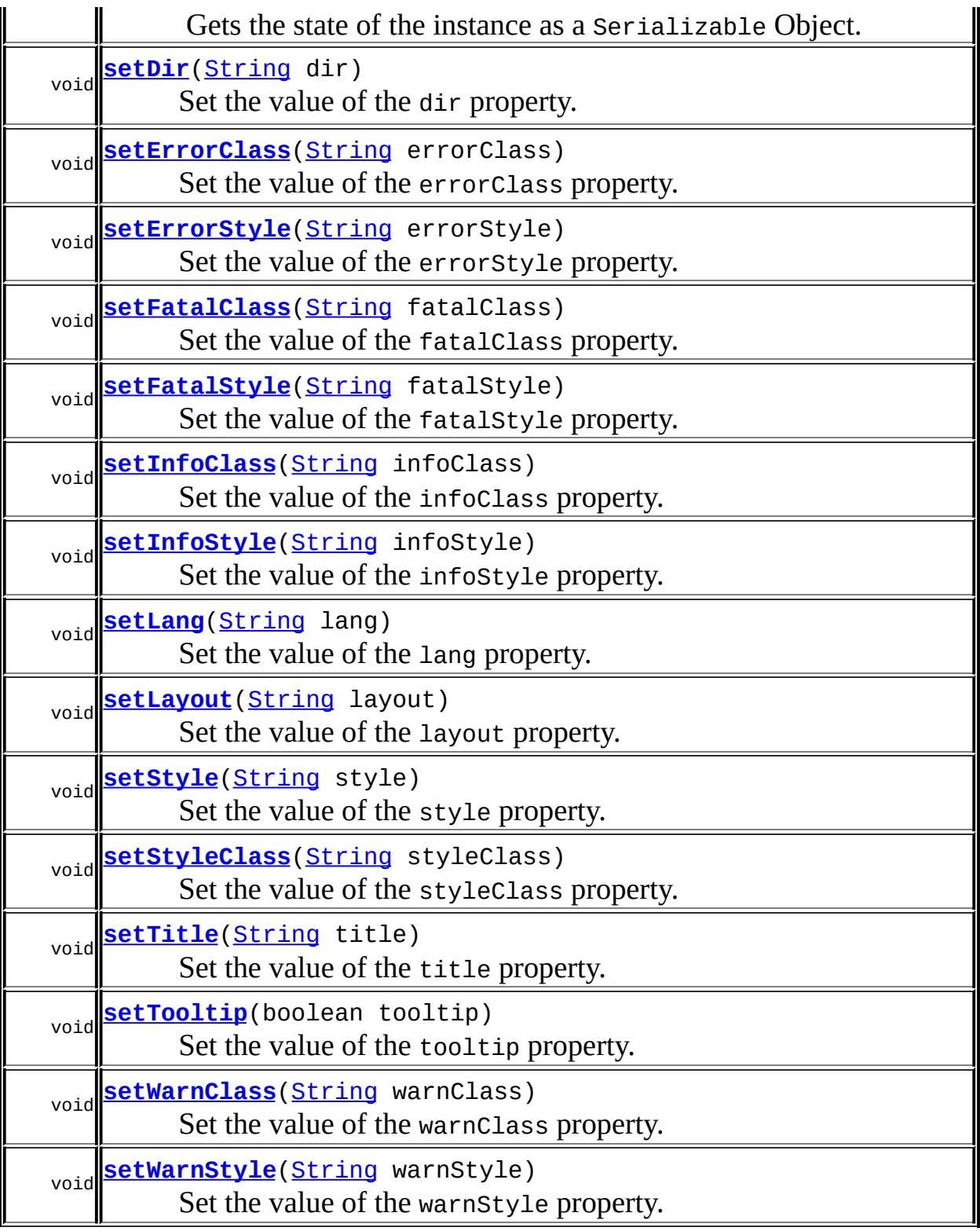

**javax.faces.component. [UIMessages](#page-1863-0)**

[getFamily,](#page-1867-0) [isGlobalOnly](#page-1867-1), [isShowDetail](#page-1868-0), [isShowSummary,](#page-1868-1)

#### **javax.faces.component. [UIComponentBase](#page-1756-0)**

[addFacesListener](#page-1778-0), [broadcast](#page-1776-0), [decode](#page-1776-1), [encodeBegin](#page-1777-0), [encodeChildren,](#page-1777-1) [encodeEnd,](#page-1778-1) [findComponent](#page-1770-0), [getAttributes,](#page-1762-0) [getChildCount,](#page-1769-0) [getChildren,](#page-1769-1) [getClientId](#page-1764-0), [getFacesContext,](#page-1784-0) [getFacesListeners](#page-1779-0), [getFacet,](#page-1775-0) [getFacetCount](#page-1774-0), [getFacets](#page-1773-0), [getFacetsAndChildren](#page-1775-1), [getId,](#page-1765-0) [getParent,](#page-1766-0) [getRenderer,](#page-1784-1) [getRendererType,](#page-1768-0) [getRendersChildren](#page-1768-1), [getValueBinding](#page-1763-0), [invokeOnComponent](#page-1772-0), [isRendered](#page-1767-0), [isTransient](#page-1786-0), [processDecodes](#page-1781-0), [processRestoreState](#page-1783-0), [processSaveState,](#page-1783-1) [processUpdates](#page-1782-0), [processValidators,](#page-1781-1) [queueEvent](#page-1780-0), [removeFacesListener,](#page-1780-1) [restoreAttachedState,](#page-1787-0) [saveAttachedState](#page-1786-1), [setId](#page-1765-1), [setParent](#page-1766-1), [setRendered,](#page-1767-1) [setRendererType](#page-1768-2), [setTransient](#page-1786-2), [setValueBinding](#page-1763-1)

**javax.faces.component. [UIComponent](#page-1727-0)**

[encodeAll,](#page-1749-0) [getContainerClientId,](#page-1737-0) [getValueExpression,](#page-1735-0) [setValueExpression](#page-1735-1)

**java.lang. [Object](http://java.sun.com/j2se/1.5/docs/api/java/lang/Object.html)**

[clone](http://java.sun.com/j2se/1.5/docs/api/java/lang/Object.html#clone()), [equals](http://java.sun.com/j2se/1.5/docs/api/java/lang/Object.html#equals(java.lang.Object)), [finalize](http://java.sun.com/j2se/1.5/docs/api/java/lang/Object.html#finalize()), [getClass,](http://java.sun.com/j2se/1.5/docs/api/java/lang/Object.html#getClass()) [hashCode,](http://java.sun.com/j2se/1.5/docs/api/java/lang/Object.html#hashCode()) [notify,](http://java.sun.com/j2se/1.5/docs/api/java/lang/Object.html#notify()) [notifyAll,](http://java.sun.com/j2se/1.5/docs/api/java/lang/Object.html#notifyAll()) [toString,](http://java.sun.com/j2se/1.5/docs/api/java/lang/Object.html#toString()) [wait](http://java.sun.com/j2se/1.5/docs/api/java/lang/Object.html#wait()), [wait,](http://java.sun.com/j2se/1.5/docs/api/java/lang/Object.html#wait(long)) [wait](http://java.sun.com/j2se/1.5/docs/api/java/lang/Object.html#wait(long, int))

### <span id="page-2145-0"></span>**COMPONENT\_TYPE**

public static final [String](http://java.sun.com/j2se/1.5/docs/api/java/lang/String.html) **COMPONENT\_TYPE**

The standard component type for this component.

<span id="page-2145-1"></span>**HtmlMessages**

**:**

public **HtmlMessages**()

# <span id="page-2146-0"></span>**getDir**

```
public String getDir()
```
Return the value of the dir property.

Contents: Direction indication for text that does not inherit directionality. Valid values are "LTR" (left-to-right) and "RTL" (right-to-left).

## <span id="page-2146-3"></span>**setDir**

```
public void setDir(String dir)
```
Set the value of the dir property.

# <span id="page-2146-1"></span>**getErrorClass**

```
public String getErrorClass()
```
Return the value of the errorClass property.

Contents: CSS style class to apply to any message with a severity class of "ERROR".

# <span id="page-2146-4"></span>**setErrorClass**

public void **setErrorClass**([String](http://java.sun.com/j2se/1.5/docs/api/java/lang/String.html) errorClass)

Set the value of the errorClass property.

<span id="page-2146-2"></span>**getErrorStyle**

```
public String getErrorStyle()
```
Return the value of the errorStyle property.

Contents: CSS style(s) to apply to any message with a severity class of "ERROR".

## <span id="page-2147-2"></span>**setErrorStyle**

public void **setErrorStyle**([String](http://java.sun.com/j2se/1.5/docs/api/java/lang/String.html) errorStyle)

Set the value of the errorStyle property.

## <span id="page-2147-0"></span>**getFatalClass**

```
public String getFatalClass()
```
Return the value of the fatalClass property.

Contents: CSS style class to apply to any message with a severity class of "FATAL".

## <span id="page-2147-3"></span>**setFatalClass**

public void **setFatalClass**([String](http://java.sun.com/j2se/1.5/docs/api/java/lang/String.html) fatalClass)

Set the value of the fatalClass property.

## <span id="page-2147-1"></span>**getFatalStyle**

```
public String getFatalStyle()
```
Return the value of the fatalStyle property.

Contents: CSS style(s) to apply to any message with a severity class of "FATAL".

### <span id="page-2148-2"></span>**setFatalStyle**

public void **setFatalStyle**([String](http://java.sun.com/j2se/1.5/docs/api/java/lang/String.html) fatalStyle)

Set the value of the fatalStyle property.

## <span id="page-2148-0"></span>**getInfoClass**

```
public String getInfoClass()
```
Return the value of the infoClass property.

Contents: CSS style class to apply to any message with a severity class of "INFO".

### <span id="page-2148-3"></span>**setInfoClass**

public void **setInfoClass**([String](http://java.sun.com/j2se/1.5/docs/api/java/lang/String.html) infoClass)

Set the value of the infoClass property.

### <span id="page-2148-1"></span>**getInfoStyle**

```
public String getInfoStyle()
```
Return the value of the infoStyle property.

Contents: CSS style(s) to apply to any message with a severity class of "INFO".

### <span id="page-2148-4"></span>**setInfoStyle**

```
public void setInfoStyle(String infoStyle)
```
Set the value of the infoStyle property.

# <span id="page-2149-0"></span>**getLang**

public [String](http://java.sun.com/j2se/1.5/docs/api/java/lang/String.html) **getLang**()

Return the value of the lang property.

Contents: Code describing the language used in the generated markup for this component.

### <span id="page-2149-3"></span>**setLang**

public void **setLang**[\(String](http://java.sun.com/j2se/1.5/docs/api/java/lang/String.html) lang)

Set the value of the lang property.

### <span id="page-2149-1"></span>**getLayout**

public [String](http://java.sun.com/j2se/1.5/docs/api/java/lang/String.html) **getLayout**()

Return the value of the layout property.

Contents: The type of layout markup to use when rendering error messages. Valid values are "table" (an HTML table) and "list" (an HTML list). If not specified, the default value is "list".

### <span id="page-2149-4"></span>**setLayout**

public void **setLayout**([String](http://java.sun.com/j2se/1.5/docs/api/java/lang/String.html) layout)

Set the value of the layout property.

## <span id="page-2149-2"></span>**getStyle**

public [String](http://java.sun.com/j2se/1.5/docs/api/java/lang/String.html) **getStyle**()

Return the value of the style property.

Contents: CSS style(s) to be applied when this component is rendered.

# <span id="page-2150-2"></span>**setStyle**

public void **setStyle**[\(String](http://java.sun.com/j2se/1.5/docs/api/java/lang/String.html) style)

Set the value of the style property.

## <span id="page-2150-0"></span>**getStyleClass**

```
public String getStyleClass()
```
Return the value of the styleClass property.

Contents: Space-separated list of CSS style class(es) to be applied when this element is rendered. This value must be passed through as the "class" attribute on generated markup.

# <span id="page-2150-3"></span>**setStyleClass**

```
public void setStyleClass(String styleClass)
```
Set the value of the styleClass property.

# <span id="page-2150-1"></span>**getTitle**

```
public String getTitle()
```
Return the value of the title property.

<span id="page-2150-4"></span>Contents: Advisory title information about markup elements generated for this component.

## **setTitle**

public void **setTitle**[\(String](http://java.sun.com/j2se/1.5/docs/api/java/lang/String.html) title)

Set the value of the title property.

## <span id="page-2151-1"></span>**isTooltip**

```
public boolean isTooltip()
```
Return the value of the tooltip property.

Contents: Flag indicating whether the detail portion of the message should be displayed as a tooltip.

## <span id="page-2151-2"></span>**setTooltip**

public void **setTooltip**(boolean tooltip)

Set the value of the tooltip property.

## <span id="page-2151-0"></span>**getWarnClass**

```
public String getWarnClass()
```
Return the value of the warnClass property.

Contents: CSS style class to apply to any message with a severity class of "WARN".

## <span id="page-2151-3"></span>**setWarnClass**

public void **setWarnClass**([String](http://java.sun.com/j2se/1.5/docs/api/java/lang/String.html) warnClass)

Set the value of the warnClass property.

## <span id="page-2152-0"></span>**getWarnStyle**

```
public String getWarnStyle()
```
Return the value of the warnStyle property.

Contents: CSS style(s) to apply to any message with a severity class of "WARN".

## <span id="page-2152-2"></span>**setWarnStyle**

public void **setWarnStyle**([String](http://java.sun.com/j2se/1.5/docs/api/java/lang/String.html) warnStyle)

Set the value of the warnStyle property.

### <span id="page-2152-1"></span>**saveState**

public [Object](http://java.sun.com/j2se/1.5/docs/api/java/lang/Object.html) **saveState**([FacesContext](#page-2417-0) \_context)

### **Description copied from interface: [StateHolder](#page-1703-0)**

Gets the state of the instance as a Serializable Object.

If the class that implements this interface has references to instances that implement StateHolder (such as a UIComponent with event handlers, validators, etc.) this method must call the [StateHolder.saveState\(javax.faces.context.FacesContext\)](#page-1703-0) method on all those instances as well. **This method must not save the state of children and facets.** That is done via the [StateManager](#page-1615-0)

This method must not alter the state of the implementing object. In other words, after executing this code:

```
Object state = component.saveState(facesContext);
```
component should be the same as before executing it.

The return from this method must be Serializable

[saveState](#page-1703-0) in interface [StateHolder](#page-1701-0)

[saveState](#page-1869-0) in class [UIMessages](#page-1863-0)

#### <span id="page-2153-0"></span>**restoreState**

**:**

**:**

**:**

**:**

```
public void restoreState(FacesContext _context,
                        Object _state)
```
#### **Description copied from interface: [StateHolder](#page-1704-0)**

Perform any processing required to restore the state from the entries in the state Object.

If the class that implements this interface has references to instances that also implement StateHolder (such as a UIComponent with event handlers, validators, etc.) this method must call the [StateHolder.restoreState\(javax.faces.context.FacesContext,](#page-1704-0) java.lang.Object) method on all those instances as well.

[restoreState](#page-1704-0) in interface [StateHolder](#page-1701-0)

[restoreState](#page-1869-1) in class [UIMessages](#page-1863-0)

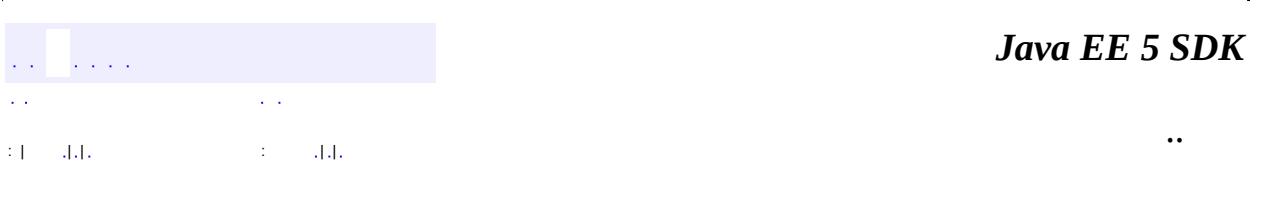

2007 Sun Microsystems, Inc.

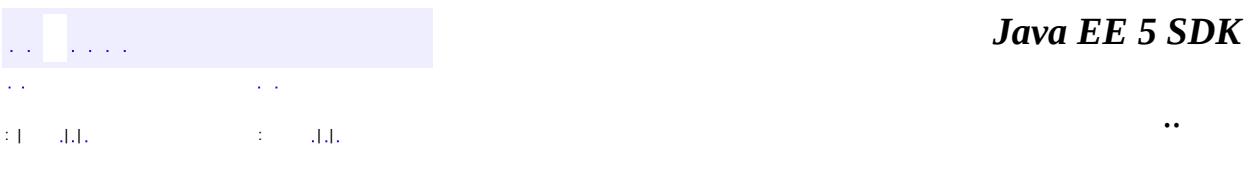

L,

 $\blacksquare$ 

# **javax.faces.component.html Class HtmlOutputFormat**

```
java.lang.Object
 javax.faces.component.UIComponent
    javax.faces.component.UIComponentBase
        javax.faces.component.UIOutput
            javax.faces.component.html.HtmlOutputFormat
```
**:** [StateHolder,](#page-1701-0) [ValueHolder](#page-1954-0)

public class **HtmlOutputFormat**

extends **[UIOutput](#page-1876-0)** 

Represents a component that looks up a localized message in a resource bundle, optionally uses it as a MessageFormat pattern string and substitutes in parameter values from nested *UIParameter* components, and renders the result. If the "dir" or "lang" attributes are present, render a span element and pass them through as attributes on the span.

By default, the rendererType property must be set to "javax.faces.Format". This value can be changed by calling the setRendererType() method.

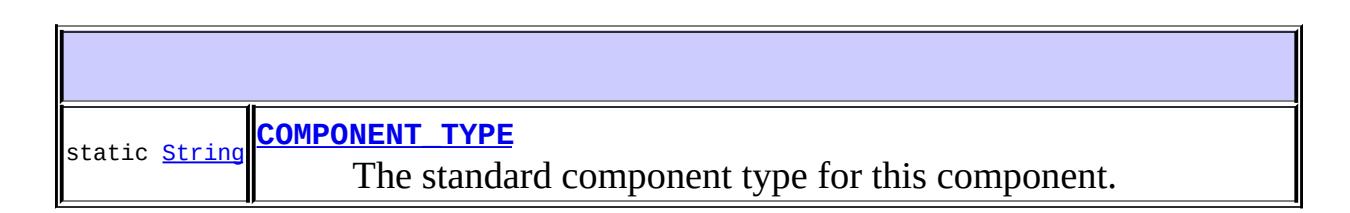

**Fields inherited from class javax.faces.component[.UIOutput](#page-1876-0)** [COMPONENT\\_FAMILY](#page-1880-0)

**Fields inherited from class javax.faces.component[.UIComponent](#page-1727-0)** [bindings](#page-1732-0)

# **[HtmlOutputFormat](#page-2158-0)**()

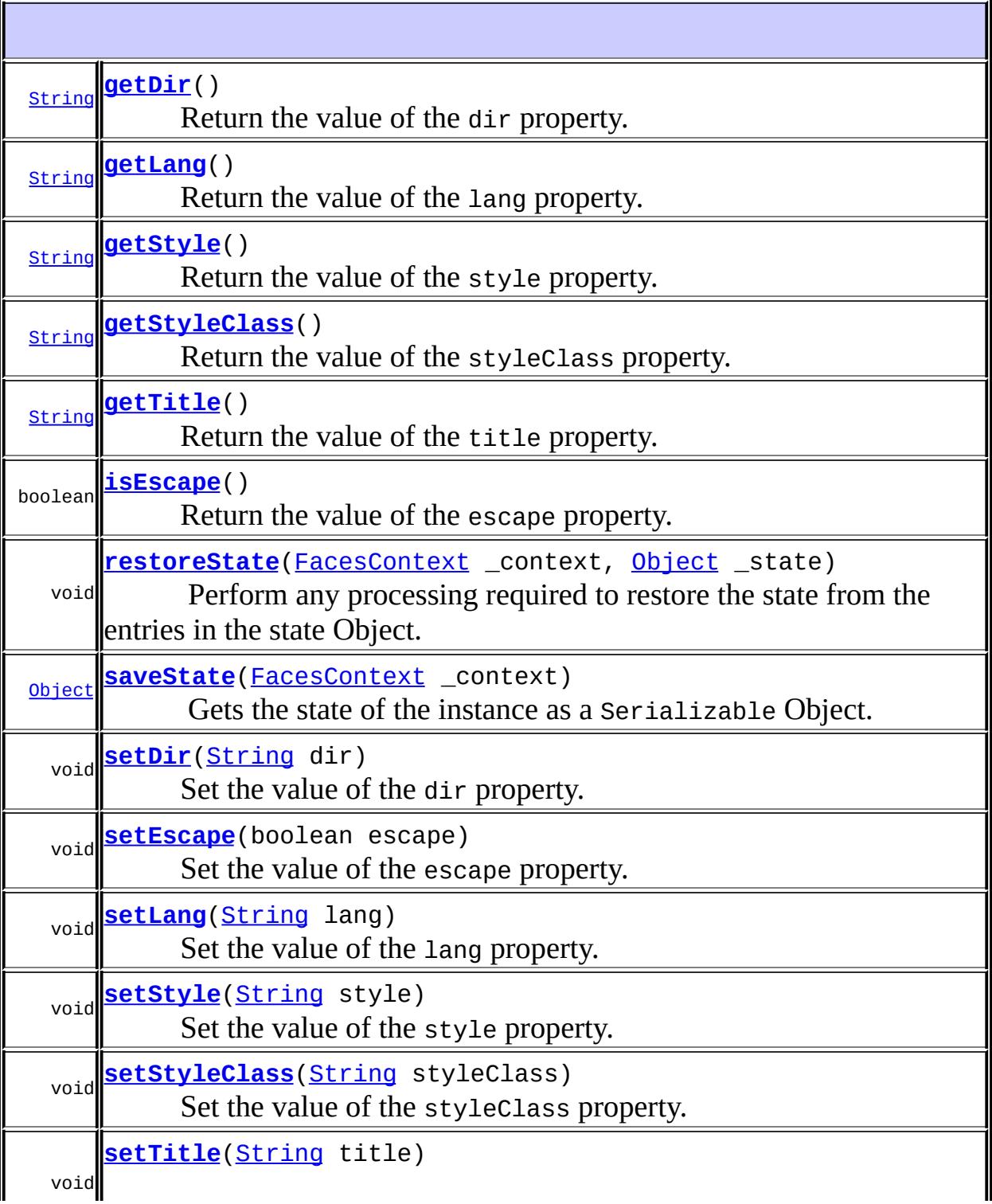

### **javax.faces.component. [UIOutput](#page-1876-0)**

[getConverter](#page-1880-1), [getFamily](#page-1880-2), [getLocalValue](#page-1881-0), [getValue](#page-1881-1), [setConverter,](#page-1881-2) [setValue](#page-1882-0)

#### **javax.faces.component. [UIComponentBase](#page-1756-0)**

[addFacesListener](#page-1778-0), [broadcast](#page-1776-0), [decode](#page-1776-1), [encodeBegin](#page-1777-0), [encodeChildren,](#page-1777-1) [encodeEnd,](#page-1778-1) [findComponent](#page-1770-0), [getAttributes,](#page-1762-0) [getChildCount,](#page-1769-0) [getChildren,](#page-1769-1) [getClientId](#page-1764-0), [getFacesContext,](#page-1784-0) [getFacesListeners](#page-1779-0), [getFacet,](#page-1775-0) [getFacetCount](#page-1774-0), [getFacets](#page-1773-0), [getFacetsAndChildren](#page-1775-1), [getId,](#page-1765-0) [getParent,](#page-1766-0) [getRenderer,](#page-1784-1) [getRendererType,](#page-1768-0) [getRendersChildren](#page-1768-1), [getValueBinding](#page-1763-0), [invokeOnComponent](#page-1772-0), [isRendered](#page-1767-0), [isTransient](#page-1786-0), [processDecodes](#page-1781-0), [processRestoreState](#page-1783-0), [processSaveState,](#page-1783-1) [processUpdates](#page-1782-0), [processValidators,](#page-1781-1) [queueEvent](#page-1780-0), [removeFacesListener,](#page-1780-1) [restoreAttachedState,](#page-1787-0) [saveAttachedState](#page-1786-1), [setId](#page-1765-1), [setParent](#page-1766-1), [setRendered,](#page-1767-1) [setRendererType](#page-1768-2), [setTransient](#page-1786-2), [setValueBinding](#page-1763-1)

#### **javax.faces.component. [UIComponent](#page-1727-0)**

[encodeAll,](#page-1749-0) [getContainerClientId,](#page-1737-0) [getValueExpression,](#page-1735-0) [setValueExpression](#page-1735-1)

#### **java.lang. [Object](http://java.sun.com/j2se/1.5/docs/api/java/lang/Object.html)**

[clone](http://java.sun.com/j2se/1.5/docs/api/java/lang/Object.html#clone()), [equals](http://java.sun.com/j2se/1.5/docs/api/java/lang/Object.html#equals(java.lang.Object)), [finalize](http://java.sun.com/j2se/1.5/docs/api/java/lang/Object.html#finalize()), [getClass,](http://java.sun.com/j2se/1.5/docs/api/java/lang/Object.html#getClass()) [hashCode,](http://java.sun.com/j2se/1.5/docs/api/java/lang/Object.html#hashCode()) [notify,](http://java.sun.com/j2se/1.5/docs/api/java/lang/Object.html#notify()) [notifyAll,](http://java.sun.com/j2se/1.5/docs/api/java/lang/Object.html#notifyAll()) [toString,](http://java.sun.com/j2se/1.5/docs/api/java/lang/Object.html#toString()) [wait](http://java.sun.com/j2se/1.5/docs/api/java/lang/Object.html#wait()), [wait,](http://java.sun.com/j2se/1.5/docs/api/java/lang/Object.html#wait(long)) [wait](http://java.sun.com/j2se/1.5/docs/api/java/lang/Object.html#wait(long, int))

## <span id="page-2157-0"></span>**COMPONENT\_TYPE**

public static final [String](http://java.sun.com/j2se/1.5/docs/api/java/lang/String.html) **COMPONENT\_TYPE**

The standard component type for this component.

**:**

## <span id="page-2158-0"></span>**HtmlOutputFormat**

public **HtmlOutputFormat**()

#### <span id="page-2158-1"></span>**getDir**

public [String](http://java.sun.com/j2se/1.5/docs/api/java/lang/String.html) **getDir**()

Return the value of the dir property.

Contents: Direction indication for text that does not inherit directionality. Valid values are "LTR" (left-to-right) and "RTL" (right-to-left).

### <span id="page-2158-3"></span>**setDir**

public void **setDir**[\(String](http://java.sun.com/j2se/1.5/docs/api/java/lang/String.html) dir)

Set the value of the dir property.

#### <span id="page-2158-2"></span>**isEscape**

public boolean **isEscape**()

Return the value of the escape property.

Contents: Flag indicating that characters that are sensitive in HTML and XML markup must be escaped. This flag is set to "true" by default.

### <span id="page-2158-4"></span>**setEscape**

public void **setEscape**(boolean escape)

Set the value of the escape property.

### <span id="page-2159-0"></span>**getLang**

```
public String getLang()
```
Return the value of the lang property.

Contents: Code describing the language used in the generated markup for this component.

### <span id="page-2159-3"></span>**setLang**

public void **setLang**[\(String](http://java.sun.com/j2se/1.5/docs/api/java/lang/String.html) lang)

Set the value of the lang property.

# <span id="page-2159-1"></span>**getStyle**

```
public String getStyle()
```
Return the value of the style property.

Contents: CSS style(s) to be applied when this component is rendered.

## <span id="page-2159-4"></span>**setStyle**

```
public void setStyle(String style)
```
Set the value of the style property.

# <span id="page-2159-2"></span>**getStyleClass**

```
public String getStyleClass()
```
Return the value of the styleClass property.

Contents: Space-separated list of CSS style class(es) to be applied when this element is rendered. This value must be passed through as the "class" attribute on generated markup.

## **setStyleClass**

public void **setStyleClass**([String](http://java.sun.com/j2se/1.5/docs/api/java/lang/String.html) styleClass)

Set the value of the styleClass property.

## **getTitle**

```
public String getTitle()
```
Return the value of the title property.

Contents: Advisory title information about markup elements generated for this component.

## **setTitle**

```
public void setTitle(String title)
```
Set the value of the title property.

### **saveState**

public [Object](http://java.sun.com/j2se/1.5/docs/api/java/lang/Object.html) **saveState**([FacesContext](#page-2417-0) \_context)

#### **Description copied from interface: [StateHolder](#page-1703-0)**

Gets the state of the instance as a Serializable Object.

If the class that implements this interface has references to instances that

implement StateHolder (such as a UIComponent with event handlers, validators, etc.) this method must call the [StateHolder.saveState\(javax.faces.context.FacesContext\)](#page-1703-0) method on all those instances as well. **This method must not save the state of children and facets.** That is done via the [StateManager](#page-1615-0)

This method must not alter the state of the implementing object. In other words, after executing this code:

```
Object state = component.saveState(facesContext);
```
component should be the same as before executing it.

The return from this method must be Serializable

**:** [saveState](#page-1703-0) in interface [StateHolder](#page-1701-0) **:**

[saveState](#page-1882-0) in class [UIOutput](#page-1876-0)

# **restoreState**

**:**

**:**

```
public void restoreState(FacesContext _context,
                        Object _state)
```
## **Description copied from interface: [StateHolder](#page-1704-0)**

Perform any processing required to restore the state from the entries in the state Object.

If the class that implements this interface has references to instances that also implement StateHolder (such as a UIComponent with event handlers, validators, etc.) this method must call the [StateHolder.restoreState\(javax.faces.context.FacesContext,](#page-1704-0) java.lang.Object) method on all those instances as well.

[restoreState](#page-1704-0) in interface [StateHolder](#page-1701-0)

# [restoreState](#page-1883-0) in class [UIOutput](#page-1876-0)

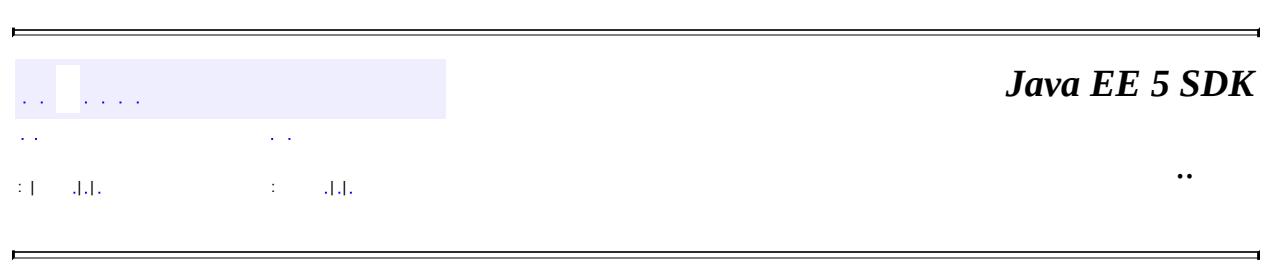

2007 Sun Microsystems, Inc. ...

E

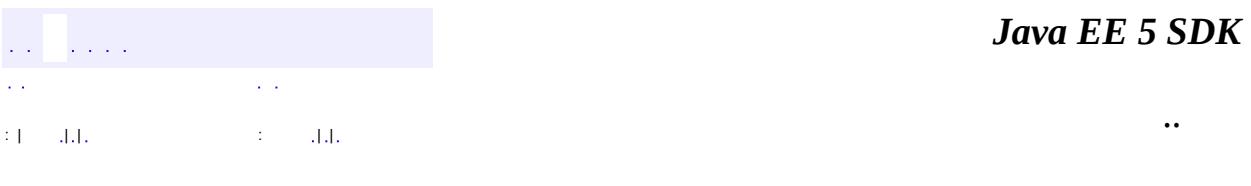

L.

 $\blacksquare$ 

# **javax.faces.component.html Class HtmlOutputLabel**

```
java.lang.Object
javax.faces.component.UIComponent
    javax.faces.component.UIComponentBase
        javax.faces.component.UIOutput
            javax.faces.component.html.HtmlOutputLabel
```
**:** [StateHolder,](#page-1701-0) [ValueHolder](#page-1954-0)

public class **HtmlOutputLabel**

extends **[UIOutput](#page-1876-0)** 

Represents an HTML label element, used to define an accessible label for a corresponding input element.

By default, the rendererType property must be set to "javax.faces.Label". This value can be changed by calling the setRendererType() method.

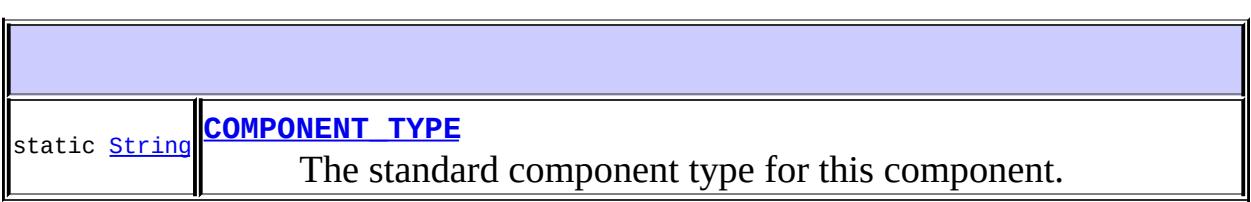

**Fields inherited from class javax.faces.component[.UIOutput](#page-1876-0)** [COMPONENT\\_FAMILY](#page-1880-0)

**Fields inherited from class javax.faces.component[.UIComponent](#page-1727-0)** [bindings](#page-1732-0)

**[HtmlOutputLabel](#page-2168-1)**()

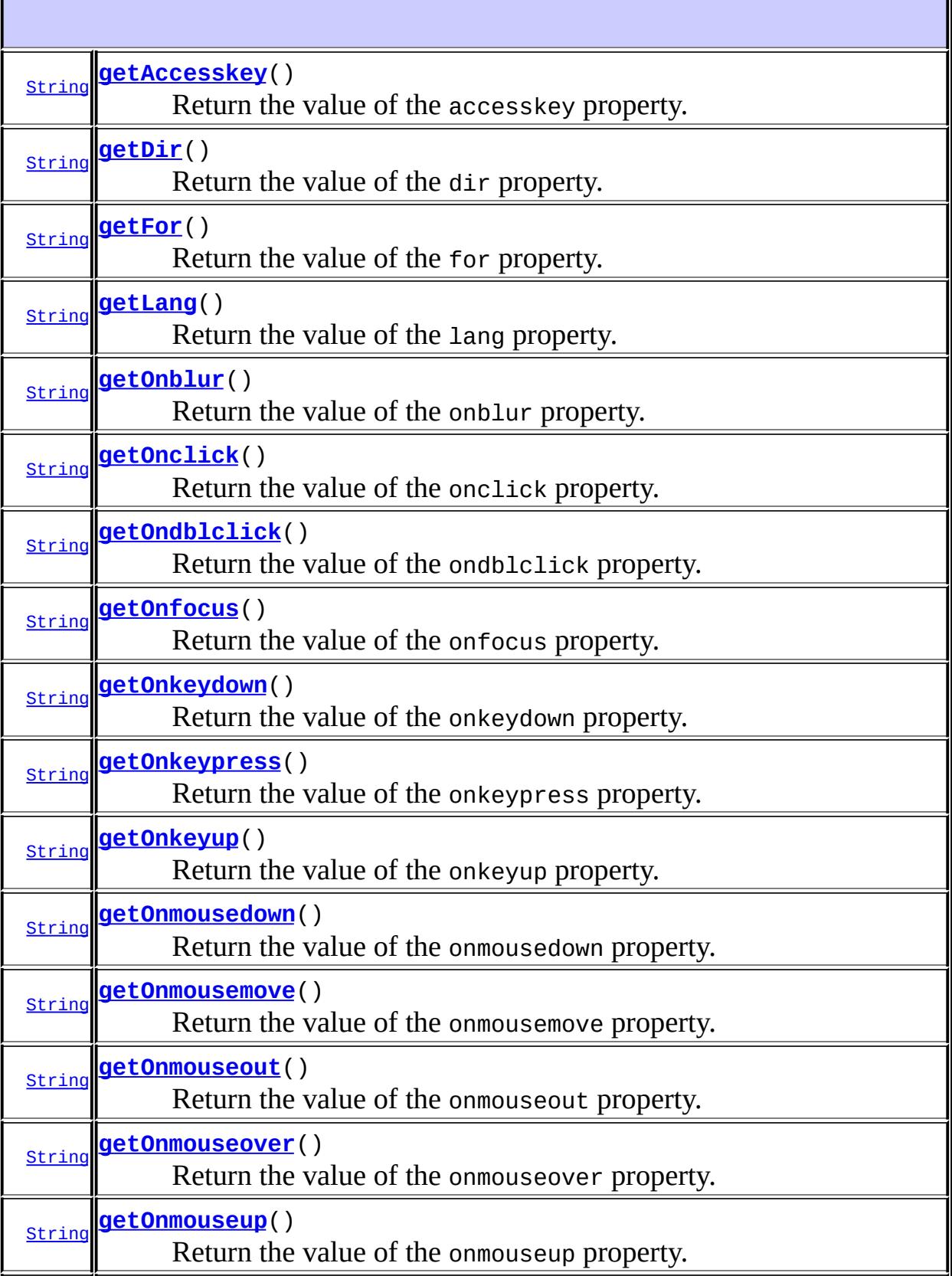

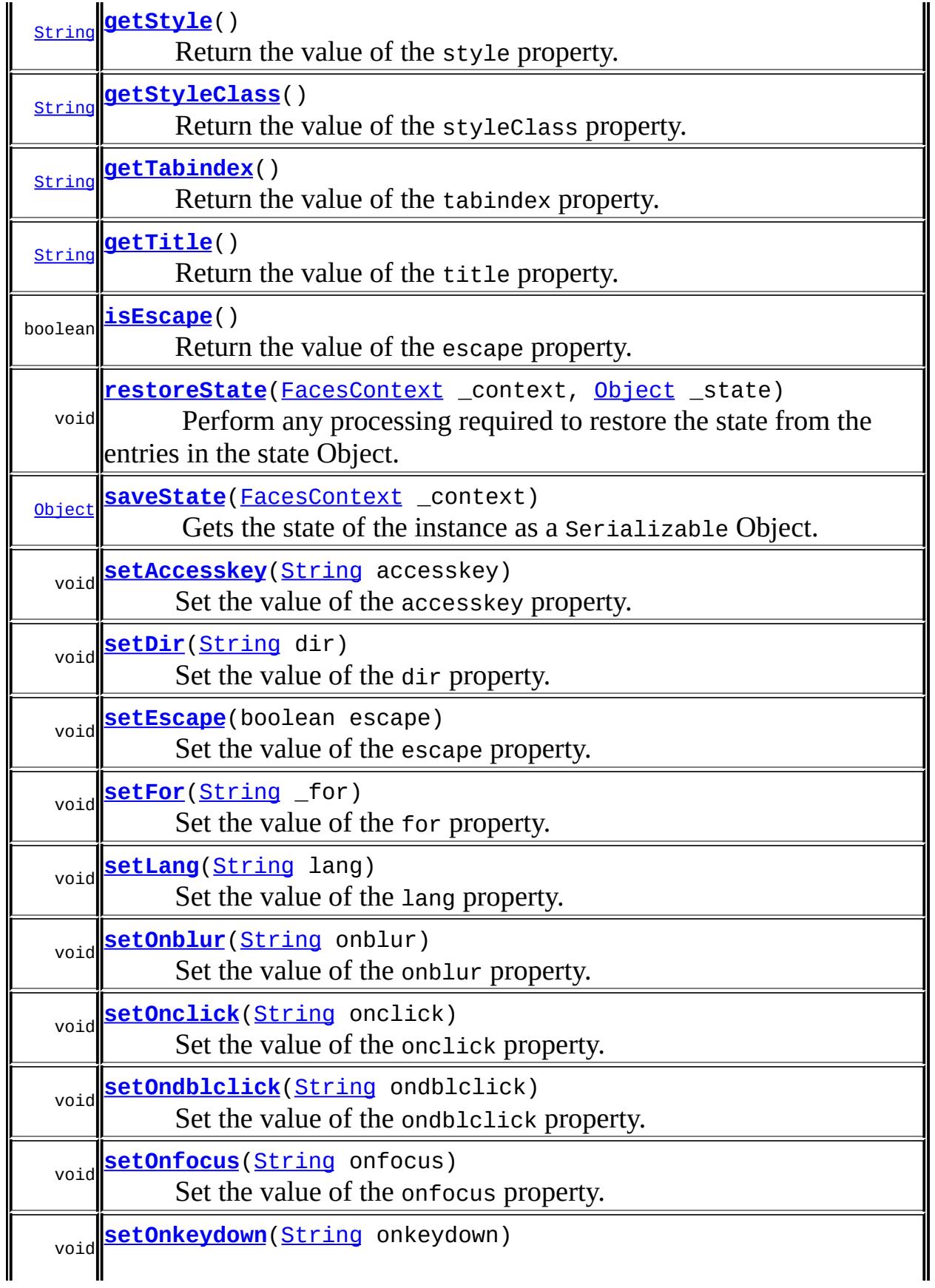

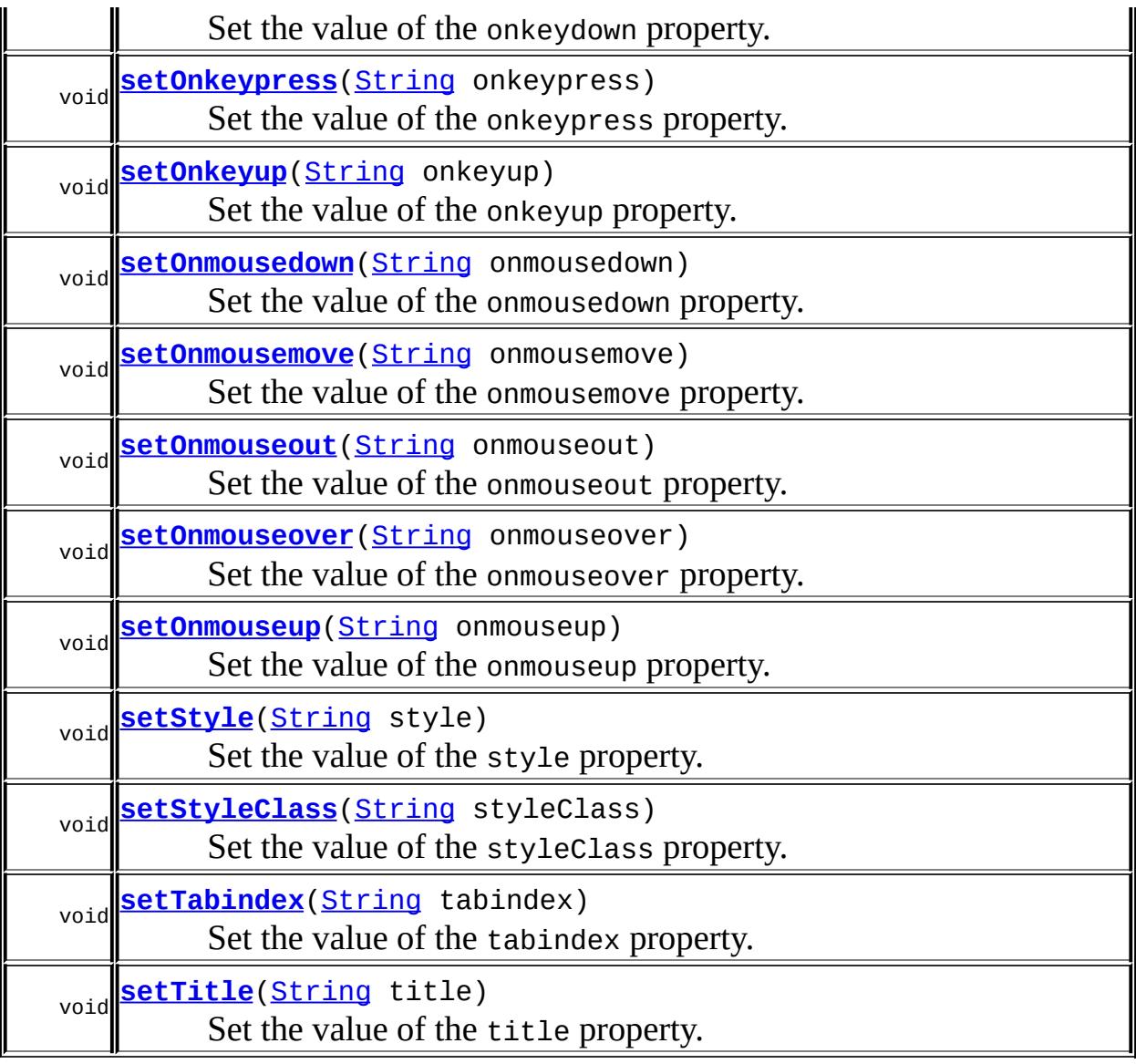

#### **javax.faces.component. [UIOutput](#page-1876-0)**

[getConverter](#page-1880-1), [getFamily](#page-1880-2), [getLocalValue](#page-1881-0), [getValue](#page-1881-1), [setConverter,](#page-1881-2) [setValue](#page-1882-1)

### **javax.faces.component. [UIComponentBase](#page-1756-0)**

[addFacesListener](#page-1778-0), [broadcast](#page-1776-0), [decode](#page-1776-1), [encodeBegin](#page-1777-0), [encodeChildren,](#page-1777-1) [encodeEnd,](#page-1778-1) [findComponent](#page-1770-0), [getAttributes,](#page-1762-0) [getChildCount,](#page-1769-0) [getChildren,](#page-1769-1) [getClientId](#page-1764-0), [getFacesContext,](#page-1784-0) [getFacesListeners](#page-1779-0), [getFacet,](#page-1775-0) [getFacetCount](#page-1774-0), [getFacets](#page-1773-0), [getFacetsAndChildren](#page-1775-1), [getId,](#page-1765-0) [getParent,](#page-1766-0) [getRenderer,](#page-1784-1) [getRendererType,](#page-1768-0) [getRendersChildren](#page-1768-1), [getValueBinding](#page-1763-0), [invokeOnComponent](#page-1772-0), [isRendered](#page-1767-0), [isTransient](#page-1786-0), [processDecodes](#page-1781-0), [processRestoreState](#page-1783-0), [processSaveState,](#page-1783-1) [processUpdates](#page-1782-0), [processValidators,](#page-1781-1) [queueEvent](#page-1780-0),

[removeFacesListener,](#page-1780-1) [restoreAttachedState,](#page-1787-0) [saveAttachedState](#page-1786-1), [setId](#page-1765-1), [setParent](#page-1766-1), [setRendered,](#page-1767-1) [setRendererType](#page-1768-2), [setTransient](#page-1786-2), [setValueBinding](#page-1763-1)

**javax.faces.component. [UIComponent](#page-1727-0)**

[encodeAll,](#page-1749-0) [getContainerClientId,](#page-1737-0) [getValueExpression,](#page-1735-0) [setValueExpression](#page-1735-1)

### **java.lang. [Object](http://java.sun.com/j2se/1.5/docs/api/java/lang/Object.html)**

[clone](http://java.sun.com/j2se/1.5/docs/api/java/lang/Object.html#clone()), [equals](http://java.sun.com/j2se/1.5/docs/api/java/lang/Object.html#equals(java.lang.Object)), [finalize](http://java.sun.com/j2se/1.5/docs/api/java/lang/Object.html#finalize()), [getClass,](http://java.sun.com/j2se/1.5/docs/api/java/lang/Object.html#getClass()) [hashCode,](http://java.sun.com/j2se/1.5/docs/api/java/lang/Object.html#hashCode()) [notify,](http://java.sun.com/j2se/1.5/docs/api/java/lang/Object.html#notify()) [notifyAll,](http://java.sun.com/j2se/1.5/docs/api/java/lang/Object.html#notifyAll()) [toString,](http://java.sun.com/j2se/1.5/docs/api/java/lang/Object.html#toString()) [wait](http://java.sun.com/j2se/1.5/docs/api/java/lang/Object.html#wait()), [wait,](http://java.sun.com/j2se/1.5/docs/api/java/lang/Object.html#wait(long)) [wait](http://java.sun.com/j2se/1.5/docs/api/java/lang/Object.html#wait(long, int))

# <span id="page-2168-0"></span>**COMPONENT\_TYPE**

public static final [String](http://java.sun.com/j2se/1.5/docs/api/java/lang/String.html) **COMPONENT\_TYPE**

The standard component type for this component.

# <span id="page-2168-1"></span>**HtmlOutputLabel**

**:**

public **HtmlOutputLabel**()

# <span id="page-2168-2"></span>**getAccesskey**

public [String](http://java.sun.com/j2se/1.5/docs/api/java/lang/String.html) **getAccesskey**()

Return the value of the accesskey property.

Contents: Access key that, when pressed, transfers focus to this element.

### <span id="page-2169-2"></span>**setAccesskey**

public void **setAccesskey**([String](http://java.sun.com/j2se/1.5/docs/api/java/lang/String.html) accesskey)

Set the value of the accesskey property.

<u> 1980 - Johann Barbara, martxa amerikan per</u>

### <span id="page-2169-0"></span>**getDir**

public [String](http://java.sun.com/j2se/1.5/docs/api/java/lang/String.html) **getDir**()

Return the value of the dir property.

Contents: Direction indication for text that does not inherit directionality. Valid values are "LTR" (left-to-right) and "RTL" (right-to-left).

### <span id="page-2169-3"></span>**setDir**

```
public void setDir(String dir)
```
Set the value of the dir property.

### <span id="page-2169-1"></span>**isEscape**

```
public boolean isEscape()
```
Return the value of the escape property.

Contents: Flag indicating that characters that are sensitive in HTML and XML markup must be escaped. If omitted, this flag is assumed to be "true".

### <span id="page-2169-4"></span>**setEscape**

public void **setEscape**(boolean escape)

Set the value of the escape property.

### <span id="page-2170-0"></span>**getFor**

```
public String getFor()
```
Return the value of the for property.

Contents: Client identifier of the component for which this element is a label.

### <span id="page-2170-3"></span>**setFor**

public void **setFor**[\(String](http://java.sun.com/j2se/1.5/docs/api/java/lang/String.html) \_for)

Set the value of the for property.

# <span id="page-2170-1"></span>**getLang**

```
public String getLang()
```
Return the value of the lang property.

Contents: Code describing the language used in the generated markup for this component.

## <span id="page-2170-4"></span>**setLang**

public void **setLang**[\(String](http://java.sun.com/j2se/1.5/docs/api/java/lang/String.html) lang)

Set the value of the lang property.

# <span id="page-2170-2"></span>**getOnblur**

public [String](http://java.sun.com/j2se/1.5/docs/api/java/lang/String.html) **getOnblur**()

Return the value of the onblur property.

Contents: Javascript code executed when this element loses focus.

# <span id="page-2171-2"></span>**setOnblur**

public void **setOnblur**([String](http://java.sun.com/j2se/1.5/docs/api/java/lang/String.html) onblur)

Set the value of the onblur property.

# <span id="page-2171-0"></span>**getOnclick**

```
public String getOnclick()
```
Return the value of the onclick property.

Contents: Javascript code executed when a pointer button is clicked over this element.

# <span id="page-2171-3"></span>**setOnclick**

public void **setOnclick**([String](http://java.sun.com/j2se/1.5/docs/api/java/lang/String.html) onclick)

Set the value of the onclick property.

# <span id="page-2171-1"></span>**getOndblclick**

```
public String getOndblclick()
```
Return the value of the ondblclick property.

Contents: Javascript code executed when a pointer button is double clicked over this element.

<span id="page-2171-4"></span>**setOndblclick**

public void **setOndblclick**([String](http://java.sun.com/j2se/1.5/docs/api/java/lang/String.html) ondblclick)

Set the value of the ondblclick property.

# <span id="page-2172-0"></span>**getOnfocus**

public [String](http://java.sun.com/j2se/1.5/docs/api/java/lang/String.html) **getOnfocus**()

Return the value of the onfocus property.

Contents: Javascript code executed when this element receives focus.

### <span id="page-2172-3"></span>**setOnfocus**

public void **setOnfocus**([String](http://java.sun.com/j2se/1.5/docs/api/java/lang/String.html) onfocus)

Set the value of the onfocus property.

## <span id="page-2172-1"></span>**getOnkeydown**

```
public String getOnkeydown()
```
Return the value of the onkeydown property.

Contents: Javascript code executed when a key is pressed down over this element.

### <span id="page-2172-4"></span>**setOnkeydown**

public void **setOnkeydown**([String](http://java.sun.com/j2se/1.5/docs/api/java/lang/String.html) onkeydown)

Set the value of the onkeydown property.

<span id="page-2172-2"></span>**getOnkeypress**

```
public String getOnkeypress()
```
Return the value of the onkeypress property.

Contents: Javascript code executed when a key is pressed and released over this element.

### <span id="page-2173-2"></span>**setOnkeypress**

public void **setOnkeypress**([String](http://java.sun.com/j2se/1.5/docs/api/java/lang/String.html) onkeypress)

Set the value of the onkeypress property.

# <span id="page-2173-0"></span>**getOnkeyup**

```
public String getOnkeyup()
```
Return the value of the onkeyup property.

Contents: Javascript code executed when a key is released over this element.

## <span id="page-2173-3"></span>**setOnkeyup**

public void **setOnkeyup**([String](http://java.sun.com/j2se/1.5/docs/api/java/lang/String.html) onkeyup)

Set the value of the onkeyup property.

### <span id="page-2173-1"></span>**getOnmousedown**

```
public String getOnmousedown()
```
Return the value of the onmousedown property.

Contents: Javascript code executed when a pointer button is pressed down over this element.

# <span id="page-2174-2"></span>**setOnmousedown**

public void **setOnmousedown**([String](http://java.sun.com/j2se/1.5/docs/api/java/lang/String.html) onmousedown)

Set the value of the onmousedown property.

### <span id="page-2174-0"></span>**getOnmousemove**

```
public String getOnmousemove()
```
Return the value of the onmousemove property.

Contents: Javascript code executed when a pointer button is moved within this element.

### <span id="page-2174-3"></span>**setOnmousemove**

public void **setOnmousemove**([String](http://java.sun.com/j2se/1.5/docs/api/java/lang/String.html) onmousemove)

Set the value of the onmousemove property.

## <span id="page-2174-1"></span>**getOnmouseout**

```
public String getOnmouseout()
```
Return the value of the onmouseout property.

Contents: Javascript code executed when a pointer button is moved away from this element.

### <span id="page-2174-4"></span>**setOnmouseout**

public void **setOnmouseout**([String](http://java.sun.com/j2se/1.5/docs/api/java/lang/String.html) onmouseout)

Set the value of the onmouseout property.

### <span id="page-2175-0"></span>**getOnmouseover**

```
public String getOnmouseover()
```
Return the value of the onmouseover property.

Contents: Javascript code executed when a pointer button is moved onto this element.

#### <span id="page-2175-3"></span>**setOnmouseover**

```
public void setOnmouseover(String onmouseover)
```
Set the value of the onmouseover property.

## <span id="page-2175-1"></span>**getOnmouseup**

public [String](http://java.sun.com/j2se/1.5/docs/api/java/lang/String.html) **getOnmouseup**()

Return the value of the onmouseup property.

Contents: Javascript code executed when a pointer button is released over this element.

### <span id="page-2175-4"></span>**setOnmouseup**

public void **setOnmouseup**([String](http://java.sun.com/j2se/1.5/docs/api/java/lang/String.html) onmouseup)

Set the value of the onmouseup property.

### <span id="page-2175-2"></span>**getStyle**

public [String](http://java.sun.com/j2se/1.5/docs/api/java/lang/String.html) **getStyle**()

Return the value of the style property.

Contents: CSS style(s) to be applied when this component is rendered.

# <span id="page-2176-2"></span>**setStyle**

```
public void setStyle(String style)
```
Set the value of the style property.

# <span id="page-2176-0"></span>**getStyleClass**

```
public String getStyleClass()
```
Return the value of the styleClass property.

Contents: Space-separated list of CSS style class(es) to be applied when this element is rendered. This value must be passed through as the "class" attribute on generated markup.

# <span id="page-2176-3"></span>**setStyleClass**

public void **setStyleClass**([String](http://java.sun.com/j2se/1.5/docs/api/java/lang/String.html) styleClass)

Set the value of the styleClass property.

# <span id="page-2176-1"></span>**getTabindex**

```
public String getTabindex()
```
Return the value of the tabindex property.

Contents: Position of this element in the tabbing order for the current document. This value must be an integer between 0 and 32767.

# <span id="page-2176-4"></span>**setTabindex**

public void **setTabindex**([String](http://java.sun.com/j2se/1.5/docs/api/java/lang/String.html) tabindex)

Set the value of the tabindex property.

## <span id="page-2177-0"></span>**getTitle**

public [String](http://java.sun.com/j2se/1.5/docs/api/java/lang/String.html) **getTitle**()

Return the value of the title property.

Contents: Advisory title information about markup elements generated for this component.

### <span id="page-2177-2"></span>**setTitle**

public void **setTitle**[\(String](http://java.sun.com/j2se/1.5/docs/api/java/lang/String.html) title)

Set the value of the title property.

### <span id="page-2177-1"></span>**saveState**

public [Object](http://java.sun.com/j2se/1.5/docs/api/java/lang/Object.html) **saveState**([FacesContext](#page-2417-0) \_context)

#### **Description copied from interface: [StateHolder](#page-1703-0)**

Gets the state of the instance as a Serializable Object.

If the class that implements this interface has references to instances that implement StateHolder (such as a UIComponent with event handlers, validators, etc.) this method must call the [StateHolder.saveState\(javax.faces.context.FacesContext\)](#page-1703-0) method on all those instances as well. **This method must not save the state of children and facets.** That is done via the [StateManager](#page-1615-0)

This method must not alter the state of the implementing object. In other words, after executing this code:

Object state = component.saveState(facesContext);

component should be the same as before executing it.

The return from this method must be Serializable

**:** [saveState](#page-1703-0) in interface [StateHolder](#page-1701-0) **:** [saveState](#page-1882-0) in class [UIOutput](#page-1876-0)

### <span id="page-2178-0"></span>**restoreState**

```
public void restoreState(FacesContext _context,
                        Object _state)
```
### **Description copied from interface: [StateHolder](#page-1704-0)**

Perform any processing required to restore the state from the entries in the state Object.

If the class that implements this interface has references to instances that also implement StateHolder (such as a UIComponent with event handlers, validators, etc.) this method must call the [StateHolder.restoreState\(javax.faces.context.FacesContext,](#page-1704-0) java.lang.Object) method on all those instances as well.

**:** [restoreState](#page-1704-0) in interface [StateHolder](#page-1701-0) **:** [restoreState](#page-1883-0) in class [UIOutput](#page-1876-0)

*Java EE 5 SDK*  $\frac{1}{2}$  ,  $\frac{1}{2}$  ,  $\frac{1}{2}$  ,  $\frac{1}{2}$ .. : | | | : | |

2007 Sun Microsystems, Inc. ...

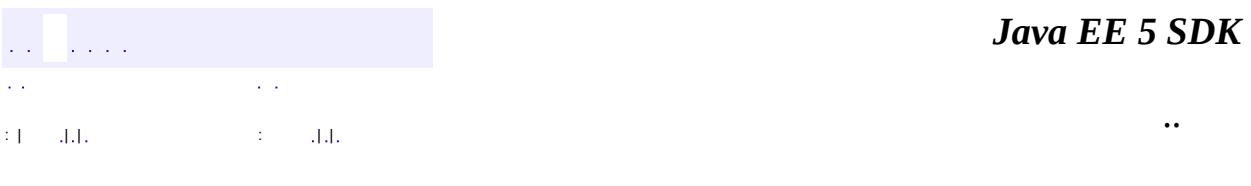

L.

 $\blacksquare$ 

# **javax.faces.component.html Class HtmlOutputLink**

```
java.lang.Object
javax.faces.component.UIComponent
    javax.faces.component.UIComponentBase
        javax.faces.component.UIOutput
            javax.faces.component.html.HtmlOutputLink
```
**:** [StateHolder,](#page-1701-0) [ValueHolder](#page-1954-0)

public class **HtmlOutputLink**

extends **[UIOutput](#page-1876-0)** 

Represents an HTML a (hyperlink) element that may be used to link to an arbitrary URL defined by the value property.

By default, the rendererType property must be set to "javax.faces.Link". This value can be changed by calling the setRendererType() method.

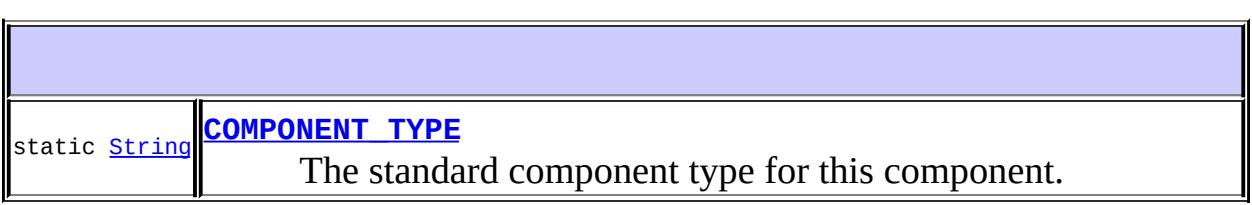

**Fields inherited from class javax.faces.component[.UIOutput](#page-1876-0)** [COMPONENT\\_FAMILY](#page-1880-0)

**Fields inherited from class javax.faces.component[.UIComponent](#page-1727-0)** [bindings](#page-1732-0)

**[HtmlOutputLink](#page-2186-1)**()

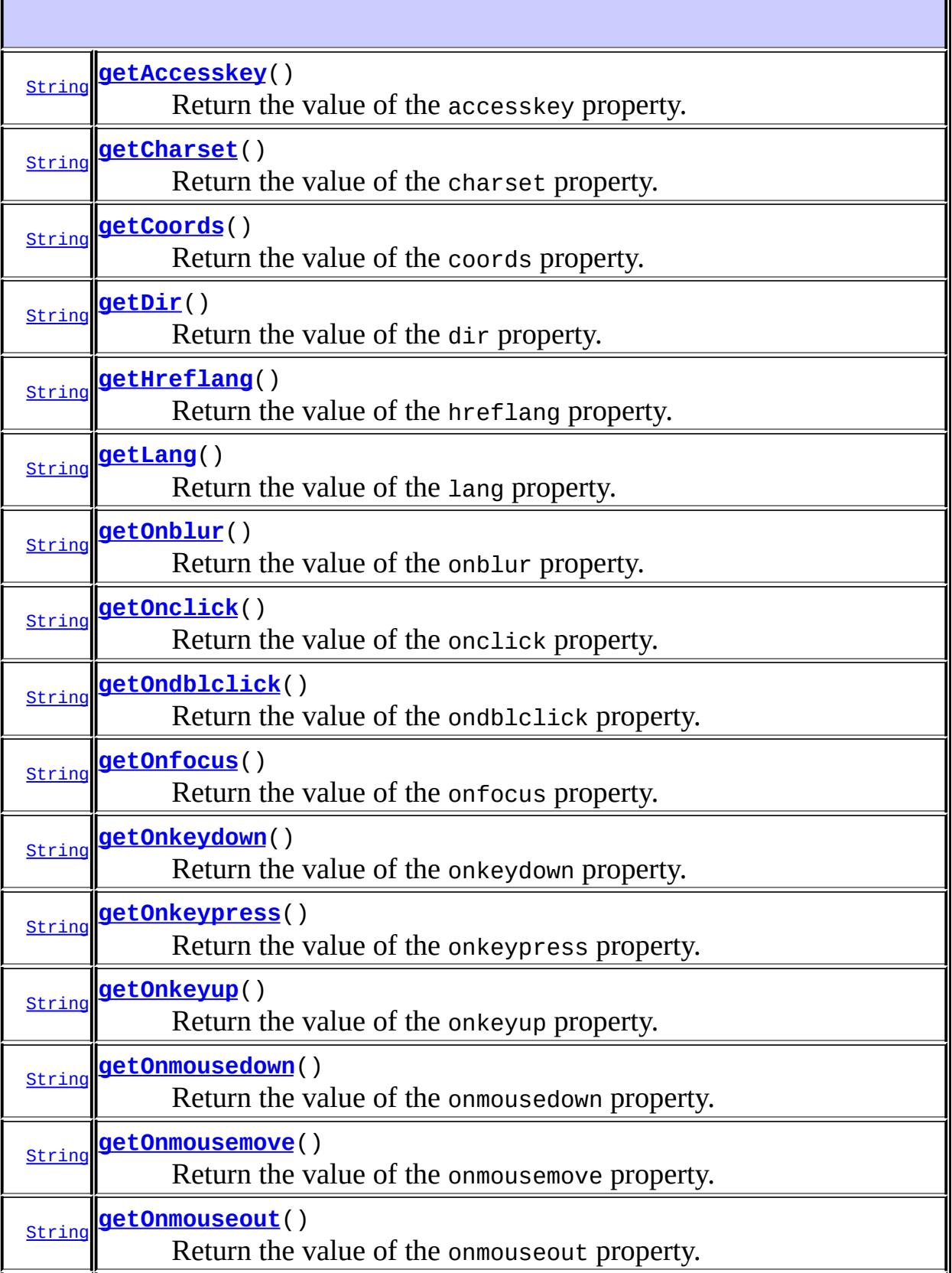

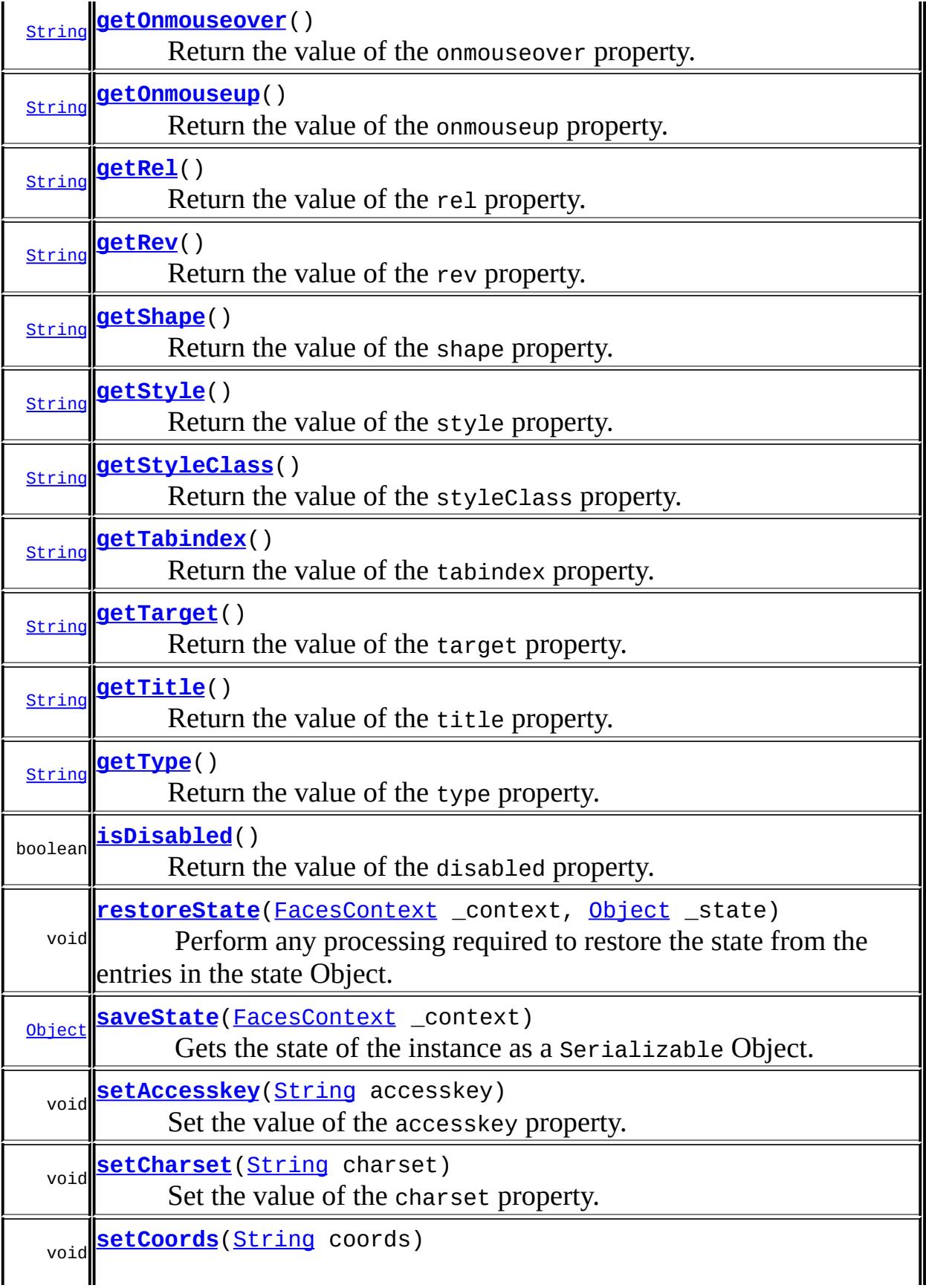

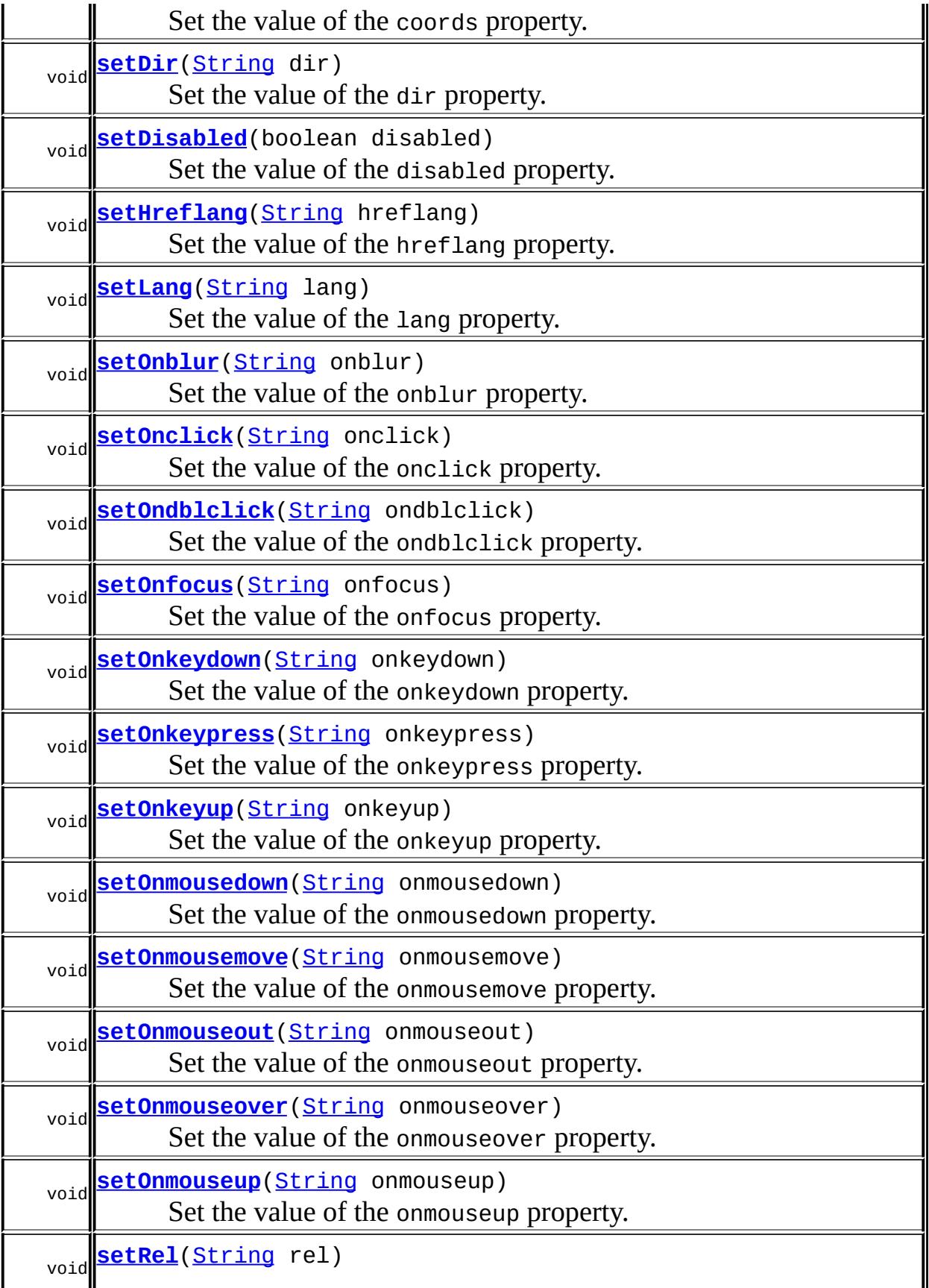

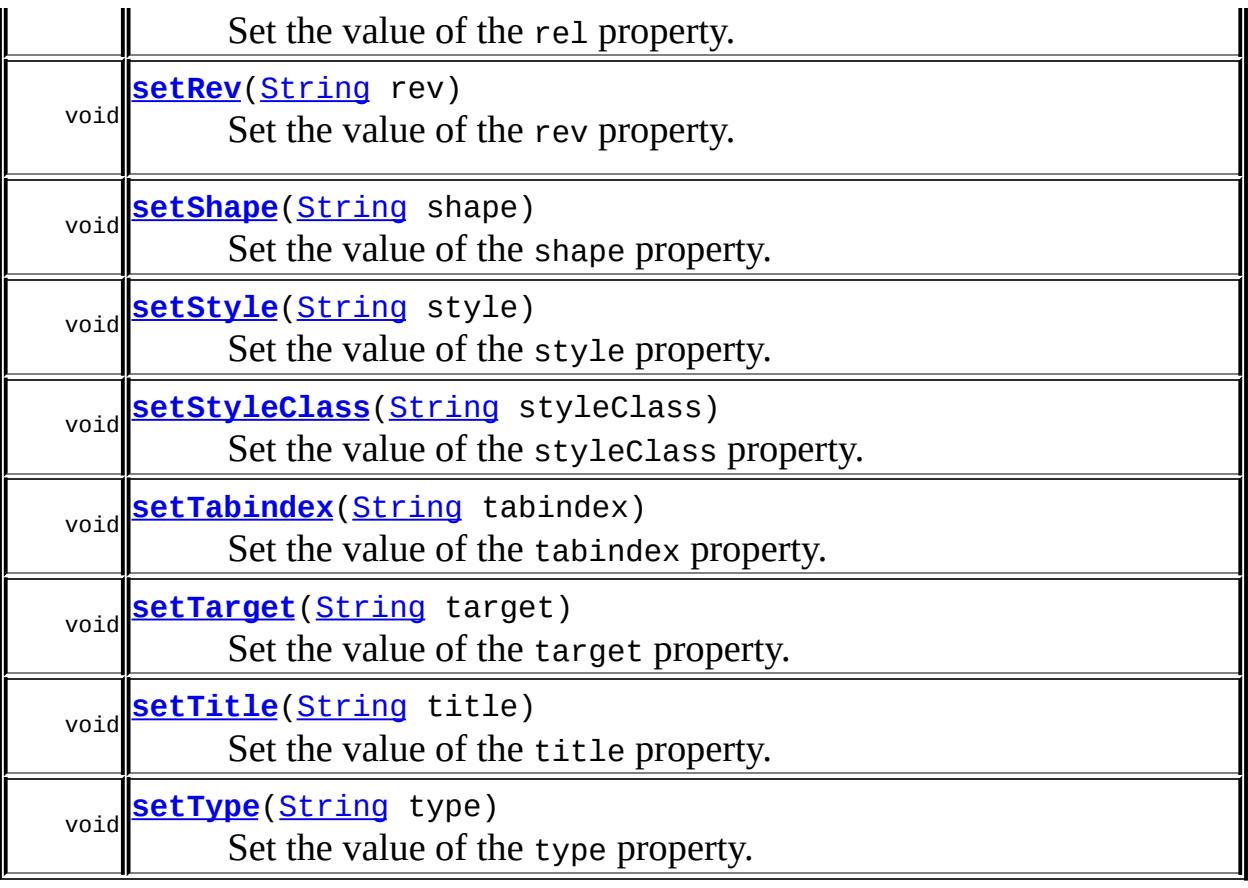

### **javax.faces.component. [UIOutput](#page-1876-0)**

[getConverter](#page-1880-1), [getFamily](#page-1880-2), [getLocalValue](#page-1881-0), [getValue](#page-1881-1), [setConverter,](#page-1881-2) [setValue](#page-1882-1)

#### **javax.faces.component. [UIComponentBase](#page-1756-0)**

[addFacesListener](#page-1778-0), [broadcast](#page-1776-0), [decode](#page-1776-1), [encodeBegin](#page-1777-0), [encodeChildren,](#page-1777-1) [encodeEnd,](#page-1778-1) [findComponent](#page-1770-0), [getAttributes,](#page-1762-0) [getChildCount,](#page-1769-0) [getChildren,](#page-1769-1) [getClientId](#page-1764-0), [getFacesContext,](#page-1784-0) [getFacesListeners](#page-1779-0), [getFacet,](#page-1775-0) [getFacetCount](#page-1774-0), [getFacets](#page-1773-0), [getFacetsAndChildren](#page-1775-1), [getId,](#page-1765-0) [getParent,](#page-1766-0) [getRenderer,](#page-1784-1) [getRendererType,](#page-1768-0) [getRendersChildren](#page-1768-1), [getValueBinding](#page-1763-0), [invokeOnComponent](#page-1772-0), [isRendered](#page-1767-0), [isTransient](#page-1786-0), [processDecodes](#page-1781-0), [processRestoreState](#page-1783-0), [processSaveState,](#page-1783-1) [processUpdates](#page-1782-0), [processValidators,](#page-1781-1) [queueEvent](#page-1780-0), [removeFacesListener,](#page-1780-1) [restoreAttachedState,](#page-1787-0) [saveAttachedState](#page-1786-1), [setId](#page-1765-1), [setParent](#page-1766-1), [setRendered,](#page-1767-1) [setRendererType](#page-1768-2), [setTransient](#page-1786-2), [setValueBinding](#page-1763-1)

**javax.faces.component. [UIComponent](#page-1727-0)**

[encodeAll,](#page-1749-0) [getContainerClientId,](#page-1737-0) [getValueExpression,](#page-1735-0)

**java.lang. [Object](http://java.sun.com/j2se/1.5/docs/api/java/lang/Object.html)**

[clone](http://java.sun.com/j2se/1.5/docs/api/java/lang/Object.html#clone()), [equals](http://java.sun.com/j2se/1.5/docs/api/java/lang/Object.html#equals(java.lang.Object)), [finalize](http://java.sun.com/j2se/1.5/docs/api/java/lang/Object.html#finalize()), [getClass,](http://java.sun.com/j2se/1.5/docs/api/java/lang/Object.html#getClass()) [hashCode,](http://java.sun.com/j2se/1.5/docs/api/java/lang/Object.html#hashCode()) [notify,](http://java.sun.com/j2se/1.5/docs/api/java/lang/Object.html#notify()) [notifyAll,](http://java.sun.com/j2se/1.5/docs/api/java/lang/Object.html#notifyAll()) [toString,](http://java.sun.com/j2se/1.5/docs/api/java/lang/Object.html#toString()) [wait](http://java.sun.com/j2se/1.5/docs/api/java/lang/Object.html#wait()), [wait,](http://java.sun.com/j2se/1.5/docs/api/java/lang/Object.html#wait(long)) [wait](http://java.sun.com/j2se/1.5/docs/api/java/lang/Object.html#wait(long, int))

# <span id="page-2186-0"></span>**COMPONENT\_TYPE**

public static final [String](http://java.sun.com/j2se/1.5/docs/api/java/lang/String.html) **COMPONENT\_TYPE**

The standard component type for this component.

**:**

# <span id="page-2186-1"></span>**HtmlOutputLink**

public **HtmlOutputLink**()

# <span id="page-2186-2"></span>**getAccesskey**

public [String](http://java.sun.com/j2se/1.5/docs/api/java/lang/String.html) **getAccesskey**()

Return the value of the accesskey property.

Contents: Access key that, when pressed, transfers focus to this element.

<span id="page-2186-3"></span>**setAccesskey**

public void **setAccesskey**([String](http://java.sun.com/j2se/1.5/docs/api/java/lang/String.html) accesskey)

Set the value of the accesskey property.

### <span id="page-2187-0"></span>**getCharset**

public [String](http://java.sun.com/j2se/1.5/docs/api/java/lang/String.html) **getCharset**()

Return the value of the charset property.

Contents: The character encoding of the resource designated by this hyperlink.

### <span id="page-2187-3"></span>**setCharset**

public void **setCharset**([String](http://java.sun.com/j2se/1.5/docs/api/java/lang/String.html) charset)

Set the value of the charset property.

### <span id="page-2187-1"></span>**getCoords**

```
public String getCoords()
```
Return the value of the coords property.

Contents: The position and shape of the hot spot on the screen (for use in client-side image maps).

### <span id="page-2187-4"></span>**setCoords**

public void **setCoords**([String](http://java.sun.com/j2se/1.5/docs/api/java/lang/String.html) coords)

Set the value of the coords property.

<span id="page-2187-2"></span>**getDir**

public [String](http://java.sun.com/j2se/1.5/docs/api/java/lang/String.html) **getDir**()

Return the value of the dir property.

Contents: Direction indication for text that does not inherit directionality. Valid values are "LTR" (left-to-right) and "RTL" (right-to-left).

# <span id="page-2188-2"></span>**setDir**

```
public void setDir(String dir)
```
Set the value of the dir property.

## <span id="page-2188-1"></span>**isDisabled**

```
public boolean isDisabled()
```
Return the value of the disabled property.

Contents: Flag indicating that this element must never receive focus or be included in a subsequent submit.

# <span id="page-2188-3"></span>**setDisabled**

public void **setDisabled**(boolean disabled)

Set the value of the disabled property.

# <span id="page-2188-0"></span>**getHreflang**

public [String](http://java.sun.com/j2se/1.5/docs/api/java/lang/String.html) **getHreflang**()

Return the value of the hreflang property.

<span id="page-2188-4"></span>Contents: The language code of the resource designated by this hyperlink.

# **setHreflang**

public void setHreflang([String](http://java.sun.com/j2se/1.5/docs/api/java/lang/String.html) hreflang)

Set the value of the hreflang property.

### <span id="page-2189-0"></span>**getLang**

```
public String getLang()
```
Return the value of the lang property.

Contents: Code describing the language used in the generated markup for this component.

### <span id="page-2189-3"></span>**setLang**

public void **setLang**[\(String](http://java.sun.com/j2se/1.5/docs/api/java/lang/String.html) lang)

Set the value of the lang property.

## <span id="page-2189-1"></span>**getOnblur**

```
public String getOnblur()
```
Return the value of the onblur property.

Contents: Javascript code executed when this element loses focus.

## <span id="page-2189-4"></span>**setOnblur**

public void **setOnblur**([String](http://java.sun.com/j2se/1.5/docs/api/java/lang/String.html) onblur)

<span id="page-2189-2"></span>Set the value of the onblur property.

# **getOnclick**

```
public String getOnclick()
```
Return the value of the onclick property.

Contents: Javascript code executed when a pointer button is clicked over this element.

## <span id="page-2190-2"></span>**setOnclick**

```
public void setOnclick(String onclick)
```
Set the value of the onclick property.

## <span id="page-2190-0"></span>**getOndblclick**

```
public String getOndblclick()
```
Return the value of the ondblclick property.

Contents: Javascript code executed when a pointer button is double clicked over this element.

## <span id="page-2190-3"></span>**setOndblclick**

public void **setOndblclick**([String](http://java.sun.com/j2se/1.5/docs/api/java/lang/String.html) ondblclick)

Set the value of the ondblclick property.

# <span id="page-2190-1"></span>**getOnfocus**

public [String](http://java.sun.com/j2se/1.5/docs/api/java/lang/String.html) **getOnfocus**()

Return the value of the onfocus property.

Contents: Javascript code executed when this element receives focus.

### <span id="page-2191-2"></span>**setOnfocus**

public void **setOnfocus**([String](http://java.sun.com/j2se/1.5/docs/api/java/lang/String.html) onfocus)

Set the value of the onfocus property.

# <span id="page-2191-0"></span>**getOnkeydown**

public [String](http://java.sun.com/j2se/1.5/docs/api/java/lang/String.html) **getOnkeydown**()

Return the value of the onkeydown property.

Contents: Javascript code executed when a key is pressed down over this element.

# <span id="page-2191-3"></span>**setOnkeydown**

public void **setOnkeydown**([String](http://java.sun.com/j2se/1.5/docs/api/java/lang/String.html) onkeydown)

Set the value of the onkeydown property.

### <span id="page-2191-1"></span>**getOnkeypress**

```
public String getOnkeypress()
```
Return the value of the onkeypress property.

Contents: Javascript code executed when a key is pressed and released over this element.

## <span id="page-2191-4"></span>**setOnkeypress**

public void **setOnkeypress**([String](http://java.sun.com/j2se/1.5/docs/api/java/lang/String.html) onkeypress)

Set the value of the onkeypress property.

## <span id="page-2192-0"></span>**getOnkeyup**

```
public String getOnkeyup()
```
Return the value of the onkeyup property.

Contents: Javascript code executed when a key is released over this element.

# <span id="page-2192-3"></span>**setOnkeyup**

public void **setOnkeyup**([String](http://java.sun.com/j2se/1.5/docs/api/java/lang/String.html) onkeyup)

Set the value of the onkeyup property.

# <span id="page-2192-1"></span>**getOnmousedown**

```
public String getOnmousedown()
```
Return the value of the onmousedown property.

Contents: Javascript code executed when a pointer button is pressed down over this element.

### <span id="page-2192-4"></span>**setOnmousedown**

public void setOnmousedown([String](http://java.sun.com/j2se/1.5/docs/api/java/lang/String.html) onmousedown)

Set the value of the onmousedown property.

### <span id="page-2192-2"></span>**getOnmousemove**

public [String](http://java.sun.com/j2se/1.5/docs/api/java/lang/String.html) **getOnmousemove**()

Return the value of the onmousemove property.

Contents: Javascript code executed when a pointer button is moved within this element.

### <span id="page-2193-2"></span>**setOnmousemove**

public void **setOnmousemove**([String](http://java.sun.com/j2se/1.5/docs/api/java/lang/String.html) onmousemove)

Set the value of the onmousemove property.

### <span id="page-2193-0"></span>**getOnmouseout**

```
public String getOnmouseout()
```
Return the value of the onmouseout property.

Contents: Javascript code executed when a pointer button is moved away from this element.

### <span id="page-2193-3"></span>**setOnmouseout**

public void **setOnmouseout**([String](http://java.sun.com/j2se/1.5/docs/api/java/lang/String.html) onmouseout)

Set the value of the onmouseout property.

### <span id="page-2193-1"></span>**getOnmouseover**

```
public String getOnmouseover()
```
Return the value of the onmouseover property.

<span id="page-2193-4"></span>Contents: Javascript code executed when a pointer button is moved onto this element.

#### **setOnmouseover**

public void **setOnmouseover**([String](http://java.sun.com/j2se/1.5/docs/api/java/lang/String.html) onmouseover)

Set the value of the onmouseover property.

### <span id="page-2194-0"></span>**getOnmouseup**

```
public String getOnmouseup()
```
Return the value of the onmouseup property.

Contents: Javascript code executed when a pointer button is released over this element.

### <span id="page-2194-2"></span>**setOnmouseup**

public void **setOnmouseup**([String](http://java.sun.com/j2se/1.5/docs/api/java/lang/String.html) onmouseup)

Set the value of the onmouseup property.

## <span id="page-2194-1"></span>**getRel**

```
public String getRel()
```
Return the value of the rel property.

Contents: The relationship from the current document to the anchor specified by this hyperlink. The value of this attribute is a space-separated list of link types.

### <span id="page-2194-3"></span>**setRel**

```
public void setRel(String rel)
```
Set the value of the rel property.

# <span id="page-2195-0"></span>**getRev**

```
public String getRev()
```
Return the value of the rev property.

Contents: A reverse link from the anchor specified by this hyperlink to the current document. The value of this attribute is a space-separated list of link types.

### <span id="page-2195-3"></span>**setRev**

```
public void setRev(String rev)
```
Set the value of the rev property.

# <span id="page-2195-1"></span>**getShape**

```
public String getShape()
```
Return the value of the shape property.

Contents: The shape of the hot spot on the screen (for use in client-side image maps). Valid values are: default (entire region); rect (rectangular region); circle (circular region); and poly (polygonal region).

## <span id="page-2195-4"></span>**setShape**

public void **setShape**[\(String](http://java.sun.com/j2se/1.5/docs/api/java/lang/String.html) shape)

Set the value of the shape property.

# <span id="page-2195-2"></span>**getStyle**

public [String](http://java.sun.com/j2se/1.5/docs/api/java/lang/String.html) **getStyle**()
Return the value of the style property.

Contents: CSS style(s) to be applied when this component is rendered.

## **setStyle**

```
public void setStyle(String style)
```
Set the value of the style property.

## **getStyleClass**

```
public String getStyleClass()
```
Return the value of the styleClass property.

Contents: Space-separated list of CSS style class(es) to be applied when this element is rendered. This value must be passed through as the "class" attribute on generated markup.

## **setStyleClass**

```
public void setStyleClass(String styleClass)
```
Set the value of the styleClass property.

## **getTabindex**

```
public String getTabindex()
```
Return the value of the tabindex property.

Contents: Position of this element in the tabbing order for the current document. This value must be an integer between 0 and 32767.

### **setTabindex**

public void **setTabindex**([String](http://java.sun.com/j2se/1.5/docs/api/java/lang/String.html) tabindex)

Set the value of the tabindex property.

## **getTarget**

```
public String getTarget()
```
Return the value of the target property.

Contents: Name of a frame where the resource retrieved via this hyperlink is to be displayed.

### **setTarget**

public void **setTarget**([String](http://java.sun.com/j2se/1.5/docs/api/java/lang/String.html) target)

Set the value of the target property.

### **getTitle**

```
public String getTitle()
```
Return the value of the title property.

Contents: Advisory title information about markup elements generated for this component.

### **setTitle**

public void **setTitle**[\(String](http://java.sun.com/j2se/1.5/docs/api/java/lang/String.html) title)

Set the value of the title property.

## **getType**

public [String](http://java.sun.com/j2se/1.5/docs/api/java/lang/String.html) **getType**()

Return the value of the type property.

Contents: The content type of the resource designated by this hyperlink.

### **setType**

```
public void setType(String type)
```
Set the value of the type property.

#### **saveState**

public [Object](http://java.sun.com/j2se/1.5/docs/api/java/lang/Object.html) **saveState**([FacesContext](#page-2417-0) \_context)

#### **Description copied from interface: [StateHolder](#page-1703-0)**

Gets the state of the instance as a Serializable Object.

If the class that implements this interface has references to instances that implement StateHolder (such as a UIComponent with event handlers, validators, etc.) this method must call the [StateHolder.saveState\(javax.faces.context.FacesContext\)](#page-1703-0) method on all those instances as well. **This method must not save the state of children and facets.** That is done via the [StateManager](#page-1615-0)

This method must not alter the state of the implementing object. In other words, after executing this code:

```
Object state = component.saveState(facesContext);
```
component should be the same as before executing it.

The return from this method must be Serializable

[saveState](#page-1703-0) in interface [StateHolder](#page-1701-0)

[saveState](#page-1882-0) in class [UIOutput](#page-1876-0)

#### **restoreState**

**:**

**:**

```
public void restoreState(FacesContext _context,
                        Object _state)
```
#### **Description copied from interface: [StateHolder](#page-1704-0)**

Perform any processing required to restore the state from the entries in the state Object.

If the class that implements this interface has references to instances that also implement StateHolder (such as a UIComponent with event handlers, validators, etc.) this method must call the [StateHolder.restoreState\(javax.faces.context.FacesContext,](#page-1704-0) java.lang.Object) method on all those instances as well.

**:** [restoreState](#page-1704-0) in interface [StateHolder](#page-1701-0) **:**

[restoreState](#page-1883-0) in class [UIOutput](#page-1876-0)

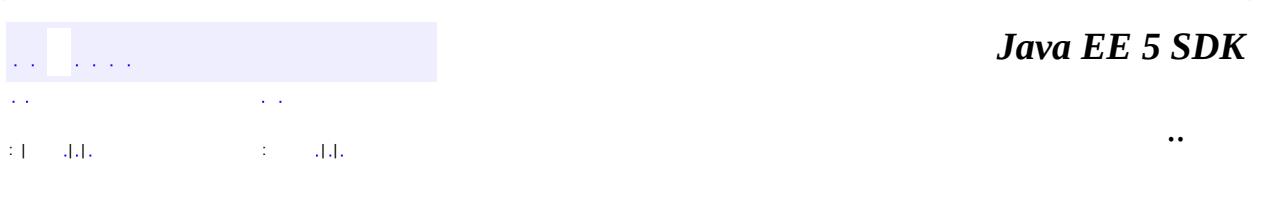

2007 Sun Microsystems, Inc.

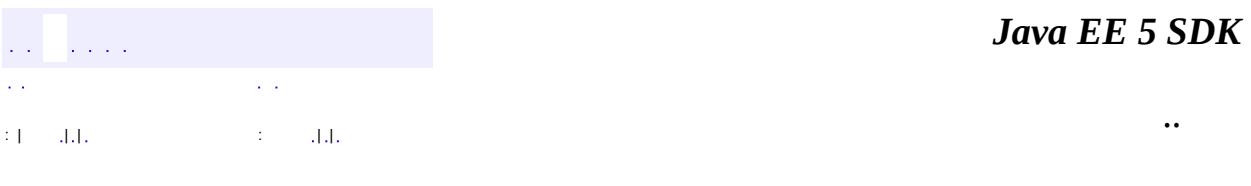

L.

 $\blacksquare$ 

## **javax.faces.component.html Class HtmlOutputText**

```
java.lang.Object
javax.faces.component.UIComponent
    javax.faces.component.UIComponentBase
        javax.faces.component.UIOutput
            javax.faces.component.html.HtmlOutputText
```
**:** [StateHolder,](#page-1701-0) [ValueHolder](#page-1954-0)

public class **HtmlOutputText**

extends **[UIOutput](#page-1876-0)** 

Renders the component value as text, optionally wrapping in a span element if I18N attributes, CSS styles or style classes are specified.

By default, the rendererType property must be set to "javax.faces.Text". This value can be changed by calling the setRendererType() method.

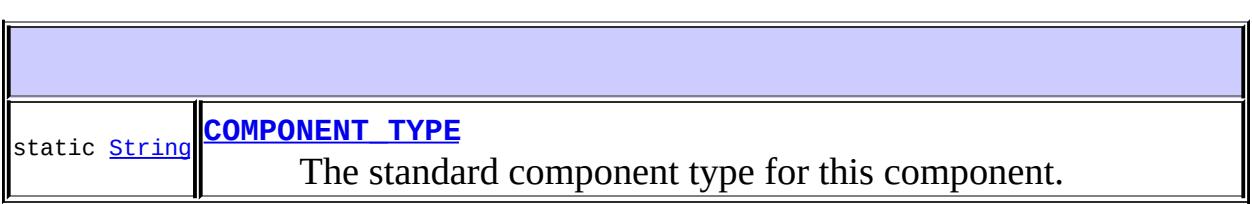

**Fields inherited from class javax.faces.component[.UIOutput](#page-1876-0)** [COMPONENT\\_FAMILY](#page-1880-0)

**Fields inherited from class javax.faces.component[.UIComponent](#page-1727-0)** [bindings](#page-1732-0)

**[HtmlOutputText](#page-2203-1)**()

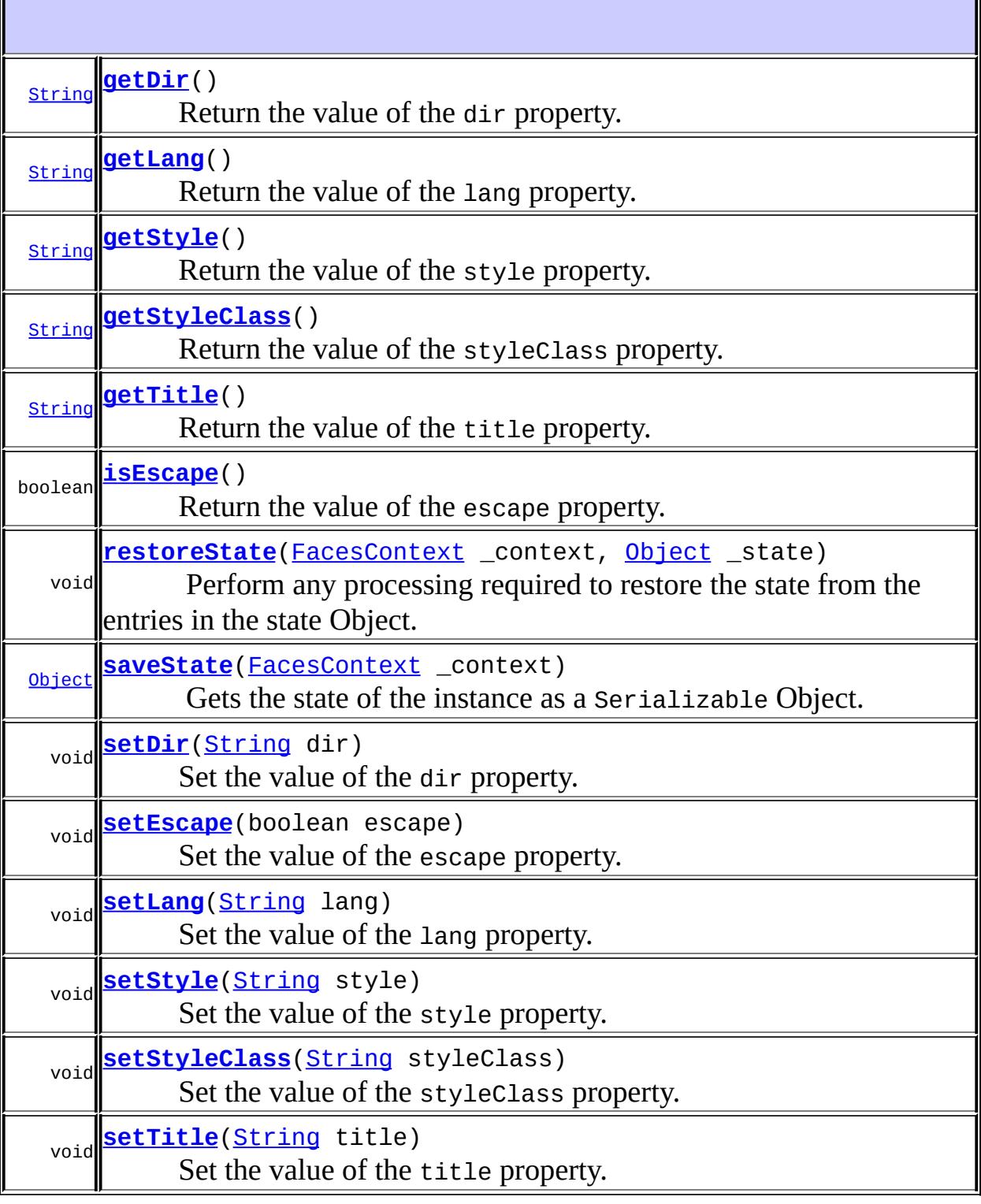

**javax.faces.component. [UIOutput](#page-1876-0)**

[getConverter](#page-1880-1), [getFamily](#page-1880-2), [getLocalValue](#page-1881-0), [getValue](#page-1881-1), [setConverter,](#page-1881-2)

#### **javax.faces.component. [UIComponentBase](#page-1756-0)**

[addFacesListener](#page-1778-0), [broadcast](#page-1776-0), [decode](#page-1776-1), [encodeBegin](#page-1777-0), [encodeChildren,](#page-1777-1) [encodeEnd,](#page-1778-1) [findComponent](#page-1770-0), [getAttributes,](#page-1762-0) [getChildCount,](#page-1769-0) [getChildren,](#page-1769-1) [getClientId](#page-1764-0), [getFacesContext,](#page-1784-0) [getFacesListeners](#page-1779-0), [getFacet,](#page-1775-0) [getFacetCount](#page-1774-0), [getFacets](#page-1773-0), [getFacetsAndChildren](#page-1775-1), [getId,](#page-1765-0) [getParent,](#page-1766-0) [getRenderer,](#page-1784-1) [getRendererType,](#page-1768-0) [getRendersChildren](#page-1768-1), [getValueBinding](#page-1763-0), [invokeOnComponent](#page-1772-0), [isRendered](#page-1767-0), [isTransient](#page-1786-0), [processDecodes](#page-1781-0), [processRestoreState](#page-1783-0), [processSaveState,](#page-1783-1) [processUpdates](#page-1782-0), [processValidators,](#page-1781-1) [queueEvent](#page-1780-0), [removeFacesListener,](#page-1780-1) [restoreAttachedState,](#page-1787-0) [saveAttachedState](#page-1786-1), [setId](#page-1765-1), [setParent](#page-1766-1), [setRendered,](#page-1767-1) [setRendererType](#page-1768-2), [setTransient](#page-1786-2), [setValueBinding](#page-1763-1)

**javax.faces.component. [UIComponent](#page-1727-0)**

[encodeAll,](#page-1749-0) [getContainerClientId,](#page-1737-0) [getValueExpression,](#page-1735-0) [setValueExpression](#page-1735-1)

**java.lang. [Object](http://java.sun.com/j2se/1.5/docs/api/java/lang/Object.html)**

[clone](http://java.sun.com/j2se/1.5/docs/api/java/lang/Object.html#clone()), [equals](http://java.sun.com/j2se/1.5/docs/api/java/lang/Object.html#equals(java.lang.Object)), [finalize](http://java.sun.com/j2se/1.5/docs/api/java/lang/Object.html#finalize()), [getClass,](http://java.sun.com/j2se/1.5/docs/api/java/lang/Object.html#getClass()) [hashCode,](http://java.sun.com/j2se/1.5/docs/api/java/lang/Object.html#hashCode()) [notify,](http://java.sun.com/j2se/1.5/docs/api/java/lang/Object.html#notify()) [notifyAll,](http://java.sun.com/j2se/1.5/docs/api/java/lang/Object.html#notifyAll()) [toString,](http://java.sun.com/j2se/1.5/docs/api/java/lang/Object.html#toString()) [wait](http://java.sun.com/j2se/1.5/docs/api/java/lang/Object.html#wait()), [wait,](http://java.sun.com/j2se/1.5/docs/api/java/lang/Object.html#wait(long)) [wait](http://java.sun.com/j2se/1.5/docs/api/java/lang/Object.html#wait(long, int))

#### <span id="page-2203-0"></span>**COMPONENT\_TYPE**

public static final [String](http://java.sun.com/j2se/1.5/docs/api/java/lang/String.html) **COMPONENT\_TYPE**

The standard component type for this component.

<span id="page-2203-1"></span>**HtmlOutputText**

**:**

public **HtmlOutputText**()

<span id="page-2204-0"></span>**getDir**

public [String](http://java.sun.com/j2se/1.5/docs/api/java/lang/String.html) **getDir**()

Return the value of the dir property.

Contents: Direction indication for text that does not inherit directionality. Valid values are "LTR" (left-to-right) and "RTL" (right-to-left).

#### <span id="page-2204-3"></span>**setDir**

```
public void setDir(String dir)
```
Set the value of the dir property.

#### <span id="page-2204-2"></span>**isEscape**

```
public boolean isEscape()
```
Return the value of the escape property.

Contents: Flag indicating that characters that are sensitive in HTML and XML markup must be escaped. This flag is set to "true" by default.

#### <span id="page-2204-4"></span>**setEscape**

```
public void setEscape(boolean escape)
```
Set the value of the escape property.

<span id="page-2204-1"></span>**getLang**

public [String](http://java.sun.com/j2se/1.5/docs/api/java/lang/String.html) **getLang**()

Return the value of the lang property.

Contents: Code describing the language used in the generated markup for this component.

#### <span id="page-2205-2"></span>**setLang**

```
public void setLang(String lang)
```
Set the value of the lang property.

#### <span id="page-2205-0"></span>**getStyle**

```
public String getStyle()
```
Return the value of the style property.

Contents: CSS style(s) to be applied when this component is rendered.

### <span id="page-2205-3"></span>**setStyle**

```
public void setStyle(String style)
```
Set the value of the style property.

### <span id="page-2205-1"></span>**getStyleClass**

#### public [String](http://java.sun.com/j2se/1.5/docs/api/java/lang/String.html) **getStyleClass**()

Return the value of the styleClass property.

Contents: Space-separated list of CSS style class(es) to be applied when this element is rendered. This value must be passed through as the "class" attribute on generated markup.

### <span id="page-2206-2"></span>**setStyleClass**

public void **setStyleClass**([String](http://java.sun.com/j2se/1.5/docs/api/java/lang/String.html) styleClass)

Set the value of the styleClass property.

### <span id="page-2206-0"></span>**getTitle**

```
public String getTitle()
```
Return the value of the title property.

Contents: Advisory title information about markup elements generated for this component.

#### <span id="page-2206-3"></span>**setTitle**

public void **setTitle**[\(String](http://java.sun.com/j2se/1.5/docs/api/java/lang/String.html) title)

Set the value of the title property.

#### <span id="page-2206-1"></span>**saveState**

public [Object](http://java.sun.com/j2se/1.5/docs/api/java/lang/Object.html) **saveState**([FacesContext](#page-2417-0) \_context)

#### **Description copied from interface: [StateHolder](#page-1703-0)**

Gets the state of the instance as a Serializable Object.

If the class that implements this interface has references to instances that implement StateHolder (such as a UIComponent with event handlers, validators, etc.) this method must call the [StateHolder.saveState\(javax.faces.context.FacesContext\)](#page-1703-0) method on all those instances as well. **This method must not save the state of children and facets.** That is done via the [StateManager](#page-1615-0)

This method must not alter the state of the implementing object. In other words, after executing this code:

Object state = component.saveState(facesContext);

component should be the same as before executing it.

The return from this method must be Serializable

**:** [saveState](#page-1703-0) in interface [StateHolder](#page-1701-0) **:** [saveState](#page-1882-0) in class [UIOutput](#page-1876-0)

#### <span id="page-2207-0"></span>**restoreState**

**:**

```
public void restoreState(FacesContext _context,
                        Object _state)
```
#### **Description copied from interface: [StateHolder](#page-1704-0)**

Perform any processing required to restore the state from the entries in the state Object.

If the class that implements this interface has references to instances that also implement StateHolder (such as a UIComponent with event handlers, validators, etc.) this method must call the [StateHolder.restoreState\(javax.faces.context.FacesContext,](#page-1704-0) java.lang.Object) method on all those instances as well.

**:** [restoreState](#page-1704-0) in interface [StateHolder](#page-1701-0)

[restoreState](#page-1883-0) in class [UIOutput](#page-1876-0)

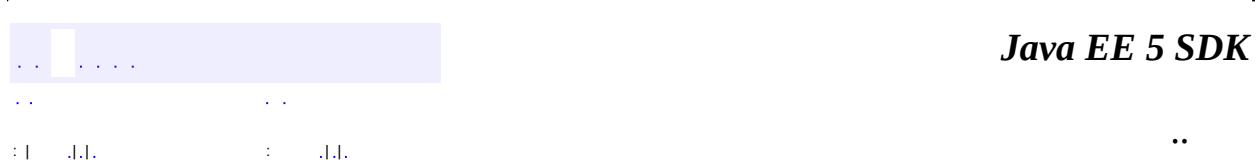

2007 Sun Microsystems, Inc. ...

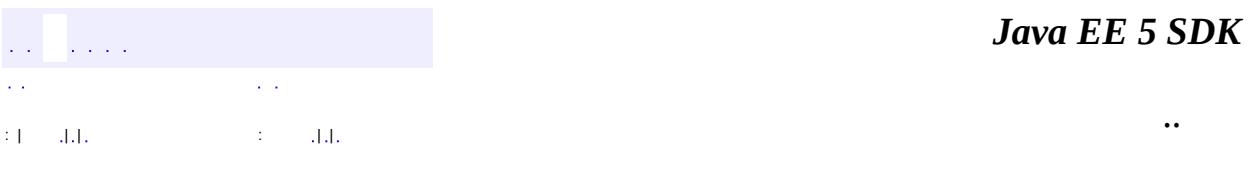

L.

 $\blacksquare$ 

## **javax.faces.component.html Class HtmlPanelGrid**

```
java.lang.Object
javax.faces.component.UIComponent
    javax.faces.component.UIComponentBase
        javax.faces.component.UIPanel
            javax.faces.component.html.HtmlPanelGrid
```
**:**

**[StateHolder](#page-1701-0)** 

public class **HtmlPanelGrid**

extends [UIPanel](#page-1885-0)

Renders child components in a table, starting a new row after the specified number of columns.

By default, the rendererType property must be set to "javax.faces.Grid". This value can be changed by calling the setRendererType() method.

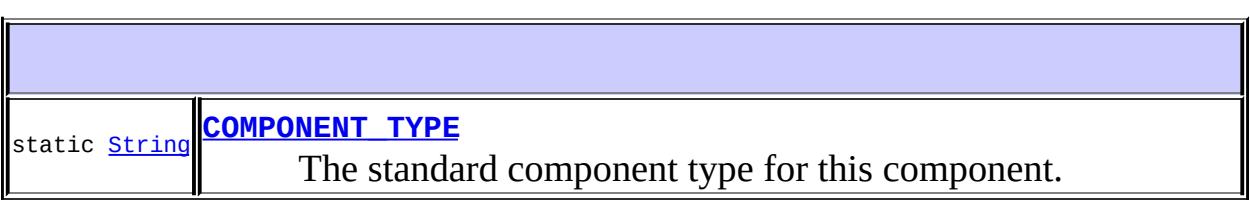

**Fields inherited from class javax.faces.component[.UIPanel](#page-1885-0)** [COMPONENT\\_FAMILY](#page-1887-0)

**Fields inherited from class javax.faces.component[.UIComponent](#page-1727-0)** [bindings](#page-1732-0)

**[HtmlPanelGrid](#page-2215-1)**()

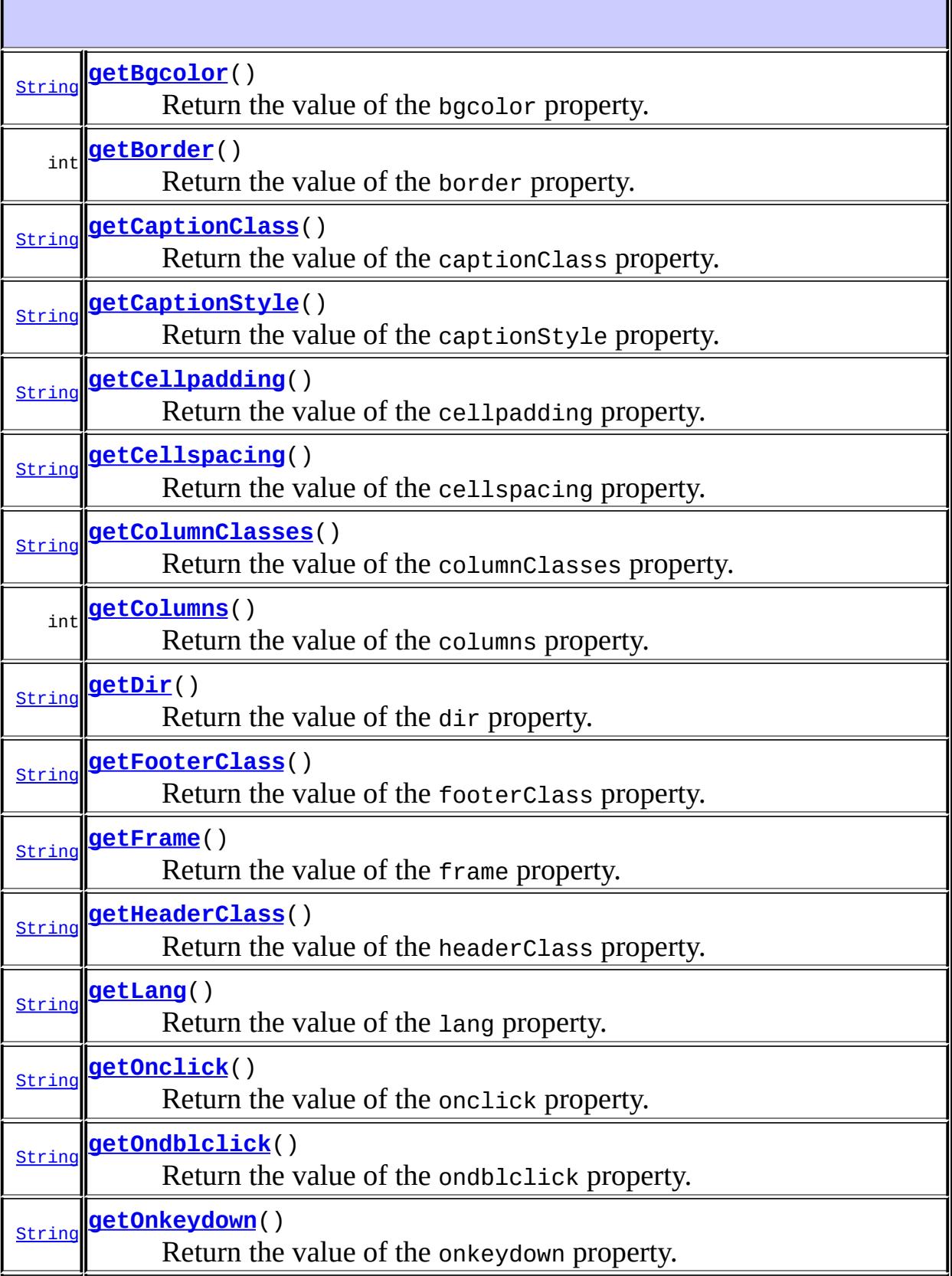

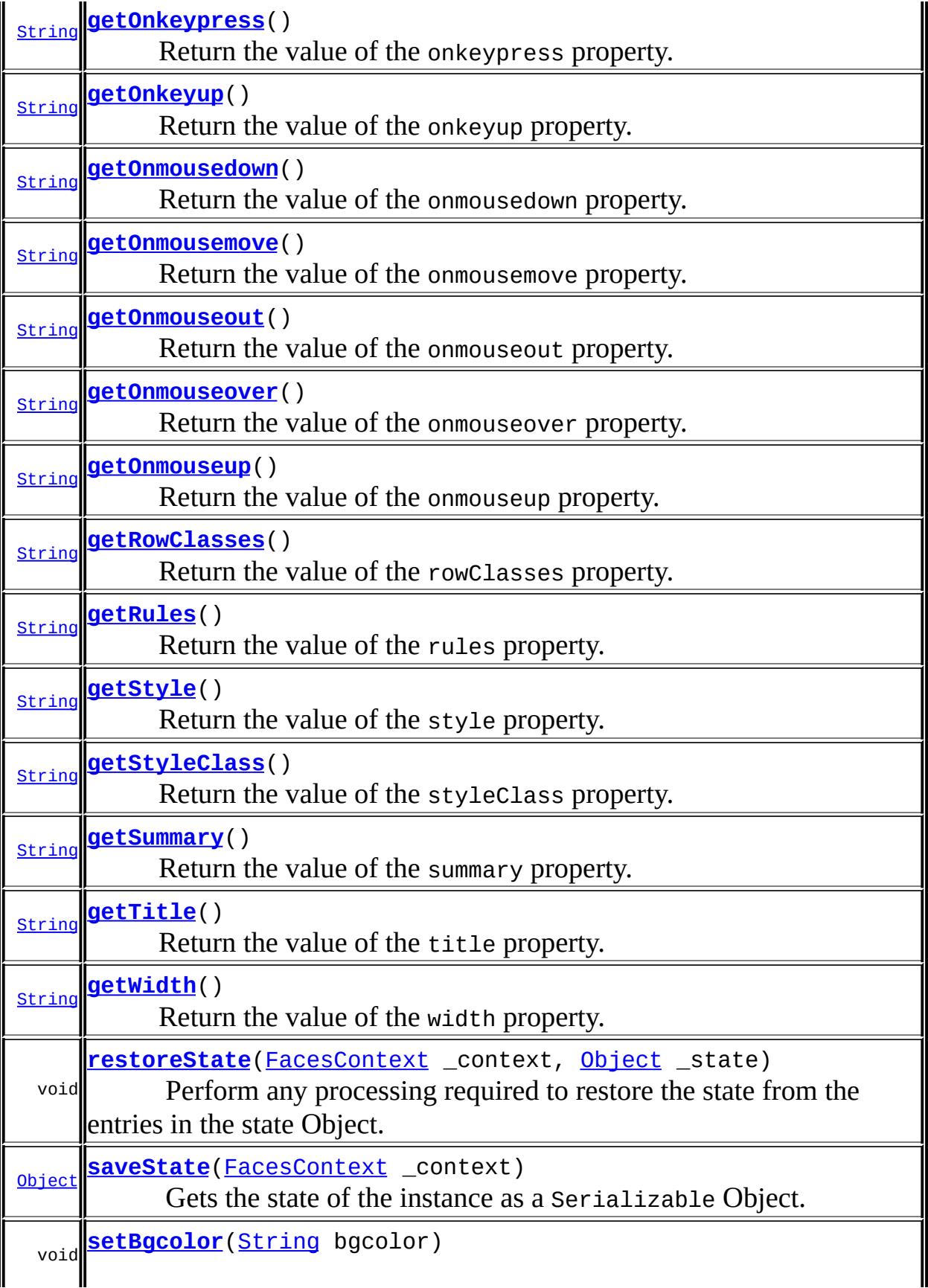

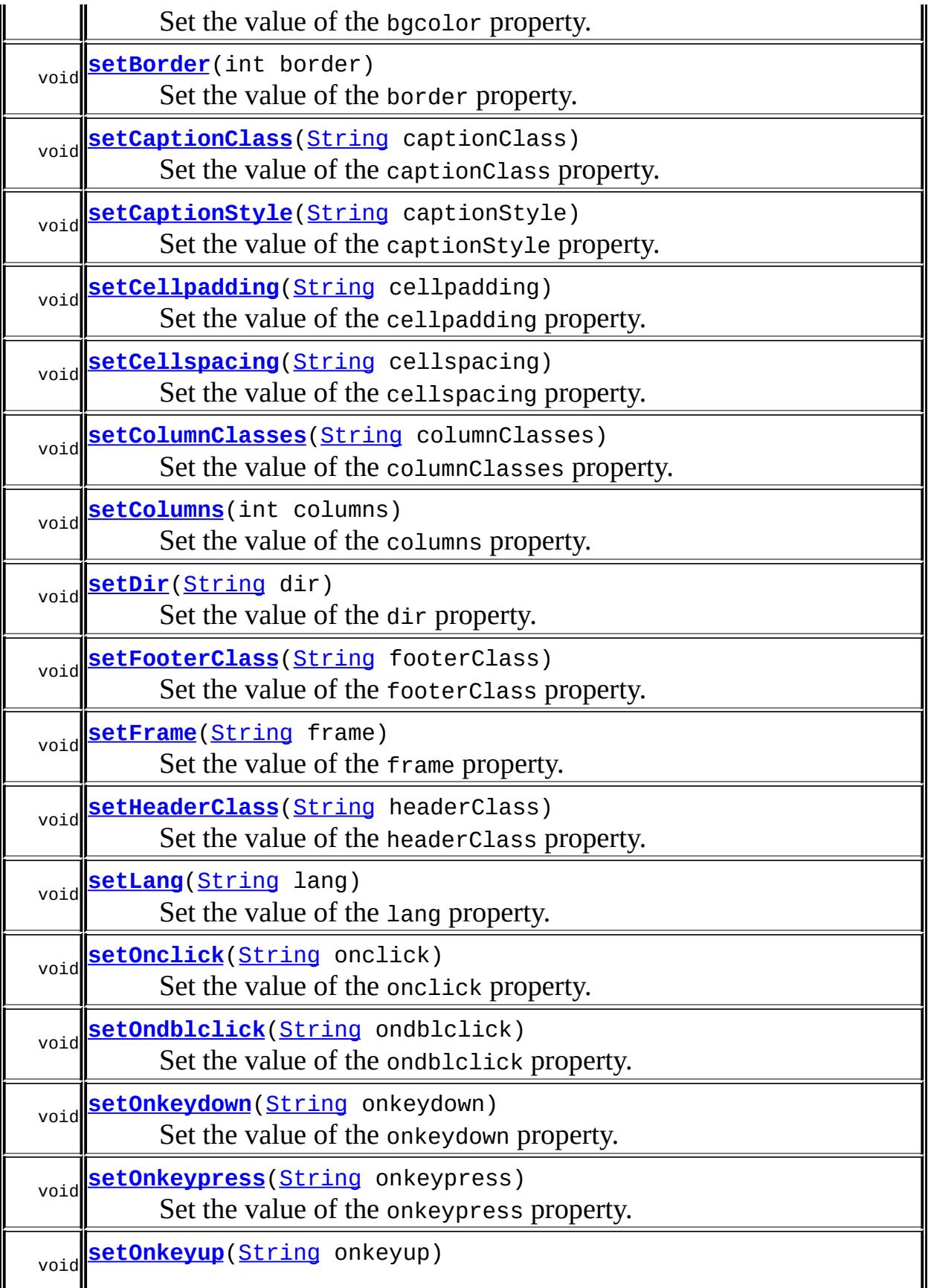

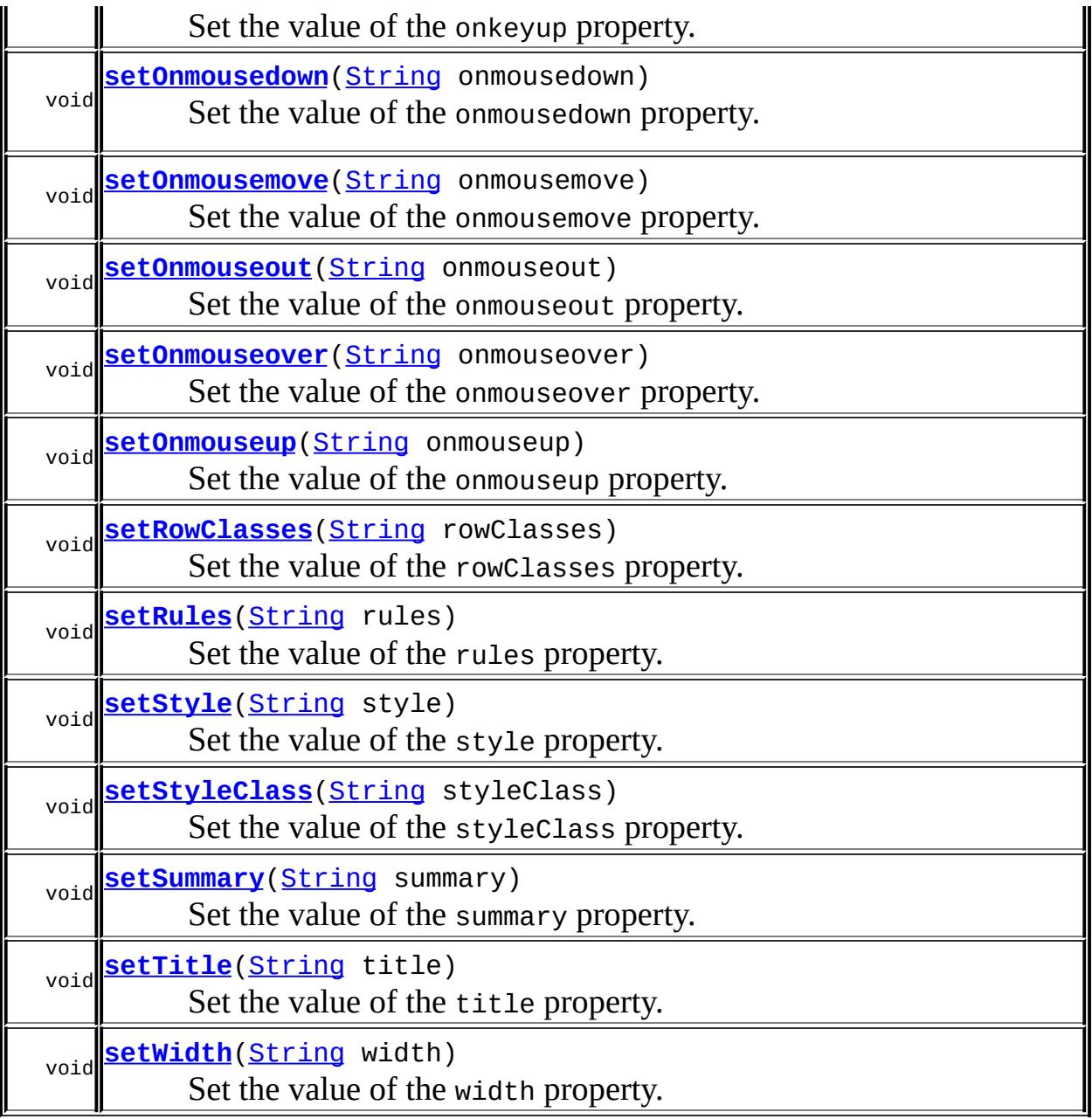

# **javax.faces.component. [UIPanel](#page-1885-0)**

[getFamily](#page-1888-0)

#### **javax.faces.component. [UIComponentBase](#page-1756-0)**

[addFacesListener](#page-1778-0), [broadcast](#page-1776-0), [decode](#page-1776-1), [encodeBegin](#page-1777-0), [encodeChildren,](#page-1777-1) [encodeEnd,](#page-1778-1) [findComponent](#page-1770-0), [getAttributes,](#page-1762-0) [getChildCount,](#page-1769-0) [getChildren,](#page-1769-1) [getClientId](#page-1764-0), [getFacesContext,](#page-1784-0) [getFacesListeners](#page-1779-0), [getFacet,](#page-1775-0) [getFacetCount](#page-1774-0), [getFacets](#page-1773-0), [getFacetsAndChildren](#page-1775-1), [getId,](#page-1765-0) [getParent,](#page-1766-0) [getRenderer,](#page-1784-1) [getRendererType,](#page-1768-0) [getRendersChildren](#page-1768-1),

[getValueBinding](#page-1763-0), [invokeOnComponent](#page-1772-0), [isRendered](#page-1767-0), [isTransient](#page-1786-0), [processDecodes](#page-1781-0), [processRestoreState](#page-1783-0), [processSaveState,](#page-1783-1) [processUpdates](#page-1782-0), [processValidators,](#page-1781-1) [queueEvent](#page-1780-0), [removeFacesListener,](#page-1780-1) [restoreAttachedState,](#page-1787-0) [saveAttachedState](#page-1786-1), [setId](#page-1765-1), [setParent](#page-1766-1), [setRendered,](#page-1767-1) [setRendererType](#page-1768-2), [setTransient](#page-1786-2), [setValueBinding](#page-1763-1)

**javax.faces.component. [UIComponent](#page-1727-0)**

[encodeAll,](#page-1749-0) [getContainerClientId,](#page-1737-0) [getValueExpression,](#page-1735-0) [setValueExpression](#page-1735-1)

**java.lang. [Object](http://java.sun.com/j2se/1.5/docs/api/java/lang/Object.html)** [clone](http://java.sun.com/j2se/1.5/docs/api/java/lang/Object.html#clone()), [equals](http://java.sun.com/j2se/1.5/docs/api/java/lang/Object.html#equals(java.lang.Object)), [finalize](http://java.sun.com/j2se/1.5/docs/api/java/lang/Object.html#finalize()), [getClass,](http://java.sun.com/j2se/1.5/docs/api/java/lang/Object.html#getClass()) [hashCode,](http://java.sun.com/j2se/1.5/docs/api/java/lang/Object.html#hashCode()) [notify,](http://java.sun.com/j2se/1.5/docs/api/java/lang/Object.html#notify()) [notifyAll,](http://java.sun.com/j2se/1.5/docs/api/java/lang/Object.html#notifyAll()) [toString,](http://java.sun.com/j2se/1.5/docs/api/java/lang/Object.html#toString()) [wait](http://java.sun.com/j2se/1.5/docs/api/java/lang/Object.html#wait()), [wait,](http://java.sun.com/j2se/1.5/docs/api/java/lang/Object.html#wait(long)) [wait](http://java.sun.com/j2se/1.5/docs/api/java/lang/Object.html#wait(long, int))

## <span id="page-2215-0"></span>**COMPONENT\_TYPE**

public static final [String](http://java.sun.com/j2se/1.5/docs/api/java/lang/String.html) **COMPONENT\_TYPE**

The standard component type for this component.

**:**

## <span id="page-2215-1"></span>**HtmlPanelGrid**

public **HtmlPanelGrid**()

### <span id="page-2215-2"></span>**getBgcolor**

```
public String getBgcolor()
```
Return the value of the bgcolor property.

Contents: Name or code of the background color for this table.

### <span id="page-2216-2"></span>**setBgcolor**

public void **setBgcolor**([String](http://java.sun.com/j2se/1.5/docs/api/java/lang/String.html) bgcolor)

Set the value of the bgcolor property.

## <span id="page-2216-0"></span>**getBorder**

```
public int getBorder()
```
Return the value of the border property.

Contents: Width (in pixels) of the border to be drawn around this table.

## <span id="page-2216-3"></span>**setBorder**

public void **setBorder**(int border)

Set the value of the border property.

## <span id="page-2216-1"></span>**getCaptionClass**

```
public String getCaptionClass()
```
Return the value of the captionClass property.

Contents: Space-separated list of CSS style class(es) that will be applied to any caption generated for this table.

<span id="page-2216-4"></span>**setCaptionClass**

public void **setCaptionClass**[\(String](http://java.sun.com/j2se/1.5/docs/api/java/lang/String.html) captionClass)

Set the value of the captionClass property.

## <span id="page-2217-0"></span>**getCaptionStyle**

```
public String getCaptionStyle()
```
Return the value of the captionStyle property.

Contents: CSS style(s) to be applied when this caption is rendered.

### <span id="page-2217-3"></span>**setCaptionStyle**

public void **setCaptionStyle**[\(String](http://java.sun.com/j2se/1.5/docs/api/java/lang/String.html) captionStyle)

Set the value of the captionStyle property.

## <span id="page-2217-1"></span>**getCellpadding**

```
public String getCellpadding()
```
Return the value of the cellpadding property.

Contents: Definition of how much space the user agent should leave between the border of each cell and its contents.

## <span id="page-2217-4"></span>**setCellpadding**

```
public void setCellpadding(String cellpadding)
```
Set the value of the cellpadding property.

<span id="page-2217-2"></span>**getCellspacing**

```
public String getCellspacing()
```
Return the value of the cellspacing property.

Contents: Definition of how much space the user agent should leave between the left side of the table and the leftmost column, the top of the table and the top of the top side of the topmost row, and so on for the right and bottom of the table. It also specifies the amount of space to leave between cells.

## <span id="page-2218-1"></span>**setCellspacing**

```
public void setCellspacing(String cellspacing)
```
Set the value of the cellspacing property.

## <span id="page-2218-0"></span>**getColumnClasses**

```
public String getColumnClasses()
```
Return the value of the columnClasses property.

Contents: Comma-delimited list of CSS style classes that will be applied to the columns of this table. A space separated list of classes may also be specified for any individual column. If the number of elements in this list is less than the number of columns specified in the "columns" attribute, no "class" attribute is output for each column greater than the number of elements in the list. If the number of elements in the list is greater than the number of columns specified in the "columns" attribute, the elements at the posisiton in the list after the value of the "columns" attribute are ignored.

## <span id="page-2218-2"></span>**setColumnClasses**

public void **setColumnClasses**[\(String](http://java.sun.com/j2se/1.5/docs/api/java/lang/String.html) columnClasses)

Set the value of the columnClasses property.

#### <span id="page-2219-0"></span>**getColumns**

public int **getColumns**()

Return the value of the columns property.

Contents: The number of columns to render before starting a new row.

#### <span id="page-2219-3"></span>**setColumns**

public void **setColumns**(int columns)

Set the value of the columns property.

#### <span id="page-2219-1"></span>**getDir**

```
public String getDir()
```
Return the value of the dir property.

Contents: Direction indication for text that does not inherit directionality. Valid values are "LTR" (left-to-right) and "RTL" (right-to-left).

#### <span id="page-2219-4"></span>**setDir**

```
public void setDir(String dir)
```
Set the value of the dir property.

### <span id="page-2219-2"></span>**getFooterClass**

```
public String getFooterClass()
```
Return the value of the footerClass property.

Contents: Space-separated list of CSS style class(es) that will be applied to

any footer generated for this table.

### <span id="page-2220-2"></span>**setFooterClass**

public void **setFooterClass**([String](http://java.sun.com/j2se/1.5/docs/api/java/lang/String.html) footerClass)

Set the value of the footerClass property.

#### <span id="page-2220-0"></span>**getFrame**

public [String](http://java.sun.com/j2se/1.5/docs/api/java/lang/String.html) **getFrame**()

Return the value of the frame property.

Contents: Code specifying which sides of the frame surrounding this table will be visible. Valid values are: none (no sides, default value); above (top side only); below (bottom side only); hsides (top and bottom sides only); vsides (right and left sides only); lhs (left hand side only); rhs (right hand side only); box (all four sides); and border (all four sides).

#### <span id="page-2220-3"></span>**setFrame**

public void **setFrame**[\(String](http://java.sun.com/j2se/1.5/docs/api/java/lang/String.html) frame)

Set the value of the frame property.

### <span id="page-2220-1"></span>**getHeaderClass**

```
public String getHeaderClass()
```
Return the value of the headerClass property.

<span id="page-2220-4"></span>Contents: Space-separated list of CSS style class(es) that will be applied to any header generated for this table.

### **setHeaderClass**

public void **setHeaderClass**([String](http://java.sun.com/j2se/1.5/docs/api/java/lang/String.html) headerClass)

Set the value of the headerClass property.

#### <span id="page-2221-0"></span>**getLang**

```
public String getLang()
```
Return the value of the lang property.

Contents: Code describing the language used in the generated markup for this component.

#### <span id="page-2221-2"></span>**setLang**

public void **setLang**[\(String](http://java.sun.com/j2se/1.5/docs/api/java/lang/String.html) lang)

Set the value of the lang property.

### <span id="page-2221-1"></span>**getOnclick**

```
public String getOnclick()
```
Return the value of the onclick property.

Contents: Javascript code executed when a pointer button is clicked over this element.

### <span id="page-2221-3"></span>**setOnclick**

public void **setOnclick**([String](http://java.sun.com/j2se/1.5/docs/api/java/lang/String.html) onclick)

Set the value of the onclick property.

### <span id="page-2222-0"></span>**getOndblclick**

```
public String getOndblclick()
```
Return the value of the ondblclick property.

Contents: Javascript code executed when a pointer button is double clicked over this element.

### <span id="page-2222-3"></span>**setOndblclick**

```
public void setOndblclick(String ondblclick)
```
Set the value of the ondblclick property.

## <span id="page-2222-1"></span>**getOnkeydown**

public [String](http://java.sun.com/j2se/1.5/docs/api/java/lang/String.html) **getOnkeydown**()

Return the value of the onkeydown property.

Contents: Javascript code executed when a key is pressed down over this element.

### <span id="page-2222-4"></span>**setOnkeydown**

public void **setOnkeydown**([String](http://java.sun.com/j2se/1.5/docs/api/java/lang/String.html) onkeydown)

Set the value of the onkeydown property.

#### <span id="page-2222-2"></span>**getOnkeypress**

public [String](http://java.sun.com/j2se/1.5/docs/api/java/lang/String.html) **getOnkeypress**()

Return the value of the onkeypress property.

Contents: Javascript code executed when a key is pressed and released over this element.

## <span id="page-2223-2"></span>**setOnkeypress**

public void **setOnkeypress**([String](http://java.sun.com/j2se/1.5/docs/api/java/lang/String.html) onkeypress)

Set the value of the onkeypress property.

### <span id="page-2223-0"></span>**getOnkeyup**

```
public String getOnkeyup()
```
Return the value of the onkeyup property.

Contents: Javascript code executed when a key is released over this element.

#### <span id="page-2223-3"></span>**setOnkeyup**

public void **setOnkeyup**([String](http://java.sun.com/j2se/1.5/docs/api/java/lang/String.html) onkeyup)

Set the value of the onkeyup property.

#### <span id="page-2223-1"></span>**getOnmousedown**

public [String](http://java.sun.com/j2se/1.5/docs/api/java/lang/String.html) **getOnmousedown**()

Return the value of the onmousedown property.

Contents: Javascript code executed when a pointer button is pressed down over this element.

### <span id="page-2223-4"></span>**setOnmousedown**

public void **setOnmousedown**([String](http://java.sun.com/j2se/1.5/docs/api/java/lang/String.html) onmousedown)

Set the value of the onmousedown property.

#### <span id="page-2224-0"></span>**getOnmousemove**

public [String](http://java.sun.com/j2se/1.5/docs/api/java/lang/String.html) **getOnmousemove**()

Return the value of the onmousemove property.

Contents: Javascript code executed when a pointer button is moved within this element.

#### <span id="page-2224-3"></span>**setOnmousemove**

public void **setOnmousemove**([String](http://java.sun.com/j2se/1.5/docs/api/java/lang/String.html) onmousemove)

Set the value of the onmousemove property.

#### <span id="page-2224-1"></span>**getOnmouseout**

```
public String getOnmouseout()
```
Return the value of the onmouseout property.

Contents: Javascript code executed when a pointer button is moved away from this element.

#### <span id="page-2224-4"></span>**setOnmouseout**

public void **setOnmouseout**([String](http://java.sun.com/j2se/1.5/docs/api/java/lang/String.html) onmouseout)

Set the value of the onmouseout property.

<span id="page-2224-2"></span>**getOnmouseover**

```
public String getOnmouseover()
```
Return the value of the onmouseover property.

Contents: Javascript code executed when a pointer button is moved onto this element.

#### <span id="page-2225-2"></span>**setOnmouseover**

public void **setOnmouseover**([String](http://java.sun.com/j2se/1.5/docs/api/java/lang/String.html) onmouseover)

Set the value of the onmouseover property.

#### <span id="page-2225-0"></span>**getOnmouseup**

```
public String getOnmouseup()
```
Return the value of the onmouseup property.

Contents: Javascript code executed when a pointer button is released over this element.

#### <span id="page-2225-3"></span>**setOnmouseup**

public void **setOnmouseup**([String](http://java.sun.com/j2se/1.5/docs/api/java/lang/String.html) onmouseup)

Set the value of the onmouseup property.

### <span id="page-2225-1"></span>**getRowClasses**

```
public String getRowClasses()
```
Return the value of the rowClasses property.

Contents: Comma-delimited list of CSS style classes that will be applied to the rows of this table. A space separated list of classes may also be

specified for any individual row. Thes styles are applied, in turn, to each row in the table. For example, if the list has two elements, the first style class in the list is applied to the first row, the second to the second row, the first to the third row, the second to the fourth row, etc. In other words, we keep iterating through the list until we reach the end, and then we start at the beginning again.

#### <span id="page-2226-2"></span>**setRowClasses**

```
public void setRowClasses(String rowClasses)
```
Set the value of the rowClasses property.

### <span id="page-2226-0"></span>**getRules**

```
public String getRules()
```
Return the value of the rules property.

Contents: Code specifying which rules will appear between cells within this table. Valid values are: none (no rules, default value); groups (between row groups); rows (between rows only); cols (between columns only); and all (between all rows and columns).

#### <span id="page-2226-3"></span>**setRules**

```
public void setRules(String rules)
```
Set the value of the rules property.

#### <span id="page-2226-1"></span>**getStyle**

#### public [String](http://java.sun.com/j2se/1.5/docs/api/java/lang/String.html) **getStyle**()

Return the value of the style property.

Contents: CSS style(s) to be applied when this component is rendered.

## <span id="page-2227-2"></span>**setStyle**

```
public void setStyle(String style)
```
Set the value of the style property.

## <span id="page-2227-0"></span>**getStyleClass**

```
public String getStyleClass()
```
Return the value of the styleClass property.

Contents: Space-separated list of CSS style class(es) to be applied when this element is rendered. This value must be passed through as the "class" attribute on generated markup.

## <span id="page-2227-3"></span>**setStyleClass**

public void **setStyleClass**([String](http://java.sun.com/j2se/1.5/docs/api/java/lang/String.html) styleClass)

Set the value of the styleClass property.

#### <span id="page-2227-1"></span>**getSummary**

```
public String getSummary()
```
Return the value of the summary property.

Contents: Summary of this table's purpose and structure, for user agents rendering to non-visual media such as speech and Braille.

### <span id="page-2227-4"></span>**setSummary**

public void **setSummary**([String](http://java.sun.com/j2se/1.5/docs/api/java/lang/String.html) summary)

Set the value of the summary property.

### <span id="page-2228-0"></span>**getTitle**

public [String](http://java.sun.com/j2se/1.5/docs/api/java/lang/String.html) **getTitle**()

Return the value of the title property.

Contents: Advisory title information about markup elements generated for this component.

### <span id="page-2228-3"></span>**setTitle**

public void **setTitle**[\(String](http://java.sun.com/j2se/1.5/docs/api/java/lang/String.html) title)

Set the value of the title property.

### <span id="page-2228-1"></span>**getWidth**

```
public String getWidth()
```
Return the value of the width property.

Contents: Width of the entire table, for visual user agents.

#### <span id="page-2228-4"></span>**setWidth**

public void **setWidth**[\(String](http://java.sun.com/j2se/1.5/docs/api/java/lang/String.html) width)

Set the value of the width property.

## <span id="page-2228-2"></span>**saveState**

public [Object](http://java.sun.com/j2se/1.5/docs/api/java/lang/Object.html) **saveState**([FacesContext](#page-2417-0) \_context)

#### **Description copied from interface: [StateHolder](#page-1703-0)**

Gets the state of the instance as a Serializable Object.

If the class that implements this interface has references to instances that implement StateHolder (such as a UIComponent with event handlers, validators, etc.) this method must call the [StateHolder.saveState\(javax.faces.context.FacesContext\)](#page-1703-0) method on all those instances as well. **This method must not save the state of children and facets.** That is done via the [StateManager](#page-1615-0)

This method must not alter the state of the implementing object. In other words, after executing this code:

```
Object state = component.saveState(facesContext);
```
component should be the same as before executing it.

The return from this method must be Serializable

**:** [saveState](#page-1703-0) in interface [StateHolder](#page-1701-0) **:** [saveState](#page-1785-0) in class [UIComponentBase](#page-1756-0)

#### <span id="page-2229-0"></span>**restoreState**

```
public void restoreState(FacesContext _context,
                        Object _state)
```
#### **Description copied from interface: [StateHolder](#page-1704-0)**

Perform any processing required to restore the state from the entries in the state Object.

If the class that implements this interface has references to instances that also implement StateHolder (such as a UIComponent with event handlers,

validators, etc.) this method must call the [StateHolder.restoreState\(javax.faces.context.FacesContext,](#page-1704-0) java.lang.Object) method on all those instances as well.

**:** [restoreState](#page-1704-0) in interface [StateHolder](#page-1701-0) **:**

[restoreState](#page-1785-1) in class [UIComponentBase](#page-1756-0)

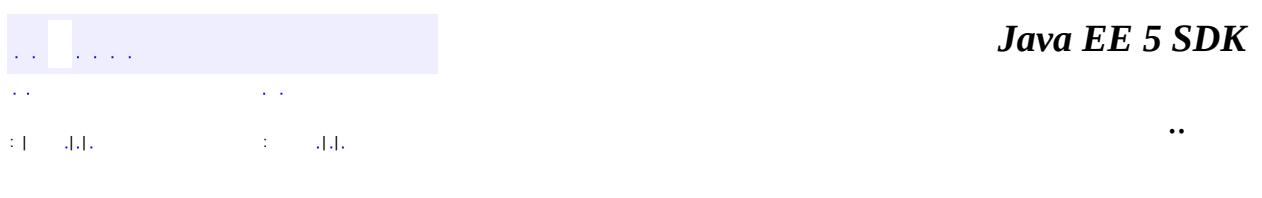

2007 Sun Microsystems, Inc. ...

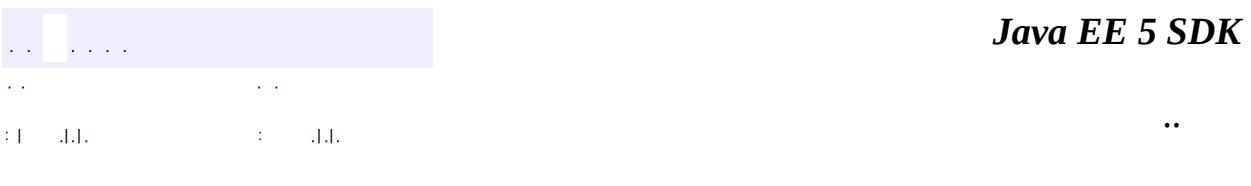

L.

 $\blacksquare$
# **javax.faces.component.html Class HtmlPanelGroup**

```
java.lang.Object
javax.faces.component.UIComponent
    javax.faces.component.UIComponentBase
        javax.faces.component.UIPanel
            javax.faces.component.html.HtmlPanelGroup
```
**:**

**[StateHolder](#page-1701-0)** 

public class **HtmlPanelGroup**

extends [UIPanel](#page-1885-0)

Causes all child components of this component to be rendered. This is useful in scenarios where a parent component is expecting a single component to be present, but the application wishes to render more than one.

By default, the rendererType property must be set to "javax.faces.Group". This value can be changed by calling the setRendererType() method.

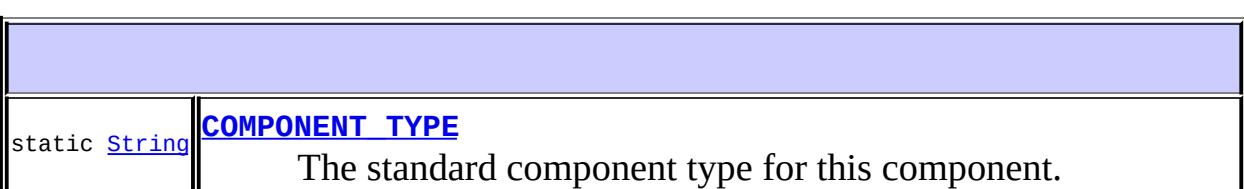

**Fields inherited from class javax.faces.component[.UIPanel](#page-1885-0)** [COMPONENT\\_FAMILY](#page-1887-0)

**Fields inherited from class javax.faces.component[.UIComponent](#page-1727-0)** [bindings](#page-1732-0)

```
HtmlPanelGroup()
```
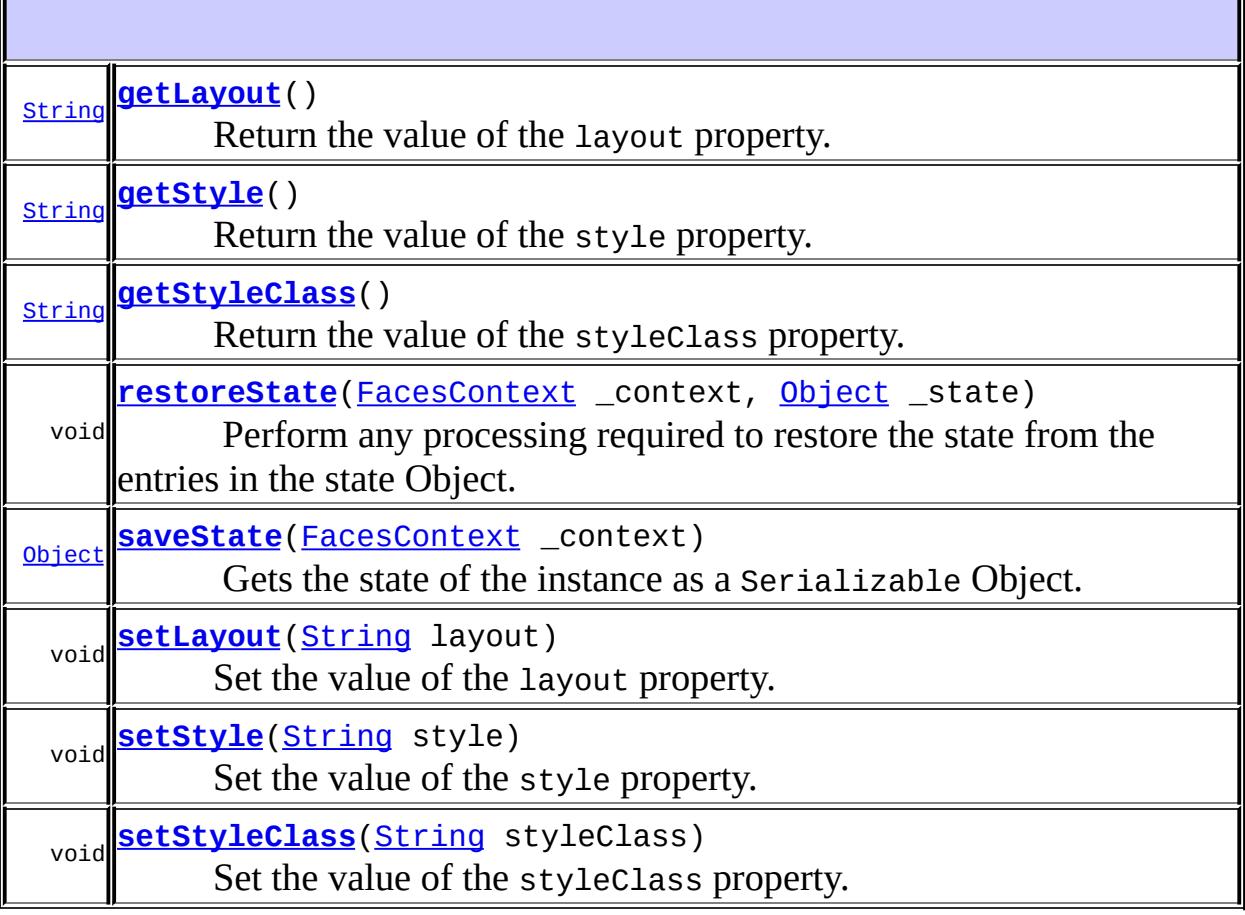

#### **javax.faces.component. [UIPanel](#page-1885-0)**

[getFamily](#page-1888-0)

#### **javax.faces.component. [UIComponentBase](#page-1756-0)**

[addFacesListener](#page-1778-0), [broadcast](#page-1776-0), [decode](#page-1776-1), [encodeBegin](#page-1777-0), [encodeChildren,](#page-1777-1) [encodeEnd,](#page-1778-1) [findComponent](#page-1770-0), [getAttributes,](#page-1762-0) [getChildCount,](#page-1769-0) [getChildren,](#page-1769-1) [getClientId](#page-1764-0), [getFacesContext,](#page-1784-0) [getFacesListeners](#page-1779-0), [getFacet,](#page-1775-0) [getFacetCount](#page-1774-0), [getFacets](#page-1773-0), [getFacetsAndChildren](#page-1775-1), [getId,](#page-1765-0) [getParent,](#page-1766-0) [getRenderer,](#page-1784-1) [getRendererType,](#page-1768-0) [getRendersChildren](#page-1768-1), [getValueBinding](#page-1763-0), [invokeOnComponent](#page-1772-0), [isRendered](#page-1767-0), [isTransient](#page-1786-0), [processDecodes](#page-1781-0), [processRestoreState](#page-1783-0), [processSaveState,](#page-1783-1) [processUpdates](#page-1782-0), [processValidators,](#page-1781-1) [queueEvent](#page-1780-0), [removeFacesListener,](#page-1780-1) [restoreAttachedState,](#page-1787-0) [saveAttachedState](#page-1786-1), [setId](#page-1765-1), [setParent](#page-1766-1), [setRendered,](#page-1767-1) [setRendererType](#page-1768-2), [setTransient](#page-1786-2), [setValueBinding](#page-1763-1)

#### **javax.faces.component. [UIComponent](#page-1727-0)**

[encodeAll,](#page-1749-0) [getContainerClientId,](#page-1737-0) [getValueExpression,](#page-1735-0) [setValueExpression](#page-1735-1)

#### **java.lang. [Object](http://java.sun.com/j2se/1.5/docs/api/java/lang/Object.html)**

[clone](http://java.sun.com/j2se/1.5/docs/api/java/lang/Object.html#clone()), [equals](http://java.sun.com/j2se/1.5/docs/api/java/lang/Object.html#equals(java.lang.Object)), [finalize](http://java.sun.com/j2se/1.5/docs/api/java/lang/Object.html#finalize()), [getClass,](http://java.sun.com/j2se/1.5/docs/api/java/lang/Object.html#getClass()) [hashCode,](http://java.sun.com/j2se/1.5/docs/api/java/lang/Object.html#hashCode()) [notify,](http://java.sun.com/j2se/1.5/docs/api/java/lang/Object.html#notify()) [notifyAll,](http://java.sun.com/j2se/1.5/docs/api/java/lang/Object.html#notifyAll()) [toString,](http://java.sun.com/j2se/1.5/docs/api/java/lang/Object.html#toString()) [wait](http://java.sun.com/j2se/1.5/docs/api/java/lang/Object.html#wait()), [wait,](http://java.sun.com/j2se/1.5/docs/api/java/lang/Object.html#wait(long)) [wait](http://java.sun.com/j2se/1.5/docs/api/java/lang/Object.html#wait(long, int))

### <span id="page-2234-0"></span>**COMPONENT\_TYPE**

public static final [String](http://java.sun.com/j2se/1.5/docs/api/java/lang/String.html) **COMPONENT\_TYPE**

The standard component type for this component.

**:**

# <span id="page-2234-1"></span>**HtmlPanelGroup**

```
public HtmlPanelGroup()
```
### <span id="page-2234-2"></span>**getLayout**

```
public String getLayout()
```
Return the value of the layout property.

Contents: The type of layout markup to use when rendering this group. If the value is "block" the renderer must produce an HTML "div" element. Otherwise HTML "span" element must be produced.

### <span id="page-2235-2"></span>**setLayout**

```
public void setLayout(String layout)
```
Set the value of the layout property.

### <span id="page-2235-0"></span>**getStyle**

```
public String getStyle()
```
Return the value of the style property.

Contents: CSS style(s) to be applied when this component is rendered.

### <span id="page-2235-3"></span>**setStyle**

```
public void setStyle(String style)
```
Set the value of the style property.

### <span id="page-2235-1"></span>**getStyleClass**

```
public String getStyleClass()
```
Return the value of the styleClass property.

Contents: Space-separated list of CSS style class(es) to be applied when this element is rendered. This value must be passed through as the "class" property on generated markup.

### <span id="page-2235-4"></span>**setStyleClass**

```
public void setStyleClass(String styleClass)
```
Set the value of the styleClass property.

### <span id="page-2236-1"></span>**saveState**

public [Object](http://java.sun.com/j2se/1.5/docs/api/java/lang/Object.html) **saveState**([FacesContext](#page-2417-0) \_context)

#### **Description copied from interface: [StateHolder](#page-1703-0)**

Gets the state of the instance as a Serializable Object.

If the class that implements this interface has references to instances that implement StateHolder (such as a UIComponent with event handlers, validators, etc.) this method must call the

[StateHolder.saveState\(javax.faces.context.FacesContext\)](#page-1703-0) method on all those instances as well. **This method must not save the state of children and facets.** That is done via the [StateManager](#page-1615-0)

This method must not alter the state of the implementing object. In other words, after executing this code:

```
Object state = component.saveState(facesContext);
```
component should be the same as before executing it.

The return from this method must be Serializable

[saveState](#page-1703-0) in interface [StateHolder](#page-1701-0)

**:**

**:**

[saveState](#page-1785-0) in class [UIComponentBase](#page-1756-0)

### <span id="page-2236-0"></span>**restoreState**

```
public void restoreState(FacesContext _context,
                        Object _state)
```
#### **Description copied from interface: [StateHolder](#page-1704-0)**

Perform any processing required to restore the state from the entries in the state Object.

If the class that implements this interface has references to instances that also implement StateHolder (such as a UIComponent with event handlers, validators, etc.) this method must call the

[StateHolder.restoreState\(javax.faces.context.FacesContext,](#page-1704-0) java.lang.Object) method on all those instances as well.

**:** [restoreState](#page-1704-0) in interface [StateHolder](#page-1701-0) **:** [restoreState](#page-1785-1) in class [UIComponentBase](#page-1756-0) *Java EE 5 SDK* a a la pr  $\mathbb{R}^2$  $\epsilon$  . .. : | | | : | |

2007 Sun Microsystems, Inc. ...

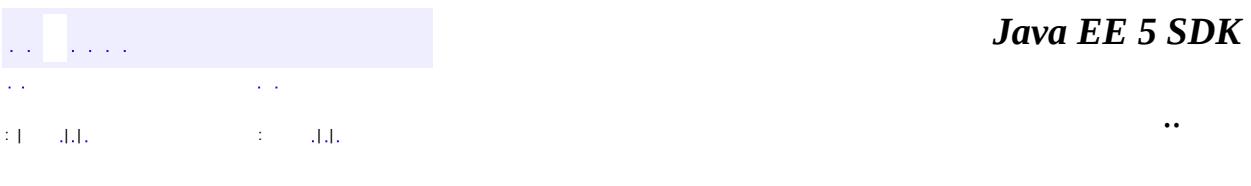

L,

 $\blacksquare$ 

# **javax.faces.component.html Class HtmlSelectBooleanCheckbox**

```
java.lang.Object
 javax.faces.component.UIComponent
     javax.faces.component.UIComponentBase
         javax.faces.component.UIOutput
             javax.faces.component.UIInput
                 javax.faces.component.UISelectBoolean
                     Ljavax.faces.component.html.HtmlSelectBoolean<sup>(</sup>
```
[EditableValueHolder](#page-1678-0), [StateHolder](#page-1701-0), [ValueHolder](#page-1954-0)

public class **HtmlSelectBooleanCheckbox**

extends [UISelectBoolean](#page-1897-0)

**:**

Represents an HTML input element of type checkbox. The checkbox will be rendered as checked, or not, based on the value of the value property.

By default, the rendererType property must be set to "javax.faces.Checkbox". This value can be changed by calling the setRendererType() method.

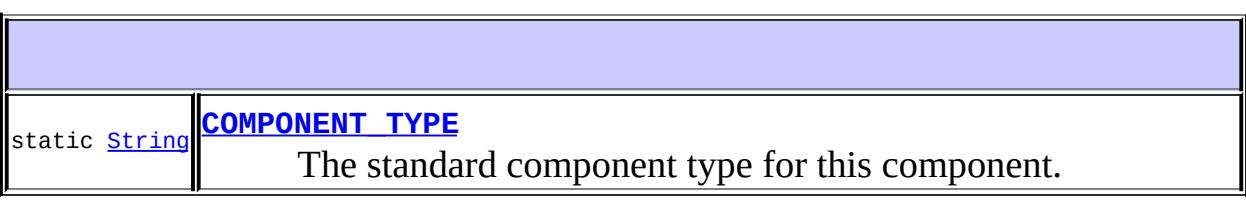

**Fields inherited from class javax.faces.component[.UISelectBoolean](#page-1897-0)** [COMPONENT\\_FAMILY](#page-1901-0)

**Fields inherited from class javax.faces.component[.UIInput](#page-1829-0)** [CONVERSION\\_MESSAGE\\_ID,](#page-1836-0) [REQUIRED\\_MESSAGE\\_ID,](#page-1836-1) [UPDATE\\_MESSAGE\\_ID](#page-1836-2)

**Fields inherited from class javax.faces.component[.UIComponent](#page-1727-0)** [bindings](#page-1732-0)

# **[HtmlSelectBooleanCheckbox](#page-2244-1)**()

Г

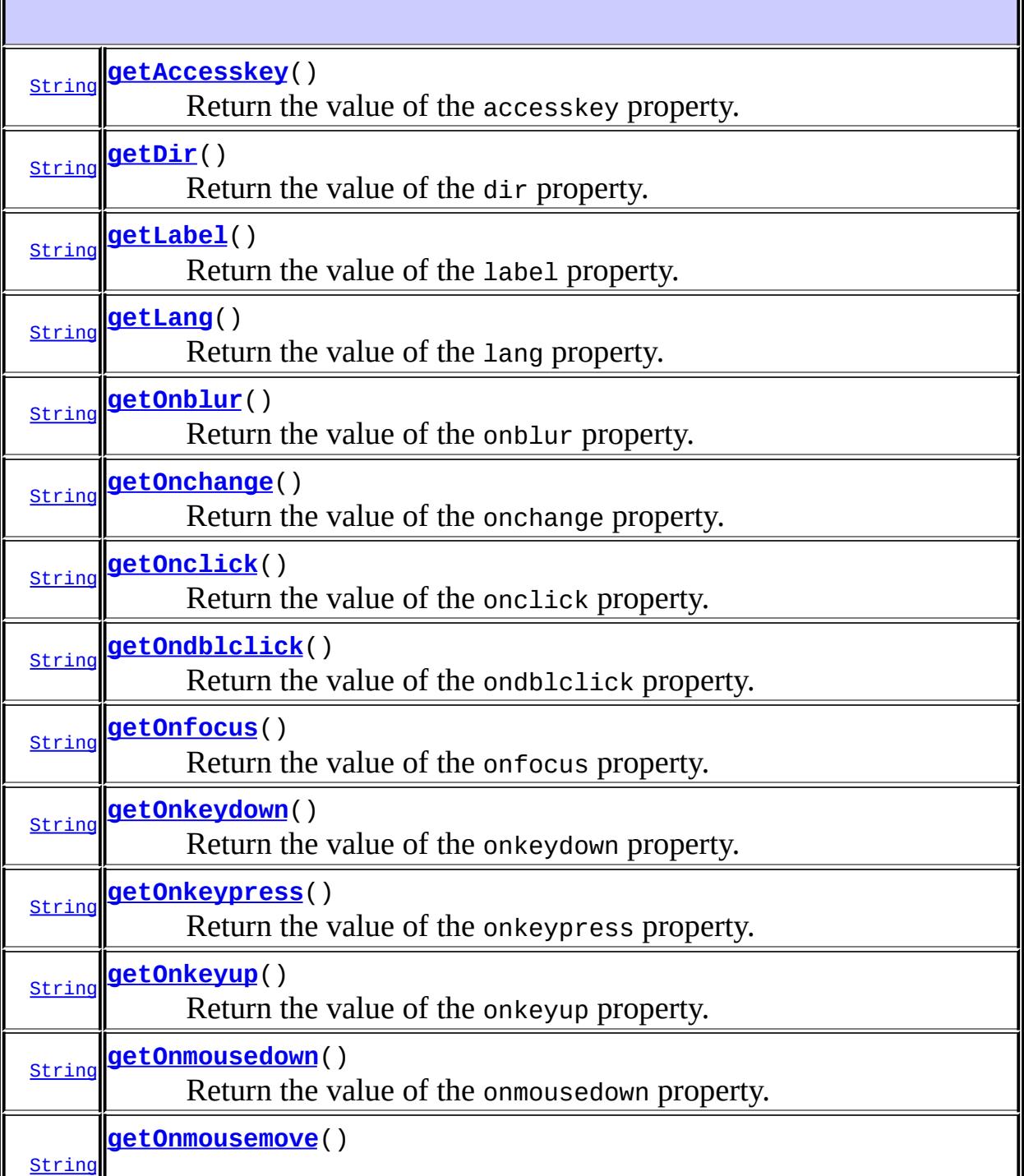

 $\overline{\mathbf{1}}$ 

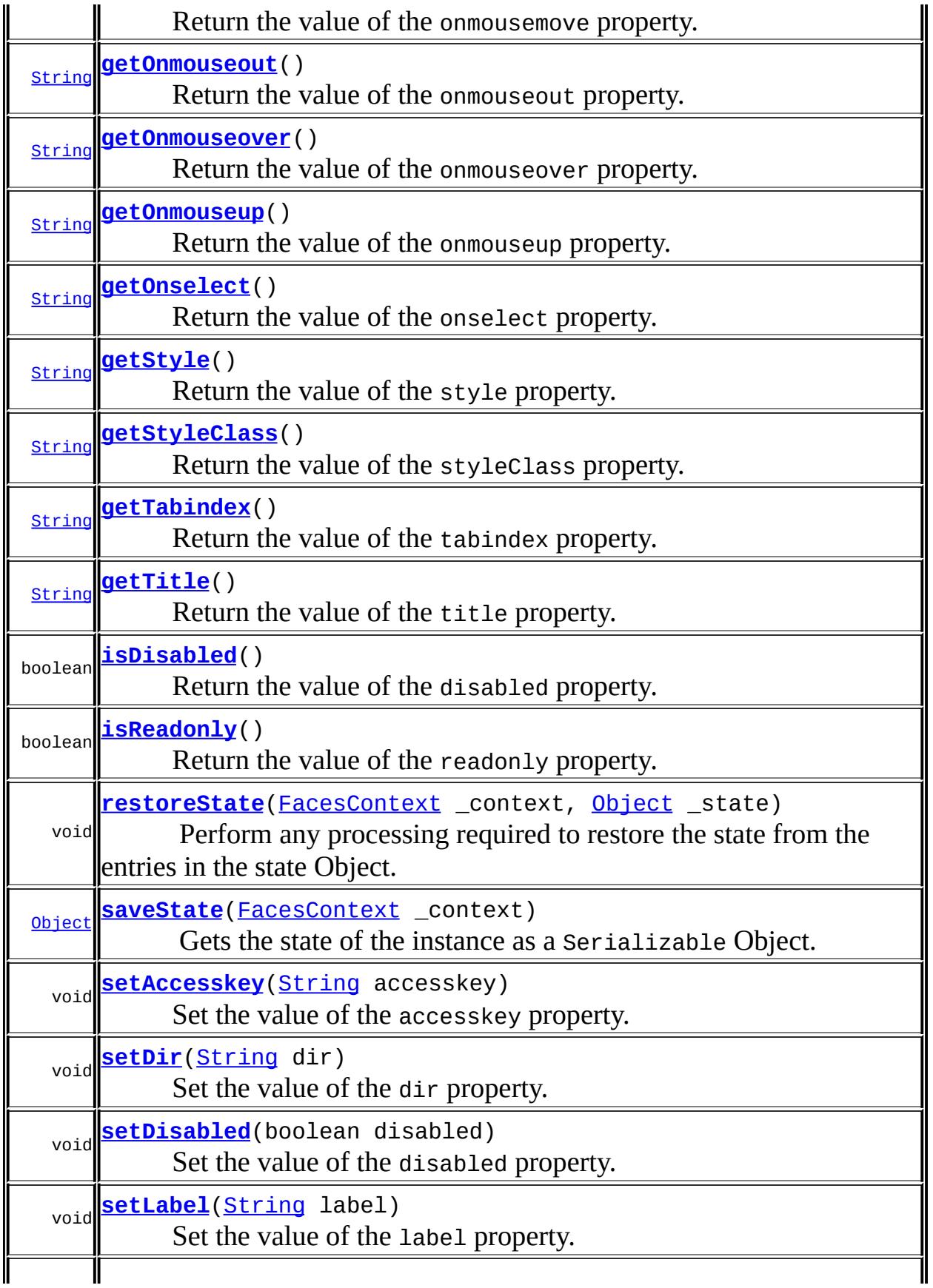

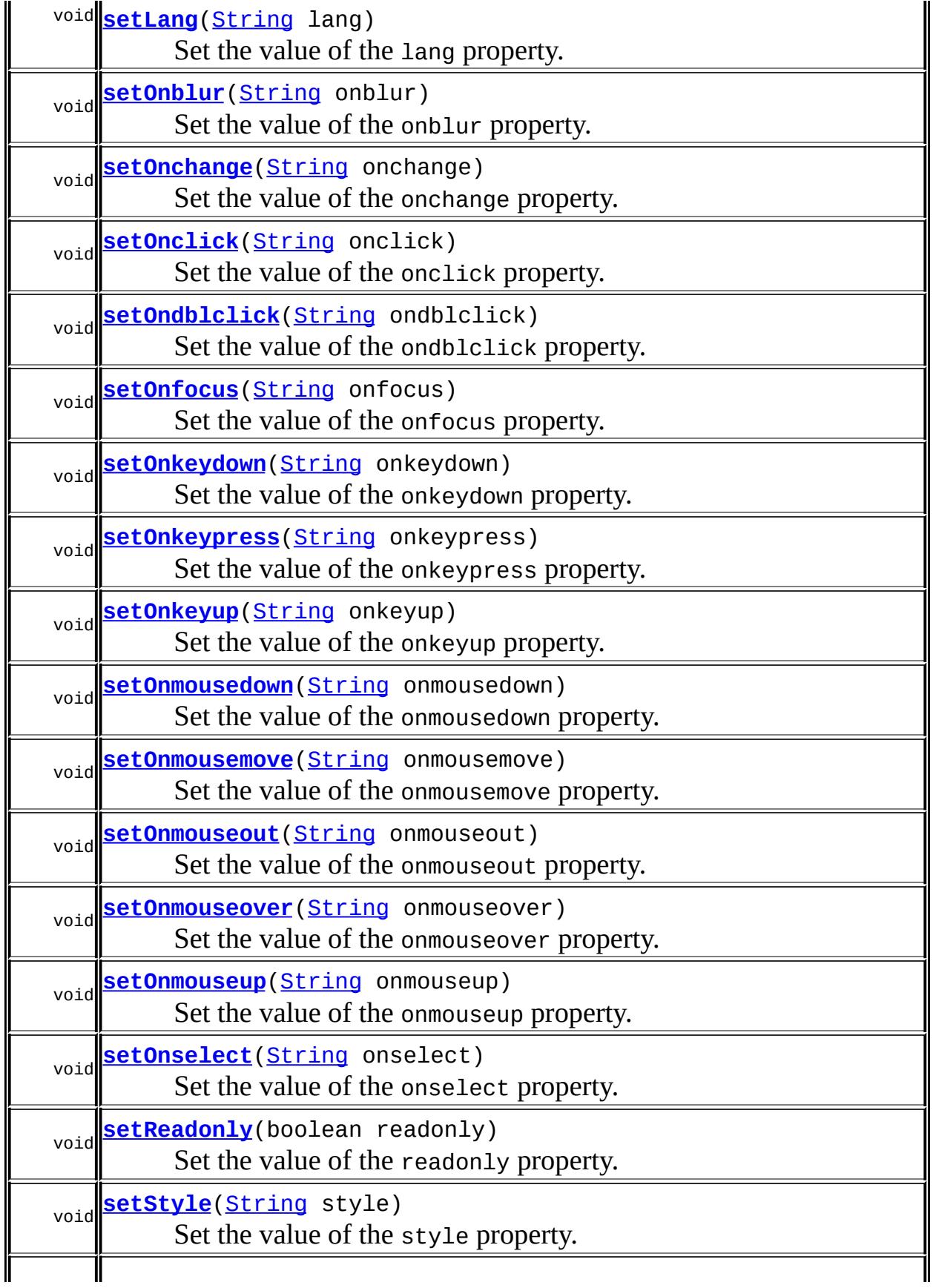

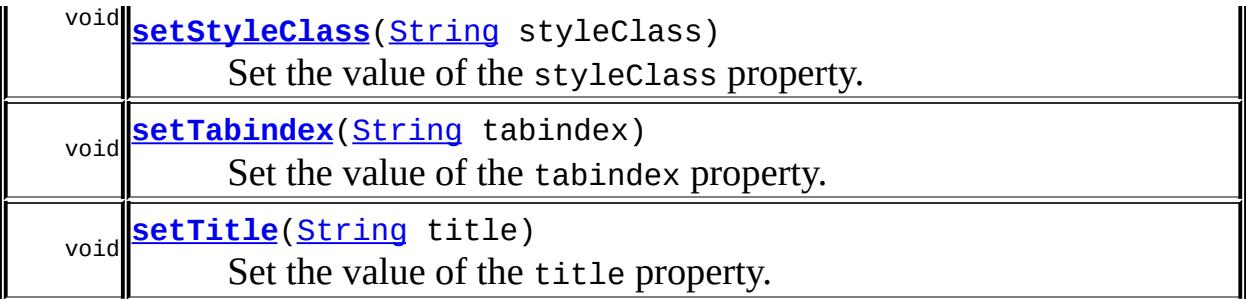

#### **javax.faces.component. [UISelectBoolean](#page-1897-0)**

[getFamily,](#page-1901-1) [getValueBinding](#page-1902-0), [getValueExpression](#page-1903-0), [isSelected](#page-1902-1), [setSelected,](#page-1902-2) [setValueBinding](#page-1903-1), [setValueExpression](#page-1904-0)

#### **javax.faces.component. [UIInput](#page-1829-0)**

[addValidator](#page-1851-0), [addValueChangeListener](#page-1852-0), [compareValues,](#page-1850-0) [decode](#page-1847-0), [getConvertedValue](#page-1849-0), [getConverterMessage](#page-1840-0), [getRequiredMessage](#page-1840-1), [getSubmittedValue](#page-1837-0), [getValidator,](#page-1843-0) [getValidatorMessage,](#page-1841-0) [getValidators](#page-1851-1), [getValueChangeListener](#page-1844-0), [getValueChangeListeners,](#page-1852-1) [isImmediate,](#page-1843-1) [isLocalValueSet](#page-1839-0), [isRequired,](#page-1839-1) [isValid](#page-1842-0), [processDecodes,](#page-1845-0) [processUpdates](#page-1846-0), [processValidators,](#page-1846-1) [removeValidator,](#page-1851-2) [removeValueChangeListener](#page-1852-2), [resetValue](#page-1838-0), [setConverterMessage](#page-1841-1), [setImmediate](#page-1843-2), [setLocalValueSet,](#page-1839-2) [setRequired,](#page-1842-1) [setRequiredMessage,](#page-1840-2) [setSubmittedValue](#page-1838-1), [setValid](#page-1842-2), [setValidator,](#page-1844-1) [setValidatorMessage,](#page-1841-2) [setValue,](#page-1838-2) [setValueChangeListener,](#page-1845-1) [updateModel](#page-1847-1), [validate,](#page-1848-0) [validateValue](#page-1850-1)

#### **javax.faces.component. [UIOutput](#page-1876-0)**

[getConverter](#page-1880-0), [getLocalValue](#page-1881-0), [getValue](#page-1881-1), [setConverter](#page-1881-2)

#### **javax.faces.component. [UIComponentBase](#page-1756-0)**

[addFacesListener](#page-1778-0), [broadcast](#page-1776-0), [encodeBegin,](#page-1777-0) [encodeChildren](#page-1777-1), [encodeEnd,](#page-1778-1) [findComponent](#page-1770-0), [getAttributes,](#page-1762-0) [getChildCount,](#page-1769-0) [getChildren,](#page-1769-1) [getClientId](#page-1764-0), [getFacesContext,](#page-1784-0) [getFacesListeners](#page-1779-0), [getFacet,](#page-1775-0) [getFacetCount](#page-1774-0), [getFacets](#page-1773-0), [getFacetsAndChildren](#page-1775-1), [getId,](#page-1765-0) [getParent,](#page-1766-0) [getRenderer,](#page-1784-1) [getRendererType,](#page-1768-0) [getRendersChildren](#page-1768-1), [invokeOnComponent](#page-1772-0), [isRendered,](#page-1767-0) [isTransient,](#page-1786-0) [processRestoreState,](#page-1783-0) [processSaveState](#page-1783-1), [queueEvent](#page-1780-0), [removeFacesListener](#page-1780-1), [restoreAttachedState,](#page-1787-0) [saveAttachedState,](#page-1786-1) [setId](#page-1765-1), [setParent](#page-1766-1), [setRendered,](#page-1767-1) [setRendererType](#page-1768-2), [setTransient](#page-1786-2)

#### **javax.faces.component. [UIComponent](#page-1727-0)**

[encodeAll,](#page-1749-0) [getContainerClientId](#page-1737-0)

**java.lang. [Object](http://java.sun.com/j2se/1.5/docs/api/java/lang/Object.html)**

[clone](http://java.sun.com/j2se/1.5/docs/api/java/lang/Object.html#clone()), [equals](http://java.sun.com/j2se/1.5/docs/api/java/lang/Object.html#equals(java.lang.Object)), [finalize](http://java.sun.com/j2se/1.5/docs/api/java/lang/Object.html#finalize()), [getClass,](http://java.sun.com/j2se/1.5/docs/api/java/lang/Object.html#getClass()) [hashCode,](http://java.sun.com/j2se/1.5/docs/api/java/lang/Object.html#hashCode()) [notify,](http://java.sun.com/j2se/1.5/docs/api/java/lang/Object.html#notify()) [notifyAll,](http://java.sun.com/j2se/1.5/docs/api/java/lang/Object.html#notifyAll()) [toString,](http://java.sun.com/j2se/1.5/docs/api/java/lang/Object.html#toString()) [wait](http://java.sun.com/j2se/1.5/docs/api/java/lang/Object.html#wait()), [wait,](http://java.sun.com/j2se/1.5/docs/api/java/lang/Object.html#wait(long)) [wait](http://java.sun.com/j2se/1.5/docs/api/java/lang/Object.html#wait(long, int))

**Methods inherited from interface javax.faces.component.[ValueHolder](#page-1954-0)** [getConverter](#page-1956-0), [getLocalValue](#page-1956-1), [getValue](#page-1956-2), [setConverter](#page-1957-0)

<span id="page-2244-0"></span>**COMPONENT\_TYPE**

public static final [String](http://java.sun.com/j2se/1.5/docs/api/java/lang/String.html) **COMPONENT\_TYPE**

The standard component type for this component.

**:**

# <span id="page-2244-1"></span>**HtmlSelectBooleanCheckbox**

public **HtmlSelectBooleanCheckbox**()

### <span id="page-2244-2"></span>**getAccesskey**

public [String](http://java.sun.com/j2se/1.5/docs/api/java/lang/String.html) **getAccesskey**()

Return the value of the accesskey property.

<span id="page-2244-3"></span>Contents: Access key that, when pressed, transfers focus to this element.

### **setAccesskey**

public void **setAccesskey**([String](http://java.sun.com/j2se/1.5/docs/api/java/lang/String.html) accesskey)

Set the value of the accesskey property.

### <span id="page-2245-0"></span>**getDir**

```
public String getDir()
```
Return the value of the dir property.

Contents: Direction indication for text that does not inherit directionality. Valid values are "LTR" (left-to-right) and "RTL" (right-to-left).

#### <span id="page-2245-2"></span>**setDir**

```
public void setDir(String dir)
```
Set the value of the dir property.

### <span id="page-2245-1"></span>**isDisabled**

```
public boolean isDisabled()
```
Return the value of the disabled property.

Contents: Flag indicating that this element must never receive focus or be included in a subsequent submit. A value of false causes no attribute to be rendered, while a value of true causes the attribute to be rendered as disabled="disabled".

### <span id="page-2245-3"></span>**setDisabled**

public void **setDisabled**(boolean disabled)

Set the value of the disabled property.

### <span id="page-2246-0"></span>**getLabel**

```
public String getLabel()
```
Return the value of the label property.

Contents: A localized user presentable name for this component.

### <span id="page-2246-3"></span>**setLabel**

public void **setLabel**[\(String](http://java.sun.com/j2se/1.5/docs/api/java/lang/String.html) label)

Set the value of the label property.

### <span id="page-2246-1"></span>**getLang**

```
public String getLang()
```
Return the value of the lang property.

Contents: Code describing the language used in the generated markup for this component.

### <span id="page-2246-4"></span>**setLang**

```
public void setLang(String lang)
```
Set the value of the lang property.

# <span id="page-2246-2"></span>**getOnblur**

public [String](http://java.sun.com/j2se/1.5/docs/api/java/lang/String.html) **getOnblur**()

Return the value of the onblur property.

Contents: Javascript code executed when this element loses focus.

# <span id="page-2247-2"></span>**setOnblur**

public void **setOnblur**([String](http://java.sun.com/j2se/1.5/docs/api/java/lang/String.html) onblur)

Set the value of the onblur property.

### <span id="page-2247-0"></span>**getOnchange**

#### public [String](http://java.sun.com/j2se/1.5/docs/api/java/lang/String.html) **getOnchange**()

Return the value of the onchange property.

Contents: Javascript code executed when this element loses focus and its value has been modified since gaining focus.

### <span id="page-2247-3"></span>**setOnchange**

public void **setOnchange**([String](http://java.sun.com/j2se/1.5/docs/api/java/lang/String.html) onchange)

Set the value of the onchange property.

### <span id="page-2247-1"></span>**getOnclick**

```
public String getOnclick()
```
Return the value of the onclick property.

Contents: Javascript code executed when a pointer button is clicked over this element.

### <span id="page-2247-4"></span>**setOnclick**

public void **setOnclick**([String](http://java.sun.com/j2se/1.5/docs/api/java/lang/String.html) onclick)

Set the value of the onclick property.

### <span id="page-2248-0"></span>**getOndblclick**

```
public String getOndblclick()
```
Return the value of the ondblclick property.

Contents: Javascript code executed when a pointer button is double clicked over this element.

### <span id="page-2248-3"></span>**setOndblclick**

public void **setOndblclick**([String](http://java.sun.com/j2se/1.5/docs/api/java/lang/String.html) ondblclick)

Set the value of the ondblclick property.

### <span id="page-2248-1"></span>**getOnfocus**

```
public String getOnfocus()
```
Return the value of the onfocus property.

Contents: Javascript code executed when this element receives focus.

### <span id="page-2248-4"></span>**setOnfocus**

public void **setOnfocus**([String](http://java.sun.com/j2se/1.5/docs/api/java/lang/String.html) onfocus)

Set the value of the onfocus property.

# <span id="page-2248-2"></span>**getOnkeydown**

public [String](http://java.sun.com/j2se/1.5/docs/api/java/lang/String.html) **getOnkeydown**()

Return the value of the onkeydown property.

Contents: Javascript code executed when a key is pressed down over this element.

### <span id="page-2249-2"></span>**setOnkeydown**

public void **setOnkeydown**([String](http://java.sun.com/j2se/1.5/docs/api/java/lang/String.html) onkeydown)

Set the value of the onkeydown property.

### <span id="page-2249-0"></span>**getOnkeypress**

```
public String getOnkeypress()
```
Return the value of the onkeypress property.

Contents: Javascript code executed when a key is pressed and released over this element.

### <span id="page-2249-3"></span>**setOnkeypress**

public void **setOnkeypress**([String](http://java.sun.com/j2se/1.5/docs/api/java/lang/String.html) onkeypress)

Set the value of the onkeypress property.

### <span id="page-2249-1"></span>**getOnkeyup**

public [String](http://java.sun.com/j2se/1.5/docs/api/java/lang/String.html) **getOnkeyup**()

Return the value of the onkeyup property.

Contents: Javascript code executed when a key is released over this element.

### <span id="page-2250-2"></span>**setOnkeyup**

public void **setOnkeyup**([String](http://java.sun.com/j2se/1.5/docs/api/java/lang/String.html) onkeyup)

Set the value of the onkeyup property.

#### <span id="page-2250-0"></span>**getOnmousedown**

```
public String getOnmousedown()
```
Return the value of the onmousedown property.

Contents: Javascript code executed when a pointer button is pressed down over this element.

#### <span id="page-2250-3"></span>**setOnmousedown**

public void **setOnmousedown**([String](http://java.sun.com/j2se/1.5/docs/api/java/lang/String.html) onmousedown)

Set the value of the onmousedown property.

#### <span id="page-2250-1"></span>**getOnmousemove**

```
public String getOnmousemove()
```
Return the value of the onmousemove property.

Contents: Javascript code executed when a pointer button is moved within this element.

#### <span id="page-2250-4"></span>**setOnmousemove**

public void **setOnmousemove**([String](http://java.sun.com/j2se/1.5/docs/api/java/lang/String.html) onmousemove)

Set the value of the onmousemove property.

#### <span id="page-2251-0"></span>**getOnmouseout**

```
public String getOnmouseout()
```
Return the value of the onmouseout property.

Contents: Javascript code executed when a pointer button is moved away from this element.

#### <span id="page-2251-3"></span>**setOnmouseout**

```
public void setOnmouseout(String onmouseout)
```
Set the value of the onmouseout property.

### <span id="page-2251-1"></span>**getOnmouseover**

```
public String getOnmouseover()
```
Return the value of the onmouseover property.

Contents: Javascript code executed when a pointer button is moved onto this element.

#### <span id="page-2251-4"></span>**setOnmouseover**

public void **setOnmouseover**([String](http://java.sun.com/j2se/1.5/docs/api/java/lang/String.html) onmouseover)

Set the value of the onmouseover property.

### <span id="page-2251-2"></span>**getOnmouseup**

```
public String getOnmouseup()
```
Return the value of the onmouseup property.

Contents: Javascript code executed when a pointer button is released over this element.

#### <span id="page-2252-2"></span>**setOnmouseup**

public void **setOnmouseup**([String](http://java.sun.com/j2se/1.5/docs/api/java/lang/String.html) onmouseup)

Set the value of the onmouseup property.

### <span id="page-2252-0"></span>**getOnselect**

```
public String getOnselect()
```
Return the value of the onselect property.

Contents: Javascript code executed when text within this element is selected by the user.

### <span id="page-2252-3"></span>**setOnselect**

public void **setOnselect**([String](http://java.sun.com/j2se/1.5/docs/api/java/lang/String.html) onselect)

Set the value of the onselect property.

### <span id="page-2252-1"></span>**isReadonly**

public boolean **isReadonly**()

Return the value of the readonly property.

<span id="page-2252-4"></span>Contents: Flag indicating that this component will prohibit changes by the user. The element may receive focus unless it has also been disabled. A value of false causes no attribute to be rendered, while a value of true causes the attribute to be rendered as readonly="readonly".

### **setReadonly**

public void **setReadonly**(boolean readonly)

Set the value of the readonly property.

### <span id="page-2253-0"></span>**getStyle**

```
public String getStyle()
```
Return the value of the style property.

Contents: CSS style(s) to be applied when this component is rendered.

### <span id="page-2253-2"></span>**setStyle**

```
public void setStyle(String style)
```
Set the value of the style property.

### <span id="page-2253-1"></span>**getStyleClass**

```
public String getStyleClass()
```
Return the value of the styleClass property.

Contents: Space-separated list of CSS style class(es) to be applied when this element is rendered. This value must be passed through as the "class" attribute on generated markup.

# <span id="page-2253-3"></span>**setStyleClass**

public void **setStyleClass**([String](http://java.sun.com/j2se/1.5/docs/api/java/lang/String.html) styleClass)

Set the value of the styleClass property.

### <span id="page-2254-0"></span>**getTabindex**

```
public String getTabindex()
```
Return the value of the tabindex property.

Contents: Position of this element in the tabbing order for the current document. This value must be an integer between 0 and 32767.

### <span id="page-2254-3"></span>**setTabindex**

```
public void setTabindex(String tabindex)
```
Set the value of the tabindex property.

### <span id="page-2254-1"></span>**getTitle**

```
public String getTitle()
```
Return the value of the title property.

Contents: Advisory title information about markup elements generated for this component.

### <span id="page-2254-4"></span>**setTitle**

```
public void setTitle(String title)
```
Set the value of the title property.

### <span id="page-2254-2"></span>**saveState**

public [Object](http://java.sun.com/j2se/1.5/docs/api/java/lang/Object.html) **saveState**([FacesContext](#page-2417-0) \_context)

**Description copied from interface: [StateHolder](#page-1703-0)**

Gets the state of the instance as a Serializable Object.

If the class that implements this interface has references to instances that implement StateHolder (such as a UIComponent with event handlers, validators, etc.) this method must call the

[StateHolder.saveState\(javax.faces.context.FacesContext\)](#page-1703-0) method on all those instances as well. **This method must not save the state of children and facets.** That is done via the [StateManager](#page-1615-0)

This method must not alter the state of the implementing object. In other words, after executing this code:

Object state = component.saveState(facesContext);

component should be the same as before executing it.

The return from this method must be Serializable

[saveState](#page-1703-0) in interface [StateHolder](#page-1701-0)

**:**

**:**

[saveState](#page-1853-0) in class [UIInput](#page-1829-0)

#### <span id="page-2255-0"></span>**restoreState**

```
public void restoreStateFacesContext _context,
                        Object _state)
```
#### **Description copied from interface: [StateHolder](#page-1704-0)**

Perform any processing required to restore the state from the entries in the state Object.

If the class that implements this interface has references to instances that also implement StateHolder (such as a UIComponent with event handlers, validators, etc.) this method must call the [StateHolder.restoreState\(javax.faces.context.FacesContext,](#page-1704-0) java.lang.Object) method on all those instances as well.

**:** [restoreState](#page-1704-0) in interface [StateHolder](#page-1701-0)

[restoreState](#page-1853-1) in class [UIInput](#page-1829-0)

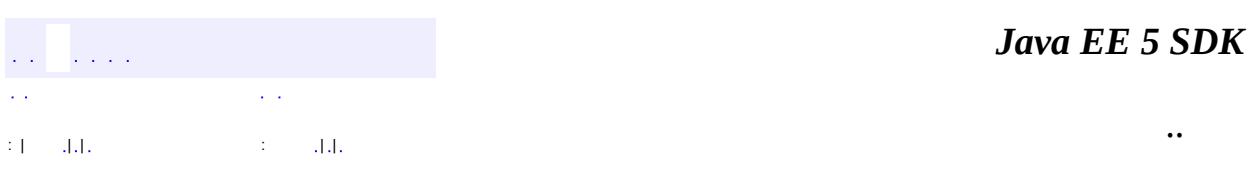

2007 Sun Microsystems, Inc. ...

**:**

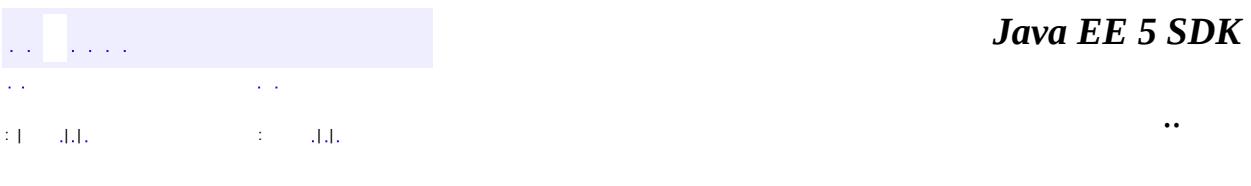

L,

 $\blacksquare$ 

# **javax.faces.component.html Class HtmlSelectManyCheckbox**

```
java.lang.Object
 javax.faces.component.UIComponent
    javax.faces.component.UIComponentBase
        javax.faces.component.UIOutput
            javax.faces.component.UIInput
                javax.faces.component.UISelectMany
                    Ljavax.faces.component.html.HtmlSelectManyChe
```
**:** [EditableValueHolder](#page-1678-0), [StateHolder](#page-1701-0), [ValueHolder](#page-1954-0)

public class **HtmlSelectManyCheckbox**

extends [UISelectMany](#page-1921-0)

Represents a multiple-selection component that is rendered as a set of HTML input elements of type checkbox.

By default, the rendererType property must be set to "javax.faces.Checkbox". This value can be changed by calling the setRendererType() method.

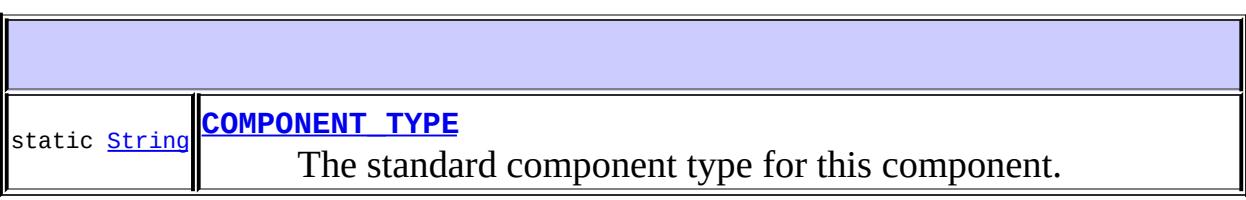

**Fields inherited from class javax.faces.component[.UISelectMany](#page-1921-0)** [COMPONENT\\_FAMILY](#page-1926-0), [INVALID\\_MESSAGE\\_ID](#page-1926-1)

**Fields inherited from class javax.faces.component[.UIInput](#page-1829-0)** [CONVERSION\\_MESSAGE\\_ID,](#page-1836-0) [REQUIRED\\_MESSAGE\\_ID,](#page-1836-1) [UPDATE\\_MESSAGE\\_ID](#page-1836-2)

**Fields inherited from class javax.faces.component[.UIComponent](#page-1727-0)** [bindings](#page-1732-0)

# **[HtmlSelectManyCheckbox](#page-2264-0)**()

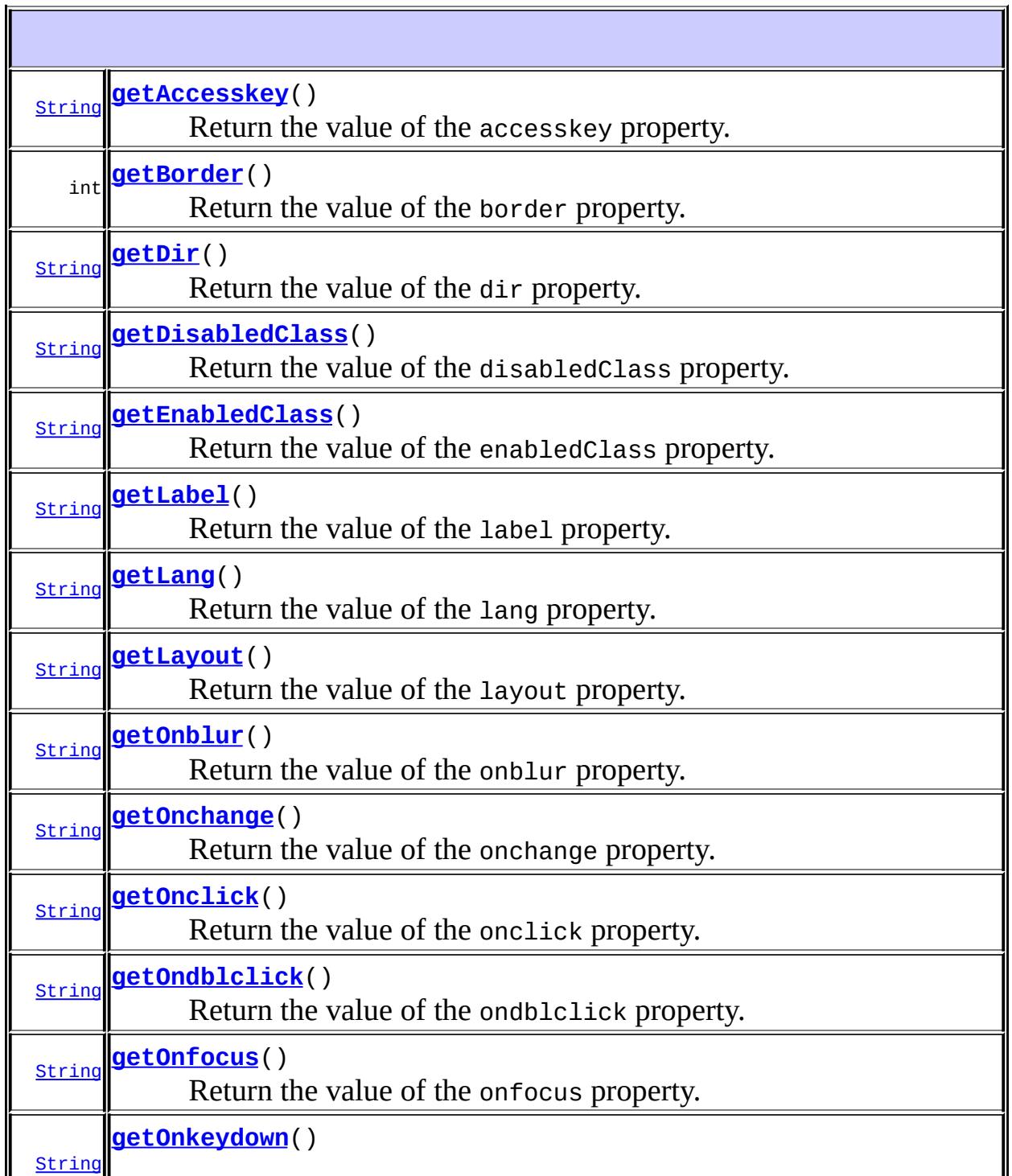

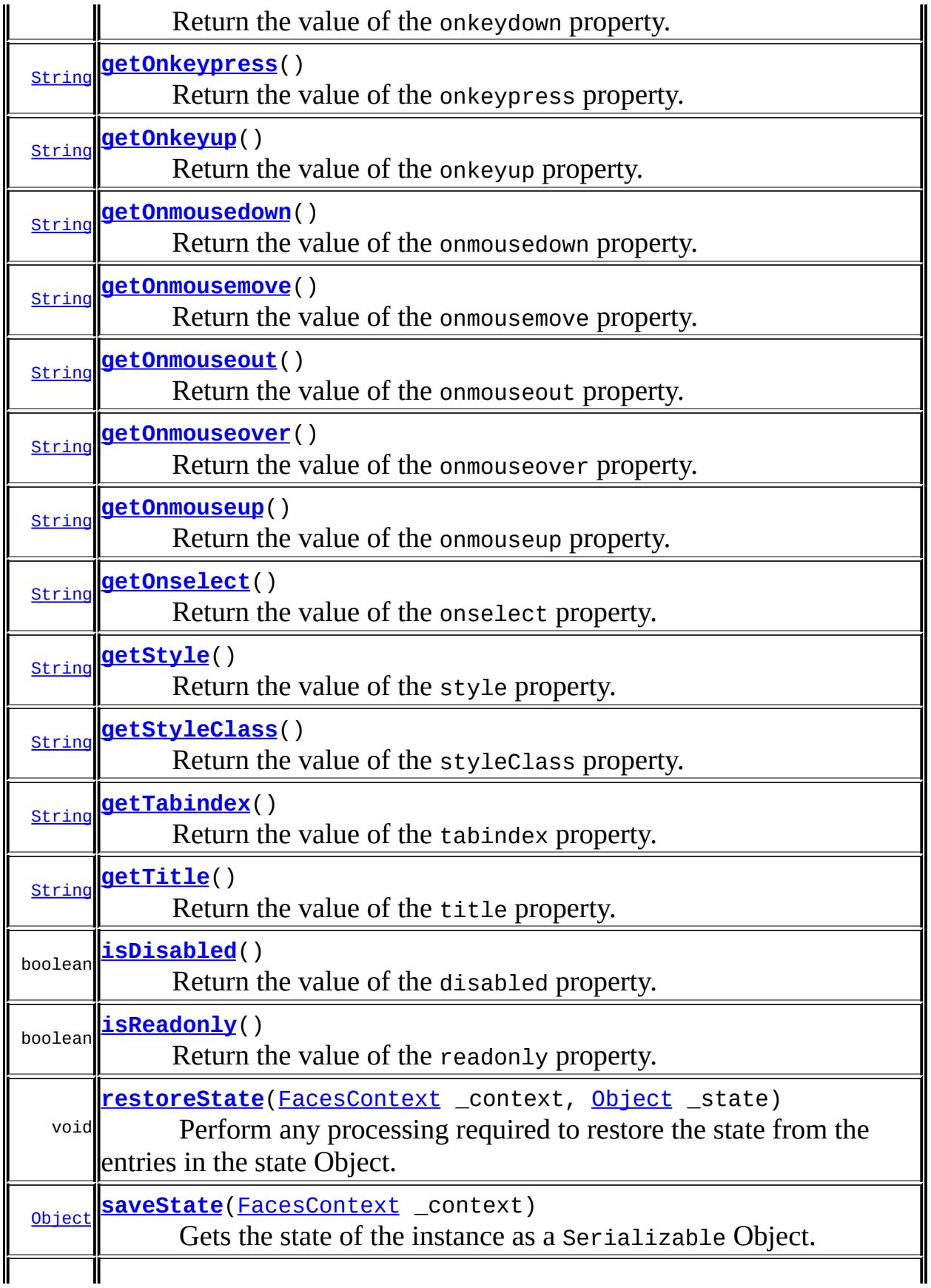

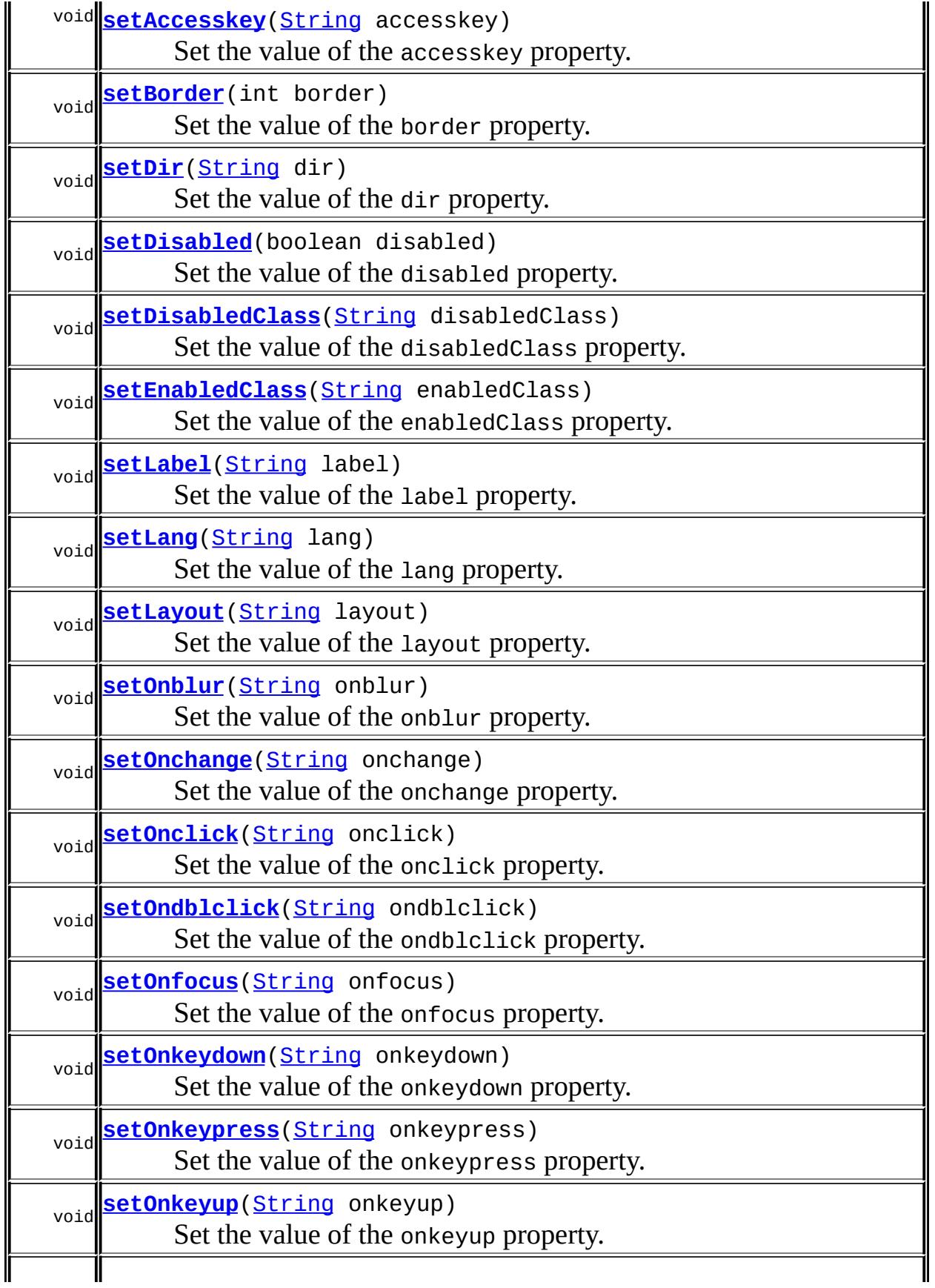

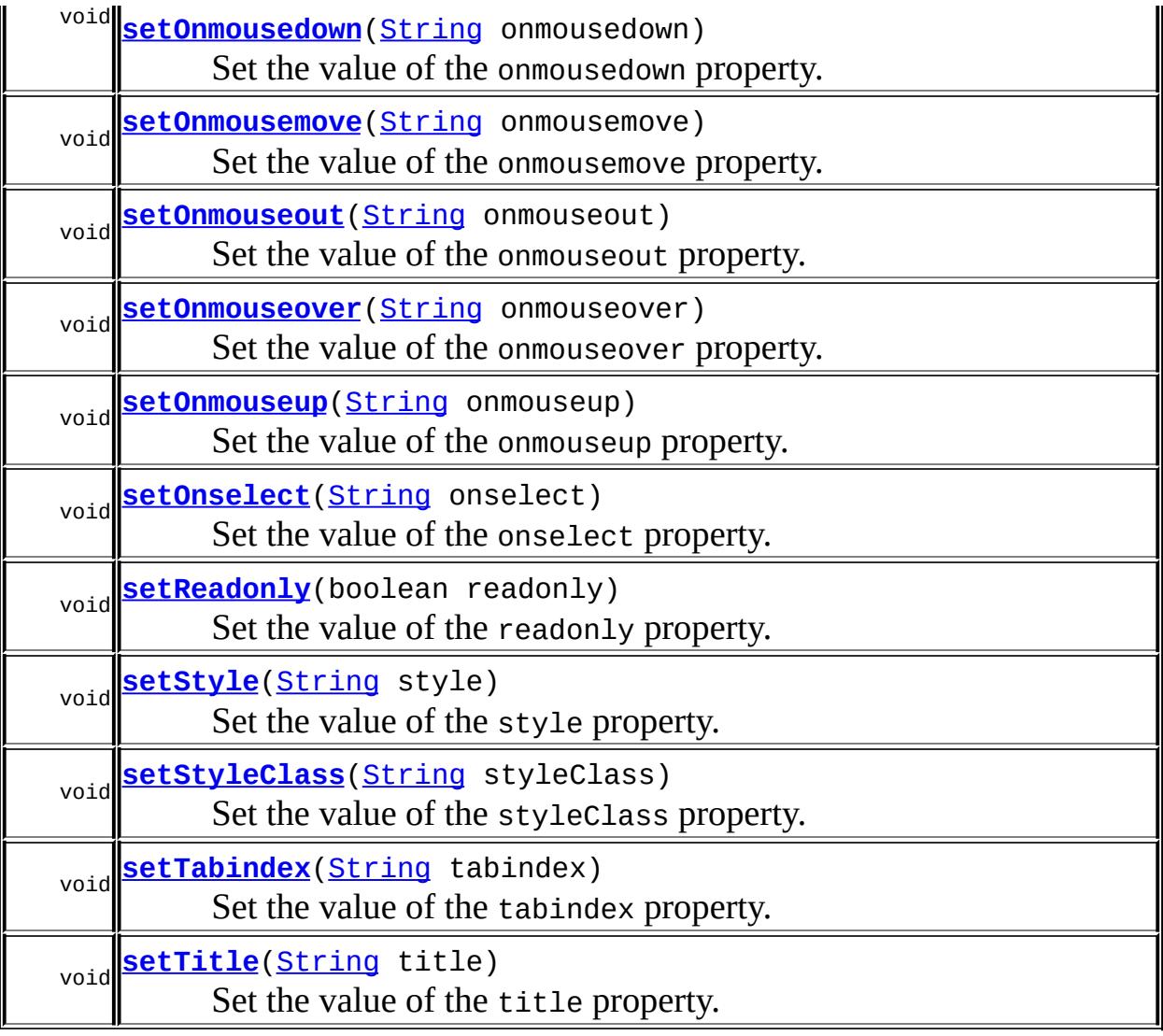

#### **javax.faces.component. [UISelectMany](#page-1921-0)**

[compareValues](#page-1930-0), [getFamily](#page-1927-0), [getSelectedValues,](#page-1927-1) [getValueBinding](#page-1927-2), [getValueExpression,](#page-1929-0) [setSelectedValues](#page-1927-3), [setValueBinding,](#page-1928-0) [setValueExpression,](#page-1929-1) [validateValue](#page-1930-1)

### **javax.faces.component. [UIInput](#page-1829-0)**

[addValidator](#page-1851-0), [addValueChangeListener](#page-1852-0), [decode,](#page-1847-0) [getConvertedValue,](#page-1849-0) [getConverterMessage,](#page-1840-0) [getRequiredMessage,](#page-1840-1) [getSubmittedValue](#page-1837-0), [getValidator](#page-1843-0), [getValidatorMessage,](#page-1841-0) [getValidators](#page-1851-1), [getValueChangeListener,](#page-1844-0) [getValueChangeListeners](#page-1852-1), [isImmediate](#page-1843-1), [isLocalValueSet](#page-1839-0), [isRequired](#page-1839-1), [isValid](#page-1842-0), [processDecodes,](#page-1845-0) [processUpdates](#page-1846-0), [processValidators,](#page-1846-1) [removeValidator,](#page-1851-2) [removeValueChangeListener](#page-1852-2), [resetValue](#page-1838-0), [setConverterMessage](#page-1841-1), [setImmediate](#page-1843-2), [setLocalValueSet,](#page-1839-2) [setRequired,](#page-1842-1) [setRequiredMessage,](#page-1840-2)

[setSubmittedValue](#page-1838-1), [setValid](#page-1842-2), [setValidator,](#page-1844-1) [setValidatorMessage,](#page-1841-2) [setValue,](#page-1838-2) [setValueChangeListener,](#page-1845-1) [updateModel](#page-1847-1), [validate](#page-1848-0)

**javax.faces.component. [UIOutput](#page-1876-0)**

[getConverter](#page-1880-0), [getLocalValue](#page-1881-0), [getValue](#page-1881-1), [setConverter](#page-1881-2)

#### **javax.faces.component. [UIComponentBase](#page-1756-0)**

[addFacesListener](#page-1778-0), [broadcast](#page-1776-0), [encodeBegin,](#page-1777-0) [encodeChildren](#page-1777-1), [encodeEnd,](#page-1778-1) [findComponent](#page-1770-0), [getAttributes,](#page-1762-0) [getChildCount,](#page-1769-0) [getChildren,](#page-1769-1) [getClientId](#page-1764-0), [getFacesContext,](#page-1784-0) [getFacesListeners](#page-1779-0), [getFacet,](#page-1775-0) [getFacetCount](#page-1774-0), [getFacets](#page-1773-0), [getFacetsAndChildren](#page-1775-1), [getId,](#page-1765-0) [getParent,](#page-1766-0) [getRenderer,](#page-1784-1) [getRendererType,](#page-1768-0) [getRendersChildren](#page-1768-1), [invokeOnComponent](#page-1772-0), [isRendered,](#page-1767-0) [isTransient,](#page-1786-0) [processRestoreState,](#page-1783-0) [processSaveState](#page-1783-1), [queueEvent](#page-1780-0), [removeFacesListener](#page-1780-1), [restoreAttachedState,](#page-1787-0) [saveAttachedState,](#page-1786-1) [setId](#page-1765-1), [setParent](#page-1766-1), [setRendered,](#page-1767-1) [setRendererType](#page-1768-2), [setTransient](#page-1786-2)

#### **javax.faces.component. [UIComponent](#page-1727-0)**

[encodeAll,](#page-1749-0) [getContainerClientId](#page-1737-0)

#### **java.lang. [Object](http://java.sun.com/j2se/1.5/docs/api/java/lang/Object.html)**

[clone](http://java.sun.com/j2se/1.5/docs/api/java/lang/Object.html#clone()), [equals](http://java.sun.com/j2se/1.5/docs/api/java/lang/Object.html#equals(java.lang.Object)), [finalize](http://java.sun.com/j2se/1.5/docs/api/java/lang/Object.html#finalize()), [getClass,](http://java.sun.com/j2se/1.5/docs/api/java/lang/Object.html#getClass()) [hashCode,](http://java.sun.com/j2se/1.5/docs/api/java/lang/Object.html#hashCode()) [notify,](http://java.sun.com/j2se/1.5/docs/api/java/lang/Object.html#notify()) [notifyAll,](http://java.sun.com/j2se/1.5/docs/api/java/lang/Object.html#notifyAll()) [toString,](http://java.sun.com/j2se/1.5/docs/api/java/lang/Object.html#toString()) [wait](http://java.sun.com/j2se/1.5/docs/api/java/lang/Object.html#wait()), [wait,](http://java.sun.com/j2se/1.5/docs/api/java/lang/Object.html#wait(long)) [wait](http://java.sun.com/j2se/1.5/docs/api/java/lang/Object.html#wait(long, int))

# **Methods inherited from interface javax.faces.component.[ValueHolder](#page-1954-0)**

[getConverter](#page-1956-0), [getLocalValue](#page-1956-1), [getValue](#page-1956-2), [setConverter](#page-1957-0)

### <span id="page-2263-0"></span>**COMPONENT\_TYPE**

public static final [String](http://java.sun.com/j2se/1.5/docs/api/java/lang/String.html) **COMPONENT\_TYPE**

The standard component type for this component.

**:**

### <span id="page-2264-0"></span>**HtmlSelectManyCheckbox**

```
public HtmlSelectManyCheckbox()
```
### <span id="page-2264-1"></span>**getAccesskey**

```
public String getAccesskey()
```
Return the value of the accesskey property.

Contents: Access key that, when pressed, transfers focus to this element.

### <span id="page-2264-3"></span>**setAccesskey**

public void **setAccesskey**([String](http://java.sun.com/j2se/1.5/docs/api/java/lang/String.html) accesskey)

Set the value of the accesskey property.

### <span id="page-2264-2"></span>**getBorder**

public int **getBorder**()

Return the value of the border property.

Contents: Width (in pixels) of the border to be drawn around the table containing the options list.

### <span id="page-2264-4"></span>**setBorder**

```
public void setBorder(int border)
```
Set the value of the border property.

### <span id="page-2265-0"></span>**getDir**

```
public String getDir()
```
Return the value of the dir property.

Contents: Direction indication for text that does not inherit directionality. Valid values are "LTR" (left-to-right) and "RTL" (right-to-left).

### <span id="page-2265-3"></span>**setDir**

```
public void setDir(String dir)
```
Set the value of the dir property.

# <span id="page-2265-2"></span>**isDisabled**

```
public boolean isDisabled()
```
Return the value of the disabled property.

Contents: Flag indicating that this element must never receive focus or be included in a subsequent submit. A value of false causes no attribute to be rendered, while a value of true causes the attribute to be rendered as disabled="disabled".

# <span id="page-2265-4"></span>**setDisabled**

public void **setDisabled**(boolean disabled)

<span id="page-2265-1"></span>Set the value of the disabled property.

### **getDisabledClass**

```
public String getDisabledClass()
```
Return the value of the disabledClass property.

Contents: CSS style class to apply to the rendered label on disabled options.

### <span id="page-2266-2"></span>**setDisabledClass**

public void **setDisabledClass**[\(String](http://java.sun.com/j2se/1.5/docs/api/java/lang/String.html) disabledClass)

Set the value of the disabledClass property.

### <span id="page-2266-0"></span>**getEnabledClass**

```
public String getEnabledClass()
```
Return the value of the enabledClass property.

Contents: CSS style class to apply to the rendered label on enabled options.

### <span id="page-2266-3"></span>**setEnabledClass**

public void **setEnabledClass**[\(String](http://java.sun.com/j2se/1.5/docs/api/java/lang/String.html) enabledClass)

Set the value of the enabledClass property.

### <span id="page-2266-1"></span>**getLabel**

```
public String getLabel()
```
Return the value of the label property.

Contents: A localized user presentable name for this component.

### <span id="page-2267-2"></span>**setLabel**

public void **setLabel**[\(String](http://java.sun.com/j2se/1.5/docs/api/java/lang/String.html) label)

Set the value of the label property.

### <span id="page-2267-0"></span>**getLang**

```
public String getLang()
```
Return the value of the lang property.

Contents: Code describing the language used in the generated markup for this component.

### <span id="page-2267-3"></span>**setLang**

public void **setLang**[\(String](http://java.sun.com/j2se/1.5/docs/api/java/lang/String.html) lang)

Set the value of the lang property.

### <span id="page-2267-1"></span>**getLayout**

```
public String getLayout()
```
Return the value of the layout property.

Contents: Orientation of the options list to be created. Valid values are "pageDirection" (list is laid out vertically), or "lineDirection" (list is laid out horizontally). If not specified, the default value is "lineDirection".

### <span id="page-2267-4"></span>**setLayout**

public void **setLayout**([String](http://java.sun.com/j2se/1.5/docs/api/java/lang/String.html) layout)

Set the value of the layout property.
## **getOnblur**

public [String](http://java.sun.com/j2se/1.5/docs/api/java/lang/String.html) **getOnblur**()

Return the value of the onblur property.

Contents: Javascript code executed when this element loses focus.

## **setOnblur**

public void **setOnblur**([String](http://java.sun.com/j2se/1.5/docs/api/java/lang/String.html) onblur)

Set the value of the onblur property.

## **getOnchange**

public [String](http://java.sun.com/j2se/1.5/docs/api/java/lang/String.html) **getOnchange**()

Return the value of the onchange property.

Contents: Javascript code executed when this element loses focus and its value has been modified since gaining focus.

### **setOnchange**

public void **setOnchange**([String](http://java.sun.com/j2se/1.5/docs/api/java/lang/String.html) onchange)

Set the value of the onchange property.

### **getOnclick**

public [String](http://java.sun.com/j2se/1.5/docs/api/java/lang/String.html) **getOnclick**()

Return the value of the onclick property.

Contents: Javascript code executed when a pointer button is clicked over this element.

#### **setOnclick**

public void **setOnclick**([String](http://java.sun.com/j2se/1.5/docs/api/java/lang/String.html) onclick)

Set the value of the onclick property.

#### **getOndblclick**

```
public String getOndblclick()
```
Return the value of the ondblclick property.

Contents: Javascript code executed when a pointer button is double clicked over this element.

## **setOndblclick**

public void **setOndblclick**([String](http://java.sun.com/j2se/1.5/docs/api/java/lang/String.html) ondblclick)

Set the value of the ondblclick property.

### **getOnfocus**

```
public String getOnfocus()
```
Return the value of the onfocus property.

Contents: Javascript code executed when this element receives focus.

## **setOnfocus**

public void **setOnfocus**([String](http://java.sun.com/j2se/1.5/docs/api/java/lang/String.html) onfocus)

Set the value of the onfocus property.

#### **getOnkeydown**

```
public String getOnkeydown()
```
Return the value of the onkeydown property.

Contents: Javascript code executed when a key is pressed down over this element.

## **setOnkeydown**

public void **setOnkeydown**([String](http://java.sun.com/j2se/1.5/docs/api/java/lang/String.html) onkeydown)

Set the value of the onkeydown property.

## **getOnkeypress**

```
public String getOnkeypress()
```
Return the value of the onkeypress property.

Contents: Javascript code executed when a key is pressed and released over this element.

## **setOnkeypress**

public void **setOnkeypress**([String](http://java.sun.com/j2se/1.5/docs/api/java/lang/String.html) onkeypress)

Set the value of the onkeypress property.

## **getOnkeyup**

public [String](http://java.sun.com/j2se/1.5/docs/api/java/lang/String.html) **getOnkeyup**()

Return the value of the onkeyup property.

Contents: Javascript code executed when a key is released over this element.

### **setOnkeyup**

public void **setOnkeyup**([String](http://java.sun.com/j2se/1.5/docs/api/java/lang/String.html) onkeyup)

Set the value of the onkeyup property.

## **getOnmousedown**

```
public String getOnmousedown()
```
Return the value of the onmousedown property.

Contents: Javascript code executed when a pointer button is pressed down over this element.

## **setOnmousedown**

public void **setOnmousedown**([String](http://java.sun.com/j2se/1.5/docs/api/java/lang/String.html) onmousedown)

Set the value of the onmousedown property.

### **getOnmousemove**

```
public String getOnmousemove()
```
Return the value of the onmousemove property.

Contents: Javascript code executed when a pointer button is moved within this element.

#### **setOnmousemove**

public void **setOnmousemove**([String](http://java.sun.com/j2se/1.5/docs/api/java/lang/String.html) onmousemove)

Set the value of the onmousemove property.

#### **getOnmouseout**

```
public String getOnmouseout()
```
Return the value of the onmouseout property.

Contents: Javascript code executed when a pointer button is moved away from this element.

#### **setOnmouseout**

public void **setOnmouseout**([String](http://java.sun.com/j2se/1.5/docs/api/java/lang/String.html) onmouseout)

Set the value of the onmouseout property.

#### **getOnmouseover**

```
public String getOnmouseover()
```
Return the value of the onmouseover property.

Contents: Javascript code executed when a pointer button is moved onto this element.

#### **setOnmouseover**

public void **setOnmouseover**([String](http://java.sun.com/j2se/1.5/docs/api/java/lang/String.html) onmouseover)

Set the value of the onmouseover property.

#### **getOnmouseup**

```
public String getOnmouseup()
```
Return the value of the onmouseup property.

Contents: Javascript code executed when a pointer button is released over this element.

### **setOnmouseup**

```
public void setOnmouseup(String onmouseup)
```
Set the value of the onmouseup property.

## **getOnselect**

```
public String getOnselect()
```
Return the value of the onselect property.

Contents: Javascript code executed when text within this element is selected by the user.

## **setOnselect**

```
public void setOnselect(String onselect)
```
Set the value of the onselect property.

## **isReadonly**

public boolean **isReadonly**()

Return the value of the readonly property.

Contents: Flag indicating that this component will prohibit changes by the user. The element may receive focus unless it has also been disabled. A value of false causes no attribute to be rendered, while a value of true causes the attribute to be rendered as readonly="readonly".

## **setReadonly**

public void **setReadonly**(boolean readonly)

Set the value of the readonly property.

## **getStyle**

```
public String getStyle()
```
Return the value of the style property.

Contents: CSS style(s) to be applied when this component is rendered.

## **setStyle**

public void **setStyle**[\(String](http://java.sun.com/j2se/1.5/docs/api/java/lang/String.html) style)

Set the value of the style property.

## **getStyleClass**

```
public String getStyleClass()
```
Return the value of the styleClass property.

Contents: Space-separated list of CSS style class(es) to be applied when this element is rendered. This value must be passed through as the "class" attribute on generated markup.

## **setStyleClass**

public void **setStyleClass**([String](http://java.sun.com/j2se/1.5/docs/api/java/lang/String.html) styleClass)

Set the value of the styleClass property.

## **getTabindex**

```
public String getTabindex()
```
Return the value of the tabindex property.

Contents: Position of this element in the tabbing order for the current document. This value must be an integer between 0 and 32767.

## **setTabindex**

public void **setTabindex**([String](http://java.sun.com/j2se/1.5/docs/api/java/lang/String.html) tabindex)

Set the value of the tabindex property.

## **getTitle**

```
public String getTitle()
```
Return the value of the title property.

Contents: Advisory title information about markup elements generated for this component.

## **setTitle**

public void **setTitle**[\(String](http://java.sun.com/j2se/1.5/docs/api/java/lang/String.html) title)

Set the value of the title property.

#### **saveState**

public [Object](http://java.sun.com/j2se/1.5/docs/api/java/lang/Object.html) **saveState**([FacesContext](#page-2417-0) \_context)

#### **Description copied from interface: [StateHolder](#page-1703-0)**

Gets the state of the instance as a Serializable Object.

If the class that implements this interface has references to instances that implement StateHolder (such as a UIComponent with event handlers, validators, etc.) this method must call the

[StateHolder.saveState\(javax.faces.context.FacesContext\)](#page-1703-0) method on all those instances as well. **This method must not save the state of children and facets.** That is done via the [StateManager](#page-1615-0)

This method must not alter the state of the implementing object. In other words, after executing this code:

```
Object state = component.saveState(facesContext);
```
component should be the same as before executing it.

The return from this method must be Serializable

[saveState](#page-1703-0) in interface [StateHolder](#page-1701-0)

**:**

**:**

[saveState](#page-1853-0) in class [UIInput](#page-1829-0)

#### **restoreState**

public void **restoreState**([FacesContext](#page-2417-0) \_context, [Object](http://java.sun.com/j2se/1.5/docs/api/java/lang/Object.html) \_state)

#### **Description copied from interface: [StateHolder](#page-1704-0)**

Perform any processing required to restore the state from the entries in the state Object.

If the class that implements this interface has references to instances that also implement StateHolder (such as a UIComponent with event handlers, validators, etc.) this method must call the

[StateHolder.restoreState\(javax.faces.context.FacesContext,](#page-1704-0) java.lang.Object) method on all those instances as well.

**:** [restoreState](#page-1704-0) in interface [StateHolder](#page-1701-0) **:** [restoreState](#page-1853-1) in class [UIInput](#page-1829-0) *Java EE 5 SDK* a a sala  $\mathcal{L}^{\mathcal{A}}$  $\alpha=1$ .. : | | | : | |

2007 Sun Microsystems, Inc. ...

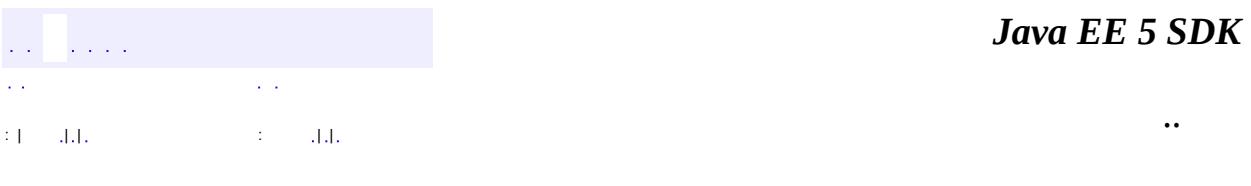

L.

 $\blacksquare$ 

# **javax.faces.component.html Class HtmlSelectManyListbox**

```
java.lang.Object
javax.faces.component.UIComponent
    javax.faces.component.UIComponentBase
        javax.faces.component.UIOutput
            javax.faces.component.UIInput
                javax.faces.component.UISelectMany
                    Ljavax.faces.component.html.HtmlSelectManyLis<sup>t</sup>
```
[EditableValueHolder](#page-1678-0), [StateHolder](#page-1701-0), [ValueHolder](#page-1954-0)

public class **HtmlSelectManyListbox**

extends [UISelectMany](#page-1921-0)

**:**

Represents a multiple-selection component that is rendered as an HTML select element, showing either all available options or the specified number of options.

By default, the rendererType property must be set to "javax.faces.Listbox". This value can be changed by calling the setRendererType() method.

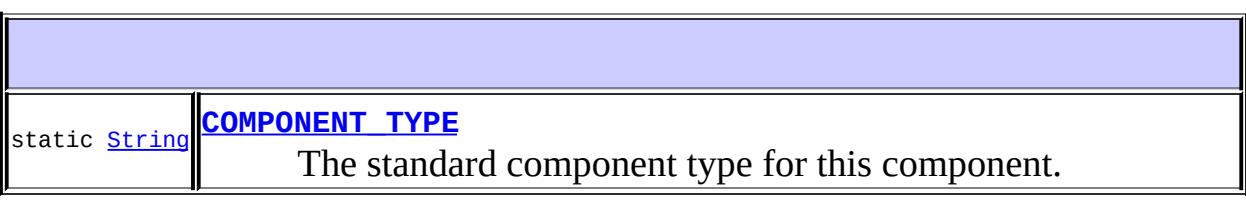

**Fields inherited from class javax.faces.component[.UISelectMany](#page-1921-0)** [COMPONENT\\_FAMILY](#page-1926-0), [INVALID\\_MESSAGE\\_ID](#page-1926-1)

**Fields inherited from class javax.faces.component[.UIInput](#page-1829-0)** [CONVERSION\\_MESSAGE\\_ID,](#page-1836-0) [REQUIRED\\_MESSAGE\\_ID,](#page-1836-1) [UPDATE\\_MESSAGE\\_ID](#page-1836-2)

**Fields inherited from class javax.faces.component[.UIComponent](#page-1727-0)** [bindings](#page-1732-0)

## **[HtmlSelectManyListbox](#page-2284-1)**()

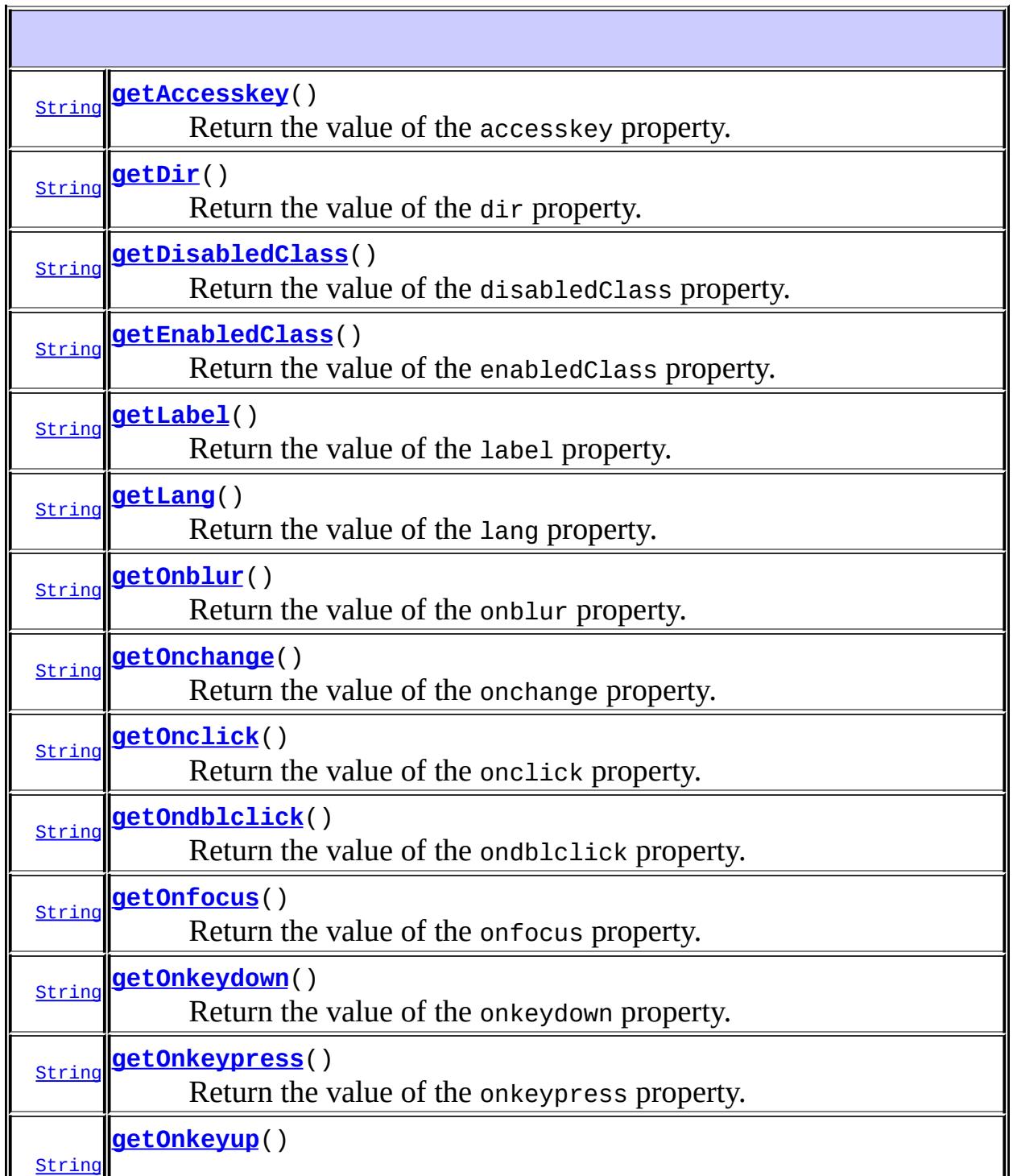

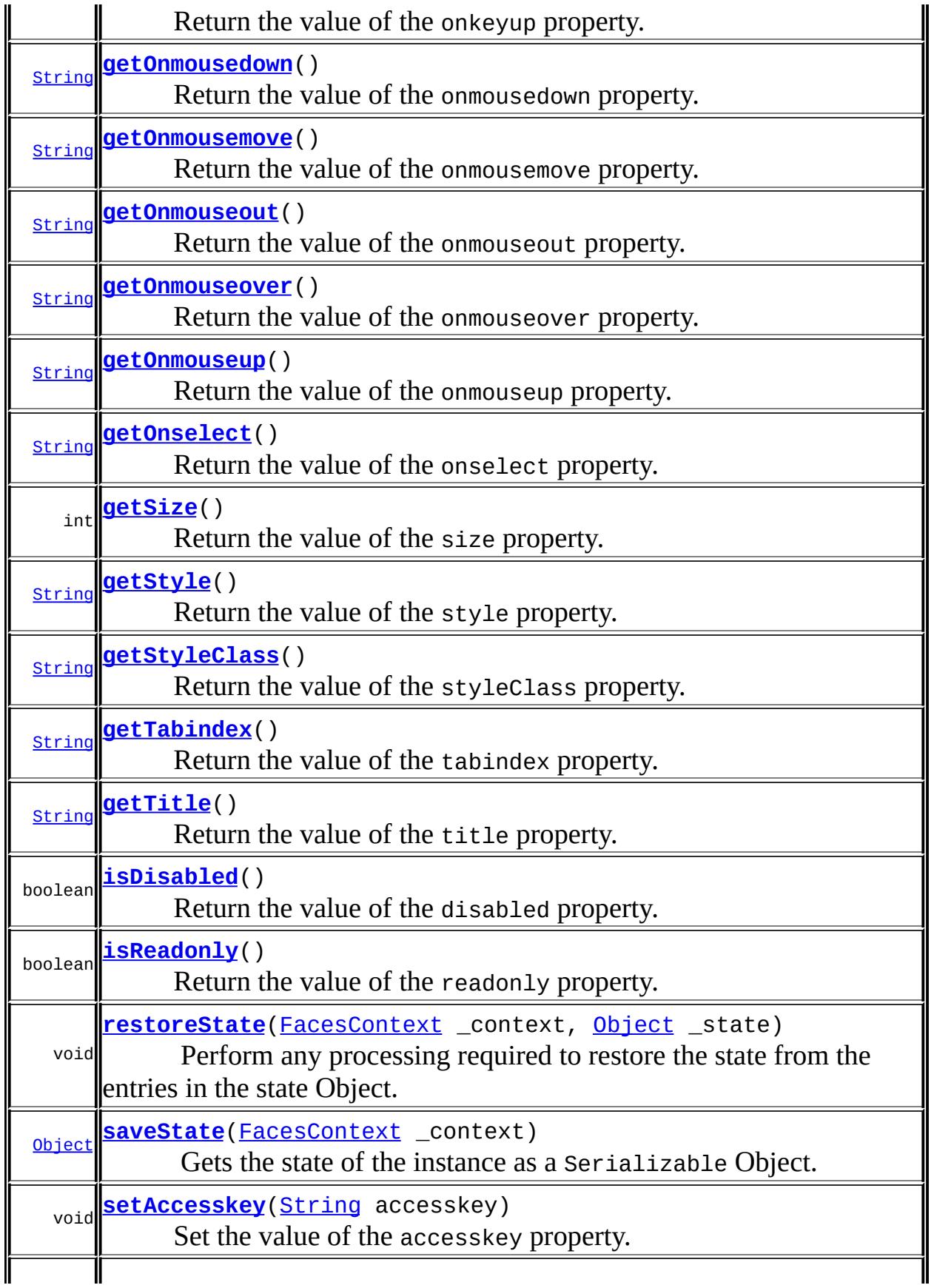

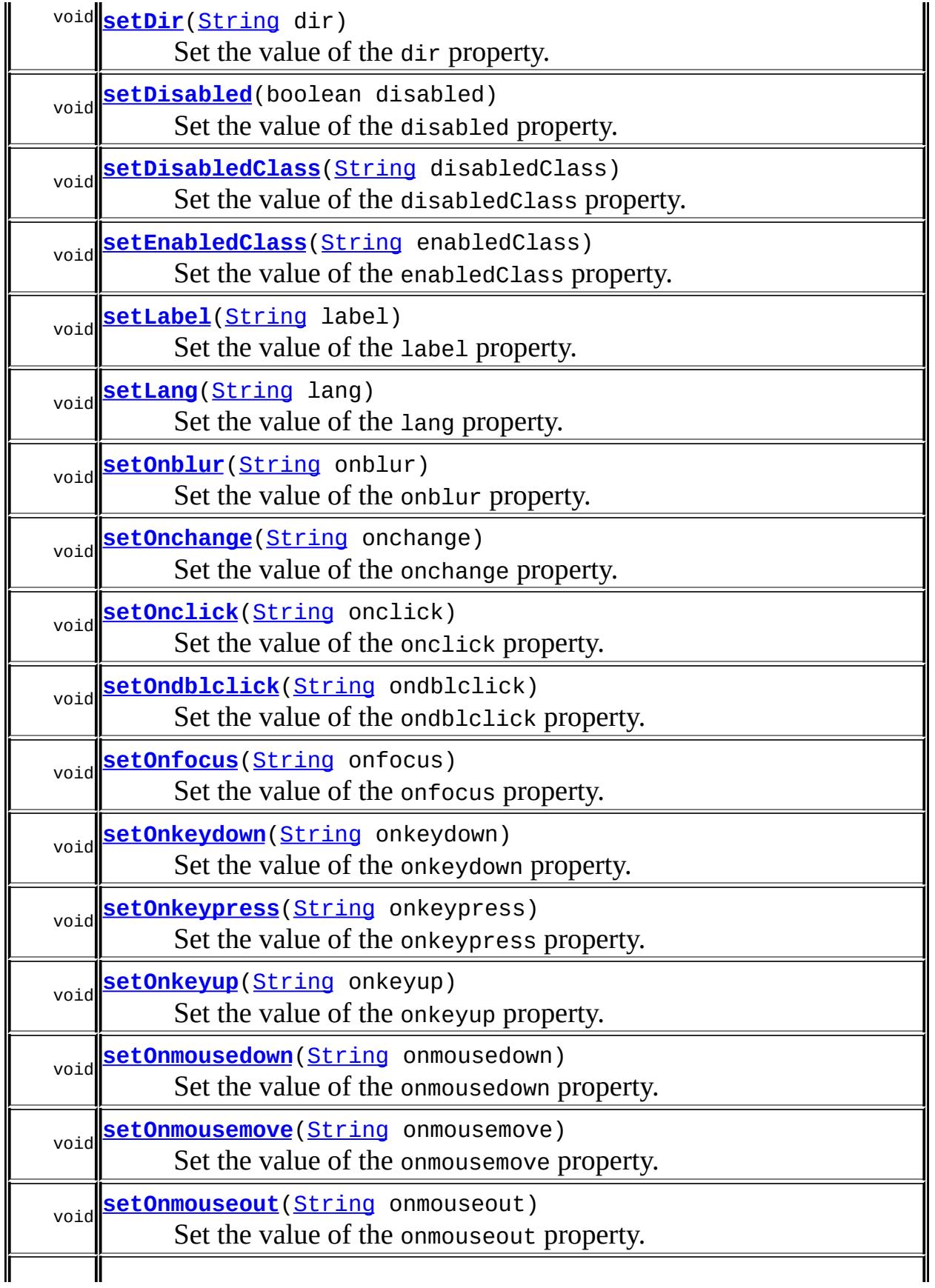

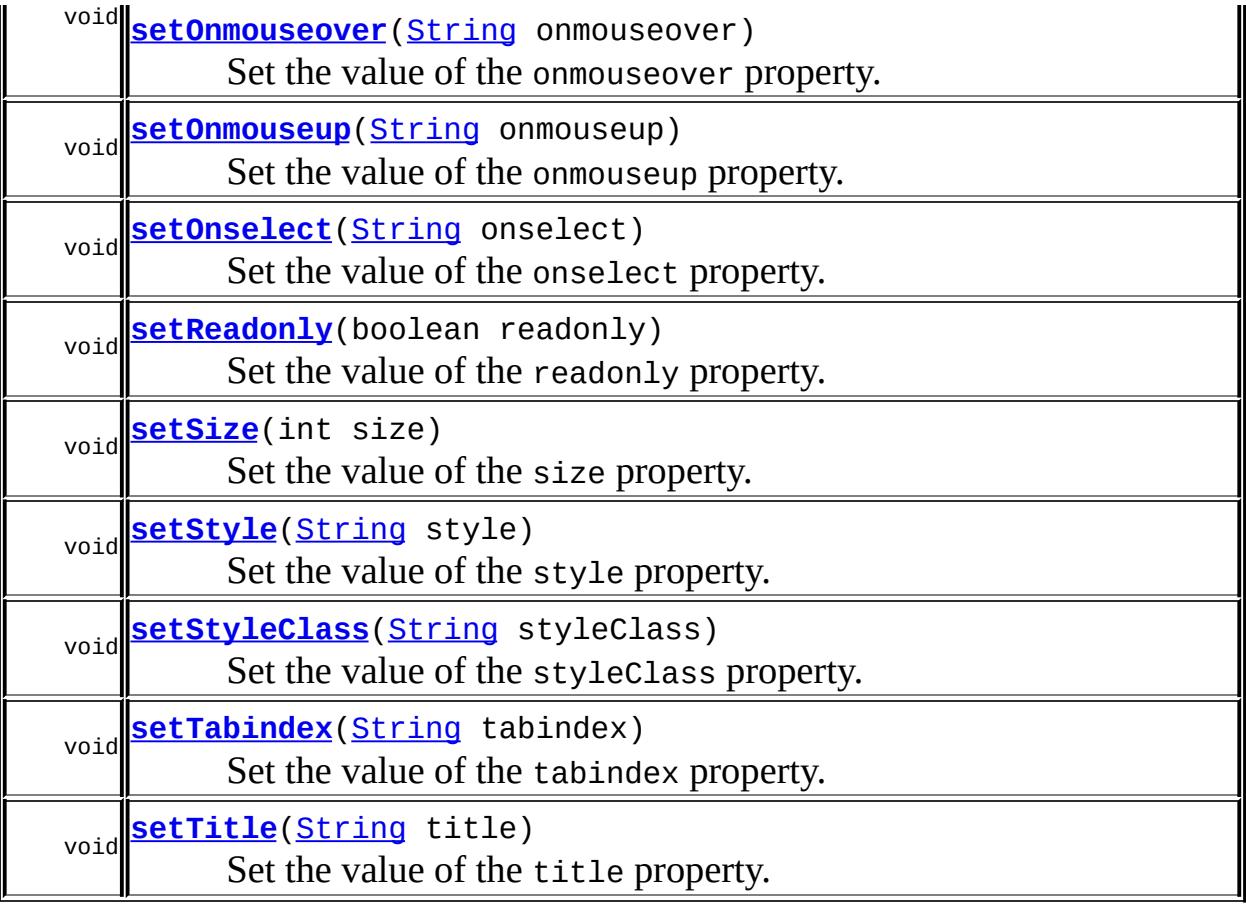

**javax.faces.component. [UISelectMany](#page-1921-0)**

[compareValues](#page-1930-0), [getFamily](#page-1927-0), [getSelectedValues,](#page-1927-1) [getValueBinding](#page-1927-2), [getValueExpression,](#page-1929-0) [setSelectedValues](#page-1927-3), [setValueBinding,](#page-1928-0) [setValueExpression,](#page-1929-1) [validateValue](#page-1930-1)

#### **javax.faces.component. [UIInput](#page-1829-0)**

[addValidator](#page-1851-0), [addValueChangeListener](#page-1852-0), [decode,](#page-1847-0) [getConvertedValue,](#page-1849-0) [getConverterMessage,](#page-1840-0) [getRequiredMessage,](#page-1840-1) [getSubmittedValue](#page-1837-0), [getValidator](#page-1843-0), [getValidatorMessage,](#page-1841-0) [getValidators](#page-1851-1), [getValueChangeListener,](#page-1844-0) [getValueChangeListeners](#page-1852-1), [isImmediate](#page-1843-1), [isLocalValueSet](#page-1839-0), [isRequired](#page-1839-1), [isValid](#page-1842-0), [processDecodes,](#page-1845-0) [processUpdates](#page-1846-0), [processValidators,](#page-1846-1) [removeValidator,](#page-1851-2) [removeValueChangeListener](#page-1852-2), [resetValue](#page-1838-0), [setConverterMessage](#page-1841-1), [setImmediate](#page-1843-2), [setLocalValueSet,](#page-1839-2) [setRequired,](#page-1842-1) [setRequiredMessage,](#page-1840-2) [setSubmittedValue](#page-1838-1), [setValid](#page-1842-2), [setValidator,](#page-1844-1) [setValidatorMessage,](#page-1841-2) [setValue,](#page-1838-2) [setValueChangeListener,](#page-1845-1) [updateModel](#page-1847-1), [validate](#page-1848-0)

**javax.faces.component. [UIOutput](#page-1876-0)**

[getConverter](#page-1880-0), [getLocalValue](#page-1881-0), [getValue](#page-1881-1), [setConverter](#page-1881-2)

#### **javax.faces.component. [UIComponentBase](#page-1756-0)**

[addFacesListener](#page-1778-0), [broadcast](#page-1776-0), [encodeBegin,](#page-1777-0) [encodeChildren](#page-1777-1), [encodeEnd,](#page-1778-1) [findComponent](#page-1770-0), [getAttributes,](#page-1762-0) [getChildCount,](#page-1769-0) [getChildren,](#page-1769-1) [getClientId](#page-1764-0), [getFacesContext,](#page-1784-0) [getFacesListeners](#page-1779-0), [getFacet,](#page-1775-0) [getFacetCount](#page-1774-0), [getFacets](#page-1773-0), [getFacetsAndChildren](#page-1775-1), [getId,](#page-1765-0) [getParent,](#page-1766-0) [getRenderer,](#page-1784-1) [getRendererType,](#page-1768-0) [getRendersChildren](#page-1768-1), [invokeOnComponent](#page-1772-0), [isRendered,](#page-1767-0) [isTransient,](#page-1786-0) [processRestoreState,](#page-1783-0) [processSaveState](#page-1783-1), [queueEvent](#page-1780-0), [removeFacesListener](#page-1780-1), [restoreAttachedState,](#page-1787-0) [saveAttachedState,](#page-1786-1) [setId](#page-1765-1), [setParent](#page-1766-1), [setRendered,](#page-1767-1) [setRendererType](#page-1768-2), [setTransient](#page-1786-2)

**javax.faces.component. [UIComponent](#page-1727-0)** [encodeAll,](#page-1749-0) [getContainerClientId](#page-1737-0)

#### **java.lang. [Object](http://java.sun.com/j2se/1.5/docs/api/java/lang/Object.html)**

[clone](http://java.sun.com/j2se/1.5/docs/api/java/lang/Object.html#clone()), [equals](http://java.sun.com/j2se/1.5/docs/api/java/lang/Object.html#equals(java.lang.Object)), [finalize](http://java.sun.com/j2se/1.5/docs/api/java/lang/Object.html#finalize()), [getClass,](http://java.sun.com/j2se/1.5/docs/api/java/lang/Object.html#getClass()) [hashCode,](http://java.sun.com/j2se/1.5/docs/api/java/lang/Object.html#hashCode()) [notify,](http://java.sun.com/j2se/1.5/docs/api/java/lang/Object.html#notify()) [notifyAll,](http://java.sun.com/j2se/1.5/docs/api/java/lang/Object.html#notifyAll()) [toString,](http://java.sun.com/j2se/1.5/docs/api/java/lang/Object.html#toString()) [wait](http://java.sun.com/j2se/1.5/docs/api/java/lang/Object.html#wait()), [wait,](http://java.sun.com/j2se/1.5/docs/api/java/lang/Object.html#wait(long)) [wait](http://java.sun.com/j2se/1.5/docs/api/java/lang/Object.html#wait(long, int))

**Methods inherited from interface javax.faces.component.[ValueHolder](#page-1954-0)** [getConverter](#page-1956-0), [getLocalValue](#page-1956-1), [getValue](#page-1956-2), [setConverter](#page-1957-0)

## <span id="page-2284-0"></span>**COMPONENT\_TYPE**

public static final [String](http://java.sun.com/j2se/1.5/docs/api/java/lang/String.html) **COMPONENT\_TYPE**

The standard component type for this component.

**:**

<span id="page-2284-1"></span>**HtmlSelectManyListbox**

public **HtmlSelectManyListbox**()

## <span id="page-2285-0"></span>**getAccesskey**

public [String](http://java.sun.com/j2se/1.5/docs/api/java/lang/String.html) **getAccesskey**()

Return the value of the accesskey property.

Contents: Access key that, when pressed, transfers focus to this element.

#### <span id="page-2285-3"></span>**setAccesskey**

public void **setAccesskey**([String](http://java.sun.com/j2se/1.5/docs/api/java/lang/String.html) accesskey)

Set the value of the accesskey property.

### <span id="page-2285-1"></span>**getDir**

```
public String getDir()
```
Return the value of the dir property.

Contents: Direction indication for text that does not inherit directionality. Valid values are "LTR" (left-to-right) and "RTL" (right-to-left).

## <span id="page-2285-4"></span>**setDir**

```
public void setDir(String dir)
```
Set the value of the dir property.

### <span id="page-2285-2"></span>**isDisabled**

public boolean **isDisabled**()

Return the value of the disabled property.

Contents: Flag indicating that this element must never receive focus or be included in a subsequent submit. A value of false causes no attribute to be rendered, while a value of true causes the attribute to be rendered as disabled="disabled".

#### <span id="page-2286-2"></span>**setDisabled**

public void **setDisabled**(boolean disabled)

Set the value of the disabled property.

## <span id="page-2286-0"></span>**getDisabledClass**

```
public String getDisabledClass()
```
Return the value of the disabledClass property.

Contents: CSS style class to apply to the rendered label on disabled options.

#### <span id="page-2286-3"></span>**setDisabledClass**

public void **setDisabledClass**[\(String](http://java.sun.com/j2se/1.5/docs/api/java/lang/String.html) disabledClass)

Set the value of the disabledClass property.

### <span id="page-2286-1"></span>**getEnabledClass**

#### public [String](http://java.sun.com/j2se/1.5/docs/api/java/lang/String.html) **getEnabledClass**()

Return the value of the enabledClass property.

Contents: CSS style class to apply to the rendered label on enabled options.

## <span id="page-2287-2"></span>**setEnabledClass**

public void **setEnabledClass**[\(String](http://java.sun.com/j2se/1.5/docs/api/java/lang/String.html) enabledClass)

Set the value of the enabledClass property.

## <span id="page-2287-0"></span>**getLabel**

```
public String getLabel()
```
Return the value of the label property.

Contents: A localized user presentable name for this component.

### <span id="page-2287-3"></span>**setLabel**

public void **setLabel**[\(String](http://java.sun.com/j2se/1.5/docs/api/java/lang/String.html) label)

Set the value of the label property.

## <span id="page-2287-1"></span>**getLang**

```
public String getLang()
```
Return the value of the lang property.

Contents: Code describing the language used in the generated markup for this component.

### <span id="page-2287-4"></span>**setLang**

public void **setLang**[\(String](http://java.sun.com/j2se/1.5/docs/api/java/lang/String.html) lang)

Set the value of the lang property.

### <span id="page-2288-0"></span>**getOnblur**

public [String](http://java.sun.com/j2se/1.5/docs/api/java/lang/String.html) **getOnblur**()

Return the value of the onblur property.

Contents: Javascript code executed when this element loses focus.

#### <span id="page-2288-3"></span>**setOnblur**

public void **setOnblur**([String](http://java.sun.com/j2se/1.5/docs/api/java/lang/String.html) onblur)

Set the value of the onblur property.

### <span id="page-2288-1"></span>**getOnchange**

```
public String getOnchange()
```
Return the value of the onchange property.

Contents: Javascript code executed when this element loses focus and its value has been modified since gaining focus.

### <span id="page-2288-4"></span>**setOnchange**

public void **setOnchange**([String](http://java.sun.com/j2se/1.5/docs/api/java/lang/String.html) onchange)

Set the value of the onchange property.

## <span id="page-2288-2"></span>**getOnclick**

```
public String getOnclick()
```
Return the value of the onclick property.

Contents: Javascript code executed when a pointer button is clicked over

this element.

#### <span id="page-2289-2"></span>**setOnclick**

public void **setOnclick**([String](http://java.sun.com/j2se/1.5/docs/api/java/lang/String.html) onclick)

Set the value of the onclick property.

## <span id="page-2289-0"></span>**getOndblclick**

```
public String getOndblclick()
```
Return the value of the ondblclick property.

Contents: Javascript code executed when a pointer button is double clicked over this element.

## <span id="page-2289-3"></span>**setOndblclick**

public void **setOndblclick**([String](http://java.sun.com/j2se/1.5/docs/api/java/lang/String.html) ondblclick)

Set the value of the ondblclick property.

## <span id="page-2289-1"></span>**getOnfocus**

```
public String getOnfocus()
```
Return the value of the onfocus property.

Contents: Javascript code executed when this element receives focus.

#### <span id="page-2289-4"></span>**setOnfocus**

public void **setOnfocus**([String](http://java.sun.com/j2se/1.5/docs/api/java/lang/String.html) onfocus)

Set the value of the onfocus property.

#### <span id="page-2290-0"></span>**getOnkeydown**

```
public String getOnkeydown()
```
Return the value of the onkeydown property.

Contents: Javascript code executed when a key is pressed down over this element.

## <span id="page-2290-3"></span>**setOnkeydown**

public void **setOnkeydown**([String](http://java.sun.com/j2se/1.5/docs/api/java/lang/String.html) onkeydown)

Set the value of the onkeydown property.

## <span id="page-2290-1"></span>**getOnkeypress**

```
public String getOnkeypress()
```
Return the value of the onkeypress property.

Contents: Javascript code executed when a key is pressed and released over this element.

## <span id="page-2290-4"></span>**setOnkeypress**

public void **setOnkeypress**([String](http://java.sun.com/j2se/1.5/docs/api/java/lang/String.html) onkeypress)

Set the value of the onkeypress property.

## <span id="page-2290-2"></span>**getOnkeyup**

public [String](http://java.sun.com/j2se/1.5/docs/api/java/lang/String.html) **getOnkeyup**()

Return the value of the onkeyup property.

Contents: Javascript code executed when a key is released over this element.

### <span id="page-2291-2"></span>**setOnkeyup**

public void **setOnkeyup**([String](http://java.sun.com/j2se/1.5/docs/api/java/lang/String.html) onkeyup)

Set the value of the onkeyup property.

## <span id="page-2291-0"></span>**getOnmousedown**

```
public String getOnmousedown()
```
Return the value of the onmousedown property.

Contents: Javascript code executed when a pointer button is pressed down over this element.

## <span id="page-2291-3"></span>**setOnmousedown**

public void **setOnmousedown**([String](http://java.sun.com/j2se/1.5/docs/api/java/lang/String.html) onmousedown)

Set the value of the onmousedown property.

### <span id="page-2291-1"></span>**getOnmousemove**

```
public String getOnmousemove()
```
Return the value of the onmousemove property.

<span id="page-2291-4"></span>Contents: Javascript code executed when a pointer button is moved within this element.

#### **setOnmousemove**

public void **setOnmousemove**([String](http://java.sun.com/j2se/1.5/docs/api/java/lang/String.html) onmousemove)

Set the value of the onmousemove property.

#### <span id="page-2292-0"></span>**getOnmouseout**

```
public String getOnmouseout()
```
Return the value of the onmouseout property.

Contents: Javascript code executed when a pointer button is moved away from this element.

#### <span id="page-2292-2"></span>**setOnmouseout**

public void **setOnmouseout**([String](http://java.sun.com/j2se/1.5/docs/api/java/lang/String.html) onmouseout)

Set the value of the onmouseout property.

#### <span id="page-2292-1"></span>**getOnmouseover**

```
public String getOnmouseover()
```
Return the value of the onmouseover property.

Contents: Javascript code executed when a pointer button is moved onto this element.

#### <span id="page-2292-3"></span>**setOnmouseover**

public void **setOnmouseover**([String](http://java.sun.com/j2se/1.5/docs/api/java/lang/String.html) onmouseover)

Set the value of the onmouseover property.

#### <span id="page-2293-0"></span>**getOnmouseup**

```
public String getOnmouseup()
```
Return the value of the onmouseup property.

Contents: Javascript code executed when a pointer button is released over this element.

### <span id="page-2293-3"></span>**setOnmouseup**

```
public void setOnmouseup(String onmouseup)
```
Set the value of the onmouseup property.

## <span id="page-2293-1"></span>**getOnselect**

```
public String getOnselect()
```
Return the value of the onselect property.

Contents: Javascript code executed when text within this element is selected by the user.

## <span id="page-2293-4"></span>**setOnselect**

```
public void setOnselect(String onselect)
```
Set the value of the onselect property.

## <span id="page-2293-2"></span>**isReadonly**

public boolean **isReadonly**()

Return the value of the readonly property.

Contents: Flag indicating that this component will prohibit changes by the user. The element may receive focus unless it has also been disabled. A value of false causes no attribute to be rendered, while a value of true causes the attribute to be rendered as readonly="readonly".

#### <span id="page-2294-2"></span>**setReadonly**

```
public void setReadonly(boolean readonly)
```
Set the value of the readonly property.

## <span id="page-2294-0"></span>**getSize**

public int **getSize**()

Return the value of the size property.

Contents: Number of available options to be shown at all times. If not specified, all available options are shown.

#### <span id="page-2294-3"></span>**setSize**

```
public void setSize(int size)
```
Set the value of the size property.

#### <span id="page-2294-1"></span>**getStyle**

```
public String getStyle()
```
Return the value of the style property.

<span id="page-2294-4"></span>Contents: CSS style(s) to be applied when this component is rendered.

### **setStyle**

```
public void setStyle(String style)
```
Set the value of the style property.

## <span id="page-2295-0"></span>**getStyleClass**

```
public String getStyleClass()
```
Return the value of the styleClass property.

Contents: Space-separated list of CSS style class(es) to be applied when this element is rendered. This value must be passed through as the "class" attribute on generated markup.

## <span id="page-2295-2"></span>**setStyleClass**

```
public void setStyleClass(String styleClass)
```
Set the value of the styleClass property.

## <span id="page-2295-1"></span>**getTabindex**

```
public String getTabindex()
```
Return the value of the tabindex property.

Contents: Position of this element in the tabbing order for the current document. This value must be an integer between 0 and 32767.

## <span id="page-2295-3"></span>**setTabindex**

```
public void setTabindex(String tabindex)
```
Set the value of the tabindex property.

## <span id="page-2296-0"></span>**getTitle**

```
public String getTitle()
```
Return the value of the title property.

Contents: Advisory title information about markup elements generated for this component.

## <span id="page-2296-2"></span>**setTitle**

```
public void setTitle(String title)
```
Set the value of the title property.

### <span id="page-2296-1"></span>**saveState**

public [Object](http://java.sun.com/j2se/1.5/docs/api/java/lang/Object.html) **saveState**([FacesContext](#page-2417-0) \_context)

#### **Description copied from interface: [StateHolder](#page-1703-0)**

Gets the state of the instance as a Serializable Object.

If the class that implements this interface has references to instances that implement StateHolder (such as a UIComponent with event handlers, validators, etc.) this method must call the [StateHolder.saveState\(javax.faces.context.FacesContext\)](#page-1703-0) method on all those instances as well. **This method must not save the state of children and facets.** That is done via the [StateManager](#page-1615-0)

This method must not alter the state of the implementing object. In other words, after executing this code:

```
Object state = component.saveState(facesContext);
```
component should be the same as before executing it.

The return from this method must be Serializable

**:** [saveState](#page-1703-0) in interface [StateHolder](#page-1701-0) **:** [saveState](#page-1853-0) in class [UIInput](#page-1829-0)

#### <span id="page-2297-0"></span>**restoreState**

**:**

**:**

```
public void restoreState(FacesContext _context,
                       Object _state)
```
#### **Description copied from interface: [StateHolder](#page-1704-0)**

Perform any processing required to restore the state from the entries in the state Object.

If the class that implements this interface has references to instances that also implement StateHolder (such as a UIComponent with event handlers, validators, etc.) this method must call the [StateHolder.restoreState\(javax.faces.context.FacesContext,](#page-1704-0) java.lang.Object) method on all those instances as well.

[restoreState](#page-1704-0) in interface [StateHolder](#page-1701-0)

[restoreState](#page-1853-1) in class [UIInput](#page-1829-0)

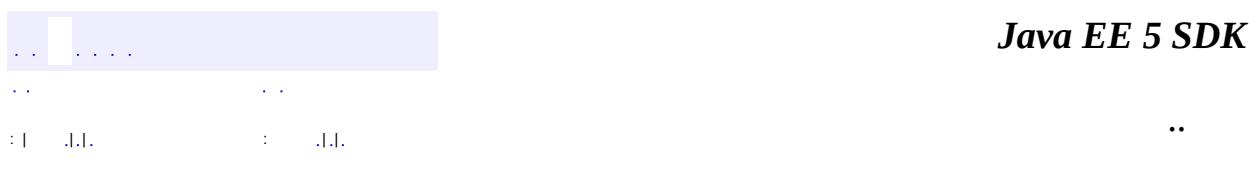

2007 Sun Microsystems, Inc.

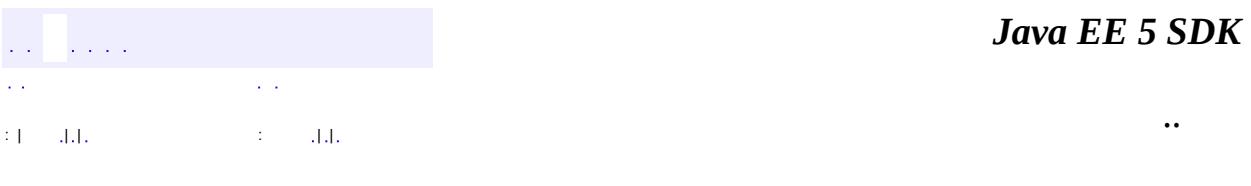

L.

 $\blacksquare$ 

# **javax.faces.component.html Class HtmlSelectManyMenu**

```
java.lang.Object
javax.faces.component.UIComponent
   javax.faces.component.UIComponentBase
       javax.faces.component.UIOutput
           javax.faces.component.UIInput
               javax.faces.component.UISelectMany
                   javax.faces.component.html.HtmlSelectManyMenu
```
[EditableValueHolder](#page-1678-0), [StateHolder](#page-1701-0), [ValueHolder](#page-1954-0)

public class **HtmlSelectManyMenu**

extends [UISelectMany](#page-1921-0)

**:**

Represents a multiple-selection component that is rendered as an HTML select element, showing a single available option at a time.

By default, the rendererType property must be set to "javax.faces.Menu". This value can be changed by calling the setRendererType() method.

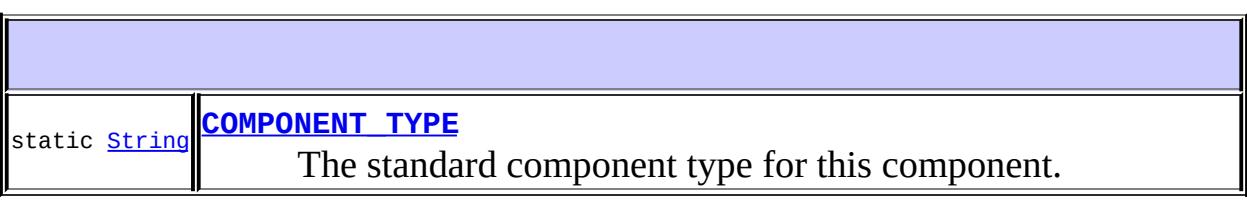

**Fields inherited from class javax.faces.component[.UISelectMany](#page-1921-0)** [COMPONENT\\_FAMILY](#page-1926-0), [INVALID\\_MESSAGE\\_ID](#page-1926-1)

**Fields inherited from class javax.faces.component[.UIInput](#page-1829-0)** [CONVERSION\\_MESSAGE\\_ID,](#page-1836-0) [REQUIRED\\_MESSAGE\\_ID,](#page-1836-1) [UPDATE\\_MESSAGE\\_ID](#page-1836-2)

**Fields inherited from class javax.faces.component[.UIComponent](#page-1727-0)** [bindings](#page-1732-0)

## **[HtmlSelectManyMenu](#page-2304-1)**()

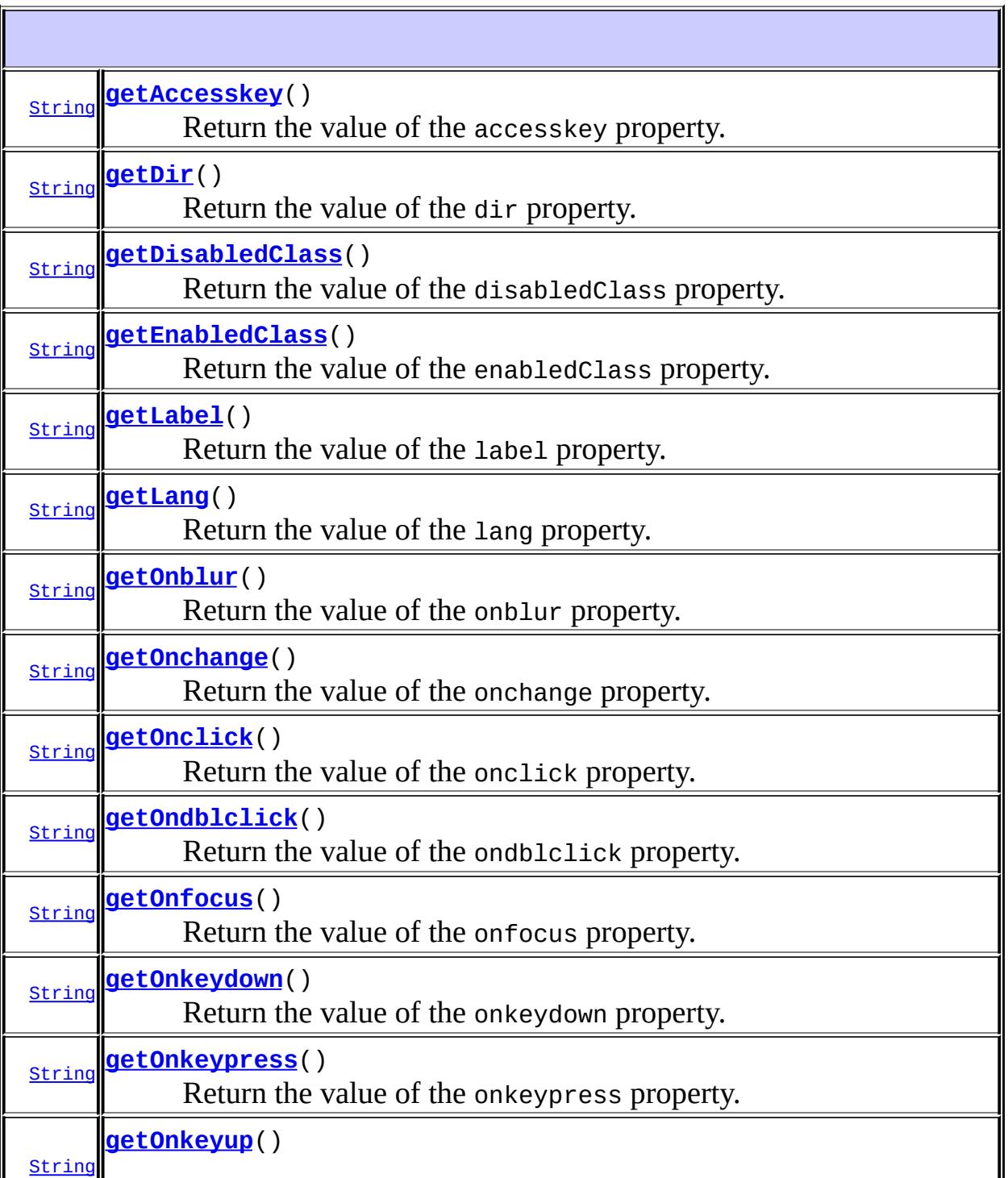

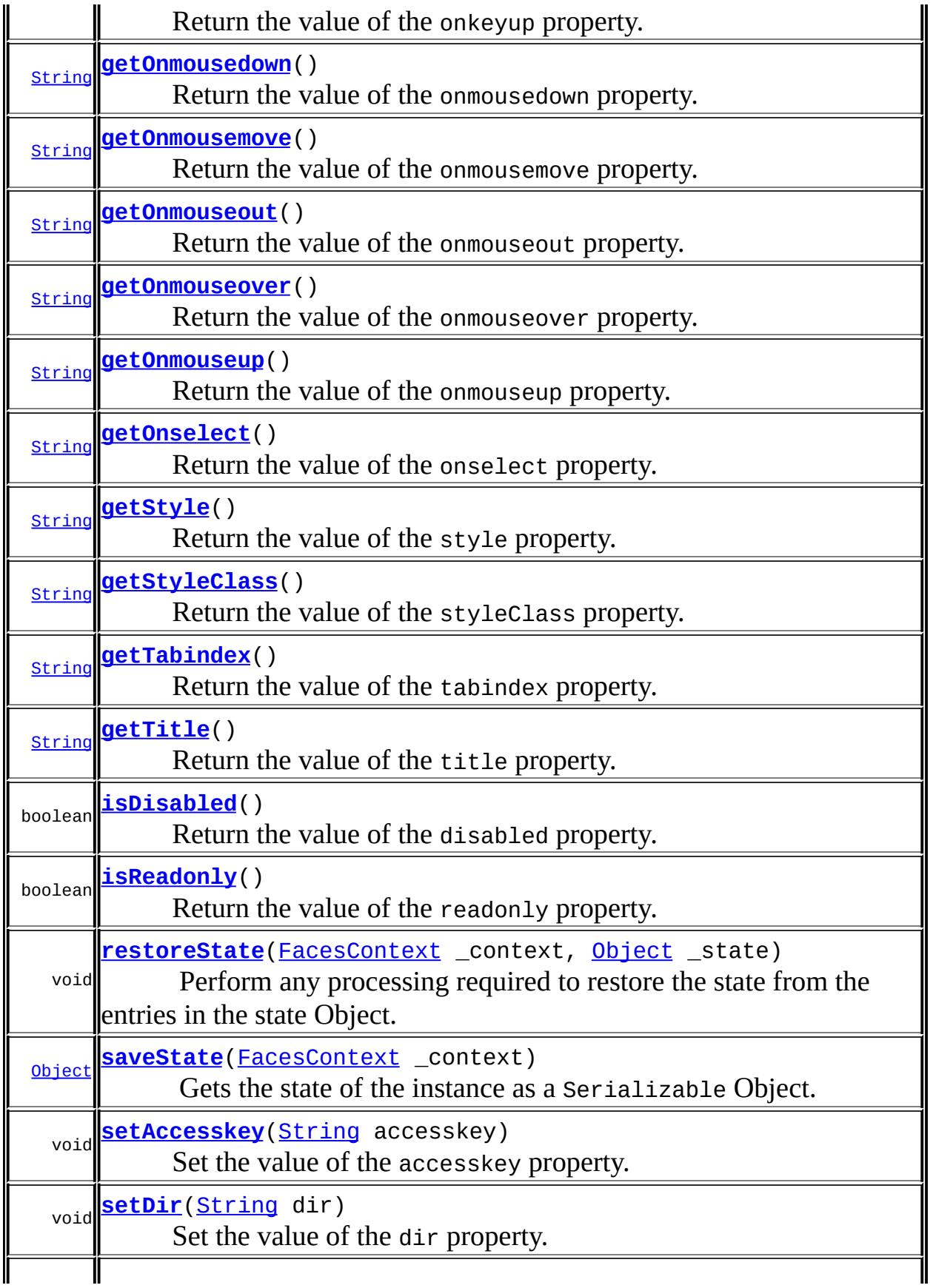

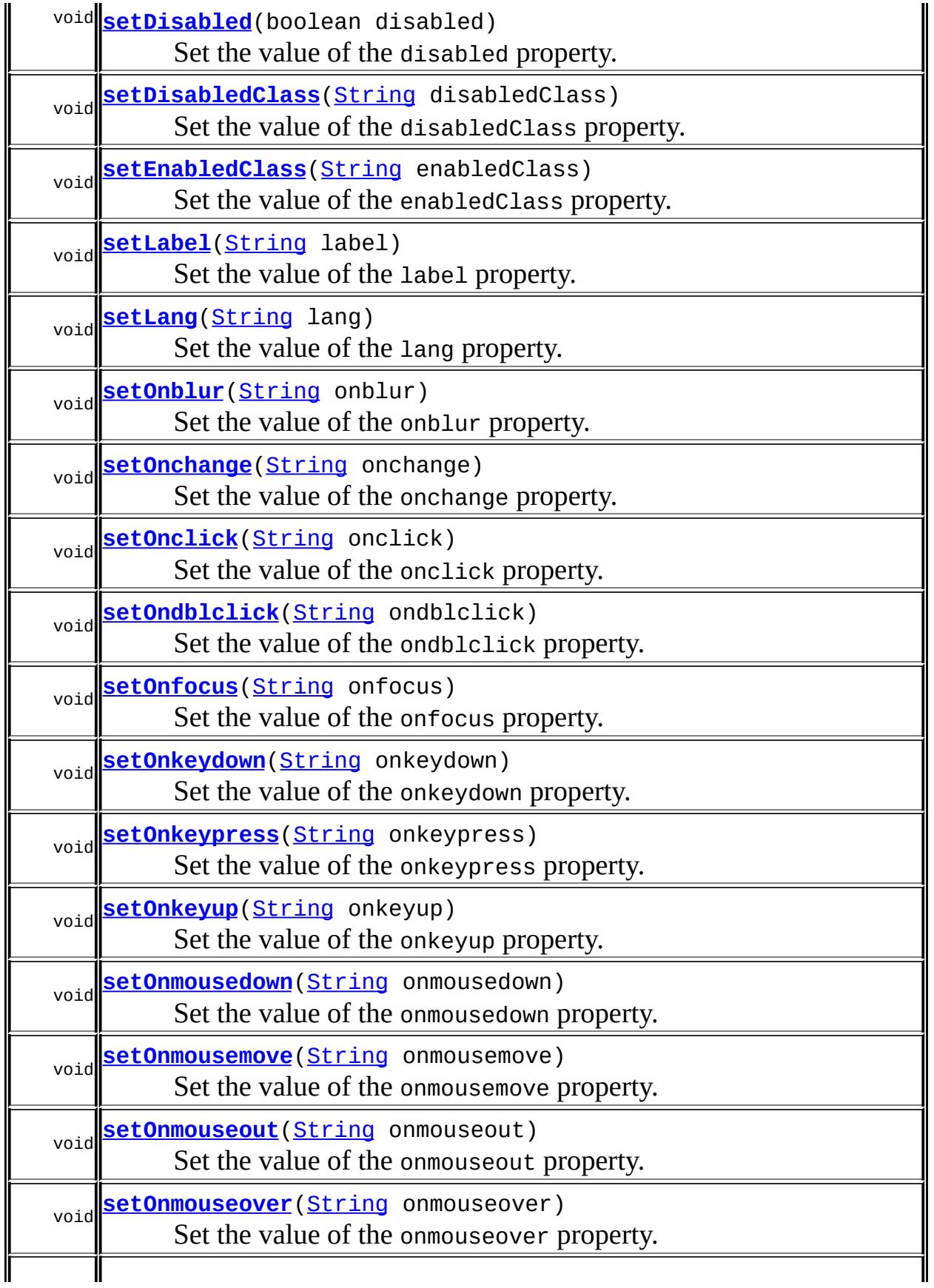

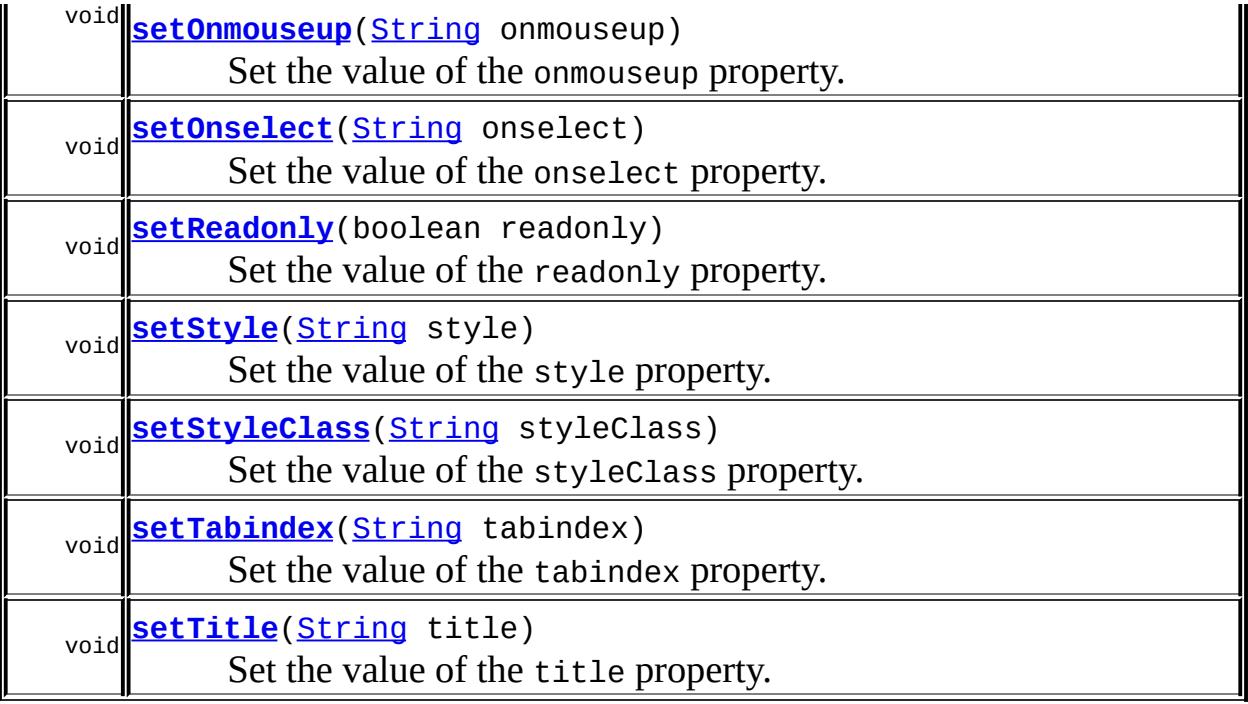

#### **javax.faces.component. [UISelectMany](#page-1921-0)**

[compareValues](#page-1930-0), [getFamily](#page-1927-0), [getSelectedValues,](#page-1927-1) [getValueBinding](#page-1927-2), [getValueExpression,](#page-1929-0) [setSelectedValues](#page-1927-3), [setValueBinding,](#page-1928-0) [setValueExpression,](#page-1929-1) [validateValue](#page-1930-1)

#### **javax.faces.component. [UIInput](#page-1829-0)**

[addValidator](#page-1851-0), [addValueChangeListener](#page-1852-0), [decode,](#page-1847-0) [getConvertedValue,](#page-1849-0) [getConverterMessage,](#page-1840-0) [getRequiredMessage,](#page-1840-1) [getSubmittedValue](#page-1837-0), [getValidator](#page-1843-0), [getValidatorMessage,](#page-1841-0) [getValidators](#page-1851-1), [getValueChangeListener,](#page-1844-0) [getValueChangeListeners](#page-1852-1), [isImmediate](#page-1843-1), [isLocalValueSet](#page-1839-0), [isRequired](#page-1839-1), [isValid](#page-1842-0), [processDecodes,](#page-1845-0) [processUpdates](#page-1846-0), [processValidators,](#page-1846-1) [removeValidator,](#page-1851-2) [removeValueChangeListener](#page-1852-2), [resetValue](#page-1838-0), [setConverterMessage](#page-1841-1), [setImmediate](#page-1843-2), [setLocalValueSet,](#page-1839-2) [setRequired,](#page-1842-1) [setRequiredMessage,](#page-1840-2) [setSubmittedValue](#page-1838-1), [setValid](#page-1842-2), [setValidator,](#page-1844-1) [setValidatorMessage,](#page-1841-2) [setValue,](#page-1838-2) [setValueChangeListener,](#page-1845-1) [updateModel](#page-1847-1), [validate](#page-1848-0)

**javax.faces.component. [UIOutput](#page-1876-0)**

[getConverter](#page-1880-0), [getLocalValue](#page-1881-0), [getValue](#page-1881-1), [setConverter](#page-1881-2)

**javax.faces.component. [UIComponentBase](#page-1756-0)**

[addFacesListener](#page-1778-0), [broadcast](#page-1776-0), [encodeBegin,](#page-1777-0) [encodeChildren](#page-1777-1), [encodeEnd,](#page-1778-1) [findComponent](#page-1770-0), [getAttributes,](#page-1762-0) [getChildCount,](#page-1769-0)
[getChildren,](#page-1769-0) [getClientId](#page-1764-0), [getFacesContext,](#page-1784-0) [getFacesListeners](#page-1779-0), [getFacet,](#page-1775-0) [getFacetCount](#page-1774-0), [getFacets](#page-1773-0), [getFacetsAndChildren](#page-1775-1), [getId,](#page-1765-0) [getParent,](#page-1766-0) [getRenderer,](#page-1784-1) [getRendererType,](#page-1768-0) [getRendersChildren](#page-1768-1), [invokeOnComponent](#page-1772-0), [isRendered,](#page-1767-0) [isTransient,](#page-1786-0) [processRestoreState,](#page-1783-0) [processSaveState](#page-1783-1), [queueEvent](#page-1780-0), [removeFacesListener](#page-1780-1), [restoreAttachedState,](#page-1787-0) [saveAttachedState,](#page-1786-1) [setId](#page-1765-1), [setParent](#page-1766-1), [setRendered,](#page-1767-1) [setRendererType](#page-1768-2), [setTransient](#page-1786-2)

**javax.faces.component. [UIComponent](#page-1727-0)** [encodeAll,](#page-1749-0) [getContainerClientId](#page-1737-0)

**java.lang. [Object](http://java.sun.com/j2se/1.5/docs/api/java/lang/Object.html)** [clone](http://java.sun.com/j2se/1.5/docs/api/java/lang/Object.html#clone()), [equals](http://java.sun.com/j2se/1.5/docs/api/java/lang/Object.html#equals(java.lang.Object)), [finalize](http://java.sun.com/j2se/1.5/docs/api/java/lang/Object.html#finalize()), [getClass,](http://java.sun.com/j2se/1.5/docs/api/java/lang/Object.html#getClass()) [hashCode,](http://java.sun.com/j2se/1.5/docs/api/java/lang/Object.html#hashCode()) [notify,](http://java.sun.com/j2se/1.5/docs/api/java/lang/Object.html#notify()) [notifyAll,](http://java.sun.com/j2se/1.5/docs/api/java/lang/Object.html#notifyAll()) [toString,](http://java.sun.com/j2se/1.5/docs/api/java/lang/Object.html#toString()) [wait](http://java.sun.com/j2se/1.5/docs/api/java/lang/Object.html#wait()), [wait,](http://java.sun.com/j2se/1.5/docs/api/java/lang/Object.html#wait(long)) [wait](http://java.sun.com/j2se/1.5/docs/api/java/lang/Object.html#wait(long, int))

**Methods inherited from interface javax.faces.component.[ValueHolder](#page-1954-0)** [getConverter](#page-1956-0), [getLocalValue](#page-1956-1), [getValue](#page-1956-2), [setConverter](#page-1957-0)

## **COMPONENT\_TYPE**

public static final [String](http://java.sun.com/j2se/1.5/docs/api/java/lang/String.html) **COMPONENT\_TYPE**

The standard component type for this component.

**:**

# **HtmlSelectManyMenu**

public **HtmlSelectManyMenu**()

### **getAccesskey**

```
public String getAccesskey()
```
Return the value of the accesskey property.

Contents: Access key that, when pressed, transfers focus to this element.

#### **setAccesskey**

public void **setAccesskey**([String](http://java.sun.com/j2se/1.5/docs/api/java/lang/String.html) accesskey)

Set the value of the accesskey property.

### **getDir**

```
public String getDir()
```
Return the value of the dir property.

Contents: Direction indication for text that does not inherit directionality. Valid values are "LTR" (left-to-right) and "RTL" (right-to-left).

#### **setDir**

```
public void setDir(String dir)
```
Set the value of the dir property.

## **isDisabled**

public boolean **isDisabled**()

Return the value of the disabled property.

Contents: Flag indicating that this element must never receive focus or be

included in a subsequent submit. A value of false causes no attribute to be rendered, while a value of true causes the attribute to be rendered as disabled="disabled".

### **setDisabled**

public void **setDisabled**(boolean disabled)

Set the value of the disabled property.

### **getDisabledClass**

```
public String getDisabledClass()
```
Return the value of the disabledClass property.

Contents: CSS style class to apply to the rendered label on disabled options.

# **setDisabledClass**

public void **setDisabledClass**[\(String](http://java.sun.com/j2se/1.5/docs/api/java/lang/String.html) disabledClass)

Set the value of the disabledClass property.

### **getEnabledClass**

```
public String getEnabledClass()
```
Return the value of the enabledClass property.

Contents: CSS style class to apply to the rendered label on enabled options.

# **setEnabledClass**

public void **setEnabledClass**[\(String](http://java.sun.com/j2se/1.5/docs/api/java/lang/String.html) enabledClass)

Set the value of the enabledClass property.

#### **getLabel**

```
public String getLabel()
```
Return the value of the label property.

Contents: A localized user presentable name for this component.

### **setLabel**

public void **setLabel**[\(String](http://java.sun.com/j2se/1.5/docs/api/java/lang/String.html) label)

Set the value of the label property.

### **getLang**

```
public String getLang()
```
Return the value of the lang property.

Contents: Code describing the language used in the generated markup for this component.

### **setLang**

```
public void setLang(String lang)
```
Set the value of the lang property.

# **getOnblur**

public [String](http://java.sun.com/j2se/1.5/docs/api/java/lang/String.html) **getOnblur**()

Return the value of the onblur property.

Contents: Javascript code executed when this element loses focus.

# **setOnblur**

public void **setOnblur**([String](http://java.sun.com/j2se/1.5/docs/api/java/lang/String.html) onblur)

Set the value of the onblur property.

# **getOnchange**

#### public [String](http://java.sun.com/j2se/1.5/docs/api/java/lang/String.html) **getOnchange**()

Return the value of the onchange property.

Contents: Javascript code executed when this element loses focus and its value has been modified since gaining focus.

### **setOnchange**

public void **setOnchange**([String](http://java.sun.com/j2se/1.5/docs/api/java/lang/String.html) onchange)

Set the value of the onchange property.

# **getOnclick**

```
public String getOnclick()
```
Return the value of the onclick property.

Contents: Javascript code executed when a pointer button is clicked over this element.

### **setOnclick**

public void **setOnclick**([String](http://java.sun.com/j2se/1.5/docs/api/java/lang/String.html) onclick)

Set the value of the onclick property.

### **getOndblclick**

```
public String getOndblclick()
```
Return the value of the ondblclick property.

Contents: Javascript code executed when a pointer button is double clicked over this element.

### **setOndblclick**

public void **setOndblclick**([String](http://java.sun.com/j2se/1.5/docs/api/java/lang/String.html) ondblclick)

Set the value of the ondblclick property.

# **getOnfocus**

```
public String getOnfocus()
```
Return the value of the onfocus property.

Contents: Javascript code executed when this element receives focus.

## **setOnfocus**

public void **setOnfocus**([String](http://java.sun.com/j2se/1.5/docs/api/java/lang/String.html) onfocus)

Set the value of the onfocus property.

# **getOnkeydown**

public [String](http://java.sun.com/j2se/1.5/docs/api/java/lang/String.html) **getOnkeydown**()

Return the value of the onkeydown property.

Contents: Javascript code executed when a key is pressed down over this element.

#### **setOnkeydown**

public void **setOnkeydown**([String](http://java.sun.com/j2se/1.5/docs/api/java/lang/String.html) onkeydown)

Set the value of the onkeydown property.

### **getOnkeypress**

```
public String getOnkeypress()
```
Return the value of the onkeypress property.

Contents: Javascript code executed when a key is pressed and released over this element.

#### **setOnkeypress**

public void **setOnkeypress**([String](http://java.sun.com/j2se/1.5/docs/api/java/lang/String.html) onkeypress)

Set the value of the onkeypress property.

### **getOnkeyup**

public [String](http://java.sun.com/j2se/1.5/docs/api/java/lang/String.html) **getOnkeyup**()

Return the value of the onkeyup property.

Contents: Javascript code executed when a key is released over this element.

## **setOnkeyup**

public void **setOnkeyup**([String](http://java.sun.com/j2se/1.5/docs/api/java/lang/String.html) onkeyup)

Set the value of the onkeyup property.

#### **getOnmousedown**

```
public String getOnmousedown()
```
Return the value of the onmousedown property.

Contents: Javascript code executed when a pointer button is pressed down over this element.

#### **setOnmousedown**

public void **setOnmousedown**([String](http://java.sun.com/j2se/1.5/docs/api/java/lang/String.html) onmousedown)

Set the value of the onmousedown property.

#### **getOnmousemove**

```
public String getOnmousemove()
```
Return the value of the onmousemove property.

Contents: Javascript code executed when a pointer button is moved within this element.

#### **setOnmousemove**

public void **setOnmousemove**([String](http://java.sun.com/j2se/1.5/docs/api/java/lang/String.html) onmousemove)

Set the value of the onmousemove property.

#### **getOnmouseout**

```
public String getOnmouseout()
```
Return the value of the onmouseout property.

Contents: Javascript code executed when a pointer button is moved away from this element.

#### **setOnmouseout**

```
public void setOnmouseout(String onmouseout)
```
Set the value of the onmouseout property.

#### **getOnmouseover**

```
public String getOnmouseover()
```
Return the value of the onmouseover property.

Contents: Javascript code executed when a pointer button is moved onto this element.

#### **setOnmouseover**

public void **setOnmouseover**([String](http://java.sun.com/j2se/1.5/docs/api/java/lang/String.html) onmouseover)

Set the value of the onmouseover property.

### **getOnmouseup**

```
public String getOnmouseup()
```
Return the value of the onmouseup property.

Contents: Javascript code executed when a pointer button is released over this element.

#### **setOnmouseup**

public void **setOnmouseup**([String](http://java.sun.com/j2se/1.5/docs/api/java/lang/String.html) onmouseup)

Set the value of the onmouseup property.

# **getOnselect**

```
public String getOnselect()
```
Return the value of the onselect property.

Contents: Javascript code executed when text within this element is selected by the user.

### **setOnselect**

public void **setOnselect**([String](http://java.sun.com/j2se/1.5/docs/api/java/lang/String.html) onselect)

Set the value of the onselect property.

### **isReadonly**

public boolean **isReadonly**()

Return the value of the readonly property.

Contents: Flag indicating that this component will prohibit changes by the user. The element may receive focus unless it has also been disabled. A value of false causes no attribute to be rendered, while a value of true causes the attribute to be rendered as readonly="readonly".

### **setReadonly**

public void **setReadonly**(boolean readonly)

Set the value of the readonly property.

# **getStyle**

```
public String getStyle()
```
Return the value of the style property.

Contents: CSS style(s) to be applied when this component is rendered.

## **setStyle**

```
public void setStyle(String style)
```
Set the value of the style property.

### **getStyleClass**

```
public String getStyleClass()
```
Return the value of the styleClass property.

Contents: Space-separated list of CSS style class(es) to be applied when this element is rendered. This value must be passed through as the "class" attribute on generated markup.

# **setStyleClass**

public void **setStyleClass**([String](http://java.sun.com/j2se/1.5/docs/api/java/lang/String.html) styleClass)

Set the value of the styleClass property.

### **getTabindex**

```
public String getTabindex()
```
Return the value of the tabindex property.

Contents: Position of this element in the tabbing order for the current document. This value must be an integer between 0 and 32767.

# **setTabindex**

```
public void setTabindex(String tabindex)
```
Set the value of the tabindex property.

## **getTitle**

```
public String getTitle()
```
Return the value of the title property.

Contents: Advisory title information about markup elements generated for this component.

## **setTitle**

```
public void setTitle(String title)
```
Set the value of the title property.

# **saveState**

public [Object](http://java.sun.com/j2se/1.5/docs/api/java/lang/Object.html) **saveState**([FacesContext](#page-2417-0) \_context)

**Description copied from interface: [StateHolder](#page-1703-0)**

Gets the state of the instance as a Serializable Object.

If the class that implements this interface has references to instances that implement StateHolder (such as a UIComponent with event handlers, validators, etc.) this method must call the

[StateHolder.saveState\(javax.faces.context.FacesContext\)](#page-1703-0) method on all those instances as well. **This method must not save the state of children and facets.** That is done via the [StateManager](#page-1615-0)

This method must not alter the state of the implementing object. In other words, after executing this code:

Object state = component.saveState(facesContext);

component should be the same as before executing it.

The return from this method must be Serializable

[saveState](#page-1703-0) in interface [StateHolder](#page-1701-0)

**:**

**:**

[saveState](#page-1853-0) in class [UIInput](#page-1829-0)

#### **restoreState**

```
public void restoreStateFacesContext _context,
                       Object _state)
```
#### **Description copied from interface: [StateHolder](#page-1704-0)**

Perform any processing required to restore the state from the entries in the state Object.

If the class that implements this interface has references to instances that also implement StateHolder (such as a UIComponent with event handlers, validators, etc.) this method must call the [StateHolder.restoreState\(javax.faces.context.FacesContext,](#page-1704-0) java.lang.Object) method on all those instances as well.

**:** [restoreState](#page-1704-0) in interface [StateHolder](#page-1701-0)

[restoreState](#page-1853-1) in class [UIInput](#page-1829-0)

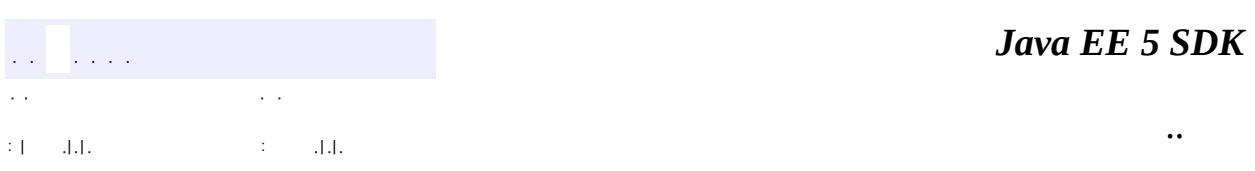

2007 Sun Microsystems, Inc. ...

**:**

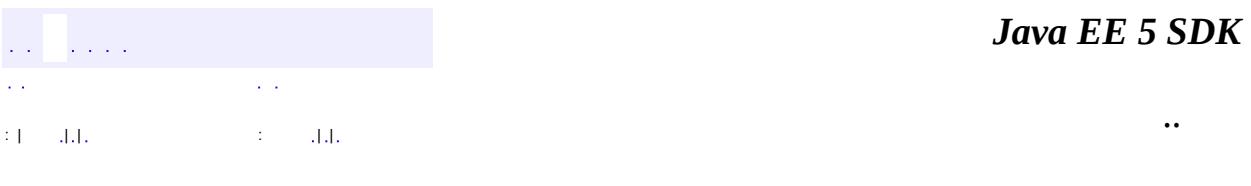

L.

 $\blacksquare$ 

# **javax.faces.component.html Class HtmlSelectOneListbox**

```
java.lang.Object
javax.faces.component.UIComponent
   javax.faces.component.UIComponentBase
       javax.faces.component.UIOutput
           javax.faces.component.UIInput
               javax.faces.component.UISelectOne
                   Ljavax.faces.component.html.HtmlSelectOneList
```
[EditableValueHolder](#page-1678-0), [StateHolder](#page-1701-0), [ValueHolder](#page-1954-0)

public class **HtmlSelectOneListbox**

extends [UISelectOne](#page-1932-0)

**:**

Represents a single-selection component that is rendered as an HTML select element, showing either all available options or the specified number of options.

By default, the rendererType property must be set to "javax.faces.Listbox". This value can be changed by calling the setRendererType() method.

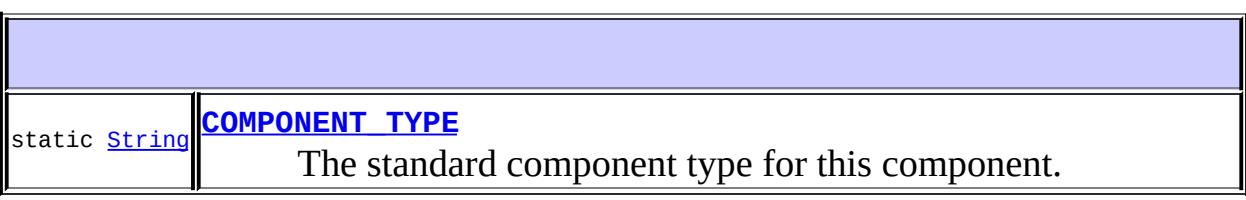

**Fields inherited from class javax.faces.component[.UISelectOne](#page-1932-0)** [COMPONENT\\_FAMILY](#page-1935-0), [INVALID\\_MESSAGE\\_ID](#page-1936-0)

**Fields inherited from class javax.faces.component[.UIInput](#page-1829-0)** [CONVERSION\\_MESSAGE\\_ID,](#page-1836-0) [REQUIRED\\_MESSAGE\\_ID,](#page-1836-1) [UPDATE\\_MESSAGE\\_ID](#page-1836-2)

**Fields inherited from class javax.faces.component[.UIComponent](#page-1727-0)** [bindings](#page-1732-0)

# **[HtmlSelectOneListbox](#page-2324-1)**()

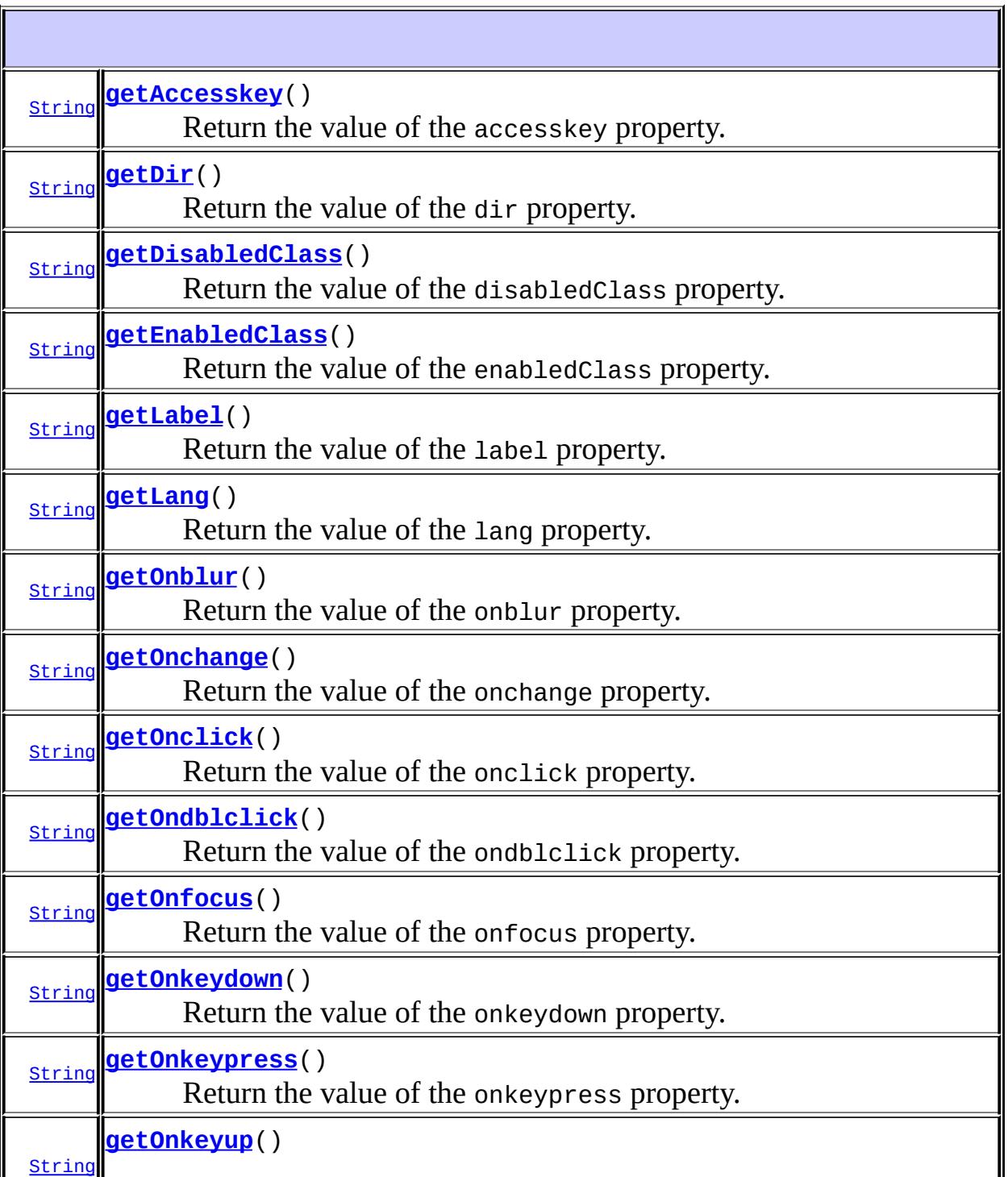

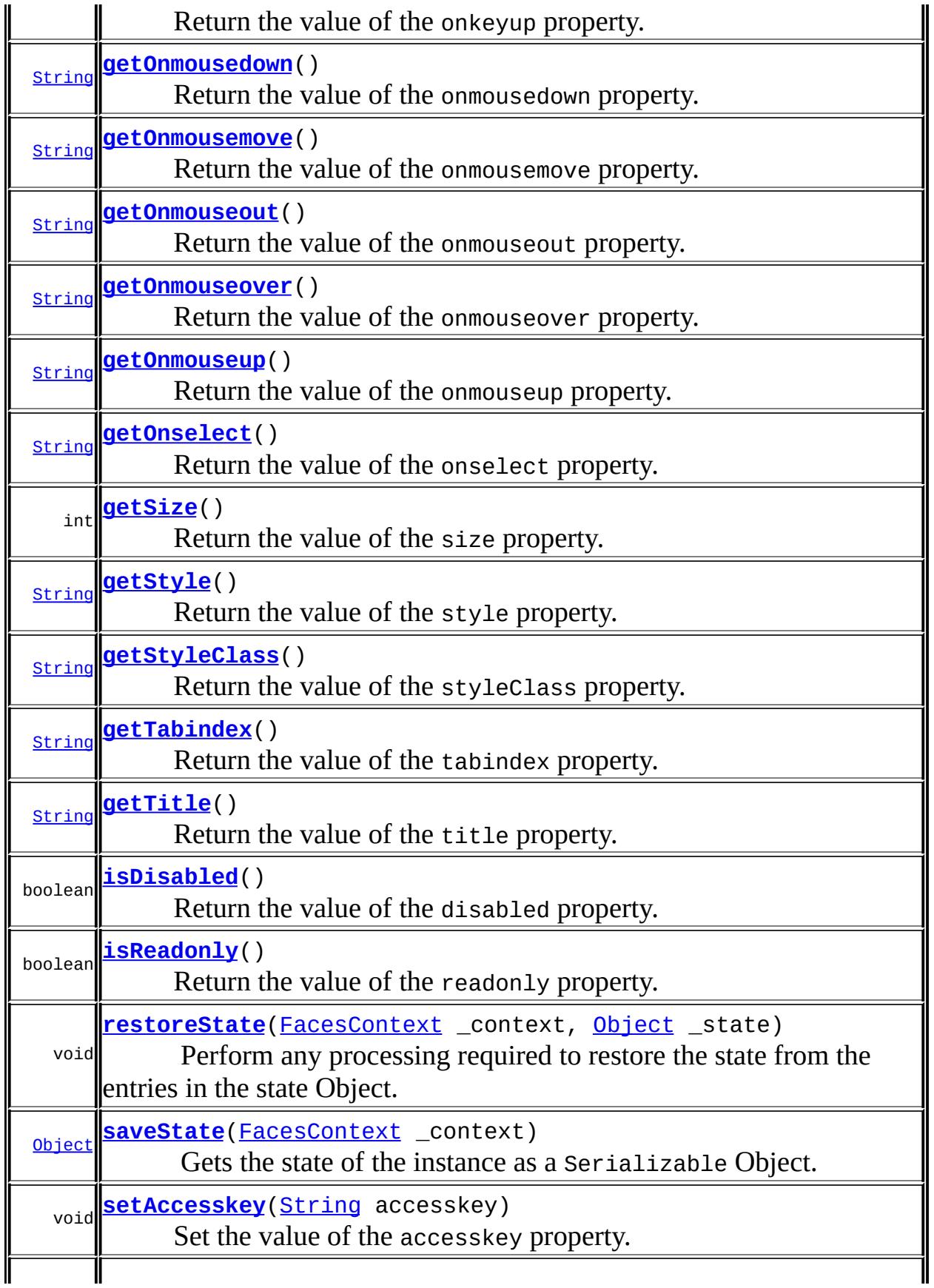

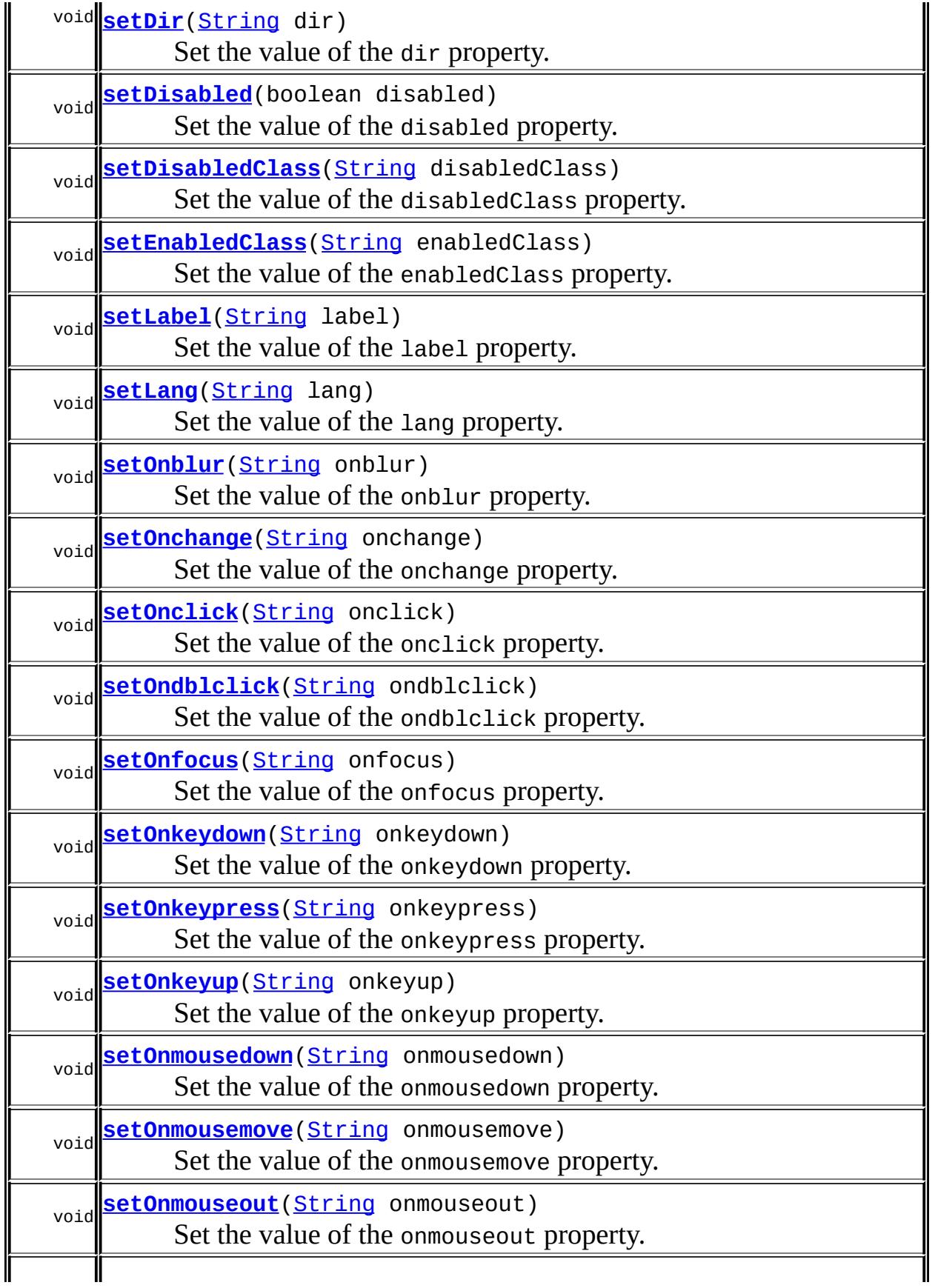

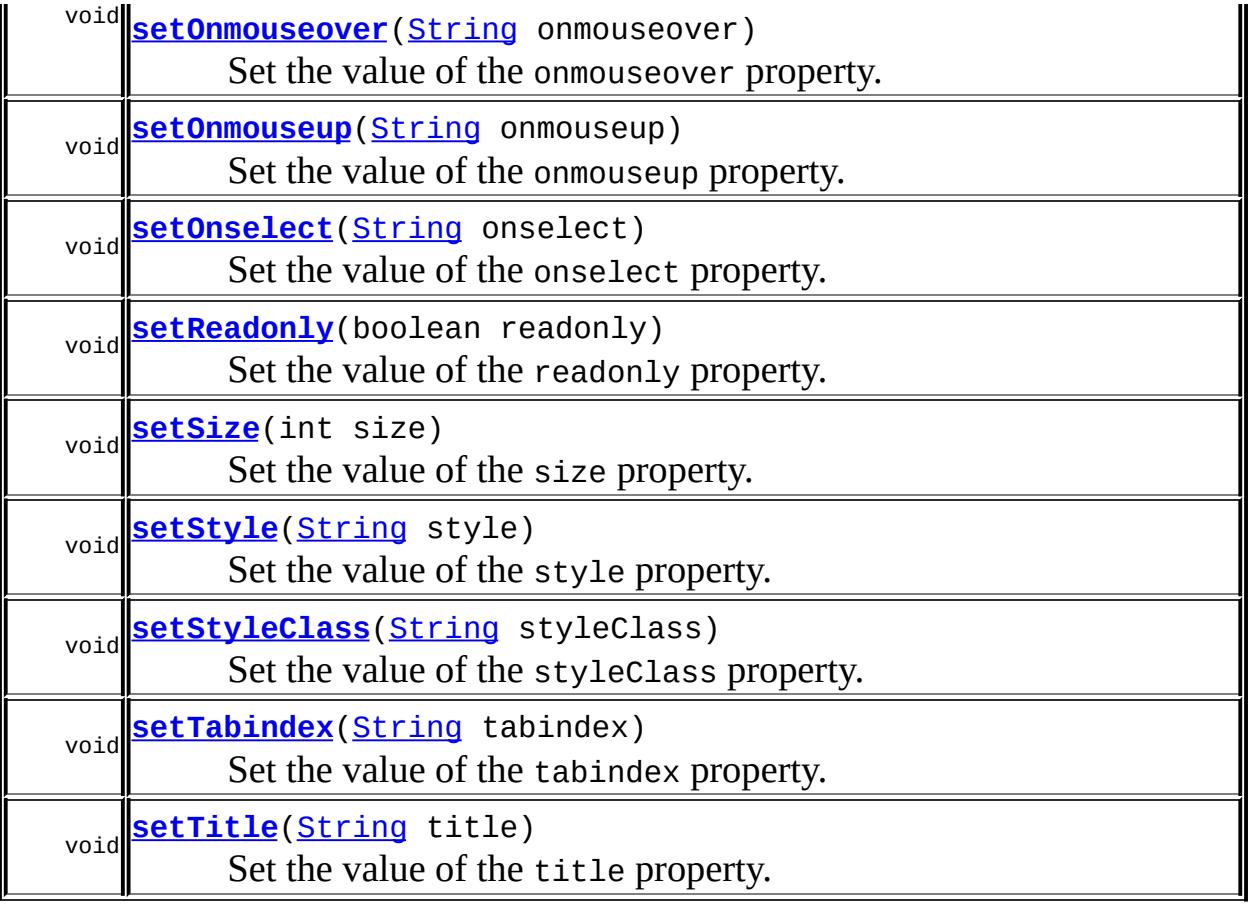

#### **javax.faces.component. [UISelectOne](#page-1932-0)**

[getFamily,](#page-1936-1) [validateValue](#page-1937-0)

#### **javax.faces.component. [UIInput](#page-1829-0)**

[addValidator](#page-1851-0), [addValueChangeListener](#page-1852-0), [compareValues,](#page-1850-0) [decode](#page-1847-0), [getConvertedValue](#page-1849-0), [getConverterMessage](#page-1840-0), [getRequiredMessage](#page-1840-1), [getSubmittedValue](#page-1837-0), [getValidator,](#page-1843-0) [getValidatorMessage,](#page-1841-0) [getValidators](#page-1851-1), [getValueChangeListener](#page-1844-0), [getValueChangeListeners,](#page-1852-1) [isImmediate,](#page-1843-1) [isLocalValueSet](#page-1839-0), [isRequired,](#page-1839-1) [isValid](#page-1842-0), [processDecodes,](#page-1845-0) [processUpdates](#page-1846-0), [processValidators,](#page-1846-1) [removeValidator,](#page-1851-2) [removeValueChangeListener](#page-1852-2), [resetValue](#page-1838-0), [setConverterMessage](#page-1841-1), [setImmediate](#page-1843-2), [setLocalValueSet,](#page-1839-2) [setRequired,](#page-1842-1) [setRequiredMessage,](#page-1840-2) [setSubmittedValue](#page-1838-1), [setValid](#page-1842-2), [setValidator,](#page-1844-1) [setValidatorMessage,](#page-1841-2) [setValue,](#page-1838-2) [setValueChangeListener,](#page-1845-1) [updateModel](#page-1847-1), [validate](#page-1848-0)

#### **javax.faces.component. [UIOutput](#page-1876-0)**

[getConverter](#page-1880-0), [getLocalValue](#page-1881-0), [getValue](#page-1881-1), [setConverter](#page-1881-2)

#### **javax.faces.component. [UIComponentBase](#page-1756-0)**

[addFacesListener](#page-1778-0), [broadcast](#page-1776-0), [encodeBegin,](#page-1777-0) [encodeChildren](#page-1777-1), [encodeEnd,](#page-1778-1) [findComponent](#page-1770-0), [getAttributes,](#page-1762-0) [getChildCount,](#page-1769-1) [getChildren,](#page-1769-0) [getClientId](#page-1764-0), [getFacesContext,](#page-1784-0) [getFacesListeners](#page-1779-0), [getFacet,](#page-1775-0) [getFacetCount](#page-1774-0), [getFacets](#page-1773-0), [getFacetsAndChildren](#page-1775-1), [getId,](#page-1765-0) [getParent,](#page-1766-0) [getRenderer,](#page-1784-1) [getRendererType,](#page-1768-0) [getRendersChildren](#page-1768-1), [getValueBinding](#page-1763-0), [invokeOnComponent](#page-1772-0), [isRendered](#page-1767-0), [isTransient](#page-1786-0), [processRestoreState,](#page-1783-0) [processSaveState](#page-1783-1), [queueEvent](#page-1780-0), [removeFacesListener,](#page-1780-1) [restoreAttachedState,](#page-1787-0) [saveAttachedState](#page-1786-1), [setId](#page-1765-1), [setParent](#page-1766-1), [setRendered,](#page-1767-1) [setRendererType](#page-1768-2), [setTransient](#page-1786-2), [setValueBinding](#page-1763-1)

**javax.faces.component. [UIComponent](#page-1727-0)**

[encodeAll,](#page-1749-0) [getContainerClientId,](#page-1737-0) [getValueExpression,](#page-1735-0) [setValueExpression](#page-1735-1)

#### **java.lang. [Object](http://java.sun.com/j2se/1.5/docs/api/java/lang/Object.html)**

[clone](http://java.sun.com/j2se/1.5/docs/api/java/lang/Object.html#clone()), [equals](http://java.sun.com/j2se/1.5/docs/api/java/lang/Object.html#equals(java.lang.Object)), [finalize](http://java.sun.com/j2se/1.5/docs/api/java/lang/Object.html#finalize()), [getClass,](http://java.sun.com/j2se/1.5/docs/api/java/lang/Object.html#getClass()) [hashCode,](http://java.sun.com/j2se/1.5/docs/api/java/lang/Object.html#hashCode()) [notify,](http://java.sun.com/j2se/1.5/docs/api/java/lang/Object.html#notify()) [notifyAll,](http://java.sun.com/j2se/1.5/docs/api/java/lang/Object.html#notifyAll()) [toString,](http://java.sun.com/j2se/1.5/docs/api/java/lang/Object.html#toString()) [wait](http://java.sun.com/j2se/1.5/docs/api/java/lang/Object.html#wait(long, int)), [wait,](http://java.sun.com/j2se/1.5/docs/api/java/lang/Object.html#wait(long)) wait

**Methods inherited from interface javax.faces.component.[ValueHolder](#page-1954-0)** [getConverter](#page-1956-0), [getLocalValue](#page-1956-1), [getValue](#page-1956-2), [setConverter](#page-1957-0)

# <span id="page-2324-0"></span>**COMPONENT\_TYPE**

public static final [String](http://java.sun.com/j2se/1.5/docs/api/java/lang/String.html) **COMPONENT\_TYPE**

The standard component type for this component.

**:**

<span id="page-2324-1"></span>**HtmlSelectOneListbox**

public **HtmlSelectOneListbox**()

# <span id="page-2325-0"></span>**getAccesskey**

public [String](http://java.sun.com/j2se/1.5/docs/api/java/lang/String.html) **getAccesskey**()

Return the value of the accesskey property.

Contents: Access key that, when pressed, transfers focus to this element.

#### <span id="page-2325-3"></span>**setAccesskey**

public void **setAccesskey**([String](http://java.sun.com/j2se/1.5/docs/api/java/lang/String.html) accesskey)

Set the value of the accesskey property.

### <span id="page-2325-1"></span>**getDir**

```
public String getDir()
```
Return the value of the dir property.

Contents: Direction indication for text that does not inherit directionality. Valid values are "LTR" (left-to-right) and "RTL" (right-to-left).

## <span id="page-2325-4"></span>**setDir**

```
public void setDir(String dir)
```
Set the value of the dir property.

### <span id="page-2325-2"></span>**isDisabled**

public boolean **isDisabled**()

Return the value of the disabled property.

Contents: Flag indicating that this element must never receive focus or be included in a subsequent submit. A value of false causes no attribute to be rendered, while a value of true causes the attribute to be rendered as disabled="disabled".

#### <span id="page-2326-2"></span>**setDisabled**

public void **setDisabled**(boolean disabled)

Set the value of the disabled property.

### <span id="page-2326-0"></span>**getDisabledClass**

```
public String getDisabledClass()
```
Return the value of the disabledClass property.

Contents: CSS style class to apply to the rendered label on disabled options.

#### <span id="page-2326-3"></span>**setDisabledClass**

public void **setDisabledClass**[\(String](http://java.sun.com/j2se/1.5/docs/api/java/lang/String.html) disabledClass)

Set the value of the disabledClass property.

### <span id="page-2326-1"></span>**getEnabledClass**

#### public [String](http://java.sun.com/j2se/1.5/docs/api/java/lang/String.html) **getEnabledClass**()

Return the value of the enabledClass property.

Contents: CSS style class to apply to the rendered label on enabled options.

## <span id="page-2327-2"></span>**setEnabledClass**

public void **setEnabledClass**[\(String](http://java.sun.com/j2se/1.5/docs/api/java/lang/String.html) enabledClass)

Set the value of the enabledClass property.

### <span id="page-2327-0"></span>**getLabel**

```
public String getLabel()
```
Return the value of the label property.

Contents: A localized user presentable name for this component.

### <span id="page-2327-3"></span>**setLabel**

public void **setLabel**[\(String](http://java.sun.com/j2se/1.5/docs/api/java/lang/String.html) label)

Set the value of the label property.

# <span id="page-2327-1"></span>**getLang**

```
public String getLang()
```
Return the value of the lang property.

Contents: Code describing the language used in the generated markup for this component.

### <span id="page-2327-4"></span>**setLang**

public void **setLang**[\(String](http://java.sun.com/j2se/1.5/docs/api/java/lang/String.html) lang)

Set the value of the lang property.

### <span id="page-2328-0"></span>**getOnblur**

public [String](http://java.sun.com/j2se/1.5/docs/api/java/lang/String.html) **getOnblur**()

Return the value of the onblur property.

Contents: Javascript code executed when this element loses focus.

#### <span id="page-2328-3"></span>**setOnblur**

public void **setOnblur**([String](http://java.sun.com/j2se/1.5/docs/api/java/lang/String.html) onblur)

Set the value of the onblur property.

### <span id="page-2328-1"></span>**getOnchange**

```
public String getOnchange()
```
Return the value of the onchange property.

Contents: Javascript code executed when this element loses focus and its value has been modified since gaining focus.

### <span id="page-2328-4"></span>**setOnchange**

public void **setOnchange**([String](http://java.sun.com/j2se/1.5/docs/api/java/lang/String.html) onchange)

Set the value of the onchange property.

## <span id="page-2328-2"></span>**getOnclick**

```
public String getOnclick()
```
Return the value of the onclick property.

Contents: Javascript code executed when a pointer button is clicked over

this element.

#### <span id="page-2329-2"></span>**setOnclick**

public void **setOnclick**([String](http://java.sun.com/j2se/1.5/docs/api/java/lang/String.html) onclick)

Set the value of the onclick property.

# <span id="page-2329-0"></span>**getOndblclick**

```
public String getOndblclick()
```
Return the value of the ondblclick property.

Contents: Javascript code executed when a pointer button is double clicked over this element.

# <span id="page-2329-3"></span>**setOndblclick**

public void **setOndblclick**([String](http://java.sun.com/j2se/1.5/docs/api/java/lang/String.html) ondblclick)

Set the value of the ondblclick property.

### <span id="page-2329-1"></span>**getOnfocus**

```
public String getOnfocus()
```
Return the value of the onfocus property.

Contents: Javascript code executed when this element receives focus.

#### <span id="page-2329-4"></span>**setOnfocus**

public void **setOnfocus**([String](http://java.sun.com/j2se/1.5/docs/api/java/lang/String.html) onfocus)

Set the value of the onfocus property.

#### <span id="page-2330-0"></span>**getOnkeydown**

```
public String getOnkeydown()
```
Return the value of the onkeydown property.

Contents: Javascript code executed when a key is pressed down over this element.

## <span id="page-2330-3"></span>**setOnkeydown**

public void **setOnkeydown**([String](http://java.sun.com/j2se/1.5/docs/api/java/lang/String.html) onkeydown)

Set the value of the onkeydown property.

## <span id="page-2330-1"></span>**getOnkeypress**

```
public String getOnkeypress()
```
Return the value of the onkeypress property.

Contents: Javascript code executed when a key is pressed and released over this element.

## <span id="page-2330-4"></span>**setOnkeypress**

public void **setOnkeypress**([String](http://java.sun.com/j2se/1.5/docs/api/java/lang/String.html) onkeypress)

Set the value of the onkeypress property.

# <span id="page-2330-2"></span>**getOnkeyup**

public [String](http://java.sun.com/j2se/1.5/docs/api/java/lang/String.html) **getOnkeyup**()

Return the value of the onkeyup property.

Contents: Javascript code executed when a key is released over this element.

### <span id="page-2331-2"></span>**setOnkeyup**

public void **setOnkeyup**([String](http://java.sun.com/j2se/1.5/docs/api/java/lang/String.html) onkeyup)

Set the value of the onkeyup property.

### <span id="page-2331-0"></span>**getOnmousedown**

```
public String getOnmousedown()
```
Return the value of the onmousedown property.

Contents: Javascript code executed when a pointer button is pressed down over this element.

### <span id="page-2331-3"></span>**setOnmousedown**

public void **setOnmousedown**([String](http://java.sun.com/j2se/1.5/docs/api/java/lang/String.html) onmousedown)

Set the value of the onmousedown property.

### <span id="page-2331-1"></span>**getOnmousemove**

```
public String getOnmousemove()
```
Return the value of the onmousemove property.

<span id="page-2331-4"></span>Contents: Javascript code executed when a pointer button is moved within this element.

#### **setOnmousemove**

public void **setOnmousemove**([String](http://java.sun.com/j2se/1.5/docs/api/java/lang/String.html) onmousemove)

Set the value of the onmousemove property.

#### <span id="page-2332-0"></span>**getOnmouseout**

```
public String getOnmouseout()
```
Return the value of the onmouseout property.

Contents: Javascript code executed when a pointer button is moved away from this element.

#### <span id="page-2332-2"></span>**setOnmouseout**

public void **setOnmouseout**([String](http://java.sun.com/j2se/1.5/docs/api/java/lang/String.html) onmouseout)

Set the value of the onmouseout property.

#### <span id="page-2332-1"></span>**getOnmouseover**

```
public String getOnmouseover()
```
Return the value of the onmouseover property.

Contents: Javascript code executed when a pointer button is moved onto this element.

#### <span id="page-2332-3"></span>**setOnmouseover**

public void **setOnmouseover**([String](http://java.sun.com/j2se/1.5/docs/api/java/lang/String.html) onmouseover)

Set the value of the onmouseover property.

#### <span id="page-2333-0"></span>**getOnmouseup**

```
public String getOnmouseup()
```
Return the value of the onmouseup property.

Contents: Javascript code executed when a pointer button is released over this element.

### <span id="page-2333-3"></span>**setOnmouseup**

```
public void setOnmouseup(String onmouseup)
```
Set the value of the onmouseup property.

# <span id="page-2333-1"></span>**getOnselect**

```
public String getOnselect()
```
Return the value of the onselect property.

Contents: Javascript code executed when text within this element is selected by the user.

# <span id="page-2333-4"></span>**setOnselect**

```
public void setOnselect(String onselect)
```
Set the value of the onselect property.

## <span id="page-2333-2"></span>**isReadonly**

public boolean **isReadonly**()

Return the value of the readonly property.

Contents: Flag indicating that this component will prohibit changes by the user. The element may receive focus unless it has also been disabled. A value of false causes no attribute to be rendered, while a value of true causes the attribute to be rendered as readonly="readonly".

#### <span id="page-2334-2"></span>**setReadonly**

```
public void setReadonly(boolean readonly)
```
Set the value of the readonly property.

## <span id="page-2334-0"></span>**getSize**

public int **getSize**()

Return the value of the size property.

Contents: Number of available options to be shown at all times. If not specified, all available options are shown.

#### <span id="page-2334-3"></span>**setSize**

```
public void setSize(int size)
```
Set the value of the size property.

#### <span id="page-2334-1"></span>**getStyle**

```
public String getStyle()
```
Return the value of the style property.

<span id="page-2334-4"></span>Contents: CSS style(s) to be applied when this component is rendered.

### **setStyle**

```
public void setStyle(String style)
```
Set the value of the style property.

# <span id="page-2335-0"></span>**getStyleClass**

```
public String getStyleClass()
```
Return the value of the styleClass property.

Contents: Space-separated list of CSS style class(es) to be applied when this element is rendered. This value must be passed through as the "class" attribute on generated markup.

## <span id="page-2335-2"></span>**setStyleClass**

```
public void setStyleClass(String styleClass)
```
Set the value of the styleClass property.

## <span id="page-2335-1"></span>**getTabindex**

```
public String getTabindex()
```
Return the value of the tabindex property.

Contents: Position of this element in the tabbing order for the current document. This value must be an integer between 0 and 32767.

### <span id="page-2335-3"></span>**setTabindex**

```
public void setTabindex(String tabindex)
```
Set the value of the tabindex property.

# <span id="page-2336-0"></span>**getTitle**

```
public String getTitle()
```
Return the value of the title property.

Contents: Advisory title information about markup elements generated for this component.

### <span id="page-2336-2"></span>**setTitle**

```
public void setTitle(String title)
```
Set the value of the title property.

### <span id="page-2336-1"></span>**saveState**

public [Object](http://java.sun.com/j2se/1.5/docs/api/java/lang/Object.html) **saveState**([FacesContext](#page-2417-0) \_context)

#### **Description copied from interface: [StateHolder](#page-1703-0)**

Gets the state of the instance as a Serializable Object.

If the class that implements this interface has references to instances that implement StateHolder (such as a UIComponent with event handlers, validators, etc.) this method must call the [StateHolder.saveState\(javax.faces.context.FacesContext\)](#page-1703-0) method on all those instances as well. **This method must not save the state of children and facets.** That is done via the [StateManager](#page-1615-0)

This method must not alter the state of the implementing object. In other words, after executing this code:

```
Object state = component.saveState(facesContext);
```
component should be the same as before executing it.

The return from this method must be Serializable

**:** [saveState](#page-1703-0) in interface [StateHolder](#page-1701-0) **:** [saveState](#page-1853-0) in class [UIInput](#page-1829-0)

#### <span id="page-2337-0"></span>**restoreState**

**:**

**:**

```
public void restoreState(FacesContext _context,
                       Object _state)
```
#### **Description copied from interface: [StateHolder](#page-1704-0)**

Perform any processing required to restore the state from the entries in the state Object.

If the class that implements this interface has references to instances that also implement StateHolder (such as a UIComponent with event handlers, validators, etc.) this method must call the [StateHolder.restoreState\(javax.faces.context.FacesContext,](#page-1704-0) java.lang.Object) method on all those instances as well.

[restoreState](#page-1704-0) in interface [StateHolder](#page-1701-0)

[restoreState](#page-1853-1) in class [UIInput](#page-1829-0)

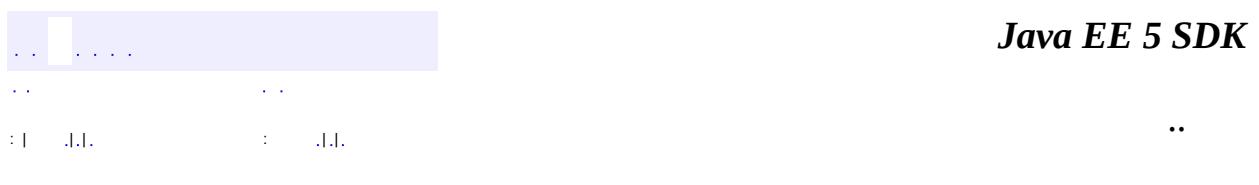

2007 Sun Microsystems, Inc.

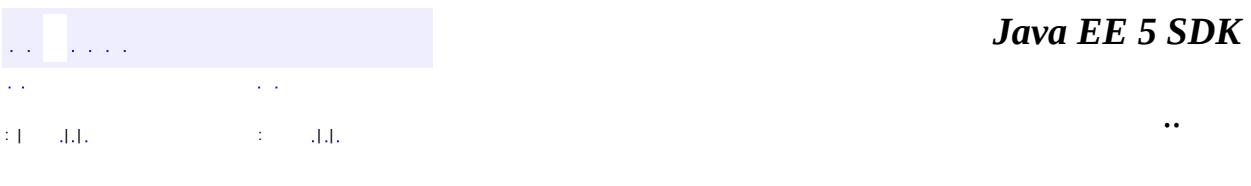

L.

 $\blacksquare$ 

# **javax.faces.component.html Class HtmlSelectOneMenu**

```
java.lang.Object
javax.faces.component.UIComponent
   javax.faces.component.UIComponentBase
       javax.faces.component.UIOutput
           javax.faces.component.UIInput
               javax.faces.component.UISelectOne
                   javax.faces.component.html.HtmlSelectOneMenu
```
**:** [EditableValueHolder](#page-1678-0), [StateHolder](#page-1701-0), [ValueHolder](#page-1954-0)

public class **HtmlSelectOneMenu**

extends [UISelectOne](#page-1932-0)

Represents a single-selection component that is rendered as an HTML select element, showing a single available option at a time.

By default, the rendererType property must be set to "javax.faces.Menu". This value can be changed by calling the setRendererType() method.

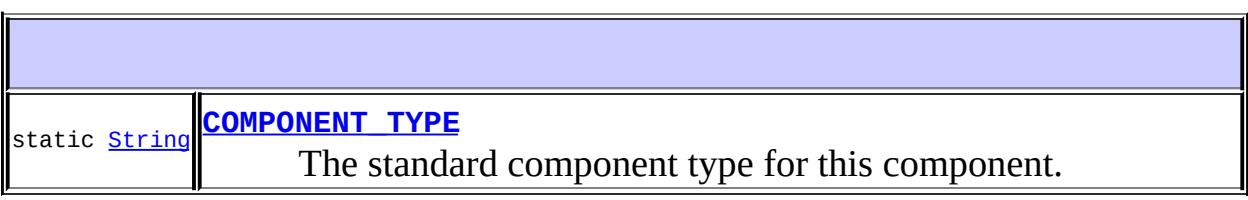

**Fields inherited from class javax.faces.component[.UISelectOne](#page-1932-0)** [COMPONENT\\_FAMILY](#page-1935-0), [INVALID\\_MESSAGE\\_ID](#page-1936-0)

**Fields inherited from class javax.faces.component[.UIInput](#page-1829-0)** [CONVERSION\\_MESSAGE\\_ID,](#page-1836-0) [REQUIRED\\_MESSAGE\\_ID,](#page-1836-1) [UPDATE\\_MESSAGE\\_ID](#page-1836-2)

**Fields inherited from class javax.faces.component[.UIComponent](#page-1727-0)** [bindings](#page-1732-0)
# **[HtmlSelectOneMenu](#page-2344-0)**()

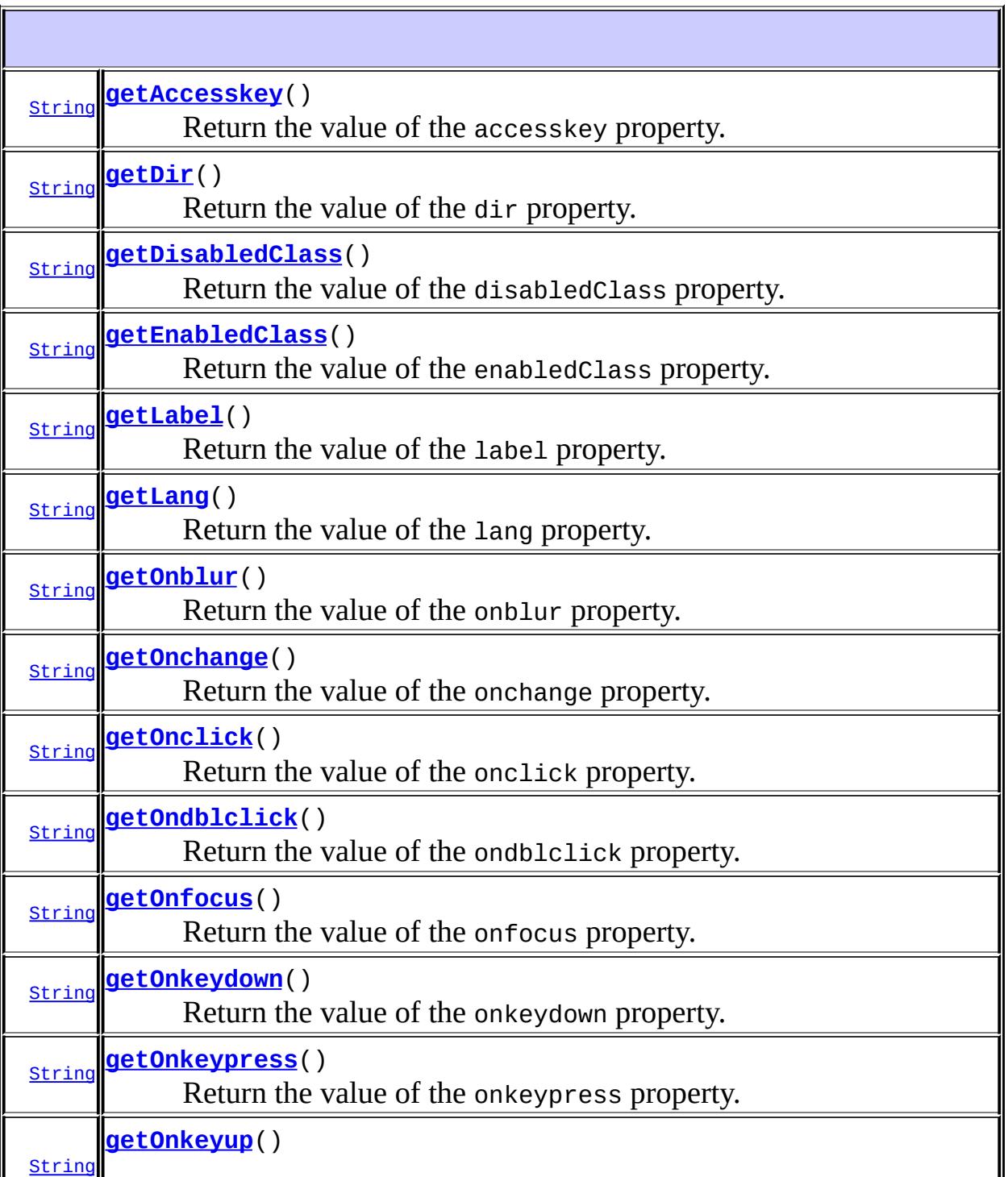

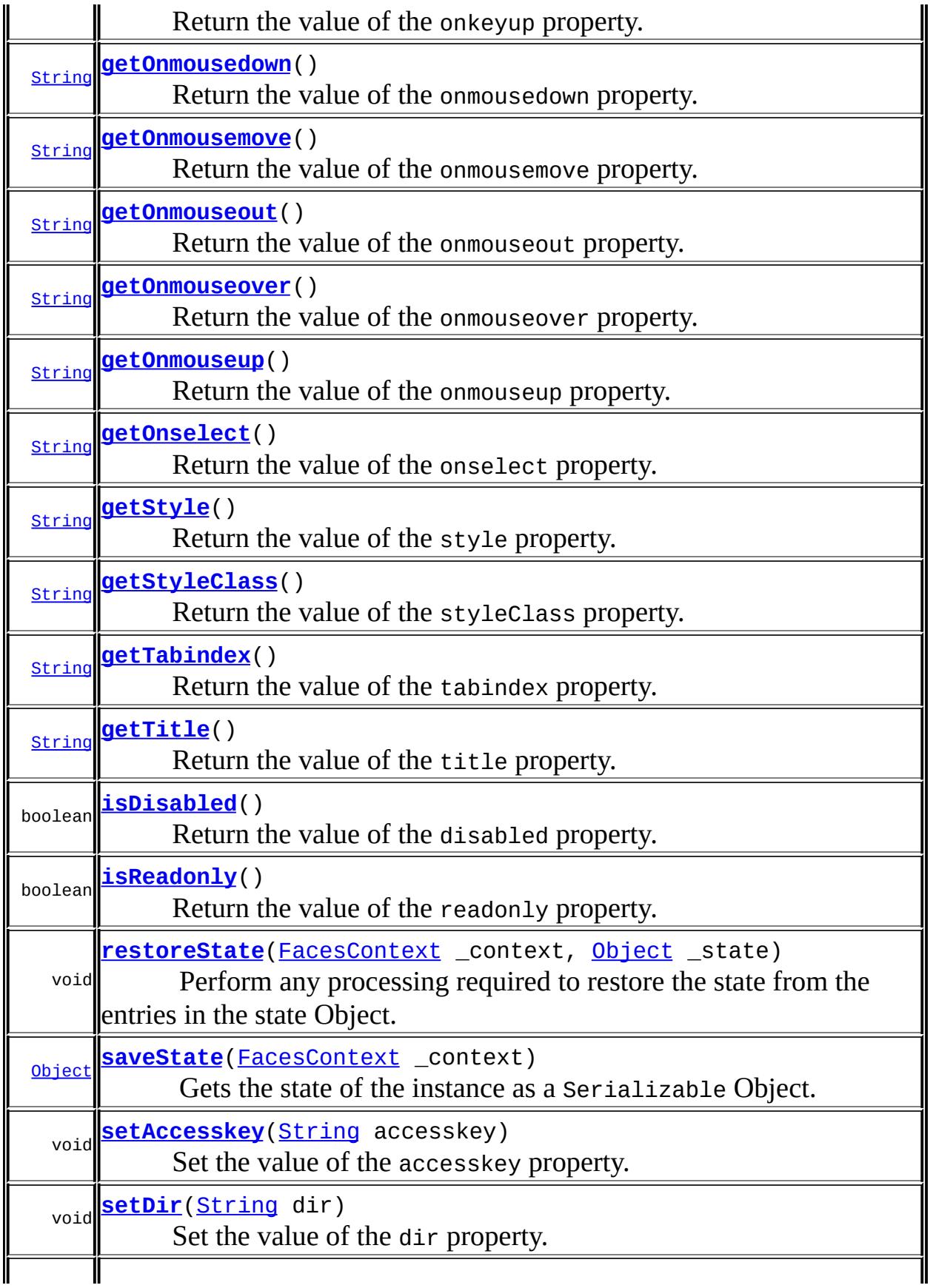

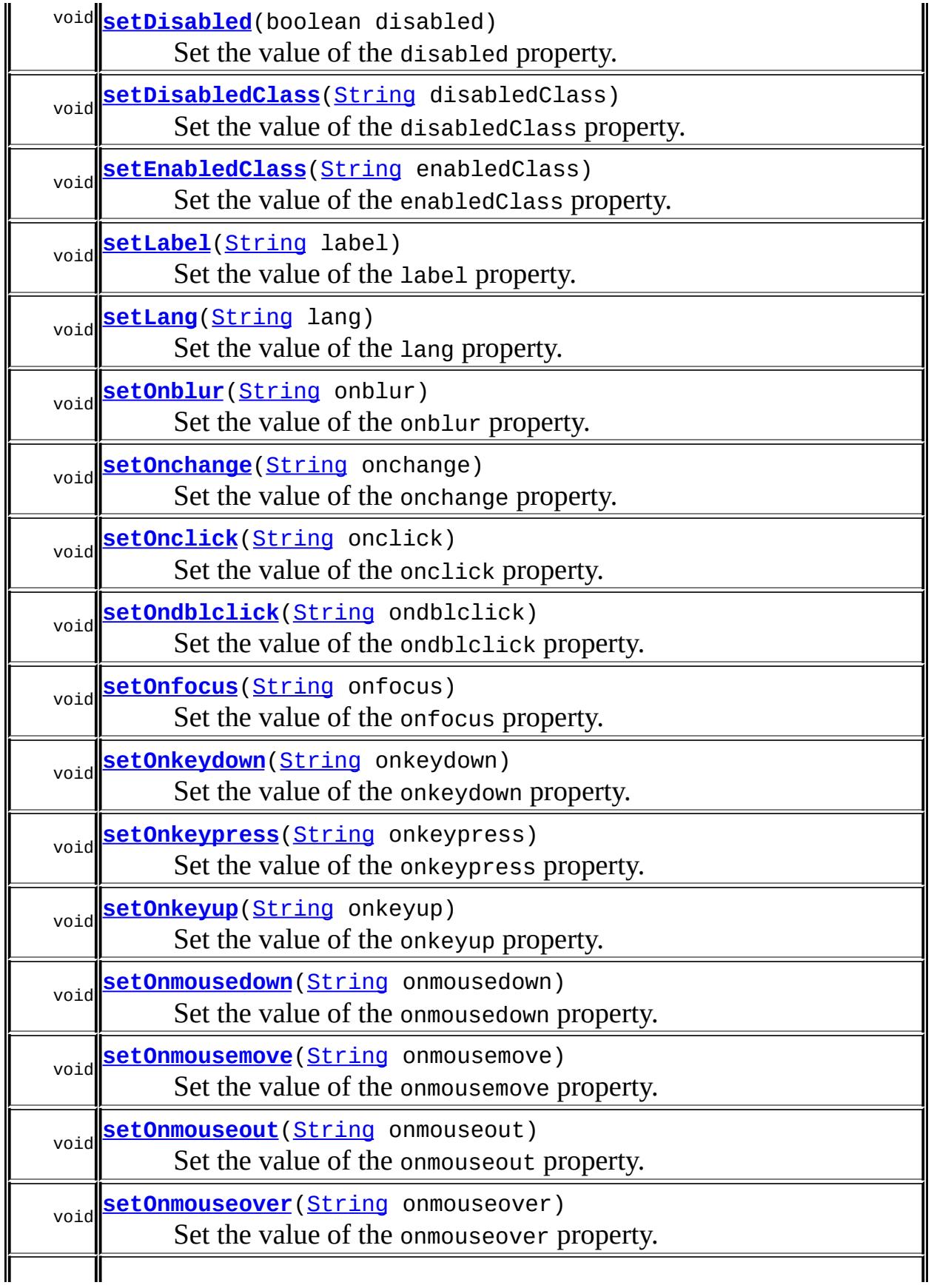

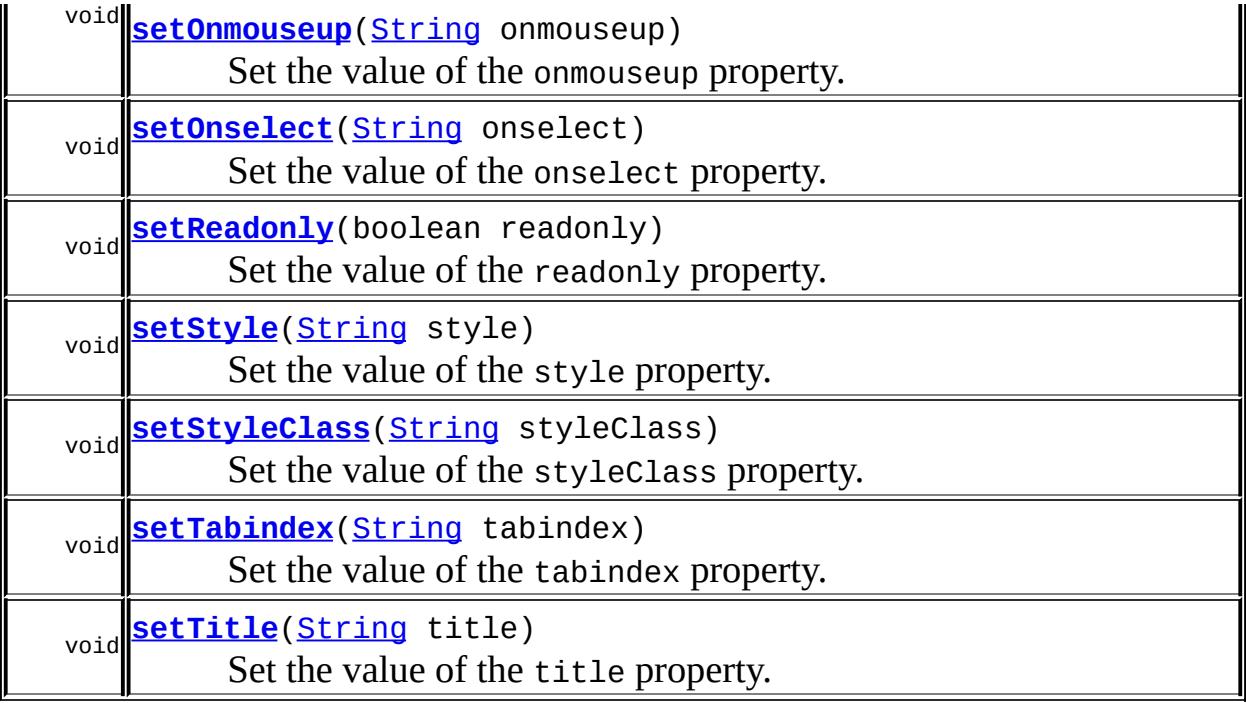

#### **javax.faces.component. [UISelectOne](#page-1932-0)**

[getFamily,](#page-1936-0) [validateValue](#page-1937-0)

#### **javax.faces.component. [UIInput](#page-1829-0)**

[addValidator](#page-1851-0), [addValueChangeListener](#page-1852-0), [compareValues,](#page-1850-0) [decode](#page-1847-0), [getConvertedValue](#page-1849-0), [getConverterMessage](#page-1840-0), [getRequiredMessage](#page-1840-1), [getSubmittedValue](#page-1837-0), [getValidator,](#page-1843-0) [getValidatorMessage,](#page-1841-0) [getValidators](#page-1851-1), [getValueChangeListener](#page-1844-0), [getValueChangeListeners,](#page-1852-1) [isImmediate,](#page-1843-1) [isLocalValueSet](#page-1839-0), [isRequired,](#page-1839-1) [isValid](#page-1842-0), [processDecodes,](#page-1845-0) [processUpdates](#page-1846-0), [processValidators,](#page-1846-1) [removeValidator,](#page-1851-2) [removeValueChangeListener](#page-1852-2), [resetValue](#page-1838-0), [setConverterMessage](#page-1841-1), [setImmediate](#page-1843-2), [setLocalValueSet,](#page-1839-2) [setRequired,](#page-1842-1) [setRequiredMessage,](#page-1840-2) [setSubmittedValue](#page-1838-1), [setValid](#page-1842-2), [setValidator,](#page-1844-1) [setValidatorMessage,](#page-1841-2) [setValue,](#page-1838-2) [setValueChangeListener,](#page-1845-1) [updateModel](#page-1847-1), [validate](#page-1848-0)

#### **javax.faces.component. [UIOutput](#page-1876-0)**

[getConverter](#page-1880-0), [getLocalValue](#page-1881-0), [getValue](#page-1881-1), [setConverter](#page-1881-2)

#### **javax.faces.component. [UIComponentBase](#page-1756-0)**

[addFacesListener](#page-1778-0), [broadcast](#page-1776-0), [encodeBegin,](#page-1777-0) [encodeChildren](#page-1777-1), [encodeEnd,](#page-1778-1) [findComponent](#page-1770-0), [getAttributes,](#page-1762-0) [getChildCount,](#page-1769-0) [getChildren,](#page-1769-1) [getClientId](#page-1764-0), [getFacesContext,](#page-1784-0) [getFacesListeners](#page-1779-0), [getFacet,](#page-1775-0) [getFacetCount](#page-1774-0), [getFacets](#page-1773-0), [getFacetsAndChildren](#page-1775-1), [getId,](#page-1765-0) [getParent,](#page-1766-0) [getRenderer,](#page-1784-1) [getRendererType,](#page-1768-0) [getRendersChildren](#page-1768-1), [getValueBinding](#page-1763-0), [invokeOnComponent](#page-1772-0), [isRendered](#page-1767-0), [isTransient](#page-1786-0), [processRestoreState,](#page-1783-0) [processSaveState](#page-1783-1), [queueEvent](#page-1780-0), [removeFacesListener,](#page-1780-1) [restoreAttachedState,](#page-1787-0) [saveAttachedState](#page-1786-1), [setId](#page-1765-1), [setParent](#page-1766-1), [setRendered,](#page-1767-1) [setRendererType](#page-1768-2), [setTransient](#page-1786-2), [setValueBinding](#page-1763-1)

**javax.faces.component. [UIComponent](#page-1727-0)**

[encodeAll,](#page-1749-0) [getContainerClientId,](#page-1737-0) [getValueExpression,](#page-1735-0) [setValueExpression](#page-1735-1)

**java.lang. [Object](http://java.sun.com/j2se/1.5/docs/api/java/lang/Object.html)**

[clone](http://java.sun.com/j2se/1.5/docs/api/java/lang/Object.html#clone()), [equals](http://java.sun.com/j2se/1.5/docs/api/java/lang/Object.html#equals(java.lang.Object)), [finalize](http://java.sun.com/j2se/1.5/docs/api/java/lang/Object.html#finalize()), [getClass,](http://java.sun.com/j2se/1.5/docs/api/java/lang/Object.html#getClass()) [hashCode,](http://java.sun.com/j2se/1.5/docs/api/java/lang/Object.html#hashCode()) [notify,](http://java.sun.com/j2se/1.5/docs/api/java/lang/Object.html#notify()) [notifyAll,](http://java.sun.com/j2se/1.5/docs/api/java/lang/Object.html#notifyAll()) [toString,](http://java.sun.com/j2se/1.5/docs/api/java/lang/Object.html#toString()) [wait](http://java.sun.com/j2se/1.5/docs/api/java/lang/Object.html#wait()), [wait,](http://java.sun.com/j2se/1.5/docs/api/java/lang/Object.html#wait(long)) [wait](http://java.sun.com/j2se/1.5/docs/api/java/lang/Object.html#wait(long, int))

**Methods inherited from interface javax.faces.component.[ValueHolder](#page-1954-0)** [getConverter](#page-1956-0), [getLocalValue](#page-1956-1), [getValue](#page-1956-2), [setConverter](#page-1957-0)

# **COMPONENT\_TYPE**

public static final [String](http://java.sun.com/j2se/1.5/docs/api/java/lang/String.html) **COMPONENT\_TYPE**

The standard component type for this component.

**:**

# <span id="page-2344-0"></span>**HtmlSelectOneMenu**

<span id="page-2344-1"></span>public **HtmlSelectOneMenu**()

### **getAccesskey**

```
public String getAccesskey()
```
Return the value of the accesskey property.

Contents: Access key that, when pressed, transfers focus to this element.

### <span id="page-2345-2"></span>**setAccesskey**

public void **setAccesskey**([String](http://java.sun.com/j2se/1.5/docs/api/java/lang/String.html) accesskey)

Set the value of the accesskey property.

### <span id="page-2345-0"></span>**getDir**

```
public String getDir()
```
Return the value of the dir property.

Contents: Direction indication for text that does not inherit directionality. Valid values are "LTR" (left-to-right) and "RTL" (right-to-left).

### <span id="page-2345-3"></span>**setDir**

```
public void setDir(String dir)
```
Set the value of the dir property.

# <span id="page-2345-1"></span>**isDisabled**

public boolean **isDisabled**()

Return the value of the disabled property.

Contents: Flag indicating that this element must never receive focus or be

included in a subsequent submit. A value of false causes no attribute to be rendered, while a value of true causes the attribute to be rendered as disabled="disabled".

### <span id="page-2346-2"></span>**setDisabled**

public void **setDisabled**(boolean disabled)

Set the value of the disabled property.

### <span id="page-2346-0"></span>**getDisabledClass**

```
public String getDisabledClass()
```
Return the value of the disabledClass property.

Contents: CSS style class to apply to the rendered label on disabled options.

# <span id="page-2346-3"></span>**setDisabledClass**

public void **setDisabledClass**[\(String](http://java.sun.com/j2se/1.5/docs/api/java/lang/String.html) disabledClass)

Set the value of the disabledClass property.

### <span id="page-2346-1"></span>**getEnabledClass**

```
public String getEnabledClass()
```
Return the value of the enabledClass property.

Contents: CSS style class to apply to the rendered label on enabled options.

# <span id="page-2346-4"></span>**setEnabledClass**

public void **setEnabledClass**[\(String](http://java.sun.com/j2se/1.5/docs/api/java/lang/String.html) enabledClass)

Set the value of the enabledClass property.

### <span id="page-2347-0"></span>**getLabel**

```
public String getLabel()
```
Return the value of the label property.

Contents: A localized user presentable name for this component.

## <span id="page-2347-3"></span>**setLabel**

public void **setLabel**[\(String](http://java.sun.com/j2se/1.5/docs/api/java/lang/String.html) label)

Set the value of the label property.

# <span id="page-2347-1"></span>**getLang**

```
public String getLang()
```
Return the value of the lang property.

Contents: Code describing the language used in the generated markup for this component.

### <span id="page-2347-4"></span>**setLang**

```
public void setLang(String lang)
```
Set the value of the lang property.

# <span id="page-2347-2"></span>**getOnblur**

public [String](http://java.sun.com/j2se/1.5/docs/api/java/lang/String.html) **getOnblur**()

Return the value of the onblur property.

Contents: Javascript code executed when this element loses focus.

# <span id="page-2348-2"></span>**setOnblur**

public void **setOnblur**([String](http://java.sun.com/j2se/1.5/docs/api/java/lang/String.html) onblur)

Set the value of the onblur property.

# <span id="page-2348-0"></span>**getOnchange**

#### public [String](http://java.sun.com/j2se/1.5/docs/api/java/lang/String.html) **getOnchange**()

Return the value of the onchange property.

Contents: Javascript code executed when this element loses focus and its value has been modified since gaining focus.

### <span id="page-2348-3"></span>**setOnchange**

public void **setOnchange**([String](http://java.sun.com/j2se/1.5/docs/api/java/lang/String.html) onchange)

Set the value of the onchange property.

# <span id="page-2348-1"></span>**getOnclick**

```
public String getOnclick()
```
Return the value of the onclick property.

Contents: Javascript code executed when a pointer button is clicked over this element.

### <span id="page-2348-4"></span>**setOnclick**

public void **setOnclick**([String](http://java.sun.com/j2se/1.5/docs/api/java/lang/String.html) onclick)

Set the value of the onclick property.

## <span id="page-2349-0"></span>**getOndblclick**

```
public String getOndblclick()
```
Return the value of the ondblclick property.

Contents: Javascript code executed when a pointer button is double clicked over this element.

## <span id="page-2349-3"></span>**setOndblclick**

public void **setOndblclick**([String](http://java.sun.com/j2se/1.5/docs/api/java/lang/String.html) ondblclick)

Set the value of the ondblclick property.

# <span id="page-2349-1"></span>**getOnfocus**

```
public String getOnfocus()
```
Return the value of the onfocus property.

Contents: Javascript code executed when this element receives focus.

# <span id="page-2349-4"></span>**setOnfocus**

public void **setOnfocus**([String](http://java.sun.com/j2se/1.5/docs/api/java/lang/String.html) onfocus)

Set the value of the onfocus property.

# <span id="page-2349-2"></span>**getOnkeydown**

public [String](http://java.sun.com/j2se/1.5/docs/api/java/lang/String.html) **getOnkeydown**()

Return the value of the onkeydown property.

Contents: Javascript code executed when a key is pressed down over this element.

### <span id="page-2350-2"></span>**setOnkeydown**

public void **setOnkeydown**([String](http://java.sun.com/j2se/1.5/docs/api/java/lang/String.html) onkeydown)

Set the value of the onkeydown property.

### <span id="page-2350-0"></span>**getOnkeypress**

```
public String getOnkeypress()
```
Return the value of the onkeypress property.

Contents: Javascript code executed when a key is pressed and released over this element.

### <span id="page-2350-3"></span>**setOnkeypress**

public void **setOnkeypress**([String](http://java.sun.com/j2se/1.5/docs/api/java/lang/String.html) onkeypress)

Set the value of the onkeypress property.

# <span id="page-2350-1"></span>**getOnkeyup**

public [String](http://java.sun.com/j2se/1.5/docs/api/java/lang/String.html) **getOnkeyup**()

Return the value of the onkeyup property.

Contents: Javascript code executed when a key is released over this element.

# <span id="page-2351-2"></span>**setOnkeyup**

public void **setOnkeyup**([String](http://java.sun.com/j2se/1.5/docs/api/java/lang/String.html) onkeyup)

Set the value of the onkeyup property.

### <span id="page-2351-0"></span>**getOnmousedown**

```
public String getOnmousedown()
```
Return the value of the onmousedown property.

Contents: Javascript code executed when a pointer button is pressed down over this element.

### <span id="page-2351-3"></span>**setOnmousedown**

public void **setOnmousedown**([String](http://java.sun.com/j2se/1.5/docs/api/java/lang/String.html) onmousedown)

Set the value of the onmousedown property.

#### <span id="page-2351-1"></span>**getOnmousemove**

```
public String getOnmousemove()
```
Return the value of the onmousemove property.

Contents: Javascript code executed when a pointer button is moved within this element.

#### <span id="page-2351-4"></span>**setOnmousemove**

public void **setOnmousemove**([String](http://java.sun.com/j2se/1.5/docs/api/java/lang/String.html) onmousemove)

Set the value of the onmousemove property.

#### <span id="page-2352-0"></span>**getOnmouseout**

```
public String getOnmouseout()
```
Return the value of the onmouseout property.

Contents: Javascript code executed when a pointer button is moved away from this element.

#### <span id="page-2352-3"></span>**setOnmouseout**

```
public void setOnmouseout(String onmouseout)
```
Set the value of the onmouseout property.

### <span id="page-2352-1"></span>**getOnmouseover**

```
public String getOnmouseover()
```
Return the value of the onmouseover property.

Contents: Javascript code executed when a pointer button is moved onto this element.

#### <span id="page-2352-4"></span>**setOnmouseover**

public void **setOnmouseover**([String](http://java.sun.com/j2se/1.5/docs/api/java/lang/String.html) onmouseover)

Set the value of the onmouseover property.

### <span id="page-2352-2"></span>**getOnmouseup**

```
public String getOnmouseup()
```
Return the value of the onmouseup property.

Contents: Javascript code executed when a pointer button is released over this element.

#### <span id="page-2353-2"></span>**setOnmouseup**

public void **setOnmouseup**([String](http://java.sun.com/j2se/1.5/docs/api/java/lang/String.html) onmouseup)

Set the value of the onmouseup property.

# <span id="page-2353-0"></span>**getOnselect**

```
public String getOnselect()
```
Return the value of the onselect property.

Contents: Javascript code executed when text within this element is selected by the user.

### <span id="page-2353-3"></span>**setOnselect**

public void **setOnselect**([String](http://java.sun.com/j2se/1.5/docs/api/java/lang/String.html) onselect)

Set the value of the onselect property.

## <span id="page-2353-1"></span>**isReadonly**

public boolean **isReadonly**()

Return the value of the readonly property.

<span id="page-2353-4"></span>Contents: Flag indicating that this component will prohibit changes by the user. The element may receive focus unless it has also been disabled. A value of false causes no attribute to be rendered, while a value of true causes the attribute to be rendered as readonly="readonly".

# **setReadonly**

public void **setReadonly**(boolean readonly)

Set the value of the readonly property.

# <span id="page-2354-0"></span>**getStyle**

```
public String getStyle()
```
Return the value of the style property.

Contents: CSS style(s) to be applied when this component is rendered.

# <span id="page-2354-2"></span>**setStyle**

```
public void setStyle(String style)
```
Set the value of the style property.

## <span id="page-2354-1"></span>**getStyleClass**

```
public String getStyleClass()
```
Return the value of the styleClass property.

Contents: Space-separated list of CSS style class(es) to be applied when this element is rendered. This value must be passed through as the "class" attribute on generated markup.

# <span id="page-2354-3"></span>**setStyleClass**

public void **setStyleClass**([String](http://java.sun.com/j2se/1.5/docs/api/java/lang/String.html) styleClass)

Set the value of the styleClass property.

## <span id="page-2355-0"></span>**getTabindex**

```
public String getTabindex()
```
Return the value of the tabindex property.

Contents: Position of this element in the tabbing order for the current document. This value must be an integer between 0 and 32767.

# <span id="page-2355-3"></span>**setTabindex**

```
public void setTabindex(String tabindex)
```
Set the value of the tabindex property.

# <span id="page-2355-1"></span>**getTitle**

```
public String getTitle()
```
Return the value of the title property.

Contents: Advisory title information about markup elements generated for this component.

# <span id="page-2355-4"></span>**setTitle**

```
public void setTitle(String title)
```
Set the value of the title property.

# <span id="page-2355-2"></span>**saveState**

public [Object](http://java.sun.com/j2se/1.5/docs/api/java/lang/Object.html) **saveState**([FacesContext](#page-2417-0) \_context)

**Description copied from interface: [StateHolder](#page-1703-0)**

Gets the state of the instance as a Serializable Object.

If the class that implements this interface has references to instances that implement StateHolder (such as a UIComponent with event handlers, validators, etc.) this method must call the

[StateHolder.saveState\(javax.faces.context.FacesContext\)](#page-1703-0) method on all those instances as well. **This method must not save the state of children and facets.** That is done via the [StateManager](#page-1615-0)

This method must not alter the state of the implementing object. In other words, after executing this code:

Object state = component.saveState(facesContext);

component should be the same as before executing it.

The return from this method must be Serializable

[saveState](#page-1703-0) in interface [StateHolder](#page-1701-0)

**:**

**:**

[saveState](#page-1853-0) in class [UIInput](#page-1829-0)

### <span id="page-2356-0"></span>**restoreState**

```
public void restoreStateFacesContext _context,
                       Object _state)
```
#### **Description copied from interface: [StateHolder](#page-1704-0)**

Perform any processing required to restore the state from the entries in the state Object.

If the class that implements this interface has references to instances that also implement StateHolder (such as a UIComponent with event handlers, validators, etc.) this method must call the [StateHolder.restoreState\(javax.faces.context.FacesContext,](#page-1704-0) java.lang.Object) method on all those instances as well.

**:** [restoreState](#page-1704-0) in interface [StateHolder](#page-1701-0)

[restoreState](#page-1853-1) in class [UIInput](#page-1829-0)

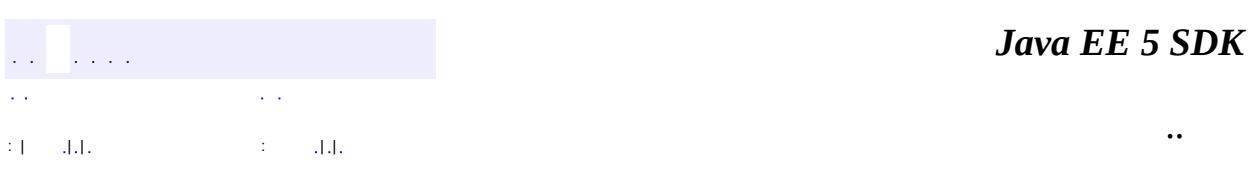

2007 Sun Microsystems, Inc. ...

**:**

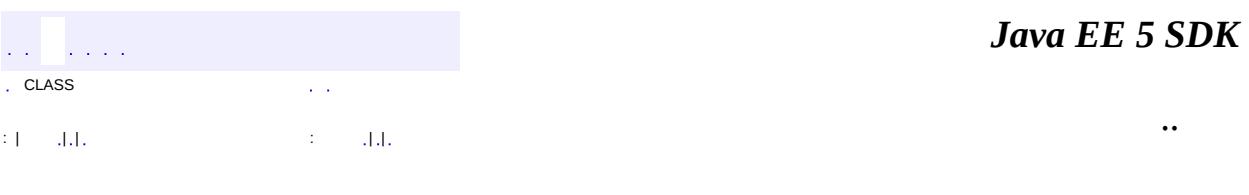

L.

 $\blacksquare$ 

# **javax.faces.component.html Class HtmlSelectOneRadio**

```
java.lang.Object
javax.faces.component.UIComponent
   javax.faces.component.UIComponentBase
       javax.faces.component.UIOutput
           javax.faces.component.UIInput
               Liavax.faces.component.UISelectOne
                   javax.faces.component.html.HtmlSelectOneRadio
```
**:** [EditableValueHolder](#page-1678-0), [StateHolder](#page-1701-0), [ValueHolder](#page-1954-0)

public class **HtmlSelectOneRadio**

extends [UISelectOne](#page-1932-0)

Represents a single-selection component that is rendered as a set of HTML input elements of type radio.

By default, the rendererType property must be set to "javax.faces.Radio". This value can be changed by calling the setRendererType() method.

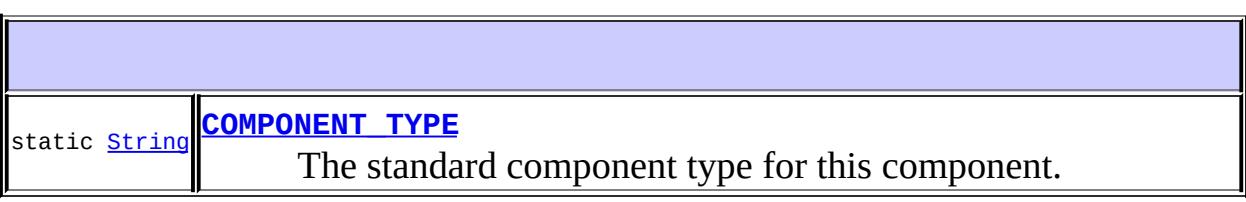

**Fields inherited from class javax.faces.component[.UISelectOne](#page-1932-0)** [COMPONENT\\_FAMILY](#page-1935-0), [INVALID\\_MESSAGE\\_ID](#page-1936-1)

**Fields inherited from class javax.faces.component[.UIInput](#page-1829-0)** [CONVERSION\\_MESSAGE\\_ID,](#page-1836-0) [REQUIRED\\_MESSAGE\\_ID,](#page-1836-1) [UPDATE\\_MESSAGE\\_ID](#page-1836-2)

**Fields inherited from class javax.faces.component[.UIComponent](#page-1727-0)** [bindings](#page-1732-0)

# **[HtmlSelectOneRadio](#page-2365-0)**()

**Service Contract Contract** 

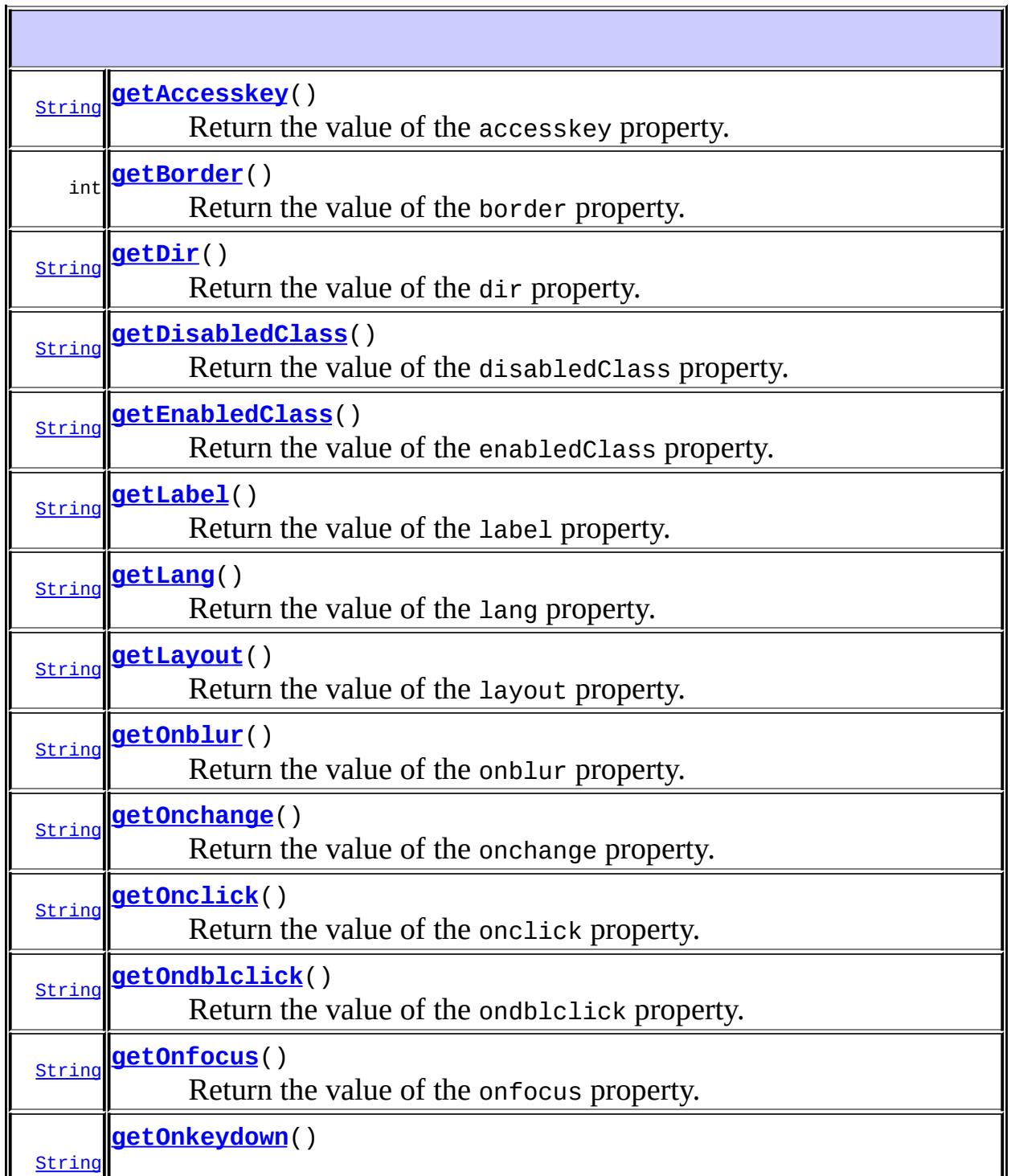

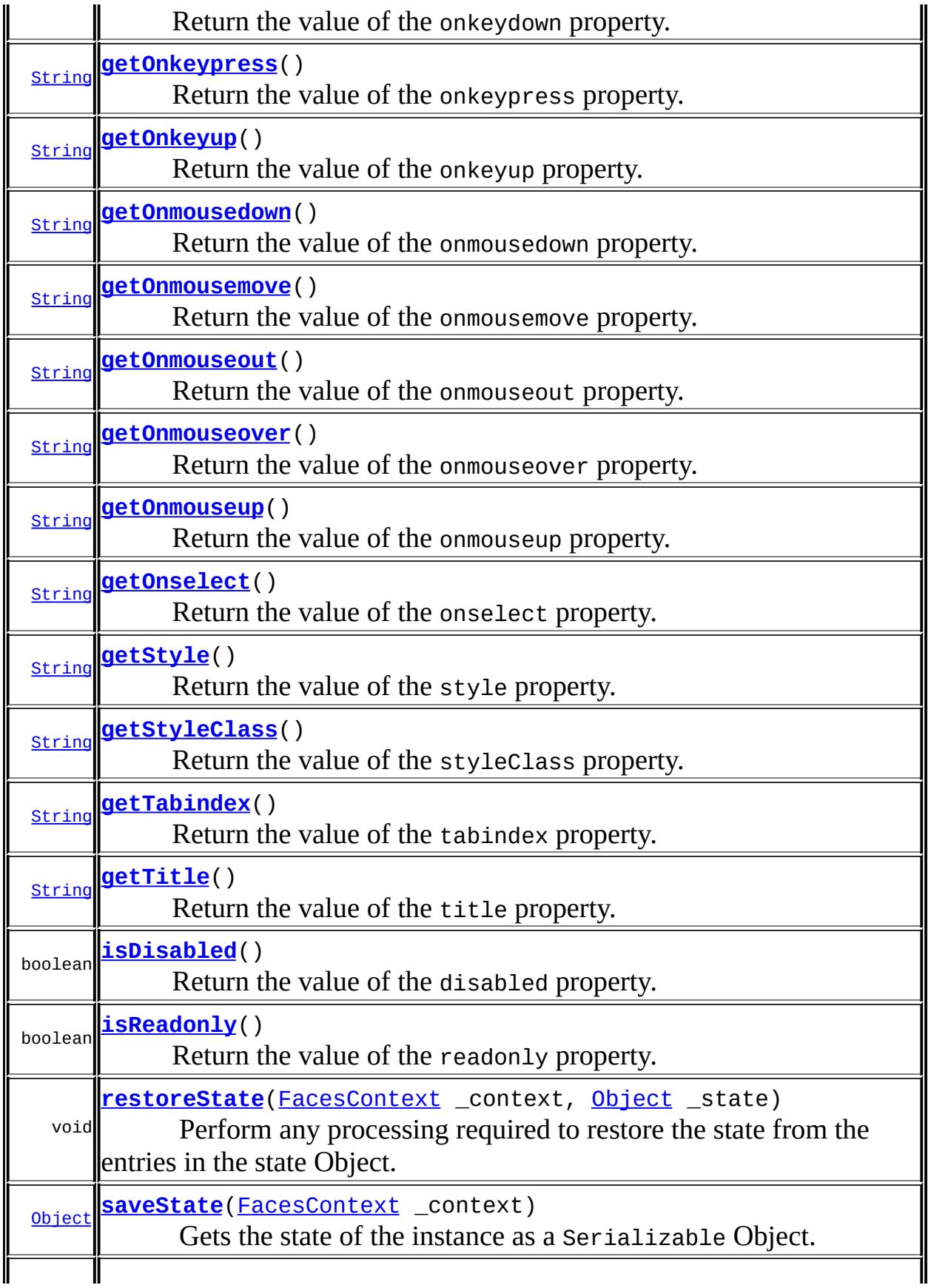

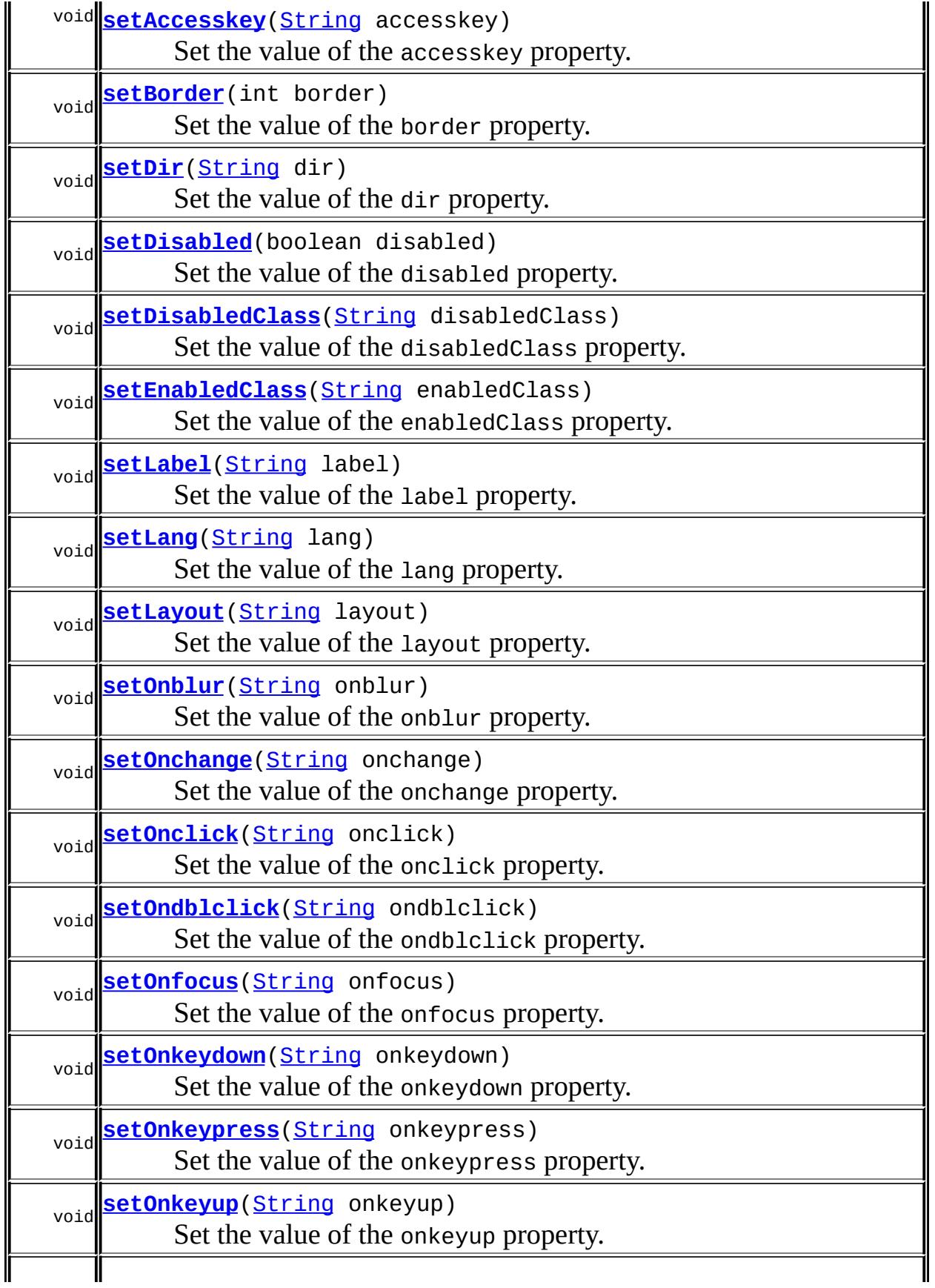

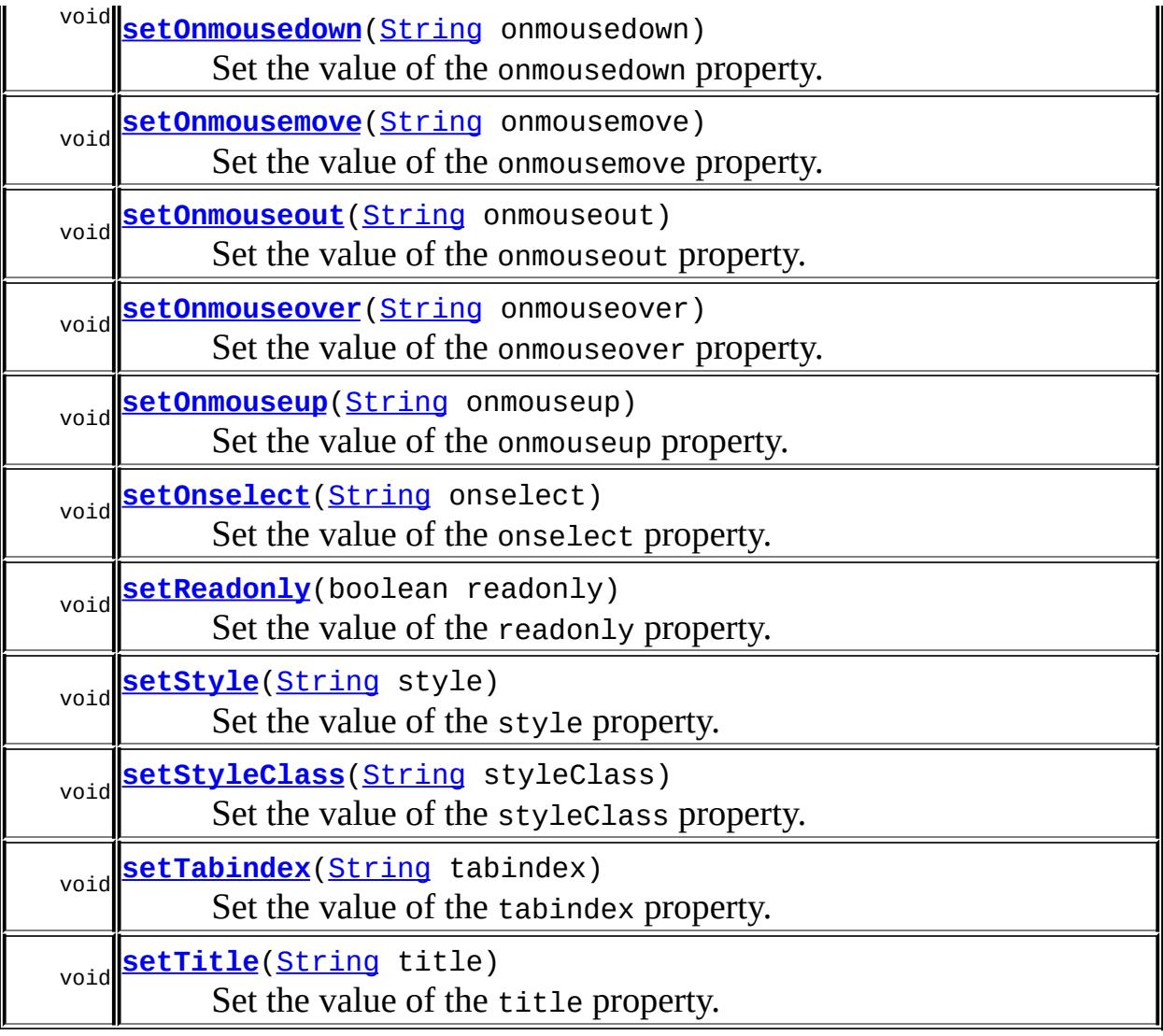

#### **javax.faces.component. [UISelectOne](#page-1932-0)**

[getFamily,](#page-1936-0) [validateValue](#page-1937-0)

#### **javax.faces.component. [UIInput](#page-1829-0)**

[addValidator](#page-1851-0), [addValueChangeListener](#page-1852-0), [compareValues,](#page-1850-0) [decode](#page-1847-0), [getConvertedValue](#page-1849-0), [getConverterMessage](#page-1840-0), [getRequiredMessage](#page-1840-1), [getSubmittedValue](#page-1837-0), [getValidator,](#page-1843-0) [getValidatorMessage,](#page-1841-0) [getValidators](#page-1851-1), [getValueChangeListener](#page-1844-0), [getValueChangeListeners,](#page-1852-1) [isImmediate,](#page-1843-1) [isLocalValueSet](#page-1839-0), [isRequired,](#page-1839-1) [isValid](#page-1842-0), [processDecodes,](#page-1845-0) [processUpdates](#page-1846-0), [processValidators,](#page-1846-1) [removeValidator,](#page-1851-2) [removeValueChangeListener](#page-1852-2), [resetValue](#page-1838-0), [setConverterMessage](#page-1841-1), [setImmediate](#page-1843-2), [setLocalValueSet,](#page-1839-2) [setRequired,](#page-1842-1) [setRequiredMessage,](#page-1840-2) [setSubmittedValue](#page-1838-1), [setValid](#page-1842-2), [setValidator,](#page-1844-1) [setValidatorMessage,](#page-1841-2) [setValue,](#page-1838-2) [setValueChangeListener,](#page-1845-1) [updateModel](#page-1847-1), [validate](#page-1848-0)

**javax.faces.component. [UIOutput](#page-1876-0)**

[getConverter](#page-1880-0), [getLocalValue](#page-1881-0), [getValue](#page-1881-1), [setConverter](#page-1881-2)

#### **javax.faces.component. [UIComponentBase](#page-1756-0)**

[addFacesListener](#page-1778-0), [broadcast](#page-1776-0), [encodeBegin,](#page-1777-0) [encodeChildren](#page-1777-1), [encodeEnd,](#page-1778-1) [findComponent](#page-1770-0), [getAttributes,](#page-1762-0) [getChildCount,](#page-1769-0) [getChildren,](#page-1769-1) [getClientId](#page-1764-0), [getFacesContext,](#page-1784-0) [getFacesListeners](#page-1779-0), [getFacet,](#page-1775-0) [getFacetCount](#page-1774-0), [getFacets](#page-1773-0), [getFacetsAndChildren](#page-1775-1), [getId,](#page-1765-0) [getParent,](#page-1766-0) [getRenderer,](#page-1784-1) [getRendererType,](#page-1768-0) [getRendersChildren](#page-1768-1), [getValueBinding](#page-1763-0), [invokeOnComponent](#page-1772-0), [isRendered](#page-1767-0), [isTransient](#page-1786-0), [processRestoreState,](#page-1783-0) [processSaveState](#page-1783-1), [queueEvent](#page-1780-0), [removeFacesListener,](#page-1780-1) [restoreAttachedState,](#page-1787-0) [saveAttachedState](#page-1786-1), [setId](#page-1765-1), [setParent](#page-1766-1), [setRendered,](#page-1767-1) [setRendererType](#page-1768-2), [setTransient](#page-1786-2), [setValueBinding](#page-1763-1)

**javax.faces.component. [UIComponent](#page-1727-0)**

[encodeAll,](#page-1749-0) [getContainerClientId,](#page-1737-0) [getValueExpression,](#page-1735-0) [setValueExpression](#page-1735-1)

**java.lang. [Object](http://java.sun.com/j2se/1.5/docs/api/java/lang/Object.html)**

[clone](http://java.sun.com/j2se/1.5/docs/api/java/lang/Object.html#clone()), [equals](http://java.sun.com/j2se/1.5/docs/api/java/lang/Object.html#equals(java.lang.Object)), [finalize](http://java.sun.com/j2se/1.5/docs/api/java/lang/Object.html#finalize()), [getClass,](http://java.sun.com/j2se/1.5/docs/api/java/lang/Object.html#getClass()) [hashCode,](http://java.sun.com/j2se/1.5/docs/api/java/lang/Object.html#hashCode()) [notify,](http://java.sun.com/j2se/1.5/docs/api/java/lang/Object.html#notify()) [notifyAll,](http://java.sun.com/j2se/1.5/docs/api/java/lang/Object.html#notifyAll()) [toString,](http://java.sun.com/j2se/1.5/docs/api/java/lang/Object.html#toString()) [wait](http://java.sun.com/j2se/1.5/docs/api/java/lang/Object.html#wait()), [wait,](http://java.sun.com/j2se/1.5/docs/api/java/lang/Object.html#wait(long)) [wait](http://java.sun.com/j2se/1.5/docs/api/java/lang/Object.html#wait(long, int))

**Methods inherited from interface javax.faces.component.[ValueHolder](#page-1954-0)** [getConverter](#page-1956-0), [getLocalValue](#page-1956-1), [getValue](#page-1956-2), [setConverter](#page-1957-0)

# <span id="page-2364-0"></span>**COMPONENT\_TYPE**

public static final [String](http://java.sun.com/j2se/1.5/docs/api/java/lang/String.html) **COMPONENT\_TYPE**

The standard component type for this component.

**:**

# <span id="page-2365-0"></span>**HtmlSelectOneRadio**

```
public HtmlSelectOneRadio()
```
# <span id="page-2365-1"></span>**getAccesskey**

```
public String getAccesskey()
```
Return the value of the accesskey property.

Contents: Access key that, when pressed, transfers focus to this element.

## <span id="page-2365-3"></span>**setAccesskey**

public void **setAccesskey**([String](http://java.sun.com/j2se/1.5/docs/api/java/lang/String.html) accesskey)

Set the value of the accesskey property.

# <span id="page-2365-2"></span>**getBorder**

public int **getBorder**()

Return the value of the border property.

Contents: Width (in pixels) of the border to be drawn around the table containing the options list.

# <span id="page-2365-4"></span>**setBorder**

```
public void setBorder(int border)
```
Set the value of the border property.

### <span id="page-2366-0"></span>**getDir**

```
public String getDir()
```
Return the value of the dir property.

Contents: Direction indication for text that does not inherit directionality. Valid values are "LTR" (left-to-right) and "RTL" (right-to-left).

# <span id="page-2366-3"></span>**setDir**

```
public void setDir(String dir)
```
Set the value of the dir property.

# <span id="page-2366-2"></span>**isDisabled**

```
public boolean isDisabled()
```
Return the value of the disabled property.

Contents: Flag indicating that this element must never receive focus or be included in a subsequent submit. A value of false causes no attribute to be rendered, while a value of true causes the attribute to be rendered as disabled="disabled".

# <span id="page-2366-4"></span>**setDisabled**

public void **setDisabled**(boolean disabled)

<span id="page-2366-1"></span>Set the value of the disabled property.

## **getDisabledClass**

```
public String getDisabledClass()
```
Return the value of the disabledClass property.

Contents: CSS style class to apply to the rendered label on disabled options.

### <span id="page-2367-2"></span>**setDisabledClass**

public void **setDisabledClass**[\(String](http://java.sun.com/j2se/1.5/docs/api/java/lang/String.html) disabledClass)

Set the value of the disabledClass property.

### <span id="page-2367-0"></span>**getEnabledClass**

```
public String getEnabledClass()
```
Return the value of the enabledClass property.

Contents: CSS style class to apply to the rendered label on enabled options.

# <span id="page-2367-3"></span>**setEnabledClass**

public void **setEnabledClass**[\(String](http://java.sun.com/j2se/1.5/docs/api/java/lang/String.html) enabledClass)

Set the value of the enabledClass property.

### <span id="page-2367-1"></span>**getLabel**

```
public String getLabel()
```
Return the value of the label property.

Contents: A localized user presentable name for this component.

## <span id="page-2368-2"></span>**setLabel**

public void **setLabel**[\(String](http://java.sun.com/j2se/1.5/docs/api/java/lang/String.html) label)

Set the value of the label property.

### <span id="page-2368-0"></span>**getLang**

```
public String getLang()
```
Return the value of the lang property.

Contents: Code describing the language used in the generated markup for this component.

### <span id="page-2368-3"></span>**setLang**

public void **setLang**[\(String](http://java.sun.com/j2se/1.5/docs/api/java/lang/String.html) lang)

Set the value of the lang property.

### <span id="page-2368-1"></span>**getLayout**

```
public String getLayout()
```
Return the value of the layout property.

Contents: Orientation of the options list to be created. Valid values are "pageDirection" (list is laid out vertically), or "lineDirection" (list is laid out horizontally). If not specified, the default value is "lineDirection".

### <span id="page-2368-4"></span>**setLayout**

public void **setLayout**([String](http://java.sun.com/j2se/1.5/docs/api/java/lang/String.html) layout)

Set the value of the layout property.

# <span id="page-2369-0"></span>**getOnblur**

public [String](http://java.sun.com/j2se/1.5/docs/api/java/lang/String.html) **getOnblur**()

Return the value of the onblur property.

Contents: Javascript code executed when this element loses focus.

# <span id="page-2369-3"></span>**setOnblur**

public void **setOnblur**([String](http://java.sun.com/j2se/1.5/docs/api/java/lang/String.html) onblur)

Set the value of the onblur property.

# <span id="page-2369-1"></span>**getOnchange**

public [String](http://java.sun.com/j2se/1.5/docs/api/java/lang/String.html) **getOnchange**()

Return the value of the onchange property.

Contents: Javascript code executed when this element loses focus and its value has been modified since gaining focus.

### <span id="page-2369-4"></span>**setOnchange**

public void **setOnchange**([String](http://java.sun.com/j2se/1.5/docs/api/java/lang/String.html) onchange)

Set the value of the onchange property.

### <span id="page-2369-2"></span>**getOnclick**

public [String](http://java.sun.com/j2se/1.5/docs/api/java/lang/String.html) **getOnclick**()

Return the value of the onclick property.

Contents: Javascript code executed when a pointer button is clicked over this element.

#### <span id="page-2370-2"></span>**setOnclick**

public void **setOnclick**([String](http://java.sun.com/j2se/1.5/docs/api/java/lang/String.html) onclick)

Set the value of the onclick property.

### <span id="page-2370-0"></span>**getOndblclick**

```
public String getOndblclick()
```
Return the value of the ondblclick property.

Contents: Javascript code executed when a pointer button is double clicked over this element.

# <span id="page-2370-3"></span>**setOndblclick**

public void **setOndblclick**([String](http://java.sun.com/j2se/1.5/docs/api/java/lang/String.html) ondblclick)

Set the value of the ondblclick property.

## <span id="page-2370-1"></span>**getOnfocus**

```
public String getOnfocus()
```
Return the value of the onfocus property.

Contents: Javascript code executed when this element receives focus.

# <span id="page-2370-4"></span>**setOnfocus**

public void **setOnfocus**([String](http://java.sun.com/j2se/1.5/docs/api/java/lang/String.html) onfocus)

Set the value of the onfocus property.

### <span id="page-2371-0"></span>**getOnkeydown**

```
public String getOnkeydown()
```
Return the value of the onkeydown property.

Contents: Javascript code executed when a key is pressed down over this element.

# <span id="page-2371-3"></span>**setOnkeydown**

public void **setOnkeydown**([String](http://java.sun.com/j2se/1.5/docs/api/java/lang/String.html) onkeydown)

Set the value of the onkeydown property.

# <span id="page-2371-1"></span>**getOnkeypress**

```
public String getOnkeypress()
```
Return the value of the onkeypress property.

Contents: Javascript code executed when a key is pressed and released over this element.

# <span id="page-2371-4"></span>**setOnkeypress**

public void **setOnkeypress**([String](http://java.sun.com/j2se/1.5/docs/api/java/lang/String.html) onkeypress)

Set the value of the onkeypress property.

# <span id="page-2371-2"></span>**getOnkeyup**

public [String](http://java.sun.com/j2se/1.5/docs/api/java/lang/String.html) **getOnkeyup**()

Return the value of the onkeyup property.

Contents: Javascript code executed when a key is released over this element.

## <span id="page-2372-2"></span>**setOnkeyup**

public void **setOnkeyup**([String](http://java.sun.com/j2se/1.5/docs/api/java/lang/String.html) onkeyup)

Set the value of the onkeyup property.

## <span id="page-2372-0"></span>**getOnmousedown**

```
public String getOnmousedown()
```
Return the value of the onmousedown property.

Contents: Javascript code executed when a pointer button is pressed down over this element.

## <span id="page-2372-3"></span>**setOnmousedown**

public void **setOnmousedown**([String](http://java.sun.com/j2se/1.5/docs/api/java/lang/String.html) onmousedown)

Set the value of the onmousedown property.

### <span id="page-2372-1"></span>**getOnmousemove**

```
public String getOnmousemove()
```
Return the value of the onmousemove property.

<span id="page-2372-4"></span>Contents: Javascript code executed when a pointer button is moved within this element.

#### **setOnmousemove**

public void **setOnmousemove**([String](http://java.sun.com/j2se/1.5/docs/api/java/lang/String.html) onmousemove)

Set the value of the onmousemove property.

### <span id="page-2373-0"></span>**getOnmouseout**

```
public String getOnmouseout()
```
Return the value of the onmouseout property.

Contents: Javascript code executed when a pointer button is moved away from this element.

### <span id="page-2373-2"></span>**setOnmouseout**

public void **setOnmouseout**([String](http://java.sun.com/j2se/1.5/docs/api/java/lang/String.html) onmouseout)

Set the value of the onmouseout property.

### <span id="page-2373-1"></span>**getOnmouseover**

```
public String getOnmouseover()
```
Return the value of the onmouseover property.

Contents: Javascript code executed when a pointer button is moved onto this element.

#### <span id="page-2373-3"></span>**setOnmouseover**

public void **setOnmouseover**([String](http://java.sun.com/j2se/1.5/docs/api/java/lang/String.html) onmouseover)

Set the value of the onmouseover property.

### <span id="page-2374-0"></span>**getOnmouseup**

```
public String getOnmouseup()
```
Return the value of the onmouseup property.

Contents: Javascript code executed when a pointer button is released over this element.

### <span id="page-2374-3"></span>**setOnmouseup**

```
public void setOnmouseup(String onmouseup)
```
Set the value of the onmouseup property.

# <span id="page-2374-1"></span>**getOnselect**

```
public String getOnselect()
```
Return the value of the onselect property.

Contents: Javascript code executed when text within this element is selected by the user.

# <span id="page-2374-4"></span>**setOnselect**

```
public void setOnselect(String onselect)
```
Set the value of the onselect property.

# <span id="page-2374-2"></span>**isReadonly**

public boolean **isReadonly**()

Return the value of the readonly property.

Contents: Flag indicating that this component will prohibit changes by the user. The element may receive focus unless it has also been disabled. A value of false causes no attribute to be rendered, while a value of true causes the attribute to be rendered as readonly="readonly".

## <span id="page-2375-2"></span>**setReadonly**

public void **setReadonly**(boolean readonly)

Set the value of the readonly property.

# <span id="page-2375-0"></span>**getStyle**

```
public String getStyle()
```
Return the value of the style property.

Contents: CSS style(s) to be applied when this component is rendered.

# <span id="page-2375-3"></span>**setStyle**

public void **setStyle**[\(String](http://java.sun.com/j2se/1.5/docs/api/java/lang/String.html) style)

Set the value of the style property.

# <span id="page-2375-1"></span>**getStyleClass**

```
public String getStyleClass()
```
Return the value of the styleClass property.

<span id="page-2375-4"></span>Contents: Space-separated list of CSS style class(es) to be applied when this element is rendered. This value must be passed through as the "class" attribute on generated markup.
#### **setStyleClass**

public void **setStyleClass**([String](http://java.sun.com/j2se/1.5/docs/api/java/lang/String.html) styleClass)

Set the value of the styleClass property.

## **getTabindex**

```
public String getTabindex()
```
Return the value of the tabindex property.

Contents: Position of this element in the tabbing order for the current document. This value must be an integer between 0 and 32767.

### **setTabindex**

public void **setTabindex**([String](http://java.sun.com/j2se/1.5/docs/api/java/lang/String.html) tabindex)

Set the value of the tabindex property.

#### **getTitle**

```
public String getTitle()
```
Return the value of the title property.

Contents: Advisory title information about markup elements generated for this component.

#### **setTitle**

public void **setTitle**[\(String](http://java.sun.com/j2se/1.5/docs/api/java/lang/String.html) title)

Set the value of the title property.

#### **saveState**

public [Object](http://java.sun.com/j2se/1.5/docs/api/java/lang/Object.html) **saveState**([FacesContext](#page-2417-0) \_context)

#### **Description copied from interface: [StateHolder](#page-1703-0)**

Gets the state of the instance as a Serializable Object.

If the class that implements this interface has references to instances that implement StateHolder (such as a UIComponent with event handlers, validators, etc.) this method must call the

[StateHolder.saveState\(javax.faces.context.FacesContext\)](#page-1703-0) method on all those instances as well. **This method must not save the state of children and facets.** That is done via the [StateManager](#page-1615-0)

This method must not alter the state of the implementing object. In other words, after executing this code:

```
Object state = component.saveState(facesContext);
```
component should be the same as before executing it.

The return from this method must be Serializable

[saveState](#page-1703-0) in interface [StateHolder](#page-1701-0)

**:**

**:**

[saveState](#page-1853-0) in class [UIInput](#page-1829-0)

#### **restoreState**

public void **restoreState**([FacesContext](#page-2417-0) \_context, [Object](http://java.sun.com/j2se/1.5/docs/api/java/lang/Object.html) \_state)

#### **Description copied from interface: [StateHolder](#page-1704-0)**

Perform any processing required to restore the state from the entries in the state Object.

If the class that implements this interface has references to instances that also implement StateHolder (such as a UIComponent with event handlers, validators, etc.) this method must call the

[StateHolder.restoreState\(javax.faces.context.FacesContext,](#page-1704-0) java.lang.Object) method on all those instances as well.

**:** [restoreState](#page-1704-0) in interface [StateHolder](#page-1701-0) **:** [restoreState](#page-1853-1) in class [UIInput](#page-1829-0) *Java EE 5 SDK* **Contractor** . CLASS  $\sim 1$ .. : | | | : | |

2007 Sun Microsystems, Inc. ...

## [javax.faces.component.html](#page-2380-0) Àà [HtmlColumn](#page-1958-0)

**[HtmlCommandButton](#page-1964-0) [HtmlCommandLink](#page-1984-0) [HtmlDataTable](#page-2004-0)** [HtmlForm](#page-2026-0) **[HtmlGraphicImage](#page-2043-0) [HtmlInputHidden](#page-2060-0) [HtmlInputSecret](#page-2066-0) [HtmlInputText](#page-2087-0) [HtmlInputTextarea](#page-2108-0) [HtmlMessage](#page-2128-0) [HtmlMessages](#page-2141-0) [HtmlOutputFormat](#page-2154-0) [HtmlOutputLabel](#page-2163-0) [HtmlOutputLink](#page-2180-0) [HtmlOutputText](#page-2200-0) [HtmlPanelGrid](#page-2209-0) [HtmlPanelGroup](#page-2231-0)** [HtmlSelectBooleanCheckbox](#page-2238-0) **[HtmlSelectManyCheckbox](#page-2257-0) [HtmlSelectManyListbox](#page-2278-0) [HtmlSelectManyMenu](#page-2298-0) [HtmlSelectOneListbox](#page-2318-0)** [HtmlSelectOneMenu](#page-2338-0) **[HtmlSelectOneRadio](#page-2358-0)** 

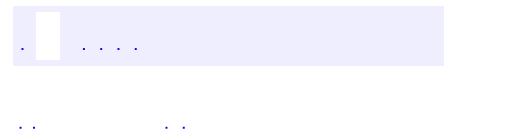

<span id="page-2380-0"></span> $\blacksquare$ 

..

<u> 1989 - Johann Stoff, deutscher Stoff, der Stoff, der Stoff, der Stoff, der Stoff, der Stoff, der Stoff, der S</u> <u> 1989 - Johann Barn, mars ann an t-Amhain an t-Amhain an t-Amhain an t-Amhain an t-Amhain an t-Amhain an t-Amh</u>

# **Package javax.faces.component.html**

Specialized user interface component classes for HTML.

**:**

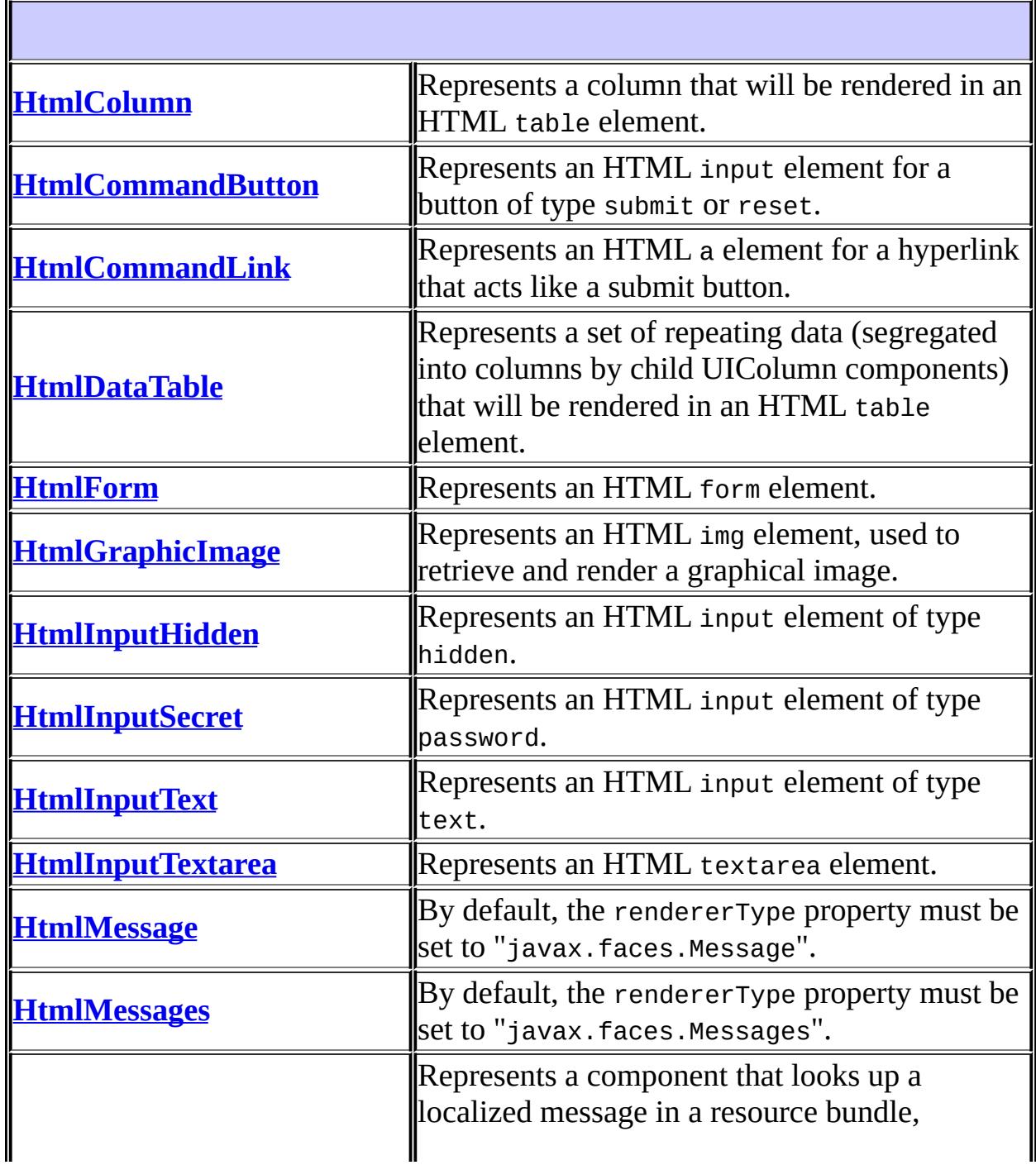

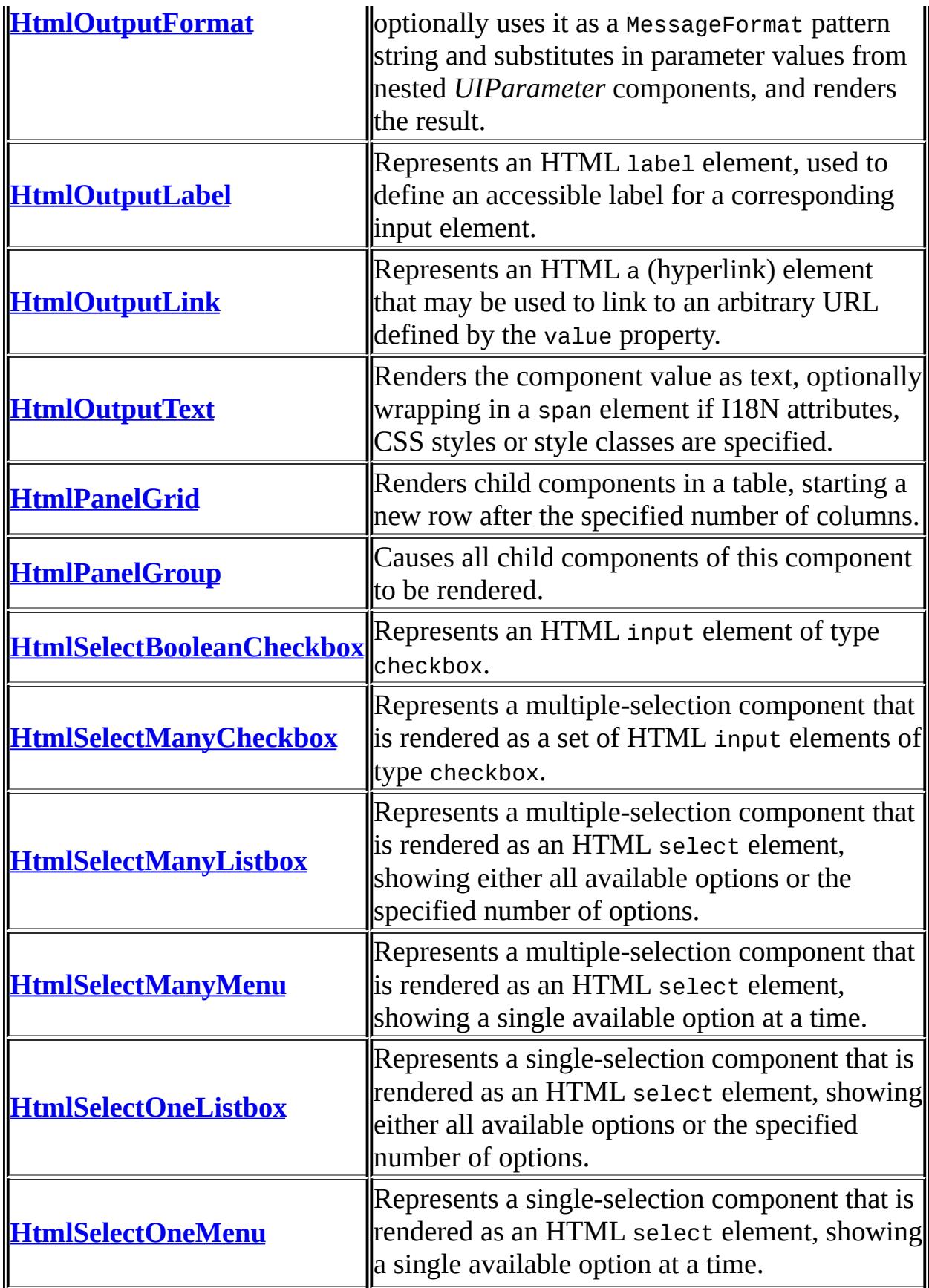

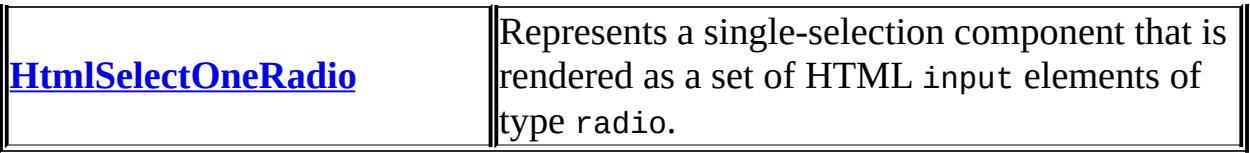

# **Package javax.faces.component.html Description**

Specialized user interface component classes for HTML.

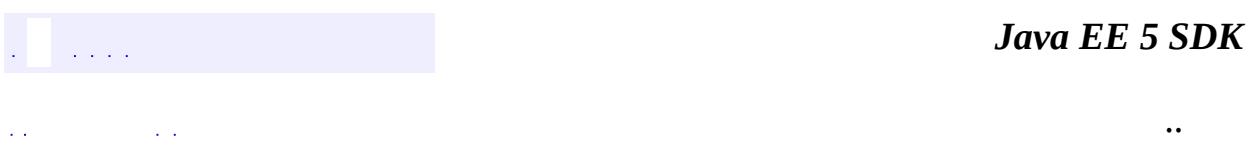

2007 Sun Microsystems, Inc. ...

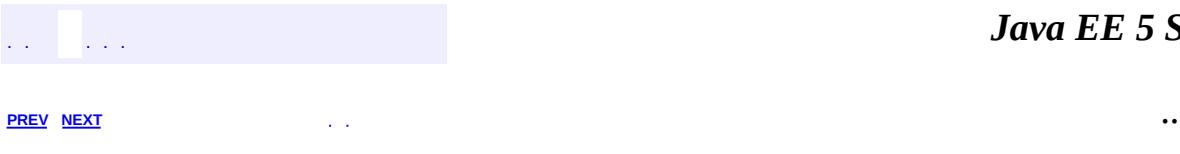

 $\blacksquare$ 

<u> 1989 - Johann Barn, mars et al. (b. 1989)</u>

# **Hierarchy For Package javax.faces.component.html**

**Package Hierarchies:** [All](#page-674-0)

H

# **Class Hierarchy**

- java.lang.**[Object](http://java.sun.com/j2se/1.5/docs/api/java/lang/Object.html)**
	- javax.faces.component.**[UIComponent](#page-1727-0)** (implements javax.faces.component[.StateHolder\)](#page-1701-0)
		- javax.faces.component.**[UIComponentBase](#page-1756-0)**
			- javax.faces.component.**[UIColumn](#page-1706-0)**
				- javax.faces.component.html.**[HtmlColumn](#page-1958-0)**
			- javax.faces.component.**[UICommand](#page-1712-0)** (implements javax.faces.component.**[ActionSource2](#page-1671-0)**)
				- javax.faces.component.html.**[HtmlCommandButton](#page-1964-0)**
				- javax.faces.component.html.**[HtmlCommandLink](#page-1984-0)**
			- javax.faces.component.**[UIData](#page-1789-0)** (implements javax.faces.component.[NamingContainer\)](#page-1688-0)
				- javax.faces.component.html.**[HtmlDataTable](#page-2004-0)**
			- javax.faces.component.**[UIForm](#page-1811-0)** (implements javax.faces.component.[NamingContainer\)](#page-1688-0)
				- javax.faces.component.html.**[HtmlForm](#page-2026-0)**
			- javax.faces.component.**[UIGraphic](#page-1819-0)**
				- javax.faces.component.html.**[HtmlGraphicImage](#page-2043-0)**
			- javax.faces.component.**[UIMessage](#page-1855-0)**
				- javax.faces.component.html.**[HtmlMessage](#page-2128-0)**
			- javax.faces.component.**[UIMessages](#page-1863-0)**
				- javax.faces.component.html.**[HtmlMessages](#page-2141-0)**
			- javax.faces.component.**[UIOutput](#page-1876-0)** (implements javax.faces.component. [ValueHolder](#page-1954-0))
				- javax.faces.component.html.**[HtmlOutputFormat](#page-2154-0)**
				- javax.faces.component.html.**[HtmlOutputLabel](#page-2163-0)**
				- javax.faces.component.html.**[HtmlOutputLink](#page-2180-0)**
				- javax.faces.component.html.**[HtmlOutputText](#page-2200-0)**
				- javax.faces.component.**[UIInput](#page-1829-0)** (implements javax.faces.component.[EditableValueHolder](#page-1678-0))
					- javax.faces.component.html.**[HtmlInputHidden](#page-2060-0)**
					- javax.faces.component.html.**[HtmlInputSecret](#page-2066-0)**
					- javax.faces.component.html.**[HtmlInputText](#page-2087-0)**
					- javax.faces.component.html.**[HtmlInputTextarea](#page-2108-0)**
					- javax.faces.component.**[UISelectBoolean](#page-1897-0)**
- javax.faces.component.html.**[HtmlSelectBoole](#page-2238-0)anCheckbox**
- javax.faces.component.**[UISelectMany](#page-1921-0)**
	- javax.faces.component.html.**[HtmlSelectMany](#page-2257-0)Checkbox**
	- javax.faces.component.html.**[HtmlSelectMany](#page-2278-0)Listbox**
	- javax.faces.component.html.**[HtmlSelectMany](#page-2298-0)Menu**
- javax.faces.component.**[UISelectOne](#page-1932-0)**
	- javax.faces.component.html.**[HtmlSelectOneL](#page-2318-0)istbox**
	- javax.faces.component.html.**[HtmlSelectOneM](#page-2338-0)enu**
	- javax.faces.component.html.**[HtmlSelectOneR](#page-2358-0)adio**
- javax.faces.component.**[UIPanel](#page-1885-0)**
	- javax.faces.component.html.**[HtmlPanelGrid](#page-2209-0)**
	- javax.faces.component.html.**[HtmlPanelGroup](#page-2231-0)**

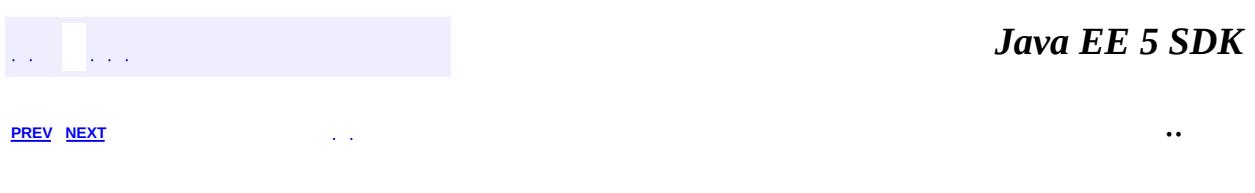

2007 Sun Microsystems, Inc. ...

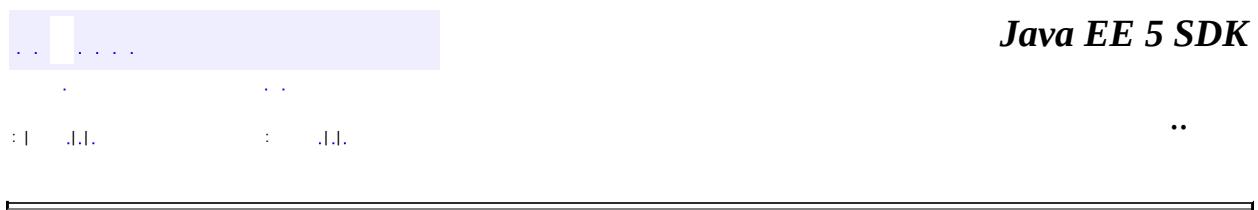

# **javax.faces.context Class ExternalContext**

#### [java.lang.Object](http://java.sun.com/j2se/1.5/docs/api/java/lang/Object.html)

**javax.faces.context.ExternalContext**

#### public abstract class **ExternalContext**

#### extends [Object](http://java.sun.com/j2se/1.5/docs/api/java/lang/Object.html)

This class allows the Faces API to be unaware of the nature of its containing application environment. In particular, this class allows JavaServer Faces based appications to run in either a Servlet or a Portlet environment.

In the method descriptions below, paragraphs starting with *Servlet:* and *Portlet:* denote behavior that is specific to that particular environment.

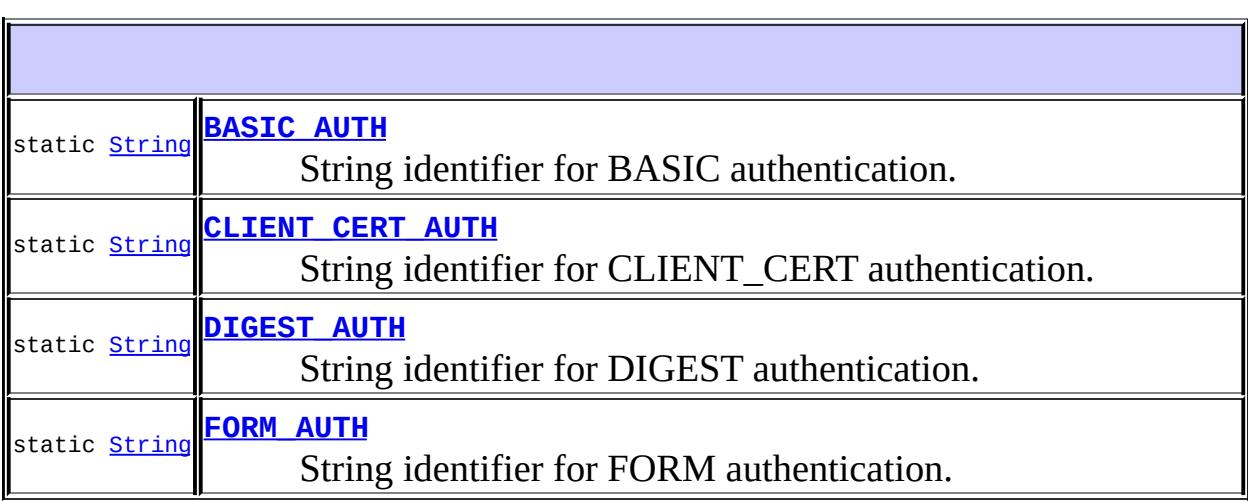

```
ExternalContext()
```
**[dispatch](#page-2396-1)**([String](http://java.sun.com/j2se/1.5/docs/api/java/lang/String.html) path)

abstract void

Dispatch a request to the specified resource to create

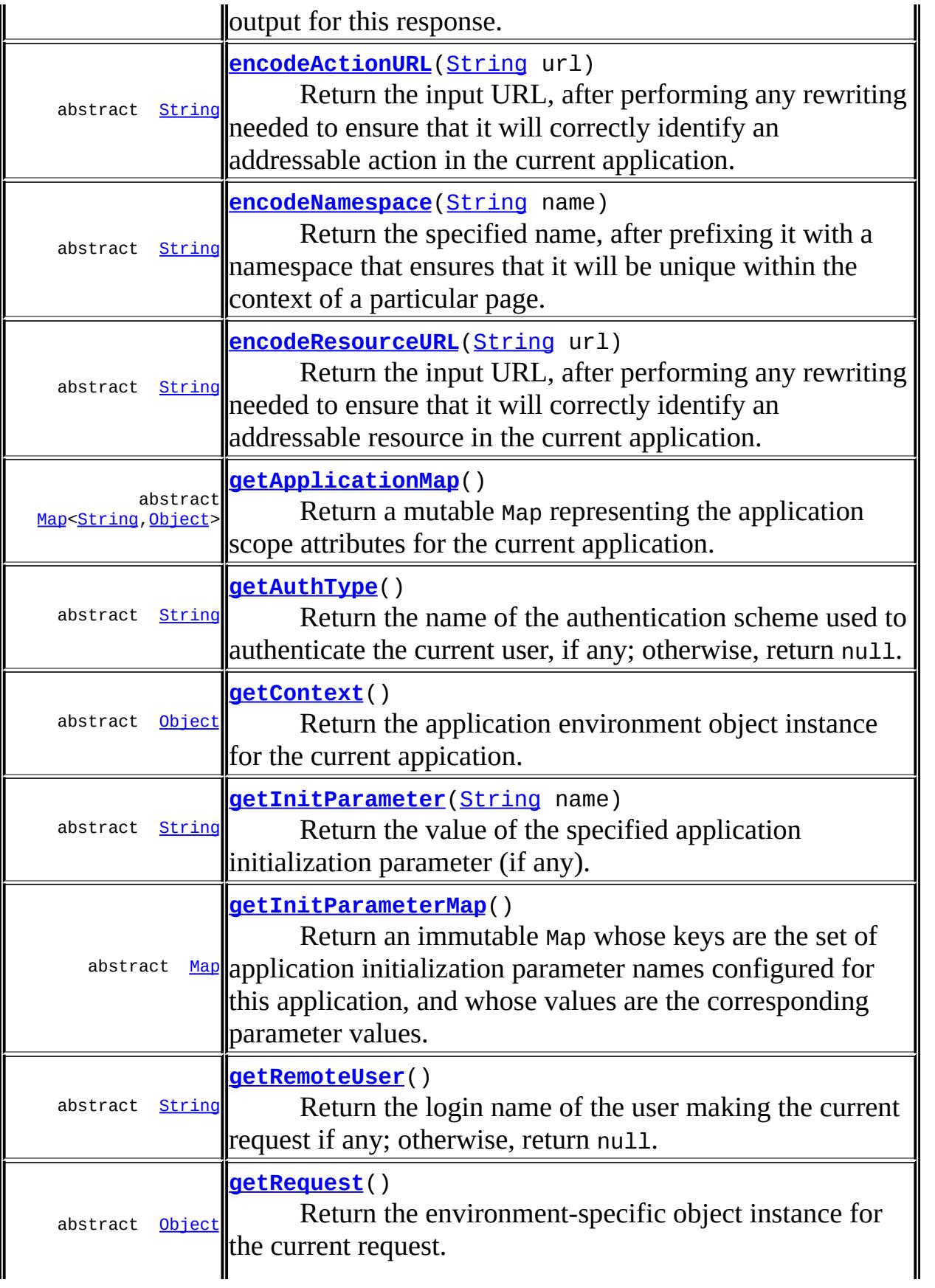

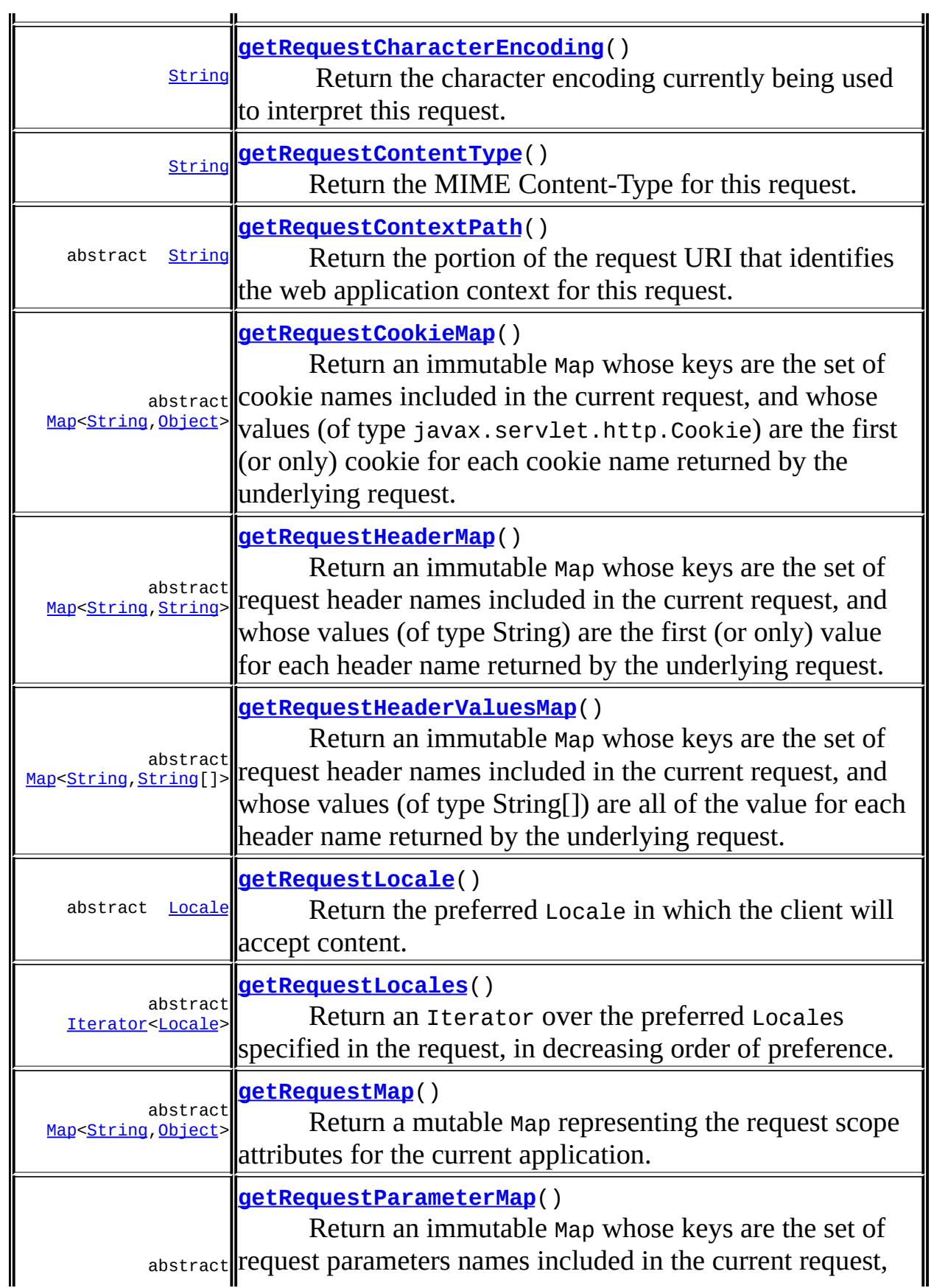

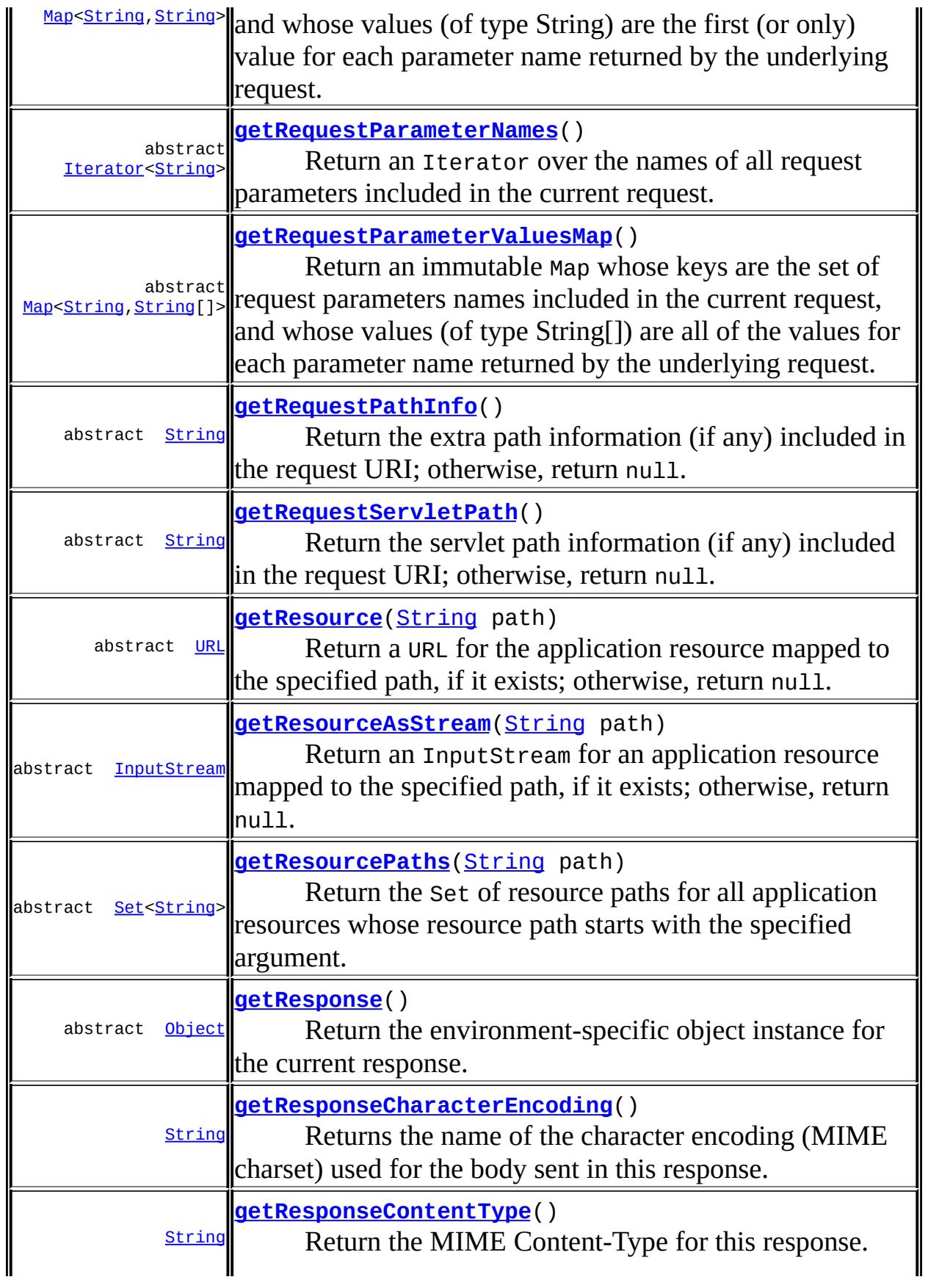

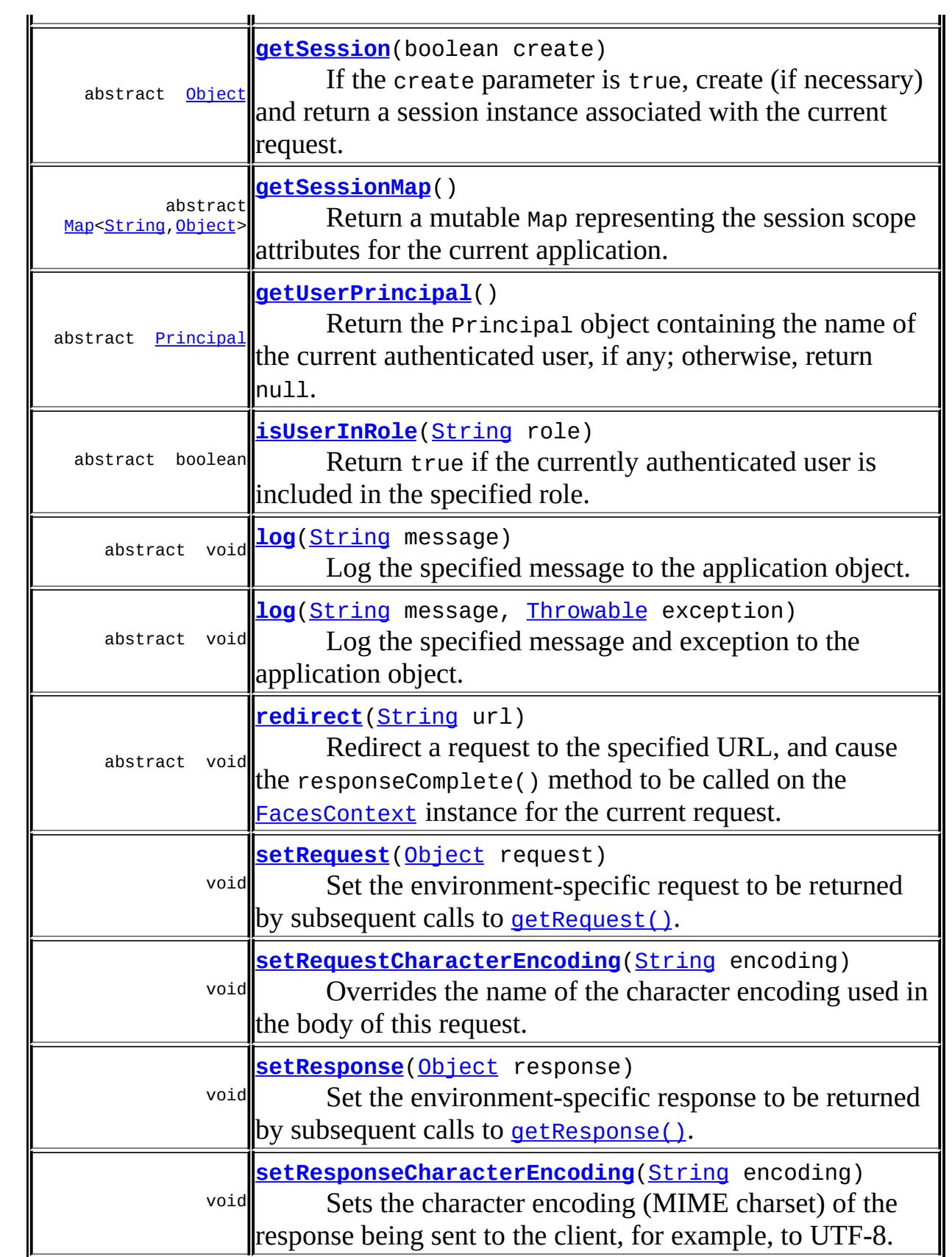

#### **java.lang. [Object](http://java.sun.com/j2se/1.5/docs/api/java/lang/Object.html)**

[clone](http://java.sun.com/j2se/1.5/docs/api/java/lang/Object.html#clone()), [equals](http://java.sun.com/j2se/1.5/docs/api/java/lang/Object.html#equals(java.lang.Object)), [finalize](http://java.sun.com/j2se/1.5/docs/api/java/lang/Object.html#finalize()), [getClass,](http://java.sun.com/j2se/1.5/docs/api/java/lang/Object.html#getClass()) [hashCode,](http://java.sun.com/j2se/1.5/docs/api/java/lang/Object.html#hashCode()) [notify,](http://java.sun.com/j2se/1.5/docs/api/java/lang/Object.html#notify()) [notifyAll,](http://java.sun.com/j2se/1.5/docs/api/java/lang/Object.html#notifyAll()) [toString,](http://java.sun.com/j2se/1.5/docs/api/java/lang/Object.html#toString()) [wait](http://java.sun.com/j2se/1.5/docs/api/java/lang/Object.html#wait()), [wait,](http://java.sun.com/j2se/1.5/docs/api/java/lang/Object.html#wait(long)) [wait](http://java.sun.com/j2se/1.5/docs/api/java/lang/Object.html#wait(long, int))

## <span id="page-2395-0"></span>**BASIC\_AUTH**

public static final [String](http://java.sun.com/j2se/1.5/docs/api/java/lang/String.html) **BASIC\_AUTH**

String identifier for BASIC authentication.

**:**

**:**

## <span id="page-2395-1"></span>**CLIENT\_CERT\_AUTH**

public static final [String](http://java.sun.com/j2se/1.5/docs/api/java/lang/String.html) **CLIENT\_CERT\_AUTH**

String identifier for CLIENT\_CERT authentication.

#### <span id="page-2395-2"></span>**DIGEST\_AUTH**

public static final [String](http://java.sun.com/j2se/1.5/docs/api/java/lang/String.html) **DIGEST\_AUTH**

String identifier for DIGEST authentication.

<span id="page-2395-3"></span>**:**

## **FORM\_AUTH**

public static final [String](http://java.sun.com/j2se/1.5/docs/api/java/lang/String.html) **FORM\_AUTH**

String identifier for FORM authentication.

**:**

<span id="page-2396-0"></span>**ExternalContext**

public **ExternalContext**()

## <span id="page-2396-1"></span>**dispatch**

```
public abstract void dispatch(String path)
                       throws IOException
```
Dispatch a request to the specified resource to create output for this response.

*Servlet:* This must be accomplished by calling the javax.servlet.ServletContext method getRequestDispatcher(path), and calling the forward() method on the resulting object.

```
Portlet: This must be accomplished by calling the
javax.portlet.PortletContext method getRequestDispatcher(), and
calling the include() method on the resulting object.
```
**:**

path - Context relative path to the specified resource, which must start with a slash ("/") character

**:**

FacesException - thrown if a ServletException or

PortletException occurs [IllegalArgumentException](http://java.sun.com/j2se/1.5/docs/api/java/lang/IllegalArgumentException.html) - if no request dispatcher can be created for the specified path [IllegalStateException](http://java.sun.com/j2se/1.5/docs/api/java/lang/IllegalStateException.html) - if this method is called in a portlet environment, and the current request is an ActionRequest instead of a RenderRequest [IOException](http://java.sun.com/j2se/1.5/docs/api/java/io/IOException.html) - if an input/output error occurs [NullPointerException](http://java.sun.com/j2se/1.5/docs/api/java/lang/NullPointerException.html) - if path is null

### <span id="page-2397-0"></span>**encodeActionURL**

```
public abstract String encodeActionURL(String url)
```
Return the input URL, after performing any rewriting needed to ensure that it will correctly identify an addressable action in the current application.

*Servlet:* This must be the value returned by the javax.servlet.http.HttpServletResponse method encodeURL(url).

```
Portlet: This must be the value returned by the
javax.portlet.PortletResponse method encodeURL(url).
```
**:** url - The input URL to be encoded **:**

[NullPointerException](http://java.sun.com/j2se/1.5/docs/api/java/lang/NullPointerException.html) - if url is null

#### <span id="page-2397-1"></span>**encodeNamespace**

```
public abstract String encodeNamespace(String name)
```
Return the specified name, after prefixing it with a namespace that ensures that it will be unique within the context of a particular page.

*Servlet:* The input value must be returned unchanged.

*Portlet:* The returned value must be the input value prefixed by the value returned by the javax.portlet.RenderResponse method getNamespace(). **:** name - Name to be encoded **:** [IllegalStateException](http://java.sun.com/j2se/1.5/docs/api/java/lang/IllegalStateException.html) - if this method is called in a portlet environment, and the current response is an ActionResponse instead of a RenderResponse [NullPointerException](http://java.sun.com/j2se/1.5/docs/api/java/lang/NullPointerException.html) - if name is null

### <span id="page-2398-0"></span>**encodeResourceURL**

```
public abstract String encodeResourceURL(String url)
```
Return the input URL, after performing any rewriting needed to ensure that it will correctly identify an addressable resource in the current application.

*Servlet:* This must be the value returned by the javax.servlet.http.HttpServletResponse method encodeURL(url).

*Portlet:* This must be the value returned by the javax.portlet.PortletResponse method encodeURL(url).

**:** url - The input URL to be encoded **:** [NullPointerException](http://java.sun.com/j2se/1.5/docs/api/java/lang/NullPointerException.html) - if url is null

## <span id="page-2398-1"></span>**getApplicationMap**

public abstract [Map](http://java.sun.com/j2se/1.5/docs/api/java/util/Map.html)[<String,](http://java.sun.com/j2se/1.5/docs/api/java/lang/String.html)[Object>](http://java.sun.com/j2se/1.5/docs/api/java/lang/Object.html) **getApplicationMap**()

Return a mutable Map representing the application scope attributes for the current application. The returned Map must implement the entire contract for a modifiable map as described in the JavaDocs for java.util.Map. Modifications made in the Map must cause the corresponding changes in the set of application scope attributes. Particularly the clear(), remove(), put(), putAll(), and get() operations must take the appropriate action on the underlying data structure.

For any of the Map methods that cause an element to be removed from the underlying data structure, the following action regarding managed-beans must be taken. If the element to be removed is a managed-bean, and it has one or more public no-argument void return methods annotated with javax.annotation.PreDestroy, each such method must be called before the element is removed from the underlying data structure. Elements that are not managed-beans, but do happen to have methods with that annotation must not have those methods called on removal. Any exception thrown by the PreDestroy annotated methods must by caught and not rethrown. The exception may be logged.

*Servlet:* This must be the set of attributes available via the javax.servlet.ServletContext methods getAttribute(), getAttributeNames(), removeAttribute(), and setAttribute().

*Portlet:* This must be the set of attributes available via the javax.portlet.PortletContext methods getAttribute(), getAttributeNames(), removeAttribute(), and setAttribute().

## <span id="page-2399-0"></span>**getAuthType**

public abstract [String](http://java.sun.com/j2se/1.5/docs/api/java/lang/String.html) **getAuthType**()

Return the name of the authentication scheme used to authenticate the current user, if any; otherwise, return null. For standard authentication schemes, the returned value will match one of the following constants: BASIC\_AUTH, CLIENT\_CERT\_AUTH, DIGEST\_AUTH, or FORM\_AUTH.

*Servlet:* This must be the value returned by the javax.servlet.http.HttpServletRequest method getAuthType().

*Portlet:* This must be the value returned by the javax.portlet.http.PortletRequest method getAuthType().

#### <span id="page-2399-1"></span>**getContext**

public abstract [Object](http://java.sun.com/j2se/1.5/docs/api/java/lang/Object.html) **getContext**()

Return the application environment object instance for the current appication.

*Servlet:* This must be the current application's javax.servlet.ServletContext instance.

*Portlet:* This must be the current application's javax.portlet.PortletContext instance.

### <span id="page-2400-0"></span>**getInitParameter**

```
public abstract String getInitParameter(String name)
```
Return the value of the specified application initialization parameter (if any).

*Servlet:* This must be the result of the javax.servlet.ServletContext method getInitParameter(name).

*Portlet:* This must be the result of the javax.portlet.PortletContext method getInitParameter(name).

name - Name of the requested initialization parameter

[NullPointerException](http://java.sun.com/j2se/1.5/docs/api/java/lang/NullPointerException.html) - if name is null

## <span id="page-2400-1"></span>**getInitParameterMap**

**:**

**:**

```
public abstract Map getInitParameterMap()
```
Return an immutable Map whose keys are the set of application initialization parameter names configured for this application, and whose values are the corresponding parameter values. The returned Map must implement the entire contract for an unmodifiable map as described in the JavaDocs for java.util.Map.

*Servlet:* This result must be as if it were synthesized by calling the

javax.servlet.ServletContext method getInitParameterNames, and putting each configured parameter name/value pair into the result.

*Portlet:* This result must be as if it were synthesized by calling the javax.portlet.PortletContext method getInitParameterNames, and putting each configured parameter name/value pair into the result.

#### <span id="page-2401-0"></span>**getRemoteUser**

```
public abstract String getRemoteUser()
```
Return the login name of the user making the current request if any; otherwise, return null.

*Servlet:* This must be the value returned by the javax.servlet.http.HttpServletRequest method getRemoteUser().

*Portlet:* This must be the value returned by the javax.portlet.http.PortletRequest method getRemoteUser().

#### <span id="page-2401-1"></span>**getRequest**

```
public abstract Object getRequest()
```
Return the environment-specific object instance for the current request.

*Servlet:* This must be the current request's javax.servlet.http.HttpServletRequest instance.

*Portlet:* This must be the current request's javax.portlet.PortletRequest instance, which will be either an ActionRequest or a RenderRequest depending upon when this method is called.

#### <span id="page-2401-2"></span>**setRequest**

```
public void setRequest(Object request)
```
Set the environment-specific request to be returned by subsequent calls to [getRequest\(\)](#page-2401-1). This may be used to install a wrapper for the request.

The default implementation throws UnsupportedOperationException and is provided for the sole purpose of not breaking existing applications that extend this class.

1.2

**:**

## <span id="page-2402-1"></span>**setRequestCharacterEncoding**

```
(String encoding)
                   throws UnsupportedEncodingException
```
Overrides the name of the character encoding used in the body of this request.

Calling this method after the request has been accessed will have no no effect, unless a Reader or Stream has been obtained from the request, in which case an IllegalStateException is thrown.

*Servlet:* This must call through to the javax.servlet.ServletRequest method setCharacterEncoding().

*Portlet:* This must call through to the javax.portlet.ActionRequest method setCharacterEncoding().

The default implementation throws UnsupportedOperationException and is provided for the sole purpose of not breaking existing applications that extend this class.

**:**

**:**

[UnsupportedEncodingException](http://java.sun.com/j2se/1.5/docs/api/java/io/UnsupportedEncodingException.html) - if this is not a valid encoding 1.2

#### <span id="page-2402-0"></span>**getRequestContextPath**

public abstract [String](http://java.sun.com/j2se/1.5/docs/api/java/lang/String.html) **getRequestContextPath**()

Return the portion of the request URI that identifies the web application context for this request.

*Servlet:* This must be the value returned by the javax.servlet.http.HttpServletRequest method getContextPath().

*Portlet:* This must be the value returned by the javax.portlet.PortletRequest method getContextPath().

## <span id="page-2403-0"></span>**getRequestCookieMap**

public abstract [Map](http://java.sun.com/j2se/1.5/docs/api/java/util/Map.html)[<String,](http://java.sun.com/j2se/1.5/docs/api/java/lang/String.html)[Object>](http://java.sun.com/j2se/1.5/docs/api/java/lang/Object.html) **getRequestCookieMap**()

Return an immutable Map whose keys are the set of cookie names included in the current request, and whose values (of type javax.servlet.http.Cookie) are the first (or only) cookie for each cookie name returned by the underlying request. The returned Map must implement the entire contract for an unmodifiable map as described in the JavaDocs for java.util.Map.

*Servlet:* This must be the value returned by the javax.servlet.http.HttpServletRequest method getCookies(), unless null was returned, in which case this must be a zero-length array.

*Portlet:* Ths must be an empty Map.

## <span id="page-2403-1"></span>**getRequestHeaderMap**

public abstract [Map](http://java.sun.com/j2se/1.5/docs/api/java/util/Map.html)<String, String> getRequestHeaderMap()

Return an immutable Map whose keys are the set of request header names included in the current request, and whose values (of type String) are the first (or only) value for each header name returned by the underlying request. The returned Map must implement the entire contract for an unmodifiable map as described in the JavaDocs for java.util.Map. In addition, key comparisons must be performed in a case insensitive manner. *Servlet:* This must be the set of headers available via the javax.servlet.http.HttpServletRequest methods getHeader() and getHeaderNames().

*Portlet:* This must be the set of properties available via the javax.portlet.PortletRequest methods getProperty() and getPropertyNames(). As such, HTTP headers will only be included if they were provided by the portlet container, and additional properties provided by the portlet container may also be included.

## <span id="page-2404-0"></span>**getRequestHeaderValuesMap**

```
public abstract Map<String,String[]> getRequestHeaderValuesMap()
```
Return an immutable Map whose keys are the set of request header names included in the current request, and whose values (of type String[]) are all of the value for each header name returned by the underlying request. The returned Map must implement the entire contract for an unmodifiable map as described in the JavaDocs for java.util.Map. In addition, key comparisons must be performed in a case insensitive manner.

*Servlet:* This must be the set of headers available via the javax.servlet.http.HttpServletRequest methods getHeaders() and getHeaderNames().

*Portlet:* This must be the set of properties available via the javax.portlet.PortletRequest methods getProperties() and getPropertyNames(). As such, HTTP headers will only be included if they were provided by the portlet container, and additional properties provided by the portlet container may also be included.

## <span id="page-2404-1"></span>**getRequestLocale**

```
public abstract Locale getRequestLocale()
```
Return the preferred Locale in which the client will accept content.

*Servlet:* This must be the value returned by the

javax.servlet.ServletRequest method getLocale().

*Portlet:* This must be the value returned by the javax.portlet.PortletRequest method getLocale().

### <span id="page-2405-0"></span>**getRequestLocales**

public abstract [Iterator<](http://java.sun.com/j2se/1.5/docs/api/java/util/Iterator.html)[Locale](http://java.sun.com/j2se/1.5/docs/api/java/util/Locale.html)> **getRequestLocales**()

Return an Iterator over the preferred Locales specified in the request, in decreasing order of preference.

*Servlet:* This must be an Iterator over the values returned by the javax.servlet.ServletRequest method getLocales().

*Portlet:* This must be an Iterator over the values returned by the javax.portlet.PortletRequest method getLocales().

## <span id="page-2405-1"></span>**getRequestMap**

public abstract [Map](http://java.sun.com/j2se/1.5/docs/api/java/util/Map.html)[<String,](http://java.sun.com/j2se/1.5/docs/api/java/lang/String.html) [Object>](http://java.sun.com/j2se/1.5/docs/api/java/lang/Object.html) getRequestMap()

Return a mutable Map representing the request scope attributes for the current application. The returned Map must implement the entire contract for a modifiable map as described in the JavaDocs for java.util.Map. Modifications made in the Map must cause the corresponding changes in the set of request scope attributes. Particularly the clear(), remove(), put(), putAll(), and get() operations must take the appropriate action on the underlying data structure.

For any of the Map methods that cause an element to be removed from the underlying data structure, the following action regarding managed-beans must be taken. If the element to be removed is a managed-bean, and it has one or more public no-argument void return methods annotated with javax.annotation.PreDestroy, each such method must be called before the element is removed from the underlying data structure. Elements that are not managed-beans, but do happen to have methods with that annotation must not have those methods called on removal. Any exception thrown by

the PreDestroy annotated methods must by caught and not rethrown. The exception may be logged.

*Servlet:* This must be the set of attributes available via the javax.servlet.ServletRequest methods getAttribute(), getAttributeNames(), removeAttribute(), and setAttribute().

*Portlet:* This must be the set of attributes available via the javax.portlet.PortletRequest methods getAttribute(), getAttributeNames(), removeAttribute(), and setAttribute().

### <span id="page-2406-0"></span>**getRequestParameterMap**

```
Map<String, String> getRequestParameterMap()
```
Return an immutable Map whose keys are the set of request parameters names included in the current request, and whose values (of type String) are the first (or only) value for each parameter name returned by the underlying request. The returned Map must implement the entire contract for an unmodifiable map as described in the JavaDocs for java.util.Map.

*Servlet:* This must be the set of parameters available via the javax.servlet.ServletRequest methods getParameter() and getParameterNames().

*Portlet:* This must be the set of parameters available via the javax.portlet.PortletRequest methods getParameter() and getParameterNames().

#### <span id="page-2406-1"></span>**getRequestParameterNames**

public abstract [Iterator<](http://java.sun.com/j2se/1.5/docs/api/java/util/Iterator.html)[String](http://java.sun.com/j2se/1.5/docs/api/java/lang/String.html)> **getRequestParameterNames**()

Return an Iterator over the names of all request parameters included in the current request.

*Servlet:* This must be an Iterator over the values returned by the javax.servlet.ServletRequest method getParameterNames().

*Portlet:* This must be an Iterator over the values returned by the javax.portlet.PortletRequest method getParameterNames().

#### <span id="page-2407-0"></span>**getRequestParameterValuesMap**

public abstract [Map](http://java.sun.com/j2se/1.5/docs/api/java/util/Map.html)<String, String[]> getRequestParameterValuesMap()

Return an immutable Map whose keys are the set of request parameters names included in the current request, and whose values (of type String[]) are all of the values for each parameter name returned by the underlying request. The returned Map must implement the entire contract for an unmodifiable map as described in the JavaDocs for java.util.Map.

*Servlet:* This must be the set of parameters available via the javax.servlet.ServletRequest methods getParameterValues() and getParameterNames().

*Portlet:* This must be the set of parameters available via the javax.portlet.PortletRequest methods getParameterValues() and getParameterNames().

#### <span id="page-2407-1"></span>**getRequestPathInfo**

```
public abstract String getRequestPathInfo()
```
Return the extra path information (if any) included in the request URI; otherwise, return null.

*Servlet:* This must be the value returned by the javax.servlet.http.HttpServletRequest method getPathInfo().

*Portlet:* This must be null.

#### <span id="page-2407-2"></span>**getRequestServletPath**

public abstract [String](http://java.sun.com/j2se/1.5/docs/api/java/lang/String.html) **getRequestServletPath**()

Return the servlet path information (if any) included in the request URI; otherwise, return null.

*Servlet:* This must be the value returned by the javax.servlet.http.HttpServletRequest method getServletPath().

*Portlet:* This must be null.

## <span id="page-2408-0"></span>**getRequestCharacterEncoding**

```
public String getRequestCharacterEncoding()
```
Return the character encoding currently being used to interpret this request.

*Servlet:* This must return the value returned by the javax.servlet.ServletRequest method getCharacterEncoding().

*Portlet:* This must return the value returned by the javax.portlet.ActionRequest method getCharacterEncoding().

The default implementation throws UnsupportedOperationException and is provided for the sole purpose of not breaking existing applications that extend this class.

1.2

**:**

## <span id="page-2408-1"></span>**getRequestContentType**

```
public String getRequestContentType()
```
Return the MIME Content-Type for this request. If not available, return null.

*Servlet:* This must return the value returned by the javax.servlet.ServletRequest method getContentType().

*Portlet:* This must return null.

The default implementation throws UnsupportedOperationException and is provided for the sole purpose of not breaking existing applications that extend this class.

1.2

**:**

### <span id="page-2409-0"></span>**getResponseCharacterEncoding**

```
public String getResponseCharacterEncoding()
```
Returns the name of the character encoding (MIME charset) used for the body sent in this response.

*Servlet:* This must return the value returned by the javax.servlet.ServletResponse method getCharacterEncoding().

*Portlet:* This must return null.

The default implementation throws UnsupportedOperationException and is provided for the sole purpose of not breaking existing applications that extend this class.

1.2

**:**

## <span id="page-2409-1"></span>**getResponseContentType**

```
public String getResponseContentType()
```
Return the MIME Content-Type for this response. If not available, return null.

*Servlet:* This must return the value returned by the javax.servlet.ServletResponse method getContentType().

*Portlet:* This must return null.

The default implementation throws UnsupportedOperationException and is provided for the sole purpose of not breaking existing applications that extend this class.

1.2

#### <span id="page-2410-0"></span>**getResource**

**:**

```
public abstract URL getResource(String path)
                         throws MalformedURLException
```
Return a URL for the application resource mapped to the specified path, if it exists; otherwise, return null.

*Servlet:* This must be the value returned by the javax.servlet.ServletContext method getResource(path).

*Portlet:* This must be the value returned by the javax.portlet.PortletContext method getResource(path).

**:**

path - The path to the requested resource, which must start with a slash ("/" character

**:**

[MalformedURLException](http://java.sun.com/j2se/1.5/docs/api/java/net/MalformedURLException.html) - if the specified path is not in the correct form

[NullPointerException](http://java.sun.com/j2se/1.5/docs/api/java/lang/NullPointerException.html) - if path is null

#### <span id="page-2410-1"></span>**getResourceAsStream**

public abstract [InputStream](http://java.sun.com/j2se/1.5/docs/api/java/io/InputStream.html) **getResourceAsStream**([String](http://java.sun.com/j2se/1.5/docs/api/java/lang/String.html) path)

Return an InputStream for an application resource mapped to the specified path, if it exists; otherwise, return null.

*Servlet:* This must be the value returned by the javax.servlet.ServletContext method getResourceAsStream(path).

```
Portlet: This must be the value returned by the
javax.portlet.PortletContext method getResourceAsStream(path).
:
    path - The path to the requested resource, which must start with a
    slash ("/" character
```
[NullPointerException](http://java.sun.com/j2se/1.5/docs/api/java/lang/NullPointerException.html) - if path is null

#### <span id="page-2411-0"></span>**getResourcePaths**

**:**

```
public abstract Set<String> getResourcePaths(String path)
```
Return the Set of resource paths for all application resources whose resource path starts with the specified argument.

*Servlet:* This must be the value returned by the javax.servlet.ServletContext method getResourcePaths(path).

```
Portlet: This must be the value returned by the
javax.portlet.PortletContext method getResourcePaths(path).
```
**:**

path - Partial path used to match resources, which must start with a slash ("/") character

**:**

[NullPointerException](http://java.sun.com/j2se/1.5/docs/api/java/lang/NullPointerException.html) - if path is null

#### <span id="page-2411-1"></span>**getResponse**

```
public abstract Object getResponse()
```
Return the environment-specific object instance for the current response.

*Servlet:* This is the current request's javax.servlet.http.HttpServletResponse instance.

*Portlet:* This is the current request's javax.portlet.PortletResponse
instance, which will be either an ActionResponse or a RenderResponse depending upon when this method is called.

#### **setResponse**

```
public void setResponse(Object response)
```
Set the environment-specific response to be returned by subsequent calls to [getResponse\(\)](#page-2411-0). This may be used to install a wrapper for the response.

The default implementation throws UnsupportedOperationException and is provided for the sole purpose of not breaking existing applications that extend this class.

1.2

**:**

#### **setResponseCharacterEncoding**

```
public void setResponseCharacterEncoding(String encoding)
```
Sets the character encoding (MIME charset) of the response being sent to the client, for example, to UTF-8.

*Servlet:* This must call through to the javax.servlet.ServletResponse method setCharacterEncoding().

*Portlet:* This method must take no action.

The default implementation throws UnsupportedOperationException and is provided for the sole purpose of not breaking existing applications that extend this class.

1.2

**:**

### **getSession**

public abstract [Object](http://java.sun.com/j2se/1.5/docs/api/java/lang/Object.html) **getSession**(boolean create)

If the create parameter is true, create (if necessary) and return a session instance associated with the current request. If the create parameter is false return any existing session instance associated with the current request, or return null if there is no such session.

*Servlet:* This must return the result of calling get Session (create) on the underlying javax.servlet.http.HttpServletRequest instance.

em>Portlet: This must return the result of calling getPortletSession(create) on the underlying javax.portlet.PortletRequest instance.

**:**

create - Flag indicating whether or not a new session should be created if there is no session associated with the current request

### **getSessionMap**

public abstract [Map](http://java.sun.com/j2se/1.5/docs/api/java/util/Map.html)[<String,](http://java.sun.com/j2se/1.5/docs/api/java/lang/String.html)[Object>](http://java.sun.com/j2se/1.5/docs/api/java/lang/Object.html) **getSessionMap**()

Return a mutable Map representing the session scope attributes for the current application. The returned Map must implement the entire contract for a modifiable map as described in the JavaDocs for java.util.Map. Modifications made in the Map must cause the corresponding changes in the set of session scope attributes. Particularly the clear(), remove(), put(), and get() operations must take the appropriate action on the underlying data structure. Accessing attributes via this Map must cause the creation of a session associated with the current request, if such a session does not already exist.

For any of the Map methods that cause an element to be removed from the underlying data structure, the following action regarding managed-beans must be taken. If the element to be removed is a managed-bean, and it has one or more public no-argument void return methods annotated with javax.annotation.PreDestroy, each such method must be called before the element is removed from the underlying data structure. Elements that are not managed-beans, but do happen to have methods with that annotation must not have those methods called on removal. Any exception thrown by the PreDestroy annotated methods must by caught and not rethrown. The exception may be logged.

*Servlet:* This must be the set of attributes available via the javax.servlet.http.HttpServletSession methods getAttribute(), getAttributeNames(), removeAttribute(), and setAttribute().

*Portlet:* This must be the set of attributes available via the javax.portlet.PortletSession methods getAttribute(), getAttributeNames(), removeAttribute(), and setAttribute(). All session attribute access must occur in PORTLET\_SCOPE scope within the session.

#### **getUserPrincipal**

```
public abstract Principal getUserPrincipal()
```
Return the Principal object containing the name of the current authenticated user, if any; otherwise, return null.

*Servlet:* This must be the value returned by the javax.servlet.http.HttpServletRequest method getUserPrincipal().

*Portlet:* This must be the value returned by the javax.portlet.http.PortletRequest method getUserPrincipal().

#### **isUserInRole**

public abstract boolean **isUserInRole**([String](http://java.sun.com/j2se/1.5/docs/api/java/lang/String.html) role)

Return true if the currently authenticated user is included in the specified role. Otherwise, return false.

*Servlet:* This must be the value returned by the javax.servlet.http.HttpServletRequest method isUserInRole(role).

*Portlet:* This must be the value returned by the

javax.portlet.http.PortletRequest method isUserInRole(role).

**:** role - Logical role name to be checked **:** [NullPointerException](http://java.sun.com/j2se/1.5/docs/api/java/lang/NullPointerException.html) - if role is null

## **log**

```
public abstract void log(String message)
```
Log the specified message to the application object.

*Servlet:* This must be performed by calling the javax.servlet.ServletContext method log(String).

*Portlet:* This must be performed by calling the javax.portlet.PortletContext method log(String).

message - Message to be logged

[NullPointerException](http://java.sun.com/j2se/1.5/docs/api/java/lang/NullPointerException.html) - if message is null

# **log**

**:**

**:**

```
public abstract void log(String message,
                         Throwable exception)
```
Log the specified message and exception to the application object.

*Servlet:* This must be performed by calling the javax.servlet.ServletContext method log(String, Throwable).

*Portlet:* This must be performed by calling the javax.portlet.PortletContext method log(String, Throwable).

**:**

message - Message to be logged exception - Exception to be logged

[NullPointerException](http://java.sun.com/j2se/1.5/docs/api/java/lang/NullPointerException.html) - if message or exception is null

#### **redirect**

**:**

```
public abstract void redirect(String url)
                       throws IOException
```
Redirect a request to the specified URL, and cause the responseComplete() method to be called on the [FacesContext](#page-2417-0) instance for the current request.

*Servlet:* This must be accomplished by calling the javax.servlet.http.HttpServletResponse method sendRedirect().

*Portlet:* This must be accomplished by calling the javax.portlet.ActionResponse method sendRedirect().

**:**

url - Absolute URL to which the client should be redirected

**:**

[IllegalArgumentException](http://java.sun.com/j2se/1.5/docs/api/java/lang/IllegalArgumentException.html) - if the specified url is relative [IllegalStateException](http://java.sun.com/j2se/1.5/docs/api/java/lang/IllegalStateException.html) - if, in a portlet environment, the current response object is a RenderResponse instead of an ActionResponse [IllegalStateException](http://java.sun.com/j2se/1.5/docs/api/java/lang/IllegalStateException.html) - if, in a servlet environment, the current response has already been committed [IOException](http://java.sun.com/j2se/1.5/docs/api/java/io/IOException.html) - if an input/output error occurs

*Java EE 5 SDK* .. : | | | : | |

2007 Sun Microsystems, Inc.

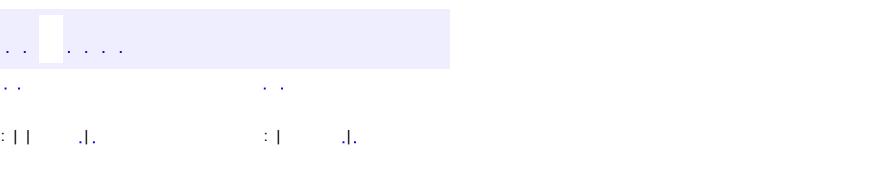

<span id="page-2417-0"></span> $\blacksquare$ 

#### **Java EE 5 SDK**

 $\ddotsc$ 

# **javax.faces.context Class FacesContext**

#### [java.lang.Object](http://java.sun.com/j2se/1.5/docs/api/java/lang/Object.html)

**javax.faces.context.FacesContext**

public abstract class **FacesContext**

extends [Object](http://java.sun.com/j2se/1.5/docs/api/java/lang/Object.html)

**FacesContext** contains all of the per-request state information related to the processing of a single JavaServer Faces request, and the rendering of the corresponding response. It is passed to, and potentially modified by, each phase of the request processing lifecycle.

A [FacesContext](#page-2417-0) instance is associated with a particular request at the beginning of request processing, by a call to the getFacesContext() method of the [FacesContextFactory](#page-2430-0) instance associated with the current web application. The instance remains active until its release() method is called, after which no further references to this instance are allowed. While a **[FacesContext](#page-2417-0)** instance is active, it must not be referenced from any thread other than the one upon which the servlet container executing this web application utilizes for the processing of this request.

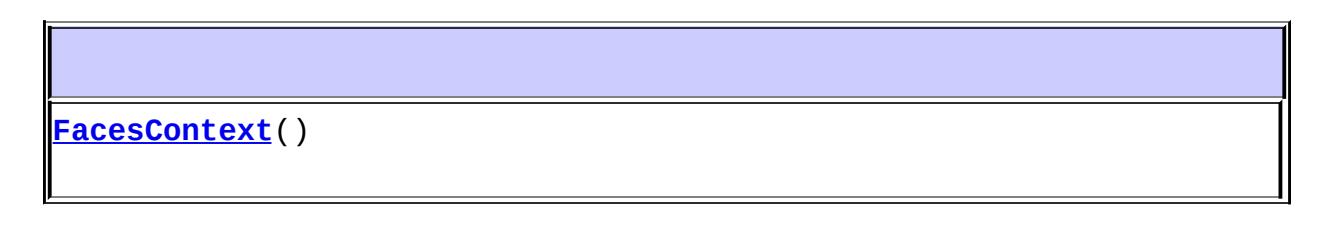

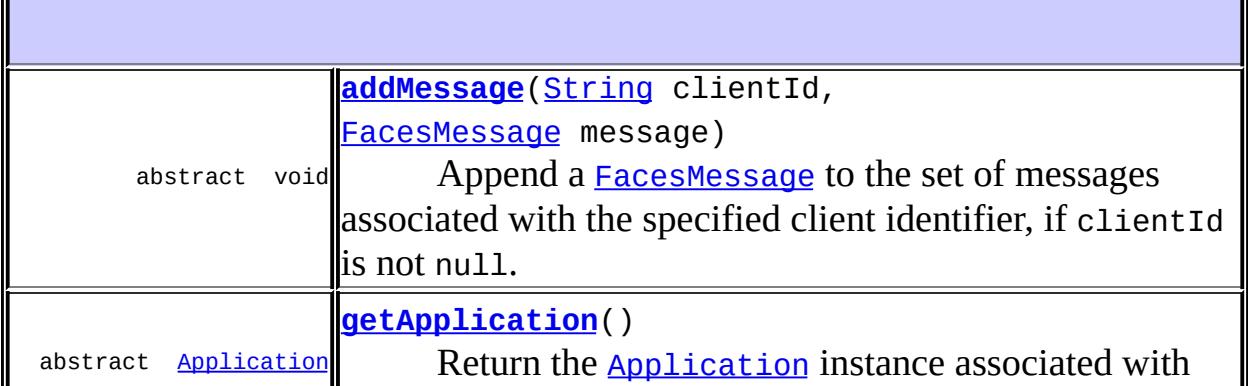

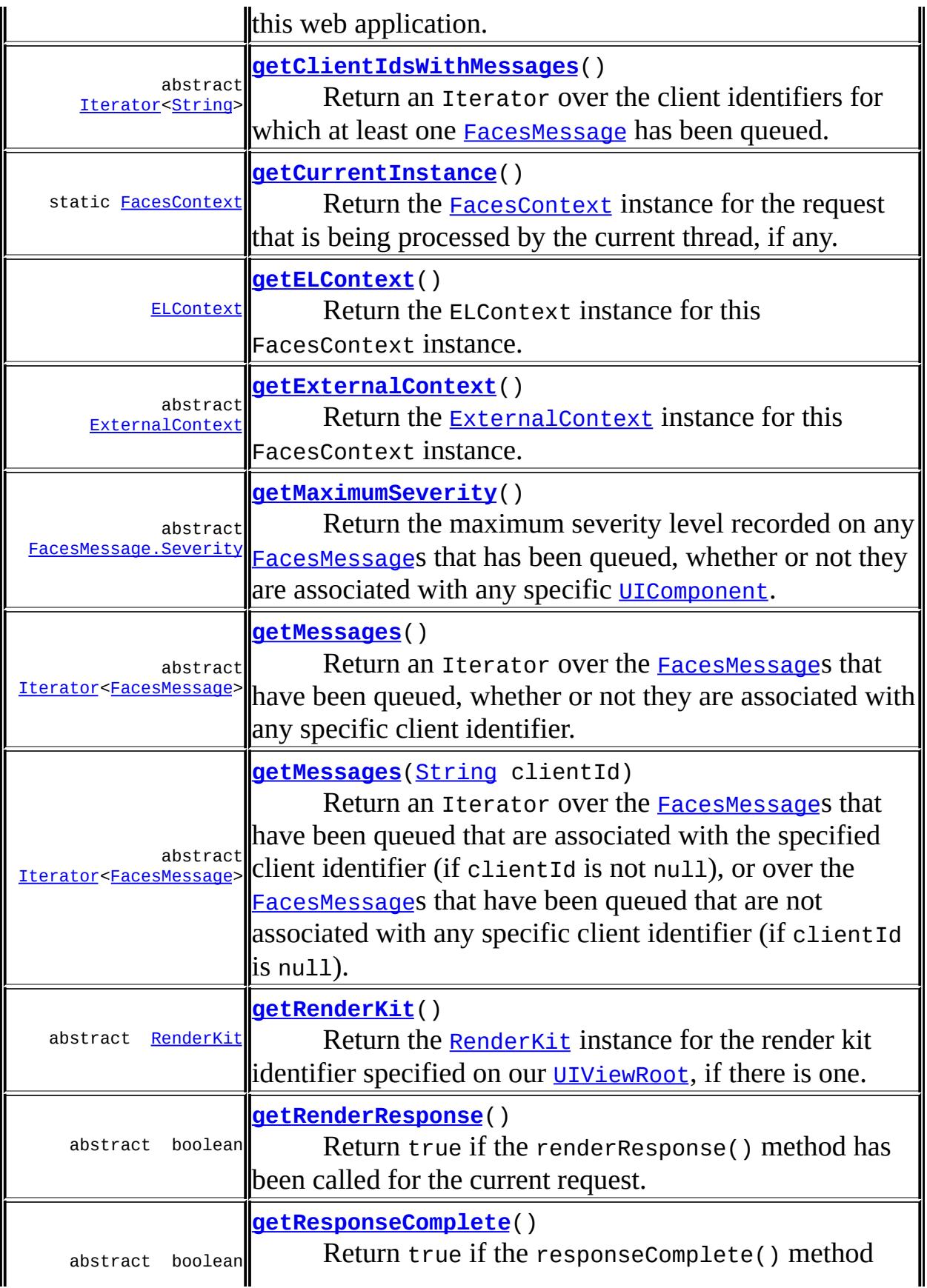

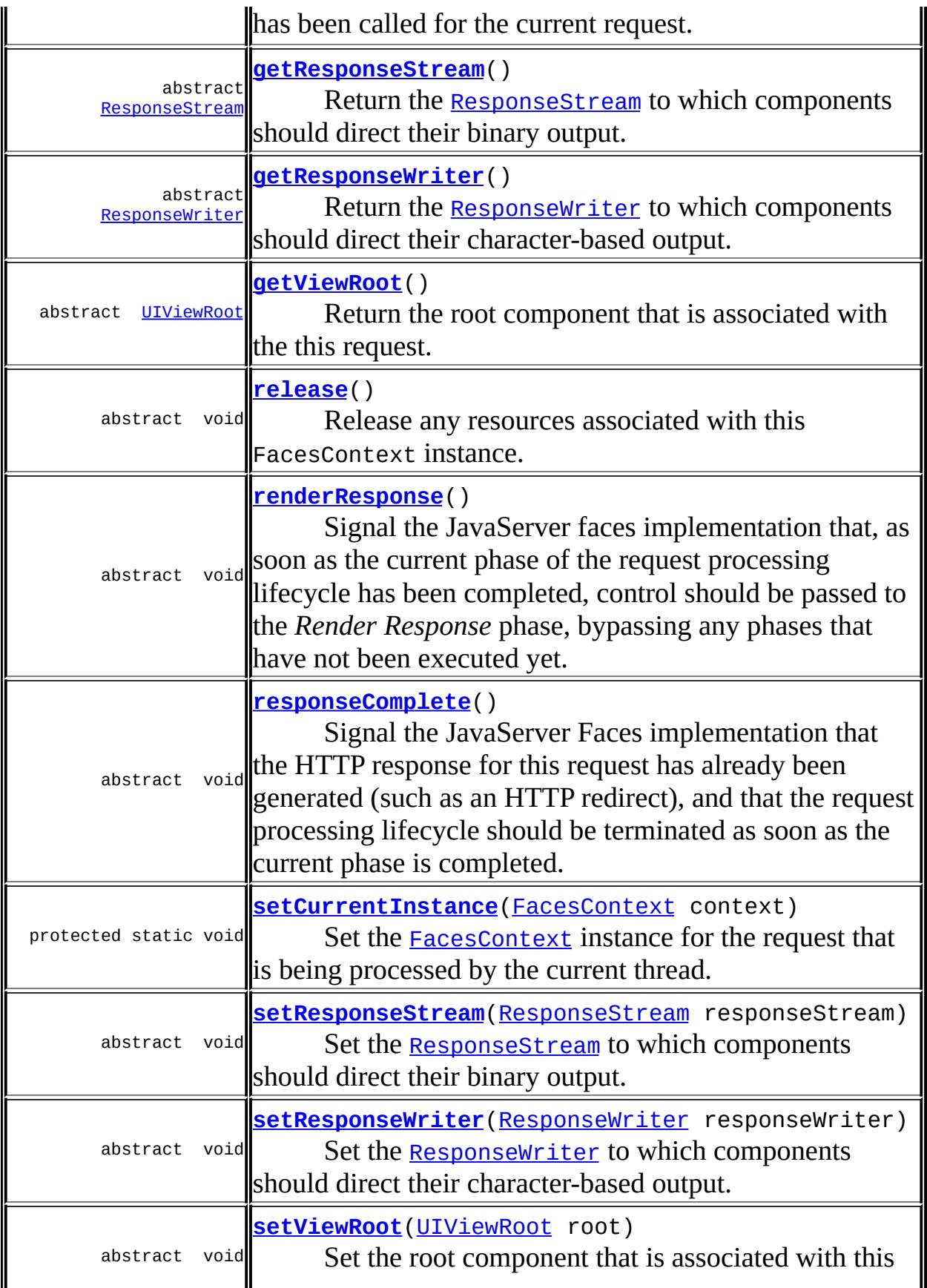

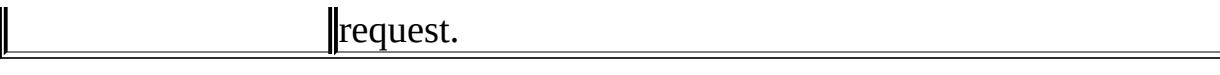

**java.lang. [Object](http://java.sun.com/j2se/1.5/docs/api/java/lang/Object.html)** [clone](http://java.sun.com/j2se/1.5/docs/api/java/lang/Object.html#clone()), [equals](http://java.sun.com/j2se/1.5/docs/api/java/lang/Object.html#equals(java.lang.Object)), [finalize](http://java.sun.com/j2se/1.5/docs/api/java/lang/Object.html#finalize()), [getClass,](http://java.sun.com/j2se/1.5/docs/api/java/lang/Object.html#getClass()) [hashCode,](http://java.sun.com/j2se/1.5/docs/api/java/lang/Object.html#hashCode()) [notify,](http://java.sun.com/j2se/1.5/docs/api/java/lang/Object.html#notify()) [notifyAll,](http://java.sun.com/j2se/1.5/docs/api/java/lang/Object.html#notifyAll()) [toString,](http://java.sun.com/j2se/1.5/docs/api/java/lang/Object.html#toString()) [wait](http://java.sun.com/j2se/1.5/docs/api/java/lang/Object.html#wait()), [wait,](http://java.sun.com/j2se/1.5/docs/api/java/lang/Object.html#wait(long)) [wait](http://java.sun.com/j2se/1.5/docs/api/java/lang/Object.html#wait(long, int))

#### <span id="page-2421-0"></span>**FacesContext**

public **FacesContext**()

## <span id="page-2421-1"></span>**getApplication**

public abstract [Application](#page-1561-0) **getApplication**()

Return the [Application](#page-1561-0) instance associated with this web application.

**:**

[IllegalStateException](http://java.sun.com/j2se/1.5/docs/api/java/lang/IllegalStateException.html) - if this method is called after this instance has been released

#### <span id="page-2421-2"></span>**getClientIdsWithMessages**

public abstract [Iterator<](http://java.sun.com/j2se/1.5/docs/api/java/util/Iterator.html)[String](http://java.sun.com/j2se/1.5/docs/api/java/lang/String.html)> **getClientIdsWithMessages**()

Return an Iterator over the client identifiers for which at least one [FacesMessage](#page-1591-0) has been queued. If there are no such client identifiers, an empty Iterator is returned. If any messages have been queued that were not associated with any specific client identifier, a null value will be included in the iterated values. The elements in the Iterator must be returned in the order in which they were added with addMessage(java.lang.String, [javax.faces.application.FacesMessage\)](#page-2427-0).

[IllegalStateException](http://java.sun.com/j2se/1.5/docs/api/java/lang/IllegalStateException.html) - if this method is called after this instance has been released

## <span id="page-2422-0"></span>**getELContext**

**:**

```
public ELContext getELContext()
```
Return the ELContext instance for this FacesContext instance. This ELContext instance has the same lifetime and scope as the FacesContext instance with which it is associated, and may be created lazily the first time this method is called for a given FacesContext instance. Upon creation of the ELContext instance, the implementation must take the following action:

- Call the **[ELContext.putContext\(java.lang.Class,](#page-1195-0)** java.lang. Object) method on the instance, passing in FacesContext.class and the this reference for the FacesContext instance itself.
- If the Collection returned by [Application.getELContextListeners\(\)](#page-1583-0) is non-empty, create an instance of [ELContextEvent](#page-1199-0) and pass it to each [ELContextListener](#page-1203-0) instance in the Collection by calling the [ELContextListener.contextCreated\(javax.el.ELContextEvent\)](#page-1204-0) method.

The default implementation throws UnsupportedOperationException and is provided for the sole purpose of not breaking existing applications that extend this class.

**:**

[IllegalStateException](http://java.sun.com/j2se/1.5/docs/api/java/lang/IllegalStateException.html) - if this method is called after this instance has been released

**:**

1.2

#### <span id="page-2422-1"></span>**getExternalContext**

public abstract [ExternalContext](#page-2389-0) **getExternalContext**()

Return the [ExternalContext](#page-2389-0) instance for this FacesContext instance.

**:**

[IllegalStateException](http://java.sun.com/j2se/1.5/docs/api/java/lang/IllegalStateException.html) - if this method is called after this instance has been released

#### <span id="page-2423-0"></span>**getMaximumSeverity**

```
public abstract FacesMessage.Severity getMaximumSeverity()
```
Return the maximum severity level recorded on any **[FacesMessage](#page-1591-0)s** that has been queued, whether or not they are associated with any specific [UIComponent](#page-1727-0). If no such messages have been queued, return null.

**:**

[IllegalStateException](http://java.sun.com/j2se/1.5/docs/api/java/lang/IllegalStateException.html) - if this method is called after this instance has been released

#### <span id="page-2423-1"></span>**getMessages**

public abstract [Iterator<](http://java.sun.com/j2se/1.5/docs/api/java/util/Iterator.html)[FacesMessage>](#page-1591-0) **getMessages**()

Return an Iterator over the [FacesMessage](#page-1591-0)s that have been queued, whether or not they are associated with any specific client identifier. If no such messages have been queued, return an empty Iterator. The elements of the Iterator must be returned in the order in which they were added with calls to addMessage(java.lang.String, [javax.faces.application.FacesMessage\)](#page-2427-0).

**:**

[IllegalStateException](http://java.sun.com/j2se/1.5/docs/api/java/lang/IllegalStateException.html) - if this method is called after this instance has been released

#### <span id="page-2423-2"></span>**getMessages**

public abstract [Iterator<](http://java.sun.com/j2se/1.5/docs/api/java/util/Iterator.html)[FacesMessage>](#page-1591-0) **getMessages**[\(String](http://java.sun.com/j2se/1.5/docs/api/java/lang/String.html) clientId)

Return an Iterator over the **[FacesMessage](#page-1591-0)s** that have been queued that are associated with the specified client identifier (if clientId is not null), or over the [FacesMessage](#page-1591-0)s that have been queued that are not associated with any specific client identifier (if clientId is null). If no such messages have been queued, return an empty Iterator. The elements of the Iterator must be returned in the order in which they were added with calls to addMessage(java.lang.String, [javax.faces.application.FacesMessage\)](#page-2427-0).

**:**

clientId - The client identifier for which messages are requested, or null for messages not associated with any client identifier

**:**

[IllegalStateException](http://java.sun.com/j2se/1.5/docs/api/java/lang/IllegalStateException.html) - if this method is called after this instance has been released

## <span id="page-2424-0"></span>**getRenderKit**

public abstract [RenderKit](#page-2796-0) **getRenderKit**()

Return the **[RenderKit](#page-2796-0)** instance for the render kit identifier specified on our [UIViewRoot](#page-1938-0), if there is one. If there is no current [UIViewRoot](#page-1938-0), if the [UIViewRoot](#page-1938-0) does not have a specified renderKitId, or if there is no [RenderKit](#page-2796-0) for the specified identifier, return null instead.

#### <span id="page-2424-1"></span>**getRenderResponse**

public abstract boolean **getRenderResponse**()

Return true if the renderResponse() method has been called for the current request.

**:**

[IllegalStateException](http://java.sun.com/j2se/1.5/docs/api/java/lang/IllegalStateException.html) - if this method is called after this instance has been released

## <span id="page-2425-0"></span>**getResponseComplete**

public abstract boolean **getResponseComplete**()

Return true if the responseComplete() method has been called for the current request.

**:**

**:**

[IllegalStateException](http://java.sun.com/j2se/1.5/docs/api/java/lang/IllegalStateException.html) - if this method is called after this instance has been released

#### <span id="page-2425-1"></span>**getResponseStream**

public abstract [ResponseStream](#page-2441-0) **getResponseStream**()

Return the [ResponseStream](#page-2441-0) to which components should direct their binary output. Within a given response, components can use either the ResponseStream or the ResponseWriter, but not both.

[IllegalStateException](http://java.sun.com/j2se/1.5/docs/api/java/lang/IllegalStateException.html) - if this method is called after this instance has been released

#### <span id="page-2425-3"></span>**setResponseStream**

public abstract void setResponseStream[\(ResponseStream](#page-2441-0) responseStream

Set the [ResponseStream](#page-2441-0) to which components should direct their binary output.

```
:
    responseStream - The new ResponseStream for this response
:
    NullPointerException - if responseStream is null
    IllegalStateException - if this method is called after this instance
    has been released
```
#### **getResponseWriter**

public abstract [ResponseWriter](#page-2444-0) **getResponseWriter**()

Return the [ResponseWriter](#page-2444-0) to which components should direct their character-based output. Within a given response, components can use either the ResponseStream or the ResponseWriter, but not both.

**:**

[IllegalStateException](http://java.sun.com/j2se/1.5/docs/api/java/lang/IllegalStateException.html) - if this method is called after this instance has been released

#### <span id="page-2426-1"></span>**setResponseWriter**

public abstract void **setResponseWriter**[\(ResponseWriter](#page-2444-0) responseWriter)

Set the [ResponseWriter](#page-2444-0) to which components should direct their characterbased output.

**:**

responseWriter - The new ResponseWriter for this response

**:**

[IllegalStateException](http://java.sun.com/j2se/1.5/docs/api/java/lang/IllegalStateException.html) - if this method is called after this instance has been released [NullPointerException](http://java.sun.com/j2se/1.5/docs/api/java/lang/NullPointerException.html) - if responseWriter is null

#### <span id="page-2426-0"></span>**getViewRoot**

public abstract [UIViewRoot](#page-1938-0) **getViewRoot**()

Return the root component that is associated with the this request.

<span id="page-2426-2"></span>**:**

[IllegalStateException](http://java.sun.com/j2se/1.5/docs/api/java/lang/IllegalStateException.html) - if this method is called after this instance has been released

### **setViewRoot**

```
public abstract void setViewRoot(UIViewRoot root)
```
Set the root component that is associated with this request. This method can only be called by the application handler (or a class that the handler calls), and only during the *Invoke Application* phase of the request processing lifecycle.

```
:
    root - The new component UIViewRoot component
:
    IllegalStateException - if this method is called after this instance
    has been released
    NullPointerException - if root is null
```
#### <span id="page-2427-0"></span>**addMessage**

```
public abstract void addMessage(String clientId,
                                FacesMessage message)
```
Append a **[FacesMessage](#page-1591-0)** to the set of messages associated with the specified client identifier, if clientId is not null. If clientId is null, this [FacesMessage](#page-1591-0) is assumed to not be associated with any specific component instance.

```
:
```
clientId - The client identifier with which this message is associated (if any)

message - The message to be appended

```
:
```
[IllegalStateException](http://java.sun.com/j2se/1.5/docs/api/java/lang/IllegalStateException.html) - if this method is called after this instance has been released [NullPointerException](http://java.sun.com/j2se/1.5/docs/api/java/lang/NullPointerException.html) - if message is null

#### <span id="page-2427-1"></span>**release**

public abstract void **release**()

Release any resources associated with this FacesContext instance. Faces implementations may choose to pool instances in the associated [FacesContextFactory](#page-2430-0) to avoid repeated object creation and garbage collection. After release() is called on a FacesContext instance (until the FacesContext instance has been recycled by the implementation for reuse), calling any other methods will cause an IllegalStateException to be thrown.

The implementation must call

[setCurrentInstance\(javax.faces.context.FacesContext\)](#page-2429-1) passing null to remove the association between this thread and this dead FacesContext instance.

**:**

[IllegalStateException](http://java.sun.com/j2se/1.5/docs/api/java/lang/IllegalStateException.html) - if this method is called after this instance has been released

#### <span id="page-2428-0"></span>**renderResponse**

public abstract void **renderResponse**()

Signal the JavaServer faces implementation that, as soon as the current phase of the request processing lifecycle has been completed, control should be passed to the *Render Response* phase, bypassing any phases that have not been executed yet.

**:**

[IllegalStateException](http://java.sun.com/j2se/1.5/docs/api/java/lang/IllegalStateException.html) - if this method is called after this instance has been released

#### <span id="page-2428-1"></span>**responseComplete**

```
public abstract void responseComplete()
```
Signal the JavaServer Faces implementation that the HTTP response for this request has already been generated (such as an HTTP redirect), and that the request processing lifecycle should be terminated as soon as the current

phase is completed.

**:**

[IllegalStateException](http://java.sun.com/j2se/1.5/docs/api/java/lang/IllegalStateException.html) - if this method is called after this instance has been released

#### <span id="page-2429-0"></span>**getCurrentInstance**

```
public static FacesContext getCurrentInstance()
```
Return the **[FacesContext](#page-2417-0)** instance for the request that is being processed by the current thread, if any.

#### <span id="page-2429-1"></span>**setCurrentInstance**

```
protected static void setCurrentInstance(FacesContext context)
```
Set the [FacesContext](#page-2417-0) instance for the request that is being processed by the current thread.

**:**

context - The **[FacesContext](#page-2417-0)** instance for the current thread, or null if this thread no longer has a FacesContext instance.

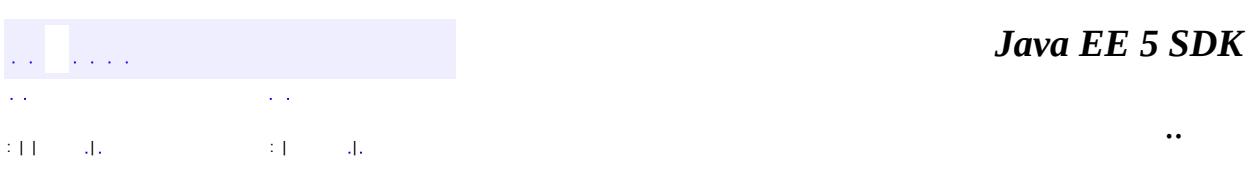

2007 Sun Microsystems, Inc.

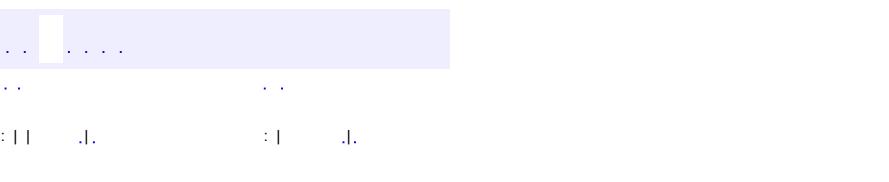

<span id="page-2430-0"></span> $\blacksquare$ 

#### **Java EE 5 SDK**

<u> 1989 - Johann Barn, mars et al. (b. 1989)</u>

 $\ddotsc$ 

# **javax.faces.context Class FacesContextFactory**

#### [java.lang.Object](http://java.sun.com/j2se/1.5/docs/api/java/lang/Object.html)

**javax.faces.context.FacesContextFactory**

public abstract class **FacesContextFactory**

extends [Object](http://java.sun.com/j2se/1.5/docs/api/java/lang/Object.html)

**FacesContextFactory** is a factory object that creates (if needed) and returns new [FacesContext](#page-2417-0) instances, initialized for the processing of the specified request and response objects. Implementations may take advantage of the calls to the release() method of the allocated **[FacesContext](#page-2417-0)** instances to pool and recycle them, rather than creating a new instance every time.

There must be one FacesContextFactory instance per web application that is utilizing JavaServer Faces. This instance can be acquired, in a portable manner, by calling:

FacesContextFactory factory = (FacesContextFactory) FactoryFinder.getFactory(FactoryFinder.FACES\_CONTEXT\_FACTORY);

**[FacesContextFactory](#page-2432-0)**()

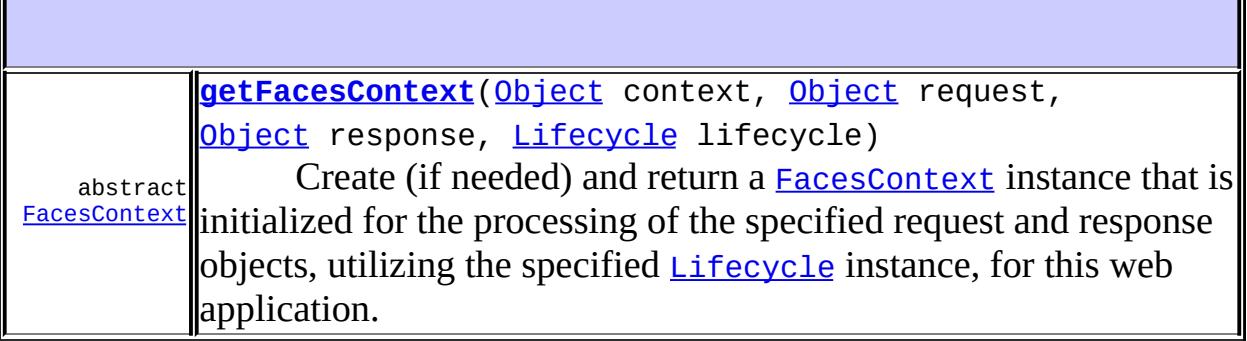

**java.lang. [Object](http://java.sun.com/j2se/1.5/docs/api/java/lang/Object.html)**

[clone](http://java.sun.com/j2se/1.5/docs/api/java/lang/Object.html#clone()), [equals](http://java.sun.com/j2se/1.5/docs/api/java/lang/Object.html#equals(java.lang.Object)), [finalize](http://java.sun.com/j2se/1.5/docs/api/java/lang/Object.html#finalize()), [getClass,](http://java.sun.com/j2se/1.5/docs/api/java/lang/Object.html#getClass()) [hashCode,](http://java.sun.com/j2se/1.5/docs/api/java/lang/Object.html#hashCode()) [notify,](http://java.sun.com/j2se/1.5/docs/api/java/lang/Object.html#notify()) [notifyAll,](http://java.sun.com/j2se/1.5/docs/api/java/lang/Object.html#notifyAll()) [toString,](http://java.sun.com/j2se/1.5/docs/api/java/lang/Object.html#toString()) [wait](http://java.sun.com/j2se/1.5/docs/api/java/lang/Object.html#wait()), [wait,](http://java.sun.com/j2se/1.5/docs/api/java/lang/Object.html#wait(long)) [wait](http://java.sun.com/j2se/1.5/docs/api/java/lang/Object.html#wait(long, int))

## <span id="page-2432-0"></span>**FacesContextFactory**

public **FacesContextFactory**()

## <span id="page-2432-1"></span>**getFacesContext**

```
public abstract FacesContext getFacesContext(Object context,
                                              Object request,
                                              Object response,
                                              Lifecycle lifecycle)
                                       throws FacesException
```
Create (if needed) and return a [FacesContext](#page-2417-0) instance that is initialized for the processing of the specified request and response objects, utilizing the specified [Lifecycle](#page-2693-0) instance, for this web application.

The implementation of this method must ensure that calls to the getCurrentInstance() method of [FacesContext](#page-2417-0), from the same thread that called this method, will return the same [FacesContext](#page-2417-0) instance until the release() method is called on that instance.

**:**

**:**

context - In servlet environments, the ServletContext that is associated with this web application request - In servlet environments, the ServletRequest that is to be processed response - In servlet environments, the ServletResponse that is to be processed lifecycle - The [Lifecycle](#page-2693-0) instance being used to process this request [FacesException](#page-1542-0) - if a [FacesContext](#page-2417-0) cannot be constructed for the specified parameters [NullPointerException](http://java.sun.com/j2se/1.5/docs/api/java/lang/NullPointerException.html) - if any of the parameters are null

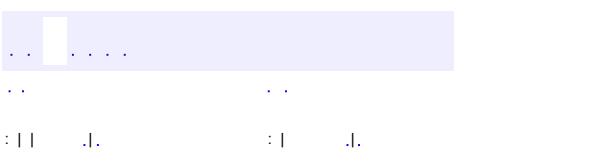

*Java EE 5 SDK*

..

2007 Sun Microsystems, Inc. ...

# javax.faces.context Àà ExternalContext

FacesContext FacesContextFactory<br>ResponseStream ResponseWriter ResponseWriterWrapper

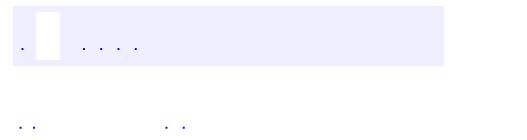

<span id="page-2435-0"></span> $\blacksquare$ 

..

<u> 1989 - Johann Stoff, deutscher Stoff, der Stoff, der Stoff, der Stoff, der Stoff, der Stoff, der Stoff, der S</u> <u> 1989 - Johann Barn, mars ann an t-Amhain an t-Amhain an t-Amhain an t-Amhain an t-Amhain an t-Amhain an t-Amh</u>

# **Package javax.faces.context**

Classes and interfaces defining per-request state information.

**:**

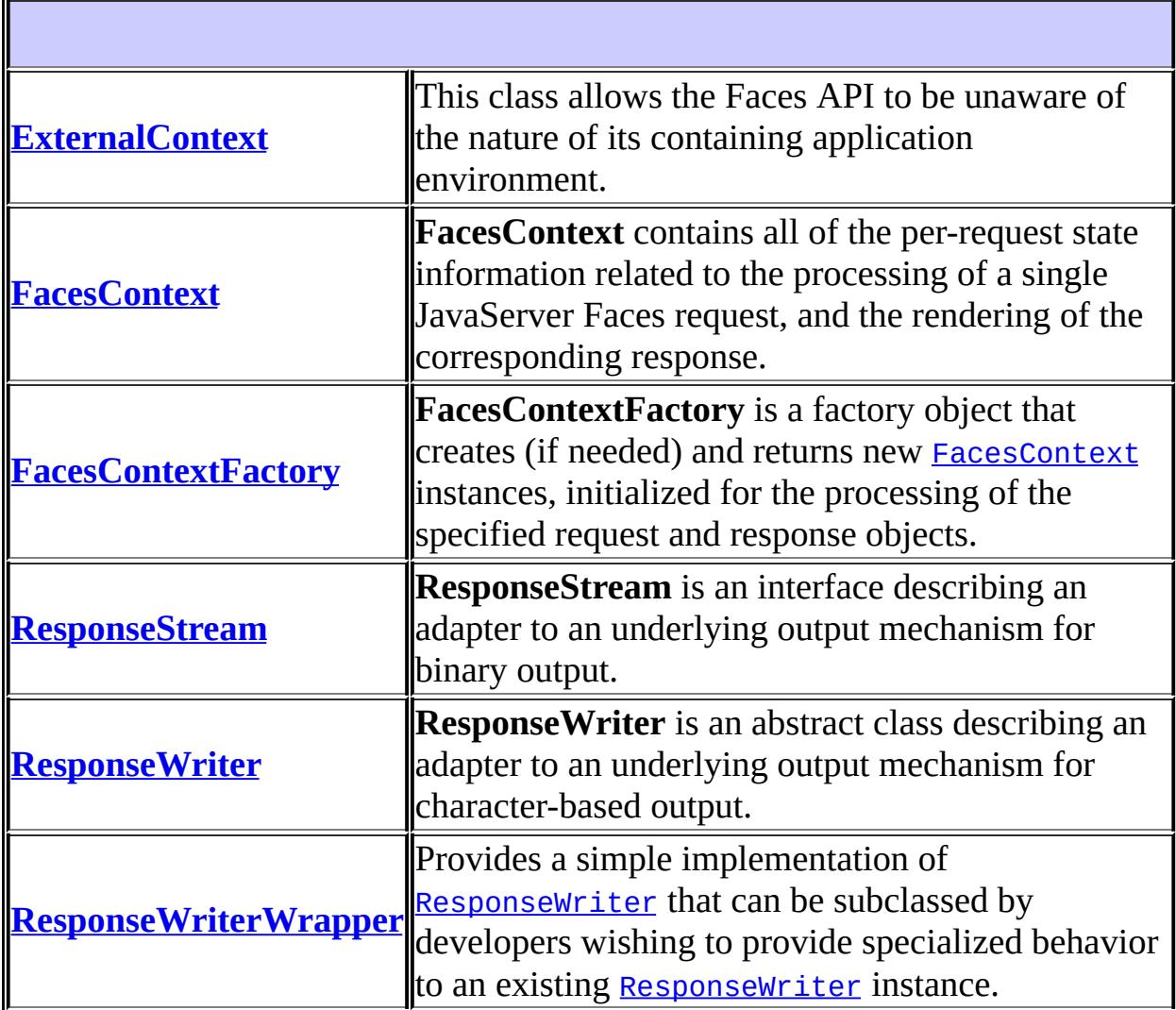

# **Package javax.faces.context Description**

Classes and interfaces defining per-request state information. The main class in this package is **[FacesContext](#page-2417-0)**, which is the access point for all per-request information, as well as the gateway to several other helper classes.

*Java EE 5 SDK*  $\sqrt{1+\sqrt{1+\epsilon}}$ ..  $\sim$   $\sim$ 

2007 Sun Microsystems, Inc. ...

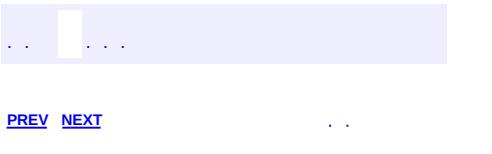

 $\blacksquare$ 

<u> 1989 - Johann Barn, mars et al. (b. 1989)</u>

 $\ddotsc$ 

# **Hierarchy For Package javax.faces.context**

**Package Hierarchies:**

[All](#page-674-0)

# **Class Hierarchy**

- java.lang.**[Object](http://java.sun.com/j2se/1.5/docs/api/java/lang/Object.html)**
	- javax.faces.context.**[ExternalContext](#page-2389-0)**
	- javax.faces.context.**[FacesContext](#page-2417-0)**
	- javax.faces.context.**[FacesContextFactory](#page-2430-0)**
	- java.io.**[OutputStream](http://java.sun.com/j2se/1.5/docs/api/java/io/OutputStream.html)** (implements java.io.[Closeable,](http://java.sun.com/j2se/1.5/docs/api/java/io/Closeable.html) java.io.[Flushable\)](http://java.sun.com/j2se/1.5/docs/api/java/io/Flushable.html)
		- javax.faces.context.**[ResponseStream](#page-2441-0)**
	- java.io.**[Writer](http://java.sun.com/j2se/1.5/docs/api/java/io/Writer.html)** (implements java.lang[.Appendable,](http://java.sun.com/j2se/1.5/docs/api/java/lang/Appendable.html) java.io[.Closeable](http://java.sun.com/j2se/1.5/docs/api/java/io/Closeable.html), java.io.**Flushable**)
		- javax.faces.context.**[ResponseWriter](#page-2444-0)**
			- javax.faces.context.**[ResponseWriterWrapper](#page-2455-0)**

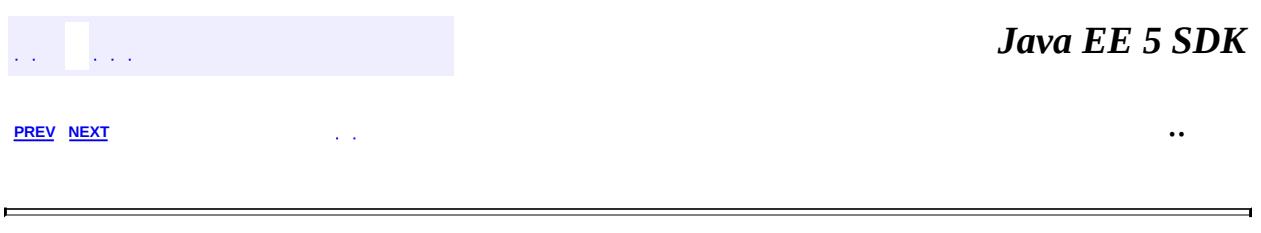

2007 Sun Microsystems, Inc.  $\qquad \ldots$ 

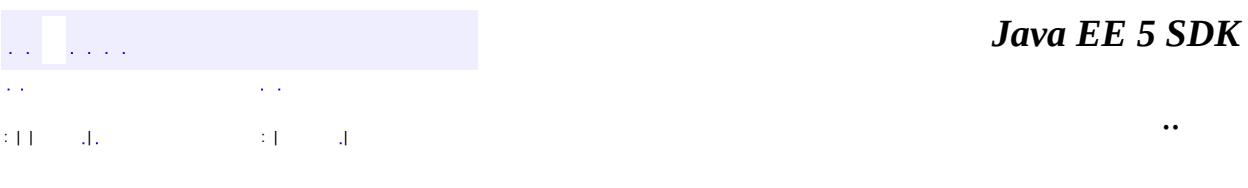

L.

<span id="page-2441-0"></span> $\blacksquare$ 

# **javax.faces.context Class ResponseStream**

[java.lang.Object](http://java.sun.com/j2se/1.5/docs/api/java/lang/Object.html) L[java.io.OutputStream](http://java.sun.com/j2se/1.5/docs/api/java/io/OutputStream.html) **javax.faces.context.ResponseStream**

[Closeable,](http://java.sun.com/j2se/1.5/docs/api/java/io/Closeable.html) [Flushable](http://java.sun.com/j2se/1.5/docs/api/java/io/Flushable.html)

public abstract class **ResponseStream**

extends [OutputStream](http://java.sun.com/j2se/1.5/docs/api/java/io/OutputStream.html)

**:**

**ResponseStream** is an interface describing an adapter to an underlying output mechanism for binary output.

**[ResponseStream](#page-2442-0)**()

**java.io. [OutputStream](http://java.sun.com/j2se/1.5/docs/api/java/io/OutputStream.html)** [close](http://java.sun.com/j2se/1.5/docs/api/java/io/OutputStream.html#close()), [flush](http://java.sun.com/j2se/1.5/docs/api/java/io/OutputStream.html#flush()), [write,](http://java.sun.com/j2se/1.5/docs/api/java/io/OutputStream.html#write(byte[])) [write](http://java.sun.com/j2se/1.5/docs/api/java/io/OutputStream.html#write(byte[], int, int)), [write](http://java.sun.com/j2se/1.5/docs/api/java/io/OutputStream.html#write(int))

**java.lang. [Object](http://java.sun.com/j2se/1.5/docs/api/java/lang/Object.html)** [clone](http://java.sun.com/j2se/1.5/docs/api/java/lang/Object.html#clone()), [equals](http://java.sun.com/j2se/1.5/docs/api/java/lang/Object.html#equals(java.lang.Object)), [finalize](http://java.sun.com/j2se/1.5/docs/api/java/lang/Object.html#finalize()), [getClass,](http://java.sun.com/j2se/1.5/docs/api/java/lang/Object.html#getClass()) [hashCode,](http://java.sun.com/j2se/1.5/docs/api/java/lang/Object.html#hashCode()) [notify,](http://java.sun.com/j2se/1.5/docs/api/java/lang/Object.html#notify()) [notifyAll,](http://java.sun.com/j2se/1.5/docs/api/java/lang/Object.html#notifyAll()) [toString,](http://java.sun.com/j2se/1.5/docs/api/java/lang/Object.html#toString()) [wait](http://java.sun.com/j2se/1.5/docs/api/java/lang/Object.html#wait()), [wait,](http://java.sun.com/j2se/1.5/docs/api/java/lang/Object.html#wait(long)) [wait](http://java.sun.com/j2se/1.5/docs/api/java/lang/Object.html#wait(long, int))

#### <span id="page-2442-0"></span>**ResponseStream**

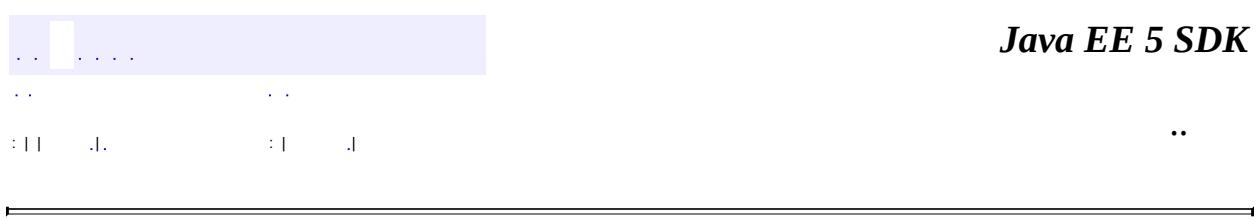

 $\blacksquare$ 

2007 Sun Microsystems, Inc. ...

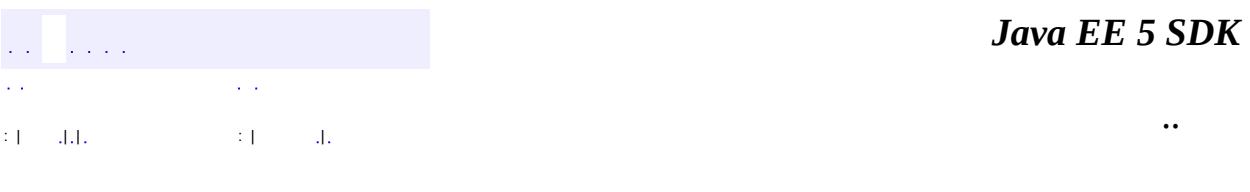

L.

<span id="page-2444-0"></span> $\blacksquare$ 

# **javax.faces.context Class ResponseWriter**

[java.lang.Object](http://java.sun.com/j2se/1.5/docs/api/java/lang/Object.html)  $L$ [java.io.Writer](http://java.sun.com/j2se/1.5/docs/api/java/io/Writer.html) **javax.faces.context.ResponseWriter**

[Closeable,](http://java.sun.com/j2se/1.5/docs/api/java/io/Closeable.html) [Flushable,](http://java.sun.com/j2se/1.5/docs/api/java/io/Flushable.html) [Appendable](http://java.sun.com/j2se/1.5/docs/api/java/lang/Appendable.html)

**:** [ResponseWriterWrapper](#page-2455-0)

public abstract class **ResponseWriter**

extends [Writer](http://java.sun.com/j2se/1.5/docs/api/java/io/Writer.html)

**:**

**ResponseWriter** is an abstract class describing an adapter to an underlying output mechanism for character-based output. In addition to the low-level write() methods inherited from java.io.Writer, this class provides utility methods that are useful in producing elements and attributes for markup languages like HTML and XML.

**Fields inherited from class java.io[.Writer](http://java.sun.com/j2se/1.5/docs/api/java/io/Writer.html)** [lock](http://java.sun.com/j2se/1.5/docs/api/java/io/Writer.html#lock)

**[ResponseWriter](#page-2447-0)**()

abstract **[cloneWithWriter](#page-2453-0)**[\(Writer](http://java.sun.com/j2se/1.5/docs/api/java/io/Writer.html) writer)

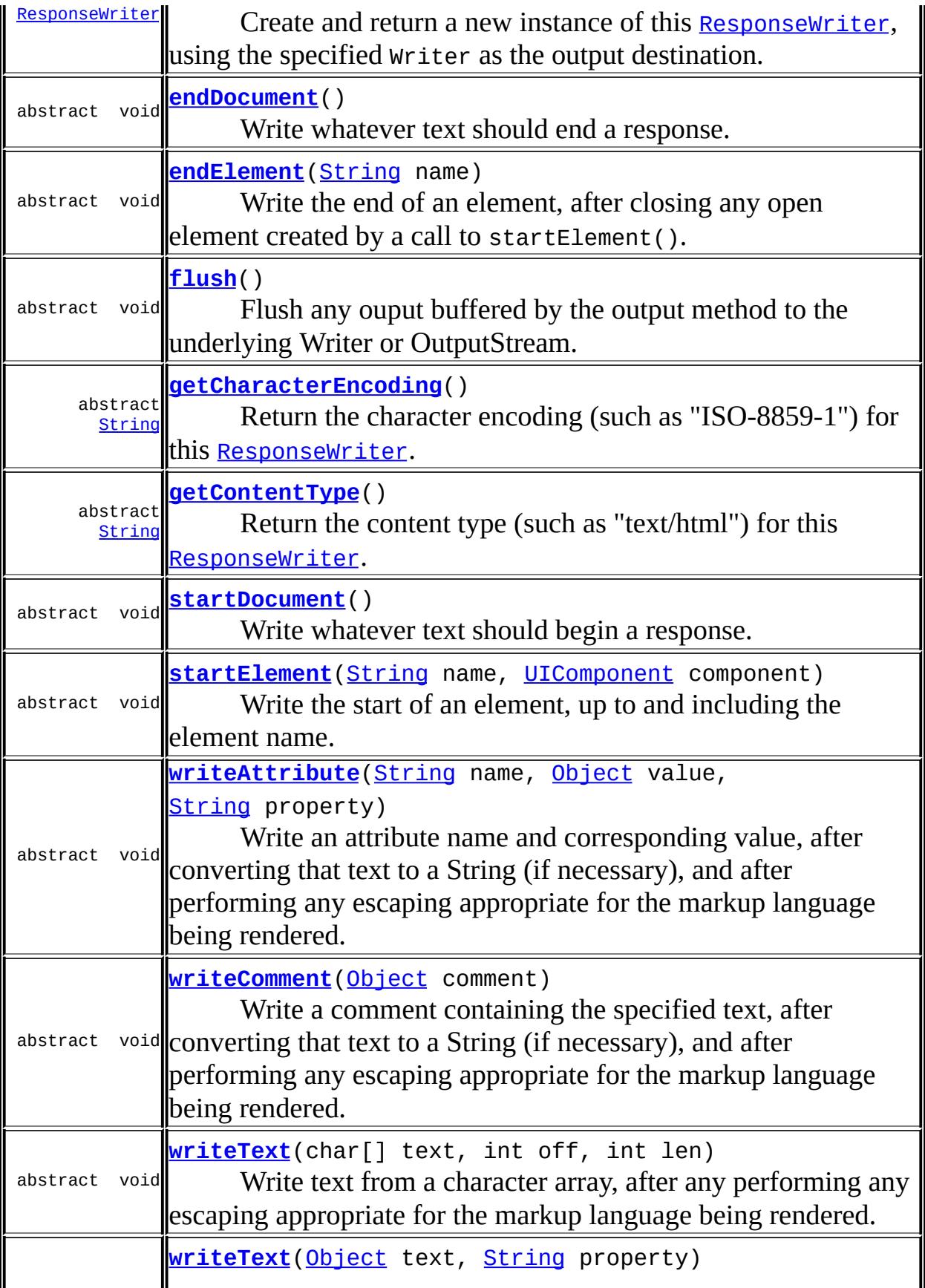

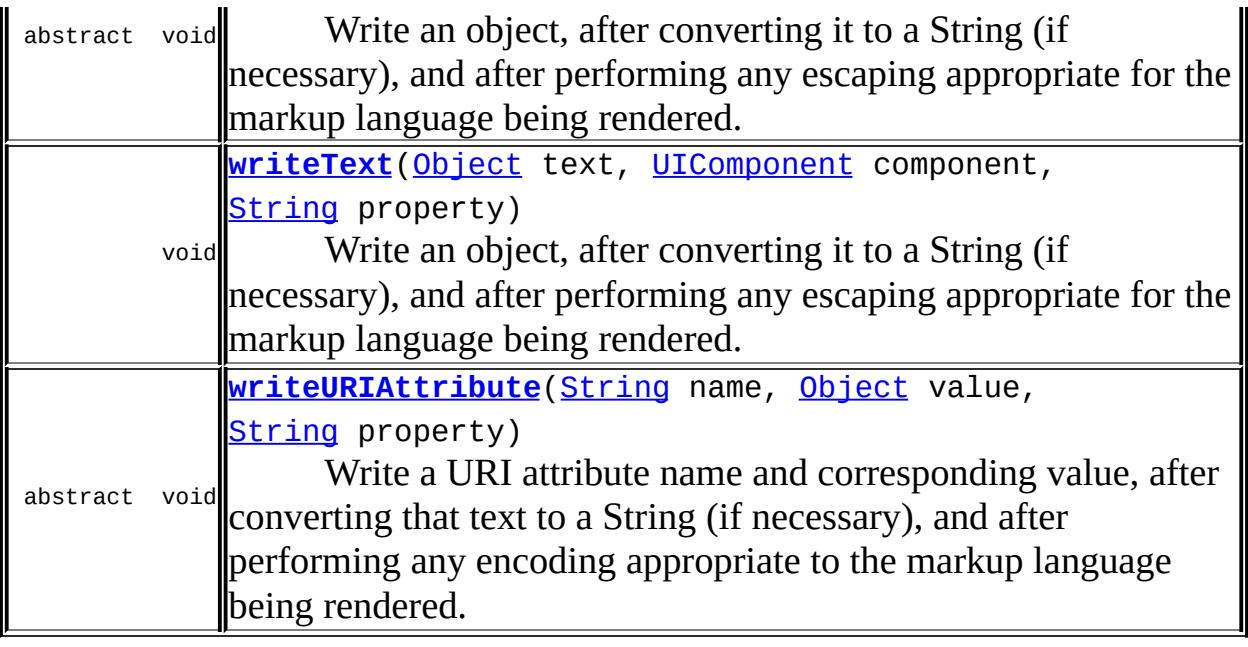

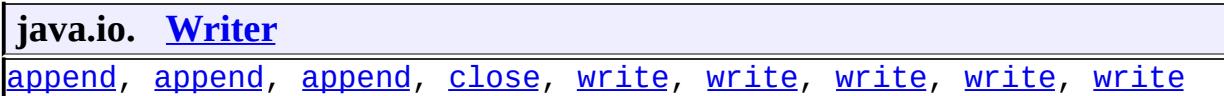

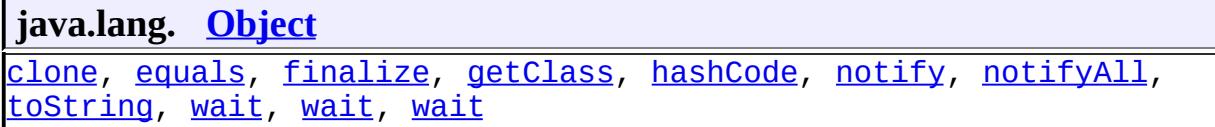

## <span id="page-2447-0"></span>**ResponseWriter**

public **ResponseWriter**()

## <span id="page-2447-1"></span>**getContentType**

```
public abstract String getContentType()
```
Return the content type (such as "text/html") for this [ResponseWriter](#page-2444-0).
Note: this must not include the "charset=" suffix.

### <span id="page-2448-2"></span>**getCharacterEncoding**

```
public abstract String getCharacterEncoding()
```
Return the character encoding (such as "ISO-8859-1") for this [ResponseWriter](#page-2444-0). Please see the [IANA](http://www.iana.org/assignments/character-sets) for a list of character encodings.

#### <span id="page-2448-1"></span>**flush**

```
public abstract void flush()
                    throws IOException
```
Flush any ouput buffered by the output method to the underlying Writer or OutputStream. This method will not flush the underlying Writer or OutputStream; it simply clears any values buffered by this [ResponseWriter](#page-2444-0).

**:** [flush](http://java.sun.com/j2se/1.5/docs/api/java/io/Flushable.html#flush()) in interface **[Flushable](http://java.sun.com/j2se/1.5/docs/api/java/io/Flushable.html) :** [flush](http://java.sun.com/j2se/1.5/docs/api/java/io/Writer.html#flush()) in class [Writer](http://java.sun.com/j2se/1.5/docs/api/java/io/Writer.html) **:** [IOException](http://java.sun.com/j2se/1.5/docs/api/java/io/IOException.html)

#### <span id="page-2448-3"></span>**startDocument**

```
public abstract void startDocument()
                            throws IOException
```
Write whatever text should begin a response.

<span id="page-2448-0"></span>**:**

[IOException](http://java.sun.com/j2se/1.5/docs/api/java/io/IOException.html) - if an input/output error occurs

#### **endDocument**

```
public abstract void endDocument()
                          throws IOException
```
Write whatever text should end a response. If there is an open element that has been created by a call to startElement(), that element will be closed first.

[IOException](http://java.sun.com/j2se/1.5/docs/api/java/io/IOException.html) - if an input/output error occurs

#### <span id="page-2449-1"></span>**startElement**

**:**

```
String name,
                     UIComponent component)
                 throws IOException
```
Write the start of an element, up to and including the element name. Once this method has been called, clients can call the writeAttribute() or writeURIAttribute() methods to add attributes and corresponding values. The starting element will be closed (that is, the trailing '>' character added) on any subsequent call to startElement(), writeComment(), writeText(), endElement(), endDocument(), close(), flush(), or write().

name - Name of the element to be started component - The  $UIComponent$  (if any) to which this element corresponds

[IOException](http://java.sun.com/j2se/1.5/docs/api/java/io/IOException.html) - if an input/output error occurs [NullPointerException](http://java.sun.com/j2se/1.5/docs/api/java/lang/NullPointerException.html) - if name is null

#### <span id="page-2449-0"></span>**endElement**

**:**

**:**

public abstract void **endElement**[\(String](http://java.sun.com/j2se/1.5/docs/api/java/lang/String.html) name) throws [IOException](http://java.sun.com/j2se/1.5/docs/api/java/io/IOException.html)

Write the end of an element, after closing any open element created by a call to startElement(). Elements must be closed in the inverse order from which they were opened; it is an error to do otherwise.

**:** name - Name of the element to be ended **:** [IOException](http://java.sun.com/j2se/1.5/docs/api/java/io/IOException.html) - if an input/output error occurs [NullPointerException](http://java.sun.com/j2se/1.5/docs/api/java/lang/NullPointerException.html) - if name is null

#### <span id="page-2450-0"></span>**writeAttribute**

```
public abstract void writeAttribute(String name,
                                     Object value,
                                     String property)
                              throws IOException
```
Write an attribute name and corresponding value, after converting that text to a String (if necessary), and after performing any escaping appropriate for the markup language being rendered. This method may only be called after a call to startElement(), and before the opened element has been closed.

**:**

name - Attribute name to be added value - Attribute value to be added property - Name of the property or attribute (if any) of the [UIComponent](#page-1727-0) associated with the containing element, to which this generated attribute corresponds

**:**

[IllegalStateException](http://java.sun.com/j2se/1.5/docs/api/java/lang/IllegalStateException.html) - if this method is called when there is no currently open element [IOException](http://java.sun.com/j2se/1.5/docs/api/java/io/IOException.html) - if an input/output error occurs [NullPointerException](http://java.sun.com/j2se/1.5/docs/api/java/lang/NullPointerException.html) - if name is null

### <span id="page-2450-1"></span>**writeURIAttribute**

public abstract void **writeURIAttribute**[\(String](http://java.sun.com/j2se/1.5/docs/api/java/lang/String.html) name, [Object](http://java.sun.com/j2se/1.5/docs/api/java/lang/Object.html) value,

```
String property)
throws IOException
```
Write a URI attribute name and corresponding value, after converting that text to a String (if necessary), and after performing any encoding appropriate to the markup language being rendered. This method may only be called after a call to startElement(), and before the opened element has been closed.

```
:
     name - Attribute name to be added
     value - Attribute value to be added
     property - Name of the property or attribute (if any) of the
    UIComponent associated with the containing element, to which this
    generated attribute corresponds
:
    IllegalStateException - if this method is called when there is no
     currently open element
    IOException - if an input/output error occurs
     NullPointerException - if name is null
```
## <span id="page-2451-1"></span>**writeComment**

```
public abstract void writeComment(Object comment)
                           throws IOException
```
Write a comment containing the specified text, after converting that text to a String (if necessary), and after performing any escaping appropriate for the markup language being rendered. If there is an open element that has been created by a call to startElement(), that element will be closed first.

comment - Text content of the comment

**:**

**:**

[IOException](http://java.sun.com/j2se/1.5/docs/api/java/io/IOException.html) - if an input/output error occurs [NullPointerException](http://java.sun.com/j2se/1.5/docs/api/java/lang/NullPointerException.html) - if comment is null

<span id="page-2451-0"></span>**writeText**

```
public abstract void writeText(Object text,
                               String property)
                        throws IOException
```
Write an object, after converting it to a String (if necessary), and after performing any escaping appropriate for the markup language being rendered. If there is an open element that has been created by a call to startElement(), that element will be closed first.

text - Text to be written property - Name of the property or attribute (if any) of the [UIComponent](#page-1727-0) associated with the containing element, to which this generated text corresponds

[IOException](http://java.sun.com/j2se/1.5/docs/api/java/io/IOException.html) - if an input/output error occurs [NullPointerException](http://java.sun.com/j2se/1.5/docs/api/java/lang/NullPointerException.html) - if text is null

#### <span id="page-2452-0"></span>**writeText**

**:**

**:**

**:**

```
public void writeText(Object text,
                      UIComponent component,
                      String property)
               throws IOException
```
Write an object, after converting it to a String (if necessary), and after performing any escaping appropriate for the markup language being rendered. This method is equivalent to [writeText\(java.lang.Object,java.lang.String\)](#page-2451-0) but adds a component property to allow custom ResponseWriter implementations to associate a component with an arbitrary portion of text.

The default implementation simply ignores the component argument and calls through to writeText(java.lang.Object, java.lang.String)

text - Text to be written component - The [UIComponent](#page-1727-0) (if any) to which this element corresponds property - Name of the property or attribute (if any) of the

[UIComponent](#page-1727-0) associated with the containing element, to which this generated text corresponds **:** [IOException](http://java.sun.com/j2se/1.5/docs/api/java/io/IOException.html) - if an input/output error occurs [NullPointerException](http://java.sun.com/j2se/1.5/docs/api/java/lang/NullPointerException.html) - if text is null **:** 1.2

#### <span id="page-2453-1"></span>**writeText**

**:**

**:**

```
public abstract void writeText(char[] text,
                                int off,
                                int len)
                        throws IOException
```
Write text from a character array, after any performing any escaping appropriate for the markup language being rendered. If there is an open element that has been created by a call to startElement(), that element will be closed first.

text - Text to be written off - Starting offset (zero-relative) len - Number of characters to be written [IndexOutOfBoundsException](http://java.sun.com/j2se/1.5/docs/api/java/lang/IndexOutOfBoundsException.html) - if the calculated starting or ending position is outside the bounds of the character array [IOException](http://java.sun.com/j2se/1.5/docs/api/java/io/IOException.html) - if an input/output error occurs [NullPointerException](http://java.sun.com/j2se/1.5/docs/api/java/lang/NullPointerException.html) - if text is null

#### <span id="page-2453-0"></span>**cloneWithWriter**

public abstract [ResponseWriter](#page-2444-0) **cloneWithWriter**([Writer](http://java.sun.com/j2se/1.5/docs/api/java/io/Writer.html) writer)

Create and return a new instance of this [ResponseWriter](#page-2444-0), using the specified Writer as the output destination.

## writer - The Writer that is the output destination

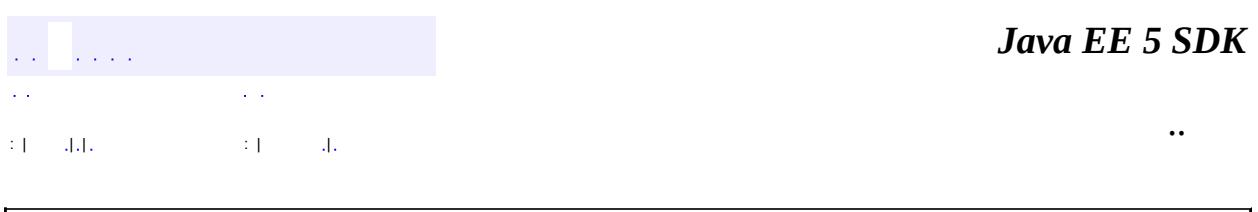

 $\overline{\phantom{0}}$ 

2007 Sun Microsystems, Inc. ...

E

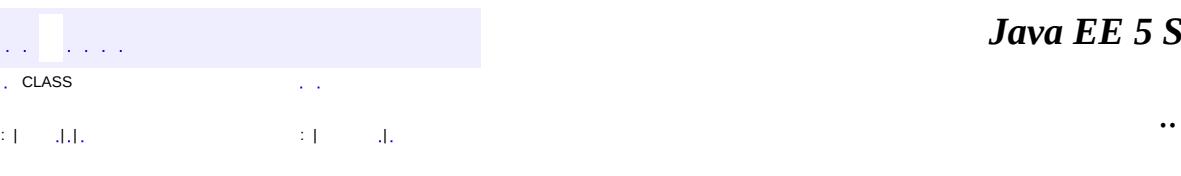

 $\blacksquare$ 

<u> 1989 - Johann Barn, mars et al. (b. 1989)</u>

# **javax.faces.context Class ResponseWriterWrapper**

[java.lang.Object](http://java.sun.com/j2se/1.5/docs/api/java/lang/Object.html) L[java.io.Writer](http://java.sun.com/j2se/1.5/docs/api/java/io/Writer.html) L[javax.faces.context.ResponseWriter](#page-2444-0) **javax.faces.context.ResponseWriterWrapper**

[Closeable,](http://java.sun.com/j2se/1.5/docs/api/java/io/Closeable.html) [Flushable,](http://java.sun.com/j2se/1.5/docs/api/java/io/Flushable.html) [Appendable](http://java.sun.com/j2se/1.5/docs/api/java/lang/Appendable.html)

public abstract class **ResponseWriterWrapper**

extends [ResponseWriter](#page-2444-0)

Provides a simple implementation of [ResponseWriter](#page-2444-0) that can be subclassed by developers wishing to provide specialized behavior to an existing [ResponseWriter](#page-2444-0) instance. The default implementation of all methods is to call through to the wrapped [ResponseWriter](#page-2444-0).

Usage: extend this class and override [getWrapped\(\)](#page-2459-0) to return the instance we are wrapping.

**:**

**:**

1.2

**Fields inherited from class java.io[.Writer](http://java.sun.com/j2se/1.5/docs/api/java/io/Writer.html) [lock](http://java.sun.com/j2se/1.5/docs/api/java/io/Writer.html#lock)** 

**[ResponseWriterWrapper](#page-2459-1)**()

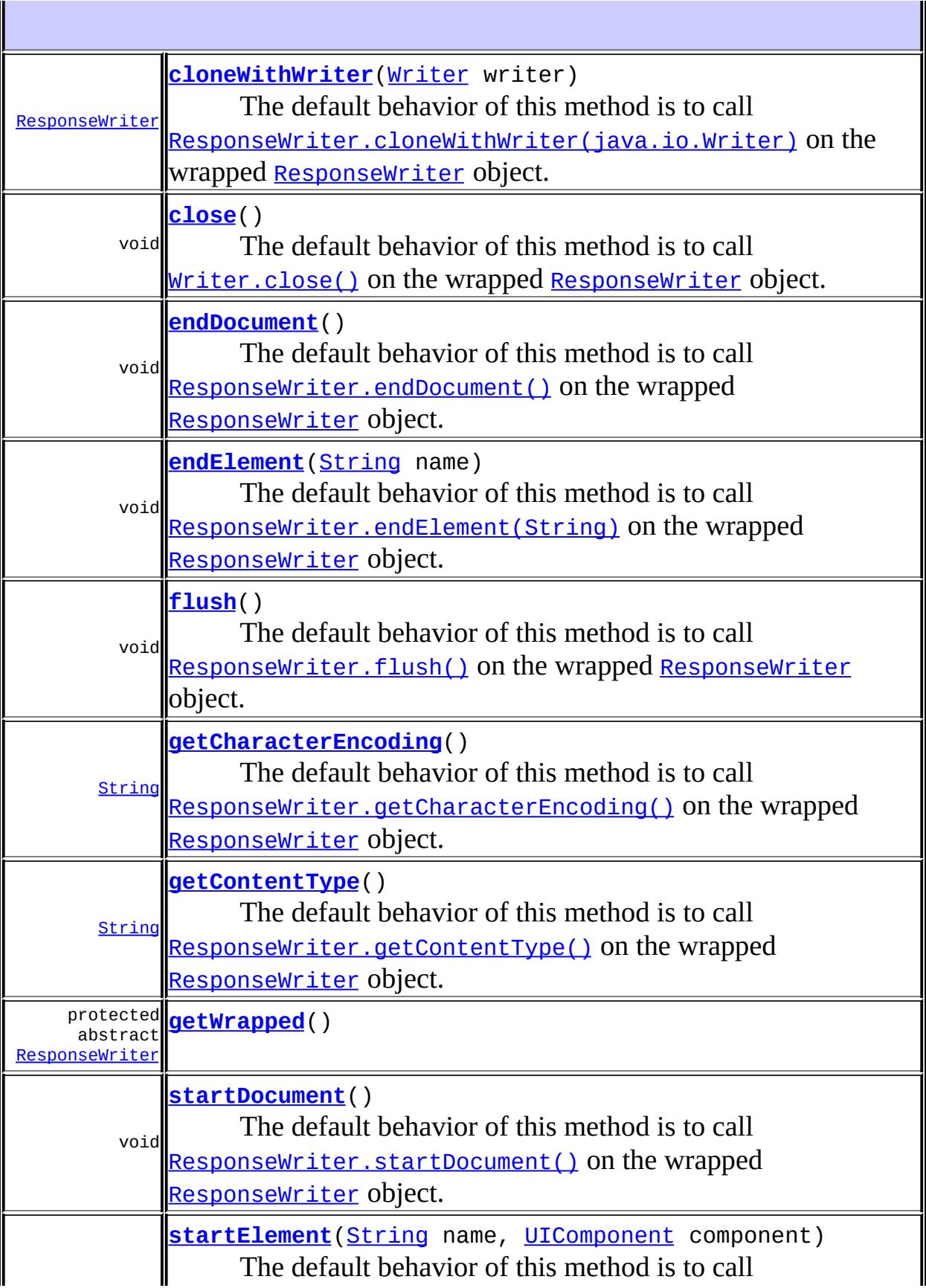

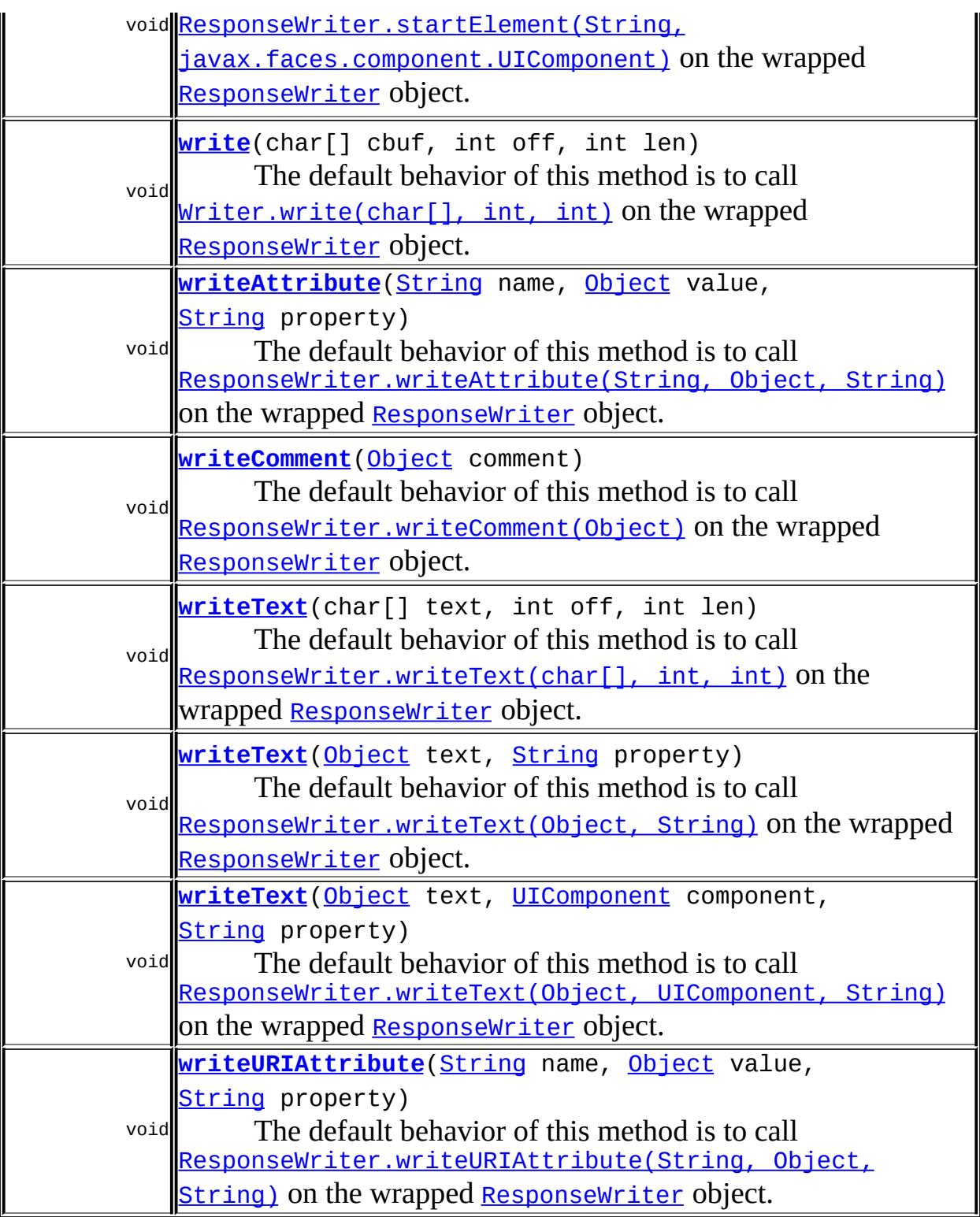

**java.io. [Writer](http://java.sun.com/j2se/1.5/docs/api/java/io/Writer.html)**

[append](http://java.sun.com/j2se/1.5/docs/api/java/io/Writer.html#append(java.lang.CharSequence)), [append,](http://java.sun.com/j2se/1.5/docs/api/java/io/Writer.html#append(java.lang.CharSequence, int, int)) append, [write,](http://java.sun.com/j2se/1.5/docs/api/java/io/Writer.html#write(java.lang.String)) [write](http://java.sun.com/j2se/1.5/docs/api/java/io/Writer.html#write(java.lang.String, int, int)), write, write

#### **java.lang. [Object](http://java.sun.com/j2se/1.5/docs/api/java/lang/Object.html)**

[clone](http://java.sun.com/j2se/1.5/docs/api/java/lang/Object.html#clone()), [equals](http://java.sun.com/j2se/1.5/docs/api/java/lang/Object.html#equals(java.lang.Object)), [finalize](http://java.sun.com/j2se/1.5/docs/api/java/lang/Object.html#finalize()), [getClass,](http://java.sun.com/j2se/1.5/docs/api/java/lang/Object.html#getClass()) [hashCode,](http://java.sun.com/j2se/1.5/docs/api/java/lang/Object.html#hashCode()) [notify,](http://java.sun.com/j2se/1.5/docs/api/java/lang/Object.html#notify()) [notifyAll,](http://java.sun.com/j2se/1.5/docs/api/java/lang/Object.html#notifyAll()) [toString,](http://java.sun.com/j2se/1.5/docs/api/java/lang/Object.html#toString()) [wait](http://java.sun.com/j2se/1.5/docs/api/java/lang/Object.html#wait()), [wait,](http://java.sun.com/j2se/1.5/docs/api/java/lang/Object.html#wait(long)) [wait](http://java.sun.com/j2se/1.5/docs/api/java/lang/Object.html#wait(long, int))

#### <span id="page-2459-1"></span>**ResponseWriterWrapper**

```
public ResponseWriterWrapper()
```
### <span id="page-2459-0"></span>**getWrapped**

**:**

protected abstract [ResponseWriter](#page-2444-0) **getWrapped**()

the instance that we are wrapping.

### <span id="page-2459-3"></span>**getContentType**

```
public String getContentType()
```
The default behavior of this method is to call [ResponseWriter.getContentType\(\)](#page-2447-0) on the wrapped [ResponseWriter](#page-2444-0) object.

<span id="page-2459-2"></span>**:** [getContentType](#page-2447-0) in class [ResponseWriter](#page-2444-0) **:** 1.2 **:** [ResponseWriter.getContentType\(\)](#page-2447-0)

### **getCharacterEncoding**

public [String](http://java.sun.com/j2se/1.5/docs/api/java/lang/String.html) **getCharacterEncoding**() The default behavior of this method is to call [ResponseWriter.getCharacterEncoding\(\)](#page-2448-2) on the wrapped [ResponseWriter](#page-2444-0) object. **:** [getCharacterEncoding](#page-2448-2) in class [ResponseWriter](#page-2444-0) **:** 1.2 **:** [ResponseWriter.getCharacterEncoding\(\)](#page-2448-2)

## <span id="page-2460-0"></span>**flush**

```
public void flush()
         IOException
```
The default behavior of this method is to call [ResponseWriter.flush\(\)](#page-2448-1) on the wrapped [ResponseWriter](#page-2444-0) object.

**:** [flush](http://java.sun.com/j2se/1.5/docs/api/java/io/Flushable.html#flush()) in interface [Flushable](http://java.sun.com/j2se/1.5/docs/api/java/io/Flushable.html) **:** [flush](#page-2448-1) in class [ResponseWriter](#page-2444-0) **: [IOException](http://java.sun.com/j2se/1.5/docs/api/java/io/IOException.html) :** 1.2 **:** [ResponseWriter.flush\(\)](#page-2448-1)

### <span id="page-2460-1"></span>**startDocument**

public void **startDocument**() throws [IOException](http://java.sun.com/j2se/1.5/docs/api/java/io/IOException.html) The default behavior of this method is to call [ResponseWriter.startDocument\(\)](#page-2448-3) on the wrapped [ResponseWriter](#page-2444-0) object.

```
:
    startDocument in class ResponseWriter
:
    IOException - if an input/output error occurs
:
    1.2
:
    ResponseWriter.startDocument()
```
#### <span id="page-2461-0"></span>**endDocument**

```
public void endDocument()
                 throws IOException
```
The default behavior of this method is to call [ResponseWriter.endDocument\(\)](#page-2448-0) on the wrapped [ResponseWriter](#page-2444-0) object.

**:** [endDocument](#page-2448-0) in class [ResponseWriter](#page-2444-0) **:** [IOException](http://java.sun.com/j2se/1.5/docs/api/java/io/IOException.html) - if an input/output error occurs **:** 1.2 **:** [ResponseWriter.endDocument\(\)](#page-2448-0)

#### <span id="page-2461-1"></span>**startElement**

public void **startElement**([String](http://java.sun.com/j2se/1.5/docs/api/java/lang/String.html) name, [UIComponent](#page-1727-0) component) throws [IOException](http://java.sun.com/j2se/1.5/docs/api/java/io/IOException.html)

The default behavior of this method is to call [ResponseWriter.startElement\(String,](#page-2449-1) javax.faces.component.UIComponent) on the wrapped [ResponseWriter](#page-2444-0) object.

```
:
    startElement in class ResponseWriter
:
    name - Name of the element to be started
    component - The UIComponent (if any) to which this element
    corresponds
:
    IOException - if an input/output error occurs
:
    1.2
:
    ResponseWriter.startElement(String,
    javax.faces.component.UIComponent)
```
#### <span id="page-2462-0"></span>**endElement**

```
public void endElement(String name)
                throws IOException
```
The default behavior of this method is to call [ResponseWriter.endElement\(String\)](#page-2449-0) on the wrapped [ResponseWriter](#page-2444-0) object.

```
:
    endElement in class ResponseWriter
:
    name - Name of the element to be ended
:
    IOException - if an input/output error occurs
:
    1.2
:
    ResponseWriter.endElement(String)
```
#### <span id="page-2462-1"></span>**writeAttribute**

```
public void writeAttribute(String name,
                           Object value,
                           String property)
                    throws IOException
```
The default behavior of this method is to call [ResponseWriter.writeAttribute\(String,](#page-2450-0) Object, String) on the wrapped [ResponseWriter](#page-2444-0) object.

```
:
    writeAttribute in class ResponseWriter
:
    name - Attribute name to be added
    value - Attribute value to be added
    property - Name of the property or attribute (if any) of the
    UIComponent associated with the containing element, to which this
    generated attribute corresponds
:
    IOException - if an input/output error occurs
:
    1.2
:
    ResponseWriter.writeAttribute(String, Object, String)
```
### <span id="page-2463-0"></span>**writeURIAttribute**

```
public void writeURIAttribute(String name,
                               Object value,
                               String property)
                       throws IOException
```
The default behavior of this method is to call [ResponseWriter.writeURIAttribute\(String,](#page-2450-1) Object, String) on the wrapped [ResponseWriter](#page-2444-0) object.

[writeURIAttribute](#page-2450-1) in class [ResponseWriter](#page-2444-0)

**:**

**:**

name - Attribute name to be added value - Attribute value to be added

```
property - Name of the property or attribute (if any) of the
    UIComponent associated with the containing element, to which this
    generated attribute corresponds
:
    IOException - if an input/output error occurs
:
    1.2
:
    ResponseWriter.writeURIAttribute(String, Object, String)
```
#### <span id="page-2464-0"></span>**writeComment**

```
public void writeComment(Object comment)
                  throws IOException
```
The default behavior of this method is to call [ResponseWriter.writeComment\(Object\)](#page-2451-1) on the wrapped [ResponseWriter](#page-2444-0) object.

```
:
    writeComment in class ResponseWriter
:
    comment - Text content of the comment
:
    IOException - if an input/output error occurs
:
    1.2
:
    ResponseWriter.writeComment(Object)
```
#### <span id="page-2464-1"></span>**writeText**

```
public void writeText(Object text,
                      String property)
               throws IOException
```
The default behavior of this method is to call [ResponseWriter.writeText\(Object,](#page-2451-0) String) on the wrapped [ResponseWriter](#page-2444-0) object.

```
:
    writeText in class ResponseWriter
:
    text - Text to be written
    property - Name of the property or attribute (if any) of the
    UIComponent associated with the containing element, to which this
    generated text corresponds
:
    IOException - if an input/output error occurs
:
    1.2
:
    ResponseWriter.writeText(Object, String)
```
#### <span id="page-2465-0"></span>**writeText**

**:**

**:**

```
public void writeText(Object text,
                      UIComponent component,
                      String property)
               throws IOException
```
The default behavior of this method is to call [ResponseWriter.writeText\(Object,](#page-2452-0) UIComponent, String) on the wrapped [ResponseWriter](#page-2444-0) object.

```
writeText in class ResponseWriter
```

```
text - Text to be written
component - The UIComponent (if any) to which this element
corresponds
property - Name of the property or attribute (if any) of the
UIComponent associated with the containing element, to which this
generated text corresponds
```

```
IOException - if an input/output error occurs
```
**:**

**:**

1.2

[ResponseWriter.writeText\(Object,](#page-2451-0) String)

### <span id="page-2466-1"></span>**writeText**

**:**

```
public void writeText(char[] text,
                         int off,
                         int len)
                 throws IOException
    The default behavior of this method is to call
    ResponseWriter.writeText(char[], int, int) on the wrapped
    ResponseWriter object.
    :
         writeText in class ResponseWriter
    :
         text - Text to be written
         off - Starting offset (zero-relative)
         len - Number of characters to be written
    :
         IOException - if an input/output error occurs
    :
         1.2
```
[ResponseWriter.writeText\(char\[\],](#page-2453-1) int, int)

### <span id="page-2466-0"></span>**cloneWithWriter**

**:**

**:**

public [ResponseWriter](#page-2444-0) **cloneWithWriter**[\(Writer](http://java.sun.com/j2se/1.5/docs/api/java/io/Writer.html) writer)

The default behavior of this method is to call [ResponseWriter.cloneWithWriter\(java.io.Writer\)](#page-2453-0) on the wrapped [ResponseWriter](#page-2444-0) object.

[cloneWithWriter](#page-2453-0) in class [ResponseWriter](#page-2444-0)

```
:
    writer - The Writer that is the output destination
:
    1.2
:
    ResponseWriter.cloneWithWriter(java.io.Writer)
```
#### <span id="page-2467-0"></span>**close**

```
public void close()
          IOException</u>
```
The default behavior of this method is to call [Writer.close\(\)](http://java.sun.com/j2se/1.5/docs/api/java/io/Writer.html#close()) on the wrapped [ResponseWriter](#page-2444-0) object.

**:** [close](http://java.sun.com/j2se/1.5/docs/api/java/io/Closeable.html#close()) in interface [Closeable](http://java.sun.com/j2se/1.5/docs/api/java/io/Closeable.html) **:** [close](http://java.sun.com/j2se/1.5/docs/api/java/io/Writer.html#close()) in class [Writer](http://java.sun.com/j2se/1.5/docs/api/java/io/Writer.html) **: [IOException](http://java.sun.com/j2se/1.5/docs/api/java/io/IOException.html) :** 1.2 **:** [Writer.close\(\)](http://java.sun.com/j2se/1.5/docs/api/java/io/Writer.html#close())

## <span id="page-2467-1"></span>**write**

```
public void write(char[] cbuf,
                  int off,
                  int len)
           throws IOException
```
The default behavior of this method is to call [Writer.write\(char\[\],](http://java.sun.com/j2se/1.5/docs/api/java/io/Writer.html#write(char[], int, int)) int, int) on the wrapped [ResponseWriter](#page-2444-0) object.

**:** [write](http://java.sun.com/j2se/1.5/docs/api/java/io/Writer.html#write(char[], int, int)) in class [Writer](http://java.sun.com/j2se/1.5/docs/api/java/io/Writer.html) **:**

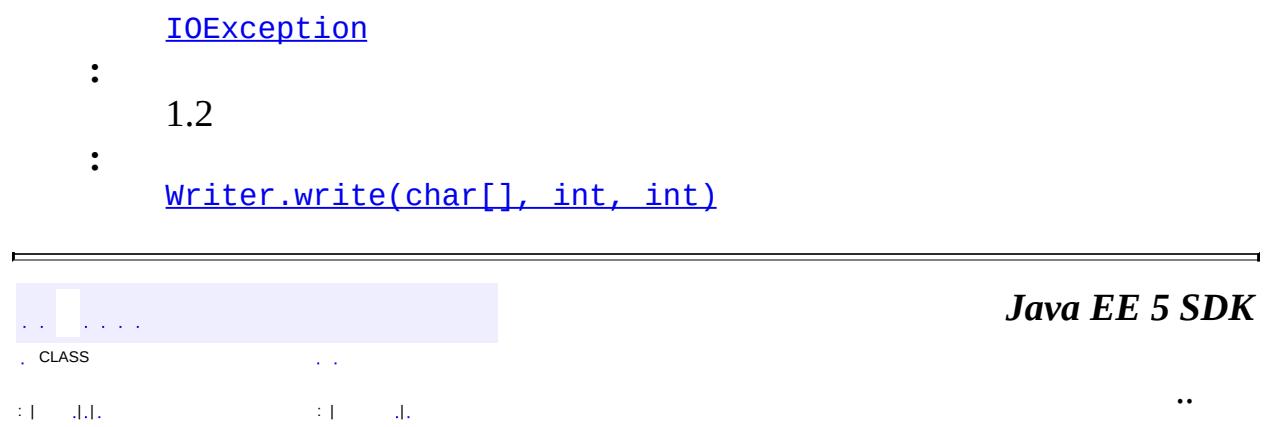

2007 Sun Microsystems, Inc. ...

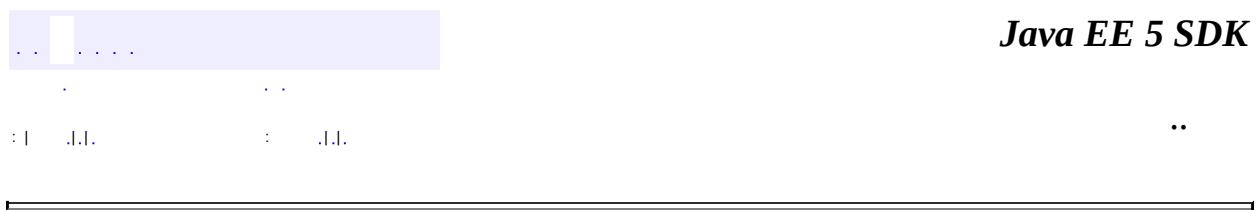

# **javax.faces.convert Class BigDecimalConverter**

#### [java.lang.Object](http://java.sun.com/j2se/1.5/docs/api/java/lang/Object.html)

**javax.faces.convert.BigDecimalConverter**

**:**

**[Converter](#page-2499-0)** 

#### public class **BigDecimalConverter**

extends [Object](http://java.sun.com/j2se/1.5/docs/api/java/lang/Object.html) implements [Converter](#page-2499-0)

[Converter](#page-2499-0) implementation for java.math.BigDecimal values.

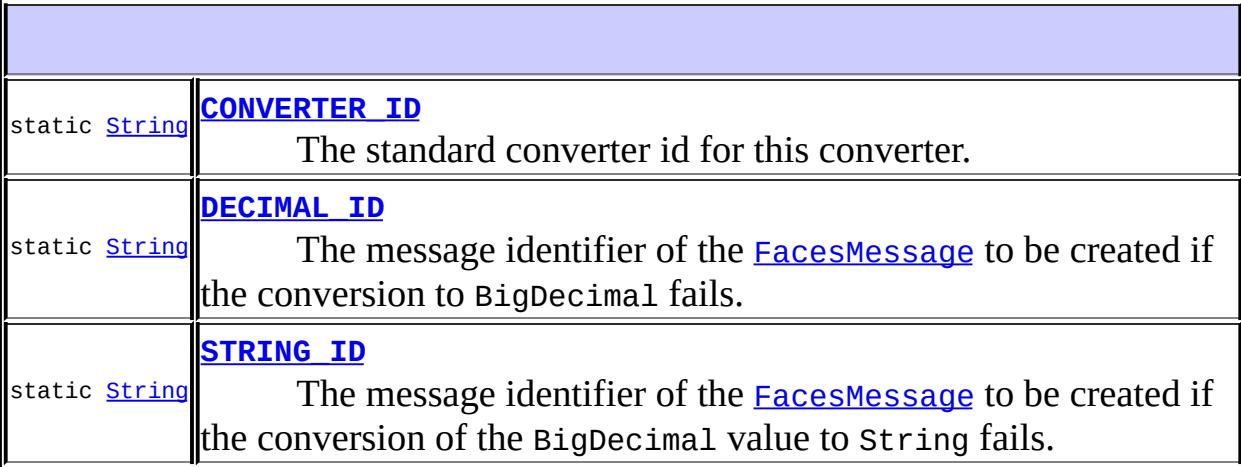

**[BigDecimalConverter](#page-2472-1)**()

**[getAsObject](#page-2472-2)**([FacesContext](#page-2417-0) context, [UIComponent](#page-1727-0) component, [String](http://java.sun.com/j2se/1.5/docs/api/java/lang/String.html) value)

Convert the specified string value, which is associated with the

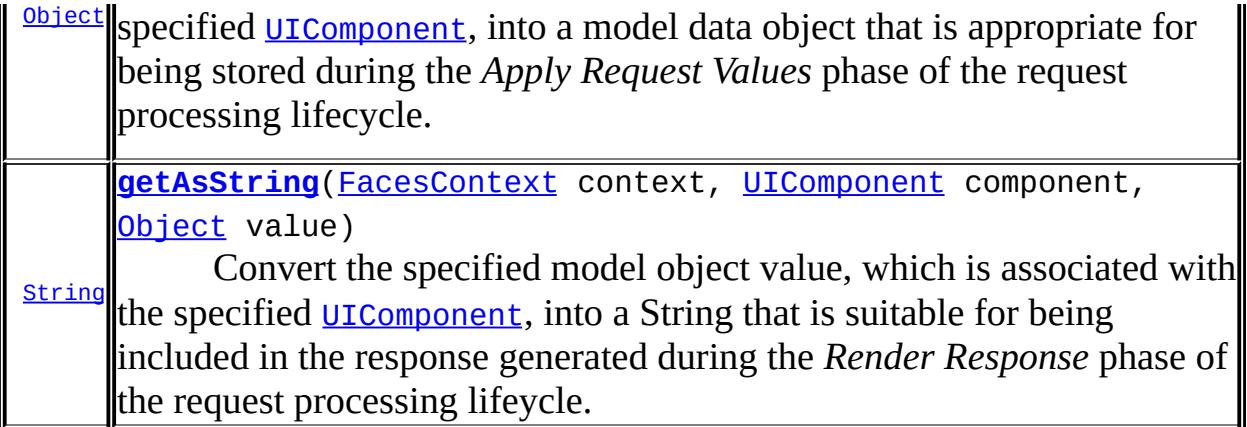

**java.lang. [Object](http://java.sun.com/j2se/1.5/docs/api/java/lang/Object.html)** [clone](http://java.sun.com/j2se/1.5/docs/api/java/lang/Object.html#clone()), [equals](http://java.sun.com/j2se/1.5/docs/api/java/lang/Object.html#equals(java.lang.Object)), [finalize](http://java.sun.com/j2se/1.5/docs/api/java/lang/Object.html#finalize()), [getClass,](http://java.sun.com/j2se/1.5/docs/api/java/lang/Object.html#getClass()) [hashCode,](http://java.sun.com/j2se/1.5/docs/api/java/lang/Object.html#hashCode()) [notify,](http://java.sun.com/j2se/1.5/docs/api/java/lang/Object.html#notify()) [notifyAll,](http://java.sun.com/j2se/1.5/docs/api/java/lang/Object.html#notifyAll()) [toString,](http://java.sun.com/j2se/1.5/docs/api/java/lang/Object.html#toString()) [wait](http://java.sun.com/j2se/1.5/docs/api/java/lang/Object.html#wait()), [wait,](http://java.sun.com/j2se/1.5/docs/api/java/lang/Object.html#wait(long)) [wait](http://java.sun.com/j2se/1.5/docs/api/java/lang/Object.html#wait(long, int))

## <span id="page-2471-0"></span>**CONVERTER\_ID**

public static final [String](http://java.sun.com/j2se/1.5/docs/api/java/lang/String.html) **CONVERTER\_ID**

The standard converter id for this converter.

### <span id="page-2471-1"></span>**DECIMAL\_ID**

**:**

public static final [String](http://java.sun.com/j2se/1.5/docs/api/java/lang/String.html) **DECIMAL\_ID**

The message identifier of the **[FacesMessage](#page-1591-0)** to be created if the conversion to BigDecimal fails. The message format string for this message may optionally include the following placeholders:

- {0} replaced by the unconverted value.
- {1} replaced by an example value.
- {2} replaced by a String whose value is the label of the input

component that produced this message.

<span id="page-2472-0"></span>**STRING\_ID**

**:**

public static final [String](http://java.sun.com/j2se/1.5/docs/api/java/lang/String.html) **STRING\_ID**

The message identifier of the **[FacesMessage](#page-1591-0)** to be created if the conversion of the BigDecimal value to String fails. The message format string for this message may optionally include the following placeholders:

- {0} relaced by the unconverted value.
- {1} replaced by a String whose value is the label of the input component that produced this message.

**:**

### <span id="page-2472-1"></span>**BigDecimalConverter**

```
public BigDecimalConverter()
```
#### <span id="page-2472-2"></span>**getAsObject**

```
public Object getAsObject(FacesContext context,
                          UIComponent component,
                          String value)
```
#### **Description copied from interface: [Converter](#page-2501-0)**

Convert the specified string value, which is associated with the specified [UIComponent](#page-1727-0), into a model data object that is appropriate for being stored during the *Apply Request Values* phase of the request processing lifecycle.

```
:
    getAsObject in interface Converter
:
    context - FacesContext for the request being processed
    UIComponent with which this model object value is
    associated
    value - String value to be converted (may be null)
:
    null if the value to convert is null, otherwise the result of the
    conversion
:
    ConverterException - if conversion cannot be successfully performed
    NullPointerException - if context or component is null
```
## <span id="page-2473-0"></span>**getAsString**

```
public String getAsString(FacesContext context,
                          UIComponent component,
                          Object value)
```
#### **Description copied from interface: [Converter](#page-2501-1)**

Convert the specified model object value, which is associated with the specified [UIComponent](#page-1727-0), into a String that is suitable for being included in the response generated during the *Render Response* phase of the request processing lifeycle.

```
:
    getAsString in interface Converter
:
    context - FacesContext for the request being processed
    component - UIComponent with which this model object value is
    associated
    value - Model object value to be converted (may be null)
:
    a zero-length String if value is null, otherwise the result of the
    conversion
```
[ConverterException](#page-2503-0) - if conversion cannot be successfully performed [NullPointerException](http://java.sun.com/j2se/1.5/docs/api/java/lang/NullPointerException.html) - if context or component is null

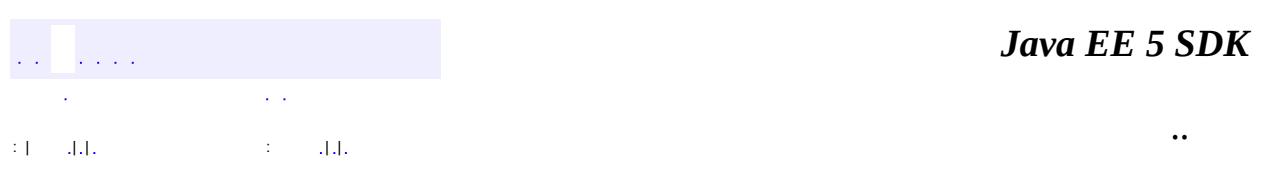

2007 Sun Microsystems, Inc. ...

**:**

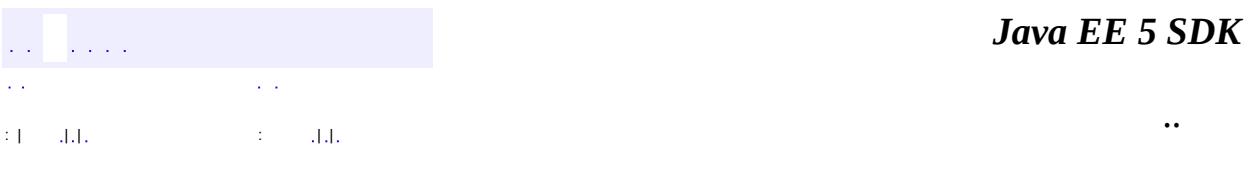

L,

 $\blacksquare$ 

# **javax.faces.convert Class BigIntegerConverter**

#### [java.lang.Object](http://java.sun.com/j2se/1.5/docs/api/java/lang/Object.html)

**javax.faces.convert.BigIntegerConverter**

**:**

**[Converter](#page-2499-0)** 

#### public class **BigIntegerConverter**

extends [Object](http://java.sun.com/j2se/1.5/docs/api/java/lang/Object.html) implements [Converter](#page-2499-0)

[Converter](#page-2499-0) implementation for java.math.BigInteger values.

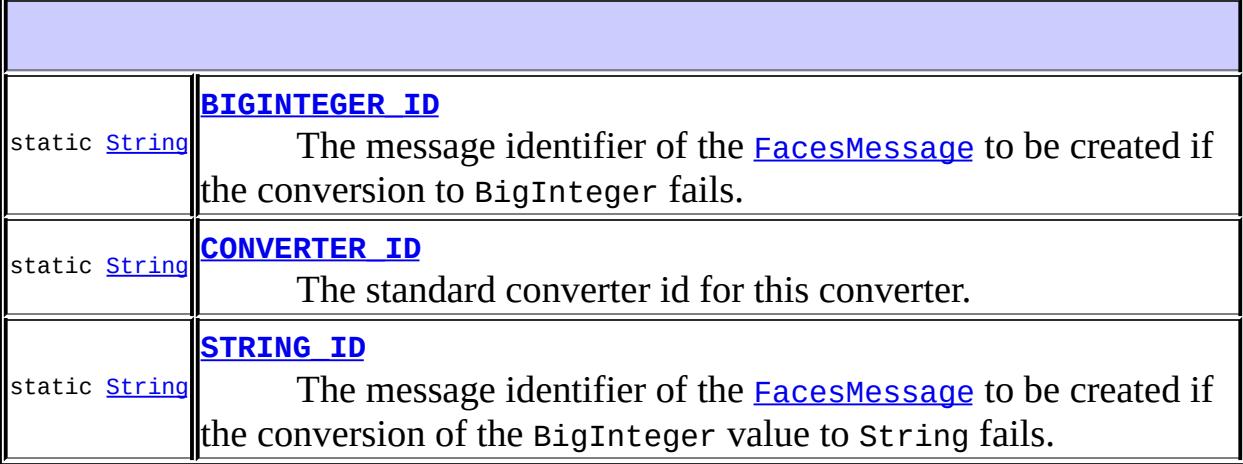

**[BigIntegerConverter](#page-2478-1)**()

**[getAsObject](#page-2478-2)**([FacesContext](#page-2417-0) context, [UIComponent](#page-1727-0) component, [String](http://java.sun.com/j2se/1.5/docs/api/java/lang/String.html) value)

Convert the specified string value, which is associated with the

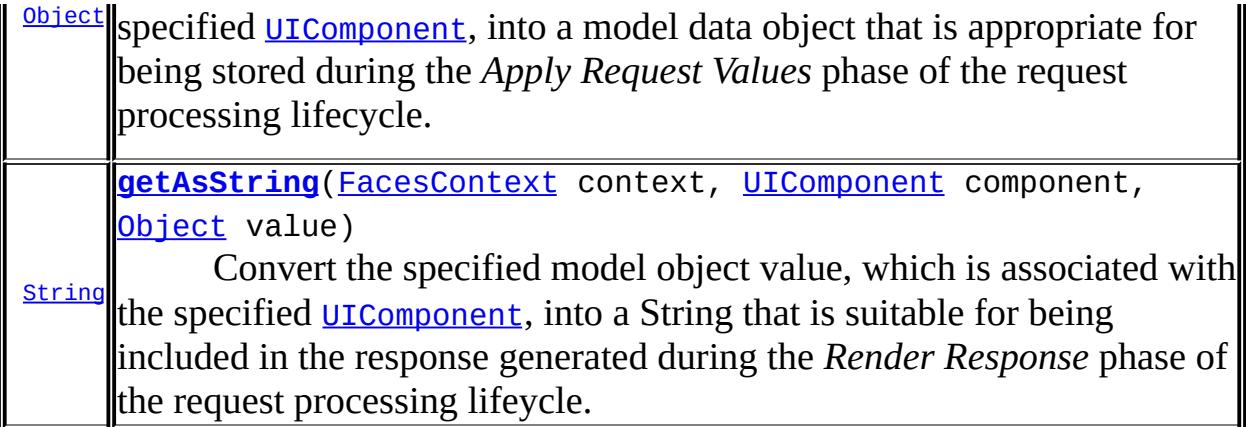

**java.lang. [Object](http://java.sun.com/j2se/1.5/docs/api/java/lang/Object.html)** [clone](http://java.sun.com/j2se/1.5/docs/api/java/lang/Object.html#clone()), [equals](http://java.sun.com/j2se/1.5/docs/api/java/lang/Object.html#equals(java.lang.Object)), [finalize](http://java.sun.com/j2se/1.5/docs/api/java/lang/Object.html#finalize()), [getClass,](http://java.sun.com/j2se/1.5/docs/api/java/lang/Object.html#getClass()) [hashCode,](http://java.sun.com/j2se/1.5/docs/api/java/lang/Object.html#hashCode()) [notify,](http://java.sun.com/j2se/1.5/docs/api/java/lang/Object.html#notify()) [notifyAll,](http://java.sun.com/j2se/1.5/docs/api/java/lang/Object.html#notifyAll()) [toString,](http://java.sun.com/j2se/1.5/docs/api/java/lang/Object.html#toString()) [wait](http://java.sun.com/j2se/1.5/docs/api/java/lang/Object.html#wait()), [wait,](http://java.sun.com/j2se/1.5/docs/api/java/lang/Object.html#wait(long)) [wait](http://java.sun.com/j2se/1.5/docs/api/java/lang/Object.html#wait(long, int))

## <span id="page-2477-1"></span>**CONVERTER\_ID**

public static final [String](http://java.sun.com/j2se/1.5/docs/api/java/lang/String.html) **CONVERTER\_ID**

The standard converter id for this converter.

#### <span id="page-2477-0"></span>**BIGINTEGER\_ID**

**:**

public static final [String](http://java.sun.com/j2se/1.5/docs/api/java/lang/String.html) **BIGINTEGER\_ID**

The message identifier of the **[FacesMessage](#page-1591-0)** to be created if the conversion to BigInteger fails. The message format string for this message may optionally include the following placeholders:

- {0} replaced by the unconverted value.
- {1} replaced by an example value.
- {2} replaced by a String whose value is the label of the input

component that produced this message.

<span id="page-2478-0"></span>**STRING\_ID**

**:**

public static final [String](http://java.sun.com/j2se/1.5/docs/api/java/lang/String.html) **STRING\_ID**

The message identifier of the **[FacesMessage](#page-1591-0)** to be created if the conversion of the BigInteger value to String fails. The message format string for this message may optionally include the following placeholders:

- {0} relaced by the unconverted value.
- {1} replaced by a String whose value is the label of the input component that produced this message.

**:**

#### <span id="page-2478-1"></span>**BigIntegerConverter**

```
public BigIntegerConverter()
```
#### <span id="page-2478-2"></span>**getAsObject**

```
public Object getAsObject(FacesContext context,
                          UIComponent component,
                          String value)
```
#### **Description copied from interface: <b>[Converter](#page-2501-0)**

Convert the specified string value, which is associated with the specified [UIComponent](#page-1727-0), into a model data object that is appropriate for being stored during the *Apply Request Values* phase of the request processing lifecycle.

```
:
    getAsObject in interface Converter
:
    context - FacesContext for the request being processed
    UIComponent with which this model object value is
    associated
    value - String value to be converted (may be null)
:
    null if the value to convert is null, otherwise the result of the
    conversion
:
    ConverterException - if conversion cannot be successfully performed
    NullPointerException - if context or component is null
```
## <span id="page-2479-0"></span>**getAsString**

```
public String getAsString(FacesContext context,
                          UIComponent component,
                          Object value)
```
#### **Description copied from interface: [Converter](#page-2501-1)**

Convert the specified model object value, which is associated with the specified [UIComponent](#page-1727-0), into a String that is suitable for being included in the response generated during the *Render Response* phase of the request processing lifeycle.

```
:
    getAsString in interface Converter
:
    context - FacesContext for the request being processed
    component - UIComponent with which this model object value is
    associated
    value - Model object value to be converted (may be null)
:
    a zero-length String if value is null, otherwise the result of the
    conversion
```
[ConverterException](#page-2503-0) - if conversion cannot be successfully performed [NullPointerException](http://java.sun.com/j2se/1.5/docs/api/java/lang/NullPointerException.html) - if context or component is null

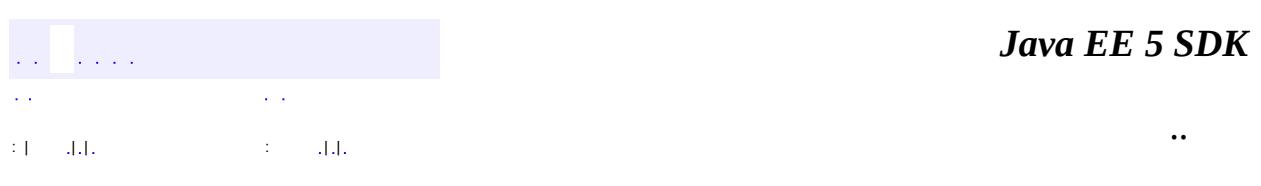

2007 Sun Microsystems, Inc. ...

**:**

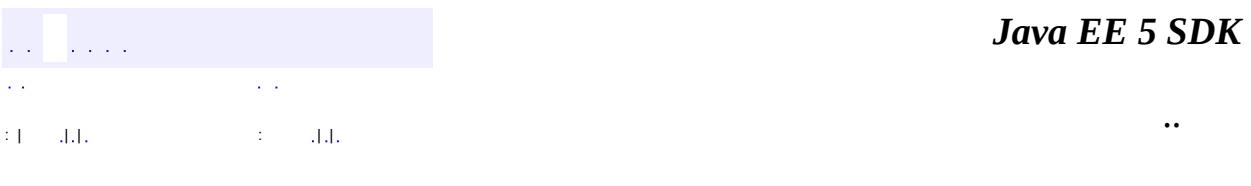

L,

 $\blacksquare$ 

# **javax.faces.convert Class BooleanConverter**

#### [java.lang.Object](http://java.sun.com/j2se/1.5/docs/api/java/lang/Object.html)

**javax.faces.convert.BooleanConverter**

**:**

**[Converter](#page-2499-0)** 

#### public class **BooleanConverter**

extends [Object](http://java.sun.com/j2se/1.5/docs/api/java/lang/Object.html) implements [Converter](#page-2499-0)

[Converter](#page-2499-0) implementation for java.lang.Boolean (and boolean primitive) values.

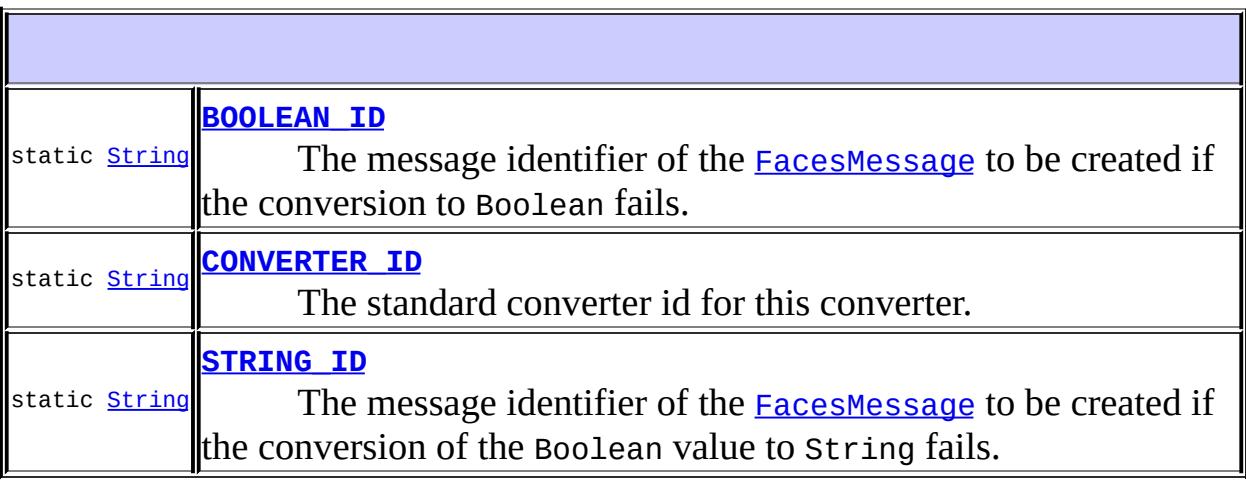

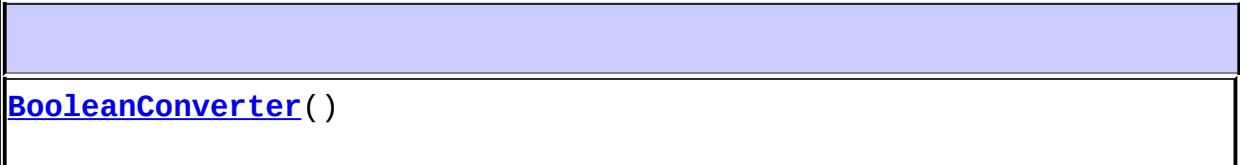

**[getAsObject](#page-2484-2)**([FacesContext](#page-2417-0) context, [UIComponent](#page-1727-0) component, [String](http://java.sun.com/j2se/1.5/docs/api/java/lang/String.html) value)

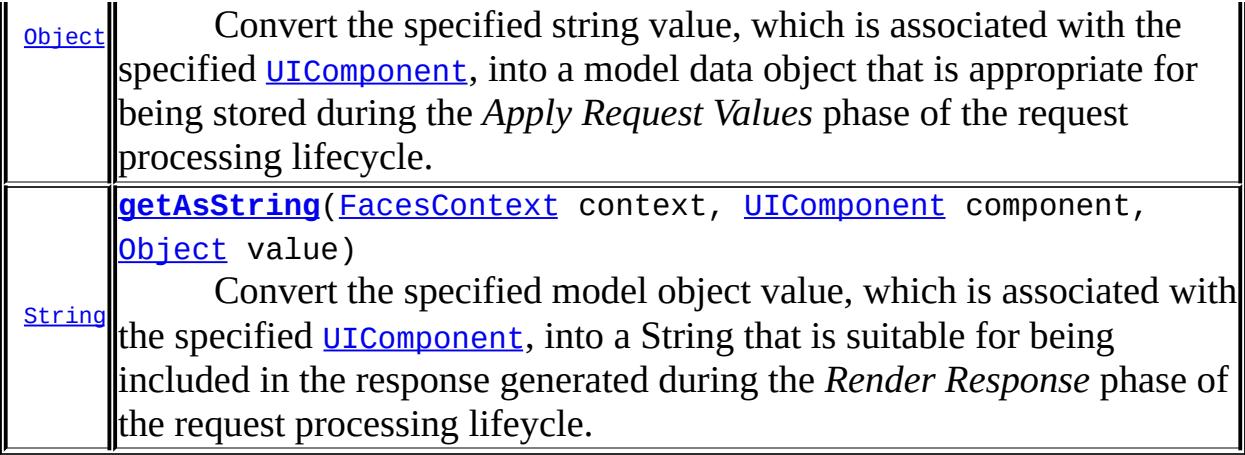

```
java.lang. Object
clone, equals, finalize, getClass, hashCode, notify, notifyAll,
toString, wait, wait, wait
```
## <span id="page-2483-1"></span>**CONVERTER\_ID**

public static final [String](http://java.sun.com/j2se/1.5/docs/api/java/lang/String.html) **CONVERTER\_ID**

The standard converter id for this converter.

### <span id="page-2483-0"></span>**BOOLEAN\_ID**

**:**

```
public static final String BOOLEAN_ID
```
The message identifier of the **[FacesMessage](#page-1591-0)** to be created if the conversion to Boolean fails. The message format string for this message may optionally include the following placeholders:

- {0} replaced by the unconverted value.
- {1} replaced by a String whose value is the label of the input
component that produced this message.

**STRING\_ID**

**:**

public static final [String](http://java.sun.com/j2se/1.5/docs/api/java/lang/String.html) **STRING\_ID**

The message identifier of the **[FacesMessage](#page-1591-0)** to be created if the conversion of the Boolean value to String fails. The message format string for this message may optionally include the following placeholders:

- {0} relaced by the unconverted value.
- {1} replaced by a String whose value is the label of the input component that produced this message.

**:**

## **BooleanConverter**

public **BooleanConverter**()

## **getAsObject**

```
public Object getAsObject(FacesContext context,
                          UIComponent component,
                          String value)
```
#### **Description copied from interface: [Converter](#page-2501-0)**

Convert the specified string value, which is associated with the specified [UIComponent](#page-1727-0), into a model data object that is appropriate for being stored during the *Apply Request Values* phase of the request processing lifecycle.

```
:
    getAsObject in interface Converter
:
    context - FacesContext for the request being processed
    UIComponent with which this model object value is
    associated
    value - String value to be converted (may be null)
:
    null if the value to convert is null, otherwise the result of the
    conversion
:
    ConverterException - if conversion cannot be successfully performed
    NullPointerException - if context or component is null
```
# **getAsString**

```
public String getAsString(FacesContext context,
                          UIComponent component,
                          Object value)
```
#### **Description copied from interface: [Converter](#page-2501-1)**

Convert the specified model object value, which is associated with the specified [UIComponent](#page-1727-0), into a String that is suitable for being included in the response generated during the *Render Response* phase of the request processing lifeycle.

```
:
    getAsString in interface Converter
:
    context - FacesContext for the request being processed
    component - UIComponent with which this model object value is
    associated
    value - Model object value to be converted (may be null)
:
    a zero-length String if value is null, otherwise the result of the
    conversion
```
[ConverterException](#page-2503-0) - if conversion cannot be successfully performed [NullPointerException](http://java.sun.com/j2se/1.5/docs/api/java/lang/NullPointerException.html) - if context or component is null

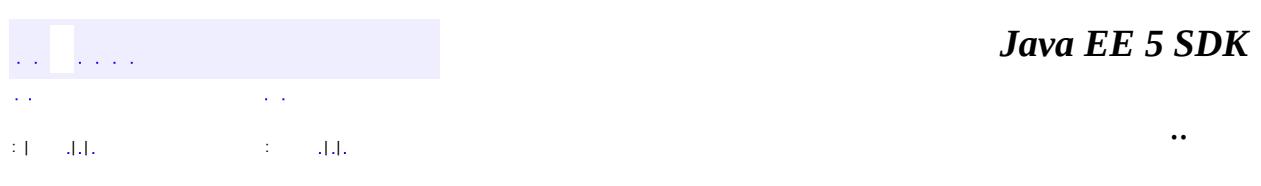

2007 Sun Microsystems, Inc. ...

**:**

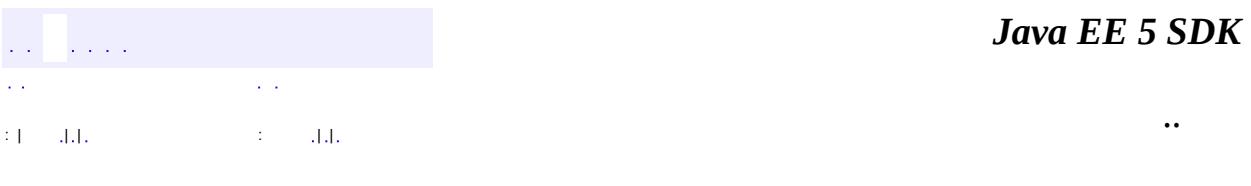

L.

<span id="page-2487-0"></span> $\blacksquare$ 

# **javax.faces.convert Class ByteConverter**

#### [java.lang.Object](http://java.sun.com/j2se/1.5/docs/api/java/lang/Object.html)

**javax.faces.convert.ByteConverter**

**:**

**[Converter](#page-2499-0)** 

#### public class **ByteConverter**

extends [Object](http://java.sun.com/j2se/1.5/docs/api/java/lang/Object.html) implements [Converter](#page-2499-0)

[Converter](#page-2499-0) implementation for java.lang.Byte (and byte primitive) values.

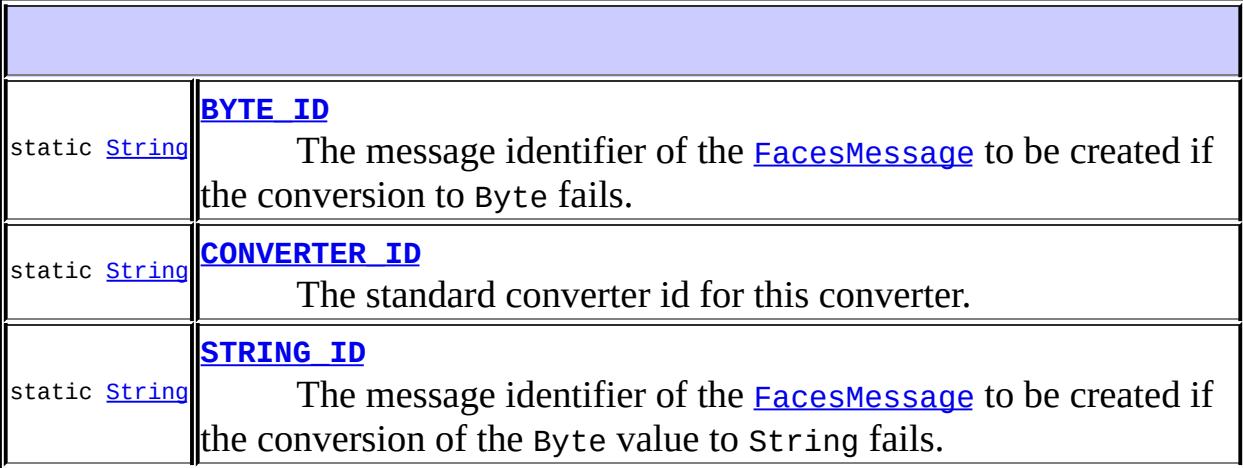

# **[ByteConverter](#page-2490-1)**()

**[getAsObject](#page-2490-2)**([FacesContext](#page-2417-0) context, [UIComponent](#page-1727-0) component, [String](http://java.sun.com/j2se/1.5/docs/api/java/lang/String.html) value)

Convert the specified string value, which is associated with the

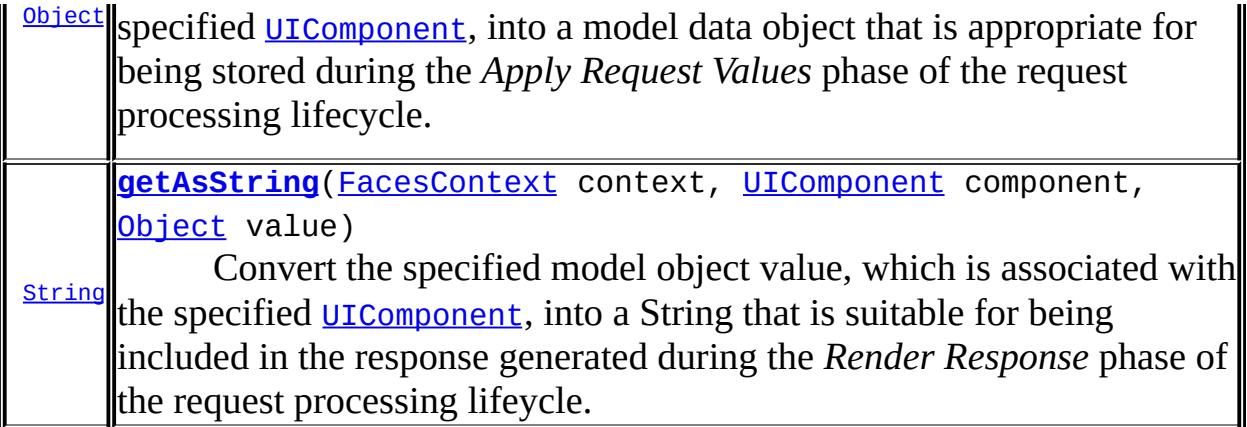

**java.lang. [Object](http://java.sun.com/j2se/1.5/docs/api/java/lang/Object.html)** [clone](http://java.sun.com/j2se/1.5/docs/api/java/lang/Object.html#clone()), [equals](http://java.sun.com/j2se/1.5/docs/api/java/lang/Object.html#equals(java.lang.Object)), [finalize](http://java.sun.com/j2se/1.5/docs/api/java/lang/Object.html#finalize()), [getClass,](http://java.sun.com/j2se/1.5/docs/api/java/lang/Object.html#getClass()) [hashCode,](http://java.sun.com/j2se/1.5/docs/api/java/lang/Object.html#hashCode()) [notify,](http://java.sun.com/j2se/1.5/docs/api/java/lang/Object.html#notify()) [notifyAll,](http://java.sun.com/j2se/1.5/docs/api/java/lang/Object.html#notifyAll()) [toString,](http://java.sun.com/j2se/1.5/docs/api/java/lang/Object.html#toString()) [wait](http://java.sun.com/j2se/1.5/docs/api/java/lang/Object.html#wait()), [wait,](http://java.sun.com/j2se/1.5/docs/api/java/lang/Object.html#wait(long)) [wait](http://java.sun.com/j2se/1.5/docs/api/java/lang/Object.html#wait(long, int))

# <span id="page-2489-1"></span>**CONVERTER\_ID**

public static final [String](http://java.sun.com/j2se/1.5/docs/api/java/lang/String.html) **CONVERTER\_ID**

The standard converter id for this converter.

## <span id="page-2489-0"></span>**BYTE\_ID**

**:**

public static final [String](http://java.sun.com/j2se/1.5/docs/api/java/lang/String.html) **BYTE\_ID**

The message identifier of the **[FacesMessage](#page-1591-0)** to be created if the conversion to Byte fails. The message format string for this message may optionally include the following placeholders:

- {0} replaced by the unconverted value.
- {1} replaced by an example value.
- {2} replaced by a String whose value is the label of the input

component that produced this message.

<span id="page-2490-0"></span>**STRING\_ID**

**:**

public static final [String](http://java.sun.com/j2se/1.5/docs/api/java/lang/String.html) **STRING\_ID**

The message identifier of the **[FacesMessage](#page-1591-0)** to be created if the conversion of the Byte value to String fails. The message format string for this message may optionally include the following placeholders:

- {0} relaced by the unconverted value.
- {1} replaced by a String whose value is the label of the input component that produced this message.

**:**

## <span id="page-2490-1"></span>**ByteConverter**

public **ByteConverter**()

## <span id="page-2490-2"></span>**getAsObject**

```
public Object getAsObject(FacesContext context,
                          UIComponent component,
                          String value)
```
#### **Description copied from interface: [Converter](#page-2501-0)**

Convert the specified string value, which is associated with the specified [UIComponent](#page-1727-0), into a model data object that is appropriate for being stored during the *Apply Request Values* phase of the request processing lifecycle.

```
:
    getAsObject in interface Converter
:
    context - FacesContext for the request being processed
    UIComponent with which this model object value is
    associated
    value - String value to be converted (may be null)
:
    null if the value to convert is null, otherwise the result of the
    conversion
:
    ConverterException - if conversion cannot be successfully performed
    NullPointerException - if context or component is null
```
# <span id="page-2491-0"></span>**getAsString**

```
public String getAsString(FacesContext context,
                          UIComponent component,
                          Object value)
```
#### **Description copied from interface: [Converter](#page-2501-1)**

Convert the specified model object value, which is associated with the specified [UIComponent](#page-1727-0), into a String that is suitable for being included in the response generated during the *Render Response* phase of the request processing lifeycle.

```
:
    getAsString in interface Converter
:
    context - FacesContext for the request being processed
    component - UIComponent with which this model object value is
    associated
    value - Model object value to be converted (may be null)
:
    a zero-length String if value is null, otherwise the result of the
    conversion
```
[ConverterException](#page-2503-0) - if conversion cannot be successfully performed [NullPointerException](http://java.sun.com/j2se/1.5/docs/api/java/lang/NullPointerException.html) - if context or component is null

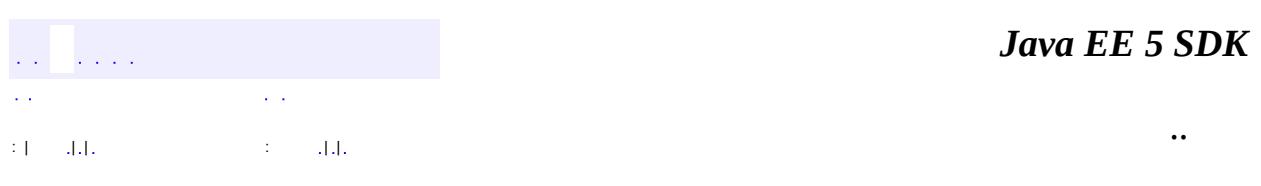

2007 Sun Microsystems, Inc. ...

**:**

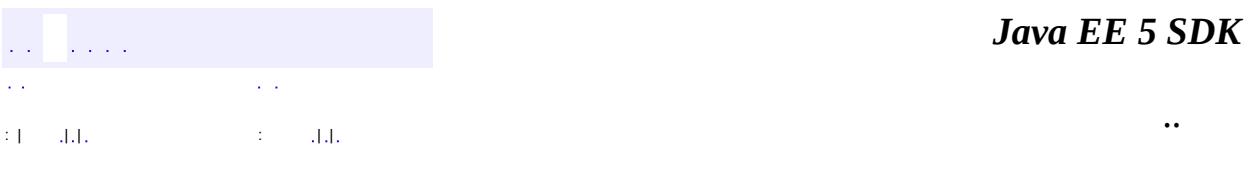

L.

<span id="page-2493-0"></span> $\blacksquare$ 

# **javax.faces.convert Class CharacterConverter**

#### [java.lang.Object](http://java.sun.com/j2se/1.5/docs/api/java/lang/Object.html)

**javax.faces.convert.CharacterConverter**

**:**

**[Converter](#page-2499-0)** 

#### public class **CharacterConverter**

extends [Object](http://java.sun.com/j2se/1.5/docs/api/java/lang/Object.html) implements [Converter](#page-2499-0)

[Converter](#page-2499-0) implementation for java.lang.Character (and char primitive) values.

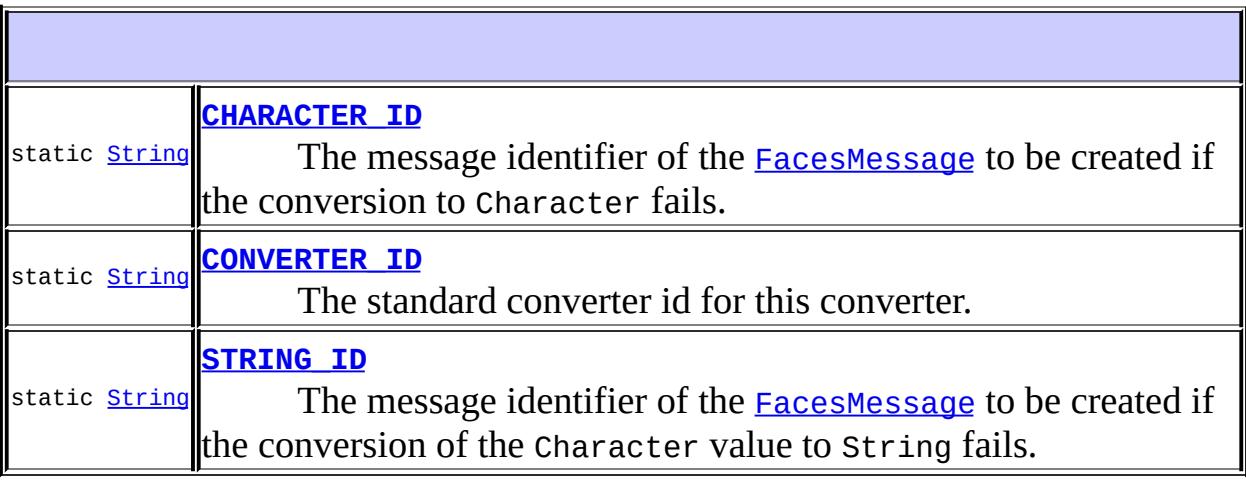

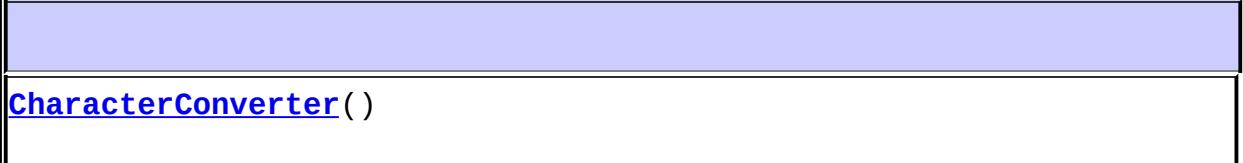

**[getAsObject](#page-2496-2)**([FacesContext](#page-2417-0) context, [UIComponent](#page-1727-0) component, [String](http://java.sun.com/j2se/1.5/docs/api/java/lang/String.html) value)

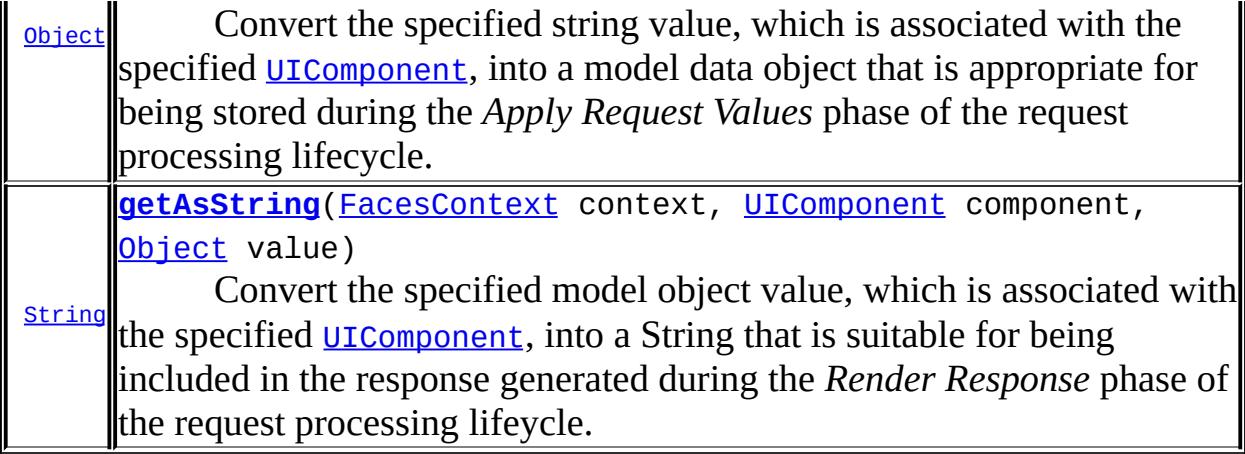

```
java.lang. Object
clone, equals, finalize, getClass, hashCode, notify, notifyAll,
toString, wait, wait, wait
```
# <span id="page-2495-1"></span>**CONVERTER\_ID**

public static final [String](http://java.sun.com/j2se/1.5/docs/api/java/lang/String.html) **CONVERTER\_ID**

The standard converter id for this converter.

## <span id="page-2495-0"></span>**CHARACTER\_ID**

**:**

```
public static final String CHARACTER_ID
```
The message identifier of the **[FacesMessage](#page-1591-0)** to be created if the conversion to Character fails. The message format string for this message may optionally include the following placeholders:

- {0} replaced by the unconverted value.
- {1} replaced by a String whose value is the label of the input

component that produced this message.

<span id="page-2496-0"></span>**STRING\_ID**

**:**

public static final [String](http://java.sun.com/j2se/1.5/docs/api/java/lang/String.html) **STRING\_ID**

The message identifier of the **[FacesMessage](#page-1591-0)** to be created if the conversion of the Character value to String fails. The message format string for this message may optionally include the following placeholders:

- {0} relaced by the unconverted value.
- {1} replaced by a String whose value is the label of the input component that produced this message.

**:**

## <span id="page-2496-1"></span>**CharacterConverter**

public **CharacterConverter**()

## <span id="page-2496-2"></span>**getAsObject**

```
public Object getAsObject(FacesContext context,
                          UIComponent component,
                          String value)
```
#### **Description copied from interface: [Converter](#page-2501-0)**

Convert the specified string value, which is associated with the specified [UIComponent](#page-1727-0), into a model data object that is appropriate for being stored during the *Apply Request Values* phase of the request processing lifecycle.

```
:
    getAsObject in interface Converter
:
    context - FacesContext for the request being processed
    UIComponent with which this model object value is
    associated
    value - String value to be converted (may be null)
:
    null if the value to convert is null, otherwise the result of the
    conversion
:
    ConverterException - if conversion cannot be successfully performed
    NullPointerException - if context or component is null
```
# <span id="page-2497-0"></span>**getAsString**

```
public String getAsString(FacesContext context,
                          UIComponent component,
                          Object value)
```
#### **Description copied from interface: [Converter](#page-2501-1)**

Convert the specified model object value, which is associated with the specified [UIComponent](#page-1727-0), into a String that is suitable for being included in the response generated during the *Render Response* phase of the request processing lifeycle.

```
:
    getAsString in interface Converter
:
    context - FacesContext for the request being processed
    component - UIComponent with which this model object value is
    associated
    value - Model object value to be converted (may be null)
:
    a zero-length String if value is null, otherwise the result of the
    conversion
```
[ConverterException](#page-2503-0) - if conversion cannot be successfully performed [NullPointerException](http://java.sun.com/j2se/1.5/docs/api/java/lang/NullPointerException.html) - if context or component is null

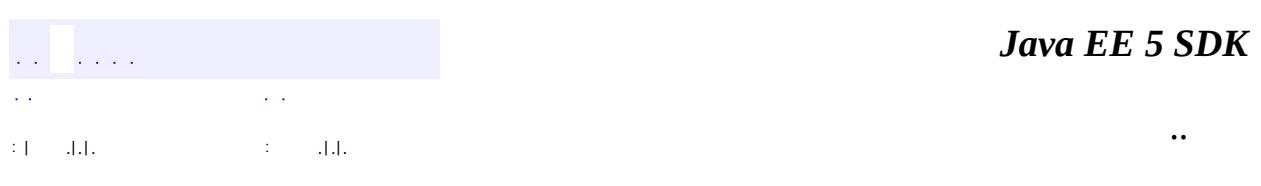

2007 Sun Microsystems, Inc. ...

**:**

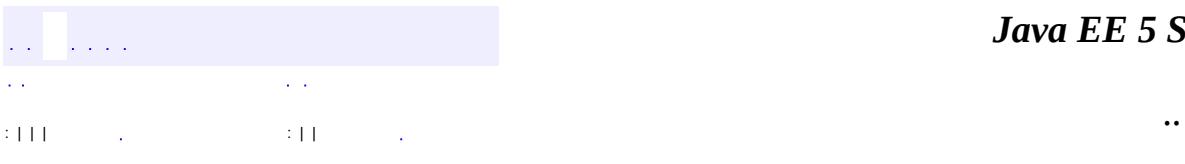

<span id="page-2499-0"></span> $\blacksquare$ 

# **javax.faces.convert Interface Converter**

**:**

[BigDecimalConverter,](#page-2469-0) [BigIntegerConverter](#page-2475-0), [BooleanConverter,](#page-2481-0) [ByteConverter,](#page-2487-0) [CharacterConverter](#page-2493-0), [DateTimeConverter](#page-2508-0), [DoubleConverter](#page-2522-0), [EnumConverter,](#page-2528-0) [FloatConverter](#page-2536-0), [IntegerConverter,](#page-2542-0) [LongConverter,](#page-2548-0) [NumberConverter,](#page-2554-0) [ShortConverter](#page-2581-0)

public interface **Converter**

**Converter** is an interface describing a Java class that can perform Object-to-String and String-to-Object conversions between model data objects and a String representation of those objects that is suitable for rendering.

[Converter](#page-2499-0) implementations must have a zero-arguments public constructor. In addition, if the **[Converter](#page-2499-0)** class wishes to have configuration property values saved and restored with the component tree, the implementation must also implement [StateHolder](#page-1701-0).

Starting with version 1.2 of the specification, an exception to the above zeroarguments constructor requirement has been introduced. If a converter has a single argument constructor that takes a Class instance and the Class of the data to be converted is known at converter instantiation time, this constructor must be used to instantiate the converter instead of the zero-argument version. This enables the per-class conversion of Java enumerated types.

If any Converter implementation requires a java.util.Locale to perform its job, it must obtain that Locale from the [UIViewRoot](#page-1938-0) of the current [FacesContext](#page-2417-0), unless the Converter maintains its own Locale as part of its state.

**[getAsObject](#page-2501-0)**([FacesContext](#page-2417-0) context, [UIComponent](#page-1727-0) component, [String](http://java.sun.com/j2se/1.5/docs/api/java/lang/String.html) value)

Convert the specified string value, which is associated with the

[Object](http://java.sun.com/j2se/1.5/docs/api/java/lang/Object.html)

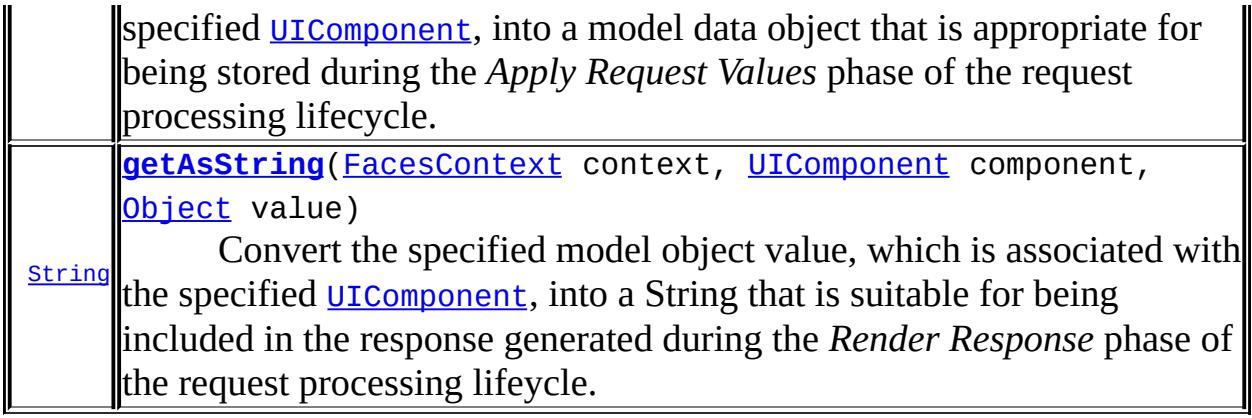

```
getAsObject
```

```
Object getAsObject(FacesContext context,
                   UIComponent component,
                   String value)
```
Convert the specified string value, which is associated with the specified [UIComponent](#page-1727-0), into a model data object that is appropriate for being stored during the *Apply Request Values* phase of the request processing lifecycle.

```
:
    context - FacesContext for the request being processed
    UIComponent with which this model object value is
    associated
    value - String value to be converted (may be null)
:
    null if the value to convert is null, otherwise the result of the
    conversion
:
    ConverterException - if conversion cannot be successfully performed
    NullPointerException - if context or component is null
```
<span id="page-2501-1"></span>**getAsString**

#### **[String](http://java.sun.com/j2se/1.5/docs/api/java/lang/String.html) getAsString**[\(FacesContext](#page-2417-0) context, [UIComponent](#page-1727-0) component, [Object](http://java.sun.com/j2se/1.5/docs/api/java/lang/Object.html) value)

Convert the specified model object value, which is associated with the specified [UIComponent](#page-1727-0), into a String that is suitable for being included in the response generated during the *Render Response* phase of the request processing lifeycle.

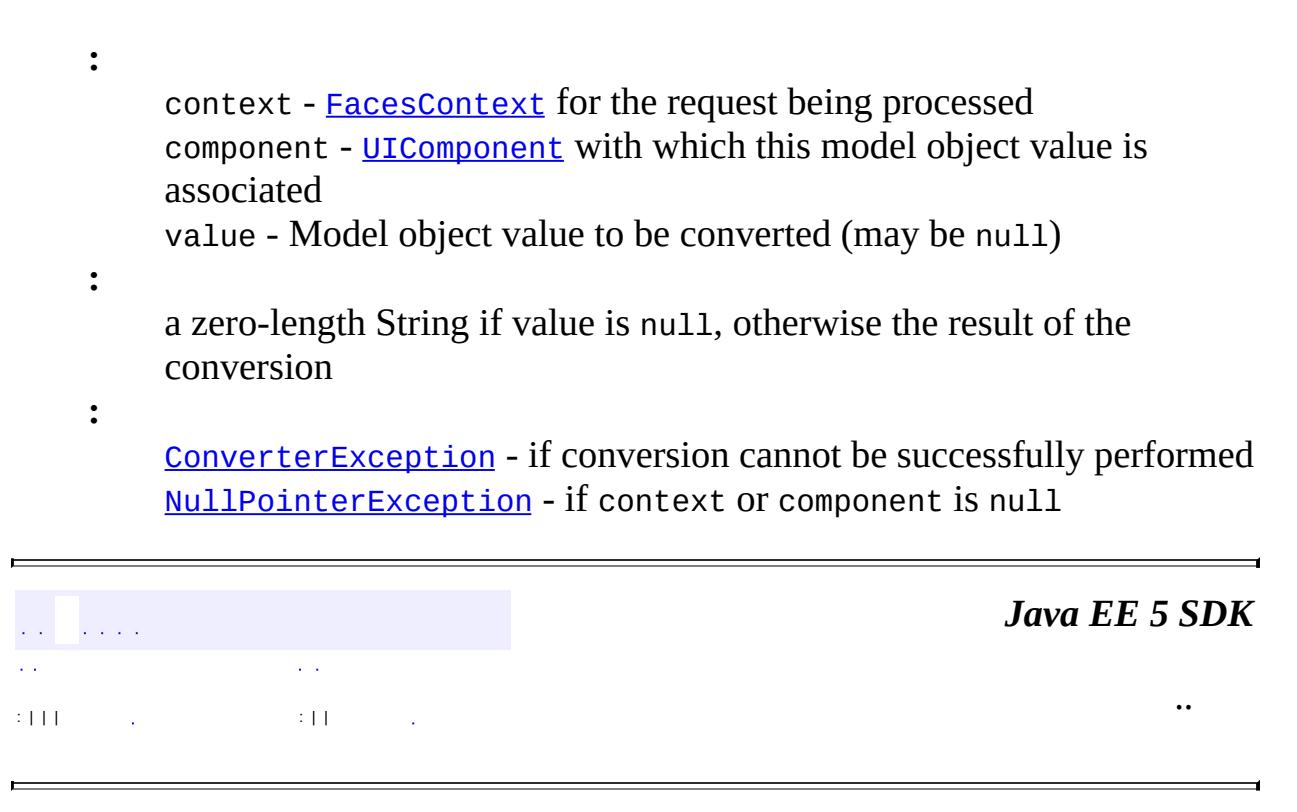

2007 Sun Microsystems, Inc.

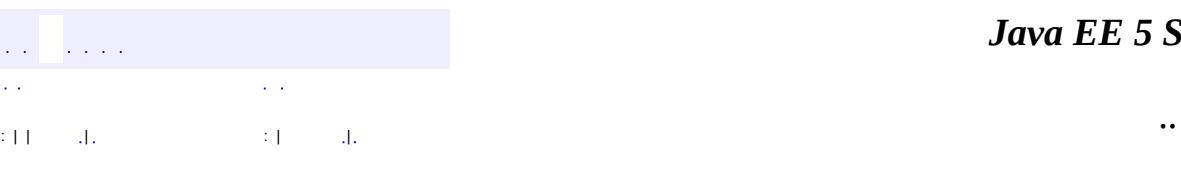

<span id="page-2503-0"></span> $\blacksquare$ 

#### *Ja v a E E 5 S D K*

# **javax.faces.convert Class ConverterException**

```
java.lang.Object
 java.lang.Throwable
     Ljava.lang.Exception
         Ljava.lang.RuntimeException
             javax.faces.FacesException
                 javax.faces.convert.ConverterException
```
[Serializable](http://java.sun.com/j2se/1.5/docs/api/java/io/Serializable.html)

public class **ConverterException**

extends [FacesException](#page-1542-0)

**ConverterException** is an exception thrown by the getAsObject() or getAsText() method of a [Converter](#page-2499-0), to indicate that the requested conversion cannot be performed.

**:**

**:**

[Serialized](#page-725-0) Form

**[ConverterException](#page-2505-0)**()

Construct a new exception with no detail message or root cause.

**[ConverterException](#page-2506-0)**([FacesMessage](#page-1591-0) message)

Construct a new exception with the specified detail message and no root cause.

**[ConverterException](#page-2507-0)**([FacesMessage](#page-1591-0) message, [Throwable](http://java.sun.com/j2se/1.5/docs/api/java/lang/Throwable.html) cause)

Construct a new exception with the specified detail message and root cause.

**[ConverterException](#page-2505-1)**([String](http://java.sun.com/j2se/1.5/docs/api/java/lang/String.html) message)

Construct a new exception with the specified detail message and no root cause.

#### **[ConverterException](#page-2506-1)**([String](http://java.sun.com/j2se/1.5/docs/api/java/lang/String.html) message, [Throwable](http://java.sun.com/j2se/1.5/docs/api/java/lang/Throwable.html) cause)

Construct a new exception with the specified detail message and root cause.

**[ConverterException](#page-2506-2)**([Throwable](http://java.sun.com/j2se/1.5/docs/api/java/lang/Throwable.html) cause)

Construct a new exception with the specified root cause.

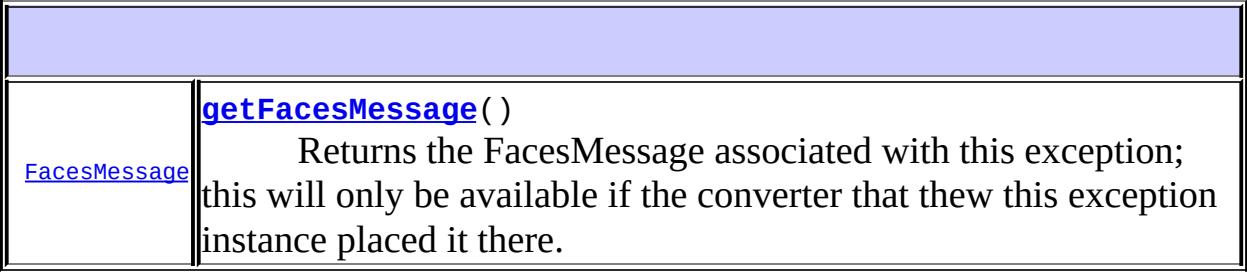

**javax.faces. [FacesException](#page-1542-0)** [getCause](#page-1545-0)

**java.lang. [Throwable](http://java.sun.com/j2se/1.5/docs/api/java/lang/Throwable.html)**

[fillInStackTrace](http://java.sun.com/j2se/1.5/docs/api/java/lang/Throwable.html#fillInStackTrace()), [getLocalizedMessage](http://java.sun.com/j2se/1.5/docs/api/java/lang/Throwable.html#getLocalizedMessage()), [getMessage](http://java.sun.com/j2se/1.5/docs/api/java/lang/Throwable.html#getMessage()), [getStackTrace,](http://java.sun.com/j2se/1.5/docs/api/java/lang/Throwable.html#getStackTrace()) [initCause,](http://java.sun.com/j2se/1.5/docs/api/java/lang/Throwable.html#initCause(java.lang.Throwable)) [printStackTrace](http://java.sun.com/j2se/1.5/docs/api/java/lang/Throwable.html#printStackTrace()), [printStackTrace,](http://java.sun.com/j2se/1.5/docs/api/java/lang/Throwable.html#printStackTrace(java.io.PrintStream)) [printStackTrace](http://java.sun.com/j2se/1.5/docs/api/java/lang/Throwable.html#printStackTrace(java.io.PrintWriter)), [setStackTrace](http://java.sun.com/j2se/1.5/docs/api/java/lang/Throwable.html#setStackTrace(java.lang.StackTraceElement[])), [toString](http://java.sun.com/j2se/1.5/docs/api/java/lang/Throwable.html#toString())

#### **java.lang. [Object](http://java.sun.com/j2se/1.5/docs/api/java/lang/Object.html)**

[clone](http://java.sun.com/j2se/1.5/docs/api/java/lang/Object.html#clone()), [equals](http://java.sun.com/j2se/1.5/docs/api/java/lang/Object.html#equals(java.lang.Object)), [finalize](http://java.sun.com/j2se/1.5/docs/api/java/lang/Object.html#finalize()), [getClass,](http://java.sun.com/j2se/1.5/docs/api/java/lang/Object.html#getClass()) [hashCode,](http://java.sun.com/j2se/1.5/docs/api/java/lang/Object.html#hashCode()) [notify,](http://java.sun.com/j2se/1.5/docs/api/java/lang/Object.html#notify()) [notifyAll,](http://java.sun.com/j2se/1.5/docs/api/java/lang/Object.html#notifyAll()) [wait](http://java.sun.com/j2se/1.5/docs/api/java/lang/Object.html#wait(long, int)), <u>[wait,](http://java.sun.com/j2se/1.5/docs/api/java/lang/Object.html#wait(long)) wait</u>

# <span id="page-2505-0"></span>**ConverterException**

public **ConverterException**()

Construct a new exception with no detail message or root cause.

<span id="page-2505-1"></span>**ConverterException**

public **ConverterException**([String](http://java.sun.com/j2se/1.5/docs/api/java/lang/String.html) message)

Construct a new exception with the specified detail message and no root cause.

**:**

message - The detail message for this exception

## <span id="page-2506-2"></span>**ConverterException**

```
public ConverterException(Throwable cause)
```
Construct a new exception with the specified root cause. The detail message will be set to (cause  $==$  null ? null : cause.toString()

**:**

cause - The root cause for this exception

## <span id="page-2506-1"></span>**ConverterException**

```
public ConverterException(String message,
                          Throwable cause)
```
Construct a new exception with the specified detail message and root cause.

**:**

message - The detail message for this exception cause - The root cause for this exception

## <span id="page-2506-0"></span>**ConverterException**

```
public ConverterException(FacesMessage message)
```
Construct a new exception with the specified detail message and no root cause.

**:**

message - The detail message for this exception

## <span id="page-2507-0"></span>**ConverterException**

```
public ConverterException(FacesMessage message,
                          Throwable cause)
```
Construct a new exception with the specified detail message and root cause.

**:**

message - The detail message for this exception cause - The root cause for this exception

#### <span id="page-2507-1"></span>**getFacesMessage**

```
public FacesMessage getFacesMessage()
```
Returns the FacesMessage associated with this exception; this will only be available if the converter that thew this exception instance placed it there.

 $\mathcal{L}^{\mathcal{A}}$  and  $\mathcal{L}^{\mathcal{A}}$  $\mathcal{L}^{\pm}$  . : | | | : | |

*Java EE 5 SDK*

..

2007 Sun Microsystems, Inc.

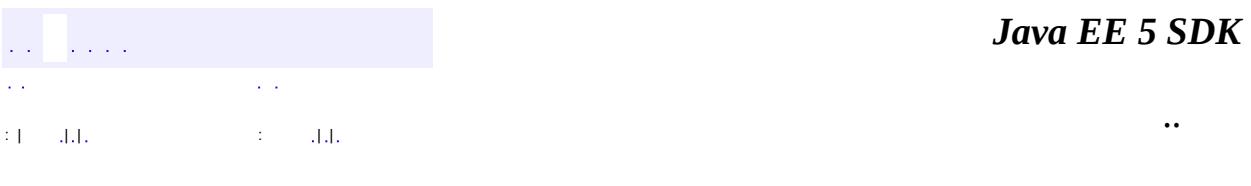

L.

<span id="page-2508-0"></span> $\blacksquare$ 

# **javax.faces.convert Class DateTimeConverter**

#### [java.lang.Object](http://java.sun.com/j2se/1.5/docs/api/java/lang/Object.html)

**:**

**javax.faces.convert.DateTimeConverter**

[StateHolder,](#page-1701-0) [Converter](#page-2499-0)

#### public class **DateTimeConverter**

extends [Object](http://java.sun.com/j2se/1.5/docs/api/java/lang/Object.html) implements [Converter](#page-2499-0), [StateHolder](#page-1701-0)

[Converter](#page-2499-0) implementation for java.util.Date values.

The getAsObject() method parses a String into a java.util.Date, according to the following algorithm:

- If the specified String is null, return a null. Otherwise, trim leading and trailing whitespace before proceeding.
- If the specified String after trimming has a zero length, return null.
- If the locale property is not null, use that Locale for managing parsing. Otherwise, use the Locale from the UIViewRoot.
- If a pattern has been specified, its syntax must conform the rules specified by java.text.SimpleDateFormat. Such a pattern will be used to parse, and the type, dateStyle, and timeStyle properties will be ignored.
- If a pattern has not been specified, parsing will be based on the type property, which expects a date value, a time value, or both. Any date and time values included will be parsed in accordance to the styles specified by dateStyle and timeStyle, respectively.
- If a timezone has been specified, it must be passed to the underlying DateFormat instance. Otherwise the "GMT" timezone is used.
- In all cases, parsing must be non-lenient; the given string must strictly adhere to the parsing format.

The getAsString() method expects a value of type java.util.Date (or a subclass), and creates a formatted String according to the following algorithm:

- If the specified value is null, return a zero-length String.
- If the specified value is a String, return it unmodified.
- If the locale property is not null, use that Locale for managing formatting. Otherwise, use the Locale from the UIViewRoot.
- If a timezone has been specified, it must be passed to the underlying DateFormat instance. Otherwise the "GMT" timezone is used.
- If a pattern has been specified, its syntax must conform the rules specified by java.text.SimpleDateFormat. Such a pattern will be used to format, and the type, dateStyle, and timeStyle properties will be ignored.
- If a pattern has not been specified, formatting will be based on the type property, which includes a date value, a time value, or both into the formatted String. Any date and time values included will be formatted in accordance to the styles specified by dateStyle and timeStyle, respectively.

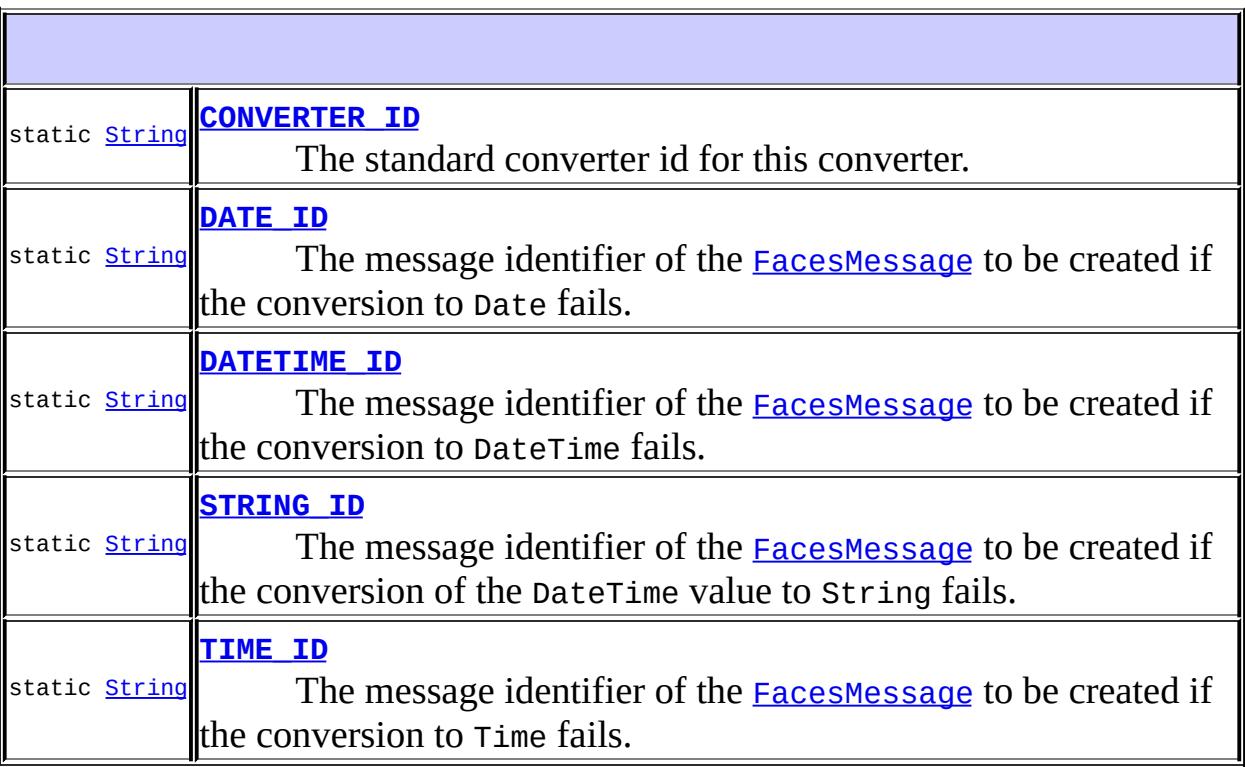

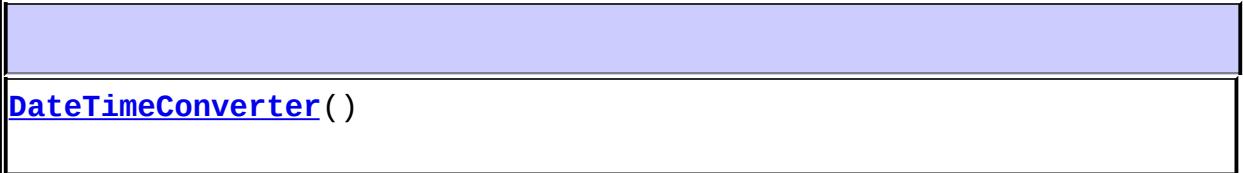

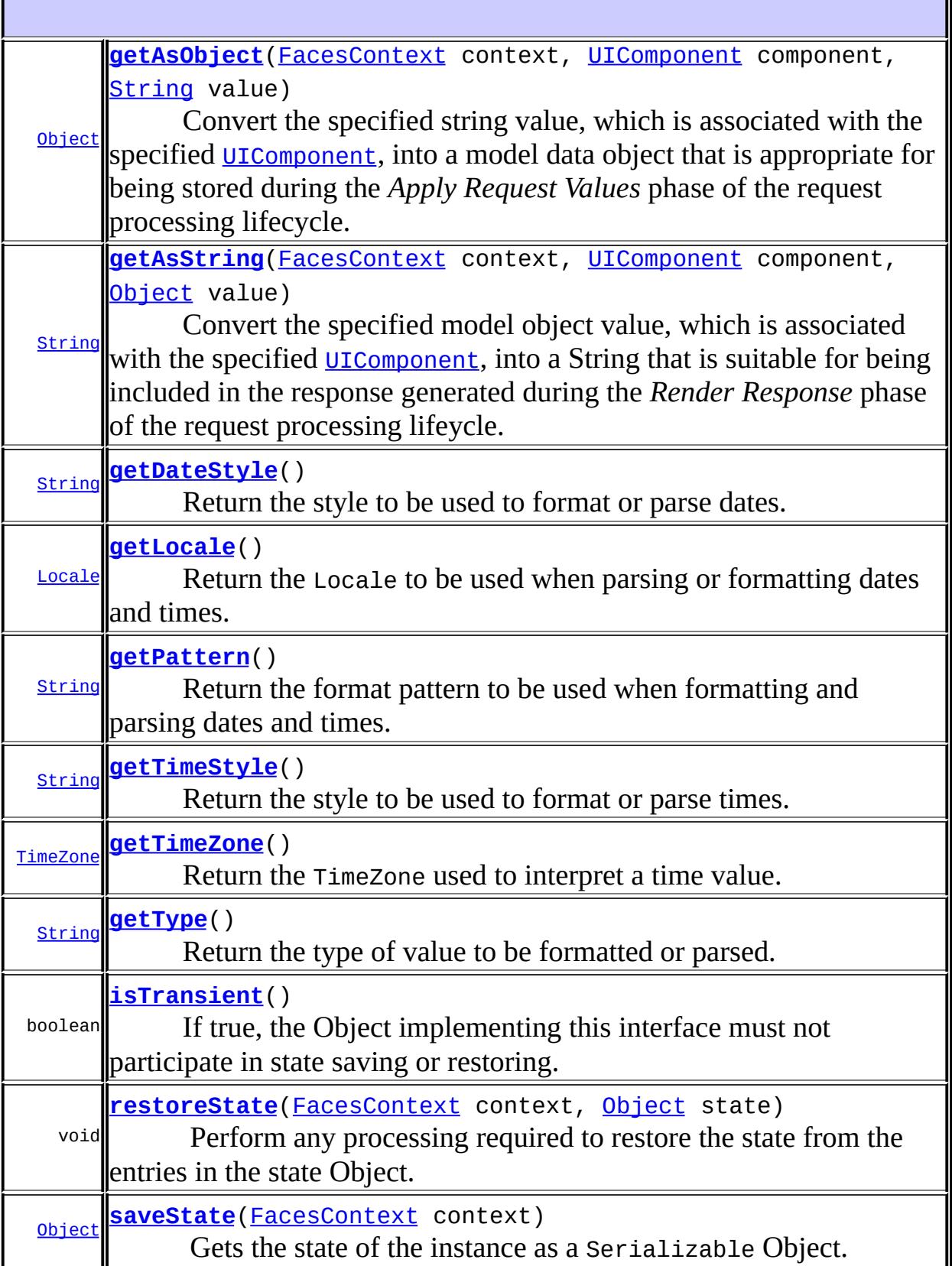

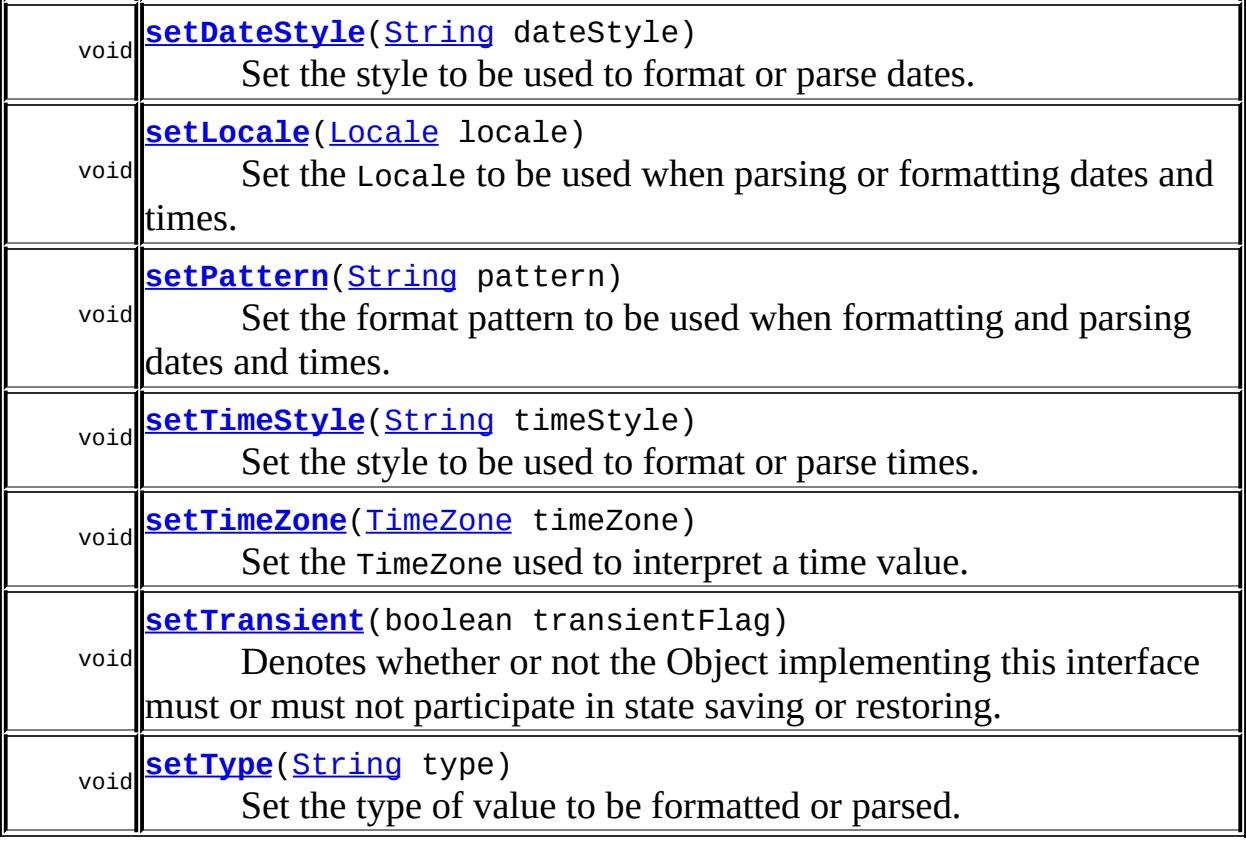

**java.lang. [Object](http://java.sun.com/j2se/1.5/docs/api/java/lang/Object.html)** [clone](http://java.sun.com/j2se/1.5/docs/api/java/lang/Object.html#clone()), [equals](http://java.sun.com/j2se/1.5/docs/api/java/lang/Object.html#equals(java.lang.Object)), [finalize](http://java.sun.com/j2se/1.5/docs/api/java/lang/Object.html#finalize()), [getClass,](http://java.sun.com/j2se/1.5/docs/api/java/lang/Object.html#getClass()) [hashCode,](http://java.sun.com/j2se/1.5/docs/api/java/lang/Object.html#hashCode()) [notify,](http://java.sun.com/j2se/1.5/docs/api/java/lang/Object.html#notify()) [notifyAll,](http://java.sun.com/j2se/1.5/docs/api/java/lang/Object.html#notifyAll()) [toString,](http://java.sun.com/j2se/1.5/docs/api/java/lang/Object.html#toString()) [wait](http://java.sun.com/j2se/1.5/docs/api/java/lang/Object.html#wait()), [wait,](http://java.sun.com/j2se/1.5/docs/api/java/lang/Object.html#wait(long)) [wait](http://java.sun.com/j2se/1.5/docs/api/java/lang/Object.html#wait(long, int))

# <span id="page-2512-0"></span>**CONVERTER\_ID**

public static final [String](http://java.sun.com/j2se/1.5/docs/api/java/lang/String.html) **CONVERTER\_ID**

The standard converter id for this converter.

**:**

<span id="page-2512-1"></span>**DATE\_ID**

public static final [String](http://java.sun.com/j2se/1.5/docs/api/java/lang/String.html) **DATE\_ID**

The message identifier of the **[FacesMessage](#page-1591-0)** to be created if the conversion to Date fails. The message format string for this message may optionally include the following placeholders:

- {0} replaced by the unconverted value.
- {1} replaced by an example value.
- {2} replaced by a String whose value is the label of the input component that produced this message.

**:**

# <span id="page-2513-1"></span>**TIME\_ID**

```
public static final String TIME_ID
```
The message identifier of the **[FacesMessage](#page-1591-0)** to be created if the conversion to Time fails. The message format string for this message may optionally include the following placeholders:

- {0} replaced by the unconverted value.
- {1} replaced by an example value.
- {2} replaced by a String whose value is the label of the input component that produced this message.

## <span id="page-2513-0"></span>**DATETIME\_ID**

**:**

public static final [String](http://java.sun.com/j2se/1.5/docs/api/java/lang/String.html) **DATETIME\_ID**

The message identifier of the [FacesMessage](#page-1591-0) to be created if the conversion to DateTime fails. The message format string for this message may optionally include the following placeholders:

- {0} replaced by the unconverted value.
- {1} replaced by an example value.
- {2} replaced by a String whose value is the label of the input component that produced this message.
- **:**

**:**

# <span id="page-2514-0"></span>**STRING\_ID**

```
public static final String STRING_ID
```
The message identifier of the **[FacesMessage](#page-1591-0)** to be created if the conversion of the DateTime value to String fails. The message format string for this message may optionally include the following placeholders:

- {0} relaced by the unconverted value.
- {1} replaced by a String whose value is the label of the input component that produced this message.

## <span id="page-2514-1"></span>**DateTimeConverter**

```
public DateTimeConverter()
```
## <span id="page-2514-2"></span>**getDateStyle**

```
public String getDateStyle()
```
Return the style to be used to format or parse dates. If not set, the default value, default, is returned.

#### <span id="page-2515-2"></span>**setDateStyle**

```
public void setDateStyle(String dateStyle)
```
Set the style to be used to format or parse dates. Valid values are default, short, medium, long, and full. An invalid value will cause a [ConverterException](#page-2503-0) when getAsObject() or getAsString() is called.

dateStyle - The new style code

## <span id="page-2515-0"></span>**getLocale**

**:**

```
public Locale getLocale()
```
Return the Locale to be used when parsing or formatting dates and times. If not explicitly set, the Locale stored in the [UIViewRoot](#page-1938-0) for the current request is returned.

#### <span id="page-2515-3"></span>**setLocale**

public void **setLocale**([Locale](http://java.sun.com/j2se/1.5/docs/api/java/util/Locale.html) locale)

Set the Locale to be used when parsing or formatting dates and times. If set to null, the Locale stored in the [UIViewRoot](#page-1938-0) for the current request will be utilized.

locale - The new Locale (or null)

#### <span id="page-2515-1"></span>**getPattern**

**:**

#### public [String](http://java.sun.com/j2se/1.5/docs/api/java/lang/String.html) **getPattern**()

Return the format pattern to be used when formatting and parsing dates and

times.

#### <span id="page-2516-2"></span>**setPattern**

```
public void setPattern(String pattern)
```
Set the format pattern to be used when formatting and parsing dates and times. Valid values are those supported by java.text.SimpleDateFormat. An invalid value will cause a [ConverterException](#page-2503-0) when getAsObject() or getAsString() is called.

**:**

pattern - The new format pattern

#### <span id="page-2516-0"></span>**getTimeStyle**

```
public String getTimeStyle()
```
Return the style to be used to format or parse times. If not set, the default value, default, is returned.

## <span id="page-2516-3"></span>**setTimeStyle**

```
public void setTimeStyle(String timeStyle)
```
Set the style to be used to format or parse times. Valid values are default, short, medium, long, and full. An invalid value will cause a [ConverterException](#page-2503-0) when getAsObject() or getAsString() is called.

**:**

timeStyle - The new style code

## <span id="page-2516-1"></span>**getTimeZone**

```
public TimeZone getTimeZone()
```
Return the TimeZone used to interpret a time value. If not explicitly set, the default time zone of GMT returned.

#### <span id="page-2517-2"></span>**setTimeZone**

public void **setTimeZone**([TimeZone](http://java.sun.com/j2se/1.5/docs/api/java/util/TimeZone.html) timeZone)

Set the TimeZone used to interpret a time value.

**:**

timeZone - The new time zone

## <span id="page-2517-1"></span>**getType**

```
public String getType()
```
Return the type of value to be formatted or parsed. If not explicitly set, the default type, date is returned.

#### <span id="page-2517-3"></span>**setType**

```
public void setType(String type)
```
Set the type of value to be formatted or parsed. Valid values are both, date, or time. An invalid value will cause a [ConverterException](#page-2503-0) when getAsObject() or getAsString() is called.

**:**

type - The new date style

## <span id="page-2517-0"></span>**getAsObject**

public [Object](http://java.sun.com/j2se/1.5/docs/api/java/lang/Object.html) **getAsObject**([FacesContext](#page-2417-0) context, [UIComponent](#page-1727-0) component, [String](http://java.sun.com/j2se/1.5/docs/api/java/lang/String.html) value)

#### **Description copied from interface: [Converter](#page-2501-0)**

Convert the specified string value, which is associated with the specified [UIComponent](#page-1727-0), into a model data object that is appropriate for being stored during the *Apply Request Values* phase of the request processing lifecycle.

```
:
    getAsObject in interface Converter
:
    context - FacesContext for the request being processed
    component - UIComponent with which this model object value is
    associated
    value - String value to be converted (may be null)
:
    null if the value to convert is null, otherwise the result of the
    conversion
:
    ConverterException - if conversion cannot be successfully performed
```

```
NullPointerException - if context or component is null
```
# <span id="page-2518-0"></span>**getAsString**

```
public String getAsString(FacesContext context,
                          UIComponent component,
                          Object value)
```
#### **Description copied from interface: [Converter](#page-2501-1)**

Convert the specified model object value, which is associated with the specified [UIComponent](#page-1727-0), into a String that is suitable for being included in the response generated during the *Render Response* phase of the request processing lifeycle.

[getAsString](#page-2501-1) in interface [Converter](#page-2499-0)

**:**

**:**

context - [FacesContext](#page-2417-0) for the request being processed component - [UIComponent](#page-1727-0) with which this model object value is associated

```
value - Model object value to be converted (may be null)
:
    a zero-length String if value is null, otherwise the result of the
    conversion
:
    ConverterException - if conversion cannot be successfully performed
    NullPointerException - if context or component is null
```
#### <span id="page-2519-1"></span>**saveState**

public [Object](http://java.sun.com/j2se/1.5/docs/api/java/lang/Object.html) **saveState**([FacesContext](#page-2417-0) context)

#### **Description copied from interface: [StateHolder](#page-1703-0)**

Gets the state of the instance as a Serializable Object.

If the class that implements this interface has references to instances that implement StateHolder (such as a UIComponent with event handlers, validators, etc.) this method must call the

[StateHolder.saveState\(javax.faces.context.FacesContext\)](#page-1703-0) method on all those instances as well. **This method must not save the state of children and facets.** That is done via the [StateManager](#page-1615-0)

This method must not alter the state of the implementing object. In other words, after executing this code:

Object state = component.saveState(facesContext);

component should be the same as before executing it.

The return from this method must be Serializable

**:**

[saveState](#page-1703-0) in interface [StateHolder](#page-1701-0)

<span id="page-2519-0"></span>**restoreState**
#### public void **restoreState**([FacesContext](#page-2417-0) context, [Object](http://java.sun.com/j2se/1.5/docs/api/java/lang/Object.html) state)

#### **Description copied from interface: [StateHolder](#page-1704-0)**

Perform any processing required to restore the state from the entries in the state Object.

If the class that implements this interface has references to instances that also implement StateHolder (such as a UIComponent with event handlers, validators, etc.) this method must call the [StateHolder.restoreState\(javax.faces.context.FacesContext,](#page-1704-0) java.lang.Object) method on all those instances as well.

[restoreState](#page-1704-0) in interface [StateHolder](#page-1701-0)

## **isTransient**

**:**

public boolean **isTransient**()

#### **Description copied from interface: [StateHolder](#page-1704-1)**

If true, the Object implementing this interface must not participate in state saving or restoring.

**:**

[isTransient](#page-1704-1) in interface [StateHolder](#page-1701-0)

## **setTransient**

public void **setTransient**(boolean transientFlag)

#### **Description copied from interface: [StateHolder](#page-1704-2)**

Denotes whether or not the Object implementing this interface must or must not participate in state saving or restoring.

**:**

[setTransient](#page-1704-2) in interface [StateHolder](#page-1701-0)

transientFlag - boolean pass true if this Object will participate in state saving or restoring, otherwise pass false.

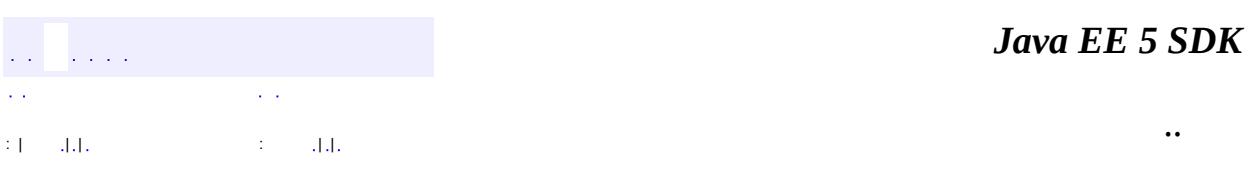

2007 Sun Microsystems, Inc. ...

**:**

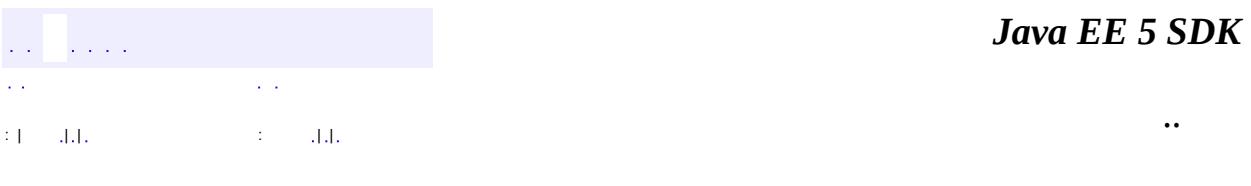

L.

 $\blacksquare$ 

# **javax.faces.convert Class DoubleConverter**

#### [java.lang.Object](http://java.sun.com/j2se/1.5/docs/api/java/lang/Object.html)

**javax.faces.convert.DoubleConverter**

**:**

**[Converter](#page-2499-0)** 

#### public class **DoubleConverter**

extends [Object](http://java.sun.com/j2se/1.5/docs/api/java/lang/Object.html) implements [Converter](#page-2499-0)

[Converter](#page-2499-0) implementation for java.lang.Double (and double primitive) values.

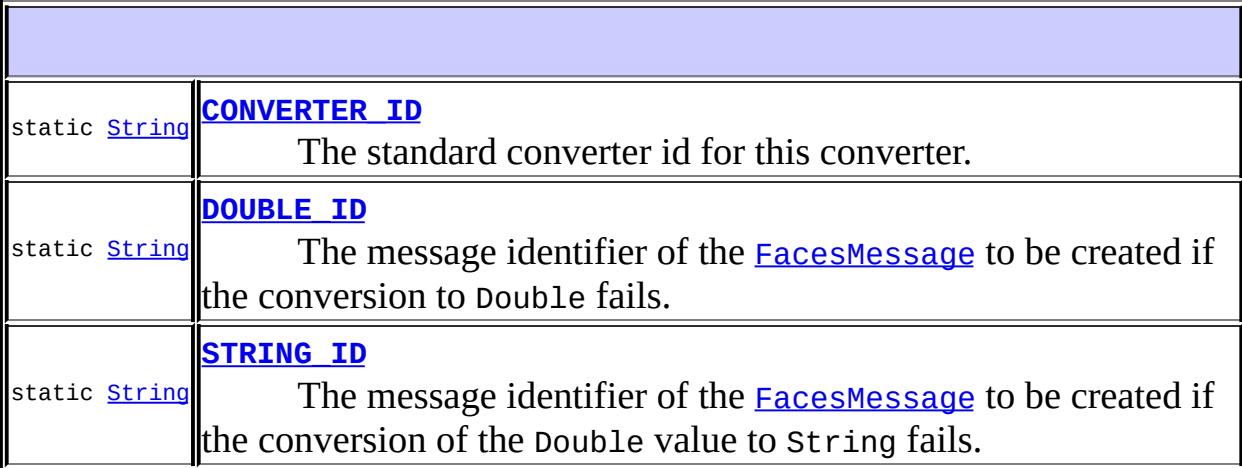

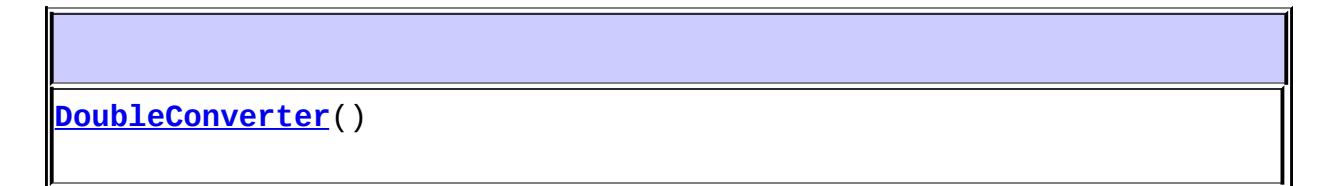

**[getAsObject](#page-2525-2)**([FacesContext](#page-2417-0) context, [UIComponent](#page-1727-0) component, [String](http://java.sun.com/j2se/1.5/docs/api/java/lang/String.html) value)

Convert the specified string value, which is associated with the

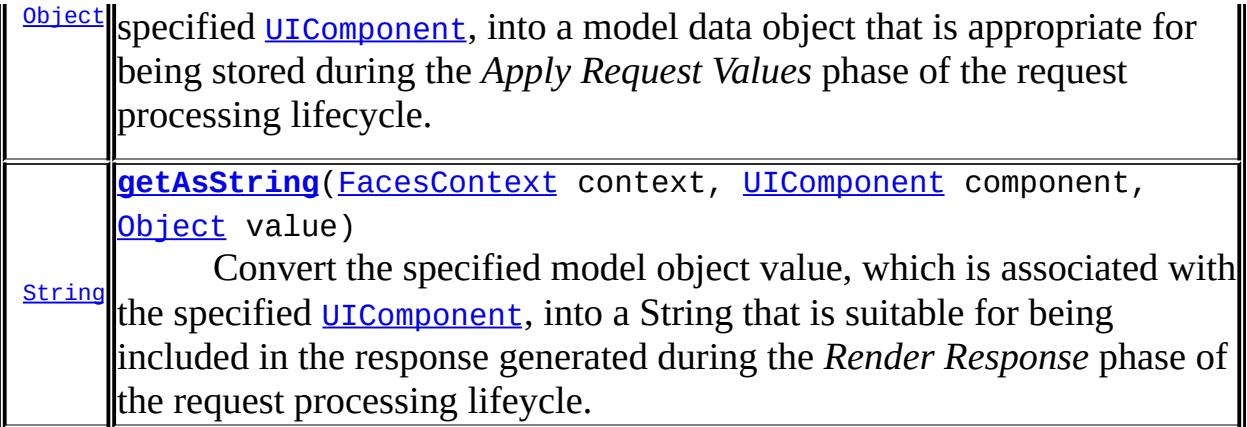

**java.lang. [Object](http://java.sun.com/j2se/1.5/docs/api/java/lang/Object.html)** [clone](http://java.sun.com/j2se/1.5/docs/api/java/lang/Object.html#clone()), [equals](http://java.sun.com/j2se/1.5/docs/api/java/lang/Object.html#equals(java.lang.Object)), [finalize](http://java.sun.com/j2se/1.5/docs/api/java/lang/Object.html#finalize()), [getClass,](http://java.sun.com/j2se/1.5/docs/api/java/lang/Object.html#getClass()) [hashCode,](http://java.sun.com/j2se/1.5/docs/api/java/lang/Object.html#hashCode()) [notify,](http://java.sun.com/j2se/1.5/docs/api/java/lang/Object.html#notify()) [notifyAll,](http://java.sun.com/j2se/1.5/docs/api/java/lang/Object.html#notifyAll()) [toString,](http://java.sun.com/j2se/1.5/docs/api/java/lang/Object.html#toString()) [wait](http://java.sun.com/j2se/1.5/docs/api/java/lang/Object.html#wait()), [wait,](http://java.sun.com/j2se/1.5/docs/api/java/lang/Object.html#wait(long)) [wait](http://java.sun.com/j2se/1.5/docs/api/java/lang/Object.html#wait(long, int))

## <span id="page-2524-0"></span>**CONVERTER\_ID**

public static final [String](http://java.sun.com/j2se/1.5/docs/api/java/lang/String.html) **CONVERTER\_ID**

The standard converter id for this converter.

<span id="page-2524-1"></span>**DOUBLE\_ID**

**:**

public static final [String](http://java.sun.com/j2se/1.5/docs/api/java/lang/String.html) **DOUBLE\_ID**

The message identifier of the **[FacesMessage](#page-1591-0)** to be created if the conversion to Double fails. The message format string for this message may optionally include the following placeholders:

- {0} replaced by the unconverted value.
- {1} replaced by an example value.
- {2} replaced by a String whose value is the label of the input

component that produced this message.

<span id="page-2525-0"></span>**STRING\_ID**

**:**

public static final [String](http://java.sun.com/j2se/1.5/docs/api/java/lang/String.html) **STRING\_ID**

The message identifier of the **[FacesMessage](#page-1591-0)** to be created if the conversion of the Double value to String fails. The message format string for this message may optionally include the following placeholders:

- {0} relaced by the unconverted value.
- {1} replaced by a String whose value is the label of the input component that produced this message.

**:**

## <span id="page-2525-1"></span>**DoubleConverter**

public **DoubleConverter**()

## <span id="page-2525-2"></span>**getAsObject**

```
public Object getAsObject(FacesContext context,
                          UIComponent component,
                          String value)
```
#### **Description copied from interface: [Converter](#page-2501-0)**

Convert the specified string value, which is associated with the specified [UIComponent](#page-1727-0), into a model data object that is appropriate for being stored during the *Apply Request Values* phase of the request processing lifecycle.

```
:
    getAsObject in interface Converter
:
    context - FacesContext for the request being processed
    UIComponent with which this model object value is
    associated
    value - String value to be converted (may be null)
:
    null if the value to convert is null, otherwise the result of the
    conversion
:
    ConverterException - if conversion cannot be successfully performed
    NullPointerException - if context or component is null
```
## <span id="page-2526-0"></span>**getAsString**

```
public String getAsString(FacesContext context,
                          UIComponent component,
                          Object value)
```
#### **Description copied from interface: [Converter](#page-2501-1)**

Convert the specified model object value, which is associated with the specified [UIComponent](#page-1727-0), into a String that is suitable for being included in the response generated during the *Render Response* phase of the request processing lifeycle.

```
:
    getAsString in interface Converter
:
    context - FacesContext for the request being processed
    component - UIComponent with which this model object value is
    associated
    value - Model object value to be converted (may be null)
:
    a zero-length String if value is null, otherwise the result of the
    conversion
```
[ConverterException](#page-2503-0) - if conversion cannot be successfully performed [NullPointerException](http://java.sun.com/j2se/1.5/docs/api/java/lang/NullPointerException.html) - if context or component is null

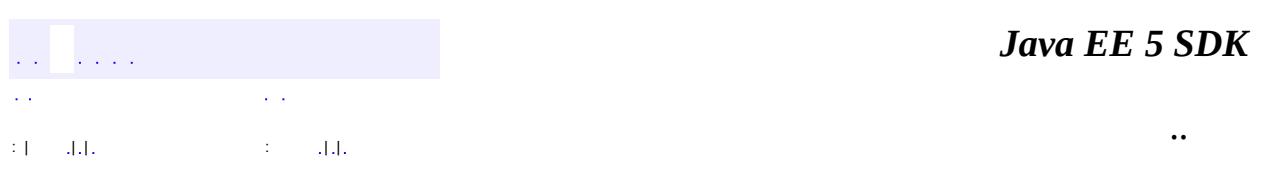

2007 Sun Microsystems, Inc. ...

**:**

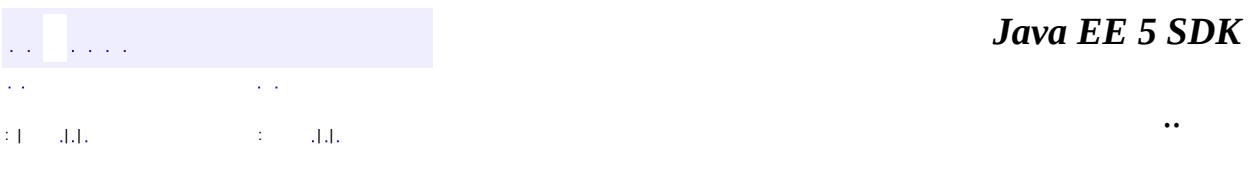

L.

 $\blacksquare$ 

# **javax.faces.convert Class EnumConverter**

#### [java.lang.Object](http://java.sun.com/j2se/1.5/docs/api/java/lang/Object.html)

**javax.faces.convert.EnumConverter**

[StateHolder,](#page-1701-0) [Converter](#page-2499-0)

public class **EnumConverter**

extends [Object](http://java.sun.com/j2se/1.5/docs/api/java/lang/Object.html) implements [Converter](#page-2499-0), [StateHolder](#page-1701-0)

[Converter](#page-2499-0) implementation for java.lang.Enum (and enum primitive) values.

**:**

**:**

1.2

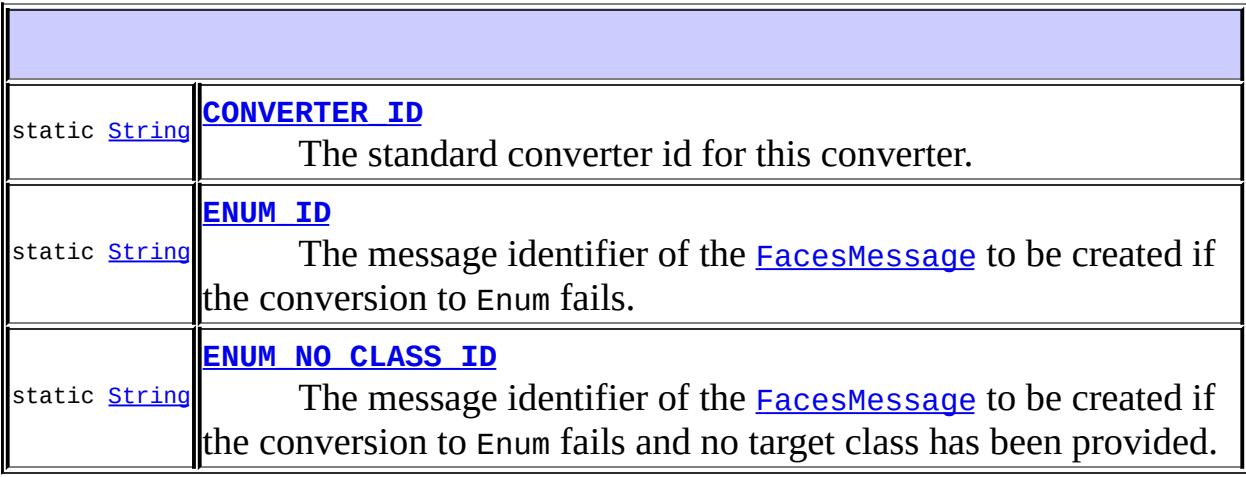

**[EnumConverter](#page-2531-2)**() **[EnumConverter](#page-2532-0)**[\(Class](http://java.sun.com/j2se/1.5/docs/api/java/lang/Class.html) targetClass)

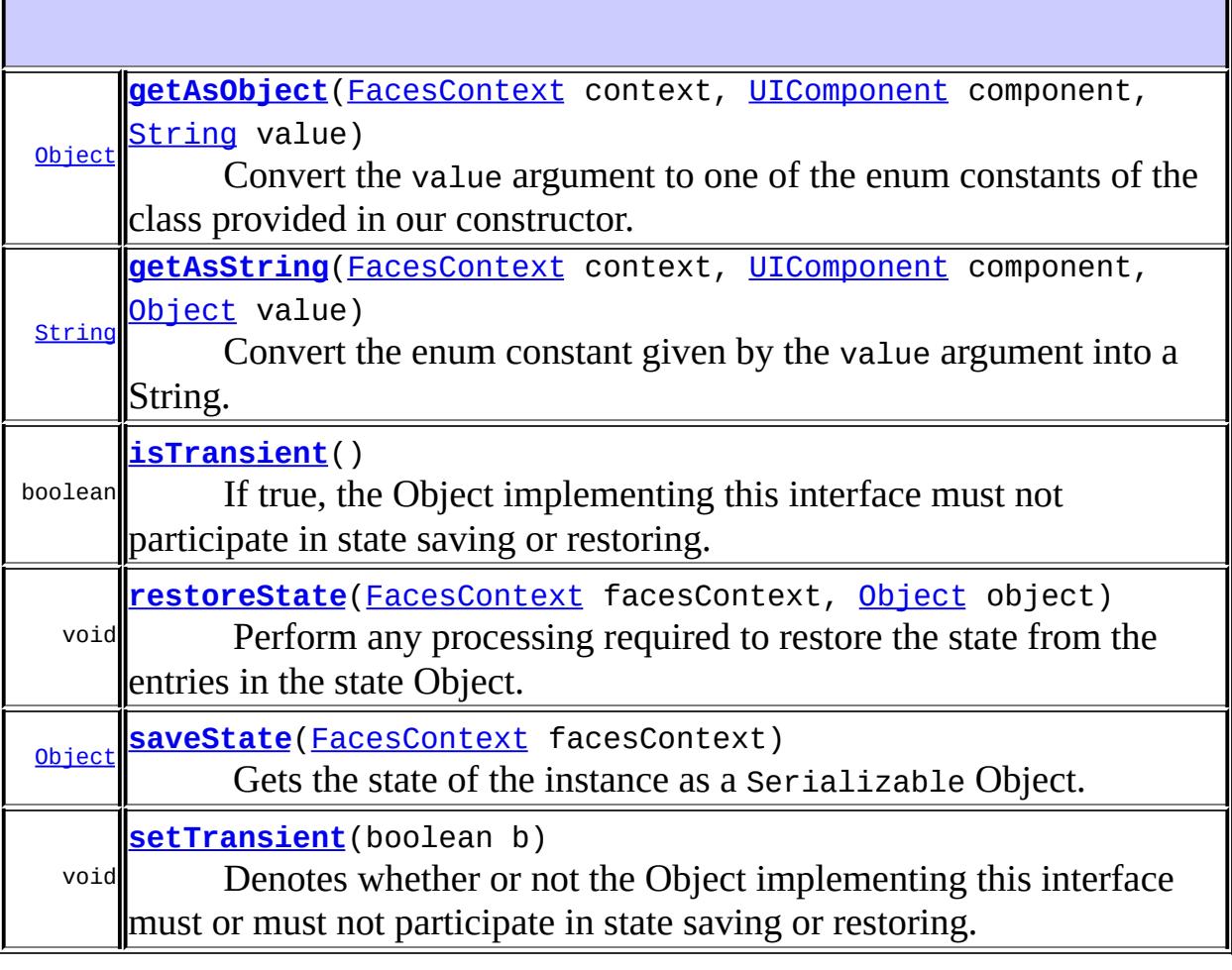

**java.lang. [Object](http://java.sun.com/j2se/1.5/docs/api/java/lang/Object.html)** [clone](http://java.sun.com/j2se/1.5/docs/api/java/lang/Object.html#clone()), [equals](http://java.sun.com/j2se/1.5/docs/api/java/lang/Object.html#equals(java.lang.Object)), [finalize](http://java.sun.com/j2se/1.5/docs/api/java/lang/Object.html#finalize()), [getClass,](http://java.sun.com/j2se/1.5/docs/api/java/lang/Object.html#getClass()) [hashCode,](http://java.sun.com/j2se/1.5/docs/api/java/lang/Object.html#hashCode()) [notify,](http://java.sun.com/j2se/1.5/docs/api/java/lang/Object.html#notify()) [notifyAll,](http://java.sun.com/j2se/1.5/docs/api/java/lang/Object.html#notifyAll()) [toString,](http://java.sun.com/j2se/1.5/docs/api/java/lang/Object.html#toString()) [wait](http://java.sun.com/j2se/1.5/docs/api/java/lang/Object.html#wait()), [wait,](http://java.sun.com/j2se/1.5/docs/api/java/lang/Object.html#wait(long)) [wait](http://java.sun.com/j2se/1.5/docs/api/java/lang/Object.html#wait(long, int))

## <span id="page-2530-0"></span>**CONVERTER\_ID**

public static final [String](http://java.sun.com/j2se/1.5/docs/api/java/lang/String.html) **CONVERTER\_ID**

The standard converter id for this converter.

**:**

## <span id="page-2531-0"></span>**ENUM\_ID**

```
public static final String ENUM_ID
```
The message identifier of the **[FacesMessage](#page-1591-0)** to be created if the conversion to Enum fails. The message format string for this message may optionally include the following placeholders:

- {0} replaced by the unconverted value.
- {1} replaced by one of the enum constants or the empty string if none can be found.
- {2} replaced by a String whose value is the label of the input component that produced this message.
- **:**

## <span id="page-2531-1"></span>**ENUM\_NO\_CLASS\_ID**

```
public static final String ENUM_NO_CLASS_ID
```
The message identifier of the **[FacesMessage](#page-1591-0)** to be created if the conversion to Enum fails and no target class has been provided. The message format string for this message may optionally include the following placeholders:

- {0} replaced by the unconverted value.
- {1} replaced by a String whose value is the label of the input component that produced this message.

```
:
```
## <span id="page-2531-2"></span>**EnumConverter**

public **EnumConverter**()

## <span id="page-2532-0"></span>**EnumConverter**

public **EnumConverter**[\(Class](http://java.sun.com/j2se/1.5/docs/api/java/lang/Class.html) targetClass)

## <span id="page-2532-1"></span>**getAsObject**

```
public Object getAsObject(FacesContext context,
                          UIComponent component,
                          String value)
```
Convert the value argument to one of the enum constants of the class provided in our constructor. If no target class argument has been provided to the constructor of this instance, throw a ConverterException containing the **ENUM** NO CLASS ID message with proper parameters. If the value argument is null or it has a length of zero, return null. Otherwise, perform the equivalent of Enum.valueOf using target class and value and return the Object. If the conversion fails, throw a ConverterException containing the **[ENUM\\_ID](#page-2531-0)** message with proper parameters.

```
:
    getAsObject in interface Converter
:
    context - the FacesContext for this request.
    component - the UIComponent to which this value will be applied.
    value - the String value to be converted to Object.
:
    null if the value to convert is null, otherwise the result of the
    conversion
:
    ConverterException - if conversion cannot be successfully performed
    NullPointerException - if context or component is null
```
## <span id="page-2532-2"></span>**getAsString**

public [String](http://java.sun.com/j2se/1.5/docs/api/java/lang/String.html) **getAsString**([FacesContext](#page-2417-0) context,

#### [UIComponent](#page-1727-0) component, [Object](http://java.sun.com/j2se/1.5/docs/api/java/lang/Object.html) value)

Convert the enum constant given by the value argument into a String. If no target class argument has been provided to the constructor of this instance, throw a ConverterException containing the ENUM NO CLASS ID message with proper parameters. If the value, / code > argument is null, return null. If the value is an instance of the provided target class, return its string value (value.toString()). Otherwise, throw a **[ConverterException](#page-2503-0)** containing the **[ENUM\\_ID](#page-2531-0)** message with proper parameters.

```
:
    getAsString in interface Converter
:
    context - FacesContext for the request being processed
    UIComponent with which this model object value is
    associated
    value - Model object value to be converted (may be null)
:
    a zero-length String if value is null, otherwise the result of the
    conversion
:
    ConverterException - if conversion cannot be successfully performed
    NullPointerException - if context or component is null
```
#### <span id="page-2533-0"></span>**restoreState**

public void **restoreState**([FacesContext](#page-2417-0) facesContext, [Object](http://java.sun.com/j2se/1.5/docs/api/java/lang/Object.html) object)

#### **Description copied from interface: [StateHolder](#page-1704-0)**

Perform any processing required to restore the state from the entries in the state Object.

If the class that implements this interface has references to instances that also implement StateHolder (such as a UIComponent with event handlers, validators, etc.) this method must call the [StateHolder.restoreState\(javax.faces.context.FacesContext,](#page-1704-0)

java.lang.Object) method on all those instances as well.

[restoreState](#page-1704-0) in interface [StateHolder](#page-1701-0)

#### <span id="page-2534-0"></span>**saveState**

**:**

public [Object](http://java.sun.com/j2se/1.5/docs/api/java/lang/Object.html) **saveState**([FacesContext](#page-2417-0) facesContext)

#### **Description copied from interface: [StateHolder](#page-1703-0)**

Gets the state of the instance as a Serializable Object.

If the class that implements this interface has references to instances that implement StateHolder (such as a UIComponent with event handlers, validators, etc.) this method must call the [StateHolder.saveState\(javax.faces.context.FacesContext\)](#page-1703-0) method on all those instances as well. **This method must not save the state of children and facets.** That is done via the [StateManager](#page-1615-0)

This method must not alter the state of the implementing object. In other words, after executing this code:

Object state = component.saveState(facesContext);

component should be the same as before executing it.

The return from this method must be Serializable

[saveState](#page-1703-0) in interface [StateHolder](#page-1701-0)

## <span id="page-2534-1"></span>**setTransient**

**:**

public void **setTransient**(boolean b)

**Description copied from interface: [StateHolder](#page-1704-2)**

Denotes whether or not the Object implementing this interface must or must not participate in state saving or restoring.

[setTransient](#page-1704-2) in interface [StateHolder](#page-1701-0)

**:**

**:**

b - boolean pass true if this Object will participate in state saving or restoring, otherwise pass false.

## <span id="page-2535-0"></span>**isTransient**

```
public boolean isTransient()
```
#### **Description copied from interface: [StateHolder](#page-1704-1)**

If true, the Object implementing this interface must not participate in state saving or restoring.

**:**

[isTransient](#page-1704-1) in interface [StateHolder](#page-1701-0)

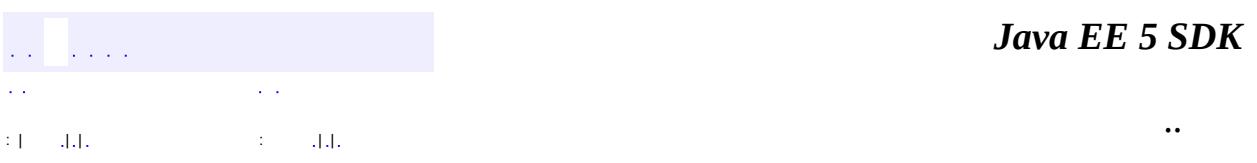

2007 Sun Microsystems, Inc. ...

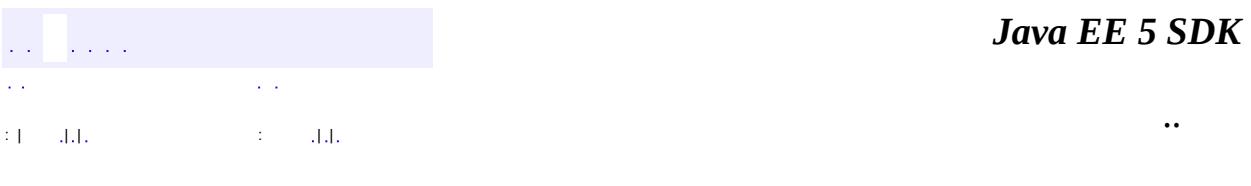

L.

 $\blacksquare$ 

# **javax.faces.convert Class FloatConverter**

#### [java.lang.Object](http://java.sun.com/j2se/1.5/docs/api/java/lang/Object.html)

**javax.faces.convert.FloatConverter**

**:**

**[Converter](#page-2499-0)** 

#### public class **FloatConverter**

extends [Object](http://java.sun.com/j2se/1.5/docs/api/java/lang/Object.html) implements [Converter](#page-2499-0)

[Converter](#page-2499-0) implementation for java.lang.Float (and float primitive) values.

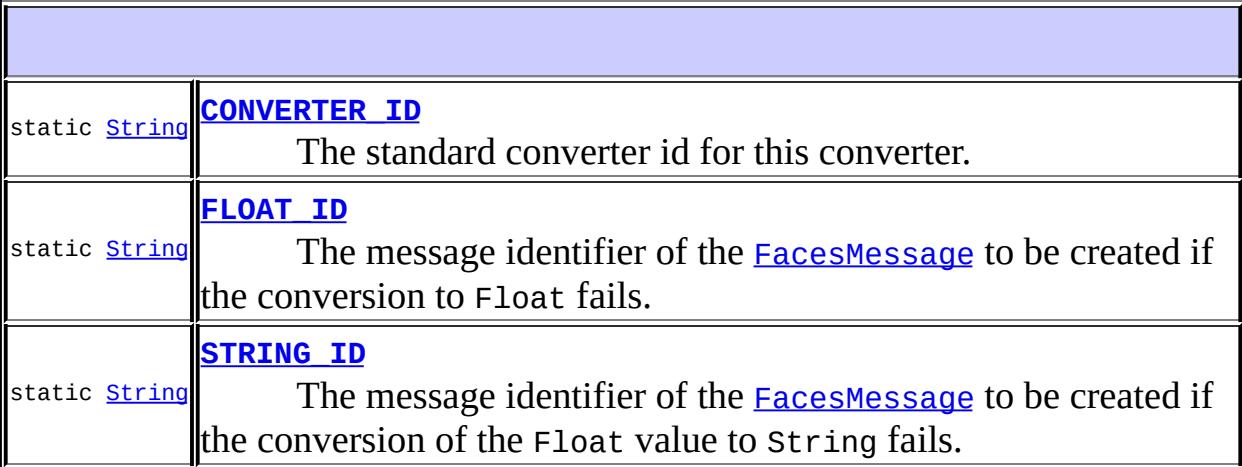

# **[FloatConverter](#page-2539-1)**()

**[getAsObject](#page-2539-2)**([FacesContext](#page-2417-0) context, [UIComponent](#page-1727-0) component, [String](http://java.sun.com/j2se/1.5/docs/api/java/lang/String.html) value)

Convert the specified string value, which is associated with the

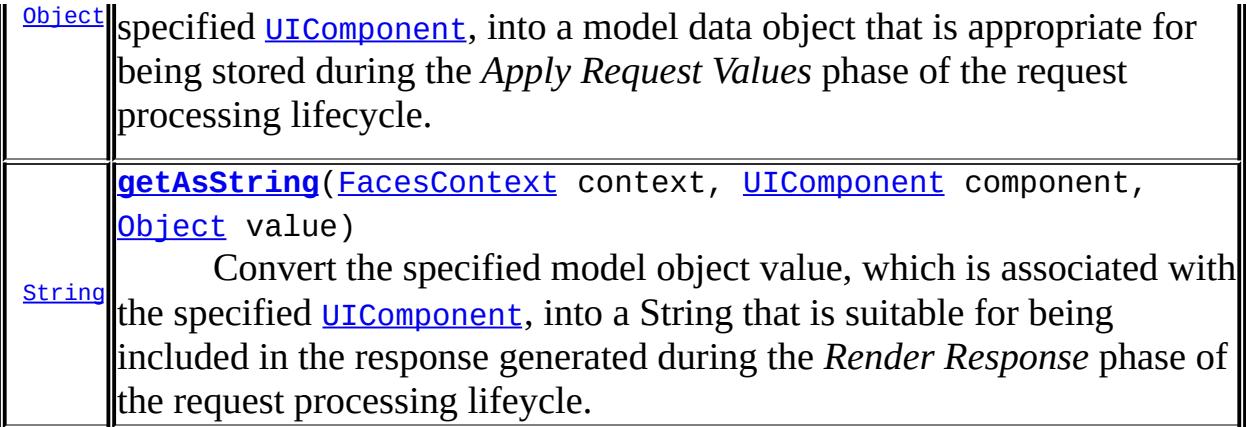

**java.lang. [Object](http://java.sun.com/j2se/1.5/docs/api/java/lang/Object.html)** [clone](http://java.sun.com/j2se/1.5/docs/api/java/lang/Object.html#clone()), [equals](http://java.sun.com/j2se/1.5/docs/api/java/lang/Object.html#equals(java.lang.Object)), [finalize](http://java.sun.com/j2se/1.5/docs/api/java/lang/Object.html#finalize()), [getClass,](http://java.sun.com/j2se/1.5/docs/api/java/lang/Object.html#getClass()) [hashCode,](http://java.sun.com/j2se/1.5/docs/api/java/lang/Object.html#hashCode()) [notify,](http://java.sun.com/j2se/1.5/docs/api/java/lang/Object.html#notify()) [notifyAll,](http://java.sun.com/j2se/1.5/docs/api/java/lang/Object.html#notifyAll()) [toString,](http://java.sun.com/j2se/1.5/docs/api/java/lang/Object.html#toString()) [wait](http://java.sun.com/j2se/1.5/docs/api/java/lang/Object.html#wait()), [wait,](http://java.sun.com/j2se/1.5/docs/api/java/lang/Object.html#wait(long)) [wait](http://java.sun.com/j2se/1.5/docs/api/java/lang/Object.html#wait(long, int))

## <span id="page-2538-0"></span>**CONVERTER\_ID**

public static final [String](http://java.sun.com/j2se/1.5/docs/api/java/lang/String.html) **CONVERTER\_ID**

The standard converter id for this converter.

## <span id="page-2538-1"></span>**FLOAT\_ID**

**:**

public static final [String](http://java.sun.com/j2se/1.5/docs/api/java/lang/String.html) **FLOAT\_ID**

The message identifier of the **[FacesMessage](#page-1591-0)** to be created if the conversion to Float fails. The message format string for this message may optionally include the following placeholders:

- {0} replaced by the unconverted value.
- {1} replaced by an example value.
- {2} replaced by a String whose value is the label of the input

component that produced this message.

<span id="page-2539-0"></span>**STRING\_ID**

**:**

public static final [String](http://java.sun.com/j2se/1.5/docs/api/java/lang/String.html) **STRING\_ID**

The message identifier of the **[FacesMessage](#page-1591-0)** to be created if the conversion of the Float value to String fails. The message format string for this message may optionally include the following placeholders:

- {0} relaced by the unconverted value.
- {1} replaced by a String whose value is the label of the input component that produced this message.

**:**

## <span id="page-2539-1"></span>**FloatConverter**

public **FloatConverter**()

#### <span id="page-2539-2"></span>**getAsObject**

```
public Object getAsObject(FacesContext context,
                          UIComponent component,
                          String value)
```
#### **Description copied from interface: [Converter](#page-2501-0)**

Convert the specified string value, which is associated with the specified [UIComponent](#page-1727-0), into a model data object that is appropriate for being stored during the *Apply Request Values* phase of the request processing lifecycle.

```
:
    getAsObject in interface Converter
:
    context - FacesContext for the request being processed
    UIComponent with which this model object value is
    associated
    value - String value to be converted (may be null)
:
    null if the value to convert is null, otherwise the result of the
    conversion
:
    ConverterException - if conversion cannot be successfully performed
    NullPointerException - if context or component is null
```
## <span id="page-2540-0"></span>**getAsString**

```
public String getAsString(FacesContext context,
                          UIComponent component,
                          Object value)
```
#### **Description copied from interface: [Converter](#page-2501-1)**

Convert the specified model object value, which is associated with the specified [UIComponent](#page-1727-0), into a String that is suitable for being included in the response generated during the *Render Response* phase of the request processing lifeycle.

```
:
    getAsString in interface Converter
:
    context - FacesContext for the request being processed
    component - UIComponent with which this model object value is
    associated
    value - Model object value to be converted (may be null)
:
    a zero-length String if value is null, otherwise the result of the
    conversion
```
[ConverterException](#page-2503-0) - if conversion cannot be successfully performed [NullPointerException](http://java.sun.com/j2se/1.5/docs/api/java/lang/NullPointerException.html) - if context or component is null

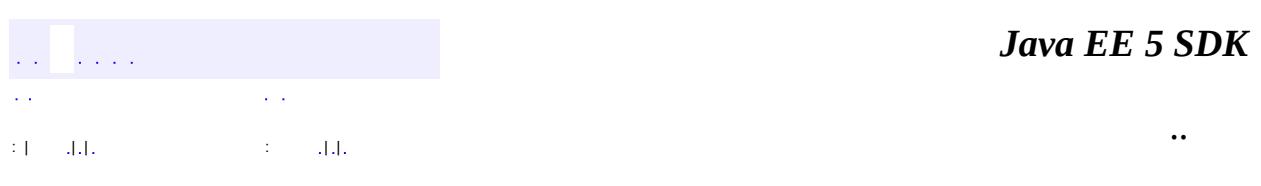

2007 Sun Microsystems, Inc. ...

**:**

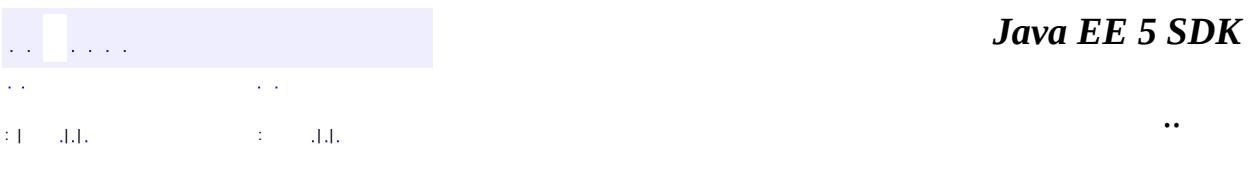

L.

 $\blacksquare$ 

# **javax.faces.convert Class IntegerConverter**

#### [java.lang.Object](http://java.sun.com/j2se/1.5/docs/api/java/lang/Object.html)

**javax.faces.convert.IntegerConverter**

**:**

**[Converter](#page-2499-0)** 

#### public class **IntegerConverter**

extends [Object](http://java.sun.com/j2se/1.5/docs/api/java/lang/Object.html) implements [Converter](#page-2499-0)

[Converter](#page-2499-0) implementation for java.lang.Integer (and int primitive) values.

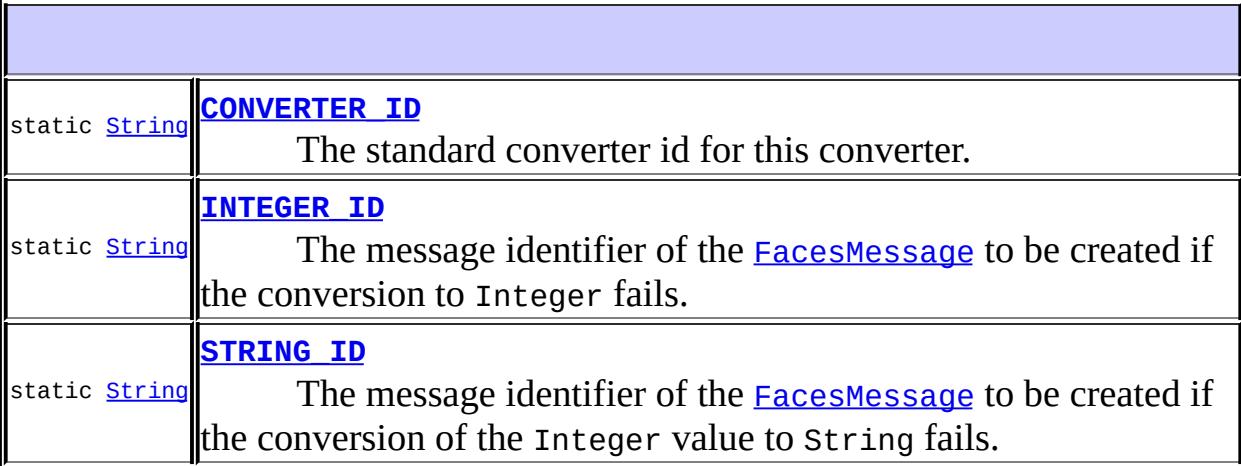

**[IntegerConverter](#page-2545-1)**()

**[getAsObject](#page-2545-2)**([FacesContext](#page-2417-0) context, [UIComponent](#page-1727-0) component, [String](http://java.sun.com/j2se/1.5/docs/api/java/lang/String.html) value)

Convert the specified string value, which is associated with the

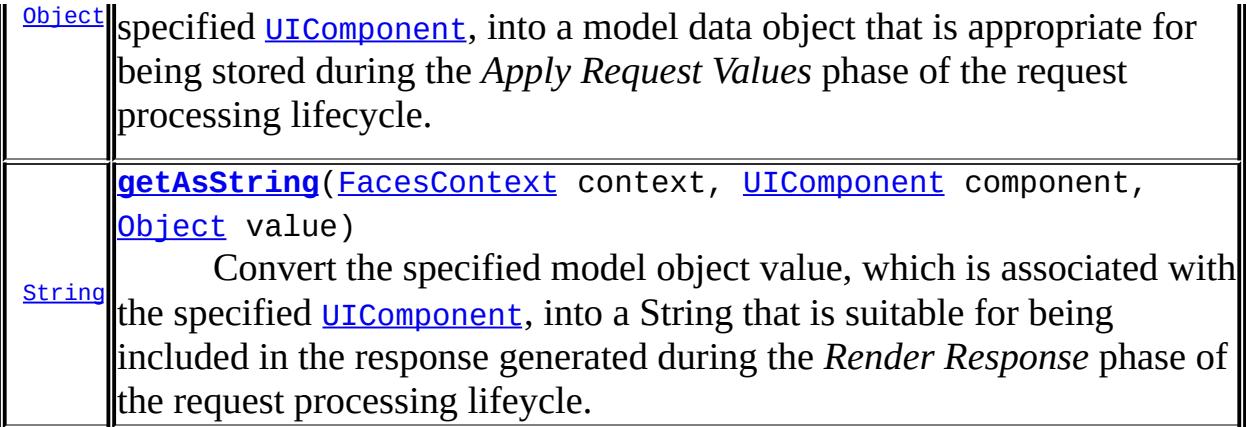

**java.lang. [Object](http://java.sun.com/j2se/1.5/docs/api/java/lang/Object.html)** [clone](http://java.sun.com/j2se/1.5/docs/api/java/lang/Object.html#clone()), [equals](http://java.sun.com/j2se/1.5/docs/api/java/lang/Object.html#equals(java.lang.Object)), [finalize](http://java.sun.com/j2se/1.5/docs/api/java/lang/Object.html#finalize()), [getClass,](http://java.sun.com/j2se/1.5/docs/api/java/lang/Object.html#getClass()) [hashCode,](http://java.sun.com/j2se/1.5/docs/api/java/lang/Object.html#hashCode()) [notify,](http://java.sun.com/j2se/1.5/docs/api/java/lang/Object.html#notify()) [notifyAll,](http://java.sun.com/j2se/1.5/docs/api/java/lang/Object.html#notifyAll()) [toString,](http://java.sun.com/j2se/1.5/docs/api/java/lang/Object.html#toString()) [wait](http://java.sun.com/j2se/1.5/docs/api/java/lang/Object.html#wait()), [wait,](http://java.sun.com/j2se/1.5/docs/api/java/lang/Object.html#wait(long)) [wait](http://java.sun.com/j2se/1.5/docs/api/java/lang/Object.html#wait(long, int))

## <span id="page-2544-0"></span>**CONVERTER\_ID**

public static final [String](http://java.sun.com/j2se/1.5/docs/api/java/lang/String.html) **CONVERTER\_ID**

The standard converter id for this converter.

<span id="page-2544-1"></span>**INTEGER\_ID**

**:**

public static final [String](http://java.sun.com/j2se/1.5/docs/api/java/lang/String.html) **INTEGER\_ID**

The message identifier of the **[FacesMessage](#page-1591-0)** to be created if the conversion to Integer fails. The message format string for this message may optionally include the following placeholders:

- {0} replaced by the unconverted value.
- {1} replaced by an example value.
- {2} replaced by a String whose value is the label of the input

component that produced this message.

<span id="page-2545-0"></span>**STRING\_ID**

**:**

public static final [String](http://java.sun.com/j2se/1.5/docs/api/java/lang/String.html) **STRING\_ID**

The message identifier of the **[FacesMessage](#page-1591-0)** to be created if the conversion of the Integer value to String fails. The message format string for this message may optionally include the following placeholders:

- {0} relaced by the unconverted value.
- {1} replaced by a String whose value is the label of the input component that produced this message.

**:**

## <span id="page-2545-1"></span>**IntegerConverter**

public **IntegerConverter**()

#### <span id="page-2545-2"></span>**getAsObject**

```
public Object getAsObject(FacesContext context,
                          UIComponent component,
                          String value)
```
#### **Description copied from interface: [Converter](#page-2501-0)**

Convert the specified string value, which is associated with the specified [UIComponent](#page-1727-0), into a model data object that is appropriate for being stored during the *Apply Request Values* phase of the request processing lifecycle.

```
:
    getAsObject in interface Converter
:
    context - FacesContext for the request being processed
    UIComponent with which this model object value is
    associated
    value - String value to be converted (may be null)
:
    null if the value to convert is null, otherwise the result of the
    conversion
:
    ConverterException - if conversion cannot be successfully performed
    NullPointerException - if context or component is null
```
## <span id="page-2546-0"></span>**getAsString**

```
public String getAsString(FacesContext context,
                          UIComponent component,
                          Object value)
```
#### **Description copied from interface: [Converter](#page-2501-1)**

Convert the specified model object value, which is associated with the specified [UIComponent](#page-1727-0), into a String that is suitable for being included in the response generated during the *Render Response* phase of the request processing lifeycle.

```
:
    getAsString in interface Converter
:
    context - FacesContext for the request being processed
    component - UIComponent with which this model object value is
    associated
    value - Model object value to be converted (may be null)
:
    a zero-length String if value is null, otherwise the result of the
    conversion
```
[ConverterException](#page-2503-0) - if conversion cannot be successfully performed [NullPointerException](http://java.sun.com/j2se/1.5/docs/api/java/lang/NullPointerException.html) - if context or component is null

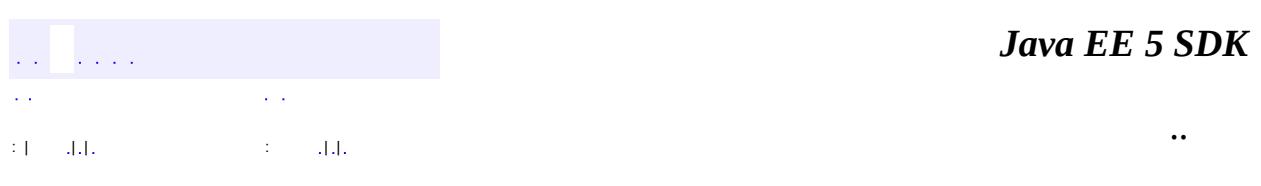

2007 Sun Microsystems, Inc. ...

**:**

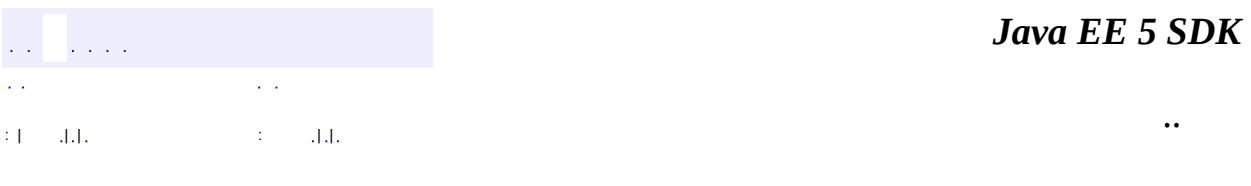

L.

 $\blacksquare$ 

# **javax.faces.convert Class LongConverter**

#### [java.lang.Object](http://java.sun.com/j2se/1.5/docs/api/java/lang/Object.html)

**javax.faces.convert.LongConverter**

**:**

**[Converter](#page-2499-0)** 

public class **LongConverter**

extends [Object](http://java.sun.com/j2se/1.5/docs/api/java/lang/Object.html) implements [Converter](#page-2499-0)

[Converter](#page-2499-0) implementation for java.lang.Long (and long primitive) values.

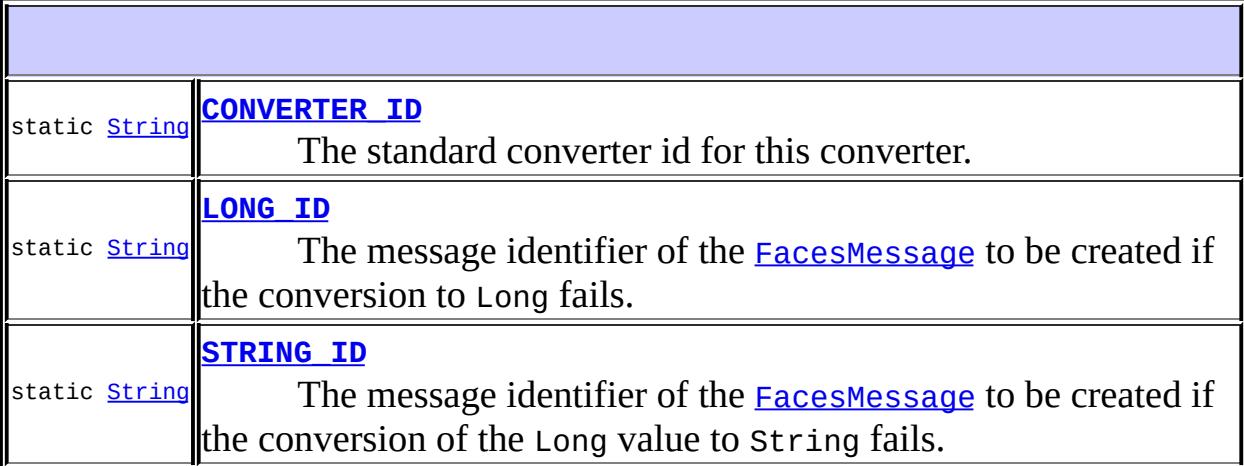

**[LongConverter](#page-2551-1)**()

**[getAsObject](#page-2551-2)**([FacesContext](#page-2417-0) context, [UIComponent](#page-1727-0) component, [String](http://java.sun.com/j2se/1.5/docs/api/java/lang/String.html) value)

Convert the specified string value, which is associated with the

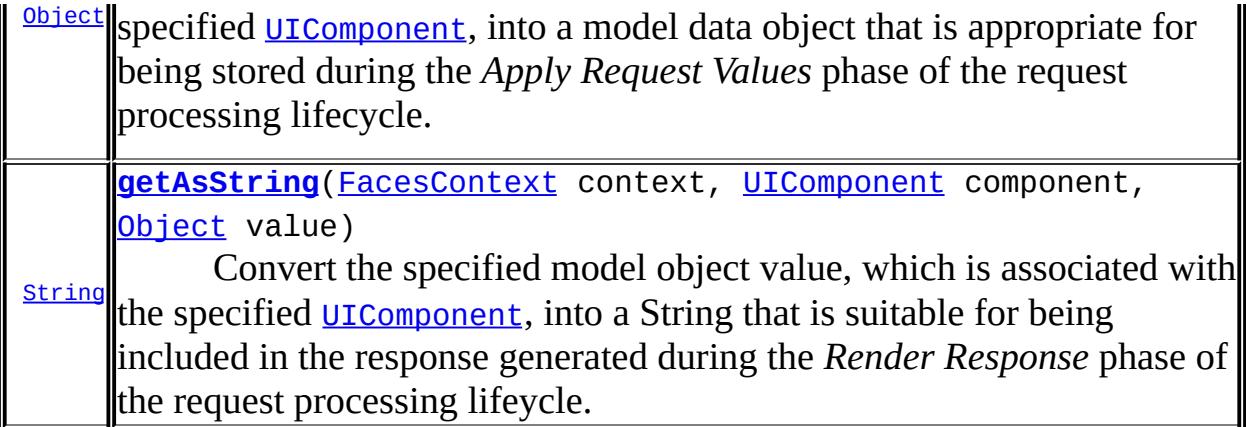

**java.lang. [Object](http://java.sun.com/j2se/1.5/docs/api/java/lang/Object.html)** [clone](http://java.sun.com/j2se/1.5/docs/api/java/lang/Object.html#clone()), [equals](http://java.sun.com/j2se/1.5/docs/api/java/lang/Object.html#equals(java.lang.Object)), [finalize](http://java.sun.com/j2se/1.5/docs/api/java/lang/Object.html#finalize()), [getClass,](http://java.sun.com/j2se/1.5/docs/api/java/lang/Object.html#getClass()) [hashCode,](http://java.sun.com/j2se/1.5/docs/api/java/lang/Object.html#hashCode()) [notify,](http://java.sun.com/j2se/1.5/docs/api/java/lang/Object.html#notify()) [notifyAll,](http://java.sun.com/j2se/1.5/docs/api/java/lang/Object.html#notifyAll()) [toString,](http://java.sun.com/j2se/1.5/docs/api/java/lang/Object.html#toString()) [wait](http://java.sun.com/j2se/1.5/docs/api/java/lang/Object.html#wait()), [wait,](http://java.sun.com/j2se/1.5/docs/api/java/lang/Object.html#wait(long)) [wait](http://java.sun.com/j2se/1.5/docs/api/java/lang/Object.html#wait(long, int))

## <span id="page-2550-0"></span>**CONVERTER\_ID**

public static final [String](http://java.sun.com/j2se/1.5/docs/api/java/lang/String.html) **CONVERTER\_ID**

The standard converter id for this converter.

## <span id="page-2550-1"></span>**LONG\_ID**

**:**

public static final [String](http://java.sun.com/j2se/1.5/docs/api/java/lang/String.html) **LONG\_ID**

The message identifier of the **[FacesMessage](#page-1591-0)** to be created if the conversion to Long fails. The message format string for this message may optionally include the following placeholders:

- {0} replaced by the unconverted value.
- {1} replaced by an example value.
- {2} replaced by a String whose value is the label of the input

component that produced this message.

<span id="page-2551-0"></span>**STRING\_ID**

**:**

public static final [String](http://java.sun.com/j2se/1.5/docs/api/java/lang/String.html) **STRING\_ID**

The message identifier of the **[FacesMessage](#page-1591-0)** to be created if the conversion of the Long value to String fails. The message format string for this message may optionally include the following placeholders:

- {0} relaced by the unconverted value.
- {1} replaced by a String whose value is the label of the input component that produced this message.

**:**

## <span id="page-2551-1"></span>**LongConverter**

public **LongConverter**()

## <span id="page-2551-2"></span>**getAsObject**

```
public Object getAsObject(FacesContext context,
                          UIComponent component,
                          String value)
```
#### **Description copied from interface: [Converter](#page-2501-0)**

Convert the specified string value, which is associated with the specified [UIComponent](#page-1727-0), into a model data object that is appropriate for being stored during the *Apply Request Values* phase of the request processing lifecycle.

```
:
    getAsObject in interface Converter
:
    context - FacesContext for the request being processed
    UIComponent with which this model object value is
    associated
    value - String value to be converted (may be null)
:
    null if the value to convert is null, otherwise the result of the
    conversion
:
    ConverterException - if conversion cannot be successfully performed
    NullPointerException - if context or component is null
```
## <span id="page-2552-0"></span>**getAsString**

```
public String getAsString(FacesContext context,
                          UIComponent component,
                          Object value)
```
#### **Description copied from interface: [Converter](#page-2501-1)**

Convert the specified model object value, which is associated with the specified [UIComponent](#page-1727-0), into a String that is suitable for being included in the response generated during the *Render Response* phase of the request processing lifeycle.

```
:
    getAsString in interface Converter
:
    context - FacesContext for the request being processed
    component - UIComponent with which this model object value is
    associated
    value - Model object value to be converted (may be null)
:
    a zero-length String if value is null, otherwise the result of the
    conversion
```
[ConverterException](#page-2503-0) - if conversion cannot be successfully performed [NullPointerException](http://java.sun.com/j2se/1.5/docs/api/java/lang/NullPointerException.html) - if context or component is null

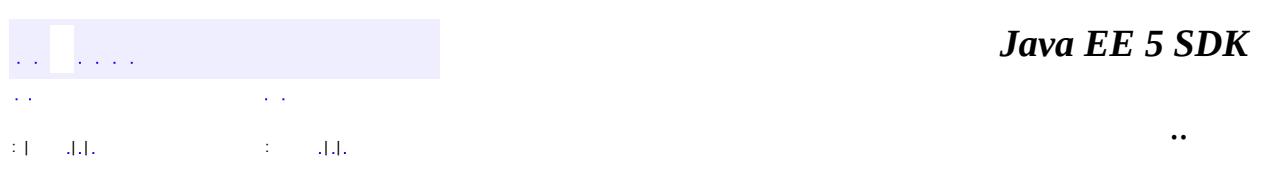

2007 Sun Microsystems, Inc. ...

**:**

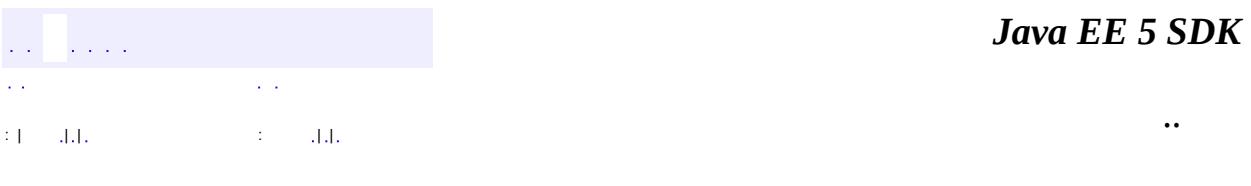

L.

 $\blacksquare$ 

# **javax.faces.convert Class NumberConverter**

#### [java.lang.Object](http://java.sun.com/j2se/1.5/docs/api/java/lang/Object.html)

**:**

**javax.faces.convert.NumberConverter**

[StateHolder,](#page-1701-0) [Converter](#page-2499-0)

public class **NumberConverter**

extends [Object](http://java.sun.com/j2se/1.5/docs/api/java/lang/Object.html) implements [Converter](#page-2499-0), [StateHolder](#page-1701-0)

[Converter](#page-2499-0) implementation for java.lang.Number values.

The getAsObject() method parses a String into an java.lang.Double or java.lang.Long, according to the following algorithm:

- If the specified String is null, return a null. Otherwise, trim leading and trailing whitespace before proceeding.
- If the specified String after trimming has a zero length, return null.
- If the locale property is not null, use that Locale for managing parsing. Otherwise, use the Locale from the UIViewRoot.
- If a pattern has been specified, its syntax must conform the rules specified by java.text.DecimalFormat. Such a pattern will be used to parse, and the type property will be ignored.
- If a pattern has not been specified, parsing will be based on the type property, which expects a currency, a number, or a percent. The parse pattern for currencies, numbers, and percentages is determined by calling the getCurrencyInstance(), getNumberInstance(), or getPercentInstance() method of the java.text.NumberFormat class, passing in the selected Locale.
- If the integer only property has been set to true, only the integer portion of the String will be parsed. See the JavaDocs for the setParseIntegerOnly() method of the java.text.NumberFormat class for more information.

The getAsString() method expects a value of type java.lang.Number (or a subclass), and creates a formatted String according to the following algorithm:
- If the specified value is null, return a zero-length String.
- If the specified value is a String, return it unmodified.
- If the locale property is not null, use that Locale for managing formatting. Otherwise, use the Locale from the FacesContext.
- If a pattern has been specified, its syntax must conform the rules specified by java.text.DecimalFormat. Such a pattern will be used to format, and the type property (along with related formatting options described in the next paragraph) will be ignored.
- If a pattern has not been specified, formatting will be based on the type property, which formats the value as a currency, a number, or a percent. The format pattern for currencies, numbers, and percentages is determined by calling the percentages is determined by calling the getCurrencyInstance(), getNumberInstance(), or getPercentInstance() method of the java.text.NumberFormat class, passing in the selected Locale. In addition, the following properties will be applied to the format pattern, if specified:
	- $\circ$  If the groupingUsed property is true, the setGroupingUsed(true) method on the corresponding NumberFormat instance will be called.
	- The minimum and maximum number of digits in the integer and fractional portions of the result will be configured based on any values set for the maxFractionDigits, maxIntegerDigits, minFractionDigits, and minIntegerDigits properties.
	- $\circ$  If the type is set to currency, it is also possible to configure the currency symbol to be used, using either the currencyCode or currencySymbol properties. If both are set, the value for currencyCode takes precedence on a JDK 1.4 (or later) JVM; otherwise, the value for currencySymbol takes precedence.

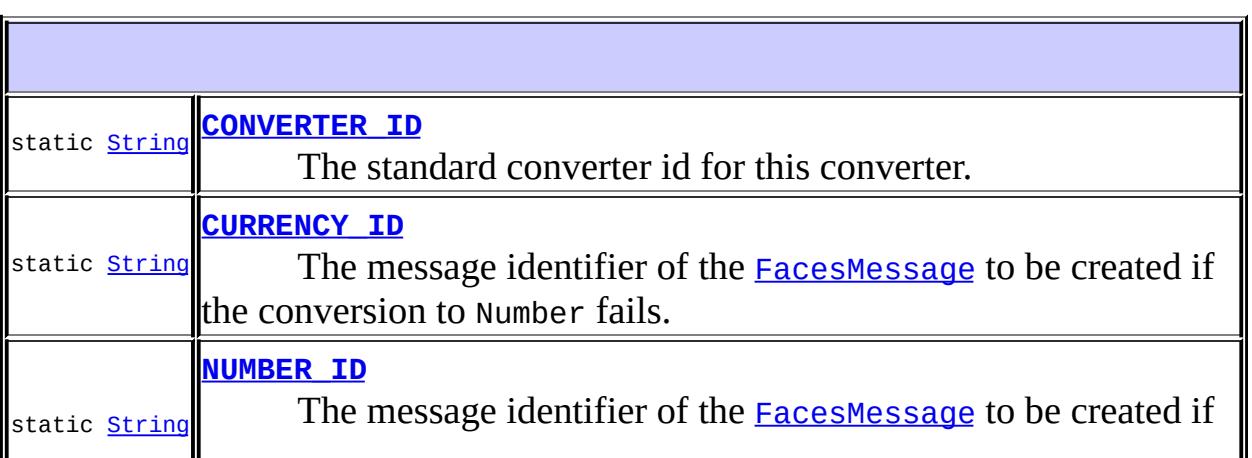

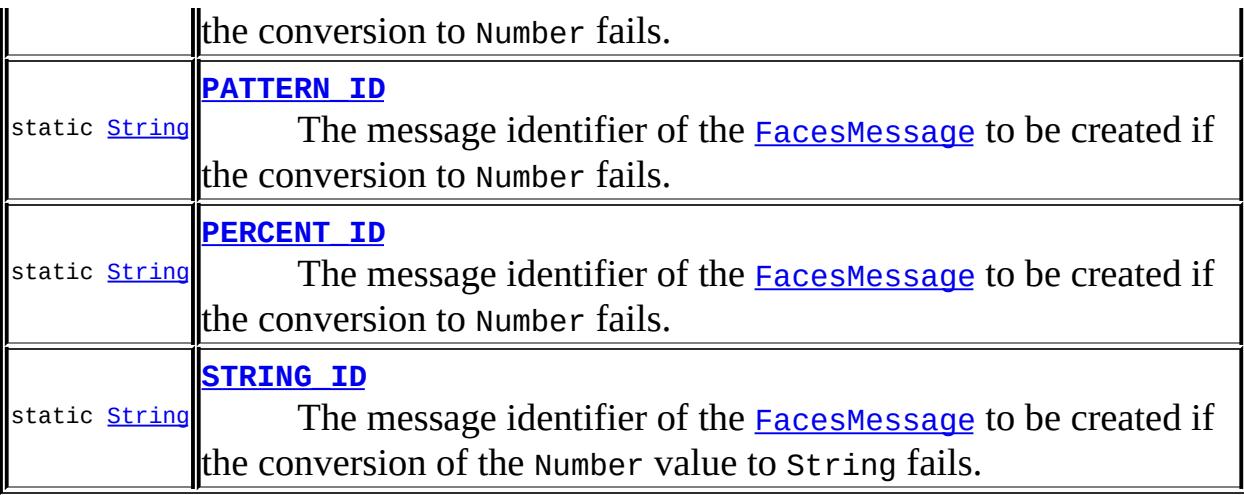

**[NumberConverter](#page-2562-1)**()

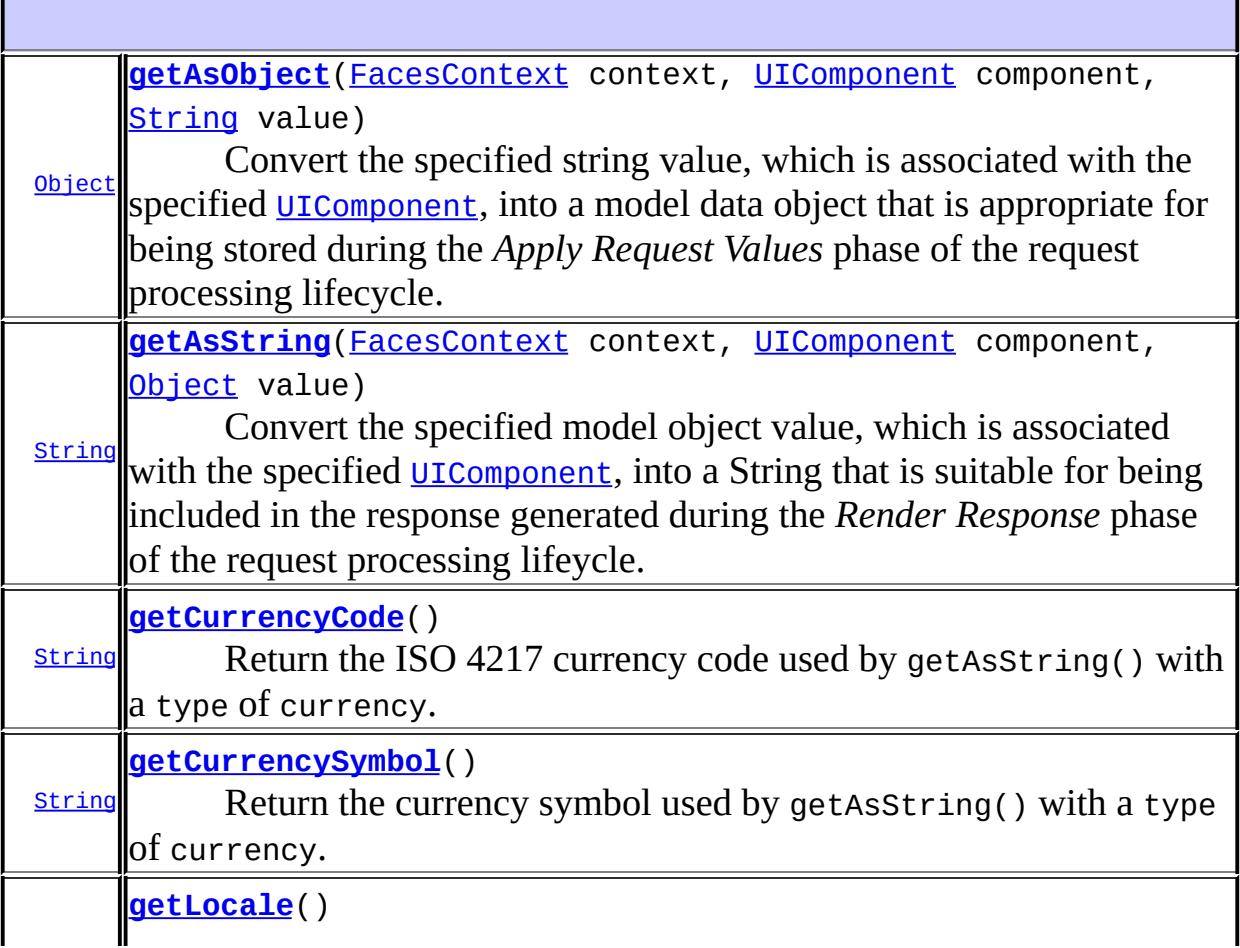

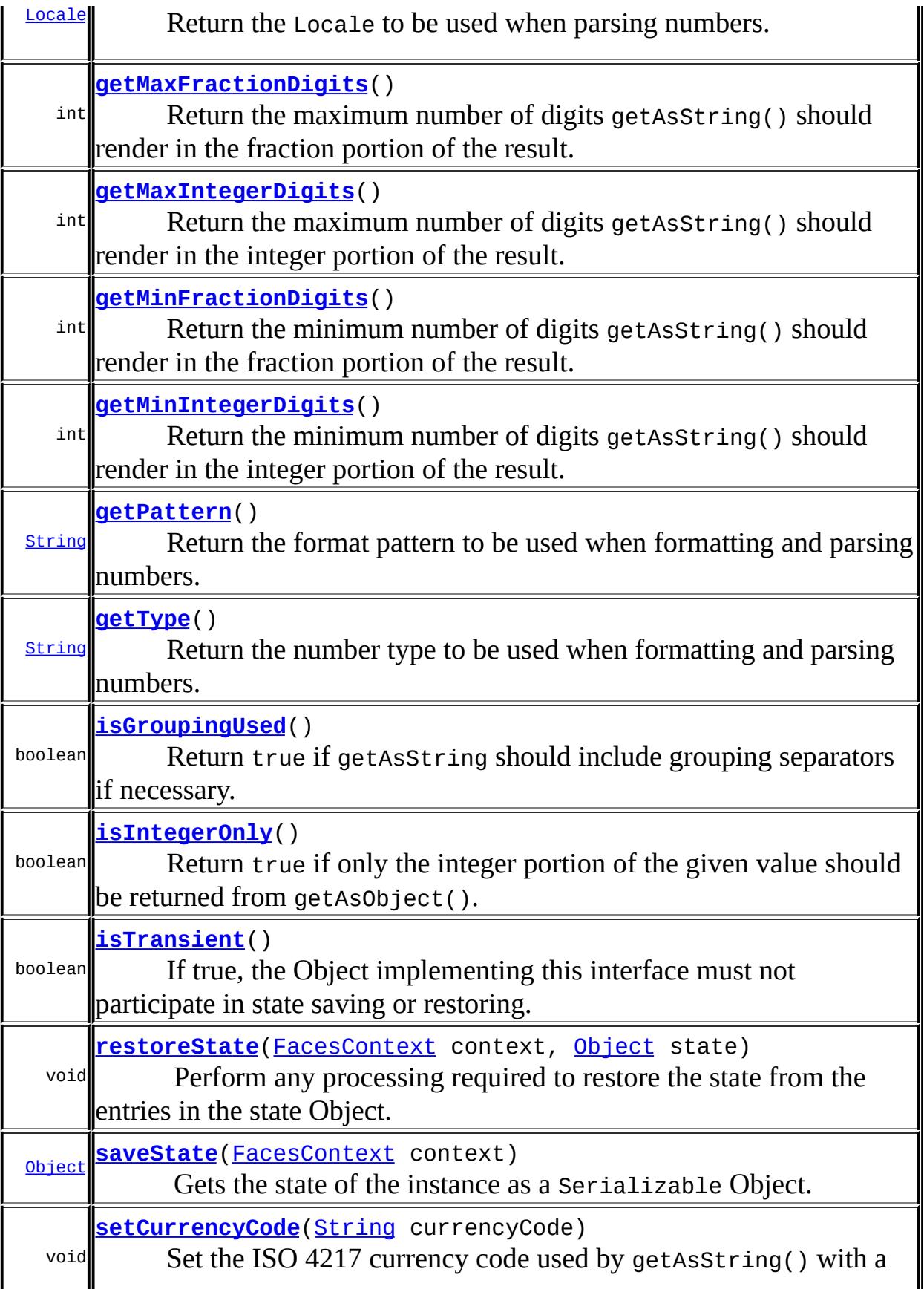

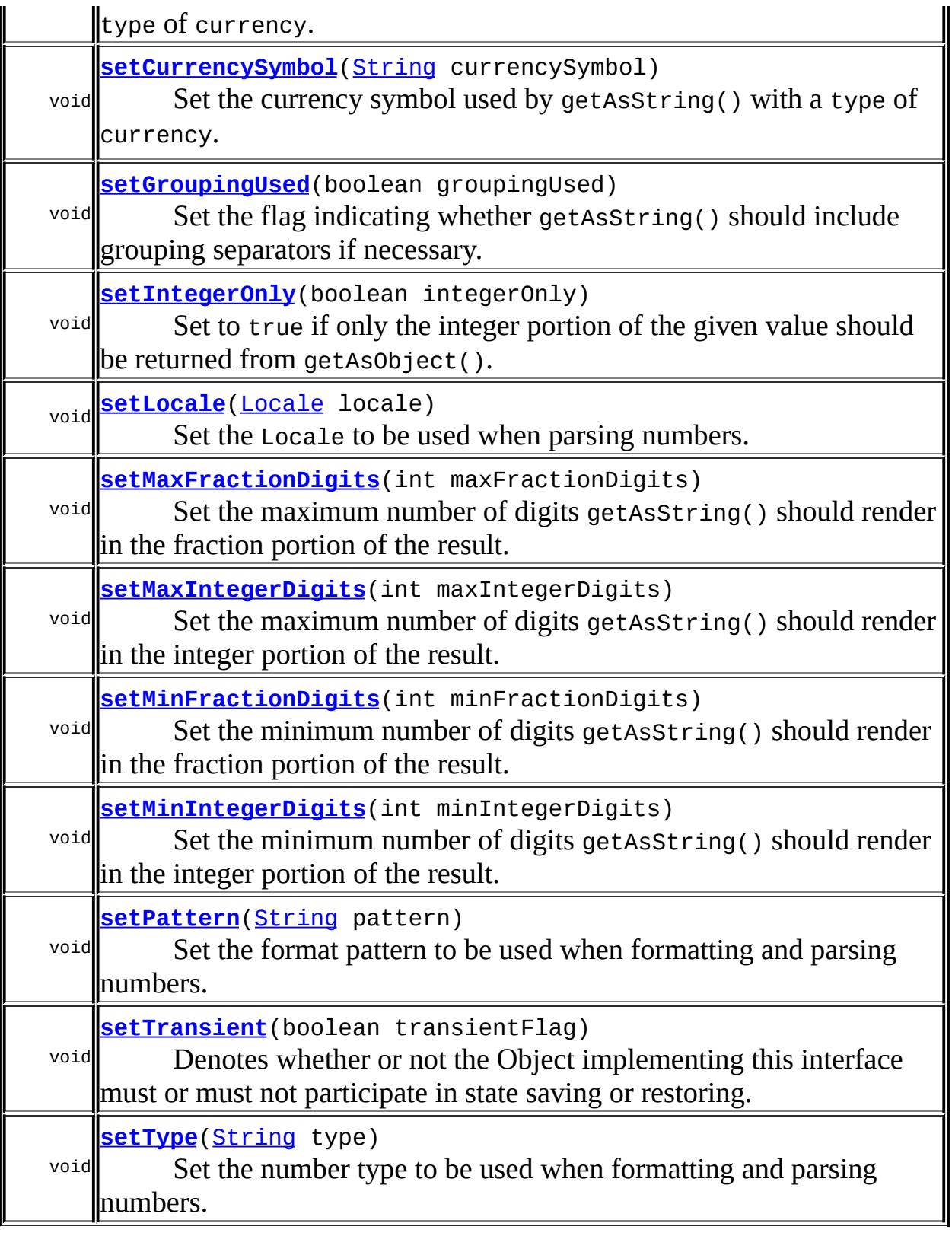

**java.lang. [Object](http://java.sun.com/j2se/1.5/docs/api/java/lang/Object.html)**

[clone](http://java.sun.com/j2se/1.5/docs/api/java/lang/Object.html#clone()), [equals](http://java.sun.com/j2se/1.5/docs/api/java/lang/Object.html#equals(java.lang.Object)), [finalize](http://java.sun.com/j2se/1.5/docs/api/java/lang/Object.html#finalize()), [getClass,](http://java.sun.com/j2se/1.5/docs/api/java/lang/Object.html#getClass()) [hashCode,](http://java.sun.com/j2se/1.5/docs/api/java/lang/Object.html#hashCode()) [notify,](http://java.sun.com/j2se/1.5/docs/api/java/lang/Object.html#notify()) [notifyAll,](http://java.sun.com/j2se/1.5/docs/api/java/lang/Object.html#notifyAll()) [toString,](http://java.sun.com/j2se/1.5/docs/api/java/lang/Object.html#toString()) [wait](http://java.sun.com/j2se/1.5/docs/api/java/lang/Object.html#wait()), [wait,](http://java.sun.com/j2se/1.5/docs/api/java/lang/Object.html#wait(long)) [wait](http://java.sun.com/j2se/1.5/docs/api/java/lang/Object.html#wait(long, int))

## <span id="page-2560-0"></span>**CONVERTER\_ID**

public static final [String](http://java.sun.com/j2se/1.5/docs/api/java/lang/String.html) **CONVERTER\_ID**

The standard converter id for this converter.

**:**

# <span id="page-2560-1"></span>**CURRENCY\_ID**

public static final [String](http://java.sun.com/j2se/1.5/docs/api/java/lang/String.html) **CURRENCY\_ID**

The message identifier of the **[FacesMessage](#page-1591-0)** to be created if the conversion to Number fails. The message format string for this message may optionally include the following placeholders:

- {0} replaced by the unconverted value.
- {1} replaced by an example value.
- {2} replaced by a String whose value is the label of the input component that produced this message.

**:**

# <span id="page-2560-2"></span>**NUMBER\_ID**

```
public static final String NUMBER_ID
```
The message identifier of the **[FacesMessage](#page-1591-0)** to be created if the conversion to Number fails. The message format string for this message may optionally include the following placeholders:

- {0} replaced by the unconverted value.
- {1} replaced by an example value.
- {2} replaced by a String whose value is the label of the input component that produced this message.
- **:**

## <span id="page-2561-0"></span>**PATTERN\_ID**

#### public static final [String](http://java.sun.com/j2se/1.5/docs/api/java/lang/String.html) **PATTERN\_ID**

The message identifier of the **[FacesMessage](#page-1591-0)** to be created if the conversion to Number fails. The message format string for this message may optionally include the following placeholders:

- ${0}$  replaced by the unconverted value.
- {1} replaced by an example value.
- {2} replaced by a String whose value is the label of the input component that produced this message.
- **:**

# <span id="page-2561-1"></span>**PERCENT\_ID**

public static final [String](http://java.sun.com/j2se/1.5/docs/api/java/lang/String.html) **PERCENT\_ID**

The message identifier of the **[FacesMessage](#page-1591-0)** to be created if the conversion to Number fails. The message format string for this message may optionally include the following placeholders:

- {0} replaced by the unconverted value.
- {1} replaced by an example value.
- {2} replaced by a String whose value is the label of the input component that produced this message.

## <span id="page-2562-0"></span>**STRING\_ID**

**:**

public static final [String](http://java.sun.com/j2se/1.5/docs/api/java/lang/String.html) **STRING\_ID**

The message identifier of the [FacesMessage](#page-1591-0) to be created if the conversion of the Number value to String fails. The message format string for this message may optionally include the following placeholders:

- {0} relaced by the unconverted value.
- {1} replaced by a String whose value is the label of the input component that produced this message.
- **:**

## <span id="page-2562-1"></span>**NumberConverter**

```
public NumberConverter()
```
### <span id="page-2562-2"></span>**getCurrencyCode**

public [String](http://java.sun.com/j2se/1.5/docs/api/java/lang/String.html) **getCurrencyCode**()

Return the ISO 4217 currency code used by getAsString() with a type of currency. If not set, the value used will be based on the formatting Locale.

### <span id="page-2562-3"></span>**setCurrencyCode**

public void **setCurrencyCode**[\(String](http://java.sun.com/j2se/1.5/docs/api/java/lang/String.html) currencyCode)

Set the ISO 4217 currency code used by getAsString() with a type of currency.

currencyCode - The new currency code

### <span id="page-2563-0"></span>**getCurrencySymbol**

**:**

```
public String getCurrencySymbol()
```
Return the currency symbol used by getAsString() with a type of currency. If not set, the value used will be based on the formatting Locale.

#### <span id="page-2563-2"></span>**setCurrencySymbol**

```
public void setCurrencySymbol(String currencySymbol)
```
Set the currency symbol used by getAsString() with a type of currency.

currencySymbol - The new currency symbol

## <span id="page-2563-1"></span>**isGroupingUsed**

**:**

```
public boolean isGroupingUsed()
```
Return true if getAsString should include grouping separators if necessary. If not modified, the default value is true.

### <span id="page-2563-3"></span>**setGroupingUsed**

```
public void setGroupingUsed(boolean groupingUsed)
```
Set the flag indicating whether getAsString() should include grouping separators if necessary.

groupingUsed - The new grouping used flag

## <span id="page-2564-1"></span>**isIntegerOnly**

**:**

```
public boolean isIntegerOnly()
```
Return true if only the integer portion of the given value should be returned from getAsObject(). If not modified, the default value is false.

## <span id="page-2564-2"></span>**setIntegerOnly**

```
public void setIntegerOnly(boolean integerOnly)
```
Set to true if only the integer portion of the given value should be returned from getAsObject().

**:**

integerOnly - The new integer-only flag

## <span id="page-2564-0"></span>**getMaxFractionDigits**

```
public int getMaxFractionDigits()
```
Return the maximum number of digits getAsString() should render in the fraction portion of the result.

### <span id="page-2564-3"></span>**setMaxFractionDigits**

```
public void setMaxFractionDigits(int maxFractionDigits)
```
Set the maximum number of digits getAsString() should render in the fraction portion of the result. If not set, the number of digits depends on the value being converted.

maxFractionDigits - The new limit

## <span id="page-2565-0"></span>**getMaxIntegerDigits**

```
public int getMaxIntegerDigits()
```
Return the maximum number of digits getAsString() should render in the integer portion of the result.

### <span id="page-2565-2"></span>**setMaxIntegerDigits**

```
public void setMaxIntegerDigits(int maxIntegerDigits)
```
Set the maximum number of digits getAsString() should render in the integer portion of the result. If not set, the number of digits depends on the value being converted.

**:**

maxIntegerDigits - The new limit

## <span id="page-2565-1"></span>**getMinFractionDigits**

```
public int getMinFractionDigits()
```
Return the minimum number of digits getAsString() should render in the fraction portion of the result.

## <span id="page-2565-3"></span>**setMinFractionDigits**

```
public void setMinFractionDigits(int minFractionDigits)
```
Set the minimum number of digits getAsString() should render in the fraction portion of the result. If not set, the number of digits depends on the value being converted.

minFractionDigits - The new limit

## <span id="page-2566-1"></span>**getMinIntegerDigits**

```
public int getMinIntegerDigits()
```
Return the minimum number of digits getAsString() should render in the integer portion of the result.

### <span id="page-2566-3"></span>**setMinIntegerDigits**

```
public void setMinIntegerDigits(int minIntegerDigits)
```
Set the minimum number of digits getAsString() should render in the integer portion of the result. If not set, the number of digits depends on the value being converted.

**:**

minIntegerDigits - The new limit

## <span id="page-2566-0"></span>**getLocale**

```
public Locale getLocale()
```
Return the Locale to be used when parsing numbers. If this value is null, the Locale stored in the [UIViewRoot](#page-1938-0) for the current request will be utilized.

### <span id="page-2566-2"></span>**setLocale**

```
public void setLocale(Locale locale)
```
Set the Locale to be used when parsing numbers. If set to null, the Locale stored in the [UIViewRoot](#page-1938-0) for the current request will be utilized.

**:**

locale - The new Locale (or null)

## <span id="page-2567-0"></span>**getPattern**

```
public String getPattern()
```
Return the format pattern to be used when formatting and parsing numbers.

#### <span id="page-2567-2"></span>**setPattern**

```
public void setPattern(String pattern)
```
Set the format pattern to be used when formatting and parsing numbers. Valid values are those supported by java.text.DecimalFormat. An invalid value will cause a [ConverterException](#page-2503-0) when getAsObject() or getAsString() is called.

**:**

pattern - The new format pattern

# <span id="page-2567-1"></span>**getType**

public [String](http://java.sun.com/j2se/1.5/docs/api/java/lang/String.html) **getType**()

Return the number type to be used when formatting and parsing numbers. If not modified, the default type is number.

## <span id="page-2567-3"></span>**setType**

```
public void setType(String type)
```
Set the number type to be used when formatting and parsing numbers. Valid values are currency, number, or percent. An invalid value will cause a [ConverterException](#page-2503-0) when getAsObject() or getAsString() is called.

**:**

type - The new number style

# <span id="page-2568-0"></span>**getAsObject**

```
public Object getAsObject(FacesContext context,
                          UIComponent component,
                          String value)
```
#### **Description copied from interface: [Converter](#page-2501-0)**

Convert the specified string value, which is associated with the specified [UIComponent](#page-1727-0), into a model data object that is appropriate for being stored during the *Apply Request Values* phase of the request processing lifecycle.

```
:
    getAsObject in interface Converter
:
    context - FacesContext for the request being processed
    UIComponent with which this model object value is
    associated
    value - String value to be converted (may be null)
:
    null if the value to convert is null, otherwise the result of the
    conversion
:
    ConverterException - if conversion cannot be successfully performed
    NullPointerException - if context or component is null
```
### <span id="page-2568-1"></span>**getAsString**

```
public String getAsString(FacesContext context,
                          UIComponent component,
                          Object value)
```
#### **Description copied from interface: [Converter](#page-2501-1)**

Convert the specified model object value, which is associated with the specified [UIComponent](#page-1727-0), into a String that is suitable for being included in the response generated during the *Render Response* phase of the request processing lifeycle.

```
:
    getAsString in interface Converter
:
    context - FacesContext for the request being processed
    UIComponent with which this model object value is
    associated
    value - Model object value to be converted (may be null)
:
    a zero-length String if value is null, otherwise the result of the
    conversion
:
    ConverterException - if conversion cannot be successfully performed
    NullPointerException - if context or component is null
```
### <span id="page-2569-0"></span>**saveState**

public [Object](http://java.sun.com/j2se/1.5/docs/api/java/lang/Object.html) **saveState**([FacesContext](#page-2417-0) context)

#### **Description copied from interface: [StateHolder](#page-1703-0)**

Gets the state of the instance as a Serializable Object.

If the class that implements this interface has references to instances that implement StateHolder (such as a UIComponent with event handlers, validators, etc.) this method must call the [StateHolder.saveState\(javax.faces.context.FacesContext\)](#page-1703-0) method on all those instances as well. **This method must not save the state of children and facets.** That is done via the [StateManager](#page-1615-0)

This method must not alter the state of the implementing object. In other words, after executing this code:

```
Object state = component.saveState(facesContext);
```
component should be the same as before executing it.

The return from this method must be Serializable

#### <span id="page-2570-1"></span>**restoreState**

**:**

public void **restoreState**(*[FacesContext](#page-2417-0)* context, [Object](http://java.sun.com/j2se/1.5/docs/api/java/lang/Object.html) state)

#### **Description copied from interface: [StateHolder](#page-1704-0)**

Perform any processing required to restore the state from the entries in the state Object.

If the class that implements this interface has references to instances that also implement StateHolder (such as a UIComponent with event handlers, validators, etc.) this method must call the [StateHolder.restoreState\(javax.faces.context.FacesContext,](#page-1704-0) java.lang.Object) method on all those instances as well.

[restoreState](#page-1704-0) in interface [StateHolder](#page-1701-0)

## <span id="page-2570-0"></span>**isTransient**

**:**

public boolean **isTransient**()

#### **Description copied from interface: [StateHolder](#page-1704-1)**

If true, the Object implementing this interface must not participate in state saving or restoring.

**:**

[isTransient](#page-1704-1) in interface [StateHolder](#page-1701-0)

## <span id="page-2570-2"></span>**setTransient**

public void **setTransient**(boolean transientFlag)

#### **Description copied from interface: [StateHolder](#page-1704-2)**

Denotes whether or not the Object implementing this interface must or must not participate in state saving or restoring.

[setTransient](#page-1704-2) in interface [StateHolder](#page-1701-0)

**:**

**:**

transientFlag - boolean pass true if this Object will participate in state saving or restoring, otherwise pass false.

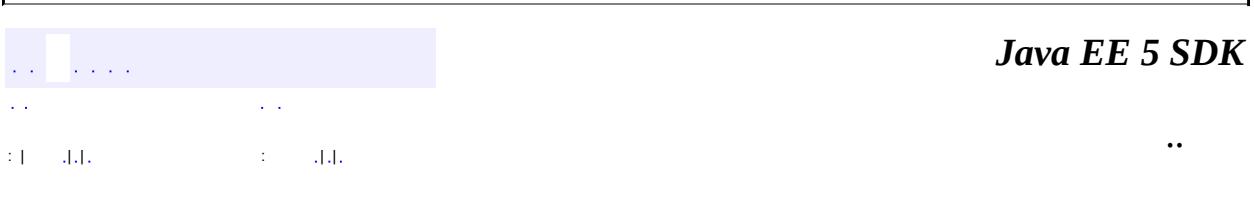

2007 Sun Microsystems, Inc. ...

## [javax.faces.convert](#page-2573-0)

*[Converter](#page-2499-0)*

**[BigDecimalConverter](#page-2469-0) [BigIntegerConverter](#page-2475-0) [BooleanConverter](#page-2481-0) [ByteConverter](#page-2487-0) [CharacterConverter](#page-2493-0) [DateTimeConverter](#page-2508-0) [DoubleConverter](#page-2522-0) [EnumConverter](#page-2528-0) [FloatConverter](#page-2536-0) [IntegerConverter](#page-2542-0) [LongConverter](#page-2548-0) [NumberConverter](#page-2554-0) [ShortConverter](#page-2581-0)** 

**[ConverterException](#page-2503-0)** 

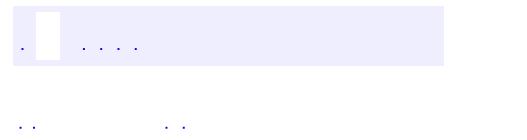

<span id="page-2573-0"></span> $\blacksquare$ 

..

<u> 1989 - Johann Stoff, deutscher Stoff, der Stoff, der Stoff, der Stoff, der Stoff, der Stoff, der Stoff, der S</u> <u> 1989 - Johann Barn, mars ann an t-Amhain an t-Amhain an t-Amhain an t-Amhain an t-Amhain an t-Amhain an t-Amh</u>

# **Package javax.faces.convert**

Contains classes and interfaces defining converters.

**:**  $\sim 10^{11}$  km  $^{-1}$ 

**[Converter](#page-2499-0) Converter** is an interface describing a Java class that can perform Object-to-String and String-to-Object conversions between model data objects and a String representation of those objects that is suitable for rendering.

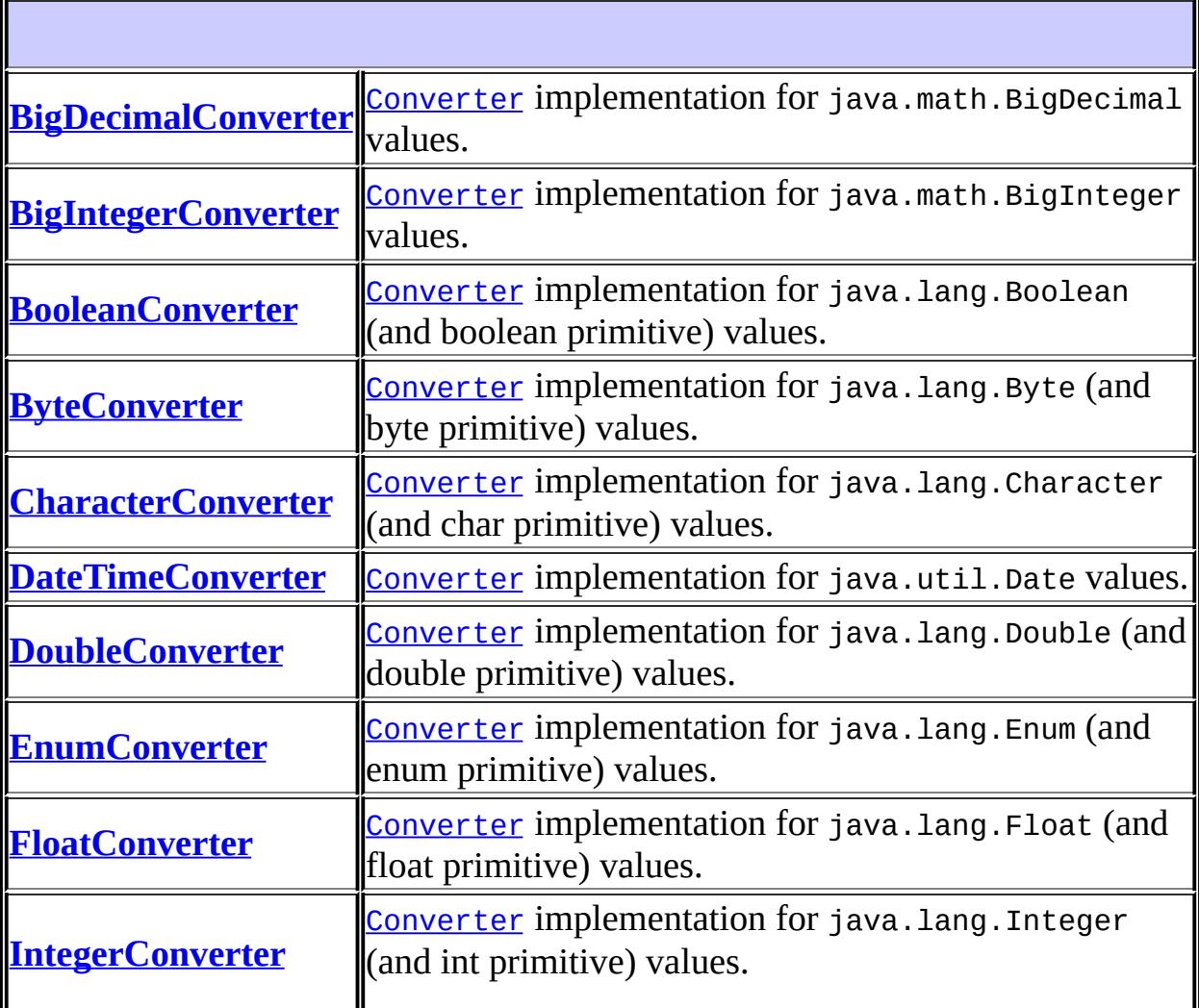

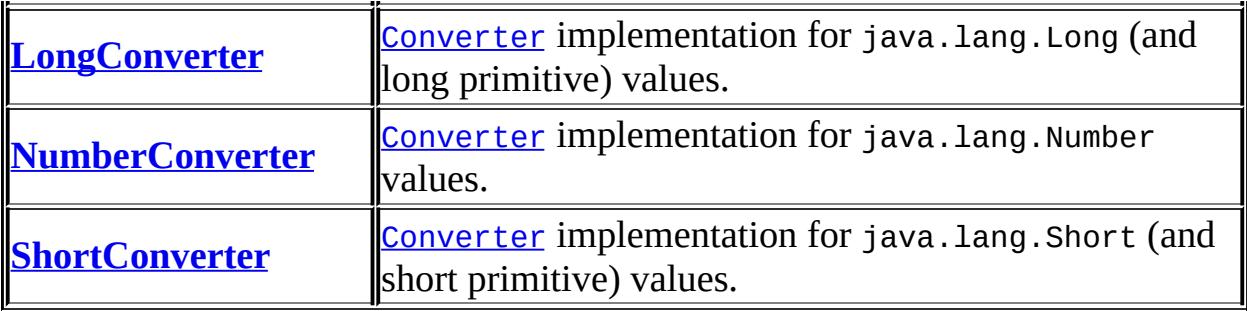

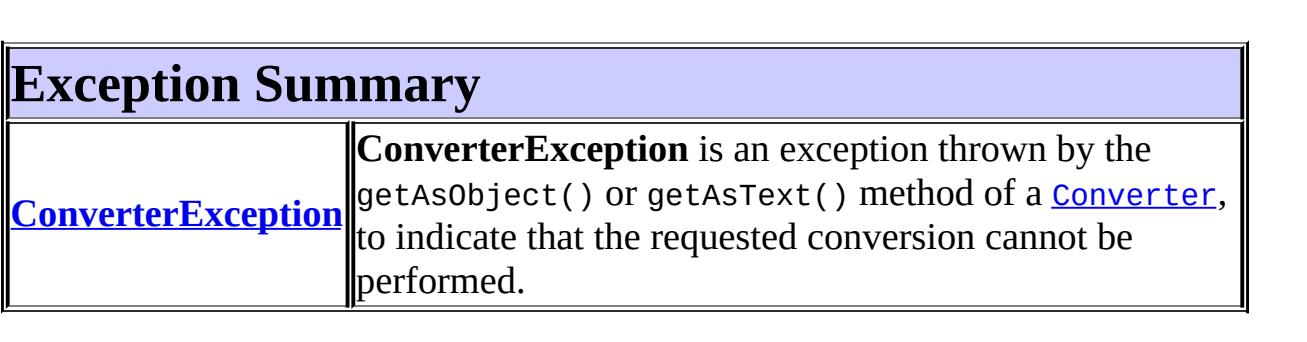

# **Package javax.faces.convert Description**

Contains classes and interfaces defining converters. The main class in this package is **[Converter](#page-2499-0)**.

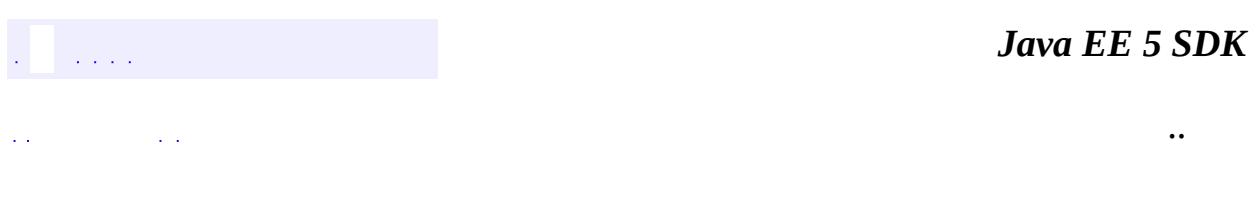

2007 Sun Microsystems, Inc. ...

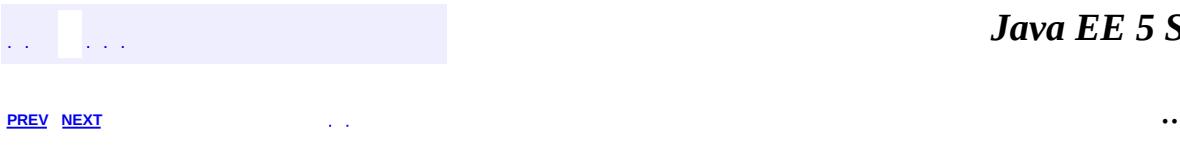

 $\blacksquare$ 

<u> 1989 - Johann Barn, mars et al. (b. 1989)</u>

# **Hierarchy For Package javax.faces.convert**

**Package Hierarchies:**

[All](#page-674-0)

# **Class Hierarchy**

- java.lang.**[Object](http://java.sun.com/j2se/1.5/docs/api/java/lang/Object.html)**
	- javax.faces.convert.**[BigDecimalConverter](#page-2469-0)** (implements javax.faces.convert[.Converter\)](#page-2499-0)
	- javax.faces.convert.**[BigIntegerConverter](#page-2475-0)** (implements javax.faces.convert[.Converter\)](#page-2499-0)
	- javax.faces.convert.**[BooleanConverter](#page-2481-0)** (implements javax.faces.convert[.Converter\)](#page-2499-0)
	- javax.faces.convert.**[ByteConverter](#page-2487-0)** (implements javax.faces.convert[.Converter\)](#page-2499-0)
	- javax.faces.convert.**[CharacterConverter](#page-2493-0)** (implements javax.faces.convert[.Converter\)](#page-2499-0)
	- javax.faces.convert.**[DateTimeConverter](#page-2508-0)** (implements javax.faces.convert[.Converter,](#page-2499-0) javax.faces.component.[StateHolder](#page-1701-0))
	- javax.faces.convert.**[DoubleConverter](#page-2522-0)** (implements javax.faces.convert[.Converter\)](#page-2499-0)
	- javax.faces.convert.**[EnumConverter](#page-2528-0)** (implements javax.faces.convert[.Converter,](#page-2499-0) javax.faces.component.[StateHolder](#page-1701-0))
	- javax.faces.convert.**[FloatConverter](#page-2536-0)** (implements javax.faces.convert[.Converter\)](#page-2499-0)
	- javax.faces.convert.**[IntegerConverter](#page-2542-0)** (implements javax.faces.convert[.Converter\)](#page-2499-0)
	- javax.faces.convert.**[LongConverter](#page-2548-0)** (implements javax.faces.convert[.Converter\)](#page-2499-0)
	- javax.faces.convert.**[NumberConverter](#page-2554-0)** (implements javax.faces.convert[.Converter,](#page-2499-0) javax.faces.component.[StateHolder](#page-1701-0))
	- javax.faces.convert.**[ShortConverter](#page-2581-0)** (implements javax.faces.convert[.Converter\)](#page-2499-0)
	- java.lang.**[Throwable](http://java.sun.com/j2se/1.5/docs/api/java/lang/Throwable.html)** (implements java.io.[Serializable\)](http://java.sun.com/j2se/1.5/docs/api/java/io/Serializable.html)
		- $\circ$  java.lang.
			- java.lang.**[RuntimeException](http://java.sun.com/j2se/1.5/docs/api/java/lang/RuntimeException.html)**
				- javax.faces.**[FacesException](#page-1542-0)**
					- javax.faces.convert.**[ConverterException](#page-2503-0)**

# **Interface Hierarchy**

È

## javax.faces.convert.**[Converter](#page-2499-0)**

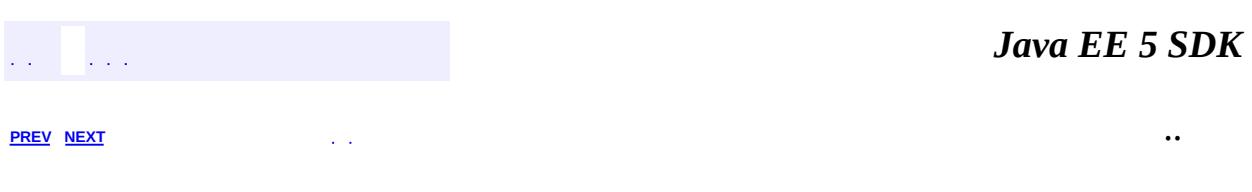

 $\overline{\phantom{0}}$ 

2007 Sun Microsystems, Inc. ...

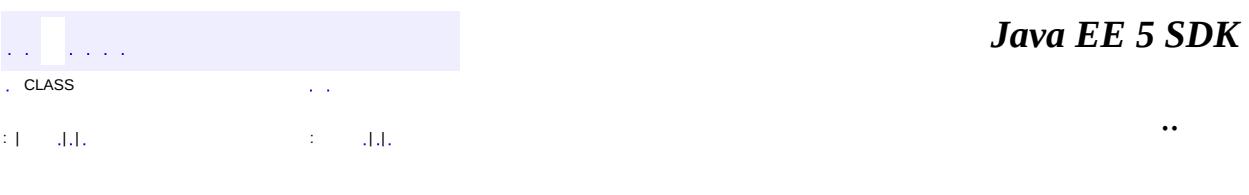

L.

<span id="page-2581-0"></span> $\blacksquare$ 

# **javax.faces.convert Class ShortConverter**

#### [java.lang.Object](http://java.sun.com/j2se/1.5/docs/api/java/lang/Object.html)

**javax.faces.convert.ShortConverter**

**:**

**[Converter](#page-2499-0)** 

public class **ShortConverter**

extends [Object](http://java.sun.com/j2se/1.5/docs/api/java/lang/Object.html) implements [Converter](#page-2499-0)

[Converter](#page-2499-0) implementation for java.lang.Short (and short primitive) values.

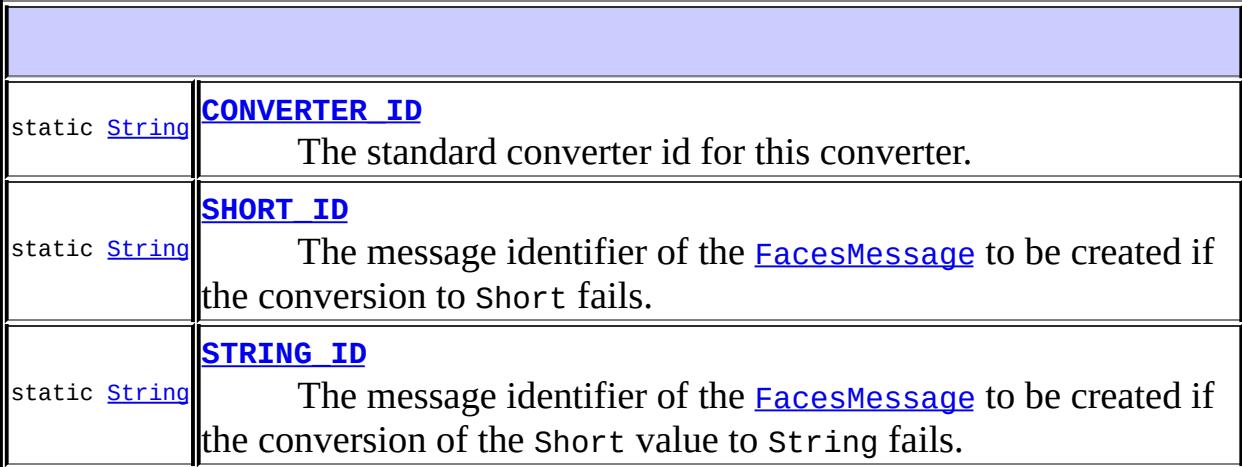

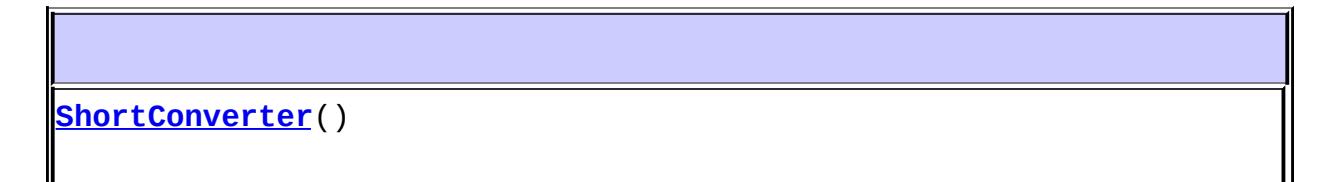

**[getAsObject](#page-2584-2)**([FacesContext](#page-2417-0) context, [UIComponent](#page-1727-0) component, [String](http://java.sun.com/j2se/1.5/docs/api/java/lang/String.html) value)

Convert the specified string value, which is associated with the

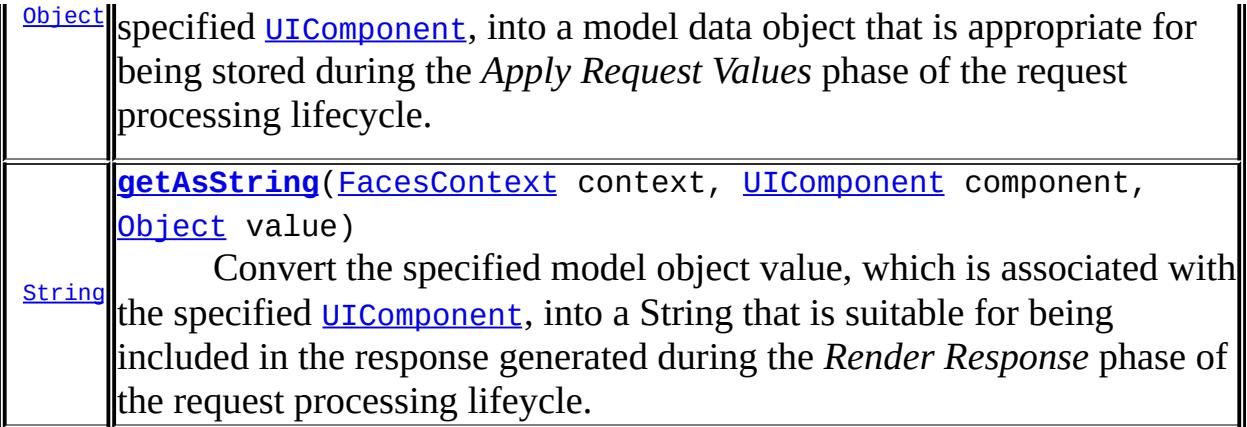

**java.lang. [Object](http://java.sun.com/j2se/1.5/docs/api/java/lang/Object.html)** [clone](http://java.sun.com/j2se/1.5/docs/api/java/lang/Object.html#clone()), [equals](http://java.sun.com/j2se/1.5/docs/api/java/lang/Object.html#equals(java.lang.Object)), [finalize](http://java.sun.com/j2se/1.5/docs/api/java/lang/Object.html#finalize()), [getClass,](http://java.sun.com/j2se/1.5/docs/api/java/lang/Object.html#getClass()) [hashCode,](http://java.sun.com/j2se/1.5/docs/api/java/lang/Object.html#hashCode()) [notify,](http://java.sun.com/j2se/1.5/docs/api/java/lang/Object.html#notify()) [notifyAll,](http://java.sun.com/j2se/1.5/docs/api/java/lang/Object.html#notifyAll()) [toString,](http://java.sun.com/j2se/1.5/docs/api/java/lang/Object.html#toString()) [wait](http://java.sun.com/j2se/1.5/docs/api/java/lang/Object.html#wait()), [wait,](http://java.sun.com/j2se/1.5/docs/api/java/lang/Object.html#wait(long)) [wait](http://java.sun.com/j2se/1.5/docs/api/java/lang/Object.html#wait(long, int))

## <span id="page-2583-0"></span>**CONVERTER\_ID**

public static final [String](http://java.sun.com/j2se/1.5/docs/api/java/lang/String.html) **CONVERTER\_ID**

The standard converter id for this converter.

### <span id="page-2583-1"></span>**SHORT\_ID**

**:**

public static final [String](http://java.sun.com/j2se/1.5/docs/api/java/lang/String.html) **SHORT\_ID**

The message identifier of the **[FacesMessage](#page-1591-0)** to be created if the conversion to Short fails. The message format string for this message may optionally include the following placeholders:

- {0} replaced by the unconverted value.
- {1} replaced by an example value.
- {2} replaced by a String whose value is the label of the input

component that produced this message.

<span id="page-2584-0"></span>**STRING\_ID**

**:**

public static final [String](http://java.sun.com/j2se/1.5/docs/api/java/lang/String.html) **STRING\_ID**

The message identifier of the **[FacesMessage](#page-1591-0)** to be created if the conversion of the Short value to String fails. The message format string for this message may optionally include the following placeholders:

- {0} relaced by the unconverted value.
- {1} replaced by a String whose value is the label of the input component that produced this message.

**:**

### <span id="page-2584-1"></span>**ShortConverter**

public **ShortConverter**()

#### <span id="page-2584-2"></span>**getAsObject**

```
public Object getAsObject(FacesContext context,
                          UIComponent component,
                          String value)
```
#### **Description copied from interface: [Converter](#page-2501-0)**

Convert the specified string value, which is associated with the specified [UIComponent](#page-1727-0), into a model data object that is appropriate for being stored during the *Apply Request Values* phase of the request processing lifecycle.

```
:
    getAsObject in interface Converter
:
    context - FacesContext for the request being processed
    UIComponent with which this model object value is
    associated
    value - String value to be converted (may be null)
:
    null if the value to convert is null, otherwise the result of the
    conversion
:
    ConverterException - if conversion cannot be successfully performed
    NullPointerException - if context or component is null
```
## <span id="page-2585-0"></span>**getAsString**

```
public String getAsString(FacesContext context,
                          UIComponent component,
                          Object value)
```
#### **Description copied from interface: [Converter](#page-2501-1)**

Convert the specified model object value, which is associated with the specified [UIComponent](#page-1727-0), into a String that is suitable for being included in the response generated during the *Render Response* phase of the request processing lifeycle.

```
:
    getAsString in interface Converter
:
    context - FacesContext for the request being processed
    component - UIComponent with which this model object value is
    associated
    value - Model object value to be converted (may be null)
:
    a zero-length String if value is null, otherwise the result of the
    conversion
```
[ConverterException](#page-2503-0) - if conversion cannot be successfully performed [NullPointerException](http://java.sun.com/j2se/1.5/docs/api/java/lang/NullPointerException.html) - if context or component is null

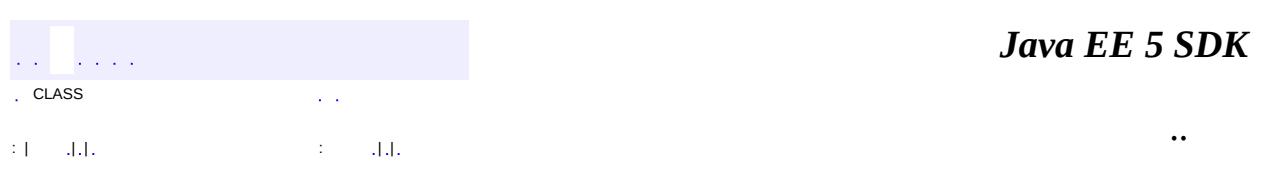

2007 Sun Microsystems, Inc. ...

**:**

 $\frac{1}{2}$  $\frac{1}{2}$  ,  $\frac{1}{2}$  ,  $\frac{1}{2}$  $\epsilon$  ,  $\epsilon$ 

 $\label{eq:3.1} \begin{aligned} \mathbb{E}[1] \leq \mathrm{d} \mathbb{E} \left[ \mathbb{E} \left[ \$ 

 $\equiv$ 

 $\blacksquare$ 

# **javax.faces.el Class EvaluationException**

```
java.lang.Object
 java.lang.Throwable
     Ljava.lang.Exception
         Ljava.lang.RuntimeException
             javax.faces.FacesException
                 javax.faces.el.EvaluationException
```
[Serializable](http://java.sun.com/j2se/1.5/docs/api/java/io/Serializable.html)

**:**

**:**

[MethodNotFoundException](#page-2596-0), [PropertyNotFoundException,](#page-2607-0) [ReferenceSyntaxException](#page-2620-0)

**Deprecated.** *This has been replaced by [ELException](#page-1206-0).*

public class **EvaluationException**

extends [FacesException](#page-1542-0)

An exception reporting an error that occurred during the evaluation of an expression in a **[MethodBinding](#page-2592-0)** or *[ValueBinding](#page-2624-0)*.

**:**

[Serialized](#page-725-0) Form

**[EvaluationException](#page-2589-0)**()

**Deprecated.** Construct a new exception with no detail message or root cause.

**[EvaluationException](#page-2589-1)**([String](http://java.sun.com/j2se/1.5/docs/api/java/lang/String.html) message)

**Deprecated.** Construct a new exception with the specified detail message and no root cause.

**[EvaluationException](#page-2590-0)**([String](http://java.sun.com/j2se/1.5/docs/api/java/lang/String.html) message, [Throwable](http://java.sun.com/j2se/1.5/docs/api/java/lang/Throwable.html) cause) **Deprecated.** Construct a new exception with the specified detail message and root cause.

**[EvaluationException](#page-2590-1)**([Throwable](http://java.sun.com/j2se/1.5/docs/api/java/lang/Throwable.html) cause)

**Deprecated.** Construct a new exception with the specified root cause.

**javax.faces. [FacesException](#page-1542-0)**

[getCause](#page-1545-0)

**java.lang. [Throwable](http://java.sun.com/j2se/1.5/docs/api/java/lang/Throwable.html)**

[fillInStackTrace](http://java.sun.com/j2se/1.5/docs/api/java/lang/Throwable.html#fillInStackTrace()), [getLocalizedMessage](http://java.sun.com/j2se/1.5/docs/api/java/lang/Throwable.html#getLocalizedMessage()), [getMessage](http://java.sun.com/j2se/1.5/docs/api/java/lang/Throwable.html#getMessage()), [getStackTrace,](http://java.sun.com/j2se/1.5/docs/api/java/lang/Throwable.html#getStackTrace()) [initCause,](http://java.sun.com/j2se/1.5/docs/api/java/lang/Throwable.html#initCause(java.lang.Throwable)) [printStackTrace](http://java.sun.com/j2se/1.5/docs/api/java/lang/Throwable.html#printStackTrace()), [printStackTrace,](http://java.sun.com/j2se/1.5/docs/api/java/lang/Throwable.html#printStackTrace(java.io.PrintStream)) [printStackTrace](http://java.sun.com/j2se/1.5/docs/api/java/lang/Throwable.html#printStackTrace(java.io.PrintWriter)), [setStackTrace](http://java.sun.com/j2se/1.5/docs/api/java/lang/Throwable.html#setStackTrace(java.lang.StackTraceElement[])), [toString](http://java.sun.com/j2se/1.5/docs/api/java/lang/Throwable.html#toString())

#### **java.lang. [Object](http://java.sun.com/j2se/1.5/docs/api/java/lang/Object.html)**

[clone](http://java.sun.com/j2se/1.5/docs/api/java/lang/Object.html#clone()), [equals](http://java.sun.com/j2se/1.5/docs/api/java/lang/Object.html#equals(java.lang.Object)), [finalize](http://java.sun.com/j2se/1.5/docs/api/java/lang/Object.html#finalize()), [getClass,](http://java.sun.com/j2se/1.5/docs/api/java/lang/Object.html#getClass()) [hashCode,](http://java.sun.com/j2se/1.5/docs/api/java/lang/Object.html#hashCode()) [notify,](http://java.sun.com/j2se/1.5/docs/api/java/lang/Object.html#notify()) [notifyAll,](http://java.sun.com/j2se/1.5/docs/api/java/lang/Object.html#notifyAll()) <u>[wait](http://java.sun.com/j2se/1.5/docs/api/java/lang/Object.html#wait(long, int)), [wait,](http://java.sun.com/j2se/1.5/docs/api/java/lang/Object.html#wait(long)) wait</u>

## <span id="page-2589-0"></span>**EvaluationException**

public **EvaluationException**()

#### **Deprecated.**

Construct a new exception with no detail message or root cause.

## <span id="page-2589-1"></span>**EvaluationException**

public **EvaluationException**([String](http://java.sun.com/j2se/1.5/docs/api/java/lang/String.html) message)

**Deprecated.**

Construct a new exception with the specified detail message and no root cause.

**:**

message - The detail message for this exception

## <span id="page-2590-1"></span>**EvaluationException**

public **EvaluationException**([Throwable](http://java.sun.com/j2se/1.5/docs/api/java/lang/Throwable.html) cause)

#### **Deprecated.**

Construct a new exception with the specified root cause. The detail message will be set to (cause  $==$  null ? null : cause.toString()

**:**

**:**

cause - The root cause for this exception

## <span id="page-2590-0"></span>**EvaluationException**

```
public EvaluationException(String message,
                           Throwable cause)
```
#### **Deprecated.**

Construct a new exception with the specified detail message and root cause.

message - The detail message for this exception cause - The root cause for this exception

*Java EE 5 SDK*  $\sim 10^7$ .. : | | | : | |

2007 Sun Microsystems, Inc. ...
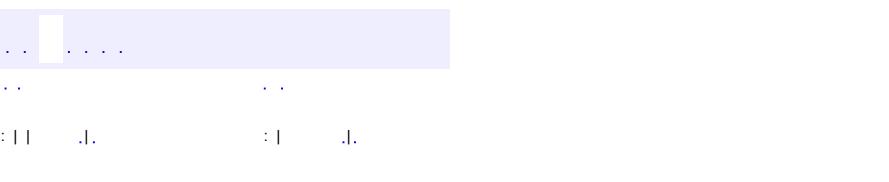

<span id="page-2592-0"></span> $\blacksquare$ 

#### **Java EE 5 SDK**

<u> 1989 - Johann Barn, mars et al. (b. 1989)</u>

 $\ddotsc$ 

## **javax.faces.el Class MethodBinding**

[java.lang.Object](http://java.sun.com/j2se/1.5/docs/api/java/lang/Object.html) **javax.faces.el.MethodBinding**

**Deprecated.** *This has been replaced by [MethodExpression](#page-1258-0).*

public abstract class **MethodBinding**

extends [Object](http://java.sun.com/j2se/1.5/docs/api/java/lang/Object.html)

**MethodBinding** is an object that can be used to call an arbitrary public method, on an instance that is acquired by evaluatng the leading portion of a method binding expression via a [ValueBinding](#page-2624-0). An immutable [MethodBinding](#page-2592-0) for a particular method binding expression can be acquired by calling the createMethodBinding() method of the [Application](#page-1561-0) instance for this web application.

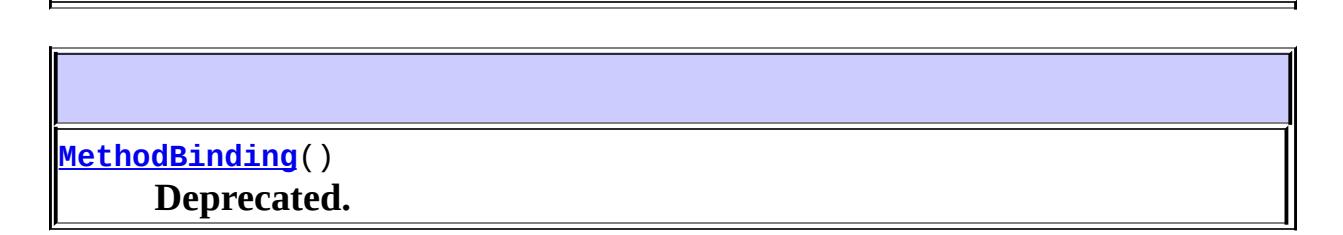

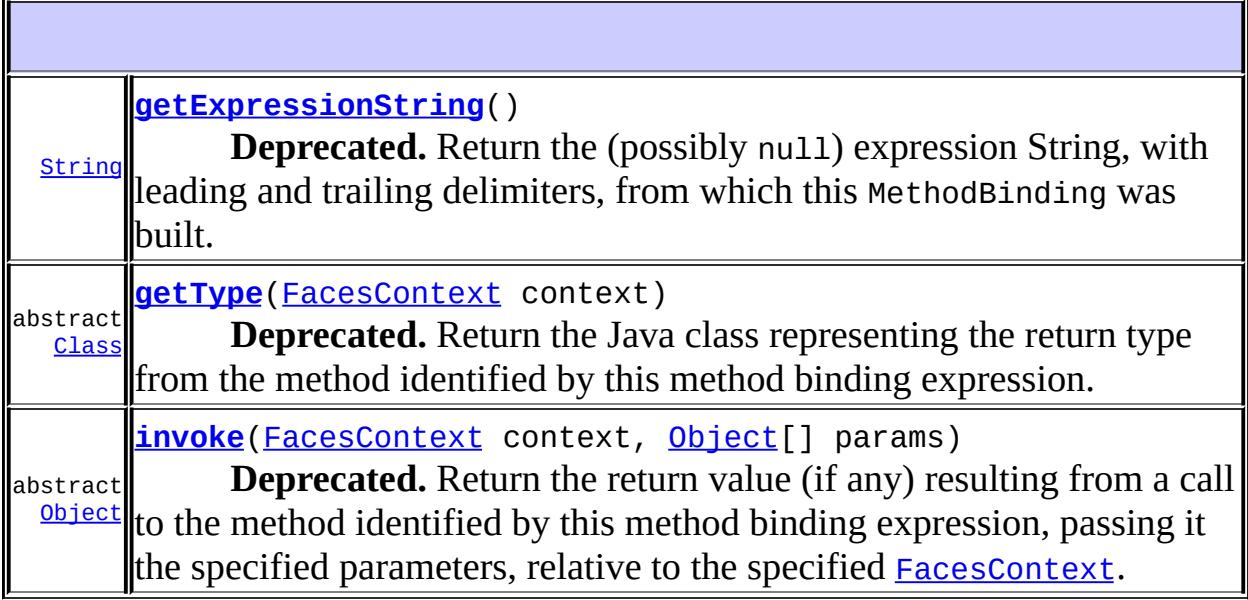

#### **java.lang. [Object](http://java.sun.com/j2se/1.5/docs/api/java/lang/Object.html)**

[clone](http://java.sun.com/j2se/1.5/docs/api/java/lang/Object.html#clone()), [equals](http://java.sun.com/j2se/1.5/docs/api/java/lang/Object.html#equals(java.lang.Object)), [finalize](http://java.sun.com/j2se/1.5/docs/api/java/lang/Object.html#finalize()), [getClass,](http://java.sun.com/j2se/1.5/docs/api/java/lang/Object.html#getClass()) [hashCode,](http://java.sun.com/j2se/1.5/docs/api/java/lang/Object.html#hashCode()) [notify,](http://java.sun.com/j2se/1.5/docs/api/java/lang/Object.html#notify()) [notifyAll,](http://java.sun.com/j2se/1.5/docs/api/java/lang/Object.html#notifyAll()) [toString,](http://java.sun.com/j2se/1.5/docs/api/java/lang/Object.html#toString()) [wait](http://java.sun.com/j2se/1.5/docs/api/java/lang/Object.html#wait()), [wait,](http://java.sun.com/j2se/1.5/docs/api/java/lang/Object.html#wait(long)) [wait](http://java.sun.com/j2se/1.5/docs/api/java/lang/Object.html#wait(long, int))

## <span id="page-2594-0"></span>**MethodBinding**

public **MethodBinding**()

#### **Deprecated.**

### <span id="page-2594-1"></span>**invoke**

```
public abstract Object invoke(FacesContext context,
                              Object[] params)
                       throws EvaluationException,
                              MethodNotFoundException
```
#### **Deprecated.**

Return the return value (if any) resulting from a call to the method identified by this method binding expression, passing it the specified parameters, relative to the specified [FacesContext](#page-2417-0).

**:**

context - [FacesContext](#page-2417-0) for the current request params - Array of parameters to be passed to the called method, or null for no parameters

**:**

[EvaluationException](#page-2587-0) - if an exception is thrown by the called method (the thrown exception must be included as the cause property of this exception)

[MethodNotFoundException](#page-2596-0) - if no suitable method can be found

## <span id="page-2595-1"></span>**getType**

```
public abstract Class getType(FacesContext context)
                       throws MethodNotFoundException
```
#### **Deprecated.**

Return the Java class representing the return type from the method identified by this method binding expression.

context - [FacesContext](#page-2417-0) for the current request

**:**

**:**

[MethodNotFoundException](#page-2596-0) - if no suitable method can be found [NullPointerException](http://java.sun.com/j2se/1.5/docs/api/java/lang/NullPointerException.html) - if context is null

## <span id="page-2595-0"></span>**getExpressionString**

```
public String getExpressionString()
```
#### **Deprecated.**

Return the (possibly null) expression String, with leading and trailing delimiters, from which this MethodBinding was built. The default implementation returns null.

 $\mathcal{L}^{\mathcal{A}}$  and  $\mathcal{L}^{\mathcal{A}}$  $\mathcal{L}^{\mathcal{A}}(\mathcal{A})$ : | | | : | |

*Java EE 5 SDK*

..

2007 Sun Microsystems, Inc.

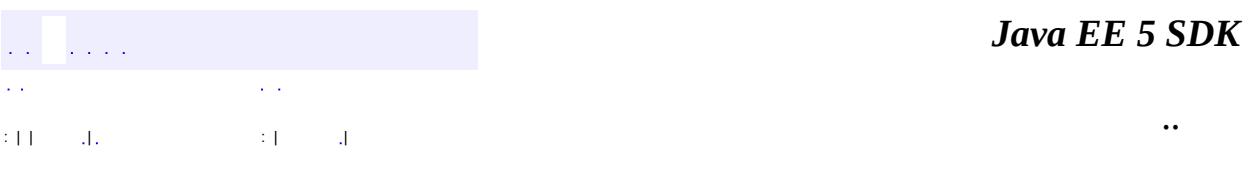

L.

<span id="page-2596-0"></span> $\blacksquare$ 

## **javax.faces.el Class MethodNotFoundException**

```
java.lang.Object
 java.lang.Throwable
     Ljava.lang.Exception
         java.lang.RuntimeException
             javax.faces.FacesException
                 javax.faces.el.EvaluationException
                     javax.faces.el.MethodNotFoundException
```
**:**

[Serializable](http://java.sun.com/j2se/1.5/docs/api/java/io/Serializable.html)

**Deprecated.** *This has been replaced by [MethodNotFoundException](#page-1267-0).*

public class **MethodNotFoundException**

extends [EvaluationException](#page-2587-0)

An exception caused by a method name that cannot be resolved against a base object.

**:**

[Serialized](#page-725-0) Form

**[MethodNotFoundException](#page-2598-0)**()

**Deprecated.** Construct a new exception with no detail message or root cause.

**[MethodNotFoundException](#page-2598-1)**[\(String](http://java.sun.com/j2se/1.5/docs/api/java/lang/String.html) message)

**Deprecated.** Construct a new exception with the specified detail message and no root cause.

**[MethodNotFoundException](#page-2599-0)**[\(String](http://java.sun.com/j2se/1.5/docs/api/java/lang/String.html) message, [Throwable](http://java.sun.com/j2se/1.5/docs/api/java/lang/Throwable.html) cause)

**Deprecated.** Construct a new exception with the specified detail message and root cause.

**[MethodNotFoundException](#page-2599-1)**[\(Throwable](http://java.sun.com/j2se/1.5/docs/api/java/lang/Throwable.html) cause)

#### **Deprecated.** Construct a new exception with the specified root cause.

**javax.faces. [FacesException](#page-1542-0)** [getCause](#page-1545-0)

**java.lang. [Throwable](http://java.sun.com/j2se/1.5/docs/api/java/lang/Throwable.html)** [fillInStackTrace](http://java.sun.com/j2se/1.5/docs/api/java/lang/Throwable.html#fillInStackTrace()), [getLocalizedMessage](http://java.sun.com/j2se/1.5/docs/api/java/lang/Throwable.html#getLocalizedMessage()), [getMessage](http://java.sun.com/j2se/1.5/docs/api/java/lang/Throwable.html#getMessage()), [getStackTrace,](http://java.sun.com/j2se/1.5/docs/api/java/lang/Throwable.html#getStackTrace()) [initCause,](http://java.sun.com/j2se/1.5/docs/api/java/lang/Throwable.html#initCause(java.lang.Throwable)) [printStackTrace](http://java.sun.com/j2se/1.5/docs/api/java/lang/Throwable.html#printStackTrace()), [printStackTrace,](http://java.sun.com/j2se/1.5/docs/api/java/lang/Throwable.html#printStackTrace(java.io.PrintStream)) [printStackTrace](http://java.sun.com/j2se/1.5/docs/api/java/lang/Throwable.html#printStackTrace(java.io.PrintWriter)), [setStackTrace](http://java.sun.com/j2se/1.5/docs/api/java/lang/Throwable.html#setStackTrace(java.lang.StackTraceElement[])), [toString](http://java.sun.com/j2se/1.5/docs/api/java/lang/Throwable.html#toString())

**java.lang. [Object](http://java.sun.com/j2se/1.5/docs/api/java/lang/Object.html)** [clone](http://java.sun.com/j2se/1.5/docs/api/java/lang/Object.html#clone()), [equals](http://java.sun.com/j2se/1.5/docs/api/java/lang/Object.html#equals(java.lang.Object)), [finalize](http://java.sun.com/j2se/1.5/docs/api/java/lang/Object.html#finalize()), [getClass,](http://java.sun.com/j2se/1.5/docs/api/java/lang/Object.html#getClass()) [hashCode,](http://java.sun.com/j2se/1.5/docs/api/java/lang/Object.html#hashCode()) [notify,](http://java.sun.com/j2se/1.5/docs/api/java/lang/Object.html#notify()) [notifyAll,](http://java.sun.com/j2se/1.5/docs/api/java/lang/Object.html#notifyAll()) <mark>[wait](http://java.sun.com/j2se/1.5/docs/api/java/lang/Object.html#wait(long, int)), [wait,](http://java.sun.com/j2se/1.5/docs/api/java/lang/Object.html#wait(long)) wait</mark>

## <span id="page-2598-0"></span>**MethodNotFoundException**

public **MethodNotFoundException**()

#### **Deprecated.**

Construct a new exception with no detail message or root cause.

### <span id="page-2598-1"></span>**MethodNotFoundException**

public **MethodNotFoundException**[\(String](http://java.sun.com/j2se/1.5/docs/api/java/lang/String.html) message)

#### **Deprecated.**

Construct a new exception with the specified detail message and no root cause.

message - The detail message for this exception

## <span id="page-2599-1"></span>**MethodNotFoundException**

public **MethodNotFoundException**[\(Throwable](http://java.sun.com/j2se/1.5/docs/api/java/lang/Throwable.html) cause)

#### **Deprecated.**

Construct a new exception with the specified root cause. The detail message will be set to (cause ==  $null ? null : cause.toString()$ 

cause - The root cause for this exception

### <span id="page-2599-0"></span>**MethodNotFoundException**

```
public MethodNotFoundException(String message,
                               Throwable cause)
```
#### **Deprecated.**

Construct a new exception with the specified detail message and root cause.

**:**

**:**

message - The detail message for this exception cause - The root cause for this exception

```
an Santa
                              \mathcal{L}^{\mathcal{A}}(\mathcal{A})in a
: | | | : | |
```
*Java EE 5 SDK*

..

2007 Sun Microsystems, Inc.

**:**

## javax.faces.el

Àà MethodBinding

PropertyResolver<br>ValueBinding VariableResolver

## Òì<sup>3</sup>£

EvaluationException MethodNotFoundException<br>PropertyNotFoundException ReferenceSyntaxException

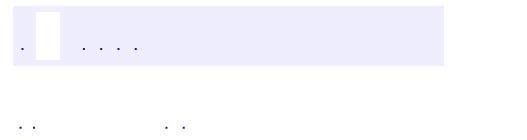

<span id="page-2601-0"></span> $\blacksquare$ 

..

<u> 1989 - Johann Stoff, deutscher Stoff, der Stoff, der Stoff, der Stoff, der Stoff, der Stoff, der Stoff, der S</u> <u> 1989 - Johann Barn, mars ann an t-Amhain an t-Amhain an t-Amhain an t-Amhain an t-Amhain an t-Amhain an t-Amh</u>

# **Package javax.faces.el**

**DEPRECATED** Classes and interfaces for evaluating and processing reference expressions.

**:**  $\mathcal{L}^{\text{max}}_{\text{max}}$  and  $\mathcal{L}^{\text{max}}_{\text{max}}$ 

 $\overline{a}$ 

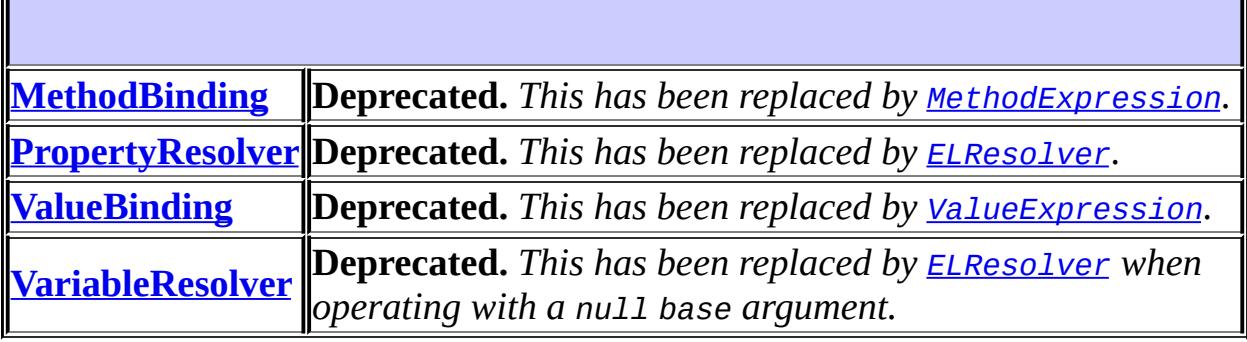

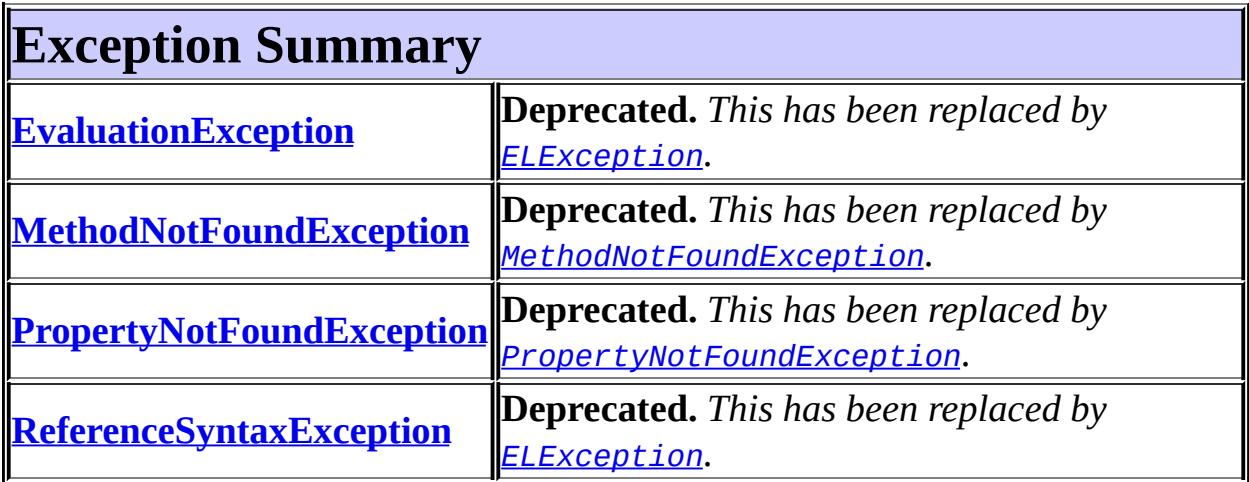

# **Package javax.faces.el Description**

**DEPRECATED** Classes and interfaces for evaluating and processing reference expressions. The main class in this package is **[ValueBinding](#page-2624-0)**, which is the runtime representation of a reference expression. ValueBinding provides methods to get and set the value of the expression.

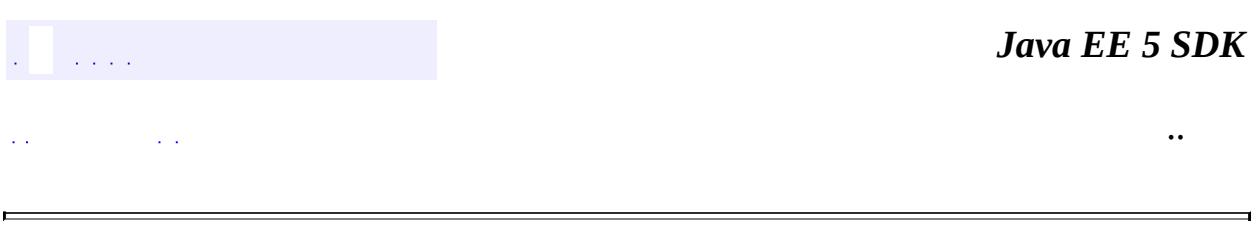

2007 Sun Microsystems, Inc.

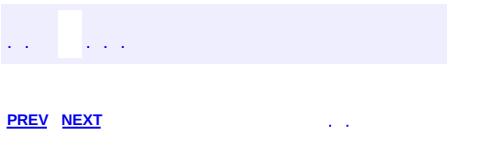

 $\blacksquare$ 

<u> 1989 - Johann Barn, mars et al. (b. 1989)</u>

 $\ddotsc$ 

# **Hierarchy For Package javax.faces.el**

**Package Hierarchies:**

[All](#page-674-0)

H

## **Class Hierarchy**

- java.lang.**[Object](http://java.sun.com/j2se/1.5/docs/api/java/lang/Object.html)**
	- javax.faces.el.**[MethodBinding](#page-2592-0)**
	- javax.faces.el.**[PropertyResolver](#page-2611-0)**
	- java.lang.**[Throwable](http://java.sun.com/j2se/1.5/docs/api/java/lang/Throwable.html)** (implements java.io.[Serializable\)](http://java.sun.com/j2se/1.5/docs/api/java/io/Serializable.html)
		- java.lang.
			- java.lang.**[RuntimeException](http://java.sun.com/j2se/1.5/docs/api/java/lang/RuntimeException.html)**
				- javax.faces.**[FacesException](#page-1542-0)**
					- javax.faces.el.**[EvaluationException](#page-2587-0)**
						- javax.faces.el.**[MethodNotFoundException](#page-2596-0)**
						- javax.faces.el.**[PropertyNotFoundException](#page-2607-0)**
						- javax.faces.el.**[ReferenceSyntaxException](#page-2620-0)**
	- javax.faces.el.**[ValueBinding](#page-2624-0)**
	- javax.faces.el.**[VariableResolver](#page-2630-0)**

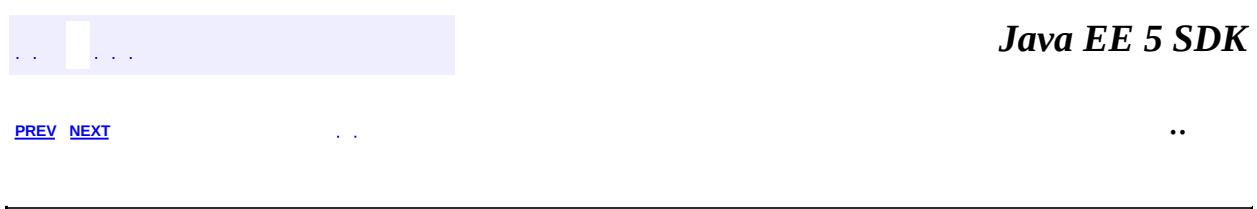

2007 Sun Microsystems, Inc.

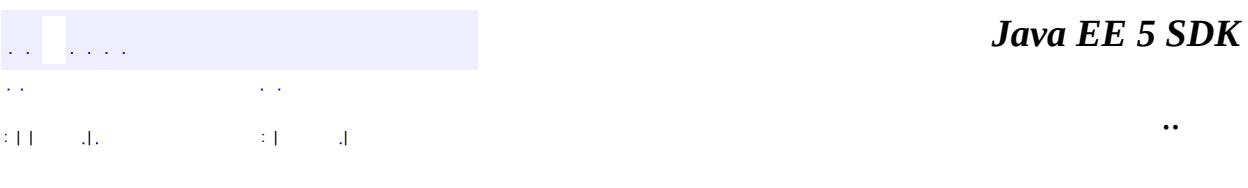

L.

<span id="page-2607-0"></span> $\blacksquare$ 

## **javax.faces.el Class PropertyNotFoundException**

```
java.lang.Object
 java.lang.Throwable
     Ljava.lang.Exception
         Ljava.lang.RuntimeException
             javax.faces.FacesException
                 javax.faces.el.EvaluationException
                     javax.faces.el.PropertyNotFoundException
```
**:**

[Serializable](http://java.sun.com/j2se/1.5/docs/api/java/io/Serializable.html)

**Deprecated.** *This has been replaced by [PropertyNotFoundException](#page-1283-0).*

public class **PropertyNotFoundException**

extends [EvaluationException](#page-2587-0)

An exception caused by a property name that cannot be resolved against a base object.

**:**

[Serialized](#page-725-1) Form

**[PropertyNotFoundException](#page-2609-0)**()

**Deprecated.** Construct a new exception with no detail message or root cause.

**[PropertyNotFoundException](#page-2609-1)**[\(String](http://java.sun.com/j2se/1.5/docs/api/java/lang/String.html) message)

**Deprecated.** Construct a new exception with the specified detail message and no root cause.

**[PropertyNotFoundException](#page-2610-0)**[\(String](http://java.sun.com/j2se/1.5/docs/api/java/lang/String.html) message, [Throwable](http://java.sun.com/j2se/1.5/docs/api/java/lang/Throwable.html) cause)

**Deprecated.** Construct a new exception with the specified detail message and root cause.

**[PropertyNotFoundException](#page-2610-1)**[\(Throwable](http://java.sun.com/j2se/1.5/docs/api/java/lang/Throwable.html) cause)

#### **Deprecated.** Construct a new exception with the specified root cause.

**javax.faces. [FacesException](#page-1542-0)** [getCause](#page-1545-0)

**java.lang. [Throwable](http://java.sun.com/j2se/1.5/docs/api/java/lang/Throwable.html)** [fillInStackTrace](http://java.sun.com/j2se/1.5/docs/api/java/lang/Throwable.html#fillInStackTrace()), [getLocalizedMessage](http://java.sun.com/j2se/1.5/docs/api/java/lang/Throwable.html#getLocalizedMessage()), [getMessage](http://java.sun.com/j2se/1.5/docs/api/java/lang/Throwable.html#getMessage()), [getStackTrace,](http://java.sun.com/j2se/1.5/docs/api/java/lang/Throwable.html#getStackTrace()) [initCause,](http://java.sun.com/j2se/1.5/docs/api/java/lang/Throwable.html#initCause(java.lang.Throwable)) [printStackTrace](http://java.sun.com/j2se/1.5/docs/api/java/lang/Throwable.html#printStackTrace()), [printStackTrace,](http://java.sun.com/j2se/1.5/docs/api/java/lang/Throwable.html#printStackTrace(java.io.PrintStream)) [printStackTrace](http://java.sun.com/j2se/1.5/docs/api/java/lang/Throwable.html#printStackTrace(java.io.PrintWriter)), [setStackTrace](http://java.sun.com/j2se/1.5/docs/api/java/lang/Throwable.html#setStackTrace(java.lang.StackTraceElement[])), [toString](http://java.sun.com/j2se/1.5/docs/api/java/lang/Throwable.html#toString())

**java.lang. [Object](http://java.sun.com/j2se/1.5/docs/api/java/lang/Object.html)**

[clone](http://java.sun.com/j2se/1.5/docs/api/java/lang/Object.html#clone()), [equals](http://java.sun.com/j2se/1.5/docs/api/java/lang/Object.html#equals(java.lang.Object)), [finalize](http://java.sun.com/j2se/1.5/docs/api/java/lang/Object.html#finalize()), [getClass,](http://java.sun.com/j2se/1.5/docs/api/java/lang/Object.html#getClass()) [hashCode,](http://java.sun.com/j2se/1.5/docs/api/java/lang/Object.html#hashCode()) [notify,](http://java.sun.com/j2se/1.5/docs/api/java/lang/Object.html#notify()) [notifyAll,](http://java.sun.com/j2se/1.5/docs/api/java/lang/Object.html#notifyAll()) <mark>[wait](http://java.sun.com/j2se/1.5/docs/api/java/lang/Object.html#wait(long, int)), [wait,](http://java.sun.com/j2se/1.5/docs/api/java/lang/Object.html#wait(long)) wait</mark>

## <span id="page-2609-0"></span>**PropertyNotFoundException**

#### public **PropertyNotFoundException**()

#### **Deprecated.**

Construct a new exception with no detail message or root cause.

### <span id="page-2609-1"></span>**PropertyNotFoundException**

#### public **PropertyNotFoundException**([String](http://java.sun.com/j2se/1.5/docs/api/java/lang/String.html) message)

#### **Deprecated.**

Construct a new exception with the specified detail message and no root cause.

message - The detail message for this exception

## <span id="page-2610-1"></span>**PropertyNotFoundException**

public **PropertyNotFoundException**([Throwable](http://java.sun.com/j2se/1.5/docs/api/java/lang/Throwable.html) cause)

#### **Deprecated.**

Construct a new exception with the specified root cause. The detail message will be set to (cause ==  $null ? null : cause.toString()$ 

cause - The root cause for this exception

## <span id="page-2610-0"></span>**PropertyNotFoundException**

```
public PropertyNotFoundException(String message,
                                 Throwable cause)
```
#### **Deprecated.**

Construct a new exception with the specified detail message and root cause.

**:**

**:**

message - The detail message for this exception cause - The root cause for this exception

```
an Santa
                              \mathcal{L}^{\mathcal{A}}(\mathcal{A})in a
: | | | : | |
```
*Java EE 5 SDK*

..

2007 Sun Microsystems, Inc.

**:**

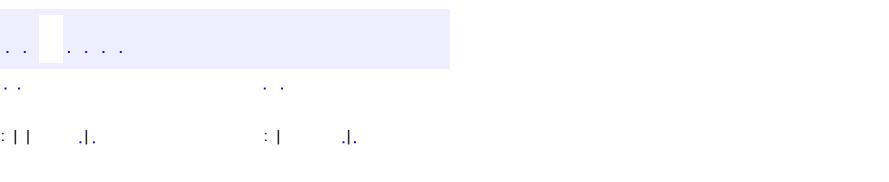

<span id="page-2611-0"></span> $\blacksquare$ 

#### **Java EE 5 SDK**

<u> 1989 - Johann Barn, mars et al. (b. 1989)</u>

 $\ddotsc$ 

## **javax.faces.el Class PropertyResolver**

#### [java.lang.Object](http://java.sun.com/j2se/1.5/docs/api/java/lang/Object.html)

**javax.faces.el.PropertyResolver**

**Deprecated.** *This has been replaced by [ELResolver](#page-1210-0).*

public abstract class **PropertyResolver**

extends [Object](http://java.sun.com/j2se/1.5/docs/api/java/lang/Object.html)

**PropertyResolver** represents a pluggable mechanism for accessing a "property" of an underlying Java object instance. Different **[PropertyResolver](#page-2611-0)** implementations can support property resolution on instances of different Java classes (such as introspection-based access to properties of a JavaBeans component, or get() and put() calls on a java.util.Map instance).

All implementations must respect the rules for JavaBeans component, java.util.Map, java.util.List and array instances defined for each method but are allowed to add custom semantics for other types.

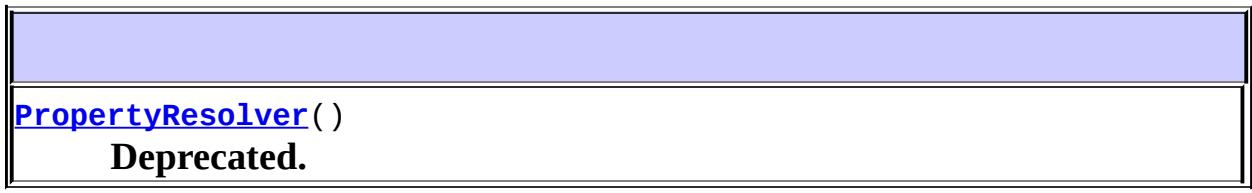

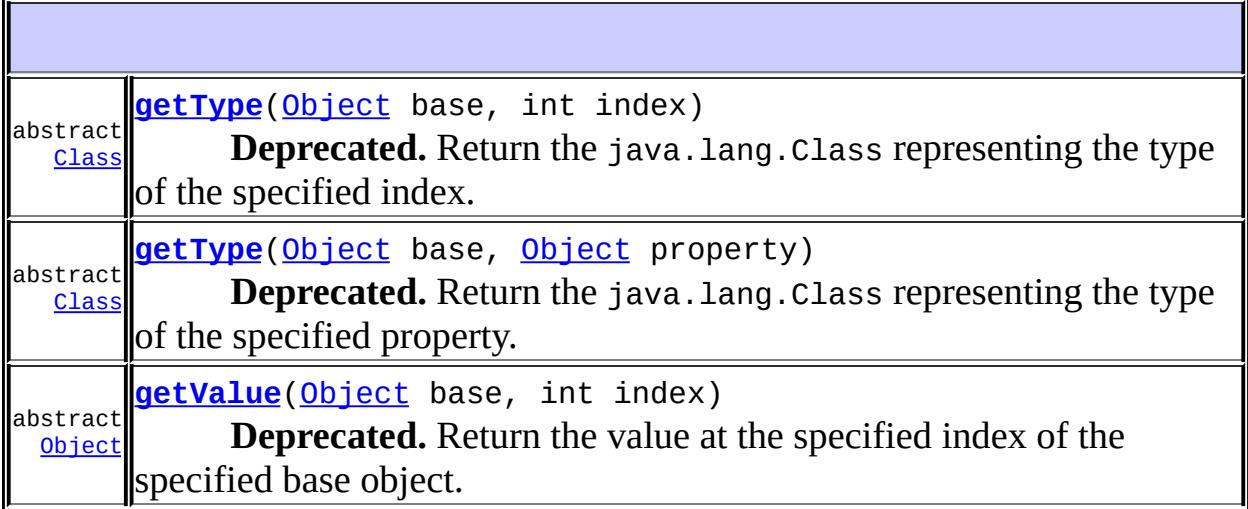

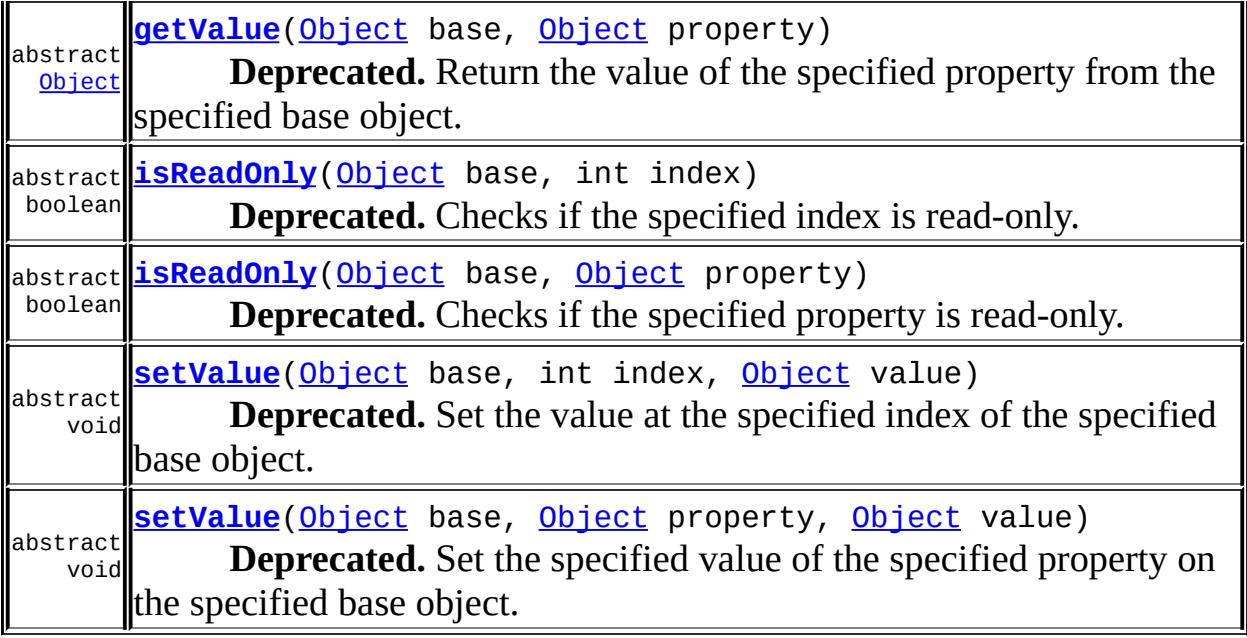

**java.lang. [Object](http://java.sun.com/j2se/1.5/docs/api/java/lang/Object.html)** [clone](http://java.sun.com/j2se/1.5/docs/api/java/lang/Object.html#clone()), [equals](http://java.sun.com/j2se/1.5/docs/api/java/lang/Object.html#equals(java.lang.Object)), [finalize](http://java.sun.com/j2se/1.5/docs/api/java/lang/Object.html#finalize()), [getClass,](http://java.sun.com/j2se/1.5/docs/api/java/lang/Object.html#getClass()) [hashCode,](http://java.sun.com/j2se/1.5/docs/api/java/lang/Object.html#hashCode()) [notify,](http://java.sun.com/j2se/1.5/docs/api/java/lang/Object.html#notify()) [notifyAll,](http://java.sun.com/j2se/1.5/docs/api/java/lang/Object.html#notifyAll()) [toString,](http://java.sun.com/j2se/1.5/docs/api/java/lang/Object.html#toString()) [wait](http://java.sun.com/j2se/1.5/docs/api/java/lang/Object.html#wait()), [wait,](http://java.sun.com/j2se/1.5/docs/api/java/lang/Object.html#wait(long)) [wait](http://java.sun.com/j2se/1.5/docs/api/java/lang/Object.html#wait(long, int))

## <span id="page-2613-0"></span>**PropertyResolver**

public **PropertyResolver**()

**Deprecated.**

<span id="page-2613-1"></span>**getValue**

public abstract [Object](http://java.sun.com/j2se/1.5/docs/api/java/lang/Object.html) **getValue**[\(Object](http://java.sun.com/j2se/1.5/docs/api/java/lang/Object.html) base, [Object](http://java.sun.com/j2se/1.5/docs/api/java/lang/Object.html) property) throws [EvaluationException](#page-2587-0), **[PropertyNotFoundException](#page-2607-0)** 

**Deprecated.**

Return the value of the specified property from the specified base object.

For a bean base object, the property is coerced to a String and used as the property name. For all other base object types (e.g., a Map), the property is used without any coercing.

base - The base object whose property value is to be returned property - The property to be returned

**:**

**:**

The property value, or null if base or property is null, or if the property doesn't exist and the base object is a Map instance

**:**

[EvaluationException](#page-2587-0) - if an exception is thrown while getting the property value (the thrown exception must be included as the cause property of this exception) [PropertyNotFoundException](#page-2607-0) - if the specified property for a bean

base object does not exist or is not readable

## <span id="page-2614-0"></span>**getValue**

public abstract [Object](http://java.sun.com/j2se/1.5/docs/api/java/lang/Object.html) **getValue**[\(Object](http://java.sun.com/j2se/1.5/docs/api/java/lang/Object.html) base, int index) throws [EvaluationException](#page-2587-0), [PropertyNotFoundException](#page-2607-0)

## **Deprecated.**

Return the value at the specified index of the specified base object.

**:**

base - The base object whose property value is to be returned index - The index of the value to return

**:**

The property value, or null if base is null, or if the index is out of bounds for the base object

**:**

[EvaluationException](#page-2587-0) - if an exception is thrown while getting the property value (the thrown exception must be included as the cause property of this exception) [PropertyNotFoundException](#page-2607-0) - if the index is out of bounds or if base is null

## <span id="page-2615-1"></span>**setValue**

```
public abstract void setValue(Object base,
                              Object property,
                               Object value)
                       throws EvaluationException,
                              PropertyNotFoundException
```
#### **Deprecated.**

Set the specified value of the specified property on the specified base object.

For a bean base object, the property is coerced to a String and used as the property name. For all other base object types (e.g., a Map), the property is used without any coercing.

base - The base object whose property value is to be set property - The property to be set value - The value of the property to be set [EvaluationException](#page-2587-0) - if an exception is thrown while setting the

property value (the thrown exception must be included as the cause property of this exception) [PropertyNotFoundException](#page-2607-0) - if the specified bean base object property does not exist or is not writeable, or if base or name is null

### <span id="page-2615-0"></span>**setValue**

**:**

**:**

public abstract void **setValue**[\(Object](http://java.sun.com/j2se/1.5/docs/api/java/lang/Object.html) base, int index, [Object](http://java.sun.com/j2se/1.5/docs/api/java/lang/Object.html) value) throws [EvaluationException](#page-2587-0), **[PropertyNotFoundException](#page-2607-0)** 

### **Deprecated.**

**:**

**:**

Set the value at the specified index of the specified base object.

base - The base object whose property value is to be set index - The index of the value to set value - The value to be set

[EvaluationException](#page-2587-0) - if an exception is thrown while setting the property value (the thrown exception must be included as the cause property of this exception) [PropertyNotFoundException](#page-2607-0) - if the index is out of bounds or if base is null

## <span id="page-2616-0"></span>**isReadOnly**

```
public abstract boolean isReadOnly(Object base,
                                   Object property)
                            throws EvaluationException,
                                   PropertyNotFoundException
```
## **Deprecated.**

Checks if the specified property is read-only.

For a bean base object, the property is coerced to a String and used as the property name. For all other base object types (e.g., a Map), the property is used without any coercing.

**:**

base - The base object whose property is to be analyzed property - The property to be analyzed

**:**

true if the specified property of the specified base object is known to be immutable; otherwise false

**:**

[EvaluationException](#page-2587-0) - if an exception is thrown while testing the property (the thrown exception must be included as the cause property of this exception) [PropertyNotFoundException](#page-2607-0) - if the specified bean base object property does not exist or if base or property is null

## <span id="page-2617-1"></span>**isReadOnly**

```
public abstract boolean isReadOnly(Object base,
                                   int index)
                            throws EvaluationException,
                                   PropertyNotFoundException
```
#### **Deprecated.**

Checks if the specified index is read-only.

**:** base - The base object whose property is to be analyzed index - The index of the value whose type is to be returned **:** true if the value at the specified index of the specified base object is known to be immutable; otherwise, false **:** [EvaluationException](#page-2587-0) - if an exception is thrown while testing the property (the thrown exception must be included as the cause property of this exception) [PropertyNotFoundException](#page-2607-0) - if the index is out of bounds or if base is null

## <span id="page-2617-0"></span>**getType**

```
public abstract Class getType(Object base,
                              Object property)
                       throws EvaluationException,
                              PropertyNotFoundException
```
#### **Deprecated.**

Return the java.lang.Class representing the type of the specified property. An instance of any Object of that type my be set as the value of that property, as long as the property is not read-only. The actual value of the property, if non-null, is guaranteed to be an instance of this type, or an instance of a subclass of this type. This method is also useful for discovering the type of Objects that may be set as the value of the property.

For a bean base object, the property is coerced to a String and used as the property name. For all other base object types (e.g., a Map), the property is used without any coercing.

base - The base object whose property is to be analyzed property - The property to be analyzed

**:**

**:**

the java.lang.Class representing the type of the specified property of the specified base object, if it can be determined; otherwise null

**:**

[EvaluationException](#page-2587-0) - if an exception is thrown while testing the property (the thrown exception must be included as the cause property of this exception)

[PropertyNotFoundException](#page-2607-0) - if the specified bean base object property does not exist or if base or property is null

## <span id="page-2618-0"></span>**getType**

```
public abstract Class getType(Object base,
                              int index)
                       throws EvaluationException,
                              PropertyNotFoundException
```
## **Deprecated.**

Return the java.lang.Class representing the type of the specified index.

**:**

base - The base object whose property is to be analyzed index - The index of the value whose type is to be returned

**:**

The java.lang.Class representing the type of value at the specified index of the specified base object, if it can be determined; otherwise

null

**:**

[EvaluationException](#page-2587-0) - if an exception is thrown while testing the property (the thrown exception must be included as the cause property of this exception)

[PropertyNotFoundException](#page-2607-0) - if the index is out of bounds or if base is null

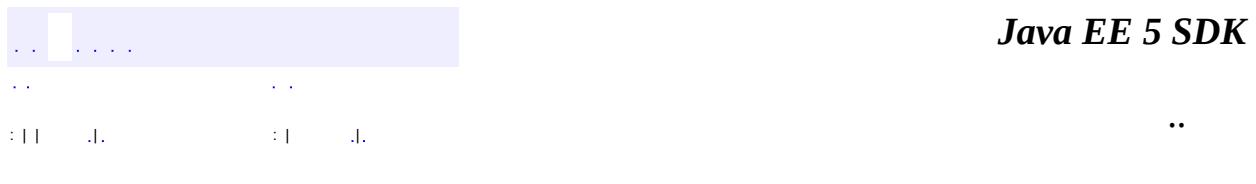

2007 Sun Microsystems, Inc. ...

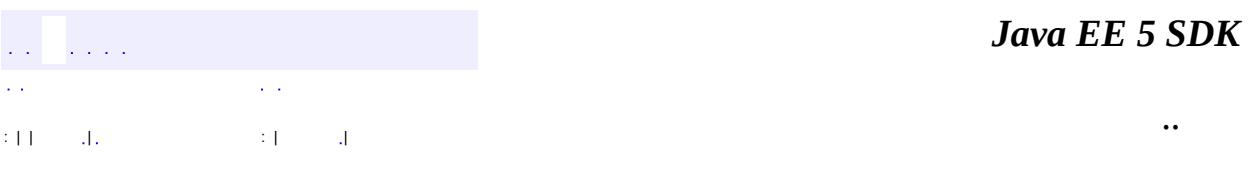

L.

<span id="page-2620-0"></span> $\blacksquare$ 

## **javax.faces.el Class ReferenceSyntaxException**

```
java.lang.Object
 java.lang.Throwable
     Ljava.lang.Exception
         java.lang.RuntimeException
             javax.faces.FacesException
                 javax.faces.el.EvaluationException
                     javax.faces.el.ReferenceSyntaxException
```
**:**

[Serializable](http://java.sun.com/j2se/1.5/docs/api/java/io/Serializable.html)

**Deprecated.** *This has been replaced by [ELException](#page-1206-0).*

public class **ReferenceSyntaxException**

extends [EvaluationException](#page-2587-0)

An exception reporting a syntax error in a method binding expression or value binding expression.

**:**

[Serialized](#page-726-0) Form

**[ReferenceSyntaxException](#page-2622-0)**()

**Deprecated.** Construct a new exception with no detail message or root cause.

**[ReferenceSyntaxException](#page-2622-1)**[\(String](http://java.sun.com/j2se/1.5/docs/api/java/lang/String.html) message)

**Deprecated.** Construct a new exception with the specified detail message and no root cause.

**[ReferenceSyntaxException](#page-2623-0)**[\(String](http://java.sun.com/j2se/1.5/docs/api/java/lang/String.html) message, [Throwable](http://java.sun.com/j2se/1.5/docs/api/java/lang/Throwable.html) cause)

**Deprecated.** Construct a new exception with the specified detail message and root cause.

**[ReferenceSyntaxException](#page-2623-1)**[\(Throwable](http://java.sun.com/j2se/1.5/docs/api/java/lang/Throwable.html) cause)

#### **Deprecated.** Construct a new exception with the specified root cause.

**javax.faces. [FacesException](#page-1542-0)** [getCause](#page-1545-0)

**java.lang. [Throwable](http://java.sun.com/j2se/1.5/docs/api/java/lang/Throwable.html)** [fillInStackTrace](http://java.sun.com/j2se/1.5/docs/api/java/lang/Throwable.html#fillInStackTrace()), [getLocalizedMessage](http://java.sun.com/j2se/1.5/docs/api/java/lang/Throwable.html#getLocalizedMessage()), [getMessage](http://java.sun.com/j2se/1.5/docs/api/java/lang/Throwable.html#getMessage()), [getStackTrace,](http://java.sun.com/j2se/1.5/docs/api/java/lang/Throwable.html#getStackTrace()) [initCause,](http://java.sun.com/j2se/1.5/docs/api/java/lang/Throwable.html#initCause(java.lang.Throwable)) [printStackTrace](http://java.sun.com/j2se/1.5/docs/api/java/lang/Throwable.html#printStackTrace()), [printStackTrace,](http://java.sun.com/j2se/1.5/docs/api/java/lang/Throwable.html#printStackTrace(java.io.PrintStream)) [printStackTrace](http://java.sun.com/j2se/1.5/docs/api/java/lang/Throwable.html#printStackTrace(java.io.PrintWriter)), [setStackTrace](http://java.sun.com/j2se/1.5/docs/api/java/lang/Throwable.html#setStackTrace(java.lang.StackTraceElement[])), [toString](http://java.sun.com/j2se/1.5/docs/api/java/lang/Throwable.html#toString())

**java.lang. [Object](http://java.sun.com/j2se/1.5/docs/api/java/lang/Object.html)**

[clone](http://java.sun.com/j2se/1.5/docs/api/java/lang/Object.html#clone()), [equals](http://java.sun.com/j2se/1.5/docs/api/java/lang/Object.html#equals(java.lang.Object)), [finalize](http://java.sun.com/j2se/1.5/docs/api/java/lang/Object.html#finalize()), [getClass,](http://java.sun.com/j2se/1.5/docs/api/java/lang/Object.html#getClass()) [hashCode,](http://java.sun.com/j2se/1.5/docs/api/java/lang/Object.html#hashCode()) [notify,](http://java.sun.com/j2se/1.5/docs/api/java/lang/Object.html#notify()) [notifyAll,](http://java.sun.com/j2se/1.5/docs/api/java/lang/Object.html#notifyAll()) <mark>[wait](http://java.sun.com/j2se/1.5/docs/api/java/lang/Object.html#wait(long, int)), [wait,](http://java.sun.com/j2se/1.5/docs/api/java/lang/Object.html#wait(long)) wait</mark>

## <span id="page-2622-0"></span>**ReferenceSyntaxException**

public **ReferenceSyntaxException**()

#### **Deprecated.**

Construct a new exception with no detail message or root cause.

### <span id="page-2622-1"></span>**ReferenceSyntaxException**

public **ReferenceSyntaxException**[\(String](http://java.sun.com/j2se/1.5/docs/api/java/lang/String.html) message)

#### **Deprecated.**

Construct a new exception with the specified detail message and no root cause.

message - The detail message for this exception

## <span id="page-2623-1"></span>**ReferenceSyntaxException**

public **ReferenceSyntaxException**[\(Throwable](http://java.sun.com/j2se/1.5/docs/api/java/lang/Throwable.html) cause)

#### **Deprecated.**

Construct a new exception with the specified root cause. The detail message will be set to (cause ==  $null ? null : cause.toString()$ 

cause - The root cause for this exception

## <span id="page-2623-0"></span>**ReferenceSyntaxException**

```
public ReferenceSyntaxException(String message,
                                Throwable cause)
```
#### **Deprecated.**

Construct a new exception with the specified detail message and root cause.

**:**

**:**

message - The detail message for this exception cause - The root cause for this exception

```
a a bhailte
                               \mathcal{L}^{\mathcal{A}}(\mathcal{L})in a
: | | | : | |
```
*Java EE 5 SDK*

..

2007 Sun Microsystems, Inc.

**:**

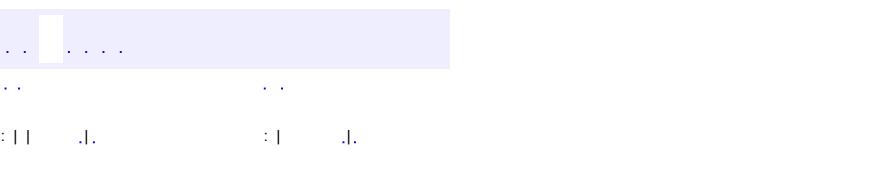

<span id="page-2624-0"></span> $\blacksquare$ 

#### **Java EE 5 SDK**

<u> 1989 - Johann Barn, mars et al. (b. 1989)</u>

 $\ddotsc$ 

## **javax.faces.el Class ValueBinding**

[java.lang.Object](http://java.sun.com/j2se/1.5/docs/api/java/lang/Object.html) **javax.faces.el.ValueBinding**

**Deprecated.** *This has been replaced by [ValueExpression](#page-1299-0).*

public abstract class **ValueBinding**

extends [Object](http://java.sun.com/j2se/1.5/docs/api/java/lang/Object.html)

**ValueBinding** is an object that can be used to access the property represented by an action or value binding expression. An immutable [ValueBinding](#page-2624-0) for a particular value binding can be acquired by calling the createValueBinding() method of the [Application](#page-1561-0) instance for this web application.

**[ValueBinding](#page-2626-0)**() **Deprecated.**

| String                   | getExpressionString()<br><b>Deprecated.</b> Return the (possibly null) expression String,<br>including the delimiters, from which this ValueBinding was built.                |
|--------------------------|----------------------------------------------------------------------------------------------------|
| abstract<br><b>Class</b> | getType(FacesContext context)<br><b>Deprecated.</b> Return the type of the property represented by this<br>ValueBinding, relative to the specified <b>FacesContext</b> .      |
| abstract<br>Object       | getValue(FacesContext context)<br><b>Deprecated.</b> Return the value of the property represented by this<br>ValueBinding, relative to the specified <b>FacesContext</b> .    |
| abstract<br>boolean      | isReadOnly (FacesContext context)<br><b>Deprecated.</b> Return true if the specified property of the<br>specified property is known to be immutable; otherwise, return false. |
|                          | setValue(FacesContext context, Object value)                                                                                                    |

abstract ract **Deprecated.** Set the value of the property represented by this [ValueBinding](#page-2624-0), relative to the specified **[FacesContext](#page-2417-0)**.

**java.lang. [Object](http://java.sun.com/j2se/1.5/docs/api/java/lang/Object.html)** [clone](http://java.sun.com/j2se/1.5/docs/api/java/lang/Object.html#clone()), [equals](http://java.sun.com/j2se/1.5/docs/api/java/lang/Object.html#equals(java.lang.Object)), [finalize](http://java.sun.com/j2se/1.5/docs/api/java/lang/Object.html#finalize()), [getClass,](http://java.sun.com/j2se/1.5/docs/api/java/lang/Object.html#getClass()) [hashCode,](http://java.sun.com/j2se/1.5/docs/api/java/lang/Object.html#hashCode()) [notify,](http://java.sun.com/j2se/1.5/docs/api/java/lang/Object.html#notify()) [notifyAll,](http://java.sun.com/j2se/1.5/docs/api/java/lang/Object.html#notifyAll()) [toString,](http://java.sun.com/j2se/1.5/docs/api/java/lang/Object.html#toString()) [wait](http://java.sun.com/j2se/1.5/docs/api/java/lang/Object.html#wait()), [wait,](http://java.sun.com/j2se/1.5/docs/api/java/lang/Object.html#wait(long)) [wait](http://java.sun.com/j2se/1.5/docs/api/java/lang/Object.html#wait(long, int))

## <span id="page-2626-0"></span>**ValueBinding**

public **ValueBinding**()

**Deprecated.**

<span id="page-2626-1"></span>**getValue**

```
public abstract Object getValue(FacesContext context)
                         throws EvaluationException,
                                PropertyNotFoundException
```
### **Deprecated.**

Return the value of the property represented by this **[ValueBinding](#page-2624-0)**, relative to the specified [FacesContext](#page-2417-0).

```
:
    context - FacesContext for the current request
:
    EvaluationException - if an exception is thrown while getting the
    value (the thrown exception must be included as the cause property of
    this exception)
    NullPointerException - if context is null
    PropertyNotFoundException - if a specified property name does not
```
### <span id="page-2627-1"></span>**setValue**

```
public abstract void setValue(FacesContext context,
                              Object value)
                       throws EvaluationException,
                              PropertyNotFoundException
```
#### **Deprecated.**

Set the value of the property represented by this **[ValueBinding](#page-2624-0)**, relative to the specified **[FacesContext](#page-2417-0)**.

**:** context - **[FacesContext](#page-2417-0)** for the current request value - The new value to be set **:** [EvaluationException](#page-2587-0) - if an exception is thrown while setting the value (the thrown exception must be included as the cause property of this exception) [NullPointerException](http://java.sun.com/j2se/1.5/docs/api/java/lang/NullPointerException.html) - if context is null [PropertyNotFoundException](#page-2607-0) - if a specified property name does not exist, or is not writeable

## <span id="page-2627-0"></span>**isReadOnly**

public abstract boolean **isReadOnly**([FacesContext](#page-2417-0) context) throws [EvaluationException](#page-2587-0), [PropertyNotFoundException](#page-2607-0)

### **Deprecated.**

Return true if the specified property of the specified property is known to be immutable; otherwise, return false.

```
:
     context - FacesContext for the current request
:
```
[EvaluationException](#page-2587-0) - if an exception is thrown while getting the description of the property (the thrown exception must be included as the cause property of this exception) [NullPointerException](http://java.sun.com/j2se/1.5/docs/api/java/lang/NullPointerException.html) - if context is null [PropertyNotFoundException](#page-2607-0) - if a specified property name does not exist

# **getType**

```
public abstract Class getType(FacesContext context)
                       throws EvaluationException,
                              PropertyNotFoundException
```
# **Deprecated.**

Return the type of the property represented by this **[ValueBinding](#page-2624-0)**, relative to the specified [FacesContext](#page-2417-0).

```
:
    context - FacesContext for the current request
:
    EvaluationException - if an exception is thrown while getting the
    description of the property (the thrown exception must be included as
    the cause property of this exception)
    NullPointerException - if context is null
    PropertyNotFoundException - if a specified property name does not
    exist
```
# **getExpressionString**

public [String](http://java.sun.com/j2se/1.5/docs/api/java/lang/String.html) **getExpressionString**()

# **Deprecated.**

Return the (possibly null) expression String, including the delimiters, from which this ValueBinding was built.

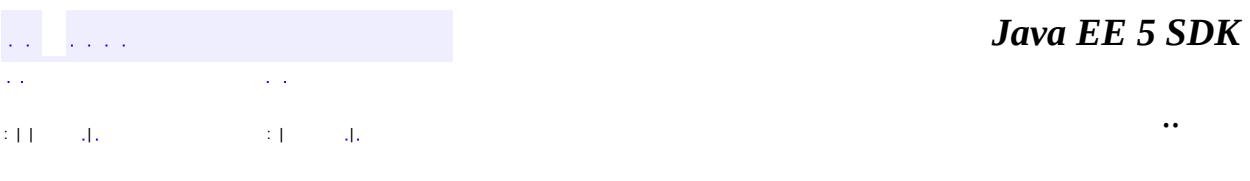

E.

2007 Sun Microsystems, Inc. ...

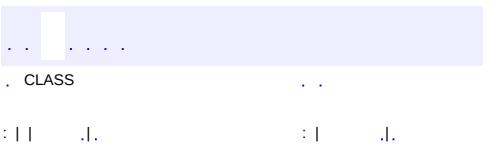

 $\blacksquare$ 

 $\ddotsc$ 

# **javax.faces.el Class VariableResolver**

#### [java.lang.Object](http://java.sun.com/j2se/1.5/docs/api/java/lang/Object.html)

**javax.faces.el.VariableResolver**

**Deprecated.** *This has been replaced by [ELResolver](#page-1210-0) when operating with a null base argument.*

public abstract class **VariableResolver**

extends [Object](http://java.sun.com/j2se/1.5/docs/api/java/lang/Object.html)

**VariableResolver** represents a pluggable mechanism for resolving a top-level variable reference at evaluation time.

**[VariableResolver](#page-2631-0)**() **Deprecated.**

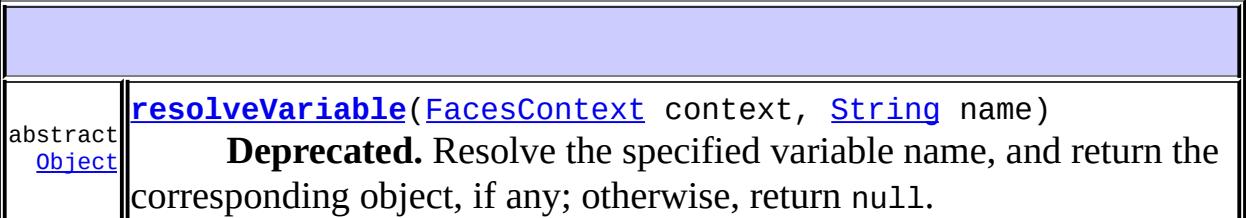

**java.lang. [Object](http://java.sun.com/j2se/1.5/docs/api/java/lang/Object.html)** [clone](http://java.sun.com/j2se/1.5/docs/api/java/lang/Object.html#clone()), [equals](http://java.sun.com/j2se/1.5/docs/api/java/lang/Object.html#equals(java.lang.Object)), [finalize](http://java.sun.com/j2se/1.5/docs/api/java/lang/Object.html#finalize()), [getClass,](http://java.sun.com/j2se/1.5/docs/api/java/lang/Object.html#getClass()) [hashCode,](http://java.sun.com/j2se/1.5/docs/api/java/lang/Object.html#hashCode()) [notify,](http://java.sun.com/j2se/1.5/docs/api/java/lang/Object.html#notify()) [notifyAll,](http://java.sun.com/j2se/1.5/docs/api/java/lang/Object.html#notifyAll()) [toString,](http://java.sun.com/j2se/1.5/docs/api/java/lang/Object.html#toString()) [wait](http://java.sun.com/j2se/1.5/docs/api/java/lang/Object.html#wait()), [wait,](http://java.sun.com/j2se/1.5/docs/api/java/lang/Object.html#wait(long)) [wait](http://java.sun.com/j2se/1.5/docs/api/java/lang/Object.html#wait(long, int))

# <span id="page-2631-0"></span>**VariableResolver**

public **VariableResolver**()

### **Deprecated.**

### <span id="page-2632-0"></span>**resolveVariable**

```
public abstract Object resolveVariable(FacesContext context,
                                       String name)
                                throws EvaluationException
```
### **Deprecated.**

Resolve the specified variable name, and return the corresponding object, if any; otherwise, return null.

**:**

context - [FacesContext](#page-2417-0) against which to resolve this variable name name - Name of the variable to be resolved

**:**

[EvaluationException](#page-2587-0) - if an exception is thrown while resolving the variable name (the thrown exception must be included as the cause property of this exception) [NullPointerException](http://java.sun.com/j2se/1.5/docs/api/java/lang/NullPointerException.html) - if context or name is null

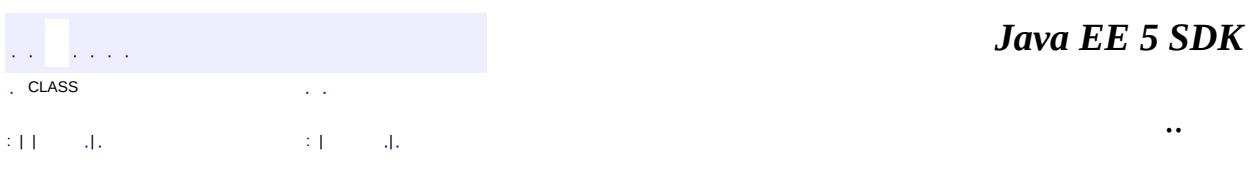

2007 Sun Microsystems, Inc.

 $\frac{1}{2}$  $\frac{1}{2}$  ,  $\frac{1}{2}$  ,  $\frac{1}{2}$  $\epsilon$  ,  $\epsilon$ 

 $\mathbb{E}[\Pi_{\mathcal{F}}]$  , and  $\mathcal{F}$  is a set of  $\mathbb{E}[\Pi_{\mathcal{F}}]$  , and

<span id="page-2633-0"></span> $\equiv$ 

 $\ddotsc$ 

 $\overline{\phantom{0}}$ 

# **javax.faces.event Class AbortProcessingException**

```
java.lang.Object
 java.lang.Throwable
     Ljava.lang.Exception
         Ljava.lang.RuntimeException
             javax.faces.FacesException
                 javax.faces.event.AbortProcessingException
```
[Serializable](http://java.sun.com/j2se/1.5/docs/api/java/io/Serializable.html)

public class **AbortProcessingException**

extends [FacesException](#page-1542-0)

An exception that may be thrown by event listeners to terminate the processing of the current event.

**:**

**:**

[Serialized](#page-726-0) Form

**[AbortProcessingException](#page-2635-0)**()

Construct a new exception with no detail message or root cause.

**[AbortProcessingException](#page-2635-1)**[\(String](http://java.sun.com/j2se/1.5/docs/api/java/lang/String.html) message)

Construct a new exception with the specified detail message and no root cause.

**[AbortProcessingException](#page-2636-0)**[\(String](http://java.sun.com/j2se/1.5/docs/api/java/lang/String.html) message, [Throwable](http://java.sun.com/j2se/1.5/docs/api/java/lang/Throwable.html) cause)

Construct a new exception with the specified detail message and root cause.

**[AbortProcessingException](#page-2635-2)**[\(Throwable](http://java.sun.com/j2se/1.5/docs/api/java/lang/Throwable.html) cause)

Construct a new exception with the specified root cause.

# **javax.faces. [FacesException](#page-1542-0)**

[getCause](#page-1545-0)

### **java.lang. [Throwable](http://java.sun.com/j2se/1.5/docs/api/java/lang/Throwable.html)**

[fillInStackTrace](http://java.sun.com/j2se/1.5/docs/api/java/lang/Throwable.html#fillInStackTrace()), [getLocalizedMessage](http://java.sun.com/j2se/1.5/docs/api/java/lang/Throwable.html#getLocalizedMessage()), [getMessage](http://java.sun.com/j2se/1.5/docs/api/java/lang/Throwable.html#getMessage()), [getStackTrace,](http://java.sun.com/j2se/1.5/docs/api/java/lang/Throwable.html#getStackTrace()) [initCause,](http://java.sun.com/j2se/1.5/docs/api/java/lang/Throwable.html#initCause(java.lang.Throwable)) [printStackTrace](http://java.sun.com/j2se/1.5/docs/api/java/lang/Throwable.html#printStackTrace()), [printStackTrace,](http://java.sun.com/j2se/1.5/docs/api/java/lang/Throwable.html#printStackTrace(java.io.PrintStream)) [printStackTrace](http://java.sun.com/j2se/1.5/docs/api/java/lang/Throwable.html#printStackTrace(java.io.PrintWriter)), [setStackTrace](http://java.sun.com/j2se/1.5/docs/api/java/lang/Throwable.html#setStackTrace(java.lang.StackTraceElement[])), [toString](http://java.sun.com/j2se/1.5/docs/api/java/lang/Throwable.html#toString())

### **java.lang. [Object](http://java.sun.com/j2se/1.5/docs/api/java/lang/Object.html)**

[clone](http://java.sun.com/j2se/1.5/docs/api/java/lang/Object.html#clone()), [equals](http://java.sun.com/j2se/1.5/docs/api/java/lang/Object.html#equals(java.lang.Object)), [finalize](http://java.sun.com/j2se/1.5/docs/api/java/lang/Object.html#finalize()), [getClass,](http://java.sun.com/j2se/1.5/docs/api/java/lang/Object.html#getClass()) [hashCode,](http://java.sun.com/j2se/1.5/docs/api/java/lang/Object.html#hashCode()) [notify,](http://java.sun.com/j2se/1.5/docs/api/java/lang/Object.html#notify()) [notifyAll,](http://java.sun.com/j2se/1.5/docs/api/java/lang/Object.html#notifyAll()) <u>[wait](http://java.sun.com/j2se/1.5/docs/api/java/lang/Object.html#wait(long, int)), [wait,](http://java.sun.com/j2se/1.5/docs/api/java/lang/Object.html#wait(long)) wait</u>

# <span id="page-2635-0"></span>**AbortProcessingException**

```
public AbortProcessingException()
```
Construct a new exception with no detail message or root cause.

# <span id="page-2635-1"></span>**AbortProcessingException**

```
public AbortProcessingException(String message)
```
Construct a new exception with the specified detail message and no root cause.

message - The detail message for this exception

# <span id="page-2635-2"></span>**AbortProcessingException**

**:**

public **AbortProcessingException**[\(Throwable](http://java.sun.com/j2se/1.5/docs/api/java/lang/Throwable.html) cause)

Construct a new exception with the specified root cause.

cause - The root cause for this exception

# <span id="page-2636-0"></span>**AbortProcessingException**

**:**

**:**

```
public AbortProcessingException(String message,
                                Throwable cause)
```
Construct a new exception with the specified detail message and root cause.

message - The detail message for this exception cause - The root cause for this exception

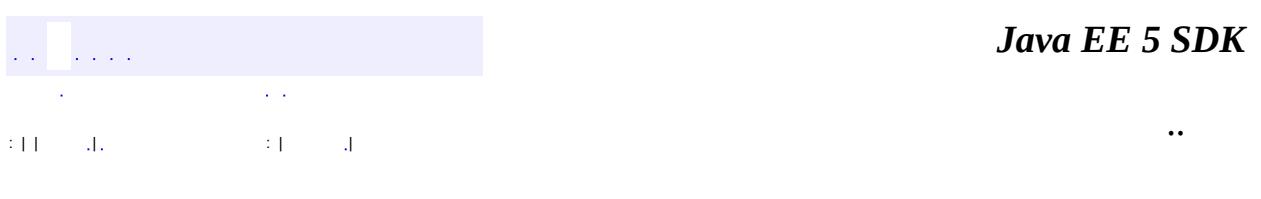

2007 Sun Microsystems, Inc. ...

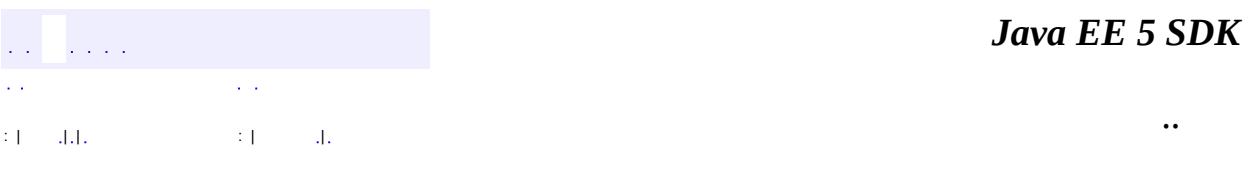

L,

<span id="page-2637-0"></span> $\blacksquare$ 

# **javax.faces.event Class ActionEvent**

[java.lang.Object](http://java.sun.com/j2se/1.5/docs/api/java/lang/Object.html) L[java.util.EventObject](http://java.sun.com/j2se/1.5/docs/api/java/util/EventObject.html) L[javax.faces.event.FacesEvent](#page-2644-0) **javax.faces.event.ActionEvent**

**:**

[Serializable](http://java.sun.com/j2se/1.5/docs/api/java/io/Serializable.html)

public class **ActionEvent**

extends [FacesEvent](#page-2644-0)

An **[ActionEvent](#page-2637-0)** represents the activation of a user interface component (such as a UICommand).

**:**

[Serialized](#page-726-1) Form

**Fields inherited from class java.util.[EventObject](http://java.sun.com/j2se/1.5/docs/api/java/util/EventObject.html)** [source](http://java.sun.com/j2se/1.5/docs/api/java/util/EventObject.html#source)

[ActionEvent](#page-2639-0)[\(UIComponent](#page-1727-0) component)

Construct a new event object from the specified source component and action command.

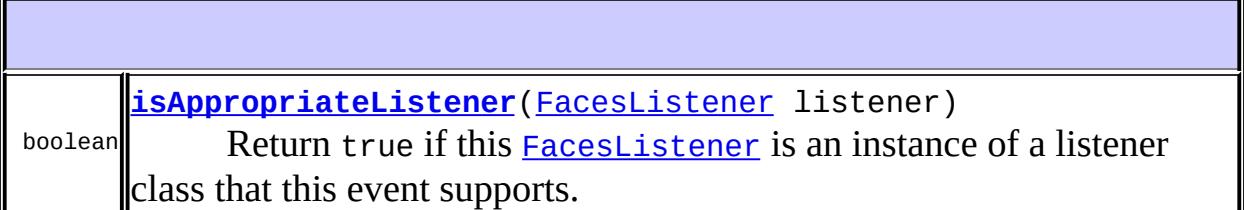

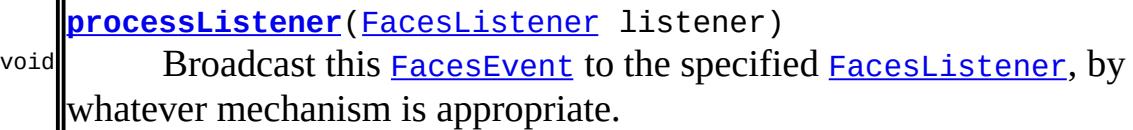

### **javax.faces.event. [FacesEvent](#page-2644-0)**

[getComponent](#page-2647-0), [getPhaseId](#page-2647-1), [queue,](#page-2647-2) [setPhaseId](#page-2647-3)

### **java.util. [EventObject](http://java.sun.com/j2se/1.5/docs/api/java/util/EventObject.html)**

[getSource,](http://java.sun.com/j2se/1.5/docs/api/java/util/EventObject.html#getSource()) [toString](http://java.sun.com/j2se/1.5/docs/api/java/util/EventObject.html#toString())

```
java.lang. Object
clone, equals, finalize, getClass, hashCode, notify, notifyAll,
waitwait, wait
```
### <span id="page-2639-0"></span>**ActionEvent**

**:**

**:**

```
public ActionEvent(UIComponent component)
```
Construct a new event object from the specified source component and action command.

component - Source [UIComponent](#page-1727-0) for this event

[IllegalArgumentException](http://java.sun.com/j2se/1.5/docs/api/java/lang/IllegalArgumentException.html) - if component is null

# <span id="page-2639-1"></span>**isAppropriateListener**

public boolean **isAppropriateListener**([FacesListener](#page-2649-0) listener)

### **Description copied from class: [FacesEvent](#page-2648-0)**

Return true if this [FacesListener](#page-2649-0) is an instance of a listener class that this event supports. Typically, this will be accomplished by an "instanceof" check on the listener class.

**:** [isAppropriateListener](#page-2648-0) in class [FacesEvent](#page-2644-0) **:** listener - [FacesListener](#page-2649-0) to evaluate

# <span id="page-2640-0"></span>**processListener**

```
public void processListener(FacesListener listener)
```
### **Description copied from class: [FacesEvent](#page-2648-1)**

Broadcast this **[FacesEvent](#page-2644-0)** to the specified **[FacesListener](#page-2649-0)**, by whatever mechanism is appropriate. Typically, this will be accomplished by calling an event processing method, and passing this [FacesEvent](#page-2644-0) as a paramter.

**:** [processListener](#page-2648-1) in class [FacesEvent](#page-2644-0) **:** listener - [FacesListener](#page-2649-0) to send this [FacesEvent](#page-2644-0) to **:** [AbortProcessingException](#page-2633-0) - Signal the JavaServer Faces implementation that no further processing on the current event should be performed

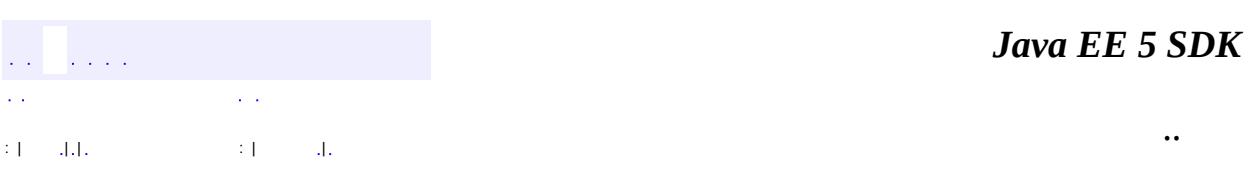

2007 Sun Microsystems, Inc.

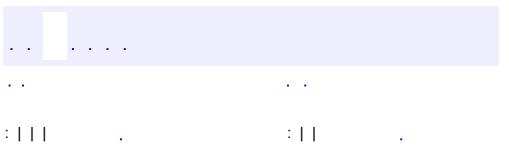

<span id="page-2641-0"></span> $\blacksquare$ 

 $\ddotsc$ 

# **javax.faces.event Interface ActionListener**

[EventListener,](http://java.sun.com/j2se/1.5/docs/api/java/util/EventListener.html) [FacesListener](#page-2649-0)

[MethodExpressionActionListener](#page-2651-0)

public interface **ActionListener**

extends [FacesListener](#page-2649-0)

**:**

**:**

A listener interface for receiving [ActionEvent](#page-2637-0)s. A class that is interested in receiving such events implements this interface, and then registers itself with the source [UIComponent](#page-1727-0) of interest, by calling addActionListener().

**[processAction](#page-2642-0)**([ActionEvent](#page-2637-0) event)

void Invoked when the action described by the specified **[ActionEvent](#page-2637-0)** occurs.

### <span id="page-2642-0"></span>**processAction**

```
void processAction(ActionEvent event)
                   throws AbortProcessingException
```
Invoked when the action described by the specified [ActionEvent](#page-2637-0) occurs.

event - The [ActionEvent](#page-2637-0) that has occurred

**:**

**:**

[AbortProcessingException](#page-2633-0) - Signal the JavaServer Faces

implementation that no further processing on the current event should be performed

<u> 1989 - Johann Stoff, fransk politik (f. 1989)</u>

<u> 1989 - Johann Barbara, martxa amerikan per</u>

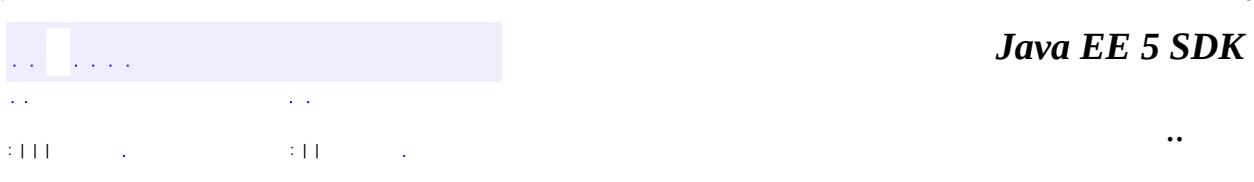

2007 Sun Microsystems, Inc. ...

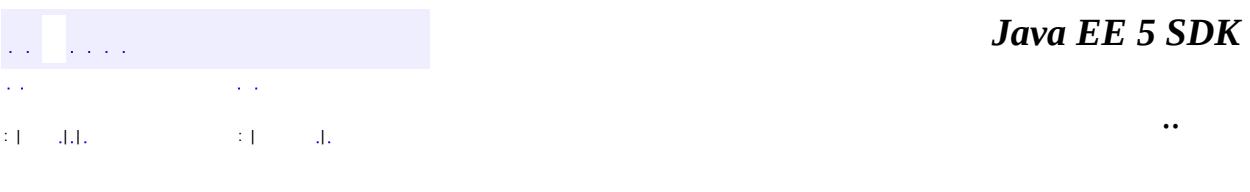

L,

<span id="page-2644-0"></span> $\blacksquare$ 

# **javax.faces.event Class FacesEvent**

[java.lang.Object](http://java.sun.com/j2se/1.5/docs/api/java/lang/Object.html) L[java.util.EventObject](http://java.sun.com/j2se/1.5/docs/api/java/util/EventObject.html) **javax.faces.event.FacesEvent**

[Serializable](http://java.sun.com/j2se/1.5/docs/api/java/io/Serializable.html)

**:**

**:**

**:** [ActionEvent,](#page-2637-0) [ValueChangeEvent](#page-2685-0)

public abstract class **FacesEvent**

extends [EventObject](http://java.sun.com/j2se/1.5/docs/api/java/util/EventObject.html)

**FacesEvent** is the base class for user interface and application events that can be fired by [UIComponent](#page-1727-0)s. Concrete event classes must subclass **[FacesEvent](#page-2644-0)** in order to be supported by the request processing lifecycle.

[Serialized](#page-726-2) Form

**Fields inherited from class java.util.[EventObject](http://java.sun.com/j2se/1.5/docs/api/java/util/EventObject.html) [source](http://java.sun.com/j2se/1.5/docs/api/java/util/EventObject.html#source)** 

**[FacesEvent](#page-2646-0)**([UIComponent](#page-1727-0) component) Construct a new event object from the specified source component.

**[getComponent](#page-2647-0)**()

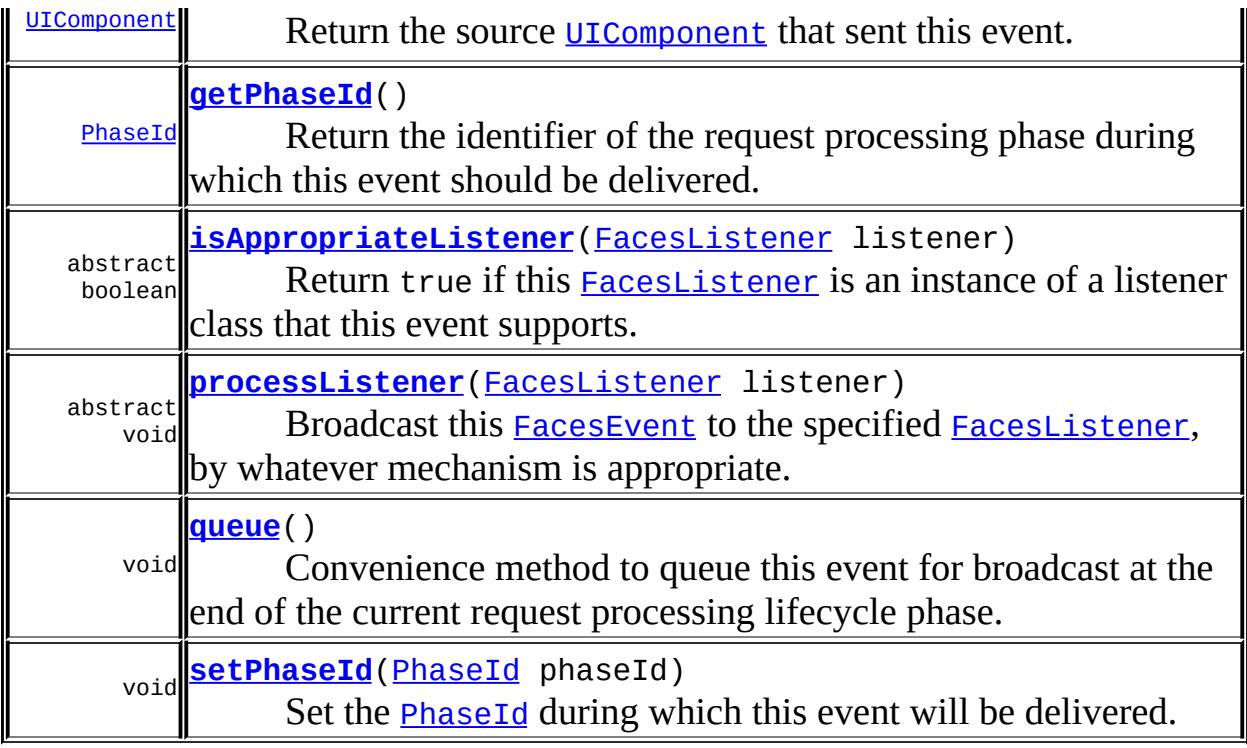

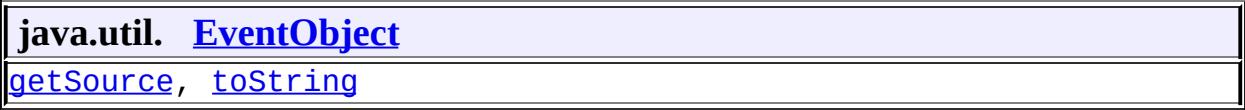

**java.lang. [Object](http://java.sun.com/j2se/1.5/docs/api/java/lang/Object.html)** [clone](http://java.sun.com/j2se/1.5/docs/api/java/lang/Object.html#clone()), [equals](http://java.sun.com/j2se/1.5/docs/api/java/lang/Object.html#equals(java.lang.Object)), [finalize](http://java.sun.com/j2se/1.5/docs/api/java/lang/Object.html#finalize()), [getClass,](http://java.sun.com/j2se/1.5/docs/api/java/lang/Object.html#getClass()) [hashCode,](http://java.sun.com/j2se/1.5/docs/api/java/lang/Object.html#hashCode()) [notify,](http://java.sun.com/j2se/1.5/docs/api/java/lang/Object.html#notify()) [notifyAll,](http://java.sun.com/j2se/1.5/docs/api/java/lang/Object.html#notifyAll()) <u>[wait](http://java.sun.com/j2se/1.5/docs/api/java/lang/Object.html#wait(long, int))</u>, <u>wait</u>, <u>wait</u>

# <span id="page-2646-0"></span>**FacesEvent**

public **FacesEvent**[\(UIComponent](#page-1727-0) component)

Construct a new event object from the specified source component.

**:**

component - Source [UIComponent](#page-1727-0) for this event

**:**

[IllegalArgumentException](http://java.sun.com/j2se/1.5/docs/api/java/lang/IllegalArgumentException.html) - if component is null

### <span id="page-2647-0"></span>**getComponent**

```
public UIComponent getComponent()
```
Return the source [UIComponent](#page-1727-0) that sent this event.

### <span id="page-2647-1"></span>**getPhaseId**

```
public PhaseId getPhaseId()
```
Return the identifier of the request processing phase during which this event should be delivered. Legal values are the singleton instances defined by the **[PhaseId](#page-2676-0)** class, including PhaseId.ANY\_PHASE, which is the default value.

# <span id="page-2647-3"></span>**setPhaseId**

public void **setPhaseId**([PhaseId](#page-2676-0) phaseId)

Set the **[PhaseId](#page-2676-0)** during which this event will be delivered.

**:**

[IllegalArgumentException](http://java.sun.com/j2se/1.5/docs/api/java/lang/IllegalArgumentException.html) - phaseId is null.

### <span id="page-2647-2"></span>**queue**

```
public void queue()
```
Convenience method to queue this event for broadcast at the end of the current request processing lifecycle phase.

**:**

[IllegalStateException](http://java.sun.com/j2se/1.5/docs/api/java/lang/IllegalStateException.html) - if the source component for this event is not a descendant of a [UIViewRoot](#page-1938-0)

# <span id="page-2648-0"></span>**isAppropriateListener**

public abstract boolean **isAppropriateListener**([FacesListener](#page-2649-0) listener)

Return true if this **[FacesListener](#page-2649-0)** is an instance of a listener class that this event supports. Typically, this will be accomplished by an "instanceof" check on the listener class.

**:**

listener - [FacesListener](#page-2649-0) to evaluate

# <span id="page-2648-1"></span>**processListener**

```
public abstract void processListener(FacesListener listener)
```
Broadcast this **[FacesEvent](#page-2644-0)** to the specified **[FacesListener](#page-2649-0)**, by whatever mechanism is appropriate. Typically, this will be accomplished by calling an event processing method, and passing this [FacesEvent](#page-2644-0) as a paramter.

**:**

listener - [FacesListener](#page-2649-0) to send this [FacesEvent](#page-2644-0) to

**:**

[AbortProcessingException](#page-2633-0) - Signal the JavaServer Faces implementation that no further processing on the current event should be performed

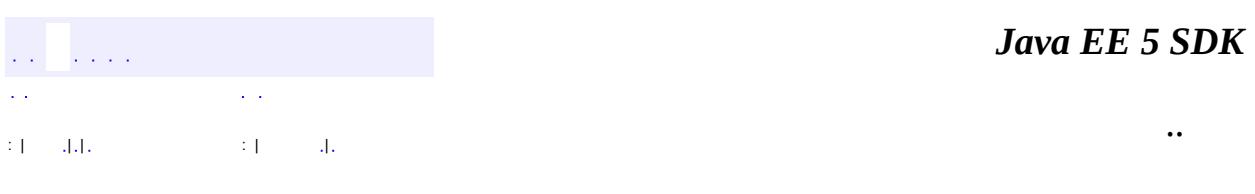

2007 Sun Microsystems, Inc.

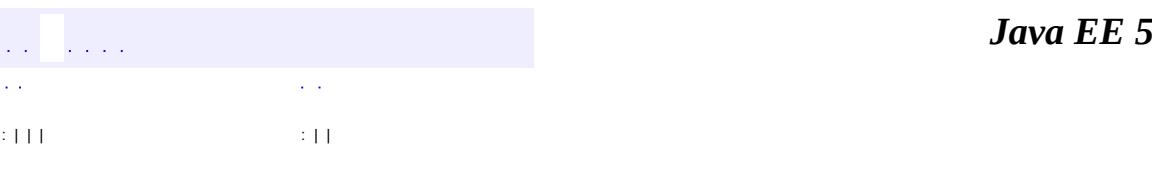

<span id="page-2649-0"></span> $\blacksquare$ 

**SDK** 

Ē.

 $\ddotsc$ 

# **javax.faces.event Interface FacesListener**

**[EventListener](http://java.sun.com/j2se/1.5/docs/api/java/util/EventListener.html)** 

**:**

**:**

**:**

[ActionListener](#page-2641-0), [ValueChangeListener](#page-2690-0)

[MethodExpressionActionListener,](#page-2651-0) [MethodExpressionValueChangeListener](#page-2657-0)

public interface **FacesListener**

extends [EventListener](http://java.sun.com/j2se/1.5/docs/api/java/util/EventListener.html)

A generic base interface for event listeners for various types of **[FacesEvent](#page-2644-0)s**. All listener interfaces for specific **[FacesEvent](#page-2644-0)** event types must extend this interface.

Implementations of this interface must have a zero-args public constructor. If the class that implements this interface has state that needs to be saved and restored between requests, the class must also implement **[StateHolder](#page-1701-0)**.

*Java EE 5 SDK* a a ca  $\sim 10$ ..  $\cdot$  |  $\cdot$  |  $\cdot$  |  $\cdot$  |  $\cdot$  |  $\cdot$  |  $\cdot$  |  $\cdot$  |  $\cdot$  |  $\cdot$  |  $\cdot$  |  $\cdot$  |  $\cdot$  |  $\cdot$  |  $\cdot$  |  $\cdot$  |  $\cdot$  |  $\cdot$  |  $\cdot$  |  $\cdot$  |  $\cdot$  |  $\cdot$  |  $\cdot$  |  $\cdot$  |  $\cdot$  |  $\cdot$  |  $\cdot$  |  $\cdot$  |  $\cdot$  |  $\cdot$  |  $\cdot$  |  $\cdot$ 

2007 Sun Microsystems, Inc.

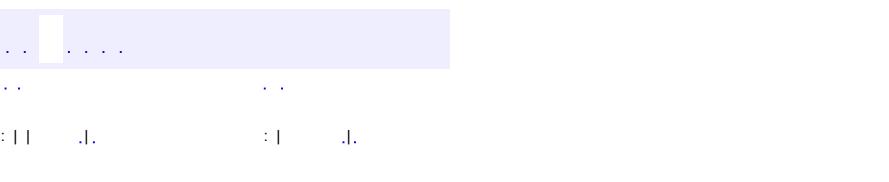

<span id="page-2651-0"></span> $\blacksquare$ 

### **Java EE 5 SDK**

 $\ddotsc$ 

# **javax.faces.event Class MethodExpressionActionListener**

#### [java.lang.Object](http://java.sun.com/j2se/1.5/docs/api/java/lang/Object.html)

**javax.faces.event.MethodExpressionActionListener**

**:**

[EventListener,](http://java.sun.com/j2se/1.5/docs/api/java/util/EventListener.html) [StateHolder](#page-1701-0), [ActionListener,](#page-2641-0) [FacesListener](#page-2649-0)

public class **MethodExpressionActionListener**

extends [Object](http://java.sun.com/j2se/1.5/docs/api/java/lang/Object.html) implements [ActionListener](#page-2641-0), [StateHolder](#page-1701-0)

**MethodExpression[ActionListener](#page-2641-0)** is an **ActionListener** that wraps a [MethodExpression](#page-1258-0). When it receives a **[ActionEvent](#page-2637-0)**, it executes a method on an object identified by the [MethodExpression](#page-1258-0).

**[MethodExpressionActionListener](#page-2653-0)**()

**[MethodExpressionActionListener](#page-2653-1)**([MethodExpression](#page-1258-0) methodExpression) Construct a [ValueChangeListener](#page-2690-0) that contains a [MethodExpression](#page-1258-0).

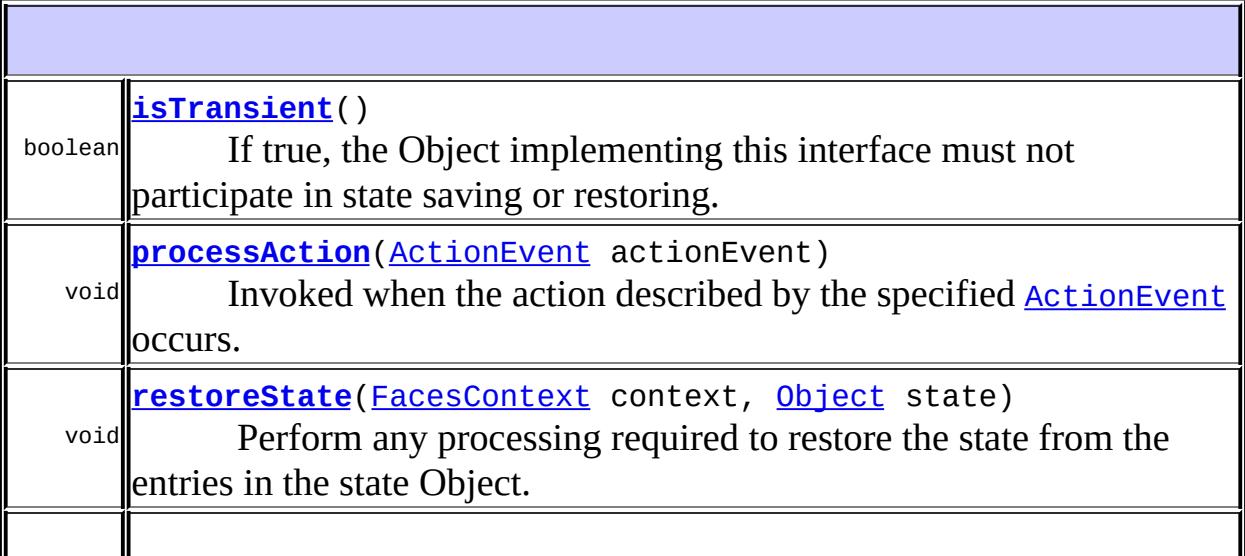

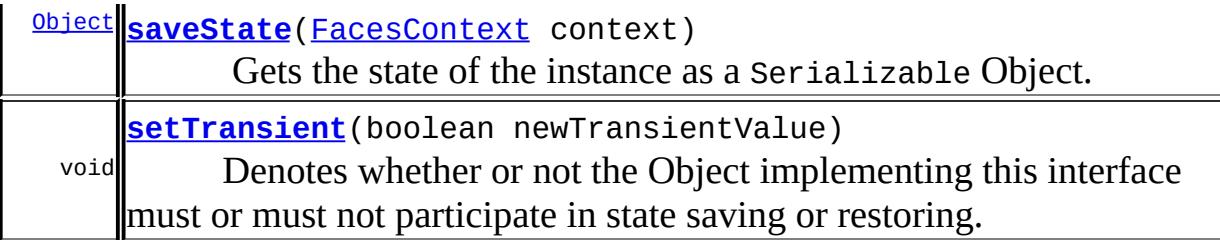

**java.lang. [Object](http://java.sun.com/j2se/1.5/docs/api/java/lang/Object.html)** [clone](http://java.sun.com/j2se/1.5/docs/api/java/lang/Object.html#clone()), [equals](http://java.sun.com/j2se/1.5/docs/api/java/lang/Object.html#equals(java.lang.Object)), [finalize](http://java.sun.com/j2se/1.5/docs/api/java/lang/Object.html#finalize()), [getClass,](http://java.sun.com/j2se/1.5/docs/api/java/lang/Object.html#getClass()) [hashCode,](http://java.sun.com/j2se/1.5/docs/api/java/lang/Object.html#hashCode()) [notify,](http://java.sun.com/j2se/1.5/docs/api/java/lang/Object.html#notify()) [notifyAll,](http://java.sun.com/j2se/1.5/docs/api/java/lang/Object.html#notifyAll()) [toString,](http://java.sun.com/j2se/1.5/docs/api/java/lang/Object.html#toString()) [wait](http://java.sun.com/j2se/1.5/docs/api/java/lang/Object.html#wait()), [wait,](http://java.sun.com/j2se/1.5/docs/api/java/lang/Object.html#wait(long)) [wait](http://java.sun.com/j2se/1.5/docs/api/java/lang/Object.html#wait(long, int))

# <span id="page-2653-0"></span>**MethodExpressionActionListener**

public **MethodExpressionActionListener**()

# <span id="page-2653-1"></span>**MethodExpressionActionListener**

public MethodExpressionActionListener[\(MethodExpression](#page-1258-0) methodExpress

Construct a [ValueChangeListener](#page-2690-0) that contains a [MethodExpression](#page-1258-0).

# <span id="page-2653-2"></span>**processAction**

public void **processAction**([ActionEvent](#page-2637-0) actionEvent) throws [AbortProcessingException](#page-2633-0)

### **Description copied from interface: [ActionListener](#page-2642-0)**

Invoked when the action described by the specified **[ActionEvent](#page-2637-0)** occurs.

**:**

[processAction](#page-2642-0) in interface [ActionListener](#page-2641-0)

**:** actionEvent - The [ActionEvent](#page-2637-0) that has occurred **:** [NullPointerException](http://java.sun.com/j2se/1.5/docs/api/java/lang/NullPointerException.html) [AbortProcessingException](#page-2633-0) - Signal the JavaServer Faces implementation that no further processing on the current event should be performed

# <span id="page-2654-1"></span>**saveState**

public [Object](http://java.sun.com/j2se/1.5/docs/api/java/lang/Object.html) **saveState**([FacesContext](#page-2417-0) context)

### **Description copied from interface: [StateHolder](#page-1703-0)**

Gets the state of the instance as a Serializable Object.

If the class that implements this interface has references to instances that implement StateHolder (such as a UIComponent with event handlers, validators, etc.) this method must call the [StateHolder.saveState\(javax.faces.context.FacesContext\)](#page-1703-0) method on all those instances as well. **This method must not save the state of children and facets.** That is done via the [StateManager](#page-1615-0)

This method must not alter the state of the implementing object. In other words, after executing this code:

Object state = component.saveState(facesContext);

component should be the same as before executing it.

The return from this method must be Serializable

**:**

[saveState](#page-1703-0) in interface [StateHolder](#page-1701-0)

<span id="page-2654-0"></span>**restoreState**

#### public void **restoreState**([FacesContext](#page-2417-0) context, [Object](http://java.sun.com/j2se/1.5/docs/api/java/lang/Object.html) state)

### **Description copied from interface: [StateHolder](#page-1704-0)**

Perform any processing required to restore the state from the entries in the state Object.

If the class that implements this interface has references to instances that also implement StateHolder (such as a UIComponent with event handlers, validators, etc.) this method must call the [StateHolder.restoreState\(javax.faces.context.FacesContext,](#page-1704-0) java.lang.Object) method on all those instances as well.

[restoreState](#page-1704-0) in interface [StateHolder](#page-1701-0)

# <span id="page-2655-0"></span>**isTransient**

**:**

public boolean **isTransient**()

### **Description copied from interface: [StateHolder](#page-1704-1)**

If true, the Object implementing this interface must not participate in state saving or restoring.

**:**

[isTransient](#page-1704-1) in interface [StateHolder](#page-1701-0)

### <span id="page-2655-1"></span>**setTransient**

public void **setTransient**(boolean newTransientValue)

### **Description copied from interface: [StateHolder](#page-1704-2)**

Denotes whether or not the Object implementing this interface must or must not participate in state saving or restoring.

**:**

[setTransient](#page-1704-2) in interface [StateHolder](#page-1701-0)

newTransientValue - boolean pass true if this Object will participate in state saving or restoring, otherwise pass false.

*Java EE 5 SDK*  $\mathbb{Z}^2$  ,  $\mathbb{Z}^2$  ,  $\sim 1$  $\mathcal{L}^{\pm}$  . .. : | | | : | |

2007 Sun Microsystems, Inc. ...

**:**

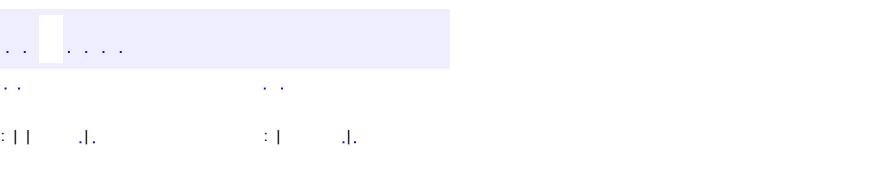

<span id="page-2657-0"></span> $\blacksquare$ 

### **Java EE 5 SDK**

 $\ddotsc$ 

# **javax.faces.event Class MethodExpressionValueChangeListener**

### [java.lang.Object](http://java.sun.com/j2se/1.5/docs/api/java/lang/Object.html)

**javax.faces.event.MethodExpressionValueChangeListener**

**:**

[EventListener,](http://java.sun.com/j2se/1.5/docs/api/java/util/EventListener.html) [StateHolder](#page-1701-0), [FacesListener,](#page-2649-0) [ValueChangeListener](#page-2690-0)

public class **MethodExpressionValueChangeListener**

extends [Object](http://java.sun.com/j2se/1.5/docs/api/java/lang/Object.html) implements [ValueChangeListener,](#page-2690-0) [StateHolder](#page-1701-0)

**MethodExpression[ValueChangeListener](#page-2690-0)** is a *ValueChangeListener* that wraps a [MethodExpression](#page-1258-0). When it receives a [ValueChangeEvent](#page-2685-0), it executes a method on an object identified by the **[MethodExpression](#page-1258-0)**.

**[MethodExpressionValueChangeListener](#page-2659-0)**()

**[MethodExpressionValueChangeListener](#page-2659-1)**[\(MethodExpression](#page-1258-0) methodExpression) Construct a [ValueChangeListener](#page-2690-0) that contains a [MethodExpression](#page-1258-0).

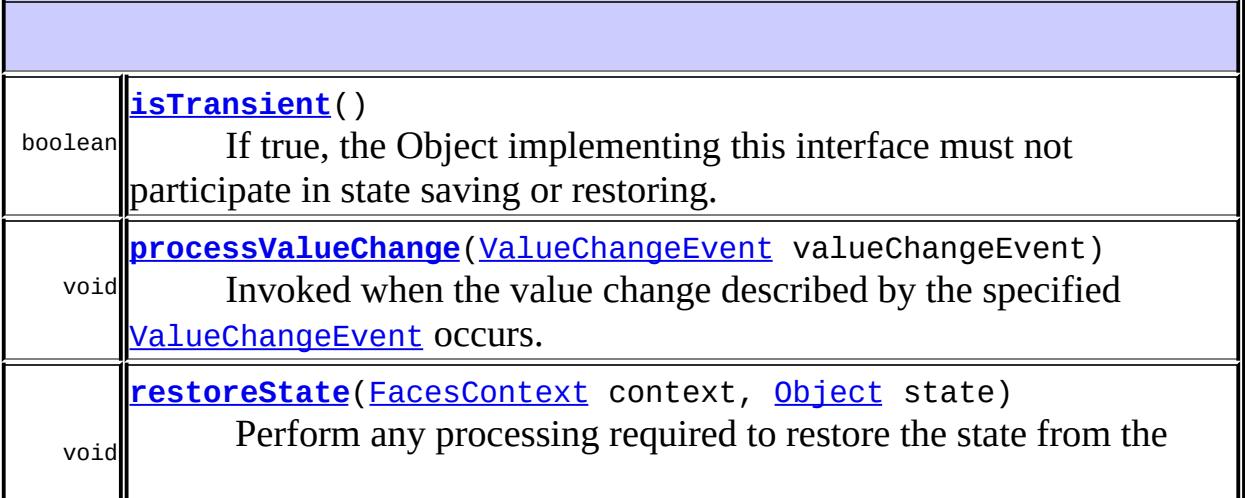

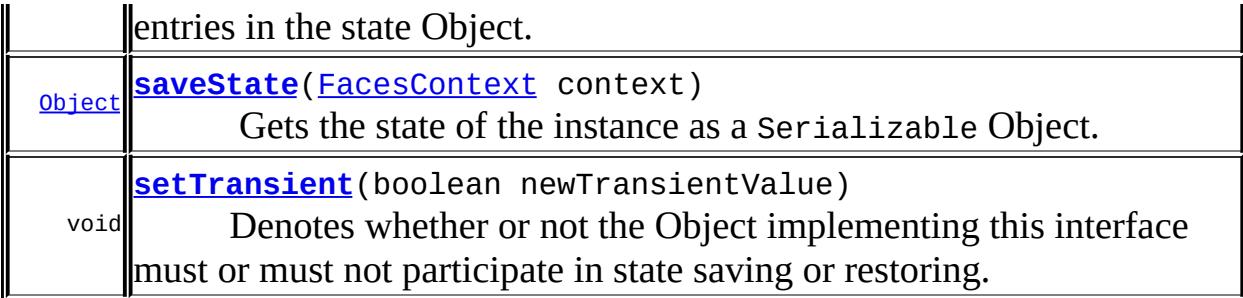

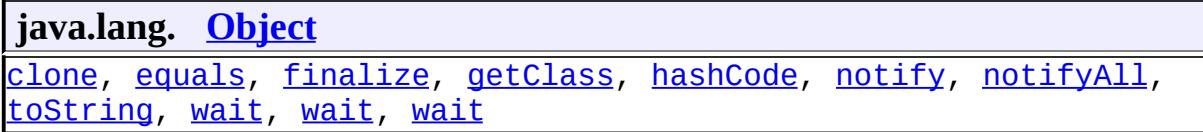

# <span id="page-2659-0"></span>**MethodExpressionValueChangeListener**

public **MethodExpressionValueChangeListener**()

# <span id="page-2659-1"></span>**MethodExpressionValueChangeListener**

public MethodExpressionValueChangeListener[\(MethodExpression](#page-1258-0) methodEx

Construct a [ValueChangeListener](#page-2690-0) that contains a [MethodExpression](#page-1258-0).

### <span id="page-2659-2"></span>**processValueChange**

public void **processValueChange**[\(ValueChangeEvent](#page-2685-0) valueChangeEvent) throws [AbortProcessingException](#page-2633-0)

### **Description copied from interface: [ValueChangeListener](#page-2691-0)**

Invoked when the value change described by the specified [ValueChangeEvent](#page-2685-0) occurs.

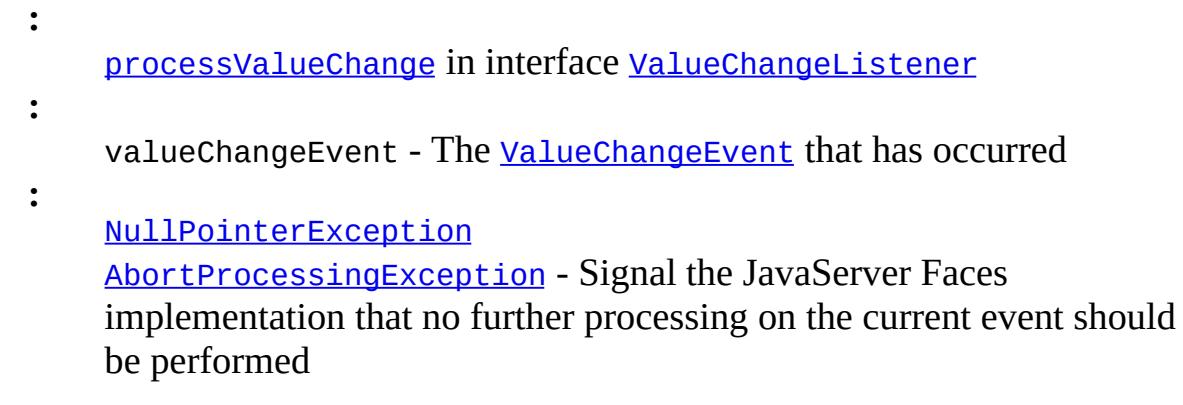

### <span id="page-2660-1"></span>**saveState**

<span id="page-2660-0"></span>**:**

public [Object](http://java.sun.com/j2se/1.5/docs/api/java/lang/Object.html) **saveState**([FacesContext](#page-2417-0) context)

### **Description copied from interface: [StateHolder](#page-1703-0)**

Gets the state of the instance as a Serializable Object.

If the class that implements this interface has references to instances that implement StateHolder (such as a UIComponent with event handlers, validators, etc.) this method must call the [StateHolder.saveState\(javax.faces.context.FacesContext\)](#page-1703-0) method on all those instances as well. **This method must not save the state of children and facets.** That is done via the [StateManager](#page-1615-0)

This method must not alter the state of the implementing object. In other words, after executing this code:

Object state = component.saveState(facesContext);

component should be the same as before executing it.

The return from this method must be Serializable

[saveState](#page-1703-0) in interface [StateHolder](#page-1701-0)

### **restoreState**

```
public void restoreState(FacesContext context,
                         Object state)
```
### **Description copied from interface: [StateHolder](#page-1704-0)**

Perform any processing required to restore the state from the entries in the state Object.

If the class that implements this interface has references to instances that also implement StateHolder (such as a UIComponent with event handlers, validators, etc.) this method must call the [StateHolder.restoreState\(javax.faces.context.FacesContext,](#page-1704-0) java.lang.Object) method on all those instances as well.

[restoreState](#page-1704-0) in interface [StateHolder](#page-1701-0)

### <span id="page-2661-0"></span>**isTransient**

**:**

public boolean **isTransient**()

#### **Description copied from interface: [StateHolder](#page-1704-1)**

If true, the Object implementing this interface must not participate in state saving or restoring.

[isTransient](#page-1704-1) in interface [StateHolder](#page-1701-0)

### <span id="page-2661-1"></span>**setTransient**

**:**

public void **setTransient**(boolean newTransientValue)

#### **Description copied from interface: [StateHolder](#page-1704-2)**

Denotes whether or not the Object implementing this interface must or must

not participate in state saving or restoring.

[setTransient](#page-1704-2) in interface **[StateHolder](#page-1701-0)** 

**:**

**:**

newTransientValue - boolean pass true if this Object will participate in state saving or restoring, otherwise pass false.

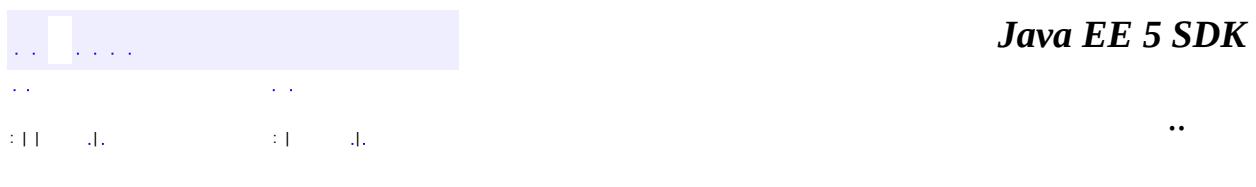

2007 Sun Microsystems, Inc. ...

# [javax.faces.event](#page-2664-0)

*[ActionListener](#page-2641-0)*

*[FacesListener](#page-2649-0) [PhaseListener](#page-2682-0) [ValueChangeListener](#page-2690-0)*

**[ActionEvent](#page-2637-0) [FacesEvent](#page-2644-0)** [MethodExpressionActionListener](#page-2651-0) [MethodExpressionValueChangeListener](#page-2657-0) **[PhaseEvent](#page-2672-0) [PhaseId](#page-2676-0) [ValueChangeEvent](#page-2685-0)** 

**[AbortProcessingException](#page-2633-0)**
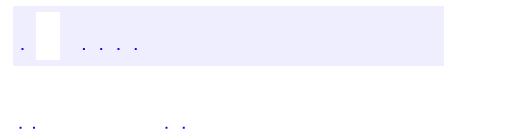

 $\blacksquare$ 

..

<u> 1989 - Johann Stoff, deutscher Stoff, der Stoff, der Stoff, der Stoff, der Stoff, der Stoff, der Stoff, der S</u> <u> 1989 - Johann Barn, mars ann an t-Amhain an t-Amhain an t-Amhain an t-Amhain an t-Amhain an t-Amhain an t-Amh</u>

# **Package javax.faces.event**

Interfaces describing events and event listeners, and concrete event implementation classes.

**:**  $\mathcal{L}^{\text{max}}_{\text{max}}$  and  $\mathcal{L}^{\text{max}}_{\text{max}}$ 

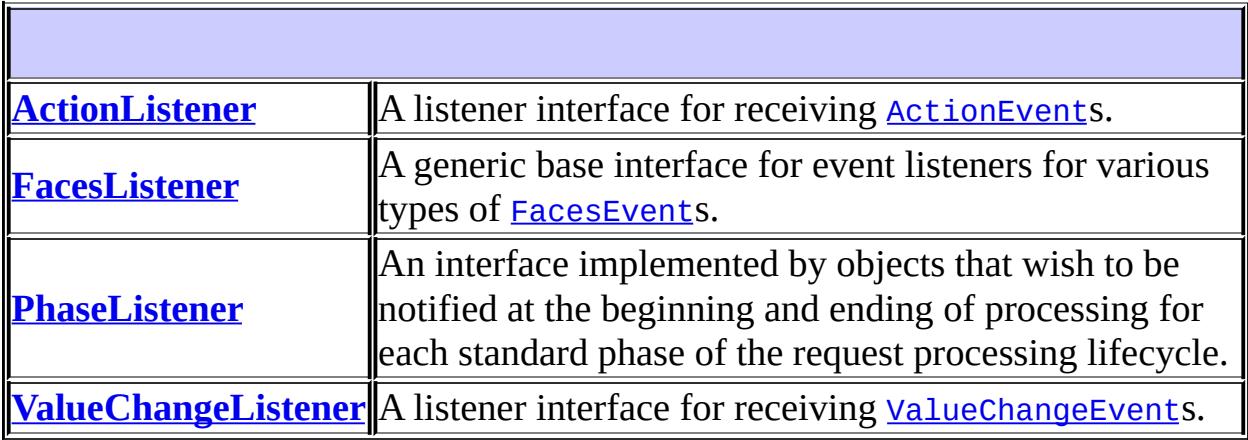

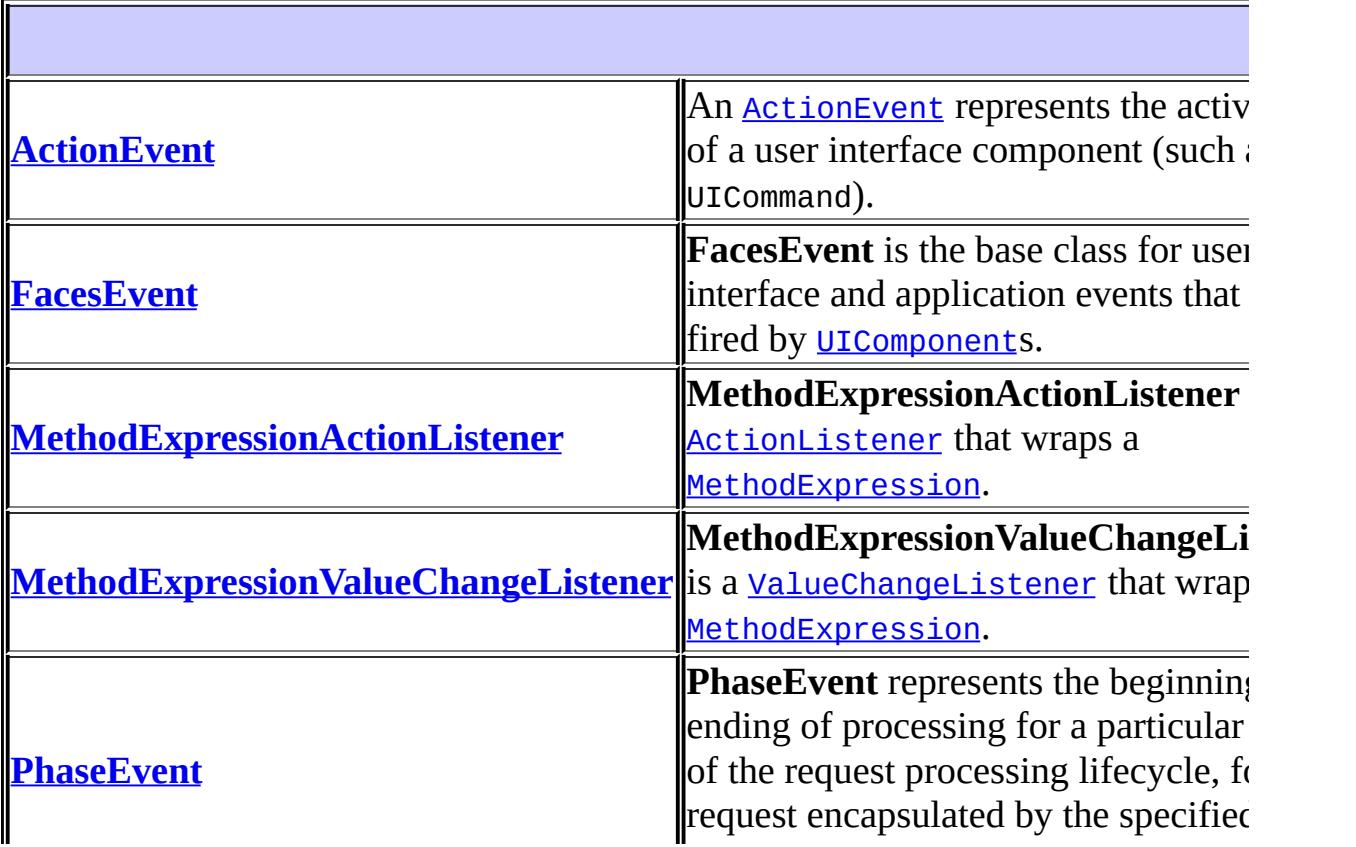

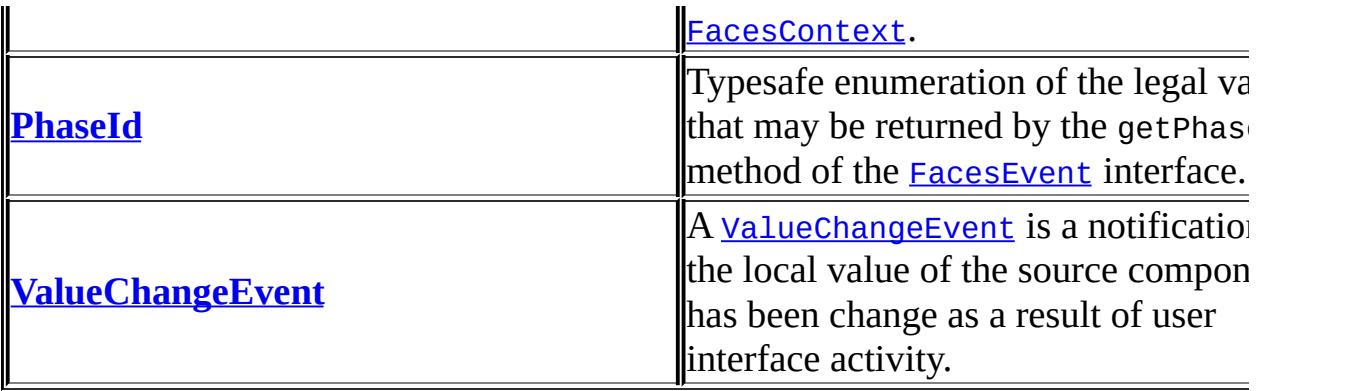

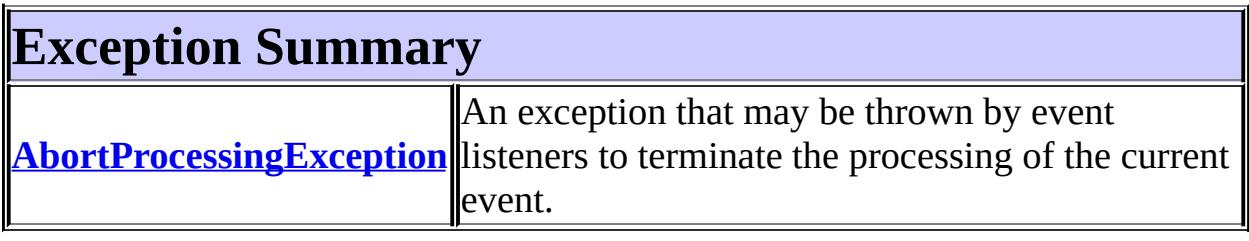

## **Package javax.faces.event Description**

Interfaces describing events and event listeners, and concrete event implementation classes. All events extend from **[FacesEvent](#page-2644-0)** and all listeners extend from [FacesListener](#page-2649-0).

For your convenience here is a UML class diagram of the classes in this package.

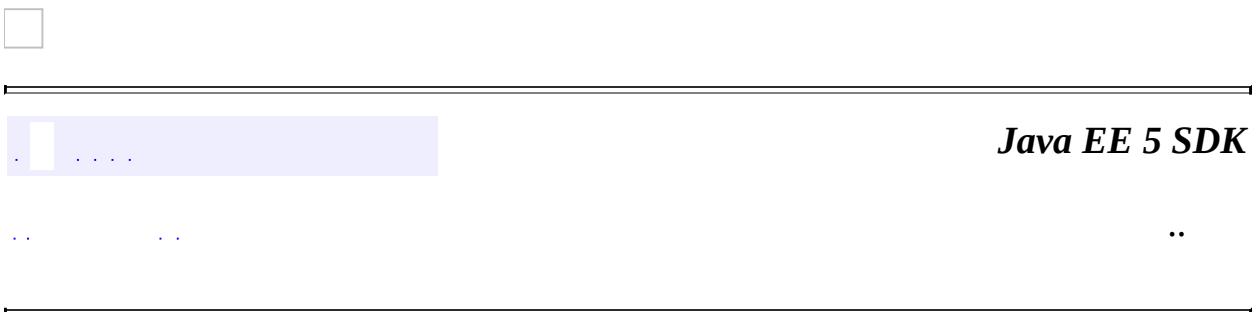

2007 Sun Microsystems, Inc. ...

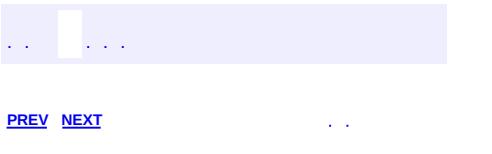

 $\blacksquare$ 

<u> 1989 - Johann Barn, mars et al. (b. 1989)</u>

 $\ddotsc$ 

# **Hierarchy For Package javax.faces.event**

**Package Hierarchies:**

[All](#page-674-0)

## **Class Hierarchy**

- java.lang.**[Object](http://java.sun.com/j2se/1.5/docs/api/java/lang/Object.html)**
	- java.util.**[EventObject](http://java.sun.com/j2se/1.5/docs/api/java/util/EventObject.html)** (implements java.io[.Serializable\)](http://java.sun.com/j2se/1.5/docs/api/java/io/Serializable.html)
		- javax.faces.event.**[FacesEvent](#page-2644-0)**
			- javax.faces.event.**[ActionEvent](#page-2637-0)**
			- javax.faces.event.**[ValueChangeEvent](#page-2685-0)**
		- javax.faces.event.**[PhaseEvent](#page-2672-0)**
	- javax.faces.event.**[MethodExpressionActionListener](#page-2651-0)** (implements javax.faces.event.**ActionListener**, javax.faces.component[.StateHolder](#page-1701-0))
	- javax.faces.event.**[MethodExpressionValueChangeListener](#page-2657-0)** (implements javax.faces.component.[StateHolder](#page-1701-0), javax.faces.event. ValueChangeListener)
	- javax.faces.event.**[PhaseId](#page-2676-0)** (implements java.lang.[Comparable](http://java.sun.com/j2se/1.5/docs/api/java/lang/Comparable.html)<T>)
	- java.lang.**[Throwable](http://java.sun.com/j2se/1.5/docs/api/java/lang/Throwable.html)** (implements java.io.[Serializable\)](http://java.sun.com/j2se/1.5/docs/api/java/io/Serializable.html)
		- o java.lang.
			- java.lang.**[RuntimeException](http://java.sun.com/j2se/1.5/docs/api/java/lang/RuntimeException.html)**
				- javax.faces.**[FacesException](#page-1542-0)**
					- javax.faces.event.**[AbortProcessingException](#page-2633-0)**

## **Interface Hierarchy**

- java.util.**[EventListener](http://java.sun.com/j2se/1.5/docs/api/java/util/EventListener.html)**
	- javax.faces.event.**[FacesListener](#page-2649-0)**
		- javax.faces.event.**[ActionListener](#page-2641-0)**
		- javax.faces.event.**[ValueChangeListener](#page-2690-0)**
	- javax.faces.event.**[PhaseListener](#page-2682-0)** (also extends java.io.[Serializable](http://java.sun.com/j2se/1.5/docs/api/java/io/Serializable.html))
- java.io.**[Serializable](http://java.sun.com/j2se/1.5/docs/api/java/io/Serializable.html)**
	- javax.faces.event.**[PhaseListener](#page-2682-0)** (also extends java.util.[EventListener](http://java.sun.com/j2se/1.5/docs/api/java/util/EventListener.html))

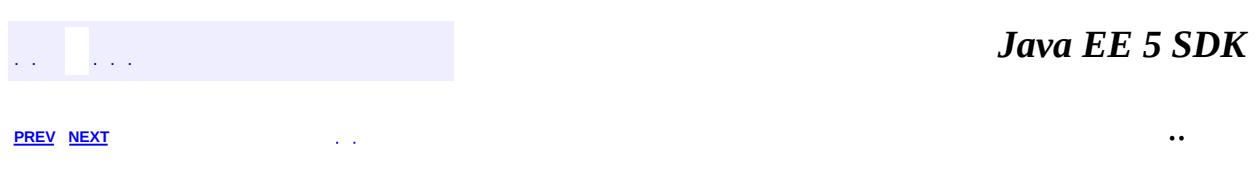

2007 Sun Microsystems, Inc. ...

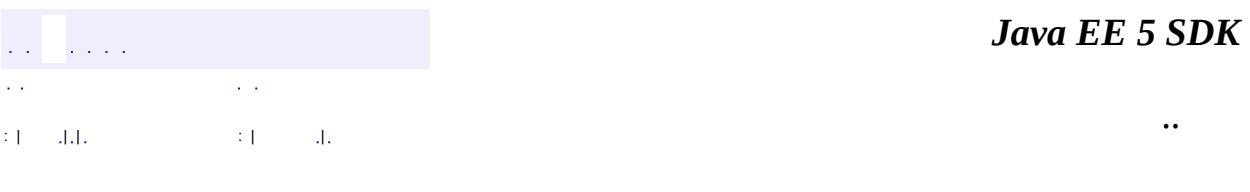

L.

<span id="page-2672-0"></span> $\blacksquare$ 

## **javax.faces.event Class PhaseEvent**

[java.lang.Object](http://java.sun.com/j2se/1.5/docs/api/java/lang/Object.html) L[java.util.EventObject](http://java.sun.com/j2se/1.5/docs/api/java/util/EventObject.html) **javax.faces.event.PhaseEvent**

[Serializable](http://java.sun.com/j2se/1.5/docs/api/java/io/Serializable.html)

public class **PhaseEvent**

extends [EventObject](http://java.sun.com/j2se/1.5/docs/api/java/util/EventObject.html)

**PhaseEvent** represents the beginning or ending of processing for a particular phase of the request processing lifecycle, for the request encapsulated by the specified [FacesContext](#page-2417-0).

**:**

**:**

[Serialized](#page-726-0) Form

**Fields inherited from class java.util.[EventObject](http://java.sun.com/j2se/1.5/docs/api/java/util/EventObject.html)** [source](http://java.sun.com/j2se/1.5/docs/api/java/util/EventObject.html#source)

**[PhaseEvent](#page-2674-0)**([FacesContext](#page-2417-0) context, [PhaseId](#page-2676-0) phaseId, [Lifecycle](#page-2693-0) lifecycle)

Construct a new event object from the specified parameters.

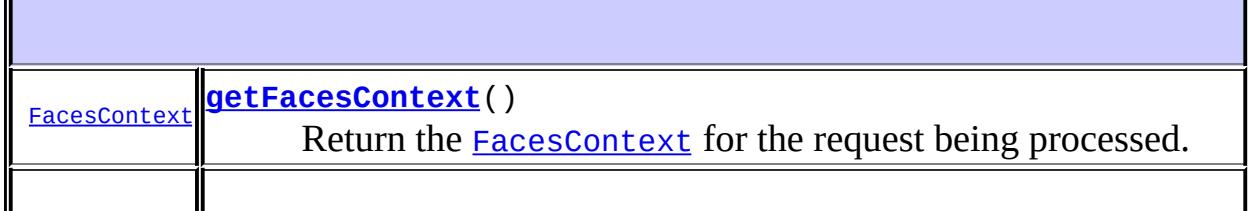

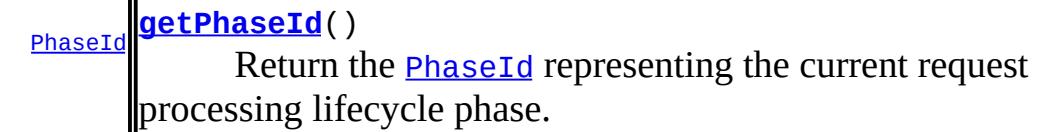

**java.util. [EventObject](http://java.sun.com/j2se/1.5/docs/api/java/util/EventObject.html)**

[getSource,](http://java.sun.com/j2se/1.5/docs/api/java/util/EventObject.html#getSource()) [toString](http://java.sun.com/j2se/1.5/docs/api/java/util/EventObject.html#toString())

#### **java.lang. [Object](http://java.sun.com/j2se/1.5/docs/api/java/lang/Object.html)**

[clone](http://java.sun.com/j2se/1.5/docs/api/java/lang/Object.html#clone()), [equals](http://java.sun.com/j2se/1.5/docs/api/java/lang/Object.html#equals(java.lang.Object)), [finalize](http://java.sun.com/j2se/1.5/docs/api/java/lang/Object.html#finalize()), [getClass,](http://java.sun.com/j2se/1.5/docs/api/java/lang/Object.html#getClass()) [hashCode,](http://java.sun.com/j2se/1.5/docs/api/java/lang/Object.html#hashCode()) [notify,](http://java.sun.com/j2se/1.5/docs/api/java/lang/Object.html#notify()) [notifyAll,](http://java.sun.com/j2se/1.5/docs/api/java/lang/Object.html#notifyAll()) [wait](http://java.sun.com/j2se/1.5/docs/api/java/lang/Object.html#wait()), [wait,](http://java.sun.com/j2se/1.5/docs/api/java/lang/Object.html#wait(long)) [wait](http://java.sun.com/j2se/1.5/docs/api/java/lang/Object.html#wait(long, int))

#### <span id="page-2674-0"></span>**PhaseEvent**

public **PhaseEvent** (*FacesContext* context, [PhaseId](#page-2676-0) phaseId, [Lifecycle](#page-2693-0) lifecycle)

> Construct a new event object from the specified parameters. The specified [Lifecycle](#page-2693-0) will be the source of this event.

**:**

context - [FacesContext](#page-2417-0) for the current request phaseId - Identifier of the current request processing lifecycle phase lifecycle - Lifecycle instance

**:**

[NullPointerException](http://java.sun.com/j2se/1.5/docs/api/java/lang/NullPointerException.html) - if context or phaseId or Lifecycleis null

#### <span id="page-2674-1"></span>**getFacesContext**

```
public FacesContext getFacesContext()
```
Return the **[FacesContext](#page-2417-0)** for the request being processed.

## <span id="page-2675-0"></span>**getPhaseId**

public [PhaseId](#page-2676-0) **getPhaseId**()

Return the **[PhaseId](#page-2676-0)** representing the current request processing lifecycle phase.

 $\overline{\phantom{0}}$ 

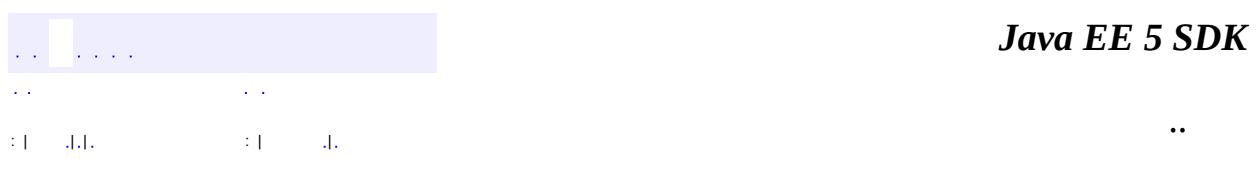

2007 Sun Microsystems, Inc. ...

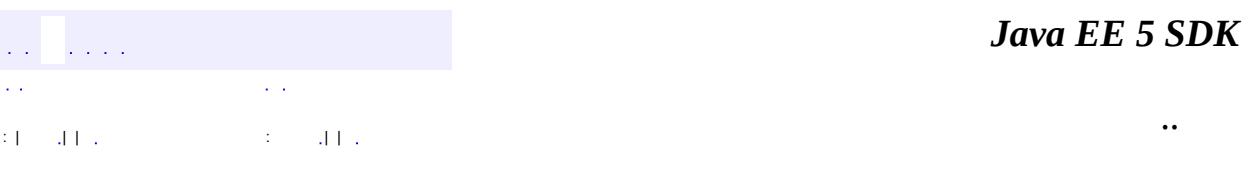

L.

<span id="page-2676-0"></span> $\blacksquare$ 

## **javax.faces.event Class PhaseId**

#### [java.lang.Object](http://java.sun.com/j2se/1.5/docs/api/java/lang/Object.html)

**javax.faces.event.PhaseId**

**:**

**[Comparable](http://java.sun.com/j2se/1.5/docs/api/java/lang/Comparable.html)** 

public class **PhaseId**

extends [Object](http://java.sun.com/j2se/1.5/docs/api/java/lang/Object.html) implements [Comparable](http://java.sun.com/j2se/1.5/docs/api/java/lang/Comparable.html)

Typesafe enumeration of the legal values that may be returned by the getPhaseId() method of the [FacesEvent](#page-2644-0) interface.

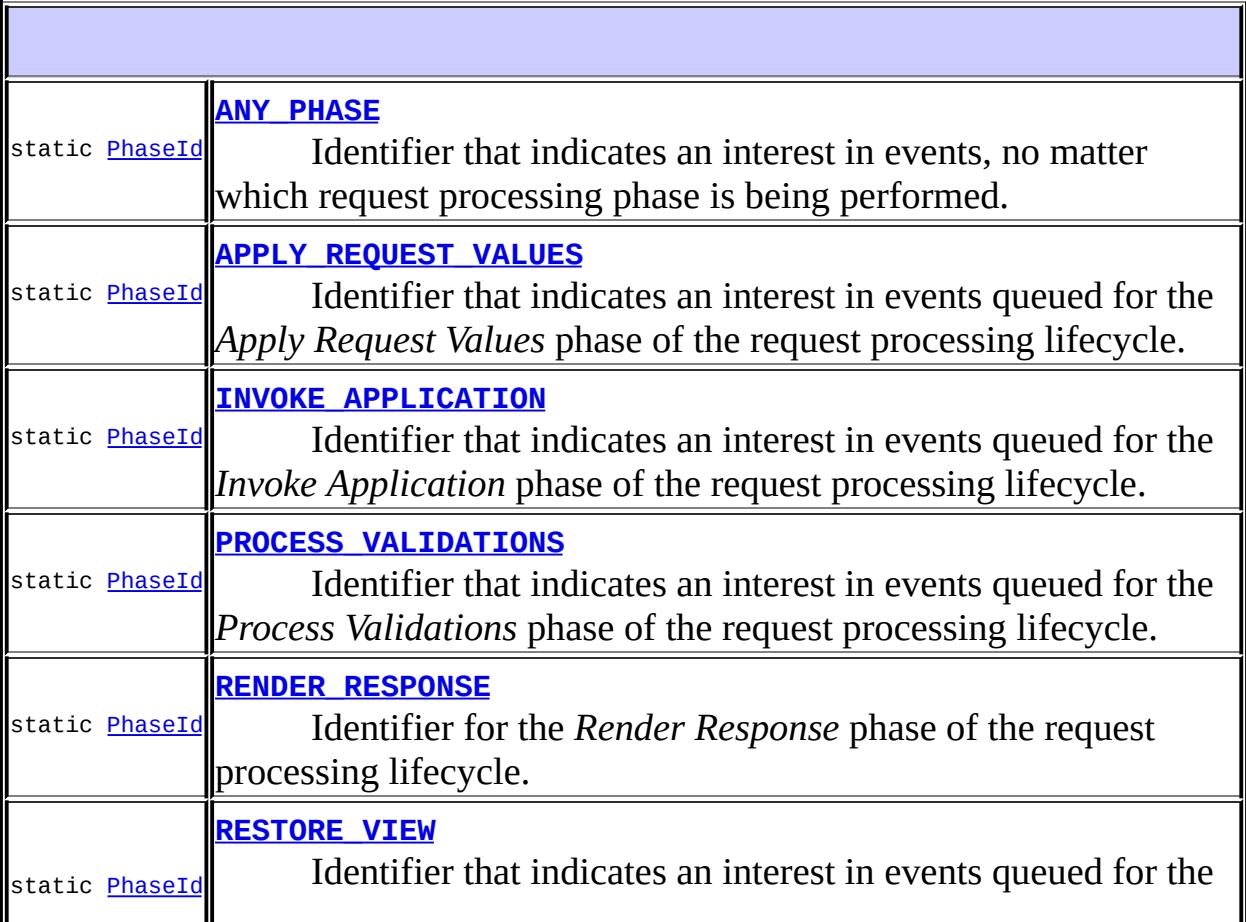

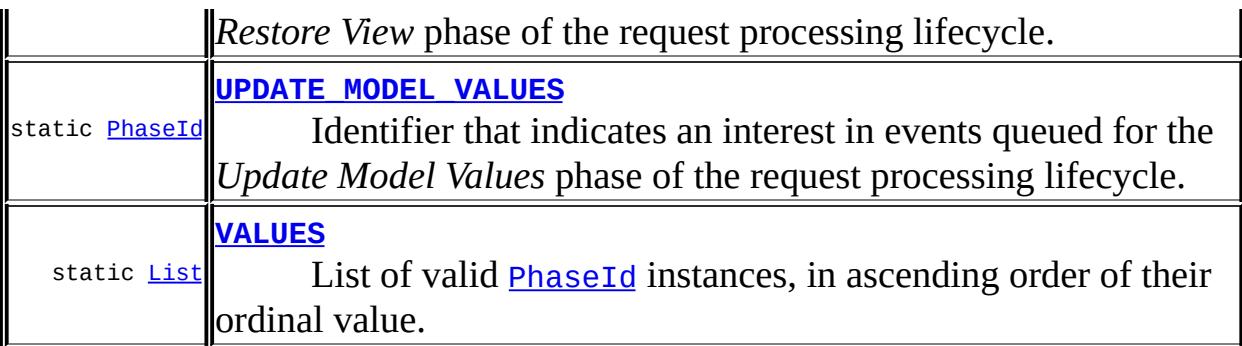

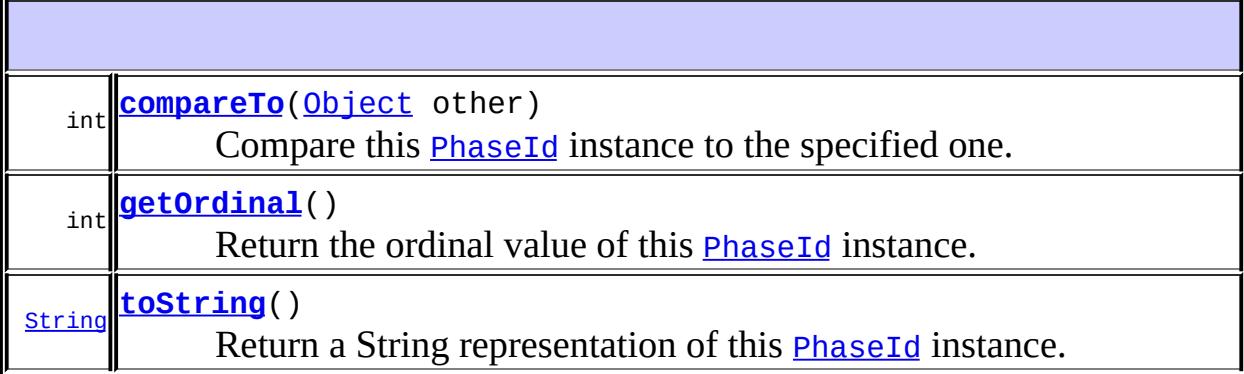

**java.lang. [Object](http://java.sun.com/j2se/1.5/docs/api/java/lang/Object.html)** [clone](http://java.sun.com/j2se/1.5/docs/api/java/lang/Object.html#clone()), [equals](http://java.sun.com/j2se/1.5/docs/api/java/lang/Object.html#equals(java.lang.Object)), [finalize](http://java.sun.com/j2se/1.5/docs/api/java/lang/Object.html#finalize()), [getClass,](http://java.sun.com/j2se/1.5/docs/api/java/lang/Object.html#getClass()) [hashCode,](http://java.sun.com/j2se/1.5/docs/api/java/lang/Object.html#hashCode()) [notify,](http://java.sun.com/j2se/1.5/docs/api/java/lang/Object.html#notify()) [notifyAll,](http://java.sun.com/j2se/1.5/docs/api/java/lang/Object.html#notifyAll()) <u>[wait](http://java.sun.com/j2se/1.5/docs/api/java/lang/Object.html#wait(long, int)), [wait,](http://java.sun.com/j2se/1.5/docs/api/java/lang/Object.html#wait(long)) wait</u>

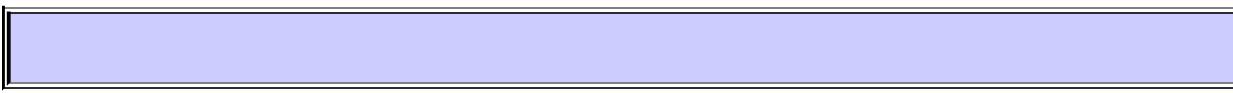

## <span id="page-2678-0"></span>**ANY\_PHASE**

public static final [PhaseId](#page-2676-0) **ANY\_PHASE**

Identifier that indicates an interest in events, no matter which request processing phase is being performed.

## <span id="page-2678-1"></span>**RESTORE\_VIEW**

#### public static final [PhaseId](#page-2676-0) **RESTORE\_VIEW**

Identifier that indicates an interest in events queued for the *Restore View*

phase of the request processing lifecycle.

### <span id="page-2679-0"></span>**APPLY\_REQUEST\_VALUES**

public static final [PhaseId](#page-2676-0) **APPLY\_REQUEST\_VALUES**

Identifier that indicates an interest in events queued for the *Apply Request Values* phase of the request processing lifecycle.

### <span id="page-2679-2"></span>**PROCESS\_VALIDATIONS**

public static final [PhaseId](#page-2676-0) **PROCESS\_VALIDATIONS**

Identifier that indicates an interest in events queued for the *Process Validations* phase of the request processing lifecycle.

### <span id="page-2679-4"></span>**UPDATE\_MODEL\_VALUES**

public static final [PhaseId](#page-2676-0) **UPDATE\_MODEL\_VALUES**

Identifier that indicates an interest in events queued for the *Update Model Values* phase of the request processing lifecycle.

### <span id="page-2679-1"></span>**INVOKE\_APPLICATION**

public static final [PhaseId](#page-2676-0) **INVOKE\_APPLICATION**

Identifier that indicates an interest in events queued for the *Invoke Application* phase of the request processing lifecycle.

#### <span id="page-2679-3"></span>**RENDER\_RESPONSE**

public static final [PhaseId](#page-2676-0) **RENDER\_RESPONSE**

Identifier for the *Render Response* phase of the request processing lifecycle.

### <span id="page-2680-0"></span>**VALUES**

public static final [List](http://java.sun.com/j2se/1.5/docs/api/java/util/List.html) **VALUES**

List of valid **[PhaseId](#page-2676-0)** instances, in ascending order of their ordinal value.

#### <span id="page-2680-1"></span>**compareTo**

```
public int compareTo(Object other)
```
Compare this **[PhaseId](#page-2676-0)** instance to the specified one. Returns a negative integer, zero, or a positive integer if this object is less than, equal to, or greater than the specified object.

**:** [compareTo](http://java.sun.com/j2se/1.5/docs/api/java/lang/Comparable.html#compareTo(T)) in interface [Comparable](http://java.sun.com/j2se/1.5/docs/api/java/lang/Comparable.html) **:** other - The other object to be compared to

### <span id="page-2680-2"></span>**getOrdinal**

```
public int getOrdinal()
```
Return the ordinal value of this **[PhaseId](#page-2676-0)** instance.

#### <span id="page-2680-3"></span>**toString**

```
public String toString()
```
Return a String representation of this **[PhaseId](#page-2676-0)** instance.

**:**

[toString](http://java.sun.com/j2se/1.5/docs/api/java/lang/Object.html#toString()) in class [Object](http://java.sun.com/j2se/1.5/docs/api/java/lang/Object.html)

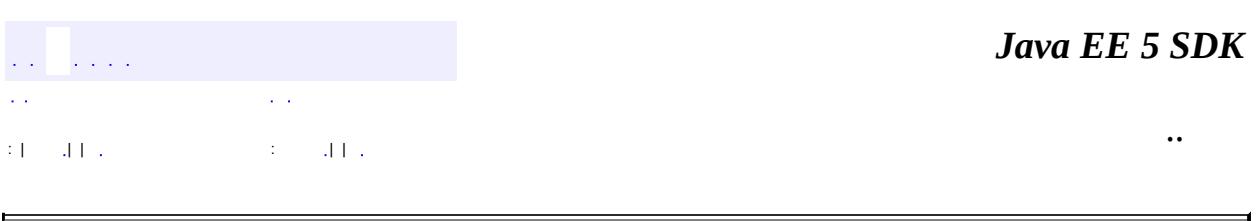

2007 Sun Microsystems, Inc. ...

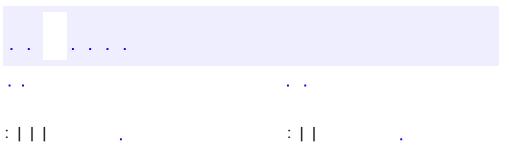

<span id="page-2682-0"></span> $\blacksquare$ 

<u> 1989 - Johann Barn, mars et al. (b. 1989)</u>

 $\ddotsc$ 

## **javax.faces.event Interface PhaseListener**

**:**

[EventListener,](http://java.sun.com/j2se/1.5/docs/api/java/util/EventListener.html) [Serializable](http://java.sun.com/j2se/1.5/docs/api/java/io/Serializable.html)

public interface **PhaseListener**

extends [EventListener](http://java.sun.com/j2se/1.5/docs/api/java/util/EventListener.html), [Serializable](http://java.sun.com/j2se/1.5/docs/api/java/io/Serializable.html)

An interface implemented by objects that wish to be notified at the beginning and ending of processing for each standard phase of the request processing lifecycle.

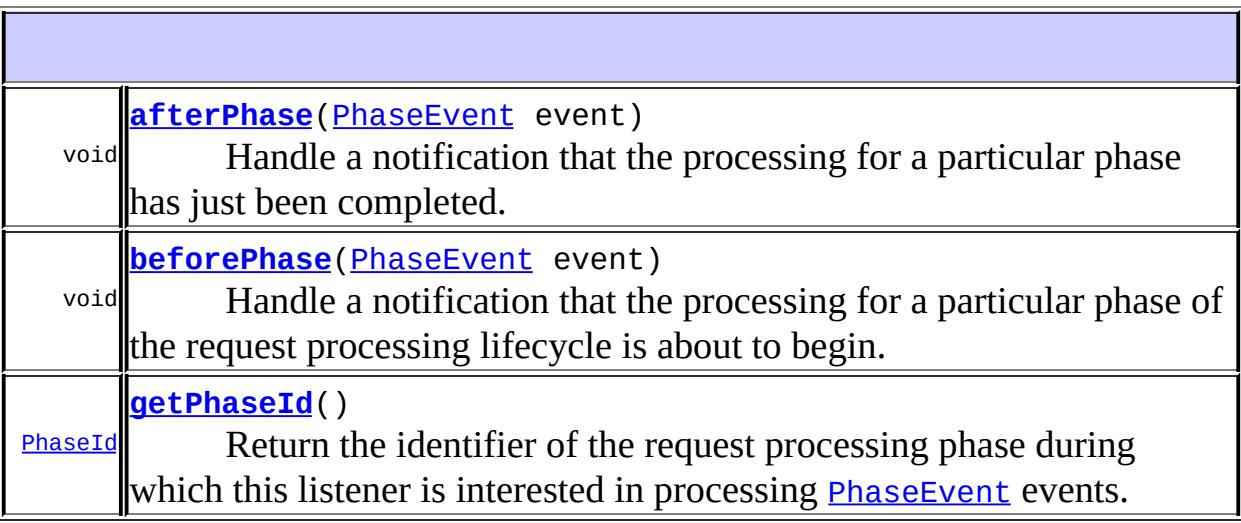

## <span id="page-2683-0"></span>**afterPhase**

```
void afterPhasePhaseEvent event)
```
Handle a notification that the processing for a particular phase has just been completed.

### <span id="page-2684-0"></span>**beforePhase**

```
void beforePhase(PhaseEvent event)
```
Handle a notification that the processing for a particular phase of the request processing lifecycle is about to begin.

### <span id="page-2684-1"></span>**getPhaseId**

#### [PhaseId](#page-2676-0) **getPhaseId**()

Return the identifier of the request processing phase during which this listener is interested in processing **[PhaseEvent](#page-2672-0)** events. Legal values are the singleton instances defined by the **[PhaseId](#page-2676-0)** class, including PhaseId.ANY\_PHASE to indicate an interest in being notified for all standard phases.

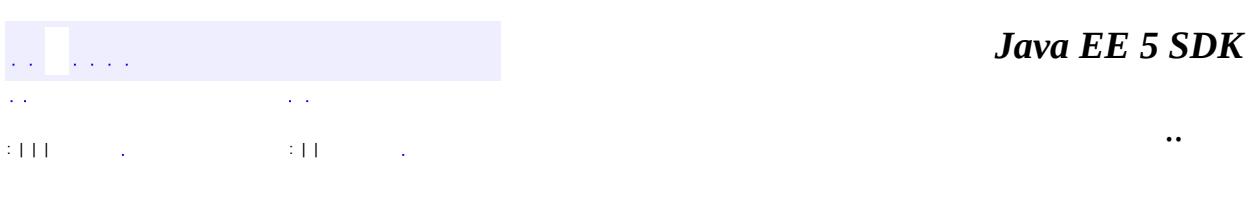

2007 Sun Microsystems, Inc. ...

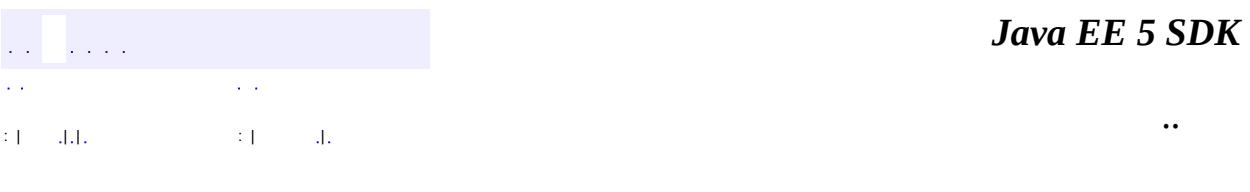

L.

<span id="page-2685-0"></span> $\blacksquare$ 

## **javax.faces.event Class ValueChangeEvent**

[java.lang.Object](http://java.sun.com/j2se/1.5/docs/api/java/lang/Object.html) L[java.util.EventObject](http://java.sun.com/j2se/1.5/docs/api/java/util/EventObject.html) L[javax.faces.event.FacesEvent](#page-2644-0) **javax.faces.event.ValueChangeEvent**

**:**

[Serializable](http://java.sun.com/j2se/1.5/docs/api/java/io/Serializable.html)

public class **ValueChangeEvent**

extends [FacesEvent](#page-2644-0)

A [ValueChangeEvent](#page-2685-0) is a notification that the local value of the source component has been change as a result of user interface activity. It is not fired unless validation of the new value was completed successfully.

**:**

[Serialized](#page-727-0) Form

**Fields inherited from class java.util.[EventObject](http://java.sun.com/j2se/1.5/docs/api/java/util/EventObject.html) [source](http://java.sun.com/j2se/1.5/docs/api/java/util/EventObject.html#source)** 

**[ValueChangeEvent](#page-2687-0)**[\(UIComponent](#page-1727-0) component, [Object](http://java.sun.com/j2se/1.5/docs/api/java/lang/Object.html) oldValue,

[Object](http://java.sun.com/j2se/1.5/docs/api/java/lang/Object.html) newValue)

Construct a new event object from the specified source component, old value, and new value.

[Object](http://java.sun.com/j2se/1.5/docs/api/java/lang/Object.html) **[getNewValue](#page-2688-0)**()

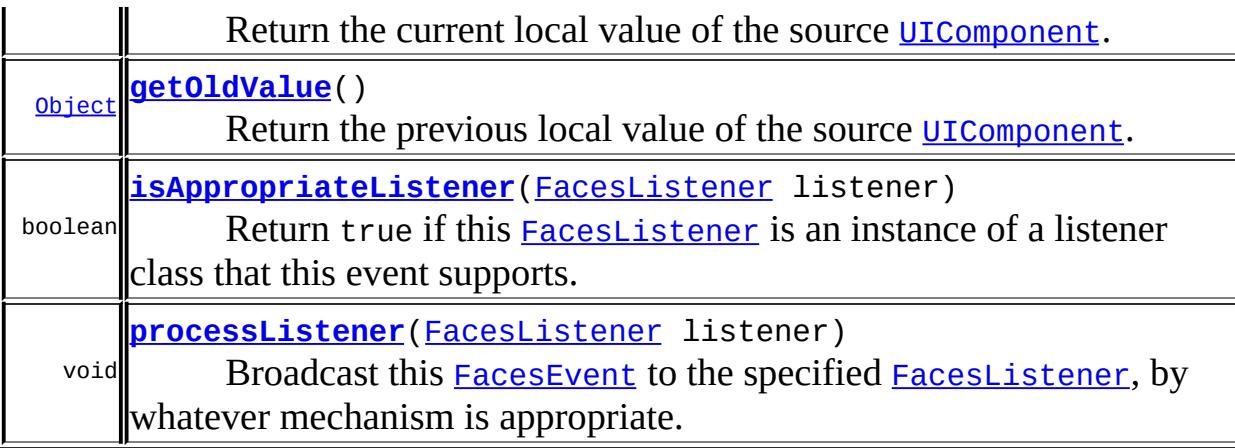

**javax.faces.event. [FacesEvent](#page-2644-0)** [getComponent](#page-2647-0), [getPhaseId](#page-2647-1), [queue,](#page-2647-2) [setPhaseId](#page-2647-3)

### **java.util. [EventObject](http://java.sun.com/j2se/1.5/docs/api/java/util/EventObject.html)**

[getSource,](http://java.sun.com/j2se/1.5/docs/api/java/util/EventObject.html#getSource()) [toString](http://java.sun.com/j2se/1.5/docs/api/java/util/EventObject.html#toString())

**java.lang. [Object](http://java.sun.com/j2se/1.5/docs/api/java/lang/Object.html)** [clone](http://java.sun.com/j2se/1.5/docs/api/java/lang/Object.html#clone()), [equals](http://java.sun.com/j2se/1.5/docs/api/java/lang/Object.html#equals(java.lang.Object)), [finalize](http://java.sun.com/j2se/1.5/docs/api/java/lang/Object.html#finalize()), [getClass,](http://java.sun.com/j2se/1.5/docs/api/java/lang/Object.html#getClass()) [hashCode,](http://java.sun.com/j2se/1.5/docs/api/java/lang/Object.html#hashCode()) [notify,](http://java.sun.com/j2se/1.5/docs/api/java/lang/Object.html#notify()) [notifyAll,](http://java.sun.com/j2se/1.5/docs/api/java/lang/Object.html#notifyAll()) [wait](http://java.sun.com/j2se/1.5/docs/api/java/lang/Object.html#wait(long, int)), <u>[wait,](http://java.sun.com/j2se/1.5/docs/api/java/lang/Object.html#wait(long)) wait</u>

## <span id="page-2687-0"></span>**ValueChangeEvent**

public **ValueChangeEvent**([UIComponent](#page-1727-0) component, [Object](http://java.sun.com/j2se/1.5/docs/api/java/lang/Object.html) oldValue, [Object](http://java.sun.com/j2se/1.5/docs/api/java/lang/Object.html) newValue)

Construct a new event object from the specified source component, old value, and new value.

The default **[PhaseId](#page-2676-0)** for this event is **[PhaseId.ANY\\_PHASE](#page-2678-0).** 

**:**

component - Source [UIComponent](#page-1727-0) for this event oldValue - The previous local value of this [UIComponent](#page-1727-0) newValue - The new local value of thie [UIComponent](#page-1727-0)

[IllegalArgumentException](http://java.sun.com/j2se/1.5/docs/api/java/lang/IllegalArgumentException.html) - if component is null

## <span id="page-2688-1"></span>**getOldValue**

**:**

public [Object](http://java.sun.com/j2se/1.5/docs/api/java/lang/Object.html) **getOldValue**()

Return the previous local value of the source [UIComponent](#page-1727-0).

## <span id="page-2688-0"></span>**getNewValue**

```
public Object getNewValue()
```
Return the current local value of the source [UIComponent](#page-1727-0).

## <span id="page-2688-2"></span>**isAppropriateListener**

public boolean **isAppropriateListener**([FacesListener](#page-2649-0) listener)

#### **Description copied from class: [FacesEvent](#page-2648-0)**

Return true if this [FacesListener](#page-2649-0) is an instance of a listener class that this event supports. Typically, this will be accomplished by an "instanceof" check on the listener class.

```
:
    isAppropriateListener in class FacesEvent
:
    listener - FacesListener to evaluate
```
## <span id="page-2688-3"></span>**processListener**

public void **processListener**[\(FacesListener](#page-2649-0) listener)

#### **Description copied from class: [FacesEvent](#page-2648-1)**

Broadcast this **[FacesEvent](#page-2644-0)** to the specified **[FacesListener](#page-2649-0)**, by whatever mechanism is appropriate. Typically, this will be accomplished by calling an event processing method, and passing this [FacesEvent](#page-2644-0) as a paramter.

```
:
    processListener in class FacesEvent
:
    listener - FacesListener to send this FacesEvent to
:
    AbortProcessingException - Signal the JavaServer Faces
    implementation that no further processing on the current event should
    be performed
```
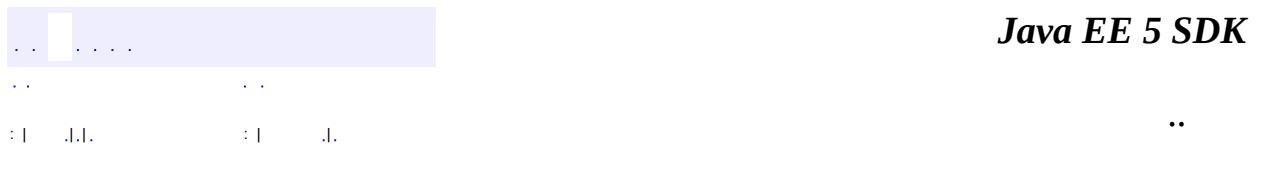

2007 Sun Microsystems, Inc.

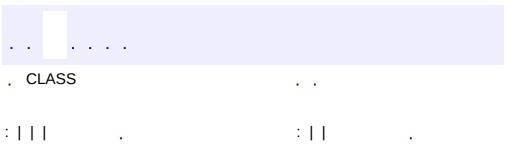

<span id="page-2690-0"></span> $\blacksquare$ 

<u> 1989 - Johann Barn, mars et al. (b. 1989)</u>

 $\ddotsc$ 

## **javax.faces.event Interface ValueChangeListener**

[EventListener,](http://java.sun.com/j2se/1.5/docs/api/java/util/EventListener.html) [FacesListener](#page-2649-0)

**:**

**:**

[MethodExpressionValueChangeListener](#page-2657-0)

public interface **ValueChangeListener**

extends [FacesListener](#page-2649-0)

A listener interface for receiving *[ValueChangeEvent](#page-2685-0)s*. A class that is interested in receiving such events implements this interface, and then registers itself with the source [UIComponent](#page-1727-0) of interest, by calling addValueChangeListener().

void **[processValueChange](#page-2691-0)**[\(ValueChangeEvent](#page-2685-0) event) Invoked when the value change described by the specified [ValueChangeEvent](#page-2685-0) occurs.

#### <span id="page-2691-0"></span>**processValueChange**

```
void processValueChange(ValueChangeEvent event)
                        throws AbortProcessingException
```
Invoked when the value change described by the specified [ValueChangeEvent](#page-2685-0) occurs.

**:** event - The [ValueChangeEvent](#page-2685-0) that has occurred **:**

[AbortProcessingException](#page-2633-0) - Signal the JavaServer Faces implementation that no further processing on the current event should be performed

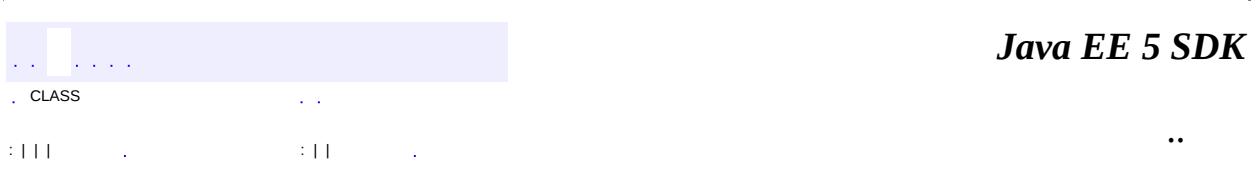

2007 Sun Microsystems, Inc. ...

 $\frac{1}{2}$  ,  $\frac{1}{2}$  ,  $\frac{1}{2}$  $\hat{\varphi}$  .  $\epsilon$  ,  $\epsilon$  $\mathbb{E}[W]$  . The set of  $\mathbb{E}[W]$  is the set of  $\mathbb{E}[W]$  . Then

<span id="page-2693-0"></span> $\blacksquare$ 

 $\ddotsc$ 

 $\overline{\phantom{0}}$ 

## **javax.faces.lifecycle Class Lifecycle**

#### [java.lang.Object](http://java.sun.com/j2se/1.5/docs/api/java/lang/Object.html)

**javax.faces.lifecycle.Lifecycle**

public abstract class **Lifecycle**

extends [Object](http://java.sun.com/j2se/1.5/docs/api/java/lang/Object.html)

**Lifecycle** manages the processing of the entire lifecycle of a particular JavaServer Faces request. It is responsible for executing all of the phases that have been defined by the JavaServer Faces Specification, in the specified order, unless otherwise directed by activities that occurred during the execution of each phase.

An instance of Lifecycle is created by calling the getLifecycle() method of [LifecycleFactory](#page-2698-0), for a specified lifecycle identifier. Because this instance is shared across multiple simultaneous requests, it must be implemented in a thread-safe manner.

```
Lifecycle()
```
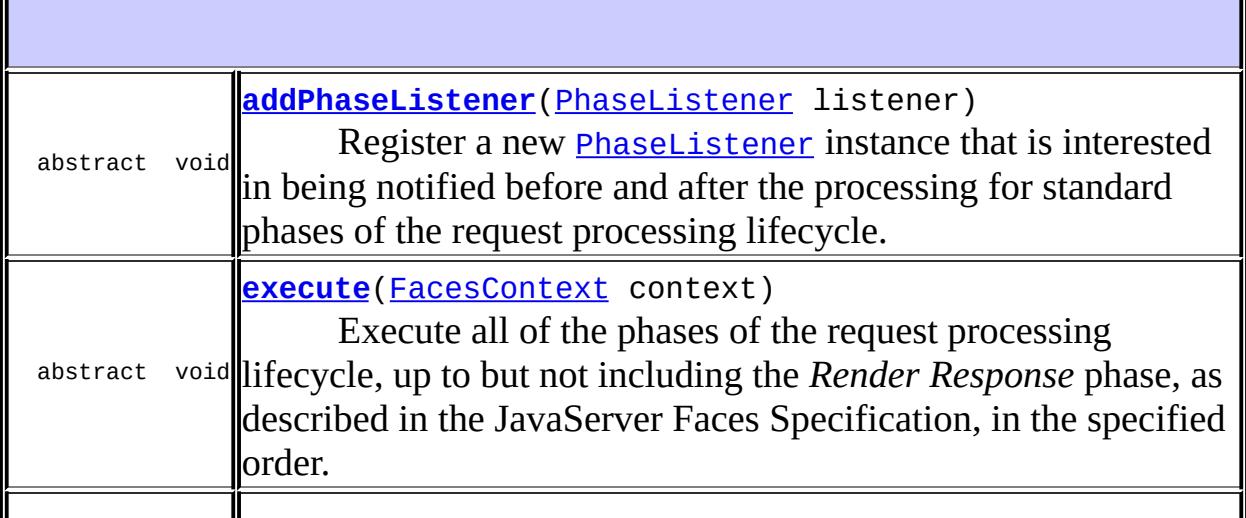

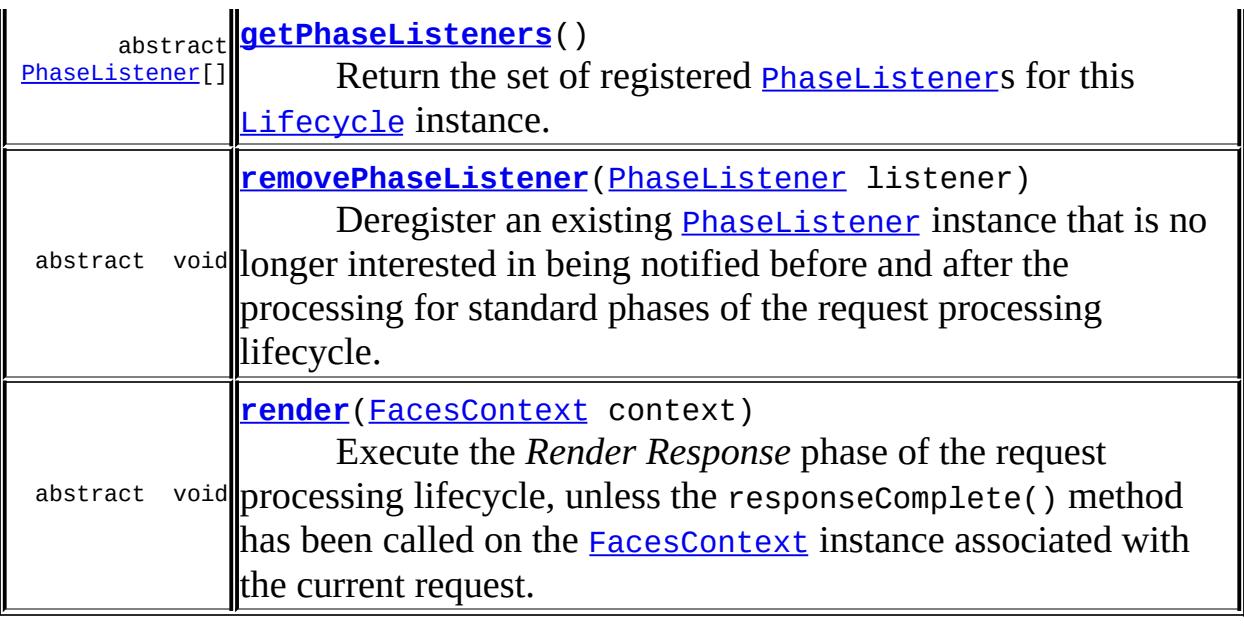

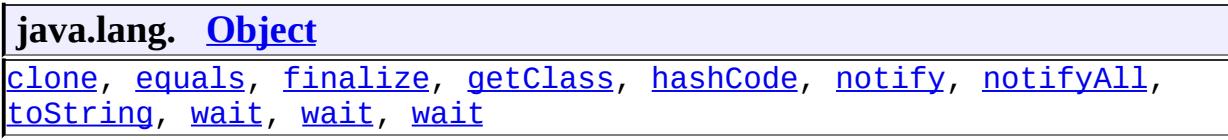

## <span id="page-2695-0"></span>**Lifecycle**

public **Lifecycle**()

### <span id="page-2695-1"></span>**addPhaseListener**

public abstract void **addPhaseListener**[\(PhaseListener](#page-2682-0) listener)

Register a new **[PhaseListener](#page-2682-0)** instance that is interested in being notified before and after the processing for standard phases of the request processing lifecycle.

**:**

listener - The [PhaseListener](#page-2682-0) to be registered

[NullPointerException](http://java.sun.com/j2se/1.5/docs/api/java/lang/NullPointerException.html) - if listener is null

#### <span id="page-2696-0"></span>**execute**

**:**

public abstract void **execute**[\(FacesContext](#page-2417-0) context) throws [FacesException](#page-1542-0)

Execute all of the phases of the request processing lifecycle, up to but not including the *Render Response* phase, as described in the JavaServer Faces Specification, in the specified order. The processing flow can be affected (by the application, by components, or by event listeners) by calls to the renderResponse() or responseComplete() methods of the **[FacesContext](#page-2417-0)** instance associated with the current request.

**:** context - FacesContext for the request to be processed **:** [FacesException](#page-1542-0) - if thrown during the execution of the request processing lifecycle [NullPointerException](http://java.sun.com/j2se/1.5/docs/api/java/lang/NullPointerException.html) - if context is null

### <span id="page-2696-1"></span>**getPhaseListeners**

public abstract [PhaseListener](#page-2682-0)[] **getPhaseListeners**()

Return the set of registered **[PhaseListener](#page-2682-0)s** for this **[Lifecycle](#page-2693-0)** instance. If there are no registered listeners, a zero-length array is returned.

#### <span id="page-2696-2"></span>**removePhaseListener**

public abstract void **removePhaseListener**[\(PhaseListener](#page-2682-0) listener)

Deregister an existing **[PhaseListener](#page-2682-0)** instance that is no longer interested in being notified before and after the processing for standard phases of the request processing lifecycle. If no such listener instance has been registered, no action is taken.

**:** listener - The **[PhaseListener](#page-2682-0)** to be deregistered **:** [NullPointerException](http://java.sun.com/j2se/1.5/docs/api/java/lang/NullPointerException.html) - if listener is null

#### <span id="page-2697-0"></span>**render**

```
public abstract void render(FacesContext context)
                       throws FacesException
    Execute the Render Response phase of the request processing lifecycle,
    unless the responseComplete() method has been called on the
    FacesContext instance associated with the current request.
    :
         context - FacesContext for the request being processed
    :
         FacesException - if an exception is thrown during the execution of
         the request processing lifecycle
         NullPointerException - if context is null
```
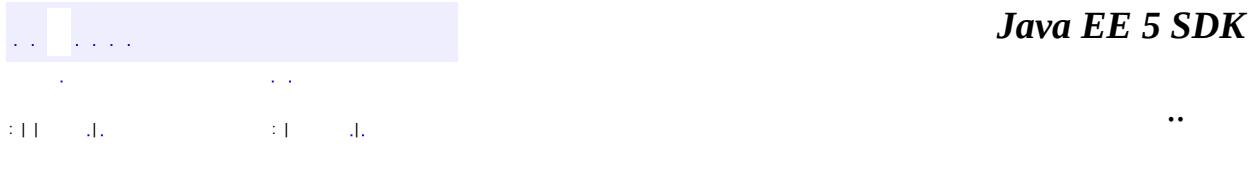

2007 Sun Microsystems, Inc.

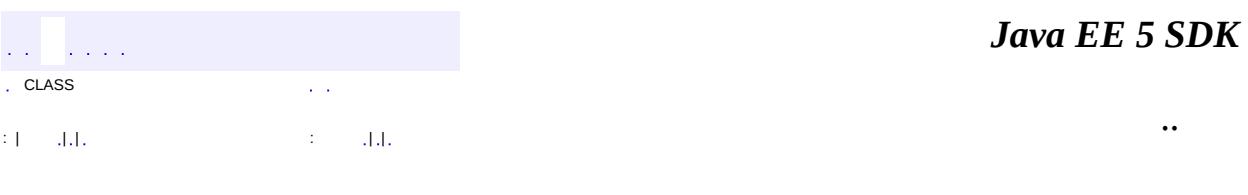

L.

<span id="page-2698-0"></span> $\blacksquare$ 

## **javax.faces.lifecycle Class LifecycleFactory**

#### [java.lang.Object](http://java.sun.com/j2se/1.5/docs/api/java/lang/Object.html)

**javax.faces.lifecycle.LifecycleFactory**

public abstract class **LifecycleFactory**

#### extends [Object](http://java.sun.com/j2se/1.5/docs/api/java/lang/Object.html)

**LifecycleFactory** is a factory object that creates (if needed) and returns [Lifecycle](#page-2693-0) instances. Implementations of JavaServer Faces must provide at least a default implementation of [Lifecycle](#page-2693-0). Advanced implementations (or external third party libraries) MAY provide additional **[Lifecycle](#page-2693-0)** implementations (keyed by lifecycle identifiers) for performing different types of request processing on a per-request basis.

There must be one LifecycleFactory instance per web application that is utilizing JavaServer Faces. This instance can be acquired, in a portable manner, by calling:

LifecycleFactory factory = (LifecycleFactory) FactoryFinder.getFactory(FactoryFinder.LIFECYCLE\_FACTORY);

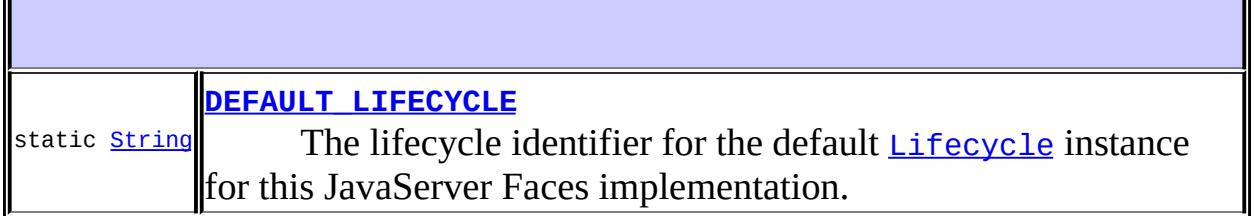

**[LifecycleFactory](#page-2700-1)**()
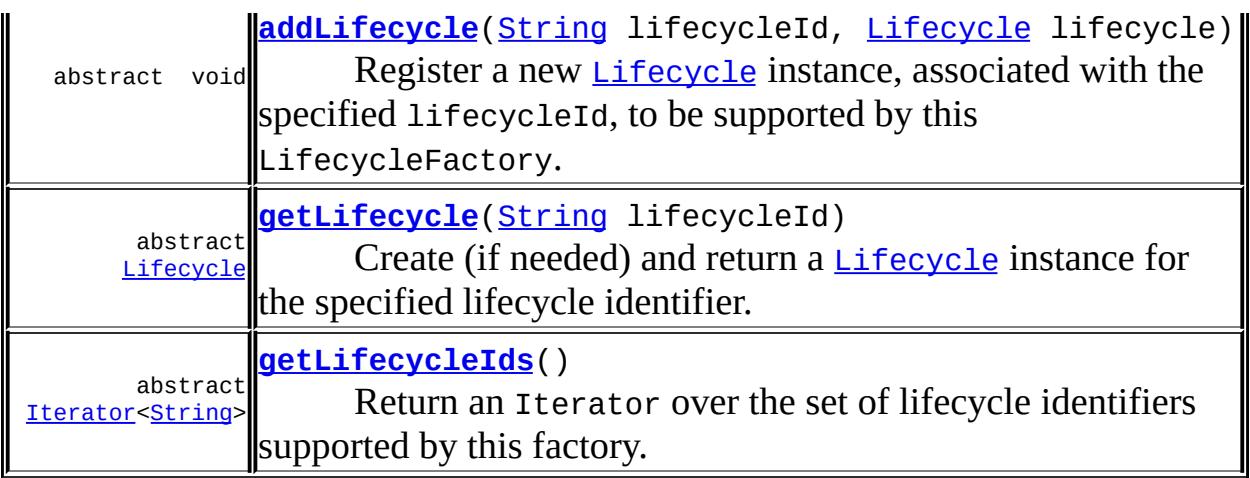

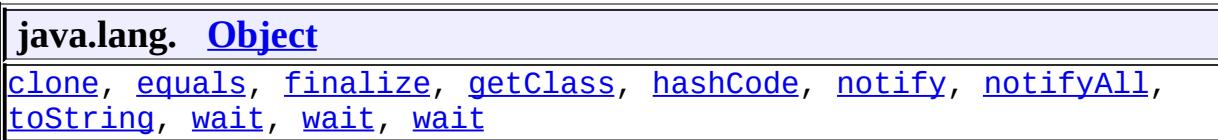

# **DEFAULT\_LIFECYCLE**

public static final [String](http://java.sun.com/j2se/1.5/docs/api/java/lang/String.html) **DEFAULT\_LIFECYCLE**

The lifecycle identifier for the default **[Lifecycle](#page-2693-0)** instance for this JavaServer Faces implementation.

**:**

# **LifecycleFactory**

<span id="page-2700-0"></span>public **LifecycleFactory**()

# **addLifecycle**

```
public abstract void addLifecycle(String lifecycleId,
                                  Lifecycle lifecycle)
```
Register a new [Lifecycle](#page-2693-0) instance, associated with the specified lifecycleId, to be supported by this LifecycleFactory. This method may be called at any time, and makes the corresponding **[Lifecycle](#page-2693-0)** instance available throughout the remaining lifetime of this web application.

```
:
    lifecycleId - Identifier of the new Lifecycle
    lifecycle - Lifecycle instance that we are registering
:
    IllegalArgumentException - if a Lifecycle with the specified
    lifecycleId has already been registered
    NullPointerException - if lifecycleId or lifecycle is null
```
# <span id="page-2701-0"></span>**getLifecycle**

```
public abstract Lifecycle getLifecycle(String lifecycleId)
```
Create (if needed) and return a **[Lifecycle](#page-2693-0)** instance for the specified lifecycle identifier. The set of available lifecycle identifiers is available via the getLifecycleIds() method.

Each call to getLifecycle() for the same lifecycleId, from within the same web application, must return the same [Lifecycle](#page-2693-0) instance.

```
:
```
lifecycleId - [Lifecycle](#page-2693-0) identifier of the requested Lifecycle instance

**:**

<span id="page-2701-1"></span>[IllegalArgumentException](http://java.sun.com/j2se/1.5/docs/api/java/lang/IllegalArgumentException.html) - if no [Lifecycle](#page-2693-0) instance can be returned for the specified identifier [NullPointerException](http://java.sun.com/j2se/1.5/docs/api/java/lang/NullPointerException.html) - if lifecycleId is null

# **getLifecycleIds**

public abstract [Iterator<](http://java.sun.com/j2se/1.5/docs/api/java/util/Iterator.html)[String](http://java.sun.com/j2se/1.5/docs/api/java/lang/String.html)> **getLifecycleIds**()

Return an Iterator over the set of lifecycle identifiers supported by this factory. This set must include the value specified by LifecycleFactory.DEFAULT\_LIFECYCLE.

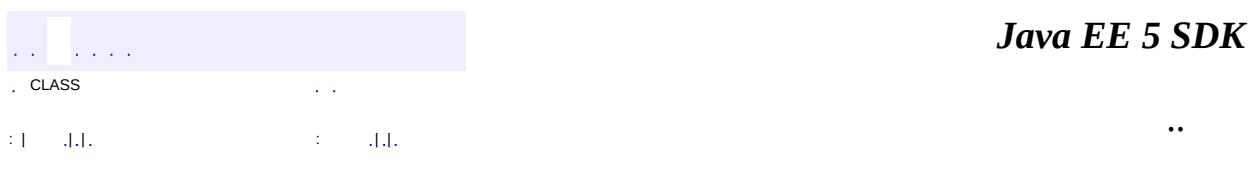

2007 Sun Microsystems, Inc. ...

# javax.faces.lifecycle Àà Lifecycle

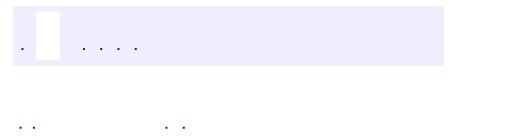

<span id="page-2704-0"></span> $\blacksquare$ 

..

<u> 1989 - Johann Stoff, deutscher Stoff, der Stoff, der Stoff, der Stoff, der Stoff, der Stoff, der Stoff, der S</u> <u> 1989 - Johann Barn, mars ann an t-Amhain an t-Amhain an t-Amhain an t-Amhain an t-Amhain an t-Amhain an t-Amh</u>

# **Package javax.faces.lifecycle**

Classes and interfaces defining lifecycle management for the JavaServer Faces implementation.

 $\hat{p}$  and  $\hat{p}$  and  $\hat{p}$ **:**

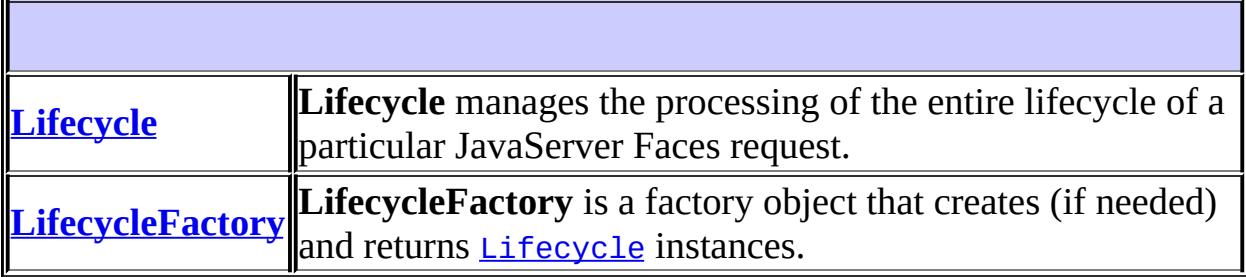

# **Package javax.faces.lifecycle Description**

Classes and interfaces defining lifecycle management for the JavaServer Faces implementation. The main class in this package is **[Lifecycle](#page-2693-0)**. Lifecycle is the gateway to executing the request processing lifecycle.

*Java EE 5 SDK*  $\frac{1}{2}$  ,  $\frac{1}{2}$  ,  $\frac{1}{2}$ ..

2007 Sun Microsystems, Inc. ...

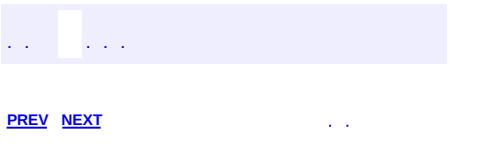

 $\blacksquare$ 

<u> 1989 - Johann Barn, mars et al. (b. 1989)</u>

 $\ddotsc$ 

# **Hierarchy For Package javax.faces.lifecycle**

**Package Hierarchies:**

[All](#page-674-0)

H

# **Class Hierarchy**

- java.lang.**[Object](http://java.sun.com/j2se/1.5/docs/api/java/lang/Object.html)**
	- javax.faces.lifecycle.**[Lifecycle](#page-2693-0)**
	- javax.faces.lifecycle.**[LifecycleFactory](#page-2698-0)**

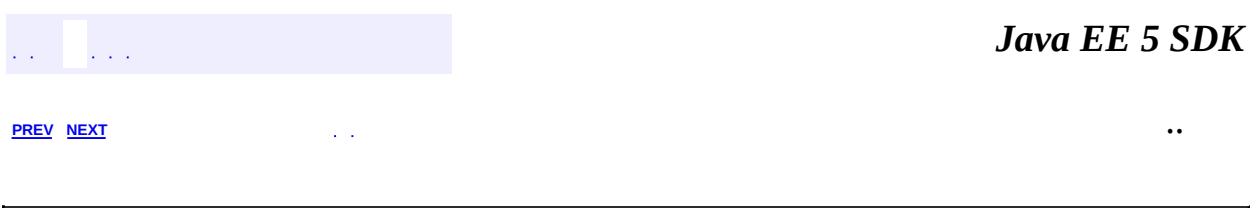

2007 Sun Microsystems, Inc. ...

 $\frac{1}{2}$  ,  $\frac{1}{2}$  ,  $\frac{1}{2}$  $\hat{\varphi}$  .  $\epsilon$  ,  $\epsilon$  $\mathbb{E}[W]$  . The set of  $\mathbb{E}[W]$  is the set of  $\mathbb{E}[W]$  . Then

<span id="page-2710-0"></span> $\blacksquare$ 

 $\ddotsc$ 

 $\overline{\phantom{0}}$ 

# **javax.faces.model Class ArrayDataModel**

[java.lang.Object](http://java.sun.com/j2se/1.5/docs/api/java/lang/Object.html)

[javax.faces.model.DataModel](#page-2717-0)

**javax.faces.model.ArrayDataModel**

public class **ArrayDataModel**

extends [DataModel](#page-2717-0)

Array[DataModel](#page-2717-0) is a convenience implementation of **DataModel** that wraps an array of Java objects.

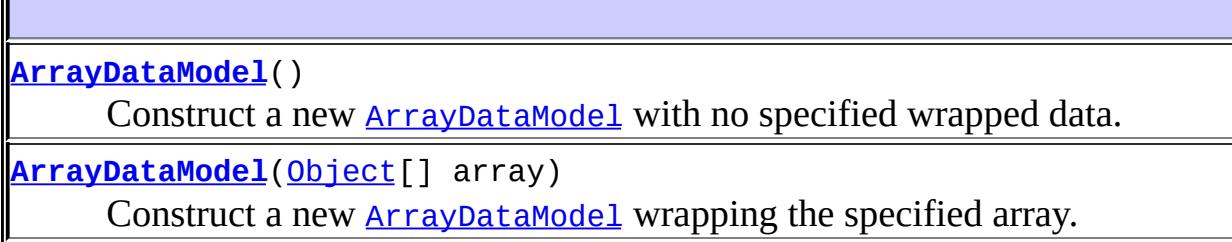

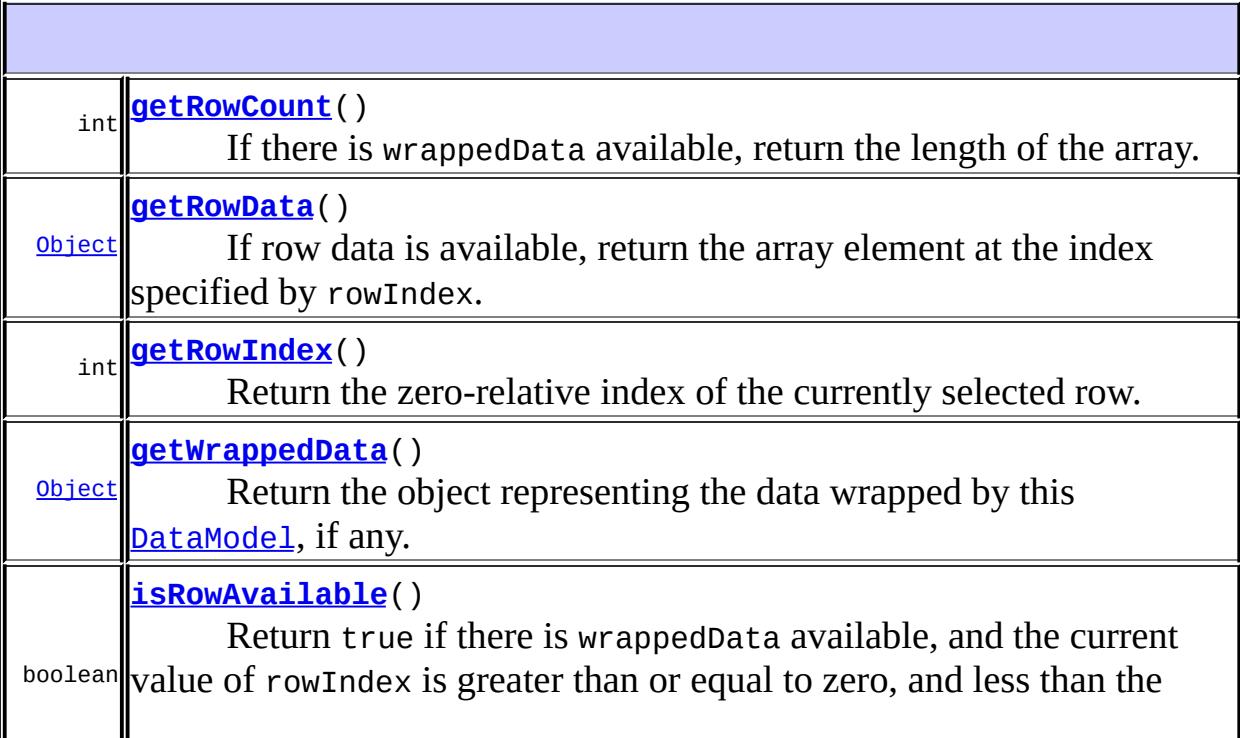

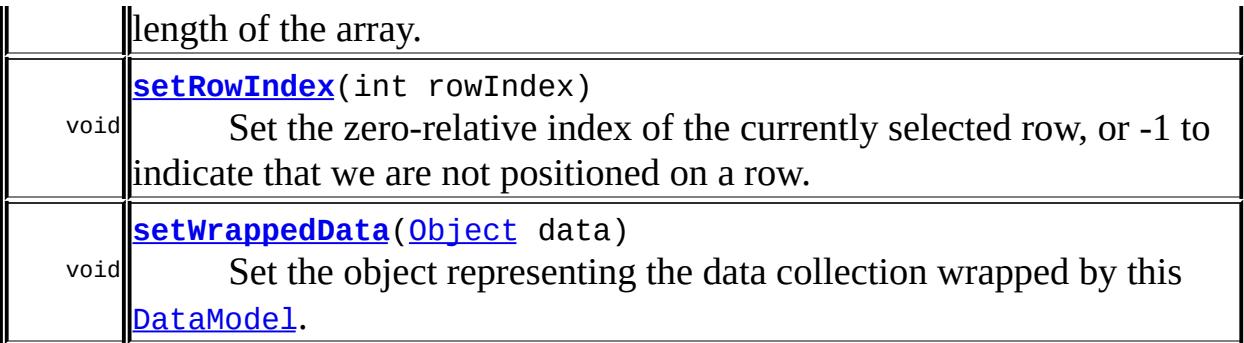

**javax.faces.model. [DataModel](#page-2717-0)** [addDataModelListener,](#page-2722-0) [getDataModelListeners,](#page-2723-0) [removeDataModelListener](#page-2723-1)

**java.lang. [Object](http://java.sun.com/j2se/1.5/docs/api/java/lang/Object.html)**

[clone](http://java.sun.com/j2se/1.5/docs/api/java/lang/Object.html#clone()), [equals](http://java.sun.com/j2se/1.5/docs/api/java/lang/Object.html#equals(java.lang.Object)), [finalize](http://java.sun.com/j2se/1.5/docs/api/java/lang/Object.html#finalize()), [getClass,](http://java.sun.com/j2se/1.5/docs/api/java/lang/Object.html#getClass()) [hashCode,](http://java.sun.com/j2se/1.5/docs/api/java/lang/Object.html#hashCode()) [notify,](http://java.sun.com/j2se/1.5/docs/api/java/lang/Object.html#notify()) [notifyAll,](http://java.sun.com/j2se/1.5/docs/api/java/lang/Object.html#notifyAll()) [toString,](http://java.sun.com/j2se/1.5/docs/api/java/lang/Object.html#toString()) [wait](http://java.sun.com/j2se/1.5/docs/api/java/lang/Object.html#wait()), [wait,](http://java.sun.com/j2se/1.5/docs/api/java/lang/Object.html#wait(long)) [wait](http://java.sun.com/j2se/1.5/docs/api/java/lang/Object.html#wait(long, int))

# <span id="page-2712-0"></span>**ArrayDataModel**

public **ArrayDataModel**()

Construct a new **[ArrayDataModel](#page-2710-0)** with no specified wrapped data.

# <span id="page-2712-1"></span>**ArrayDataModel**

public **ArrayDataModel**([Object](http://java.sun.com/j2se/1.5/docs/api/java/lang/Object.html)[] array)

Construct a new **[ArrayDataModel](#page-2710-0)** wrapping the specified array.

**:**

<span id="page-2712-2"></span>array - Array to be wrapped (if any)

# **isRowAvailable**

```
public boolean isRowAvailable()
```
Return true if there is wrappedData available, and the current value of rowIndex is greater than or equal to zero, and less than the length of the array. Otherwise, return false.

**:** [isRowAvailable](#page-2720-0) in class [DataModel](#page-2717-0) **:**

[FacesException](#page-1542-0) - if an error occurs getting the row availability

# <span id="page-2713-0"></span>**getRowCount**

```
public int getRowCount()
```
If there is wrappedData available, return the length of the array. If no wrappedData is available, return -1.

[getRowCount](#page-2720-1) in class [DataModel](#page-2717-0)

[FacesException](#page-1542-0) - if an error occurs getting the row count

# <span id="page-2713-1"></span>**getRowData**

**:**

**:**

```
public Object getRowData()
```
If row data is available, return the array element at the index specified by rowIndex. If no wrapped data is available, return null.

```
:
    getRowData in class DataModel
:
    FacesException - if an error occurs getting the row data
    IllegalArgumentException - if now row data is available at the
    currently specified row index
```
# <span id="page-2714-0"></span>**getRowIndex**

```
public int getRowIndex()
```
#### **Description copied from class: [DataModel](#page-2721-0)**

Return the zero-relative index of the currently selected row. If we are not currently positioned on a row, or no wrappedData is available, return -1.

[getRowIndex](#page-2721-0) in class [DataModel](#page-2717-0)

[FacesException](#page-1542-0) - if an error occurs getting the row index

# <span id="page-2714-1"></span>**setRowIndex**

**:**

**:**

```
public void setRowIndex(int rowIndex)
```
#### **Description copied from class: [DataModel](#page-2721-1)**

Set the zero-relative index of the currently selected row, or -1 to indicate that we are not positioned on a row. It is possible to set the row index at a value for which the underlying data collection does not contain any row data. Therefore, callers may use the isRowAvailable() method to detect whether row data will be available for use by the getRowData() method.

If there is no wrappedData available when this method is called, the specified rowIndex is stored (and may be retrieved by a subsequent call to getRowData()), but no event is sent. Otherwise, if the currently selected row index is changed by this call, a **[DataModelEvent](#page-2724-0)** will be sent to the rowSelected() method of all registered [DataModelListener](#page-2728-0)s.

**:** [setRowIndex](#page-2721-1) in class [DataModel](#page-2717-0) **:** rowIndex - The new zero-relative index (must be non-negative) **:** [FacesException](#page-1542-0) - if an error occurs setting the row index

# <span id="page-2715-0"></span>**getWrappedData**

public [Object](http://java.sun.com/j2se/1.5/docs/api/java/lang/Object.html) **getWrappedData**()

#### **Description copied from class: [DataModel](#page-2722-1)**

Return the object representing the data wrapped by this **[DataModel](#page-2717-0)**, if any.

[getWrappedData](#page-2722-1) in class [DataModel](#page-2717-0)

# <span id="page-2715-1"></span>**setWrappedData**

**:**

```
public void setWrappedData(Object data)
```
#### **Description copied from class: [DataModel](#page-2722-2)**

Set the object representing the data collection wrapped by this **[DataModel](#page-2717-0)**. If the specified data is null, detach this **[DataModel](#page-2717-0)** from any previously wrapped data collection instead.

If data is non-null, the currently selected row index must be set to zero, and a **[DataModelEvent](#page-2724-0)** must be sent to the rowSelected() method of all registered **[DataModelListener](#page-2728-0)s** indicating that this row is now selected.

[setWrappedData](#page-2722-2) in class [DataModel](#page-2717-0)

**:**

**:**

data - Data collection to be wrapped, or null to detach from any previous data collection

**:**

[ClassCastException](http://java.sun.com/j2se/1.5/docs/api/java/lang/ClassCastException.html) - if data is non-null and is not an array of Java objects.

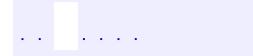

2007 Sun Microsystems, Inc. ...

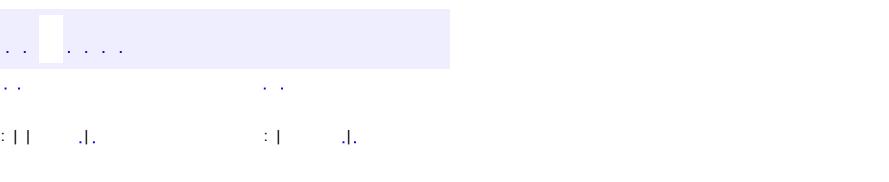

<span id="page-2717-0"></span> $\blacksquare$ 

#### **Java EE 5 SDK**

<u> 1989 - Johann Barn, mars et al. (b. 1989)</u>

 $\ddotsc$ 

# **javax.faces.model Class DataModel**

#### [java.lang.Object](http://java.sun.com/j2se/1.5/docs/api/java/lang/Object.html)

**javax.faces.model.DataModel**

**:**

[ArrayDataModel](#page-2710-0), [ListDataModel](#page-2731-0), [ResultDataModel](#page-2747-0), [ResultSetDataModel](#page-2754-0), [ScalarDataModel](#page-2762-0)

public abstract class **DataModel**

extends [Object](http://java.sun.com/j2se/1.5/docs/api/java/lang/Object.html)

**DataModel** is an abstraction around arbitrary data binding technologies that can be used to adapt a variety of data sources for use by JavaServer Faces components that support per-row processing for their child components (such as [UIData](#page-1789-0).

The data collection underlying a **[DataModel](#page-2717-0)** instance is modeled as a collection of row objects that can be accessed by a zero-relative cursor (row index). The APIs provide mechanisms to position to a specified zero-relative row index, and to retrieve an object that represents the data that corresponds to the current row index.

A concrete **[DataModel](#page-2717-0)** instance is attached to a particular collection of underlying data by calling the setWrappedData() method. It can be detached from that underlying data collection by passing a null parameter to this method.

Concrete **[DataModel](#page-2717-0)** implementations must provide a public zero-arguments constructor that calls setWrappedData(null). A convenience constructor that takes a wrapped object of the appropriate type (and passes it on via a call to setWrappedData(), should also be provided.

Event listeners may be registered to receive notifications of when a new row index is selected.

### **[DataModel](#page-2720-3)**()

 $\blacksquare$ 

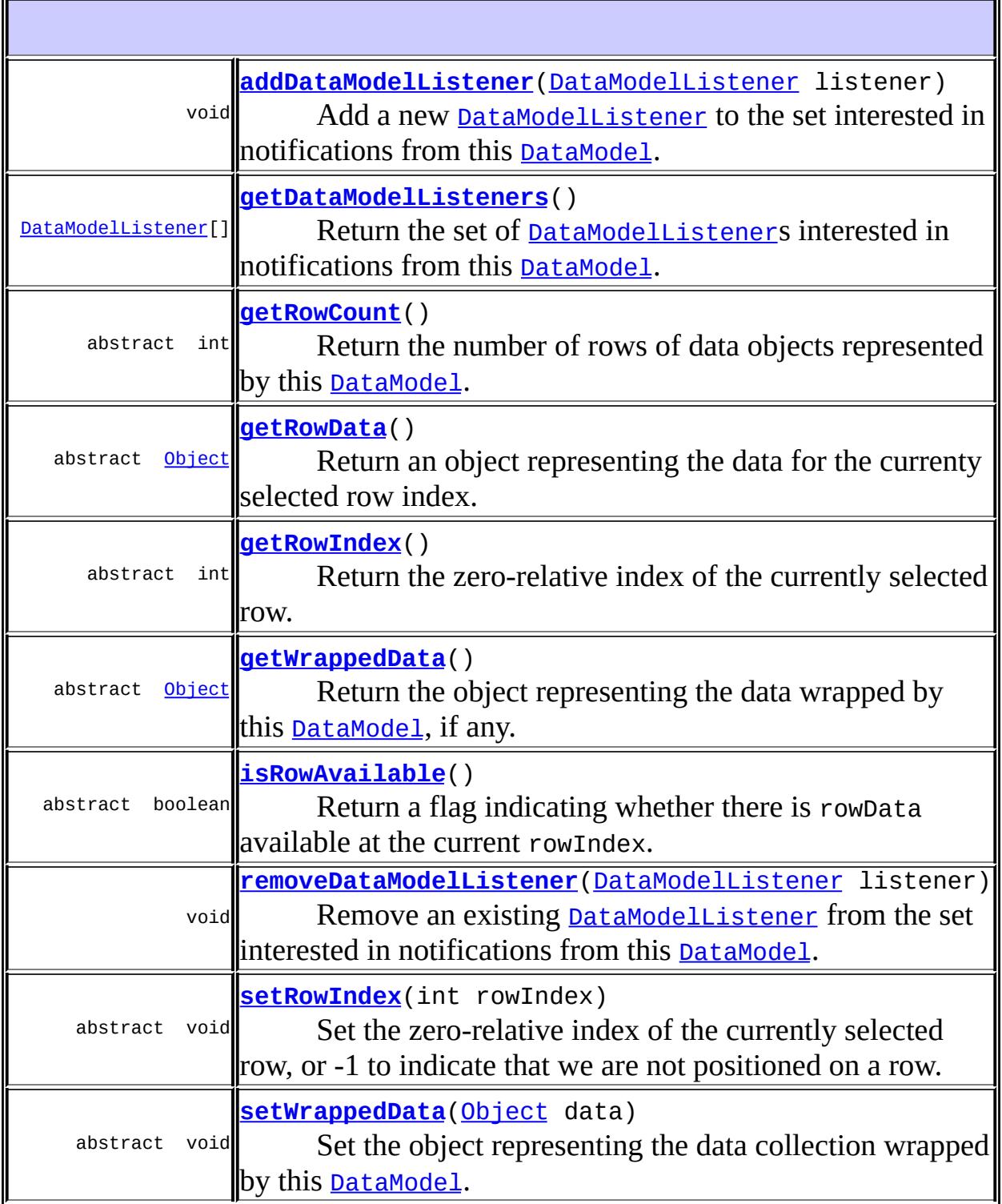

ä.

#### **java.lang. [Object](http://java.sun.com/j2se/1.5/docs/api/java/lang/Object.html)**

[clone](http://java.sun.com/j2se/1.5/docs/api/java/lang/Object.html#clone()), [equals](http://java.sun.com/j2se/1.5/docs/api/java/lang/Object.html#equals(java.lang.Object)), [finalize](http://java.sun.com/j2se/1.5/docs/api/java/lang/Object.html#finalize()), [getClass,](http://java.sun.com/j2se/1.5/docs/api/java/lang/Object.html#getClass()) [hashCode,](http://java.sun.com/j2se/1.5/docs/api/java/lang/Object.html#hashCode()) [notify,](http://java.sun.com/j2se/1.5/docs/api/java/lang/Object.html#notify()) [notifyAll,](http://java.sun.com/j2se/1.5/docs/api/java/lang/Object.html#notifyAll()) [toString,](http://java.sun.com/j2se/1.5/docs/api/java/lang/Object.html#toString()) [wait](http://java.sun.com/j2se/1.5/docs/api/java/lang/Object.html#wait()), [wait,](http://java.sun.com/j2se/1.5/docs/api/java/lang/Object.html#wait(long)) [wait](http://java.sun.com/j2se/1.5/docs/api/java/lang/Object.html#wait(long, int))

# <span id="page-2720-3"></span>**DataModel**

public **DataModel**()

## <span id="page-2720-0"></span>**isRowAvailable**

public abstract boolean **isRowAvailable**()

Return a flag indicating whether there is rowData available at the current rowIndex. If no wrappedData is available, return false.

[FacesException](#page-1542-0) - if an error occurs getting the row availability

#### <span id="page-2720-1"></span>**getRowCount**

**:**

```
public abstract int getRowCount()
```
Return the number of rows of data objects represented by this **[DataModel](#page-2717-0)**. If the number of rows is unknown, or no wrappedData is available, return -1.

**:**

[FacesException](#page-1542-0) - if an error occurs getting the row count

#### <span id="page-2720-2"></span>**getRowData**

public abstract [Object](http://java.sun.com/j2se/1.5/docs/api/java/lang/Object.html) **getRowData**()

Return an object representing the data for the currenty selected row index. If no wrappedData is available, return null.

[FacesException](#page-1542-0) - if an error occurs getting the row data [IllegalArgumentException](http://java.sun.com/j2se/1.5/docs/api/java/lang/IllegalArgumentException.html) - if now row data is available at the currently specified row index

#### <span id="page-2721-0"></span>**getRowIndex**

**:**

```
public abstract int getRowIndex()
```
Return the zero-relative index of the currently selected row. If we are not currently positioned on a row, or no wrappedData is available, return -1.

**:**

[FacesException](#page-1542-0) - if an error occurs getting the row index

#### <span id="page-2721-1"></span>**setRowIndex**

```
public abstract void setRowIndex(int rowIndex)
```
Set the zero-relative index of the currently selected row, or -1 to indicate that we are not positioned on a row. It is possible to set the row index at a value for which the underlying data collection does not contain any row data. Therefore, callers may use the isRowAvailable() method to detect whether row data will be available for use by the getRowData() method.

If there is no wrappedData available when this method is called, the specified rowIndex is stored (and may be retrieved by a subsequent call to getRowData()), but no event is sent. Otherwise, if the currently selected row index is changed by this call, a **[DataModelEvent](#page-2724-0)** will be sent to the rowSelected() method of all registered **[DataModelListener](#page-2728-0)s**.

**:**

rowIndex - The new zero-relative index (must be non-negative)

[FacesException](#page-1542-0) - if an error occurs setting the row index [IllegalArgumentException](http://java.sun.com/j2se/1.5/docs/api/java/lang/IllegalArgumentException.html) - if rowIndex is less than -1

## <span id="page-2722-1"></span>**getWrappedData**

**:**

public abstract [Object](http://java.sun.com/j2se/1.5/docs/api/java/lang/Object.html) **getWrappedData**()

Return the object representing the data wrapped by this **[DataModel](#page-2717-0)**, if any.

#### <span id="page-2722-2"></span>**setWrappedData**

```
public abstract void setWrappedData(Object data)
```
Set the object representing the data collection wrapped by this **[DataModel](#page-2717-0)**. If the specified data is null, detach this **[DataModel](#page-2717-0)** from any previously wrapped data collection instead.

If data is non-null, the currently selected row index must be set to zero, and a **[DataModelEvent](#page-2724-0)** must be sent to the rowSelected() method of all registered **[DataModelListener](#page-2728-0)s** indicating that this row is now selected.

**:**

data - Data collection to be wrapped, or null to detach from any previous data collection

**:**

[ClassCastException](http://java.sun.com/j2se/1.5/docs/api/java/lang/ClassCastException.html) - if data is not of the appropriate type for this [DataModel](#page-2717-0) implementation

#### <span id="page-2722-0"></span>**addDataModelListener**

```
public void addDataModelListener(DataModelListener listener)
```
Add a new **[DataModelListener](#page-2728-0)** to the set interested in notifications from this [DataModel](#page-2717-0).

listener - The new [DataModelListener](#page-2728-0) to be registered

[NullPointerException](http://java.sun.com/j2se/1.5/docs/api/java/lang/NullPointerException.html) - if listener is null

#### <span id="page-2723-0"></span>**getDataModelListeners**

**:**

**:**

**:**

public [DataModelListener\[](#page-2728-0)] **getDataModelListeners**()

Return the set of **[DataModelListener](#page-2728-0)s** interested in notifications from this [DataModel](#page-2717-0). If there are no such listeners, an empty array is returned.

#### <span id="page-2723-1"></span>**removeDataModelListener**

public void **removeDataModelListener**([DataModelListener](#page-2728-0) listener)

Remove an existing **[DataModelListener](#page-2728-0)** from the set interested in notifications from this [DataModel](#page-2717-0).

listener - The old [DataModelListener](#page-2728-0) to be deregistered

[NullPointerException](http://java.sun.com/j2se/1.5/docs/api/java/lang/NullPointerException.html) - if listener is null

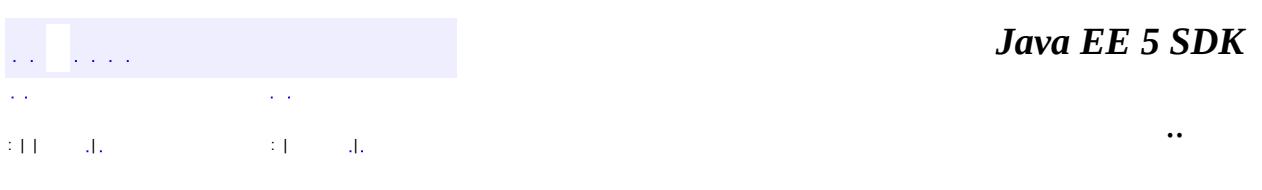

2007 Sun Microsystems, Inc.

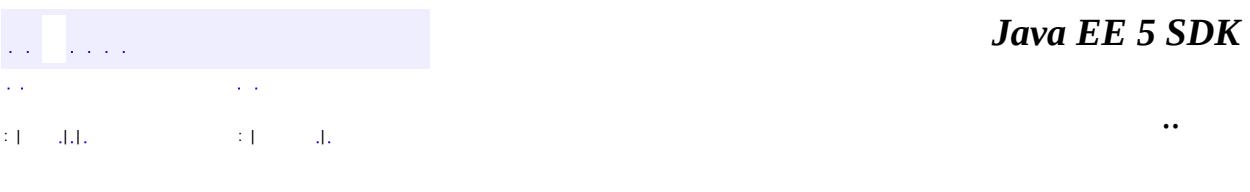

L.

<span id="page-2724-0"></span> $\blacksquare$ 

# **javax.faces.model Class DataModelEvent**

[java.lang.Object](http://java.sun.com/j2se/1.5/docs/api/java/lang/Object.html) L[java.util.EventObject](http://java.sun.com/j2se/1.5/docs/api/java/util/EventObject.html) **javax.faces.model.DataModelEvent**

**:**

[Serializable](http://java.sun.com/j2se/1.5/docs/api/java/io/Serializable.html)

public class **DataModelEvent**

extends [EventObject](http://java.sun.com/j2se/1.5/docs/api/java/util/EventObject.html)

**DataModelEvent** represents an event of interest to registered listeners that occurred on the specified **[DataModel](#page-2717-0)**.

**:**

[Serialized](#page-727-0) Form

**Fields inherited from class java.util.[EventObject](http://java.sun.com/j2se/1.5/docs/api/java/util/EventObject.html) [source](http://java.sun.com/j2se/1.5/docs/api/java/util/EventObject.html#source)** 

**[DataModelEvent](#page-2726-0)**[\(DataModel](#page-2717-0) model, int index, [Object](http://java.sun.com/j2se/1.5/docs/api/java/lang/Object.html) data) Construct an event object that is associated with the specified row index and associated data.

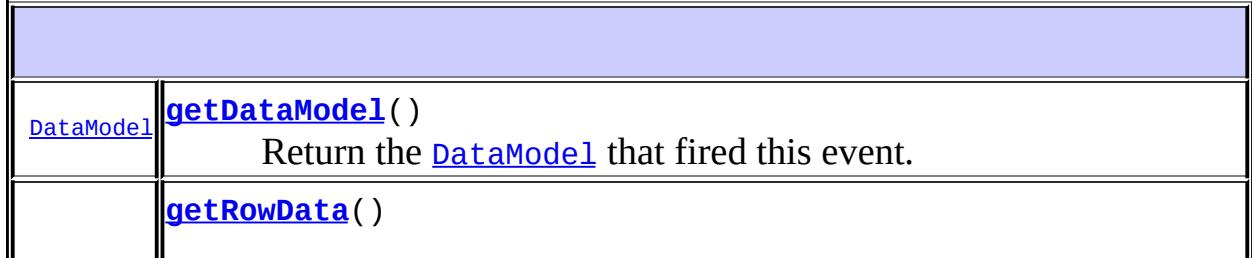

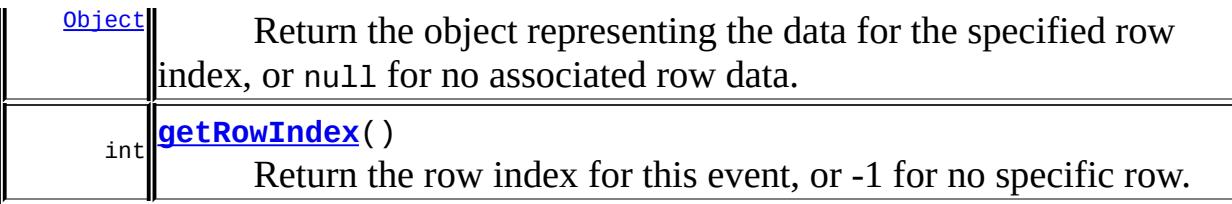

**java.util. [EventObject](http://java.sun.com/j2se/1.5/docs/api/java/util/EventObject.html)** [getSource,](http://java.sun.com/j2se/1.5/docs/api/java/util/EventObject.html#getSource()) [toString](http://java.sun.com/j2se/1.5/docs/api/java/util/EventObject.html#toString())

**java.lang. [Object](http://java.sun.com/j2se/1.5/docs/api/java/lang/Object.html)**

[clone](http://java.sun.com/j2se/1.5/docs/api/java/lang/Object.html#clone()), [equals](http://java.sun.com/j2se/1.5/docs/api/java/lang/Object.html#equals(java.lang.Object)), [finalize](http://java.sun.com/j2se/1.5/docs/api/java/lang/Object.html#finalize()), [getClass,](http://java.sun.com/j2se/1.5/docs/api/java/lang/Object.html#getClass()) [hashCode,](http://java.sun.com/j2se/1.5/docs/api/java/lang/Object.html#hashCode()) [notify,](http://java.sun.com/j2se/1.5/docs/api/java/lang/Object.html#notify()) [notifyAll,](http://java.sun.com/j2se/1.5/docs/api/java/lang/Object.html#notifyAll()) <mark>vait, <u>[wait](http://java.sun.com/j2se/1.5/docs/api/java/lang/Object.html#wait(long, int)), wait</u></mark>

# <span id="page-2726-0"></span>**DataModelEvent**

public **DataModelEvent**([DataModel](#page-2717-0) model, int index, [Object](http://java.sun.com/j2se/1.5/docs/api/java/lang/Object.html) data)

> Construct an event object that is associated with the specified row index and associated data.

**:**

model - The [DataModel](#page-2717-0) on which this event occurred index - The zero relative row index for which this event occurred, or -1 for no specific row association data - Representation of the data for the row specified by index, or null for no particular row data

# <span id="page-2726-1"></span>**getDataModel**

public [DataModel](#page-2717-0) **getDataModel**()

Return the **[DataModel](#page-2717-0)** that fired this event.

## <span id="page-2727-0"></span>**getRowData**

```
public Object getRowData()
```
Return the object representing the data for the specified row index, or null for no associated row data.

# <span id="page-2727-1"></span>**getRowIndex**

```
public int getRowIndex()
```
Return the row index for this event, or -1 for no specific row.

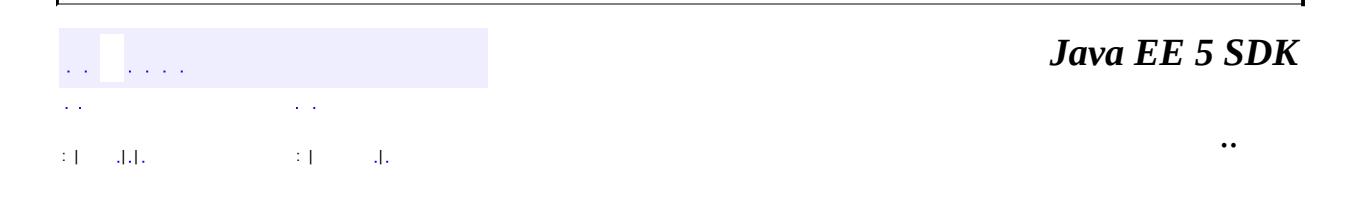

2007 Sun Microsystems, Inc. ...

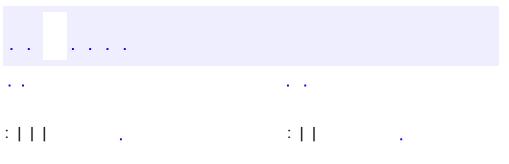

<span id="page-2728-0"></span> $\blacksquare$ 

<u> 1989 - Johann Barn, mars et al. (b. 1989)</u>

 $\ddotsc$ 

# **javax.faces.model Interface DataModelListener**

**:**

**[EventListener](http://java.sun.com/j2se/1.5/docs/api/java/util/EventListener.html)** 

public interface **DataModelListener**

extends [EventListener](http://java.sun.com/j2se/1.5/docs/api/java/util/EventListener.html)

**DataModelListener** represents an event listener that wishes to be notified of [DataModelEvent](#page-2724-0)s occurring on a particular [DataModel](#page-2717-0) instance.

**[rowSelected](#page-2729-0)**([DataModelEvent](#page-2724-0) event)

void Notification that a particular row index, with the associated row data, has been selected for processing.

#### <span id="page-2729-0"></span>**rowSelected**

**:**

```
void rowSelected(DataModelEvent event)
```
Notification that a particular row index, with the associated row data, has been selected for processing.

event - The **[DataModelEvent](#page-2724-0)** we are processing

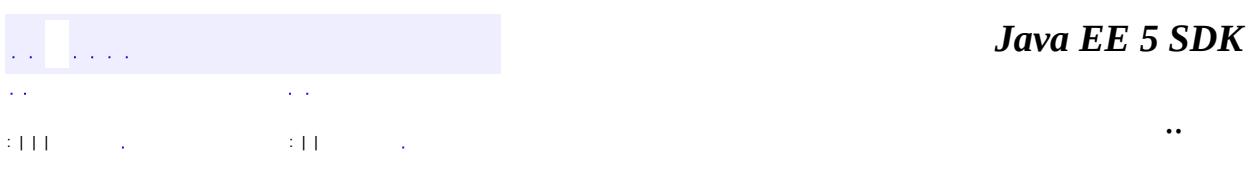

2007 Sun Microsystems, Inc. ...

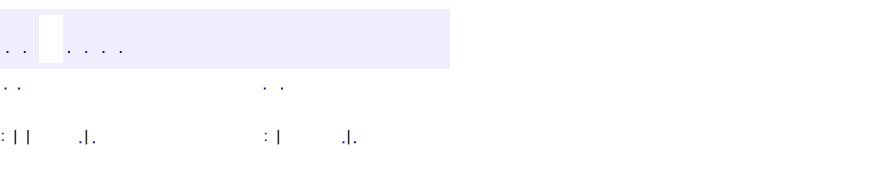

<span id="page-2731-0"></span> $\blacksquare$ 

#### **Java EE 5 SDK**

<u> 1989 - Johann Barn, mars et al. (b. 1989)</u>

 $\ddotsc$ 

# **javax.faces.model Class ListDataModel**

[java.lang.Object](http://java.sun.com/j2se/1.5/docs/api/java/lang/Object.html) L[javax.faces.model.DataModel](#page-2717-0) **javax.faces.model.ListDataModel**

public class **ListDataModel**

extends [DataModel](#page-2717-0)

List[DataModel](#page-2717-0) is a convenience implementation of **DataModel** that wraps an List of Java objects.

<u> 1989 - Andrea Barbara, Amerikaansk politiker (d. 1989)</u>

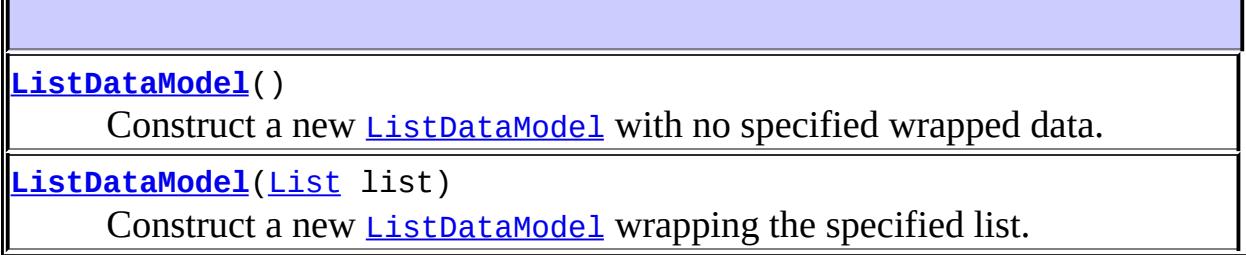

 $\overline{\phantom{0}}$ 

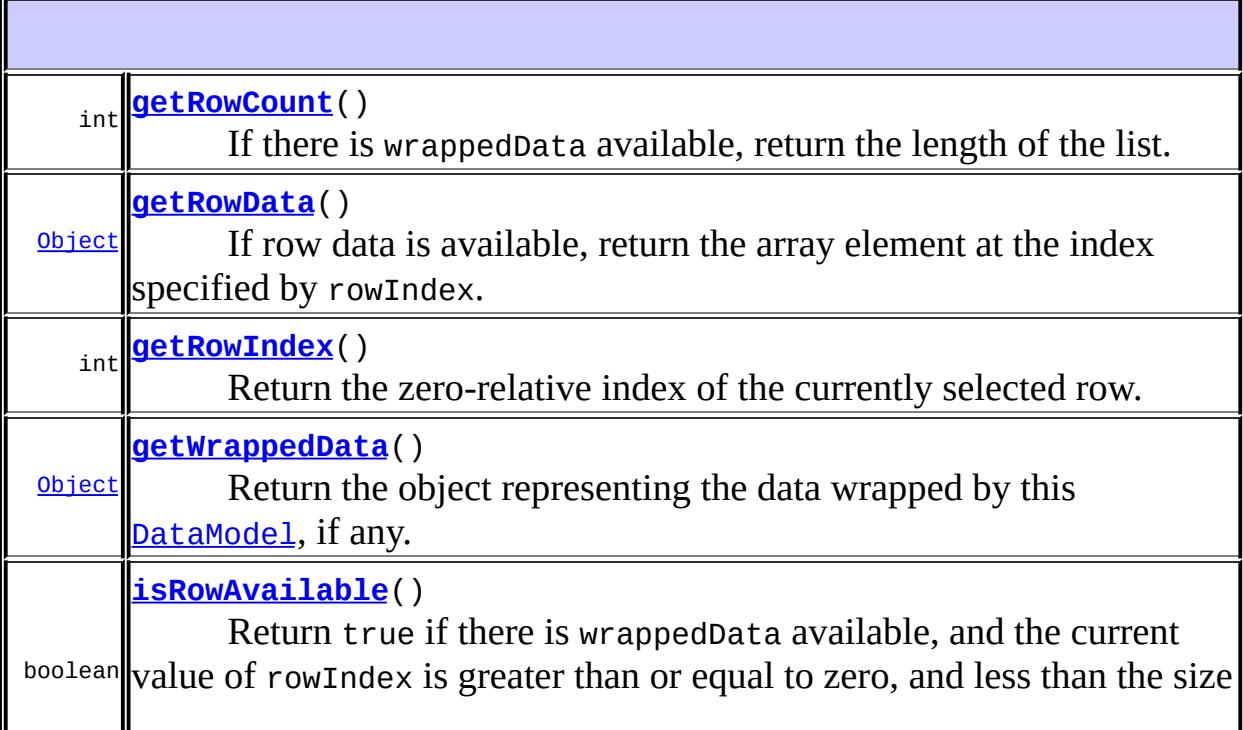

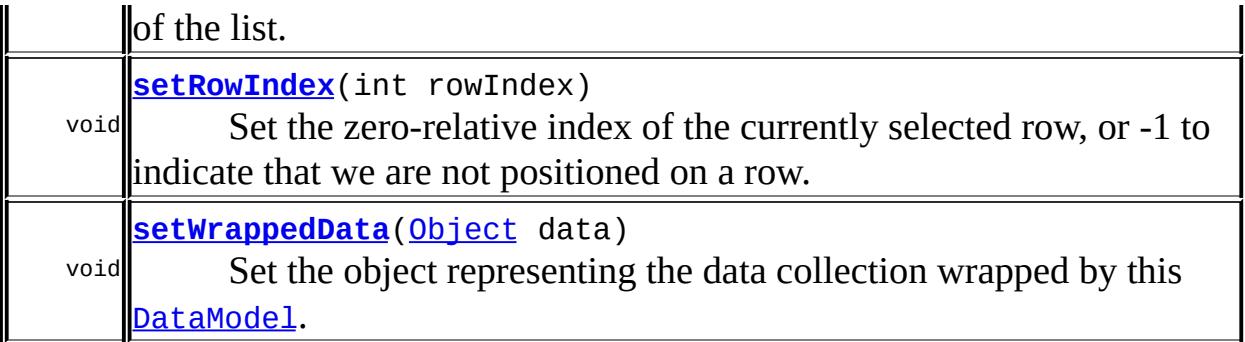

**javax.faces.model. [DataModel](#page-2717-0)** [addDataModelListener,](#page-2722-0) [getDataModelListeners,](#page-2723-0) [removeDataModelListener](#page-2723-1)

**java.lang. [Object](http://java.sun.com/j2se/1.5/docs/api/java/lang/Object.html)**

[clone](http://java.sun.com/j2se/1.5/docs/api/java/lang/Object.html#clone()), [equals](http://java.sun.com/j2se/1.5/docs/api/java/lang/Object.html#equals(java.lang.Object)), [finalize](http://java.sun.com/j2se/1.5/docs/api/java/lang/Object.html#finalize()), [getClass,](http://java.sun.com/j2se/1.5/docs/api/java/lang/Object.html#getClass()) [hashCode,](http://java.sun.com/j2se/1.5/docs/api/java/lang/Object.html#hashCode()) [notify,](http://java.sun.com/j2se/1.5/docs/api/java/lang/Object.html#notify()) [notifyAll,](http://java.sun.com/j2se/1.5/docs/api/java/lang/Object.html#notifyAll()) [toString,](http://java.sun.com/j2se/1.5/docs/api/java/lang/Object.html#toString()) [wait](http://java.sun.com/j2se/1.5/docs/api/java/lang/Object.html#wait()), [wait,](http://java.sun.com/j2se/1.5/docs/api/java/lang/Object.html#wait(long)) [wait](http://java.sun.com/j2se/1.5/docs/api/java/lang/Object.html#wait(long, int))

# <span id="page-2733-0"></span>**ListDataModel**

public **ListDataModel**()

Construct a new [ListDataModel](#page-2731-0) with no specified wrapped data.

# <span id="page-2733-1"></span>**ListDataModel**

public **ListDataModel**[\(List](http://java.sun.com/j2se/1.5/docs/api/java/util/List.html) list)

Construct a new **[ListDataModel](#page-2731-0)** wrapping the specified list.

**:**

<span id="page-2733-2"></span>list - List to be wrapped (if any)

# **isRowAvailable**

public boolean **isRowAvailable**()

Return true if there is wrappedData available, and the current value of rowIndex is greater than or equal to zero, and less than the size of the list. Otherwise, return false.

**:** [isRowAvailable](#page-2720-0) in class [DataModel](#page-2717-0) **:**

[FacesException](#page-1542-0) - if an error occurs getting the row availability

# <span id="page-2734-0"></span>**getRowCount**

```
public int getRowCount()
```
If there is wrappedData available, return the length of the list. If no wrappedData is available, return -1.

[getRowCount](#page-2720-1) in class [DataModel](#page-2717-0)

[FacesException](#page-1542-0) - if an error occurs getting the row count

# <span id="page-2734-1"></span>**getRowData**

**:**

**:**

```
public Object getRowData()
```
If row data is available, return the array element at the index specified by rowIndex. If no wrapped data is available, return null.

```
:
    getRowData in class DataModel
:
    FacesException - if an error occurs getting the row data
    IllegalArgumentException - if now row data is available at the
    currently specified row index
```
# <span id="page-2735-0"></span>**getRowIndex**

```
public int getRowIndex()
```
#### **Description copied from class: [DataModel](#page-2721-0)**

Return the zero-relative index of the currently selected row. If we are not currently positioned on a row, or no wrappedData is available, return -1.

[getRowIndex](#page-2721-0) in class [DataModel](#page-2717-0)

[FacesException](#page-1542-0) - if an error occurs getting the row index

# <span id="page-2735-1"></span>**setRowIndex**

**:**

**:**

```
public void setRowIndex(int rowIndex)
```
#### **Description copied from class: [DataModel](#page-2721-1)**

Set the zero-relative index of the currently selected row, or -1 to indicate that we are not positioned on a row. It is possible to set the row index at a value for which the underlying data collection does not contain any row data. Therefore, callers may use the isRowAvailable() method to detect whether row data will be available for use by the getRowData() method.

If there is no wrappedData available when this method is called, the specified rowIndex is stored (and may be retrieved by a subsequent call to getRowData()), but no event is sent. Otherwise, if the currently selected row index is changed by this call, a **[DataModelEvent](#page-2724-0)** will be sent to the rowSelected() method of all registered [DataModelListener](#page-2728-0)s.

**:** [setRowIndex](#page-2721-1) in class [DataModel](#page-2717-0) **:** rowIndex - The new zero-relative index (must be non-negative) **:** [FacesException](#page-1542-0) - if an error occurs setting the row index
## **getWrappedData**

public [Object](http://java.sun.com/j2se/1.5/docs/api/java/lang/Object.html) **getWrappedData**()

#### **Description copied from class: [DataModel](#page-2722-0)**

Return the object representing the data wrapped by this **[DataModel](#page-2717-0)**, if any.

[getWrappedData](#page-2722-0) in class [DataModel](#page-2717-0)

## **setWrappedData**

**:**

**:**

```
public void setWrappedData(Object data)
```
#### **Description copied from class: [DataModel](#page-2722-1)**

Set the object representing the data collection wrapped by this **[DataModel](#page-2717-0)**. If the specified data is null, detach this **[DataModel](#page-2717-0)** from any previously wrapped data collection instead.

If data is non-null, the currently selected row index must be set to zero, and a **[DataModelEvent](#page-2724-0)** must be sent to the rowSelected() method of all registered **[DataModelListener](#page-2728-0)s** indicating that this row is now selected.

**:** [setWrappedData](#page-2722-1) in class [DataModel](#page-2717-0) **:** data - Data collection to be wrapped, or null to detach from any previous data collection

[ClassCastException](http://java.sun.com/j2se/1.5/docs/api/java/lang/ClassCastException.html) - if data is non-null and is not a List

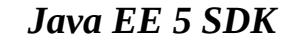

2007 Sun Microsystems, Inc. ...

# javax.faces.model

DataModelListener USC<sup>1</sup>

# Àà

**ArrayDataModel DataModel DataModelEvent** ListDataModel ResultDataModel **ResultSetDataModel** ScalarDataModel SelectItem SelectItemGroup

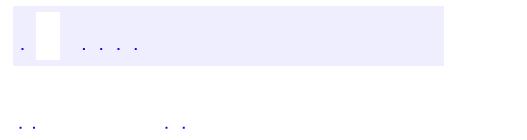

<span id="page-2739-0"></span> $\blacksquare$ 

..

<u> 1989 - Johann Stoff, deutscher Stoff, der Stoff, der Stoff, der Stoff, der Stoff, der Stoff, der Stoff, der S</u> <u> 1989 - Johann Barn, mars ann an t-Amhain an t-Amhain an t-Amhain an t-Amhain an t-Amhain an t-Amhain an t-Amh</u>

# **Package javax.faces.model**

Standard model data beans for JavaServer Faces.

**:**  $\mathcal{L}^{\text{max}}_{\text{max}}$  and  $\mathcal{L}^{\text{max}}_{\text{max}}$ 

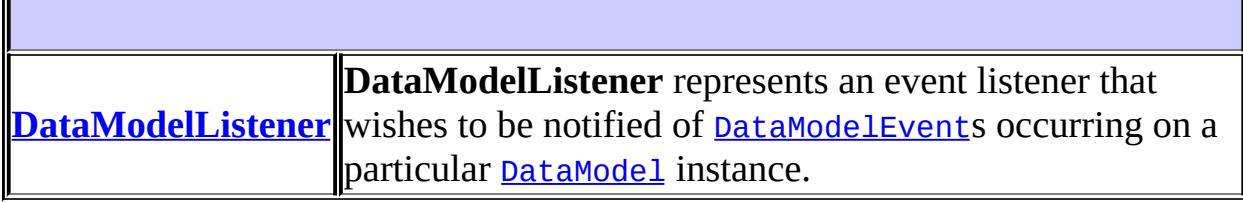

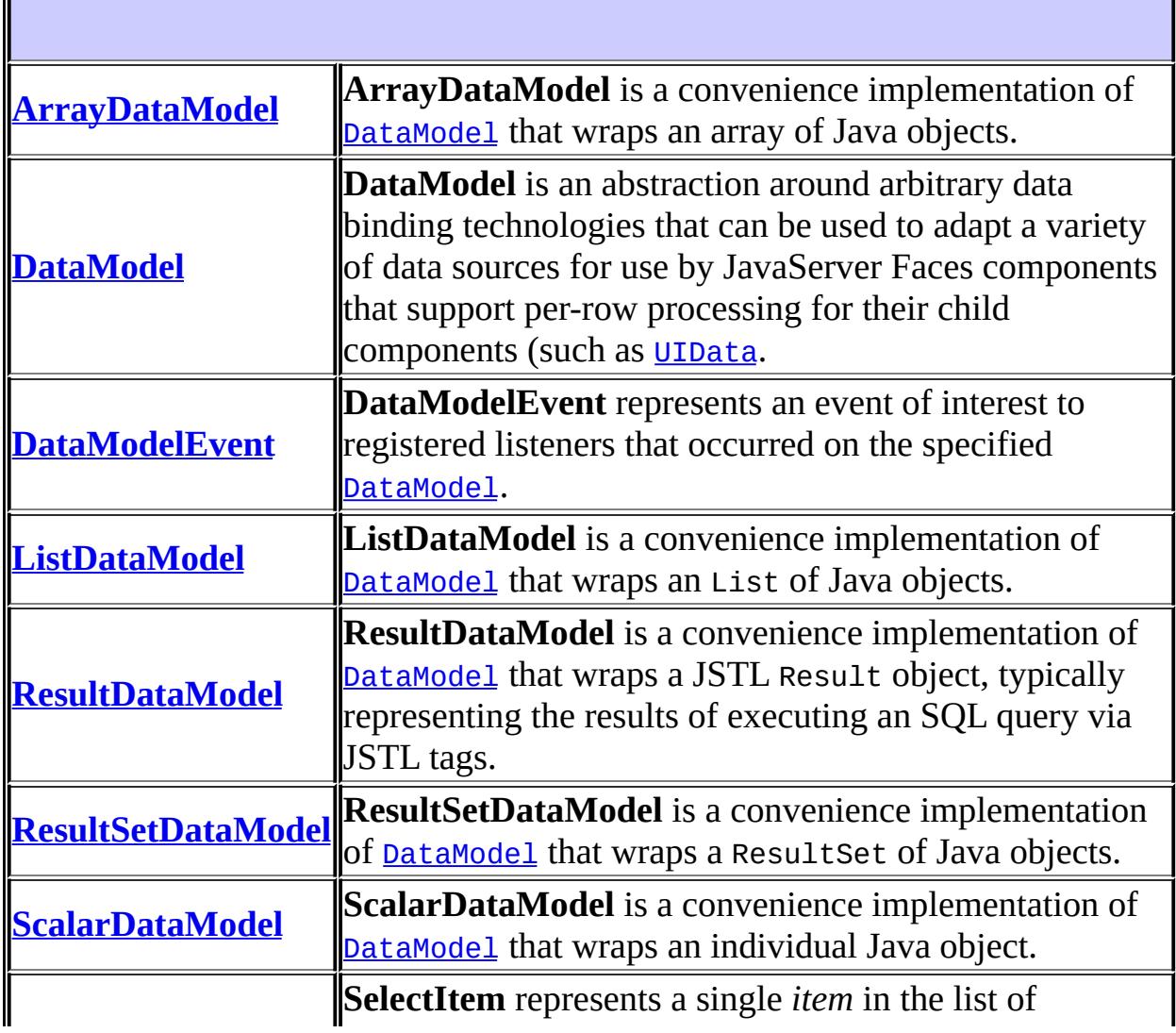

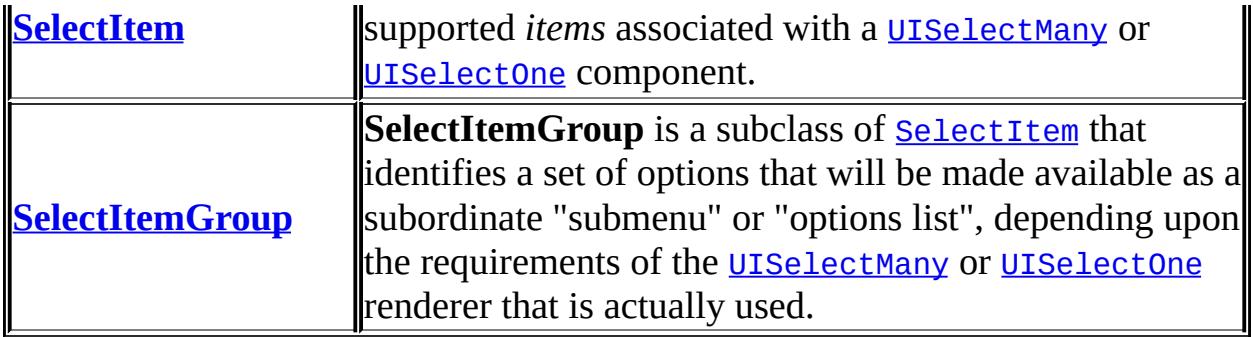

# **Package javax.faces.model Description**

Standard model data beans for JavaServer Faces.

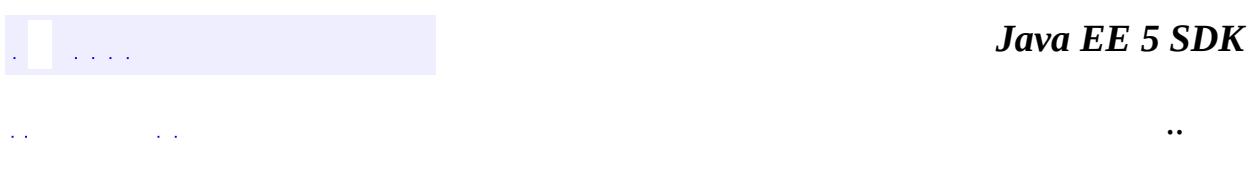

2007 Sun Microsystems, Inc. ...

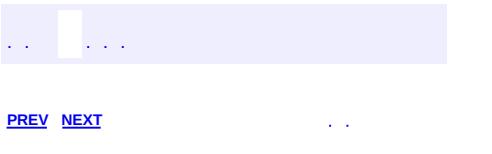

 $\blacksquare$ 

<u> 1989 - Johann Barn, mars et al. (b. 1989)</u>

 $\ddotsc$ 

# **Hierarchy For Package javax.faces.model**

**Package Hierarchies:**

[All](#page-674-0)

H

# **Class Hierarchy**

- java.lang.**[Object](http://java.sun.com/j2se/1.5/docs/api/java/lang/Object.html)**
	- javax.faces.model.**[DataModel](#page-2717-0)**
		- javax.faces.model.**[ArrayDataModel](#page-2710-0)**
		- javax.faces.model.**[ListDataModel](#page-2731-0)**
		- javax.faces.model.**[ResultDataModel](#page-2747-0)**
		- javax.faces.model.**[ResultSetDataModel](#page-2754-0)**
		- javax.faces.model.**[ScalarDataModel](#page-2762-0)**
	- java.util.**[EventObject](http://java.sun.com/j2se/1.5/docs/api/java/util/EventObject.html)** (implements java.io[.Serializable\)](http://java.sun.com/j2se/1.5/docs/api/java/io/Serializable.html)
		- javax.faces.model.**[DataModelEvent](#page-2724-0)**
	- javax.faces.model.**[SelectItem](#page-2769-0)** (implements java.io[.Serializable](http://java.sun.com/j2se/1.5/docs/api/java/io/Serializable.html))
		- javax.faces.model.**[SelectItemGroup](#page-2777-0)**

# **Interface Hierarchy**

- java.util.**[EventListener](http://java.sun.com/j2se/1.5/docs/api/java/util/EventListener.html)**
	- javax.faces.model.**[DataModelListener](#page-2728-0)**

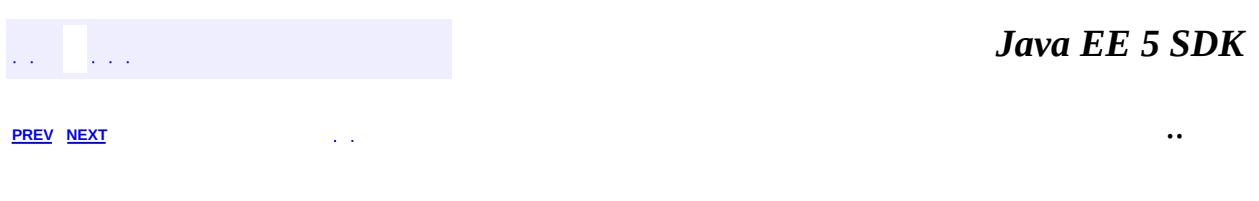

2007 Sun Microsystems, Inc. ...

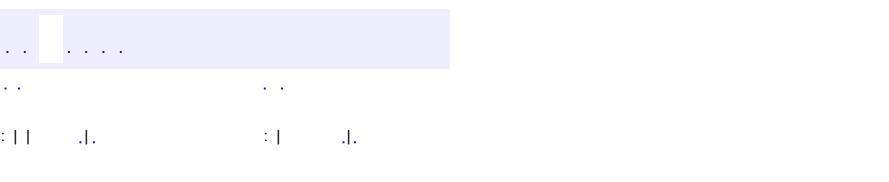

<span id="page-2747-0"></span> $\blacksquare$ 

#### **Java EE 5 SDK**

<u> 1989 - Johann Barn, mars et al. (b. 1989)</u>

 $\ddotsc$ 

## **javax.faces.model Class ResultDataModel**

[java.lang.Object](http://java.sun.com/j2se/1.5/docs/api/java/lang/Object.html) L[javax.faces.model.DataModel](#page-2717-0) **javax.faces.model.ResultDataModel**

public class **ResultDataModel**

extends [DataModel](#page-2717-0)

**Result[DataModel](#page-2717-0)** is a convenience implementation of **DataModel** that wraps a JSTL Result object, typically representing the results of executing an SQL query via JSTL tags.

**[ResultDataModel](#page-2749-0)**() Construct a new [ResultDataModel](#page-2747-0) with no specified wrapped data. **[ResultDataModel](#page-2749-1)**(javax.servlet.jsp.jstl.sql.Result result) Construct a new [ResultDataModel](#page-2747-0) wrapping the specified Result.

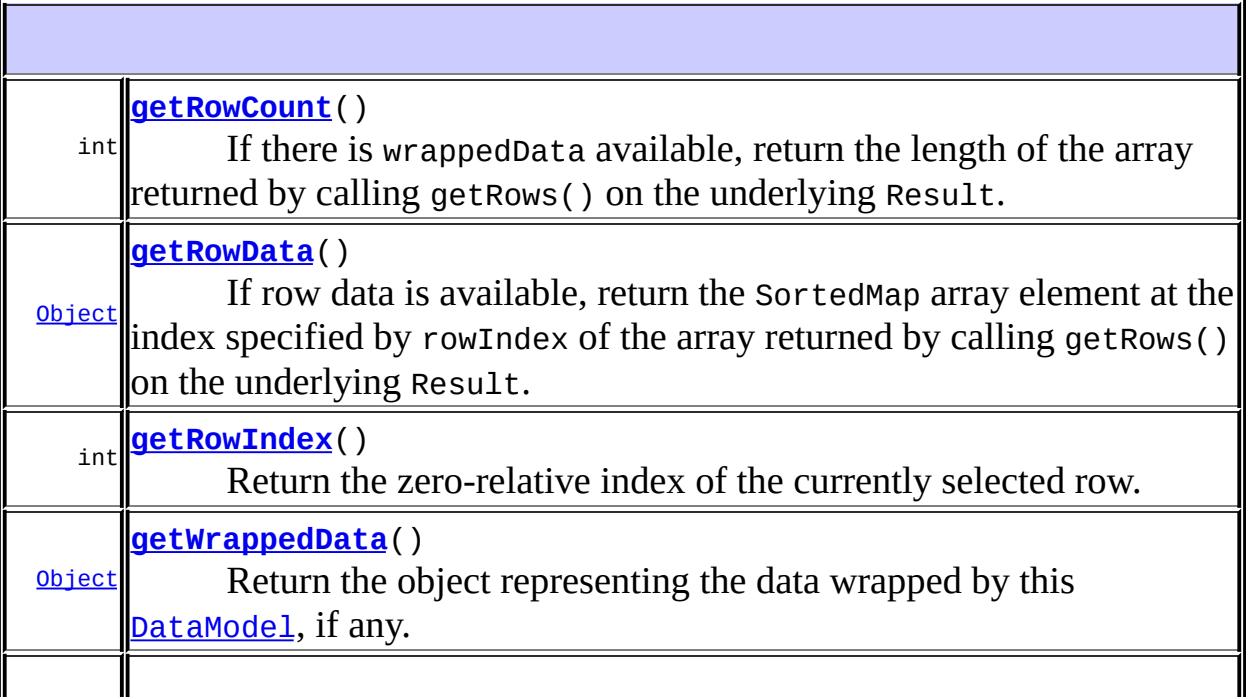

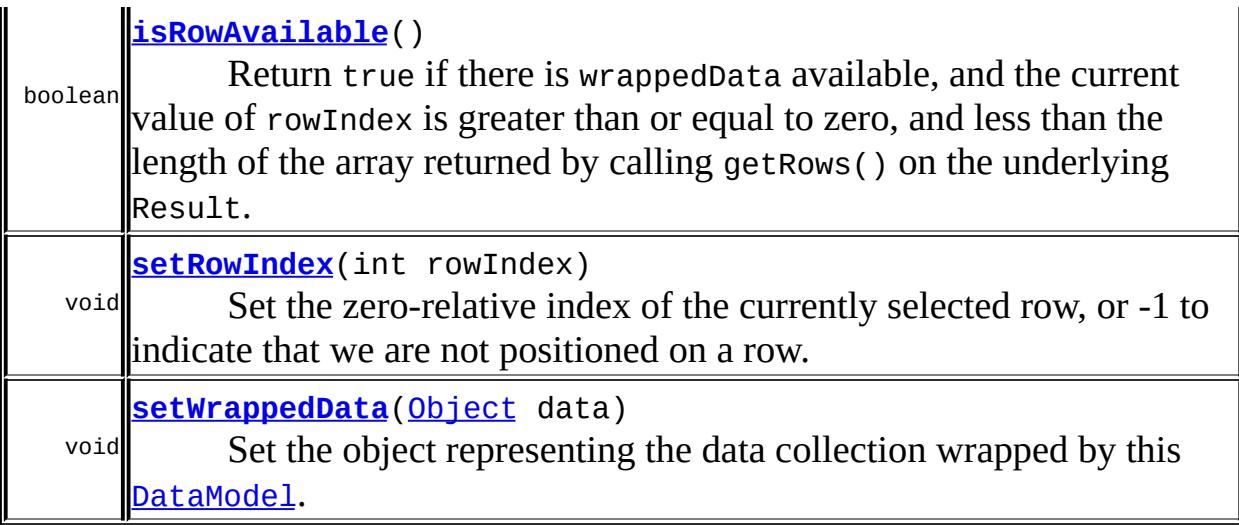

#### **javax.faces.model. [DataModel](#page-2717-0)**

[addDataModelListener,](#page-2722-2) [getDataModelListeners,](#page-2723-0) [removeDataModelListener](#page-2723-1)

#### **java.lang. [Object](http://java.sun.com/j2se/1.5/docs/api/java/lang/Object.html)**

[clone](http://java.sun.com/j2se/1.5/docs/api/java/lang/Object.html#clone()), [equals](http://java.sun.com/j2se/1.5/docs/api/java/lang/Object.html#equals(java.lang.Object)), [finalize](http://java.sun.com/j2se/1.5/docs/api/java/lang/Object.html#finalize()), [getClass,](http://java.sun.com/j2se/1.5/docs/api/java/lang/Object.html#getClass()) [hashCode,](http://java.sun.com/j2se/1.5/docs/api/java/lang/Object.html#hashCode()) [notify,](http://java.sun.com/j2se/1.5/docs/api/java/lang/Object.html#notify()) [notifyAll,](http://java.sun.com/j2se/1.5/docs/api/java/lang/Object.html#notifyAll()) [toString,](http://java.sun.com/j2se/1.5/docs/api/java/lang/Object.html#toString()) [wait](http://java.sun.com/j2se/1.5/docs/api/java/lang/Object.html#wait()), [wait,](http://java.sun.com/j2se/1.5/docs/api/java/lang/Object.html#wait(long)) [wait](http://java.sun.com/j2se/1.5/docs/api/java/lang/Object.html#wait(long, int))

## <span id="page-2749-0"></span>**ResultDataModel**

public **ResultDataModel**()

Construct a new [ResultDataModel](#page-2747-0) with no specified wrapped data.

### <span id="page-2749-1"></span>**ResultDataModel**

public **ResultDataModel**(javax.servlet.jsp.jstl.sql.Result result)

Construct a new [ResultDataModel](#page-2747-0) wrapping the specified Result.

**:**

result - Result to be wrapped (if any)

## <span id="page-2750-2"></span>**isRowAvailable**

```
public boolean isRowAvailable()
```
Return true if there is wrappedData available, and the current value of rowIndex is greater than or equal to zero, and less than the length of the array returned by calling getRows() on the underlying Result. Otherwise, return false.

[isRowAvailable](#page-2720-0) in class [DataModel](#page-2717-0)

**:**

**:**

[FacesException](#page-1542-0) - if an error occurs getting the row availability

### <span id="page-2750-0"></span>**getRowCount**

```
public int getRowCount()
```
If there is wrappedData available, return the length of the array returned by calling getRows() on the underlying Result. If no wrappedData is available, return -1.

```
:
     getRowCount in class DataModel
:
```
[FacesException](#page-1542-0) - if an error occurs getting the row count

## <span id="page-2750-1"></span>**getRowData**

#### public [Object](http://java.sun.com/j2se/1.5/docs/api/java/lang/Object.html) **getRowData**()

If row data is available, return the SortedMap array element at the index specified by rowIndex of the array returned by calling getRows() on the underlying Result. If no wrapped data is available, return null.

Note that, if a non-null Map is returned by this method, it will contain the values of the columns for the current row, keyed by column name. Column name comparisons must be performed in a case-insensitive manner.

[getRowData](#page-2720-2) in class [DataModel](#page-2717-0)

**:**

**:**

[FacesException](#page-1542-0) - if an error occurs getting the row data [IllegalArgumentException](http://java.sun.com/j2se/1.5/docs/api/java/lang/IllegalArgumentException.html) - if now row data is available at the currently specified row index

#### <span id="page-2751-0"></span>**getRowIndex**

```
public int getRowIndex()
```
#### **Description copied from class: [DataModel](#page-2721-0)**

Return the zero-relative index of the currently selected row. If we are not currently positioned on a row, or no wrappedData is available, return -1.

[getRowIndex](#page-2721-0) in class [DataModel](#page-2717-0)

**:**

**:**

[FacesException](#page-1542-0) - if an error occurs getting the row index

## <span id="page-2751-1"></span>**setRowIndex**

public void **setRowIndex**(int rowIndex)

#### **Description copied from class: [DataModel](#page-2721-1)**

Set the zero-relative index of the currently selected row, or -1 to indicate that we are not positioned on a row. It is possible to set the row index at a value for which the underlying data collection does not contain any row data. Therefore, callers may use the isRowAvailable() method to detect whether row data will be available for use by the getRowData() method.

If there is no wrappedData available when this method is called, the specified rowIndex is stored (and may be retrieved by a subsequent call to getRowData()), but no event is sent. Otherwise, if the currently selected row index is changed by this call, a **[DataModelEvent](#page-2724-0)** will be sent to the rowSelected() method of all registered [DataModelListener](#page-2728-0)s.

```
:
    setRowIndex in class DataModel
:
     rowIndex - The new zero-relative index (must be non-negative)
:
    FacesException - if an error occurs setting the row index
     IllegalArgumentException - if rowIndex is less than -1
```
## <span id="page-2752-0"></span>**getWrappedData**

```
public Object getWrappedData()
```
#### **Description copied from class: [DataModel](#page-2722-0)**

Return the object representing the data wrapped by this **[DataModel](#page-2717-0)**, if any.

[getWrappedData](#page-2722-0) in class [DataModel](#page-2717-0)

## <span id="page-2752-1"></span>**setWrappedData**

**:**

public void **setWrappedData**([Object](http://java.sun.com/j2se/1.5/docs/api/java/lang/Object.html) data)

#### **Description copied from class: [DataModel](#page-2722-1)**

Set the object representing the data collection wrapped by this **[DataModel](#page-2717-0)**. If the specified data is null, detach this **[DataModel](#page-2717-0)** from any previously wrapped data collection instead.

If data is non-null, the currently selected row index must be set to zero, and a [DataModelEvent](#page-2724-0) must be sent to the rowSelected() method of all registered **[DataModelListener](#page-2728-0)s** indicating that this row is now selected.

- **:** [setWrappedData](#page-2722-1) in class [DataModel](#page-2717-0)
	- data Data collection to be wrapped, or null to detach from any previous data collection

[ClassCastException](http://java.sun.com/j2se/1.5/docs/api/java/lang/ClassCastException.html) - if data is non-null and is not a Result

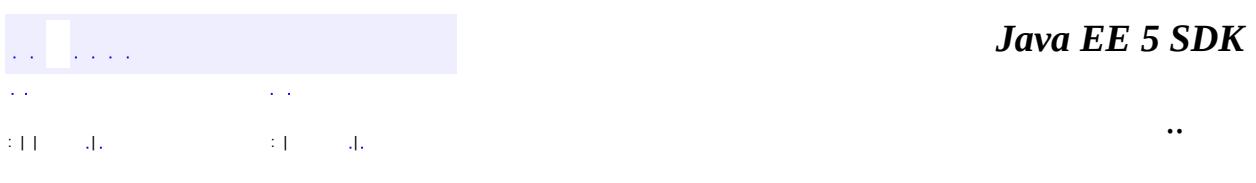

2007 Sun Microsystems, Inc. ...

**:**

**:**

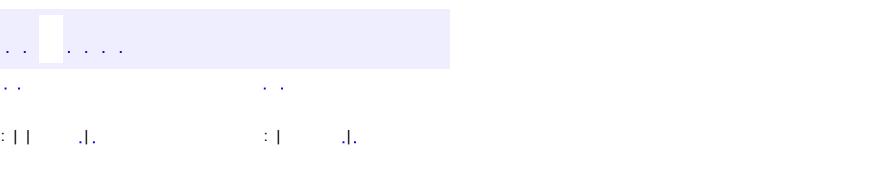

<span id="page-2754-0"></span> $\blacksquare$ 

#### **Java EE 5 SDK**

<u> 1989 - Johann Barn, mars et al. (b. 1989)</u>

 $\ddotsc$ 

# **javax.faces.model Class ResultSetDataModel**

[java.lang.Object](http://java.sun.com/j2se/1.5/docs/api/java/lang/Object.html) L[javax.faces.model.DataModel](#page-2717-0) **javax.faces.model.ResultSetDataModel**

public class **ResultSetDataModel**

extends [DataModel](#page-2717-0)

**ResultSet[DataModel](#page-2717-0)** is a convenience implementation of **DataModel** that wraps a ResultSet of Java objects. Note that the specified ResultSet **MUST** be scrollable. In addition, if input components (that will be updating model values) reference this object in value binding expressions, the specified ResultSet **MUST** be updatable.

**[ResultSetDataModel](#page-2756-0)**() Construct a new [ResultSetDataModel](#page-2754-0) with no specified wrapped data. **[ResultSetDataModel](#page-2756-1)**([ResultSet](http://java.sun.com/j2se/1.5/docs/api/java/sql/ResultSet.html) resultSet) Construct a new [ResultSetDataModel](#page-2754-0) wrapping the specified ResultSet.

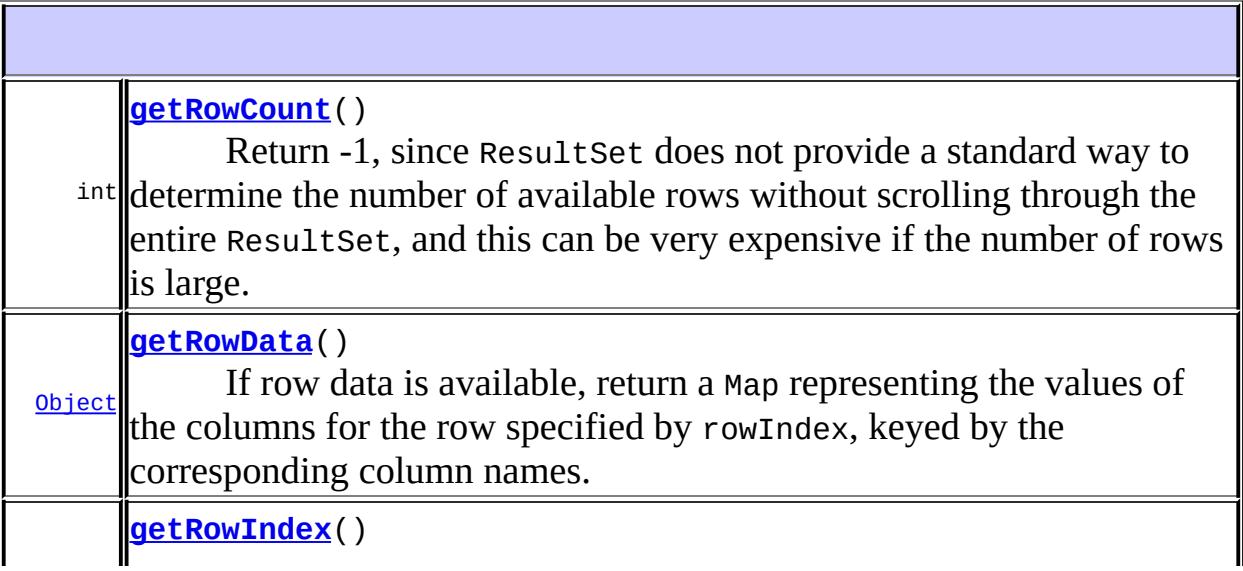

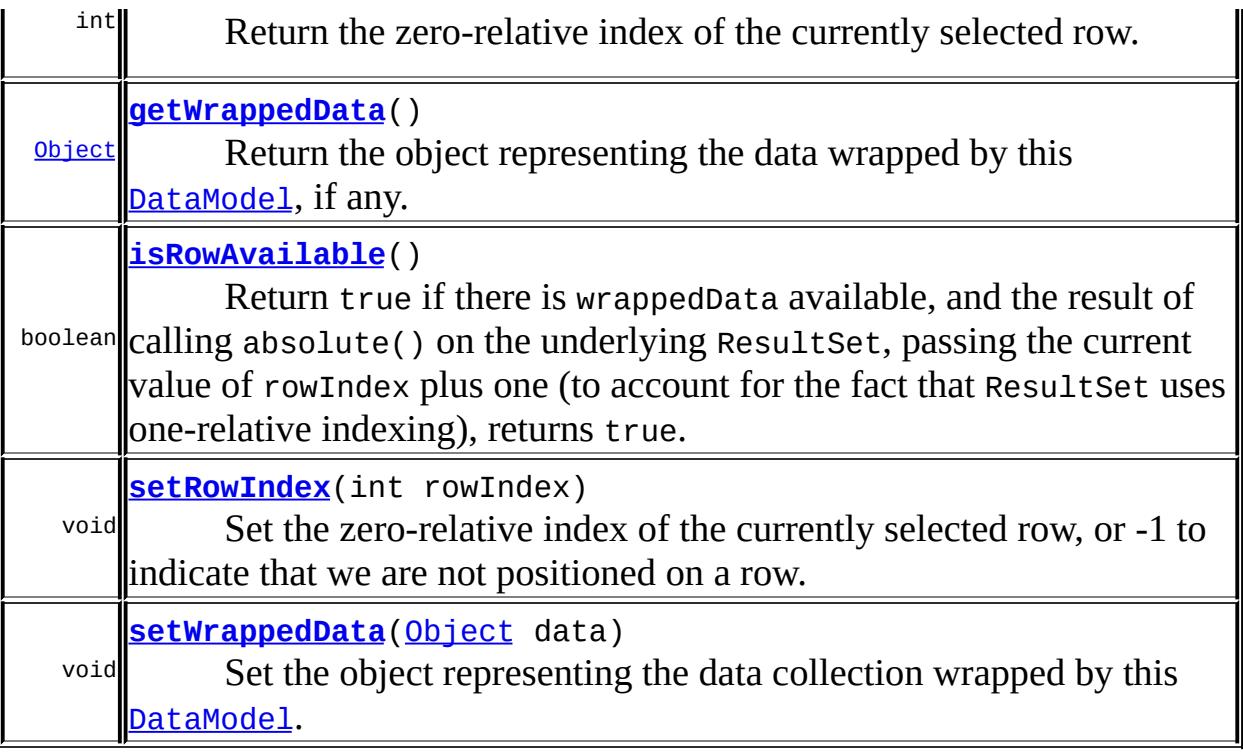

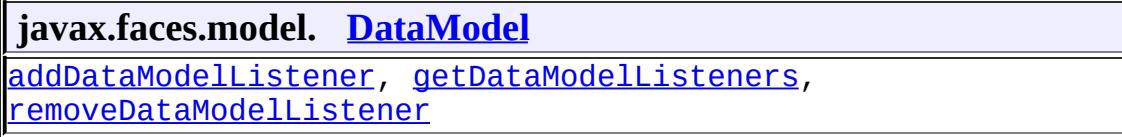

## **java.lang. [Object](http://java.sun.com/j2se/1.5/docs/api/java/lang/Object.html)**

```
clone, equals, finalize, getClass, hashCode, notify, notifyAll,
toString, wait, wait, wait
```
## <span id="page-2756-0"></span>**ResultSetDataModel**

public **ResultSetDataModel**()

Construct a new **[ResultSetDataModel](#page-2754-0)** with no specified wrapped data.

<span id="page-2756-1"></span>**ResultSetDataModel**

```
public ResultSetDataModel(ResultSet resultSet)
```
Construct a new [ResultSetDataModel](#page-2754-0) wrapping the specified ResultSet.

resultSet - ResultSet to be wrapped (if any)

## <span id="page-2757-2"></span>**isRowAvailable**

**:**

```
public boolean isRowAvailable()
```
Return true if there is wrappedData available, and the result of calling absolute() on the underlying ResultSet, passing the current value of rowIndex plus one (to account for the fact that ResultSet uses one-relative indexing), returns true. Otherwise, return false.

[isRowAvailable](#page-2720-0) in class [DataModel](#page-2717-0)

**:**

**:**

[FacesException](#page-1542-0) - if an error occurs getting the row availability

## <span id="page-2757-0"></span>**getRowCount**

```
public int getRowCount()
```
Return -1, since ResultSet does not provide a standard way to determine the number of available rows without scrolling through the entire ResultSet, and this can be very expensive if the number of rows is large.

**:**

[getRowCount](#page-2720-1) in class [DataModel](#page-2717-0)

**:**

[FacesException](#page-1542-0) - if an error occurs getting the row count

## <span id="page-2757-1"></span>**getRowData**

#### public [Object](http://java.sun.com/j2se/1.5/docs/api/java/lang/Object.html) **getRowData**()

If row data is available, return a Map representing the values of the columns for the row specified by rowIndex, keyed by the corresponding column names. If no wrapped data is available, return null.

If a non-null Map is returned, its behavior must correspond to the contract for a mutable Map as described in the JavaDocs for AbstractMap, with the following exceptions and specialized behavior:

- The Map, and any supporting objects it returns, must perform all column name comparisons in a case-insensitive manner. This caseinsensitivity must be implemented using a case-insensitive Comparator, such as String.CASE\_INSENSITIVE\_ORDER.
- The following methods must throw UnsupportedOperationException: clear(), remove().
- The entrySet() method must return a Set that has the following behavior:
	- Throw UnsupportedOperationException for any attempt to add or remove entries from the Set, either directly or indirectly through an Iterator returned by the Set.
	- Updates to the value of an entry in this set must write through to the corresponding column value in the underlying ResultSet.
- The keySet() method must return a Set that throws UnsupportedOperationException on any attempt to add or remove keys, either directly or through an Iterator returned by the Set.
- The put() method must throw IllegalArgumentException if a key value for which containsKey() returns false is specified. However, if a key already present in the Map is specified, the specified value must write through to the corresponding column value in the underlying ResultSet.
- The values() method must return a Collection that throws UnsupportedOperationException on any attempt to add or remove values, either directly or through an Iterator returned by the Collection.

[getRowData](#page-2720-2) in class [DataModel](#page-2717-0)

**:**

**:**

[FacesException](#page-1542-0) - if an error occurs getting the row data [IllegalArgumentException](http://java.sun.com/j2se/1.5/docs/api/java/lang/IllegalArgumentException.html) - if now row data is available at the currently specified row index

## <span id="page-2759-0"></span>**getRowIndex**

```
public int getRowIndex()
```
#### **Description copied from class: [DataModel](#page-2721-0)**

Return the zero-relative index of the currently selected row. If we are not currently positioned on a row, or no wrappedData is available, return -1.

**:**

[getRowIndex](#page-2721-0) in class [DataModel](#page-2717-0)

**:**

**:**

[FacesException](#page-1542-0) - if an error occurs getting the row index

## <span id="page-2759-1"></span>**setRowIndex**

public void **setRowIndex**(int rowIndex)

#### **Description copied from class: [DataModel](#page-2721-1)**

Set the zero-relative index of the currently selected row, or -1 to indicate that we are not positioned on a row. It is possible to set the row index at a value for which the underlying data collection does not contain any row data. Therefore, callers may use the isRowAvailable() method to detect whether row data will be available for use by the getRowData() method.

If there is no wrappedData available when this method is called, the specified rowIndex is stored (and may be retrieved by a subsequent call to getRowData()), but no event is sent. Otherwise, if the currently selected row index is changed by this call, a **[DataModelEvent](#page-2724-0)** will be sent to the rowSelected() method of all registered **[DataModelListener](#page-2728-0)s**.

**:** rowIndex - The new zero-relative index (must be non-negative) **:** [FacesException](#page-1542-0) - if an error occurs setting the row index [IllegalArgumentException](http://java.sun.com/j2se/1.5/docs/api/java/lang/IllegalArgumentException.html) - if rowIndex is less than -1

## <span id="page-2760-0"></span>**getWrappedData**

```
public Object getWrappedData()
```
#### **Description copied from class: [DataModel](#page-2722-0)**

Return the object representing the data wrapped by this **[DataModel](#page-2717-0)**, if any.

[getWrappedData](#page-2722-0) in class [DataModel](#page-2717-0)

## <span id="page-2760-1"></span>**setWrappedData**

**:**

public void **setWrappedData**([Object](http://java.sun.com/j2se/1.5/docs/api/java/lang/Object.html) data)

#### **Description copied from class: [DataModel](#page-2722-1)**

Set the object representing the data collection wrapped by this **[DataModel](#page-2717-0)**. If the specified data is null, detach this **[DataModel](#page-2717-0)** from any previously wrapped data collection instead.

If data is non-null, the currently selected row index must be set to zero, and a [DataModelEvent](#page-2724-0) must be sent to the rowSelected() method of all registered **[DataModelListener](#page-2728-0)s** indicating that this row is now selected.

**:** [setWrappedData](#page-2722-1) in class [DataModel](#page-2717-0) **:** data - Data collection to be wrapped, or null to detach from any previous data collection **:**

[ClassCastException](http://java.sun.com/j2se/1.5/docs/api/java/lang/ClassCastException.html) - if data is not of the appropriate type for this

## [DataModel](#page-2717-0) implementation

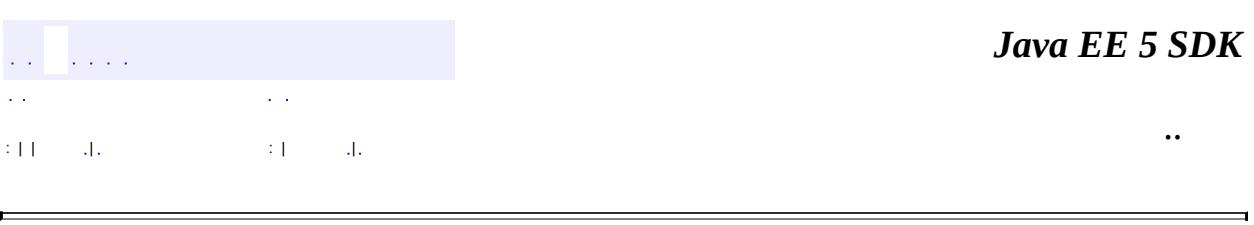

 $\overline{\phantom{0}}$ 

2007 Sun Microsystems, Inc. ...

H

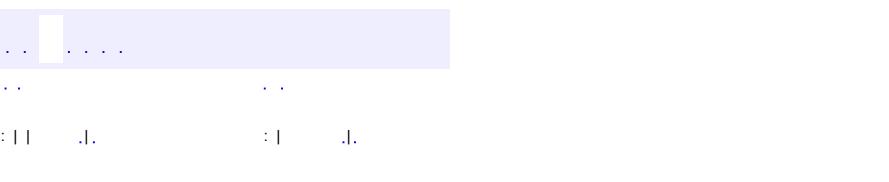

<span id="page-2762-0"></span> $\blacksquare$ 

#### **Java EE 5 SDK**

<u> 1989 - Johann Barn, mars et al. (b. 1989)</u>

 $\ddotsc$ 

## **javax.faces.model Class ScalarDataModel**

[java.lang.Object](http://java.sun.com/j2se/1.5/docs/api/java/lang/Object.html) [javax.faces.model.DataModel](#page-2717-0) **javax.faces.model.ScalarDataModel**

public class **ScalarDataModel**

extends [DataModel](#page-2717-0)

**Scalar[DataModel](#page-2717-0)** is a convenience implementation of **DataModel** that wraps an individual Java object.

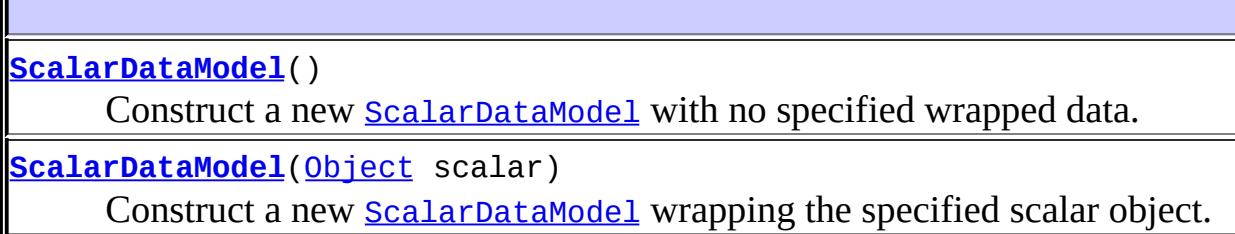

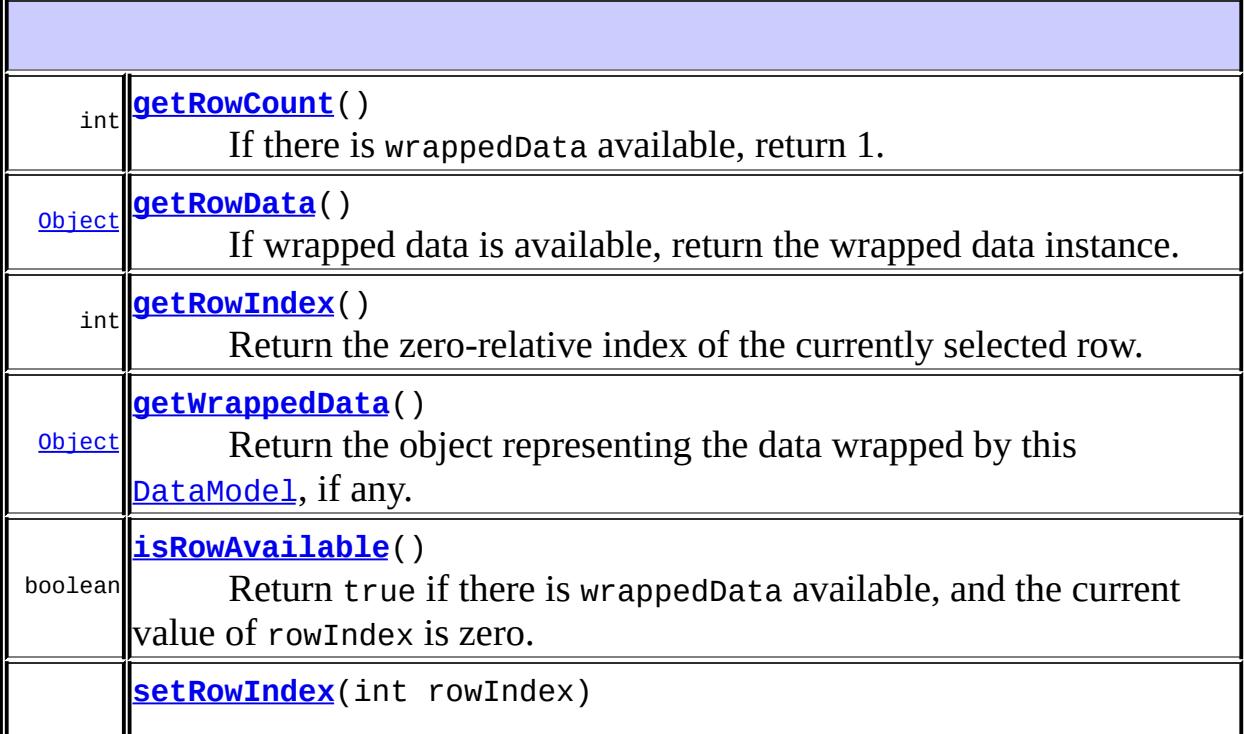

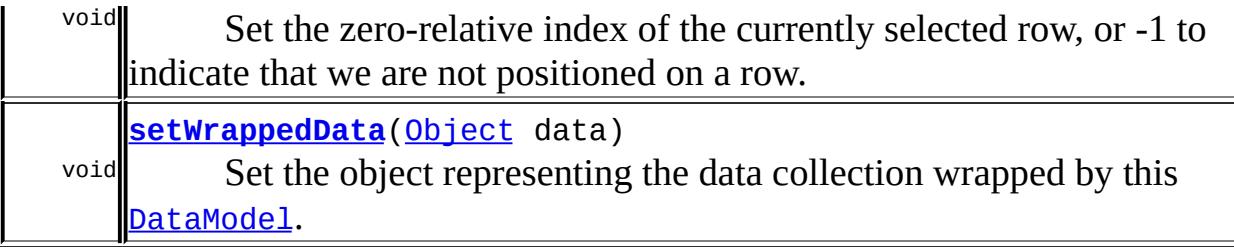

**javax.faces.model. [DataModel](#page-2717-0)** [addDataModelListener,](#page-2722-2) [getDataModelListeners,](#page-2723-0) [removeDataModelListener](#page-2723-1)

**java.lang. [Object](http://java.sun.com/j2se/1.5/docs/api/java/lang/Object.html)** [clone](http://java.sun.com/j2se/1.5/docs/api/java/lang/Object.html#clone()), [equals](http://java.sun.com/j2se/1.5/docs/api/java/lang/Object.html#equals(java.lang.Object)), [finalize](http://java.sun.com/j2se/1.5/docs/api/java/lang/Object.html#finalize()), [getClass,](http://java.sun.com/j2se/1.5/docs/api/java/lang/Object.html#getClass()) [hashCode,](http://java.sun.com/j2se/1.5/docs/api/java/lang/Object.html#hashCode()) [notify,](http://java.sun.com/j2se/1.5/docs/api/java/lang/Object.html#notify()) [notifyAll,](http://java.sun.com/j2se/1.5/docs/api/java/lang/Object.html#notifyAll()) [toString,](http://java.sun.com/j2se/1.5/docs/api/java/lang/Object.html#toString()) [wait](http://java.sun.com/j2se/1.5/docs/api/java/lang/Object.html#wait()), [wait,](http://java.sun.com/j2se/1.5/docs/api/java/lang/Object.html#wait(long)) [wait](http://java.sun.com/j2se/1.5/docs/api/java/lang/Object.html#wait(long, int))

## <span id="page-2764-0"></span>**ScalarDataModel**

```
public ScalarDataModel()
```
Construct a new **[ScalarDataModel](#page-2762-0)** with no specified wrapped data.

## <span id="page-2764-1"></span>**ScalarDataModel**

```
public ScalarDataModel(Object scalar)
```
Construct a new **[ScalarDataModel](#page-2762-0)** wrapping the specified scalar object.

**:**

```
scalar - Scalar to be wrapped (if any)
```
## <span id="page-2764-2"></span>**isRowAvailable**

public boolean **isRowAvailable**()

Return true if there is wrappedData available, and the current value of rowIndex is zero. Otherwise, return false.

[isRowAvailable](#page-2720-0) in class [DataModel](#page-2717-0)

[FacesException](#page-1542-0) - if an error occurs getting the row availability

## <span id="page-2765-0"></span>**getRowCount**

**:**

**:**

```
public int getRowCount()
```
If there is wrappedData available, return 1. If no wrappedData is available, return -1.

**:**

**:**

[getRowCount](#page-2720-1) in class [DataModel](#page-2717-0)

[FacesException](#page-1542-0) - if an error occurs getting the row count

#### <span id="page-2765-1"></span>**getRowData**

```
public Object getRowData()
```
If wrapped data is available, return the wrapped data instance. Otherwise, return null.

```
:
```
[getRowData](#page-2720-2) in class [DataModel](#page-2717-0)

**:**

[FacesException](#page-1542-0) - if an error occurs getting the row data [IllegalArgumentException](http://java.sun.com/j2se/1.5/docs/api/java/lang/IllegalArgumentException.html) - if now row data is available at the currently specified row index

#### <span id="page-2765-2"></span>**getRowIndex**

public int **getRowIndex**()

#### **Description copied from class: [DataModel](#page-2721-0)**

Return the zero-relative index of the currently selected row. If we are not currently positioned on a row, or no wrappedData is available, return -1.

**:** [getRowIndex](#page-2721-0) in class [DataModel](#page-2717-0) **:**

[FacesException](#page-1542-0) - if an error occurs getting the row index

## <span id="page-2766-1"></span>**setRowIndex**

public void **setRowIndex**(int rowIndex)

#### **Description copied from class: [DataModel](#page-2721-1)**

Set the zero-relative index of the currently selected row, or -1 to indicate that we are not positioned on a row. It is possible to set the row index at a value for which the underlying data collection does not contain any row data. Therefore, callers may use the isRowAvailable() method to detect whether row data will be available for use by the getRowData() method.

If there is no wrappedData available when this method is called, the specified rowIndex is stored (and may be retrieved by a subsequent call to getRowData()), but no event is sent. Otherwise, if the currently selected row index is changed by this call, a **[DataModelEvent](#page-2724-0)** will be sent to the rowSelected() method of all registered [DataModelListener](#page-2728-0)s.

<span id="page-2766-0"></span>**:** [setRowIndex](#page-2721-1) in class [DataModel](#page-2717-0) **:** rowIndex - The new zero-relative index (must be non-negative) **:** [FacesException](#page-1542-0) - if an error occurs setting the row index [IllegalArgumentException](http://java.sun.com/j2se/1.5/docs/api/java/lang/IllegalArgumentException.html) - if rowIndex is less than -1

## **getWrappedData**

```
public Object getWrappedData()
```
#### **Description copied from class: [DataModel](#page-2722-0)**

Return the object representing the data wrapped by this **[DataModel](#page-2717-0)**, if any.

[getWrappedData](#page-2722-0) in class [DataModel](#page-2717-0)

## <span id="page-2767-0"></span>**setWrappedData**

**:**

public void **setWrappedData**([Object](http://java.sun.com/j2se/1.5/docs/api/java/lang/Object.html) data)

#### **Description copied from class: [DataModel](#page-2722-1)**

Set the object representing the data collection wrapped by this **[DataModel](#page-2717-0)**. If the specified data is null, detach this **[DataModel](#page-2717-0)** from any previously wrapped data collection instead.

If data is non-null, the currently selected row index must be set to zero, and a [DataModelEvent](#page-2724-0) must be sent to the rowSelected() method of all registered **[DataModelListener](#page-2728-0)s** indicating that this row is now selected.

**:** [setWrappedData](#page-2722-1) in class [DataModel](#page-2717-0) **:** data - Data collection to be wrapped, or null to detach from any previous data collection **:** [ClassCastException](http://java.sun.com/j2se/1.5/docs/api/java/lang/ClassCastException.html) - if data is not of the appropriate type for this [DataModel](#page-2717-0) implementation

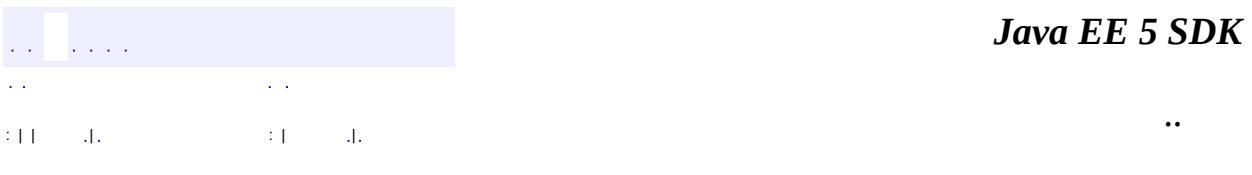

2007 Sun Microsystems, Inc. ...

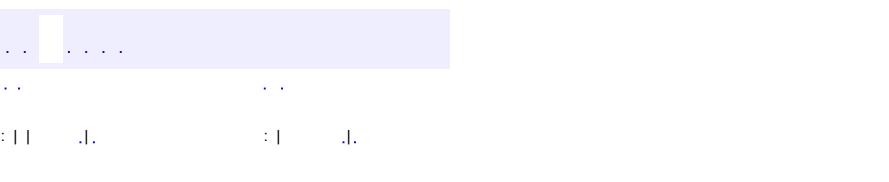

<span id="page-2769-0"></span> $\blacksquare$ 

#### **Java EE 5 SDK**

<u> 1989 - Johann Barn, mars et al. (b. 1989)</u>

 $\ddotsc$ 

# **javax.faces.model Class SelectItem**

#### [java.lang.Object](http://java.sun.com/j2se/1.5/docs/api/java/lang/Object.html)

**javax.faces.model.SelectItem**

**:**

**:**

**[Serializable](http://java.sun.com/j2se/1.5/docs/api/java/io/Serializable.html)** 

**[SelectItemGroup](#page-2777-0)** 

public class **SelectItem**

extends [Object](http://java.sun.com/j2se/1.5/docs/api/java/lang/Object.html) implements [Serializable](http://java.sun.com/j2se/1.5/docs/api/java/io/Serializable.html)

**SelectItem** represents a single *item* in the list of supported *items* associated with a [UISelectMany](#page-1921-0) or [UISelectOne](#page-1932-0) component.

**:**

[Serialized](#page-728-0) Form

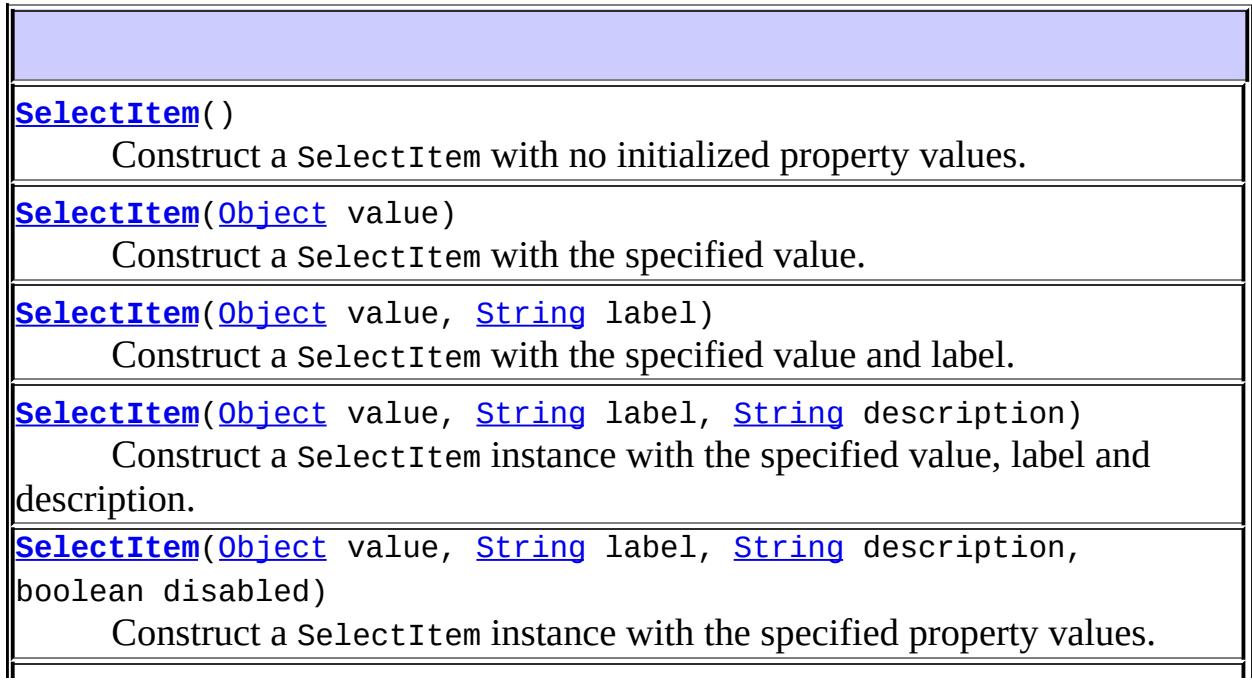

**[SelectItem](#page-2773-2)**([Object](http://java.sun.com/j2se/1.5/docs/api/java/lang/Object.html) value, [String](http://java.sun.com/j2se/1.5/docs/api/java/lang/String.html) label, String description, boolean disabled, boolean escape)

Construct a SelectItem instance with the specified property values.

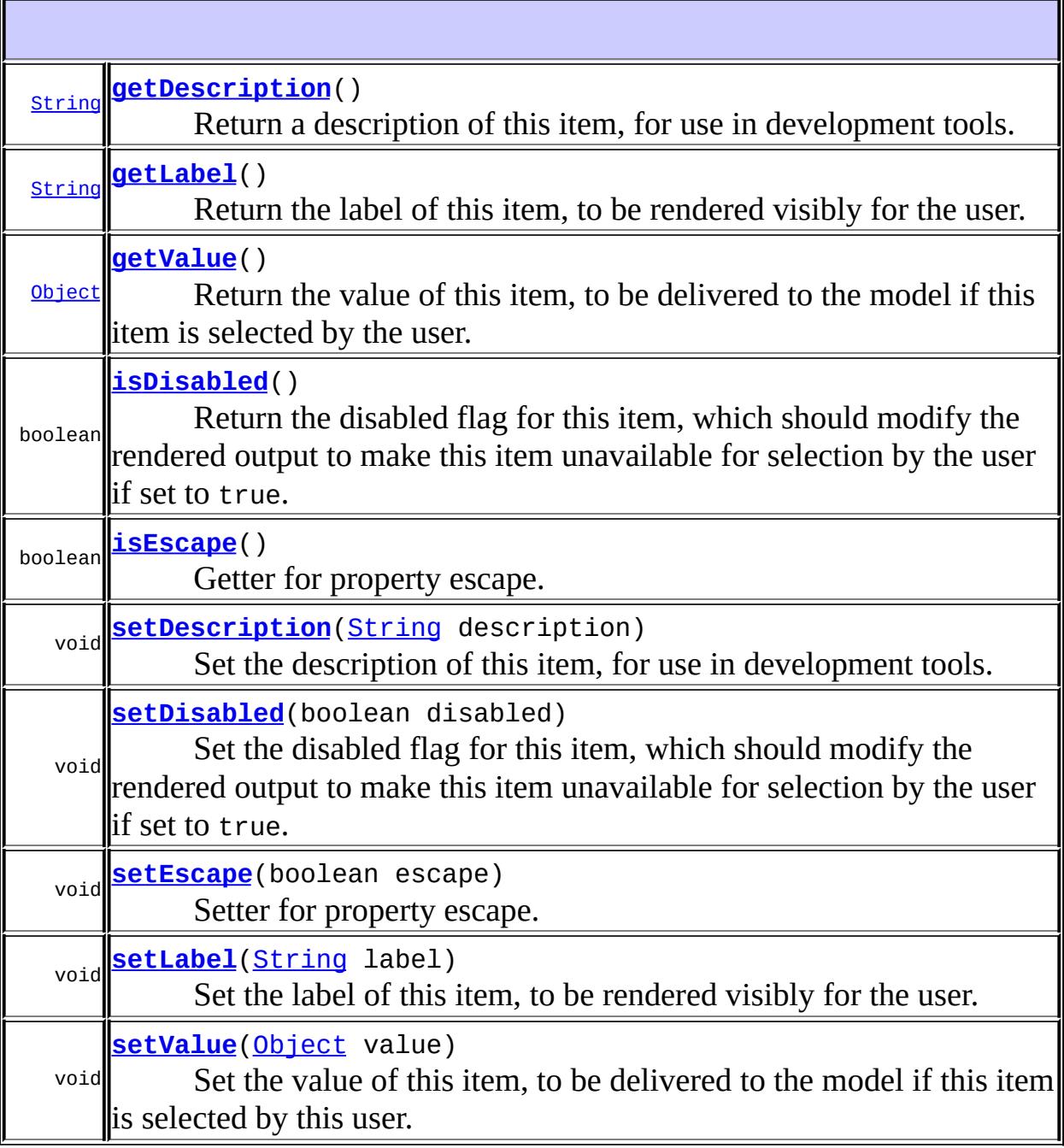

#### **java.lang. [Object](http://java.sun.com/j2se/1.5/docs/api/java/lang/Object.html)**

[clone](http://java.sun.com/j2se/1.5/docs/api/java/lang/Object.html#clone()), [equals](http://java.sun.com/j2se/1.5/docs/api/java/lang/Object.html#equals(java.lang.Object)), [finalize](http://java.sun.com/j2se/1.5/docs/api/java/lang/Object.html#finalize()), [getClass,](http://java.sun.com/j2se/1.5/docs/api/java/lang/Object.html#getClass()) [hashCode,](http://java.sun.com/j2se/1.5/docs/api/java/lang/Object.html#hashCode()) [notify,](http://java.sun.com/j2se/1.5/docs/api/java/lang/Object.html#notify()) [notifyAll,](http://java.sun.com/j2se/1.5/docs/api/java/lang/Object.html#notifyAll()) [toString,](http://java.sun.com/j2se/1.5/docs/api/java/lang/Object.html#toString()) [wait](http://java.sun.com/j2se/1.5/docs/api/java/lang/Object.html#wait()), [wait,](http://java.sun.com/j2se/1.5/docs/api/java/lang/Object.html#wait(long)) [wait](http://java.sun.com/j2se/1.5/docs/api/java/lang/Object.html#wait(long, int))
# **SelectItem**

```
public SelectItem()
```
Construct a SelectItem with no initialized property values.

# **SelectItem**

```
public SelectItem(Object value)
```
Construct a SelectItem with the specified value. The label property will be set to the value (converted to a String, if necessary), the description property will be set to null, the disabled property will be set to false, and the escape property will be set to ( true.

**:**

value - Value to be delivered to the model if this item is selected by the user

# **SelectItem**

```
public SelectItem(Object value,
                  String label)
```
Construct a SelectItem with the specified value and label. The description property will be set to null, the disabled property will be set to false, and the escape property will be set to true.

**:**

value - Value to be delivered to the model if this item is selected by the user

label - Label to be rendered for this item in the response

# **SelectItem**

```
public SelectItem(Object value,
                  String label,
                  String description)
```
Construct a SelectItem instance with the specified value, label and description. This disabled property will be set to false, and the escape property will be set to true.

**:**

value - Value to be delivered to the model if this item is selected by the user

label - Label to be rendered for this item in the response description - Description of this item, for use in tools

### **SelectItem**

```
public SelectItem(Object value,
                  String label,
                  String description,
                  boolean disabled)
```
Construct a SelectItem instance with the specified property values. The escape property will be set to true.

**:**

value - Value to be delivered to the model if this item is selected by the user label - Label to be rendered for this item in the response description - Description of this item, for use in tools disabled - Flag indicating that this option is disabled

#### **SelectItem**

```
public SelectItem(Object value,
                  String label,
                  String description,
                  boolean disabled,
```

```
boolean escape)
```
Construct a SelectItem instance with the specified property values.

**:** value - Value to be delivered to the model if this item is selected by the user label - Label to be rendered for this item in the response description - Description of this item, for use in tools disabled - Flag indicating that this option is disabled escape - Flag indicating that the text of this option should be escaped when rendered. **:**

1.2

# <span id="page-2774-0"></span>**getDescription**

```
public String getDescription()
```
Return a description of this item, for use in development tools.

# <span id="page-2774-2"></span>**setDescription**

```
public void setDescription(String description)
```
Set the description of this item, for use in development tools.

**:**

```
description - The new description
```
# <span id="page-2774-1"></span>**isDisabled**

```
public boolean isDisabled()
```
Return the disabled flag for this item, which should modify the rendered

output to make this item unavailable for selection by the user if set to true.

#### <span id="page-2775-2"></span>**setDisabled**

```
public void setDisabled(boolean disabled)
```
Set the disabled flag for this item, which should modify the rendered output to make this item unavailable for selection by the user if set to true.

disabled - The new disabled flag

### <span id="page-2775-0"></span>**getLabel**

**:**

```
public String getLabel()
```
Return the label of this item, to be rendered visibly for the user.

## <span id="page-2775-3"></span>**setLabel**

public void setLabel[\(String](http://java.sun.com/j2se/1.5/docs/api/java/lang/String.html) label)

Set the label of this item, to be rendered visibly for the user.

label - The new label

# <span id="page-2775-1"></span>**getValue**

**:**

```
public Object getValue()
```
<span id="page-2775-4"></span>Return the value of this item, to be delivered to the model if this item is selected by the user.

# **setValue**

```
public void setValue(Object value)
```
Set the value of this item, to be delivered to the model if this item is selected by this user.

**:**

value - The new value

#### <span id="page-2776-0"></span>**isEscape**

public boolean **isEscape**()

Getter for property escape.

Value of property escape.

#### <span id="page-2776-1"></span>**setEscape**

**:**

public void **setEscape**(boolean escape)

Setter for property escape.

**:**

escape - New value of property escape.

*Java EE 5 SDK*  $\mathcal{L}(\mathcal{L}(\mathcal{L},\mathcal{L}))$  $\mathbb{Z}^{\mathbb{Z}}$  .  $\mathcal{L}^{\pm}$  . .. : | | | : | |

2007 Sun Microsystems, Inc. ...

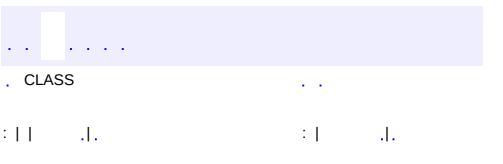

<span id="page-2777-0"></span> $\blacksquare$ 

<u> 1989 - Johann Barn, mars et al. (b. 1989)</u>

 $\ddotsc$ 

# **javax.faces.model Class SelectItemGroup**

[java.lang.Object](http://java.sun.com/j2se/1.5/docs/api/java/lang/Object.html) L[javax.faces.model.SelectItem](#page-2769-0) **javax.faces.model.SelectItemGroup**

[Serializable](http://java.sun.com/j2se/1.5/docs/api/java/io/Serializable.html)

**:**

#### public class **SelectItemGroup**

extends [SelectItem](#page-2769-0)

**[SelectItem](#page-2769-0)Group** is a subclass of **SelectItem** that identifies a set of options that will be made available as a subordinate "submenu" or "options list", depending upon the requirements of the [UISelectMany](#page-1921-0) or [UISelectOne](#page-1932-0) renderer that is actually used. In general, the value property of this instance will be ignored, and the label property of this instance will be used to label the submenu.

Although it is feasible to incorporate **[SelectItemGroup](#page-2777-0)** instances in he selectItems property of this instance (thereby creating a data structure suitable for cascading submenus), some renderers may place restrictions on the level of nesting they support. For example, HTML based renderers that create an <select> element will typically render this instance as an <optgroup> element, but the HTML 4.01 Specification disallows nested option groups.

**:**

[Serialized](#page-729-0) Form

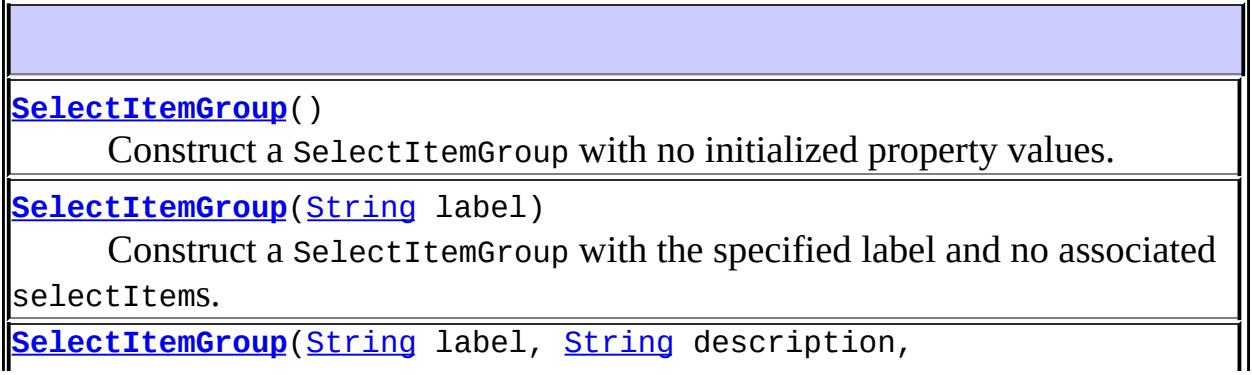

boolean disabled, [SelectItem](#page-2769-0)[] selectItems) Construct a SelectItemGroup with the specified properties.

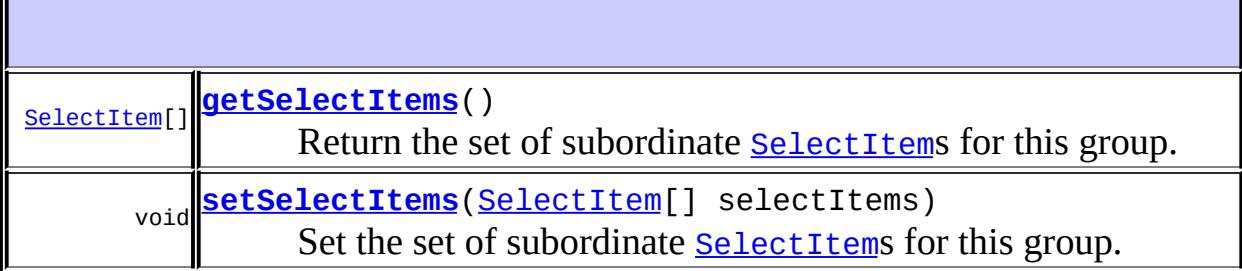

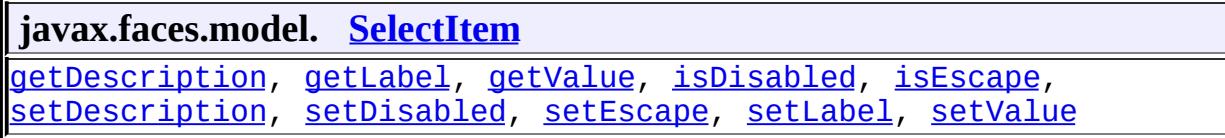

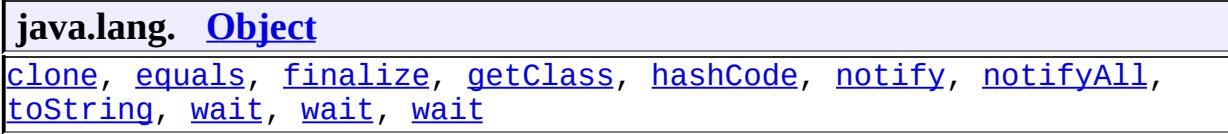

# <span id="page-2779-0"></span>**SelectItemGroup**

```
public SelectItemGroup()
```
Construct a SelectItemGroup with no initialized property values.

# <span id="page-2779-1"></span>**SelectItemGroup**

#### public **SelectItemGroup**([String](http://java.sun.com/j2se/1.5/docs/api/java/lang/String.html) label)

Construct a SelectItemGroup with the specified label and no associated selectItems. The value property will be set to a zero-length String, the description property will be set to null, and the disabled property will be set to false.

label - Label to be rendered for this group in the response

[NullPointerException](http://java.sun.com/j2se/1.5/docs/api/java/lang/NullPointerException.html) - if label is false

## <span id="page-2780-0"></span>**SelectItemGroup**

```
public SelectItemGroup(String label,
                       String description,
                       boolean disabled,
                       SelectItem[] selectItems)
```
Construct a SelectItemGroup with the specified properties. The value property will be set to a zero-length String.

label - Label to be rendered for this group in the response description - Description of this group, for use in tools disabled - Flag indicating that this group is disabled selectItems - Array of [SelectItem](#page-2769-0) describing the items available in this group

[NullPointerException](http://java.sun.com/j2se/1.5/docs/api/java/lang/NullPointerException.html) - if label or selectItems is false

## <span id="page-2780-1"></span>**getSelectItems**

```
public SelectItem[] getSelectItems()
```
Return the set of subordinate **[SelectItem](#page-2769-0)s** for this group.

#### <span id="page-2780-2"></span>**setSelectItems**

```
public void setSelectItems(SelectItem[] selectItems)
```
Set the set of subordinate **[SelectItem](#page-2769-0)s** for this group.

**:**

**:**

**:**

**:**

selectItems - The new set of subordinate items

[NullPointerException](http://java.sun.com/j2se/1.5/docs/api/java/lang/NullPointerException.html) - if selectItems is null

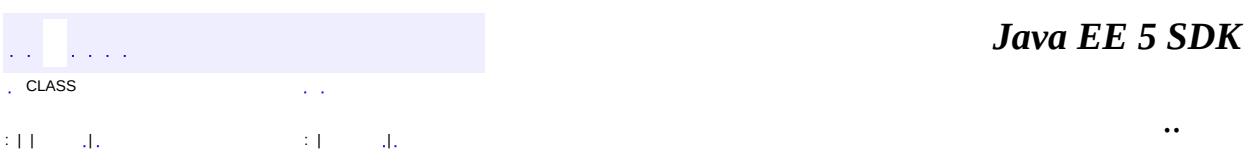

2007 Sun Microsystems, Inc. ...

**:**

**:**

javax.faces.render Àà Renderer<br>RenderKit<br>RenderKitFactory<br>ResponseStateManager

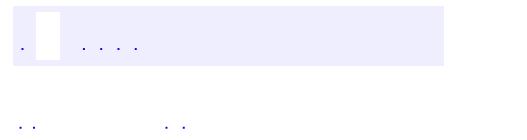

<span id="page-2783-0"></span> $\blacksquare$ 

..

<u> 1989 - Johann Stoff, deutscher Stoff, der Stoff, der Stoff, der Stoff, der Stoff, der Stoff, der Stoff, der S</u> <u> 1989 - Johann Barn, mars ann an t-Amhain an t-Amhain an t-Amhain an t-Amhain an t-Amhain an t-Amhain an t-Amh</u>

# **Package javax.faces.render**

Classes and interfaces defining the rendering model.

**:**  $\mathcal{L}^{\text{max}}_{\text{max}}$  and  $\mathcal{L}^{\text{max}}_{\text{max}}$ 

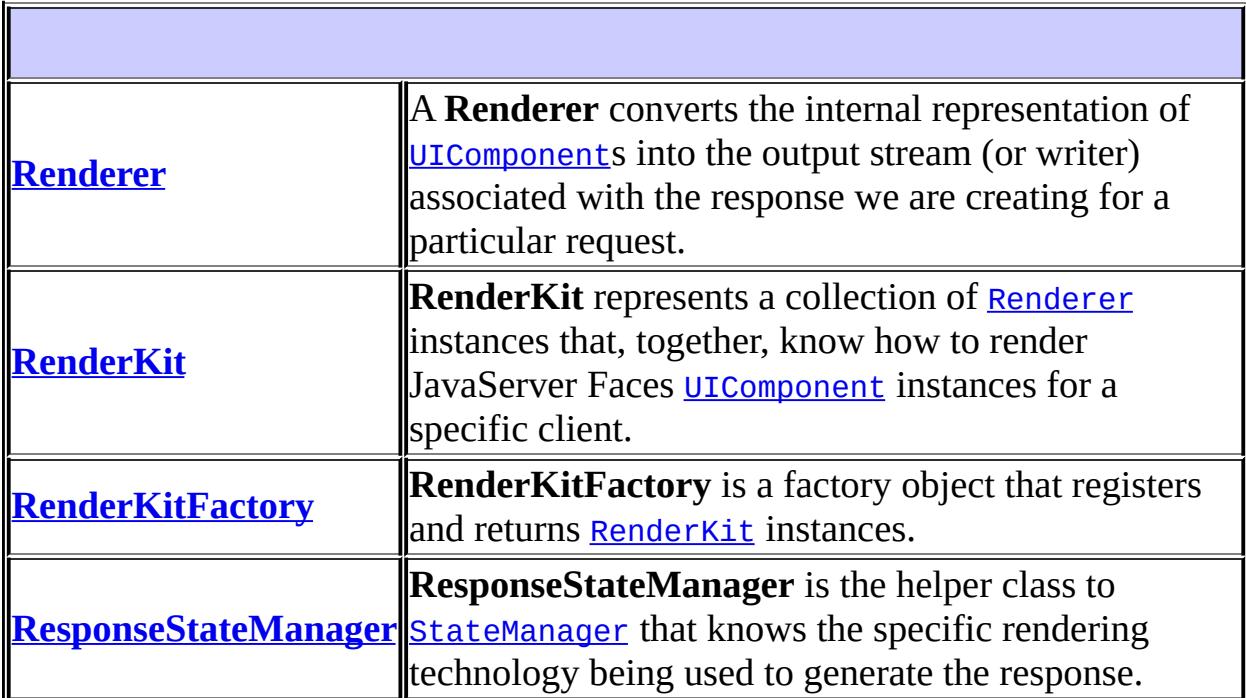

# **Package javax.faces.render Description**

Classes and interfaces defining the rendering model. The main class in this package is [RenderKit](#page-2796-0). RenderKit vends a set of [Renderer](#page-2789-0) instances which provide rendering capability for a specific client device type.

*Java EE 5 SDK*  $\sqrt{1+\sqrt{1-\epsilon}}$ ..  $\sim$   $\sim$ 

2007 Sun Microsystems, Inc. ...

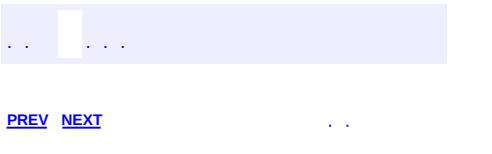

 $\blacksquare$ 

<u> 1989 - Johann Barn, mars et al. (b. 1989)</u>

 $\ddotsc$ 

# **Hierarchy For Package javax.faces.render**

**Package Hierarchies:**

[All](#page-674-0)

H

# **Class Hierarchy**

- java.lang.**[Object](http://java.sun.com/j2se/1.5/docs/api/java/lang/Object.html)**
	- javax.faces.render.**[Renderer](#page-2789-0)**
	- javax.faces.render.**[RenderKit](#page-2796-0)**
	- javax.faces.render.**[RenderKitFactory](#page-2802-0)**
	- javax.faces.render.**[ResponseStateManager](#page-2807-0)**

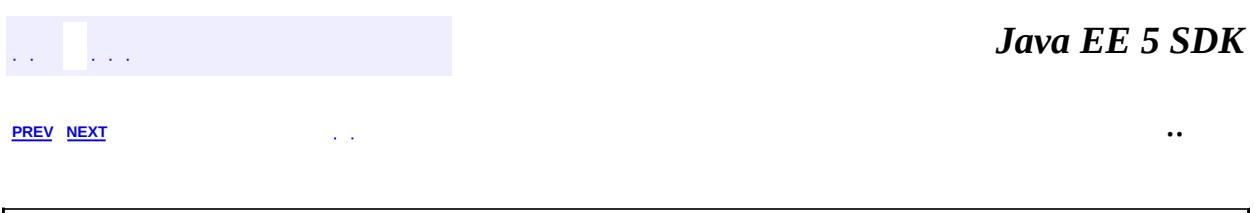

2007 Sun Microsystems, Inc. ...

 $\frac{1}{2}$  ,  $\frac{1}{2}$  ,  $\frac{1}{2}$  $\hat{\varphi}$  .  $\epsilon$  ,  $\epsilon$  $\mathrm{SU}(4)$  and  $\mathrm{SU}(2)$  , and  $\mathrm{SU}(2)$  and  $\mathrm{SU}(2)$ 

<span id="page-2789-0"></span> $\blacksquare$ 

 $\ddotsc$ 

 $\overline{\phantom{0}}$ 

# **javax.faces.render Class Renderer**

#### [java.lang.Object](http://java.sun.com/j2se/1.5/docs/api/java/lang/Object.html)

**javax.faces.render.Renderer**

public abstract class **Renderer**

#### extends [Object](http://java.sun.com/j2se/1.5/docs/api/java/lang/Object.html)

A **Renderer** converts the internal representation of **UICOMPONENCIAL** into the output stream (or writer) associated with the response we are creating for a particular request. Each Renderer knows how to render one or more [UIComponent](#page-1727-0) types (or classes), and advertises a set of render-dependent attributes that it recognizes for each supported [UIComponent](#page-1727-0).

Families of [Renderer](#page-2789-0)s are packaged as a [RenderKit](#page-2796-0), and together support the rendering of all of the [UIComponent](#page-1727-0)s in a view associated with a **[FacesContext](#page-2417-0)**. Within the set of [Renderer](#page-2789-0)s for a particular [RenderKit](#page-2796-0), each must be uniquely identified by the rendererType property.

Individual [Renderer](#page-2789-0) instances will be instantiated as requested during the rendering process, and will remain in existence for the remainder of the lifetime of a web application. Because each instance may be invoked from more than one request processing thread simultaneously, they MUST be programmed in a thread-safe manner.

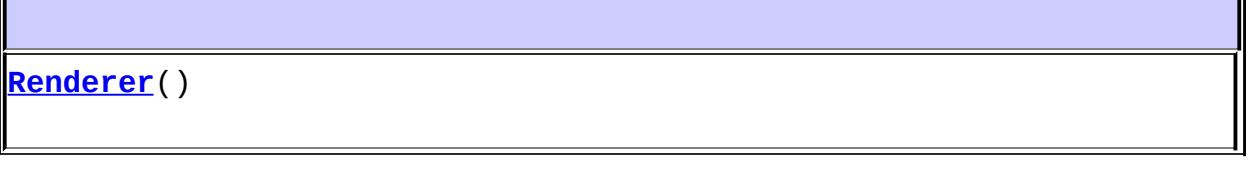

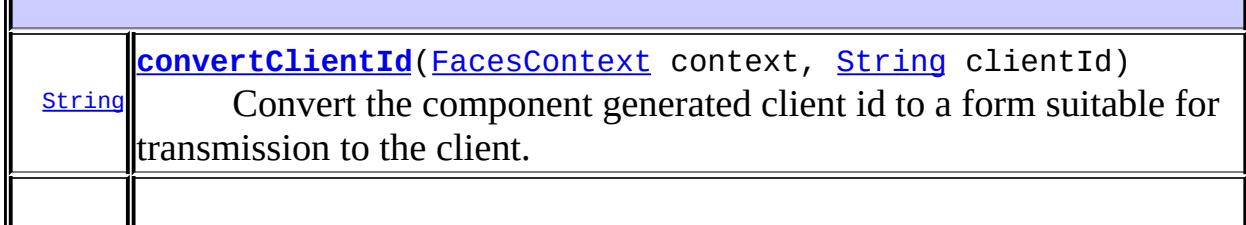

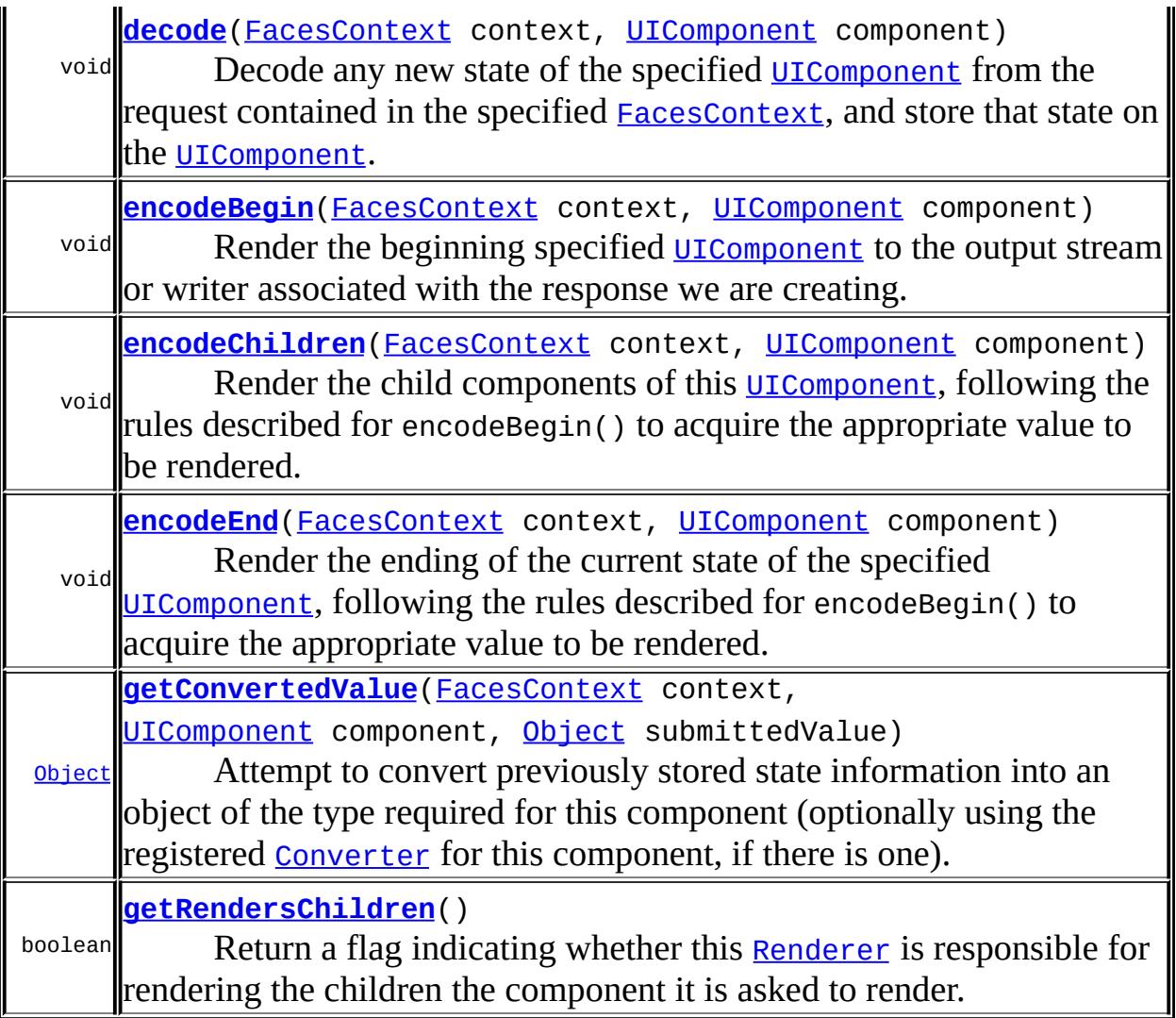

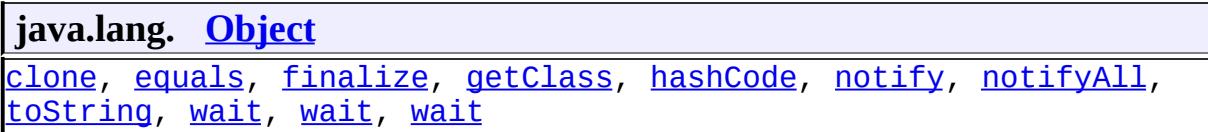

# <span id="page-2791-0"></span>**Renderer**

<span id="page-2791-1"></span>public **Renderer**()

# **decode**

```
public void decode(FacesContext context,
                   UIComponent component)
```
Decode any new state of the specified **UICOMPONEN FROM** the request contained in the specified [FacesContext](#page-2417-0), and store that state on the [UIComponent](#page-1727-0).

During decoding, events may be enqueued for later processing (by event listeners that have registered an interest), by calling queueEvent() on the associated [UIComponent](#page-1727-0).

**:**

context - [FacesContext](#page-2417-0) for the request we are processing component - [UIComponent](#page-1727-0) to be decoded.

**:**

[NullPointerException](http://java.sun.com/j2se/1.5/docs/api/java/lang/NullPointerException.html) - if context or component is null

## <span id="page-2792-0"></span>**encodeBegin**

```
public void encodeBegin(FacesContext context,
                        UIComponent component)
                 throws IOException
```
Render the beginning specified [UIComponent](#page-1727-0) to the output stream or writer associated with the response we are creating. If the conversion attempted in a previous call to getConvertedValue() for this component failed, the state information saved during execution of decode() should be used to reproduce the incorrect input.

**:**

context - **[FacesContext](#page-2417-0)** for the request we are processing component - [UIComponent](#page-1727-0) to be rendered

<span id="page-2792-1"></span>**:**

[IOException](http://java.sun.com/j2se/1.5/docs/api/java/io/IOException.html) - if an input/output error occurs while rendering [NullPointerException](http://java.sun.com/j2se/1.5/docs/api/java/lang/NullPointerException.html) - if context or component is null

# **encodeChildren**

```
public void encodeChildrenFacesContext context,
                           UIComponent component)
                    throws IOException
```
Render the child components of this [UIComponent](#page-1727-0), following the rules described for encodeBegin() to acquire the appropriate value to be rendered. This method will only be called if the rendersChildren property of this component is true.

```
:
    context - FacesContext for the response we are creating
    component - UIComponent whose children are to be rendered
:
    IOException - if an input/output error occurs while rendering
    NullPointerException - if context or component is null
```
# <span id="page-2793-1"></span>**encodeEnd**

```
public void encodeEndFacesContext context,
                      UIComponent component)
               throws IOException
```
Render the ending of the current state of the specified **[UIComponent](#page-1727-0)**, following the rules described for encodeBegin() to acquire the appropriate value to be rendered.

```
context - FacesContext for the response we are creating
component - UIComponent to be rendered
```
**:**

**:**

[IOException](http://java.sun.com/j2se/1.5/docs/api/java/io/IOException.html) - if an input/output error occurs while rendering [NullPointerException](http://java.sun.com/j2se/1.5/docs/api/java/lang/NullPointerException.html) - if context or component is null

## <span id="page-2793-0"></span>**convertClientId**

public [String](http://java.sun.com/j2se/1.5/docs/api/java/lang/String.html) **convertClientId**[\(FacesContext](#page-2417-0) context,

#### [String](http://java.sun.com/j2se/1.5/docs/api/java/lang/String.html) clientId)

Convert the component generated client id to a form suitable for transmission to the client.

The default implementation returns the argument clientId unchanged.

context - [FacesContext](#page-2417-0) for the current request clientId - the client identifier to be converted to client a specific format.

[NullPointerException](http://java.sun.com/j2se/1.5/docs/api/java/lang/NullPointerException.html) - if context or clientId is null

#### <span id="page-2794-1"></span>**getRendersChildren**

**:**

**:**

```
public boolean getRendersChildren()
```
Return a flag indicating whether this **[Renderer](#page-2789-0)** is responsible for rendering the children the component it is asked to render. The default implementation returns false.

#### <span id="page-2794-0"></span>**getConvertedValue**

```
public Object getConvertedValue(FacesContext context,
                                UIComponent component,
                                Object submittedValue)
                         throws ConverterException
```
Attempt to convert previously stored state information into an object of the type required for this component (optionally using the registered [Converter](#page-2499-0) for this component, if there is one). If conversion is successful, the new value should be returned from this method; if not, a [ConverterException](#page-2503-0) should be thrown.

**:**

context - [FacesContext](#page-2417-0) for the request we are processing component - [UIComponent](#page-1727-0) to be decoded.

submittedValue - a value stored on the component during decode.

[ConverterException](#page-2503-0) - if the submitted value cannot be converted successfully. [NullPointerException](http://java.sun.com/j2se/1.5/docs/api/java/lang/NullPointerException.html) - if context or component is null

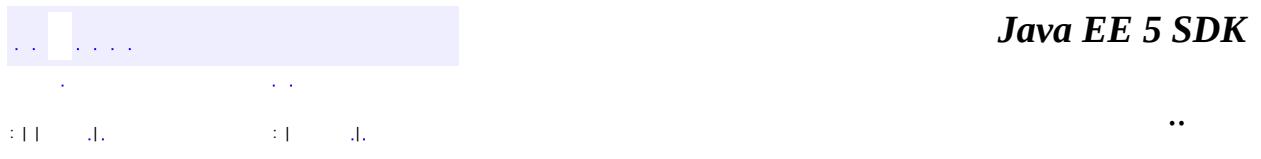

2007 Sun Microsystems, Inc. ...

**:**

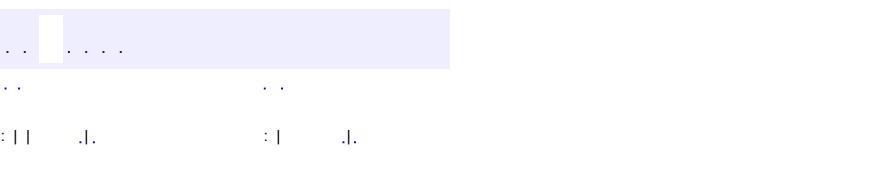

<span id="page-2796-0"></span> $\blacksquare$ 

#### **Java EE 5 SDK**

<u> 1989 - Johann Barn, mars et al. (b. 1989)</u>

 $\ddotsc$ 

# **javax.faces.render Class RenderKit**

#### [java.lang.Object](http://java.sun.com/j2se/1.5/docs/api/java/lang/Object.html)

**javax.faces.render.RenderKit**

public abstract class **RenderKit**

extends [Object](http://java.sun.com/j2se/1.5/docs/api/java/lang/Object.html)

**RenderKit** represents a collection of **[Renderer](#page-2789-0)** instances that, together, know how to render JavaServer Faces [UIComponent](#page-1727-0) instances for a specific client. Typically, [RenderKit](#page-2796-0)s are specialized for some combination of client device type, markup language, and/or user Locale. A [RenderKit](#page-2796-0) also acts as a Factory for associated [Renderer](#page-2789-0) instances, which perform the actual rendering process for each component.

A typical JavaServer Faces implementation will configure one or more [RenderKit](#page-2796-0) instances at web application startup. They are made available through calls to the getRenderKit() methods of [RenderKitFactory](#page-2802-0). Because [RenderKit](#page-2796-0) instances are shared, they must be implemented in a thread-safe manner. Due to limitations in the current specification having multiple RenderKit instances at play in the same application requires a custom [ViewHandler](#page-1645-0) instance that is aware of how to deal with this case. This limitation will be lifted in a future version of the spec.

The RenderKit instance must also vend a [ResponseStateManager](#page-2807-0) instance, which is used in the process of saving and restoring tree structure and state.

**[RenderKit](#page-2798-0)**()

**[addRenderer](#page-2798-1)**([String](http://java.sun.com/j2se/1.5/docs/api/java/lang/String.html) family, [String](http://java.sun.com/j2se/1.5/docs/api/java/lang/String.html) rendererType, [Renderer](#page-2789-0) renderer)

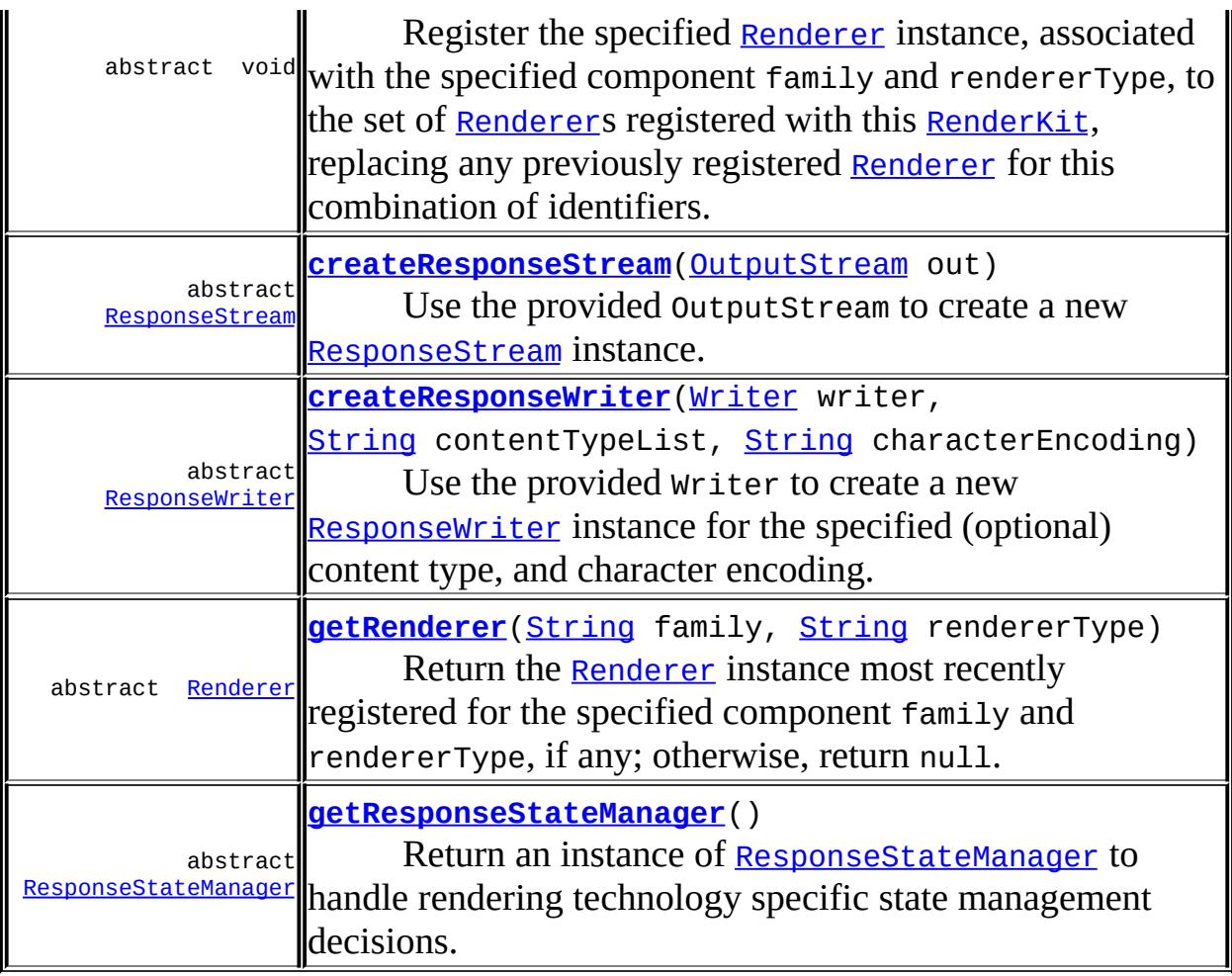

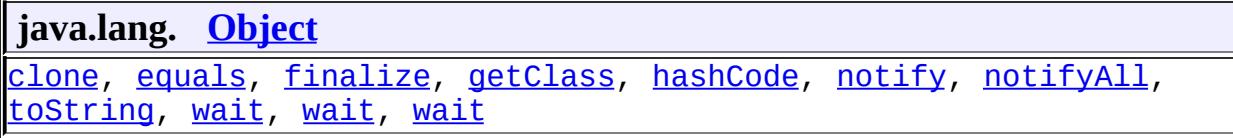

# <span id="page-2798-0"></span>**RenderKit**

public **RenderKit**()

<span id="page-2798-1"></span>**addRenderer**

```
public abstract void addRenderer(String family,
                                  String rendererType,
                                  Renderer renderer)
```
Register the specified [Renderer](#page-2789-0) instance, associated with the specified component family and rendererType, to the set of [Renderer](#page-2789-0)s registered with this [RenderKit](#page-2796-0), replacing any previously registered [Renderer](#page-2789-0) for this combination of identifiers.

family - Component family of the [Renderer](#page-2789-0) to register rendererType - Renderer type of the [Renderer](#page-2789-0) to register renderer - [Renderer](#page-2789-0) instance we are registering

[NullPointerException](http://java.sun.com/j2se/1.5/docs/api/java/lang/NullPointerException.html) - if family or rendererType or renderer is null

#### <span id="page-2799-1"></span>**getRenderer**

**:**

**:**

public abstract [Renderer](#page-2789-0) **getRenderer**([String](http://java.sun.com/j2se/1.5/docs/api/java/lang/String.html) family, [String](http://java.sun.com/j2se/1.5/docs/api/java/lang/String.html) rendererType)

Return the [Renderer](#page-2789-0) instance most recently registered for the specified component family and rendererType, if any; otherwise, return null.

**:**

family - Component family of the requested [Renderer](#page-2789-0) instance rendererType - [Renderer](#page-2789-0) type of the requested Renderer instance

**:**

[NullPointerException](http://java.sun.com/j2se/1.5/docs/api/java/lang/NullPointerException.html) - if family or rendererType is null

#### <span id="page-2799-2"></span>**getResponseStateManager**

public abstract [ResponseStateManager](#page-2807-0) **getResponseStateManager**()

<span id="page-2799-0"></span>Return an instance of [ResponseStateManager](#page-2807-0) to handle rendering technology specific state management decisions.

# **createResponseWriter**

```
public abstract ResponseWriter createResponseWriter(Writer writer,
                                                     String contentTy
                                                     String character
```
Use the provided Writer to create a new [ResponseWriter](#page-2444-0) instance for the specified (optional) content type, and character encoding.

Implementors are advised to consult the getCharacterEncoding() method of class [ServletResponse](#page-5246-0) to get the required value for the characterEncoding for this method. Since the Writer for this response will already have been obtained (due to it ultimately being passed to this method), we know that the character encoding cannot change during the rendering of the response.

**:**

writer - the Writer around which this [ResponseWriter](#page-2444-0) must be built. contentTypeList - an "Accept header style" list of content types for this response, or null if the RenderKit should choose the best fit. As of the current version, the values accepted by the Standard render-kit for this parameter include any valid "Accept header style" String that includes the String text/html, application/xhtml+xml, application/xml or text/xml. This may change in a future version. The RenderKit must support a value for this argument that comes straight from the Accept HTTP header, and therefore requires parsing according to the [specification](http://www.ietf.org/rfc/rfc2616.txt?number=2616) of the Accept header. Please see Section 14.1 of RFC 2616 for the specification of the Accept header. characterEncoding - such as "ISO-8859-1" for this ResponseWriter, or null if the RenderKit should choose the best fit. Please see the IANA for a list of character [encodings.](http://www.iana.org/assignments/character-sets)

a new [ResponseWriter](#page-2444-0).

**:**

**:**

[IllegalArgumentException](http://java.sun.com/j2se/1.5/docs/api/java/lang/IllegalArgumentException.html) - if no matching content type can be found in contentTypeList, no appropriate content type can be found with the implementation dependent best fit algorithm, or no matching character encoding can be found for the argument characterEncoding.

# <span id="page-2801-0"></span>**createResponseStream**

public abstract [ResponseStream](#page-2441-0) createResponseStream[\(OutputStream](http://java.sun.com/j2se/1.5/docs/api/java/io/OutputStream.html) out

Use the provided OutputStream to create a new [ResponseStream](#page-2441-0) instance.

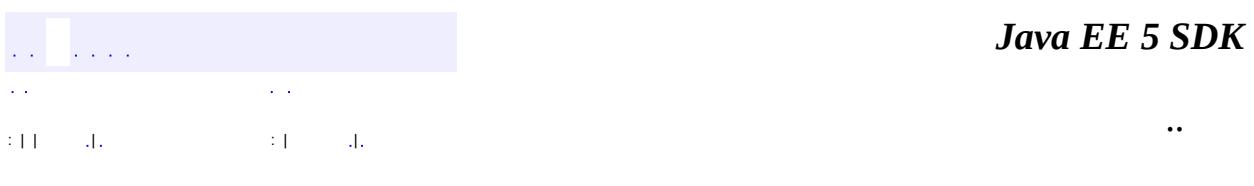

the control of the control of the control of the control of the control of the control of the control of the control of the control of the control of the control of the control of the control of the control of the control

 $\overline{\phantom{0}}$ 

2007 Sun Microsystems, Inc. ...

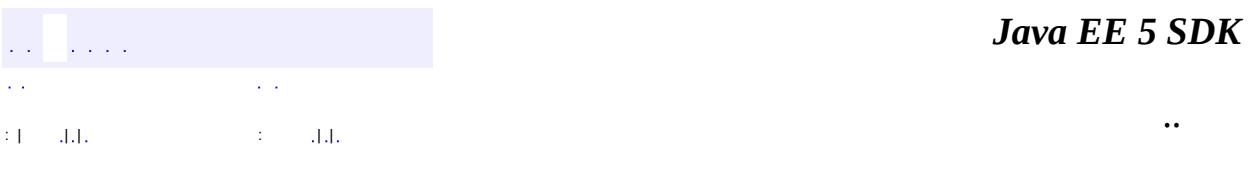

L.

<span id="page-2802-0"></span> $\blacksquare$ 

# **javax.faces.render Class RenderKitFactory**

#### [java.lang.Object](http://java.sun.com/j2se/1.5/docs/api/java/lang/Object.html)

**javax.faces.render.RenderKitFactory**

public abstract class **RenderKitFactory**

extends [Object](http://java.sun.com/j2se/1.5/docs/api/java/lang/Object.html)

**[RenderKit](#page-2796-0)Factory** is a factory object that registers and returns RenderKit instances. Implementations of JavaServer Faces must provide at least a default implementation of [RenderKit](#page-2796-0). Advanced implementations (or external third party libraries) may provide additional **[RenderKit](#page-2796-0) implementations** (keyed by render kit identifiers) for performing different types of rendering for the same components.

There must be one **[RenderKitFactory](#page-2802-0)** instance per web application that is utilizing JavaServer Faces. This instance can be acquired, in a portable manner, by calling:

```
RenderKitFactory factory = (RenderKitFactory)
 FactoryFinder.getFactory(FactoryFinder.RENDER_KIT_FACTORY);
```
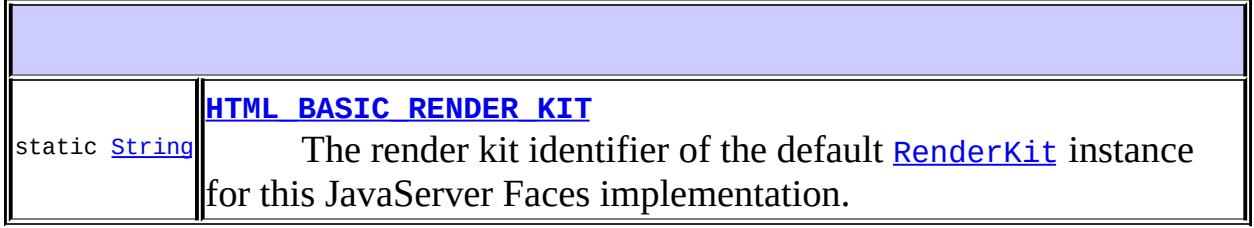

**[RenderKitFactory](#page-2804-1)**()

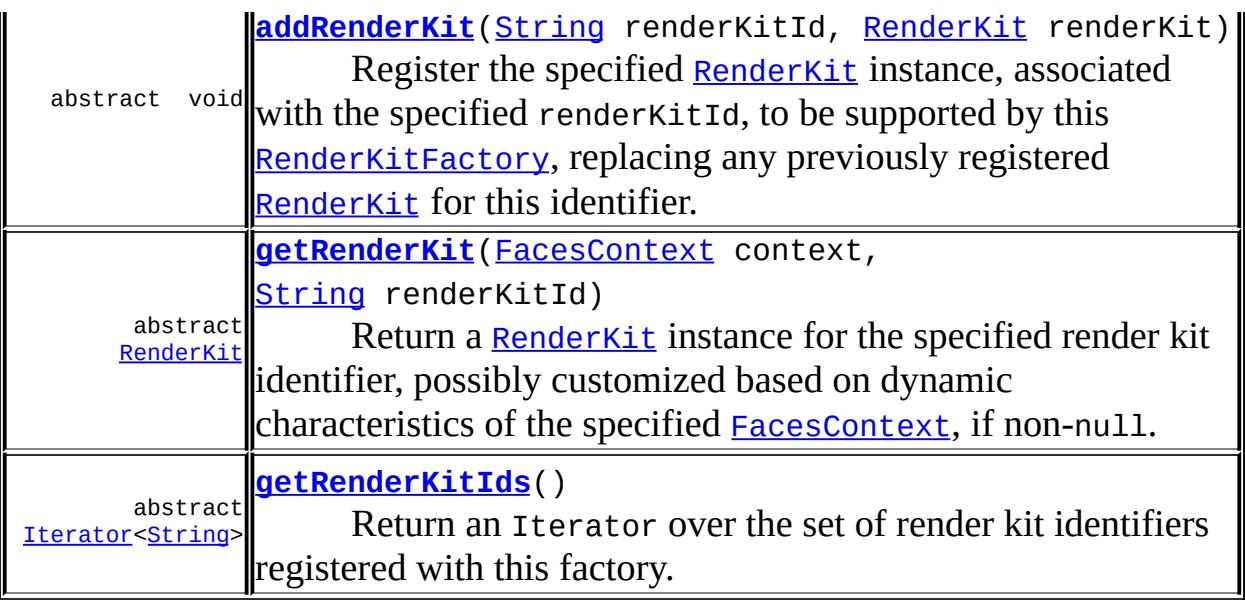

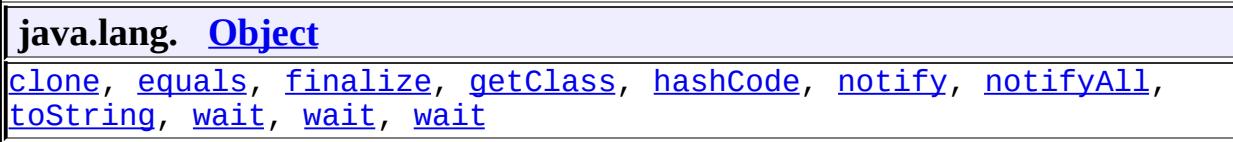

# <span id="page-2804-0"></span>**HTML\_BASIC\_RENDER\_KIT**

public static final [String](http://java.sun.com/j2se/1.5/docs/api/java/lang/String.html) **HTML\_BASIC\_RENDER\_KIT**

The render kit identifier of the default **[RenderKit](#page-2796-0)** instance for this JavaServer Faces implementation.

1

# <span id="page-2804-1"></span>**RenderKitFactory**

**:**

public **RenderKitFactory**()

# <span id="page-2805-0"></span>**addRenderKit**

```
public abstract void addRenderKit(String renderKitId,
                              RenderKit renderKit)
   RenderKit instance, associated with the specified
   RenderKitFactory, replacing any
   previously registered RenderKit for this identifier.
   :
       RenderKit to register
       renderKit - RenderKit instance that we are registering
   :
       NullPointerException - if renderKitId or renderKit is null
```
# <span id="page-2805-1"></span>**getRenderKit**

```
RenderKit(FacesContext context,
                         String renderKitId)
```
Return a [RenderKit](#page-2796-0) instance for the specified render kit identifier, possibly customized based on dynamic characteristics of the specified [FacesContext](#page-2417-0), if non-null. If there is no registered [RenderKit](#page-2796-0) for the specified identifier, return null. The set of available render kit identifiers is available via the getRenderKitIds() method.

context - FacesContext for the request currently being processed, or null if none is available. renderKitId - Render kit identifier of the requested [RenderKit](#page-2796-0) instance

**:**

**:**

<span id="page-2805-2"></span>[IllegalArgumentException](http://java.sun.com/j2se/1.5/docs/api/java/lang/IllegalArgumentException.html) - if no [RenderKit](#page-2796-0) instance can be returned for the specified identifier [NullPointerException](http://java.sun.com/j2se/1.5/docs/api/java/lang/NullPointerException.html) - if renderKitId is null

# **getRenderKitIds**

public abstract [Iterator<](http://java.sun.com/j2se/1.5/docs/api/java/util/Iterator.html)[String](http://java.sun.com/j2se/1.5/docs/api/java/lang/String.html)> **getRenderKitIds**()

Return an Iterator over the set of render kit identifiers registered with this factory. This set must include the value specified by RenderKitFactory.HTML\_BASIC\_RENDER\_KIT.

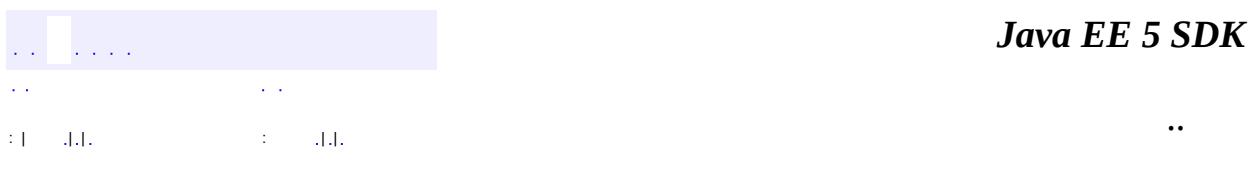

2007 Sun Microsystems, Inc. ...

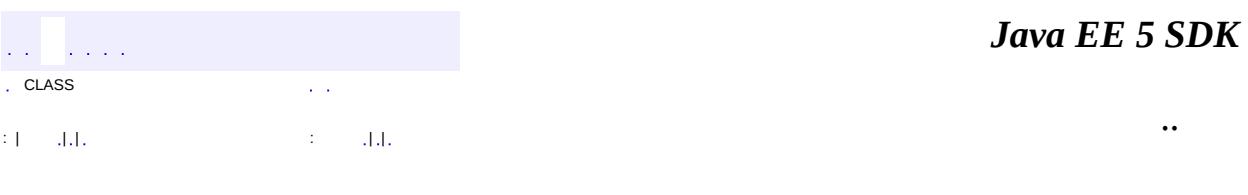

L.

<span id="page-2807-0"></span> $\blacksquare$
# **javax.faces.render Class ResponseStateManager**

#### [java.lang.Object](http://java.sun.com/j2se/1.5/docs/api/java/lang/Object.html)

**javax.faces.render.ResponseStateManager**

public abstract class **ResponseStateManager**

#### extends [Object](http://java.sun.com/j2se/1.5/docs/api/java/lang/Object.html)

**Response[StateManager](#page-1615-0)** is the helper class to **StateManager** that knows the specific rendering technology being used to generate the response. It is a singleton abstract class, vended by the **[RenderKit](#page-2796-0)**. This class knows the mechanics of saving state, whether it be in hidden fields, session, or some combination of the two.

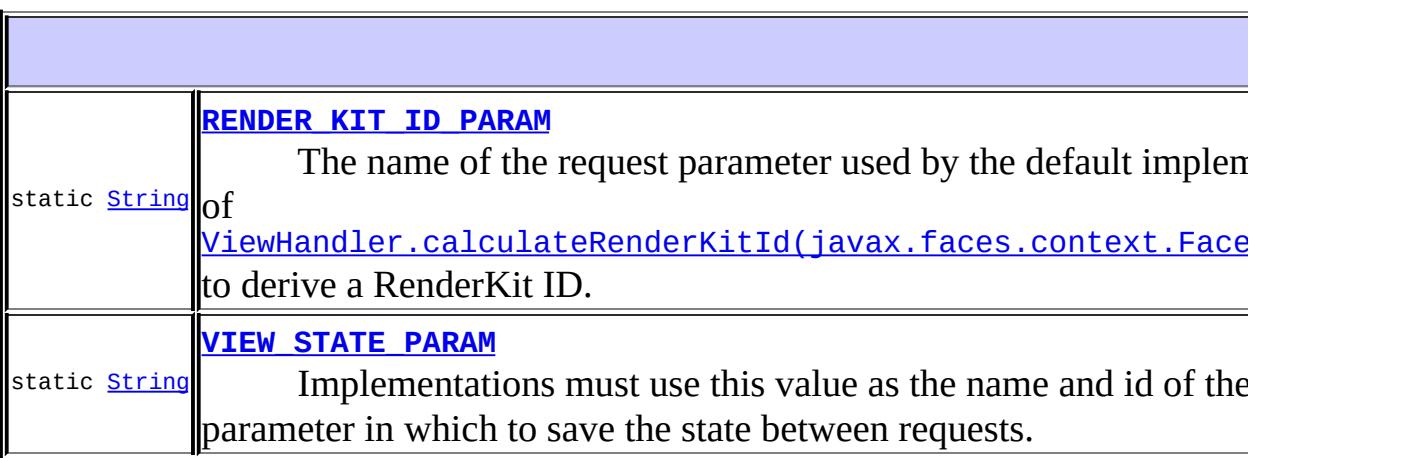

**[ResponseStateManager](#page-2810-1)**()

**[Object](http://java.sun.com/j2se/1.5/docs/api/java/lang/Object.html) [getComponentStateToRestore](#page-2812-0)**[\(FacesContext](#page-2417-0) context) **Deprecated.** *This method has been replaced by [getState\(javax.faces.context.FacesContext,](#page-2811-0) java.lang.String).*

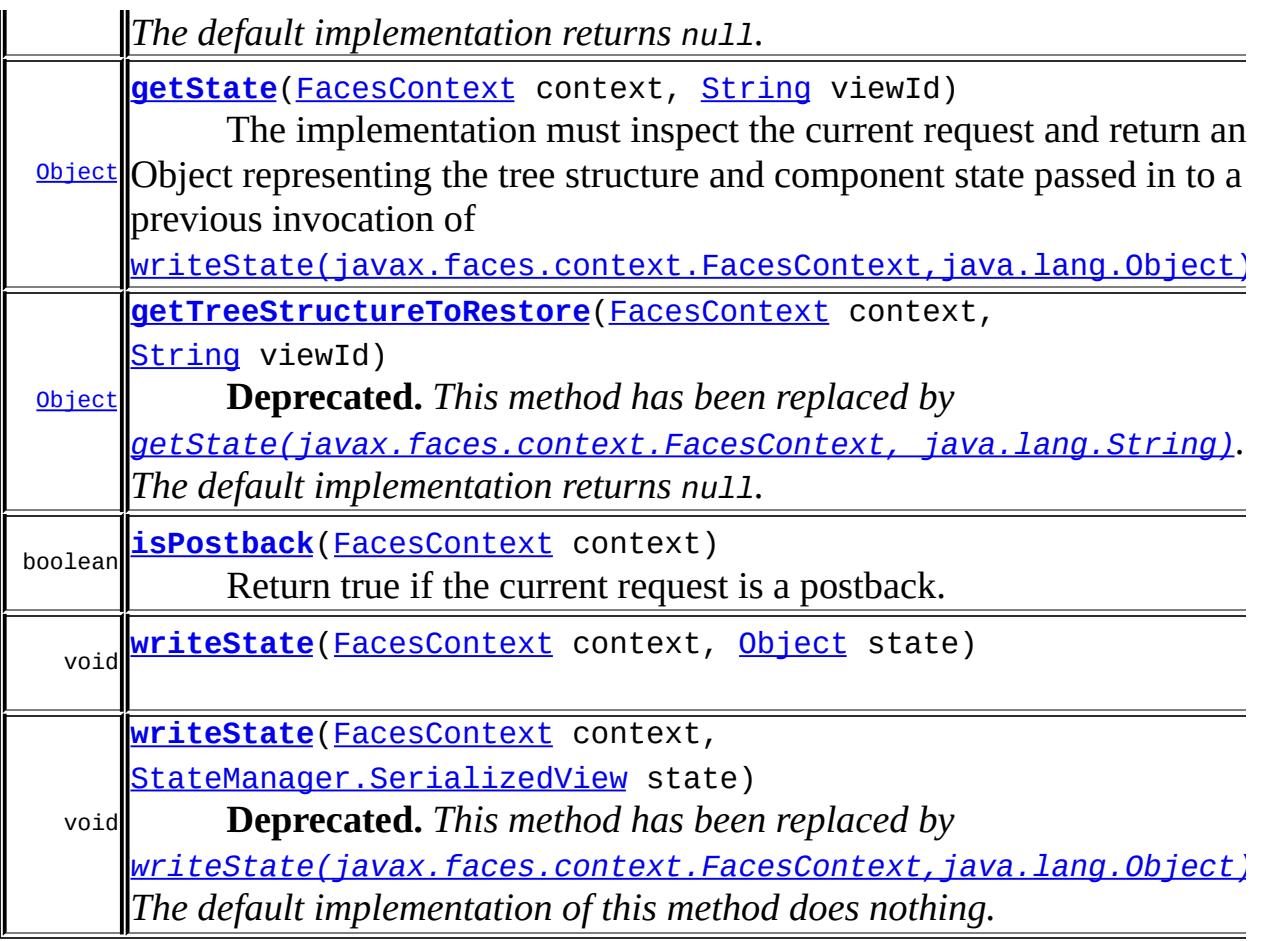

```
java.lang. Object
clone, equals, finalize, getClass, hashCode, notify, notifyAll,
toString, wait, wait, wait
```
## <span id="page-2809-0"></span>**RENDER\_KIT\_ID\_PARAM**

public static final [String](http://java.sun.com/j2se/1.5/docs/api/java/lang/String.html) **RENDER\_KIT\_ID\_PARAM**

The name of the request parameter used by the default implementation of [ViewHandler.calculateRenderKitId\(javax.faces.context.FacesContex](#page-1650-0)t) to derive a RenderKit ID.

## <span id="page-2810-0"></span>**VIEW\_STATE\_PARAM**

public static final [String](http://java.sun.com/j2se/1.5/docs/api/java/lang/String.html) **VIEW\_STATE\_PARAM**

Implementations must use this value as the name and id of the client parameter in which to save the state between requests.

**:** 1.2 **:**

## <span id="page-2810-1"></span>**ResponseStateManager**

public **ResponseStateManager**()

## <span id="page-2810-2"></span>**writeState**

```
public void writeState(FacesContext context,
                       Object state)
                throws IOException
```
**[IOException](http://java.sun.com/j2se/1.5/docs/api/java/io/IOException.html)** 

## <span id="page-2810-3"></span>**writeState**

**:**

public void writeState([FacesContext](#page-2417-0) context, [StateManager.SerializedView](#page-1627-0) state) throws [IOException](http://java.sun.com/j2se/1.5/docs/api/java/io/IOException.html)

**Deprecated.** *This method has been replaced by [writeState\(javax.faces.context.FacesContext,java.lang.Object\)](#page-2810-2). The default implementation of this method does nothing.*

Take the argument state and write it into the output using the current [ResponseWriter](#page-2444-0), which must be correctly positioned already.

If the **StateManager. SerializedView** is to be written out to hidden fields, the implementation must take care to make all necessary character replacements to make the Strings suitable for inclusion as an HTTP request paramater.

If the state saving method for this application is [StateManager.STATE\\_SAVING\\_METHOD\\_CLIENT](#page-1619-0), the implementation may encrypt the state to be saved to the client. We recommend that the state be unreadable by the client, and also be tamper evident. The reference implementation follows these recommendations.

**:**

**:**

context - The [FacesContext](#page-2417-0) instance for the current request state - The serialized state information previously saved

[IOException](http://java.sun.com/j2se/1.5/docs/api/java/io/IOException.html)

### <span id="page-2811-0"></span>**getState**

```
public Object getState(FacesContext context,
                       String viewId)
```
The implementation must inspect the current request and return an Object representing the tree structure and component state passed in to a previous invocation of

[writeState\(javax.faces.context.FacesContext,java.lang.Object\)](#page-2810-2).

For backwards compatability with existing ResponseStateManager implementations, the default implementation of this method calls [getTreeStructureToRestore\(javax.faces.context.FacesContext,](#page-2812-1) java.lang.String) and [getComponentStateToRestore\(javax.faces.context.FacesContext\)](#page-2812-0) and creates and returns a two element Object array with element zero containing the structure property and element one containing the state property of the SerializedView.

```
:
     context - The FacesContext instance for the current request
     viewId - View identifier of the view to be restored
:
     the tree structure and component state Object passed in to writeState.
     If this is an initial request, this method returns null.
:
     1.2
```
## <span id="page-2812-1"></span>**getTreeStructureToRestore**

public [Object](http://java.sun.com/j2se/1.5/docs/api/java/lang/Object.html) **getTreeStructureToRestore**[\(FacesContext](#page-2417-0) context, [String](http://java.sun.com/j2se/1.5/docs/api/java/lang/String.html) viewId)

**Deprecated.** *This method has been replaced by [getState\(javax.faces.context.FacesContext,](#page-2811-0) java.lang.String). The default implementation returns null.*

The implementation must inspect the current request and return the tree structure Object passed to it on a previous invocation of writeState().

**:**

context - The [FacesContext](#page-2417-0) instance for the current request viewId - View identifier of the view to be restored

## <span id="page-2812-0"></span>**getComponentStateToRestore**

public [Object](http://java.sun.com/j2se/1.5/docs/api/java/lang/Object.html) **getComponentStateToRestore**[\(FacesContext](#page-2417-0) context)

**Deprecated.** *This method has been replaced by [getState\(javax.faces.context.FacesContext,](#page-2811-0) java.lang.String). The default implementation returns null.*

The implementation must inspect the current request and return the

component state Object passed to it on a previous invocation of writeState().

**:**

context - The [FacesContext](#page-2417-0) instance for the current request

## <span id="page-2813-0"></span>**isPostback**

public boolean **isPostback**([FacesContext](#page-2417-0) context)

Return true if the current request is a postback. This method is leveraged from the *Restore View Phase* to determine if [ViewHandler.restoreView\(javax.faces.context.FacesContext,](#page-1653-0) java.lang.String) or [ViewHandler.createView\(javax.faces.context.FacesContext,](#page-1650-1) java. Lang. String) should be called. The default implementation must return true if this ResponseStateManager instance wrote out state on a previous request to which this request is a postback, false otherwise.

The implementation if this method for the Standard HTML RenderKit must consult the [ExternalContext](#page-2389-0)'s requestParameterMap and return true if and only if there is a key equal to the value of the symbolic constant [VIEW\\_STATE\\_PARAM](#page-2810-0).

For backwards compatability with implementations of ResponseStateManager prior to JSF 1.2, a default implementation is provided that consults the **[ExternalContext](#page-2389-0)'s requestParameterMap and** return true if its size is greater than 0.

1.2

**:**

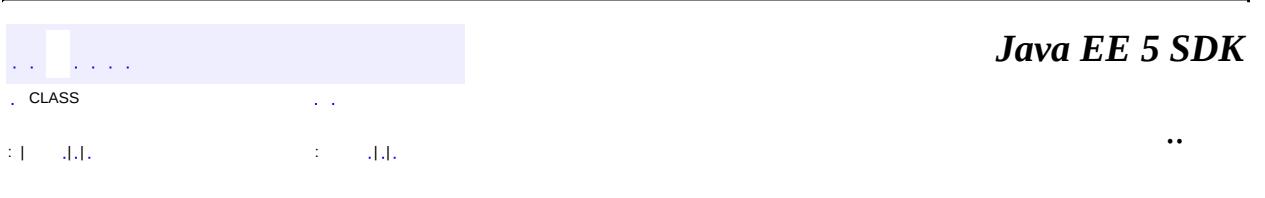

2007 Sun Microsystems, Inc. ...

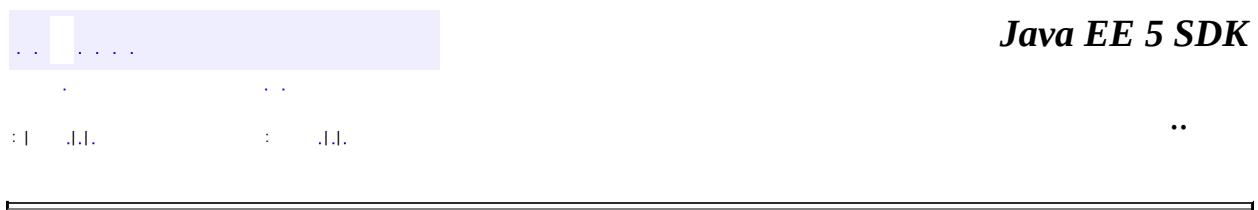

# **javax.faces.validator Class DoubleRangeValidator**

#### [java.lang.Object](http://java.sun.com/j2se/1.5/docs/api/java/lang/Object.html)

**javax.faces.validator.DoubleRangeValidator**

**:**

[EventListener,](http://java.sun.com/j2se/1.5/docs/api/java/util/EventListener.html) [StateHolder](#page-1701-0), [Validator](#page-2862-0)

#### public class **DoubleRangeValidator**

extends [Object](http://java.sun.com/j2se/1.5/docs/api/java/lang/Object.html) implements [Validator,](#page-2862-0) [StateHolder](#page-1701-0)

**DoubleRange[Validator](#page-2862-0)** is a *Validator* that checks the value of the corresponding component against specified minimum and maximum values. The following algorithm is implemented:

- If the passed value is null, exit immediately.
- If the current component value is not a floating point type, or a String that is convertible to double, throw a [ValidatorException](#page-2866-0) containing a TYPE\_MESSAGE\_ID message.
- If both a maximum and minimum property has been configured on this [Validator](#page-2862-0), check the component value against both limits. If the component value is not within this specified range, throw a [ValidatorException](#page-2866-0) containing a [NOT\\_IN\\_RANGE\\_MESSAGE\\_ID](#page-2819-0) message.
- If a maximum property has been configured on this [Validator](#page-2862-0), check the component value against this limit. If the component value is greater than the specified maximum, throw a *[ValidatorException](#page-2866-0)* containing a MAXIMUM\_MESSAGE\_ID message.
- If a minimum property has been configured on this [Validator](#page-2862-0), check the component value against this limit. If the component value is less than the specified minimum, throw a **[ValidatorException](#page-2866-0)** containing a MINIMUM\_MESSAGE\_ID message.

For all of the above cases that cause a *[ValidatorException](#page-2866-0)* to be thrown, if there are parameters to the message that match up with validator parameters, the values of these parameters must be converted using the [Converter](#page-2499-0) registered in the application under the converter id javax.faces.Number. This allows the

values to be localized according to the current Locale.

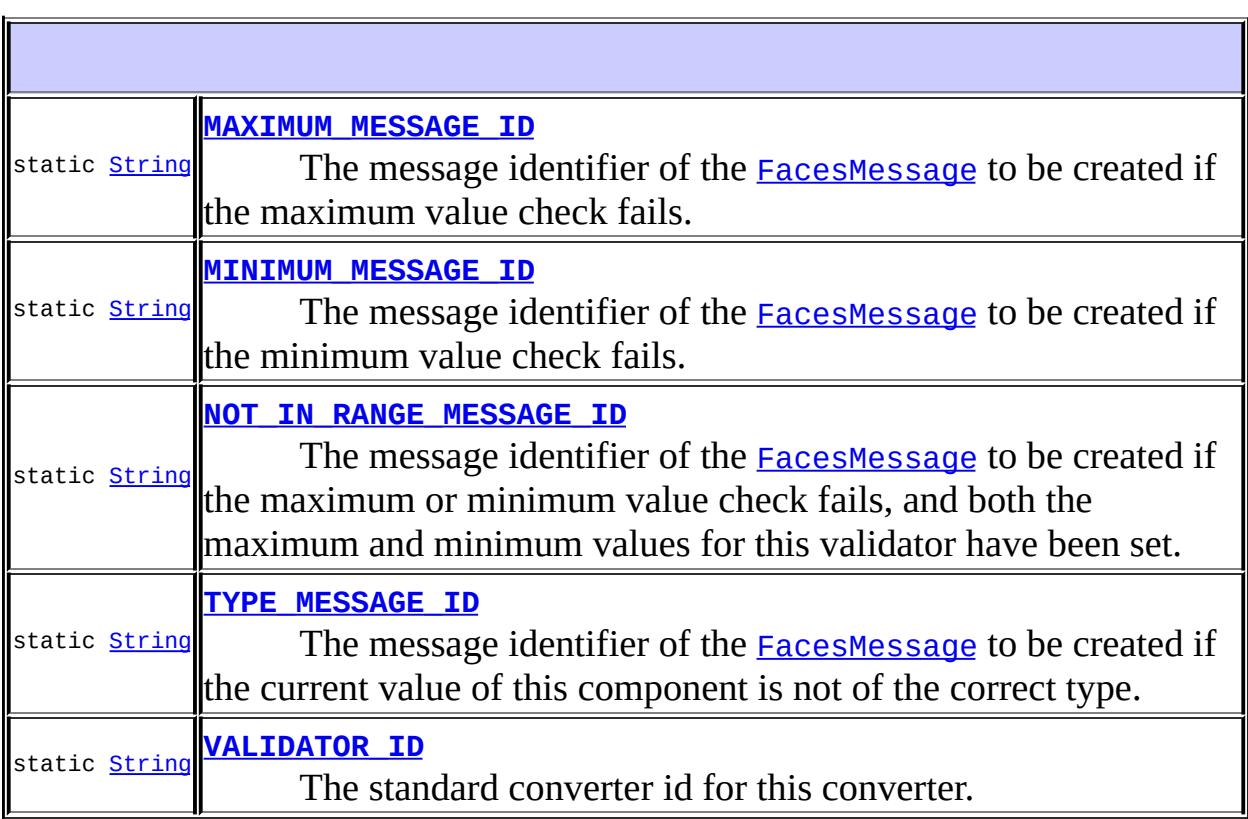

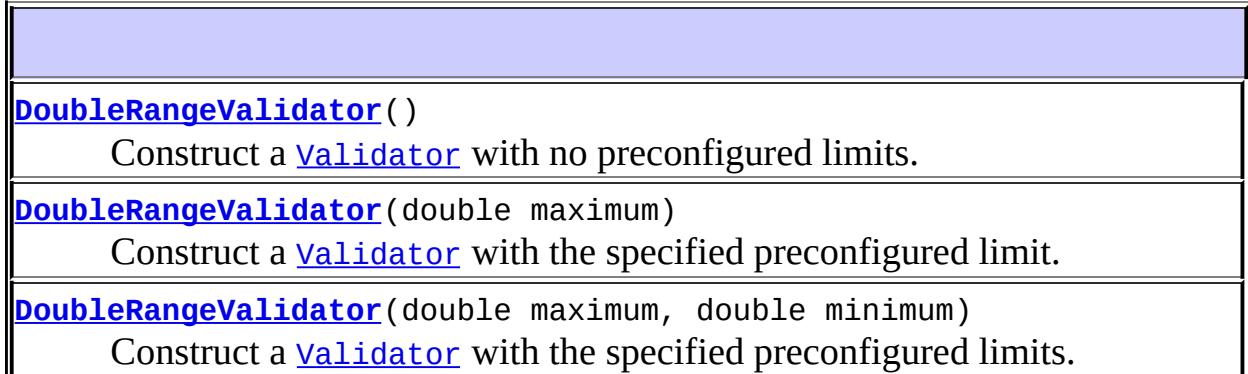

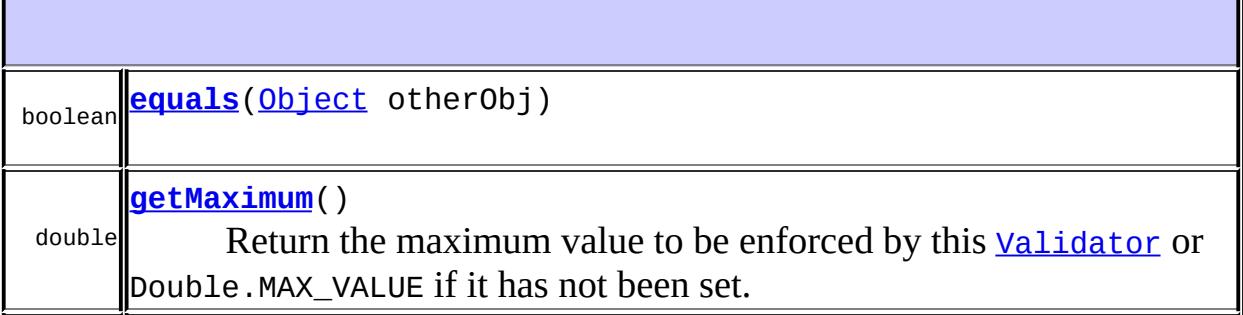

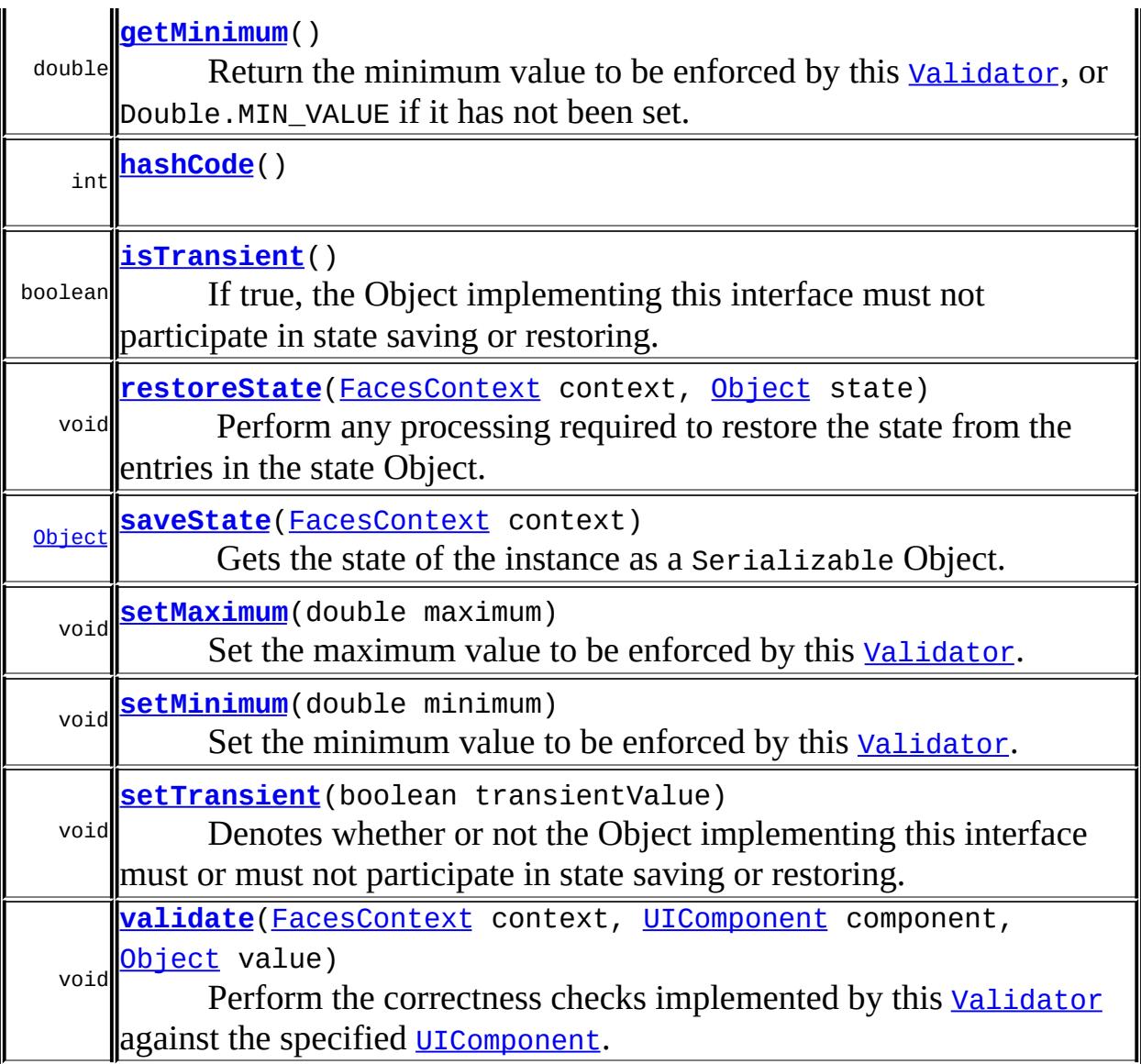

### **java.lang. [Object](http://java.sun.com/j2se/1.5/docs/api/java/lang/Object.html)** [clone](http://java.sun.com/j2se/1.5/docs/api/java/lang/Object.html#clone()), [finalize](http://java.sun.com/j2se/1.5/docs/api/java/lang/Object.html#finalize()), [getClass](http://java.sun.com/j2se/1.5/docs/api/java/lang/Object.html#getClass()), [notify,](http://java.sun.com/j2se/1.5/docs/api/java/lang/Object.html#notify()) [notifyAll,](http://java.sun.com/j2se/1.5/docs/api/java/lang/Object.html#notifyAll()) [toString,](http://java.sun.com/j2se/1.5/docs/api/java/lang/Object.html#toString()) [wait](http://java.sun.com/j2se/1.5/docs/api/java/lang/Object.html#wait()), [wait](http://java.sun.com/j2se/1.5/docs/api/java/lang/Object.html#wait(long, int)), wait

# <span id="page-2818-0"></span>**VALIDATOR\_ID**

public static final [String](http://java.sun.com/j2se/1.5/docs/api/java/lang/String.html) **VALIDATOR\_ID**

The standard converter id for this converter.

**:**

## <span id="page-2819-1"></span>**MAXIMUM\_MESSAGE\_ID**

public static final [String](http://java.sun.com/j2se/1.5/docs/api/java/lang/String.html) **MAXIMUM\_MESSAGE\_ID**

The message identifier of the **[FacesMessage](#page-1591-0)** to be created if the maximum value check fails. The message format string for this message may optionally include the following placeholders:

- {0} replaced by the configured maximum value.
- {1} replaced by a String whose value is the label of the input component that produced this message.

**:**

## <span id="page-2819-2"></span>**MINIMUM\_MESSAGE\_ID**

public static final [String](http://java.sun.com/j2se/1.5/docs/api/java/lang/String.html) **MINIMUM\_MESSAGE\_ID**

The message identifier of the **[FacesMessage](#page-1591-0)** to be created if the minimum value check fails. The message format string for this message may optionally include the following placeholders:

- {0} replaced by the configured minimum value.
- {1} replaced by a String whose value is the label of the input component that produced this message.

**:**

## <span id="page-2819-0"></span>**NOT\_IN\_RANGE\_MESSAGE\_ID**

#### public static final [String](http://java.sun.com/j2se/1.5/docs/api/java/lang/String.html) **NOT\_IN\_RANGE\_MESSAGE\_ID**

The message identifier of the **[FacesMessage](#page-1591-0)** to be created if the maximum or minimum value check fails, and both the maximum and minimum values for this validator have been set. The message format string for this message may optionally include the following placeholders:

- ${0}$  replaced by the configured minimum value.
- {1} replaced by the configured maximum value.
- {2} replaced by a String whose value is the label of the input component that produced this message.

## <span id="page-2820-0"></span>**TYPE\_MESSAGE\_ID**

```
public static final String TYPE_MESSAGE_ID
```
The message identifier of the **[FacesMessage](#page-1591-0)** to be created if the current value of this component is not of the correct type. The message format string for this message may optionally include a {0} placeholder that will be replaced by a String whose value is the label of the input component that produced this message.

**:**

**:**

## <span id="page-2820-1"></span>**DoubleRangeValidator**

#### public **DoubleRangeValidator**()

Construct a **[Validator](#page-2862-0)** with no preconfigured limits.

### <span id="page-2820-2"></span>**DoubleRangeValidator**

public **DoubleRangeValidator**(double maximum)

Construct a **[Validator](#page-2862-0)** with the specified preconfigured limit.

maximum - Maximum value to allow

## <span id="page-2821-0"></span>**DoubleRangeValidator**

```
public DoubleRangeValidator(double maximum,
                            double minimum)
```
Construct a **[Validator](#page-2862-0)** with the specified preconfigured limits.

**:**

**:**

maximum - Maximum value to allow minimum - Minimum value to allow

## <span id="page-2821-1"></span>**getMaximum**

public double **getMaximum**()

Return the maximum value to be enforced by this [Validator](#page-2862-0) or Double.MAX\_VALUE if it has not been set.

## <span id="page-2821-3"></span>**setMaximum**

public void **setMaximum**(double maximum)

Set the maximum value to be enforced by this **[Validator](#page-2862-0)**.

<span id="page-2821-2"></span>**:**

maximum - The new maximum value

## **getMinimum**

```
public double getMinimum()
```
Return the minimum value to be enforced by this [Validator](#page-2862-0), or Double.MIN\_VALUE if it has not been set.

## <span id="page-2822-0"></span>**setMinimum**

```
public void setMinimum(double minimum)
```
Set the minimum value to be enforced by this **[Validator](#page-2862-0)**.

**:**

minimum - The new minimum value

## <span id="page-2822-1"></span>**validate**

```
public void validate(FacesContext context,
                     UIComponent component,
                     Object value)
              throws ValidatorException
```
### **Description copied from interface: [Validator](#page-2864-0)**

Perform the correctness checks implemented by this [Validator](#page-2862-0) against the specified [UIComponent](#page-1727-0). If any violations are found, a [ValidatorException](#page-2866-0) will be thrown containing the **[FacesMessage](#page-1591-0)** describing the failure.

```
:
    validate in interface Validator
:
    context - FacesContext for the request we are processing
    component - UIComponent we are checking for correctness
    value - the value to validate
:
    NullPointerException - if context or component is null
    ValidatorException - if validation fails
```
## <span id="page-2823-0"></span>**equals**

public boolean **equals**([Object](http://java.sun.com/j2se/1.5/docs/api/java/lang/Object.html) otherObj)

[equals](http://java.sun.com/j2se/1.5/docs/api/java/lang/Object.html#equals(java.lang.Object)) in class [Object](http://java.sun.com/j2se/1.5/docs/api/java/lang/Object.html)

## <span id="page-2823-1"></span>**hashCode**

**:**

public int **hashCode**()

[hashCode](http://java.sun.com/j2se/1.5/docs/api/java/lang/Object.html#hashCode()) in class [Object](http://java.sun.com/j2se/1.5/docs/api/java/lang/Object.html)

### <span id="page-2823-2"></span>**saveState**

**:**

public [Object](http://java.sun.com/j2se/1.5/docs/api/java/lang/Object.html) **saveState**([FacesContext](#page-2417-0) context)

#### **Description copied from interface: [StateHolder](#page-1703-0)**

Gets the state of the instance as a Serializable Object.

If the class that implements this interface has references to instances that implement StateHolder (such as a UIComponent with event handlers, validators, etc.) this method must call the [StateHolder.saveState\(javax.faces.context.FacesContext\)](#page-1703-0) method on all those instances as well. **This method must not save the state of children and facets.** That is done via the [StateManager](#page-1615-0)

This method must not alter the state of the implementing object. In other words, after executing this code:

```
Object state = component.saveState(facesContext);
```
component should be the same as before executing it.

The return from this method must be Serializable

[saveState](#page-1703-0) in interface [StateHolder](#page-1701-0)

### <span id="page-2824-1"></span>**restoreState**

**:**

```
public void restoreState(FacesContext context,
                         Object state)
```
#### **Description copied from interface: [StateHolder](#page-1704-0)**

Perform any processing required to restore the state from the entries in the state Object.

If the class that implements this interface has references to instances that also implement StateHolder (such as a UIComponent with event handlers, validators, etc.) this method must call the [StateHolder.restoreState\(javax.faces.context.FacesContext,](#page-1704-0) java.lang.Object) method on all those instances as well.

[restoreState](#page-1704-0) in interface [StateHolder](#page-1701-0)

## <span id="page-2824-0"></span>**isTransient**

**:**

public boolean **isTransient**()

#### **Description copied from interface: [StateHolder](#page-1704-1)**

If true, the Object implementing this interface must not participate in state saving or restoring.

**:**

[isTransient](#page-1704-1) in interface [StateHolder](#page-1701-0)

## <span id="page-2824-2"></span>**setTransient**

public void **setTransient**(boolean transientValue)

### **Description copied from interface: [StateHolder](#page-1704-2)**

Denotes whether or not the Object implementing this interface must or must not participate in state saving or restoring.

**:** [setTransient](#page-1704-2) in interface [StateHolder](#page-1701-0) **:** transientValue - boolean pass true if this Object will participate in state saving or restoring, otherwise pass false.

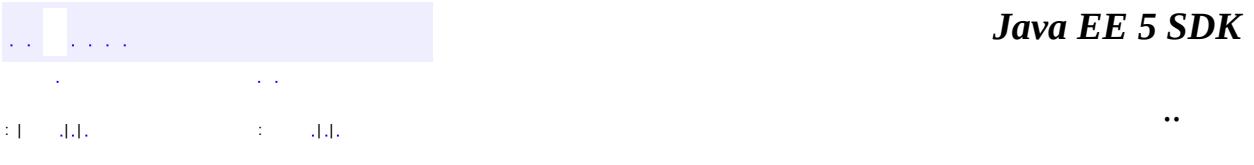

2007 Sun Microsystems, Inc.

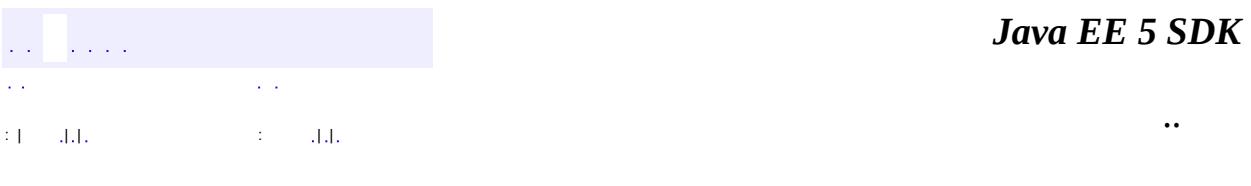

L.

 $\blacksquare$ 

# **javax.faces.validator Class LengthValidator**

#### [java.lang.Object](http://java.sun.com/j2se/1.5/docs/api/java/lang/Object.html)

**:**

**javax.faces.validator.LengthValidator**

[EventListener,](http://java.sun.com/j2se/1.5/docs/api/java/util/EventListener.html) [StateHolder](#page-1701-0), [Validator](#page-2862-0)

public class **LengthValidator**

extends [Object](http://java.sun.com/j2se/1.5/docs/api/java/lang/Object.html) implements [Validator,](#page-2862-0) [StateHolder](#page-1701-0)

Length[Validator](#page-2862-0) is a **Validator** that checks the number of characters in the String representation of the value of the associated component. The following algorithm is implemented:

- Convert the passed value to a String, if necessary, by calling its toString() method.
- If a maximum property has been configured on this [Validator](#page-2862-0), check the length of the converted String against this limit. If the String length is larger than the specified maximum, throw a [ValidatorException](#page-2866-0) containing a a MAXIMUM\_MESSAGE\_ID message.
- If a minimum property has been configured on this [Validator](#page-2862-0), check the length of the converted String against this limit. If the String length is less than the specified minimum, throw a [ValidatorException](#page-2866-0) containing a a MINIMUM\_MESSAGE\_ID message.

For all of the above cases that cause a **[ValidatorException](#page-2866-0)** to be thrown, if there are parameters to the message that match up with validator parameters, the values of these parameters must be converted using the [Converter](#page-2499-0) registered in the application under the converter id javax.faces.Number. This allows the values to be localized according to the current Locale.

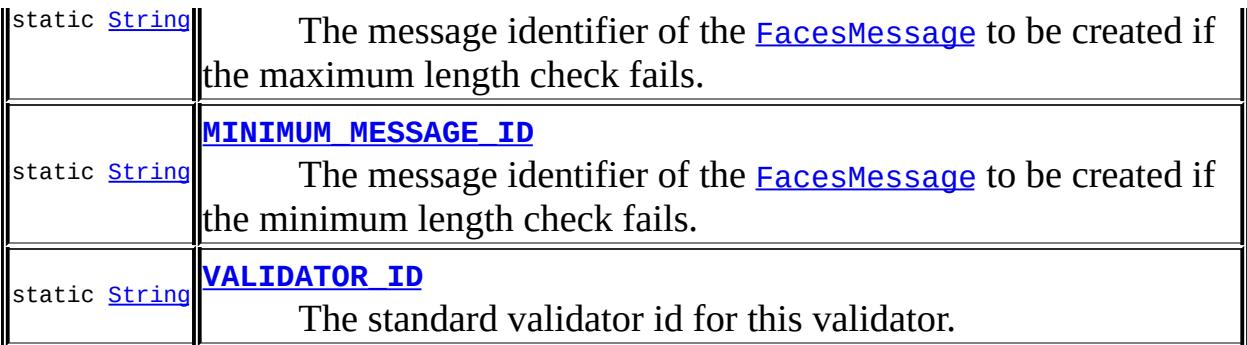

## **Fields inherited from interface javax.faces.validator.[Validator](#page-2862-0)**

<u>NOT IN RANGE MESSAGE ID</u>

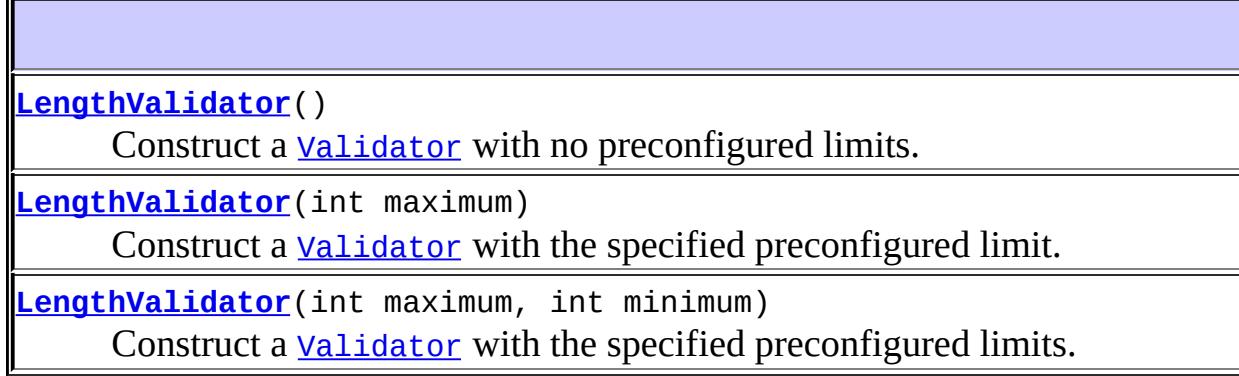

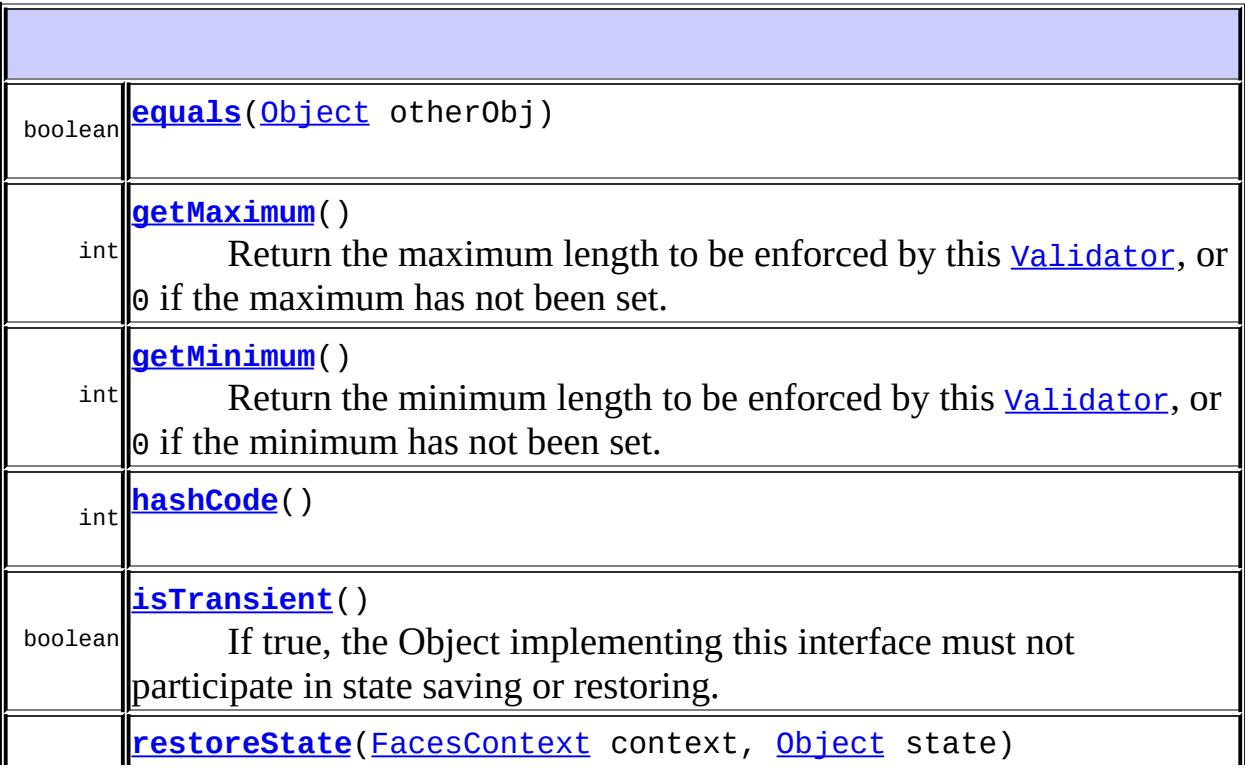

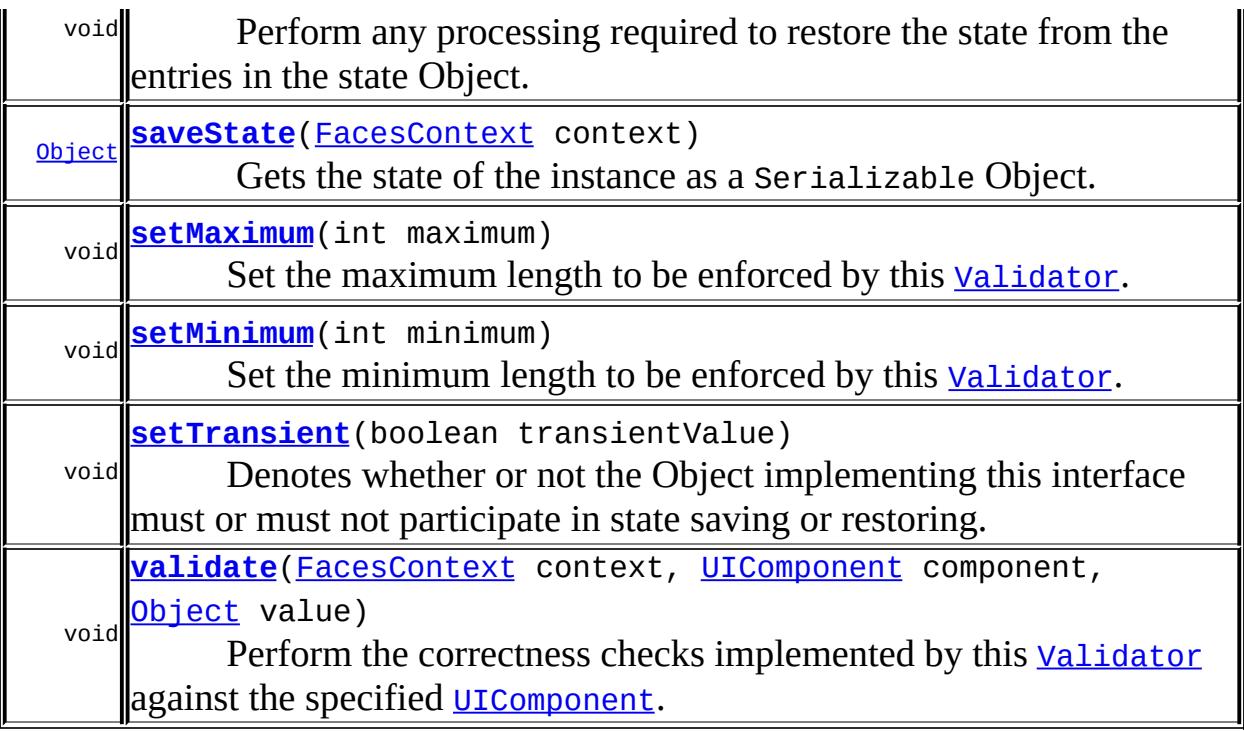

**java.lang. [Object](http://java.sun.com/j2se/1.5/docs/api/java/lang/Object.html)** [clone](http://java.sun.com/j2se/1.5/docs/api/java/lang/Object.html#clone()), [finalize](http://java.sun.com/j2se/1.5/docs/api/java/lang/Object.html#finalize()), [getClass](http://java.sun.com/j2se/1.5/docs/api/java/lang/Object.html#getClass()), [notify,](http://java.sun.com/j2se/1.5/docs/api/java/lang/Object.html#notify()) [notifyAll,](http://java.sun.com/j2se/1.5/docs/api/java/lang/Object.html#notifyAll()) [toString,](http://java.sun.com/j2se/1.5/docs/api/java/lang/Object.html#toString()) [wait](http://java.sun.com/j2se/1.5/docs/api/java/lang/Object.html#wait()), [wait](http://java.sun.com/j2se/1.5/docs/api/java/lang/Object.html#wait(long)), [wait](http://java.sun.com/j2se/1.5/docs/api/java/lang/Object.html#wait(long, int))

## <span id="page-2829-1"></span>**VALIDATOR\_ID**

**:**

public static final [String](http://java.sun.com/j2se/1.5/docs/api/java/lang/String.html) **VALIDATOR\_ID**

The standard validator id for this validator.

## <span id="page-2829-0"></span>**MAXIMUM\_MESSAGE\_ID**

public static final [String](http://java.sun.com/j2se/1.5/docs/api/java/lang/String.html) **MAXIMUM\_MESSAGE\_ID**

The message identifier of the **[FacesMessage](#page-1591-0)** to be created if the maximum length check fails. The message format string for this message may optionally include the following placeholders:

- {0} replaced by the configured maximum length.
- {1} replaced by a String whose value is the label of the input component that produced this message.
- **:**

# <span id="page-2830-0"></span>**MINIMUM\_MESSAGE\_ID**

### public static final [String](http://java.sun.com/j2se/1.5/docs/api/java/lang/String.html) **MINIMUM\_MESSAGE\_ID**

The message identifier of the **[FacesMessage](#page-1591-0)** to be created if the minimum length check fails. The message format string for this message may optionally include the following placeholders:

- {0} replaced by the configured minimum length.
- {1} replaced by a String whose value is the label of the input component that produced this message.

**:**

## <span id="page-2830-1"></span>**LengthValidator**

public **LengthValidator**()

Construct a **[Validator](#page-2862-0)** with no preconfigured limits.

## <span id="page-2830-2"></span>**LengthValidator**

public **LengthValidator**(int maximum)

Construct a **[Validator](#page-2862-0)** with the specified preconfigured limit.

maximum - Maximum value to allow

## <span id="page-2831-0"></span>**LengthValidator**

public **LengthValidator**(int maximum, int minimum)

Construct a **[Validator](#page-2862-0)** with the specified preconfigured limits.

**:**

**:**

maximum - Maximum value to allow minimum - Minimum value to allow

### <span id="page-2831-1"></span>**getMaximum**

```
public int getMaximum()
```
Return the maximum length to be enforced by this [Validator](#page-2862-0), or 0 if the maximum has not been set.

### <span id="page-2831-3"></span>**setMaximum**

```
public void setMaximum(int maximum)
```
Set the maximum length to be enforced by this **[Validator](#page-2862-0)**.

**:**

maximum - The new maximum value

## <span id="page-2831-2"></span>**getMinimum**

public int **getMinimum**()

Return the minimum length to be enforced by this [Validator](#page-2862-0), or 0 if the minimum has not been set.

### <span id="page-2832-1"></span>**setMinimum**

```
public void setMinimum(int minimum)
```
Set the minimum length to be enforced by this **[Validator](#page-2862-0)**.

minimum - The new minimum value

## <span id="page-2832-2"></span>**validate**

**:**

```
public void validate(FacesContext context,
                     UIComponent component,
                     Object value)
              throws ValidatorException
```
### **Description copied from interface: [Validator](#page-2864-0)**

Perform the correctness checks implemented by this [Validator](#page-2862-0) against the specified [UIComponent](#page-1727-0). If any violations are found, a [ValidatorException](#page-2866-0) will be thrown containing the **[FacesMessage](#page-1591-0)** describing the failure.

```
:
    validate in interface Validator
:
    context - FacesContext for the request we are processing
    component - UIComponent we are checking for correctness
    value - the value to validate
:
    NullPointerException - if context or component is null
    ValidatorException - if validation fails
```
## **equals**

public boolean **equals**([Object](http://java.sun.com/j2se/1.5/docs/api/java/lang/Object.html) otherObj)

[equals](http://java.sun.com/j2se/1.5/docs/api/java/lang/Object.html#equals(java.lang.Object)) in class [Object](http://java.sun.com/j2se/1.5/docs/api/java/lang/Object.html)

### <span id="page-2833-0"></span>**hashCode**

**:**

```
public int hashCode()
   :
       hashCodeObject
```
### <span id="page-2833-1"></span>**saveState**

public [Object](http://java.sun.com/j2se/1.5/docs/api/java/lang/Object.html) **saveState**([FacesContext](#page-2417-0) context)

#### **Description copied from interface: [StateHolder](#page-1703-0)**

Gets the state of the instance as a Serializable Object.

If the class that implements this interface has references to instances that implement StateHolder (such as a UIComponent with event handlers, validators, etc.) this method must call the [StateHolder.saveState\(javax.faces.context.FacesContext\)](#page-1703-0) method on all those instances as well. **This method must not save the state of children and facets.** That is done via the [StateManager](#page-1615-0)

This method must not alter the state of the implementing object. In other words, after executing this code:

```
Object state = component.saveState(facesContext);
```
component should be the same as before executing it.

The return from this method must be Serializable

## <span id="page-2834-1"></span>**restoreState**

public void **restoreState**(*[FacesContext](#page-2417-0)* context, [Object](http://java.sun.com/j2se/1.5/docs/api/java/lang/Object.html) state)

### **Description copied from interface: [StateHolder](#page-1704-0)**

Perform any processing required to restore the state from the entries in the state Object.

If the class that implements this interface has references to instances that also implement StateHolder (such as a UIComponent with event handlers, validators, etc.) this method must call the [StateHolder.restoreState\(javax.faces.context.FacesContext,](#page-1704-0) java.lang.Object) method on all those instances as well.

[restoreState](#page-1704-0) in interface [StateHolder](#page-1701-0)

## <span id="page-2834-0"></span>**isTransient**

**:**

public boolean **isTransient**()

### **Description copied from interface: [StateHolder](#page-1704-1)**

If true, the Object implementing this interface must not participate in state saving or restoring.

**:**

[isTransient](#page-1704-1) in interface [StateHolder](#page-1701-0)

## <span id="page-2834-2"></span>**setTransient**

public void **setTransient**(boolean transientValue)

**:**

### **Description copied from interface: [StateHolder](#page-1704-2)**

Denotes whether or not the Object implementing this interface must or must not participate in state saving or restoring.

[setTransient](#page-1704-2) in interface [StateHolder](#page-1701-0)

**:**

**:**

transientValue - boolean pass true if this Object will participate in state saving or restoring, otherwise pass false.

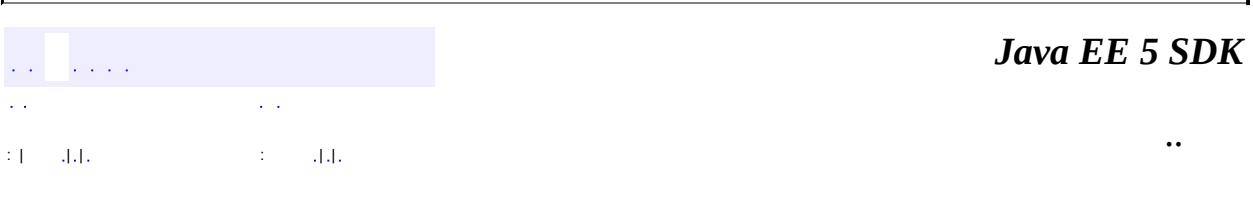

2007 Sun Microsystems, Inc. ...

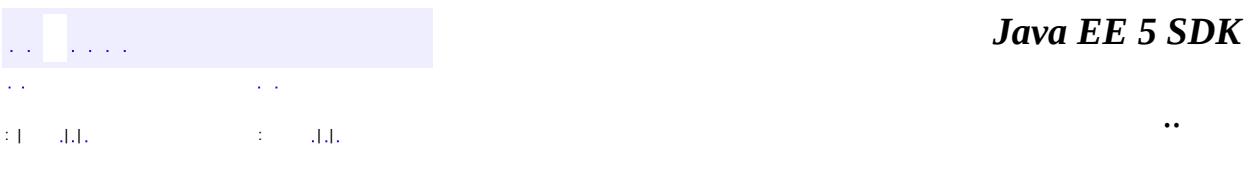

L.

 $\blacksquare$ 

# **javax.faces.validator Class LongRangeValidator**

### [java.lang.Object](http://java.sun.com/j2se/1.5/docs/api/java/lang/Object.html)

**:**

**javax.faces.validator.LongRangeValidator**

[EventListener,](http://java.sun.com/j2se/1.5/docs/api/java/util/EventListener.html) [StateHolder](#page-1701-0), [Validator](#page-2862-0)

public class **LongRangeValidator**

extends [Object](http://java.sun.com/j2se/1.5/docs/api/java/lang/Object.html) implements [Validator,](#page-2862-0) [StateHolder](#page-1701-0)

**LongRange[Validator](#page-2862-0)** is a validator that checks the value of the corresponding component against specified minimum and maximum values. The following algorithm is implemented:

- If the passed value is null, exit immediately.
- If the current component value is not a floating point type, or a String that is convertible to long, throw a [ValidatorException](#page-2866-0) containing a TYPE\_MESSAGE\_ID message.
- If both a maximum and minimum property has been configured on this [Validator](#page-2862-0), check the component value against both limits. If the component value is not within this specified range, throw a [ValidatorException](#page-2866-0) containing a [NOT\\_IN\\_RANGE\\_MESSAGE\\_ID](#page-2840-0) message.
- If a maximum property has been configured on this [Validator](#page-2862-0), check the component value against this limit. If the component value is greater than the specified maximum, throw a *[ValidatorException](#page-2866-0)* containing a MAXIMUM\_MESSAGE\_ID message.
- If a minimum property has been configured on this [Validator](#page-2862-0), check the component value against this limit. If the component value is less than the specified minimum, throw a **[ValidatorException](#page-2866-0)** containing a MINIMUM\_MESSAGE\_ID message.

For all of the above cases that cause a *[ValidatorException](#page-2866-0)* to be thrown, if there are parameters to the message that match up with validator parameters, the values of these parameters must be converted using the [Converter](#page-2499-0) registered in the application under the converter id javax.faces.Number. This allows the

values to be localized according to the current Locale.

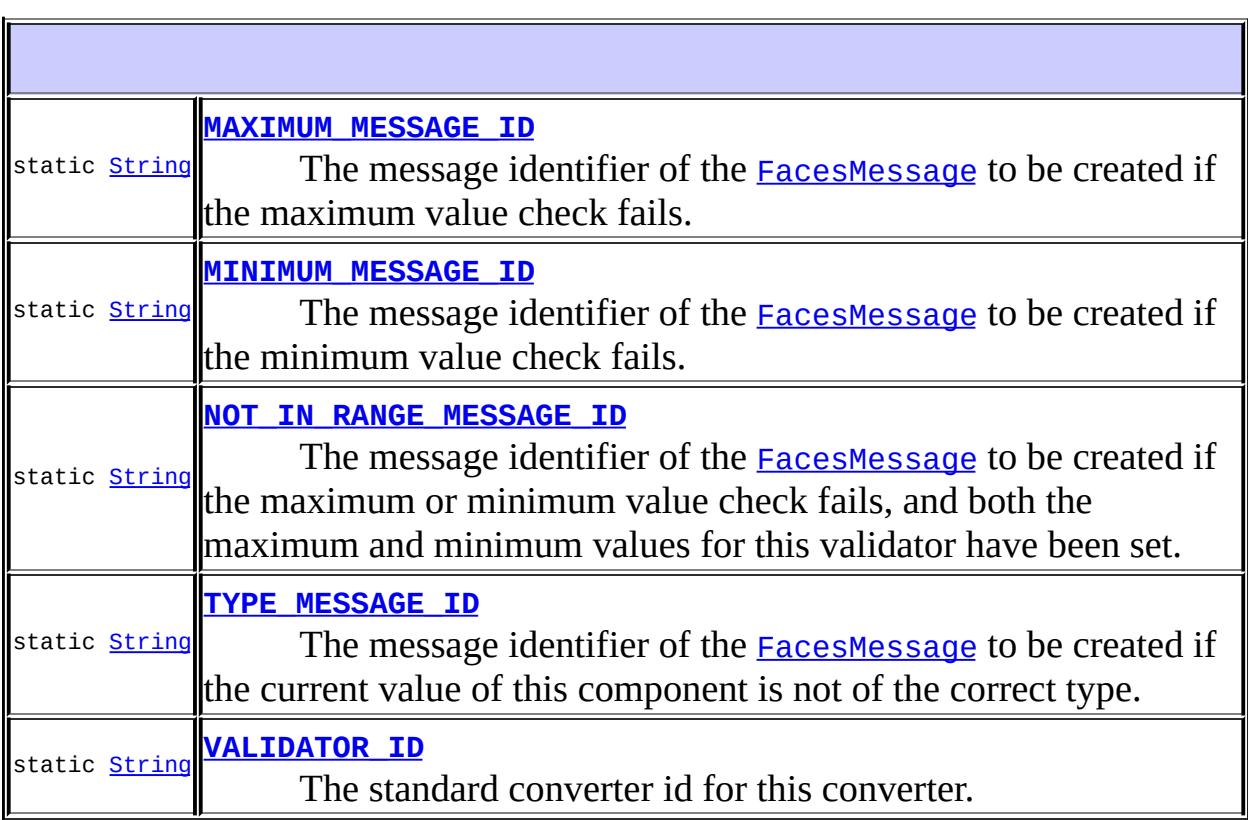

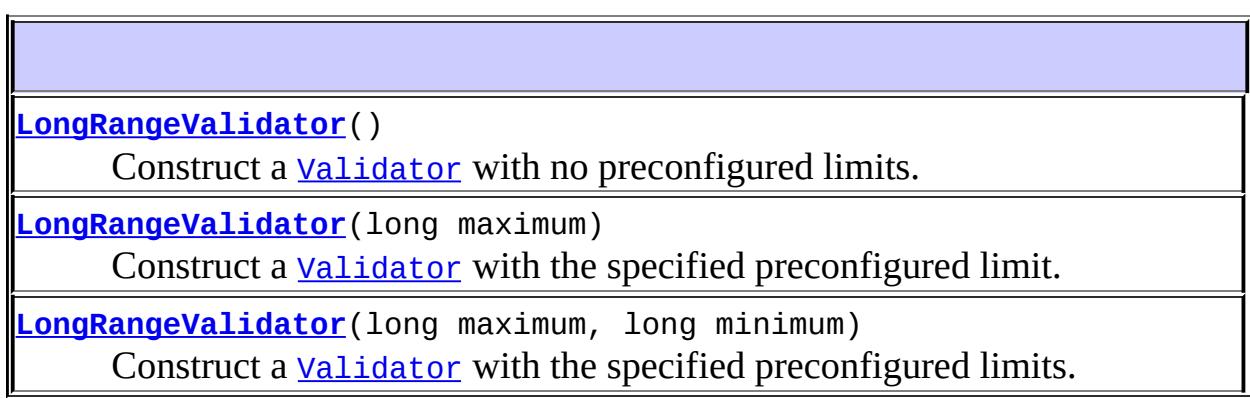

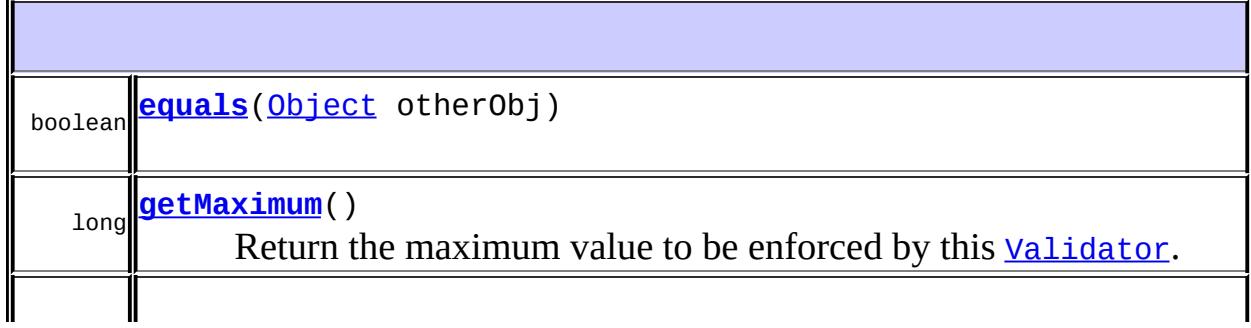

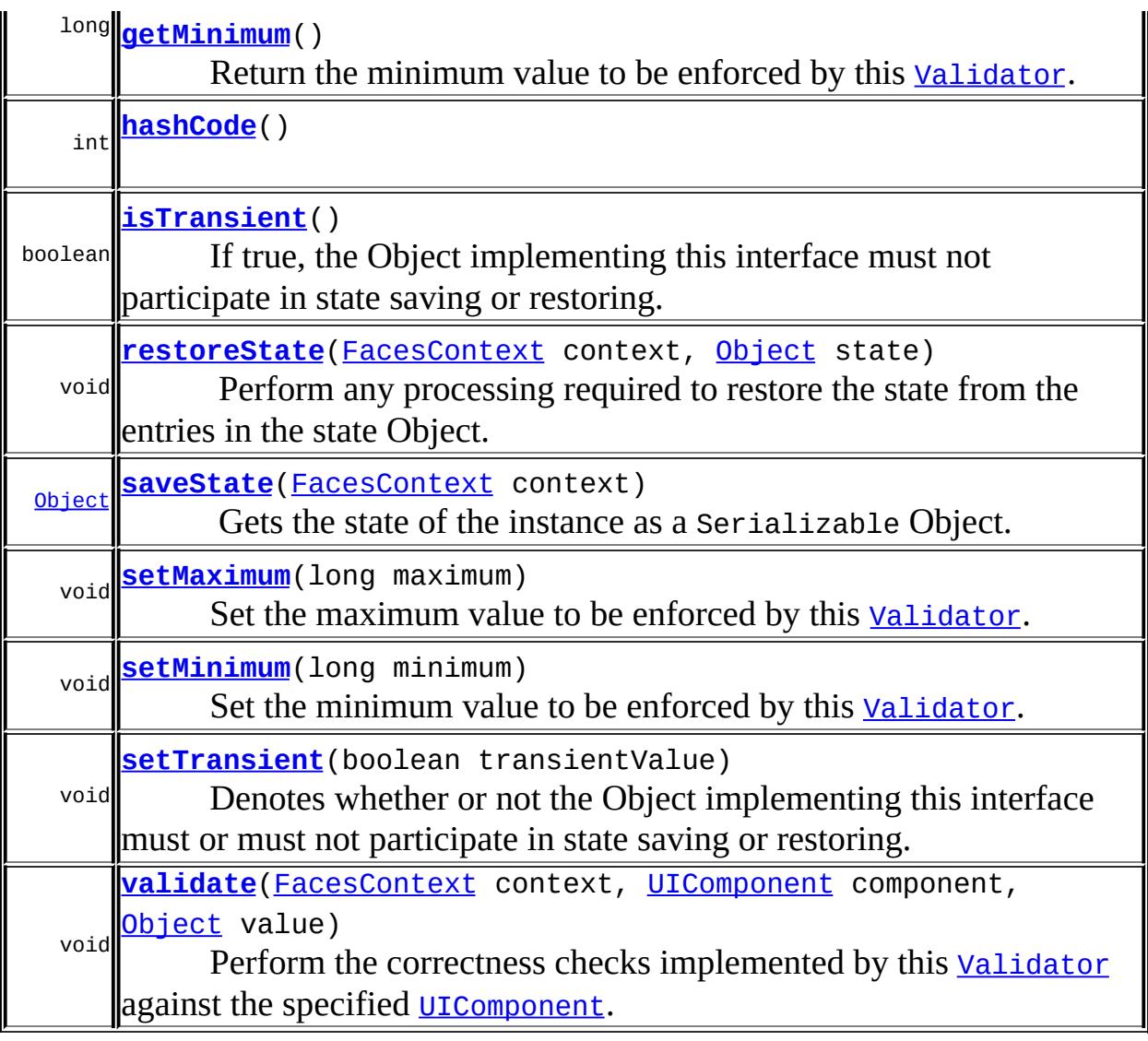

**java.lang. [Object](http://java.sun.com/j2se/1.5/docs/api/java/lang/Object.html)** [clone](http://java.sun.com/j2se/1.5/docs/api/java/lang/Object.html#clone()), [finalize](http://java.sun.com/j2se/1.5/docs/api/java/lang/Object.html#finalize()), [getClass](http://java.sun.com/j2se/1.5/docs/api/java/lang/Object.html#getClass()), [notify,](http://java.sun.com/j2se/1.5/docs/api/java/lang/Object.html#notify()) [notifyAll,](http://java.sun.com/j2se/1.5/docs/api/java/lang/Object.html#notifyAll()) [toString,](http://java.sun.com/j2se/1.5/docs/api/java/lang/Object.html#toString()) [wait](http://java.sun.com/j2se/1.5/docs/api/java/lang/Object.html#wait()), <u>[wait](http://java.sun.com/j2se/1.5/docs/api/java/lang/Object.html#wait(long, int))</u>, <u>wait</u>

## <span id="page-2839-0"></span>**VALIDATOR\_ID**

public static final [String](http://java.sun.com/j2se/1.5/docs/api/java/lang/String.html) **VALIDATOR\_ID**

The standard converter id for this converter.

## <span id="page-2840-1"></span>**MAXIMUM\_MESSAGE\_ID**

public static final [String](http://java.sun.com/j2se/1.5/docs/api/java/lang/String.html) **MAXIMUM\_MESSAGE\_ID**

The message identifier of the [FacesMessage](#page-1591-0) to be created if the maximum value check fails. The message format string for this message may optionally include the following placeholders:

- {0} replaced by the configured maximum value.
- {1} replaced by a String whose value is the label of the input component that produced this message.

**:**

**:**

## <span id="page-2840-2"></span>**MINIMUM\_MESSAGE\_ID**

public static final [String](http://java.sun.com/j2se/1.5/docs/api/java/lang/String.html) **MINIMUM\_MESSAGE\_ID**

The message identifier of the **[FacesMessage](#page-1591-0)** to be created if the minimum value check fails. The message format string for this message may optionally include the following placeholders:

- {0} replaced by the configured minimum value.
- {1} replaced by a String whose value is the label of the input component that produced this message.

**:**

## <span id="page-2840-0"></span>**NOT\_IN\_RANGE\_MESSAGE\_ID**

public static final [String](http://java.sun.com/j2se/1.5/docs/api/java/lang/String.html) **NOT\_IN\_RANGE\_MESSAGE\_ID**

The message identifier of the **[FacesMessage](#page-1591-0)** to be created if the maximum or minimum value check fails, and both the maximum and minimum values for this validator have been set. The message format string for this message may optionally include the following placeholders:

- {0} replaced by the configured minimum value.
- {1} replaced by the configured maximum value.
- {2} replaced by a String whose value is the label of the input component that produced this message.

**:**

# <span id="page-2841-0"></span>**TYPE\_MESSAGE\_ID**

```
public static final String TYPE_MESSAGE_ID
```
The message identifier of the [FacesMessage](#page-1591-0) to be created if the current value of this component is not of the correct type. The message format string for this message may optionally include a {0} placeholder that will be replaced by a String whose value is the label of the input component that produced this message.

**:**

# <span id="page-2841-1"></span>**LongRangeValidator**

public **LongRangeValidator**()

Construct a **[Validator](#page-2862-0)** with no preconfigured limits.

# <span id="page-2841-2"></span>**LongRangeValidator**

public **LongRangeValidator**(long maximum)

Construct a **[Validator](#page-2862-0)** with the specified preconfigured limit.

maximum - Maximum value to allow

## <span id="page-2842-0"></span>**LongRangeValidator**

**:**

**:**

public **LongRangeValidator**(long maximum, long minimum)

Construct a **[Validator](#page-2862-0)** with the specified preconfigured limits.

maximum - Maximum value to allow minimum - Minimum value to allow

## <span id="page-2842-1"></span>**getMaximum**

```
public long getMaximum()
```
Return the maximum value to be enforced by this [Validator](#page-2862-0).

## <span id="page-2842-3"></span>**setMaximum**

```
public void setMaximum(long maximum)
```
Set the maximum value to be enforced by this **[Validator](#page-2862-0)**.

**:**

maximum - The new maximum value

## <span id="page-2842-2"></span>**getMinimum**

public long **getMinimum**()

Return the minimum value to be enforced by this **[Validator](#page-2862-0)**.

## <span id="page-2843-1"></span>**setMinimum**

```
public void setMinimum(long minimum)
```
Set the minimum value to be enforced by this **[Validator](#page-2862-0)**.

**:**

minimum - The new minimum value

## <span id="page-2843-2"></span>**validate**

```
public void validate(FacesContext context,
                     UIComponent component,
                     Object value)
              throws ValidatorException
```
### **Description copied from interface: [Validator](#page-2864-0)**

Perform the correctness checks implemented by this [Validator](#page-2862-0) against the specified [UIComponent](#page-1727-0). If any violations are found, a [ValidatorException](#page-2866-0) will be thrown containing the [FacesMessage](#page-1591-0) describing the failure.

```
:
    validate in interface Validator
:
    context - FacesContext for the request we are processing
    component - UIComponent we are checking for correctness
    value - the value to validate
:
```
[NullPointerException](http://java.sun.com/j2se/1.5/docs/api/java/lang/NullPointerException.html) - if context or component is null [ValidatorException](#page-2866-0) - if validation fails

## <span id="page-2843-0"></span>**equals**

public boolean **equals**([Object](http://java.sun.com/j2se/1.5/docs/api/java/lang/Object.html) otherObj)
[equals](http://java.sun.com/j2se/1.5/docs/api/java/lang/Object.html#equals(java.lang.Object)) in class [Object](http://java.sun.com/j2se/1.5/docs/api/java/lang/Object.html)

## **hashCode**

**:**

public int **hashCode**()

[hashCode](http://java.sun.com/j2se/1.5/docs/api/java/lang/Object.html#hashCode()) in class [Object](http://java.sun.com/j2se/1.5/docs/api/java/lang/Object.html)

### **saveState**

**:**

public [Object](http://java.sun.com/j2se/1.5/docs/api/java/lang/Object.html) **saveState**([FacesContext](#page-2417-0) context)

### **Description copied from interface: [StateHolder](#page-1703-0)**

Gets the state of the instance as a Serializable Object.

If the class that implements this interface has references to instances that implement StateHolder (such as a UIComponent with event handlers, validators, etc.) this method must call the [StateHolder.saveState\(javax.faces.context.FacesContext\)](#page-1703-0) method on all those instances as well. **This method must not save the state of children and facets.** That is done via the [StateManager](#page-1615-0)

This method must not alter the state of the implementing object. In other words, after executing this code:

Object state = component.saveState(facesContext);

component should be the same as before executing it.

The return from this method must be Serializable

[saveState](#page-1703-0) in interface [StateHolder](#page-1701-0)

**:**

### **restoreState**

```
public void restoreState(FacesContext context,
                         Object state)
```
### **Description copied from interface: [StateHolder](#page-1704-0)**

Perform any processing required to restore the state from the entries in the state Object.

If the class that implements this interface has references to instances that also implement StateHolder (such as a UIComponent with event handlers, validators, etc.) this method must call the [StateHolder.restoreState\(javax.faces.context.FacesContext,](#page-1704-0) java.lang.Object) method on all those instances as well.

[restoreState](#page-1704-0) in interface [StateHolder](#page-1701-0)

### **isTransient**

**:**

public boolean **isTransient**()

#### **Description copied from interface: [StateHolder](#page-1704-1)**

If true, the Object implementing this interface must not participate in state saving or restoring.

[isTransient](#page-1704-1) in interface [StateHolder](#page-1701-0)

### **setTransient**

**:**

public void **setTransient**(boolean transientValue)

#### **Description copied from interface: [StateHolder](#page-1704-2)**

Denotes whether or not the Object implementing this interface must or must

not participate in state saving or restoring.

[setTransient](#page-1704-2) in interface [StateHolder](#page-1701-0)

**:**

**:**

transientValue - boolean pass true if this Object will participate in state saving or restoring, otherwise pass false.

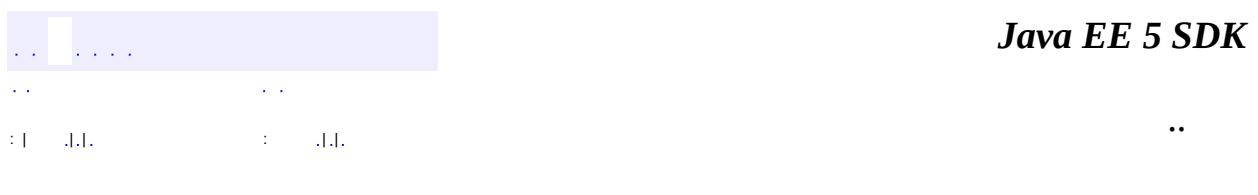

2007 Sun Microsystems, Inc. ...

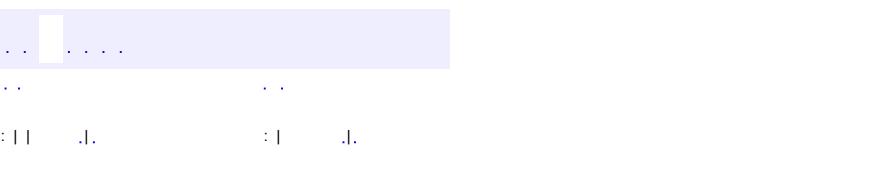

<span id="page-2847-0"></span> $\blacksquare$ 

### **Java EE 5 SDK**

 $\ddotsc$ 

## **javax.faces.validator Class MethodExpressionValidator**

#### [java.lang.Object](http://java.sun.com/j2se/1.5/docs/api/java/lang/Object.html)

**javax.faces.validator.MethodExpressionValidator**

**:**

[EventListener,](http://java.sun.com/j2se/1.5/docs/api/java/util/EventListener.html) [StateHolder](#page-1701-0), [Validator](#page-2862-0)

public class **MethodExpressionValidator**

extends [Object](http://java.sun.com/j2se/1.5/docs/api/java/lang/Object.html) implements [Validator,](#page-2862-0) [StateHolder](#page-1701-0)

**MethodExpression[Validator](#page-2862-0)** is a *Validator* that wraps a **[MethodExpression](#page-1258-0)**, and it performs validation by executing a method on an object identified by the [MethodExpression](#page-1258-0).

**Fields inherited from interface javax.faces.validator.[Validator](#page-2862-0)** NOT IN RANGE MESSAGE ID

**[MethodExpressionValidator](#page-2849-0)**()

**[MethodExpressionValidator](#page-2849-1)**[\(MethodExpression](#page-1258-0) methodExpression) Construct a **[Validator](#page-2862-0)** that contains a **[MethodExpression](#page-1258-0)**.

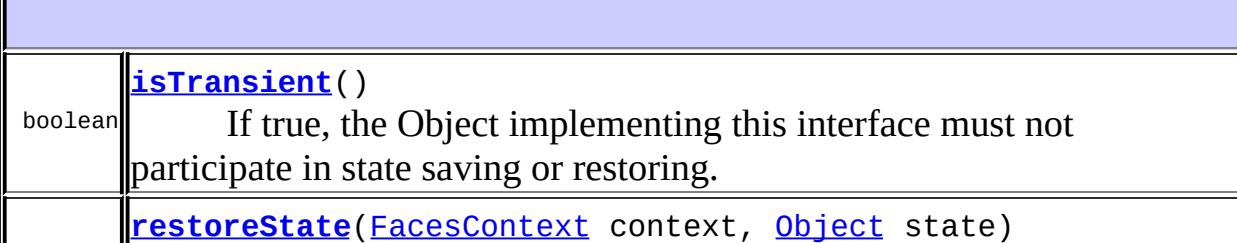

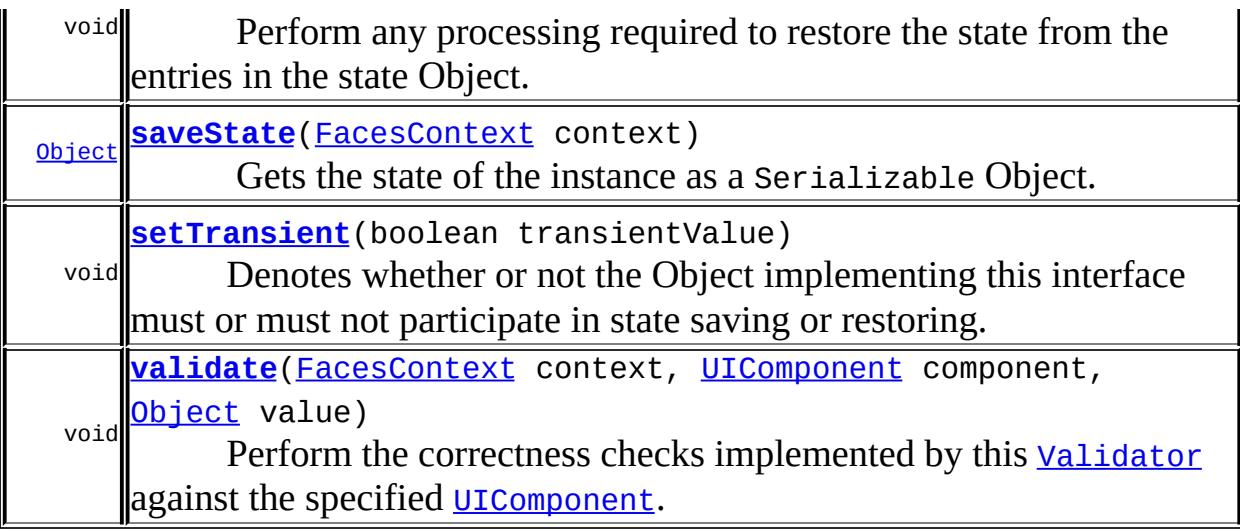

**java.lang. [Object](http://java.sun.com/j2se/1.5/docs/api/java/lang/Object.html)** [clone](http://java.sun.com/j2se/1.5/docs/api/java/lang/Object.html#clone()), [equals](http://java.sun.com/j2se/1.5/docs/api/java/lang/Object.html#equals(java.lang.Object)), [finalize](http://java.sun.com/j2se/1.5/docs/api/java/lang/Object.html#finalize()), [getClass,](http://java.sun.com/j2se/1.5/docs/api/java/lang/Object.html#getClass()) [hashCode,](http://java.sun.com/j2se/1.5/docs/api/java/lang/Object.html#hashCode()) [notify,](http://java.sun.com/j2se/1.5/docs/api/java/lang/Object.html#notify()) [notifyAll,](http://java.sun.com/j2se/1.5/docs/api/java/lang/Object.html#notifyAll()) [toString,](http://java.sun.com/j2se/1.5/docs/api/java/lang/Object.html#toString()) [wait](http://java.sun.com/j2se/1.5/docs/api/java/lang/Object.html#wait()), [wait,](http://java.sun.com/j2se/1.5/docs/api/java/lang/Object.html#wait(long)) [wait](http://java.sun.com/j2se/1.5/docs/api/java/lang/Object.html#wait(long, int))

## <span id="page-2849-0"></span>**MethodExpressionValidator**

public **MethodExpressionValidator**()

## <span id="page-2849-1"></span>**MethodExpressionValidator**

public **MethodExpressionValidator**([MethodExpression](#page-1258-0) methodExpression)

Construct a **[Validator](#page-2862-0)** that contains a **[MethodExpression](#page-1258-0)**.

### <span id="page-2849-2"></span>**validate**

public void **validate**(*FacesContext* context, [UIComponent](#page-1727-0) component, [Object](http://java.sun.com/j2se/1.5/docs/api/java/lang/Object.html) value)

#### throws [ValidatorException](#page-2866-0)

### **Description copied from interface: [Validator](#page-2864-1)**

Perform the correctness checks implemented by this [Validator](#page-2862-0) against the specified [UIComponent](#page-1727-0). If any violations are found, a [ValidatorException](#page-2866-0) will be thrown containing the [FacesMessage](#page-1591-0) describing the failure.

**:** [validate](#page-2864-1) in interface [Validator](#page-2862-0) **:** context - FacesContext for the request we are processing component - UIComponent we are checking for correctness value - the value to validate **:** [NullPointerException](http://java.sun.com/j2se/1.5/docs/api/java/lang/NullPointerException.html) - if context or component is null [ValidatorException](#page-2866-0) - if validation fails

### <span id="page-2850-0"></span>**saveState**

public [Object](http://java.sun.com/j2se/1.5/docs/api/java/lang/Object.html) **saveState**([FacesContext](#page-2417-0) context)

### **Description copied from interface: [StateHolder](#page-1703-0)**

Gets the state of the instance as a Serializable Object.

If the class that implements this interface has references to instances that implement StateHolder (such as a UIComponent with event handlers, validators, etc.) this method must call the [StateHolder.saveState\(javax.faces.context.FacesContext\)](#page-1703-0) method on all those instances as well. **This method must not save the state of children and facets.** That is done via the [StateManager](#page-1615-0)

This method must not alter the state of the implementing object. In other words, after executing this code:

Object state = component.saveState(facesContext);

component should be the same as before executing it.

The return from this method must be Serializable

[saveState](#page-1703-0) in interface [StateHolder](#page-1701-0)

### <span id="page-2851-1"></span>**restoreState**

**:**

```
public void restoreState(FacesContext context,
                         Object state)
```
### **Description copied from interface: [StateHolder](#page-1704-0)**

Perform any processing required to restore the state from the entries in the state Object.

If the class that implements this interface has references to instances that also implement StateHolder (such as a UIComponent with event handlers, validators, etc.) this method must call the [StateHolder.restoreState\(javax.faces.context.FacesContext,](#page-1704-0) java.lang.Object) method on all those instances as well.

**:**

[restoreState](#page-1704-0) in interface [StateHolder](#page-1701-0)

### <span id="page-2851-0"></span>**isTransient**

<span id="page-2851-2"></span>**:**

public boolean **isTransient**()

### **Description copied from interface: [StateHolder](#page-1704-1)**

If true, the Object implementing this interface must not participate in state saving or restoring.

[isTransient](#page-1704-1) in interface [StateHolder](#page-1701-0)

## **setTransient**

public void **setTransient**(boolean transientValue)

### **Description copied from interface: [StateHolder](#page-1704-2)**

Denotes whether or not the Object implementing this interface must or must not participate in state saving or restoring.

**:** [setTransient](#page-1704-2) in interface [StateHolder](#page-1701-0) **:**

transientValue - boolean pass true if this Object will participate in state saving or restoring, otherwise pass false.

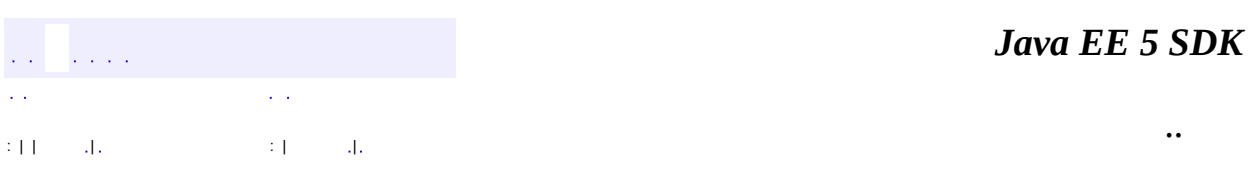

2007 Sun Microsystems, Inc.  $\qquad \ldots$ 

## [javax.faces.validator](#page-2854-0)

*[Validator](#page-2862-0)*

[DoubleRangeValidator](#page-2815-0) [LengthValidator](#page-2826-0) [LongRangeValidator](#page-2836-0) [MethodExpressionValidator](#page-2847-0)

**[ValidatorException](#page-2866-0)** 

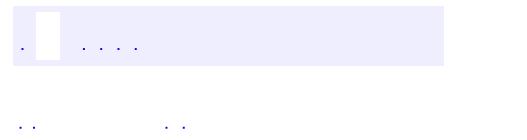

<span id="page-2854-0"></span> $\blacksquare$ 

..

<u> 1989 - Johann Stoff, deutscher Stoff, der Stoff, der Stoff, der Stoff, der Stoff, der Stoff, der Stoff, der S</u> <u> 1989 - Johann Barn, mars ann an t-Amhain an t-Amhain an t-Amhain an t-Amhain an t-Amhain an t-Amhain an t-Amh</u>

# **Package javax.faces.validator**

Interface defining the validator model, and concrete validator implementation classes.

**:**

**[Validator](#page-2862-0)**

A **Validator** implementation is a class that can perform validation (correctness checks) on a **[EditableValueHolder](#page-1678-0)**.

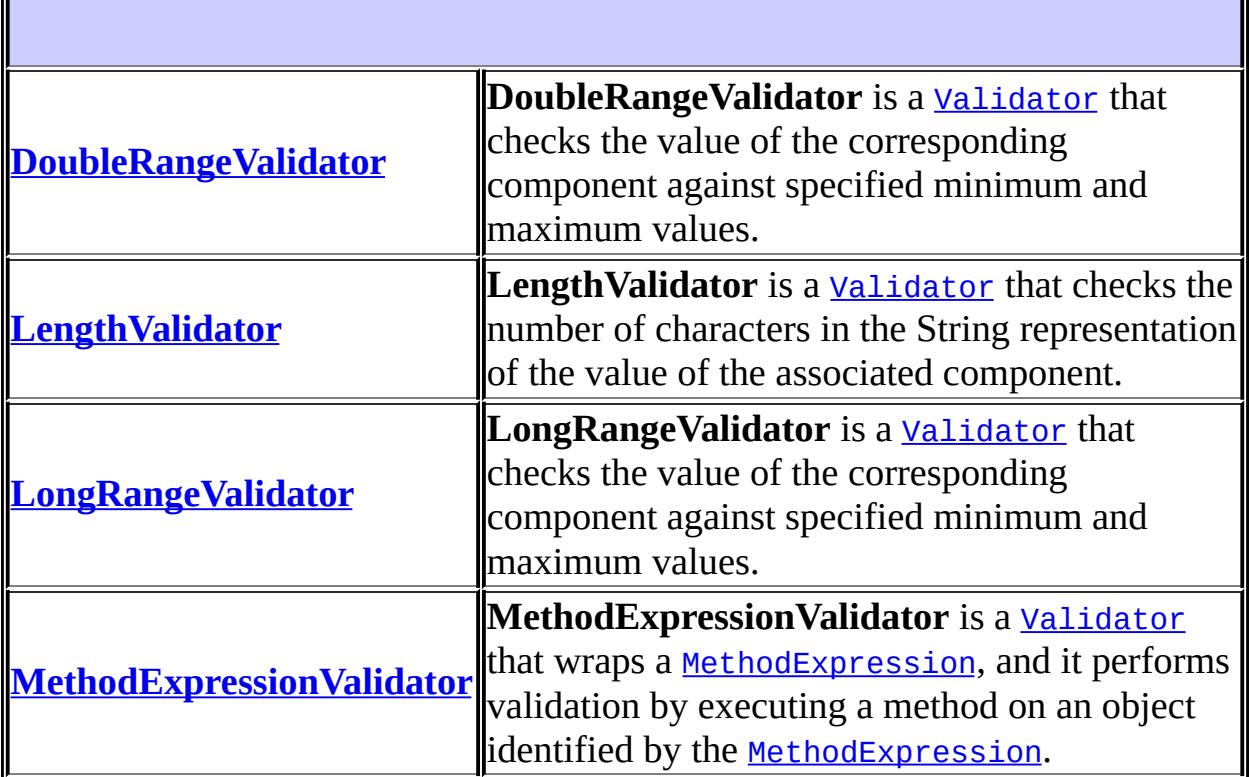

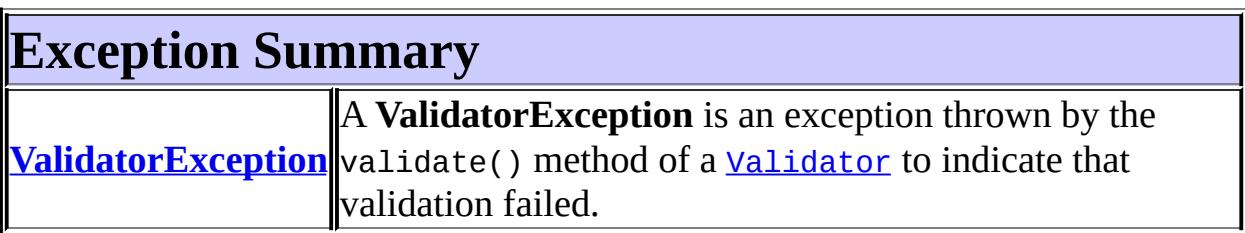

 $\label{eq:2.1} \frac{1}{\sqrt{2}}\left(\frac{1}{\sqrt{2}}\right)^{2} \left(\frac{1}{\sqrt{2}}\right)^{2} \left(\frac{1}{\sqrt{2}}\right)^{2} \left(\frac{1}{\sqrt{2}}\right)^{2} \left(\frac{1}{\sqrt{2}}\right)^{2} \left(\frac{1}{\sqrt{2}}\right)^{2} \left(\frac{1}{\sqrt{2}}\right)^{2} \left(\frac{1}{\sqrt{2}}\right)^{2} \left(\frac{1}{\sqrt{2}}\right)^{2} \left(\frac{1}{\sqrt{2}}\right)^{2} \left(\frac{1}{\sqrt{2}}\right)^{2} \left(\$ 

 $\label{eq:2.1} \frac{1}{\sqrt{2}}\int_{\mathbb{R}^3}\frac{1}{\sqrt{2}}\left(\frac{1}{\sqrt{2}}\right)^2\frac{1}{\sqrt{2}}\left(\frac{1}{\sqrt{2}}\right)^2\frac{1}{\sqrt{2}}\left(\frac{1}{\sqrt{2}}\right)^2\frac{1}{\sqrt{2}}\left(\frac{1}{\sqrt{2}}\right)^2.$ 

# **Package javax.faces.validator Description**

Interface defining the validator model, and concrete validator implementation classes.

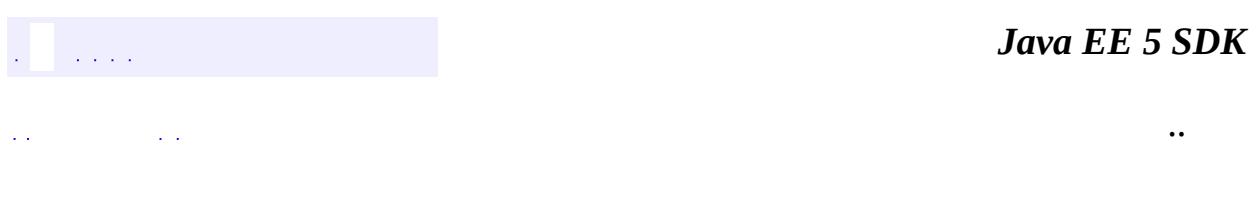

2007 Sun Microsystems, Inc. ...

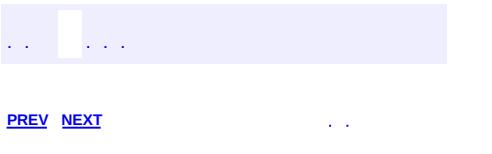

 $\blacksquare$ 

 $\ddotsc$ 

# **Hierarchy For Package javax.faces.validator**

**Package Hierarchies:**

[All](#page-674-0)

H

# **Class Hierarchy**

- java.lang.**[Object](http://java.sun.com/j2se/1.5/docs/api/java/lang/Object.html)**
	- javax.faces.validator.**[DoubleRangeValidator](#page-2815-0)** (implements javax.faces.component[.StateHolder,](#page-1701-0) javax.faces.validator.[Validator\)](#page-2862-0)
	- javax.faces.validator.**[LengthValidator](#page-2826-0)** (implements javax.faces.component[.StateHolder,](#page-1701-0) javax.faces.validator.[Validator\)](#page-2862-0)
	- javax.faces.validator.**[LongRangeValidator](#page-2836-0)** (implements javax.faces.component[.StateHolder,](#page-1701-0) javax.faces.validator.[Validator\)](#page-2862-0)
	- javax.faces.validator.**[MethodExpressionValidator](#page-2847-0)** (implements javax.faces.component[.StateHolder,](#page-1701-0) javax.faces.validator.[Validator\)](#page-2862-0)
	- java.lang.**[Throwable](http://java.sun.com/j2se/1.5/docs/api/java/lang/Throwable.html)** (implements java.io.[Serializable\)](http://java.sun.com/j2se/1.5/docs/api/java/io/Serializable.html)
		- $\circ$  java.lang.
			- java.lang.**[RuntimeException](http://java.sun.com/j2se/1.5/docs/api/java/lang/RuntimeException.html)**
				- javax.faces.**[FacesException](#page-1542-0)**
					- javax.faces.validator.**[ValidatorException](#page-2866-0)**

# **Interface Hierarchy**

### java.util.**[EventListener](http://java.sun.com/j2se/1.5/docs/api/java/util/EventListener.html)**

javax.faces.validator.**[Validator](#page-2862-0)**

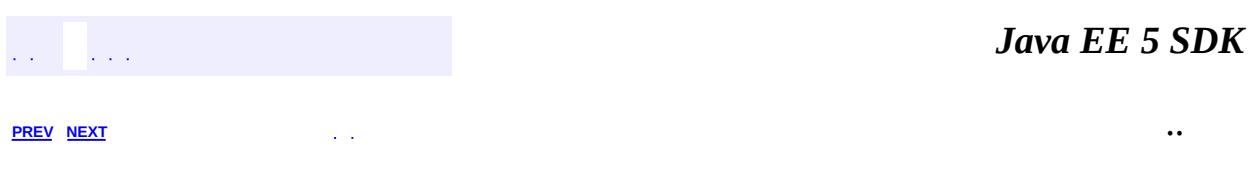

2007 Sun Microsystems, Inc. ...

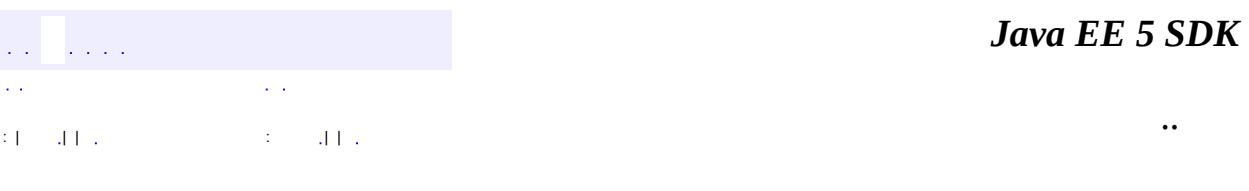

L.

<span id="page-2862-0"></span> $\blacksquare$ 

## **javax.faces.validator Interface Validator**

**[EventListener](http://java.sun.com/j2se/1.5/docs/api/java/util/EventListener.html)** 

**:**

**:**

[DoubleRangeValidator,](#page-2815-0) [LengthValidator](#page-2826-0), [LongRangeValidator,](#page-2836-0) [MethodExpressionValidator](#page-2847-0)

public interface **Validator**

extends [EventListener](http://java.sun.com/j2se/1.5/docs/api/java/util/EventListener.html)

A **Validator** implementation is a class that can perform validation (correctness checks) on a [EditableValueHolder](#page-1678-0). Zero or more Validators can be associated with each [EditableValueHolder](#page-1678-0) in the view, and are called during the *Process Validations* phase of the request processing lifecycle.

Individual [Validator](#page-2862-0)s should examine the value and component that they are passed, and throw a [ValidatorException](#page-2866-0) containing a [FacesMessage](#page-1591-0), documenting any failures to conform to the required rules.

For maximum generality, *[Validator](#page-2862-0)* instances may be configurable based on properties of the [Validator](#page-2862-0) implementation class. For example, a range check [Validator](#page-2862-0) might support configuration of the minimum and maximum values to be used.

[Validator](#page-2862-0) implementations must have a zero-arguments public constructor. In addition, if the [Validator](#page-2862-0) class wishes to have configuration property values saved and restored with the view, the implementation must also implement [StateHolder](#page-1701-0).

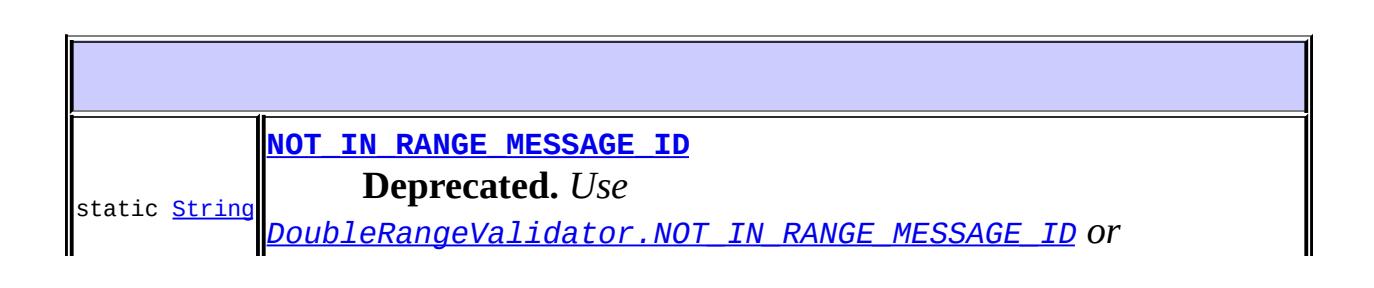

*[LongRangeValidator.NOT\\_IN\\_RANGE\\_MESSAGE\\_ID](#page-2840-0) instead.*

void **[validate](#page-2864-1)**[\(FacesContext](#page-2417-0) context, [UIComponent](#page-1727-0) component, [Object](http://java.sun.com/j2se/1.5/docs/api/java/lang/Object.html) value) Perform the correctness checks implemented by this [Validator](#page-2862-0) against the specified [UIComponent](#page-1727-0).

## <span id="page-2864-0"></span>**NOT\_IN\_RANGE\_MESSAGE\_ID**

static final [String](http://java.sun.com/j2se/1.5/docs/api/java/lang/String.html) **NOT\_IN\_RANGE\_MESSAGE\_ID**

**Deprecated.** *Use [DoubleRangeValidator.NOT\\_IN\\_RANGE\\_MESSAGE\\_ID](#page-2819-0) or [LongRangeValidator.NOT\\_IN\\_RANGE\\_MESSAGE\\_ID](#page-2840-0) instead.*

The message identifier of the **[FacesMessage](#page-1591-0)** to be created if the maximum or minimum value check fails, and both the maximum and minimum values for this validator have been set. The message format string for this message may optionally include a {0} placeholder, which will be replaced by the configured minimum value, and a {1} placeholder, which will be replaced by the configured maximum value.

**:**

## <span id="page-2864-1"></span>**validate**

```
void validate(FacesContext context,
              UIComponent component,
              Object value)
              throws ValidatorException
```
Perform the correctness checks implemented by this **[Validator](#page-2862-0)** against the specified [UIComponent](#page-1727-0). If any violations are found, a [ValidatorException](#page-2866-0) will be thrown containing the **[FacesMessage](#page-1591-0)** describing the failure.

context - FacesContext for the request we are processing component - UIComponent we are checking for correctness value - the value to validate

[ValidatorException](#page-2866-0) - if validation fails [NullPointerException](http://java.sun.com/j2se/1.5/docs/api/java/lang/NullPointerException.html) - if context or component is null

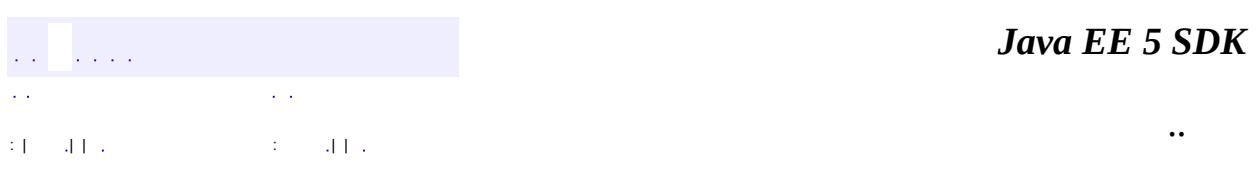

2007 Sun Microsystems, Inc. ...

**:**

**:**

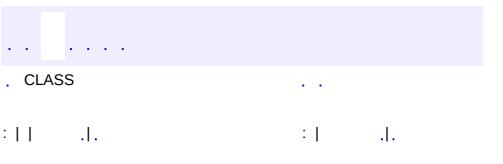

<span id="page-2866-0"></span> $\blacksquare$ 

 $\ddotsc$ 

## **javax.faces.validator Class ValidatorException**

```
java.lang.Object
 java.lang.Throwable
     Ljava.lang.Exception
         java.lang.RuntimeException
             javax.faces.FacesException
                 javax.faces.validator.ValidatorException
```
[Serializable](http://java.sun.com/j2se/1.5/docs/api/java/io/Serializable.html)

public class **ValidatorException**

extends [FacesException](#page-1542-0)

A **ValidatorException** is an exception thrown by the validate() method of a [Validator](#page-2862-0) to indicate that validation failed.

**:**

**:**

[Serialized](#page-729-0) Form

**[ValidatorException](#page-2868-0)**([FacesMessage](#page-1591-0) message)

Construct a new exception with the specified message and no root cause.

**[ValidatorException](#page-2868-1)**([FacesMessage](#page-1591-0) message, [Throwable](http://java.sun.com/j2se/1.5/docs/api/java/lang/Throwable.html) cause)

Construct a new exception with the specified detail message and root cause.

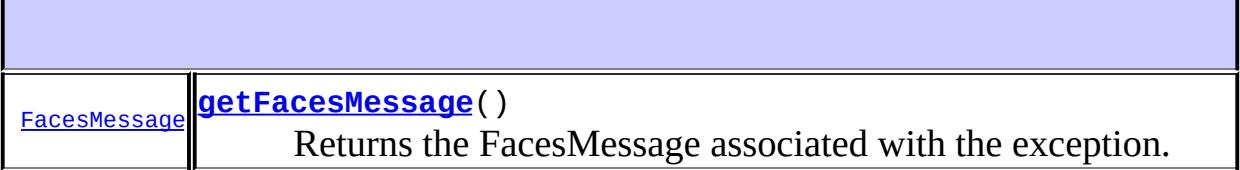

**javax.faces. [FacesException](#page-1542-0)** [getCause](#page-1545-0)

### **java.lang. [Throwable](http://java.sun.com/j2se/1.5/docs/api/java/lang/Throwable.html)**

[fillInStackTrace](http://java.sun.com/j2se/1.5/docs/api/java/lang/Throwable.html#fillInStackTrace()), [getLocalizedMessage](http://java.sun.com/j2se/1.5/docs/api/java/lang/Throwable.html#getLocalizedMessage()), [getMessage](http://java.sun.com/j2se/1.5/docs/api/java/lang/Throwable.html#getMessage()), [getStackTrace,](http://java.sun.com/j2se/1.5/docs/api/java/lang/Throwable.html#getStackTrace()) [initCause,](http://java.sun.com/j2se/1.5/docs/api/java/lang/Throwable.html#initCause(java.lang.Throwable)) [printStackTrace](http://java.sun.com/j2se/1.5/docs/api/java/lang/Throwable.html#printStackTrace()), [printStackTrace,](http://java.sun.com/j2se/1.5/docs/api/java/lang/Throwable.html#printStackTrace(java.io.PrintStream)) [printStackTrace](http://java.sun.com/j2se/1.5/docs/api/java/lang/Throwable.html#printStackTrace(java.io.PrintWriter)), [setStackTrace](http://java.sun.com/j2se/1.5/docs/api/java/lang/Throwable.html#setStackTrace(java.lang.StackTraceElement[])), [toString](http://java.sun.com/j2se/1.5/docs/api/java/lang/Throwable.html#toString())

**java.lang. [Object](http://java.sun.com/j2se/1.5/docs/api/java/lang/Object.html)** [clone](http://java.sun.com/j2se/1.5/docs/api/java/lang/Object.html#clone()), [equals](http://java.sun.com/j2se/1.5/docs/api/java/lang/Object.html#equals(java.lang.Object)), [finalize](http://java.sun.com/j2se/1.5/docs/api/java/lang/Object.html#finalize()), [getClass,](http://java.sun.com/j2se/1.5/docs/api/java/lang/Object.html#getClass()) [hashCode,](http://java.sun.com/j2se/1.5/docs/api/java/lang/Object.html#hashCode()) [notify,](http://java.sun.com/j2se/1.5/docs/api/java/lang/Object.html#notify()) [notifyAll,](http://java.sun.com/j2se/1.5/docs/api/java/lang/Object.html#notifyAll()) [wait](http://java.sun.com/j2se/1.5/docs/api/java/lang/Object.html#wait()), [wait,](http://java.sun.com/j2se/1.5/docs/api/java/lang/Object.html#wait(long)) [wait](http://java.sun.com/j2se/1.5/docs/api/java/lang/Object.html#wait(long, int))

## <span id="page-2868-0"></span>**ValidatorException**

public **ValidatorException**([FacesMessage](#page-1591-0) message)

Construct a new exception with the specified message and no root cause.

message - The message for this exception

## <span id="page-2868-1"></span>**ValidatorException**

**:**

**:**

public **ValidatorException**([FacesMessage](#page-1591-0) message, [Throwable](http://java.sun.com/j2se/1.5/docs/api/java/lang/Throwable.html) cause)

Construct a new exception with the specified detail message and root cause.

message - The detail message for this exception cause - The root cause for this exception

## <span id="page-2868-2"></span>**getFacesMessage**

public [FacesMessage](#page-1591-0) **getFacesMessage**()

Returns the FacesMessage associated with the exception.

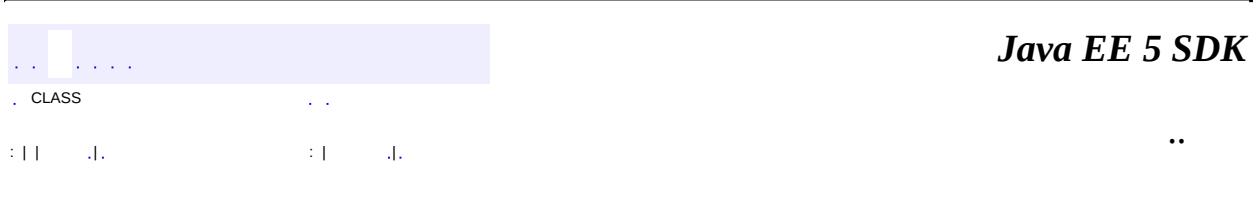

2007 Sun Microsystems, Inc. ...

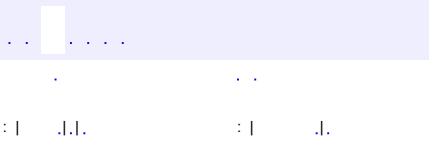

 $\blacksquare$ 

 $\ddotsc$ 

## **javax.faces.webapp Class AttributeTag**

[java.lang.Object](http://java.sun.com/j2se/1.5/docs/api/java/lang/Object.html) L[javax.servlet.jsp.tagext.TagSupport](#page-5740-0) **javax.faces.webapp.AttributeTag**

[Serializable,](http://java.sun.com/j2se/1.5/docs/api/java/io/Serializable.html) [IterationTag](#page-5602-0), [JspTag](#page-5614-0), [Tag](#page-5671-0)

**Deprecated.** *The Faces implementation must now provide the implementation for this class.*

public class **AttributeTag**

extends [TagSupport](#page-5740-0)

**:**

**:**

Tag implementation that adds an attribute with a specified name and String value to the component whose tag it is nested inside, if the component does not already contain an attribute with the same name. This tag creates no output to the page currently being created.

[Serialized](#page-729-1) Form

**Fields inherited from class javax.servlet.jsp.tagext[.TagSupport](#page-5740-0)** [id](#page-5743-0), [pageContext](#page-5743-1)

**Fields inherited from interface javax.servlet.jsp.tagext.[IterationTag](#page-5602-0)** [EVAL\\_BODY\\_AGAIN](#page-5605-0)

**Fields inherited from interface javax.servlet.jsp.tagext.[Tag](#page-5671-0)** EVAL BODY INCLUDE, EVAL PAGE, SKIP BODY, SKIP PAGE

#### **[AttributeTag](#page-2872-0)**()

**Deprecated.**

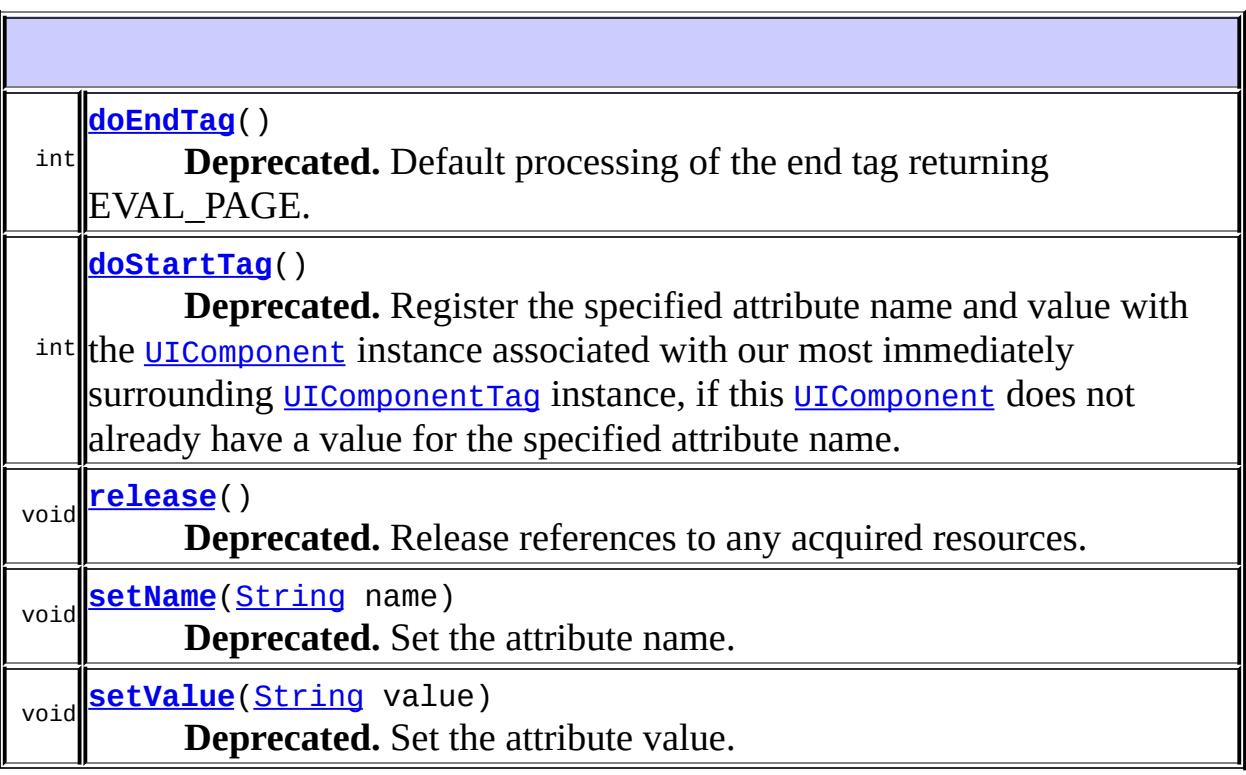

### **javax.servlet.jsp.tagext. [TagSupport](#page-5740-0)**

[doAfterBody,](#page-5745-0) [findAncestorWithClass](#page-5744-0), [getId,](#page-5747-0) [getParent,](#page-5746-0) [getValue,](#page-5748-0) [getValues,](#page-5748-1) [removeValue,](#page-5748-2) [setId,](#page-5747-1) [setPageContext](#page-5747-2), [setParent](#page-5746-1), [setValue](#page-5748-3)

### **java.lang. [Object](http://java.sun.com/j2se/1.5/docs/api/java/lang/Object.html)**

[clone](http://java.sun.com/j2se/1.5/docs/api/java/lang/Object.html#clone()), [equals](http://java.sun.com/j2se/1.5/docs/api/java/lang/Object.html#equals(java.lang.Object)), [finalize](http://java.sun.com/j2se/1.5/docs/api/java/lang/Object.html#finalize()), [getClass,](http://java.sun.com/j2se/1.5/docs/api/java/lang/Object.html#getClass()) [hashCode,](http://java.sun.com/j2se/1.5/docs/api/java/lang/Object.html#hashCode()) [notify,](http://java.sun.com/j2se/1.5/docs/api/java/lang/Object.html#notify()) [notifyAll,](http://java.sun.com/j2se/1.5/docs/api/java/lang/Object.html#notifyAll()) [toString,](http://java.sun.com/j2se/1.5/docs/api/java/lang/Object.html#toString()) [wait](http://java.sun.com/j2se/1.5/docs/api/java/lang/Object.html#wait(long, int)), [wait,](http://java.sun.com/j2se/1.5/docs/api/java/lang/Object.html#wait(long)) wait

## <span id="page-2872-0"></span>**AttributeTag**

public **AttributeTag**()

### **Deprecated.**

### <span id="page-2873-1"></span>**setName**

public void **setName**(*String* name)

### **Deprecated.**

Set the attribute name.

name - The new attribute name

### <span id="page-2873-2"></span>**setValue**

**:**

public void **setValue**[\(String](http://java.sun.com/j2se/1.5/docs/api/java/lang/String.html) value)

### **Deprecated.**

Set the attribute value.

**:**

value - The new attribute value

### <span id="page-2873-0"></span>**doStartTag**

```
public int doStartTag()
               throws JspException
```
#### **Deprecated.**

Register the specified attribute name and value with the [UIComponent](#page-1727-0) instance associated with our most immediately surrounding [UIComponentTag](#page-2942-0) instance, if this [UIComponent](#page-1727-0) does not already have a value for the specified attribute name.

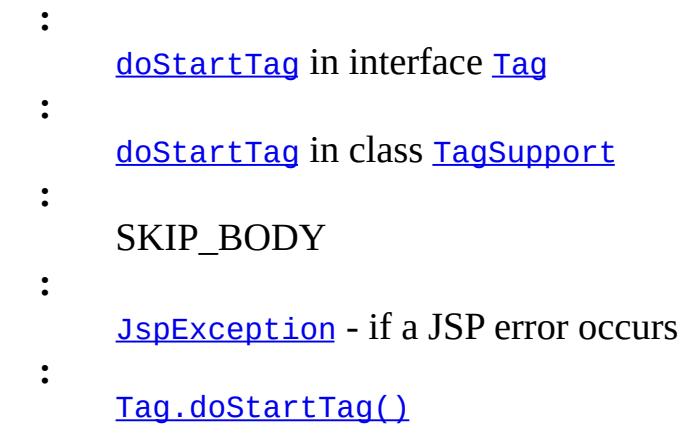

## <span id="page-2874-0"></span>**doEndTag**

```
public int doEndTag()
             throws JspException
```
### **Deprecated.**

**Description copied from class: [TagSupport](#page-5745-1)** Default processing of the end tag returning EVAL\_PAGE.

```
:
   doEndTagTag
:
   doEndTagTagSupport
:
   EVAL_PAGE
:
   JspException - if an error occurs while processing this tag
:
   Tag.doEndTag()
```
### <span id="page-2874-1"></span>**release**

public void **release**()

### **Deprecated.**

Release references to any acquired resources.

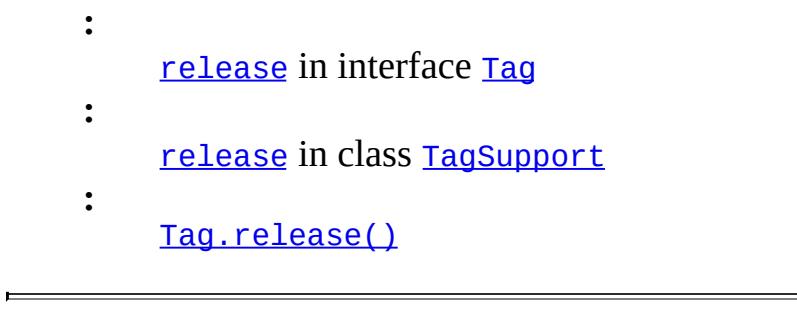

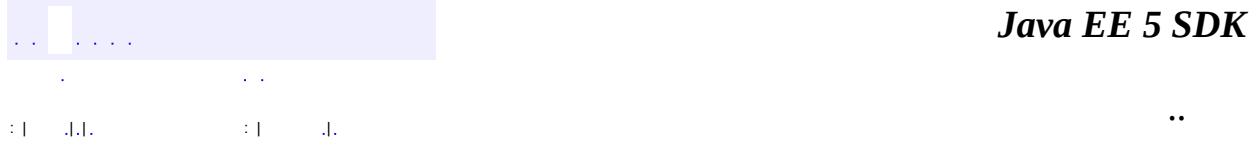

2007 Sun Microsystems, Inc. ...

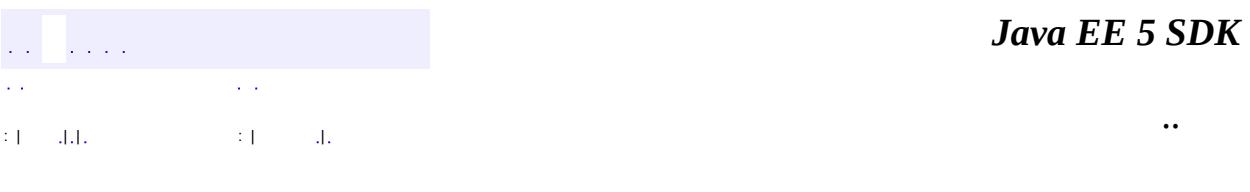

L.

 $\blacksquare$ 

## **javax.faces.webapp Class ConverterELTag**

[java.lang.Object](http://java.sun.com/j2se/1.5/docs/api/java/lang/Object.html) L[javax.servlet.jsp.tagext.TagSupport](#page-5740-0) **javax.faces.webapp.ConverterELTag**

[Serializable,](http://java.sun.com/j2se/1.5/docs/api/java/io/Serializable.html) [IterationTag](#page-5602-0), [JspTag](#page-5614-0), [Tag](#page-5671-0)

public abstract class **ConverterELTag**

extends [TagSupport](#page-5740-0)

**:**

**ConverterELTag** is a base class for all JSP custom actions that create and register a Converter instance on the [ValueHolder](#page-1954-0) associated with our most immediate surrounding instance of a tag whose implementation class is a subclass of [UIComponentClassicTagBase](#page-2910-0). To avoid creating duplicate instances when a page is redisplayed, creation and registration of a **[Converter](#page-2499-0) occurs only** if the corresponding [UIComponent](#page-1727-0) was created (by the owning [UIComponentTag](#page-2942-0)) during the execution of the current page.

This class may be used as a base class for tag instances that support specific [Converter](#page-2499-0) subclasses.

Subclasses of this class must implement the createConverter() method, which creates and returns a [Converter](#page-2499-0) instance. Any configuration properties that specify behavior of this **[Converter](#page-2499-0)** must have been set by the createConverter() method. Generally, this occurs by copying corresponding attribute values on the tag instance.

This tag creates no output to the page currently being created. It is used solely for the side effect of [Converter](#page-2499-0) creation.

[Serialized](#page-730-0) Form

**:**

**Fields inherited from class javax.servlet.jsp.tagext[.TagSupport](#page-5740-0)** [id](#page-5743-0), [pageContext](#page-5743-1)

**Fields inherited from interface javax.servlet.jsp.tagext.[IterationTag](#page-5602-0)** [EVAL\\_BODY\\_AGAIN](#page-5605-0)

**Fields inherited from interface javax.servlet.jsp.tagext.[Tag](#page-5671-0)** EVAL BODY INCLUDE, EVAL PAGE, SKIP BODY, SKIP PAGE

**[ConverterELTag](#page-2879-0)**()

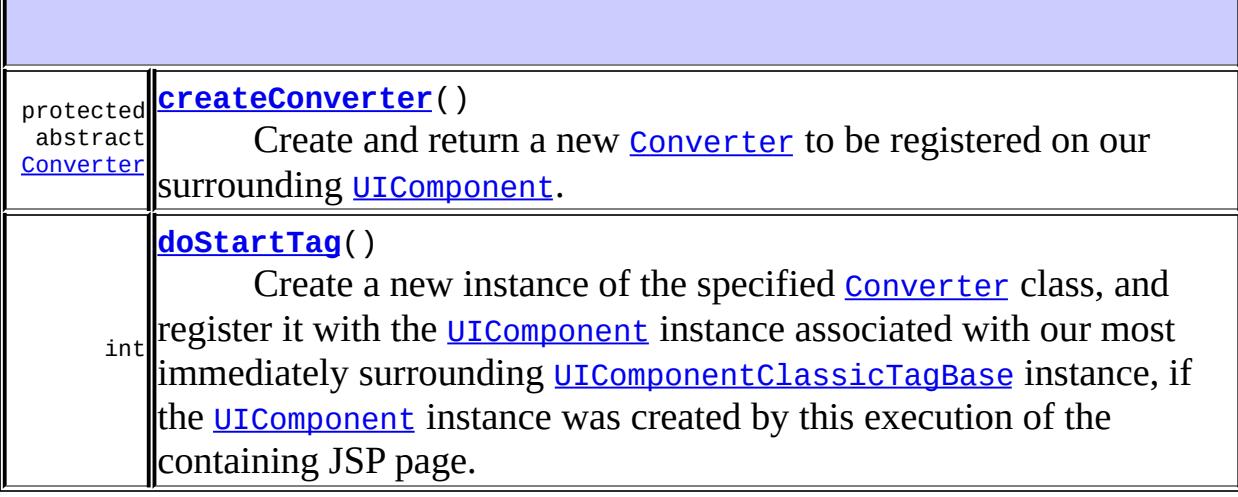

**javax.servlet.jsp.tagext. [TagSupport](#page-5740-0)** [doAfterBody,](#page-5745-0) [doEndTag,](#page-5745-1) [findAncestorWithClass,](#page-5744-0) [getId,](#page-5747-0) [getParent,](#page-5746-0) [getValue,](#page-5748-0) [getValues,](#page-5748-1) [release](#page-5746-2), [removeValue,](#page-5748-2) [setId](#page-5747-1), [setPageContext,](#page-5747-2) [setParent,](#page-5746-1) [setValue](#page-5748-3)

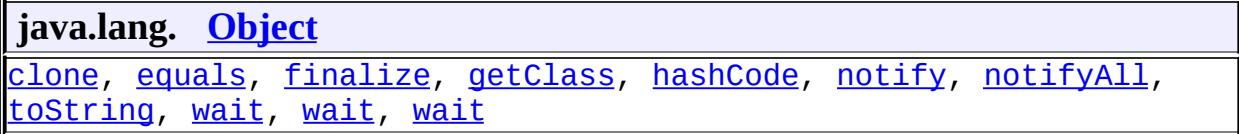

## <span id="page-2879-0"></span>**ConverterELTag**

public **ConverterELTag**()

## <span id="page-2879-2"></span>**doStartTag**

```
public int doStartTag()
               throws JspException
```
Create a new instance of the specified [Converter](#page-2499-0) class, and register it with the [UIComponent](#page-1727-0) instance associated with our most immediately surrounding [UIComponentClassicTagBase](#page-2910-0) instance, if the [UIComponent](#page-1727-0) instance was created by this execution of the containing JSP page. If the localValue of the **UICOMPONEN is a String**, attempt to convert it.

```
:
    doStartTag in interface Tag
:
    doStartTag in class TagSupport
:
    SKIP_BODY
:
    JspException - if a JSP error occurs
:
    Tag.doStartTag()
```
### <span id="page-2879-1"></span>**createConverter**

```
protected abstract Converter createConverter()
                                      throws JspException
```
Create and return a new [Converter](#page-2499-0) to be registered on our surrounding
[UIComponent](#page-1727-0).

**:**

### [JspException](#page-5447-0) - if a new instance cannot be created

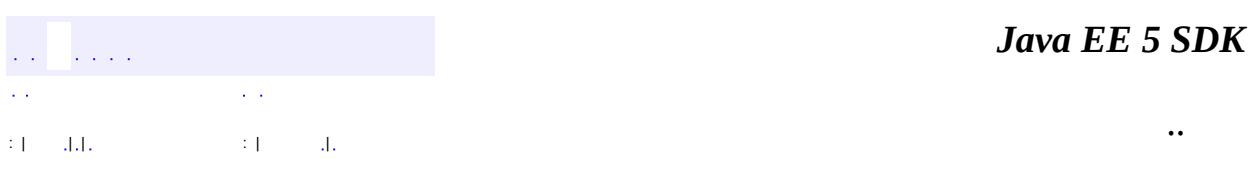

2007 Sun Microsystems, Inc. ...

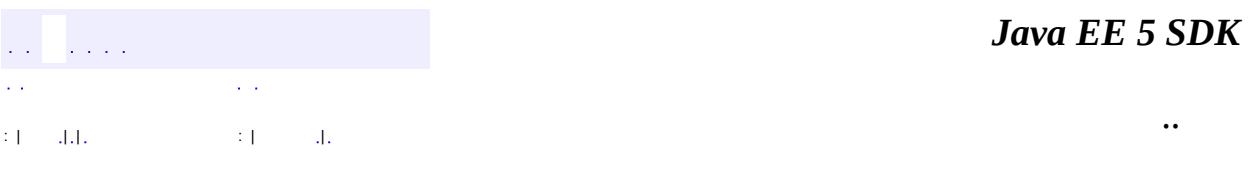

L.

<span id="page-2881-0"></span> $\blacksquare$ 

# **javax.faces.webapp Class ConverterTag**

[java.lang.Object](http://java.sun.com/j2se/1.5/docs/api/java/lang/Object.html) L[javax.servlet.jsp.tagext.TagSupport](#page-5740-0) **javax.faces.webapp.ConverterTag**

[Serializable,](http://java.sun.com/j2se/1.5/docs/api/java/io/Serializable.html) [IterationTag](#page-5602-0), [JspTag](#page-5614-0), [Tag](#page-5671-0)

**Deprecated.** *This has been partially replaced by [ConverterELTag](#page-2876-0). The remainder of the functionality, namely, the binding facility and the implementation of the [createConverter\(\)](#page-2886-0) method, is now an implementation detail.*

public class **ConverterTag**

extends [TagSupport](#page-5740-0)

**:**

**ConverterTag** is a base class for all JSP custom actions that create and register a Converter instance on the [ValueHolder](#page-1954-0) associated with our most immediate surrounding instance of a tag whose implementation class is a subclass of [UIComponentTag](#page-2942-0). To avoid creating duplicate instances when a page is redisplayed, creation and registration of a [Converter](#page-2499-0) occurs **only** if the corresponding [UIComponent](#page-1727-0) was created (by the owning [UIComponentTag](#page-2942-0)) during the execution of the current page.

This class may be used directly to implement a generic converter registration tag (based on the converter-id specified by the converterId attribute), or as a base class for tag instances that support specific [Converter](#page-2499-0) subclasses. This converterId attribute must refer to one of the well known converter-ids, or a custom converter-id as defined in a faces-config.xml file.

Subclasses of this class must implement the createConverter() method, which creates and returns a [Converter](#page-2499-0) instance. Any configuration properties that specify behavior of this [Converter](#page-2499-0) must have been set by the createConverter() method. Generally, this occurs by copying corresponding attribute values on the tag instance.

This tag creates no output to the page currently being created. It is used solely

for the side effect of [Converter](#page-2499-0) creation.

[Serialized](#page-730-0) Form

**:**

**Fields inherited from class javax.servlet.jsp.tagext[.TagSupport](#page-5740-0)** [id](#page-5743-0), [pageContext](#page-5743-1)

**Fields inherited from interface javax.servlet.jsp.tagext.[IterationTag](#page-5602-0)** [EVAL\\_BODY\\_AGAIN](#page-5605-0)

**Fields inherited from interface javax.servlet.jsp.tagext.[Tag](#page-5671-0)** [EVAL\\_BODY\\_INCLUDE](#page-5675-0), [EVAL\\_PAGE](#page-5676-0), [SKIP\\_BODY,](#page-5675-1) [SKIP\\_PAGE](#page-5675-2)

**[ConverterTag](#page-2884-0)**() **Deprecated.**

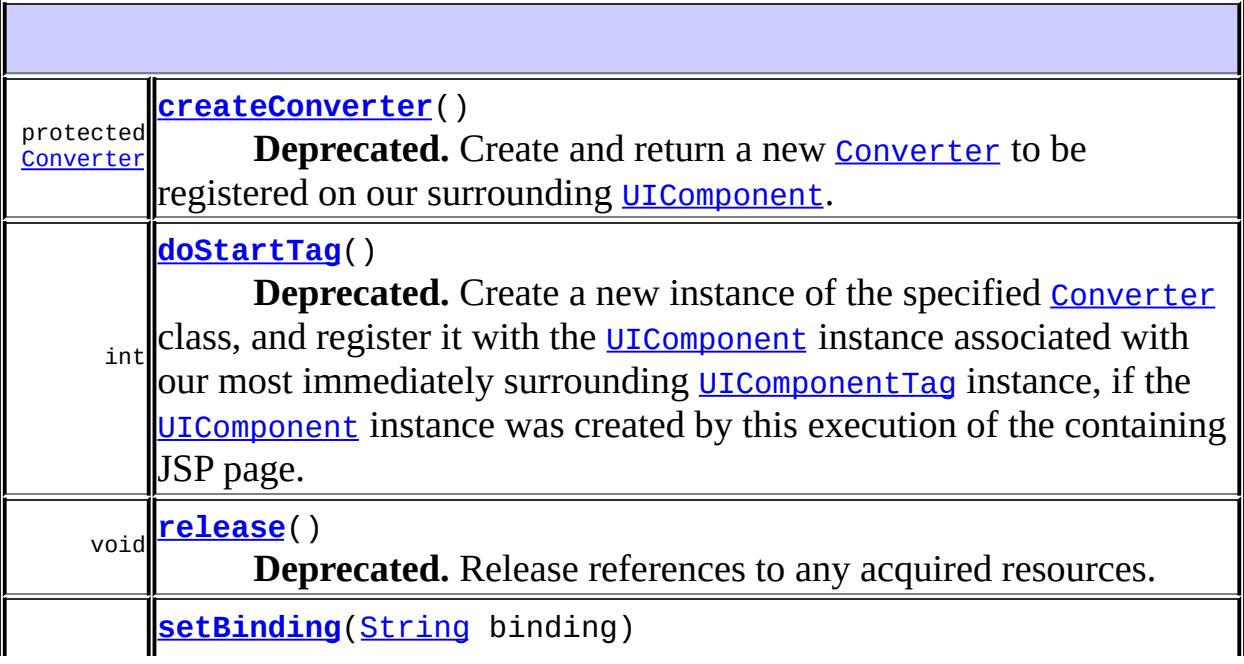

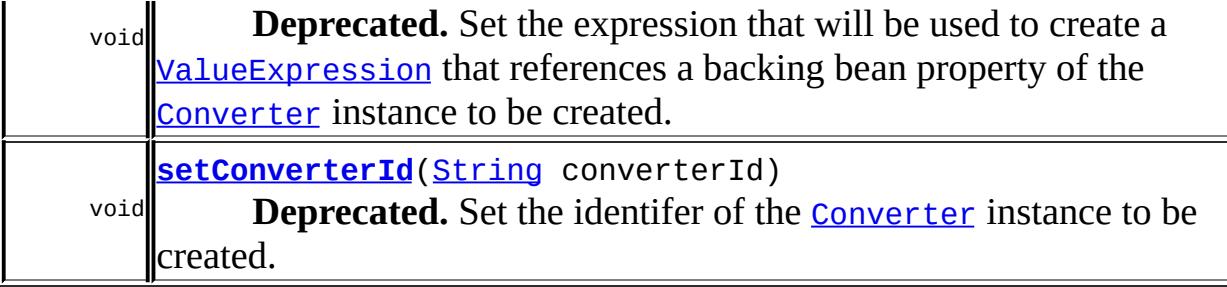

**javax.servlet.jsp.tagext. [TagSupport](#page-5740-0)** [doAfterBody,](#page-5745-0) [doEndTag,](#page-5745-1) [findAncestorWithClass,](#page-5744-0) [getId,](#page-5747-0) [getParent,](#page-5746-0) [getValue,](#page-5748-0) [getValues,](#page-5748-1) [removeValue,](#page-5748-2) [setId,](#page-5747-1) [setPageContext,](#page-5747-2) [setParent,](#page-5746-1) [setValue](#page-5748-3)

**java.lang. [Object](http://java.sun.com/j2se/1.5/docs/api/java/lang/Object.html)**

[clone](http://java.sun.com/j2se/1.5/docs/api/java/lang/Object.html#clone()), [equals](http://java.sun.com/j2se/1.5/docs/api/java/lang/Object.html#equals(java.lang.Object)), [finalize](http://java.sun.com/j2se/1.5/docs/api/java/lang/Object.html#finalize()), [getClass,](http://java.sun.com/j2se/1.5/docs/api/java/lang/Object.html#getClass()) [hashCode,](http://java.sun.com/j2se/1.5/docs/api/java/lang/Object.html#hashCode()) [notify,](http://java.sun.com/j2se/1.5/docs/api/java/lang/Object.html#notify()) [notifyAll,](http://java.sun.com/j2se/1.5/docs/api/java/lang/Object.html#notifyAll()) [toString,](http://java.sun.com/j2se/1.5/docs/api/java/lang/Object.html#toString()) [wait](http://java.sun.com/j2se/1.5/docs/api/java/lang/Object.html#wait()), [wait,](http://java.sun.com/j2se/1.5/docs/api/java/lang/Object.html#wait(long)) [wait](http://java.sun.com/j2se/1.5/docs/api/java/lang/Object.html#wait(long, int))

### <span id="page-2884-0"></span>**ConverterTag**

public **ConverterTag**()

**Deprecated.**

### <span id="page-2884-1"></span>**setConverterId**

public void **setConverterId**([String](http://java.sun.com/j2se/1.5/docs/api/java/lang/String.html) converterId)

#### **Deprecated.**

Set the identifer of the [Converter](#page-2499-0) instance to be created.

**:**

converterId - The identifier of the converter instance to be created.

### <span id="page-2885-1"></span>**setBinding**

```
public void setBinding(String binding)
                throws JspException
```
#### **Deprecated.**

Set the expression that will be used to create a Value Expression that references a backing bean property of the **[Converter](#page-2499-0)** instance to be created.

**:** binding - The new expression **:** [JspException](#page-5447-0) - if a JSP error occurs

### <span id="page-2885-0"></span>**doStartTag**

```
public int doStartTag()
               throws JspException
```
#### **Deprecated.**

Create a new instance of the specified **[Converter](#page-2499-0)** class, and register it with the [UIComponent](#page-1727-0) instance associated with our most immediately surrounding [UIComponentTag](#page-2942-0) instance, if the [UIComponent](#page-1727-0) instance was created by this execution of the containing JSP page. If the localValue of the [UIComponent](#page-1727-0) is a String, attempt to convert it.

```
:
    doStartTag in interface Tag
:
    doStartTag in class TagSupport
:
    SKIP_BODY
:
    JspException - if a JSP error occurs
:
    Tag.doStartTag()
```
#### <span id="page-2886-1"></span>**release**

```
public void release()
```
#### **Deprecated.**

Release references to any acquired resources.

**:** [release](#page-5679-0) in interface [Tag](#page-5671-0) **:** [release](#page-5746-2) in class [TagSupport](#page-5740-0) **:** [Tag.release\(\)](#page-5679-0)

### <span id="page-2886-0"></span>**createConverter**

```
protected Converter createConverter()
                             throws JspException
```
#### **Deprecated.**

Create and return a new [Converter](#page-2499-0) to be registered on our surrounding [UIComponent](#page-1727-0).

**:**

[JspException](#page-5447-0) - if a new instance cannot be created

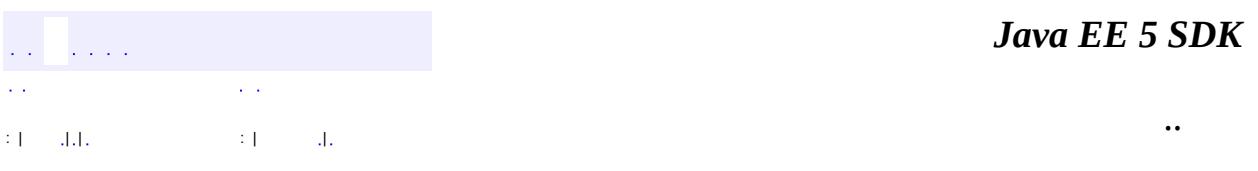

2007 Sun Microsystems, Inc.

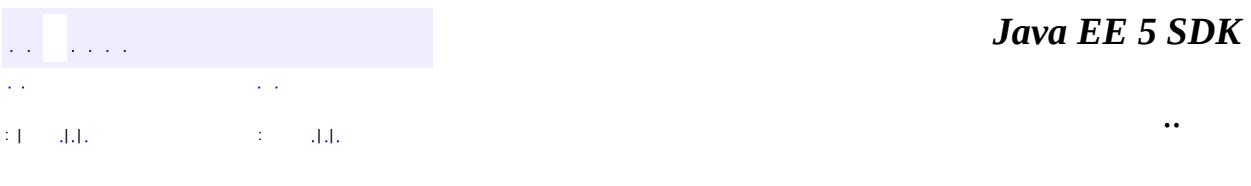

L.

<span id="page-2887-0"></span> $\blacksquare$ 

## **javax.faces.webapp Class FacesServlet**

#### [java.lang.Object](http://java.sun.com/j2se/1.5/docs/api/java/lang/Object.html)

**javax.faces.webapp.FacesServlet**

**:**

**[Servlet](#page-5139-0)** 

public final class **FacesServlet**

extends [Object](http://java.sun.com/j2se/1.5/docs/api/java/lang/Object.html) implements **[Servlet](#page-5139-0)** 

**FacesServlet** is a servlet that manages the request processing lifecycle for web applications that are utilizing JavaServer Faces to construct the user interface.

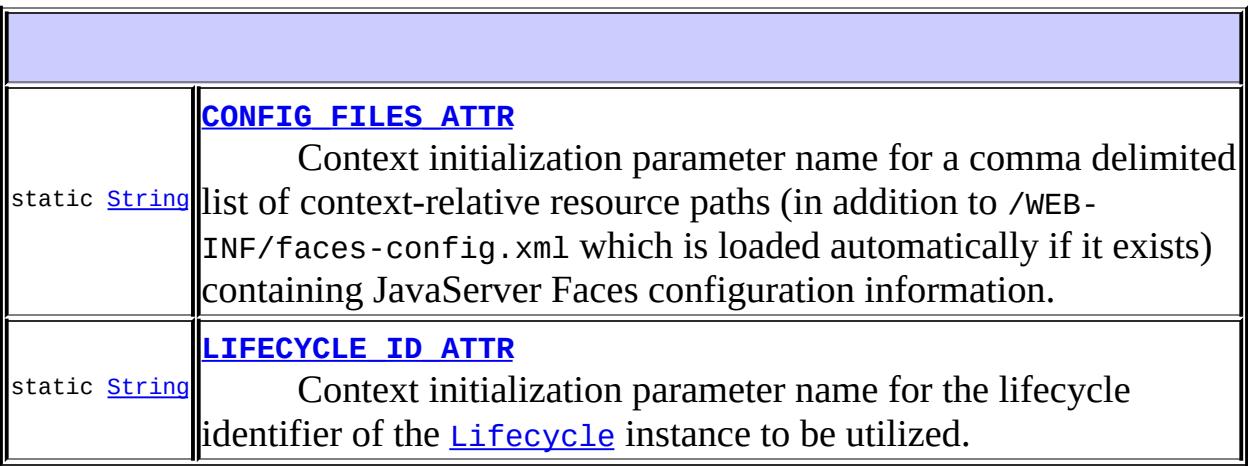

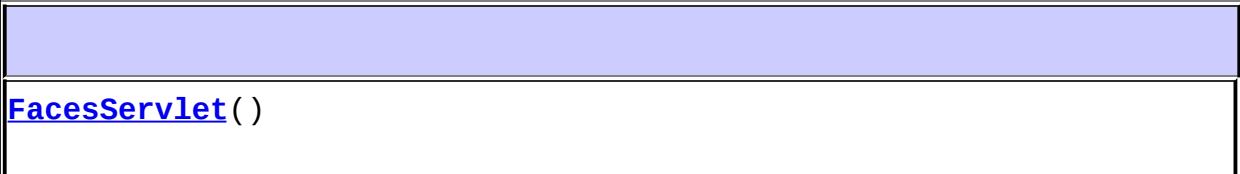

void **[destroy](#page-2890-1)**() Release all resources acquired at startup time.

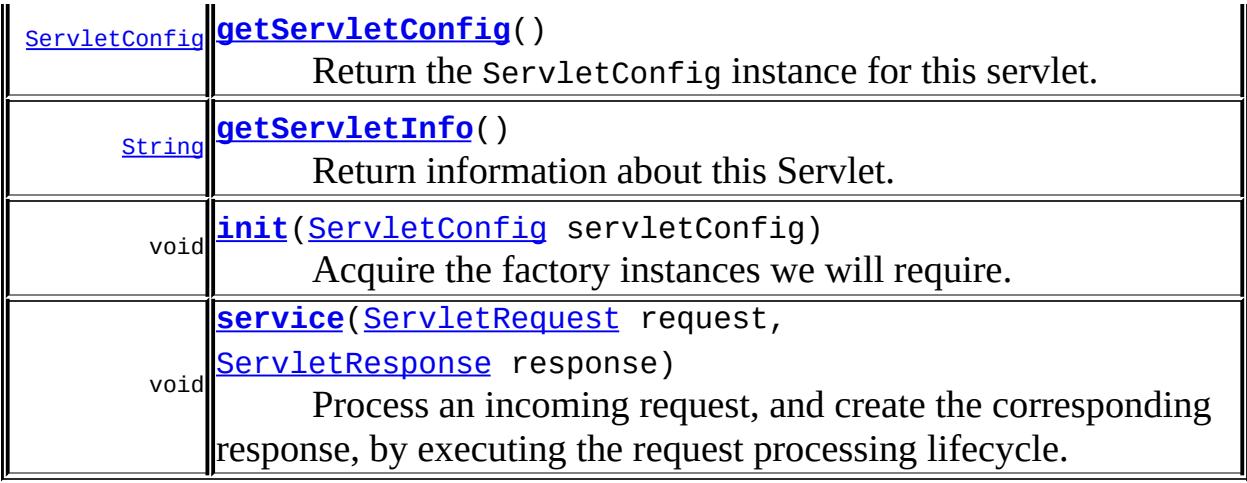

**java.lang. [Object](http://java.sun.com/j2se/1.5/docs/api/java/lang/Object.html)** [clone](http://java.sun.com/j2se/1.5/docs/api/java/lang/Object.html#clone()), [equals](http://java.sun.com/j2se/1.5/docs/api/java/lang/Object.html#equals(java.lang.Object)), [finalize](http://java.sun.com/j2se/1.5/docs/api/java/lang/Object.html#finalize()), [getClass,](http://java.sun.com/j2se/1.5/docs/api/java/lang/Object.html#getClass()) [hashCode,](http://java.sun.com/j2se/1.5/docs/api/java/lang/Object.html#hashCode()) [notify,](http://java.sun.com/j2se/1.5/docs/api/java/lang/Object.html#notify()) [notifyAll,](http://java.sun.com/j2se/1.5/docs/api/java/lang/Object.html#notifyAll()) <mark>[toString,](http://java.sun.com/j2se/1.5/docs/api/java/lang/Object.html#toString()) <u>[wait](http://java.sun.com/j2se/1.5/docs/api/java/lang/Object.html#wait(long, int)), [wait,](http://java.sun.com/j2se/1.5/docs/api/java/lang/Object.html#wait(long)) wait</u></mark>

### <span id="page-2889-0"></span>**CONFIG\_FILES\_ATTR**

public static final [String](http://java.sun.com/j2se/1.5/docs/api/java/lang/String.html) **CONFIG\_FILES\_ATTR**

Context initialization parameter name for a comma delimited list of context-relative resource paths (in addition to /WEB-INF/faces-config.xml which is loaded automatically if it exists) containing JavaServer Faces configuration information.

#### <span id="page-2889-1"></span>**LIFECYCLE\_ID\_ATTR**

**:**

public static final [String](http://java.sun.com/j2se/1.5/docs/api/java/lang/String.html) **LIFECYCLE\_ID\_ATTR**

Context initialization parameter name for the lifecycle identifier of the [Lifecycle](#page-2693-0) instance to be utilized.

### <span id="page-2890-0"></span>**FacesServlet**

**:**

public **FacesServlet**()

<span id="page-2890-1"></span>**destroy**

**:**

```
public void destroy()
```
Release all resources acquired at startup time.

[destroy](#page-5143-0) in interface [Servlet](#page-5139-0)

### <span id="page-2890-2"></span>**getServletConfig**

```
public ServletConfig getServletConfig()
```
Return the ServletConfig instance for this servlet.

[getServletConfig](#page-5142-0) in interface [Servlet](#page-5139-0)

**:**

**:**

**:**

the ServletConfig object that initializes this servlet

[Servlet.init\(javax.servlet.ServletConfig\)](#page-5141-0)

### <span id="page-2890-3"></span>**getServletInfo**

```
public String getServletInfo()
```
Return information about this Servlet.

**:** [getServletInfo](#page-5143-1) in interface [Servlet](#page-5139-0) **:** a String containing servlet information

### <span id="page-2891-0"></span>**init**

```
public void init(ServletConfig servletConfig)
          throws ServletException
```
Acquire the factory instances we will require.

**:** [init](#page-5141-0) in interface [Servlet](#page-5139-0) **:** servletConfig - a ServletConfig object containing the servlet's configuration and initialization parameters **:** [ServletException](#page-5181-0) - if, for any reason, the startup of this Faces application failed. This includes errors in the config file that is parsed before or during the processing of this init() method. **:**

[UnavailableException](#page-5271-0), [Servlet.getServletConfig\(\)](#page-5142-0)

#### <span id="page-2891-1"></span>**service**

```
(ServletRequest request,
                ServletResponse response)
           throws IOException,
                ServletException
```
Process an incoming request, and create the corresponding response, by executing the request processing lifecycle.

If the request and response arguments to this method are not instances of HttpServletRequest and HttpServletResponse, respectively, the results

of invoking this method are undefined.

This method must respond to requests that start with the following strings by invoking the sendError method on the response argument (cast to HttpServletResponse), passing the code HttpServletResponse.SC\_NOT\_FOUND as the argument.

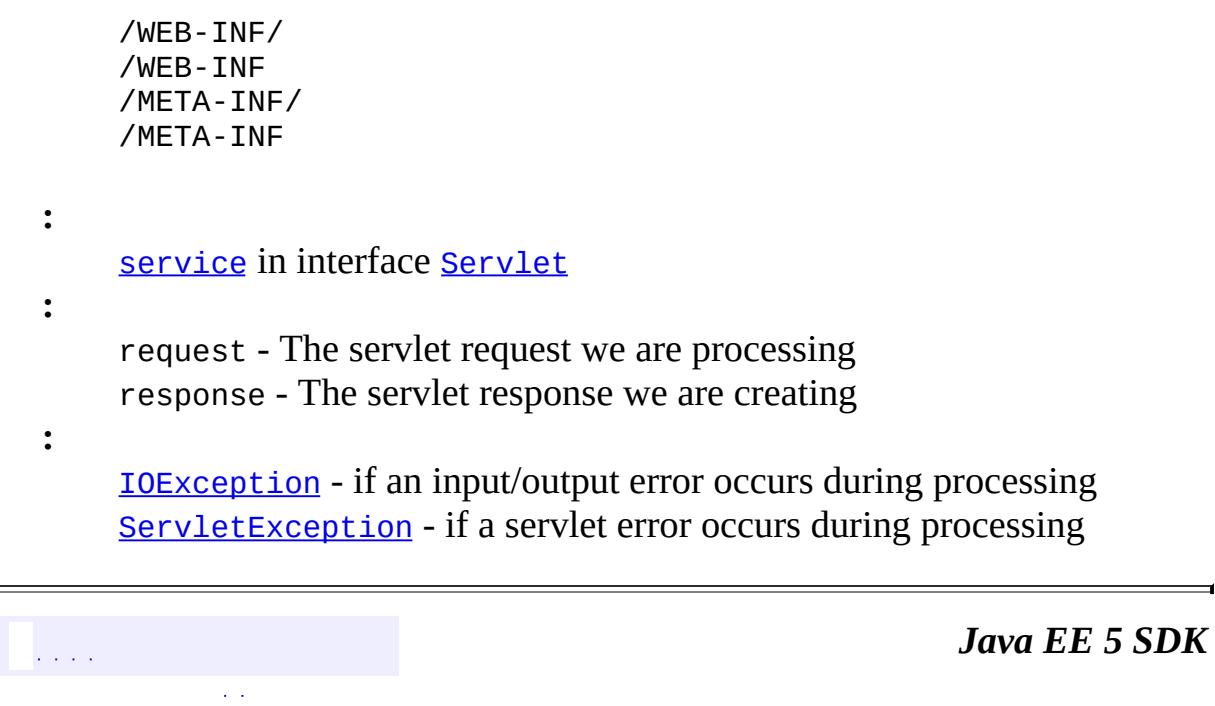

: | | | : | |

..

2007 Sun Microsystems, Inc.

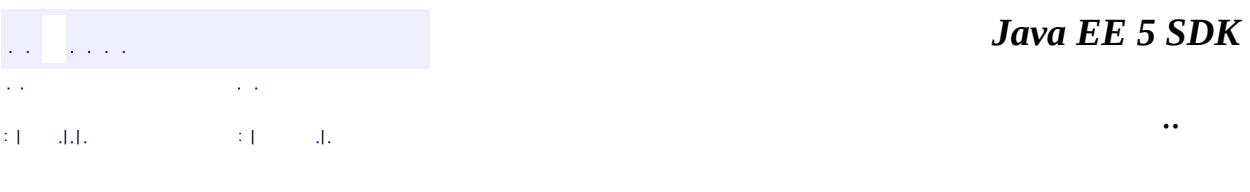

L.

<span id="page-2893-0"></span> $\blacksquare$ 

## **javax.faces.webapp Class FacetTag**

[java.lang.Object](http://java.sun.com/j2se/1.5/docs/api/java/lang/Object.html) L[javax.servlet.jsp.tagext.TagSupport](#page-5740-0) **javax.faces.webapp.FacetTag**

[Serializable,](http://java.sun.com/j2se/1.5/docs/api/java/io/Serializable.html) [IterationTag](#page-5602-0), [JspTag](#page-5614-0), [Tag](#page-5671-0)

public class **FacetTag**

extends [TagSupport](#page-5740-0)

**:**

**:**

**FacetTag** is the JSP mechanism for denoting a **[UIComponent](#page-1727-0)** is to be added as a facet to the component associated with its parent.

A **FacetTag** must have one and only one child. This child must be a [UIComponentTag](#page-2942-0) instance representing a single [UIComponent](#page-1727-0) instance.

[Serialized](#page-731-0) Form

**Fields inherited from class javax.servlet.jsp.tagext[.TagSupport](#page-5740-0)** [id](#page-5743-0), [pageContext](#page-5743-1)

**Fields inherited from interface javax.servlet.jsp.tagext.[IterationTag](#page-5602-0)** [EVAL\\_BODY\\_AGAIN](#page-5605-0)

**Fields inherited from interface javax.servlet.jsp.tagext.[Tag](#page-5671-0)** [EVAL\\_BODY\\_INCLUDE](#page-5675-0), [EVAL\\_PAGE](#page-5676-0), [SKIP\\_BODY,](#page-5675-1) [SKIP\\_PAGE](#page-5675-2)

#### **[FacetTag](#page-2895-0)**()

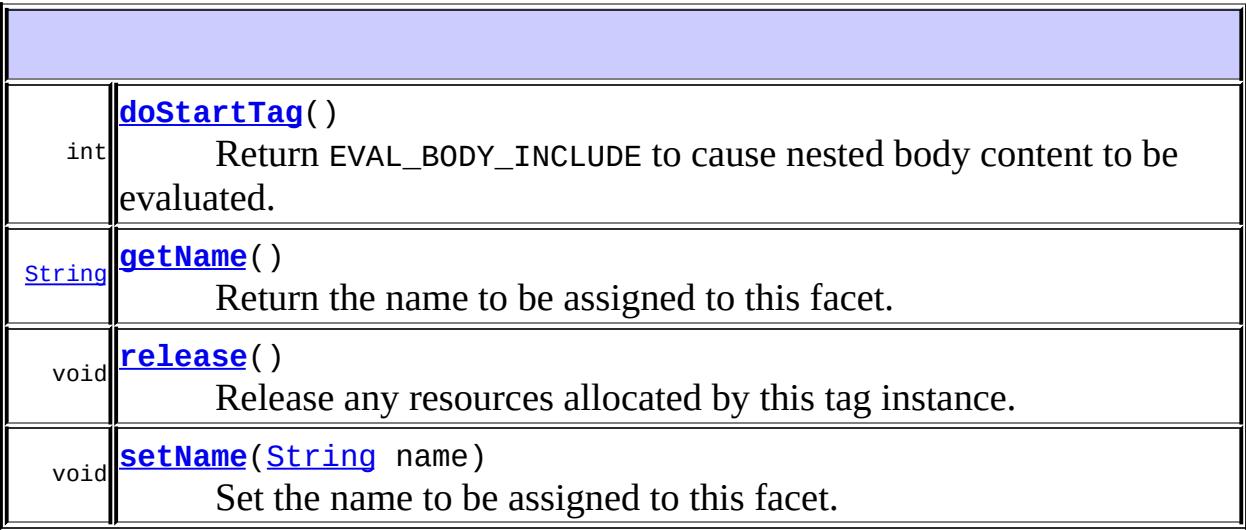

**javax.servlet.jsp.tagext. [TagSupport](#page-5740-0)** [doAfterBody,](#page-5745-0) [doEndTag,](#page-5745-1) [findAncestorWithClass,](#page-5744-0) [getId,](#page-5747-0) [getParent,](#page-5746-0) [getValue,](#page-5748-0) [getValues,](#page-5748-1) [removeValue,](#page-5748-2) [setId,](#page-5747-1) [setPageContext,](#page-5747-2) [setParent,](#page-5746-1) [setValue](#page-5748-3)

#### **java.lang. [Object](http://java.sun.com/j2se/1.5/docs/api/java/lang/Object.html)**

[clone](http://java.sun.com/j2se/1.5/docs/api/java/lang/Object.html#clone()), [equals](http://java.sun.com/j2se/1.5/docs/api/java/lang/Object.html#equals(java.lang.Object)), [finalize](http://java.sun.com/j2se/1.5/docs/api/java/lang/Object.html#finalize()), [getClass,](http://java.sun.com/j2se/1.5/docs/api/java/lang/Object.html#getClass()) [hashCode,](http://java.sun.com/j2se/1.5/docs/api/java/lang/Object.html#hashCode()) [notify,](http://java.sun.com/j2se/1.5/docs/api/java/lang/Object.html#notify()) [notifyAll,](http://java.sun.com/j2se/1.5/docs/api/java/lang/Object.html#notifyAll()) [toString,](http://java.sun.com/j2se/1.5/docs/api/java/lang/Object.html#toString()) [wait](http://java.sun.com/j2se/1.5/docs/api/java/lang/Object.html#wait()), [wait,](http://java.sun.com/j2se/1.5/docs/api/java/lang/Object.html#wait(long)) [wait](http://java.sun.com/j2se/1.5/docs/api/java/lang/Object.html#wait(long, int))

#### <span id="page-2895-0"></span>**FacetTag**

public **FacetTag**()

#### <span id="page-2895-1"></span>**getName**

public [String](http://java.sun.com/j2se/1.5/docs/api/java/lang/String.html) **getName**()

Return the name to be assigned to this facet.

#### <span id="page-2896-2"></span>**setName**

**:**

```
public void setName(String name)
```
Set the name to be assigned to this facet.

name - The new facet name

### <span id="page-2896-1"></span>**release**

```
public void release()
```
Release any resources allocated by this tag instance.

**:** [release](#page-5679-0) in interface [Tag](#page-5671-0) **:** [release](#page-5746-2) in class [TagSupport](#page-5740-0) **:** [Tag.release\(\)](#page-5679-0)

### <span id="page-2896-0"></span>**doStartTag**

```
public int doStartTag()
               throws JspException
```
Return EVAL\_BODY\_INCLUDE to cause nested body content to be evaluated.

**:** [doStartTag](#page-5677-0) in interface [Tag](#page-5671-0) **:** [doStartTag](#page-5744-1) in class [TagSupport](#page-5740-0) **:**

SKIP\_BODY

**:** [JspException](#page-5447-0) - if an error occurs while processing this tag

[Tag.doStartTag\(\)](#page-5677-0)

**:**

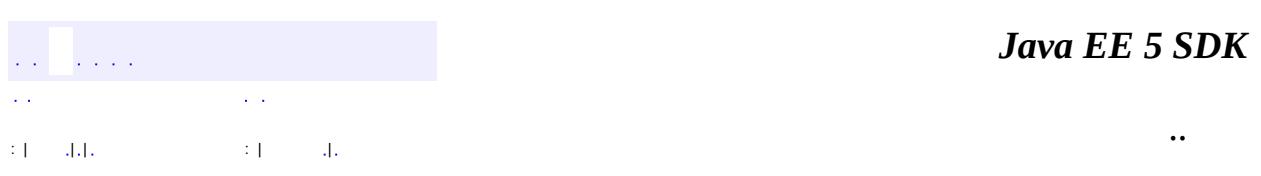

2007 Sun Microsystems, Inc. ...

# javax.faces.webapp Àà AttributeTag

**ConverterELTag** ConverterTag<br>FacesServlet FacetTag UIComponentBodyTag<br>UIComponentClassicTagBase **UIComponentELTag** UIComponentTag<br>UIComponentTagBase ValidatorELTag **ValidatorTag** 

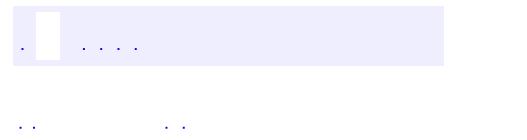

<span id="page-2899-0"></span> $\blacksquare$ 

..

<u> 1989 - Johann Stoff, deutscher Stoff, der Stoff, der Stoff, der Stoff, der Stoff, der Stoff, der Stoff, der S</u> <u> 1989 - Johann Barn, mars ann an t-Amhain an t-Amhain an t-Amhain an t-Amhain an t-Amhain an t-Amhain an t-Amh</u>

# **Package javax.faces.webapp**

**:**

Classes required for integration of JavaServer Faces into web applications, including a standard servlet, base classes for JSP custom component tags, and concrete tag implementations for core tags.

**[AttributeTag](#page-2870-0) Deprecated.** *The Faces implementation must now provide the implementation for this class.* **[ConverterELTag](#page-2876-0) ConverterELTag** is a base class for all JSP custom actions that create and register a Converter instance on the [ValueHolder](#page-1954-0) associated with our most immediate surrounding instance of a tag whose implementation class is a subclass of [UIComponentClassicTagBase](#page-2910-0). **[ConverterTag](#page-2881-0) Deprecated.** *This has been partially replaced by [ConverterELTag](#page-2876-0).* **[FacesServlet](#page-2887-0) FacesServlet** is a servlet that manages the request processing lifecycle for web applications that are utilizing JavaServer Faces to construct the user interface. **[FacetTag](#page-2893-0) FacetTag** is the JSP mechanism for denoting a [UIComponent](#page-1727-0) is to be added as a facet to the component associated with its parent. **[UIComponentBodyTag](#page-2906-0) Deprecated.** *All component tags now implement BodyTag.* **[UIComponentClassicTagBase](#page-2910-0) UIComponentTagBase** is the base class for all JSP tags that use the "classic" JSP tag interface that correspond to a [UIComponent](#page-1727-0) instance in the view. **[UIComponentELTag](#page-2935-0)** [UIComponentELTag](#page-2935-0) specializes its superclass to allow for properties that take their values from

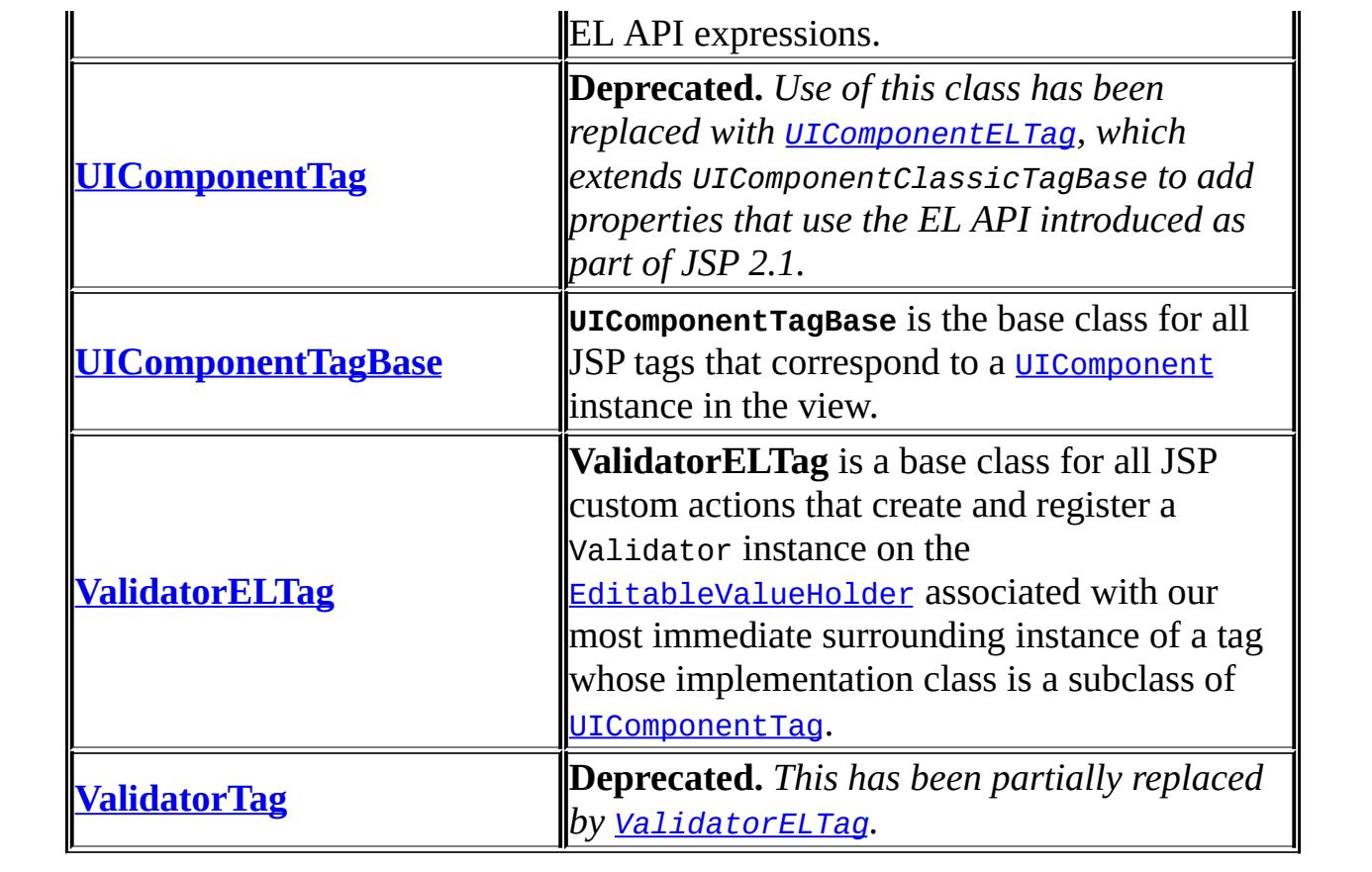

# **Package javax.faces.webapp Description**

Classes required for integration of JavaServer Faces into web applications, including a standard servlet, base classes for JSP custom component tags, and concrete tag implementations for core tags.

*Java EE 5 SDK*  $\frac{1}{2}$  ,  $\frac{1}{2}$  ,  $\frac{1}{2}$ ..  $\mathcal{L}^{\pm}$  .

2007 Sun Microsystems, Inc. ...

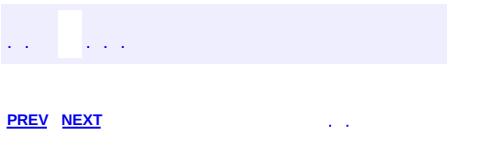

 $\blacksquare$ 

 $\ddotsc$ 

# **Hierarchy For Package javax.faces.webapp**

**Package Hierarchies:**

[All](#page-674-0)

# **Class Hierarchy**

- java.lang.**[Object](http://java.sun.com/j2se/1.5/docs/api/java/lang/Object.html)**
	- javax.faces.webapp.**[FacesServlet](#page-2887-0)** (implements javax.servlet[.Servlet](#page-5139-0))
	- javax.servlet.jsp.tagext.**[TagSupport](#page-5740-0)** (implements javax.servlet.jsp.tagext.*IterationTag*, java.io[.Serializable](http://java.sun.com/j2se/1.5/docs/api/java/io/Serializable.html))
		- javax.faces.webapp.**[AttributeTag](#page-2870-0)**
		- javax.faces.webapp.**[ConverterELTag](#page-2876-0)**
		- javax.faces.webapp.**[ConverterTag](#page-2881-0)**
		- javax.faces.webapp.**[FacetTag](#page-2893-0)**
		- javax.faces.webapp.**[ValidatorELTag](#page-2958-0)**
		- javax.faces.webapp.**[ValidatorTag](#page-2963-0)**
	- javax.faces.webapp.**[UIComponentTagBase](#page-2951-0)** (implements javax.servlet.jsp.tagext.[JspTag](#page-5614-0))
		- javax.faces.webapp.**[UIComponentClassicTagBase](#page-2910-0)** (implements javax.servlet.jsp.tagext. BodyTag,
			- javax.servlet.jsp.tagext[.JspIdConsumer\)](#page-5611-0)
				- javax.faces.webapp.**[UIComponentELTag](#page-2935-0)** (implements javax.servlet.jsp.tagext[.Tag](#page-5671-0))
				- javax.faces.webapp.**[UIComponentTag](#page-2942-0)** (implements javax.servlet.jsp.tagext[.Tag](#page-5671-0))
					- javax.faces.webapp.**[UIComponentBodyTag](#page-2906-0)**

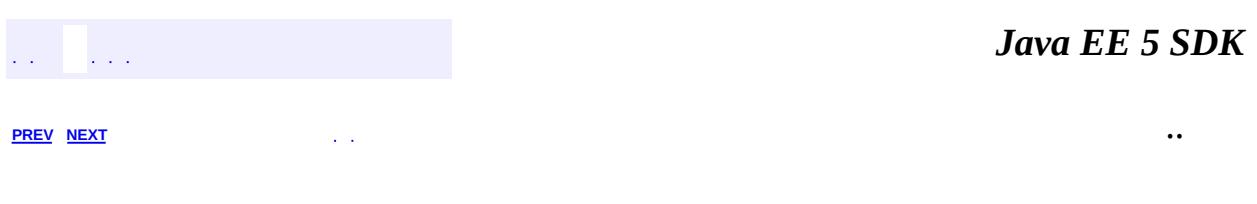

2007 Sun Microsystems, Inc.

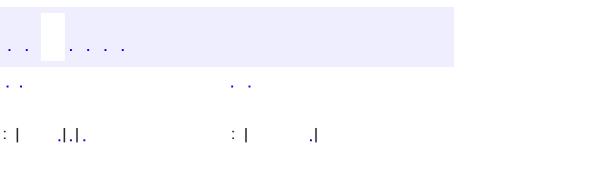

<span id="page-2906-0"></span> $\blacksquare$ 

 $\ddotsc$ 

## **javax.faces.webapp Class UIComponentBodyTag**

[java.lang.Object](http://java.sun.com/j2se/1.5/docs/api/java/lang/Object.html) L[javax.faces.webapp.UIComponentTagBase](#page-2951-0) [javax.faces.webapp.UIComponentClassicTagBase](#page-2910-0) [javax.faces.webapp.UIComponentTag](#page-2942-0) **javax.faces.webapp.UIComponentBodyTag**

**:** [BodyTag](#page-5579-0), [IterationTag,](#page-5602-0) [JspIdConsumer](#page-5611-0), [JspTag](#page-5614-0), [Tag](#page-5671-0)

**Deprecated.** *All component tags now implement BodyTag. This class has been replaced by [UIComponentELTag](#page-2935-0).*

public abstract class **UIComponentBodyTag**

extends [UIComponentTag](#page-2942-0)

**UIComponentBodyTag** is a base class for all JSP custom actions, related to a UIComponent, that need to process their tag bodies.

**Fields inherited from class javax.faces.webapp[.UIComponentClassicTagBase](#page-2910-0)** [bodyContent,](#page-2917-0) [pageContext](#page-2917-1), [UNIQUE\\_ID\\_PREFIX](#page-2917-2)

**Fields inherited from class javax.faces.webapp[.UIComponentTagBase](#page-2951-0)** [log](#page-2953-0)

**Fields inherited from interface javax.servlet.jsp.tagext.[Tag](#page-5671-0)** [EVAL\\_BODY\\_INCLUDE](#page-5675-0), [EVAL\\_PAGE](#page-5676-0), [SKIP\\_BODY,](#page-5675-1) [SKIP\\_PAGE](#page-5675-2)

**Fields inherited from interface javax.servlet.jsp.tagext.[BodyTag](#page-5579-0)** [EVAL\\_BODY\\_BUFFERED,](#page-5584-0) [EVAL\\_BODY\\_TAG](#page-5584-1)

#### **Fields inherited from interface javax.servlet.jsp.tagext.[IterationTag](#page-5602-0)** [EVAL\\_BODY\\_AGAIN](#page-5605-0)

**[UIComponentBodyTag](#page-2909-0)**()

**Deprecated.**

**javax.faces.webapp. [UIComponentTag](#page-2942-0)**

[createComponent](#page-2949-0), [getParentUIComponentTag,](#page-2949-1) [hasBinding,](#page-2946-0) [isSuppressed](#page-2947-0), [isValueReference,](#page-2947-1) [release,](#page-2947-2) [setBinding,](#page-2946-1) [setProperties](#page-2948-0), [setRendered](#page-2947-3)

**javax.faces.webapp. [UIComponentClassicTagBase](#page-2910-0)**

[addChild,](#page-2923-0) [addFacet,](#page-2923-1) [addVerbatimAfterComponent](#page-2924-0), [addVerbatimBeforeComponent](#page-2924-1), [createVerbatimComponent,](#page-2924-2) [createVerbatimComponentFromBodyContent](#page-2924-3), [doAfterBody,](#page-2929-0) [doEndTag,](#page-2926-0) [doInitBody,](#page-2928-0) [doStartTag,](#page-2925-0) [encodeBegin](#page-2918-0), [encodeChildren,](#page-2919-0) [encodeEnd,](#page-2919-1) [findComponent](#page-2921-0), [getBodyContent,](#page-2928-1) [getComponentInstance,](#page-2932-0) [getCreated,](#page-2933-0) [getCreatedComponents,](#page-2930-0) [getDoAfterBodyValue,](#page-2927-0) [getDoEndValue](#page-2918-1), [getDoStartValue](#page-2918-2), [getFacesContext,](#page-2933-1) [getFacesJspId](#page-2930-1), [getFacetName,](#page-2933-2) [getId](#page-2930-2), [getIndexOfNextChildTag,](#page-2922-0) [getJspId,](#page-2931-0) [getParent,](#page-2920-0) [getParentUIComponentClassicTagBase](#page-2922-1), [getPreviousOut,](#page-2928-2) [setBodyContent](#page-2927-1), [setId,](#page-2929-1) [setJspId,](#page-2930-3) [setPageContext](#page-2920-1), [setParent](#page-2920-2), [setupResponseWriter](#page-2921-1)

**javax.faces.webapp. [UIComponentTagBase](#page-2951-0)**

[getComponentType](#page-2955-0), [getELContext,](#page-2954-0) [getRendererType](#page-2956-0)

#### **java.lang. [Object](http://java.sun.com/j2se/1.5/docs/api/java/lang/Object.html)**

[clone](http://java.sun.com/j2se/1.5/docs/api/java/lang/Object.html#clone()), [equals](http://java.sun.com/j2se/1.5/docs/api/java/lang/Object.html#equals(java.lang.Object)), [finalize](http://java.sun.com/j2se/1.5/docs/api/java/lang/Object.html#finalize()), [getClass,](http://java.sun.com/j2se/1.5/docs/api/java/lang/Object.html#getClass()) [hashCode,](http://java.sun.com/j2se/1.5/docs/api/java/lang/Object.html#hashCode()) [notify,](http://java.sun.com/j2se/1.5/docs/api/java/lang/Object.html#notify()) [notifyAll,](http://java.sun.com/j2se/1.5/docs/api/java/lang/Object.html#notifyAll()) [toString,](http://java.sun.com/j2se/1.5/docs/api/java/lang/Object.html#toString()) [wait](http://java.sun.com/j2se/1.5/docs/api/java/lang/Object.html#wait()), [wait,](http://java.sun.com/j2se/1.5/docs/api/java/lang/Object.html#wait(long)) [wait](http://java.sun.com/j2se/1.5/docs/api/java/lang/Object.html#wait(long, int))

**Methods inherited from interface javax.servlet.jsp.tagext.[Tag](#page-5671-0)** [doEndTag,](#page-5678-0) [doStartTag,](#page-5677-0) [getParent,](#page-5677-1) [setPageContext](#page-5676-1), [setParent](#page-5676-2)

# <span id="page-2909-0"></span>**UIComponentBodyTag**

public **UIComponentBodyTag**()

### **Deprecated.**

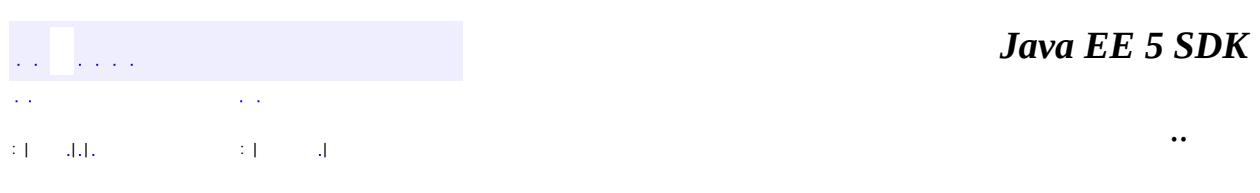

2007 Sun Microsystems, Inc. ...

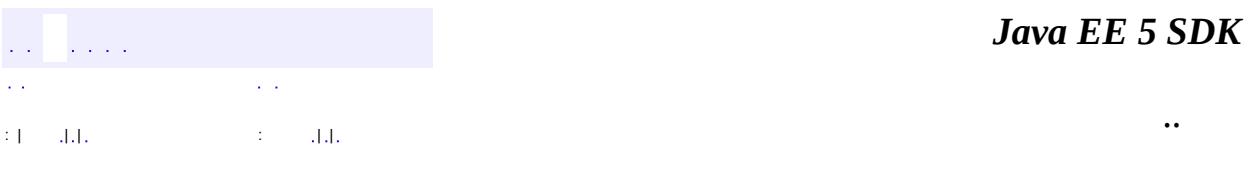

L.

<span id="page-2910-0"></span> $\blacksquare$ 

## **javax.faces.webapp Class UIComponentClassicTagBase**

[java.lang.Object](http://java.sun.com/j2se/1.5/docs/api/java/lang/Object.html)

**:**

L[javax.faces.webapp.UIComponentTagBase](#page-2951-0) **javax.faces.webapp.UIComponentClassicTagBase**

[BodyTag](#page-5579-0), [IterationTag,](#page-5602-0) [JspIdConsumer](#page-5611-0), [JspTag](#page-5614-0), [Tag](#page-5671-0)

**:** [UIComponentELTag,](#page-2935-0) [UIComponentTag](#page-2942-0)

public abstract class **UIComponentClassicTagBase**

extends [UIComponentTagBase](#page-2951-0) implements [JspIdConsumer](#page-5611-0), [BodyTag](#page-5579-0)

**UIComponentTagBase** is the base class for all JSP tags that use the "classic" JSP tag interface that correspond to a  $U_{\text{L}}$  Component instance in the view. In Faces 1.2, all component tags are BodyTag instances to allow for the execution of the page to build the component tree, but not render it. Rendering happens only after the component tree is completely built.

[UIComponentTag](#page-2942-0) extends UIComponentClassicTagBase to add support for properties that conform to the Faces 1.1 EL.

[UIComponentELTag](#page-2935-0) extends UIComponentClassicTagBase class to add support for properties that conform to the EL API.

The default implementation allows the proper interweaving of template text, non-Faces JSP tag output, and Faces component tag output in the same page, as expected by the page author.

The CASE markers in the following example will be cited in the method descriptions of this class.

• CASE 1 describes template text and/or non-component custom tag output occurring as the child of a component tag, but before the first component

tag child of that component tag.

- CASE 2 describes template text and/or non-component custom tag output occurring between two sibling component tags.
- CASE 3 describes template text and/or non-component custom tag output occurring as the child content of an <f:verbatim> tag at any point in the page.
- CASE 4 describes template text and/or non-component custom tag output occurring between the last child component tag and its enclosing parent component tag's end tag.

```
<h:panelGrid style="color:red" border="4" columns="2">
 CASE 1
 <h:outputText value="component 1"/>
 CASE 2
  <h:outputText value="component 2"/>
 <f:verbatim>CASE 3</f:verbatim>
  <c:out value="${pageScope.CASE4}" />
</h:panelGrid>
```
The preceding arrangement of faces component tags, must yield markup that will render identically to the following (assuming that \${pageScope.CASE4} evaluates to "CASE 4" without the quotes).

```
<table border="4" style="color:red">
```
<tbody>

```
<tr><td>CASE 1</td></tr><tr>><tr><td>component 1</td></tr>
```
<tr><td>CASE 2</td> <tr><td>component 2</td></tr>

```
<tr>>td>CASE 3</td><td>CASE 4</td></tr>
```
</tbody>

</table>

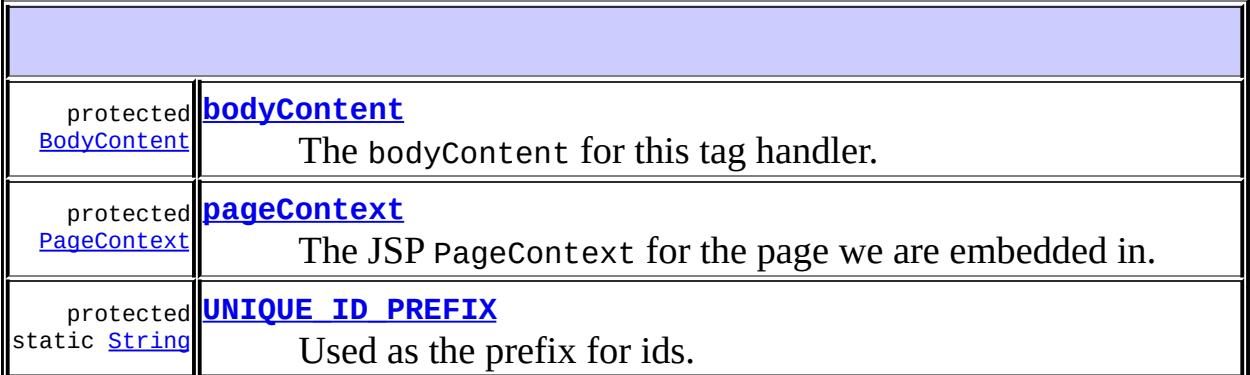

**Fields inherited from class javax.faces.webapp[.UIComponentTagBase](#page-2951-0)** [log](#page-2953-0)

**Fields inherited from interface javax.servlet.jsp.tagext.[BodyTag](#page-5579-0)** [EVAL\\_BODY\\_BUFFERED,](#page-5584-0) [EVAL\\_BODY\\_TAG](#page-5584-1)

**Fields inherited from interface javax.servlet.jsp.tagext.[IterationTag](#page-5602-0)** EVAL BODY AGAIN

**Fields inherited from interface javax.servlet.jsp.tagext.[Tag](#page-5671-0)** EVAL BODY INCLUDE, EVAL PAGE, SKIP BODY, SKIP PAGE

**[UIComponentClassicTagBase](#page-2917-3)**()

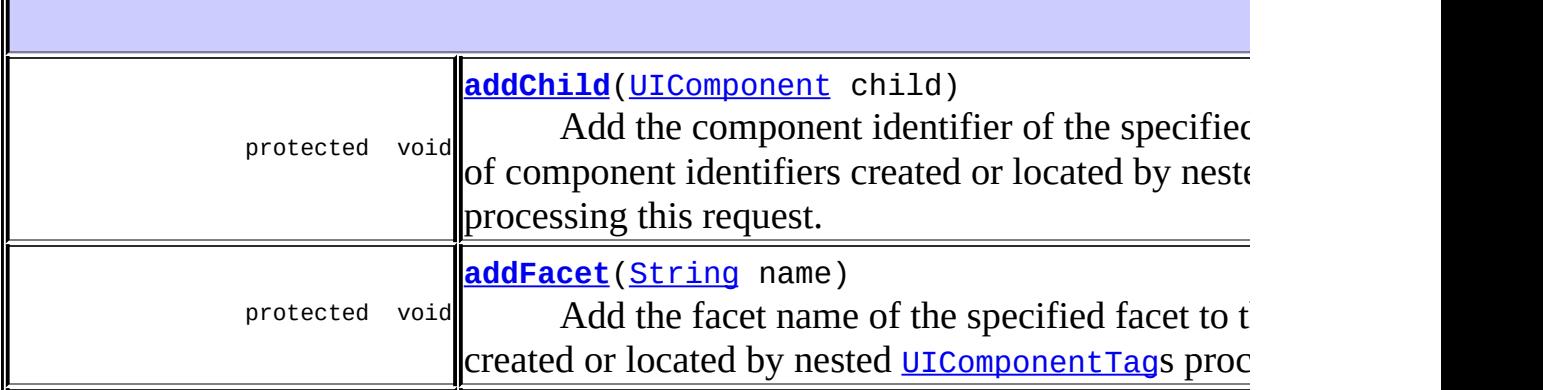

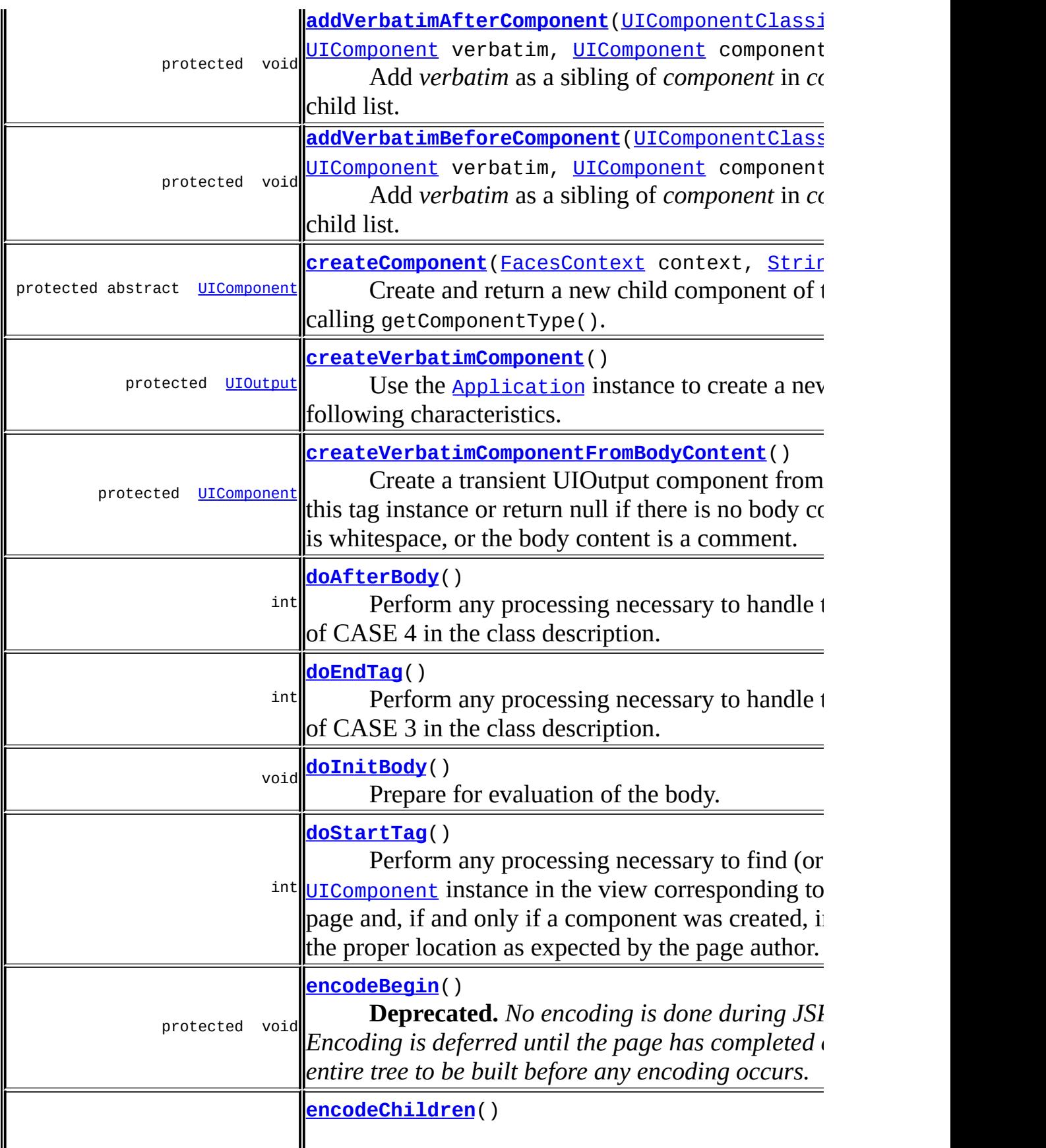

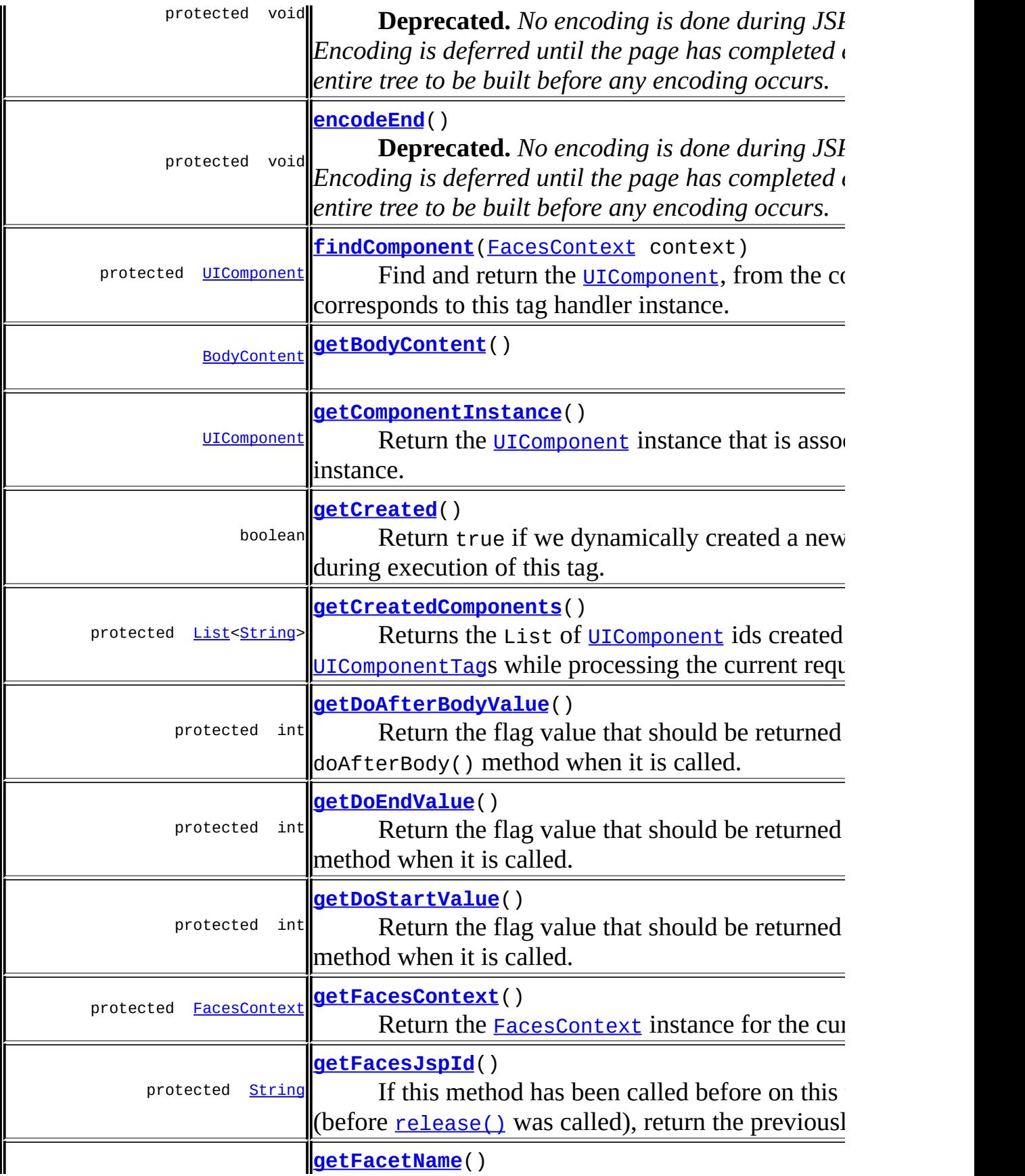
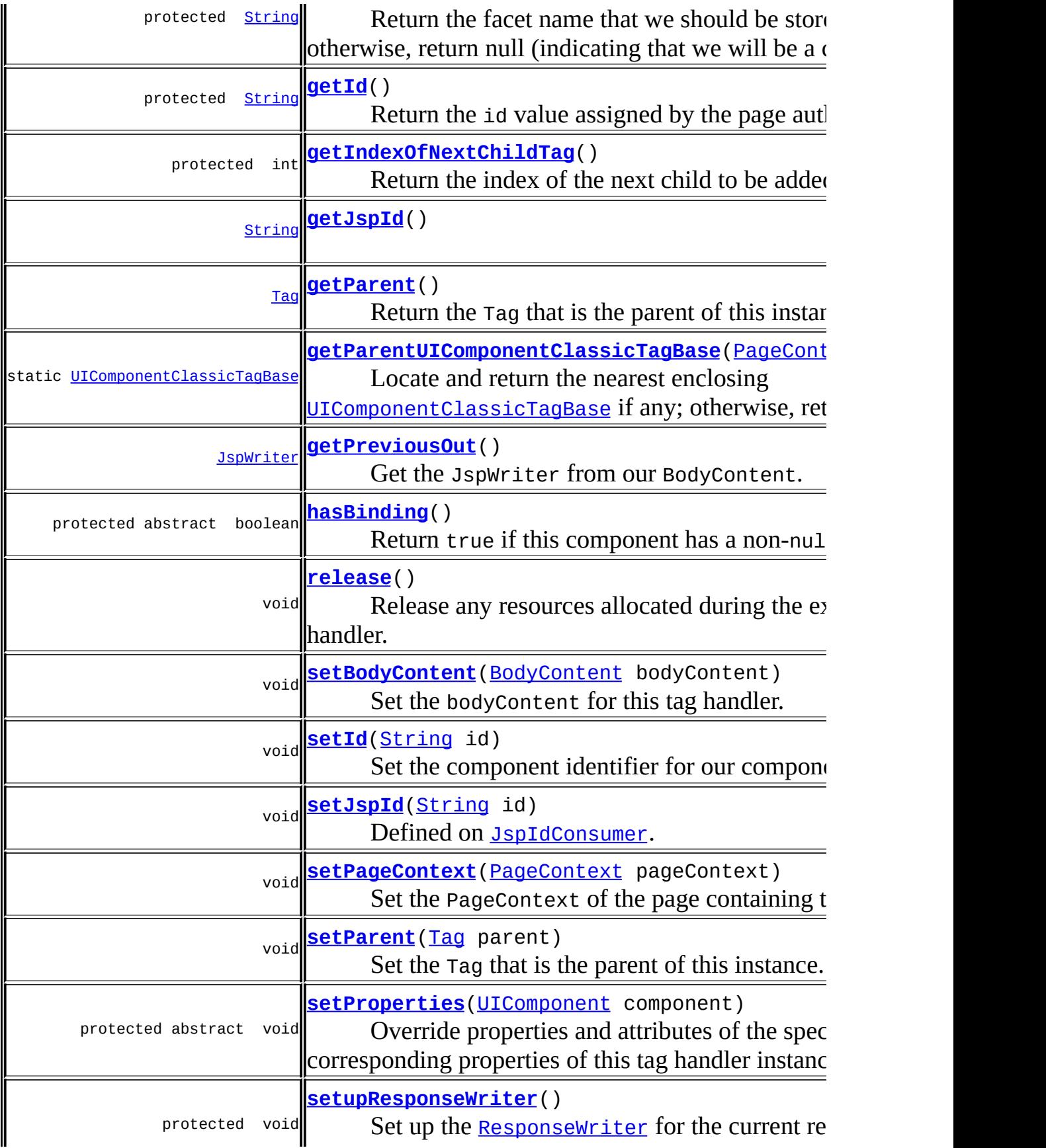

**javax.faces.webapp. [UIComponentTagBase](#page-2951-0)** [getComponentType](#page-2955-0), [getELContext,](#page-2954-0) [getRendererType](#page-2956-0)

**java.lang. [Object](http://java.sun.com/j2se/1.5/docs/api/java/lang/Object.html)** [clone](http://java.sun.com/j2se/1.5/docs/api/java/lang/Object.html#clone()), [equals](http://java.sun.com/j2se/1.5/docs/api/java/lang/Object.html#equals(java.lang.Object)), [finalize](http://java.sun.com/j2se/1.5/docs/api/java/lang/Object.html#finalize()), [getClass,](http://java.sun.com/j2se/1.5/docs/api/java/lang/Object.html#getClass()) [hashCode,](http://java.sun.com/j2se/1.5/docs/api/java/lang/Object.html#hashCode()) [notify,](http://java.sun.com/j2se/1.5/docs/api/java/lang/Object.html#notify()) [notifyAll,](http://java.sun.com/j2se/1.5/docs/api/java/lang/Object.html#notifyAll()) [toString,](http://java.sun.com/j2se/1.5/docs/api/java/lang/Object.html#toString()) [wait](http://java.sun.com/j2se/1.5/docs/api/java/lang/Object.html#wait()), [wait,](http://java.sun.com/j2se/1.5/docs/api/java/lang/Object.html#wait(long)) [wait](http://java.sun.com/j2se/1.5/docs/api/java/lang/Object.html#wait(long, int))

## <span id="page-2917-0"></span>**UNIQUE\_ID\_PREFIX**

protected static final [String](http://java.sun.com/j2se/1.5/docs/api/java/lang/String.html) **UNIQUE\_ID\_PREFIX**

Used as the prefix for ids. This is necessary to avoid uniqueness conflicts with the transient verbatim components.

## <span id="page-2917-1"></span>**bodyContent**

**:**

protected [BodyContent](#page-5573-0) **bodyContent**

The bodyContent for this tag handler.

### <span id="page-2917-2"></span>**pageContext**

protected [PageContext](#page-5499-0) **pageContext**

The JSP PageContext for the page we are embedded in.

## **UIComponentClassicTagBase**

```
public UIComponentClassicTagBase()
```
## <span id="page-2918-2"></span>**getDoStartValue**

```
protected int getDoStartValue()
                       throws JspException
```
Return the flag value that should be returned from the doStart() method when it is called. Subclasses may override this method to return the appropriate value.

**:**

[JspException](#page-5447-0) - to cause doStart() to throw an exception

### <span id="page-2918-1"></span>**getDoEndValue**

```
protected int getDoEndValue()
                     throws JspException
```
Return the flag value that should be returned from the doEnd() method when it is called. Subclasses may override this method to return the appropriate value.

[JspException](#page-5447-0) - to cause doEnd() to throw an exception

#### <span id="page-2918-0"></span>**encodeBegin**

**:**

```
protected void encodeBegin()
                    throws IOException
```
**Deprecated.** *No encoding is done during JSP page execution. Encoding is deferred until the page has completed executing to allow the entire tree to*

*be built before any encoding occurs.*

Delegate to the encodeBegin() method of our corresponding [UIComponent](#page-1727-0). This method is called from doStartTag(). Normally, delegation occurs unconditionally; however, this method is abstracted out so that advanced tags can conditionally perform this call.

**:**

[IOException](http://java.sun.com/j2se/1.5/docs/api/java/io/IOException.html) - if an input/output error occurs

### <span id="page-2919-0"></span>**encodeChildren**

protected void **encodeChildren**() throws [IOException](http://java.sun.com/j2se/1.5/docs/api/java/io/IOException.html)

**Deprecated.** *No encoding is done during JSP page execution. Encoding is deferred until the page has completed executing to allow the entire tree to be built before any encoding occurs.*

Delegate to the encodeChildren() method of our corresponding [UIComponent](#page-1727-0). This method is called from doStartTag(). Normally, delegation occurs unconditionally; however, this method is abstracted out so that advanced tags can conditionally perform this call.

**:**

[IOException](http://java.sun.com/j2se/1.5/docs/api/java/io/IOException.html) - if an input/output error occurs

#### <span id="page-2919-1"></span>**encodeEnd**

protected void **encodeEnd**() throws **[IOException](http://java.sun.com/j2se/1.5/docs/api/java/io/IOException.html)** 

> **Deprecated.** *No encoding is done during JSP page execution. Encoding is deferred until the page has completed executing to allow the entire tree to be built before any encoding occurs.*

Delegate to the encodeEnd() method of our corresponding **[UIComponent](#page-1727-0)**. This method is called from doStartTag(). Normally, delegation occurs

unconditionally; however, this method is abstracted out so that advanced tags can conditionally perform this call.

[IOException](http://java.sun.com/j2se/1.5/docs/api/java/io/IOException.html) - if an input/output error occurs

### <span id="page-2920-1"></span>**setPageContext**

**:**

public void **setPageContext**([PageContext](#page-5499-0) pageContext)

Set the PageContext of the page containing this tag instance.

[setPageContext](#page-5676-0) in interface [Tag](#page-5671-0)

pageContext - The enclosing PageContext

### <span id="page-2920-0"></span>**getParent**

**:**

**:**

**:**

**:**

**:**

```
public Tag getParent()
```
Return the Tag that is the parent of this instance.

[getParent](#page-5677-0) in interface Taq

the current parent, or null if none.

[TagSupport.findAncestorWithClass\(javax.servlet.jsp.tagext.Ta](#page-5744-0)g java.lang.Class)

#### <span id="page-2920-2"></span>**setParent**

public void **setParent**([Tag](#page-5671-0) parent)

Set the Tag that is the parent of this instance.

**:** [setParent](#page-5676-1) in interface [Tag](#page-5671-0) **:** parent - The new parent Tag

### <span id="page-2921-0"></span>**setupResponseWriter**

```
protected void setupResponseWriter()
```
Set up the [ResponseWriter](#page-2444-0) for the current response, if this has not been done already.

@deprecated. [ViewHandler.renderView\(javax.faces.context.FacesContext,](#page-1652-0) javax.faces.component.UIViewRoot) is now responsible for setting up the response writer. This method is now a no-op.

## <span id="page-2921-1"></span>**findComponent**

protected [UIComponent](#page-1727-0) **findComponent**([FacesContext](#page-2417-0) context) throws [JspException](#page-5447-0)

Find and return the  $ULComponent$ , from the component tree, that corresponds to this tag handler instance. If there is no such [UIComponent](#page-1727-0), create one and add it as a child or facet of the [UIComponent](#page-1727-0) associated with our nearest enclosing [UIComponentTag](#page-2942-0). The process for locating or creating the component is:

- 1. If we have previously located this component, return it.
- 2. Locate the parent component by looking for a parent [UIComponentTag](#page-2942-0) instance, and ask it for its component. If there is no parent [UIComponentTag](#page-2942-0) instance, this tag represents the root component, so get it from the current Tree and return it.
- 3. If this **UIComponent Tag** instance has the facet Name attribute set, ask the parent **[UIComponent](#page-1727-0)** for a facet with this name. If not found, create one, call setProperties() with the new component as a parameter, and register it under this name. Return the found or created facet [UIComponent](#page-1727-0).
- 4. Determine the component id to be assigned to the new component, as follows: if this  $UIComponentTag$  has an id attribute set, use that value; otherwise, generate an identifier that is guaranteed to be the same for this **[UIComponent](#page-1727-0)** every time this page is processed (i.e. one based on the location of all  $UIComponentTag$  instances without an id attribute set).
- 5. Ask the parent **[UIComponent](#page-1727-0)** for a child with this identifier. If not found, create one, call setProperties() with the new component as a parameter, and register it as a child with this identifier. Return the found or created child [UIComponent](#page-1727-0).

When creating a component, the process is:

- 1. Retrieve the component type by calling [UIComponentTagBase.getComponentType\(\)](#page-2955-0)
- 2. If the component has a binding attribute, create an expression from it, and call [Application.createComponent\(java.lang.String\)](#page-1576-0) with that expression, the [FacesContext](#page-2417-0), and the component type. Store the expression using the key "binding".
- 3. Otherwise, call **Application.createComponent** (java.lang.String) with only the component type.
- 4. Call setProperties().
- 5. Add the new component as a child or facet of its parent
- **:**

**[JspException](#page-5447-0)** 

## <span id="page-2922-1"></span>**getParentUIComponentClassicTagBase**

public static UIComponentClassicTaqBase **getParentUIComponentClassicT** 

Locate and return the nearest enclosing [UIComponentClassicTagBase](#page-2910-0) if any; otherwise, return null.

<span id="page-2922-0"></span>**:**

context - PageContext for the current page

## **getIndexOfNextChildTag**

```
protected int getIndexOfNextChildTag()
```
#### **Description copied from class: [UIComponentTagBase](#page-2956-1)**

Return the index of the next child to be added as a child of this tag. The default implementation maintains a list of created components and returns the size of the list.

**:**

[getIndexOfNextChildTag](#page-2956-1) in class [UIComponentTagBase](#page-2951-0)

## <span id="page-2923-0"></span>**addChild**

```
protected void addChild(UIComponent child)
```
#### **Description copied from class: [UIComponentTagBase](#page-2954-1)**

Add the component identifier of the specified **UICOMPONEN TO** to the list of component identifiers created or located by nested [UIComponentTag](#page-2942-0)s processing this request.

```
:
    addChild in class UIComponentTagBase
:
    child - New child whose identifier should be added
```
### <span id="page-2923-1"></span>**addFa[cet](#page-5499-0)**

```
protected void addFacet(String name)
```
#### **Description copied from class: [UIComponentTagBase](#page-2955-1)**

Add the facet name of the specified facet to the list of facet names created or located by nested [UIComponentTag](#page-2942-0)s processing this request.

**:**

[addFacet](#page-2955-1) in class [UIComponentTagBase](#page-2951-0)

name - Facet name to be added

### <span id="page-2924-0"></span>**createVerbatimComponentFromBodyContent**

protected [UIComponent](#page-1727-0) **createVerbatimComponentFromBodyContent**()

Create a transient UIOutput component from the body content, of this tag instance or return null if there is no body content, the body content is whitespace, or the body content is a comment.

#### <span id="page-2924-3"></span>**createVerbatimComponent**

**:**

protected [UIOutput](#page-1876-0) **createVerbatimComponent**()

Use the **[Application](#page-1561-0)** instance to create a new component with the following characteristics.

componentType is javax.faces.HtmlOutputText.

transient is true.

escape is false.

id is FacesContext.getViewRoot().createUniqueId()

#### <span id="page-2924-1"></span>**addVerbatimBeforeComponent**

protected void addVerbatimBeforeComponent[\(UIComponentClassicTagBase](#page-2910-0) [UIComponent](#page-1727-0) verbatim, [UIComponent](#page-1727-0) component)

<span id="page-2924-2"></span>Add *verbatim* as a sibling of *component* in *component* in the parent's child list. *verbatim* is added to the list at the position immediatly preceding *component*.

## **addVerbatimAfterComponent**

```
(UIComponentClassicTagBase p
                           UIComponent verbatim,
                           UIComponent component)
```
Add *verbatim* as a sibling of *component* in *component* in the parent's child list. *verbatim* is added to the list at the position immediatly following *component*.

## <span id="page-2925-0"></span>**doStartTag**

```
public int doStartTag()
               throws JspException
```
Perform any processing necessary to find (or create) the [UIComponent](#page-1727-0) instance in the view corresponding to this tag instance in the page and, if and only if a component was created, insert it into the tree at the proper location as expected by the page author. Secondarily, cause a transient [UIOutput](#page-1876-0) component to be created and placed in the tree **before** the UIComponent instance for **this** tag. The value of this UIOutput component must include anything covered by CASE 1 or CASE 2 in the class description.

The default implementation, which is intended to be sufficient for most components, implements this secondary requirement by calling getParentUIComponentClassicTaqBase(javax.servlet.jsp.PageContext and calling <u>[createVerbatimComponentFromBodyContent\(\)](#page-2924-0)</u> on the result. It then adds the returned component to the tree **before** the actual component for **this** tag instance instance by calling <u>[addVerbatimBeforeComponent\(javax.faces.webapp.UIComponentClassic](#page-2924-1)</u> javax.faces.component.UIComponent, javax.faces.component.UIComponent).

Before returning, the component is pushed onto the component stack for this response to enable the [getParentUIComponentClassicTagBase\(javax.servlet.jsp.PageContext](#page-2922-1) method to work properly.

The flag value to be returned is acquired by calling the get DoStartValue()

method, which tag subclasses may override if they do not want the default value.

```
:
    doStartTagTag
:
    EVAL_BODY_INCLUDE if the tag wants to process body,
    SKIP_BODY if it does not want to process it.
:
    JspException - if an error occurs
:
    BodyTag
```
# <span id="page-2926-0"></span>**doEndTag**

```
public int doEndTag()
             throws JspException
```
Perform any processing necessary to handle the content implications of CASE 3 in the class description.

The default implementation, which is intended to be sufficient for most components, calls [createVerbatimComponentFromBodyContent\(\)](#page-2924-0) on **this** instance and adds it as a child of the component for this tag's component at the **end** of the child list. In addition, the following housekeeping steps are taken.

- Retrieve from the [UIComponent](#page-1727-0) the set of component ids of child components created by  $UIComponentTag$  instances the last time this page was processed (if any). Compare it to the list of children created during this page processing pass, and remove all children present in the old list but not the new. Save the new list as a component attribute so that it gets saved as part of the component's state.
- Retrieve from the [UIComponent](#page-1727-0) the set of facet names of facets created by [UIComponentTag](#page-2942-0) instances the last time this page was processed (if any). Compare it to the list of facets created during this page processing pass, and remove all facets present in the old list but not the new. Save the new list as a component attribute so that it gets saved as part of the component's state.

• Release all references to the component, and pop it from the component stack for this response, removing the stack if this was the outermost component.

The flag value to be returned is acquired by calling the getDoEndValue() method, which tag subclasses may override if they do not want the default value.

**:** [doEndTag](#page-5678-0) in interface [Tag](#page-5671-0) **:** indication of whether to continue evaluating the JSP page. **:** [JspException](#page-5447-0) - if an error occurs

#### <span id="page-2927-0"></span>**release**

```
public void release()
```
Release any resources allocated during the execution of this tag handler.

**:**

[release](#page-5679-0) in interface [Tag](#page-5671-0)

## <span id="page-2927-2"></span>**getDoAfterBodyValue**

```
protected int getDoAfterBodyValue()
                           throws JspException
```
Return the flag value that should be returned from the doAfterBody() method when it is called. Subclasses may override this method to return the appropriate value.

**[JspException](#page-5447-0)** 

## <span id="page-2927-1"></span>**setBodyContent**

**:**

public void **setBodyContent**([BodyContent](#page-5573-0) bodyContent)

Set the bodyContent for this tag handler. This method is invoked by the JSP page implementation object at most once per action invocation, before doInitiBody(). This method will not be invoked for empty tags or for nonempty tags whose doStartTag() method returns SKIP\_BODY or EVAL\_BODY\_INCLUDE.

**:** [setBodyContent](#page-5584-0) in interface [BodyTag](#page-5579-0) **:** bodyContent - The new BodyContent for this tag **:** [BodyTag.doInitBody\(\)](#page-5585-0), [IterationTag.doAfterBody\(\)](#page-5605-0)

## <span id="page-2928-0"></span>**getPreviousOut**

```
public JspWriter getPreviousOut()
```
Get the JspWriter from our BodyContent.

## <span id="page-2928-2"></span>**getBodyContent**

public [BodyContent](#page-5573-0) **getBodyContent**()

## <span id="page-2928-1"></span>**doInitBody**

```
public void doInitBody()
                throws JspException
```
Prepare for evaluation of the body. This method is invoked by the JSP page implementation object after setBodyContent() and before the first time the body is to be evaluated. This method will not be invoked for empty tags or for non-empty tags whose doStartTag() method returns SKIP\_BODY or EVAL\_BODY\_INCLUDE.

**:**

[doInitBody](#page-5585-0) in interface BodyTaq

[JspException](#page-5447-0) - if an error is encountered

[IterationTag.doAfterBody\(\)](#page-5605-0)

## <span id="page-2929-1"></span>**doAfterBody**

**:**

**:**

```
public int doAfterBody()
                throws JspException
```
Perform any processing necessary to handle the content implications of CASE 4 in the class description.

Return result from [getDoAfterBodyValue\(\)](#page-2927-2)

**:** [doAfterBody](#page-5605-0) in interface [IterationTag](#page-5602-0) **:** whether additional evaluations of the body are desired **:** [JspException](#page-5447-0) - if an error is encountered

## <span id="page-2929-0"></span>**setId**

**:**

**:**

**:**

```
public void setId(String id)
```
Set the component identifier for our component. If the argument begins with UIViewRoot. UNIQUE ID PREFIX throw an IllegalArgumentException

[setId](#page-2955-2) in class [UIComponentTagBase](#page-2951-0) id - The new component identifier. This may not start with [UIViewRoot.UNIQUE\\_ID\\_PREFIX](#page-1944-0).

[IllegalArgumentException](http://java.sun.com/j2se/1.5/docs/api/java/lang/IllegalArgumentException.html) - if the argument is non-null and starts

with UIViewRoot.UNIQUE ID PREFIX.

### <span id="page-2930-0"></span>**getId**

protected [String](http://java.sun.com/j2se/1.5/docs/api/java/lang/String.html) **getId**()

Return the id value assigned by the page author.

## <span id="page-2930-3"></span>**getFacesJspId**

```
protected String getFacesJspId()
```
If this method has been called before on this tag's useful lifetime (before [release\(\)](#page-2927-0) was called), return the previously returned value. Otherwise, if [getJspId\(\)](#page-2931-0) returns non-null, prepend UNIQUE ID PREFIX to the jspId and return the result.

### <span id="page-2930-2"></span>**getCreatedComponents**

protected [List<](http://java.sun.com/j2se/1.5/docs/api/java/util/List.html)[String](http://java.sun.com/j2se/1.5/docs/api/java/lang/String.html)> **getCreatedComponents**()

Returns the List of [UIComponent](#page-1727-0) ids created or located by nested [UIComponentTag](#page-2942-0)s while processing the current request.

## <span id="page-2930-1"></span>**setJspId**

public void **setJspId**[\(String](http://java.sun.com/j2se/1.5/docs/api/java/lang/String.html) id)

Defined on **[JspIdConsumer](#page-5611-0)**. This method is called by the container before [doStartTag\(\)](#page-2925-0). The argument is guaranteed to be unique within the page.

IMPLEMENTATION NOTE: This method will detect where we are in an include and assign a unique ID for each include in a particular 'logical page'. This allows us to avoid possible duplicate ID situations for included pages that have components without explicit IDs.

[setJspId](#page-5613-0) in interface [JspIdConsumer](#page-5611-0)

id - the container generated id for this tag, guaranteed to be unique within the page.

## <span id="page-2931-0"></span>**getJspId**

```
public String getJspId()
```
### <span id="page-2931-1"></span>**setProperties**

protected abstract void **setProperties**[\(UIComponent](#page-1727-0) component)

Override properties and attributes of the specified component, if the corresponding properties of this tag handler instance were explicitly set. This method must be called **ONLY** if the specified **UICOMPONEN WAS** in fact created during the execution of this tag handler instance, and this call will occur **BEFORE** the [UIComponent](#page-1727-0) is added to the view.

Tag subclasses that want to support additional set properties must ensure that the base class setProperties() method is still called. A typical implementation that supports extra properties foo and bar would look something like this:

```
protected void setProperties(UIComponent component) {
  super.setProperties(component);
  if (foo != null) {
    component.setAttribute("foo", foo);
  }
  if (bar != null) {
    component.setAttribute("bar", bar);
  }
}
```
The default implementation overrides the following properties:

• rendered - Set if a value for the rendered property is specified for this tag handler instance.

**:**

**:**

- rendererType Set if the getRendererType() method returns a nonnull value.
- **:**

component - [UIComponent](#page-1727-0) whose properties are to be overridden

### <span id="page-2932-2"></span>**createComponent**

```
protected abstract UIComponent createComponent(FacesContext context,
                                                String newId)
                                        throws JspException
```
Create and return a new child component of the type returned by calling getComponentType(). If this [UIComponentTag](#page-2942-0) has a non-null binding attribute, this is done by call

[Application.createComponent\(java.lang.String\)](#page-1576-0) with the expression created for the binding attribute, and the expression will be stored on the component. Otherwise,

[Application.createComponent\(java.lang.String\)](#page-1576-0) is called with only the component type. Finally, initialize the components id and other properties.

```
:
    context - FacesContext for the current request
    newId - id of the component
:
    JspException
```
## <span id="page-2932-0"></span>**hasBinding**

```
protected abstract boolean hasBinding()
```
<span id="page-2932-1"></span>Return true if this component has a non-null binding attribute. This method is necessary to allow subclasses that expose the binding property as an Faces 1.1 style EL property as well as subclasses that expose it as an EL API property.

## **getComponentInstance**

```
public UIComponent getComponentInstance()
```
Return the [UIComponent](#page-1727-0) instance that is associated with this tag instance. This method is designed to be used by tags nested within this tag, and only returns useful results between the execution of doStartTag() and doEndTag() on this tag instance.

**:**

[getComponentInstance](#page-2956-2) in class [UIComponentTagBase](#page-2951-0)

### <span id="page-2933-0"></span>**getCreated**

public boolean **getCreated**()

Return true if we dynamically created a new component instance during execution of this tag. This method is designed to be used by tags nested within this tag, and only returns useful results between the execution of doStartTag() and doEndTag() on this tag instance.

**:**

<span id="page-2933-2"></span>**:**

[getCreated](#page-2956-3) in class [UIComponentTagBase](#page-2951-0)

### <span id="page-2933-1"></span>**getFacesContext**

protected [FacesContext](#page-2417-0) **getFacesContext**()

#### **Description copied from class: [UIComponentTagBase](#page-2954-2)**

Return the [FacesContext](#page-2417-0) instance for the current request. This value will be non-null only from the beginning of doStartTag() through the end of doEndTag() for each tag instance.

[getFacesContext](#page-2954-2) in class [UIComponentTagBase](#page-2951-0)

# **getFacetName**

```
protected String getFacetName()
```
Return the facet name that we should be stored under, if any; otherwise, return null (indicating that we will be a child component).

 $\overline{\phantom{0}}$ 

 $\overline{\phantom{0}}$ 

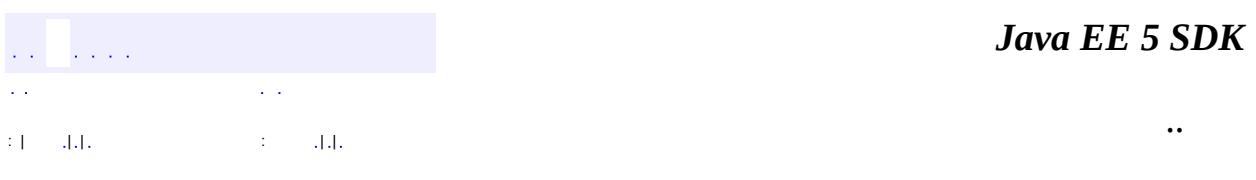

<u> 1989 - Andrea Station Barbara, amerikan personal (h. 1989).</u>

2007 Sun Microsystems, Inc. ...

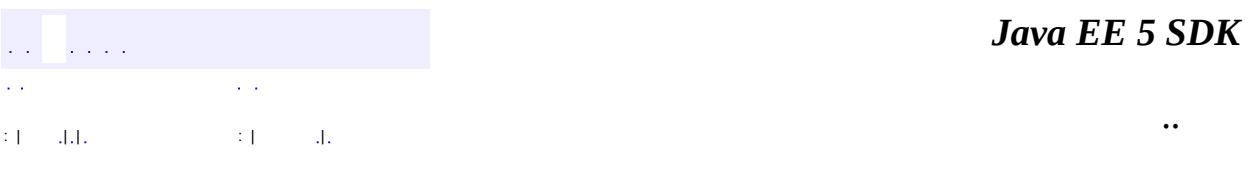

L,

<span id="page-2935-0"></span> $\blacksquare$ 

# **javax.faces.webapp Class UIComponentELTag**

[java.lang.Object](http://java.sun.com/j2se/1.5/docs/api/java/lang/Object.html) L[javax.faces.webapp.UIComponentTagBase](#page-2951-0) [javax.faces.webapp.UIComponentClassicTagBase](#page-2910-0) **javax.faces.webapp.UIComponentELTag**

**:** [BodyTag](#page-5579-0), [IterationTag,](#page-5602-0) [JspIdConsumer](#page-5611-0), [JspTag](#page-5614-0), [Tag](#page-5671-0)

public abstract class **UIComponentELTag**

extends [UIComponentClassicTagBase](#page-2910-0) implements [Tag](#page-5671-0)

[UIComponentELTag](#page-2935-0) specializes its superclass to allow for properties that take their values from EL API expressions.

This tag is designed for use with Faces version 1.2 and JSP version 2.1 containers.

**Fields inherited from class javax.faces.webapp[.UIComponentClassicTagBase](#page-2910-0)** [bodyContent,](#page-2917-1) [pageContext](#page-2917-2), [UNIQUE\\_ID\\_PREFIX](#page-2917-0)

**Fields inherited from class javax.faces.webapp[.UIComponentTagBase](#page-2951-0)** [log](#page-2953-0)

**Fields inherited from interface javax.servlet.jsp.tagext.[Tag](#page-5671-0)** [EVAL\\_BODY\\_INCLUDE](#page-5675-0), [EVAL\\_PAGE](#page-5676-2), [SKIP\\_BODY,](#page-5675-1) [SKIP\\_PAGE](#page-5675-2)

**Fields inherited from interface javax.servlet.jsp.tagext.[BodyTag](#page-5579-0)**

**Fields inherited from interface javax.servlet.jsp.tagext.[IterationTag](#page-5602-0)** [EVAL\\_BODY\\_AGAIN](#page-5605-1)

**[UIComponentELTag](#page-2938-0)**()

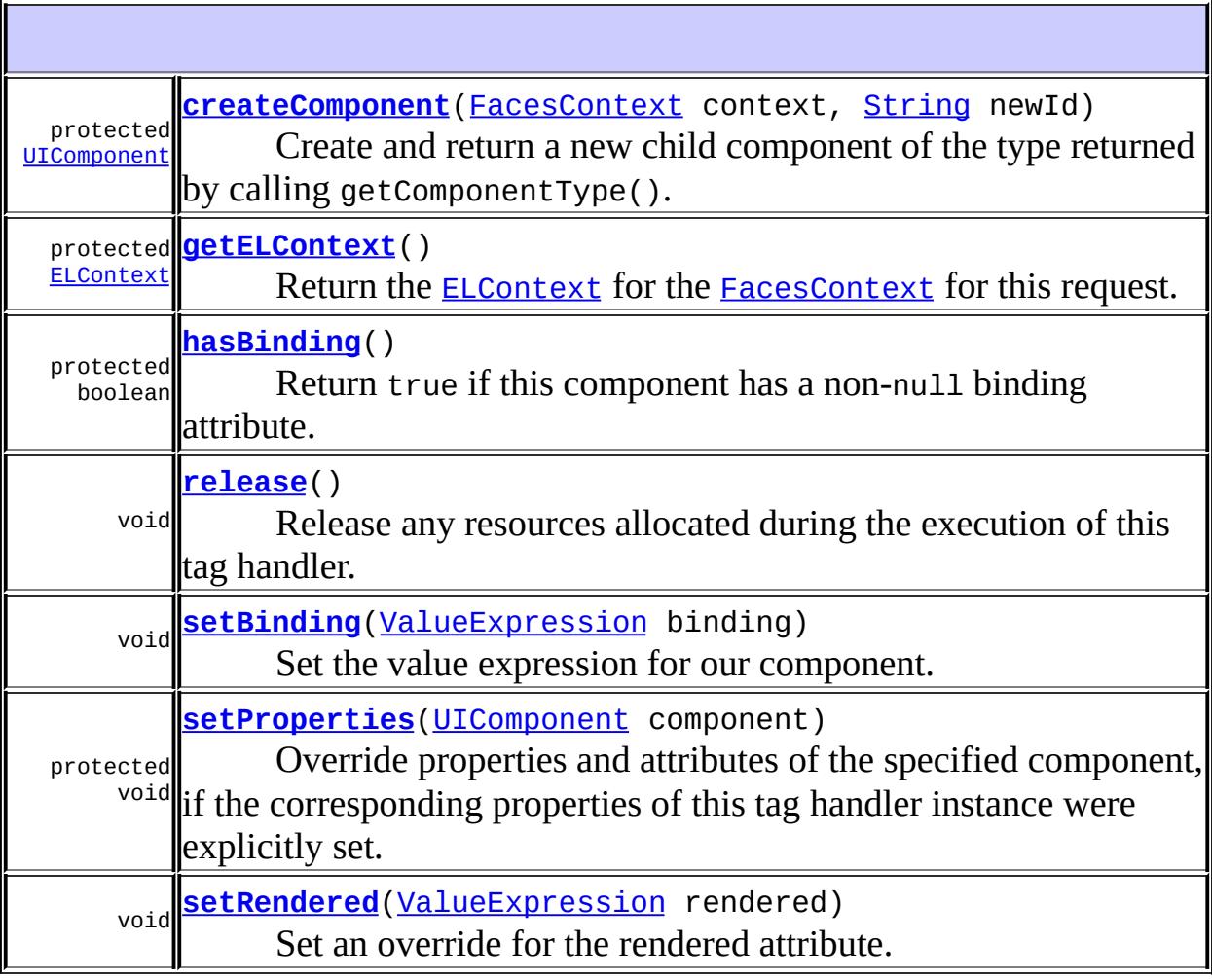

**javax.faces.webapp. [UIComponentClassicTagBase](#page-2910-0)** [addChild,](#page-2923-0) [addFacet,](#page-2923-1) [addVerbatimAfterComponent](#page-2924-2), [addVerbatimBeforeComponent](#page-2924-1), [createVerbatimComponent,](#page-2924-3) [createVerbatimComponentFromBodyContent](#page-2924-0), [doAfterBody,](#page-2929-1) [doEndTag,](#page-2926-0) [doInitBody,](#page-2928-1) [doStartTag,](#page-2925-0) [encodeBegin](#page-2918-0), [encodeChildren,](#page-2919-0) [encodeEnd,](#page-2919-1) [findComponent](#page-2921-1), [getBodyContent,](#page-2928-2) [getComponentInstance,](#page-2932-1) [getCreated,](#page-2933-0) [getCreatedComponents,](#page-2930-2) [getDoAfterBodyValue,](#page-2927-2) [getDoEndValue](#page-2918-1), [getDoStartValue](#page-2918-2), [getFacesContext,](#page-2933-1) [getFacesJspId](#page-2930-3), [getFacetName,](#page-2933-2) [getId](#page-2930-0), [getIndexOfNextChildTag,](#page-2922-0) [getJspId,](#page-2931-0) [getParent,](#page-2920-0) [getParentUIComponentClassicTagBase](#page-2922-1), [getPreviousOut,](#page-2928-0) [setBodyContent](#page-2927-1), [setId,](#page-2929-0) [setJspId,](#page-2930-1) [setPageContext](#page-2920-1), [setParent](#page-2920-2), [setupResponseWriter](#page-2921-0)

**javax.faces.webapp. [UIComponentTagBase](#page-2951-0)**

[getComponentType](#page-2955-0), [getRendererType](#page-2956-0)

**java.lang. [Object](http://java.sun.com/j2se/1.5/docs/api/java/lang/Object.html)** [clone](http://java.sun.com/j2se/1.5/docs/api/java/lang/Object.html#clone()), [equals](http://java.sun.com/j2se/1.5/docs/api/java/lang/Object.html#equals(java.lang.Object)), [finalize](http://java.sun.com/j2se/1.5/docs/api/java/lang/Object.html#finalize()), [getClass,](http://java.sun.com/j2se/1.5/docs/api/java/lang/Object.html#getClass()) [hashCode,](http://java.sun.com/j2se/1.5/docs/api/java/lang/Object.html#hashCode()) [notify,](http://java.sun.com/j2se/1.5/docs/api/java/lang/Object.html#notify()) [notifyAll,](http://java.sun.com/j2se/1.5/docs/api/java/lang/Object.html#notifyAll()) [toString,](http://java.sun.com/j2se/1.5/docs/api/java/lang/Object.html#toString()) [wait](http://java.sun.com/j2se/1.5/docs/api/java/lang/Object.html#wait()), [wait,](http://java.sun.com/j2se/1.5/docs/api/java/lang/Object.html#wait(long)) [wait](http://java.sun.com/j2se/1.5/docs/api/java/lang/Object.html#wait(long, int))

**Methods inherited from interface javax.servlet.jsp.tagext.[Tag](#page-5671-0)** [doEndTag,](#page-5678-0) [doStartTag,](#page-5677-1) [getParent,](#page-5677-0) [setPageContext](#page-5676-0), [setParent](#page-5676-1)

## <span id="page-2938-0"></span>**UIComponentELTag**

public **UIComponentELTag**()

#### <span id="page-2938-1"></span>**setBinding**

```
public void setBinding(ValueExpression binding)
                throws JspException
```
Set the value expression for our component.

binding - The new value expression

**:**

**:**

[JspException](#page-5447-0) - if an error occurs

## <span id="page-2939-1"></span>**hasBinding**

```
protected boolean hasBinding()
```
**Description copied from class: [UIComponentClassicTagBase](#page-2932-0)**

Return true if this component has a non-null binding attribute. This method is necessary to allow subclasses that expose the binding property as an Faces 1.1 style EL property as well as subclasses that expose it as an EL API property.

[hasBinding](#page-2932-0) in class [UIComponentClassicTagBase](#page-2910-0)

#### <span id="page-2939-3"></span>**setRendered**

**:**

public void setRendered([ValueExpression](#page-1299-0) rendered)

Set an override for the rendered attribute.

**:**

rendered - The new value for rendered attribute

### <span id="page-2939-0"></span>**getELContext**

```
protected ELContext getELContext()
```
Return the **[ELContext](#page-1191-0)** for the **[FacesContext](#page-2417-0)** for this request.

This is a convenience for getFacesContext().getELContext().

[getELContext](#page-2954-0) in class [UIComponentTagBase](#page-2951-0)

<span id="page-2939-2"></span>**release**

**:**

public void **release**()

Release any resources allocated during the execution of this tag handler.

**:** [release](#page-5679-0) in interface [Tag](#page-5671-0) **:** [release](#page-2927-0) in class [UIComponentClassicTagBase](#page-2910-0)

### <span id="page-2940-0"></span>**setProperties**

```
protected void setProperties(UIComponent component)
```
Override properties and attributes of the specified component, if the corresponding properties of this tag handler instance were explicitly set. This method must be called **ONLY** if the specified **UICOMPONEN WAS** in fact created during the execution of this tag handler instance, and this call will occur **BEFORE** the [UIComponent](#page-1727-0) is added to the view.

Tag subclasses that want to support additional set properties must ensure that the base class setProperties() method is still called. A typical implementation that supports extra properties foo and bar would look something like this:

```
protected void setProperties(UIComponent component) {
  super.setProperties(component);
  if (foo != null) {
    component.setAttribute("foo", foo);
  }
  if (bar != null) {
    component.setAttribute("bar", bar);
  }
}
```
The default implementation overrides the following properties:

- rendered Set if a value for the rendered property is specified for this tag handler instance.
- rendererType Set if the getRendererType() method returns a nonnull value.

[setProperties](#page-2931-1) in class [UIComponentClassicTagBase](#page-2910-0)

**:**

component - [UIComponent](#page-1727-0) whose properties are to be overridden

### <span id="page-2941-0"></span>**createComponent**

```
protected UIComponent createComponent(FacesContext context,
                                      String newId)
                               throws JspException
```
Create and return a new child component of the type returned by calling getComponentType(). If this [UIComponentELTag](#page-2935-0) has a non-null binding attribute, this is done by call

[Application.createComponent\(java.lang.String\)](#page-1576-0) with the [ValueExpression](#page-1299-0) created for the binding attribute, and the [ValueExpression](#page-1299-0) will be stored on the component. Otherwise, [Application.createComponent\(java.lang.String\)](#page-1576-0) is called with only the component type. Finally, initialize the components id and other properties.

**:** [createComponent](#page-2932-2) in class [UIComponentClassicTagBase](#page-2910-0) **:** context - [FacesContext](#page-2417-0) for the current request newId - id of the component **:**

**[JspException](#page-5447-0)** 

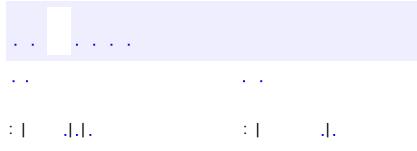

*Java EE 5 SDK*

..

2007 Sun Microsystems, Inc.

**:**

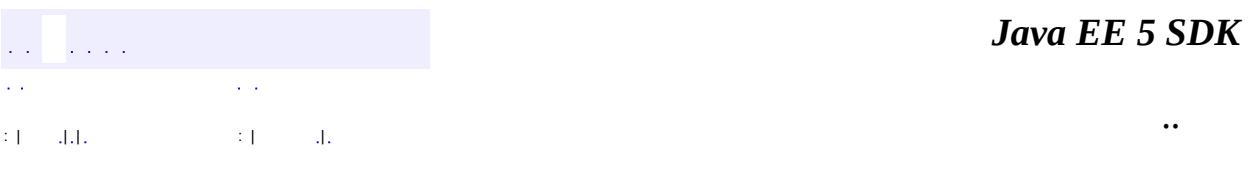

L,

<span id="page-2942-0"></span> $\blacksquare$ 

# **javax.faces.webapp Class UIComponentTag**

[java.lang.Object](http://java.sun.com/j2se/1.5/docs/api/java/lang/Object.html) L[javax.faces.webapp.UIComponentTagBase](#page-2951-0) [javax.faces.webapp.UIComponentClassicTagBase](#page-2910-0) **javax.faces.webapp.UIComponentTag**

[BodyTag](#page-5579-0), [IterationTag,](#page-5602-0) [JspIdConsumer](#page-5611-0), [JspTag](#page-5614-0), [Tag](#page-5671-0)

**:** [UIComponentBodyTag](#page-2906-0)

**:**

**Deprecated.** *Use of this class has been replaced with [UIComponentELTag](#page-2935-0), which extends UIComponentClassicTagBase to add properties that use the EL API introduced as part of JSP 2.1.*

public abstract class **UIComponentTag**

extends [UIComponentClassicTagBase](#page-2910-0) implements **[Tag](#page-5671-0)** 

[UIComponentTag](#page-2942-0) is the base class for all JSP custom actions that correspond to user interface components in a page that is rendered by JavaServer Faces.

In this version of the specification, UIComponentTag extends [UIComponentClassicTagBase](#page-2910-0) to add properties that use the Faces 1.1 Expression Language.

**Fields inherited from class javax.faces.webapp[.UIComponentClassicTagBase](#page-2910-0)** [bodyContent,](#page-2917-1) [pageContext](#page-2917-2), UNIQUE ID PREFIX

**Fields inherited from class javax.faces.webapp[.UIComponentTagBase](#page-2951-0)**

**Fields inherited from interface javax.servlet.jsp.tagext.[Tag](#page-5671-0)** [EVAL\\_BODY\\_INCLUDE](#page-5675-0), [EVAL\\_PAGE](#page-5676-2), [SKIP\\_BODY,](#page-5675-1) [SKIP\\_PAGE](#page-5675-2)

**Fields inherited from interface javax.servlet.jsp.tagext.[BodyTag](#page-5579-0)** [EVAL\\_BODY\\_BUFFERED,](#page-5584-1) [EVAL\\_BODY\\_TAG](#page-5584-2)

**Fields inherited from interface javax.servlet.jsp.tagext.[IterationTag](#page-5602-0)** [EVAL\\_BODY\\_AGAIN](#page-5605-1)

**[UIComponentTag](#page-2945-0)**()

**Deprecated.**

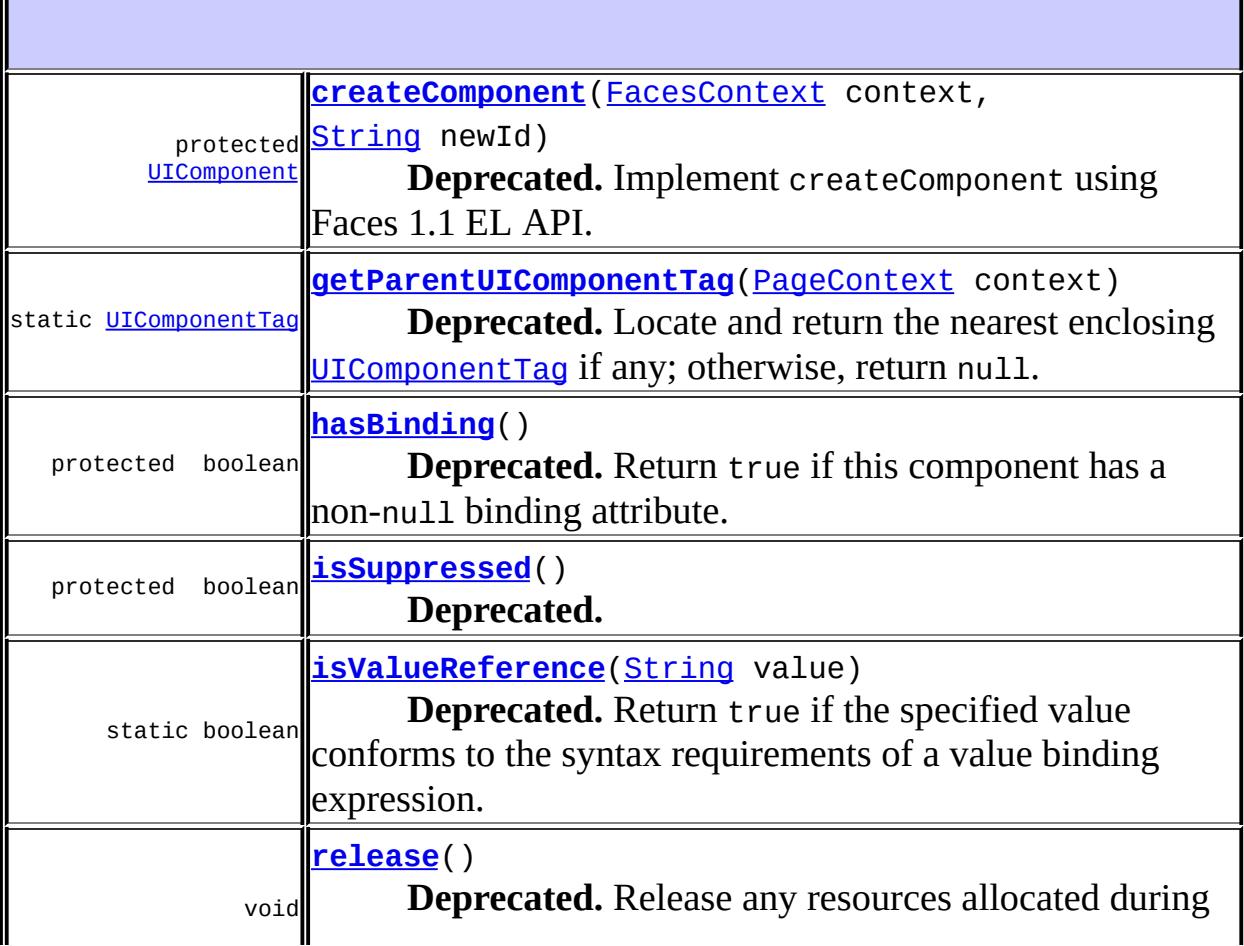

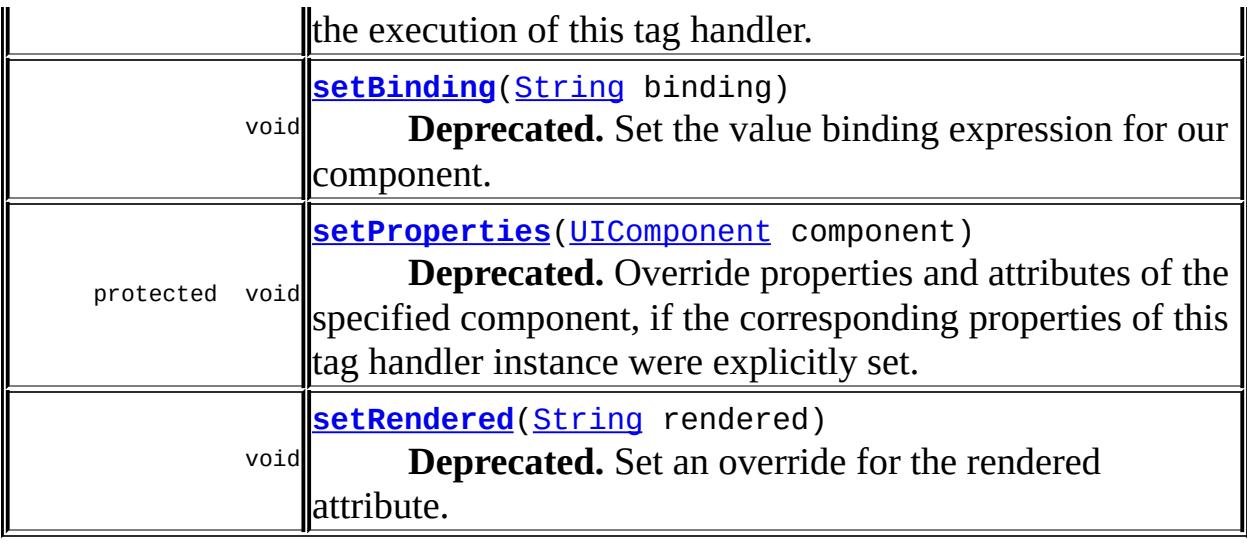

**javax.faces.webapp. [UIComponentClassicTagBase](#page-2910-0)**

[addChild,](#page-2923-0) [addFacet,](#page-2923-1) [addVerbatimAfterComponent](#page-2924-2), [addVerbatimBeforeComponent](#page-2924-1), [createVerbatimComponent,](#page-2924-3) [createVerbatimComponentFromBodyContent](#page-2924-0), [doAfterBody,](#page-2929-1) [doEndTag,](#page-2926-0) [doInitBody,](#page-2928-1) [doStartTag,](#page-2925-0) [encodeBegin](#page-2918-0), [encodeChildren,](#page-2919-0) [encodeEnd,](#page-2919-1) [findComponent](#page-2921-1), [getBodyContent,](#page-2928-2) [getComponentInstance,](#page-2932-1) [getCreated,](#page-2933-0) [getCreatedComponents,](#page-2930-2) [getDoAfterBodyValue,](#page-2927-2) [getDoEndValue](#page-2918-1), [getDoStartValue](#page-2918-2), [getFacesContext,](#page-2933-1) [getFacesJspId](#page-2930-3), [getFacetName,](#page-2933-2) [getId](#page-2930-0), [getIndexOfNextChildTag,](#page-2922-0) [getJspId,](#page-2931-0) [getParent,](#page-2920-0) [getParentUIComponentClassicTagBase](#page-2922-1), [getPreviousOut,](#page-2928-0) [setBodyContent](#page-2927-1), [setId,](#page-2929-0) [setJspId,](#page-2930-1) [setPageContext](#page-2920-1), [setParent](#page-2920-2), [setupResponseWriter](#page-2921-0)

#### **javax.faces.webapp. [UIComponentTagBase](#page-2951-0)**

[getComponentType](#page-2955-0), [getELContext,](#page-2954-0) [getRendererType](#page-2956-0)

#### **java.lang. [Object](http://java.sun.com/j2se/1.5/docs/api/java/lang/Object.html)**

[clone](http://java.sun.com/j2se/1.5/docs/api/java/lang/Object.html#clone()), [equals](http://java.sun.com/j2se/1.5/docs/api/java/lang/Object.html#equals(java.lang.Object)), [finalize](http://java.sun.com/j2se/1.5/docs/api/java/lang/Object.html#finalize()), [getClass,](http://java.sun.com/j2se/1.5/docs/api/java/lang/Object.html#getClass()) [hashCode,](http://java.sun.com/j2se/1.5/docs/api/java/lang/Object.html#hashCode()) [notify,](http://java.sun.com/j2se/1.5/docs/api/java/lang/Object.html#notify()) [notifyAll,](http://java.sun.com/j2se/1.5/docs/api/java/lang/Object.html#notifyAll()) [toString,](http://java.sun.com/j2se/1.5/docs/api/java/lang/Object.html#toString()) [wait](http://java.sun.com/j2se/1.5/docs/api/java/lang/Object.html#wait()), [wait,](http://java.sun.com/j2se/1.5/docs/api/java/lang/Object.html#wait(long)) [wait](http://java.sun.com/j2se/1.5/docs/api/java/lang/Object.html#wait(long, int))

#### **Methods inherited from interface javax.servlet.jsp.tagext.[Tag](#page-5671-0)**

<span id="page-2945-0"></span>[doEndTag,](#page-5678-0) [doStartTag,](#page-5677-1) [getParent,](#page-5677-0) [setPageContext](#page-5676-0), [setParent](#page-5676-1)

# **UIComponentTag**

```
public UIComponentTag()
```
**Deprecated.**

# <span id="page-2946-1"></span>**setBinding**

```
public void setBinding(String binding)
                throws JspException
```
### **Deprecated.**

Set the value binding expression for our component.

**:** binding - The new value binding expression **:** [IllegalArgumentException](http://java.sun.com/j2se/1.5/docs/api/java/lang/IllegalArgumentException.html) - if the specified binding is not a valid value binding expression. **[JspException](#page-5447-0)** 

## <span id="page-2946-0"></span>**hasBinding**

protected boolean **hasBinding**()

### **Deprecated. Description copied from class: [UIComponentClassicTagBase](#page-2932-0)**

Return true if this component has a non-null binding attribute. This method is necessary to allow subclasses that expose the binding property as an Faces 1.1 style EL property as well as subclasses that expose it as an EL API property.

**:**

[hasBinding](#page-2932-0) in class [UIComponentClassicTagBase](#page-2910-0)

### <span id="page-2947-3"></span>**setRendered**

public void **setRendered**([String](http://java.sun.com/j2se/1.5/docs/api/java/lang/String.html) rendered)

#### **Deprecated.**

Set an override for the rendered attribute.

**:**

rendered - The new value for rendered attribute

## <span id="page-2947-0"></span>**isSuppressed**

```
protected boolean isSuppressed()
```
**Deprecated.**

## <span id="page-2947-1"></span>**isValueReference**

public static boolean **isValueReference**[\(String](http://java.sun.com/j2se/1.5/docs/api/java/lang/String.html) value)

#### **Deprecated.**

Return true if the specified value conforms to the syntax requirements of a value binding expression. Such expressions ` \* may be used on most component tag attributes to signal a desire for deferred evaluation of the attribute or property value to be set on the underlying **[UIComponent](#page-1727-0)**.

```
:
     value - The value to evaluate
:
```
[NullPointerException](http://java.sun.com/j2se/1.5/docs/api/java/lang/NullPointerException.html) - if value is null

### <span id="page-2947-2"></span>**release**

```
public void release()
```
### **Deprecated.**

Release any resources allocated during the execution of this tag handler.

**:** [release](#page-5679-0) in interface [Tag](#page-5671-0) **:** [release](#page-2927-0) in class [UIComponentClassicTagBase](#page-2910-0)

## <span id="page-2948-0"></span>**setProperties**

protected void **setProperties**[\(UIComponent](#page-1727-0) component)

#### **Deprecated. Description copied from class: [UIComponentClassicTagBase](#page-2931-1)**

Override properties and attributes of the specified component, if the corresponding properties of this tag handler instance were explicitly set. This method must be called **ONLY** if the specified [UIComponent](#page-1727-0) was in fact created during the execution of this tag handler instance, and this call will occur **BEFORE** the [UIComponent](#page-1727-0) is added to the view.

Tag subclasses that want to support additional set properties must ensure that the base class setProperties() method is still called. A typical implementation that supports extra properties foo and bar would look something like this:

```
protected void setProperties(UIComponent component) {
  super.setProperties(component);
  if (foo != null) {
    component.setAttribute("foo", foo);
  }
  if (bar != null) {
    component.setAttribute("bar", bar);
  }
}
```
The default implementation overrides the following properties:

• rendered - Set if a value for the rendered property is specified for this

tag handler instance.

• rendererType - Set if the getRendererType() method returns a nonnull value.

**:**

[setProperties](#page-2931-1) in class [UIComponentClassicTagBase](#page-2910-0)

**:**

component - [UIComponent](#page-1727-0) whose properties are to be overridden

### <span id="page-2949-0"></span>**createComponent**

```
protected UIComponent createComponent(FacesContext context,
                                      String newId)
```
#### **Deprecated.**

Implement createComponent using Faces 1.1 EL API.

**:** [createComponent](#page-2932-2) in class [UIComponentClassicTagBase](#page-2910-0) **:**

context - [FacesContext](#page-2417-0) for the current request newId - id of the component

## <span id="page-2949-1"></span>**getParentUIComponentTag**

public static [UIComponentTag](#page-2942-0) getParentUIComponentTag[\(PageContext](#page-5499-0) con

#### **Deprecated.**

Locate and return the nearest enclosing [UIComponentTag](#page-2942-0) if any; otherwise, return null.

**:**

context - PageContext for the current page

 $\mathcal{L}^{\mathcal{A}}$  and  $\mathcal{L}^{\mathcal{A}}$ 

2007 Sun Microsystems, Inc. ...

..

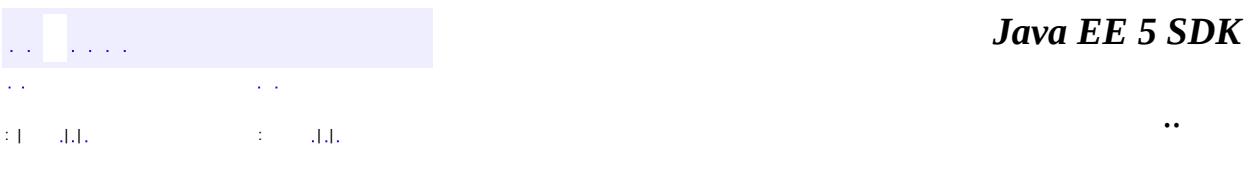

L,

<span id="page-2951-0"></span> $\blacksquare$
# **javax.faces.webapp Class UIComponentTagBase**

#### [java.lang.Object](http://java.sun.com/j2se/1.5/docs/api/java/lang/Object.html)

**javax.faces.webapp.UIComponentTagBase**

**:**

**:**

**[JspTag](#page-5614-0)** 

[UIComponentClassicTagBase](#page-2910-0)

public abstract class **UIComponentTagBase**

extends [Object](http://java.sun.com/j2se/1.5/docs/api/java/lang/Object.html) implements [JspTag](#page-5614-0)

**UIComponentTagBase** is the base class for all JSP tags that correspond to a [UIComponent](#page-1727-0) instance in the view. This base class allows a single view to be described in a JSP page consisting of both [UIComponentELTag](#page-2935-0) and [UIComponentTag](#page-2942-0) instances.

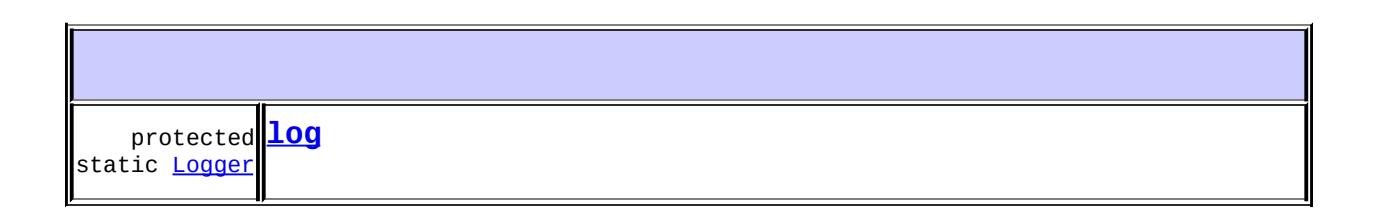

**[UIComponentTagBase](#page-2954-0)**()

protected abstract to the list of component identifiers created or located by nested void **[addChild](#page-2954-1)**([UIComponent](#page-1727-0) child) Add the component identifier of the specified [UIComponent](#page-1727-0)

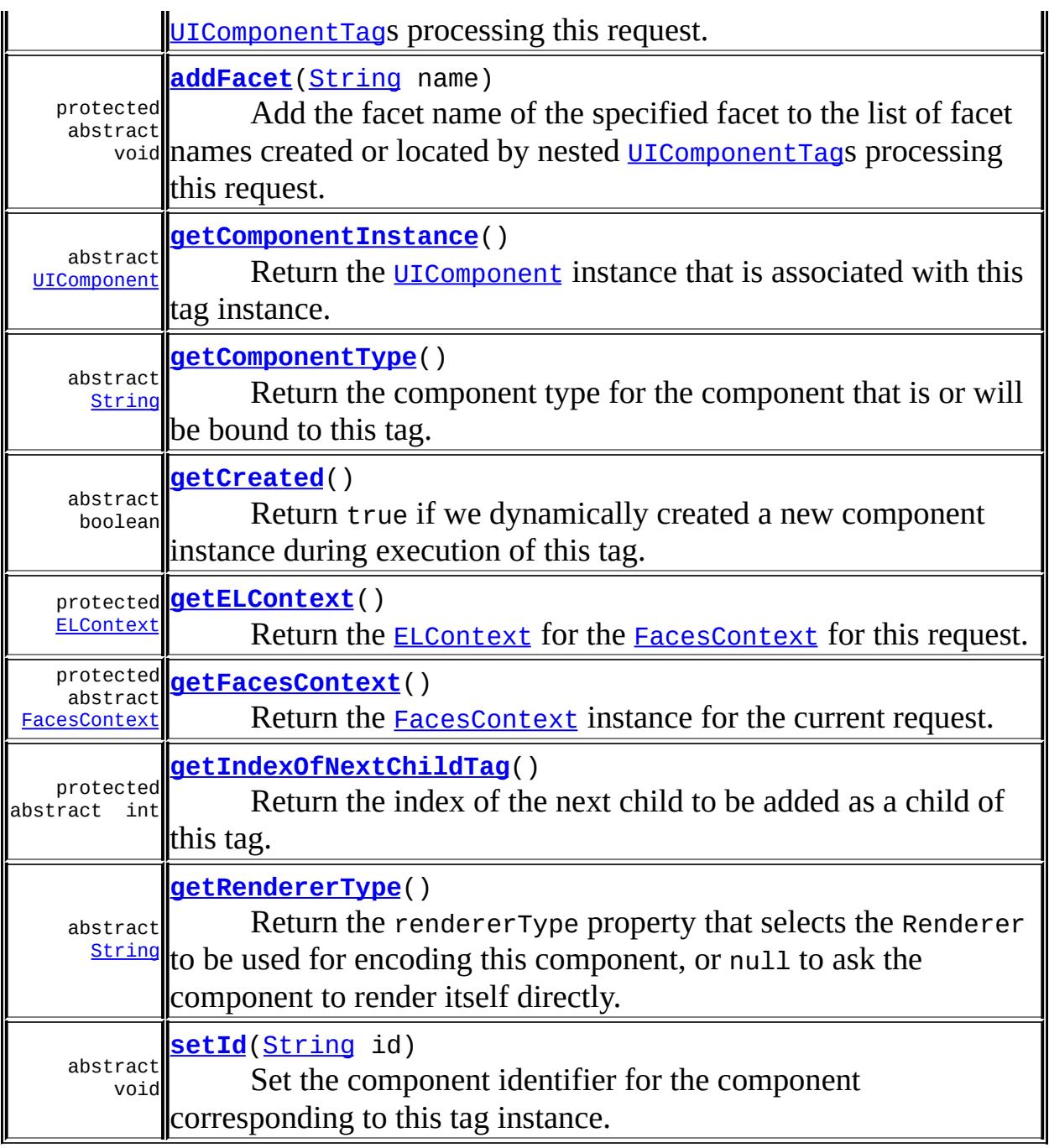

<span id="page-2953-0"></span>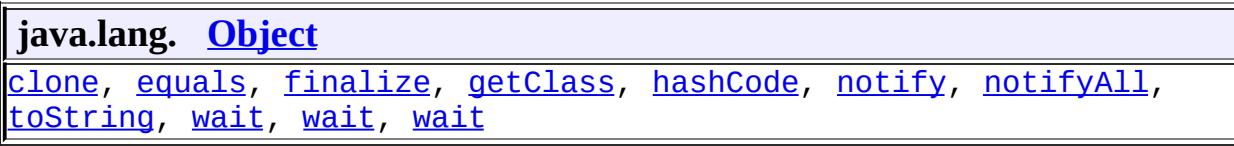

#### **log**

protected static [Logger](http://java.sun.com/j2se/1.5/docs/api/java/util/logging/Logger.html) **log**

## <span id="page-2954-0"></span>**UIComponentTagBase**

public **UIComponentTagBase**()

#### <span id="page-2954-3"></span>**getFacesContext**

protected abstract [FacesContext](#page-2417-0) **getFacesContext**()

Return the [FacesContext](#page-2417-0) instance for the current request. This value will be non-null only from the beginning of doStartTag() through the end of doEndTag() for each tag instance.

## <span id="page-2954-2"></span>**getELContext**

```
protected ELContext getELContext()
```
Return the **[ELContext](#page-1191-0)** for the **[FacesContext](#page-2417-0)** for this request.

This is a convenience for getFacesContext().getELContext().

#### <span id="page-2954-1"></span>**addChild**

protected abstract void **addChild**([UIComponent](#page-1727-0) child)

Add the component identifier of the specified [UIComponent](#page-1727-0) to the list of component identifiers created or located by nested [UIComponentTag](#page-2942-0)s processing this request.

child - New child whose identifier should be added

#### <span id="page-2955-0"></span>**addFacet**

```
protected abstract void addFacet(String name)
```
Add the facet name of the specified facet to the list of facet names created or located by nested [UIComponentTag](#page-2942-0)s processing this request.

**:**

name - Facet name to be added

#### <span id="page-2955-2"></span>**setId**

```
public abstract void setId(String id)
```
Set the component identifier for the component corresponding to this tag instance. If the argument begins with UIViewRoot. UNIQUE ID PREFIX throw an IllegalArgumentException

**:**

id - The new component identifier. This may not start with [UIViewRoot.UNIQUE\\_ID\\_PREFIX](#page-1944-0).

**:**

[IllegalArgumentException](http://java.sun.com/j2se/1.5/docs/api/java/lang/IllegalArgumentException.html) - if the argument is non-null and starts with UIViewRoot.UNIQUE ID PREFIX.

#### <span id="page-2955-1"></span>**getComponentType**

```
public abstract String getComponentType()
```
Return the component type for the component that is or will be bound to this tag. This value can be passed to [Application.createComponent\(java.lang.String\)](#page-1576-0) to create the [UIComponent](#page-1727-0) instance for this tag. Subclasses must override this method to

**:**

return the appropriate value.

# <span id="page-2956-3"></span>**getRendererType**

```
public abstract String getRendererType()
```
Return the rendererType property that selects the Renderer to be used for encoding this component, or null to ask the component to render itself directly. Subclasses must override this method to return the appropriate value.

#### <span id="page-2956-0"></span>**getComponentInstance**

```
public abstract UIComponent getComponentInstance()
```
Return the <u>[UIComponent](#page-1727-0)</u> instance that is associated with this tag instance. This method is designed to be used by tags nested within this tag, and only returns useful results between the execution of doStartTag() and doEndTag() on this tag instance.

# <span id="page-2956-1"></span>**getCreated**

```
public abstract boolean getCreated()
```
Return true if we dynamically created a new component instance during execution of this tag. This method is designed to be used by tags nested within this tag, and only returns useful results between the execution of doStartTag() and doEndTag() on this tag instance.

# <span id="page-2956-2"></span>**getIndexOfNextChildTag**

```
protected abstract int getIndexOfNextChildTag()
```
Return the index of the next child to be added as a child of this tag. The default implementation maintains a list of created components and returns

#### the size of the list.

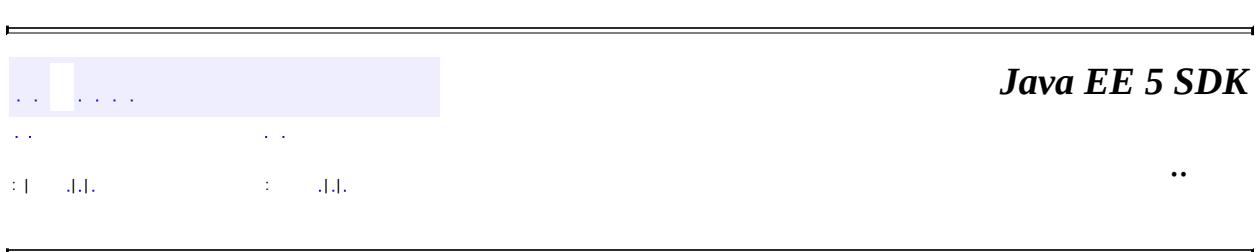

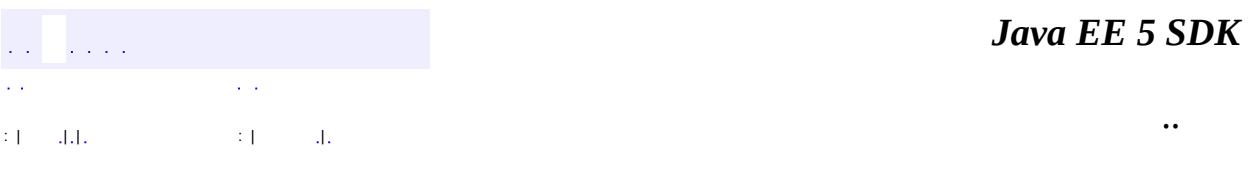

L.

<span id="page-2958-0"></span> $\blacksquare$ 

# **javax.faces.webapp Class ValidatorELTag**

[java.lang.Object](http://java.sun.com/j2se/1.5/docs/api/java/lang/Object.html) L[javax.servlet.jsp.tagext.TagSupport](#page-5740-0) **javax.faces.webapp.ValidatorELTag**

[Serializable,](http://java.sun.com/j2se/1.5/docs/api/java/io/Serializable.html) [IterationTag](#page-5602-0), [JspTag](#page-5614-0), [Tag](#page-5671-0)

public abstract class **ValidatorELTag**

extends [TagSupport](#page-5740-0)

**:**

**ValidatorELTag** is a base class for all JSP custom actions that create and register a Validator instance on the **[EditableValueHolder](#page-1678-0)** associated with our most immediate surrounding instance of a tag whose implementation class is a subclass of  $UIComponentTag$ . To avoid creating duplicate instances when a page is redisplayed, creation and registration of a [Validator](#page-2862-0) occurs **only** if the corresponding [UIComponent](#page-1727-0) was created (by the owning [UIComponentTagBase](#page-2951-0)) during the execution of the current page.

This class must be used as a base class for tag instances that support specific [Validator](#page-2862-0) subclasses.

Subclasses of this class must implement the createValidator() method, which creates and returns a [Validator](#page-2862-0) instance. Any configuration properties that specify the limits to be enforced by this [Validator](#page-2862-0) must have been set by the createValidator() method. Generally, this occurs by copying corresponding attribute values on the tag instance.

This tag creates no output to the page currently being created. It is used solely for the side effect of [Validator](#page-2862-0) creation.

[Serialized](#page-731-0) Form

**:**

**Fields inherited from class javax.servlet.jsp.tagext[.TagSupport](#page-5740-0)** [id](#page-5743-0), [pageContext](#page-5743-1)

**Fields inherited from interface javax.servlet.jsp.tagext.[IterationTag](#page-5602-0)** [EVAL\\_BODY\\_AGAIN](#page-5605-0)

**Fields inherited from interface javax.servlet.jsp.tagext.[Tag](#page-5671-0)** EVAL BODY INCLUDE, EVAL PAGE, SKIP BODY, SKIP PAGE

**[ValidatorELTag](#page-2961-0)**()

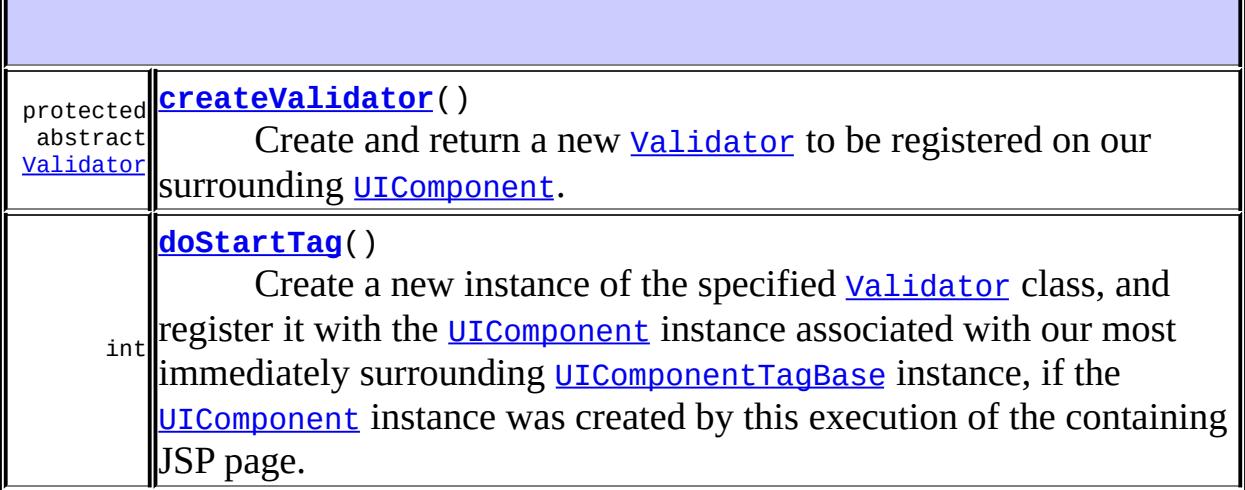

**javax.servlet.jsp.tagext. [TagSupport](#page-5740-0)** [doAfterBody,](#page-5745-0) [doEndTag,](#page-5745-1) [findAncestorWithClass,](#page-5744-0) [getId,](#page-5747-0) [getParent,](#page-5746-0) [getValue,](#page-5748-0) [getValues,](#page-5748-1) [release](#page-5746-1), [removeValue,](#page-5748-2) [setId](#page-5747-1), [setPageContext,](#page-5747-2) [setParent,](#page-5746-2) [setValue](#page-5748-3)

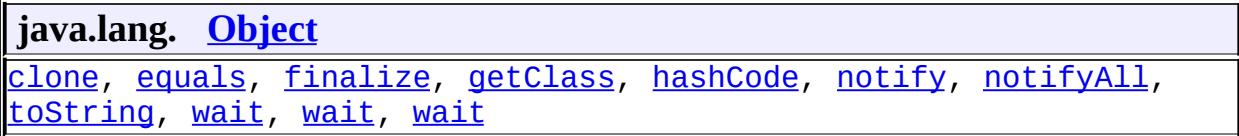

# <span id="page-2961-0"></span>**ValidatorELTag**

public **ValidatorELTag**()

## <span id="page-2961-2"></span>**doStartTag**

```
public int doStartTag()
               throws JspException
```
Create a new instance of the specified [Validator](#page-2862-0) class, and register it with the [UIComponent](#page-1727-0) instance associated with our most immediately surrounding [UIComponentTagBase](#page-2951-0) instance, if the [UIComponent](#page-1727-0) instance was created by this execution of the containing JSP page.

```
:
    doStartTagTag
:
    doStartTag in class TagSupport
:
    SKIP_BODY
:
    JspException - if a JSP error occurs
:
    Tag.doStartTag()
```
#### <span id="page-2961-1"></span>**createValidator**

```
protected abstract Validator createValidator()
                                      throws JspException
```
Create and return a new **[Validator](#page-2862-0)** to be registered on our surrounding [UIComponent](#page-1727-0).

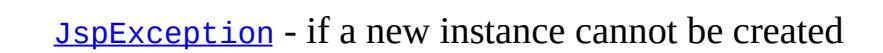

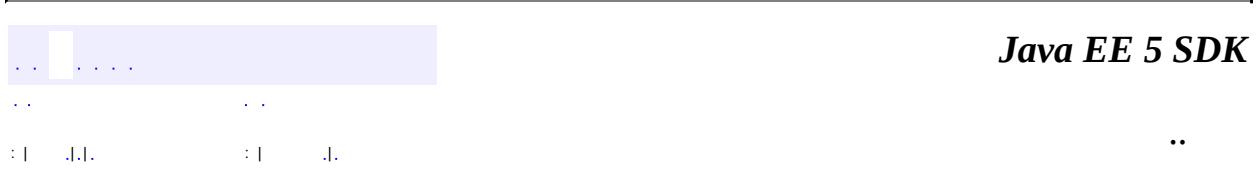

<u> 1989 - Johann Barbara, martxa amerikan personal (</u>

2007 Sun Microsystems, Inc. ...

**:**

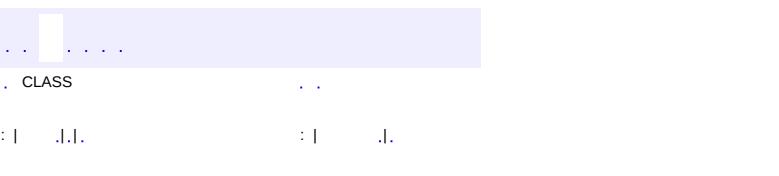

 $\blacksquare$ 

<u> 1989 - Johann Barn, mars et al. (b. 1989)</u>

 $\ddotsc$ 

# **javax.faces.webapp Class ValidatorTag**

[java.lang.Object](http://java.sun.com/j2se/1.5/docs/api/java/lang/Object.html) L[javax.servlet.jsp.tagext.TagSupport](#page-5740-0) **javax.faces.webapp.ValidatorTag**

[Serializable,](http://java.sun.com/j2se/1.5/docs/api/java/io/Serializable.html) [IterationTag](#page-5602-0), [JspTag](#page-5614-0), [Tag](#page-5671-0)

**Deprecated.** *This has been partially replaced by [ValidatorELTag](#page-2958-0). The remainder of the functionality, namely, the binding facility and the implementation of the [createValidator\(\)](#page-2968-0) method, is now an implementation detail.*

public class **ValidatorTag**

extends [TagSupport](#page-5740-0)

**:**

**ValidatorTag** is a base class for all JSP custom actions that create and register a Validator instance on the [EditableValueHolder](#page-1678-0) associated with our most immediate surrounding instance of a tag whose implementation class is a subclass of  $UIComponentTag$ . To avoid creating duplicate instances when a page is redisplayed, creation and registration of a [Validator](#page-2862-0) occurs **only** if the corresponding [UIComponent](#page-1727-0) was created (by the owning [UIComponentTag](#page-2942-0)) during the execution of the current page.

This class may be used directly to implement a generic validator registration tag (based on the validator-id specified by the id attribute), or as a base class for tag instances that support specific [Validator](#page-2862-0) subclasses. This id attribute must refer to one of the well known validator-ids, or a custom validator-id as defined in a faces-config.xml file.

Subclasses of this class must implement the createValidator() method, which creates and returns a **[Validator](#page-2862-0)** instance. Any configuration properties that specify the limits to be enforced by this [Validator](#page-2862-0) must have been set by the createValidator() method. Generally, this occurs by copying corresponding attribute values on the tag instance.

This tag creates no output to the page currently being created. It is used solely

for the side effect of [Validator](#page-2862-0) creation.

[Serialized](#page-731-1) Form

**:**

**Fields inherited from class javax.servlet.jsp.tagext[.TagSupport](#page-5740-0)** [id](#page-5743-0), [pageContext](#page-5743-1)

**Fields inherited from interface javax.servlet.jsp.tagext.[IterationTag](#page-5602-0)** [EVAL\\_BODY\\_AGAIN](#page-5605-0)

**Fields inherited from interface javax.servlet.jsp.tagext.[Tag](#page-5671-0)** [EVAL\\_BODY\\_INCLUDE](#page-5675-0), [EVAL\\_PAGE](#page-5676-0), [SKIP\\_BODY,](#page-5675-1) [SKIP\\_PAGE](#page-5675-2)

**[ValidatorTag](#page-2966-0)**() **Deprecated.**

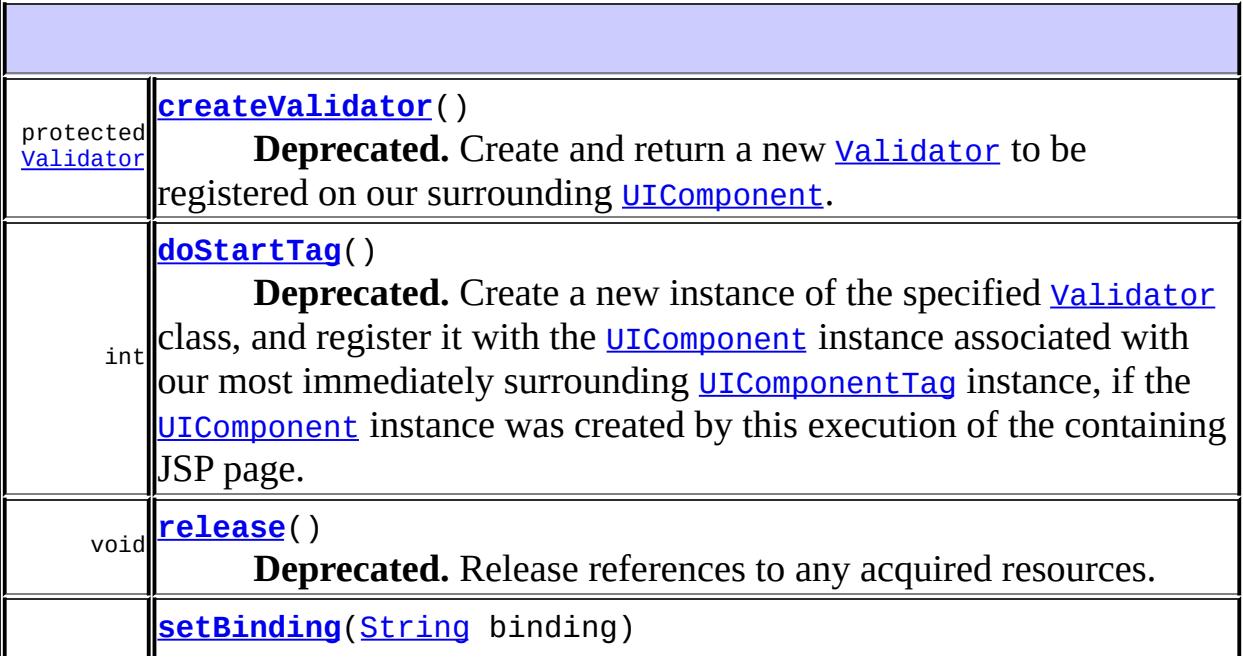

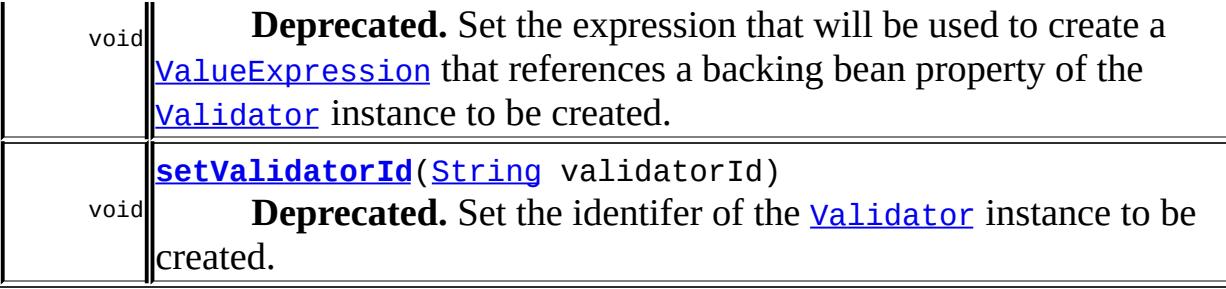

**javax.servlet.jsp.tagext. [TagSupport](#page-5740-0)** [doAfterBody,](#page-5745-0) [doEndTag,](#page-5745-1) [findAncestorWithClass,](#page-5744-0) [getId,](#page-5747-0) [getParent,](#page-5746-0) [getValue,](#page-5748-0) [getValues,](#page-5748-1) [removeValue,](#page-5748-2) [setId,](#page-5747-1) [setPageContext,](#page-5747-2) [setParent,](#page-5746-2) [setValue](#page-5748-3)

**java.lang. [Object](http://java.sun.com/j2se/1.5/docs/api/java/lang/Object.html)**

[clone](http://java.sun.com/j2se/1.5/docs/api/java/lang/Object.html#clone()), [equals](http://java.sun.com/j2se/1.5/docs/api/java/lang/Object.html#equals(java.lang.Object)), [finalize](http://java.sun.com/j2se/1.5/docs/api/java/lang/Object.html#finalize()), [getClass,](http://java.sun.com/j2se/1.5/docs/api/java/lang/Object.html#getClass()) [hashCode,](http://java.sun.com/j2se/1.5/docs/api/java/lang/Object.html#hashCode()) [notify,](http://java.sun.com/j2se/1.5/docs/api/java/lang/Object.html#notify()) [notifyAll,](http://java.sun.com/j2se/1.5/docs/api/java/lang/Object.html#notifyAll()) [toString,](http://java.sun.com/j2se/1.5/docs/api/java/lang/Object.html#toString()) [wait](http://java.sun.com/j2se/1.5/docs/api/java/lang/Object.html#wait()), [wait,](http://java.sun.com/j2se/1.5/docs/api/java/lang/Object.html#wait(long)) [wait](http://java.sun.com/j2se/1.5/docs/api/java/lang/Object.html#wait(long, int))

## <span id="page-2966-0"></span>**ValidatorTag**

public **ValidatorTag**()

**Deprecated.**

## <span id="page-2966-1"></span>**setValidatorId**

public void **setValidatorId**([String](http://java.sun.com/j2se/1.5/docs/api/java/lang/String.html) validatorId)

#### **Deprecated.**

Set the identifer of the [Validator](#page-2862-0) instance to be created.

**:**

validatorId - The new identifier of the validator instance to be

created.

#### <span id="page-2967-1"></span>**setBinding**

```
public void setBinding(String binding)
                throws JspException
```
#### **Deprecated.**

Set the expression that will be used to create a **[ValueExpression](#page-1299-0)** that references a backing bean property of the [Validator](#page-2862-0) instance to be created.

**:** binding - The new expression **:** [JspException](#page-5447-0) - if a JSP error occurs

## <span id="page-2967-0"></span>**doStartTag**

```
public int doStartTag()
               throws JspException
```
#### **Deprecated.**

Create a new instance of the specified [Validator](#page-2862-0) class, and register it with the [UIComponent](#page-1727-0) instance associated with our most immediately surrounding [UIComponentTag](#page-2942-0) instance, if the [UIComponent](#page-1727-0) instance was created by this execution of the containing JSP page.

```
:
    doStartTagTag
:
    doStartTag in class TagSupport
:
    SKIP_BODY
:
    JspException - if a JSP error occurs
:
```
[Tag.doStartTag\(\)](#page-5677-0)

#### <span id="page-2968-1"></span>**release**

```
public void release()
```
#### **Deprecated.**

Release references to any acquired resources.

**:** [release](#page-5679-0) in interface [Tag](#page-5671-0) **:** [release](#page-5746-1) in class [TagSupport](#page-5740-0) **:** [Tag.release\(\)](#page-5679-0)

#### <span id="page-2968-0"></span>**createValidator**

```
protected Validator createValidator()
                             throws JspException
```
#### **Deprecated.**

**:**

Create and return a new **[Validator](#page-2862-0)** to be registered on our surrounding [UIComponent](#page-1727-0).

[JspException](#page-5447-0) - if a new instance cannot be created

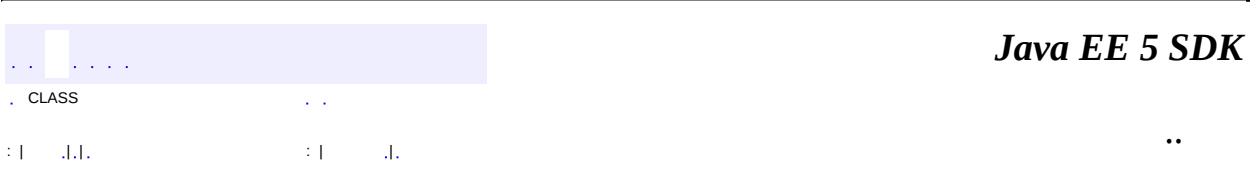

<span id="page-2969-0"></span>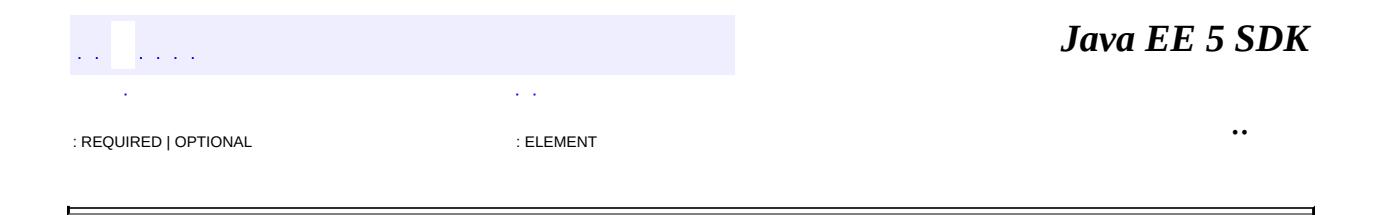

# **javax.interceptor Annotation Type AroundInvoke**

[@Target](http://java.sun.com/j2se/1.5/docs/api/java/lang/annotation/Target.html)[\(value](http://java.sun.com/j2se/1.5/docs/api/java/lang/annotation/Target.html#value())[=METHOD\)](http://java.sun.com/j2se/1.5/docs/api/java/lang/annotation/ElementType.html#METHOD) [@Retention\(](http://java.sun.com/j2se/1.5/docs/api/java/lang/annotation/Retention.html)[value=](http://java.sun.com/j2se/1.5/docs/api/java/lang/annotation/Retention.html#value())[RUNTIME](http://java.sun.com/j2se/1.5/docs/api/java/lang/annotation/RetentionPolicy.html#RUNTIME)) public @interface **AroundInvoke**

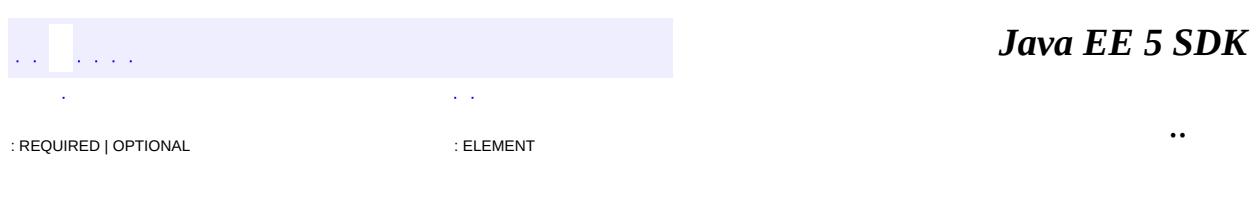

<span id="page-2971-0"></span>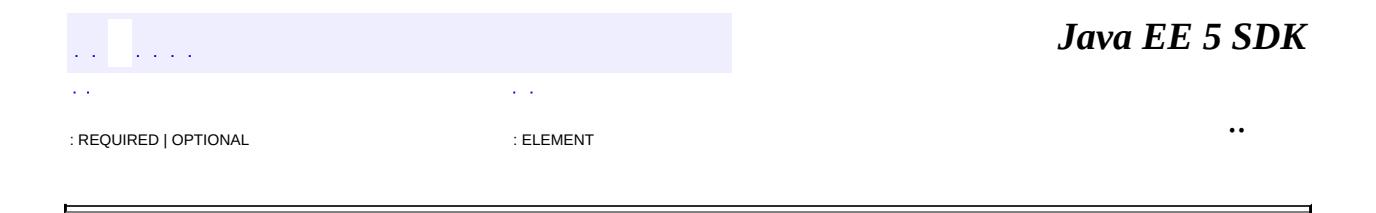

# **javax.interceptor Annotation Type ExcludeClassInterceptors**

[@Target](http://java.sun.com/j2se/1.5/docs/api/java/lang/annotation/Target.html)[\(value](http://java.sun.com/j2se/1.5/docs/api/java/lang/annotation/Target.html#value())[=METHOD\)](http://java.sun.com/j2se/1.5/docs/api/java/lang/annotation/ElementType.html#METHOD) [@Retention\(](http://java.sun.com/j2se/1.5/docs/api/java/lang/annotation/Retention.html)[value=](http://java.sun.com/j2se/1.5/docs/api/java/lang/annotation/Retention.html#value())[RUNTIME](http://java.sun.com/j2se/1.5/docs/api/java/lang/annotation/RetentionPolicy.html#RUNTIME)) public @interface **ExcludeClassInterceptors**

Used to exclude class-level interceptors for a business method.

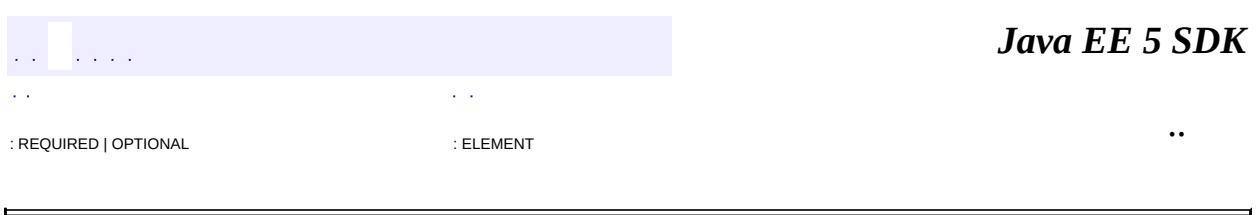

<span id="page-2973-0"></span>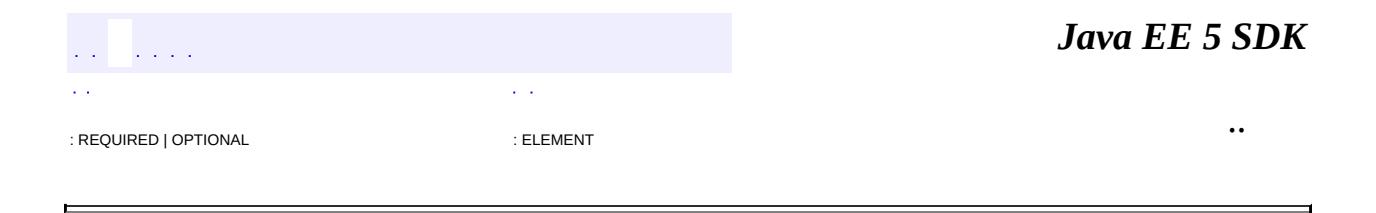

# **javax.interceptor Annotation Type ExcludeDefaultInterceptors**

[@Target](http://java.sun.com/j2se/1.5/docs/api/java/lang/annotation/Target.html)[\(value](http://java.sun.com/j2se/1.5/docs/api/java/lang/annotation/Target.html#value())={[TYPE](http://java.sun.com/j2se/1.5/docs/api/java/lang/annotation/ElementType.html#TYPE), [METHOD}](http://java.sun.com/j2se/1.5/docs/api/java/lang/annotation/ElementType.html#METHOD)) [@Retention\(](http://java.sun.com/j2se/1.5/docs/api/java/lang/annotation/Retention.html)[value=](http://java.sun.com/j2se/1.5/docs/api/java/lang/annotation/Retention.html#value())[RUNTIME](http://java.sun.com/j2se/1.5/docs/api/java/lang/annotation/RetentionPolicy.html#RUNTIME)) public @interface **ExcludeDefaultInterceptors**

Used to exclude default interceptors for a bean or a business method.

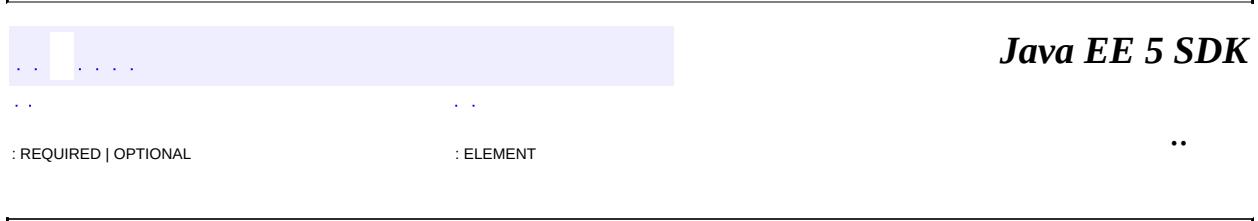

 $\overline{\phantom{0}}$ 

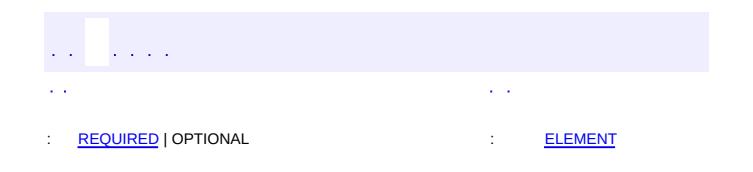

<span id="page-2975-0"></span> $\blacksquare$ 

#### **Java EE 5 SDK**

 $\ddotsc$ 

 $\overline{\phantom{0}}$ 

# **javax.interceptor Annotation Type Interceptors**

[@Target](http://java.sun.com/j2se/1.5/docs/api/java/lang/annotation/Target.html)[\(value](http://java.sun.com/j2se/1.5/docs/api/java/lang/annotation/Target.html#value())={[TYPE](http://java.sun.com/j2se/1.5/docs/api/java/lang/annotation/ElementType.html#TYPE),[METHOD}](http://java.sun.com/j2se/1.5/docs/api/java/lang/annotation/ElementType.html#METHOD)) [@Retention\(](http://java.sun.com/j2se/1.5/docs/api/java/lang/annotation/Retention.html)[value=](http://java.sun.com/j2se/1.5/docs/api/java/lang/annotation/Retention.html#value())[RUNTIME](http://java.sun.com/j2se/1.5/docs/api/java/lang/annotation/RetentionPolicy.html#RUNTIME)) public @interface **Interceptors**

Declares an ordered list of interceptors for a class or method.

<span id="page-2976-0"></span>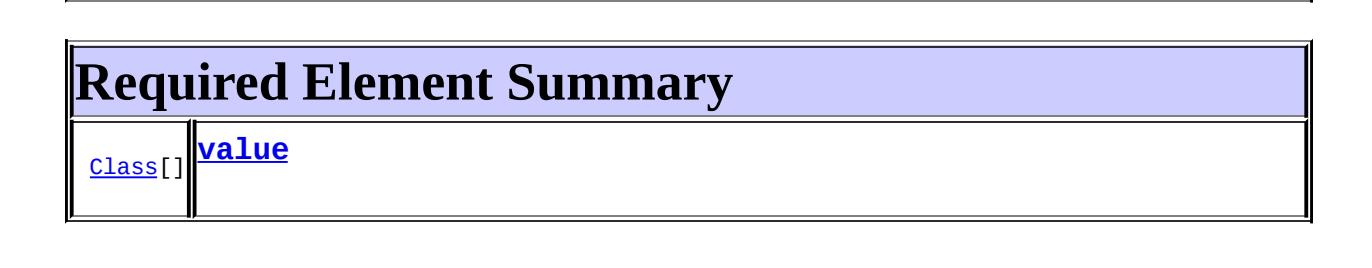

#### <span id="page-2976-2"></span><span id="page-2976-1"></span>**value**

public abstract [Class](http://java.sun.com/j2se/1.5/docs/api/java/lang/Class.html)[] **value**

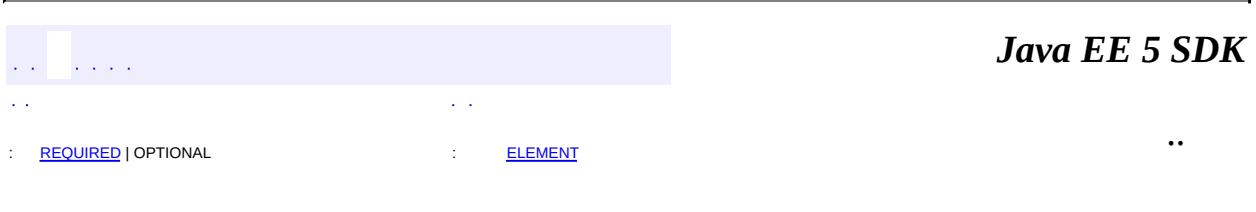

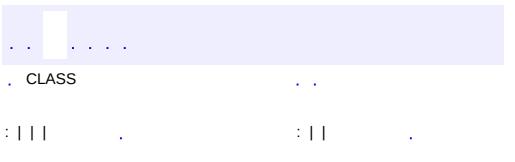

<span id="page-2977-0"></span> $\blacksquare$ 

<u> 1989 - Johann Barn, mars et al. (b. 1989)</u>

 $\ddotsc$ 

# **javax.interceptor Interface InvocationContext**

#### public interface **InvocationContext**

Context information passed to AroundInvoke and Interceptor-class lifecycle callback methods.

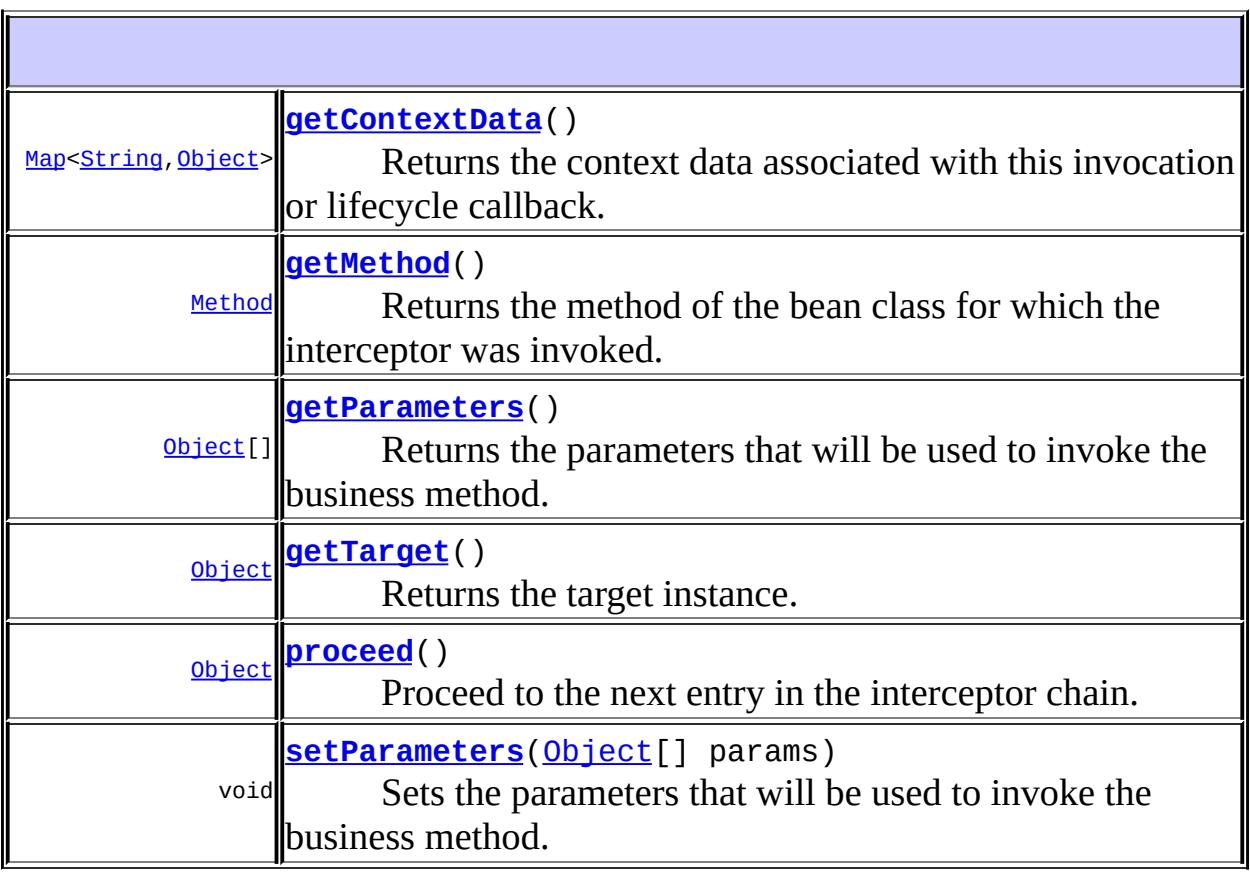

# <span id="page-2978-0"></span>**getTarget**

[Object](http://java.sun.com/j2se/1.5/docs/api/java/lang/Object.html) **getTarget**()

Returns the target instance.

## <span id="page-2979-1"></span>**getMethod**

```
Method getMethod()
```
Returns the method of the bean class for which the interceptor was invoked. For AroundInvoke methods, this is the business method on the bean class. For lifecycle callback methods, returns null.

#### <span id="page-2979-2"></span>**getParameters**

```
Object[] getParameters()
```
Returns the parameters that will be used to invoke the business method. If setParameters has been called, getParameters() returns the values to which the parameters have been set.

**:**

**:**

[IllegalStateException](http://java.sun.com/j2se/1.5/docs/api/java/lang/IllegalStateException.html) - if invoked within a lifecycle callback method.

#### <span id="page-2979-3"></span>**setParameters**

```
void setParameters(Object[] params)
```
Sets the parameters that will be used to invoke the business method.

[IllegalStateException](http://java.sun.com/j2se/1.5/docs/api/java/lang/IllegalStateException.html) - if invoked within a lifecycle callback method.

[IllegalArgumentException](http://java.sun.com/j2se/1.5/docs/api/java/lang/IllegalArgumentException.html) - if the parameter types do not match the types for the business method, or the number of parameters supplied does not equal the number of parameters for the business method.

## <span id="page-2979-0"></span>**getContextData**

```
Map<String,Object> getContextData()
```
Returns the context data associated with this invocation or lifecycle callback. If there is no context data, an empty Map object will be returned.

#### <span id="page-2980-0"></span>**proceed**

**:**

```
Object proceed()
               throws Exception
```
Proceed to the next entry in the interceptor chain. The proceed method returns the result of the next method invoked. If the method returns void, proceed returns null.

#### **[Exception](http://java.sun.com/j2se/1.5/docs/api/java/lang/Exception.html)**

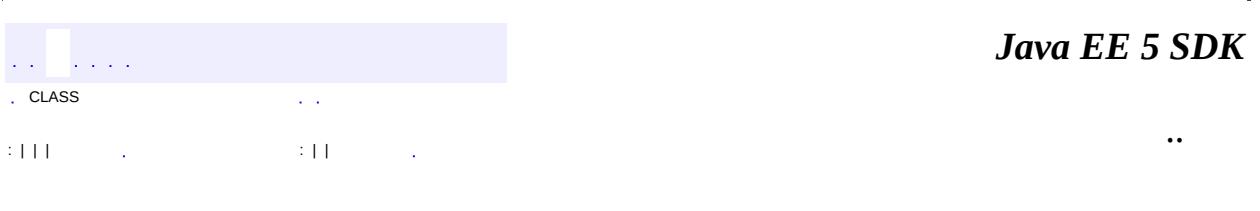

# javax.interceptor

<u> 1/20ن (InvocationContext</u>

# **Annotation Types**<br>**AroundInvoke**

ExcludeClassInterceptors **ExcludeDefaultInterceptors** Interceptors

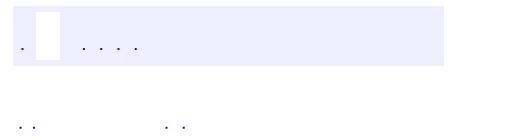

<span id="page-2982-0"></span> $\blacksquare$ 

..

<u> 1989 - Johann Stoff, deutscher Stoff, der Stoff, der Stoff, der Stoff, der Stoff, der Stoff, der Stoff, der S</u> <u> 1989 - Johann Barn, mars ann an t-Amhain an t-Amhain an t-Amhain an t-Amhain an t-Amhain an t-Amhain an t-Amh</u>

# **Package javax.interceptor**

The javax.interceptor package contains classes and interfaces for use with EJB interceptors.

**:**  $\mathbb{Z}^2$ 

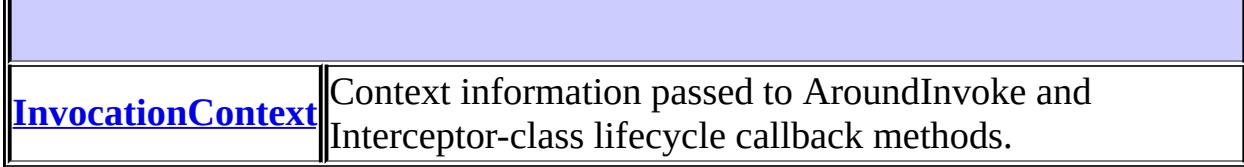

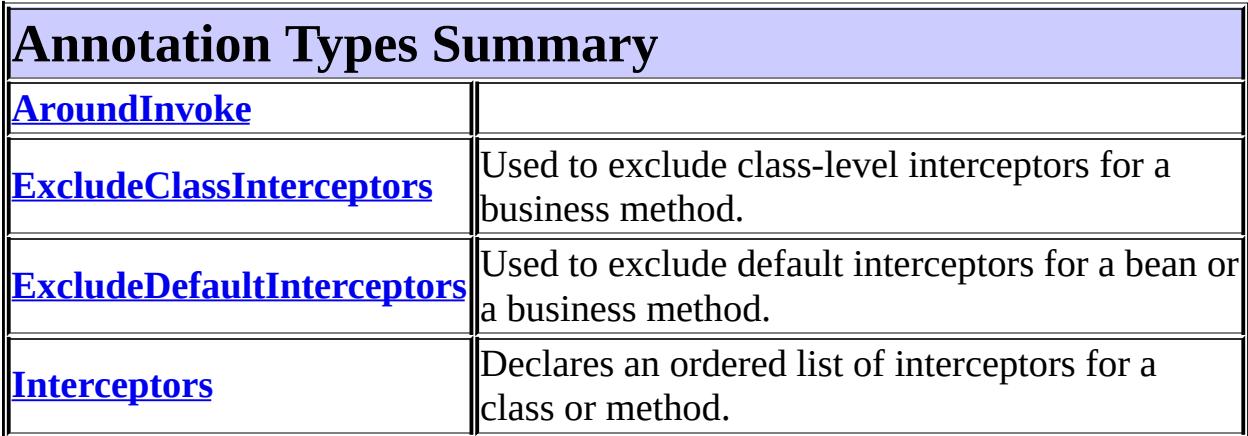

# **Package javax.interceptor Description**

The javax.interceptor package contains classes and interfaces for use with EJB interceptors.

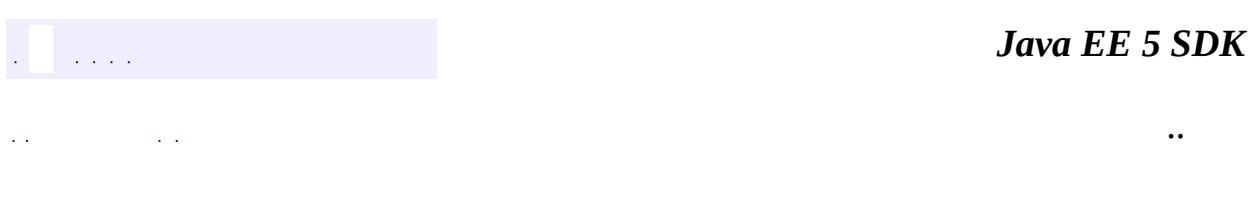

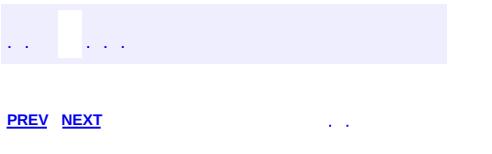

 $\blacksquare$ 

<u> 1989 - Johann Barn, mars et al. (b. 1989)</u>

 $\ddotsc$ 

# **Hierarchy For Package javax.interceptor**

**Package Hierarchies:**

[All](#page-674-0)

E

# **Interface Hierarchy**

javax.interceptor.**[InvocationContext](#page-2977-0)**
# **Annotation Type Hierarchy**

- javax.interceptor.**[AroundInvoke](#page-2969-0)** (implements java.lang.annotation.**Annotation**)
- javax.interceptor.**[ExcludeClassInterceptors](#page-2971-0)** (implements java.lang.annotation[.Annotation\)](http://java.sun.com/j2se/1.5/docs/api/java/lang/annotation/Annotation.html)
- javax.interceptor.**[ExcludeDefaultInterceptors](#page-2973-0)** (implements java.lang.annotation[.Annotation\)](http://java.sun.com/j2se/1.5/docs/api/java/lang/annotation/Annotation.html)
- javax.interceptor.**[Interceptors](#page-2975-0)** (implements java.lang.annotation.**Annotation**)

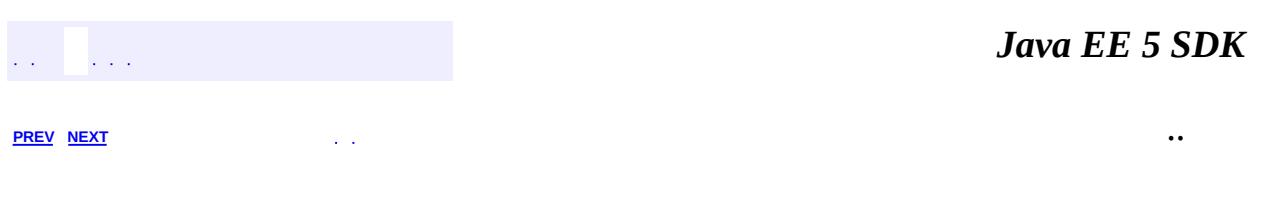

2007 Sun Microsystems, Inc.  $\qquad \ldots$ 

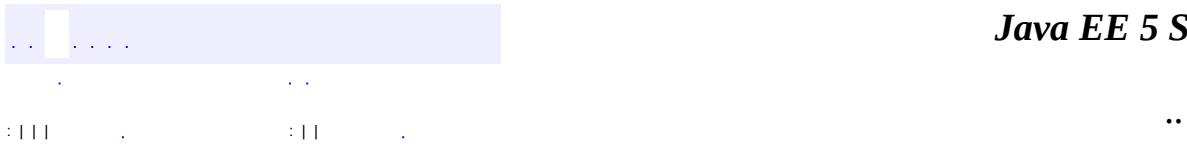

 $\blacksquare$ 

## **javax.jms Interface BytesMessage**

**:**

**[Message](#page-3086-0)** 

#### public interface **BytesMessage**

extends **[Message](#page-3086-0)** 

A BytesMessage object is used to send a message containing a stream of uninterpreted bytes. It inherits from the Message interface and adds a bytes message body. The receiver of the message supplies the interpretation of the bytes.

The BytesMessage methods are based largely on those found in java.io.DataInputStream and java.io.DataOutputStream.

This message type is for client encoding of existing message formats. If possible, one of the other self-defining message types should be used instead.

Although the JMS API allows the use of message properties with byte messages, they are typically not used, since the inclusion of properties may affect the format.

The primitive types can be written explicitly using methods for each type. They may also be written generically as objects. For instance, a call to BytesMessage.writeInt(6) is equivalent to BytesMessage.writeObject(new Integer(6)). Both forms are provided, because the explicit form is convenient for static programming, and the object form is needed when types are not known at compile time.

When the message is first created, and when clearBody is called, the body of the message is in write-only mode. After the first call to reset has been made, the message body is in read-only mode. After a message has been sent, the client that sent it can retain and modify it without affecting the message that has been sent. The same message object can be sent multiple times. When a message has been received, the provider has called reset so that the message body is in readonly mode for the client.

If clearBody is called on a message in read-only mode, the message body is cleared and the message is in write-only mode.

If a client attempts to read a message in write-only mode, a MessageNotReadableException is thrown.

If a client attempts to write a message in read-only mode, a MessageNotWriteableException is thrown.

1.1 April 2, 2002

**:**

**:**

Mark Hapner, Rich Burridge, Kate Stout

**:**

[Session.createBytesMessage\(\)](#page-3243-0), [MapMessage](#page-3069-0), [Message](#page-3086-0), [ObjectMessage](#page-3166-0), [StreamMessage](#page-3261-0), [TextMessage](#page-3284-0)

# **Fields inherited from interface javax.jms[.Message](#page-3086-0)**

[DEFAULT\\_DELIVERY\\_MODE,](#page-3101-0) [DEFAULT\\_PRIORITY,](#page-3101-1) [DEFAULT\\_TIME\\_TO\\_LIVE](#page-3102-0)

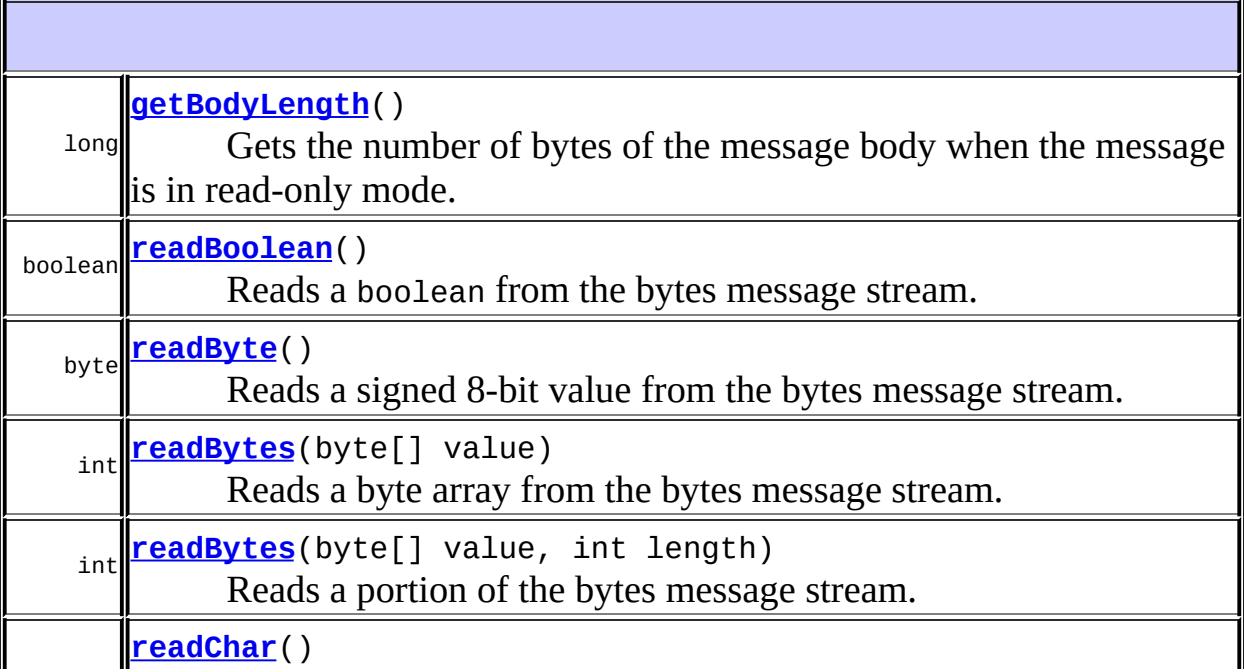

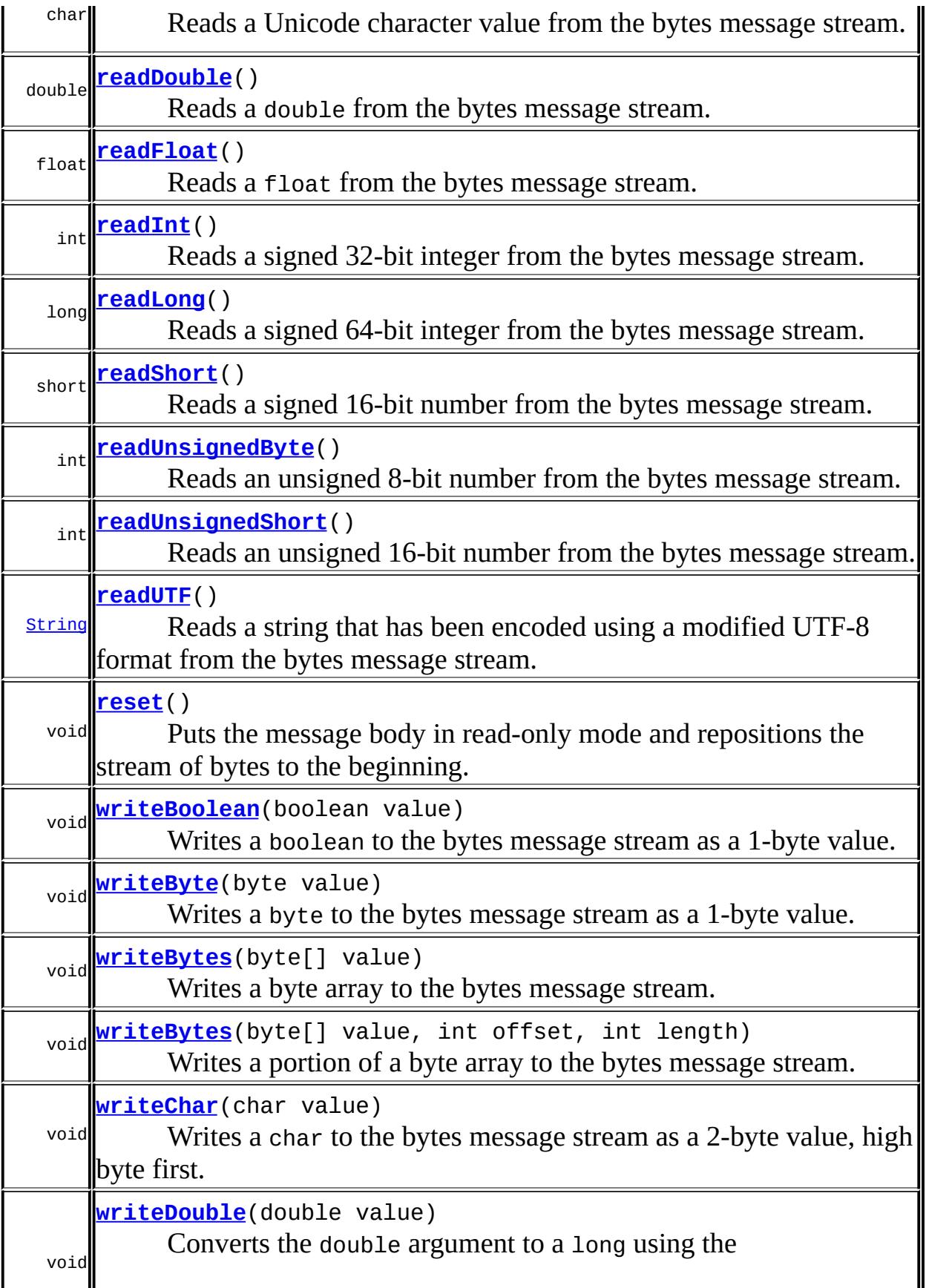

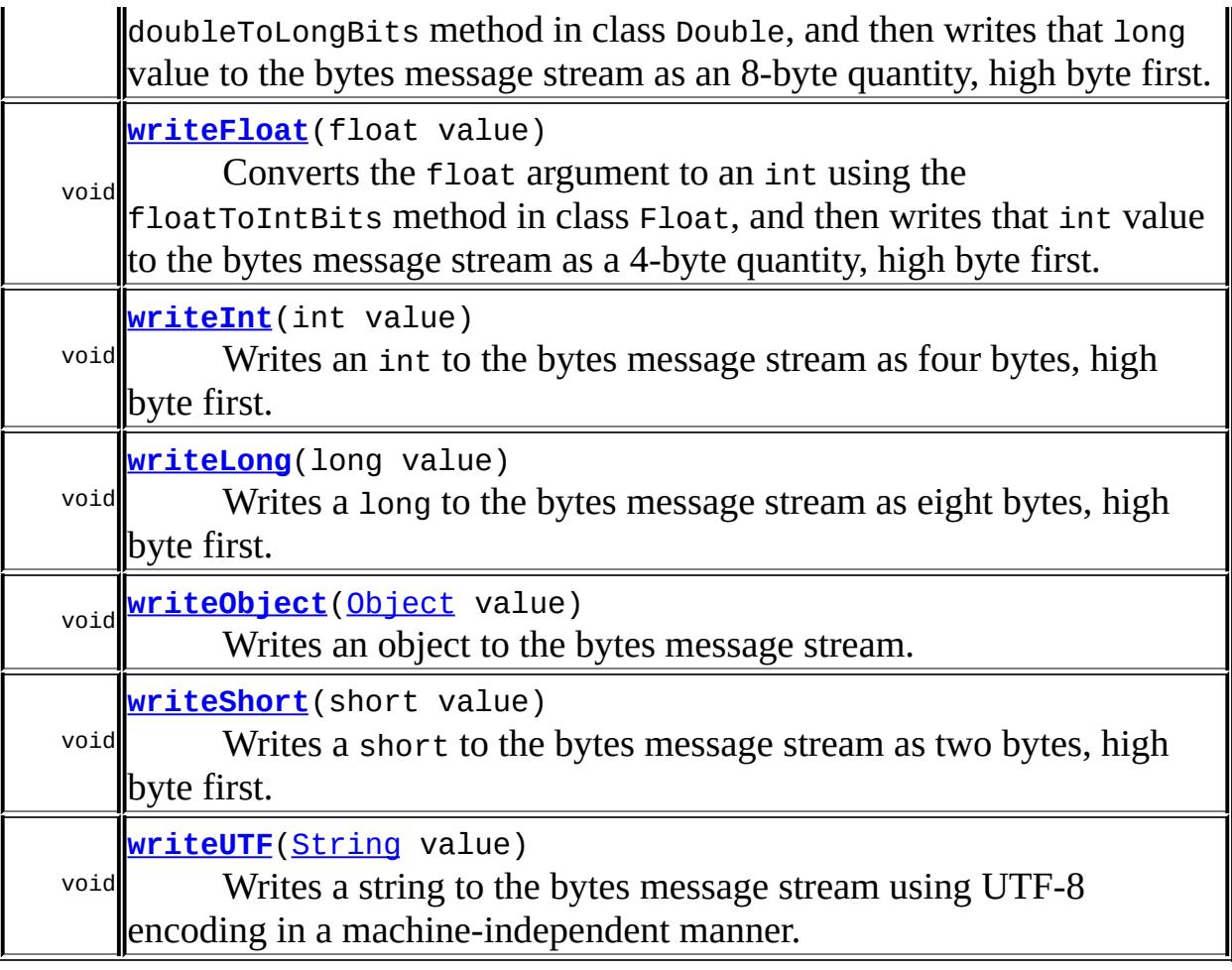

#### **Methods inherited from interface javax.jms[.Message](#page-3086-0)**

[acknowledge,](#page-3124-0) [clearBody,](#page-3125-0) [clearProperties,](#page-3115-0) [getBooleanProperty](#page-3116-0), [getByteProperty](#page-3116-1), [getDoubleProperty](#page-3118-0), [getFloatProperty,](#page-3118-1) [getIntProperty](#page-3117-0), [getJMSCorrelationID](#page-3107-0), [getJMSCorrelationIDAsBytes,](#page-3105-0) [getJMSDeliveryMode,](#page-3110-0) [getJMSDestination](#page-3109-0), [getJMSExpiration,](#page-3113-0) [getJMSMessageID](#page-3102-1), [getJMSPriority,](#page-3114-0) [getJMSRedelivered,](#page-3111-0) [getJMSReplyTo,](#page-3107-1) [getJMSTimestamp](#page-3103-0), [getJMSType](#page-3111-1), [getLongProperty,](#page-3117-1) [getObjectProperty,](#page-3119-0) [getPropertyNames](#page-3120-0), [getShortProperty](#page-3117-2), [getStringProperty,](#page-3119-1) [propertyExists](#page-3115-1), [setBooleanProperty](#page-3120-1), [setByteProperty,](#page-3121-0) [setDoubleProperty](#page-3123-0), [setFloatProperty](#page-3122-0), [setIntProperty,](#page-3121-1) [setJMSCorrelationID,](#page-3106-0) [setJMSCorrelationIDAsBytes](#page-3105-1), [setJMSDeliveryMode,](#page-3110-1) [setJMSDestination](#page-3109-1), [setJMSExpiration,](#page-3114-1) [setJMSMessageID](#page-3103-1), [setJMSPriority,](#page-3115-2) [setJMSRedelivered,](#page-3111-2) [setJMSReplyTo,](#page-3108-0) [setJMSTimestamp](#page-3104-0), [setJMSType](#page-3112-0), [setLongProperty,](#page-3122-1) [setObjectProperty,](#page-3124-1) [setShortProperty](#page-3121-2), [setStringProperty](#page-3123-1)

## <span id="page-2994-0"></span>**getBodyLength**

```
long getBodyLength()
                   throws JMSException
```
Gets the number of bytes of the message body when the message is in readonly mode. The value returned can be used to allocate a byte array. The value returned is the entire length of the message body, regardless of where the pointer for reading the message is currently located.

**:**

number of bytes in the message

#### **:**

[JMSException](#page-3060-0) - if the JMS provider fails to read the message due to some internal error. [MessageNotReadableException](#page-3145-0) - if the message is in write-only mode.

**:**

1.1

## <span id="page-2994-1"></span>**readBoolean**

boolean **readBoolean**() throws [JMSException](#page-3060-0)

Reads a boolean from the bytes message stream.

the boolean value read

**:**

**:**

[JMSException](#page-3060-0) - if the JMS provider fails to read the message due to some internal error.

[MessageEOFException](#page-3134-0) - if unexpected end of bytes stream has been reached.

<span id="page-2994-2"></span>[MessageNotReadableException](#page-3145-0) - if the message is in write-only mode.

#### **readByte**

```
byte readByte()
              throws JMSException
```
Reads a signed 8-bit value from the bytes message stream.

**:** the next byte from the bytes message stream as a signed 8-bit byte **:** [JMSException](#page-3060-0) - if the JMS provider fails to read the message due to some internal error. [MessageEOFException](#page-3134-0) - if unexpected end of bytes stream has been reached. [MessageNotReadableException](#page-3145-0) - if the message is in write-only mode.

#### <span id="page-2995-1"></span>**readUnsignedByte**

```
int readUnsignedByte()
```
throws [JMSException](#page-3060-0)

Reads an unsigned 8-bit number from the bytes message stream.

**:**

the next byte from the bytes message stream, interpreted as an unsigned 8-bit number

**:**

[JMSException](#page-3060-0) - if the JMS provider fails to read the message due to some internal error.

[MessageEOFException](#page-3134-0) - if unexpected end of bytes stream has been reached.

[MessageNotReadableException](#page-3145-0) - if the message is in write-only mode.

#### <span id="page-2995-0"></span>**readShort**

short **readShort**()

#### throws [JMSException](#page-3060-0)

Reads a signed 16-bit number from the bytes message stream.

**:** the next two bytes from the bytes message stream, interpreted as a signed 16-bit number **:**

[JMSException](#page-3060-0) - if the JMS provider fails to read the message due to some internal error. [MessageEOFException](#page-3134-0) - if unexpected end of bytes stream has been

reached. [MessageNotReadableException](#page-3145-0) - if the message is in write-only

```
mode.
```
#### <span id="page-2996-1"></span>**readUnsignedShort**

```
int readUnsignedShort()
```
throws [JMSException](#page-3060-0)

Reads an unsigned 16-bit number from the bytes message stream.

**:**

the next two bytes from the bytes message stream, interpreted as an unsigned 16-bit integer

**:**

[JMSException](#page-3060-0) - if the JMS provider fails to read the message due to some internal error.

[MessageEOFException](#page-3134-0) - if unexpected end of bytes stream has been reached.

[MessageNotReadableException](#page-3145-0) - if the message is in write-only mode.

#### <span id="page-2996-0"></span>**readChar**

char **readChar**() throws [JMSException](#page-3060-0) Reads a Unicode character value from the bytes message stream.

**:**

the next two bytes from the bytes message stream as a Unicode character

**:**

[JMSException](#page-3060-0) - if the JMS provider fails to read the message due to some internal error. [MessageEOFException](#page-3134-0) - if unexpected end of bytes stream has been

reached. [MessageNotReadableException](#page-3145-0) - if the message is in write-only mode.

#### <span id="page-2997-0"></span>**readInt**

```
int readInt()
```
throws **[JMSException](#page-3060-0)** 

Reads a signed 32-bit integer from the bytes message stream.

**:**

the next four bytes from the bytes message stream, interpreted as an int

**:**

[JMSException](#page-3060-0) - if the JMS provider fails to read the message due to some internal error.

[MessageEOFException](#page-3134-0) - if unexpected end of bytes stream has been reached.

```
MessageNotReadableException - if the message is in write-only
mode.
```
#### <span id="page-2997-1"></span>**readLong**

```
long readLong()
              throws JMSException
```
Reads a signed 64-bit integer from the bytes message stream.

the next eight bytes from the bytes message stream, interpreted as a long

**:**

**:**

[JMSException](#page-3060-0) - if the JMS provider fails to read the message due to some internal error.

[MessageEOFException](#page-3134-0) - if unexpected end of bytes stream has been reached.

[MessageNotReadableException](#page-3145-0) - if the message is in write-only mode.

#### <span id="page-2998-1"></span>**readFloat**

float **readFloat**() throws [JMSException](#page-3060-0)

Reads a float from the bytes message stream.

**:**

the next four bytes from the bytes message stream, interpreted as a float

**:**

[JMSException](#page-3060-0) - if the JMS provider fails to read the message due to some internal error.

[MessageEOFException](#page-3134-0) - if unexpected end of bytes stream has been reached.

[MessageNotReadableException](#page-3145-0) - if the message is in write-only mode.

#### <span id="page-2998-0"></span>**readDouble**

double **readDouble**() throws [JMSException](#page-3060-0)

Reads a double from the bytes message stream.

**:**

the next eight bytes from the bytes message stream, interpreted as a

double

**:**

[JMSException](#page-3060-0) - if the JMS provider fails to read the message due to some internal error.

[MessageEOFException](#page-3134-0) - if unexpected end of bytes stream has been reached.

[MessageNotReadableException](#page-3145-0) - if the message is in write-only mode.

#### <span id="page-2999-1"></span>**readUTF**

[String](http://java.sun.com/j2se/1.5/docs/api/java/lang/String.html) **readUTF**() throws [JMSException](#page-3060-0)

> Reads a string that has been encoded using a modified UTF-8 format from the bytes message stream.

For more information on the UTF-8 format, see "File System Safe UCS Transformation Format (FSS\_UTF)", X/Open Preliminary Specification, X/Open Company Ltd., Document Number: P316. This information also appears in ISO/IEC 10646, Annex P.

**:**

a Unicode string from the bytes message stream

**:**

[JMSException](#page-3060-0) - if the JMS provider fails to read the message due to some internal error.

[MessageEOFException](#page-3134-0) - if unexpected end of bytes stream has been reached.

[MessageNotReadableException](#page-3145-0) - if the message is in write-only mode.

#### <span id="page-2999-0"></span>**readBytes**

int **readBytes**(byte[] value) throws [JMSException](#page-3060-0)

Reads a byte array from the bytes message stream.

If the length of array value is less than the number of bytes remaining to be read from the stream, the array should be filled. A subsequent call reads the next increment, and so on.

If the number of bytes remaining in the stream is less than the length of array value, the bytes should be read into the array. The return value of the total number of bytes read will be less than the length of the array, indicating that there are no more bytes left to be read from the stream. The next read of the stream returns -1.

value - the buffer into which the data is read

**:**

**:**

the total number of bytes read into the buffer, or -1 if there is no more data because the end of the stream has been reached

**:**

[JMSException](#page-3060-0) - if the JMS provider fails to read the message due to some internal error.

[MessageNotReadableException](#page-3145-0) - if the message is in write-only mode.

#### <span id="page-3000-0"></span>**readBytes**

```
int readBytes(byte[] value,
              int length)
              throws JMSException
```
Reads a portion of the bytes message stream.

If the length of array value is less than the number of bytes remaining to be read from the stream, the array should be filled. A subsequent call reads the next increment, and so on.

If the number of bytes remaining in the stream is less than the length of array value, the bytes should be read into the array. The return value of the total number of bytes read will be less than the length of the array, indicating that there are no more bytes left to be read from the stream. The next read of the stream returns -1.

If length is negative, or length is greater than the length of the array value, then an IndexOutOfBoundsException is thrown. No bytes will be read from the stream for this exception case.

**:** value - the buffer into which the data is read length - the number of bytes to read; must be less than or equal to value.length **:** the total number of bytes read into the buffer, or -1 if there is no more data because the end of the stream has been reached **: [JMSException](#page-3060-0)** - if the JMS provider fails to read the message due to some internal error. [MessageNotReadableException](#page-3145-0) - if the message is in write-only mode.

#### <span id="page-3001-0"></span>**writeBoolean**

```
void writeBoolean(boolean value)
                  throws JMSException
```
Writes a boolean to the bytes message stream as a 1-byte value. The value true is written as the value (byte)1; the value false is written as the value (byte)0.

value - the boolean value to be written

**:**

**:**

[JMSException](#page-3060-0) - if the JMS provider fails to write the message due to some internal error. [MessageNotWriteableException](#page-3149-0) - if the message is in read-only

mode.

## <span id="page-3001-1"></span>**writeByte**

```
void writeByte(byte value)
               throws JMSException
```
Writes a byte to the bytes message stream as a 1-byte value.

value - the byte value to be written

**:**

**:**

[JMSException](#page-3060-0) - if the JMS provider fails to write the message due to some internal error. [MessageNotWriteableException](#page-3149-0) - if the message is in read-only mode.

#### <span id="page-3002-1"></span>**writeShort**

```
void writeShort(short value)
                throws JMSException
```
Writes a short to the bytes message stream as two bytes, high byte first.

**:**

value - the short to be written

**:**

**[JMSException](#page-3060-0)** - if the JMS provider fails to write the message due to some internal error. [MessageNotWriteableException](#page-3149-0) - if the message is in read-only mode.

## <span id="page-3002-0"></span>**writeChar**

```
void writeChar(char value)
               throws JMSException
```
Writes a char to the bytes message stream as a 2-byte value, high byte first.

value - the char value to be written

**:**

**:**

[JMSException](#page-3060-0) - if the JMS provider fails to write the message due to some internal error.

[MessageNotWriteableException](#page-3149-0) - if the message is in read-only

mode.

#### <span id="page-3003-1"></span>**writeInt**

```
void writeInt(int value)
              throws JMSException
```
Writes an int to the bytes message stream as four bytes, high byte first.

value - the int to be written

**:**

**:**

[JMSException](#page-3060-0) - if the JMS provider fails to write the message due to some internal error. [MessageNotWriteableException](#page-3149-0) - if the message is in read-only mode.

#### <span id="page-3003-2"></span>**writeLong**

```
void writeLong(long value)
               throws JMSException
```
Writes a long to the bytes message stream as eight bytes, high byte first.

value - the long to be written

**:**

**:**

[JMSException](#page-3060-0) - if the JMS provider fails to write the message due to some internal error. [MessageNotWriteableException](#page-3149-0) - if the message is in read-only mode.

#### <span id="page-3003-0"></span>**writeFloat**

```
void writeFloat(float value)
                throws JMSException
```
Converts the float argument to an int using the floatToIntBits method in class Float, and then writes that int value to the bytes message stream as a 4-byte quantity, high byte first.

**:** value - the float value to be written **:** [JMSException](#page-3060-0) - if the JMS provider fails to write the message due to some internal error. [MessageNotWriteableException](#page-3149-0) - if the message is in read-only mode.

#### <span id="page-3004-0"></span>**writeDouble**

```
void writeDouble(double value)
                 throws JMSException
```
Converts the double argument to a long using the doubleToLongBits method in class Double, and then writes that long value to the bytes message stream as an 8-byte quantity, high byte first.

**:**

value - the double value to be written

**:**

[JMSException](#page-3060-0) - if the JMS provider fails to write the message due to some internal error. [MessageNotWriteableException](#page-3149-0) - if the message is in read-only

mode.

#### <span id="page-3004-1"></span>**writeUTF**

```
void writeUTF(String value)
              throws JMSException
```
Writes a string to the bytes message stream using UTF-8 encoding in a machine-independent manner.

For more information on the UTF-8 format, see "File System Safe UCS

Transformation Format (FSS\_UTF)", X/Open Preliminary Specification, X/Open Company Ltd., Document Number: P316. This information also appears in ISO/IEC 10646, Annex P.

value - the String value to be written

**:**

**:**

[JMSException](#page-3060-0) - if the JMS provider fails to write the message due to some internal error. [MessageNotWriteableException](#page-3149-0) - if the message is in read-only

mode.

#### <span id="page-3005-0"></span>**writeBytes**

```
void writeBytes(byte[] value)
                throws JMSException
```
Writes a byte array to the bytes message stream.

**:**

value - the byte array to be written

**:**

[JMSException](#page-3060-0) - if the JMS provider fails to write the message due to some internal error. [MessageNotWriteableException](#page-3149-0) - if the message is in read-only mode.

#### <span id="page-3005-1"></span>**writeBytes**

```
void writeBytes(byte[] value,
                int offset,
                int length)
                throws JMSException
```
Writes a portion of a byte array to the bytes message stream.

**:**

value - the byte array value to be written

offset - the initial offset within the byte array length - the number of bytes to use **:** [JMSException](#page-3060-0) - if the JMS provider fails to write the message due to some internal error. [MessageNotWriteableException](#page-3149-0) - if the message is in read-only mode.

#### <span id="page-3006-1"></span>**writeObject**

```
void writeObject(Object value)
                 throws JMSException
```
Writes an object to the bytes message stream.

This method works only for the objectified primitive object types (Integer, Double, Long ...), String objects, and byte arrays.

**:**

value - the object in the Java programming language ("Java object") to be written; it must not be null

**:**

[JMSException](#page-3060-0) - if the JMS provider fails to write the message due to some internal error. [MessageFormatException](#page-3138-0) - if the object is of an invalid type. [MessageNotWriteableException](#page-3149-0) - if the message is in read-only mode.

[NullPointerException](http://java.sun.com/j2se/1.5/docs/api/java/lang/NullPointerException.html) - if the parameter value is null.

#### <span id="page-3006-0"></span>**reset**

```
void reset()
```
throws [JMSException](#page-3060-0)

Puts the message body in read-only mode and repositions the stream of bytes to the beginning.

**:**

[JMSException](#page-3060-0) - if the JMS provider fails to reset the message due to some internal error.

[MessageFormatException](#page-3138-0) - if the message has an invalid format.

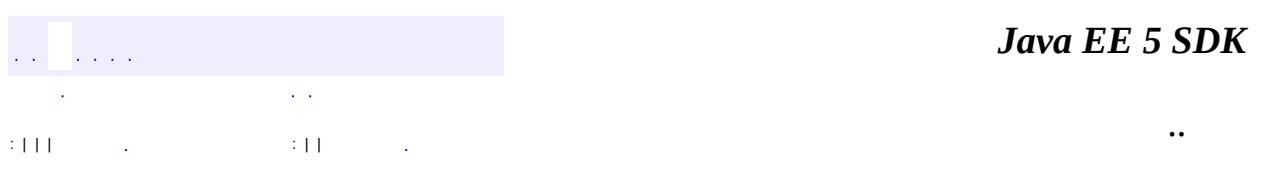

2007 Sun Microsystems, Inc. ...

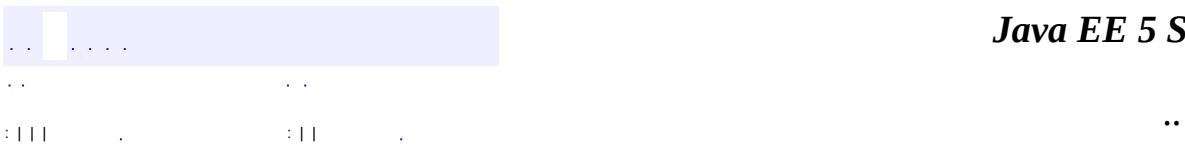

 $\blacksquare$ 

# **javax.jms Interface Connection**

**:**

[QueueConnection,](#page-3195-0) [TopicConnection,](#page-3292-0) [XAConnection](#page-3335-0), [XAQueueConnection,](#page-3343-0) [XATopicConnection](#page-3360-0)

public interface **Connection**

A Connection object is a client's active connection to its JMS provider. It typically allocates provider resources outside the Java virtual machine (JVM).

Connections support concurrent use.

A connection serves several purposes:

- It encapsulates an open connection with a JMS provider. It typically represents an open TCP/IP socket between a client and the service provider software.
- Its creation is where client authentication takes place.
- It can specify a unique client identifier.
- It provides a ConnectionMetaData object.
- It supports an optional ExceptionListener object.

Because the creation of a connection involves setting up authentication and communication, a connection is a relatively heavyweight object. Most clients will do all their messaging with a single connection. Other more advanced applications may use several connections. The JMS API does not architect a reason for using multiple connections; however, there may be operational reasons for doing so.

A JMS client typically creates a connection, one or more sessions, and a number of message producers and consumers. When a connection is created, it is in stopped mode. That means that no messages are being delivered.

It is typical to leave the connection in stopped mode until setup is complete (that is, until all message consumers have been created). At that point, the client calls the connection's start method, and messages begin arriving at the connection's

consumers. This setup convention minimizes any client confusion that may result from asynchronous message delivery while the client is still in the process of setting itself up.

A connection can be started immediately, and the setup can be done afterwards. Clients that do this must be prepared to handle asynchronous message delivery while they are still in the process of setting up.

A message producer can send messages while a connection is stopped.

1.1 - February 1, 2002

Mark Hapner, Rich Burridge, Kate Stout

**:**

**:**

**:**

[ConnectionFactory](#page-3024-0), [QueueConnection](#page-3195-0), [TopicConnection](#page-3292-0)

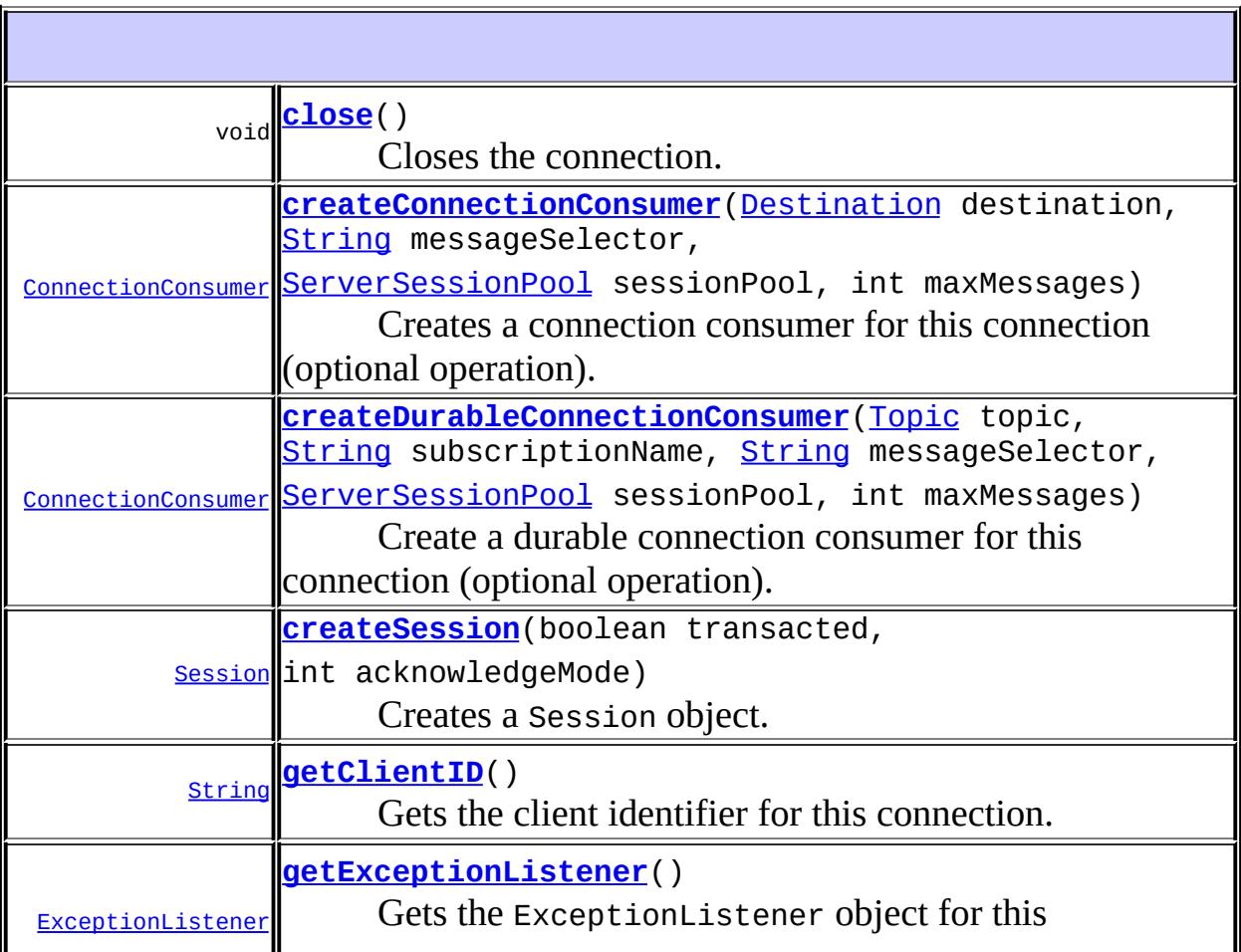

|                    | connection.                                                                                         |
|--------------------|----------------------------------------------------------------------------------------------------|
| ConnectionMetaData | getMetaData()<br>Gets the metadata for this connection.                                             |
| void               | setClientID(String clientID)<br>Sets the client identifier for this connection.                     |
| void               | setExceptionListener(ExceptionListener listener)<br>Sets an exception listener for this connection. |
| void               | start()<br>Starts (or restarts) a connection's delivery of incoming<br>messages.                    |
| void               | stop()<br>Temporarily stops a connection's delivery of incoming<br>messages.                        |

#### <span id="page-3011-0"></span>**createSession**

[Session](#page-3236-0) **createSession**(boolean transacted, int acknowledgeMode) throws [JMSException](#page-3060-0)

Creates a Session object.

**:**

transacted - indicates whether the session is transacted acknowledgeMode - indicates whether the consumer or the client will acknowledge any messages it receives; ignored if the session is transacted. Legal values are Session.AUTO\_ACKNOWLEDGE, Session.CLIENT\_ACKNOWLEDGE, and Session.DUPS\_OK\_ACKNOWLEDGE.

**:**

a newly created session

**:**

[JMSException](#page-3060-0) - if the Connection object fails to create a session due to some internal error or lack of support for the specific transaction and acknowledgement mode.

```
:
    1.1
:
    Session.AUTO_ACKNOWLEDGE, Session.CLIENT_ACKNOWLEDGE,
    Session.DUPS OK ACKNOWLEDGE
```
## <span id="page-3012-0"></span>**getClientID**

```
String getClientID()
                   throws JMSException
```
Gets the client identifier for this connection.

This value is specific to the JMS provider. It is either preconfigured by an administrator in a ConnectionFactory object or assigned dynamically by the application by calling the setClientID method.

**:**

the unique client identifier

**:**

[JMSException](#page-3060-0) - if the JMS provider fails to return the client ID for this connection due to some internal error.

## <span id="page-3012-1"></span>**setClientID**

```
void setClientID(String clientID)
                 throws JMSException
```
Sets the client identifier for this connection.

The preferred way to assign a JMS client's client identifier is for it to be configured in a client-specific ConnectionFactory object and transparently assigned to the Connection object it creates.

Alternatively, a client can set a connection's client identifier using a provider-specific value. The facility to set a connection's client identifier explicitly is not a mechanism for overriding the identifier that has been administratively configured. It is provided for the case where no

administratively specified identifier exists. If one does exist, an attempt to change it by setting it must throw an IllegalStateException. If a client sets the client identifier explicitly, it must do so immediately after it creates the connection and before any other action on the connection is taken. After this point, setting the client identifier is a programming error that should throw an IllegalStateException.

The purpose of the client identifier is to associate a connection and its objects with a state maintained on behalf of the client by a provider. The only such state identified by the JMS API is that required to support durable subscriptions.

If another connection with the same clientID is already running when this method is called, the JMS provider should detect the duplicate ID and throw an InvalidClientIDException.

**:**

clientID - the unique client identifier

**:**

[JMSException](#page-3060-0) - if the JMS provider fails to set the client ID for this connection due to some internal error. [InvalidClientIDException](#page-3048-0) - if the JMS client specifies an invalid or duplicate client ID. [IllegalStateException](#page-3044-0) - if the JMS client attempts to set a connection's client ID at the wrong time or when it has been administratively configured.

#### <span id="page-3013-0"></span>**getMetaData**

```
ConnectionMetaData getMetaData()
```
throws [JMSException](#page-3060-0)

Gets the metadata for this connection.

**:**

the connection metadata

**:**

[JMSException](#page-3060-0) - if the JMS provider fails to get the connection metadata for this connection.

#### <span id="page-3014-0"></span>**getExceptionListener**

**:**

```
ExceptionListener getExceptionListener()
                                            throws JMSException
    Gets the ExceptionListener object for this connection. Not every
    Connection has an ExceptionListener associated with it.
    :
         the ExceptionListener for this connection, or null. if no
         ExceptionListener is associated with this connection.
    :
         JMSException - if the JMS provider fails to get the
         ExceptionListener for this connection.
    :
         setExceptionListener(javax.jms.ExceptionListener)
```
#### <span id="page-3014-1"></span>**setExceptionListener**

```
void setExceptionListener(ExceptionListener listener)
                          throws JMSException
```
Sets an exception listener for this connection.

If a JMS provider detects a serious problem with a connection, it informs the connection's ExceptionListener, if one has been registered. It does this by calling the listener's onException method, passing it a JMSException object describing the problem.

An exception listener allows a client to be notified of a problem asynchronously. Some connections only consume messages, so they would have no other way to learn their connection has failed.

A connection serializes execution of its ExceptionListener.

A JMS provider should attempt to resolve connection problems itself before

it notifies the client of them.

listener - the exception listener

**:**

**:**

[JMSException](#page-3060-0) - if the JMS provider fails to set the exception listener for this connection.

#### <span id="page-3015-0"></span>**start**

```
void start()
           throws JMSException
```
Starts (or restarts) a connection's delivery of incoming messages. A call to start on a connection that has already been started is ignored.

**:**

[JMSException](#page-3060-0) - if the JMS provider fails to start message delivery due to some internal error.

**:**

[stop\(\)](#page-3015-1)

#### <span id="page-3015-1"></span>**stop**

```
void stop()
          throws JMSException
```
Temporarily stops a connection's delivery of incoming messages. Delivery can be restarted using the connection's start method. When the connection is stopped, delivery to all the connection's message consumers is inhibited: synchronous receives block, and messages are not delivered to message listeners.

This call blocks until receives and/or message listeners in progress have completed.

Stopping a connection has no effect on its ability to send messages. A call to stop on a connection that has already been stopped is ignored.

A call to stop must not return until delivery of messages has paused. This means that a client can rely on the fact that none of its message listeners will be called and that all threads of control waiting for receive calls to return will not return with a message until the connection is restarted. The receive timers for a stopped connection continue to advance, so receives may time out while the connection is stopped.

If message listeners are running when stop is invoked, the stop call must wait until all of them have returned before it may return. While these message listeners are completing, they must have the full services of the connection available to them.

**:**

**:**

[JMSException](#page-3060-0) - if the JMS provider fails to stop message delivery due to some internal error.

[start\(\)](#page-3015-0)

#### <span id="page-3016-0"></span>**close**

void **close**() throws [JMSException](#page-3060-0)

Closes the connection.

Since a provider typically allocates significant resources outside the JVM on behalf of a connection, clients should close these resources when they are not needed. Relying on garbage collection to eventually reclaim these resources may not be timely enough.

There is no need to close the sessions, producers, and consumers of a closed connection.

Closing a connection causes all temporary destinations to be deleted.

When this method is invoked, it should not return until message processing has been shut down in an orderly fashion. This means that all message listeners that may have been running have returned, and that all pending receives have returned. A close terminates all pending message receives on

the connection's sessions' consumers. The receives may return with a message or with null, depending on whether there was a message available at the time of the close. If one or more of the connection's sessions' message listeners is processing a message at the time when connection close is invoked, all the facilities of the connection and its sessions must remain available to those listeners until they return control to the JMS provider.

Closing a connection causes any of its sessions' transactions in progress to be rolled back. In the case where a session's work is coordinated by an external transaction manager, a session's commit and rollback methods are not used and the result of a closed session's work is determined later by the transaction manager. Closing a connection does NOT force an acknowledgment of client-acknowledged sessions.

Invoking the acknowledge method of a received message from a closed connection's session must throw an IllegalStateException. Closing a closed connection must NOT throw an exception.

**:**

[JMSException](#page-3060-0) - if the JMS provider fails to close the connection due to some internal error. For example, a failure to release resources or to close a socket connection can cause this exception to be thrown.

#### <span id="page-3017-0"></span>**createConnectionConsumer**

```
ConnectionConsumer createConnectionConsumer(Destination destination,
                                            String messageSelector,
                                             ServerSessionPool sessio
                                            int maxMessages)
                                            throws JMSException
```
Creates a connection consumer for this connection (optional operation). This is an expert facility not used by regular JMS clients.

**:**

destination - the destination to access messageSelector - only messages with properties matching the message selector expression are delivered. A value of null or an empty string indicates that there is no message selector for the message

consumer.

sessionPool - the server session pool to associate with this connection consumer

maxMessages - the maximum number of messages that can be assigned to a server session at one time

the connection consumer

[JMSException](#page-3060-0) - if the Connection object fails to create a connection consumer due to some internal error or invalid arguments for sessionPool and messageSelector.

[InvalidDestinationException](#page-3052-0) - if an invalid destination is specified. [InvalidSelectorException](#page-3056-0) - if the message selector is invalid.

**:**

**:**

**:**

**:**

1.1

[ConnectionConsumer](#page-3020-0)

#### <span id="page-3018-0"></span>**createDurableConnectionConsumer**

[ConnectionConsumer](#page-3020-0) **createDurableConnectionConsumer**[\(Topic](#page-3288-0) topic, [String](http://java.sun.com/j2se/1.5/docs/api/java/lang/String.html) subscripti [String](http://java.sun.com/j2se/1.5/docs/api/java/lang/String.html) messageSel [ServerSessionPool](#page-3233-0) int maxMessages) throws **[JMSExcepti](#page-3060-0)** 

Create a durable connection consumer for this connection (optional operation). This is an expert facility not used by regular JMS clients.

**:**

topic - topic to access subscriptionName - durable subscription name messageSelector - only messages with properties matching the message selector expression are delivered. A value of null or an empty string indicates that there is no message selector for the message consumer. sessionPool - the server session pool to associate with this durable

connection consumer

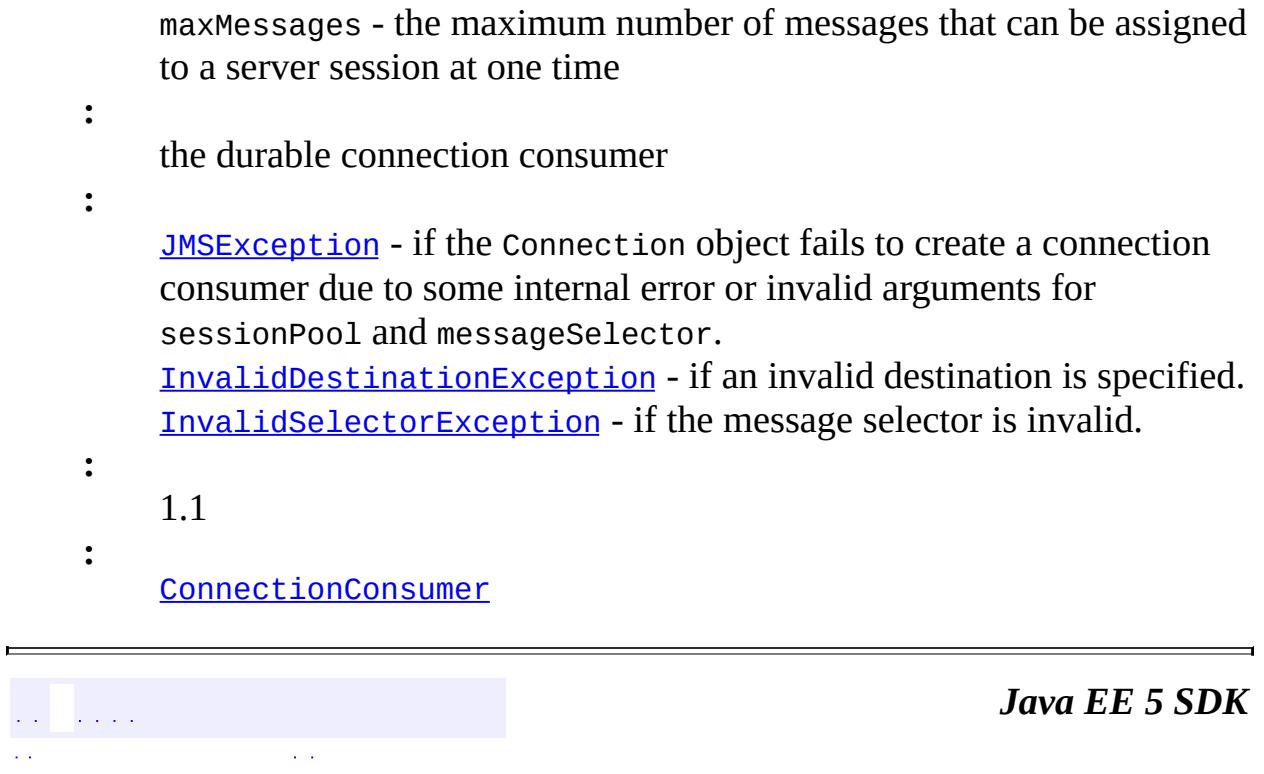

..

 $\overline{\phantom{0}}$ 

2007 Sun Microsystems, Inc. ...

: | | | : | |

 $\mathcal{L}(\mathcal{L})$  .

 $\equiv$ 

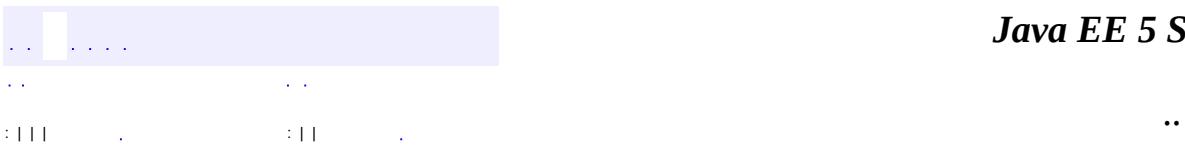

<span id="page-3020-0"></span> $\blacksquare$ 

#### public interface **ConnectionConsumer**

For application servers, Connection objects provide a special facility for creating a ConnectionConsumer (optional). The messages it is to consume are specified by a Destination and a message selector. In addition, a ConnectionConsumer must be given a ServerSessionPool to use for processing its messages.

Normally, when traffic is light, a ConnectionConsumer gets a ServerSession from its pool, loads it with a single message, and starts it. As traffic picks up, messages can back up. If this happens, a ConnectionConsumer can load each ServerSession with more than one message. This reduces the thread context switches and minimizes resource use at the expense of some serialization of message processing.

**:**

1.1 February 8, 2002

**:**

Mark Hapner, Rich Burridge

**:**

[Connection.createConnectionConsumer\(javax.jms.Destination,](#page-3017-0) java.lang.String, javax.jms.ServerSessionPool, int), [Connection.createDurableConnectionConsumer\(javax.jms.Topic,](#page-3018-0) java.lang.String, java.lang.String, javax.jms.ServerSessionPool, int),

[QueueConnection.createConnectionConsumer\(javax.jms.Queue,](#page-3198-0)

java.lang.String, javax.jms.ServerSessionPool, int), [TopicConnection.createConnectionConsumer\(javax.jms.Topic,](#page-3295-0)

java.lang.String, javax.jms.ServerSessionPool, int), [TopicConnection.createDurableConnectionConsumer\(javax.jms.Topic,](#page-3295-1) java.lang.String, java.lang.String, javax.jms.ServerSessionPool, int)

**[close](#page-3022-0)**()

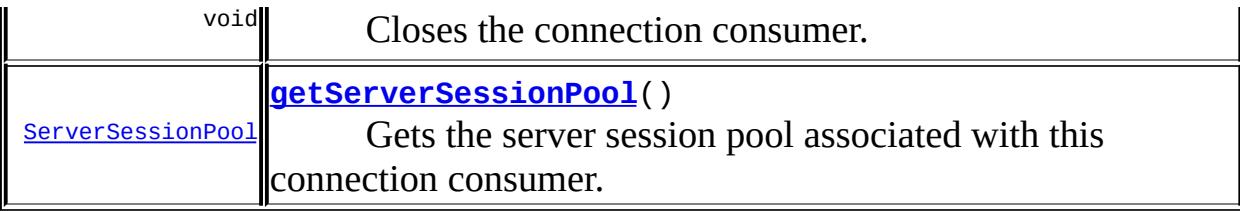

#### <span id="page-3022-1"></span>**getServerSessionPool**

```
ServerSessionPool getServerSessionPool()
```
throws [JMSException](#page-3060-0)

Gets the server session pool associated with this connection consumer.

**:**

the server session pool used by this connection consumer

**:**

[JMSException](#page-3060-0) - if the JMS provider fails to get the server session pool associated with this consumer due to some internal error.

#### <span id="page-3022-0"></span>**close**

```
void close()
           throws JMSException
```
Closes the connection consumer.

Since a provider may allocate some resources on behalf of a connection consumer outside the Java virtual machine, clients should close these resources when they are not needed. Relying on garbage collection to eventually reclaim these resources may not be timely enough.

**:**

[JMSException](#page-3060-0) - if the JMS provider fails to release resources on behalf of the connection consumer or fails to close the connection consumer.

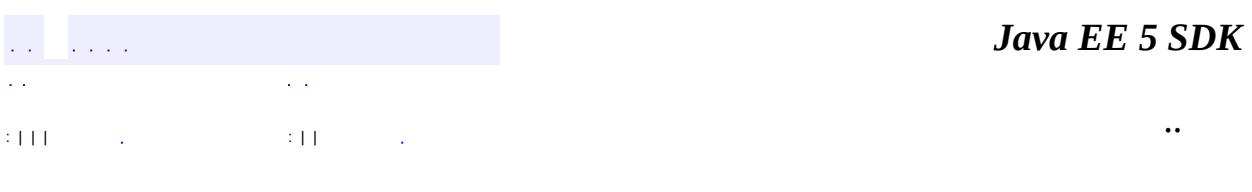

E.

2007 Sun Microsystems, Inc. ...
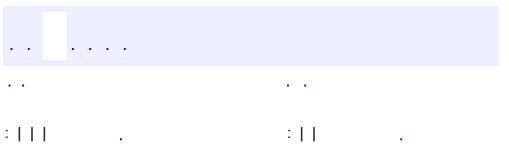

 $\blacksquare$ 

 $\ddotsc$ 

# **javax.jms Interface ConnectionFactory**

**:**

[QueueConnectionFactory,](#page-3200-0) [TopicConnectionFactory,](#page-3297-0) [XAQueueConnectionFactory](#page-3347-0), [XATopicConnectionFactory](#page-3364-0)

#### public interface **ConnectionFactory**

A ConnectionFactory object encapsulates a set of connection configuration parameters that has been defined by an administrator. A client uses it to create a connection with a JMS provider.

A ConnectionFactory object is a JMS administered object and supports concurrent use.

JMS administered objects are objects containing configuration information that are created by an administrator and later used by JMS clients. They make it practical to administer the JMS API in the enterprise.

Although the interfaces for administered objects do not explicitly depend on the Java Naming and Directory Interface (JNDI) API, the JMS API establishes the convention that JMS clients find administered objects by looking them up in a JNDI namespace.

An administrator can place an administered object anywhere in a namespace. The JMS API does not define a naming policy.

It is expected that JMS providers will provide the tools an administrator needs to create and configure administered objects in a JNDI namespace. JMS provider implementations of administered objects should be both javax.jndi.Referenceable and java.io.Serializable so that they can be stored in all JNDI naming contexts. In addition, it is recommended that these implementations follow the JavaBeans™ design patterns.

This strategy provides several benefits:

• It hides provider-specific details from JMS clients.

- It abstracts administrative information into objects in the Java programming language ("Java objects") that are easily organized and administered from a common management console.
- Since there will be JNDI providers for all popular naming services, this means that JMS providers can deliver one implementation of administered objects that will run everywhere.

An administered object should not hold on to any remote resources. Its lookup should not use remote resources other than those used by the JNDI API itself.

Clients should think of administered objects as local Java objects. Looking them up should not have any hidden side effects or use surprising amounts of local resources.

1.1 - February 1, 2002

**:**

**:**

Mark Hapner, Rich Burridge, Kate Stout

**:**

[Connection](#page-3008-0), [QueueConnectionFactory](#page-3200-0), [TopicConnectionFactory](#page-3297-0)

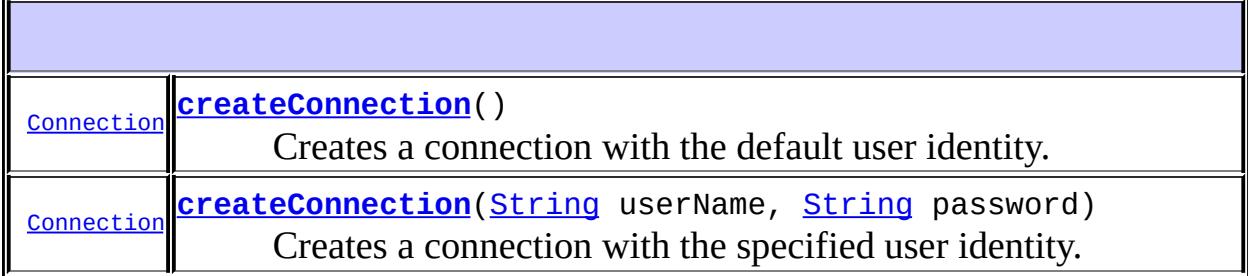

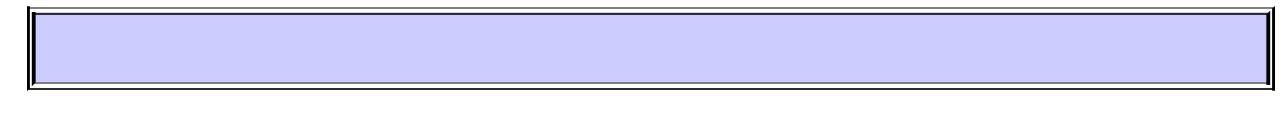

## <span id="page-3026-0"></span>**createConnection**

```
Connection createConnection()
```
throws [JMSException](#page-3060-0)

Creates a connection with the default user identity. The connection is

created in stopped mode. No messages will be delivered until the Connection.start method is explicitly called.

```
:
    a newly created connection
:
    JMSException - if the JMS provider fails to create the connection due
     to some internal error.
     JMSSecurityException - if client authentication fails due to an invalid
    user name or password.
:
    1.1
```
## <span id="page-3027-0"></span>**createConnection**

```
Connection createConnection(String userName,
                            String password)
                            throws JMSException
```
Creates a connection with the specified user identity. The connection is created in stopped mode. No messages will be delivered until the Connection.start method is explicitly called.

```
:
     userName - the caller's user name
     password - the caller's password
:
     a newly created connection
:
     JMSException - if the JMS provider fails to create the connection due
     to some internal error.
     JMSSecurityException - if client authentication fails due to an invalid
     user name or password.
:
```
1.1

a a sala

2007 Sun Microsystems, Inc. ...

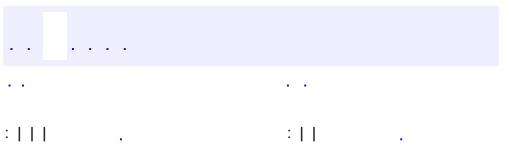

 $\blacksquare$ 

<u> 1989 - Johann Barn, mars et al. (b. 1989)</u>

 $\ddotsc$ 

#### public interface **ConnectionMetaData**

A ConnectionMetaData object provides information describing the Connection object.

1.0 - 13 March 1998

**:**

**:**

Mark Hapner, Rich Burridge

<span id="page-3030-0"></span>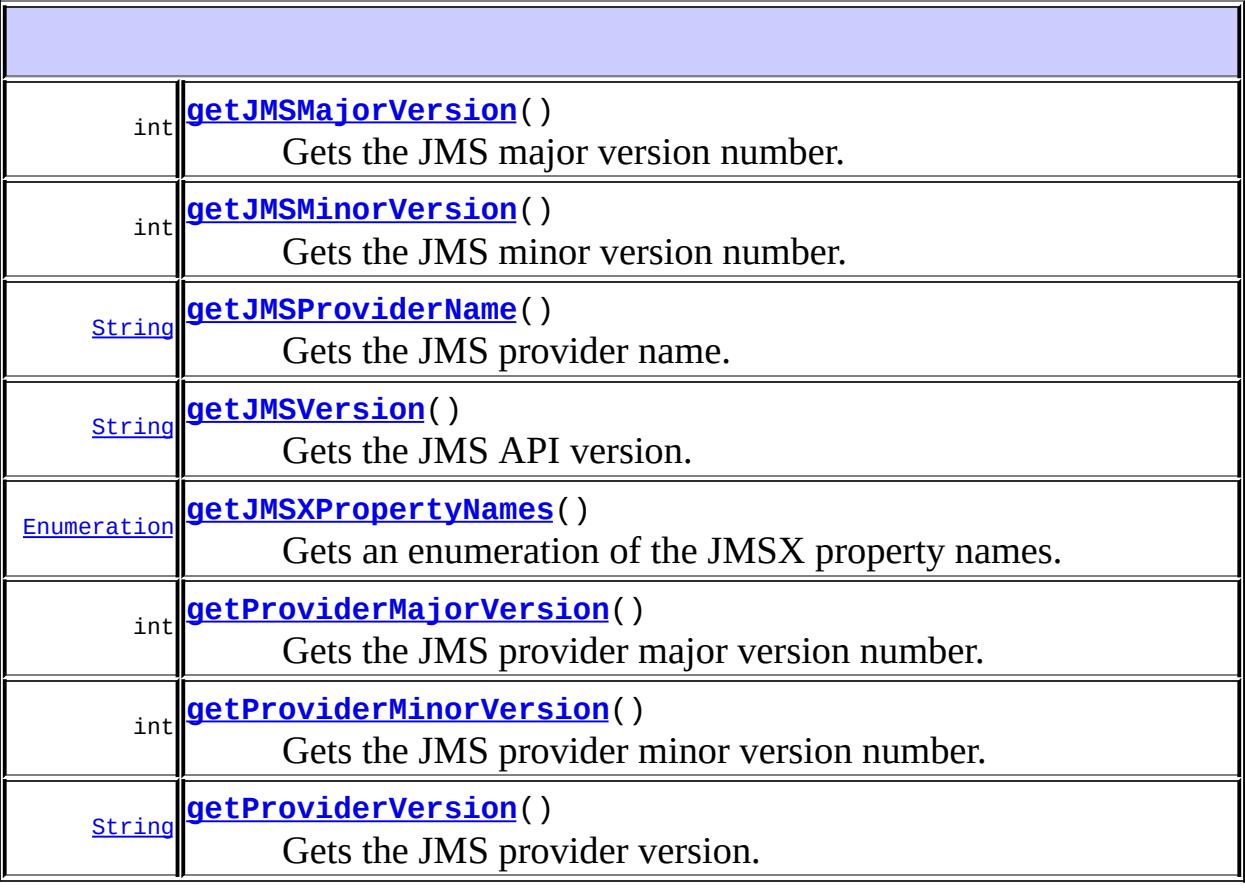

## **getJMSVersion**

```
String getJMSVersion()
                     throws JMSException
```
Gets the JMS API version.

the JMS API version

**:**

**:**

[JMSException](#page-3060-0) - if the JMS provider fails to retrieve the metadata due to some internal error.

## <span id="page-3031-0"></span>**getJMSMajorVersion**

```
int getJMSMajorVersion()
```
throws [JMSException](#page-3060-0)

Gets the JMS major version number.

**:**

the JMS API major version number

**:**

[JMSException](#page-3060-0) - if the JMS provider fails to retrieve the metadata due to some internal error.

## <span id="page-3031-1"></span>**getJMSMinorVersion**

```
int getJMSMinorVersion()
                       throws JMSException
```
Gets the JMS minor version number.

the JMS API minor version number

**:**

**:**

[JMSException](#page-3060-0) - if the JMS provider fails to retrieve the metadata due to some internal error.

## <span id="page-3032-0"></span>**getJMSProviderName**

```
String getJMSProviderName()
```
throws [JMSException](#page-3060-0)

Gets the JMS provider name.

the JMS provider name

**:**

**:**

[JMSException](#page-3060-0) - if the JMS provider fails to retrieve the metadata due to some internal error.

## <span id="page-3032-2"></span>**getProviderVersion**

```
String getProviderVersion()
```
throws [JMSException](#page-3060-0)

Gets the JMS provider version.

**:**

the JMS provider version

**:**

[JMSException](#page-3060-0) - if the JMS provider fails to retrieve the metadata due to some internal error.

## <span id="page-3032-1"></span>**getProviderMajorVersion**

```
int getProviderMajorVersion()
```
throws [JMSException](#page-3060-0)

Gets the JMS provider major version number.

**:**

the JMS provider major version number

**:**

[JMSException](#page-3060-0) - if the JMS provider fails to retrieve the metadata due

to some internal error.

### <span id="page-3033-1"></span>**getProviderMinorVersion**

```
int getProviderMinorVersion()
                            throws JMSException
```
Gets the JMS provider minor version number.

the JMS provider minor version number

**:**

**:**

[JMSException](#page-3060-0) - if the JMS provider fails to retrieve the metadata due to some internal error.

## <span id="page-3033-0"></span>**getJMSXPropertyNames**

```
Enumeration getJMSXPropertyNames()
```
throws [JMSException](#page-3060-0)

Gets an enumeration of the JMSX property names.

**:**

**:**

an Enumeration of JMSX property names

[JMSException](#page-3060-0) - if the JMS provider fails to retrieve the metadata due to some internal error.

and and  $\mathcal{L}(\mathcal{A})$ : | | | : | |

*Java EE 5 SDK*

..

2007 Sun Microsystems, Inc.

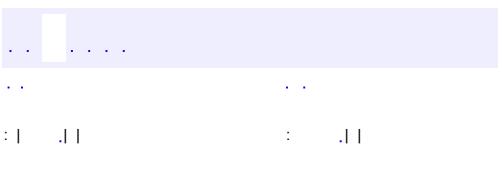

 $\blacksquare$ 

<u> 1989 - Johann Barn, mars et al. (b. 1989)</u>

 $\ddotsc$ 

#### public interface **DeliveryMode**

The delivery modes supported by the JMS API are PERSISTENT and NON\_PERSISTENT.

A client marks a message as persistent if it feels that the application will have problems if the message is lost in transit. A client marks a message as nonpersistent if an occasional lost message is tolerable. Clients use delivery mode to tell a JMS provider how to balance message transport reliability with throughput.

Delivery mode covers only the transport of the message to its destination. Retention of a message at the destination until its receipt is acknowledged is not guaranteed by a PERSISTENT delivery mode. Clients should assume that message retention policies are set administratively. Message retention policy governs the reliability of message delivery from destination to message consumer. For example, if a client's message storage space is exhausted, some messages may be dropped in accordance with a site-specific message retention policy.

A message is guaranteed to be delivered once and only once by a JMS provider if the delivery mode of the message is PERSISTENT and if the destination has a sufficient message retention policy.

1.0 - 7 August 1998

**:**

**:**

Mark Hapner, Rich Burridge

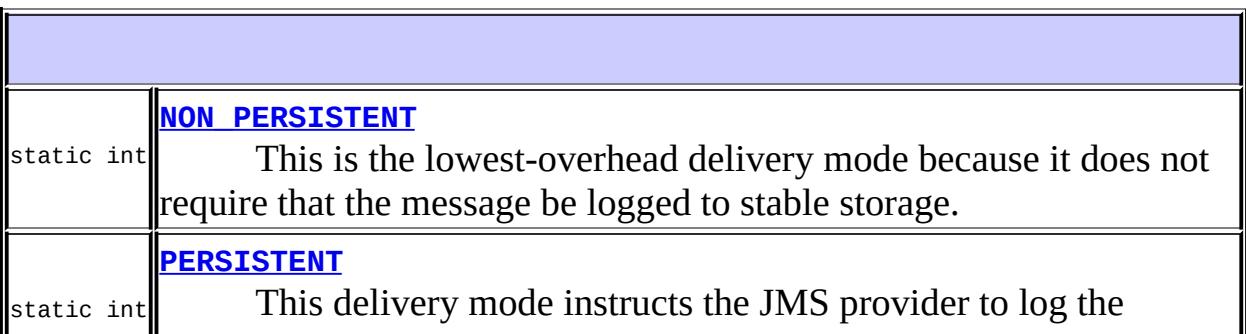

## <span id="page-3036-0"></span>**NON\_PERSISTENT**

#### static final int **NON\_PERSISTENT**

This is the lowest-overhead delivery mode because it does not require that the message be logged to stable storage. The level of JMS provider failure that causes a NON\_PERSISTENT message to be lost is not defined.

A JMS provider must deliver a NON\_PERSISTENT message with an at-mostonce guarantee. This means that it may lose the message, but it must not deliver it twice.

**:**

## <span id="page-3036-1"></span>**PERSISTENT**

#### static final int **PERSISTENT**

This delivery mode instructs the JMS provider to log the message to stable storage as part of the client's send operation. Only a hard media failure should cause a PERSISTENT message to be lost.

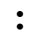

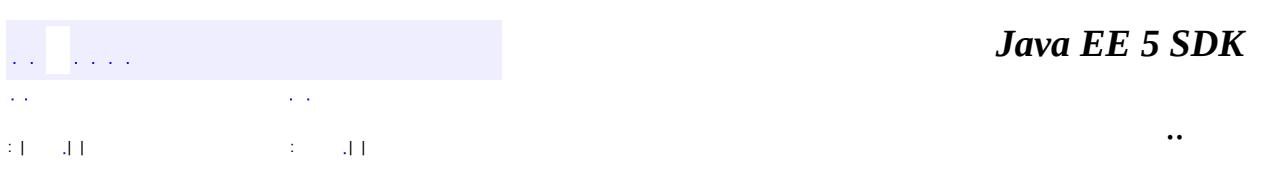

2007 Sun Microsystems, Inc. ...

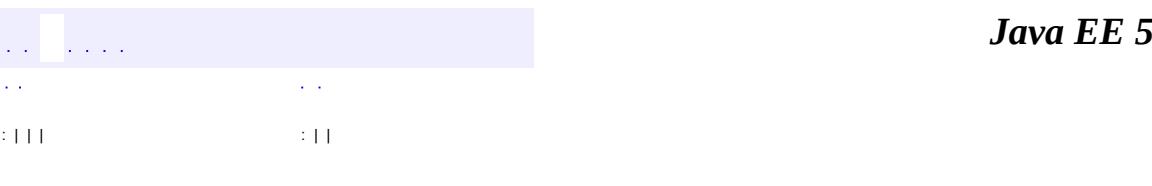

 $\blacksquare$ 

**SDK** 

Ē.

 $\ddotsc$ 

# **javax.jms Interface Destination**

[Queue](#page-3187-0), [TemporaryQueue](#page-3278-0), [TemporaryTopic,](#page-3281-0) [Topic](#page-3288-0)

#### public interface **Destination**

**:**

A Destination object encapsulates a provider-specific address. The JMS API does not define a standard address syntax. Although a standard address syntax was considered, it was decided that the differences in address semantics between existing message-oriented middleware (MOM) products were too wide to bridge with a single syntax.

Since Destination is an administered object, it may contain provider-specific configuration information in addition to its address.

The JMS API also supports a client's use of provider-specific address names.

Destination objects support concurrent use.

A Destination object is a JMS administered object.

JMS administered objects are objects containing configuration information that are created by an administrator and later used by JMS clients. They make it practical to administer the JMS API in the enterprise.

Although the interfaces for administered objects do not explicitly depend on the Java Naming and Directory Interface (JNDI) API, the JMS API establishes the convention that JMS clients find administered objects by looking them up in a JNDI namespace.

An administrator can place an administered object anywhere in a namespace. The JMS API does not define a naming policy.

It is expected that JMS providers will provide the tools an administrator needs to create and configure administered objects in a JNDI namespace. JMS provider implementations of administered objects should implement the javax.naming.Referenceable and java.io.Serializable interfaces so that

they can be stored in all JNDI naming contexts. In addition, it is recommended that these implementations follow the JavaBeans $\mathbb{R}^M$  design patterns.

This strategy provides several benefits:

- It hides provider-specific details from JMS clients.
- It abstracts JMS administrative information into objects in the Java programming language ("Java objects") that are easily organized and administered from a common management console.
- Since there will be JNDI providers for all popular naming services, JMS providers can deliver one implementation of administered objects that will run everywhere.

An administered object should not hold on to any remote resources. Its lookup should not use remote resources other than those used by the JNDI API itself.

Clients should think of administered objects as local Java objects. Looking them up should not have any hidden side effects or use surprising amounts of local resources.

**:** 1.0 - 3 August 1998 **:** Mark Hapner, Rich Burridge **:** [Queue](#page-3187-0), [Topic](#page-3288-0) *Java EE 5 SDK*  $\sim 10^7$  $\Delta \sim 10^7$ .. : | | | : | |

2007 Sun Microsystems, Inc.

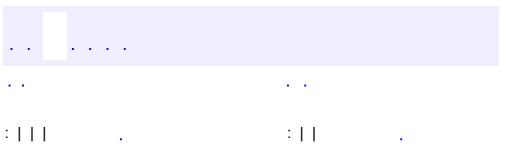

 $\blacksquare$ 

<u> 1989 - Johann Barn, mars et al. (b. 1989)</u>

 $\ddotsc$ 

#### public interface **ExceptionListener**

If a JMS provider detects a serious problem with a Connection object, it informs the Connection object's ExceptionListener, if one has been registered. It does this by calling the listener's onException method, passing it a JMSException argument describing the problem.

An exception listener allows a client to be notified of a problem asynchronously. Some connections only consume messages, so they would have no other way to learn that their connection has failed.

A JMS provider should attempt to resolve connection problems itself before it notifies the client of them.

**:** 1.0 - 9 March 1998 **:** Mark Hapner, Rich Burridge **:** [Connection.setExceptionListener\(ExceptionListener\)](#page-3014-0)

void **[onException](#page-3042-0)**([JMSException](#page-3060-0) exception) Notifies user of a JMS exception.

## <span id="page-3042-0"></span>**onException**

void **onException**[\(JMSException](#page-3060-0) exception)

Notifies user of a JMS exception.

**:**

exception - the JMS exception

*Java EE 5 SDK*  $\hat{L}$  and  $\hat{L}$  $\mathbb{Z}^{\mathbb{Z}_2}$  $\sim$   $\sim$  $\epsilon$  . .. : | | | : | | l.

2007 Sun Microsystems, Inc. ...

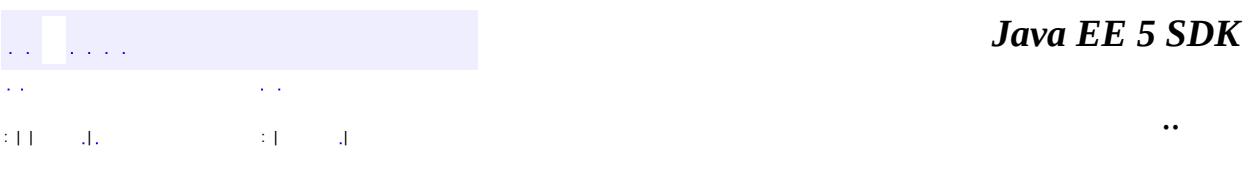

L.

 $\blacksquare$ 

# **javax.jms Class IllegalStateException**

```
java.lang.Object
  java.lang.Throwable
     Ljava.lang.Exception
         javax.jms.JMSException
             javax.jms.IllegalStateException
```
**:**

[Serializable](http://java.sun.com/j2se/1.5/docs/api/java/io/Serializable.html)

#### public class **IllegalStateException**

```
extends JMSException
```
This exception is thrown when a method is invoked at an illegal or inappropriate time or if the provider is not in an appropriate state for the requested operation. For example, this exception must be thrown if Session.commit is called on a non-transacted session. This exception is also called when a domain inappropriate method is called, such as calling TopicSession.CreateQueueBrowser.

```
:
    April 9, 2002
:
    Rahul Sharma, Kate Stout
```
**:**

```
Serialized Form
```
**[IllegalStateException](#page-3046-0)**([String](http://java.sun.com/j2se/1.5/docs/api/java/lang/String.html) reason)

Constructs an IllegalStateException with the specified reason.

**[IllegalStateException](#page-3046-1)**([String](http://java.sun.com/j2se/1.5/docs/api/java/lang/String.html) reason, [String](http://java.sun.com/j2se/1.5/docs/api/java/lang/String.html) errorCode)

Constructs an IllegalStateException with the specified reason and error code.

**javax.jms. [JMSException](#page-3060-0)** [getErrorCode](#page-3063-0), [getLinkedException,](#page-3063-1) [setLinkedException](#page-3063-2)

**java.lang. [Throwable](http://java.sun.com/j2se/1.5/docs/api/java/lang/Throwable.html)**

[fillInStackTrace](http://java.sun.com/j2se/1.5/docs/api/java/lang/Throwable.html#fillInStackTrace()), [getCause](http://java.sun.com/j2se/1.5/docs/api/java/lang/Throwable.html#getCause()), [getLocalizedMessage](http://java.sun.com/j2se/1.5/docs/api/java/lang/Throwable.html#getLocalizedMessage()), [getMessage](http://java.sun.com/j2se/1.5/docs/api/java/lang/Throwable.html#getMessage()), [getStackTrace](http://java.sun.com/j2se/1.5/docs/api/java/lang/Throwable.html#getStackTrace()), [initCause](http://java.sun.com/j2se/1.5/docs/api/java/lang/Throwable.html#initCause(java.lang.Throwable)), [printStackTrace,](http://java.sun.com/j2se/1.5/docs/api/java/lang/Throwable.html#printStackTrace()) [printStackTrace](http://java.sun.com/j2se/1.5/docs/api/java/lang/Throwable.html#printStackTrace(java.io.PrintStream)), [printStackTrace](http://java.sun.com/j2se/1.5/docs/api/java/lang/Throwable.html#printStackTrace(java.io.PrintWriter)), [setStackTrace,](http://java.sun.com/j2se/1.5/docs/api/java/lang/Throwable.html#setStackTrace(java.lang.StackTraceElement[])) [toString](http://java.sun.com/j2se/1.5/docs/api/java/lang/Throwable.html#toString())

**java.lang. [Object](http://java.sun.com/j2se/1.5/docs/api/java/lang/Object.html)** [clone](http://java.sun.com/j2se/1.5/docs/api/java/lang/Object.html#clone()), [equals](http://java.sun.com/j2se/1.5/docs/api/java/lang/Object.html#equals(java.lang.Object)), [finalize](http://java.sun.com/j2se/1.5/docs/api/java/lang/Object.html#finalize()), [getClass,](http://java.sun.com/j2se/1.5/docs/api/java/lang/Object.html#getClass()) [hashCode,](http://java.sun.com/j2se/1.5/docs/api/java/lang/Object.html#hashCode()) [notify,](http://java.sun.com/j2se/1.5/docs/api/java/lang/Object.html#notify()) [notifyAll,](http://java.sun.com/j2se/1.5/docs/api/java/lang/Object.html#notifyAll()) [wait](http://java.sun.com/j2se/1.5/docs/api/java/lang/Object.html#wait()), [wait,](http://java.sun.com/j2se/1.5/docs/api/java/lang/Object.html#wait(long)) [wait](http://java.sun.com/j2se/1.5/docs/api/java/lang/Object.html#wait(long, int))

<span id="page-3046-1"></span>**IllegalStateException**

public **IllegalStateException**[\(String](http://java.sun.com/j2se/1.5/docs/api/java/lang/String.html) reason, [String](http://java.sun.com/j2se/1.5/docs/api/java/lang/String.html) errorCode)

Constructs an IllegalStateException with the specified reason and error code.

**:**

reason - a description of the exception errorCode - a string specifying the vendor-specific error code

## <span id="page-3046-0"></span>**IllegalStateException**

public **IllegalStateException**[\(String](http://java.sun.com/j2se/1.5/docs/api/java/lang/String.html) reason)

Constructs an IllegalStateException with the specified reason. The error code defaults to null.

**:**

# reason - a description of the exception

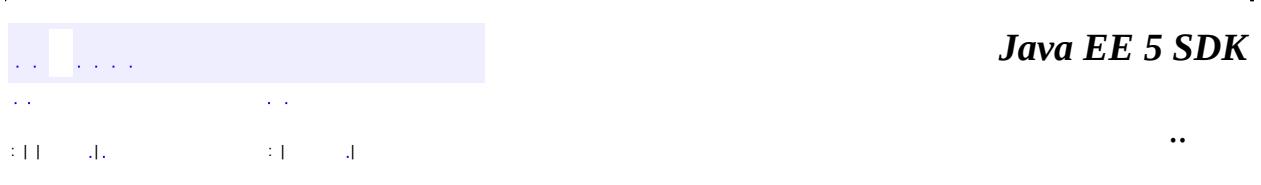

2007 Sun Microsystems, Inc. ...

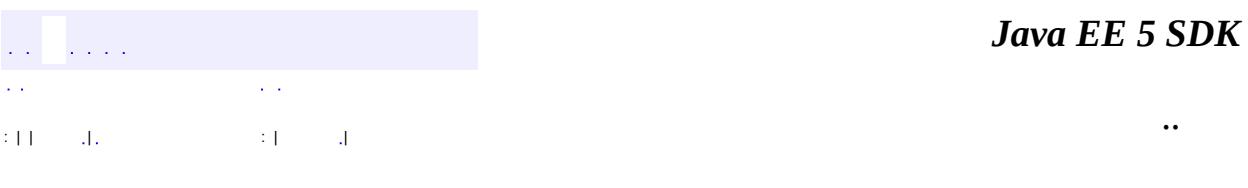

L.

 $\blacksquare$ 

# **javax.jms Class InvalidClientIDException**

```
java.lang.Object
 java.lang.Throwable
     Ljava.lang.Exception
         javax.jms.JMSException
             javax.jms.InvalidClientIDException
```
**:**

[Serializable](http://java.sun.com/j2se/1.5/docs/api/java/io/Serializable.html)

public class **InvalidClientIDException**

extends **[JMSException](#page-3060-0)** 

This exception must be thrown when a client attempts to set a connection's client ID to a value that is rejected by a provider.

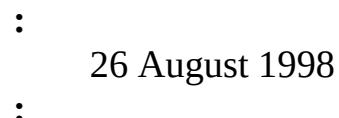

Rahul Sharma

**:**

[Serialized](#page-732-1) Form

**[InvalidClientIDException](#page-3050-0)**[\(String](http://java.sun.com/j2se/1.5/docs/api/java/lang/String.html) reason) Constructs an InvalidClientIDException with the specified reason.

**[InvalidClientIDException](#page-3050-1)**[\(String](http://java.sun.com/j2se/1.5/docs/api/java/lang/String.html) reason, [String](http://java.sun.com/j2se/1.5/docs/api/java/lang/String.html) errorCode) Constructs an InvalidClientIDException with the specified reason and error code.

**javax.jms. [JMSException](#page-3060-0)**

[getErrorCode](#page-3063-0), [getLinkedException,](#page-3063-1) [setLinkedException](#page-3063-2)

**java.lang. [Throwable](http://java.sun.com/j2se/1.5/docs/api/java/lang/Throwable.html)**

```
fillInStackTrace, getCause, getLocalizedMessage, getMessage,
getStackTrace, initCause, printStackTrace, printStackTrace,
printStackTrace, setStackTrace, toString
```
## **java.lang. [Object](http://java.sun.com/j2se/1.5/docs/api/java/lang/Object.html)**

```
clone, equals, finalize, getClass, hashCode, notify, notifyAll,
waitwait, wait</u>
```
## <span id="page-3050-1"></span>**InvalidClientIDException**

```
public InvalidClientIDException(String reason,
                                String errorCode)
```
Constructs an InvalidClientIDException with the specified reason and error code.

**:**

reason - a description of the exception errorCode - a string specifying the vendor-specific error code

# <span id="page-3050-0"></span>**InvalidClientIDException**

```
public InvalidClientIDException(String reason)
```
Constructs an InvalidClientIDException with the specified reason. The error code defaults to null.

**:**

reason - a description of the exception

2007 Sun Microsystems, Inc. ...

..

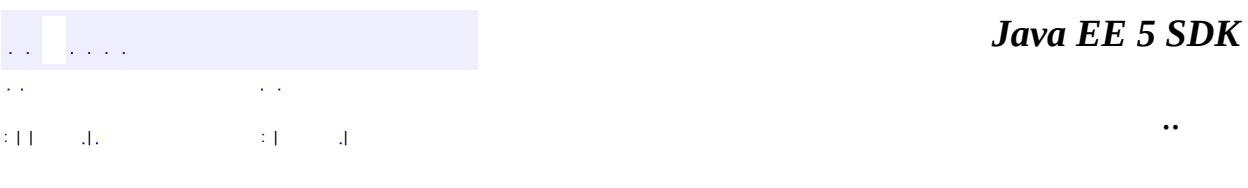

L.

 $\blacksquare$ 

# **javax.jms Class InvalidDestinationException**

```
java.lang.Object
 java.lang.Throwable
     Ljava.lang.Exception
         javax.jms.JMSException
             javax.jms.InvalidDestinationException
```
**:**

[Serializable](http://java.sun.com/j2se/1.5/docs/api/java/io/Serializable.html)

public class **InvalidDestinationException**

extends **[JMSException](#page-3060-0)** 

This exception must be thrown when a destination either is not understood by a provider or is no longer valid.

**:** 26 August 1998

**:**

Rahul Sharma

**:**

[Serialized](#page-732-2) Form

**[InvalidDestinationException](#page-3054-0)**[\(String](http://java.sun.com/j2se/1.5/docs/api/java/lang/String.html) reason) Constructs an InvalidDestinationException with the specified reason.

**[InvalidDestinationException](#page-3054-1)**[\(String](http://java.sun.com/j2se/1.5/docs/api/java/lang/String.html) reason, [String](http://java.sun.com/j2se/1.5/docs/api/java/lang/String.html) errorCode) Constructs an InvalidDestinationException with the specified reason and error code.

**javax.jms. [JMSException](#page-3060-0)**

[getErrorCode](#page-3063-0), [getLinkedException,](#page-3063-1) [setLinkedException](#page-3063-2)

**java.lang. [Throwable](http://java.sun.com/j2se/1.5/docs/api/java/lang/Throwable.html)**

```
fillInStackTrace, getCause, getLocalizedMessage, getMessage,
getStackTrace, initCause, printStackTrace, printStackTrace,
printStackTrace, setStackTrace, toString
```
## **java.lang. [Object](http://java.sun.com/j2se/1.5/docs/api/java/lang/Object.html)**

```
clone, equals, finalize, getClass, hashCode, notify, notifyAll,
waitwait, wait</u>
```
## <span id="page-3054-1"></span>**InvalidDestinationException**

```
public InvalidDestinationExceptionString reason,
                                   String errorCode)
```
Constructs an InvalidDestinationException with the specified reason and error code.

**:**

reason - a description of the exception errorCode - a string specifying the vendor-specific error code

## <span id="page-3054-0"></span>**InvalidDestinationException**

public **InvalidDestinationException**([String](http://java.sun.com/j2se/1.5/docs/api/java/lang/String.html) reason)

Constructs an InvalidDestinationException with the specified reason. The error code defaults to null.

**:**

reason - a description of the exception

2007 Sun Microsystems, Inc. ...

..

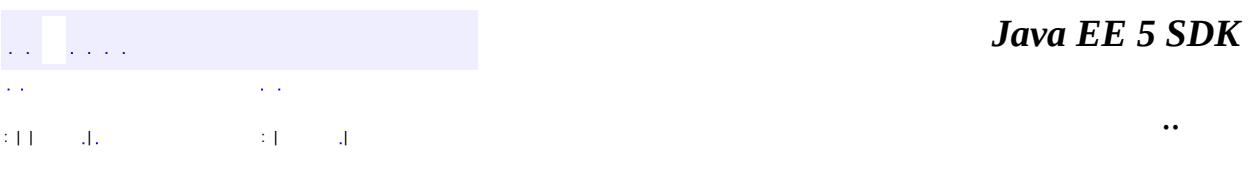

L.

 $\blacksquare$ 

# **javax.jms Class InvalidSelectorException**

```
java.lang.Object
 java.lang.Throwable
     Ljava.lang.Exception
         javax.jms.JMSException
             javax.jms.InvalidSelectorException
```
**:**

[Serializable](http://java.sun.com/j2se/1.5/docs/api/java/io/Serializable.html)

public class **InvalidSelectorException**

extends **[JMSException](#page-3060-0)** 

This exception must be thrown when a JMS client attempts to give a provider a message selector with invalid syntax.

**:** 26 August 1998

**:**

Rahul Sharma

**:**

[Serialized](#page-732-3) Form

**[InvalidSelectorException](#page-3058-0)**[\(String](http://java.sun.com/j2se/1.5/docs/api/java/lang/String.html) reason)

Constructs an InvalidSelectorException with the specified reason.

**[InvalidSelectorException](#page-3058-1)**[\(String](http://java.sun.com/j2se/1.5/docs/api/java/lang/String.html) reason, [String](http://java.sun.com/j2se/1.5/docs/api/java/lang/String.html) errorCode)

Constructs an InvalidSelectorException with the specified reason and error code.

**javax.jms. [JMSException](#page-3060-0)**

[getErrorCode](#page-3063-0), [getLinkedException,](#page-3063-1) [setLinkedException](#page-3063-2)

**java.lang. [Throwable](http://java.sun.com/j2se/1.5/docs/api/java/lang/Throwable.html)**

```
fillInStackTrace, getCause, getLocalizedMessage, getMessage,
getStackTrace, initCause, printStackTrace, printStackTrace,
printStackTrace, setStackTrace, toString
```
## **java.lang. [Object](http://java.sun.com/j2se/1.5/docs/api/java/lang/Object.html)**

```
clone, equals, finalize, getClass, hashCode, notify, notifyAll,
waitwait, wait</u>
```
## <span id="page-3058-1"></span>**InvalidSelectorException**

```
public InvalidSelectorException(String reason,
                                String errorCode)
```
Constructs an InvalidSelectorException with the specified reason and error code.

**:**

reason - a description of the exception errorCode - a string specifying the vendor-specific error code

# <span id="page-3058-0"></span>**InvalidSelectorException**

```
public InvalidSelectorException(String reason)
```
Constructs an InvalidSelectorException with the specified reason. The error code defaults to null.

**:**

reason - a description of the exception

2007 Sun Microsystems, Inc. ...

..
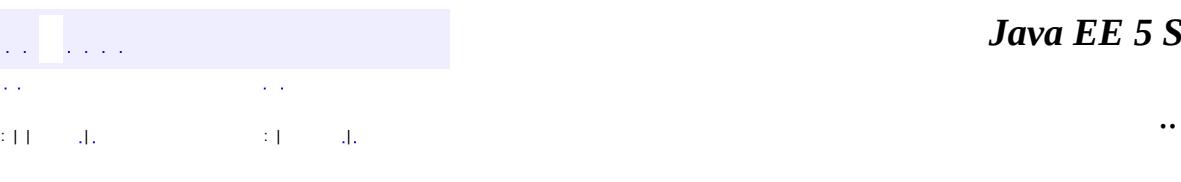

<span id="page-3060-0"></span> $\blacksquare$ 

#### *Java EE 5 SDK*

# **javax.jms Class JMSException**

[java.lang.Object](http://java.sun.com/j2se/1.5/docs/api/java/lang/Object.html) L[java.lang.Throwable](http://java.sun.com/j2se/1.5/docs/api/java/lang/Throwable.html)  $L$ [java.lang.Exception](http://java.sun.com/j2se/1.5/docs/api/java/lang/Exception.html) **javax.jms.JMSException**

**:**

[Serializable](http://java.sun.com/j2se/1.5/docs/api/java/io/Serializable.html)

**:**

[IllegalStateException,](#page-3044-0) [InvalidClientIDException](#page-3048-0), [InvalidDestinationException](#page-3052-0), [InvalidSelectorException,](#page-3056-0) [JMSSecurityException,](#page-3065-0) [MessageEOFException,](#page-3134-0) [MessageFormatException](#page-3138-0), [MessageNotReadableException,](#page-3145-0) [MessageNotWriteableException](#page-3149-0), [ResourceAllocationException](#page-3225-0), [TransactionInProgressException](#page-3327-0), [TransactionRolledBackException](#page-3331-0)

#### public class **JMSException**

#### extends [Exception](http://java.sun.com/j2se/1.5/docs/api/java/lang/Exception.html)

This is the root class of all JMS API exceptions.

It provides the following information:

- A provider-specific string describing the error. This string is the standard exception message and is available via the get Message method.
- A provider-specific string error code
- A reference to another exception. Often a JMS API exception will be the result of a lower-level problem. If appropriate, this lower-level exception can be linked to the JMS API exception.

```
:
     1.0 - 5 Oct 1998
:
    Mark Hapner, Rich Burridge
:
```
#### [Serialized](#page-732-0) Form

**[JMSException](#page-3063-0)**[\(String](http://java.sun.com/j2se/1.5/docs/api/java/lang/String.html) reason)

Constructs a JMSException with the specified reason and with the error code defaulting to null.

**[JMSException](#page-3062-0)**[\(String](http://java.sun.com/j2se/1.5/docs/api/java/lang/String.html) reason, [String](http://java.sun.com/j2se/1.5/docs/api/java/lang/String.html) errorCode)

Constructs a JMSException with the specified reason and error code.

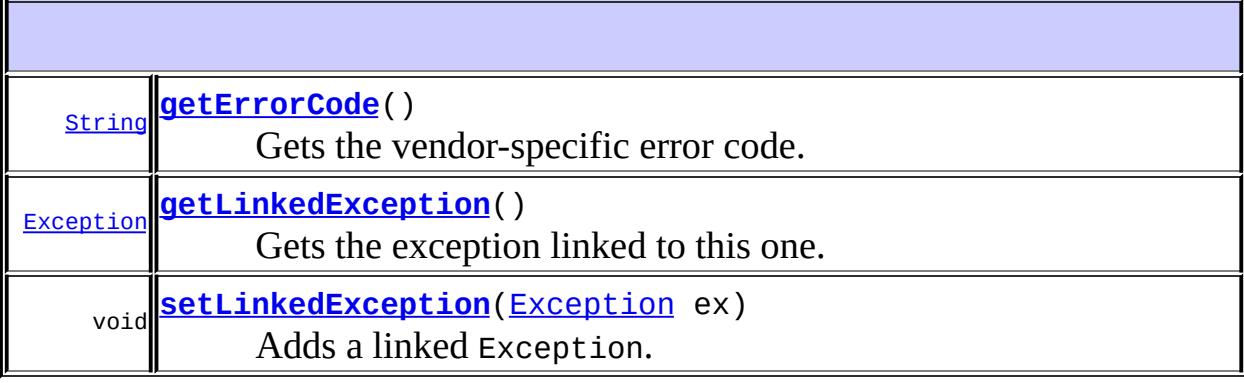

**java.lang. [Throwable](http://java.sun.com/j2se/1.5/docs/api/java/lang/Throwable.html)** [fillInStackTrace](http://java.sun.com/j2se/1.5/docs/api/java/lang/Throwable.html#fillInStackTrace()), [getCause](http://java.sun.com/j2se/1.5/docs/api/java/lang/Throwable.html#getCause()), [getLocalizedMessage](http://java.sun.com/j2se/1.5/docs/api/java/lang/Throwable.html#getLocalizedMessage()), [getMessage](http://java.sun.com/j2se/1.5/docs/api/java/lang/Throwable.html#getMessage()), [getStackTrace](http://java.sun.com/j2se/1.5/docs/api/java/lang/Throwable.html#getStackTrace()), [initCause](http://java.sun.com/j2se/1.5/docs/api/java/lang/Throwable.html#initCause(java.lang.Throwable)), [printStackTrace,](http://java.sun.com/j2se/1.5/docs/api/java/lang/Throwable.html#printStackTrace()) [printStackTrace](http://java.sun.com/j2se/1.5/docs/api/java/lang/Throwable.html#printStackTrace(java.io.PrintStream)), [printStackTrace](http://java.sun.com/j2se/1.5/docs/api/java/lang/Throwable.html#printStackTrace(java.io.PrintWriter)), [setStackTrace,](http://java.sun.com/j2se/1.5/docs/api/java/lang/Throwable.html#setStackTrace(java.lang.StackTraceElement[])) [toString](http://java.sun.com/j2se/1.5/docs/api/java/lang/Throwable.html#toString())

**java.lang. [Object](http://java.sun.com/j2se/1.5/docs/api/java/lang/Object.html)** [clone](http://java.sun.com/j2se/1.5/docs/api/java/lang/Object.html#clone()), [equals](http://java.sun.com/j2se/1.5/docs/api/java/lang/Object.html#equals(java.lang.Object)), [finalize](http://java.sun.com/j2se/1.5/docs/api/java/lang/Object.html#finalize()), [getClass,](http://java.sun.com/j2se/1.5/docs/api/java/lang/Object.html#getClass()) [hashCode,](http://java.sun.com/j2se/1.5/docs/api/java/lang/Object.html#hashCode()) [notify,](http://java.sun.com/j2se/1.5/docs/api/java/lang/Object.html#notify()) [notifyAll,](http://java.sun.com/j2se/1.5/docs/api/java/lang/Object.html#notifyAll()) [wait](http://java.sun.com/j2se/1.5/docs/api/java/lang/Object.html#wait()), [wait,](http://java.sun.com/j2se/1.5/docs/api/java/lang/Object.html#wait(long)) [wait](http://java.sun.com/j2se/1.5/docs/api/java/lang/Object.html#wait(long, int))

## <span id="page-3062-0"></span>**JMSException**

public **JMSException**[\(String](http://java.sun.com/j2se/1.5/docs/api/java/lang/String.html) reason, [String](http://java.sun.com/j2se/1.5/docs/api/java/lang/String.html) errorCode) Constructs a JMSException with the specified reason and error code.

reason - a description of the exception errorCode - a string specifying the vendor-specific error code

## <span id="page-3063-0"></span>**JMSException**

**:**

```
public JMSException(String reason)
```
Constructs a JMSException with the specified reason and with the error code defaulting to null.

**:**

reason - a description of the exception

# <span id="page-3063-1"></span>**getErrorCode**

```
public String getErrorCode()
```
Gets the vendor-specific error code.

**:**

a string specifying the vendor-specific error code

# <span id="page-3063-2"></span>**getLinkedException**

```
public Exception getLinkedException()
```
Gets the exception linked to this one.

<span id="page-3063-3"></span>**:**

the linked Exception, null if none

# **setLinkedException**

**:**

public void **setLinkedException**[\(Exception](http://java.sun.com/j2se/1.5/docs/api/java/lang/Exception.html) ex)

Adds a linked Exception.

ex - the linked Exception

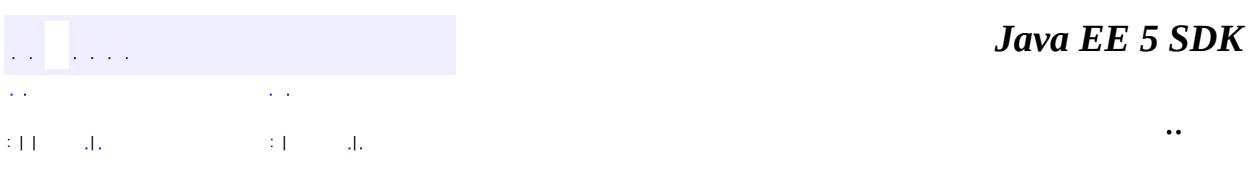

2007 Sun Microsystems, Inc. ...

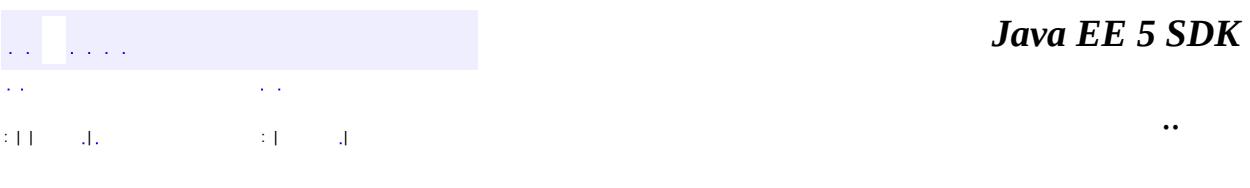

L.

<span id="page-3065-0"></span> $\blacksquare$ 

# **javax.jms Class JMSSecurityException**

```
java.lang.Object
 java.lang.Throwable
     Ljava.lang.Exception
         javax.jms.JMSException
             javax.jms.JMSSecurityException
```
**:**

[Serializable](http://java.sun.com/j2se/1.5/docs/api/java/io/Serializable.html)

public class **JMSSecurityException**

extends **[JMSException](#page-3060-0)** 

This exception must be thrown when a provider rejects a user name/password submitted by a client. It may also be thrown for any case where a security restriction prevents a method from completing.

**:** 26 August 1998 **:** Rahul Sharma **:** [Serialized](#page-733-0) Form

**[JMSSecurityException](#page-3067-0)**([String](http://java.sun.com/j2se/1.5/docs/api/java/lang/String.html) reason) Constructs a JMSSecurityException with the specified reason. **[JMSSecurityException](#page-3067-1)**([String](http://java.sun.com/j2se/1.5/docs/api/java/lang/String.html) reason, [String](http://java.sun.com/j2se/1.5/docs/api/java/lang/String.html) errorCode) Constructs a JMSSecurityException with the specified reason and error code.

**javax.jms. [JMSException](#page-3060-0)**

[getErrorCode](#page-3063-1), [getLinkedException,](#page-3063-2) [setLinkedException](#page-3063-3)

#### **java.lang. [Throwable](http://java.sun.com/j2se/1.5/docs/api/java/lang/Throwable.html)**

[fillInStackTrace](http://java.sun.com/j2se/1.5/docs/api/java/lang/Throwable.html#fillInStackTrace()), [getCause](http://java.sun.com/j2se/1.5/docs/api/java/lang/Throwable.html#getCause()), [getLocalizedMessage](http://java.sun.com/j2se/1.5/docs/api/java/lang/Throwable.html#getLocalizedMessage()), [getMessage](http://java.sun.com/j2se/1.5/docs/api/java/lang/Throwable.html#getMessage()), [getStackTrace](http://java.sun.com/j2se/1.5/docs/api/java/lang/Throwable.html#getStackTrace()), [initCause](http://java.sun.com/j2se/1.5/docs/api/java/lang/Throwable.html#initCause(java.lang.Throwable)), [printStackTrace,](http://java.sun.com/j2se/1.5/docs/api/java/lang/Throwable.html#printStackTrace()) [printStackTrace](http://java.sun.com/j2se/1.5/docs/api/java/lang/Throwable.html#printStackTrace(java.io.PrintStream)), [printStackTrace](http://java.sun.com/j2se/1.5/docs/api/java/lang/Throwable.html#printStackTrace(java.io.PrintWriter)), [setStackTrace,](http://java.sun.com/j2se/1.5/docs/api/java/lang/Throwable.html#setStackTrace(java.lang.StackTraceElement[])) [toString](http://java.sun.com/j2se/1.5/docs/api/java/lang/Throwable.html#toString())

#### **java.lang. [Object](http://java.sun.com/j2se/1.5/docs/api/java/lang/Object.html)**

[clone](http://java.sun.com/j2se/1.5/docs/api/java/lang/Object.html#clone()), [equals](http://java.sun.com/j2se/1.5/docs/api/java/lang/Object.html#equals(java.lang.Object)), [finalize](http://java.sun.com/j2se/1.5/docs/api/java/lang/Object.html#finalize()), [getClass,](http://java.sun.com/j2se/1.5/docs/api/java/lang/Object.html#getClass()) [hashCode,](http://java.sun.com/j2se/1.5/docs/api/java/lang/Object.html#hashCode()) [notify,](http://java.sun.com/j2se/1.5/docs/api/java/lang/Object.html#notify()) [notifyAll,](http://java.sun.com/j2se/1.5/docs/api/java/lang/Object.html#notifyAll()) <mark>[wait](http://java.sun.com/j2se/1.5/docs/api/java/lang/Object.html#wait(long, int)), [wait,](http://java.sun.com/j2se/1.5/docs/api/java/lang/Object.html#wait(long)) wait</mark>

# <span id="page-3067-1"></span>**JMSSecurityException**

```
public JMSSecurityException(String reason,
                            String errorCode)
```
Constructs a JMSSecurityException with the specified reason and error code.

**:**

reason - a description of the exception errorCode - a string specifying the vendor-specific error code

# <span id="page-3067-0"></span>**JMSSecurityException**

public **JMSSecurityException**[\(String](http://java.sun.com/j2se/1.5/docs/api/java/lang/String.html) reason)

Constructs a JMSSecurityException with the specified reason. The error code defaults to null.

**:**

reason - a description of the exception

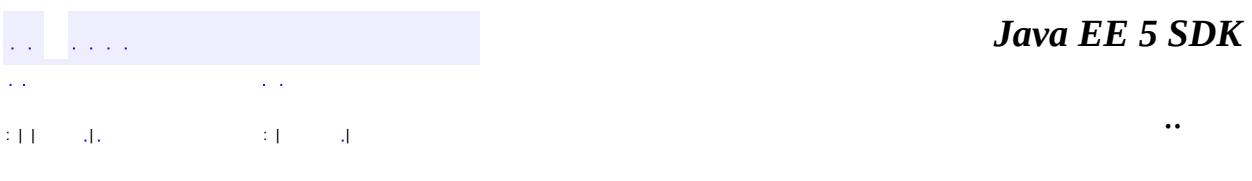

E.

2007 Sun Microsystems, Inc. ...

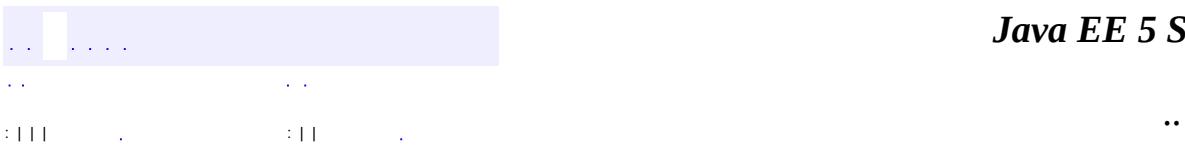

<span id="page-3069-0"></span> $\blacksquare$ 

# **javax.jms Interface MapMessage**

**:**

**[Message](#page-3086-0)** 

public interface **MapMessage**

extends **[Message](#page-3086-0)** 

A MapMessage object is used to send a set of name-value pairs. The names are String objects, and the values are primitive data types in the Java programming language. The names must have a value that is not null, and not an empty string. The entries can be accessed sequentially or randomly by name. The order of the entries is undefined. MapMessage inherits from the Message interface and adds a message body that contains a Map.

The primitive types can be read or written explicitly using methods for each type. They may also be read or written generically as objects. For instance, a call to MapMessage.setInt("foo", 6) is equivalent to MapMessage.setObject("foo", new Integer(6)). Both forms are provided, because the explicit form is convenient for static programming, and the object form is needed when types are not known at compile time.

When a client receives a MapMessage, it is in read-only mode. If a client attempts to write to the message at this point, a MessageNotWriteableException is thrown. If clearBody is called, the message can now be both read from and written to.

MapMessage objects support the following conversion table. The marked cases must be supported. The unmarked cases must throw a JMSException. The String-to-primitive conversions may throw a runtime exception if the primitive's valueOf() method does not accept it as a valid String representation of the primitive.

A value written as the row type can be read as the column type.

| | boolean byte short char int long float double String byt |----------------------------------------------------------------------

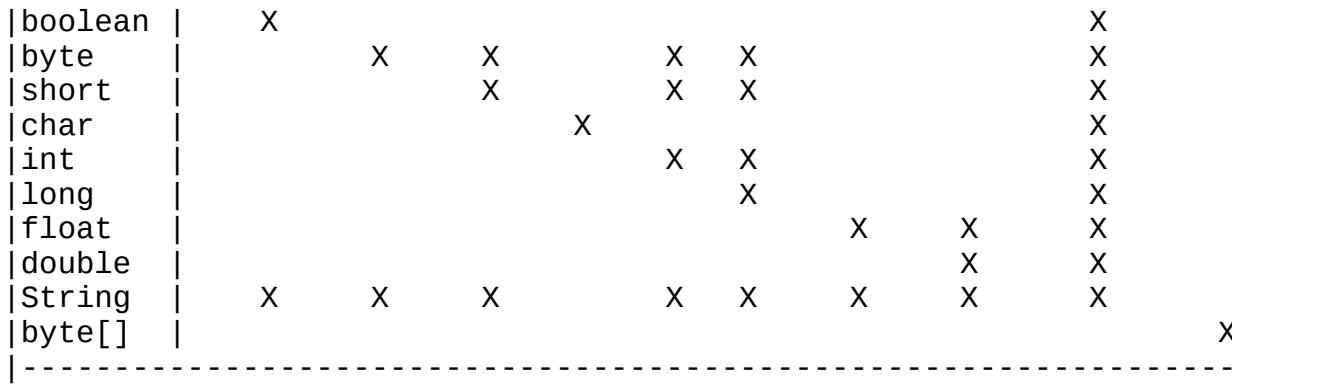

Attempting to read a null value as a primitive type must be treated as calling the primitive's corresponding valueOf(String) conversion method with a null value. Since char does not support a String conversion, attempting to read a null value as a char must throw a NullPointerException.

**:** 1.1 February 2, 002 **:** Mark Hapner, Rich Burridge **:** [Session.createMapMessage\(\)](#page-3244-0), [BytesMessage](#page-2989-0), [Message](#page-3086-0), [ObjectMessage](#page-3166-0), [StreamMessage](#page-3261-0), [TextMessage](#page-3284-0)

**Fields inherited from interface javax.jms[.Message](#page-3086-0)** [DEFAULT\\_DELIVERY\\_MODE,](#page-3101-0) [DEFAULT\\_PRIORITY,](#page-3101-1) [DEFAULT\\_TIME\\_TO\\_LIVE](#page-3102-0)

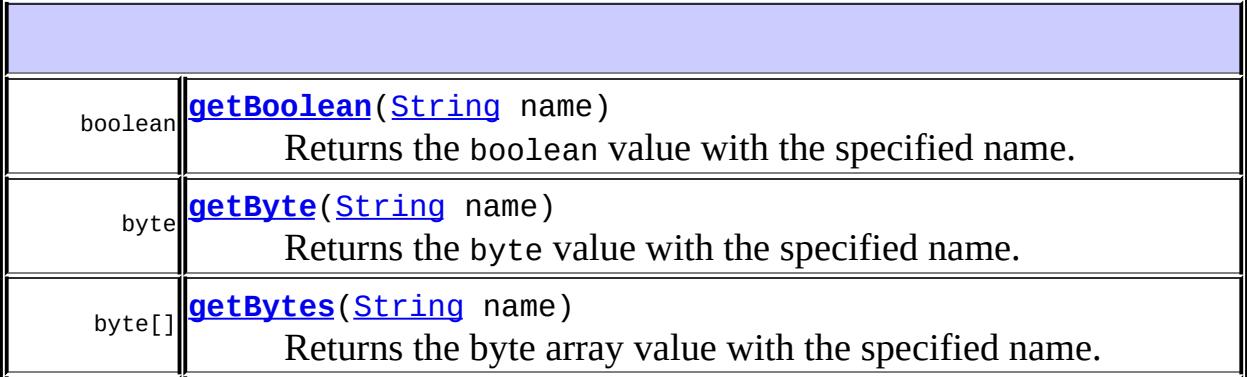

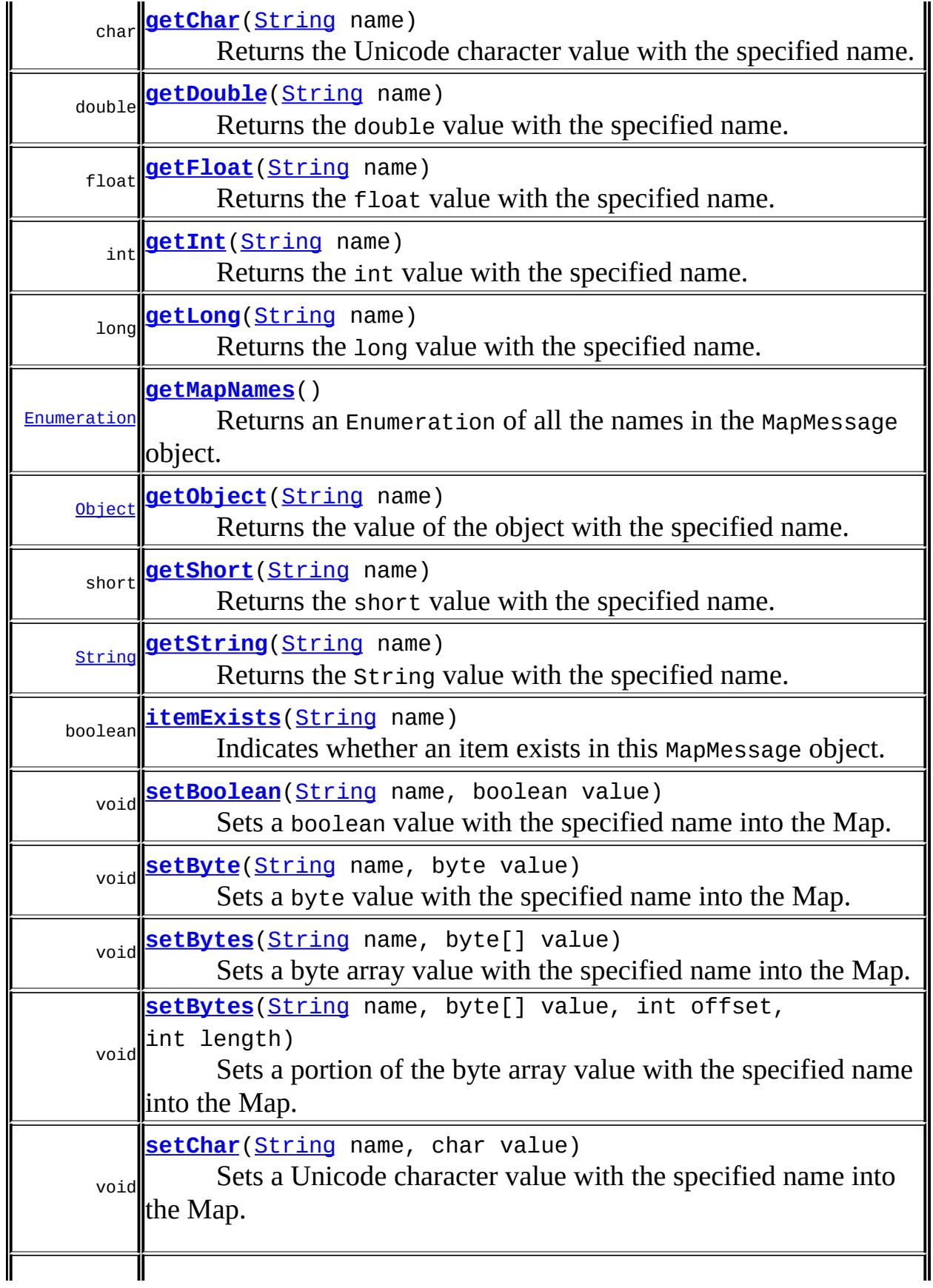

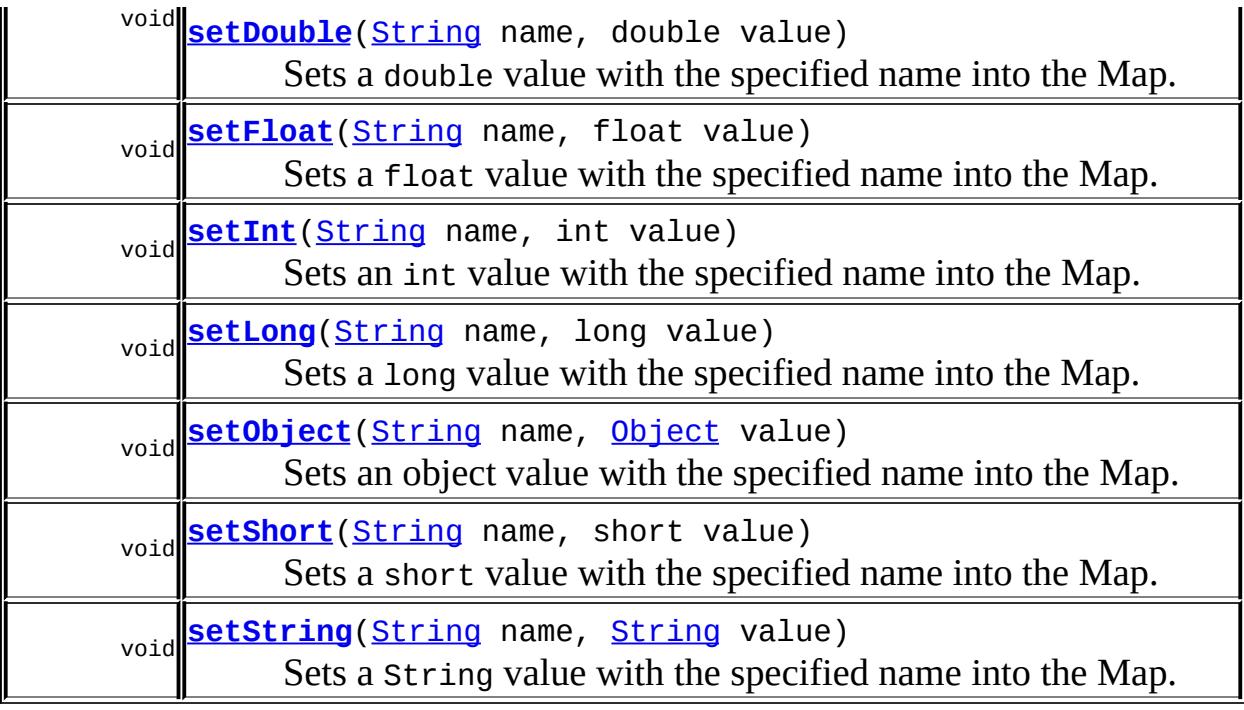

#### **Methods inherited from interface javax.jms[.Message](#page-3086-0)**

[acknowledge,](#page-3124-0) [clearBody,](#page-3125-0) [clearProperties,](#page-3115-0) [getBooleanProperty](#page-3116-0), [getByteProperty](#page-3116-1), [getDoubleProperty](#page-3118-0), [getFloatProperty,](#page-3118-1) [getIntProperty](#page-3117-0), [getJMSCorrelationID](#page-3107-0), [getJMSCorrelationIDAsBytes,](#page-3105-0) [getJMSDeliveryMode,](#page-3110-0) [getJMSDestination](#page-3109-0), [getJMSExpiration,](#page-3113-0) [getJMSMessageID](#page-3102-1), [getJMSPriority,](#page-3114-0) [getJMSRedelivered,](#page-3111-0) [getJMSReplyTo,](#page-3107-1) [getJMSTimestamp](#page-3103-0), [getJMSType](#page-3111-1), [getLongProperty,](#page-3117-1) [getObjectProperty,](#page-3119-0) [getPropertyNames](#page-3120-0), [getShortProperty](#page-3117-2), [getStringProperty,](#page-3119-1) [propertyExists](#page-3115-1), [setBooleanProperty](#page-3120-1), [setByteProperty,](#page-3121-0) [setDoubleProperty](#page-3123-0), [setFloatProperty](#page-3122-0), [setIntProperty,](#page-3121-1) [setJMSCorrelationID,](#page-3106-0) [setJMSCorrelationIDAsBytes](#page-3105-1), [setJMSDeliveryMode,](#page-3110-1) [setJMSDestination](#page-3109-1), [setJMSExpiration,](#page-3114-1) [setJMSMessageID](#page-3103-1), [setJMSPriority,](#page-3115-2) [setJMSRedelivered,](#page-3111-2) [setJMSReplyTo,](#page-3108-0) [setJMSTimestamp](#page-3104-0), [setJMSType](#page-3112-0), [setLongProperty,](#page-3122-1) [setObjectProperty,](#page-3124-1) [setShortProperty](#page-3121-2), [setStringProperty](#page-3123-1)

#### <span id="page-3073-0"></span>**getBoolean**

boolean **getBoolean**[\(String](http://java.sun.com/j2se/1.5/docs/api/java/lang/String.html) name) throws [JMSException](#page-3060-0) Returns the boolean value with the specified name.

name - the name of the boolean

the boolean value with the specified name

**:**

**:**

**:**

[JMSException](#page-3060-0) - if the JMS provider fails to read the message due to some internal error. [MessageFormatException](#page-3138-0) - if this type conversion is invalid.

# <span id="page-3074-0"></span>**getByte**

**:**

**:**

**:**

```
byte getByte(String name)
             throws JMSException
```
Returns the byte value with the specified name.

name - the name of the byte

the byte value with the specified name

[JMSException](#page-3060-0) - if the JMS provider fails to read the message due to some internal error. [MessageFormatException](#page-3138-0) - if this type conversion is invalid.

# <span id="page-3074-1"></span>**getShort**

```
short getShort(String name)
               throws JMSException
```
Returns the short value with the specified name.

**:** name - the name of the short **:** the short value with the specified name

[JMSException](#page-3060-0) - if the JMS provider fails to read the message due to some internal error.

[MessageFormatException](#page-3138-0) - if this type conversion is invalid.

## <span id="page-3075-0"></span>**getChar**

**:**

```
char getCharString name)
            throws JMSException
```
Returns the Unicode character value with the specified name.

name - the name of the Unicode character

the Unicode character value with the specified name

**:**

**:**

**:**

[JMSException](#page-3060-0) - if the JMS provider fails to read the message due to some internal error.

[MessageFormatException](#page-3138-0) - if this type conversion is invalid.

# <span id="page-3075-1"></span>**getInt**

```
int getInt(String name)
           throws JMSException
```
Returns the int value with the specified name.

name - the name of the int

**:**

**:**

the int value with the specified name

**:**

[JMSException](#page-3060-0) - if the JMS provider fails to read the message due to some internal error.

<span id="page-3075-2"></span>[MessageFormatException](#page-3138-0) - if this type conversion is invalid.

# **getLong**

```
long getLong(String name)
             throws JMSException
```
Returns the long value with the specified name.

```
:
     name - the name of the long
:
    the long value with the specified name
:
    JMSException - if the JMS provider fails to read the message due to
     some internal error.
    MessageFormatException - if this type conversion is invalid.
```
### <span id="page-3076-1"></span>**getFloat**

```
float getFloat(String name)
               throws JMSException
```
Returns the float value with the specified name.

**:** name - the name of the float **:** the float value with the specified name **:** [JMSException](#page-3060-0) - if the JMS provider fails to read the message due to some internal error. [MessageFormatException](#page-3138-0) - if this type conversion is invalid.

## <span id="page-3076-0"></span>**getDouble**

```
double getDouble(String name)
                 throws JMSException
```
Returns the double value with the specified name.

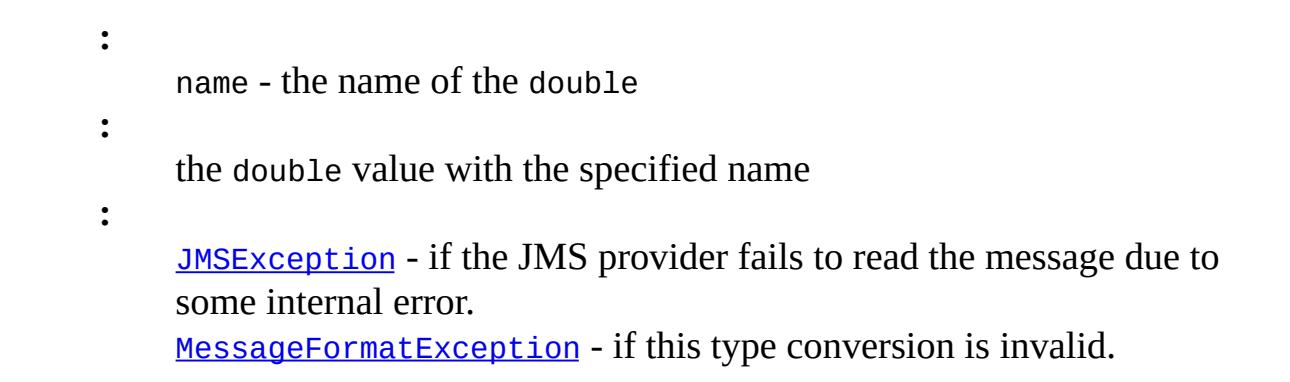

# <span id="page-3077-1"></span>**getString**

```
String getString(String name)
                 throws JMSException
```
Returns the String value with the specified name.

name - the name of the String

**:**

**:**

the String value with the specified name; if there is no item by this name, a null value is returned

**:**

[JMSException](#page-3060-0) - if the JMS provider fails to read the message due to some internal error.

[MessageFormatException](#page-3138-0) - if this type conversion is invalid.

# <span id="page-3077-0"></span>**getBytes**

```
byte[] getBytes(String name)
                throws JMSException
```
Returns the byte array value with the specified name.

name - the name of the byte array

**:**

**:**

a copy of the byte array value with the specified name; if there is no item by this name, a null value is returned.

[JMSException](#page-3060-0) - if the JMS provider fails to read the message due to some internal error.

[MessageFormatException](#page-3138-0) - if this type conversion is invalid.

# <span id="page-3078-1"></span>**getObject**

**:**

```
Object getObject(String name)
                 throws JMSException
```
Returns the value of the object with the specified name.

This method can be used to return, in objectified format, an object in the Java programming language ("Java object") that had been stored in the Map with the equivalent set object method call, or its equivalent primitive set*type* method.

Note that byte values are returned as byte[], not Byte[].

name - the name of the Java object

**:**

**:**

a copy of the Java object value with the specified name, in objectified format (for example, if the object was set as an int, an Integer is returned); if there is no item by this name, a null value is returned

**:**

[JMSException](#page-3060-0) - if the JMS provider fails to read the message due to some internal error.

# <span id="page-3078-0"></span>**getMapNames**

```
Enumeration getMapNames()
```
throws [JMSException](#page-3060-0)

Returns an Enumeration of all the names in the MapMessage object.

**:**

an enumeration of all the names in this MapMessage

[JMSException](#page-3060-0) - if the JMS provider fails to read the message due to some internal error.

### <span id="page-3079-0"></span>**setBoolean**

**:**

```
void setBoolean(String name,
                boolean value)
                throws JMSException
```
Sets a boolean value with the specified name into the Map.

```
:
    name - the name of the boolean
    value - the boolean value to set in the Map
:
    JMSException - if the JMS provider fails to write the message due to
    some internal error.
    IllegalArgumentException - if the name is null or if the name is an
    empty string.
    MessageNotWriteableException - if the message is in read-only
    mode.
```
#### <span id="page-3079-1"></span>**setByte**

```
void setByte(String name,
             byte value)
             throws JMSException
```
Sets a byte value with the specified name into the Map.

name - the name of the byte value - the byte value to set in the Map

**:**

**:**

empty string. [MessageNotWriteableException](#page-3149-0) - if the message is in read-only mode.

### <span id="page-3080-1"></span>**setShort**

```
void setShort(String name,
              short value)
              throws JMSException
```
Sets a short value with the specified name into the Map.

```
:
     name - the name of the short
    value - the short value to set in the Map
:
    JMSException - if the JMS provider fails to write the message due to
     some internal error.
    IllegalArgumentException - if the name is null or if the name is an
    empty string.
    MessageNotWriteableException - if the message is in read-only
    mode.
```
### <span id="page-3080-0"></span>**setChar**

```
void setChar(String name,
             char value)
             throws JMSException
```
Sets a Unicode character value with the specified name into the Map.

name - the name of the Unicode character value - the Unicode character value to set in the Map

**:**

**:**

empty string. [MessageNotWriteableException](#page-3149-0) - if the message is in read-only mode.

### <span id="page-3081-0"></span>**setInt**

```
void setInt(String name,
            int value)
            throws JMSException
```
Sets an int value with the specified name into the Map.

```
:
     name - the name of the int
    value - the int value to set in the Map
:
    JMSException - if the JMS provider fails to write the message due to
     some internal error.
    IllegalArgumentException - if the name is null or if the name is an
    empty string.
    MessageNotWriteableException - if the message is in read-only
    mode.
```
#### <span id="page-3081-1"></span>**setLong**

```
void setLong(String name,
             long value)
             throws JMSException
```
Sets a long value with the specified name into the Map.

name - the name of the long value - the long value to set in the Map

**:**

**:**

empty string. [MessageNotWriteableException](#page-3149-0) - if the message is in read-only mode.

### <span id="page-3082-1"></span>**setFloat**

```
void setFloat(String name,
              float value)
              throws JMSException
```
Sets a float value with the specified name into the Map.

```
:
     name - the name of the float
    value - the float value to set in the Map
:
    JMSException - if the JMS provider fails to write the message due to
     some internal error.
    IllegalArgumentException - if the name is null or if the name is an
    empty string.
    MessageNotWriteableException - if the message is in read-only
    mode.
```
### <span id="page-3082-0"></span>**setDouble**

```
void setDouble(String name,
               double value)
               throws JMSException
```
Sets a double value with the specified name into the Map.

name - the name of the double value - the double value to set in the Map

**:**

**:**

empty string.

[MessageNotWriteableException](#page-3149-0) - if the message is in read-only mode.

# <span id="page-3083-1"></span>**setString**

```
void setString(String name,
               String value)
               throws JMSException
```
Sets a String value with the specified name into the Map.

```
:
     name - the name of the String
    value - the String value to set in the Map
:
    JMSException - if the JMS provider fails to write the message due to
     some internal error.
    IllegalArgumentException - if the name is null or if the name is an
    empty string.
    MessageNotWriteableException - if the message is in read-only
    mode.
```
## <span id="page-3083-0"></span>**setBytes**

```
void setBytes(String name,
              byte[] value)
              throws JMSException
```
Sets a byte array value with the specified name into the Map.

**:**

name - the name of the byte array

value - the byte array value to set in the Map; the array is copied so that the value for name will not be altered by future modifications

**:**

[JMSException](#page-3060-0) - if the JMS provider fails to write the message due to some internal error.

[NullPointerException](http://java.sun.com/j2se/1.5/docs/api/java/lang/NullPointerException.html) - if the name is null, or if the name is an empty string. [MessageNotWriteableException](#page-3149-0) - if the message is in read-only mode.

### <span id="page-3084-0"></span>**setBytes**

```
void setBytes(String name,
              byte[] value,
              int offset,
              int length)
              throws JMSException
```
Sets a portion of the byte array value with the specified name into the Map.

**:** name - the name of the byte array value - the byte array value to set in the Map offset - the initial offset within the byte array length - the number of bytes to use **:** [JMSException](#page-3060-0) - if the JMS provider fails to write the message due to some internal error. [IllegalArgumentException](http://java.sun.com/j2se/1.5/docs/api/java/lang/IllegalArgumentException.html) - if the name is null or if the name is an empty string. [MessageNotWriteableException](#page-3149-0) - if the message is in read-only mode.

## <span id="page-3084-1"></span>**setObject**

```
void setObject(String name,
               Object value)
               throws JMSException
```
Sets an object value with the specified name into the Map.

This method works only for the objectified primitive object types (Integer, Double, Long ...), String objects, and byte arrays.

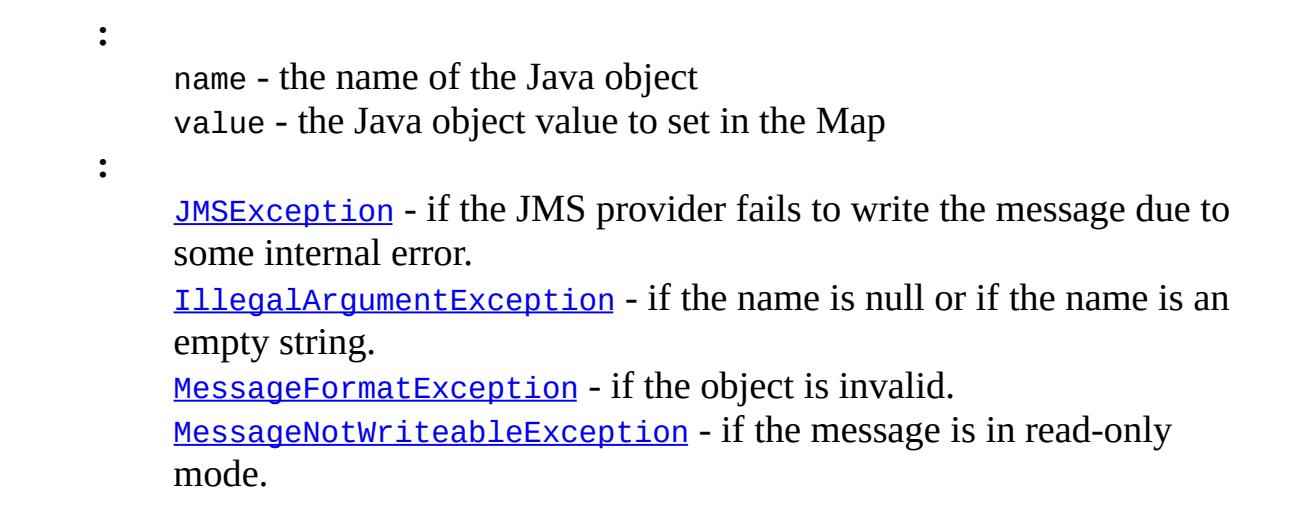

# <span id="page-3085-0"></span>**itemExists**

```
boolean itemExists(String name)
                   throws JMSException
```
Indicates whether an item exists in this MapMessage object.

name - the name of the item to test

**:**

**:**

true if the item exists

**:**

[JMSException](#page-3060-0) - if the JMS provider fails to determine if the item exists due to some internal error.

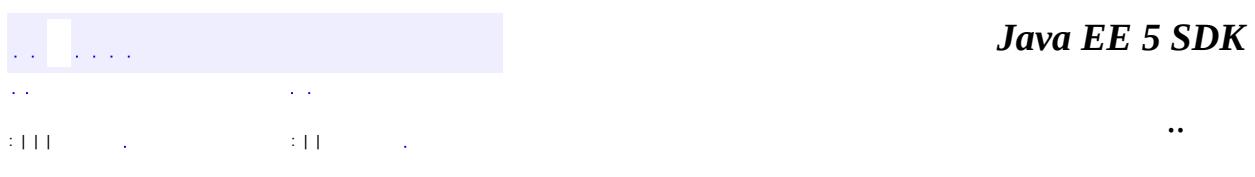

2007 Sun Microsystems, Inc.

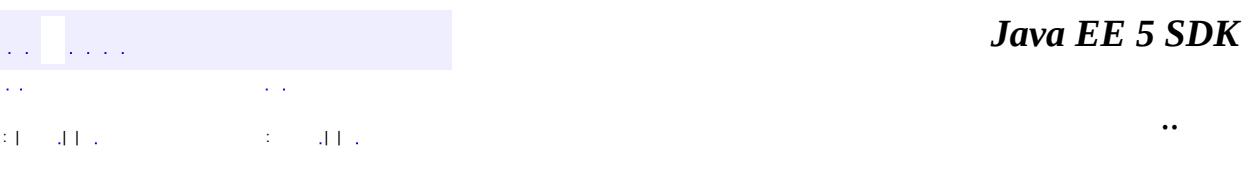

L.

<span id="page-3086-0"></span> $\blacksquare$ 

# **javax.jms Interface Message**

**:**

[BytesMessage,](#page-2989-0) [MapMessage,](#page-3069-0) [ObjectMessage,](#page-3166-0) [StreamMessage](#page-3261-0), **[TextMessage](#page-3284-0)** 

public interface **Message**

The Message interface is the root interface of all JMS messages. It defines the message header and the acknowledge method used for all messages.

Most message-oriented middleware (MOM) products treat messages as lightweight entities that consist of a header and a payload. The header contains fields used for message routing and identification; the payload contains the application data being sent.

Within this general form, the definition of a message varies significantly across products. It would be quite difficult for the JMS API to support all of these message models.

With this in mind, the JMS message model has the following goals:

- Provide a single, unified message API
- Provide an API suitable for creating messages that match the format used by provider-native messaging applications
- Support the development of heterogeneous applications that span operating systems, machine architectures, and computer languages
- Support messages containing objects in the Java programming language ("Java objects")
- Support messages containing Extensible Markup Language (XML) pages

JMS messages are composed of the following parts:

- Header All messages support the same set of header fields. Header fields contain values used by both clients and providers to identify and route messages.
- Properties Each message contains a built-in facility for supporting

application-defined property values. Properties provide an efficient mechanism for supporting application-defined message filtering.

• Body - The JMS API defines several types of message body, which cover the majority of messaging styles currently in use.

### **Message Bodies**

The JMS API defines five types of message body:

- Stream A stream Message object's message body contains a stream of primitive values in the Java programming language ("Java primitives"). It is filled and read sequentially.
- Map A MapMessage object's message body contains a set of name-value pairs, where names are String objects, and values are Java primitives. The entries can be accessed sequentially or randomly by name. The order of the entries is undefined.
- Text A TextMessage object's message body contains a java.lang.String object. This message type can be used to transport plain-text messages, and XML messages.
- Object An ObjectMessage object's message body contains a Serializable Java object.
- Bytes A BytesMessage object's message body contains a stream of uninterpreted bytes. This message type is for literally encoding a body to match an existing message format. In many cases, it is possible to use one of the other body types, which are easier to use. Although the JMS API allows the use of message properties with byte messages, they are typically not used, since the inclusion of properties may affect the format.

### **Message Headers**

The JMSCorrelationID header field is used for linking one message with another. It typically links a reply message with its requesting message.

JMSCorrelationID can hold a provider-specific message ID, an applicationspecific String object, or a provider-native byte[] value.

### **Message Properties**

A Message object contains a built-in facility for supporting application-defined property values. In effect, this provides a mechanism for adding applicationspecific header fields to a message.

Properties allow an application, via message selectors, to have a JMS provider select, or filter, messages on its behalf using application-specific criteria.

Property names must obey the rules for a message selector identifier. Property names must not be null, and must not be empty strings. If a property name is set and it is either null or an empty string, an IllegalArgumentException must be thrown.

Property values can be boolean, byte, short, int, long, float, double, and String.

Property values are set prior to sending a message. When a client receives a message, its properties are in read-only mode. If a client attempts to set properties at this point, a MessageNotWriteableException is thrown. If clearProperties is called, the properties can now be both read from and written to. Note that header fields are distinct from properties. Header fields are never in read-only mode.

A property value may duplicate a value in a message's body, or it may not. Although JMS does not define a policy for what should or should not be made a property, application developers should note that JMS providers will likely handle data in a message's body more efficiently than data in a message's properties. For best performance, applications should use message properties only when they need to customize a message's header. The primary reason for doing this is to support customized message selection.

Message properties support the following conversion table. The marked cases must be supported. The unmarked cases must throw a JMSException. The String-to-primitive conversions may throw a runtime exception if the primitive's valueOf method does not accept the String as a valid representation of the primitive.

A value written as the row type can be read as the column type.

| | boolean byte short int long float double String |----------------------------------------------------------

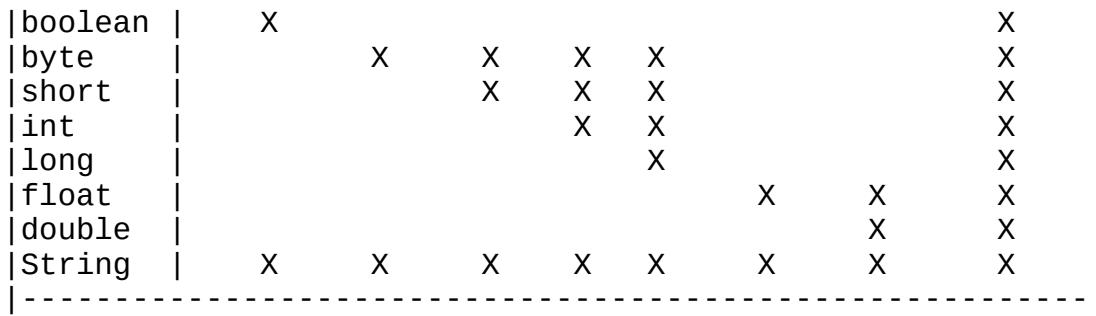

In addition to the type-specific set/get methods for properties, JMS provides the setObjectProperty and getObjectProperty methods. These support the same set of property types using the objectified primitive values. Their purpose is to allow the decision of property type to made at execution time rather than at compile time. They support the same property value conversions.

The setObjectProperty method accepts values of class Boolean, Byte, Short, Integer, Long, Float, Double, and String. An attempt to use any other class must throw a JMSException.

The getObjectProperty method only returns values of class Boolean, Byte, Short, Integer, Long, Float, Double, and String.

The order of property values is not defined. To iterate through a message's property values, use getPropertyNames to retrieve a property name enumeration and then use the various property get methods to retrieve their values.

A message's properties are deleted by the clearProperties method. This leaves the message with an empty set of properties.

Getting a property value for a name which has not been set returns a null value. Only the getStringProperty and getObjectProperty methods can return a null value. Attempting to read a null value as a primitive type must be treated as calling the primitive's corresponding valueOf(String) conversion method with a null value.

The JMS API reserves the JMSX property name prefix for JMS defined properties. The full set of these properties is defined in the Java Message Service specification. New JMS defined properties may be added in later versions of the JMS API. Support for these properties is optional. The String[] ConnectionMetaData.getJMSXPropertyNames method returns the names of the

JMSX properties supported by a connection.

JMSX properties may be referenced in message selectors whether or not they are supported by a connection. If they are not present in a message, they are treated like any other absent property.

JMSX properties defined in the specification as "set by provider on send" are available to both the producer and the consumers of the message. JMSX properties defined in the specification as "set by provider on receive" are available only to the consumers.

JMSXGroupID and JMSXGroupSeq are standard properties that clients should use if they want to group messages. All providers must support them. Unless specifically noted, the values and semantics of the JMSX properties are undefined.

The JMS API reserves the JMS\_*vendor\_name* property name prefix for providerspecific properties. Each provider defines its own value for *vendor\_name*. This is the mechanism a JMS provider uses to make its special per-message services available to a JMS client.

The purpose of provider-specific properties is to provide special features needed to integrate JMS clients with provider-native clients in a single JMS application. They should not be used for messaging between JMS clients.

#### **Provider Implementations of JMS Message Interfaces**

The JMS API provides a set of message interfaces that define the JMS message model. It does not provide implementations of these interfaces.

Each JMS provider supplies a set of message factories with its Session object for creating instances of messages. This allows a provider to use message implementations tailored to its specific needs.

A provider must be prepared to accept message implementations that are not its own. They may not be handled as efficiently as its own implementation; however, they must be handled.

Note the following exception case when a provider is handling a foreign

message implementation. If the foreign message implementation contains a JMSReplyTo header field that is set to a foreign destination implementation, the provider is not required to handle or preserve the value of this header field.

#### **Message Selectors**

A JMS message selector allows a client to specify, by header field references and property references, the messages it is interested in. Only messages whose header and property values match the selector are delivered. What it means for a message not to be delivered depends on the MessageConsumer being used (see [QueueReceiver](#page-3204-0) and [TopicSubscriber](#page-3322-0)).

Message selectors cannot reference message body values.

A message selector matches a message if the selector evaluates to true when the message's header field values and property values are substituted for their corresponding identifiers in the selector.

A message selector is a String whose syntax is based on a subset of the SQL92 conditional expression syntax. If the value of a message selector is an empty string, the value is treated as a null and indicates that there is no message selector for the message consumer.

The order of evaluation of a message selector is from left to right within precedence level. Parentheses can be used to change this order.

Predefined selector literals and operator names are shown here in uppercase; however, they are case insensitive.

A selector can contain:

- Literals:
	- A string literal is enclosed in single quotes, with a single quote represented by doubled single quote; for example, 'literal' and 'literal''s'. Like string literals in the Java programming language, these use the Unicode character encoding.
	- An exact numeric literal is a numeric value without a decimal point, such as 57, -957, and +62; numbers in the range of long are supported. Exact numeric literals use the integer literal syntax of the Java

programming language.

- An approximate numeric literal is a numeric value in scientific notation, such as 7E3 and -57.9E2, or a numeric value with a decimal, such as 7., -95.7, and +6.2; numbers in the range of double are supported. Approximate literals use the floating-point literal syntax of the Java programming language.
- The boolean literals TRUE and FALSE.
- Identifiers:
	- An identifier is an unlimited-length sequence of letters and digits, the first of which must be a letter. A letter is any character for which the method Character.isJavaLetter returns true. This includes '\_' and '\$'. A letter or digit is any character for which the method Character.isJavaLetterOrDigit returns true.
	- Identifiers cannot be the names NULL, TRUE, and FALSE.
	- Identifiers cannot be NOT, AND, OR, BETWEEN, LIKE, IN, IS, or ESCAPE.
	- Identifiers are either header field references or property references. The type of a property value in a message selector corresponds to the type used to set the property. If a property that does not exist in a message is referenced, its value is NULL.
	- The conversions that apply to the get methods for properties do not apply when a property is used in a message selector expression. For example, suppose you set a property as a string value, as in the following:

```
myMessage.setStringProperty("NumberOfOrders", "2");
```
The following expression in a message selector would evaluate to false, because a string cannot be used in an arithmetic expression:

"NumberOfOrders > 1"

- Identifiers are case-sensitive.
- Message header field references are restricted to JMSDeliveryMode, JMSPriority, JMSMessageID, JMSTimestamp, JMSCorrelationID, and JMSType. JMSMessageID, JMSCorrelationID, and JMSType values may be null and if so are treated as a NULL value.
- Any name beginning with 'JMSX' is a JMS defined property name.
- Any name beginning with 'JMS\_' is a provider-specific property name.
- Any name that does not begin with 'JMS' is an application-specific

property name.

- White space is the same as that defined for the Java programming language: space, horizontal tab, form feed, and line terminator.
- Expressions:
	- A selector is a conditional expression; a selector that evaluates to true matches; a selector that evaluates to false or unknown does not match.
	- Arithmetic expressions are composed of themselves, arithmetic operations, identifiers (whose value is treated as a numeric literal), and numeric literals.
	- Conditional expressions are composed of themselves, comparison operations, and logical operations.
- Standard bracketing () for ordering expression evaluation is supported.
- Logical operators in precedence order: NOT, AND, OR
- Comparison operators:  $=$ ,  $>$ ,  $>$ =,  $\lt$ ,  $\lt$ =, (not equal)
	- $\circ$  Only like type values can be compared. One exception is that it is valid to compare exact numeric values and approximate numeric values; the type conversion required is defined by the rules of numeric promotion in the Java programming language. If the comparison of non-like type values is attempted, the value of the operation is false. If either of the type values evaluates to NULL, the value of the expression is unknown.
	- $\circ$  String and boolean comparison is restricted to  $=$  and . Two strings are equal if and only if they contain the same sequence of characters.
- Arithmetic operators in precedence order:
	- $\circ$  +, (unary)
	- \*, / (multiplication and division)
	- $\circ$  +, (addition and subtraction)
	- Arithmetic operations must use numeric promotion in the Java programming language.
- *arithmetic-expr1* [NOT] BETWEEN *arithmetic-expr2* AND *arithmeticexpr3* (comparison operator)
	- "age BETWEEN 15 AND 19" is equivalent to "age  $>= 15$  AND age  $<= 19$ "
	- "age NOT BETWEEN 15 AND 19" is equivalent to "age < 15 OR age > 19"
- *identifier* [NOT] IN (*string-literal1*, *string-literal2*,...) (comparison operator where *identifier* has a String or NULL value)
	- "Country IN (' UK', 'US', 'France')" is true for 'UK' and false for 'Peru'; it is equivalent to the expression "

 $(Country = ' UK') OR (Country = ' US') OR (Country = ' Francis')$ 

- "Country NOT IN (' UK', 'US', 'France')" is false for 'UK' and true for 'Peru'; it is equivalent to the expression
	- "NOT ((Country = ' UK') OR (Country = ' US') OR (Country = '
- If identifier of an IN or NOT IN operation is NULL, the value of the operation is unknown.
- *identifier* [NOT] LIKE *pattern-value* [ESCAPE *escape-character*] (comparison operator, where *identifier* has a String value; *patternvalue* is a string literal where '\_' stands for any single character; '%' stands for any sequence of characters, including the empty sequence; and all other characters stand for themselves. The optional *escape-character* is a single-character string literal whose character is used to escape the special meaning of the '\_' and '%' in *pattern-value*.)
	- "phone LIKE '12%3'" is true for '123' or '12993' and false for '1234'
	- "word LIKE 'l\_se'" is true for 'lose' and false for 'loose'
	- "underscored LIKE '\\_%' ESCAPE '\'" is true for '\_foo' and false for 'bar'
	- "phone NOT LIKE '12%3'" is false for '123' or '12993' and true for '1234'
	- If *identifier* of a LIKE or NOT LIKE operation is NULL, the value of the operation is unknown.
- *identifier* IS NULL (comparison operator that tests for a null header field value or a missing property value)
	- "prop\_name IS NULL"
- *identifier* IS NOT NULL (comparison operator that tests for the existence of a non-null header field value or a property value)
	- "prop\_name IS NOT NULL"

JMS providers are required to verify the syntactic correctness of a message selector at the time it is presented. A method that provides a syntactically incorrect selector must result in a JMSException. JMS providers may also optionally provide some semantic checking at the time the selector is presented. Not all semantic checking can be performed at the time a message selector is presented, because property types are not known.

The following message selector selects messages with a message type of car and color of blue and weight greater than 2500 pounds:
"JMSType = 'car' AND color = 'blue' AND weight > 2500"

#### **Null Values**

As noted above, property values may be NULL. The evaluation of selector expressions containing NULL values is defined by SQL92 NULL semantics. A brief description of these semantics is provided here.

SQL treats a NULL value as unknown. Comparison or arithmetic with an unknown value always yields an unknown value.

The IS NULL and IS NOT NULL operators convert an unknown value into the respective TRUE and FALSE values.

The boolean operators use three-valued logic as defined by the following tables:

#### **The definition of the AND operator**

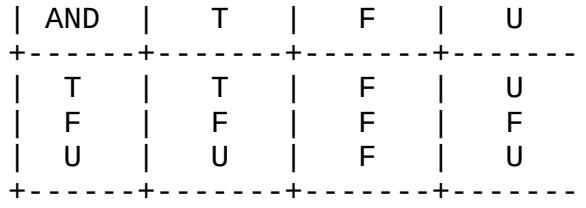

#### **The definition of the OR operator**

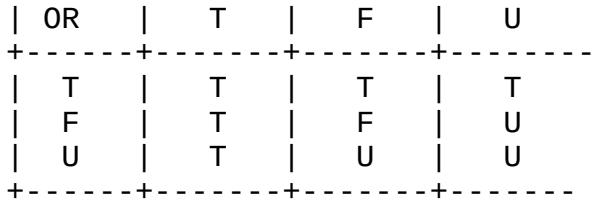

#### **The definition of the NOT operator**

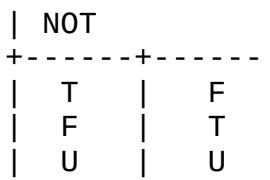

+------+-------

#### **Special Notes**

**:**

**:**

**:**

When used in a message selector, the JMSDeliveryMode header field is treated as having the values 'PERSISTENT' and 'NON\_PERSISTENT'.

Date and time values should use the standard long millisecond value. When a date or time literal is included in a message selector, it should be an integer literal for a millisecond value. The standard way to produce millisecond values is to use java.util.Calendar.

Although SQL supports fixed decimal comparison and arithmetic, JMS message selectors do not. This is the reason for restricting exact numeric literals to those without a decimal (and the addition of numerics with a decimal as an alternate representation for approximate numeric values).

SQL comments are not supported.

1.1 April 2, 2002 Mark Hapner, Rich Burridge, Kate Stout [MessageConsumer.receive\(\)](#page-3131-0), [MessageConsumer.receive\(long\)](#page-3131-1), [MessageConsumer.receiveNoWait\(\)](#page-3132-0), [MessageListener.onMessage\(Message\)](#page-3143-0), [BytesMessage](#page-2989-0), [MapMessage](#page-3069-0), [ObjectMessage](#page-3166-0), [StreamMessage](#page-3261-0), [TextMessage](#page-3284-0)

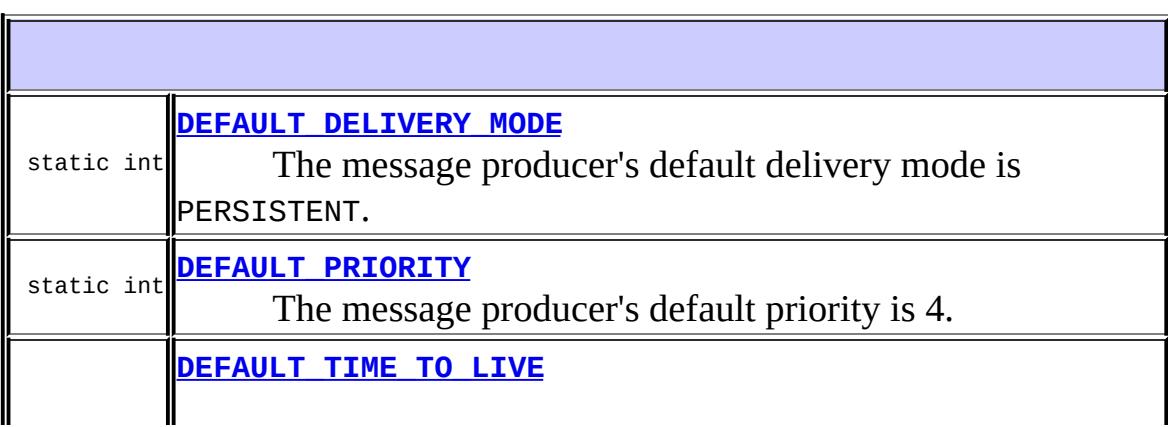

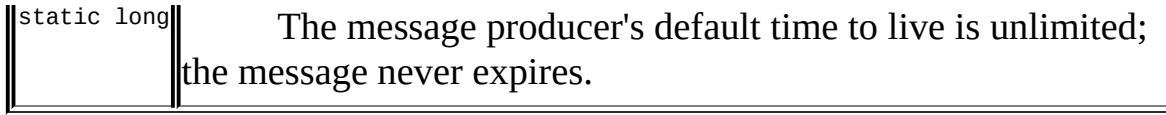

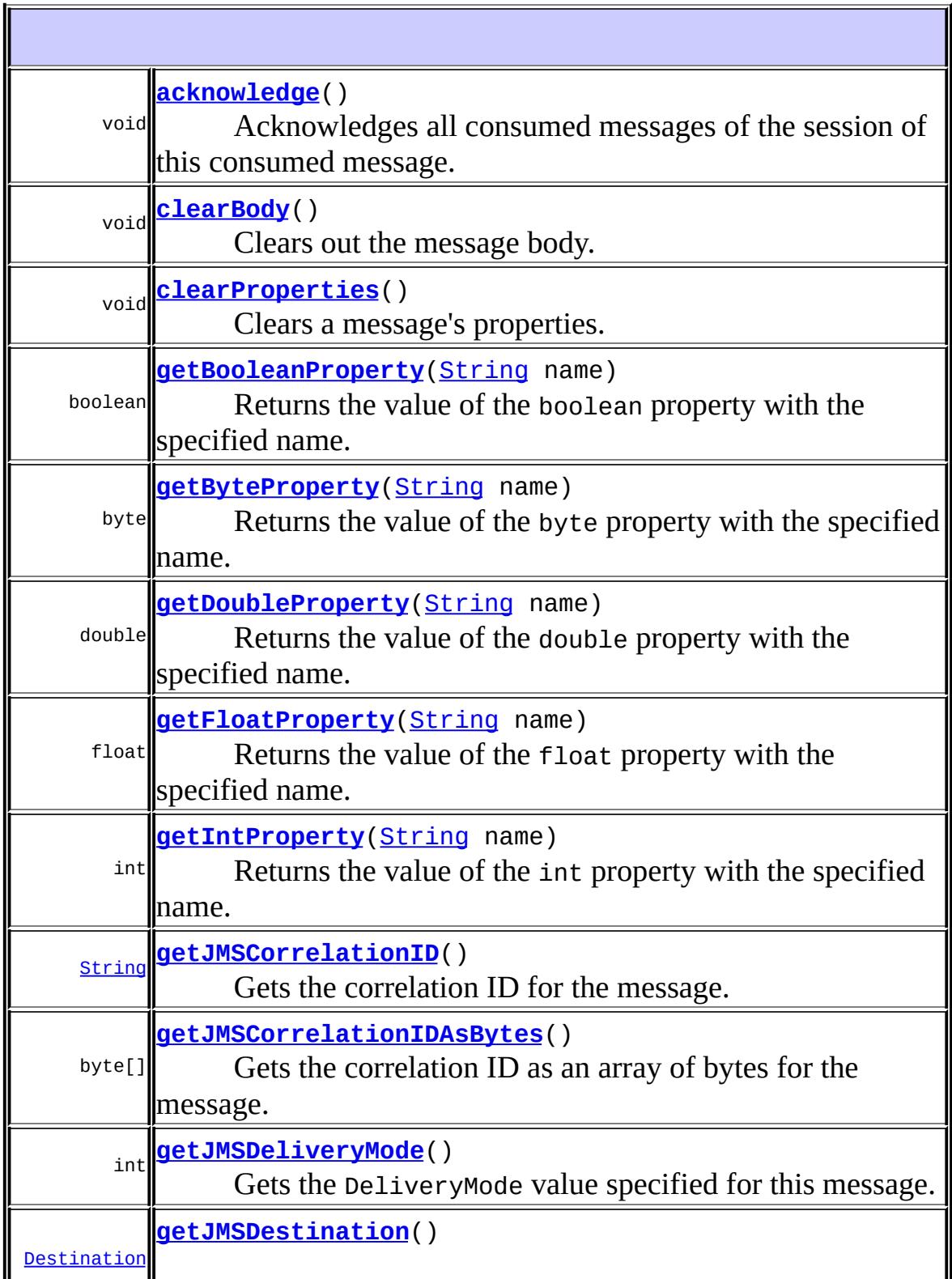

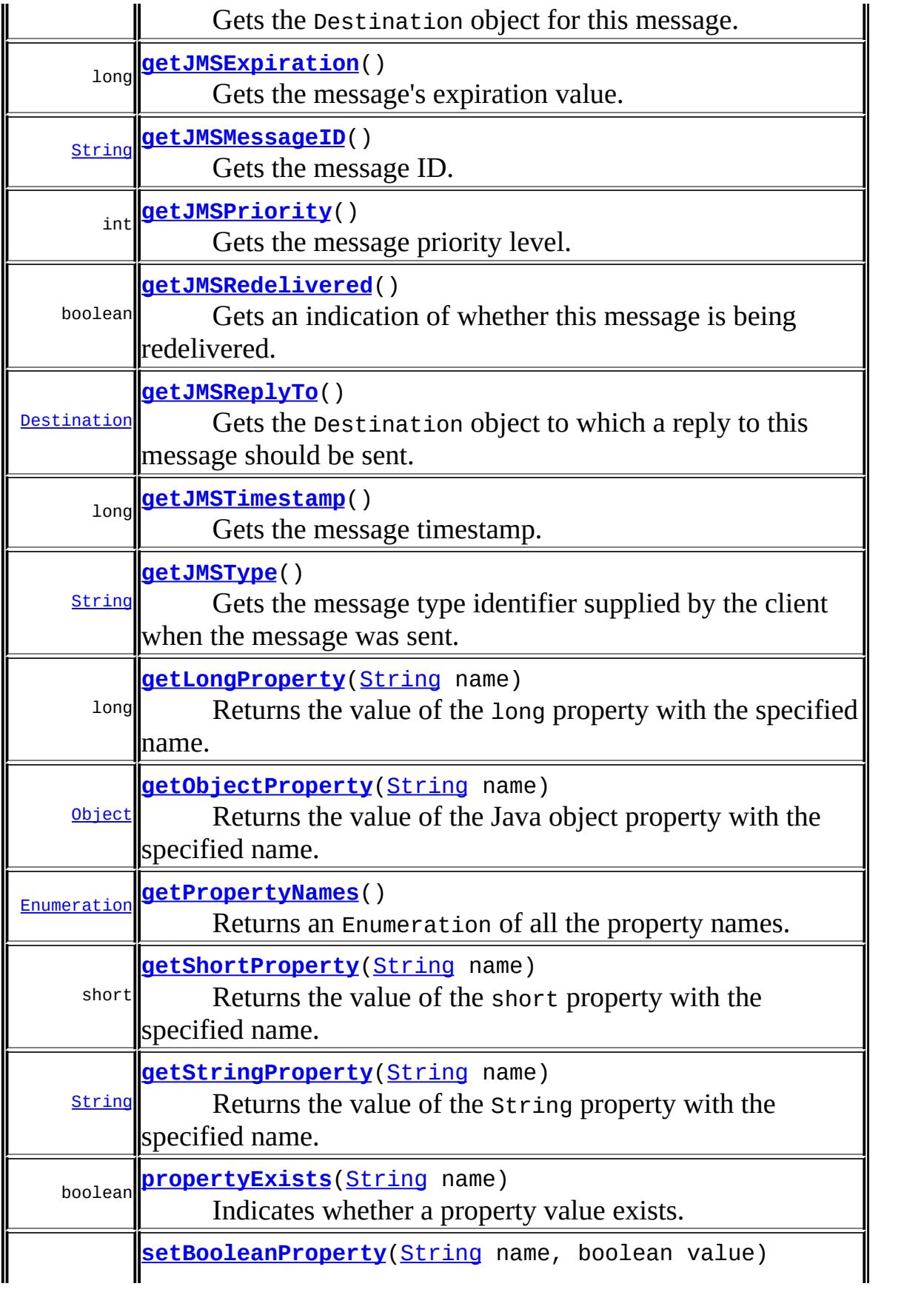

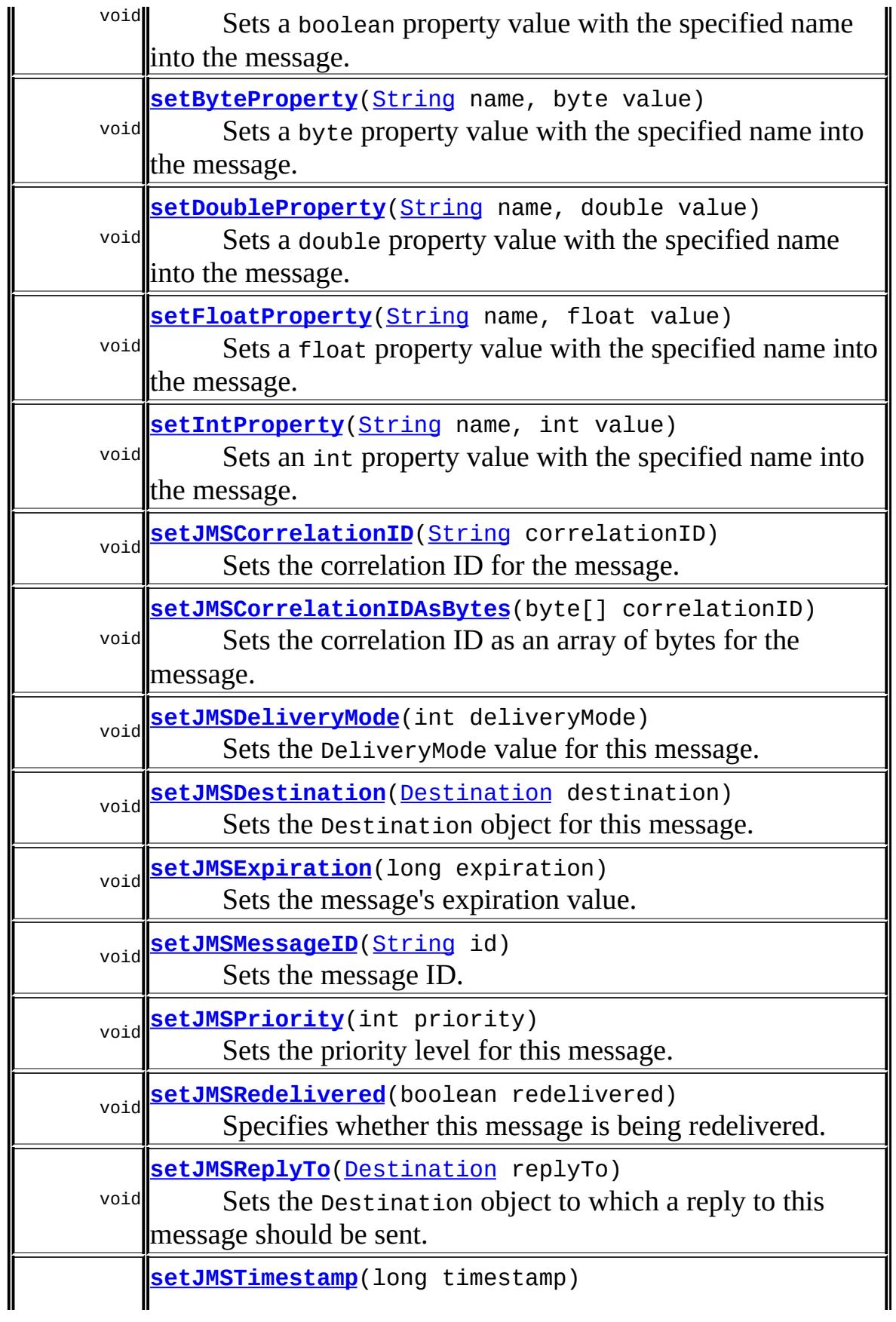

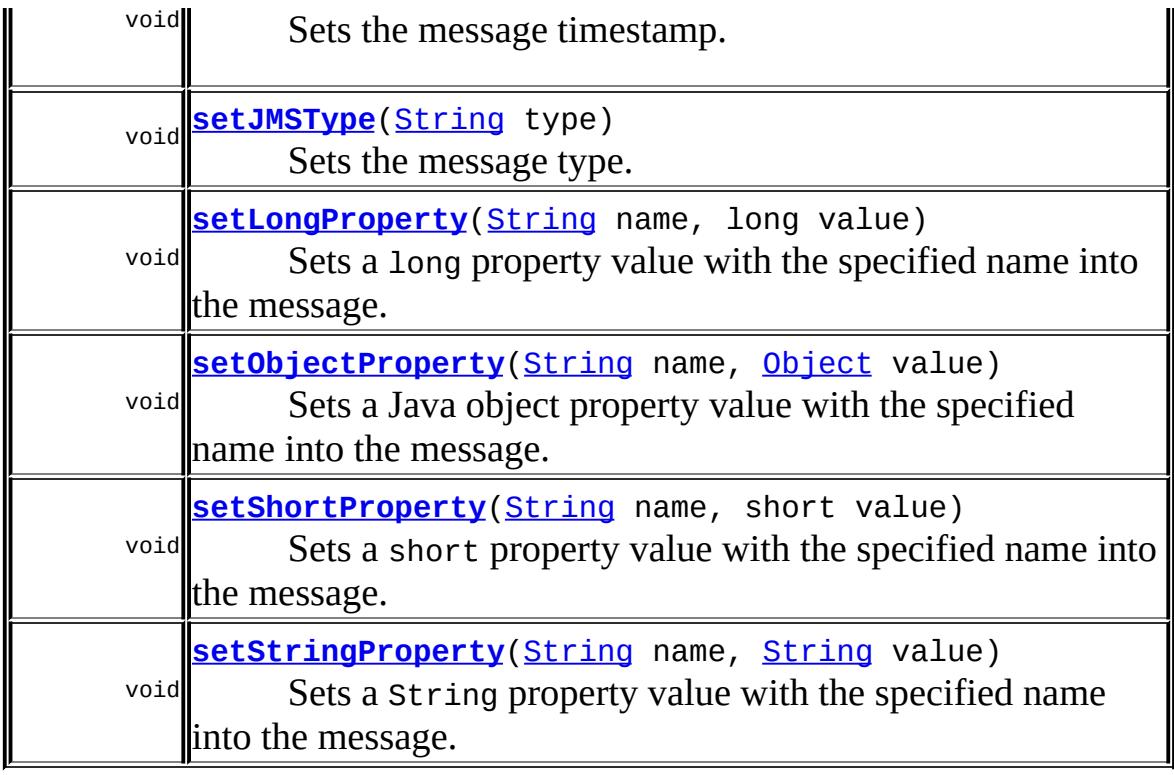

# <span id="page-3101-0"></span>**DEFAULT\_DELIVERY\_MODE**

static final int **DEFAULT\_DELIVERY\_MODE**

The message producer's default delivery mode is PERSISTENT.

**:**

[DeliveryMode.PERSISTENT](#page-3036-0),

# <span id="page-3101-1"></span>**DEFAULT\_PRIORITY**

static final int **DEFAULT\_PRIORITY**

The message producer's default priority is 4.

**:**

# <span id="page-3102-0"></span>**DEFAULT\_TIME\_TO\_LIVE**

```
static final long DEFAULT_TIME_TO_LIVE
```
The message producer's default time to live is unlimited; the message never expires.

**:**

# <span id="page-3102-1"></span>**getJMSMessageID**

```
String getJMSMessageID()
```
throws [JMSException](#page-3060-0)

Gets the message ID.

The JMSMessageID header field contains a value that uniquely identifies each message sent by a provider.

When a message is sent, JMSMessageID can be ignored. When the send or publish method returns, it contains a provider-assigned value.

A JMSMessageID is a String value that should function as a unique key for identifying messages in a historical repository. The exact scope of uniqueness is provider-defined. It should at least cover all messages for a specific installation of a provider, where an installation is some connected set of message routers.

All JMSMessageID values must start with the prefix 'ID:'. Uniqueness of message ID values across different providers is not required.

Since message IDs take some effort to create and increase a message's size, some JMS providers may be able to optimize message overhead if they are given a hint that the message ID is not used by an application. By calling the MessageProducer.setDisableMessageID method, a JMS client enables this potential optimization for all

messages sent by that message producer. If the JMS provider accepts this hint, these messages must have the message ID set to null; if the provider ignores the hint, the message ID must be set to its normal unique value.

the message ID

**:**

**:**

**:**

[JMSException](#page-3060-0) - if the JMS provider fails to get the message ID due to some internal error.

[setJMSMessageID\(String\)](#page-3103-1), [MessageProducer.setDisableMessageID\(boolean\)](#page-3156-0)

#### <span id="page-3103-1"></span>**setJMSMessageID**

```
void setJMSMessageID(String id)
                     throws JMSException
```
Sets the message ID.

JMS providers set this field when a message is sent. This method can be used to change the value for a message that has been received.

```
:
     id - the ID of the message
:
     JMSException - if the JMS provider fails to set the message ID
     due to some internal error.
:
```
# [getJMSMessageID\(\)](#page-3102-1)

#### <span id="page-3103-0"></span>**getJMSTimestamp**

```
long getJMSTimestamp()
                     throws JMSException
```
Gets the message timestamp.

The JMSTimestamp header field contains the time a message was

handed off to a provider to be sent. It is not the time the message was actually transmitted, because the actual send may occur later due to transactions or other client-side queueing of messages.

When a message is sent, JMSTimestamp is ignored. When the send or publish method returns, it contains a time value somewhere in the interval between the call and the return. The value is in the format of a normal millis time value in the Java programming language.

Since timestamps take some effort to create and increase a message's size, some JMS providers may be able to optimize message overhead if they are given a hint that the timestamp is not used by an application. By calling the

MessageProducer.setDisableMessageTimestamp method, a JMS client enables this potential optimization for all messages sent by that message producer. If the JMS provider accepts this hint, these messages must have the timestamp set to zero; if the provider ignores the hint, the timestamp must be set to its normal value.

the message timestamp

**:**

**:**

**:**

[JMSException](#page-3060-0) - if the JMS provider fails to get the timestamp due to some internal error.

[setJMSTimestamp\(long\)](#page-3104-0), [MessageProducer.setDisableMessageTimestamp\(boolean\)](#page-3157-0)

#### <span id="page-3104-0"></span>**setJMSTimestamp**

```
void setJMSTimestamp(long timestamp)
                     throws JMSException
```
Sets the message timestamp.

JMS providers set this field when a message is sent. This method can be used to change the value for a message that has been received.

**:**

timestamp - the timestamp for this message

[JMSException](#page-3060-0) - if the JMS provider fails to set the timestamp due to some internal error.

```
getJMSTimestamp()
```
**:**

**:**

#### <span id="page-3105-0"></span>**getJMSCorrelationIDAsBytes**

```
byte[] getJMSCorrelationIDAsBytes()
                                       throws JMSException
    Gets the correlation ID as an array of bytes for the message.
    The use of a byte[] value for JMSCorrelationID is non-portable.
    :
         the correlation ID of a message as an array of bytes
    :
         JMSException - if the JMS provider fails to get the correlation ID
         due to some internal error.
    :
         setJMSCorrelationID(String), getJMSCorrelationID(),
         setJMSCorrelationIDAsBytes(byte[])
```
#### <span id="page-3105-1"></span>**setJMSCorrelationIDAsBytes**

```
void setJMSCorrelationIDAsBytes(byte[] correlationID)
                                throws JMSException
```
Sets the correlation ID as an array of bytes for the message.

The array is copied before the method returns, so future modifications to the array will not alter this message header.

If a provider supports the native concept of correlation ID, a JMS client may need to assign specific JMSCorrelationID values to match those expected by native messaging clients. JMS providers without native correlation ID values are not required to support this method and its corresponding get method; their implementation may throw a java.lang.UnsupportedOperationException.

The use of a byte<sup>[]</sup> value for JMSCorrelationID is non-portable.

correlationID - the correlation ID value as an array of bytes

[JMSException](#page-3060-0) - if the JMS provider fails to set the correlation ID due to some internal error.

**:**

**:**

**:**

[setJMSCorrelationID\(String\)](#page-3106-0), [getJMSCorrelationID\(\)](#page-3107-0), [getJMSCorrelationIDAsBytes\(\)](#page-3105-0)

#### <span id="page-3106-0"></span>**setJMSCorrelationID**

```
void setJMSCorrelationID(String correlationID)
                         throws JMSException
```
Sets the correlation ID for the message.

A client can use the JMSCorrelationID header field to link one message with another. A typical use is to link a response message with its request message.

JMSCorrelationID can hold one of the following:

- A provider-specific message ID
- An application-specific String
- A provider-native byte[] value

Since each message sent by a JMS provider is assigned a message ID value, it is convenient to link messages via message ID. All message ID values must start with the 'ID:' prefix.

In some cases, an application (made up of several clients) needs to use an application-specific value for linking messages. For instance, an application may use JMSCorrelationID to hold a value referencing some external information. Application-specified values must not start with the 'ID: ' prefix; this is reserved for provider-generated message ID values.

If a provider supports the native concept of correlation ID, a JMS

client may need to assign specific JMSCorrelationID values to match those expected by clients that do not use the JMS API. A byte[] value is used for this purpose. JMS providers without native correlation ID values are not required to support byte[] values. The use of a byte[] value for JMSCorrelationID is non-portable.

correlationID - the message ID of a message being referred to

[JMSException](#page-3060-0) - if the JMS provider fails to set the correlation ID due to some internal error.

```
:
```
**:**

**:**

**:**

**:**

**:**

[getJMSCorrelationID\(\)](#page-3107-0), [getJMSCorrelationIDAsBytes\(\)](#page-3105-0), [setJMSCorrelationIDAsBytes\(byte\[\]\)](#page-3105-1)

#### <span id="page-3107-0"></span>**getJMSCorrelationID**

```
String getJMSCorrelationID()
```
throws [JMSException](#page-3060-0)

Gets the correlation ID for the message.

This method is used to return correlation ID values that are either provider-specific message IDs or application-specific String values.

the correlation ID of a message as a String

[JMSException](#page-3060-0) - if the JMS provider fails to get the correlation ID due to some internal error.

```
setJMSCorrelationID(String),
getJMSCorrelationIDAsBytes(),
setJMSCorrelationIDAsBytes(byte[])
```
# <span id="page-3107-1"></span>**getJMSReplyTo**

```
Destination getJMSReplyTo()
                          throws JMSException
```
Gets the Destination object to which a reply to this message should be sent.

Destination to which to send a response to this message **:**

[JMSException](#page-3060-0) - if the JMS provider fails to get the JMSReplyTo destination due to some internal error.

[setJMSReplyTo\(Destination\)](#page-3108-0)

# <span id="page-3108-0"></span>**setJMSReplyTo**

**:**

**:**

```
void setJMSReplyTo(Destination replyTo)
                   throws JMSException
```
Sets the Destination object to which a reply to this message should be sent.

The JMSReplyTo header field contains the destination where a reply to the current message should be sent. If it is null, no reply is expected. The destination may be either a Queue object or a Topic object.

Messages sent with a null JMSReplyTo value may be a notification of some event, or they may just be some data the sender thinks is of interest.

Messages with a JMSReplyTo value typically expect a response. A response is optional; it is up to the client to decide. These messages are called requests. A message sent in response to a request is called a reply.

In some cases a client may wish to match a request it sent earlier with a reply it has just received. The client can use the JMSCorrelationID header field for this purpose.

```
:
    replyTo - Destination to which to send a response to this
    message
```
**:**

[JMSException](#page-3060-0) - if the JMS provider fails to set the JMSReplyTo destination due to some internal error.

```
getJMSReplyTo()
```
#### <span id="page-3109-0"></span>**getJMSDestination**

**:**

**:**

**:**

**:**

```
Destination getJMSDestination()
                              throws JMSException
```
Gets the Destination object for this message.

The JMSDestination header field contains the destination to which the message is being sent.

When a message is sent, this field is ignored. After completion of the send or publish method, the field holds the destination specified by the method.

When a message is received, its JMSDestination value must be equivalent to the value assigned when it was sent.

the destination of this message

[JMSException](#page-3060-0) - if the JMS provider fails to get the destination due to some internal error.

[setJMSDestination\(Destination\)](#page-3109-1)

#### <span id="page-3109-1"></span>**setJMSDestination**

```
Destination(Destination destination)
                   throws JMSException
```
Sets the Destination object for this message.

JMS providers set this field when a message is sent. This method can be used to change the value for a message that has been received.

**:** destination - the destination for this message **: [JMSException](#page-3060-0)** - if the JMS provider fails to set the destination due to some internal error. **:** [getJMSDestination\(\)](#page-3109-0)

```
getJMSDeliveryMode
```
**:**

**:**

**:**

```
int getJMSDeliveryMode()
                       throws JMSException
```
Gets the DeliveryMode value specified for this message.

the delivery mode for this message

[JMSException](#page-3060-0) - if the JMS provider fails to get the delivery mode due to some internal error.

[setJMSDeliveryMode\(int\)](#page-3110-1), [DeliveryMode](#page-3034-0)

# <span id="page-3110-1"></span>**setJMSDeliveryMode**

```
void setJMSDeliveryMode(int deliveryMode)
                        throws JMSException
```
Sets the DeliveryMode value for this message.

JMS providers set this field when a message is sent. This method can be used to change the value for a message that has been received.

```
:
    deliveryMode - the delivery mode for this message
:
    JMSException - if the JMS provider fails to set the delivery mode
     due to some internal error.
:
```
# <span id="page-3111-0"></span>**getJMSRedelivered**

```
boolean getJMSRedelivered()
```
throws [JMSException](#page-3060-0)

Gets an indication of whether this message is being redelivered.

If a client receives a message with the JMSRedelivered field set, it is likely, but not guaranteed, that this message was delivered earlier but that its receipt was not acknowledged at that time.

true if this message is being redelivered

[JMSException](#page-3060-0) - if the JMS provider fails to get the redelivered state due to some internal error.

[setJMSRedelivered\(boolean\)](#page-3111-2)

#### <span id="page-3111-2"></span>**setJMSRedelivered**

**:**

**:**

**:**

```
void setJMSRedelivered(boolean redelivered)
                       throws JMSException
```
Specifies whether this message is being redelivered.

This field is set at the time the message is delivered. This method can be used to change the value for a message that has been received.

```
:
     redelivered - an indication of whether this message is being
    redelivered
:
     JMSException - if the JMS provider fails to set the redelivered
     state due to some internal error.
:
```

```
getJMSRedelivered()
```
# **getJMSType**

**:**

**:**

**:**

```
String getJMSType()
```
throws [JMSException](#page-3060-0)

Gets the message type identifier supplied by the client when the message was sent.

the message type

[JMSException](#page-3060-0) - if the JMS provider fails to get the message type due to some internal error.

[setJMSType\(String\)](#page-3112-0)

#### <span id="page-3112-0"></span>**setJMSType**

```
void setJMSType(String type)
                throws JMSException
```
Sets the message type.

Some JMS providers use a message repository that contains the definitions of messages sent by applications. The JMSType header field may reference a message's definition in the provider's repository.

The JMS API does not define a standard message definition repository, nor does it define a naming policy for the definitions it contains.

Some messaging systems require that a message type definition for each application message be created and that each message specify its type. In order to work with such JMS providers, JMS clients should assign a value to JMSType, whether the application makes use of it or not. This ensures that the field is properly set for those providers that require it.

To ensure portability, JMS clients should use symbolic values for JMSType that can be configured at installation time to the values defined in the current provider's message repository. If string literals are used, they may not be valid type names for some JMS providers.

**:** type - the message type **:** [JMSException](#page-3060-0) - if the JMS provider fails to set the message type due to some internal error. **:** [getJMSType\(\)](#page-3111-1)

#### <span id="page-3113-0"></span>**getJMSExpiration**

**:**

**:**

**:**

```
long getJMSExpiration()
```
throws [JMSException](#page-3060-0)

Gets the message's expiration value.

When a message is sent, the JMSExpiration header field is left unassigned. After completion of the send or publish method, it holds the expiration time of the message. This is the sum of the time-to-live value specified by the client and the GMT at the time of the send or publish.

If the time-to-live is specified as zero, JMSExpiration is set to zero to indicate that the message does not expire.

When a message's expiration time is reached, a provider should discard it. The JMS API does not define any form of notification of message expiration.

Clients should not receive messages that have expired; however, the JMS API does not guarantee that this will not happen.

the time the message expires, which is the sum of the time-to-live value specified by the client and the GMT at the time of the send

[JMSException](#page-3060-0) - if the JMS provider fails to get the message expiration due to some internal error.

[setJMSExpiration\(long\)](#page-3114-1)

# <span id="page-3114-1"></span>**setJMSExpiration**

```
void setJMSExpiration(long expiration)
                      throws JMSException
```
Sets the message's expiration value.

JMS providers set this field when a message is sent. This method can be used to change the value for a message that has been received.

```
:
    expiration - the message's expiration time
:
     JMSException - if the JMS provider fails to set the message
    expiration due to some internal error.
:
    getJMSExpiration()
```
#### <span id="page-3114-0"></span>**getJMSPriority**

```
int getJMSPriority()
                   throws JMSException
```
Gets the message priority level.

The JMS API defines ten levels of priority value, with 0 as the lowest priority and 9 as the highest. In addition, clients should consider priorities 0-4 as gradations of normal priority and priorities 5-9 as gradations of expedited priority.

The JMS API does not require that a provider strictly implement priority ordering of messages; however, it should do its best to deliver expedited messages ahead of normal messages.

the default message priority

**:**

**:**

[JMSException](#page-3060-0) - if the JMS provider fails to get the message

priority due to some internal error.

[setJMSPriority\(int\)](#page-3115-2)

#### <span id="page-3115-2"></span>**setJMSPriority**

**:**

```
void setJMSPriority(int priority)
                    throws JMSException
```
Sets the priority level for this message.

JMS providers set this field when a message is sent. This method can be used to change the value for a message that has been received.

**:** priority - the priority of this message **:** [JMSException](#page-3060-0) - if the JMS provider fails to set the message priority due to some internal error. **:**

[getJMSPriority\(\)](#page-3114-0)

#### <span id="page-3115-0"></span>**clearProperties**

```
void clearProperties()
                     throws JMSException
```
Clears a message's properties.

The message's header fields and body are not cleared.

**:**

[JMSException](#page-3060-0) - if the JMS provider fails to clear the message properties due to some internal error.

#### <span id="page-3115-1"></span>**propertyExists**

```
boolean propertyExists(String name)
                       throws JMSException
```
Indicates whether a property value exists.

```
:
     name - the name of the property to test
:
     true if the property exists
:
     JMSException - if the JMS provider fails to determine if the
     property exists due to some internal error.
```
# <span id="page-3116-0"></span>**getBooleanProperty**

```
boolean getBooleanProperty(String name)
                           throws JMSException
```
Returns the value of the boolean property with the specified name.

```
:
    name - the name of the boolean property
:
    the boolean property value for the specified name
:
    JMSException - if the JMS provider fails to get the property value
     due to some internal error.
    MessageFormatException - if this type conversion is invalid.
```
#### <span id="page-3116-1"></span>**getByteProperty**

```
byte getByteProperty(String name)
                     throws JMSException
```
Returns the value of the byte property with the specified name.

```
:
    name - the name of the byte property
:
    the byte property value for the specified name
:
     JMSException - if the JMS provider fails to get the property value
```
due to some internal error. [MessageFormatException](#page-3138-0) - if this type conversion is invalid.

#### <span id="page-3117-2"></span>**getShortProperty**

```
short getShortProperty(String name)
                       throws JMSException
```
Returns the value of the short property with the specified name.

```
:
    name - the name of the short property
:
     the short property value for the specified name
:
     JMSException - if the JMS provider fails to get the property value
     due to some internal error.
     MessageFormatException - if this type conversion is invalid.
```
# <span id="page-3117-0"></span>**getIntProperty**

```
int getIntProperty(String name)
                   throws JMSException
```
Returns the value of the int property with the specified name.

```
:
     name - the name of the int property
:
     the int property value for the specified name
:
     JMSException - if the JMS provider fails to get the property value
     due to some internal error.
     MessageFormatException - if this type conversion is invalid.
```
# <span id="page-3117-1"></span>**getLongProperty**

```
long getLongProperty(String name)
                     throws JMSException
```
Returns the value of the long property with the specified name.

```
:
    name - the name of the long property
:
    the long property value for the specified name
:
     JMSException - if the JMS provider fails to get the property value
     due to some internal error.
    MessageFormatException - if this type conversion is invalid.
```
#### <span id="page-3118-1"></span>**getFloatProperty**

```
float getFloatProperty(String name)
                       throws JMSException
```
Returns the value of the float property with the specified name.

```
:
    name - the name of the float property
:
    the float property value for the specified name
:
    JMSException - if the JMS provider fails to get the property value
    due to some internal error.
    MessageFormatException - if this type conversion is invalid.
```
# <span id="page-3118-0"></span>**getDoubleProperty**

```
double getDoubleProperty(String name)
                           throws JMSException
    Returns the value of the double property with the specified name.
    :
```

```
name - the name of the double property
:
    the double property value for the specified name
:
```
[JMSException](#page-3060-0) - if the JMS provider fails to get the property value due to some internal error.

[MessageFormatException](#page-3138-0) - if this type conversion is invalid.

#### <span id="page-3119-1"></span>**getStringProperty**

```
String getStringProperty(String name)
                         throws JMSException
```
Returns the value of the String property with the specified name.

name - the name of the String property

**:**

**:**

the String property value for the specified name; if there is no property by this name, a null value is returned

**:**

[JMSException](#page-3060-0) - if the JMS provider fails to get the property value due to some internal error.

[MessageFormatException](#page-3138-0) - if this type conversion is invalid.

# <span id="page-3119-0"></span>**getObjectProperty**

```
Object getObjectProperty(String name)
                         throws JMSException
```
Returns the value of the Java object property with the specified name.

This method can be used to return, in objectified format, an object that has been stored as a property in the message with the equivalent setObjectProperty method call, or its equivalent primitive set*type*Property method.

```
name - the name of the Java object property
```
**:**

**:**

the Java object property value with the specified name, in objectified format (for example, if the property was set as an int, an Integer is returned); if there is no property by this name, a

null value is returned

**:**

[JMSException](#page-3060-0) - if the JMS provider fails to get the property value due to some internal error.

#### <span id="page-3120-0"></span>**getPropertyNames**

```
Enumeration getPropertyNames()
                              throws JMSException
```
Returns an Enumeration of all the property names.

Note that JMS standard header fields are not considered properties and are not returned in this enumeration.

**:**

**:**

an enumeration of all the names of property values

[JMSException](#page-3060-0) - if the JMS provider fails to get the property names due to some internal error.

#### <span id="page-3120-1"></span>**setBooleanProperty**

```
void setBooleanProperty(String name,
                        boolean value)
                        throws JMSException
```
Sets a boolean property value with the specified name into the message.

```
:
    name - the name of the boolean property
    value - the boolean property value to set
:
    JMSException - if the JMS provider fails to set the property due
    to some internal error.
    IllegalArgumentException - if the name is null or if the name is
    an empty string.
    MessageNotWriteableException - if properties are read-only
```
#### <span id="page-3121-0"></span>**setByteProperty**

```
void setByteProperty(String name,
                       byte value)
                       throws JMSException
    Sets a byte property value with the specified name into the message.
    :
```
name - the name of the byte property value - the byte property value to set

[JMSException](#page-3060-0) - if the JMS provider fails to set the property due to some internal error. [IllegalArgumentException](http://java.sun.com/j2se/1.5/docs/api/java/lang/IllegalArgumentException.html) - if the name is null or if the name is an empty string. [MessageNotWriteableException](#page-3149-0) - if properties are read-only

# <span id="page-3121-2"></span>**setShortProperty**

**:**

**:**

**:**

```
void setShortProperty(String name,
                      short value)
                      throws JMSException
```
Sets a short property value with the specified name into the message.

```
name - the name of the short property
value - the short property value to set
```
[JMSException](#page-3060-0) - if the JMS provider fails to set the property due to some internal error. [IllegalArgumentException](http://java.sun.com/j2se/1.5/docs/api/java/lang/IllegalArgumentException.html) - if the name is null or if the name is an empty string.

[MessageNotWriteableException](#page-3149-0) - if properties are read-only

# <span id="page-3121-1"></span>**setIntProperty**

```
void setIntProperty(String name,
                    int value)
```

```
throws JMSException
```
Sets an int property value with the specified name into the message.

```
:
     name - the name of the int property
     value - the int property value to set
:
     JMSException - if the JMS provider fails to set the property due
     to some internal error.
     IllegalArgumentException - if the name is null or if the name is
     an empty string.
    MessageNotWriteableException - if properties are read-only
```
#### <span id="page-3122-1"></span>**setLongProperty**

```
void setLongProperty(String name,
                        long value)
                        throws JMSException
    Sets a long property value with the specified name into the message.
    :
         name - the name of the long property
         value - the long property value to set
    :
         JMSException - if the JMS provider fails to set the property due
         to some internal error.
         IllegalArgumentException - if the name is null or if the name is
         an empty string.
         MessageNotWriteableException - if properties are read-only
```
# <span id="page-3122-0"></span>**setFloatProperty**

```
void setFloatProperty(String name,
                      float value)
                      throws JMSException
```
Sets a float property value with the specified name into the message.

```
:
    name - the name of the float property
    value - the float property value to set
:
     JMSException - if the JMS provider fails to set the property due
     to some internal error.
     IllegalArgumentException - if the name is null or if the name is
     an empty string.
     MessageNotWriteableException - if properties are read-only
```
#### <span id="page-3123-0"></span>**setDoubleProperty**

```
void setDoubleProperty(String name,
                       double value)
                       throws JMSException
```
Sets a double property value with the specified name into the message.

```
:
    name - the name of the double property
    value - the double property value to set
:
    JMSException - if the JMS provider fails to set the property due
    to some internal error.
    IllegalArgumentException - if the name is null or if the name is
    an empty string.
    MessageNotWriteableException - if properties are read-only
```
#### <span id="page-3123-1"></span>**setStringProperty**

**:**

```
void setStringProperty(String name,
                       String value)
                       throws JMSException
```
Sets a String property value with the specified name into the message.

name - the name of the String property value - the String property value to set

[JMSException](#page-3060-0) - if the JMS provider fails to set the property due to some internal error. **[IllegalArgumentException](http://java.sun.com/j2se/1.5/docs/api/java/lang/IllegalArgumentException.html)** - if the name is null or if the name is an empty string. [MessageNotWriteableException](#page-3149-0) - if properties are read-only

#### <span id="page-3124-1"></span>**setObjectProperty**

```
void setObjectProperty(String name,
                       Object value)
                       throws JMSException
```
Sets a Java object property value with the specified name into the message.

Note that this method works only for the objectified primitive object types (Integer, Double, Long ...) and String objects.

```
:
    name - the name of the Java object property
    value - the Java object property value to set
:
     JMSException - if the JMS provider fails to set the property due
     to some internal error.
    IllegalArgumentException - if the name is null or if the name is
     an empty string.
     MessageFormatException - if the object is invalid
     MessageNotWriteableException - if properties are read-only
```
#### <span id="page-3124-0"></span>**acknowledge**

```
void acknowledge()
                 throws JMSException
```
Acknowledges all consumed messages of the session of this consumed message.

All consumed JMS messages support the acknowledge method for use

```
:
```
when a client has specified that its JMS session's consumed messages are to be explicitly acknowledged. By invoking acknowledge on a consumed message, a client acknowledges all messages consumed by the session that the message was delivered to.

Calls to acknowledge are ignored for both transacted sessions and sessions specified to use implicit acknowledgement modes.

A client may individually acknowledge each message as it is consumed, or it may choose to acknowledge messages as an application-defined group (which is done by calling acknowledge on the last received message of the group, thereby acknowledging all messages consumed by the session.)

Messages that have been received but not acknowledged may be redelivered.

**:** [JMSException](#page-3060-0) - if the JMS provider fails to acknowledge the messages due to some internal error. [IllegalStateException](#page-3044-0) - if this method is called on a closed session. **:**

[Session.CLIENT\\_ACKNOWLEDGE](#page-3242-0)

# <span id="page-3125-0"></span>**clearBody**

```
void clearBody()
```
throws [JMSException](#page-3060-0)

Clears out the message body. Clearing a message's body does not clear its header values or property entries.

If this message body was read-only, calling this method leaves the message body in the same state as an empty body in a newly created message.

**:**

[JMSException](#page-3060-0) - if the JMS provider fails to clear the message body due to some internal error.

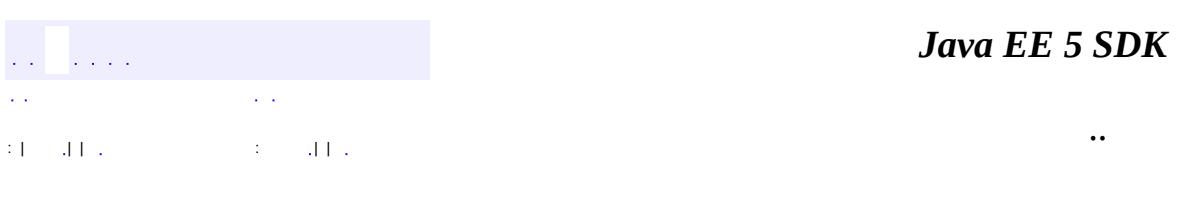

2007 Sun Microsystems, Inc. ...

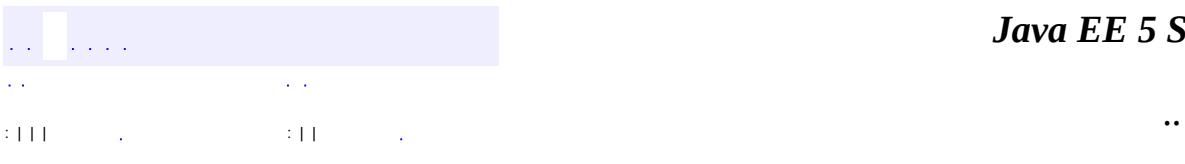

 $\blacksquare$ 

<u> 1989 - Johann Barn, mars et al. (b. 1989)</u>

# **javax.jms Interface MessageConsumer**

[QueueReceiver,](#page-3204-0) [TopicSubscriber](#page-3322-0)

**:**

#### public interface **MessageConsumer**

A client uses a MessageConsumer object to receive messages from a destination. A MessageConsumer object is created by passing a Destination object to a message-consumer creation method supplied by a session.

MessageConsumer is the parent interface for all message consumers.

A message consumer can be created with a message selector. A message selector allows the client to restrict the messages delivered to the message consumer to those that match the selector.

A client may either synchronously receive a message consumer's messages or have the consumer asynchronously deliver them as they arrive.

For synchronous receipt, a client can request the next message from a message consumer using one of its receive methods. There are several variations of receive that allow a client to poll or wait for the next message.

For asynchronous delivery, a client can register a MessageListener object with a message consumer. As messages arrive at the message consumer, it delivers them by calling the MessageListener's onMessage method.

It is a client programming error for a MessageListener to throw an exception.

**:** 1.0 - 13 March 1998 **:** Mark Hapner, Rich Burridge **:** [QueueReceiver](#page-3204-0), [TopicSubscriber](#page-3322-0), [Session](#page-3236-0)

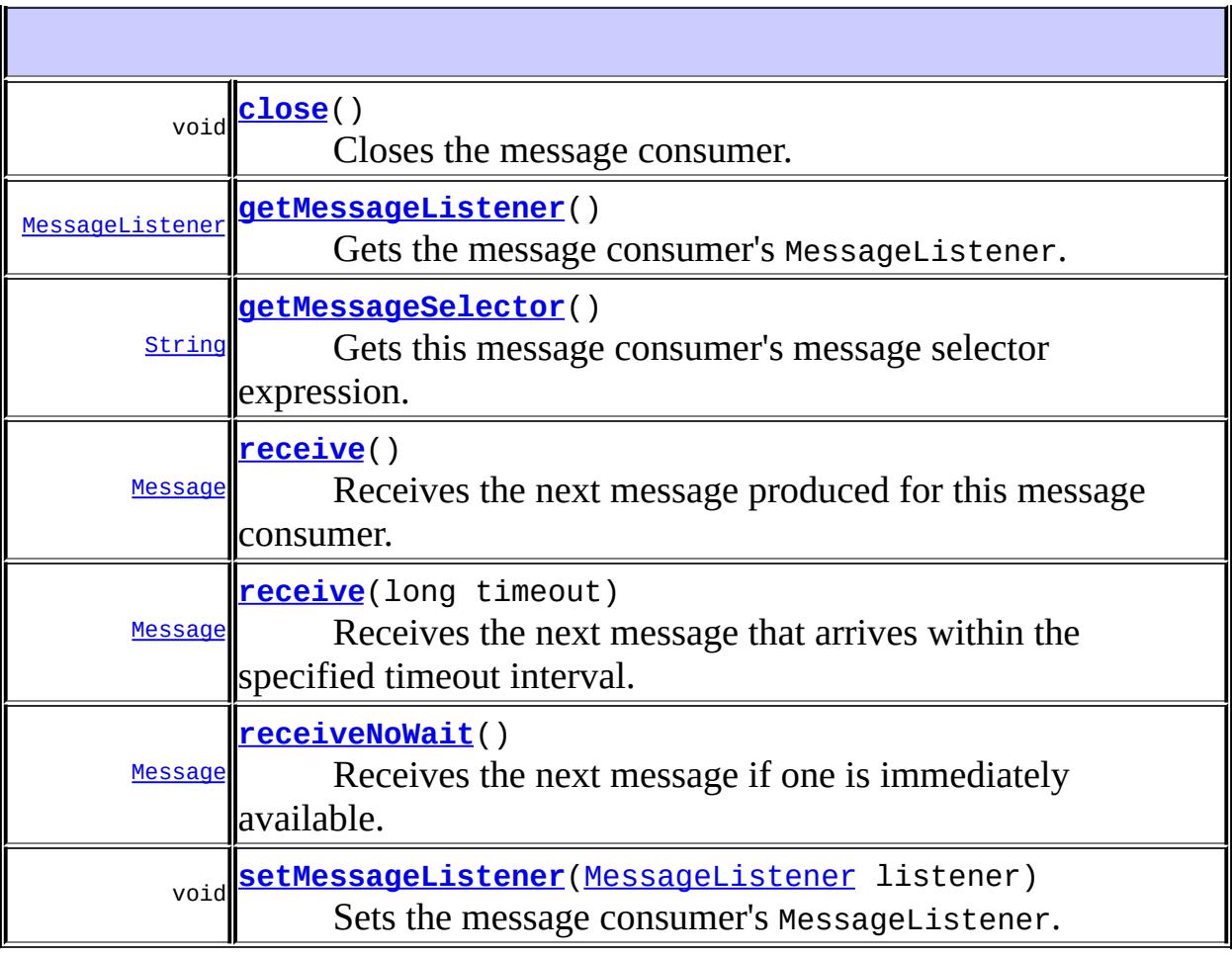

# <span id="page-3129-0"></span>**getMessageSelector**

#### [String](http://java.sun.com/j2se/1.5/docs/api/java/lang/String.html) **getMessageSelector**()

throws **[JMSException](#page-3060-0)** 

Gets this message consumer's message selector expression.

**:**

this message consumer's message selector, or null if no message selector exists for the message consumer (that is, if the message selector was not set or was set to null or the empty string)

**:**

[JMSException](#page-3060-0) - if the JMS provider fails to get the message selector

due to some internal error.

#### <span id="page-3130-0"></span>**getMessageListener**

```
MessageListener getMessageListener()
                                        throws JMSException
    Gets the message consumer's MessageListener.
    :
         the listener for the message consumer, or null if no listener is set
    :
         JMSException - if the JMS provider fails to get the message listener
         due to some internal error.
    :
         setMessageListener(javax.jms.MessageListener)
```
#### <span id="page-3130-1"></span>**setMessageListener**

```
void setMessageListener(MessageListener listener)
                        throws JMSException
```
Sets the message consumer's MessageListener.

Setting the message listener to null is the equivalent of unsetting the message listener for the message consumer.

The effect of calling MessageConsumer.setMessageListener while messages are being consumed by an existing listener or the consumer is being used to consume messages synchronously is undefined.

listener - the listener to which the messages are to be delivered

**:**

**:**

[JMSException](#page-3060-0) - if the JMS provider fails to set the message listener due to some internal error.

**:**

[getMessageListener\(\)](#page-3130-0)

#### <span id="page-3131-0"></span>**receive**

```
Message receive()
                throws JMSException
```
Receives the next message produced for this message consumer.

This call blocks indefinitely until a message is produced or until this message consumer is closed.

If this receive is done within a transaction, the consumer retains the message until the transaction commits.

**:**

the next message produced for this message consumer, or null if this message consumer is concurrently closed

**:**

[JMSException](#page-3060-0) - if the JMS provider fails to receive the next message due to some internal error.

#### <span id="page-3131-1"></span>**receive**

[Message](#page-3086-0) **receive**(long timeout) throws [JMSException](#page-3060-0)

Receives the next message that arrives within the specified timeout interval.

This call blocks until a message arrives, the timeout expires, or this message consumer is closed. A timeout of zero never expires, and the call blocks indefinitely.

**:**

timeout - the timeout value (in milliseconds)

**:**

the next message produced for this message consumer, or null if the timeout expires or this message consumer is concurrently closed

**:**

[JMSException](#page-3060-0) - if the JMS provider fails to receive the next message
due to some internal error.

#### **receiveNoWait**

[Message](#page-3086-0) **receiveNoWait**() throws [JMSException](#page-3060-0)

Receives the next message if one is immediately available.

**:**

the next message produced for this message consumer, or null if one is not available

**:**

[JMSException](#page-3060-0) - if the JMS provider fails to receive the next message due to some internal error.

### **close**

void **close**()

throws [JMSException](#page-3060-0)

Closes the message consumer.

Since a provider may allocate some resources on behalf of a MessageConsumer outside the Java virtual machine, clients should close them when they are not needed. Relying on garbage collection to eventually reclaim these resources may not be timely enough.

This call blocks until a receive or message listener in progress has completed. A blocked message consumer receive call returns null when this message consumer is closed.

**:**

[JMSException](#page-3060-0) - if the JMS provider fails to close the consumer due to some internal error.

*Java EE 5 SDK*

2007 Sun Microsystems, Inc. ...

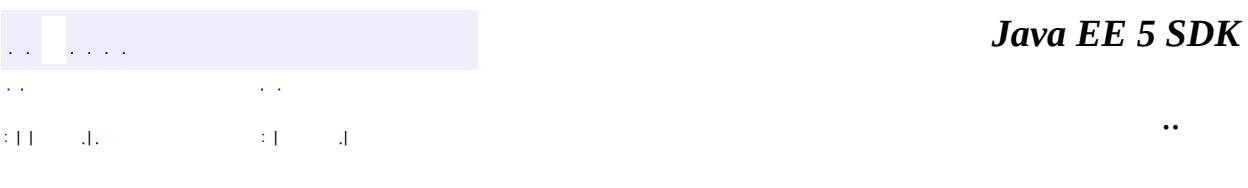

L.

 $\blacksquare$ 

# **javax.jms Class MessageEOFException**

```
java.lang.Object
 java.lang.Throwable
     Ljava.lang.Exception
         javax.jms.JMSException
             javax.jms.MessageEOFException
```
**:**

[Serializable](http://java.sun.com/j2se/1.5/docs/api/java/io/Serializable.html)

public class **MessageEOFException**

extends **[JMSException](#page-3060-0)** 

This exception must be thrown when an unexpected end of stream has been reached when a StreamMessage or BytesMessage is being read.

**:** 26 August 1998 **:**

Rahul Sharma

**:**

[Serialized](#page-733-0) Form

**[MessageEOFException](#page-3136-0)**([String](http://java.sun.com/j2se/1.5/docs/api/java/lang/String.html) reason)

Constructs a MessageEOFException with the specified reason.

**[MessageEOFException](#page-3136-1)**([String](http://java.sun.com/j2se/1.5/docs/api/java/lang/String.html) reason, [String](http://java.sun.com/j2se/1.5/docs/api/java/lang/String.html) errorCode)

Constructs a MessageEOFException with the specified reason and error code.

**javax.jms. [JMSException](#page-3060-0)**

[getErrorCode](#page-3063-0), [getLinkedException,](#page-3063-1) [setLinkedException](#page-3063-2)

**java.lang. [Throwable](http://java.sun.com/j2se/1.5/docs/api/java/lang/Throwable.html)**

```
fillInStackTrace, getCause, getLocalizedMessage, getMessage,
getStackTrace, initCause, printStackTrace, printStackTrace,
printStackTrace, setStackTrace, toString
```
#### **java.lang. [Object](http://java.sun.com/j2se/1.5/docs/api/java/lang/Object.html)**

```
clone, equals, finalize, getClass, hashCode, notify, notifyAll,
waitwait, wait</mark>
```
# <span id="page-3136-1"></span>**MessageEOFException**

```
public MessageEOFException(String reason,
                           String errorCode)
```
Constructs a MessageEOFException with the specified reason and error code.

**:**

reason - a description of the exception errorCode - a string specifying the vendor-specific error code

# <span id="page-3136-0"></span>**MessageEOFException**

```
public MessageEOFException(String reason)
```
Constructs a MessageEOFException with the specified reason. The error code defaults to null.

**:**

reason - a description of the exception

2007 Sun Microsystems, Inc. ...

..

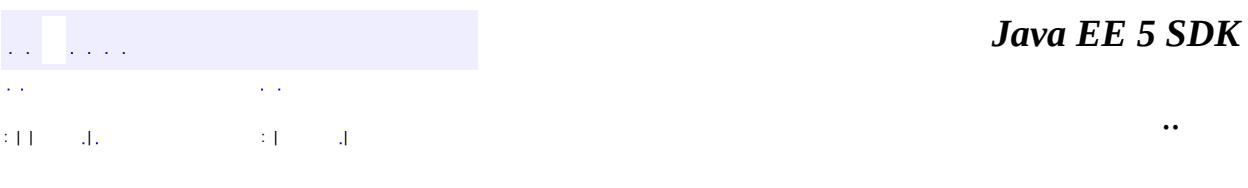

L.

<span id="page-3138-0"></span> $\blacksquare$ 

# **javax.jms Class MessageFormatException**

```
java.lang.Object
  java.lang.Throwable
     Ljava.lang.Exception
         Ljavax.jms.JMSException
             javax.jms.MessageFormatException
```
**:**

[Serializable](http://java.sun.com/j2se/1.5/docs/api/java/io/Serializable.html)

#### public class **MessageFormatException**

extends **[JMSException](#page-3060-0)** 

This exception must be thrown when a JMS client attempts to use a data type not supported by a message or attempts to read data in a message as the wrong type. It must also be thrown when equivalent type errors are made with message property values. For example, this exception must be thrown if StreamMessage.writeObject is given an unsupported class or if StreamMessage.readShort is used to read a boolean value. Note that the special case of a failure caused by an attempt to read improperly formatted String data as numeric values must throw the java.lang.NumberFormatException.

**:** 26 August 1998 **:** Rahul Sharma **:** [Serialized](#page-733-1) Form

**[MessageFormatException](#page-3140-0)**[\(String](http://java.sun.com/j2se/1.5/docs/api/java/lang/String.html) reason) Constructs a MessageFormatException with the specified reason. **[MessageFormatException](#page-3140-1)**[\(String](http://java.sun.com/j2se/1.5/docs/api/java/lang/String.html) reason, [String](http://java.sun.com/j2se/1.5/docs/api/java/lang/String.html) errorCode)

Constructs a MessageFormatException with the specified reason and

**javax.jms. [JMSException](#page-3060-0)**

[getErrorCode](#page-3063-0), [getLinkedException,](#page-3063-1) [setLinkedException](#page-3063-2)

**java.lang. [Throwable](http://java.sun.com/j2se/1.5/docs/api/java/lang/Throwable.html)**

[fillInStackTrace](http://java.sun.com/j2se/1.5/docs/api/java/lang/Throwable.html#fillInStackTrace()), [getCause](http://java.sun.com/j2se/1.5/docs/api/java/lang/Throwable.html#getCause()), [getLocalizedMessage](http://java.sun.com/j2se/1.5/docs/api/java/lang/Throwable.html#getLocalizedMessage()), [getMessage](http://java.sun.com/j2se/1.5/docs/api/java/lang/Throwable.html#getMessage()), [getStackTrace](http://java.sun.com/j2se/1.5/docs/api/java/lang/Throwable.html#getStackTrace()), [initCause](http://java.sun.com/j2se/1.5/docs/api/java/lang/Throwable.html#initCause(java.lang.Throwable)), [printStackTrace,](http://java.sun.com/j2se/1.5/docs/api/java/lang/Throwable.html#printStackTrace()) [printStackTrace](http://java.sun.com/j2se/1.5/docs/api/java/lang/Throwable.html#printStackTrace(java.io.PrintStream)), [printStackTrace](http://java.sun.com/j2se/1.5/docs/api/java/lang/Throwable.html#printStackTrace(java.io.PrintWriter)), [setStackTrace,](http://java.sun.com/j2se/1.5/docs/api/java/lang/Throwable.html#setStackTrace(java.lang.StackTraceElement[])) [toString](http://java.sun.com/j2se/1.5/docs/api/java/lang/Throwable.html#toString())

**java.lang. [Object](http://java.sun.com/j2se/1.5/docs/api/java/lang/Object.html)**

[clone](http://java.sun.com/j2se/1.5/docs/api/java/lang/Object.html#clone()), [equals](http://java.sun.com/j2se/1.5/docs/api/java/lang/Object.html#equals(java.lang.Object)), [finalize](http://java.sun.com/j2se/1.5/docs/api/java/lang/Object.html#finalize()), [getClass,](http://java.sun.com/j2se/1.5/docs/api/java/lang/Object.html#getClass()) [hashCode,](http://java.sun.com/j2se/1.5/docs/api/java/lang/Object.html#hashCode()) [notify,](http://java.sun.com/j2se/1.5/docs/api/java/lang/Object.html#notify()) [notifyAll,](http://java.sun.com/j2se/1.5/docs/api/java/lang/Object.html#notifyAll()) <mark>[wait](http://java.sun.com/j2se/1.5/docs/api/java/lang/Object.html#wait(long, int)), [wait,](http://java.sun.com/j2se/1.5/docs/api/java/lang/Object.html#wait(long)) wait</mark>

## <span id="page-3140-1"></span>**MessageFormatException**

public **MessageFormatException**[\(String](http://java.sun.com/j2se/1.5/docs/api/java/lang/String.html) reason, [String](http://java.sun.com/j2se/1.5/docs/api/java/lang/String.html) errorCode)

Constructs a MessageFormatException with the specified reason and error code.

**:**

reason - a description of the exception errorCode - a string specifying the vendor-specific error code

## <span id="page-3140-0"></span>**MessageFormatException**

```
public MessageFormatException(String reason)
```
Constructs a MessageFormatException with the specified reason. The error

code defaults to null.

**:**

# reason - a description of the exception

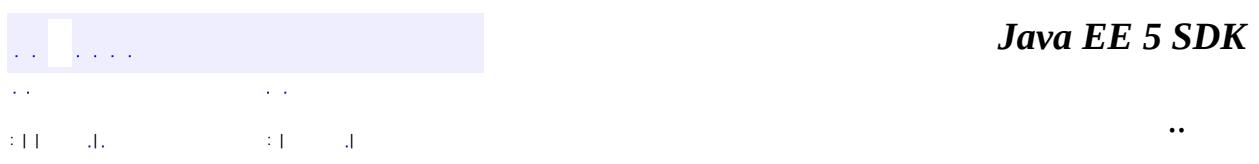

2007 Sun Microsystems, Inc. ...

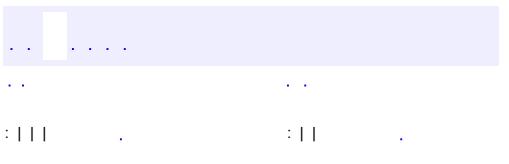

 $\blacksquare$ 

<u> 1989 - Johann Barn, mars et al. (b. 1989)</u>

 $\ddotsc$ 

#### public interface **MessageListener**

A MessageListener object is used to receive asynchronously delivered messages.

Each session must insure that it passes messages serially to the listener. This means that a listener assigned to one or more consumers of the same session can assume that the onMessage method is not called with the next message until the session has completed the last call.

1.0 - 13 March 1998

**:**

**:**

Mark Hapner, Rich Burridge

void **[onMessage](#page-3143-0)**([Message](#page-3086-0) message) Passes a message to the listener.

#### <span id="page-3143-0"></span>**onMessage**

**:**

void **onMessage**([Message](#page-3086-0) message)

Passes a message to the listener.

message - the message passed to the listener

*Java EE 5 SDK*

 $\equiv$ 

2007 Sun Microsystems, Inc. ...

..

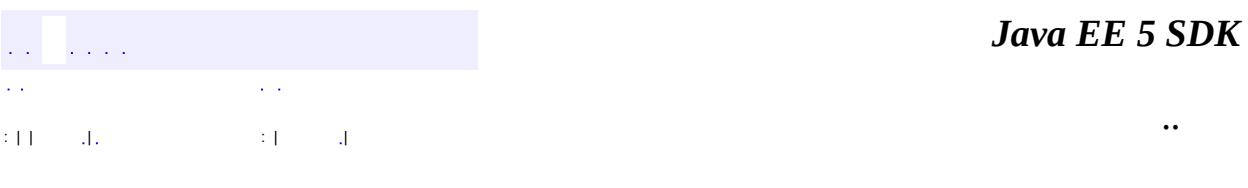

L.

 $\blacksquare$ 

# **javax.jms Class MessageNotReadableException**

```
java.lang.Object
 java.lang.Throwable
     Ljava.lang.Exception
         javax.jms.JMSException
             javax.jms.MessageNotReadableException
```
**:**

[Serializable](http://java.sun.com/j2se/1.5/docs/api/java/io/Serializable.html)

public class **MessageNotReadableException**

extends **[JMSException](#page-3060-0)** 

This exception must be thrown when a JMS client attempts to read a write-only message.

**:**

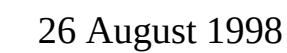

**:**

Rahul Sharma

**:**

[Serialized](#page-733-2) Form

**[MessageNotReadableException](#page-3147-0)**[\(String](http://java.sun.com/j2se/1.5/docs/api/java/lang/String.html) reason)

Constructs a MessageNotReadableException with the specified reason.

**[MessageNotReadableException](#page-3147-1)**[\(String](http://java.sun.com/j2se/1.5/docs/api/java/lang/String.html) reason, [String](http://java.sun.com/j2se/1.5/docs/api/java/lang/String.html) errorCode) Constructs a MessageNotReadableException with the specified reason and error code.

**javax.jms. [JMSException](#page-3060-0)**

[getErrorCode](#page-3063-0), [getLinkedException,](#page-3063-1) [setLinkedException](#page-3063-2)

**java.lang. [Throwable](http://java.sun.com/j2se/1.5/docs/api/java/lang/Throwable.html)**

```
fillInStackTrace, getCause, getLocalizedMessage, getMessage,
getStackTrace, initCause, printStackTrace, printStackTrace,
printStackTrace, setStackTrace, toString
```
#### **java.lang. [Object](http://java.sun.com/j2se/1.5/docs/api/java/lang/Object.html)**

```
clone, equals, finalize, getClass, hashCode, notify, notifyAll,
waitwait, wait</u>
```
# <span id="page-3147-1"></span>**MessageNotReadableException**

#### public **MessageNotReadableException**([String](http://java.sun.com/j2se/1.5/docs/api/java/lang/String.html) reason, [String](http://java.sun.com/j2se/1.5/docs/api/java/lang/String.html) errorCode)

Constructs a MessageNotReadableException with the specified reason and error code.

**:**

reason - a description of the exception errorCode - a string specifying the vendor-specific error code

# <span id="page-3147-0"></span>**MessageNotReadableException**

public **MessageNotReadableException**([String](http://java.sun.com/j2se/1.5/docs/api/java/lang/String.html) reason)

Constructs a MessageNotReadableException with the specified reason. The error code defaults to null.

**:**

reason - a description of the exception

2007 Sun Microsystems, Inc. ...

..

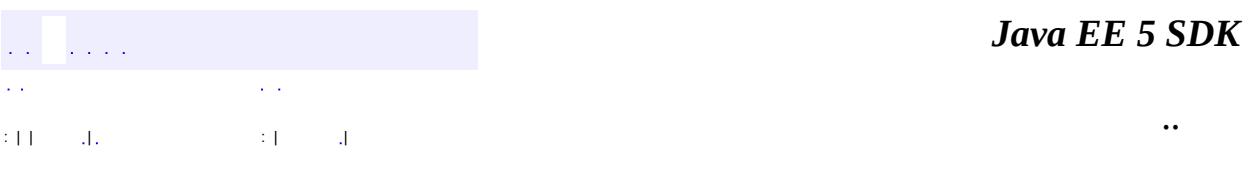

L.

 $\blacksquare$ 

# **javax.jms Class MessageNotWriteableException**

```
java.lang.Object
 java.lang.Throwable
     Ljava.lang.Exception
         javax.jms.JMSException
             javax.jms.MessageNotWriteableException
```
**:**

[Serializable](http://java.sun.com/j2se/1.5/docs/api/java/io/Serializable.html)

public class **MessageNotWriteableException**

extends **[JMSException](#page-3060-0)** 

This exception must be thrown when a JMS client attempts to write to a readonly message.

**:**

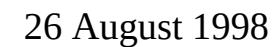

**:**

Rahul Sharma

**:**

[Serialized](#page-733-3) Form

**[MessageNotWriteableException](#page-3151-0)**([String](http://java.sun.com/j2se/1.5/docs/api/java/lang/String.html) reason)

Constructs a MessageNotWriteableException with the specified reason.

**[MessageNotWriteableException](#page-3151-1)**([String](http://java.sun.com/j2se/1.5/docs/api/java/lang/String.html) reason, [String](http://java.sun.com/j2se/1.5/docs/api/java/lang/String.html) errorCode) Constructs a MessageNotWriteableException with the specified reason and error code.

**javax.jms. [JMSException](#page-3060-0)**

[getErrorCode](#page-3063-0), [getLinkedException,](#page-3063-1) [setLinkedException](#page-3063-2)

**java.lang. [Throwable](http://java.sun.com/j2se/1.5/docs/api/java/lang/Throwable.html)**

```
fillInStackTrace, getCause, getLocalizedMessage, getMessage,
getStackTrace, initCause, printStackTrace, printStackTrace,
printStackTrace, setStackTrace, toString
```
#### **java.lang. [Object](http://java.sun.com/j2se/1.5/docs/api/java/lang/Object.html)**

```
clone, equals, finalize, getClass, hashCode, notify, notifyAll,
waitwait, wait</u>
```
# <span id="page-3151-1"></span>**MessageNotWriteableException**

```
public MessageNotWriteableException(String reason,
                                    String errorCode)
```
Constructs a MessageNotWriteableException with the specified reason and error code.

**:**

reason - a description of the exception errorCode - a string specifying the vendor-specific error code

# <span id="page-3151-0"></span>**MessageNotWriteableException**

public **MessageNotWriteableException**([String](http://java.sun.com/j2se/1.5/docs/api/java/lang/String.html) reason)

Constructs a MessageNotWriteableException with the specified reason. The error code defaults to null.

**:**

reason - a description of the exception

2007 Sun Microsystems, Inc. ...

..

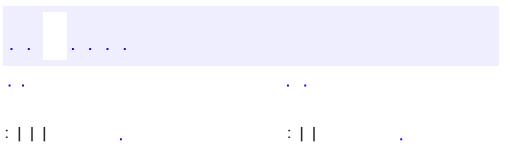

<span id="page-3153-0"></span> $\blacksquare$ 

<u> 1989 - Johann Barn, mars et al. (b. 1989)</u>

 $\ddotsc$ 

# **javax.jms Interface MessageProducer**

[QueueSender](#page-3211-0), [TopicPublisher](#page-3301-0)

**:**

#### public interface **MessageProducer**

A client uses a MessageProducer object to send messages to a destination. A MessageProducer object is created by passing a Destination object to a message-producer creation method supplied by a session.

MessageProducer is the parent interface for all message producers.

A client also has the option of creating a message producer without supplying a destination. In this case, a destination must be provided with every send operation. A typical use for this kind of message producer is to send replies to requests using the request's JMSReplyTo destination.

A client can specify a default delivery mode, priority, and time to live for messages sent by a message producer. It can also specify the delivery mode, priority, and time to live for an individual message.

A client can specify a time-to-live value in milliseconds for each message it sends. This value defines a message expiration time that is the sum of the message's time-to-live and the GMT when it is sent (for transacted sends, this is the time the client sends the message, not the time the transaction is committed).

A JMS provider should do its best to expire messages accurately; however, the JMS API does not define the accuracy provided.

**:** 1.1 - February 2, 2002 **:** Mark Hapner, Rich Burridge, Kate Stout **:** [TopicPublisher](#page-3301-0), [QueueSender](#page-3211-0), [Session.createProducer\(javax.jms.Destination\)](#page-3250-0)

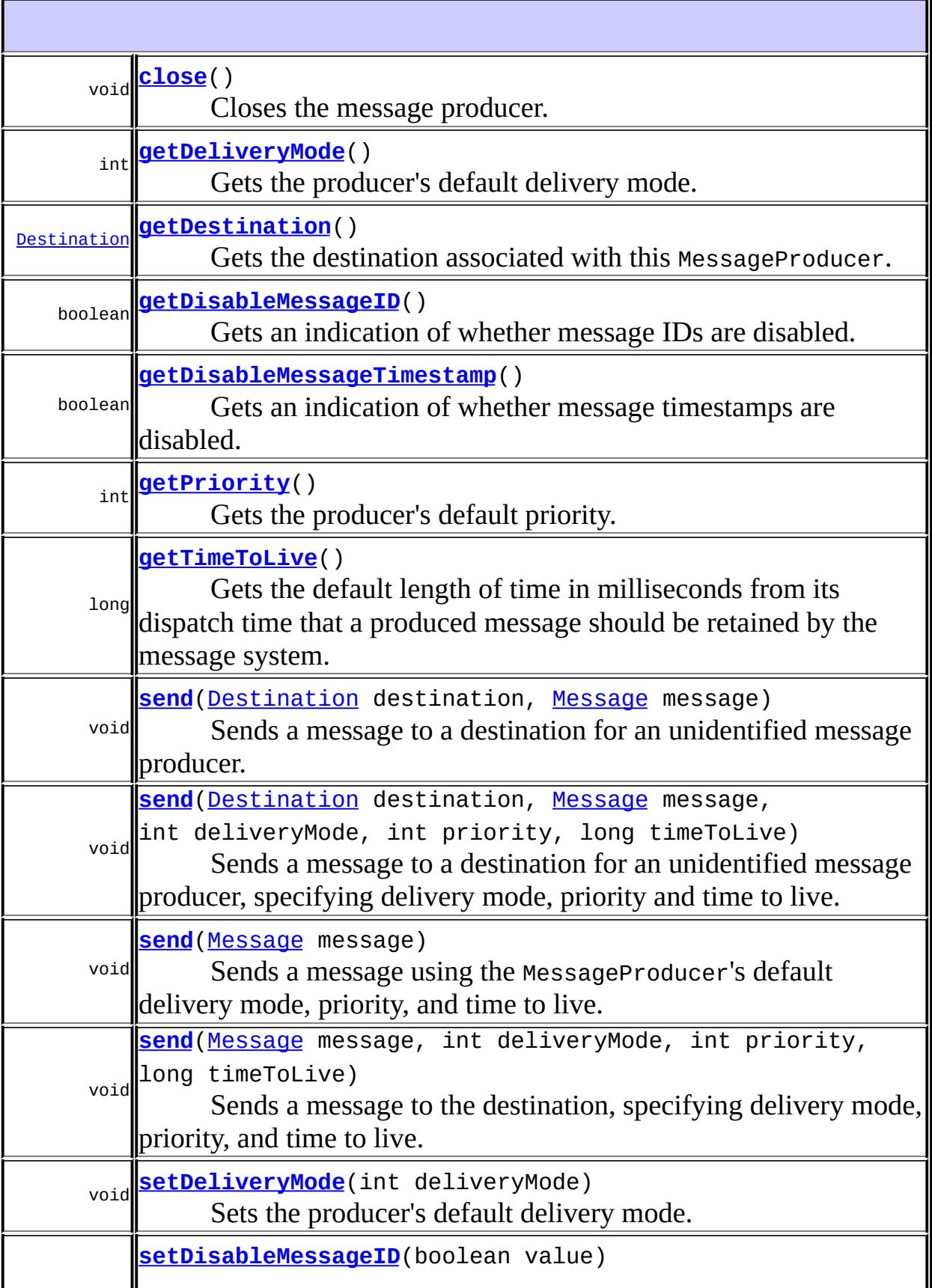

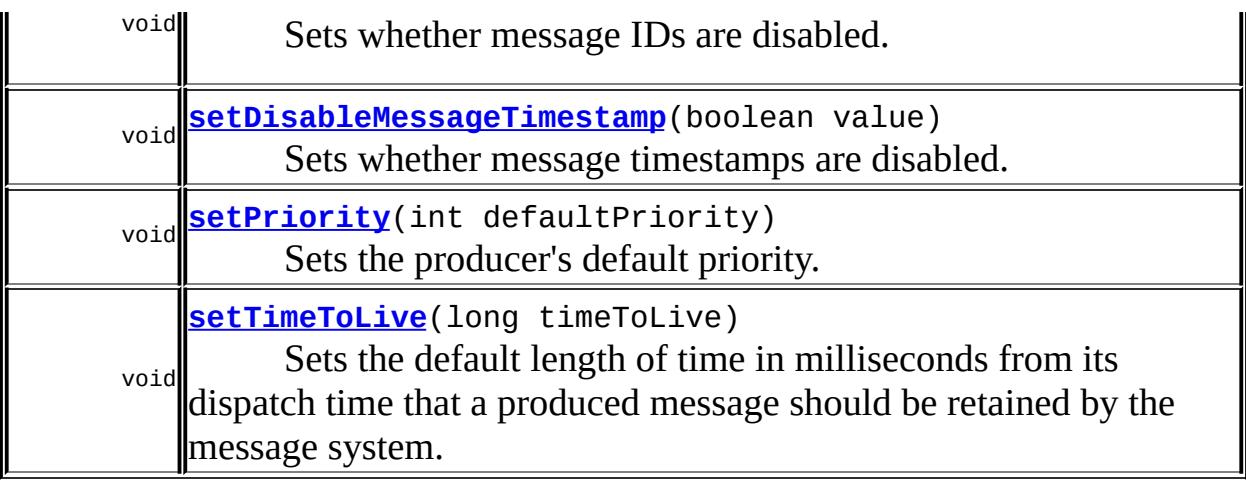

## <span id="page-3156-1"></span>**setDisableMessageID**

```
void setDisableMessageID(boolean value)
                         throws JMSException
```
Sets whether message IDs are disabled.

Since message IDs take some effort to create and increase a message's size, some JMS providers may be able to optimize message overhead if they are given a hint that the message ID is not used by an application. By calling the setDisableMessageID method on this message producer, a JMS client enables this potential optimization for all messages sent by this message producer. If the JMS provider accepts this hint, these messages must have the message ID set to null; if the provider ignores the hint, the message ID must be set to its normal unique value.

Message IDs are enabled by default.

value - indicates if message IDs are disabled

<span id="page-3156-0"></span>**:**

**:**

[JMSException](#page-3060-0) - if the JMS provider fails to set message ID to disabled due to some internal error.

# **getDisableMessageID**

```
boolean getDisableMessageID()
                            throws JMSException
```
Gets an indication of whether message IDs are disabled.

**:**

**:**

an indication of whether message IDs are disabled

[JMSException](#page-3060-0) - if the JMS provider fails to determine if message IDs are disabled due to some internal error.

## <span id="page-3157-1"></span>**setDisableMessageTimestamp**

```
void setDisableMessageTimestamp(boolean value)
                                throws JMSException
```
Sets whether message timestamps are disabled.

Since timestamps take some effort to create and increase a message's size, some JMS providers may be able to optimize message overhead if they are given a hint that the timestamp is not used by an application. By calling the setDisableMessageTimestamp method on this message producer, a JMS client enables this potential optimization for all messages sent by this message producer. If the JMS provider accepts this hint, these messages must have the timestamp set to zero; if the provider ignores the hint, the timestamp must be set to its normal value.

Message timestamps are enabled by default.

value - indicates if message timestamps are disabled

<span id="page-3157-0"></span>**:**

**:**

[JMSException](#page-3060-0) - if the JMS provider fails to set timestamps to disabled due to some internal error.

```
boolean getDisableMessageTimestamp()
                                   throws JMSException
```
Gets an indication of whether message timestamps are disabled.

**:**

an indication of whether message timestamps are disabled

**:**

[JMSException](#page-3060-0) - if the JMS provider fails to determine if timestamps are disabled due to some internal error.

## <span id="page-3158-1"></span>**setDeliveryMode**

```
void setDeliveryMode(int deliveryMode)
                     throws JMSException
```
Sets the producer's default delivery mode.

Delivery mode is set to PERSISTENT by default.

**:**

deliveryMode - the message delivery mode for this message producer; legal values are DeliveryMode.NON\_PERSISTENT and DeliveryMode.PERSISTENT

**:**

[JMSException](#page-3060-0) - if the JMS provider fails to set the delivery mode due to some internal error.

**:**

[getDeliveryMode\(\)](#page-3158-0), [DeliveryMode.NON\\_PERSISTENT](#page-3036-0), [DeliveryMode.PERSISTENT](#page-3036-1), [Message.DEFAULT\\_DELIVERY\\_MODE](#page-3101-0)

## <span id="page-3158-0"></span>**getDeliveryMode**

```
int getDeliveryMode()
```
throws [JMSException](#page-3060-0)

Gets the producer's default delivery mode.

the message delivery mode for this message producer

[JMSException](#page-3060-0) - if the JMS provider fails to get the delivery mode due to some internal error.

[setDeliveryMode\(int\)](#page-3158-1)

### <span id="page-3159-1"></span>**setPriority**

**:**

**:**

```
void setPriority(int defaultPriority)
                 throws JMSException
```
Sets the producer's default priority.

The JMS API defines ten levels of priority value, with 0 as the lowest priority and 9 as the highest. Clients should consider priorities 0-4 as gradations of normal priority and priorities 5-9 as gradations of expedited priority. Priority is set to 4 by default.

defaultPriority - the message priority for this message producer; must be a value between 0 and 9

**:**

**:**

[JMSException](#page-3060-0) - if the JMS provider fails to set the priority due to some internal error.

**:**

[getPriority\(\)](#page-3159-0), [Message.DEFAULT\\_PRIORITY](#page-3101-1)

## <span id="page-3159-0"></span>**getPriority**

```
int getPriority()
                throws JMSException
```
Gets the producer's default priority.

**:**

the message priority for this message producer

[JMSException](#page-3060-0) - if the JMS provider fails to get the priority due to some internal error.

[setPriority\(int\)](#page-3159-1)

### <span id="page-3160-1"></span>**setTimeToLive**

**:**

```
void setTimeToLive(long timeToLive)
                   throws JMSException
```
Sets the default length of time in milliseconds from its dispatch time that a produced message should be retained by the message system.

Time to live is set to zero by default.

timeToLive - the message time to live in milliseconds; zero is unlimited

**:**

**:**

[JMSException](#page-3060-0) - if the JMS provider fails to set the time to live due to some internal error.

**:**

[getTimeToLive\(\)](#page-3160-0), [Message.DEFAULT\\_TIME\\_TO\\_LIVE](#page-3102-0)

#### <span id="page-3160-0"></span>**getTimeToLive**

```
long getTimeToLive()
```
throws [JMSException](#page-3060-0)

Gets the default length of time in milliseconds from its dispatch time that a produced message should be retained by the message system.

**:**

the message time to live in milliseconds; zero is unlimited

**:**

[JMSException](#page-3060-0) - if the JMS provider fails to get the time to live due to some internal error.

[setTimeToLive\(long\)](#page-3160-1)

### <span id="page-3161-1"></span>**getDestination**

**:**

**:**

**:**

```
Destination getDestination()
                           throws JMSException
```
Gets the destination associated with this MessageProducer.

this producer's Destination/

[JMSException](#page-3060-0) - if the JMS provider fails to get the destination for this MessageProducer due to some internal error.

1.1

#### <span id="page-3161-0"></span>**close**

void **close**() throws [JMSException](#page-3060-0)

Closes the message producer.

Since a provider may allocate some resources on behalf of a MessageProducer outside the Java virtual machine, clients should close them when they are not needed. Relying on garbage collection to eventually reclaim these resources may not be timely enough.

**:**

[JMSException](#page-3060-0) - if the JMS provider fails to close the producer due to some internal error.

#### <span id="page-3161-2"></span>**send**

```
void send(Message message)
          throws JMSException
```
Sends a message using the MessageProducer's default delivery mode, priority, and time to live.

```
:
    message - the message to send
:
    JMSException - if the JMS provider fails to send the message due to
    some internal error.
    MessageFormatException - if an invalid message is specified.
    InvalidDestinationException - if a client uses this method with a
    MessageProducer with an invalid destination.
    UnsupportedOperationException - if a client uses this method with a
    MessageProducer that did not specify a destination at creation time.
:
    1.1
:
    Session.createProducer(javax.jms.Destination),
    MessageProducer
```
#### <span id="page-3162-0"></span>**send**

```
void send(Message message,
          int deliveryMode,
          int priority,
          long timeToLive)
          throws JMSException
```
Sends a message to the destination, specifying delivery mode, priority, and time to live.

**:**

```
message - the message to send
deliveryMode - the delivery mode to use
priority - the priority for this message
timeToLive - the message's lifetime (in milliseconds)
JMSException - if the JMS provider fails to send the message due to
some internal error.
MessageFormatException - if an invalid message is specified.
```
[InvalidDestinationException](#page-3052-0) - if a client uses this method with a MessageProducer with an invalid destination. [UnsupportedOperationException](http://java.sun.com/j2se/1.5/docs/api/java/lang/UnsupportedOperationException.html) - if a client uses this method with a MessageProducer that did not specify a destination at creation time. 1.1

**:**

**:**

[Session.createProducer\(javax.jms.Destination\)](#page-3250-0)

#### <span id="page-3163-0"></span>**send**

void **send**[\(Destination](#page-3038-0) destination, [Message](#page-3086-0) message) throws [JMSException](#page-3060-0)

> Sends a message to a destination for an unidentified message producer. Uses the MessageProducer's default delivery mode, priority, and time to live.

Typically, a message producer is assigned a destination at creation time; however, the JMS API also supports unidentified message producers, which require that the destination be supplied every time a message is sent.

```
:
    destination - the destination to send this message to
    message - the message to send
:
    JMSException - if the JMS provider fails to send the message due to
    some internal error.
    MessageFormatException - if an invalid message is specified.
    InvalidDestinationException - if a client uses this method with an
    invalid destination.
    UnsupportedOperationException - if a client uses this method with a
    MessageProducer that specified a destination at creation time.
:
    1.1
:
    Session.createProducer(javax.jms.Destination),
    MessageProducer
```
#### <span id="page-3164-0"></span>**send**

```
void send(Destination destination,
          Message message,
          int deliveryMode,
          int priority,
          long timeToLive)
          throws JMSException
```
Sends a message to a destination for an unidentified message producer, specifying delivery mode, priority and time to live.

Typically, a message producer is assigned a destination at creation time; however, the JMS API also supports unidentified message producers, which require that the destination be supplied every time a message is sent.

```
:
    destination - the destination to send this message to
    message - the message to send
    deliveryMode - the delivery mode to use
    priority - the priority for this message
    timeToLive - the message's lifetime (in milliseconds)
:
    JMSException - if the JMS provider fails to send the message due to
    some internal error.
    MessageFormatException - if an invalid message is specified.
    InvalidDestinationException - if a client uses this method with an
    invalid destination.
:
    1.1
:
    Session.createProducer(javax.jms.Destination)
```
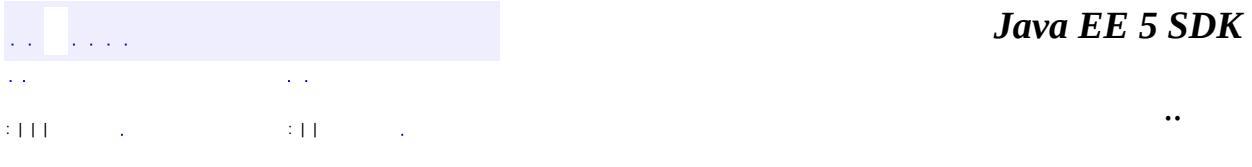

2007 Sun Microsystems, Inc. ...

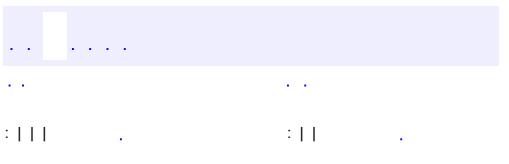

 $\blacksquare$ 

<u> 1989 - Johann Barn, mars et al. (b. 1989)</u>

 $\ddotsc$ 

# **javax.jms Interface ObjectMessage**

**:**

**[Message](#page-3086-0)** 

public interface **ObjectMessage**

extends **[Message](#page-3086-0)** 

An ObjectMessage object is used to send a message that contains a serializable object in the Java programming language ("Java object"). It inherits from the Message interface and adds a body containing a single reference to an object. Only Serializable Java objects can be used.

If a collection of Java objects must be sent, one of the Collection classes provided since JDK 1.2 can be used.

When a client receives an ObjectMessage, it is in read-only mode. If a client attempts to write to the message at this point, a MessageNotWriteableException is thrown. If clearBody is called, the message can now be both read from and written to.

**:** 1.0 - 6 August 1998 **:** Mark Hapner, Rich Burridge **:** [Session.createObjectMessage\(\)](#page-3244-0), [Session.createObjectMessage\(Serializable\)](#page-3245-0), [BytesMessage](#page-2989-0), [MapMessage](#page-3069-0), [Message](#page-3086-0), [StreamMessage](#page-3261-0), [TextMessage](#page-3284-0)

**Fields inherited from interface javax.jms[.Message](#page-3086-0)** [DEFAULT\\_DELIVERY\\_MODE,](#page-3101-0) [DEFAULT\\_PRIORITY,](#page-3101-1) [DEFAULT\\_TIME\\_TO\\_LIVE](#page-3102-0)
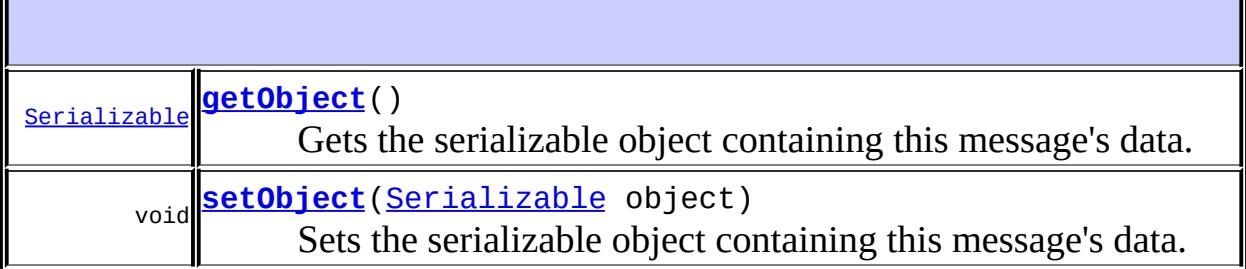

#### **Methods inherited from interface javax.jms[.Message](#page-3086-0)**

[acknowledge,](#page-3124-0) [clearBody,](#page-3125-0) [clearProperties,](#page-3115-0) [getBooleanProperty](#page-3116-0), [getByteProperty](#page-3116-1), [getDoubleProperty](#page-3118-0), [getFloatProperty,](#page-3118-1) [getIntProperty](#page-3117-0), [getJMSCorrelationID](#page-3107-0), [getJMSCorrelationIDAsBytes,](#page-3105-0) [getJMSDeliveryMode,](#page-3110-0) [getJMSDestination](#page-3109-0), [getJMSExpiration,](#page-3113-0) [getJMSMessageID](#page-3102-0), [getJMSPriority,](#page-3114-0) [getJMSRedelivered,](#page-3111-0) [getJMSReplyTo,](#page-3107-1) [getJMSTimestamp](#page-3103-0), [getJMSType](#page-3111-1), [getLongProperty,](#page-3117-1) [getObjectProperty,](#page-3119-0) [getPropertyNames](#page-3120-0), [getShortProperty](#page-3117-2), [getStringProperty,](#page-3119-1) [propertyExists](#page-3115-1), [setBooleanProperty](#page-3120-1), [setByteProperty,](#page-3121-0) [setDoubleProperty](#page-3123-0), [setFloatProperty](#page-3122-0), [setIntProperty,](#page-3121-1) [setJMSCorrelationID,](#page-3106-0) [setJMSCorrelationIDAsBytes](#page-3105-1), [setJMSDeliveryMode,](#page-3110-1) [setJMSDestination](#page-3109-1), [setJMSExpiration,](#page-3114-1) [setJMSMessageID](#page-3103-1), [setJMSPriority,](#page-3115-2) [setJMSRedelivered,](#page-3111-2) [setJMSReplyTo,](#page-3108-0) [setJMSTimestamp](#page-3104-0), [setJMSType](#page-3112-0), [setLongProperty,](#page-3122-1) [setObjectProperty,](#page-3124-1) [setShortProperty](#page-3121-2), [setStringProperty](#page-3123-1)

### <span id="page-3168-0"></span>**setObject**

```
void setObject(Serializable object)
               throws JMSException
```
Sets the serializable object containing this message's data. It is important to note that an ObjectMessage contains a snapshot of the object at the time setObject() is called; subsequent modifications of the object will have no effect on the ObjectMessage body.

**:** object - the message's data **:**

[JMSException](#page-3060-0) - if the JMS provider fails to set the object due to some internal error. [MessageFormatException](#page-3138-0) - if object serialization fails. [MessageNotWriteableException](#page-3149-0) - if the message is in read-only mode.

## <span id="page-3169-0"></span>**getObject**

```
Serializable getObject()
                       throws JMSException
```
Gets the serializable object containing this message's data. The default value is null.

**:**

the serializable object containing this message's data

**:**

[JMSException](#page-3060-0) - if the JMS provider fails to get the object due to some internal error.

[MessageFormatException](#page-3138-0) - if object deserialization fails.

a a la  $\mathbf{r}$  $\mathcal{L}^{\pm}$  . : | | | : | | *Java EE 5 SDK*

..

2007 Sun Microsystems, Inc.

#### [javax.jms](#page-3172-0)

*[BytesMessage](#page-2989-0)*

*[Connection](#page-3008-0) [ConnectionConsumer](#page-3020-0) [ConnectionFactory](#page-3024-0) [ConnectionMetaData](#page-3029-0) [DeliveryMode](#page-3034-0) [Destination](#page-3038-0) [ExceptionListener](#page-3041-0) [MapMessage](#page-3069-0) [Message](#page-3086-0) [MessageConsumer](#page-3127-0) [MessageListener](#page-3142-0) [MessageProducer](#page-3153-0) [ObjectMessage](#page-3166-0) [Queue](#page-3187-0) [QueueBrowser](#page-3191-0) [QueueConnection](#page-3195-0) [QueueConnectionFactory](#page-3200-0) [QueueReceiver](#page-3204-0) [QueueSender](#page-3211-0) [QueueSession](#page-3218-0) [ServerSession](#page-3229-0) [ServerSessionPool](#page-3233-0) [Session](#page-3236-0) [StreamMessage](#page-3261-0) [TemporaryQueue](#page-3278-0) [TemporaryTopic](#page-3281-0) [TextMessage](#page-3284-0) [Topic](#page-3288-0) [TopicConnection](#page-3292-0) [TopicConnectionFactory](#page-3297-0) [TopicPublisher](#page-3301-0) [TopicSession](#page-3312-0) [TopicSubscriber](#page-3322-0) [XAConnection](#page-3335-0) [XAConnectionFactory](#page-3339-0) [XAQueueConnection](#page-3343-0) [XAQueueConnectionFactory](#page-3347-0) [XAQueueSession](#page-3351-0) [XASession](#page-3354-0) [XATopicConnection](#page-3360-0) [XATopicConnectionFactory](#page-3364-0) [XATopicSession](#page-3368-0)*

**OueueRequestor [TopicRequestor](#page-3308-0)** 

[IllegalStateException](#page-3044-0)

[InvalidClientIDException](#page-3048-0) **[InvalidDestinationException](#page-3052-0) [InvalidSelectorException](#page-3056-0) [JMSException](#page-3060-0) [JMSSecurityException](#page-3065-0)** [MessageEOFException](#page-3134-0) [MessageFormatException](#page-3138-0) [MessageNotReadableException](#page-3145-0) [MessageNotWriteableException](#page-3149-0) [ResourceAllocationException](#page-3225-0) [TransactionInProgressException](#page-3327-0) **[TransactionRolledBackException](#page-3331-0)** 

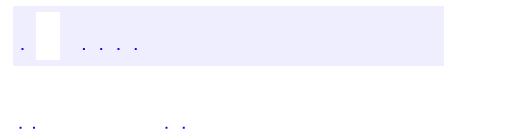

<span id="page-3172-0"></span> $\blacksquare$ 

..

<u> 1989 - Johann Stoff, deutscher Stoff, der Stoff, der Stoff, der Stoff, der Stoff, der Stoff, der Stoff, der S</u> <u> 1989 - Johann Barn, mars ann an t-Amhain an t-Amhain an t-Amhain an t-Amhain an t-Amhain an t-Amhain an t-Amh</u>

# **Package javax.jms**

**:**

The Java Message Service (JMS) API provides a common way for Java programs to create, send, receive and read an enterprise messaging system's messages.

**[BytesMessage](#page-2989-0)** A BytesMessage object is used to send a message containing a stream of uninterpreted bytes. **[Connection](#page-3008-0)** A Connection object is a client's active connection to its JMS provider. **[ConnectionConsumer](#page-3020-0)** For application servers, Connection objects provide a special facility for creating a ConnectionConsumer (optional). **[ConnectionFactory](#page-3024-0)** A ConnectionFactory object encapsulates a set of connection configuration parameters that has been defined by an administrator. **[ConnectionMetaData](#page-3029-0)** A ConnectionMetaData object provides information describing the Connection object. **[DeliveryMode](#page-3034-0)** The delivery modes supported by the JMS API are PERSISTENT and NON\_PERSISTENT. **[Destination](#page-3038-0)** A Destination object encapsulates a providerspecific address. **[ExceptionListener](#page-3041-0)** If a JMS provider detects a serious problem with a Connection object, it informs the Connection object's ExceptionListener, if one has been registered. **[MapMessage](#page-3069-0)** A MapMessage object is used to send a set of name-value pairs. **[Message](#page-3086-0)** The Message interface is the root interface of all JMS messages.

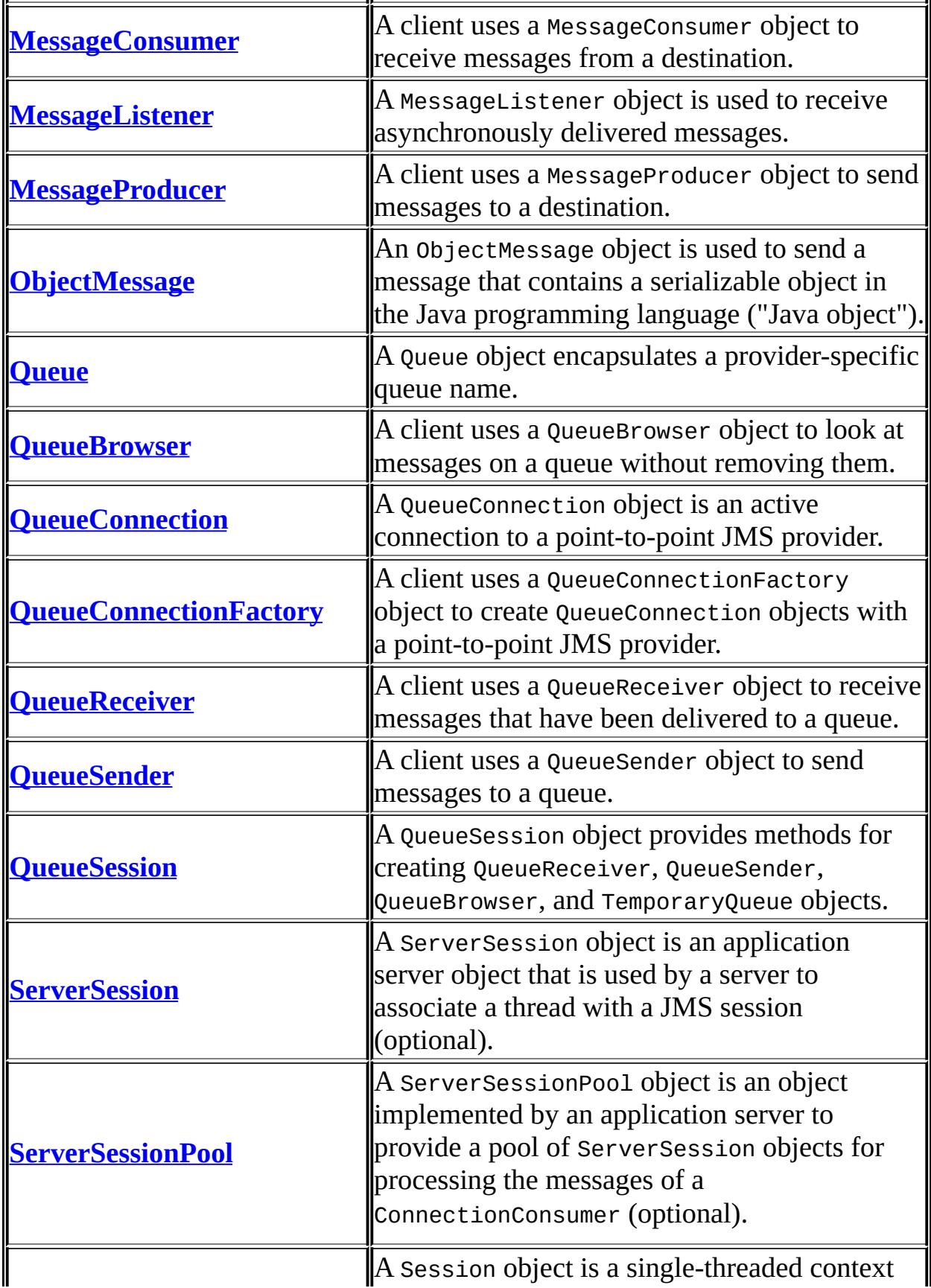

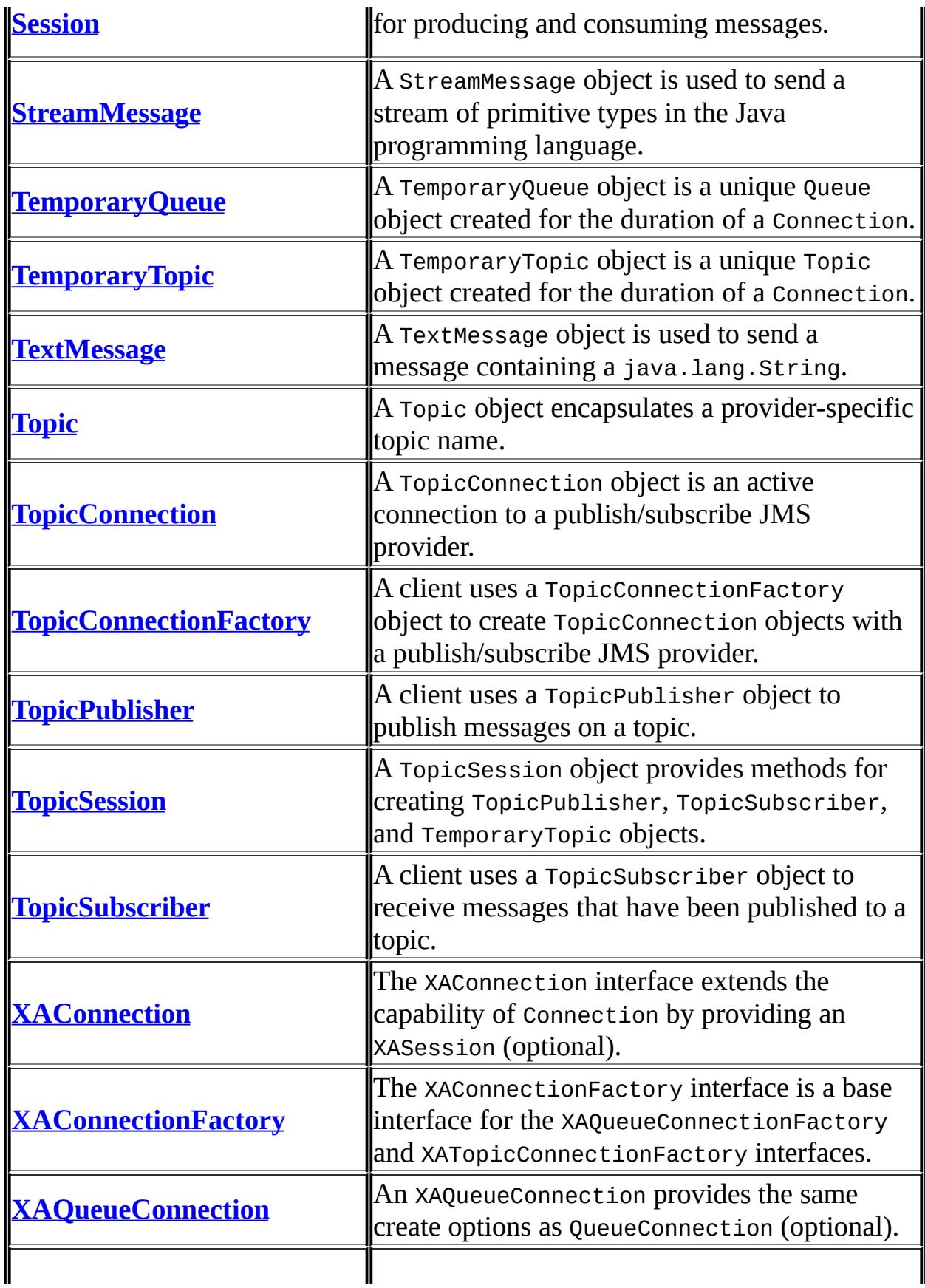

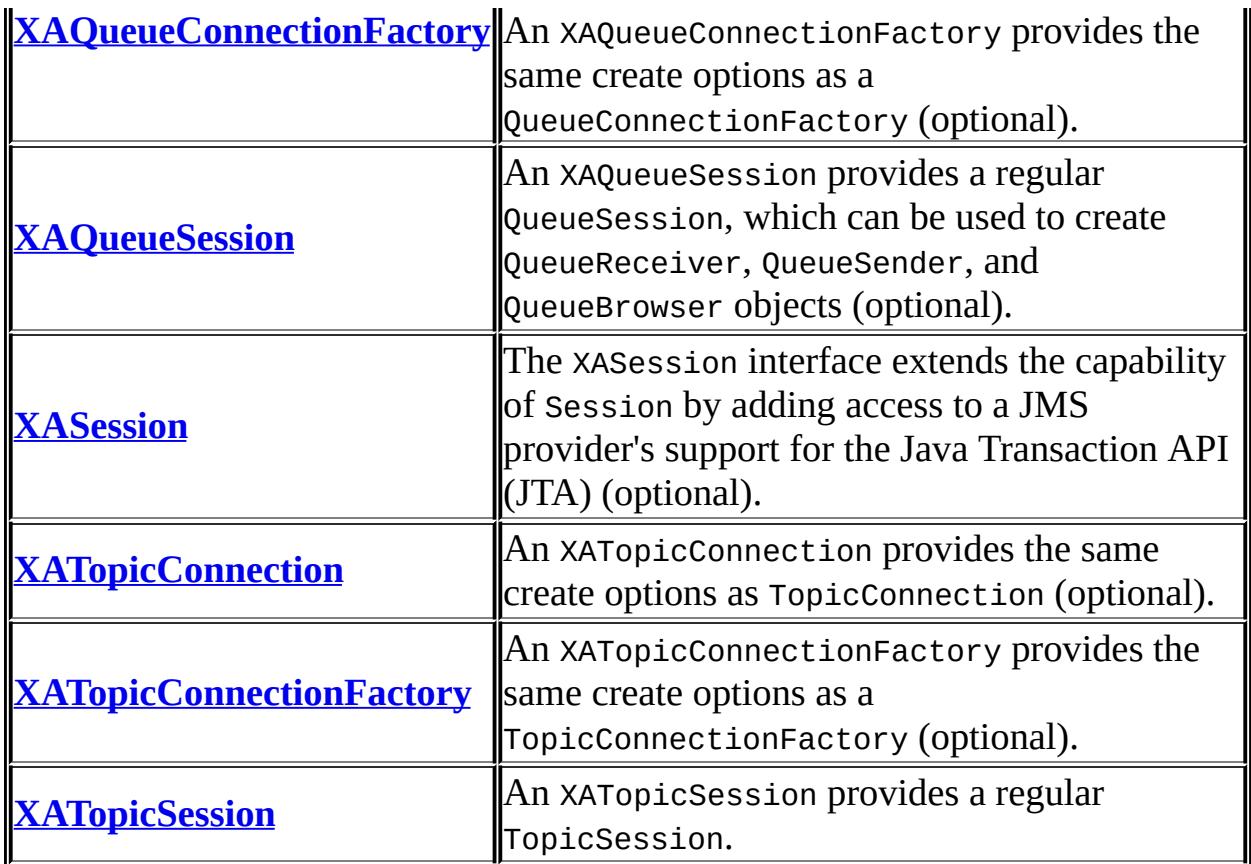

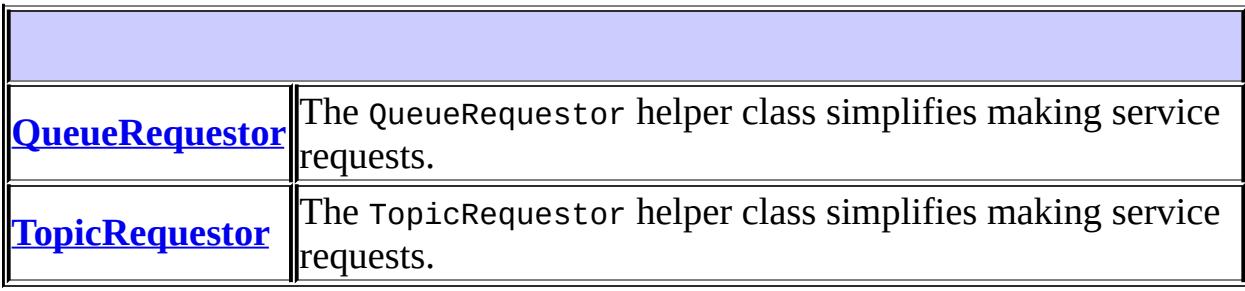

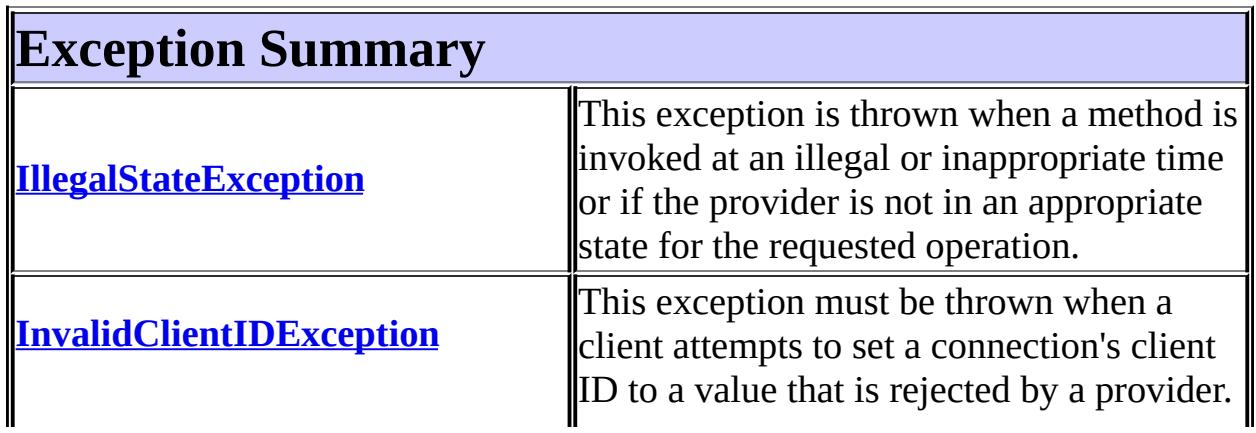

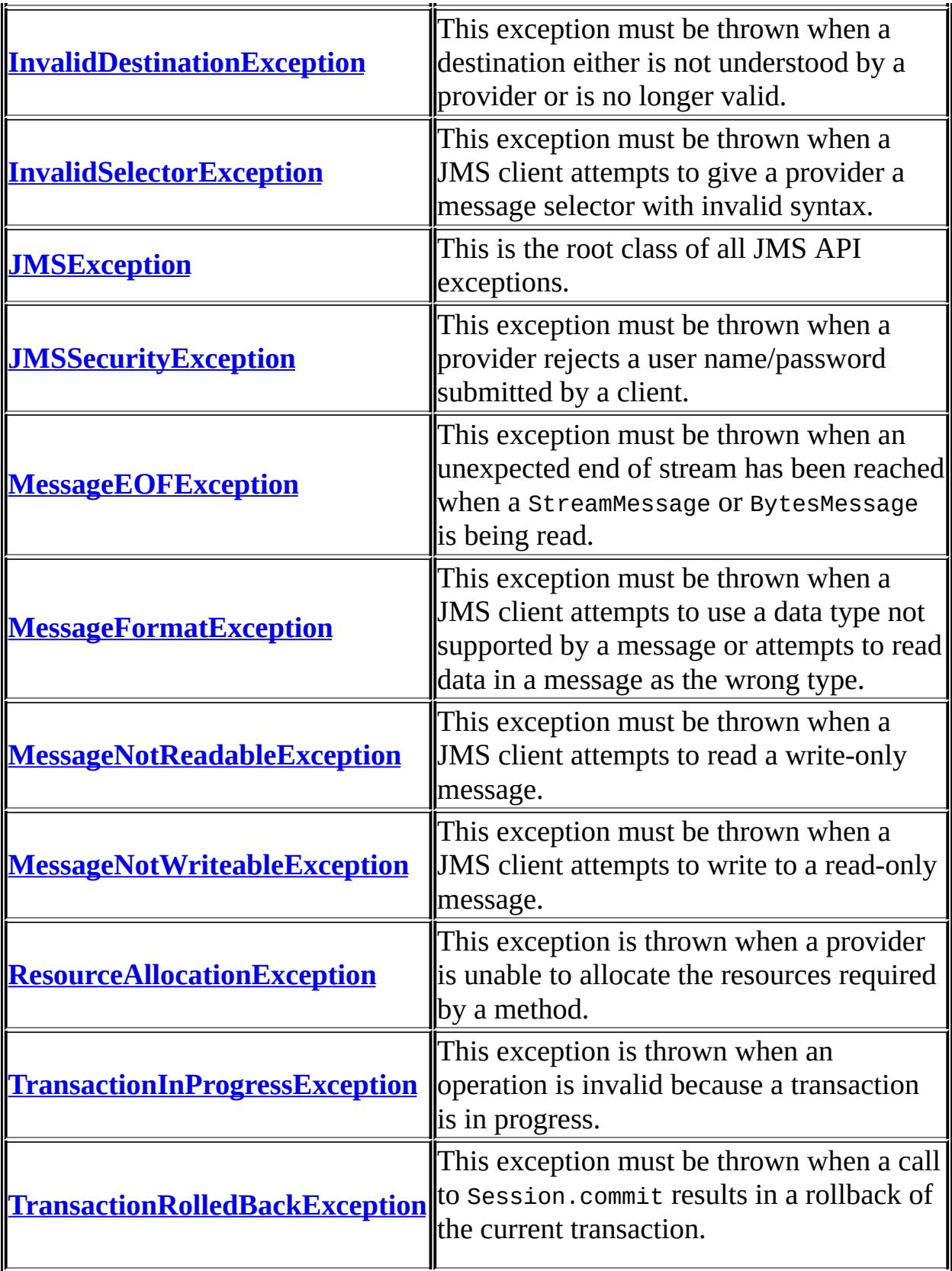

# **Package javax.jms Description**

The Java Message Service (JMS) API provides a common way for Java programs to create, send, receive and read an enterprise messaging system's messages.

# **JMS Applications**

A JMS application is composed of the following parts:

- JMS Provider a messaging system that implements the JMS API in addition to the other administrative and control functionality required of a full-featured messaging product
- JMS Clients the Java language programs that send and receive messages
- Messages objects that are used to communicate information between the clients of an application
- Administered Objects provider-specific objects that clients look up and use to interact portably with a JMS provider
- Non-JMS Clients clients that use a message system's native client API instead of the JMS API. If the application predated the availability of the JMS API, it is likely that it will include both JMS clients and non-JMS clients.

# **Administration**

JMS providers differ significantly in their implementations of underlying messaging technology. There are also major differences in how a JMS provider's system is installed and administered.

For JMS clients to be portable, they must be isolated from these proprietary aspects of a provider. This is done by defining JMS administered objects that are created and customized by a provider's administrator and later used by clients. The client uses them through JMS interfaces that are portable. The administrator creates them using provider-specific facilities.

There are two types of JMS administered objects:

- ConnectionFactory the object a client uses to create a connection with a JMS provider
- Destination the object a client uses to specify the destination of messages it is sending and the source of messages it receives

Administered objects are placed in a Java Naming and Directory Interface<sup>™</sup> (JNDI) namespace by an administrator. A JMS client typically notes in its documentation the JMS administered objects it requires and how the JNDI names of these objects should be provided to it.

## **Two Messaging Styles**

The JMS specification defines two styles of messaging: the point-to-point (PTP) or the publish-and-subscribe (Pub/Sub). These styles can be combined in a single application, or a given application can use just one of these styles.

The JMS API defines these two styles because they represent two of the dominant approaches to messaging currently in use. While the domains have many similarities, they also have some differences. JMS provides a unified programming interface to allow the client programmer to easily send and receive message using either domain, but the client programmer must also be aware of the differences between the domains. The key differences relate to how message persistence is handled, and the meaning of certain message attributes.

# **JMS Interfaces**

When programming an application client, the programmer may either program using the domain specific interfaces, or may use the common interfaces. The key interfaces are listed in the table below. The preferred model is to use the common interfaces. The advantage to using the common interfaces is that both point-to-point and pub/sub tasks can be combined in one session, allowing transactions to operate over both domains.

In earlier versions of JMS, there were separate class hierarchies for the pub/sub and point-to-point programming models that had to be used. These class hierarchies are retained to support backward compatibility with earlier versions of the JMS API, but client developers are encouraged to use the common interfaces.

**Relationship of PTP and Pub/Sub interfaces**

| <b>JMS Common</b>              | <b>PTP Domain</b>                                                 | Pub/Sub Domain  |
|--------------------------------|-------------------------------------------------------------------|-----------------|
|                                | ConnectionFactory  QueueConnectionFactory  TopicConnectionFactory |                 |
| Connection                     | QueueConnection                                                   | TopicConnection |
| Destination                    | <b>  </b> Queue                                                   | <b>Topic</b>    |
| Session                        | QueueSession                                                      | TopicSession    |
| MessageProducer  QueueSender   |                                                                   | TopicPublisher  |
| MessageConsumer  QueueReceiver |                                                                   | TopicSubscriber |

**Relationship of PTP and Pub/Sub interfaces**

The following provides a brief definition of these JMS concepts. See the PTP and Pub/Sub chapters of the JMS specification for more information.

- ConnectionFactory an administered object used by a client to create a Connection
- Connection an active connection to a JMS provider
- Destination an administered object that encapsulates the identity of a message destination
- Session a single-threaded context for sending and receiving messages
- MessageProducer an object created by a Session that is used for sending messages to a destination
- MessageConsumer an object created by a Session that is used for receiving messages sent to a destination

The term *consume* is used in this document to mean the receipt of a message by a JMS client; that is, a JMS provider has received a message and has given it to its client. Since the JMS API supports both synchronous and asynchronous receipt of messages, the term *consume* is used when there is no need to make a distinction between them.

The term *produce* is used as the most general term for sending a message. It means giving a message to a JMS provider for delivery to a destination.

# **Developing a JMS Application**

Broadly speaking, a JMS application is one or more JMS clients that exchange messages. The application may also involve non-JMS clients; however, these clients use the JMS provider's native API in place of the JMS API.

A JMS application can be architected and deployed as a unit. In many cases, JMS clients are added incrementally to an existing application.

The message definitions used by an application may originate with JMS, or they may have been defined by the non-JMS part of the application.

## **Developing a JMS Client**

A typical JMS client executes the following setup procedure:

- Use JNDI to find a ConnectionFactory object
- Use JNDI to find one or more Destination objects
- Use the ConnectionFactory to create a JMS Connection. At this point, message delivery is inhibited
- Use the Connection to create one or more JMS Sessions
- Use a Session and the Destinations to create the MessageProducers and MessageConsumers needed
- Start message delivery for the Connection. Messages will be delivered to MessageConsumers

At this point a client has the basic setup needed to produce and consume messages.

# **Package Specification**

Java Message Service [Specification](http://java.sun.com/products/jms/docs.html) - Version 1.1

## **Related Documentation**

Java [Message](http://java.sun.com/products/jms/tutorial/index.html) Service Tutorial

*Java EE 5 SDK*

..

2007 Sun Microsystems, Inc.

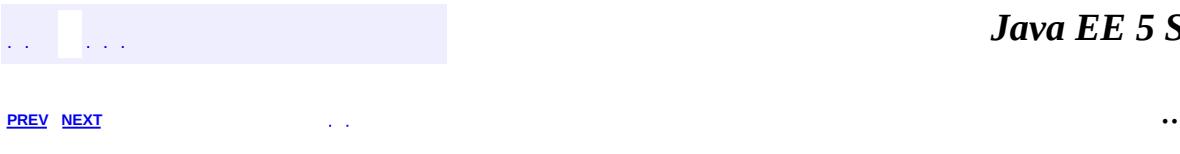

 $\blacksquare$ 

<u> 1989 - Johann Barn, mars et al. (b. 1989)</u>

# **Hierarchy For Package javax.jms**

**Package Hierarchies:**

[All](#page-674-0)

H

# **Class Hierarchy**

- java.lang.**[Object](http://java.sun.com/j2se/1.5/docs/api/java/lang/Object.html)**
	- javax.jms.**[QueueRequestor](#page-3207-0)**
	- java.lang.**[Throwable](http://java.sun.com/j2se/1.5/docs/api/java/lang/Throwable.html)** (implements java.io.[Serializable\)](http://java.sun.com/j2se/1.5/docs/api/java/io/Serializable.html)
		- java.lang.
			- javax.jms.**[JMSException](#page-3060-0)**
				- javax.jms.**[IllegalStateException](#page-3044-0)**
				- javax.jms.**[InvalidClientIDException](#page-3048-0)**
				- javax.jms.**[InvalidDestinationException](#page-3052-0)**
				- javax.jms.**[InvalidSelectorException](#page-3056-0)**
				- javax.jms.**[JMSSecurityException](#page-3065-0)**
				- javax.jms.**[MessageEOFException](#page-3134-0)**
				- javax.jms.**[MessageFormatException](#page-3138-0)**
				- javax.jms.**[MessageNotReadableException](#page-3145-0)**
				- javax.jms.**[MessageNotWriteableException](#page-3149-0)**
				- javax.jms.**[ResourceAllocationException](#page-3225-0)**
				- javax.jms.**[TransactionInProgressException](#page-3327-0)**
				- javax.jms.**[TransactionRolledBackException](#page-3331-0)**
	- javax.jms.**[TopicRequestor](#page-3308-0)**

# **Interface Hierarchy**

- javax.jms.**[Connection](#page-3008-0)**
	- javax.jms.**[QueueConnection](#page-3195-0)**
		- javax.jms.**[XAQueueConnection](#page-3343-0)** (also extends javax.jms.[XAConnection\)](#page-3335-0)
	- javax.jms.**[TopicConnection](#page-3292-0)**
		- javax.jms.**[XATopicConnection](#page-3360-0)** (also extends javax.jms.[XAConnection\)](#page-3335-0)
	- javax.jms.**[XAConnection](#page-3335-0)**
		- javax.jms.**[XAQueueConnection](#page-3343-0)** (also extends javax.jms.[QueueConnection\)](#page-3195-0)
		- javax.jms.**[XATopicConnection](#page-3360-0)** (also extends javax.jms.[TopicConnection](#page-3292-0))
- javax.jms.**[ConnectionConsumer](#page-3020-0)**
- javax.jms.**[ConnectionFactory](#page-3024-0)**
	- javax.jms.**[QueueConnectionFactory](#page-3200-0)**
		- javax.jms.**[XAQueueConnectionFactory](#page-3347-0)** (also extends javax.jms.[XAConnectionFactory\)](#page-3339-0)
	- javax.jms.**[TopicConnectionFactory](#page-3297-0)**
		- javax.jms.**[XATopicConnectionFactory](#page-3364-0)** (also extends javax.jms.**XAConnectionFactory**)
- javax.jms.**[ConnectionMetaData](#page-3029-0)**
- javax.jms.**[DeliveryMode](#page-3034-0)**
- javax.jms.**[Destination](#page-3038-0)**
	- javax.jms.**[Queue](#page-3187-0)**
		- javax.jms.**[TemporaryQueue](#page-3278-0)**
	- javax.jms.**[Topic](#page-3288-0)**
		- javax.jms.**[TemporaryTopic](#page-3281-0)**
- javax.jms.**[ExceptionListener](#page-3041-0)**
- javax.jms.**[Message](#page-3086-0)**
	- javax.jms.**[BytesMessage](#page-2989-0)**
	- javax.jms.**[MapMessage](#page-3069-0)**
	- javax.jms.**[ObjectMessage](#page-3166-0)**
	- javax.jms.**[StreamMessage](#page-3261-0)**
	- javax.jms.**[TextMessage](#page-3284-0)**
- javax.jms.**[MessageConsumer](#page-3127-0)**
- javax.jms.**[QueueReceiver](#page-3204-0)**
- javax.jms.**[TopicSubscriber](#page-3322-0)**
- javax.jms.**[MessageListener](#page-3142-0)**
- javax.jms.**[MessageProducer](#page-3153-0)**
	- javax.jms.**[QueueSender](#page-3211-0)**
	- javax.jms.**[TopicPublisher](#page-3301-0)**
- javax.jms.**[QueueBrowser](#page-3191-0)**
- java.lang.**[Runnable](http://java.sun.com/j2se/1.5/docs/api/java/lang/Runnable.html)**
	- javax.jms.**[Session](#page-3236-0)**
		- javax.jms.**[QueueSession](#page-3218-0)**
		- javax.jms.**[TopicSession](#page-3312-0)**
		- javax.jms.**[XASession](#page-3354-0)**
			- javax.jms.**[XAQueueSession](#page-3351-0)**
			- javax.jms.**[XATopicSession](#page-3368-0)**
- javax.jms.**[ServerSession](#page-3229-0)**
- javax.jms.**[ServerSessionPool](#page-3233-0)**
- javax.jms.**[XAConnectionFactory](#page-3339-0)**
	- javax.jms.**[XAQueueConnectionFactory](#page-3347-0)** (also extends javax.jms.[QueueConnectionFactory\)](#page-3200-0)
	- javax.jms.**[XATopicConnectionFactory](#page-3364-0)** (also extends javax.jms.[TopicConnectionFactory\)](#page-3297-0)

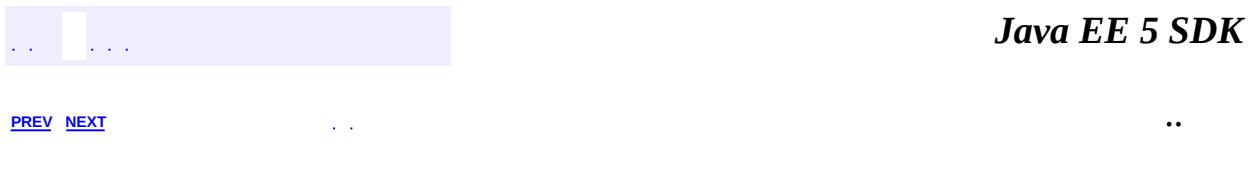

2007 Sun Microsystems, Inc.  $\qquad \ldots$ 

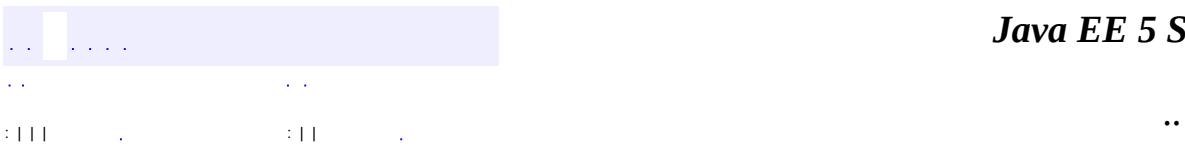

<span id="page-3187-0"></span> $\blacksquare$ 

<u> 1989 - Johann Barn, mars et al. (b. 1989)</u>

# **javax.jms Interface Queue**

**[Destination](#page-3038-0)** 

**:**

**:**

[TemporaryQueue](#page-3278-0)

public interface **Queue**

extends [Destination](#page-3038-0)

A Queue object encapsulates a provider-specific queue name. It is the way a client specifies the identity of a queue to JMS API methods. For those methods that use a Destination as a parameter, a Queue object used as an argument. For example, a queue can be used to create a MessageConsumer and a MessageProducer by calling:

- Session.CreateConsumer(Destination destination)
- Session.CreateProducer(Destination destination)

The actual length of time messages are held by a queue and the consequences of resource overflow are not defined by the JMS API.

**:** 1.1 February 2 - 2000 **:** Mark Hapner, Rich Burridge, Kate Stout **:** [Session.createConsumer\(Destination\)](#page-3251-0),

```
Session.createProducer(Destination), Session.createQueue(String),
QueueSession.createQueue(String)
```
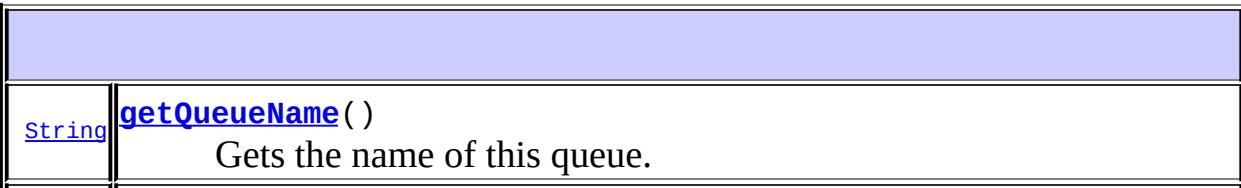

### <span id="page-3189-0"></span>**getQueueName**

```
String getQueueName()
                    throws JMSException
```
Gets the name of this queue.

Clients that depend upon the name are not portable.

the queue name

**:**

**:**

[JMSException](#page-3060-0) - if the JMS provider implementation of Queue fails to return the queue name due to some internal error.

### <span id="page-3189-1"></span>**toString**

```
String toString()
```
Returns a string representation of this object.

[toString](http://java.sun.com/j2se/1.5/docs/api/java/lang/Object.html#toString()) in class [Object](http://java.sun.com/j2se/1.5/docs/api/java/lang/Object.html)

**:**

**:**

the provider-specific identity values for this queue

*Java EE 5 SDK* a a ca  $\mathcal{L}^{\pm}$  . .. : | | | : | |

2007 Sun Microsystems, Inc. ...

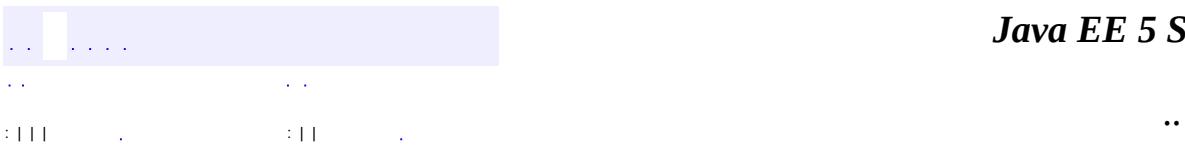

<span id="page-3191-0"></span> $\blacksquare$ 

<u> 1989 - Johann Barn, mars et al. (b. 1989)</u>

#### public interface **QueueBrowser**

A client uses a QueueBrowser object to look at messages on a queue without removing them.

The getEnumeration method returns a java.util.Enumeration that is used to scan the queue's messages. It may be an enumeration of the entire content of a queue, or it may contain only the messages matching a message selector.

Messages may be arriving and expiring while the scan is done. The JMS API does not require the content of an enumeration to be a static snapshot of queue content. Whether these changes are visible or not depends on the JMS provider.

A QueueBrowser can be created from either a Session or a QueueSession.

1.1 April 9, 2002

**:**

**:**

Mark Hapner, Rich Burridge, Kate Stout

**:**

[Session.createBrowser\(javax.jms.Queue\)](#page-3257-0), [QueueSession.createBrowser\(javax.jms.Queue\)](#page-3223-0), [QueueReceiver](#page-3204-0)

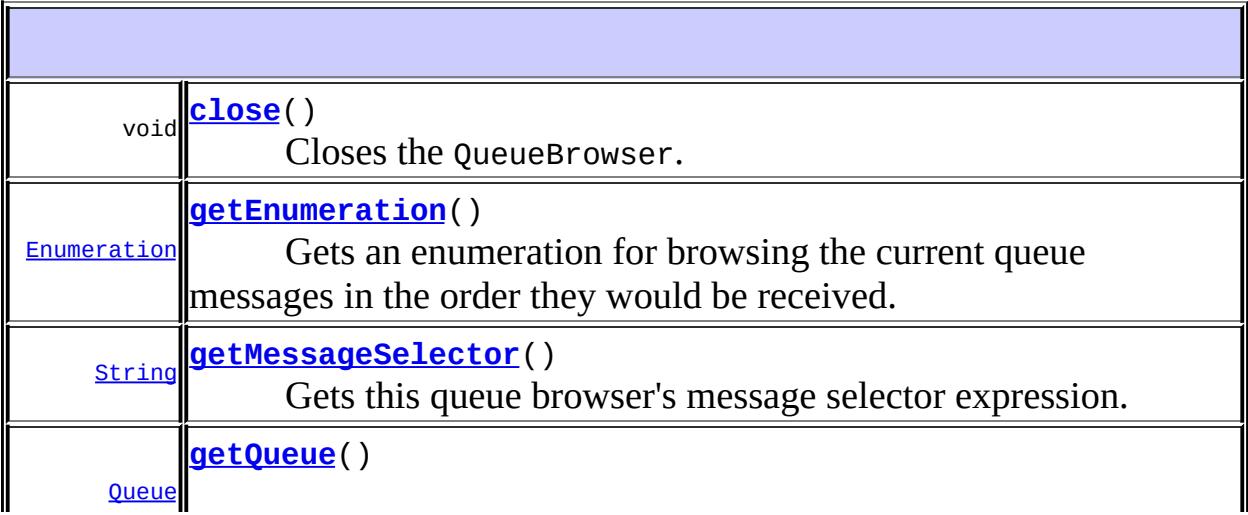

#### <span id="page-3193-2"></span>**getQueue**

```
Queue getQueue()
               throws JMSException
```
Gets the queue associated with this queue browser.

the queue

**:**

**:**

[JMSException](#page-3060-0) - if the JMS provider fails to get the queue associated with this browser due to some internal error.

### <span id="page-3193-1"></span>**getMessageSelector**

```
String getMessageSelector()
```
throws [JMSException](#page-3060-0)

Gets this queue browser's message selector expression.

**:**

this queue browser's message selector, or null if no message selector exists for the message consumer (that is, if the message selector was not set or was set to null or the empty string)

```
:
```
[JMSException](#page-3060-0) - if the JMS provider fails to get the message selector for this browser due to some internal error.

### <span id="page-3193-0"></span>**getEnumeration**

```
Enumeration getEnumeration()
                           throws JMSException
```
Gets an enumeration for browsing the current queue messages in the order they would be received.

an enumeration for browsing the messages

**:**

**:**

[JMSException](#page-3060-0) - if the JMS provider fails to get the enumeration for this browser due to some internal error.

### <span id="page-3194-0"></span>**close**

void **close**() throws [JMSException](#page-3060-0)

Closes the QueueBrowser.

Since a provider may allocate some resources on behalf of a QueueBrowser outside the Java virtual machine, clients should close them when they are not needed. Relying on garbage collection to eventually reclaim these resources may not be timely enough.

**:**

[JMSException](#page-3060-0) - if the JMS provider fails to close this browser due to some internal error.

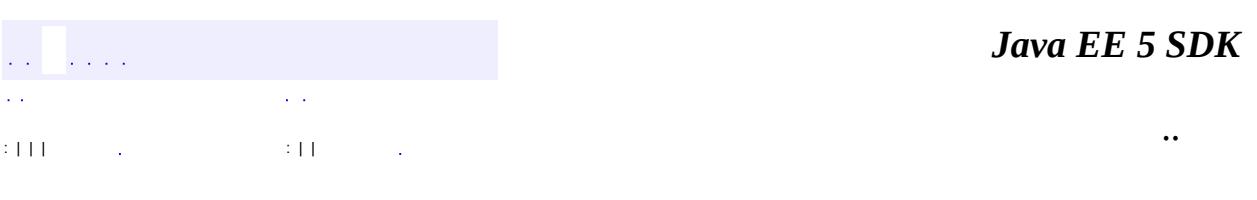

2007 Sun Microsystems, Inc. ...

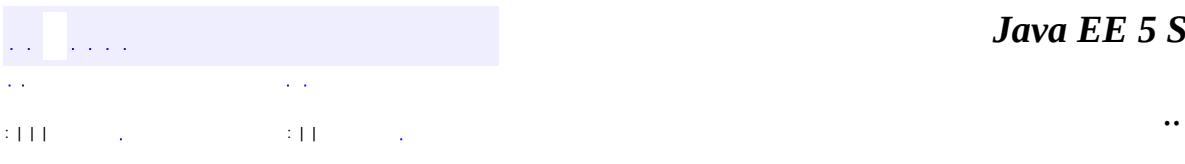

<span id="page-3195-0"></span> $\blacksquare$ 

<u> 1989 - Johann Barn, mars et al. (b. 1989)</u>

# **javax.jms Interface QueueConnection**

**[Connection](#page-3008-0)** 

**:**

**:**

[XAQueueConnection](#page-3343-0)

#### public interface **QueueConnection**

extends [Connection](#page-3008-0)

A QueueConnection object is an active connection to a point-to-point JMS provider. A client uses a QueueConnection object to create one or more QueueSession objects for producing and consuming messages.

A QueueConnection can be used to create a QueueSession, from which specialized queue-related objects can be created. A more general, and recommended, approach is to use the Connection object.

The QueueConnection object should be used to support existing code that has already used it.

A QueueConnection cannot be used to create objects specific to the publish/subscribe domain. The createDurableConnectionConsumer method inherits from Connection, but must throw an IllegalStateException if used from QueueConnection.

**:** 1.1 - April 9, 2002 **:** Mark Hapner, Rich Burridge, Kate Stout

**:**

[Connection](#page-3008-0), [ConnectionFactory](#page-3024-0), [QueueConnectionFactory](#page-3200-0)

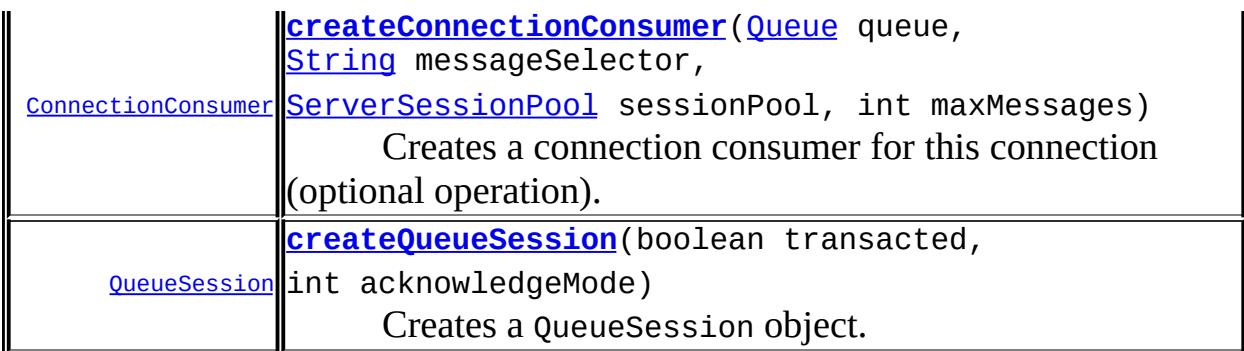

**Methods inherited from interface javax.jms[.Connection](#page-3008-0)** [close](#page-3016-0), [createConnectionConsumer,](#page-3017-0) [createDurableConnectionConsumer,](#page-3018-0) [createSession](#page-3011-0), [getClientID](#page-3012-0), [getExceptionListener](#page-3014-0), [getMetaData,](#page-3013-0) [setClientID,](#page-3012-1) [setExceptionListener,](#page-3014-1) [start,](#page-3015-0) [stop](#page-3015-1)

### <span id="page-3197-0"></span>**createQueueSession**

[QueueSession](#page-3218-0) **createQueueSession**(boolean transacted, int acknowledgeMode) throws [JMSException](#page-3060-0)

Creates a QueueSession object.

**:**

transacted - indicates whether the session is transacted acknowledgeMode - indicates whether the consumer or the client will acknowledge any messages it receives; ignored if the session is transacted. Legal values are Session.AUTO\_ACKNOWLEDGE, Session.CLIENT\_ACKNOWLEDGE, and Session.DUPS\_OK\_ACKNOWLEDGE.

**:**

a newly created queue session

**:**

[JMSException](#page-3060-0) - if the QueueConnection object fails to create a session due to some internal error or lack of support for the specific transaction and acknowledgement mode.

**:**

[Session.AUTO\\_ACKNOWLEDGE](#page-3242-0), [Session.CLIENT\\_ACKNOWLEDGE](#page-3242-1),

### <span id="page-3198-0"></span>**createConnectionConsumer**

```
ConnectionConsumer createConnectionConsumer(Queue queue,
                                            String messageSelector,
                                            ServerSessionPool sessio
                                            int maxMessages)
                                            throws JMSException
```
Creates a connection consumer for this connection (optional operation). This is an expert facility not used by regular JMS clients.

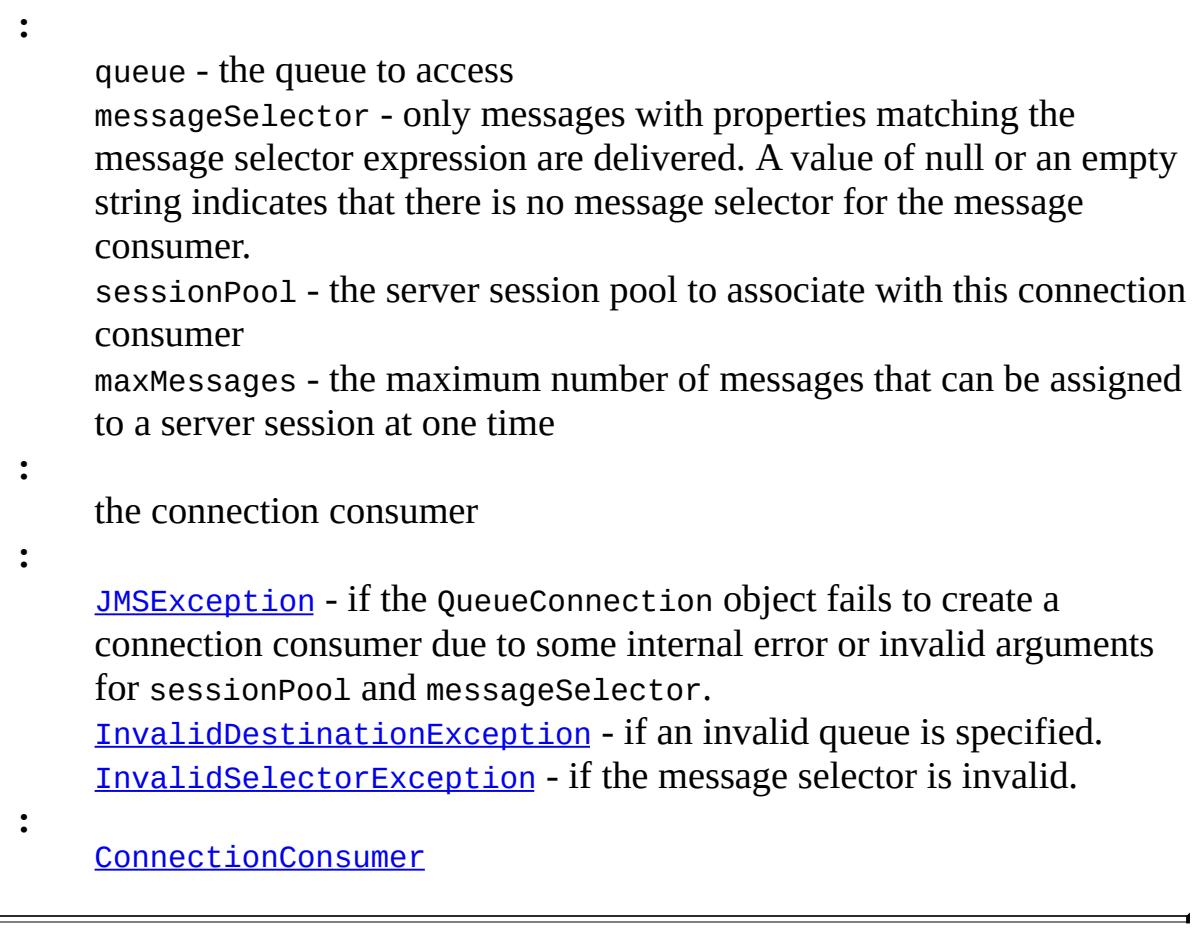

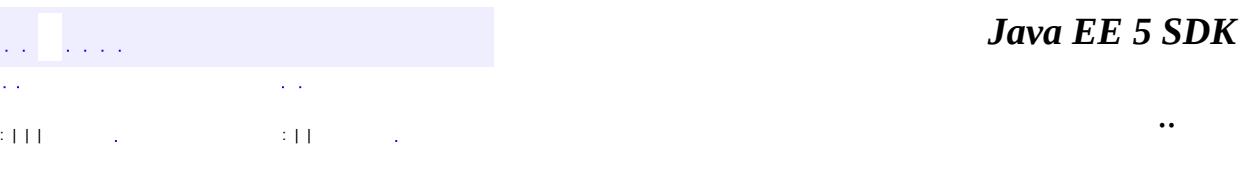

2007 Sun Microsystems, Inc. ...

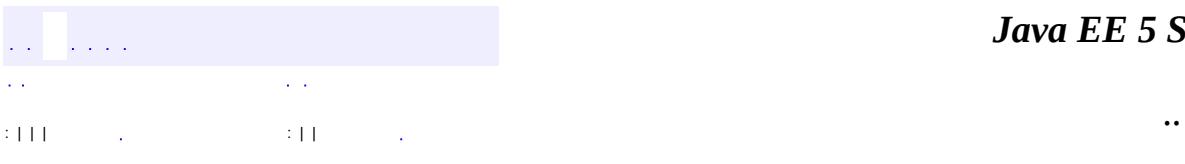

<span id="page-3200-0"></span> $\blacksquare$ 

<u> 1989 - Johann Barn, mars et al. (b. 1989)</u>

# **javax.jms Interface QueueConnectionFactory**

**[ConnectionFactory](#page-3024-0)** 

**:**

**:**

[XAQueueConnectionFactory](#page-3347-0)

public interface **QueueConnectionFactory**

extends [ConnectionFactory](#page-3024-0)

A client uses a QueueConnectionFactory object to create QueueConnection objects with a point-to-point JMS provider.

QueueConnectionFactory can be used to create a QueueConnection, from which specialized queue-related objects can be created. A more general, and recommended, approach is to use the ConnectionFactory object.

The QueueConnectionFactory object can be used to support existing code that already uses it.

**:** 1.1 - February 2, 2002 **:** Mark Hapner, Rich Burridge, Kate Stout **:**

**[ConnectionFactory](#page-3024-0)** 

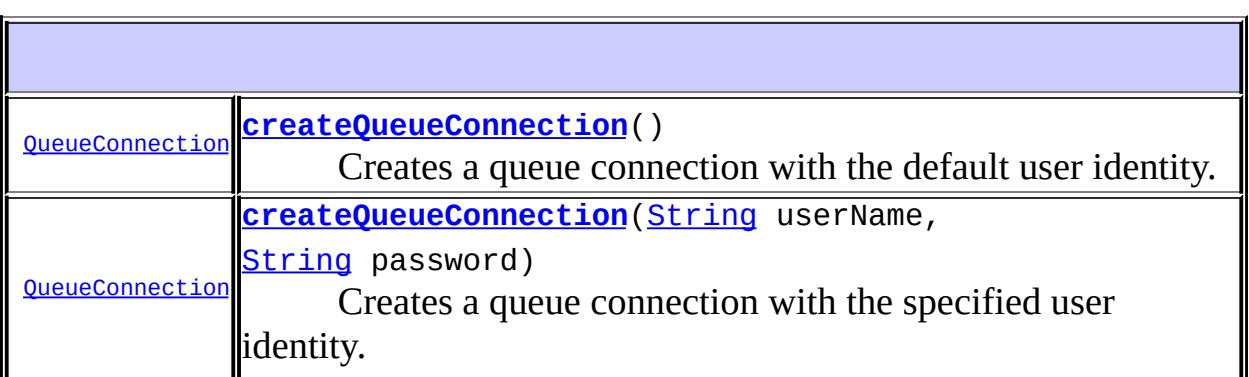

**Methods inherited from interface javax.jms[.ConnectionFactory](#page-3024-0)** [createConnection](#page-3026-0), [createConnection](#page-3027-0)

### <span id="page-3202-0"></span>**createQueueConnection**

```
QueueConnection createQueueConnection()
                                            throws JMSException
    Creates a queue connection with the default user identity. The connection is
    created in stopped mode. No messages will be delivered until the
    Connection.start method is explicitly called. .
    :
         a newly created queue connection
    :
         JMSException - if the JMS provider fails to create the queue
         connection due to some internal error.
```

```
JMSSecurityException - if client authentication fails due to an invalid
user name or password.
```
## <span id="page-3202-1"></span>**createQueueConnection**

**:**

```
QueueConnection createQueueConnection(String userName,
                                       String password)
                                       throws JMSException
```
Creates a queue connection with the specified user identity. The connection is created in stopped mode. No messages will be delivered until the Connection.start method is explicitly called.

userName - the caller's user name password - the caller's password

a newly created queue connection

**:**

**:**

[JMSException](#page-3060-0) - if the JMS provider fails to create the queue connection due to some internal error. [JMSSecurityException](#page-3065-0) - if client authentication fails due to an invalid user name or password.

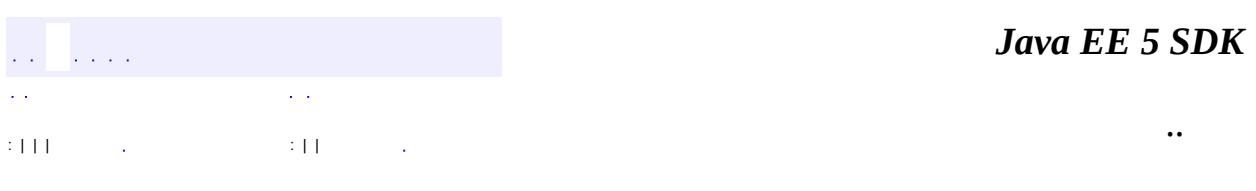

2007 Sun Microsystems, Inc. ...
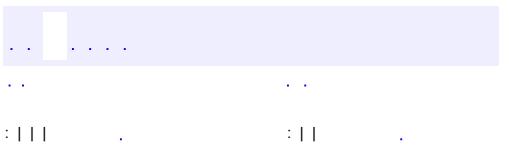

<span id="page-3204-0"></span> $\blacksquare$ 

 $\ddotsc$ 

# **javax.jms Interface QueueReceiver**

[MessageConsumer](#page-3127-0)

**:**

public interface **QueueReceiver**

extends [MessageConsumer](#page-3127-0)

A client uses a QueueReceiver object to receive messages that have been delivered to a queue.

Although it is possible to have multiple QueueReceivers for the same queue, the JMS API does not define how messages are distributed between the QueueReceivers.

If a QueueReceiver specifies a message selector, the messages that are not selected remain on the queue. By definition, a message selector allows a QueueReceiver to skip messages. This means that when the skipped messages are eventually read, the total ordering of the reads does not retain the partial order defined by each message producer. Only QueueReceivers without a message selector will read messages in message producer order.

Creating a MessageConsumer provides the same features as creating a QueueReceiver. A MessageConsumer object is recommended for creating new code. The QueueReceiver is provided to support existing code.

**:** 1.1 February 2, 2002 **:** Mark Hapner, Rich Burridge, Kate Stout **:** [Session.createConsumer\(Destination,](#page-3251-0) String), [Session.createConsumer\(Destination\)](#page-3251-1), [QueueSession.createReceiver\(Queue,](#page-3222-0) String), [QueueSession.createReceiver\(Queue\)](#page-3221-0), [MessageConsumer](#page-3127-0) <mark>[Queue](#page-3187-0)</mark>() Gets the Queue associated with this queue receiver.

**Methods inherited from interface javax.jms[.MessageConsumer](#page-3127-0)** [close](#page-3132-0), [getMessageListener](#page-3130-0), [getMessageSelector](#page-3129-0), [receive,](#page-3131-0) [receive,](#page-3131-1) [receiveNoWait](#page-3132-1), [setMessageListener](#page-3130-1)

<span id="page-3206-0"></span>**getQueue**

[Queue](#page-3187-0) **getQueue**()

throws [JMSException](#page-3060-0)

Gets the Queue associated with this queue receiver.

**:**

this receiver's Queue

**:**

[JMSException](#page-3060-0) - if the JMS provider fails to get the queue for this queue receiver due to some internal error.

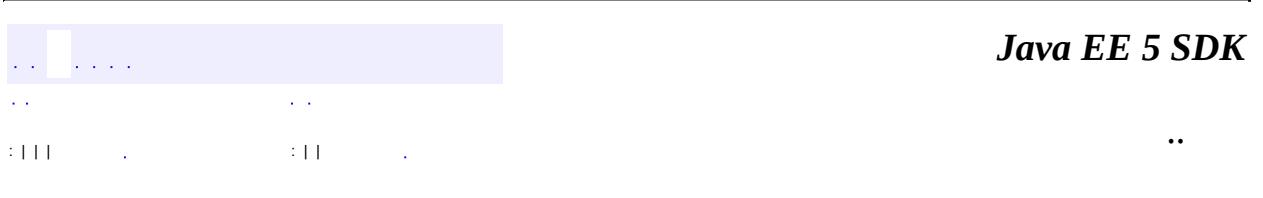

2007 Sun Microsystems, Inc.

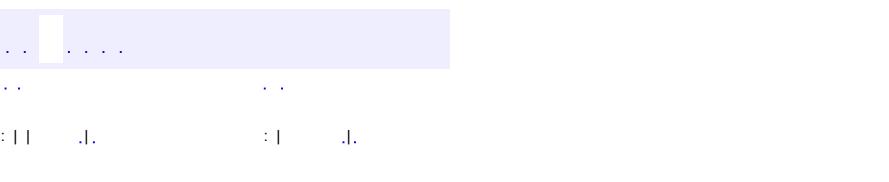

 $\blacksquare$ 

#### Java EE 5 SDK

 $\ddotsc$ 

# **javax.jms Class QueueRequestor**

#### [java.lang.Object](http://java.sun.com/j2se/1.5/docs/api/java/lang/Object.html) **javax.jms.QueueRequestor**

public class **QueueRequestor**

extends [Object](http://java.sun.com/j2se/1.5/docs/api/java/lang/Object.html)

The QueueRequestor helper class simplifies making service requests.

The QueueRequestor constructor is given a non-transacted QueueSession and a destination Queue. It creates a TemporaryQueue for the responses and provides a request method that sends the request message and waits for its reply.

This is a basic request/reply abstraction that should be sufficient for most uses. JMS providers and clients are free to create more sophisticated versions.

1.0 - 8 July 1998

Mark Hapner, Rich Burridge

**[TopicRequestor](#page-3308-0)** 

**:**

**:**

**:**

**[QueueRequestor](#page-3209-0)**[\(QueueSession](#page-3218-0) session, [Queue](#page-3187-0) queue) Constructor for the QueueRequestor class.

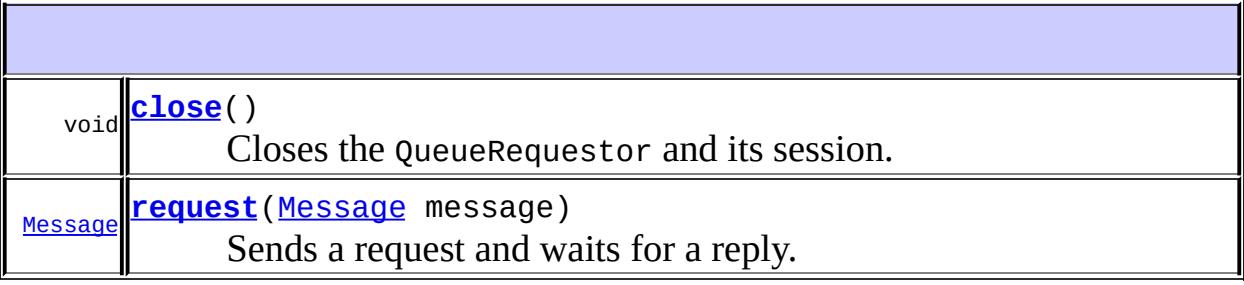

**java.lang. [Object](http://java.sun.com/j2se/1.5/docs/api/java/lang/Object.html)**

[clone](http://java.sun.com/j2se/1.5/docs/api/java/lang/Object.html#clone()), [equals](http://java.sun.com/j2se/1.5/docs/api/java/lang/Object.html#equals(java.lang.Object)), [finalize](http://java.sun.com/j2se/1.5/docs/api/java/lang/Object.html#finalize()), [getClass,](http://java.sun.com/j2se/1.5/docs/api/java/lang/Object.html#getClass()) [hashCode,](http://java.sun.com/j2se/1.5/docs/api/java/lang/Object.html#hashCode()) [notify,](http://java.sun.com/j2se/1.5/docs/api/java/lang/Object.html#notify()) [notifyAll,](http://java.sun.com/j2se/1.5/docs/api/java/lang/Object.html#notifyAll()) [toString,](http://java.sun.com/j2se/1.5/docs/api/java/lang/Object.html#toString()) [wait](http://java.sun.com/j2se/1.5/docs/api/java/lang/Object.html#wait()), [wait,](http://java.sun.com/j2se/1.5/docs/api/java/lang/Object.html#wait(long)) [wait](http://java.sun.com/j2se/1.5/docs/api/java/lang/Object.html#wait(long, int))

### <span id="page-3209-0"></span>**QueueRequestor**

public **QueueRequestor**([QueueSession](#page-3218-0) session, [Queue](#page-3187-0) queue) throws [JMSException](#page-3060-0)

Constructor for the QueueRequestor class.

This implementation assumes the session parameter to be non-transacted, with a delivery mode of either AUTO\_ACKNOWLEDGE or DUPS OK ACKNOWLEDGE.

session - the QueueSession the queue belongs to queue - the queue to perform the request/reply call on

**:**

**:**

[JMSException](#page-3060-0) - if the JMS provider fails to create the QueueRequestor due to some internal error.

[InvalidDestinationException](#page-3052-0) - if an invalid queue is specified.

#### <span id="page-3209-1"></span>**request**

public [Message](#page-3086-0) **request**([Message](#page-3086-0) message) throws [JMSException](#page-3060-0)

> Sends a request and waits for a reply. The temporary queue is used for the JMSReplyTo destination, and only one reply per request is expected.

```
message - the message to send
```
the reply message

**:**

**:**

[JMSException](#page-3060-0) - if the JMS provider fails to complete the request due to some internal error.

### <span id="page-3210-0"></span>**close**

```
public void close()
           throws JMSException
```
Closes the QueueRequestor and its session.

Since a provider may allocate some resources on behalf of a QueueRequestor outside the Java virtual machine, clients should close them when they are not needed. Relying on garbage collection to eventually reclaim these resources may not be timely enough.

Note that this method closes the QueueSession object passed to the QueueRequestor constructor.

**:**

[JMSException](#page-3060-0) - if the JMS provider fails to close the QueueRequestor due to some internal error.

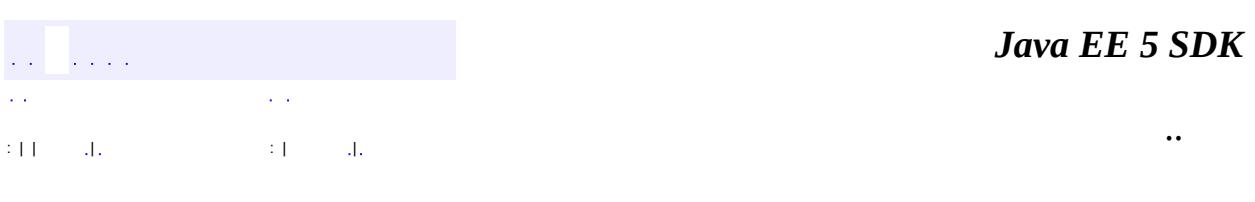

2007 Sun Microsystems, Inc. ...

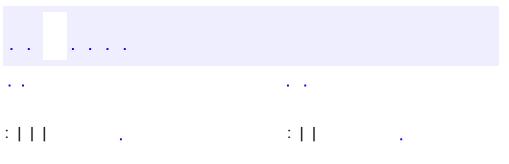

<span id="page-3211-0"></span> $\blacksquare$ 

 $\ddotsc$ 

# **javax.jms Interface QueueSender**

**[MessageProducer](#page-3153-0)** 

**:**

#### public interface **QueueSender**

extends [MessageProducer](#page-3153-0)

A client uses a QueueSender object to send messages to a queue.

Normally, the Queue is specified when a QueueSender is created. In this case, an attempt to use the send methods for an unidentified QueueSender will throw a java.lang.UnsupportedOperationException.

If the QueueSender is created with an unidentified Queue, an attempt to use the send methods that assume that the Queue has been identified will throw a java.lang.UnsupportedOperationException.

During the execution of its send method, a message must not be changed by other threads within the client. If the message is modified, the result of the send is undefined.

After sending a message, a client may retain and modify it without affecting the message that has been sent. The same message object may be sent multiple times.

The following message headers are set as part of sending a message: JMSDestination, JMSDeliveryMode, JMSExpiration, JMSPriority, JMSMessageID and JMSTimeStamp. When the message is sent, the values of these headers are ignored. After the completion of the send, the headers hold the values specified by the method sending the message. It is possible for the send method not to set JMSMessageID and JMSTimeStamp if the setting of these headers is explicitly disabled by the MessageProducer.setDisableMessageID or MessageProducer.setDisableMessageTimestamp method.

Creating a MessageProducer provides the same features as creating a QueueSender. A MessageProducer object is recommended when creating new code. The QueueSender is provided to support existing code.

1.1 - February 2, 2002

**:**

**:**

Mark Hapner, Rich Burridge, Kate Stout

**:**

[MessageProducer](#page-3153-0), [Session.createProducer\(Destination\)](#page-3250-0), [QueueSession.createSender\(Queue\)](#page-3222-1)

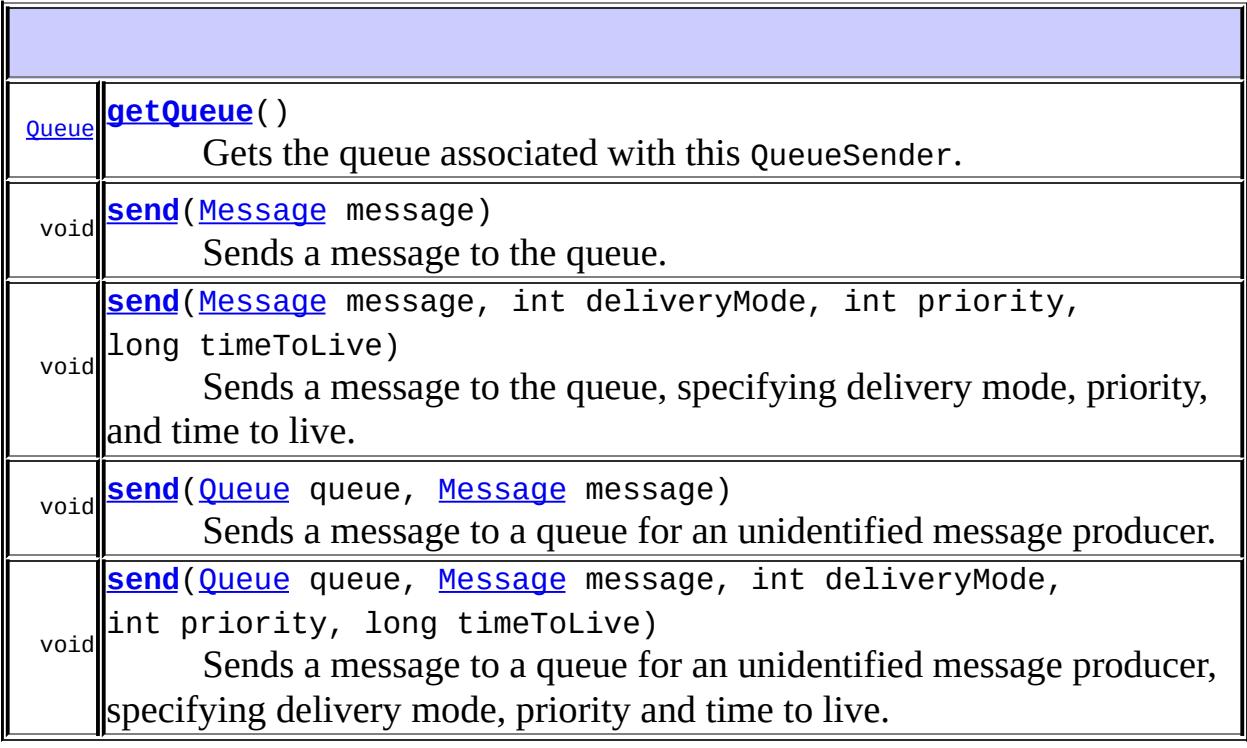

**Methods inherited from interface javax.jms[.MessageProducer](#page-3153-0)** [close](#page-3161-0), [getDeliveryMode,](#page-3158-0) [getDestination](#page-3161-1), [getDisableMessageID](#page-3156-0), [getDisableMessageTimestamp](#page-3157-0), [getPriority,](#page-3159-0) [getTimeToLive,](#page-3160-0) [send](#page-3163-0), [send](#page-3164-0), [setDeliveryMode,](#page-3158-1) [setDisableMessageID,](#page-3156-1) [setDisableMessageTimestamp](#page-3157-1), [setPriority,](#page-3159-1) [setTimeToLive](#page-3160-1)

<span id="page-3213-0"></span>**getQueue**

[Queue](#page-3187-0) **getQueue**() throws [JMSException](#page-3060-0)

Gets the queue associated with this QueueSender.

this sender's queue

**:**

**:**

**[JMSException](#page-3060-0)** - if the JMS provider fails to get the queue for this QueueSender due to some internal error.

#### <span id="page-3214-0"></span>**send**

```
void send(Message message)
          throws JMSException
```
Sends a message to the queue. Uses the QueueSender's default delivery mode, priority, and time to live.

```
:
    send in interface MessageProducer
:
    message - the message to send
:
    JMSException - if the JMS provider fails to send the message due to
    some internal error.
    MessageFormatException - if an invalid message is specified.
    InvalidDestinationException - if a client uses this method with a
    QueueSender with an invalid queue.
    UnsupportedOperationException - if a client uses this method with a
    QueueSender that did not specify a queue at creation time.
:
    MessageProducer.getDeliveryMode(),
     MessageProducer.getTimeToLive(),
     MessageProducer.getPriority()
```
<span id="page-3214-1"></span>**send**

```
void send(Message message,
          int deliveryMode,
          int priority,
          long timeToLive)
          throws JMSException
```
Sends a message to the queue, specifying delivery mode, priority, and time to live.

```
:
    send in interface MessageProducer
:
    message - the message to send
    deliveryMode - the delivery mode to use
    priority - the priority for this message
    timeToLive - the message's lifetime (in milliseconds)
:
    JMSException - if the JMS provider fails to send the message due to
    some internal error.
    MessageFormatException - if an invalid message is specified.
    InvalidDestinationException - if a client uses this method with a
    QueueSender with an invalid queue.
    UnsupportedOperationException - if a client uses this method with a
    QueueSender that did not specify a queue at creation time.
:
    Session.createProducer(javax.jms.Destination)
```
### <span id="page-3215-0"></span>**send**

void **send**[\(Queue](#page-3187-0) queue, [Message](#page-3086-0) message) throws [JMSException](#page-3060-0)

> Sends a message to a queue for an unidentified message producer. Uses the QueueSender's default delivery mode, priority, and time to live.

Typically, a message producer is assigned a queue at creation time; however, the JMS API also supports unidentified message producers, which require that the queue be supplied every time a message is sent.

```
:
     queue - the queue to send this message to
    message - the message to send
:
     JMSException - if the JMS provider fails to send the message due to
     some internal error.
     MessageFormatException - if an invalid message is specified.
    InvalidDestinationException - if a client uses this method with an
    invalid queue.
:
```

```
MessageProducer.getDeliveryMode(),
MessageProducer.getTimeToLive(),
MessageProducer.getPriority()
```
#### <span id="page-3216-0"></span>**send**

```
void send(Queue queue,
          Message message,
          int deliveryMode,
          int priority,
          long timeToLive)
          throws JMSException
```
Sends a message to a queue for an unidentified message producer, specifying delivery mode, priority and time to live.

Typically, a message producer is assigned a queue at creation time; however, the JMS API also supports unidentified message producers, which require that the queue be supplied every time a message is sent.

**:**

queue - the queue to send this message to message - the message to send deliveryMode - the delivery mode to use priority - the priority for this message timeToLive - the message's lifetime (in milliseconds)

**:**

[JMSException](#page-3060-0) - if the JMS provider fails to send the message due to some internal error.

[MessageFormatException](#page-3138-0) - if an invalid message is specified. [InvalidDestinationException](#page-3052-0) - if a client uses this method with an invalid queue.

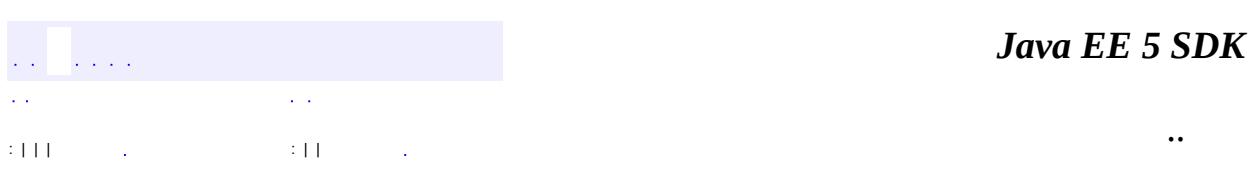

2007 Sun Microsystems, Inc. ...

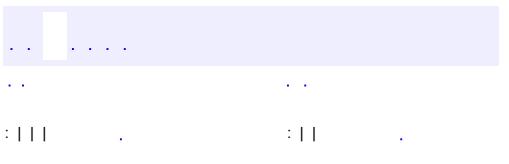

<span id="page-3218-0"></span> $\blacksquare$ 

 $\ddotsc$ 

# **javax.jms Interface QueueSession**

[Runnable,](http://java.sun.com/j2se/1.5/docs/api/java/lang/Runnable.html) [Session](#page-3236-0)

public interface **QueueSession**

extends [Session](#page-3236-0)

**:**

A QueueSession object provides methods for creating QueueReceiver, QueueSender, QueueBrowser, and TemporaryQueue objects.

If there are messages that have been received but not acknowledged when a QueueSession terminates, these messages will be retained and redelivered when a consumer next accesses the queue.

A QueueSession is used for creating Point-to-Point specific objects. In general, use the Session object. The QueueSession is used to support existing code. Using the Session object simplifies the programming model, and allows transactions to be used across the two messaging domains.

A QueueSession cannot be used to create objects specific to the publish/subscribe domain. The following methods inherit from Session, but must throw an IllegalStateException if they are used from QueueSession:

- createDurableSubscriber
- createTemporaryTopic
- createTopic
- unsubscribe

1.1 - April 2, 2002

**:**

**:**

Mark Hapner, Rich Burridge, Kate Stout

**:**

[Session](#page-3236-0), [QueueConnection.createQueueSession\(boolean,](#page-3197-0) int), [XAQueueSession.getQueueSession\(\)](#page-3353-0)

#### **Fields inherited from interface javax.jms[.Session](#page-3236-0)**

[AUTO\\_ACKNOWLEDGE](#page-3242-0), [CLIENT\\_ACKNOWLEDGE](#page-3242-1), [DUPS\\_OK\\_ACKNOWLEDGE](#page-3242-2), SESSION TRANSACTED

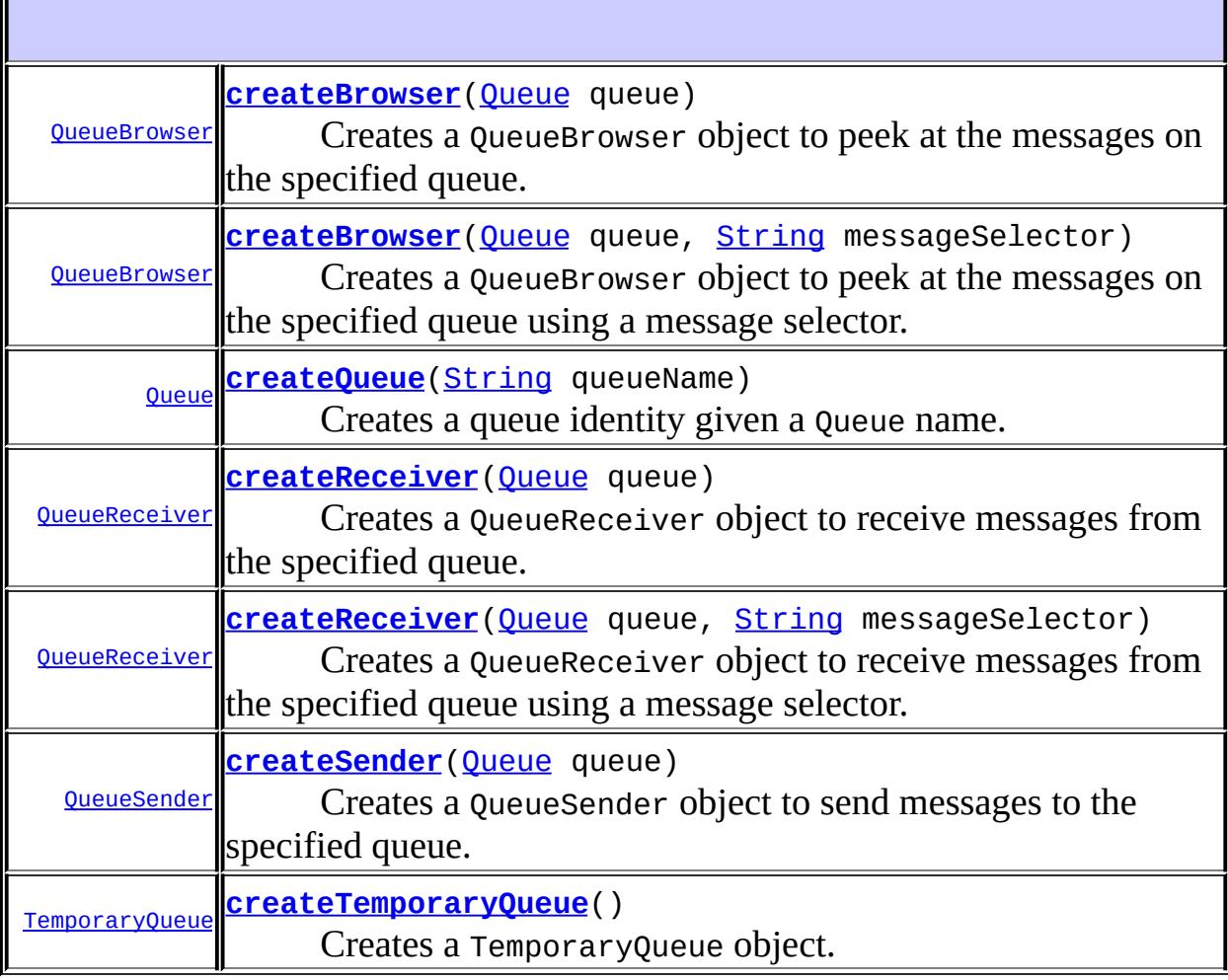

#### **Methods inherited from interface javax.jms[.Session](#page-3236-0)**

[close](#page-3248-0), [commit](#page-3247-0), [createBytesMessage,](#page-3243-1) [createConsumer](#page-3251-1), [createConsumer,](#page-3251-0) [createConsumer](#page-3252-0), [createDurableSubscriber,](#page-3255-0) [createDurableSubscriber,](#page-3256-0) [createMapMessage](#page-3244-0), [createMessage,](#page-3244-1) [createObjectMessage,](#page-3244-2) [createObjectMessage,](#page-3245-0) [createProducer](#page-3250-0), [createStreamMessage](#page-3245-1), [createTemporaryTopic,](#page-3258-0) [createTextMessage,](#page-3245-2) [createTextMessage](#page-3246-0), [createTopic,](#page-3254-0) [getAcknowledgeMode,](#page-3246-1) [getMessageListener,](#page-3249-0) [getTransacted](#page-3246-2), [recover,](#page-3248-1) [rollback,](#page-3247-1) [run](#page-3250-1), [setMessageListener](#page-3250-2), [unsubscribe](#page-3259-0)

## <span id="page-3221-1"></span>**createQueue**

[Queue](#page-3187-0) **createQueue**[\(String](http://java.sun.com/j2se/1.5/docs/api/java/lang/String.html) queueName) throws [JMSException](#page-3060-0)

Creates a queue identity given a Queue name.

This facility is provided for the rare cases where clients need to dynamically manipulate queue identity. It allows the creation of a queue identity with a provider-specific name. Clients that depend on this ability are not portable.

Note that this method is not for creating the physical queue. The physical creation of queues is an administrative task and is not to be initiated by the JMS API. The one exception is the creation of temporary queues, which is accomplished with the createTemporaryQueue method.

**:** [createQueue](#page-3253-0) in interface [Session](#page-3236-0) **:** queueName - the name of this Queue **:** a Queue with the given name **:** [JMSException](#page-3060-0) - if the session fails to create a queue due to some internal error.

### <span id="page-3221-0"></span>**createReceiver**

```
QueueReceiver createReceiver(Queue queue)
                             throws JMSException
```
Creates a QueueReceiver object to receive messages from the specified queue.

```
:
     queue - the Queue to access
:
     JMSException - if the session fails to create a receiver due to some
     internal error.
     InvalidDestinationException - if an invalid queue is specified.
```
### <span id="page-3222-0"></span>**createReceiver**

```
QueueReceiver createReceiver(Queue queue,
                             String messageSelector)
                             throws JMSException
```
Creates a QueueReceiver object to receive messages from the specified queue using a message selector.

**:**

queue - the Queue to access messageSelector - only messages with properties matching the message selector expression are delivered. A value of null or an empty string indicates that there is no message selector for the message consumer.

**:**

[JMSException](#page-3060-0) - if the session fails to create a receiver due to some internal error.

[InvalidDestinationException](#page-3052-0) - if an invalid queue is specified. [InvalidSelectorException](#page-3056-0) - if the message selector is invalid.

## <span id="page-3222-1"></span>**createSender**

```
QueueSender createSender(Queue queue)
                         throws JMSException
```
Creates a QueueSender object to send messages to the specified queue.

**:**

queue - the Queue to access, or null if this is an unidentified producer

**:**

[JMSException](#page-3060-0) - if the session fails to create a sender due to some internal error.

[InvalidDestinationException](#page-3052-0) - if an invalid queue is specified.

## <span id="page-3223-0"></span>**createBrowser**

```
QueueBrowser createBrowser(Queue queue)
                           throws JMSException
```
Creates a QueueBrowser object to peek at the messages on the specified queue.

**:** [createBrowser](#page-3257-0) in interface [Session](#page-3236-0) **:**

queue - the Queue to access

**:**

[JMSException](#page-3060-0) - if the session fails to create a browser due to some internal error.

[InvalidDestinationException](#page-3052-0) - if an invalid queue is specified.

## <span id="page-3223-1"></span>**createBrowser**

```
QueueBrowser createBrowser(Queue queue,
                           String messageSelector)
                           throws JMSException
```
Creates a QueueBrowser object to peek at the messages on the specified queue using a message selector.

**:**

[createBrowser](#page-3257-1) in interface [Session](#page-3236-0)

**:**

queue - the Queue to access messageSelector - only messages with properties matching the message selector expression are delivered. A value of null or an empty string indicates that there is no message selector for the message consumer.

[JMSException](#page-3060-0) - if the session fails to create a browser due to some internal error. [InvalidDestinationException](#page-3052-0) - if an invalid queue is specified. [InvalidSelectorException](#page-3056-0) - if the message selector is invalid.

### <span id="page-3224-0"></span>**createTemporaryQueue**

**:**

```
TemporaryQueue createTemporaryQueue()
                                          throws JMSException
    Creates a TemporaryQueue object. Its lifetime will be that of the
    QueueConnection unless it is deleted earlier.
    :
         createTemporaryQueue in interface Session
     :
         a temporary queue identity
     :
         JMSException - if the session fails to create a temporary queue due to
         some internal error.
```
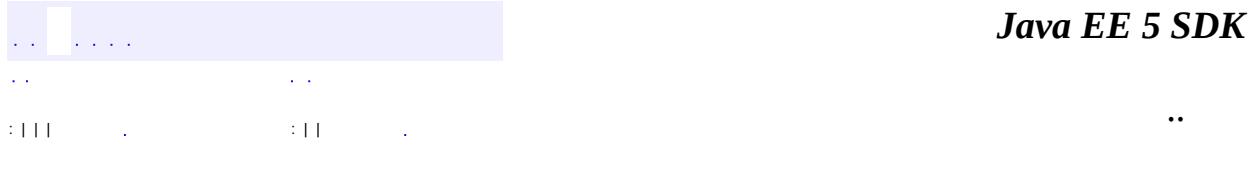

2007 Sun Microsystems, Inc.

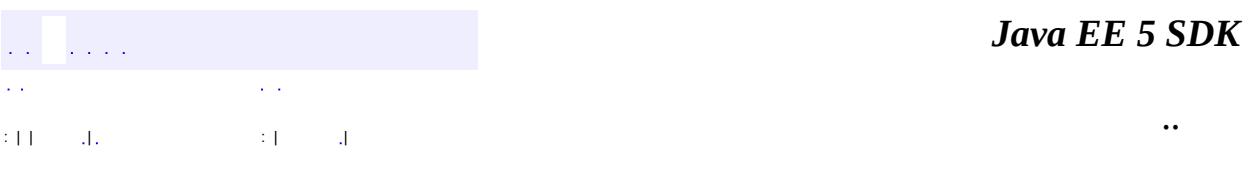

L.

 $\blacksquare$ 

## **javax.jms Class ResourceAllocationException**

```
java.lang.Object
  java.lang.Throwable
     Ljava.lang.Exception
         javax.jms.JMSException
             javax.jms.ResourceAllocationException
```
**:**

[Serializable](http://java.sun.com/j2se/1.5/docs/api/java/io/Serializable.html)

public class **ResourceAllocationException**

extends **[JMSException](#page-3060-0)** 

This exception is thrown when a provider is unable to allocate the resources required by a method. For example, this exception should be thrown when a call to TopicConnectionFactory.createTopicConnection fails due to a lack of JMS provider resources.

```
:
    26 August 1998
:
    Rahul Sharma
:
    Serialized Form
```
**[ResourceAllocationException](#page-3227-0)**[\(String](http://java.sun.com/j2se/1.5/docs/api/java/lang/String.html) reason)

Constructs a ResourceAllocationException with the specified reason.

**[ResourceAllocationException](#page-3227-1)**[\(String](http://java.sun.com/j2se/1.5/docs/api/java/lang/String.html) reason, [String](http://java.sun.com/j2se/1.5/docs/api/java/lang/String.html) errorCode)

Constructs a ResourceAllocationException with the specified reason and error code.

**javax.jms. [JMSException](#page-3060-0)**

[getErrorCode](#page-3063-0), [getLinkedException,](#page-3063-1) [setLinkedException](#page-3063-2)

**java.lang. [Throwable](http://java.sun.com/j2se/1.5/docs/api/java/lang/Throwable.html)**

[fillInStackTrace](http://java.sun.com/j2se/1.5/docs/api/java/lang/Throwable.html#fillInStackTrace()), [getCause](http://java.sun.com/j2se/1.5/docs/api/java/lang/Throwable.html#getCause()), [getLocalizedMessage](http://java.sun.com/j2se/1.5/docs/api/java/lang/Throwable.html#getLocalizedMessage()), [getMessage](http://java.sun.com/j2se/1.5/docs/api/java/lang/Throwable.html#getMessage()), [getStackTrace](http://java.sun.com/j2se/1.5/docs/api/java/lang/Throwable.html#getStackTrace()), [initCause](http://java.sun.com/j2se/1.5/docs/api/java/lang/Throwable.html#initCause(java.lang.Throwable)), [printStackTrace,](http://java.sun.com/j2se/1.5/docs/api/java/lang/Throwable.html#printStackTrace()) [printStackTrace](http://java.sun.com/j2se/1.5/docs/api/java/lang/Throwable.html#printStackTrace(java.io.PrintStream)), [printStackTrace](http://java.sun.com/j2se/1.5/docs/api/java/lang/Throwable.html#printStackTrace(java.io.PrintWriter)), [setStackTrace,](http://java.sun.com/j2se/1.5/docs/api/java/lang/Throwable.html#setStackTrace(java.lang.StackTraceElement[])) [toString](http://java.sun.com/j2se/1.5/docs/api/java/lang/Throwable.html#toString())

**java.lang. [Object](http://java.sun.com/j2se/1.5/docs/api/java/lang/Object.html)**

[clone](http://java.sun.com/j2se/1.5/docs/api/java/lang/Object.html#clone()), [equals](http://java.sun.com/j2se/1.5/docs/api/java/lang/Object.html#equals(java.lang.Object)), [finalize](http://java.sun.com/j2se/1.5/docs/api/java/lang/Object.html#finalize()), [getClass,](http://java.sun.com/j2se/1.5/docs/api/java/lang/Object.html#getClass()) [hashCode,](http://java.sun.com/j2se/1.5/docs/api/java/lang/Object.html#hashCode()) [notify,](http://java.sun.com/j2se/1.5/docs/api/java/lang/Object.html#notify()) [notifyAll,](http://java.sun.com/j2se/1.5/docs/api/java/lang/Object.html#notifyAll()) <mark>[wait](http://java.sun.com/j2se/1.5/docs/api/java/lang/Object.html#wait(long, int)), <u>[wait,](http://java.sun.com/j2se/1.5/docs/api/java/lang/Object.html#wait(long)) wait</u></mark>

<span id="page-3227-1"></span>**ResourceAllocationException**

public **ResourceAllocationException**([String](http://java.sun.com/j2se/1.5/docs/api/java/lang/String.html) reason, [String](http://java.sun.com/j2se/1.5/docs/api/java/lang/String.html) errorCode)

Constructs a ResourceAllocationException with the specified reason and error code.

**:**

reason - a description of the exception errorCode - a string specifying the vendor-specific error code

## <span id="page-3227-0"></span>**ResourceAllocationException**

```
public ResourceAllocationException(String reason)
```
Constructs a ResourceAllocationException with the specified reason. The error code defaults to null.

**:**

reason - a description of the exception

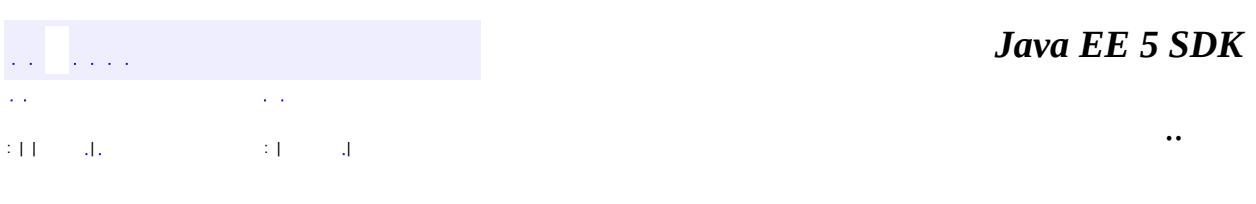

L,

2007 Sun Microsystems, Inc. ...

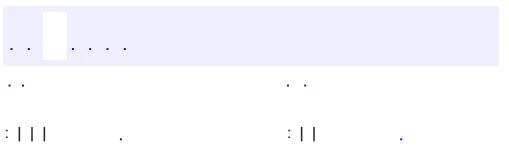

<span id="page-3229-0"></span> $\blacksquare$ 

 $\ddotsc$ 

#### public interface **ServerSession**

A ServerSession object is an application server object that is used by a server to associate a thread with a JMS session (optional).

A ServerSession implements two methods:

- getSession returns the ServerSession's JMS session.
- start starts the execution of the ServerSession thread and results in the execution of the JMS session's run method.

A ConnectionConsumer implemented by a JMS provider uses a ServerSession to process one or more messages that have arrived. It does this by getting a ServerSession from the ConnectionConsumer's ServerSessionPool; getting the ServerSession's JMS session; loading it with the messages; and then starting the ServerSession.

In most cases the ServerSession will register some object it provides as the ServerSession's thread run object. The ServerSession's start method will call the thread's start method, which will start the new thread, and from it, call the run method of the ServerSession's run object. This object will do some housekeeping and then call the Session's run method. When run returns, the ServerSession's run object can return the ServerSession to the ServerSessionPool, and the cycle starts again.

Note that the JMS API does not architect how the ConnectionConsumer loads the Session with messages. Since both the ConnectionConsumer and Session are implemented by the same JMS provider, they can accomplish the load using a private mechanism.

**:** 1.0 - 9 March 1998 **:** Mark Hapner, Rich Burridge **:**

#### [ServerSessionPool](#page-3233-0), [ConnectionConsumer](#page-3020-0)

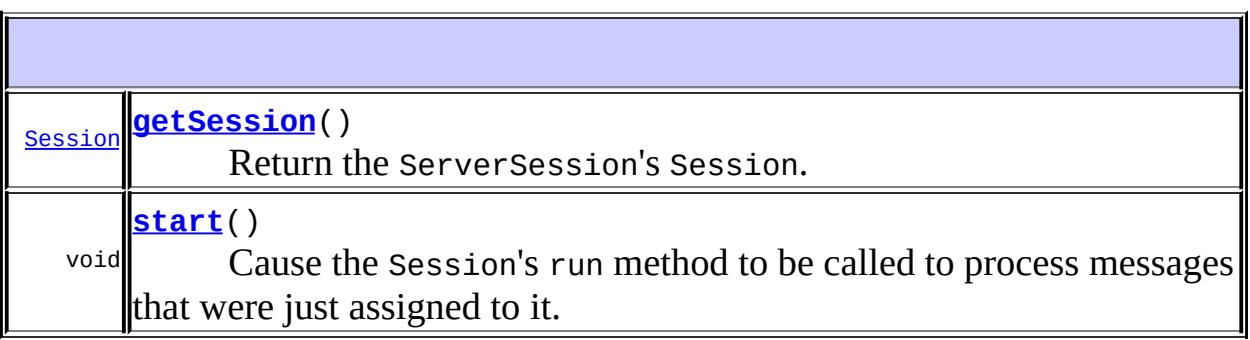

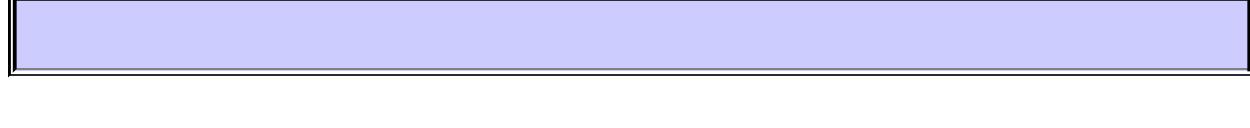

### <span id="page-3231-0"></span>**getSession**

```
Session getSession()
```
throws [JMSException](#page-3060-0)

Return the ServerSession's Session. This must be a Session created by the same Connection that will be dispatching messages to it. The provider will assign one or more messages to the Session and then call start on the ServerSession.

the server session's session

**:**

**:**

[JMSException](#page-3060-0) - if the JMS provider fails to get the associated session for this ServerSession due to some internal error.

#### <span id="page-3231-1"></span>**start**

```
void start()
```
throws [JMSException](#page-3060-0)

Cause the Session's run method to be called to process messages that were just assigned to it.

[JMSException](#page-3060-0) - if the JMS provider fails to start the server session to process messages due to some internal error.

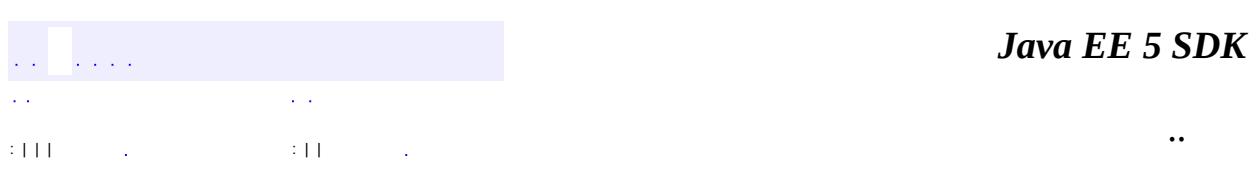

2007 Sun Microsystems, Inc. ...

**:**

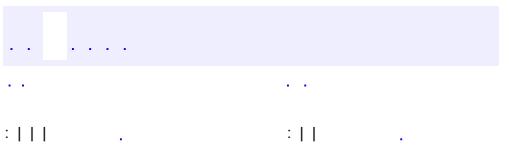

<span id="page-3233-0"></span> $\blacksquare$ 

 $\ddotsc$ 

#### public interface **ServerSessionPool**

A ServerSessionPool object is an object implemented by an application server to provide a pool of ServerSession objects for processing the messages of a ConnectionConsumer (optional).

Its only method is getServerSession. The JMS API does not architect how the pool is implemented. It could be a static pool of ServerSession objects, or it could use a sophisticated algorithm to dynamically create ServerSession objects as needed.

If the ServerSessionPool is out of ServerSession objects, the getServerSession call may block. If a ConnectionConsumer is blocked, it cannot deliver new messages until a ServerSession is eventually returned.

**:** 1.0 - 9 March 1998 **:** Mark Hapner, Rich Burridge **: [ServerSession](#page-3229-0)** 

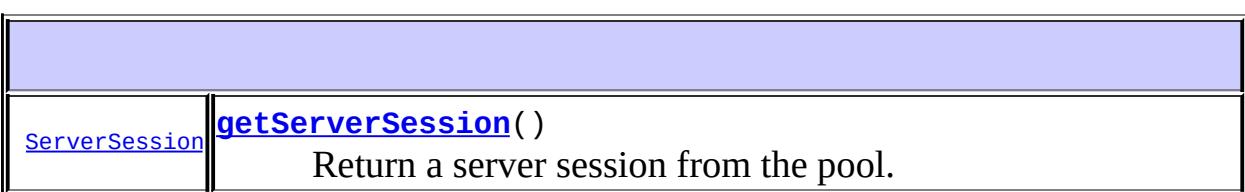

## <span id="page-3234-0"></span>**getServerSession**

```
ServerSession getServerSession()
```
throws [JMSException](#page-3060-0)

Return a server session from the pool.

**:**

**:**

a server session from the pool

[JMSException](#page-3060-0) - if an application server fails to return a ServerSession out of its server session pool.

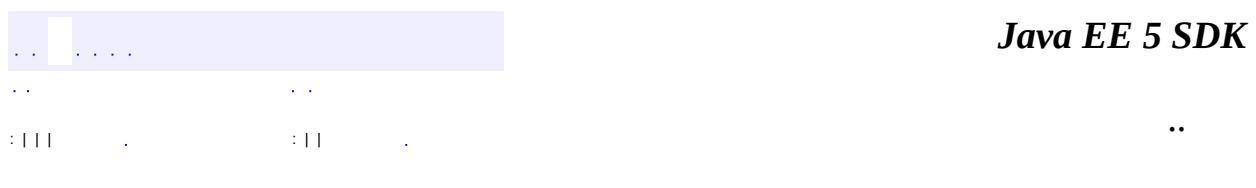

2007 Sun Microsystems, Inc. ...

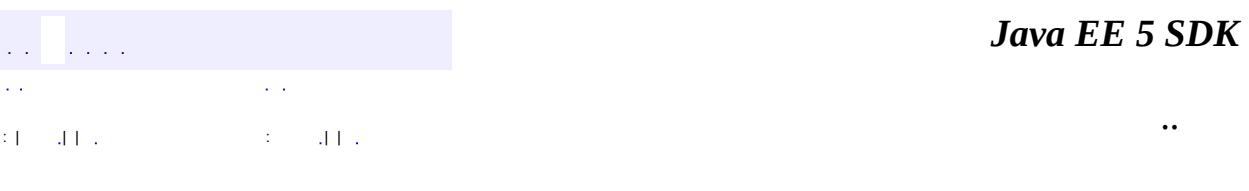

L.

<span id="page-3236-0"></span> $\blacksquare$ 

## **javax.jms Interface Session**

[Runnable](http://java.sun.com/j2se/1.5/docs/api/java/lang/Runnable.html)

**:**

**:**

[QueueSession](#page-3218-0), [TopicSession](#page-3312-0), [XAQueueSession,](#page-3351-0) [XASession,](#page-3354-0) **[XATopicSession](#page-3368-0)** 

public interface **Session**

extends [Runnable](http://java.sun.com/j2se/1.5/docs/api/java/lang/Runnable.html)

A Session object is a single-threaded context for producing and consuming messages. Although it may allocate provider resources outside the Java virtual machine (JVM), it is considered a lightweight JMS object.

A session serves several purposes:

- It is a factory for its message producers and consumers.
- It supplies provider-optimized message factories.
- It is a factory for TemporaryTopics and TemporaryQueues.
- It provides a way to create Queue or Topic objects for those clients that need to dynamically manipulate provider-specific destination names.
- It supports a single series of transactions that combine work spanning its producers and consumers into atomic units.
- It defines a serial order for the messages it consumes and the messages it produces.
- It retains messages it consumes until they have been acknowledged.
- It serializes execution of message listeners registered with its message consumers.
- It is a factory for QueueBrowsers.

A session can create and service multiple message producers and consumers.

One typical use is to have a thread block on a synchronous MessageConsumer until a message arrives. The thread may then use one or more of the Session's MessageProducers.

If a client desires to have one thread produce messages while others consume them, the client should use a separate session for its producing thread.

Once a connection has been started, any session with one or more registered message listeners is dedicated to the thread of control that delivers messages to it. It is erroneous for client code to use this session or any of its constituent objects from another thread of control. The only exception to this rule is the use of the session or connection close method.

It should be easy for most clients to partition their work naturally into sessions. This model allows clients to start simply and incrementally add message processing complexity as their need for concurrency grows.

The close method is the only session method that can be called while some other session method is being executed in another thread.

A session may be specified as transacted. Each transacted session supports a single series of transactions. Each transaction groups a set of message sends and a set of message receives into an atomic unit of work. In effect, transactions organize a session's input message stream and output message stream into series of atomic units. When a transaction commits, its atomic unit of input is acknowledged and its associated atomic unit of output is sent. If a transaction rollback is done, the transaction's sent messages are destroyed and the session's input is automatically recovered.

The content of a transaction's input and output units is simply those messages that have been produced and consumed within the session's current transaction.

A transaction is completed using either its session's commit method or its session's rollback method. The completion of a session's current transaction automatically begins the next. The result is that a transacted session always has a current transaction within which its work is done.

The Java Transaction Service (JTS) or some other transaction monitor may be used to combine a session's transaction with transactions on other resources (databases, other JMS sessions, etc.). Since Java distributed transactions are controlled via the Java Transaction API (JTA), use of the session's commit and rollback methods in this context is prohibited.

The JMS API does not require support for JTA; however, it does define how a

provider supplies this support.

Although it is also possible for a JMS client to handle distributed transactions directly, it is unlikely that many JMS clients will do this. Support for JTA in the JMS API is targeted at systems vendors who will be integrating the JMS API into their application server products.

1.1 February 2, 2002

Mark Hapner, Rich Burridge, Kate Stout

**:**

**:**

**:**

[QueueSession](#page-3218-0), [TopicSession](#page-3312-0), [XASession](#page-3354-0)

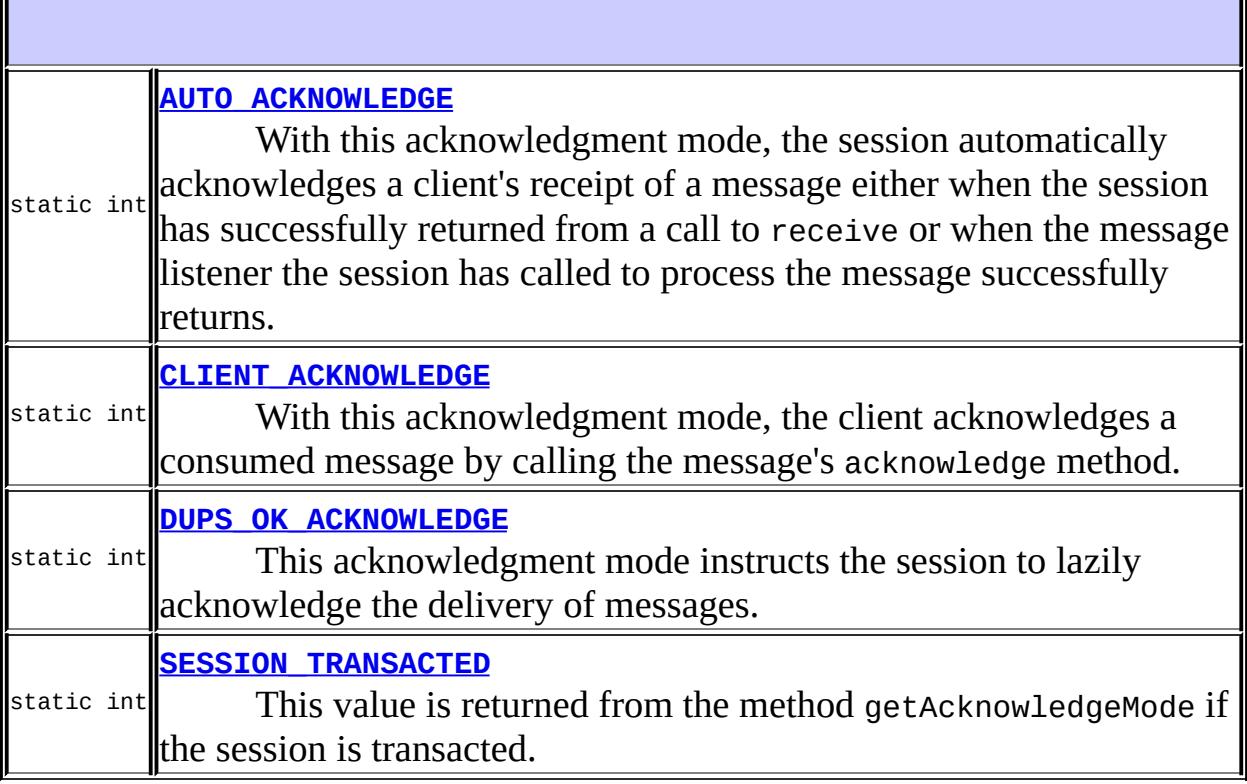

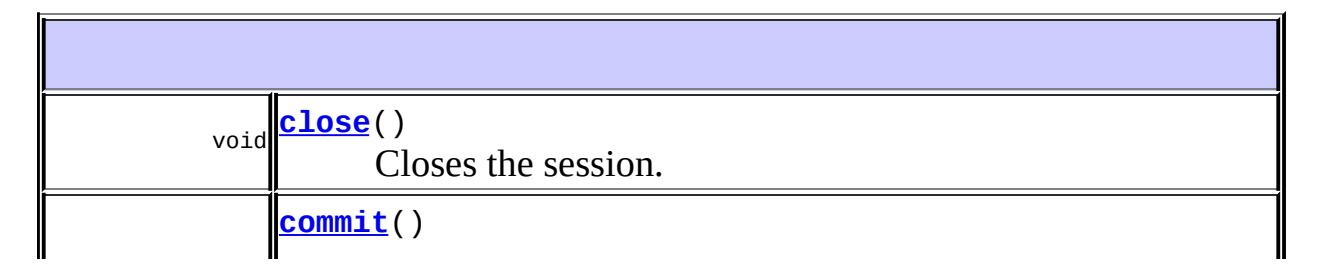
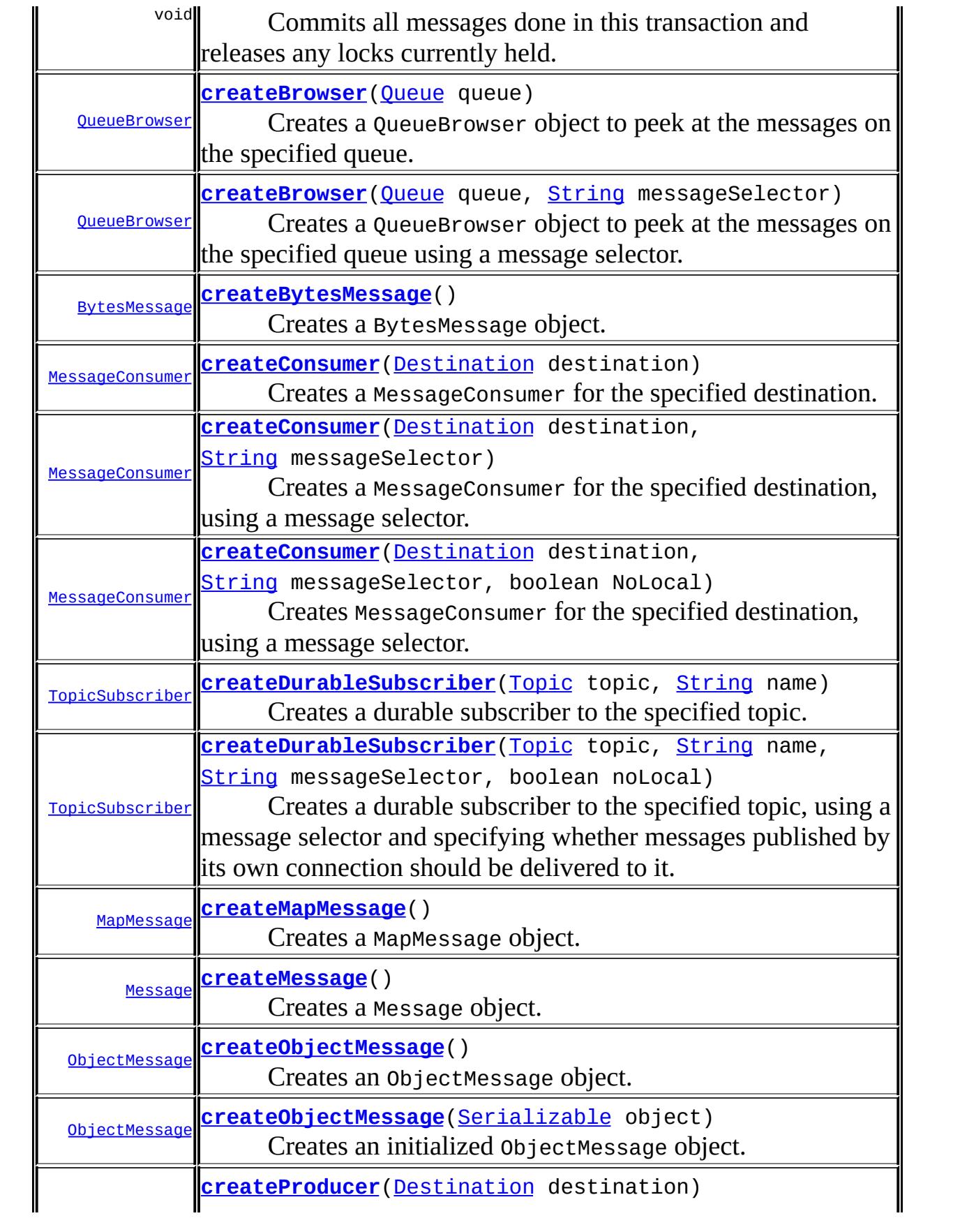

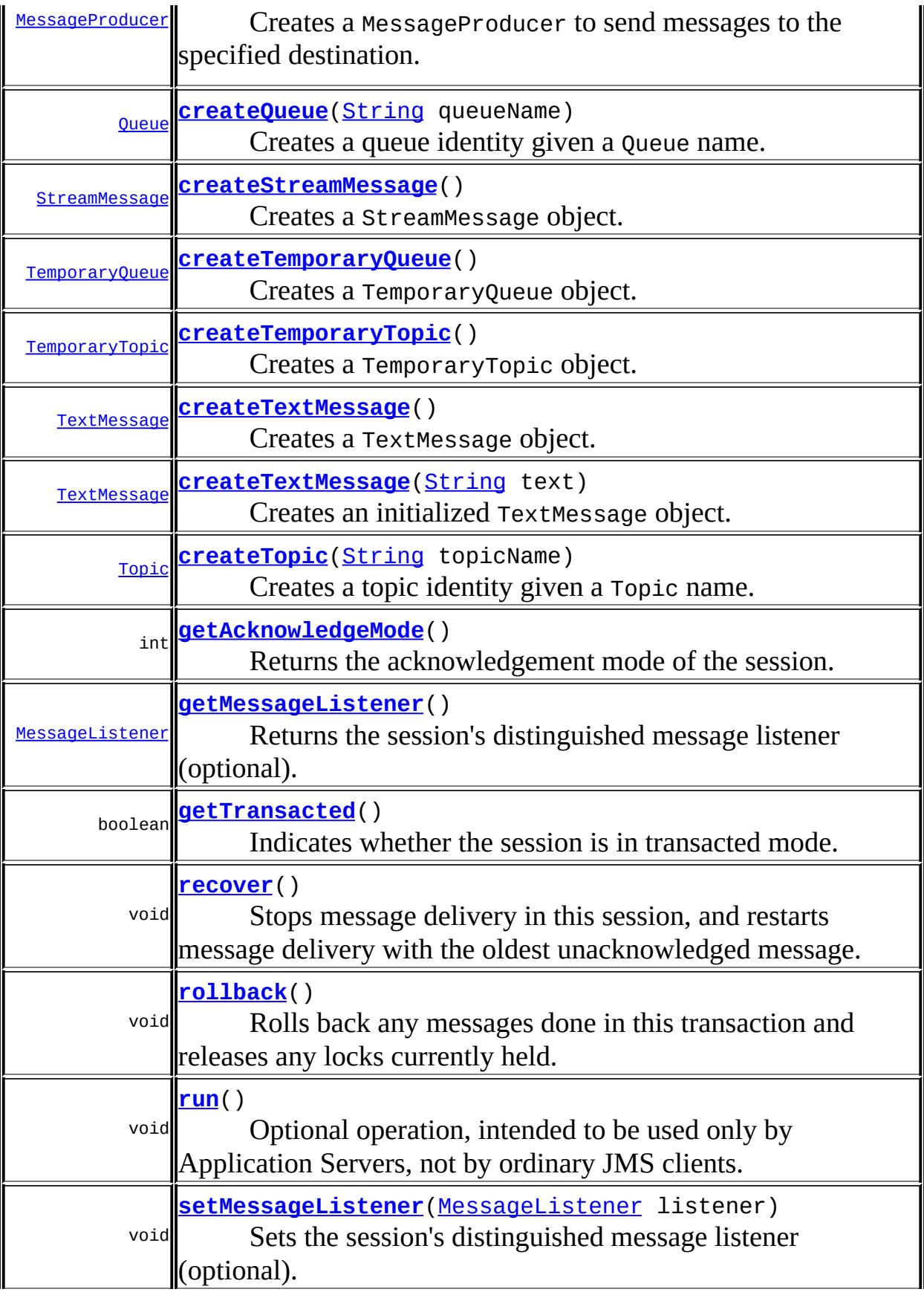

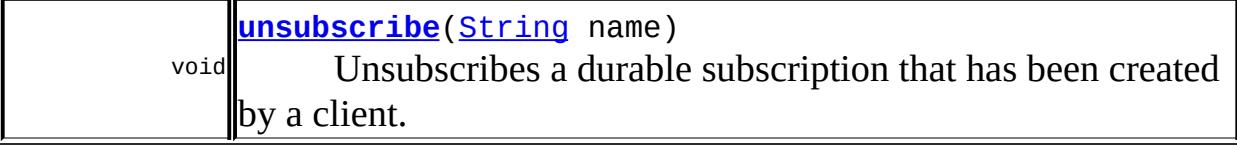

## **AUTO\_ACKNOWLEDGE**

#### static final int **AUTO\_ACKNOWLEDGE**

With this acknowledgment mode, the session automatically acknowledges a client's receipt of a message either when the session has successfully returned from a call to receive or when the message listener the session has called to process the message successfully returns.

**:**

**:**

## **CLIENT\_ACKNOWLEDGE**

#### static final int **CLIENT\_ACKNOWLEDGE**

With this acknowledgment mode, the client acknowledges a consumed message by calling the message's acknowledge method. Acknowledging a consumed message acknowledges all messages that the session has consumed.

When client acknowledgment mode is used, a client may build up a large number of unacknowledged messages while attempting to process them. A JMS provider should provide administrators with a way to limit client overrun so that clients are not driven to resource exhaustion and ensuing failure when some resource they are using is temporarily blocked.

[Message.acknowledge\(\)](#page-3124-0),

# **DUPS\_OK\_ACKNOWLEDGE**

#### static final int **DUPS\_OK\_ACKNOWLEDGE**

This acknowledgment mode instructs the session to lazily acknowledge the delivery of messages. This is likely to result in the delivery of some duplicate messages if the JMS provider fails, so it should only be used by consumers that can tolerate duplicate messages. Use of this mode can reduce session overhead by minimizing the work the session does to prevent duplicates.

**:**

# **SESSION\_TRANSACTED**

```
static final int SESSION_TRANSACTED
```
This value is returned from the method getAcknowledgeMode if the session is transacted. If a Session is transacted, the acknowledgement mode is ignored.

**:**

### <span id="page-3243-0"></span>**createBytesMessage**

```
BytesMessage createBytesMessage()
                                throws JMSException
```
Creates a BytesMessage object. A BytesMessage object is used to send a message containing a stream of uninterpreted bytes.

**:**

[JMSException](#page-3060-0) - if the JMS provider fails to create this message due to some internal error.

### <span id="page-3244-0"></span>**createMapMessage**

```
MapMessage createMapMessage()
```
throws [JMSException](#page-3060-0)

Creates a MapMessage object. A MapMessage object is used to send a selfdefining set of name-value pairs, where names are String objects and values are primitive values in the Java programming language.

**:**

**[JMSException](#page-3060-0)** - if the JMS provider fails to create this message due to some internal error.

### <span id="page-3244-1"></span>**createMessage**

```
Message createMessage()
```
throws [JMSException](#page-3060-0)

Creates a Message object. The Message interface is the root interface of all JMS messages. A Message object holds all the standard message header information. It can be sent when a message containing only header information is sufficient.

**:**

[JMSException](#page-3060-0) - if the JMS provider fails to create this message due to some internal error.

### <span id="page-3244-2"></span>**createObjectMessage**

```
ObjectMessage createObjectMessage()
                                  throws JMSException
```
Creates an ObjectMessage object. An ObjectMessage object is used to send a message that contains a serializable Java object.

**:**

[JMSException](#page-3060-0) - if the JMS provider fails to create this message due to

some internal error.

### <span id="page-3245-0"></span>**createObjectMessage**

```
ObjectMessage createObjectMessage(Serializable object)
                                  throws JMSException
```
Creates an initialized ObjectMessage object. An ObjectMessage object is used to send a message that contains a serializable Java object.

object - the object to use to initialize this message

**:**

**:**

[JMSException](#page-3060-0) - if the JMS provider fails to create this message due to some internal error.

### <span id="page-3245-1"></span>**createStreamMessage**

```
StreamMessage createStreamMessage()
```
throws [JMSException](#page-3060-0)

Creates a StreamMessage object. A StreamMessage object is used to send a self-defining stream of primitive values in the Java programming language.

**:**

[JMSException](#page-3060-0) - if the JMS provider fails to create this message due to some internal error.

### <span id="page-3245-2"></span>**createTextMessage**

```
TextMessage createTextMessage()
                              throws JMSException
```
Creates a TextMessage object. A TextMessage object is used to send a message containing a String object.

**:**

[JMSException](#page-3060-0) - if the JMS provider fails to create this message due to some internal error.

#### <span id="page-3246-0"></span>**createTextMessage**

```
TextMessage createTextMessage(String text)
                              throws JMSException
```
Creates an initialized TextMessage object. A TextMessage object is used to send a message containing a String.

**:**

text - the string used to initialize this message

**:**

[JMSException](#page-3060-0) - if the JMS provider fails to create this message due to some internal error.

## <span id="page-3246-2"></span>**getTransacted**

```
boolean getTransacted()
                      throws JMSException
```
Indicates whether the session is in transacted mode.

true if the session is in transacted mode

**:**

**:**

[JMSException](#page-3060-0) - if the JMS provider fails to return the transaction mode due to some internal error.

# <span id="page-3246-1"></span>**getAcknowledgeMode**

```
int getAcknowledgeMode()
```
throws [JMSException](#page-3060-0)

Returns the acknowledgement mode of the session. The acknowledgement mode is set at the time that the session is created. If the session is

transacted, the acknowledgement mode is ignored.

**:** If the session is not transacted, returns the current acknowledgement mode for the session. If the session is transacted, returns SESSION\_TRANSACTED. **:** [JMSException](#page-3060-0) - if the JMS provider fails to return the acknowledgment mode due to some internal error. **:** 1.1 **:** [Connection.createSession\(boolean,](#page-3011-0) int)

### **commit**

```
void commit()
```
throws [JMSException](#page-3060-0)

Commits all messages done in this transaction and releases any locks currently held.

**:**

[JMSException](#page-3060-0) - if the JMS provider fails to commit the transaction due to some internal error.

[TransactionRolledBackException](#page-3331-0) - if the transaction is rolled back due to some internal error during commit.

[IllegalStateException](#page-3044-0) - if the method is not called by a transacted session.

## <span id="page-3247-0"></span>**rollback**

```
void rollback()
```
throws [JMSException](#page-3060-0)

Rolls back any messages done in this transaction and releases any locks currently held.

[JMSException](#page-3060-0) - if the JMS provider fails to roll back the transaction due to some internal error.

[IllegalStateException](#page-3044-0) - if the method is not called by a transacted session.

### **close**

**:**

void **close**() throws [JMSException](#page-3060-0)

Closes the session.

Since a provider may allocate some resources on behalf of a session outside the JVM, clients should close the resources when they are not needed. Relying on garbage collection to eventually reclaim these resources may not be timely enough.

There is no need to close the producers and consumers of a closed session.

This call will block until a receive call or message listener in progress has completed. A blocked message consumer receive call returns null when this session is closed.

Closing a transacted session must roll back the transaction in progress.

This method is the only Session method that can be called concurrently.

Invoking any other Session method on a closed session must throw a JMSException.IllegalStateException. Closing a closed session must *not* throw an exception.

**:**

[JMSException](#page-3060-0) - if the JMS provider fails to close the session due to some internal error.

<span id="page-3248-0"></span>**recover**

void **recover**() throws [JMSException](#page-3060-0)

> Stops message delivery in this session, and restarts message delivery with the oldest unacknowledged message.

All consumers deliver messages in a serial order. Acknowledging a received message automatically acknowledges all messages that have been delivered to the client.

Restarting a session causes it to take the following actions:

- Stop message delivery
- Mark all messages that might have been delivered but not acknowledged as "redelivered"
- Restart the delivery sequence including all unacknowledged messages that had been previously delivered. Redelivered messages do not have to be delivered in exactly their original delivery order.

**:**

[JMSException](#page-3060-0) - if the JMS provider fails to stop and restart message delivery due to some internal error. [IllegalStateException](#page-3044-0) - if the method is called by a transacted

session.

## <span id="page-3249-0"></span>**getMessageListener**

```
MessageListener getMessageListener()
```
throws [JMSException](#page-3060-0)

Returns the session's distinguished message listener (optional).

**:**

the message listener associated with this session

**:**

[JMSException](#page-3060-0) - if the JMS provider fails to get the message listener due to an internal error.

**:**

[setMessageListener\(javax.jms.MessageListener\)](#page-3250-2),

### <span id="page-3250-2"></span>**setMessageListener**

```
void setMessageListener(MessageListener listener)
                        throws JMSException
```
Sets the session's distinguished message listener (optional).

When the distinguished message listener is set, no other form of message receipt in the session can be used; however, all forms of sending messages are still supported.

This is an expert facility not used by regular JMS clients.

```
:
    listener - the message listener to associate with this session
:
    JMSException - if the JMS provider fails to set the message listener
    due to an internal error.
:
     getMessageListener(), ServerSessionPool, ServerSession
```
#### <span id="page-3250-1"></span>**run**

```
void run()
```
**:**

Optional operation, intended to be used only by Application Servers, not by ordinary JMS clients.

```
:
    run in interface Runnable
```
**[ServerSession](#page-3229-0)** 

## <span id="page-3250-0"></span>**createProducer**

#### [MessageProducer](#page-3153-0) **createProducer**[\(Destination](#page-3038-0) destination) throws [JMSException](#page-3060-0)

Creates a MessageProducer to send messages to the specified destination.

A client uses a MessageProducer object to send messages to a destination. Since Queue and Topic both inherit from Destination, they can be used in the destination parameter to create a MessageProducer object.

**:** destination - the Destination to send to, or null if this is a producer which does not have a specified destination. **:** [JMSException](#page-3060-0) - if the session fails to create a MessageProducer due to some internal error. [InvalidDestinationException](#page-3052-0) - if an invalid destination is specified. **:** 1.1

### <span id="page-3251-0"></span>**createConsumer**

```
MessageConsumer createConsumer(Destination destination)
                               throws JMSException
```
Creates a MessageConsumer for the specified destination. Since Queue and Topic both inherit from Destination, they can be used in the destination parameter to create a MessageConsumer.

**:**

destination - the Destination to access.

**:**

[JMSException](#page-3060-0) - if the session fails to create a consumer due to some internal error.

[InvalidDestinationException](#page-3052-0) - if an invalid destination is specified.

**:**

1.1

### <span id="page-3251-1"></span>**createConsumer**

```
MessageConsumer createConsumer(Destination destination,
                               String messageSelector)
                               throws JMSException
```
Creates a MessageConsumer for the specified destination, using a message selector. Since Queue and Topic both inherit from Destination, they can be used in the destination parameter to create a MessageConsumer.

A client uses a MessageConsumer object to receive messages that have been sent to a destination.

**:** destination - the Destination to access messageSelector - only messages with properties matching the message selector expression are delivered. A value of null or an empty string indicates that there is no message selector for the message consumer. **:** [JMSException](#page-3060-0) - if the session fails to create a MessageConsumer due to some internal error. [InvalidDestinationException](#page-3052-0) - if an invalid destination is specified. [InvalidSelectorException](#page-3056-0) - if the message selector is invalid. **:**

#### 1.1

### <span id="page-3252-0"></span>**createConsumer**

[MessageConsumer](#page-3127-0) **createConsumer**[\(Destination](#page-3038-0) destination, [String](http://java.sun.com/j2se/1.5/docs/api/java/lang/String.html) messageSelector, boolean NoLocal) throws [JMSException](#page-3060-0)

Creates MessageConsumer for the specified destination, using a message selector. This method can specify whether messages published by its own connection should be delivered to it, if the destination is a topic.

Since Queue and Topic both inherit from Destination, they can be used in the destination parameter to create a MessageConsumer.

A client uses a MessageConsumer object to receive messages that have been

published to a destination.

In some cases, a connection may both publish and subscribe to a topic. The consumer NoLocal attribute allows a consumer to inhibit the delivery of messages published by its own connection. The default value for this attribute is False. The noLocal value must be supported by destinations that are topics.

```
:
```
destination - the Destination to access messageSelector - only messages with properties matching the message selector expression are delivered. A value of null or an empty string indicates that there is no message selector for the message consumer.

NoLocal - - if true, and the destination is a topic, inhibits the delivery of messages published by its own connection. The behavior for NoLocal is not specified if the destination is a queue.

**:**

[JMSException](#page-3060-0) - if the session fails to create a MessageConsumer due to some internal error.

[InvalidDestinationException](#page-3052-0) - if an invalid destination is specified. [InvalidSelectorException](#page-3056-0) - if the message selector is invalid.

**:**

1.1

## <span id="page-3253-0"></span>**createQueue**

[Queue](#page-3187-0) **createQueue**[\(String](http://java.sun.com/j2se/1.5/docs/api/java/lang/String.html) queueName) throws [JMSException](#page-3060-0)

Creates a queue identity given a Queue name.

This facility is provided for the rare cases where clients need to dynamically manipulate queue identity. It allows the creation of a queue identity with a provider-specific name. Clients that depend on this ability are not portable.

Note that this method is not for creating the physical queue. The physical creation of queues is an administrative task and is not to be initiated by the JMS API. The one exception is the creation of temporary queues, which is accomplished with the createTemporaryQueue method.

```
:
     queueName - the name of this Queue
:
     a Queue with the given name
:
     JMSException - if the session fails to create a queue due to some
     internal error.
:
     1.1
```
## <span id="page-3254-0"></span>**createTopic**

```
Topic createTopic(String topicName)
                  throws JMSException
```
Creates a topic identity given a Topic name.

This facility is provided for the rare cases where clients need to dynamically manipulate topic identity. This allows the creation of a topic identity with a provider-specific name. Clients that depend on this ability are not portable.

Note that this method is not for creating the physical topic. The physical creation of topics is an administrative task and is not to be initiated by the JMS API. The one exception is the creation of temporary topics, which is accomplished with the createTemporaryTopic method.

```
:
     topicName - the name of this Topic
:
     a Topic with the given name
:
     JMSException - if the session fails to create a topic due to some
     internal error.
:
     1.1
```
## <span id="page-3255-0"></span>**createDurableSubscriber**

```
TopicSubscriber createDurableSubscriber(Topic topic,
                                         String name)
                                         throws JMSException
```
Creates a durable subscriber to the specified topic.

If a client needs to receive all the messages published on a topic, including the ones published while the subscriber is inactive, it uses a durable TopicSubscriber. The JMS provider retains a record of this durable subscription and insures that all messages from the topic's publishers are retained until they are acknowledged by this durable subscriber or they have expired.

Sessions with durable subscribers must always provide the same client identifier. In addition, each client must specify a name that uniquely identifies (within client identifier) each durable subscription it creates. Only one session at a time can have a TopicSubscriber for a particular durable subscription.

A client can change an existing durable subscription by creating a durable TopicSubscriber with the same name and a new topic and/or message selector. Changing a durable subscriber is equivalent to unsubscribing (deleting) the old one and creating a new one.

In some cases, a connection may both publish and subscribe to a topic. The subscriber NoLocal attribute allows a subscriber to inhibit the delivery of messages published by its own connection. The default value for this attribute is false.

topic - the non-temporary Topic to subscribe to name - the name used to identify this subscription

**:**

**:**

[JMSException](#page-3060-0) - if the session fails to create a subscriber due to some internal error.

[InvalidDestinationException](#page-3052-0) - if an invalid topic is specified.

**:**

### <span id="page-3256-0"></span>**createDurableSubscriber**

```
TopicSubscriber createDurableSubscriber(Topic topic,
                                         String name,
                                         String messageSelector,
                                         boolean noLocal)
                                         throws JMSException
```
Creates a durable subscriber to the specified topic, using a message selector and specifying whether messages published by its own connection should be delivered to it.

If a client needs to receive all the messages published on a topic, including the ones published while the subscriber is inactive, it uses a durable TopicSubscriber. The JMS provider retains a record of this durable subscription and insures that all messages from the topic's publishers are retained until they are acknowledged by this durable subscriber or they have expired.

Sessions with durable subscribers must always provide the same client identifier. In addition, each client must specify a name which uniquely identifies (within client identifier) each durable subscription it creates. Only one session at a time can have a TopicSubscriber for a particular durable subscription. An inactive durable subscriber is one that exists but does not currently have a message consumer associated with it.

A client can change an existing durable subscription by creating a durable TopicSubscriber with the same name and a new topic and/or message selector. Changing a durable subscriber is equivalent to unsubscribing (deleting) the old one and creating a new one.

**:**

topic - the non-temporary Topic to subscribe to name - the name used to identify this subscription messageSelector - only messages with properties matching the message selector expression are delivered. A value of null or an empty string indicates that there is no message selector for the message

```
consumer.
    noLocal - if set, inhibits the delivery of messages published by its own
    connection
:
     JMSException - if the session fails to create a subscriber due to some
     internal error.
     InvalidDestinationException - if an invalid topic is specified.
    InvalidSelectorException - if the message selector is invalid.
:
    1.1
```
#### <span id="page-3257-0"></span>**createBrowser**

```
QueueBrowser createBrowser(Queue queue)
                           throws JMSException
```
Creates a QueueBrowser object to peek at the messages on the specified queue.

queue - the queue to access

**:**

**:**

[JMSException](#page-3060-0) - if the session fails to create a browser due to some internal error.

[InvalidDestinationException](#page-3052-0) - if an invalid destination is specified

1.1

**:**

#### <span id="page-3257-1"></span>**createBrowser**

```
QueueBrowser createBrowser(Queue queue,
                           String messageSelector)
                           throws JMSException
```
Creates a QueueBrowser object to peek at the messages on the specified queue using a message selector.

**:**

queue - the queue to access

messageSelector - only messages with properties matching the message selector expression are delivered. A value of null or an empty string indicates that there is no message selector for the message consumer.

[JMSException](#page-3060-0) - if the session fails to create a browser due to some internal error.

[InvalidDestinationException](#page-3052-0) - if an invalid destination is specified [InvalidSelectorException](#page-3056-0) - if the message selector is invalid.

1.1

**:**

**:**

## <span id="page-3258-0"></span>**createTemporaryQueue**

```
TemporaryQueue createTemporaryQueue()
                                         throws JMSException
    Creates a TemporaryQueue object. Its lifetime will be that of the
    Connection unless it is deleted earlier.
```

```
:
```
a temporary queue identity

**:**

**:**

[JMSException](#page-3060-0) - if the session fails to create a temporary queue due to some internal error.

1.1

## <span id="page-3258-1"></span>**createTemporaryTopic**

```
TemporaryTopic createTemporaryTopic()
                                    throws JMSException
```
Creates a TemporaryTopic object. Its lifetime will be that of the Connection unless it is deleted earlier.

**:**

a temporary topic identity

[JMSException](#page-3060-0) - if the session fails to create a temporary topic due to some internal error.

**:**

**:**

1.1

### <span id="page-3259-0"></span>**unsubscribe**

```
void unsubscribe(String name)
                 throws JMSException
```
Unsubscribes a durable subscription that has been created by a client.

This method deletes the state being maintained on behalf of the subscriber by its provider.

It is erroneous for a client to delete a durable subscription while there is an active MessageConsumer or TopicSubscriber for the subscription, or while a consumed message is part of a pending transaction or has not been acknowledged in the session.

```
:
     name - the name used to identify this subscription
:
     JMSException - if the session fails to unsubscribe to the durable
     subscription due to some internal error.
     InvalidDestinationException - if an invalid subscription name is
     specified.
:
     1.1
```
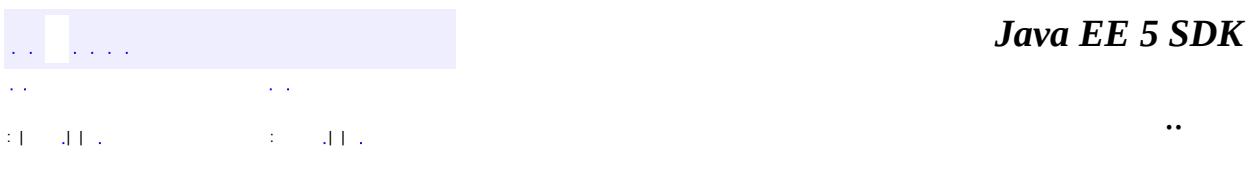

2007 Sun Microsystems, Inc. ...

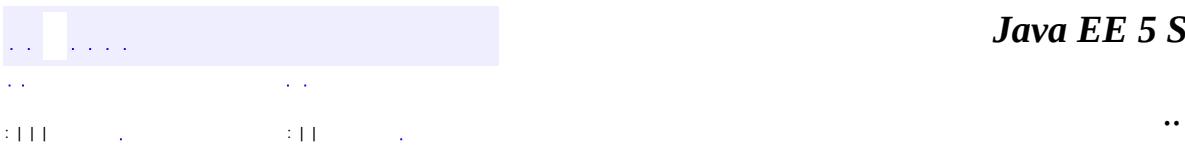

<span id="page-3261-0"></span> $\blacksquare$ 

<u> 1989 - Johann Barn, mars et al. (b. 1989)</u>

# **javax.jms Interface StreamMessage**

**:**

**[Message](#page-3086-0)** 

#### public interface **StreamMessage**

#### extends **[Message](#page-3086-0)**

A StreamMessage object is used to send a stream of primitive types in the Java programming language. It is filled and read sequentially. It inherits from the Message interface and adds a stream message body. Its methods are based largely on those found in java.io.DataInputStream and java.io.DataOutputStream.

The primitive types can be read or written explicitly using methods for each type. They may also be read or written generically as objects. For instance, a call to StreamMessage.writeInt(6) is equivalent to StreamMessage.writeObject(new Integer(6)). Both forms are provided, because the explicit form is convenient for static programming, and the object form is needed when types are not known at compile time.

When the message is first created, and when clearBody is called, the body of the message is in write-only mode. After the first call to reset has been made, the message body is in read-only mode. After a message has been sent, the client that sent it can retain and modify it without affecting the message that has been sent. The same message object can be sent multiple times. When a message has been received, the provider has called reset so that the message body is in readonly mode for the client.

If clearBody is called on a message in read-only mode, the message body is cleared and the message body is in write-only mode.

If a client attempts to read a message in write-only mode, a MessageNotReadableException is thrown.

If a client attempts to write a message in read-only mode, a MessageNotWriteableException is thrown.

StreamMessage objects support the following conversion table. The marked cases must be supported. The unmarked cases must throw a JMSException. The String-to-primitive conversions may throw a runtime exception if the primitive's valueOf() method does not accept it as a valid String representation of the primitive.

A value written as the row type can be read as the column type.

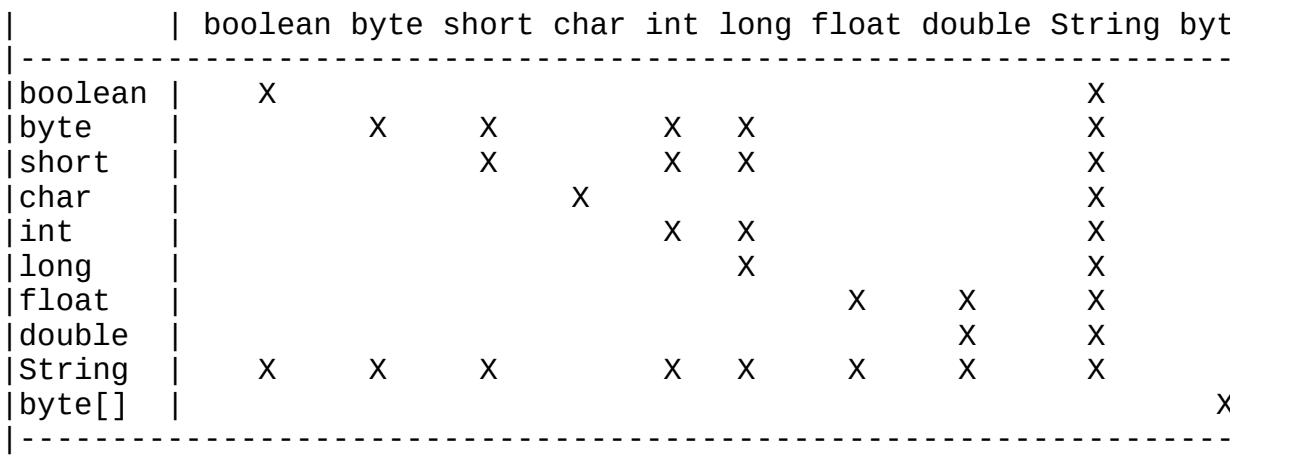

Attempting to read a null value as a primitive type must be treated as calling the primitive's corresponding valueOf(String) conversion method with a null value. Since char does not support a String conversion, attempting to read a null value as a char must throw a NullPointerException.

**:**

1.0 - 6 August 1998

**:**

Mark Hapner, Rich Burridge

**:**

[Session.createStreamMessage\(\)](#page-3245-1), [BytesMessage](#page-2989-0), [MapMessage](#page-3069-0), [Message](#page-3086-0), [ObjectMessage](#page-3166-0), [TextMessage](#page-3284-0)

**Fields inherited from interface javax.jms[.Message](#page-3086-0)**

[DEFAULT\\_DELIVERY\\_MODE,](#page-3101-0) [DEFAULT\\_PRIORITY,](#page-3101-1) [DEFAULT\\_TIME\\_TO\\_LIVE](#page-3102-0)

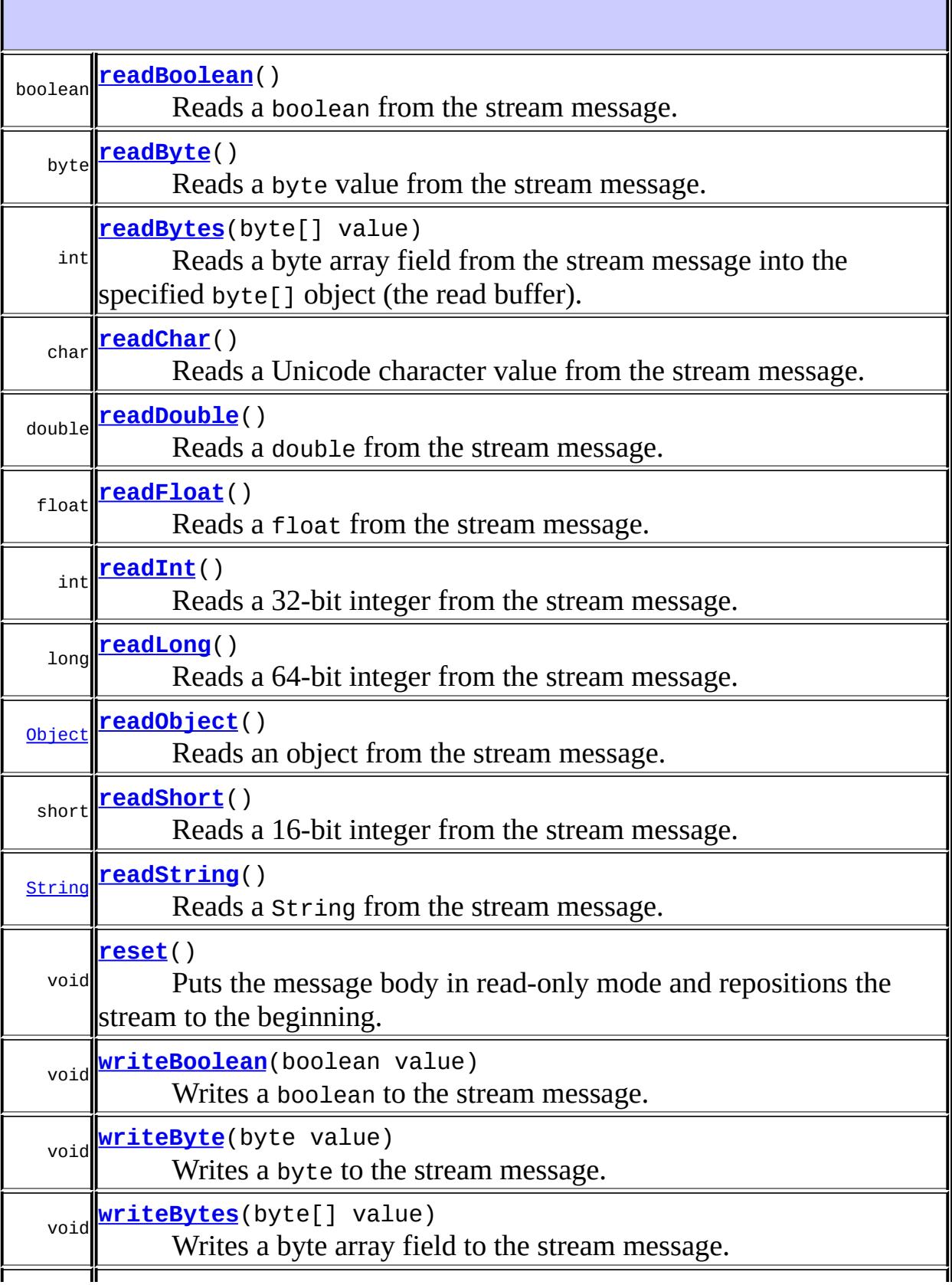

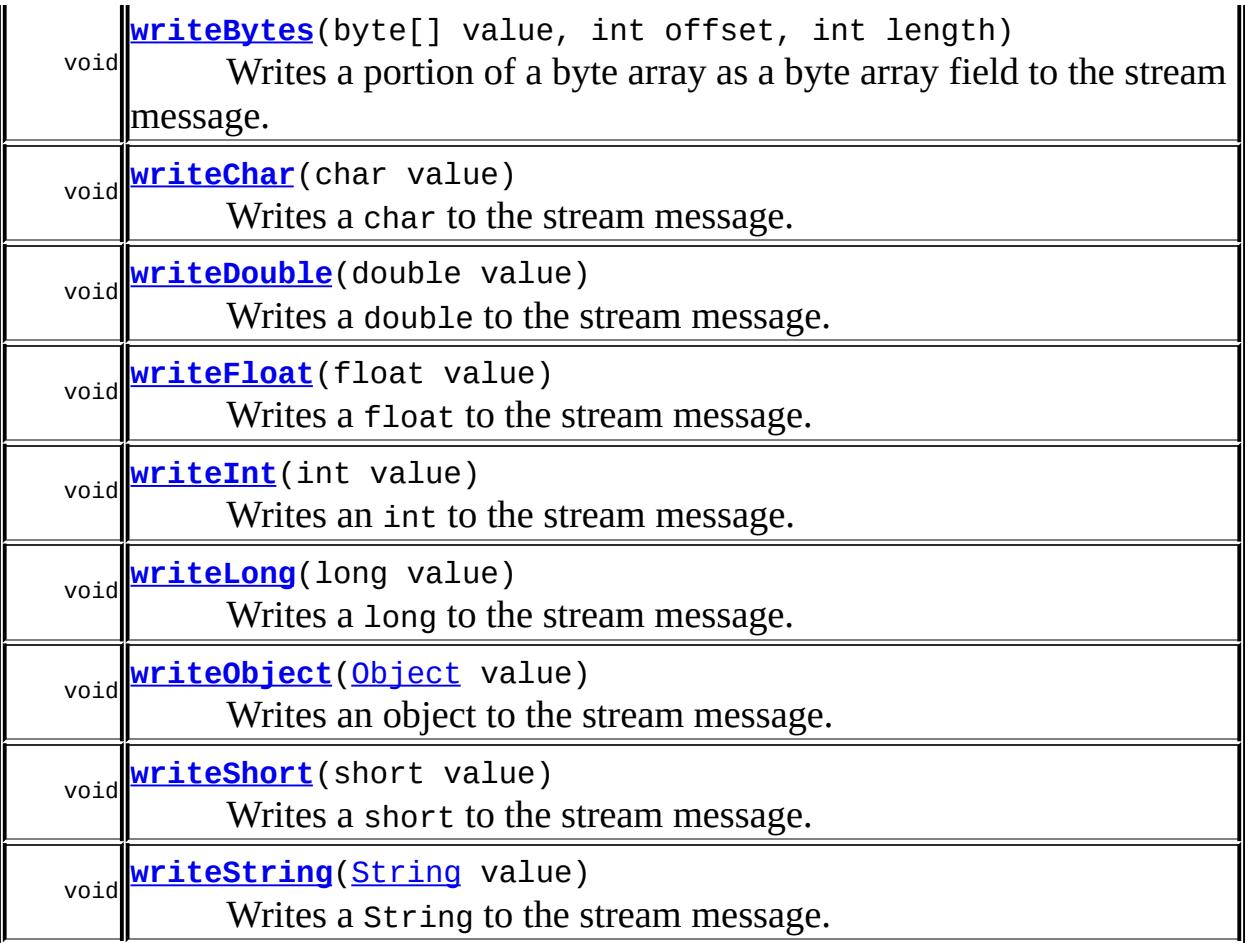

#### **Methods inherited from interface javax.jms[.Message](#page-3086-0)**

<span id="page-3265-0"></span>[acknowledge,](#page-3124-0) [clearBody,](#page-3125-0) [clearProperties,](#page-3115-0) [getBooleanProperty](#page-3116-0), [getByteProperty](#page-3116-1), [getDoubleProperty](#page-3118-0), [getFloatProperty,](#page-3118-1) [getIntProperty](#page-3117-0), [getJMSCorrelationID](#page-3107-0), [getJMSCorrelationIDAsBytes,](#page-3105-0) [getJMSDeliveryMode,](#page-3110-0) [getJMSDestination](#page-3109-0), [getJMSExpiration,](#page-3113-0) [getJMSMessageID](#page-3102-1), [getJMSPriority,](#page-3114-0) [getJMSRedelivered,](#page-3111-0) [getJMSReplyTo,](#page-3107-1) [getJMSTimestamp](#page-3103-0), [getJMSType](#page-3111-1), [getLongProperty,](#page-3117-1) [getObjectProperty,](#page-3119-0) [getPropertyNames](#page-3120-0), [getShortProperty](#page-3117-2), [getStringProperty,](#page-3119-1) [propertyExists](#page-3115-1), [setBooleanProperty](#page-3120-1), [setByteProperty,](#page-3121-0) [setDoubleProperty](#page-3123-0), [setFloatProperty](#page-3122-0), [setIntProperty,](#page-3121-1) [setJMSCorrelationID,](#page-3106-0) [setJMSCorrelationIDAsBytes](#page-3105-1), [setJMSDeliveryMode,](#page-3110-1) [setJMSDestination](#page-3109-1), [setJMSExpiration,](#page-3114-1) [setJMSMessageID](#page-3103-1), [setJMSPriority,](#page-3115-2) [setJMSRedelivered,](#page-3111-2) [setJMSReplyTo,](#page-3108-0) [setJMSTimestamp](#page-3104-0), [setJMSType](#page-3112-0), [setLongProperty,](#page-3122-1) [setObjectProperty,](#page-3124-1) [setShortProperty](#page-3121-2), [setStringProperty](#page-3123-1)

### **readBoolean**

**:**

**:**

```
boolean readBoolean()
```
throws [JMSException](#page-3060-0)

Reads a boolean from the stream message.

the boolean value read

[JMSException](#page-3060-0) - if the JMS provider fails to read the message due to some internal error.

[MessageEOFException](#page-3134-0) - if unexpected end of message stream has been reached.

[MessageFormatException](#page-3138-0) - if this type conversion is invalid. [MessageNotReadableException](#page-3145-0) - if the message is in write-only mode.

### <span id="page-3266-0"></span>**readByte**

```
byte readByte()
              throws JMSException
```
Reads a byte value from the stream message.

**:**

the next byte from the stream message as a 8-bit byte

**:**

[JMSException](#page-3060-0) - if the JMS provider fails to read the message due to some internal error.

[MessageEOFException](#page-3134-0) - if unexpected end of message stream has been reached.

[MessageFormatException](#page-3138-0) - if this type conversion is invalid. [MessageNotReadableException](#page-3145-0) - if the message is in write-only mode.

### <span id="page-3266-1"></span>**readShort**

short **readShort**() throws [JMSException](#page-3060-0)

Reads a 16-bit integer from the stream message.

**:** a 16-bit integer from the stream message **:** [JMSException](#page-3060-0) - if the JMS provider fails to read the message due to some internal error. [MessageEOFException](#page-3134-0) - if unexpected end of message stream has been reached. [MessageFormatException](#page-3138-0) - if this type conversion is invalid. [MessageNotReadableException](#page-3145-0) - if the message is in write-only mode.

### <span id="page-3267-0"></span>**readChar**

```
char readChar()
```
throws [JMSException](#page-3060-0)

Reads a Unicode character value from the stream message.

**:**

a Unicode character from the stream message

**:**

[JMSException](#page-3060-0) - if the JMS provider fails to read the message due to some internal error. [MessageEOFException](#page-3134-0) - if unexpected end of message stream has been reached. [MessageFormatException](#page-3138-0) - if this type conversion is invalid [MessageNotReadableException](#page-3145-0) - if the message is in write-only mode.

### <span id="page-3267-1"></span>**readInt**

```
int readInt()
            throws JMSException
```
Reads a 32-bit integer from the stream message.

a 32-bit integer value from the stream message, interpreted as an int [JMSException](#page-3060-0) - if the JMS provider fails to read the message due to some internal error. [MessageEOFException](#page-3134-0) - if unexpected end of message stream has been reached. [MessageFormatException](#page-3138-0) - if this type conversion is invalid. [MessageNotReadableException](#page-3145-0) - if the message is in write-only mode.

## <span id="page-3268-1"></span>**readLong**

**:**

**:**

```
long readLong()
```
throws [JMSException](#page-3060-0)

Reads a 64-bit integer from the stream message.

**:**

a 64-bit integer value from the stream message, interpreted as a long

**:**

[JMSException](#page-3060-0) - if the JMS provider fails to read the message due to some internal error.

[MessageEOFException](#page-3134-0) - if unexpected end of message stream has been reached.

[MessageFormatException](#page-3138-0) - if this type conversion is invalid. [MessageNotReadableException](#page-3145-0) - if the message is in write-only mode.

### <span id="page-3268-0"></span>**readFloat**

float **readFloat**()

throws [JMSException](#page-3060-0)

Reads a float from the stream message.

a float value from the stream message

**[JMSException](#page-3060-0)** - if the JMS provider fails to read the message due to some internal error. [MessageEOFException](#page-3134-0) - if unexpected end of message stream has been reached. [MessageFormatException](#page-3138-0) - if this type conversion is invalid. [MessageNotReadableException](#page-3145-0) - if the message is in write-only mode.

## <span id="page-3269-0"></span>**readDouble**

**:**

**:**

```
double readDouble()
                  throws JMSException
```
Reads a double from the stream message.

**:**

a double value from the stream message

**:**

[JMSException](#page-3060-0) - if the JMS provider fails to read the message due to some internal error.

[MessageEOFException](#page-3134-0) - if unexpected end of message stream has been reached.

[MessageFormatException](#page-3138-0) - if this type conversion is invalid. [MessageNotReadableException](#page-3145-0) - if the message is in write-only mode.

## <span id="page-3269-1"></span>**readString**

[String](http://java.sun.com/j2se/1.5/docs/api/java/lang/String.html) **readString**()

throws [JMSException](#page-3060-0)

Reads a String from the stream message.

**:**

a Unicode string from the stream message

[JMSException](#page-3060-0) - if the JMS provider fails to read the message due to some internal error. [MessageEOFException](#page-3134-0) - if unexpected end of message stream has been reached. [MessageFormatException](#page-3138-0) - if this type conversion is invalid. [MessageNotReadableException](#page-3145-0) - if the message is in write-only mode.

### <span id="page-3270-0"></span>**readBytes**

**:**

```
int readBytes(byte[] value)
              throws JMSException
```
Reads a byte array field from the stream message into the specified byte<sup>[]</sup> object (the read buffer).

To read the field value, readBytes should be successively called until it returns a value less than the length of the read buffer. The value of the bytes in the buffer following the last byte read is undefined.

If readBytes returns a value equal to the length of the buffer, a subsequent readBytes call must be made. If there are no more bytes to be read, this call returns -1.

If the byte array field value is null, readBytes returns -1.

If the byte array field value is empty, readBytes returns 0.

Once the first readBytes call on a byte[] field value has been made, the full value of the field must be read before it is valid to read the next field. An attempt to read the next field before that has been done will throw a MessageFormatException.

To read the byte field value into a new byte[] object, use the readObject method.

**:**

value - the buffer into which the data is read

the total number of bytes read into the buffer, or -1 if there is no more data because the end of the byte field has been reached

```
JMSException - if the JMS provider fails to read the message due to
some internal error.
MessageEOFException - if unexpected end of message stream has been
reached.
MessageFormatException - if this type conversion is invalid.
MessageNotReadableException - if the message is in write-only
mode.
```
[readObject\(\)](#page-3271-0)

## <span id="page-3271-0"></span>**readObject**

**:**

**:**

**:**

```
Object readObject()
                  throws JMSException
```
Reads an object from the stream message.

This method can be used to return, in objectified format, an object in the Java programming language ("Java object") that has been written to the stream with the equivalent writeObject method call, or its equivalent primitive write*type* method.

Note that byte values are returned as byte $[$ ], not Byte $[$ ].

An attempt to call read object to read a byte field value into a new byte [] object before the full value of the byte field has been read will throw a MessageFormatException.

**:**

a Java object from the stream message, in objectified format (for example, if the object was written as an int, an Integer is returned)

**:**

[JMSException](#page-3060-0) - if the JMS provider fails to read the message due to some internal error.

[MessageEOFException](#page-3134-0) - if unexpected end of message stream has been

```
reached.
```

```
MessageFormatException - if this type conversion is invalid.
MessageNotReadableException - if the message is in write-only
mode.
```

```
readBytes(byte[] value)
```
### <span id="page-3272-0"></span>**writeBoolean**

**:**

```
void writeBoolean(boolean value)
                  throws JMSException
```
Writes a boolean to the stream message. The value true is written as the value (byte)1; the value false is written as the value (byte)0.

value - the boolean value to be written

**:**

**:**

[JMSException](#page-3060-0) - if the JMS provider fails to write the message due to some internal error.

[MessageNotWriteableException](#page-3149-0) - if the message is in read-only mode.

### <span id="page-3272-1"></span>**writeByte**

```
void writeByte(byte value)
               throws JMSException
```
Writes a byte to the stream message.

**:**

value - the byte value to be written

**:**

[JMSException](#page-3060-0) - if the JMS provider fails to write the message due to some internal error.

[MessageNotWriteableException](#page-3149-0) - if the message is in read-only mode.

### <span id="page-3273-2"></span>**writeShort**

**:**

**:**

```
void writeShort(short value)
                throws JMSException
```
Writes a short to the stream message.

value - the short value to be written

[JMSException](#page-3060-0) - if the JMS provider fails to write the message due to some internal error. [MessageNotWriteableException](#page-3149-0) - if the message is in read-only

```
mode.
```
### <span id="page-3273-0"></span>**writeChar**

```
void writeChar(char value)
               throws JMSException
```
Writes a char to the stream message.

**:**

value - the char value to be written

**:**

[JMSException](#page-3060-0) - if the JMS provider fails to write the message due to some internal error.

[MessageNotWriteableException](#page-3149-0) - if the message is in read-only mode.

### <span id="page-3273-1"></span>**writeInt**

void **writeInt**(int value) throws [JMSException](#page-3060-0)

Writes an int to the stream message.

**:**

value - the int value to be written

[JMSException](#page-3060-0) - if the JMS provider fails to write the message due to some internal error. [MessageNotWriteableException](#page-3149-0) - if the message is in read-only mode.

## <span id="page-3274-2"></span>**writeLong**

**:**

```
void writeLong(long value)
               throws JMSException
```
Writes a long to the stream message.

value - the long value to be written

**:**

**:**

[JMSException](#page-3060-0) - if the JMS provider fails to write the message due to some internal error.

[MessageNotWriteableException](#page-3149-0) - if the message is in read-only mode.

# <span id="page-3274-1"></span>**writeFloat**

```
void writeFloat(float value)
                throws JMSException
```
Writes a float to the stream message.

**:**

value - the float value to be written

**:**

[JMSException](#page-3060-0) - if the JMS provider fails to write the message due to some internal error.

<span id="page-3274-0"></span>[MessageNotWriteableException](#page-3149-0) - if the message is in read-only mode.

## **writeDouble**

**:**

**:**

```
void writeDouble(double value)
                 throws JMSException
```
Writes a double to the stream message.

value - the double value to be written

[JMSException](#page-3060-0) - if the JMS provider fails to write the message due to some internal error. [MessageNotWriteableException](#page-3149-0) - if the message is in read-only

```
mode.
```
### <span id="page-3275-1"></span>**writeString**

```
void writeString(String value)
                 throws JMSException
```
Writes a String to the stream message.

**:**

value - the String value to be written

**:**

[JMSException](#page-3060-0) - if the JMS provider fails to write the message due to some internal error.

[MessageNotWriteableException](#page-3149-0) - if the message is in read-only mode.

### <span id="page-3275-0"></span>**writeBytes**

```
void writeBytes(byte[] value)
                throws JMSException
```
Writes a byte array field to the stream message.

The byte array value is written to the message as a byte array field.
Consecutively written byte array fields are treated as two distinct fields when the fields are read.

value - the byte array value to be written [JMSException](#page-3060-0) - if the JMS provider fails to write the message due to some internal error. [MessageNotWriteableException](#page-3149-0) - if the message is in read-only mode.

### **writeBytes**

**:**

**:**

**:**

**:**

```
void writeBytes(byte[] value,
                int offset,
                int length)
                throws JMSException
```
Writes a portion of a byte array as a byte array field to the stream message.

The a portion of the byte array value is written to the message as a byte array field. Consecutively written byte array fields are treated as two distinct fields when the fields are read.

value - the byte array value to be written offset - the initial offset within the byte array length - the number of bytes to use

[JMSException](#page-3060-0) - if the JMS provider fails to write the message due to some internal error. [MessageNotWriteableException](#page-3149-0) - if the message is in read-only mode.

### **writeObject**

```
void writeObject(Object value)
                 throws JMSException
```
Writes an object to the stream message.

This method works only for the objectified primitive object types (Integer, Double, Long ...), String objects, and byte arrays.

value - the Java object to be written

[JMSException](#page-3060-0) - if the JMS provider fails to write the message due to some internal error. [MessageFormatException](#page-3138-0) - if the object is invalid. [MessageNotWriteableException](#page-3149-0) - if the message is in read-only mode.

#### **reset**

**:**

**:**

```
void reset()
```
throws [JMSException](#page-3060-0)

Puts the message body in read-only mode and repositions the stream to the beginning.

**:**

[JMSException](#page-3060-0) - if the JMS provider fails to reset the message due to some internal error.

[MessageFormatException](#page-3138-0) - if the message has an invalid format.

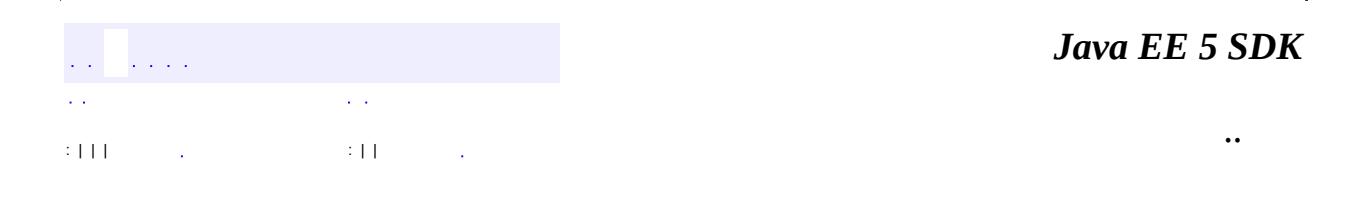

2007 Sun Microsystems, Inc.

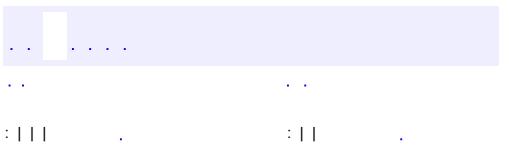

<u> 1989 - Johann Barn, mars et al. (b. 1989)</u>

# **javax.jms Interface TemporaryQueue**

[Destination](#page-3038-0), [Queue](#page-3187-0)

public interface **TemporaryQueue**

extends [Queue](#page-3187-0)

**:**

A TemporaryQueue object is a unique Queue object created for the duration of a Connection. It is a system-defined queue that can be consumed only by the Connection that created it.

A TemporaryQueue object can be created at either the Session or QueueSession level. Creating it at the Session level allows to the TemporaryQueue to participate in transactions with objects from the Pub/Sub domain. If it is created at the QueueSession, it will only be able participate in transactions with objects from the PTP domain.

**:** 1.1 - February 2, 2002 **:** Mark Hapner, Rich Burridge, Kate Stout **:** [Session.createTemporaryQueue\(\)](#page-3258-0), [QueueSession.createTemporaryQueue\(\)](#page-3224-0)

void **[delete](#page-3280-0)**() Deletes this temporary queue.

## **Methods inherited from interface javax.jms[.Queue](#page-3187-0)**

```
getQueueName, toString
```
## <span id="page-3280-0"></span>**delete**

void **delete**() throws [JMSException](#page-3060-0)

> Deletes this temporary queue. If there are existing receivers still using it, a JMSException will be thrown.

**:**

[JMSException](#page-3060-0) - if the JMS provider fails to delete the temporary queue due to some internal error.

*Java EE 5 SDK*  $\hat{p}$  is a  $\hat{p}$  $\mathcal{L}(\mathcal{A})$ L, .. : | | | : | |

2007 Sun Microsystems, Inc. ...

<span id="page-3281-0"></span>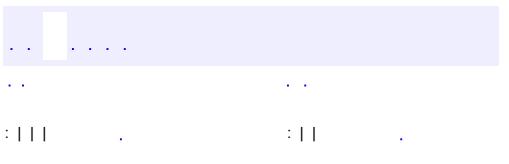

<u> 1989 - Johann Barn, mars et al. (b. 1989)</u>

# **javax.jms Interface TemporaryTopic**

[Destination](#page-3038-0), [Topic](#page-3288-0)

public interface **TemporaryTopic**

extends [Topic](#page-3288-0)

**:**

A TemporaryTopic object is a unique Topic object created for the duration of a Connection. It is a system-defined topic that can be consumed only by the Connection that created it.

A TemporaryTopic object can be created either at the Session or TopicSession level. Creating it at the Session level allows the TemporaryTopic to participate in the same transaction with objects from the PTP domain. If a TemporaryTopic is created at the TopicSession, it will only be able participate in transactions with objects from the Pub/Sub domain.

**:** 1.1 - February 2, 2002 **:** Mark Hapner, Rich Burridge, Kate Stout **:** [Session.createTemporaryTopic\(\)](#page-3258-1),

[TopicSession.createTemporaryTopic\(\)](#page-3320-0)

void **[delete](#page-3283-0)**() Deletes this temporary topic.

## **Methods inherited from interface javax.jms[.Topic](#page-3288-0)**

```
getTopicNametoString
```
### <span id="page-3283-0"></span>**delete**

void **delete**() throws [JMSException](#page-3060-0)

> Deletes this temporary topic. If there are existing subscribers still using it, a JMSException will be thrown.

**:**

[JMSException](#page-3060-0) - if the JMS provider fails to delete the temporary topic due to some internal error.

*Java EE 5 SDK*  $\hat{p}$  is  $\hat{p}$  .  $\mathcal{L}(\mathcal{A})$ V, .. : | | | : | |

2007 Sun Microsystems, Inc. ...

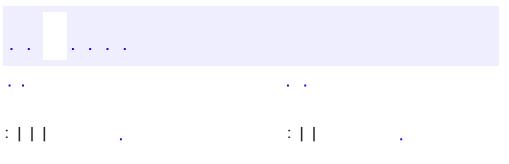

## **javax.jms Interface TextMessage**

**:**

**[Message](#page-3086-0)** 

public interface **TextMessage**

extends **[Message](#page-3086-0)** 

A TextMessage object is used to send a message containing a java.lang.String. It inherits from the Message interface and adds a text message body.

This message type can be used to transport text-based messages, including those with XML content.

When a client receives a TextMessage, it is in read-only mode. If a client attempts to write to the message at this point, a MessageNotWriteableException is thrown. If clearBody is called, the message can now be both read from and written to.

1.1 - February 2, 2002

**:**

**:**

Mark Hapner, Rich Burridge, Kate Stout

**:**

[Session.createTextMessage\(\)](#page-3245-0), [Session.createTextMessage\(String\)](#page-3246-0), [BytesMessage](#page-2989-0), [MapMessage](#page-3069-0), [Message](#page-3086-0), [ObjectMessage](#page-3166-0), [StreamMessage](#page-3261-0), **[String](http://java.sun.com/j2se/1.5/docs/api/java/lang/String.html)** 

**Fields inherited from interface javax.jms[.Message](#page-3086-0)** [DEFAULT\\_DELIVERY\\_MODE,](#page-3101-0) [DEFAULT\\_PRIORITY,](#page-3101-1) [DEFAULT\\_TIME\\_TO\\_LIVE](#page-3102-0)

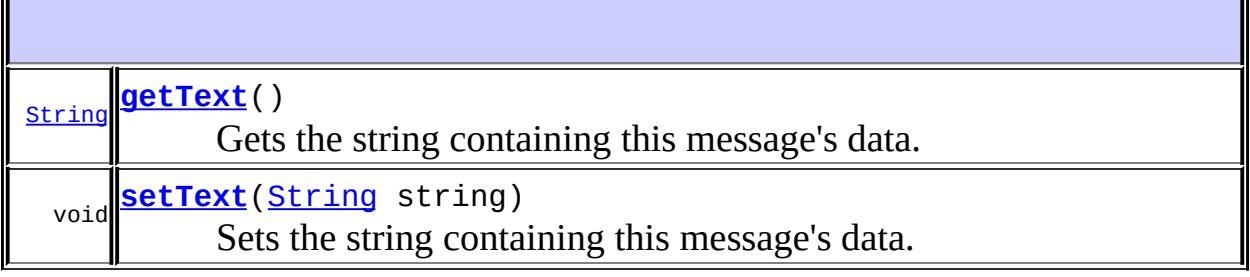

#### **Methods inherited from interface javax.jms[.Message](#page-3086-0)**

[acknowledge,](#page-3124-0) [clearBody,](#page-3125-0) [clearProperties,](#page-3115-0) [getBooleanProperty](#page-3116-0), [getByteProperty](#page-3116-1), [getDoubleProperty](#page-3118-0), [getFloatProperty,](#page-3118-1) [getIntProperty](#page-3117-0), [getJMSCorrelationID](#page-3107-0), [getJMSCorrelationIDAsBytes,](#page-3105-0) [getJMSDeliveryMode,](#page-3110-0) [getJMSDestination](#page-3109-0), [getJMSExpiration,](#page-3113-0) [getJMSMessageID](#page-3102-1), [getJMSPriority,](#page-3114-0) [getJMSRedelivered,](#page-3111-0) [getJMSReplyTo,](#page-3107-1) [getJMSTimestamp](#page-3103-0), [getJMSType](#page-3111-1), [getLongProperty,](#page-3117-1) [getObjectProperty,](#page-3119-0) [getPropertyNames](#page-3120-0), [getShortProperty](#page-3117-2), [getStringProperty,](#page-3119-1) [propertyExists](#page-3115-1), [setBooleanProperty](#page-3120-1), [setByteProperty,](#page-3121-0) [setDoubleProperty](#page-3123-0), [setFloatProperty](#page-3122-0), [setIntProperty,](#page-3121-1) [setJMSCorrelationID,](#page-3106-0) [setJMSCorrelationIDAsBytes](#page-3105-1), [setJMSDeliveryMode,](#page-3110-1) [setJMSDestination](#page-3109-1), [setJMSExpiration,](#page-3114-1) [setJMSMessageID](#page-3103-1), [setJMSPriority,](#page-3115-2) [setJMSRedelivered,](#page-3111-2) [setJMSReplyTo,](#page-3108-0) [setJMSTimestamp](#page-3104-0), [setJMSType](#page-3112-0), [setLongProperty,](#page-3122-1) [setObjectProperty,](#page-3124-1) [setShortProperty](#page-3121-2), [setStringProperty](#page-3123-1)

#### <span id="page-3286-0"></span>**setText**

```
void setText(String string)
             throws JMSException
```
Sets the string containing this message's data.

string - the String containing the message's data

**:**

**:**

[JMSException](#page-3060-0) - if the JMS provider fails to set the text due to some internal error.

[MessageNotWriteableException](#page-3149-0) - if the message is in read-only mode.

## <span id="page-3287-0"></span>**getText**

**:**

**:**

[String](http://java.sun.com/j2se/1.5/docs/api/java/lang/String.html) **getText**() throws [JMSException](#page-3060-0)

Gets the string containing this message's data. The default value is null.

the String containing the message's data

[JMSException](#page-3060-0) - if the JMS provider fails to get the text due to some internal error.

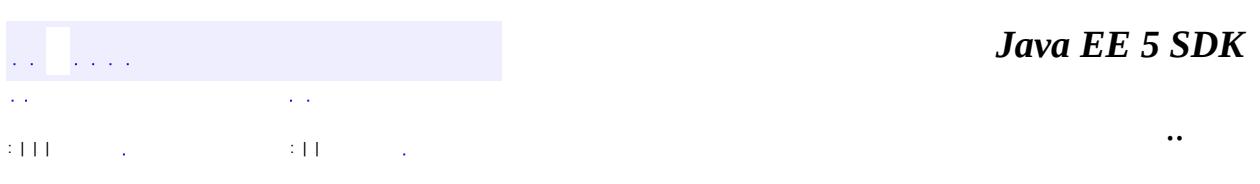

2007 Sun Microsystems, Inc. ...

<span id="page-3288-0"></span>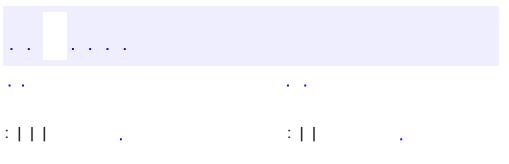

# **javax.jms Interface Topic**

**[Destination](#page-3038-0)** 

**:**

**:**

[TemporaryTopic](#page-3281-0)

public interface **Topic**

extends [Destination](#page-3038-0)

A Topic object encapsulates a provider-specific topic name. It is the way a client specifies the identity of a topic to JMS API methods. For those methods that use a Destination as a parameter, a Topic object may used as an argument . For example, a Topic can be used to create a MessageConsumer and a MessageProducer by calling:

- Session.CreateConsumer(Destination destination)
- Session.CreateProducer(Destination destination)

Many publish/subscribe (pub/sub) providers group topics into hierarchies and provide various options for subscribing to parts of the hierarchy. The JMS API places no restriction on what a Topic object represents. It may be a leaf in a topic hierarchy, or it may be a larger part of the hierarchy.

The organization of topics and the granularity of subscriptions to them is an important part of a pub/sub application's architecture. The JMS API does not specify a policy for how this should be done. If an application takes advantage of a provider-specific topic-grouping mechanism, it should document this. If the application is installed using a different provider, it is the job of the administrator to construct an equivalent topic architecture and create equivalent Topic objects.

**:** 1.1 - February 2, 2002 **:** Mark Hapner, Rich Burridge, Kate Stout **:**

#### [Session.createConsumer\(Destination\)](#page-3251-0), [Session.createProducer\(Destination\)](#page-3250-0), [TopicSession.createTopic\(String\)](#page-3315-0)

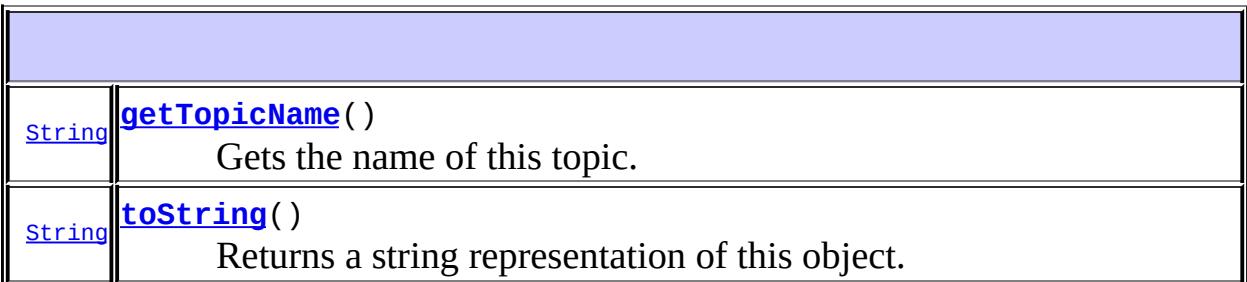

### <span id="page-3290-0"></span>**getTopicName**

#### [String](http://java.sun.com/j2se/1.5/docs/api/java/lang/String.html) **getTopicName**()

throws [JMSException](#page-3060-0)

Gets the name of this topic.

Clients that depend upon the name are not portable.

the topic name

**:**

**:**

[JMSException](#page-3060-0) - if the JMS provider implementation of Topic fails to return the topic name due to some internal error.

#### <span id="page-3290-1"></span>**toString**

**:**

```
String toString()
```
Returns a string representation of this object.

[toString](http://java.sun.com/j2se/1.5/docs/api/java/lang/Object.html#toString()) in class [Object](http://java.sun.com/j2se/1.5/docs/api/java/lang/Object.html)

the provider-specific identity values for this topic

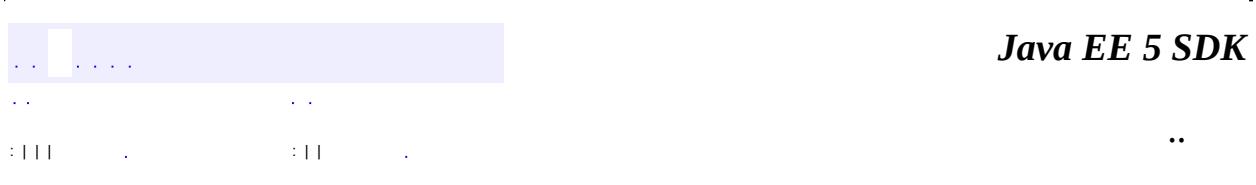

<u> 1989 - Johann Barn, mars eta bainar eta bainar eta baina eta baina eta baina eta baina eta baina eta baina e</u>

2007 Sun Microsystems, Inc. ...

**:**

<span id="page-3292-0"></span>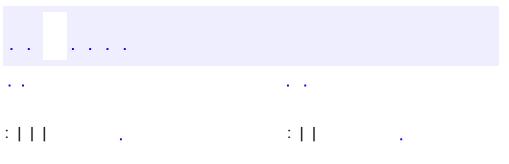

# **javax.jms Interface TopicConnection**

**[Connection](#page-3008-0)** 

**:**

**:**

**[XATopicConnection](#page-3360-0)** 

public interface **TopicConnection**

extends [Connection](#page-3008-0)

A TopicConnection object is an active connection to a publish/subscribe JMS provider. A client uses a TopicConnection object to create one or more TopicSession objects for producing and consuming messages.

A TopicConnection can be used to create a TopicSession, from which specialized topic-related objects can be created. A more general, and recommended approach is to use the Connection object.

The TopicConnection object should be used to support existing code.

1.1 - February 2, 2002

**:**

**:**

Mark Hapner, Rich Burridge, Kate Stout

**:**

[Connection](#page-3008-0), [ConnectionFactory](#page-3024-0), [TopicConnectionFactory](#page-3297-0)

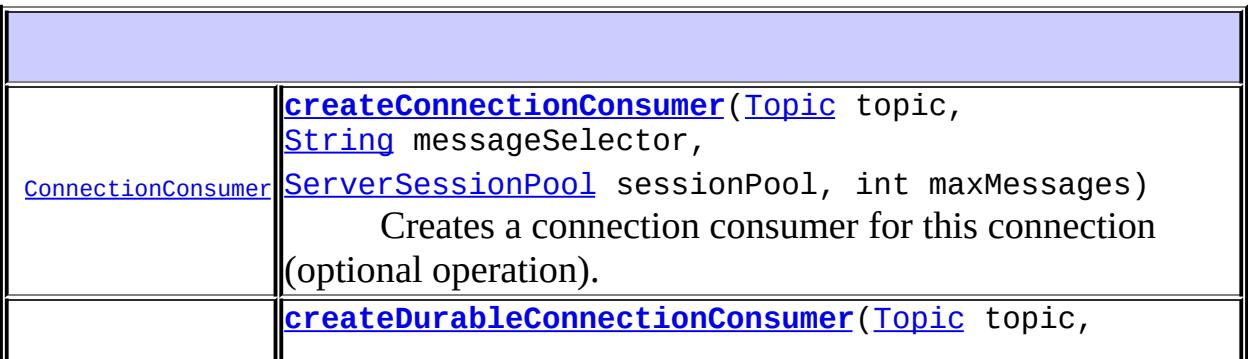

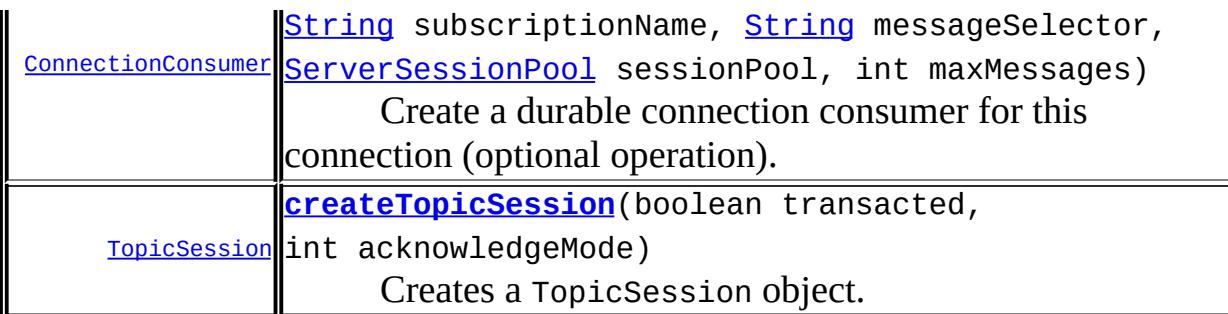

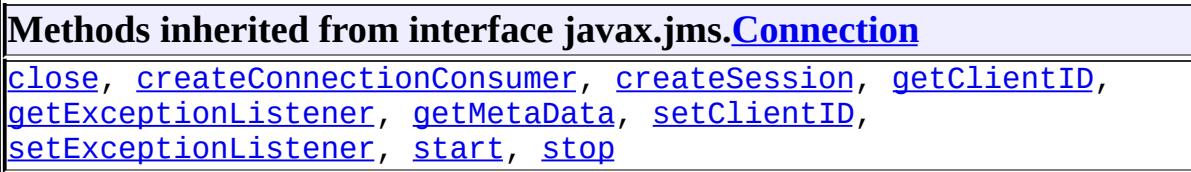

### <span id="page-3294-0"></span>**createTopicSession**

[TopicSession](#page-3312-0) **createTopicSession**(boolean transacted, int acknowledgeMode) throws [JMSException](#page-3060-0)

Creates a TopicSession object.

**:**

transacted - indicates whether the session is transacted acknowledgeMode - indicates whether the consumer or the client will acknowledge any messages it receives; ignored if the session is transacted. Legal values are Session.AUTO\_ACKNOWLEDGE, Session.CLIENT\_ACKNOWLEDGE, and Session.DUPS\_OK\_ACKNOWLEDGE.

**:**

a newly created topic session

**:**

[JMSException](#page-3060-0) - if the TopicConnection object fails to create a session due to some internal error or lack of support for the specific transaction and acknowledgement mode.

**:**

```
Session.AUTO_ACKNOWLEDGE, Session.CLIENT_ACKNOWLEDGE,
Session.DUPS OK ACKNOWLEDGE
```
### <span id="page-3295-0"></span>**createConnectionConsumer**

```
ConnectionConsumer createConnectionConsumer(Topic topic,
                                             String messageSelector,
                                             ServerSessionPool sessio
                                             int maxMessages)
                                             throws JMSException
```
Creates a connection consumer for this connection (optional operation). This is an expert facility not used by regular JMS clients.

**:** topic - the topic to access messageSelector - only messages with properties matching the message selector expression are delivered. A value of null or an empty string indicates that there is no message selector for the message consumer. sessionPool - the server session pool to associate with this connection consumer maxMessages - the maximum number of messages that can be assigned to a server session at one time **:** the connection consumer **:** [JMSException](#page-3060-0) - if the TopicConnection object fails to create a connection consumer due to some internal error or invalid arguments for sessionPool and messageSelector. [InvalidDestinationException](#page-3052-0) - if an invalid topic is specified. [InvalidSelectorException](#page-3056-0) - if the message selector is invalid. **:** [ConnectionConsumer](#page-3020-0)

### <span id="page-3295-1"></span>**createDurableConnectionConsumer**

[ConnectionConsumer](#page-3020-0) **createDurableConnectionConsumer**[\(Topic](#page-3288-0) topic, [String](http://java.sun.com/j2se/1.5/docs/api/java/lang/String.html) subscripti [String](http://java.sun.com/j2se/1.5/docs/api/java/lang/String.html) messageSel [ServerSessionPool](#page-3233-0) int maxMessages)

Create a durable connection consumer for this connection (optional operation). This is an expert facility not used by regular JMS clients.

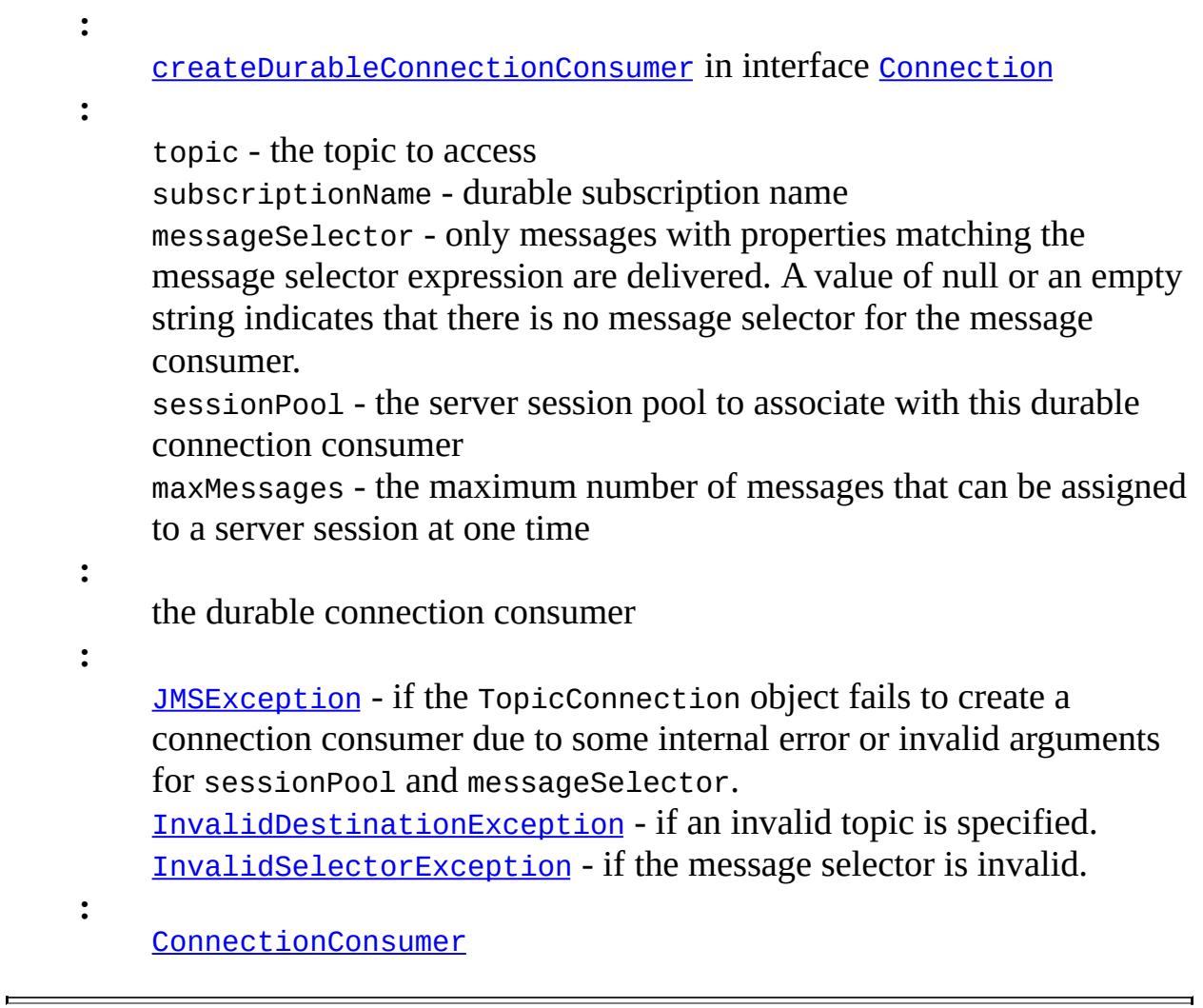

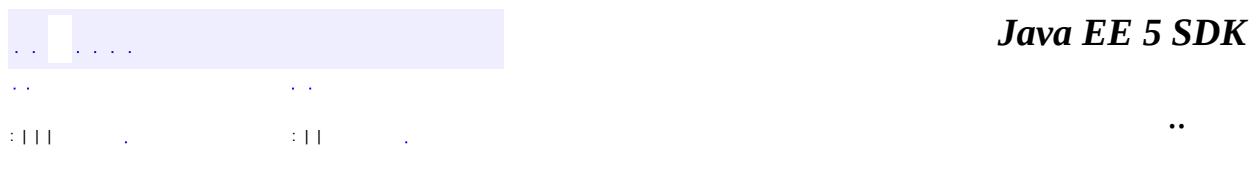

2007 Sun Microsystems, Inc. ...

<span id="page-3297-0"></span>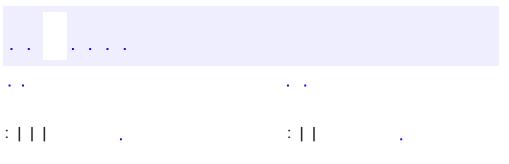

# **javax.jms Interface TopicConnectionFactory**

**[ConnectionFactory](#page-3024-0)** 

**:**

**:**

[XATopicConnectionFactory](#page-3364-0)

public interface **TopicConnectionFactory**

extends [ConnectionFactory](#page-3024-0)

A client uses a TopicConnectionFactory object to create TopicConnection objects with a publish/subscribe JMS provider.

A TopicConnectionFactory can be used to create a TopicConnection, from which specialized topic-related objects can be created. A more general, and recommended approach is to use the ConnectionFactory object.

The TopicConnectionFactory object should be used to support existing code.

1.1 - February 2, 2002

**:**

**:**

**:**

Mark Hapner, Rich Burridge, Kate Stout

**[ConnectionFactory](#page-3024-0)** 

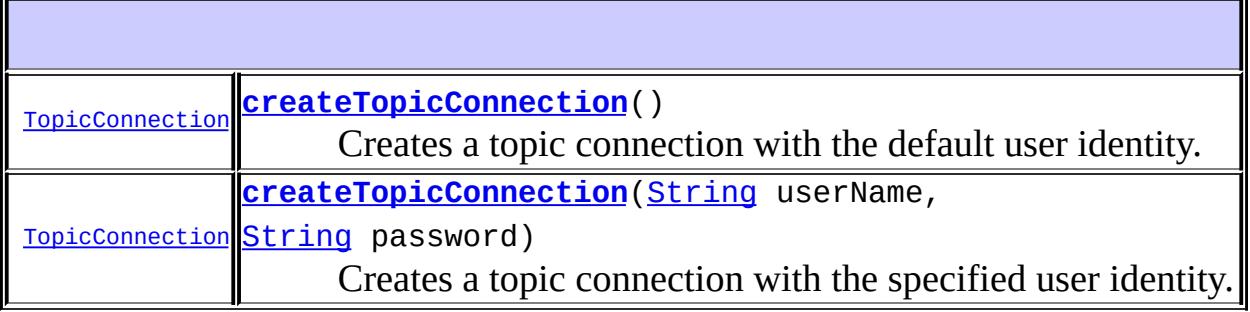

#### **Methods inherited from interface javax.jms[.ConnectionFactory](#page-3024-0)**

[createConnection](#page-3026-0), [createConnection](#page-3027-0)

## <span id="page-3299-0"></span>**createTopicConnection**

```
TopicConnection createTopicConnection()
                                       throws JMSException
```
Creates a topic connection with the default user identity. The connection is created in stopped mode. No messages will be delivered until the Connection.start method is explicitly called.

**:**

a newly created topic connection

**:**

[JMSException](#page-3060-0) - if the JMS provider fails to create a topic connection due to some internal error. [JMSSecurityException](#page-3065-0) - if client authentication fails due to an invalid user name or password.

## <span id="page-3299-1"></span>**createTopicConnection**

```
TopicConnection createTopicConnection(String userName,
                                      String password)
                                      throws JMSException
```
Creates a topic connection with the specified user identity. The connection is created in stopped mode. No messages will be delivered until the Connection.start method is explicitly called.

**:** userName - the caller's user name password - the caller's password **:**

a newly created topic connection

[JMSException](#page-3060-0) - if the JMS provider fails to create a topic connection due to some internal error. [JMSSecurityException](#page-3065-0) - if client authentication fails due to an invalid

user name or password.

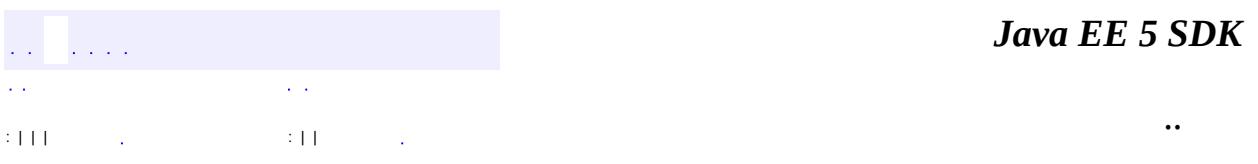

2007 Sun Microsystems, Inc. ...

**:**

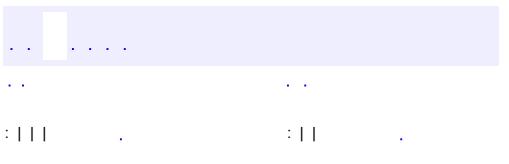

# **javax.jms Interface TopicPublisher**

**[MessageProducer](#page-3153-0)** 

**:**

#### public interface **TopicPublisher**

extends [MessageProducer](#page-3153-0)

A client uses a TopicPublisher object to publish messages on a topic. A TopicPublisher object is the publish-subscribe form of a message producer.

Normally, the Topic is specified when a TopicPublisher is created. In this case, an attempt to use the publish methods for an unidentified TopicPublisher will throw a java.lang.UnsupportedOperationException.

If the TopicPublisher is created with an unidentified Topic, an attempt to use the publish methods that assume that the Topic has been identified will throw a java.lang.UnsupportedOperationException.

During the execution of its publish method, a message must not be changed by other threads within the client. If the message is modified, the result of the publish is undefined.

After publishing a message, a client may retain and modify it without affecting the message that has been published. The same message object may be published multiple times.

The following message headers are set as part of publishing a message: JMSDestination, JMSDeliveryMode, JMSExpiration, JMSPriority, JMSMessageID and JMSTimeStamp. When the message is published, the values of these headers are ignored. After completion of the publish, the headers hold the values specified by the method publishing the message. It is possible for the publish method not to set JMSMessageID and JMSTimeStamp if the setting of these headers is explicitly disabled by the MessageProducer.setDisableMessageID or MessageProducer.setDisableMessageTimestamp method.

Creating a MessageProducer provides the same features as creating a TopicPublisher. A MessageProducer object is recommended when creating new code. The TopicPublisher is provided to support existing code.

Because TopicPublisher inherits from MessageProducer, it inherits the send methods that are a part of the MessageProducer interface. Using the send methods will have the same effect as using the publish methods: they are functionally the same.

**:** 1.1 February 2, 2002 **:** Mark Hapner, Rich Burridge, Kate Stout **:** [Session.createProducer\(Destination\)](#page-3250-0),

[TopicSession.createPublisher\(Topic\)](#page-3319-0)

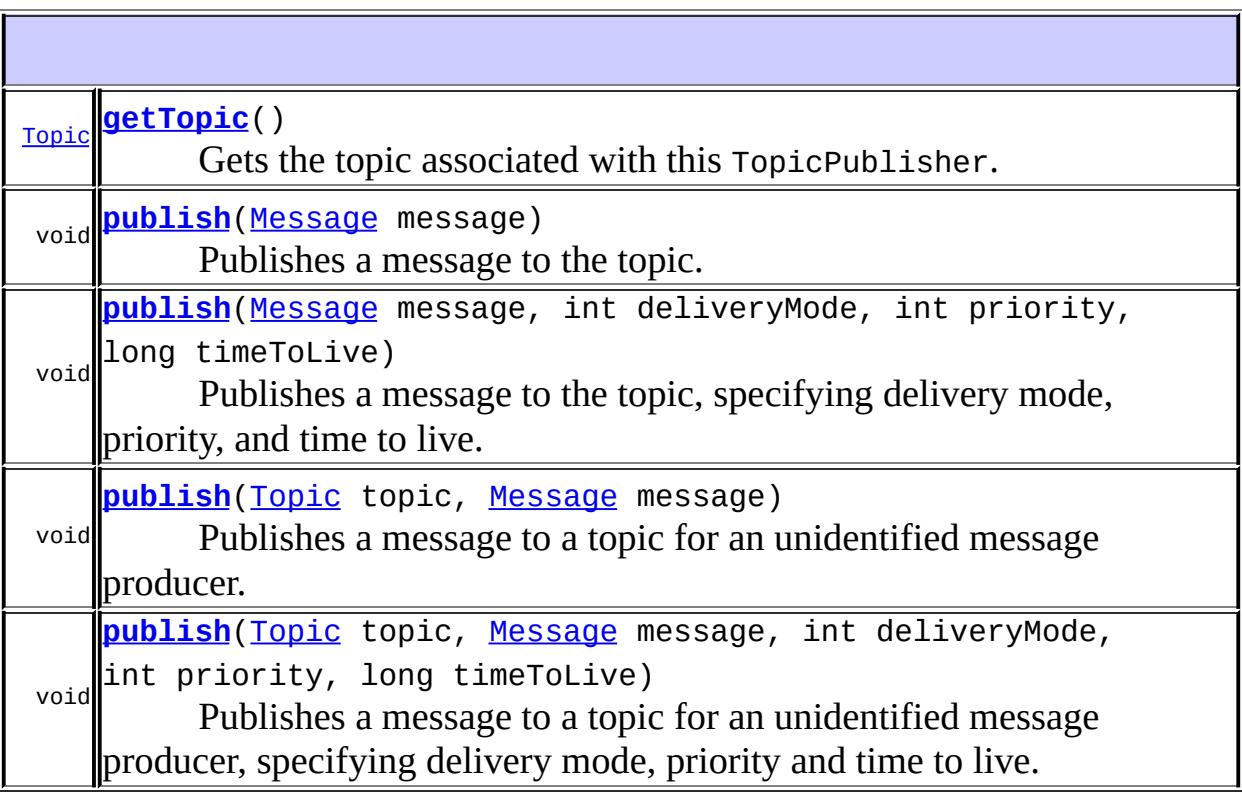

**Methods inherited from interface javax.jms[.MessageProducer](#page-3153-0)** [close](#page-3161-0), [getDeliveryMode,](#page-3158-0) [getDestination](#page-3161-1), [getDisableMessageID](#page-3156-0), [getDisableMessageTimestamp](#page-3157-0), [getPriority,](#page-3159-0) [getTimeToLive,](#page-3160-0) [send](#page-3163-0), [send](#page-3164-0), [send,](#page-3161-2) [send](#page-3162-0), [setDeliveryMode,](#page-3158-1) [setDisableMessageID,](#page-3156-1) [setDisableMessageTimestamp](#page-3157-1), [setPriority,](#page-3159-1) [setTimeToLive](#page-3160-1)

### <span id="page-3304-0"></span>**getTopic**

```
Topic getTopic()
               throws JMSException
```
Gets the topic associated with this TopicPublisher.

**:**

this publisher's topic

**:**

[JMSException](#page-3060-0) - if the JMS provider fails to get the topic for this TopicPublisher due to some internal error.

## <span id="page-3304-1"></span>**publish**

```
void publish(Message message)
             throws JMSException
```
Publishes a message to the topic. Uses the TopicPublisher's default delivery mode, priority, and time to live.

message - the message to publish

```
:
```
**:**

**[JMSException](#page-3060-0)** - if the JMS provider fails to publish the message due to some internal error.

[MessageFormatException](#page-3138-0) - if an invalid message is specified. [InvalidDestinationException](#page-3052-0) - if a client uses this method with a TopicPublisher with an invalid topic.

[UnsupportedOperationException](http://java.sun.com/j2se/1.5/docs/api/java/lang/UnsupportedOperationException.html) - if a client uses this method with a TopicPublisher that did not specify a topic at creation time.

[MessageProducer.getDeliveryMode\(\)](#page-3158-0), [MessageProducer.getTimeToLive\(\)](#page-3160-0), [MessageProducer.getPriority\(\)](#page-3159-0)

### <span id="page-3305-0"></span>**publish**

**:**

```
void publishMessage message,
             int deliveryMode,
             int priority,
             long timeToLive)
             throws JMSException
```
Publishes a message to the topic, specifying delivery mode, priority, and time to live.

message - the message to publish deliveryMode - the delivery mode to use priority - the priority for this message timeToLive - the message's lifetime (in milliseconds)

**:**

**:**

[JMSException](#page-3060-0) - if the JMS provider fails to publish the message due to some internal error.

[MessageFormatException](#page-3138-0) - if an invalid message is specified. [InvalidDestinationException](#page-3052-0) - if a client uses this method with a TopicPublisher with an invalid topic.

[UnsupportedOperationException](http://java.sun.com/j2se/1.5/docs/api/java/lang/UnsupportedOperationException.html) - if a client uses this method with a TopicPublisher that did not specify a topic at creation time.

### <span id="page-3305-1"></span>**publish**

```
void publish(Topic topic,
             Message message)
             throws JMSException
```
Publishes a message to a topic for an unidentified message producer. Uses the TopicPublisher's default delivery mode, priority, and time to live.

Typically, a message producer is assigned a topic at creation time; however, the JMS API also supports unidentified message producers, which require that the topic be supplied every time a message is published.

topic - the topic to publish this message to message - the message to publish [JMSException](#page-3060-0) - if the JMS provider fails to publish the message due to some internal error. [MessageFormatException](#page-3138-0) - if an invalid message is specified. [InvalidDestinationException](#page-3052-0) - if a client uses this method with an invalid topic.

[MessageProducer.getDeliveryMode\(\)](#page-3158-0), [MessageProducer.getTimeToLive\(\)](#page-3160-0), [MessageProducer.getPriority\(\)](#page-3159-0)

## <span id="page-3306-0"></span>**publish**

**:**

**:**

**:**

```
void publish(Topic topic,
             Message message,
             int deliveryMode,
             int priority,
             long timeToLive)
             throws JMSException
```
Publishes a message to a topic for an unidentified message producer, specifying delivery mode, priority and time to live.

Typically, a message producer is assigned a topic at creation time; however, the JMS API also supports unidentified message producers, which require that the topic be supplied every time a message is published.

**:**

topic - the topic to publish this message to message - the message to publish deliveryMode - the delivery mode to use priority - the priority for this message timeToLive - the message's lifetime (in milliseconds) **:**

[JMSException](#page-3060-0) - if the JMS provider fails to publish the message due to some internal error. [MessageFormatException](#page-3138-0) - if an invalid message is specified.

[InvalidDestinationException](#page-3052-0) - if a client uses this method with an invalid topic.

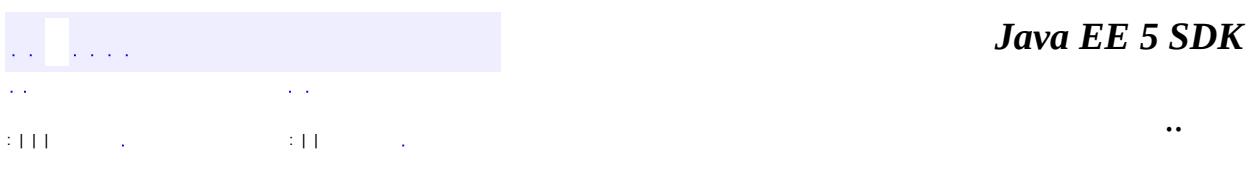

2007 Sun Microsystems, Inc. ...

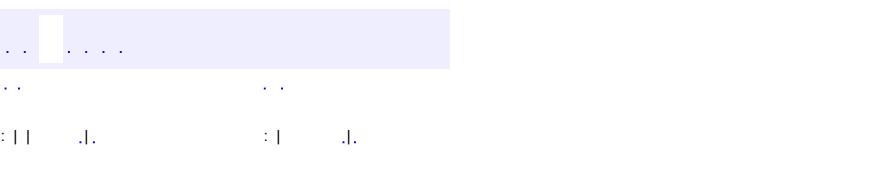

#### Java EE 5 SDK

# **javax.jms Class TopicRequestor**

#### [java.lang.Object](http://java.sun.com/j2se/1.5/docs/api/java/lang/Object.html) **javax.jms.TopicRequestor**

public class **TopicRequestor**

extends [Object](http://java.sun.com/j2se/1.5/docs/api/java/lang/Object.html)

The TopicRequestor helper class simplifies making service requests.

The TopicRequestor constructor is given a non-transacted TopicSession and a destination Topic. It creates a TemporaryTopic for the responses and provides a request method that sends the request message and waits for its reply.

This is a basic request/reply abstraction that should be sufficient for most uses. JMS providers and clients are free to create more sophisticated versions.

**:** 1.0 - 8 July 1998 **:** Mark Hapner, Rich Burridge **:**

**[QueueRequestor](#page-3207-0)** 

**[TopicRequestor](#page-3310-0)**[\(TopicSession](#page-3312-0) session, [Topic](#page-3288-0) topic) Constructor for the TopicRequestor class.

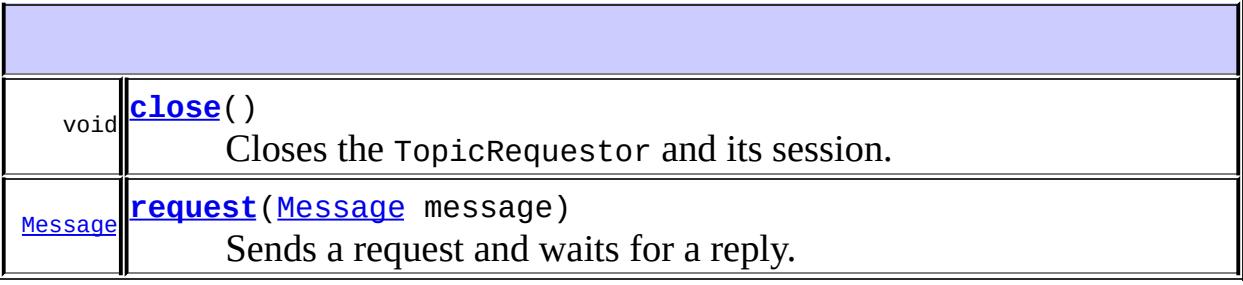

**java.lang. [Object](http://java.sun.com/j2se/1.5/docs/api/java/lang/Object.html)**

[clone](http://java.sun.com/j2se/1.5/docs/api/java/lang/Object.html#clone()), [equals](http://java.sun.com/j2se/1.5/docs/api/java/lang/Object.html#equals(java.lang.Object)), [finalize](http://java.sun.com/j2se/1.5/docs/api/java/lang/Object.html#finalize()), [getClass,](http://java.sun.com/j2se/1.5/docs/api/java/lang/Object.html#getClass()) [hashCode,](http://java.sun.com/j2se/1.5/docs/api/java/lang/Object.html#hashCode()) [notify,](http://java.sun.com/j2se/1.5/docs/api/java/lang/Object.html#notify()) [notifyAll,](http://java.sun.com/j2se/1.5/docs/api/java/lang/Object.html#notifyAll()) [toString,](http://java.sun.com/j2se/1.5/docs/api/java/lang/Object.html#toString()) [wait](http://java.sun.com/j2se/1.5/docs/api/java/lang/Object.html#wait()), [wait,](http://java.sun.com/j2se/1.5/docs/api/java/lang/Object.html#wait(long)) [wait](http://java.sun.com/j2se/1.5/docs/api/java/lang/Object.html#wait(long, int))

### <span id="page-3310-0"></span>**TopicRequestor**

public **TopicRequestor**([TopicSession](#page-3312-0) session, [Topic](#page-3288-0) topic) throws [JMSException](#page-3060-0)

Constructor for the TopicRequestor class.

This implementation assumes the session parameter to be non-transacted, with a delivery mode of either AUTO\_ACKNOWLEDGE or DUPS OK ACKNOWLEDGE.

session - the TopicSession the topic belongs to topic - the topic to perform the request/reply call on

**:**

**:**

[JMSException](#page-3060-0) - if the JMS provider fails to create the TopicRequestor due to some internal error.

[InvalidDestinationException](#page-3052-0) - if an invalid topic is specified.

#### <span id="page-3310-1"></span>**request**

public [Message](#page-3086-0) **request**([Message](#page-3086-0) message) throws [JMSException](#page-3060-0)

> Sends a request and waits for a reply. The temporary topic is used for the JMSReplyTo destination; the first reply is returned, and any following replies are discarded.

```
:
    message - the message to send
:
    the reply message
:
    JMSException - if the JMS provider fails to complete the request due
    to some internal error.
```
#### <span id="page-3311-0"></span>**close**

public void **close**() throws [JMSException](#page-3060-0)

Closes the TopicRequestor and its session.

Since a provider may allocate some resources on behalf of a TopicRequestor outside the Java virtual machine, clients should close them when they are not needed. Relying on garbage collection to eventually reclaim these resources may not be timely enough.

Note that this method closes the TopicSession object passed to the TopicRequestor constructor.

**:**

[JMSException](#page-3060-0) - if the JMS provider fails to close the TopicRequestor due to some internal error.

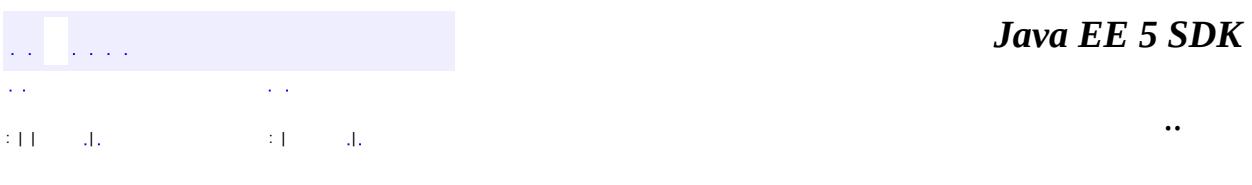

2007 Sun Microsystems, Inc.
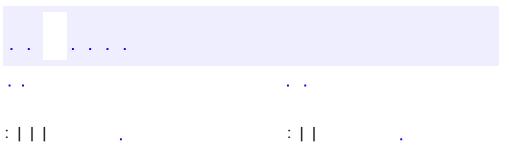

<span id="page-3312-0"></span> $\blacksquare$ 

<u> 1989 - Johann Barn, mars et al. (b. 1989)</u>

 $\ddotsc$ 

## **javax.jms Interface TopicSession**

[Runnable,](http://java.sun.com/j2se/1.5/docs/api/java/lang/Runnable.html) [Session](#page-3236-0)

public interface **TopicSession**

extends [Session](#page-3236-0)

**:**

A TopicSession object provides methods for creating TopicPublisher, TopicSubscriber, and TemporaryTopic objects. It also provides a method for deleting its client's durable subscribers.

A TopicSession is used for creating Pub/Sub specific objects. In general, use the Session object, and use TopicSession only to support existing code. Using the Session object simplifies the programming model, and allows transactions to be used across the two messaging domains.

A TopicSession cannot be used to create objects specific to the point-to-point domain. The following methods inherit from Session, but must throw an IllegalStateException if used from TopicSession:

- createBrowser
- createQueue
- createTemporaryQueue

**:**

1.1 - April 9, 2002

**:**

Mark Hapner, Rich Burridge, Kate Stout

**:**

```
Session, Connection.createSession(boolean, int),
TopicConnection.createTopicSession(boolean, int),
XATopicSession.getTopicSession()
```
#### **Fields inherited from interface javax.jms[.Session](#page-3236-0)**

[AUTO\\_ACKNOWLEDGE](#page-3242-0), [CLIENT\\_ACKNOWLEDGE](#page-3242-1), [DUPS\\_OK\\_ACKNOWLEDGE](#page-3242-2), SESSION TRANSACTED

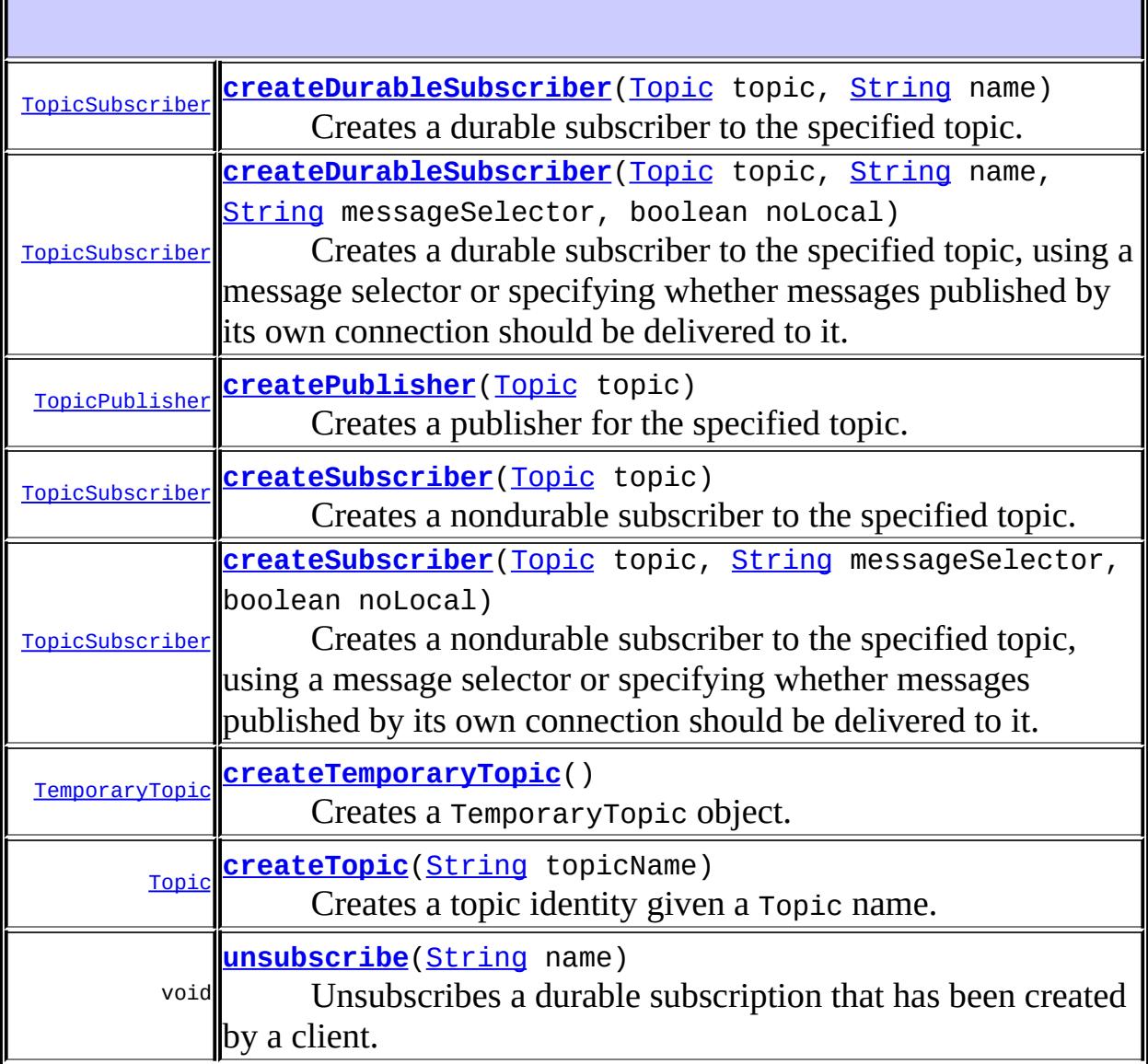

**Methods inherited from interface javax.jms[.Session](#page-3236-0)** [close](#page-3248-0), [commit](#page-3247-0), [createBrowser](#page-3257-0), [createBrowser,](#page-3257-1) [createBytesMessage,](#page-3243-1) [createConsumer](#page-3251-0), [createConsumer,](#page-3251-1) [createConsumer](#page-3252-0), [createMapMessage,](#page-3244-0) [createMessage](#page-3244-1), [createObjectMessage](#page-3244-2), [createObjectMessage,](#page-3245-0) [createProducer](#page-3250-0), [createQueue](#page-3253-0), [createStreamMessage](#page-3245-1), [createTemporaryQueue,](#page-3258-0) [createTextMessage,](#page-3245-2) [createTextMessage](#page-3246-0), [getAcknowledgeMode,](#page-3246-1) [getMessageListener](#page-3249-0), [getTransacted,](#page-3246-2) [recover,](#page-3248-1)

[rollback,](#page-3247-1) [run](#page-3250-1), [setMessageListener](#page-3250-2)

### <span id="page-3315-1"></span>**createTopic**

[Topic](#page-3288-0) **createTopic**[\(String](http://java.sun.com/j2se/1.5/docs/api/java/lang/String.html) topicName) throws [JMSException](#page-3060-0)

Creates a topic identity given a Topic name.

This facility is provided for the rare cases where clients need to dynamically manipulate topic identity. This allows the creation of a topic identity with a provider-specific name. Clients that depend on this ability are not portable.

Note that this method is not for creating the physical topic. The physical creation of topics is an administrative task and is not to be initiated by the JMS API. The one exception is the creation of temporary topics, which is accomplished with the createTemporaryTopic method.

```
:
     createTopic in interface Session
:
     topicName - the name of this Topic
:
     a Topic with the given name
:
     JMSException - if the session fails to create a topic due to some
     internal error.
```
## <span id="page-3315-0"></span>**createSubscriber**

```
TopicSubscriber createSubscriber(Topic topic)
                                 throws JMSException
```
Creates a nondurable subscriber to the specified topic.

A client uses a TopicSubscriber object to receive messages that have been published to a topic.

Regular TopicSubscriber objects are not durable. They receive only messages that are published while they are active.

In some cases, a connection may both publish and subscribe to a topic. The subscriber NoLocal attribute allows a subscriber to inhibit the delivery of messages published by its own connection. The default value for this attribute is false.

topic - the Topic to subscribe to

**:**

**:**

[JMSException](#page-3060-0) - if the session fails to create a subscriber due to some internal error.

[InvalidDestinationException](#page-3052-0) - if an invalid topic is specified.

### <span id="page-3316-0"></span>**createSubscriber**

```
TopicSubscriber createSubscriber(Topic topic,
                                  String messageSelector,
                                  boolean noLocal)
                                 throws JMSException
```
Creates a nondurable subscriber to the specified topic, using a message selector or specifying whether messages published by its own connection should be delivered to it.

A client uses a TopicSubscriber object to receive messages that have been published to a topic.

Regular TopicSubscriber objects are not durable. They receive only messages that are published while they are active.

Messages filtered out by a subscriber's message selector will never be delivered to the subscriber. From the subscriber's perspective, they do not exist.

In some cases, a connection may both publish and subscribe to a topic. The subscriber NoLocal attribute allows a subscriber to inhibit the delivery of messages published by its own connection. The default value for this attribute is false.

topic - the Topic to subscribe to messageSelector - only messages with properties matching the message selector expression are delivered. A value of null or an empty string indicates that there is no message selector for the message consumer. noLocal - if set, inhibits the delivery of messages published by its own connection

**:**

**:**

[JMSException](#page-3060-0) - if the session fails to create a subscriber due to some internal error.

[InvalidDestinationException](#page-3052-0) - if an invalid topic is specified. [InvalidSelectorException](#page-3056-0) - if the message selector is invalid.

## <span id="page-3317-0"></span>**createDurableSubscriber**

```
TopicSubscriber createDurableSubscriber(Topic topic,
                                         String name)
                                         throws JMSException
```
Creates a durable subscriber to the specified topic.

If a client needs to receive all the messages published on a topic, including the ones published while the subscriber is inactive, it uses a durable TopicSubscriber. The JMS provider retains a record of this durable subscription and insures that all messages from the topic's publishers are retained until they are acknowledged by this durable subscriber or they have expired.

Sessions with durable subscribers must always provide the same client identifier. In addition, each client must specify a name that uniquely identifies (within client identifier) each durable subscription it creates. Only one session at a time can have a TopicSubscriber for a particular durable subscription.

A client can change an existing durable subscription by creating a durable TopicSubscriber with the same name and a new topic and/or message selector. Changing a durable subscriber is equivalent to unsubscribing (deleting) the old one and creating a new one.

In some cases, a connection may both publish and subscribe to a topic. The subscriber NoLocal attribute allows a subscriber to inhibit the delivery of messages published by its own connection. The default value for this attribute is false.

**:** [createDurableSubscriber](#page-3255-0) in interface [Session](#page-3236-0) **:** topic - the non-temporary Topic to subscribe to name - the name used to identify this subscription **:** [JMSException](#page-3060-0) - if the session fails to create a subscriber due to some internal error. [InvalidDestinationException](#page-3052-0) - if an invalid topic is specified.

## <span id="page-3318-0"></span>**createDurableSubscriber**

```
TopicSubscriber createDurableSubscriber(Topic topic,
                                         String name,
                                         String messageSelector,
                                         boolean noLocal)
                                         throws JMSException
```
Creates a durable subscriber to the specified topic, using a message selector or specifying whether messages published by its own connection should be delivered to it.

If a client needs to receive all the messages published on a topic, including the ones published while the subscriber is inactive, it uses a durable TopicSubscriber. The JMS provider retains a record of this durable subscription and insures that all messages from the topic's publishers are retained until they are acknowledged by this durable subscriber or they have expired.

Sessions with durable subscribers must always provide the same client identifier. In addition, each client must specify a name which uniquely identifies (within client identifier) each durable subscription it creates. Only one session at a time can have a TopicSubscriber for a particular durable subscription. An inactive durable subscriber is one that exists but does not currently have a message consumer associated with it.

A client can change an existing durable subscription by creating a durable TopicSubscriber with the same name and a new topic and/or message selector. Changing a durable subscriber is equivalent to unsubscribing (deleting) the old one and creating a new one.

**:** [createDurableSubscriber](#page-3256-0) in interface [Session](#page-3236-0) **:** topic - the non-temporary Topic to subscribe to name - the name used to identify this subscription messageSelector - only messages with properties matching the message selector expression are delivered. A value of null or an empty string indicates that there is no message selector for the message consumer. noLocal - if set, inhibits the delivery of messages published by its own connection **:** [JMSException](#page-3060-0) - if the session fails to create a subscriber due to some internal error.

[InvalidDestinationException](#page-3052-0) - if an invalid topic is specified. [InvalidSelectorException](#page-3056-0) - if the message selector is invalid.

## <span id="page-3319-0"></span>**createPublisher**

```
TopicPublisher createPublisher(Topic topic)
                               throws JMSException
```
Creates a publisher for the specified topic.

A client uses a TopicPublisher object to publish messages on a topic. Each time a client creates a TopicPublisher on a topic, it defines a new

sequence of messages that have no ordering relationship with the messages it has previously sent.

**:**

topic - the Topic to publish to, or null if this is an unidentified producer

**:**

[JMSException](#page-3060-0) - if the session fails to create a publisher due to some internal error.

[InvalidDestinationException](#page-3052-0) - if an invalid topic is specified.

## <span id="page-3320-0"></span>**createTemporaryTopic**

```
TemporaryTopic createTemporaryTopic()
                                    throws JMSException
```
Creates a TemporaryTopic object. Its lifetime will be that of the TopicConnection unless it is deleted earlier.

[createTemporaryTopic](#page-3258-1) in interface [Session](#page-3236-0)

**:**

**:**

a temporary topic identity

**:**

[JMSException](#page-3060-0) - if the session fails to create a temporary topic due to some internal error.

### <span id="page-3320-1"></span>**unsubscribe**

```
void unsubscribe(String name)
                 throws JMSException
```
Unsubscribes a durable subscription that has been created by a client.

This method deletes the state being maintained on behalf of the subscriber by its provider.

It is erroneous for a client to delete a durable subscription while there is an

active TopicSubscriber for the subscription, or while a consumed message is part of a pending transaction or has not been acknowledged in the session.

**:** [unsubscribe](#page-3259-0) in interface [Session](#page-3236-0) **:** name - the name used to identify this subscription **:** [JMSException](#page-3060-0) - if the session fails to unsubscribe to the durable subscription due to some internal error. [InvalidDestinationException](#page-3052-0) - if an invalid subscription name is specified.

*Java EE 5 SDK* a a la  $\mathcal{L}^{\pm}$  . .. : | | | : | |

2007 Sun Microsystems, Inc. ...

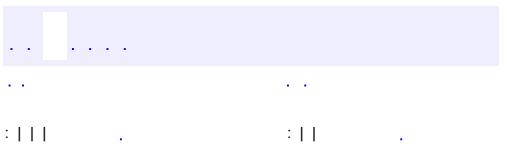

<span id="page-3322-0"></span> $\blacksquare$ 

<u> 1989 - Johann Barn, mars et al. (b. 1989)</u>

 $\ddotsc$ 

# **javax.jms Interface TopicSubscriber**

[MessageConsumer](#page-3127-0)

**:**

#### public interface **TopicSubscriber**

extends [MessageConsumer](#page-3127-0)

A client uses a TopicSubscriber object to receive messages that have been published to a topic. A TopicSubscriber object is the publish/subscribe form of a message consumer. A MessageConsumer can be created by using Session.createConsumer.

A TopicSession allows the creation of multiple TopicSubscriber objects per topic. It will deliver each message for a topic to each subscriber eligible to receive it. Each copy of the message is treated as a completely separate message. Work done on one copy has no effect on the others; acknowledging one does not acknowledge the others; one message may be delivered immediately, while another waits for its subscriber to process messages ahead of it.

Regular TopicSubscriber objects are not durable. They receive only messages that are published while they are active.

Messages filtered out by a subscriber's message selector will never be delivered to the subscriber. From the subscriber's perspective, they do not exist.

In some cases, a connection may both publish and subscribe to a topic. The subscriber NoLocal attribute allows a subscriber to inhibit the delivery of messages published by its own connection.

If a client needs to receive all the messages published on a topic, including the ones published while the subscriber is inactive, it uses a durable TopicSubscriber. The JMS provider retains a record of this durable subscription and insures that all messages from the topic's publishers are retained until they are acknowledged by this durable subscriber or they have expired.

Sessions with durable subscribers must always provide the same client identifier.

In addition, each client must specify a name that uniquely identifies (within client identifier) each durable subscription it creates. Only one session at a time can have a TopicSubscriber for a particular durable subscription.

A client can change an existing durable subscription by creating a durable TopicSubscriber with the same name and a new topic and/or message selector. Changing a durable subscription is equivalent to unsubscribing (deleting) the old one and creating a new one.

The unsubscribe method is used to delete a durable subscription. The unsubscribe method can be used at the Session or TopicSession level. This method deletes the state being maintained on behalf of the subscriber by its provider.

Creating a MessageConsumer provides the same features as creating a TopicSubscriber. To create a durable subscriber, use of Session.CreateDurableSubscriber is recommended. The TopicSubscriber is provided to support existing code.

**:**

1.1 - February 2, 2002

**:**

Mark Hapner, Rich Burridge, Kate Stout

**:**

[Session.createConsumer\(javax.jms.Destination\)](#page-3251-0), [Session.createDurableSubscriber\(javax.jms.Topic,](#page-3255-0) java.lang.String), [TopicSession](#page-3312-0), [TopicSession.createSubscriber\(javax.jms.Topic\)](#page-3315-0), [MessageConsumer](#page-3127-0)

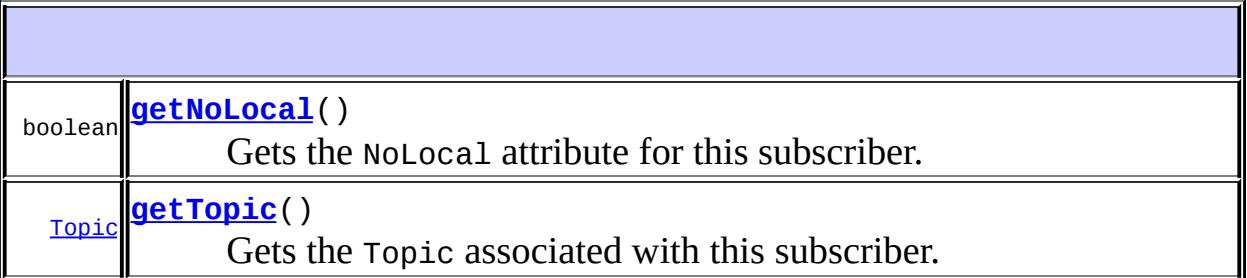

**Methods inherited from interface javax.jms[.MessageConsumer](#page-3127-0)** [close](#page-3132-0), [getMessageListener](#page-3130-0), [getMessageSelector](#page-3129-0), [receive,](#page-3131-0) [receive,](#page-3131-1) [receiveNoWait](#page-3132-1), [setMessageListener](#page-3130-1)

## <span id="page-3325-1"></span>**getTopic**

[Topic](#page-3288-0) **getTopic**() throws [JMSException](#page-3060-0)

Gets the Topic associated with this subscriber.

**:**

this subscriber's Topic

**:**

[JMSException](#page-3060-0) - if the JMS provider fails to get the topic for this topic subscriber due to some internal error.

## <span id="page-3325-0"></span>**getNoLocal**

boolean **getNoLocal**() throws [JMSException](#page-3060-0)

> Gets the NoLocal attribute for this subscriber. The default value for this attribute is false.

**:**

true if locally published messages are being inhibited

**:**

[JMSException](#page-3060-0) - if the JMS provider fails to get the NoLocal attribute for this topic subscriber due to some internal error.

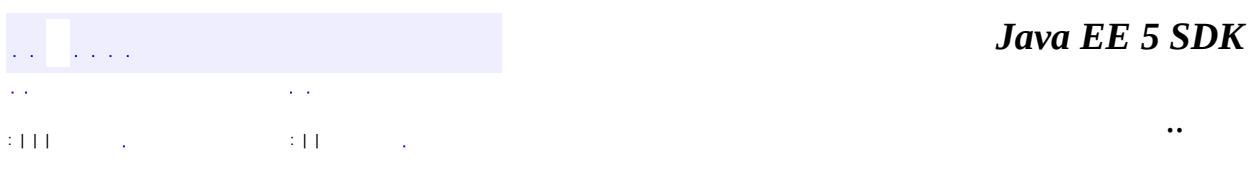

2007 Sun Microsystems, Inc. ...

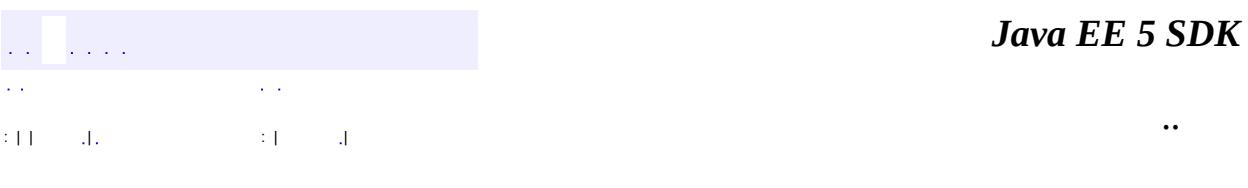

L.

 $\blacksquare$ 

# **javax.jms Class TransactionInProgressException**

```
java.lang.Object
 java.lang.Throwable
     Ljava.lang.Exception
         javax.jms.JMSException
             javax.jms.TransactionInProgressException
```
**:**

[Serializable](http://java.sun.com/j2se/1.5/docs/api/java/io/Serializable.html)

public class **TransactionInProgressException**

extends **[JMSException](#page-3060-0)** 

This exception is thrown when an operation is invalid because a transaction is in progress. For instance, an attempt to call Session.commit when a session is part of a distributed transaction should throw a TransactionInProgressException.

**:** 26 August 1998 **:** Rahul Sharma **:** [Serialized](#page-734-0) Form

**[TransactionInProgressException](#page-3329-0)**([String](http://java.sun.com/j2se/1.5/docs/api/java/lang/String.html) reason)

Constructs a TransactionInProgressException with the specified reason.

**[TransactionInProgressException](#page-3329-1)**([String](http://java.sun.com/j2se/1.5/docs/api/java/lang/String.html) reason, [String](http://java.sun.com/j2se/1.5/docs/api/java/lang/String.html) errorCode) Constructs a TransactionInProgressException with the specified reason and error code.

**javax.jms. [JMSException](#page-3060-0)**

[getErrorCode](#page-3063-0), [getLinkedException,](#page-3063-1) [setLinkedException](#page-3063-2)

### **java.lang. [Throwable](http://java.sun.com/j2se/1.5/docs/api/java/lang/Throwable.html)**

[fillInStackTrace](http://java.sun.com/j2se/1.5/docs/api/java/lang/Throwable.html#fillInStackTrace()), [getCause](http://java.sun.com/j2se/1.5/docs/api/java/lang/Throwable.html#getCause()), [getLocalizedMessage](http://java.sun.com/j2se/1.5/docs/api/java/lang/Throwable.html#getLocalizedMessage()), [getMessage](http://java.sun.com/j2se/1.5/docs/api/java/lang/Throwable.html#getMessage()), [getStackTrace](http://java.sun.com/j2se/1.5/docs/api/java/lang/Throwable.html#getStackTrace()), [initCause](http://java.sun.com/j2se/1.5/docs/api/java/lang/Throwable.html#initCause(java.lang.Throwable)), [printStackTrace,](http://java.sun.com/j2se/1.5/docs/api/java/lang/Throwable.html#printStackTrace()) [printStackTrace](http://java.sun.com/j2se/1.5/docs/api/java/lang/Throwable.html#printStackTrace(java.io.PrintStream)), [printStackTrace](http://java.sun.com/j2se/1.5/docs/api/java/lang/Throwable.html#printStackTrace(java.io.PrintWriter)), [setStackTrace,](http://java.sun.com/j2se/1.5/docs/api/java/lang/Throwable.html#setStackTrace(java.lang.StackTraceElement[])) [toString](http://java.sun.com/j2se/1.5/docs/api/java/lang/Throwable.html#toString())

### **java.lang. [Object](http://java.sun.com/j2se/1.5/docs/api/java/lang/Object.html)**

[clone](http://java.sun.com/j2se/1.5/docs/api/java/lang/Object.html#clone()), [equals](http://java.sun.com/j2se/1.5/docs/api/java/lang/Object.html#equals(java.lang.Object)), [finalize](http://java.sun.com/j2se/1.5/docs/api/java/lang/Object.html#finalize()), [getClass,](http://java.sun.com/j2se/1.5/docs/api/java/lang/Object.html#getClass()) [hashCode,](http://java.sun.com/j2se/1.5/docs/api/java/lang/Object.html#hashCode()) [notify,](http://java.sun.com/j2se/1.5/docs/api/java/lang/Object.html#notify()) [notifyAll,](http://java.sun.com/j2se/1.5/docs/api/java/lang/Object.html#notifyAll()) <mark>[wait](http://java.sun.com/j2se/1.5/docs/api/java/lang/Object.html#wait(long, int)), <u>[wait,](http://java.sun.com/j2se/1.5/docs/api/java/lang/Object.html#wait(long)) wait</u></mark>

## <span id="page-3329-1"></span>**TransactionInProgressException**

#### public **TransactionInProgressException**[\(String](http://java.sun.com/j2se/1.5/docs/api/java/lang/String.html) reason, [String](http://java.sun.com/j2se/1.5/docs/api/java/lang/String.html) errorCode)

Constructs a TransactionInProgressException with the specified reason and error code.

**:**

reason - a description of the exception errorCode - a string specifying the vendor-specific error code

## <span id="page-3329-0"></span>**TransactionInProgressException**

#### public **TransactionInProgressException**[\(String](http://java.sun.com/j2se/1.5/docs/api/java/lang/String.html) reason)

Constructs a TransactionInProgressException with the specified reason. The error code defaults to null.

**:**

reason - a description of the exception

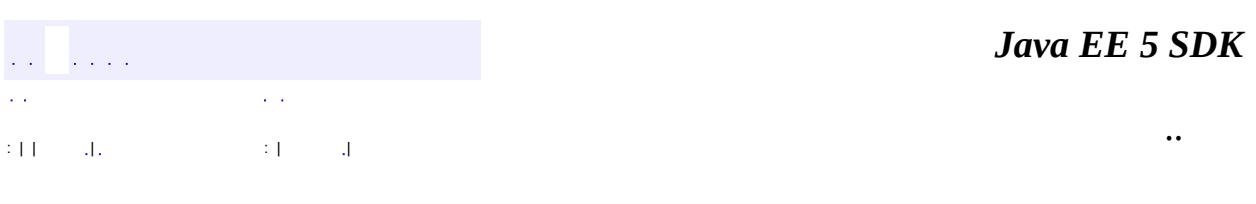

L,

2007 Sun Microsystems, Inc. ...

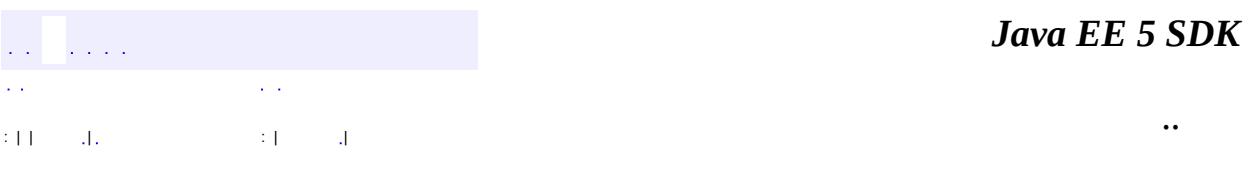

L.

 $\blacksquare$ 

# **javax.jms Class TransactionRolledBackException**

```
java.lang.Object
 java.lang.Throwable
     java.lang.Exception
         javax.jms.JMSException
             javax.jms.TransactionRolledBackException
```
**:**

[Serializable](http://java.sun.com/j2se/1.5/docs/api/java/io/Serializable.html)

public class **TransactionRolledBackException**

extends [JMSException](#page-3060-0)

This exception must be thrown when a call to Session.commit results in a rollback of the current transaction.

**:** 26 August 1998

**:**

Rahul Sharma

**:**

[Serialized](#page-734-1) Form

**[TransactionRolledBackException](#page-3333-0)**([String](http://java.sun.com/j2se/1.5/docs/api/java/lang/String.html) reason)

Constructs a TransactionRolledBackException with the specified reason.

**[TransactionRolledBackException](#page-3333-1)**([String](http://java.sun.com/j2se/1.5/docs/api/java/lang/String.html) reason, [String](http://java.sun.com/j2se/1.5/docs/api/java/lang/String.html) errorCode) Constructs a TransactionRolledBackException with the specified reason and error code.

#### **javax.jms. [JMSException](#page-3060-0)**

[getErrorCode](#page-3063-0), [getLinkedException,](#page-3063-1) [setLinkedException](#page-3063-2)

### **java.lang. [Throwable](http://java.sun.com/j2se/1.5/docs/api/java/lang/Throwable.html)**

```
fillInStackTrace, getCause, getLocalizedMessage, getMessage,
getStackTrace, initCause, printStackTrace, printStackTrace,
printStackTrace, setStackTrace, toString
```
### **java.lang. [Object](http://java.sun.com/j2se/1.5/docs/api/java/lang/Object.html)**

```
clone, equals, finalize, getClass, hashCode, notify, notifyAll,
waitwait, wait</mark>
```
## <span id="page-3333-1"></span>**TransactionRolledBackException**

```
public TransactionRolledBackException(String reason,
                                      String errorCode)
```
Constructs a TransactionRolledBackException with the specified reason and error code.

**:**

reason - a description of the exception errorCode - a string specifying the vendor-specific error code

## <span id="page-3333-0"></span>**TransactionRolledBackException**

```
public TransactionRolledBackException(String reason)
```
Constructs a TransactionRolledBackException with the specified reason. The error code defaults to null.

**:**

reason - a description of the exception

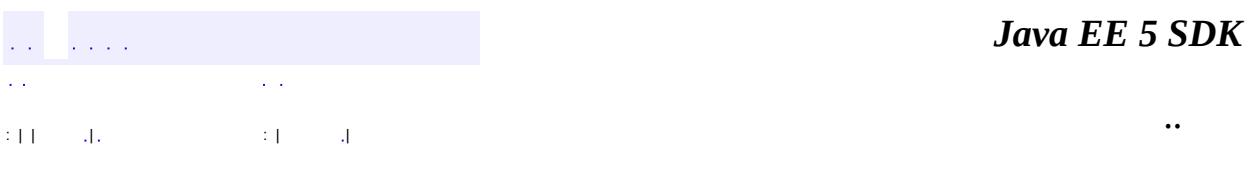

E.

2007 Sun Microsystems, Inc. ...

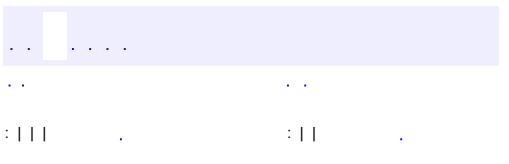

<span id="page-3335-0"></span> $\blacksquare$ 

<u> 1989 - Johann Barn, mars et al. (b. 1989)</u>

 $\ddotsc$ 

# **javax.jms Interface XAConnection**

**[Connection](#page-3008-0)** 

**:**

**:**

[XAQueueConnection,](#page-3343-0) [XATopicConnection](#page-3360-0)

public interface **XAConnection**

extends [Connection](#page-3008-0)

The XAConnection interface extends the capability of Connection by providing an XASession (optional).

The XAConnection interface is optional. JMS providers are not required to support this interface. This interface is for use by JMS providers to support transactional environments. Client programs are strongly encouraged to use the transactional support available in their environment, rather than use these XA interfaces directly.

1.1 February 2, 2002

**:**

**:**

Mark Hapner, Rich Burridge, Kate Stout

**:**

[XAQueueConnection](#page-3343-0), [XATopicConnection](#page-3360-0)

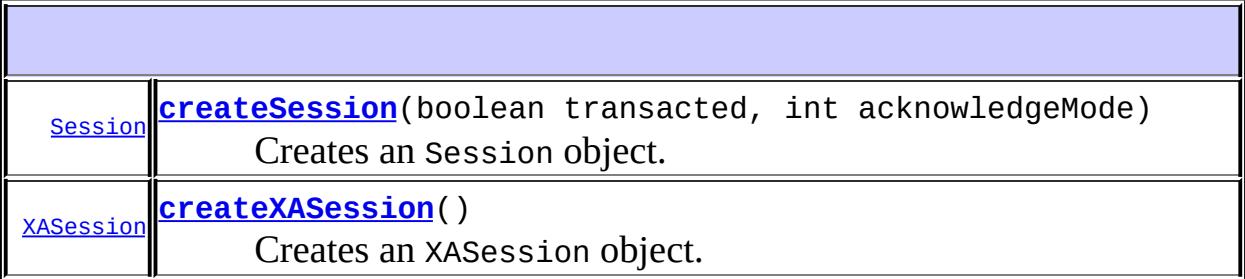

**Methods inherited from interface javax.jms[.Connection](#page-3008-0)**

[close](#page-3016-0), [createConnectionConsumer,](#page-3017-0) [createDurableConnectionConsumer,](#page-3018-0) [getClientID,](#page-3012-0) [getExceptionListener,](#page-3014-0) [getMetaData](#page-3013-0), [setClientID](#page-3012-1), [setExceptionListener,](#page-3014-1) [start](#page-3015-0), [stop](#page-3015-1)

### <span id="page-3337-1"></span>**createXASession**

```
XASession createXASession()
                             throws JMSException
    Creates an XASession object.
    :
         a newly created XASession
    :
         JMSException - if the XAConnection object fails to create an
         XASession due to some internal error.
    :
         1.1
```
### <span id="page-3337-0"></span>**createSession**

[Session](#page-3236-0) **createSession**(boolean transacted, int acknowledgeMode) throws [JMSException](#page-3060-0)

Creates an Session object.

**:** [createSession](#page-3011-0) in interface [Connection](#page-3008-0) **:** transacted - usage undefined acknowledgeMode - usage undefined **:** a Session object **:**

[JMSException](#page-3060-0) - if the XAConnection object fails to create an Session

due to some internal error. **:** 1.1 **:** [Session.AUTO\\_ACKNOWLEDGE](#page-3242-0), [Session.CLIENT\\_ACKNOWLEDGE](#page-3242-1), Session.DUPS OK ACKNOWLEDGE *Java EE 5 SDK* a a la  $\hat{\mathcal{L}}$  .  $\sim$   $\sim$  $\mathbb{Z}^{\times}$  . .. : | | | : | |  $\sim 10$ 

2007 Sun Microsystems, Inc. ...

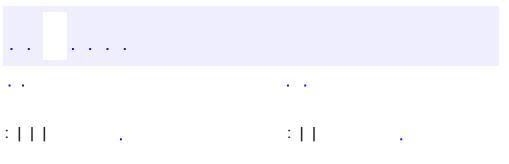

 $\blacksquare$ 

<u> 1989 - Johann Barn, mars et al. (b. 1989)</u>

 $\ddotsc$ 

# **javax.jms Interface XAConnectionFactory**

**:**

[XAQueueConnectionFactory](#page-3347-0), [XATopicConnectionFactory](#page-3364-0)

#### public interface **XAConnectionFactory**

The XAConnectionFactory interface is a base interface for the XAQueueConnectionFactory and XATopicConnectionFactory interfaces.

Some application servers provide support for grouping JTS capable resource use into a distributed transaction (optional). To include JMS API transactions in a JTS transaction, an application server requires a JTS aware JMS provider. A JMS provider exposes its JTS support using an XAConnectionFactory object, which an application server uses to create XAConnection objects.

XAConnectionFactory objects are JMS administered objects, just like ConnectionFactory objects. It is expected that application servers will find them using the Java Naming and Directory Interface (JNDI) API.

The XAConnectionFactory interface is optional. JMS providers are not required to support this interface. This interface is for use by JMS providers to support transactional environments. Client programs are strongly encouraged to use the transactional support available in their environment, rather than use these XA interfaces directly.

```
1.1 April 4, 2002
```
**:**

**:**

Mark Hapner, Rich Burridge, Kate Stout

**:**

[XAQueueConnectionFactory](#page-3347-0), [XATopicConnectionFactory](#page-3364-0)

**[createXAConnection](#page-3341-0)**()

[XAConnection](#page-3335-0)

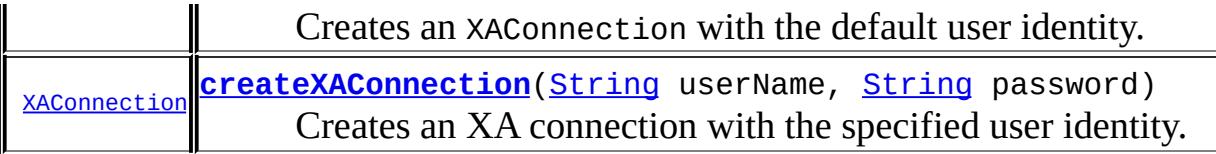

### <span id="page-3341-0"></span>**createXAConnection**

```
XAConnection createXAConnection()
                                     throws JMSException
    Creates an XAConnection with the default user identity. The connection is
    created in stopped mode. No messages will be delivered until the
    Connection.start method is explicitly called.
    :
         a newly created XAConnection
    :
         JMSException - if the JMS provider fails to create an XA connection
         due to some internal error.
         JMSSecurityException - if client authentication fails due to an invalid
         user name or password.
    :
         1.1
```
## <span id="page-3341-1"></span>**createXAConnection**

**:**

```
XAConnection createXAConnection(String userName,
                                String password)
                                throws JMSException
```
Creates an XA connection with the specified user identity. The connection is created in stopped mode. No messages will be delivered until the Connection.start method is explicitly called.

userName - the caller's user name

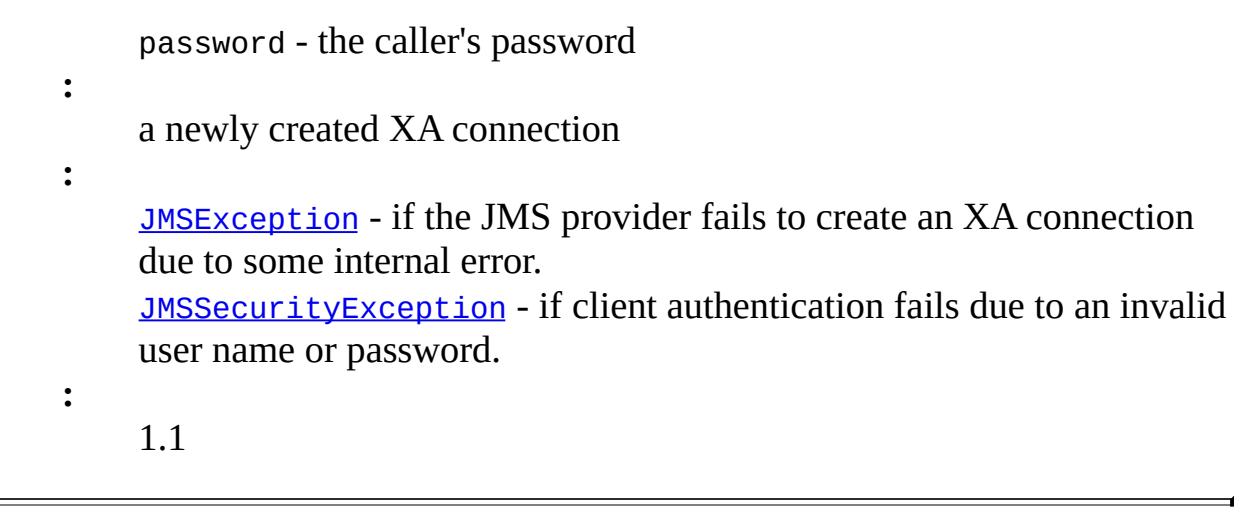

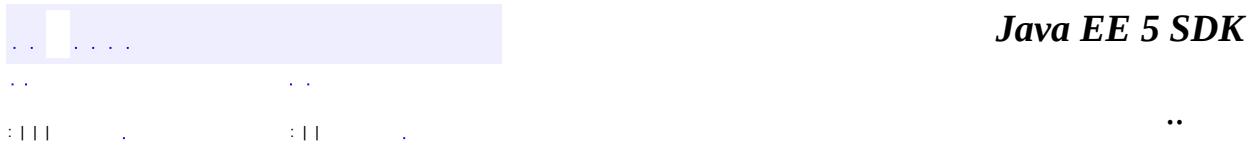

2007 Sun Microsystems, Inc. ...

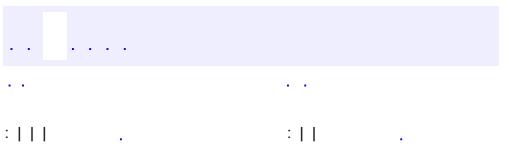

<span id="page-3343-0"></span> $\blacksquare$ 

<u> 1989 - Johann Barn, mars et al. (b. 1989)</u>

 $\ddotsc$ 

# **javax.jms Interface XAQueueConnection**

**:**

[Connection](#page-3008-0), [QueueConnection](#page-3195-0), [XAConnection](#page-3335-0)

public interface **XAQueueConnection**

extends [XAConnection,](#page-3335-0) [QueueConnection](#page-3195-0)

An XAQueueConnection provides the same create options as QueueConnection (optional). The only difference is that an XAConnection is by definition transacted.

The XAQueueConnection interface is optional. JMS providers are not required to support this interface. This interface is for use by JMS providers to support transactional environments. Client programs are strongly encouraged to use the transactional support available in their environment, rather than use these XA interfaces directly.

1.1 February 2 - 2002

**:**

**:**

Mark Hapner, Rich Burridge, Kate Stout

**:**

[XAConnection](#page-3335-0)

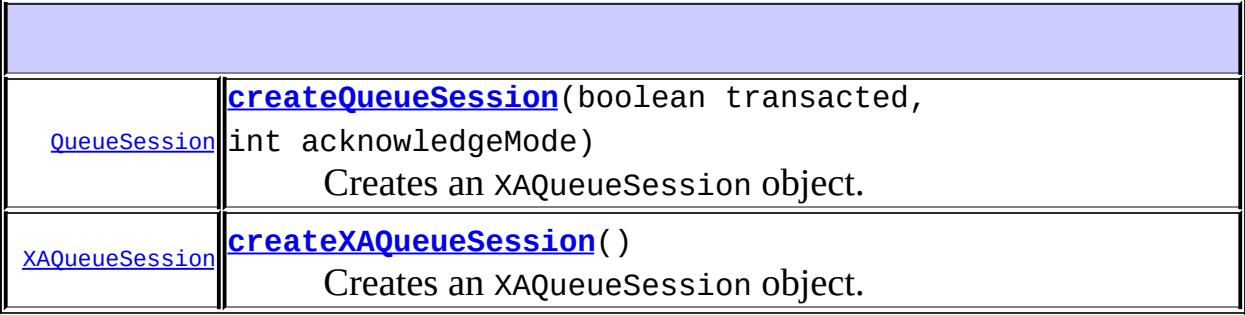

**Methods inherited from interface javax.jms[.XAConnection](#page-3335-0)** [createSession](#page-3337-0), [createXASession](#page-3337-1)

### **Methods inherited from interface javax.jms[.Connection](#page-3008-0)**

[close](#page-3016-0), [createConnectionConsumer,](#page-3017-0) [createDurableConnectionConsumer,](#page-3018-0) [getClientID,](#page-3012-0) [getExceptionListener,](#page-3014-0) [getMetaData](#page-3013-0), [setClientID](#page-3012-1), .<br><u>setExceptionListener</u>, <u>[start](#page-3015-0), [stop](#page-3015-1)</u>

### **Methods inherited from interface javax.jms[.QueueConnection](#page-3195-0)**

[createConnectionConsumer](#page-3198-0)

**Methods inherited from interface javax.jms[.Connection](#page-3008-0)**

[close](#page-3016-0), [createConnectionConsumer,](#page-3017-0) [createDurableConnectionConsumer,](#page-3018-0) [getClientID,](#page-3012-0) [getExceptionListener,](#page-3014-0) [getMetaData](#page-3013-0), [setClientID](#page-3012-1), [setExceptionListener,](#page-3014-1) [start](#page-3015-0), [stop](#page-3015-1)

### <span id="page-3345-1"></span>**createXAQueueSession**

[XAQueueSession](#page-3351-0) **createXAQueueSession**()

throws [JMSException](#page-3060-0)

Creates an XAQueueSession object.

**:**

a newly created XAQueueSession

**:**

[JMSException](#page-3060-0) - if the XAQueueConnection object fails to create an XA queue session due to some internal error.

### <span id="page-3345-0"></span>**createQueueSession**

[QueueSession](#page-3218-0) **createQueueSession**(boolean transacted, int acknowledgeMode) throws [JMSException](#page-3060-0)

Creates an XAQueueSession object.

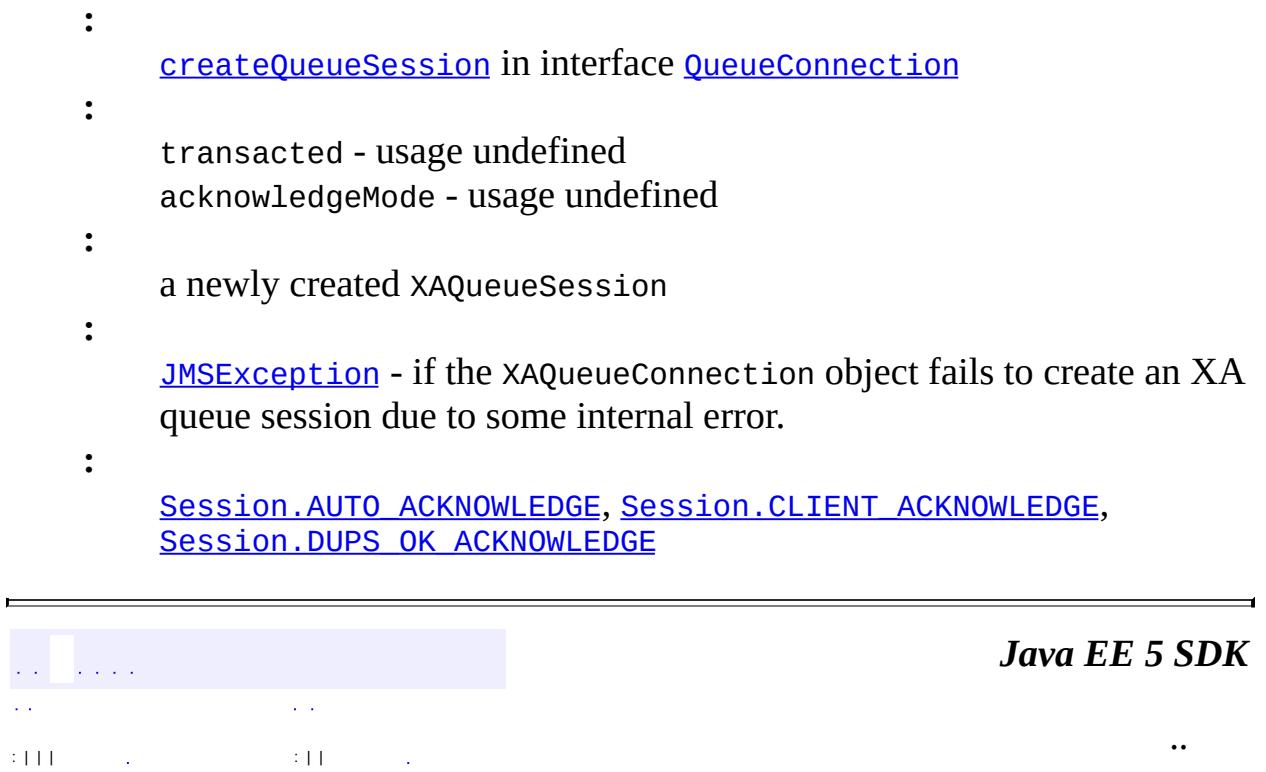

2007 Sun Microsystems, Inc. ...

 $\hat{\mathcal{L}}(\hat{\mathcal{L}})$ 

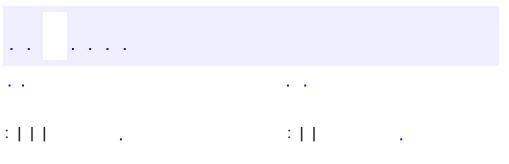

<span id="page-3347-0"></span> $\blacksquare$ 

<u> 1989 - Johann Barn, mars et al. (b. 1989)</u>

 $\ddotsc$
# **javax.jms Interface XAQueueConnectionFactory**

**:**

[ConnectionFactory](#page-3024-0), [QueueConnectionFactory](#page-3200-0), [XAConnectionFactory](#page-3339-0)

public interface **XAQueueConnectionFactory**

extends [XAConnectionFactory,](#page-3339-0) [QueueConnectionFactory](#page-3200-0)

An XAQueueConnectionFactory provides the same create options as a QueueConnectionFactory (optional).

The XATopicConnectionFactory interface is optional. JMS providers are not required to support this interface. This interface is for use by JMS providers to support transactional environments. Client programs are strongly encouraged to use the transactional support available in their environment, rather than use these XA interfaces directly.

**:** 1.1 - 8 April 2002 **:** Mark Hapner, Rich Burridge, Kate Stout **:**

[QueueConnectionFactory](#page-3200-0), [XAConnectionFactory](#page-3339-0)

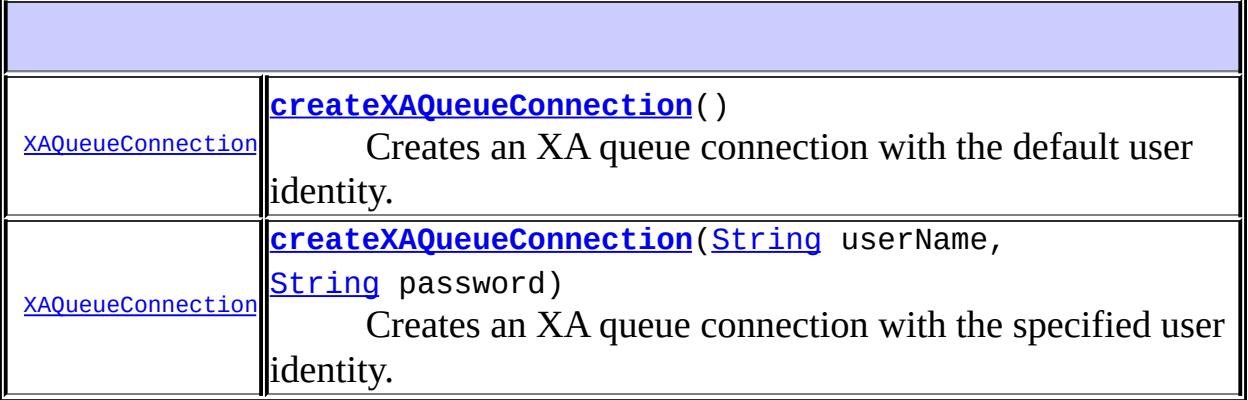

**Methods inherited from interface javax.jms[.XAConnectionFactory](#page-3339-0)**

**Methods inherited from interface javax.jms[.QueueConnectionFactory](#page-3200-0)** [createQueueConnection,](#page-3202-0) [createQueueConnection](#page-3202-1)

**Methods inherited from interface javax.jms[.ConnectionFactory](#page-3024-0)** [createConnection](#page-3026-0), [createConnection](#page-3027-0)

<span id="page-3349-0"></span>**createXAQueueConnection**

```
XAQueueConnection createXAQueueConnection()
```
throws **[JMSException](#page-3060-0)** 

Creates an XA queue connection with the default user identity. The connection is created in stopped mode. No messages will be delivered until the Connection.start method is explicitly called.

**:**

a newly created XA queue connection

**:**

[JMSException](#page-3060-0) - if the JMS provider fails to create an XA queue connection due to some internal error. [JMSSecurityException](#page-3065-0) - if client authentication fails due to an invalid user name or password.

### <span id="page-3349-1"></span>**createXAQueueConnection**

```
XAQueueConnection createXAQueueConnection(String userName,
                                       String password)
                                       throws JMSException
```
Creates an XA queue connection with the specified user identity. The connection is created in stopped mode. No messages will be delivered until the Connection.start method is explicitly called.

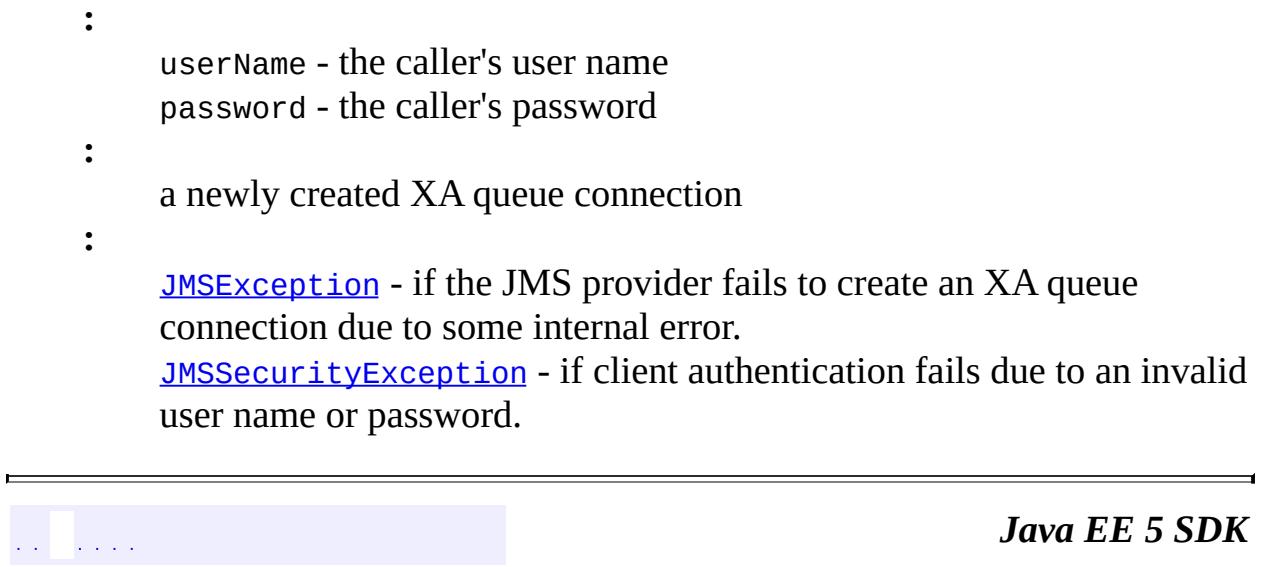

..

2007 Sun Microsystems, Inc. ...

 $\mathcal{L}^{\text{max}}_{\text{max}}$ 

 $\{HH_{\alpha}(\mathcal{A})\}_{\alpha\in\mathbb{N}}$  ,  $\{H_{\alpha}(\mathcal{A})\}_{\alpha\in\mathbb{N}}$ 

 $\mathcal{L}(\mathcal{L}^{\mathcal{L}})$ 

<span id="page-3351-0"></span>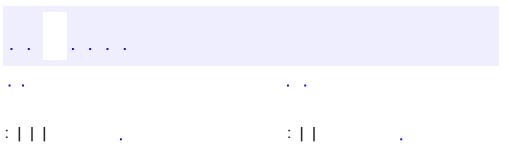

## **javax.jms Interface XAQueueSession**

[Runnable,](http://java.sun.com/j2se/1.5/docs/api/java/lang/Runnable.html) [Session](#page-3236-0), [XASession](#page-3354-0)

public interface **XAQueueSession**

extends [XASession](#page-3354-0)

**:**

An XAQueueSession provides a regular QueueSession, which can be used to create QueueReceiver, QueueSender, and QueueBrowser objects (optional).

The XAQueueSession interface is optional. JMS providers are not required to support this interface. This interface is for use by JMS providers to support transactional environments. Client programs are strongly encouraged to use the transactional support available in their environment, rather than use these XA interfaces directly.

**:** 1.1 - February 2, 2002 **:** Mark Hapner, Rich Burridge, Kate Stout **:** [XASession](#page-3354-0)

**Fields inherited from interface javax.jms[.Session](#page-3236-0)** [AUTO\\_ACKNOWLEDGE](#page-3242-0), [CLIENT\\_ACKNOWLEDGE](#page-3242-1), [DUPS\\_OK\\_ACKNOWLEDGE](#page-3242-2), SESSION TRANSACTED

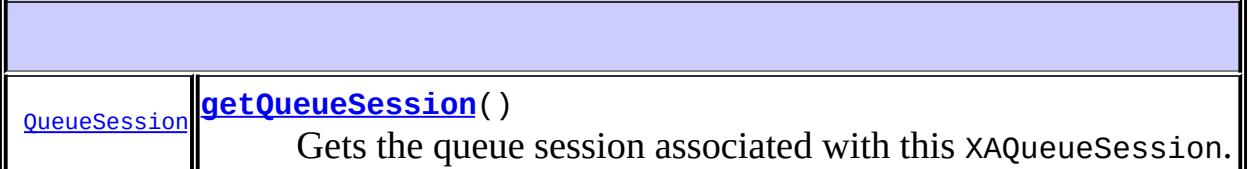

#### **Methods inherited from interface javax.jms[.XASession](#page-3354-0)**

[commit](#page-3358-0), [getSession,](#page-3357-0) [getTransacted,](#page-3357-1) [getXAResource](#page-3357-2), [rollback](#page-3358-1)

#### **Methods inherited from interface javax.jms[.Session](#page-3236-0)**

[close](#page-3248-0), [createBrowser,](#page-3257-0) [createBrowser](#page-3257-1), [createBytesMessage,](#page-3243-1) [createConsumer](#page-3251-0), [createConsumer,](#page-3251-1) [createConsumer](#page-3252-0), [createDurableSubscriber](#page-3255-0), [createDurableSubscriber](#page-3256-0), [createMapMessage](#page-3244-0), [createMessage,](#page-3244-1) [createObjectMessage,](#page-3244-2) [createObjectMessage,](#page-3245-0) [createProducer](#page-3250-0), [createQueue](#page-3253-0), [createStreamMessage,](#page-3245-1) [createTemporaryQueue,](#page-3258-0) [createTemporaryTopic,](#page-3258-1) [createTextMessage](#page-3245-2), [createTextMessage](#page-3246-0), [createTopic](#page-3254-0), [getAcknowledgeMode,](#page-3246-1) [getMessageListener](#page-3249-0), [recover](#page-3248-1), [run,](#page-3250-1) [setMessageListener,](#page-3250-2) [unsubscribe](#page-3259-0)

### <span id="page-3353-0"></span>**getQueueSession**

: | | | : | |

```
QueueSession getQueueSession()
```
throws [JMSException](#page-3060-0)

Gets the queue session associated with this XAQueueSession.

**:**

**:**

 $\mathcal{L}(\mathcal{L}(\mathcal{L},\mathcal{L}))$ 

the queue session object

[JMSException](#page-3060-0) - if an internal error occurs.

*Java EE 5 SDK*

..

2007 Sun Microsystems, Inc.

<span id="page-3354-0"></span>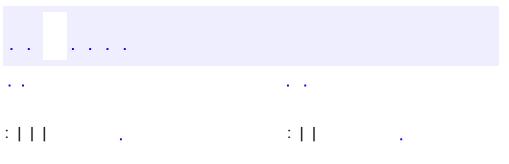

## **javax.jms Interface XASession**

[Runnable,](http://java.sun.com/j2se/1.5/docs/api/java/lang/Runnable.html) [Session](#page-3236-0)

[XAQueueSession](#page-3351-0), [XATopicSession](#page-3368-0)

public interface **XASession**

extends [Session](#page-3236-0)

**:**

**:**

The XASession interface extends the capability of Session by adding access to a JMS provider's support for the Java Transaction API (JTA) (optional). This support takes the form of a javax.transaction.xa.XAResource object. The functionality of this object closely resembles that defined by the standard X/Open XA Resource interface.

An application server controls the transactional assignment of an XASession by obtaining its XAResource. It uses the XAResource to assign the session to a transaction, prepare and commit work on the transaction, and so on.

An XAResource provides some fairly sophisticated facilities for interleaving work on multiple transactions, recovering a list of transactions in progress, and so on. A JTA aware JMS provider must fully implement this functionality. This could be done by using the services of a database that supports XA, or a JMS provider may choose to implement this functionality from scratch.

A client of the application server is given what it thinks is a regular JMS Session. Behind the scenes, the application server controls the transaction management of the underlying XASession.

The XASession interface is optional. JMS providers are not required to support this interface. This interface is for use by JMS providers to support transactional environments. Client programs are strongly encouraged to use the transactional support available in their environment, rather than use these XA interfaces directly.

- **:**
- 1.1 February 2, 2002
- **:**

**:**

- Mark Hapner, Rich Burridge, Kate Stout
- **[Session](#page-3236-0)**

#### **Fields inherited from interface javax.jms[.Session](#page-3236-0)**

[AUTO\\_ACKNOWLEDGE](#page-3242-0), [CLIENT\\_ACKNOWLEDGE](#page-3242-1), [DUPS\\_OK\\_ACKNOWLEDGE](#page-3242-2), [SESSION\\_TRANSACTED](#page-3243-0)

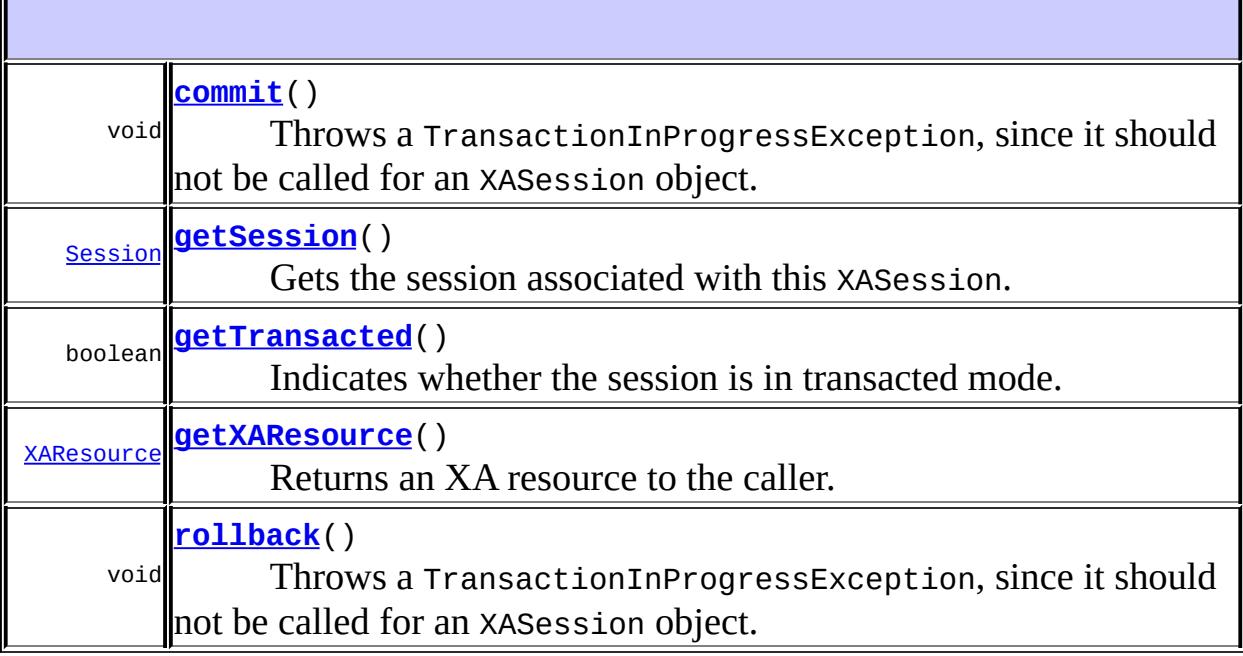

#### **Methods inherited from interface javax.jms[.Session](#page-3236-0)** [close](#page-3248-0), [createBrowser,](#page-3257-0) [createBrowser](#page-3257-1), [createBytesMessage,](#page-3243-1) [createConsumer](#page-3251-0), [createConsumer,](#page-3251-1) [createConsumer](#page-3252-0), [createDurableSubscriber](#page-3255-0), [createDurableSubscriber](#page-3256-0), [createMapMessage](#page-3244-0), [createMessage,](#page-3244-1) [createObjectMessage,](#page-3244-2) [createObjectMessage,](#page-3245-0) [createProducer](#page-3250-0), [createQueue](#page-3253-0), [createStreamMessage,](#page-3245-1) [createTemporaryQueue,](#page-3258-0) [createTemporaryTopic,](#page-3258-1) [createTextMessage](#page-3245-2), [createTextMessage](#page-3246-0), [createTopic](#page-3254-0), [getAcknowledgeMode,](#page-3246-1) [getMessageListener](#page-3249-0), [recover](#page-3248-1), [run,](#page-3250-1)

[setMessageListener,](#page-3250-2) [unsubscribe](#page-3259-0)

<span id="page-3357-0"></span>**getSession**

```
Session getSession()
                  throws JMSException
Gets the session associated with this XASession.
:
     the session object
:
     JMSException - if an internal error occurs.
:
     1.1
```
## <span id="page-3357-2"></span>**getXAResource**

[XAResource](#page-5863-0) **getXAResource**()

Returns an XA resource to the caller.

an XA resource to the caller

### <span id="page-3357-1"></span>**getTransacted**

**:**

**:**

```
boolean getTransacted()
                  throws JMSException
```
Indicates whether the session is in transacted mode.

[getTransacted](#page-3246-2) in interface [Session](#page-3236-0)

true

[JMSException](#page-3060-0) - if the JMS provider fails to return the transaction mode due to some internal error.

### <span id="page-3358-0"></span>**commit**

**:**

**:**

```
void commit()
```
throws [JMSException](#page-3060-0)

Throws a TransactionInProgressException, since it should not be called for an XASession object.

**:**

[commit](#page-3247-0) in interface [Session](#page-3236-0)

**:**

[TransactionInProgressException](#page-3327-0) - if the method is called on an XASession.

[JMSException](#page-3060-0) - if the JMS provider fails to commit the transaction due to some internal error.

[TransactionRolledBackException](#page-3331-0) - if the transaction is rolled back due to some internal error during commit.

[IllegalStateException](#page-3044-0) - if the method is not called by a transacted session.

### <span id="page-3358-1"></span>**rollback**

void **rollback**() throws [JMSException](#page-3060-0)

> Throws a TransactionInProgressException, since it should not be called for an XASession object.

**:**

[rollback](#page-3247-1) in interface [Session](#page-3236-0)

**:**

[TransactionInProgressException](#page-3327-0) - if the method is called on an

XASession.

[JMSException](#page-3060-0) - if the JMS provider fails to roll back the transaction due to some internal error.

[IllegalStateException](#page-3044-0) - if the method is not called by a transacted session.

*Java EE 5 SDK*  $\mathcal{L}^{\mathcal{A}}$  and  $\mathcal{L}^{\mathcal{A}}$  $\mathbb{Z}^d$  .  $\mathcal{L}(\mathcal{A})$  $\mathcal{L}(\mathcal{A})$ .. : | | | : | |  $\ddot{\phantom{a}}$ 

2007 Sun Microsystems, Inc. ...

<span id="page-3360-0"></span>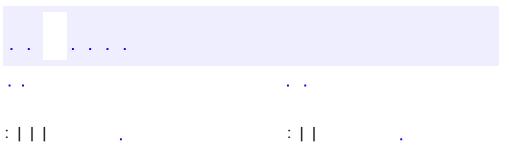

# **javax.jms Interface XATopicConnection**

**:**

[Connection](#page-3008-0), [TopicConnection](#page-3292-0), [XAConnection](#page-3335-0)

```
public interface XATopicConnection
```
extends [XAConnection,](#page-3335-0) [TopicConnection](#page-3292-0)

An XATopicConnection provides the same create options as TopicConnection (optional). The Topic connections created are transactional.

The XATopicConnection interface is optional. JMS providers are not required to support this interface. This interface is for use by JMS providers to support transactional environments. Client programs are strongly encouraged to use the transactional support available in their environment, rather than use these XA interfaces directly.

**:** 1.1 - February 2, 2002 **:** Mark Hapner, Rich Burridge, Kate Stout **:** [XAConnection](#page-3335-0)

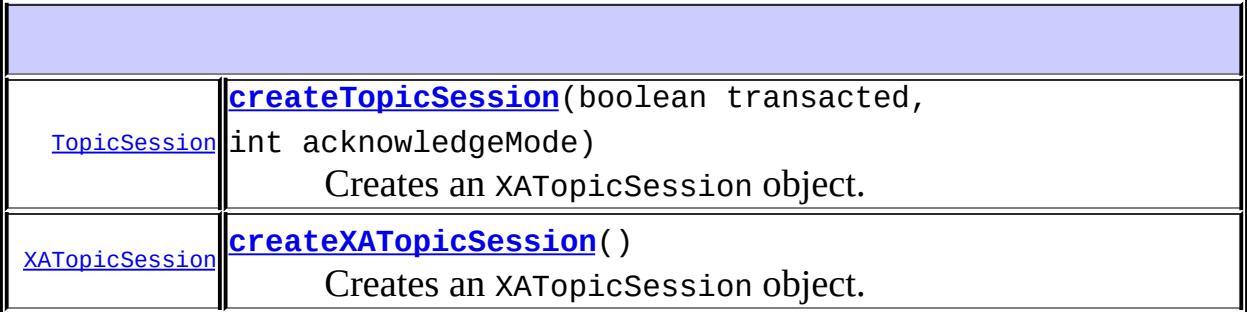

**Methods inherited from interface javax.jms[.XAConnection](#page-3335-0)** [createSession](#page-3337-0), [createXASession](#page-3337-1)

#### **Methods inherited from interface javax.jms[.Connection](#page-3008-0)**

[close](#page-3016-0), [createConnectionConsumer,](#page-3017-0) [getClientID,](#page-3012-0) [getExceptionListener,](#page-3014-0) [getMetaData,](#page-3013-0) [setClientID](#page-3012-1), [setExceptionListener,](#page-3014-1) [start](#page-3015-0), [stop](#page-3015-1)

#### **Methods inherited from interface javax.jms[.TopicConnection](#page-3292-0)**

[createConnectionConsumer](#page-3295-0), [createDurableConnectionConsumer](#page-3295-1)

**Methods inherited from interface javax.jms[.Connection](#page-3008-0)**

[close](#page-3016-0), [createConnectionConsumer,](#page-3017-0) [getClientID,](#page-3012-0) [getExceptionListener,](#page-3014-0) [getMetaData,](#page-3013-0) [setClientID](#page-3012-1), [setExceptionListener,](#page-3014-1) [start](#page-3015-0), [stop](#page-3015-1)

### <span id="page-3362-1"></span>**createXATopicSession**

[XATopicSession](#page-3368-0) **createXATopicSession**()

throws [JMSException](#page-3060-0)

Creates an XATopicSession object.

**:**

**:**

a newly created XA topic session

[JMSException](#page-3060-0) - if the XATopicConnection object fails to create an XA topic session due to some internal error.

#### <span id="page-3362-0"></span>**createTopicSession**

[TopicSession](#page-3312-0) **createTopicSession**(boolean transacted, int acknowledgeMode) throws [JMSException](#page-3060-0)

Creates an XATopicSession object.

**:**

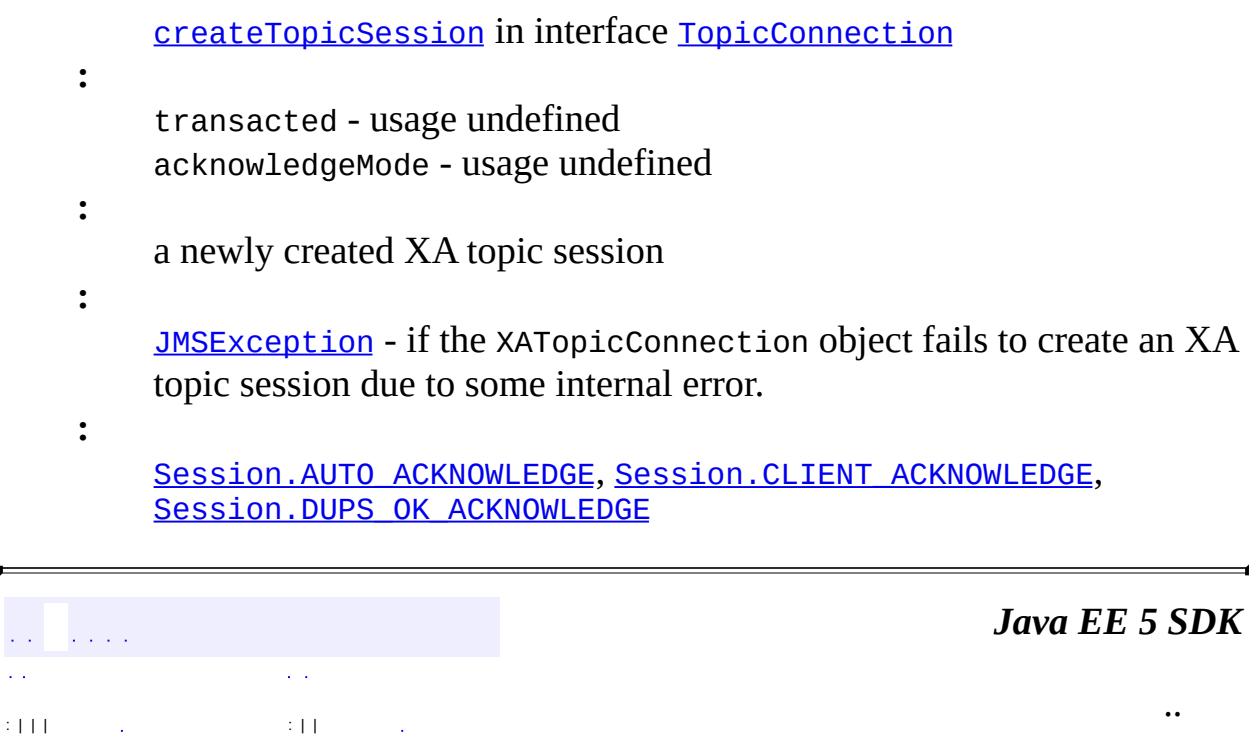

2007 Sun Microsystems, Inc. ...

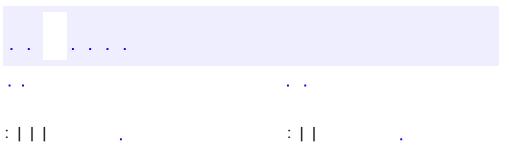

# **javax.jms Interface XATopicConnectionFactory**

**:**

[ConnectionFactory](#page-3024-0), [TopicConnectionFactory](#page-3297-0), [XAConnectionFactory](#page-3339-0)

public interface **XATopicConnectionFactory**

extends [XAConnectionFactory,](#page-3339-0) [TopicConnectionFactory](#page-3297-0)

An XATopicConnectionFactory provides the same create options as a TopicConnectionFactory (optional).

The XATopicConnectionFactory interface is optional. JMS providers are not required to support this interface. This interface is for use by JMS providers to support transactional environments. Client programs are strongly encouraged to use the transactional support available in their environment, rather than use these XA interfaces directly.

**:** 1.1 February 2, 2002 **:** Mark Hapner, Rich Burridge, Kate Stout **:**

[TopicConnectionFactory](#page-3297-0), [XAConnectionFactory](#page-3339-0)

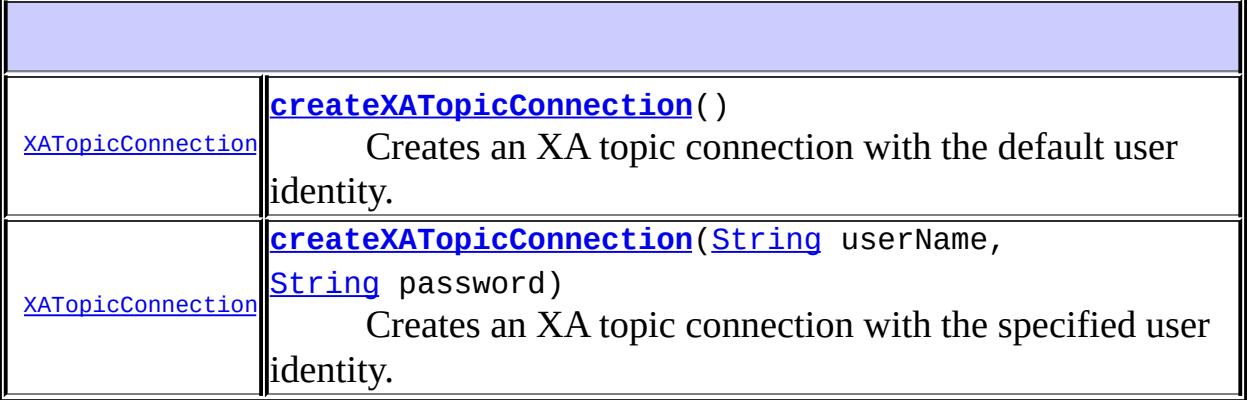

**Methods inherited from interface javax.jms[.XAConnectionFactory](#page-3339-0)**

**Methods inherited from interface javax.jms[.TopicConnectionFactory](#page-3297-0)** [createTopicConnection,](#page-3299-0) [createTopicConnection](#page-3299-1)

**Methods inherited from interface javax.jms[.ConnectionFactory](#page-3024-0)** [createConnection](#page-3026-0), [createConnection](#page-3027-0)

<span id="page-3366-0"></span>**createXATopicConnection**

```
XATopicConnection createXATopicConnection()
```
throws **[JMSException](#page-3060-0)** 

Creates an XA topic connection with the default user identity. The connection is created in stopped mode. No messages will be delivered until the Connection.start method is explicitly called.

**:**

a newly created XA topic connection

**:**

[JMSException](#page-3060-0) - if the JMS provider fails to create an XA topic connection due to some internal error. [JMSSecurityException](#page-3065-0) - if client authentication fails due to an invalid user name or password.

### <span id="page-3366-1"></span>**createXATopicConnection**

```
XATopicConnection createXATopicConnection(String userName,
                                       String password)
                                       throws JMSException
```
Creates an XA topic connection with the specified user identity. The connection is created in stopped mode. No messages will be delivered until the Connection.start method is explicitly called.

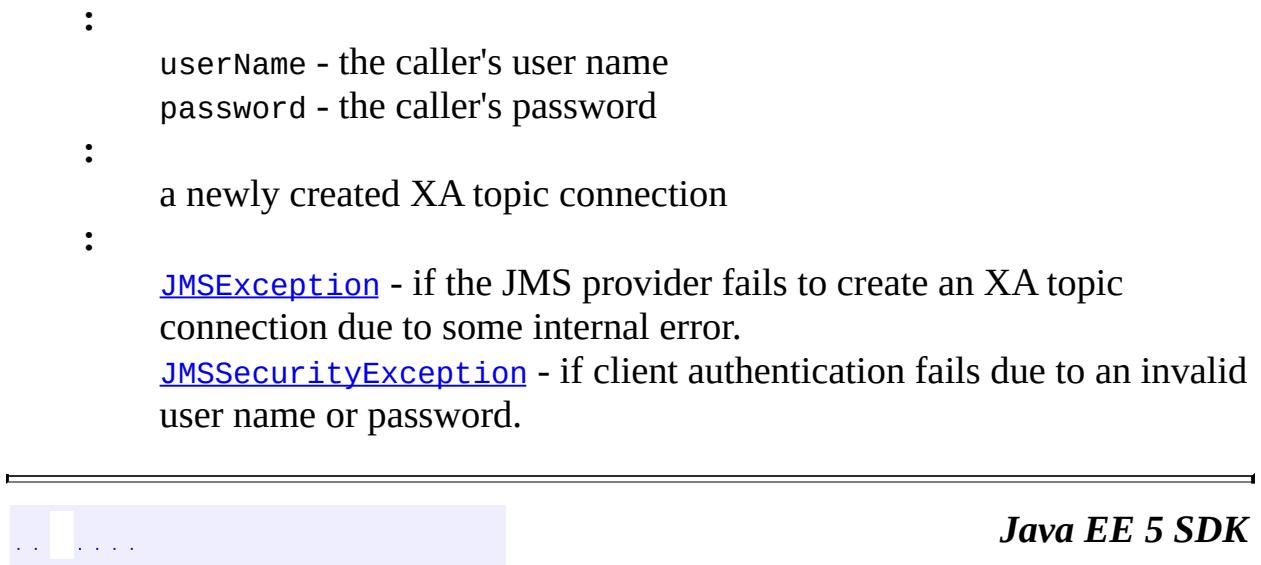

..

2007 Sun Microsystems, Inc. ...

 $\mathcal{L}^{\text{max}}_{\text{max}}$  and  $\mathcal{L}^{\text{max}}_{\text{max}}$ 

 $\mathbb{E}[\mathbf{H} \mathbf{H}^{(1)}]$  ,  $\mathbb{E}[\mathbf{H}^{(1)}]$  ,  $\mathbb{E}[\mathbf{H}^{(1)}]$  ,  $\mathbb{E}[\mathbf{H}^{(1)}]$  ,  $\mathbb{E}[\mathbf{H}^{(1)}]$ 

 $\mathcal{L}(\mathcal{L}^{\mathcal{L}})$ 

<span id="page-3368-0"></span>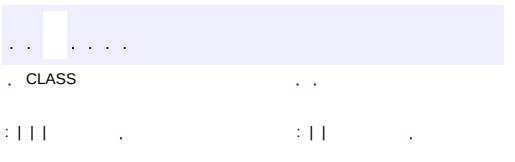

## **javax.jms Interface XATopicSession**

[Runnable,](http://java.sun.com/j2se/1.5/docs/api/java/lang/Runnable.html) [Session](#page-3236-0), [XASession](#page-3354-0)

public interface **XATopicSession**

extends [XASession](#page-3354-0)

**:**

An XATopicSession provides a regular TopicSession. which can be used to create TopicSubscriber and TopicPublisher objects (optional).

The XATopicSession interface is optional. JMS providers are not required to support this interface. This interface is for use by JMS providers to support transactional environments. Client programs are strongly encouraged to use the transactional support available in their environment, rather than using these XA interfaces directly.

**:** 1.1 February 2, 2002 **:** Mark Hapner, Rich Burridge, Kate Stout **:** [XASession](#page-3354-0), [TopicSession](#page-3312-0)

**Fields inherited from interface javax.jms[.Session](#page-3236-0)** [AUTO\\_ACKNOWLEDGE](#page-3242-0), [CLIENT\\_ACKNOWLEDGE](#page-3242-1), [DUPS\\_OK\\_ACKNOWLEDGE](#page-3242-2), SESSION TRANSACTED

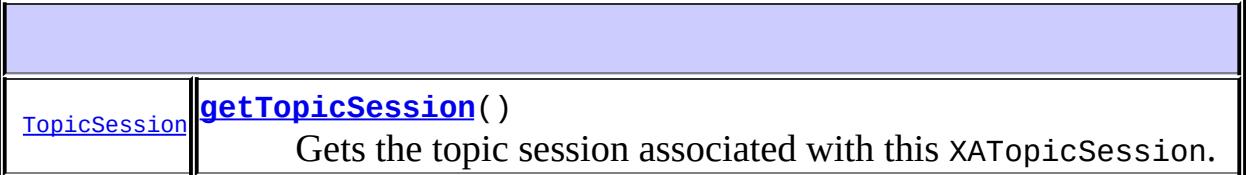

#### **Methods inherited from interface javax.jms[.XASession](#page-3354-0)**

[commit](#page-3358-0), [getSession,](#page-3357-0) [getTransacted,](#page-3357-1) [getXAResource](#page-3357-2), [rollback](#page-3358-1)

#### **Methods inherited from interface javax.jms[.Session](#page-3236-0)**

[close](#page-3248-0), [createBrowser,](#page-3257-0) [createBrowser](#page-3257-1), [createBytesMessage,](#page-3243-1) [createConsumer](#page-3251-0), [createConsumer,](#page-3251-1) [createConsumer](#page-3252-0), [createDurableSubscriber](#page-3255-0), [createDurableSubscriber](#page-3256-0), [createMapMessage](#page-3244-0), [createMessage,](#page-3244-1) [createObjectMessage,](#page-3244-2) [createObjectMessage,](#page-3245-0) [createProducer](#page-3250-0), [createQueue](#page-3253-0), [createStreamMessage,](#page-3245-1) [createTemporaryQueue,](#page-3258-0) [createTemporaryTopic,](#page-3258-1) [createTextMessage](#page-3245-2), [createTextMessage](#page-3246-0), [createTopic](#page-3254-0), [getAcknowledgeMode,](#page-3246-1) [getMessageListener](#page-3249-0), [recover](#page-3248-1), [run,](#page-3250-1) [setMessageListener,](#page-3250-2) [unsubscribe](#page-3259-0)

### <span id="page-3370-0"></span>**getTopicSession**

**:**

**:**

```
TopicSession getTopicSession()
```
throws [JMSException](#page-3060-0)

Gets the topic session associated with this XATopicSession.

the topic session object

[JMSException](#page-3060-0) - if an internal error occurs.

 $\mathcal{L}^{\pm}$  ,  $\mathcal{L}^{\pm}$  ,  $\mathcal{L}^{\pm}$ . CLASS : | | | : | |

*Java EE 5 SDK*

..

2007 Sun Microsystems, Inc.

<span id="page-3371-0"></span>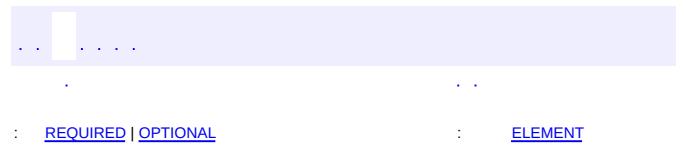

#### **Java EE 5 SDK**

[@Retention\(](http://java.sun.com/j2se/1.5/docs/api/java/lang/annotation/Retention.html)[value=](http://java.sun.com/j2se/1.5/docs/api/java/lang/annotation/Retention.html#value())[RUNTIME](http://java.sun.com/j2se/1.5/docs/api/java/lang/annotation/RetentionPolicy.html#RUNTIME)) [@Target](http://java.sun.com/j2se/1.5/docs/api/java/lang/annotation/Target.html)[\(value](http://java.sun.com/j2se/1.5/docs/api/java/lang/annotation/Target.html#value())={[TYPE](http://java.sun.com/j2se/1.5/docs/api/java/lang/annotation/ElementType.html#TYPE), [METHOD,](http://java.sun.com/j2se/1.5/docs/api/java/lang/annotation/ElementType.html#METHOD) [FIELD}](http://java.sun.com/j2se/1.5/docs/api/java/lang/annotation/ElementType.html#FIELD)) public @interface **HandlerChain**

Associates the Web Service with an externally defined handler chain. This annotation is typically used in scenarios where embedding the handler configuration directly in the Java source is not appropriate; for example, where the handler configuration needs to be shared across multiple Web Services, or where the handler chain consists of handlers for multiple transports. It is an error to combine this annotation with the @SOAPMessageHandlers annotation.

**:**

Copyright (c) 2004 by BEA Systems, Inc. All Rights Reserved.

## <span id="page-3372-0"></span>**Required Element Summary**

[String](http://java.sun.com/j2se/1.5/docs/api/java/lang/String.html) **[file](#page-3372-3)**

Location of the handler chain file.

## <span id="page-3372-1"></span>**Optional Element Summary**

[String](http://java.sun.com/j2se/1.5/docs/api/java/lang/String.html) **[name](#page-3373-0)**

**Deprecated.** *As of JSR-181 2.0 with no replacement.*

### <span id="page-3372-3"></span><span id="page-3372-2"></span>**file**

public abstract [String](http://java.sun.com/j2se/1.5/docs/api/java/lang/String.html) **file**

Location of the handler chain file.

The location supports 2 formats:

- 1. An absolute java.net.URL in externalForm (ex: http://myhandlers.foo.com/handlerfile1.xml).
- 2. A relative path from the source file or class file (ex: bar/handlerfile1.xml).

#### <span id="page-3373-0"></span>**name**

[@Deprecated](http://java.sun.com/j2se/1.5/docs/api/java/lang/Deprecated.html) public abstract [String](http://java.sun.com/j2se/1.5/docs/api/java/lang/String.html) **name**

**Deprecated.** *As of JSR-181 2.0 with no replacement.*

Name of the handler chain in the configuration file

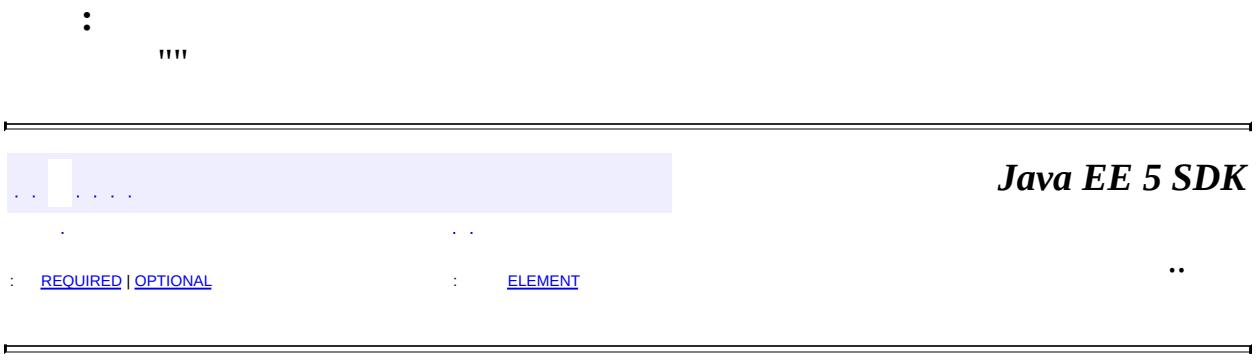

2007 Sun Microsystems, Inc. ...

<span id="page-3374-0"></span>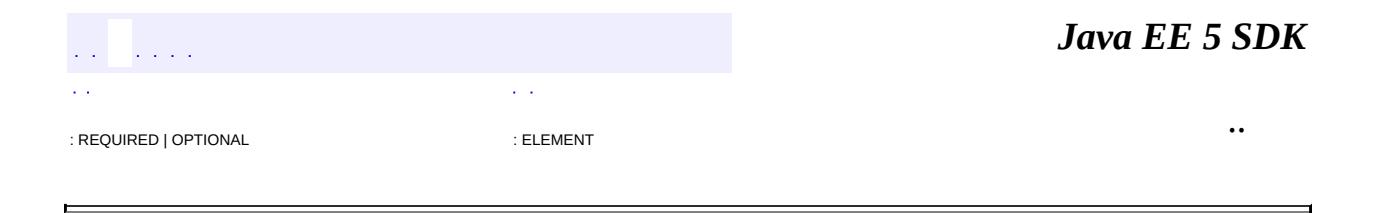

## **javax.jws Annotation Type Oneway**

[@Retention\(](http://java.sun.com/j2se/1.5/docs/api/java/lang/annotation/Retention.html)[value=](http://java.sun.com/j2se/1.5/docs/api/java/lang/annotation/Retention.html#value())[RUNTIME](http://java.sun.com/j2se/1.5/docs/api/java/lang/annotation/RetentionPolicy.html#RUNTIME)) [@Target](http://java.sun.com/j2se/1.5/docs/api/java/lang/annotation/Target.html)[\(value](http://java.sun.com/j2se/1.5/docs/api/java/lang/annotation/Target.html#value())[=METHOD\)](http://java.sun.com/j2se/1.5/docs/api/java/lang/annotation/ElementType.html#METHOD) public @interface **Oneway**

**:**

Indicates that the given @WebMethod has only an input message and no output. Typically, a oneway method returns the thread of control to the calling application prior to executing the actual business method. A 181 processor should report an error if an operation marked @Oneway has a return value or Holder parameters, or declares any checked exceptions.

Copyright (c) 2004 by BEA Systems, Inc. All Rights Reserved.

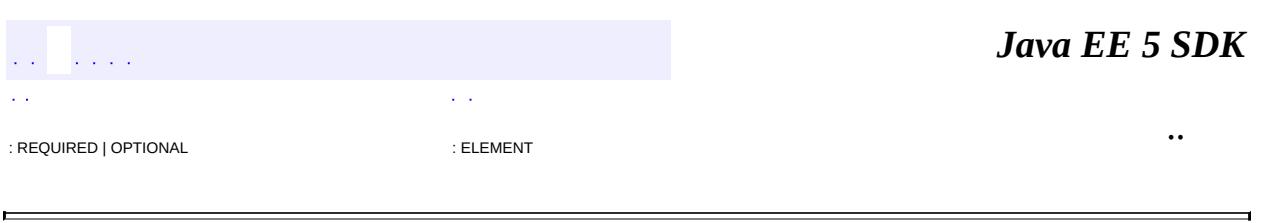

2007 Sun Microsystems, Inc.

### [javax.jws](#page-3377-0)

Enums **[WebParam.Mode](#page-3390-0)** 

### Annotation Types

[HandlerChain](#page-3371-0) **[Oneway](#page-3374-0)** [WebMethod](#page-3383-0) **[WebParam](#page-3386-0)** [WebResult](#page-3394-0) [WebService](#page-3398-0)

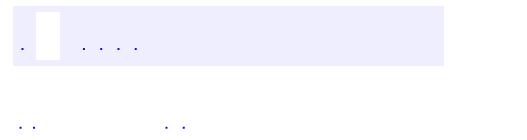

..

<span id="page-3377-0"></span><u> 1989 - Johann Stoff, deutscher Stoff, der Stoff, der Stoff, der Stoff, der Stoff, der Stoff, der Stoff, der S</u> <u> 1989 - Johann Barn, mars ann an t-Amhain an t-Amhain an t-Amhain an t-Amhain an t-Amhain an t-Amhain an t-Amh</u>

# **Package javax.jws**

## **Enum Summary**

**[WebParam.Mode](#page-3390-0)** The direction in which the parameter flows

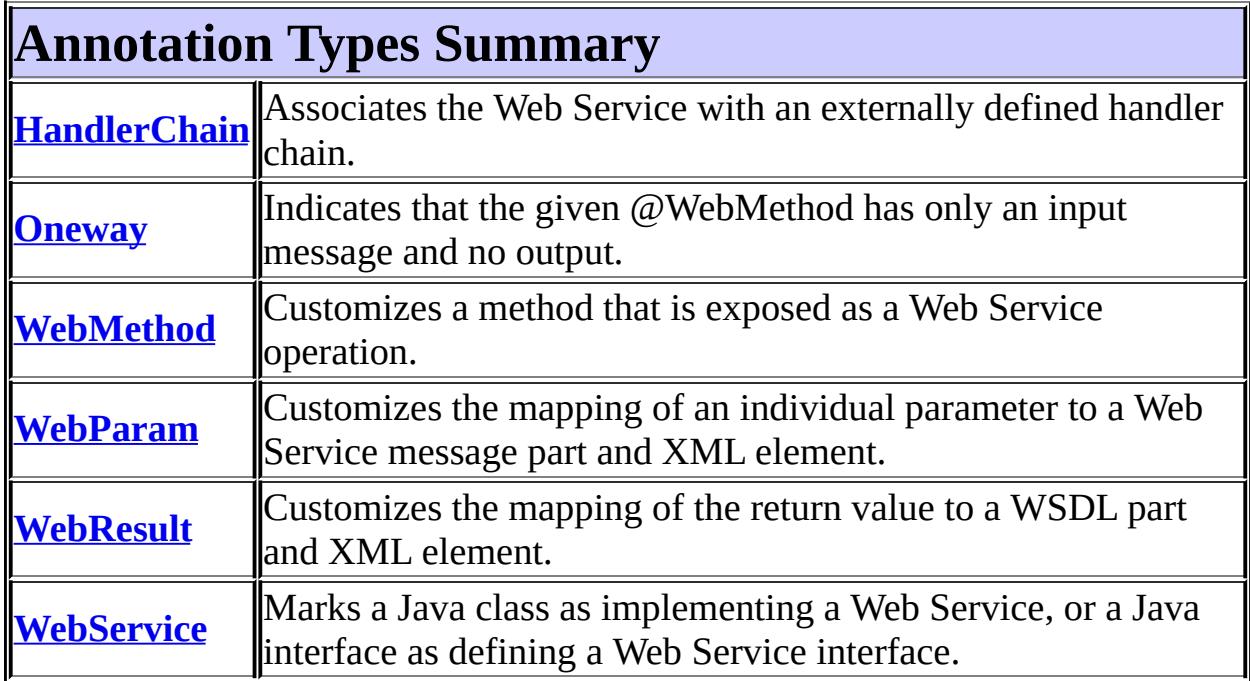

## $\frac{1}{2}$  ,  $\frac{1}{2}$  ,  $\frac{1}{2}$

*Java EE 5 SDK*

..

2007 Sun Microsystems, Inc. ...

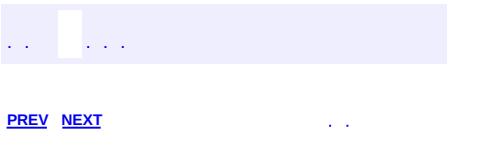

# **Hierarchy For Package javax.jws**

**Package Hierarchies:**

[All](#page-674-0)

## **Annotation Type Hierarchy**

- javax.jws.**[HandlerChain](#page-3371-0)** (implements java.lang.annotation[.Annotation](http://java.sun.com/j2se/1.5/docs/api/java/lang/annotation/Annotation.html))
- javax.jws.**[Oneway](#page-3374-0)** (implements java.lang.annotation[.Annotation\)](http://java.sun.com/j2se/1.5/docs/api/java/lang/annotation/Annotation.html)
- javax.jws.**[WebMethod](#page-3383-0)** (implements java.lang.annotation.[Annotation](http://java.sun.com/j2se/1.5/docs/api/java/lang/annotation/Annotation.html))
- javax.jws.**[WebParam](#page-3386-0)** (implements java.lang.annotation[.Annotation\)](http://java.sun.com/j2se/1.5/docs/api/java/lang/annotation/Annotation.html)
- javax.jws.**[WebResult](#page-3394-0)** (implements java.lang.annotation.[Annotation\)](http://java.sun.com/j2se/1.5/docs/api/java/lang/annotation/Annotation.html)
- javax.jws.**[WebService](#page-3398-0)** (implements java.lang.annotation[.Annotation](http://java.sun.com/j2se/1.5/docs/api/java/lang/annotation/Annotation.html))

# **Enum Hierarchy**

- java.lang.**[Object](http://java.sun.com/j2se/1.5/docs/api/java/lang/Object.html)**
	- java.lang.**[Enum](http://java.sun.com/j2se/1.5/docs/api/java/lang/Enum.html)**<E> (implements java.lang[.Comparable<](http://java.sun.com/j2se/1.5/docs/api/java/lang/Comparable.html)T>, java.io.**Serializable**)
		- javax.jws.**[WebParam.Mode](#page-3390-0)**

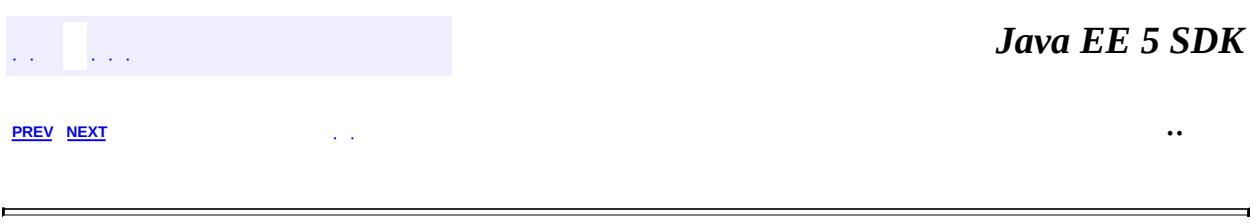

2007 Sun Microsystems, Inc. ...

<span id="page-3383-0"></span>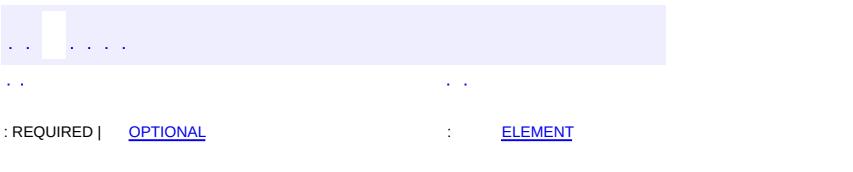

#### **Java EE 5 SDK**
## **javax.jws Annotation Type WebMethod**

[@Retention\(](http://java.sun.com/j2se/1.5/docs/api/java/lang/annotation/Retention.html)[value=](http://java.sun.com/j2se/1.5/docs/api/java/lang/annotation/Retention.html#value())[RUNTIME](http://java.sun.com/j2se/1.5/docs/api/java/lang/annotation/RetentionPolicy.html#RUNTIME)) [@Target](http://java.sun.com/j2se/1.5/docs/api/java/lang/annotation/Target.html)[\(value](http://java.sun.com/j2se/1.5/docs/api/java/lang/annotation/Target.html#value())[=METHOD\)](http://java.sun.com/j2se/1.5/docs/api/java/lang/annotation/ElementType.html#METHOD) public @interface **WebMethod**

Customizes a method that is exposed as a Web Service operation. The associated method must be public and its parameters return value, and exceptions must follow the rules defined in JAX-RPC 1.1, section 5. The method is not required to throw java.rmi.RemoteException.

**:**

Copyright (c) 2004 by BEA Systems, Inc. All Rights Reserved.

<span id="page-3384-2"></span>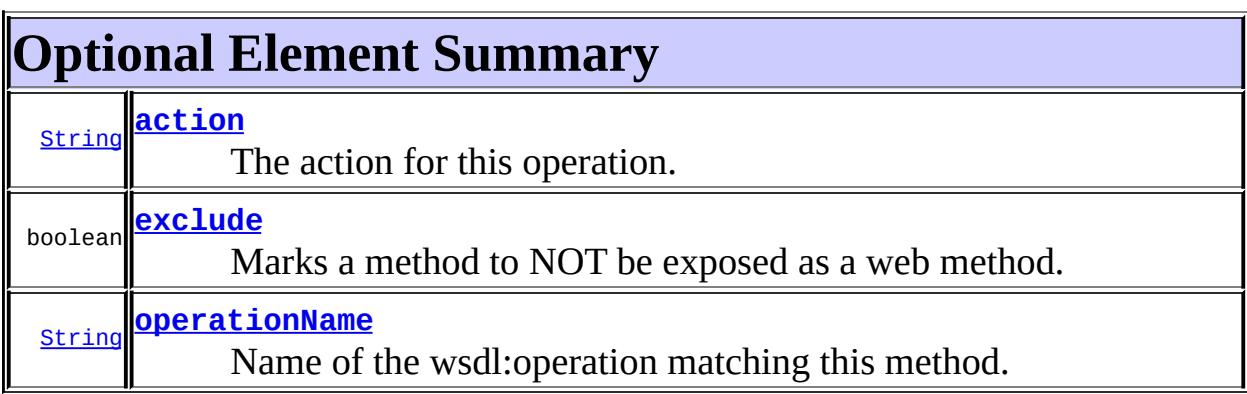

### <span id="page-3384-1"></span>**operationName**

public abstract [String](http://java.sun.com/j2se/1.5/docs/api/java/lang/String.html) **operationName**

Name of the wsdl:operation matching this method.

""

**:**

<span id="page-3384-0"></span>**action**

public abstract [String](http://java.sun.com/j2se/1.5/docs/api/java/lang/String.html) **action**

The action for this operation.

For SOAP bindings, this determines the value of the soap action.

""

### <span id="page-3385-0"></span>**exclude**

 $\boldsymbol{\beta}$ 

**:**

public abstract boolean **exclude**

Marks a method to NOT be exposed as a web method.

Used to stop an inherited method from being exposed as part of this web service. If this element is specified, other elements MUST NOT be specified for the @WebMethod.

*This member-value is not allowed on endpoint interfaces.*

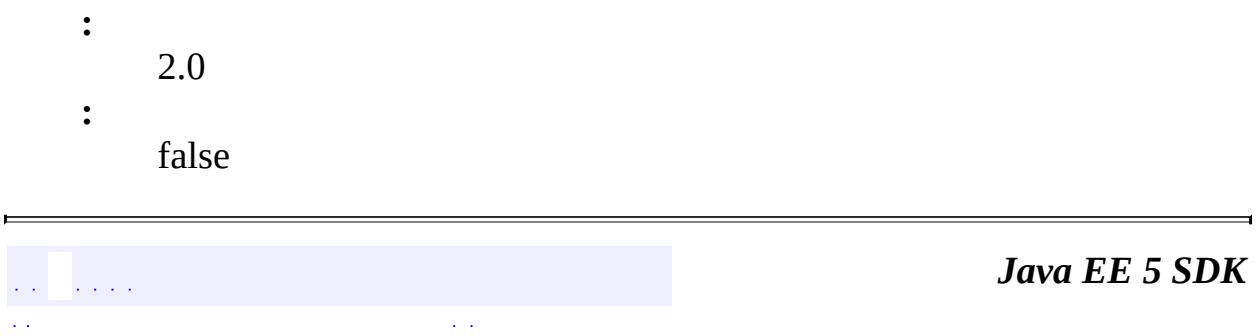

..

2007 Sun Microsystems, Inc. ...

: REQUIRED | [OPTIONAL](#page-3384-2) : : : : [ELEMENT](#page-3383-0)

<span id="page-3386-0"></span>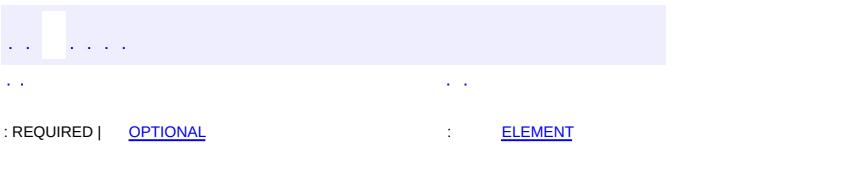

#### Java EE 5 SDK

[@Retention\(](http://java.sun.com/j2se/1.5/docs/api/java/lang/annotation/Retention.html)[value=](http://java.sun.com/j2se/1.5/docs/api/java/lang/annotation/Retention.html#value())[RUNTIME](http://java.sun.com/j2se/1.5/docs/api/java/lang/annotation/RetentionPolicy.html#RUNTIME)) [@Target](http://java.sun.com/j2se/1.5/docs/api/java/lang/annotation/Target.html)[\(value](http://java.sun.com/j2se/1.5/docs/api/java/lang/annotation/Target.html#value())[=PARAMETER](http://java.sun.com/j2se/1.5/docs/api/java/lang/annotation/ElementType.html#PARAMETER)) public @interface **WebParam**

Customizes the mapping of an individual parameter to a Web Service message part and XML element.

**:**

Copyright (c) 2004 by BEA Systems, Inc. All Rights Reserved.

<span id="page-3387-0"></span>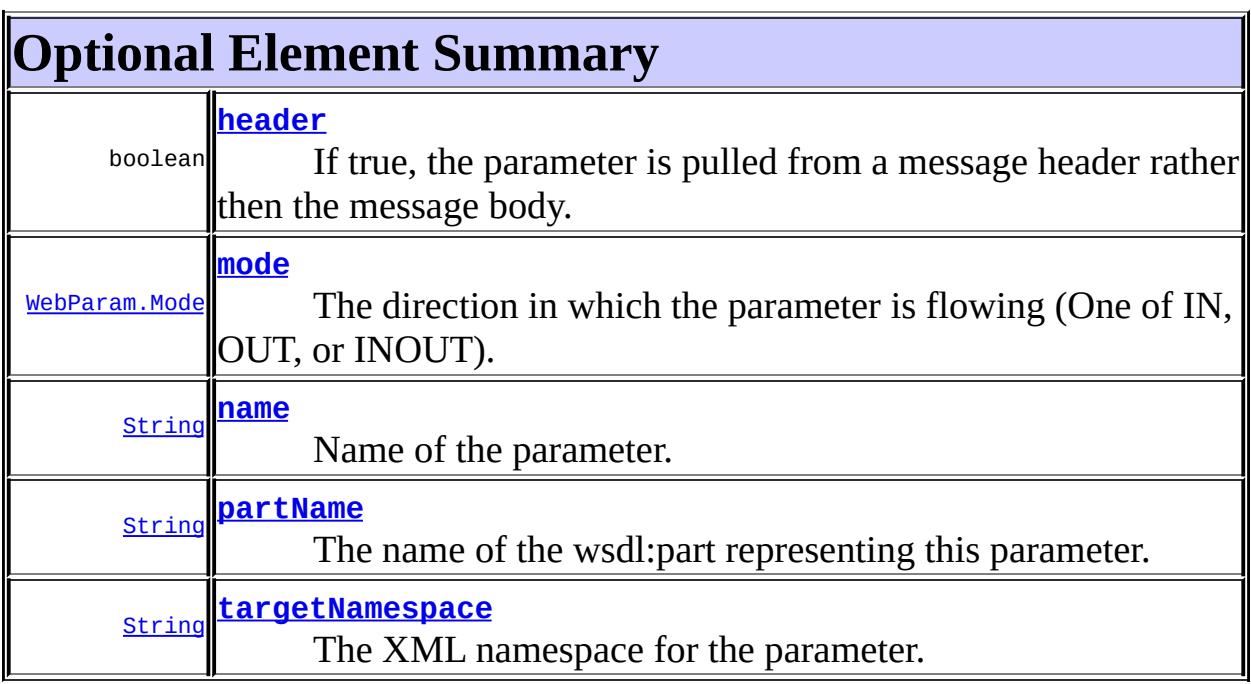

#### <span id="page-3387-1"></span>**name**

public abstract [String](http://java.sun.com/j2se/1.5/docs/api/java/lang/String.html) **name**

Name of the parameter.

If the operation is rpc style and  $@$ WebParam.partName has not been specified, this is name of the wsdl:part representing the parameter.

If the operation is document style or the parameter maps to a header, this is the local name of the XML element representing the parameter.

A name MUST be specified if the operation is document style, the parameter style is BARE, and the mode is OUT or INOUT.

""

**:**

## <span id="page-3388-1"></span>**partName**

public abstract [String](http://java.sun.com/j2se/1.5/docs/api/java/lang/String.html) **partName**

The name of the wsdl:part representing this parameter.

This is only used if the operation is rpc style or if the operation is document style and the parameter style is BARE.

**:** 2.0 **:** ""

#### <span id="page-3388-2"></span>**targetNamespace**

public abstract [String](http://java.sun.com/j2se/1.5/docs/api/java/lang/String.html) **targetNamespace**

The XML namespace for the parameter.

Only used if the operation is document style or the paramater maps to a header. If the target namespace is set to ??, this represents the empty namespace.

**:**

""

#### <span id="page-3388-0"></span>**mode**

public abstract [WebParam.Mode](#page-3390-0) **mode**

The direction in which the parameter is flowing (One of IN, OUT, or INOUT).

The OUT and INOUT modes may only be specified for parameter types that conform to the definition of Holder types (JAX-WS 2.0 [5], section 2.3.3). Parameters that are Holder Types MUST be OUT or INOUT.

IN

**:**

## <span id="page-3389-0"></span>**header**

public abstract boolean **header**

If true, the parameter is pulled from a message header rather then the message body.

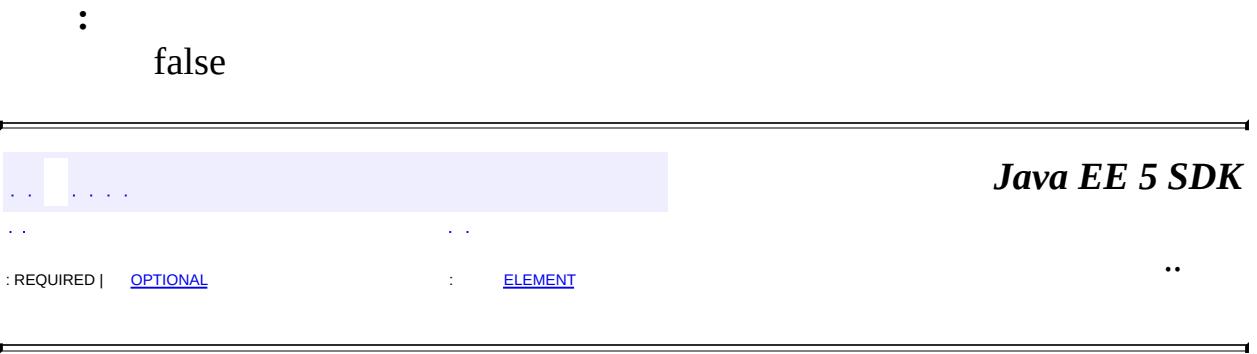

2007 Sun Microsystems, Inc. ...

<span id="page-3390-0"></span>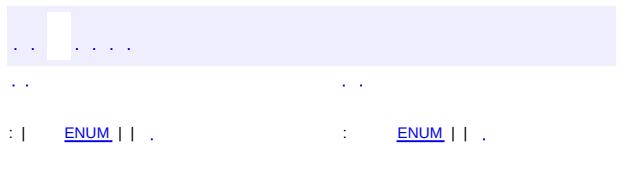

#### Java EE 5 SDK

# **javax.jws Enum WebParam.Mode**

[java.lang.Object](http://java.sun.com/j2se/1.5/docs/api/java/lang/Object.html) [java.lang.Enum](http://java.sun.com/j2se/1.5/docs/api/java/lang/Enum.html)[<WebParam.Mode](#page-3390-0)> **javax.jws.WebParam.Mode**

[Serializable,](http://java.sun.com/j2se/1.5/docs/api/java/io/Serializable.html) [Comparable](http://java.sun.com/j2se/1.5/docs/api/java/lang/Comparable.html)[<WebParam.Mode](#page-3390-0)>

**:**

**:**

**[WebParam](#page-3386-0)** 

public static enum **WebParam.Mode**

extends [Enum](http://java.sun.com/j2se/1.5/docs/api/java/lang/Enum.html)[<WebParam.Mode](#page-3390-0)>

The direction in which the parameter flows

<span id="page-3391-0"></span>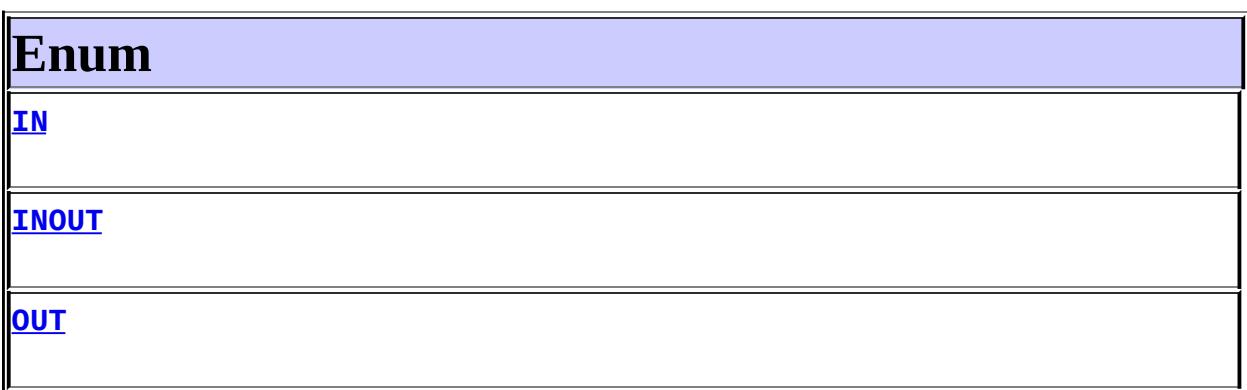

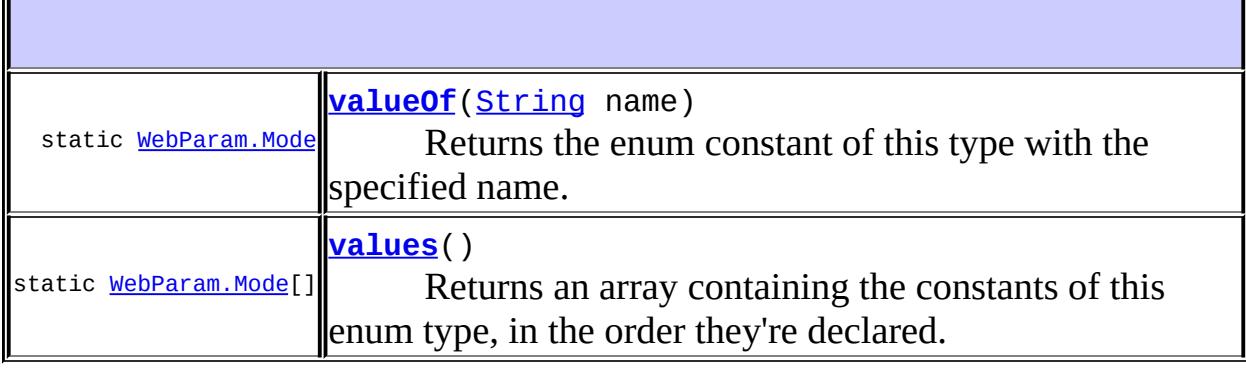

#### **java.lang. [Enum](http://java.sun.com/j2se/1.5/docs/api/java/lang/Enum.html)**

[clone](http://java.sun.com/j2se/1.5/docs/api/java/lang/Enum.html#clone()), [compareTo](http://java.sun.com/j2se/1.5/docs/api/java/lang/Enum.html#compareTo(E)), [equals](http://java.sun.com/j2se/1.5/docs/api/java/lang/Enum.html#equals(java.lang.Object)), [getDeclaringClass,](http://java.sun.com/j2se/1.5/docs/api/java/lang/Enum.html#getDeclaringClass()) [hashCode,](http://java.sun.com/j2se/1.5/docs/api/java/lang/Enum.html#hashCode()) [name](http://java.sun.com/j2se/1.5/docs/api/java/lang/Enum.html#name()), [ordinal,](http://java.sun.com/j2se/1.5/docs/api/java/lang/Enum.html#ordinal()) [toString](http://java.sun.com/j2se/1.5/docs/api/java/lang/Enum.html#toString()), [valueOf](http://java.sun.com/j2se/1.5/docs/api/java/lang/Enum.html#valueOf(java.lang.Class, java.lang.String))

**java.lang. [Object](http://java.sun.com/j2se/1.5/docs/api/java/lang/Object.html)**

[finalize,](http://java.sun.com/j2se/1.5/docs/api/java/lang/Object.html#finalize()) [getClass,](http://java.sun.com/j2se/1.5/docs/api/java/lang/Object.html#getClass()) [notify](http://java.sun.com/j2se/1.5/docs/api/java/lang/Object.html#notify()), [notifyAll](http://java.sun.com/j2se/1.5/docs/api/java/lang/Object.html#notifyAll()), [wait,](http://java.sun.com/j2se/1.5/docs/api/java/lang/Object.html#wait()) [wait](http://java.sun.com/j2se/1.5/docs/api/java/lang/Object.html#wait(long)), [wait](http://java.sun.com/j2se/1.5/docs/api/java/lang/Object.html#wait(long, int))

## <span id="page-3392-0"></span>**Enum**

#### <span id="page-3392-1"></span>**IN**

public static final [WebParam.Mode](#page-3390-0) **IN**

## <span id="page-3392-3"></span>**OUT**

public static final [WebParam.Mode](#page-3390-0) **OUT**

## <span id="page-3392-2"></span>**INOUT**

public static final [WebParam.Mode](#page-3390-0) **INOUT**

#### <span id="page-3392-4"></span>**values**

```
public static final WebParam.Mode[] values()
```
Returns an array containing the constants of this enum type, in the order they're declared. This method may be used to iterate over the constants as follows:

```
for(WebParam.Mode c : WebParam.Mode.values())
System.out.println(c);
```

```
:
```
an array containing the constants of this enum type, in the order they're declared

## <span id="page-3393-0"></span>**valueOf**

```
public static WebParam.Mode valueOf(String name)
```
Returns the enum constant of this type with the specified name. The string must match *exactly* an identifier used to declare an enum constant in this type. (Extraneous whitespace characters are not permitted.)

**:** name - the name of the enum constant to be returned. **:** the enum constant with the specified name **:** [IllegalArgumentException](http://java.sun.com/j2se/1.5/docs/api/java/lang/IllegalArgumentException.html) - if this enum type has no constant with the specified name *Java EE 5 SDK*  $\mathcal{A}=\mathcal{A}$  . ..  $\therefore$  | [ENUM](#page-3392-0) | | . |  $\therefore$   $\therefore$   $\$ 

2007 Sun Microsystems, Inc.

<span id="page-3394-0"></span>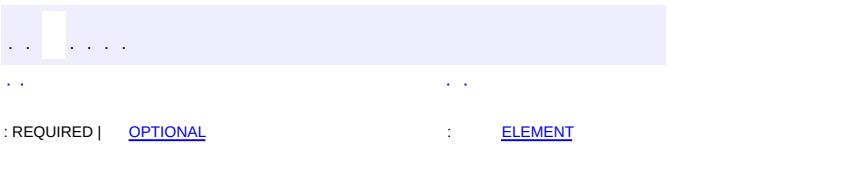

#### Java EE 5 SDK

[@Retention\(](http://java.sun.com/j2se/1.5/docs/api/java/lang/annotation/Retention.html)[value=](http://java.sun.com/j2se/1.5/docs/api/java/lang/annotation/Retention.html#value())[RUNTIME](http://java.sun.com/j2se/1.5/docs/api/java/lang/annotation/RetentionPolicy.html#RUNTIME)) [@Target](http://java.sun.com/j2se/1.5/docs/api/java/lang/annotation/Target.html)[\(value](http://java.sun.com/j2se/1.5/docs/api/java/lang/annotation/Target.html#value())[=METHOD\)](http://java.sun.com/j2se/1.5/docs/api/java/lang/annotation/ElementType.html#METHOD) public @interface **WebResult**

Customizes the mapping of the return value to a WSDL part and XML element.

**:**

Copyright (c) 2004 by BEA Systems, Inc. All Rights Reserved.

<span id="page-3395-0"></span>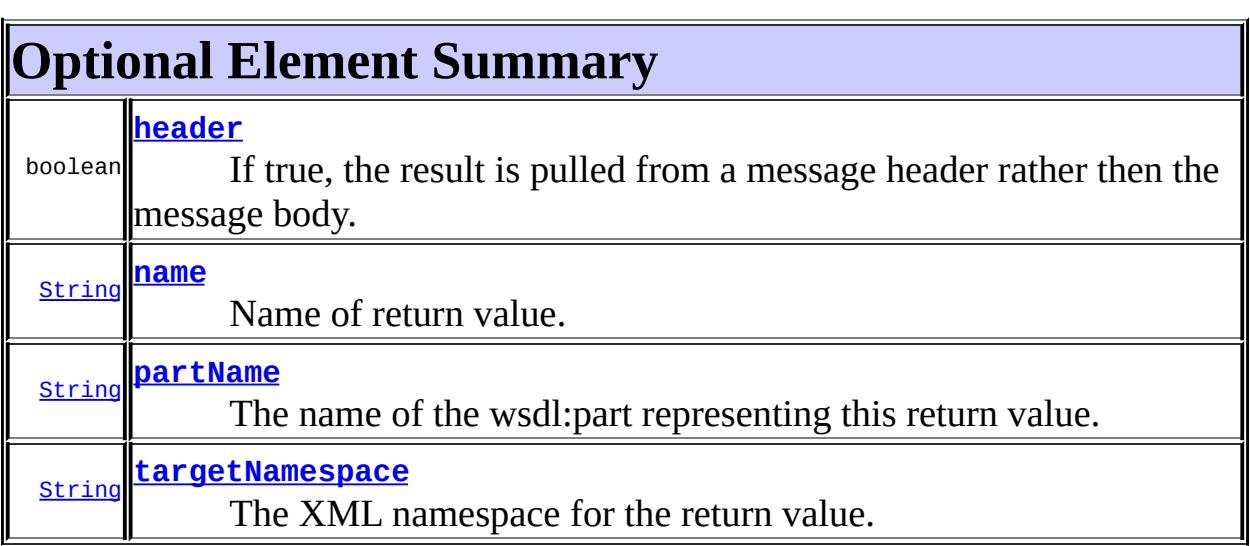

#### <span id="page-3395-1"></span>**name**

public abstract [String](http://java.sun.com/j2se/1.5/docs/api/java/lang/String.html) **name**

Name of return value.

If the operation is rpc style and  $@$ WebResult.partName has not been specified, this is the name of the wsdl:part representing the return value. If the operation is document style or the return value maps to a header, this is the local name of the XML element representing the return value.

""

### <span id="page-3396-1"></span>**partName**

```
public abstract String partName
```
The name of the wsdl:part representing this return value.

This is only used if the operation is rpc style, or if the operation is document style and the parameter style is BARE.

**:** 2.0 **:**  $"''"$ 

## <span id="page-3396-2"></span>**targetNamespace**

public abstract [String](http://java.sun.com/j2se/1.5/docs/api/java/lang/String.html) **targetNamespace**

The XML namespace for the return value.

Only used if the operation is document style or the return value maps to a header. If the target namespace is set to ??, this represents the empty namespace.

 $"''"$ 

**:**

## <span id="page-3396-0"></span>**header**

public abstract boolean **header**

If true, the result is pulled from a message header rather then the message body.

**:**

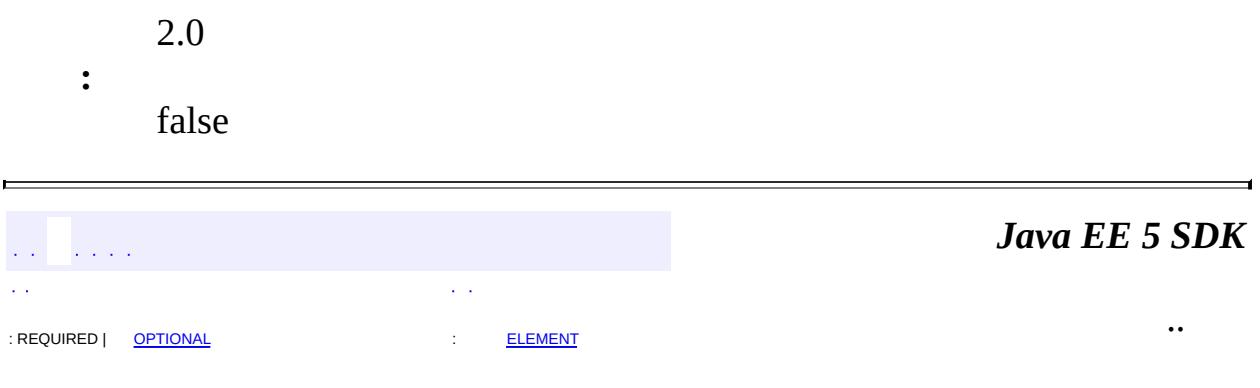

2007 Sun Microsystems, Inc. ...

<span id="page-3398-0"></span>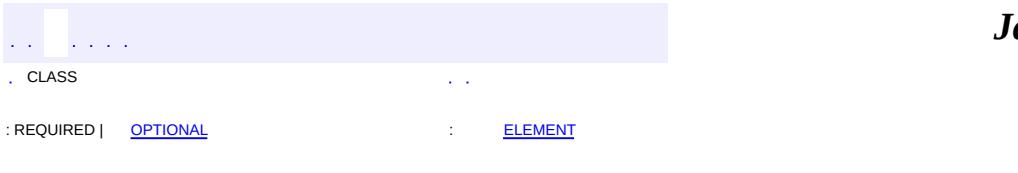

#### ava EE 5 SDK

[@Retention\(](http://java.sun.com/j2se/1.5/docs/api/java/lang/annotation/Retention.html)[value=](http://java.sun.com/j2se/1.5/docs/api/java/lang/annotation/Retention.html#value())[RUNTIME](http://java.sun.com/j2se/1.5/docs/api/java/lang/annotation/RetentionPolicy.html#RUNTIME)) [@Target](http://java.sun.com/j2se/1.5/docs/api/java/lang/annotation/Target.html)[\(value](http://java.sun.com/j2se/1.5/docs/api/java/lang/annotation/Target.html#value())[=TYPE](http://java.sun.com/j2se/1.5/docs/api/java/lang/annotation/ElementType.html#TYPE)) public @interface **WebService**

Marks a Java class as implementing a Web Service, or a Java interface as defining a Web Service interface.

**:**

Copyright (c) 2004 by BEA Systems, Inc. All Rights Reserved.

<span id="page-3399-0"></span>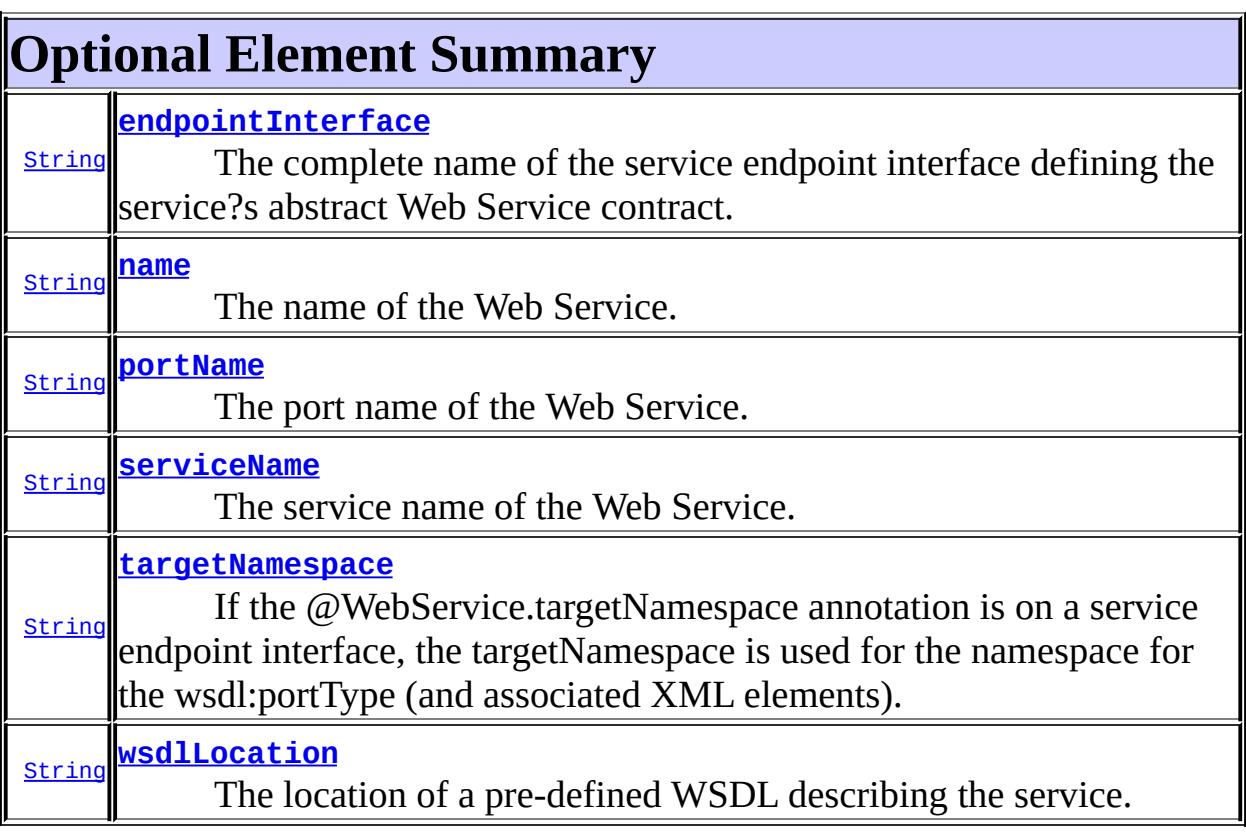

#### <span id="page-3399-1"></span>**name**

public abstract [String](http://java.sun.com/j2se/1.5/docs/api/java/lang/String.html) **name**

The name of the Web Service.

Used as the name of the wsdl:portType when mapped to WSDL 1.1.

 $"''"$ 

**:**

## <span id="page-3400-1"></span>**targetNamespace**

```
public abstract String targetNamespace
```
If the @WebService.targetNamespace annotation is on a service endpoint interface, the targetNamespace is used for the namespace for the wsdl:portType (and associated XML elements).

If the @WebService.targetNamespace annotation is on a service implementation bean that does NOT reference a service endpoint interface (through the endpointInterface attribute), the targetNamespace is used for both the wsdl:portType and the wsdl:service (and associated XML elements).

If the @WebService.targetNamespace annotation is on a service implementation bean that does reference a service endpoint interface (through the endpointInterface attribute), the targetNamespace is used for only the wsdl:service (and associated XML elements).

"""

**:**

#### <span id="page-3400-0"></span>**serviceName**

public abstract [String](http://java.sun.com/j2se/1.5/docs/api/java/lang/String.html) **serviceName**

The service name of the Web Service.

Used as the name of the wsdl:service when mapped to WSDL 1.1.

*This member-value is not allowed on endpoint interfaces.*

## <span id="page-3401-1"></span>**portName**

**:**

public abstract [String](http://java.sun.com/j2se/1.5/docs/api/java/lang/String.html) **portName**

The port name of the Web Service.

Used as the name of the wsdl:port when mapped to WSDL 1.1.

*This member-value is not allowed on endpoint interfaces.*

**:** 2.0 **:** ""

## <span id="page-3401-2"></span>**wsdlLocation**

public abstract [String](http://java.sun.com/j2se/1.5/docs/api/java/lang/String.html) **wsdlLocation**

The location of a pre-defined WSDL describing the service.

The wsdlLocation is a URL (relative or absolute) that refers to a preexisting WSDL file. The presence of a wsdlLocation value indicates that the service implementation bean is implementing a pre-defined WSDL contract. The JSR-181 tool MUST provide feedback if the service implementation bean is inconsistent with the portType and bindings declared in this WSDL. Note that a single WSDL file might contain multiple portTypes and multiple bindings. The annotations on the service implementation bean determine the specific portType and bindings that correspond to the Web Service.

""

<span id="page-3401-0"></span>**:**

## **endpointInterface**

public abstract [String](http://java.sun.com/j2se/1.5/docs/api/java/lang/String.html) **endpointInterface**

The complete name of the service endpoint interface defining the service?s abstract Web Service contract.

This annotation allows the developer to separate the interface contract from the implementation. If this annotation is present, the service endpoint interface is used to determine the abstract WSDL contract (portType and bindings). The service endpoint interface MAY include JSR-181 annotations to customize the mapping from Java to WSDL.

The service implementation bean MAY implement the service endpoint interface, but is not REQUIRED to do so.

If this member-value is not present, the Web Service contract is generated from annotations on the service implementation bean. If a service endpoint interface is required by the target environment, it will be generated into an implementation-defined package with an implementation- defined name

*This member-value is not allowed on endpoint interfaces.*

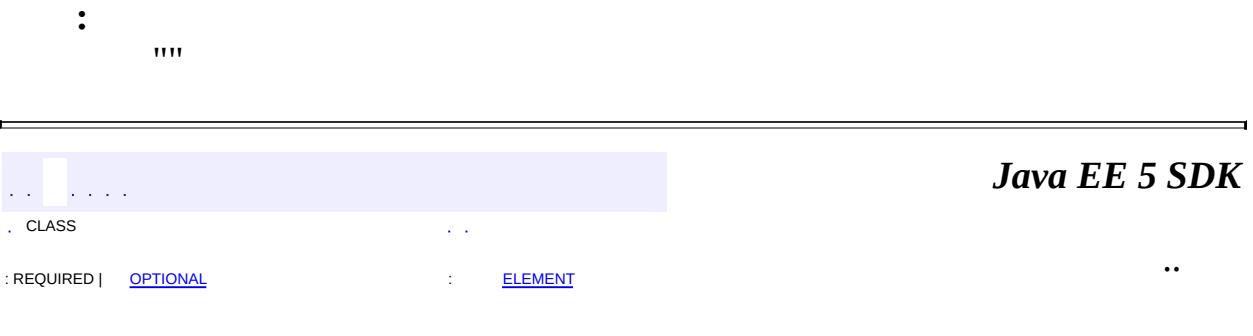

2007 Sun Microsystems, Inc.

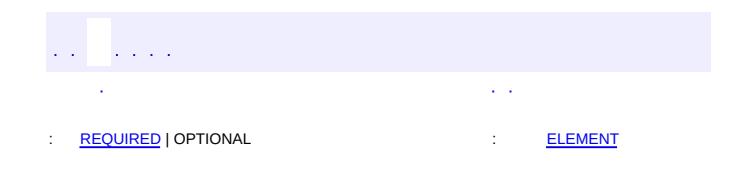

<span id="page-3403-0"></span>E

#### Java EE 5 SDK

 $\blacksquare$ 

# **javax.jws.soap Annotation Type InitParam**

**Deprecated.** *As of JSR-181 2.0 with no replacement.*

[@Deprecated](http://java.sun.com/j2se/1.5/docs/api/java/lang/Deprecated.html) public @interface **InitParam**

An initialization parameter

**:**

Copyright (c) 2004 by BEA Systems, Inc. All Rights Reserved.

<span id="page-3404-0"></span>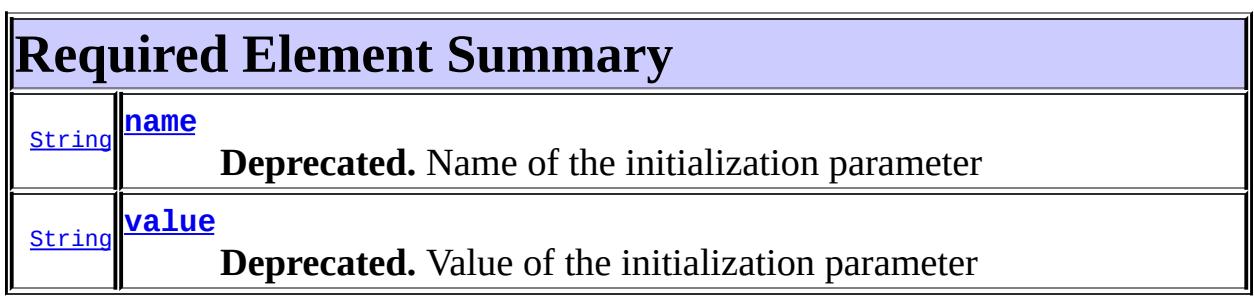

#### <span id="page-3404-2"></span><span id="page-3404-1"></span>**name**

public abstract [String](http://java.sun.com/j2se/1.5/docs/api/java/lang/String.html) **name**

#### **Deprecated.**

Name of the initialization parameter

#### <span id="page-3404-3"></span>**value**

public abstract [String](http://java.sun.com/j2se/1.5/docs/api/java/lang/String.html) **value**

#### **Deprecated.**

Value of the initialization parameter

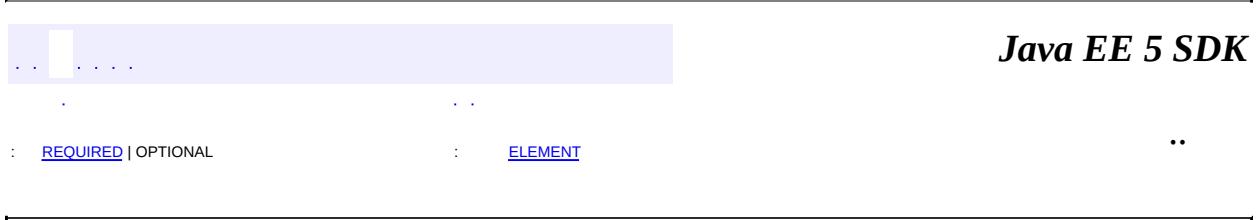

2007 Sun Microsystems, Inc. ...

## [javax.jws.soap](#page-3407-0)

Enums [SOAPBinding.ParameterStyle](#page-3416-0) [SOAPBinding.Style](#page-3420-0) [SOAPBinding.Use](#page-3424-0)

## Annotation Types

**[InitParam](#page-3403-0) [SOAPBinding](#page-3413-0)** [SOAPMessageHandler](#page-3428-0) [SOAPMessageHandlers](#page-3432-0)

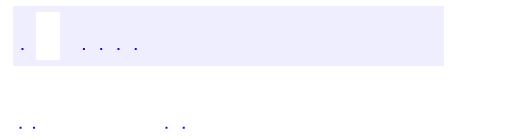

..

<span id="page-3407-0"></span><u> 1989 - Johann Stoff, deutscher Stoff, der Stoff, der Stoff, der Stoff, der Stoff, der Stoff, der Stoff, der S</u> <u> 1989 - Johann Barn, mars ann an t-Amhain an t-Amhain an t-Amhain an t-Amhain an t-Amhain an t-Amhain an t-Amh</u>

# **Package javax.jws.soap**

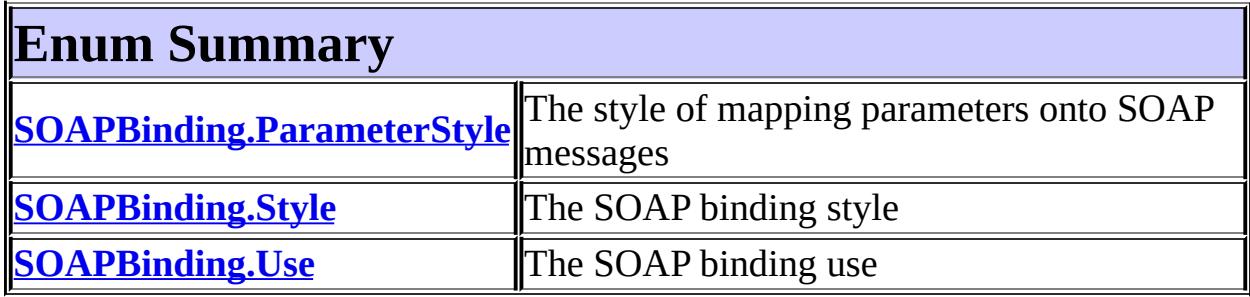

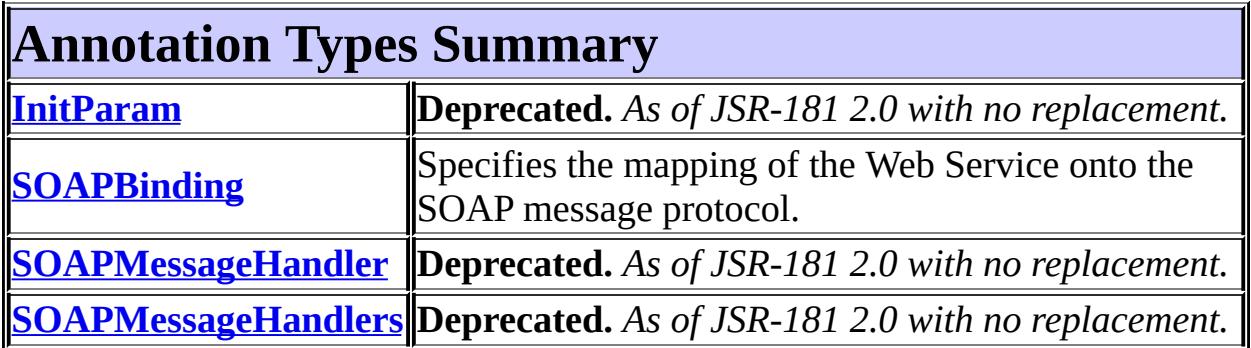

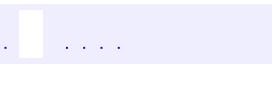

*Java EE 5 SDK*

..

2007 Sun Microsystems, Inc. ...

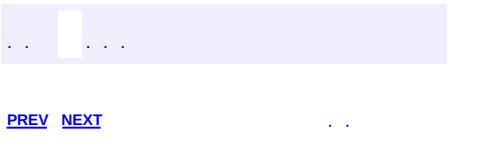

# **Hierarchy For Package javax.jws.soap**

**Package Hierarchies:**

[All](#page-674-0)

# **Annotation Type Hierarchy**

- javax.jws.soap.**[InitParam](#page-3403-0)** (implements java.lang.annotation.[Annotation](http://java.sun.com/j2se/1.5/docs/api/java/lang/annotation/Annotation.html))
- javax.jws.soap.**[SOAPBinding](#page-3413-0)** (implements java.lang.annotation.**Annotation**)
- javax.jws.soap.**[SOAPMessageHandler](#page-3428-0)** (implements java.lang.annotation.**Annotation**)
- javax.jws.soap.**[SOAPMessageHandlers](#page-3432-0)** (implements java.lang.annotation.**Annotation**)

# **Enum Hierarchy**

- java.lang.**[Object](http://java.sun.com/j2se/1.5/docs/api/java/lang/Object.html)**
	- java.lang.**[Enum](http://java.sun.com/j2se/1.5/docs/api/java/lang/Enum.html)**<E> (implements java.lang[.Comparable<](http://java.sun.com/j2se/1.5/docs/api/java/lang/Comparable.html)T>, java.io.**Serializable**)
		- javax.jws.soap.**[SOAPBinding.Style](#page-3420-0)**
		- javax.jws.soap.**[SOAPBinding.Use](#page-3424-0)**
		- javax.jws.soap.**[SOAPBinding.ParameterStyle](#page-3416-0)**

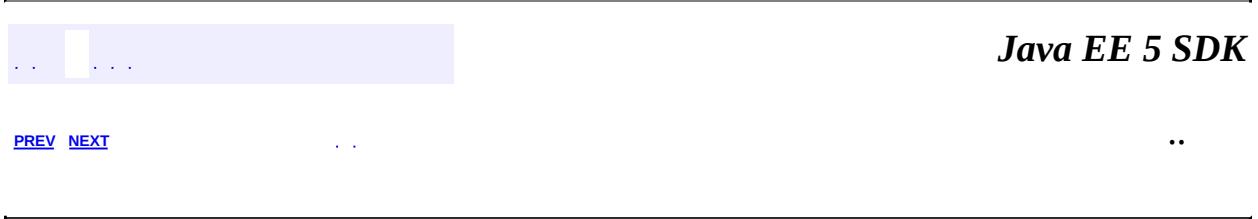

2007 Sun Microsystems, Inc. ...

<span id="page-3413-0"></span>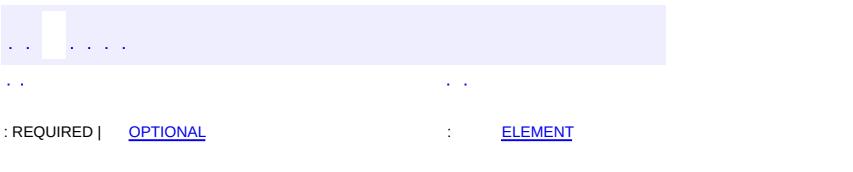

#### Java EE 5 SDK

[@Retention\(](http://java.sun.com/j2se/1.5/docs/api/java/lang/annotation/Retention.html)[value=](http://java.sun.com/j2se/1.5/docs/api/java/lang/annotation/Retention.html#value())[RUNTIME](http://java.sun.com/j2se/1.5/docs/api/java/lang/annotation/RetentionPolicy.html#RUNTIME)) [@Target](http://java.sun.com/j2se/1.5/docs/api/java/lang/annotation/Target.html)[\(value](http://java.sun.com/j2se/1.5/docs/api/java/lang/annotation/Target.html#value())={[TYPE](http://java.sun.com/j2se/1.5/docs/api/java/lang/annotation/ElementType.html#TYPE),[METHOD}](http://java.sun.com/j2se/1.5/docs/api/java/lang/annotation/ElementType.html#METHOD)) public @interface **SOAPBinding**

Specifies the mapping of the Web Service onto the SOAP message protocol.

**:**

Copyright (c) 2004 by BEA Systems, Inc. All Rights Reserved.

<span id="page-3414-0"></span>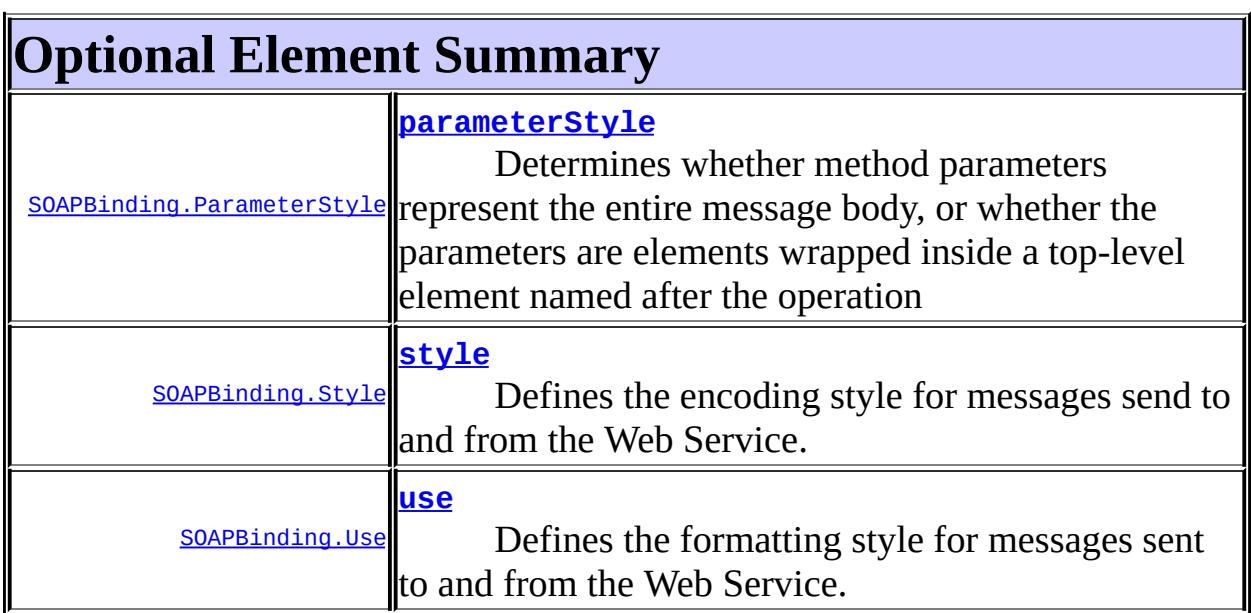

## <span id="page-3414-1"></span>**style**

<span id="page-3414-2"></span>**:**

public abstract [SOAPBinding.Style](#page-3420-0) **style**

Defines the encoding style for messages send to and from the Web Service.

DOCUMENT

public abstract [SOAPBinding.Use](#page-3424-0) **use**

Defines the formatting style for messages sent to and from the Web Service.

LITERAL

## <span id="page-3415-0"></span>**parameterStyle**

public abstract [SOAPBinding.ParameterStyle](#page-3416-0) **parameterStyle**

Determines whether method parameters represent the entire message body, or whether the parameters are elements wrapped inside a top-level element named after the operation

WRAPPED

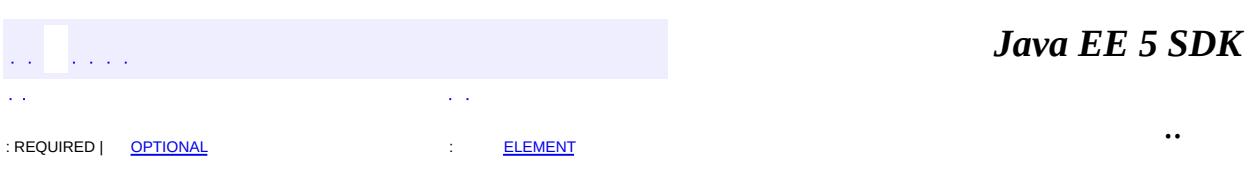

2007 Sun Microsystems, Inc. ...

**use**

**:**

**:**

<span id="page-3416-0"></span>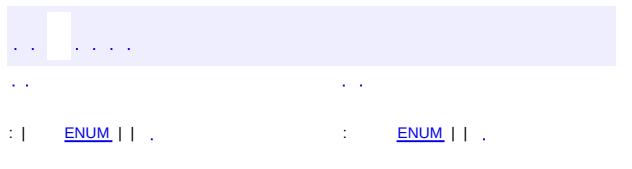

#### **Java EE 5 SDK**

# **javax.jws.soap Enum SOAPBinding.ParameterStyle**

[java.lang.Object](http://java.sun.com/j2se/1.5/docs/api/java/lang/Object.html)

**:**

**:**

L[java.lang.Enum](http://java.sun.com/j2se/1.5/docs/api/java/lang/Enum.html)[<SOAPBinding.ParameterStyle>](#page-3416-0) **javax.jws.soap.SOAPBinding.ParameterStyle**

[Serializable,](http://java.sun.com/j2se/1.5/docs/api/java/io/Serializable.html) [Comparable](http://java.sun.com/j2se/1.5/docs/api/java/lang/Comparable.html)[<SOAPBinding.ParameterStyle](#page-3416-0)>

**[SOAPBinding](#page-3413-0)** 

public static enum **SOAPBinding.ParameterStyle**

extends [Enum](http://java.sun.com/j2se/1.5/docs/api/java/lang/Enum.html)[<SOAPBinding.ParameterStyle>](#page-3416-0)

The style of mapping parameters onto SOAP messages

<span id="page-3417-0"></span>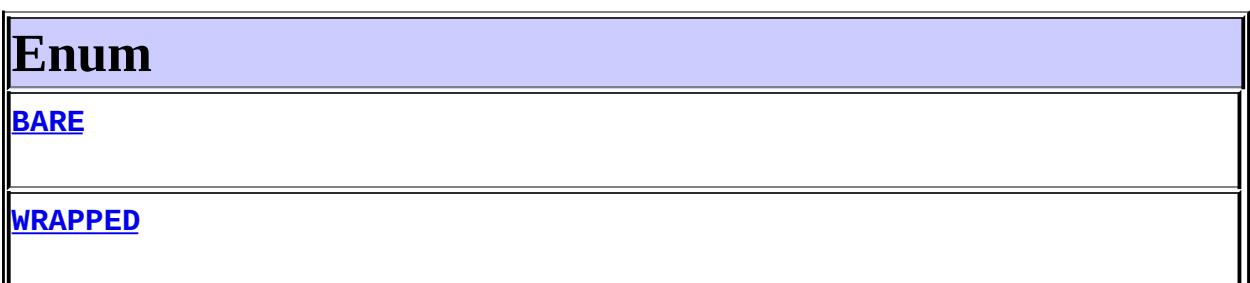

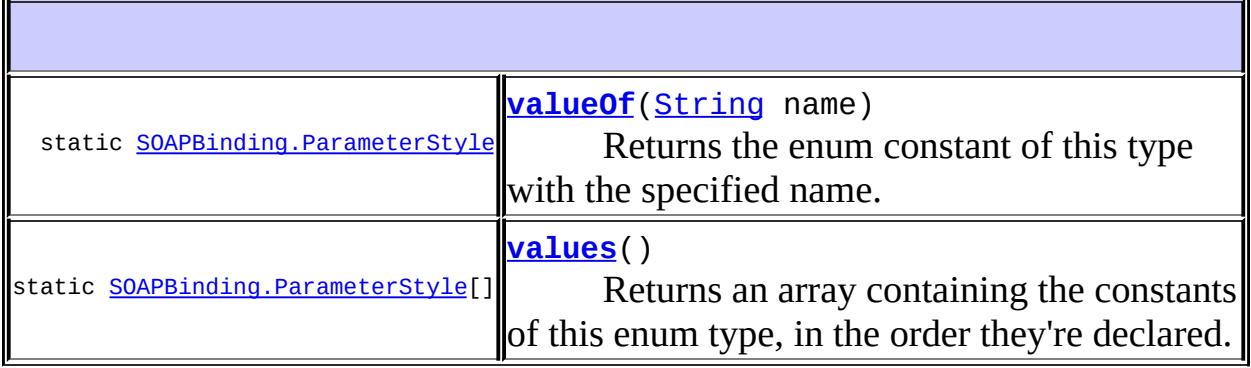

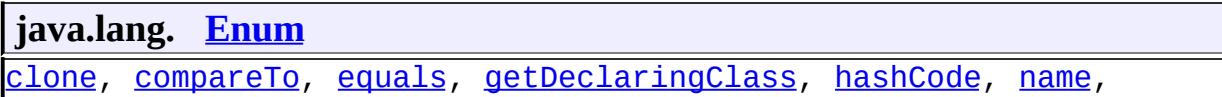

[ordinal,](http://java.sun.com/j2se/1.5/docs/api/java/lang/Enum.html#ordinal()) [toString](http://java.sun.com/j2se/1.5/docs/api/java/lang/Enum.html#toString()), [valueOf](http://java.sun.com/j2se/1.5/docs/api/java/lang/Enum.html#valueOf(java.lang.Class, java.lang.String))

**java.lang. [Object](http://java.sun.com/j2se/1.5/docs/api/java/lang/Object.html)**

[finalize,](http://java.sun.com/j2se/1.5/docs/api/java/lang/Object.html#finalize()) [getClass,](http://java.sun.com/j2se/1.5/docs/api/java/lang/Object.html#getClass()) [notify](http://java.sun.com/j2se/1.5/docs/api/java/lang/Object.html#notify()), [notifyAll](http://java.sun.com/j2se/1.5/docs/api/java/lang/Object.html#notifyAll()), [wait,](http://java.sun.com/j2se/1.5/docs/api/java/lang/Object.html#wait()) [wait](http://java.sun.com/j2se/1.5/docs/api/java/lang/Object.html#wait(long)), [wait](http://java.sun.com/j2se/1.5/docs/api/java/lang/Object.html#wait(long, int))

## <span id="page-3418-0"></span>**Enum**

## <span id="page-3418-1"></span>**BARE**

public static final [SOAPBinding.ParameterStyle](#page-3416-0) **BARE**

### <span id="page-3418-2"></span>**WRAPPED**

public static final [SOAPBinding.ParameterStyle](#page-3416-0) **WRAPPED**

<span id="page-3418-4"></span>**values**

public static final [SOAPBinding.ParameterStyle\[](#page-3416-0)] **values**()

Returns an array containing the constants of this enum type, in the order they're declared. This method may be used to iterate over the constants as follows:

for(SOAPBinding.ParameterStyle c : SOAPBinding.ParameterStyle.values System.out.println(c);

**:**

an array containing the constants of this enum type, in the order they're declared

## <span id="page-3418-3"></span>**valueOf**

public static [SOAPBinding.ParameterStyle](#page-3416-0) **valueOf**[\(String](http://java.sun.com/j2se/1.5/docs/api/java/lang/String.html) name)

Returns the enum constant of this type with the specified name. The string must match *exactly* an identifier used to declare an enum constant in this type. (Extraneous whitespace characters are not permitted.)

**:** name - the name of the enum constant to be returned. **:** the enum constant with the specified name **:** [IllegalArgumentException](http://java.sun.com/j2se/1.5/docs/api/java/lang/IllegalArgumentException.html) - if this enum type has no constant with the specified name *Java EE 5 SDK*  $\mathcal{L}^{\pm}$  and  $\mathcal{L}^{\pm}$  and

..

2007 Sun Microsystems, Inc. ...

: | [ENUM](#page-3417-0) | | : [ENUM](#page-3418-0) | |

 $\mathcal{L}=\mathcal{L}$ 

 $\mathbf{r}$
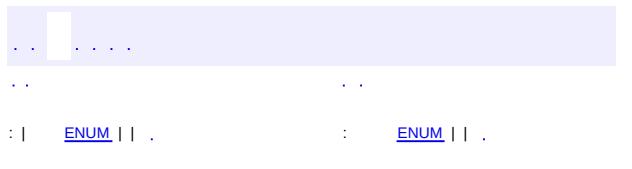

<span id="page-3420-0"></span> $\blacksquare$ 

#### Java EE 5 SDK

 $\ddotsc$ 

# **javax.jws.soap Enum SOAPBinding.Style**

[java.lang.Object](http://java.sun.com/j2se/1.5/docs/api/java/lang/Object.html)

**:**

**:**

L[java.lang.Enum](http://java.sun.com/j2se/1.5/docs/api/java/lang/Enum.html)[<SOAPBinding.Style>](#page-3420-0) **javax.jws.soap.SOAPBinding.Style**

[Serializable,](http://java.sun.com/j2se/1.5/docs/api/java/io/Serializable.html) [Comparable](http://java.sun.com/j2se/1.5/docs/api/java/lang/Comparable.html)[<SOAPBinding.Style>](#page-3420-0)

**[SOAPBinding](#page-3413-0)** 

public static enum **SOAPBinding.Style**

extends [Enum](http://java.sun.com/j2se/1.5/docs/api/java/lang/Enum.html)[<SOAPBinding.Style](#page-3420-0)>

The SOAP binding style

<span id="page-3421-0"></span>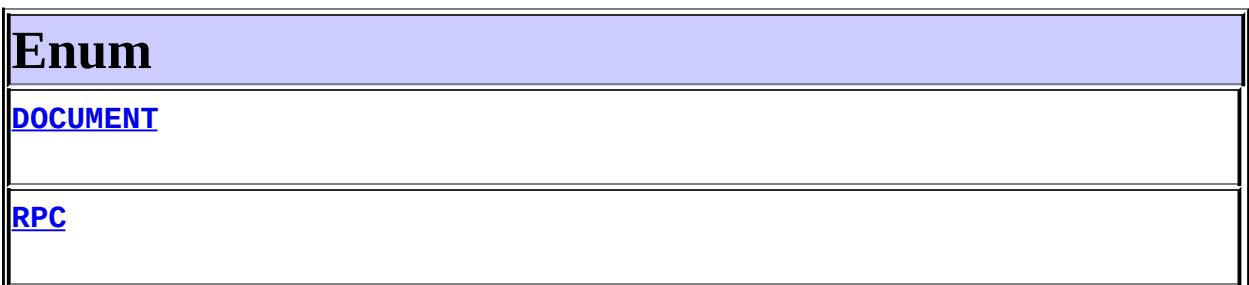

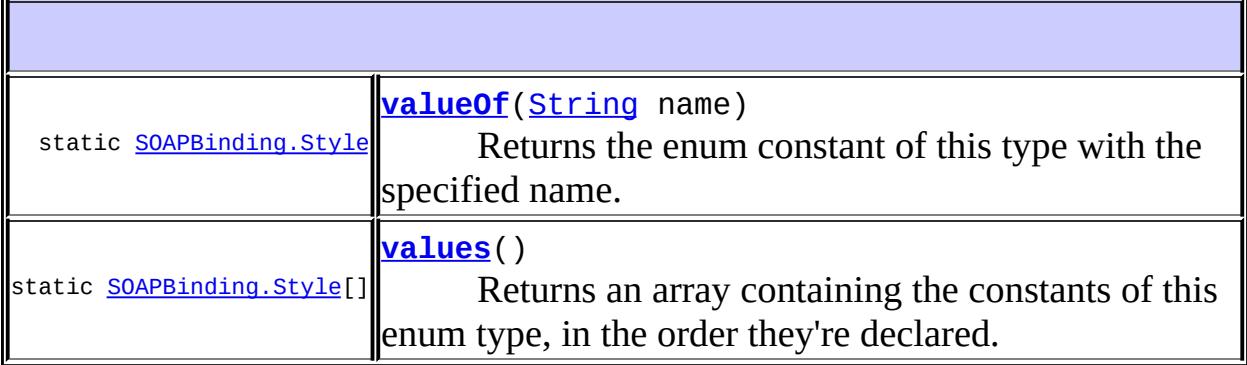

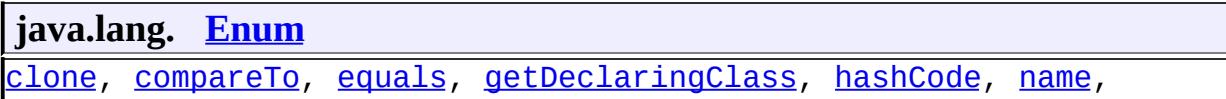

**java.lang. [Object](http://java.sun.com/j2se/1.5/docs/api/java/lang/Object.html)**

[finalize,](http://java.sun.com/j2se/1.5/docs/api/java/lang/Object.html#finalize()) [getClass,](http://java.sun.com/j2se/1.5/docs/api/java/lang/Object.html#getClass()) [notify](http://java.sun.com/j2se/1.5/docs/api/java/lang/Object.html#notify()), [notifyAll](http://java.sun.com/j2se/1.5/docs/api/java/lang/Object.html#notifyAll()), [wait,](http://java.sun.com/j2se/1.5/docs/api/java/lang/Object.html#wait()) [wait](http://java.sun.com/j2se/1.5/docs/api/java/lang/Object.html#wait(long)), [wait](http://java.sun.com/j2se/1.5/docs/api/java/lang/Object.html#wait(long, int))

# <span id="page-3422-0"></span>**Enum**

### <span id="page-3422-1"></span>**DOCUMENT**

public static final [SOAPBinding.Style](#page-3420-0) **DOCUMENT**

### <span id="page-3422-2"></span>**RPC**

public static final [SOAPBinding.Style](#page-3420-0) **RPC**

#### <span id="page-3422-4"></span>**values**

public static final [SOAPBinding.Style\[](#page-3420-0)] **values**()

Returns an array containing the constants of this enum type, in the order they're declared. This method may be used to iterate over the constants as follows:

for(SOAPBinding.Style c : SOAPBinding.Style.values()) System.out.println(c);

**:**

an array containing the constants of this enum type, in the order they're declared

# <span id="page-3422-3"></span>**valueOf**

public static [SOAPBinding.Style](#page-3420-0) **valueOf**[\(String](http://java.sun.com/j2se/1.5/docs/api/java/lang/String.html) name)

Returns the enum constant of this type with the specified name. The string must match *exactly* an identifier used to declare an enum constant in this type. (Extraneous whitespace characters are not permitted.)

**:** name - the name of the enum constant to be returned. **:** the enum constant with the specified name **:** [IllegalArgumentException](http://java.sun.com/j2se/1.5/docs/api/java/lang/IllegalArgumentException.html) - if this enum type has no constant with the specified name *Java EE 5 SDK*  $\mathcal{L}^{\pm}$  and  $\mathcal{L}^{\pm}$  and

..

2007 Sun Microsystems, Inc. ...

: | [ENUM](#page-3421-0) | | : [ENUM](#page-3422-0) | |

 $\mathcal{L}=\mathcal{L}$ 

 $\mathbf{r}$ 

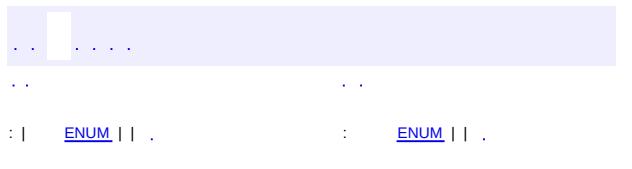

<span id="page-3424-0"></span> $\blacksquare$ 

#### Java EE 5 SDK

 $\ddotsc$ 

# **javax.jws.soap Enum SOAPBinding.Use**

[java.lang.Object](http://java.sun.com/j2se/1.5/docs/api/java/lang/Object.html)

**:**

**:**

[java.lang.Enum](http://java.sun.com/j2se/1.5/docs/api/java/lang/Enum.html)[<SOAPBinding.Use>](#page-3424-0) **javax.jws.soap.SOAPBinding.Use**

[Serializable,](http://java.sun.com/j2se/1.5/docs/api/java/io/Serializable.html) [Comparable](http://java.sun.com/j2se/1.5/docs/api/java/lang/Comparable.html)[<SOAPBinding.Use>](#page-3424-0)

**[SOAPBinding](#page-3413-0)** 

public static enum **SOAPBinding.Use**

extends [Enum](http://java.sun.com/j2se/1.5/docs/api/java/lang/Enum.html)[<SOAPBinding.Use](#page-3424-0)>

The SOAP binding use

<span id="page-3425-0"></span>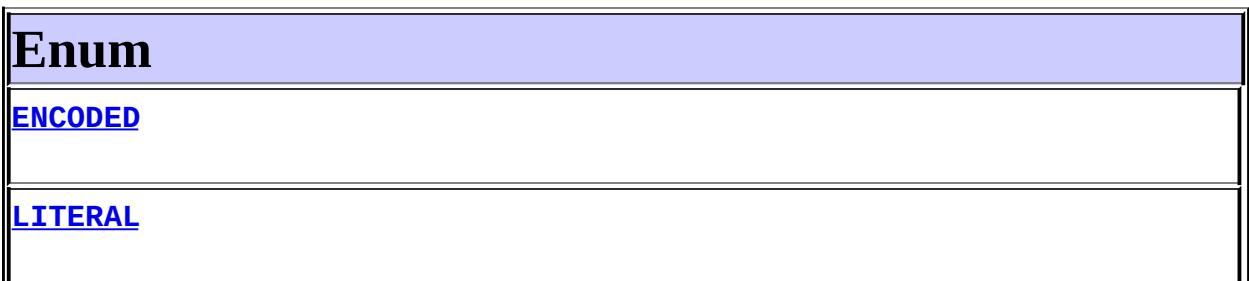

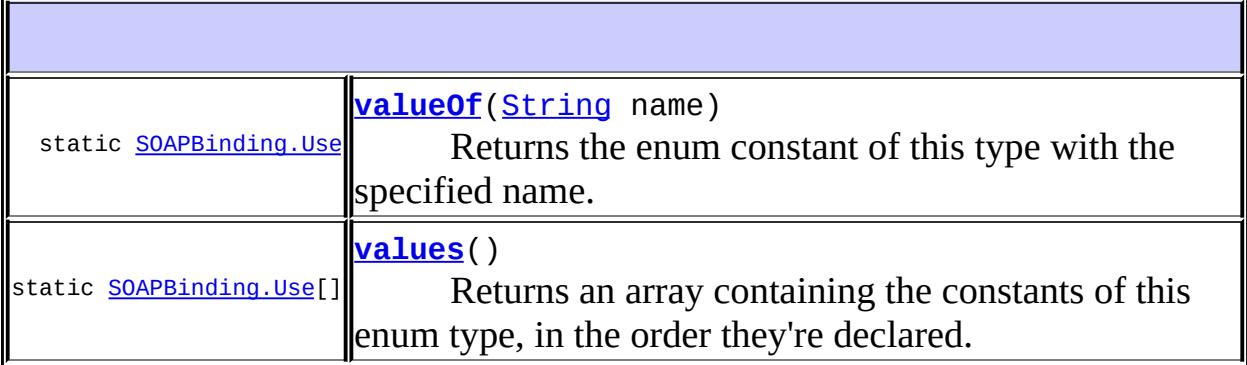

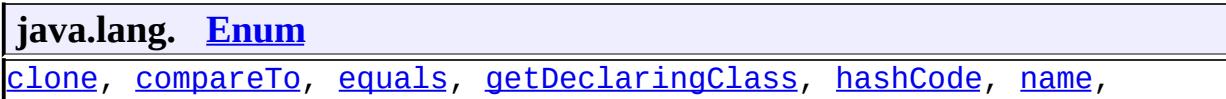

[ordinal,](http://java.sun.com/j2se/1.5/docs/api/java/lang/Enum.html#ordinal()) [toString](http://java.sun.com/j2se/1.5/docs/api/java/lang/Enum.html#toString()), [valueOf](http://java.sun.com/j2se/1.5/docs/api/java/lang/Enum.html#valueOf(java.lang.Class, java.lang.String))

**java.lang. [Object](http://java.sun.com/j2se/1.5/docs/api/java/lang/Object.html)**

[finalize,](http://java.sun.com/j2se/1.5/docs/api/java/lang/Object.html#finalize()) [getClass,](http://java.sun.com/j2se/1.5/docs/api/java/lang/Object.html#getClass()) [notify](http://java.sun.com/j2se/1.5/docs/api/java/lang/Object.html#notify()), [notifyAll](http://java.sun.com/j2se/1.5/docs/api/java/lang/Object.html#notifyAll()), [wait,](http://java.sun.com/j2se/1.5/docs/api/java/lang/Object.html#wait()) [wait](http://java.sun.com/j2se/1.5/docs/api/java/lang/Object.html#wait(long)), [wait](http://java.sun.com/j2se/1.5/docs/api/java/lang/Object.html#wait(long, int))

# <span id="page-3426-0"></span>**Enum**

# <span id="page-3426-2"></span>**LITERAL**

public static final [SOAPBinding.Use](#page-3424-0) **LITERAL**

### <span id="page-3426-1"></span>**ENCODED**

public static final [SOAPBinding.Use](#page-3424-0) **ENCODED**

<span id="page-3426-4"></span>**values**

public static final [SOAPBinding.Use\[](#page-3424-0)] **values**()

Returns an array containing the constants of this enum type, in the order they're declared. This method may be used to iterate over the constants as follows:

for(SOAPBinding.Use c : SOAPBinding.Use.values()) System.out.println(c);

**:**

an array containing the constants of this enum type, in the order they're declared

# <span id="page-3426-3"></span>**valueOf**

public static [SOAPBinding.Use](#page-3424-0) **valueOf**[\(String](http://java.sun.com/j2se/1.5/docs/api/java/lang/String.html) name)

Returns the enum constant of this type with the specified name. The string must match *exactly* an identifier used to declare an enum constant in this type. (Extraneous whitespace characters are not permitted.)

**:** name - the name of the enum constant to be returned. **:** the enum constant with the specified name **:** [IllegalArgumentException](http://java.sun.com/j2se/1.5/docs/api/java/lang/IllegalArgumentException.html) - if this enum type has no constant with the specified name *Java EE 5 SDK*  $\mathcal{L}^{\pm}$  and  $\mathcal{L}^{\pm}$  and

..

2007 Sun Microsystems, Inc. ...

: | [ENUM](#page-3425-0) | | : [ENUM](#page-3426-0) | |

 $\mathcal{L}=\mathcal{L}$ 

 $\mathbf{r}$ 

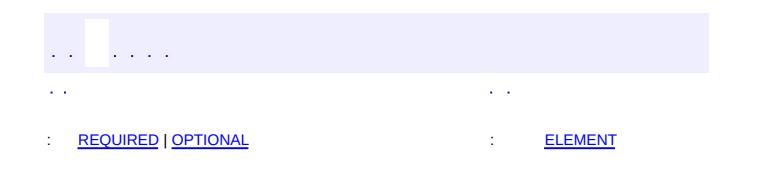

<span id="page-3428-0"></span> $\blacksquare$ 

 $\overline{\phantom{0}}$ 

 $\ddotsc$ 

# **javax.jws.soap Annotation Type SOAPMessageHandler**

**Deprecated.** *As of JSR-181 2.0 with no replacement.*

[@Deprecated](http://java.sun.com/j2se/1.5/docs/api/java/lang/Deprecated.html) public @interface **SOAPMessageHandler**

A single SOAP message handler

**:**

Copyright (c) 2004 by BEA Systems, Inc. All Rights Reserved.

# <span id="page-3429-0"></span>**Required Element Summary**

[String](http://java.sun.com/j2se/1.5/docs/api/java/lang/String.html) **[className](#page-3429-3)**

**Deprecated.** Name of the handler class.

<span id="page-3429-1"></span>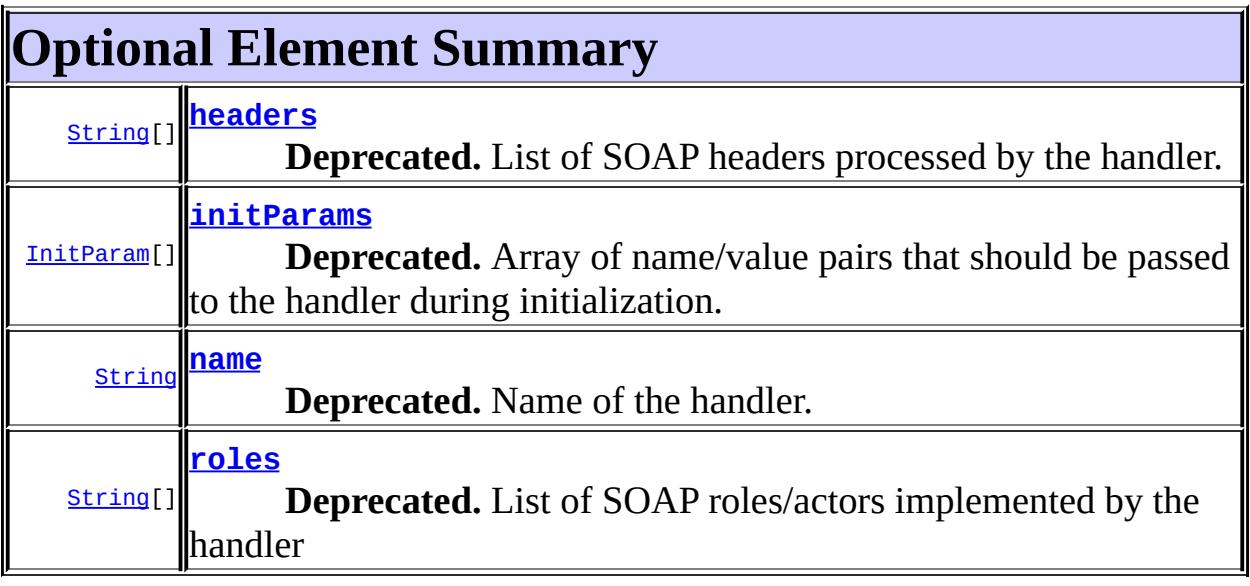

### <span id="page-3429-3"></span><span id="page-3429-2"></span>**className**

public abstract [String](http://java.sun.com/j2se/1.5/docs/api/java/lang/String.html) **className**

**Deprecated.**

Name of the handler class.

#### <span id="page-3430-2"></span>**name**

public abstract [String](http://java.sun.com/j2se/1.5/docs/api/java/lang/String.html) **name**

#### **Deprecated.**

Name of the handler. Defaults to the name of the handler class.

 $\overline{m}$ 

### <span id="page-3430-1"></span>**initParams**

**:**

public abstract [InitParam\[](#page-3403-0)] **initParams**

#### **Deprecated.**

Array of name/value pairs that should be passed to the handler during initialization.

{}

#### <span id="page-3430-3"></span>**roles**

**:**

public abstract [String\[](http://java.sun.com/j2se/1.5/docs/api/java/lang/String.html)] **roles**

#### **Deprecated.**

List of SOAP roles/actors implemented by the handler

{}

### <span id="page-3430-0"></span>**headers**

**:**

#### public abstract [String\[](http://java.sun.com/j2se/1.5/docs/api/java/lang/String.html)] **headers**

#### **Deprecated.**

List of SOAP headers processed by the handler. Each element in this array contains a QName which defines the header element processed by the handler. The QNames are specified using the string notation described in the documentation for javax.xml.namespace.QName.valueOf(String qNameAsString)

{}

**:**

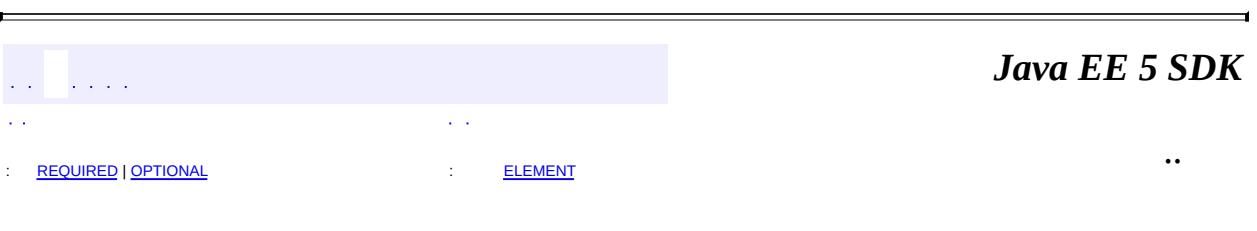

2007 Sun Microsystems, Inc. ...

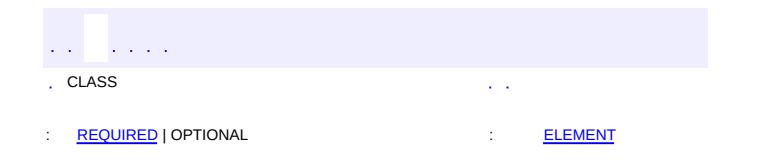

 $\blacksquare$ 

 $\ddotsc$ 

 $\overline{\phantom{0}}$ 

# **javax.jws.soap Annotation Type SOAPMessageHandlers**

**Deprecated.** *As of JSR-181 2.0 with no replacement.*

[@Retention\(](http://java.sun.com/j2se/1.5/docs/api/java/lang/annotation/Retention.html)[value=](http://java.sun.com/j2se/1.5/docs/api/java/lang/annotation/Retention.html#value())[RUNTIME](http://java.sun.com/j2se/1.5/docs/api/java/lang/annotation/RetentionPolicy.html#RUNTIME)) [@Target](http://java.sun.com/j2se/1.5/docs/api/java/lang/annotation/Target.html)[\(value](http://java.sun.com/j2se/1.5/docs/api/java/lang/annotation/Target.html#value())[=TYPE](http://java.sun.com/j2se/1.5/docs/api/java/lang/annotation/ElementType.html#TYPE)) [@Deprecated](http://java.sun.com/j2se/1.5/docs/api/java/lang/Deprecated.html) public @interface **SOAPMessageHandlers**

Specifies a list of SOAP protocol handlers that run before and after business methods on the Web Service. These handlers are called in response to SOAP messages targeting the service.

The @SOAPMessageHandlers annotation is an array of SOAPMessageHandler types. The handlers are run in the order in which they appear in the annotation, starting with the first handler in the array.

**:**

Copyright (c) 2004 by BEA Systems, Inc. All Rights Reserved.

<span id="page-3433-0"></span>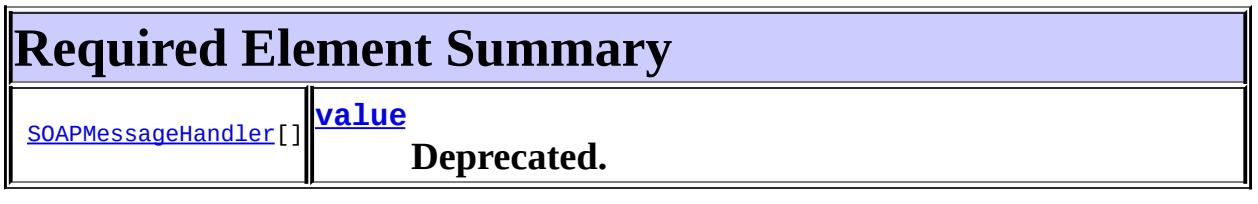

#### <span id="page-3433-2"></span><span id="page-3433-1"></span>**value**

public abstract [SOAPMessageHandler\[](#page-3428-0)] **value**

#### **Deprecated.**

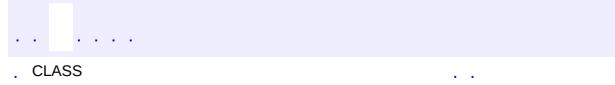

*Java EE 5 SDK*

: [REQUIRED](#page-3433-0) | OPTIONAL : [ELEMENT](#page-3433-1) ...

2007 Sun Microsystems, Inc. ...

 $\frac{1}{2}$  ,  $\frac{1}{2}$  ,  $\frac{1}{2}$  $\hat{\varphi}$  .  $\epsilon$  ,  $\epsilon$  $\mathrm{SU}(4)$  and  $\mathrm{SU}(2)$  , and  $\mathrm{SU}(2)$  and  $\mathrm{SU}(2)$ 

 $\blacksquare$ 

 $\ddotsc$ 

 $\overline{\phantom{0}}$ 

# **javax.mail Class Address**

[java.lang.Object](http://java.sun.com/j2se/1.5/docs/api/java/lang/Object.html) **javax.mail.Address**

**:**

**:**

[Serializable](http://java.sun.com/j2se/1.5/docs/api/java/io/Serializable.html)

[InternetAddress,](#page-3837-0) [NewsAddress](#page-4011-0)

public abstract class **Address**

extends [Object](http://java.sun.com/j2se/1.5/docs/api/java/lang/Object.html) implements [Serializable](http://java.sun.com/j2se/1.5/docs/api/java/io/Serializable.html)

This abstract class models the addresses in a message. Subclasses provide specific implementations. Subclasses will typically be serializable so that (for example) the use of Address objects in search terms can be serialized along with the search terms.

**:**

John Mani, Bill Shannon

**:**

[Serialized](#page-734-0) Form

**[Address](#page-3437-0)**()

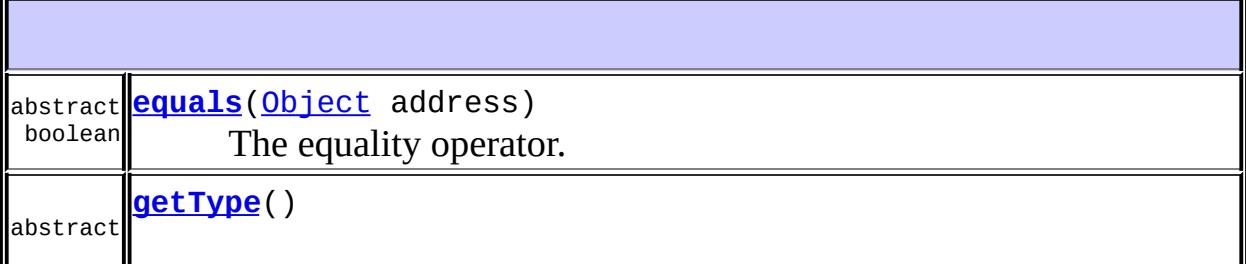

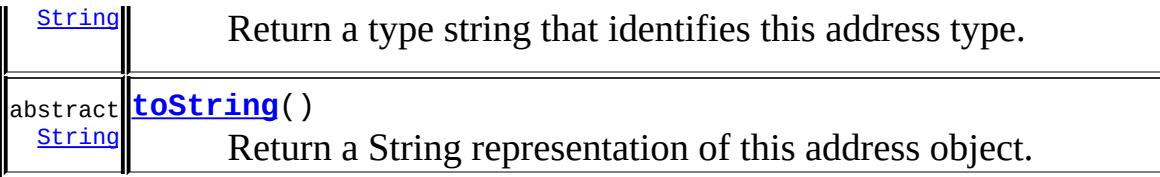

**java.lang. [Object](http://java.sun.com/j2se/1.5/docs/api/java/lang/Object.html)** [clone](http://java.sun.com/j2se/1.5/docs/api/java/lang/Object.html#clone()), [finalize](http://java.sun.com/j2se/1.5/docs/api/java/lang/Object.html#finalize()), [getClass](http://java.sun.com/j2se/1.5/docs/api/java/lang/Object.html#getClass()), [hashCode](http://java.sun.com/j2se/1.5/docs/api/java/lang/Object.html#hashCode()), [notify,](http://java.sun.com/j2se/1.5/docs/api/java/lang/Object.html#notify()) [notifyAll,](http://java.sun.com/j2se/1.5/docs/api/java/lang/Object.html#notifyAll()) [wait](http://java.sun.com/j2se/1.5/docs/api/java/lang/Object.html#wait()), [wait](http://java.sun.com/j2se/1.5/docs/api/java/lang/Object.html#wait(long)), [wait](http://java.sun.com/j2se/1.5/docs/api/java/lang/Object.html#wait(long, int))

# <span id="page-3437-0"></span>**Address**

public **Address**()

# <span id="page-3437-1"></span>**getType**

**:**

**:**

```
public abstract String getType()
```
Return a type string that identifies this address type.

address type

[InternetAddress](#page-3837-0)

# <span id="page-3437-2"></span>**toString**

**:**

```
public abstract String toString()
```
Return a String representation of this address object.

[toString](http://java.sun.com/j2se/1.5/docs/api/java/lang/Object.html#toString()) in class [Object](http://java.sun.com/j2se/1.5/docs/api/java/lang/Object.html)

string representation of this address

### <span id="page-3438-0"></span>**equals**

**:**

```
public abstract boolean equals(Object address)
```
The equality operator. Subclasses should provide an implementation of this method that supports value equality (do the two Address objects represent the same destination?), not object reference equality. A subclass must also provide a corresponding implementation of the hashCode method that preserves the general contract of equals and hashCode - objects that compare as equal must have the same hashCode.

```
:
   equalsObject
:
   address - Address object
```
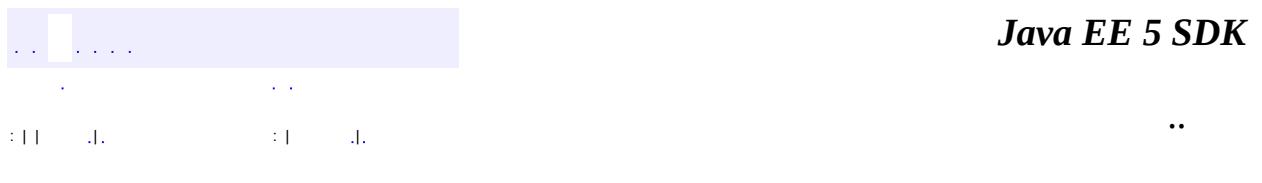

2007 Sun Microsystems, Inc.

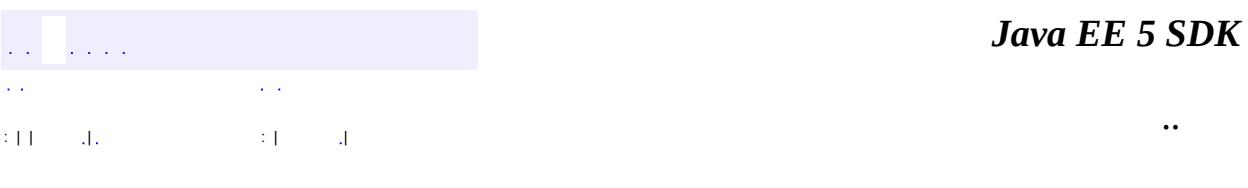

L.

 $\blacksquare$ 

# **javax.mail Class AuthenticationFailedException**

```
java.lang.Object
 java.lang.Throwable
     Ljava.lang.Exception
         javax.mail.MessagingException
             javax.mail.AuthenticationFailedException
```
**:**

[Serializable](http://java.sun.com/j2se/1.5/docs/api/java/io/Serializable.html)

public class **AuthenticationFailedException**

extends [MessagingException](#page-3568-0)

This exception is thrown when the connect method on a Store or Transport object fails due to an authentication failure (e.g., bad user name or password).

**:**

Bill Shannon

**:**

[Serialized](#page-734-1) Form

**[AuthenticationFailedException](#page-3441-0)**() **Constructor** 

**[AuthenticationFailedException](#page-3441-1)**([String](http://java.sun.com/j2se/1.5/docs/api/java/lang/String.html) message) **Constructor** 

**javax.mail. [MessagingException](#page-3568-0)** [getCause,](#page-3571-0) [getNextException](#page-3571-1), [setNextException,](#page-3572-0) [toString](#page-3572-1) **java.lang. [Throwable](http://java.sun.com/j2se/1.5/docs/api/java/lang/Throwable.html)**

[fillInStackTrace](http://java.sun.com/j2se/1.5/docs/api/java/lang/Throwable.html#fillInStackTrace()), [getLocalizedMessage](http://java.sun.com/j2se/1.5/docs/api/java/lang/Throwable.html#getLocalizedMessage()), [getMessage](http://java.sun.com/j2se/1.5/docs/api/java/lang/Throwable.html#getMessage()), [getStackTrace,](http://java.sun.com/j2se/1.5/docs/api/java/lang/Throwable.html#getStackTrace()) [initCause,](http://java.sun.com/j2se/1.5/docs/api/java/lang/Throwable.html#initCause(java.lang.Throwable)) [printStackTrace](http://java.sun.com/j2se/1.5/docs/api/java/lang/Throwable.html#printStackTrace()), [printStackTrace,](http://java.sun.com/j2se/1.5/docs/api/java/lang/Throwable.html#printStackTrace(java.io.PrintStream)) [printStackTrace](http://java.sun.com/j2se/1.5/docs/api/java/lang/Throwable.html#printStackTrace(java.io.PrintWriter)), [setStackTrace](http://java.sun.com/j2se/1.5/docs/api/java/lang/Throwable.html#setStackTrace(java.lang.StackTraceElement[]))

#### **java.lang. [Object](http://java.sun.com/j2se/1.5/docs/api/java/lang/Object.html)**

[clone](http://java.sun.com/j2se/1.5/docs/api/java/lang/Object.html#clone()), [equals](http://java.sun.com/j2se/1.5/docs/api/java/lang/Object.html#equals(java.lang.Object)), [finalize](http://java.sun.com/j2se/1.5/docs/api/java/lang/Object.html#finalize()), [getClass,](http://java.sun.com/j2se/1.5/docs/api/java/lang/Object.html#getClass()) [hashCode,](http://java.sun.com/j2se/1.5/docs/api/java/lang/Object.html#hashCode()) [notify,](http://java.sun.com/j2se/1.5/docs/api/java/lang/Object.html#notify()) [notifyAll,](http://java.sun.com/j2se/1.5/docs/api/java/lang/Object.html#notifyAll()) <u>[wait](http://java.sun.com/j2se/1.5/docs/api/java/lang/Object.html#wait(long, int)), [wait,](http://java.sun.com/j2se/1.5/docs/api/java/lang/Object.html#wait(long)) wait</u>

# <span id="page-3441-0"></span>**AuthenticationFailedException**

public **AuthenticationFailedException**()

**Constructor** 

#### <span id="page-3441-1"></span>**AuthenticationFailedException**

public **AuthenticationFailedException**([String](http://java.sun.com/j2se/1.5/docs/api/java/lang/String.html) message)

**Constructor** 

**:**

message - The detailed error message

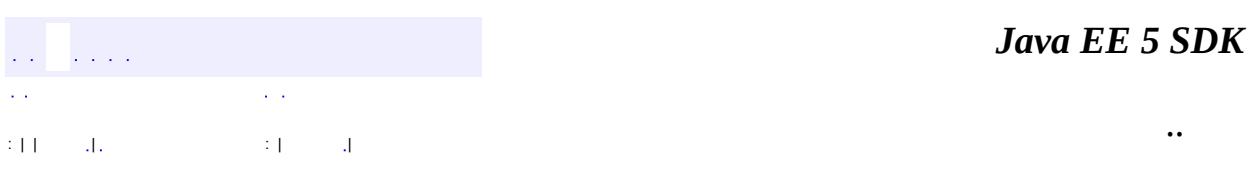

2007 Sun Microsystems, Inc.

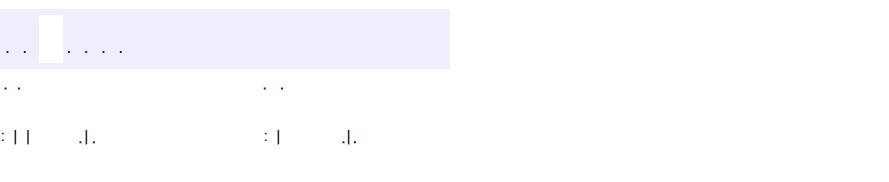

 $\blacksquare$ 

#### Java EE 5 SDK

 $\ddotsc$ 

# **javax.mail Class Authenticator**

[java.lang.Object](http://java.sun.com/j2se/1.5/docs/api/java/lang/Object.html) **javax.mail.Authenticator**

public abstract class **Authenticator**

#### extends [Object](http://java.sun.com/j2se/1.5/docs/api/java/lang/Object.html)

The class Authenticator represents an object that knows how to obtain authentication for a network connection. Usually, it will do this by prompting the user for information.

Applications use this class by creating a subclass, and registering an instance of that subclass with the session when it is created. When authentication is required, the system will invoke a method on the subclass (like getPasswordAuthentication). The subclass's method can query about the authentication being requested with a number of inherited methods (getRequestingXXX()), and form an appropriate message for the user.

All methods that request authentication have a default implementation that fails.

```
:
    1.9, 05/04/07
:
    Bill Foote, Bill Shannon
:
    Authenticator, Session.getInstance(java.util.Properties,
    javax.mail.Authenticator),
    Session.getDefaultInstance(java.util.Properties,
    javax.mail.Authenticator),
    Session.requestPasswordAuthentication(java.net.InetAddress,
    int, java.lang.String, java.lang.String, java.lang.String),
    PasswordAuthentication
```
**[Authenticator](#page-3444-0)**()

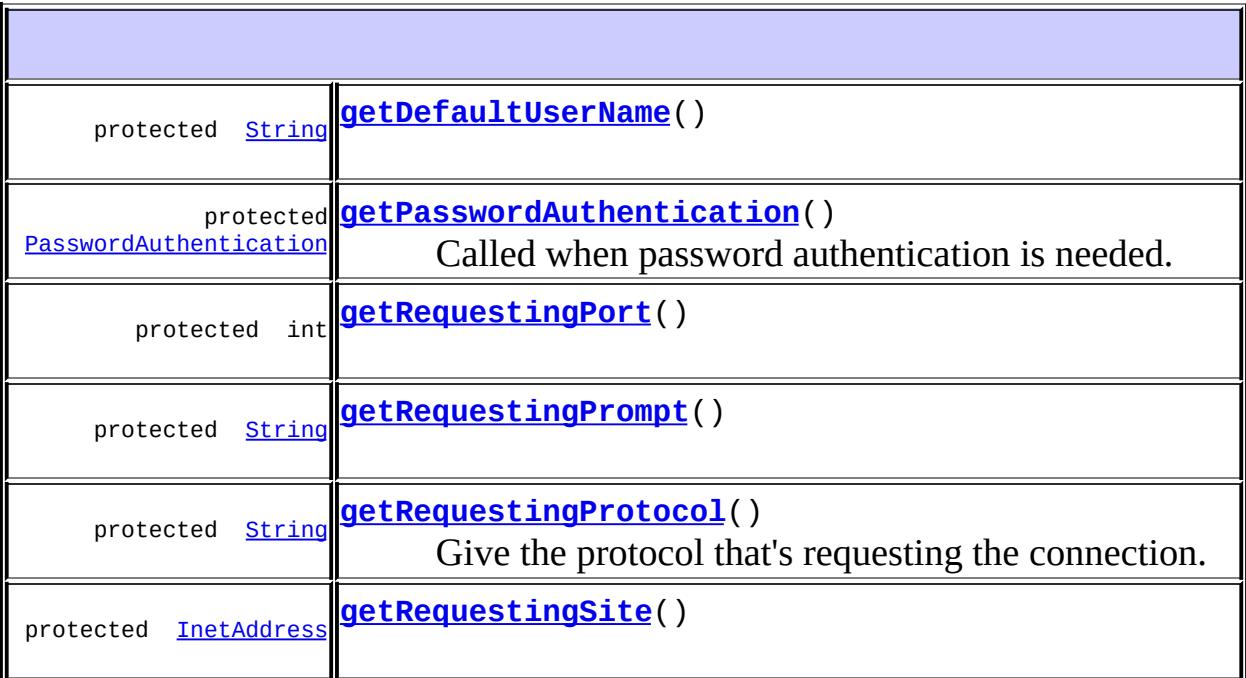

**java.lang. [Object](http://java.sun.com/j2se/1.5/docs/api/java/lang/Object.html)** [clone](http://java.sun.com/j2se/1.5/docs/api/java/lang/Object.html#clone()), [equals](http://java.sun.com/j2se/1.5/docs/api/java/lang/Object.html#equals(java.lang.Object)), [finalize](http://java.sun.com/j2se/1.5/docs/api/java/lang/Object.html#finalize()), [getClass,](http://java.sun.com/j2se/1.5/docs/api/java/lang/Object.html#getClass()) [hashCode,](http://java.sun.com/j2se/1.5/docs/api/java/lang/Object.html#hashCode()) [notify,](http://java.sun.com/j2se/1.5/docs/api/java/lang/Object.html#notify()) [notifyAll,](http://java.sun.com/j2se/1.5/docs/api/java/lang/Object.html#notifyAll()) [toString,](http://java.sun.com/j2se/1.5/docs/api/java/lang/Object.html#toString()) [wait](http://java.sun.com/j2se/1.5/docs/api/java/lang/Object.html#wait()), [wait,](http://java.sun.com/j2se/1.5/docs/api/java/lang/Object.html#wait(long)) [wait](http://java.sun.com/j2se/1.5/docs/api/java/lang/Object.html#wait(long, int))

# <span id="page-3444-0"></span>**Authenticator**

public **Authenticator**()

# <span id="page-3444-1"></span>**getRequestingSite**

protected final [InetAddress](http://java.sun.com/j2se/1.5/docs/api/java/net/InetAddress.html) **getRequestingSite**()

**:**

the InetAddress of the site requesting authorization, or null if it's not

available.

# <span id="page-3445-2"></span>**getRequestingPort**

**:**

protected final int **getRequestingPort**()

the port for the requested connection

# <span id="page-3445-4"></span>**getRequestingProtocol**

```
protected final String getRequestingProtocol()
```
Give the protocol that's requesting the connection. Often this will be based on a URLName.

**:** the protcol **:** [URLName.getProtocol\(\)](#page-3721-0)

# <span id="page-3445-3"></span>**getRequestingPrompt**

protected final [String](http://java.sun.com/j2se/1.5/docs/api/java/lang/String.html) **getRequestingPrompt**()

**:**

<span id="page-3445-1"></span>**:**

the prompt string given by the requestor

# <span id="page-3445-0"></span>**getDefaultUserName**

protected final [String](http://java.sun.com/j2se/1.5/docs/api/java/lang/String.html) **getDefaultUserName**()

the default user name given by the requestor

# **getPasswordAuthentication**

protected [PasswordAuthentication](#page-3622-0) **getPasswordAuthentication**()

Called when password authentication is needed. Subclasses should override the default implementation, which returns null.

Note that if this method uses a dialog to prompt the user for this information, the dialog needs to block until the user supplies the information. This method can not simply return after showing the dialog.

**:**

The PasswordAuthentication collected from the user, or null if none is provided.

*Java EE 5 SDK* a a ca  $\mathcal{L}(\mathcal{A})$  $\mathcal{L}(\mathcal{A})$ .. : | | | : | |

2007 Sun Microsystems, Inc. ...

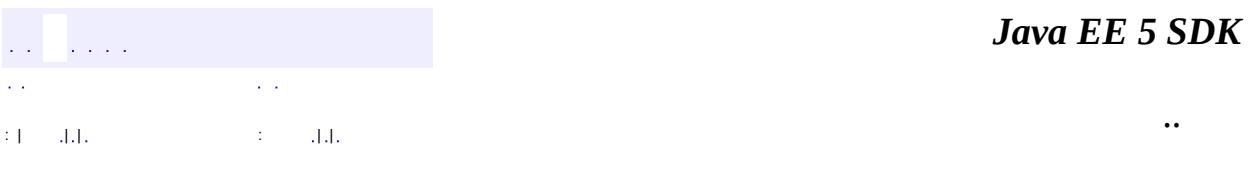

L.

 $\blacksquare$ 

# **javax.mail Class BodyPart**

[java.lang.Object](http://java.sun.com/j2se/1.5/docs/api/java/lang/Object.html) **javax.mail.BodyPart**

**:**

**:**

[Part](#page-3605-0)

**[MimeBodyPart](#page-3873-0)** 

public abstract class **BodyPart**

extends [Object](http://java.sun.com/j2se/1.5/docs/api/java/lang/Object.html) implements [Part](#page-3605-0)

This class models a Part that is contained within a Multipart. This is an abstract class. Subclasses provide actual implementations.

BodyPart implements the Part interface. Thus, it contains a set of attributes and a "content".

**:**

John Mani, Bill Shannon

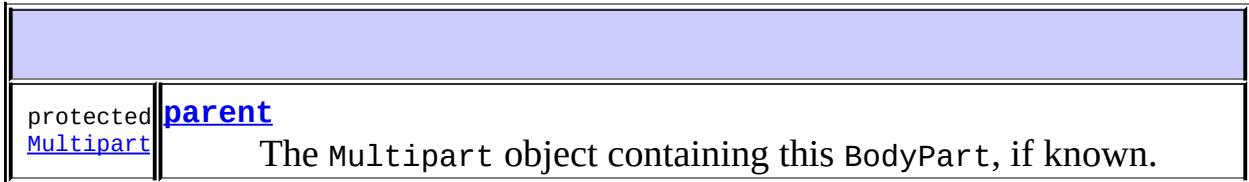

**Fields inherited from interface javax.mail[.Part](#page-3605-0)** [ATTACHMENT,](#page-3609-0) [INLINE](#page-3609-1)

**[BodyPart](#page-3449-1)**()

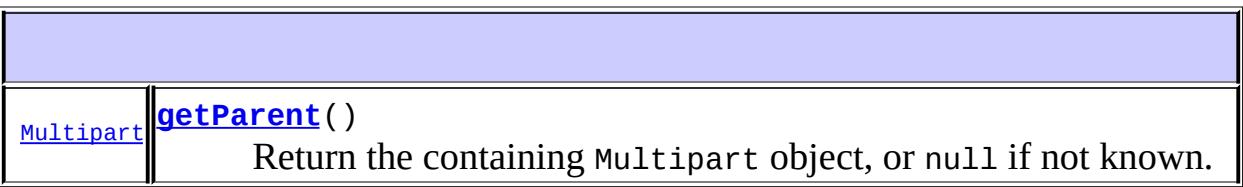

#### **java.lang. [Object](http://java.sun.com/j2se/1.5/docs/api/java/lang/Object.html)**

[clone](http://java.sun.com/j2se/1.5/docs/api/java/lang/Object.html#clone()), [equals](http://java.sun.com/j2se/1.5/docs/api/java/lang/Object.html#equals(java.lang.Object)), [finalize](http://java.sun.com/j2se/1.5/docs/api/java/lang/Object.html#finalize()), [getClass,](http://java.sun.com/j2se/1.5/docs/api/java/lang/Object.html#getClass()) [hashCode,](http://java.sun.com/j2se/1.5/docs/api/java/lang/Object.html#hashCode()) [notify,](http://java.sun.com/j2se/1.5/docs/api/java/lang/Object.html#notify()) [notifyAll,](http://java.sun.com/j2se/1.5/docs/api/java/lang/Object.html#notifyAll()) [toString,](http://java.sun.com/j2se/1.5/docs/api/java/lang/Object.html#toString()) [wait](http://java.sun.com/j2se/1.5/docs/api/java/lang/Object.html#wait(long, int)), [wait,](http://java.sun.com/j2se/1.5/docs/api/java/lang/Object.html#wait(long)) wait

#### **Methods inherited from interface javax.mail.[Part](#page-3605-0)**

[addHeader,](#page-3619-0) [getAllHeaders](#page-3620-0), [getContent](#page-3615-0), [getContentType,](#page-3610-0) [getDataHandler](#page-3614-0), [getDescription,](#page-3612-0) [getDisposition](#page-3611-0), [getFileName](#page-3613-0), [getHeader,](#page-3618-0) [getInputStream](#page-3614-1), [getLineCount,](#page-3610-1) [getMatchingHeaders](#page-3620-1), [getNonMatchingHeaders,](#page-3620-2) [getSize,](#page-3609-2) [isMimeType,](#page-3611-1) [removeHeader](#page-3619-1), [setContent,](#page-3617-0) [setContent,](#page-3616-0) [setDataHandler](#page-3615-1), [setDescription,](#page-3612-1) [setDisposition](#page-3612-2), [setFileName](#page-3613-1), [setHeader](#page-3618-1), [setText](#page-3616-1), [writeTo](#page-3617-1)

#### <span id="page-3449-0"></span>**parent**

protected [Multipart](#page-3576-0) **parent**

The Multipart object containing this BodyPart, if known.

JavaMail 1.1

# <span id="page-3449-1"></span>**BodyPart**

**:**

public **BodyPart**()

# <span id="page-3450-0"></span>**getParent**

public [Multipart](#page-3576-0) **getParent**()

Return the containing Multipart object, or null if not known.

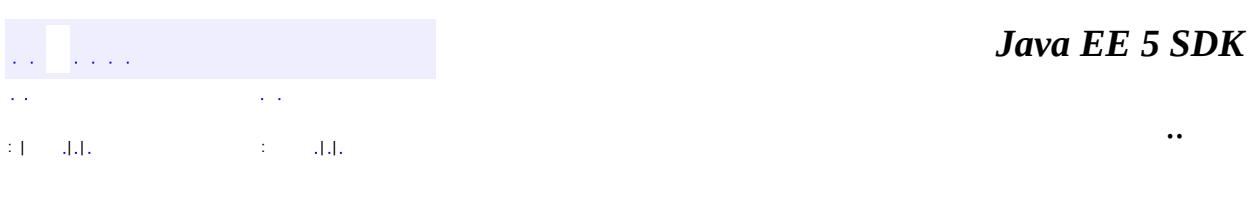

2007 Sun Microsystems, Inc. ...

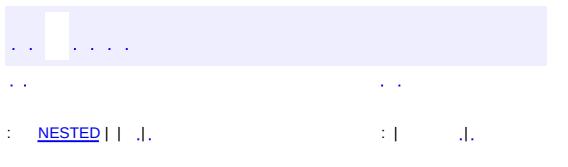

 $\blacksquare$ 

 $\ddotsc$ 

# **javax.mail Class FetchProfile**

[java.lang.Object](http://java.sun.com/j2se/1.5/docs/api/java/lang/Object.html) **javax.mail.FetchProfile**

public class **FetchProfile**

extends [Object](http://java.sun.com/j2se/1.5/docs/api/java/lang/Object.html)

Clients use a FetchProfile to list the Message attributes that it wishes to prefetch from the server for a range of messages.

Messages obtained from a Folder are light-weight objects that typically start off as empty references to the actual messages. Such a Message object is filled in "on-demand" when the appropriate get\*() methods are invoked on that particular Message. Certain server-based message access protocols (Ex: IMAP) allow batch fetching of message attributes for a range of messages in a single request. Clients that want to use message attributes for a range of Messages (Example: to display the top-level headers in a headerlist) might want to use the optimization provided by such servers. The FetchProfile allows the client to indicate this desire to the server.

Note that implementations are not obligated to support FetchProfiles, since there might be cases where the backend service does not allow easy, efficient fetching of such profiles.

Sample code that illustrates the use of a FetchProfile is given below:

```
Message[] msg = folder.getMessage();
FetchProfile fp = new FetchProfile();
fp.add(FetchProfile.Item.ENVELOPE);
fp.add("X-mailer");
folder.fetch(msgs, fp);
```
John Mani, Bill Shannon

**:**

[Folder.fetch\(javax.mail.Message\[\],](#page-3502-0) javax.mail.FetchProfile)

<span id="page-3453-0"></span>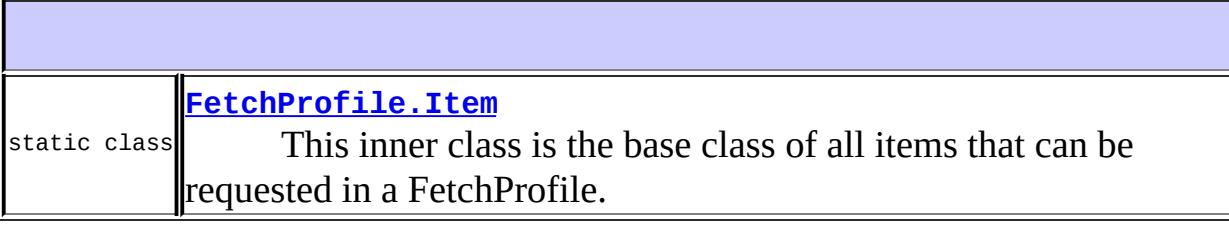

# **[FetchProfile](#page-3454-0)**() Create an empty FetchProfile.

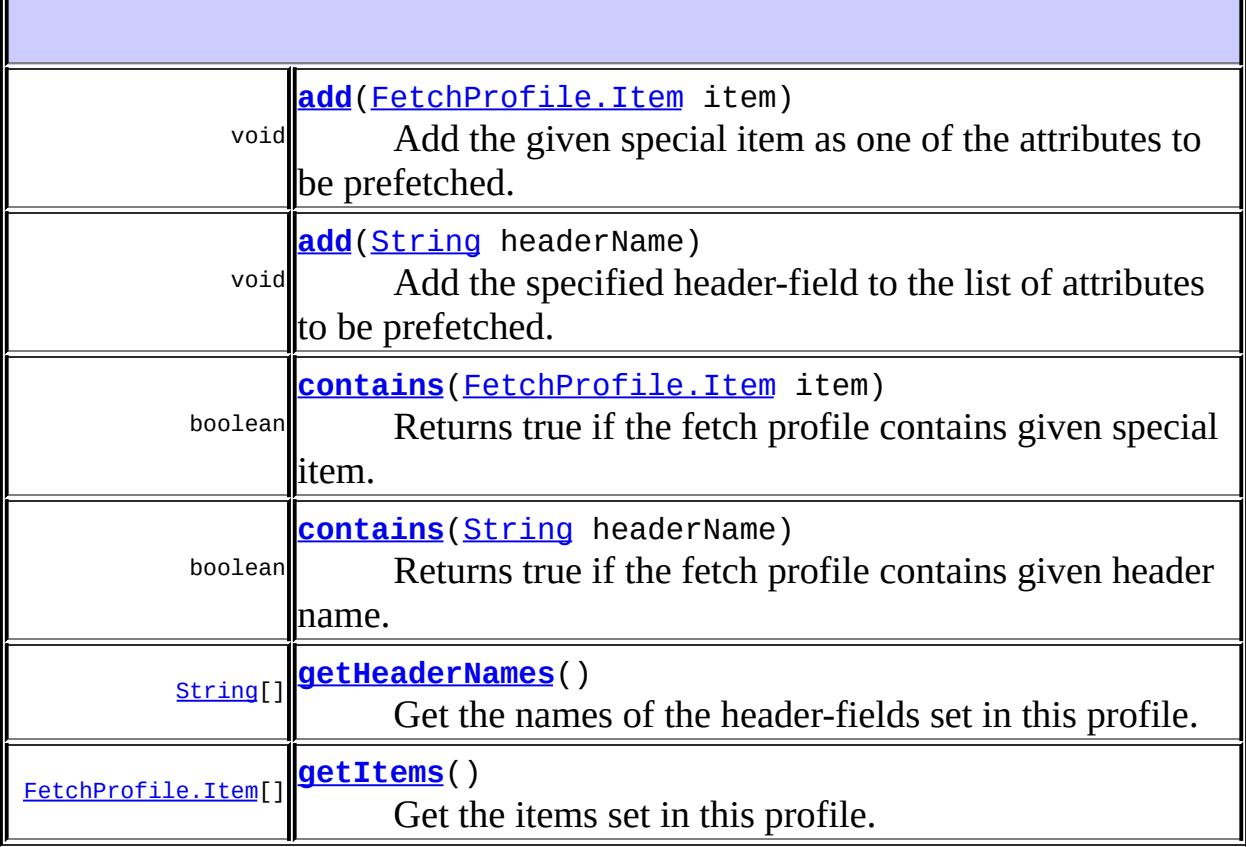

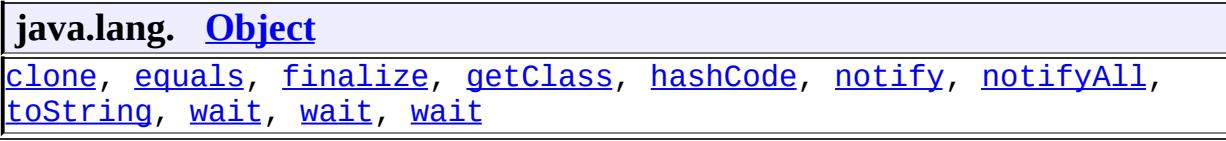

**:**

# <span id="page-3454-0"></span>**FetchProfile**

public **FetchProfile**()

Create an empty FetchProfile.

#### <span id="page-3454-1"></span>**add**

**:**

**:**

public void **add**([FetchProfile.Item](#page-3456-0) item)

Add the given special item as one of the attributes to be prefetched.

item - the special item to be fetched

[FetchProfile.Item.ENVELOPE](#page-3458-0), [FetchProfile.Item.CONTENT\\_INFO](#page-3458-1), [FetchProfile.Item.FLAGS](#page-3459-0)

# <span id="page-3454-2"></span>**add**

public void **add**([String](http://java.sun.com/j2se/1.5/docs/api/java/lang/String.html) headerName)

Add the specified header-field to the list of attributes to be prefetched.

**:**

headerName - header to be prefetched

# <span id="page-3454-3"></span>**contains**

public boolean **contains**([FetchProfile.Item](#page-3456-0) item)

Returns true if the fetch profile contains given special item.

#### <span id="page-3455-0"></span>**contains**

public boolean **contains**([String](http://java.sun.com/j2se/1.5/docs/api/java/lang/String.html) headerName)

Returns true if the fetch profile contains given header name.

### <span id="page-3455-2"></span>**getItems**

**:**

**:**

```
public FetchProfile.Item[] getItems()
```
Get the items set in this profile.

items set in this profile

# <span id="page-3455-1"></span>**getHeaderNames**

```
public String[] getHeaderNames()
```
Get the names of the header-fields set in this profile.

headers set in this profile

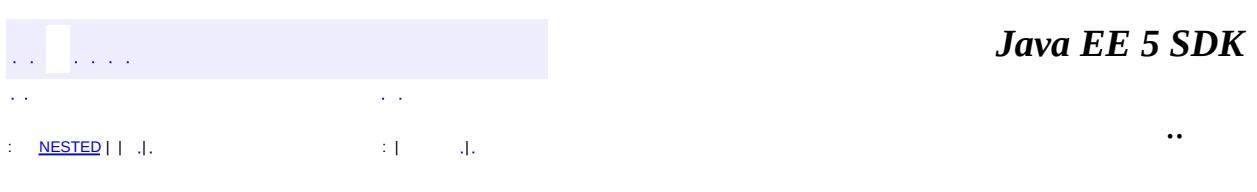

2007 Sun Microsystems, Inc.
<span id="page-3456-0"></span>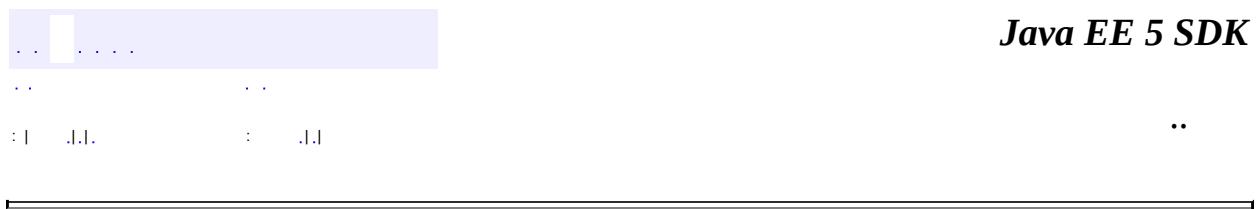

# **javax.mail Class FetchProfile.Item**

[java.lang.Object](http://java.sun.com/j2se/1.5/docs/api/java/lang/Object.html)

**javax.mail.FetchProfile.Item**

**:** [UIDFolder.FetchProfileItem](#page-3708-0)

**:**

[FetchProfile](#page-3451-0)

public static class **FetchProfile.Item**

extends [Object](http://java.sun.com/j2se/1.5/docs/api/java/lang/Object.html)

This inner class is the base class of all items that can be requested in a FetchProfile. The items currently defined here are ENVELOPE, CONTENT\_INFO and FLAGS. The UIDFolder interface defines the UID Item as well.

Note that this class only has a protected constructor, therby restricting new Item types to either this class or subclasses. This effectively implements a enumeration of allowed Item types.

**:**

[UIDFolder](#page-3711-0)

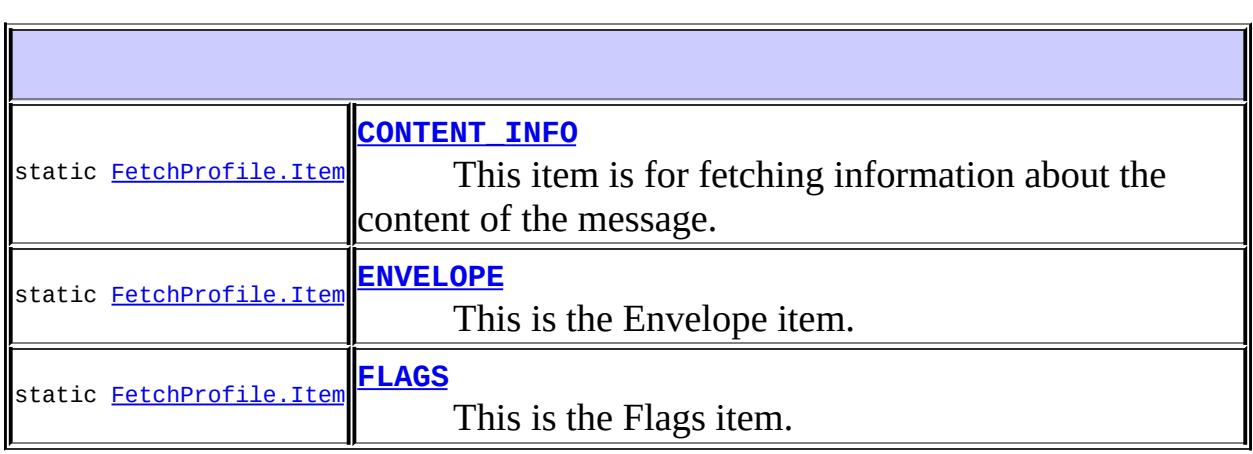

protected <mark>[FetchProfile.Item](#page-3459-1)</mark>[\(String](http://java.sun.com/j2se/1.5/docs/api/java/lang/String.html) name) Constructor for an item.

**java.lang. [Object](http://java.sun.com/j2se/1.5/docs/api/java/lang/Object.html)** [clone](http://java.sun.com/j2se/1.5/docs/api/java/lang/Object.html#clone()), [equals](http://java.sun.com/j2se/1.5/docs/api/java/lang/Object.html#equals(java.lang.Object)), [finalize](http://java.sun.com/j2se/1.5/docs/api/java/lang/Object.html#finalize()), [getClass,](http://java.sun.com/j2se/1.5/docs/api/java/lang/Object.html#getClass()) [hashCode,](http://java.sun.com/j2se/1.5/docs/api/java/lang/Object.html#hashCode()) [notify,](http://java.sun.com/j2se/1.5/docs/api/java/lang/Object.html#notify()) [notifyAll,](http://java.sun.com/j2se/1.5/docs/api/java/lang/Object.html#notifyAll()) [toString,](http://java.sun.com/j2se/1.5/docs/api/java/lang/Object.html#toString()) [wait](http://java.sun.com/j2se/1.5/docs/api/java/lang/Object.html#wait()), [wait,](http://java.sun.com/j2se/1.5/docs/api/java/lang/Object.html#wait(long)) [wait](http://java.sun.com/j2se/1.5/docs/api/java/lang/Object.html#wait(long, int))

### <span id="page-3458-1"></span>**ENVELOPE**

public static final [FetchProfile.Item](#page-3456-0) **ENVELOPE**

This is the Envelope item.

The Envelope is an aggregration of the common attributes of a Message. Implementations should include the following attributes: From, To, Cc, Bcc, ReplyTo, Subject and Date. More items may be included as well.

For implementations of the IMAP4 protocol (RFC 2060), the Envelope should include the ENVELOPE data item. More items may be included too.

## <span id="page-3458-0"></span>**CONTENT\_INFO**

public static final [FetchProfile.Item](#page-3456-0) **CONTENT\_INFO**

This item is for fetching information about the content of the message.

This includes all the attributes that describe the content of the message. Implementations should include the following attributes: ContentType, ContentDisposition, ContentDescription, Size and LineCount. Other items may be included as well.

## <span id="page-3459-0"></span>**FLAGS**

public static final [FetchProfile.Item](#page-3456-0) **FLAGS**

This is the Flags item.

## <span id="page-3459-1"></span>**FetchProfile.Item**

protected **FetchProfile.Item**[\(String](http://java.sun.com/j2se/1.5/docs/api/java/lang/String.html) name)

Constructor for an item. The name is used only for debugging.

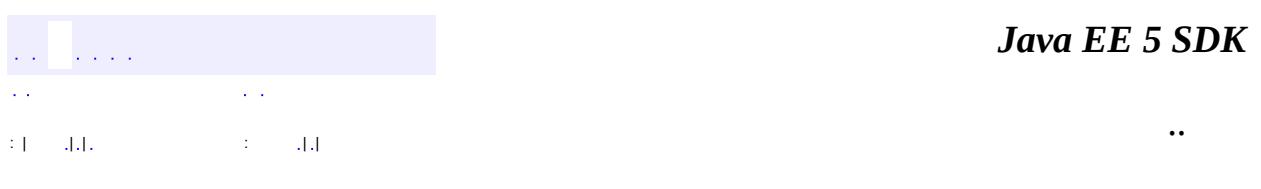

2007 Sun Microsystems, Inc.

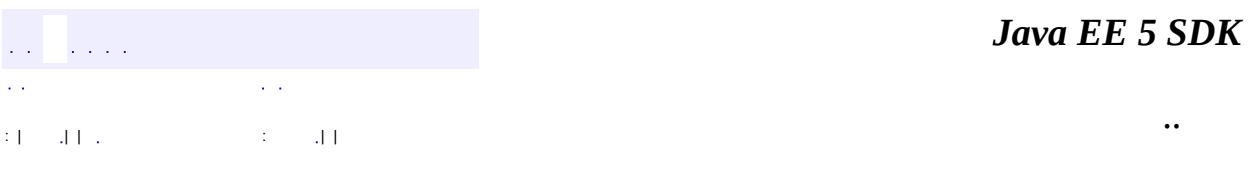

L.

<span id="page-3460-0"></span> $\blacksquare$ 

# **javax.mail Class Flags.Flag**

## [java.lang.Object](http://java.sun.com/j2se/1.5/docs/api/java/lang/Object.html)

**javax.mail.Flags.Flag**

**:**

[Flags](#page-3465-0)

public static final class **Flags.Flag**

extends [Object](http://java.sun.com/j2se/1.5/docs/api/java/lang/Object.html)

This inner class represents an individual system flag. A set of standard system flag objects are predefined here.

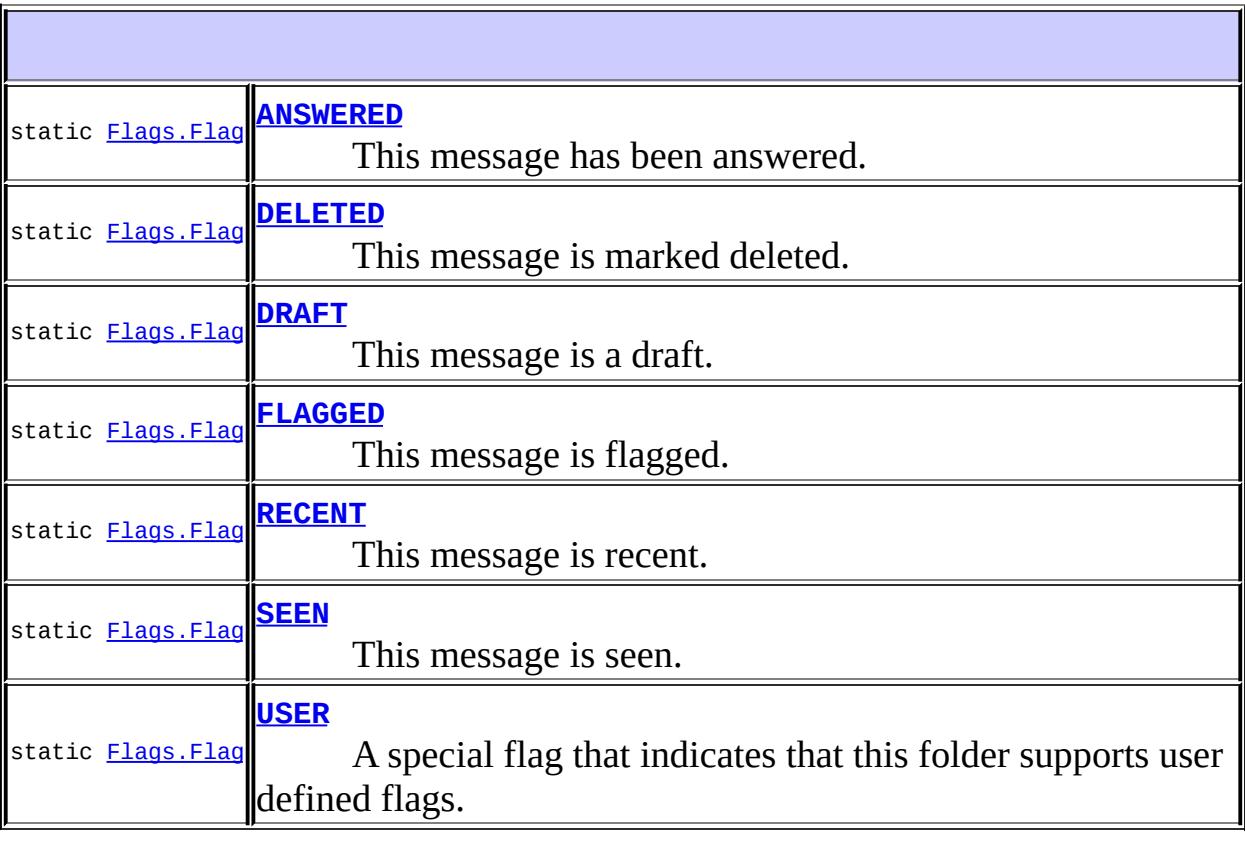

**java.lang. [Object](http://java.sun.com/j2se/1.5/docs/api/java/lang/Object.html)**

[clone](http://java.sun.com/j2se/1.5/docs/api/java/lang/Object.html#clone()), [equals](http://java.sun.com/j2se/1.5/docs/api/java/lang/Object.html#equals(java.lang.Object)), [finalize](http://java.sun.com/j2se/1.5/docs/api/java/lang/Object.html#finalize()), [getClass,](http://java.sun.com/j2se/1.5/docs/api/java/lang/Object.html#getClass()) [hashCode,](http://java.sun.com/j2se/1.5/docs/api/java/lang/Object.html#hashCode()) [notify,](http://java.sun.com/j2se/1.5/docs/api/java/lang/Object.html#notify()) [notifyAll,](http://java.sun.com/j2se/1.5/docs/api/java/lang/Object.html#notifyAll()) [toString,](http://java.sun.com/j2se/1.5/docs/api/java/lang/Object.html#toString()) [wait](http://java.sun.com/j2se/1.5/docs/api/java/lang/Object.html#wait()), [wait,](http://java.sun.com/j2se/1.5/docs/api/java/lang/Object.html#wait(long)) [wait](http://java.sun.com/j2se/1.5/docs/api/java/lang/Object.html#wait(long, int))

#### <span id="page-3462-0"></span>**ANSWERED**

public static final [Flags.Flag](#page-3460-0) **ANSWERED**

This message has been answered. This flag is set by clients to indicate that this message has been answered to.

#### <span id="page-3462-1"></span>**DELETED**

```
public static final Flags.Flag DELETED
```
This message is marked deleted. Clients set this flag to mark a message as deleted. The expunge operation on a folder removes all messages in that folder that are marked for deletion.

#### <span id="page-3462-2"></span>**DRAFT**

```
public static final Flags.Flag DRAFT
```
This message is a draft. This flag is set by clients to indicate that the message is a draft message.

#### <span id="page-3462-3"></span>**FLAGGED**

#### public static final [Flags.Flag](#page-3460-0) **FLAGGED**

This message is flagged. No semantic is defined for this flag. Clients alter

this flag.

## <span id="page-3463-0"></span>**RECENT**

```
public static final Flags.Flag RECENT
```
This message is recent. Folder implementations set this flag to indicate that this message is new to this folder, that is, it has arrived since the last time this folder was opened.

Clients cannot alter this flag.

#### <span id="page-3463-1"></span>**SEEN**

```
public static final Flags.Flag SEEN
```
This message is seen. This flag is implicitly set by the implementation when the this Message's content is returned to the client in some form. The getInputStream and getContent methods on Message cause this flag to be set.

Clients can alter this flag.

## <span id="page-3463-2"></span>**USER**

public static final [Flags.Flag](#page-3460-0) **USER**

A special flag that indicates that this folder supports user defined flags.

The implementation sets this flag. Clients cannot alter this flag but can use it to determine if a folder supports user defined flags by using folder.getPermanentFlags().contains(Flags.Flag.USER).

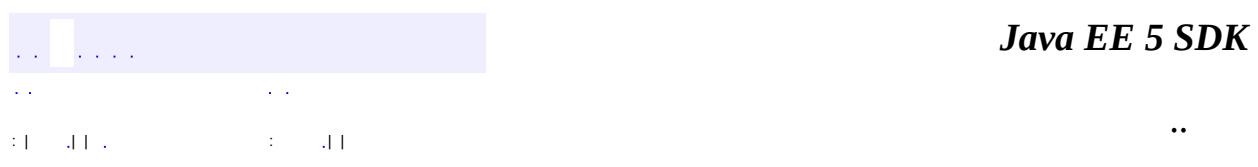

2007 Sun Microsystems, Inc. ...

ä,

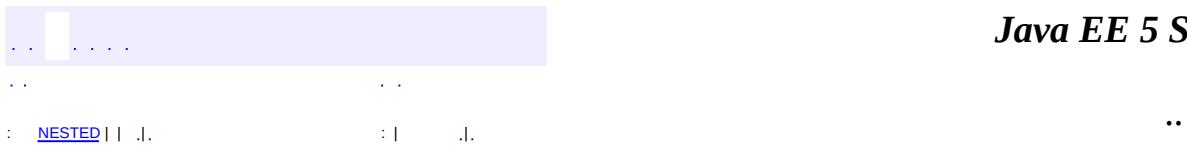

<span id="page-3465-0"></span> $\blacksquare$ 

## **javax.mail Class Flags**

[java.lang.Object](http://java.sun.com/j2se/1.5/docs/api/java/lang/Object.html) **javax.mail.Flags**

**:**

[Serializable,](http://java.sun.com/j2se/1.5/docs/api/java/io/Serializable.html) [Cloneable](http://java.sun.com/j2se/1.5/docs/api/java/lang/Cloneable.html)

public class **Flags**

extends [Object](http://java.sun.com/j2se/1.5/docs/api/java/lang/Object.html) implements [Cloneable](http://java.sun.com/j2se/1.5/docs/api/java/lang/Cloneable.html), [Serializable](http://java.sun.com/j2se/1.5/docs/api/java/io/Serializable.html)

The Flags class represents the set of flags on a Message. Flags are composed of predefined system flags, and user defined flags.

A System flag is represented by the Flags.Flag inner class. A User defined flag is represented as a String. User flags are case-independent.

A set of standard system flags are predefined. Most folder implementations are expected to support these flags. Some implementations may also support arbitrary user-defined flags. The getPermanentFlags method on a Folder returns a Flags object that holds all the flags that are supported by that folder implementation.

A Flags object is serializable so that (for example) the use of Flags objects in search terms can be serialized along with the search terms.

**Warning:** Serialized objects of this class may not be compatible with future JavaMail API releases. The current serialization support is appropriate for short term storage.

The below code sample illustrates how to set, examine and get the flags for a message.

```
Message m = folder.getMessage(1);
m.setFlag(Flags.Flag.DELETED, true); // set the DELETED flag
// Check if DELETED flag is set of this message
```

```
if (m.isSet(Flags.Flag.DELETED))
        System.out.println("DELETED message");
 // Examine ALL system flags for this message
 Flags flags = m.getFlags();
Flags.Flag[] sf = flags.getSystemFlags();
for (int \overline{i} = 0; i < \overline{s}. length; i++) {
        if (sf[i] == Flags.Flag.DELETED)System.out.println("DELETED message");
        else if (sf[i] == Flags.Flag.SEEN)System.out.println("SEEN message");
      ......
       ......
}
:
    John Mani, Bill Shannon
:
```
[Folder.getPermanentFlags\(\)](#page-3495-0), [Serialized](#page-734-0) Form

<span id="page-3467-0"></span>static class **[Flags.Flag](#page-3460-0)** This inner class represents an individual system flag.

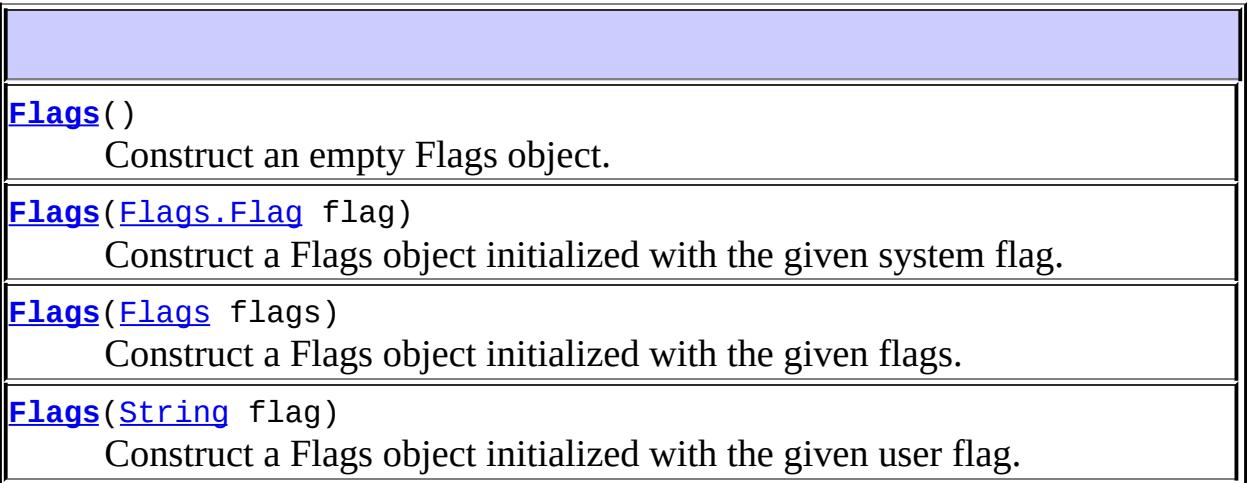

void **[add](#page-3470-0)**[\(Flags.Flag](#page-3460-0) flag)

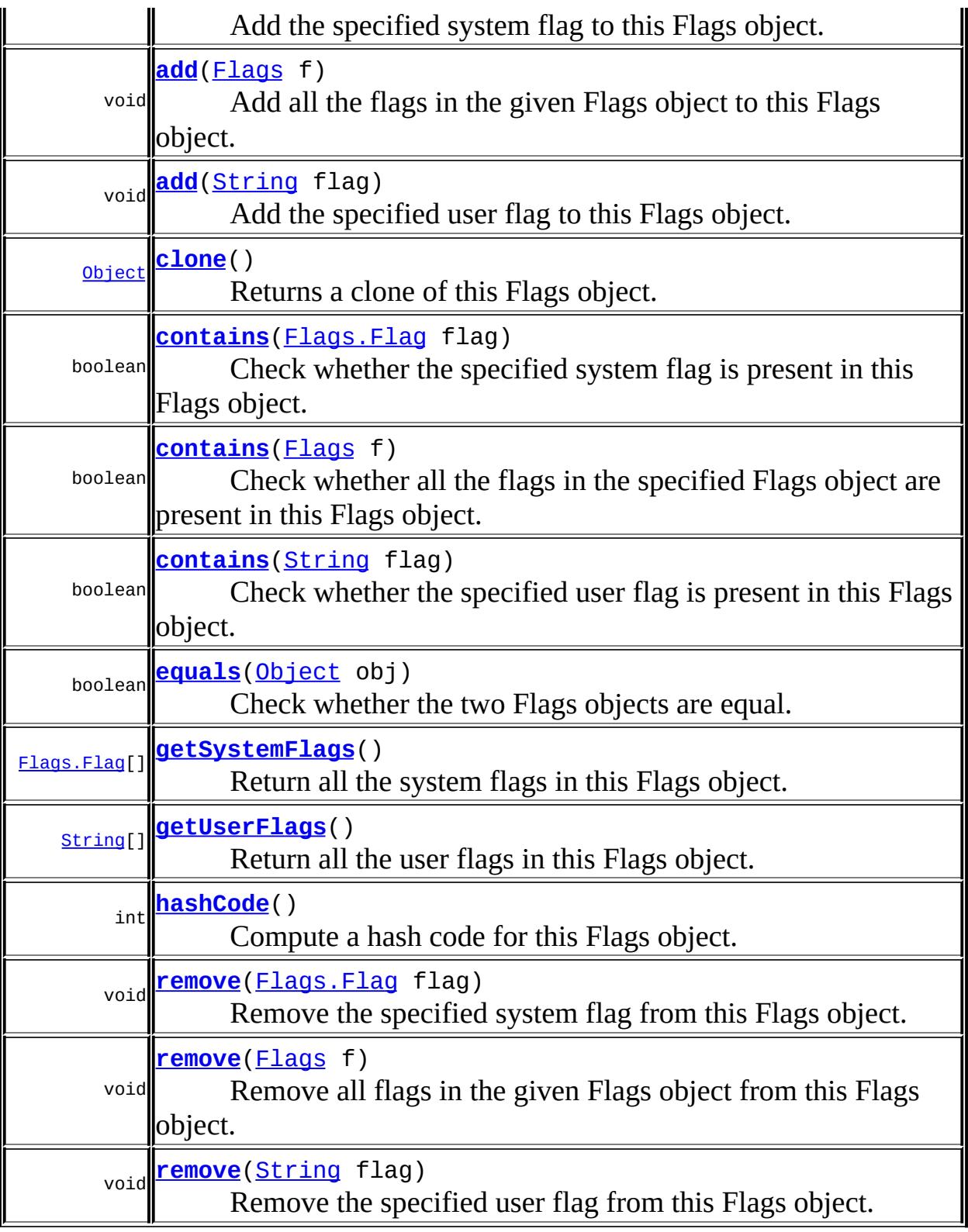

**java.lang. [Object](http://java.sun.com/j2se/1.5/docs/api/java/lang/Object.html)** [finalize,](http://java.sun.com/j2se/1.5/docs/api/java/lang/Object.html#finalize()) [getClass,](http://java.sun.com/j2se/1.5/docs/api/java/lang/Object.html#getClass()) [notify](http://java.sun.com/j2se/1.5/docs/api/java/lang/Object.html#notify()), [notifyAll](http://java.sun.com/j2se/1.5/docs/api/java/lang/Object.html#notifyAll()), [toString](http://java.sun.com/j2se/1.5/docs/api/java/lang/Object.html#toString()), [wait,](http://java.sun.com/j2se/1.5/docs/api/java/lang/Object.html#wait()) [wait](http://java.sun.com/j2se/1.5/docs/api/java/lang/Object.html#wait(long)), [wait](http://java.sun.com/j2se/1.5/docs/api/java/lang/Object.html#wait(long, int))

## <span id="page-3469-0"></span>**Flags**

public **Flags**()

Construct an empty Flags object.

## <span id="page-3469-2"></span>**Flags**

public **Flags**([Flags](#page-3465-0) flags)

Construct a Flags object initialized with the given flags.

flags - the flags for initialization

## <span id="page-3469-1"></span>**Flags**

**:**

public **Flags**([Flags.Flag](#page-3460-0) flag)

Construct a Flags object initialized with the given system flag.

flag - the flag for initialization

## <span id="page-3469-3"></span>**Flags**

**:**

**:**

public **Flags**([String](http://java.sun.com/j2se/1.5/docs/api/java/lang/String.html) flag)

Construct a Flags object initialized with the given user flag.

flag - the flag for initialization

## <span id="page-3470-0"></span>**add**

```
public void addFlags.Flag flag)
```
Add the specified system flag to this Flags object.

flag - the flag to add

## <span id="page-3470-2"></span>**add**

**:**

```
public void add(String flag)
```
Add the specified user flag to this Flags object.

flag - the flag to add

## <span id="page-3470-1"></span>**add**

**:**

```
public void add(Flags f)
```
Add all the flags in the given Flags object to this Flags object.

f - Flags object

#### <span id="page-3470-3"></span>**remove**

**:**

```
public void remove(Flags.Flag flag)
```
Remove the specified system flag from this Flags object.

**:**

flag - the flag to be removed

#### <span id="page-3471-3"></span>**remove**

```
public void remove(String flag)
```
Remove the specified user flag from this Flags object.

flag - the flag to be removed

#### <span id="page-3471-2"></span>**remove**

**:**

public void **remove**[\(Flags](#page-3465-0) f)

Remove all flags in the given Flags object from this Flags object.

f - the flag to be removed

## <span id="page-3471-0"></span>**contains**

**:**

public boolean **contains**([Flags.Flag](#page-3460-0) flag)

Check whether the specified system flag is present in this Flags object.

true of the given flag is present, otherwise false.

#### <span id="page-3471-1"></span>**contains**

**:**

public boolean **contains**([String](http://java.sun.com/j2se/1.5/docs/api/java/lang/String.html) flag)

Check whether the specified user flag is present in this Flags object.

**:**

true of the given flag is present, otherwise false.

#### <span id="page-3472-0"></span>**contains**

```
public boolean contains(Flags f)
```
Check whether all the flags in the specified Flags object are present in this Flags object.

**:**

true if all flags in the given Flags object are present, otherwise false.

### <span id="page-3472-1"></span>**equals**

public boolean **equals**([Object](http://java.sun.com/j2se/1.5/docs/api/java/lang/Object.html) obj)

Check whether the two Flags objects are equal.

**:** [equals](http://java.sun.com/j2se/1.5/docs/api/java/lang/Object.html#equals(java.lang.Object)) in class [Object](http://java.sun.com/j2se/1.5/docs/api/java/lang/Object.html) **:** true if they're equal

## <span id="page-3472-3"></span>**hashCode**

public int **hashCode**()

Compute a hash code for this Flags object.

**:** [hashCode](http://java.sun.com/j2se/1.5/docs/api/java/lang/Object.html#hashCode()) in class [Object](http://java.sun.com/j2se/1.5/docs/api/java/lang/Object.html) **:** the hash code

## <span id="page-3472-2"></span>**getSystemFlags**

public [Flags.Flag](#page-3460-0)[] **getSystemFlags**()

Return all the system flags in this Flags object. Returns an array of size zero if no flags are set.

**:**

array of Flags.Flag objects representing system flags

## <span id="page-3473-1"></span>**getUserFlags**

```
public String[] getUserFlags()
```
Return all the user flags in this Flags object. Returns an array of size zero if no flags are set.

**:**

array of Strings, each String represents a flag.

## <span id="page-3473-0"></span>**clone**

**:**

public [Object](http://java.sun.com/j2se/1.5/docs/api/java/lang/Object.html) **clone**()

Returns a clone of this Flags object.

[clone](http://java.sun.com/j2se/1.5/docs/api/java/lang/Object.html#clone()) in class [Object](http://java.sun.com/j2se/1.5/docs/api/java/lang/Object.html)

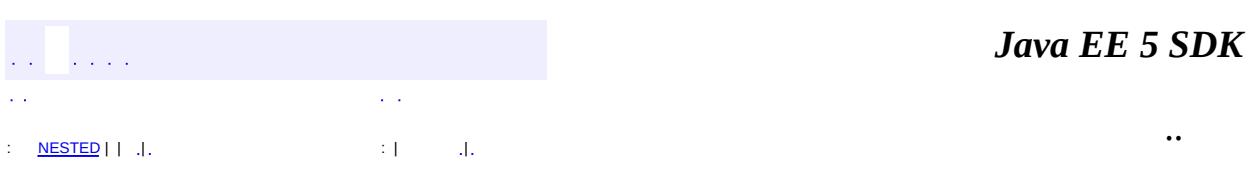

2007 Sun Microsystems, Inc. ...

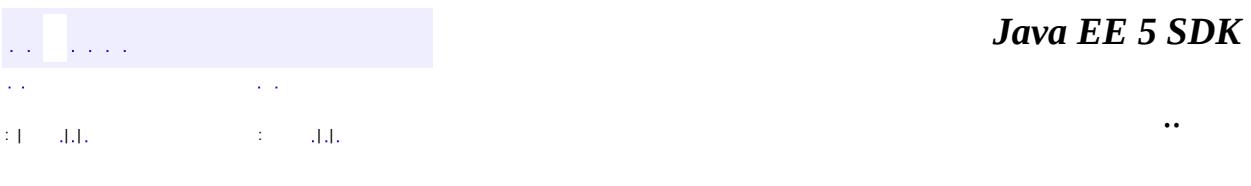

L.

<span id="page-3474-0"></span> $\blacksquare$ 

## **javax.mail Class Folder**

[java.lang.Object](http://java.sun.com/j2se/1.5/docs/api/java/lang/Object.html) **javax.mail.Folder**

public abstract class **Folder**

extends [Object](http://java.sun.com/j2se/1.5/docs/api/java/lang/Object.html)

Folder is an abstract class that represents a folder for mail messages. Subclasses implement protocol specific Folders.

Folders can contain Messages, other Folders or both, thus providing a tree-like hierarchy rooted at the Store's default folder. (Note that some Folder implementations may not allow both Messages and other Folders in the same Folder).

The interpretation of folder names is implementation dependent. The different levels of hierarchy in a folder's full name are separated from each other by the hierarchy delimiter character.

The case-insensitive full folder name (that is, the full name relative to the default folder for a Store) **INBOX** is reserved to mean the "primary folder for this user on this server". Not all Stores will provide an INBOX folder, and not all users will have an INBOX folder at all times. The name **INBOX** is reserved to refer to this folder, when it exists, in Stores that provide it.

A Folder object obtained from a Store need not actually exist in the backend store. The exists method tests whether the folder exists or not. The create method creates a Folder.

A Folder is initially in the closed state. Certain methods are valid in this state; the documentation for those methods note this. A Folder is opened by calling its 'open' method. All Folder methods, except open, delete and renameTo, are valid in this state.

The only way to get a Folder is by invoking the getFolder method on Store, Folder, or Session, or by invoking the list or listSubscribed methods on

Folder. Folder objects returned by the above methods are not cached by the Store. Thus, invoking the getFolder method with the same folder name multiple times will return distinct Folder objects. Likewise for the list and listSubscribed methods.

The Message objects within the Folder are cached by the Folder. Thus, invoking getMessage(msgno) on the same message number multiple times will return the same Message object, until an expunge is done on this Folder.

Note that a Message's message number can change within a session if the containing Folder is expunged using the expunge method. Clients that use message numbers as references to messages should be aware of this and should be prepared to deal with situation (probably by flushing out existing message number references and reloading them). Because of this complexity, it is better for clients to use Message objects as references to messages, rather than message numbers. Expunged Message objects still have to be pruned, but other Message objects in that folder are not affected by the expunge.

**:**

John Mani, Bill Shannon

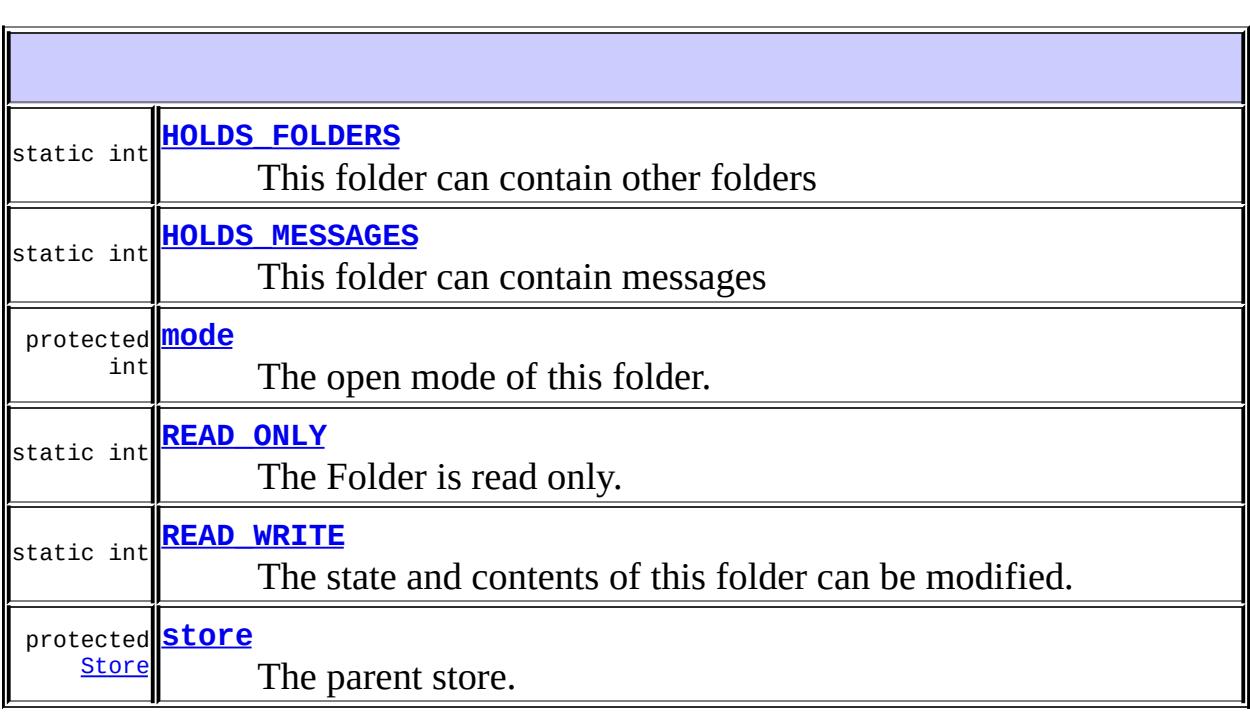

F

protected **[Folder](#page-3482-3)**[\(Store](#page-3686-0) store)

Constructor that takes a Store object.

╗

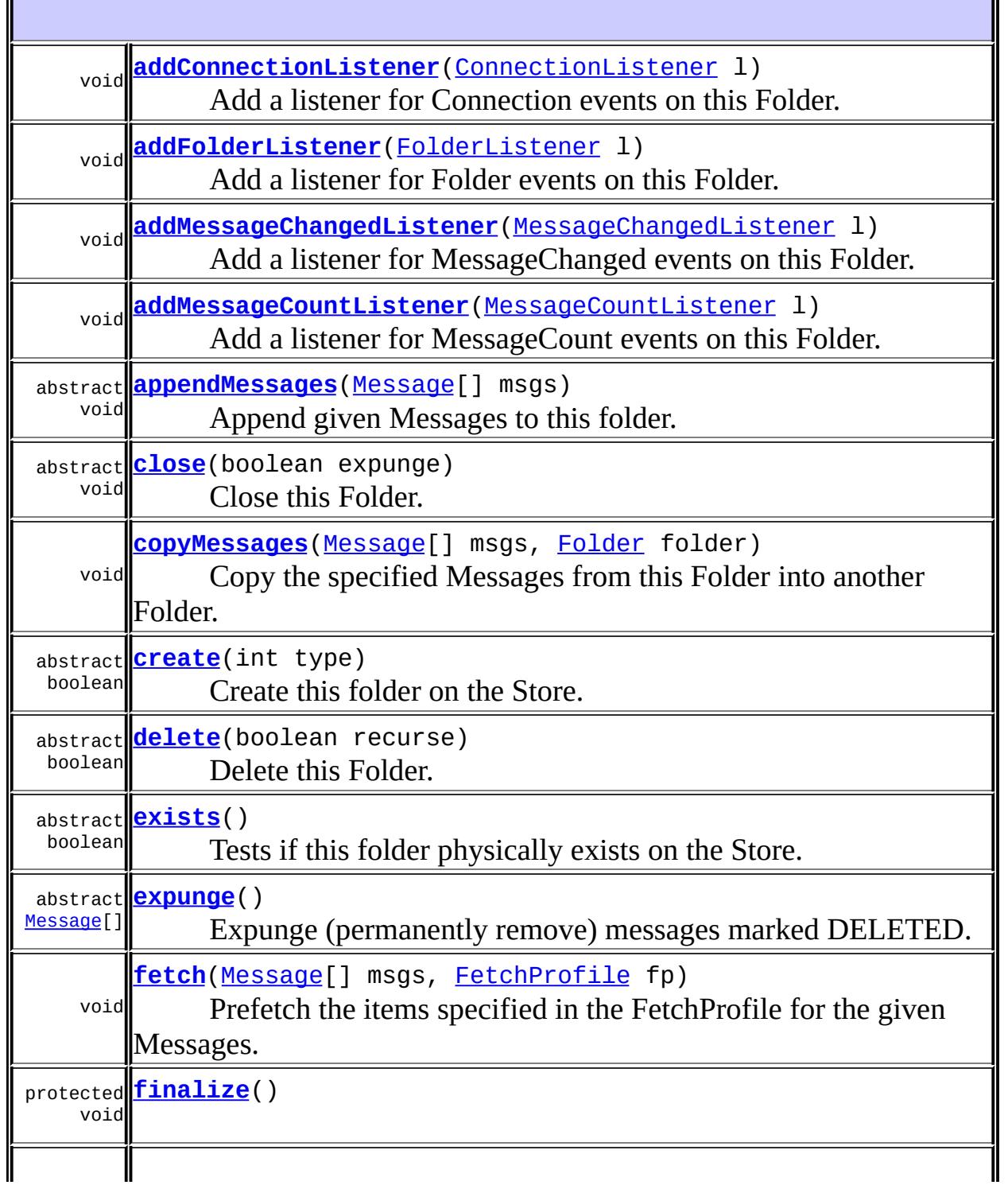

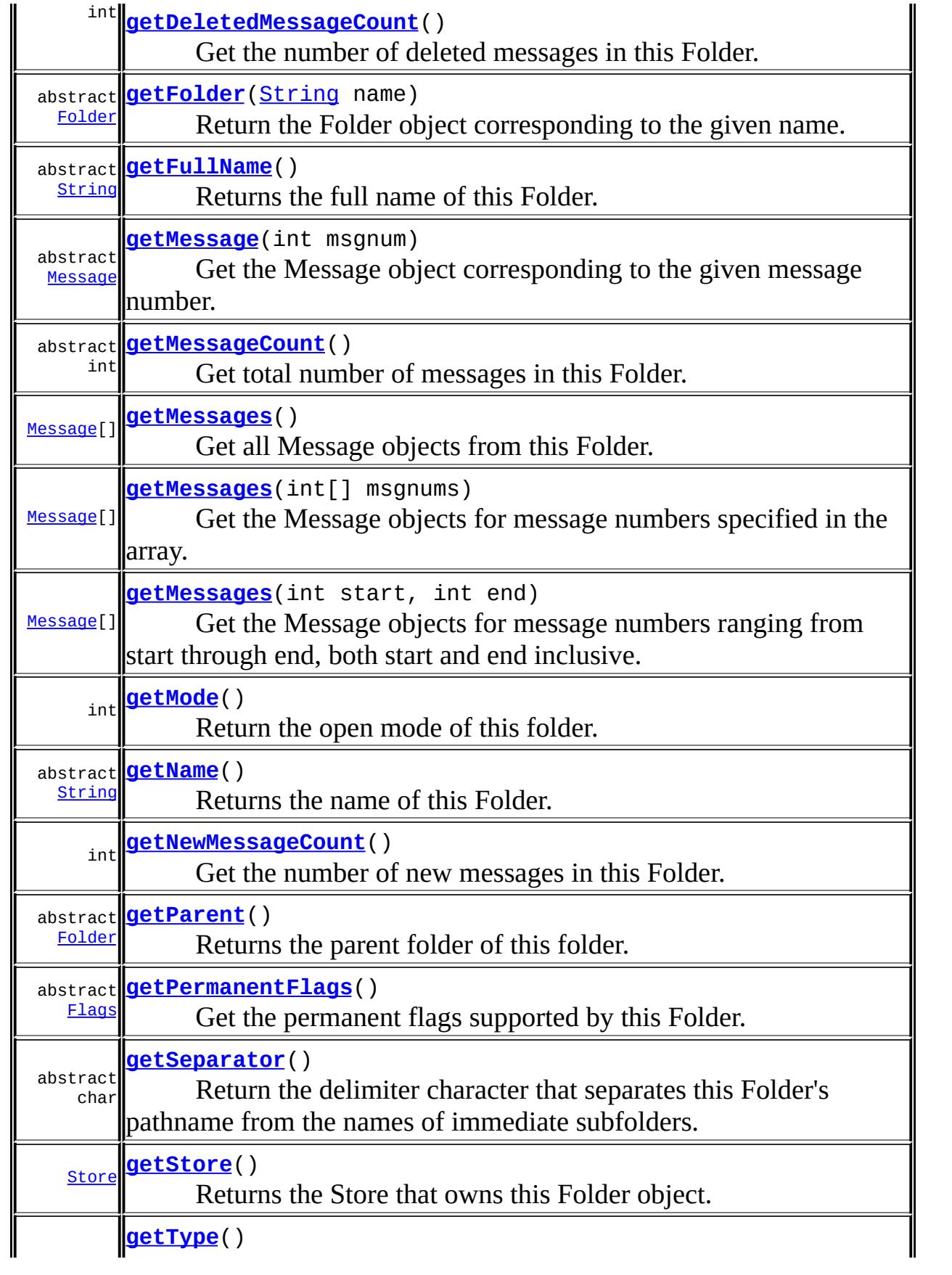

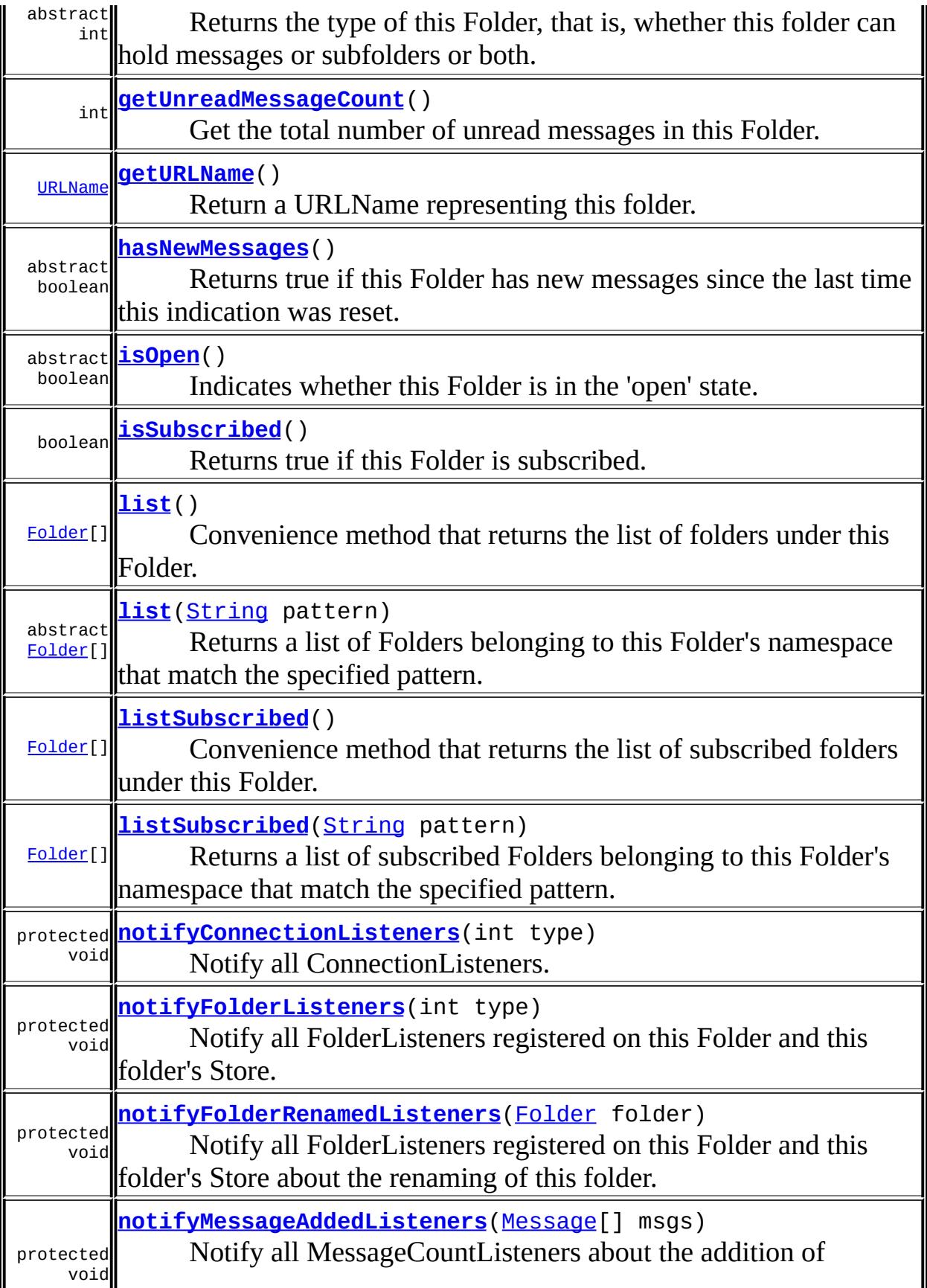

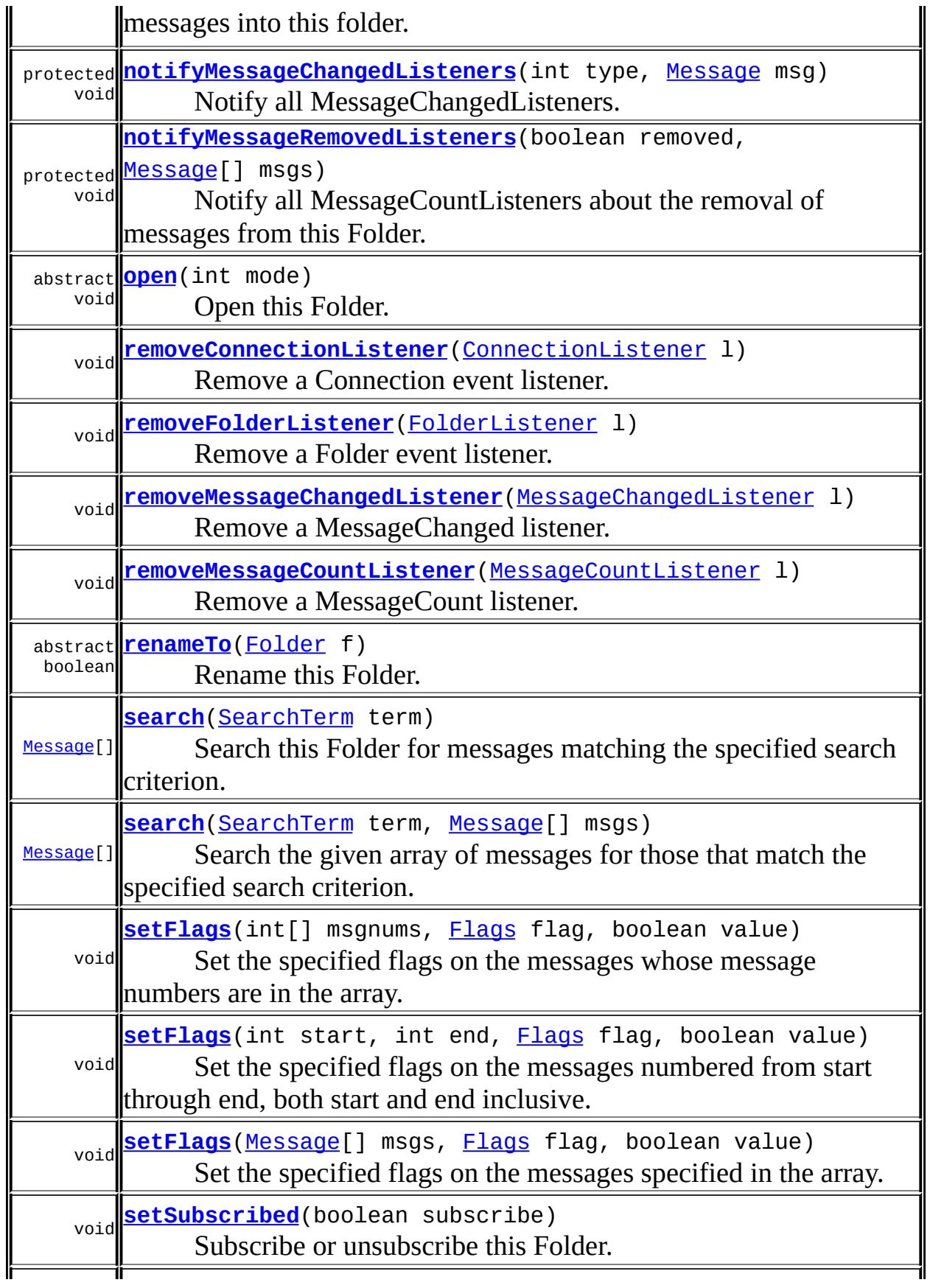

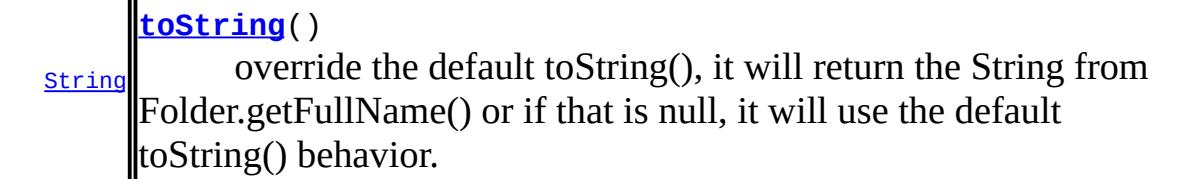

**java.lang. [Object](http://java.sun.com/j2se/1.5/docs/api/java/lang/Object.html)** [clone](http://java.sun.com/j2se/1.5/docs/api/java/lang/Object.html#clone()), [equals](http://java.sun.com/j2se/1.5/docs/api/java/lang/Object.html#equals(java.lang.Object)), [getClass](http://java.sun.com/j2se/1.5/docs/api/java/lang/Object.html#getClass()), [hashCode,](http://java.sun.com/j2se/1.5/docs/api/java/lang/Object.html#hashCode()) [notify,](http://java.sun.com/j2se/1.5/docs/api/java/lang/Object.html#notify()) [notifyAll,](http://java.sun.com/j2se/1.5/docs/api/java/lang/Object.html#notifyAll()) [wait](http://java.sun.com/j2se/1.5/docs/api/java/lang/Object.html#wait()), [wait,](http://java.sun.com/j2se/1.5/docs/api/java/lang/Object.html#wait(long)) <u>[wait](http://java.sun.com/j2se/1.5/docs/api/java/lang/Object.html#wait(long, int))</u>

#### <span id="page-3481-2"></span>**store**

protected [Store](#page-3686-0) **store**

The parent store.

### <span id="page-3481-1"></span>**mode**

**:**

protected int **mode**

The open mode of this folder. The open mode is Folder.READ\_ONLY, Folder.READ\_WRITE, or -1 if not known.

JavaMail 1.1

## <span id="page-3481-0"></span>**HOLDS\_MESSAGES**

public static final int **HOLDS\_MESSAGES**

This folder can contain messages

**:**

## <span id="page-3482-0"></span>**HOLDS\_FOLDERS**

public static final int **HOLDS\_FOLDERS**

This folder can contain other folders

**:**

## <span id="page-3482-1"></span>**READ\_ONLY**

public static final int **READ\_ONLY**

The Folder is read only. The state and contents of this folder cannot be modified.

**:**

## <span id="page-3482-2"></span>**READ\_WRITE**

public static final int **READ\_WRITE**

The state and contents of this folder can be modified.

**:**

## <span id="page-3482-3"></span>**Folder**

protected **Folder**[\(Store](#page-3686-0) store)

Constructor that takes a Store object.

store - the Store that holds this folder

#### <span id="page-3483-1"></span>**getName**

```
public abstract String getName()
```
Returns the name of this Folder.

This method can be invoked on a closed Folder.

**:**

name of the Folder

#### <span id="page-3483-0"></span>**getFullName**

```
public abstract String getFullName()
```
Returns the full name of this Folder. If the folder resides under the root hierarchy of this Store, the returned name is relative to the root. Otherwise an absolute name, starting with the hierarchy delimiter, is returned.

This method can be invoked on a closed Folder.

full name of the Folder

#### <span id="page-3483-2"></span>**getURLName**

**:**

```
public URLName getURLName()
                 MessagingException
```
Return a URLName representing this folder. The returned URLName does *not* include the password used to access the store.

**:**

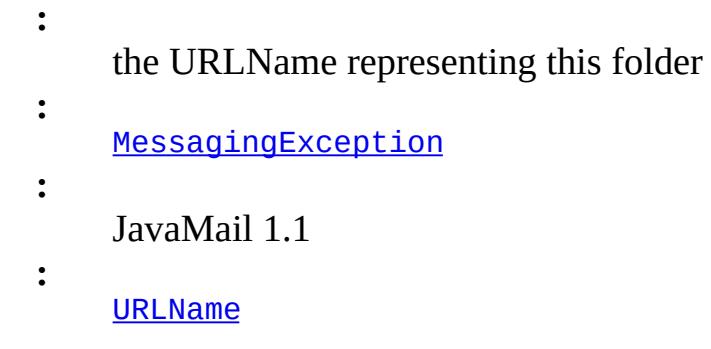

## <span id="page-3484-2"></span>**getStore**

```
public Store getStore()
```
Returns the Store that owns this Folder object. This method can be invoked on a closed Folder.

the Store

## <span id="page-3484-1"></span>**getParent**

**:**

```
public abstract Folder getParent()
                       MessagingException
```
Returns the parent folder of this folder. This method can be invoked on a closed Folder. If this folder is the top of a folder hierarchy, this method returns null.

Note that since Folder objects are not cached, invoking this method returns a new distinct Folder object.

**:** Parent folder **:** [MessagingException](#page-3568-0)

<span id="page-3484-0"></span>**exists**

public abstract boolean **exists**() throws [MessagingException](#page-3568-0)

Tests if this folder physically exists on the Store. This method can be invoked on a closed Folder.

**:** true if the folder exists, otherwise false **:** [MessagingException](#page-3568-0) - typically if the connection to the server is lost. **:** [create\(int\)](#page-3489-0)

#### <span id="page-3485-0"></span>**list**

```
public abstract Folder[] list(String pattern)
                       throws MessagingException
```
Returns a list of Folders belonging to this Folder's namespace that match the specified pattern. Patterns may contain the wildcard characters "%", which matches any character except hierarchy delimiters, and "\*", which matches any character.

As an example, given the folder hierarchy:

```
Personal/
   Finance/
      Stocks
      Bonus
      StockOptions
   Jokes
```
list("\*") on "Personal" will return the whole hierarchy. list("%") on "Personal" will return "Finance" and "Jokes". list("Jokes") on "Personal" will return "Jokes". list("Stock\*") on "Finance" will return "Stocks" and "StockOptions".

Folder objects are not cached by the Store, so invoking this method on the same pattern multiple times will return that many distinct Folder objects.

This method can be invoked on a closed Folder.

```
:
    pattern - the match pattern
:
    array of matching Folder objects. An empty array is returned if no
    matching Folders exist.
:
    FolderNotFoundException - if this folder does not exist.
    MessagingException
:
    listSubscribed(java.lang.String)
```
## <span id="page-3486-0"></span>**listSubscribed**

```
public Folder[] listSubscribed(String pattern)
                        throws MessagingException
```
Returns a list of subscribed Folders belonging to this Folder's namespace that match the specified pattern. If the folder does not support subscription, this method should resolve to list. (The default implementation provided here, does just this). The pattern can contain wildcards as for list.

Note that, at a given level of the folder hierarchy, a particular folder may not be subscribed, but folders underneath that folder in the folder hierarchy may be subscribed. In order to allow walking the folder hierarchy, such unsubscribed folders may be returned, indicating that a folder lower in the hierarchy is subscribed. The isSubscribed method on a folder will tell whether any particular folder is actually subscribed.

Folder objects are not cached by the Store, so invoking this method on the same pattern multiple times will return that many distinct Folder objects.

This method can be invoked on a closed Folder.

**:** pattern - the match pattern **:** array of matching subscribed Folder objects. An empty array is returned if no matching subscribed folders exist.

[FolderNotFoundException](#page-3520-0) - if this folder does not exist. [MessagingException](#page-3568-0)

[list\(java.lang.String\)](#page-3485-0)

### <span id="page-3487-0"></span>**list**

**:**

**:**

```
public Folder[] list()
            MessagingException
```
Convenience method that returns the list of folders under this Folder. This method just calls the list(String pattern) method with "%" as the match pattern. This method can be invoked on a closed Folder.

**:**

**:**

array of Folder objects under this Folder. An empty array is returned if no subfolders exist.

[FolderNotFoundException](#page-3520-0) - if this folder does not exist.

```
MessagingException
```
**:**

[list\(java.lang.String\)](#page-3485-0)

## <span id="page-3487-1"></span>**listSubscribed**

```
public Folder[] listSubscribed()
                        throws MessagingException
```
Convenience method that returns the list of subscribed folders under this Folder. This method just calls the listSubscribed(String pattern) method with "%" as the match pattern. This method can be invoked on a closed Folder.

**:**

array of subscribed Folder objects under this Folder. An empty array is returned if no subscribed subfolders exist.

**:**

[FolderNotFoundException](#page-3520-0) - if this folder does not exist. **[MessagingException](#page-3568-0)** 

[listSubscribed\(java.lang.String\)](#page-3486-0)

#### <span id="page-3488-0"></span>**getSeparator**

**:**

```
public abstract char getSeparator()
                           throws MessagingException
```
Return the delimiter character that separates this Folder's pathname from the names of immediate subfolders. This method can be invoked on a closed Folder.

**:**

Hierarchy separator character

**:**

[FolderNotFoundException](#page-3520-0) - if the implementation requires the folder to exist, but it does not [MessagingException](#page-3568-0)

## <span id="page-3488-1"></span>**getType**

```
public abstract int getType()
                  MessagingException
```
Returns the type of this Folder, that is, whether this folder can hold messages or subfolders or both. The returned value is an integer bitfield with the appropriate bits set. This method can be invoked on a closed folder.

**:** integer with appropriate bits set **:** [FolderNotFoundException](#page-3520-0) - if this folder does not exist. [MessagingException](#page-3568-0) **:** [HOLDS\\_FOLDERS](#page-3482-0), [HOLDS\\_MESSAGES](#page-3481-0)

#### <span id="page-3489-0"></span>**create**

```
public abstract boolean create(int type)
                     MessagingException
```
Create this folder on the Store. When this folder is created, any folders in its path that do not exist are also created.

If the creation is successful, a CREATED FolderEvent is delivered to any FolderListeners registered on this Folder and this Store.

```
:
   type - The type of this folder.
:
   true if the creation succeeds, else false.
:
   MessagingException
:
   FolderEvent
```
## <span id="page-3489-1"></span>**isSubscribed**

```
public boolean isSubscribed()
```
Returns true if this Folder is subscribed.

This method can be invoked on a closed Folder.

The default implementation provided here just returns true.

true if this Folder is subscribed

#### <span id="page-3489-2"></span>**setSubscribed**

**:**

public void **setSubscribed**(boolean subscribe) throws [MessagingException](#page-3568-0) Subscribe or unsubscribe this Folder. Not all Stores support subscription.

This method can be invoked on a closed Folder.

The implementation provided here just throws the MethodNotSupportedException.

**:** subscribe - true to subscribe, false to unsubscribe **:** [FolderNotFoundException](#page-3520-0) - if this folder does not exist. [MethodNotSupportedException](#page-3573-0) - if this store does not support subscription [MessagingException](#page-3568-0)

## <span id="page-3490-0"></span>**hasNewMessages**

```
public abstract boolean hasNewMessages()
                                throws MessagingException
```
Returns true if this Folder has new messages since the last time this indication was reset. When this indication is set or reset depends on the Folder implementation (and in the case of IMAP, depends on the server). This method can be used to implement a lightweight "check for new mail" operation on a Folder without opening it. (For example, a thread that monitors a mailbox and flags when it has new mail.) This method should indicate whether any messages in the Folder have the RECENT flag set.

Note that this is not an incremental check for new mail, i.e., it cannot be used to determine whether any new messages have arrived since the last time this method was invoked. To implement incremental checks, the Folder needs to be opened.

This method can be invoked on a closed Folder that can contain Messages.

true if the Store has new Messages

**:**

**:**

[FolderNotFoundException](#page-3520-0) - if this folder does not exist.

## <span id="page-3491-1"></span>**getFolder**

```
public abstract Folder getFolder(String name)
                          throws MessagingException
```
Return the Folder object corresponding to the given name. Note that this folder does not physically have to exist in the Store. The exists() method on a Folder indicates whether it really exists on the Store.

In some Stores, name can be an absolute path if it starts with the hierarchy delimiter. Otherwise, it is interpreted relative to this Folder.

Folder objects are not cached by the Store, so invoking this method on the same name multiple times will return that many distinct Folder objects.

This method can be invoked on a closed Folder.

name - name of the Folder

**:**

**:**

**:**

Folder object

[MessagingException](#page-3568-0)

## <span id="page-3491-0"></span>**delete**

public abstract boolean **delete**(boolean recurse) throws [MessagingException](#page-3568-0)

Delete this Folder. This method will succeed only on a closed Folder.

The recurse flag controls whether the deletion affects subfolders or not. If true, all subfolders are deleted, then this folder itself is deleted. If false, the behaviour is dependent on the folder type and is elaborated below:

• The folder can contain only messages: (type  $==$ HOLDS\_MESSAGES).
All messages within the folder are removed. The folder itself is then removed. An appropriate FolderEvent is generated by the Store and this folder.

- The folder can contain only subfolders: (type  $==$ HOLDS\_FOLDERS). If this folder is empty (does not contain any subfolders at all), it is removed. An appropriate FolderEvent is generated by the Store and this folder. If this folder contains any subfolders, the delete fails and returns false.
- The folder can contain subfolders as well as messages: If the folder is empty (no messages or subfolders), it is removed. If the folder contains no subfolders, but only messages, then all messages are removed. The folder itself is then removed. In both the above cases, an appropriate FolderEvent is generated by the Store and this folder.

If the folder contains subfolders there are 3 possible choices an implementation is free to do:

- 1. The operation fails, irrespective of whether this folder contains messages or not. Some implementations might elect to go with this simple approach. The delete() method returns false.
- 2. Any messages within the folder are removed. Subfolders are not removed. The folder itself is not removed or affected in any manner. The delete() method returns true. And the exists() method on this folder will return true indicating that this folder still exists.

An appropriate FolderEvent is generated by the Store and this folder.

3. Any messages within the folder are removed. Subfolders are not removed. The folder itself changes its type from HOLDS\_FOLDERS | HOLDS\_MESSAGES to HOLDS\_FOLDERS. Thus new messages cannot be added to this folder, but new subfolders can be created underneath. The delete() method returns true indicating success. The exists() method on this folder will return true indicating that this folder still exists. An appropriate FolderEvent is generated by the Store and this folder.

**:** true if the Folder is deleted successfully **:** [FolderNotFoundException](#page-3520-0) - if this folder does not exist [IllegalStateException](http://java.sun.com/j2se/1.5/docs/api/java/lang/IllegalStateException.html) - if this folder is not in the closed state. [MessagingException](#page-3568-0) **:** [FolderEvent](#page-3741-0)

#### **renameTo**

```
public abstract boolean renameTo(Folder f)
                          throws MessagingException
```
Rename this Folder. This method will succeed only on a closed Folder.

If the rename is successful, a RENAMED FolderEvent is delivered to FolderListeners registered on this folder and its containing Store.

**:** f - a folder representing the new name for this Folder **:** true if the Folder is renamed successfully **:** [FolderNotFoundException](#page-3520-0) - if this folder does not exist [IllegalStateException](http://java.sun.com/j2se/1.5/docs/api/java/lang/IllegalStateException.html) - if this folder is not in the closed state. [MessagingException](#page-3568-0) **:** [FolderEvent](#page-3741-0)

#### **open**

public abstract void **open**(int mode) throws [MessagingException](#page-3568-0)

Open this Folder. This method is valid only on Folders that can contain Messages and that are closed.

If this folder is opened successfully, an OPENED ConnectionEvent is

delivered to any ConnectionListeners registered on this Folder.

The effect of opening multiple connections to the same folder on a specifc Store is implementation dependent. Some implementations allow multiple readers, but only one writer. Others allow multiple writers as well as readers.

```
:
    mode - open the Folder READ_ONLY or READ_WRITE
:
    FolderNotFoundException - if this folder does not exist.
    IllegalStateException - if this folder is not in the closed state.
    MessagingException
:
    READ_ONLYREAD_WRITEgetType()ConnectionEvent
```
#### **close**

```
public abstract void close(boolean expunge)
                  MessagingException
```
Close this Folder. This method is valid only on open Folders.

A CLOSED ConnectionEvent is delivered to any ConnectionListeners registered on this Folder. Note that the folder is closed even if this method terminates abnormally by throwing a MessagingException.

```
:
    expunge - expunges all deleted messages if this flag is true
:
    IllegalStateException - if this folder is not opened
    MessagingException
:
    ConnectionEvent
```
# **isOpen**

public abstract boolean **isOpen**()

Indicates whether this Folder is in the 'open' state.

true if this Folder is in the 'open' state.

### **getMode**

**:**

```
public int getMode()
```
Return the open mode of this folder. Returns Folder. READ\_ONLY, Folder.READ\_WRITE, or -1 if the open mode is not known (usually only because an older Folder provider has not been updated to use this new method).

**:** the open mode of this folder **:** [IllegalStateException](http://java.sun.com/j2se/1.5/docs/api/java/lang/IllegalStateException.html) - if this folder is not opened **:** JavaMail 1.1

# **getPermanentFlags**

<span id="page-3495-0"></span>**:**

```
public abstract Flags getPermanentFlags()
```
Get the permanent flags supported by this Folder. Returns a Flags object that contains all the flags supported.

The special flag Flags. USER indicates that this Folder supports arbitrary user-defined flags.

The supported permanent flags for a folder may not be available until the folder is opened.

permanent flags, or null if not known

# **getMessageCount**

```
public abstract int getMessageCount()
                          MessagingException
```
Get total number of messages in this Folder.

This method can be invoked on a closed folder. However, note that for some folder implementations, getting the total message count can be an expensive operation involving actually opening the folder. In such cases, a provider can choose not to support this functionality in the closed state, in which case this method must return -1.

Clients invoking this method on a closed folder must be aware that this is a potentially expensive operation. Clients must also be prepared to handle a return value of -1 in this case.

total number of messages. -1 may be returned by certain implementations if this method is invoked on a closed folder.

**:**

**:**

[FolderNotFoundException](#page-3520-0) - if this folder does not exist. [MessagingException](#page-3568-0)

# **getNewMessageCount**

```
public int getNewMessageCount()
                       throws MessagingException
```
Get the number of new messages in this Folder.

This method can be invoked on a closed folder. However, note that for some folder implementations, getting the new message count can be an expensive operation involving actually opening the folder. In such cases, a provider can choose not to support this functionality in the closed state, in which case this method must return -1.

Clients invoking this method on a closed folder must be aware that this is a potentially expensive operation. Clients must also be prepared to handle a

return value of -1 in this case.

This implementation returns -1 if this folder is closed. Else this implementation gets each Message in the folder using getMessage(int) and checks whether its RECENT flag is set. The total number of messages that have this flag set is returned.

**:**

**:**

number of new messages. -1 may be returned by certain implementations if this method is invoked on a closed folder.

[FolderNotFoundException](#page-3520-0) - if this folder does not exist. [MessagingException](#page-3568-0)

# **getUnreadMessageCount**

```
public int getUnreadMessageCount()
                          throws MessagingException
```
Get the total number of unread messages in this Folder.

This method can be invoked on a closed folder. However, note that for some folder implementations, getting the unread message count can be an expensive operation involving actually opening the folder. In such cases, a provider can choose not to support this functionality in the closed state, in which case this method must return -1.

Clients invoking this method on a closed folder must be aware that this is a potentially expensive operation. Clients must also be prepared to handle a return value of -1 in this case.

This implementation returns -1 if this folder is closed. Else this implementation gets each Message in the folder using get Message(int) and checks whether its SEEN flag is set. The total number of messages that do not have this flag set is returned.

**:**

total number of unread messages. -1 may be returned by certain implementations if this method is invoked on a closed folder.

# **getDeletedMessageCount**

**:**

```
public int getDeletedMessageCount()
                           throws MessagingException
```
Get the number of deleted messages in this Folder.

This method can be invoked on a closed folder. However, note that for some folder implementations, getting the deleted message count can be an expensive operation involving actually opening the folder. In such cases, a provider can choose not to support this functionality in the closed state, in which case this method must return -1.

Clients invoking this method on a closed folder must be aware that this is a potentially expensive operation. Clients must also be prepared to handle a return value of -1 in this case.

This implementation returns -1 if this folder is closed. Else this implementation gets each Message in the folder using get Message(int) and checks whether its DELETED flag is set. The total number of messages that have this flag set is returned.

**:**

number of deleted messages. -1 may be returned by certain implementations if this method is invoked on a closed folder.

**:**

```
FolderNotFoundException - if this folder does not exist.
MessagingException
```
**:**

JavaMail 1.3

# **getMessage**

public abstract [Message](#page-3532-0) **getMessage**(int msgnum)

Get the Message object corresponding to the given message number. A Message object's message number is the relative position of this Message in its Folder. Messages are numbered starting at 1 through the total number of message in the folder. Note that the message number for a particular Message can change during a session if other messages in the Folder are deleted and the Folder is expunged.

Message objects are light-weight references to the actual message that get filled up on demand. Hence Folder implementations are expected to provide light-weight Message objects.

Unlike Folder objects, repeated calls to getMessage with the same message number will return the same Message object, as long as no messages in this folder have been expunged.

Since message numbers can change within a session if the folder is expunged , clients are advised not to use message numbers as references to messages. Use Message objects instead.

```
:
    msgnum - the message number
:
    the Message object
:
    FolderNotFoundException - if this folder does not exist.
    IllegalStateException - if this folder is not opened
    IndexOutOfBoundsException - if the message number is out of range.
    MessagingException
:
    getMessageCount(), fetch(javax.mail.Message[],
    javax.mail.FetchProfile)
```
# **getMessages**

public [Message\[](#page-3532-0)] **getMessages**(int start, int end) throws [MessagingException](#page-3568-0) Get the Message objects for message numbers ranging from start through end, both start and end inclusive. Note that message numbers start at 1, not  $\mathbf{0}$ .

Message objects are light-weight references to the actual message that get filled up on demand. Hence Folder implementations are expected to provide light-weight Message objects.

This implementation uses getMessage(index) to obtain the required Message objects. Note that the returned array must contain (end-start+1) Message objects.

```
:
    start - the number of the first message
    end - the number of the last message
:
    the Message objects
:
    FolderNotFoundException - if this folder does not exist.
    IllegalStateException - if this folder is not opened.
    IndexOutOfBoundsException - if the start or end message numbers are
    out of range.
    MessagingException
:
    fetch(javax.mail.Message[], javax.mail.FetchProfile)
```
### **getMessages**

public [Message\[](#page-3532-0)] **getMessages**(int[] msgnums) throws [MessagingException](#page-3568-0)

Get the Message objects for message numbers specified in the array.

Message objects are light-weight references to the actual message that get filled up on demand. Hence Folder implementations are expected to provide light-weight Message objects.

This implementation uses getMessage(index) to obtain the required Message objects. Note that the returned array must contain msgnums.length Message objects

```
:
    msgnums - the array of message numbers
:
    the array of Message objects.
:
    FolderNotFoundException - if this folder does not exist.
    IllegalStateException - if this folder is not opened.
    IndexOutOfBoundsException - if any message number in the given
    array is out of range.
    MessagingException
:
    fetch(javax.mail.Message[], javax.mail.FetchProfile)
```
# **getMessages**

```
public Message[] getMessages()
                   MessagingException
```
Get all Message objects from this Folder. Returns an empty array if the folder is empty. Clients can use Message objects (instead of sequence numbers) as references to the messages within a folder; this method supplies the Message objects to the client. Folder implementations are expected to provide light-weight Message objects, which get filled on demand.

This implementation invokes getMessageCount() to get the current message count and then uses getMessage() to get Message objects from 1 till the message count.

```
:
```
array of Message objects, empty array if folder is empty.

**:**

**:**

[FolderNotFoundException](#page-3520-0) - if this folder does not exist. [IllegalStateException](http://java.sun.com/j2se/1.5/docs/api/java/lang/IllegalStateException.html) - if this folder is not opened. [MessagingException](#page-3568-0)

[fetch\(javax.mail.Message\[\],](#page-3502-0) javax.mail.FetchProfile)

# <span id="page-3502-1"></span>**appendMessages**

```
public abstract void appendMessages(Message[] msgs)
                          MessagingException
```
Append given Messages to this folder. This method can be invoked on a closed Folder. An appropriate MessageCountEvent is delivered to any MessageCountListener registered on this folder when the messages arrive in the folder.

Folder implementations must not abort this operation if a Message in the given message array turns out to be an expunged Message.

msgs - array of Messages to be appended

**:**

**:**

[FolderNotFoundException](#page-3520-0) - if this folder does not exist. [MessagingException](#page-3568-0) - if the append failed.

# <span id="page-3502-0"></span>**fetch**

```
public void fetch(Message[] msgs,
                  FetchProfile fp)
           throws MessagingException
```
Prefetch the items specified in the FetchProfile for the given Messages.

Clients use this method to indicate that the specified items are needed enmasse for the given message range. Implementations are expected to retrieve these items for the given message range in a efficient manner. Note that this method is just a hint to the implementation to prefetch the desired items.

An example is a client filling its header-view window with the Subject, From and X-mailer headers for all messages in the folder.

```
Message[] msgs = folder.getMessages();
FetchProfile fp = new FetchProfile();
```

```
fp.add(FetchProfile.Item.ENVELOPE);
fp.add("X-mailer");
folder.fetch(msgs, fp);
for (int i = 0; i < folder.getMessageCount(); i++) {
    display(msg[i].getFrom());
    display(msg[i].getSubject());
    display(msg[i].getHeader("X-mailer"));
}
```
The implementation provided here just returns without doing anything useful. Providers wanting to provide a real implementation for this method should override this method.

**:** msgs - fetch items for these messages fp - the FetchProfile **:** [IllegalStateException](http://java.sun.com/j2se/1.5/docs/api/java/lang/IllegalStateException.html) - if this folder is not opened MessagingException. [MessagingException](#page-3568-0)

#### **setFlags**

```
public void setFlags(Message[] msgs,
                     Flags flag,
                     boolean value)
              throws MessagingException
```
Set the specified flags on the messages specified in the array. This will result in appropriate MessageChangedEvents being delivered to any MessageChangedListener registered on this Message's containing folder.

Note that the specified Message objects **must** belong to this folder. Certain Folder implementations can optimize the operation of setting Flags for a group of messages, so clients might want to use this method, rather than invoking Message.setFlags for each Message.

This implementation degenerates to invoking setFlags() on each Message object. Specific Folder implementations that can optimize this case should

do so. Also, an implementation must not abort the operation if a Message in the array turns out to be an expunged Message.

```
:
    msgs - the array of message objects
    flag - Flags object containing the flags to be set
    value - set the flags to this boolean value
:
    IllegalStateException - if this folder is not opened or if it has been
    opened READ_ONLY.
    MessagingException
:
    Message.setFlags(javax.mail.Flags, boolean),
    MessageChangedEvent
```
### **setFlags**

```
public void setFlags(int start,
                     int end,
                     Flags flag,
                     boolean value)
              throws MessagingException
```
Set the specified flags on the messages numbered from start through end, both start and end inclusive. Note that message numbers start at 1, not 0. This will result in appropriate MessageChangedEvents being delivered to any MessageChangedListener registered on this Message's containing folder.

Certain Folder implementations can optimize the operation of setting Flags for a group of messages, so clients might want to use this method, rather than invoking Message.setFlags for each Message.

The default implementation uses getMessage(int) to get each Message object and then invokes setFlags on that object to set the flags. Specific Folder implementations that can optimize this case should do so. Also, an implementation must not abort the operation if a message number refers to an expunged message.

**:**

```
start - the number of the first message
    end - the number of the last message
    flag - Flags object containing the flags to be set
    value - set the flags to this boolean value
:
    IllegalStateException - if this folder is not opened or if it has been
    opened READ_ONLY.
    IndexOutOfBoundsException - if the start or end message numbers are
    out of range.
    MessagingException
:
    Message.setFlags(javax.mail.Flags, boolean),
    MessageChangedEvent
```
#### **setFlags**

**:**

```
public void setFlags(int[] msgnums,
                     Flags flag,
                     boolean value)
              throws MessagingException
```
Set the specified flags on the messages whose message numbers are in the array. This will result in appropriate MessageChangedEvents being delivered to any MessageChangedListener registered on this Message's containing folder.

Certain Folder implementations can optimize the operation of setting Flags for a group of messages, so clients might want to use this method, rather than invoking Message.setFlags for each Message.

The default implementation uses getMessage(int) to get each Message object and then invokes setFlags on that object to set the flags. Specific Folder implementations that can optimize this case should do so. Also, an implementation must not abort the operation if a message number refers to an expunged message.

msgnums - the array of message numbers flag - Flags object containing the flags to be set value - set the flags to this boolean value

[IllegalStateException](http://java.sun.com/j2se/1.5/docs/api/java/lang/IllegalStateException.html) - if this folder is not opened or if it has been opened READ\_ONLY. [IndexOutOfBoundsException](http://java.sun.com/j2se/1.5/docs/api/java/lang/IndexOutOfBoundsException.html) - if any message number in the given array is out of range. [MessagingException](#page-3568-0)

**:**

**:**

[Message.setFlags\(javax.mail.Flags,](#page-3547-0) boolean), [MessageChangedEvent](#page-3754-0)

### **copyMessages**

```
public void copyMessages(Message[] msgs,
                         Folder folder)
                  throws MessagingException
```
Copy the specified Messages from this Folder into another Folder. This operation appends these Messages to the destination Folder. The destination Folder does not have to be opened. An appropriate MessageCountEvent is delivered to any MessageCountListener registered on the destination folder when the messages arrive in the folder.

Note that the specified Message objects **must** belong to this folder. Folder implementations might be able to optimize this method by doing server-side copies.

This implementation just invokes appendMessages() on the destination folder to append the given Messages. Specific folder implementations that support server-side copies should do so, if the destination folder's Store is the same as this folder's Store. Also, an implementation must not abort the operation if a Message in the array turns out to be an expunged Message.

**:** msgs - the array of message objects folder - the folder to copy the messages to **:**

[FolderNotFoundException](#page-3520-0) - if the destination folder does not exist. [IllegalStateException](http://java.sun.com/j2se/1.5/docs/api/java/lang/IllegalStateException.html) - if this folder is not opened.

[MessagingException](#page-3568-0)

[appendMessages\(javax.mail.Message\[\]\)](#page-3502-1)

#### **expunge**

**:**

**:**

**:**

**:**

public abstract [Message\[](#page-3532-0)] **expunge**() throws [MessagingException](#page-3568-0)

Expunge (permanently remove) messages marked DELETED. Returns an array containing the expunged message objects. The getMessageNumber method on each of these message objects returns that Message's original (that is, prior to the expunge) sequence number. A MessageCountEvent containing the expunged messages is delivered to any MessageCountListeners registered on the folder.

Expunge causes the renumbering of Message objects subsequent to the expunged messages. Clients that use message numbers as references to messages should be aware of this and should be prepared to deal with the situation (probably by flushing out existing message number caches and reloading them). Because of this complexity, it is better for clients to use Message objects as references to messages, rather than message numbers. Any expunged Messages objects still have to be pruned, but other Messages in that folder are not affected by the expunge.

After a message is expunged, only the isExpunged and getMessageNumber methods are still valid on the corresponding Message object; other methods may throw MessageRemovedException

array of expunged Message objects [FolderNotFoundException](#page-3520-0) - if this folder does not exist [IllegalStateException](http://java.sun.com/j2se/1.5/docs/api/java/lang/IllegalStateException.html) - if this folder is not opened. [MessagingException](#page-3568-0)

[Message.isExpunged\(\)](#page-3549-0), [MessageCountEvent](#page-3765-0)

### **search**

```
public Message[] search(SearchTerm term)
                 throws MessagingException
```
Search this Folder for messages matching the specified search criterion. Returns an array containing the matching messages . Returns an empty array if no matches were found.

This implementation invokes search(term, getMessages()), to apply the search over all the messages in this folder. Providers that can implement server-side searching might want to override this method to provide a more efficient implementation.

```
:
    term - the search criterion
:
    array of matching messages
:
    SearchException - if the search term is too complex for the
    implementation to handle.
    FolderNotFoundException - if this folder does not exist.
    IllegalStateException - if this folder is not opened.
    MessagingException
:
    SearchTerm
```
#### **search**

```
public Message[] search(SearchTerm term,
                        Message[] msgs)
                 throws MessagingException
```
Search the given array of messages for those that match the specified search criterion. Returns an array containing the matching messages. Returns an empty array if no matches were found.

Note that the specified Message objects **must** belong to this folder.

This implementation iterates through the given array of messages, and

applies the search criterion on each message by calling its match() method with the given term. The messages that succeed in the match are returned. Providers that can implement server-side searching might want to override this method to provide a more efficient implementation. If the search term is too complex or contains user-defined terms that cannot be executed on the server, providers may elect to either throw a SearchException or degenerate to client-side searching by calling super.search() to invoke this implementation.

**:** term - the search criterion msgs - the messages to be searched **:** array of matching messages **:** [SearchException](#page-4143-0) - if the search term is too complex for the implementation to handle. [IllegalStateException](http://java.sun.com/j2se/1.5/docs/api/java/lang/IllegalStateException.html) - if this folder is not opened [MessagingException](#page-3568-0) **: [SearchTerm](#page-4146-0)** 

# <span id="page-3509-0"></span>**addConnectionListener**

public void **addConnectionListener**([ConnectionListener](#page-3734-0) l)

Add a listener for Connection events on this Folder.

The implementation provided here adds this listener to an internal list of ConnectionListeners.

**:** l - the Listener for Connection events **:**

[ConnectionEvent](#page-3729-0)

# **removeConnectionListener**

public void **removeConnectionListener**([ConnectionListener](#page-3734-0) l)

Remove a Connection event listener.

The implementation provided here removes this listener from the internal list of ConnectionListeners.

l - the listener

**:**

**:**

[addConnectionListener\(javax.mail.event.ConnectionListener\)](#page-3509-0)

#### **notifyConnectionListeners**

protected void **notifyConnectionListeners**(int type)

Notify all ConnectionListeners. Folder implementations are expected to use this method to broadcast connection events.

The provided implementation queues the event into an internal event queue. An event dispatcher thread dequeues events from the queue and dispatches them to the registered ConnectionListeners. Note that the event dispatching occurs in a separate thread, thus avoiding potential deadlock problems.

```
type - the ConnectionEvent type
```
[ConnectionEvent](#page-3729-0)

### <span id="page-3510-0"></span>**addFolderListener**

```
public void addFolderListener(FolderListener l)
```
Add a listener for Folder events on this Folder.

The implementation provided here adds this listener to an internal list of FolderListeners.

**:**

**:**

**:**

l - the Listener for Folder events

[FolderEvent](#page-3741-0)

#### **removeFolderListener**

**:**

```
public void removeFolderListener(FolderListener l)
```
Remove a Folder event listener.

The implementation provided here removes this listener from the internal list of FolderListeners.

**:** l - the listener **:** [addFolderListener\(javax.mail.event.FolderListener\)](#page-3510-0)

### <span id="page-3511-1"></span>**notifyFolderListeners**

```
protected void notifyFolderListeners(int type)
```
Notify all FolderListeners registered on this Folder and this folder's Store. Folder implementations are expected to use this method to broadcast Folder events.

The implementation provided here queues the event into an internal event queue. An event dispatcher thread dequeues events from the queue and dispatches them to the FolderListeners registered on this folder. The implementation also invokes notifyFolderListeners on this folder's Store to notify any FolderListeners registered on the store.

<span id="page-3511-0"></span>**:** type - type of FolderEvent **:** [notifyFolderRenamedListeners\(javax.mail.Folder\)](#page-3511-0)

# **notifyFolderRenamedListeners**

```
protected void notifyFolderRenamedListeners(Folder folder)
```
Notify all FolderListeners registered on this Folder and this folder's Store about the renaming of this folder. Folder implementations are expected to use this method to broadcast Folder events indicating the renaming of folders.

The implementation provided here queues the event into an internal event queue. An event dispatcher thread dequeues events from the queue and dispatches them to the FolderListeners registered on this folder. The implementation also invokes notifyFolderRenamedListeners on this folder's Store to notify any FolderListeners registered on the store.

```
:
    folder - Folder representing the new name.
:
    JavaMail 1.1
:
    notifyFolderListeners(int)
```
# <span id="page-3512-0"></span>**addMessageCountListener**

```
public void addMessageCountListener(MessageCountListener l)
```
Add a listener for MessageCount events on this Folder.

The implementation provided here adds this listener to an internal list of MessageCountListeners.

**:** l - the Listener for MessageCount events **:**

[MessageCountEvent](#page-3765-0)

### **removeMessageCountListener**

public void **removeMessageCountListener**[\(MessageCountListener](#page-3771-0) l)

Remove a MessageCount listener.

The implementation provided here removes this listener from the internal list of MessageCountListeners.

l - the listener

**:**

**:**

[addMessageCountListener\(javax.mail.event.MessageCountListene](#page-3512-0)

#### **notifyMessageAddedListeners**

protected void **notifyMessageAddedListeners**[\(Message](#page-3532-0)[] msgs)

Notify all MessageCountListeners about the addition of messages into this folder. Folder implementations are expected to use this method to broadcast MessageCount events for indicating arrival of new messages.

The provided implementation queues the event into an internal event queue. An event dispatcher thread dequeues events from the queue and dispatches them to the registered MessageCountListeners. Note that the event dispatching occurs in a separate thread, thus avoiding potential deadlock problems.

### **notifyMessageRemovedListeners**

protected void **notifyMessageRemovedListeners**(boolean removed, [Message](#page-3532-0)[] msgs)

Notify all MessageCountListeners about the removal of messages from this Folder. Folder implementations are expected to use this method to broadcast MessageCount events indicating removal of messages.

The provided implementation queues the event into an internal event queue. An event dispatcher thread dequeues events from the queue and dispatches them to the registered MessageCountListeners. Note that the event

dispatching occurs in a separate thread, thus avoiding potential deadlock problems.

### <span id="page-3514-0"></span>**addMessageChangedListener**

public void **addMessageChangedListener**[\(MessageChangedListener](#page-3759-0) l)

Add a listener for MessageChanged events on this Folder.

The implementation provided here adds this listener to an internal list of MessageChangedListeners.

l - the Listener for MessageChanged events

[MessageChangedEvent](#page-3754-0)

#### **removeMessageChangedListener**

public void **removeMessageChangedListener**[\(MessageChangedListener](#page-3759-0) l)

Remove a MessageChanged listener.

The implementation provided here removes this listener from the internal list of MessageChangedListeners.

l - the listener

**:**

**:**

**:**

**:**

[addMessageChangedListener\(javax.mail.event.MessageChangedLis](#page-3514-0)tener)

### **notifyMessageChangedListeners**

```
protected void notifyMessageChangedListeners(int type,
                                              Message msg)
```
Notify all MessageChangedListeners. Folder implementations are expected

to use this method to broadcast MessageChanged events.

The provided implementation queues the event into an internal event queue. An event dispatcher thread dequeues events from the queue and dispatches them to registered MessageChangedListeners. Note that the event dispatching occurs in a separate thread, thus avoiding potential deadlock problems.

# **finalize**

```
protected void finalize()
                  throws Throwable
    :
         finalize in class Object
    :
         Throwable
```
# **toString**

**:**

```
public String toString()
```
override the default toString(), it will return the String from Folder.getFullName() or if that is null, it will use the default toString() behavior.

# [toString](http://java.sun.com/j2se/1.5/docs/api/java/lang/Object.html#toString()) in class [Object](http://java.sun.com/j2se/1.5/docs/api/java/lang/Object.html)

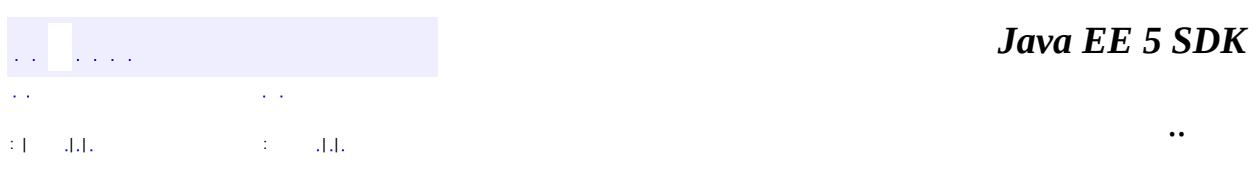

2007 Sun Microsystems, Inc.

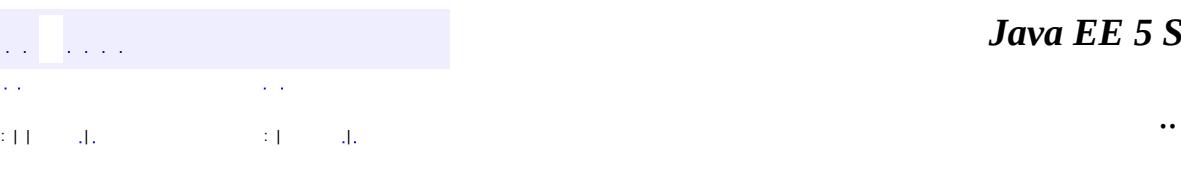

 $\blacksquare$ 

#### *Ja v a E E 5 S D K*

# **javax.mail Class FolderClosedException**

```
java.lang.Object
  java.lang.Throwable
     Ljava.lang.Exception
         Ljavax.mail.MessagingException
             javax.mail.FolderClosedException
```
**:**

[Serializable](http://java.sun.com/j2se/1.5/docs/api/java/io/Serializable.html)

public class **FolderClosedException**

extends **[MessagingException](#page-3568-0)** 

This exception is thrown when a method is invoked on a Messaging object and the Folder that owns that object has died due to some reason.

Following the exception, the Folder is reset to the "closed" state. All messaging objects owned by the Folder should be considered invalid. The Folder can be reopened using the "open" method to reestablish the lost connection.

The getMessage() method returns more detailed information about the error that caused this exception.

John Mani

**:**

**:**

[Serialized](#page-735-0) Form

**[FolderClosedException](#page-3518-0)**([Folder](#page-3474-0) folder) **Constructor [FolderClosedException](#page-3518-1)**([Folder](#page-3474-0) folder, [String](http://java.sun.com/j2se/1.5/docs/api/java/lang/String.html) message) **Constructor** 

[Folder](#page-3474-0) **[getFolder](#page-3519-0)**()

Returns the dead Folder object

**javax.mail. [MessagingException](#page-3568-0)**

[getCause,](#page-3571-0) [getNextException](#page-3571-1), [setNextException,](#page-3572-0) [toString](#page-3572-1)

**java.lang. [Throwable](http://java.sun.com/j2se/1.5/docs/api/java/lang/Throwable.html)**

[fillInStackTrace](http://java.sun.com/j2se/1.5/docs/api/java/lang/Throwable.html#fillInStackTrace()), [getLocalizedMessage](http://java.sun.com/j2se/1.5/docs/api/java/lang/Throwable.html#getLocalizedMessage()), [getMessage](http://java.sun.com/j2se/1.5/docs/api/java/lang/Throwable.html#getMessage()), [getStackTrace,](http://java.sun.com/j2se/1.5/docs/api/java/lang/Throwable.html#getStackTrace()) [initCause,](http://java.sun.com/j2se/1.5/docs/api/java/lang/Throwable.html#initCause(java.lang.Throwable)) [printStackTrace](http://java.sun.com/j2se/1.5/docs/api/java/lang/Throwable.html#printStackTrace()), [printStackTrace,](http://java.sun.com/j2se/1.5/docs/api/java/lang/Throwable.html#printStackTrace(java.io.PrintStream)) [printStackTrace](http://java.sun.com/j2se/1.5/docs/api/java/lang/Throwable.html#printStackTrace(java.io.PrintWriter)), [setStackTrace](http://java.sun.com/j2se/1.5/docs/api/java/lang/Throwable.html#setStackTrace(java.lang.StackTraceElement[]))

**java.lang. [Object](http://java.sun.com/j2se/1.5/docs/api/java/lang/Object.html)**

[clone](http://java.sun.com/j2se/1.5/docs/api/java/lang/Object.html#clone()), [equals](http://java.sun.com/j2se/1.5/docs/api/java/lang/Object.html#equals(java.lang.Object)), [finalize](http://java.sun.com/j2se/1.5/docs/api/java/lang/Object.html#finalize()), [getClass,](http://java.sun.com/j2se/1.5/docs/api/java/lang/Object.html#getClass()) [hashCode,](http://java.sun.com/j2se/1.5/docs/api/java/lang/Object.html#hashCode()) [notify,](http://java.sun.com/j2se/1.5/docs/api/java/lang/Object.html#notify()) [notifyAll,](http://java.sun.com/j2se/1.5/docs/api/java/lang/Object.html#notifyAll()) <u>[wait](http://java.sun.com/j2se/1.5/docs/api/java/lang/Object.html#wait(long, int)), [wait,](http://java.sun.com/j2se/1.5/docs/api/java/lang/Object.html#wait(long)) wait</u>

# <span id="page-3518-0"></span>**FolderClosedException**

public **FolderClosedException**[\(Folder](#page-3474-0) folder)

**Constructor** 

**:**

folder - the Folder

# <span id="page-3518-1"></span>**FolderClosedException**

```
public FolderClosedException(Folder folder,
                             String message)
```
**Constructor** 

**:**

folder - the Folder message - the detailed error message

# <span id="page-3519-0"></span>**getFolder**

public [Folder](#page-3474-0) **getFolder**()

Returns the dead Folder object

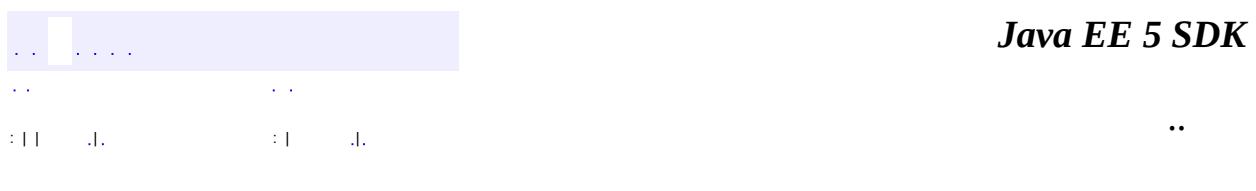

2007 Sun Microsystems, Inc. ...

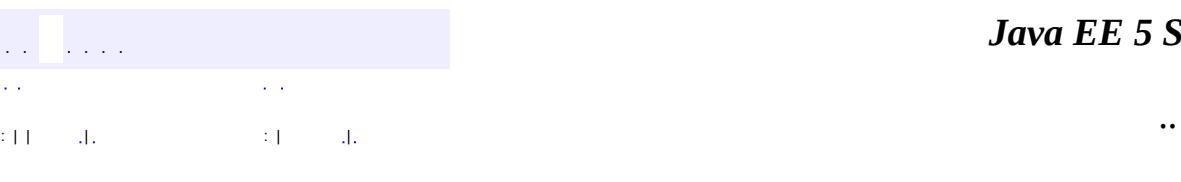

<span id="page-3520-0"></span> $\blacksquare$ 

#### *Ja v a E E 5 S D K*

# **javax.mail Class FolderNotFoundException**

```
java.lang.Object
 java.lang.Throwable
     Ljava.lang.Exception
         javax.mail.MessagingException
             javax.mail.FolderNotFoundException
```
**:**

[Serializable](http://java.sun.com/j2se/1.5/docs/api/java/io/Serializable.html)

public class **FolderNotFoundException**

extends **[MessagingException](#page-3568-0)** 

This exception is thrown by Folder methods, when those methods are invoked on a non existent folder.

**:**

John Mani

**:**

[Serialized](#page-735-1) Form

**[FolderNotFoundException](#page-3522-0)**()

Constructs a MessagingException with no detail message.

**[FolderNotFoundException](#page-3522-1)**[\(Folder](#page-3474-0) folder)

Constructs a MessagingException with the specified folder.

**[FolderNotFoundException](#page-3523-0)**[\(Folder](#page-3474-0) folder, [String](http://java.sun.com/j2se/1.5/docs/api/java/lang/String.html) s)

Constructs a MessagingException with the specified folder and the specified detail message.

**[FolderNotFoundException](#page-3523-1)**[\(String](http://java.sun.com/j2se/1.5/docs/api/java/lang/String.html) s, [Folder](#page-3474-0) folder)

Constructs a MessagingException with the specified detail message and the specified folder.

[Folder](#page-3474-0) **[getFolder](#page-3523-2)**()

Returns the offending Folder object.

**javax.mail. [MessagingException](#page-3568-0)**

[getCause,](#page-3571-0) [getNextException](#page-3571-1), [setNextException,](#page-3572-0) [toString](#page-3572-1)

**java.lang. [Throwable](http://java.sun.com/j2se/1.5/docs/api/java/lang/Throwable.html)**

[fillInStackTrace](http://java.sun.com/j2se/1.5/docs/api/java/lang/Throwable.html#fillInStackTrace()), [getLocalizedMessage](http://java.sun.com/j2se/1.5/docs/api/java/lang/Throwable.html#getLocalizedMessage()), [getMessage](http://java.sun.com/j2se/1.5/docs/api/java/lang/Throwable.html#getMessage()), [getStackTrace,](http://java.sun.com/j2se/1.5/docs/api/java/lang/Throwable.html#getStackTrace()) [initCause,](http://java.sun.com/j2se/1.5/docs/api/java/lang/Throwable.html#initCause(java.lang.Throwable)) [printStackTrace](http://java.sun.com/j2se/1.5/docs/api/java/lang/Throwable.html#printStackTrace()), [printStackTrace,](http://java.sun.com/j2se/1.5/docs/api/java/lang/Throwable.html#printStackTrace(java.io.PrintStream)) [printStackTrace](http://java.sun.com/j2se/1.5/docs/api/java/lang/Throwable.html#printStackTrace(java.io.PrintWriter)), [setStackTrace](http://java.sun.com/j2se/1.5/docs/api/java/lang/Throwable.html#setStackTrace(java.lang.StackTraceElement[]))

**java.lang. [Object](http://java.sun.com/j2se/1.5/docs/api/java/lang/Object.html)**

[clone](http://java.sun.com/j2se/1.5/docs/api/java/lang/Object.html#clone()), [equals](http://java.sun.com/j2se/1.5/docs/api/java/lang/Object.html#equals(java.lang.Object)), [finalize](http://java.sun.com/j2se/1.5/docs/api/java/lang/Object.html#finalize()), [getClass,](http://java.sun.com/j2se/1.5/docs/api/java/lang/Object.html#getClass()) [hashCode,](http://java.sun.com/j2se/1.5/docs/api/java/lang/Object.html#hashCode()) [notify,](http://java.sun.com/j2se/1.5/docs/api/java/lang/Object.html#notify()) [notifyAll,](http://java.sun.com/j2se/1.5/docs/api/java/lang/Object.html#notifyAll()) <u>[wait](http://java.sun.com/j2se/1.5/docs/api/java/lang/Object.html#wait(long, int)), [wait,](http://java.sun.com/j2se/1.5/docs/api/java/lang/Object.html#wait(long)) wait</u>

# <span id="page-3522-0"></span>**FolderNotFoundException**

#### public **FolderNotFoundException**()

Constructs a MessagingException with no detail message.

# <span id="page-3522-1"></span>**FolderNotFoundException**

public **FolderNotFoundException**[\(Folder](#page-3474-0) folder)

Constructs a MessagingException with the specified folder.

folder - the Folder

JavaMail 1.2

**:**

**:**

# <span id="page-3523-0"></span>**FolderNotFoundException**

```
public FolderNotFoundException(Folder folder,
                               String s)
```
Constructs a MessagingException with the specified folder and the specified detail message.

**:** folder - the Folder s - the detail message **:** JavaMail 1.2

# <span id="page-3523-1"></span>**FolderNotFoundException**

```
public FolderNotFoundException(String s,
                               Folder folder)
```
Constructs a MessagingException with the specified detail message and the specified folder.

**:**

s - the detail message folder - the Folder

# <span id="page-3523-2"></span>**getFolder**

**:**

public [Folder](#page-3474-0) **getFolder**()

Returns the offending Folder object.

the Folder object. Note that the returned value can be null.

2007 Sun Microsystems, Inc. ...

..

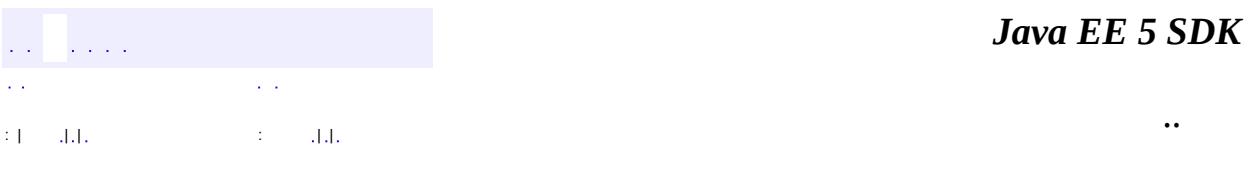

L.

 $\blacksquare$ 

# **javax.mail Class Header**

#### [java.lang.Object](http://java.sun.com/j2se/1.5/docs/api/java/lang/Object.html)

**javax.mail.Header**

**:**

[InternetHeaders.InternetHeader](#page-3862-0)

public class **Header**

extends [Object](http://java.sun.com/j2se/1.5/docs/api/java/lang/Object.html)

The Header class stores a name/value pair to represent headers.

**:**

John Mani

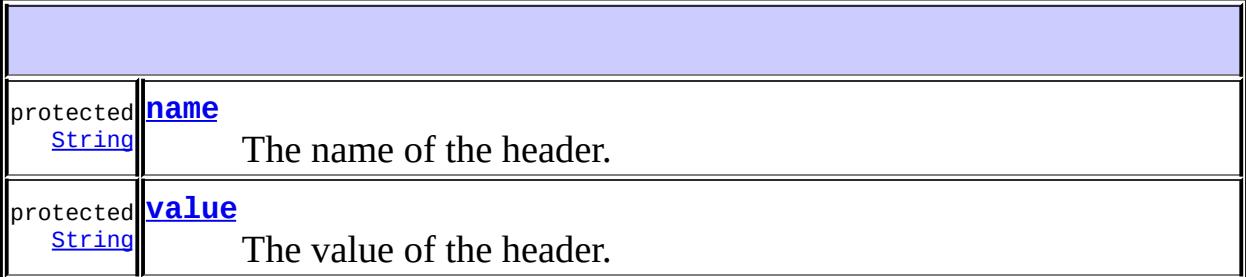

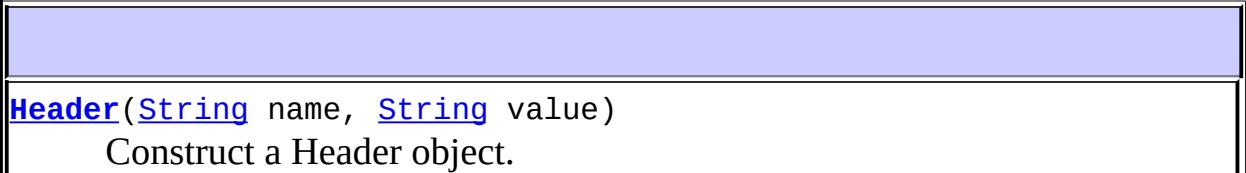

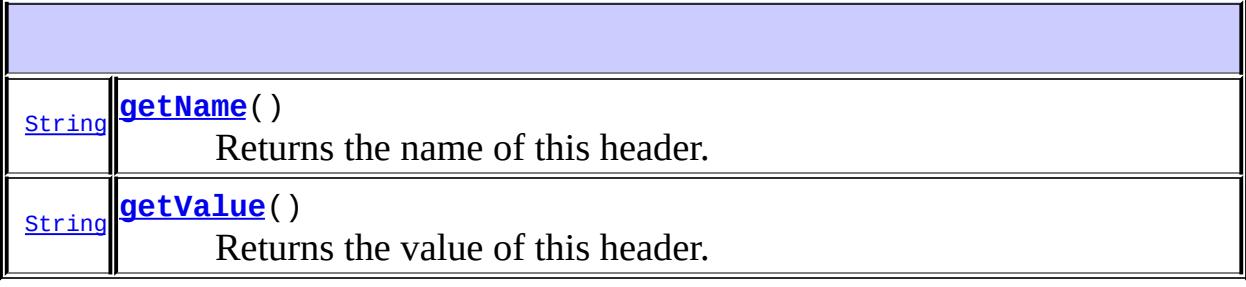

#### **java.lang. [Object](http://java.sun.com/j2se/1.5/docs/api/java/lang/Object.html)**

[clone](http://java.sun.com/j2se/1.5/docs/api/java/lang/Object.html#clone()), [equals](http://java.sun.com/j2se/1.5/docs/api/java/lang/Object.html#equals(java.lang.Object)), [finalize](http://java.sun.com/j2se/1.5/docs/api/java/lang/Object.html#finalize()), [getClass,](http://java.sun.com/j2se/1.5/docs/api/java/lang/Object.html#getClass()) [hashCode,](http://java.sun.com/j2se/1.5/docs/api/java/lang/Object.html#hashCode()) [notify,](http://java.sun.com/j2se/1.5/docs/api/java/lang/Object.html#notify()) [notifyAll,](http://java.sun.com/j2se/1.5/docs/api/java/lang/Object.html#notifyAll()) [toString,](http://java.sun.com/j2se/1.5/docs/api/java/lang/Object.html#toString()) [wait](http://java.sun.com/j2se/1.5/docs/api/java/lang/Object.html#wait(long, int)), [wait,](http://java.sun.com/j2se/1.5/docs/api/java/lang/Object.html#wait(long)) wait

#### <span id="page-3527-0"></span>**name**

protected [String](http://java.sun.com/j2se/1.5/docs/api/java/lang/String.html) **name**

The name of the header.

JavaMail 1.4

### <span id="page-3527-1"></span>**value**

**:**

protected [String](http://java.sun.com/j2se/1.5/docs/api/java/lang/String.html) **value**

The value of the header.

**:**

JavaMail 1.4

# <span id="page-3527-2"></span>**Header**

**:**

public **Header**([String](http://java.sun.com/j2se/1.5/docs/api/java/lang/String.html) name, [String](http://java.sun.com/j2se/1.5/docs/api/java/lang/String.html) value)

Construct a Header object.

name - name of the header value - value of the header
# **getName**

public [String](http://java.sun.com/j2se/1.5/docs/api/java/lang/String.html) **getName**()

Returns the name of this header.

name of the header

# **getValue**

**:**

```
public String getValue()
```
Returns the value of this header.

**:**

value of the header

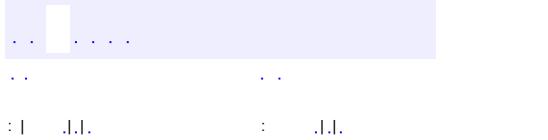

*Java EE 5 SDK*

..

2007 Sun Microsystems, Inc. ...

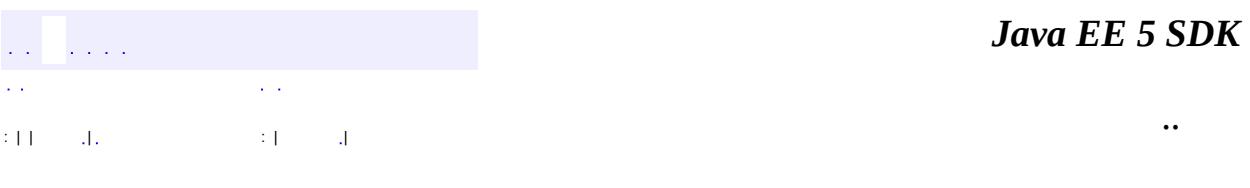

L.

<span id="page-3529-0"></span> $\blacksquare$ 

# **javax.mail Class IllegalWriteException**

```
java.lang.Object
 java.lang.Throwable
     Ljava.lang.Exception
         javax.mail.MessagingException
             javax.mail.IllegalWriteException
```
**:**

[Serializable](http://java.sun.com/j2se/1.5/docs/api/java/io/Serializable.html)

public class **IllegalWriteException**

extends [MessagingException](#page-3568-0)

The exception thrown when a write is attempted on a read-only attribute of any Messaging object.

**:**

John Mani

**:**

[Serialized](#page-735-0) Form

**[IllegalWriteException](#page-3531-0)**()

Constructs a IllegalWriteException with no detail message.

**[IllegalWriteException](#page-3531-1)**([String](http://java.sun.com/j2se/1.5/docs/api/java/lang/String.html) s)

Constructs a IllegalWriteException with the specified detail message.

**javax.mail. [MessagingException](#page-3568-0)** [getCause,](#page-3571-0) [getNextException](#page-3571-1), [setNextException,](#page-3572-0) [toString](#page-3572-1) **java.lang. [Throwable](http://java.sun.com/j2se/1.5/docs/api/java/lang/Throwable.html)**

[fillInStackTrace](http://java.sun.com/j2se/1.5/docs/api/java/lang/Throwable.html#fillInStackTrace()), [getLocalizedMessage](http://java.sun.com/j2se/1.5/docs/api/java/lang/Throwable.html#getLocalizedMessage()), [getMessage](http://java.sun.com/j2se/1.5/docs/api/java/lang/Throwable.html#getMessage()), [getStackTrace,](http://java.sun.com/j2se/1.5/docs/api/java/lang/Throwable.html#getStackTrace()) [initCause,](http://java.sun.com/j2se/1.5/docs/api/java/lang/Throwable.html#initCause(java.lang.Throwable)) [printStackTrace](http://java.sun.com/j2se/1.5/docs/api/java/lang/Throwable.html#printStackTrace()), [printStackTrace,](http://java.sun.com/j2se/1.5/docs/api/java/lang/Throwable.html#printStackTrace(java.io.PrintStream)) [printStackTrace](http://java.sun.com/j2se/1.5/docs/api/java/lang/Throwable.html#printStackTrace(java.io.PrintWriter)), [setStackTrace](http://java.sun.com/j2se/1.5/docs/api/java/lang/Throwable.html#setStackTrace(java.lang.StackTraceElement[]))

#### **java.lang. [Object](http://java.sun.com/j2se/1.5/docs/api/java/lang/Object.html)**

[clone](http://java.sun.com/j2se/1.5/docs/api/java/lang/Object.html#clone()), [equals](http://java.sun.com/j2se/1.5/docs/api/java/lang/Object.html#equals(java.lang.Object)), [finalize](http://java.sun.com/j2se/1.5/docs/api/java/lang/Object.html#finalize()), [getClass,](http://java.sun.com/j2se/1.5/docs/api/java/lang/Object.html#getClass()) [hashCode,](http://java.sun.com/j2se/1.5/docs/api/java/lang/Object.html#hashCode()) [notify,](http://java.sun.com/j2se/1.5/docs/api/java/lang/Object.html#notify()) [notifyAll,](http://java.sun.com/j2se/1.5/docs/api/java/lang/Object.html#notifyAll()) [wait](http://java.sun.com/j2se/1.5/docs/api/java/lang/Object.html#wait(long, int)), [wait,](http://java.sun.com/j2se/1.5/docs/api/java/lang/Object.html#wait(long)) wait

# <span id="page-3531-0"></span>**IllegalWriteException**

#### public **IllegalWriteException**()

Constructs a IllegalWriteException with no detail message.

# <span id="page-3531-1"></span>**IllegalWriteException**

```
public IllegalWriteException(String s)
```
Constructs a IllegalWriteException with the specified detail message.

**:**

s - the detail message

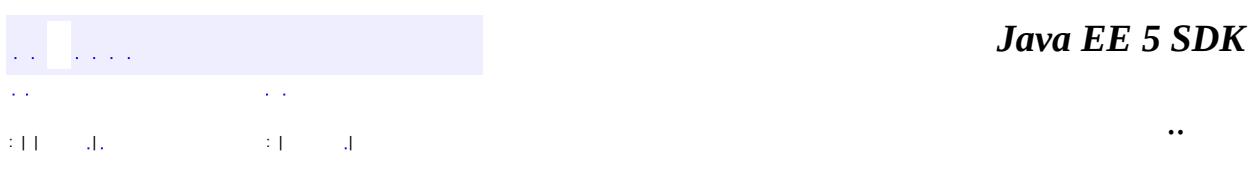

2007 Sun Microsystems, Inc.

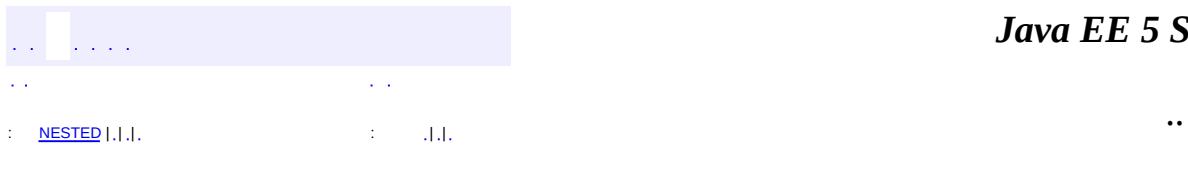

<span id="page-3532-0"></span> $\blacksquare$ 

#### *Ja v a E E 5 S D K*

<u> 1989 - Johann Barn, mars et al. (b. 1989)</u>

# **javax.mail Class Message**

[java.lang.Object](http://java.sun.com/j2se/1.5/docs/api/java/lang/Object.html) **javax.mail.Message :** [Part](#page-3605-0) **: [MimeMessage](#page-3907-0)** 

public abstract class **Message**

extends [Object](http://java.sun.com/j2se/1.5/docs/api/java/lang/Object.html) implements [Part](#page-3605-0)

This class models an email message. This is an abstract class. Subclasses provide actual implementations.

Message implements the Part interface. Message contains a set of attributes and a "content". Messages within a folder also have a set of flags that describe its state within the folder.

Message defines some new attributes in addition to those defined in the Part interface. These attributes specify meta-data for the message - i.e., addressing and descriptive information about the message.

Message objects are obtained either from a Folder or by constructing a new Message object of the appropriate subclass. Messages that have been received are normally retrieved from a folder named "INBOX".

A Message object obtained from a folder is just a lightweight reference to the actual message. The Message is 'lazily' filled up (on demand) when each item is requested from the message. Note that certain folder implementations may return Message objects that are pre-filled with certain user-specified items. To send a message, an appropriate subclass of Message (e.g., MimeMessage) is instantiated, the attributes and content are filled in, and the message is sent using the Transport.send method.

**:**

John Mani, Bill Shannon, Max Spivak

**:**

[Part](#page-3605-0)

<span id="page-3534-0"></span>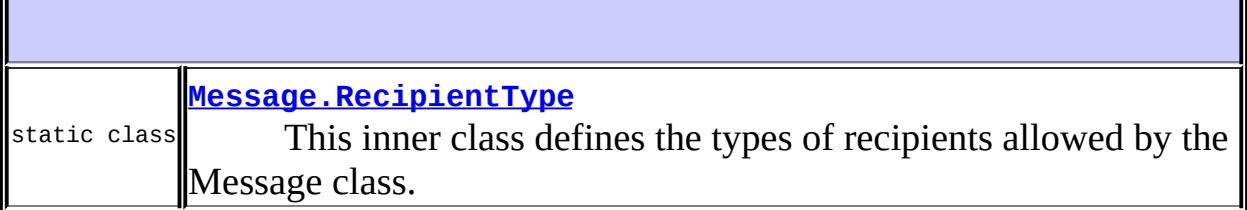

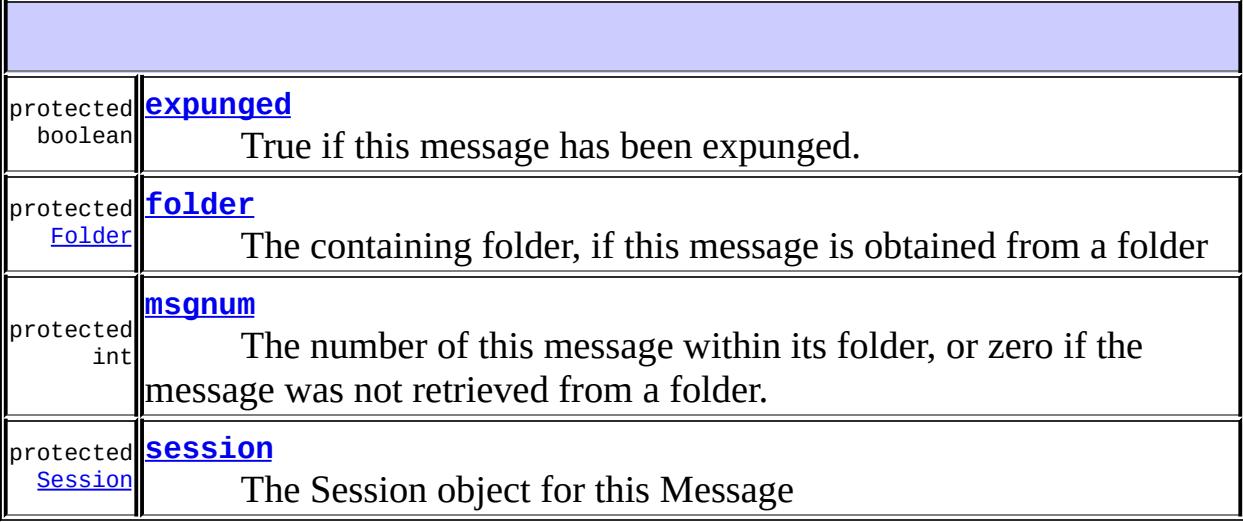

# **Fields inherited from interface javax.mail[.Part](#page-3605-0)**

[ATTACHMENT,](#page-3609-0) [INLINE](#page-3609-1)

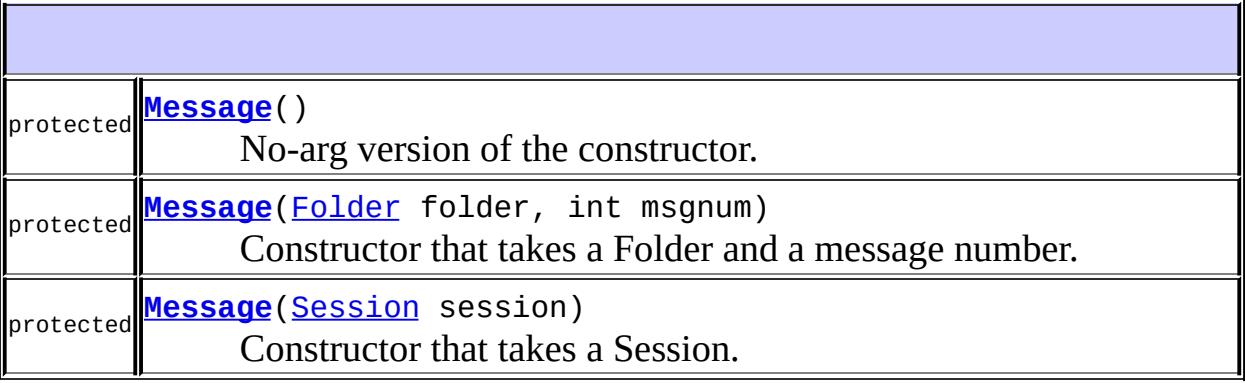

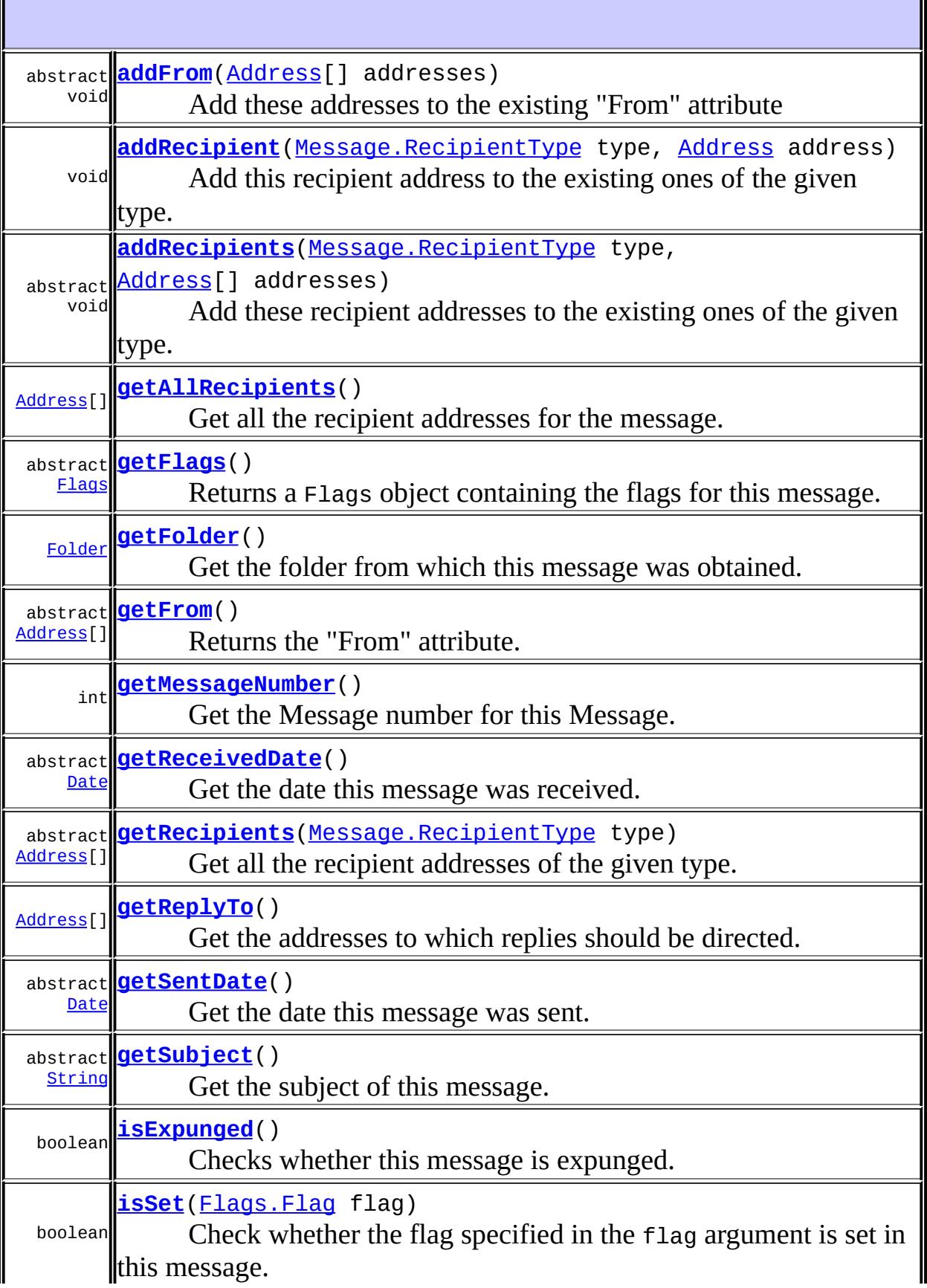

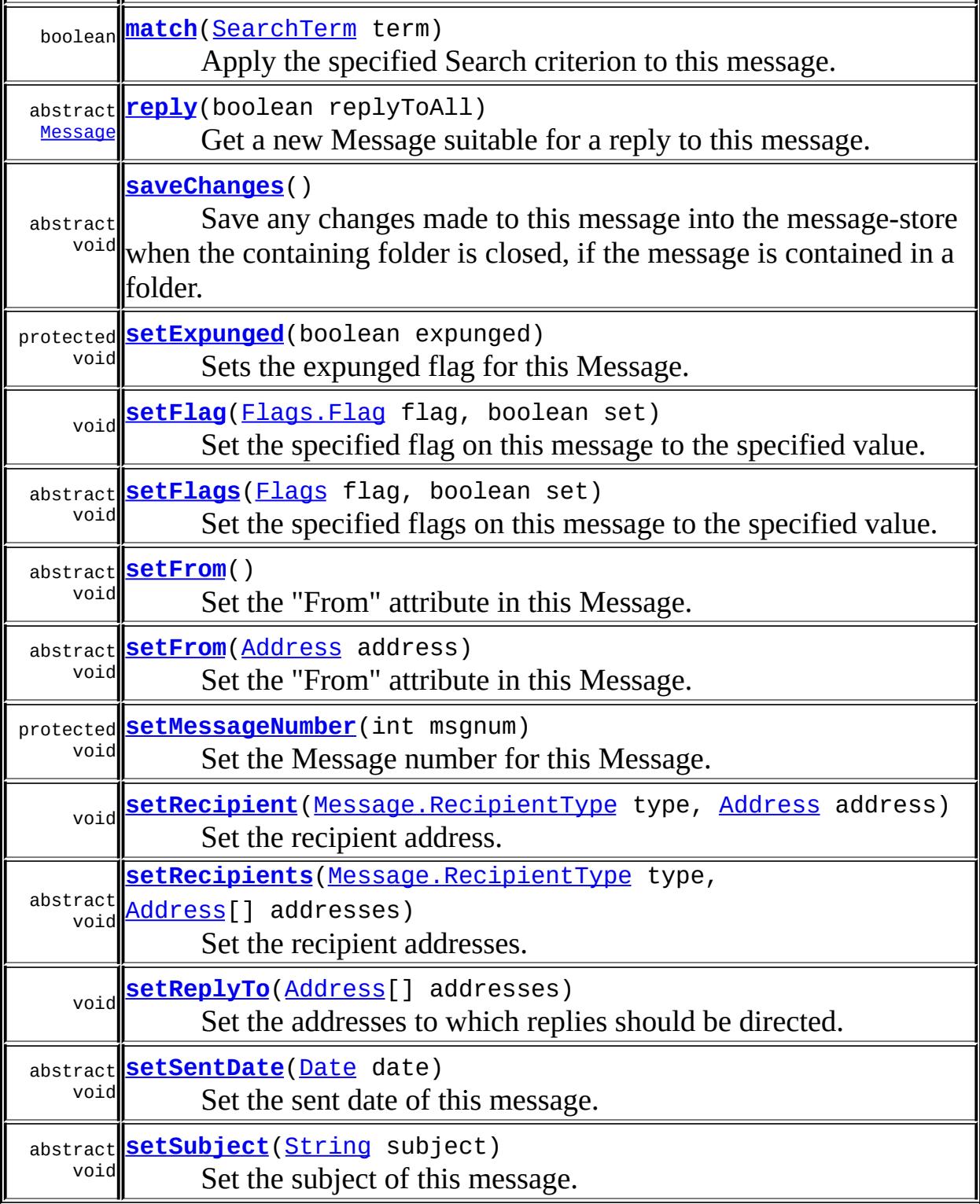

# **java.lang. [Object](http://java.sun.com/j2se/1.5/docs/api/java/lang/Object.html)**

[clone](http://java.sun.com/j2se/1.5/docs/api/java/lang/Object.html#clone()), [equals](http://java.sun.com/j2se/1.5/docs/api/java/lang/Object.html#equals(java.lang.Object)), [finalize](http://java.sun.com/j2se/1.5/docs/api/java/lang/Object.html#finalize()), [getClass,](http://java.sun.com/j2se/1.5/docs/api/java/lang/Object.html#getClass()) [hashCode,](http://java.sun.com/j2se/1.5/docs/api/java/lang/Object.html#hashCode()) [notify,](http://java.sun.com/j2se/1.5/docs/api/java/lang/Object.html#notify()) [notifyAll,](http://java.sun.com/j2se/1.5/docs/api/java/lang/Object.html#notifyAll()) [toString,](http://java.sun.com/j2se/1.5/docs/api/java/lang/Object.html#toString()) [wait](http://java.sun.com/j2se/1.5/docs/api/java/lang/Object.html#wait()), [wait,](http://java.sun.com/j2se/1.5/docs/api/java/lang/Object.html#wait(long)) [wait](http://java.sun.com/j2se/1.5/docs/api/java/lang/Object.html#wait(long, int))

#### **Methods inherited from interface javax.mail.[Part](#page-3605-0)**

[addHeader,](#page-3619-0) [getAllHeaders](#page-3620-0), [getContent](#page-3615-0), [getContentType,](#page-3610-0) [getDataHandler](#page-3614-0), [getDescription,](#page-3612-0) [getDisposition](#page-3611-0), [getFileName](#page-3613-0), [getHeader,](#page-3618-0) [getInputStream](#page-3614-1), [getLineCount,](#page-3610-1) [getMatchingHeaders](#page-3620-1), [getNonMatchingHeaders,](#page-3620-2) [getSize,](#page-3609-2) [isMimeType,](#page-3611-1) [removeHeader](#page-3619-1), [setContent,](#page-3617-0) [setContent,](#page-3616-0) [setDataHandler](#page-3615-1), [setDescription,](#page-3612-1) [setDisposition](#page-3612-2), [setFileName](#page-3613-1), [setHeader](#page-3618-1), [setText](#page-3616-1), [writeTo](#page-3617-1)

#### <span id="page-3537-2"></span>**msgnum**

protected int **msgnum**

The number of this message within its folder, or zero if the message was not retrieved from a folder.

#### <span id="page-3537-0"></span>**expunged**

protected boolean **expunged**

True if this message has been expunged.

### <span id="page-3537-1"></span>**folder**

protected [Folder](#page-3474-0) **folder**

The containing folder, if this message is obtained from a folder

#### <span id="page-3537-3"></span>**session**

#### protected [Session](#page-3667-0) **session**

The Session object for this Message

#### <span id="page-3538-0"></span>**Message**

```
protected Message()
```
No-arg version of the constructor.

#### <span id="page-3538-1"></span>**Message**

```
protected Message(Folder folder,
                  int msgnum)
```
Constructor that takes a Folder and a message number. Used by Folder implementations.

**:**

folder - containing folder msgnum - this message's sequence number within this folder

#### <span id="page-3538-2"></span>**Message**

**:**

```
protected Message(Session session)
```
Constructor that takes a Session. Used for client created Message objects.

session - A Session object

#### <span id="page-3538-3"></span>**getFrom**

```
public abstract Address[] getFrom()
                        MessagingException
```
Returns the "From" attribute. The "From" attribute contains the identity of

the person(s) who wished this message to be sent.

In certain implementations, this may be different from the entity that actually sent the message.

This method returns null if this attribute is not present in this message. Returns an empty array if this attribute is present, but contains no addresses.

**:** array of Address objects **:**

[MessagingException](#page-3568-0)

### <span id="page-3539-0"></span>**setFrom**

```
public abstract void setFrom()
                      throws MessagingException
```
Set the "From" attribute in this Message. The value of this attribute is obtained from the property "mail.user". If this property is absent, the system property "user.name" is used.

**:**

[MessagingException](#page-3568-0) [IllegalWriteException](#page-3529-0) - if the underlying implementation does not support modification of existing values **[IllegalStateException](http://java.sun.com/j2se/1.5/docs/api/java/lang/IllegalStateException.html)** - if this message is obtained from a READ\_ONLY folder.

### <span id="page-3539-1"></span>**setFrom**

**:**

```
public abstract void setFrom(Address address)
                      throws MessagingException
```
Set the "From" attribute in this Message.

**:** address - the sender [MessagingException](#page-3568-0) [IllegalWriteException](#page-3529-0) - if the underlying implementation does not support modification of existing values [IllegalStateException](http://java.sun.com/j2se/1.5/docs/api/java/lang/IllegalStateException.html) - if this message is obtained from a READ\_ONLY folder.

## <span id="page-3540-0"></span>**addFrom**

```
public abstract void addFrom(Address[] addresses)
                        throws MessagingException
    Add these addresses to the existing "From" attribute
    :
         addresses - the senders
    :
         IllegalWriteException - if the underlying implementation does not
         support modification of existing values
```
[IllegalStateException](http://java.sun.com/j2se/1.5/docs/api/java/lang/IllegalStateException.html) - if this message is obtained from a READ\_ONLY folder. [MessagingException](#page-3568-0)

# <span id="page-3540-1"></span>**getRecipients**

```
public abstract Address[] getRecipients(Message.RecipientType type)
                                 throws MessagingException
```
Get all the recipient addresses of the given type.

This method returns null if no recipients of the given type are present in this message. It may return an empty array if the header is present, but contains no addresses.

**:** type - the recipient type **:** array of Address objects **:**

[MessagingException](#page-3568-0)

**:**

[Message.RecipientType.TO](#page-3555-0), [Message.RecipientType.CC](#page-3556-0), [Message.RecipientType.BCC](#page-3556-1)

### <span id="page-3541-0"></span>**getAllRecipients**

```
public Address[] getAllRecipients()
                        MessagingException
```
Get all the recipient addresses for the message. The default implementation extracts the TO, CC, and BCC recipients using the getRecipients method.

This method returns null if none of the recipient headers are present in this message. It may Return an empty array if any recipient header is present, but contains no addresses.

**:** array of Address objects **:** [MessagingException](#page-3568-0) **:** [Message.RecipientType.TO](#page-3555-0), [Message.RecipientType.CC](#page-3556-0), [Message.RecipientType.BCC](#page-3556-1), [getRecipients\(javax.mail.Message.RecipientType\)](#page-3540-1)

#### <span id="page-3541-1"></span>**setRecipients**

```
public abstract void setRecipients(Message.RecipientType type,
                                   Address[] addresses)
                            throws MessagingException
```
Set the recipient addresses. All addresses of the specified type are replaced by the addresses parameter.

**:** type - the recipient type addresses - the addresses

**:**

[MessagingException](#page-3568-0) [IllegalWriteException](#page-3529-0) - if the underlying implementation does not support modification of existing values [IllegalStateException](http://java.sun.com/j2se/1.5/docs/api/java/lang/IllegalStateException.html) - if this message is obtained from a READ\_ONLY folder.

## <span id="page-3542-1"></span>**setRecipient**

```
public void setRecipient(Message.RecipientType type,
                       Address address)
                 MessagingException
```
Set the recipient address. All addresses of the specified type are replaced by the address parameter.

The default implementation uses the set Recipients method.

type - the recipient type address - the address

**:**

**:**

[MessagingException](#page-3568-0) [IllegalWriteException](#page-3529-0) - if the underlying implementation does not support modification of existing values

# <span id="page-3542-0"></span>**addRecipients**

**:**

**:**

```
public abstract void addRecipients(Message.RecipientType type,
                                   Address[] addresses)
                            throws MessagingException
```
Add these recipient addresses to the existing ones of the given type.

type - the recipient type addresses - the addresses

[MessagingException](#page-3568-0) [IllegalWriteException](#page-3529-0) - if the underlying implementation does not support modification of existing values [IllegalStateException](http://java.sun.com/j2se/1.5/docs/api/java/lang/IllegalStateException.html) - if this message is obtained from a READ\_ONLY folder.

# <span id="page-3543-0"></span>**addRecipient**

```
public void addRecipient(Message.RecipientType type,
                         Address address)
                  throws MessagingException
```
Add this recipient address to the existing ones of the given type.

The default implementation uses the addRecipients method.

type - the recipient type address - the address

**:**

**:**

[MessagingException](#page-3568-0) [IllegalWriteException](#page-3529-0) - if the underlying implementation does not support modification of existing values

# <span id="page-3543-1"></span>**getReplyTo**

```
public Address[] getReplyTo()
                  MessagingException
```
Get the addresses to which replies should be directed. This will usually be the sender of the message, but some messages may direct replies to a different address.

The default implementation simply calls the getFrom method.

This method returns null if the corresponding header is not present. Returns an empty array if the header is present, but contains no addresses.

**:**

addresses to which replies should be directed

**:**

```
MessagingException
:
    getFrom()
```
# <span id="page-3544-1"></span>**setReplyTo**

```
Address[] addresses)
         MessagingException
```
Set the addresses to which replies should be directed. (Normally only a single address will be specified.) Not all message types allow this to be specified separately from the sender of the message.

The default implementation provided here just throws the MethodNotSupportedException.

**:** addresses - addresses to which replies should be directed **:** [MessagingException](#page-3568-0) [IllegalWriteException](#page-3529-0) - if the underlying implementation does not support modification of existing values [IllegalStateException](http://java.sun.com/j2se/1.5/docs/api/java/lang/IllegalStateException.html) - if this message is obtained from a READ\_ONLY folder. [MethodNotSupportedException](#page-3573-0) - if the underlying implementation does not support setting this attribute

# <span id="page-3544-0"></span>**getSubject**

```
public abstract String getSubject()
                             throws MessagingException
    Get the subject of this message.
    :
         the subject
    :
         MessagingException
```
# <span id="page-3545-2"></span>**setSubject**

```
public abstract void setSubject(String subject)
                         throws MessagingException
```
Set the subject of this message.

```
:
    subject - the subject
:
    MessagingException
    IllegalWriteException - if the underlying implementation does not
    support modification of existing values
    IllegalStateException - if this message is obtained from a
    READ_ONLY folder.
```
# <span id="page-3545-0"></span>**getSentDate**

```
public abstract Date getSentDate()
                          throws MessagingException
```
Get the date this message was sent.

the date this message was sent

[MessagingException](#page-3568-0)

#### <span id="page-3545-1"></span>**setSentDate**

**:**

**:**

```
public abstract void setSentDate(Date date)
                       MessagingException
```
Set the sent date of this message.

**:** date - the sent date of this message **:**

[MessagingException](#page-3568-0)

[IllegalWriteException](#page-3529-0) - if the underlying implementation does not support modification of existing values [IllegalStateException](http://java.sun.com/j2se/1.5/docs/api/java/lang/IllegalStateException.html) - if this message is obtained from a READ\_ONLY folder.

## <span id="page-3546-1"></span>**getReceivedDate**

```
public abstract Date getReceivedDate()
                                 throws MessagingException
    Get the date this message was received.
    :
         the date this message was received
    :
         MessagingException
```
# <span id="page-3546-0"></span>**getFlags**

```
public abstract Flags getFlags()
                        throws MessagingException
```
Returns a Flags object containing the flags for this message.

Modifying any of the flags in this returned Flags object will not affect the flags of this message. Use setFlags() to do that.

**:** Flags object containing the flags for this message **:** [MessagingException](#page-3568-0) **:** [Flags](#page-3465-0), [setFlags\(javax.mail.Flags,](#page-3547-0) boolean)

### <span id="page-3546-2"></span>**isSet**

public boolean **isSet**[\(Flags.Flag](#page-3460-0) flag) throws [MessagingException](#page-3568-0) Check whether the flag specified in the flag argument is set in this message.

The default implementation uses getFlags.

```
:
    flag - the flag
:
    value of the specified flag for this message
:
    MessagingException
:
    Flags.Flag, Flags.Flag.ANSWERED, Flags.Flag.DELETED,
    Flags.Flag.DRAFT, Flags.Flag.FLAGGED, Flags.Flag.RECENT,
    Flags.Flag.SEEN
```
# <span id="page-3547-0"></span>**setFlags**

```
(Flags flag,
                   boolean set)
               throws MessagingException
```
Set the specified flags on this message to the specified value. Note that any flags in this message that are not specified in the given Flags object are unaffected.

This will result in a MessageChangedEvent being delivered to any MessageChangedListener registered on this Message's containing folder.

```
flag - Flags object containing the flags to be set
set - the value to be set
```
**:**

**:**

```
MessagingException
IllegalWriteException - if the underlying implementation does not
support modification of existing values.
IllegalStateException - if this message is obtained from a
READ_ONLY folder.
```
**:**

# <span id="page-3548-1"></span>**setFlag**

**:**

**:**

**:**

```
public void setFlag(Flags.Flag flag,
                    boolean set)
             throws MessagingException
```
Set the specified flag on this message to the specified value. This will result in a MessageChangedEvent being delivered to any MessageChangedListener registered on this Message's containing folder.

The default implementation uses the setFlags method.

flag - Flags.Flag object containing the flag to be set set - the value to be set

[MessagingException](#page-3568-0) [IllegalWriteException](#page-3529-0) - if the underlying implementation does not support modification of existing values. [IllegalStateException](http://java.sun.com/j2se/1.5/docs/api/java/lang/IllegalStateException.html) - if this message is obtained from a READ\_ONLY folder.

[MessageChangedEvent](#page-3754-0)

#### <span id="page-3548-0"></span>**getMessageNumber**

#### public int **getMessageNumber**()

Get the Message number for this Message. A Message object's message number is the relative position of this Message in its Folder. Note that the message number for a particular Message can change during a session if other messages in the Folder are deleted and expunged.

Valid message numbers start at 1. Messages that do not belong to any folder (like newly composed or derived messages) have 0 as their message number.

the message number

### <span id="page-3549-2"></span>**setMessageNumber**

```
protected void setMessageNumber(int msgnum)
```
Set the Message number for this Message. This method is invoked only by the implementation classes.

## <span id="page-3549-0"></span>**getFolder**

**:**

```
public Folder getFolder()
```
Get the folder from which this message was obtained. If this is a new message or nested message, this method returns null.

**:**

the containing folder

# <span id="page-3549-1"></span>**isExpunged**

**:**

```
public boolean isExpunged()
```
Checks whether this message is expunged. All other methods except getMessageNumber() are invalid on an expunged Message object.

Messages that are expunged due to an explict expunge() request on the containing Folder are removed from the Folder immediately. Messages that are externally expunged by another source are marked "expunged" and return true for the isExpunged() method, but they are not removed from the Folder until an explicit expunge() is done on the Folder.

See the description of expunge() for more details on expunge handling.

[Folder.expunge\(\)](#page-3507-0)

# <span id="page-3550-2"></span>**setExpunged**

```
protected void setExpunged(boolean expunged)
```
Sets the expunged flag for this Message. This method is to be used only by the implementation classes.

**:**

expunged - the expunged flag

# <span id="page-3550-0"></span>**reply**

```
public abstract Message reply(boolean replyToAll)
                       throws MessagingException
```
Get a new Message suitable for a reply to this message. The new Message will have its attributes and headers set up appropriately. Note that this new message object will be empty, that is, it will **not** have a "content". These will have to be suitably filled in by the client.

If replyToAll is set, the new Message will be addressed to all recipients of this message. Otherwise, the reply will be addressed to only the sender of this message (using the value of the getReplyTo method).

The "Subject" field is filled in with the original subject prefixed with "Re:" (unless it already starts with "Re:").

The reply message will use the same session as this message.

**:**

```
replyToAll - reply should be sent to all recipients of this message
```
**:**

**:**

the reply Message

[MessagingException](#page-3568-0)

<span id="page-3550-1"></span>**saveChanges**

```
public abstract void saveChanges()
                          throws MessagingException
```
Save any changes made to this message into the message-store when the containing folder is closed, if the message is contained in a folder. (Some implementations may save the changes immediately.) Update any header fields to be consistent with the changed message contents. If any part of a message's headers or contents are changed, saveChanges must be called to ensure that those changes are permanent. If saveChanges is not called, any such modifications may or may not be saved, depending on the message store and folder implementation.

Messages obtained from folders opened READ\_ONLY should not be modified and saveChanges should not be called on such messages.

**:**

[MessagingException](#page-3568-0) [IllegalStateException](http://java.sun.com/j2se/1.5/docs/api/java/lang/IllegalStateException.html) - if this message is obtained from a READ\_ONLY folder. [IllegalWriteException](#page-3529-0) - if the underlying implementation does not support modification of existing values.

### <span id="page-3551-0"></span>**match**

**:**

**:**

**:**

**:**

```
public boolean match(SearchTerm term)
              throws MessagingException
```
Apply the specified Search criterion to this message.

term - the Search criterion

true if the Message matches this search criterion, false otherwise.

[MessagingException](#page-3568-0)

**[SearchTerm](#page-4146-0)** 

*Java EE 5 SDK*

:  $\label{eq:1} \begin{aligned} \text{1.1}\qquad \qquad & \text{1.2}\qquad \qquad & \text{1.3}\qquad \qquad & \text{1.4}\qquad \qquad \\ \text{2.} \quad & \text{MESTED (1.1)} \qquad \qquad & \text{2.} \qquad \qquad & \text{3.4}\qquad \qquad \\ \text{3.} \quad & \text{MISTED (1.1)} \qquad \qquad & \text{3.} \qquad \qquad & \text{3.4}\qquad \qquad \\ \text{4.} \quad & \text{MISTED (1.1)} \qquad \qquad & \text{3.} \qquad \qquad & \text{3.4}\q$  $\Delta\Delta\phi$  .

 $\blacksquare$ 

2007 Sun Microsystems, Inc. ...

..

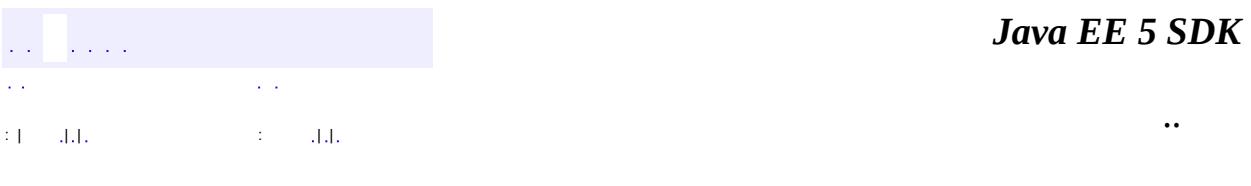

L.

<span id="page-3553-0"></span> $\blacksquare$ 

# **javax.mail Class Message.RecipientType**

#### [java.lang.Object](http://java.sun.com/j2se/1.5/docs/api/java/lang/Object.html)

**javax.mail.Message.RecipientType**

[Serializable](http://java.sun.com/j2se/1.5/docs/api/java/io/Serializable.html)

**:**

**:**

**:**

[MimeMessage.RecipientType](#page-3962-0)

**[Message](#page-3532-0)** 

#### public static class **Message.RecipientType**

extends [Object](http://java.sun.com/j2se/1.5/docs/api/java/lang/Object.html) implements [Serializable](http://java.sun.com/j2se/1.5/docs/api/java/io/Serializable.html)

This inner class defines the types of recipients allowed by the Message class. The currently defined types are TO, CC and BCC. Note that this class only has a protected constructor, thereby restricting new Recipient types to either this class or subclasses. This effectively implements an enumeration of the allowed Recipient types. The following code sample shows how to use this class to obtain the "TO" recipients from a message.

```
Message msq = folder.qetMessages(1);Address[] a = m.getRecipients(Message.RecipientType.TO);
```
**:**

```
Message.getRecipients(javax.mail.Message.RecipientType),
Message.setRecipients(javax.mail.Message.RecipientType,
javax.mail.Address[]),
Message.addRecipients(javax.mail.Message.RecipientType,
javax.mail.Address[]), Serialized Form
```
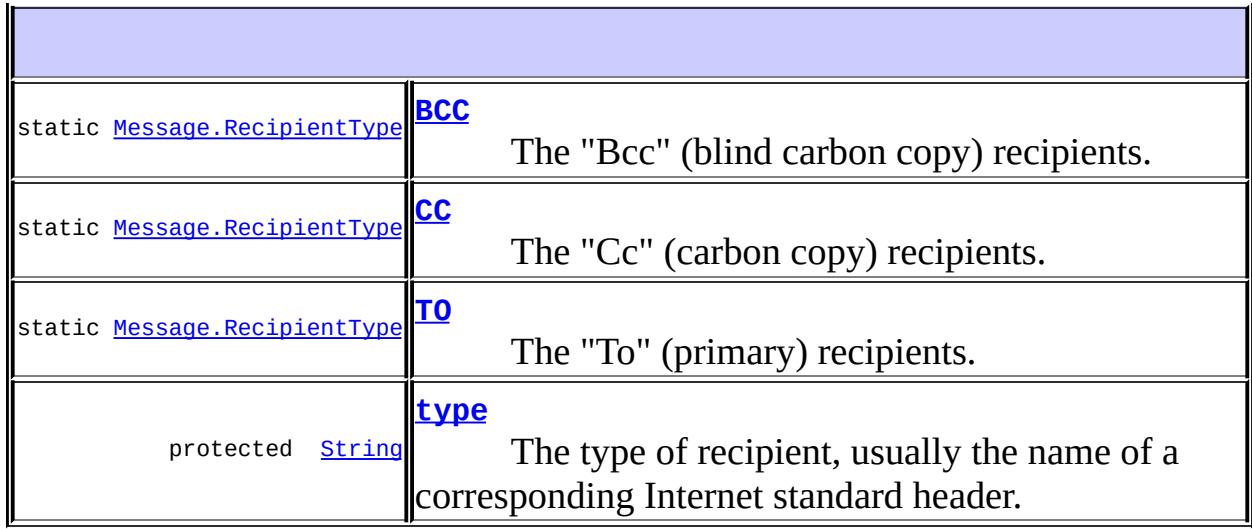

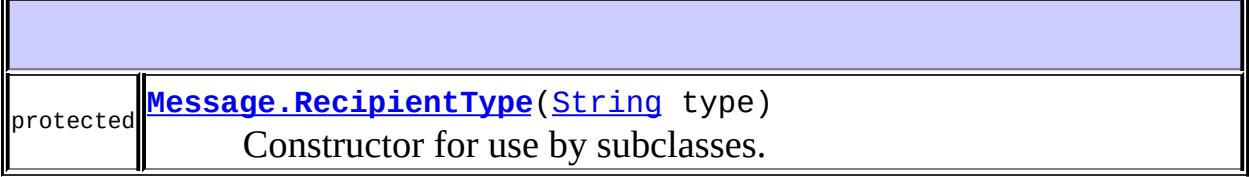

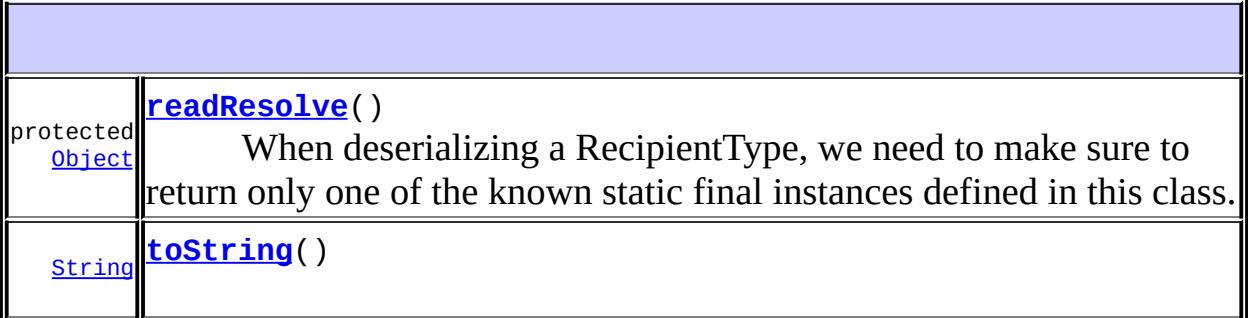

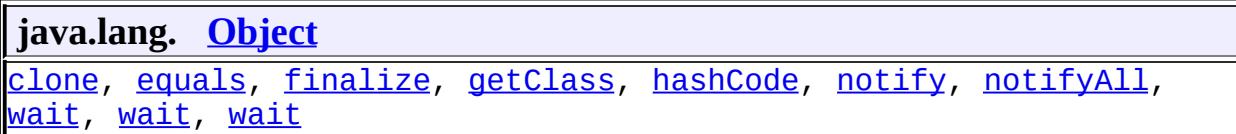

<span id="page-3555-0"></span>**TO**

public static final [Message.RecipientType](#page-3553-0) **TO**

The "To" (primary) recipients.

# <span id="page-3556-0"></span>**CC**

public static final [Message.RecipientType](#page-3553-0) **CC**

The "Cc" (carbon copy) recipients.

### <span id="page-3556-1"></span>**BCC**

public static final [Message.RecipientType](#page-3553-0) **BCC**

The "Bcc" (blind carbon copy) recipients.

#### <span id="page-3556-2"></span>**type**

protected [String](http://java.sun.com/j2se/1.5/docs/api/java/lang/String.html) **type**

The type of recipient, usually the name of a corresponding Internet standard header.

#### <span id="page-3556-3"></span>**Message.RecipientType**

protected **Message.RecipientType**[\(String](http://java.sun.com/j2se/1.5/docs/api/java/lang/String.html) type)

Constructor for use by subclasses.

### <span id="page-3556-4"></span>**readResolve**

protected [Object](http://java.sun.com/j2se/1.5/docs/api/java/lang/Object.html) **readResolve**() throws [ObjectStreamException](http://java.sun.com/j2se/1.5/docs/api/java/io/ObjectStreamException.html) When deserializing a RecipientType, we need to make sure to return only one of the known static final instances defined in this class. Subclasses must implement their own readResolve method that checks for their known instances before calling this super method.

[ObjectStreamException](http://java.sun.com/j2se/1.5/docs/api/java/io/ObjectStreamException.html)

## <span id="page-3557-0"></span>**toString**

**:**

```
public String toString()
      :
           toStringObject
                                                                            Java EE 5 SDK
     \mathbb{Z}^2 , \mathbb{Z}^2 ,
\mathcal{L}^{\pm} .
                                                                                         ..
: | | | : | |
```
2007 Sun Microsystems, Inc.

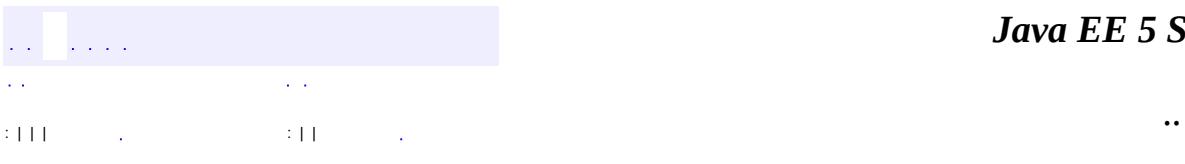

<span id="page-3558-0"></span> $\blacksquare$ 

<u> 1989 - Johann Barn, mars et al. (b. 1989)</u>

# **javax.mail Interface MessageAware**

[MimePartDataSource](#page-3990-0)

#### public interface **MessageAware**

An interface optionally implemented by DataSources to supply information to a DataContentHandler about the message context in which the data content object is operating.

**:**

**:**

JavaMail 1.1

**:**

[MessageContext](#page-3561-0), [DataSource](#page-826-0), [DataContentHandler](#page-806-0)

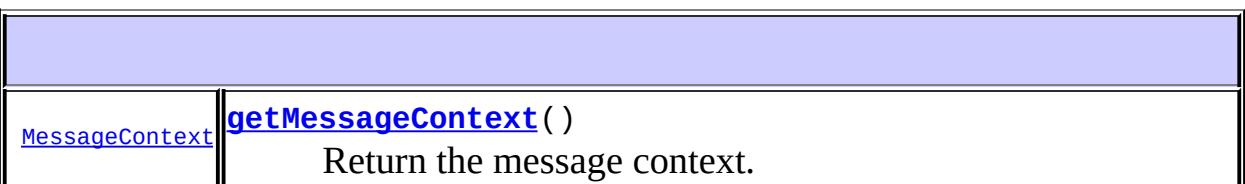

### <span id="page-3559-0"></span>**getMessageContext**

[MessageContext](#page-3561-0) **getMessageContext**()

Return the message context.

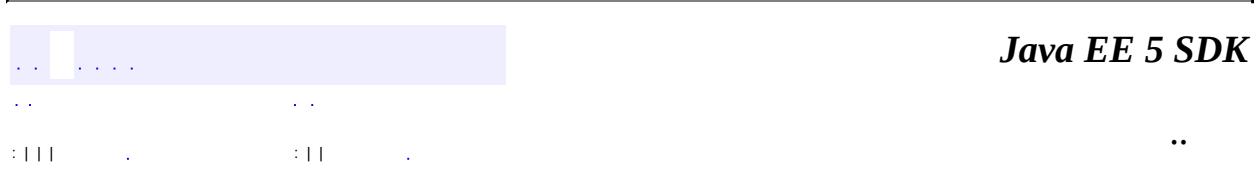

2007 Sun Microsystems, Inc. ...

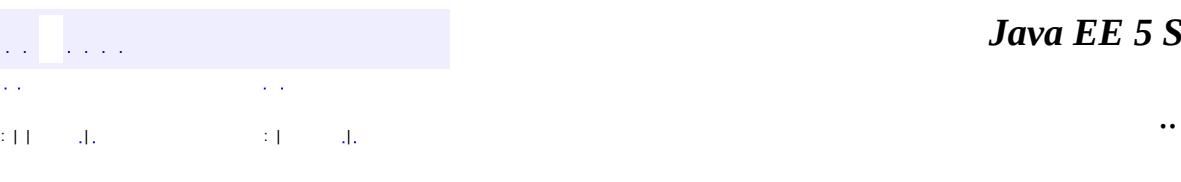

<span id="page-3561-0"></span> $\blacksquare$ 

#### *Ja v a E E 5 S D K*

<u> 1989 - Johann Barn, mars et al. (b. 1989)</u>

# **javax.mail Class MessageContext**

[java.lang.Object](http://java.sun.com/j2se/1.5/docs/api/java/lang/Object.html) **javax.mail.MessageContext**

public class **MessageContext**

#### extends [Object](http://java.sun.com/j2se/1.5/docs/api/java/lang/Object.html)

The context in which a piece of Message content is contained. A MessageContext object is returned by the getMessageContext method of the MessageAware interface. MessageAware is typically implemented by DataSources to allow a DataContentHandler to pass on information about the context in which a data content object is operating.

**:**

JavaMail 1.1

**:**

[MessageAware](#page-3558-0), [DataSource](#page-826-0), [DataContentHandler](#page-806-0)

**[MessageContext](#page-3563-0)**[\(Part](#page-3605-0) part)

Create a MessageContext object describing the context of the given Part.

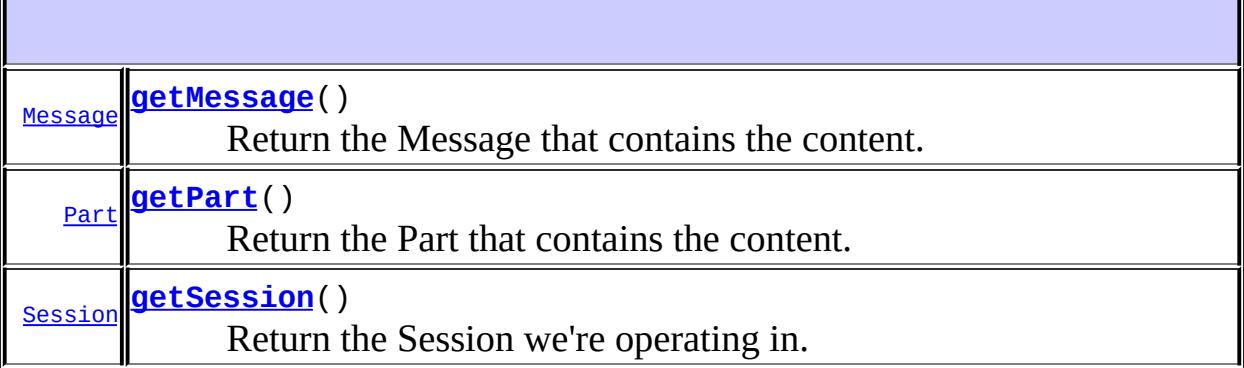

**java.lang. [Object](http://java.sun.com/j2se/1.5/docs/api/java/lang/Object.html)** [clone](http://java.sun.com/j2se/1.5/docs/api/java/lang/Object.html#clone()), [equals](http://java.sun.com/j2se/1.5/docs/api/java/lang/Object.html#equals(java.lang.Object)), [finalize](http://java.sun.com/j2se/1.5/docs/api/java/lang/Object.html#finalize()), [getClass,](http://java.sun.com/j2se/1.5/docs/api/java/lang/Object.html#getClass()) [hashCode,](http://java.sun.com/j2se/1.5/docs/api/java/lang/Object.html#hashCode()) [notify,](http://java.sun.com/j2se/1.5/docs/api/java/lang/Object.html#notify()) [notifyAll,](http://java.sun.com/j2se/1.5/docs/api/java/lang/Object.html#notifyAll())

## <span id="page-3563-0"></span>**MessageContext**

public **MessageContext**([Part](#page-3605-0) part)

Create a MessageContext object describing the context of the given Part.

### <span id="page-3563-2"></span>**getPart**

**:**

```
public Part getPart()
```
Return the Part that contains the content.

the containing Part, or null if not known

#### <span id="page-3563-1"></span>**getMessage**

```
public Message getMessage()
```
Return the Message that contains the content. Follows the parent chain up through containing Multipart objects until it comes to a Message object, or null.

**:**

the containing Message, or null if not known

### <span id="page-3563-3"></span>**getSession**

public [Session](#page-3667-0) **getSession**()
Return the Session we're operating in.

the Session, or null if not known

*Java EE 5 SDK*  $\hat{\mathcal{L}}$  is a  $\hat{\mathcal{L}}$ έ,  $\sim$  .  $\bar{\omega}$  . .. : | | | : | |

2007 Sun Microsystems, Inc. ...

**:**

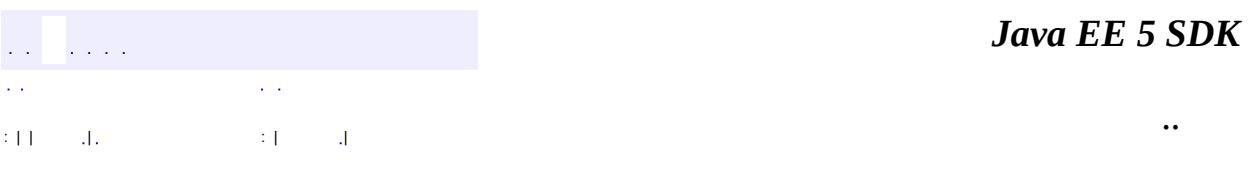

L.

<span id="page-3565-0"></span> $\blacksquare$ 

# **javax.mail Class MessageRemovedException**

```
java.lang.Object
 java.lang.Throwable
     Ljava.lang.Exception
         javax.mail.MessagingException
             javax.mail.MessageRemovedException
```
**:**

[Serializable](http://java.sun.com/j2se/1.5/docs/api/java/io/Serializable.html)

public class **MessageRemovedException**

extends **[MessagingException](#page-3568-0)** 

The exception thrown when an invalid method is invoked on an expunged Message. The only valid methods on an expunged Message are isExpunged() and getMessageNumber().

**:**

John Mani

**:**

[Message.isExpunged\(\)](#page-3549-0), [Message.getMessageNumber\(\)](#page-3548-0), [Serialized](#page-736-0) Form

**[MessageRemovedException](#page-3567-0)**()

Constructs a MessageRemovedException with no detail message.

**[MessageRemovedException](#page-3567-1)**[\(String](http://java.sun.com/j2se/1.5/docs/api/java/lang/String.html) s)

Constructs a MessageRemovedException with the specified detail message.

**javax.mail. [MessagingException](#page-3568-0)**

[getCause,](#page-3571-0) [getNextException](#page-3571-1), [setNextException,](#page-3572-0) [toString](#page-3572-1)

#### **java.lang. [Throwable](http://java.sun.com/j2se/1.5/docs/api/java/lang/Throwable.html)**

[fillInStackTrace](http://java.sun.com/j2se/1.5/docs/api/java/lang/Throwable.html#fillInStackTrace()), [getLocalizedMessage](http://java.sun.com/j2se/1.5/docs/api/java/lang/Throwable.html#getLocalizedMessage()), [getMessage](http://java.sun.com/j2se/1.5/docs/api/java/lang/Throwable.html#getMessage()), [getStackTrace,](http://java.sun.com/j2se/1.5/docs/api/java/lang/Throwable.html#getStackTrace()) [initCause,](http://java.sun.com/j2se/1.5/docs/api/java/lang/Throwable.html#initCause(java.lang.Throwable)) [printStackTrace](http://java.sun.com/j2se/1.5/docs/api/java/lang/Throwable.html#printStackTrace()), [printStackTrace,](http://java.sun.com/j2se/1.5/docs/api/java/lang/Throwable.html#printStackTrace(java.io.PrintStream)) [printStackTrace](http://java.sun.com/j2se/1.5/docs/api/java/lang/Throwable.html#printStackTrace(java.io.PrintWriter)), [setStackTrace](http://java.sun.com/j2se/1.5/docs/api/java/lang/Throwable.html#setStackTrace(java.lang.StackTraceElement[]))

#### **java.lang. [Object](http://java.sun.com/j2se/1.5/docs/api/java/lang/Object.html)** [clone](http://java.sun.com/j2se/1.5/docs/api/java/lang/Object.html#clone()), [equals](http://java.sun.com/j2se/1.5/docs/api/java/lang/Object.html#equals(java.lang.Object)), [finalize](http://java.sun.com/j2se/1.5/docs/api/java/lang/Object.html#finalize()), [getClass,](http://java.sun.com/j2se/1.5/docs/api/java/lang/Object.html#getClass()) [hashCode,](http://java.sun.com/j2se/1.5/docs/api/java/lang/Object.html#hashCode()) [notify,](http://java.sun.com/j2se/1.5/docs/api/java/lang/Object.html#notify()) [notifyAll,](http://java.sun.com/j2se/1.5/docs/api/java/lang/Object.html#notifyAll()) [wait](http://java.sun.com/j2se/1.5/docs/api/java/lang/Object.html#wait(long, int)), [wait,](http://java.sun.com/j2se/1.5/docs/api/java/lang/Object.html#wait(long)) wait

# <span id="page-3567-0"></span>**MessageRemovedException**

public **MessageRemovedException**()

Constructs a MessageRemovedException with no detail message.

# <span id="page-3567-1"></span>**MessageRemovedException**

```
public MessageRemovedException(String s)
```
Constructs a MessageRemovedException with the specified detail message.

**:**

and the analysis

: | | | : | |

s - the detail message

*Java EE 5 SDK*

..

2007 Sun Microsystems, Inc.

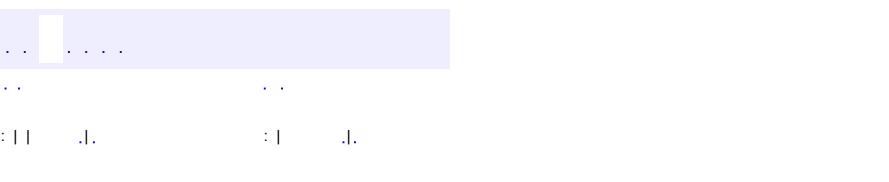

<span id="page-3568-0"></span> $\blacksquare$ 

### **Java EE 5 SDK**

 $\ddotsc$ 

# **javax.mail Class MessagingException**

[java.lang.Object](http://java.sun.com/j2se/1.5/docs/api/java/lang/Object.html) L[java.lang.Throwable](http://java.sun.com/j2se/1.5/docs/api/java/lang/Throwable.html)  $L$ [java.lang.Exception](http://java.sun.com/j2se/1.5/docs/api/java/lang/Exception.html) **javax.mail.MessagingException**

**:**

[Serializable](http://java.sun.com/j2se/1.5/docs/api/java/io/Serializable.html)

**:**

[AuthenticationFailedException,](#page-3439-0) [FolderClosedException,](#page-3516-0) [FolderNotFoundException](#page-3520-0), [IllegalWriteException,](#page-3529-0) [MessageRemovedException,](#page-3565-0) [MethodNotSupportedException,](#page-3573-0) [NoSuchProviderException](#page-3588-0), [ParseException,](#page-4040-0) [ReadOnlyFolderException](#page-3644-0), [SearchException](#page-4143-0), [SendFailedException,](#page-3648-0) [StoreClosedException](#page-3697-0)

#### public class **MessagingException**

extends [Exception](http://java.sun.com/j2se/1.5/docs/api/java/lang/Exception.html)

The base class for all exceptions thrown by the Messaging classes

**:**

John Mani, Bill Shannon

**:**

[Serialized](#page-736-1) Form

**[MessagingException](#page-3570-0)**()

Constructs a MessagingException with no detail message.

**[MessagingException](#page-3570-1)**([String](http://java.sun.com/j2se/1.5/docs/api/java/lang/String.html) s)

Constructs a MessagingException with the specified detail message.

**[MessagingException](#page-3571-2)**([String](http://java.sun.com/j2se/1.5/docs/api/java/lang/String.html) s, [Exception](http://java.sun.com/j2se/1.5/docs/api/java/lang/Exception.html) e)

Constructs a MessagingException with the specified Exception and detail message.

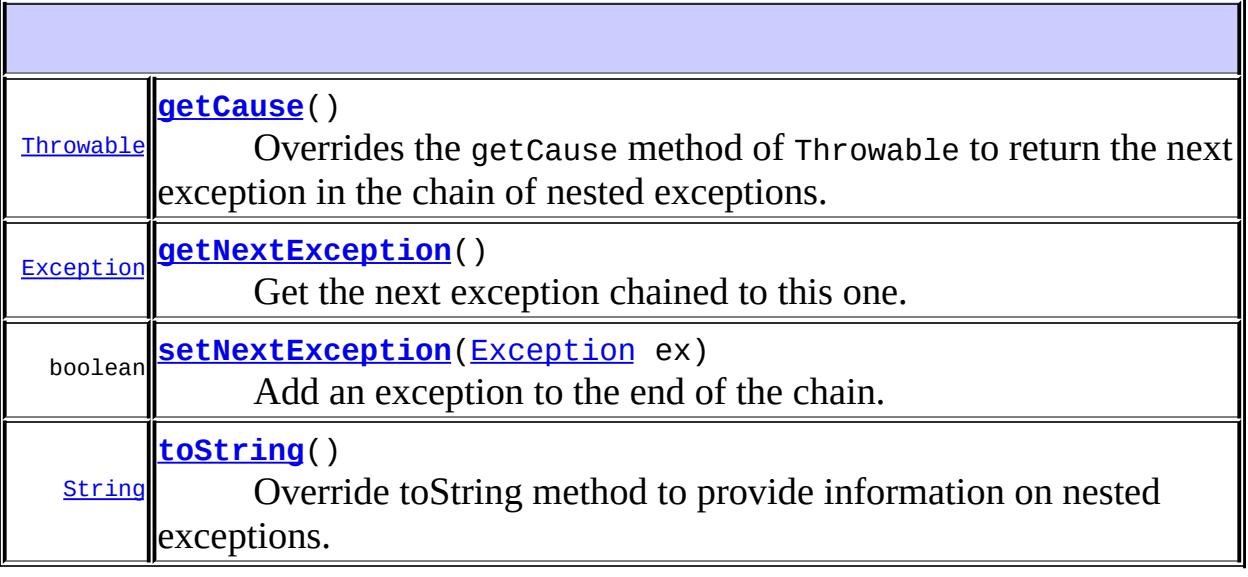

**java.lang. [Throwable](http://java.sun.com/j2se/1.5/docs/api/java/lang/Throwable.html)** [fillInStackTrace](http://java.sun.com/j2se/1.5/docs/api/java/lang/Throwable.html#fillInStackTrace()), [getLocalizedMessage](http://java.sun.com/j2se/1.5/docs/api/java/lang/Throwable.html#getLocalizedMessage()), [getMessage](http://java.sun.com/j2se/1.5/docs/api/java/lang/Throwable.html#getMessage()), [getStackTrace,](http://java.sun.com/j2se/1.5/docs/api/java/lang/Throwable.html#getStackTrace()) [initCause,](http://java.sun.com/j2se/1.5/docs/api/java/lang/Throwable.html#initCause(java.lang.Throwable)) [printStackTrace](http://java.sun.com/j2se/1.5/docs/api/java/lang/Throwable.html#printStackTrace()), [printStackTrace,](http://java.sun.com/j2se/1.5/docs/api/java/lang/Throwable.html#printStackTrace(java.io.PrintStream)) [printStackTrace](http://java.sun.com/j2se/1.5/docs/api/java/lang/Throwable.html#printStackTrace(java.io.PrintWriter)), [setStackTrace](http://java.sun.com/j2se/1.5/docs/api/java/lang/Throwable.html#setStackTrace(java.lang.StackTraceElement[]))

**java.lang. [Object](http://java.sun.com/j2se/1.5/docs/api/java/lang/Object.html)** [clone](http://java.sun.com/j2se/1.5/docs/api/java/lang/Object.html#clone()), [equals](http://java.sun.com/j2se/1.5/docs/api/java/lang/Object.html#equals(java.lang.Object)), [finalize](http://java.sun.com/j2se/1.5/docs/api/java/lang/Object.html#finalize()), [getClass,](http://java.sun.com/j2se/1.5/docs/api/java/lang/Object.html#getClass()) [hashCode,](http://java.sun.com/j2se/1.5/docs/api/java/lang/Object.html#hashCode()) [notify,](http://java.sun.com/j2se/1.5/docs/api/java/lang/Object.html#notify()) [notifyAll,](http://java.sun.com/j2se/1.5/docs/api/java/lang/Object.html#notifyAll()) <u>[wait](http://java.sun.com/j2se/1.5/docs/api/java/lang/Object.html#wait(long, int)), [wait,](http://java.sun.com/j2se/1.5/docs/api/java/lang/Object.html#wait(long)) wait</u>

# <span id="page-3570-0"></span>**MessagingException**

public **MessagingException**()

Constructs a MessagingException with no detail message.

# <span id="page-3570-1"></span>**MessagingException**

public **MessagingException**([String](http://java.sun.com/j2se/1.5/docs/api/java/lang/String.html) s)

Constructs a MessagingException with the specified detail message.

s - the detail message

# <span id="page-3571-2"></span>**MessagingException**

```
public MessagingException(String s,
                          Exception e)
```
Constructs a MessagingException with the specified Exception and detail message. The specified exception is chained to this exception.

**:**

**:**

- s the detail message
- e the embedded exception

**:**

[getNextException\(\)](#page-3571-1), [setNextException\(java.lang.Exception\)](#page-3572-0), [getCause\(\)](#page-3571-0)

## <span id="page-3571-1"></span>**getNextException**

```
public Exception getNextException()
```
Get the next exception chained to this one. If the next exception is a MessagingException, the chain may extend further.

**:**

next Exception, null if none.

### <span id="page-3571-0"></span>**getCause**

```
public Throwable getCause()
```
Overrides the getCause method of Throwable to return the next exception

in the chain of nested exceptions.

**:** [getCause](http://java.sun.com/j2se/1.5/docs/api/java/lang/Throwable.html#getCause()) in class [Throwable](http://java.sun.com/j2se/1.5/docs/api/java/lang/Throwable.html) **:** next Exception, null if none.

# <span id="page-3572-0"></span>**setNextException**

```
public boolean setNextException(Exception ex)
```
Add an exception to the end of the chain. If the end is **not** a MessagingException, this exception cannot be added to the end.

ex - the new end of the Exception chain

**:**

**:**

true if this Exception was added, false otherwise.

# <span id="page-3572-1"></span>**toString**

**:**

public [String](http://java.sun.com/j2se/1.5/docs/api/java/lang/String.html) **toString**()

Override toString method to provide information on nested exceptions.

[toString](http://java.sun.com/j2se/1.5/docs/api/java/lang/Throwable.html#toString()) in class [Throwable](http://java.sun.com/j2se/1.5/docs/api/java/lang/Throwable.html)

*Java EE 5 SDK* a a la p  $\sim 10$  $\sim 10$ .. : | | | : | |

2007 Sun Microsystems, Inc.

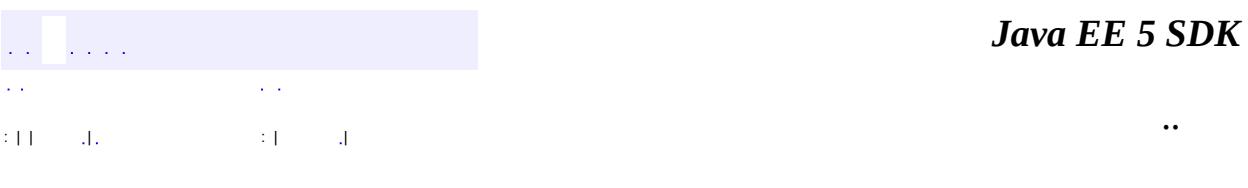

L.

<span id="page-3573-0"></span> $\blacksquare$ 

# **javax.mail Class MethodNotSupportedException**

```
java.lang.Object
 java.lang.Throwable
     Ljava.lang.Exception
         javax.mail.MessagingException
             javax.mail.MethodNotSupportedException
```
**:**

[Serializable](http://java.sun.com/j2se/1.5/docs/api/java/io/Serializable.html)

public class **MethodNotSupportedException**

extends [MessagingException](#page-3568-0)

The exception thrown when a method is not supported by the implementation

**:**

John Mani

**:**

[Serialized](#page-736-2) Form

**[MethodNotSupportedException](#page-3575-0)**()

Constructs a MethodNotSupportedException with no detail message.

**[MethodNotSupportedException](#page-3575-1)**[\(String](http://java.sun.com/j2se/1.5/docs/api/java/lang/String.html) s)

Constructs a MethodNotSupportedException with the specified detail message.

**javax.mail. [MessagingException](#page-3568-0)** [getCause,](#page-3571-0) [getNextException](#page-3571-1), [setNextException,](#page-3572-0) [toString](#page-3572-1) **java.lang. [Throwable](http://java.sun.com/j2se/1.5/docs/api/java/lang/Throwable.html)**

[fillInStackTrace](http://java.sun.com/j2se/1.5/docs/api/java/lang/Throwable.html#fillInStackTrace()), [getLocalizedMessage](http://java.sun.com/j2se/1.5/docs/api/java/lang/Throwable.html#getLocalizedMessage()), [getMessage](http://java.sun.com/j2se/1.5/docs/api/java/lang/Throwable.html#getMessage()), [getStackTrace,](http://java.sun.com/j2se/1.5/docs/api/java/lang/Throwable.html#getStackTrace()) [initCause,](http://java.sun.com/j2se/1.5/docs/api/java/lang/Throwable.html#initCause(java.lang.Throwable)) [printStackTrace](http://java.sun.com/j2se/1.5/docs/api/java/lang/Throwable.html#printStackTrace()), [printStackTrace,](http://java.sun.com/j2se/1.5/docs/api/java/lang/Throwable.html#printStackTrace(java.io.PrintStream)) [printStackTrace](http://java.sun.com/j2se/1.5/docs/api/java/lang/Throwable.html#printStackTrace(java.io.PrintWriter)), [setStackTrace](http://java.sun.com/j2se/1.5/docs/api/java/lang/Throwable.html#setStackTrace(java.lang.StackTraceElement[]))

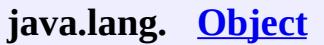

[clone](http://java.sun.com/j2se/1.5/docs/api/java/lang/Object.html#clone()), [equals](http://java.sun.com/j2se/1.5/docs/api/java/lang/Object.html#equals(java.lang.Object)), [finalize](http://java.sun.com/j2se/1.5/docs/api/java/lang/Object.html#finalize()), [getClass,](http://java.sun.com/j2se/1.5/docs/api/java/lang/Object.html#getClass()) [hashCode,](http://java.sun.com/j2se/1.5/docs/api/java/lang/Object.html#hashCode()) [notify,](http://java.sun.com/j2se/1.5/docs/api/java/lang/Object.html#notify()) [notifyAll,](http://java.sun.com/j2se/1.5/docs/api/java/lang/Object.html#notifyAll()) [wait](http://java.sun.com/j2se/1.5/docs/api/java/lang/Object.html#wait(long, int)), [wait,](http://java.sun.com/j2se/1.5/docs/api/java/lang/Object.html#wait(long)) wait

<span id="page-3575-0"></span>**MethodNotSupportedException**

public **MethodNotSupportedException**()

Constructs a MethodNotSupportedException with no detail message.

# <span id="page-3575-1"></span>**MethodNotSupportedException**

public **MethodNotSupportedException**([String](http://java.sun.com/j2se/1.5/docs/api/java/lang/String.html) s)

Constructs a MethodNotSupportedException with the specified detail message.

**:**

s - the detail message

*Java EE 5 SDK*  $\mathcal{L}^{\mathcal{A}}$  and  $\mathcal{L}^{\mathcal{A}}$  $\sim 10$  $\mathcal{L}^{\mathcal{A}}$  and : | | | : | |

..

2007 Sun Microsystems, Inc.

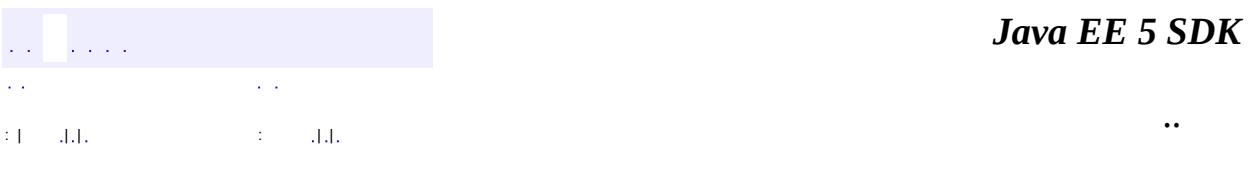

L.

<span id="page-3576-0"></span> $\blacksquare$ 

# **javax.mail Class Multipart**

[java.lang.Object](http://java.sun.com/j2se/1.5/docs/api/java/lang/Object.html) **javax.mail.Multipart**

**:**

**[MimeMultipart](#page-3966-0)** 

public abstract class **Multipart**

extends [Object](http://java.sun.com/j2se/1.5/docs/api/java/lang/Object.html)

Multipart is a container that holds multiple body parts. Multipart provides methods to retrieve and set its subparts.

Multipart also acts as the base class for the content object returned by most Multipart DataContentHandlers. For example, invoking getContent() on a DataHandler whose source is a "multipart/signed" data source may return an appropriate subclass of Multipart.

Some messaging systems provide different subtypes of Multiparts. For example, MIME specifies a set of subtypes that include "alternative", "mixed", "related", "parallel", "signed", etc.

Multipart is an abstract class. Subclasses provide actual implementations.

1.16, 07/05/04

**:**

**:**

John Mani

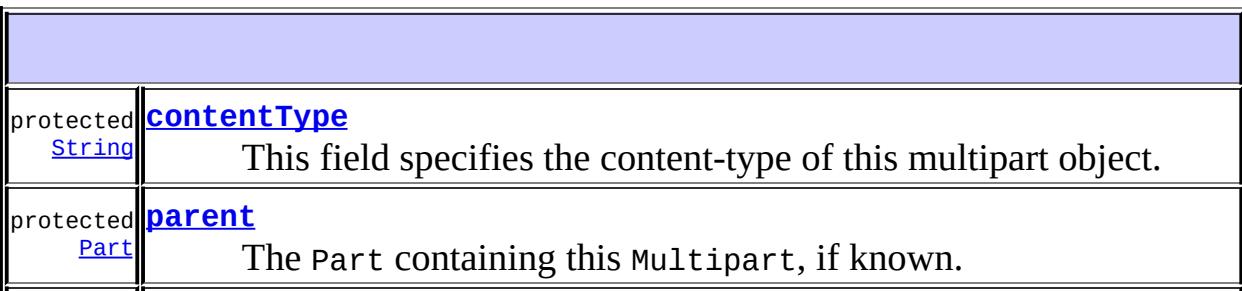

Ir

F

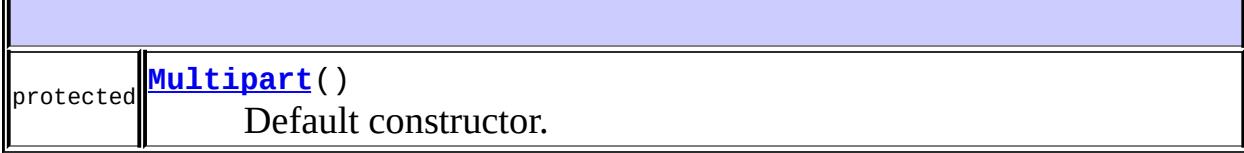

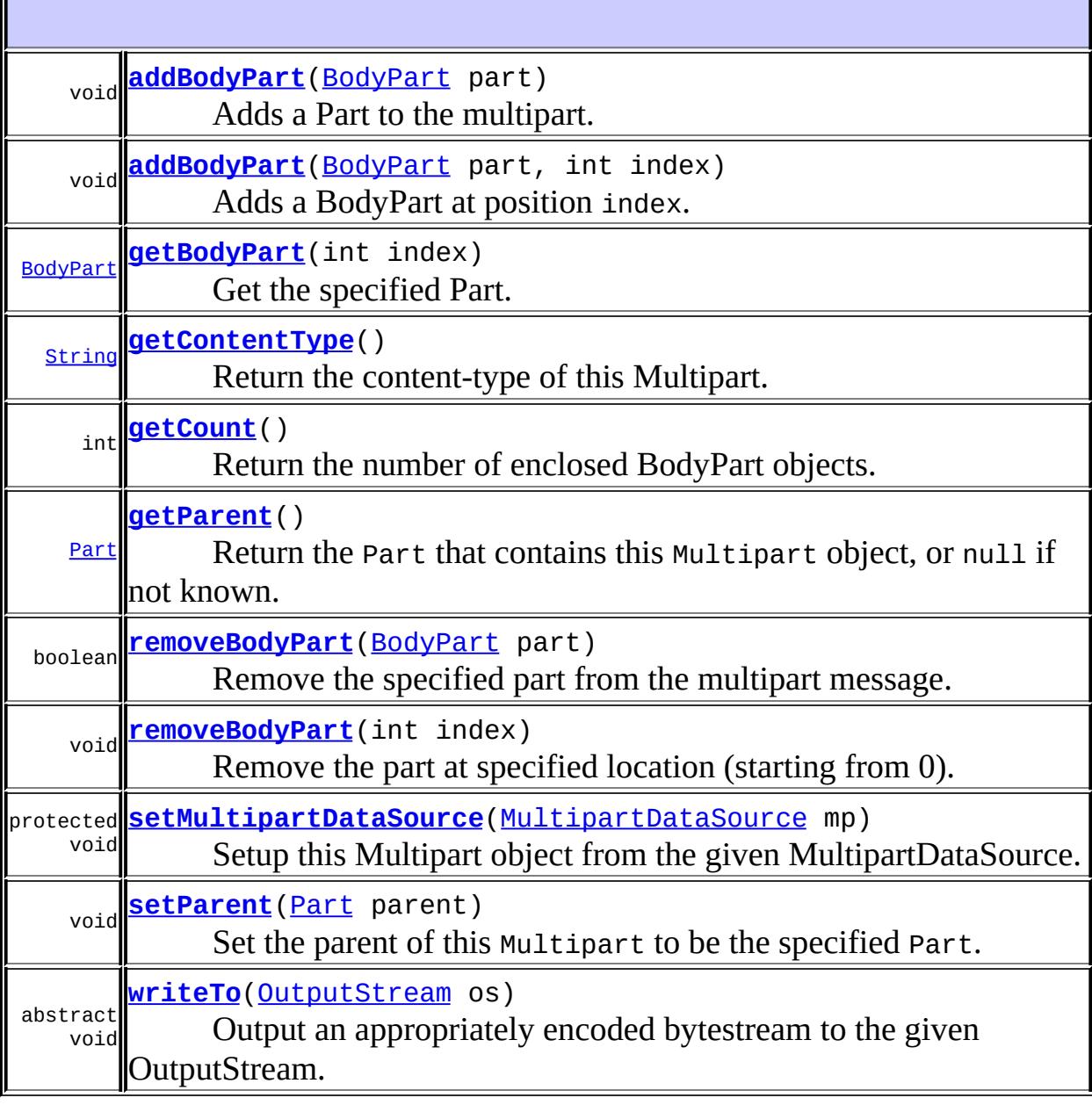

#### **java.lang. [Object](http://java.sun.com/j2se/1.5/docs/api/java/lang/Object.html)**

[clone](http://java.sun.com/j2se/1.5/docs/api/java/lang/Object.html#clone()), [equals](http://java.sun.com/j2se/1.5/docs/api/java/lang/Object.html#equals(java.lang.Object)), [finalize](http://java.sun.com/j2se/1.5/docs/api/java/lang/Object.html#finalize()), [getClass,](http://java.sun.com/j2se/1.5/docs/api/java/lang/Object.html#getClass()) [hashCode,](http://java.sun.com/j2se/1.5/docs/api/java/lang/Object.html#hashCode()) [notify,](http://java.sun.com/j2se/1.5/docs/api/java/lang/Object.html#notify()) [notifyAll,](http://java.sun.com/j2se/1.5/docs/api/java/lang/Object.html#notifyAll()) [toString,](http://java.sun.com/j2se/1.5/docs/api/java/lang/Object.html#toString()) [wait](http://java.sun.com/j2se/1.5/docs/api/java/lang/Object.html#wait()), [wait,](http://java.sun.com/j2se/1.5/docs/api/java/lang/Object.html#wait(long)) [wait](http://java.sun.com/j2se/1.5/docs/api/java/lang/Object.html#wait(long, int))

#### <span id="page-3579-2"></span>**parts**

protected [Vector](http://java.sun.com/j2se/1.5/docs/api/java/util/Vector.html) **parts**

Vector of BodyPart objects.

### <span id="page-3579-0"></span>**contentType**

protected [String](http://java.sun.com/j2se/1.5/docs/api/java/lang/String.html) **contentType**

This field specifies the content-type of this multipart object. It defaults to "multipart/mixed".

#### <span id="page-3579-1"></span>**parent**

protected [Part](#page-3605-0) **parent**

The Part containing this Multipart, if known.

**:**

JavaMail 1.1

## <span id="page-3579-3"></span>**Multipart**

protected **Multipart**()

Default constructor. An empty Multipart object is created.

# <span id="page-3580-2"></span>**setMultipartDataSource**

```
(MultipartDataSource mp)
                  throws MessagingException
```
Setup this Multipart object from the given MultipartDataSource.

The method adds the MultipartDataSource's BodyPart objects into this Multipart. This Multipart's contentType is set to that of the MultipartDataSource.

This method is typically used in those cases where one has a multipart data source that has already been pre-parsed into the individual body parts (for example, an IMAP datasource), but needs to create an appropriate Multipart subclass that represents a specific multipart subtype.

**:** mp - Multipart datasource **:** [MessagingException](#page-3568-0)

# <span id="page-3580-0"></span>**getContentType**

```
public String getContentType()
```
Return the content-type of this Multipart.

This implementation just returns the value of the contentType field.

```
:
    content-type
:
    contentType
```
## <span id="page-3580-1"></span>**getCount**

public int **getCount**() throws [MessagingException](#page-3568-0)

Return the number of enclosed BodyPart objects.

**:** number of parts **:** [MessagingException](#page-3568-0) **:** [parts](#page-3579-2)

# <span id="page-3581-0"></span>**getBodyPart**

```
public BodyPart getBodyPart(int index)
                        throws MessagingException
    Get the specified Part. Parts are numbered starting at 0.
    :
         index - the index of the desired Part
    :
         the Part
    :
         IndexOutOfBoundsException - if the given index is out of range.
         MessagingException
```
## <span id="page-3581-1"></span>**removeBodyPart**

```
public boolean removeBodyPart(BodyPart part)
                    MessagingException
```
Remove the specified part from the multipart message. Shifts all the parts after the removed part down one.

**:** part - The part to remove **:** true if part removed, false otherwise [MessagingException](#page-3568-0) - if no such Part exists [IllegalWriteException](#page-3529-0) - if the underlying implementation does not support modification of existing values

### <span id="page-3582-2"></span>**removeBodyPart**

```
public void removeBodyPart(int index)
                    throws MessagingException
```
Remove the part at specified location (starting from 0). Shifts all the parts after the removed part down one.

**:**

**:**

index - Index of the part to remove

**:**

[MessagingException](#page-3568-0) [IndexOutOfBoundsException](http://java.sun.com/j2se/1.5/docs/api/java/lang/IndexOutOfBoundsException.html) - if the given index is out of range. [IllegalWriteException](#page-3529-0) - if the underlying implementation does not support modification of existing values

# <span id="page-3582-0"></span>**addBodyPart**

```
public void addBodyPart(BodyPart part)
                 throws MessagingException
```
Adds a Part to the multipart. The BodyPart is appended to the list of existing Parts.

**:**

**:**

part - The Part to be appended

[MessagingException](#page-3568-0) [IllegalWriteException](#page-3529-0) - if the underlying implementation does not support modification of existing values

## <span id="page-3582-1"></span>**addBodyPart**

public void **addBodyPart**([BodyPart](#page-3447-0) part, int index) throws [MessagingException](#page-3568-0)

Adds a BodyPart at position index. If index is not the last one in the list, the subsequent parts are shifted up. If index is larger than the number of parts present, the BodyPart is appended to the end.

part - The BodyPart to be inserted index - Location where to insert the part

[MessagingException](#page-3568-0) [IllegalWriteException](#page-3529-0) - if the underlying implementation does not support modification of existing values

## <span id="page-3583-2"></span>**writeTo**

**:**

**:**

public abstract void **writeTo**[\(OutputStream](http://java.sun.com/j2se/1.5/docs/api/java/io/OutputStream.html) os) throws [IOException](http://java.sun.com/j2se/1.5/docs/api/java/io/IOException.html), [MessagingException](#page-3568-0)

Output an appropriately encoded bytestream to the given OutputStream. The implementation subclass decides the appropriate encoding algorithm to be used. The bytestream is typically used for sending.

**:**

[IOException](http://java.sun.com/j2se/1.5/docs/api/java/io/IOException.html) - if an IO related exception occurs [MessagingException](#page-3568-0)

### <span id="page-3583-0"></span>**getParent**

<span id="page-3583-1"></span>**:**

public [Part](#page-3605-0) **getParent**()

Return the Part that contains this Multipart object, or null if not known.

JavaMail 1.1

# **setParent**

```
public void setParent(Part parent)
```
Set the parent of this Multipart to be the specified Part. Normally called by the Message or BodyPart setContent(Multipart) method. parent may be null if the Multipart is being removed from its containing Part.

**:**

JavaMail 1.1

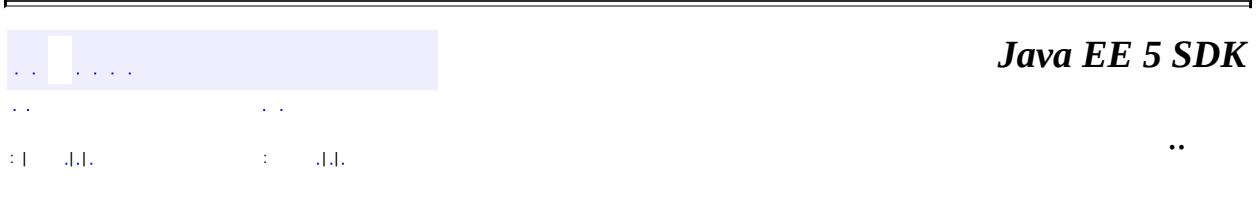

2007 Sun Microsystems, Inc. ...

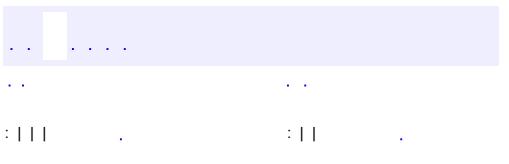

<span id="page-3585-0"></span> $\blacksquare$ 

 $\ddotsc$ 

# **javax.mail Interface MultipartDataSource**

**:**

**[DataSource](#page-826-0)** 

public interface **MultipartDataSource**

extends [DataSource](#page-826-0)

MultipartDataSource is a DataSource that contains body parts. This allows "mail aware" DataContentHandlers to be implemented more efficiently by being aware of such DataSources and using the appropriate methods to access BodyParts.

Note that the data of a MultipartDataSource is also available as an input stream.

This interface will typically be implemented by providers that preparse multipart bodies, for example an IMAP provider.

```
:
    1.8, 07/05/04
:
    John Mani
:
    DataSource
```
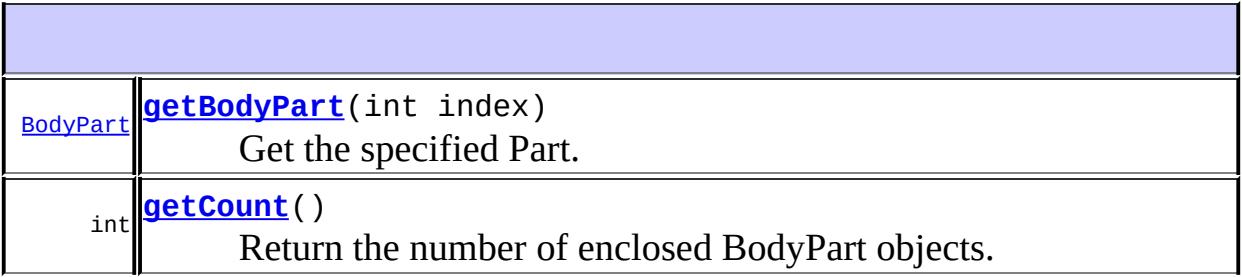

**Methods inherited from interface javax.activation.[DataSource](#page-826-0)** [getContentType](#page-828-0), [getInputStream,](#page-827-0) [getName,](#page-829-0) [getOutputStream](#page-828-1)

# <span id="page-3587-1"></span>**getCount**

**:**

```
int getCount()
```
Return the number of enclosed BodyPart objects.

number of parts

# <span id="page-3587-0"></span>**getBodyPart**

```
BodyPart getBodyPart(int index)
                     throws MessagingException
```
Get the specified Part. Parts are numbered starting at 0.

```
:
     index - the index of the desired Part
:
     the Part
:
     IndexOutOfBoundsException - if the given index is out of range.
     MessagingException
                                                               Java EE 5 SDK
. . . .
              \mathbf{r}..
```
2007 Sun Microsystems, Inc.

: | | | : | |

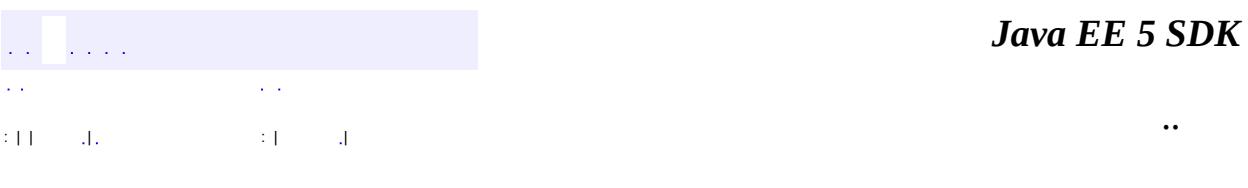

L.

<span id="page-3588-0"></span> $\blacksquare$ 

# **javax.mail Class NoSuchProviderException**

```
java.lang.Object
 java.lang.Throwable
     java.lang.Exception
         javax.mail.MessagingException
             javax.mail.NoSuchProviderException
```
**:**

[Serializable](http://java.sun.com/j2se/1.5/docs/api/java/io/Serializable.html)

public class **NoSuchProviderException**

extends [MessagingException](#page-3568-0)

This exception is thrown when Session attempts to instantiate a Provider that doesn't exist.

**:**

Max Spivak

**:**

[Serialized](#page-737-0) Form

**[NoSuchProviderException](#page-3590-0)**()

Constructor.

**[NoSuchProviderException](#page-3590-1)**[\(String](http://java.sun.com/j2se/1.5/docs/api/java/lang/String.html) message) Constructor.

**javax.mail. [MessagingException](#page-3568-0)** [getCause,](#page-3571-0) [getNextException](#page-3571-1), [setNextException,](#page-3572-0) [toString](#page-3572-1) **java.lang. [Throwable](http://java.sun.com/j2se/1.5/docs/api/java/lang/Throwable.html)**

[fillInStackTrace](http://java.sun.com/j2se/1.5/docs/api/java/lang/Throwable.html#fillInStackTrace()), [getLocalizedMessage](http://java.sun.com/j2se/1.5/docs/api/java/lang/Throwable.html#getLocalizedMessage()), [getMessage](http://java.sun.com/j2se/1.5/docs/api/java/lang/Throwable.html#getMessage()), [getStackTrace,](http://java.sun.com/j2se/1.5/docs/api/java/lang/Throwable.html#getStackTrace()) [initCause,](http://java.sun.com/j2se/1.5/docs/api/java/lang/Throwable.html#initCause(java.lang.Throwable)) [printStackTrace](http://java.sun.com/j2se/1.5/docs/api/java/lang/Throwable.html#printStackTrace()), [printStackTrace,](http://java.sun.com/j2se/1.5/docs/api/java/lang/Throwable.html#printStackTrace(java.io.PrintStream)) [printStackTrace](http://java.sun.com/j2se/1.5/docs/api/java/lang/Throwable.html#printStackTrace(java.io.PrintWriter)), [setStackTrace](http://java.sun.com/j2se/1.5/docs/api/java/lang/Throwable.html#setStackTrace(java.lang.StackTraceElement[]))

#### **java.lang. [Object](http://java.sun.com/j2se/1.5/docs/api/java/lang/Object.html)**

[clone](http://java.sun.com/j2se/1.5/docs/api/java/lang/Object.html#clone()), [equals](http://java.sun.com/j2se/1.5/docs/api/java/lang/Object.html#equals(java.lang.Object)), [finalize](http://java.sun.com/j2se/1.5/docs/api/java/lang/Object.html#finalize()), [getClass,](http://java.sun.com/j2se/1.5/docs/api/java/lang/Object.html#getClass()) [hashCode,](http://java.sun.com/j2se/1.5/docs/api/java/lang/Object.html#hashCode()) [notify,](http://java.sun.com/j2se/1.5/docs/api/java/lang/Object.html#notify()) [notifyAll,](http://java.sun.com/j2se/1.5/docs/api/java/lang/Object.html#notifyAll()) [wait](http://java.sun.com/j2se/1.5/docs/api/java/lang/Object.html#wait()), [wait,](http://java.sun.com/j2se/1.5/docs/api/java/lang/Object.html#wait(long)) [wait](http://java.sun.com/j2se/1.5/docs/api/java/lang/Object.html#wait(long, int))

# <span id="page-3590-0"></span>**NoSuchProviderException**

public **NoSuchProviderException**()

Constructor.

## <span id="page-3590-1"></span>**NoSuchProviderException**

public **NoSuchProviderException**[\(String](http://java.sun.com/j2se/1.5/docs/api/java/lang/String.html) message)

Constructor.

**:**

message - The detailed error message

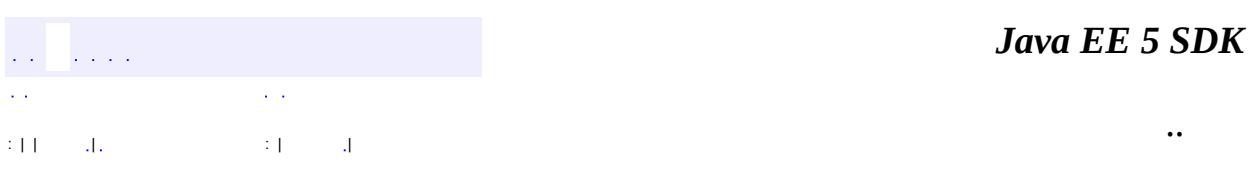

2007 Sun Microsystems, Inc.

# [javax.mail](#page-3592-0)

*[MessageAware](#page-3558-0) [MultipartDataSource](#page-3585-0) [Part](#page-3605-0) [QuotaAwareStore](#page-3641-0) [UIDFolder](#page-3711-0)*

[Address](#page-3435-0) **[Authenticator](#page-3442-0) [BodyPart](#page-3447-0) [FetchProfile](#page-3451-0)** [FetchProfile.Item](#page-3456-0) **[Flags](#page-3465-0)** [Flags.Flag](#page-3460-0) [Folder](#page-3474-0) **[Header](#page-3525-0) [Message](#page-3532-0)** [Message.RecipientType](#page-3553-0) **[MessageContext](#page-3561-0) [Multipart](#page-3576-0)** [PasswordAuthentication](#page-3622-0) **[Provider](#page-3625-0)** [Provider.Type](#page-3630-0) **[Quota](#page-3633-0)** [Quota.Resource](#page-3637-0) **[Service](#page-3654-0) [Session](#page-3667-0) [Store](#page-3686-0) [Transport](#page-3701-0)** [UIDFolder.FetchProfileItem](#page-3708-0) [URLName](#page-3717-0)

[AuthenticationFailedException](#page-3439-0) [FolderClosedException](#page-3516-0) [FolderNotFoundException](#page-3520-0) [IllegalWriteException](#page-3529-0) [MessageRemovedException](#page-3565-0) [MessagingException](#page-3568-0) [MethodNotSupportedException](#page-3573-0) [NoSuchProviderException](#page-3588-0) [ReadOnlyFolderException](#page-3644-0) **[SendFailedException](#page-3648-0) [StoreClosedException](#page-3697-0)** 

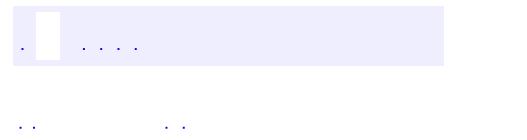

<span id="page-3592-0"></span> $\blacksquare$ 

..

<u> 1989 - Johann Stoff, deutscher Stoff, der Stoff, der Stoff, der Stoff, der Stoff, der Stoff, der Stoff, der S</u> <u> 1989 - Johann Barn, mars ann an t-Amhain an t-Amhain an t-Amhain an t-Amhain an t-Amhain an t-Amhain an t-Amh</u>

# **Package javax.mail**

The JavaMail $\mathbb{I}^{\mathbb{M}}$  API provides classes that model a mail system.

**: Contractor** 

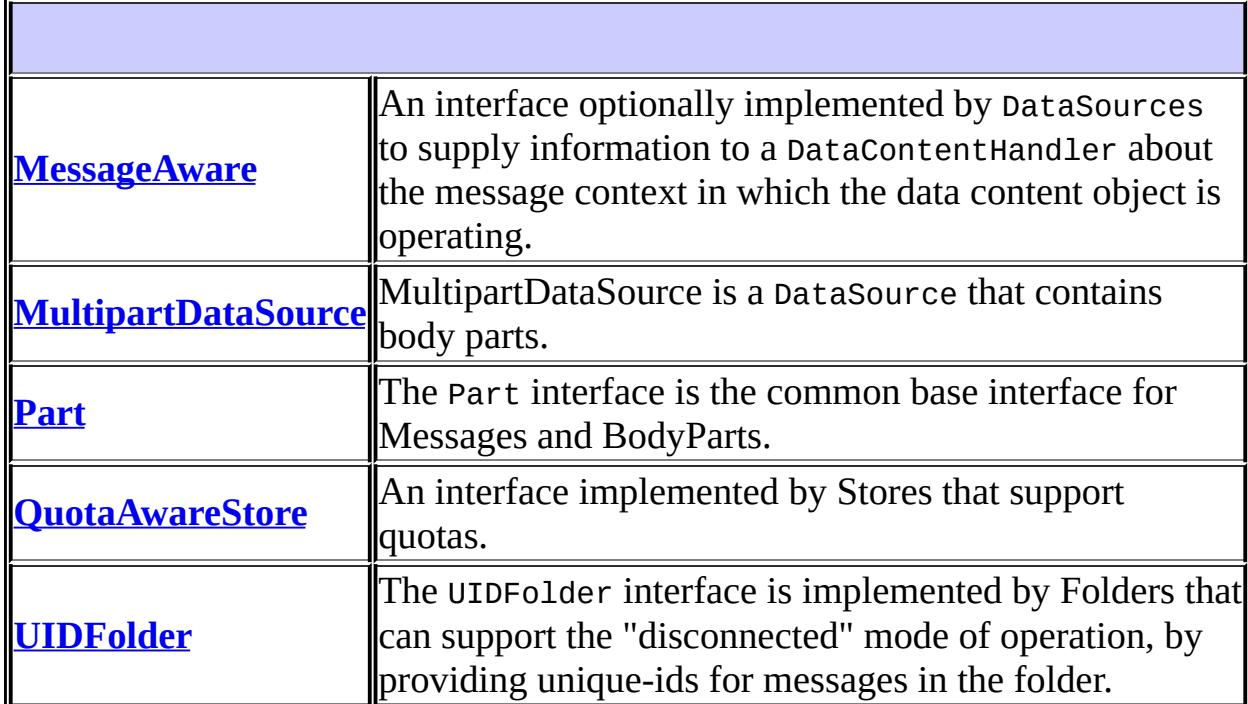

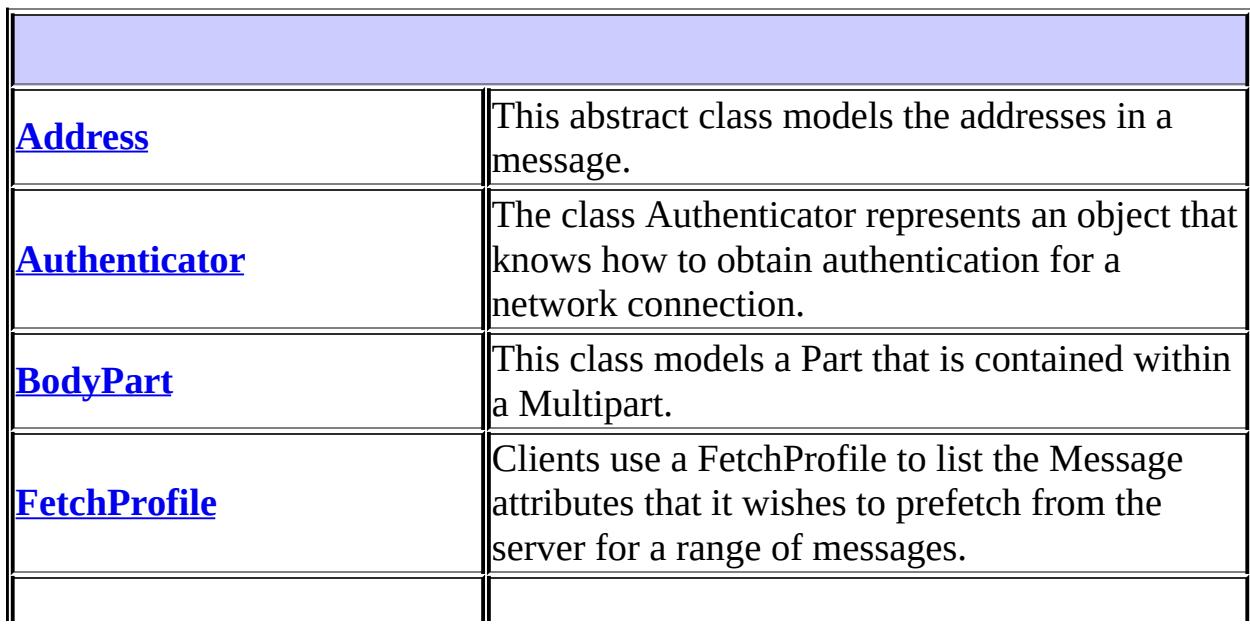

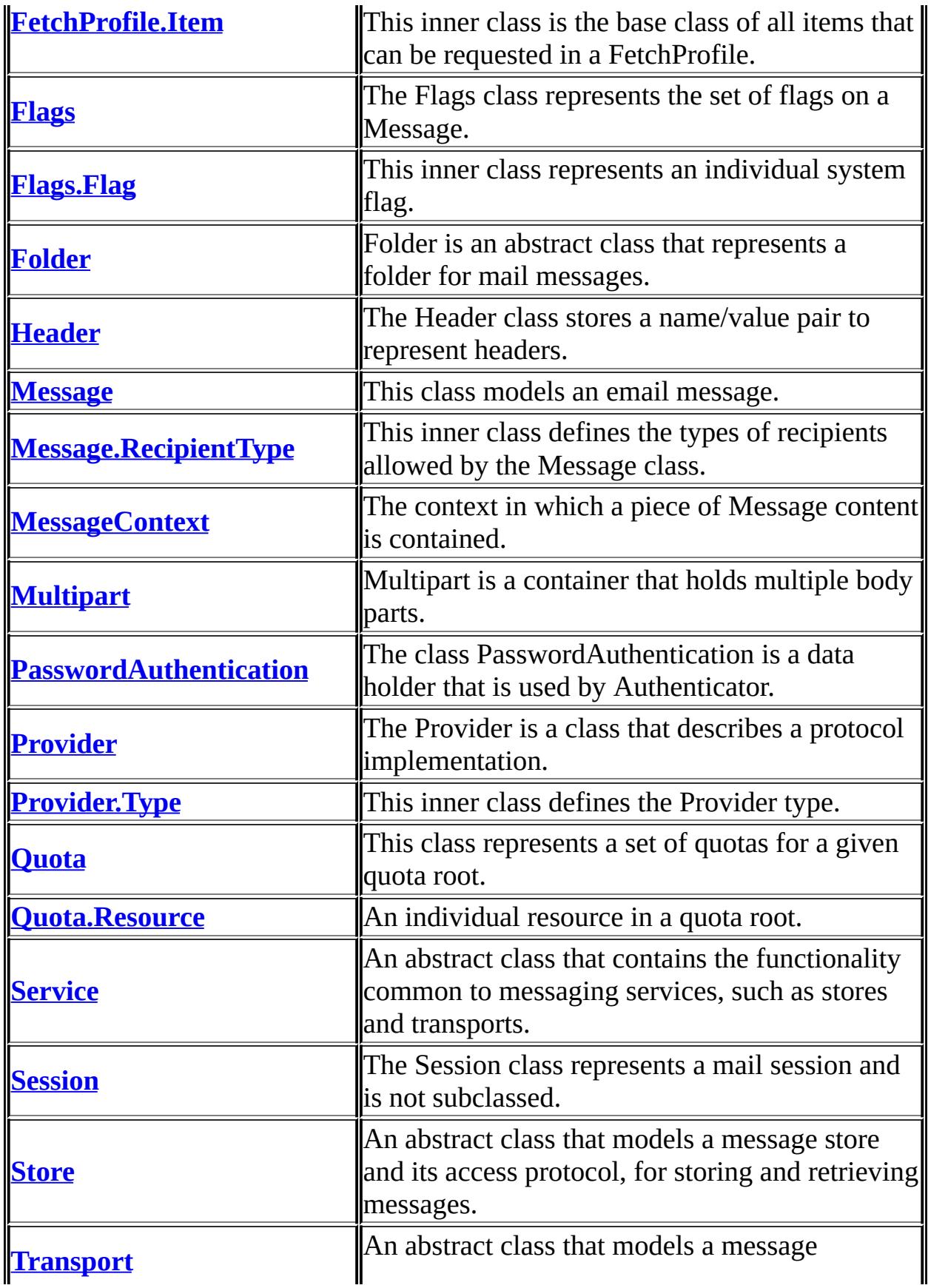

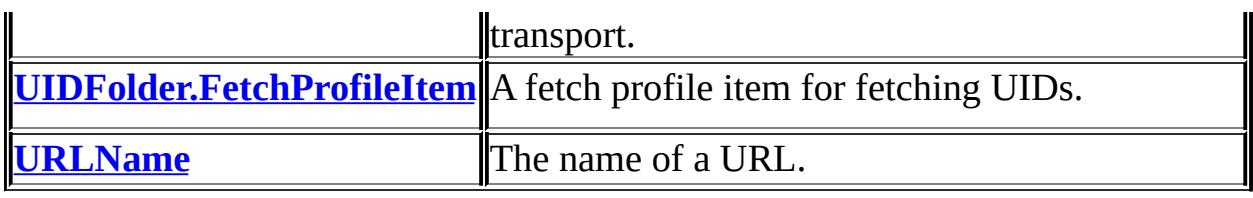

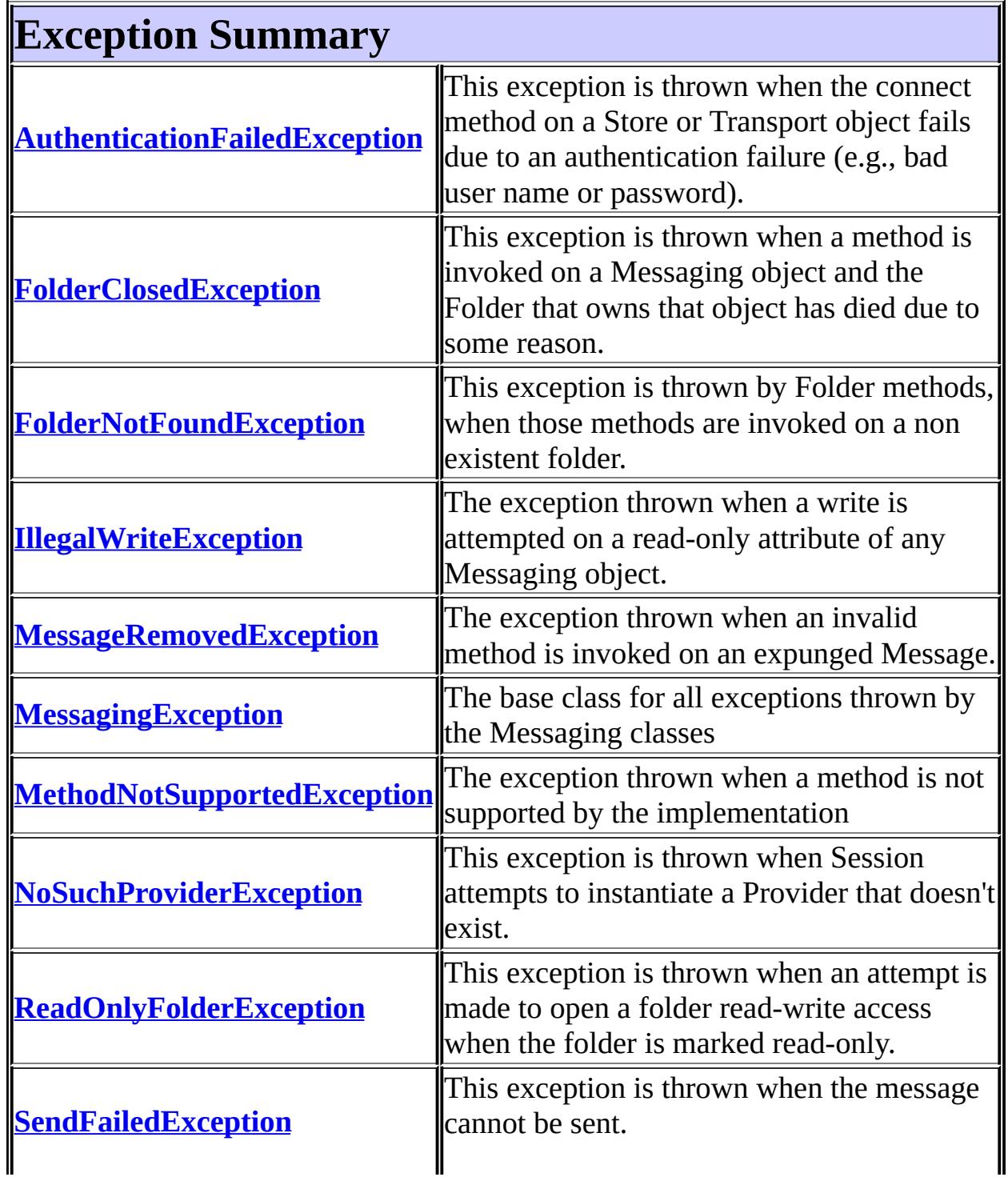

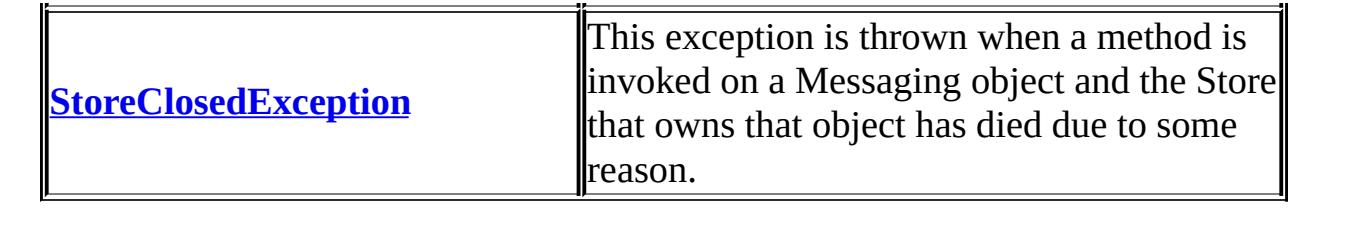

# **Package javax.mail Description**

The JavaMail $\mathbb{I}^{\mathbb{M}}$  API provides classes that model a mail system. The javax.mail package defines classes that are common to all mail systems. The javax.mail.internet package defines classes that are specific to mail systems based on internet standards such as MIME, SMTP, POP3, and IMAP. The JavaMail API includes the javax.mail package and subpackages.

For an overview of the JavaMail API, read the JavaMail specification *included* in the download bundle or available on the [JavaMail](http://java.sun.com/products/javamail/JavaMail-1.4.pdf) web site.

The code to send a plain text message can be as simple as the following:

```
Properties props = new Properties();
props.put("mail.smtp.host", "my-mail-server");
props.put("mail.from", "me@example.com");
Session session = Session.getInstance(props, null);
try {
    MimeMessage msg = new MimeMessage(session);
    msg.setFrom();
    msg.setRecipients(Message.RecipientType.TO,
                      "you@example.com");
    msg.setSubject("JavaMail hello world example");
    msg.setSentDate(new Date());
    msg.setText("Hello, world!\n");
    Transport.send(msg);
} catch (MessagingException mex) {
    System.out.println("send failed, exception: " + mex);
}
```
The JavaMail download bundle contains many more complete examples in the "demo" directory.

Don't forget to see the **[JavaMail](http://java.sun.com/products/javamail/FAQ.html) API FAQ** for answers to the most common questions. The **[JavaMail](http://java.sun.com/products/javamail/) web site** contains many additional resources.

The JavaMail API supports the following standard properties, which may be set in the Session object, or in the Properties object used to create the Session object. The properties are always set as strings; the Type column describes how the string is interpreted. For example, use

# props.put("mail.debug", "true");

to set the mail.debug property, which is of type boolean.

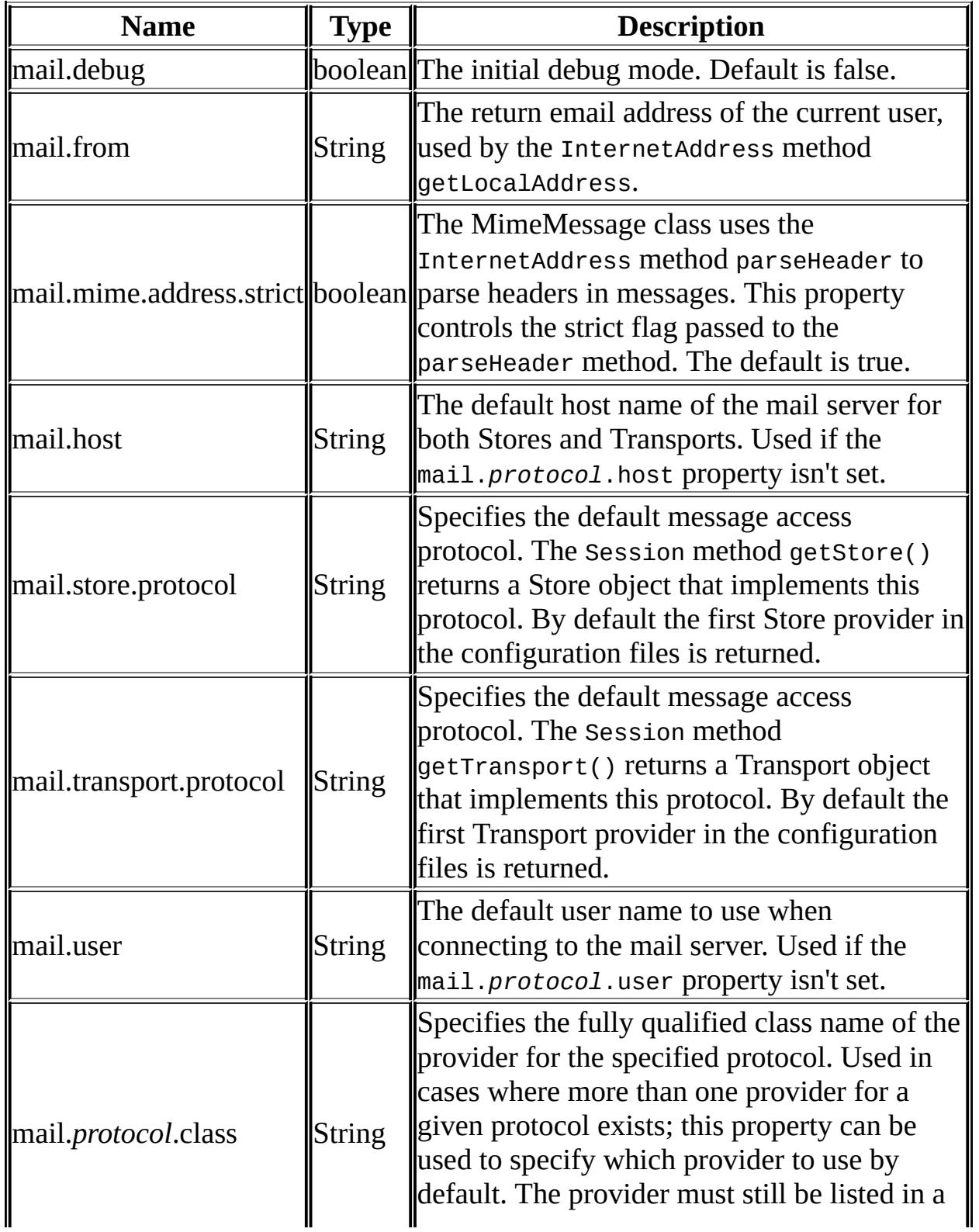

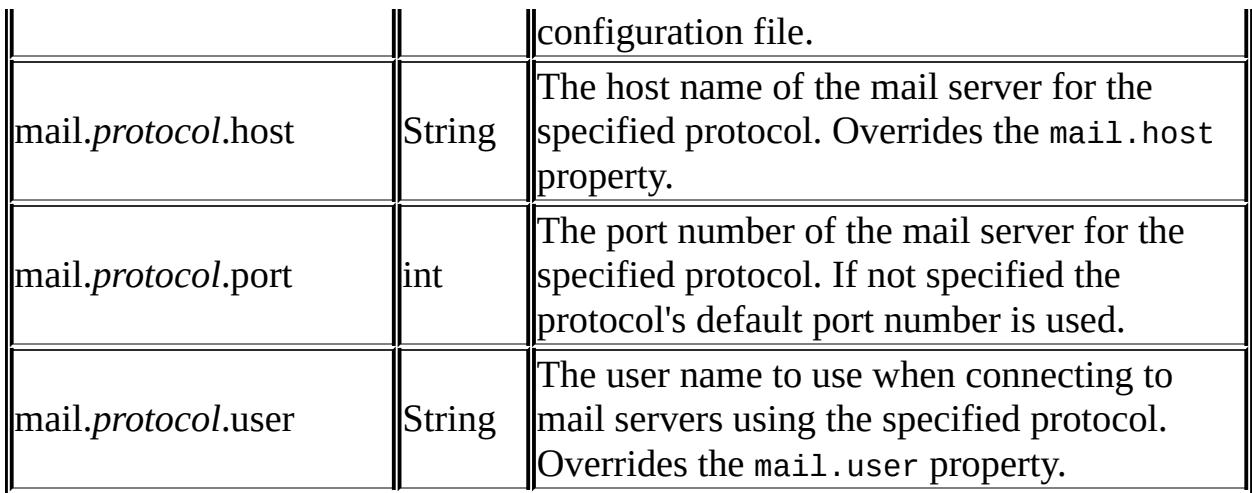

The JavaMail API also supports several System properties; see the [javax.mail.internet](#page-4020-0) package documentation for details.

The JavaMail reference implementation from Sun includes protocol providers in subpackages of com.sun.mail. Note that the APIs to these protocol providers are not part of the standard JavaMail API. Portable programs will not use these APIs.

Nonportable programs may use the APIs of the Sun protocol providers by (for example) casting a returned Folder object to a com.sun.mail.imap.IMAPFolder object. Similarly for Store and Message objects returned from the standard JavaMail APIs.

The Sun protocol providers also support properties that are specific to those providers. The package documentation for the IMAP, POP3, and SMTP packages provide details.

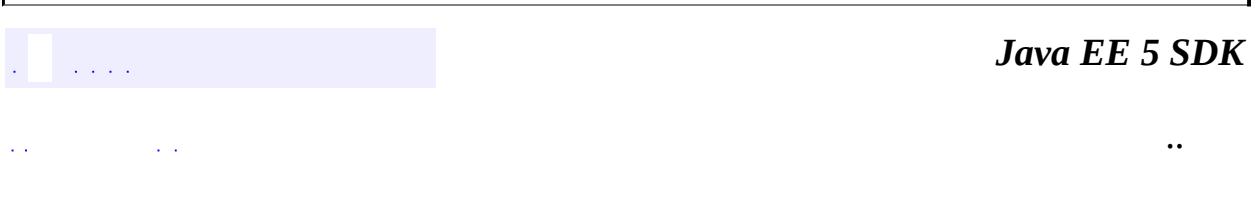

2007 Sun Microsystems, Inc.
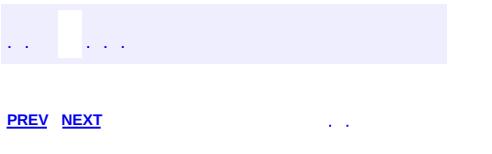

 $\blacksquare$ 

 $\ddotsc$ 

# **Hierarchy For Package javax.mail**

**Package Hierarchies:**

[All](#page-674-0)

E

# **Class Hierarchy**

- java.lang.**[Object](http://java.sun.com/j2se/1.5/docs/api/java/lang/Object.html)**
	- javax.mail.**[Address](#page-3435-0)** (implements java.io[.Serializable](http://java.sun.com/j2se/1.5/docs/api/java/io/Serializable.html))
	- javax.mail.**[Authenticator](#page-3442-0)**
	- javax.mail.**[BodyPart](#page-3447-0)** (implements javax.mail.[Part\)](#page-3605-0)
	- javax.mail.**[FetchProfile](#page-3451-0)**
	- javax.mail.**[FetchProfile.Item](#page-3456-0)**
		- javax.mail.**[UIDFolder.FetchProfileItem](#page-3708-0)**
	- javax.mail.**[Flags](#page-3465-0)** (implements java.lang[.Cloneable,](http://java.sun.com/j2se/1.5/docs/api/java/lang/Cloneable.html) java.io.[Serializable\)](http://java.sun.com/j2se/1.5/docs/api/java/io/Serializable.html)
	- javax.mail.**[Flags.Flag](#page-3460-0)**
	- javax.mail.**[Folder](#page-3474-0)**
	- javax.mail.**[Header](#page-3525-0)**
	- javax.mail.**[Message](#page-3532-0)** (implements javax.mail.[Part\)](#page-3605-0)
	- javax.mail.**[Message.RecipientType](#page-3553-0)** (implements java.io[.Serializable](http://java.sun.com/j2se/1.5/docs/api/java/io/Serializable.html))
	- javax.mail.**[MessageContext](#page-3561-0)**
	- javax.mail.**[Multipart](#page-3576-0)**
	- javax.mail.**[PasswordAuthentication](#page-3622-0)**
	- javax.mail.**[Provider](#page-3625-0)**
	- javax.mail.**[Provider.Type](#page-3630-0)**
	- javax.mail.**[Quota](#page-3633-0)**
	- javax.mail.**[Quota.Resource](#page-3637-0)**
	- javax.mail.**[Service](#page-3654-0)**
		- javax.mail.**[Store](#page-3686-0)**
		- javax.mail.**[Transport](#page-3701-0)**
	- javax.mail.**[Session](#page-3667-0)**
	- java.lang.**[Throwable](http://java.sun.com/j2se/1.5/docs/api/java/lang/Throwable.html)** (implements java.io.[Serializable\)](http://java.sun.com/j2se/1.5/docs/api/java/io/Serializable.html)
		- $\circ$  java.lang.
			- javax.mail.**[MessagingException](#page-3568-0)**
				- javax.mail.**[AuthenticationFailedException](#page-3439-0)**
				- javax.mail.**[FolderClosedException](#page-3516-0)**
				- javax.mail.**[FolderNotFoundException](#page-3520-0)**
				- javax.mail.**[IllegalWriteException](#page-3529-0)**
				- javax.mail.**[MessageRemovedException](#page-3565-0)**
				- javax.mail.**[MethodNotSupportedException](#page-3573-0)**
				- javax.mail.**[NoSuchProviderException](#page-3588-0)**
- javax.mail.**[ReadOnlyFolderException](#page-3644-0)**
- javax.mail.**[SendFailedException](#page-3648-0)**
- javax.mail.**[StoreClosedException](#page-3697-0)**
- javax.mail.**[URLName](#page-3717-0)**

# **Interface Hierarchy**

- javax.activation.**[DataSource](#page-826-0)** javax.mail.**[MultipartDataSource](#page-3585-0)**
	-
- javax.mail.**[MessageAware](#page-3558-0)**
- javax.mail.**[Part](#page-3605-0)**

E

- javax.mail.**[QuotaAwareStore](#page-3641-0)**
- javax.mail.**[UIDFolder](#page-3711-0)**

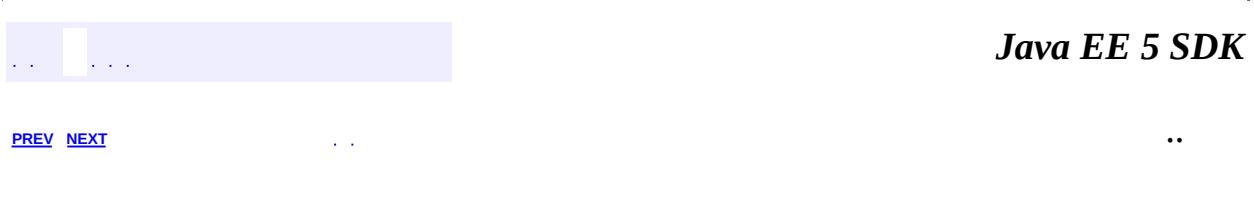

2007 Sun Microsystems, Inc. ...

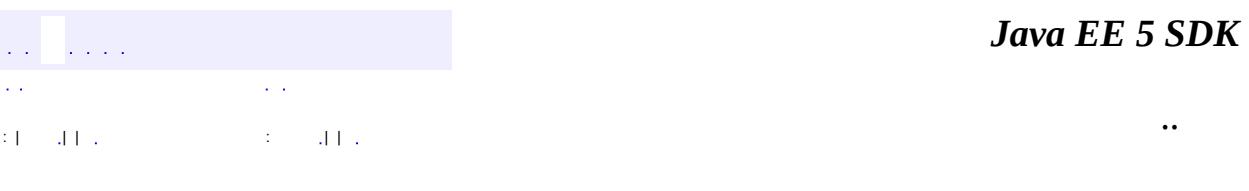

L.

<span id="page-3605-0"></span> $\blacksquare$ 

## **javax.mail Interface Part**

[MimePart](#page-3980-0)

**:**

**:**

[BodyPart](#page-3447-0), [Message,](#page-3532-0) [MimeBodyPart,](#page-3873-0) [MimeMessage,](#page-3907-0) [PreencodedMimeBodyPart](#page-4043-0)

public interface **Part**

The Part interface is the common base interface for Messages and BodyParts.

Part consists of a set of attributes and a "Content".

#### **Attributes:**

The JavaMail API defines a set of standard Part attributes that are considered to be common to most existing Mail systems. These attributes have their own settor and gettor methods. Mail systems may support other Part attributes as well, these are represented as name-value pairs where both the name and value are Strings.

#### **Content:**

The **data type** of the "content" is returned by the getContentType() method. The MIME typing system is used to name data types.

The "content" of a Part is available in various formats:

- As a DataHandler using the getDataHandler() method. The "content" of a Part is also available through a javax.activation.DataHandler object. The DataHandler object allows clients to discover the operations available on the content, and to instantiate the appropriate component to perform those operations.
- As an input stream using the getInputStream() method. Any mailspecific encodings are decoded before this stream is returned.
- As a Java object using the getContent() method. This method returns the "content" as a Java object. The returned object is of course dependent on

the content itself. In particular, a "multipart" Part's content is always a Multipart or subclass thereof. That is, getContent() on a "multipart" type Part will always return a Multipart (or subclass) object.

Part provides the writeTo() method that streams out its bytestream in mail-safe form suitable for transmission. This bytestream is typically an aggregation of the Part attributes and its content's bytestream.

Message and BodyPart implement the Part interface. Note that in MIME parlance, Part models an Entity (RFC 2045, Section 2.4).

**:**

John Mani

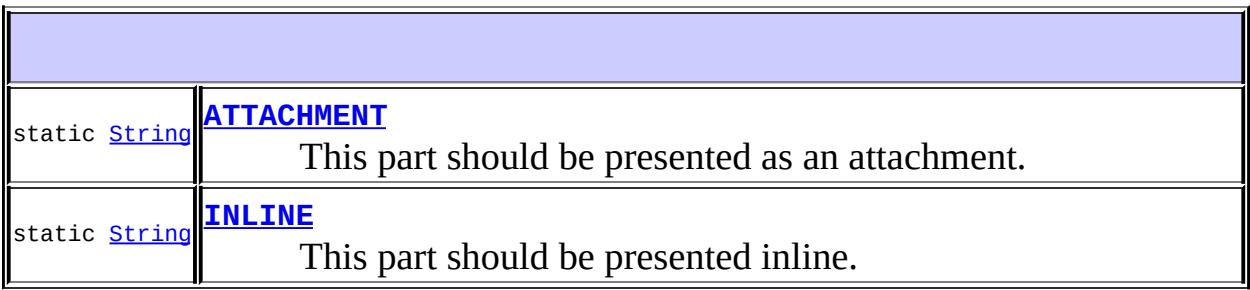

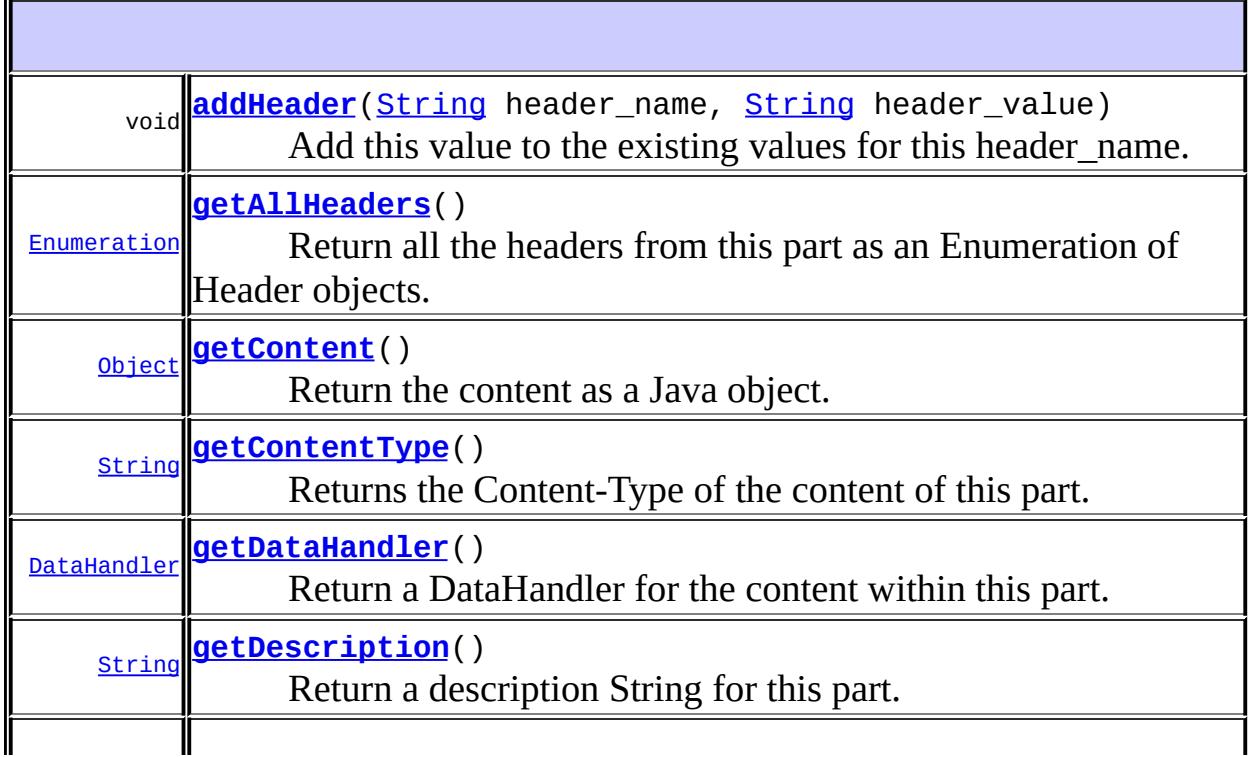

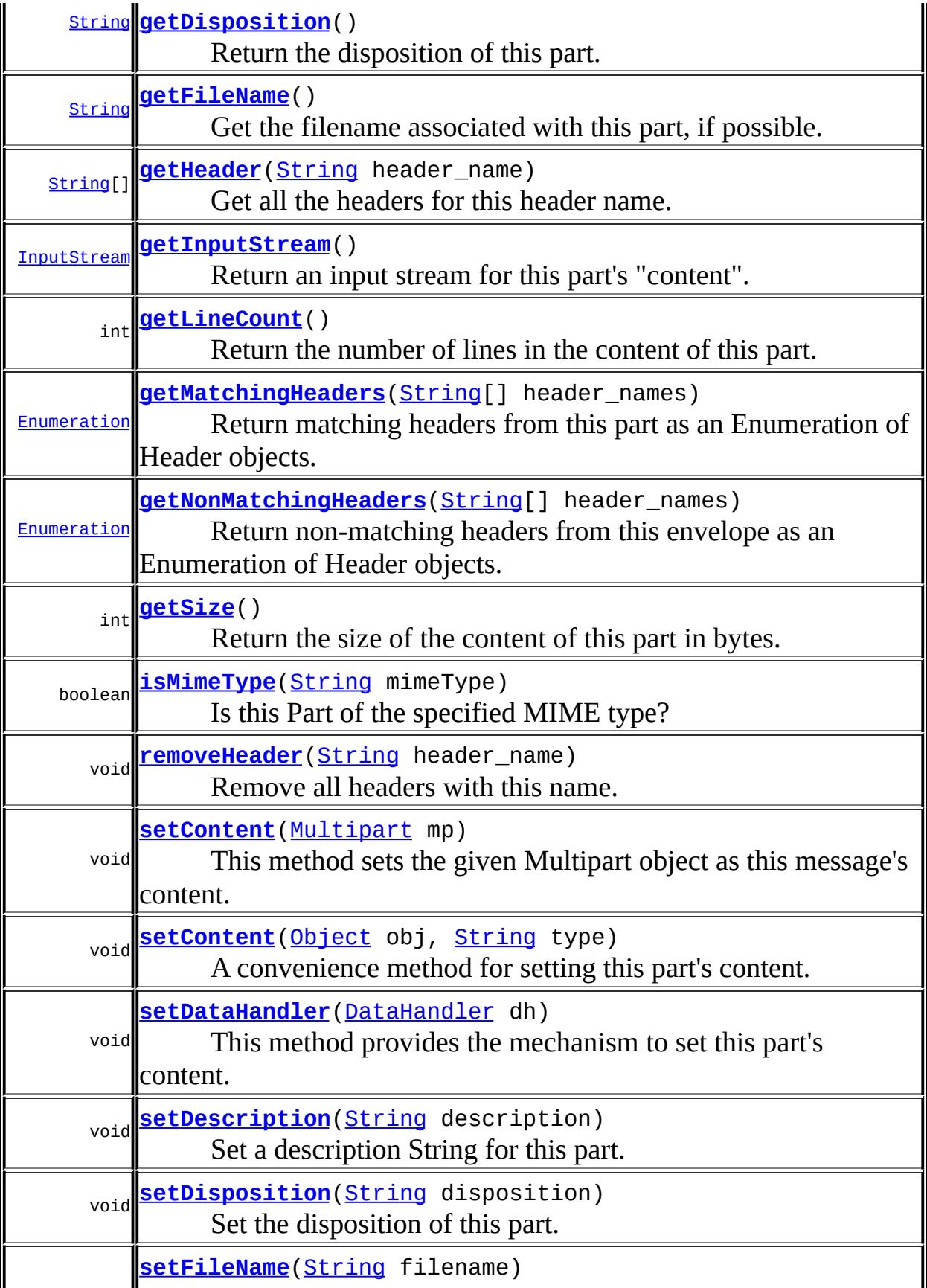

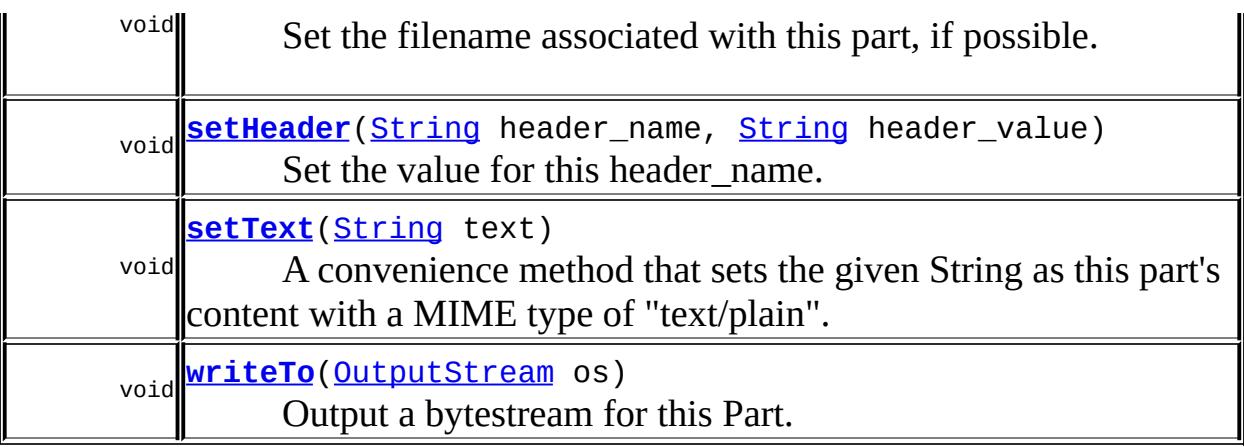

## <span id="page-3609-0"></span>**ATTACHMENT**

#### static final [String](http://java.sun.com/j2se/1.5/docs/api/java/lang/String.html) **ATTACHMENT**

This part should be presented as an attachment.

**:**

[getDisposition\(\)](#page-3611-0), [setDisposition\(java.lang.String\)](#page-3612-2),

## <span id="page-3609-1"></span>**INLINE**

static final [String](http://java.sun.com/j2se/1.5/docs/api/java/lang/String.html) **INLINE**

This part should be presented inline.

**:**

[getDisposition\(\)](#page-3611-0), [setDisposition\(java.lang.String\)](#page-3612-2),

## <span id="page-3609-2"></span>**getSize**

int **getSize**()

throws [MessagingException](#page-3568-0)

Return the size of the content of this part in bytes. Return -1 if the size cannot be determined.

Note that the size may not be an exact measure of the content size and may or may not account for any transfer encoding of the content. The size is appropriate for display in a user interface to give the user a rough idea of the size of this part.

**:** size of content in bytes **:** [MessagingException](#page-3568-0)

## <span id="page-3610-1"></span>**getLineCount**

```
int getLineCount()
```
throws [MessagingException](#page-3568-0)

Return the number of lines in the content of this part. Return -1 if the number cannot be determined. Note that this number may not be an exact measure of the content length and may or may not account for any transfer encoding of the content.

number of lines in the content.

[MessagingException](#page-3568-0)

## <span id="page-3610-0"></span>**getContentType**

**:**

**:**

```
String getContentType()
```
throws [MessagingException](#page-3568-0)

Returns the Content-Type of the content of this part. Returns null if the Content-Type could not be determined.

The MIME typing system is used to name Content-types.

**:** The ContentType of this part **:** [MessagingException](#page-3568-0) **:** [DataHandler](#page-813-0)

## <span id="page-3611-1"></span>**isMimeType**

```
boolean isMimeType(String mimeType)
                 MessagingException
```
Is this Part of the specified MIME type? This method compares **only the primaryType and subType**. The parameters of the content types are ignored.

For example, this method will return true when comparing a Part of content type **"text/plain"** with **"text/plain; charset=foobar"**.

If the subType of mimeType is the special character '\*', then the subtype is ignored during the comparison.

**:**

[MessagingException](#page-3568-0)

## <span id="page-3611-0"></span>**getDisposition**

#### [String](http://java.sun.com/j2se/1.5/docs/api/java/lang/String.html) **getDisposition**()

throws [MessagingException](#page-3568-0)

Return the disposition of this part. The disposition describes how the part should be presented to the user. (See RFC 2183.) The return value should be considered without regard to case. For example:

```
String disp = part.getDisposition();
if (disp == null || disp.equalsIgnoreCase(Part.ATTACHMENT))
       // treat as attachment if not first part
```
disposition of this part, or null if unknown

- [MessagingException](#page-3568-0)
	- [ATTACHMENT](#page-3609-0), [INLINE](#page-3609-1), [getFileName\(\)](#page-3613-0)

## <span id="page-3612-2"></span>**setDisposition**

**:**

**:**

```
void setDisposition(String disposition)
                      throws MessagingException
    Set the disposition of this part.
    :
         disposition - disposition of this part
    :
         MessagingException
         IllegalWriteException - if the underlying implementation does not
         support modification of this header
         IllegalStateException - if this Part is obtained from a
         READ_ONLY folder
    :
         ATTACHMENT, INLINE, setFileName(java.lang.String)
```
## <span id="page-3612-0"></span>**getDescription**

```
String getDescription()
```
throws [MessagingException](#page-3568-0)

Return a description String for this part. This typically associates some descriptive information with this part. Returns null if none is available.

**:**

description of this part

<span id="page-3612-1"></span>**:**

[MessagingException](#page-3568-0)

## **setDescription**

**:**

**:**

```
void setDescription(String description)
                    throws MessagingException
```
Set a description String for this part. This typically associates some descriptive information with this part.

description - description of this part

[MessagingException](#page-3568-0) [IllegalWriteException](#page-3529-0) - if the underlying implementation does not support modification of this header [IllegalStateException](http://java.sun.com/j2se/1.5/docs/api/java/lang/IllegalStateException.html) - if this Part is obtained from a READ\_ONLY folder

### <span id="page-3613-0"></span>**getFileName**

```
String getFileName()
```
throws [MessagingException](#page-3568-0)

Get the filename associated with this part, if possible. Useful if this part represents an "attachment" that was loaded from a file. The filename will usually be a simple name, not including directory components.

**:**

**:**

Filename to associate with this part

[MessagingException](#page-3568-0)

### <span id="page-3613-1"></span>**setFileName**

```
void setFileName(String filename)
               MessagingException
```
Set the filename associated with this part, if possible. Useful if this part represents an "attachment" that was loaded from a file. The filename will usually be a simple name, not including directory components.

```
:
    filename - Filename to associate with this part
:
    IllegalWriteException - if the underlying implementation does not
    support modification of this header
    IllegalStateException - if this Part is obtained from a
    READ_ONLY folder
    MessagingException
```
## <span id="page-3614-1"></span>**getInputStream**

```
InputStream getInputStream()
```
throws [IOException,](http://java.sun.com/j2se/1.5/docs/api/java/io/IOException.html) [MessagingException](#page-3568-0)

Return an input stream for this part's "content". Any mail-specific transfer encodings will be decoded before the input stream is provided.

This is typically a convenience method that just invokes the DataHandler's getInputStream() method.

an InputStream

**:**

**:**

[IOException](http://java.sun.com/j2se/1.5/docs/api/java/io/IOException.html) - this is typically thrown by the DataHandler. Refer to the documentation for javax.activation.DataHandler for more details. [MessagingException](#page-3568-0)

**:**

[getDataHandler\(\)](#page-3614-0), [DataHandler.getInputStream\(\)](#page-818-0)

## <span id="page-3614-0"></span>**getDataHandler**

```
DataHandler getDataHandler()
                        MessagingException
```
Return a DataHandler for the content within this part. The DataHandler allows clients to operate on as well as retrieve the content.

DataHandler for the content

[MessagingException](#page-3568-0)

## <span id="page-3615-0"></span>**getContent**

**:**

**:**

#### [Object](http://java.sun.com/j2se/1.5/docs/api/java/lang/Object.html) **getContent**()

throws [IOException,](http://java.sun.com/j2se/1.5/docs/api/java/io/IOException.html) [MessagingException](#page-3568-0)

Return the content as a Java object. The type of the returned object is of course dependent on the content itself. For example, the object returned for "text/plain" content is usually a String object. The object returned for a "multipart" content is always a Multipart subclass. For content-types that are unknown to the DataHandler system, an input stream is returned as the content

This is a convenience method that just invokes the DataHandler's getContent() method

**Object** 

**:**

**:**

**:**

[MessagingException](#page-3568-0)

[IOException](http://java.sun.com/j2se/1.5/docs/api/java/io/IOException.html) - this is typically thrown by the DataHandler. Refer to the documentation for javax.activation.DataHandler for more details.

[DataHandler.getContent\(\)](#page-824-0)

## <span id="page-3615-1"></span>**setDataHandler**

```
void setDataHandler(DataHandler dh)
                  MessagingException
```
This method provides the mechanism to set this part's content. The DataHandler wraps around the actual content.

**:**

dh - The DataHandler for the content.

[MessagingException](#page-3568-0) [IllegalWriteException](#page-3529-0) - if the underlying implementation does not support modification of existing values [IllegalStateException](http://java.sun.com/j2se/1.5/docs/api/java/lang/IllegalStateException.html) - if this Part is obtained from a READ\_ONLY folder

### <span id="page-3616-0"></span>**setContent**

**:**

```
void setContent(Object obj,
              String type)
              MessagingException
```
A convenience method for setting this part's content. The part internally wraps the content in a DataHandler.

Note that a DataContentHandler class for the specified type should be available to the JavaMail implementation for this to work right. i.e., to do setContent(foobar, "application/x-foobar"), a DataContentHandler for "application/x-foobar" should be installed. Refer to the Java Activation Framework for more information.

obj - A java object. type - MIME type of this object.

**:**

**:**

[IllegalWriteException](#page-3529-0) - if the underlying implementation does not support modification of existing values [IllegalStateException](http://java.sun.com/j2se/1.5/docs/api/java/lang/IllegalStateException.html) - if this Part is obtained from a READ\_ONLY folder [MessagingException](#page-3568-0)

## <span id="page-3616-1"></span>**setText**

```
void setText(String text)
             throws MessagingException
```
A convenience method that sets the given String as this part's content with a MIME type of "text/plain".

```
:
    text - The text that is the Message's content.
:
    IllegalWriteException - if the underlying implementation does not
    support modification of existing values
    IllegalStateException - if this Part is obtained from a
    READ_ONLY folder
    MessagingException
```
#### <span id="page-3617-0"></span>**setContent**

```
void setContentMultipart mp)
                throws MessagingException
```
This method sets the given Multipart object as this message's content.

```
:
    mp - The multipart object that is the Message's content
:
    IllegalWriteException - if the underlying implementation does not
    support modification of existing values
    IllegalStateException - if this Part is obtained from a
    READ_ONLY folder
    MessagingException
```
## <span id="page-3617-1"></span>**writeTo**

```
void writeTo(OutputStream os)
             throws IOException,
                    MessagingException
```
Output a bytestream for this Part. This bytestream is typically an aggregration of the Part attributes and an appropriately encoded bytestream from its 'content'.

Classes that implement the Part interface decide on the appropriate encoding algorithm to be used.

The bytestream is typically used for sending.

[IOException](http://java.sun.com/j2se/1.5/docs/api/java/io/IOException.html) - if an error occurs writing to the stream or if an error is generated by the javax.activation layer. [MessagingException](#page-3568-0) - if an error occurs fetching the data to be written

**:**

**:**

[DataHandler.writeTo\(java.io.OutputStream\)](#page-819-0)

## <span id="page-3618-0"></span>**getHeader**

```
String[] getHeader(String header_name)
                   throws MessagingException
```
Get all the headers for this header name. Returns null if no headers for this header name are available.

**:**

**:**

**:**

header name - the name of this header

the value fields for all headers with this name

[MessagingException](#page-3568-0)

## <span id="page-3618-1"></span>**setHeader**

```
void setHeader(String header_name,
              String header_value)
              MessagingException
```
Set the value for this header\_name. Replaces all existing header values with this new value.

**:**

header\_name - the name of this header

header\_value - the value for this header

[MessagingException](#page-3568-0) [IllegalWriteException](#page-3529-0) - if the underlying implementation does not support modification of existing values [IllegalStateException](http://java.sun.com/j2se/1.5/docs/api/java/lang/IllegalStateException.html) - if this Part is obtained from a READ\_ONLY folder

## <span id="page-3619-0"></span>**addHeader**

**:**

**:**

**:**

```
void addHeader(String header_name,
               String header_value)
               throws MessagingException
```
Add this value to the existing values for this header\_name.

header\_name - the name of this header header value - the value for this header

```
MessagingException
IllegalWriteException - if the underlying implementation does not
support modification of existing values
IllegalStateException - if this Part is obtained from a
READ_ONLY folder
```
### <span id="page-3619-1"></span>**removeHeader**

**:**

```
void removeHeader(String header_name)
                  throws MessagingException
```
Remove all headers with this name.

**:** header\_name - the name of this header [MessagingException](#page-3568-0) [IllegalWriteException](#page-3529-0) - if the underlying implementation does not support modification of existing values

[IllegalStateException](http://java.sun.com/j2se/1.5/docs/api/java/lang/IllegalStateException.html) - if this Part is obtained from a READ\_ONLY folder

## <span id="page-3620-0"></span>**getAllHeaders**

**:**

**:**

```
Enumeration getAllHeaders()
                          throws MessagingException
```
Return all the headers from this part as an Enumeration of Header objects.

enumeration of Header objects

[MessagingException](#page-3568-0)

## <span id="page-3620-1"></span>**getMatchingHeaders**

```
Enumeration getMatchingHeaders(String[] header_names)
                               throws MessagingException
```
Return matching headers from this part as an Enumeration of Header objects.

**:**

**:**

enumeration of Header objects

[MessagingException](#page-3568-0)

## <span id="page-3620-2"></span>**getNonMatchingHeaders**

```
Enumeration getNonMatchingHeaders(String[] header_names)
                               MessagingException
```
Return non-matching headers from this envelope as an Enumeration of Header objects.

**:**

enumeration of Header objects

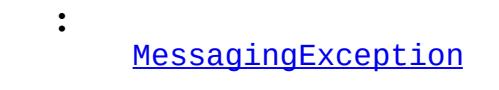

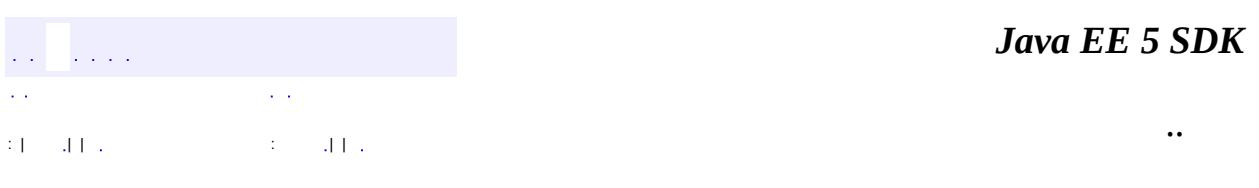

2007 Sun Microsystems, Inc. ...

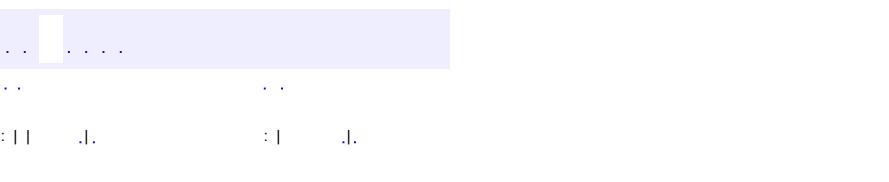

<span id="page-3622-0"></span> $\blacksquare$ 

#### **Java EE 5 SDK**

 $\ddotsc$ 

## **javax.mail Class PasswordAuthentication**

#### [java.lang.Object](http://java.sun.com/j2se/1.5/docs/api/java/lang/Object.html)

**javax.mail.PasswordAuthentication**

public final class **PasswordAuthentication**

extends [Object](http://java.sun.com/j2se/1.5/docs/api/java/lang/Object.html)

The class PasswordAuthentication is a data holder that is used by Authenticator. It is simply a repository for a user name and a password.

1.6, 05/04/07

**:**

**:**

Bill Foote

**:**

[PasswordAuthentication](http://java.sun.com/j2se/1.5/docs/api/java/net/PasswordAuthentication.html), [Authenticator](#page-3442-0), [Authenticator.getPasswordAuthentication\(\)](#page-3445-0)

**[PasswordAuthentication](#page-3624-0)**[\(String](http://java.sun.com/j2se/1.5/docs/api/java/lang/String.html) userName, [String](http://java.sun.com/j2se/1.5/docs/api/java/lang/String.html) password) Initialize a new PasswordAuthentication

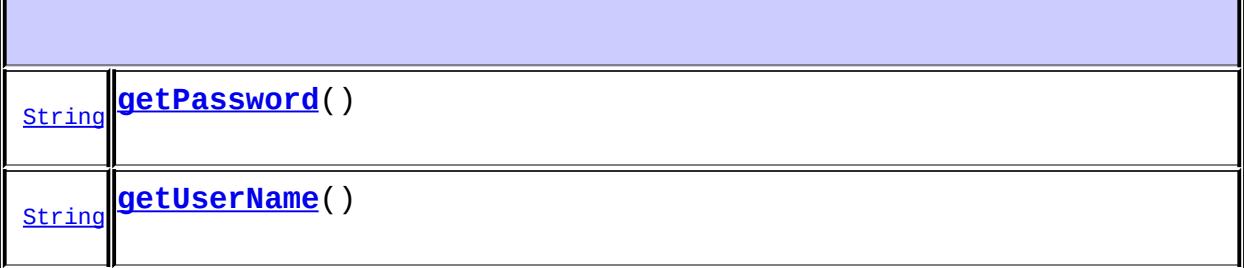

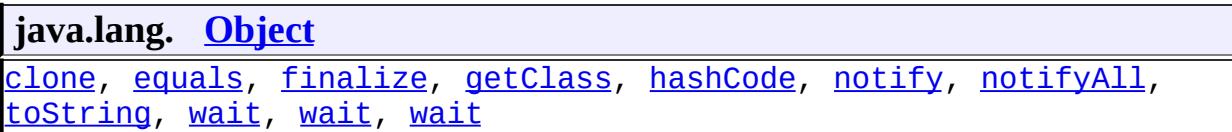

## <span id="page-3624-0"></span>**PasswordAuthentication**

```
public PasswordAuthentication(String userName,
                              String password)
```
Initialize a new PasswordAuthentication

userName - the user name password - The user's password

## <span id="page-3624-2"></span>**getUserName**

**:**

```
public String getUserName()
```
the user name

## <span id="page-3624-1"></span>**getPassword**

**:**

**:**

```
public String getPassword()
```
the password

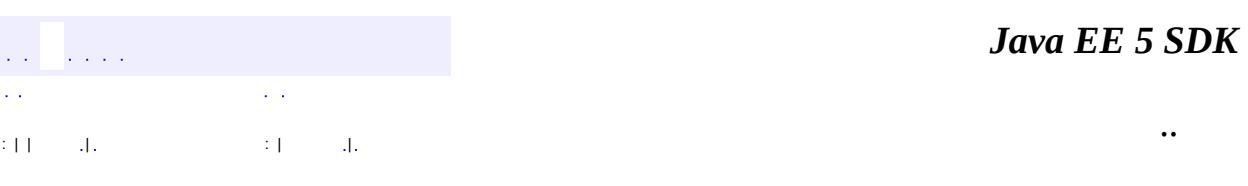

2007 Sun Microsystems, Inc.

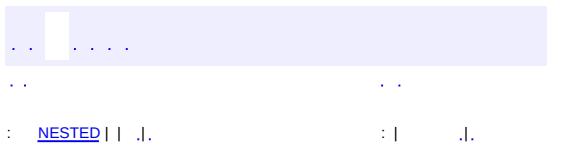

<span id="page-3625-0"></span> $\blacksquare$ 

 $\ddotsc$ 

## **javax.mail Class Provider**

[java.lang.Object](http://java.sun.com/j2se/1.5/docs/api/java/lang/Object.html) **javax.mail.Provider**

public class **Provider**

#### extends [Object](http://java.sun.com/j2se/1.5/docs/api/java/lang/Object.html)

The Provider is a class that describes a protocol implementation. The values typically come from the javamail.providers and javamail.default.providers resource files. An application may also create and register a Provider object to dynamically add support for a new provider.

**:**

```
1.11, 07/05/04
```
**:**

Max Spivak, Bill Shannon

<span id="page-3626-0"></span>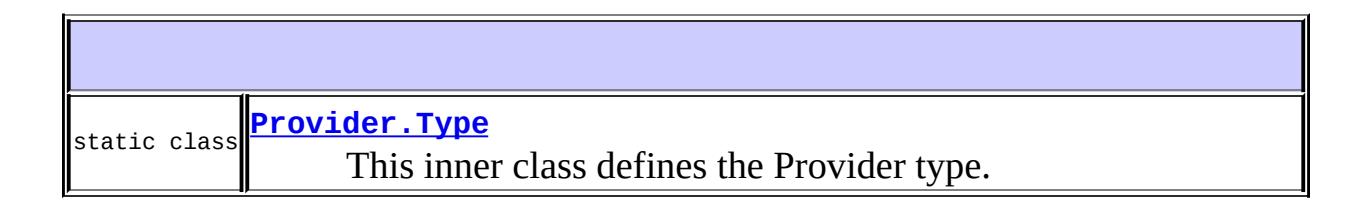

**[Provider](#page-3627-0)**([Provider.Type](#page-3630-0) type, [String](http://java.sun.com/j2se/1.5/docs/api/java/lang/String.html) protocol, [String](http://java.sun.com/j2se/1.5/docs/api/java/lang/String.html) classname, [String](http://java.sun.com/j2se/1.5/docs/api/java/lang/String.html) vendor, String version) Create a new provider of the specified type for the specified protocol.

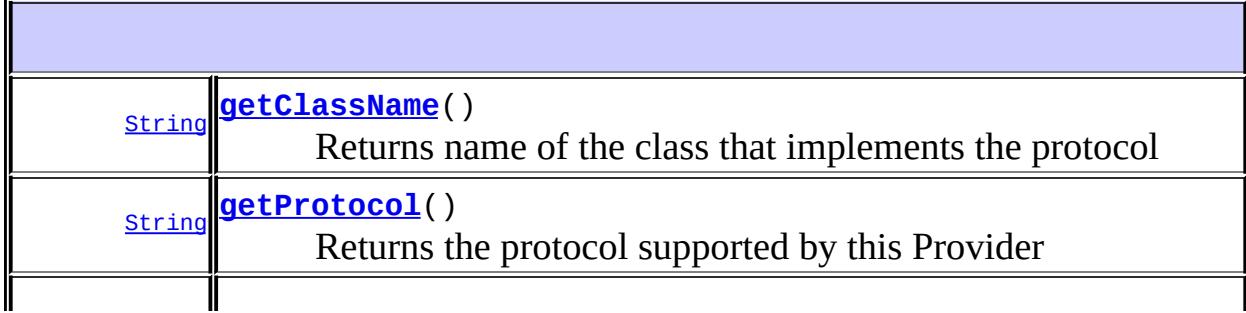

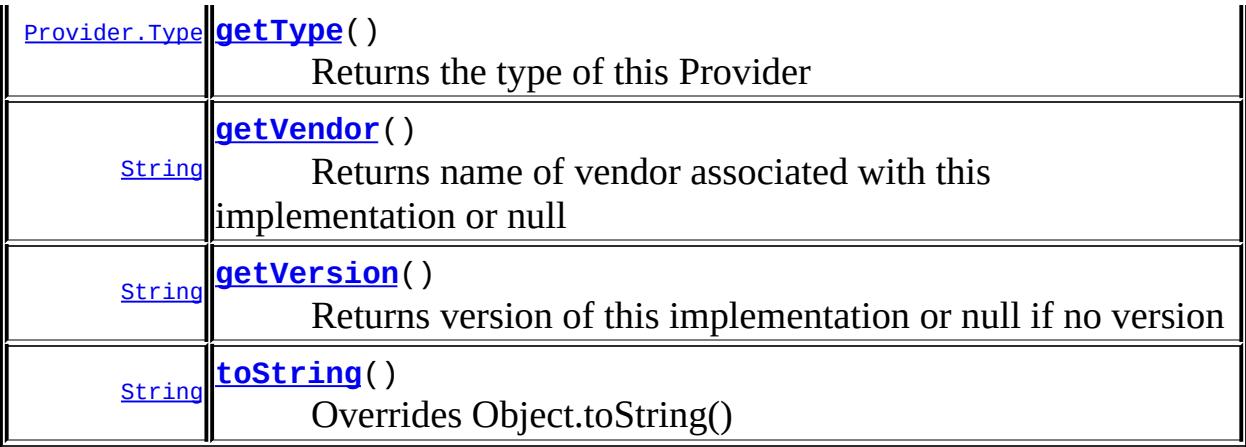

```
java.lang. Object
clone, equals, finalize, getClass, hashCode, notify, notifyAll,
waitwait, wait</u>
```

```
Provider
```

```
public Provider(Provider.Type type,
                String protocol,
                String classname,
                String vendor,
                String version)
```
Create a new provider of the specified type for the specified protocol. The specified class implements the provider.

```
:
```
type - Type.STORE or Type.TRANSPORT protocol - valid protocol for the type classname - class name that implements this protocol vendor - optional string identifying the vendor (may be null) version - optional implementation version string (may be null)

**:**

JavaMail 1.4

## <span id="page-3628-2"></span>**getType**

```
public Provider.Type getType()
```
Returns the type of this Provider

## <span id="page-3628-1"></span>**getProtocol**

public [String](http://java.sun.com/j2se/1.5/docs/api/java/lang/String.html) **getProtocol**()

Returns the protocol supported by this Provider

### <span id="page-3628-0"></span>**getClassName**

```
public String getClassName()
```
Returns name of the class that implements the protocol

## <span id="page-3628-3"></span>**getVendor**

```
public String getVendor()
```
Returns name of vendor associated with this implementation or null

## <span id="page-3628-4"></span>**getVersion**

```
public String getVersion()
```
Returns version of this implementation or null if no version

## <span id="page-3628-5"></span>**toString**

public [String](http://java.sun.com/j2se/1.5/docs/api/java/lang/String.html) **toString**()

**:**

Overrides Object.toString()

[toString](http://java.sun.com/j2se/1.5/docs/api/java/lang/Object.html#toString()) in class [Object](http://java.sun.com/j2se/1.5/docs/api/java/lang/Object.html)

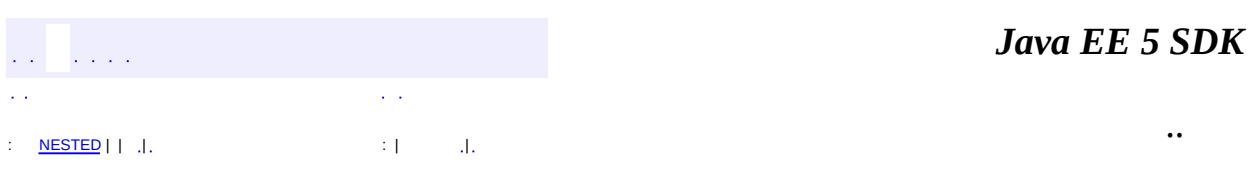

<u> 1980 - Johann Barn, mars ann an t-Alban ann an t-Alban ann an t-Alban ann an t-Alban ann an t-Alban ann an t-</u>

 $\overline{\phantom{0}}$ 

2007 Sun Microsystems, Inc. ...

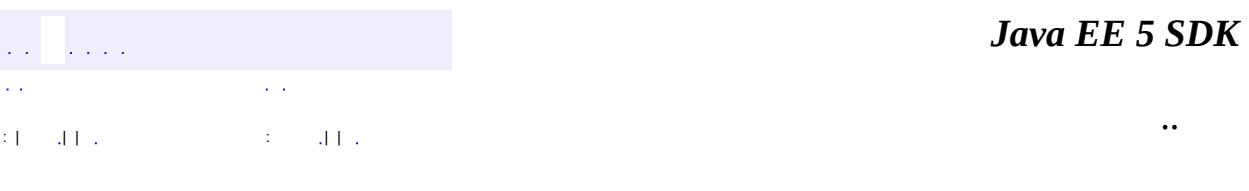

L.

<span id="page-3630-0"></span> $\blacksquare$ 

## **javax.mail Class Provider.Type**

#### [java.lang.Object](http://java.sun.com/j2se/1.5/docs/api/java/lang/Object.html) **javax.mail.Provider.Type**

**:**

**[Provider](#page-3625-0)** 

public static class **Provider.Type**

extends [Object](http://java.sun.com/j2se/1.5/docs/api/java/lang/Object.html)

This inner class defines the Provider type. Currently, STORE and TRANSPORT are the only two provider types supported.

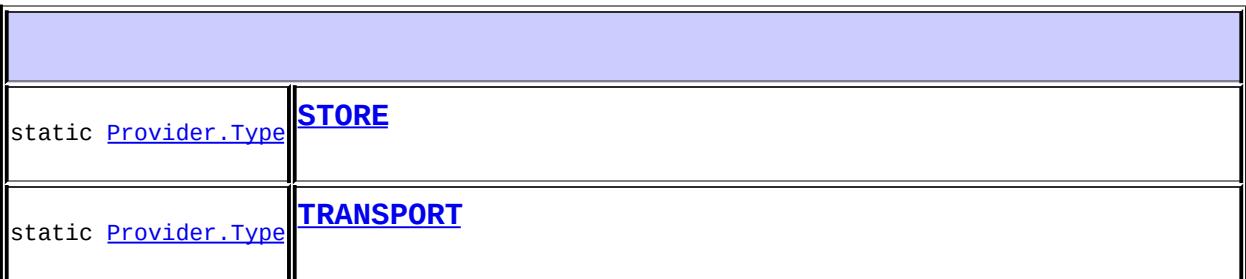

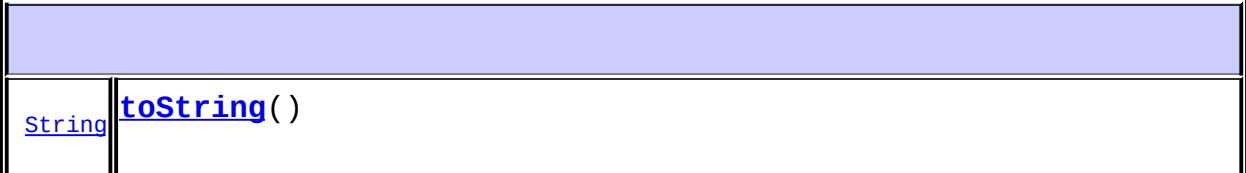

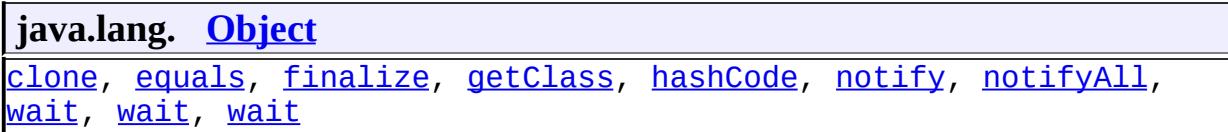

## <span id="page-3631-0"></span>**STORE**

public static final [Provider.Type](#page-3630-0) **STORE**

## <span id="page-3632-0"></span>**TRANSPORT**

public static final [Provider.Type](#page-3630-0) **TRANSPORT**

## <span id="page-3632-1"></span>**toString**

**:**

```
public String toString()
```
[toString](http://java.sun.com/j2se/1.5/docs/api/java/lang/Object.html#toString()) in class [Object](http://java.sun.com/j2se/1.5/docs/api/java/lang/Object.html)

 $\mathcal{L}(\mathcal{L})$  and  $\mathcal{L}(\mathcal{L}(\mathcal{L}))$  and  $\mathcal{L}(\mathcal{L})$  $\mathbb{Z}^{\mathbb{Z}}$  $\sim 10^7$ : | | | : | |

*Java EE 5 SDK*

..

2007 Sun Microsystems, Inc. ...

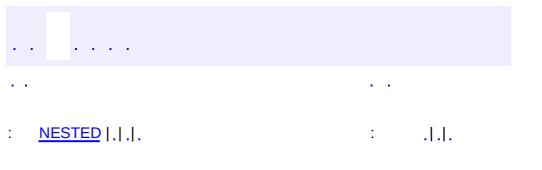

<span id="page-3633-0"></span> $\blacksquare$ 

#### **Java EE 5 SDK**

 $\ddotsc$ 

## **javax.mail Class Quota**

[java.lang.Object](http://java.sun.com/j2se/1.5/docs/api/java/lang/Object.html) **javax.mail.Quota**

public class **Quota**

extends [Object](http://java.sun.com/j2se/1.5/docs/api/java/lang/Object.html)

This class represents a set of quotas for a given quota root. Each quota root has a set of resources, represented by the Quota. Resource class. Each resource has a name (for example, "STORAGE"), a current usage, and a usage limit. See RFC 2087.

**:** JavaMail 1.4 **:** 1.7, 07/05/04 **:** Bill Shannon

<span id="page-3634-0"></span>static class **[Quota.Resource](#page-3637-0)** An individual resource in a quota root.

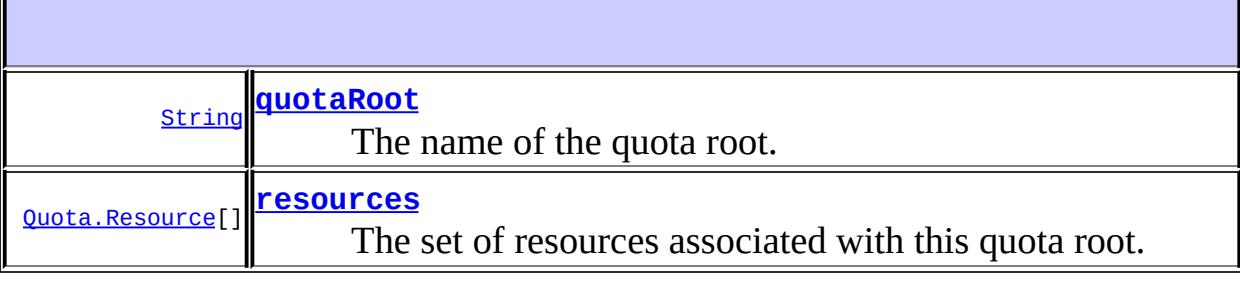

**[Quota](#page-3635-2)**[\(String](http://java.sun.com/j2se/1.5/docs/api/java/lang/String.html) quotaRoot)

Create a Quota object for the named quotaroot with no associated resources.

void **[setResourceLimit](#page-3636-0)**[\(String](http://java.sun.com/j2se/1.5/docs/api/java/lang/String.html) name, long limit) Set a resource limit for this quota root.

**java.lang. [Object](http://java.sun.com/j2se/1.5/docs/api/java/lang/Object.html)** [clone](http://java.sun.com/j2se/1.5/docs/api/java/lang/Object.html#clone()), [equals](http://java.sun.com/j2se/1.5/docs/api/java/lang/Object.html#equals(java.lang.Object)), [finalize](http://java.sun.com/j2se/1.5/docs/api/java/lang/Object.html#finalize()), [getClass,](http://java.sun.com/j2se/1.5/docs/api/java/lang/Object.html#getClass()) [hashCode,](http://java.sun.com/j2se/1.5/docs/api/java/lang/Object.html#hashCode()) [notify,](http://java.sun.com/j2se/1.5/docs/api/java/lang/Object.html#notify()) [notifyAll,](http://java.sun.com/j2se/1.5/docs/api/java/lang/Object.html#notifyAll()) [toString,](http://java.sun.com/j2se/1.5/docs/api/java/lang/Object.html#toString()) <u>[wait](http://java.sun.com/j2se/1.5/docs/api/java/lang/Object.html#wait(long, int)), [wait,](http://java.sun.com/j2se/1.5/docs/api/java/lang/Object.html#wait(long)) wait</u>

#### <span id="page-3635-0"></span>**quotaRoot**

public [String](http://java.sun.com/j2se/1.5/docs/api/java/lang/String.html) **quotaRoot**

The name of the quota root.

#### <span id="page-3635-1"></span>**resources**

public [Quota.Resource](#page-3637-0)[] **resources**

The set of resources associated with this quota root.

### <span id="page-3635-2"></span>**Quota**

```
public Quota(String quotaRoot)
```
Create a Quota object for the named quotaroot with no associated resources.

**:**
quotaRoot - the name of the quota root

## **setResourceLimit**

**:**

public void **setResourceLimit**[\(String](http://java.sun.com/j2se/1.5/docs/api/java/lang/String.html) name, long limit)

Set a resource limit for this quota root.

name - the name of the resource limit - the resource limit

*Java EE 5 SDK* a a la .. : [NESTED](#page-3634-0) | | | : | |

2007 Sun Microsystems, Inc. ...

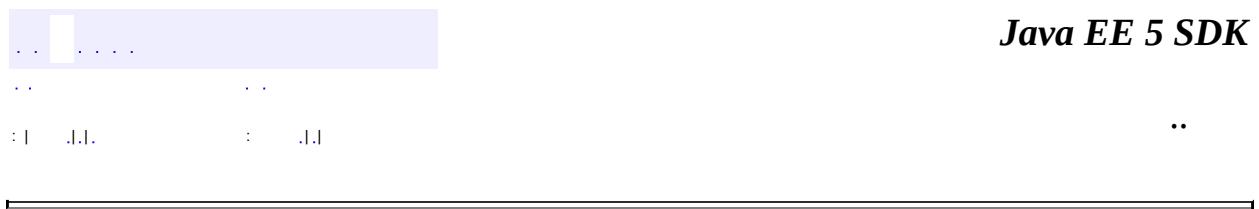

# **javax.mail Class Quota.Resource**

#### [java.lang.Object](http://java.sun.com/j2se/1.5/docs/api/java/lang/Object.html)

**javax.mail.Quota.Resource**

**:**

**[Quota](#page-3633-0)** 

public static class **Quota.Resource**

extends [Object](http://java.sun.com/j2se/1.5/docs/api/java/lang/Object.html)

An individual resource in a quota root.

**:**

JavaMail 1.4

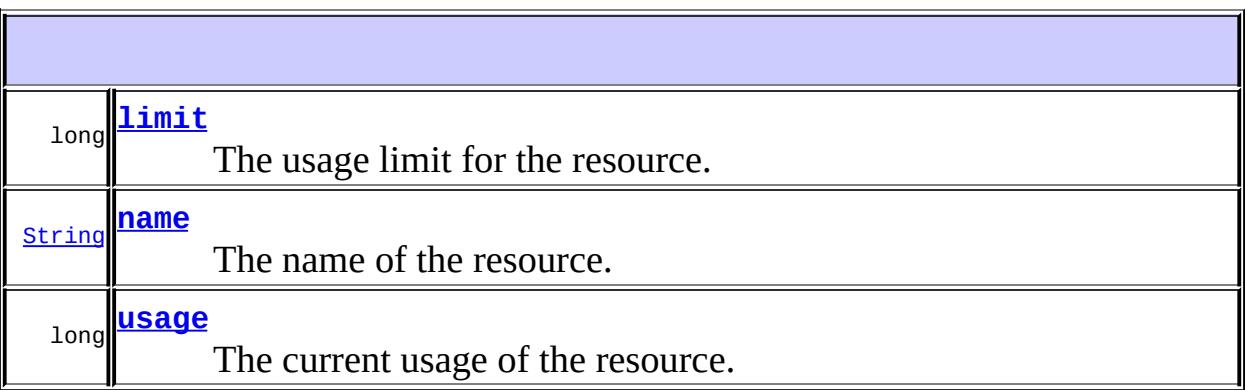

**[Quota.Resource](#page-3639-3)**[\(String](http://java.sun.com/j2se/1.5/docs/api/java/lang/String.html) name, long usage, long limit) Construct a Resource object with the given name, usage, and limit.

**java.lang. [Object](http://java.sun.com/j2se/1.5/docs/api/java/lang/Object.html)** [clone](http://java.sun.com/j2se/1.5/docs/api/java/lang/Object.html#clone()), [equals](http://java.sun.com/j2se/1.5/docs/api/java/lang/Object.html#equals(java.lang.Object)), [finalize](http://java.sun.com/j2se/1.5/docs/api/java/lang/Object.html#finalize()), [getClass,](http://java.sun.com/j2se/1.5/docs/api/java/lang/Object.html#getClass()) [hashCode,](http://java.sun.com/j2se/1.5/docs/api/java/lang/Object.html#hashCode()) [notify,](http://java.sun.com/j2se/1.5/docs/api/java/lang/Object.html#notify()) [notifyAll,](http://java.sun.com/j2se/1.5/docs/api/java/lang/Object.html#notifyAll())

#### <span id="page-3639-1"></span>**name**

public [String](http://java.sun.com/j2se/1.5/docs/api/java/lang/String.html) **name**

The name of the resource.

#### <span id="page-3639-2"></span>**usage**

public long **usage**

The current usage of the resource.

#### <span id="page-3639-0"></span>**limit**

public long **limit**

The usage limit for the resource.

#### <span id="page-3639-3"></span>**Quota.Resource**

**:**

public **Quota.Resource**([String](http://java.sun.com/j2se/1.5/docs/api/java/lang/String.html) name, long usage, long limit)

Construct a Resource object with the given name, usage, and limit.

name - the resource name usage - the current usage of the resource

# limit - the usage limit for the resource

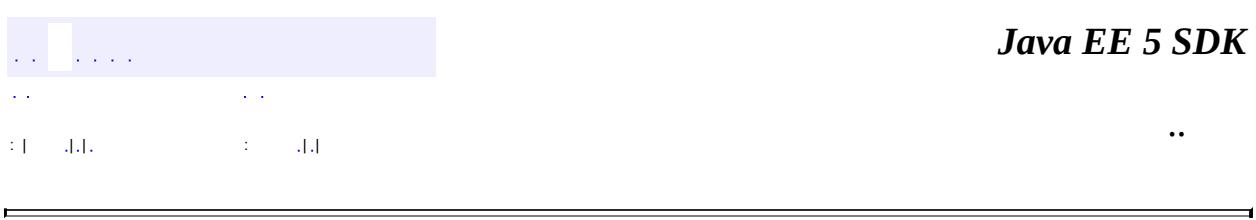

 $\overline{\phantom{a}}$ 

2007 Sun Microsystems, Inc. ...

H

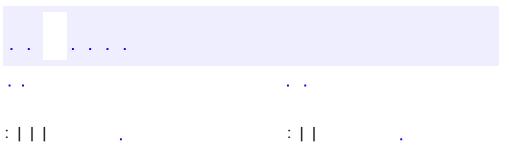

 $\blacksquare$ 

 $\ddotsc$ 

#### public interface **QuotaAwareStore**

An interface implemented by Stores that support quotas. The **[getQuota](#page-3642-0)** and [setQuota](#page-3643-0) methods support the quota model defined by the IMAP QUOTA extension. Refer to RFC [2087](http://www.ietf.org/rfc/rfc2087.txt) for more information.

**:**

JavaMail 1.4

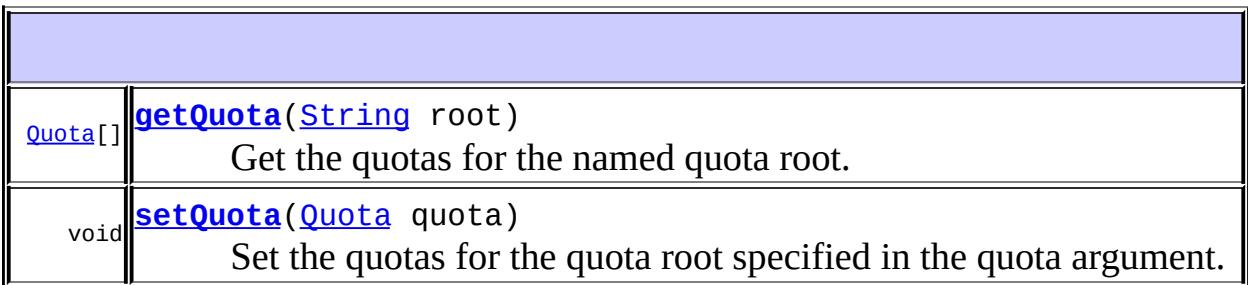

#### <span id="page-3642-0"></span>**getQuota**

[Quota\[](#page-3633-0)] **getQuota**[\(String](http://java.sun.com/j2se/1.5/docs/api/java/lang/String.html) root) throws [MessagingException](#page-3568-0)

Get the quotas for the named quota root. Quotas are controlled on the basis of a quota root, not (necessarily) a folder. The relationship between folders and quota roots depends on the server. Some servers might implement a single quota root for all folders owned by a user. Other servers might implement a separate quota root for each folder. A single folder can even have multiple quota roots, perhaps controlling quotas for different resources.

**:**

```
root - the name of the quota root
:
    array of Quota objects
:
    MessagingException - if the server doesn't support the QUOTA
    extension
```
#### <span id="page-3643-0"></span>**setQuota**

```
void setQuota(Quota quota)
            MessagingException
```
Set the quotas for the quota root specified in the quota argument. Typically this will be one of the quota roots obtained from the getQuota method, but it need not be.

**:** quota - the quota to set **:** [MessagingException](#page-3568-0) - if the server doesn't support the QUOTA extension

*Java EE 5 SDK*  $\mathbb{Z}^2$  ,  $\mathbb{Z}^2$  ,  $\sim 10$ .. : | | | : | |

2007 Sun Microsystems, Inc.

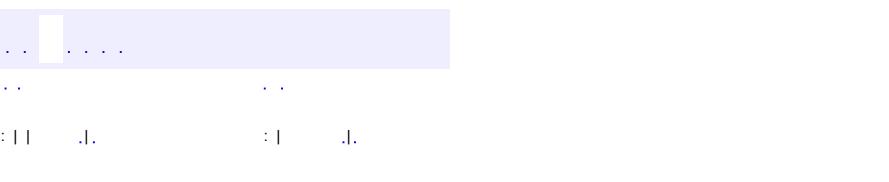

 $\blacksquare$ 

#### **Java EE 5 SDK**

 $\ddotsc$ 

# **javax.mail Class ReadOnlyFolderException**

```
java.lang.Object
 java.lang.Throwable
     Ljava.lang.Exception
         javax.mail.MessagingException
             javax.mail.ReadOnlyFolderException
```
**:**

[Serializable](http://java.sun.com/j2se/1.5/docs/api/java/io/Serializable.html)

public class **ReadOnlyFolderException**

extends **[MessagingException](#page-3568-0)** 

This exception is thrown when an attempt is made to open a folder read-write access when the folder is marked read-only.

The getMessage() method returns more detailed information about the error that caused this exception.

**:**

Jim Glennon

**:**

[Serialized](#page-737-0) Form

**[ReadOnlyFolderException](#page-3646-0)**[\(Folder](#page-3474-0) folder) Constructs a MessagingException with the specified folder.

**[ReadOnlyFolderException](#page-3646-1)**[\(Folder](#page-3474-0) folder, [String](http://java.sun.com/j2se/1.5/docs/api/java/lang/String.html) message) Constructs a MessagingException with the specified folder and the specified detail message.

**[getFolder](#page-3647-0)**()

**javax.mail. [MessagingException](#page-3568-0)**

[getCause,](#page-3571-0) [getNextException](#page-3571-1), [setNextException,](#page-3572-0) [toString](#page-3572-1)

**java.lang. [Throwable](http://java.sun.com/j2se/1.5/docs/api/java/lang/Throwable.html)**

[fillInStackTrace](http://java.sun.com/j2se/1.5/docs/api/java/lang/Throwable.html#fillInStackTrace()), [getLocalizedMessage](http://java.sun.com/j2se/1.5/docs/api/java/lang/Throwable.html#getLocalizedMessage()), [getMessage](http://java.sun.com/j2se/1.5/docs/api/java/lang/Throwable.html#getMessage()), [getStackTrace,](http://java.sun.com/j2se/1.5/docs/api/java/lang/Throwable.html#getStackTrace()) [initCause,](http://java.sun.com/j2se/1.5/docs/api/java/lang/Throwable.html#initCause(java.lang.Throwable)) [printStackTrace](http://java.sun.com/j2se/1.5/docs/api/java/lang/Throwable.html#printStackTrace()), [printStackTrace,](http://java.sun.com/j2se/1.5/docs/api/java/lang/Throwable.html#printStackTrace(java.io.PrintStream)) [printStackTrace](http://java.sun.com/j2se/1.5/docs/api/java/lang/Throwable.html#printStackTrace(java.io.PrintWriter)), [setStackTrace](http://java.sun.com/j2se/1.5/docs/api/java/lang/Throwable.html#setStackTrace(java.lang.StackTraceElement[]))

**java.lang. [Object](http://java.sun.com/j2se/1.5/docs/api/java/lang/Object.html)** [clone](http://java.sun.com/j2se/1.5/docs/api/java/lang/Object.html#clone()), [equals](http://java.sun.com/j2se/1.5/docs/api/java/lang/Object.html#equals(java.lang.Object)), [finalize](http://java.sun.com/j2se/1.5/docs/api/java/lang/Object.html#finalize()), [getClass,](http://java.sun.com/j2se/1.5/docs/api/java/lang/Object.html#getClass()) [hashCode,](http://java.sun.com/j2se/1.5/docs/api/java/lang/Object.html#hashCode()) [notify,](http://java.sun.com/j2se/1.5/docs/api/java/lang/Object.html#notify()) [notifyAll,](http://java.sun.com/j2se/1.5/docs/api/java/lang/Object.html#notifyAll()) [wait](http://java.sun.com/j2se/1.5/docs/api/java/lang/Object.html#wait()), [wait,](http://java.sun.com/j2se/1.5/docs/api/java/lang/Object.html#wait(long)) [wait](http://java.sun.com/j2se/1.5/docs/api/java/lang/Object.html#wait(long, int))

## <span id="page-3646-0"></span>**ReadOnlyFolderException**

public **ReadOnlyFolderException**[\(Folder](#page-3474-0) folder)

Constructs a MessagingException with the specified folder.

**:** folder - the Folder **:**

JavaMail 1.2

## <span id="page-3646-1"></span>**ReadOnlyFolderException**

```
public ReadOnlyFolderException(Folder folder,
                               String message)
```
Constructs a MessagingException with the specified folder and the specified detail message.

```
:
    folder - the Folder
    message - the detailed error message
:
    JavaMail 1.2
```
# <span id="page-3647-0"></span>**getFolder**

**:**

```
public Folder getFolder()
```
Returns the dead Folder object.

# JavaMail 1.2

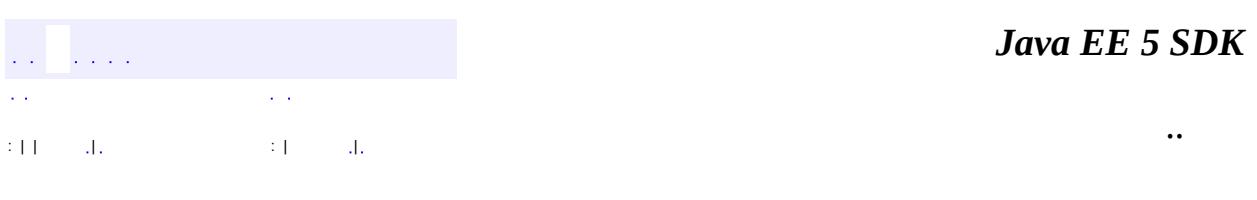

2007 Sun Microsystems, Inc.

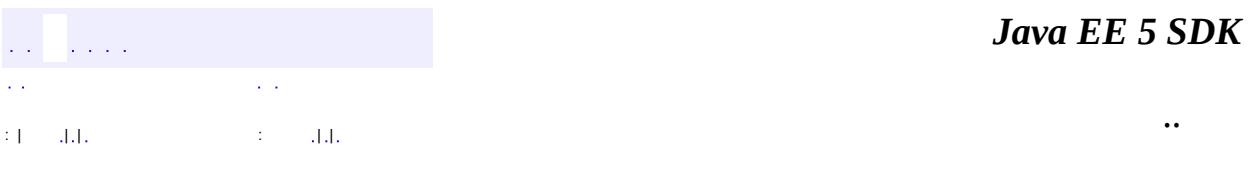

L.

 $\blacksquare$ 

# **javax.mail Class SendFailedException**

```
java.lang.Object
 java.lang.Throwable
     Ljava.lang.Exception
         javax.mail.MessagingException
             javax.mail.SendFailedException
```
**:**

[Serializable](http://java.sun.com/j2se/1.5/docs/api/java/io/Serializable.html)

public class **SendFailedException**

extends [MessagingException](#page-3568-0)

This exception is thrown when the message cannot be sent.

The exception includes those addresses to which the message could not be sent as well as the valid addresses to which the message was sent and valid addresses to which the message was not sent.

**:**

John Mani, Max Spivak

**:**

[Transport.send\(javax.mail.Message\)](#page-3704-0), [Transport.sendMessage\(javax.mail.Message,](#page-3705-0) javax.mail.Address[]), [TransportEvent](#page-3795-0), [Serialized](#page-737-1) Form

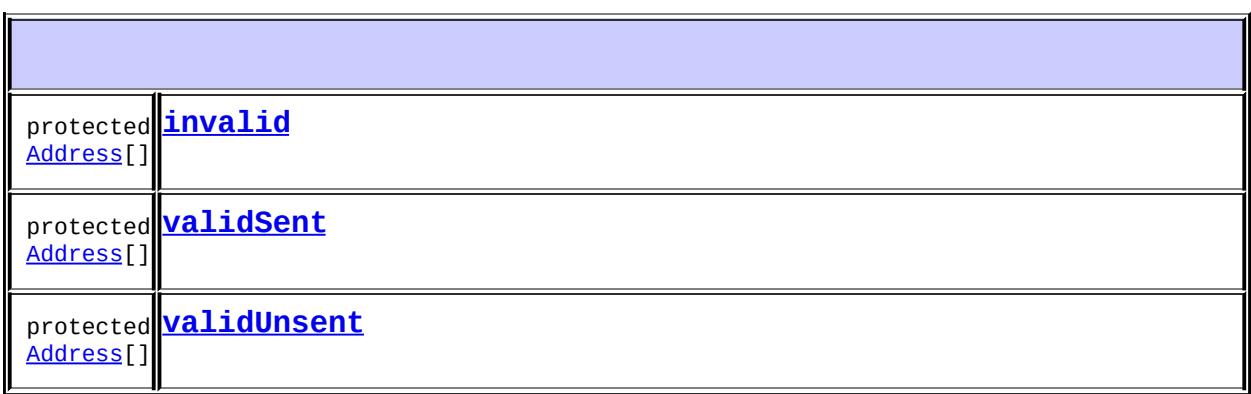

**[SendFailedException](#page-3651-3)**()

Constructs a SendFailedException with no detail message.

**[SendFailedException](#page-3651-4)**([String](http://java.sun.com/j2se/1.5/docs/api/java/lang/String.html) s)

Constructs a SendFailedException with the specified detail message.

**[SendFailedException](#page-3651-5)**([String](http://java.sun.com/j2se/1.5/docs/api/java/lang/String.html) s, [Exception](http://java.sun.com/j2se/1.5/docs/api/java/lang/Exception.html) e)

Constructs a SendFailedException with the specified Exception and detail message.

**[SendFailedException](#page-3652-0)**([String](http://java.sun.com/j2se/1.5/docs/api/java/lang/String.html) msg, [Exception](http://java.sun.com/j2se/1.5/docs/api/java/lang/Exception.html) ex, [Address\[](#page-3435-0)] validSent, [Address\[](#page-3435-0)] validUnsent, Address[] invalid)

Constructs a SendFailedException with the specified string and the specified address objects.

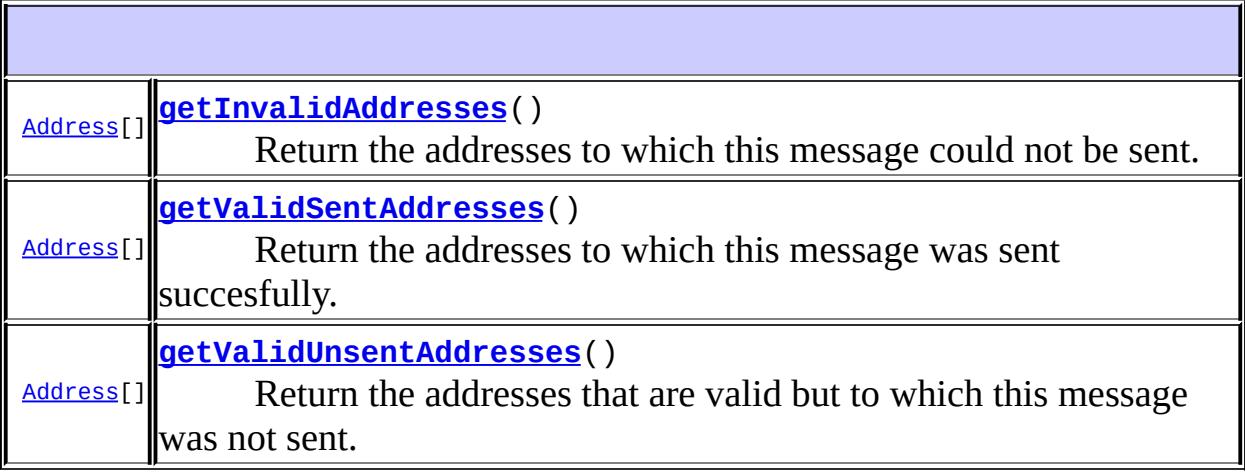

**javax.mail. [MessagingException](#page-3568-0)** [getCause,](#page-3571-0) [getNextException](#page-3571-1), [setNextException,](#page-3572-0) [toString](#page-3572-1)

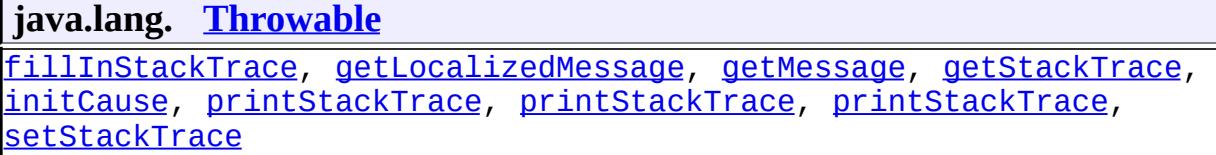

#### **java.lang. [Object](http://java.sun.com/j2se/1.5/docs/api/java/lang/Object.html)**

[clone](http://java.sun.com/j2se/1.5/docs/api/java/lang/Object.html#clone()), [equals](http://java.sun.com/j2se/1.5/docs/api/java/lang/Object.html#equals(java.lang.Object)), [finalize](http://java.sun.com/j2se/1.5/docs/api/java/lang/Object.html#finalize()), [getClass,](http://java.sun.com/j2se/1.5/docs/api/java/lang/Object.html#getClass()) [hashCode,](http://java.sun.com/j2se/1.5/docs/api/java/lang/Object.html#hashCode()) [notify,](http://java.sun.com/j2se/1.5/docs/api/java/lang/Object.html#notify()) [notifyAll,](http://java.sun.com/j2se/1.5/docs/api/java/lang/Object.html#notifyAll()) <mark>[wait](http://java.sun.com/j2se/1.5/docs/api/java/lang/Object.html#wait(long, int)), [wait,](http://java.sun.com/j2se/1.5/docs/api/java/lang/Object.html#wait(long)) wait</mark>

## <span id="page-3651-0"></span>**invalid**

protected transient [Address\[](#page-3435-0)] **invalid**

#### <span id="page-3651-1"></span>**validSent**

protected transient [Address\[](#page-3435-0)] **validSent**

## <span id="page-3651-2"></span>**validUnsent**

protected transient [Address\[](#page-3435-0)] **validUnsent**

## <span id="page-3651-3"></span>**SendFailedException**

public **SendFailedException**()

Constructs a SendFailedException with no detail message.

#### <span id="page-3651-4"></span>**SendFailedException**

```
public SendFailedException(String s)
```
Constructs a SendFailedException with the specified detail message.

s - the detail message

## <span id="page-3651-5"></span>**SendFailedException**

**:**

public **SendFailedException**([String](http://java.sun.com/j2se/1.5/docs/api/java/lang/String.html) s,

#### [Exception](http://java.sun.com/j2se/1.5/docs/api/java/lang/Exception.html) e)

Constructs a SendFailedException with the specified Exception and detail message. The specified exception is chained to this exception.

**:** s - the detail message e - the embedded exception **:** [MessagingException.getNextException\(\)](#page-3571-1), [MessagingException.setNextException\(java.lang.Exception\)](#page-3572-0)

## <span id="page-3652-0"></span>**SendFailedException**

```
public SendFailedException(String msg,
                            Exception ex,
                            Address[] validSent,
                            Address[] validUnsent,
                           Address[] invalid)
```
Constructs a SendFailedException with the specified string and the specified address objects.

**:**

msg - the detail message ex - the embedded exception validSent - valid addresses to which message was sent validUnsent - valid addresses to which message was not sent invalid - the invalid addresses

**:**

```
MessagingException.getNextException(),
MessagingException.setNextException(java.lang.Exception)
```
## <span id="page-3652-1"></span>**getValidSentAddresses**

public [Address\[](#page-3435-0)] **getValidSentAddresses**()

Return the addresses to which this message was sent succesfully.

Addresses to which the message was sent successfully or null

#### <span id="page-3653-1"></span>**getValidUnsentAddresses**

```
public Address[] getValidUnsentAddresses()
```
Return the addresses that are valid but to which this message was not sent.

Addresses that are valid but to which the message was not sent successfully or null

#### <span id="page-3653-0"></span>**getInvalidAddresses**

```
public Address[] getInvalidAddresses()
```
Return the addresses to which this message could not be sent.

**:**

**:**

**:**

Addresses to which the message sending failed or null;

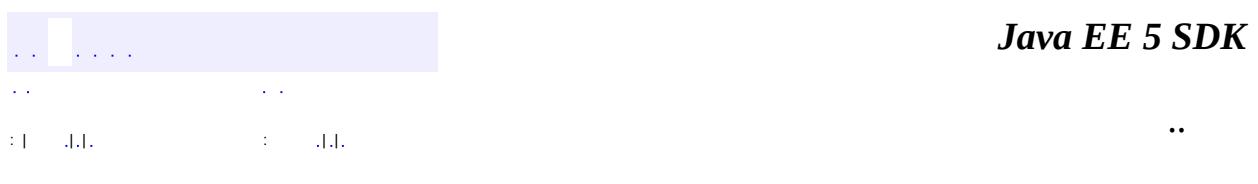

2007 Sun Microsystems, Inc.

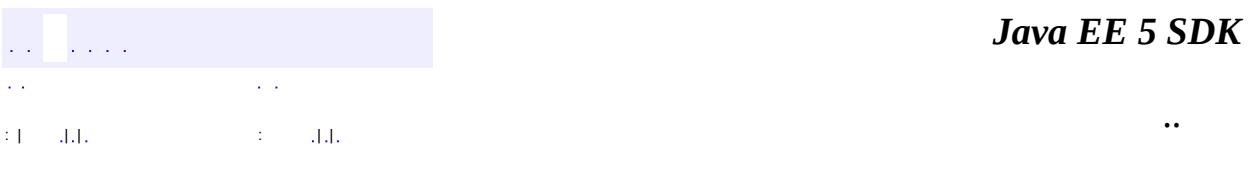

L.

 $\blacksquare$ 

# **javax.mail Class Service**

[java.lang.Object](http://java.sun.com/j2se/1.5/docs/api/java/lang/Object.html) **javax.mail.Service**

**:**

[Store](#page-3686-0), [Transport](#page-3701-0)

public abstract class **Service**

extends [Object](http://java.sun.com/j2se/1.5/docs/api/java/lang/Object.html)

An abstract class that contains the functionality common to messaging services, such as stores and transports.

A messaging service is created from a Session and is named using a URLName. A service must be connected before it can be used. Connection events are sent to reflect its connection status.

**:**

1.33, 07/05/14

**:**

Christopher Cotton, Bill Shannon, Kanwar Oberoi

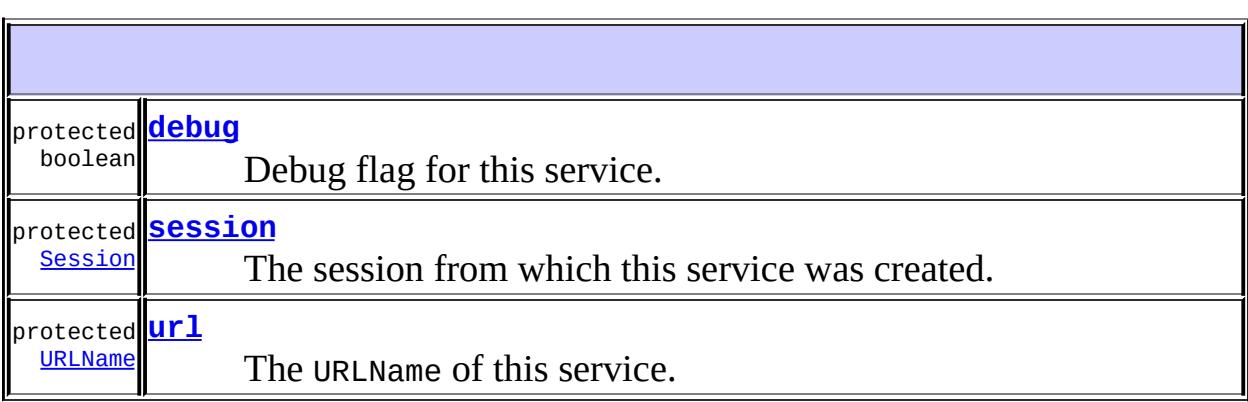

**[Service](#page-3658-0)**([Session](#page-3667-0) session, [URLName](#page-3717-0) urlname)

protected

 $\mathbb{L}$ 

 $\mathbf{I}$ 

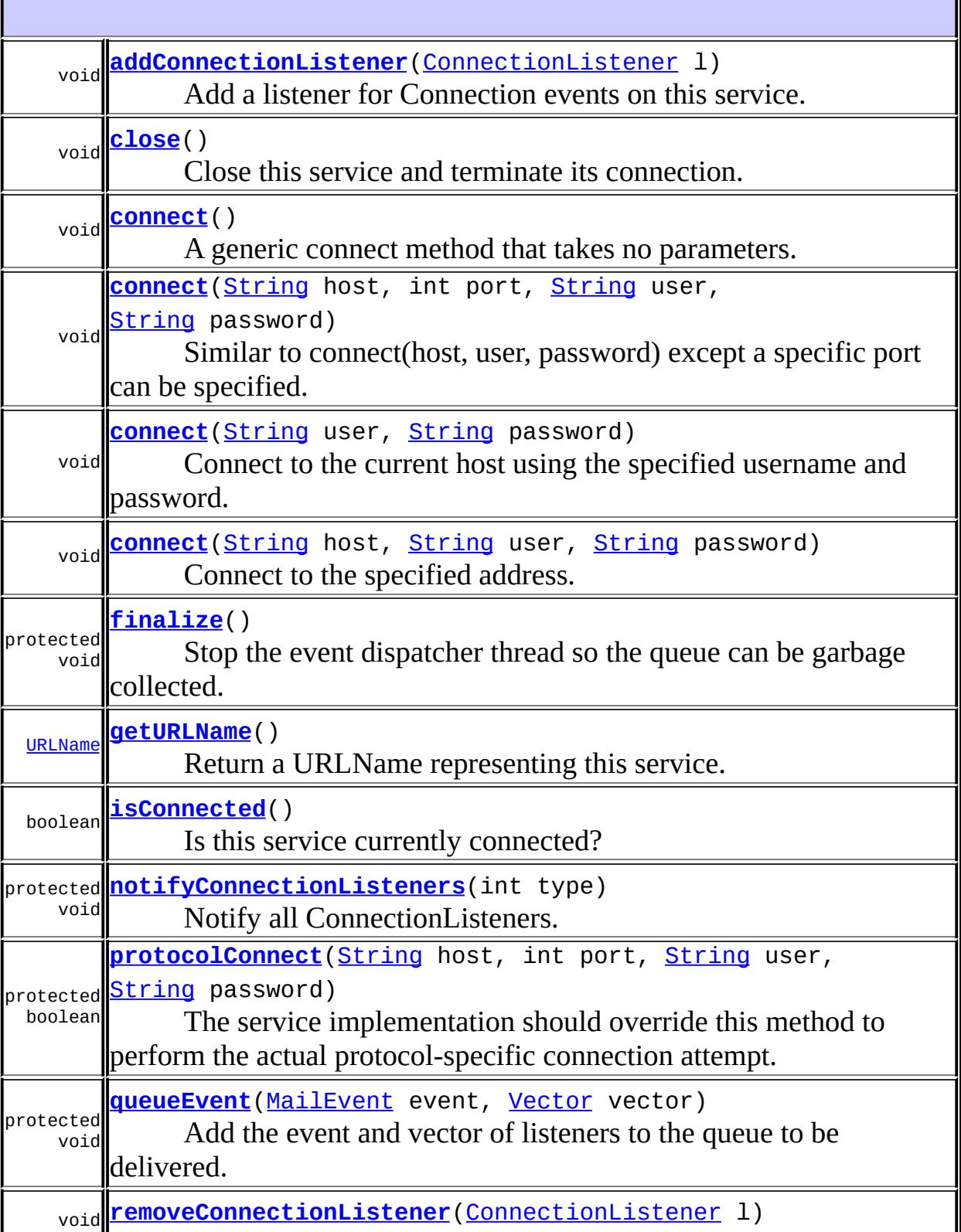

 $\overline{\mathbf{I}}$ 

1

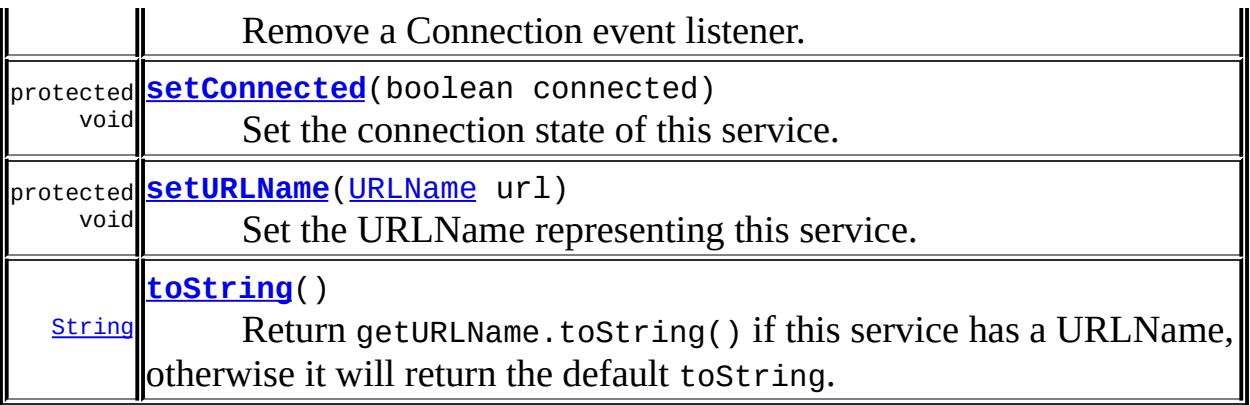

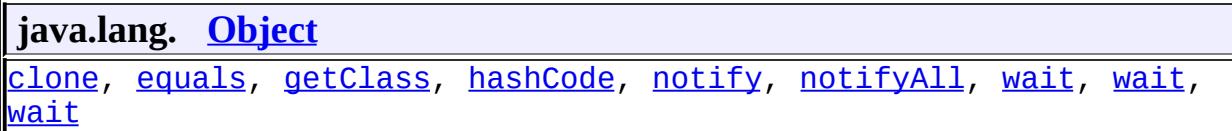

# <span id="page-3657-1"></span>**session**

protected [Session](#page-3667-0) **session**

The session from which this service was created.

#### <span id="page-3657-2"></span>**url**

protected [URLName](#page-3717-0) **url**

The URLName of this service.

## <span id="page-3657-0"></span>**debug**

protected boolean **debug**

Debug flag for this service. Set from the session's debug flag when this service is created.

## <span id="page-3658-0"></span>**Service**

**:**

protected **Service**[\(Session](#page-3667-0) session, [URLName](#page-3717-0) urlname)

Constructor.

session - Session object for this service urlname - URLName object to be used for this service

#### <span id="page-3658-1"></span>**connect**

```
public void connect()
             throws MessagingException
```
A generic connect method that takes no parameters. Subclasses can implement the appropriate authentication schemes. Subclasses that need additional information might want to use some properties or might get it interactively using a popup window.

If the connection is successful, an "open" ConnectionEvent is delivered to any ConnectionListeners on this service.

Most clients should just call this method to connect to the service.

It is an error to connect to an already connected service.

The implementation provided here simply calls the following connect(String, String, String) method with nulls.

**:**

[AuthenticationFailedException](#page-3439-0) - for authentication failures [MessagingException](#page-3568-0) - for other failures [IllegalStateException](http://java.sun.com/j2se/1.5/docs/api/java/lang/IllegalStateException.html) - if the service is already connected

#### <span id="page-3659-0"></span>**connect**

**:**

```
public void connect(String host,
                    String user,
                    String password)
             throws MessagingException
```
Connect to the specified address. This method provides a simple authentication scheme that requires a username and password.

If the connection is successful, an "open" ConnectionEvent is delivered to any ConnectionListeners on this service.

It is an error to connect to an already connected service.

The implementation in the Service class will collect defaults for the host, user, and password from the session, from the URLName for this service, and from the supplied parameters and then call the protocolConnect method. If the protocolConnect method returns false, the user will be prompted for any missing information and the protocolConnect method will be called again. The subclass should override the protocolConnect method. The subclass should also implement the getURLName method, or use the implementation in this class.

On a successful connection, the setURLName method is called with a URLName that includes the information used to make the connection, including the password.

If the username passed in is null, a default value will be chosen as described above. If the password passed in is null and this is the first successful connection to this service, the user name and the password collected from the user will be saved as defaults for subsequent connection attempts to this same service when using other Service object instances (the connection information is typically always saved within a particular Service object instance). The password is saved using the Session method setPasswordAuthentication. If the password passed in is not null, it is not

saved, on the assumption that the application is managing passwords explicitly.

```
:
    host - the host to connect to
    user - the user name
    password - this user's password
:
    AuthenticationFailedException - for authentication failures
    MessagingException - for other failures
    IllegalStateException - if the service is already connected
:
    ConnectionEvent,
    Session.setPasswordAuthentication(javax.mail.URLName,
    javax.mail.PasswordAuthentication)
```
#### <span id="page-3660-0"></span>**connect**

```
public void connect(String user,
                    String password)
             throws MessagingException
```
Connect to the current host using the specified username and password. This method is equivalent to calling the connect(host, user, password) method with null for the host name.

```
:
    user - the user name
    password - this user's password
:
    AuthenticationFailedException - for authentication failures
    MessagingException - for other failures
    IllegalStateException - if the service is already connected
:
    JavaMail 1.4
:
    ConnectionEvent,
    Session.setPasswordAuthentication(javax.mail.URLName,
    javax.mail.PasswordAuthentication),
```
[connect\(java.lang.String,](#page-3659-0) java.lang.String, java.lang.String)

#### <span id="page-3661-0"></span>**connect**

```
public void connect(String host,
                    int port,
                    String user,
                    String password)
             throws MessagingException
```
Similar to connect(host, user, password) except a specific port can be specified.

**:** host - the host to connect to port - the port to connect to (-1 means the default port) user - the user name password - this user's password **:** [AuthenticationFailedException](#page-3439-0) - for authentication failures [MessagingException](#page-3568-0) - for other failures [IllegalStateException](http://java.sun.com/j2se/1.5/docs/api/java/lang/IllegalStateException.html) - if the service is already connected **:** [connect\(java.lang.String,](#page-3659-0) java.lang.String, java.lang.String), [ConnectionEvent](#page-3729-0)

## <span id="page-3661-1"></span>**protocolConnect**

```
protected boolean protocolConnect(String host,
                                 int port,
                                String user,
                                String password)
                          MessagingException
```
The service implementation should override this method to perform the actual protocol-specific connection attempt. The default implementation of the connect method calls this method as needed.

The protocolConnect method should return false if a user name or

password is required for authentication but the corresponding parameter is null; the connect method will prompt the user when needed to supply missing information. This method may also return false if authentication fails for the supplied user name or password. Alternatively, this method may throw an AuthenticationFailedException when authentication fails. This exception may include a String message with more detail about the failure.

The protocolConnect method should throw an exception to report failures not related to authentication, such as an invalid host name or port number, loss of a connection during the authentication process, unavailability of the server, etc.

```
:
     host - the name of the host to connect to
     port - the port to use (-1 means use default port)
     user - the name of the user to login as
     password - the user's password
:
     true if connection successful, false if authentication failed
:
     AuthenticationFailedException - for authentication failures
     MessagingException - for non-authentication failures
```
# <span id="page-3662-0"></span>**isConnected**

public boolean **isConnected**()

Is this service currently connected?

This implementation uses a private boolean field to store the connection state. This method returns the value of that field.

Subclasses may want to override this method to verify that any connection to the message store is still alive.

**:**

true if the service is connected, false if it is not connected

## <span id="page-3663-1"></span>**setConnected**

```
protected void setConnected(boolean connected)
```
Set the connection state of this service. The connection state will automatically be set by the service implementation during the connect and close methods. Subclasses will need to call this method to set the state if the service was automatically disconnected.

The implementation in this class merely sets the private field returned by the isConnected method.

**:**

connected - true if the service is connected, false if it is not connected

## <span id="page-3663-0"></span>**close**

```
public void close()
         MessagingException
```
Close this service and terminate its connection. A close ConnectionEvent is delivered to any ConnectionListeners. Any Messaging components (Folders, Messages, etc.) belonging to this service are invalid after this service is closed. Note that the service is closed even if this method terminates abnormally by throwing a MessagingException.

This implementation uses setConnected(false) to set this service's connected state to false. It will then send a close ConnectionEvent to any registered ConnectionListeners. Subclasses overriding this method to do implementation specific cleanup should call this method as a last step to insure event notification, probably by including a call to super.close() in a finally clause.

**:** [MessagingException](#page-3568-0) - for errors while closing **:** [ConnectionEvent](#page-3729-0)

## <span id="page-3664-1"></span>**getURLName**

```
public URLName getURLName()
```
Return a URLName representing this service. The returned URLName does *not* include the password field.

Subclasses should only override this method if their URLName does not follow the standard format.

The implementation in the Service class returns (usually a copy of) the  $url$ field with the password and file information stripped out.

**:** the URLName representing this service **:** [URLName](#page-3717-0)

## <span id="page-3664-2"></span>**setURLName**

```
protected void setURLName(URLName url)
```
Set the URLName representing this service. Normally used to update the url field after a service has successfully connected.

Subclasses should only override this method if their URL does not follow the standard format. In particular, subclasses should override this method if their URL does not require all the possible fields supported by URLName; a new URLName should be constructed with any unneeded fields removed.

The implementation in the Service class simply sets the  $ur1$  field.

**:**

[URLName](#page-3717-0)

## <span id="page-3664-0"></span>**addConnectionListener**

public void **addConnectionListener**([ConnectionListener](#page-3734-0) l)

Add a listener for Connection events on this service.

The default implementation provided here adds this listener to an internal list of ConnectionListeners.

l - the Listener for Connection events

[ConnectionEvent](#page-3729-0)

**:**

**:**

## <span id="page-3665-1"></span>**removeConnectionListener**

public void **removeConnectionListener**([ConnectionListener](#page-3734-0) l)

Remove a Connection event listener.

The default implementation provided here removes this listener from the internal list of ConnectionListeners.

**:** l - the listener **:** [addConnectionListener\(javax.mail.event.ConnectionListener\)](#page-3664-0)

# <span id="page-3665-0"></span>**notifyConnectionListeners**

protected void **notifyConnectionListeners**(int type)

Notify all ConnectionListeners. Service implementations are expected to use this method to broadcast connection events.

<span id="page-3665-2"></span>The provided default implementation queues the event into an internal event queue. An event dispatcher thread dequeues events from the queue and dispatches them to the registered ConnectionListeners. Note that the event dispatching occurs in a separate thread, thus avoiding potential deadlock problems.

## **toString**

public [String](http://java.sun.com/j2se/1.5/docs/api/java/lang/String.html) **toString**()

Return getURLName.toString() if this service has a URLName, otherwise it will return the default toString.

**:**

[toString](http://java.sun.com/j2se/1.5/docs/api/java/lang/Object.html#toString()) in class [Object](http://java.sun.com/j2se/1.5/docs/api/java/lang/Object.html)

## <span id="page-3666-1"></span>**queueEvent**

```
MailEvent event,
              Vector vector)
```
Add the event and vector of listeners to the queue to be delivered.

## <span id="page-3666-0"></span>**finalize**

**:**

```
protected void finalize()
                 throws Throwable
```
Stop the event dispatcher thread so the queue can be garbage collected.

**:** [finalize](http://java.sun.com/j2se/1.5/docs/api/java/lang/Object.html#finalize()) in class [Object](http://java.sun.com/j2se/1.5/docs/api/java/lang/Object.html)

[Throwable](http://java.sun.com/j2se/1.5/docs/api/java/lang/Throwable.html)

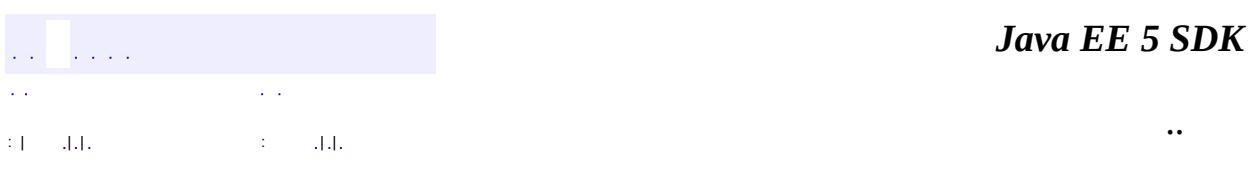

2007 Sun Microsystems, Inc. ...

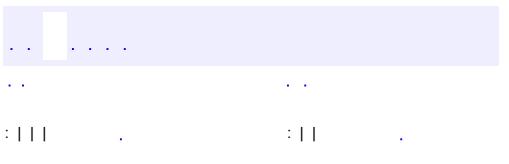

<span id="page-3667-0"></span> $\blacksquare$ 

 $\ddotsc$ 

# **javax.mail Class Session**

[java.lang.Object](http://java.sun.com/j2se/1.5/docs/api/java/lang/Object.html) **javax.mail.Session**

public final class **Session**

extends [Object](http://java.sun.com/j2se/1.5/docs/api/java/lang/Object.html)

The Session class represents a mail session and is not subclassed. It collects together properties and defaults used by the mail API's. A single default session can be shared by multiple applications on the desktop. Unshared sessions can also be created.

The Session class provides access to the protocol providers that implement the Store, Transport, and related classes. The protocol providers are configured using the following files:

- javamail.providers and javamail.default.providers
- javamail.address.map and javamail.default.address.map

Each javamail.*X* resource file is searched for using three methods in the following order:

- 1. java.home/lib/javamail.*X*
- 2. META-INF/javamail.*X*
- 3. META-INF/javamail.default.*X*

The first method allows the user to include their own version of the resource file by placing it in the lib directory where the java.home property points. The second method allows an application that uses the JavaMail APIs to include their own resource files in their application's or jar file's META-INF directory. The javamail.default.*X* default files are part of the JavaMail mail.jar file.

File location depends upon how the ClassLoader method getResource is implemented. Usually, the getResource method searches through CLASSPATH until it finds the requested file and then stops. JDK 1.1 has a limitation that the number of files of each name that will be found in the CLASSPATH is limited to one. However, this only affects method two, above; method one is loaded from a specific location (if allowed by the SecurityManager) and method three uses a different name to ensure that the default resource file is always loaded successfully. J2SE 1.2 and later are not limited to one file of a given name.

The ordering of entries in the resource files matters. If multiple entries exist, the first entries take precedence over the later entries. For example, the first IMAP provider found will be set as the default IMAP implementation until explicitly changed by the application. The user- or system-supplied resource files augment, they do not override, the default files included with the JavaMail APIs. This means that all entries in all files loaded will be available.

#### **javamail.providers** and **javamail.default.providers**

These resource files specify the stores and transports that are available on the system, allowing an application to "discover" what store and transport implementations are available. The protocol implementations are listed one per line. The file format defines four attributes that describe a protocol implementation. Each attribute is an "="-separated name-value pair with the name in lowercase. Each name-value pair is semi-colon (";") separated. The following names are defined.

| Name  | <b>Description</b>                                                   |
|-------|----------------------------------------------------------------------|
|       | protocol Name assigned to protocol. For example, smtp for Transport. |
| type  | Valid entries are store and transport.                               |
| class | Class name that implements this protocol.                            |
|       | vendor   Optional string identifying the vendor.                     |
|       | version   Optional string identifying the version.                   |

Attribute Names in Providers Files

Here's an example of META-INF/javamail.default.providers file contents:

protocol=imap; type=store; class=com.sun.mail.imap.IMAPStore; vendo protocol=smtp; type=transport; class=com.sun.mail.smtp.SMTPTranspor

#### **javamail.address.map** and **javamail.default.address.map**

These resource files map transport address types to the transport protocol. The

getType method of javax.mail.Address returns the address type. The javamail.address.map file maps the transport type to the protocol. The file format is a series of name-value pairs. Each key name should correspond to an address type that is currently installed on the system; there should also be an entry for each javax.mail.Address implementation that is present if it is to be used. For example, the javax.mail.internet.InternetAddress method getType returns "rfc822". Each referenced protocol should be installed on the system. For the case of news, below, the client should install a Transport provider supporting the nntp protocol.

Here are the typical contents of a javamail.address.map file:

rfc822=smtp news=nntp

**:**

1.76, 07/05/04

**:**

John Mani, Bill Shannon, Max Spivak

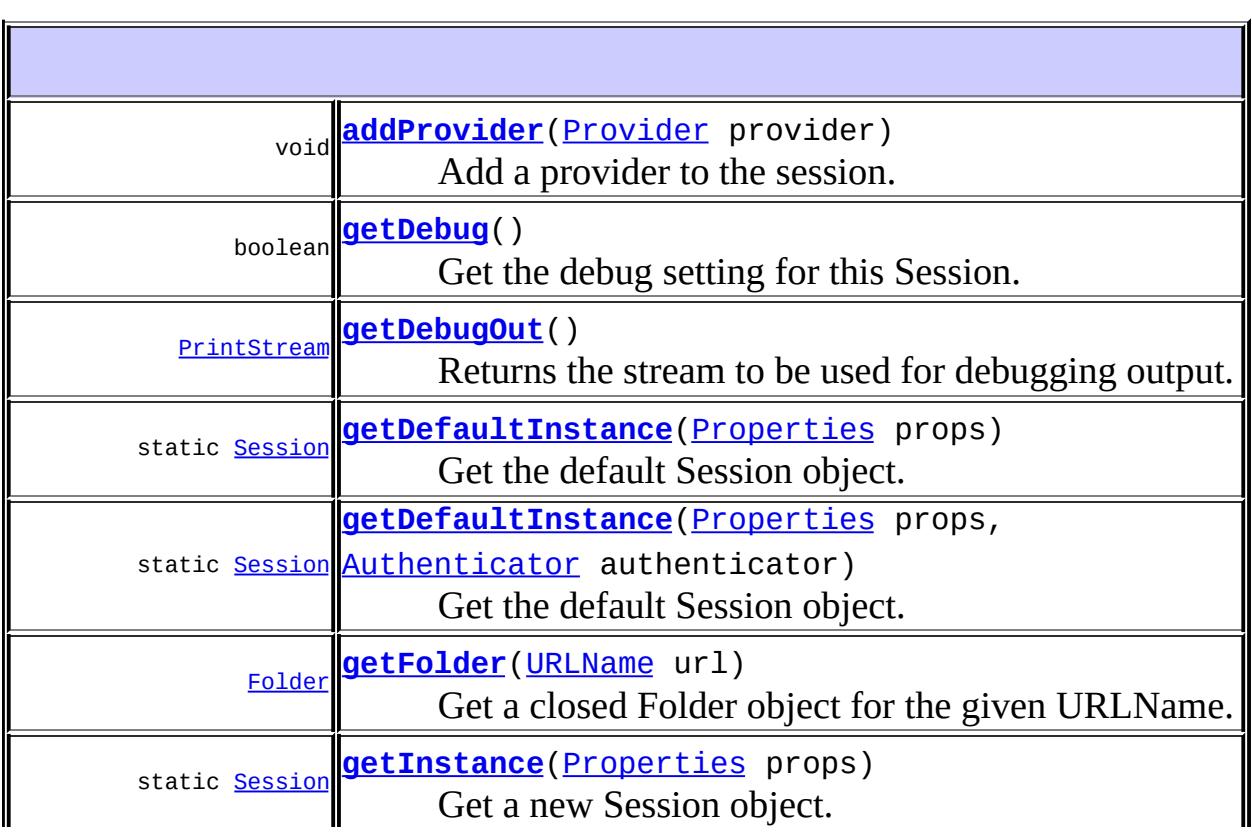

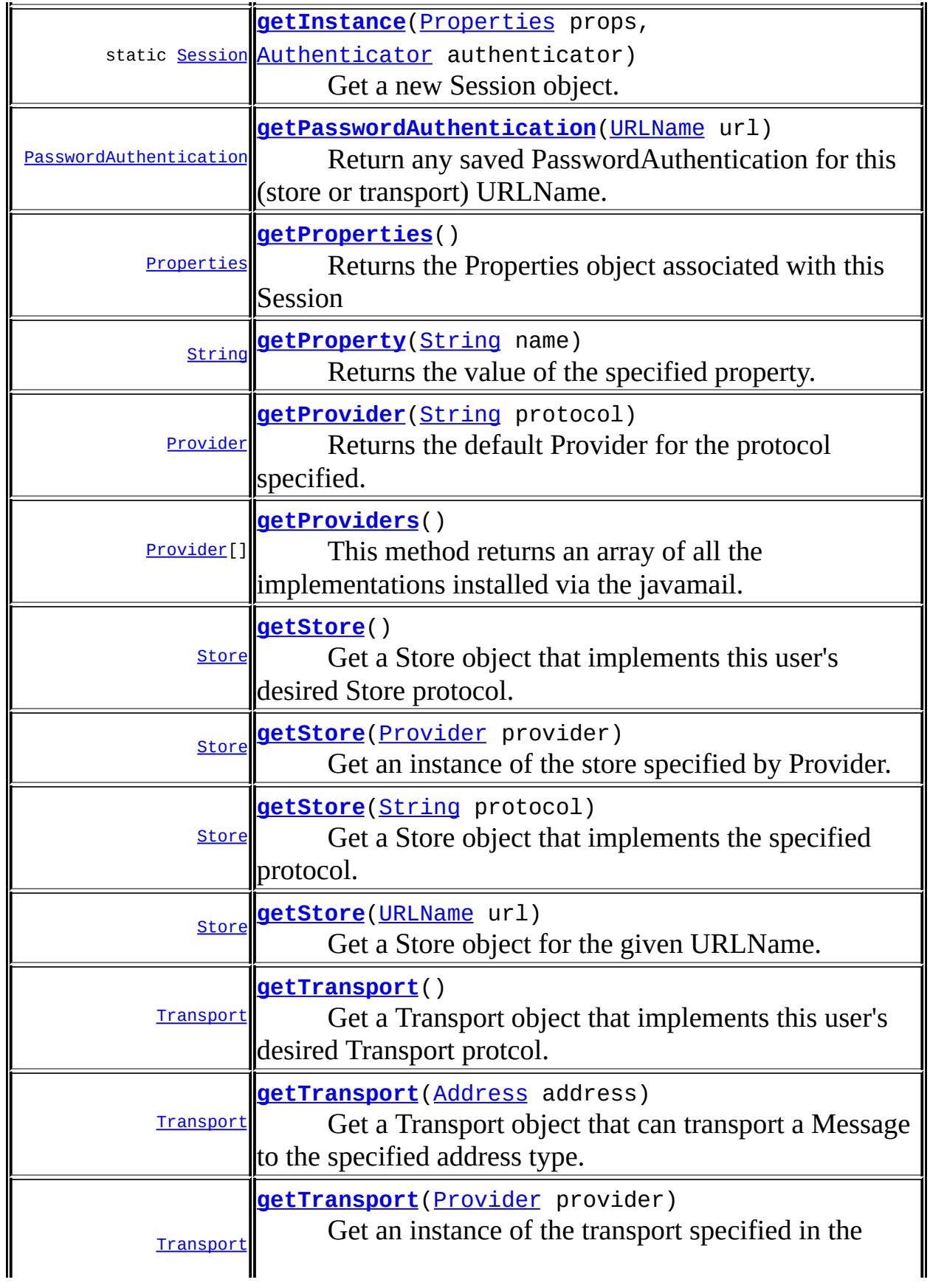
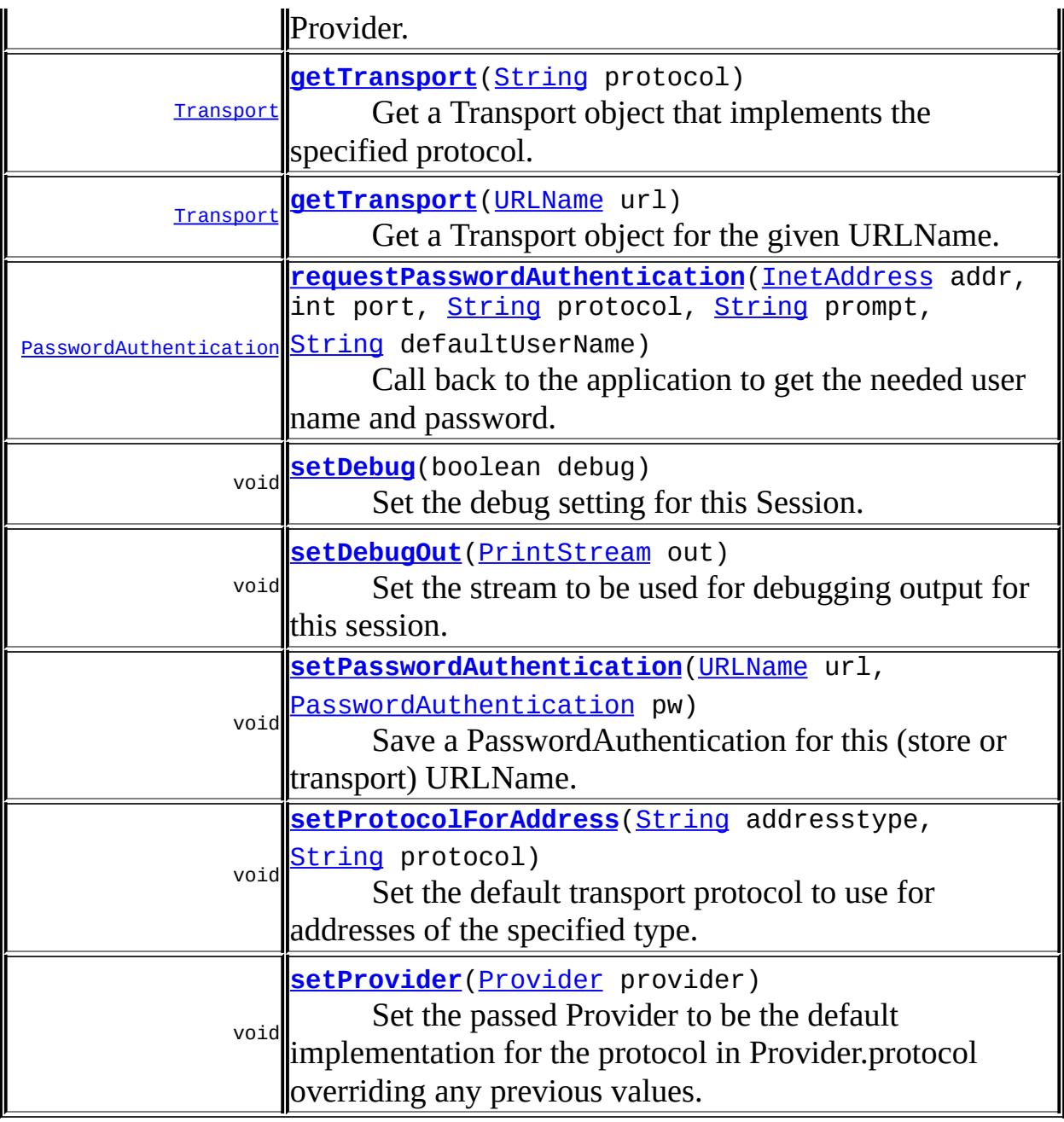

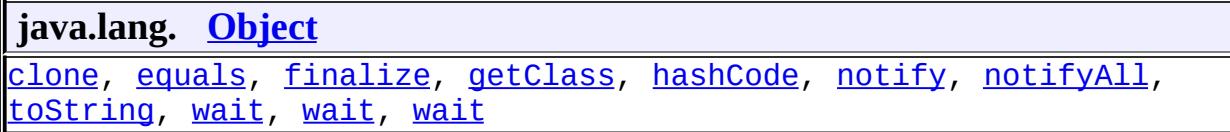

## **getInstance**

```
public static Session getInstance(Properties props,
                                  Authenticator authenticator)
```
Get a new Session object.

**:** props - Properties object that hold relevant properties. It is expected that the client supplies values for the properties listed in Appendix A of the JavaMail spec (particularly mail.store.protocol, mail.transport.protocol, mail.host, mail.user, and mail.from) as the defaults are unlikely to work in all cases. authenticator - Authenticator object used to call back to the application when a user name and password is needed. **:** a new Session object **:** [Authenticator](#page-3442-0)

## **getInstance**

public static [Session](#page-3667-0) **getInstance**([Properties](http://java.sun.com/j2se/1.5/docs/api/java/util/Properties.html) props)

Get a new Session object.

**:**

props - Properties object that hold relevant properties. It is expected that the client supplies values for the properties listed in Appendix A of the JavaMail spec (particularly mail.store.protocol, mail.transport.protocol, mail.host, mail.user, and mail.from) as the defaults are unlikely to work in all cases.

**:**

**:**

a new Session object

JavaMail 1.2

# **getDefaultInstance**

#### public static [Session](#page-3667-0) **getDefaultInstance**[\(Properties](http://java.sun.com/j2se/1.5/docs/api/java/util/Properties.html) props, [Authenticator](#page-3442-0) authenticator)

Get the default Session object. If a default has not yet been setup, a new Session object is created and installed as the default.

Since the default session is potentially available to all code executing in the same Java virtual machine, and the session can contain security sensitive information such as user names and passwords, access to the default session is restricted. The Authenticator object, which must be created by the caller, is used indirectly to check access permission. The Authenticator object passed in when the session is created is compared with the Authenticator object passed in to subsequent requests to get the default session. If both objects are the same, or are from the same ClassLoader, the request is allowed. Otherwise, it is denied.

Note that if the Authenticator object used to create the session is null, anyone can get the default session by passing in null.

Note also that the Properties object is used only the first time this method is called, when a new Session object is created. Subsequent calls return the Session object that was created by the first call, and ignore the passed Properties object. Use the getInstance method to get a new Session object every time the method is called.

In JDK 1.2, additional security Permission objects may be used to control access to the default session.

**:**

**:**

props - Properties object. Used only if a new Session object is created. It is expected that the client supplies values for the properties listed in Appendix A of the JavaMail spec (particularly mail.store.protocol, mail.transport.protocol, mail.host, mail.user, and mail.from) as the defaults are unlikely to work in all cases.

authenticator - Authenticator object. Used only if a new Session object is created. Otherwise, it must match the Authenticator used to create the Session.

the default Session object

# **getDefaultInstance**

public static [Session](#page-3667-0) **getDefaultInstance**[\(Properties](http://java.sun.com/j2se/1.5/docs/api/java/util/Properties.html) props)

Get the default Session object. If a default has not yet been setup, a new Session object is created and installed as the default.

Note that a default session created with no Authenticator is available to all code executing in the same Java virtual machine, and the session can contain security sensitive information such as user names and passwords.

**:**

props - Properties object. Used only if a new Session object is created. It is expected that the client supplies values for the properties listed in Appendix A of the JavaMail spec (particularly mail.store.protocol, mail.transport.protocol, mail.host, mail.user, and mail.from) as the defaults are unlikely to work in all cases.

the default Session object

```
:
```
**:**

JavaMail 1.2

# <span id="page-3675-0"></span>**setDebug**

public void **setDebug**(boolean debug)

Set the debug setting for this Session.

Since the debug setting can be turned on only after the Session has been created, to turn on debugging in the Session constructor, set the property mail.debug in the Properties object passed in to the constructor to true. The value of the mail.debug property is used to initialize the per-Session debugging flag. Subsequent calls to the setDebug method manipulate the per-Session debugging flag and have no affect on the mail.debug property.

**:**

debug - Debug setting

# **getDebug**

public boolean **getDebug**()

Get the debug setting for this Session.

**:**

current debug setting

# <span id="page-3676-0"></span>**setDebugOut**

```
public void setDebugOut(PrintStream out)
```
Set the stream to be used for debugging output for this session. If out is null, System.out will be used. Note that debugging output that occurs before any session is created, as a result of setting the mail.debug system property, will always be sent to System.out.

**:** out - the PrintStream to use for debugging output **:** JavaMail 1.3

# **getDebugOut**

```
public PrintStream getDebugOut()
```
Returns the stream to be used for debugging output. If no stream has been set, System.out is returned.

**:** the PrintStream to use for debugging output **:**

JavaMail 1.3

## **getProviders**

```
public Provider[] getProviders()
```
This method returns an array of all the implementations installed via the javamail.[default.]providers files that can be loaded using the ClassLoader available to this application.

**:**

Array of configured providers

### **getProvider**

```
public Provider getProvider(String protocol)
                   NoSuchProviderException
```
Returns the default Provider for the protocol specified. Checks mail. <protocol>.class property first and if it exists, returns the Provider associated with this implementation. If it doesn't exist, returns the Provider that appeared first in the configuration files. If an implementation for the protocol isn't found, throws NoSuchProviderException

**:** protocol - Configured protocol (i.e. smtp, imap, etc) **:** Currently configured Provider for the specified protocol **:**

#### [NoSuchProviderException](#page-3588-0) - If a provider for the given protocol is not found.

### <span id="page-3677-0"></span>**setProvider**

```
public void setProvider(Provider provider)
                 throws NoSuchProviderException
```
Set the passed Provider to be the default implementation for the protocol in Provider.protocol overriding any previous values.

provider - Currently configured Provider which will be set as the default for the protocol

[NoSuchProviderException](#page-3588-0) - If the provider passed in is invalid.

## **getStore**

**:**

**:**

```
public Store getStore()
               throws NoSuchProviderException
```
Get a Store object that implements this user's desired Store protocol. The mail.store.protocol property specifies the desired protocol. If an appropriate Store object is not obtained, NoSuchProviderException is thrown

a Store object

**:**

**:**

[NoSuchProviderException](#page-3588-0) - If a provider for the given protocol is not found.

## **getStore**

```
public Store getStore(String protocol)
               throws NoSuchProviderException
```
Get a Store object that implements the specified protocol. If an appropriate Store object cannot be obtained, NoSuchProviderException is thrown.

```
:
    protocol -
:
    a Store object
:
    NoSuchProviderException - If a provider for the given protocol is not
    found.
```
### <span id="page-3679-1"></span>**getStore**

```
public Store getStore(URLName url)
             NoSuchProviderException
```
Get a Store object for the given URLName. If the requested Store object cannot be obtained, NoSuchProviderException is thrown. The "scheme" part of the URL string (Refer RFC 1738) is used to locate the Store protocol.

```
:
    url - URLName that represents the desired Store
:
    a closed Store object
:
    NoSuchProviderException - If a provider for the given URLName is
    not found.
:
    getFolder(URLName), URLName
```
### **getStore**

```
public Store getStore(Provider provider)
               throws NoSuchProviderException
```
Get an instance of the store specified by Provider. Instantiates the store and returns it.

**:** provider - Store Provider that will be instantiated **:** Instantiated Store **:** [NoSuchProviderException](#page-3588-0) - If a provider for the given Provider is not

### <span id="page-3679-0"></span>**getFolder**

found.

public [Folder](#page-3474-0) **getFolder**([URLName](#page-3717-0) url) throws [MessagingException](#page-3568-0)

Get a closed Folder object for the given URLName. If the requested Folder object cannot be obtained, null is returned.

The "scheme" part of the URL string (Refer RFC 1738) is used to locate the Store protocol. The rest of the URL string (that is, the "schemepart", as per RFC 1738) is used by that Store in a protocol dependent manner to locate and instantiate the appropriate Folder object.

Note that RFC 1738 also specifies the syntax for the "schemepart" for IPbased protocols (IMAP4, POP3, etc.). Providers of IP-based mail Stores should implement that syntax for referring to Folders.

```
:
    url - URLName that represents the desired folder
:
    Folder
:
    NoSuchProviderException - If a provider for the given URLName is
    not found.
    MessagingException - if the Folder could not be located or created.
:
    getStore(URLName), URLName
```
# **getTransport**

```
public Transport getTransport()
                       throws NoSuchProviderException
```
Get a Transport object that implements this user's desired Transport protcol. The mail.transport.protocol property specifies the desired protocol. If an appropriate Transport object cannot be obtained, MessagingException is thrown.

**:** a Transport object **:**

[NoSuchProviderException](#page-3588-0) - If the provider is not found.

# <span id="page-3681-0"></span>**getTransport**

```
public Transport getTransport(String protocol)
                       throws NoSuchProviderException
```
Get a Transport object that implements the specified protocol. If an appropriate Transport object cannot be obtained, null is returned.

a Transport object

**:**

**:**

[NoSuchProviderException](#page-3588-0) - If provider for the given protocol is not found.

# <span id="page-3681-1"></span>**getTransport**

```
public Transport getTransport(URLName url)
                     NoSuchProviderException
```
Get a Transport object for the given URLName. If the requested Transport object cannot be obtained, NoSuchProviderException is thrown. The "scheme" part of the URL string (Refer RFC 1738) is used to locate the Transport protocol.

**:** url - URLName that represents the desired Transport **:** a closed Transport object **:** [NoSuchProviderException](#page-3588-0) - If a provider for the given URLName is not found.

[URLName](#page-3717-0)

# **getTransport**

**:**

```
public Transport getTransport(Provider provider)
                       throws NoSuchProviderException
```
Get an instance of the transport specified in the Provider. Instantiates the transport and returns it.

provider - Transport Provider that will be instantiated

**:**

**:**

**:**

Instantiated Transport

[NoSuchProviderException](#page-3588-0) - If provider for the given provider is not found.

### <span id="page-3682-1"></span>**getTransport**

```
public Transport getTransport(Address address)
                       throws NoSuchProviderException
```
Get a Transport object that can transport a Message to the specified address type.

```
:
    address -
:
    A Transport object
:
    NoSuchProviderException - If provider for the Address type is not
    found
:
    Address
```
## <span id="page-3682-0"></span>**setPasswordAuthentication**

```
public void setPasswordAuthentication(URLName url,
                                      PasswordAuthentication pw)
```
Save a PasswordAuthentication for this (store or transport) URLName. If

pw is null the entry corresponding to the URLName is removed.

This is normally used only by the store or transport implementations to allow authentication information to be shared among multiple uses of a session.

### **getPasswordAuthentication**

```
public PasswordAuthentication getPasswordAuthentication(URLName url)
```
Return any saved PasswordAuthentication for this (store or transport) URLName. Normally used only by store or transport implementations.

**:**

**:**

the PasswordAuthentication corresponding to the URLName

### <span id="page-3683-0"></span>**requestPasswordAuthentication**

public **[PasswordAuthentication](#page-3622-0) requestPasswordAuthentication**[\(InetAddr](http://java.sun.com/j2se/1.5/docs/api/java/net/InetAddress.html) int port, Strina p Strina p [String](http://java.sun.com/j2se/1.5/docs/api/java/lang/String.html) d

Call back to the application to get the needed user name and password. The application should put up a dialog something like:

```
Connecting to <protocol> mail service on host <addr>, port <por
<prompt>
```
User Name: <defaultUserName> Password:

addr - InetAddress of the host. may be null. protocol - protocol scheme (e.g. imap, pop3, etc.) prompt - any additional String to show as part of the prompt; may be null. defaultUserName - the default username. may be null.

the authentication which was collected by the authenticator; may be null.

# **getProperties**

**:**

```
public Properties getProperties()
```
Returns the Properties object associated with this Session

Properties object

# **getProperty**

**:**

```
public String getProperty(String name)
```
Returns the value of the specified property. Returns null if this property does not exist.

**:**

String that is the property value

# **addProvider**

public void **addProvider**([Provider](#page-3625-0) provider)

Add a provider to the session.

**:** provider - the provider to add **:** JavaMail 1.4

# <span id="page-3684-0"></span>**setProtocolForAddress**

#### public void **setProtocolForAddress**([String](http://java.sun.com/j2se/1.5/docs/api/java/lang/String.html) addresstype, [String](http://java.sun.com/j2se/1.5/docs/api/java/lang/String.html) protocol)

Set the default transport protocol to use for addresses of the specified type. Normally the default is set by the javamail.default.address.map or javamail.address.map files or resources.

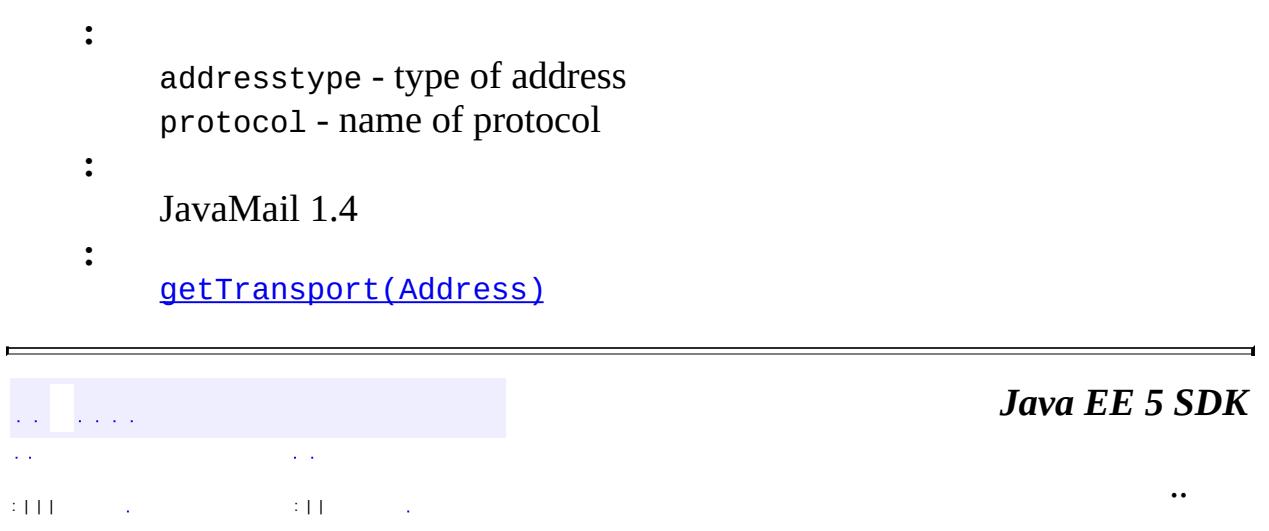

2007 Sun Microsystems, Inc. ...

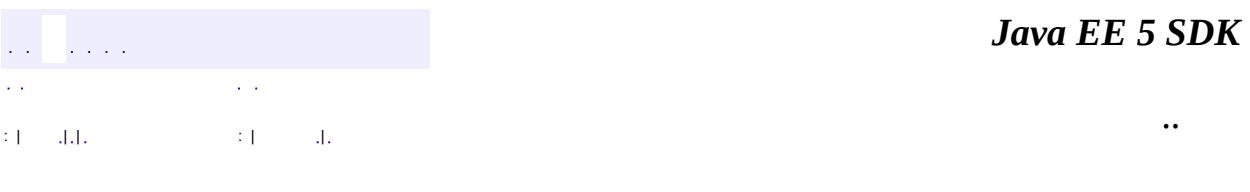

L.

<span id="page-3686-0"></span> $\blacksquare$ 

# **javax.mail Class Store**

[java.lang.Object](http://java.sun.com/j2se/1.5/docs/api/java/lang/Object.html) L[javax.mail.Service](#page-3654-0) **javax.mail.Store**

public abstract class **Store**

extends [Service](#page-3654-0)

An abstract class that models a message store and its access protocol, for storing and retrieving messages. Subclasses provide actual implementations.

Note that Store extends the Service class, which provides many common methods for naming stores, connecting to stores, and listening to connection events.

**:** 1.28, 07/05/04 **:** John Mani, Bill Shannon **:** [Service](#page-3654-0), [ConnectionEvent](#page-3729-0), [StoreEvent](#page-3783-0)

**Fields inherited from class javax.mail.[Service](#page-3654-0)** [debug](#page-3657-0), [session](#page-3657-1), [url](#page-3657-2)

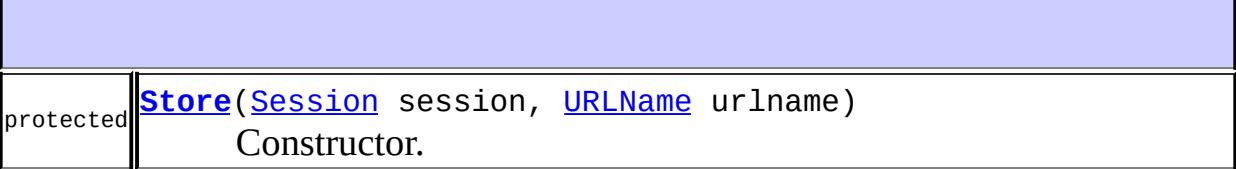

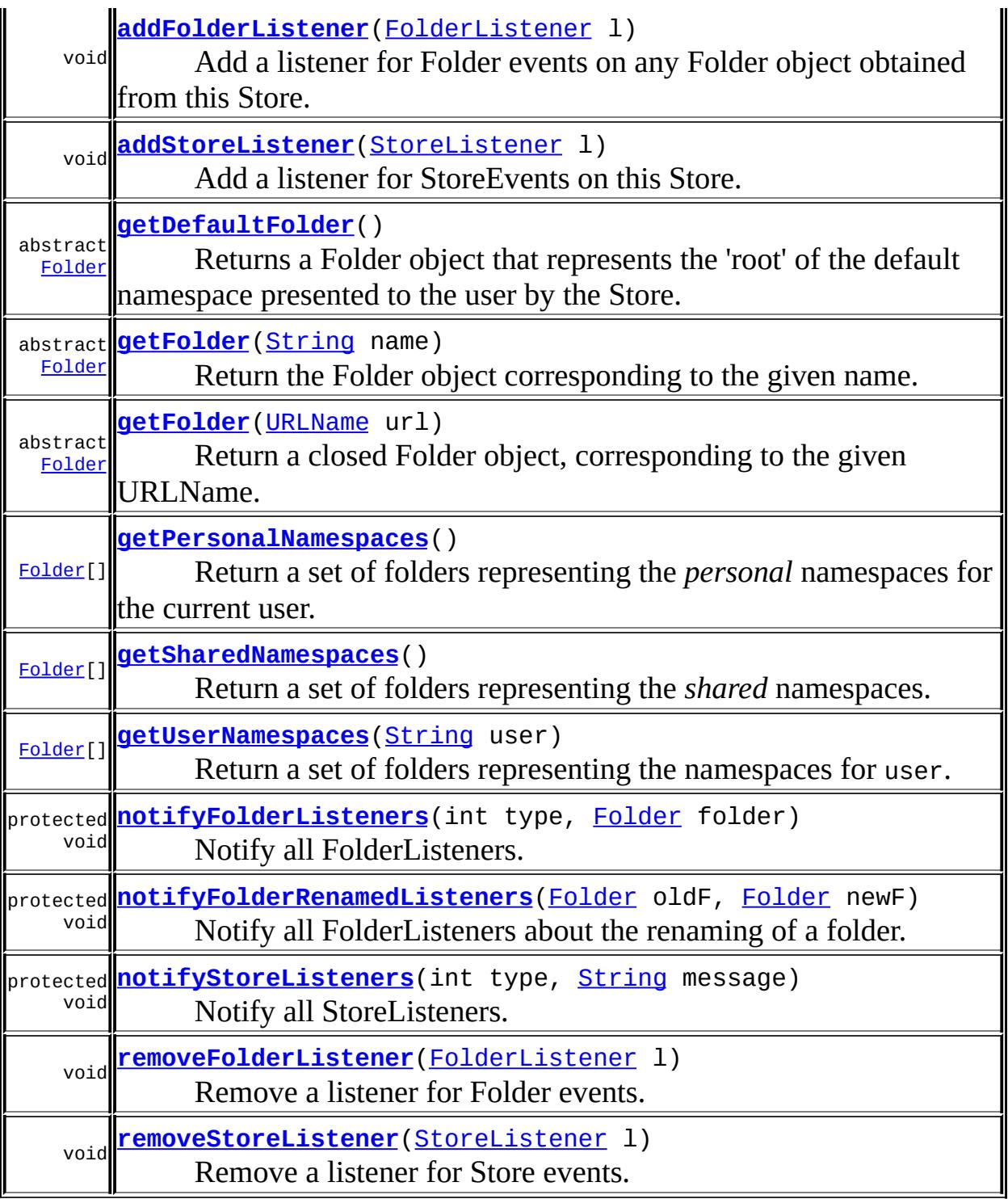

## **javax.mail. [Service](#page-3654-0)**

[addConnectionListener,](#page-3664-0) [close](#page-3663-0), [connect](#page-3658-0), [connect](#page-3661-0), [connect,](#page-3660-0) [connect,](#page-3659-0) [finalize,](#page-3666-0) [getURLName,](#page-3664-1) [isConnected,](#page-3662-0) [notifyConnectionListeners](#page-3665-0), [protocolConnect](#page-3661-1), [queueEvent](#page-3666-1), [removeConnectionListener,](#page-3665-1) [setConnected](#page-3663-1), [setURLName](#page-3664-2), [toString](#page-3665-2)

#### **java.lang. [Object](http://java.sun.com/j2se/1.5/docs/api/java/lang/Object.html)**

[clone](http://java.sun.com/j2se/1.5/docs/api/java/lang/Object.html#clone()), [equals](http://java.sun.com/j2se/1.5/docs/api/java/lang/Object.html#equals(java.lang.Object)), [getClass](http://java.sun.com/j2se/1.5/docs/api/java/lang/Object.html#getClass()), [hashCode,](http://java.sun.com/j2se/1.5/docs/api/java/lang/Object.html#hashCode()) [notify,](http://java.sun.com/j2se/1.5/docs/api/java/lang/Object.html#notify()) [notifyAll,](http://java.sun.com/j2se/1.5/docs/api/java/lang/Object.html#notifyAll()) [wait](http://java.sun.com/j2se/1.5/docs/api/java/lang/Object.html#wait()), [wait,](http://java.sun.com/j2se/1.5/docs/api/java/lang/Object.html#wait(long)) [wait](http://java.sun.com/j2se/1.5/docs/api/java/lang/Object.html#wait(long, int))

## <span id="page-3689-0"></span>**Store**

protected **Store**([Session](#page-3667-0) session, [URLName](#page-3717-0) urlname)

Constructor.

**:**

session - Session object for this Store. urlname - URLName object to be used for this Store

# <span id="page-3689-1"></span>**getDefaultFolder**

```
public abstract Folder getDefaultFolder()
                                 throws MessagingException
```
Returns a Folder object that represents the 'root' of the default namespace presented to the user by the Store.

**:**

the root Folder

**:**

[IllegalStateException](http://java.sun.com/j2se/1.5/docs/api/java/lang/IllegalStateException.html) - if this Store is not connected. [MessagingException](#page-3568-0)

# <span id="page-3689-2"></span>**getFolder**

```
public abstract Folder getFolder(String name)
                          throws MessagingException
```
Return the Folder object corresponding to the given name. Note that a Folder object is returned even if the named folder does not physically exist on the Store. The exists() method on the folder object indicates whether this folder really exists.

Folder objects are not cached by the Store, so invoking this method on the same name multiple times will return that many distinct Folder objects.

```
:
     name - The name of the Folder. In some Stores, name can be an
     absolute path if it starts with the hierarchy delimiter. Else it is
    interpreted relative to the 'root' of this namespace.
:
    Folder object
:
     IllegalStateException - if this Store is not connected.
    MessagingException
:
     Folder.exists(), Folder.create(int)
```
# <span id="page-3690-0"></span>**getFolder**

```
public abstract Folder getFolder(URLName url)
                       MessagingException
```
Return a closed Folder object, corresponding to the given URLName. The store specified in the given URLName should refer to this Store object.

Implementations of this method may obtain the name of the actual folder using the getFile() method on URLName, and use that name to create the folder.

**:** url - URLName that denotes a folder **:** Folder object

```
:
     IllegalStateException - if this Store is not connected.
    MessagingException
:
    URLName
```
### <span id="page-3691-0"></span>**getPersonalNamespaces**

```
public Folder[] getPersonalNamespaces()
                            MessagingException
```
Return a set of folders representing the *personal* namespaces for the current user. A personal namespace is a set of names that is considered within the personal scope of the authenticated user. Typically, only the authenticated user has access to mail folders in their personal namespace. If an INBOX exists for a user, it must appear within the user's personal namespace. In the typical case, there should be only one personal namespace for each user in each Store.

This implementation returns an array with a single entry containing the return value of the getDefaultFolder method. Subclasses should override this method to return appropriate information.

**:** array of Folder objects **:** [IllegalStateException](http://java.sun.com/j2se/1.5/docs/api/java/lang/IllegalStateException.html) - if this Store is not connected. [MessagingException](#page-3568-0) **:** JavaMail 1.2

### <span id="page-3691-1"></span>**getUserNamespaces**

```
public Folder[] getUserNamespaces(String user)
                        MessagingException
```
Return a set of folders representing the namespaces for user. The namespaces returned represent the personal namespaces for the user. To access mail folders in the other user's namespace, the currently authenticated user must be explicitly granted access rights. For example, it is common for a manager to grant to their secretary access rights to their mail folders.

This implementation returns an empty array. Subclasses should override this method to return appropriate information.

```
:
    array of Folder objects
:
     IllegalStateException - if this Store is not connected.
     MessagingException
:
    JavaMail 1.2
```
# <span id="page-3692-1"></span>**getSharedNamespaces**

```
public Folder[] getSharedNamespaces()
                          MessagingException
```
Return a set of folders representing the *shared* namespaces. A shared namespace is a namespace that consists of mail folders that are intended to be shared amongst users and do not exist within a user's personal namespace.

This implementation returns an empty array. Subclasses should override this method to return appropriate information.

```
:
    array of Folder objects
:
     IllegalStateException - if this Store is not connected.
    MessagingException
:
```
JavaMail 1.2

<span id="page-3692-0"></span>**addStoreListener**

public void **addStoreListener**[\(StoreListener](#page-3788-0) l)

Add a listener for StoreEvents on this Store.

The default implementation provided here adds this listener to an internal list of StoreListeners.

**:** l - the Listener for Store events **: [StoreEvent](#page-3783-0)** 

## <span id="page-3693-1"></span>**removeStoreListener**

```
public void removeStoreListener(StoreListener l)
```
Remove a listener for Store events.

The default implementation provided here removes this listener from the internal list of StoreListeners.

l - the listener

**:**

**:**

[addStoreListener\(javax.mail.event.StoreListener\)](#page-3692-0)

### <span id="page-3693-0"></span>**notifyStoreListeners**

```
protected void notifyStoreListeners(int type,
                                    String message)
```
Notify all StoreListeners. Store implementations are expected to use this method to broadcast StoreEvents.

The provided default implementation queues the event into an internal event queue. An event dispatcher thread dequeues events from the queue and dispatches them to the registered StoreListeners. Note that the event dispatching occurs in a separate thread, thus avoiding potential deadlock problems.

## <span id="page-3694-0"></span>**addFolderListener**

```
public void addFolderListener(FolderListener l)
```
Add a listener for Folder events on any Folder object obtained from this Store. FolderEvents are delivered to FolderListeners on the affected Folder as well as to FolderListeners on the containing Store.

The default implementation provided here adds this listener to an internal list of FolderListeners.

**:** l - the Listener for Folder events **:**

[FolderEvent](#page-3741-0)

### <span id="page-3694-2"></span>**removeFolderListener**

```
public void removeFolderListener(FolderListener l)
```
Remove a listener for Folder events.

The default implementation provided here removes this listener from the internal list of FolderListeners.

l - the listener

[addFolderListener\(javax.mail.event.FolderListener\)](#page-3694-0)

# <span id="page-3694-1"></span>**notifyFolderListeners**

**:**

**:**

```
protected void notifyFolderListeners(int type,
                                      Folder folder)
```
Notify all FolderListeners. Store implementations are expected to use this method to broadcast Folder events.

The provided default implementation queues the event into an internal event queue. An event dispatcher thread dequeues events from the queue and dispatches them to the registered FolderListeners. Note that the event dispatching occurs in a separate thread, thus avoiding potential deadlock problems.

```
:
    type - type of FolderEvent
    folder - affected Folder
:
    notifyFolderRenamedListeners(javax.mail.Folder,
    javax.mail.Folder)
```
# <span id="page-3695-0"></span>**notifyFolderRenamedListeners**

protected void **notifyFolderRenamedListeners**([Folder](#page-3474-0) oldF, [Folder](#page-3474-0) newF)

Notify all FolderListeners about the renaming of a folder. Store implementations are expected to use this method to broadcast Folder events indicating the renaming of folders.

The provided default implementation queues the event into an internal event queue. An event dispatcher thread dequeues events from the queue and dispatches them to the registered FolderListeners. Note that the event dispatching occurs in a separate thread, thus avoiding potential deadlock problems.

```
:
    oldF - the folder being renamed
    newF - the folder representing the new name.
:
```
JavaMail 1.1

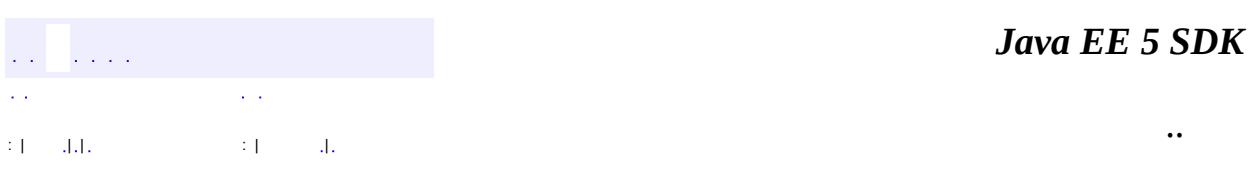

2007 Sun Microsystems, Inc. ...

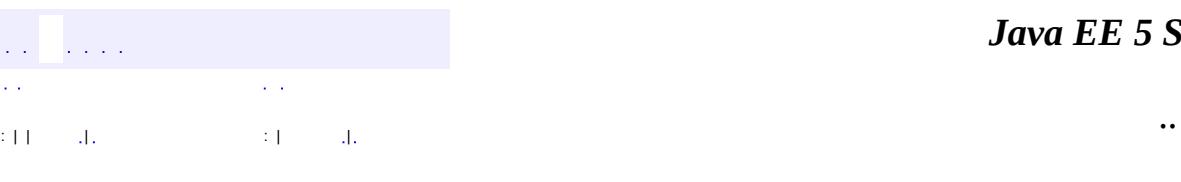

 $\blacksquare$ 

#### *Ja v a E E 5 S D K*

<u> 1989 - Johann Barn, mars et al. (b. 1989)</u>

# **javax.mail Class StoreClosedException**

```
java.lang.Object
  java.lang.Throwable
     Ljava.lang.Exception
         javax.mail.MessagingException
             javax.mail.StoreClosedException
```
**:**

[Serializable](http://java.sun.com/j2se/1.5/docs/api/java/io/Serializable.html)

public class **StoreClosedException**

extends **[MessagingException](#page-3568-0)** 

This exception is thrown when a method is invoked on a Messaging object and the Store that owns that object has died due to some reason. This exception should be treated as a fatal error; in particular any messaging object belonging to that Store must be considered invalid.

The connect method may be invoked on the dead Store object to revive it.

The getMessage() method returns more detailed information about the error that caused this exception.

John Mani

**:**

**:**

[Serialized](#page-737-0) Form

**[StoreClosedException](#page-3699-0)**([Store](#page-3686-0) store) **Constructor [StoreClosedException](#page-3699-1)**([Store](#page-3686-0) store, [String](http://java.sun.com/j2se/1.5/docs/api/java/lang/String.html) message) **Constructor** 

**[getStore](#page-3700-0)**()

**[Store](#page-3686-0)** 

Returns the dead Store object

**javax.mail. [MessagingException](#page-3568-0)**

[getCause,](#page-3571-0) [getNextException](#page-3571-1), [setNextException,](#page-3572-0) [toString](#page-3572-1)

**java.lang. [Throwable](http://java.sun.com/j2se/1.5/docs/api/java/lang/Throwable.html)**

[fillInStackTrace](http://java.sun.com/j2se/1.5/docs/api/java/lang/Throwable.html#fillInStackTrace()), [getLocalizedMessage](http://java.sun.com/j2se/1.5/docs/api/java/lang/Throwable.html#getLocalizedMessage()), [getMessage](http://java.sun.com/j2se/1.5/docs/api/java/lang/Throwable.html#getMessage()), [getStackTrace,](http://java.sun.com/j2se/1.5/docs/api/java/lang/Throwable.html#getStackTrace()) [initCause,](http://java.sun.com/j2se/1.5/docs/api/java/lang/Throwable.html#initCause(java.lang.Throwable)) [printStackTrace](http://java.sun.com/j2se/1.5/docs/api/java/lang/Throwable.html#printStackTrace()), [printStackTrace,](http://java.sun.com/j2se/1.5/docs/api/java/lang/Throwable.html#printStackTrace(java.io.PrintStream)) [printStackTrace](http://java.sun.com/j2se/1.5/docs/api/java/lang/Throwable.html#printStackTrace(java.io.PrintWriter)), [setStackTrace](http://java.sun.com/j2se/1.5/docs/api/java/lang/Throwable.html#setStackTrace(java.lang.StackTraceElement[]))

**java.lang. [Object](http://java.sun.com/j2se/1.5/docs/api/java/lang/Object.html)**

[clone](http://java.sun.com/j2se/1.5/docs/api/java/lang/Object.html#clone()), [equals](http://java.sun.com/j2se/1.5/docs/api/java/lang/Object.html#equals(java.lang.Object)), [finalize](http://java.sun.com/j2se/1.5/docs/api/java/lang/Object.html#finalize()), [getClass,](http://java.sun.com/j2se/1.5/docs/api/java/lang/Object.html#getClass()) [hashCode,](http://java.sun.com/j2se/1.5/docs/api/java/lang/Object.html#hashCode()) [notify,](http://java.sun.com/j2se/1.5/docs/api/java/lang/Object.html#notify()) [notifyAll,](http://java.sun.com/j2se/1.5/docs/api/java/lang/Object.html#notifyAll()) <mark>[wait](http://java.sun.com/j2se/1.5/docs/api/java/lang/Object.html#wait(long, int)), [wait,](http://java.sun.com/j2se/1.5/docs/api/java/lang/Object.html#wait(long)) wait</mark>

# <span id="page-3699-0"></span>**StoreClosedException**

public **StoreClosedException**[\(Store](#page-3686-0) store)

**Constructor** 

**:**

store - The dead Store object

# <span id="page-3699-1"></span>**StoreClosedException**

```
public StoreClosedException(Store store,
                            String message)
```
**Constructor** 

**:**

store - The dead Store object message - The detailed error message

# <span id="page-3700-0"></span>**getStore**

public [Store](#page-3686-0) **getStore**()

Returns the dead Store object

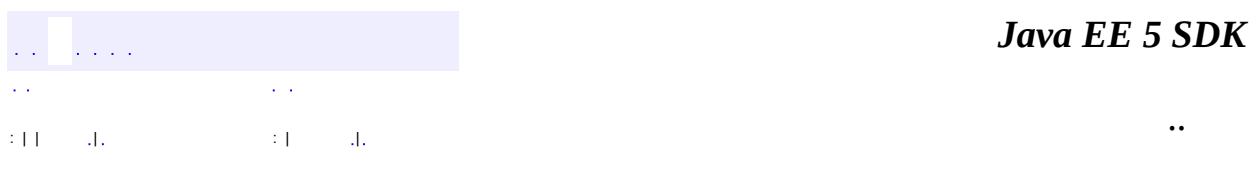

2007 Sun Microsystems, Inc.

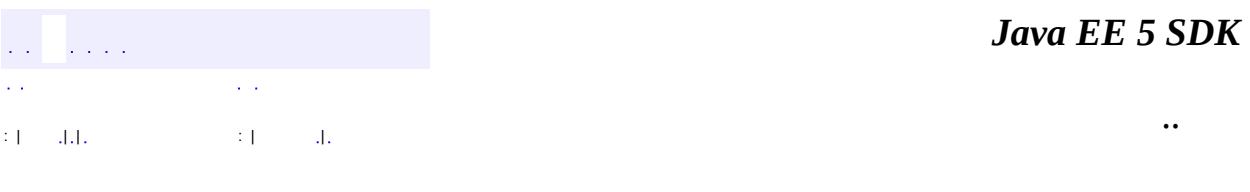

L.

<span id="page-3701-0"></span> $\blacksquare$ 

# **javax.mail Class Transport**

[java.lang.Object](http://java.sun.com/j2se/1.5/docs/api/java/lang/Object.html) L[javax.mail.Service](#page-3654-0) **javax.mail.Transport**

public abstract class **Transport**

extends [Service](#page-3654-0)

An abstract class that models a message transport. Subclasses provide actual implementations.

Note that Transport extends the Service class, which provides many common methods for naming transports, connecting to transports, and listening to connection events.

**:** 1.40, 07/05/17 **:** John Mani, Max Spivak, Bill Shannon **:**

[Service](#page-3654-0), [ConnectionEvent](#page-3729-0), [TransportEvent](#page-3795-0)

**Fields inherited from class javax.mail.[Service](#page-3654-0)** [debug](#page-3657-0), [session](#page-3657-1), [url](#page-3657-2)

**[Transport](#page-3703-0)**([Session](#page-3667-0) session, [URLName](#page-3717-0) urlname) Constructor.

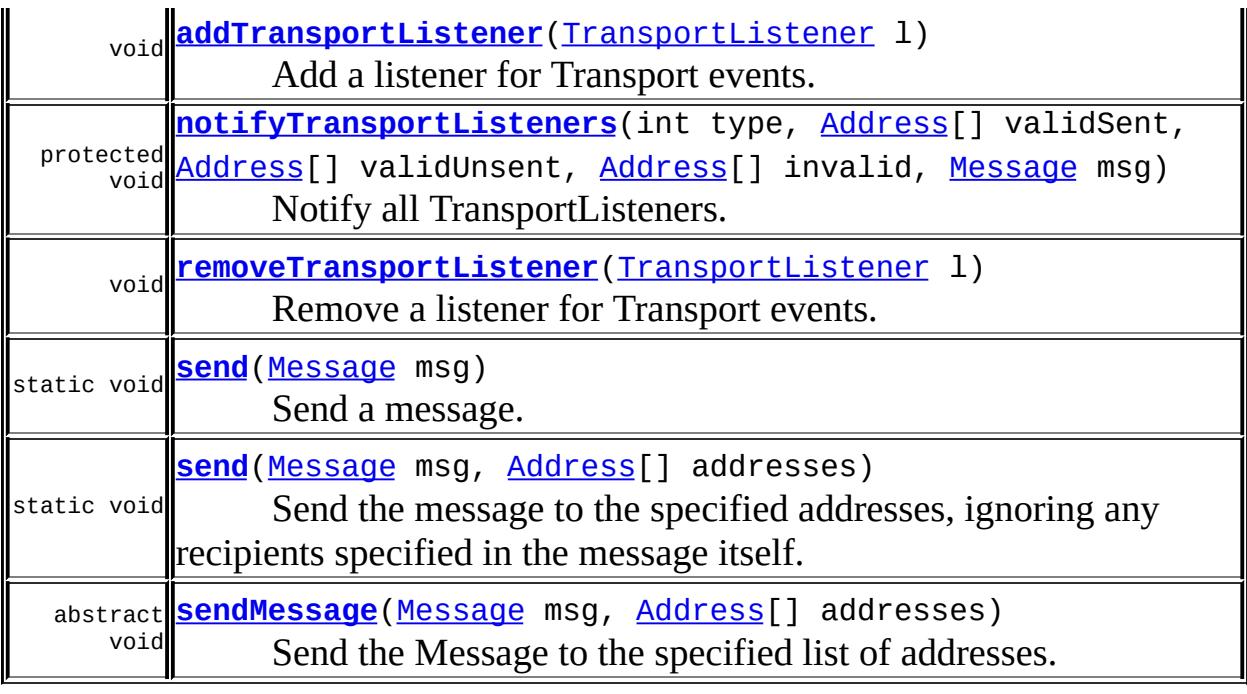

**javax.mail. [Service](#page-3654-0)** [addConnectionListener,](#page-3664-0) [close](#page-3663-0), [connect](#page-3658-0), [connect](#page-3661-0), [connect,](#page-3660-0) [connect,](#page-3659-0) [finalize,](#page-3666-0) [getURLName,](#page-3664-1) [isConnected,](#page-3662-0) [notifyConnectionListeners](#page-3665-0), [protocolConnect](#page-3661-1), [queueEvent](#page-3666-1), [removeConnectionListener,](#page-3665-1) [setConnected](#page-3663-1), [setURLName](#page-3664-2), [toString](#page-3665-2)

#### **java.lang. [Object](http://java.sun.com/j2se/1.5/docs/api/java/lang/Object.html)**

[clone](http://java.sun.com/j2se/1.5/docs/api/java/lang/Object.html#clone()), [equals](http://java.sun.com/j2se/1.5/docs/api/java/lang/Object.html#equals(java.lang.Object)), [getClass](http://java.sun.com/j2se/1.5/docs/api/java/lang/Object.html#getClass()), [hashCode,](http://java.sun.com/j2se/1.5/docs/api/java/lang/Object.html#hashCode()) [notify,](http://java.sun.com/j2se/1.5/docs/api/java/lang/Object.html#notify()) [notifyAll,](http://java.sun.com/j2se/1.5/docs/api/java/lang/Object.html#notifyAll()) [wait](http://java.sun.com/j2se/1.5/docs/api/java/lang/Object.html#wait()), [wait,](http://java.sun.com/j2se/1.5/docs/api/java/lang/Object.html#wait(long)) [wait](http://java.sun.com/j2se/1.5/docs/api/java/lang/Object.html#wait(long, int))

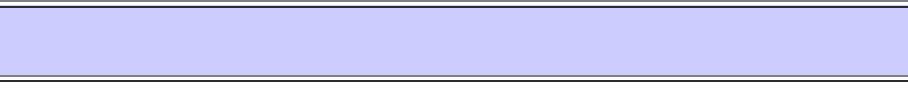

## <span id="page-3703-0"></span>**Transport**

public **Transport**[\(Session](#page-3667-0) session, [URLName](#page-3717-0) urlname)

Constructor.

**:**

session - Session object for this Transport.

urlname - URLName object to be used for this Transport

### <span id="page-3704-0"></span>**send**

public static void **send**([Message](#page-3532-0) msg) throws [MessagingException](#page-3568-0)

Send a message. The message will be sent to all recipient addresses specified in the message (as returned from the Message method getAllRecipients), using message transports appropriate to each address. The send method calls the saveChanges method on the message before sending it.

If any of the recipient addresses is detected to be invalid by the Transport during message submission, a SendFailedException is thrown. Clients can get more detail about the failure by examining the exception. Whether or not the message is still sent succesfully to any valid addresses depends on the Transport implementation. See SendFailedException for more details. Note also that success does not imply that the message was delivered to the ultimate recipient, as failures may occur in later stages of delivery. Once a Transport accepts a message for delivery to a recipient, failures that occur later should be reported to the user via another mechanism, such as returning the undeliverable message.

Note that send is a static method that creates and manages its own connection. Any connection associated with any Transport instance used to invoke this method is ignored and not used. This method should only be invoked using the form Transport.send(msg);, and should never be invoked using an instance variable.

**:** msg - the message to send **:** [SendFailedException](#page-3648-0) - if the message could not be sent to some or any of the recipients.

[MessagingException](#page-3568-0)

**:**

[Message.saveChanges\(\)](#page-3550-0), [Message.getAllRecipients\(\)](#page-3541-0), [send\(Message,](#page-3705-0) Address[]), [SendFailedException](#page-3648-0)

#### <span id="page-3705-0"></span>**send**

```
public static void send(Message msg,
                        Address[] addresses)
                 throws MessagingException
```
Send the message to the specified addresses, ignoring any recipients specified in the message itself. The send method calls the saveChanges method on the message before sending it.

```
:
    msg - the message to send
    addresses - the addresses to which to send the message
:
    SendFailedException - if the message could not be sent to some or
    any of the recipients.
    MessagingException
:
    Message.saveChanges(), send(Message), SendFailedException
```
### <span id="page-3705-1"></span>**sendMessage**

```
public abstract void sendMessage(Message msg,
                                 Address[] addresses)
                          throws MessagingException
```
Send the Message to the specified list of addresses. An appropriate TransportEvent indicating the delivery status is delivered to any TransportListener registered on this Transport. Also, if any of the addresses is invalid, a SendFailedException is thrown. Whether or not the message is still sent succesfully to any valid addresses depends on the Transport implementation.

Unlike the static send method, the sendMessage method does *not* call the saveChanges method on the message; the caller should do so.

```
:
    msg - The Message to be sent
    addresses - array of addresses to send this message to
:
     SendFailedException - if the send failed because of invalid addresses.
    MessagingException - if the connection is dead or not in the
     connected state
:
    TransportEvent
```
## <span id="page-3706-0"></span>**addTransportListener**

```
public void addTransportListener(TransportListener l)
```
Add a listener for Transport events.

The default implementation provided here adds this listener to an internal list of TransportListeners.

l - the Listener for Transport events

**[TransportEvent](#page-3795-0)** 

# <span id="page-3706-2"></span>**removeTransportListener**

public void **removeTransportListener**([TransportListener](#page-3803-0) l)

Remove a listener for Transport events.

The default implementation provided here removes this listener from the internal list of TransportListeners.

**:**

<span id="page-3706-1"></span>**:**

**:**

**:**

l - the listener

[addTransportListener\(javax.mail.event.TransportListener\)](#page-3706-0)

# **notifyTransportListeners**

```
protected void notifyTransportListeners(int type,
                                           Address[] validSent,
                                           Address[] validUnsent,
                                           <u>Address</u>[] invalid,
                                           Message msg)
```
Notify all TransportListeners. Transport implementations are expected to use this method to broadcast TransportEvents.

The provided default implementation queues the event into an internal event queue. An event dispatcher thread dequeues events from the queue and dispatches them to the registered TransportListeners. Note that the event dispatching occurs in a separate thread, thus avoiding potential deadlock problems.

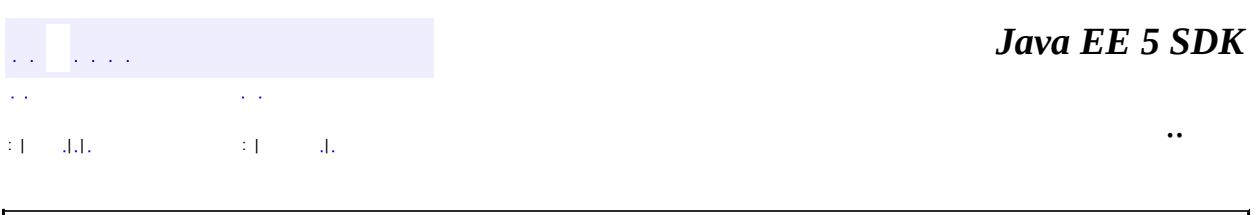

2007 Sun Microsystems, Inc.
<span id="page-3708-0"></span>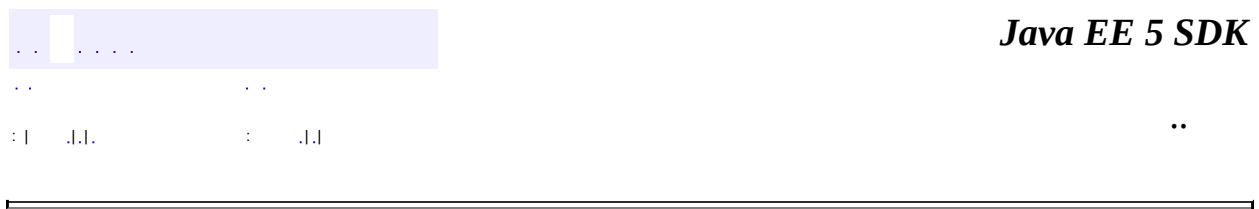

# **javax.mail Class UIDFolder.FetchProfileItem**

[java.lang.Object](http://java.sun.com/j2se/1.5/docs/api/java/lang/Object.html)

L[javax.mail.FetchProfile.Item](#page-3456-0)

**javax.mail.UIDFolder.FetchProfileItem**

[UIDFolder](#page-3711-0)

#### public static class **UIDFolder.FetchProfileItem**

extends [FetchProfile.Item](#page-3456-0)

A fetch profile item for fetching UIDs. This inner class extends the FetchProfile.Item class to add new FetchProfile item types, specific to UIDFolders. The only item currently defined here is the UID item.

**:**

**:**

[FetchProfile](#page-3451-0)

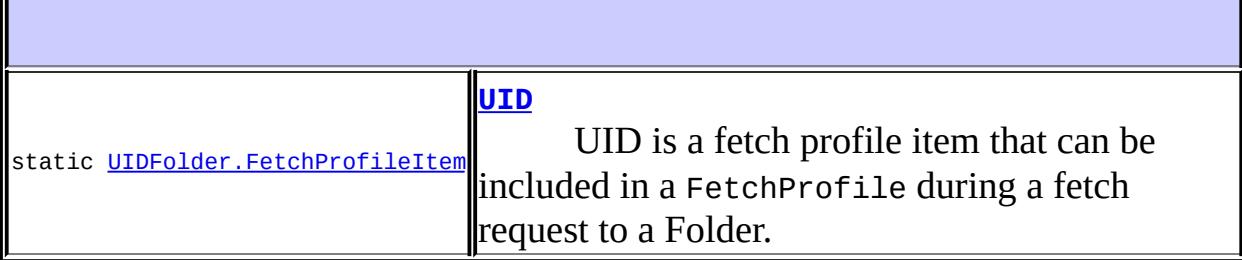

**Fields inherited from class javax.mail.[FetchProfile.Item](#page-3456-0)** [CONTENT\\_INFO](#page-3458-0), [ENVELOPE,](#page-3458-1) [FLAGS](#page-3459-0)

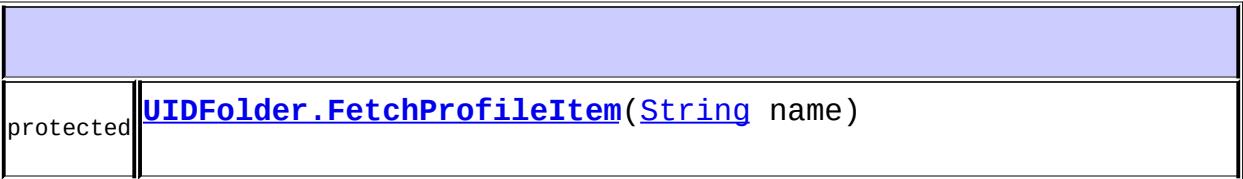

**java.lang. [Object](http://java.sun.com/j2se/1.5/docs/api/java/lang/Object.html)** [clone](http://java.sun.com/j2se/1.5/docs/api/java/lang/Object.html#clone()), [equals](http://java.sun.com/j2se/1.5/docs/api/java/lang/Object.html#equals(java.lang.Object)), [finalize](http://java.sun.com/j2se/1.5/docs/api/java/lang/Object.html#finalize()), [getClass,](http://java.sun.com/j2se/1.5/docs/api/java/lang/Object.html#getClass()) [hashCode,](http://java.sun.com/j2se/1.5/docs/api/java/lang/Object.html#hashCode()) [notify,](http://java.sun.com/j2se/1.5/docs/api/java/lang/Object.html#notify()) [notifyAll,](http://java.sun.com/j2se/1.5/docs/api/java/lang/Object.html#notifyAll()) [toString,](http://java.sun.com/j2se/1.5/docs/api/java/lang/Object.html#toString()) [wait](http://java.sun.com/j2se/1.5/docs/api/java/lang/Object.html#wait()), [wait,](http://java.sun.com/j2se/1.5/docs/api/java/lang/Object.html#wait(long)) [wait](http://java.sun.com/j2se/1.5/docs/api/java/lang/Object.html#wait(long, int))

## <span id="page-3710-0"></span>**UID**

```
public static final UIDFolder.FetchProfileItem UID
```
UID is a fetch profile item that can be included in a FetchProfile during a fetch request to a Folder. This item indicates that the UIDs for messages in the specified range are desired to be prefetched.

An example of how a client uses this is below:

FetchProfile fp = new FetchProfile(); fp.add(UIDFolder.FetchProfileItem.UID); folder.fetch(msgs, fp);

# <span id="page-3710-1"></span>**UIDFolder.FetchProfileItem**

protected **UIDFolder.FetchProfileItem**([String](http://java.sun.com/j2se/1.5/docs/api/java/lang/String.html) name)

*Java EE 5 SDK* and and .. : | | | : | |

2007 Sun Microsystems, Inc.

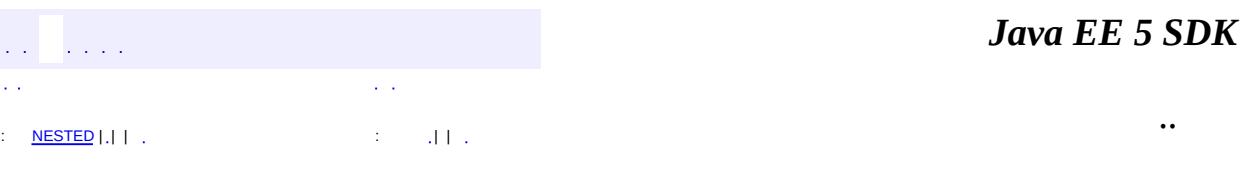

<span id="page-3711-0"></span> $\blacksquare$ 

 $\ddotsc$ 

 $\overline{\phantom{0}}$ 

#### public interface **UIDFolder**

The UIDFolder interface is implemented by Folders that can support the "disconnected" mode of operation, by providing unique-ids for messages in the folder. This interface is based on the IMAP model for supporting disconnected operation.

A Unique identifier (UID) is a positive long value, assigned to each message in a specific folder. Unique identifiers are assigned in a strictly **ascending** fashion in the mailbox. That is, as each message is added to the mailbox it is assigned a higher UID than the message(s) which were added previously. Unique identifiers persist across sessions. This permits a client to resynchronize its state from a previous session with the server.

Associated with every mailbox is a unique identifier validity value. If unique identifiers from an earlier session fail to persist to this session, the unique identifier validity value **must** be greater than the one used in the earlier session.

Refer to RFC 2060 <http://www.ietf.org/rfc/rfc2060.txt> for more information.

**:**

John Mani

<span id="page-3712-0"></span>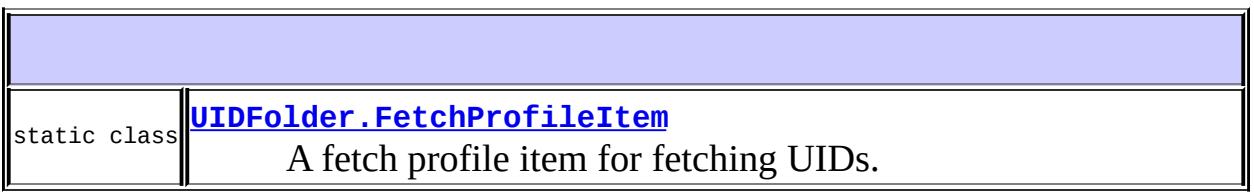

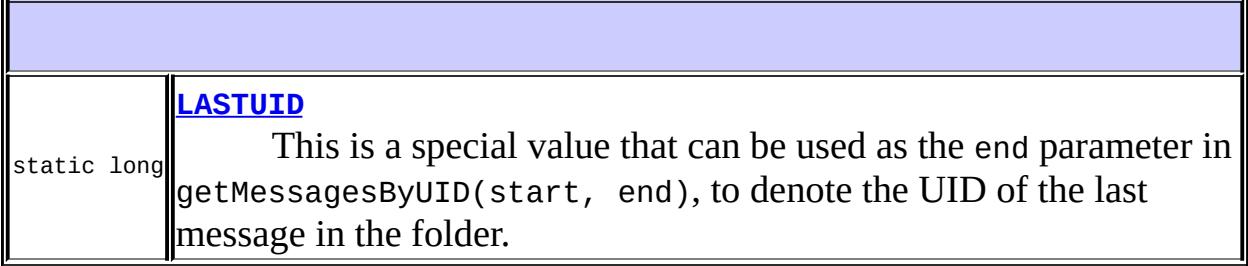

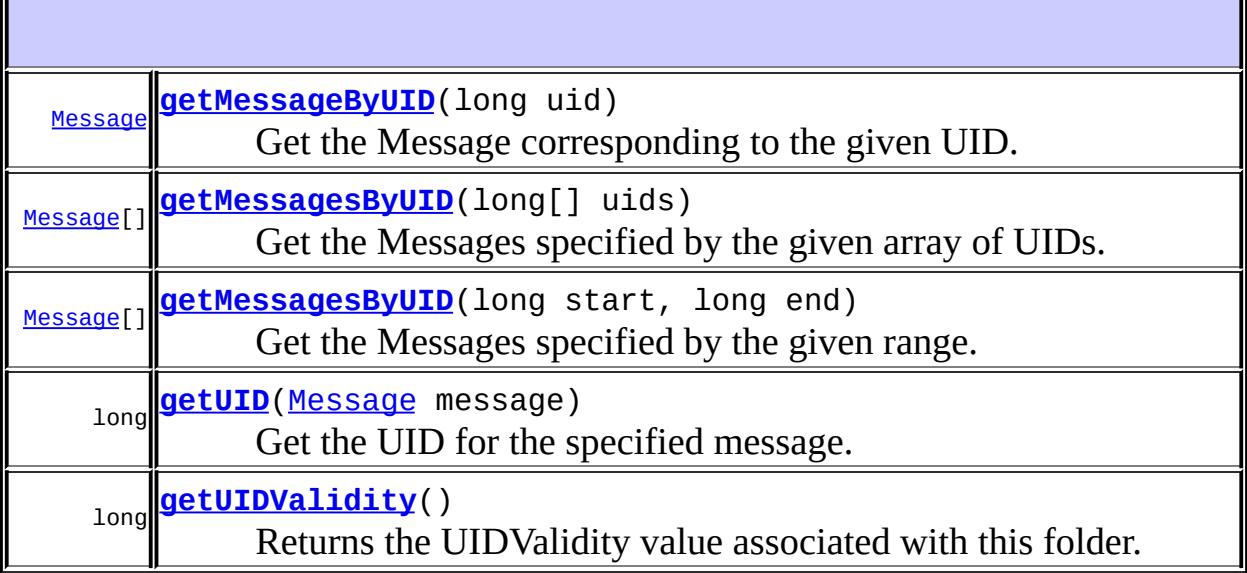

```
LASTUID
```

```
static final long LASTUID
```
This is a special value that can be used as the end parameter in getMessagesByUID(start, end), to denote the UID of the last message in the folder.

**:**

```
getMessagesByUID(long, long),
```
## <span id="page-3713-1"></span>**getUIDValidity**

```
long getUIDValidity()
```
throws [MessagingException](#page-3568-0)

Returns the UIDValidity value associated with this folder.

Clients typically compare this value against a UIDValidity value saved from a previous session to insure that any cached UIDs are not stale.

**: UIDValidity :**

[MessagingException](#page-3568-0)

## <span id="page-3714-0"></span>**getMessageByUID**

```
Message getMessageByUID(long uid)
                        throws MessagingException
```
Get the Message corresponding to the given UID. If no such message exists, null is returned.

uid - UID for the desired message

**:**

**:**

the Message object. null is returned if no message corresponding to this UID is obtained.

```
:
```
[MessagingException](#page-3568-0)

## <span id="page-3714-1"></span>**getMessagesByUID**

```
Message[] getMessagesByUID(long start,
                           long end)
                           throws MessagingException
```
Get the Messages specified by the given range. The special value LASTUID can be used for the end parameter to indicate the UID of the last message in the folder.

```
:
     start - start UID
    end - end UID
:
```
array of Message objects

[MessagingException](#page-3568-0)

[LASTUID](#page-3713-0)

### <span id="page-3715-0"></span>**getMessagesByUID**

**:**

**:**

```
Message[] getMessagesByUID(long[] uids)
                        MessagingException
```
Get the Messages specified by the given array of UIDs. If any UID is invalid, null is returned for that entry.

Note that the returned array will be of the same size as the specified array of UIDs, and null entries may be present in the array to indicate invalid UIDs.

uids - array of UIDs

**:**

**:**

**:**

array of Message objects

[MessagingException](#page-3568-0)

## <span id="page-3715-1"></span>**getUID**

```
long getUIDMessage message)
            throws MessagingException
```
Get the UID for the specified message. Note that the message **must** belong to this folder. Otherwise java.util.NoSuchElementException is thrown.

**:** message - Message from this folder **:** UID for this message **:**

**NOSUChElementException** - if the given Message is not in this Folder. [MessagingException](#page-3568-0)

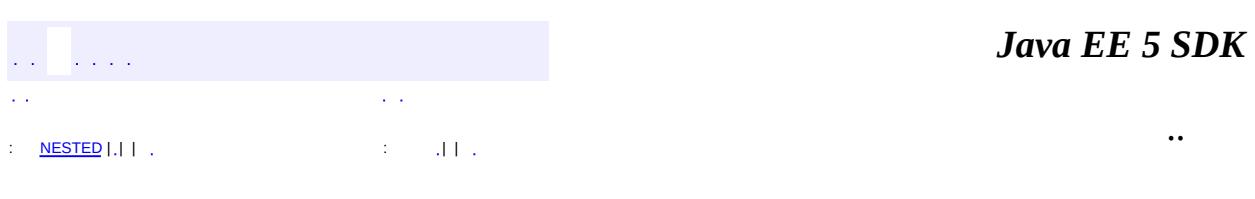

2007 Sun Microsystems, Inc. ...

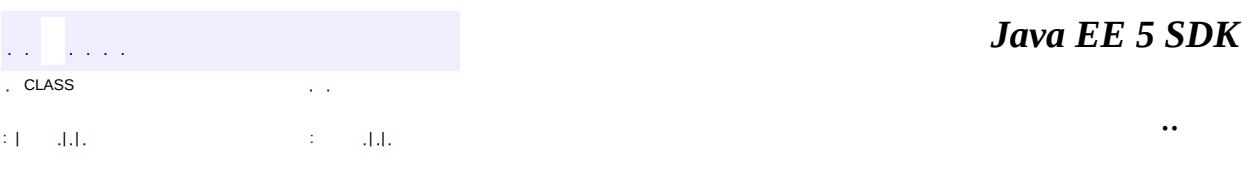

L.

 $\blacksquare$ 

# **javax.mail Class URLName**

[java.lang.Object](http://java.sun.com/j2se/1.5/docs/api/java/lang/Object.html) **javax.mail.URLName**

public class **URLName**

extends [Object](http://java.sun.com/j2se/1.5/docs/api/java/lang/Object.html)

The name of a URL. This class represents a URL name and also provides the basic parsing functionality to parse most internet standard URL schemes.

Note that this class differs from java.net.URL in that this class just represents the name of a URL, it does not model the connection to a URL.

**:**

```
1.19, 07/05/04
```
**:**

Christopher Cotton, Bill Shannon

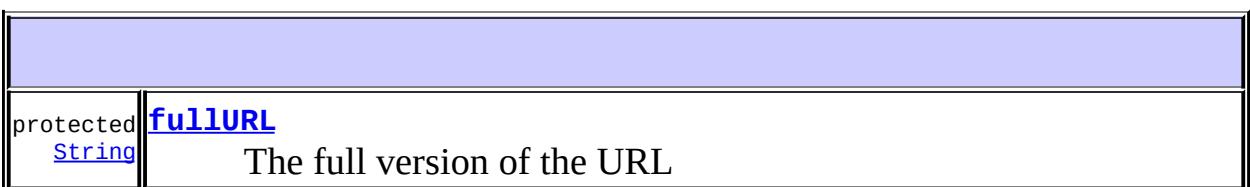

```
URLName(String url)
     Construct a URLName from the string.
URLName(String protocol, String host, int port, String file,
String username, String password)
     Creates a URLName object from the specified protocol, host, port
number, file, username, and password.
URLName(URL url)
     Construct a URLName from a java.net.URL object.
```
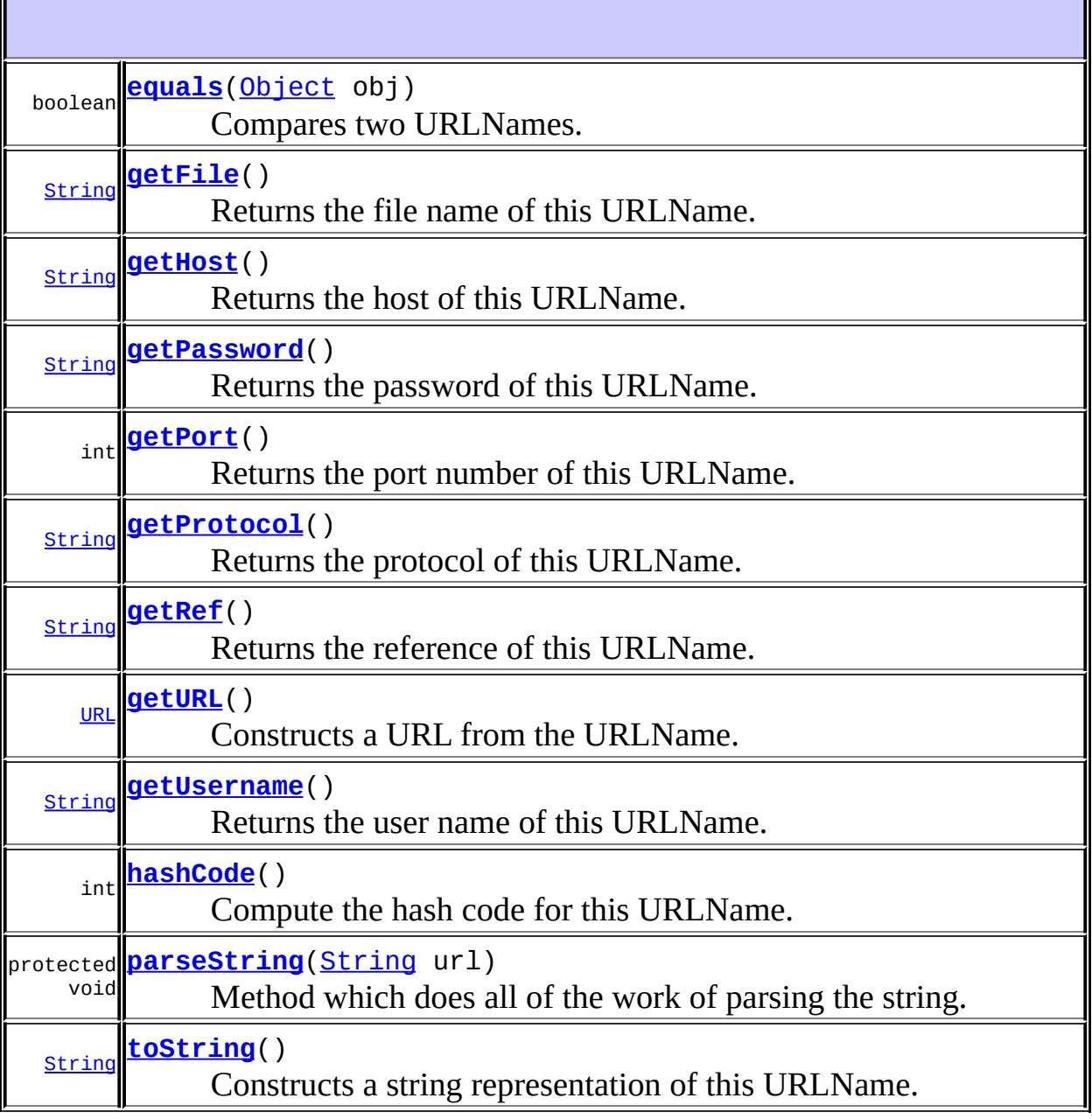

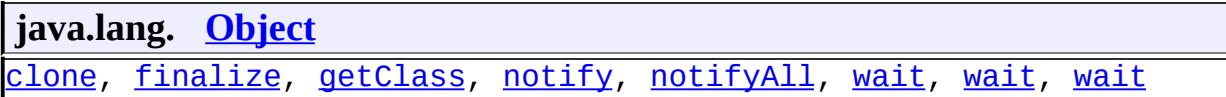

<span id="page-3719-0"></span>**fullURL**

protected [String](http://java.sun.com/j2se/1.5/docs/api/java/lang/String.html) **fullURL**

The full version of the URL

### <span id="page-3720-1"></span>**URLName**

```
public URLName(String protocol,
               String host,
               int port,
               String file,
               String username,
               String password)
```
Creates a URLName object from the specified protocol, host, port number, file, username, and password. Specifying a port number of -1 indicates that the URL should use the default port for the protocol.

#### <span id="page-3720-2"></span>**URLName**

public **URLName**([URL](http://java.sun.com/j2se/1.5/docs/api/java/net/URL.html) url)

Construct a URLName from a java.net.URL object.

#### <span id="page-3720-0"></span>**URLName**

```
public URLName(String url)
```
Construct a URLName from the string. Parses out all the possible information (protocol, host, port, file, username, password).

#### <span id="page-3720-3"></span>**toString**

```
public String toString()
```
Constructs a string representation of this URLName.

[toString](http://java.sun.com/j2se/1.5/docs/api/java/lang/Object.html#toString()) in class [Object](http://java.sun.com/j2se/1.5/docs/api/java/lang/Object.html)

### <span id="page-3721-4"></span>**parseString**

**:**

```
protected void parseString(String url)
```
Method which does all of the work of parsing the string.

#### <span id="page-3721-1"></span>**getPort**

public int **getPort**()

Returns the port number of this URLName. Returns -1 if the port is not set.

### <span id="page-3721-2"></span>**getProtocol**

```
public String getProtocol()
```
Returns the protocol of this URLName. Returns null if this URLName has no protocol.

### <span id="page-3721-0"></span>**getFile**

public [String](http://java.sun.com/j2se/1.5/docs/api/java/lang/String.html) **getFile**()

Returns the file name of this URLName. Returns null if this URLName has no file name.

### <span id="page-3721-3"></span>**getRef**

public [String](http://java.sun.com/j2se/1.5/docs/api/java/lang/String.html) **getRef**()

Returns the reference of this URLName. Returns null if this URLName has no reference.

#### <span id="page-3722-1"></span>**getHost**

public [String](http://java.sun.com/j2se/1.5/docs/api/java/lang/String.html) **getHost**()

Returns the host of this URLName. Returns null if this URLName has no host.

#### <span id="page-3722-4"></span>**getUsername**

#### public [String](http://java.sun.com/j2se/1.5/docs/api/java/lang/String.html) **getUsername**()

Returns the user name of this URLName. Returns null if this URLName has no user name.

#### <span id="page-3722-2"></span>**getPassword**

public [String](http://java.sun.com/j2se/1.5/docs/api/java/lang/String.html) **getPassword**()

Returns the password of this URLName. Returns null if this URLName has no password.

## <span id="page-3722-3"></span>**getURL**

public [URL](http://java.sun.com/j2se/1.5/docs/api/java/net/URL.html) **getURL**() throws [MalformedURLException](http://java.sun.com/j2se/1.5/docs/api/java/net/MalformedURLException.html)

Constructs a URL from the URLName.

[MalformedURLException](http://java.sun.com/j2se/1.5/docs/api/java/net/MalformedURLException.html)

<span id="page-3722-0"></span>**equals**

**:**

public boolean **equals**([Object](http://java.sun.com/j2se/1.5/docs/api/java/lang/Object.html) obj)

Compares two URLNames. The result is true if and only if the argument is not null and is a URLName object that represents the same URLName as this object. Two URLName objects are equal if they have the same protocol and the same host, the same port number on the host, the same username, and the same file on the host. The fields (host, username, file) are also considered the same if they are both null.

Hosts are considered equal if the names are equal (case independent) or if host name lookups for them both succeed and they both reference the same IP address.

Note that URLName has no knowledge of default port numbers for particular protocols, so "imap://host" and "imap://host:143" would not compare as equal.

Note also that the password field is not included in the comparison, nor is any reference field appended to the filename.

**:**

[equals](http://java.sun.com/j2se/1.5/docs/api/java/lang/Object.html#equals(java.lang.Object)) in class [Object](http://java.sun.com/j2se/1.5/docs/api/java/lang/Object.html)

#### <span id="page-3723-0"></span>**hashCode**

```
public int hashCode()
```
Compute the hash code for this URLName.

**:**

[hashCode](http://java.sun.com/j2se/1.5/docs/api/java/lang/Object.html#hashCode()) in class [Object](http://java.sun.com/j2se/1.5/docs/api/java/lang/Object.html)

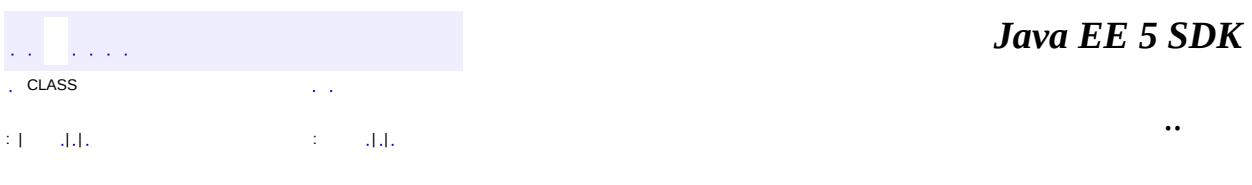

2007 Sun Microsystems, Inc. ...

 $\frac{1}{2}$  ,  $\frac{1}{2}$  ,  $\frac{1}{2}$  $\hat{\varphi}$  .  $\epsilon$  ,  $\epsilon$  $\mathbb{E}[W]$  . The set of  $\mathbb{E}[W]$  is the set of  $\mathbb{E}[W]$  . Then

<span id="page-3725-0"></span> $\blacksquare$ 

 $\ddotsc$ 

 $\overline{\phantom{0}}$ 

# **javax.mail.event Class ConnectionAdapter**

#### [java.lang.Object](http://java.sun.com/j2se/1.5/docs/api/java/lang/Object.html)

**javax.mail.event.ConnectionAdapter**

**:**

[EventListener,](http://java.sun.com/j2se/1.5/docs/api/java/util/EventListener.html) [ConnectionListener](#page-3734-0)

public abstract class **ConnectionAdapter**

extends [Object](http://java.sun.com/j2se/1.5/docs/api/java/lang/Object.html) implements [ConnectionListener](#page-3734-0)

The adapter which receives connection events. The methods in this class are empty; this class is provided as a convenience for easily creating listeners by extending this class and overriding only the methods of interest.

**:**

John Mani

**[ConnectionAdapter](#page-3727-0)**()

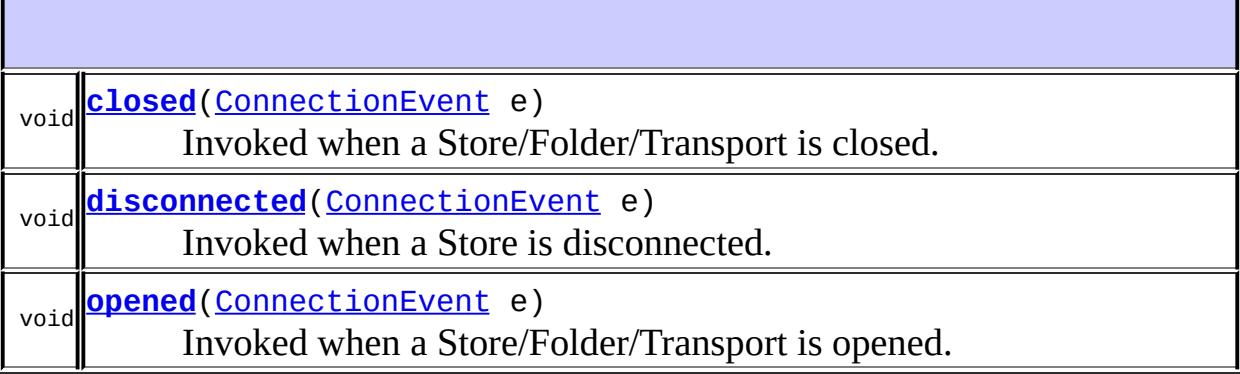

**java.lang. [Object](http://java.sun.com/j2se/1.5/docs/api/java/lang/Object.html)** [clone](http://java.sun.com/j2se/1.5/docs/api/java/lang/Object.html#clone()), [equals](http://java.sun.com/j2se/1.5/docs/api/java/lang/Object.html#equals(java.lang.Object)), [finalize](http://java.sun.com/j2se/1.5/docs/api/java/lang/Object.html#finalize()), [getClass,](http://java.sun.com/j2se/1.5/docs/api/java/lang/Object.html#getClass()) [hashCode,](http://java.sun.com/j2se/1.5/docs/api/java/lang/Object.html#hashCode()) [notify,](http://java.sun.com/j2se/1.5/docs/api/java/lang/Object.html#notify()) [notifyAll,](http://java.sun.com/j2se/1.5/docs/api/java/lang/Object.html#notifyAll())

## <span id="page-3727-0"></span>**ConnectionAdapter**

public **ConnectionAdapter**()

<span id="page-3727-3"></span>**opened**

**:**

public void **opened**[\(ConnectionEvent](#page-3729-0) e)

**Description copied from interface: [ConnectionListener](#page-3735-0)** Invoked when a Store/Folder/Transport is opened.

[opened](#page-3735-0) in interface [ConnectionListener](#page-3734-0)

### <span id="page-3727-2"></span>**disconnected**

public void **disconnected**([ConnectionEvent](#page-3729-0) e)

**Description copied from interface: [ConnectionListener](#page-3735-1)** Invoked when a Store is disconnected. Note that a folder cannot be disconnected, so a folder will not fire this event

**:**

[disconnected](#page-3735-1) in interface [ConnectionListener](#page-3734-0)

### <span id="page-3727-1"></span>**closed**

public void **closed**[\(ConnectionEvent](#page-3729-0) e)

#### **Description copied from interface: [ConnectionListener](#page-3736-0)** Invoked when a Store/Folder/Transport is closed.

**:** [closed](#page-3736-0) in interface [ConnectionListener](#page-3734-0)

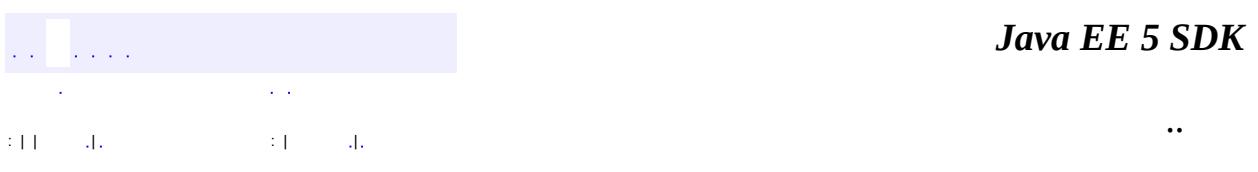

 $\blacksquare$ 

 $\overline{\phantom{0}}$ 

2007 Sun Microsystems, Inc. ...

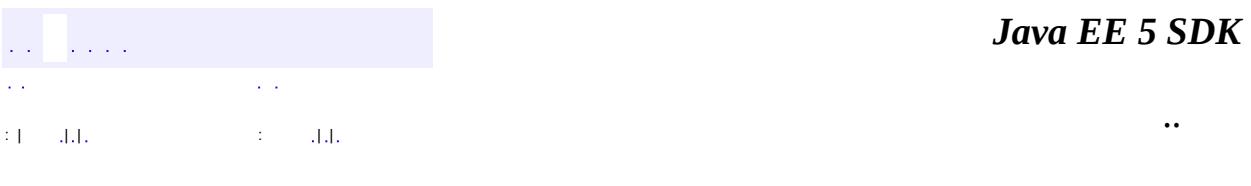

L.

<span id="page-3729-0"></span> $\blacksquare$ 

# **javax.mail.event Class ConnectionEvent**

[java.lang.Object](http://java.sun.com/j2se/1.5/docs/api/java/lang/Object.html) L[java.util.EventObject](http://java.sun.com/j2se/1.5/docs/api/java/util/EventObject.html) L[javax.mail.event.MailEvent](#page-3751-0) **javax.mail.event.ConnectionEvent**

**:**

**[Serializable](http://java.sun.com/j2se/1.5/docs/api/java/io/Serializable.html)** 

public class **ConnectionEvent**

extends [MailEvent](#page-3751-0)

This class models Connection events.

**:**

John Mani

**:**

[Serialized](#page-737-0) Form

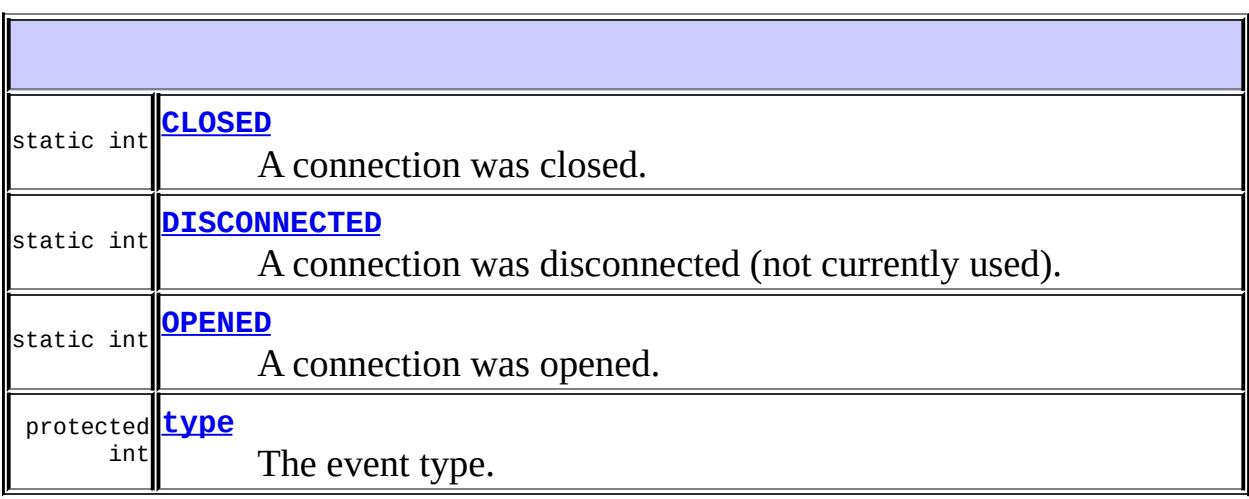

#### **Fields inherited from class java.util.[EventObject](http://java.sun.com/j2se/1.5/docs/api/java/util/EventObject.html) [source](http://java.sun.com/j2se/1.5/docs/api/java/util/EventObject.html#source)**

#### **[ConnectionEvent](#page-3732-2)**[\(Object](http://java.sun.com/j2se/1.5/docs/api/java/lang/Object.html) source, int type) **Constructor**

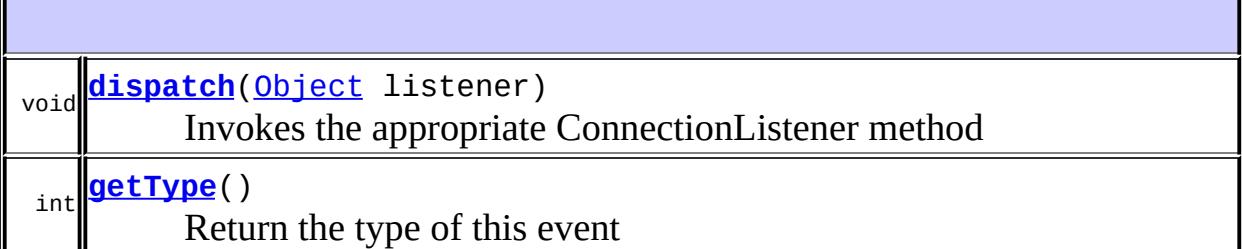

**java.util. [EventObject](http://java.sun.com/j2se/1.5/docs/api/java/util/EventObject.html)**

[getSource,](http://java.sun.com/j2se/1.5/docs/api/java/util/EventObject.html#getSource()) [toString](http://java.sun.com/j2se/1.5/docs/api/java/util/EventObject.html#toString())

#### **java.lang. [Object](http://java.sun.com/j2se/1.5/docs/api/java/lang/Object.html)**

[clone](http://java.sun.com/j2se/1.5/docs/api/java/lang/Object.html#clone()), [equals](http://java.sun.com/j2se/1.5/docs/api/java/lang/Object.html#equals(java.lang.Object)), [finalize](http://java.sun.com/j2se/1.5/docs/api/java/lang/Object.html#finalize()), [getClass,](http://java.sun.com/j2se/1.5/docs/api/java/lang/Object.html#getClass()) [hashCode,](http://java.sun.com/j2se/1.5/docs/api/java/lang/Object.html#hashCode()) [notify,](http://java.sun.com/j2se/1.5/docs/api/java/lang/Object.html#notify()) [notifyAll,](http://java.sun.com/j2se/1.5/docs/api/java/lang/Object.html#notifyAll()) [wait](http://java.sun.com/j2se/1.5/docs/api/java/lang/Object.html#wait(long, int)), [wait,](http://java.sun.com/j2se/1.5/docs/api/java/lang/Object.html#wait(long)) wait

### <span id="page-3731-1"></span>**OPENED**

public static final int **OPENED**

A connection was opened.

**:**

### <span id="page-3731-0"></span>**DISCONNECTED**

public static final int **DISCONNECTED**

A connection was disconnected (not currently used).

### <span id="page-3732-0"></span>**CLOSED**

**:**

public static final int **CLOSED**

A connection was closed.

**:**

## <span id="page-3732-1"></span>**type**

protected int **type**

The event type.

### <span id="page-3732-2"></span>**ConnectionEvent**

```
public ConnectionEventObject source,
                       int type)
```
**Constructor** 

**:**

source - The source object

# <span id="page-3732-3"></span>**getType**

public int **getType**()

Return the type of this event

type

# <span id="page-3733-0"></span>**dispatch**

**:**

public void **dispatch**[\(Object](http://java.sun.com/j2se/1.5/docs/api/java/lang/Object.html) listener)

Invokes the appropriate ConnectionListener method

**:** [dispatch](#page-3753-0) in class [MailEvent](#page-3751-0)

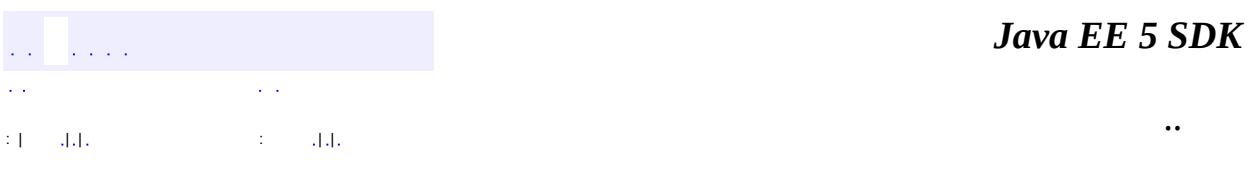

<u> 1989 - Johann Stoff, deutscher Stoffen und der Stoffen und der Stoffen und der Stoffen und der Stoffen und der</u>

2007 Sun Microsystems, Inc. ...

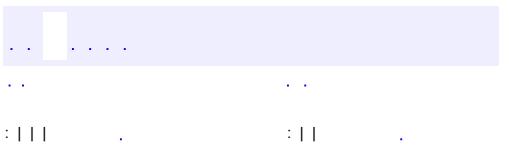

<span id="page-3734-0"></span> $\blacksquare$ 

<u> 1989 - Johann Barn, mars et al. (b. 1989)</u>

 $\ddotsc$ 

# **javax.mail.event Interface ConnectionListener**

**[EventListener](http://java.sun.com/j2se/1.5/docs/api/java/util/EventListener.html)** 

**:**

**:**

**[ConnectionAdapter](#page-3725-0)** 

#### public interface **ConnectionListener**

extends [EventListener](http://java.sun.com/j2se/1.5/docs/api/java/util/EventListener.html)

This is the Listener interface for Connection events.

**:**

John Mani

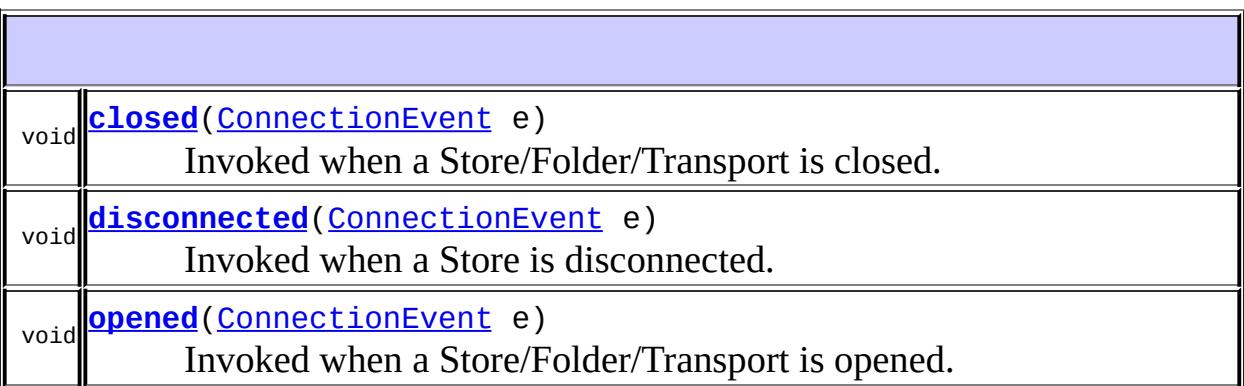

# <span id="page-3735-0"></span>**opened**

void **opened**([ConnectionEvent](#page-3729-0) e)

<span id="page-3735-1"></span>Invoked when a Store/Folder/Transport is opened.

### **disconnected**

```
void disconnected(ConnectionEvent e)
```
Invoked when a Store is disconnected. Note that a folder cannot be disconnected, so a folder will not fire this event

### <span id="page-3736-0"></span>**closed**

```
void closed(ConnectionEvent e)
```
Invoked when a Store/Folder/Transport is closed.

*Java EE 5 SDK* a a an an  $\mathcal{L}^{\pm}$  .  $\sim 10^{-1}$  $\mathcal{L}(\mathcal{A})$ .. : | | | : | |

2007 Sun Microsystems, Inc. ...

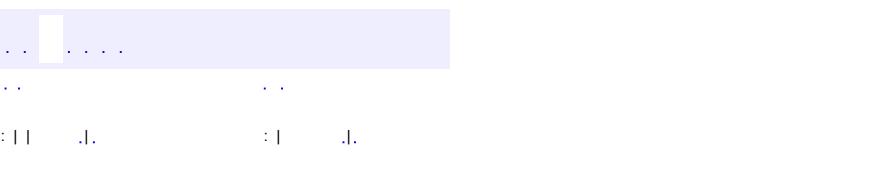

 $\blacksquare$ 

#### **Java EE 5 SDK**

<u> 1989 - Johann Barn, mars et al. (b. 1989)</u>

 $\ddotsc$ 

# **javax.mail.event Class FolderAdapter**

#### [java.lang.Object](http://java.sun.com/j2se/1.5/docs/api/java/lang/Object.html)

**javax.mail.event.FolderAdapter**

**:**

[EventListener,](http://java.sun.com/j2se/1.5/docs/api/java/util/EventListener.html) [FolderListener](#page-3748-0)

public abstract class **FolderAdapter**

extends [Object](http://java.sun.com/j2se/1.5/docs/api/java/lang/Object.html) implements [FolderListener](#page-3748-0)

The adapter which receives Folder events. The methods in this class are empty; this class is provided as a convenience for easily creating listeners by extending this class and overriding only the methods of interest.

**:**

John Mani

**[FolderAdapter](#page-3739-0)**()

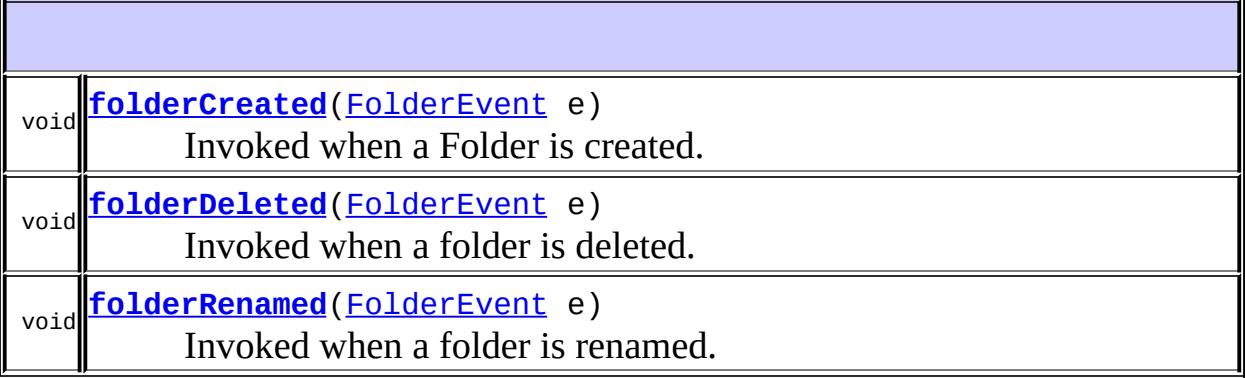

**java.lang. [Object](http://java.sun.com/j2se/1.5/docs/api/java/lang/Object.html)** [clone](http://java.sun.com/j2se/1.5/docs/api/java/lang/Object.html#clone()), [equals](http://java.sun.com/j2se/1.5/docs/api/java/lang/Object.html#equals(java.lang.Object)), [finalize](http://java.sun.com/j2se/1.5/docs/api/java/lang/Object.html#finalize()), [getClass,](http://java.sun.com/j2se/1.5/docs/api/java/lang/Object.html#getClass()) [hashCode,](http://java.sun.com/j2se/1.5/docs/api/java/lang/Object.html#hashCode()) [notify,](http://java.sun.com/j2se/1.5/docs/api/java/lang/Object.html#notify()) [notifyAll,](http://java.sun.com/j2se/1.5/docs/api/java/lang/Object.html#notifyAll()) [toString,](http://java.sun.com/j2se/1.5/docs/api/java/lang/Object.html#toString()) [wait](http://java.sun.com/j2se/1.5/docs/api/java/lang/Object.html#wait()), [wait,](http://java.sun.com/j2se/1.5/docs/api/java/lang/Object.html#wait(long)) [wait](http://java.sun.com/j2se/1.5/docs/api/java/lang/Object.html#wait(long, int))

### <span id="page-3739-0"></span>**FolderAdapter**

public **FolderAdapter**()

## <span id="page-3739-1"></span>**folderCreated**

public void **folderCreated**([FolderEvent](#page-3741-0) e)

**Description copied from interface: [FolderListener](#page-3749-0)** Invoked when a Folder is created.

[folderCreated](#page-3749-0) in interface [FolderListener](#page-3748-0)

### <span id="page-3739-3"></span>**folderRenamed**

public void **folderRenamed**(**[FolderEvent](#page-3741-0)** e)

**Description copied from interface: [FolderListener](#page-3750-0)** Invoked when a folder is renamed.

**:**

**:**

[folderRenamed](#page-3750-0) in interface [FolderListener](#page-3748-0)

### <span id="page-3739-2"></span>**folderDeleted**

public void **folderDeleted**([FolderEvent](#page-3741-0) e)

**Description copied from interface: [FolderListener](#page-3749-1)**

Invoked when a folder is deleted.

**:**

[folderDeleted](#page-3749-1) in interface [FolderListener](#page-3748-0)

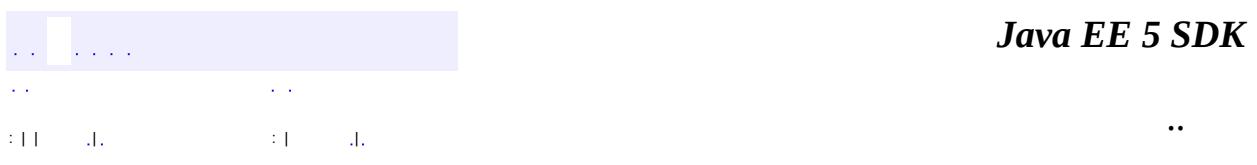

2007 Sun Microsystems, Inc. ...

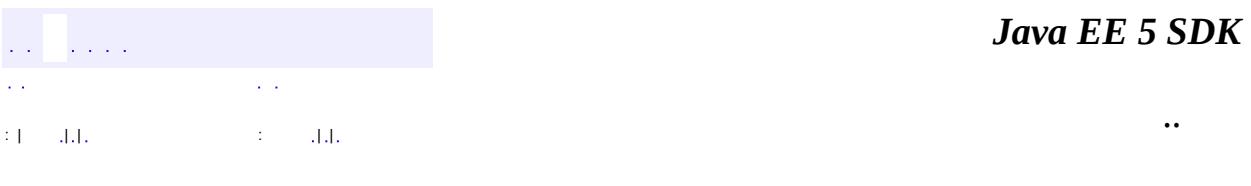

L.

<span id="page-3741-0"></span> $\blacksquare$ 

# **javax.mail.event Class FolderEvent**

[java.lang.Object](http://java.sun.com/j2se/1.5/docs/api/java/lang/Object.html) L[java.util.EventObject](http://java.sun.com/j2se/1.5/docs/api/java/util/EventObject.html) L[javax.mail.event.MailEvent](#page-3751-0) **javax.mail.event.FolderEvent**

**:**

[Serializable](http://java.sun.com/j2se/1.5/docs/api/java/io/Serializable.html)

public class **FolderEvent**

extends [MailEvent](#page-3751-0)

This class models Folder *existence* events. FolderEvents are delivered to FolderListeners registered on the affected Folder as well as the containing Store.

Service providers vary widely in their ability to notify clients of these events. At a minimum, service providers must notify listeners registered on the same Store or Folder object on which the operation occurs. Service providers may also notify listeners when changes are made through operations on other objects in the same virtual machine, or by other clients in the same or other hosts. Such notifications are not required and are typically not supported by mail protocols (including IMAP).

**:** John Mani, Bill Shannon **:**

[Serialized](#page-738-0) Form

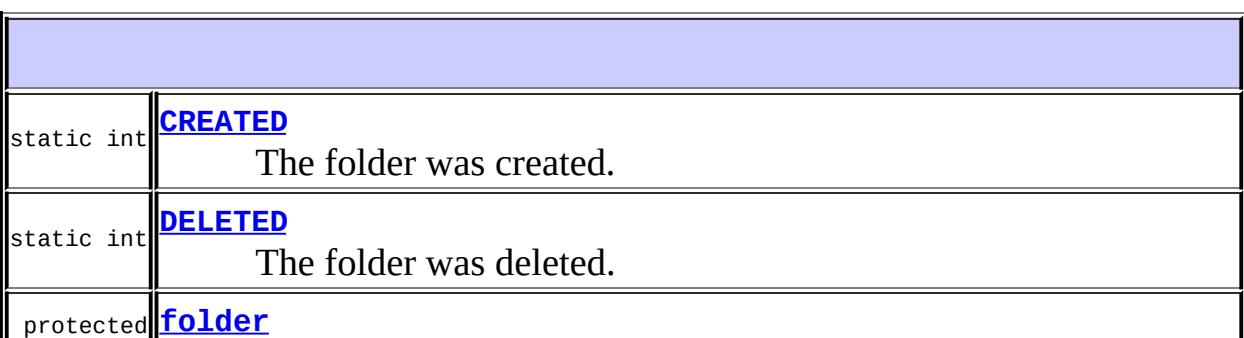

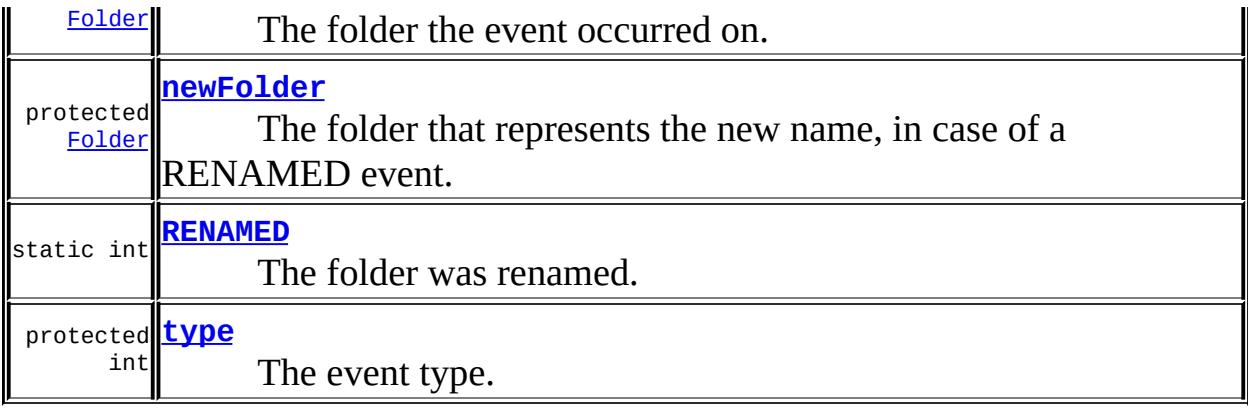

# **Fields inherited from class java.util.[EventObject](http://java.sun.com/j2se/1.5/docs/api/java/util/EventObject.html)**

[source](http://java.sun.com/j2se/1.5/docs/api/java/util/EventObject.html#source)

**[FolderEvent](#page-3745-2)**[\(Object](http://java.sun.com/j2se/1.5/docs/api/java/lang/Object.html) source, [Folder](#page-3474-0) oldFolder, [Folder](#page-3474-0) newFolder, int type) Constructor. **[FolderEvent](#page-3745-3)**[\(Object](http://java.sun.com/j2se/1.5/docs/api/java/lang/Object.html) source, [Folder](#page-3474-0) folder, int type) Constructor.

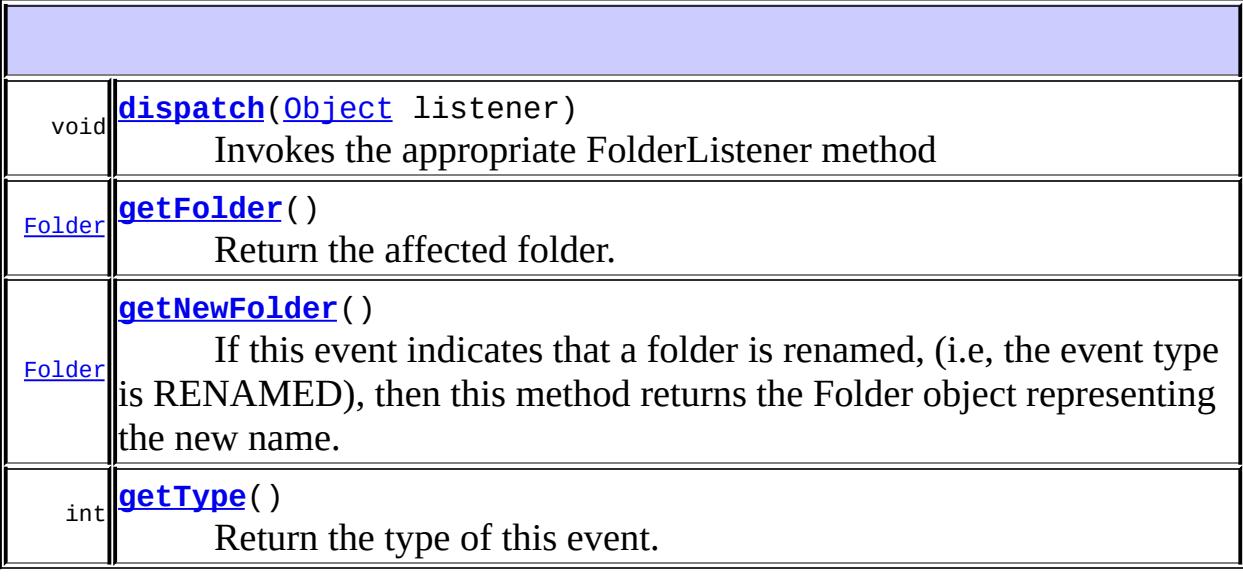

**java.util. [EventObject](http://java.sun.com/j2se/1.5/docs/api/java/util/EventObject.html)** [getSource,](http://java.sun.com/j2se/1.5/docs/api/java/util/EventObject.html#getSource()) [toString](http://java.sun.com/j2se/1.5/docs/api/java/util/EventObject.html#toString())
#### **java.lang. [Object](http://java.sun.com/j2se/1.5/docs/api/java/lang/Object.html)**

[clone](http://java.sun.com/j2se/1.5/docs/api/java/lang/Object.html#clone()), [equals](http://java.sun.com/j2se/1.5/docs/api/java/lang/Object.html#equals(java.lang.Object)), [finalize](http://java.sun.com/j2se/1.5/docs/api/java/lang/Object.html#finalize()), [getClass,](http://java.sun.com/j2se/1.5/docs/api/java/lang/Object.html#getClass()) [hashCode,](http://java.sun.com/j2se/1.5/docs/api/java/lang/Object.html#hashCode()) [notify,](http://java.sun.com/j2se/1.5/docs/api/java/lang/Object.html#notify()) [notifyAll,](http://java.sun.com/j2se/1.5/docs/api/java/lang/Object.html#notifyAll()) [wait](http://java.sun.com/j2se/1.5/docs/api/java/lang/Object.html#wait(long, int)), [wait,](http://java.sun.com/j2se/1.5/docs/api/java/lang/Object.html#wait(long)) wait

#### **CREATED**

public static final int **CREATED**

The folder was created.

**:**

#### **DELETED**

public static final int **DELETED**

The folder was deleted.

#### **:**

#### **RENAMED**

public static final int **RENAMED**

The folder was renamed.

**:**

**type**

protected int **type**

The event type.

### **folder**

protected transient [Folder](#page-3474-0) **folder**

The folder the event occurred on.

#### **newFolder**

protected transient [Folder](#page-3474-0) **newFolder**

The folder that represents the new name, in case of a RENAMED event.

**:**

JavaMail 1.1

### **FolderEvent**

```
public FolderEvent(Object source,
                   Folder folder,
                   int type)
```
Constructor.

source - The source of the event folder - The affected folder type - The event type

#### **FolderEvent**

**:**

public **FolderEvent**[\(Object](http://java.sun.com/j2se/1.5/docs/api/java/lang/Object.html) source,

```
Folder oldFolder,
Folder newFolder,
int type)
```
Constructor. Use for RENAMED events.

source - The source of the event oldFolder - The folder that is renamed newFolder - The folder that represents the new name type - The event type

**:**

**:**

JavaMail 1.1

### **getType**

```
public int getType()
```
Return the type of this event.

```
:
```
type

### <span id="page-3746-1"></span>**getFolder**

public [Folder](#page-3474-0) **getFolder**()

Return the affected folder.

**:** the affected folder **:**

[getNewFolder\(\)](#page-3746-0)

<span id="page-3746-0"></span>**getNewFolder**

public [Folder](#page-3474-0) **getNewFolder**()

If this event indicates that a folder is renamed, (i.e, the event type is RENAMED), then this method returns the Folder object representing the new name.

The getFolder() method returns the folder that is renamed.

**:** Folder representing the new name. **:** JavaMail 1.1 **:** [getFolder\(\)](#page-3746-1)

#### **dispatch**

**:**

```
public void dispatch(Object listener)
```
Invokes the appropriate FolderListener method

[dispatch](#page-3753-0) in class [MailEvent](#page-3751-0)

*Java EE 5 SDK* and the analysis  $\mathcal{L}$  $\sim 10$ : | | | : | |

..

2007 Sun Microsystems, Inc.

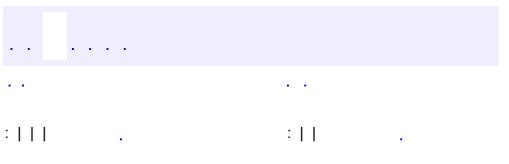

<span id="page-3748-0"></span> $\blacksquare$ 

<u> 1989 - Johann Barn, mars et al. (b. 1989)</u>

 $\ddotsc$ 

# **javax.mail.event Interface FolderListener**

**[EventListener](http://java.sun.com/j2se/1.5/docs/api/java/util/EventListener.html)** 

**:**

**:**

**[FolderAdapter](#page-3737-0)** 

#### public interface **FolderListener**

extends [EventListener](http://java.sun.com/j2se/1.5/docs/api/java/util/EventListener.html)

This is the Listener interface for Folder events.

**:**

John Mani

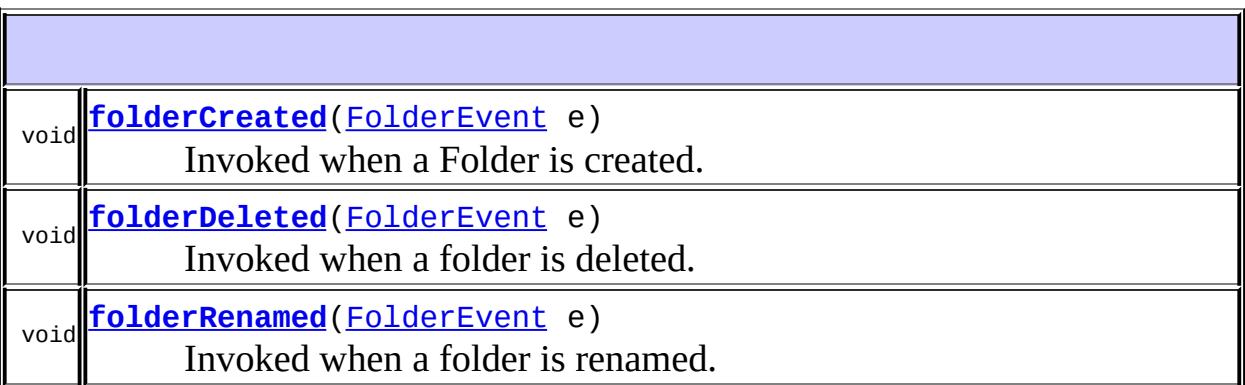

# <span id="page-3749-0"></span>**folderCreated**

void **folderCreated**[\(FolderEvent](#page-3741-0) e)

<span id="page-3749-1"></span>Invoked when a Folder is created.

### **folderDeleted**

```
void folderDeleted(FolderEvent e)
```
Invoked when a folder is deleted.

### <span id="page-3750-0"></span>**folderRenamed**

```
void folderRenamed(FolderEvent e)
```
Invoked when a folder is renamed.

*Java EE 5 SDK*  $\frac{1}{2}$  ,  $\frac{1}{2}$  ,  $\frac{1}{2}$  ,  $\frac{1}{2}$  $\hat{L}$  ,  $\hat{L}$  $\mathcal{L}(\mathcal{A})$  $\mathcal{L}(\mathcal{L})$ .. : | | | : | |

2007 Sun Microsystems, Inc. ...

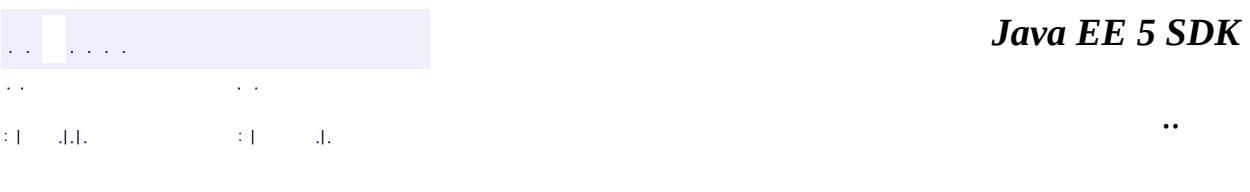

L.

<span id="page-3751-0"></span> $\blacksquare$ 

# **javax.mail.event Class MailEvent**

[java.lang.Object](http://java.sun.com/j2se/1.5/docs/api/java/lang/Object.html) L[java.util.EventObject](http://java.sun.com/j2se/1.5/docs/api/java/util/EventObject.html) **javax.mail.event.MailEvent**

[Serializable](http://java.sun.com/j2se/1.5/docs/api/java/io/Serializable.html)

**:**

**:**

[ConnectionEvent,](#page-3729-0) [FolderEvent](#page-3741-0), [MessageChangedEvent](#page-3754-0), [MessageCountEvent,](#page-3765-0) [StoreEvent](#page-3783-0), [TransportEvent](#page-3795-0)

public abstract class **MailEvent**

extends [EventObject](http://java.sun.com/j2se/1.5/docs/api/java/util/EventObject.html)

Common base class for mail events, defining the dispatch method.

Bill Shannon

**:**

**:**

[Serialized](#page-738-0) Form

**Fields inherited from class java.util.[EventObject](http://java.sun.com/j2se/1.5/docs/api/java/util/EventObject.html)** [source](http://java.sun.com/j2se/1.5/docs/api/java/util/EventObject.html#source)

**[MailEvent](#page-3753-1)**([Object](http://java.sun.com/j2se/1.5/docs/api/java/lang/Object.html) source)

#### **[dispatch](#page-3753-0)**([Object](http://java.sun.com/j2se/1.5/docs/api/java/lang/Object.html) listener)

void This method invokes the appropriate method on a listener for this event.

## **java.util. [EventObject](http://java.sun.com/j2se/1.5/docs/api/java/util/EventObject.html)**

[getSource,](http://java.sun.com/j2se/1.5/docs/api/java/util/EventObject.html#getSource()) [toString](http://java.sun.com/j2se/1.5/docs/api/java/util/EventObject.html#toString())

#### **java.lang. [Object](http://java.sun.com/j2se/1.5/docs/api/java/lang/Object.html)**

[clone](http://java.sun.com/j2se/1.5/docs/api/java/lang/Object.html#clone()), [equals](http://java.sun.com/j2se/1.5/docs/api/java/lang/Object.html#equals(java.lang.Object)), [finalize](http://java.sun.com/j2se/1.5/docs/api/java/lang/Object.html#finalize()), [getClass,](http://java.sun.com/j2se/1.5/docs/api/java/lang/Object.html#getClass()) [hashCode,](http://java.sun.com/j2se/1.5/docs/api/java/lang/Object.html#hashCode()) [notify,](http://java.sun.com/j2se/1.5/docs/api/java/lang/Object.html#notify()) [notifyAll,](http://java.sun.com/j2se/1.5/docs/api/java/lang/Object.html#notifyAll()) <mark>[wait](http://java.sun.com/j2se/1.5/docs/api/java/lang/Object.html#wait(long, int)), [wait,](http://java.sun.com/j2se/1.5/docs/api/java/lang/Object.html#wait(long)) wait</mark>

#### <span id="page-3753-1"></span>**MailEvent**

public **MailEvent**[\(Object](http://java.sun.com/j2se/1.5/docs/api/java/lang/Object.html) source)

### <span id="page-3753-0"></span>**dispatch**

public abstract void **dispatch**[\(Object](http://java.sun.com/j2se/1.5/docs/api/java/lang/Object.html) listener)

This method invokes the appropriate method on a listener for this event. Subclasses provide the implementation.

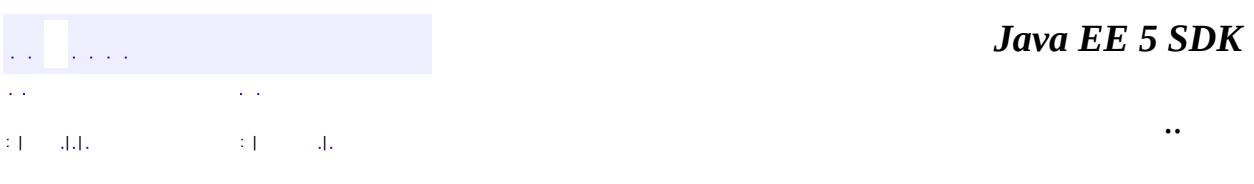

2007 Sun Microsystems, Inc.

abstract

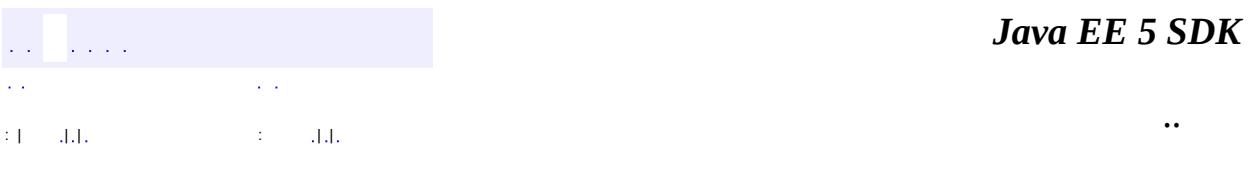

L.

<span id="page-3754-0"></span> $\blacksquare$ 

# **javax.mail.event Class MessageChangedEvent**

[java.lang.Object](http://java.sun.com/j2se/1.5/docs/api/java/lang/Object.html) L[java.util.EventObject](http://java.sun.com/j2se/1.5/docs/api/java/util/EventObject.html) L[javax.mail.event.MailEvent](#page-3751-0) **javax.mail.event.MessageChangedEvent**

**:**

**[Serializable](http://java.sun.com/j2se/1.5/docs/api/java/io/Serializable.html)** 

public class **MessageChangedEvent**

extends [MailEvent](#page-3751-0)

This class models Message change events.

**:**

John Mani

**:**

[Serialized](#page-738-1) Form

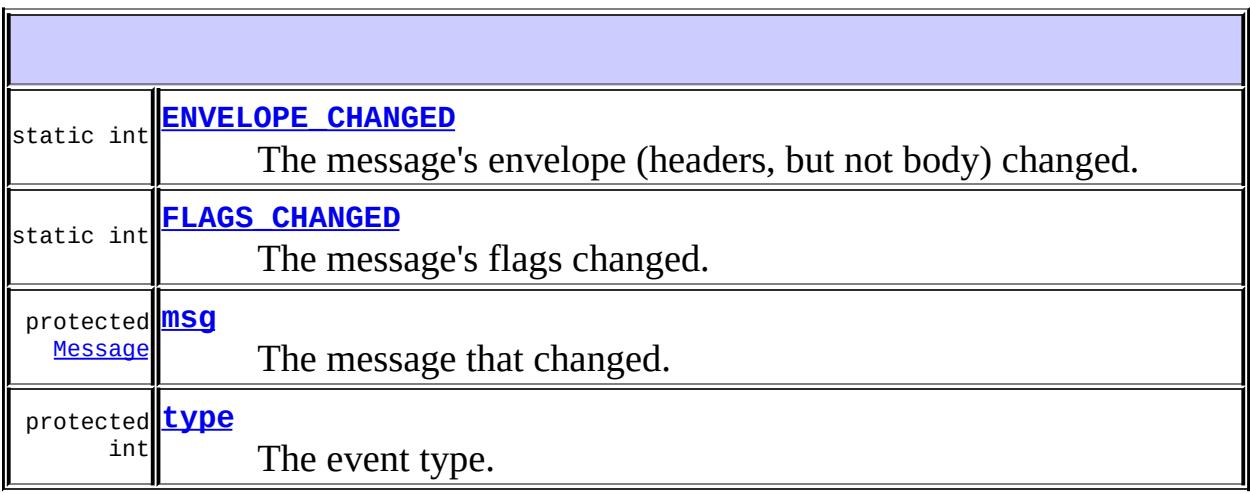

#### **Fields inherited from class java.util.[EventObject](http://java.sun.com/j2se/1.5/docs/api/java/util/EventObject.html) [source](http://java.sun.com/j2se/1.5/docs/api/java/util/EventObject.html#source)**

**[MessageChangedEvent](#page-3757-2)**([Object](http://java.sun.com/j2se/1.5/docs/api/java/lang/Object.html) source, int type, [Message](#page-3532-0) msg) Constructor.

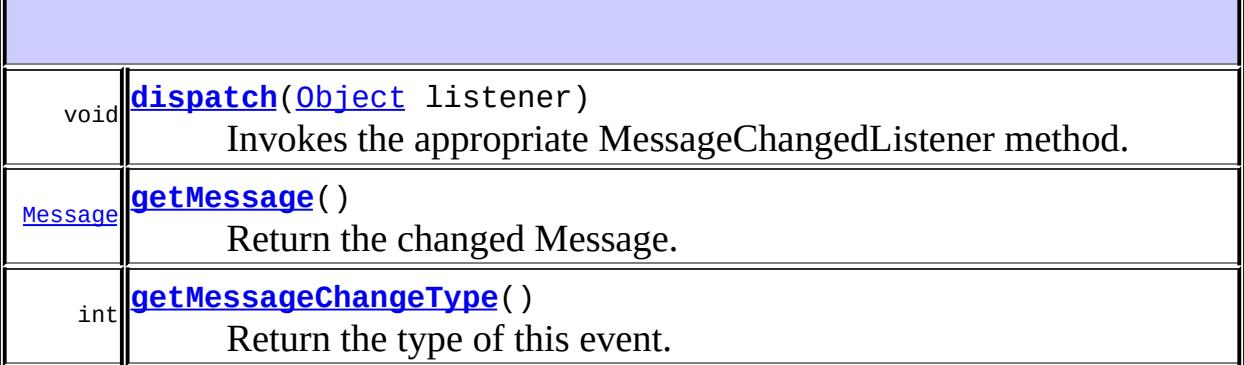

**java.util. [EventObject](http://java.sun.com/j2se/1.5/docs/api/java/util/EventObject.html)** [getSource,](http://java.sun.com/j2se/1.5/docs/api/java/util/EventObject.html#getSource()) [toString](http://java.sun.com/j2se/1.5/docs/api/java/util/EventObject.html#toString())

**java.lang. [Object](http://java.sun.com/j2se/1.5/docs/api/java/lang/Object.html)** [clone](http://java.sun.com/j2se/1.5/docs/api/java/lang/Object.html#clone()), [equals](http://java.sun.com/j2se/1.5/docs/api/java/lang/Object.html#equals(java.lang.Object)), [finalize](http://java.sun.com/j2se/1.5/docs/api/java/lang/Object.html#finalize()), [getClass,](http://java.sun.com/j2se/1.5/docs/api/java/lang/Object.html#getClass()) [hashCode,](http://java.sun.com/j2se/1.5/docs/api/java/lang/Object.html#hashCode()) [notify,](http://java.sun.com/j2se/1.5/docs/api/java/lang/Object.html#notify()) [notifyAll,](http://java.sun.com/j2se/1.5/docs/api/java/lang/Object.html#notifyAll()) <u>[wait](http://java.sun.com/j2se/1.5/docs/api/java/lang/Object.html#wait(long, int)), [wait,](http://java.sun.com/j2se/1.5/docs/api/java/lang/Object.html#wait(long)) wait</u>

### <span id="page-3756-1"></span>**FLAGS\_CHANGED**

public static final int **FLAGS\_CHANGED**

The message's flags changed.

**:**

### <span id="page-3756-0"></span>**ENVELOPE\_CHANGED**

public static final int **ENVELOPE\_CHANGED**

The message's envelope (headers, but not body) changed.

<span id="page-3757-1"></span>**type**

**:**

protected int **type**

The event type.

#### <span id="page-3757-0"></span>**msg**

protected transient [Message](#page-3532-0) **msg**

The message that changed.

### <span id="page-3757-2"></span>**MessageChangedEvent**

public **MessageChangedEvent** ([Object](http://java.sun.com/j2se/1.5/docs/api/java/lang/Object.html) source, int type, [Message](#page-3532-0) msg)

Constructor.

**:**

source - The folder that owns the message type - The change type msg - The changed message

### <span id="page-3757-3"></span>**getMessageChangeType**

public int **getMessageChangeType**()

Return the type of this event.

type

### <span id="page-3758-1"></span>**getMessage**

**:**

public [Message](#page-3532-0) **getMessage**()

Return the changed Message.

the message

### <span id="page-3758-0"></span>**dispatch**

**:**

**:**

public void **dispatch**[\(Object](http://java.sun.com/j2se/1.5/docs/api/java/lang/Object.html) listener)

Invokes the appropriate MessageChangedListener method.

[dispatch](#page-3753-0) in class [MailEvent](#page-3751-0)

*Java EE 5 SDK*  $\mathcal{L}^{\mathcal{A}}$  and  $\mathcal{L}^{\mathcal{A}}$  $\mathcal{L}^{\pm}$  .  $\mathbf{L}$  $\mathcal{L}^{\mathcal{L}}$  and .. : | | | : | |

2007 Sun Microsystems, Inc.

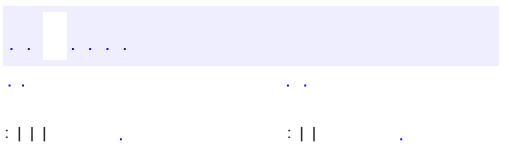

<span id="page-3759-0"></span> $\blacksquare$ 

<u> 1989 - Johann Barn, mars et al. (b. 1989)</u>

 $\ddotsc$ 

# **javax.mail.event Interface MessageChangedListener**

**:**

**[EventListener](http://java.sun.com/j2se/1.5/docs/api/java/util/EventListener.html)** 

public interface **MessageChangedListener**

extends [EventListener](http://java.sun.com/j2se/1.5/docs/api/java/util/EventListener.html)

This is the Listener interface for MessageChanged events

**:**

John Mani

void **[messageChanged](#page-3760-0)**[\(MessageChangedEvent](#page-3754-0) e) Invoked when a message is changed.

### <span id="page-3760-0"></span>**messageChanged**

**:**

void **messageChanged**[\(MessageChangedEvent](#page-3754-0) e)

Invoked when a message is changed. The change-type specifies what changed.

[MessageChangedEvent.FLAGS\\_CHANGED](#page-3756-1), [MessageChangedEvent.ENVELOPE\\_CHANGED](#page-3756-0)

 $\mathcal{L}^{\mathcal{A}}$  and  $\mathcal{L}^{\mathcal{A}}$ 

*Java EE 5 SDK*

2007 Sun Microsystems, Inc. ...

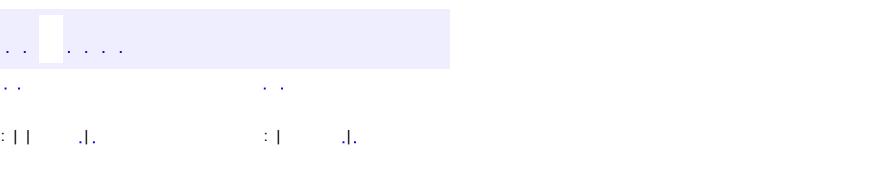

<span id="page-3762-0"></span> $\blacksquare$ 

#### **Java EE 5 SDK**

<u> 1989 - Johann Barn, mars et al. (b. 1989)</u>

 $\ddotsc$ 

# **javax.mail.event Class MessageCountAdapter**

#### [java.lang.Object](http://java.sun.com/j2se/1.5/docs/api/java/lang/Object.html)

**javax.mail.event.MessageCountAdapter**

**:**

[EventListener,](http://java.sun.com/j2se/1.5/docs/api/java/util/EventListener.html) [MessageCountListener](#page-3771-0)

public abstract class **MessageCountAdapter**

extends [Object](http://java.sun.com/j2se/1.5/docs/api/java/lang/Object.html) implements [MessageCountListener](#page-3771-0)

The adapter which receives MessageCount events. The methods in this class are empty; this class is provided as a convenience for easily creating listeners by extending this class and overriding only the methods of interest.

**:**

John Mani

**[MessageCountAdapter](#page-3764-0)**()

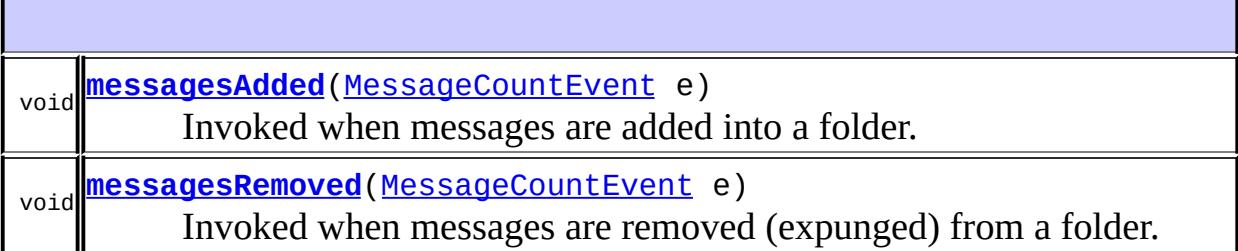

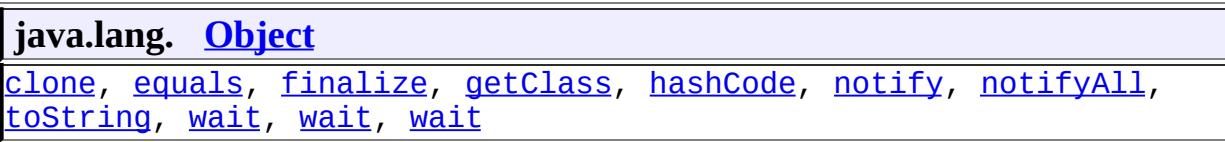

#### <span id="page-3764-0"></span>**MessageCountAdapter**

```
public MessageCountAdapter()
```
#### <span id="page-3764-1"></span>**messagesAdded**

```
public void messagesAdded(MessageCountEvent e)
```
**Description copied from interface: [MessageCountListener](#page-3772-0)** Invoked when messages are added into a folder.

**:**

**:**

[messagesAdded](#page-3772-0) in interface [MessageCountListener](#page-3771-0)

#### <span id="page-3764-2"></span>**messagesRemoved**

public void **messagesRemoved**[\(MessageCountEvent](#page-3765-0) e)

**Description copied from interface: [MessageCountListener](#page-3772-1)** Invoked when messages are removed (expunged) from a folder.

[messagesRemoved](#page-3772-1) in interface [MessageCountListener](#page-3771-0)

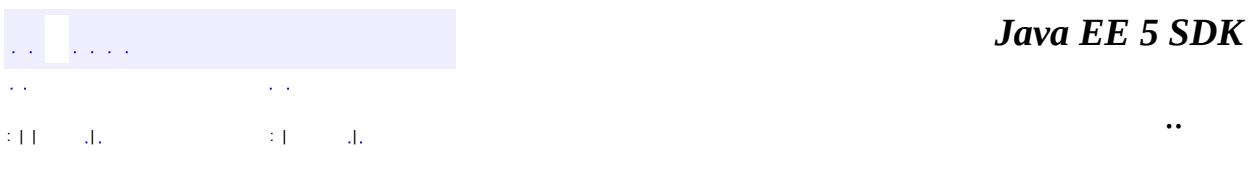

2007 Sun Microsystems, Inc.

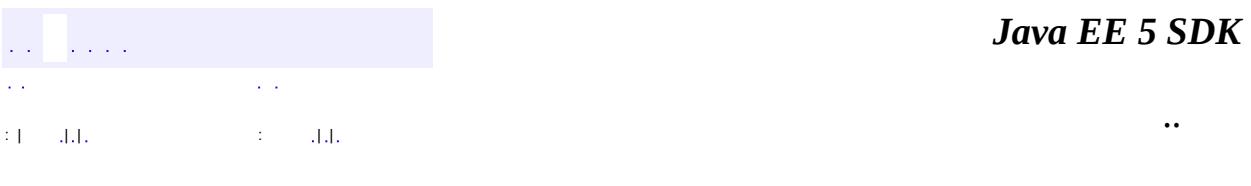

L.

<span id="page-3765-0"></span> $\blacksquare$ 

# **javax.mail.event Class MessageCountEvent**

[java.lang.Object](http://java.sun.com/j2se/1.5/docs/api/java/lang/Object.html) L[java.util.EventObject](http://java.sun.com/j2se/1.5/docs/api/java/util/EventObject.html) L[javax.mail.event.MailEvent](#page-3751-0) **javax.mail.event.MessageCountEvent**

**:**

[Serializable](http://java.sun.com/j2se/1.5/docs/api/java/io/Serializable.html)

public class **MessageCountEvent**

extends [MailEvent](#page-3751-0)

This class notifies changes in the number of messages in a folder.

Note that some folder types may only deliver MessageCountEvents at certain times or after certain operations. IMAP in particular will only notify the client of MessageCountEvents when a client issues a new command. Refer to RFC 2060 <http://www.ietf.org/rfc/rfc2060.txt> for details. A client may want "poll" the folder by occasionally calling the getMessageCount or isConnected methods to solicit any such notifications.

**:**

John Mani

**:**

[Serialized](#page-739-0) Form

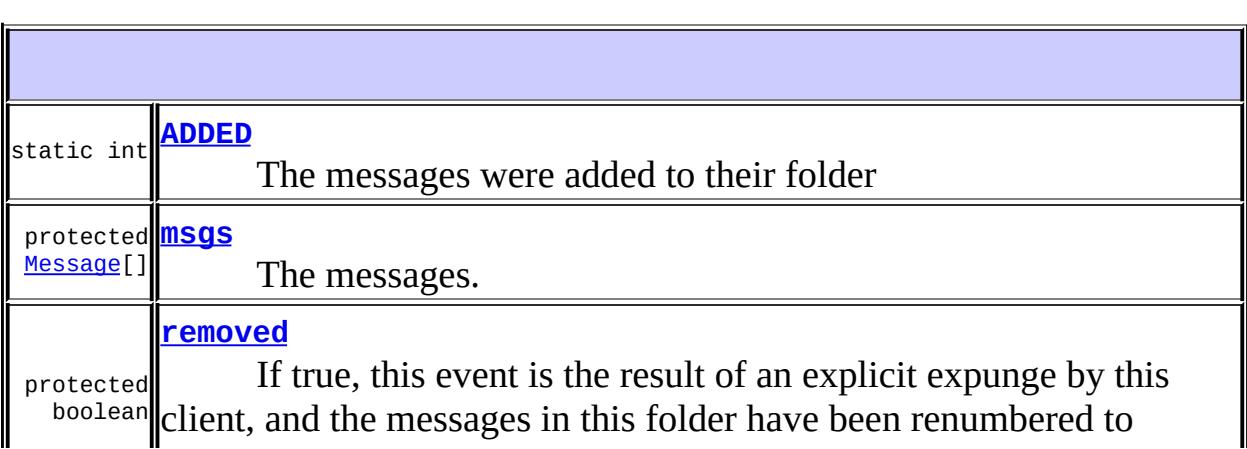

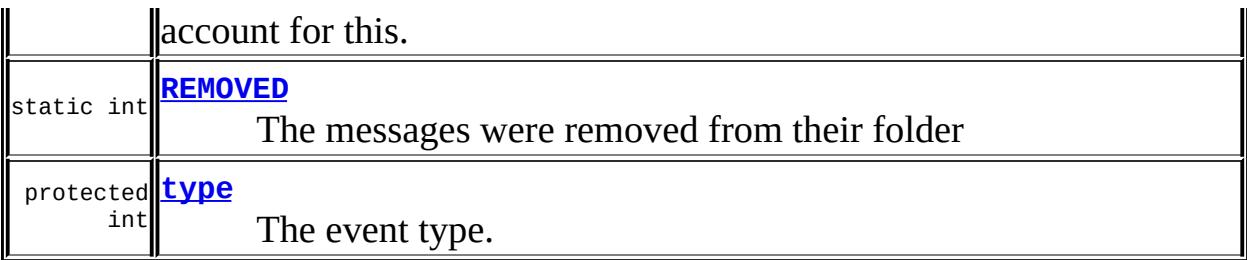

#### **Fields inherited from class java.util.[EventObject](http://java.sun.com/j2se/1.5/docs/api/java/util/EventObject.html) [source](http://java.sun.com/j2se/1.5/docs/api/java/util/EventObject.html#source)**

**[MessageCountEvent](#page-3769-0)**([Folder](#page-3474-0) folder, int type, boolean removed, [Message\[](#page-3532-0)] msgs) Constructor.

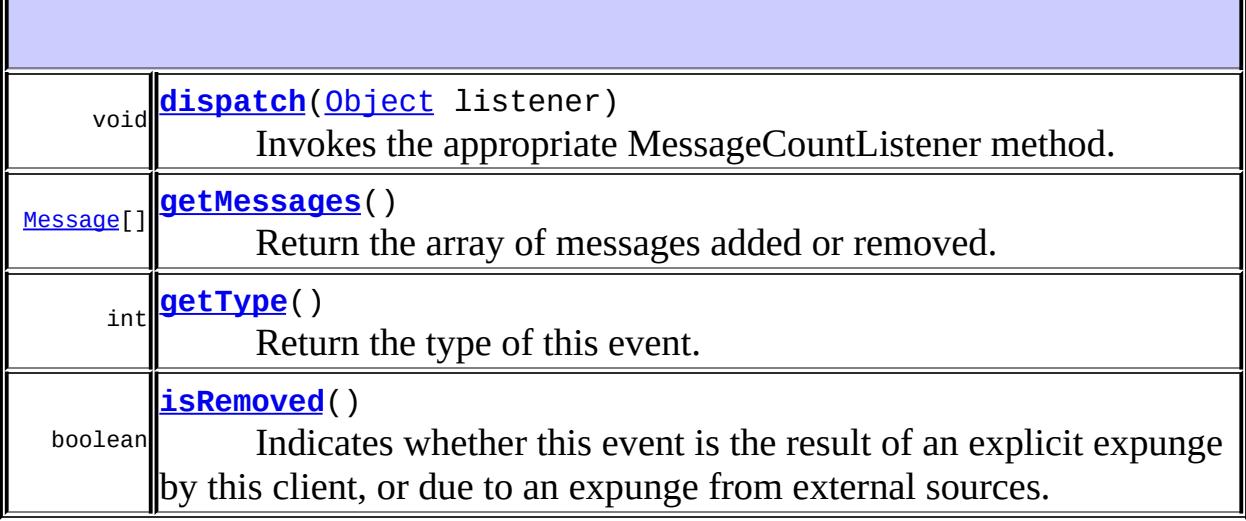

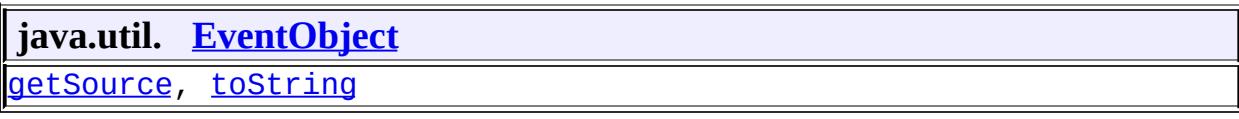

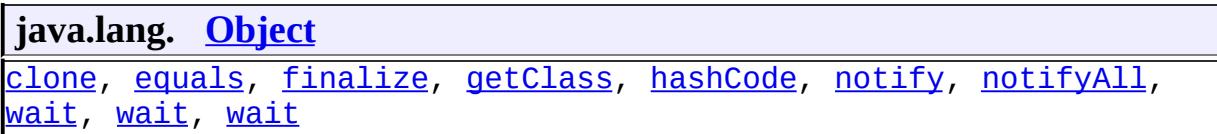

#### <span id="page-3768-0"></span>**ADDED**

**:**

public static final int **ADDED**

The messages were added to their folder

#### <span id="page-3768-3"></span>**REMOVED**

**:**

public static final int **REMOVED**

The messages were removed from their folder

#### <span id="page-3768-4"></span>**type**

protected int **type**

The event type.

#### <span id="page-3768-2"></span>**removed**

protected boolean **removed**

If true, this event is the result of an explicit expunge by this client, and the messages in this folder have been renumbered to account for this. If false, this event is the result of an expunge by external sources.

<span id="page-3768-1"></span>**msgs**

protected transient [Message\[](#page-3532-0)] **msgs**

The messages.

#### <span id="page-3769-0"></span>**MessageCountEvent**

```
public MessageCountEvent(Folder folder,
                          int type,
                          boolean removed,
                          Message[] msgs)
```
Constructor.

**:**

folder - The containing folder type - The event type removed - If true, this event is the result of an explicit expunge by this client, and the messages in this folder have been renumbered to account for this. If false, this event is the result of an expunge by external sources. msgs - The messages added/removed

### <span id="page-3769-1"></span>**getType**

```
public int getType()
```
Return the type of this event.

**:**

type

### <span id="page-3769-2"></span>**isRemoved**

```
public boolean isRemoved()
```
Indicates whether this event is the result of an explicit expunge by this client, or due to an expunge from external sources. If true, this event is due to an explicit expunge and hence all remaining messages in this folder have been renumbered. If false, this event is due to an external expunge.

Note that this method is valid only if the type of this event is REMOVED

#### <span id="page-3770-1"></span>**getMessages**

```
public Message[] getMessages()
```
Return the array of messages added or removed.

**:**

array of messages

### <span id="page-3770-0"></span>**dispatch**

**:**

```
public void dispatch(Object listener)
```
Invokes the appropriate MessageCountListener method.

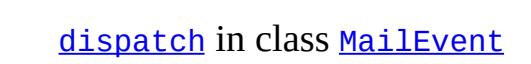

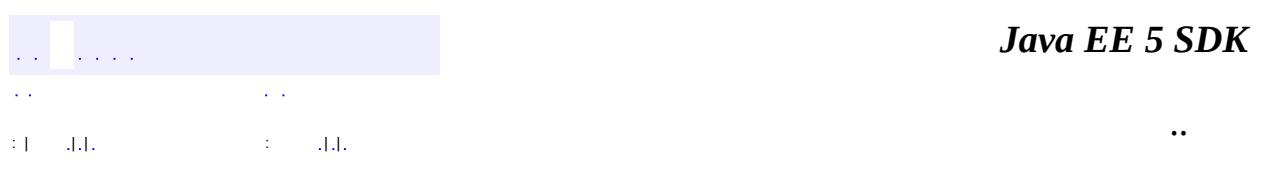

2007 Sun Microsystems, Inc.

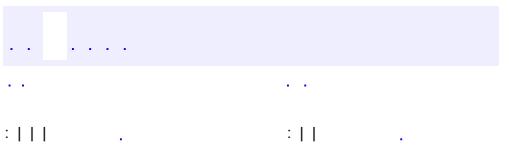

<span id="page-3771-0"></span> $\blacksquare$ 

<u> 1989 - Johann Barn, mars et al. (b. 1989)</u>

 $\ddotsc$ 

# **javax.mail.event Interface MessageCountListener**

[EventListener](http://java.sun.com/j2se/1.5/docs/api/java/util/EventListener.html)

**:**

**:**

[MessageCountAdapter](#page-3762-0)

#### public interface **MessageCountListener**

extends [EventListener](http://java.sun.com/j2se/1.5/docs/api/java/util/EventListener.html)

This is the Listener interface for MessageCount events.

**:**

John Mani

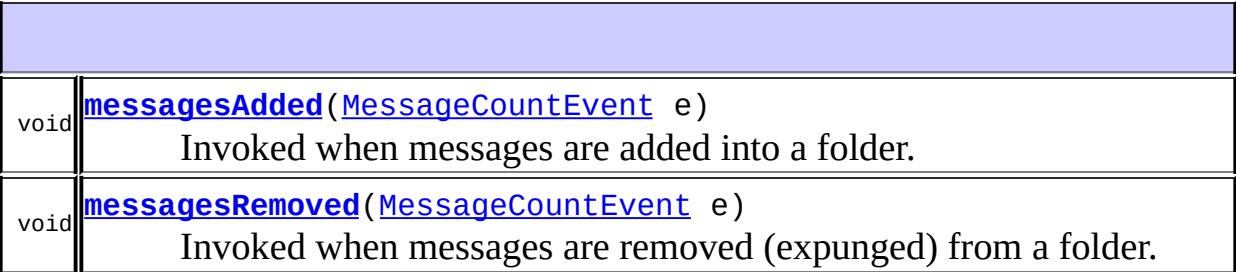

#### <span id="page-3772-0"></span>**messagesAdded**

void **messagesAdded**[\(MessageCountEvent](#page-3765-0) e)

Invoked when messages are added into a folder.

<span id="page-3772-1"></span>**messagesRemoved**

void **messagesRemoved**[\(MessageCountEvent](#page-3765-0) e)

Invoked when messages are removed (expunged) from a folder.

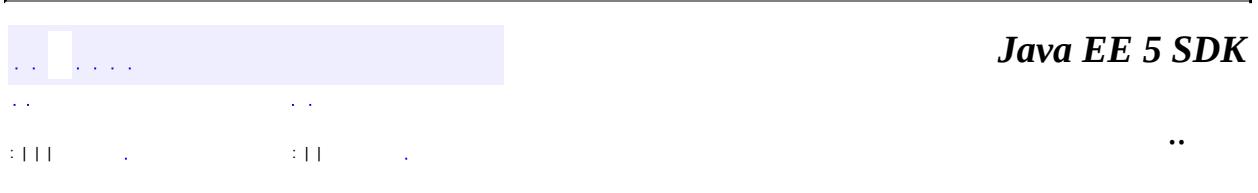

2007 Sun Microsystems, Inc. ...

### javax.mail.event

ConnectionListener لَانِ20 **FolderListener MessageChangedListener MessageCountListener** 

**StoreListener TransportListener** 

## Àà

ConnectionAdapter ConnectionEvent FolderAdapter **FolderEvent MailEvent MessageChangedEvent** MessageCountAdapter **MessageCountEvent StoreEvent TransportAdapter TransportEvent** 

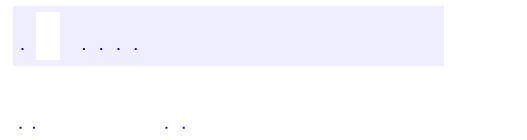

<span id="page-3775-0"></span> $\blacksquare$ 

..

<u> 1989 - Johann Stoff, deutscher Stoff, der Stoff, der Stoff, der Stoff, der Stoff, der Stoff, der Stoff, der S</u> <u> 1989 - Johann Barn, mars ann an t-Amhain an t-Amhain an t-Amhain an t-Amhain an t-Amhain an t-Amhain an t-Amh</u>

# **Package javax.mail.event**

Listeners and events for the JavaMail API.

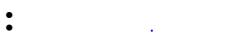

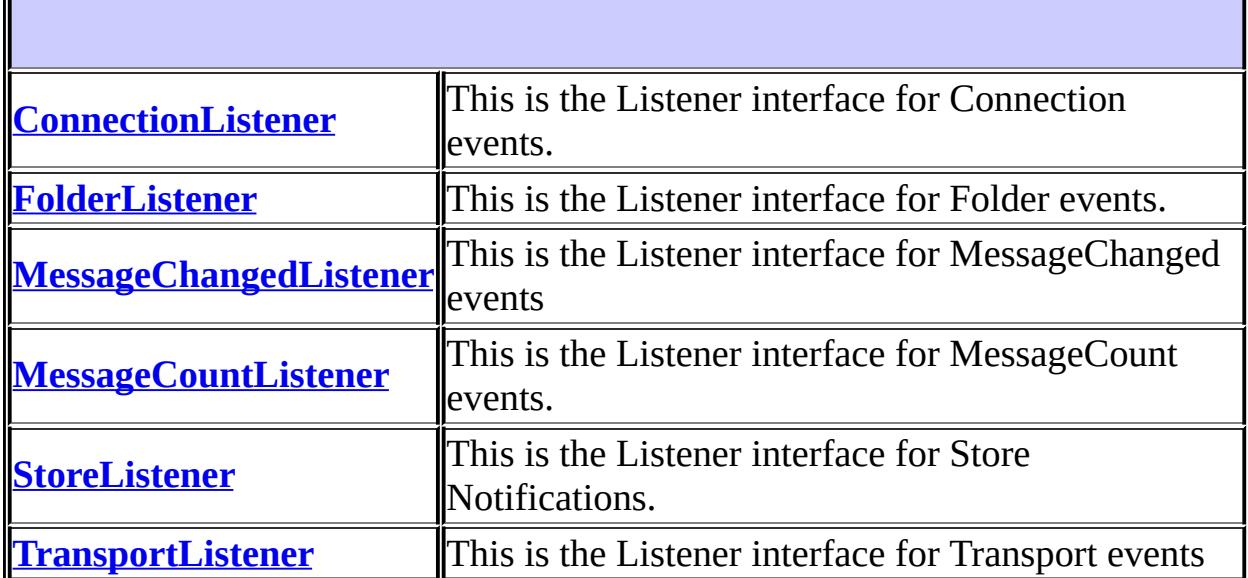

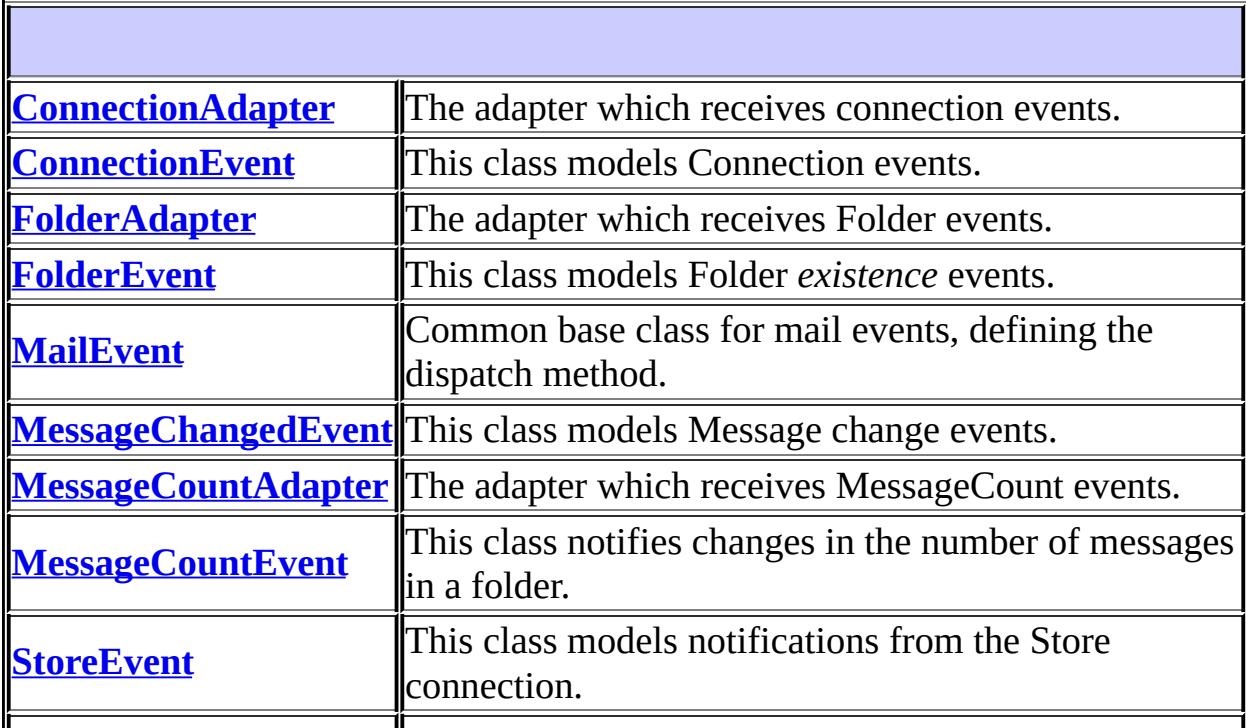

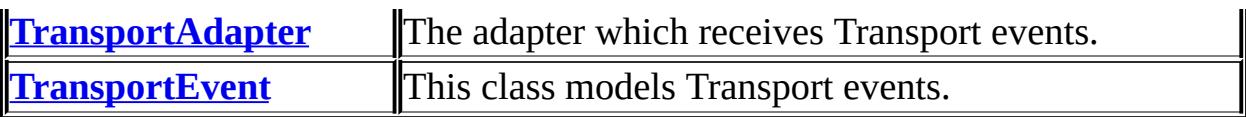

# **Package javax.mail.event Description**

Listeners and events for the JavaMail API. This package defines listener classes and event classes used by the classes defined in the javax.mail package.

*Java EE 5 SDK*  $\sqrt{1+\sqrt{1+\lambda}}$ ..  $\mathbb{Z}^{\times}$  .

2007 Sun Microsystems, Inc. ...

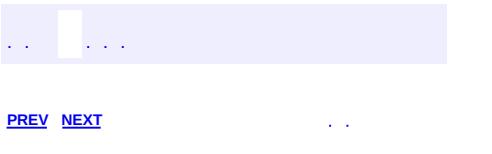

 $\blacksquare$ 

<u> 1989 - Johann Barn, mars et al. (b. 1989)</u>

 $\ddotsc$
# **Hierarchy For Package javax.mail.event**

**Package Hierarchies:**

[All](#page-674-0)

E

# **Class Hierarchy**

- java.lang.**[Object](http://java.sun.com/j2se/1.5/docs/api/java/lang/Object.html)**
	- javax.mail.event.**[ConnectionAdapter](#page-3725-0)** (implements javax.mail.event[.ConnectionListener\)](#page-3734-0)
	- java.util.**[EventObject](http://java.sun.com/j2se/1.5/docs/api/java/util/EventObject.html)** (implements java.io[.Serializable\)](http://java.sun.com/j2se/1.5/docs/api/java/io/Serializable.html)
		- javax.mail.event.**[MailEvent](#page-3751-0)**
			- javax.mail.event.**[ConnectionEvent](#page-3729-0)**
			- javax.mail.event.**[FolderEvent](#page-3741-0)**
			- javax.mail.event.**[MessageChangedEvent](#page-3754-0)**
			- javax.mail.event.**[MessageCountEvent](#page-3765-0)**
			- javax.mail.event.**[StoreEvent](#page-3783-0)**
			- javax.mail.event.**[TransportEvent](#page-3795-0)**
	- javax.mail.event.**[FolderAdapter](#page-3737-0)** (implements javax.mail.event[.FolderListener](#page-3748-0))
	- javax.mail.event.**[MessageCountAdapter](#page-3762-0)** (implements javax.mail.event[.MessageCountListener](#page-3771-0))
	- javax.mail.event.**[TransportAdapter](#page-3791-0)** (implements javax.mail.event[.TransportListener\)](#page-3803-0)

# **Interface Hierarchy**

- java.util.**[EventListener](http://java.sun.com/j2se/1.5/docs/api/java/util/EventListener.html)**
	- javax.mail.event.**[ConnectionListener](#page-3734-0)**
	- javax.mail.event.**[FolderListener](#page-3748-0)**
	- javax.mail.event.**[MessageChangedListener](#page-3759-0)**
	- javax.mail.event.**[MessageCountListener](#page-3771-0)**
	- javax.mail.event.**[StoreListener](#page-3788-0)**
	- javax.mail.event.**[TransportListener](#page-3803-0)**

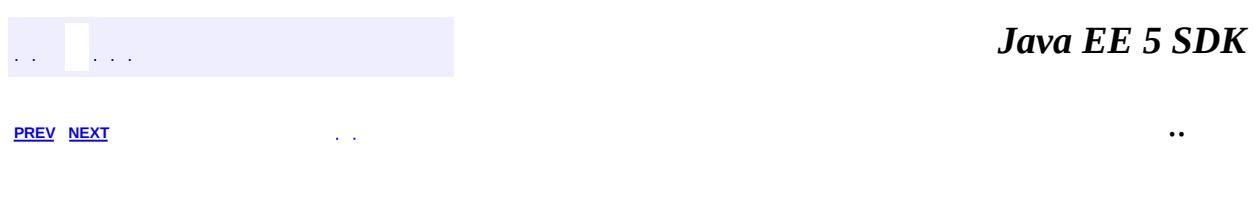

2007 Sun Microsystems, Inc. ...

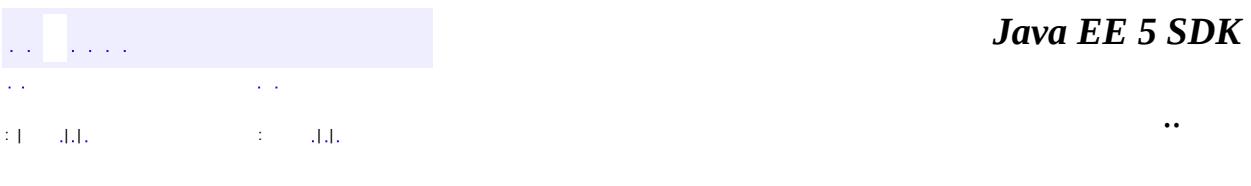

L.

<span id="page-3783-0"></span> $\blacksquare$ 

# **javax.mail.event Class StoreEvent**

[java.lang.Object](http://java.sun.com/j2se/1.5/docs/api/java/lang/Object.html) L[java.util.EventObject](http://java.sun.com/j2se/1.5/docs/api/java/util/EventObject.html) L[javax.mail.event.MailEvent](#page-3751-0) **javax.mail.event.StoreEvent**

[Serializable](http://java.sun.com/j2se/1.5/docs/api/java/io/Serializable.html)

**:**

public class **StoreEvent**

extends [MailEvent](#page-3751-0)

This class models notifications from the Store connection. These notifications can be ALERTS or NOTICES. ALERTS must be presented to the user in a fashion that calls the user's attention to the message.

**:**

John Mani

**:**

[Serialized](#page-739-0) Form

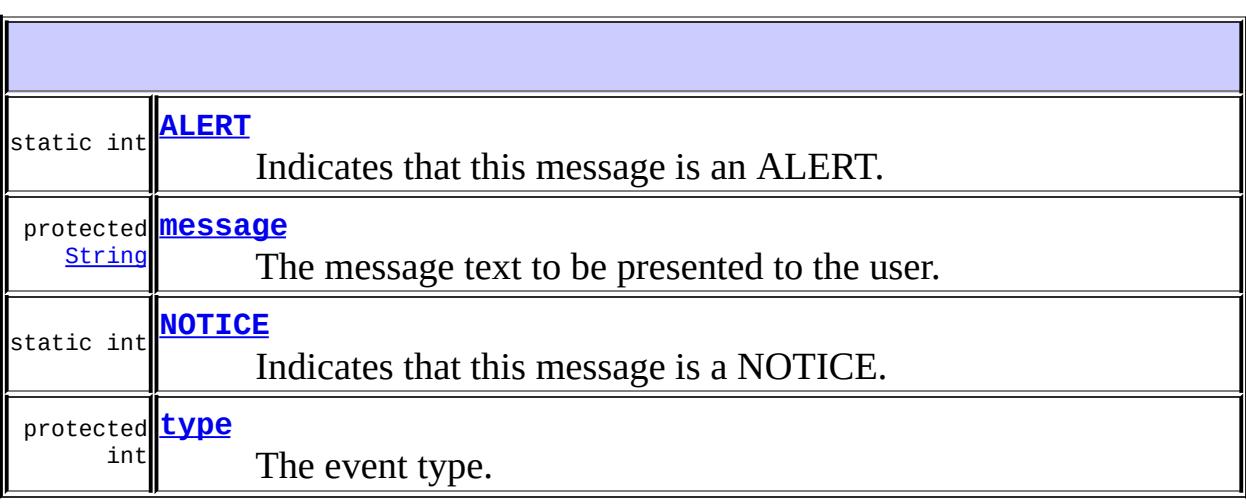

**Fields inherited from class java.util.[EventObject](http://java.sun.com/j2se/1.5/docs/api/java/util/EventObject.html)** [source](http://java.sun.com/j2se/1.5/docs/api/java/util/EventObject.html#source)

```
StoreEvent(Store store, int type, String message)
     Constructor.
```
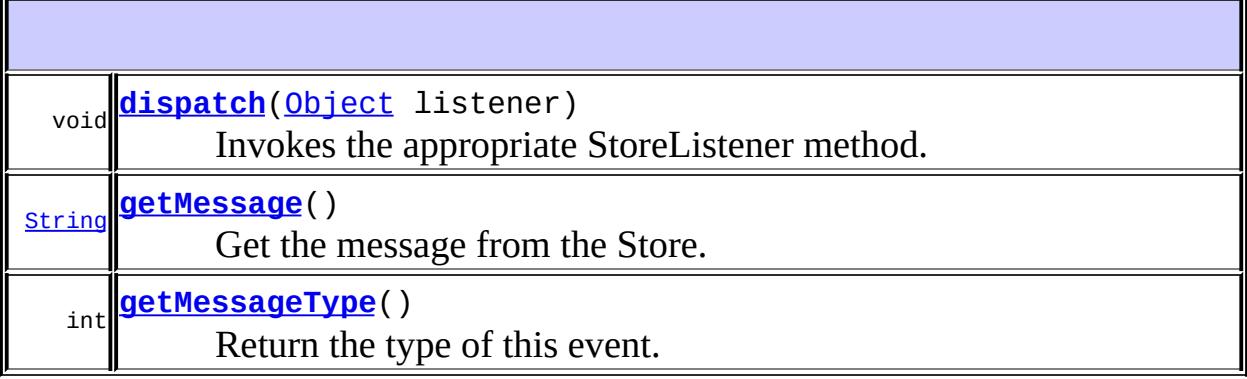

**java.util. [EventObject](http://java.sun.com/j2se/1.5/docs/api/java/util/EventObject.html)** [getSource,](http://java.sun.com/j2se/1.5/docs/api/java/util/EventObject.html#getSource()) [toString](http://java.sun.com/j2se/1.5/docs/api/java/util/EventObject.html#toString())

```
java.lang. Object
clone, equals, finalize, getClass, hashCode, notify, notifyAll,
waitwait, wait
```
# <span id="page-3785-0"></span>**ALERT**

public static final int **ALERT**

Indicates that this message is an ALERT.

## <span id="page-3785-1"></span>**NOTICE**

**:**

public static final int **NOTICE**

Indicates that this message is a NOTICE.

**:**

#### <span id="page-3786-1"></span>**type**

protected int **type**

The event type.

#### <span id="page-3786-0"></span>**message**

protected [String](http://java.sun.com/j2se/1.5/docs/api/java/lang/String.html) **message**

The message text to be presented to the user.

## <span id="page-3786-2"></span>**StoreEvent**

```
public StoreEvent(Store store,
                  int type,
                  String message)
```
Constructor.

**:**

store - The source Store

## <span id="page-3786-3"></span>**getMessageType**

public int **getMessageType**()

Return the type of this event.

**:** type **:** [ALERT](#page-3785-0), [NOTICE](#page-3785-1)

## <span id="page-3787-1"></span>**getMessage**

```
public String getMessage()
```
Get the message from the Store.

**:**

message from the Store

# <span id="page-3787-0"></span>**dispatch**

**:**

public void **dispatch**[\(Object](http://java.sun.com/j2se/1.5/docs/api/java/lang/Object.html) listener)

Invokes the appropriate StoreListener method.

[dispatch](#page-3753-0) in class [MailEvent](#page-3751-0)

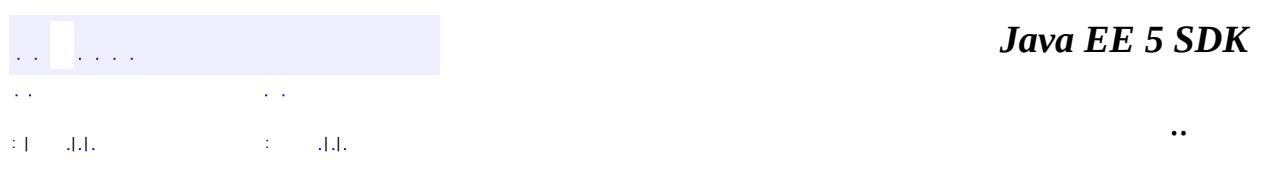

2007 Sun Microsystems, Inc.

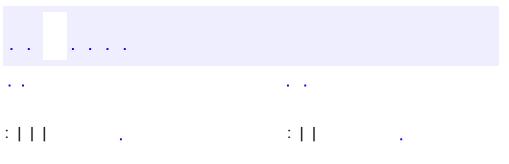

<span id="page-3788-0"></span> $\blacksquare$ 

<u> 1989 - Johann Barn, mars et al. (b. 1989)</u>

 $\ddotsc$ 

# **javax.mail.event Interface StoreListener**

**:**

[EventListener](http://java.sun.com/j2se/1.5/docs/api/java/util/EventListener.html)

public interface **StoreListener**

extends [EventListener](http://java.sun.com/j2se/1.5/docs/api/java/util/EventListener.html)

This is the Listener interface for Store Notifications.

**:**

John Mani

void **[notification](#page-3789-0)**([StoreEvent](#page-3783-0) e) Invoked when the Store generates a notification event.

## <span id="page-3789-0"></span>**notification**

#### void **notification**[\(StoreEvent](#page-3783-0) e)

Invoked when the Store generates a notification event.

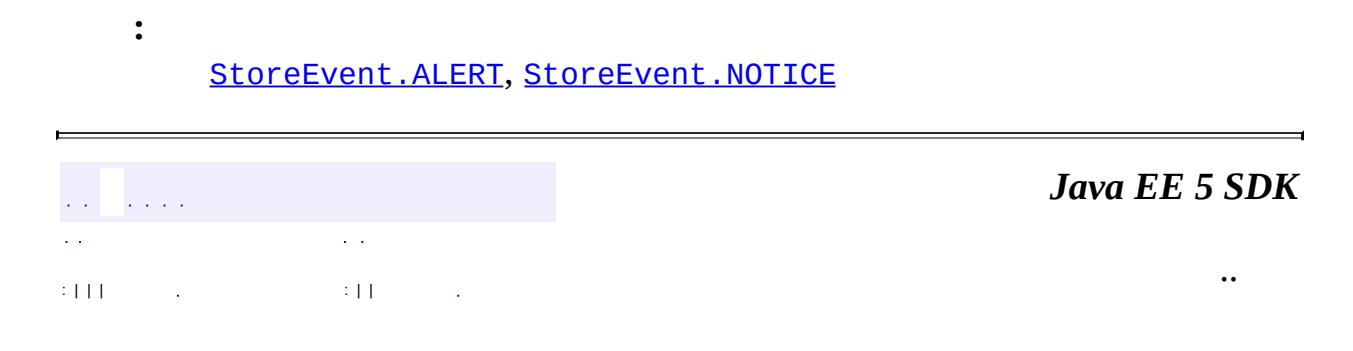

2007 Sun Microsystems, Inc. ...

 $\sim$ 

 $\label{eq:2.1} \frac{1}{2} \sum_{i=1}^n \frac{1}{2} \sum_{j=1}^n \frac{1}{2} \sum_{j=1}^n \frac{1}{2} \sum_{j=1}^n \frac{1}{2} \sum_{j=1}^n \frac{1}{2} \sum_{j=1}^n \frac{1}{2} \sum_{j=1}^n \frac{1}{2} \sum_{j=1}^n \frac{1}{2} \sum_{j=1}^n \frac{1}{2} \sum_{j=1}^n \frac{1}{2} \sum_{j=1}^n \frac{1}{2} \sum_{j=1}^n \frac{1}{2} \sum_{j=1}^n \frac{$ 

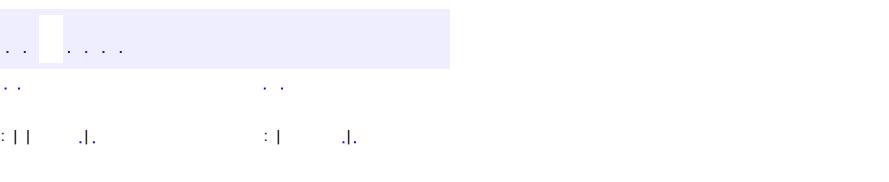

<span id="page-3791-0"></span> $\blacksquare$ 

#### **Java EE 5 SDK**

<u> 1989 - Johann Barn, mars et al. (b. 1989)</u>

 $\ddotsc$ 

# **javax.mail.event Class TransportAdapter**

#### [java.lang.Object](http://java.sun.com/j2se/1.5/docs/api/java/lang/Object.html)

**javax.mail.event.TransportAdapter**

**:**

[EventListener,](http://java.sun.com/j2se/1.5/docs/api/java/util/EventListener.html) [TransportListener](#page-3803-0)

public abstract class **TransportAdapter**

extends [Object](http://java.sun.com/j2se/1.5/docs/api/java/lang/Object.html) implements [TransportListener](#page-3803-0)

The adapter which receives Transport events. The methods in this class are empty; this class is provided as a convenience for easily creating listeners by extending this class and overriding only the methods of interest.

**:**

John Mani

**[TransportAdapter](#page-3793-0)**()

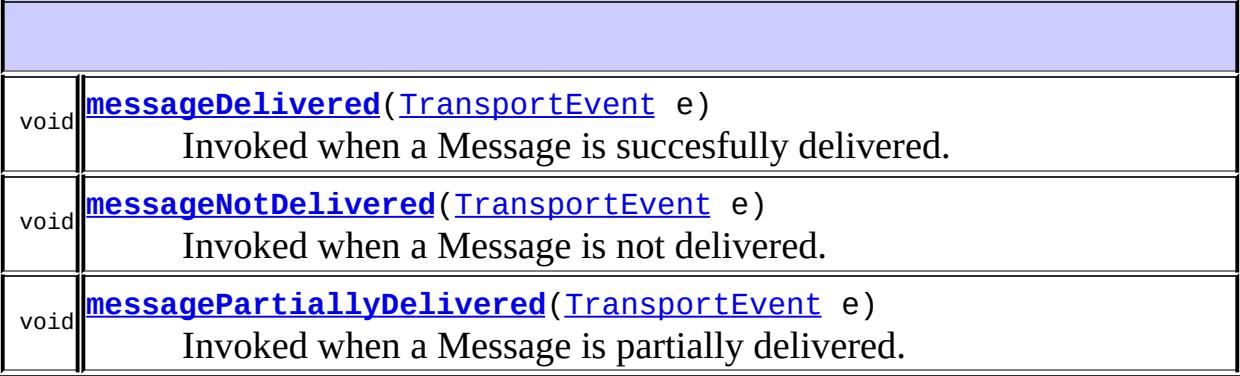

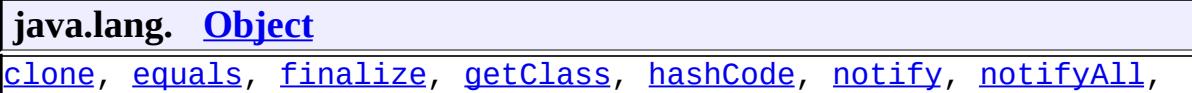

# <span id="page-3793-0"></span>**TransportAdapter**

```
public TransportAdapter()
```
<span id="page-3793-1"></span>**messageDelivered**

public void **messageDelivered**[\(TransportEvent](#page-3795-0) e)

**Description copied from interface: [TransportListener](#page-3804-0)** Invoked when a Message is succesfully delivered.

[messageDelivered](#page-3804-0) in interface [TransportListener](#page-3803-0)

e - TransportEvent

#### <span id="page-3793-2"></span>**messageNotDelivered**

public void **messageNotDelivered**[\(TransportEvent](#page-3795-0) e)

**Description copied from interface: [TransportListener](#page-3805-0)** Invoked when a Message is not delivered.

**:**

**:**

**:**

[messageNotDelivered](#page-3805-0) in interface [TransportListener](#page-3803-0)

**:**

<span id="page-3793-3"></span>**:**

e - TransportEvent

**[TransportEvent](#page-3795-0)** 

# **messagePartiallyDelivered**

```
(TransportEvent e)
```

```
Description copied from interface: TransportListener
    Invoked when a Message is partially delivered.
    :
         messagePartiallyDelivered in interface TransportListener
    :
         e - TransportEvent
    :
         TransportEvent
                                                                 Java EE 5 SDK
and the angle
                 \mathbb{Z}^{\mathbb{Z}^2} .
                                                                             ..
: | | | : | |
```
2007 Sun Microsystems, Inc.

 $\mathbb{Z}^{\mathbb{Z}}$ 

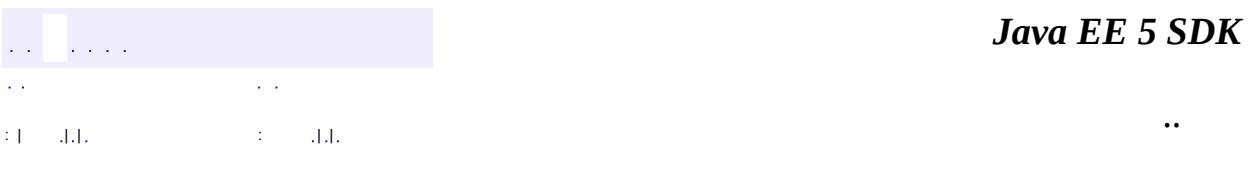

L.

<span id="page-3795-0"></span> $\blacksquare$ 

# **javax.mail.event Class TransportEvent**

[java.lang.Object](http://java.sun.com/j2se/1.5/docs/api/java/lang/Object.html) L[java.util.EventObject](http://java.sun.com/j2se/1.5/docs/api/java/util/EventObject.html) L[javax.mail.event.MailEvent](#page-3751-0) **javax.mail.event.TransportEvent**

**:**

**[Serializable](http://java.sun.com/j2se/1.5/docs/api/java/io/Serializable.html)** 

public class **TransportEvent**

extends [MailEvent](#page-3751-0)

This class models Transport events.

**:**

John Mani, Max Spivak

**:**

[Transport](#page-3701-0), [TransportListener](#page-3803-0), [Serialized](#page-740-0) Form

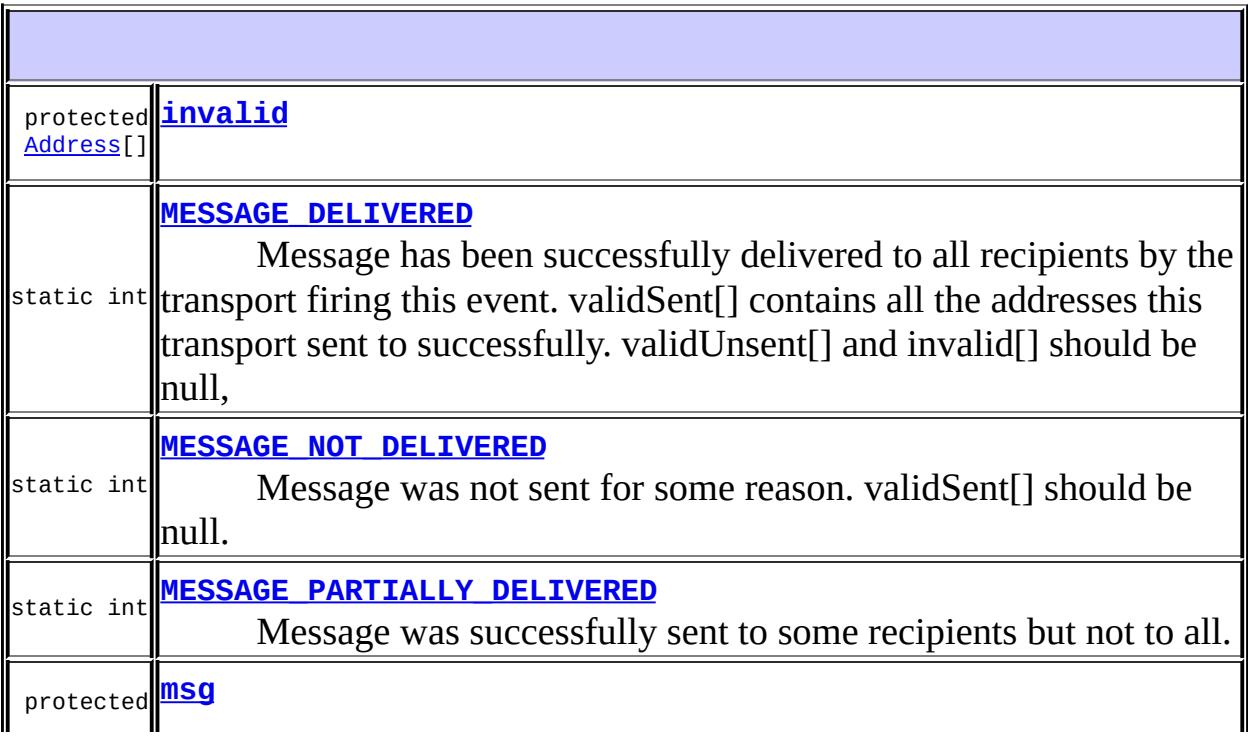

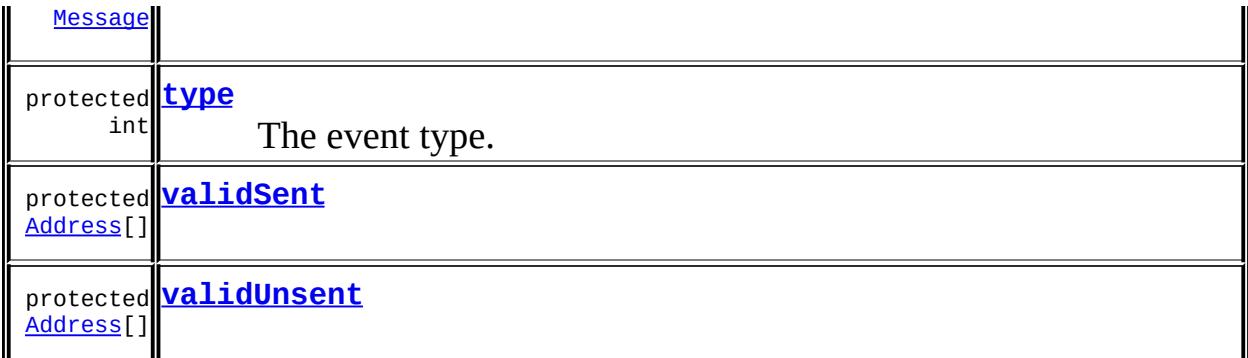

### **Fields inherited from class java.util.[EventObject](http://java.sun.com/j2se/1.5/docs/api/java/util/EventObject.html)** [source](http://java.sun.com/j2se/1.5/docs/api/java/util/EventObject.html#source)

**[TransportEvent](#page-3799-5)**[\(Transport](#page-3701-0) transport, int type, [Address\[](#page-3435-0)] validSent, [Address\[](#page-3435-0)] validUnsent, Address[] invalid, [Message](#page-3532-0) msg) Constructor.

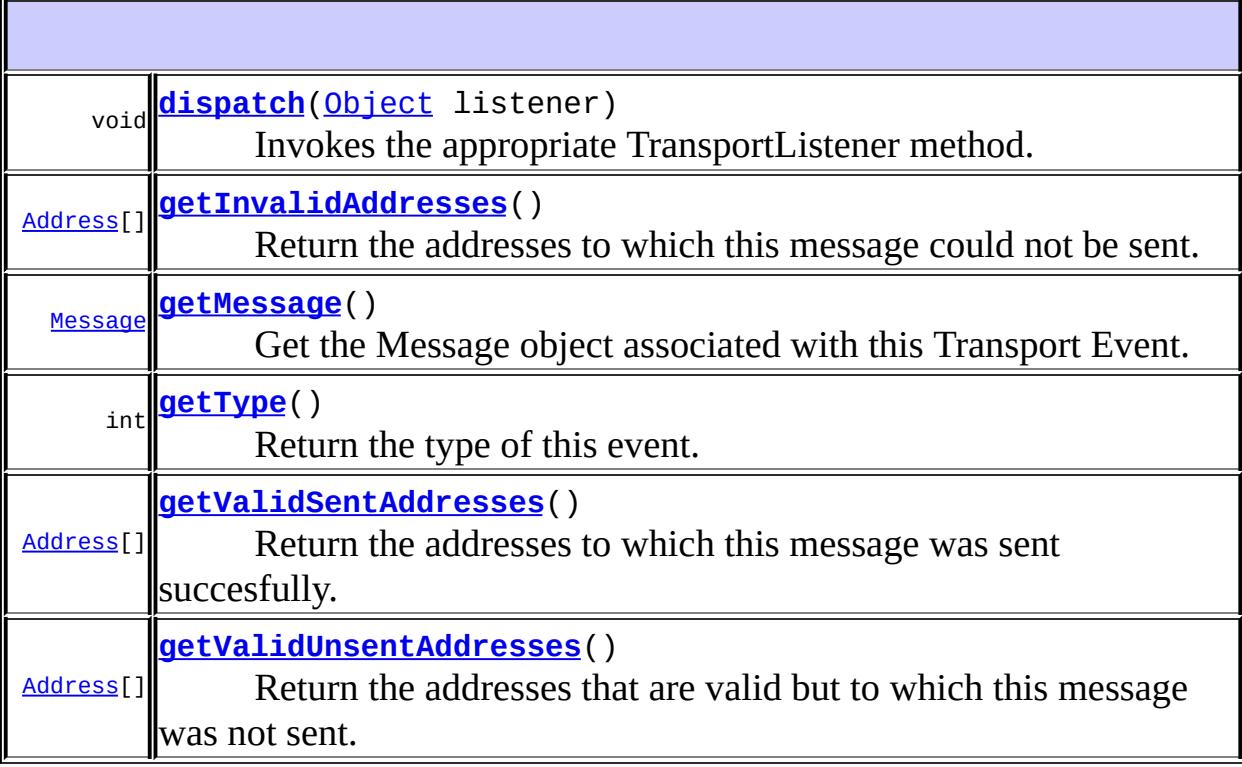

**java.util. [EventObject](http://java.sun.com/j2se/1.5/docs/api/java/util/EventObject.html)**

[getSource,](http://java.sun.com/j2se/1.5/docs/api/java/util/EventObject.html#getSource()) [toString](http://java.sun.com/j2se/1.5/docs/api/java/util/EventObject.html#toString())

**java.lang. [Object](http://java.sun.com/j2se/1.5/docs/api/java/lang/Object.html)** [clone](http://java.sun.com/j2se/1.5/docs/api/java/lang/Object.html#clone()), [equals](http://java.sun.com/j2se/1.5/docs/api/java/lang/Object.html#equals(java.lang.Object)), [finalize](http://java.sun.com/j2se/1.5/docs/api/java/lang/Object.html#finalize()), [getClass,](http://java.sun.com/j2se/1.5/docs/api/java/lang/Object.html#getClass()) [hashCode,](http://java.sun.com/j2se/1.5/docs/api/java/lang/Object.html#hashCode()) [notify,](http://java.sun.com/j2se/1.5/docs/api/java/lang/Object.html#notify()) [notifyAll,](http://java.sun.com/j2se/1.5/docs/api/java/lang/Object.html#notifyAll()) <mark>[wait](http://java.sun.com/j2se/1.5/docs/api/java/lang/Object.html#wait(long, int)), [wait,](http://java.sun.com/j2se/1.5/docs/api/java/lang/Object.html#wait(long)) wait</mark>

## <span id="page-3798-0"></span>**MESSAGE\_DELIVERED**

```
public static final int MESSAGE_DELIVERED
```
Message has been successfully delivered to all recipients by the transport firing this event. validSent[] contains all the addresses this transport sent to successfully. validUnsent[] and invalid[] should be null,

**:**

## <span id="page-3798-1"></span>**MESSAGE\_NOT\_DELIVERED**

public static final int **MESSAGE\_NOT\_DELIVERED**

Message was not sent for some reason. validSent[] should be null. validUnsent[] may have addresses that are valid (but the message wasn't sent to them). invalid[] should likely contain invalid addresses.

**:**

## <span id="page-3798-2"></span>**MESSAGE\_PARTIALLY\_DELIVERED**

public static final int **MESSAGE\_PARTIALLY\_DELIVERED**

Message was successfully sent to some recipients but not to all. validSent[]

holds addresses of recipients to whom the message was sent. validUnsent[] holds valid addresses to which the message was not sent. invalid[] holds invalid addresses, if any.

**:**

#### <span id="page-3799-2"></span>**type**

protected int **type**

The event type.

## <span id="page-3799-3"></span>**validSent**

protected transient [Address\[](#page-3435-0)] **validSent**

## <span id="page-3799-4"></span>**validUnsent**

protected transient [Address\[](#page-3435-0)] **validUnsent**

#### <span id="page-3799-0"></span>**invalid**

protected transient [Address\[](#page-3435-0)] **invalid**

#### <span id="page-3799-1"></span>**msg**

protected transient [Message](#page-3532-0) **msg**

### <span id="page-3799-5"></span>**TransportEvent**

public **[Transport](#page-3701-0)Event**(Transport transport, int type, <u>[Address](#page-3435-0)</u>[] validSent, [Address](#page-3435-0)[] validUnsent, [Address](#page-3435-0)[] invalid, [Message](#page-3532-0) msg)

Constructor.

transport - The Transport object

<span id="page-3800-0"></span>**getType**

**:**

public int **getType**()

Return the type of this event.

**:**

**:**

type

### <span id="page-3800-1"></span>**getValidSentAddresses**

```
public Address[] getValidSentAddresses()
```
Return the addresses to which this message was sent succesfully.

Addresses to which the message was sent successfully or null

### <span id="page-3800-2"></span>**getValidUnsentAddresses**

```
public Address[] getValidUnsentAddresses()
```
Return the addresses that are valid but to which this message was not sent.

Addresses that are valid but to which the message was not sent successfully or null

### <span id="page-3801-1"></span>**getInvalidAddresses**

```
public Address[] getInvalidAddresses()
```
Return the addresses to which this message could not be sent.

**:**

**:**

Addresses to which the message sending failed or null

### <span id="page-3801-2"></span>**getMessage**

```
public Message getMessage()
```
Get the Message object associated with this Transport Event.

**:** the Message object **:** JavaMail 1.2

## <span id="page-3801-0"></span>**dispatch**

**:**

```
public void dispatch(Object listener)
```
Invokes the appropriate TransportListener method.

[dispatch](#page-3753-0) in class [MailEvent](#page-3751-0)

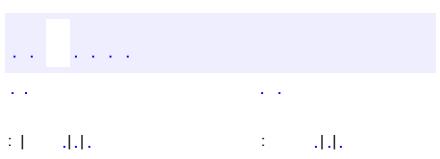

*Java EE 5 SDK*

..

2007 Sun Microsystems, Inc. ...

ä,

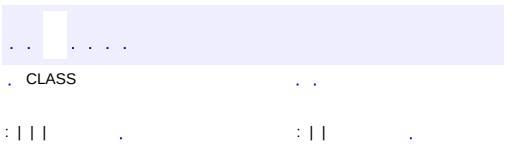

<span id="page-3803-0"></span> $\blacksquare$ 

<u> 1989 - Johann Barn, mars et al. (b. 1989)</u>

 $\ddotsc$ 

# **javax.mail.event Interface TransportListener**

**[EventListener](http://java.sun.com/j2se/1.5/docs/api/java/util/EventListener.html)** 

**:**

**:**

[TransportAdapter](#page-3791-0)

public interface **TransportListener**

extends [EventListener](http://java.sun.com/j2se/1.5/docs/api/java/util/EventListener.html)

This is the Listener interface for Transport events

**:**

John Mani, Max Spivak

**:**

[Transport](#page-3701-0), [TransportEvent](#page-3795-0)

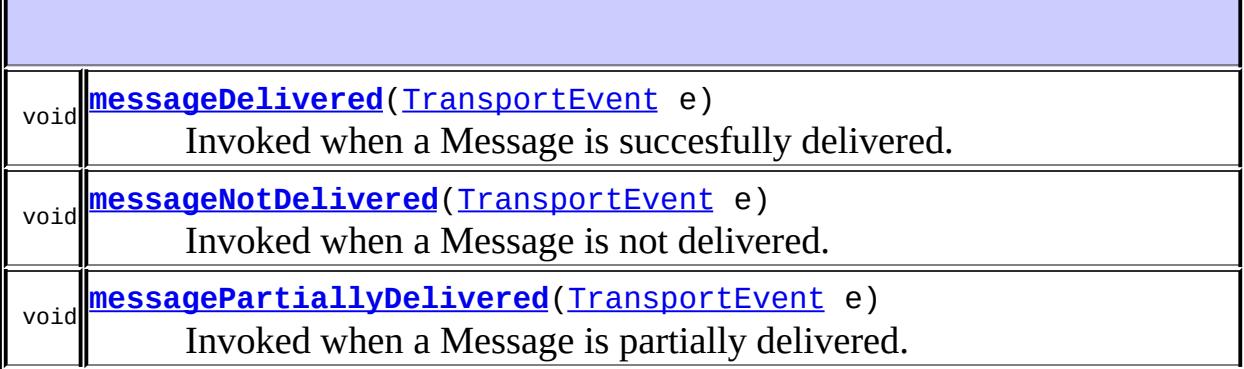

# <span id="page-3804-0"></span>**messageDelivered**

void **messageDelivered**([TransportEvent](#page-3795-0) e)

Invoked when a Message is succesfully delivered.

e - TransportEvent

### <span id="page-3805-0"></span>**messageNotDelivered**

**:**

```
void messageNotDelivered(TransportEvent e)
    Invoked when a Message is not delivered.
    :
         e - TransportEvent
    :
         TransportEvent
```
## <span id="page-3805-1"></span>**messagePartiallyDelivered**

void **messagePartiallyDelivered**[\(TransportEvent](#page-3795-0) e)

Invoked when a Message is partially delivered.

**:** e - TransportEvent **:**

**[TransportEvent](#page-3795-0)** 

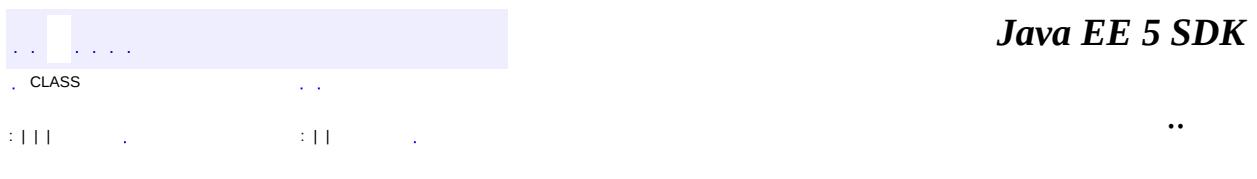

2007 Sun Microsystems, Inc. ...

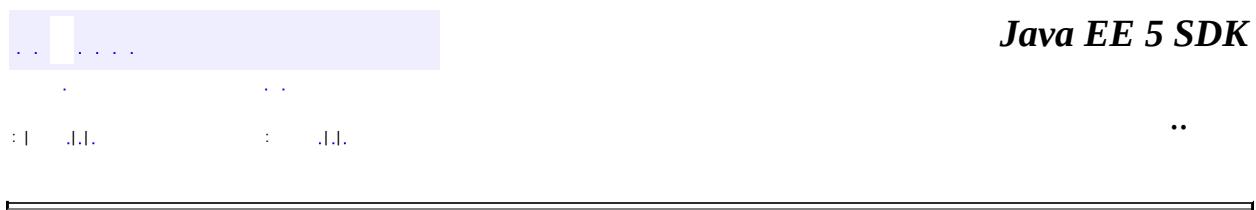

# **javax.mail.internet Class AddressException**

```
java.lang.Object
 java.lang.Throwable
     java.lang.Exception
         javax.mail.MessagingException
             javax.mail.internet.ParseException
                 javax.mail.internet.AddressException
```
[Serializable](http://java.sun.com/j2se/1.5/docs/api/java/io/Serializable.html)

public class **AddressException**

extends [ParseException](#page-4040-0)

The exception thrown when a wrongly formatted address is encountered.

Bill Shannon, Max Spivak

**:**

**:**

**:**

[Serialized](#page-741-0) Form

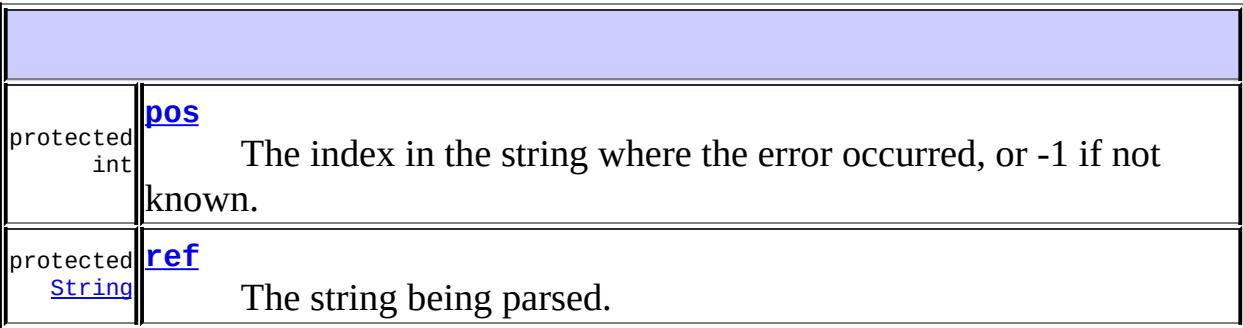

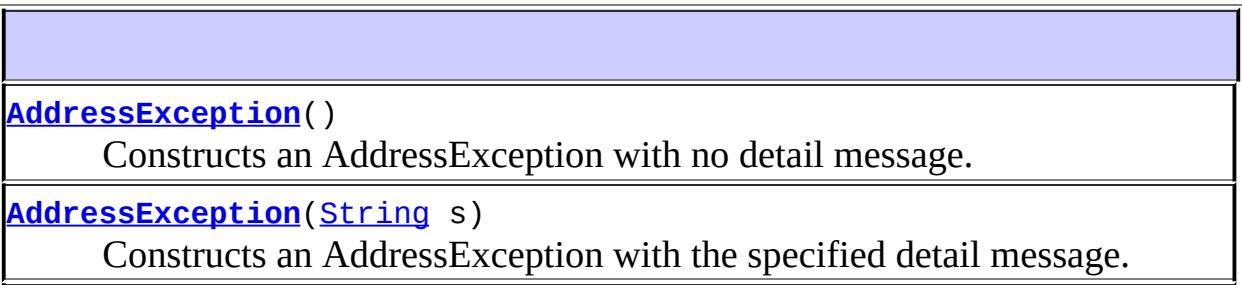

#### **[AddressException](#page-3809-3)**[\(String](http://java.sun.com/j2se/1.5/docs/api/java/lang/String.html) s, [String](http://java.sun.com/j2se/1.5/docs/api/java/lang/String.html) ref)

Constructs an AddressException with the specified detail message and reference info.

**[AddressException](#page-3810-0)**[\(String](http://java.sun.com/j2se/1.5/docs/api/java/lang/String.html) s, [String](http://java.sun.com/j2se/1.5/docs/api/java/lang/String.html) ref, int pos)

Constructs an AddressException with the specified detail message and reference info.

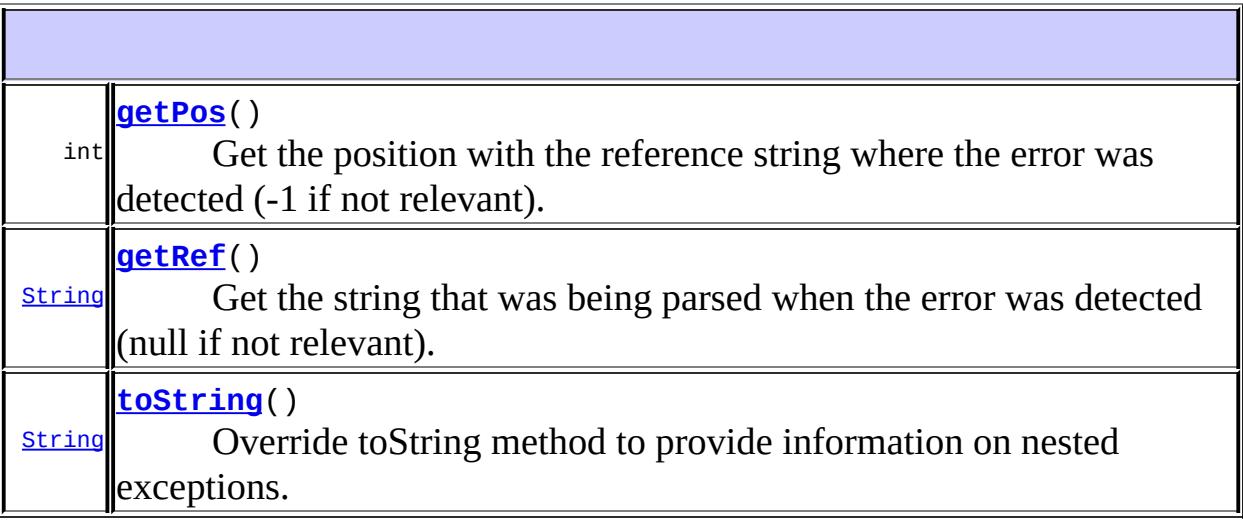

## **javax.mail. [MessagingException](#page-3568-0)**

[getCause,](#page-3571-0) [getNextException](#page-3571-1), [setNextException](#page-3572-0)

#### **java.lang. [Throwable](http://java.sun.com/j2se/1.5/docs/api/java/lang/Throwable.html)**

[fillInStackTrace](http://java.sun.com/j2se/1.5/docs/api/java/lang/Throwable.html#fillInStackTrace()), [getLocalizedMessage](http://java.sun.com/j2se/1.5/docs/api/java/lang/Throwable.html#getLocalizedMessage()), [getMessage](http://java.sun.com/j2se/1.5/docs/api/java/lang/Throwable.html#getMessage()), [getStackTrace,](http://java.sun.com/j2se/1.5/docs/api/java/lang/Throwable.html#getStackTrace()) [initCause,](http://java.sun.com/j2se/1.5/docs/api/java/lang/Throwable.html#initCause(java.lang.Throwable)) [printStackTrace](http://java.sun.com/j2se/1.5/docs/api/java/lang/Throwable.html#printStackTrace()), [printStackTrace,](http://java.sun.com/j2se/1.5/docs/api/java/lang/Throwable.html#printStackTrace(java.io.PrintStream)) [printStackTrace](http://java.sun.com/j2se/1.5/docs/api/java/lang/Throwable.html#printStackTrace(java.io.PrintWriter)), [setStackTrace](http://java.sun.com/j2se/1.5/docs/api/java/lang/Throwable.html#setStackTrace(java.lang.StackTraceElement[]))

#### **java.lang. [Object](http://java.sun.com/j2se/1.5/docs/api/java/lang/Object.html)**

[clone](http://java.sun.com/j2se/1.5/docs/api/java/lang/Object.html#clone()), [equals](http://java.sun.com/j2se/1.5/docs/api/java/lang/Object.html#equals(java.lang.Object)), [finalize](http://java.sun.com/j2se/1.5/docs/api/java/lang/Object.html#finalize()), [getClass,](http://java.sun.com/j2se/1.5/docs/api/java/lang/Object.html#getClass()) [hashCode,](http://java.sun.com/j2se/1.5/docs/api/java/lang/Object.html#hashCode()) [notify,](http://java.sun.com/j2se/1.5/docs/api/java/lang/Object.html#notify()) [notifyAll,](http://java.sun.com/j2se/1.5/docs/api/java/lang/Object.html#notifyAll()) <mark>[wait](http://java.sun.com/j2se/1.5/docs/api/java/lang/Object.html#wait(long, int)), [wait,](http://java.sun.com/j2se/1.5/docs/api/java/lang/Object.html#wait(long)) wait</mark>

<span id="page-3808-0"></span>**ref**

protected [String](http://java.sun.com/j2se/1.5/docs/api/java/lang/String.html) **ref**

The string being parsed.

#### <span id="page-3809-0"></span>**pos**

protected int **pos**

The index in the string where the error occurred, or -1 if not known.

## <span id="page-3809-1"></span>**AddressException**

```
public AddressException()
```
Constructs an AddressException with no detail message.

# <span id="page-3809-2"></span>**AddressException**

```
public AddressException(String s)
```
Constructs an AddressException with the specified detail message.

s - the detail message

## <span id="page-3809-3"></span>**AddressException**

```
public AddressException(String s,
                        String ref)
```
Constructs an AddressException with the specified detail message and reference info.

**:**

**:**

s - the detail message

## <span id="page-3810-0"></span>**AddressException**

```
public AddressException(String s,
                         String ref,
                         int pos)
```
Constructs an AddressException with the specified detail message and reference info.

**:**

s - the detail message

## <span id="page-3810-2"></span>**getRef**

```
public String getRef()
```
Get the string that was being parsed when the error was detected (null if not relevant).

## <span id="page-3810-1"></span>**getPos**

```
public int getPos()
```
Get the position with the reference string where the error was detected (-1 if not relevant).

## <span id="page-3810-3"></span>**toString**

```
public String toString()
```
#### **Description copied from class: [MessagingException](#page-3572-1)** Override toString method to provide information on nested exceptions.

#### **:** [toString](#page-3572-1) in class [MessagingException](#page-3568-0)

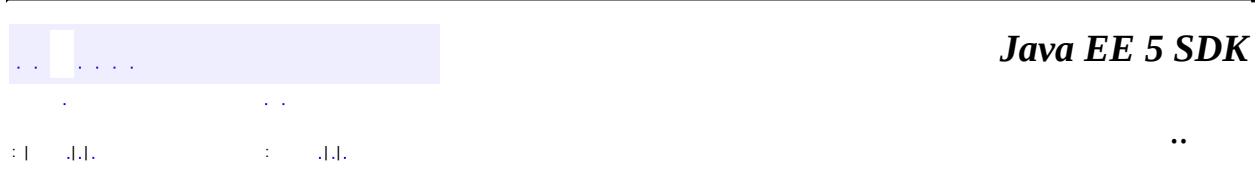

<u> 1989 - Johann Barn, mars eta bainar eta baina eta baina eta baina eta baina eta baina eta baina eta baina e</u>

2007 Sun Microsystems, Inc. ...

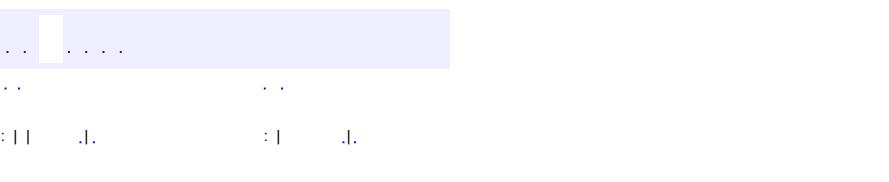

 $\blacksquare$ 

#### **Java EE 5 SDK**

<u> 1989 - Johann Barn, mars et al. (b. 1989)</u>

 $\ddotsc$ 

# **javax.mail.internet Class ContentDisposition**

[java.lang.Object](http://java.sun.com/j2se/1.5/docs/api/java/lang/Object.html)

**javax.mail.internet.ContentDisposition**

public class **ContentDisposition**

#### extends [Object](http://java.sun.com/j2se/1.5/docs/api/java/lang/Object.html)

This class represents a MIME ContentDisposition value. It provides methods to parse a ContentDisposition string into individual components and to generate a MIME style ContentDisposition string.

**:**

1.9, 07/05/04

**:**

John Mani

**[ContentDisposition](#page-3814-0)**() No-arg Constructor. **[ContentDisposition](#page-3814-1)**([String](http://java.sun.com/j2se/1.5/docs/api/java/lang/String.html) s) Constructor that takes a ContentDisposition string. **[ContentDisposition](#page-3814-2)**([String](http://java.sun.com/j2se/1.5/docs/api/java/lang/String.html) disposition, [ParameterList](#page-4033-0) list) Constructor.

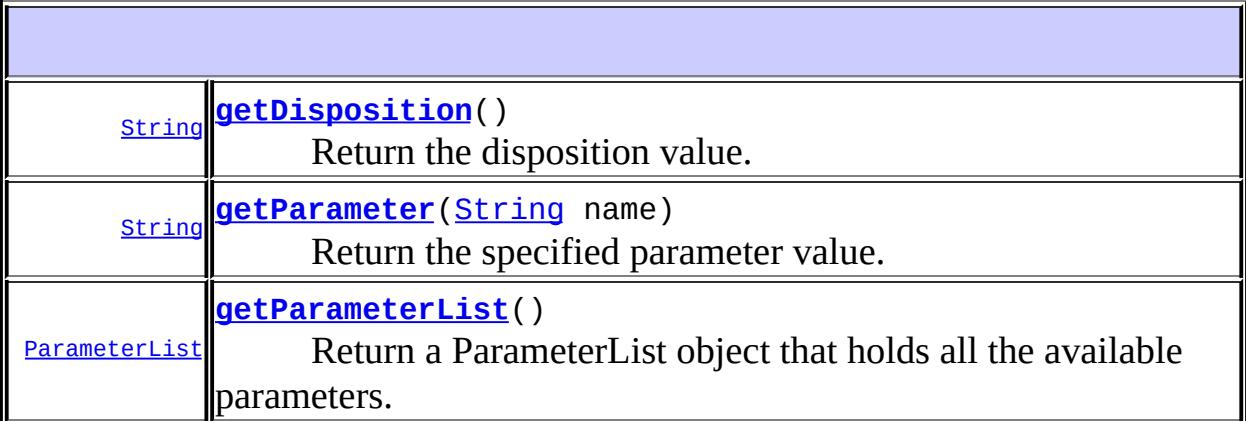

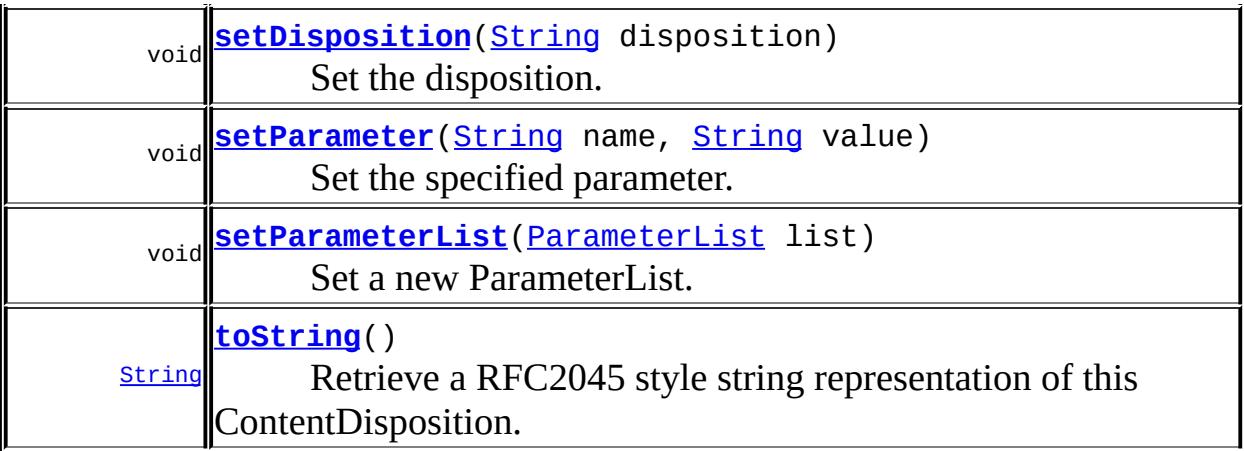

```
java.lang. Object
clone, equals, finalize, getClass, hashCode, notify, notifyAll,
waitwait, wait
```
# <span id="page-3814-0"></span>**ContentDisposition**

public **ContentDisposition**()

No-arg Constructor.

## <span id="page-3814-2"></span>**ContentDisposition**

public **ContentDisposition**([String](http://java.sun.com/j2se/1.5/docs/api/java/lang/String.html) disposition, [ParameterList](#page-4033-0) list)

Constructor.

disposition - disposition list - ParameterList

<span id="page-3814-1"></span>**:**

**:**

JavaMail 1.2

# **ContentDisposition**

```
public ContentDisposition(String s)
                   throws ParseException
```
Constructor that takes a ContentDisposition string. The String is parsed into its constituents: dispostion and parameters. A ParseException is thrown if the parse fails.

**:** s - the ContentDisposition string. **:** [ParseException](#page-4040-0) - if the parse fails. **:** JavaMail 1.2

<span id="page-3815-0"></span>**getDisposition**

```
public String getDisposition()
```
Return the disposition value.

the disposition

JavaMail 1.2

## <span id="page-3815-1"></span>**getParameter**

**:**

**:**

**:**

```
public String getParameter(String name)
```
Return the specified parameter value. Returns null if this parameter is absent.

parameter value
JavaMail 1.2

### **getParameterList**

**:**

```
public ParameterList getParameterList()
```
Return a ParameterList object that holds all the available parameters. Returns null if no parameters are available.

**:** ParameterList **:** JavaMail 1.2

# **setDisposition**

```
public void setDisposition(String disposition)
```
Set the disposition. Replaces the existing disposition.

disposition - the disposition

**:**

**:**

JavaMail 1.2

### **setParameter**

**:**

```
public void setParameter(String name,
                         String value)
```
Set the specified parameter. If this parameter already exists, it is replaced by this new value.

name - parameter name value - parameter value JavaMail 1.2

#### **setParameterList**

**:**

public void **setParameterList**[\(ParameterList](#page-4033-0) list)

Set a new ParameterList.

**:** list - ParameterList **:** JavaMail 1.2

## **toString**

**:**

```
public String toString()
```
Retrieve a RFC2045 style string representation of this ContentDisposition. Returns null if the conversion failed.

**:** [toString](http://java.sun.com/j2se/1.5/docs/api/java/lang/Object.html#toString()) in class [Object](http://java.sun.com/j2se/1.5/docs/api/java/lang/Object.html) **:** RFC2045 style string

JavaMail 1.2

*Java EE 5 SDK*  $\hat{p}$  is a set of  $\hat{p}$  $\sim 10$ L. .. : | | | : | |

 $\overline{\phantom{0}}$ 

2007 Sun Microsystems, Inc.

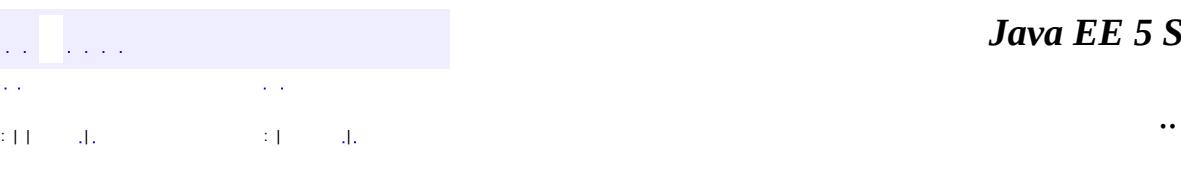

<span id="page-3818-0"></span> $\blacksquare$ 

#### *Ja v a E E 5 S D K*

<u> 1989 - Johann Barn, mars et al. (b. 1989)</u>

# **javax.mail.internet Class ContentType**

[java.lang.Object](http://java.sun.com/j2se/1.5/docs/api/java/lang/Object.html)

**javax.mail.internet.ContentType**

public class **ContentType**

#### extends [Object](http://java.sun.com/j2se/1.5/docs/api/java/lang/Object.html)

This class represents a MIME ContentType value. It provides methods to parse a ContentType string into individual components and to generate a MIME style ContentType string.

**:**

1.10, 07/05/04

**:**

John Mani

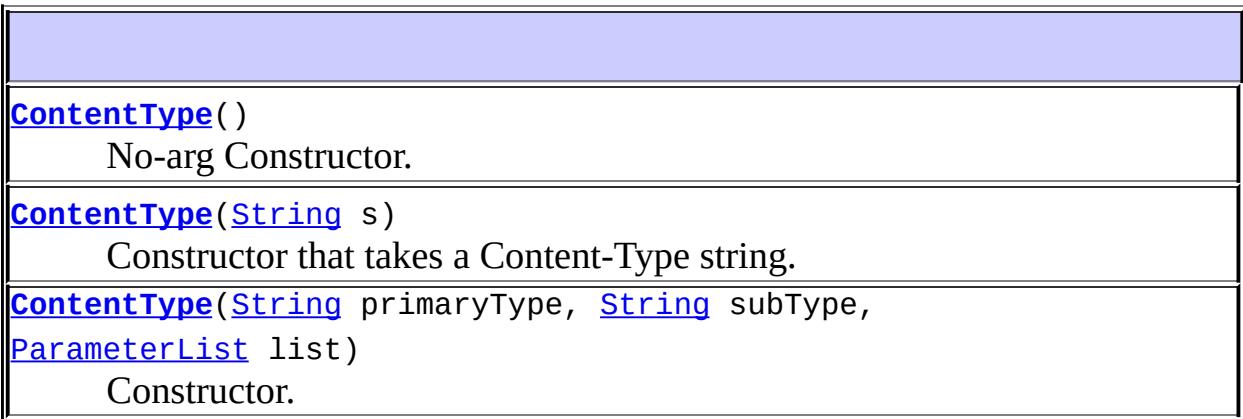

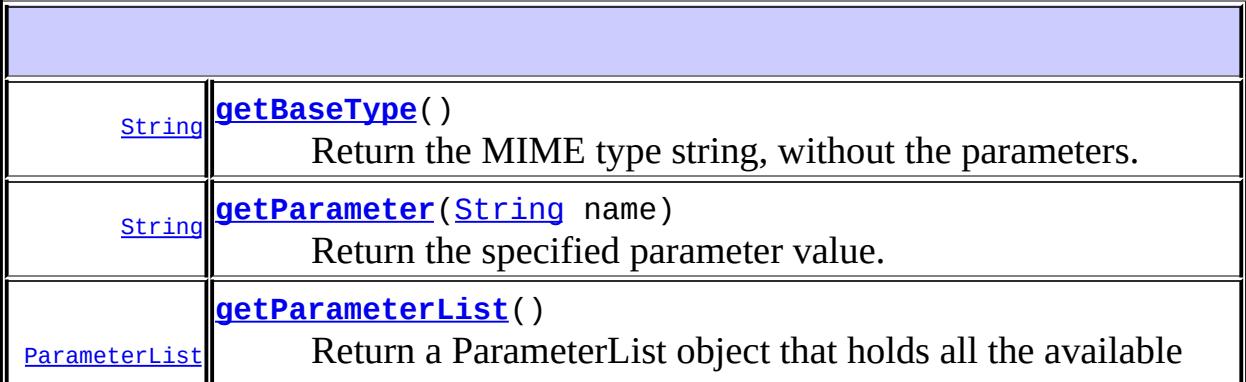

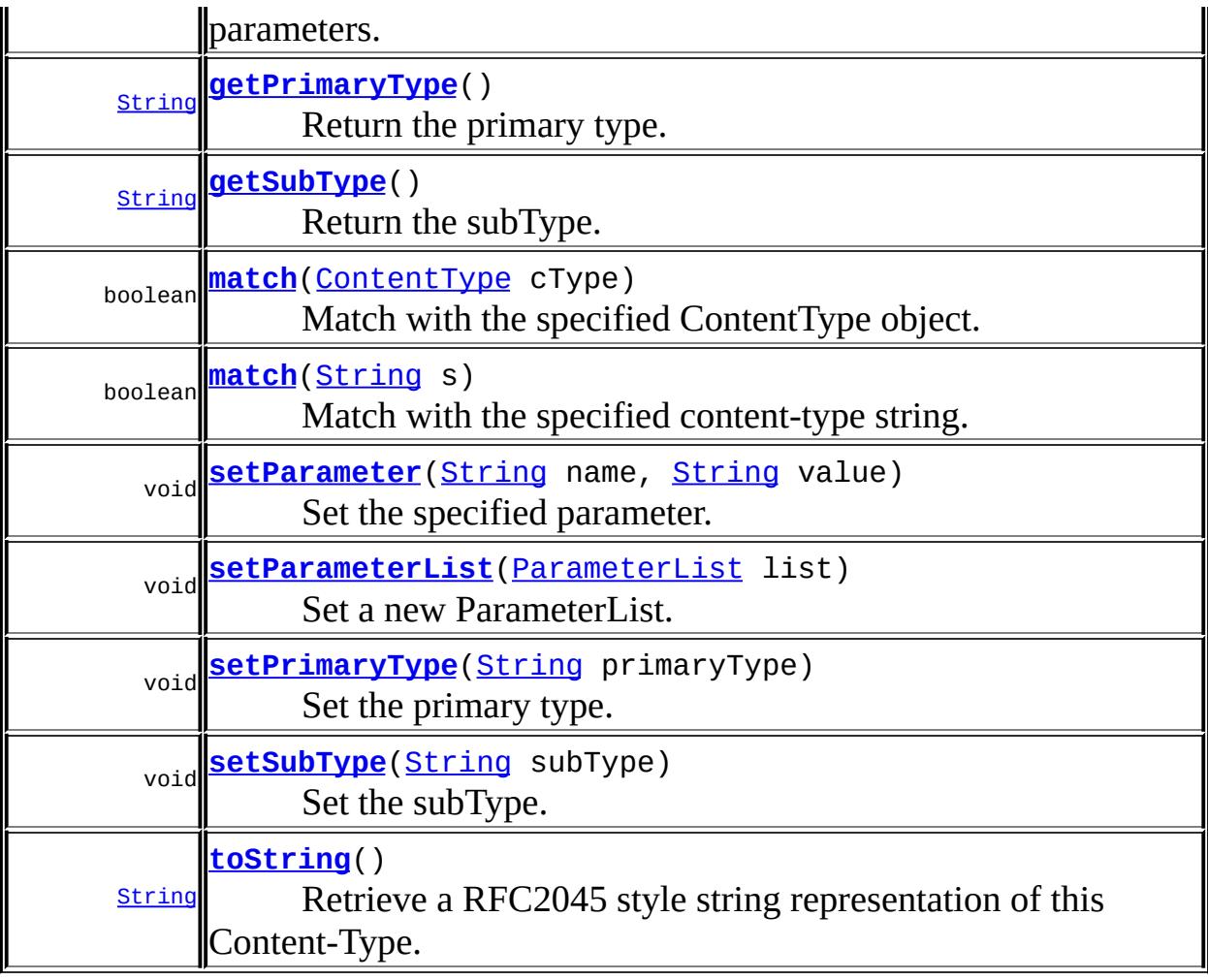

**java.lang. [Object](http://java.sun.com/j2se/1.5/docs/api/java/lang/Object.html)** [clone](http://java.sun.com/j2se/1.5/docs/api/java/lang/Object.html#clone()), [equals](http://java.sun.com/j2se/1.5/docs/api/java/lang/Object.html#equals(java.lang.Object)), [finalize](http://java.sun.com/j2se/1.5/docs/api/java/lang/Object.html#finalize()), [getClass,](http://java.sun.com/j2se/1.5/docs/api/java/lang/Object.html#getClass()) [hashCode,](http://java.sun.com/j2se/1.5/docs/api/java/lang/Object.html#hashCode()) [notify,](http://java.sun.com/j2se/1.5/docs/api/java/lang/Object.html#notify()) [notifyAll,](http://java.sun.com/j2se/1.5/docs/api/java/lang/Object.html#notifyAll()) <u>[wait](http://java.sun.com/j2se/1.5/docs/api/java/lang/Object.html#wait(long, int))</u>, <u>wait</u>, <u>wait</u>

# <span id="page-3820-0"></span>**ContentType**

public **ContentType**()

<span id="page-3820-1"></span>No-arg Constructor.

# **ContentType**

public **ContentType**[\(String](http://java.sun.com/j2se/1.5/docs/api/java/lang/String.html) primaryType, [String](http://java.sun.com/j2se/1.5/docs/api/java/lang/String.html) subType, [ParameterList](#page-4033-0) list)

Constructor.

**:**

primaryType - primary type subType - subType list - ParameterList

# <span id="page-3821-0"></span>**ContentType**

```
public ContentType(String s)
            throws ParseException
```
Constructor that takes a Content-Type string. The String is parsed into its constituents: primaryType, subType and parameters. A ParseException is thrown if the parse fails.

**:**

s - the Content-Type string.

**:**

[ParseException](#page-4040-0) - if the parse fails.

# <span id="page-3821-1"></span>**getPrimaryType**

public [String](http://java.sun.com/j2se/1.5/docs/api/java/lang/String.html) **getPrimaryType**()

Return the primary type.

<span id="page-3821-2"></span>**:**

the primary type

### **getSubType**

public [String](http://java.sun.com/j2se/1.5/docs/api/java/lang/String.html) **getSubType**()

Return the subType.

**:**

the subType

#### <span id="page-3822-0"></span>**getBaseType**

```
public String getBaseType()
```
Return the MIME type string, without the parameters. The returned value is basically the concatenation of the primaryType, the '/' character and the secondaryType.

**:**

the type

### <span id="page-3822-1"></span>**getParameter**

public [String](http://java.sun.com/j2se/1.5/docs/api/java/lang/String.html) **getParameter**([String](http://java.sun.com/j2se/1.5/docs/api/java/lang/String.html) name)

Return the specified parameter value. Returns null if this parameter is absent.

**:**

parameter value

#### <span id="page-3822-2"></span>**getParameterList**

```
public ParameterList getParameterList()
```
Return a ParameterList object that holds all the available parameters. Returns null if no parameters are available.

ParameterList

#### <span id="page-3823-2"></span>**setPrimaryType**

public void **setPrimaryType**([String](http://java.sun.com/j2se/1.5/docs/api/java/lang/String.html) primaryType)

Set the primary type. Overrides existing primary type.

**:**

**:**

primaryType - primary type

## <span id="page-3823-3"></span>**setSubType**

**:**

**:**

public void **setSubType**([String](http://java.sun.com/j2se/1.5/docs/api/java/lang/String.html) subType)

Set the subType. Replaces the existing subType.

subType - the subType

#### <span id="page-3823-0"></span>**setParameter**

```
String name,
             String value)
```
Set the specified parameter. If this parameter already exists, it is replaced by this new value.

name - parameter name value - parameter value

#### <span id="page-3823-1"></span>**setParameterList**

public void **setParameterList**[\(ParameterList](#page-4033-0) list)

Set a new ParameterList.

list - ParameterList

#### <span id="page-3824-2"></span>**toString**

**:**

**:**

**:**

```
public String toString()
```
Retrieve a RFC2045 style string representation of this Content-Type. Returns null if the conversion failed.

[toString](http://java.sun.com/j2se/1.5/docs/api/java/lang/Object.html#toString()) in class [Object](http://java.sun.com/j2se/1.5/docs/api/java/lang/Object.html)

RFC2045 style string

#### <span id="page-3824-0"></span>**match**

public boolean **match**[\(ContentType](#page-3818-0) cType)

Match with the specified ContentType object. This method compares **only the primaryType and subType** . The parameters of both operands are ignored.

For example, this method will return true when comparing the ContentTypes for **"text/plain"** and **"text/plain; charset=foobar"**. If the subType of either operand is the special character '\*', then the subtype is ignored during the match. For example, this method will return true when comparing the ContentTypes for **"text/plain"** and **"text/\*"**

**:**

cType - ContentType to compare this against

#### <span id="page-3824-1"></span>**match**

public boolean **match**[\(String](http://java.sun.com/j2se/1.5/docs/api/java/lang/String.html) s)

Match with the specified content-type string. This method compares **only the primaryType and subType** . The parameters of both operands are ignored.

For example, this method will return true when comparing the ContentType for **"text/plain"** with **"text/plain; charset=foobar"**. If the subType of either operand is the special character '\*', then the subtype is ignored during the match. For example, this method will return true when comparing the ContentType for **"text/plain"** with **"text/\*"**

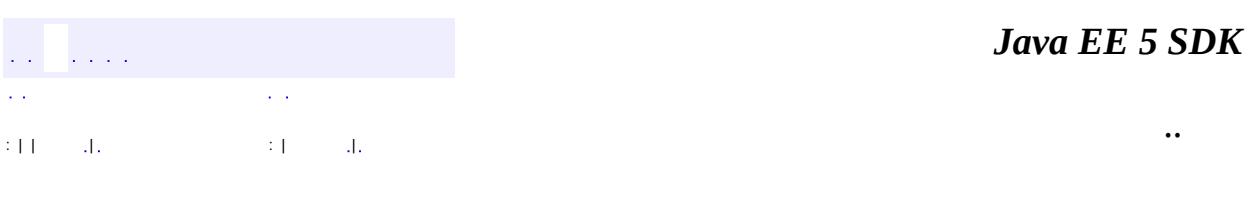

2007 Sun Microsystems, Inc.

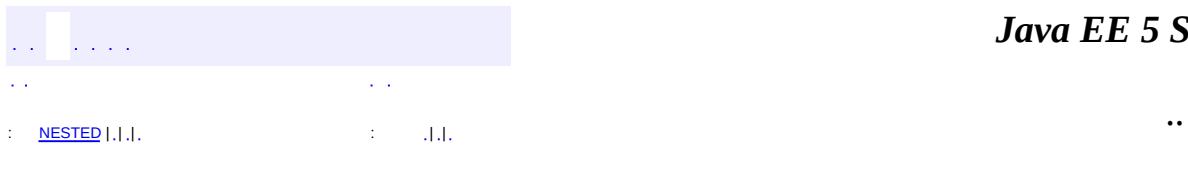

<span id="page-3826-0"></span> $\blacksquare$ 

#### *Ja v a E E 5 S D K*

<u> 1989 - Johann Barn, mars et al. (b. 1989)</u>

# **javax.mail.internet Class HeaderTokenizer**

[java.lang.Object](http://java.sun.com/j2se/1.5/docs/api/java/lang/Object.html)

**javax.mail.internet.HeaderTokenizer**

public class **HeaderTokenizer**

extends [Object](http://java.sun.com/j2se/1.5/docs/api/java/lang/Object.html)

This class tokenizes RFC822 and MIME headers into the basic symbols specified by RFC822 and MIME.

This class handles folded headers (ie headers with embedded CRLF SPACE sequences). The folds are removed in the returned tokens.

**:**

1.11, 07/05/04

**:**

John Mani

<span id="page-3827-0"></span>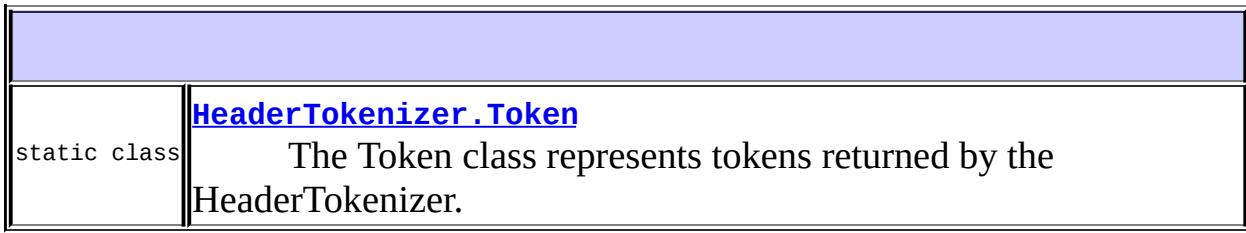

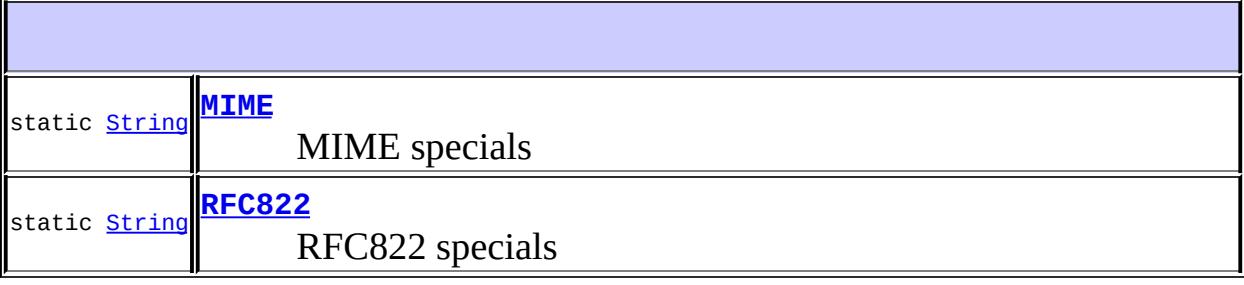

**[HeaderTokenizer](#page-3829-0)**[\(String](http://java.sun.com/j2se/1.5/docs/api/java/lang/String.html) header)

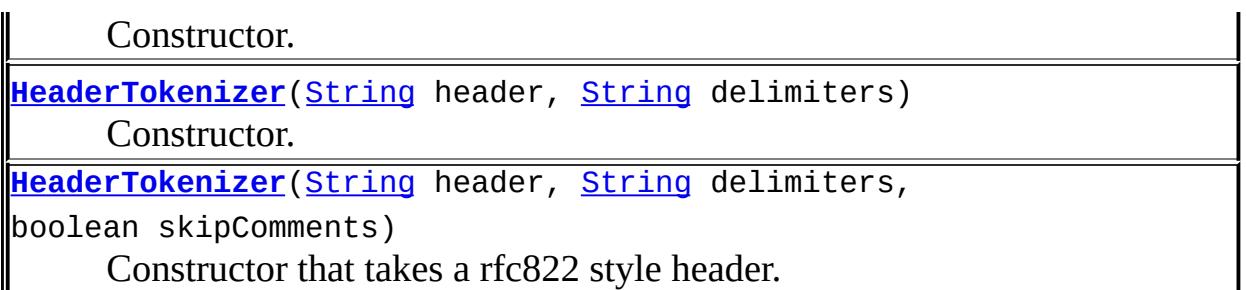

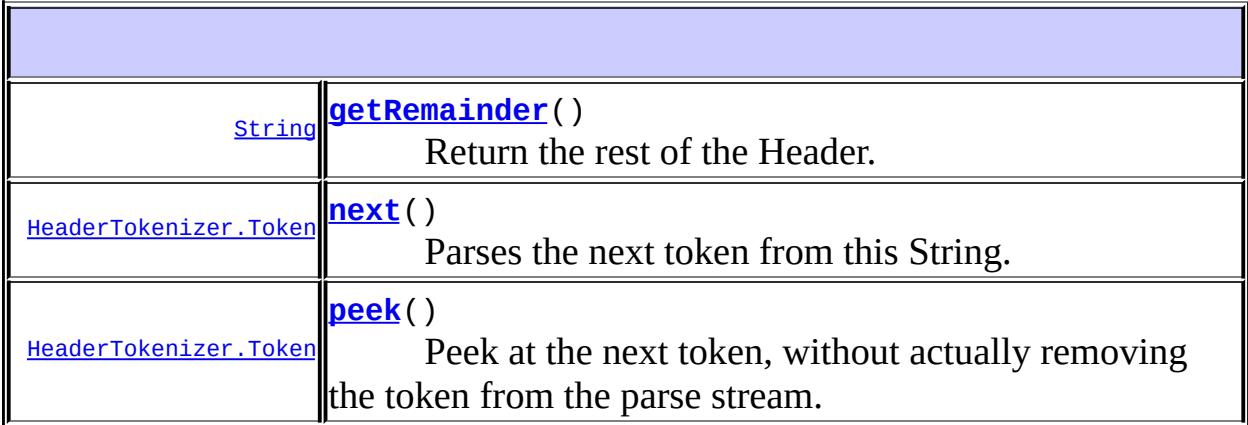

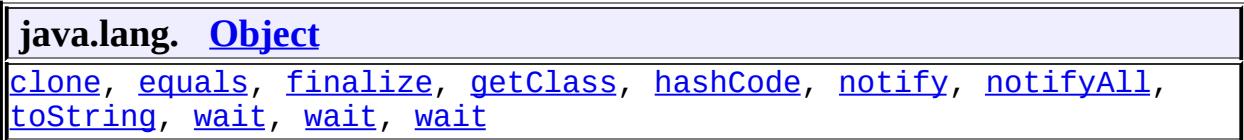

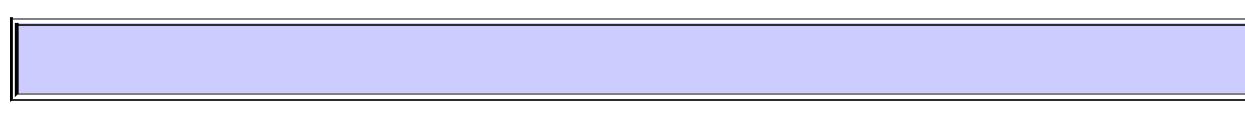

# <span id="page-3828-1"></span>**RFC822**

public static final [String](http://java.sun.com/j2se/1.5/docs/api/java/lang/String.html) **RFC822**

RFC822 specials

# <span id="page-3828-0"></span>**MIME**

**:**

public static final [String](http://java.sun.com/j2se/1.5/docs/api/java/lang/String.html) **MIME**

MIME specials

**:**

# <span id="page-3829-2"></span>**HeaderTokenizer**

```
public HeaderTokenizerString header,
                       String delimiters,
                       boolean skipComments)
```
Constructor that takes a rfc822 style header.

**:**

header - The rfc822 header to be tokenized delimiters - Set of delimiter characters to be used to delimit ATOMS. These are usually RFC822 or MIME skipComments - If true, comments are skipped and not returned as tokens

### <span id="page-3829-1"></span>**HeaderTokenizer**

```
public HeaderTokenizer(String header,
                       String delimiters)
```
Constructor. Comments are ignored and not returned as tokens

**:**

header - The header that is tokenized delimiters - The delimiters to be used

### <span id="page-3829-0"></span>**HeaderTokenizer**

```
public HeaderTokenizer(String header)
```
Constructor. The RFC822 defined delimiters - RFC822 - are used to delimit

ATOMS. Also comments are skipped and not returned as tokens

#### <span id="page-3830-1"></span>**next**

```
public HeaderTokenizer.Token next()
                           throws ParseException
```
Parses the next token from this String.

Clients sit in a loop calling next() to parse successive tokens until an EOF Token is returned.

the next Token

[ParseException](#page-4040-0) - if the parse fails

# <span id="page-3830-2"></span>**peek**

**:**

**:**

```
public HeaderTokenizer.Token peek()
                           throws ParseException
```
Peek at the next token, without actually removing the token from the parse stream. Invoking this method multiple times will return successive tokens, until next() is called.

the next Token

[ParseException](#page-4040-0) - if the parse fails

#### <span id="page-3830-0"></span>**getRemainder**

**:**

**:**

```
public String getRemainder()
```
Return the rest of the Header.

**:**

String rest of header. null is returned if we are already at end of header

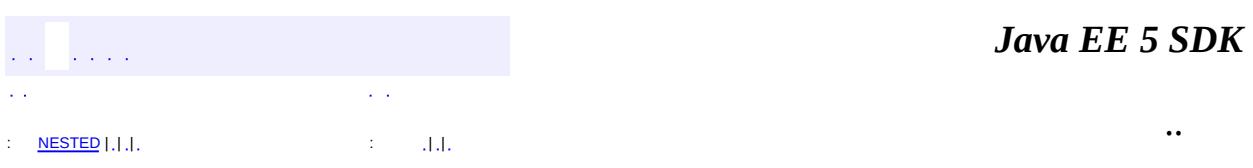

2007 Sun Microsystems, Inc. ...

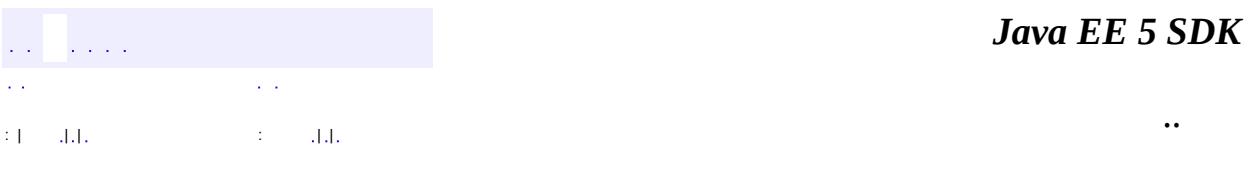

L.

<span id="page-3832-0"></span> $\blacksquare$ 

# **javax.mail.internet Class HeaderTokenizer.Token**

#### [java.lang.Object](http://java.sun.com/j2se/1.5/docs/api/java/lang/Object.html)

**javax.mail.internet.HeaderTokenizer.Token**

**:**

[HeaderTokenizer](#page-3826-0)

#### public static class **HeaderTokenizer.Token**

extends [Object](http://java.sun.com/j2se/1.5/docs/api/java/lang/Object.html)

The Token class represents tokens returned by the HeaderTokenizer.

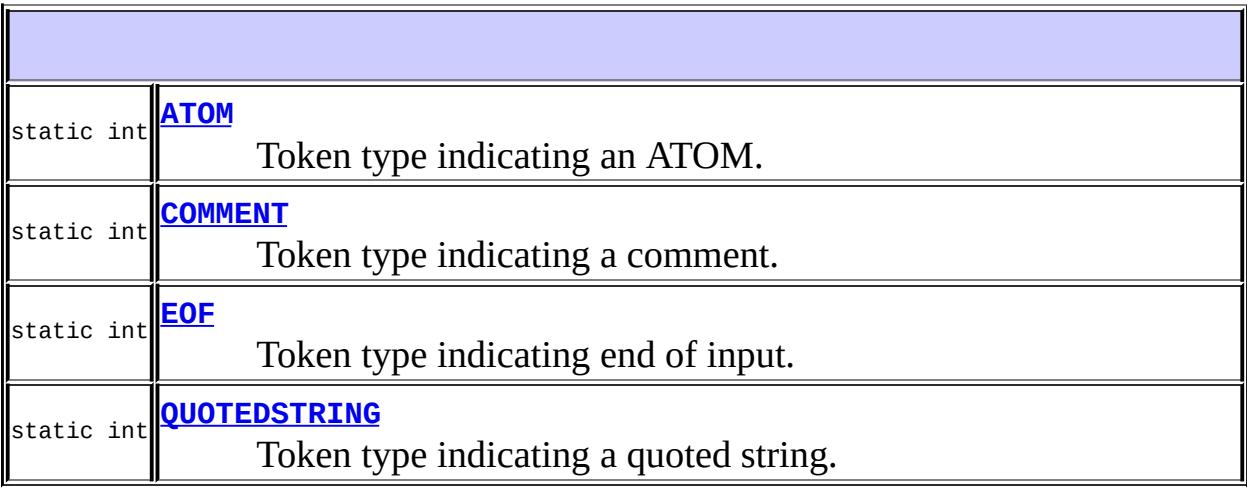

**[HeaderTokenizer.Token](#page-3835-1)**(int type, [String](http://java.sun.com/j2se/1.5/docs/api/java/lang/String.html) value) Constructor.

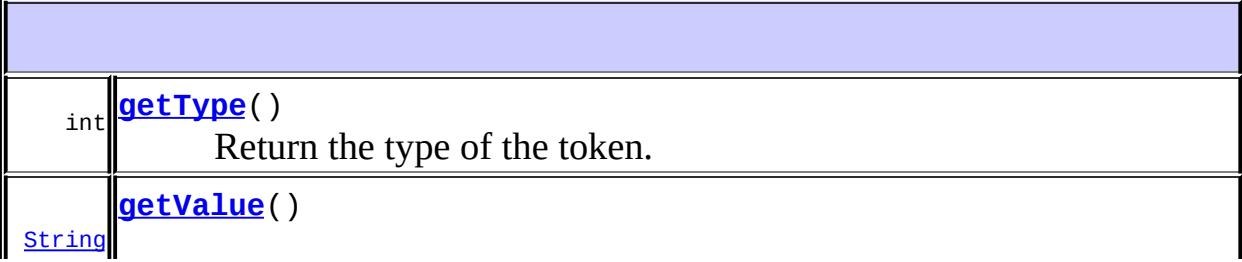

**java.lang. [Object](http://java.sun.com/j2se/1.5/docs/api/java/lang/Object.html)** [clone](http://java.sun.com/j2se/1.5/docs/api/java/lang/Object.html#clone()), [equals](http://java.sun.com/j2se/1.5/docs/api/java/lang/Object.html#equals(java.lang.Object)), [finalize](http://java.sun.com/j2se/1.5/docs/api/java/lang/Object.html#finalize()), [getClass,](http://java.sun.com/j2se/1.5/docs/api/java/lang/Object.html#getClass()) [hashCode,](http://java.sun.com/j2se/1.5/docs/api/java/lang/Object.html#hashCode()) [notify,](http://java.sun.com/j2se/1.5/docs/api/java/lang/Object.html#notify()) [notifyAll,](http://java.sun.com/j2se/1.5/docs/api/java/lang/Object.html#notifyAll()) [toString,](http://java.sun.com/j2se/1.5/docs/api/java/lang/Object.html#toString()) [wait](http://java.sun.com/j2se/1.5/docs/api/java/lang/Object.html#wait()), [wait,](http://java.sun.com/j2se/1.5/docs/api/java/lang/Object.html#wait(long)) [wait](http://java.sun.com/j2se/1.5/docs/api/java/lang/Object.html#wait(long, int))

<span id="page-3834-0"></span>**ATOM**

**:**

public static final int **ATOM**

Token type indicating an ATOM.

<span id="page-3834-2"></span>**QUOTEDSTRING**

public static final int **QUOTEDSTRING**

Token type indicating a quoted string. The value field contains the string without the quotes.

**:**

#### <span id="page-3834-1"></span>**COMMENT**

public static final int **COMMENT**

Token type indicating a comment. The value field contains the comment string without the comment start and end symbols.

**:**

# <span id="page-3835-0"></span>**EOF**

public static final int **EOF**

Token type indicating end of input.

**:**

# <span id="page-3835-1"></span>**HeaderTokenizer.Token**

```
public HeaderTokenizer.Token(int type,
                             String value)
```
Constructor.

**:**

type - Token type value - Token value

# <span id="page-3835-2"></span>**getType**

```
public int getType()
```
Return the type of the token. If the token represents a delimiter or a control character, the type is that character itself, converted to an integer. Otherwise, it's value is one of the following:

- ATOM A sequence of ASCII characters delimited by either SPACE, CTL, "(", <"> or the specified SPECIALS
- QUOTEDSTRING A sequence of ASCII characters within quotes
- COMMENT A sequence of ASCII characters within "(" and ")".

• EOF End of header

## <span id="page-3836-0"></span>**getValue**

```
public String getValue()
```
Returns the value of the token just read. When the current token is a quoted string, this field contains the body of the string, without the quotes. When the current token is a comment, this field contains the body of the comment.

**:**

token value

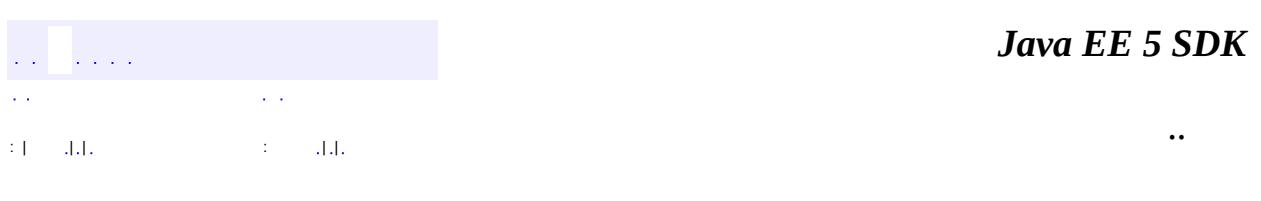

2007 Sun Microsystems, Inc. ...

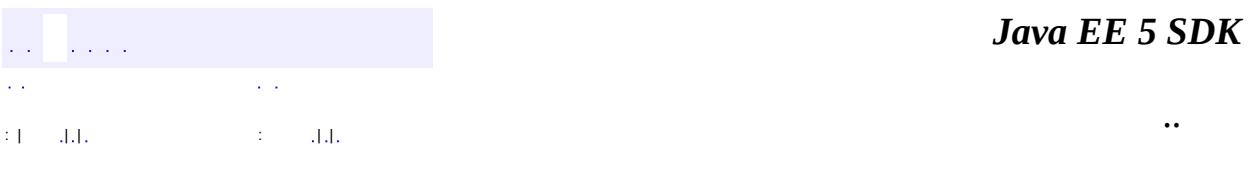

L.

<span id="page-3837-0"></span> $\blacksquare$ 

# **javax.mail.internet Class InternetAddress**

[java.lang.Object](http://java.sun.com/j2se/1.5/docs/api/java/lang/Object.html) L[javax.mail.Address](#page-3435-0) **javax.mail.internet.InternetAddress**

[Serializable,](http://java.sun.com/j2se/1.5/docs/api/java/io/Serializable.html) [Cloneable](http://java.sun.com/j2se/1.5/docs/api/java/lang/Cloneable.html)

public class **InternetAddress**

extends [Address](#page-3435-0) implements [Cloneable](http://java.sun.com/j2se/1.5/docs/api/java/lang/Cloneable.html)

This class represents an Internet email address using the syntax of [RFC822](http://www.ietf.org/rfc/rfc822.txt). Typical address syntax is of the form "user@host.domain" or "Personal Name ".

**:** Bill Shannon, John Mani

**:**

**:**

[Serialized](#page-741-0) Form

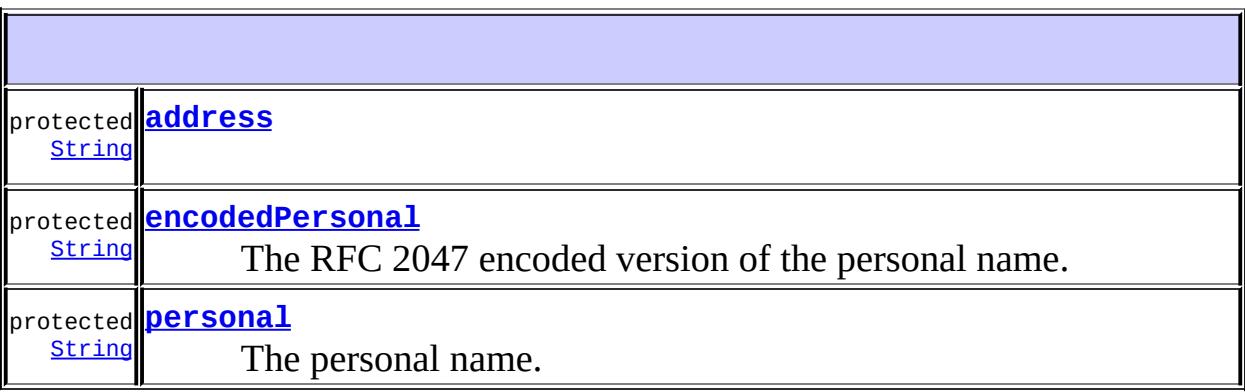

**[InternetAddress](#page-3841-2)**() Default constructor. **[InternetAddress](#page-3841-3)**[\(String](http://java.sun.com/j2se/1.5/docs/api/java/lang/String.html) address)

Constructor. **[InternetAddress](#page-3842-0)**[\(String](http://java.sun.com/j2se/1.5/docs/api/java/lang/String.html) address, boolean strict) Parse the given string and create an InternetAddress. **[InternetAddress](#page-3842-1)**[\(String](http://java.sun.com/j2se/1.5/docs/api/java/lang/String.html) address, [String](http://java.sun.com/j2se/1.5/docs/api/java/lang/String.html) personal) Construct an InternetAddress given the address and personal name. **[InternetAddress](#page-3843-0)**[\(String](http://java.sun.com/j2se/1.5/docs/api/java/lang/String.html) address, [String](http://java.sun.com/j2se/1.5/docs/api/java/lang/String.html) personal, [String](http://java.sun.com/j2se/1.5/docs/api/java/lang/String.html) charset) Construct an InternetAddress given the address and personal name.

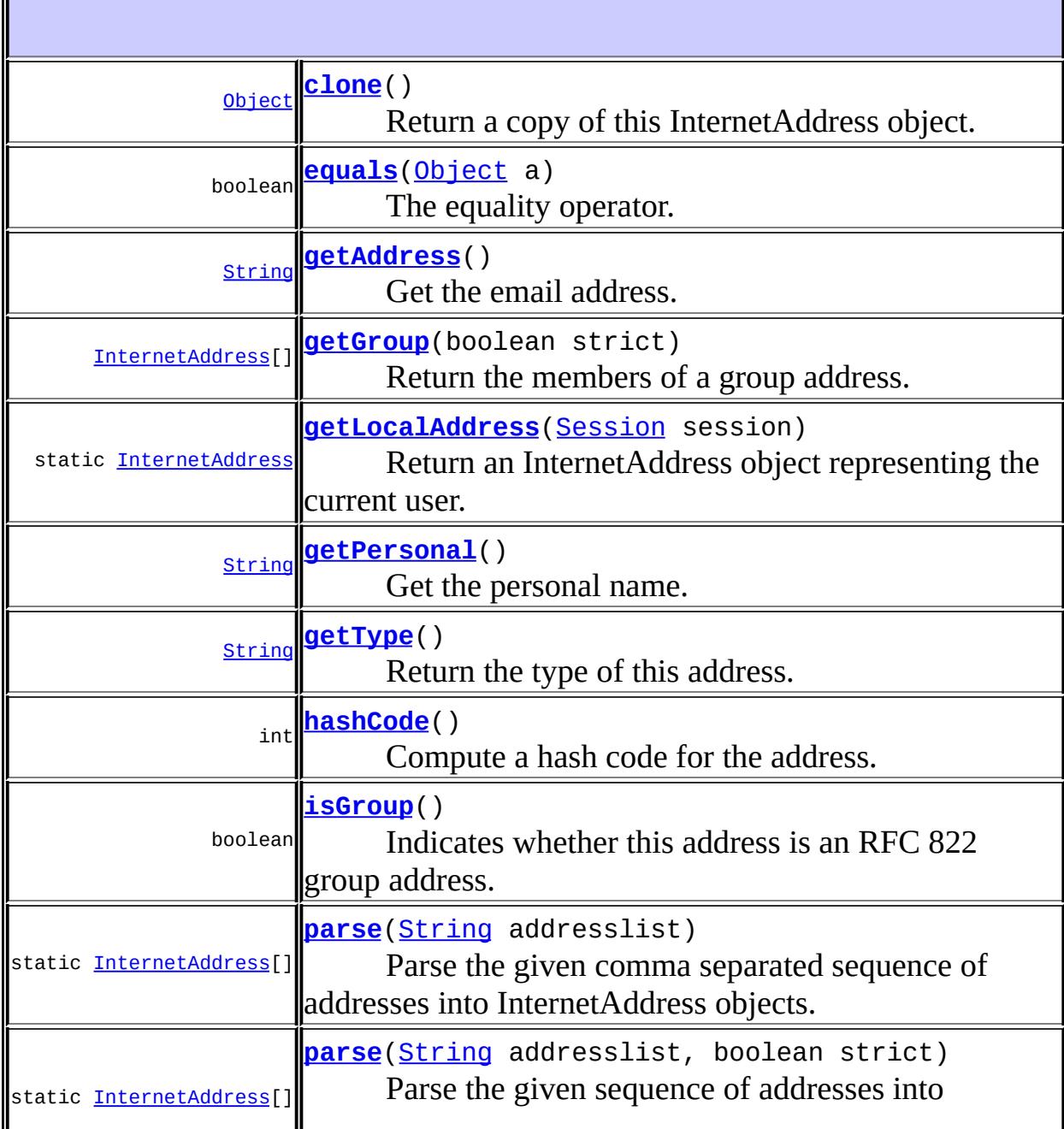

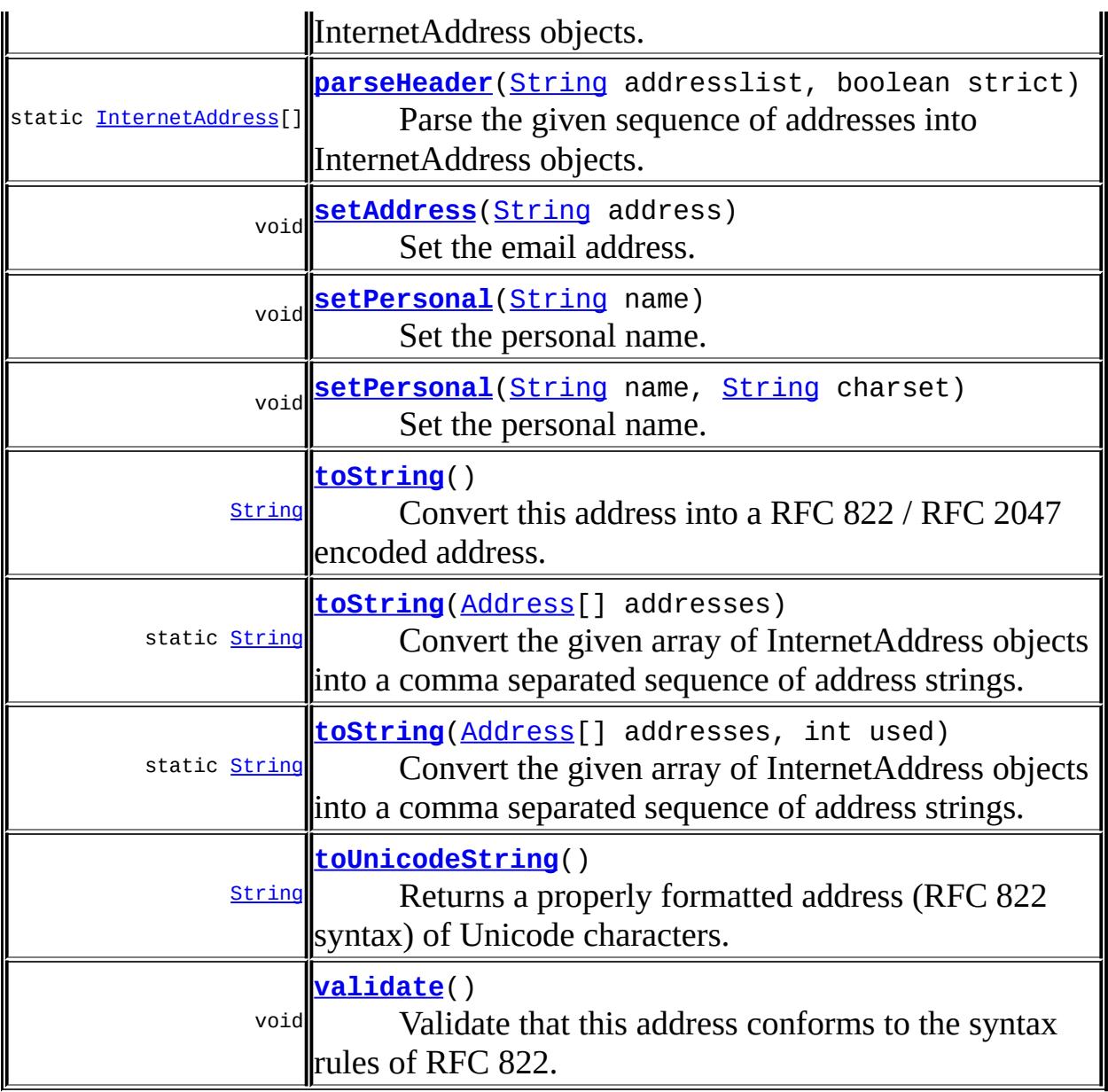

**java.lang. [Object](http://java.sun.com/j2se/1.5/docs/api/java/lang/Object.html)** [finalize,](http://java.sun.com/j2se/1.5/docs/api/java/lang/Object.html#finalize()) [getClass,](http://java.sun.com/j2se/1.5/docs/api/java/lang/Object.html#getClass()) [notify](http://java.sun.com/j2se/1.5/docs/api/java/lang/Object.html#notify()), [notifyAll](http://java.sun.com/j2se/1.5/docs/api/java/lang/Object.html#notifyAll()), [wait,](http://java.sun.com/j2se/1.5/docs/api/java/lang/Object.html#wait()) [wait](http://java.sun.com/j2se/1.5/docs/api/java/lang/Object.html#wait(long)), [wait](http://java.sun.com/j2se/1.5/docs/api/java/lang/Object.html#wait(long, int))

# <span id="page-3840-0"></span>**address**

protected [String](http://java.sun.com/j2se/1.5/docs/api/java/lang/String.html) **address**

#### <span id="page-3841-1"></span>**personal**

protected [String](http://java.sun.com/j2se/1.5/docs/api/java/lang/String.html) **personal**

The personal name.

#### <span id="page-3841-0"></span>**encodedPersonal**

```
protected String encodedPersonal
```
The RFC 2047 encoded version of the personal name.

This field and the personal field track each other, so if a subclass sets one of these fields directly, it should set the other to null, so that it is suitably recomputed.

<span id="page-3841-2"></span>**InternetAddress**

public **InternetAddress**()

Default constructor.

### <span id="page-3841-3"></span>**InternetAddress**

public **InternetAddress**([String](http://java.sun.com/j2se/1.5/docs/api/java/lang/String.html) address) throws [AddressException](#page-3806-0)

Constructor.

Parse the given string and create an InternetAddress. See the parse method for details of the parsing. The address is parsed using "strict" parsing. This constructor does **not** perform the additional syntax checks that the InternetAddress(String address, boolean strict) constructor does when strict is true. This constructor is equivalent to

```
InternetAddress(address, false).
:
    address - the address in RFC822 format
:
    AddressException - if the parse failed
```
## <span id="page-3842-0"></span>**InternetAddress**

```
public InternetAddress(String address,
                       boolean strict)
                throws AddressException
```
Parse the given string and create an InternetAddress. If strict is false, the detailed syntax of the address isn't checked.

```
:
    address - the address in RFC822 format
    strict - enforce RFC822 syntax
:
    AddressException - if the parse failed
:
    JavaMail 1.3
```
# <span id="page-3842-1"></span>**InternetAddress**

**:**

**:**

```
public InternetAddress(String address,
                       String personal)
                throws UnsupportedEncodingException
```
Construct an InternetAddress given the address and personal name. The address is assumed to be a syntactically valid RFC822 address.

address - the address in RFC822 format personal - the personal name

[UnsupportedEncodingException](http://java.sun.com/j2se/1.5/docs/api/java/io/UnsupportedEncodingException.html)

## <span id="page-3843-0"></span>**InternetAddress**

public **InternetAddress**([String](http://java.sun.com/j2se/1.5/docs/api/java/lang/String.html) address, [String](http://java.sun.com/j2se/1.5/docs/api/java/lang/String.html) personal, [String](http://java.sun.com/j2se/1.5/docs/api/java/lang/String.html) charset) throws [UnsupportedEncodingException](http://java.sun.com/j2se/1.5/docs/api/java/io/UnsupportedEncodingException.html)

Construct an InternetAddress given the address and personal name. The address is assumed to be a syntactically valid RFC822 address.

address - the address in RFC822 format personal - the personal name charset - the MIME charset for the name

[UnsupportedEncodingException](http://java.sun.com/j2se/1.5/docs/api/java/io/UnsupportedEncodingException.html)

### <span id="page-3843-1"></span>**clone**

**:**

**:**

```
public Object clone()
```
Return a copy of this InternetAddress object.

[clone](http://java.sun.com/j2se/1.5/docs/api/java/lang/Object.html#clone()) in class [Object](http://java.sun.com/j2se/1.5/docs/api/java/lang/Object.html)

JavaMail 1.2

# <span id="page-3843-2"></span>**getType**

**:**

**:**

**:**

```
public String getType()
```
Return the type of this address. The type of an InternetAddress is "rfc822".

[getType](#page-3437-0) in class [Address](#page-3435-0)

address type

[InternetAddress](#page-3837-0)

### <span id="page-3844-0"></span>**setAddress**

**:**

**:**

public void **setAddress**([String](http://java.sun.com/j2se/1.5/docs/api/java/lang/String.html) address)

Set the email address.

address - email address

#### <span id="page-3844-2"></span>**setPersonal**

**:**

```
public void setPersonal(String name,
                        String charset)
                 throws UnsupportedEncodingException
```
Set the personal name. If the name contains non US-ASCII characters, then the name will be encoded using the specified charset as per RFC 2047. If the name contains only US-ASCII characters, no encoding is done and the name is used as is.

**:**

name - personal name charset - MIME charset to be used to encode the name as per RFC 2047

**:**

**:**

[UnsupportedEncodingException](http://java.sun.com/j2se/1.5/docs/api/java/io/UnsupportedEncodingException.html) - if the charset encoding fails.

[setPersonal\(String\)](#page-3844-1)

#### <span id="page-3844-1"></span>**setPersonal**

```
public void setPersonal(String name)
```
Set the personal name. If the name contains non US-ASCII characters, then the name will be encoded using the platform's default charset. If the name contains only US-ASCII characters, no encoding is done and the name is used as is.

```
:
    name - personal name
:
    UnsupportedEncodingException - if the charset encoding fails.
:
    setPersonal(String name, String charset)
```
## <span id="page-3845-0"></span>**getAddress**

```
public String getAddress()
```
Get the email address.

email address

# <span id="page-3845-1"></span>**getPersonal**

**:**

```
public String getPersonal()
```
Get the personal name. If the name is encoded as per RFC 2047, it is decoded and converted into Unicode. If the decoding or conversion fails, the raw data is returned as is.

**:**

personal name

# <span id="page-3845-2"></span>**toString**

```
public String toString()
```
Convert this address into a RFC 822 / RFC 2047 encoded address. The resulting string contains only US-ASCII characters, and hence is mail-safe.

**:** [toString](#page-3437-1) in class [Address](#page-3435-0) **:** possibly encoded address string

# <span id="page-3846-2"></span>**toUnicodeString**

```
public String toUnicodeString()
```
Returns a properly formatted address (RFC 822 syntax) of Unicode characters.

Unicode address string

**:**

**:**

JavaMail 1.2

### <span id="page-3846-0"></span>**equals**

public boolean **equals**([Object](http://java.sun.com/j2se/1.5/docs/api/java/lang/Object.html) a)

The equality operator.

**:** [equals](#page-3438-0) in class [Address](#page-3435-0) **:** a - Address object

# <span id="page-3846-1"></span>**hashCode**

public int **hashCode**()

Compute a hash code for the address.

# <span id="page-3847-0"></span>**toString**

**:**

```
public static String toString(Address[] addresses)
```
Convert the given array of InternetAddress objects into a comma separated sequence of address strings. The resulting string contains only US-ASCII characters, and hence is mail-safe.

**:** addresses - array of InternetAddress objects **:** comma separated string of addresses **:**

ClassCastException, - if any address object in the given array is not an InternetAddress object. Note that this is a RuntimeException.

# <span id="page-3847-1"></span>**toString**

```
public static String toString(Address[] addresses,
                              int used)
```
Convert the given array of InternetAddress objects into a comma separated sequence of address strings. The resulting string contains only US-ASCII characters, and hence is mail-safe.

The 'used' parameter specifies the number of character positions already taken up in the field into which the resulting address sequence string is to be inserted. It is used to determine the line-break positions in the resulting address sequence string.

**:**

addresses - array of InternetAddress objects used - number of character positions already used, in the field into which the address string is to be inserted.

**:**

comma separated string of addresses

ClassCastException, - if any address object in the given array is not an InternetAddress object. Note that this is a RuntimeException.

## <span id="page-3848-0"></span>**getLocalAddress**

**:**

```
public static InternetAddress getLocalAddress(Session session)
```
Return an InternetAddress object representing the current user. The entire email address may be specified in the "mail.from" property. If not set, the "mail.user" and "mail.host" properties are tried. If those are not set, the "user.name" property and InetAddress.getLocalHost method are tried. Security exceptions that may occur while accessing this information are ignored. If it is not possible to determine an email address, null is returned.

**:** session - Session object used for property lookup **:** current user's email address

#### <span id="page-3848-1"></span>**parse**

```
public static InternetAddress[] parse(String addresslist)
                               throws AddressException
```
Parse the given comma separated sequence of addresses into InternetAddress objects. Addresses must follow RFC822 syntax.

**:** addresslist - comma separated address strings **:** array of InternetAddress objects **:**

<span id="page-3848-2"></span>[AddressException](#page-3806-0) - if the parse failed

#### **parse**

```
public static InternetAddress[] parse(String addresslist,
                                      boolean strict)
                               throws AddressException
```
Parse the given sequence of addresses into InternetAddress objects. If strict is false, simple email addresses separated by spaces are also allowed. If strict is true, many (but not all) of the RFC822 syntax rules are enforced. In particular, even if strict is true, addresses composed of simple names (with no "@domain" part) are allowed. Such "illegal" addresses are not uncommon in real messages.

Non-strict parsing is typically used when parsing a list of mail addresses entered by a human. Strict parsing is typically used when parsing address headers in mail messages.

**:** addresslist - comma separated address strings strict - enforce RFC822 syntax **:** array of InternetAddress objects **:** [AddressException](#page-3806-0) - if the parse failed

# <span id="page-3849-0"></span>**parseHeader**

```
public static InternetAddress[] parseHeader(String addresslist,
                                            boolean strict)
                                     throws AddressException
```
Parse the given sequence of addresses into InternetAddress objects. If strict is false, the full syntax rules for individual addresses are not enforced. If strict is true, many (but not all) of the RFC822 syntax rules are enforced.

To better support the range of "invalid" addresses seen in real messages, this method enforces fewer syntax rules than the parse method when the strict flag is false and enforces more rules when the strict flag is true. If the strict flag is false and the parse is successful in separating out an email address or addresses, the syntax of the addresses themselves is not checked.

```
:
     addresslist - comma separated address strings
    strict - enforce RFC822 syntax
:
    array of InternetAddress objects
:
    AddressException - if the parse failed
:
    JavaMail 1.3
```
## <span id="page-3850-1"></span>**validate**

```
public void validate()
              throws AddressException
```
Validate that this address conforms to the syntax rules of RFC 822. The current implementation checks many, but not all, syntax rules. Note that even though the syntax of the address may be correct, there's no guarantee that a mailbox of that name exists.

```
:
     AddressException - if the address isn't valid.
:
     JavaMail 1.3
```
# <span id="page-3850-0"></span>**isGroup**

```
public boolean isGroup()
```
Indicates whether this address is an RFC 822 group address. Note that a group address is different than the mailing list addresses supported by most mail servers. Group addresses are rarely used; see RFC 822 for details.

**:**

true if this address represents a group

JavaMail 1.3

# <span id="page-3851-0"></span>**getGroup**

 $\qquad \qquad$ 

**:**

```
public InternetAddress[] getGroup(boolean strict)
                        AddressException
```
Return the members of a group address. A group may have zero, one, or more members. If this address is not a group, null is returned. The strict parameter controls whether the group list is parsed using strict RFC 822 rules or not. The parsing is done using the parseHeader method.

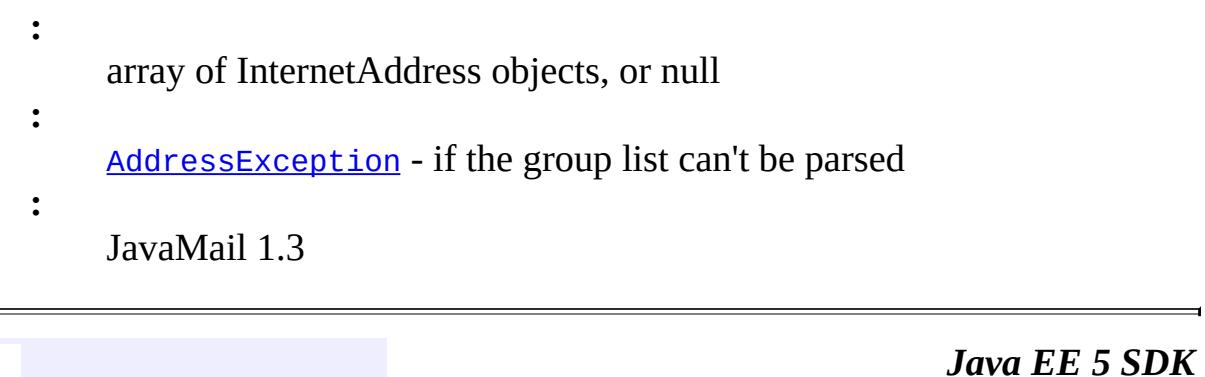

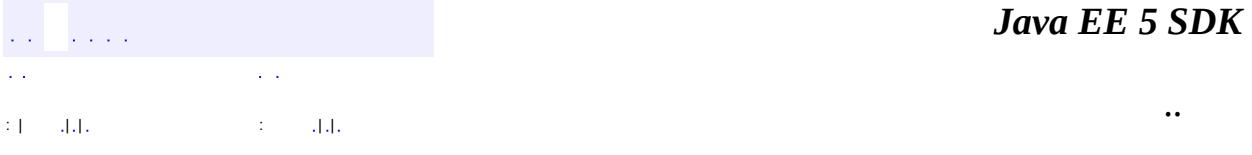

2007 Sun Microsystems, Inc. ...
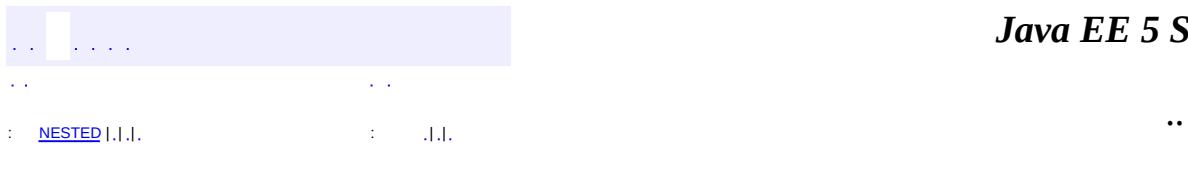

<span id="page-3852-0"></span> $\blacksquare$ 

#### *Java EE 5 SDK*

## **javax.mail.internet Class InternetHeaders**

#### [java.lang.Object](http://java.sun.com/j2se/1.5/docs/api/java/lang/Object.html)

**javax.mail.internet.InternetHeaders**

public class **InternetHeaders**

#### extends [Object](http://java.sun.com/j2se/1.5/docs/api/java/lang/Object.html)

InternetHeaders is a utility class that manages RFC822 style headers. Given an RFC822 format message stream, it reads lines until the blank line that indicates end of header. The input stream is positioned at the start of the body. The lines are stored within the object and can be extracted as either Strings or **[Header](#page-3525-0)** objects.

This class is mostly intended for service providers. MimeMessage and MimeBody use this class for holding their headers.

#### **A note on RFC822 and MIME headers**

RFC822 and MIME header fields **must** contain only US-ASCII characters. If a header contains non US-ASCII characters, it must be encoded as per the rules in RFC 2047. The MimeUtility class provided in this package can be used to to achieve this. Callers of the setHeader, addHeader, and addHeaderLine methods are responsible for enforcing the MIME requirements for the specified headers. In addition, these header fields must be folded (wrapped) before being sent if they exceed the line length limitation for the transport (1000 bytes for SMTP). Received headers may have been folded. The application is responsible for folding and unfolding headers as appropriate.

John Mani, Bill Shannon

**:**

**:**

<span id="page-3853-0"></span>[MimeUtility](#page-3996-0)

T

#### protected static class **[InternetHeaders.InternetHeader](#page-3862-0)** An individual internet header.

protected **[headers](#page-3855-0)** [List](http://java.sun.com/j2se/1.5/docs/api/java/util/List.html) The actual list of Headers, including placeholder entries.

**[InternetHeaders](#page-3856-0)**()

Create an empty InternetHeaders object.

**[InternetHeaders](#page-3856-1)**[\(InputStream](http://java.sun.com/j2se/1.5/docs/api/java/io/InputStream.html) is)

Read and parse the given RFC822 message stream till the blank line separating the header from the body.

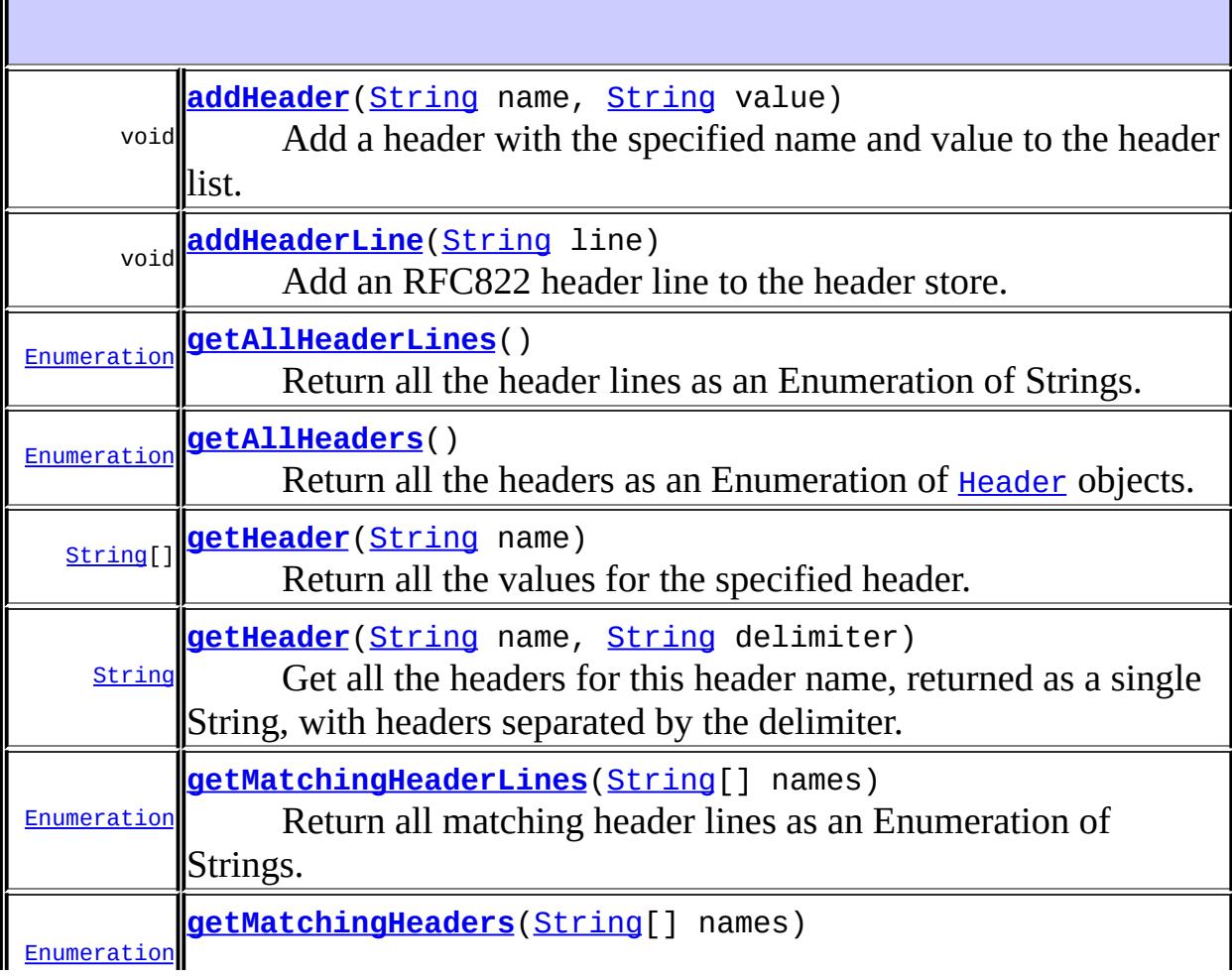

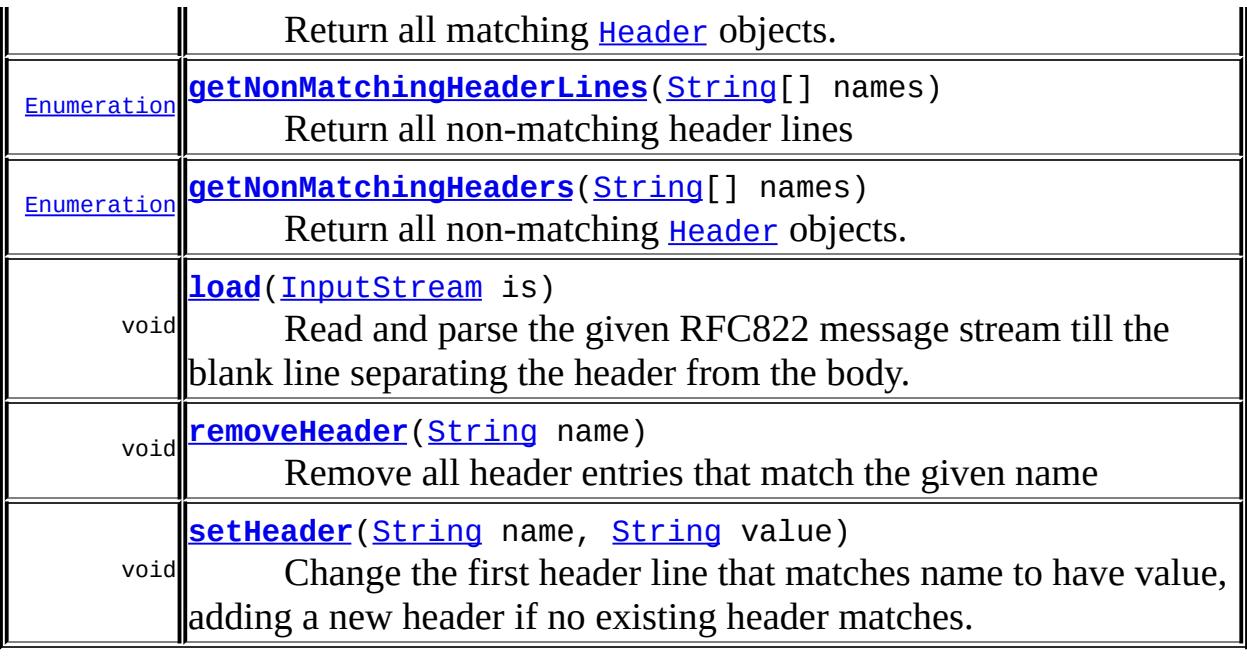

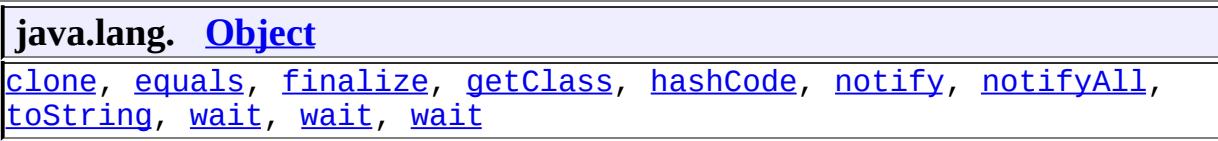

#### <span id="page-3855-0"></span>**headers**

#### protected [List](http://java.sun.com/j2se/1.5/docs/api/java/util/List.html) **headers**

The actual list of Headers, including placeholder entries. Placeholder entries are Headers with a null value and are never seen by clients of the InternetHeaders class. Placeholder entries are used to keep track of the preferred order of headers. Headers are never actually removed from the list, they're converted into placeholder entries. New headers are added after existing headers of the same name (or before in the case of Received and Return-Path headers). If no existing header or placeholder for the header is found, new headers are added after the special placeholder with the name ":".

**:**

JavaMail 1.4

### <span id="page-3856-0"></span>**InternetHeaders**

```
public InternetHeaders()
```
Create an empty InternetHeaders object. Placeholder entries are inserted to indicate the preferred order of headers.

### <span id="page-3856-1"></span>**InternetHeaders**

```
public InternetHeaders(InputStream is)
                throws MessagingException
```
Read and parse the given RFC822 message stream till the blank line separating the header from the body. The input stream is left positioned at the start of the body. The header lines are stored internally.

For efficiency, wrap a BufferedInputStream around the actual input stream and pass it as the parameter.

No placeholder entries are inserted; the original order of the headers is preserved.

is - RFC822 input stream

[MessagingException](#page-3568-0)

<span id="page-3856-2"></span>**load**

**:**

**:**

public void **load**[\(InputStream](http://java.sun.com/j2se/1.5/docs/api/java/io/InputStream.html) is) throws [MessagingException](#page-3568-0) Read and parse the given RFC822 message stream till the blank line separating the header from the body. Store the header lines inside this InternetHeaders object. The order of header lines is preserved.

Note that the header lines are added into this InternetHeaders object, so any existing headers in this object will not be affected. Headers are added to the end of the existing list of headers, in order.

**:** is - RFC822 input stream **:** [MessagingException](#page-3568-0)

#### <span id="page-3857-0"></span>**getHeader**

```
public String[] getHeader(String name)
```
Return all the values for the specified header. The values are String objects. Returns null if no headers with the specified name exist.

**:** name - header name **:** array of header values, or null if none

### <span id="page-3857-1"></span>**getHeader**

**:**

```
public String getHeader(String name,
                        String delimiter)
```
Get all the headers for this header name, returned as a single String, with headers separated by the delimiter. If the delimiter is null, only the first header is returned. Returns null if no headers with the specified name exist.

name - header name delimiter - delimiter the value fields for all headers with this name, or null if none

#### <span id="page-3858-2"></span>**setHeader**

```
public void setHeader(String name,
                      String value)
```
Change the first header line that matches name to have value, adding a new header if no existing header matches. Remove all matching headers but the first.

Note that RFC822 headers can only contain US-ASCII characters

name - header name value - header value

### <span id="page-3858-0"></span>**addHeader**

<span id="page-3858-1"></span>**:**

**:**

```
public void addHeader(String name,
                      String value)
```
Add a header with the specified name and value to the header list.

The current implementation knows about the preferred order of most wellknown headers and will insert headers in that order. In addition, it knows that Received headers should be inserted in reverse order (newest before oldest), and that they should appear at the beginning of the headers, preceeded only by a possible Return-Path header.

Note that RFC822 headers can only contain US-ASCII characters.

name - header name value - header value

**:**

#### **removeHeader**

```
public void removeHeader(String name)
```
Remove all header entries that match the given name

**:**

**:**

**:**

<span id="page-3859-0"></span>**:**

name - header name

#### <span id="page-3859-1"></span>**getAllHeaders**

```
public Enumeration getAllHeaders()
```
Return all the headers as an Enumeration of **[Header](#page-3525-0)** objects.

Header objects

#### <span id="page-3859-2"></span>**getMatchingHeaders**

public [Enumeration](http://java.sun.com/j2se/1.5/docs/api/java/util/Enumeration.html) **getMatchingHeaders**[\(String\[](http://java.sun.com/j2se/1.5/docs/api/java/lang/String.html)] names)

Return all matching **[Header](#page-3525-0)** objects.

matching Header objects

### <span id="page-3859-3"></span>**getNonMatchingHeaders**

public [Enumeration](http://java.sun.com/j2se/1.5/docs/api/java/util/Enumeration.html) **getNonMatchingHeaders**[\(String\[](http://java.sun.com/j2se/1.5/docs/api/java/lang/String.html)] names)

Return all non-matching **[Header](#page-3525-0)** objects.

non-matching Header objects

### **addHeaderLine**

```
public void addHeaderLine(String line)
```
Add an RFC822 header line to the header store. If the line starts with a space or tab (a continuation line), add it to the last header line in the list. Otherwise, append the new header line to the list.

Note that RFC822 headers can only contain US-ASCII characters

line - raw RFC822 header line

### <span id="page-3860-0"></span>**getAllHeaderLines**

**:**

```
public Enumeration getAllHeaderLines()
```
Return all the header lines as an Enumeration of Strings.

### <span id="page-3860-1"></span>**getMatchingHeaderLines**

public [Enumeration](http://java.sun.com/j2se/1.5/docs/api/java/util/Enumeration.html) **getMatchingHeaderLines**[\(String\[](http://java.sun.com/j2se/1.5/docs/api/java/lang/String.html)] names)

Return all matching header lines as an Enumeration of Strings.

#### <span id="page-3860-2"></span>**getNonMatchingHeaderLines**

public [Enumeration](http://java.sun.com/j2se/1.5/docs/api/java/util/Enumeration.html) **getNonMatchingHeaderLines**([String](http://java.sun.com/j2se/1.5/docs/api/java/lang/String.html)[] names)

Return all non-matching header lines

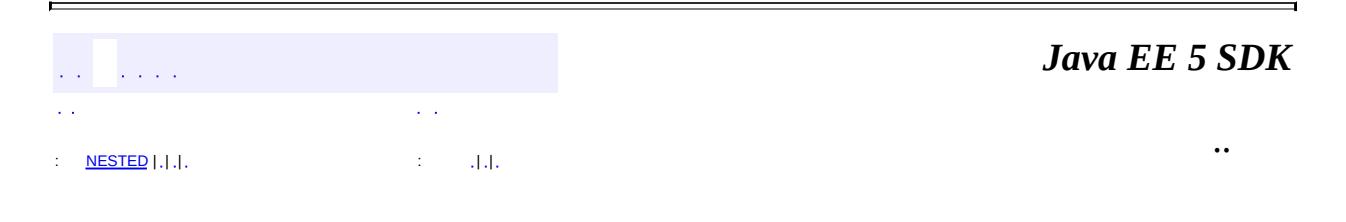

2007 Sun Microsystems, Inc. ...

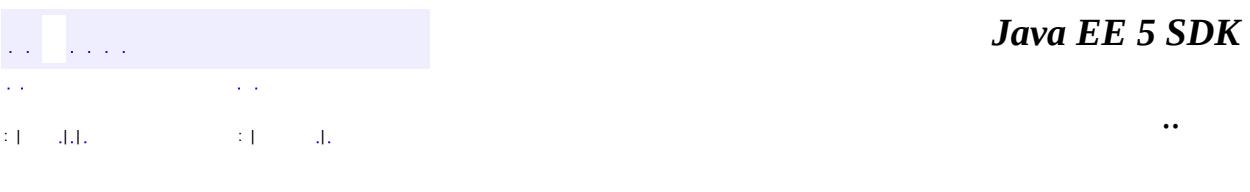

L.

<span id="page-3862-0"></span> $\blacksquare$ 

## **javax.mail.internet Class InternetHeaders.InternetHeader**

#### [java.lang.Object](http://java.sun.com/j2se/1.5/docs/api/java/lang/Object.html)

L[javax.mail.Header](#page-3525-0)

**javax.mail.internet.InternetHeaders.InternetHeader**

**[InternetHeaders](#page-3852-0)** 

protected static final class **InternetHeaders.InternetHeader**

extends [Header](#page-3525-0)

An individual internet header. This class is only used by subclasses of InternetHeaders.

An InternetHeader object with a null value is used as a placeholder for headers of that name, to preserve the order of headers. A placeholder InternetHeader object with a name of ":" marks the location in the list of headers where new headers are added by default.

**:**

**:**

JavaMail 1.4

**Fields inherited from class javax.mail.[Header](#page-3525-0)** [name](#page-3527-0), [value](#page-3527-1)

**[InternetHeaders.InternetHeader](#page-3864-0)**([String](http://java.sun.com/j2se/1.5/docs/api/java/lang/String.html) l) Constructor that takes a line and splits out the header name. **[InternetHeaders.InternetHeader](#page-3864-1)**([String](http://java.sun.com/j2se/1.5/docs/api/java/lang/String.html) n, [String](http://java.sun.com/j2se/1.5/docs/api/java/lang/String.html) v) Constructor that takes a header name and value.

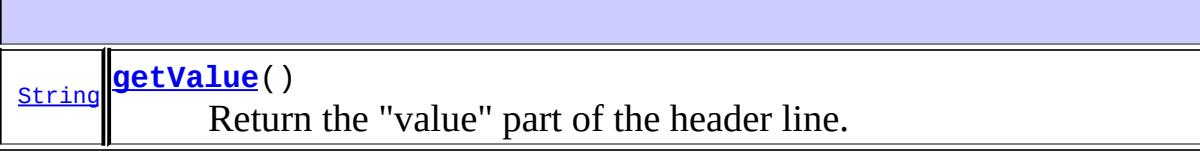

**javax.mail. [Header](#page-3525-0) [getName](#page-3528-0)** 

**java.lang. [Object](http://java.sun.com/j2se/1.5/docs/api/java/lang/Object.html)** [clone](http://java.sun.com/j2se/1.5/docs/api/java/lang/Object.html#clone()), [equals](http://java.sun.com/j2se/1.5/docs/api/java/lang/Object.html#equals(java.lang.Object)), [finalize](http://java.sun.com/j2se/1.5/docs/api/java/lang/Object.html#finalize()), [getClass,](http://java.sun.com/j2se/1.5/docs/api/java/lang/Object.html#getClass()) [hashCode,](http://java.sun.com/j2se/1.5/docs/api/java/lang/Object.html#hashCode()) [notify,](http://java.sun.com/j2se/1.5/docs/api/java/lang/Object.html#notify()) [notifyAll,](http://java.sun.com/j2se/1.5/docs/api/java/lang/Object.html#notifyAll()) [toString,](http://java.sun.com/j2se/1.5/docs/api/java/lang/Object.html#toString()) [wait](http://java.sun.com/j2se/1.5/docs/api/java/lang/Object.html#wait(long, int)), [wait,](http://java.sun.com/j2se/1.5/docs/api/java/lang/Object.html#wait(long)) wait

#### <span id="page-3864-0"></span>**InternetHeaders.InternetHeader**

public **InternetHeaders.InternetHeader**[\(String](http://java.sun.com/j2se/1.5/docs/api/java/lang/String.html) l)

Constructor that takes a line and splits out the header name.

#### <span id="page-3864-1"></span>**InternetHeaders.InternetHeader**

public **InternetHeaders.InternetHeader**[\(String](http://java.sun.com/j2se/1.5/docs/api/java/lang/String.html) n, [String](http://java.sun.com/j2se/1.5/docs/api/java/lang/String.html) v)

Constructor that takes a header name and value.

#### <span id="page-3864-2"></span>**getValue**

```
public String getValue()
```
Return the "value" part of the header line.

**:** [getValue](#page-3528-1) in class [Header](#page-3525-0)

value of the header

**:**

*Java EE 5 SDK*  $\frac{1}{2}$  ,  $\frac{1}{2}$  ,  $\frac{1}{2}$  $\sim$   $\sim$  $\sim$   $\sim$ ..  $\left( 1 \right)$  =  $\left( 1 \right)$  ,  $\left( 1 \right)$  ,  $\left( 1 \right)$  ,  $\left( 1 \right)$  ,  $\left( 1 \right)$ 

2007 Sun Microsystems, Inc. ...

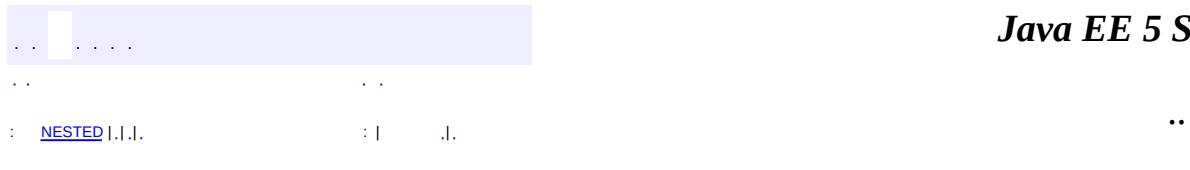

 $\blacksquare$ 

## **javax.mail.internet Class MailDateFormat**

```
java.lang.Object
  Liava.text.Format
     java.text.DateFormat
         java.text.SimpleDateFormat
             javax.mail.internet.MailDateFormat
```
**:** [Serializable,](http://java.sun.com/j2se/1.5/docs/api/java/io/Serializable.html) [Cloneable](http://java.sun.com/j2se/1.5/docs/api/java/lang/Cloneable.html)

public class **MailDateFormat**

extends [SimpleDateFormat](http://java.sun.com/j2se/1.5/docs/api/java/text/SimpleDateFormat.html)

Formats and parses date specification based on the draft-ietf-drums-msg-fmt-08 dated January 26, 2000. This is a followup spec to RFC822.

This class does not take pattern strings. It always formats the date based on the specification below.

3.3 Date and Time Specification

Date and time occur in several header fields of a message. This section specifies the syntax for a full date and time specification. Though folding whitespace is permitted throughout the date-time specification, it is recommended that only a single space be used where FWS is required and no space be used where FWS is optional in the date-time specification; some older implementations may not interpret other occurrences of folding whitespace correctly.

```
date-time = [ day-of-week "," ] date FWS time [CFWS]
```

```
day-of-week = ([FWS] day-name) / obs-day-of-week
```

```
day-name = "Mon" / "Tue" / "Wed" / "Thu" / "Fri" / "Sat" / "Sun"
```
 $date = day month year$ 

 $year = 4*DIGIT / obs-year$ 

month = (FWS month-name FWS) / obs-month

```
month-name = "Jan" / "Feb" / "Mar" / "Apr" /
             "May" / "Jun" / "Jul" / "Aug" /
             "Sep" / "Oct" / "Nov" / "Dec"
```
 $day = (FWS1*2DIGIT) / obs-day$ 

time = time-of-day FWS zone

time-of-day = hour ":" minute  $[$  ":" second  $]$ 

hour  $= 2DIGIT / obs\text{-}hour$ 

minute = 2DIGIT / obs-minute

second = 2DIGIT / obs-second

zone =  $(($  "+" / "-"  $)$  4DIGIT) / obs-zone

The day is the numeric day of the month. The year is any numeric year in the common era.

The time-of-day specifies the number of hours, minutes, and optionally seconds since midnight of the date indicated.

The date and time-of-day SHOULD express local time.

The zone specifies the offset from Coordinated Universal Time (UTC, formerly referred to as "Greenwich Mean Time") that the date and time-of-day represent. The "+" or "-" indicates whether the time-of-day is ahead of or behind Universal Time. The first two digits indicate the number of hours difference from Universal Time, and the last two digits indicate the number of minutes difference from Universal Time. (Hence,  $+$ hhmm means  $+(hh * 60 + mm)$  minutes, and hhmm means  $-(hh * 60 + mm)$  minutes). The form "+0000" SHOULD be used to indicate a time zone at Universal Time. Though "-0000" also indicates Universal Time, it is used to indicate that the time was generated on a system that may be in a local time zone other than Universal Time.

A date-time specification MUST be semantically valid. That is, the day-of-the

week (if included) MUST be the day implied by the date, the numeric day-ofmonth MUST be between 1 and the number of days allowed for the specified month (in the specified year), the time-of-day MUST be in the range 00:00:00 through 23:59:60 (the number of seconds allowing for a leap second; see [STD-12]), and the zone MUST be within the range -9959 through +9959.

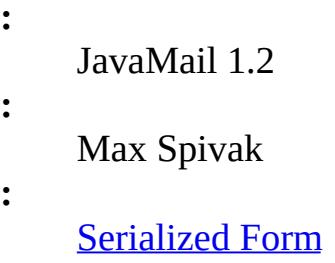

<span id="page-3869-0"></span>**Nested classes/interfaces inherited from class java.text.[DateFormat](http://java.sun.com/j2se/1.5/docs/api/java/text/DateFormat.html)** [DateFormat.Field](http://java.sun.com/j2se/1.5/docs/api/java/text/DateFormat.Field.html)

**Fields inherited from class java.text[.DateFormat](http://java.sun.com/j2se/1.5/docs/api/java/text/DateFormat.html)** AM PM FIELD, [calendar,](http://java.sun.com/j2se/1.5/docs/api/java/text/DateFormat.html#calendar) DATE FIELD, DAY OF WEEK FIELD, [DAY\\_OF\\_WEEK\\_IN\\_MONTH\\_FIELD](http://java.sun.com/j2se/1.5/docs/api/java/text/DateFormat.html#DAY_OF_WEEK_IN_MONTH_FIELD), [DAY\\_OF\\_YEAR\\_FIELD](http://java.sun.com/j2se/1.5/docs/api/java/text/DateFormat.html#DAY_OF_YEAR_FIELD), [DEFAULT,](http://java.sun.com/j2se/1.5/docs/api/java/text/DateFormat.html#DEFAULT) [ERA\\_FIELD,](http://java.sun.com/j2se/1.5/docs/api/java/text/DateFormat.html#ERA_FIELD) [FULL](http://java.sun.com/j2se/1.5/docs/api/java/text/DateFormat.html#FULL), [HOUR\\_OF\\_DAY0\\_FIELD](http://java.sun.com/j2se/1.5/docs/api/java/text/DateFormat.html#HOUR_OF_DAY0_FIELD), [HOUR\\_OF\\_DAY1\\_FIELD,](http://java.sun.com/j2se/1.5/docs/api/java/text/DateFormat.html#HOUR_OF_DAY1_FIELD) [HOUR0\\_FIELD](http://java.sun.com/j2se/1.5/docs/api/java/text/DateFormat.html#HOUR0_FIELD), [HOUR1\\_FIELD,](http://java.sun.com/j2se/1.5/docs/api/java/text/DateFormat.html#HOUR1_FIELD) [LONG](http://java.sun.com/j2se/1.5/docs/api/java/text/DateFormat.html#LONG), [MEDIUM](http://java.sun.com/j2se/1.5/docs/api/java/text/DateFormat.html#MEDIUM), [MILLISECOND\\_FIELD,](http://java.sun.com/j2se/1.5/docs/api/java/text/DateFormat.html#MILLISECOND_FIELD) [MINUTE\\_FIELD](http://java.sun.com/j2se/1.5/docs/api/java/text/DateFormat.html#MINUTE_FIELD), MONTH FIELD, [numberFormat](http://java.sun.com/j2se/1.5/docs/api/java/text/DateFormat.html#numberFormat), SECOND FIELD, [SHORT](http://java.sun.com/j2se/1.5/docs/api/java/text/DateFormat.html#SHORT), TIMEZONE FIELD, [WEEK\\_OF\\_MONTH\\_FIELD,](http://java.sun.com/j2se/1.5/docs/api/java/text/DateFormat.html#WEEK_OF_MONTH_FIELD) [WEEK\\_OF\\_YEAR\\_FIELD,](http://java.sun.com/j2se/1.5/docs/api/java/text/DateFormat.html#WEEK_OF_YEAR_FIELD) [YEAR\\_FIELD](http://java.sun.com/j2se/1.5/docs/api/java/text/DateFormat.html#YEAR_FIELD)

**[MailDateFormat](#page-3870-0)**()

**[format](#page-3871-0)**([Date](http://java.sun.com/j2se/1.5/docs/api/java/util/Date.html) date, [StringBuffer](http://java.sun.com/j2se/1.5/docs/api/java/lang/StringBuffer.html) dateStrBuf,

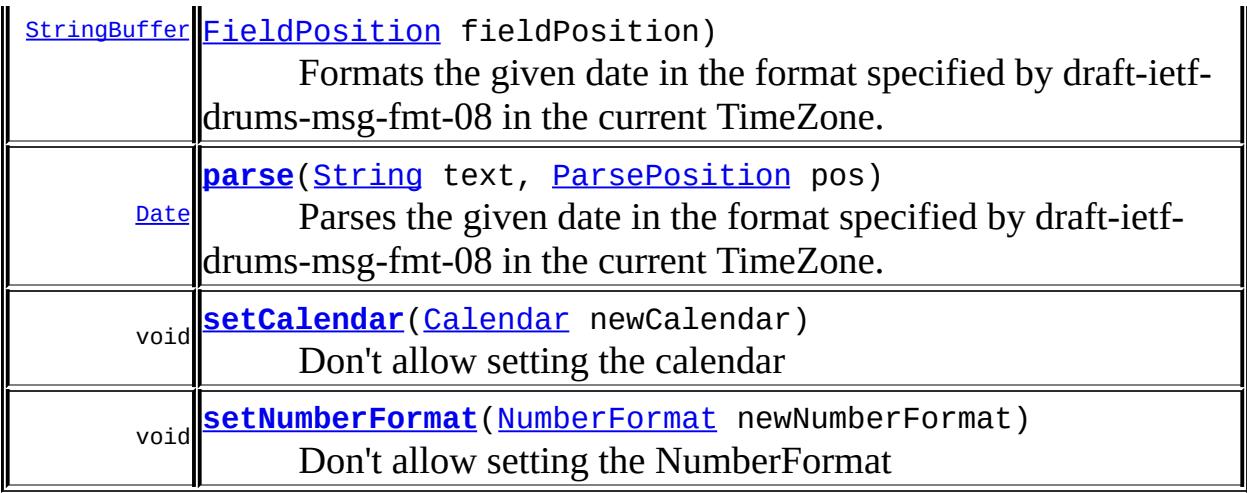

**java.text. [SimpleDateFormat](http://java.sun.com/j2se/1.5/docs/api/java/text/SimpleDateFormat.html)** [applyLocalizedPattern,](http://java.sun.com/j2se/1.5/docs/api/java/text/SimpleDateFormat.html#applyLocalizedPattern(java.lang.String)) [applyPattern](http://java.sun.com/j2se/1.5/docs/api/java/text/SimpleDateFormat.html#applyPattern(java.lang.String)), [clone,](http://java.sun.com/j2se/1.5/docs/api/java/text/SimpleDateFormat.html#clone()) [equals,](http://java.sun.com/j2se/1.5/docs/api/java/text/SimpleDateFormat.html#equals(java.lang.Object)) [formatToCharacterIterator](http://java.sun.com/j2se/1.5/docs/api/java/text/SimpleDateFormat.html#formatToCharacterIterator(java.lang.Object)), [get2DigitYearStart](http://java.sun.com/j2se/1.5/docs/api/java/text/SimpleDateFormat.html#get2DigitYearStart()), [getDateFormatSymbols,](http://java.sun.com/j2se/1.5/docs/api/java/text/SimpleDateFormat.html#getDateFormatSymbols()) [hashCode,](http://java.sun.com/j2se/1.5/docs/api/java/text/SimpleDateFormat.html#hashCode()) [set2DigitYearStart,](http://java.sun.com/j2se/1.5/docs/api/java/text/SimpleDateFormat.html#set2DigitYearStart(java.util.Date)) [setDateFormatSymbols,](http://java.sun.com/j2se/1.5/docs/api/java/text/SimpleDateFormat.html#setDateFormatSymbols(java.text.DateFormatSymbols)) [toLocalizedPattern,](http://java.sun.com/j2se/1.5/docs/api/java/text/SimpleDateFormat.html#toLocalizedPattern()) [toPattern](http://java.sun.com/j2se/1.5/docs/api/java/text/SimpleDateFormat.html#toPattern())

#### **java.text. [DateFormat](http://java.sun.com/j2se/1.5/docs/api/java/text/DateFormat.html)**

[format](http://java.sun.com/j2se/1.5/docs/api/java/text/DateFormat.html#format(java.util.Date)), [format](http://java.sun.com/j2se/1.5/docs/api/java/text/DateFormat.html#format(java.lang.Object, java.lang.StringBuffer, java.text.FieldPosition)), [getAvailableLocales](http://java.sun.com/j2se/1.5/docs/api/java/text/DateFormat.html#getAvailableLocales()), [getCalendar](http://java.sun.com/j2se/1.5/docs/api/java/text/DateFormat.html#getCalendar()), [getDateInstance,](http://java.sun.com/j2se/1.5/docs/api/java/text/DateFormat.html#getDateInstance()) [getDateInstance](http://java.sun.com/j2se/1.5/docs/api/java/text/DateFormat.html#getDateInstance(int)), [getDateInstance,](http://java.sun.com/j2se/1.5/docs/api/java/text/DateFormat.html#getDateInstance(int, java.util.Locale)) [getDateTimeInstance,](http://java.sun.com/j2se/1.5/docs/api/java/text/DateFormat.html#getDateTimeInstance()) [getDateTimeInstance,](http://java.sun.com/j2se/1.5/docs/api/java/text/DateFormat.html#getDateTimeInstance(int, int)) [getDateTimeInstance,](http://java.sun.com/j2se/1.5/docs/api/java/text/DateFormat.html#getDateTimeInstance(int, int, java.util.Locale)) [getInstance,](http://java.sun.com/j2se/1.5/docs/api/java/text/DateFormat.html#getInstance()) [getNumberFormat](http://java.sun.com/j2se/1.5/docs/api/java/text/DateFormat.html#getNumberFormat()), [getTimeInstance,](http://java.sun.com/j2se/1.5/docs/api/java/text/DateFormat.html#getTimeInstance()) [getTimeInstance](http://java.sun.com/j2se/1.5/docs/api/java/text/DateFormat.html#getTimeInstance(int)), [getTimeInstance](http://java.sun.com/j2se/1.5/docs/api/java/text/DateFormat.html#getTimeInstance(int, java.util.Locale)), [getTimeZone](http://java.sun.com/j2se/1.5/docs/api/java/text/DateFormat.html#getTimeZone()), [isLenient,](http://java.sun.com/j2se/1.5/docs/api/java/text/DateFormat.html#isLenient()) [parse](http://java.sun.com/j2se/1.5/docs/api/java/text/DateFormat.html#parse(java.lang.String)), [parseObject](http://java.sun.com/j2se/1.5/docs/api/java/text/DateFormat.html#parseObject(java.lang.String, java.text.ParsePosition)), [setLenient,](http://java.sun.com/j2se/1.5/docs/api/java/text/DateFormat.html#setLenient(boolean)) [setTimeZone](http://java.sun.com/j2se/1.5/docs/api/java/text/DateFormat.html#setTimeZone(java.util.TimeZone))

#### **java.text. [Format](http://java.sun.com/j2se/1.5/docs/api/java/text/Format.html)**

[format](http://java.sun.com/j2se/1.5/docs/api/java/text/Format.html#format(java.lang.Object)), [parseObject](http://java.sun.com/j2se/1.5/docs/api/java/text/Format.html#parseObject(java.lang.String))

**java.lang. [Object](http://java.sun.com/j2se/1.5/docs/api/java/lang/Object.html)** [finalize,](http://java.sun.com/j2se/1.5/docs/api/java/lang/Object.html#finalize()) [getClass,](http://java.sun.com/j2se/1.5/docs/api/java/lang/Object.html#getClass()) [notify](http://java.sun.com/j2se/1.5/docs/api/java/lang/Object.html#notify()), [notifyAll](http://java.sun.com/j2se/1.5/docs/api/java/lang/Object.html#notifyAll()), [toString](http://java.sun.com/j2se/1.5/docs/api/java/lang/Object.html#toString()), [wait,](http://java.sun.com/j2se/1.5/docs/api/java/lang/Object.html#wait()) [wait](http://java.sun.com/j2se/1.5/docs/api/java/lang/Object.html#wait(long)), [wait](http://java.sun.com/j2se/1.5/docs/api/java/lang/Object.html#wait(long, int))

#### <span id="page-3870-0"></span>**MailDateFormat**

public **MailDateFormat**()

### <span id="page-3871-0"></span>**format**

```
public StringBuffer format(Date date,
                           StringBuffer dateStrBuf,
                           FieldPosition fieldPosition)
```
Formats the given date in the format specified by draft-ietf-drums-msg-fmt-08 in the current TimeZone.

```
:
    format in class SimpleDateFormat
:
    date - the Date object
    dateStrBuf - the formatted string
    fieldPosition - the current field position
:
    StringBuffer the formatted String
:
    JavaMail 1.2
```
#### <span id="page-3871-1"></span>**parse**

```
public Date parse(String text,
                  ParsePosition pos)
```
Parses the given date in the format specified by draft-ietf-drums-msg-fmt-08 in the current TimeZone.

```
:
     parse in class SimpleDateFormat
:
     text - the formatted date to be parsed
     pos - the current parse position
:
     Date the parsed date in a Date object
:
```
JavaMail 1.2

#### <span id="page-3872-0"></span>**setCalendar**

**:**

**:**

public void set[Calendar](http://java.sun.com/j2se/1.5/docs/api/java/util/Calendar.html) (Calendar newCalendar)

Don't allow setting the calendar

[setCalendar](http://java.sun.com/j2se/1.5/docs/api/java/text/DateFormat.html#setCalendar(java.util.Calendar)) in class [DateFormat](http://java.sun.com/j2se/1.5/docs/api/java/text/DateFormat.html)

#### <span id="page-3872-1"></span>**setNumberFormat**

public void setNumberFormat[\(NumberFormat](http://java.sun.com/j2se/1.5/docs/api/java/text/NumberFormat.html) newNumberFormat)

Don't allow setting the NumberFormat

[setNumberFormat](http://java.sun.com/j2se/1.5/docs/api/java/text/DateFormat.html#setNumberFormat(java.text.NumberFormat)) in class [DateFormat](http://java.sun.com/j2se/1.5/docs/api/java/text/DateFormat.html)

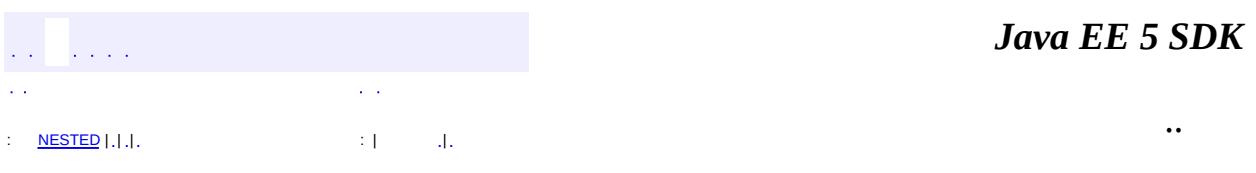

2007 Sun Microsystems, Inc. ...

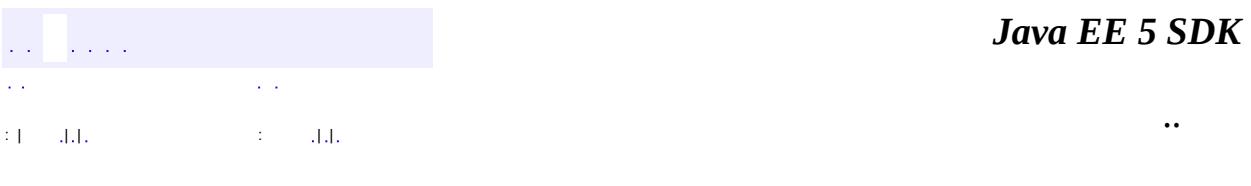

L.

 $\blacksquare$ 

# **javax.mail.internet Class MimeBodyPart**

[java.lang.Object](http://java.sun.com/j2se/1.5/docs/api/java/lang/Object.html) L[javax.mail.BodyPart](#page-3447-0) **javax.mail.internet.MimeBodyPart**

[MimePart](#page-3980-0), [Part](#page-3605-0)

**:**

**:** [PreencodedMimeBodyPart](#page-4043-0)

public class **MimeBodyPart**

extends [BodyPart](#page-3447-0) implements [MimePart](#page-3980-0)

This class represents a MIME body part. It implements the BodyPart abstract class and the MimePart interface. MimeBodyParts are contained in MimeMultipart objects.

MimeBodyPart uses the InternetHeaders class to parse and store the headers of that body part.

#### **A note on RFC 822 and MIME headers**

RFC 822 header fields **must** contain only US-ASCII characters. MIME allows non ASCII characters to be present in certain portions of certain headers, by encoding those characters. RFC 2047 specifies the rules for doing this. The MimeUtility class provided in this package can be used to to achieve this. Callers of the setHeader, addHeader, and addHeaderLine methods are responsible for enforcing the MIME requirements for the specified headers. In addition, these header fields must be folded (wrapped) before being sent if they exceed the line length limitation for the transport (1000 bytes for SMTP). Received headers may have been folded. The application is responsible for folding and unfolding headers as appropriate.

#### John Mani, Bill Shannon, Kanwar Oberoi

**:**

#### [Part](#page-3605-0), [MimePart](#page-3980-0), [MimeUtility](#page-3996-0)

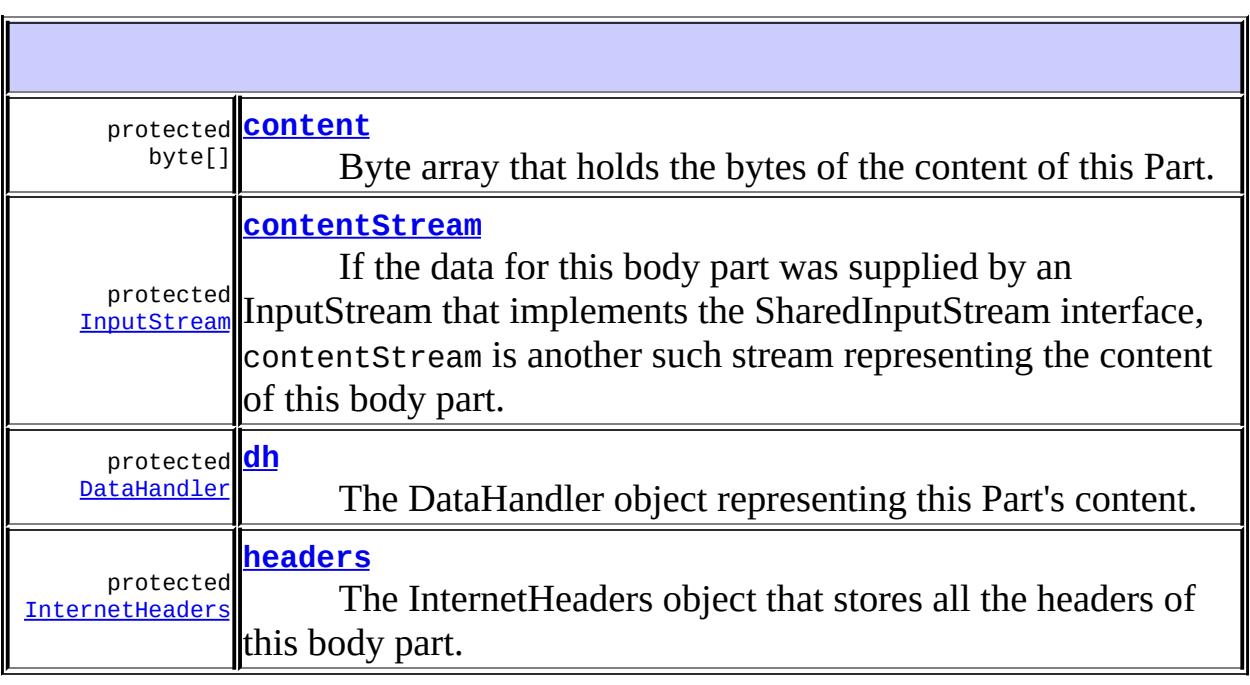

### **Fields inherited from class javax.mail.[BodyPart](#page-3447-0)** [parent](#page-3449-0)

#### **Fields inherited from interface javax.mail[.Part](#page-3605-0)**

[ATTACHMENT,](#page-3609-0) [INLINE](#page-3609-1)

**[MimeBodyPart](#page-3880-1)**()

An empty MimeBodyPart object is created.

**[MimeBodyPart](#page-3880-2)**[\(InputStream](http://java.sun.com/j2se/1.5/docs/api/java/io/InputStream.html) is)

Constructs a MimeBodyPart by reading and parsing the data from the specified input stream.

**[MimeBodyPart](#page-3881-0)**[\(InternetHeaders](#page-3852-0) headers, byte[] content) Constructs a MimeBodyPart using the given header and content bytes.

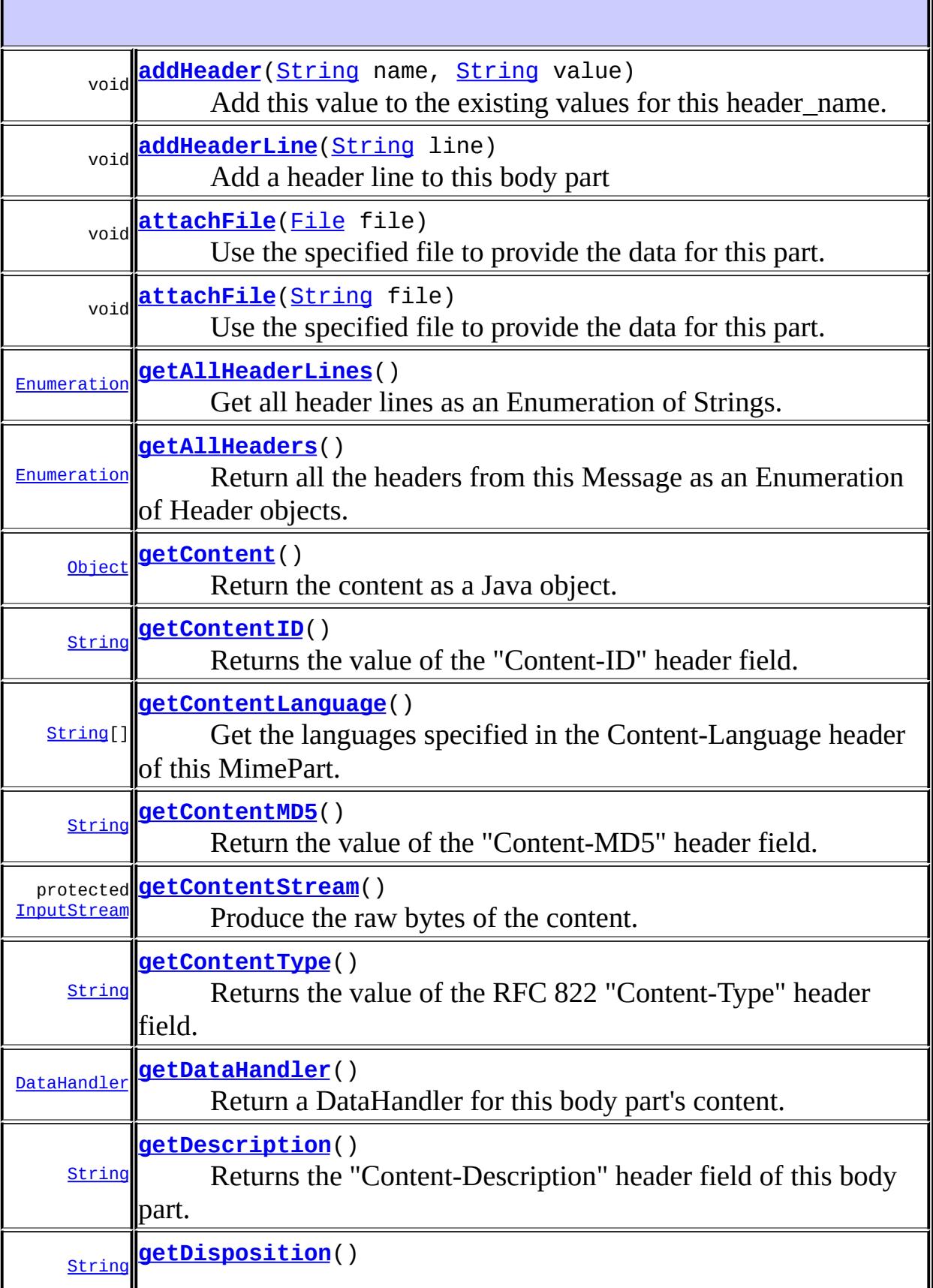

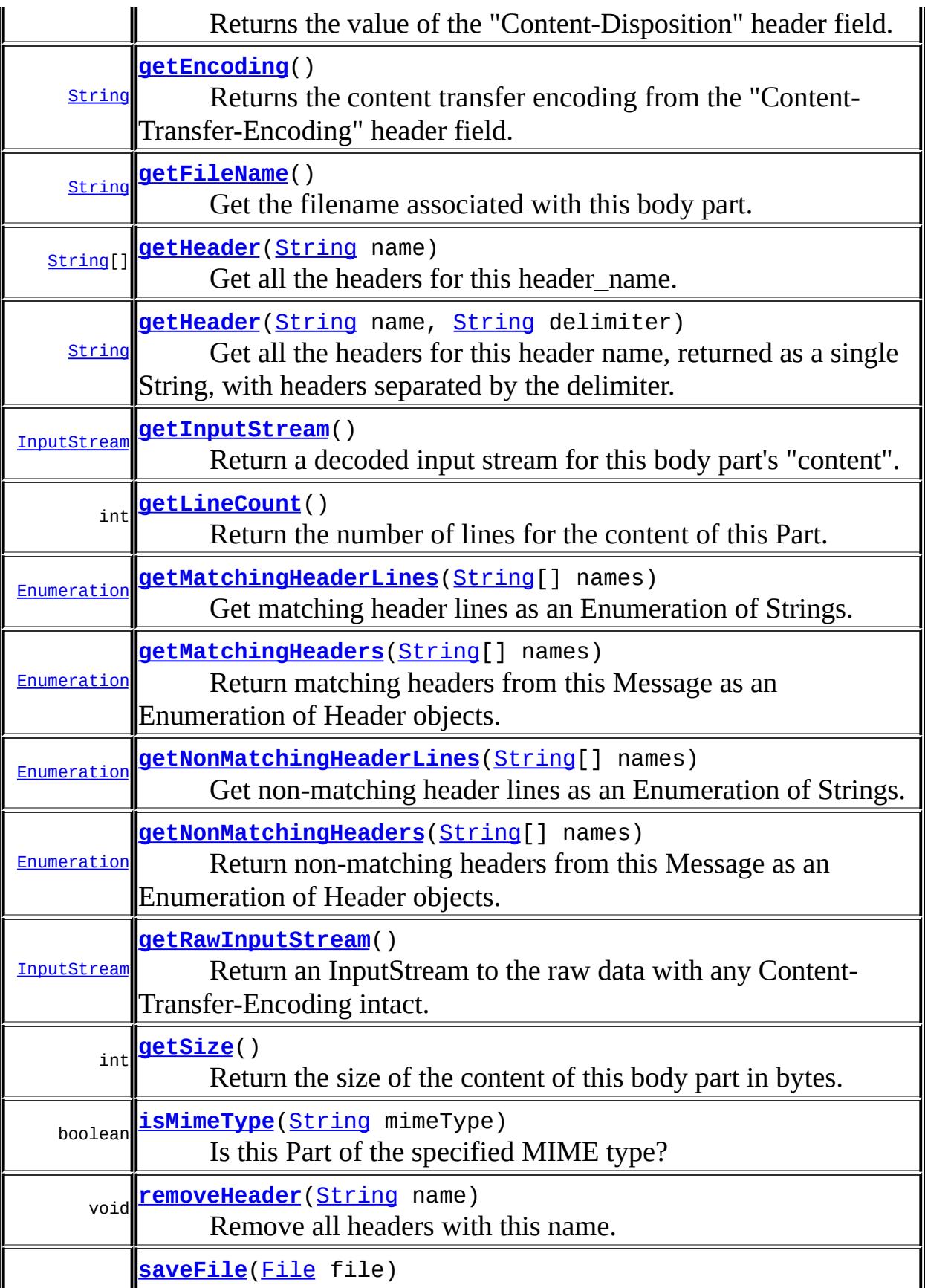

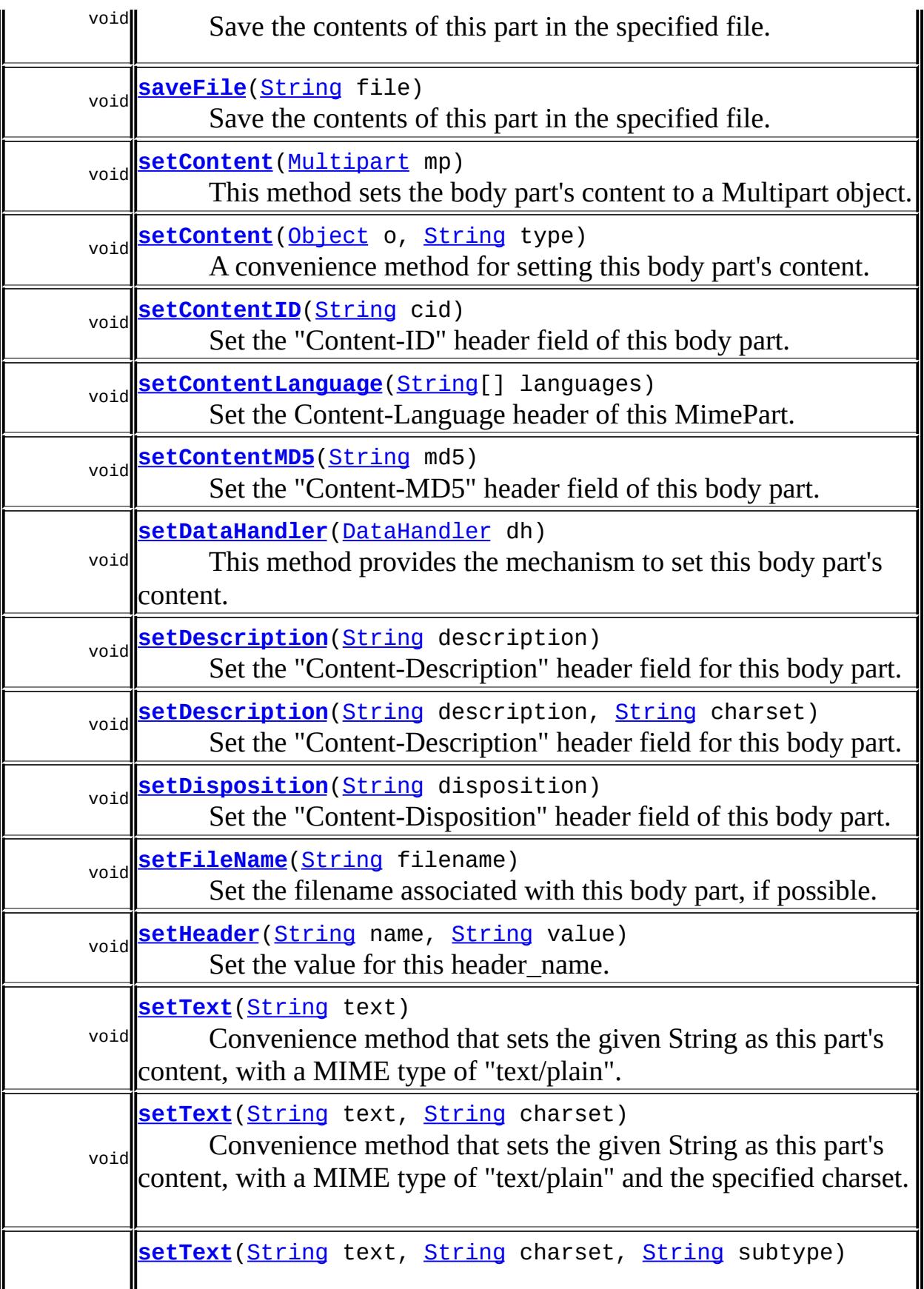

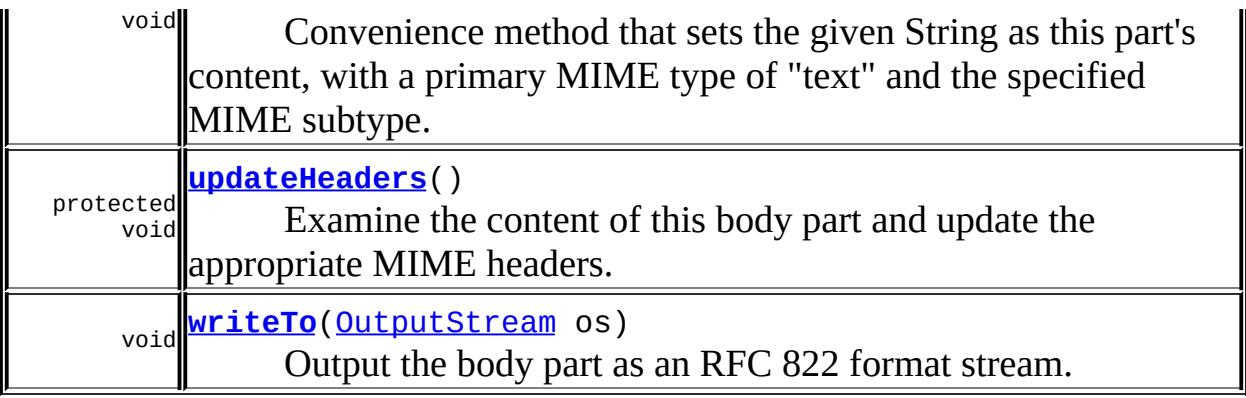

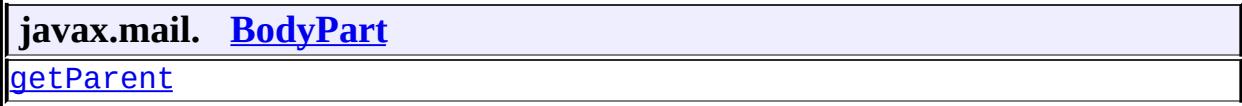

**java.lang. [Object](http://java.sun.com/j2se/1.5/docs/api/java/lang/Object.html)** [clone](http://java.sun.com/j2se/1.5/docs/api/java/lang/Object.html#clone()), [equals](http://java.sun.com/j2se/1.5/docs/api/java/lang/Object.html#equals(java.lang.Object)), [finalize](http://java.sun.com/j2se/1.5/docs/api/java/lang/Object.html#finalize()), [getClass,](http://java.sun.com/j2se/1.5/docs/api/java/lang/Object.html#getClass()) [hashCode,](http://java.sun.com/j2se/1.5/docs/api/java/lang/Object.html#hashCode()) [notify,](http://java.sun.com/j2se/1.5/docs/api/java/lang/Object.html#notify()) [notifyAll,](http://java.sun.com/j2se/1.5/docs/api/java/lang/Object.html#notifyAll()) [toString,](http://java.sun.com/j2se/1.5/docs/api/java/lang/Object.html#toString()) [wait](http://java.sun.com/j2se/1.5/docs/api/java/lang/Object.html#wait()), [wait,](http://java.sun.com/j2se/1.5/docs/api/java/lang/Object.html#wait(long)) [wait](http://java.sun.com/j2se/1.5/docs/api/java/lang/Object.html#wait(long, int))

#### <span id="page-3879-2"></span>**dh**

protected [DataHandler](#page-813-0) **dh**

The DataHandler object representing this Part's content.

#### <span id="page-3879-0"></span>**content**

protected byte[] **content**

Byte array that holds the bytes of the content of this Part.

#### <span id="page-3879-1"></span>**contentStream**

protected [InputStream](http://java.sun.com/j2se/1.5/docs/api/java/io/InputStream.html) **contentStream**

If the data for this body part was supplied by an InputStream that implements the SharedInputStream interface, contentStream is another such stream representing the content of this body part. In this case, content will be null.

JavaMail 1.2

#### <span id="page-3880-0"></span>**headers**

**:**

protected [InternetHeaders](#page-3852-0) **headers**

The InternetHeaders object that stores all the headers of this body part.

## <span id="page-3880-1"></span>**MimeBodyPart**

public **MimeBodyPart**()

An empty MimeBodyPart object is created. This body part maybe filled in by a client constructing a multipart message.

## <span id="page-3880-2"></span>**MimeBodyPart**

```
public MimeBodyPart(InputStream is)
           MessagingException
```
Constructs a MimeBodyPart by reading and parsing the data from the specified input stream. The parser consumes data till the end of the given input stream. The input stream must start at the beginning of a valid MIME body part and must terminate at the end of that body part.

Note that the "boundary" string that delimits body parts must **not** be included in the input stream. The intention is that the MimeMultipart parser will extract each body part's bytes from a multipart stream and feed them into this constructor, without the delimiter strings.

is - the body part Input Stream

[MessagingException](#page-3568-0)

### <span id="page-3881-0"></span>**MimeBodyPart**

**:**

**:**

```
public MimeBodyPart(InternetHeaders headers,
                  byte[] content)
            MessagingException
```
Constructs a MimeBodyPart using the given header and content bytes.

Used by providers.

headers - The header of this part content - bytes representing the body of this part.

[MessagingException](#page-3568-0)

### <span id="page-3881-1"></span>**getSize**

**:**

**:**

```
public int getSize()
            throws MessagingException
```
Return the size of the content of this body part in bytes. Return -1 if the size cannot be determined.

Note that this number may not be an exact measure of the content size and may or may not account for any transfer encoding of the content.

This implementation returns the size of the content array (if not null), or, if contentStream is not null, and the available method returns a positive number, it returns that number as the size. Otherwise, it returns -1.

**:**

[getSize](#page-3609-2) in interface [Part](#page-3605-0) **:** size in bytes, or -1 if not known **:** [MessagingException](#page-3568-0)

### <span id="page-3882-1"></span>**getLineCount**

```
public int getLineCount()
                 throws MessagingException
```
Return the number of lines for the content of this Part. Return -1 if this number cannot be determined.

Note that this number may not be an exact measure of the content length and may or may not account for any transfer encoding of the content.

This implementation returns -1.

**:** [getLineCount](#page-3610-0) in interface [Part](#page-3605-0) **:** number of lines, or -1 if not known **:**

[MessagingException](#page-3568-0)

## <span id="page-3882-0"></span>**getContentType**

```
public String getContentType()
                   MessagingException
```
Returns the value of the RFC 822 "Content-Type" header field. This represents the content type of the content of this body part. This value must not be null. If this field is unavailable, "text/plain" should be returned.

This implementation uses getHeader(name) to obtain the requisite header field.

**:**

[getContentType](#page-3610-1) in interface [Part](#page-3605-0) **:** Content-Type of this body part **:** [MessagingException](#page-3568-0) **:** [DataHandler](#page-813-0)

### <span id="page-3883-1"></span>**isMimeType**

```
public boolean isMimeTypeString mimeType)
                   throws MessagingException
```
Is this Part of the specified MIME type? This method compares **only the primaryType and subType**. The parameters of the content types are ignored.

For example, this method will return true when comparing a Part of content type **"text/plain"** with **"text/plain; charset=foobar"**.

If the subType of mimeType is the special character '\*', then the subtype is ignored during the comparison.

**:** [isMimeType](#page-3611-0) in interface [Part](#page-3605-0) **:** [MessagingException](#page-3568-0)

## <span id="page-3883-0"></span>**getDisposition**

```
public String getDisposition()
                      throws MessagingException
```
Returns the value of the "Content-Disposition" header field. This represents the disposition of this part. The disposition describes how the part should be presented to the user.

If the Content-Disposition field is unavailable, null is returned.

This implementation uses getHeader(name) to obtain the requisite header field.

```
:
     getDisposition in interface Part
:
    disposition of this part, or null if unknown
:
    MessagingException
:
    headers
```
#### <span id="page-3884-1"></span>**setDisposition**

```
public void setDisposition(String disposition)
                    throws MessagingException
```
Set the "Content-Disposition" header field of this body part. If the disposition is null, any existing "Content-Disposition" header field is removed.

```
:
    setDisposition in interface Part
:
    disposition - disposition of this part
:
    IllegalWriteException - if the underlying implementation does not
    support modification
    IllegalStateException - if this body part is obtained from a
    READ_ONLY folder.
    MessagingException
:
    Part.ATTACHMENT, Part.INLINE,
    Part.setFileName(java.lang.String)
```
### <span id="page-3884-0"></span>**getEncoding**

```
public String getEncoding()
```
#### throws [MessagingException](#page-3568-0)

Returns the content transfer encoding from the "Content-Transfer-Encoding" header field. Returns null if the header is unavailable or its value is absent.

This implementation uses getHeader(name) to obtain the requisite header field.

**:** [getEncoding](#page-3985-0) in interface [MimePart](#page-3980-0) **:** content-transfer-encoding **:** [MessagingException](#page-3568-0) **:** [headers](#page-3880-0)

#### <span id="page-3885-0"></span>**getContentID**

```
public String getContentID()
                    throws MessagingException
```
Returns the value of the "Content-ID" header field. Returns null if the field is unavailable or its value is absent.

This implementation uses getHeader(name) to obtain the requisite header field.

```
:
   getContentIDMimePart
:
   content-ID
:
   MessagingException
```
#### <span id="page-3885-1"></span>**setContentID**

public void **setContentID**([String](http://java.sun.com/j2se/1.5/docs/api/java/lang/String.html) cid)

#### throws [MessagingException](#page-3568-0)

Set the "Content-ID" header field of this body part. If the cid parameter is null, any existing "Content-ID" is removed.

**:** [IllegalWriteException](#page-3529-0) - if the underlying implementation does not support modification [IllegalStateException](http://java.sun.com/j2se/1.5/docs/api/java/lang/IllegalStateException.html) - if this body part is obtained from a READ\_ONLY folder. [MessagingException](#page-3568-0) **:**

JavaMail 1.3

#### <span id="page-3886-0"></span>**getContentMD5**

```
public String getContentMD5()
```
throws [MessagingException](#page-3568-0)

Return the value of the "Content-MD5" header field. Returns null if this field is unavailable or its value is absent.

This implementation uses getHeader(name) to obtain the requisite header field.

**:** [getContentMD5](#page-3985-2) in interface [MimePart](#page-3980-0) **:** content-MD5 **:** [MessagingException](#page-3568-0)

#### <span id="page-3886-1"></span>**setContentMD5**

```
public void setContentMD5(String md5)
                   throws MessagingException
```
Set the "Content-MD5" header field of this body part.

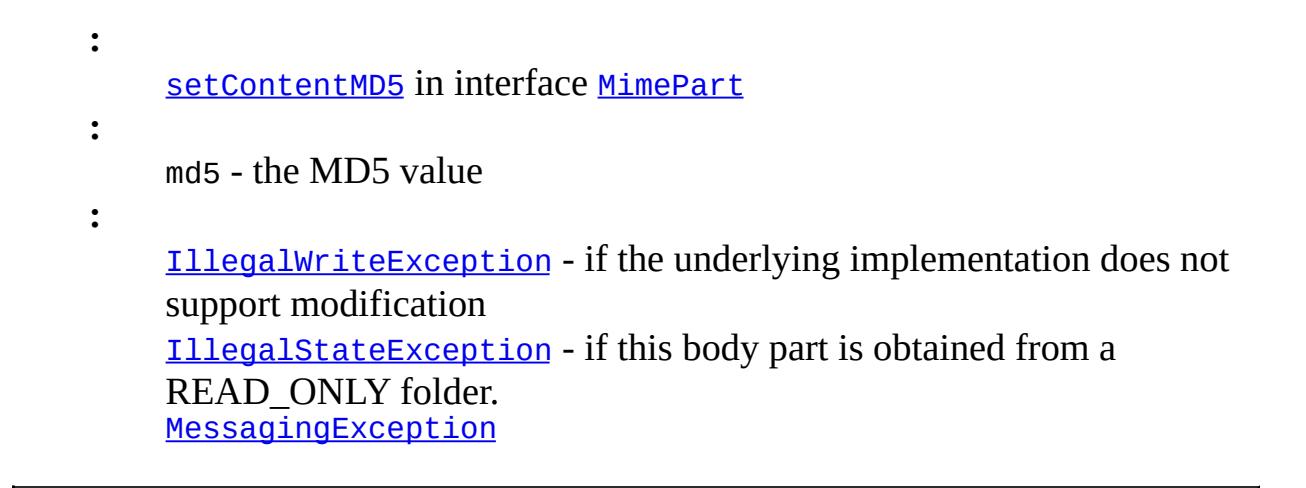

### <span id="page-3887-0"></span>**getContentLanguage**

```
public String[] getContentLanguage()
                            throws MessagingException
```
Get the languages specified in the Content-Language header of this MimePart. The Content-Language header is defined by RFC 1766. Returns null if this header is not available or its value is absent.

This implementation uses getHeader(name) to obtain the requisite header field.

**:** [getContentLanguage](#page-3986-1) in interface [MimePart](#page-3980-0) **:** [MessagingException](#page-3568-0)

### <span id="page-3887-1"></span>**setContentLanguage**

**:**

public void **setContentLanguage**[\(String\[](http://java.sun.com/j2se/1.5/docs/api/java/lang/String.html)] languages) throws [MessagingException](#page-3568-0)

Set the Content-Language header of this MimePart. The Content-Language header is defined by RFC 1766.

[setContentLanguage](#page-3986-2) in interface [MimePart](#page-3980-0)
```
:
    languages - array of language tags
:
    IllegalWriteException - if the underlying implementation does not
    support modification
    MessagingException
```
#### **getDescription**

```
public String getDescription()
                   MessagingException
```
Returns the "Content-Description" header field of this body part. This typically associates some descriptive information with this part. Returns null if this field is unavailable or its value is absent.

If the Content-Description field is encoded as per RFC 2047, it is decoded and converted into Unicode. If the decoding or conversion fails, the raw data is returned as is.

This implementation uses getHeader(name) to obtain the requisite header field.

```
:
    getDescription in interface Part
:
    content description
:
    MessagingException
```
#### **setDescription**

```
public void setDescription(String description)
                    throws MessagingException
```
Set the "Content-Description" header field for this body part. If the description parameter is null, then any existing "Content-Description" fields are removed.

If the description contains non US-ASCII characters, it will be encoded using the platform's default charset. If the description contains only US-ASCII characters, no encoding is done and it is used as is.

Note that if the charset encoding process fails, a MessagingException is thrown, and an UnsupportedEncodingException is included in the chain of nested exceptions within the MessagingException.

```
:
    setDescriptionPart
:
    description - content description
:
    IllegalWriteException - if the underlying implementation does not
    support modification
    IllegalStateException - if this body part is obtained from a
    READ_ONLY folder.
    MessagingException - otherwise; an UnsupportedEncodingException
    may be included in the exception chain if the charset conversion fails.
```
# **setDescription**

```
public void setDescription(String description,
                         String charset)
                  MessagingException
```
Set the "Content-Description" header field for this body part. If the description parameter is null, then any existing "Content-Description" fields are removed.

If the description contains non US-ASCII characters, it will be encoded using the specified charset. If the description contains only US-ASCII characters, no encoding is done and it is used as is.

Note that if the charset encoding process fails, a MessagingException is thrown, and an UnsupportedEncodingException is included in the chain of nested exceptions within the MessagingException.

```
description - Description
charset - Charset for encoding
```
[IllegalWriteException](#page-3529-0) - if the underlying implementation does not support modification [IllegalStateException](http://java.sun.com/j2se/1.5/docs/api/java/lang/IllegalStateException.html) - if this body part is obtained from a READ ONLY folder. [MessagingException](#page-3568-0) - otherwise; an UnsupportedEncodingException may be included in the exception chain if the charset conversion fails.

# **getFileName**

**:**

```
public String getFileName()
                 MessagingException
```
Get the filename associated with this body part.

Returns the value of the "filename" parameter from the "Content-Disposition" header field of this body part. If its not available, returns the value of the "name" parameter from the "Content-Type" header field of this body part. Returns null if both are absent.

If the mail.mime.encodefilename System property is set to true, the [MimeUtility.decodeText](#page-4005-0) method will be used to decode the filename. While such encoding is not supported by the MIME spec, many mailers use this technique to support non-ASCII characters in filenames. The default value of this property is false.

```
:
    getFileName in interface Part
:
    filename
:
    MessagingException
```
#### **setFileName**

public void **setFileName**([String](http://java.sun.com/j2se/1.5/docs/api/java/lang/String.html) filename)

#### throws [MessagingException](#page-3568-0)

Set the filename associated with this body part, if possible.

Sets the "filename" parameter of the "Content-Disposition" header field of this body part. For compatibility with older mailers, the "name" parameter of the "Content-Type" header is also set.

If the mail.mime.encodefilename System property is set to true, the [MimeUtility.encodeText](#page-4003-0) method will be used to encode the filename. While such encoding is not supported by the MIME spec, many mailers use this technique to support non-ASCII characters in filenames. The default value of this property is false.

```
:
    setFileName in interface Part
:
    filename - Filename to associate with this part
:
    IllegalWriteException - if the underlying implementation does not
    support modification
    IllegalStateException - if this body part is obtained from a
    READ_ONLY folder.
    MessagingException
```
# <span id="page-3891-0"></span>**getInputStream**

public [InputStream](http://java.sun.com/j2se/1.5/docs/api/java/io/InputStream.html) **getInputStream**() throws **IOException**, [MessagingException](#page-3568-0)

Return a decoded input stream for this body part's "content".

This implementation obtains the input stream from the DataHandler. That is, it invokes getDataHandler().getInputStream();

**:** [getInputStream](#page-3614-0) in interface [Part](#page-3605-0) **:**

```
an InputStream
```
**:** [MessagingException](#page-3568-0) [IOException](http://java.sun.com/j2se/1.5/docs/api/java/io/IOException.html) - this is typically thrown by the DataHandler. Refer to the documentation for javax.activation.DataHandler for more details. **:**

[getContentStream\(\)](#page-3892-0), [DataHandler.getInputStream\(\)](#page-818-0)

# <span id="page-3892-0"></span>**getContentStream**

```
protected InputStream getContentStream()
                             MessagingException
```
Produce the raw bytes of the content. This method is used when creating a DataHandler object for the content. Subclasses that can provide a separate input stream for just the Part content might want to override this method.

**:** [MessagingException](#page-3568-0) **:** [content](#page-3879-0), [MimeMessage.getContentStream\(\)](#page-3943-0)

# **getRawInputStream**

```
public InputStream getRawInputStream()
                              throws MessagingException
```
Return an InputStream to the raw data with any Content-Transfer-Encoding intact. This method is useful if the "Content-Transfer-Encoding" header is incorrect or corrupt, which would prevent the getInputStream method or getContent method from returning the correct data. In such a case the application may use this method and attempt to decode the raw data itself.

This implementation simply calls the getContentStream method.

**:** [MessagingException](#page-3568-0) **:**

JavaMail 1.2

[getInputStream\(\)](#page-3891-0), [getContentStream\(\)](#page-3892-0)

# **getDataHandler**

**:**

```
public DataHandler getDataHandler()
                        MessagingException
```
Return a DataHandler for this body part's content.

The implementation provided here works just like the the implementation in MimeMessage.

```
:
    getDataHandler in interface Part
:
    DataHandler for the content
:
    MessagingException
:
    MimeMessage.getDataHandler()
```
# **getContent**

```
public Object getContent()
                  throws IOException,
                         MessagingException
```
Return the content as a Java object. The type of the object returned is of course dependent on the content itself. For example, the native format of a text/plain content is usually a String object. The native format for a "multipart" content is always a Multipart subclass. For content types that are unknown to the DataHandler system, an input stream is returned as the content.

This implementation obtains the content from the DataHandler. That is, it invokes getDataHandler().getContent(); If the content is a Multipart or

Message object and was created by parsing a stream, the object is cached and returned in subsequent calls so that modifications to the content will not be lost.

```
:
    getContent in interface Part
:
    Object
:
    MessagingException
    IOException - this is typically thrown by the DataHandler. Refer to
    the documentation for javax.activation.DataHandler for more details.
:
    DataHandler.getContent()
```
### **setDataHandler**

```
public void setDataHandler(DataHandler dh)
                  MessagingException
```
This method provides the mechanism to set this body part's content. The given DataHandler object should wrap the actual content.

```
:
    setDataHandler in interface Part
:
    dh - The DataHandler for the content
:
    IllegalWriteException - if the underlying implementation does not
    support modification
    IllegalStateException - if this body part is obtained from a
    READ_ONLY folder.
    MessagingException
```
#### **setContent**

public void **setContent**([Object](http://java.sun.com/j2se/1.5/docs/api/java/lang/Object.html) o, [String](http://java.sun.com/j2se/1.5/docs/api/java/lang/String.html) type)

#### throws [MessagingException](#page-3568-0)

A convenience method for setting this body part's content.

The content is wrapped in a DataHandler object. Note that a DataContentHandler class for the specified type should be available to the JavaMail implementation for this to work right. That is, to do setContent(foobar, "application/x-foobar"), a DataContentHandler for "application/x-foobar" should be installed. Refer to the Java Activation Framework for more information.

**:** [setContent](#page-3616-0) in interface [Part](#page-3605-0) **:** o - the content object type - Mime type of the object **:** [IllegalWriteException](#page-3529-0) - if the underlying implementation does not support modification of existing values [IllegalStateException](http://java.sun.com/j2se/1.5/docs/api/java/lang/IllegalStateException.html) - if this body part is obtained from a READ\_ONLY folder. [MessagingException](#page-3568-0)

#### **setText**

```
public void setText(String text)
             throws MessagingException
```
Convenience method that sets the given String as this part's content, with a MIME type of "text/plain". If the string contains non US-ASCII characters, it will be encoded using the platform's default charset. The charset is also used to set the "charset" parameter.

Note that there may be a performance penalty if text is large, since this method may have to scan all the characters to determine what charset to use.

If the charset is already known, use the setText method that takes the charset parameter.

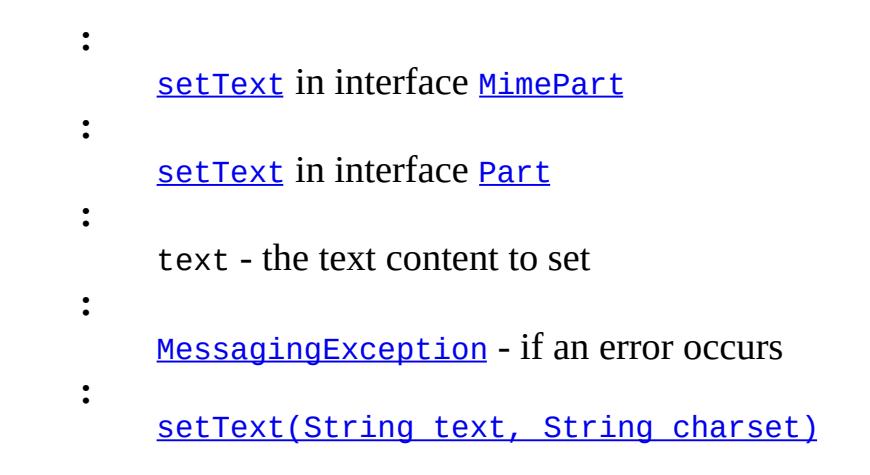

### <span id="page-3896-0"></span>**setText**

```
public void setText(String text,
                  String charset)
            MessagingException
```
Convenience method that sets the given String as this part's content, with a MIME type of "text/plain" and the specified charset. The given Unicode string will be charset-encoded using the specified charset. The charset is also used to set the "charset" parameter.

```
:
     setText in interface MimePart
:
     text - the text content to set
     charset - the charset to use for the text
:
     MessagingException - if an error occurs
```
# **setText**

```
public void setText(String text,
                    String charset,
                    String subtype)
             throws MessagingException
```
Convenience method that sets the given String as this part's content, with a

primary MIME type of "text" and the specified MIME subtype. The given Unicode string will be charset-encoded using the specified charset. The charset is also used to set the "charset" parameter.

```
:
     setText in interface MimePart
:
     text - the text content to set
     charset - the charset to use for the text
     subtype - the MIME subtype to use (e.g., "html")
:
     MessagingException - if an error occurs
:
     JavaMail 1.4
```
#### **setContent**

```
Multipart mp)
        MessagingException
```
This method sets the body part's content to a Multipart object.

```
:
    setContentPart
:
    mp - The multipart object that is the Message's content
:
    IllegalWriteException - if the underlying implementation does not
    support modification of existing values.
    IllegalStateException - if this body part is obtained from a
    READ_ONLY folder.
    MessagingException
```
# **attachFile**

```
public void attachFile(File file)
                throws IOException,
                       MessagingException
```
Use the specified file to provide the data for this part. The simple file name is used as the file name for this part and the data in the file is used as the data for this part. The encoding will be chosen appropriately for the file data.

```
:
     file - the File object to attach
:
     IOException - errors related to accessing the file
     MessagingException - message related errors
:
     JavaMail 1.4
```
#### **attachFile**

```
public void attachFile(String file)
                throws IOException,
                       MessagingException
```
Use the specified file to provide the data for this part. The simple file name is used as the file name for this part and the data in the file is used as the data for this part. The encoding will be chosen appropriately for the file data.

```
:
     file - the name of the file to attach
:
    IOException - errors related to accessing the file
    MessagingException - message related errors
:
    JavaMail 1.4
```
#### **saveFile**

```
public void saveFile(File file)
              throws IOException,
                     MessagingException
```
Save the contents of this part in the specified file. The content is decoded and saved, without any of the MIME headers.

**:** file - the File object to write to **:** [IOException](http://java.sun.com/j2se/1.5/docs/api/java/io/IOException.html) - errors related to accessing the file [MessagingException](#page-3568-0) - message related errors **:** JavaMail 1.4

#### **saveFile**

```
public void saveFile(String file)
              throws IOException,
                     MessagingException
```
Save the contents of this part in the specified file. The content is decoded and saved, without any of the MIME headers.

**:** file - the name of the file to write to **:** [IOException](http://java.sun.com/j2se/1.5/docs/api/java/io/IOException.html) - errors related to accessing the file [MessagingException](#page-3568-0) - message related errors **:**

```
JavaMail 1.4
```
#### **writeTo**

**:**

```
public void writeTo(OutputStream os)
             throws IOException,
                    MessagingException
```
Output the body part as an RFC 822 format stream.

[writeTo](#page-3617-1) in interface [Part](#page-3605-0)

**:** [MessagingException](#page-3568-0) [IOException](http://java.sun.com/j2se/1.5/docs/api/java/io/IOException.html) - if an error occurs writing to the stream or if an error is generated by the javax.activation layer. **:** [DataHandler.writeTo\(java.io.OutputStream\)](#page-819-0)

# **getHeader**

```
public String[] getHeader(String name)
                   throws MessagingException
```
Get all the headers for this header\_name. Note that certain headers may be encoded as per RFC 2047 if they contain non US-ASCII characters and these should be decoded.

**:** [getHeader](#page-3618-0) in interface [Part](#page-3605-0) **:** name - name of header **:** array of headers **:** [MessagingException](#page-3568-0) **:** [MimeUtility](#page-3996-0)

# **getHeader**

**:**

```
public String getHeader(String name,
                      String delimiter)
                MessagingException
```
Get all the headers for this header name, returned as a single String, with headers separated by the delimiter. If the delimiter is null, only the first header is returned.

[getHeader](#page-3983-0) in interface [MimePart](#page-3980-0)

**:** name - the name of this header delimiter - delimiter between fields in returned string **:** the value fields for all headers with this name **:** [MessagingException](#page-3568-0)

#### **setHeader**

```
public void setHeader(String name,
                      String value)
               throws MessagingException
```
Set the value for this header\_name. Replaces all existing header values with this new value. Note that RFC 822 headers must contain only US-ASCII characters, so a header that contains non US-ASCII characters must be encoded as per the rules of RFC 2047.

```
:
    setHeaderPart
:
    name - header name
    value - header value
:
    MessagingException
    IllegalWriteException - if the underlying implementation does not
    support modification of existing values
:
    MimeUtility
```
#### **addHeader**

```
public void addHeader(String name,
                      String value)
               throws MessagingException
```
Add this value to the existing values for this header\_name. Note that RFC 822 headers must contain only US-ASCII characters, so a header that

contains non US-ASCII characters must be encoded as per the rules of RFC 2047.

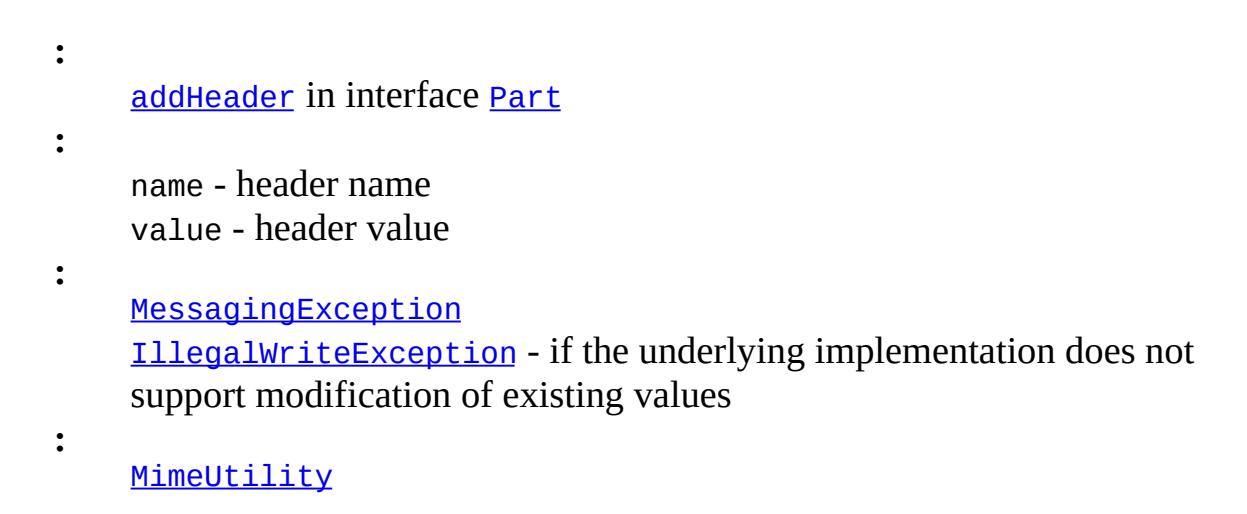

#### **removeHeader**

```
public void removeHeader(String name)
                MessagingException
```
Remove all headers with this name.

**:** [removeHeader](#page-3619-1) in interface [Part](#page-3605-0)

name - the name of this header

[MessagingException](#page-3568-0) [IllegalWriteException](#page-3529-0) - if the underlying implementation does not support modification of existing values

#### **getAllHeaders**

**:**

**:**

```
public Enumeration getAllHeaders()
                       MessagingException
```
Return all the headers from this Message as an Enumeration of Header objects.

```
:
    getAllHeaders in interface Part
:
    enumeration of Header objects
:
    MessagingException
```
# **getMatchingHeaders**

```
public Enumeration getMatchingHeaders(String[] names)
                            MessagingException
```
Return matching headers from this Message as an Enumeration of Header objects.

```
:
    getMatchingHeaders in interface Part
:
    enumeration of Header objects
:
    MessagingException
```
# **getNonMatchingHeaders**

**:**

**:**

**:**

```
public Enumeration getNonMatchingHeaders(String[] names)
                                  throws MessagingException
```
Return non-matching headers from this Message as an Enumeration of Header objects.

[getNonMatchingHeaders](#page-3620-2) in interface [Part](#page-3605-0)

enumeration of Header objects

[MessagingException](#page-3568-0)

# **addHeaderLine**

```
public void addHeaderLine(String line)
                   throws MessagingException
```
Add a header line to this body part

**:** [addHeaderLine](#page-3983-1) in interface [MimePart](#page-3980-0) **:** [IllegalWriteException](#page-3529-0) - if the underlying implementation does not support modification [MessagingException](#page-3568-0)

# **getAllHeaderLines**

```
public Enumeration getAllHeaderLines()
                           MessagingException
```
Get all header lines as an Enumeration of Strings. A Header line is a raw RFC 822 header line, containing both the "name" and "value" field.

**:**

**:**

[getAllHeaderLines](#page-3984-0) in interface [MimePart](#page-3980-0)

[MessagingException](#page-3568-0)

#### **getMatchingHeaderLines**

public [Enumeration](http://java.sun.com/j2se/1.5/docs/api/java/util/Enumeration.html) **getMatchingHeaderLines**[\(String\[](http://java.sun.com/j2se/1.5/docs/api/java/lang/String.html)] names) throws [MessagingException](#page-3568-0)

Get matching header lines as an Enumeration of Strings. A Header line is a raw RFC 822 header line, containing both the "name" and "value" field.

**:** [getMatchingHeaderLines](#page-3984-1) in interface [MimePart](#page-3980-0) **:** [MessagingException](#page-3568-0)

# **getNonMatchingHeaderLines**

```
public Enumeration getNonMatchingHeaderLines(String[] names)
                                      throws MessagingException
```
Get non-matching header lines as an Enumeration of Strings. A Header line is a raw RFC 822 header line, containing both the "name" and "value" field.

**:**

**:**

**:**

[getNonMatchingHeaderLines](#page-3984-2) in interface [MimePart](#page-3980-0)

[MessagingException](#page-3568-0)

# **updateHeaders**

```
protected void updateHeaders()
                      throws MessagingException
```
Examine the content of this body part and update the appropriate MIME headers. Typical headers that get set here are Content-Type and Content-Transfer-Encoding. Headers might need to be updated in two cases:

- A message being crafted by a mail application will certainly need to activate this method at some point to fill up its internal headers.

- A message read in from a Store will have obtained all its headers from the store, and so doesn't need this. However, if this message is editable and if any edits have been made to either the content or message structure, we might need to resync our headers.

In both cases this method is typically called by the Message.saveChanges method.

#### [MessagingException](#page-3568-0)

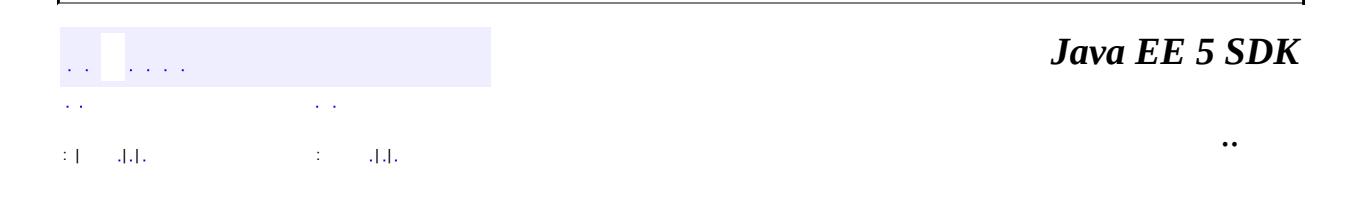

2007 Sun Microsystems, Inc. ...

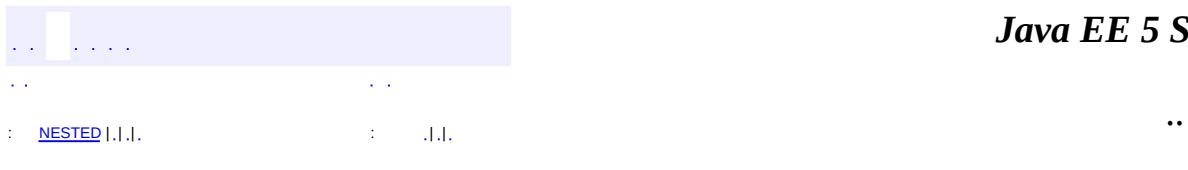

<span id="page-3907-0"></span> $\blacksquare$ 

#### *Ja v a E E 5 S D K*

<u> 1989 - Johann Barn, mars et al. (b. 1989)</u>

# **javax.mail.internet Class MimeMessage**

[java.lang.Object](http://java.sun.com/j2se/1.5/docs/api/java/lang/Object.html) L[javax.mail.Message](#page-3532-0) **javax.mail.internet.MimeMessage**

[MimePart](#page-3980-0), [Part](#page-3605-0)

**:**

public class **MimeMessage**

extends [Message](#page-3532-0) implements [MimePart](#page-3980-0)

This class represents a MIME style email message. It implements the Message abstract class and the MimePart interface.

Clients wanting to create new MIME style messages will instantiate an empty MimeMessage object and then fill it with appropriate attributes and content.

Service providers that implement MIME compliant backend stores may want to subclass MimeMessage and override certain methods to provide specific implementations. The simplest case is probably a provider that generates a MIME style input stream and leaves the parsing of the stream to this class.

MimeMessage uses the InternetHeaders class to parse and store the top level RFC 822 headers of a message.

The mail.mime.address.strict session property controls the parsing of address headers. By default, strict parsing of address headers is done. If this property is set to "false", strict parsing is not done and many illegal addresses that sometimes occur in real messages are allowed. See the InternetAddress class for details.

#### **A note on RFC 822 and MIME headers**

RFC 822 header fields **must** contain only US-ASCII characters. MIME allows non ASCII characters to be present in certain portions of certain headers, by

encoding those characters. RFC 2047 specifies the rules for doing this. The MimeUtility class provided in this package can be used to to achieve this. Callers of the setHeader, addHeader, and addHeaderLine methods are responsible for enforcing the MIME requirements for the specified headers. In addition, these header fields must be folded (wrapped) before being sent if they exceed the line length limitation for the transport (1000 bytes for SMTP). Received headers may have been folded. The application is responsible for folding and unfolding headers as appropriate.

**:**

John Mani, Bill Shannon, Max Spivak, Kanwar Oberoi

**:**

#### [MimeUtility](#page-3996-0), [Part](#page-3605-0), [Message](#page-3532-0), [MimePart](#page-3980-0), [InternetAddress](#page-3837-0)

<span id="page-3909-0"></span>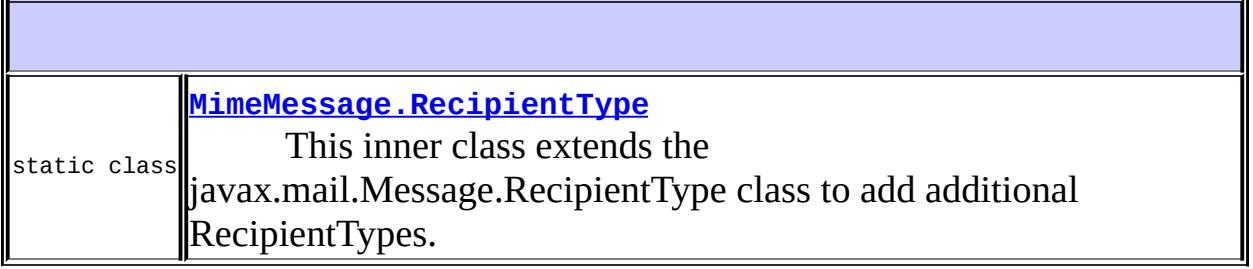

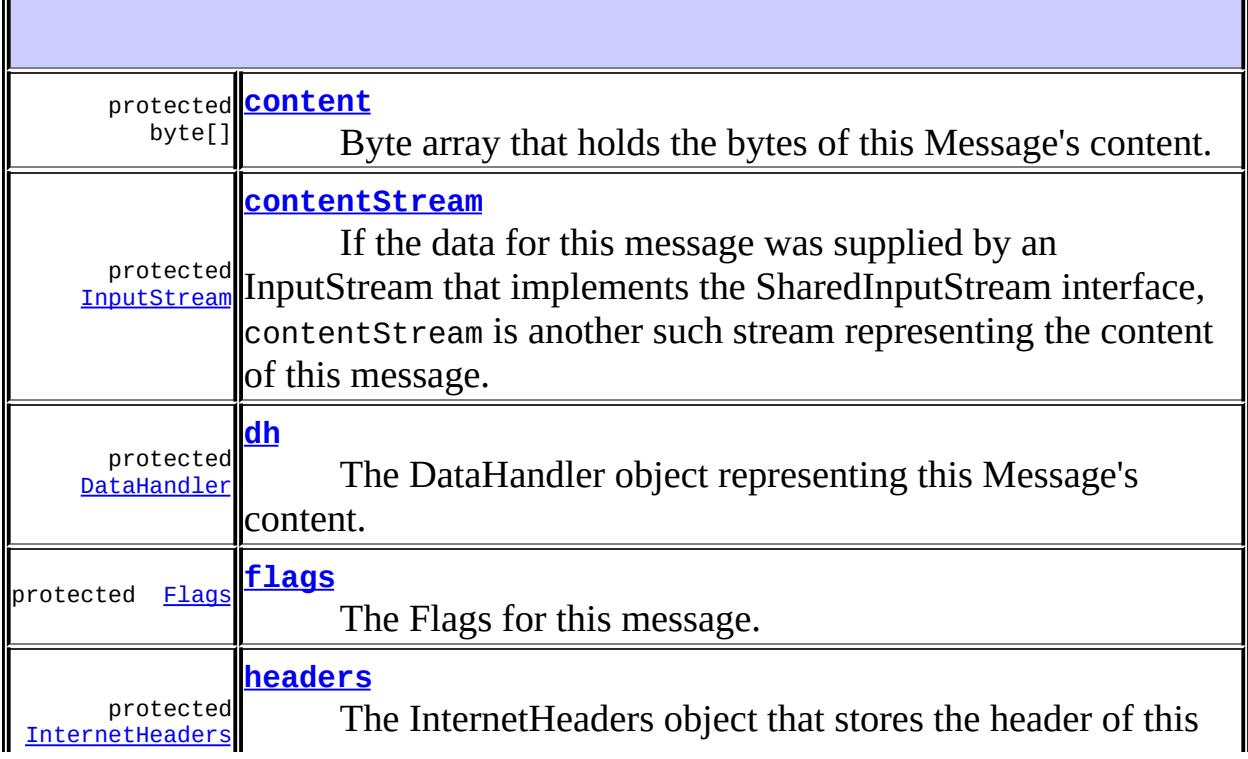

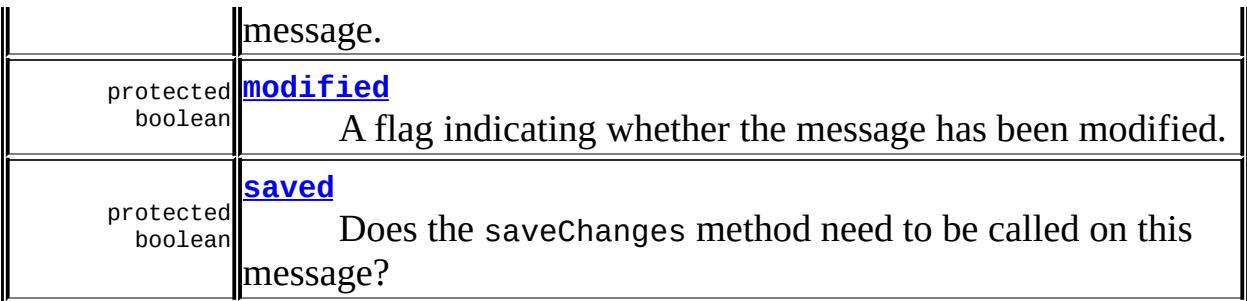

# **Fields inherited from class javax.mail.[Message](#page-3532-0)**

[expunged,](#page-3537-0) [folder](#page-3537-1), [msgnum](#page-3537-2), [session](#page-3537-3)

# **Fields inherited from interface javax.mail[.Part](#page-3605-0)**

[ATTACHMENT,](#page-3609-0) [INLINE](#page-3609-1)

 $\overline{\mathbb{T}}$ 

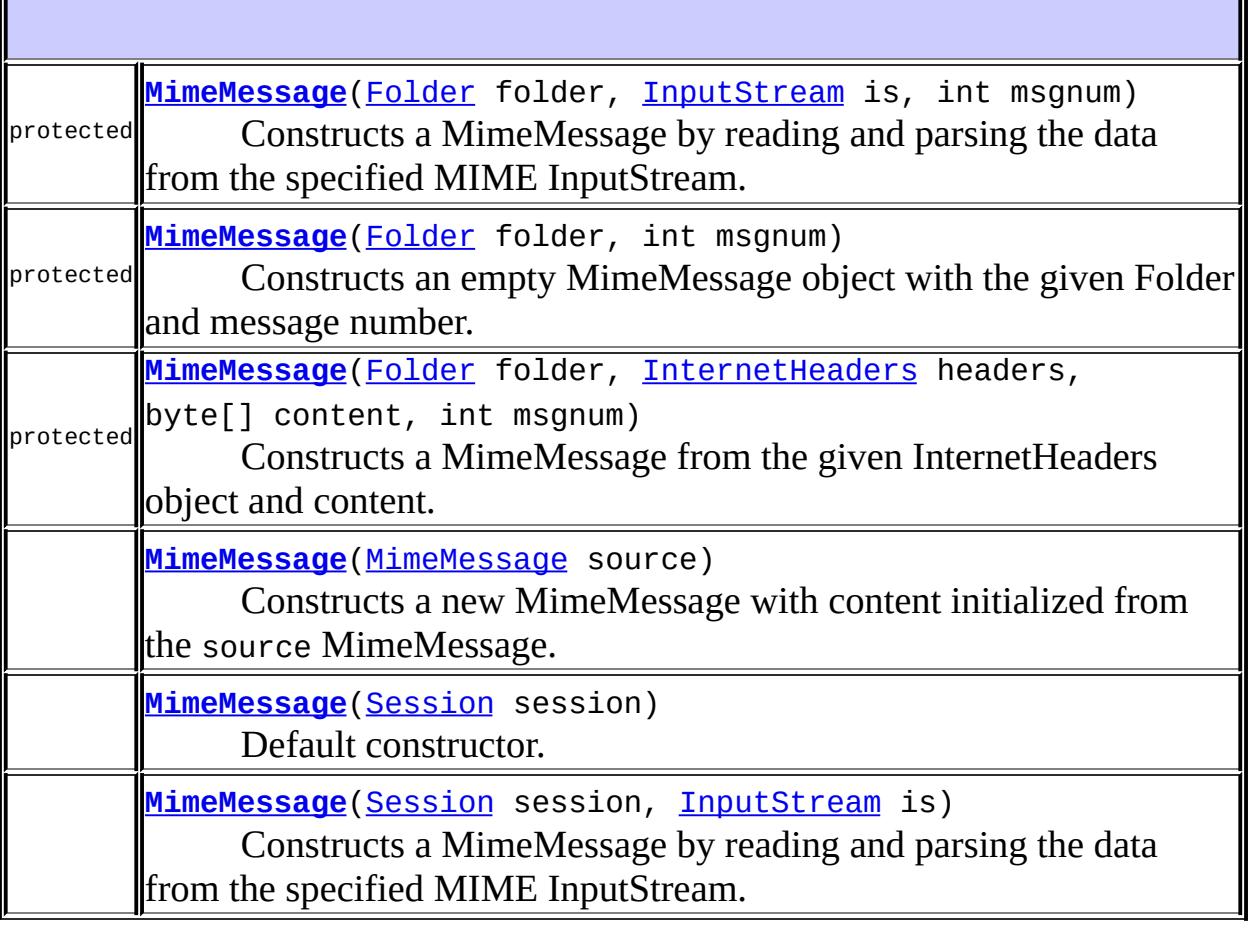

1

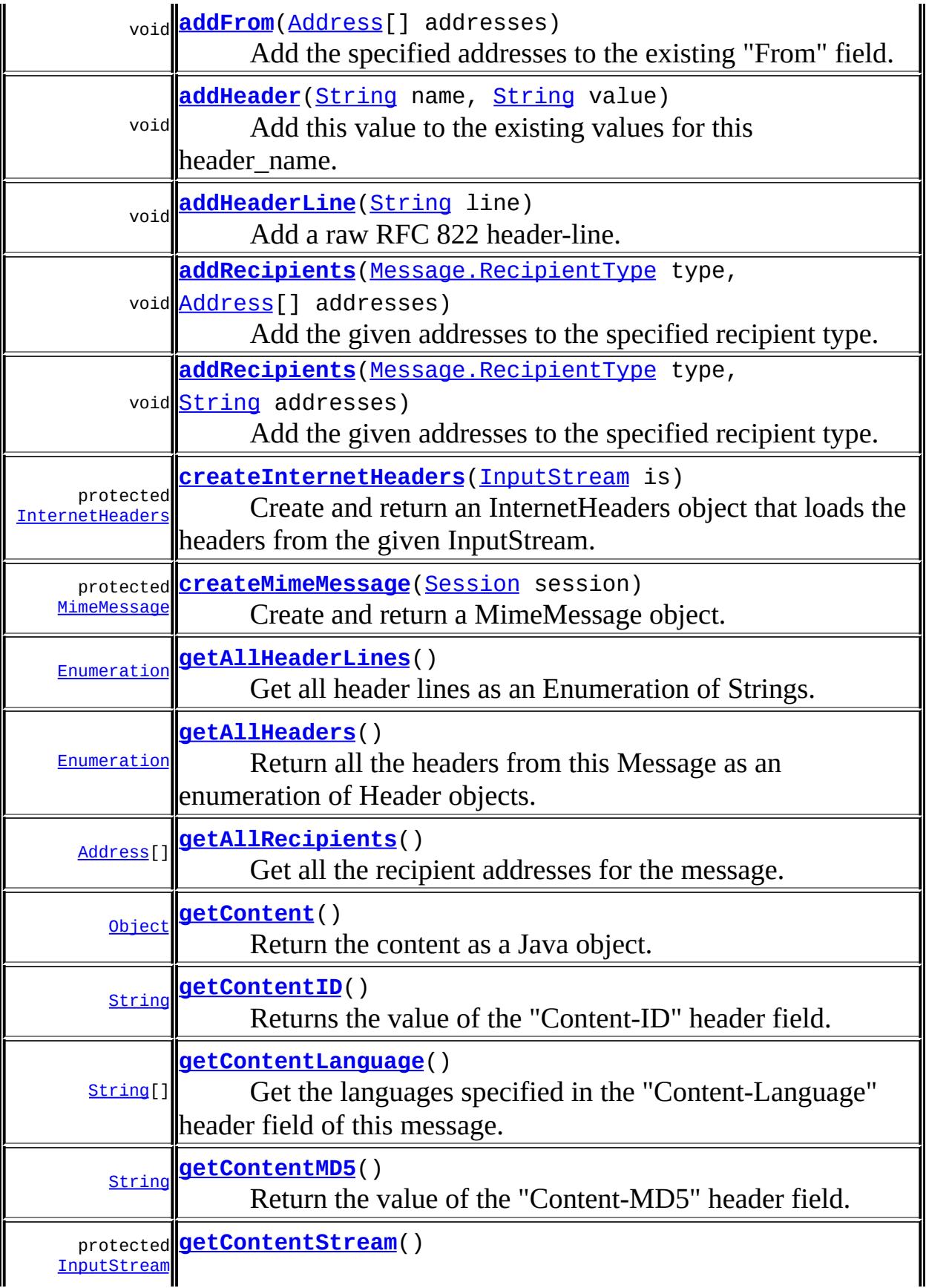

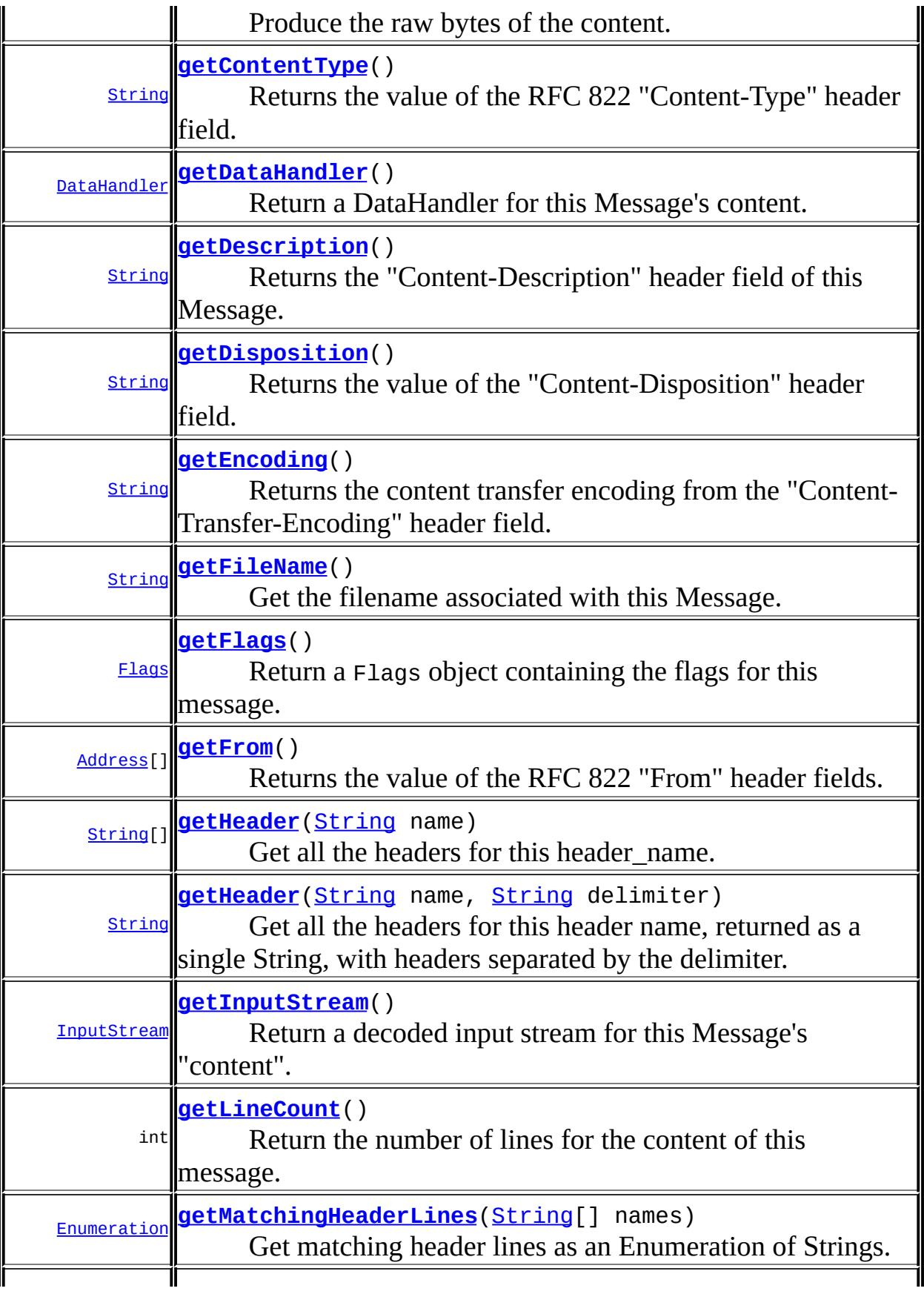

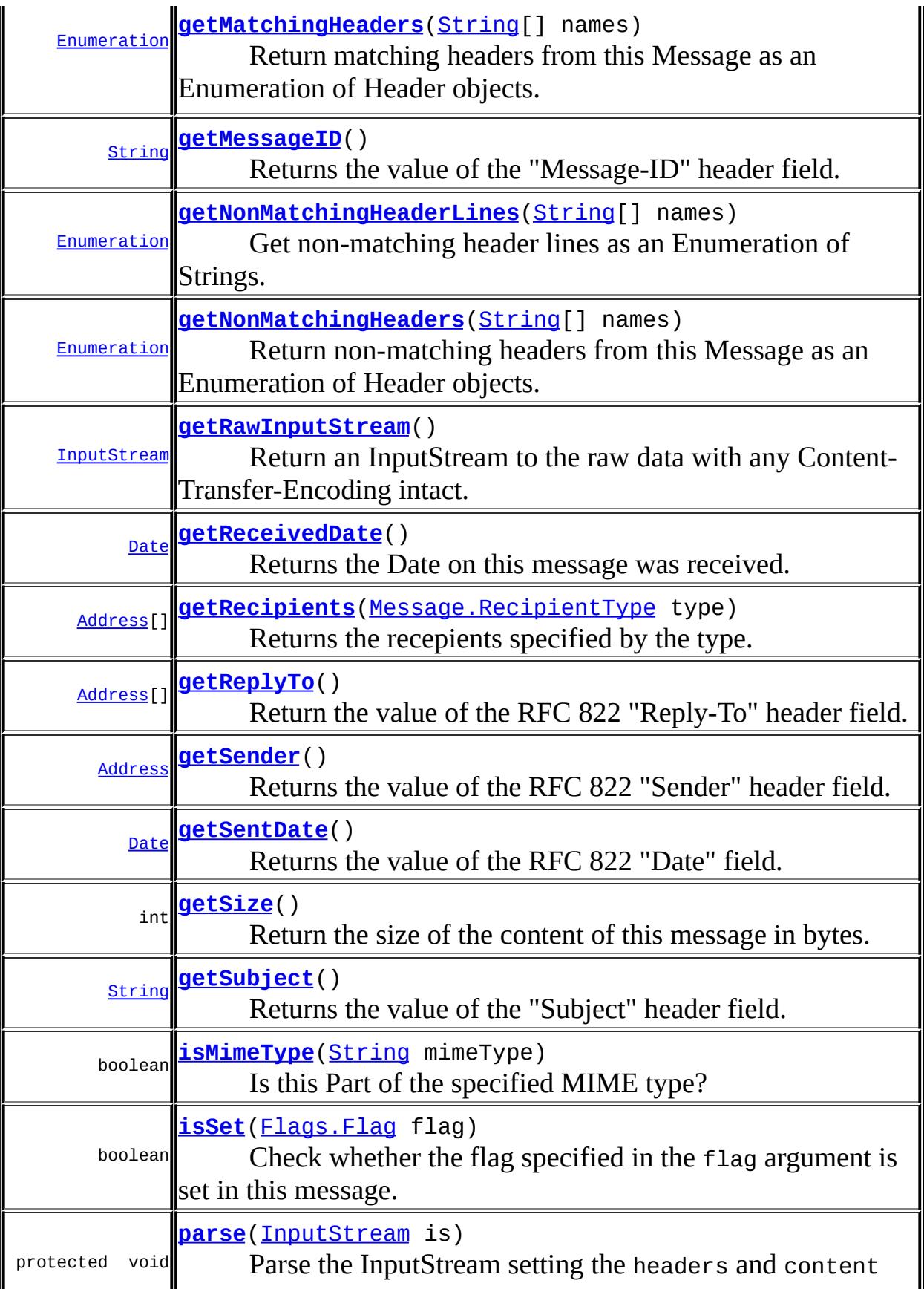

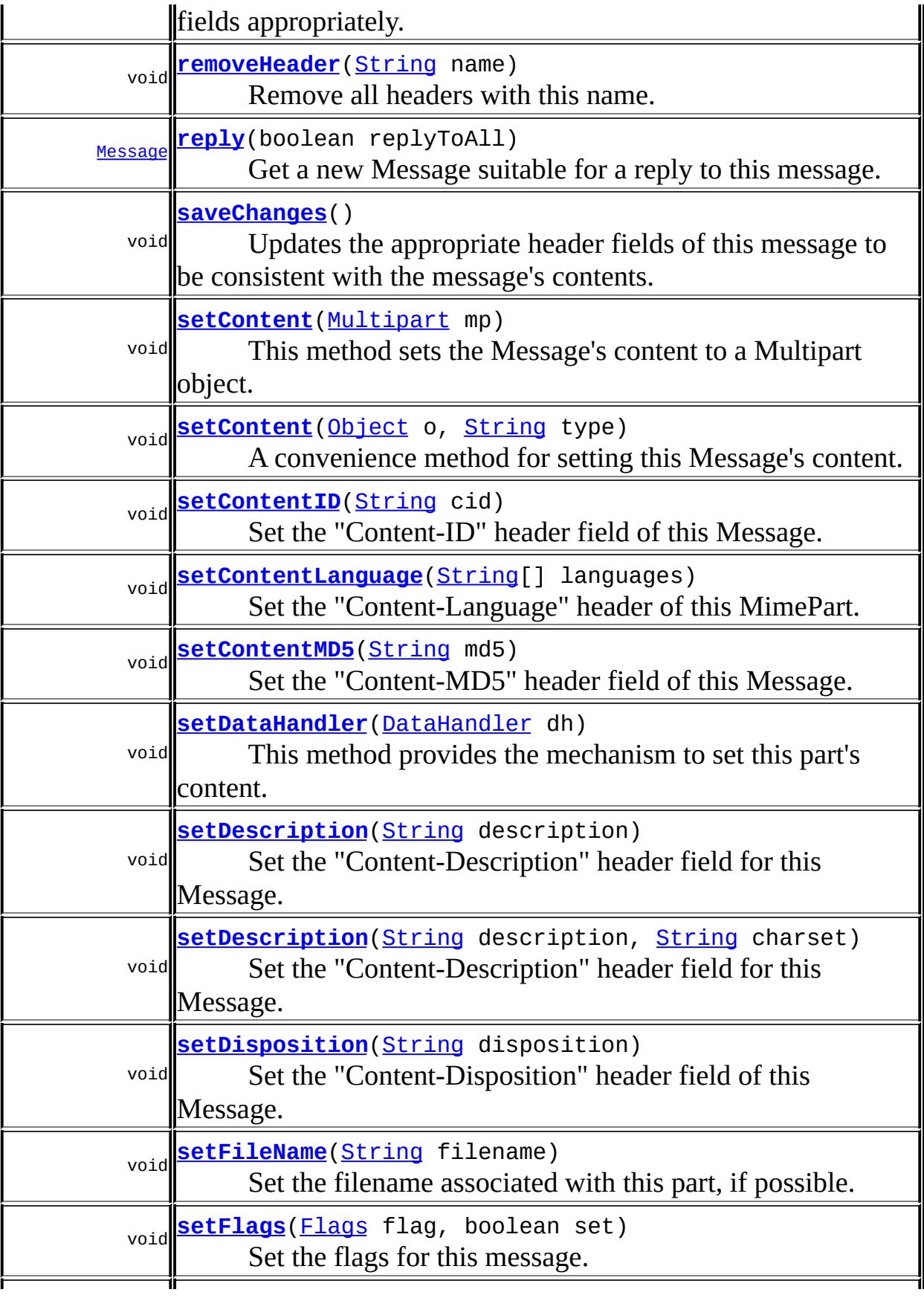

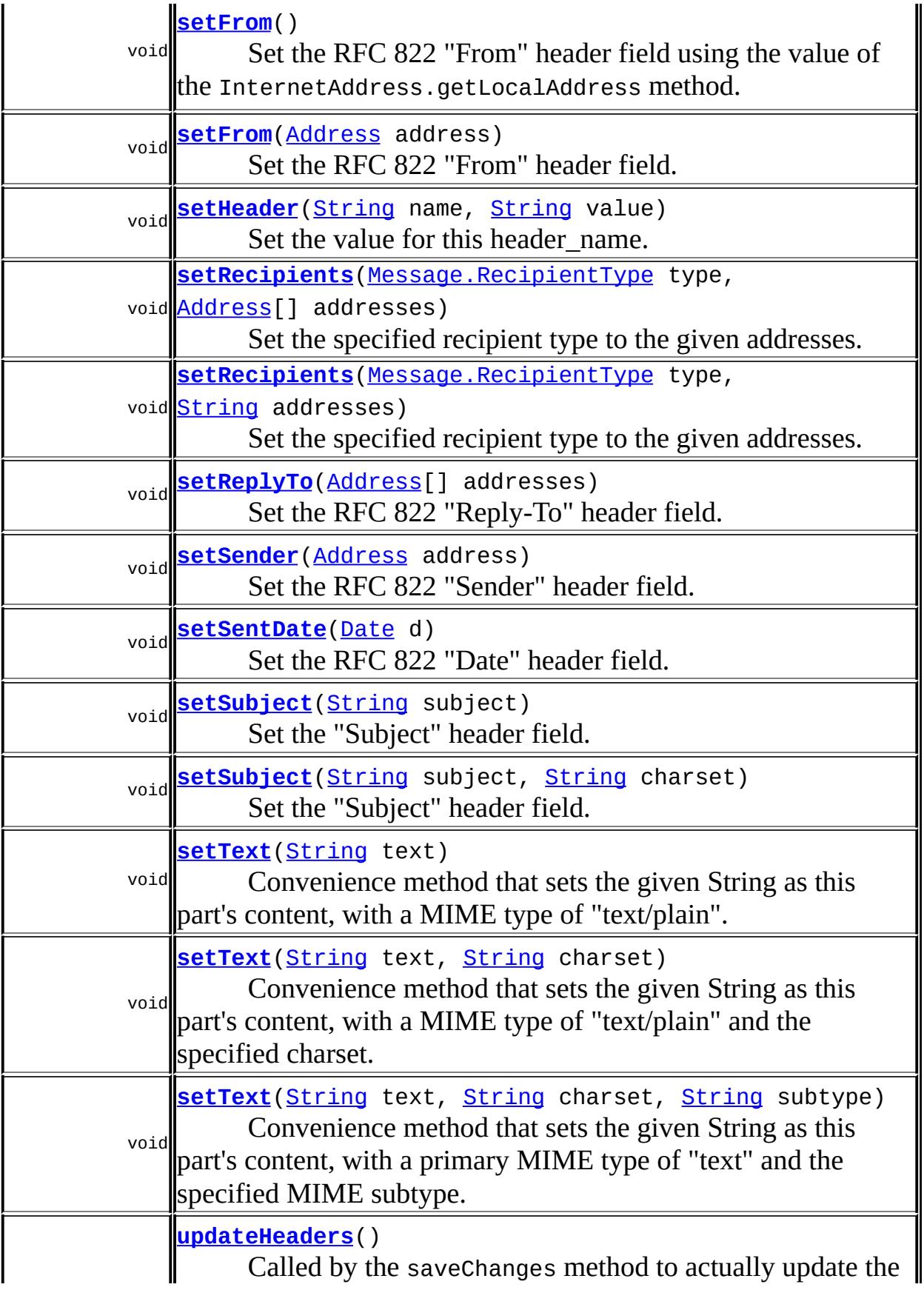

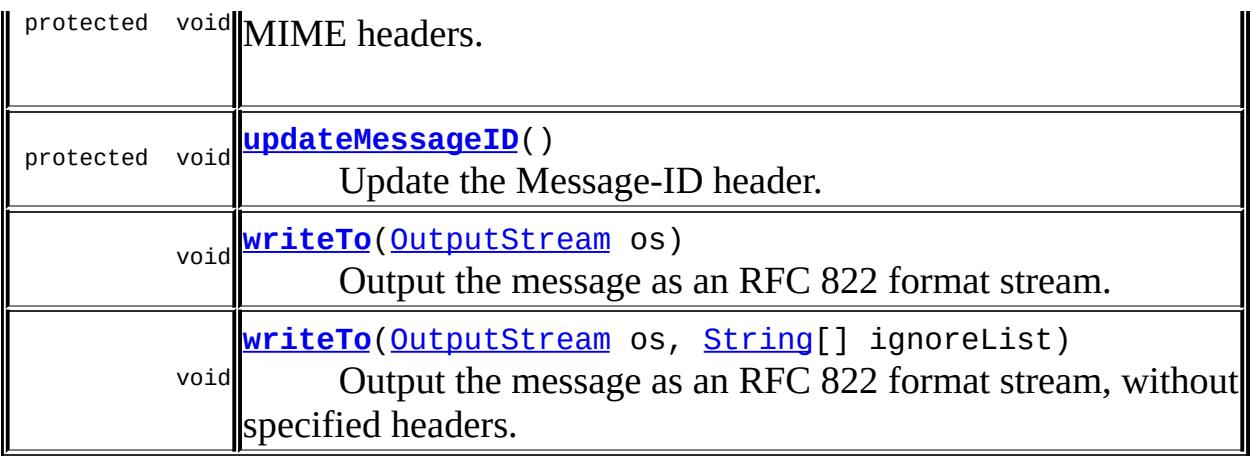

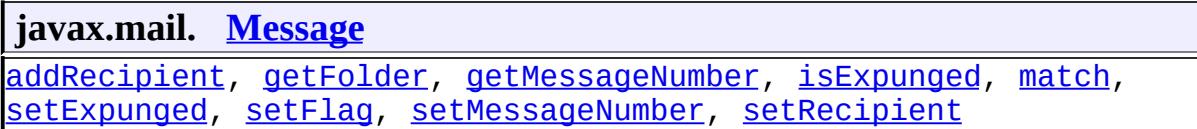

#### **java.lang. [Object](http://java.sun.com/j2se/1.5/docs/api/java/lang/Object.html)** [clone](http://java.sun.com/j2se/1.5/docs/api/java/lang/Object.html#clone()), [equals](http://java.sun.com/j2se/1.5/docs/api/java/lang/Object.html#equals(java.lang.Object)), [finalize](http://java.sun.com/j2se/1.5/docs/api/java/lang/Object.html#finalize()), [getClass,](http://java.sun.com/j2se/1.5/docs/api/java/lang/Object.html#getClass()) [hashCode,](http://java.sun.com/j2se/1.5/docs/api/java/lang/Object.html#hashCode()) [notify,](http://java.sun.com/j2se/1.5/docs/api/java/lang/Object.html#notify()) [notifyAll,](http://java.sun.com/j2se/1.5/docs/api/java/lang/Object.html#notifyAll()) [toString,](http://java.sun.com/j2se/1.5/docs/api/java/lang/Object.html#toString()) [wait](http://java.sun.com/j2se/1.5/docs/api/java/lang/Object.html#wait()), [wait,](http://java.sun.com/j2se/1.5/docs/api/java/lang/Object.html#wait(long)) [wait](http://java.sun.com/j2se/1.5/docs/api/java/lang/Object.html#wait(long, int))

# <span id="page-3916-2"></span>**dh**

protected [DataHandler](#page-813-0) **dh**

The DataHandler object representing this Message's content.

#### <span id="page-3916-0"></span>**content**

protected byte[] **content**

Byte array that holds the bytes of this Message's content.

#### <span id="page-3916-1"></span>**contentStream**

#### protected [InputStream](http://java.sun.com/j2se/1.5/docs/api/java/io/InputStream.html) **contentStream**

If the data for this message was supplied by an InputStream that implements the SharedInputStream interface, contentStream is another such stream representing the content of this message. In this case, content will be null.

JavaMail 1.2

#### <span id="page-3917-1"></span>**headers**

**:**

protected [InternetHeaders](#page-3852-0) **headers**

The InternetHeaders object that stores the header of this message.

#### <span id="page-3917-0"></span>**flags**

protected [Flags](#page-3465-0) **flags**

The Flags for this message.

#### <span id="page-3917-2"></span>**modified**

protected boolean **modified**

A flag indicating whether the message has been modified. If the message has not been modified, any data in the content array is assumed to be valid and is used directly in the writeTo method. This flag is set to true when an empty message is created or when the saveChanges method is called.

JavaMail 1.2

<span id="page-3917-3"></span>**saved**

**:**

protected boolean **saved**

Does the saveChanges method need to be called on this message? This flag is set to false by the public constructor and set to true by the saveChanges method. The writeTo method checks this flag and calls the saveChanges method as necessary. This avoids the common mistake of forgetting to call the saveChanges method on a newly constructed message.

**:**

JavaMail 1.2

# <span id="page-3918-0"></span>**MimeMessage**

public **MimeMessage**[\(Session](#page-3667-0) session)

Default constructor. An empty message object is created. The headers field is set to an empty InternetHeaders object. The flags field is set to an empty Flags object. The modified flag is set to true.

# <span id="page-3918-1"></span>**MimeMessage**

**:**

```
public MimeMessage(Session session,
                   InputStream is)
            throws MessagingException
```
Constructs a MimeMessage by reading and parsing the data from the specified MIME InputStream. The InputStream will be left positioned at the end of the data for the message. Note that the input stream parse is done within this constructor itself.

The input stream contains an entire MIME formatted message with headers and data.

session - Session object for this message is - the message input stream

#### <span id="page-3919-2"></span>**MimeMessage**

**:**

```
public MimeMessage(MimeMessage source)
            throws MessagingException
```
Constructs a new MimeMessage with content initialized from the source MimeMessage. The new message is independent of the original.

Note: The current implementation is rather inefficient, copying the data more times than strictly necessary.

```
:
    source - the message to copy content from
:
    MessagingException
:
    JavaMail 1.2
```
# <span id="page-3919-1"></span>**MimeMessage**

```
protected MimeMessage(Folder folder,
                      int msgnum)
```
Constructs an empty MimeMessage object with the given Folder and message number.

This method is for providers subclassing MimeMessage.

#### <span id="page-3919-0"></span>**MimeMessage**

```
protected MimeMessage(Folder folder,
                    InputStream is,
                    int msgnum)
              MessagingException
```
Constructs a MimeMessage by reading and parsing the data from the specified MIME InputStream. The InputStream will be left positioned at the end of the data for the message. Note that the input stream parse is done within this constructor itself.

This method is for providers subclassing MimeMessage.

**:** folder - The containing folder. is - the message input stream msgnum - Message number of this message within its folder **:**

[MessagingException](#page-3568-0)

### <span id="page-3920-0"></span>**MimeMessage**

```
protected MimeMessage(Folder folder,
                      InternetHeaders headers,
                      byte[] content,
                      int msgnum)
               throws MessagingException
```
Constructs a MimeMessage from the given InternetHeaders object and content. This method is for providers subclassing MimeMessage.

**:**

**:**

folder - The containing folder. headers - The headers content - The message content msgnum - Message number of this message within its folder

#### [MessagingException](#page-3568-0)

#### <span id="page-3920-1"></span>**parse**

protected void **parse**[\(InputStream](http://java.sun.com/j2se/1.5/docs/api/java/io/InputStream.html) is) throws [MessagingException](#page-3568-0) Parse the InputStream setting the headers and content fields appropriately. Also resets the modified flag.

This method is intended for use by subclasses that need to control when the InputStream is parsed.

**:** is - The message input stream **:** [MessagingException](#page-3568-0)

#### <span id="page-3921-0"></span>**getFrom**

```
public Address[] getFrom()
               MessagingException
```
Returns the value of the RFC 822 "From" header fields. If this header field is absent, the "Sender" header field is used. If the "Sender" header field is also absent, null is returned.

This implementation uses the getHeader method to obtain the requisite header field.

```
:
    getFrom in class Message
:
    Address object
:
    MessagingException
:
    headers
```
#### <span id="page-3921-1"></span>**setFrom**

```
public void setFrom(Address address)
             throws MessagingException
```
Set the RFC 822 "From" header field. Any existing values are replaced with the given address. If address is null, this header is removed.

```
:
    setFrom in class Message
:
    address - the sender of this message
:
    IllegalWriteException - if the underlying implementation does not
    support modification of existing values
    IllegalStateException - if this message is obtained from a
    READ_ONLY folder.
    MessagingException
```
#### <span id="page-3922-1"></span>**setFrom**

```
public void setFrom()
             throws MessagingException
```
Set the RFC 822 "From" header field using the value of the InternetAddress.getLocalAddress method.

**:**

[setFrom](#page-3539-1) in class [Message](#page-3532-0)

**:**

[IllegalWriteException](#page-3529-0) - if the underlying implementation does not support modification of existing values [IllegalStateException](http://java.sun.com/j2se/1.5/docs/api/java/lang/IllegalStateException.html) - if this message is obtained from a READ\_ONLY folder. [MessagingException](#page-3568-0)

#### <span id="page-3922-0"></span>**addFrom**

```
public void addFrom(Address[] addresses)
             throws MessagingException
```
Add the specified addresses to the existing "From" field. If the "From" field does not already exist, it is created.

**:**

[addFrom](#page-3540-0) in class [Message](#page-3532-0)

```
:
    addresses - the senders of this message
:
    IllegalWriteException - if the underlying implementation does not
    support modification of existing values
    IllegalStateException - if this message is obtained from a
    READ_ONLY folder.
    MessagingException
```
# <span id="page-3923-0"></span>**getSender**

```
public Address getSender()
                MessagingException
```
Returns the value of the RFC 822 "Sender" header field. If the "Sender" header field is absent, null is returned.

This implementation uses the getHeader method to obtain the requisite header field.

```
:
    Address object
:
    MessagingException
:
    JavaMail 1.3
:
    headers
```
# <span id="page-3923-1"></span>**setSender**

**:**

public void **setSender**([Address](#page-3435-0) address) throws [MessagingException](#page-3568-0)

Set the RFC 822 "Sender" header field. Any existing values are replaced with the given address. If address is null, this header is removed.
```
address - the sender of this message
:
    IllegalWriteException - if the underlying implementation does not
    support modification of existing values
    IllegalStateException - if this message is obtained from a
    READ_ONLY folder.
    MessagingException
:
```

```
JavaMail 1.3
```
# <span id="page-3924-0"></span>**getRecipients**

```
public Address[] getRecipients(Message.RecipientType type)
                        throws MessagingException
```
Returns the recepients specified by the type. The mapping between the type and the corresponding RFC 822 header is as follows:

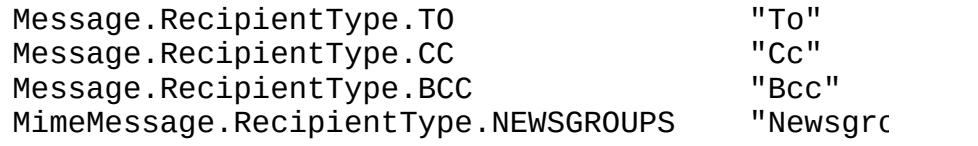

Returns null if the header specified by the type is not found or if its value is empty.

This implementation uses the getHeader method to obtain the requisite header field.

```
:
    getRecipients in class Message
:
    type - Type of recepient
:
    array of Address objects
:
    MessagingException - if header could not be retrieved
    AddressException - if the header is misformatted
```
[headers](#page-3917-0), [Message.RecipientType.TO](#page-3555-0), [Message.RecipientType.CC](#page-3556-0), [Message.RecipientType.BCC](#page-3556-1), [MimeMessage.RecipientType.NEWSGROUPS](#page-3964-0)

## **getAllRecipients**

**:**

```
public Address[] getAllRecipients()
                           throws MessagingException
```
Get all the recipient addresses for the message. Extracts the TO, CC, BCC, and NEWSGROUPS recipients.

```
:
    getAllRecipients in class Message
:
    array of Address objects
:
    MessagingException
:
    Message.RecipientType.TO, Message.RecipientType.CC,
    Message.RecipientType.BCC,
    MimeMessage.RecipientType.NEWSGROUPS
```
## **setRecipients**

```
public void setRecipients(Message.RecipientType type,
                          Address[] addresses)
                   throws MessagingException
```
Set the specified recipient type to the given addresses. If the address parameter is null, the corresponding recipient field is removed.

```
:
    setRecipients in class Message
:
    type - Recipient type
    addresses - Addresses
:
```

```
IllegalWriteException - if the underlying implementation does not
support modification of existing values
IllegalStateException - if this message is obtained from a
READ ONLY folder.
MessagingException
```

```
getRecipients(javax.mail.Message.RecipientType)
```
## **setRecipients**

**:**

```
public void setRecipients(Message.RecipientType type,
                          String addresses)
                   throws MessagingException
```
Set the specified recipient type to the given addresses. If the address parameter is null, the corresponding recipient field is removed.

```
:
    type - Recipient type
    addresses - Addresses
:
    AddressException - if the attempt to parse the addresses String fails
    IllegalWriteException - if the underlying implementation does not
    support modification of existing values
    IllegalStateException - if this message is obtained from a
    READ_ONLY folder.
    MessagingException
:
    JavaMail 1.2
:
    getRecipients(javax.mail.Message.RecipientType)
```
## **addRecipients**

```
public void addRecipients(Message.RecipientType type,
                          Address[] addresses)
                   throws MessagingException
```
Add the given addresses to the specified recipient type.

```
:
    addRecipients in class Message
:
    type - Recipient type
    addresses - Addresses
:
    IllegalWriteException - if the underlying implementation does not
    support modification of existing values
    IllegalStateException - if this message is obtained from a
    READ_ONLY folder.
    MessagingException
```
# **addRecipients**

**:**

```
public void addRecipients(Message.RecipientType type,
                          String addresses)
                   throws MessagingException
```
Add the given addresses to the specified recipient type.

```
type - Recipient type
addresses - Addresses
```

```
:
    AddressException - if the attempt to parse the addresses String fails
    IllegalWriteException - if the underlying implementation does not
    support modification of existing values
    IllegalStateException - if this message is obtained from a
    READ_ONLY folder.
    MessagingException
:
```
JavaMail 1.2

# **getReplyTo**

```
public Address[] getReplyTo()
                  MessagingException
```
Return the value of the RFC 822 "Reply-To" header field. If this header is unavailable or its value is absent, then the getFrom method is called and its value is returned. This implementation uses the getHeader method to obtain the requisite header field.

**:** [getReplyTo](#page-3543-0) in class [Message](#page-3532-0) **:** addresses to which replies should be directed **:** [MessagingException](#page-3568-0) **:** [headers](#page-3917-0)

## **setReplyTo**

```
Address[] addresses)
           throws MessagingException
```
Set the RFC 822 "Reply-To" header field. If the address parameter is null, this header is removed.

```
:
    setReplyToMessage
:
    addresses - addresses to which replies should be directed
:
    IllegalWriteException - if the underlying implementation does not
    support modification of existing values
    IllegalStateException - if this message is obtained from a
    READ_ONLY folder.
    MessagingException
    MethodNotSupportedException - if the underlying implementation
    does not support setting this attribute
```
# **getSubject**

public [String](http://java.sun.com/j2se/1.5/docs/api/java/lang/String.html) **getSubject**()

Returns the value of the "Subject" header field. Returns null if the subject field is unavailable or its value is absent.

If the subject is encoded as per RFC 2047, it is decoded and converted into Unicode. If the decoding or conversion fails, the raw data is returned as is.

This implementation uses the getHeader method to obtain the requisite header field.

```
:
    getSubject in class Message
:
    Subject
:
    MessagingException
:
    headers
```
## **setSubject**

```
public void setSubject(String subject)
              MessagingException
```
Set the "Subject" header field. If the subject contains non US-ASCII characters, it will be encoded using the platform's default charset. If the subject contains only US-ASCII characters, no encoding is done and it is used as-is. If the subject is null, the existing "Subject" field is removed.

The application must ensure that the subject does not contain any line breaks.

Note that if the charset encoding process fails, a MessagingException is thrown, and an UnsupportedEncodingException is included in the chain of nested exceptions within the MessagingException.

**:** [setSubject](#page-3545-0) in class [Message](#page-3532-0) **:**

subject - The subject

**:**

[IllegalWriteException](#page-3529-0) - if the underlying implementation does not support modification of existing values [IllegalStateException](http://java.sun.com/j2se/1.5/docs/api/java/lang/IllegalStateException.html) - if this message is obtained from a READ ONLY folder. MessagingException. - An UnsupportedEncodingException may be included in the exception chain if the charset conversion fails. [MessagingException](#page-3568-0)

# **setSubject**

```
public void setSubject(String subject,
                     String charset)
               MessagingException
```
Set the "Subject" header field. If the subject contains non US-ASCII characters, it will be encoded using the specified charset. If the subject contains only US-ASCII characters, no encoding is done and it is used as-is. If the subject is null, the existing "Subject" header field is removed.

The application must ensure that the subject does not contain any line breaks.

Note that if the charset encoding process fails, a MessagingException is thrown, and an UnsupportedEncodingException is included in the chain of nested exceptions within the MessagingException.

subject - The subject charset - The charset

**:**

**:**

[IllegalWriteException](#page-3529-0) - if the underlying implementation does not support modification of existing values [IllegalStateException](http://java.sun.com/j2se/1.5/docs/api/java/lang/IllegalStateException.html) - if this message is obtained from a READ\_ONLY folder. MessagingException. - An UnsupportedEncodingException may be included in the exception chain if the charset conversion fails.

[MessagingException](#page-3568-0)

## **getSentDate**

```
public Date getSentDate()
```
throws [MessagingException](#page-3568-0)

Returns the value of the RFC 822 "Date" field. This is the date on which this message was sent. Returns null if this field is unavailable or its value is absent.

This implementation uses the getHeader method to obtain the requisite header field.

**:** [getSentDate](#page-3545-1) in class [Message](#page-3532-0) **:** The sent Date **:** [MessagingException](#page-3568-0)

## **setSentDate**

```
public void setSentDate(Date d)
               MessagingException
```
Set the RFC 822 "Date" header field. This is the date on which the creator of the message indicates that the message is complete and ready for delivery. If the date parameter is null, the existing "Date" field is removed.

```
:
    setSentDate in class Message
:
    d - the sent date of this message
:
    IllegalWriteException - if the underlying implementation does not
    support modification
    IllegalStateException - if this message is obtained from a
    READ_ONLY folder.
    MessagingException
```
## **getReceivedDate**

```
public Date getReceivedDate()
                  MessagingException
```
Returns the Date on this message was received. Returns null if this date cannot be obtained.

Note that RFC 822 does not define a field for the received date. Hence only implementations that can provide this date need return a valid value.

This implementation returns null.

**:** [getReceivedDate](#page-3546-0) in class [Message](#page-3532-0) **:** the date this message was received **:** [MessagingException](#page-3568-0)

## **getSize**

```
public int getSize()
          MessagingException
```
Return the size of the content of this message in bytes. Return -1 if the size cannot be determined.

Note that this number may not be an exact measure of the content size and may or may not account for any transfer encoding of the content.

This implementation returns the size of the content array (if not null), or, if contentStream is not null, and the available method returns a positive number, it returns that number as the size. Otherwise, it returns -1.

**:** [getSize](#page-3609-0) in interface [Part](#page-3605-0) **:**

size of content in bytes

[MessagingException](#page-3568-0)

# **getLineCount**

**:**

```
public int getLineCount()
                 throws MessagingException
```
Return the number of lines for the content of this message. Return -1 if this number cannot be determined.

Note that this number may not be an exact measure of the content length and may or may not account for any transfer encoding of the content.

This implementation returns -1.

**:** [getLineCount](#page-3610-0) in interface [Part](#page-3605-0) **:** number of lines in the content. **:** [MessagingException](#page-3568-0)

# **getContentType**

```
public String getContentType()
                   MessagingException
```
Returns the value of the RFC 822 "Content-Type" header field. This represents the content-type of the content of this message. This value must not be null. If this field is unavailable, "text/plain" should be returned.

This implementation uses the getheader method to obtain the requisite header field.

**:** [getContentType](#page-3610-1) in interface [Part](#page-3605-0) **:**

The ContentType of this part

[MessagingException](#page-3568-0)

[DataHandler](#page-813-0)

## **isMimeType**

**:**

**:**

```
public boolean isMimeType(String mimeType)
                 MessagingException
```
Is this Part of the specified MIME type? This method compares **only the primaryType and subType**. The parameters of the content types are ignored.

For example, this method will return true when comparing a Part of content type **"text/plain"** with **"text/plain; charset=foobar"**.

If the subType of mimeType is the special character '\*', then the subtype is ignored during the comparison.

[isMimeType](#page-3611-0) in interface [Part](#page-3605-0)

[MessagingException](#page-3568-0)

## **getDisposition**

**:**

**:**

```
public String getDisposition()
                      throws MessagingException
```
Returns the value of the "Content-Disposition" header field. This represents the disposition of this part. The disposition describes how the part should be presented to the user.

If the Content-Disposition field is unavailable, null is returned.

This implementation uses the getHeader method to obtain the requisite header field.

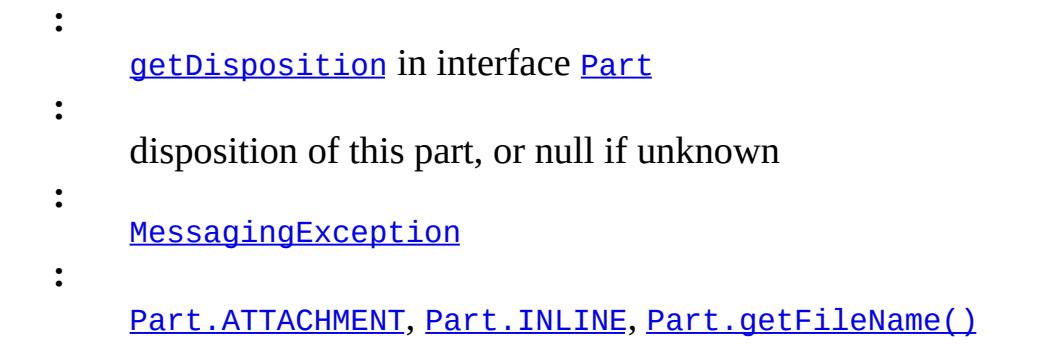

## **setDisposition**

```
public void setDisposition(String disposition)
                    throws MessagingException
```
Set the "Content-Disposition" header field of this Message. If disposition is null, any existing "Content-Disposition" header field is removed.

```
:
    setDisposition in interface Part
:
    disposition - disposition of this part
:
    IllegalWriteException - if the underlying implementation does not
    support modification
    IllegalStateException - if this message is obtained from a
    READ_ONLY folder.
    MessagingException
:
    Part.ATTACHMENT, Part.INLINE,
    Part.setFileName(java.lang.String)
```
## **getEncoding**

```
public String getEncoding()
                   throws MessagingException
```
Returns the content transfer encoding from the "Content-Transfer-Encoding" header field. Returns null if the header is unavailable or its value is absent.

This implementation uses the getHeader method to obtain the requisite header field.

**:** [getEncoding](#page-3985-0) in interface [MimePart](#page-3980-0) **:** content-transfer-encoding **:** [MessagingException](#page-3568-0)

# **getContentID**

```
public String getContentID()
                    throws MessagingException
```
Returns the value of the "Content-ID" header field. Returns null if the field is unavailable or its value is absent.

This implementation uses the getHeader method to obtain the requisite header field.

**:** [getContentID](#page-3985-1) in interface [MimePart](#page-3980-0) **:** content-ID **:** [MessagingException](#page-3568-0)

## **setContentID**

```
public void setContentID(String cid)
                MessagingException
```
Set the "Content-ID" header field of this Message. If the cid parameter is null, any existing "Content-ID" is removed.

[IllegalWriteException](#page-3529-0) - if the underlying implementation does not support modification [IllegalStateException](http://java.sun.com/j2se/1.5/docs/api/java/lang/IllegalStateException.html) - if this message is obtained from a READ\_ONLY folder. [MessagingException](#page-3568-0)

# **getContentMD5**

```
public String getContentMD5()
                     throws MessagingException
```
Return the value of the "Content-MD5" header field. Returns null if this field is unavailable or its value is absent.

This implementation uses the getHeader method to obtain the requisite header field.

**:** [getContentMD5](#page-3985-2) in interface [MimePart](#page-3980-0) **:** content-MD5 **:** [MessagingException](#page-3568-0)

## **setContentMD5**

```
public void setContentMD5(String md5)
                   throws MessagingException
```
Set the "Content-MD5" header field of this Message.

**:** [setContentMD5](#page-3986-0) in interface [MimePart](#page-3980-0) **:** md5 - the MD5 value **:** [IllegalWriteException](#page-3529-0) - if the underlying implementation does not

support modification

[IllegalStateException](http://java.sun.com/j2se/1.5/docs/api/java/lang/IllegalStateException.html) - if this message is obtained from a READ\_ONLY folder. [MessagingException](#page-3568-0)

# **getDescription**

```
public String getDescription()
                      throws MessagingException
```
Returns the "Content-Description" header field of this Message. This typically associates some descriptive information with this part. Returns null if this field is unavailable or its value is absent.

If the Content-Description field is encoded as per RFC 2047, it is decoded and converted into Unicode. If the decoding or conversion fails, the raw data is returned as-is

This implementation uses the getheader method to obtain the requisite header field.

**:** [getDescription](#page-3612-1) in interface [Part](#page-3605-0) **:** content-description **:** [MessagingException](#page-3568-0)

## **setDescription**

```
public void setDescription(String description)
                  MessagingException
```
Set the "Content-Description" header field for this Message. If the description parameter is null, then any existing "Content-Description" fields are removed.

If the description contains non US-ASCII characters, it will be encoded using the platform's default charset. If the description contains only US- ASCII characters, no encoding is done and it is used as-is.

Note that if the charset encoding process fails, a MessagingException is thrown, and an UnsupportedEncodingException is included in the chain of nested exceptions within the MessagingException.

```
:
    setDescription in interface Part
:
    description - content-description
:
    IllegalWriteException - if the underlying implementation does not
    support modification
    IllegalStateException - if this message is obtained from a
    READ_ONLY folder.
    MessagingException. - An UnsupportedEncodingException may be
    included in the exception chain if the charset conversion fails.
    MessagingException
```
# **setDescription**

**:**

```
public void setDescription(String description,
                           String charset)
                    throws MessagingException
```
Set the "Content-Description" header field for this Message. If the description parameter is null, then any existing "Content-Description" fields are removed.

If the description contains non US-ASCII characters, it will be encoded using the specified charset. If the description contains only US-ASCII characters, no encoding is done and it is used as-is.

Note that if the charset encoding process fails, a MessagingException is thrown, and an UnsupportedEncodingException is included in the chain of nested exceptions within the MessagingException.

description - Description

charset - Charset for encoding

[IllegalWriteException](#page-3529-0) - if the underlying implementation does not support modification [IllegalStateException](http://java.sun.com/j2se/1.5/docs/api/java/lang/IllegalStateException.html) - if this message is obtained from a READ\_ONLY folder. MessagingException. - An UnsupportedEncodingException may be included in the exception chain if the charset conversion fails. [MessagingException](#page-3568-0)

# **getContentLanguage**

**:**

```
public String[] getContentLanguage()
                            throws MessagingException
```
Get the languages specified in the "Content-Language" header field of this message. The Content-Language header is defined by RFC 1766. Returns null if this field is unavailable or its value is absent.

This implementation uses the getheader method to obtain the requisite header field.

**:** [getContentLanguage](#page-3986-1) in interface [MimePart](#page-3980-0) **:** value of content-language header. **:** [MessagingException](#page-3568-0)

# **setContentLanguage**

```
public void setContentLanguage(String[] languages)
                        throws MessagingException
```
Set the "Content-Language" header of this MimePart. The Content-Language header is defined by RFC 1766.

**:**

```
setContentLanguage in interface MimePart
:
    languages - array of language tags
:
    IllegalWriteException - if the underlying implementation does not
    support modification
    IllegalStateException - if this message is obtained from a
    READ_ONLY folder.
    MessagingException
```
# **getMessageID**

```
public String getMessageID()
                    throws MessagingException
```
Returns the value of the "Message-ID" header field. Returns null if this field is unavailable or its value is absent.

The default implementation provided here uses the getHeader method to return the value of the "Message-ID" field.

```
:
    Message-ID
:
    MessagingException - if the retrieval of this field causes any
    exception.
:
    JavaMail 1.1
:
    MessageIDTerm
```
## **getFileName**

```
public String getFileName()
                   throws MessagingException
```
Get the filename associated with this Message.

Returns the value of the "filename" parameter from the "Content-Disposition" header field of this message. If it's not available, returns the value of the "name" parameter from the "Content-Type" header field of this BodyPart. Returns null if both are absent.

If the mail.mime.encodefilename System property is set to true, the [MimeUtility.decodeText](#page-4005-0) method will be used to decode the filename. While such encoding is not supported by the MIME spec, many mailers use this technique to support non-ASCII characters in filenames. The default value of this property is false.

**:** [getFileName](#page-3613-0) in interface [Part](#page-3605-0) **:** filename **:** [MessagingException](#page-3568-0)

## **setFileName**

```
public void setFileName(String filename)
               MessagingException
```
Set the filename associated with this part, if possible.

Sets the "filename" parameter of the "Content-Disposition" header field of this message.

If the mail.mime.encodefilename System property is set to true, the [MimeUtility.encodeText](#page-4003-0) method will be used to encode the filename. While such encoding is not supported by the MIME spec, many mailers use this technique to support non-ASCII characters in filenames. The default value of this property is false.

```
:
    setFileNamePart
:
    filename - Filename to associate with this part
:
```
[IllegalWriteException](#page-3529-0) - if the underlying implementation does not support modification [IllegalStateException](http://java.sun.com/j2se/1.5/docs/api/java/lang/IllegalStateException.html) - if this message is obtained from a READ\_ONLY folder. [MessagingException](#page-3568-0)

## <span id="page-3943-1"></span>**getInputStream**

```
public InputStream getInputStream()
                           throws IOException,
                                  MessagingException
```
Return a decoded input stream for this Message's "content".

This implementation obtains the input stream from the DataHandler, that is, it invokes getDataHandler().getInputStream().

[getInputStream](#page-3614-0) in interface [Part](#page-3605-0)

**:**

**:**

**:**

an InputStream

[MessagingException](#page-3568-0)

[IOException](http://java.sun.com/j2se/1.5/docs/api/java/io/IOException.html) - this is typically thrown by the DataHandler. Refer to the documentation for javax.activation.DataHandler for more details.

**:**

[getContentStream\(\)](#page-3943-0), [DataHandler.getInputStream\(\)](#page-818-0)

# <span id="page-3943-0"></span>**getContentStream**

```
protected InputStream getContentStream()
                                throws MessagingException
```
Produce the raw bytes of the content. This method is used during parsing, to create a DataHandler object for the content. Subclasses that can provide a separate input stream for just the message content might want to override this method.

This implementation returns a SharedInputStream, if contentStream is not null. Otherwise, it returns a ByteArrayInputStream constructed out of the content byte array.

```
:
    MessagingException
:
    content
```
## **getRawInputStream**

```
public InputStream getRawInputStream()
                              throws MessagingException
```
Return an InputStream to the raw data with any Content-Transfer-Encoding intact. This method is useful if the "Content-Transfer-Encoding" header is incorrect or corrupt, which would prevent the getInputStream method or getContent method from returning the correct data. In such a case the application may use this method and attempt to decode the raw data itself.

This implementation simply calls the getContentStream method.

```
:
    MessagingException
:
    JavaMail 1.2
:
    getInputStream(), getContentStream()
```
## **getDataHandler**

```
public DataHandler getDataHandler()
                        MessagingException
```
Return a DataHandler for this Message's content.

The implementation provided here works as follows. Note the use of the getContentStream method to generate the byte stream for the content. Also note that any transfer-decoding is done automatically within this method.

```
getDataHandler() {
        if (dh == null) {
            dh = new DataHandler(new MimePartDataSource(this));
        }
        return dh;
    }
    class MimePartDataSource implements DataSource {
        public getInputStream() {
            return MimeUtility.decode(
                        getContentStream(), getEncoding());
        }
                   ....
    }
:
    getDataHandler in interface Part
:
    DataHandler for the content
:
    MessagingException
```
## **getContent**

```
public Object getContent()
                  throws IOException,
                         MessagingException
```
Return the content as a Java object. The type of this object is dependent on the content itself. For example, the native format of a "text/plain" content is usually a String object. The native format for a "multipart" message is always a Multipart subclass. For content types that are unknown to the DataHandler system, an input stream is returned as the content.

This implementation obtains the content from the DataHandler, that is, it invokes getDataHandler().getContent(). If the content is a Multipart or Message object and was created by parsing a stream, the object is cached and returned in subsequent calls so that modifications to the content will not be lost.

```
:
    getContent in interface Part
:
    Object
:
    MessagingException
    IOException - this is typically thrown by the DataHandler. Refer to
    the documentation for javax.activation.DataHandler for more details.
:
    PartDataHandler.getContent()
```
## **setDataHandler**

```
public void setDataHandler(DataHandler dh)
                    throws MessagingException
```
This method provides the mechanism to set this part's content. The given DataHandler object should wrap the actual content.

```
:
    setDataHandler in interface Part
:
    dh - The DataHandler for the content.
:
    IllegalWriteException - if the underlying implementation does not
    support modification
    IllegalStateException - if this message is obtained from a
    READ_ONLY folder.
    MessagingException
```
#### **setContent**

```
public void setContent(Object o,
                       String type)
                throws MessagingException
```
A convenience method for setting this Message's content.

The content is wrapped in a DataHandler object. Note that a DataContentHandler class for the specified type should be available to the JavaMail implementation for this to work right. i.e., to do setContent(foobar, "application/x-foobar"), a DataContentHandler for "application/x-foobar" should be installed. Refer to the Java Activation Framework for more information.

**:** [setContent](#page-3616-0) in interface [Part](#page-3605-0) **:** o - the content object type - Mime type of the object **:** [IllegalWriteException](#page-3529-0) - if the underlying implementation does not support modification of existing values [IllegalStateException](http://java.sun.com/j2se/1.5/docs/api/java/lang/IllegalStateException.html) - if this message is obtained from a READ\_ONLY folder.

```
MessagingException
```
## **setText**

public void **setText**[\(String](http://java.sun.com/j2se/1.5/docs/api/java/lang/String.html) text) throws [MessagingException](#page-3568-0)

> Convenience method that sets the given String as this part's content, with a MIME type of "text/plain". If the string contains non US-ASCII characters. it will be encoded using the platform's default charset. The charset is also used to set the "charset" parameter.

Note that there may be a performance penalty if text is large, since this method may have to scan all the characters to determine what charset to use.

If the charset is already known, use the setText method that takes the charset parameter.

**:** [setText](#page-3987-0) in interface [MimePart](#page-3980-0) **:**

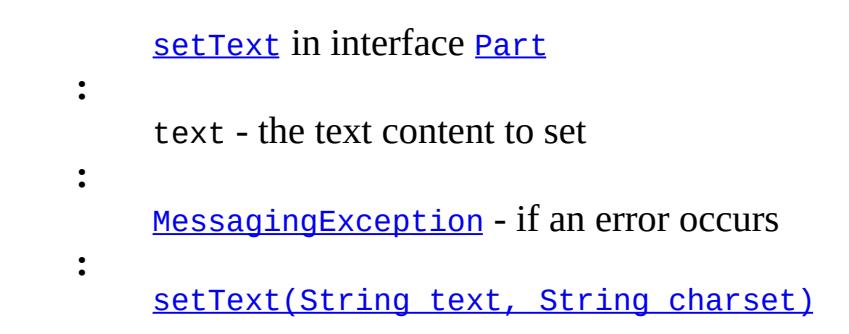

## <span id="page-3948-0"></span>**setText**

```
public void setText(String text,
                  String charset)
            MessagingException
```
Convenience method that sets the given String as this part's content, with a MIME type of "text/plain" and the specified charset. The given Unicode string will be charset-encoded using the specified charset. The charset is also used to set the "charset" parameter.

**:** [setText](#page-3987-1) in interface [MimePart](#page-3980-0) **:** text - the text content to set charset - the charset to use for the text **:** [MessagingException](#page-3568-0) - if an error occurs

## **setText**

```
public void setText(String text,
                    String charset,
                    String subtype)
             throws MessagingException
```
Convenience method that sets the given String as this part's content, with a primary MIME type of "text" and the specified MIME subtype. The given Unicode string will be charset-encoded using the specified charset. The charset is also used to set the "charset" parameter.

```
:
     setText in interface MimePart
:
     text - the text content to set
     charset - the charset to use for the text
     subtype - the MIME subtype to use (e.g., "html")
:
     MessagingException - if an error occurs
:
     JavaMail 1.4
```
#### **setContent**

```
public void setContentMultipart mp)
                throws MessagingException
```
This method sets the Message's content to a Multipart object.

```
:
    setContent in interface Part
:
    mp - The multipart object that is the Message's content
:
    IllegalWriteException - if the underlying implementation does not
    support modification of existing values
    IllegalStateException - if this message is obtained from a
    READ_ONLY folder.
    MessagingException
```
## **reply**

```
public Message reply(boolean replyToAll)
              throws MessagingException
```
Get a new Message suitable for a reply to this message. The new Message will have its attributes and headers set up appropriately. Note that this new message object will be empty, i.e., it will **not** have a "content". These will have to be suitably filled in by the client.

If replyToAll is set, the new Message will be addressed to all recipients of this message. Otherwise, the reply will be addressed to only the sender of this message (using the value of the getReplyTo method).

The "Subject" field is filled in with the original subject prefixed with "Re:" (unless it already starts with "Re:"). The "In-Reply-To" header is set in the new message if this message has a "Message-Id" header. The ANSWERED flag is set in this message. The current implementation also sets the "References" header in the new message to include the contents of the "References" header (or, if missing, the "In-Reply-To" header) in this message, plus the contents of the "Message-Id" header of this message, as described in RFC 2822.

```
:
    reply in class Message
:
     replyToAll - reply should be sent to all recipients of this message
:
    the reply Message
:
     MessagingException
```
## **writeTo**

```
public void writeTo(OutputStream os)
             throws IOException,
                    MessagingException
```
Output the message as an RFC 822 format stream.

Note that, depending on how the messag was constructed, it may use a variety of line termination conventions. Generally the output should be sent through an appropriate FilterOutputStream that converts the line terminators to the desired form, either CRLF for MIME compatibility and for use in Internet protocols, or the local platform's line terminator for storage in a local text file.

This implementation calls the writeTo(OutputStream, String[]) method with a null ignore list.

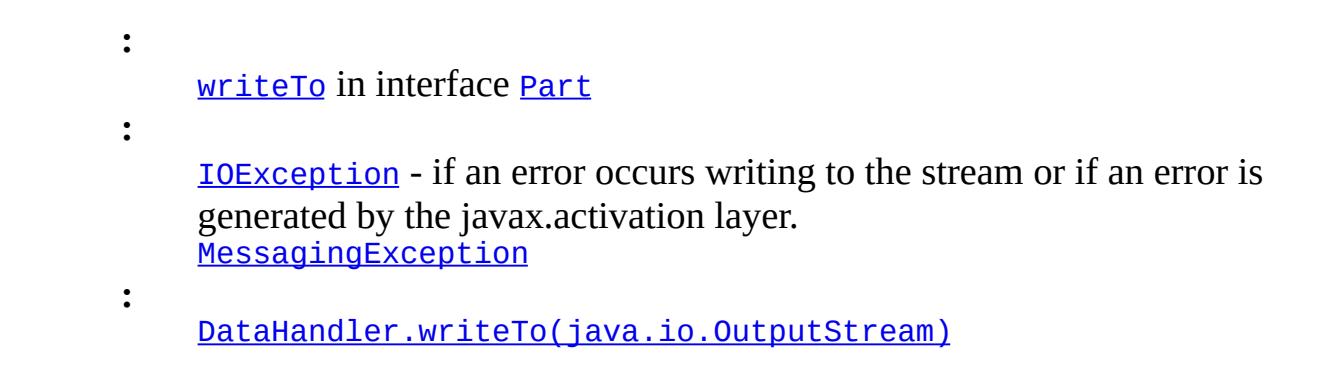

## **writeTo**

```
(OutputStream os,
                String[] ignoreList)
          throws IOException,
                MessagingException
```
Output the message as an RFC 822 format stream, without specified headers. If the saved flag is not set, the saveChanges method is called. If the modified flag is not set and the content array is not null, the content array is written directly, after writing the appropriate message headers.

**:** [MessagingException](#page-3568-0) [IOException](http://java.sun.com/j2se/1.5/docs/api/java/io/IOException.html) - if an error occurs writing to the stream or if an error is generated by the javax.activation layer. **:**

[DataHandler.writeTo\(java.io.OutputStream\)](#page-819-0)

## **getHeader**

```
public String[] getHeader(String name)
                   throws MessagingException
```
Get all the headers for this header\_name. Note that certain headers may be encoded as per RFC 2047 if they contain non US-ASCII characters and these should be decoded.

This implementation obtains the headers from the headers InternetHeaders object.

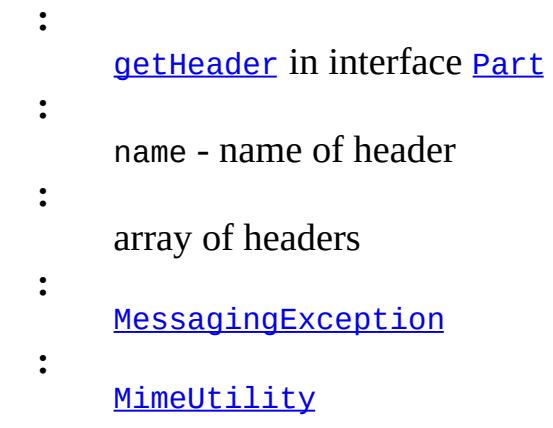

# **getHeader**

```
public String getHeader(String name,
                        String delimiter)
                 throws MessagingException
```
Get all the headers for this header name, returned as a single String, with headers separated by the delimiter. If the delimiter is null, only the first header is returned.

```
:
    getHeader in interface MimePart
:
     name - the name of this header
    delimiter - separator between values
:
    the value fields for all headers with this name
:
    MessagingException
```
## **setHeader**

```
String name,
               String value)
          throws MessagingException
```
Set the value for this header\_name. Replaces all existing header values with this new value. Note that RFC 822 headers must contain only US-ASCII

characters, so a header that contains non US-ASCII characters must have been encoded by the caller as per the rules of RFC 2047.

```
:
    setHeader in interface Part
:
    name - header name
    value - header value
:
    IllegalWriteException - if the underlying implementation does not
    support modification
    IllegalStateException - if this message is obtained from a
    READ_ONLY folder.
    MessagingException
:
    MimeUtility
```
## **addHeader**

```
public void addHeader(String name,
                    String value)
              MessagingException
```
Add this value to the existing values for this header name. Note that RFC 822 headers must contain only US-ASCII characters, so a header that contains non US-ASCII characters must have been encoded as per the rules of RFC 2047.

```
:
    addHeader in interface Part
:
    name - header name
    value - header value
:
    IllegalWriteException - if the underlying implementation does not
    support modification
    IllegalStateException - if this message is obtained from a
    READ_ONLY folder.
    MessagingException
```
#### **removeHeader**

**:**

```
public void removeHeaderString name)
                  throws MessagingException
```
Remove all headers with this name.

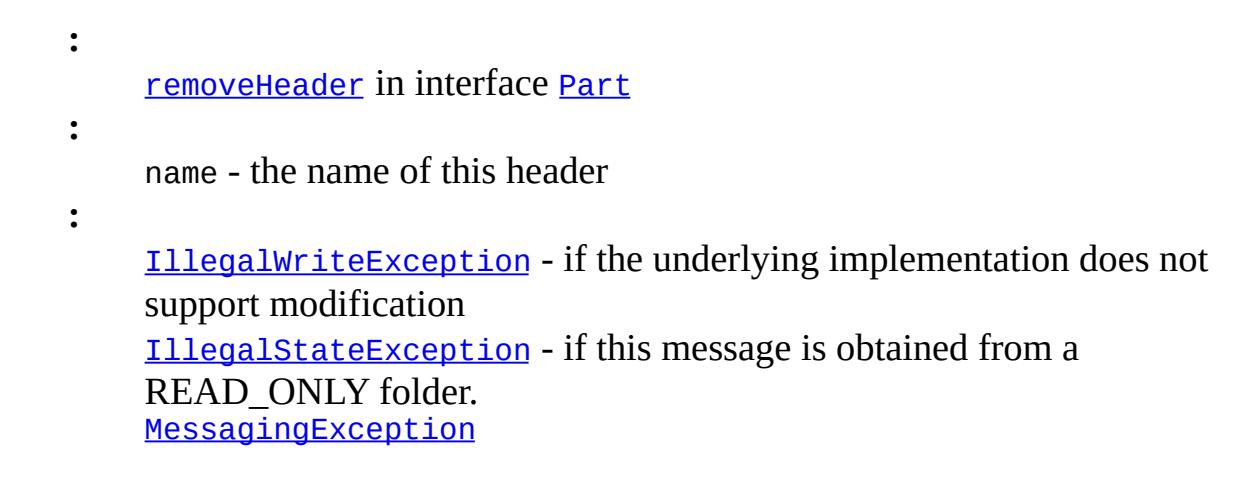

## **getAllHeaders**

```
public Enumeration getAllHeaders()
                          throws MessagingException
```
Return all the headers from this Message as an enumeration of Header objects.

Note that certain headers may be encoded as per RFC 2047 if they contain non US-ASCII characters and these should be decoded.

This implementation obtains the headers from the headers InternetHeaders object.

**:** [getAllHeaders](#page-3620-0) in interface [Part](#page-3605-0) **:**

array of header objects

**:** [MessagingException](#page-3568-0)

[MimeUtility](#page-3996-0)

# **getMatchingHeaders**

**:**

```
public Enumeration getMatchingHeaders(String[] names)
                            MessagingException
```
Return matching headers from this Message as an Enumeration of Header objects. This implementation obtains the headers from the headers InternetHeaders object.

**:** [getMatchingHeaders](#page-3620-1) in interface [Part](#page-3605-0) **:** enumeration of Header objects **:** [MessagingException](#page-3568-0)

## **getNonMatchingHeaders**

```
public Enumeration getNonMatchingHeaders(String[] names)
                               MessagingException
```
Return non-matching headers from this Message as an Enumeration of Header objects. This implementation obtains the header from the headers InternetHeaders object.

**:** [getNonMatchingHeaders](#page-3620-2) in interface [Part](#page-3605-0) **:** enumeration of Header objects **:** [MessagingException](#page-3568-0)

# **addHeaderLine**

```
public void addHeaderLine(String line)
                   throws MessagingException
```
Add a raw RFC 822 header-line.

**:** [addHeaderLine](#page-3983-1) in interface [MimePart](#page-3980-0) **:** [IllegalWriteException](#page-3529-0) - if the underlying implementation does not support modification [IllegalStateException](http://java.sun.com/j2se/1.5/docs/api/java/lang/IllegalStateException.html) - if this message is obtained from a READ\_ONLY folder. [MessagingException](#page-3568-0)

## **getAllHeaderLines**

```
public Enumeration getAllHeaderLines()
                           MessagingException
```
Get all header lines as an Enumeration of Strings. A Header line is a raw RFC 822 header-line, containing both the "name" and "value" field.

**:**

**:**

**:**

[getAllHeaderLines](#page-3984-0) in interface [MimePart](#page-3980-0)

[MessagingException](#page-3568-0)

## **getMatchingHeaderLines**

public [Enumeration](http://java.sun.com/j2se/1.5/docs/api/java/util/Enumeration.html) **getMatchingHeaderLines**[\(String\[](http://java.sun.com/j2se/1.5/docs/api/java/lang/String.html)] names) throws [MessagingException](#page-3568-0)

Get matching header lines as an Enumeration of Strings. A Header line is a raw RFC 822 header-line, containing both the "name" and "value" field.

[getMatchingHeaderLines](#page-3984-1) in interface [MimePart](#page-3980-0)

## **getNonMatchingHeaderLines**

```
public EnumerationString[] names)
                          throws MessagingException
```
Get non-matching header lines as an Enumeration of Strings. A Header line is a raw RFC 822 header-line, containing both the "name" and "value" field.

**:** [getNonMatchingHeaderLines](#page-3984-2) in interface [MimePart](#page-3980-0) **:** [MessagingException](#page-3568-0)

## **getFlags**

**:**

```
public Flags getFlags()
               throws MessagingException
```
Return a Flags object containing the flags for this message.

Note that a clone of the internal Flags object is returned, so modifying the returned Flags object will not affect the flags of this message.

```
:
    getFlags in class Message
:
    Flags object containing the flags for this message
:
    MessagingException
:
    Flags
```
## **isSet**

public boolean **isSet**[\(Flags.Flag](#page-3460-0) flag)

throws [MessagingException](#page-3568-0)

Check whether the flag specified in the flag argument is set in this message.

This implementation checks this message's internal flags object.

```
:
    isSet in class Message
:
    flag - the flag
:
    value of the specified flag for this message
:
    MessagingException
:
    Flags.Flag, Flags.Flag.ANSWERED, Flags.Flag.DELETED,
    Flags.Flag.DRAFT, Flags.Flag.FLAGGED, Flags.Flag.RECENT,
    Flags.Flag.SEEN
```
## **setFlags**

```
public void setFlags(Flags flag,
                     boolean set)
              throws MessagingException
```
Set the flags for this message.

This implementation modifies the flags field.

```
:
    setFlagsMessage
:
    flag - Flags object containing the flags to be set
    set - the value to be set
:
    IllegalWriteException - if the underlying implementation does not
    support modification
    IllegalStateException - if this message is obtained from a
    READ_ONLY folder.
```
[MessagingException](#page-3568-0)

[MessageChangedEvent](#page-3754-0)

#### **saveChanges**

**:**

public void **saveChanges**() throws [MessagingException](#page-3568-0)

Updates the appropriate header fields of this message to be consistent with the message's contents. If this message is contained in a Folder, any changes made to this message are committed to the containing folder.

If any part of a message's headers or contents are changed, saveChanges must be called to ensure that those changes are permanent. Otherwise, any such modifications may or may not be saved, depending on the folder implementation.

Messages obtained from folders opened READ\_ONLY should not be modified and saveChanges should not be called on such messages.

This method sets the modified flag to true, the save flag to true, and then calls the updateHeaders method.

**:**

[saveChanges](#page-3550-1) in class [Message](#page-3532-0)

**:**

[IllegalWriteException](#page-3529-0) - if the underlying implementation does not support modification [IllegalStateException](http://java.sun.com/j2se/1.5/docs/api/java/lang/IllegalStateException.html) - if this message is obtained from a READ\_ONLY folder. [MessagingException](#page-3568-0)

# **updateMessageID**

```
protected void updateMessageID()
                        throws MessagingException
```
Update the Message-ID header. This method is called by the
updateHeaders and allows a subclass to override only the algorithm for choosing a Message-ID.

```
:
    MessagingException
:
    JavaMail 1.4
```
## **updateHeaders**

```
protected void updateHeaders()
                   MessagingException
```
Called by the saveChanges method to actually update the MIME headers. The implementation here sets the Content-Transfer-Encoding header (if needed and not already set), the MIME-Version header and the Message-ID header. Also, if the content of this message is a MimeMultipart, it's updateHeaders method is called.

**:**

[IllegalWriteException](#page-3529-0) - if the underlying implementation does not support modification [IllegalStateException](http://java.sun.com/j2se/1.5/docs/api/java/lang/IllegalStateException.html) - if this message is obtained from a READ\_ONLY folder. [MessagingException](#page-3568-0)

## **createInternetHeaders**

```
protected InternetHeaders createInternetHeaders(InputStream is)
                                         throws MessagingException
```
Create and return an InternetHeaders object that loads the headers from the given InputStream. Subclasses can override this method to return a subclass of InternetHeaders, if necessary. This implementation simply constructs and returns an InternetHeaders object.

**:**

is - the InputStream to read the headers from

**:** [MessagingException](#page-3568-0) **:** JavaMail 1.2

#### **createMimeMessage**

```
protected MimeMessage createMimeMessage(Session session)
                                 throws MessagingException
```
Create and return a MimeMessage object. The reply method uses this method to create the MimeMessage object that it will return. Subclasses can override this method to return a subclass of MimeMessage. This implementation simply constructs and returns a MimeMessage object using the supplied Session.

**:** session - the Session to use for the new message **:** the new MimeMessage object **:** [MessagingException](#page-3568-0) **:** JavaMail 1.4

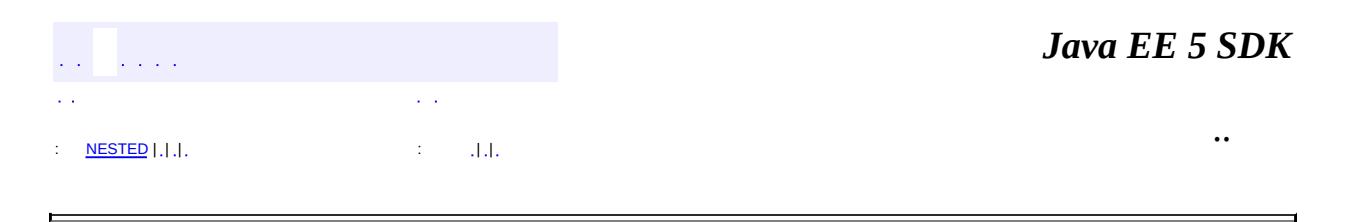

2007 Sun Microsystems, Inc.

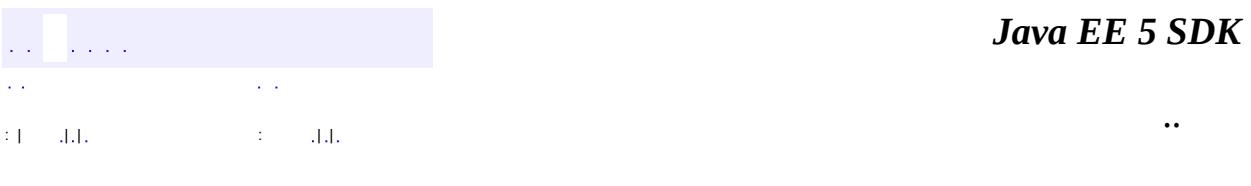

L.

<span id="page-3962-0"></span> $\blacksquare$ 

# **javax.mail.internet Class MimeMessage.RecipientType**

[java.lang.Object](http://java.sun.com/j2se/1.5/docs/api/java/lang/Object.html)

```
javax.mail.Message.RecipientType
   javax.mail.internet.MimeMessage.RecipientType
```
[Serializable](http://java.sun.com/j2se/1.5/docs/api/java/io/Serializable.html)

**:**

**:**

**[MimeMessage](#page-3907-0)** 

public static class **MimeMessage.RecipientType**

extends [Message.RecipientType](#page-3553-0)

This inner class extends the javax.mail.Message.RecipientType class to add additional RecipientTypes. The one additional RecipientType currently defined here is NEWSGROUPS.

**:**

[Message.RecipientType](#page-3553-0), [Serialized](#page-742-0) Form

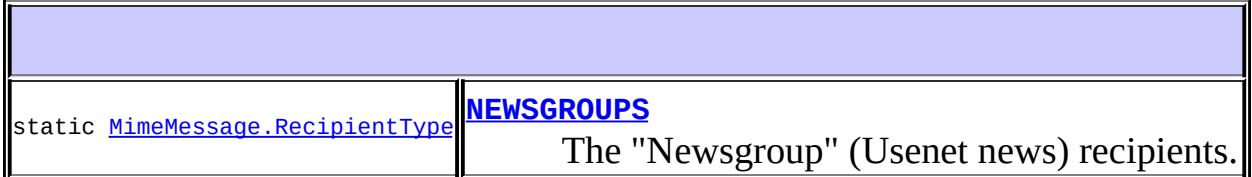

**Fields inherited from class javax.mail.[Message.RecipientType](#page-3553-0)** [BCC](#page-3556-0), [CC,](#page-3556-1) [TO,](#page-3555-0) [type](#page-3556-2)

protected **[MimeMessage.RecipientType](#page-3964-1)**[\(String](http://java.sun.com/j2se/1.5/docs/api/java/lang/String.html) type) protected **[Object](http://java.sun.com/j2se/1.5/docs/api/java/lang/Object.html)** 

When deserializing a RecipientType, we need to make sure to return only one of the known static final instances defined in this class.

#### **javax.mail. [Message.RecipientType](#page-3553-0)** [toString](#page-3557-0)

**java.lang. [Object](http://java.sun.com/j2se/1.5/docs/api/java/lang/Object.html)** [clone](http://java.sun.com/j2se/1.5/docs/api/java/lang/Object.html#clone()), [equals](http://java.sun.com/j2se/1.5/docs/api/java/lang/Object.html#equals(java.lang.Object)), [finalize](http://java.sun.com/j2se/1.5/docs/api/java/lang/Object.html#finalize()), [getClass,](http://java.sun.com/j2se/1.5/docs/api/java/lang/Object.html#getClass()) [hashCode,](http://java.sun.com/j2se/1.5/docs/api/java/lang/Object.html#hashCode()) [notify,](http://java.sun.com/j2se/1.5/docs/api/java/lang/Object.html#notify()) [notifyAll,](http://java.sun.com/j2se/1.5/docs/api/java/lang/Object.html#notifyAll()) <mark>[wait](http://java.sun.com/j2se/1.5/docs/api/java/lang/Object.html#wait(long, int)), [wait,](http://java.sun.com/j2se/1.5/docs/api/java/lang/Object.html#wait(long)) wait</mark>

# <span id="page-3964-0"></span>**NEWSGROUPS**

public static final [MimeMessage.RecipientType](#page-3962-0) **NEWSGROUPS**

The "Newsgroup" (Usenet news) recipients.

## <span id="page-3964-1"></span>**MimeMessage.RecipientType**

protected **MimeMessage.RecipientType**([String](http://java.sun.com/j2se/1.5/docs/api/java/lang/String.html) type)

#### <span id="page-3964-2"></span>**readResolve**

protected [Object](http://java.sun.com/j2se/1.5/docs/api/java/lang/Object.html) **readResolve**() throws [ObjectStreamException](http://java.sun.com/j2se/1.5/docs/api/java/io/ObjectStreamException.html)

**Description copied from class: [Message.RecipientType](#page-3556-3)**

When deserializing a RecipientType, we need to make sure to return only one of the known static final instances defined in this class. Subclasses must implement their own readResolve method that checks for their known instances before calling this super method.

**:** [readResolve](#page-3556-3) in class [Message.RecipientType](#page-3553-0) **:** [ObjectStreamException](http://java.sun.com/j2se/1.5/docs/api/java/io/ObjectStreamException.html) *Java EE 5 SDK*  $\mathcal{L}^{\mathcal{A}}$  and  $\mathcal{L}^{\mathcal{A}}$  $\sim$   $\sim$  $\sim$   $\sim$ .. : | | | : | |

2007 Sun Microsystems, Inc. ...

 $\mathcal{L}(\mathcal{A})$ 

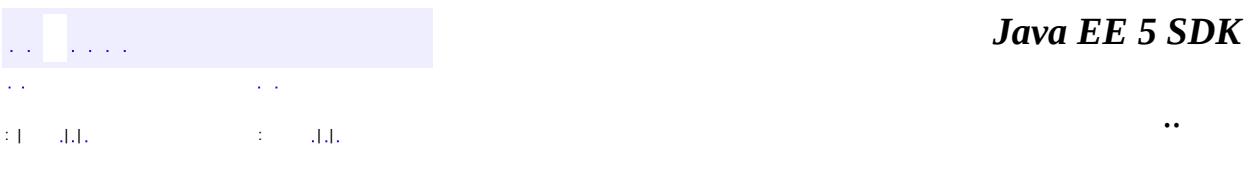

L.

 $\blacksquare$ 

# **javax.mail.internet Class MimeMultipart**

[java.lang.Object](http://java.sun.com/j2se/1.5/docs/api/java/lang/Object.html) L[javax.mail.Multipart](#page-3576-0) **javax.mail.internet.MimeMultipart**

public class **MimeMultipart**

extends **[Multipart](#page-3576-0)** 

The MimeMultipart class is an implementation of the abstract Multipart class that uses MIME conventions for the multipart data.

A MimeMultipart is obtained from a MimePart whose primary type is "multipart" (by invoking the part's getContent() method) or it can be created by a client as part of creating a new MimeMessage.

The default multipart subtype is "mixed". The other multipart subtypes, such as "alternative", "related", and so on, can be implemented as subclasses of MimeMultipart with additional methods to implement the additional semantics of that type of multipart content. The intent is that service providers, mail JavaBean writers and mail clients will write many such subclasses and their Command Beans, and will install them into the JavaBeans Activation Framework, so that any JavaMail implementation and its clients can transparently find and use these classes. Thus, a MIME multipart handler is treated just like any other type handler, thereby decoupling the process of providing multipart handlers from the JavaMail API. Lacking these additional MimeMultipart subclasses, all subtypes of MIME multipart data appear as MimeMultipart objects.

An application can directly construct a MIME multipart object of any subtype by using the MimeMultipart(String subtype) constructor. For example, to create a "multipart/alternative" object, use new MimeMultipart("alternative").

The mail.mime.multipart.ignoremissingendboundary property may be set to false to cause a MessagingException to be thrown if the multipart data does not end with the required end boundary line. If this property is set to true or not set, missing end boundaries are not considered an error and the final body part

ends at the end of the data.

The mail.mime.multipart.ignoremissingboundaryparameter System property may be set to false to cause a MessagingException to be thrown if the Content-Type of the MimeMultipart does not include a boundary parameter. If this property is set to true or not set, the multipart parsing code will look for a line that looks like a bounary line and use that as the boundary separating the parts.

**:**

1.48, 07/05/15

**:**

John Mani, Bill Shannon, Max Spivak

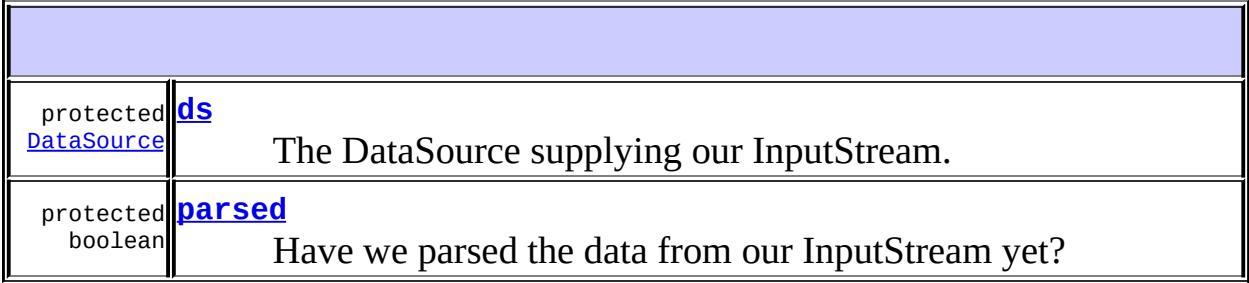

#### **Fields inherited from class javax.mail.[Multipart](#page-3576-0)** [contentType,](#page-3579-0) [parent,](#page-3579-1) [parts](#page-3579-2)

**[MimeMultipart](#page-3970-2)**()

Default constructor.

**[MimeMultipart](#page-3971-0)**[\(DataSource](#page-826-0) ds)

Constructs a MimeMultipart object and its bodyparts from the given DataSource.

**[MimeMultipart](#page-3971-1)**[\(String](http://java.sun.com/j2se/1.5/docs/api/java/lang/String.html) subtype)

Construct a MimeMultipart object of the given subtype.

**[addBodyPart](#page-3974-0)**([BodyPart](#page-3447-0) part)

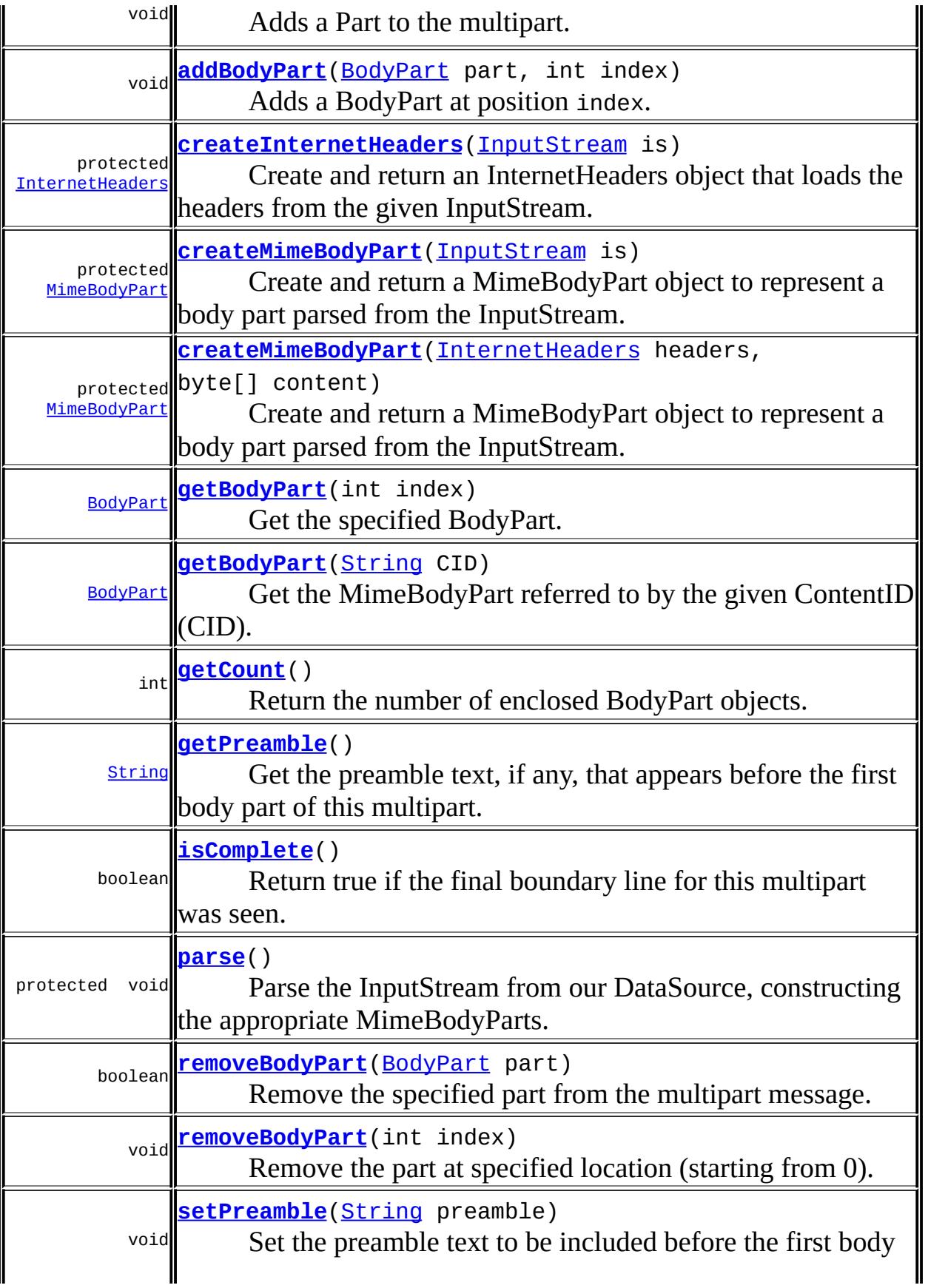

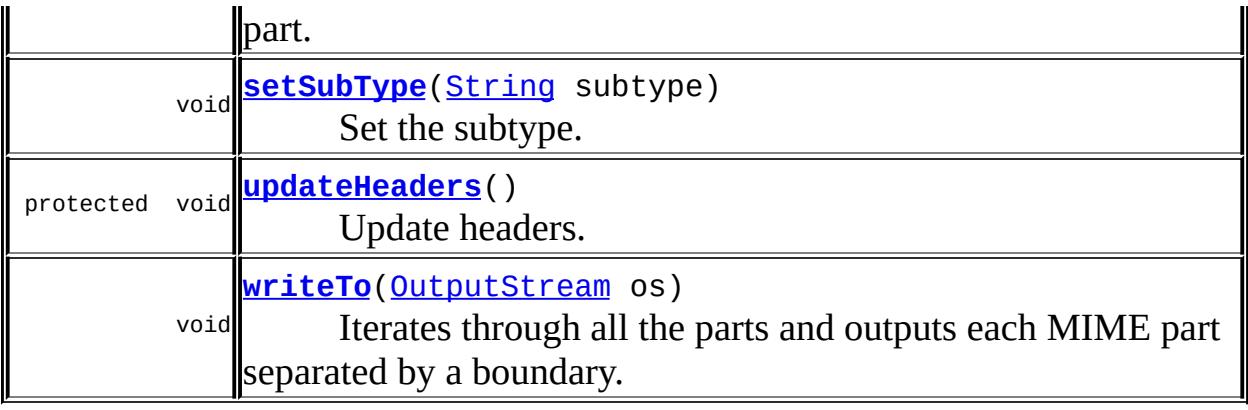

**javax.mail. [Multipart](#page-3576-0)** [getContentType](#page-3580-0), [getParent](#page-3583-0), [setMultipartDataSource](#page-3580-1), [setParent](#page-3583-1)

**java.lang. [Object](http://java.sun.com/j2se/1.5/docs/api/java/lang/Object.html)** [clone](http://java.sun.com/j2se/1.5/docs/api/java/lang/Object.html#clone()), [equals](http://java.sun.com/j2se/1.5/docs/api/java/lang/Object.html#equals(java.lang.Object)), [finalize](http://java.sun.com/j2se/1.5/docs/api/java/lang/Object.html#finalize()), [getClass,](http://java.sun.com/j2se/1.5/docs/api/java/lang/Object.html#getClass()) [hashCode,](http://java.sun.com/j2se/1.5/docs/api/java/lang/Object.html#hashCode()) [notify,](http://java.sun.com/j2se/1.5/docs/api/java/lang/Object.html#notify()) [notifyAll,](http://java.sun.com/j2se/1.5/docs/api/java/lang/Object.html#notifyAll()) [toString,](http://java.sun.com/j2se/1.5/docs/api/java/lang/Object.html#toString()) [wait](http://java.sun.com/j2se/1.5/docs/api/java/lang/Object.html#wait()), [wait,](http://java.sun.com/j2se/1.5/docs/api/java/lang/Object.html#wait(long)) [wait](http://java.sun.com/j2se/1.5/docs/api/java/lang/Object.html#wait(long, int))

#### <span id="page-3970-0"></span>**ds**

protected [DataSource](#page-826-0) **ds**

The DataSource supplying our InputStream.

#### <span id="page-3970-1"></span>**parsed**

protected boolean **parsed**

<span id="page-3970-2"></span>Have we parsed the data from our InputStream yet? Defaults to true; set to false when our constructor is given a DataSource with an InputStream that we need to parse.

## **MimeMultipart**

#### public **MimeMultipart**()

Default constructor. An empty MimeMultipart object is created. Its content type is set to "multipart/mixed". A unique boundary string is generated and this string is setup as the "boundary" parameter for the contentType field.

MimeBodyParts may be added later.

## <span id="page-3971-1"></span>**MimeMultipart**

```
public MimeMultipart(String subtype)
```
Construct a MimeMultipart object of the given subtype. A unique boundary string is generated and this string is setup as the "boundary" parameter for the contentType field.

MimeBodyParts may be added later.

## <span id="page-3971-0"></span>**MimeMultipart**

```
public MimeMultipart(DataSource ds)
              throws MessagingException
```
Constructs a MimeMultipart object and its bodyparts from the given DataSource.

This constructor handles as a special case the situation where the given DataSource is a MultipartDataSource object. In this case, this method just invokes the superclass (i.e., Multipart) constructor that takes a MultipartDataSource object.

Otherwise, the DataSource is assumed to provide a MIME multipart byte stream. The parsed flag is set to false. When the data for the body parts are needed, the parser extracts the "boundary" parameter from the content type of this DataSource, skips the 'preamble' and reads bytes till the terminating boundary and creates MimeBodyParts for each part of the stream.

ds - DataSource, can be a MultipartDataSource

[MessagingException](#page-3568-0)

## <span id="page-3972-2"></span>**setSubType**

**:**

**:**

```
public void setSubType(String subtype)
                throws MessagingException
```
Set the subtype. This method should be invoked only on a new MimeMultipart object created by the client. The default subtype of such a multipart object is "mixed".

**:** subtype - Subtype

[MessagingException](#page-3568-0)

## <span id="page-3972-1"></span>**getCount**

**:**

```
public int getCount()
           MessagingException
```
Return the number of enclosed BodyPart objects.

```
:
    getCount in class Multipart
:
    number of parts
:
    MessagingException
:
    Multipart.parts
```
<span id="page-3972-0"></span>**getBodyPart**

public [BodyPart](#page-3447-0) **getBodyPart**(int index) throws [MessagingException](#page-3568-0)

Get the specified BodyPart. BodyParts are numbered starting at 0.

```
:
     getBodyPart in class Multipart
:
    index - the index of the desired BodyPart
:
    the Part
:
    MessagingException - if no such BodyPart exists
```
## <span id="page-3973-0"></span>**getBodyPart**

```
public BodyPart getBodyPart(String CID)
                     throws MessagingException
```
Get the MimeBodyPart referred to by the given ContentID (CID). Returns null if the part is not found.

**:**

CID - the ContentID of the desired part

**:**

**:**

the Part

[MessagingException](#page-3568-0)

#### <span id="page-3973-1"></span>**removeBodyPart**

```
public boolean removeBodyPart(BodyPart part)
                       throws MessagingException
```
Remove the specified part from the multipart message. Shifts all the parts after the removed part down one.

**:**

[removeBodyPart](#page-3581-1) in class [Multipart](#page-3576-0)

```
:
     part - The part to remove
:
    true if part removed, false otherwise
:
    MessagingException - if no such Part exists
    IllegalWriteException - if the underlying implementation does not
    support modification of existing values
```
## <span id="page-3974-1"></span>**removeBodyPart**

```
public void removeBodyPart(int index)
                  MessagingException
```
Remove the part at specified location (starting from 0). Shifts all the parts after the removed part down one.

**:** [removeBodyPart](#page-3582-0) in class [Multipart](#page-3576-0) **:** index - Index of the part to remove **:** [MessagingException](#page-3568-0) [IndexOutOfBoundsException](http://java.sun.com/j2se/1.5/docs/api/java/lang/IndexOutOfBoundsException.html) - if the given index is out of range. [IllegalWriteException](#page-3529-0) - if the underlying implementation does not support modification of existing values

## <span id="page-3974-0"></span>**addBodyPart**

```
public void addBodyPart(BodyPart part)
               MessagingException
```
Adds a Part to the multipart. The BodyPart is appended to the list of existing Parts.

**:** [addBodyPart](#page-3582-1) in class [Multipart](#page-3576-0) **:**

part - The Part to be appended

[MessagingException](#page-3568-0) [IllegalWriteException](#page-3529-0) - if the underlying implementation does not support modification of existing values

# <span id="page-3975-0"></span>**addBodyPart**

**:**

```
public void addBodyPart(BodyPart part,
                      int index)
               MessagingException
```
Adds a BodyPart at position index. If index is not the last one in the list, the subsequent parts are shifted up. If index is larger than the number of parts present, the BodyPart is appended to the end.

**:** [addBodyPart](#page-3582-2) in class [Multipart](#page-3576-0) **:** part - The BodyPart to be inserted index - Location where to insert the part **:** [MessagingException](#page-3568-0) [IllegalWriteException](#page-3529-0) - if the underlying implementation does not support modification of existing values

# <span id="page-3975-1"></span>**isComplete**

```
public boolean isComplete()
                MessagingException
```
Return true if the final boundary line for this multipart was seen. When parsing multipart content, this class will (by default) terminate parsing with no error if the end of input is reached before seeing the final multipart boundary line. In such a case, this method will return false. (If the System property "mail.mime.multipart.ignoremissingendboundary" is set to false, parsing such a message will instead throw a MessagingException.)

**:** true if the final boundary line was seen **:** [MessagingException](#page-3568-0) **:** JavaMail 1.4

## <span id="page-3976-0"></span>**getPreamble**

```
public String getPreamble()
                MessagingException
```
Get the preamble text, if any, that appears before the first body part of this multipart. Some protocols, such as IMAP, will not allow access to the preamble text.

**:** the preamble text, or null if no preamble **:** [MessagingException](#page-3568-0) **:** JavaMail 1.4

## <span id="page-3976-1"></span>**setPreamble**

```
public void setPreamble(String preamble)
               MessagingException
```
Set the preamble text to be included before the first body part. Applications should generally not include any preamble text. In some cases it may be helpful to include preamble text with instructions for users of pre-MIME software. The preamble text should be complete lines, including newlines.

**:** preamble - the preamble text **:** [MessagingException](#page-3568-0) **:**

## <span id="page-3977-0"></span>**updateHeaders**

```
protected void updateHeaders()
                      throws MessagingException
```
Update headers. The default implementation here just calls the updateHeaders method on each of its children BodyParts.

Note that the boundary parameter is already set up when a new and empty MimeMultipart object is created.

This method is called when the saveChanges method is invoked on the Message object containing this Multipart. This is typically done as part of the Message send process, however note that a client is free to call it any number of times. So if the header updating process is expensive for a specific MimeMultipart subclass, then it might itself want to track whether its internal state actually did change, and do the header updating only if necessary.

[MessagingException](#page-3568-0)

#### <span id="page-3977-1"></span>**writeTo**

**:**

```
public void writeTo(OutputStream os)
             throws IOException,
                    MessagingException
```
Iterates through all the parts and outputs each MIME part separated by a boundary.

**:** [writeTo](#page-3583-2) in class [Multipart](#page-3576-0) **:** [IOException](http://java.sun.com/j2se/1.5/docs/api/java/io/IOException.html) - if an IO related exception occurs [MessagingException](#page-3568-0)

#### <span id="page-3978-2"></span>**parse**

```
protected void parse()
              throws MessagingException
```
Parse the InputStream from our DataSource, constructing the appropriate MimeBodyParts. The parsed flag is set to true, and if true on entry nothing is done. This method is called by all other methods that need data for the body parts, to make sure the data has been parsed.

```
:
    MessagingException
:
    JavaMail 1.2
```
#### <span id="page-3978-0"></span>**createInternetHeaders**

```
protected InternetHeaders createInternetHeaders(InputStream is)
                                      MessagingException
```
Create and return an InternetHeaders object that loads the headers from the given InputStream. Subclasses can override this method to return a subclass of InternetHeaders, if necessary. This implementation simply constructs and returns an InternetHeaders object.

**:** is - the InputStream to read the headers from **:** [MessagingException](#page-3568-0) **:** JavaMail 1.2

#### <span id="page-3978-1"></span>**createMimeBodyPart**

protected [MimeBodyPart](#page-3873-0) **createMimeBodyPart**[\(InternetHeaders](#page-3852-0) headers, byte[] content) throws [MessagingException](#page-3568-0)

Create and return a MimeBodyPart object to represent a body part parsed

from the InputStream. Subclasses can override this method to return a subclass of MimeBodyPart, if necessary. This implementation simply constructs and returns a MimeBodyPart object.

**:** headers - the headers for the body part content - the content of the body part **:** [MessagingException](#page-3568-0) **:** JavaMail 1.2

## <span id="page-3979-0"></span>**createMimeBodyPart**

```
protected MimeBodyPart createMimeBodyPart(InputStream is)
                                MessagingException
```
Create and return a MimeBodyPart object to represent a body part parsed from the InputStream. Subclasses can override this method to return a subclass of MimeBodyPart, if necessary. This implementation simply constructs and returns a MimeBodyPart object.

is - InputStream containing the body part

[MessagingException](#page-3568-0)

JavaMail 1.2

 $\frac{1}{2}$  ,  $\frac{1}{2}$  ,  $\frac{1}{2}$ : | | | : | |

**:**

**:**

**:**

*Java EE 5 SDK*

..

2007 Sun Microsystems, Inc.

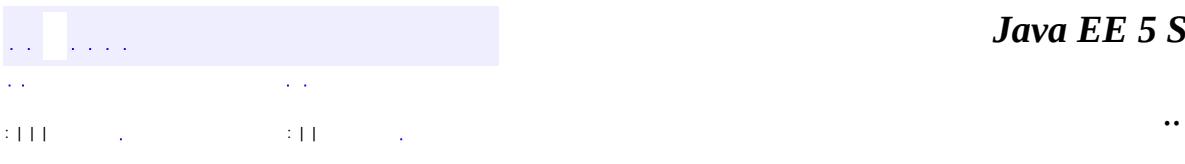

<span id="page-3980-0"></span> $\blacksquare$ 

# **javax.mail.internet Interface MimePart**

[Part](#page-3605-0)

**:**

**:**

[MimeBodyPart,](#page-3873-0) [MimeMessage,](#page-3907-0) [PreencodedMimeBodyPart](#page-4043-0)

public interface **MimePart**

extends [Part](#page-3605-0)

The MimePart interface models an **Entity** as defined by MIME (RFC2045, Section 2.4).

MimePart extends the Part interface to add additional RFC822 and MIME specific semantics and attributes. It provides the base interface for the MimeMessage and MimeBodyPart classes

#### **A note on RFC822 and MIME headers**

RFC822 and MIME header fields **must** contain only US-ASCII characters. If a header contains non US-ASCII characters, it must be encoded as per the rules in RFC 2047. The MimeUtility class provided in this package can be used to to achieve this. Callers of the setHeader, addHeader, and addHeaderLine methods are responsible for enforcing the MIME requirements for the specified headers. In addition, these header fields must be folded (wrapped) before being sent if they exceed the line length limitation for the transport (1000 bytes for SMTP). Received headers may have been folded. The application is responsible for folding and unfolding headers as appropriate.

<u> 1989 - Johann Stoff, deutscher Stoff, der Stoff, der Stoff, der Stoff, der Stoff, der Stoff, der Stoff, der S</u>

John Mani

**:**

**:**

[MimeUtility](#page-3996-0), [Part](#page-3605-0)

## **Fields inherited from interface javax.mail[.Part](#page-3605-0)** [ATTACHMENT,](#page-3609-0) [INLINE](#page-3609-1)

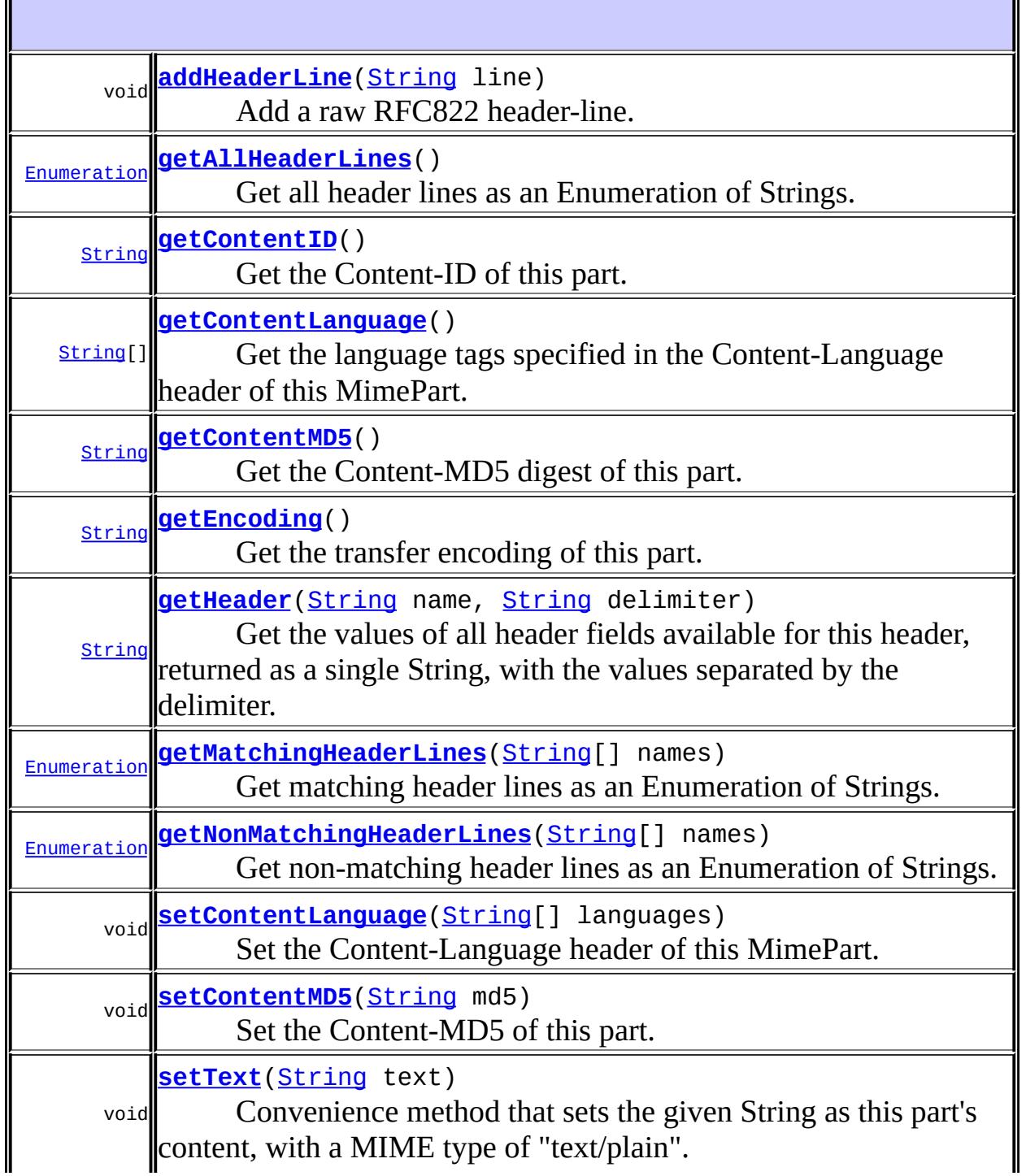

ä,

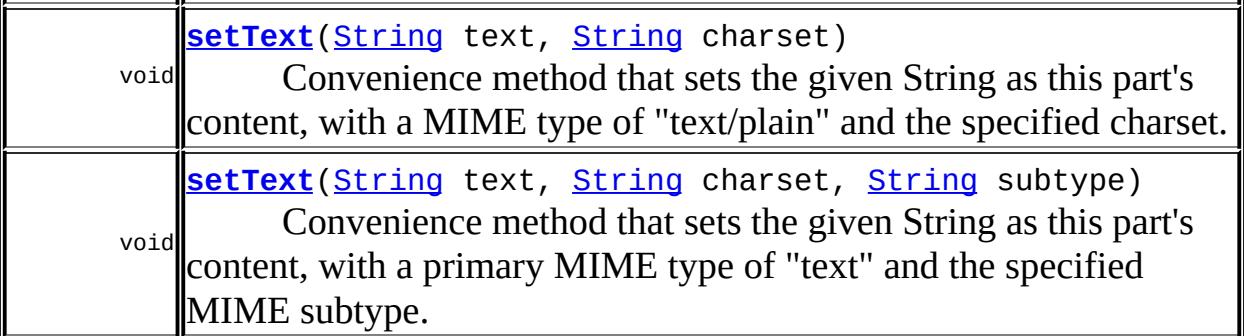

#### **Methods inherited from interface javax.mail.[Part](#page-3605-0)**

[addHeader,](#page-3619-0) [getAllHeaders](#page-3620-0), [getContent](#page-3615-0), [getContentType,](#page-3610-0) [getDataHandler](#page-3614-0), [getDescription,](#page-3612-0) [getDisposition](#page-3611-0), [getFileName](#page-3613-0), [getHeader,](#page-3618-0) [getInputStream](#page-3614-1), [getLineCount,](#page-3610-1) [getMatchingHeaders](#page-3620-1), [getNonMatchingHeaders,](#page-3620-2) [getSize,](#page-3609-2) [isMimeType,](#page-3611-1) [removeHeader](#page-3619-1), [setContent,](#page-3617-0) [setContent,](#page-3616-0) [setDataHandler](#page-3615-1), [setDescription,](#page-3612-1) [setDisposition](#page-3612-2), [setFileName](#page-3613-1), [setHeader](#page-3618-1), [writeTo](#page-3617-1)

#### <span id="page-3983-1"></span>**getHeader**

[String](http://java.sun.com/j2se/1.5/docs/api/java/lang/String.html) **getHeader**[\(String](http://java.sun.com/j2se/1.5/docs/api/java/lang/String.html) name, [String](http://java.sun.com/j2se/1.5/docs/api/java/lang/String.html) delimiter) throws [MessagingException](#page-3568-0)

Get the values of all header fields available for this header, returned as a single String, with the values separated by the delimiter. If the delimiter is null, only the first value is returned.

**:** name - the name of this header delimiter - delimiter between fields in returned string **:** the value fields for all headers with this name

[MessagingException](#page-3568-0)

## <span id="page-3983-0"></span>**addHeaderLine**

**:**

void **addHeaderLine**[\(String](http://java.sun.com/j2se/1.5/docs/api/java/lang/String.html) line) throws [MessagingException](#page-3568-0)

Add a raw RFC822 header-line.

[IllegalWriteException](#page-3529-0) - if the underlying implementation does not support modification [IllegalStateException](http://java.sun.com/j2se/1.5/docs/api/java/lang/IllegalStateException.html) - if this Part is obtained from a READ\_ONLY folder [MessagingException](#page-3568-0)

#### <span id="page-3984-0"></span>**getAllHeaderLines**

**:**

**:**

**:**

```
Enumeration getAllHeaderLines()
```
throws [MessagingException](#page-3568-0)

Get all header lines as an Enumeration of Strings. A Header line is a raw RFC822 header-line, containing both the "name" and "value" field.

[MessagingException](#page-3568-0)

## <span id="page-3984-1"></span>**getMatchingHeaderLines**

```
Enumeration getMatchingHeaderLines(String[] names)
                                   throws MessagingException
```
Get matching header lines as an Enumeration of Strings. A Header line is a raw RFC822 header-line, containing both the "name" and "value" field.

[MessagingException](#page-3568-0)

## <span id="page-3984-2"></span>**getNonMatchingHeaderLines**

```
Enumeration getNonMatchingHeaderLines(String[] names)
                                   MessagingException
```
Get non-matching header lines as an Enumeration of Strings. A Header line is a raw RFC822 header-line, containing both the "name" and "value" field.

[MessagingException](#page-3568-0)

#### <span id="page-3985-2"></span>**getEncoding**

**:**

```
String getEncoding()
                     throws MessagingException
    Get the transfer encoding of this part.
    :
         content-transfer-encoding
```
[MessagingException](#page-3568-0)

# <span id="page-3985-0"></span>**getContentID**

**:**

**:**

**:**

```
String getContentID()
                    throws MessagingException
```
Get the Content-ID of this part. Returns null if none present.

content-ID

[MessagingException](#page-3568-0)

## <span id="page-3985-1"></span>**getContentMD5**

```
String getContentMD5()
                  MessagingException
```
Get the Content-MD5 digest of this part. Returns null if none present.

**:**

content-MD5

[MessagingException](#page-3568-0)

## <span id="page-3986-2"></span>**setContentMD5**

**:**

```
void setContentMD5(String md5)
                     throws MessagingException
    Set the Content-MD5 of this part.
    :
         md5 - the MD5 value
    :
         IllegalWriteException - if the underlying implementation does not
         support modification
```
[IllegalStateException](http://java.sun.com/j2se/1.5/docs/api/java/lang/IllegalStateException.html) - if this Part is obtained from a READ\_ONLY folder **[MessagingException](#page-3568-0)** 

## <span id="page-3986-0"></span>**getContentLanguage**

```
String[] getContentLanguage()
                            throws MessagingException
```
Get the language tags specified in the Content-Language header of this MimePart. The Content-Language header is defined by RFC 1766. Returns null if this header is not available.

[MessagingException](#page-3568-0)

## <span id="page-3986-1"></span>**setContentLanguage**

**:**

```
void setContentLanguage(String[] languages)
                        throws MessagingException
```
Set the Content-Language header of this MimePart. The Content-Language

header is defined by RFC1766.

**:** languages - array of language tags **:** [IllegalWriteException](#page-3529-0) - if the underlying implementation does not support modification [IllegalStateException](http://java.sun.com/j2se/1.5/docs/api/java/lang/IllegalStateException.html) - if this Part is obtained from a READ\_ONLY folder [MessagingException](#page-3568-0)

#### <span id="page-3987-0"></span>**setText**

```
void setText(String text)
             throws MessagingException
```
Convenience method that sets the given String as this part's content, with a MIME type of "text/plain". If the string contains non US-ASCII characters. it will be encoded using the platform's default charset. The charset is also used to set the "charset" parameter.

Note that there may be a performance penalty if text is large, since this method may have to scan all the characters to determine what charset to use.

If the charset is already known, use the setText method that takes the charset parameter.

```
:
    setText in interface Part
:
    text - the text content to set
:
    MessagingException - if an error occurs
:
    setText(String text, String charset)
```

```
void setText(String text,
            String charset)
            MessagingException
```
Convenience method that sets the given String as this part's content, with a MIME type of "text/plain" and the specified charset. The given Unicode string will be charset-encoded using the specified charset. The charset is also used to set "charset" parameter.

**:** text - the text content to set charset - the charset to use for the text **:**

[MessagingException](#page-3568-0) - if an error occurs

#### <span id="page-3988-0"></span>**setText**

```
void setText(String text,
             String charset,
             String subtype)
             throws MessagingException
```
Convenience method that sets the given String as this part's content, with a primary MIME type of "text" and the specified MIME subtype. The given Unicode string will be charset-encoded using the specified charset. The charset is also used to set the "charset" parameter.

```
:
     text - the text content to set
     charset - the charset to use for the text
     subtype - the MIME subtype to use (e.g., "html")
:
     MessagingException - if an error occurs
:
     JavaMail 1.4
```
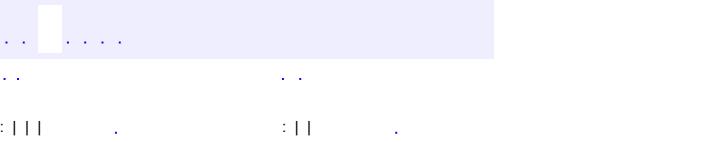

*Java EE 5 SDK*

..

2007 Sun Microsystems, Inc. ...

ł,

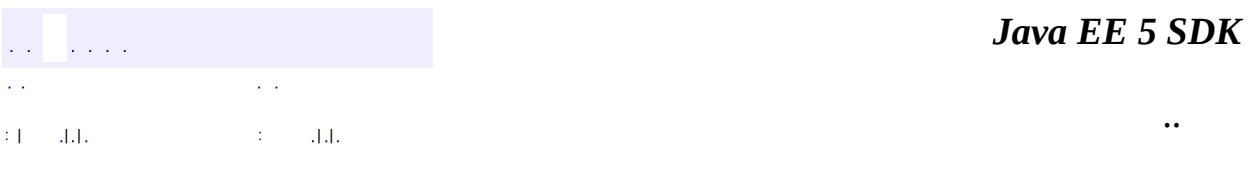

L.

 $\blacksquare$ 

# **javax.mail.internet Class MimePartDataSource**

#### [java.lang.Object](http://java.sun.com/j2se/1.5/docs/api/java/lang/Object.html)

**javax.mail.internet.MimePartDataSource**

[DataSource,](#page-826-0) [MessageAware](#page-3558-0)

public class **MimePartDataSource**

extends [Object](http://java.sun.com/j2se/1.5/docs/api/java/lang/Object.html) implements [DataSource,](#page-826-0) [MessageAware](#page-3558-0)

A utility class that implements a DataSource out of a MimePart. This class is primarily meant for service providers.

**:**

**:**

John Mani

**:**

[MimePart](#page-3980-0), [DataSource](#page-826-0)

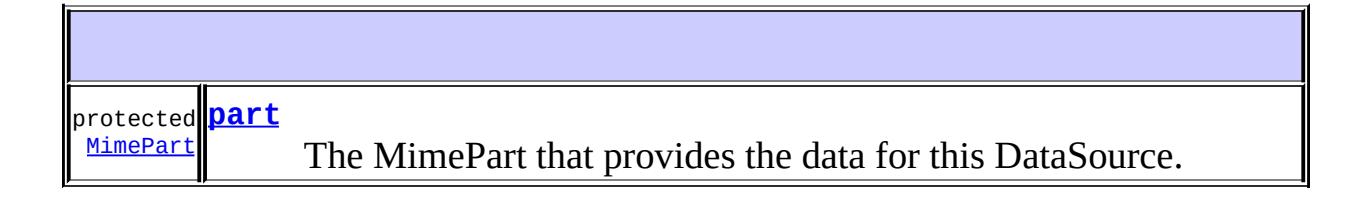

**[MimePartDataSource](#page-3992-1)**([MimePart](#page-3980-0) part) Constructor, that constructs a DataSource from a MimePart.

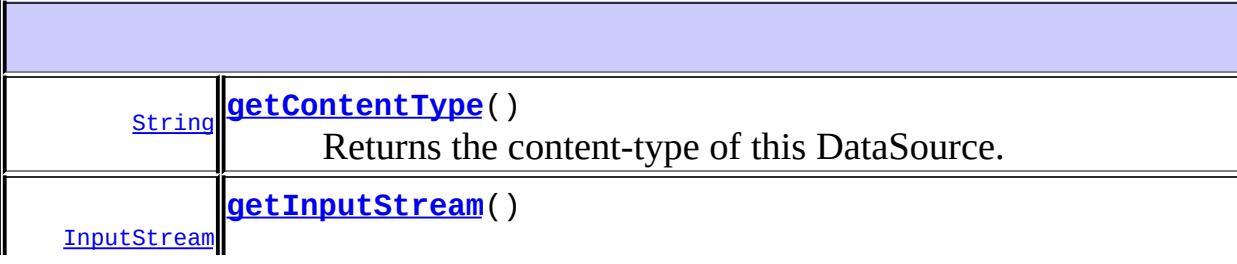

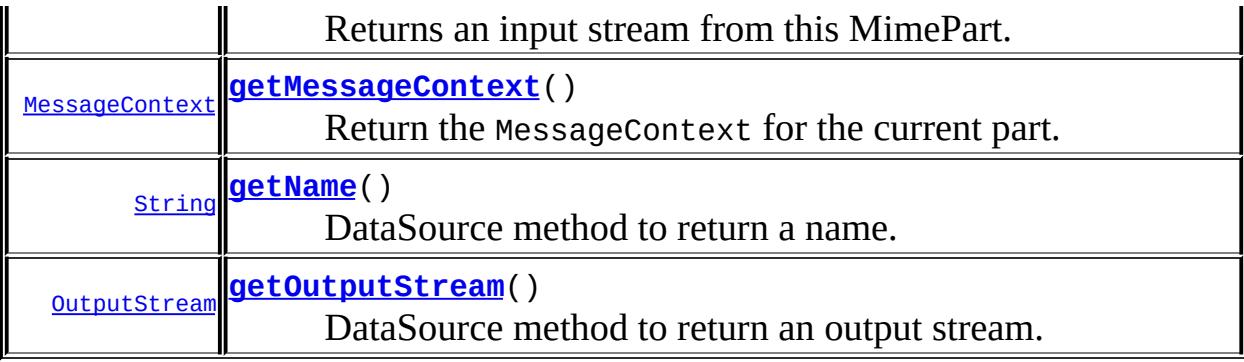

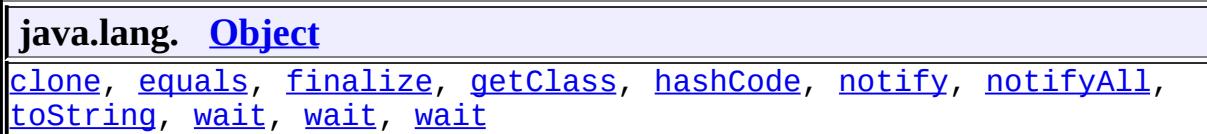

## <span id="page-3992-0"></span>**part**

protected [MimePart](#page-3980-0) **part**

The MimePart that provides the data for this DataSource.

**:**

JavaMail 1.4

## <span id="page-3992-1"></span>**MimePartDataSource**

public **[MimePart](#page-3980-0)DataSource**(MimePart part)

Constructor, that constructs a DataSource from a MimePart.

<span id="page-3992-2"></span>**getInputStream**

```
public InputStream getInputStream()
                           throws IOException
```
Returns an input stream from this MimePart.

This method applies the appropriate transfer-decoding, based on the Content-Transfer-Encoding attribute of this MimePart. Thus the returned input stream is a decoded stream of bytes.

This implementation obtains the raw content from the Part using the getContentStream() method and decodes it using the MimeUtility.decode() method.

```
:
    getInputStream in interface DataSource
:
    decoded input stream
:
    IOException
:
    MimeMessage.getContentStream(),
    MimeBodyPart.getContentStream(),
    MimeUtility.decode(java.io.InputStream, java.lang.String)
```
## <span id="page-3993-0"></span>**getOutputStream**

```
public OutputStream getOutputStream()
                             throws IOException
```
DataSource method to return an output stream.

This implementation throws the UnknownServiceException.

[getOutputStream](#page-828-0) in interface [DataSource](#page-826-0)

**:**

**:**

**:**

an OutputStream

[IOException](http://java.sun.com/j2se/1.5/docs/api/java/io/IOException.html)

# <span id="page-3994-0"></span>**getContentType**

```
public String getContentType()
```
Returns the content-type of this DataSource.

This implementation just invokes the getContentType method on the MimePart.

**:** [getContentType](#page-828-1) in interface [DataSource](#page-826-0)

the MIME Type

## <span id="page-3994-2"></span>**getName**

**:**

```
public String getName()
```
DataSource method to return a name.

This implementation just returns an empty string.

[getName](#page-829-0) in interface [DataSource](#page-826-0)

**:**

**:**

**:**

**:**

the name of the object.

## <span id="page-3994-1"></span>**getMessageContext**

public [MessageContext](#page-3561-0) **getMessageContext**()

Return the MessageContext for the current part.

[getMessageContext](#page-3559-0) in interface [MessageAware](#page-3558-0)

JavaMail 1.1

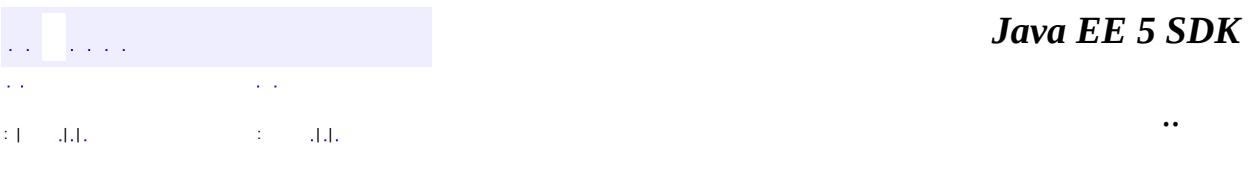

J.

2007 Sun Microsystems, Inc. ...
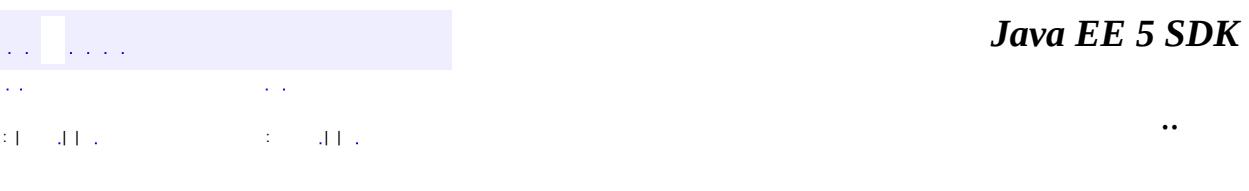

L,

<span id="page-3996-0"></span> $\blacksquare$ 

### **javax.mail.internet Class MimeUtility**

#### [java.lang.Object](http://java.sun.com/j2se/1.5/docs/api/java/lang/Object.html) **javax.mail.internet.MimeUtility**

public class **MimeUtility**

extends [Object](http://java.sun.com/j2se/1.5/docs/api/java/lang/Object.html)

This is a utility class that provides various MIME related functionality.

There are a set of methods to encode and decode MIME headers as per RFC 2047. A brief description on handling such headers is given below:

RFC 822 mail headers **must** contain only US-ASCII characters. Headers that contain non US-ASCII characters must be encoded so that they contain only US-ASCII characters. Basically, this process involves using either BASE64 or QP to encode certain characters. RFC 2047 describes this in detail.

In Java, Strings contain (16 bit) Unicode characters. ASCII is a subset of Unicode (and occupies the range 0 - 127). A String that contains only ASCII characters is already mail-safe. If the String contains non US-ASCII characters, it must be encoded. An additional complexity in this step is that since Unicode is not yet a widely used charset, one might want to first charset-encode the String into another charset and then do the transfer-encoding.

Note that to get the actual bytes of a mail-safe String (say, for sending over SMTP), one must do

byte $[$ ] bytes = string.getBytes("iso-8859-1");

The setHeader and addHeader methods on MimeMessage and MimeBodyPart assume that the given header values are Unicode strings that contain only US-ASCII characters. Hence the callers of those methods must insure that the values they pass do not contain non US-ASCII characters. The methods in this class help do this.

The getHeader family of methods on MimeMessage and MimeBodyPart return the raw header value. These might be encoded as per RFC 2047, and if so, must be decoded into Unicode Strings. The methods in this class help to do this.

Several System properties control strict conformance to the MIME spec. Note that these are not session properties but must be set globally as System properties.

The mail.mime.decodetext.strict property controls decoding of MIME encoded words. The MIME spec requires that encoded words start at the beginning of a whitespace separated word. Some mailers incorrectly include encoded words in the middle of a word. If the mail.mime.decodetext.strict System property is set to "false", an attempt will be made to decode these illegal encoded words. The default is true.

The mail.mime.encodeeol.strict property controls the choice of Content-Transfer-Encoding for MIME parts that are not of type "text". Often such parts will contain textual data for which an encoding that allows normal end of line conventions is appropriate. In rare cases, such a part will appear to contain entirely textual data, but will require an encoding that preserves CR and LF characters without change. If the mail.mime.encodeeol.strict System property is set to "true", such an encoding will be used when necessary. The default is false.

In addition, the mail.mime.charset System property can be used to specify the default MIME charset to use for encoded words and text parts that don't otherwise specify a charset. Normally, the default MIME charset is derived from the default Java charset, as specified in the file.encoding System property. Most applications will have no need to explicitly set the default MIME charset. In cases where the default MIME charset to be used for mail messages is different than the charset used for files stored on the system, this property should be set.

**:** 1.60, 07/05/15 **:** John Mani, Bill Shannon

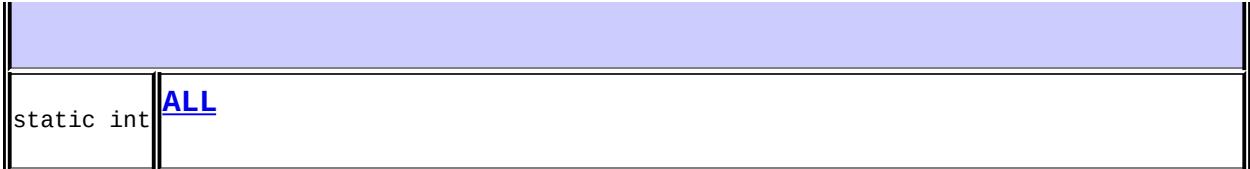

 $\blacksquare$ 

**The Common State Common State Common** 

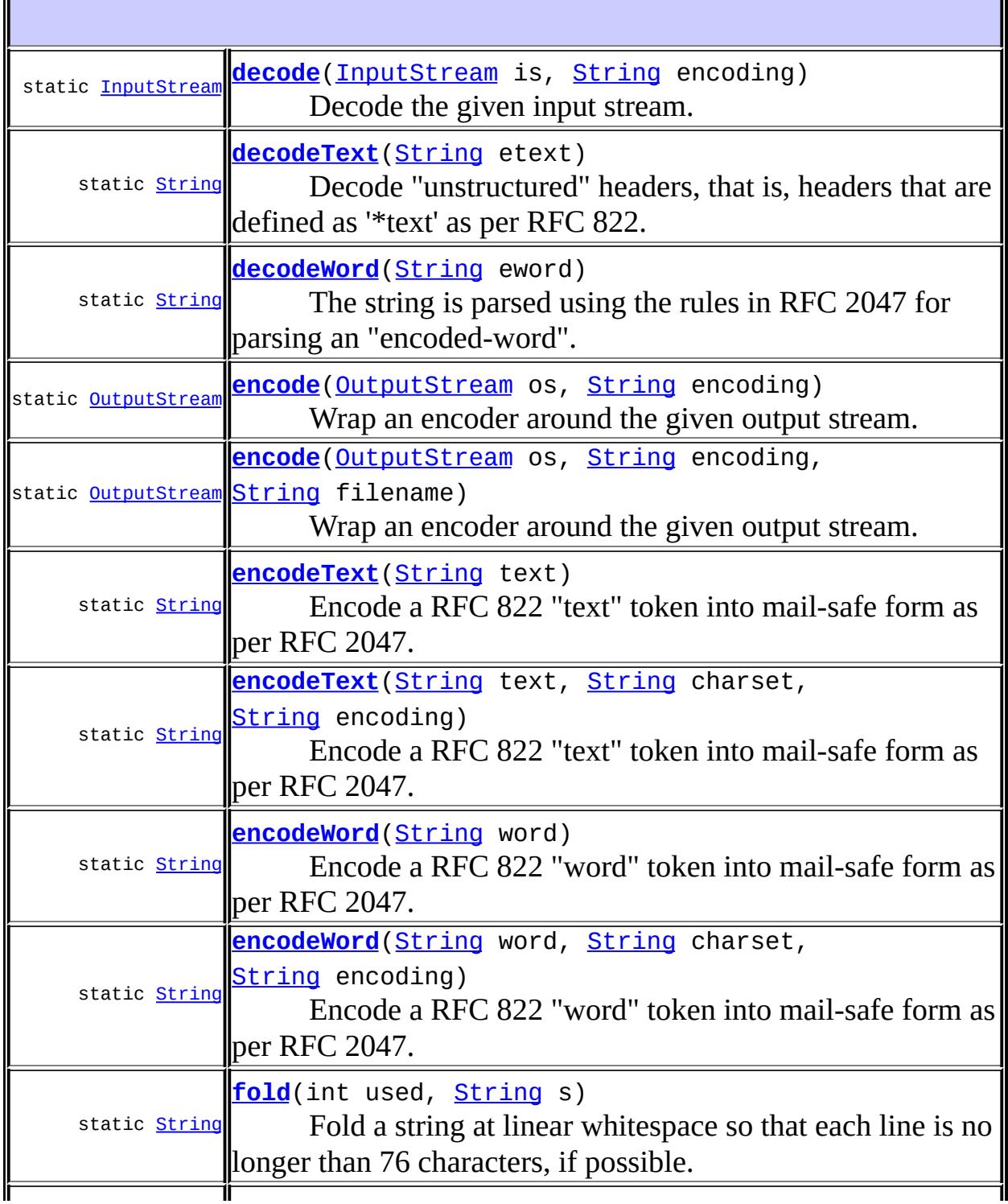

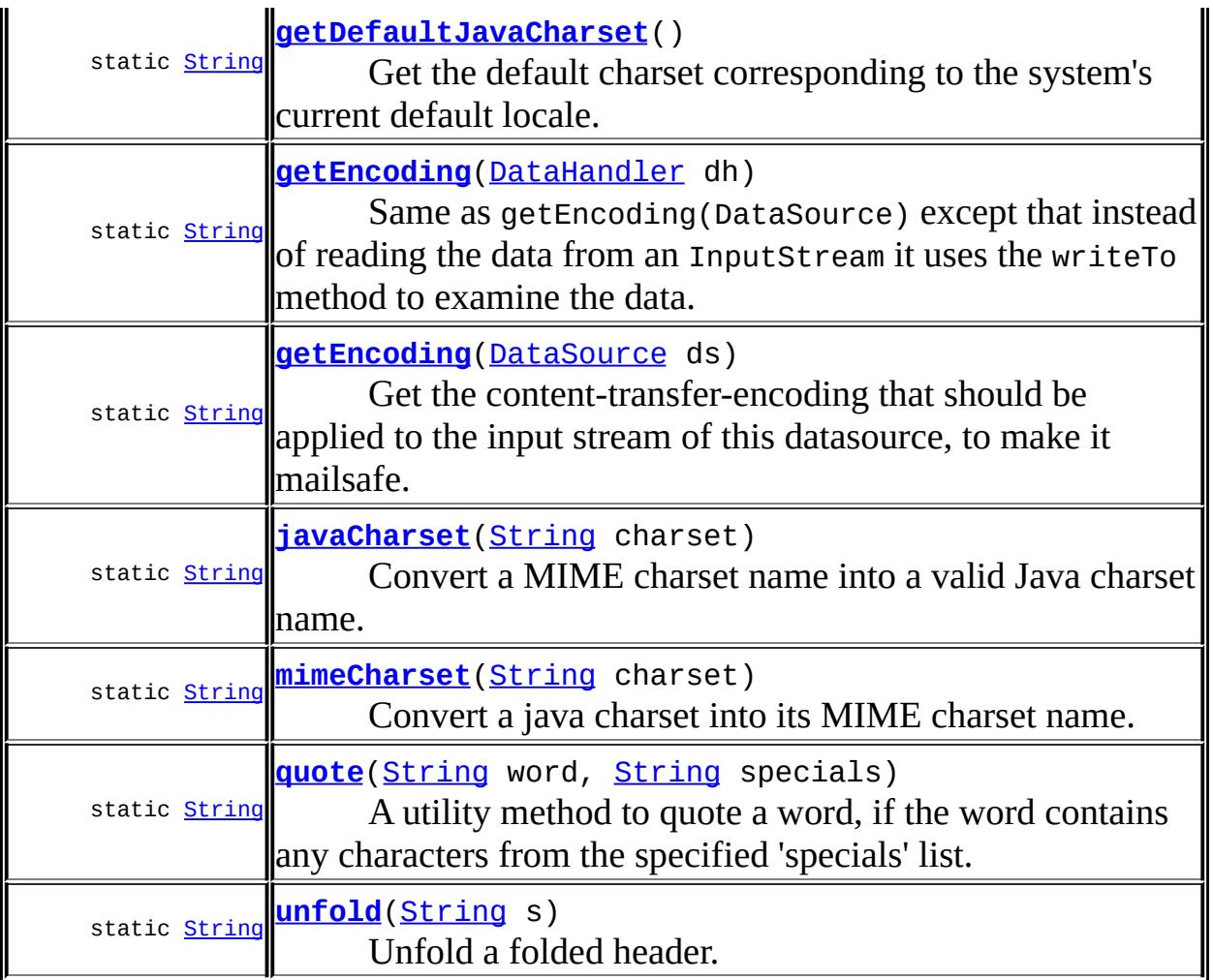

**java.lang. [Object](http://java.sun.com/j2se/1.5/docs/api/java/lang/Object.html)** [clone](http://java.sun.com/j2se/1.5/docs/api/java/lang/Object.html#clone()), [equals](http://java.sun.com/j2se/1.5/docs/api/java/lang/Object.html#equals(java.lang.Object)), [finalize](http://java.sun.com/j2se/1.5/docs/api/java/lang/Object.html#finalize()), [getClass,](http://java.sun.com/j2se/1.5/docs/api/java/lang/Object.html#getClass()) [hashCode,](http://java.sun.com/j2se/1.5/docs/api/java/lang/Object.html#hashCode()) [notify,](http://java.sun.com/j2se/1.5/docs/api/java/lang/Object.html#notify()) [notifyAll,](http://java.sun.com/j2se/1.5/docs/api/java/lang/Object.html#notifyAll()) [toString,](http://java.sun.com/j2se/1.5/docs/api/java/lang/Object.html#toString()) [wait](http://java.sun.com/j2se/1.5/docs/api/java/lang/Object.html#wait()), [wait,](http://java.sun.com/j2se/1.5/docs/api/java/lang/Object.html#wait(long)) [wait](http://java.sun.com/j2se/1.5/docs/api/java/lang/Object.html#wait(long, int))

1

#### <span id="page-4000-0"></span>**ALL**

public static final int **ALL**

**:**

#### <span id="page-4001-1"></span>**getEncoding**

```
public static String getEncoding(DataSource ds)
```
Get the content-transfer-encoding that should be applied to the input stream of this datasource, to make it mailsafe.

The algorithm used here is:

- If the primary type of this datasource is "text" and if all the bytes in its input stream are US-ASCII, then the encoding is "7bit". If more than half of the bytes are non-US-ASCII, then the encoding is "base64". If less than half of the bytes are non-US-ASCII, then the encoding is "quoted-printable".
- If the primary type of this datasource is not "text", then if all the bytes of its input stream are US-ASCII, the encoding is "7bit". If there is even one non-US-ASCII character, the encoding is "base64".

```
ds - DataSource
```
**:**

**:**

the encoding. This is either "7bit", "quoted-printable" or "base64"

#### <span id="page-4001-0"></span>**getEncoding**

```
public static String getEncoding(DataHandler dh)
```
Same as getEncoding(DataSource) except that instead of reading the data from an InputStream it uses the writeTo method to examine the data. This is more efficient in the common case of a DataHandler created with an object and a MIME type (for example, a "text/plain" String) because all the I/O is done in this thread. In the case requiring an InputStream the DataHandler uses a thread, a pair of pipe streams, and the writeTo method to produce the data.

#### <span id="page-4002-0"></span>**decode**

```
public static InputStream decode(InputStream is,
                                 String encoding)
                          throws MessagingException
```
Decode the given input stream. The Input stream returned is the decoded input stream. All the encodings defined in RFC 2045 are supported here. They include "base64", "quoted-printable", "7bit", "8bit", and "binary". In addition, "uuencode" is also supported.

**:** is - input stream encoding - the encoding of the stream. **:**

decoded input stream.

[MessagingException](#page-3568-0)

#### <span id="page-4002-1"></span>**encode**

**:**

```
public static OutputStream encode(OutputStream os,
                                String encoding)
                         MessagingException
```
Wrap an encoder around the given output stream. All the encodings defined in RFC 2045 are supported here. They include "base64", "quotedprintable", "7bit", "8bit" and "binary". In addition, "uuencode" is also supported.

```
:
     os - output stream
    encoding - the encoding of the stream.
:
    output stream that applies the specified encoding.
:
    MessagingException
```
#### <span id="page-4003-0"></span>**encode**

```
public static OutputStream encode(OutputStream os,
                                   String encoding,
                                   String filename)
                            throws MessagingException
```
Wrap an encoder around the given output stream. All the encodings defined in RFC 2045 are supported here. They include "base64", "quotedprintable", "7bit", "8bit" and "binary". In addition, "uuencode" is also supported. The filename parameter is used with the "uuencode" encoding and is included in the encoded output.

```
:
     os - output stream
    encoding - the encoding of the stream.
    filename - name for the file being encoded (only used with uuencode)
:
    output stream that applies the specified encoding.
:
     MessagingException
:
    JavaMail 1.2
```
#### <span id="page-4003-1"></span>**encodeText**

```
public static String encodeText(String text)
                         throws UnsupportedEncodingException
```
Encode a RFC 822 "text" token into mail-safe form as per RFC 2047.

The given Unicode string is examined for non US-ASCII characters. If the string contains only US-ASCII characters, it is returned as-is. If the string contains non US-ASCII characters, it is first character-encoded using the platform's default charset, then transfer-encoded using either the B or Q encoding. The resulting bytes are then returned as a Unicode string containing only ASCII characters.

Note that this method should be used to encode only "unstructured" RFC 822 headers.

Example of usage:

```
MimePart part = \dotsString rawvalue = "FooBar Mailer, Japanese version 1.1"
try {
  \frac{1}{10} If we know for sure that rawvalue contains only US-ASCI
  // characters, we can skip the encoding part
  part.setHeader("X-mailer", MimeUtility.encodeText(rawvalue));
} catch (UnsupportedEncodingException e) {
  // encoding failure
} catch (MessagingException me) {
// setHeader() failure
}
text - Unicode string
Unicode string containing only US-ASCII characters
UnsupportedEncodingException - if the encoding fails
```
#### <span id="page-4004-0"></span>**encodeText**

**:**

**:**

**:**

```
public static String encodeText(String text,
                                String charset,
                                String encoding)
                         throws UnsupportedEncodingException
```
Encode a RFC 822 "text" token into mail-safe form as per RFC 2047.

The given Unicode string is examined for non US-ASCII characters. If the string contains only US-ASCII characters, it is returned as-is. If the string contains non US-ASCII characters, it is first character-encoded using the specified charset, then transfer-encoded using either the B or Q encoding. The resulting bytes are then returned as a Unicode string containing only ASCII characters.

Note that this method should be used to encode only "unstructured" RFC 822 headers.

```
:
     text - the header value
    charset - the charset. If this parameter is null, the platform's default
     chatset is used.
    encoding - the encoding to be used. Currently supported values are
    "B" and "Q". If this parameter is null, then the "Q" encoding is used if
    most of characters to be encoded are in the ASCII charset, otherwise
    "B" encoding is used.
:
    Unicode string containing only US-ASCII characters
:
    UnsupportedEncodingException
```
#### <span id="page-4005-0"></span>**decodeText**

```
public static String decodeText(String etext)
                         throws UnsupportedEncodingException
```
Decode "unstructured" headers, that is, headers that are defined as '\*text' as per RFC 822.

The string is decoded using the algorithm specified in RFC 2047, Section 6.1. If the charset-conversion fails for any sequence, an UnsupportedEncodingException is thrown. If the String is not an RFC 2047 style encoded header, it is returned as-is

Example of usage:

```
MimePart part = ...
String rawvalue = null;String value = null;
try {
  if ((rawvalue = part.getHeader("X-mailer"))[0]) := null)value = MimeUtility.decodeText(rawvalue);
} catch (UnsupportedEncodingException e) {
    // Don't care
    value = rawvalue;
```

```
} catch (MessagingException me) { }
    return value;
:
    etext - the possibly encoded value
:
    UnsupportedEncodingException - if the charset conversion failed.
```
#### <span id="page-4006-0"></span>**encodeWord**

```
public static String encodeWord(String word)
                         throws UnsupportedEncodingException
```

```
Encode a RFC 822 "word" token into mail-safe form as per RFC 2047.
```
The given Unicode string is examined for non US-ASCII characters. If the string contains only US-ASCII characters, it is returned as-is. If the string contains non US-ASCII characters, it is first character-encoded using the platform's default charset, then transfer-encoded using either the B or Q encoding. The resulting bytes are then returned as a Unicode string containing only ASCII characters.

This method is meant to be used when creating RFC 822 "phrases". The InternetAddress class, for example, uses this to encode it's 'phrase' component.

**:** word - Unicode string **:** Array of Unicode strings containing only US-ASCII characters. **:**

#### [UnsupportedEncodingException](http://java.sun.com/j2se/1.5/docs/api/java/io/UnsupportedEncodingException.html) - if the encoding fails

#### <span id="page-4006-1"></span>**encodeWord**

public static [String](http://java.sun.com/j2se/1.5/docs/api/java/lang/String.html) **encodeWord**[\(String](http://java.sun.com/j2se/1.5/docs/api/java/lang/String.html) word,

#### [String](http://java.sun.com/j2se/1.5/docs/api/java/lang/String.html) charset, [String](http://java.sun.com/j2se/1.5/docs/api/java/lang/String.html) encoding) throws [UnsupportedEncodingException](http://java.sun.com/j2se/1.5/docs/api/java/io/UnsupportedEncodingException.html)

Encode a RFC 822 "word" token into mail-safe form as per RFC 2047.

The given Unicode string is examined for non US-ASCII characters. If the string contains only US-ASCII characters, it is returned as-is. If the string contains non US-ASCII characters, it is first character-encoded using the specified charset, then transfer-encoded using either the B or Q encoding. The resulting bytes are then returned as a Unicode string containing only ASCII characters.

**:** word - Unicode string charset - the MIME charset encoding - the encoding to be used. Currently supported values are "B" and "Q". If this parameter is null, then the "Q" encoding is used if most of characters to be encoded are in the ASCII charset, otherwise "B" encoding is used. **:** Unicode string containing only US-ASCII characters

[UnsupportedEncodingException](http://java.sun.com/j2se/1.5/docs/api/java/io/UnsupportedEncodingException.html) - if the encoding fails

### <span id="page-4007-0"></span>**decodeWord**

**:**

```
public static String decodeWord(String eword)
                         throws ParseException,
                                UnsupportedEncodingException
```
The string is parsed using the rules in RFC 2047 for parsing an "encodedword". If the parse fails, a ParseException is thrown. Otherwise, it is transfer-decoded, and then charset-converted into Unicode. If the charsetconversion fails, an UnsupportedEncodingException is thrown.

**:** eword - the encoded value **:**

[ParseException](#page-4040-0) - if the string is not an encoded-word as per RFC 2047.

[UnsupportedEncodingException](http://java.sun.com/j2se/1.5/docs/api/java/io/UnsupportedEncodingException.html) - if the charset conversion failed.

#### <span id="page-4008-1"></span>**quote**

```
public static String quote(String word,
                           String specials)
```
A utility method to quote a word, if the word contains any characters from the specified 'specials' list.

The HeaderTokenizer class defines two special sets of delimiters - MIME and RFC 822.

This method is typically used during the generation of RFC 822 and MIME header fields.

**:** word - word to be quoted specials - the set of special characters **:** the possibly quoted word **:** [HeaderTokenizer.MIME](#page-3828-0), [HeaderTokenizer.RFC822](#page-3828-1)

#### <span id="page-4008-0"></span>**fold**

```
public static String fold(int used,
                          String s)
```
Fold a string at linear whitespace so that each line is no longer than 76 characters, if possible. If there are more than 76 non-whitespace characters consecutively, the string is folded at the first whitespace after that sequence. The parameter used indicates how many characters have been used in the current line; it is usually the length of the header name.

Note that line breaks in the string aren't escaped; they probably should be.

**:** used - characters used in line so far s - the string to fold **:** the folded string **:** JavaMail 1.4

#### <span id="page-4009-2"></span>**unfold**

```
public static String unfold(String s)
```
Unfold a folded header. Any line breaks that aren't escaped and are followed by whitespace are removed.

**:** s - the string to unfold **:** the unfolded string **:** JavaMail 1.4

### <span id="page-4009-0"></span>**javaCharset**

```
public static String javaCharset(String charset)
```
Convert a MIME charset name into a valid Java charset name.

```
charset - the MIME charset name
```
**:**

**:**

the Java charset equivalent. If a suitable mapping is not available, the passed in charset is itself returned.

#### <span id="page-4009-1"></span>**mimeCharset**

public static [String](http://java.sun.com/j2se/1.5/docs/api/java/lang/String.html) **mimeCharset**([String](http://java.sun.com/j2se/1.5/docs/api/java/lang/String.html) charset)

Convert a java charset into its MIME charset name.

Note that a future version of JDK (post 1.2) might provide this functionality, in which case, we may deprecate this method then.

charset - the JDK charset

the MIME/IANA equivalent. If a mapping is not possible, the passed in charset itself is returned.

JavaMail 1.1

#### <span id="page-4010-0"></span>**getDefaultJavaCharset**

```
public static String getDefaultJavaCharset()
```
Get the default charset corresponding to the system's current default locale. If the System property mail.mime.charset is set, a system charset corresponding to this MIME charset will be returned.

**:**

**:**

**:**

**:**

**:**

the default charset of the system's default locale, as a Java charset. (NOT a MIME charset)

JavaMail 1.1

 $\mathcal{L}^{\mathcal{A}}$  and  $\mathcal{L}^{\mathcal{A}}$  and  $\mathcal{L}^{\mathcal{A}}$ : | | | : | |

*Java EE 5 SDK*

..

2007 Sun Microsystems, Inc.

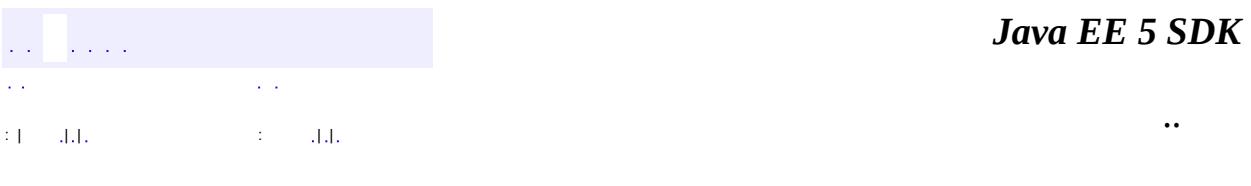

L,

<span id="page-4011-0"></span> $\blacksquare$ 

## **javax.mail.internet Class NewsAddress**

#### [java.lang.Object](http://java.sun.com/j2se/1.5/docs/api/java/lang/Object.html) [javax.mail.Address](#page-3435-0) **javax.mail.internet.NewsAddress**

**:**

[Serializable](http://java.sun.com/j2se/1.5/docs/api/java/io/Serializable.html)

public class **NewsAddress**

extends [Address](#page-3435-0)

This class models an RFC1036 newsgroup address.

**:**

Bill Shannon, John Mani

**:**

[Serialized](#page-743-0) Form

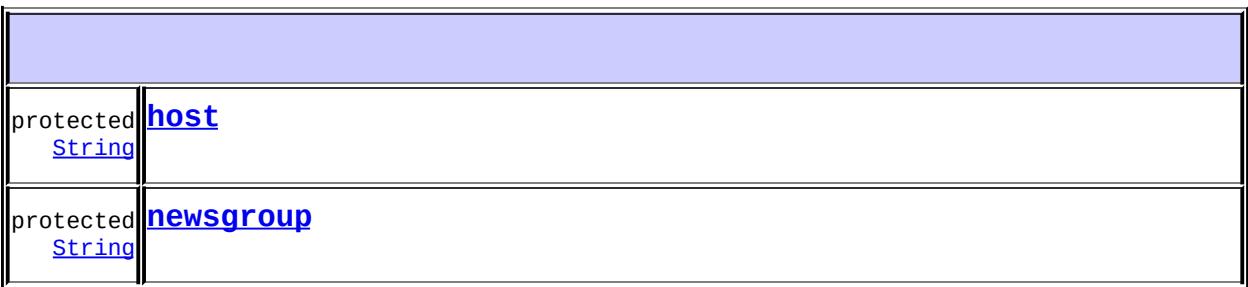

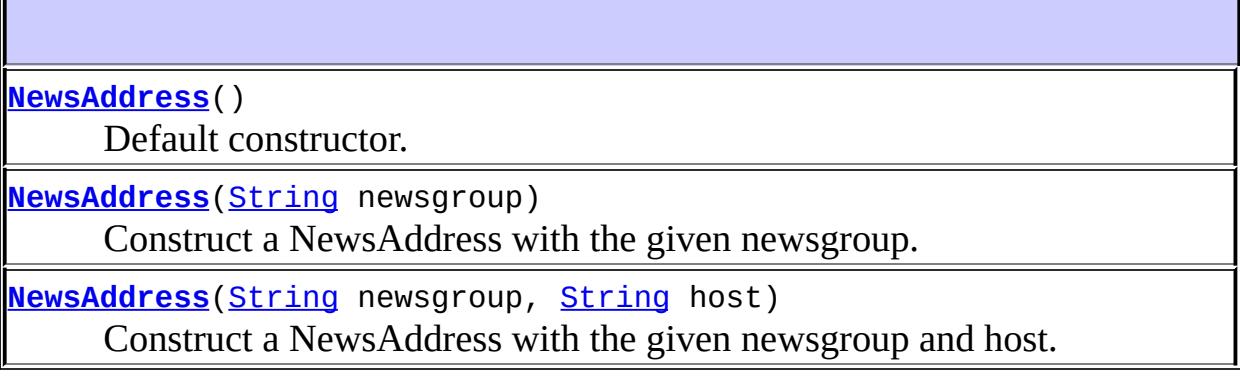

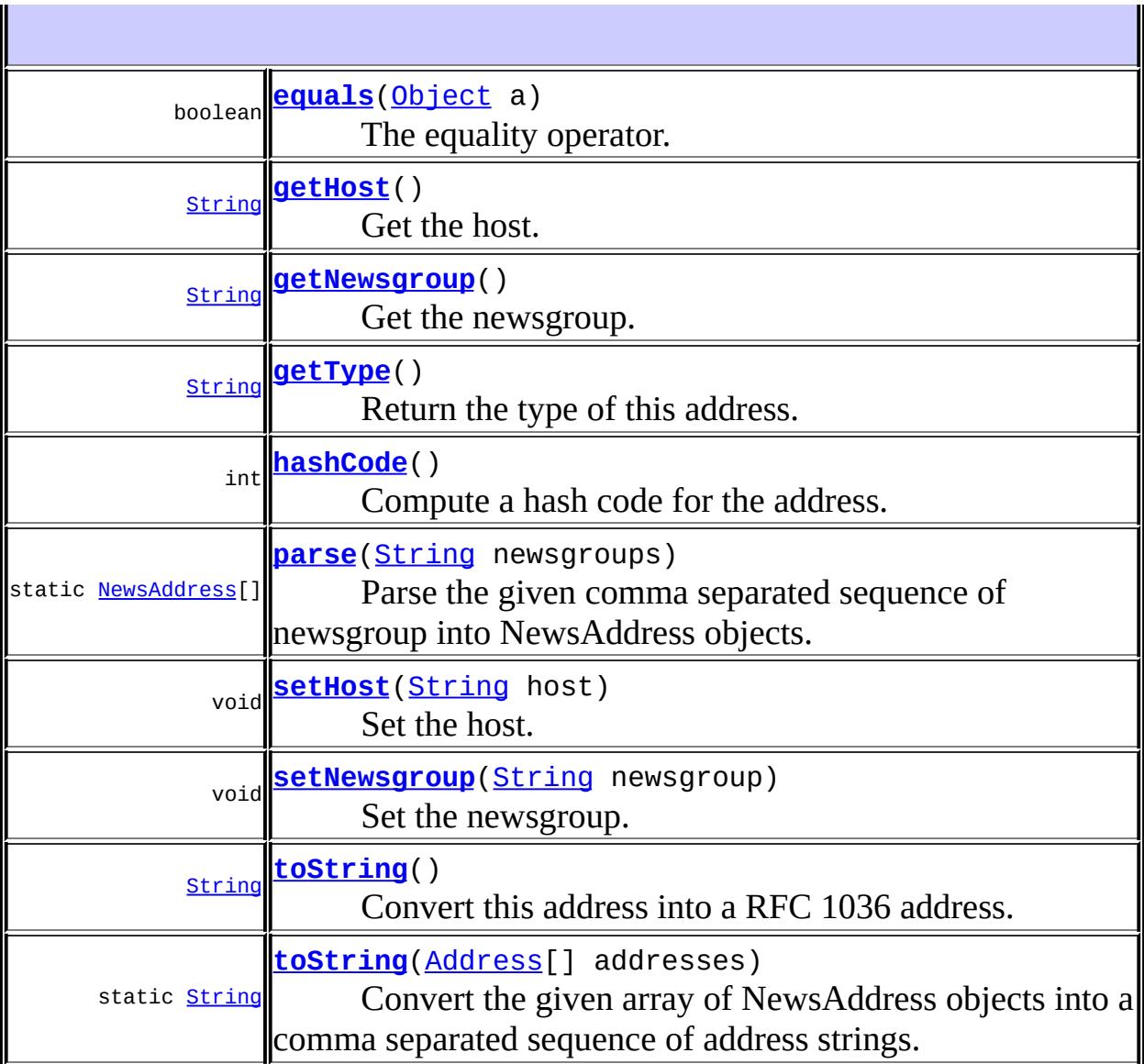

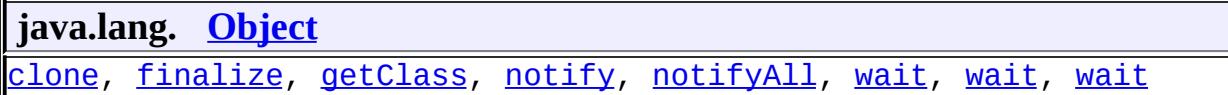

#### <span id="page-4013-1"></span>**newsgroup**

<span id="page-4013-0"></span> $\equiv$ 

protected [String](http://java.sun.com/j2se/1.5/docs/api/java/lang/String.html) **newsgroup**

#### **host**

protected [String](http://java.sun.com/j2se/1.5/docs/api/java/lang/String.html) **host**

#### <span id="page-4014-0"></span>**NewsAddress**

public **NewsAddress**()

Default constructor.

#### <span id="page-4014-1"></span>**NewsAddress**

public **NewsAddress**[\(String](http://java.sun.com/j2se/1.5/docs/api/java/lang/String.html) newsgroup)

Construct a NewsAddress with the given newsgroup.

newsgroup - the newsgroup

#### <span id="page-4014-2"></span>**NewsAddress**

**:**

```
public NewsAddress(String newsgroup,
                   String host)
```
Construct a NewsAddress with the given newsgroup and host.

newsgroup - the newsgroup host - the host

#### <span id="page-4014-3"></span>**getType**

**:**

public [String](http://java.sun.com/j2se/1.5/docs/api/java/lang/String.html) **getType**()

Return the type of this address. The type of a NewsAddress is "news".

**:** [getType](#page-3437-0) in class [Address](#page-3435-0) **:** address type **:** [InternetAddress](#page-3837-0)

#### <span id="page-4015-2"></span>**setNewsgroup**

```
public void setNewsgroup(String newsgroup)
```
Set the newsgroup.

newsgroup - the newsgroup

### <span id="page-4015-0"></span>**getNewsgroup**

**:**

```
public String getNewsgroup()
```
Get the newsgroup.

**:**

newsgroup

#### <span id="page-4015-1"></span>**setHost**

**:**

public void **setHost**[\(String](http://java.sun.com/j2se/1.5/docs/api/java/lang/String.html) host)

Set the host.

host - the host

#### <span id="page-4016-1"></span>**getHost**

public [String](http://java.sun.com/j2se/1.5/docs/api/java/lang/String.html) **getHost**()

Get the host.

host

#### <span id="page-4016-3"></span>**toString**

**:**

```
public String toString()
```
Convert this address into a RFC 1036 address.

**:** [toString](#page-3437-1) in class [Address](#page-3435-0) **:**

newsgroup

#### <span id="page-4016-0"></span>**equals**

public boolean **equals**([Object](http://java.sun.com/j2se/1.5/docs/api/java/lang/Object.html) a)

The equality operator.

**:** [equals](#page-3438-0) in class [Address](#page-3435-0) **:** a - Address object

#### <span id="page-4016-2"></span>**hashCode**

```
public int hashCode()
```
Compute a hash code for the address.

#### <span id="page-4017-1"></span>**toString**

**:**

```
public static String toString(Address[] addresses)
```
Convert the given array of NewsAddress objects into a comma separated sequence of address strings. The resulting string contains only US-ASCII characters, and hence is mail-safe.

**:** addresses - array of NewsAddress objects **:**

comma separated address strings

**:**

ClassCastException, - if any address object in the given array is not a NewsAddress objects. Note that this is a RuntimeException.

#### <span id="page-4017-0"></span>**parse**

```
public static NewsAddress[] parse(String newsgroups)
                           throws AddressException
```
Parse the given comma separated sequence of newsgroup into NewsAddress objects.

**:** newsgroups - comma separated newsgroup string **:** array of NewsAddress objects **:** [AddressException](#page-3806-0) - if the parse failed

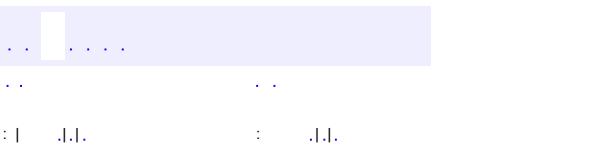

*Java EE 5 SDK*

..

2007 Sun Microsystems, Inc. ...

#### [javax.mail.internet](#page-4020-0)

*[MimePart](#page-3980-0) [SharedInputStream](#page-4048-0)*

**[ContentDisposition](#page-3812-0) [ContentType](#page-3818-0) [HeaderTokenizer](#page-3826-0)** [HeaderTokenizer.Token](#page-3832-0) **[InternetAddress](#page-3837-0) [InternetHeaders](#page-3852-0)** [InternetHeaders.InternetHeader](#page-3862-0) **[MailDateFormat](#page-3866-0) [MimeBodyPart](#page-3873-0)** [MimeMessage](#page-3907-0) [MimeMessage.RecipientType](#page-3962-0) **[MimeMultipart](#page-3966-0)** [MimePartDataSource](#page-3990-0) **[MimeUtility](#page-3996-0) [NewsAddress](#page-4011-0) [ParameterList](#page-4033-0)** [PreencodedMimeBodyPart](#page-4043-0)

**[AddressException](#page-3806-0) [ParseException](#page-4040-0)** 

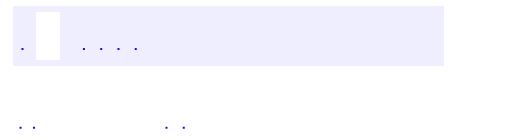

<span id="page-4020-0"></span> $\blacksquare$ 

..

<u> 1989 - Johann Stoff, deutscher Stoff, der Stoff, der Stoff, der Stoff, der Stoff, der Stoff, der Stoff, der S</u> <u> 1989 - Johann Barn, mars ann an t-Amhain an t-Amhain an t-Amhain an t-Amhain an t-Amhain an t-Amhain an t-Amh</u>

# **Package javax.mail.internet**

Classes specific to Internet mail systems.

**:**  $\sim 10^{11}$  km  $^{-1}$ 

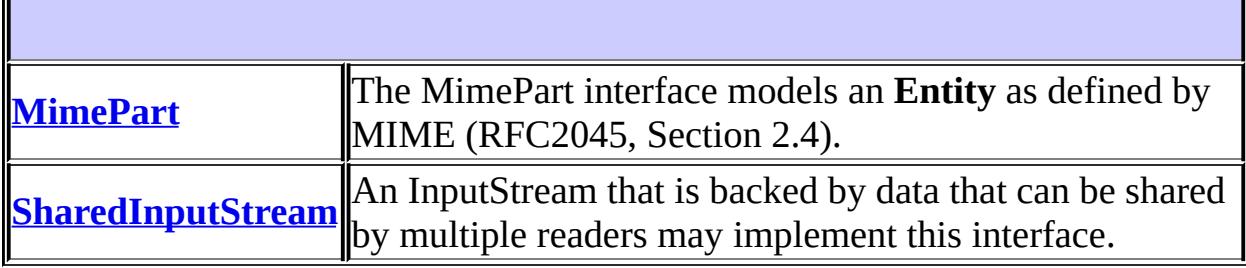

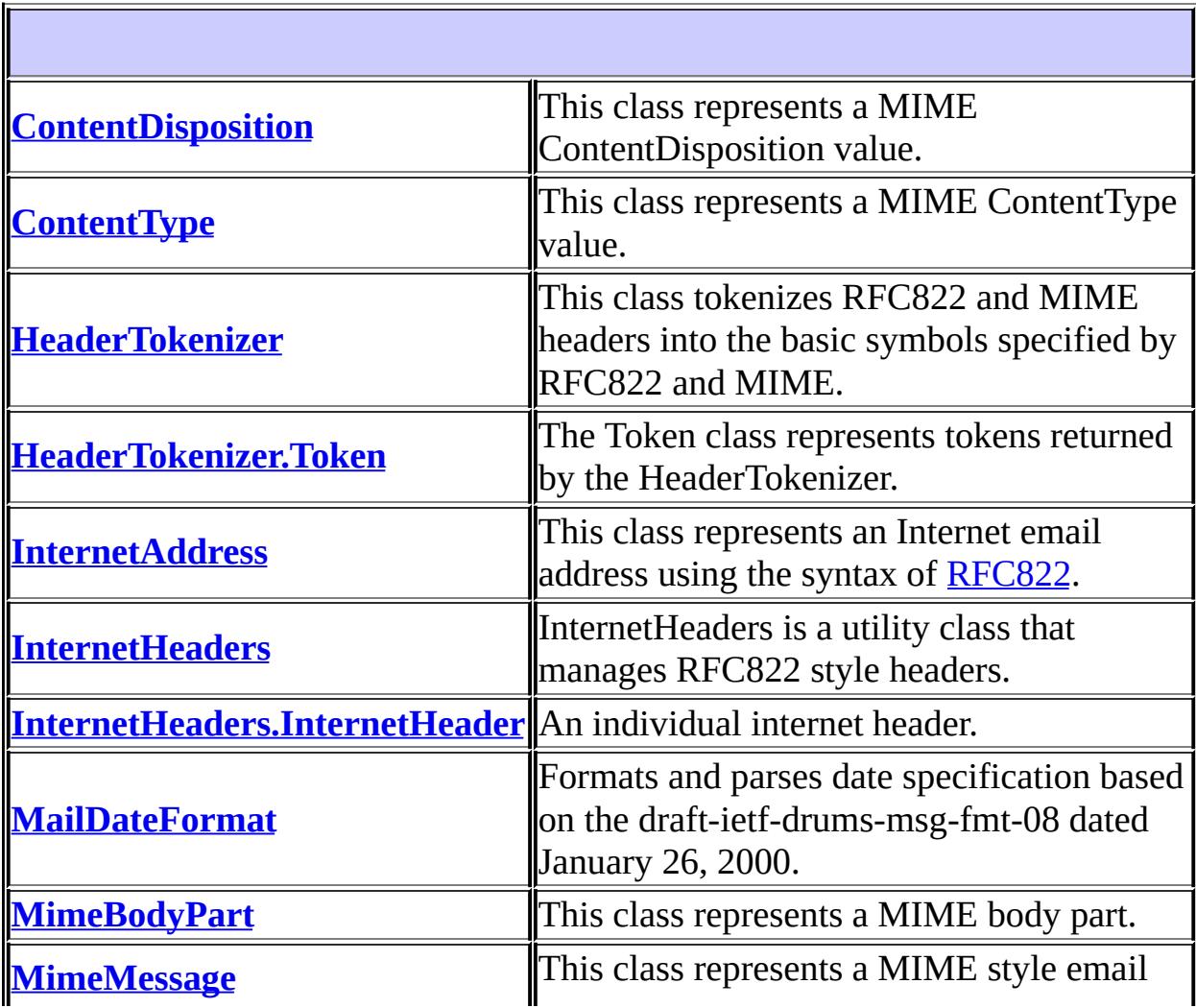

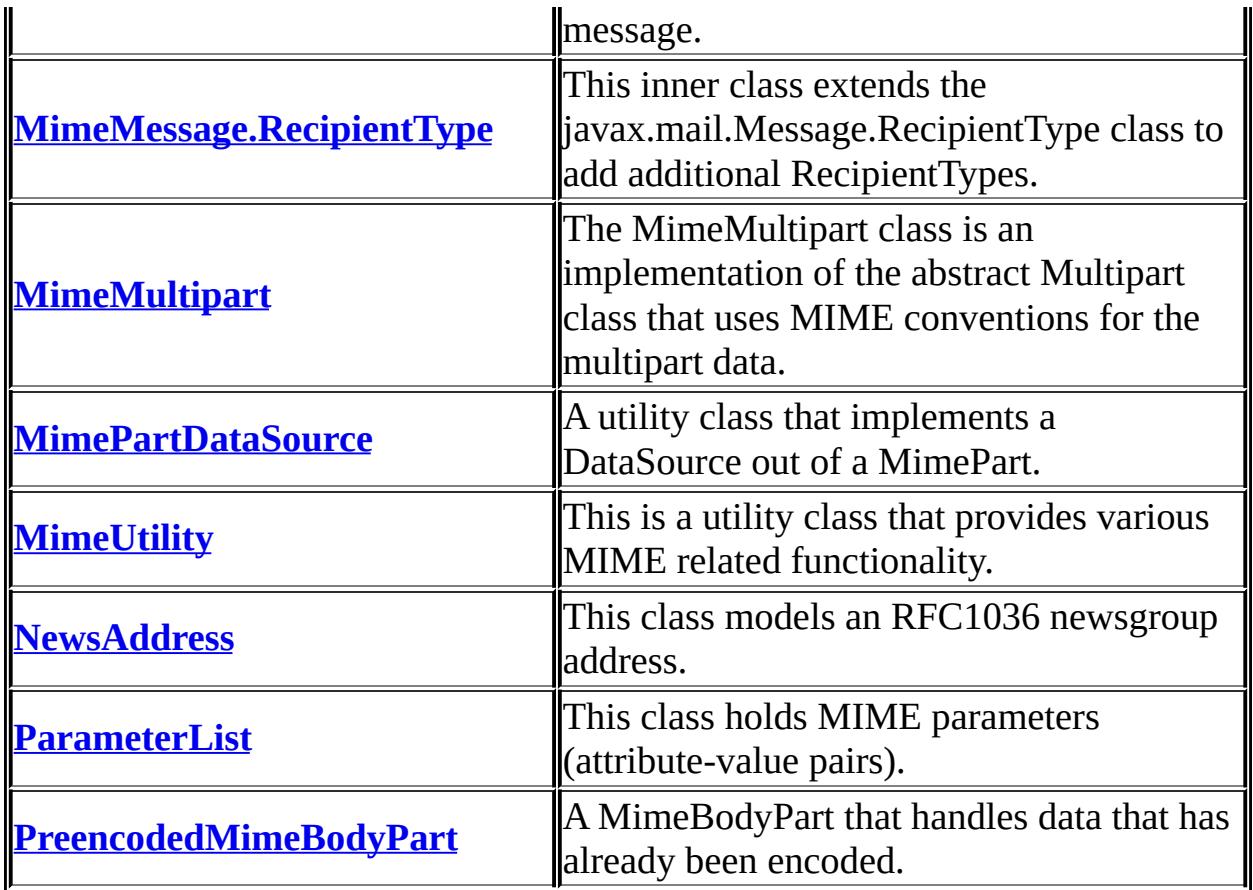

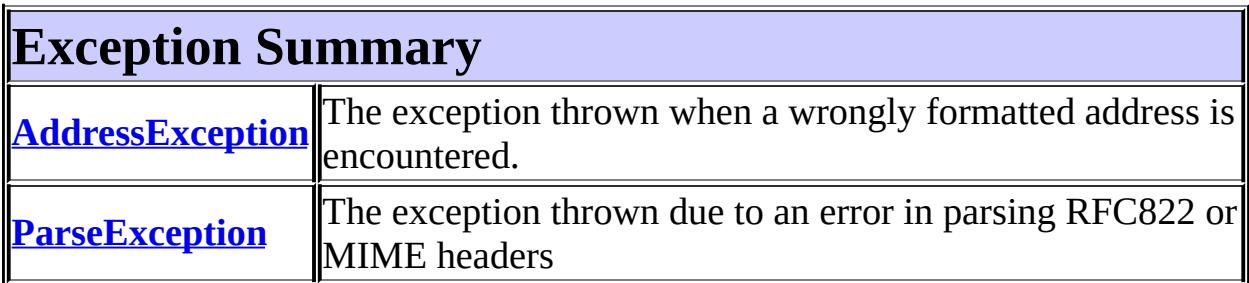

## **Package javax.mail.internet Description**

Classes specific to Internet mail systems. This package supports features that are specific to Internet mail systems based on the MIME standard (RFC [2045,](http://www.ietf.org/rfc/rfc2045.txt) RFC 2046, and RFC [2047\)](http://www.ietf.org/rfc/rfc2045.txt). The IMAP, SMTP, and POP3 [protocols](http://www.ietf.org/rfc/rfc2045.txt) use [MimeMessages](#page-3907-0).

The JavaMail API specification requires support for the following properties, which must be set in the System properties. The properties are always set as strings; the Type column describes how the string is interpreted. For example, use (in J2SE 1.2 and newer)

```
System.setProperty("mail.mime.address.strict", "false");
```
to set the mail.mime.address.strict property, which is of type boolean.

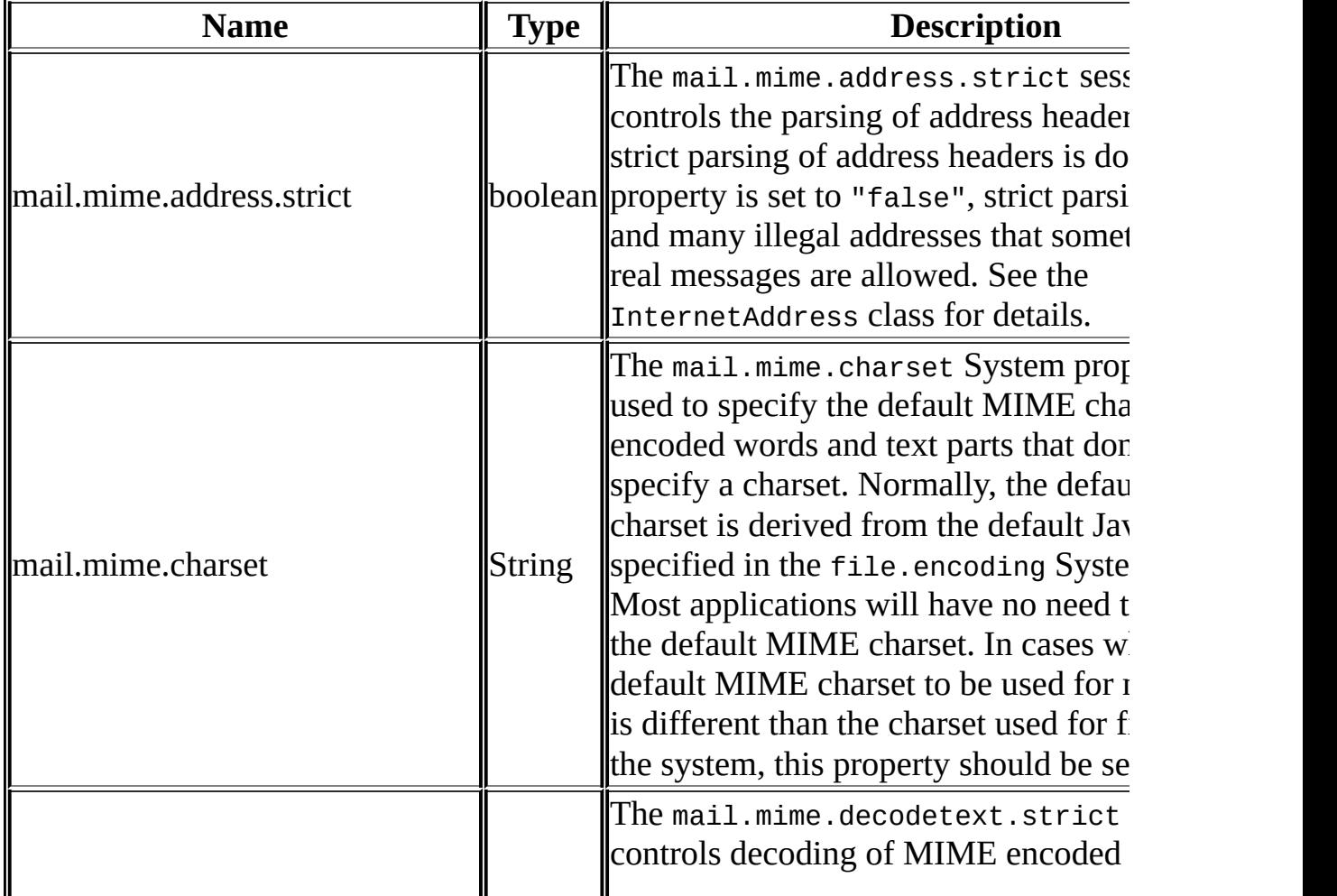

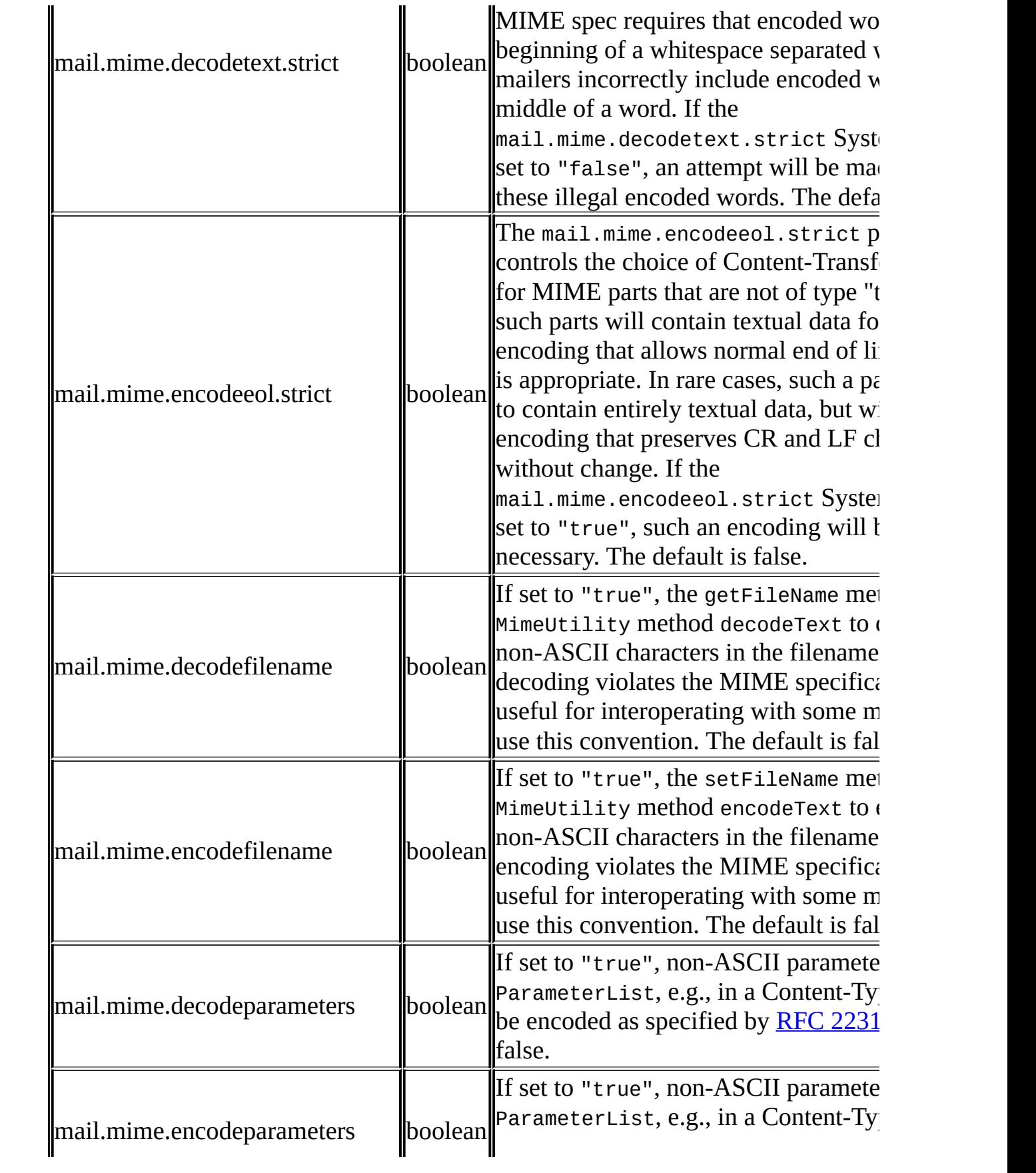

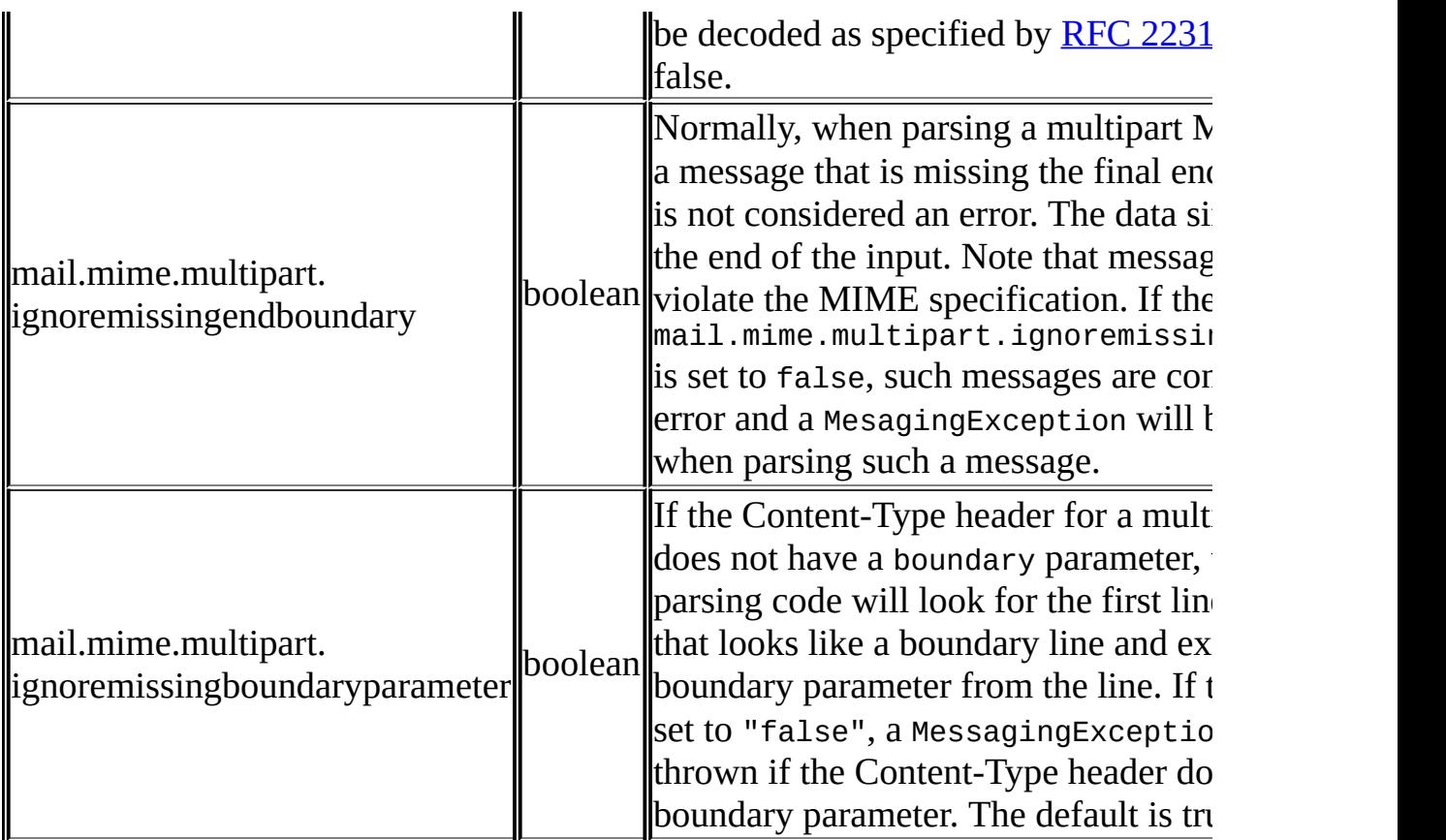

The following properties are supported by Sun's implementation of JavaMail, but are not currently a required part of the specification. As above, these must be set as System properties. The names, types, defaults, and semantics of these properties may change in future releases.

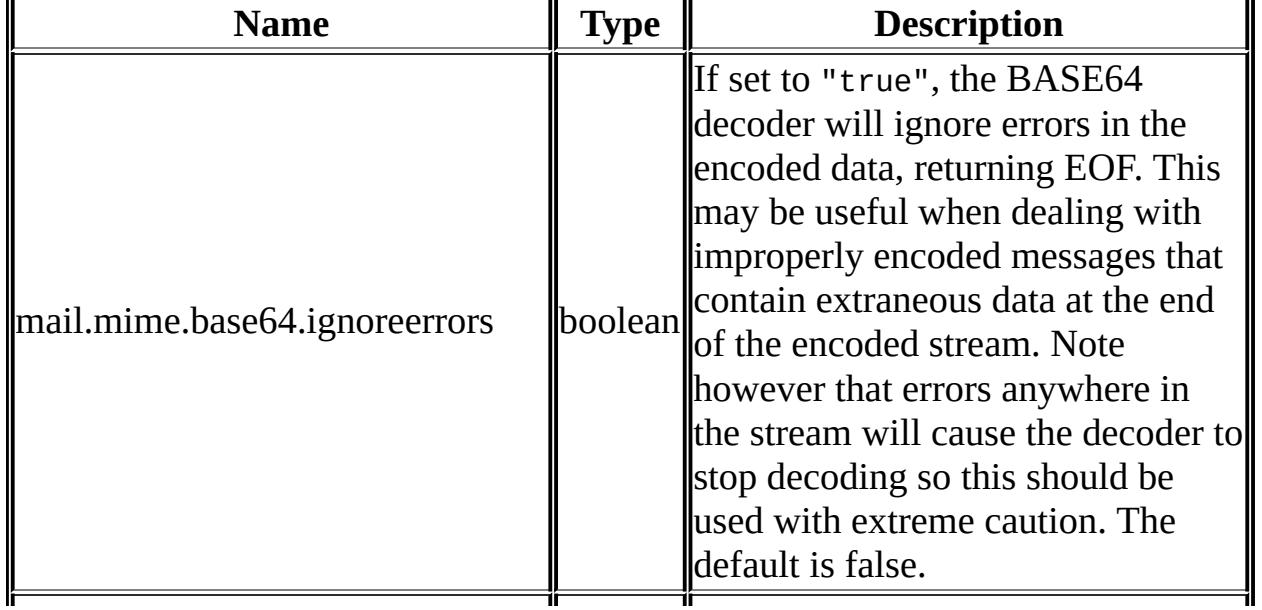

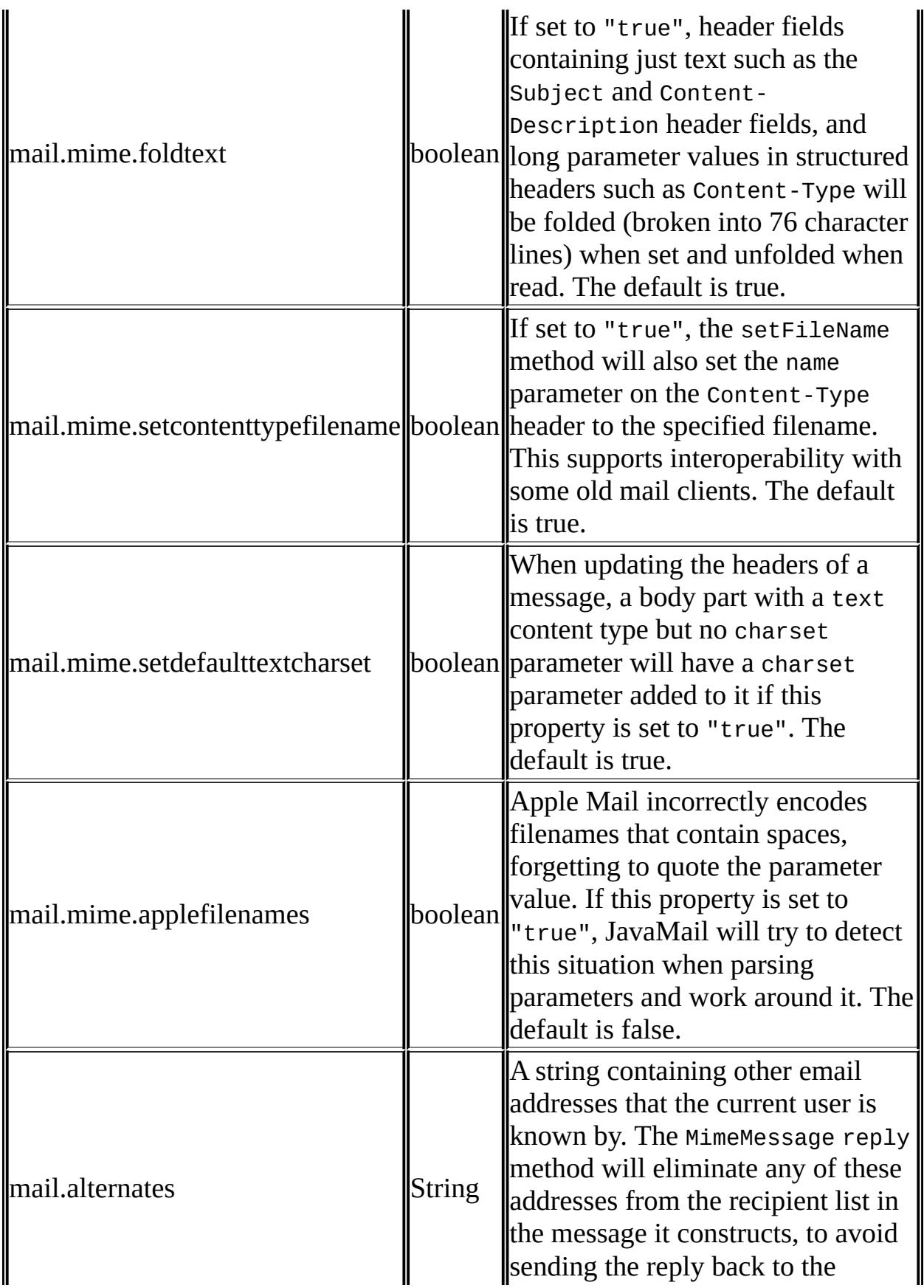

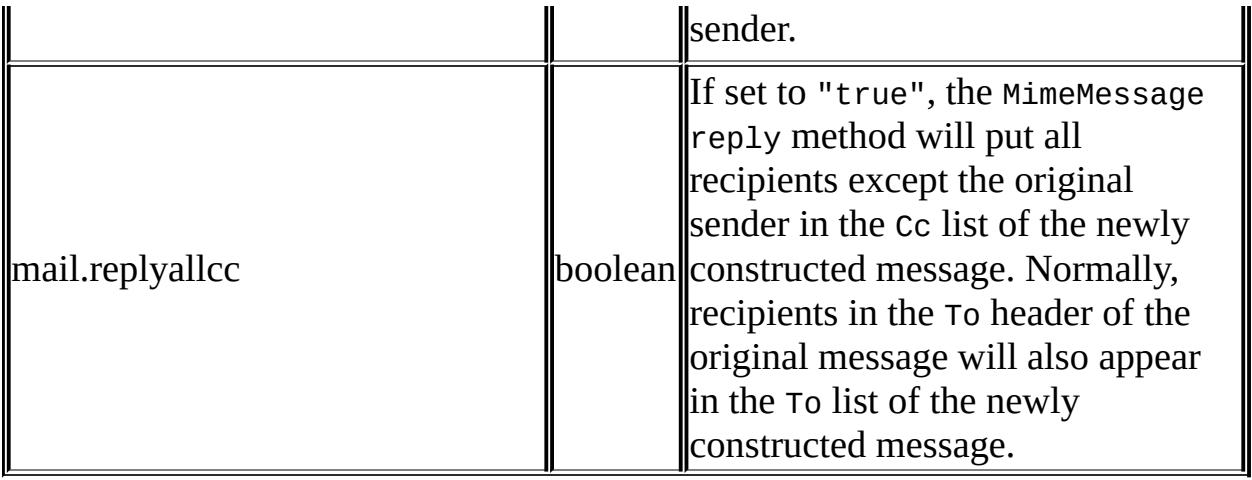

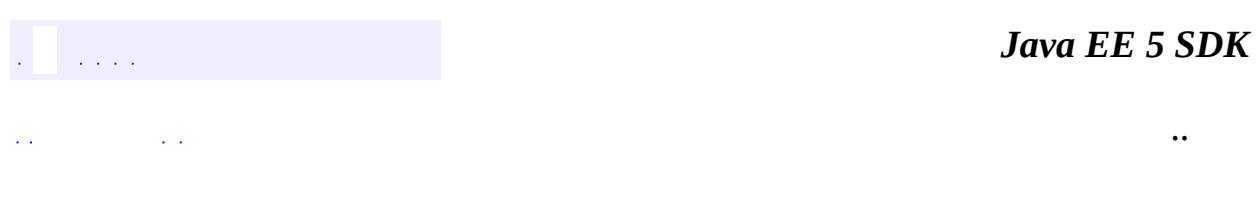

2007 Sun Microsystems, Inc. ...

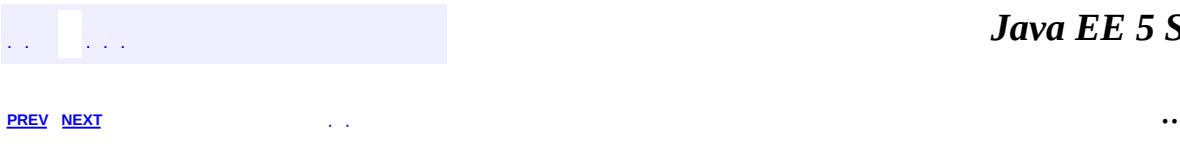

 $\blacksquare$ 

# **Hierarchy For Package javax.mail.internet**

**Package Hierarchies:**

[All](#page-674-0)

E

## **Class Hierarchy**

- java.lang.**[Object](http://java.sun.com/j2se/1.5/docs/api/java/lang/Object.html)**
	- javax.mail.**[Address](#page-3435-0)** (implements java.io[.Serializable](http://java.sun.com/j2se/1.5/docs/api/java/io/Serializable.html))
		- javax.mail.internet.**[InternetAddress](#page-3837-0)** (implements java.lang[.Cloneable\)](http://java.sun.com/j2se/1.5/docs/api/java/lang/Cloneable.html)
		- javax.mail.internet.**[NewsAddress](#page-4011-0)**
	- javax.mail.**[BodyPart](#page-3447-0)** (implements javax.mail.[Part\)](#page-3605-0)
		- javax.mail.internet.**[MimeBodyPart](#page-3873-0)** (implements javax.mail.internet.[MimePart](#page-3980-0))
			- javax.mail.internet.**[PreencodedMimeBodyPart](#page-4043-0)**
	- javax.mail.internet.**[ContentDisposition](#page-3812-0)**
	- javax.mail.internet.**[ContentType](#page-3818-0)**
	- java.text.**[Format](http://java.sun.com/j2se/1.5/docs/api/java/text/Format.html)** (implements java.lang.[Cloneable](http://java.sun.com/j2se/1.5/docs/api/java/lang/Cloneable.html), java.io.[Serializable\)](http://java.sun.com/j2se/1.5/docs/api/java/io/Serializable.html)
		- java.text.**[DateFormat](http://java.sun.com/j2se/1.5/docs/api/java/text/DateFormat.html)**
			- java.text.**[SimpleDateFormat](http://java.sun.com/j2se/1.5/docs/api/java/text/SimpleDateFormat.html)**
				- javax.mail.internet.**[MailDateFormat](#page-3866-0)**
	- javax.mail.**[Header](#page-3525-0)**
		- javax.mail.internet.**[InternetHeaders.InternetHeader](#page-3862-0)**
	- javax.mail.internet.**[HeaderTokenizer](#page-3826-0)**
	- javax.mail.internet.**[HeaderTokenizer.Token](#page-3832-0)**
	- javax.mail.internet.**[InternetHeaders](#page-3852-0)**
	- javax.mail.**[Message](#page-3532-0)** (implements javax.mail.[Part\)](#page-3605-0)
		- javax.mail.internet.**[MimeMessage](#page-3907-0)** (implements javax.mail.internet.[MimePart](#page-3980-0))
	- javax.mail.**[Message.RecipientType](#page-3553-0)** (implements java.io[.Serializable](http://java.sun.com/j2se/1.5/docs/api/java/io/Serializable.html))
		- javax.mail.internet.**[MimeMessage.RecipientType](#page-3962-0)**
	- javax.mail.internet.**[MimePartDataSource](#page-3990-0)** (implements javax.activation. [DataSource,](#page-826-0) javax.mail. MessageAware)
	- javax.mail.internet.**[MimeUtility](#page-3996-0)**
	- javax.mail.**[Multipart](#page-3576-0)**
		- javax.mail.internet.**[MimeMultipart](#page-3966-0)**
	- javax.mail.internet.**[ParameterList](#page-4033-0)**
	- java.lang.**[Throwable](http://java.sun.com/j2se/1.5/docs/api/java/lang/Throwable.html)** (implements java.io.[Serializable\)](http://java.sun.com/j2se/1.5/docs/api/java/io/Serializable.html)
		- java.lang.
			- javax.mail.**[MessagingException](#page-3568-0)**

javax.mail.internet.**[ParseException](#page-4040-0)**

javax.mail.internet.**[AddressException](#page-3806-0)**
# **Interface Hierarchy**

- javax.mail.**[Part](#page-3605-0)**
	- javax.mail.internet.**[MimePart](#page-3980-0)**
- javax.mail.internet.**[SharedInputStream](#page-4048-0)**

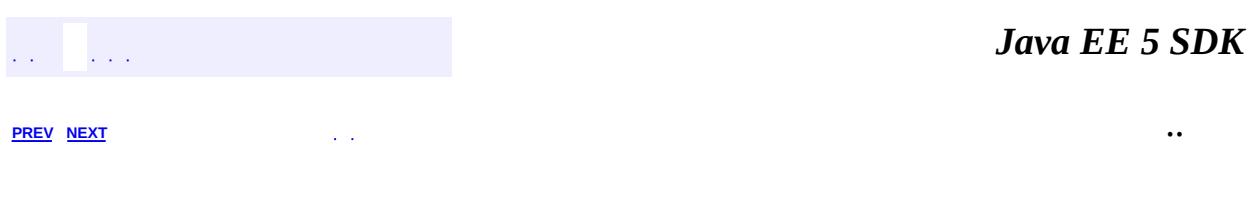

2007 Sun Microsystems, Inc. ...

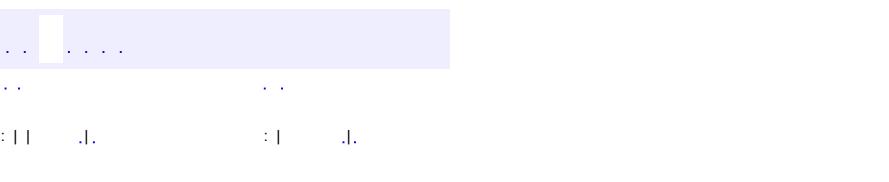

 $\blacksquare$ 

### Java EE 5 SDK

 $\ddotsc$ 

# **javax.mail.internet Class ParameterList**

[java.lang.Object](http://java.sun.com/j2se/1.5/docs/api/java/lang/Object.html)

**javax.mail.internet.ParameterList**

public class **ParameterList**

extends [Object](http://java.sun.com/j2se/1.5/docs/api/java/lang/Object.html)

This class holds MIME parameters (attribute-value pairs). The mail.mime.encodeparameters and mail.mime.decodeparameters System properties control whether encoded parameters, as specified by RFC [2231](http://www.ietf.org/rfc/rfc2231.txt), are supported. By default, such encoded parameters are not supported.

Also, in the current implementation, setting the System property mail.mime.decodeparameters.strict to "true" will cause a ParseException to be thrown for errors detected while decoding encoded parameters. By default, if any decoding errors occur, the original (undecoded) string is used.

**:**

1.17, 07/05/04

**:**

John Mani, Bill Shannon

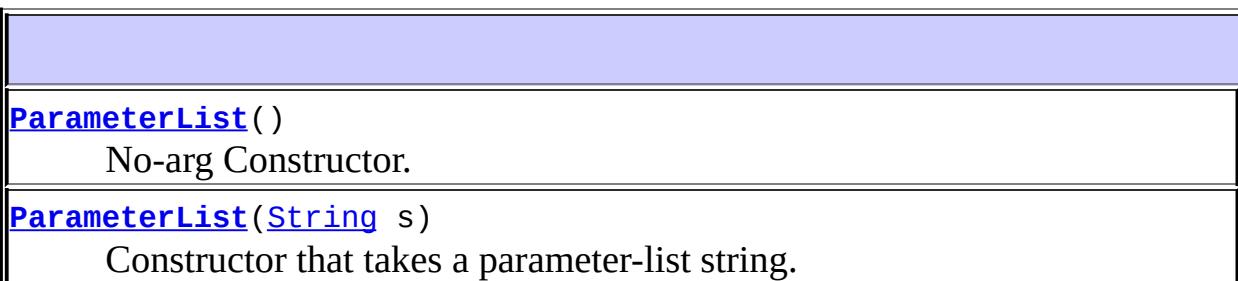

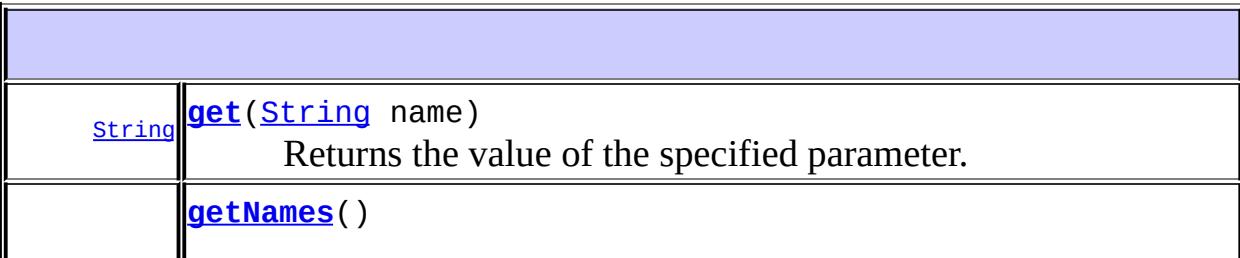

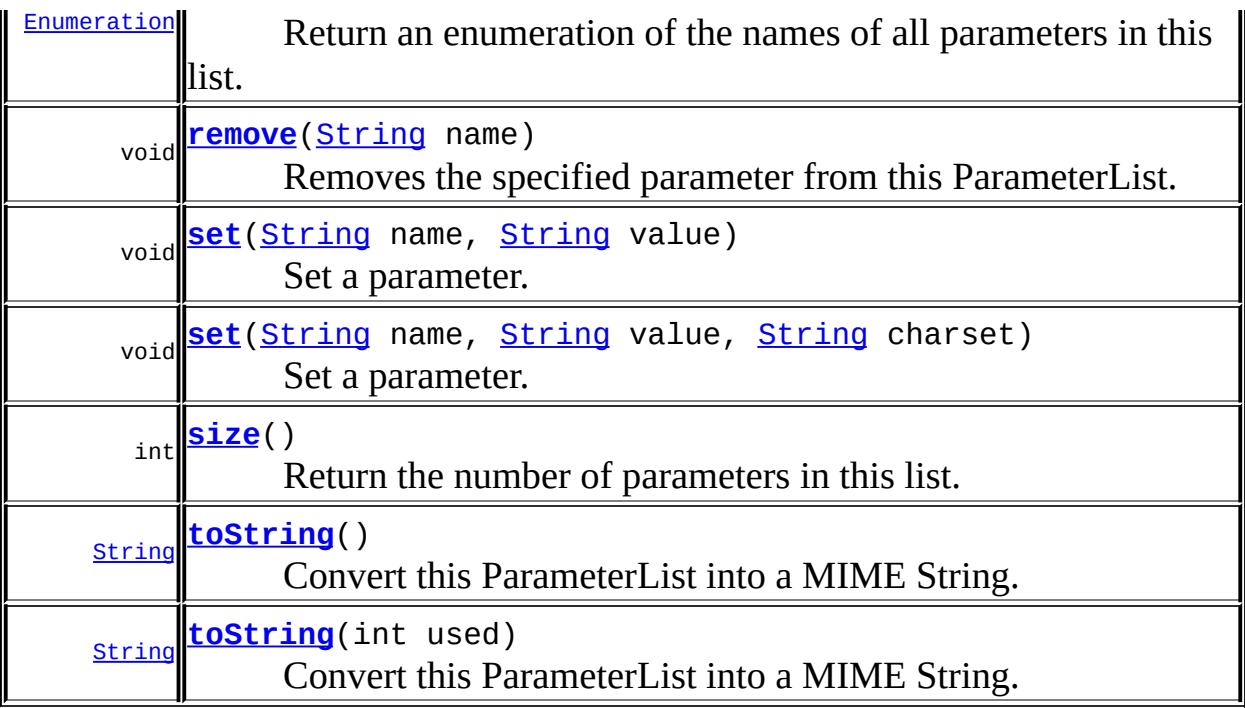

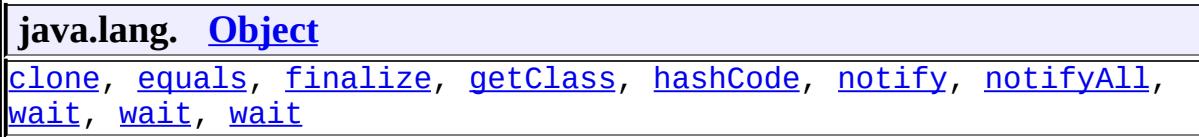

# <span id="page-4035-0"></span>**ParameterList**

public **ParameterList**()

No-arg Constructor.

## <span id="page-4035-1"></span>**ParameterList**

```
public ParameterList(String s)
              throws ParseException
```
Constructor that takes a parameter-list string. The String is parsed and the parameters are collected and stored internally. A ParseException is thrown if the parse fails. Note that an empty parameter-list string is valid and will be parsed into an empty ParameterList.

s - the parameter-list string.

[ParseException](#page-4040-0) - if the parse fails.

### <span id="page-4036-2"></span>**size**

**:**

**:**

```
public int size()
```
Return the number of parameters in this list.

number of parameters.

### <span id="page-4036-0"></span>**get**

**:**

```
public String get(String name)
```
Returns the value of the specified parameter. Note that parameter names are case-insensitive.

name - parameter name.

**:**

**:**

Value of the parameter. Returns null if the parameter is not present.

#### <span id="page-4036-1"></span>**set**

```
public void set(String name,
                String value)
```
Set a parameter. If this parameter already exists, it is replaced by this new

value.

**:**

name - name of the parameter. value - value of the parameter.

#### <span id="page-4037-2"></span>**set**

```
public void set(String name,
                String value,
                String charset)
```
Set a parameter. If this parameter already exists, it is replaced by this new value. If the mail.mime.encodeparameters System property is true, and the parameter value is non-ASCII, it will be encoded with the specified charset, as specified by RFC 2231.

**:** name - name of the parameter. value - value of the parameter. charset - charset of the parameter value. **:**

JavaMail 1.4

#### <span id="page-4037-1"></span>**remove**

```
public void remove(String name)
```
Removes the specified parameter from this ParameterList. This method does nothing if the parameter is not present.

**:**

name - name of the parameter.

## <span id="page-4037-0"></span>**getNames**

public [Enumeration](http://java.sun.com/j2se/1.5/docs/api/java/util/Enumeration.html) **getNames**()

Return an enumeration of the names of all parameters in this list.

Enumeration of all parameter names in this list.

## <span id="page-4038-0"></span>**toString**

**:**

```
public String toString()
```
Convert this ParameterList into a MIME String. If this is an empty list, an empty string is returned.

**:** [toString](http://java.sun.com/j2se/1.5/docs/api/java/lang/Object.html#toString()) in class [Object](http://java.sun.com/j2se/1.5/docs/api/java/lang/Object.html) **:** String

# <span id="page-4038-1"></span>**toString**

```
public String toString(int used)
```
Convert this ParameterList into a MIME String. If this is an empty list, an empty string is returned. The 'used' parameter specifies the number of character positions already taken up in the field into which the resulting parameter list is to be inserted. It's used to determine where to fold the resulting parameter list.

```
:
```
used - number of character positions already used, in the field into which the parameter list is to be inserted.

**:**

String

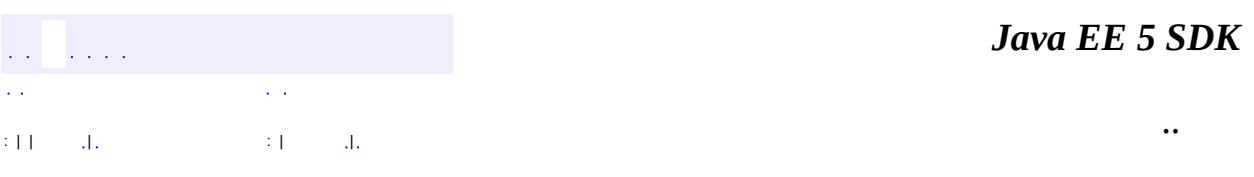

2007 Sun Microsystems, Inc. ...

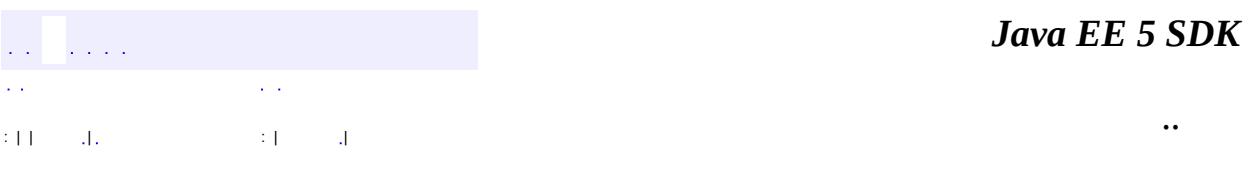

L.

<span id="page-4040-0"></span> $\blacksquare$ 

# **javax.mail.internet Class ParseException**

```
java.lang.Object
 java.lang.Throwable
     java.lang.Exception
         javax.mail.MessagingException
             javax.mail.internet.ParseException
```
**:**

[Serializable](http://java.sun.com/j2se/1.5/docs/api/java/io/Serializable.html)

**:**

**[AddressException](#page-3806-0)** 

### public class **ParseException**

extends [MessagingException](#page-3568-0)

The exception thrown due to an error in parsing RFC822 or MIME headers

John Mani

**:**

**:**

[Serialized](#page-743-0) Form

**[ParseException](#page-4042-0)**()

Constructs a ParseException with no detail message.

**[ParseException](#page-4042-1)**[\(String](http://java.sun.com/j2se/1.5/docs/api/java/lang/String.html) s)

Constructs a ParseException with the specified detail message.

**javax.mail. [MessagingException](#page-3568-0)**

[getCause,](#page-3571-0) [getNextException](#page-3571-1), [setNextException,](#page-3572-0) [toString](#page-3572-1)

#### **java.lang. [Throwable](http://java.sun.com/j2se/1.5/docs/api/java/lang/Throwable.html)**

[fillInStackTrace](http://java.sun.com/j2se/1.5/docs/api/java/lang/Throwable.html#fillInStackTrace()), [getLocalizedMessage](http://java.sun.com/j2se/1.5/docs/api/java/lang/Throwable.html#getLocalizedMessage()), [getMessage](http://java.sun.com/j2se/1.5/docs/api/java/lang/Throwable.html#getMessage()), [getStackTrace,](http://java.sun.com/j2se/1.5/docs/api/java/lang/Throwable.html#getStackTrace()) [initCause,](http://java.sun.com/j2se/1.5/docs/api/java/lang/Throwable.html#initCause(java.lang.Throwable)) [printStackTrace](http://java.sun.com/j2se/1.5/docs/api/java/lang/Throwable.html#printStackTrace()), [printStackTrace,](http://java.sun.com/j2se/1.5/docs/api/java/lang/Throwable.html#printStackTrace(java.io.PrintStream)) [printStackTrace](http://java.sun.com/j2se/1.5/docs/api/java/lang/Throwable.html#printStackTrace(java.io.PrintWriter)), [setStackTrace](http://java.sun.com/j2se/1.5/docs/api/java/lang/Throwable.html#setStackTrace(java.lang.StackTraceElement[]))

#### **java.lang. [Object](http://java.sun.com/j2se/1.5/docs/api/java/lang/Object.html)** [clone](http://java.sun.com/j2se/1.5/docs/api/java/lang/Object.html#clone()), [equals](http://java.sun.com/j2se/1.5/docs/api/java/lang/Object.html#equals(java.lang.Object)), [finalize](http://java.sun.com/j2se/1.5/docs/api/java/lang/Object.html#finalize()), [getClass,](http://java.sun.com/j2se/1.5/docs/api/java/lang/Object.html#getClass()) [hashCode,](http://java.sun.com/j2se/1.5/docs/api/java/lang/Object.html#hashCode()) [notify,](http://java.sun.com/j2se/1.5/docs/api/java/lang/Object.html#notify()) [notifyAll,](http://java.sun.com/j2se/1.5/docs/api/java/lang/Object.html#notifyAll()) <mark>[wait](http://java.sun.com/j2se/1.5/docs/api/java/lang/Object.html#wait(long, int)), [wait,](http://java.sun.com/j2se/1.5/docs/api/java/lang/Object.html#wait(long)) wait</mark>

# <span id="page-4042-0"></span>**ParseException**

public **ParseException**()

Constructs a ParseException with no detail message.

# <span id="page-4042-1"></span>**ParseException**

**:**

```
public ParseException(String s)
```
Constructs a ParseException with the specified detail message.

s - the detail message

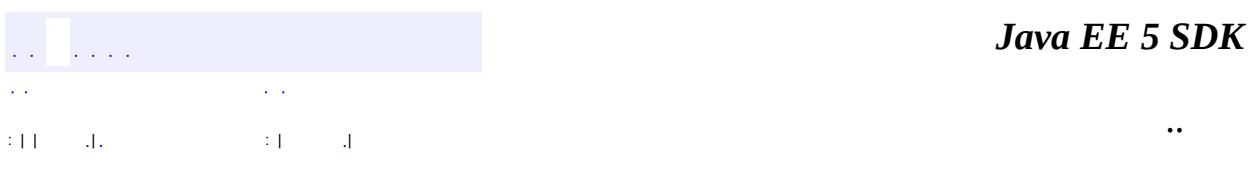

2007 Sun Microsystems, Inc.

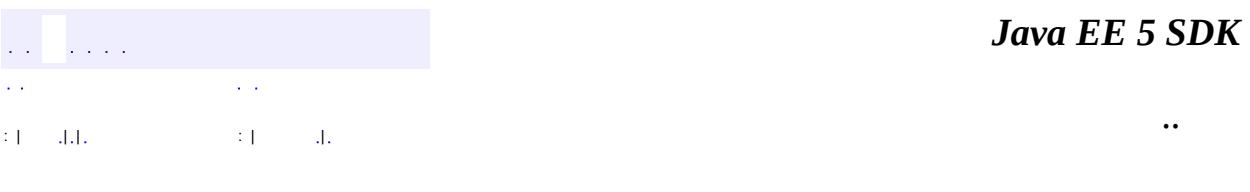

L.

 $\blacksquare$ 

# **javax.mail.internet Class PreencodedMimeBodyPart**

[java.lang.Object](http://java.sun.com/j2se/1.5/docs/api/java/lang/Object.html) L[javax.mail.BodyPart](#page-3447-0) [javax.mail.internet.MimeBodyPart](#page-3873-0) **javax.mail.internet.PreencodedMimeBodyPart**

[MimePart](#page-3980-0), [Part](#page-3605-0)

#### public class **PreencodedMimeBodyPart**

extends [MimeBodyPart](#page-3873-0)

A MimeBodyPart that handles data that has already been encoded. This class is useful when constructing a message and attaching data that has already been encoded (for example, using base64 encoding). The data may have been encoded by the application, or may have been stored in a file or database in encoded form. The encoding is supplied when this object is created. The data is attached to this object in the usual fashion, by using the setText, setContent, or setDataHandler methods.

**:**

**:**

JavaMail 1.4

**Fields inherited from class javax.mail.internet.[MimeBodyPart](#page-3873-0)** [content,](#page-3879-0) [contentStream,](#page-3879-1) [dh](#page-3879-2), [headers](#page-3880-0)

**Fields inherited from class javax.mail.[BodyPart](#page-3447-0)** [parent](#page-3449-0)

**Fields inherited from interface javax.mail[.Part](#page-3605-0)** [ATTACHMENT,](#page-3609-0) [INLINE](#page-3609-1)

**[PreencodedMimeBodyPart](#page-4046-0)**[\(String](http://java.sun.com/j2se/1.5/docs/api/java/lang/String.html) encoding)

Create a PreencodedMimeBodyPart that assumes the data is encoded using the specified encoding.

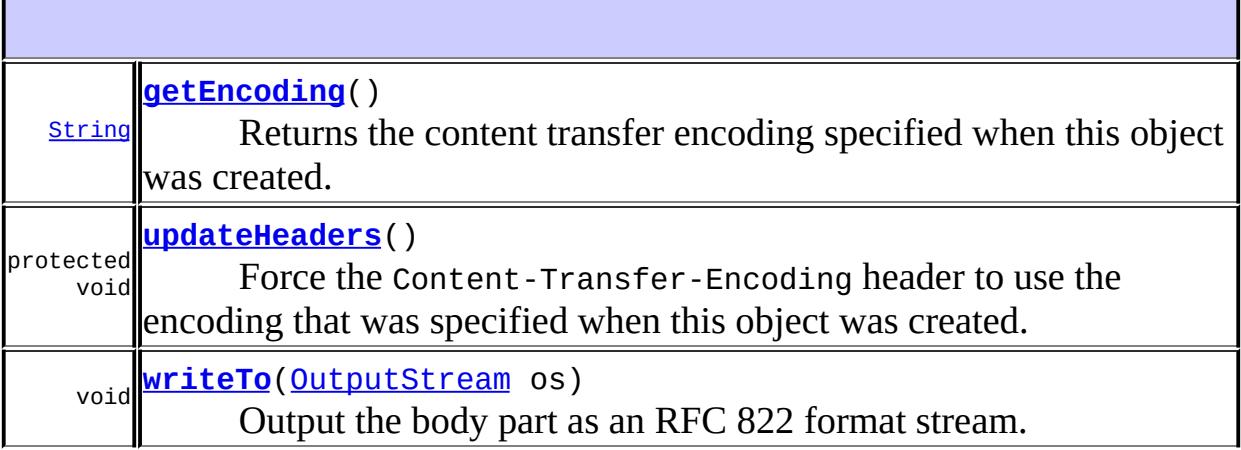

#### **javax.mail.internet. [MimeBodyPart](#page-3873-0)**

[addHeader,](#page-3901-0) [addHeaderLine](#page-3903-0), [attachFile](#page-3897-0), [attachFile](#page-3898-0), [getAllHeaderLines](#page-3904-0), [getAllHeaders,](#page-3902-0) [getContent,](#page-3893-0) [getContentID](#page-3885-0), [getContentLanguage,](#page-3887-0) [getContentMD5,](#page-3886-0) [getContentStream,](#page-3892-0) [getContentType](#page-3882-0), [getDataHandler,](#page-3893-1) [getDescription](#page-3888-0), [getDisposition,](#page-3883-0) [getFileName,](#page-3890-0) [getHeader,](#page-3900-0) [getHeader,](#page-3900-1) [getInputStream](#page-3891-0), [getLineCount,](#page-3882-1) [getMatchingHeaderLines,](#page-3904-1) [getMatchingHeaders,](#page-3903-1) [getNonMatchingHeaderLines](#page-3905-0), [getNonMatchingHeaders](#page-3903-2), [getRawInputStream](#page-3892-1), [getSize](#page-3881-0), [isMimeType](#page-3883-1), [removeHeader,](#page-3902-1) [saveFile,](#page-3898-1) [saveFile,](#page-3899-0) [setContent,](#page-3897-1) [setContent,](#page-3894-0) [setContentID](#page-3885-1), [setContentLanguage,](#page-3887-1) [setContentMD5,](#page-3886-1) [setDataHandler](#page-3894-1), [setDescription,](#page-3888-1) [setDescription](#page-3889-0), [setDisposition,](#page-3884-0) [setFileName,](#page-3890-1) [setHeader,](#page-3901-1) [setText,](#page-3895-0) [setText,](#page-3896-0) [setText](#page-3896-1)

### **javax.mail. [BodyPart](#page-3447-0)**

[getParent](#page-3450-0)

#### **java.lang. [Object](http://java.sun.com/j2se/1.5/docs/api/java/lang/Object.html)**

[clone](http://java.sun.com/j2se/1.5/docs/api/java/lang/Object.html#clone()), [equals](http://java.sun.com/j2se/1.5/docs/api/java/lang/Object.html#equals(java.lang.Object)), [finalize](http://java.sun.com/j2se/1.5/docs/api/java/lang/Object.html#finalize()), [getClass,](http://java.sun.com/j2se/1.5/docs/api/java/lang/Object.html#getClass()) [hashCode,](http://java.sun.com/j2se/1.5/docs/api/java/lang/Object.html#hashCode()) [notify,](http://java.sun.com/j2se/1.5/docs/api/java/lang/Object.html#notify()) [notifyAll,](http://java.sun.com/j2se/1.5/docs/api/java/lang/Object.html#notifyAll()) [toString,](http://java.sun.com/j2se/1.5/docs/api/java/lang/Object.html#toString()) [wait](http://java.sun.com/j2se/1.5/docs/api/java/lang/Object.html#wait()), [wait,](http://java.sun.com/j2se/1.5/docs/api/java/lang/Object.html#wait(long)) [wait](http://java.sun.com/j2se/1.5/docs/api/java/lang/Object.html#wait(long, int))

## <span id="page-4046-0"></span>**PreencodedMimeBodyPart**

```
public PreencodedMimeBodyPart(String encoding)
```
Create a PreencodedMimeBodyPart that assumes the data is encoded using the specified encoding. The encoding must be a MIME supported Content-Transfer-Encoding.

## <span id="page-4046-1"></span>**getEncoding**

```
public String getEncoding()
                   throws MessagingException
```
Returns the content transfer encoding specified when this object was created.

```
:
    getEncoding in interface MimePart
:
    getEncoding in class MimeBodyPart
:
    content-transfer-encoding
:
    MessagingException
:
```
[MimeBodyPart.headers](#page-3880-0)

### <span id="page-4046-2"></span>**writeTo**

```
(OutputStream os)
          throws IOException,
               MessagingException
```
Output the body part as an RFC 822 format stream.

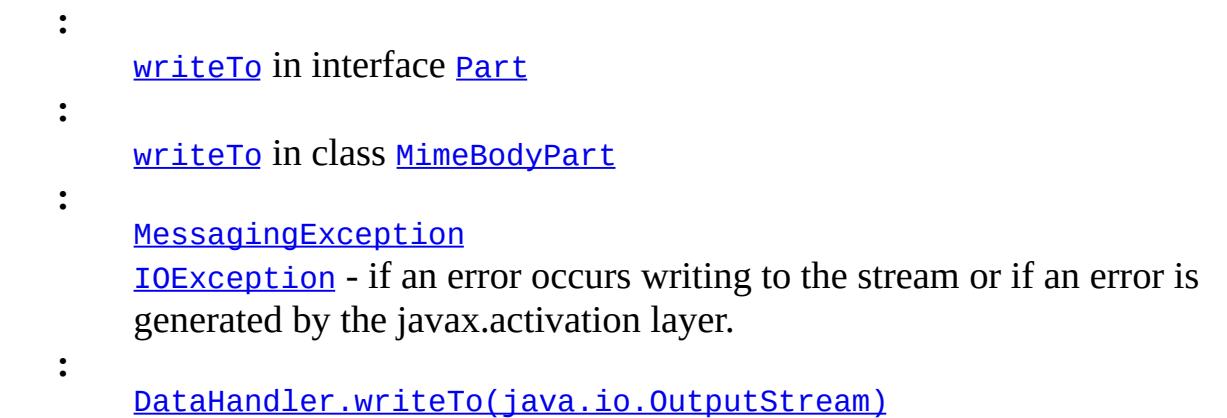

# <span id="page-4047-0"></span>**updateHeaders**

**:**

```
protected void updateHeaders()
                   MessagingException
```
Force the Content-Transfer-Encoding header to use the encoding that was specified when this object was created.

**:** [updateHeaders](#page-3905-1) in class [MimeBodyPart](#page-3873-0)

[MessagingException](#page-3568-0)

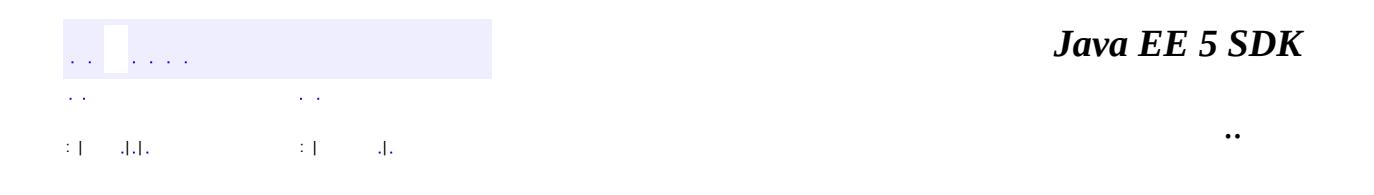

2007 Sun Microsystems, Inc. ...

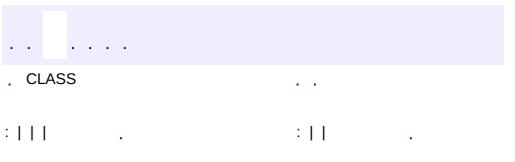

<span id="page-4048-0"></span> $\blacksquare$ 

 $\ddotsc$ 

# **javax.mail.internet Interface SharedInputStream**

**:**

[SharedByteArrayInputStream,](#page-4180-0) [SharedFileInputStream](#page-4185-0)

#### public interface **SharedInputStream**

An InputStream that is backed by data that can be shared by multiple readers may implement this interface. This allows users of such an InputStream to determine the current position in the InputStream, and to create new InputStreams representing a subset of the data in the original InputStream. The new InputStream will access the same underlying data as the original, without copying the data.

Note that implementations of this interface must ensure that the close method does not close any underlying stream that might be shared by multiple instances of SharedInputStream until all shared instances have been closed.

```
:
     JavaMail 1.2
:
     1.5, 07/05/04
:
     Bill Shannon
```
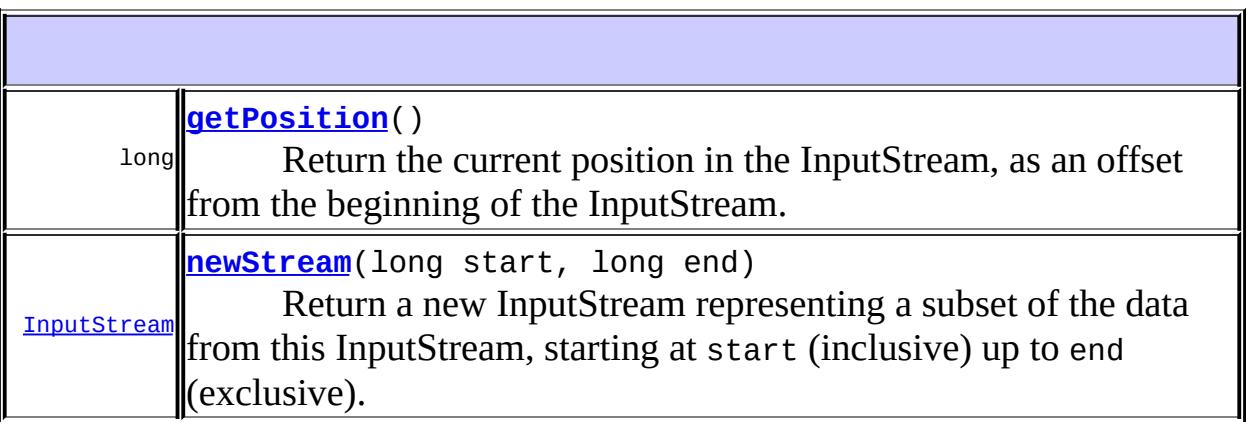

## <span id="page-4050-0"></span>**getPosition**

```
long getPosition()
```
Return the current position in the InputStream, as an offset from the beginning of the InputStream.

**:**

the current position

### <span id="page-4050-1"></span>**newStream**

```
InputStream newStream(long start,
                      long end)
```
Return a new InputStream representing a subset of the data from this InputStream, starting at start (inclusive) up to end (exclusive). start must be non-negative. If end is -1, the new stream ends at the same place as this stream. The returned InputStream will also implement the SharedInputStream interface.

**:**

**:**

start - the starting position end - the ending position  $+1$ 

the new stream

*Java EE 5 SDK*  $\mathcal{L}^{\mathcal{A}}$  and  $\mathcal{L}^{\mathcal{A}}$ CLASS  $\mathcal{L}^{\pm}$  . .. : | | | : | |

2007 Sun Microsystems, Inc.

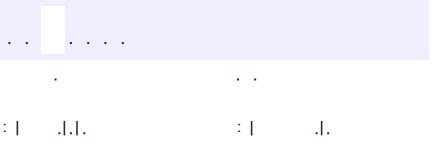

 $\blacksquare$ 

 $\ddotsc$ 

# **javax.mail.search Class AddressStringTerm**

```
java.lang.Object
 javax.mail.search.SearchTerm
     javax.mail.search.StringTerm
         javax.mail.search.AddressStringTerm
```
[Serializable](http://java.sun.com/j2se/1.5/docs/api/java/io/Serializable.html)

**:**

**:** [FromStringTerm](#page-4084-0), [RecipientStringTerm](#page-4133-0)

public abstract class **AddressStringTerm**

extends **[StringTerm](#page-4158-0)** 

This abstract class implements string comparisons for Message addresses.

Note that this class differs from the AddressTerm class in that this class does comparisons on address strings rather than Address objects.

```
JavaMail 1.1
```
**:**

**:**

[Serialized](#page-743-1) Form

**Fields inherited from class javax.mail.search.[StringTerm](#page-4158-0)** [ignoreCase,](#page-4160-0) [pattern](#page-4160-1)

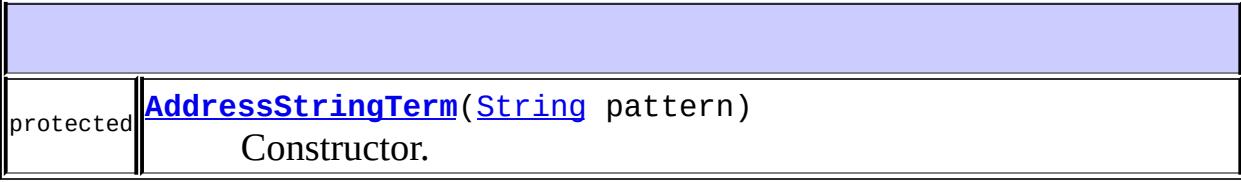

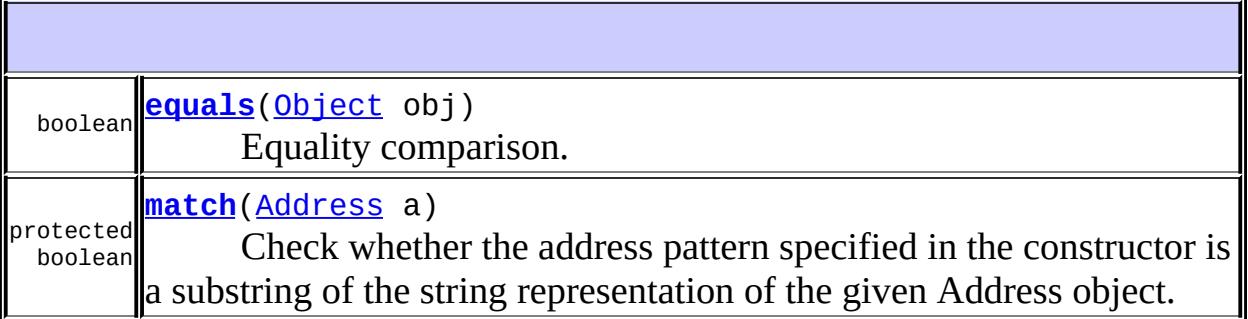

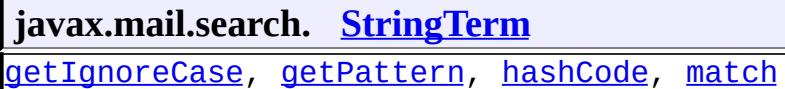

**javax.mail.search. [SearchTerm](#page-4146-0)**

[match](#page-4148-0)

**java.lang. [Object](http://java.sun.com/j2se/1.5/docs/api/java/lang/Object.html)**

```
clone, finalize, getClass, notify, notifyAll, toString, wait,
wait, wait
```
# <span id="page-4053-0"></span>**AddressStringTerm**

protected **AddressStringTerm**[\(String](http://java.sun.com/j2se/1.5/docs/api/java/lang/String.html) pattern)

Constructor.

**:**

pattern - the address pattern to be compared.

## <span id="page-4053-1"></span>**match**

protected boolean **match**([Address](#page-3435-0) a)

Check whether the address pattern specified in the constructor is a substring of the string representation of the given Address object.

Note that if the string representation of the given Address object contains charset or transfer encodings, the encodings must be accounted for, during the match process.

a - The comparison is applied to this Address object.

true if the match succeeds, otherwise false.

# <span id="page-4054-0"></span>**equals**

**:**

 $\mathcal{L}^{\text{L}}$  and  $\mathcal{L}^{\text{L}}$ 

**:**

**:**

```
public boolean equals(Object obj)
```
Equality comparison.

 $\mathcal{L}^{\pm}$  .

: | | | 1112 | | | | | | | | | | | | 112

[equals](#page-4161-3) in class [StringTerm](#page-4158-0)

*Java EE 5 SDK*

..

2007 Sun Microsystems, Inc. ...

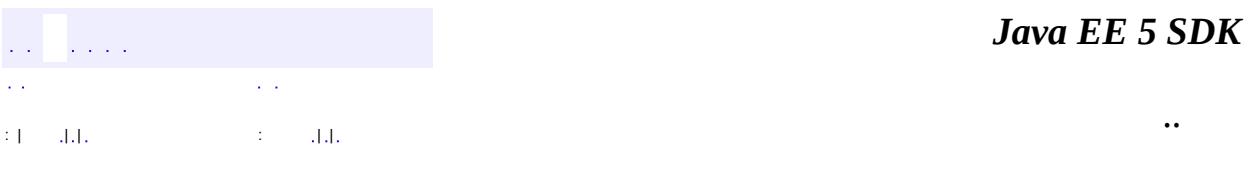

L.

 $\blacksquare$ 

# **javax.mail.search Class AddressTerm**

[java.lang.Object](http://java.sun.com/j2se/1.5/docs/api/java/lang/Object.html) L[javax.mail.search.SearchTerm](#page-4146-0) **javax.mail.search.AddressTerm**

[Serializable](http://java.sun.com/j2se/1.5/docs/api/java/io/Serializable.html)

**:**

**:** [FromTerm](#page-4088-0), [RecipientTerm](#page-4138-0)

public abstract class **AddressTerm**

extends [SearchTerm](#page-4146-0)

This class implements Message Address comparisons.

**:**

Bill Shannon, John Mani

**:**

[Serialized](#page-743-2) Form

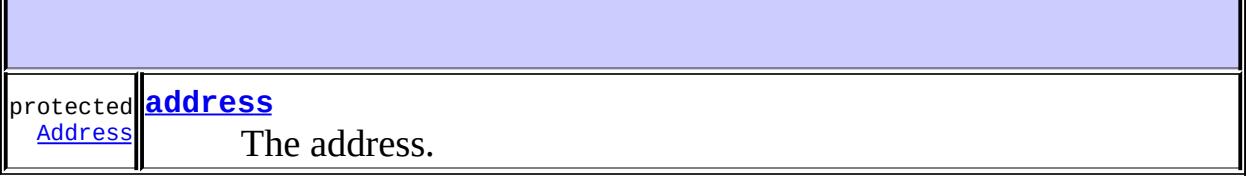

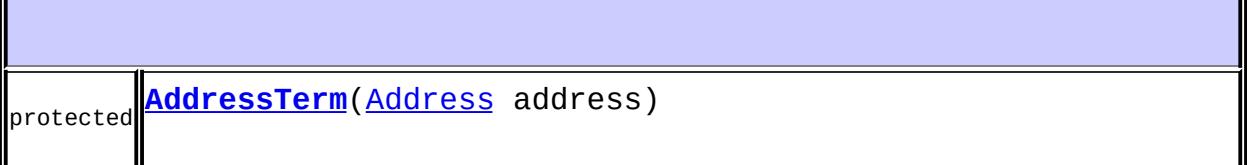

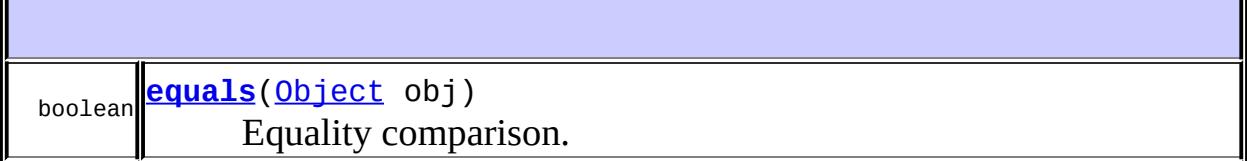

 $\overline{\phantom{0}}$ 

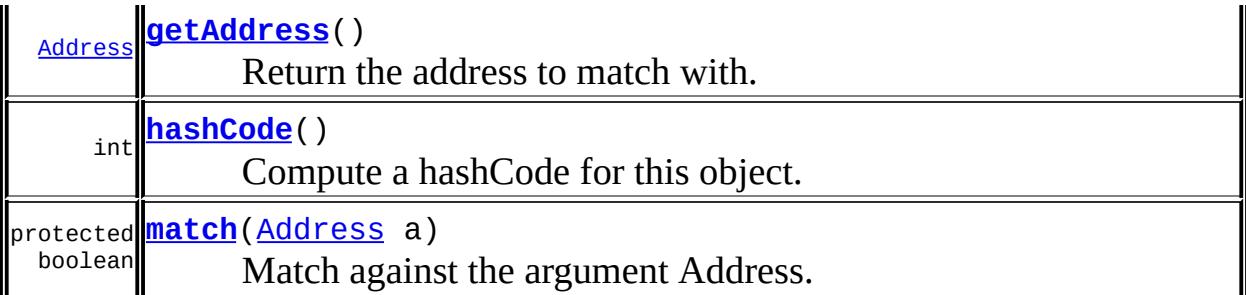

**javax.mail.search. [SearchTerm](#page-4146-0)** [match](#page-4148-0)

**java.lang. [Object](http://java.sun.com/j2se/1.5/docs/api/java/lang/Object.html)** [clone](http://java.sun.com/j2se/1.5/docs/api/java/lang/Object.html#clone()), [finalize](http://java.sun.com/j2se/1.5/docs/api/java/lang/Object.html#finalize()), [getClass](http://java.sun.com/j2se/1.5/docs/api/java/lang/Object.html#getClass()), [notify,](http://java.sun.com/j2se/1.5/docs/api/java/lang/Object.html#notify()) [notifyAll,](http://java.sun.com/j2se/1.5/docs/api/java/lang/Object.html#notifyAll()) [toString,](http://java.sun.com/j2se/1.5/docs/api/java/lang/Object.html#toString()) [wait](http://java.sun.com/j2se/1.5/docs/api/java/lang/Object.html#wait()), [wait](http://java.sun.com/j2se/1.5/docs/api/java/lang/Object.html#wait(long, int)), wait

## <span id="page-4057-0"></span>**address**

protected [Address](#page-3435-0) **address**

The address.

## <span id="page-4057-1"></span>**AddressTerm**

protected **AddressTerm**([Address](#page-3435-0) address)

# <span id="page-4057-2"></span>**getAddress**

public [Address](#page-3435-0) **getAddress**()

Return the address to match with.

#### <span id="page-4058-2"></span>**match**

```
protected boolean match(Address a)
```
Match against the argument Address.

# <span id="page-4058-0"></span>**equals**

public boolean **equals**([Object](http://java.sun.com/j2se/1.5/docs/api/java/lang/Object.html) obj)

Equality comparison.

[equals](http://java.sun.com/j2se/1.5/docs/api/java/lang/Object.html#equals(java.lang.Object)) in class [Object](http://java.sun.com/j2se/1.5/docs/api/java/lang/Object.html)

## <span id="page-4058-1"></span>**hashCode**

**:**

**:**

public int **hashCode**()

Compute a hashCode for this object.

[hashCode](http://java.sun.com/j2se/1.5/docs/api/java/lang/Object.html#hashCode()) in class [Object](http://java.sun.com/j2se/1.5/docs/api/java/lang/Object.html)

*Java EE 5 SDK*  $\mathcal{L}(\mathcal{L})$  is a set of  $\mathcal{L}(\mathcal{L})$ .. : | | | : | |

2007 Sun Microsystems, Inc. ...

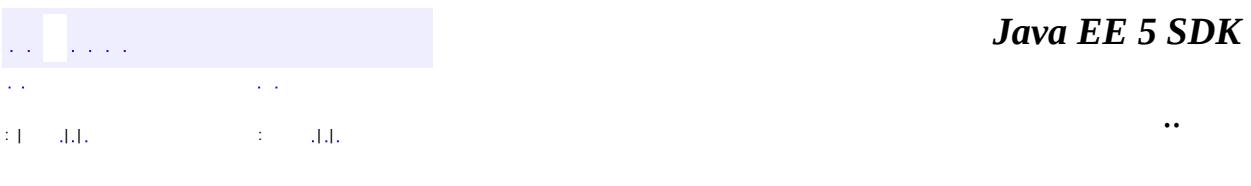

L.

 $\blacksquare$ 

# **javax.mail.search Class AndTerm**

[java.lang.Object](http://java.sun.com/j2se/1.5/docs/api/java/lang/Object.html) L[javax.mail.search.SearchTerm](#page-4146-0) **javax.mail.search.AndTerm**

**:**

[Serializable](http://java.sun.com/j2se/1.5/docs/api/java/io/Serializable.html)

public final class **AndTerm**

extends [SearchTerm](#page-4146-0)

This class implements the logical AND operator on individual SearchTerms.

**:**

Bill Shannon, John Mani

**:**

[Serialized](#page-744-0) Form

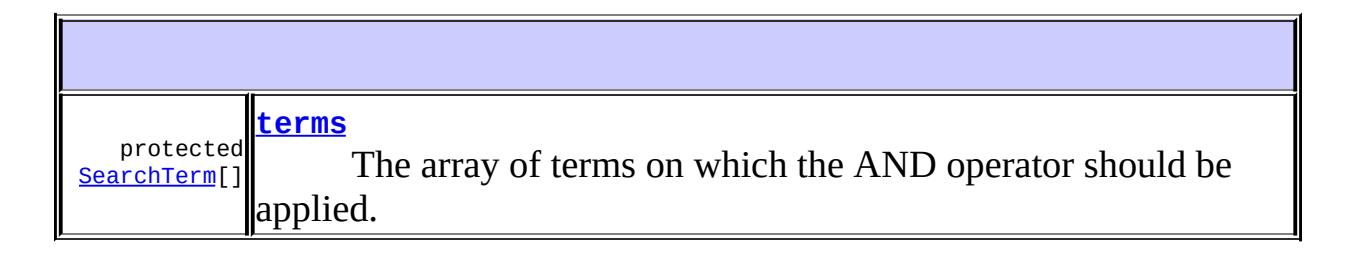

**[AndTerm](#page-4061-1)**([SearchTerm\[](#page-4146-0)] t) Constructor that takes an array of SearchTerms. **[AndTerm](#page-4061-2)**([SearchTerm](#page-4146-0) t1, [SearchTerm](#page-4146-0) t2) Constructor that takes two terms.

boolean **[equals](#page-4062-0)**([Object](http://java.sun.com/j2se/1.5/docs/api/java/lang/Object.html) obj)

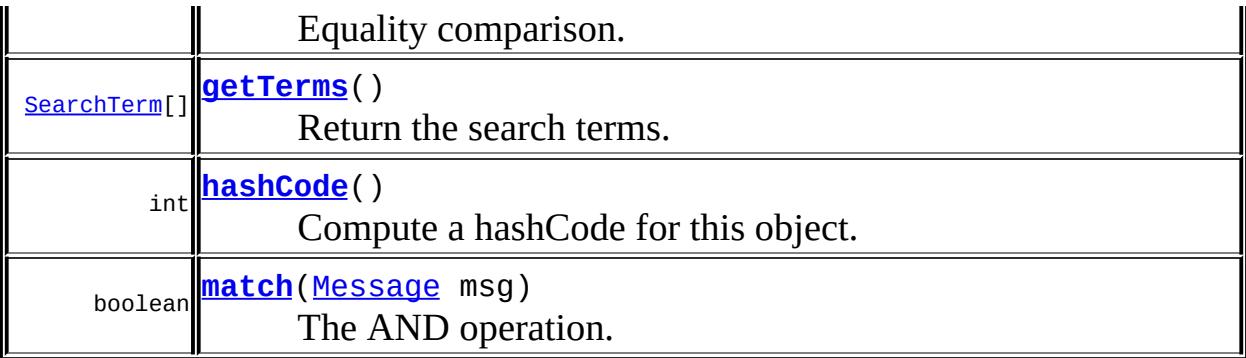

**java.lang. [Object](http://java.sun.com/j2se/1.5/docs/api/java/lang/Object.html)** [clone](http://java.sun.com/j2se/1.5/docs/api/java/lang/Object.html#clone()), [finalize](http://java.sun.com/j2se/1.5/docs/api/java/lang/Object.html#finalize()), [getClass](http://java.sun.com/j2se/1.5/docs/api/java/lang/Object.html#getClass()), [notify,](http://java.sun.com/j2se/1.5/docs/api/java/lang/Object.html#notify()) [notifyAll,](http://java.sun.com/j2se/1.5/docs/api/java/lang/Object.html#notifyAll()) [toString,](http://java.sun.com/j2se/1.5/docs/api/java/lang/Object.html#toString()) [wait](http://java.sun.com/j2se/1.5/docs/api/java/lang/Object.html#wait()), [wait](http://java.sun.com/j2se/1.5/docs/api/java/lang/Object.html#wait(long, int)), wait

#### <span id="page-4061-0"></span>**terms**

protected [SearchTerm](#page-4146-0)[] **terms**

The array of terms on which the AND operator should be applied.

## <span id="page-4061-2"></span>**AndTerm**

```
public AndTerm(SearchTerm t1,
               SearchTerm t2)
```
Constructor that takes two terms.

t1 - first term t2 - second term

<span id="page-4061-1"></span>**AndTerm**

**:**

public **AndTerm**([SearchTerm\[](#page-4146-0)] t)

Constructor that takes an array of SearchTerms.

t - array of terms

### <span id="page-4062-1"></span>**getTerms**

**:**

```
public SearchTerm[] getTerms()
```
Return the search terms.

### <span id="page-4062-2"></span>**match**

```
public boolean match(Message msg)
```
The AND operation.

The terms specified in the constructor are applied to the given object and the AND operator is applied to their results.

<u> 1989 - Johann Barn, mars eta bainar eta idazlea (</u>

**:**

[match](#page-4148-0) in class [SearchTerm](#page-4146-0)

**:**

msg - The specified SearchTerms are applied to this Message and the AND operator is applied to their results.

**:**

true if the AND succeds, otherwise false

### <span id="page-4062-0"></span>**equals**

public boolean **equals**([Object](http://java.sun.com/j2se/1.5/docs/api/java/lang/Object.html) obj)

Equality comparison.

[equals](http://java.sun.com/j2se/1.5/docs/api/java/lang/Object.html#equals(java.lang.Object)) in class [Object](http://java.sun.com/j2se/1.5/docs/api/java/lang/Object.html)

## <span id="page-4063-0"></span>**hashCode**

**:**

**:**

public int **hashCode**()

Compute a hashCode for this object.

[hashCode](http://java.sun.com/j2se/1.5/docs/api/java/lang/Object.html#hashCode()) in class [Object](http://java.sun.com/j2se/1.5/docs/api/java/lang/Object.html)

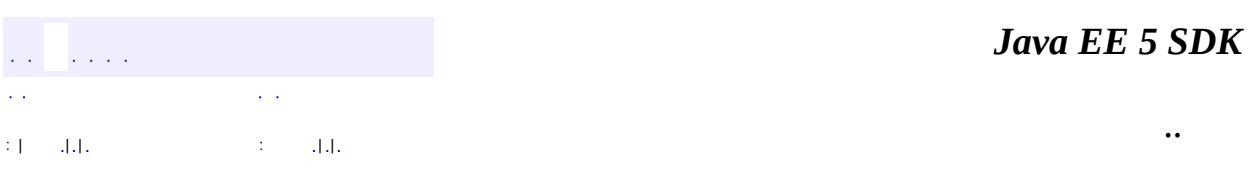

<u> 1989 - Johann Stoff, deutscher Stoff, der Stoff, der Stoff, der Stoff, der Stoff, der Stoff, der Stoff, der S</u>

2007 Sun Microsystems, Inc. ...

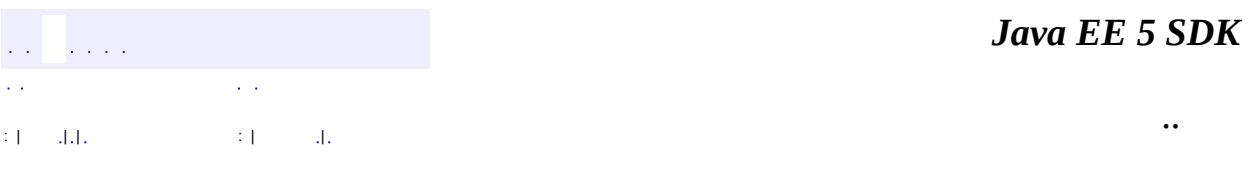

L.

 $\blacksquare$ 

# **javax.mail.search Class BodyTerm**

[java.lang.Object](http://java.sun.com/j2se/1.5/docs/api/java/lang/Object.html) L[javax.mail.search.SearchTerm](#page-4146-0) L[javax.mail.search.StringTerm](#page-4158-0) **javax.mail.search.BodyTerm**

**:**

[Serializable](http://java.sun.com/j2se/1.5/docs/api/java/io/Serializable.html)

public final class **BodyTerm**

extends **[StringTerm](#page-4158-0)** 

This class implements searches on a Message Body. All parts of the message that are of MIME type "text/\*" are searched.

Bill Shannon, John Mani

**:**

**:**

[Serialized](#page-744-1) Form

**Fields inherited from class javax.mail.search.[StringTerm](#page-4158-0)** [ignoreCase,](#page-4160-0) [pattern](#page-4160-1)

**[BodyTerm](#page-4066-0)**([String](http://java.sun.com/j2se/1.5/docs/api/java/lang/String.html) pattern) **Constructor** 

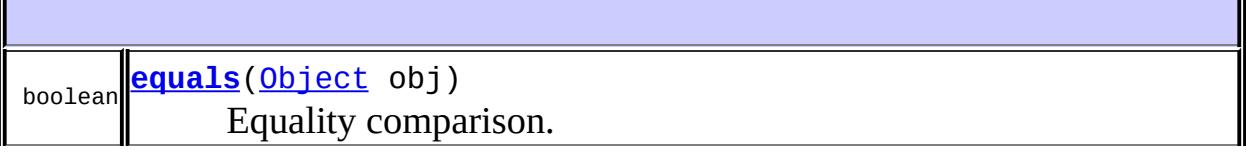

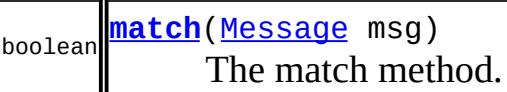

**javax.mail.search. [StringTerm](#page-4158-0)**

[getIgnoreCase](#page-4161-0), [getPattern](#page-4161-1), [hashCode](#page-4162-0), [match](#page-4161-2)

### **java.lang. [Object](http://java.sun.com/j2se/1.5/docs/api/java/lang/Object.html)**

[clone](http://java.sun.com/j2se/1.5/docs/api/java/lang/Object.html#clone()), [finalize](http://java.sun.com/j2se/1.5/docs/api/java/lang/Object.html#finalize()), [getClass](http://java.sun.com/j2se/1.5/docs/api/java/lang/Object.html#getClass()), [notify,](http://java.sun.com/j2se/1.5/docs/api/java/lang/Object.html#notify()) [notifyAll,](http://java.sun.com/j2se/1.5/docs/api/java/lang/Object.html#notifyAll()) [toString,](http://java.sun.com/j2se/1.5/docs/api/java/lang/Object.html#toString()) [wait](http://java.sun.com/j2se/1.5/docs/api/java/lang/Object.html#wait()), [wait](http://java.sun.com/j2se/1.5/docs/api/java/lang/Object.html#wait(long, int)), <u>wait</u>

# <span id="page-4066-0"></span>**BodyTerm**

public **BodyTerm**([String](http://java.sun.com/j2se/1.5/docs/api/java/lang/String.html) pattern)

Constructor

**:**

pattern - The String to search for

## <span id="page-4066-1"></span>**match**

public boolean **match**[\(Message](#page-3532-0) msg)

The match method.

**:** [match](#page-4148-0) in class [SearchTerm](#page-4146-0) **:** msg - The pattern search is applied on this Message's body **:** true if the pattern is found; otherwise false

# <span id="page-4067-0"></span>**equals**

public boolean **equals**([Object](http://java.sun.com/j2se/1.5/docs/api/java/lang/Object.html) obj)

Equality comparison.

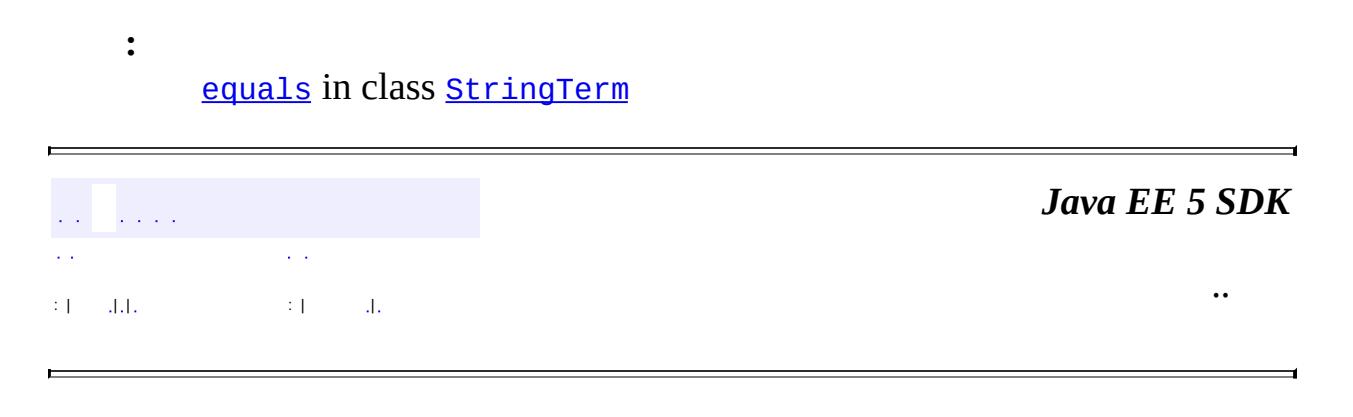

2007 Sun Microsystems, Inc. ...
<span id="page-4068-0"></span>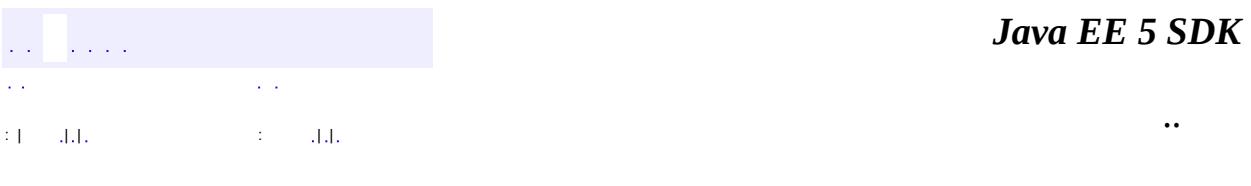

# **javax.mail.search Class ComparisonTerm**

[java.lang.Object](http://java.sun.com/j2se/1.5/docs/api/java/lang/Object.html) L[javax.mail.search.SearchTerm](#page-4146-0) **javax.mail.search.ComparisonTerm**

[Serializable](http://java.sun.com/j2se/1.5/docs/api/java/io/Serializable.html)

**:**

**:** [DateTerm](#page-4074-0), [IntegerComparisonTerm](#page-4097-0)

public abstract class **ComparisonTerm**

extends [SearchTerm](#page-4146-0)

This class models the comparison operator. This is an abstract class; subclasses implement comparisons for different datatypes.

Bill Shannon, John Mani

**:**

**:**

[Serialized](#page-744-0) Form

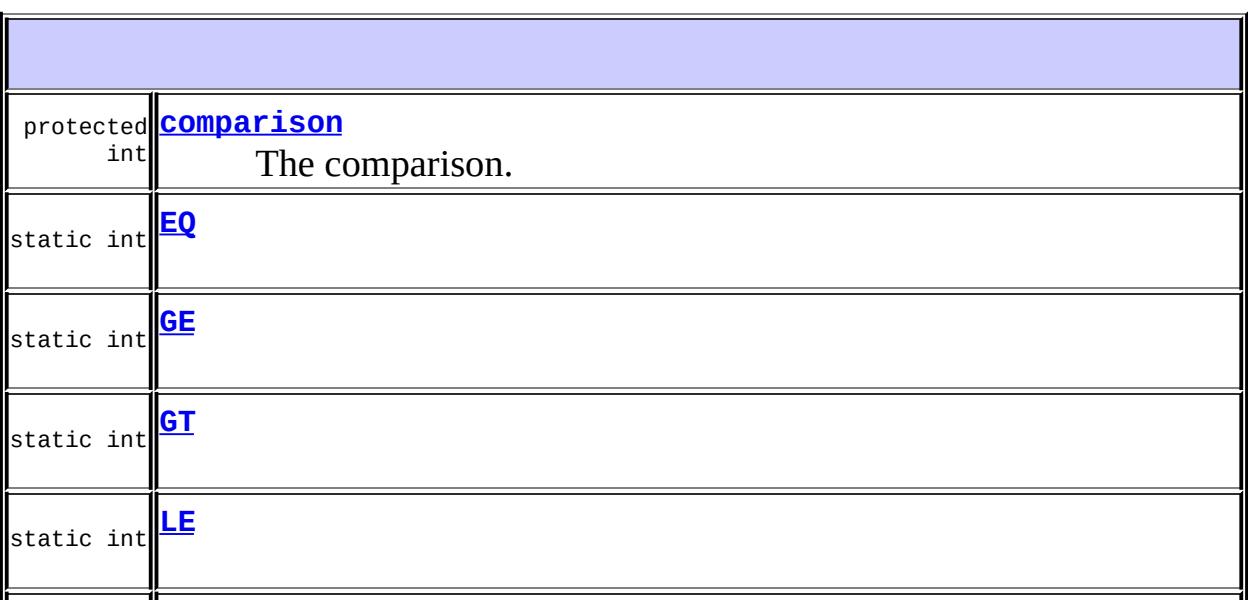

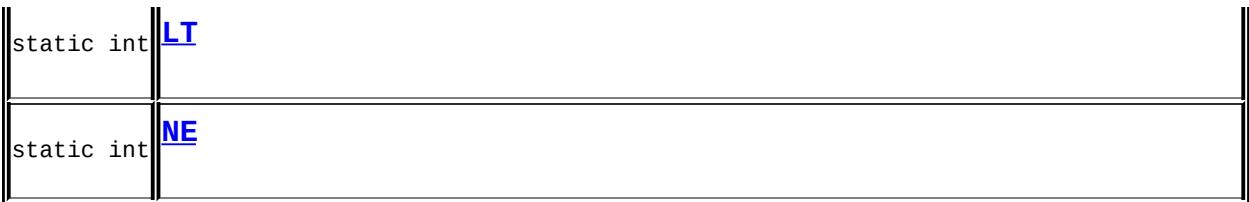

**[ComparisonTerm](#page-4072-0)**()

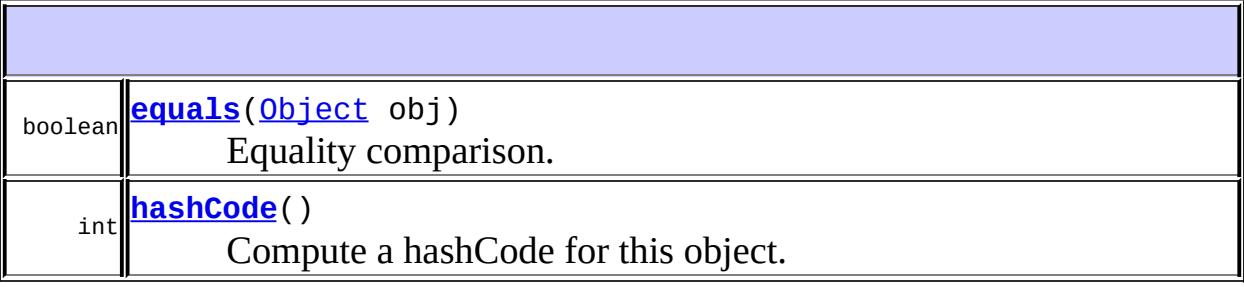

**javax.mail.search. [SearchTerm](#page-4146-0)** [match](#page-4148-0)

**java.lang. [Object](http://java.sun.com/j2se/1.5/docs/api/java/lang/Object.html)** [clone](http://java.sun.com/j2se/1.5/docs/api/java/lang/Object.html#clone()), [finalize](http://java.sun.com/j2se/1.5/docs/api/java/lang/Object.html#finalize()), [getClass](http://java.sun.com/j2se/1.5/docs/api/java/lang/Object.html#getClass()), [notify,](http://java.sun.com/j2se/1.5/docs/api/java/lang/Object.html#notify()) [notifyAll,](http://java.sun.com/j2se/1.5/docs/api/java/lang/Object.html#notifyAll()) [toString,](http://java.sun.com/j2se/1.5/docs/api/java/lang/Object.html#toString()) [wait](http://java.sun.com/j2se/1.5/docs/api/java/lang/Object.html#wait()), <u>[wait](http://java.sun.com/j2se/1.5/docs/api/java/lang/Object.html#wait(long, int))</u>, <u>wait</u>

### <span id="page-4070-0"></span>**LE**

public static final int **LE**

<span id="page-4070-1"></span>**:**

public static final int **LT**

**:**

# <span id="page-4071-1"></span>**EQ**

public static final int **EQ**

**:**

# <span id="page-4071-4"></span>**NE**

public static final int **NE**

**:**

## <span id="page-4071-3"></span>**GT**

public static final int **GT**

**:**

### <span id="page-4071-2"></span>**GE**

public static final int **GE**

**:**

## <span id="page-4071-0"></span>**comparison**

protected int **comparison**

The comparison.

## <span id="page-4072-0"></span>**ComparisonTerm**

public **ComparisonTerm**()

### <span id="page-4072-1"></span>**equals**

public boolean **equals**([Object](http://java.sun.com/j2se/1.5/docs/api/java/lang/Object.html) obj)

Equality comparison.

[equals](http://java.sun.com/j2se/1.5/docs/api/java/lang/Object.html#equals(java.lang.Object)) in class [Object](http://java.sun.com/j2se/1.5/docs/api/java/lang/Object.html)

## <span id="page-4072-2"></span>**hashCode**

**:**

**:**

public int **hashCode**()

Compute a hashCode for this object.

[hashCode](http://java.sun.com/j2se/1.5/docs/api/java/lang/Object.html#hashCode()) in class [Object](http://java.sun.com/j2se/1.5/docs/api/java/lang/Object.html)

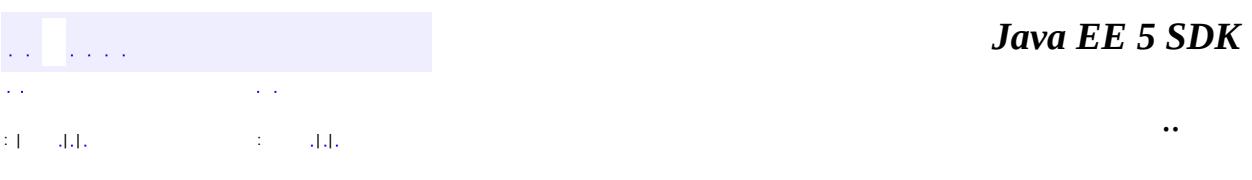

2007 Sun Microsystems, Inc. ...

<span id="page-4074-0"></span>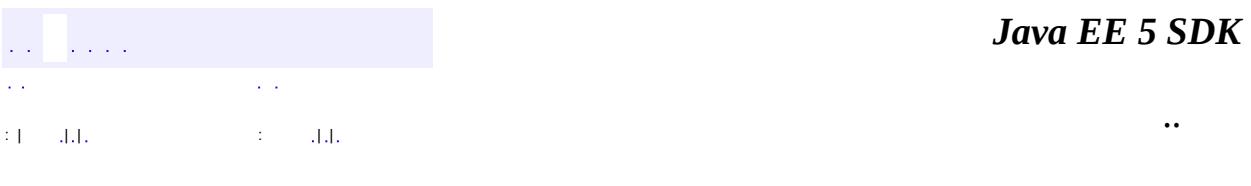

# **javax.mail.search Class DateTerm**

[java.lang.Object](http://java.sun.com/j2se/1.5/docs/api/java/lang/Object.html) L[javax.mail.search.SearchTerm](#page-4146-0) [javax.mail.search.ComparisonTerm](#page-4068-0) **javax.mail.search.DateTerm**

**:**

[Serializable](http://java.sun.com/j2se/1.5/docs/api/java/io/Serializable.html)

**:** [ReceivedDateTerm,](#page-4129-0) [SentDateTerm](#page-4150-0)

public abstract class **DateTerm**

extends [ComparisonTerm](#page-4068-0)

This class implements comparisons for Dates

**:** Bill Shannon, John Mani **:**

[Serialized](#page-745-0) Form

protected <mark>[date](#page-4076-0)</mark> **[Date](http://java.sun.com/j2se/1.5/docs/api/java/util/Date.html)** The date.

**Fields inherited from class javax.mail.search.[ComparisonTerm](#page-4068-0)** [comparison,](#page-4071-0) [EQ](#page-4071-1), [GE,](#page-4071-2) [GT,](#page-4071-3) [LE](#page-4070-0), [LT,](#page-4070-1) [NE](#page-4071-4)

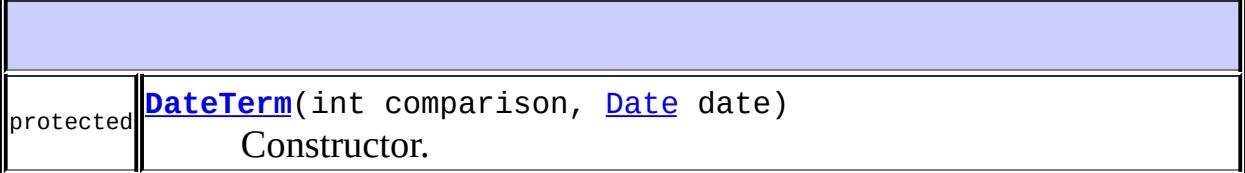

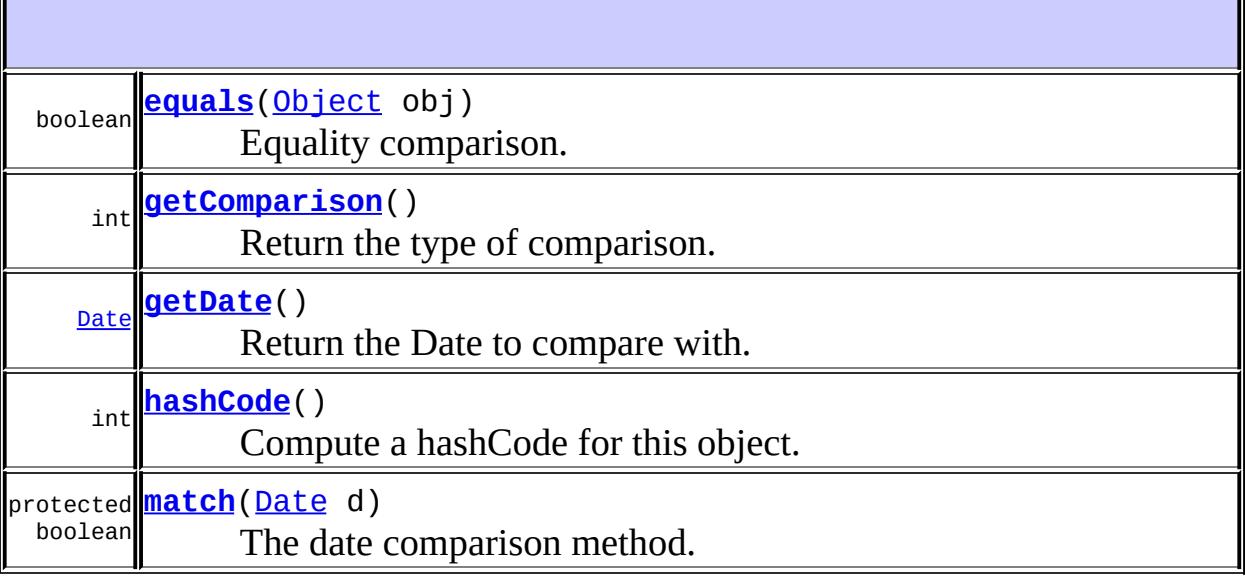

**javax.mail.search. [SearchTerm](#page-4146-0)** [match](#page-4148-0)

**java.lang. [Object](http://java.sun.com/j2se/1.5/docs/api/java/lang/Object.html)** [clone](http://java.sun.com/j2se/1.5/docs/api/java/lang/Object.html#clone()), [finalize](http://java.sun.com/j2se/1.5/docs/api/java/lang/Object.html#finalize()), [getClass](http://java.sun.com/j2se/1.5/docs/api/java/lang/Object.html#getClass()), [notify,](http://java.sun.com/j2se/1.5/docs/api/java/lang/Object.html#notify()) [notifyAll,](http://java.sun.com/j2se/1.5/docs/api/java/lang/Object.html#notifyAll()) [toString,](http://java.sun.com/j2se/1.5/docs/api/java/lang/Object.html#toString()) [wait](http://java.sun.com/j2se/1.5/docs/api/java/lang/Object.html#wait()), [wait](http://java.sun.com/j2se/1.5/docs/api/java/lang/Object.html#wait(long, int)), wait

<span id="page-4076-0"></span>**date**

protected [Date](http://java.sun.com/j2se/1.5/docs/api/java/util/Date.html) **date**

The date.

## <span id="page-4076-1"></span>**DateTerm**

protected **DateTerm**(int comparison, [Date](http://java.sun.com/j2se/1.5/docs/api/java/util/Date.html) date)

Constructor.

comparison - the comparison type date - The Date to be compared against

#### <span id="page-4077-2"></span>**getDate**

**:**

public [Date](http://java.sun.com/j2se/1.5/docs/api/java/util/Date.html) **getDate**()

Return the Date to compare with.

### <span id="page-4077-1"></span>**getComparison**

```
public int getComparison()
```
Return the type of comparison.

#### <span id="page-4077-3"></span>**match**

```
protected boolean match(Date d)
```
The date comparison method.

**:** d - the date in the constructor is compared with this date **:**

true if the dates match, otherwise false

### <span id="page-4077-0"></span>**equals**

public boolean **equals**([Object](http://java.sun.com/j2se/1.5/docs/api/java/lang/Object.html) obj)

Equality comparison.

[equals](#page-4072-1) in class [ComparisonTerm](#page-4068-0)

### <span id="page-4078-0"></span>**hashCode**

**:**

**:**

public int **hashCode**()

Compute a hashCode for this object.

[hashCode](#page-4072-2) in class [ComparisonTerm](#page-4068-0)

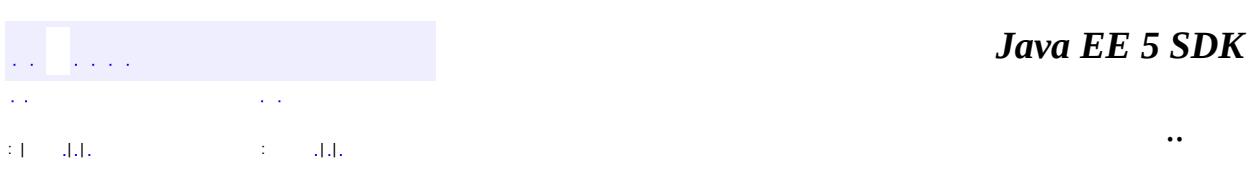

2007 Sun Microsystems, Inc. ...

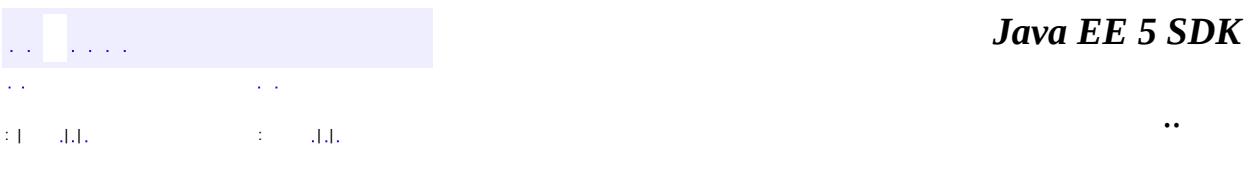

# **javax.mail.search Class FlagTerm**

[java.lang.Object](http://java.sun.com/j2se/1.5/docs/api/java/lang/Object.html) L[javax.mail.search.SearchTerm](#page-4146-0) **javax.mail.search.FlagTerm**

**:**

[Serializable](http://java.sun.com/j2se/1.5/docs/api/java/io/Serializable.html)

public final class **FlagTerm**

extends [SearchTerm](#page-4146-0)

This class implements comparisons for Message Flags.

**:**

Bill Shannon, John Mani

**:**

[Serialized](#page-745-1) Form

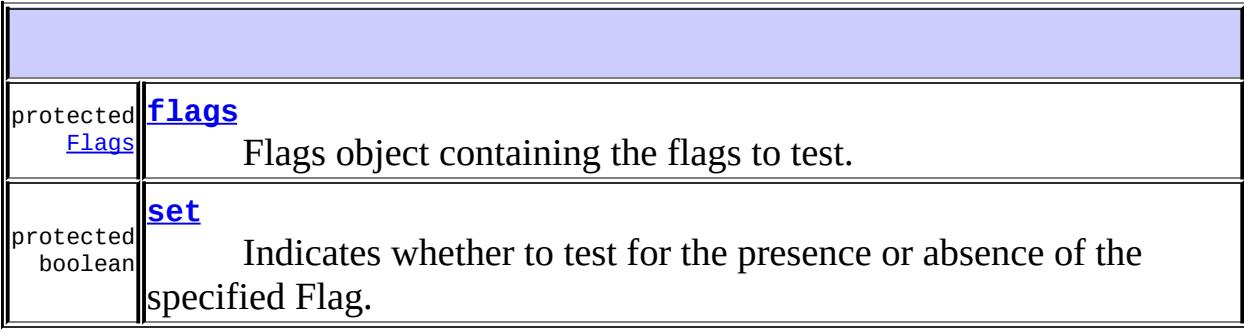

**[FlagTerm](#page-4081-2)**([Flags](#page-3465-0) flags, boolean set) Constructor.

**[equals](#page-4082-0)**[\(Object](http://java.sun.com/j2se/1.5/docs/api/java/lang/Object.html) obj)

boolean

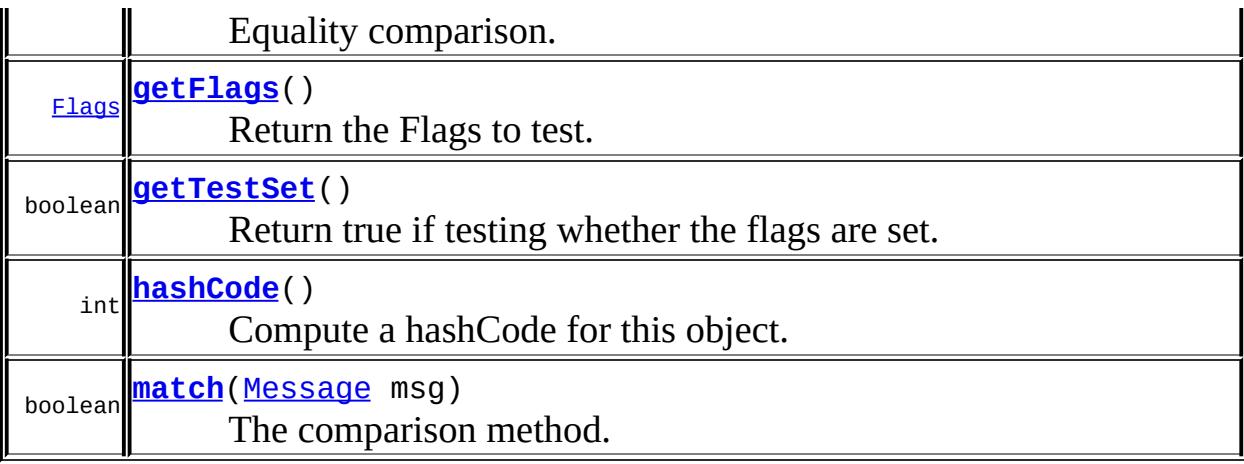

```
java.lang. Object
clone, finalize, getClass, notify, notifyAll, toString, wait,
wait, wait
```
#### <span id="page-4081-1"></span>**set**

protected boolean **set**

Indicates whether to test for the presence or absence of the specified Flag. If true, then test whether all the specified flags are present, else test whether all the specified flags are absent.

#### <span id="page-4081-0"></span>**flags**

protected [Flags](#page-3465-0) **flags**

Flags object containing the flags to test.

<span id="page-4081-2"></span>**FlagTerm**

```
public FlagTerm(Flags flags,
                boolean set)
```
Constructor.

**:**

flags - Flags object containing the flags to check for set - the flag setting to check for

### <span id="page-4082-1"></span>**getFlags**

public [Flags](#page-3465-0) **getFlags**()

Return the Flags to test.

## <span id="page-4082-2"></span>**getTestSet**

public boolean **getTestSet**()

Return true if testing whether the flags are set.

#### <span id="page-4082-3"></span>**match**

```
public boolean match(Message msg)
```
The comparison method.

```
:
    match in class SearchTerm
:
    msg - The flag comparison is applied to this Message
:
    true if the comparson succeeds, otherwise false.
```
## **equals**

public boolean **equals**([Object](http://java.sun.com/j2se/1.5/docs/api/java/lang/Object.html) obj)

Equality comparison.

**:**

[equals](http://java.sun.com/j2se/1.5/docs/api/java/lang/Object.html#equals(java.lang.Object)) in class [Object](http://java.sun.com/j2se/1.5/docs/api/java/lang/Object.html)

# <span id="page-4083-0"></span>**hashCode**

**:**

public int **hashCode**()

Compute a hashCode for this object.

[hashCode](http://java.sun.com/j2se/1.5/docs/api/java/lang/Object.html#hashCode()) in class [Object](http://java.sun.com/j2se/1.5/docs/api/java/lang/Object.html)

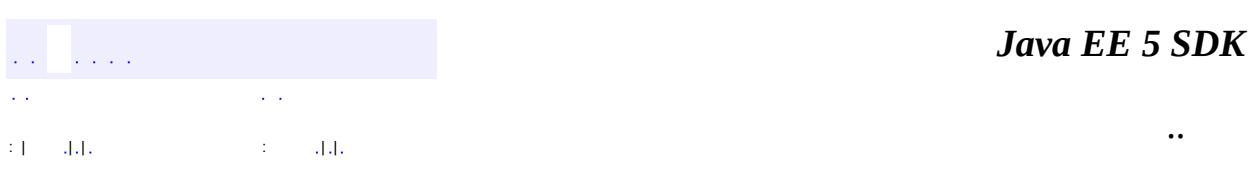

2007 Sun Microsystems, Inc. ...

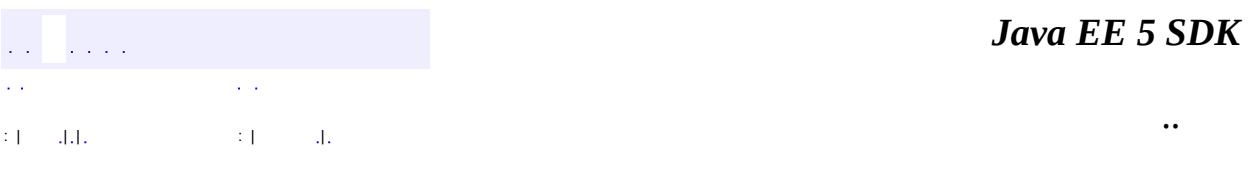

# **javax.mail.search Class FromStringTerm**

```
java.lang.Object
 javax.mail.search.SearchTerm
     javax.mail.search.StringTerm
         javax.mail.search.AddressStringTerm
             javax.mail.search.FromStringTerm
```
**:**

[Serializable](http://java.sun.com/j2se/1.5/docs/api/java/io/Serializable.html)

public final class **FromStringTerm**

extends [AddressStringTerm](#page-4051-0)

This class implements string comparisons for the From Address header.

Note that this class differs from the FromTerm class in that this class does comparisons on address strings rather than Address objects. The string comparisons are case-insensitive.

JavaMail 1.1

**:**

**:**

[Serialized](#page-746-0) Form

**Fields inherited from class javax.mail.search.[StringTerm](#page-4158-0)** [ignoreCase,](#page-4160-0) [pattern](#page-4160-1)

**[FromStringTerm](#page-4086-0)**[\(String](http://java.sun.com/j2se/1.5/docs/api/java/lang/String.html) pattern) Constructor.

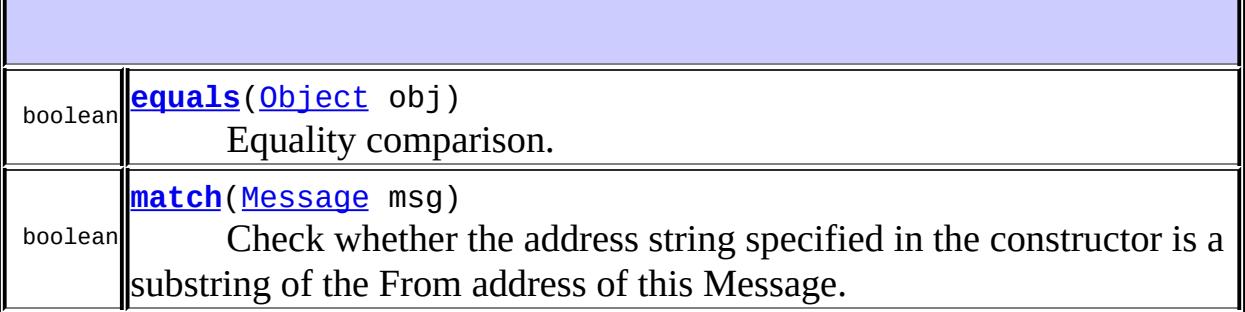

**javax.mail.search. [AddressStringTerm](#page-4051-0)** [match](#page-4053-0)

**javax.mail.search. [StringTerm](#page-4158-0)**

[getIgnoreCase](#page-4161-0), [getPattern](#page-4161-1), [hashCode](#page-4162-0), [match](#page-4161-2)

**java.lang. [Object](http://java.sun.com/j2se/1.5/docs/api/java/lang/Object.html)**

```
clone, finalize, getClass, notify, notifyAll, toString, wait,
wait, wait
```
# <span id="page-4086-0"></span>**FromStringTerm**

public **FromStringTerm**([String](http://java.sun.com/j2se/1.5/docs/api/java/lang/String.html) pattern)

Constructor.

**:**

pattern - the address pattern to be compared.

#### <span id="page-4086-1"></span>**match**

public boolean **match**[\(Message](#page-3532-0) msg)

Check whether the address string specified in the constructor is a substring of the From address of this Message.

[match](#page-4148-0) in class **[SearchTerm](#page-4146-0)** 

**:**

**:**

**:**

msg - The comparison is applied to this Message's From address.

true if the match succeeds, otherwise false.

#### <span id="page-4087-0"></span>**equals**

**:**

public boolean **equals**([Object](http://java.sun.com/j2se/1.5/docs/api/java/lang/Object.html) obj)

Equality comparison.

[equals](#page-4054-0) in class [AddressStringTerm](#page-4051-0)

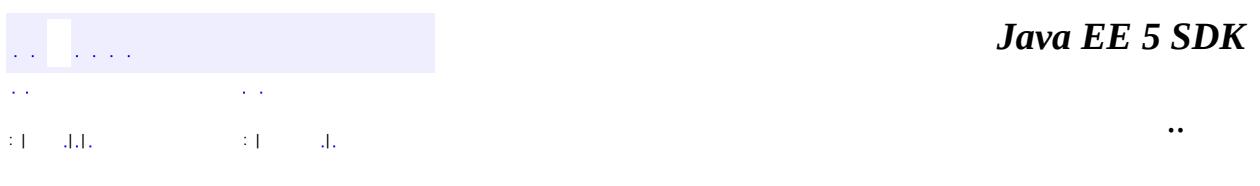

2007 Sun Microsystems, Inc. ...

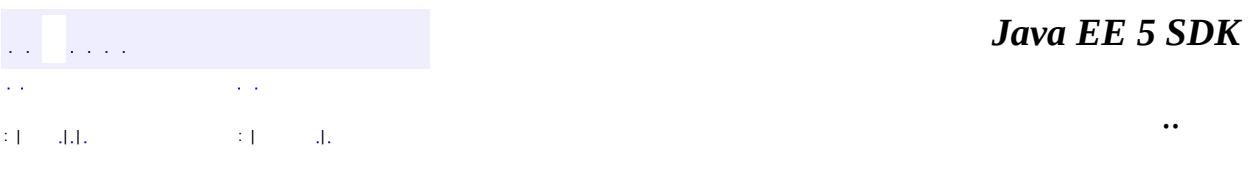

# **javax.mail.search Class FromTerm**

[java.lang.Object](http://java.sun.com/j2se/1.5/docs/api/java/lang/Object.html) L[javax.mail.search.SearchTerm](#page-4146-0) [javax.mail.search.AddressTerm](#page-4055-0) **javax.mail.search.FromTerm**

**:**

[Serializable](http://java.sun.com/j2se/1.5/docs/api/java/io/Serializable.html)

public final class **FromTerm**

extends [AddressTerm](#page-4055-0)

This class implements comparisons for the From Address header.

**:**

Bill Shannon, John Mani

**:**

[Serialized](#page-746-1) Form

**Fields inherited from class javax.mail.search.[AddressTerm](#page-4055-0)** [address](#page-4057-0)

**[FromTerm](#page-4090-0)**([Address](#page-3435-0) address) **Constructor** 

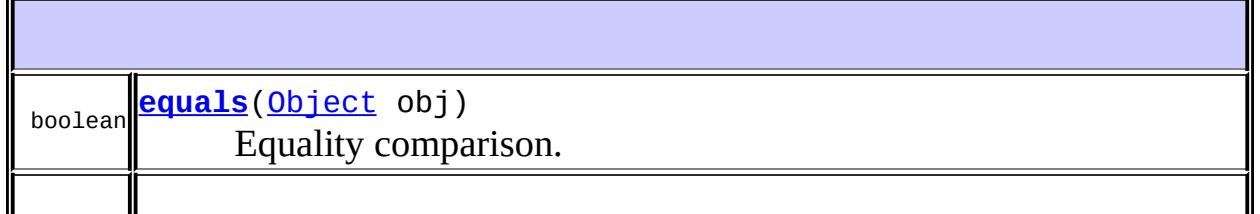

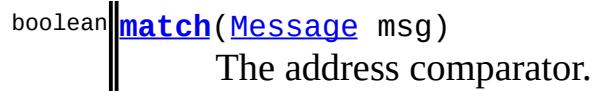

**javax.mail.search. [AddressTerm](#page-4055-0)** [getAddress,](#page-4057-1) [hashCode,](#page-4058-0) [match](#page-4058-1)

#### **java.lang. [Object](http://java.sun.com/j2se/1.5/docs/api/java/lang/Object.html)**

[clone](http://java.sun.com/j2se/1.5/docs/api/java/lang/Object.html#clone()), [finalize](http://java.sun.com/j2se/1.5/docs/api/java/lang/Object.html#finalize()), [getClass](http://java.sun.com/j2se/1.5/docs/api/java/lang/Object.html#getClass()), [notify,](http://java.sun.com/j2se/1.5/docs/api/java/lang/Object.html#notify()) [notifyAll,](http://java.sun.com/j2se/1.5/docs/api/java/lang/Object.html#notifyAll()) [toString,](http://java.sun.com/j2se/1.5/docs/api/java/lang/Object.html#toString()) [wait](http://java.sun.com/j2se/1.5/docs/api/java/lang/Object.html#wait()), <mark>[wait](http://java.sun.com/j2se/1.5/docs/api/java/lang/Object.html#wait(long, int)), wait</mark>

## <span id="page-4090-0"></span>**FromTerm**

**:**

public **FromTerm**([Address](#page-3435-0) address)

Constructor

address - The Address to be compared

#### <span id="page-4090-1"></span>**match**

public boolean **match**[\(Message](#page-3532-0) msg)

The address comparator.

[match](#page-4148-0) in class [SearchTerm](#page-4146-0)

**:**

**:**

**:**

msg - The address comparison is applied to this Message

true if the comparison succeeds, otherwise false

# <span id="page-4091-0"></span>**equals**

public boolean **equals**([Object](http://java.sun.com/j2se/1.5/docs/api/java/lang/Object.html) obj)

Equality comparison.

**:** [equals](#page-4058-2) in class [AddressTerm](#page-4055-0)

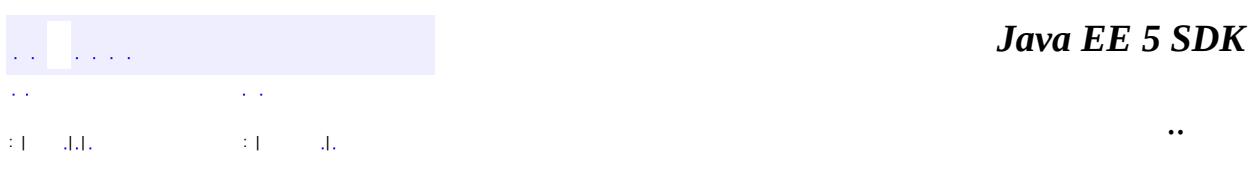

2007 Sun Microsystems, Inc. ...

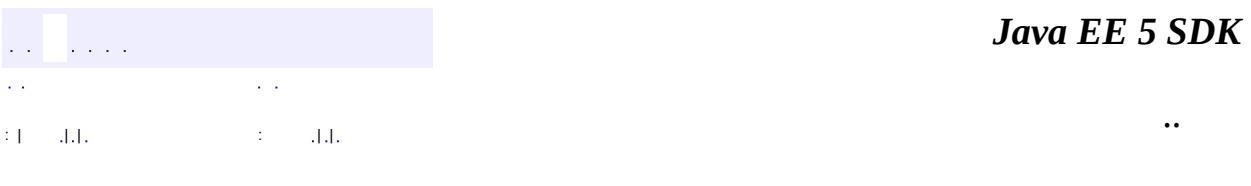

# **javax.mail.search Class HeaderTerm**

[java.lang.Object](http://java.sun.com/j2se/1.5/docs/api/java/lang/Object.html) L[javax.mail.search.SearchTerm](#page-4146-0) L[javax.mail.search.StringTerm](#page-4158-0) **javax.mail.search.HeaderTerm**

**:**

[Serializable](http://java.sun.com/j2se/1.5/docs/api/java/io/Serializable.html)

public final class **HeaderTerm**

extends **[StringTerm](#page-4158-0)** 

This class implements comparisons for Message headers. The comparison is case-insensitive.

Bill Shannon, John Mani

**:**

**:**

[Serialized](#page-746-2) Form

protected **[headerName](#page-4094-0)** [String](http://java.sun.com/j2se/1.5/docs/api/java/lang/String.html) The name of the header.

**Fields inherited from class javax.mail.search.[StringTerm](#page-4158-0)** [ignoreCase,](#page-4160-0) [pattern](#page-4160-1)

**[HeaderTerm](#page-4094-1)**([String](http://java.sun.com/j2se/1.5/docs/api/java/lang/String.html) headerName, [String](http://java.sun.com/j2se/1.5/docs/api/java/lang/String.html) pattern) Constructor.

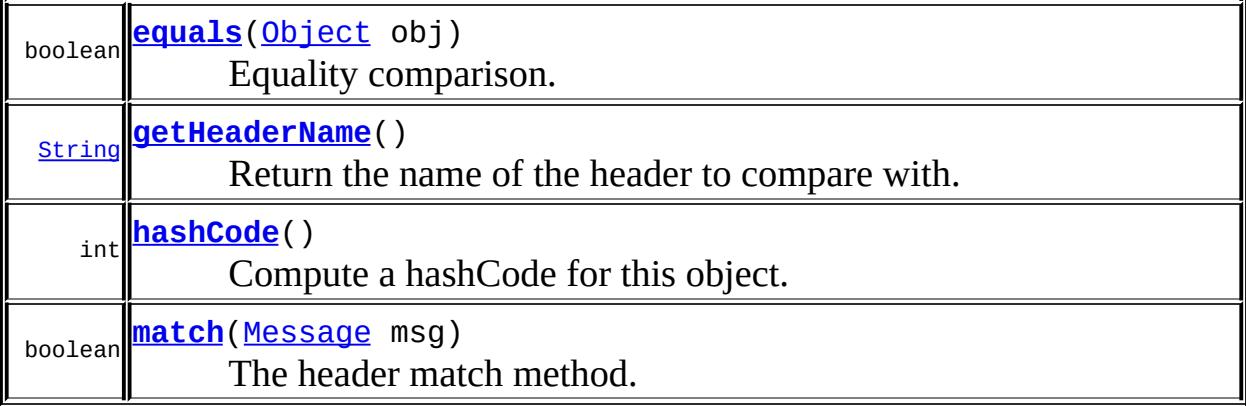

**javax.mail.search. [StringTerm](#page-4158-0)** [getIgnoreCase](#page-4161-0), [getPattern](#page-4161-1), [match](#page-4161-2)

**java.lang. [Object](http://java.sun.com/j2se/1.5/docs/api/java/lang/Object.html)** [clone](http://java.sun.com/j2se/1.5/docs/api/java/lang/Object.html#clone()), [finalize](http://java.sun.com/j2se/1.5/docs/api/java/lang/Object.html#finalize()), [getClass](http://java.sun.com/j2se/1.5/docs/api/java/lang/Object.html#getClass()), [notify,](http://java.sun.com/j2se/1.5/docs/api/java/lang/Object.html#notify()) [notifyAll,](http://java.sun.com/j2se/1.5/docs/api/java/lang/Object.html#notifyAll()) [toString,](http://java.sun.com/j2se/1.5/docs/api/java/lang/Object.html#toString()) [wait](http://java.sun.com/j2se/1.5/docs/api/java/lang/Object.html#wait()), [wait](http://java.sun.com/j2se/1.5/docs/api/java/lang/Object.html#wait(long, int)), wait

#### <span id="page-4094-0"></span>**headerName**

protected [String](http://java.sun.com/j2se/1.5/docs/api/java/lang/String.html) **headerName**

The name of the header.

### <span id="page-4094-1"></span>**HeaderTerm**

public **HeaderTerm**[\(String](http://java.sun.com/j2se/1.5/docs/api/java/lang/String.html) headerName, [String](http://java.sun.com/j2se/1.5/docs/api/java/lang/String.html) pattern)

Constructor.

**:**

headerName - The name of the header

pattern - The pattern to search for

## <span id="page-4095-1"></span>**getHeaderName**

```
public String getHeaderName()
```
Return the name of the header to compare with.

#### <span id="page-4095-3"></span>**match**

```
public boolean match(Message msg)
```
The header match method.

**:** [match](#page-4148-0) in class [SearchTerm](#page-4146-0) **:** msg - The match is applied to this Message's header **:** true if the match succeeds, otherwise false

### <span id="page-4095-0"></span>**equals**

```
public boolean equals(Object obj)
```
Equality comparison.

[equals](#page-4161-3) in class [StringTerm](#page-4158-0)

### <span id="page-4095-2"></span>**hashCode**

**:**

public int **hashCode**()

Compute a hashCode for this object.

**:**

[hashCode](#page-4162-0) in class **[StringTerm](#page-4158-0)** 

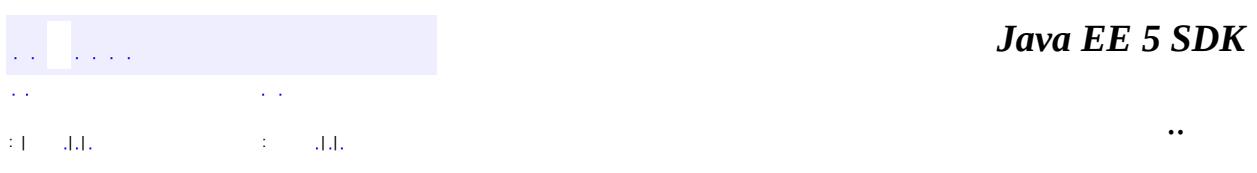

2007 Sun Microsystems, Inc. ...

<span id="page-4097-0"></span>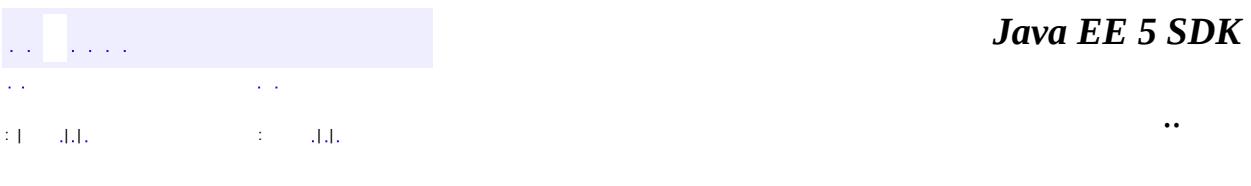

# **javax.mail.search Class IntegerComparisonTerm**

[java.lang.Object](http://java.sun.com/j2se/1.5/docs/api/java/lang/Object.html) L[javax.mail.search.SearchTerm](#page-4146-0) [javax.mail.search.ComparisonTerm](#page-4068-0) **javax.mail.search.IntegerComparisonTerm**

[Serializable](http://java.sun.com/j2se/1.5/docs/api/java/io/Serializable.html)

**:**

**:** [MessageNumberTerm,](#page-4106-0) [SizeTerm](#page-4154-0)

public abstract class **IntegerComparisonTerm**

extends [ComparisonTerm](#page-4068-0)

This class implements comparisons for integers.

**:** Bill Shannon, John Mani **:**

[Serialized](#page-747-0) Form

protected **[number](#page-4099-0)** int The number.

**Fields inherited from class javax.mail.search.[ComparisonTerm](#page-4068-0)** [comparison,](#page-4071-0) [EQ](#page-4071-1), [GE,](#page-4071-2) [GT,](#page-4071-3) [LE](#page-4070-0), [LT,](#page-4070-1) [NE](#page-4071-4)

<sub>protected</sub> <mark>[IntegerComparisonTerm](#page-4099-1)</mark>(int comparison, int number)

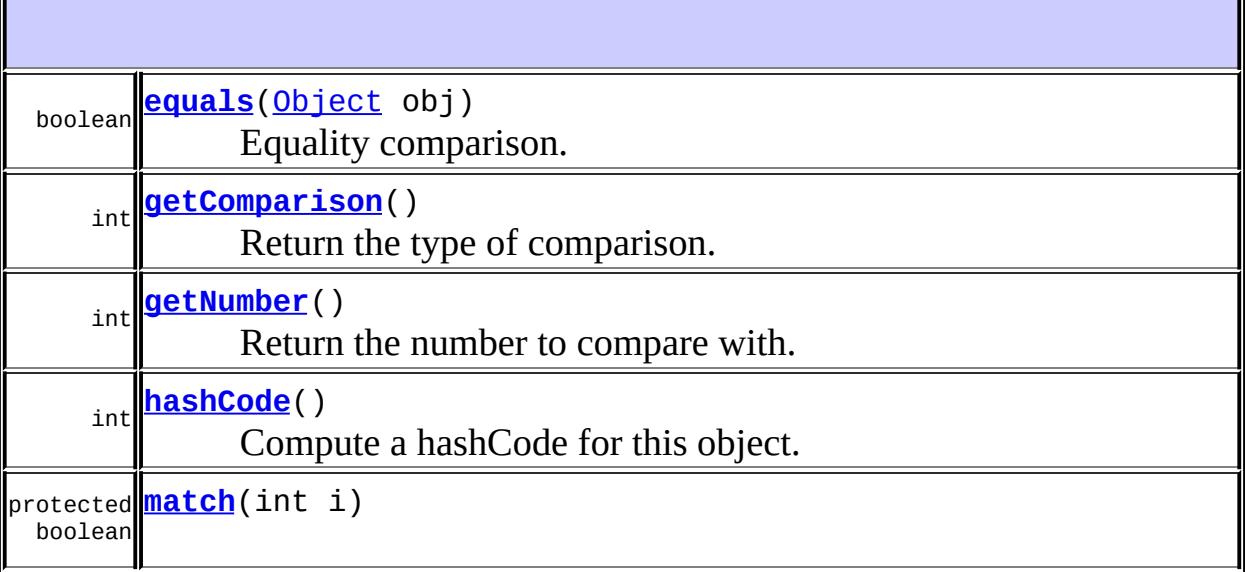

**javax.mail.search. [SearchTerm](#page-4146-0)** [match](#page-4148-0)

**java.lang. [Object](http://java.sun.com/j2se/1.5/docs/api/java/lang/Object.html)** [clone](http://java.sun.com/j2se/1.5/docs/api/java/lang/Object.html#clone()), [finalize](http://java.sun.com/j2se/1.5/docs/api/java/lang/Object.html#finalize()), [getClass](http://java.sun.com/j2se/1.5/docs/api/java/lang/Object.html#getClass()), [notify,](http://java.sun.com/j2se/1.5/docs/api/java/lang/Object.html#notify()) [notifyAll,](http://java.sun.com/j2se/1.5/docs/api/java/lang/Object.html#notifyAll()) [toString,](http://java.sun.com/j2se/1.5/docs/api/java/lang/Object.html#toString()) [wait](http://java.sun.com/j2se/1.5/docs/api/java/lang/Object.html#wait()), [wait](http://java.sun.com/j2se/1.5/docs/api/java/lang/Object.html#wait(long, int)), wait

<span id="page-4099-0"></span>**number**

protected int **number**

The number.

# <span id="page-4099-1"></span>**IntegerComparisonTerm**

protected **IntegerComparisonTerm**(int comparison, int number)

# <span id="page-4100-2"></span>**getNumber**

public int **getNumber**()

Return the number to compare with.

### <span id="page-4100-1"></span>**getComparison**

public int **getComparison**()

Return the type of comparison.

#### <span id="page-4100-4"></span>**match**

protected boolean **match**(int i)

### <span id="page-4100-0"></span>**equals**

public boolean **equals**([Object](http://java.sun.com/j2se/1.5/docs/api/java/lang/Object.html) obj)

Equality comparison.

[equals](#page-4072-1) in class [ComparisonTerm](#page-4068-0)

#### <span id="page-4100-3"></span>**hashCode**

**:**

**:**

public int **hashCode**()

Compute a hashCode for this object.

[hashCode](#page-4072-2) in class [ComparisonTerm](#page-4068-0)

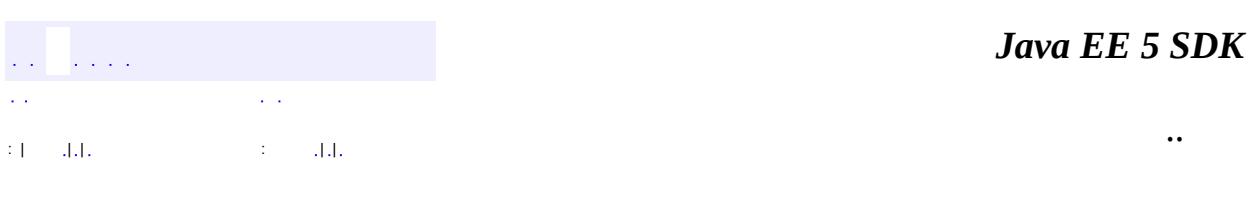

2007 Sun Microsystems, Inc. ...

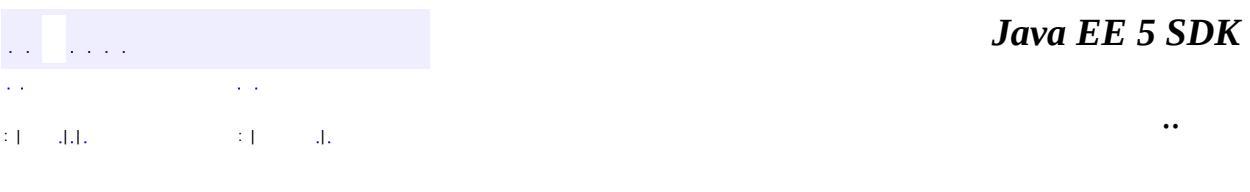

# **javax.mail.search Class MessageIDTerm**

[java.lang.Object](http://java.sun.com/j2se/1.5/docs/api/java/lang/Object.html) L[javax.mail.search.SearchTerm](#page-4146-0) L[javax.mail.search.StringTerm](#page-4158-0) **javax.mail.search.MessageIDTerm**

**:**

[Serializable](http://java.sun.com/j2se/1.5/docs/api/java/io/Serializable.html)

public final class **MessageIDTerm**

extends [StringTerm](#page-4158-0)

This term models the RFC822 "MessageId" - a message-id for Internet messages that is supposed to be unique per message. Clients can use this term to search a folder for a message given its MessageId.

The MessageId is represented as a String.

Bill Shannon, John Mani

**:**

**:**

[Serialized](#page-747-1) Form

**Fields inherited from class javax.mail.search.[StringTerm](#page-4158-0)** [ignoreCase,](#page-4160-0) [pattern](#page-4160-1)

**[MessageIDTerm](#page-4104-0)**[\(String](http://java.sun.com/j2se/1.5/docs/api/java/lang/String.html) msgid) Constructor.
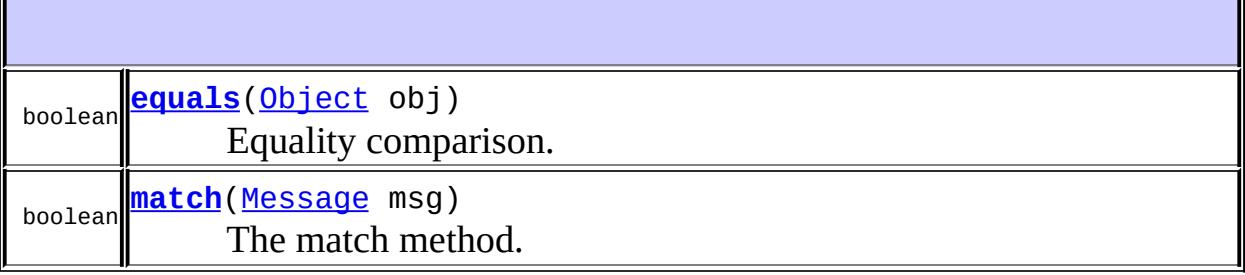

**javax.mail.search. [StringTerm](#page-4158-0)** [getIgnoreCase](#page-4161-0), [getPattern](#page-4161-1), [hashCode](#page-4162-0), [match](#page-4161-2)

**java.lang. [Object](http://java.sun.com/j2se/1.5/docs/api/java/lang/Object.html)** [clone](http://java.sun.com/j2se/1.5/docs/api/java/lang/Object.html#clone()), [finalize](http://java.sun.com/j2se/1.5/docs/api/java/lang/Object.html#finalize()), [getClass](http://java.sun.com/j2se/1.5/docs/api/java/lang/Object.html#getClass()), [notify,](http://java.sun.com/j2se/1.5/docs/api/java/lang/Object.html#notify()) [notifyAll,](http://java.sun.com/j2se/1.5/docs/api/java/lang/Object.html#notifyAll()) [toString,](http://java.sun.com/j2se/1.5/docs/api/java/lang/Object.html#toString()) [wait](http://java.sun.com/j2se/1.5/docs/api/java/lang/Object.html#wait()), [wait](http://java.sun.com/j2se/1.5/docs/api/java/lang/Object.html#wait(long, int)), wait

**MessageIDTerm**

public **MessageIDTerm**[\(String](http://java.sun.com/j2se/1.5/docs/api/java/lang/String.html) msgid)

Constructor.

**:**

msgid - the msgid to search for

## <span id="page-4104-0"></span>**match**

public boolean **match**[\(Message](#page-3532-0) msg)

The match method.

**:** [match](#page-4148-0) in class [SearchTerm](#page-4146-0) **:**

msg - the match is applied to this Message's Message-ID header

true if the match succeeds, otherwise false

# <span id="page-4105-0"></span>**equals**

**:**

**:**

public boolean **equals**([Object](http://java.sun.com/j2se/1.5/docs/api/java/lang/Object.html) obj)

Equality comparison.

[equals](#page-4161-3) in class [StringTerm](#page-4158-0)

*Java EE 5 SDK* . . . .  $\mathcal{L}^{\mathcal{A}}$  . .. : | | | : | |

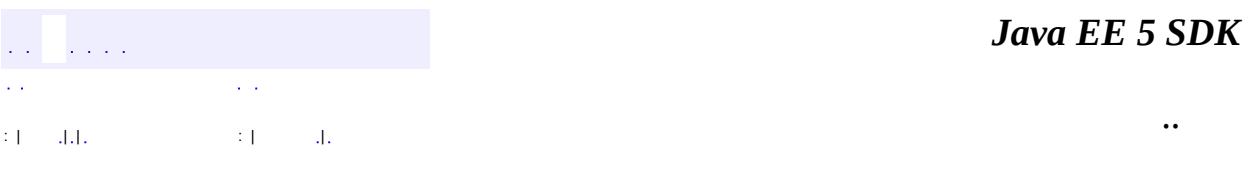

L.

<span id="page-4106-0"></span> $\blacksquare$ 

# **javax.mail.search Class MessageNumberTerm**

```
java.lang.Object
javax.mail.search.SearchTerm
    javax.mail.search.ComparisonTerm
        javax.mail.search.IntegerComparisonTerm
            javax.mail.search.MessageNumberTerm
```
**:**

[Serializable](http://java.sun.com/j2se/1.5/docs/api/java/io/Serializable.html)

public final class **MessageNumberTerm**

extends [IntegerComparisonTerm](#page-4097-0)

This class implements comparisons for Message numbers.

**:**

Bill Shannon, John Mani

**:**

[Serialized](#page-747-0) Form

**Fields inherited from class javax.mail.search.[IntegerComparisonTerm](#page-4097-0)** [number](#page-4099-0)

**Fields inherited from class javax.mail.search.[ComparisonTerm](#page-4068-0)** [comparison,](#page-4071-0) [EQ](#page-4071-1), [GE,](#page-4071-2) [GT,](#page-4071-3) [LE](#page-4070-0), [LT,](#page-4070-1) [NE](#page-4071-4)

**[MessageNumberTerm](#page-4108-0)**(int number) Constructor.

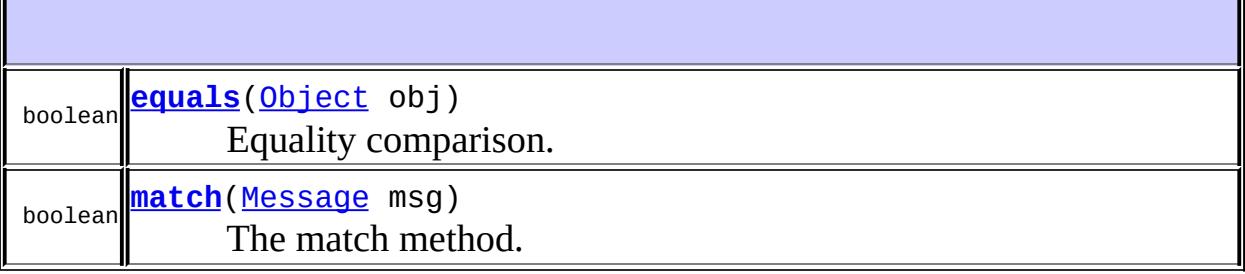

**javax.mail.search. [IntegerComparisonTerm](#page-4097-0)** [getComparison](#page-4100-0), [getNumber](#page-4100-1), [hashCode](#page-4100-2), [match](#page-4100-3)

**java.lang. [Object](http://java.sun.com/j2se/1.5/docs/api/java/lang/Object.html)** [clone](http://java.sun.com/j2se/1.5/docs/api/java/lang/Object.html#clone()), [finalize](http://java.sun.com/j2se/1.5/docs/api/java/lang/Object.html#finalize()), [getClass](http://java.sun.com/j2se/1.5/docs/api/java/lang/Object.html#getClass()), [notify,](http://java.sun.com/j2se/1.5/docs/api/java/lang/Object.html#notify()) [notifyAll,](http://java.sun.com/j2se/1.5/docs/api/java/lang/Object.html#notifyAll()) [toString,](http://java.sun.com/j2se/1.5/docs/api/java/lang/Object.html#toString()) [wait](http://java.sun.com/j2se/1.5/docs/api/java/lang/Object.html#wait()), [wait](http://java.sun.com/j2se/1.5/docs/api/java/lang/Object.html#wait(long, int)), wait

<span id="page-4108-0"></span>**MessageNumberTerm**

public **MessageNumberTerm**(int number)

Constructor.

**:**

number - the Message number

### <span id="page-4108-1"></span>**match**

public boolean **match**[\(Message](#page-3532-0) msg)

The match method.

**:** [match](#page-4148-0) in class [SearchTerm](#page-4146-0) **:**

msg - the Message number is matched with this Message

true if the match succeeds, otherwise false

# <span id="page-4109-0"></span>**equals**

**:**

**:**

public boolean **equals**([Object](http://java.sun.com/j2se/1.5/docs/api/java/lang/Object.html) obj)

Equality comparison.

[equals](#page-4100-4) in class [IntegerComparisonTerm](#page-4097-0)

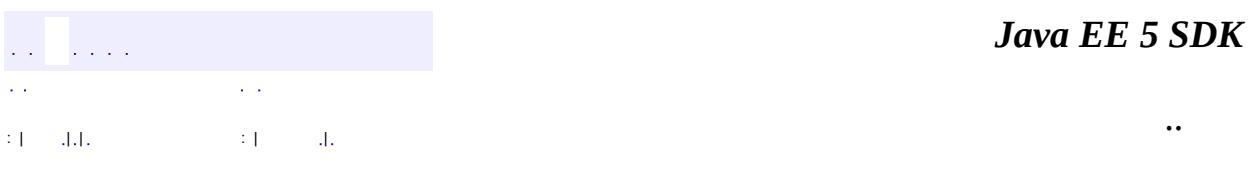

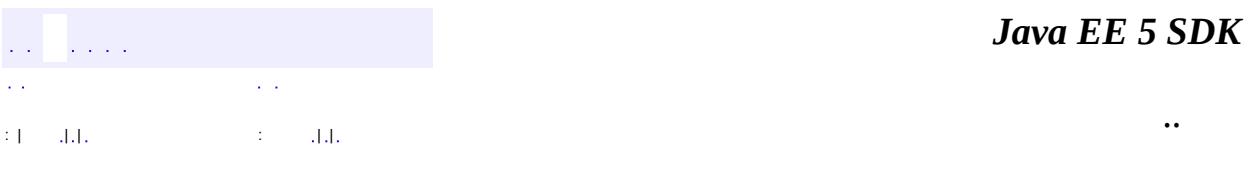

L.

<span id="page-4110-0"></span> $\blacksquare$ 

# **javax.mail.search Class NotTerm**

[java.lang.Object](http://java.sun.com/j2se/1.5/docs/api/java/lang/Object.html) [javax.mail.search.SearchTerm](#page-4146-0) **javax.mail.search.NotTerm**

**:**

[Serializable](http://java.sun.com/j2se/1.5/docs/api/java/io/Serializable.html)

public final class **NotTerm**

extends [SearchTerm](#page-4146-0)

This class implements the logical NEGATION operator.

**:**

Bill Shannon, John Mani

**:**

[Serialized](#page-748-0) Form

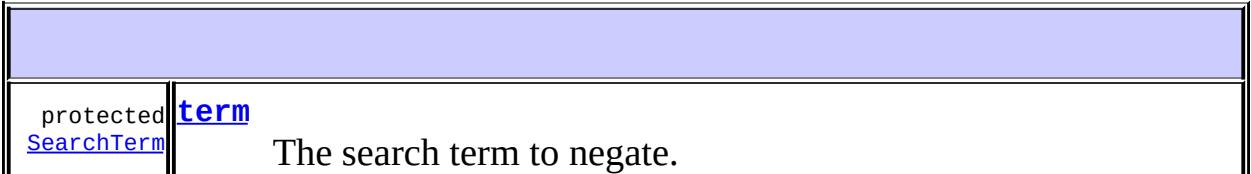

**[NotTerm](#page-4112-1)**([SearchTerm](#page-4146-0) t)

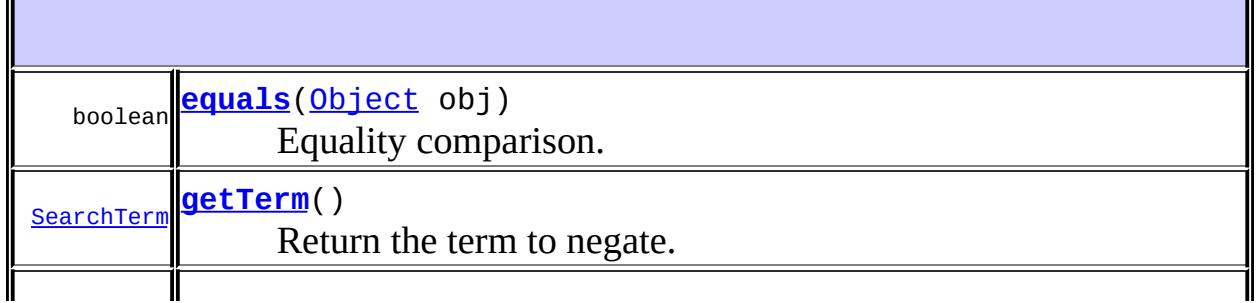

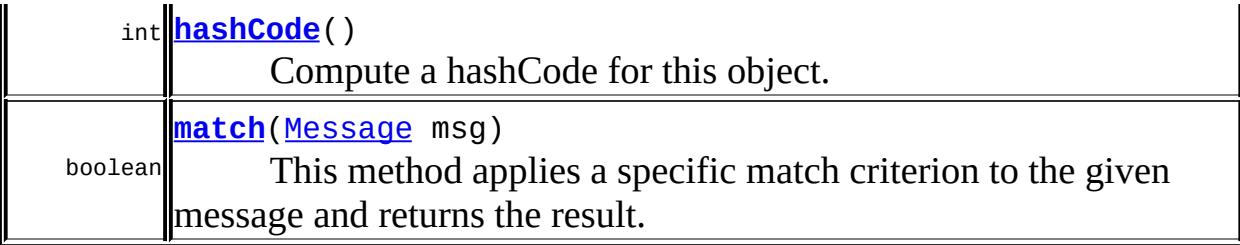

**java.lang. [Object](http://java.sun.com/j2se/1.5/docs/api/java/lang/Object.html)** [clone](http://java.sun.com/j2se/1.5/docs/api/java/lang/Object.html#clone()), [finalize](http://java.sun.com/j2se/1.5/docs/api/java/lang/Object.html#finalize()), [getClass](http://java.sun.com/j2se/1.5/docs/api/java/lang/Object.html#getClass()), [notify,](http://java.sun.com/j2se/1.5/docs/api/java/lang/Object.html#notify()) [notifyAll,](http://java.sun.com/j2se/1.5/docs/api/java/lang/Object.html#notifyAll()) [toString,](http://java.sun.com/j2se/1.5/docs/api/java/lang/Object.html#toString()) [wait](http://java.sun.com/j2se/1.5/docs/api/java/lang/Object.html#wait()), [wait](http://java.sun.com/j2se/1.5/docs/api/java/lang/Object.html#wait(long)), [wait](http://java.sun.com/j2se/1.5/docs/api/java/lang/Object.html#wait(long, int))

#### <span id="page-4112-0"></span>**term**

protected [SearchTerm](#page-4146-0) **term**

The search term to negate.

## <span id="page-4112-1"></span>**NotTerm**

public **NotTerm**([SearchTerm](#page-4146-0) t)

## <span id="page-4112-2"></span>**getTerm**

public [SearchTerm](#page-4146-0) **getTerm**()

Return the term to negate.

<span id="page-4112-3"></span>**match**

public boolean **match**[\(Message](#page-3532-0) msg)

#### **Description copied from class: [SearchTerm](#page-4148-0)**

This method applies a specific match criterion to the given message and returns the result.

**:** [match](#page-4148-0) in class [SearchTerm](#page-4146-0) **:** msg - The match criterion is applied on this message **:** true, it the match succeeds, false if the match fails

## <span id="page-4113-0"></span>**equals**

```
public boolean equals(Object obj)
```
Equality comparison.

[equals](http://java.sun.com/j2se/1.5/docs/api/java/lang/Object.html#equals(java.lang.Object)) in class [Object](http://java.sun.com/j2se/1.5/docs/api/java/lang/Object.html)

# <span id="page-4113-1"></span>**hashCode**

**:**

**:**

public int **hashCode**()

Compute a hashCode for this object.

[hashCode](http://java.sun.com/j2se/1.5/docs/api/java/lang/Object.html#hashCode()) in class [Object](http://java.sun.com/j2se/1.5/docs/api/java/lang/Object.html)

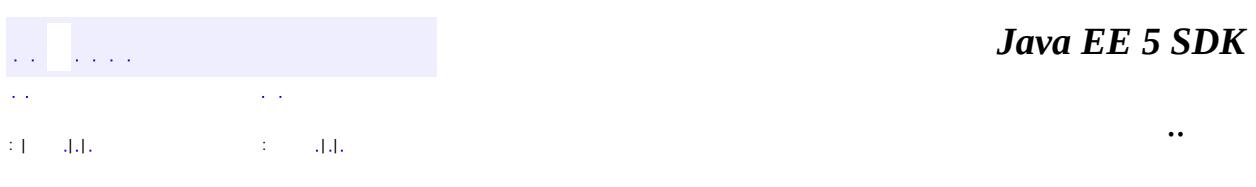

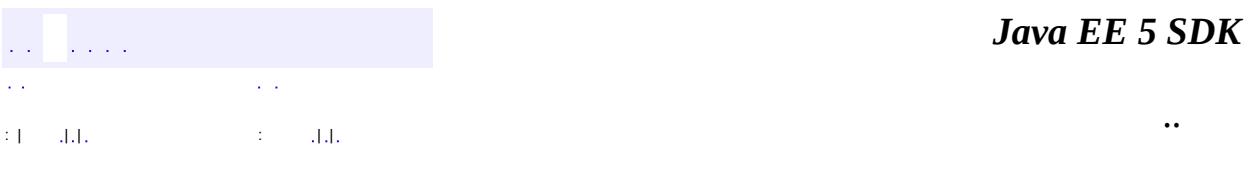

L.

<span id="page-4115-0"></span> $\blacksquare$ 

# **javax.mail.search Class OrTerm**

[java.lang.Object](http://java.sun.com/j2se/1.5/docs/api/java/lang/Object.html) L[javax.mail.search.SearchTerm](#page-4146-0) **javax.mail.search.OrTerm**

**:**

[Serializable](http://java.sun.com/j2se/1.5/docs/api/java/io/Serializable.html)

public final class **OrTerm**

extends [SearchTerm](#page-4146-0)

This class implements the logical OR operator on individual SearchTerms.

**:**

Bill Shannon, John Mani

**:**

[Serialized](#page-748-1) Form

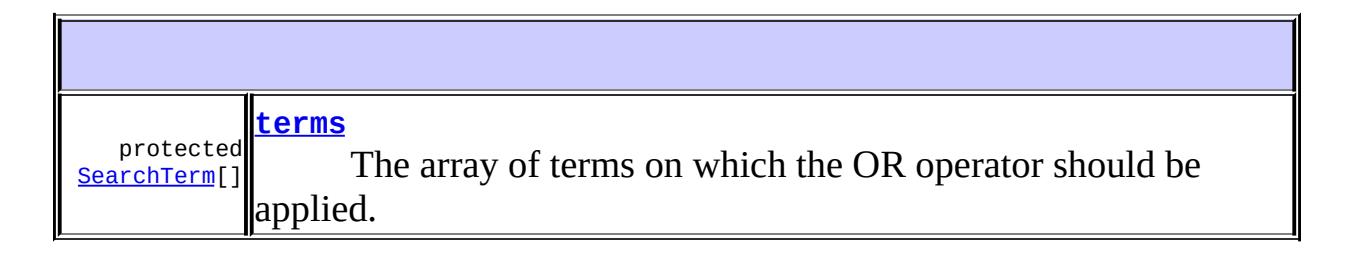

**[OrTerm](#page-4117-1)**([SearchTerm](#page-4146-0)[] t) Constructor that takes an array of SearchTerms. **[OrTerm](#page-4117-2)**([SearchTerm](#page-4146-0) t1, [SearchTerm](#page-4146-0) t2) Constructor that takes two operands.

boolean **[equals](#page-4118-0)**([Object](http://java.sun.com/j2se/1.5/docs/api/java/lang/Object.html) obj)

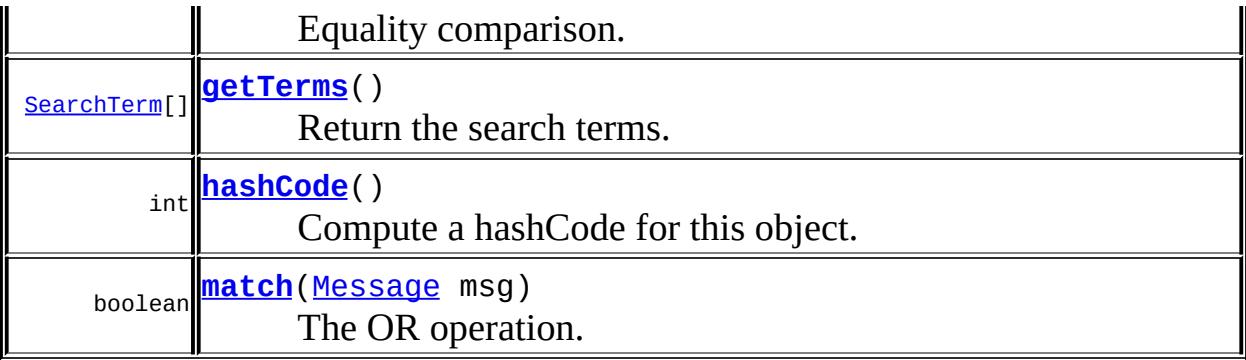

**java.lang. [Object](http://java.sun.com/j2se/1.5/docs/api/java/lang/Object.html)** [clone](http://java.sun.com/j2se/1.5/docs/api/java/lang/Object.html#clone()), [finalize](http://java.sun.com/j2se/1.5/docs/api/java/lang/Object.html#finalize()), [getClass](http://java.sun.com/j2se/1.5/docs/api/java/lang/Object.html#getClass()), [notify,](http://java.sun.com/j2se/1.5/docs/api/java/lang/Object.html#notify()) [notifyAll,](http://java.sun.com/j2se/1.5/docs/api/java/lang/Object.html#notifyAll()) [toString,](http://java.sun.com/j2se/1.5/docs/api/java/lang/Object.html#toString()) [wait](http://java.sun.com/j2se/1.5/docs/api/java/lang/Object.html#wait()), [wait](http://java.sun.com/j2se/1.5/docs/api/java/lang/Object.html#wait(long, int)), wait

#### <span id="page-4117-0"></span>**terms**

protected [SearchTerm](#page-4146-0)[] **terms**

The array of terms on which the OR operator should be applied.

## <span id="page-4117-2"></span>**OrTerm**

```
public OrTerm(SearchTerm t1,
             SearchTerm t2)
```
Constructor that takes two operands.

t1 - first term t2 - second term

<span id="page-4117-1"></span>**OrTerm**

**:**

public **OrTerm**([SearchTerm\[](#page-4146-0)] t)

Constructor that takes an array of SearchTerms.

t - array of search terms

### <span id="page-4118-1"></span>**getTerms**

**:**

```
public SearchTerm[] getTerms()
```
Return the search terms.

### <span id="page-4118-2"></span>**match**

```
public boolean match(Message msg)
```
The OR operation.

The terms specified in the constructor are applied to the given object and the OR operator is applied to their results.

**:**

[match](#page-4148-0) in class [SearchTerm](#page-4146-0)

**:**

msg - The specified SearchTerms are applied to this Message and the OR operator is applied to their results.

**:**

true if the OR succeds, otherwise false

## <span id="page-4118-0"></span>**equals**

public boolean **equals**([Object](http://java.sun.com/j2se/1.5/docs/api/java/lang/Object.html) obj)

Equality comparison.

[equals](http://java.sun.com/j2se/1.5/docs/api/java/lang/Object.html#equals(java.lang.Object)) in class [Object](http://java.sun.com/j2se/1.5/docs/api/java/lang/Object.html)

## <span id="page-4119-0"></span>**hashCode**

**:**

**:**

public int **hashCode**()

Compute a hashCode for this object.

[hashCode](http://java.sun.com/j2se/1.5/docs/api/java/lang/Object.html#hashCode()) in class [Object](http://java.sun.com/j2se/1.5/docs/api/java/lang/Object.html)

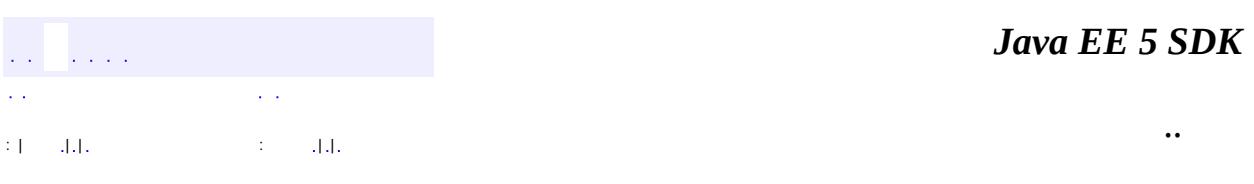

<u> 1989 - Johann Stoff, deutscher Stoff, der Stoff, der Stoff, der Stoff, der Stoff, der Stoff, der Stoff, der S</u>

# javax.mail.search

Àà AddressStringTerm

**AddressTerm AndTerm BodyTerm ComparisonTerm Date Term FlagTerm FromStringTerm** FromTerm **HeaderTerm IntegerComparisonTerm MessageIDTerm MessageNumberTerm NotTerm OrTerm** ReceivedDateTerm **RecipientStringTerm** RecipientTerm SearchTerm **SentDateTerm SizeTerm StringTerm** SubjectTerm

#### $\tilde{O}$ <sup>3</sup>£

SearchException

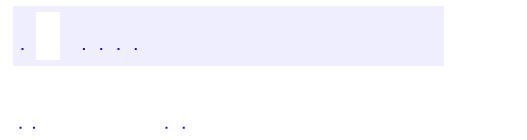

<span id="page-4121-0"></span> $\blacksquare$ 

..

<u> 1989 - Johann Stoff, deutscher Stoff, der Stoff, der Stoff, der Stoff, der Stoff, der Stoff, der Stoff, der S</u> <u> 1989 - Johann Barn, mars ann an t-Amhain an t-Amhain an t-Amhain an t-Amhain an t-Amhain an t-Amhain an t-Amh</u>

# **Package javax.mail.search**

Message search terms for the JavaMail API.

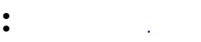

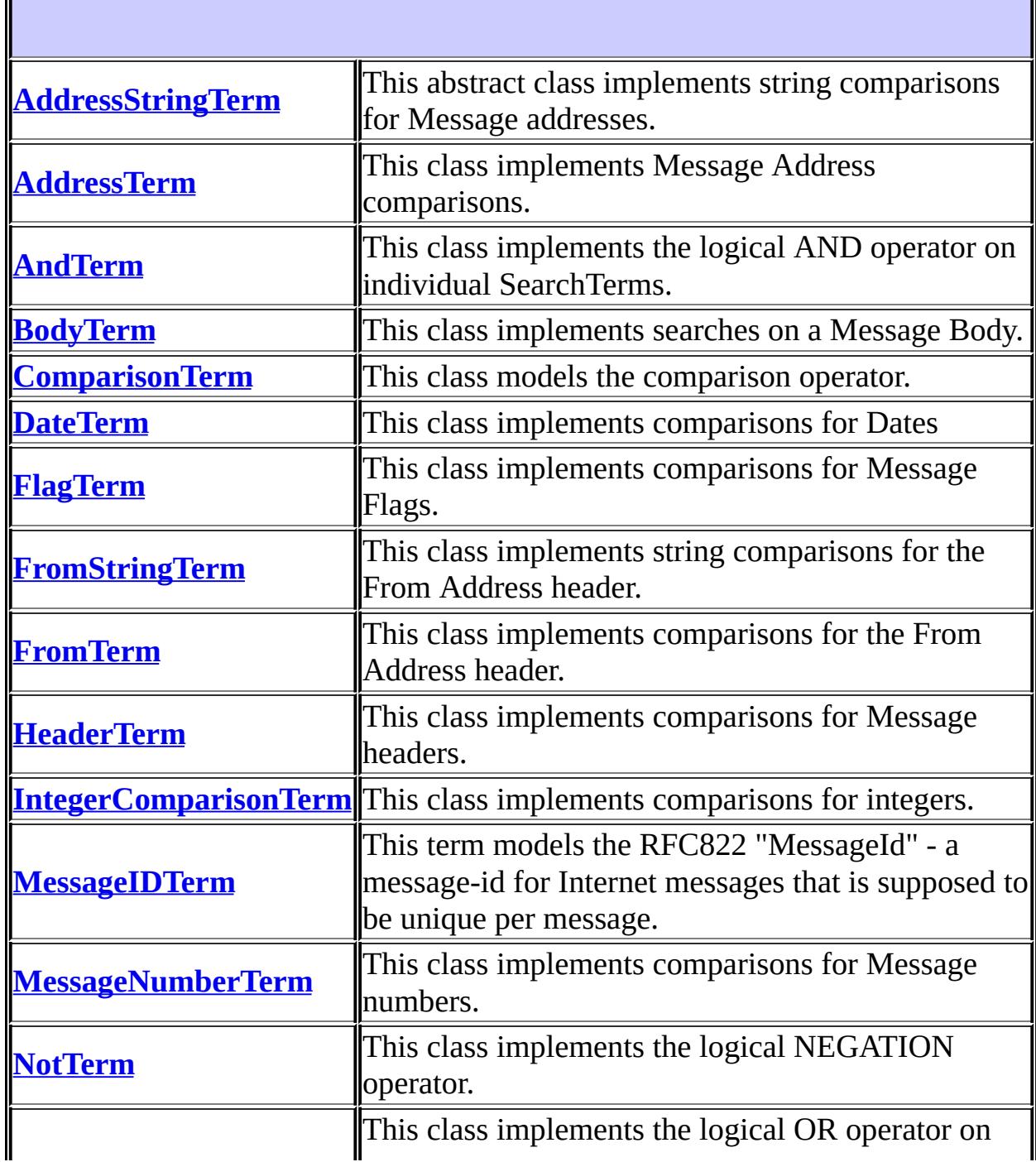

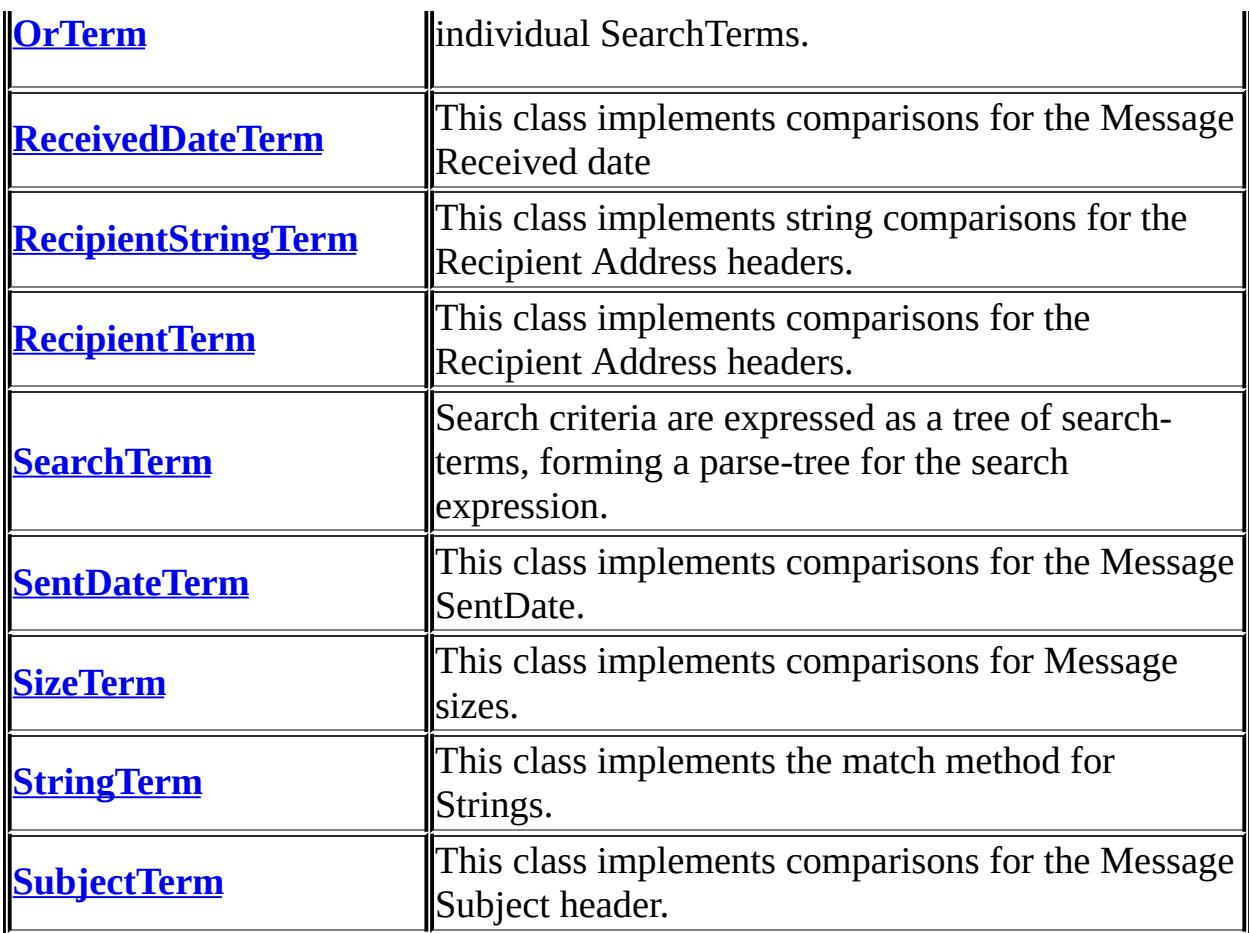

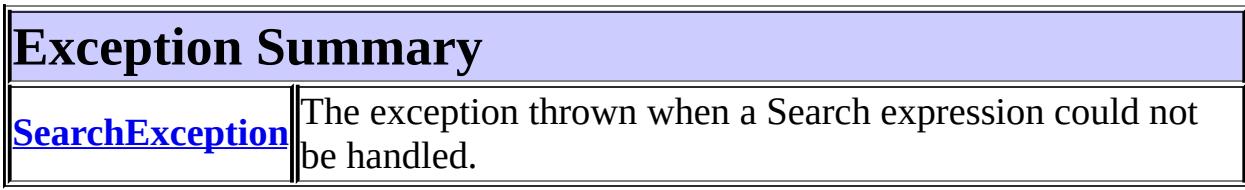

# **Package javax.mail.search Description**

Message search terms for the JavaMail API. This package defines classes that can be used to construct a search expression to search a folder for messages matching the expression; see the [search](#page-3507-0) method on [javax.mail.Folder](#page-3474-0). See [SearchTerm](#page-4146-0).

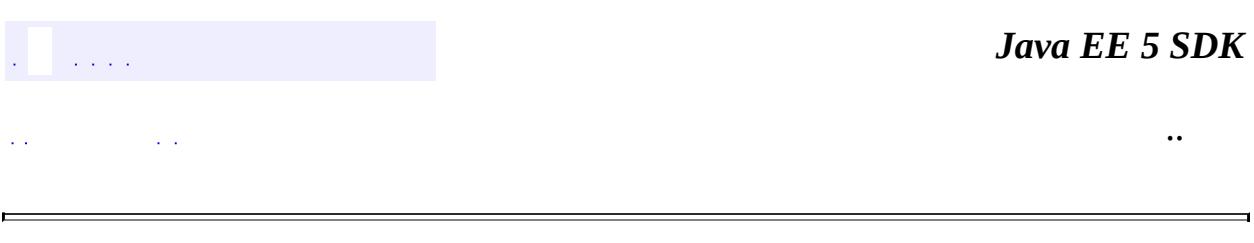

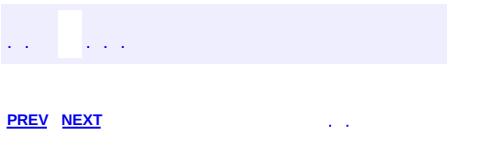

 $\blacksquare$ 

 $\ddotsc$ 

# **Hierarchy For Package javax.mail.search**

**Package Hierarchies:**

[All](#page-674-0)

E

# **Class Hierarchy**

- java.lang.**[Object](http://java.sun.com/j2se/1.5/docs/api/java/lang/Object.html)**
	- javax.mail.search.**[SearchTerm](#page-4146-0)** (implements java.io.[Serializable](http://java.sun.com/j2se/1.5/docs/api/java/io/Serializable.html))
		- javax.mail.search.**[AddressTerm](#page-4055-0)**
			- javax.mail.search.**[FromTerm](#page-4088-0)**
			- javax.mail.search.**[RecipientTerm](#page-4138-0)**
		- javax.mail.search.**[AndTerm](#page-4059-0)**
		- javax.mail.search.**[ComparisonTerm](#page-4068-0)**
			- javax.mail.search.**[DateTerm](#page-4074-0)**
				- javax.mail.search.**[ReceivedDateTerm](#page-4129-0)**
				- javax.mail.search.**[SentDateTerm](#page-4150-0)**
			- javax.mail.search.**[IntegerComparisonTerm](#page-4097-0)**
				- javax.mail.search.**[MessageNumberTerm](#page-4106-0)**
				- javax.mail.search.**[SizeTerm](#page-4154-0)**
		- javax.mail.search.**[FlagTerm](#page-4079-0)**
		- javax.mail.search.**[NotTerm](#page-4110-0)**
		- javax.mail.search.**[OrTerm](#page-4115-0)**
		- javax.mail.search.**[StringTerm](#page-4158-0)**
			- javax.mail.search.**[AddressStringTerm](#page-4051-0)**
				- javax.mail.search.**[FromStringTerm](#page-4084-0)**
				- javax.mail.search.**[RecipientStringTerm](#page-4133-0)**
			- javax.mail.search.**[BodyTerm](#page-4064-0)**
			- javax.mail.search.**[HeaderTerm](#page-4092-0)**
			- javax.mail.search.**[MessageIDTerm](#page-4102-0)**
			- javax.mail.search.**[SubjectTerm](#page-4163-0)**
	- java.lang.**[Throwable](http://java.sun.com/j2se/1.5/docs/api/java/lang/Throwable.html)** (implements java.io.[Serializable\)](http://java.sun.com/j2se/1.5/docs/api/java/io/Serializable.html)
		- java.lang.
			- javax.mail.**[MessagingException](#page-3568-0)**
				- javax.mail.search.**[SearchException](#page-4143-0)**

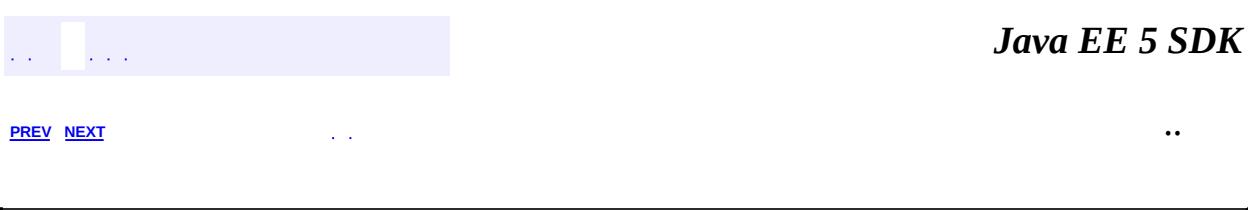

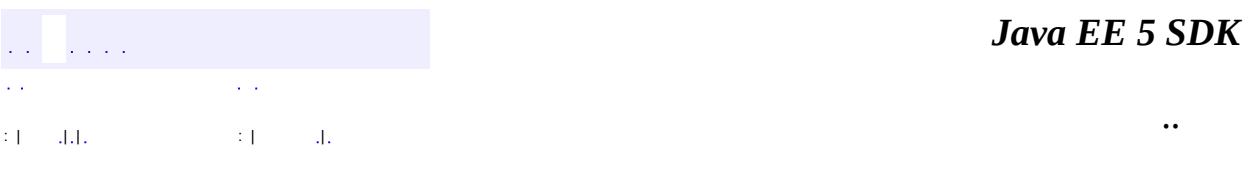

L.

<span id="page-4129-0"></span> $\blacksquare$ 

# **javax.mail.search Class ReceivedDateTerm**

```
java.lang.Object
javax.mail.search.SearchTerm
    javax.mail.search.ComparisonTerm
        javax.mail.search.DateTerm
            javax.mail.search.ReceivedDateTerm
```
**:**

[Serializable](http://java.sun.com/j2se/1.5/docs/api/java/io/Serializable.html)

public final class **ReceivedDateTerm**

extends [DateTerm](#page-4074-0)

This class implements comparisons for the Message Received date

**:**

Bill Shannon, John Mani

**:**

[Serialized](#page-748-2) Form

**Fields inherited from class javax.mail.search.[DateTerm](#page-4074-0)** [date](#page-4076-0)

**Fields inherited from class javax.mail.search.[ComparisonTerm](#page-4068-0)** [comparison,](#page-4071-0) [EQ](#page-4071-1), [GE,](#page-4071-2) [GT,](#page-4071-3) [LE](#page-4070-0), [LT,](#page-4070-1) [NE](#page-4071-4)

**[ReceivedDateTerm](#page-4131-0)**(int comparison, [Date](http://java.sun.com/j2se/1.5/docs/api/java/util/Date.html) date) Constructor.

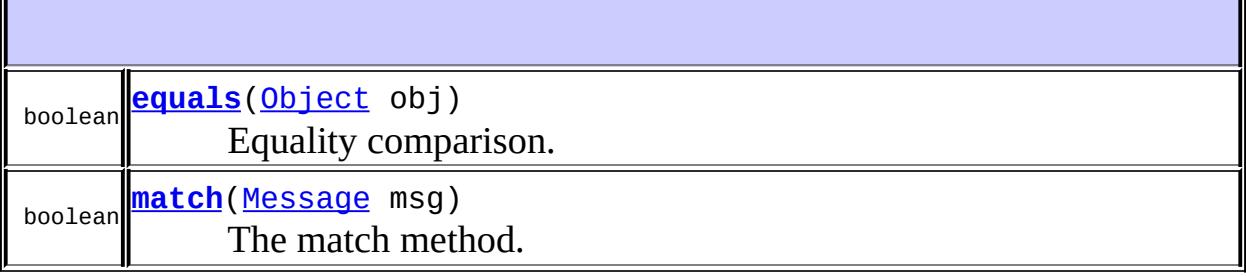

**javax.mail.search. [DateTerm](#page-4074-0)** [getComparison](#page-4077-0), [getDate,](#page-4077-1) [hashCode,](#page-4078-0) [match](#page-4077-2)

**java.lang. [Object](http://java.sun.com/j2se/1.5/docs/api/java/lang/Object.html)** [clone](http://java.sun.com/j2se/1.5/docs/api/java/lang/Object.html#clone()), [finalize](http://java.sun.com/j2se/1.5/docs/api/java/lang/Object.html#finalize()), [getClass](http://java.sun.com/j2se/1.5/docs/api/java/lang/Object.html#getClass()), [notify,](http://java.sun.com/j2se/1.5/docs/api/java/lang/Object.html#notify()) [notifyAll,](http://java.sun.com/j2se/1.5/docs/api/java/lang/Object.html#notifyAll()) [toString,](http://java.sun.com/j2se/1.5/docs/api/java/lang/Object.html#toString()) [wait](http://java.sun.com/j2se/1.5/docs/api/java/lang/Object.html#wait()), [wait](http://java.sun.com/j2se/1.5/docs/api/java/lang/Object.html#wait(long)), [wait](http://java.sun.com/j2se/1.5/docs/api/java/lang/Object.html#wait(long, int))

<span id="page-4131-0"></span>**ReceivedDateTerm**

public **ReceivedDateTerm**(int comparison, [Date](http://java.sun.com/j2se/1.5/docs/api/java/util/Date.html) date)

Constructor.

**:**

comparison - the Comparison type date - the date to be compared

## <span id="page-4131-1"></span>**match**

public boolean **match**[\(Message](#page-3532-0) msg)

The match method.

**:**

[match](#page-4148-0) in class [SearchTerm](#page-4146-0)

msg - the date comparator is applied to this Message's sent date

true if the comparison succeeds, otherwise false

## <span id="page-4132-0"></span>**equals**

**:**

**:**

**:**

public boolean **equals**([Object](http://java.sun.com/j2se/1.5/docs/api/java/lang/Object.html) obj)

Equality comparison.

[equals](#page-4077-3) in class [DateTerm](#page-4074-0)

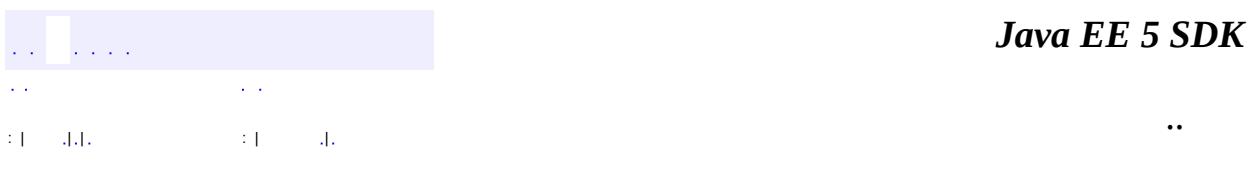

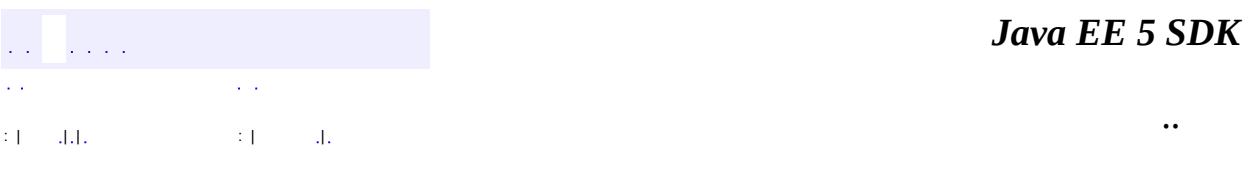

L.

<span id="page-4133-0"></span> $\blacksquare$ 

# **javax.mail.search Class RecipientStringTerm**

```
java.lang.Object
 javax.mail.search.SearchTerm
    javax.mail.search.StringTerm
        javax.mail.search.AddressStringTerm
            javax.mail.search.RecipientStringTerm
```
**:**

[Serializable](http://java.sun.com/j2se/1.5/docs/api/java/io/Serializable.html)

public final class **RecipientStringTerm**

extends [AddressStringTerm](#page-4051-0)

This class implements string comparisons for the Recipient Address headers.

Note that this class differs from the RecipientTerm class in that this class does comparisons on address strings rather than Address objects. The string comparisons are case-insensitive.

JavaMail 1.1

**:**

**:**

[Serialized](#page-749-0) Form

**Fields inherited from class javax.mail.search.[StringTerm](#page-4158-0)** [ignoreCase,](#page-4160-0) [pattern](#page-4160-1)

**[RecipientStringTerm](#page-4135-0)**([Message.RecipientType](#page-3553-0) type, [String](http://java.sun.com/j2se/1.5/docs/api/java/lang/String.html) pattern) Constructor.

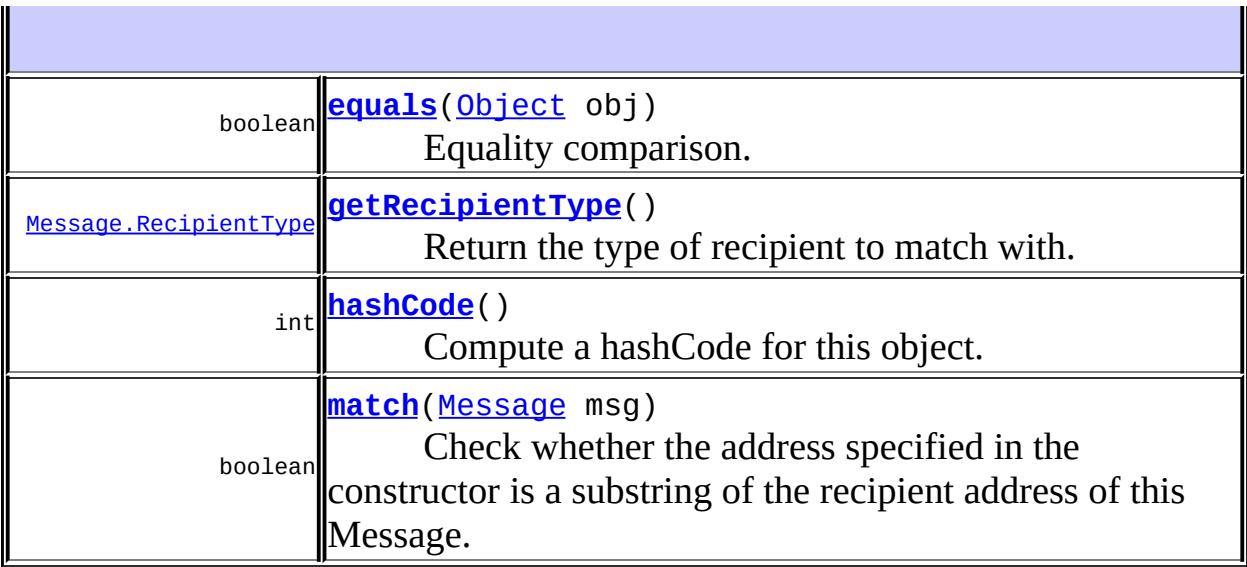

**javax.mail.search. [AddressStringTerm](#page-4051-0)** [match](#page-4053-0)

**javax.mail.search. [StringTerm](#page-4158-0)** [getIgnoreCase](#page-4161-0), [getPattern](#page-4161-1), [match](#page-4161-2)

**java.lang. [Object](http://java.sun.com/j2se/1.5/docs/api/java/lang/Object.html)** [clone](http://java.sun.com/j2se/1.5/docs/api/java/lang/Object.html#clone()), [finalize](http://java.sun.com/j2se/1.5/docs/api/java/lang/Object.html#finalize()), [getClass](http://java.sun.com/j2se/1.5/docs/api/java/lang/Object.html#getClass()), [notify,](http://java.sun.com/j2se/1.5/docs/api/java/lang/Object.html#notify()) [notifyAll,](http://java.sun.com/j2se/1.5/docs/api/java/lang/Object.html#notifyAll()) [toString,](http://java.sun.com/j2se/1.5/docs/api/java/lang/Object.html#toString()) [wait](http://java.sun.com/j2se/1.5/docs/api/java/lang/Object.html#wait()), [wait](http://java.sun.com/j2se/1.5/docs/api/java/lang/Object.html#wait(long)), [wait](http://java.sun.com/j2se/1.5/docs/api/java/lang/Object.html#wait(long, int))

## <span id="page-4135-0"></span>**RecipientStringTerm**

public **RecipientStringTerm**([Message.RecipientType](#page-3553-0) type, [String](http://java.sun.com/j2se/1.5/docs/api/java/lang/String.html) pattern)

Constructor.

**:**

type - the recipient type pattern - the address pattern to be compared.

# <span id="page-4136-1"></span>**getRecipientType**

```
public Message.RecipientType getRecipientType()
```
Return the type of recipient to match with.

#### <span id="page-4136-3"></span>**match**

```
public boolean match(Message msg)
```
Check whether the address specified in the constructor is a substring of the recipient address of this Message.

**:** [match](#page-4148-0) in class [SearchTerm](#page-4146-0) **:** msg - The comparison is applied to this Message's recipient address. **:** true if the match succeeds, otherwise false.

## <span id="page-4136-0"></span>**equals**

```
public boolean equals(Object obj)
```
Equality comparison.

[equals](#page-4054-0) in class [AddressStringTerm](#page-4051-0)

## <span id="page-4136-2"></span>**hashCode**

**:**

public int **hashCode**()

Compute a hashCode for this object.

#### **:** [hashCode](#page-4162-0) in class **[StringTerm](#page-4158-0)**

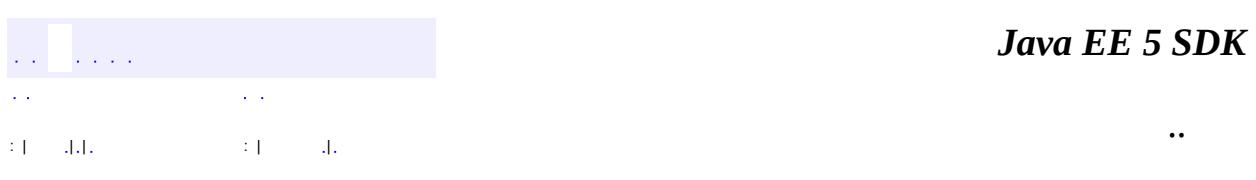

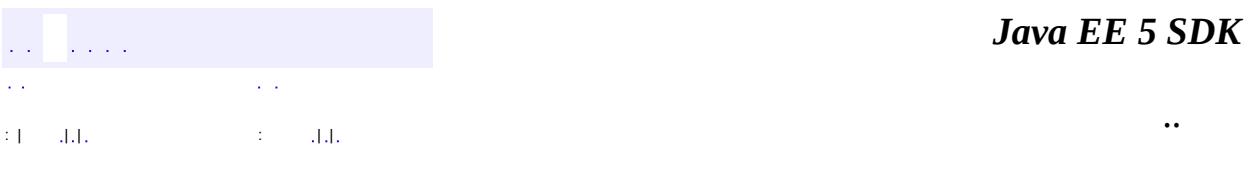

L.

<span id="page-4138-0"></span> $\blacksquare$ 

# **javax.mail.search Class RecipientTerm**

[java.lang.Object](http://java.sun.com/j2se/1.5/docs/api/java/lang/Object.html) L[javax.mail.search.SearchTerm](#page-4146-0) L[javax.mail.search.AddressTerm](#page-4055-0) **javax.mail.search.RecipientTerm**

**:**

[Serializable](http://java.sun.com/j2se/1.5/docs/api/java/io/Serializable.html)

public final class **RecipientTerm**

extends [AddressTerm](#page-4055-0)

This class implements comparisons for the Recipient Address headers.

**:**

Bill Shannon, John Mani

 $\mathbb I$ 

**:**

[Serialized](#page-749-1) Form

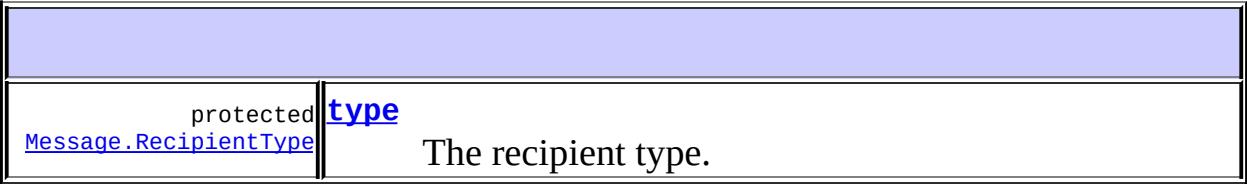

**Fields inherited from class javax.mail.search.[AddressTerm](#page-4055-0)** <u>[address](#page-4057-0)</u>

**[RecipientTerm](#page-4140-1)**[\(Message.RecipientType](#page-3553-0) type, [Address](#page-3435-0) address) Constructor.
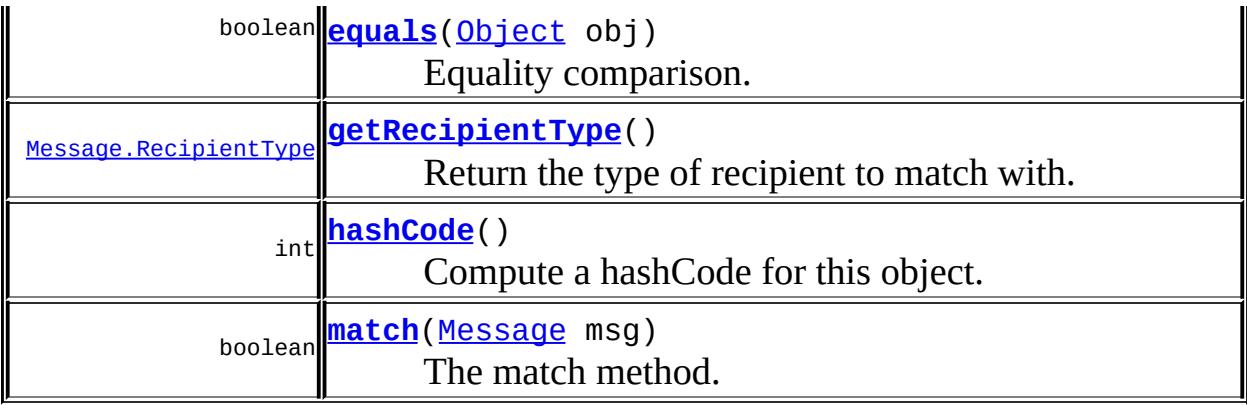

**javax.mail.search. [AddressTerm](#page-4055-0)** [getAddress,](#page-4057-0) [match](#page-4058-0)

**java.lang. [Object](http://java.sun.com/j2se/1.5/docs/api/java/lang/Object.html)** [clone](http://java.sun.com/j2se/1.5/docs/api/java/lang/Object.html#clone()), [finalize](http://java.sun.com/j2se/1.5/docs/api/java/lang/Object.html#finalize()), [getClass](http://java.sun.com/j2se/1.5/docs/api/java/lang/Object.html#getClass()), [notify,](http://java.sun.com/j2se/1.5/docs/api/java/lang/Object.html#notify()) [notifyAll,](http://java.sun.com/j2se/1.5/docs/api/java/lang/Object.html#notifyAll()) [toString,](http://java.sun.com/j2se/1.5/docs/api/java/lang/Object.html#toString()) [wait](http://java.sun.com/j2se/1.5/docs/api/java/lang/Object.html#wait()), [wait](http://java.sun.com/j2se/1.5/docs/api/java/lang/Object.html#wait(long, int)), <u>wait</u>

#### **type**

protected [Message.RecipientType](#page-3553-0) **type**

The recipient type.

#### **RecipientTerm**

public **RecipientTerm**[\(Message.RecipientType](#page-3553-0) type, [Address](#page-3435-0) address)

Constructor.

**:**

type - the recipient type

address - the address to match for

## <span id="page-4141-1"></span>**getRecipientType**

public [Message.RecipientType](#page-3553-0) **getRecipientType**()

Return the type of recipient to match with.

#### <span id="page-4141-3"></span>**match**

```
public boolean match(Message msg)
```
The match method.

**:** [match](#page-4148-0) in class [SearchTerm](#page-4146-0) **:** msg - The address match is applied to this Message's recepient address **:** true if the match succeeds, otherwise false

#### <span id="page-4141-0"></span>**equals**

public boolean **equals**([Object](http://java.sun.com/j2se/1.5/docs/api/java/lang/Object.html) obj)

Equality comparison.

[equals](#page-4058-1) in class [AddressTerm](#page-4055-0)

#### <span id="page-4141-2"></span>**hashCode**

**:**

public int **hashCode**()

Compute a hashCode for this object.

**:**

[hashCode](#page-4058-2) in class [AddressTerm](#page-4055-0)

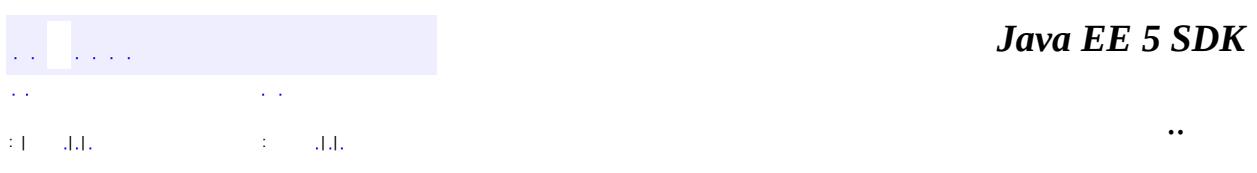

2007 Sun Microsystems, Inc. ...

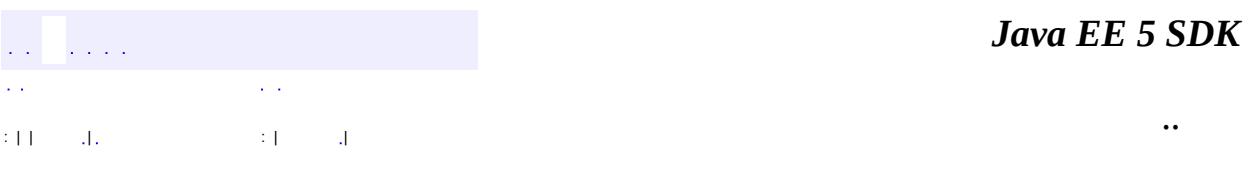

L.

 $\blacksquare$ 

# **javax.mail.search Class SearchException**

```
java.lang.Object
 java.lang.Throwable
     java.lang.Exception
         javax.mail.MessagingException
             javax.mail.search.SearchException
```
**:**

[Serializable](http://java.sun.com/j2se/1.5/docs/api/java/io/Serializable.html)

public class **SearchException**

extends [MessagingException](#page-3568-0)

The exception thrown when a Search expression could not be handled.

**:**

John Mani

**:**

[Serialized](#page-749-0) Form

**[SearchException](#page-4145-0)**()

Constructs a SearchException with no detail message.

**[SearchException](#page-4145-1)**[\(String](http://java.sun.com/j2se/1.5/docs/api/java/lang/String.html) s)

Constructs a SearchException with the specified detail message.

**javax.mail. [MessagingException](#page-3568-0)** [getCause,](#page-3571-0) [getNextException](#page-3571-1), [setNextException,](#page-3572-0) [toString](#page-3572-1)

**java.lang. [Throwable](http://java.sun.com/j2se/1.5/docs/api/java/lang/Throwable.html)**

[fillInStackTrace](http://java.sun.com/j2se/1.5/docs/api/java/lang/Throwable.html#fillInStackTrace()), [getLocalizedMessage](http://java.sun.com/j2se/1.5/docs/api/java/lang/Throwable.html#getLocalizedMessage()), [getMessage](http://java.sun.com/j2se/1.5/docs/api/java/lang/Throwable.html#getMessage()), [getStackTrace,](http://java.sun.com/j2se/1.5/docs/api/java/lang/Throwable.html#getStackTrace()) [initCause,](http://java.sun.com/j2se/1.5/docs/api/java/lang/Throwable.html#initCause(java.lang.Throwable)) [printStackTrace](http://java.sun.com/j2se/1.5/docs/api/java/lang/Throwable.html#printStackTrace()), [printStackTrace,](http://java.sun.com/j2se/1.5/docs/api/java/lang/Throwable.html#printStackTrace(java.io.PrintStream)) [printStackTrace](http://java.sun.com/j2se/1.5/docs/api/java/lang/Throwable.html#printStackTrace(java.io.PrintWriter)), [setStackTrace](http://java.sun.com/j2se/1.5/docs/api/java/lang/Throwable.html#setStackTrace(java.lang.StackTraceElement[]))

```
java.lang. Object
clone, equals, finalize, getClass, hashCode, notify, notifyAll,
waitwait, wait</u>
```

```
SearchException
```

```
public SearchException()
```
Constructs a SearchException with no detail message.

## <span id="page-4145-1"></span>**SearchException**

**:**

```
public SearchException(String s)
```
Constructs a SearchException with the specified detail message.

s - the detail message

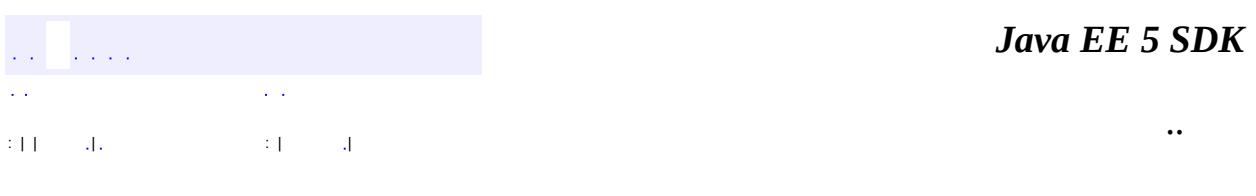

2007 Sun Microsystems, Inc.

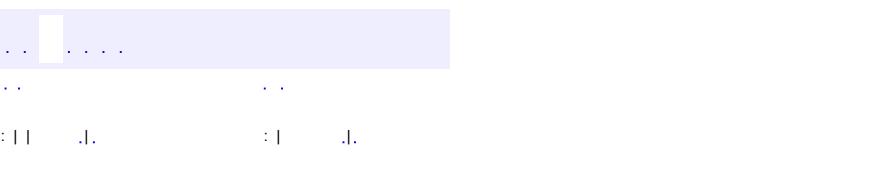

<span id="page-4146-0"></span> $\blacksquare$ 

#### Java EE 5 SDK

 $\ddotsc$ 

# **javax.mail.search Class SearchTerm**

#### [java.lang.Object](http://java.sun.com/j2se/1.5/docs/api/java/lang/Object.html)

**javax.mail.search.SearchTerm**

**:**

[Serializable](http://java.sun.com/j2se/1.5/docs/api/java/io/Serializable.html)

**:**

[AddressTerm](#page-4055-0), [AndTerm](#page-4059-0), [ComparisonTerm](#page-4068-0), [FlagTerm,](#page-4079-0) [NotTerm,](#page-4110-0) [OrTerm](#page-4115-0), **[StringTerm](#page-4158-0)** 

public abstract class **SearchTerm**

extends [Object](http://java.sun.com/j2se/1.5/docs/api/java/lang/Object.html) implements [Serializable](http://java.sun.com/j2se/1.5/docs/api/java/io/Serializable.html)

Search criteria are expressed as a tree of search-terms, forming a parse-tree for the search expression.

Search-terms are represented by this class. This is an abstract class; subclasses implement specific match methods.

Search terms are serializable, which allows storing a search term between sessions. **Warning:** Serialized objects of this class may not be compatible with future JavaMail API releases. The current serialization support is appropriate for short term storage.

**Warning:** Search terms that include references to objects of type Message. Recipient Type will not be deserialized correctly on JDK 1.1 systems. While these objects will be deserialized without throwing any exceptions, the resulting objects violate the *type-safe enum* contract of the Message.RecipientType class. Proper deserialization of these objects depends on support for the readReplace method, added in JDK 1.2.

**:** Bill Shannon, John Mani **:**

#### [Serialized](#page-750-0) Form

**[SearchTerm](#page-4148-1)**()

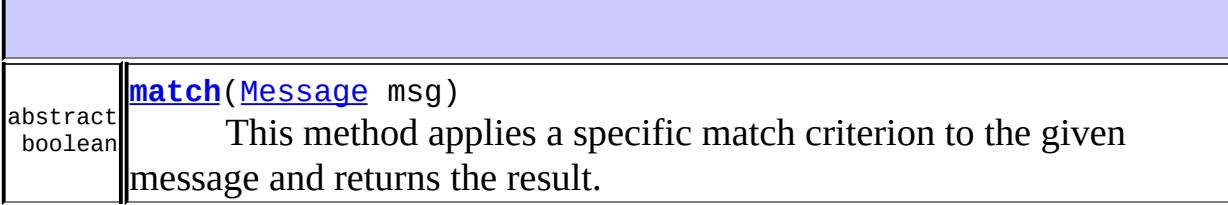

**java.lang. [Object](http://java.sun.com/j2se/1.5/docs/api/java/lang/Object.html)** [clone](http://java.sun.com/j2se/1.5/docs/api/java/lang/Object.html#clone()), [equals](http://java.sun.com/j2se/1.5/docs/api/java/lang/Object.html#equals(java.lang.Object)), [finalize](http://java.sun.com/j2se/1.5/docs/api/java/lang/Object.html#finalize()), [getClass,](http://java.sun.com/j2se/1.5/docs/api/java/lang/Object.html#getClass()) [hashCode,](http://java.sun.com/j2se/1.5/docs/api/java/lang/Object.html#hashCode()) [notify,](http://java.sun.com/j2se/1.5/docs/api/java/lang/Object.html#notify()) [notifyAll,](http://java.sun.com/j2se/1.5/docs/api/java/lang/Object.html#notifyAll()) [toString,](http://java.sun.com/j2se/1.5/docs/api/java/lang/Object.html#toString()) [wait](http://java.sun.com/j2se/1.5/docs/api/java/lang/Object.html#wait()), [wait,](http://java.sun.com/j2se/1.5/docs/api/java/lang/Object.html#wait(long)) [wait](http://java.sun.com/j2se/1.5/docs/api/java/lang/Object.html#wait(long, int))

#### <span id="page-4148-1"></span>**SearchTerm**

public **SearchTerm**()

#### <span id="page-4148-0"></span>**match**

public abstract boolean **match**[\(Message](#page-3532-0) msg)

This method applies a specific match criterion to the given message and returns the result.

**:** msg - The match criterion is applied on this message **:**

### true, it the match succeeds, false if the match fails

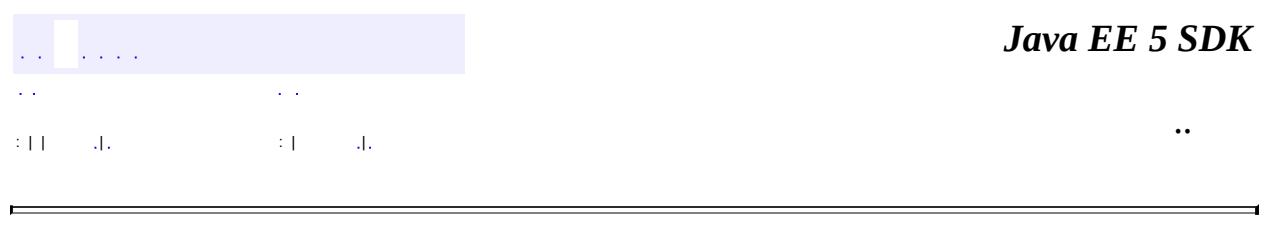

 $\overline{\phantom{0}}$ 

2007 Sun Microsystems, Inc. ...

 $\blacksquare$ 

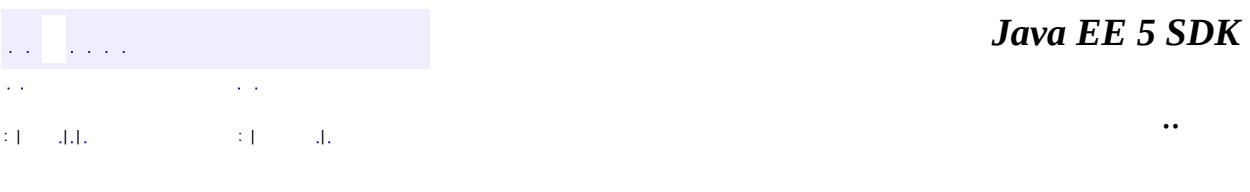

L,

 $\blacksquare$ 

# **javax.mail.search Class SentDateTerm**

```
java.lang.Object
 javax.mail.search.SearchTerm
     javax.mail.search.ComparisonTerm
         javax.mail.search.DateTerm
             javax.mail.search.SentDateTerm
```
**:**

[Serializable](http://java.sun.com/j2se/1.5/docs/api/java/io/Serializable.html)

public final class **SentDateTerm**

extends [DateTerm](#page-4074-0)

This class implements comparisons for the Message SentDate.

**:**

Bill Shannon, John Mani

**:**

[Serialized](#page-750-1) Form

**Fields inherited from class javax.mail.search.[DateTerm](#page-4074-0)** [date](#page-4076-0)

**Fields inherited from class javax.mail.search.[ComparisonTerm](#page-4068-0)** [comparison,](#page-4071-0) [EQ](#page-4071-1), [GE,](#page-4071-2) [GT,](#page-4071-3) [LE](#page-4070-0), [LT,](#page-4070-1) [NE](#page-4071-4)

**[SentDateTerm](#page-4152-0)**(int comparison, [Date](http://java.sun.com/j2se/1.5/docs/api/java/util/Date.html) date) Constructor.

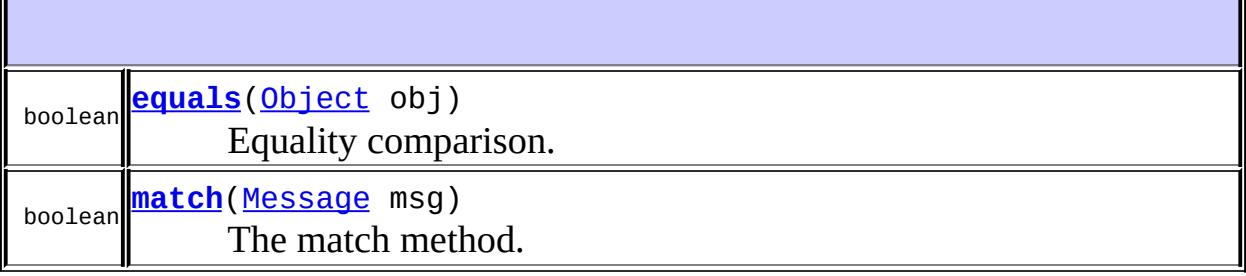

**javax.mail.search. [DateTerm](#page-4074-0)** [getComparison](#page-4077-0), [getDate,](#page-4077-1) [hashCode,](#page-4078-0) [match](#page-4077-2)

**java.lang. [Object](http://java.sun.com/j2se/1.5/docs/api/java/lang/Object.html)** [clone](http://java.sun.com/j2se/1.5/docs/api/java/lang/Object.html#clone()), [finalize](http://java.sun.com/j2se/1.5/docs/api/java/lang/Object.html#finalize()), [getClass](http://java.sun.com/j2se/1.5/docs/api/java/lang/Object.html#getClass()), [notify,](http://java.sun.com/j2se/1.5/docs/api/java/lang/Object.html#notify()) [notifyAll,](http://java.sun.com/j2se/1.5/docs/api/java/lang/Object.html#notifyAll()) [toString,](http://java.sun.com/j2se/1.5/docs/api/java/lang/Object.html#toString()) [wait](http://java.sun.com/j2se/1.5/docs/api/java/lang/Object.html#wait()), [wait](http://java.sun.com/j2se/1.5/docs/api/java/lang/Object.html#wait(long)), [wait](http://java.sun.com/j2se/1.5/docs/api/java/lang/Object.html#wait(long, int))

<span id="page-4152-0"></span>**SentDateTerm**

public **SentDateTerm**(int comparison, [Date](http://java.sun.com/j2se/1.5/docs/api/java/util/Date.html) date)

Constructor.

**:**

comparison - the Comparison type date - the date to be compared

#### <span id="page-4152-1"></span>**match**

public boolean **match**[\(Message](#page-3532-0) msg)

The match method.

**:**

[match](#page-4148-0) in class [SearchTerm](#page-4146-0)

msg - the date comparator is applied to this Message's sent date

true if the comparison succeeds, otherwise false

#### <span id="page-4153-0"></span>**equals**

**:**

**:**

**:**

public boolean **equals**([Object](http://java.sun.com/j2se/1.5/docs/api/java/lang/Object.html) obj)

Equality comparison.

[equals](#page-4077-3) in class [DateTerm](#page-4074-0)

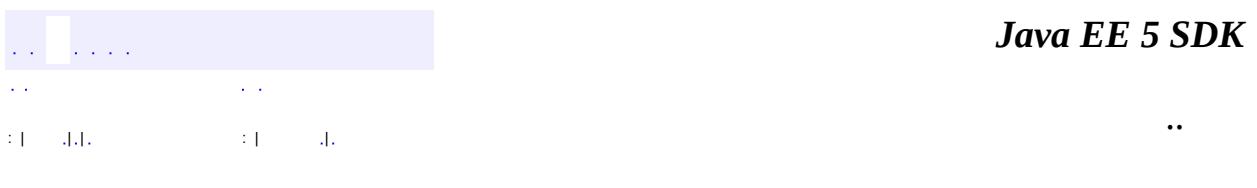

2007 Sun Microsystems, Inc. ...

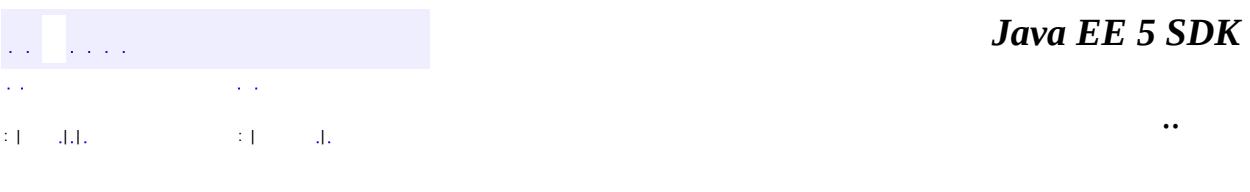

L,

 $\blacksquare$ 

# **javax.mail.search Class SizeTerm**

```
java.lang.Object
 javax.mail.search.SearchTerm
     javax.mail.search.ComparisonTerm
         javax.mail.search.IntegerComparisonTerm
             javax.mail.search.SizeTerm
```
**:**

[Serializable](http://java.sun.com/j2se/1.5/docs/api/java/io/Serializable.html)

public final class **SizeTerm**

extends [IntegerComparisonTerm](#page-4097-0)

This class implements comparisons for Message sizes.

**:**

Bill Shannon, John Mani

**:**

[Serialized](#page-750-2) Form

**Fields inherited from class javax.mail.search.[IntegerComparisonTerm](#page-4097-0)** [number](#page-4099-0)

**Fields inherited from class javax.mail.search.[ComparisonTerm](#page-4068-0)** [comparison,](#page-4071-0) [EQ](#page-4071-1), [GE,](#page-4071-2) [GT,](#page-4071-3) [LE](#page-4070-0), [LT,](#page-4070-1) [NE](#page-4071-4)

**[SizeTerm](#page-4156-0)**(int comparison, int size) Constructor.

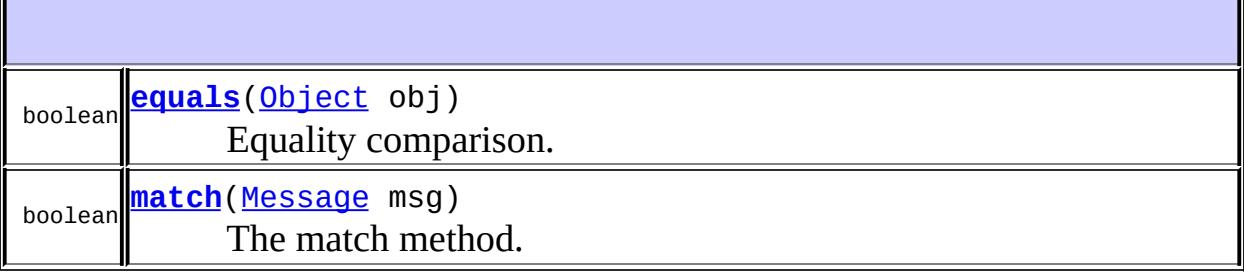

**javax.mail.search. [IntegerComparisonTerm](#page-4097-0)** [getComparison](#page-4100-0), [getNumber](#page-4100-1), [hashCode](#page-4100-2), [match](#page-4100-3)

**java.lang. [Object](http://java.sun.com/j2se/1.5/docs/api/java/lang/Object.html)** [clone](http://java.sun.com/j2se/1.5/docs/api/java/lang/Object.html#clone()), [finalize](http://java.sun.com/j2se/1.5/docs/api/java/lang/Object.html#finalize()), [getClass](http://java.sun.com/j2se/1.5/docs/api/java/lang/Object.html#getClass()), [notify,](http://java.sun.com/j2se/1.5/docs/api/java/lang/Object.html#notify()) [notifyAll,](http://java.sun.com/j2se/1.5/docs/api/java/lang/Object.html#notifyAll()) [toString,](http://java.sun.com/j2se/1.5/docs/api/java/lang/Object.html#toString()) [wait](http://java.sun.com/j2se/1.5/docs/api/java/lang/Object.html#wait()), [wait](http://java.sun.com/j2se/1.5/docs/api/java/lang/Object.html#wait(long)), [wait](http://java.sun.com/j2se/1.5/docs/api/java/lang/Object.html#wait(long, int))

<span id="page-4156-0"></span>**SizeTerm**

public **SizeTerm**(int comparison, int size)

Constructor.

**:**

comparison - the Comparison type size - the size

#### <span id="page-4156-1"></span>**match**

public boolean **match**[\(Message](#page-3532-0) msg)

The match method.

**:**

[match](#page-4148-0) in class [SearchTerm](#page-4146-0) **:** msg - the size comparator is applied to this Message's size **:** true if the size is equal, otherwise false

## <span id="page-4157-0"></span>**equals**

**:**

public boolean **equals**([Object](http://java.sun.com/j2se/1.5/docs/api/java/lang/Object.html) obj)

Equality comparison.

[equals](#page-4100-4) in class [IntegerComparisonTerm](#page-4097-0)

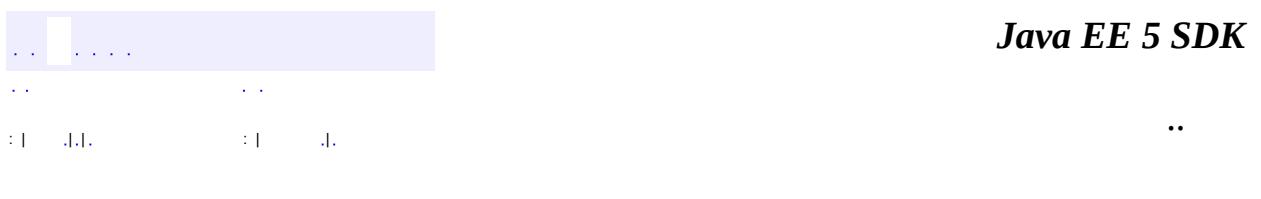

2007 Sun Microsystems, Inc. ...

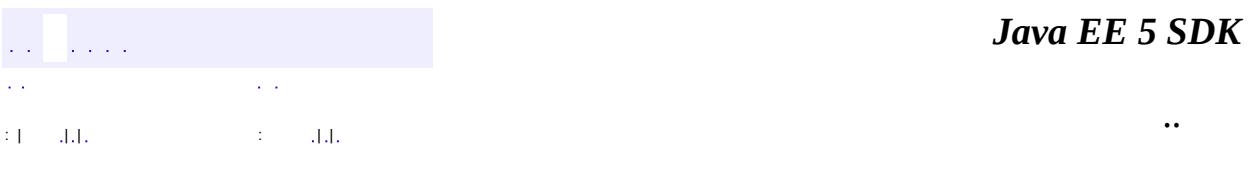

L,

<span id="page-4158-0"></span> $\blacksquare$ 

# **javax.mail.search Class StringTerm**

[java.lang.Object](http://java.sun.com/j2se/1.5/docs/api/java/lang/Object.html) L[javax.mail.search.SearchTerm](#page-4146-0) **javax.mail.search.StringTerm**

**:**

[Serializable](http://java.sun.com/j2se/1.5/docs/api/java/io/Serializable.html)

**:**

[AddressStringTerm](#page-4051-0), [BodyTerm,](#page-4064-0) [HeaderTerm,](#page-4092-0) [MessageIDTerm,](#page-4102-0) **[SubjectTerm](#page-4163-0)** 

public abstract class **StringTerm**

extends [SearchTerm](#page-4146-0)

This class implements the match method for Strings. The current implementation provides only for substring matching. We could add comparisons (like strcmp ...).

Bill Shannon, John Mani

**:**

**:**

[Serialized](#page-750-3) Form

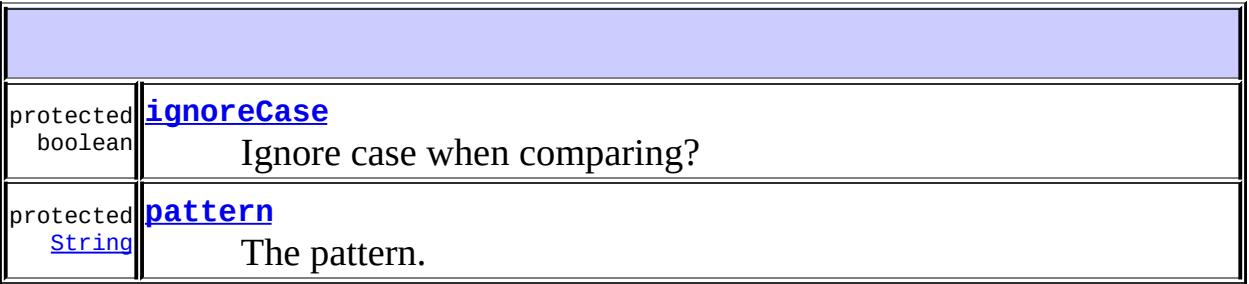

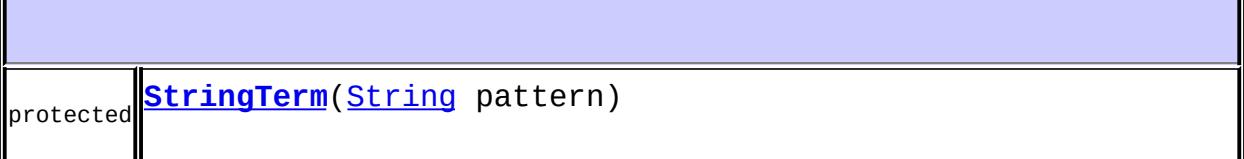

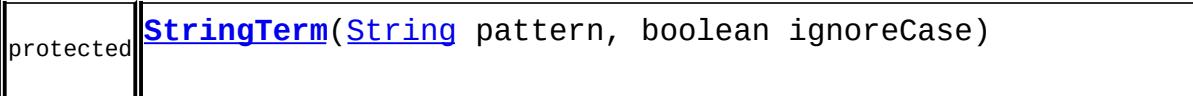

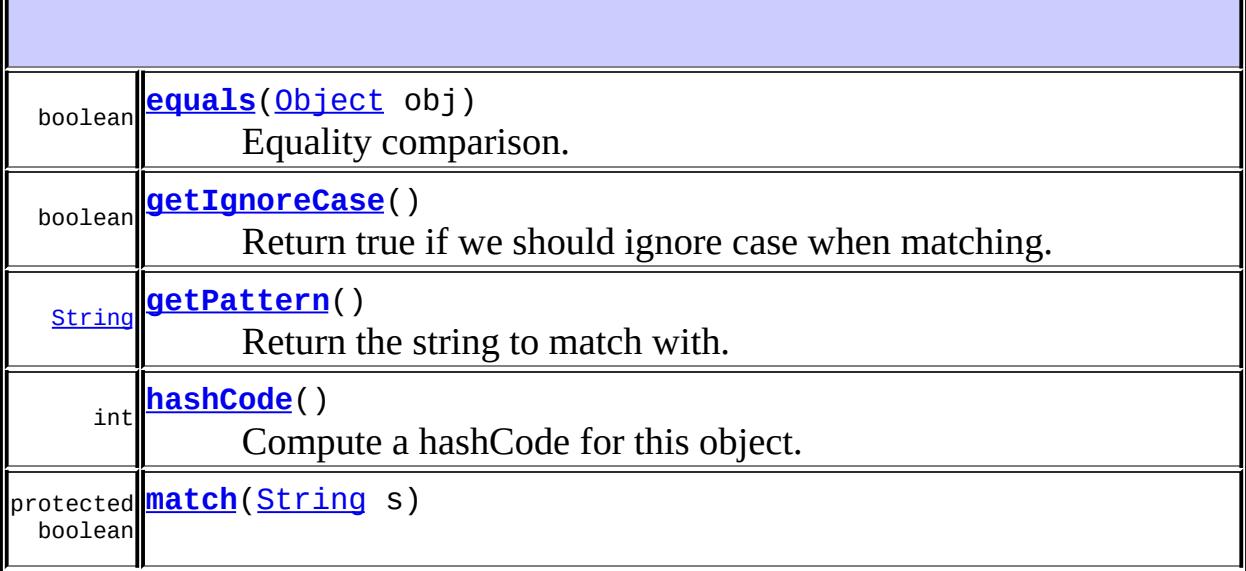

**javax.mail.search. [SearchTerm](#page-4146-0)** [match](#page-4148-0)

**java.lang. [Object](http://java.sun.com/j2se/1.5/docs/api/java/lang/Object.html)** [clone](http://java.sun.com/j2se/1.5/docs/api/java/lang/Object.html#clone()), [finalize](http://java.sun.com/j2se/1.5/docs/api/java/lang/Object.html#finalize()), [getClass](http://java.sun.com/j2se/1.5/docs/api/java/lang/Object.html#getClass()), [notify,](http://java.sun.com/j2se/1.5/docs/api/java/lang/Object.html#notify()) [notifyAll,](http://java.sun.com/j2se/1.5/docs/api/java/lang/Object.html#notifyAll()) [toString,](http://java.sun.com/j2se/1.5/docs/api/java/lang/Object.html#toString()) [wait](http://java.sun.com/j2se/1.5/docs/api/java/lang/Object.html#wait()), [wait](http://java.sun.com/j2se/1.5/docs/api/java/lang/Object.html#wait(long, int)), wait

#### <span id="page-4160-1"></span>**pattern**

protected [String](http://java.sun.com/j2se/1.5/docs/api/java/lang/String.html) **pattern**

The pattern.

## <span id="page-4160-0"></span>**ignoreCase**

protected boolean **ignoreCase**

Ignore case when comparing?

#### <span id="page-4161-0"></span>**StringTerm**

protected **StringTerm**[\(String](http://java.sun.com/j2se/1.5/docs/api/java/lang/String.html) pattern)

#### <span id="page-4161-1"></span>**StringTerm**

```
protected StringTerm(String pattern,
                     boolean ignoreCase)
```
#### <span id="page-4161-4"></span>**getPattern**

public [String](http://java.sun.com/j2se/1.5/docs/api/java/lang/String.html) **getPattern**()

Return the string to match with.

## <span id="page-4161-3"></span>**getIgnoreCase**

public boolean **getIgnoreCase**()

Return true if we should ignore case when matching.

#### <span id="page-4161-5"></span>**match**

```
protected boolean match(String s)
```
#### <span id="page-4161-2"></span>**equals**

public boolean **equals**([Object](http://java.sun.com/j2se/1.5/docs/api/java/lang/Object.html) obj)

Equality comparison.

[equals](http://java.sun.com/j2se/1.5/docs/api/java/lang/Object.html#equals(java.lang.Object)) in class [Object](http://java.sun.com/j2se/1.5/docs/api/java/lang/Object.html)

## <span id="page-4162-0"></span>**hashCode**

**:**

**:**

public int **hashCode**()

Compute a hashCode for this object.

[hashCode](http://java.sun.com/j2se/1.5/docs/api/java/lang/Object.html#hashCode()) in class [Object](http://java.sun.com/j2se/1.5/docs/api/java/lang/Object.html)

*Java EE 5 SDK* .<br>Video  $\mathcal{L}(\mathcal{L})$  $\mathcal{L}^{\pm}$  . .. : | | | : | |

2007 Sun Microsystems, Inc. ...

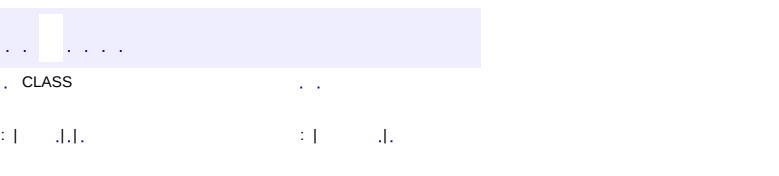

<span id="page-4163-0"></span> $\blacksquare$ 

 $\ddotsc$ 

# **javax.mail.search Class SubjectTerm**

[java.lang.Object](http://java.sun.com/j2se/1.5/docs/api/java/lang/Object.html) L[javax.mail.search.SearchTerm](#page-4146-0) L[javax.mail.search.StringTerm](#page-4158-0) **javax.mail.search.SubjectTerm**

**:**

[Serializable](http://java.sun.com/j2se/1.5/docs/api/java/io/Serializable.html)

public final class **SubjectTerm**

extends **[StringTerm](#page-4158-0)** 

This class implements comparisons for the Message Subject header. The comparison is case-insensitive.

Bill Shannon, John Mani

**:**

**:**

[Serialized](#page-751-0) Form

**Fields inherited from class javax.mail.search.[StringTerm](#page-4158-0)** [ignoreCase,](#page-4160-0) [pattern](#page-4160-1)

**[SubjectTerm](#page-4165-0)**[\(String](http://java.sun.com/j2se/1.5/docs/api/java/lang/String.html) pattern) Constructor.

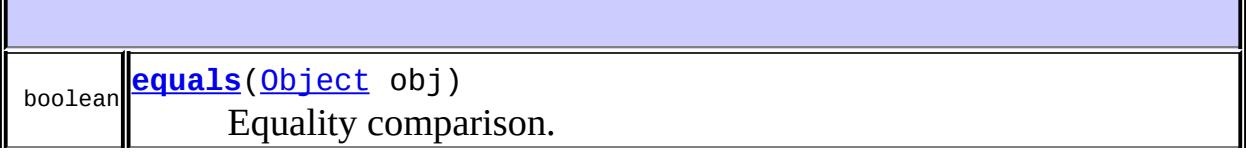

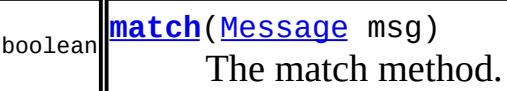

**javax.mail.search. [StringTerm](#page-4158-0)**

[getIgnoreCase](#page-4161-3), [getPattern](#page-4161-4), [hashCode](#page-4162-0), [match](#page-4161-5)

#### **java.lang. [Object](http://java.sun.com/j2se/1.5/docs/api/java/lang/Object.html)**

[clone](http://java.sun.com/j2se/1.5/docs/api/java/lang/Object.html#clone()), [finalize](http://java.sun.com/j2se/1.5/docs/api/java/lang/Object.html#finalize()), [getClass](http://java.sun.com/j2se/1.5/docs/api/java/lang/Object.html#getClass()), [notify,](http://java.sun.com/j2se/1.5/docs/api/java/lang/Object.html#notify()) [notifyAll,](http://java.sun.com/j2se/1.5/docs/api/java/lang/Object.html#notifyAll()) [toString,](http://java.sun.com/j2se/1.5/docs/api/java/lang/Object.html#toString()) [wait](http://java.sun.com/j2se/1.5/docs/api/java/lang/Object.html#wait()), [wait](http://java.sun.com/j2se/1.5/docs/api/java/lang/Object.html#wait(long, int)), <u>wait</u>

## <span id="page-4165-0"></span>**SubjectTerm**

public **SubjectTerm**[\(String](http://java.sun.com/j2se/1.5/docs/api/java/lang/String.html) pattern)

Constructor.

**:**

pattern - the pattern to search for

#### <span id="page-4165-1"></span>**match**

public boolean **match**[\(Message](#page-3532-0) msg)

The match method.

[match](#page-4148-0) in class [SearchTerm](#page-4146-0)

**:**

**:**

msg - the pattern match is applied to this Message's subject header

**:**

true if the pattern match succeeds, otherwise false

# <span id="page-4166-0"></span>**equals**

public boolean **equals**([Object](http://java.sun.com/j2se/1.5/docs/api/java/lang/Object.html) obj)

Equality comparison.

**:** [equals](#page-4161-2) in class **[StringTerm](#page-4158-0)** *Java EE 5 SDK*  $\hat{\mathcal{L}}$  is a  $\hat{\mathcal{L}}$ . CLASS  $\sim$   $\sim$ .. : | | | : | |

2007 Sun Microsystems, Inc. ...

 $\frac{1}{2}$  ,  $\frac{1}{2}$  ,  $\frac{1}{2}$  $\hat{\varphi}$  .  $\epsilon$  ,  $\epsilon$  $\mathbb{E}[W]$  . The set of  $\mathbb{E}[W]$  is the set of  $\mathbb{E}[W]$  . Then

<span id="page-4167-0"></span> $\blacksquare$ 

 $\ddotsc$ 

 $\overline{\phantom{0}}$ 

# **javax.mail.util Class ByteArrayDataSource**

#### [java.lang.Object](http://java.sun.com/j2se/1.5/docs/api/java/lang/Object.html)

**javax.mail.util.ByteArrayDataSource**

**:**

**[DataSource](#page-826-0)** 

#### public class **ByteArrayDataSource**

extends [Object](http://java.sun.com/j2se/1.5/docs/api/java/lang/Object.html) implements [DataSource](#page-826-0)

A DataSource backed by a byte array. The byte array may be passed in directly, or may be initialized from an InputStream or a String.

**:**

JavaMail 1.4

**:**

John Mani, Bill Shannon, Max Spivak

**[ByteArrayDataSource](#page-4169-0)**(byte[] data, [String](http://java.sun.com/j2se/1.5/docs/api/java/lang/String.html) type)

Create a ByteArrayDataSource with data from the specified byte array and with the specified MIME type.

**[ByteArrayDataSource](#page-4169-1)**([InputStream](http://java.sun.com/j2se/1.5/docs/api/java/io/InputStream.html) is, [String](http://java.sun.com/j2se/1.5/docs/api/java/lang/String.html) type)

Create a ByteArrayDataSource with data from the specified InputStream and with the specified MIME type.

**[ByteArrayDataSource](#page-4170-0)**([String](http://java.sun.com/j2se/1.5/docs/api/java/lang/String.html) data, [String](http://java.sun.com/j2se/1.5/docs/api/java/lang/String.html) type)

Create a ByteArrayDataSource with data from the specified String and with the specified MIME type.

**[getContentType](#page-4171-0)**()

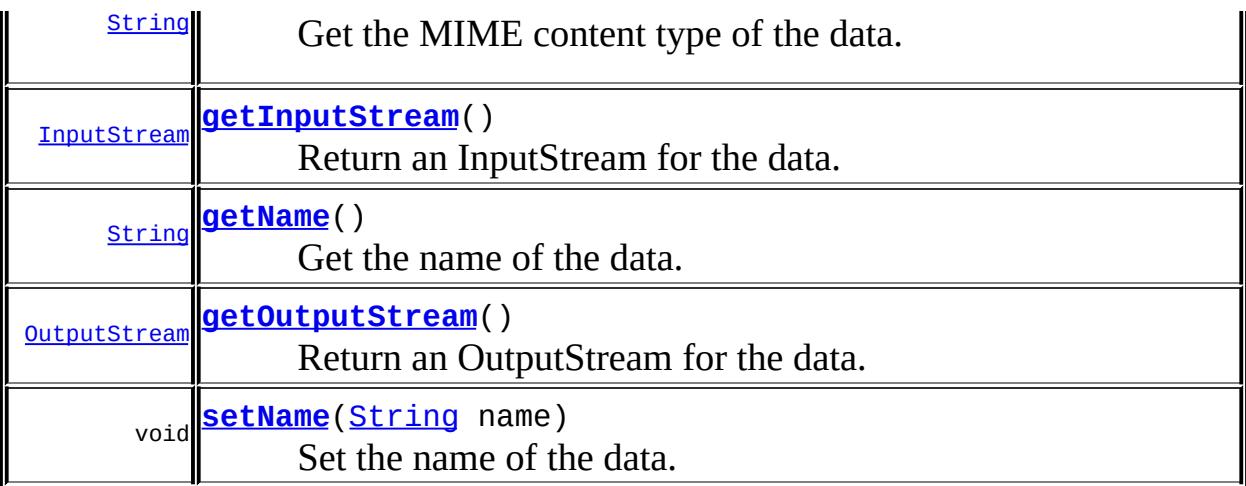

**java.lang. [Object](http://java.sun.com/j2se/1.5/docs/api/java/lang/Object.html)** [clone](http://java.sun.com/j2se/1.5/docs/api/java/lang/Object.html#clone()), [equals](http://java.sun.com/j2se/1.5/docs/api/java/lang/Object.html#equals(java.lang.Object)), [finalize](http://java.sun.com/j2se/1.5/docs/api/java/lang/Object.html#finalize()), [getClass,](http://java.sun.com/j2se/1.5/docs/api/java/lang/Object.html#getClass()) [hashCode,](http://java.sun.com/j2se/1.5/docs/api/java/lang/Object.html#hashCode()) [notify,](http://java.sun.com/j2se/1.5/docs/api/java/lang/Object.html#notify()) [notifyAll,](http://java.sun.com/j2se/1.5/docs/api/java/lang/Object.html#notifyAll()) <mark>[toString,](http://java.sun.com/j2se/1.5/docs/api/java/lang/Object.html#toString()) [wait](http://java.sun.com/j2se/1.5/docs/api/java/lang/Object.html#wait(long, int)), [wait,](http://java.sun.com/j2se/1.5/docs/api/java/lang/Object.html#wait(long)) wait</mark>

#### <span id="page-4169-1"></span>**ByteArrayDataSource**

```
public ByteArrayDataSource(InputStream is,
                           String type)
                    throws IOException
```
Create a ByteArrayDataSource with data from the specified InputStream and with the specified MIME type. The InputStream is read completely and the data is stored in a byte array.

```
is - the InputStream
type - the MIME type
```
**:**

**:**

[IOException](http://java.sun.com/j2se/1.5/docs/api/java/io/IOException.html) - errors reading the stream

#### <span id="page-4169-0"></span>**ByteArrayDataSource**

public **ByteArrayDataSource**(byte[] data,

#### [String](http://java.sun.com/j2se/1.5/docs/api/java/lang/String.html) type)

Create a ByteArrayDataSource with data from the specified byte array and with the specified MIME type.

**:**

**:**

**:**

data - the data type - the MIME type

## <span id="page-4170-0"></span>**ByteArrayDataSource**

```
public ByteArrayDataSource(String data,
                           String type)
                    throws IOException
```
Create a ByteArrayDataSource with data from the specified String and with the specified MIME type. The MIME type should include a charset parameter specifying the charset to be used for the string. If the parameter is not included, the default charset is used.

data - the String type - the MIME type

[IOException](http://java.sun.com/j2se/1.5/docs/api/java/io/IOException.html) - errors reading the String

#### <span id="page-4170-1"></span>**getInputStream**

```
public InputStream getInputStream()
                           throws IOException
```
Return an InputStream for the data. Note that a new stream is returned each time this method is called.

**:** [getInputStream](#page-827-0) in interface [DataSource](#page-826-0) **:**

the InputStream

[IOException](http://java.sun.com/j2se/1.5/docs/api/java/io/IOException.html) - if no data has been set

### <span id="page-4171-2"></span>**getOutputStream**

**:**

```
public OutputStream getOutputStream()
                             throws IOException
```
Return an OutputStream for the data. Writing the data is not supported; an IOException is always thrown.

**:** [getOutputStream](#page-828-0) in interface [DataSource](#page-826-0) **:** an OutputStream **:** [IOException](http://java.sun.com/j2se/1.5/docs/api/java/io/IOException.html) - always

## <span id="page-4171-0"></span>**getContentType**

```
public String getContentType()
```
Get the MIME content type of the data.

**:** [getContentType](#page-828-1) in interface [DataSource](#page-826-0) **:** the MIME type

#### <span id="page-4171-1"></span>**getName**

**:**

```
public String getName()
```
Get the name of the data. By default, an empty string ("") is returned.

[getName](#page-829-0) in interface [DataSource](#page-826-0)

the name of this data

#### <span id="page-4172-0"></span>**setName**

**:**

public void **setName**[\(String](http://java.sun.com/j2se/1.5/docs/api/java/lang/String.html) name)

Set the name of the data.

**:**

name - the name of this data

 $\mathcal{L}^{\text{L}}$  and  $\mathcal{L}^{\text{L}}$  $\mathcal{L}(\mathcal{L})$ : | | | : | | *Java EE 5 SDK*

..

2007 Sun Microsystems, Inc. ...

javax.mail.util À à ByteArrayDataSource<br>SharedByteArrayInputStream<br>SharedFileInputStream

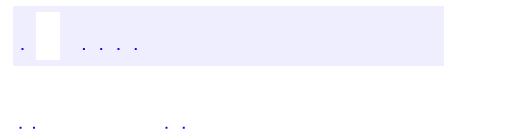

<span id="page-4174-0"></span> $\blacksquare$ 

..

<u> 1989 - Johann Stoff, deutscher Stoff, der Stoff, der Stoff, der Stoff, der Stoff, der Stoff, der Stoff, der S</u> <u> 1989 - Johann Barn, mars ann an t-Amhain an t-Amhain an t-Amhain an t-Amhain an t-Amhain an t-Amhain an t-Amh</u>

# **Package javax.mail.util**

Utility classes.

**:**

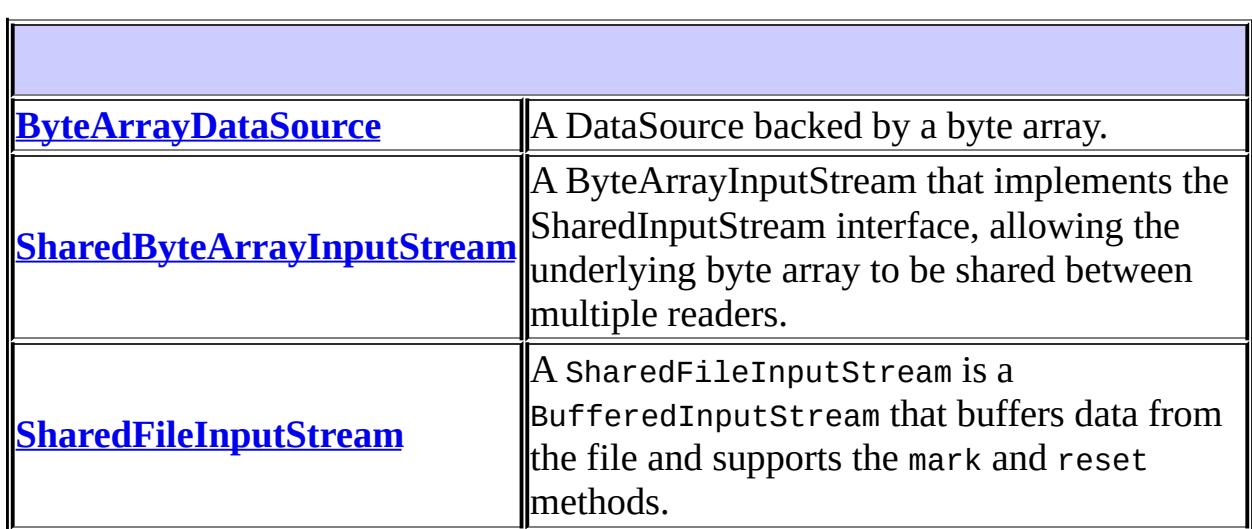
# **Package javax.mail.util Description**

Utility classes. This package specifies utility classes that are useful with other JavaMail APIs.

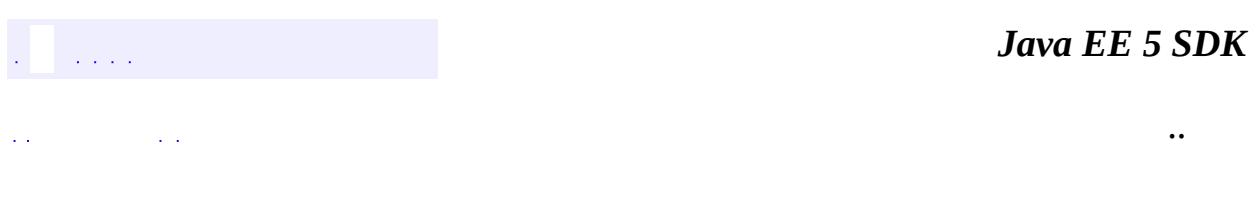

2007 Sun Microsystems, Inc. ...

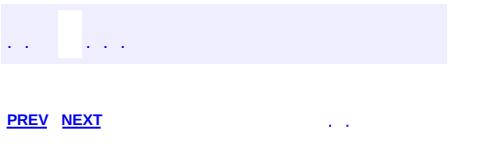

 $\blacksquare$ 

 $\ddotsc$ 

# **Hierarchy For Package javax.mail.util**

**Package Hierarchies:**

[All](#page-674-0)

 $\blacksquare$ 

# **Class Hierarchy**

- java.lang.**[Object](http://java.sun.com/j2se/1.5/docs/api/java/lang/Object.html)**
	- javax.mail.util.**[ByteArrayDataSource](#page-4167-0)** (implements javax.activation.[DataSource\)](#page-826-0)
	- java.io.**[InputStream](http://java.sun.com/j2se/1.5/docs/api/java/io/InputStream.html)** (implements java.io[.Closeable](http://java.sun.com/j2se/1.5/docs/api/java/io/Closeable.html))
		- java.io.**[ByteArrayInputStream](http://java.sun.com/j2se/1.5/docs/api/java/io/ByteArrayInputStream.html)**
			- javax.mail.util.**[SharedByteArrayInputStream](#page-4180-0)** (implements javax.mail.internet. [SharedInputStream\)](#page-4048-0)
		- java.io.**[FilterInputStream](http://java.sun.com/j2se/1.5/docs/api/java/io/FilterInputStream.html)**
			- java.io.**[BufferedInputStream](http://java.sun.com/j2se/1.5/docs/api/java/io/BufferedInputStream.html)**
				- javax.mail.util.**[SharedFileInputStream](#page-4185-0)** (implements javax.mail.internet.**SharedInputStream**)

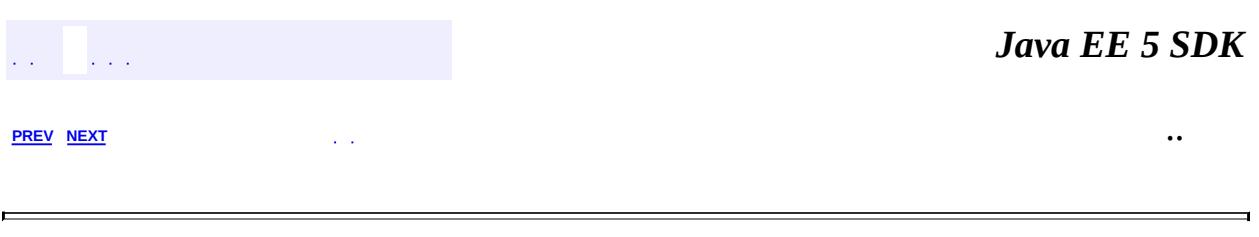

2007 Sun Microsystems, Inc.  $\qquad \ldots$ 

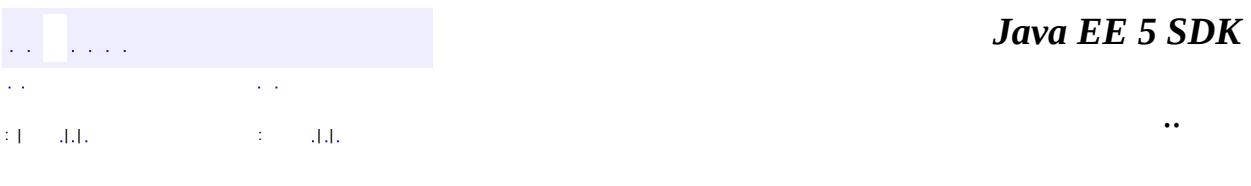

L.

<span id="page-4180-0"></span> $\blacksquare$ 

# **javax.mail.util Class SharedByteArrayInputStream**

```
java.lang.Object
 java.io.InputStream
     java.io.ByteArrayInputStream
         javax.mail.util.SharedByteArrayInputStream
```
**:** [Closeable,](http://java.sun.com/j2se/1.5/docs/api/java/io/Closeable.html) [SharedInputStream](#page-4048-0)

```
public class SharedByteArrayInputStream
```
extends [ByteArrayInputStream](http://java.sun.com/j2se/1.5/docs/api/java/io/ByteArrayInputStream.html) implements [SharedInputStream](#page-4048-0)

A ByteArrayInputStream that implements the SharedInputStream interface, allowing the underlying byte array to be shared between multiple readers.

```
:
     JavaMail 1.4
:
     1.5, 07/05/04
:
     Bill Shannon
```
protected <mark>Start</mark> int Position within shared buffer that this stream starts at.

**Fields inherited from class java.io[.ByteArrayInputStream](http://java.sun.com/j2se/1.5/docs/api/java/io/ByteArrayInputStream.html)** [buf](http://java.sun.com/j2se/1.5/docs/api/java/io/ByteArrayInputStream.html#buf), [count,](http://java.sun.com/j2se/1.5/docs/api/java/io/ByteArrayInputStream.html#count) [mark](http://java.sun.com/j2se/1.5/docs/api/java/io/ByteArrayInputStream.html#mark), [pos](http://java.sun.com/j2se/1.5/docs/api/java/io/ByteArrayInputStream.html#pos)

**[SharedByteArrayInputStream](#page-4182-1)**(byte[] buf)

Create a SharedByteArrayInputStream representing the entire byte array.

**[SharedByteArrayInputStream](#page-4183-0)**(byte[] buf, int offset, int length) Create a SharedByteArrayInputStream representing the part of the byte array from offset for length bytes.

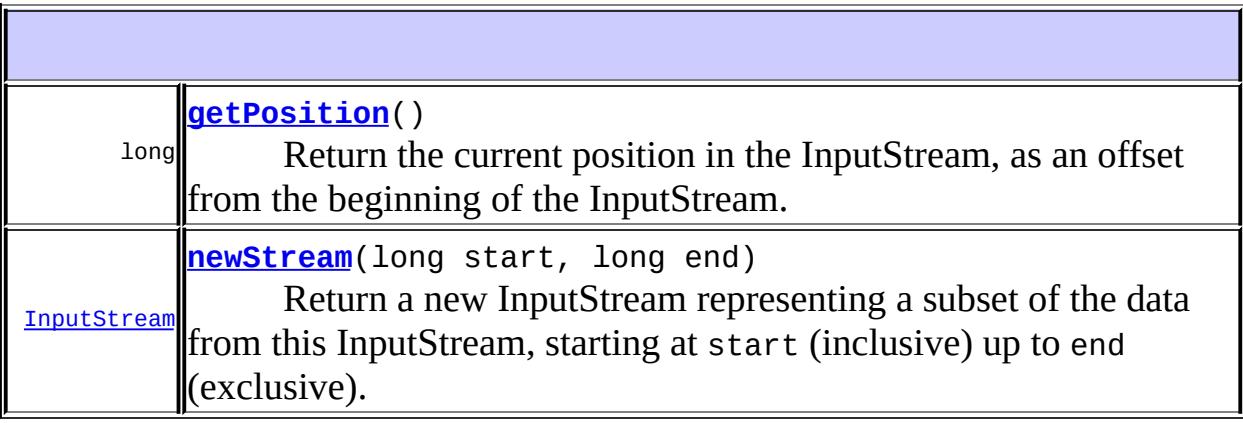

**java.io. [ByteArrayInputStream](http://java.sun.com/j2se/1.5/docs/api/java/io/ByteArrayInputStream.html)** [available,](http://java.sun.com/j2se/1.5/docs/api/java/io/ByteArrayInputStream.html#available()) [close](http://java.sun.com/j2se/1.5/docs/api/java/io/ByteArrayInputStream.html#close()), [mark,](http://java.sun.com/j2se/1.5/docs/api/java/io/ByteArrayInputStream.html#mark(int)) [markSupported](http://java.sun.com/j2se/1.5/docs/api/java/io/ByteArrayInputStream.html#markSupported()), [read,](http://java.sun.com/j2se/1.5/docs/api/java/io/ByteArrayInputStream.html#read()) [read](http://java.sun.com/j2se/1.5/docs/api/java/io/ByteArrayInputStream.html#read(byte[], int, int)), [reset](http://java.sun.com/j2se/1.5/docs/api/java/io/ByteArrayInputStream.html#reset()), [skip](http://java.sun.com/j2se/1.5/docs/api/java/io/ByteArrayInputStream.html#skip(long))

**java.io. [InputStream](http://java.sun.com/j2se/1.5/docs/api/java/io/InputStream.html)** [read](http://java.sun.com/j2se/1.5/docs/api/java/io/InputStream.html#read(byte[]))

#### **java.lang. [Object](http://java.sun.com/j2se/1.5/docs/api/java/lang/Object.html)**

[clone](http://java.sun.com/j2se/1.5/docs/api/java/lang/Object.html#clone()), [equals](http://java.sun.com/j2se/1.5/docs/api/java/lang/Object.html#equals(java.lang.Object)), [finalize](http://java.sun.com/j2se/1.5/docs/api/java/lang/Object.html#finalize()), [getClass,](http://java.sun.com/j2se/1.5/docs/api/java/lang/Object.html#getClass()) [hashCode,](http://java.sun.com/j2se/1.5/docs/api/java/lang/Object.html#hashCode()) [notify,](http://java.sun.com/j2se/1.5/docs/api/java/lang/Object.html#notify()) [notifyAll,](http://java.sun.com/j2se/1.5/docs/api/java/lang/Object.html#notifyAll()) [toString,](http://java.sun.com/j2se/1.5/docs/api/java/lang/Object.html#toString()) [wait](http://java.sun.com/j2se/1.5/docs/api/java/lang/Object.html#wait()), [wait,](http://java.sun.com/j2se/1.5/docs/api/java/lang/Object.html#wait(long)) [wait](http://java.sun.com/j2se/1.5/docs/api/java/lang/Object.html#wait(long, int))

#### <span id="page-4182-0"></span>**start**

protected int **start**

<span id="page-4182-1"></span>Position within shared buffer that this stream starts at.

# **SharedByteArrayInputStream**

```
public SharedByteArrayInputStream(byte[] buf)
```
Create a SharedByteArrayInputStream representing the entire byte array.

**:**

buf - the byte array

# <span id="page-4183-0"></span>**SharedByteArrayInputStream**

```
public SharedByteArrayInputStream(byte[] buf,
                                   int offset,
                                   int length)
```
Create a SharedByteArrayInputStream representing the part of the byte array from offset for length bytes.

**:**

```
buf - the byte array
offset - offset in byte array to first byte to include
length - number of bytes to include
```
# <span id="page-4183-1"></span>**getPosition**

**:**

<span id="page-4183-2"></span>**:**

```
public long getPosition()
```
Return the current position in the InputStream, as an offset from the beginning of the InputStream.

[getPosition](#page-4050-0) in interface [SharedInputStream](#page-4048-0)

the current position

### **newStream**

```
public InputStream newStream(long start,
                             long end)
```
Return a new InputStream representing a subset of the data from this InputStream, starting at start (inclusive) up to end (exclusive). start must be non-negative. If end is -1, the new stream ends at the same place as this stream. The returned InputStream will also implement the SharedInputStream interface.

```
:
    newStream in interface SharedInputStream
:
    start - the starting position
    end - the ending position +1:
    the new stream
```
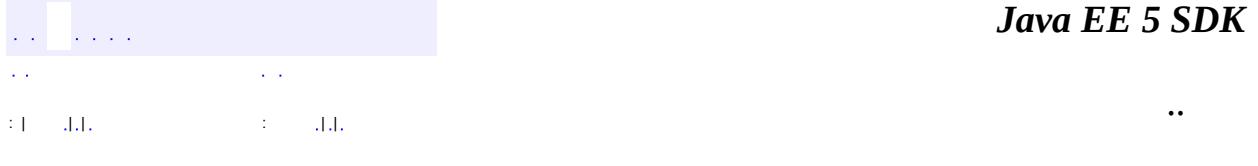

2007 Sun Microsystems, Inc.

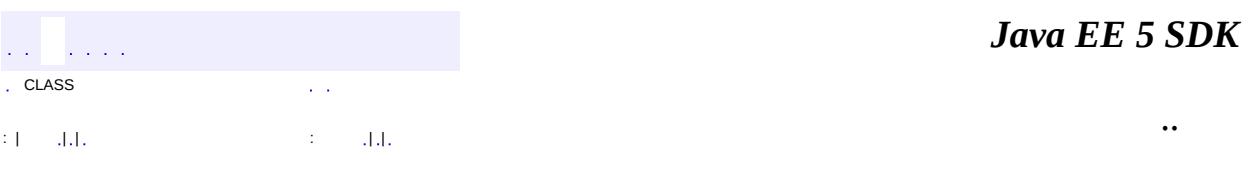

L.

<span id="page-4185-0"></span> $\blacksquare$ 

# **javax.mail.util Class SharedFileInputStream**

```
java.lang.Object
  java.io.InputStream
     java.io.FilterInputStream
         java.io.BufferedInputStream
             javax.mail.util.SharedFileInputStream
```
**:** [Closeable,](http://java.sun.com/j2se/1.5/docs/api/java/io/Closeable.html) [SharedInputStream](#page-4048-0)

public class **SharedFileInputStream**

extends [BufferedInputStream](http://java.sun.com/j2se/1.5/docs/api/java/io/BufferedInputStream.html) implements [SharedInputStream](#page-4048-0)

A SharedFileInputStream is a BufferedInputStream that buffers data from the file and supports the mark and reset methods. It also supports the newStream method that allows you to create other streams that represent subsets of the file. A RandomAccessFile object is used to access the file data.

Note that when the SharedFileInputStream is closed, all streams created with the newStream method are also closed. This allows the creator of the SharedFileInputStream object to control access to the underlying file and ensure that it is closed when needed, to avoid leaking file descriptors. Note also that this behavior contradicts the requirements of SharedInputStream and may change in a future release.

```
:
     JavaMail 1.4
:
     Bill Shannon
```
protected long **[bufpos](#page-4189-0)** The file offset that corresponds to the first byte in the

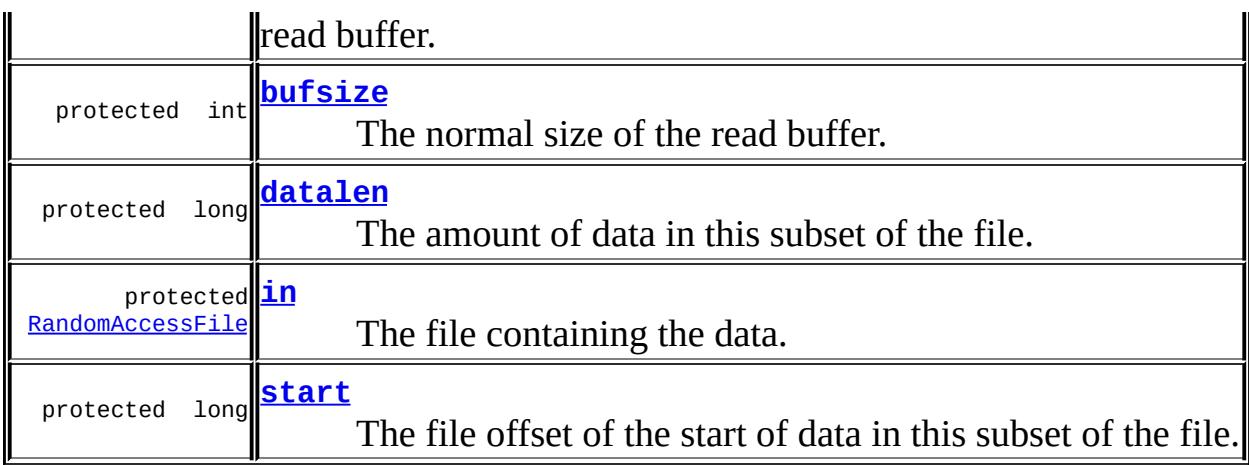

**Fields inherited from class java.io[.BufferedInputStream](http://java.sun.com/j2se/1.5/docs/api/java/io/BufferedInputStream.html)** [buf](http://java.sun.com/j2se/1.5/docs/api/java/io/BufferedInputStream.html#buf), [count,](http://java.sun.com/j2se/1.5/docs/api/java/io/BufferedInputStream.html#count) [marklimit,](http://java.sun.com/j2se/1.5/docs/api/java/io/BufferedInputStream.html#marklimit) [markpos,](http://java.sun.com/j2se/1.5/docs/api/java/io/BufferedInputStream.html#markpos) [pos](http://java.sun.com/j2se/1.5/docs/api/java/io/BufferedInputStream.html#pos)

**[SharedFileInputStream](#page-4189-4)**([File](http://java.sun.com/j2se/1.5/docs/api/java/io/File.html) file)

Creates a SharedFileInputStream for the file.

**[SharedFileInputStream](#page-4190-0)**([File](http://java.sun.com/j2se/1.5/docs/api/java/io/File.html) file, int size)

Creates a SharedFileInputStream with the specified buffer size.

**[SharedFileInputStream](#page-4190-1)**([String](http://java.sun.com/j2se/1.5/docs/api/java/lang/String.html) file) Creates a SharedFileInputStream for the named file

**[SharedFileInputStream](#page-4190-2)**([String](http://java.sun.com/j2se/1.5/docs/api/java/lang/String.html) file, int size)

Creates a SharedFileInputStream with the specified buffer size.

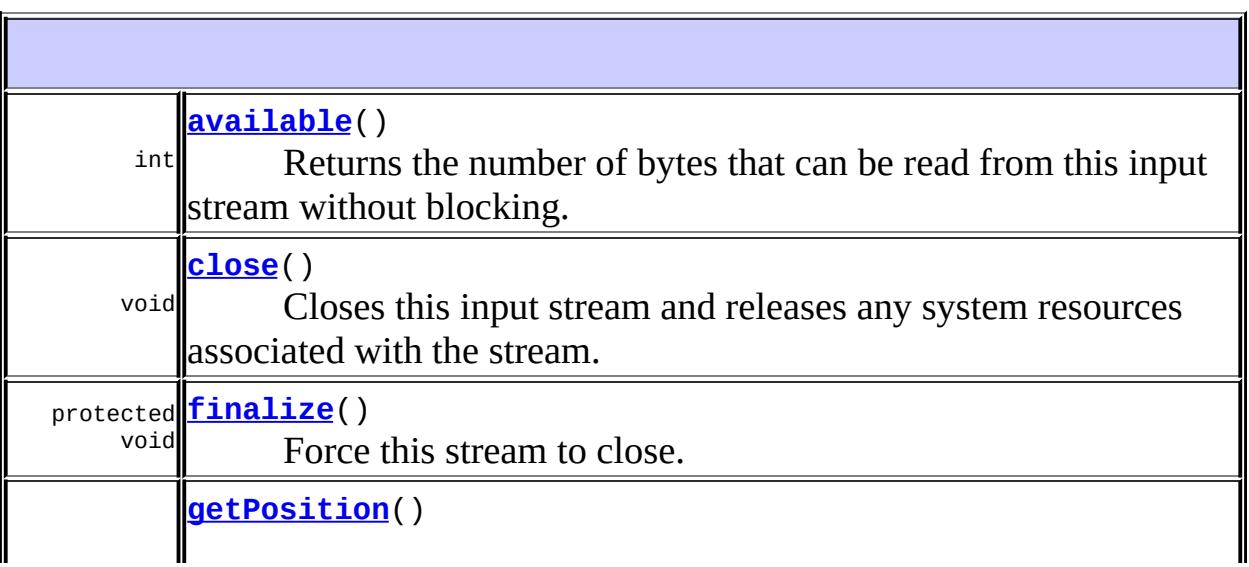

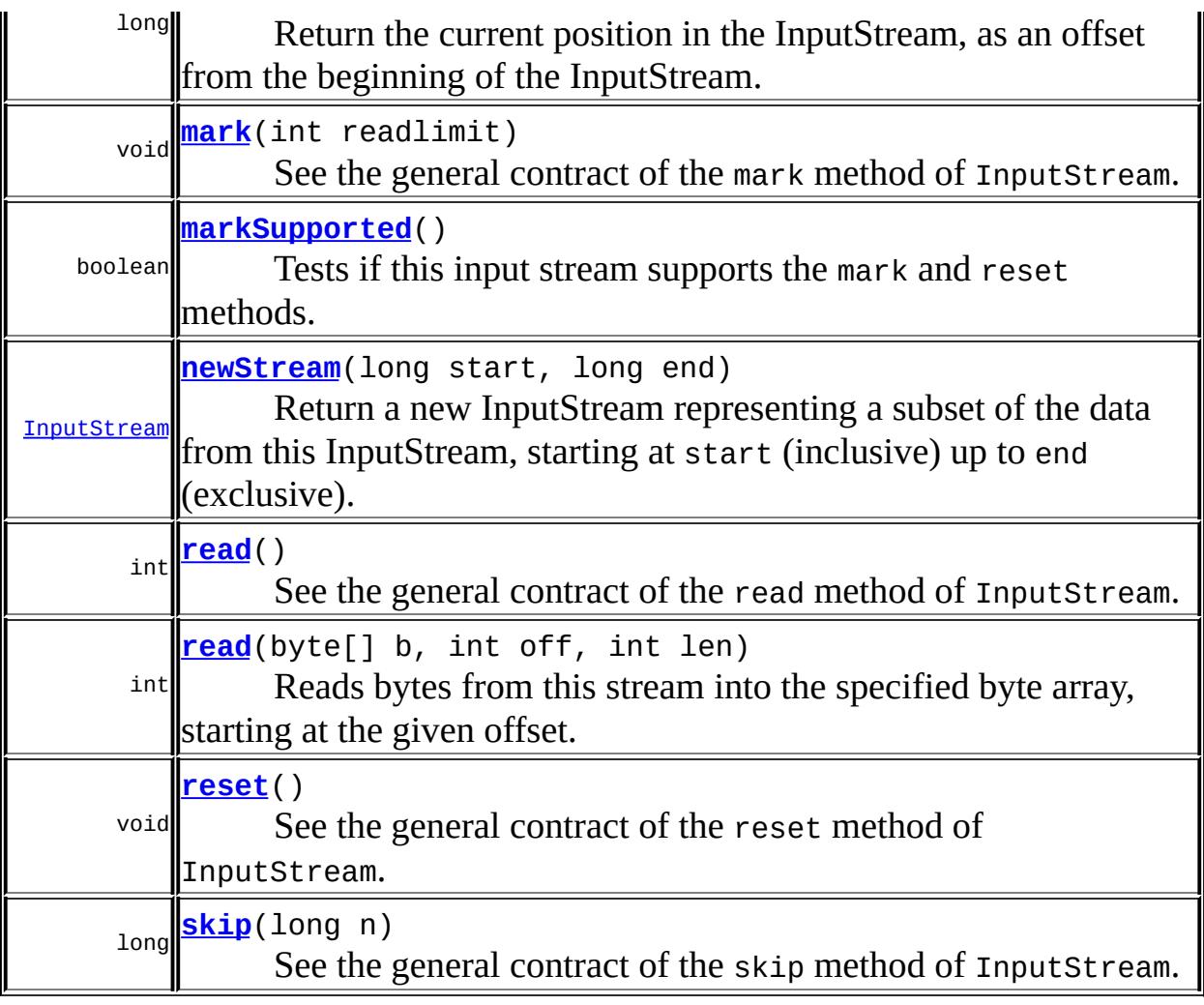

### **java.io. [FilterInputStream](http://java.sun.com/j2se/1.5/docs/api/java/io/FilterInputStream.html)** [read](http://java.sun.com/j2se/1.5/docs/api/java/io/FilterInputStream.html#read(byte[]))

#### **java.lang. [Object](http://java.sun.com/j2se/1.5/docs/api/java/lang/Object.html)**

[clone](http://java.sun.com/j2se/1.5/docs/api/java/lang/Object.html#clone()), [equals](http://java.sun.com/j2se/1.5/docs/api/java/lang/Object.html#equals(java.lang.Object)), [getClass](http://java.sun.com/j2se/1.5/docs/api/java/lang/Object.html#getClass()), [hashCode,](http://java.sun.com/j2se/1.5/docs/api/java/lang/Object.html#hashCode()) [notify,](http://java.sun.com/j2se/1.5/docs/api/java/lang/Object.html#notify()) [notifyAll,](http://java.sun.com/j2se/1.5/docs/api/java/lang/Object.html#notifyAll()) [toString,](http://java.sun.com/j2se/1.5/docs/api/java/lang/Object.html#toString()) <u>[wait](http://java.sun.com/j2se/1.5/docs/api/java/lang/Object.html#wait(long, int))</u>, <u>wait</u>, <u>wait</u>

### <span id="page-4188-0"></span>**in**

protected [RandomAccessFile](http://java.sun.com/j2se/1.5/docs/api/java/io/RandomAccessFile.html) **in**

The file containing the data. Shared by all related SharedFileInputStreams.

<u> 1989 - Johann Stein, marwolaethau a bhannaich an chomhair an chomhair an chomhair an chomhair an chomhair an</u>

### <span id="page-4189-1"></span>**bufsize**

protected int **bufsize**

The normal size of the read buffer.

# <span id="page-4189-0"></span>**bufpos**

protected long **bufpos**

The file offset that corresponds to the first byte in the read buffer.

#### <span id="page-4189-3"></span>**start**

protected long **start**

The file offset of the start of data in this subset of the file.

# <span id="page-4189-2"></span>**datalen**

protected long **datalen**

The amount of data in this subset of the file.

# <span id="page-4189-4"></span>**SharedFileInputStream**

```
public SharedFileInputStream(File file)
                      throws IOException
```
Creates a SharedFileInputStream for the file.

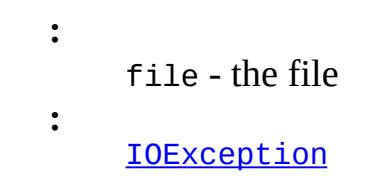

# <span id="page-4190-1"></span>**SharedFileInputStream**

```
public SharedFileInputStream(String file)
                      throws IOException
```
Creates a SharedFileInputStream for the named file

```
:
     file - the file
:
     IOException
```
# <span id="page-4190-0"></span>**SharedFileInputStream**

```
public SharedFileInputStream(File file,
                             int size)
                      throws IOException
```
Creates a SharedFileInputStream with the specified buffer size.

```
:
     file - the file
     size - the buffer size.
:
    IllegalArgumentException - if size \leq 0.
     IOException
```
# <span id="page-4190-2"></span>**SharedFileInputStream**

```
public SharedFileInputStream(String file,
                             int size)
                      throws IOException
```
Creates a SharedFileInputStream with the specified buffer size.

**:** file - the file size - the buffer size. **:** [IllegalArgumentException](http://java.sun.com/j2se/1.5/docs/api/java/lang/IllegalArgumentException.html) - if size  $\leq 0$ . **[IOException](http://java.sun.com/j2se/1.5/docs/api/java/io/IOException.html)** 

#### <span id="page-4191-0"></span>**read**

```
public int read()
         throws IOException
```
See the general contract of the read method of InputStream.

**:** [read](http://java.sun.com/j2se/1.5/docs/api/java/io/BufferedInputStream.html#read()) in class [BufferedInputStream](http://java.sun.com/j2se/1.5/docs/api/java/io/BufferedInputStream.html) **:** the next byte of data, or -1 if the end of the stream is reached. **:** [IOException](http://java.sun.com/j2se/1.5/docs/api/java/io/IOException.html) - if an I/O error occurs.

# <span id="page-4191-1"></span>**read**

```
public int read(byte[] b,
                int off,
                int len)
         throws IOException
```
Reads bytes from this stream into the specified byte array, starting at the given offset.

This method implements the general contract of the corresponding read method of the InputStream class.

**:**

```
read in class BufferedInputStream
:
     b - destination buffer.
     off - offset at which to start storing bytes.
     len - maximum number of bytes to read.
:
     the number of bytes read, or -1 if the end of the stream has been
     reached.
:
     IOException - if an I/O error occurs.
```
# <span id="page-4192-1"></span>**skip**

```
public long skip(long n)
          throws IOException
```
See the general contract of the skip method of InputStream.

**:** [skip](http://java.sun.com/j2se/1.5/docs/api/java/io/BufferedInputStream.html#skip(long)) in class [BufferedInputStream](http://java.sun.com/j2se/1.5/docs/api/java/io/BufferedInputStream.html) **:** n - the number of bytes to be skipped. **:** the actual number of bytes skipped. **:** [IOException](http://java.sun.com/j2se/1.5/docs/api/java/io/IOException.html) - if an I/O error occurs.

# <span id="page-4192-0"></span>**available**

```
public int available()
              throws IOException
```
Returns the number of bytes that can be read from this input stream without blocking.

**:** [available](http://java.sun.com/j2se/1.5/docs/api/java/io/BufferedInputStream.html#available()) in class [BufferedInputStream](http://java.sun.com/j2se/1.5/docs/api/java/io/BufferedInputStream.html) **:**

the number of bytes that can be read from this input stream without blocking.

[IOException](http://java.sun.com/j2se/1.5/docs/api/java/io/IOException.html) - if an I/O error occurs.

### <span id="page-4193-0"></span>**mark**

**:**

```
public void mark(int readlimit)
```
See the general contract of the mark method of InputStream.

[mark](http://java.sun.com/j2se/1.5/docs/api/java/io/BufferedInputStream.html#mark(int)) in class [BufferedInputStream](http://java.sun.com/j2se/1.5/docs/api/java/io/BufferedInputStream.html)

**:**

**:**

**:**

readlimit - the maximum limit of bytes that can be read before the mark position becomes invalid.

[reset\(\)](#page-4193-2)

#### <span id="page-4193-2"></span>**reset**

```
public void reset()
           throws IOException
```
See the general contract of the reset method of InputStream.

If markpos is -1 (no mark has been set or the mark has been invalidated), an IOException is thrown. Otherwise, pos is set equal to markpos.

[reset](http://java.sun.com/j2se/1.5/docs/api/java/io/BufferedInputStream.html#reset()) in class [BufferedInputStream](http://java.sun.com/j2se/1.5/docs/api/java/io/BufferedInputStream.html)

**:**

<span id="page-4193-1"></span>**:**

**:**

[IOException](http://java.sun.com/j2se/1.5/docs/api/java/io/IOException.html) - if this stream has not been marked or if the mark has been invalidated.

[mark\(int\)](#page-4193-0)

# **markSupported**

```
public boolean markSupported()
```
Tests if this input stream supports the mark and reset methods. The markSupported method of SharedFileInputStream returns true.

[markSupported](http://java.sun.com/j2se/1.5/docs/api/java/io/BufferedInputStream.html#markSupported()) in class [BufferedInputStream](http://java.sun.com/j2se/1.5/docs/api/java/io/BufferedInputStream.html) a boolean indicating if this stream type supports the mark and reset methods.

[InputStream.mark\(int\)](http://java.sun.com/j2se/1.5/docs/api/java/io/InputStream.html#mark(int)), [InputStream.reset\(\)](http://java.sun.com/j2se/1.5/docs/api/java/io/InputStream.html#reset())

### <span id="page-4194-0"></span>**close**

**:**

**:**

**:**

```
public void close()
           throws IOException
```
Closes this input stream and releases any system resources associated with the stream.

**:** [close](http://java.sun.com/j2se/1.5/docs/api/java/io/Closeable.html#close()) in interface [Closeable](http://java.sun.com/j2se/1.5/docs/api/java/io/Closeable.html) **:** [close](http://java.sun.com/j2se/1.5/docs/api/java/io/BufferedInputStream.html#close()) in class [BufferedInputStream](http://java.sun.com/j2se/1.5/docs/api/java/io/BufferedInputStream.html) **:** [IOException](http://java.sun.com/j2se/1.5/docs/api/java/io/IOException.html) - if an I/O error occurs.

# <span id="page-4194-1"></span>**getPosition**

```
public long getPosition()
```
Return the current position in the InputStream, as an offset from the beginning of the InputStream.

**:**

[getPosition](#page-4050-0) in interface [SharedInputStream](#page-4048-0)

the current position

### <span id="page-4195-1"></span>**newStream**

**:**

```
public InputStream newStream(long start,
                             long end)
```
Return a new InputStream representing a subset of the data from this InputStream, starting at start (inclusive) up to end (exclusive). start must be non-negative. If end is -1, the new stream ends at the same place as this stream. The returned InputStream will also implement the SharedInputStream interface.

```
:
    newStream in interface SharedInputStream
:
     start - the starting position
    end - the ending position +1:
    the new stream
```
# <span id="page-4195-0"></span>**finalize**

```
protected void finalize()
                 throws Throwable
```
Force this stream to close.

**:** [finalize](http://java.sun.com/j2se/1.5/docs/api/java/lang/Object.html#finalize()) in class [Object](http://java.sun.com/j2se/1.5/docs/api/java/lang/Object.html) **:** [Throwable](http://java.sun.com/j2se/1.5/docs/api/java/lang/Throwable.html)

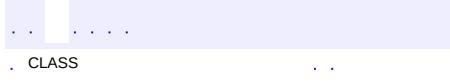

*Java EE 5 SDK*

2007 Sun Microsystems, Inc. ...

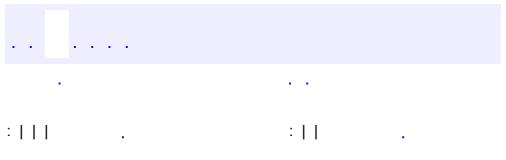

<span id="page-4197-0"></span> $\blacksquare$ 

 $\ddotsc$ 

# **javax.management.j2ee Interface ListenerRegistration**

**:**

[Serializable](http://java.sun.com/j2se/1.5/docs/api/java/io/Serializable.html)

public interface **ListenerRegistration**

extends [Serializable](http://java.sun.com/j2se/1.5/docs/api/java/io/Serializable.html)

ListenerRegistration defines the methods which clients of the MEJB use to add and remove event listeners.

**:**

Hans Hrasna

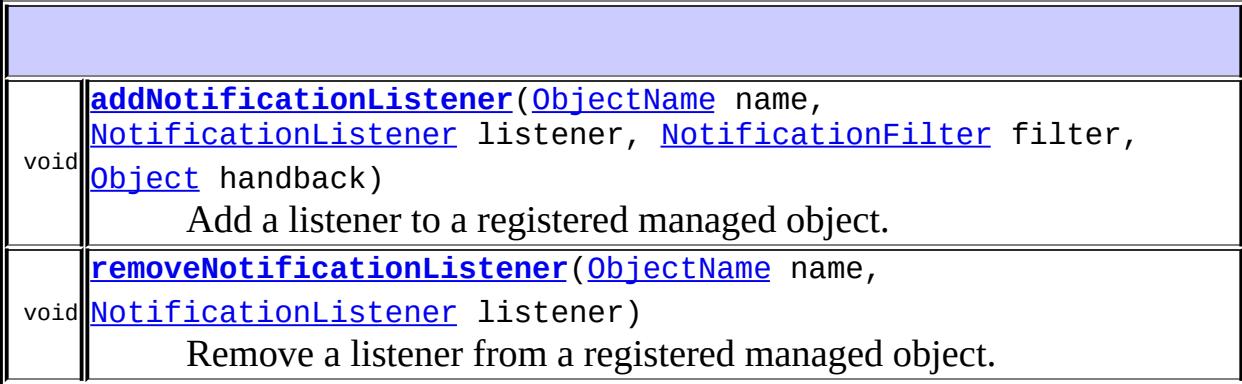

# <span id="page-4198-0"></span>**addNotificationListener**

void **addNotificationListener**[\(ObjectName](http://java.sun.com/j2se/1.5/docs/api/javax/management/ObjectName.html) name, [NotificationListener](http://java.sun.com/j2se/1.5/docs/api/javax/management/NotificationListener.html) listener, [NotificationFilter](http://java.sun.com/j2se/1.5/docs/api/javax/management/NotificationFilter.html) filter, [Object](http://java.sun.com/j2se/1.5/docs/api/java/lang/Object.html) handback) throws [InstanceNotFoundException](http://java.sun.com/j2se/1.5/docs/api/javax/management/InstanceNotFoundException.html), [RemoteException](http://java.sun.com/j2se/1.5/docs/api/java/rmi/RemoteException.html)

Add a listener to a registered managed object.

name - The name of the managed object on which the listener should be added. listener - The listener object which will handle the notifications emitted by the registered managed object. filter - The filter object. If filter is null, no filtering will be performed before handling notifications. handback - The context to be sent to the listener when a notification is emitted. [InstanceNotFoundException](http://java.sun.com/j2se/1.5/docs/api/javax/management/InstanceNotFoundException.html) - The managed object name provided does not match any of the registered managed objects.

[RemoteException](http://java.sun.com/j2se/1.5/docs/api/java/rmi/RemoteException.html) - A communication exception occurred during the execution of a remote method call

# <span id="page-4199-0"></span>**removeNotificationListener**

```
void removeNotificationListener(ObjectName name,
                                NotificationListener listener)
                                throws InstanceNotFoundException,
                                       ListenerNotFoundException,
                                       RemoteException
```
Remove a listener from a registered managed object.

**:**

**:**

**:**

name - The name of the managed object on which the listener should be removed.

listener - The listener object which will handle the notifications emitted by the registered managed object. This method will remove all the information related to this listener.

**:**

[InstanceNotFoundException](http://java.sun.com/j2se/1.5/docs/api/javax/management/InstanceNotFoundException.html) - The managed object name provided does not match any of the registered managed objects.

[ListenerNotFoundException](http://java.sun.com/j2se/1.5/docs/api/javax/management/ListenerNotFoundException.html) - The listener is not registered in the managed object.

[RemoteException](http://java.sun.com/j2se/1.5/docs/api/java/rmi/RemoteException.html) - A communication exception occurred during the

execution of a remote method call

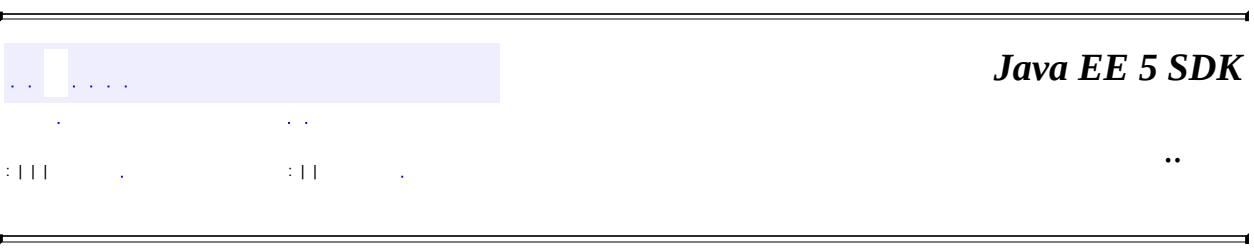

2007 Sun Microsystems, Inc. ...

E

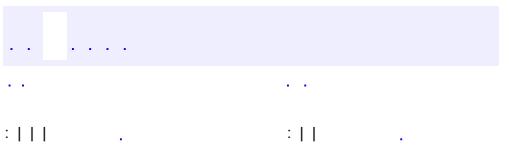

 $\blacksquare$ 

 $\ddotsc$ 

# **javax.management.j2ee Interface Management**

# [EJBObject](#page-985-0), [Remote](http://java.sun.com/j2se/1.5/docs/api/java/rmi/Remote.html)

#### public interface **Management**

extends [EJBObject](#page-985-0)

The Management interface provides the APIs to navigate and manipulate managed objects. The J2EE Management EJB component (MEJB) must implement this as its remote interface.

**:**

**:**

#### Hans Hrasna

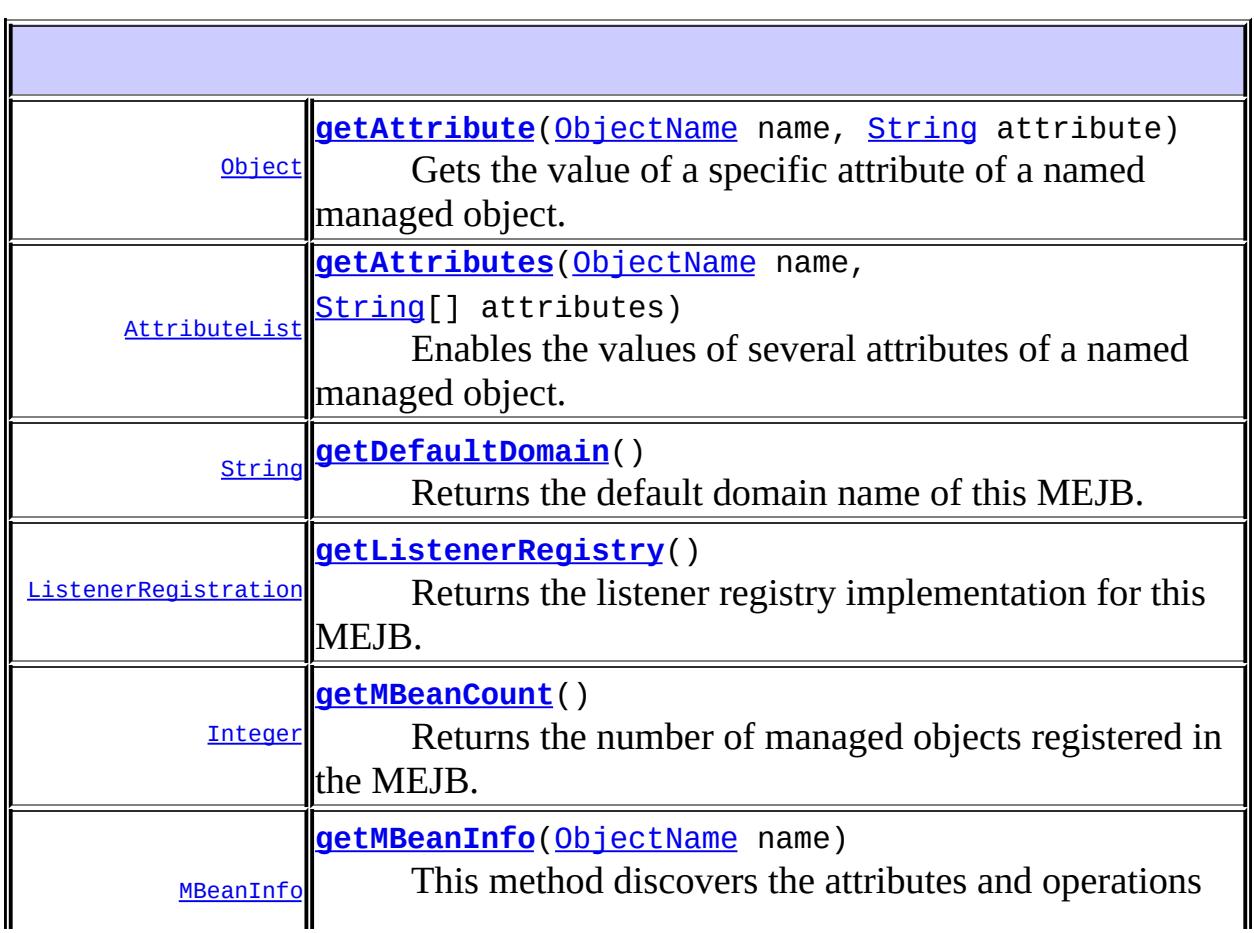

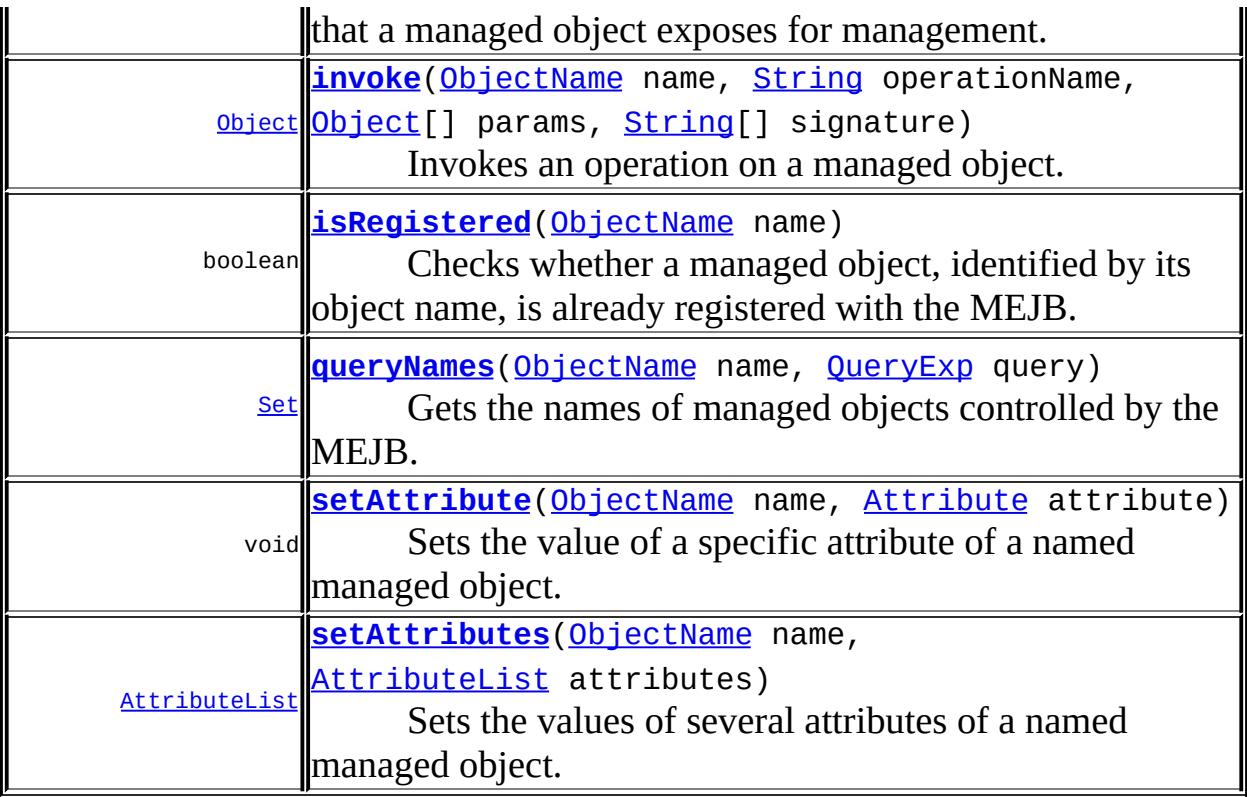

**Methods inherited from interface javax.ejb.[EJBObject](#page-985-0)** [getEJBHome,](#page-987-0) [getHandle,](#page-988-0) [getPrimaryKey](#page-987-1), [isIdentical](#page-988-1), [remove](#page-987-2)

# <span id="page-4203-0"></span>**queryNames**

[Set](http://java.sun.com/j2se/1.5/docs/api/java/util/Set.html) queryNames([ObjectName](http://java.sun.com/j2se/1.5/docs/api/javax/management/ObjectName.html) name, [QueryExp](http://java.sun.com/j2se/1.5/docs/api/javax/management/QueryExp.html) query) throws [RemoteException](http://java.sun.com/j2se/1.5/docs/api/java/rmi/RemoteException.html)

> Gets the names of managed objects controlled by the MEJB. This method enables any of the following to be obtained: The names of all managed objects, the names of a set of managed objects specified by pattern matching on the ObjectName, a specific managed object name (equivalent to testing whether a managed object is registered). When the object name is null or no domain and key properties are specified, all objects are selected. It returns the set of J2EEObjectNames for the managed objects selected.

name - The object name pattern identifying the managed objects to be retrieved. If null or no domain and key properties are specified, all the managed objects registered will be retrieved.

A set containing the ObjectNames for the managed objects selected. If no managed object satisfies the query, an empty set is returned.

**:**

**:**

**:**

[RemoteException](http://java.sun.com/j2se/1.5/docs/api/java/rmi/RemoteException.html) - A communication exception occurred during the execution of a remote method call

# <span id="page-4204-1"></span>**isRegistered**

```
boolean isRegistered(ObjectName name)
                     throws RemoteException
```
Checks whether a managed object, identified by its object name, is already registered with the MEJB.

**:**

name - The object name of the managed object to be checked.

**:**

True if the managed object is already registered in the MEJB, false otherwise.

**:**

[RemoteException](http://java.sun.com/j2se/1.5/docs/api/java/rmi/RemoteException.html) - A communication exception occurred during the execution of a remote method call

# <span id="page-4204-0"></span>**getMBeanCount**

```
Integer getMBeanCount()
                      throws RemoteException
```
Returns the number of managed objects registered in the MEJB.

**:**

[RemoteException](http://java.sun.com/j2se/1.5/docs/api/java/rmi/RemoteException.html) - A communication exception occurred during the execution of a remote method call

# <span id="page-4205-1"></span>**getMBeanInfo**

```
MBeanInfo getMBeanInfo(ObjectName name)
                       throws IntrospectionException,
                               InstanceNotFoundException,
                              ReflectionException,
                               RemoteException
```
This method discovers the attributes and operations that a managed object exposes for management.

```
:
    name - The name of the managed object to analyze
:
    An instance of MBeanInfo allowing the retrieval of all attributes and
    operations of this managed object.
:
    IntrospectionException - An exception occurs during introspection.
    InstanceNotFoundException - The managed object specified is not
    found.
    ReflectionException - An exception occurred when trying to
    perform reflection on a managed object
    RemoteException - A communication exception occurred during the
    execution of a remote method call
```
# <span id="page-4205-0"></span>**getAttribute**

**:**

```
Object getAttribute(ObjectName name,
                    String attribute)
                    throws MBeanException,
                            AttributeNotFoundException,
                            InstanceNotFoundException,
                            ReflectionException,
                            RemoteException
```
Gets the value of a specific attribute of a named managed object. The managed object is identified by its object name.

name - The object name of the managed object from which the attribute is to be retrieved.

attribute - A String specifying the name of the attribute to be retrieved.

The value of the retrieved attribute.

[AttributeNotFoundException](http://java.sun.com/j2se/1.5/docs/api/javax/management/AttributeNotFoundException.html) - The attribute specified is not accessible in the managed object.

[MBeanException](http://java.sun.com/j2se/1.5/docs/api/javax/management/MBeanException.html) - Wraps an exception thrown by the managed object's getter.

[InstanceNotFoundException](http://java.sun.com/j2se/1.5/docs/api/javax/management/InstanceNotFoundException.html) - The managed object specified is not registered in the MEJB.

[ReflectionException](http://java.sun.com/j2se/1.5/docs/api/javax/management/ReflectionException.html) - An exception occurred when trying to invoke the getAttribute method of a Dynamic MBean

[RemoteException](http://java.sun.com/j2se/1.5/docs/api/java/rmi/RemoteException.html) - A communication exception occurred during the execution of a remote method call

# <span id="page-4206-0"></span>**getAttributes**

**:**

**:**

```
AttributeList getAttributes(ObjectName name,
                            String[] attributes)
                            throws InstanceNotFoundException,
                                    ReflectionException,
                                    RemoteException
```
Enables the values of several attributes of a named managed object. The managed object is identified by its object name.

```
:
    name - The object name of the managed object from which the
     attributes are retrieved.
     attributes - A list of the attributes to be retrieved.
:
    The list of the retrieved attributes.
:
     InstanceNotFoundException - The managed object specified is not
     registered in the MEJB.
    ReflectionException - An exception occurred when trying to invoke
```
the getAttributes method of a Dynamic MBean. [RemoteException](http://java.sun.com/j2se/1.5/docs/api/java/rmi/RemoteException.html) - A communication exception occurred during the execution of a remote method call

# <span id="page-4207-0"></span>**setAttribute**

```
void setAttribute(ObjectName name,
                  Attribute attribute)
                  throws InstanceNotFoundException,
                         AttributeNotFoundException,
                         InvalidAttributeValueException,
                         MBeanException,
                         ReflectionException,
                         RemoteException
```
Sets the value of a specific attribute of a named managed object. The managed object is identified by its object name.

**:**

name - The name of the managed object within which the attribute is to be set.

attribute - The identification of the attribute to be set and the value it is to be set to.

**:**

[InstanceNotFoundException](http://java.sun.com/j2se/1.5/docs/api/javax/management/InstanceNotFoundException.html) - The managed object specified is not registered in the MEJB.

[AttributeNotFoundException](http://java.sun.com/j2se/1.5/docs/api/javax/management/AttributeNotFoundException.html) - The attribute specified is not accessible in the managed object.

[InvalidAttributeValueException](http://java.sun.com/j2se/1.5/docs/api/javax/management/InvalidAttributeValueException.html) - The value specified for the attribute is not valid.

[MBeanException](http://java.sun.com/j2se/1.5/docs/api/javax/management/MBeanException.html) - Wraps an exception thrown by the managed object's setter.

[ReflectionException](http://java.sun.com/j2se/1.5/docs/api/javax/management/ReflectionException.html) - An exception occurred when trying to invoke the setAttribute method of a Dynamic MBean.

[RemoteException](http://java.sun.com/j2se/1.5/docs/api/java/rmi/RemoteException.html) - A communication exception occurred during the execution of a remote method call

### <span id="page-4207-1"></span>**setAttributes**

#### [AttributeList](http://java.sun.com/j2se/1.5/docs/api/javax/management/AttributeList.html) **setAttributes**[\(ObjectName](http://java.sun.com/j2se/1.5/docs/api/javax/management/ObjectName.html) name, [AttributeList](http://java.sun.com/j2se/1.5/docs/api/javax/management/AttributeList.html) attributes) throws [InstanceNotFoundException](http://java.sun.com/j2se/1.5/docs/api/javax/management/InstanceNotFoundException.html), [ReflectionException](http://java.sun.com/j2se/1.5/docs/api/javax/management/ReflectionException.html), [RemoteException](http://java.sun.com/j2se/1.5/docs/api/java/rmi/RemoteException.html)

Sets the values of several attributes of a named managed object. The managed object is identified by its object name.

**:** name - The object name of the managed object within which the attributes are to be set. attributes - A list of attributes: The identification of the attributes to be set and the values they are to be set to. **:** The list of attributes that were set, with their new values. **:** [InstanceNotFoundException](http://java.sun.com/j2se/1.5/docs/api/javax/management/InstanceNotFoundException.html) - The managed object specified is not registered in the MEJB. [ReflectionException](http://java.sun.com/j2se/1.5/docs/api/javax/management/ReflectionException.html) - An exception occurred when trying to invoke

the setAttributes method of a Dynamic MBean. [RemoteException](http://java.sun.com/j2se/1.5/docs/api/java/rmi/RemoteException.html) - A communication exception occurred during the execution of a remote method call

# <span id="page-4208-0"></span>**invoke**

**:**

```
Object invoke(ObjectName name,
              String operationName,
              Object[] params,
              String[] signature)
              throws InstanceNotFoundException,
                     MBeanException,
                     ReflectionException,
                     RemoteException
```
Invokes an operation on a managed object.

name - The object name of the managed object on which the method is to be invoked. operationName - The name of the operation to be invoked.

```
params - An array containing the parameters to be set when the
    operation is invoked
     signature - An array containing the signature of the operation. The
    class objects will be loaded using the same class loader as the one used
    for loading the managed object on which the operation was invoked.
:
    The object returned by the operation, which represents the result of
    invoking the operation on the managed object specified.
:
    InstanceNotFoundException - The managed object specified is not
    registered in the MEJB.
    MBeanException - Wraps an exception thrown by the managed object's
    invoked method.
    ReflectionException - Wraps a java.lang. Exception thrown while
    trying to invoke the method.
    RemoteException - A communication exception occurred during the
    execution of a remote method call
```
# <span id="page-4209-0"></span>**getDefaultDomain**

```
String getDefaultDomain()
```
throws [RemoteException](http://java.sun.com/j2se/1.5/docs/api/java/rmi/RemoteException.html)

Returns the default domain name of this MEJB.

**:**

[RemoteException](http://java.sun.com/j2se/1.5/docs/api/java/rmi/RemoteException.html) - A communication exception occurred during the execution of a remote method call

# <span id="page-4209-1"></span>**getListenerRegistry**

```
ListenerRegistration getListenerRegistry()
```
throws [RemoteException](http://java.sun.com/j2se/1.5/docs/api/java/rmi/RemoteException.html)

Returns the listener registry implementation for this MEJB. The listener registry implements the methods that enable clints to add and remove event notification listeners managed objects

**:** An implementation of javax.management.j2ee.ListenerRegistration **:**

[RemoteException](http://java.sun.com/j2se/1.5/docs/api/java/rmi/RemoteException.html) - A communication exception occurred during the execution of a remote method call

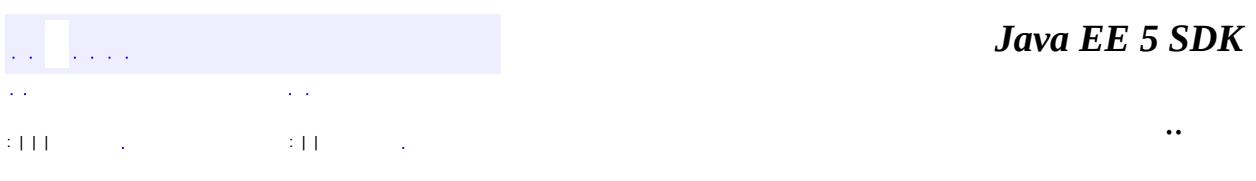

2007 Sun Microsystems, Inc. ...

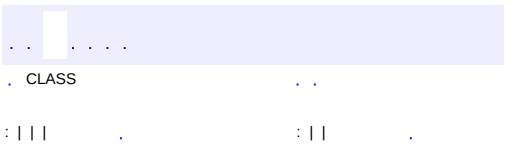

 $\blacksquare$ 

 $\ddotsc$
## **javax.management.j2ee Interface ManagementHome**

[EJBHome,](#page-970-0) [Remote](http://java.sun.com/j2se/1.5/docs/api/java/rmi/Remote.html)

#### public interface **ManagementHome**

extends [EJBHome](#page-970-0)

The required home interface for the J2EE Management EJB component (MEJB). A J2EE client must be able to create a compliant session object using the specified create() method.

**:**

**:**

Hans Hrasna

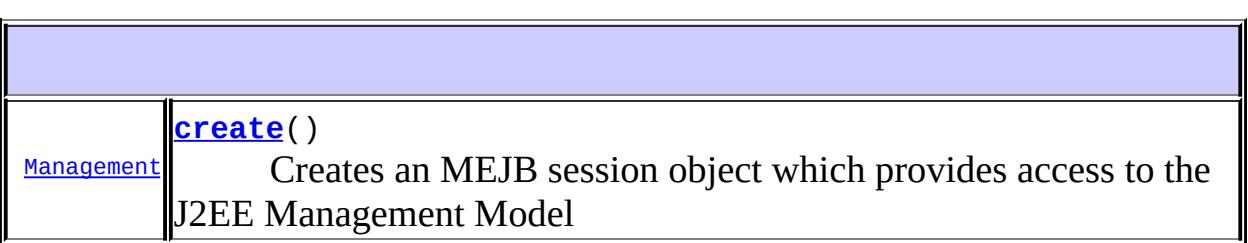

**Methods inherited from interface javax.ejb.[EJBHome](#page-970-0)** [getEJBMetaData](#page-972-0), [getHomeHandle,](#page-973-0) [remove](#page-971-0), [remove](#page-972-1)

#### <span id="page-4212-0"></span>**create**

[Management](#page-4201-0) **create**() throws [CreateException](#page-943-0), [RemoteException](http://java.sun.com/j2se/1.5/docs/api/java/rmi/RemoteException.html)

Creates an MEJB session object which provides access to the J2EE

### Management Model

An MEJB session object which implements javax.management.j2ee.Management

**:**

**:**

CreateExceotion - Indicates a failure to create the EJB object [RemoteException](http://java.sun.com/j2se/1.5/docs/api/java/rmi/RemoteException.html) - A communication exception occurred during the execution of a remote method call **[CreateException](#page-943-0)** 

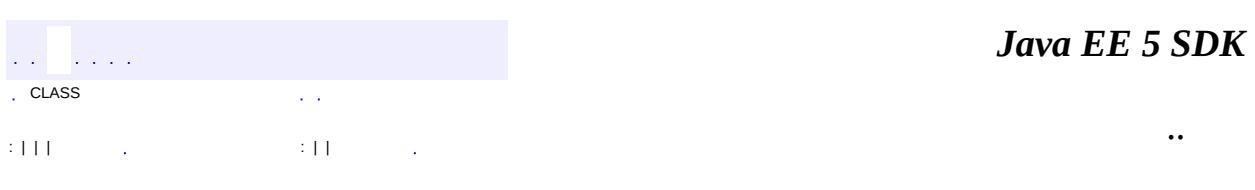

javax.management.j2ee ½Óز ListenerRegistration <u>Management</u> ManagementHome

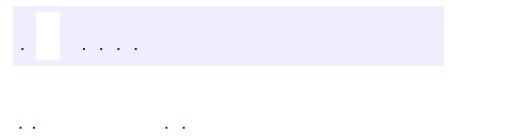

..

<span id="page-4215-0"></span><u> 1989 - Johann Stoff, deutscher Stoff, der Stoff, der Stoff, der Stoff, der Stoff, der Stoff, der Stoff, der S</u> <u> 1989 - Johann Barn, mars ann an t-Amhain an t-Amhain an t-Amhain an t-Amhain an t-Amhain an t-Amhain an t-Amh</u>

# **Package javax.management.j2ee**

Provides the J2EE Management Enterprise Bean component (MEJB) interfaces.

<u> 2002 - Jan James James James James James James James James James James James James James James James James J</u>

**:**

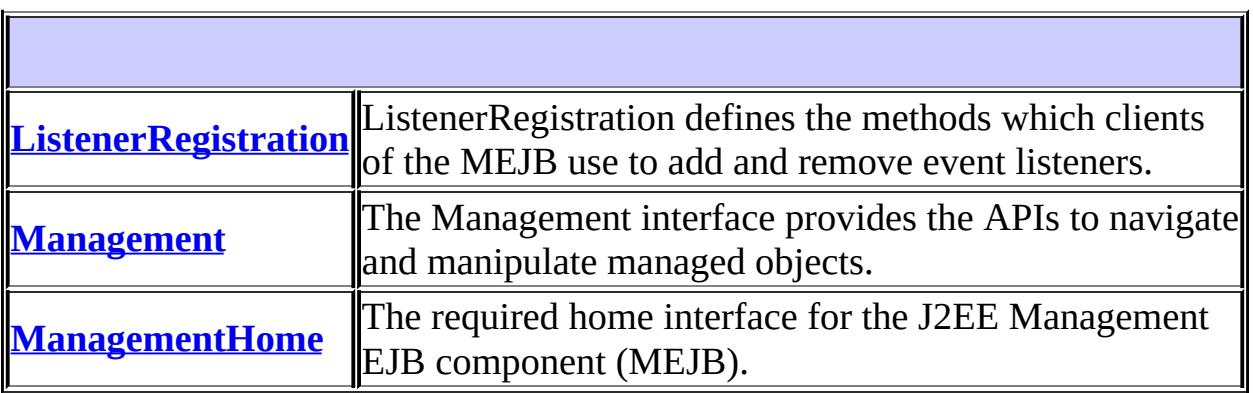

# **Package javax.management.j2ee Description**

Provides the J2EE Management Enterprise Bean component (MEJB) interfaces.

# **Package Specification**

• JSR 77, J2EE [Management](http://jcp.org/jsr/detail/077.jsp)

## **Related Documentation**

For overviews, tutorials, examples, guides, and tool documentation, please see:

J2EE [Tools](http://java.sun.com/j2ee/tools)

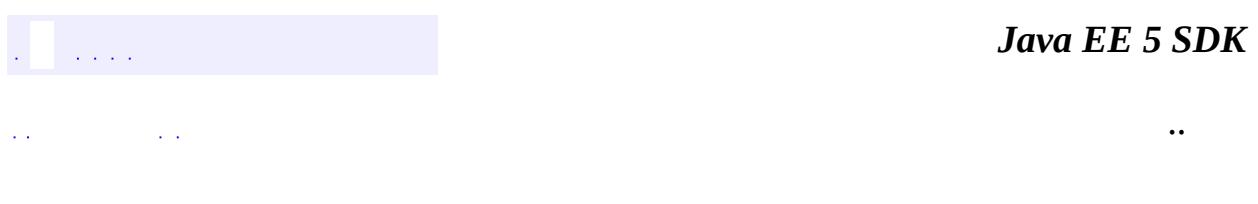

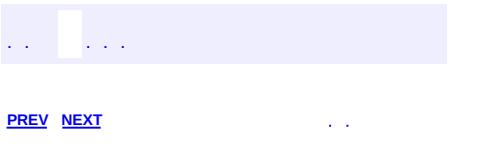

<u> 1989 - Johann Barn, mars et al. (b. 1989)</u>

# **Hierarchy For Package javax.management.j2ee**

**Package Hierarchies:**

[All](#page-674-0)

## **Interface Hierarchy**

- java.rmi.**[Remote](http://java.sun.com/j2se/1.5/docs/api/java/rmi/Remote.html)**
	- javax.ejb.**[EJBHome](#page-970-0)**
		- javax.management.j2ee.**[ManagementHome](#page-4211-0)**
	- javax.ejb.**[EJBObject](#page-985-0)**
		- javax.management.j2ee.**[Management](#page-4201-0)**
- java.io.**[Serializable](http://java.sun.com/j2se/1.5/docs/api/java/io/Serializable.html)**
	- javax.management.j2ee.**[ListenerRegistration](#page-4197-0)**

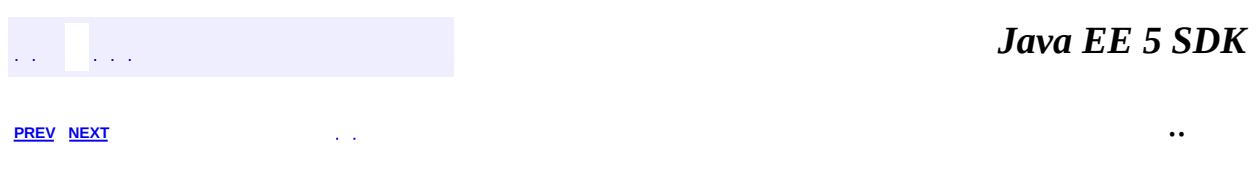

<span id="page-4223-0"></span>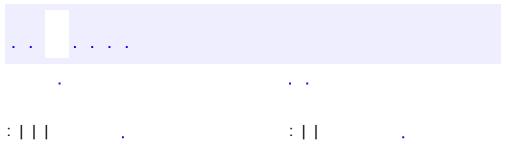

<u> 1989 - Johann Barn, mars et al. (b. 1989)</u>

**javax.management.j2ee.statistics Interface BoundaryStatistic**

**[Statistic](#page-4315-0)** 

**:**

**:**

**[BoundedRangeStatistic](#page-4226-0)** 

#### public interface **BoundaryStatistic**

extends [Statistic](#page-4315-0)

Specifies standard measurements of the upper and lower limits of the value of an attribute.

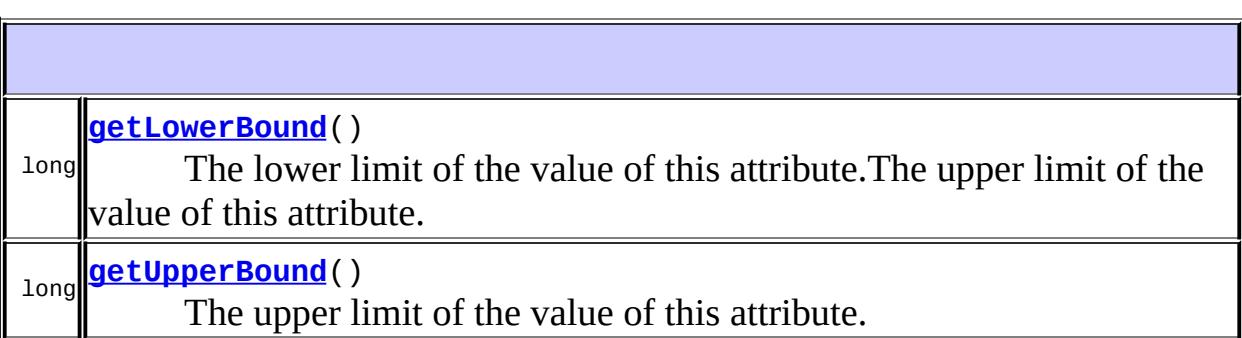

**Methods inherited from interface javax.management.j2ee.statistics[.Statistic](#page-4315-0)** [getDescription](#page-4317-0), [getLastSampleTime,](#page-4317-1) [getName,](#page-4316-0) [getStartTime](#page-4317-2), [getUnit](#page-4317-3)

## <span id="page-4224-0"></span>**getUpperBound**

long **getUpperBound**()

The upper limit of the value of this attribute.

## <span id="page-4225-0"></span>**getLowerBound**

### long **getLowerBound**()

The lower limit of the value of this attribute.The upper limit of the value of this attribute.

 $\overline{\phantom{0}}$ 

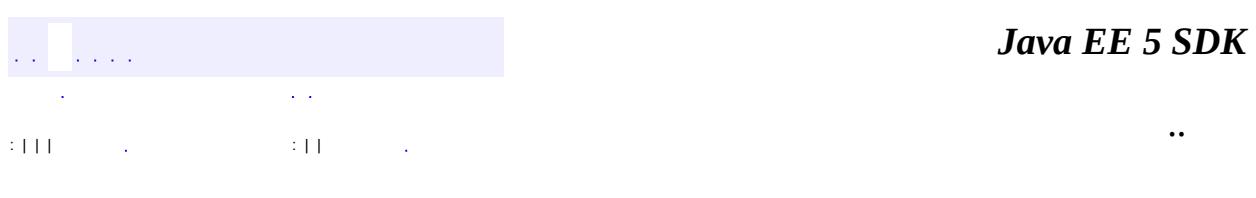

<span id="page-4226-0"></span>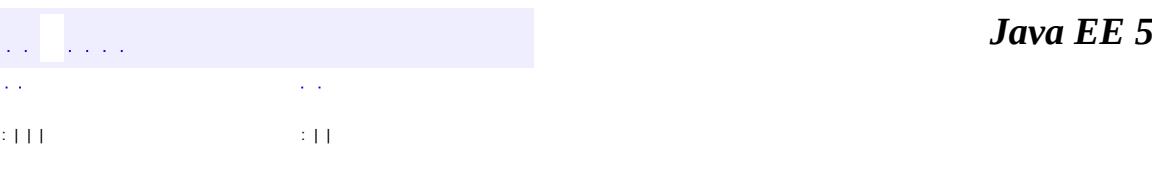

**SDK** 

Ē.

**javax.management.j2ee.statistics Interface BoundedRangeStatistic**

**:**

[BoundaryStatistic,](#page-4223-0) [RangeStatistic](#page-4301-0), [Statistic](#page-4315-0)

public interface **BoundedRangeStatistic**

extends [BoundaryStatistic,](#page-4223-0) [RangeStatistic](#page-4301-0)

The BoundedRangeStatistic model aggregates the attributes of RangeStatistic and BoundaryStatistic and provides standard measurements of a range that has fixed limits.

**Methods inherited from interface javax.management.j2ee.statistics[.BoundaryStatistic](#page-4223-0)** [getLowerBound](#page-4225-0), [getUpperBound](#page-4224-0)

**Methods inherited from interface javax.management.j2ee.statistics[.Statistic](#page-4315-0)**

[getDescription](#page-4317-0), [getLastSampleTime,](#page-4317-1) [getName,](#page-4316-0) [getStartTime](#page-4317-2), [getUnit](#page-4317-3)

**Methods inherited from interface javax.management.j2ee.statistics[.RangeStatistic](#page-4301-0)**

[getCurrent,](#page-4303-0) [getHighWaterMark](#page-4302-0), [getLowWaterMark](#page-4303-1)

**Methods inherited from interface**

**javax.management.j2ee.statistics[.Statistic](#page-4315-0)**

[getDescription](#page-4317-0), [getLastSampleTime,](#page-4317-1) [getName,](#page-4316-0) [getStartTime](#page-4317-2), [getUnit](#page-4317-3)

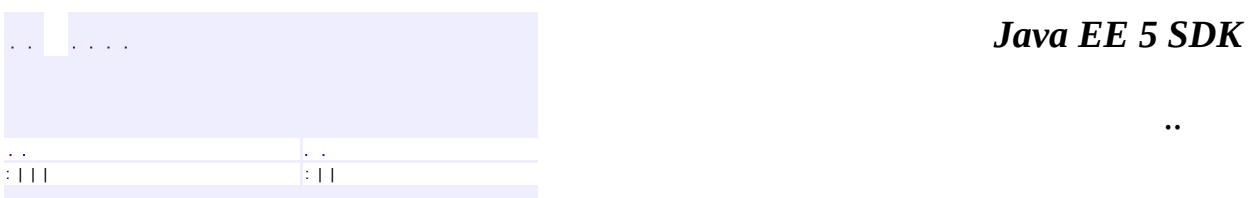

<span id="page-4229-0"></span>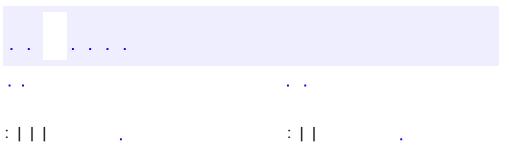

<u> 1989 - Johann Barn, mars et al. (b. 1989)</u>

**javax.management.j2ee.statistics Interface CountStatistic**

**[Statistic](#page-4315-0)** 

**:**

public interface **CountStatistic**

extends [Statistic](#page-4315-0)

Specifies standard count measurements.

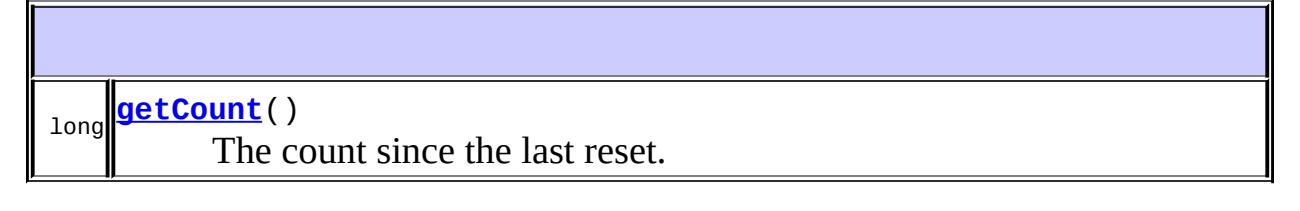

**Methods inherited from interface javax.management.j2ee.statistics[.Statistic](#page-4315-0)** [getDescription](#page-4317-0), [getLastSampleTime,](#page-4317-1) [getName,](#page-4316-0) [getStartTime](#page-4317-2), [getUnit](#page-4317-3)

## <span id="page-4230-0"></span>**getCount**

long **getCount**()

The count since the last reset.

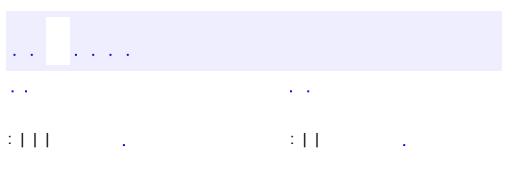

*Java EE 5 SDK*

..

<span id="page-4232-0"></span>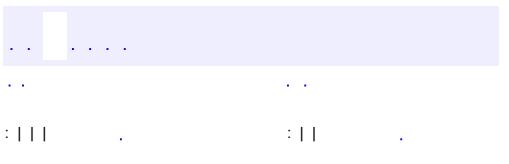

<u> 1989 - Johann Barn, mars et al. (b. 1989)</u>

## **javax.management.j2ee.statistics Interface EJBStats**

**[Stats](#page-4319-0)** 

**:**

**:**

[EntityBeanStats,](#page-4235-0) [MessageDrivenBeanStats,](#page-4286-0) [SessionBeanStats](#page-4307-0), [StatefulSessionBeanStats](#page-4310-0), [StatelessSessionBeanStats](#page-4313-0)

public interface **EJBStats**

extends [Stats](#page-4319-0)

Specifies statistics provided by all EJB component types.

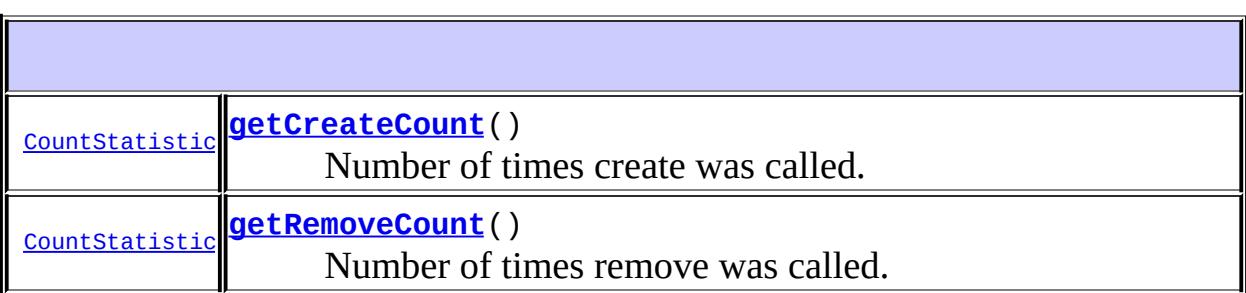

**Methods inherited from interface javax.management.j2ee.statistics.[Stats](#page-4319-0)** [getStatistic](#page-4320-0), [getStatisticNames,](#page-4321-0) [getStatistics](#page-4321-1)

## <span id="page-4233-0"></span>**getCreateCount**

[CountStatistic](#page-4229-0) **getCreateCount**()

<span id="page-4233-1"></span>Number of times create was called.

## **getRemoveCount**

### [CountStatistic](#page-4229-0) **getRemoveCount**()

Number of times remove was called.

*Java EE 5 SDK*  $\mathcal{L}(\mathcal{L})$  , where  $\mathcal{L}(\mathcal{L})$  and  $\mathcal{L}(\mathcal{L})$  $\mathcal{L}(\mathcal{L})$  $\mathcal{L}(\mathcal{L})$ .. : | | | : | |

<span id="page-4235-0"></span>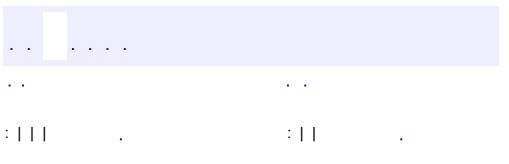

<u> 1989 - Johann Barn, mars et al. (b. 1989)</u>

**javax.management.j2ee.statistics Interface EntityBeanStats**

[EJBStats,](#page-4232-0) [Stats](#page-4319-0)

public interface **EntityBeanStats**

extends [EJBStats](#page-4232-0)

**:**

Specifies statistics provided by entity beans.

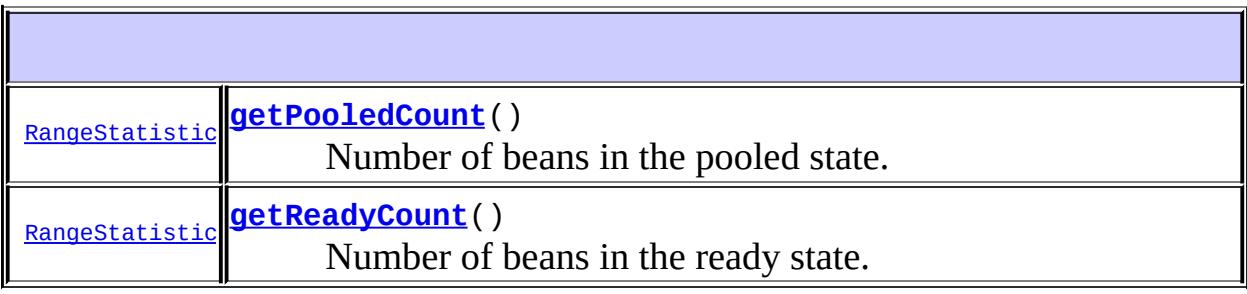

**Methods inherited from interface javax.management.j2ee.statistics[.EJBStats](#page-4232-0)** [getCreateCount](#page-4233-0), [getRemoveCount](#page-4233-1)

**Methods inherited from interface javax.management.j2ee.statistics.[Stats](#page-4319-0)** [getStatistic](#page-4320-0), [getStatisticNames,](#page-4321-0) [getStatistics](#page-4321-1)

## <span id="page-4236-1"></span>**getReadyCount**

[RangeStatistic](#page-4301-0) **getReadyCount**()

<span id="page-4236-0"></span>Number of beans in the ready state.

## **getPooledCount**

### [RangeStatistic](#page-4301-0) **getPooledCount**()

Number of beans in the pooled state.

*Java EE 5 SDK*  $\mathcal{L}(\mathcal{L})$  . The  $\mathcal{L}(\mathcal{L},\mathcal{L})$  $\mathcal{L}(\mathcal{L})$  $\sqrt{2}$ .. : | | | : | |  $\sim 10$ 

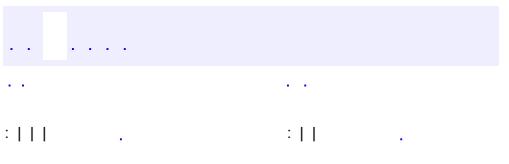

<u> 1989 - Johann Barn, mars et al. (b. 1989)</u>

## **javax.management.j2ee.statistics Interface JavaMailStats**

#### public interface **JavaMailStats**

Specifies the statistics provided by a JavaMail resource.

[CountStatistic](#page-4229-0) **[getSentMailCount](#page-4239-0)**() The number of mail messages sent.

### <span id="page-4239-0"></span>**getSentMailCount**

[CountStatistic](#page-4229-0) **getSentMailCount**()

The number of mail messages sent.

 $\mathcal{L}(\mathcal{L})$  , and  $\mathcal{L}(\mathcal{L})$  $\alpha$  ,  $\alpha$ : | | | : | |

*Java EE 5 SDK*

..

<span id="page-4240-0"></span>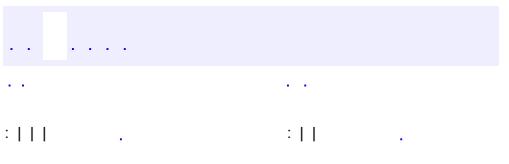

<u> 1989 - Johann Barn, mars et al. (b. 1989)</u>

**javax.management.j2ee.statistics Interface JCAConnectionPoolStats**

[JCAConnectionStats,](#page-4244-0) [Stats](#page-4319-0)

public interface **JCAConnectionPoolStats**

extends [JCAConnectionStats](#page-4244-0)

**:**

Specifies the statistics provided by a JCA Connection Pool

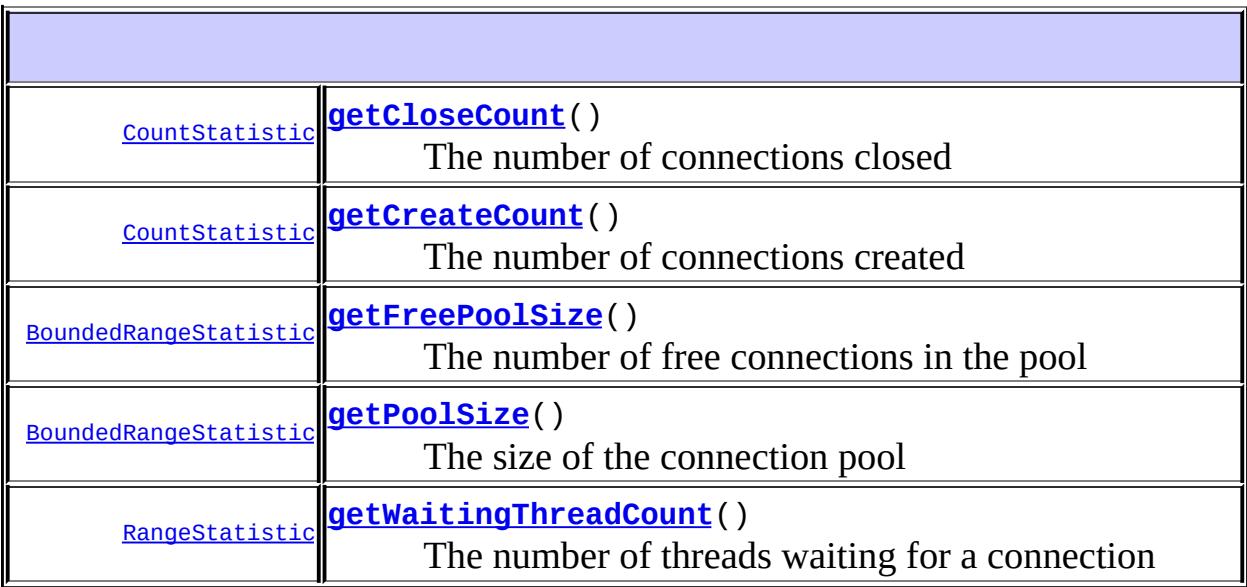

**Methods inherited from interface javax.management.j2ee.statistics[.JCAConnectionStats](#page-4244-0)**

[getConnectionFactory,](#page-4245-0) [getManagedConnectionFactory](#page-4246-0), [getUseTime,](#page-4246-1) [getWaitTime](#page-4246-2)

**Methods inherited from interface javax.management.j2ee.statistics.[Stats](#page-4319-0)** [getStatistic](#page-4320-0), [getStatisticNames,](#page-4321-0) [getStatistics](#page-4321-1)

## <span id="page-4242-0"></span>**getCloseCount**

**:**

**:**

[CountStatistic](#page-4229-0) **getCloseCount**()

The number of connections closed

CountStatistic

## <span id="page-4242-1"></span>**getCreateCount**

[CountStatistic](#page-4229-0) **getCreateCount**()

The number of connections created

CountStatistic

## <span id="page-4242-2"></span>**getFreePoolSize**

[BoundedRangeStatistic](#page-4226-0) **getFreePoolSize**()

The number of free connections in the pool

BoundedRangeStatistic

## <span id="page-4242-3"></span>**getPoolSize**

**:**

**:**

[BoundedRangeStatistic](#page-4226-0) **getPoolSize**()

The size of the connection pool

BoundedRangeStatistic

## <span id="page-4243-0"></span>**getWaitingThreadCount**

### [RangeStatistic](#page-4301-0) **getWaitingThreadCount**()

The number of threads waiting for a connection

**:** BoundedRangeStatistic

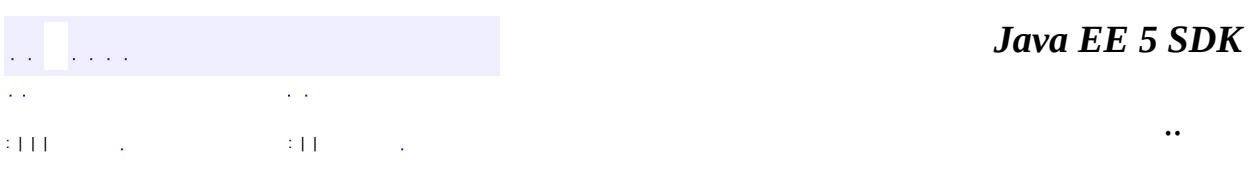

<span id="page-4244-0"></span>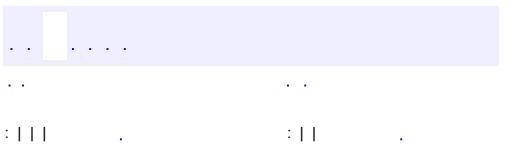

<u> 1989 - Johann Barn, mars et al. (b. 1989)</u>

**javax.management.j2ee.statistics Interface JCAConnectionStats**

**[Stats](#page-4319-0)** 

**:**

**:**

**[JCAConnectionPoolStats](#page-4240-0)** 

public interface **JCAConnectionStats**

extends **[Stats](#page-4319-0)** 

Specifies the statistics provided by a JCA connection

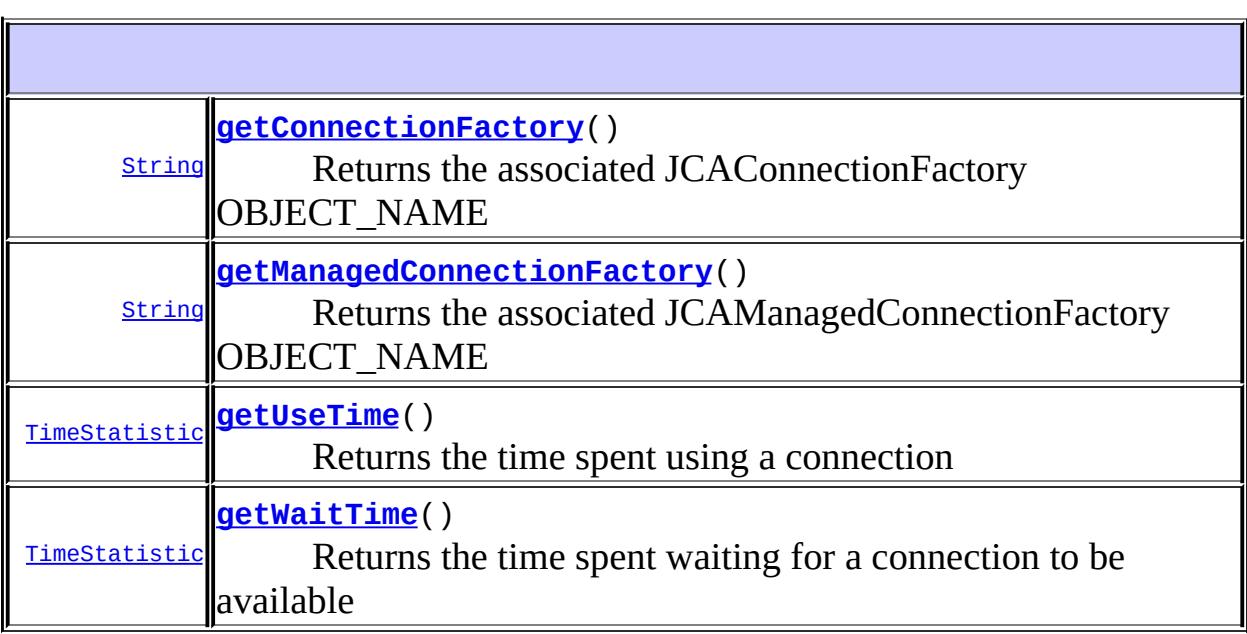

<span id="page-4245-0"></span>**Methods inherited from interface javax.management.j2ee.statistics.[Stats](#page-4319-0)** [getStatistic](#page-4320-0), [getStatisticNames,](#page-4321-0) [getStatistics](#page-4321-1)

## **getConnectionFactory**

#### [String](http://java.sun.com/j2se/1.5/docs/api/java/lang/String.html) **getConnectionFactory**()

Returns the associated JCAConnectionFactory OBJECT\_NAME

**:**

String the OBJECT\_NAME of the managed object that identifies the connection factory for this connection

### <span id="page-4246-0"></span>**getManagedConnectionFactory**

#### [String](http://java.sun.com/j2se/1.5/docs/api/java/lang/String.html) **getManagedConnectionFactory**()

Returns the associated JCAManagedConnectionFactory OBJECT\_NAME

**:**

String the OBJECT\_NAME of the managed object that identifies the managed connection factory for this connection

### <span id="page-4246-2"></span>**getWaitTime**

[TimeStatistic](#page-4322-0) **getWaitTime**()

Returns the time spent waiting for a connection to be available

**:**

TimeStatistic

### <span id="page-4246-1"></span>**getUseTime**

[TimeStatistic](#page-4322-0) **getUseTime**()

Returns the time spent using a connection

**:**

TimeStatistic

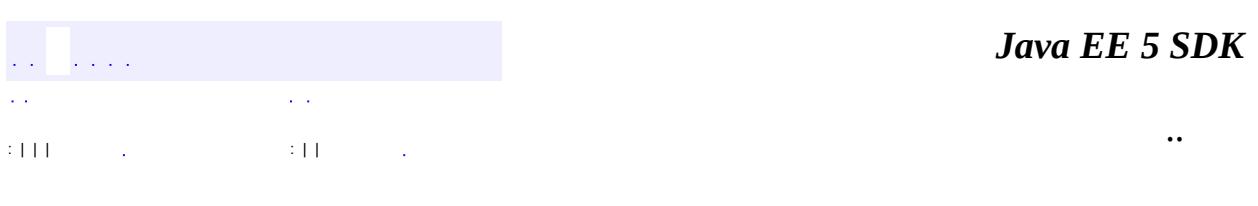

L,
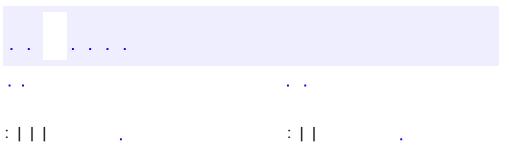

<u> 1989 - Johann Barn, mars et al. (b. 1989)</u>

# **javax.management.j2ee.statistics Interface JCAStats**

# **[Stats](#page-4319-0)**

**:**

public interface **JCAStats**

extends [Stats](#page-4319-0)

Specifies statistics provided by a JCA resource

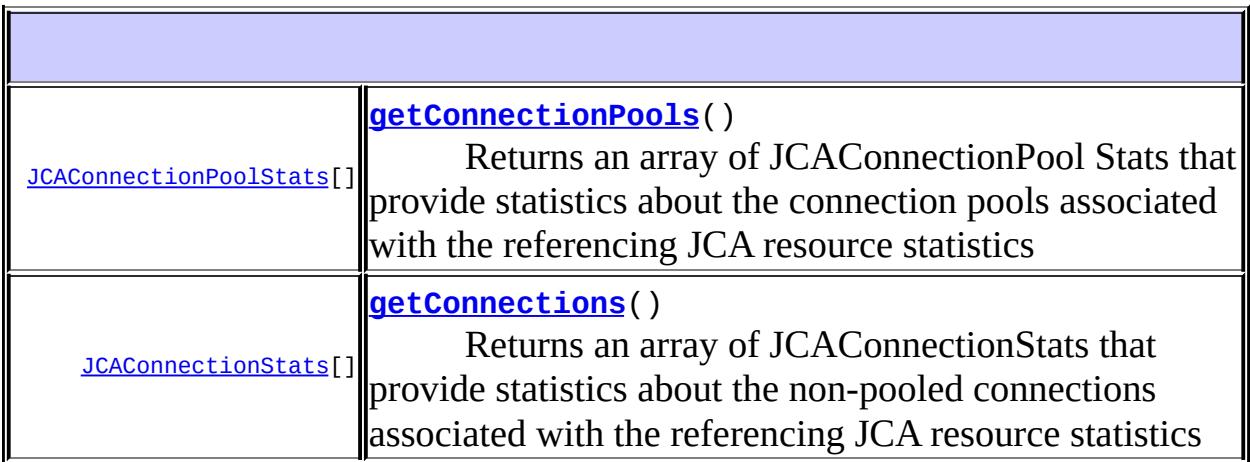

**Methods inherited from interface javax.management.j2ee.statistics.[Stats](#page-4319-0)** [getStatistic](#page-4320-0), [getStatisticNames,](#page-4321-0) [getStatistics](#page-4321-1)

#### <span id="page-4249-0"></span>**getConnections**

[JCAConnectionStats](#page-4244-0)[] **getConnections**()

Returns an array of JCAConnectionStats that provide statistics about the non-pooled connections associated with the referencing JCA resource statistics

JCAConnectionStats []

# <span id="page-4250-0"></span>**getConnectionPools**

```
JCAConnectionPoolStats[] getConnectionPools()
```
Returns an array of JCAConnectionPool Stats that provide statistics about the connection pools associated with the referencing JCA resource statistics

**:**

**:**

JCAConnectionPoolStats []

*Java EE 5 SDK*  $\bar{1}$  ,  $\bar{1}$  $\mathcal{L}^{\mathcal{A}}$  and  $\mathcal{L}^{\mathcal{A}}$  $\mathcal{L}(\mathcal{A})$  $\mathcal{L}^{\mathcal{A}}(\mathcal{A})$ .. : | | | : | |

<span id="page-4251-0"></span>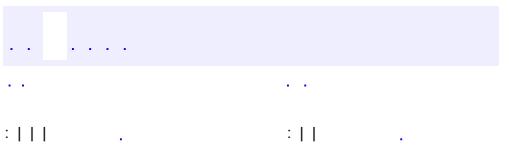

<u> 1989 - Johann Barn, mars et al. (b. 1989)</u>

# **javax.management.j2ee.statistics Interface JDBCConnectionPoolStats**

[JDBCConnectionStats](#page-4255-0), [Stats](#page-4319-0)

public interface **JDBCConnectionPoolStats**

extends [JDBCConnectionStats](#page-4255-0)

**:**

Specifies the statistics provided by a JDBC connection pool.

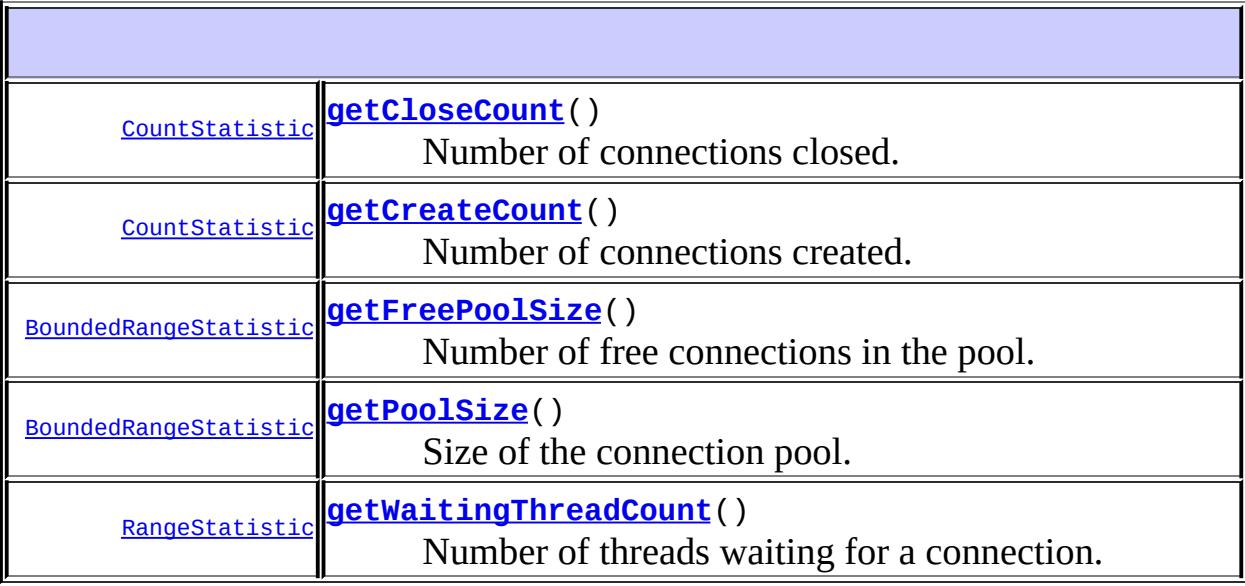

**Methods inherited from interface javax.management.j2ee.statistics[.JDBCConnectionStats](#page-4255-0)** [getJdbcDataSource](#page-4256-0), [getUseTime,](#page-4257-0) [getWaitTime](#page-4257-1)

**Methods inherited from interface javax.management.j2ee.statistics.[Stats](#page-4319-0)** [getStatistic](#page-4320-0), [getStatisticNames,](#page-4321-0) [getStatistics](#page-4321-1)

## <span id="page-4253-1"></span>**getCreateCount**

[CountStatistic](#page-4229-0) **getCreateCount**()

Number of connections created.

# <span id="page-4253-0"></span>**getCloseCount**

[CountStatistic](#page-4229-0) **getCloseCount**()

Number of connections closed.

### <span id="page-4253-3"></span>**getPoolSize**

[BoundedRangeStatistic](#page-4226-0) **getPoolSize**()

Size of the connection pool.

# <span id="page-4253-2"></span>**getFreePoolSize**

[BoundedRangeStatistic](#page-4226-0) **getFreePoolSize**()

Number of free connections in the pool.

# <span id="page-4253-4"></span>**getWaitingThreadCount**

[RangeStatistic](#page-4301-0) **getWaitingThreadCount**()

Number of threads waiting for a connection.

<span id="page-4255-0"></span>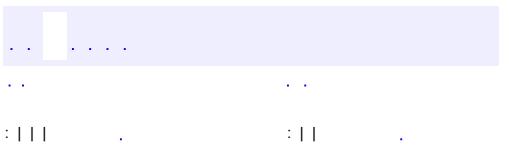

<u> 1989 - Johann Barn, mars et al. (b. 1989)</u>

**javax.management.j2ee.statistics Interface JDBCConnectionStats**

**[Stats](#page-4319-0)** 

**:**

**:**

[JDBCConnectionPoolStats](#page-4251-0)

public interface **JDBCConnectionStats**

extends [Stats](#page-4319-0)

Specifies the statistics provided by all (pooled and non-pooled) JDBC connections.

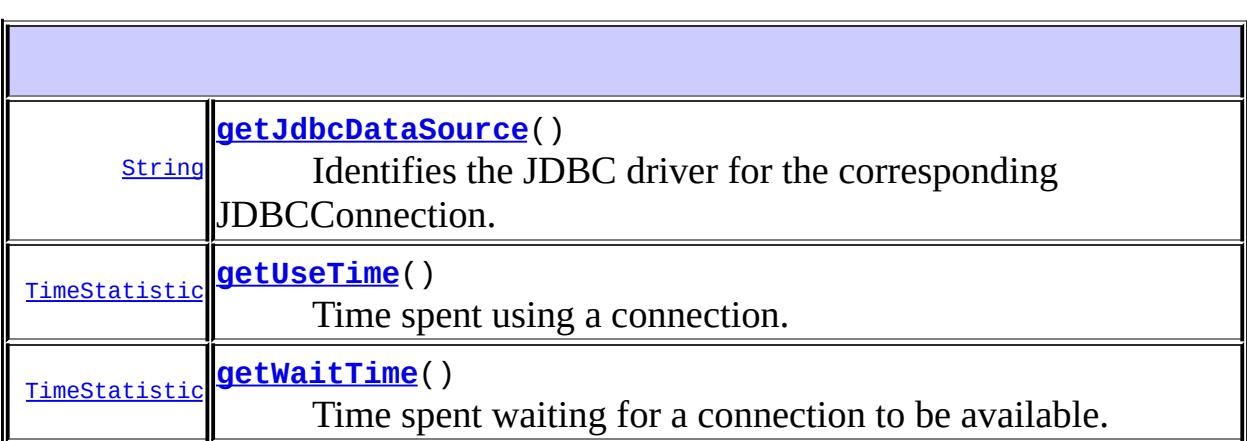

**Methods inherited from interface javax.management.j2ee.statistics.[Stats](#page-4319-0)** [getStatistic](#page-4320-0), [getStatisticNames,](#page-4321-0) [getStatistics](#page-4321-1)

# <span id="page-4256-0"></span>**getJdbcDataSource**

[String](http://java.sun.com/j2se/1.5/docs/api/java/lang/String.html) **getJdbcDataSource**()

Identifies the JDBC driver for the corresponding JDBCConnection.

# <span id="page-4257-1"></span>**getWaitTime**

```
TimeStatistic getWaitTime()
```
Time spent waiting for a connection to be available.

<u> 1989 - Johann Barn, amerikansk politiker (d. 1989)</u>

# <span id="page-4257-0"></span>**getUseTime**

[TimeStatistic](#page-4322-0) **getUseTime**()

Time spent using a connection.

 $\mathcal{L}(\mathcal{L})$  . The set of  $\mathcal{L}(\mathcal{L})$  is the set of  $\mathcal{L}(\mathcal{L})$  $\mathcal{L}(\mathcal{A})$ : | | | : | |

*Java EE 5 SDK*

..

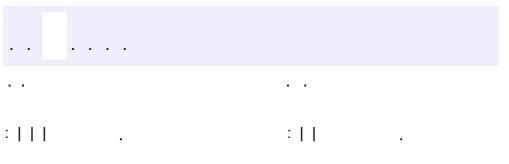

<u> 1989 - Johann Barn, mars et al. (b. 1989)</u>

# **javax.management.j2ee.statistics Interface JDBCStats**

**:**

public interface **JDBCStats**

extends [Stats](#page-4319-0)

**[Stats](#page-4319-0)** 

Statistics provided by a JDBC resource

**:**

Hans Hrasna

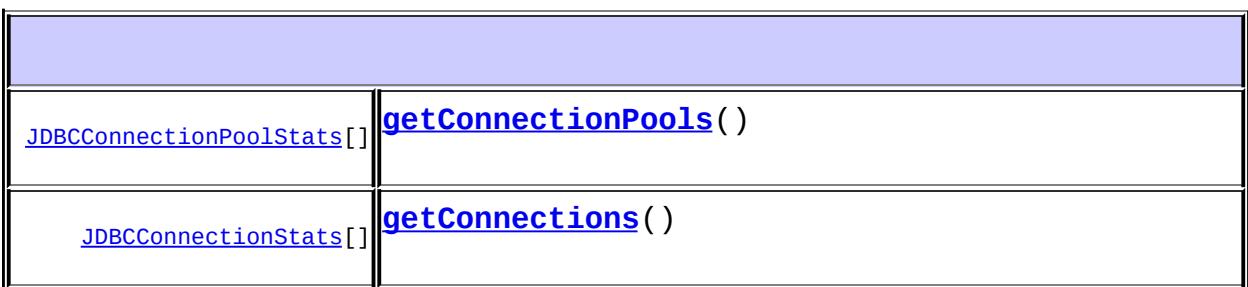

**Methods inherited from interface javax.management.j2ee.statistics.[Stats](#page-4319-0)** [getStatistic](#page-4320-0), [getStatisticNames,](#page-4321-0) [getStatistics](#page-4321-1)

# <span id="page-4259-1"></span>**getConnections**

[JDBCConnectionStats](#page-4255-0)[] **getConnections**()

# <span id="page-4259-0"></span>**getConnectionPools**

[JDBCConnectionPoolStats\[](#page-4251-0)] **getConnectionPools**()

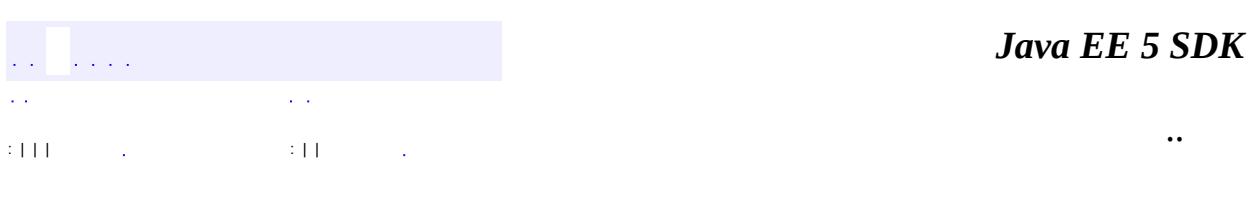

<span id="page-4261-0"></span>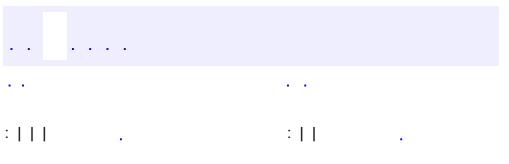

<u> 1989 - Johann Barn, mars et al. (b. 1989)</u>

# **javax.management.j2ee.statistics Interface JMSConnectionStats**

**:**

**[Stats](#page-4319-0)** 

public interface **JMSConnectionStats**

extends [Stats](#page-4319-0)

Specifies the statistics provided by a JMS connection

**:**

Hans Hrasna

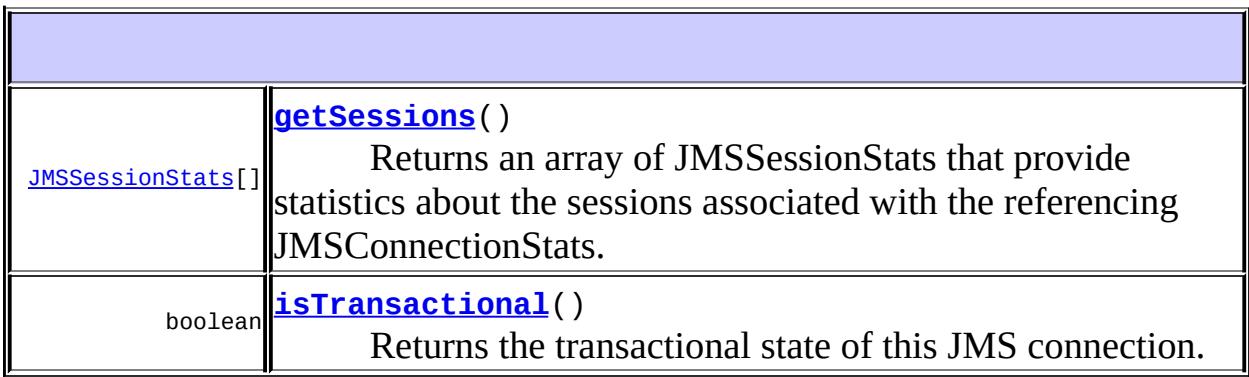

**Methods inherited from interface javax.management.j2ee.statistics.[Stats](#page-4319-0)** [getStatistic](#page-4320-0), [getStatisticNames,](#page-4321-0) [getStatistics](#page-4321-1)

#### <span id="page-4262-0"></span>**getSessions**

#### [JMSSessionStats\[](#page-4273-0)] **getSessions**()

Returns an array of JMSSessionStats that provide statistics about the sessions associated with the referencing JMSConnectionStats.

# <span id="page-4263-0"></span>**isTransactional**

```
boolean isTransactional()
```
Returns the transactional state of this JMS connection. If true, indicates that this JMS connection is transactional.

 $\overline{\phantom{0}}$ 

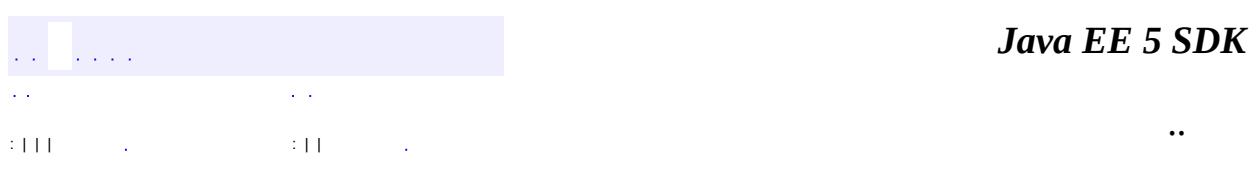

<span id="page-4264-0"></span>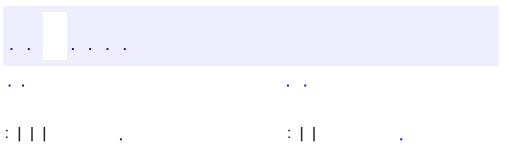

<u> 1989 - Johann Barn, mars et al. (b. 1989)</u>

**javax.management.j2ee.statistics Interface JMSConsumerStats**

[JMSEndpointStats,](#page-4267-0) [Stats](#page-4319-0)

public interface **JMSConsumerStats**

extends [JMSEndpointStats](#page-4267-0)

Specifies the statistics provided by a JMS message consumer

**:**

**:**

Hans Hrasna

[String](http://java.sun.com/j2se/1.5/docs/api/java/lang/String.html) **[getOrigin](#page-4265-0)**() Returns a string that encapsulates the identity of a message origin

#### **Methods inherited from interface javax.management.j2ee.statistics[.JMSEndpointStats](#page-4267-0)**

[getExpiredMessageCount,](#page-4269-0) [getMessageCount,](#page-4268-0) [getMessageWaitTime](#page-4269-1), [getPendingMessageCount](#page-4269-2)

**Methods inherited from interface javax.management.j2ee.statistics.[Stats](#page-4319-0)** [getStatistic](#page-4320-0), [getStatisticNames,](#page-4321-0) [getStatistics](#page-4321-1)

## <span id="page-4265-0"></span>**getOrigin**

[String](http://java.sun.com/j2se/1.5/docs/api/java/lang/String.html) **getOrigin**()

Returns a string that encapsulates the identity of a message origin

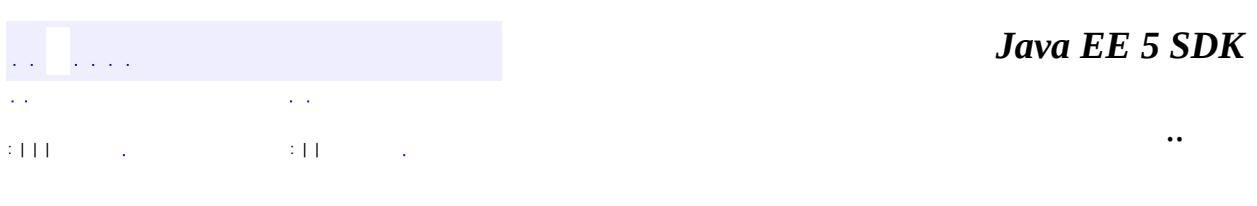

<span id="page-4267-0"></span>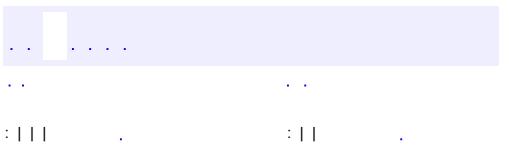

<u> 1989 - Johann Barn, mars et al. (b. 1989)</u>

**javax.management.j2ee.statistics Interface JMSEndpointStats**

**[Stats](#page-4319-0)** 

**:**

**:**

[JMSConsumerStats](#page-4264-0), [JMSProducerStats](#page-4270-0)

public interface **JMSEndpointStats**

extends [Stats](#page-4319-0)

Specifies the statistics provided by a JMS message producer or a JMS message consumer.

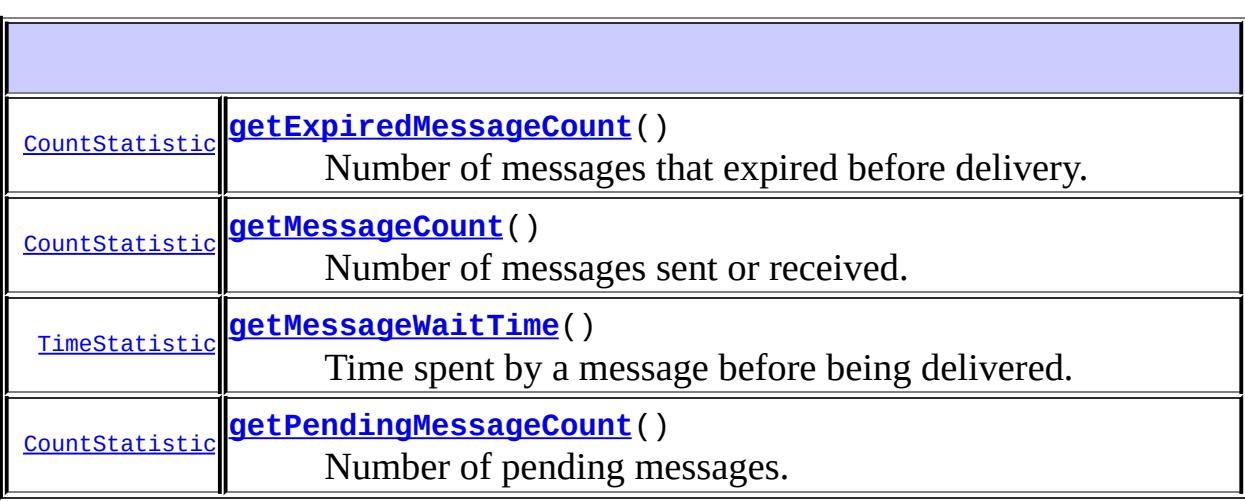

**Methods inherited from interface javax.management.j2ee.statistics.[Stats](#page-4319-0)** [getStatistic](#page-4320-0), [getStatisticNames,](#page-4321-0) [getStatistics](#page-4321-1)

<span id="page-4268-0"></span>**getMessageCount**

[CountStatistic](#page-4229-0) **getMessageCount**()

Number of messages sent or received.

#### <span id="page-4269-2"></span>**getPendingMessageCount**

[CountStatistic](#page-4229-0) **getPendingMessageCount**()

Number of pending messages.

#### <span id="page-4269-0"></span>**getExpiredMessageCount**

[CountStatistic](#page-4229-0) **getExpiredMessageCount**()

Number of messages that expired before delivery.

#### <span id="page-4269-1"></span>**getMessageWaitTime**

[TimeStatistic](#page-4322-0) **getMessageWaitTime**()

Time spent by a message before being delivered.

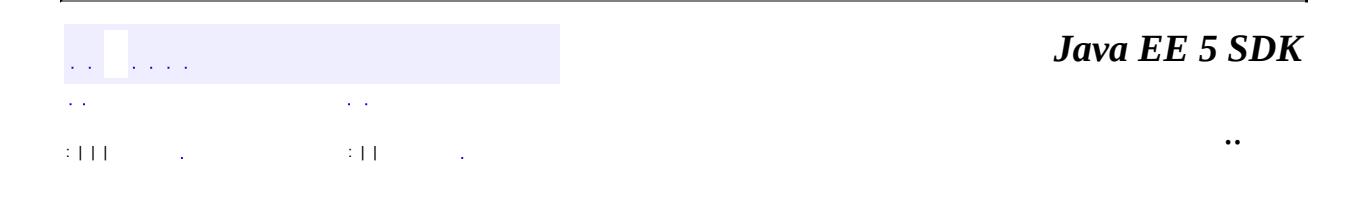

<span id="page-4270-0"></span>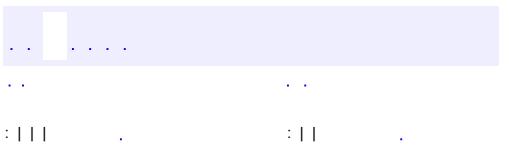

<u> 1989 - Johann Barn, mars et al. (b. 1989)</u>

**javax.management.j2ee.statistics Interface JMSProducerStats**

[JMSEndpointStats,](#page-4267-0) [Stats](#page-4319-0)

public interface **JMSProducerStats**

extends [JMSEndpointStats](#page-4267-0)

Specifies the statistics provided by a JMS message producer

**:**

**:**

Hans Hrasna

**[String](http://java.sun.com/j2se/1.5/docs/api/java/lang/String.html) [getDestination](#page-4271-0)**() Returns a string that encapsulates the identity of the message destination

**Methods inherited from interface javax.management.j2ee.statistics[.JMSEndpointStats](#page-4267-0)**

[getExpiredMessageCount,](#page-4269-0) [getMessageCount,](#page-4268-0) [getMessageWaitTime](#page-4269-1), [getPendingMessageCount](#page-4269-2)

**Methods inherited from interface javax.management.j2ee.statistics.[Stats](#page-4319-0)** [getStatistic](#page-4320-0), [getStatisticNames,](#page-4321-0) [getStatistics](#page-4321-1)

### <span id="page-4271-0"></span>**getDestination**

[String](http://java.sun.com/j2se/1.5/docs/api/java/lang/String.html) **getDestination**()

Returns a string that encapsulates the identity of the message destination

 $\blacksquare$ 

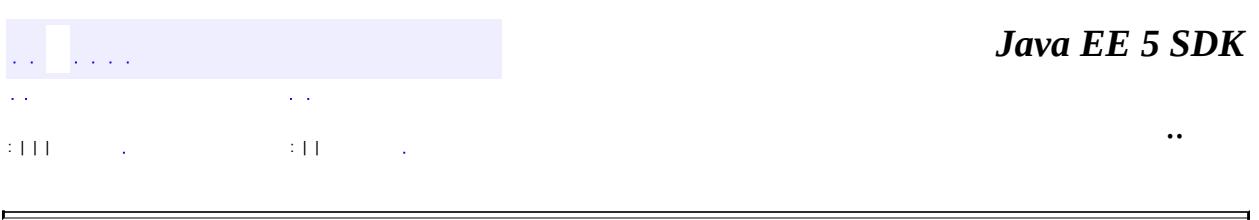

2007 Sun Microsystems, Inc. ...

E

<span id="page-4273-0"></span>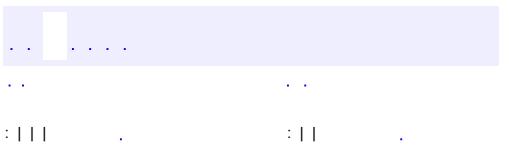

<u> 1989 - Johann Barn, mars et al. (b. 1989)</u>

# **javax.management.j2ee.statistics Interface JMSSessionStats**

# **:**

**[Stats](#page-4319-0)** 

public interface **JMSSessionStats**

extends **[Stats](#page-4319-0)** 

Specifies the statistics provided by a JMS session.

**:**

Hans Hrasna

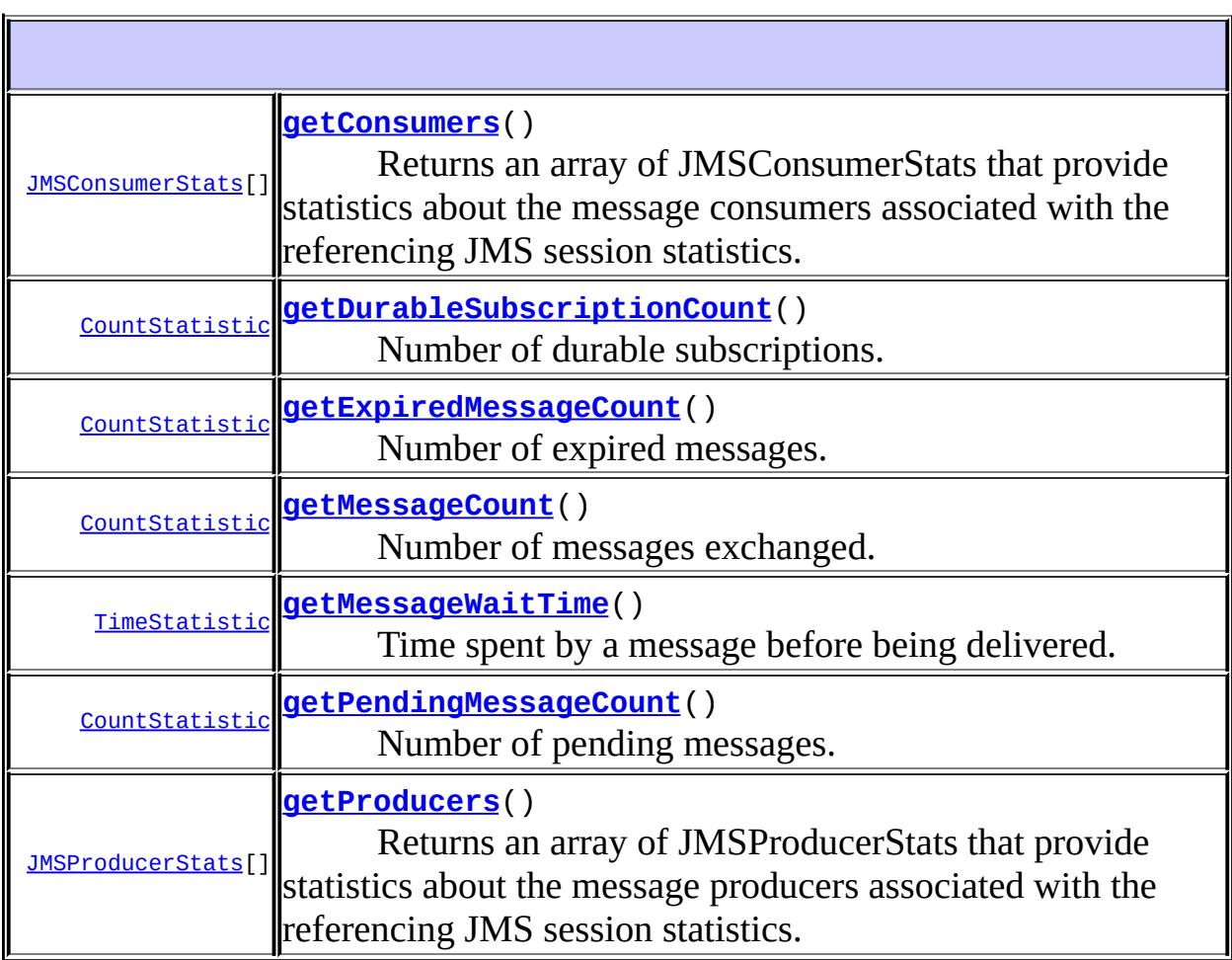

**Methods inherited from interface javax.management.j2ee.statistics.[Stats](#page-4319-0)** [getStatistic](#page-4320-0), [getStatisticNames,](#page-4321-0) [getStatistics](#page-4321-1)

#### <span id="page-4275-4"></span>**getProducers**

```
JMSProducerStats[] getProducers()
```
Returns an array of JMSProducerStats that provide statistics about the message producers associated with the referencing JMS session statistics.

#### <span id="page-4275-0"></span>**getConsumers**

```
JMSConsumerStats[] getConsumers()
```
Returns an array of JMSConsumerStats that provide statistics about the message consumers associated with the referencing JMS session statistics.

# <span id="page-4275-2"></span>**getMessageCount**

```
CountStatistic getMessageCount()
```
Number of messages exchanged.

# <span id="page-4275-3"></span>**getPendingMessageCount**

[CountStatistic](#page-4229-0) **getPendingMessageCount**()

Number of pending messages.

### <span id="page-4275-1"></span>**getExpiredMessageCount**

[CountStatistic](#page-4229-0) **getExpiredMessageCount**()

Number of expired messages.

#### <span id="page-4276-1"></span>**getMessageWaitTime**

```
TimeStatistic getMessageWaitTime()
```
Time spent by a message before being delivered.

# <span id="page-4276-0"></span>**getDurableSubscriptionCount**

[CountStatistic](#page-4229-0) **getDurableSubscriptionCount**()

Number of durable subscriptions.

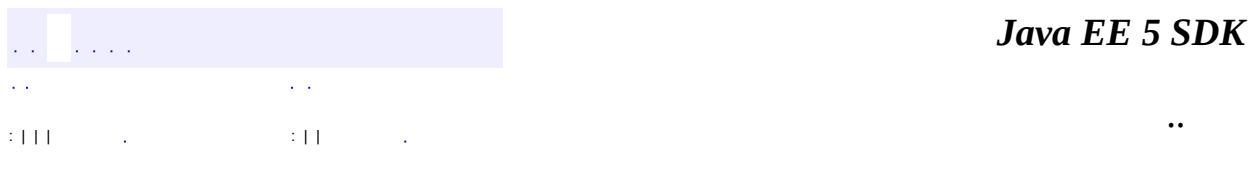

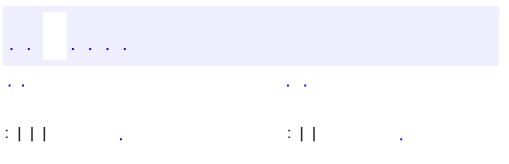

<u> 1989 - Johann Barn, mars et al. (b. 1989)</u>

# **javax.management.j2ee.statistics Interface JMSStats**

**[Stats](#page-4319-0)** 

**:**

public interface **JMSStats**

extends [Stats](#page-4319-0)

Specifies the statistics provided by a JMS Resource

**:**

Hans Hrasna

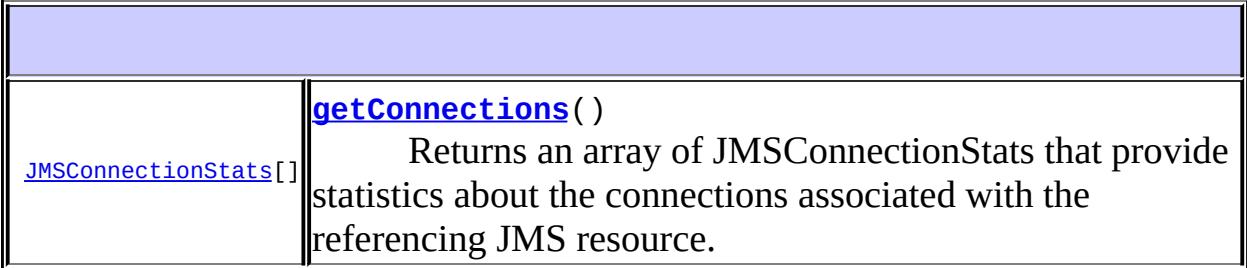

**Methods inherited from interface javax.management.j2ee.statistics.[Stats](#page-4319-0)** [getStatistic](#page-4320-0), [getStatisticNames,](#page-4321-0) [getStatistics](#page-4321-1)

# <span id="page-4278-0"></span>**getConnections**

[JMSConnectionStats](#page-4261-0)[] **getConnections**()

Returns an array of JMSConnectionStats that provide statistics about the connections associated with the referencing JMS resource.

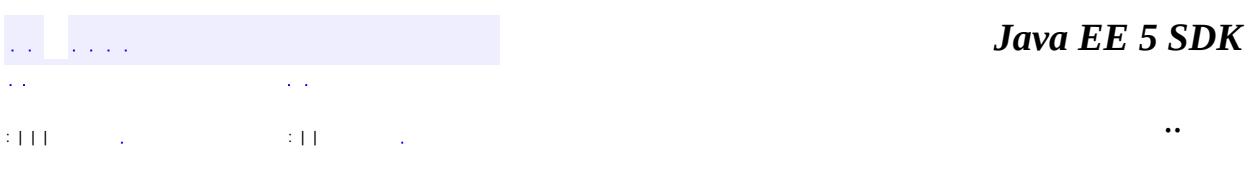

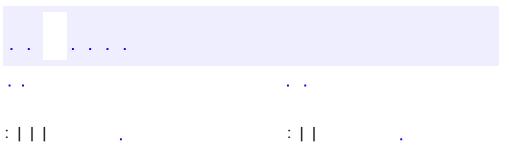

<u> 1989 - Johann Barn, mars et al. (b. 1989)</u>

# **javax.management.j2ee.statistics Interface JTAStats**

**[Stats](#page-4319-0)** 

**:**

public interface **JTAStats**

extends [Stats](#page-4319-0)

Specifies the statistics provided by a JTA resource.

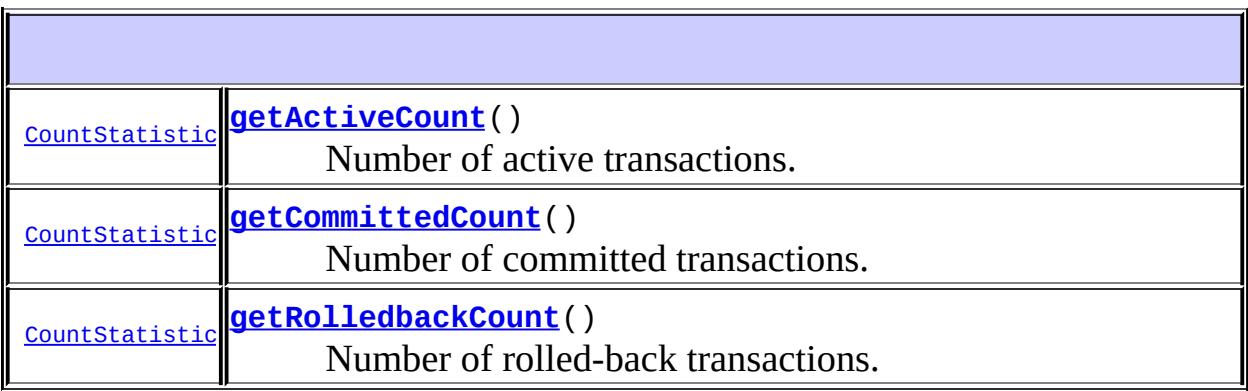

**Methods inherited from interface javax.management.j2ee.statistics.[Stats](#page-4319-0)** [getStatistic](#page-4320-0), [getStatisticNames,](#page-4321-0) [getStatistics](#page-4321-1)

# <span id="page-4281-0"></span>**getActiveCount**

[CountStatistic](#page-4229-0) **getActiveCount**()

Number of active transactions.

## <span id="page-4281-1"></span>**getCommittedCount**

[CountStatistic](#page-4229-0) **getCommittedCount**()

Number of committed transactions.

# <span id="page-4282-0"></span>**getRolledbackCount**

[CountStatistic](#page-4229-0) **getRolledbackCount**()

Number of rolled-back transactions.

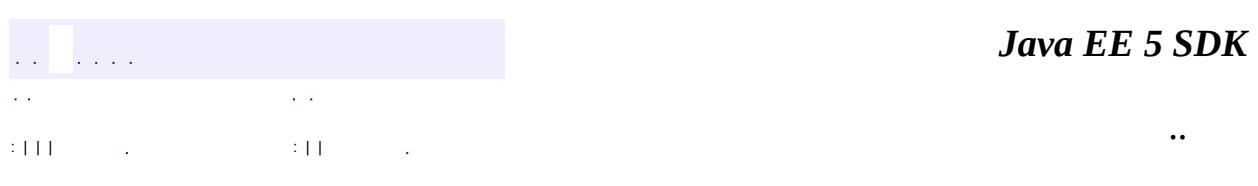

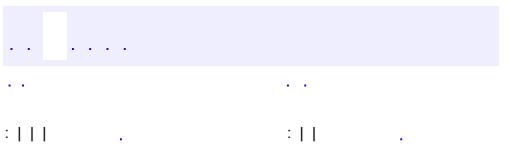

<u> 1989 - Johann Barn, mars et al. (b. 1989)</u>
## **javax.management.j2ee.statistics Interface JVMStats**

**[Stats](#page-4319-0)** 

**:**

public interface **JVMStats**

extends [Stats](#page-4319-0)

Specifies the statistics provided by a Java VM.

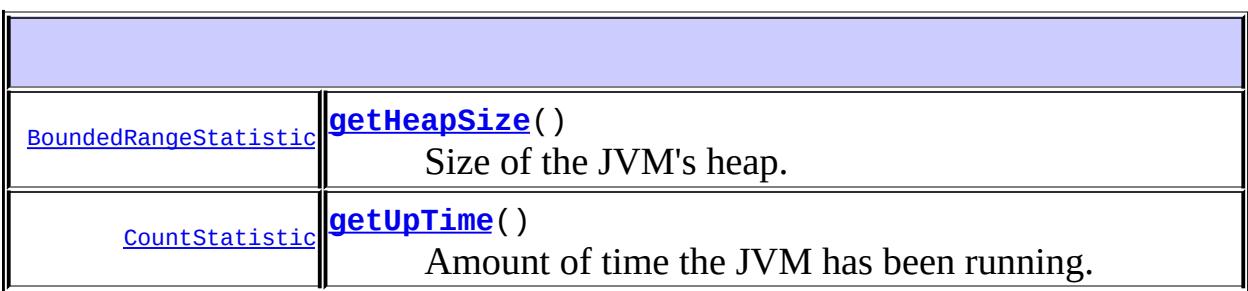

**Methods inherited from interface javax.management.j2ee.statistics.[Stats](#page-4319-0)** [getStatistic](#page-4320-0), [getStatisticNames,](#page-4321-0) [getStatistics](#page-4321-1)

### <span id="page-4284-1"></span>**getUpTime**

[CountStatistic](#page-4229-0) **getUpTime**()

Amount of time the JVM has been running.

### <span id="page-4284-0"></span>**getHeapSize**

[BoundedRangeStatistic](#page-4226-0) **getHeapSize**()

Size of the JVM's heap.

 $\blacksquare$ 

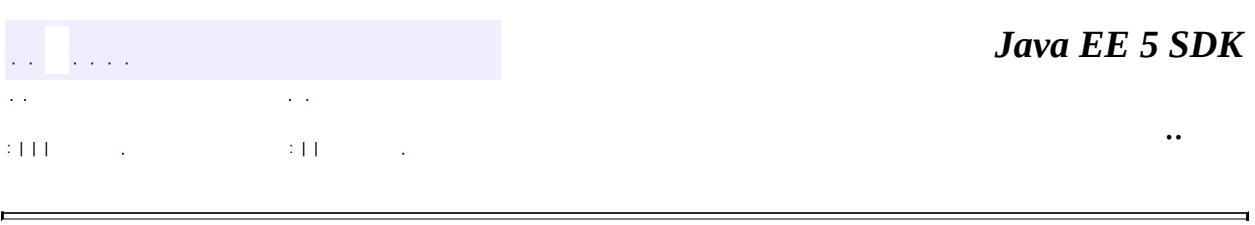

 $\overline{\phantom{0}}$ 

2007 Sun Microsystems, Inc. ...

<span id="page-4286-0"></span>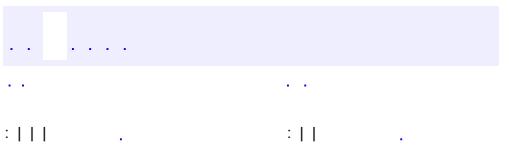

**javax.management.j2ee.statistics Interface MessageDrivenBeanStats**

[EJBStats,](#page-4232-0) [Stats](#page-4319-0)

public interface **MessageDrivenBeanStats**

extends [EJBStats](#page-4232-0)

**:**

Specifies the statistics provided by a message driven bean.

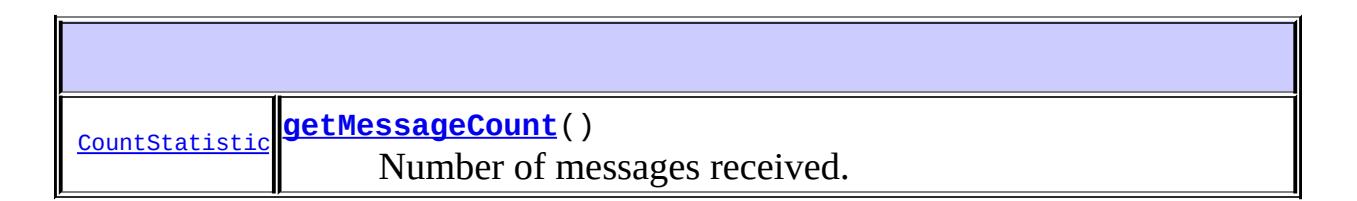

**Methods inherited from interface javax.management.j2ee.statistics[.EJBStats](#page-4232-0)**

[getCreateCount](#page-4233-0), [getRemoveCount](#page-4233-1)

**Methods inherited from interface javax.management.j2ee.statistics.[Stats](#page-4319-0)** [getStatistic](#page-4320-0), [getStatisticNames,](#page-4321-0) [getStatistics](#page-4321-1)

#### <span id="page-4287-0"></span>**getMessageCount**

[CountStatistic](#page-4229-0) **getMessageCount**()

Number of messages received.

an Santa in a  $\alpha=1$  *Java EE 5 SDK*

2007 Sun Microsystems, Inc. ...

### javax.management.j2ee.statistics 1/20 boundaryStatistic

**BoundedRangeStatistic CountStatistic EJBStats EntityBeanStats JavaMailStats JCAConnectionPoolStats JCAConnectionStats JCAStats JDBCConnectionPoolStats JDBCConnectionStats JDBCStats JMSConnectionStats JMSConsumerStats JMSEndpointStats JMSProducerStats JMSSessionStats JMSStats JTAStats JVMStats MessageDrivenBeanStats RangeStatistic ServletStats SessionBeanStats StatefulSessionBeanStats StatelessSessionBeanStats Statistic Stats TimeStatistic URLStats** 

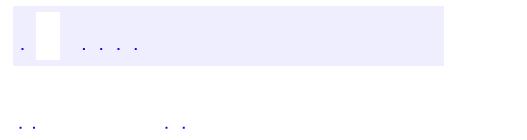

..

<span id="page-4290-0"></span><u> 1989 - Johann Stoff, deutscher Stoff, der Stoff, der Stoff, der Stoff, der Stoff, der Stoff, der Stoff, der S</u> <u> 1989 - Johann Barn, mars ann an t-Amhain an t-Amhain an t-Amhain an t-Amhain an t-Amhain an t-Amhain an t-Amh</u>

## **Package javax.management.j2ee.statistics**

Provides the standard interfaces for accessing performance data from J2EE managed objects Package Specification JSR 77, J2EE [Management](http://jcp.org/jsr/detail/077.jsp) Related Documentation For overviews, tutorials, examples, guides, and tool documentation, please see: J2EE [Tools](http://java.sun.com/j2ee/tools) **:**

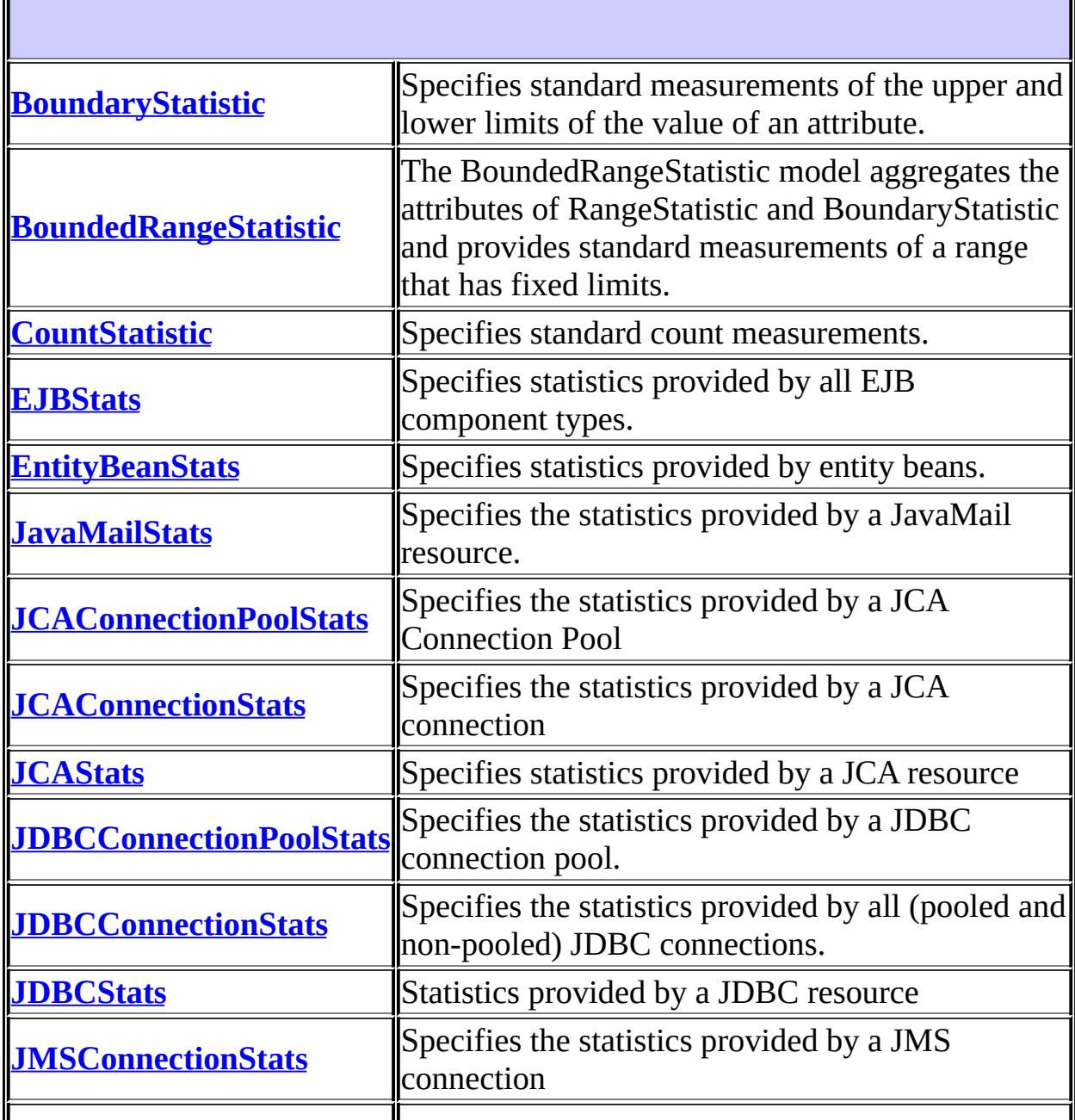

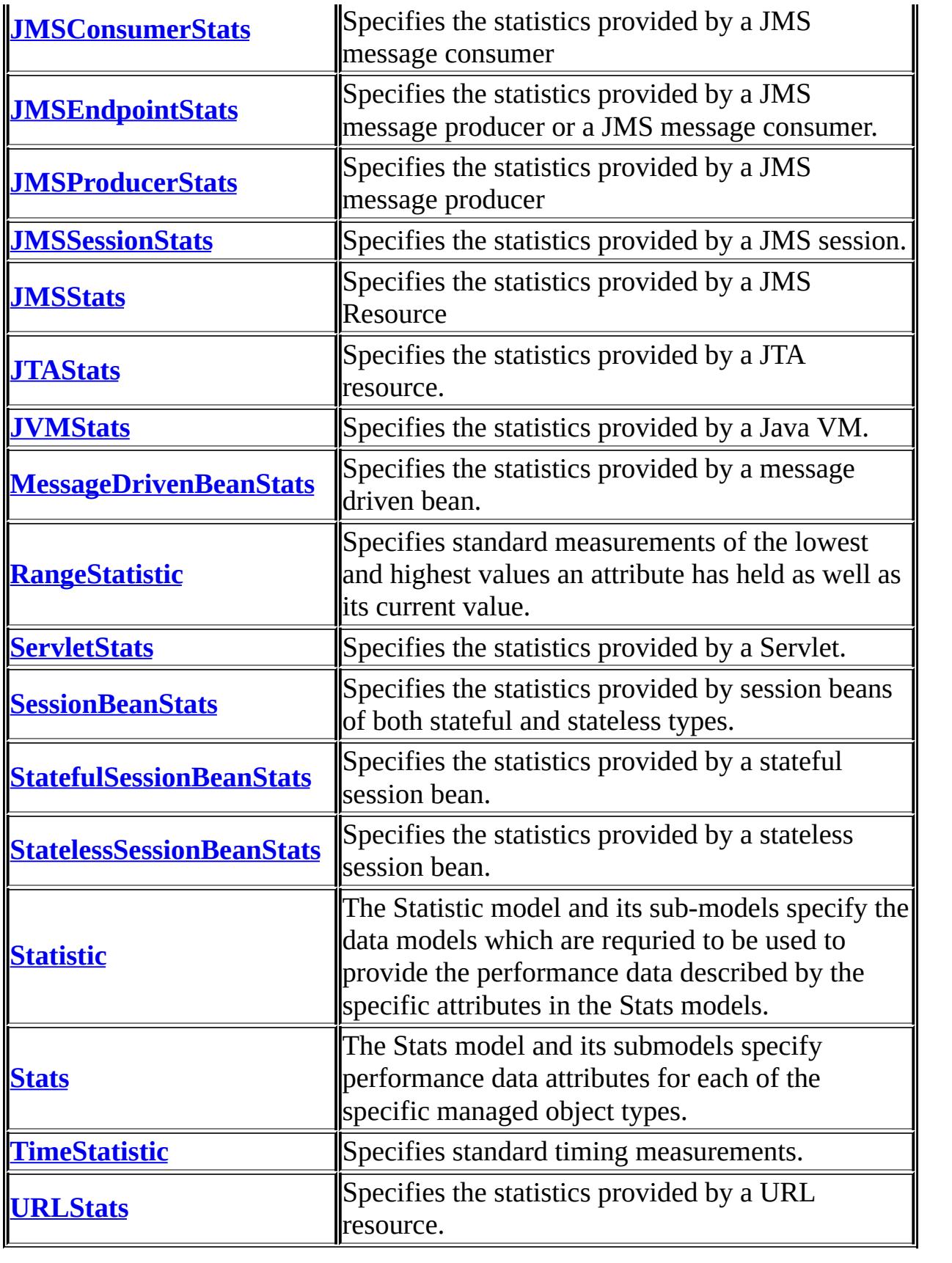

# **Package javax.management.j2ee.statistics Description**

Provides the standard interfaces for accessing performance data from J2EE managed objects

# **Package Specification**

• JSR 77, J2EE [Management](http://jcp.org/jsr/detail/077.jsp)

## **Related Documentation**

For overviews, tutorials, examples, guides, and tool documentation, please see:

• J2EE [Tools](http://java.sun.com/j2ee/tools)

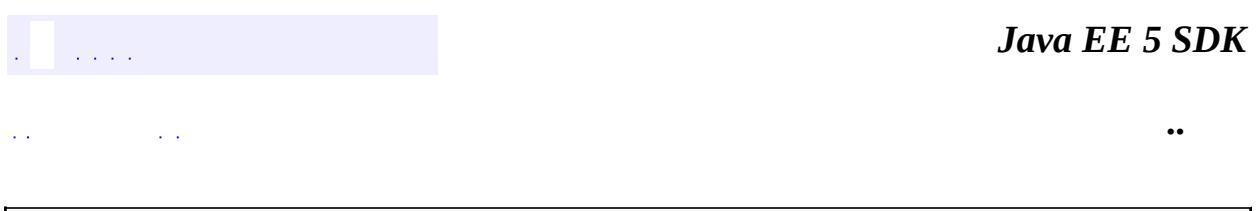

L,

2007 Sun Microsystems, Inc. ...

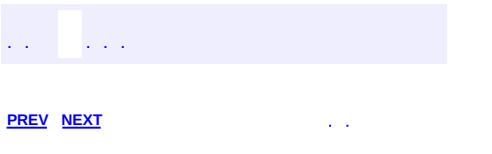

## **Hierarchy For Package javax.management.j2ee.statistics**

**Package Hierarchies:** [All](#page-674-0)

## **Interface Hierarchy**

- javax.management.j2ee.statistics.**[JavaMailStats](#page-4238-0)**
- javax.management.j2ee.statistics.**[Statistic](#page-4315-0)**
	- javax.management.j2ee.statistics.**[BoundaryStatistic](#page-4223-0)**
		- javax.management.j2ee.statistics.**[BoundedRangeStatistic](#page-4226-0)** (also extends javax.management.j2ee.statistics.[RangeStatistic\)](#page-4301-0)
	- javax.management.j2ee.statistics.**[CountStatistic](#page-4229-0)**
	- javax.management.j2ee.statistics.**[RangeStatistic](#page-4301-0)**
		- javax.management.j2ee.statistics.**[BoundedRangeStatistic](#page-4226-0)** (also extends javax.management.j2ee.statistics.**BoundaryStatistic**)
	- javax.management.j2ee.statistics.**[TimeStatistic](#page-4322-0)**
- javax.management.j2ee.statistics.**[Stats](#page-4319-0)**
	- javax.management.j2ee.statistics.**[EJBStats](#page-4232-0)**
		- javax.management.j2ee.statistics.**[EntityBeanStats](#page-4235-0)**
		- javax.management.j2ee.statistics.**[MessageDrivenBeanStats](#page-4286-0)**
		- javax.management.j2ee.statistics.**[SessionBeanStats](#page-4307-0)**
			- javax.management.j2ee.statistics.**[StatefulSessionBeanStats](#page-4310-0)**
			- javax.management.j2ee.statistics.**[StatelessSessionBeanStats](#page-4313-0)**
	- javax.management.j2ee.statistics.**[JCAConnectionStats](#page-4244-0)**
		- javax.management.j2ee.statistics.**[JCAConnectionPoolStats](#page-4240-0)**
	- javax.management.j2ee.statistics.**[JCAStats](#page-4248-0)**
	- javax.management.j2ee.statistics.**[JDBCConnectionStats](#page-4255-0)**
		- javax.management.j2ee.statistics.**[JDBCConnectionPoolStats](#page-4251-0)**
	- javax.management.j2ee.statistics.**[JDBCStats](#page-4258-0)**
	- javax.management.j2ee.statistics.**[JMSConnectionStats](#page-4261-0)**
	- javax.management.j2ee.statistics.**[JMSEndpointStats](#page-4267-0)**
		- javax.management.j2ee.statistics.**[JMSConsumerStats](#page-4264-0)**
		- javax.management.j2ee.statistics.**[JMSProducerStats](#page-4270-0)**
	- javax.management.j2ee.statistics.**[JMSSessionStats](#page-4273-0)**
	- javax.management.j2ee.statistics.**[JMSStats](#page-4277-0)**
	- javax.management.j2ee.statistics.**[JTAStats](#page-4280-0)**
	- javax.management.j2ee.statistics.**[JVMStats](#page-4283-0)**
	- javax.management.j2ee.statistics.**[ServletStats](#page-4304-0)**
	- javax.management.j2ee.statistics.**[URLStats](#page-4325-0)**

2007 Sun Microsystems, Inc. ...

..

<span id="page-4301-0"></span>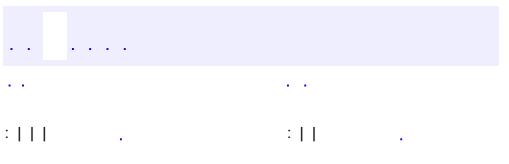

**javax.management.j2ee.statistics Interface RangeStatistic**

**[Statistic](#page-4315-0)** 

**:**

**:**

[BoundedRangeStatistic](#page-4226-0)

public interface **RangeStatistic**

extends [Statistic](#page-4315-0)

Specifies standard measurements of the lowest and highest values an attribute has held as well as its current value.

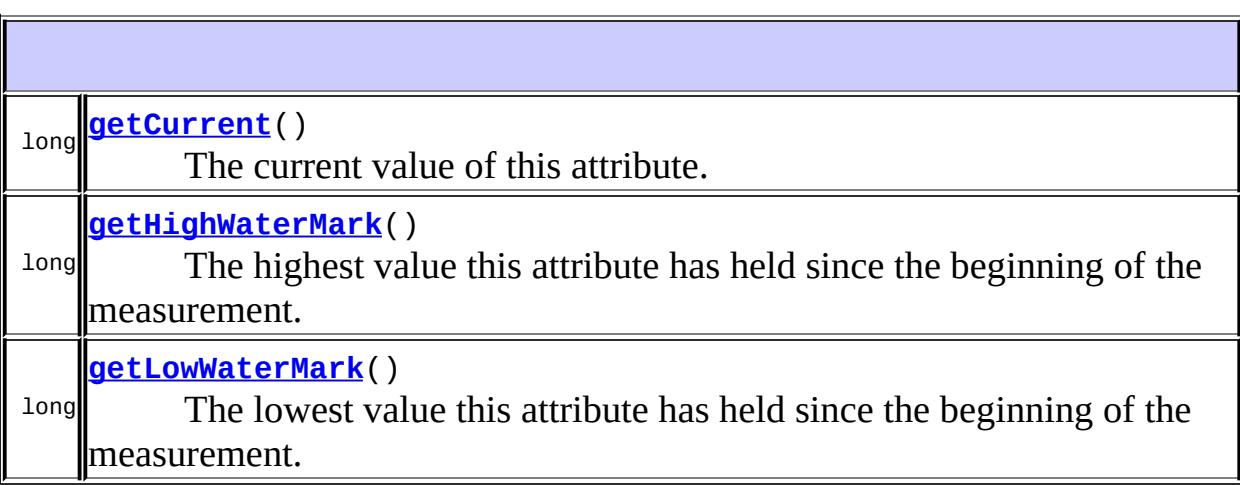

**Methods inherited from interface javax.management.j2ee.statistics[.Statistic](#page-4315-0)**

[getDescription](#page-4317-0), [getLastSampleTime,](#page-4317-1) [getName,](#page-4316-0) [getStartTime](#page-4317-2), [getUnit](#page-4317-3)

<span id="page-4302-0"></span>**getHighWaterMark**

long **getHighWaterMark**()

The highest value this attribute has held since the beginning of the measurement.

### <span id="page-4303-1"></span>**getLowWaterMark**

```
long getLowWaterMark()
```
The lowest value this attribute has held since the beginning of the measurement.

### <span id="page-4303-0"></span>**getCurrent**

```
long getCurrent()
```
The current value of this attribute.

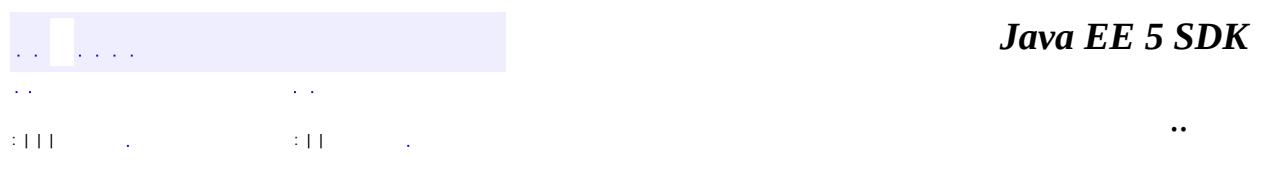

2007 Sun Microsystems, Inc. ...

<span id="page-4304-0"></span>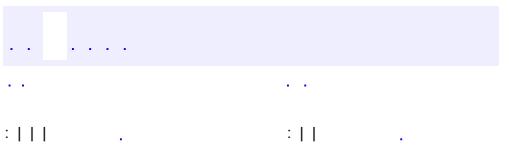

## **javax.management.j2ee.statistics Interface ServletStats**

**[Stats](#page-4319-0)** 

**:**

public interface **ServletStats**

extends [Stats](#page-4319-0)

Specifies the statistics provided by a Servlet.

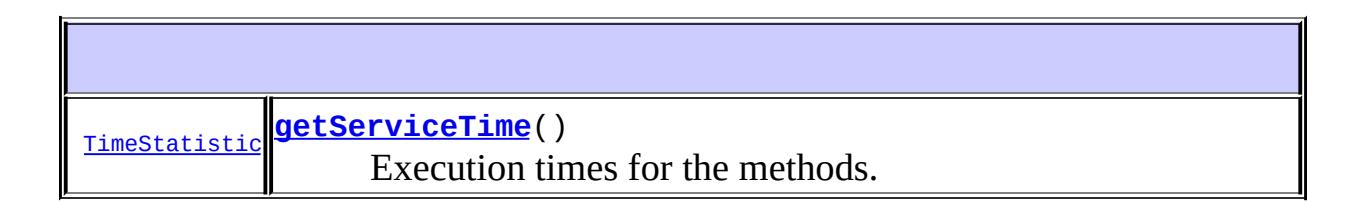

**Methods inherited from interface javax.management.j2ee.statistics.[Stats](#page-4319-0)** [getStatistic](#page-4320-0), [getStatisticNames,](#page-4321-0) [getStatistics](#page-4321-1)

### <span id="page-4305-0"></span>**getServiceTime**

[TimeStatistic](#page-4322-0) **getServiceTime**()

Execution times for the methods.

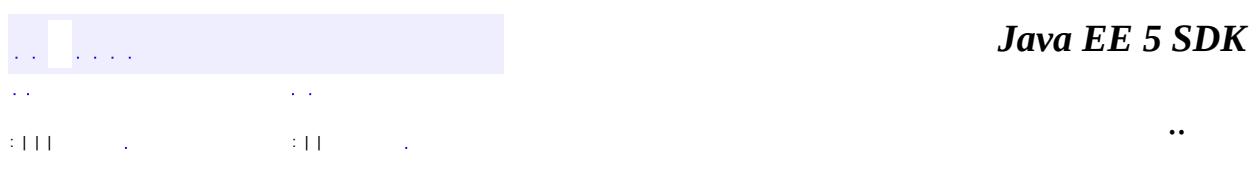

2007 Sun Microsystems, Inc. ...

<span id="page-4307-0"></span>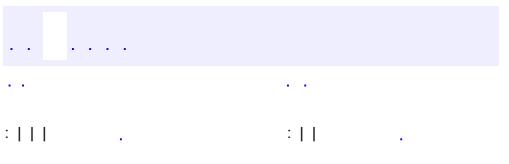

**javax.management.j2ee.statistics Interface SessionBeanStats**

[EJBStats,](#page-4232-0) [Stats](#page-4319-0)

**:**

**:**

[StatefulSessionBeanStats](#page-4310-0), [StatelessSessionBeanStats](#page-4313-0)

public interface **SessionBeanStats**

extends [EJBStats](#page-4232-0)

Specifies the statistics provided by session beans of both stateful and stateless types.

[RangeStatistic](#page-4301-0) **[getMethodReadyCount](#page-4308-0)**() Number of beans in the method-ready state.

**Methods inherited from interface javax.management.j2ee.statistics[.EJBStats](#page-4232-0)** [getCreateCount](#page-4233-0), [getRemoveCount](#page-4233-1)

**Methods inherited from interface javax.management.j2ee.statistics.[Stats](#page-4319-0)** [getStatistic](#page-4320-0), [getStatisticNames,](#page-4321-0) [getStatistics](#page-4321-1)

#### <span id="page-4308-0"></span>**getMethodReadyCount**

[RangeStatistic](#page-4301-0) **getMethodReadyCount**()

Number of beans in the method-ready state.

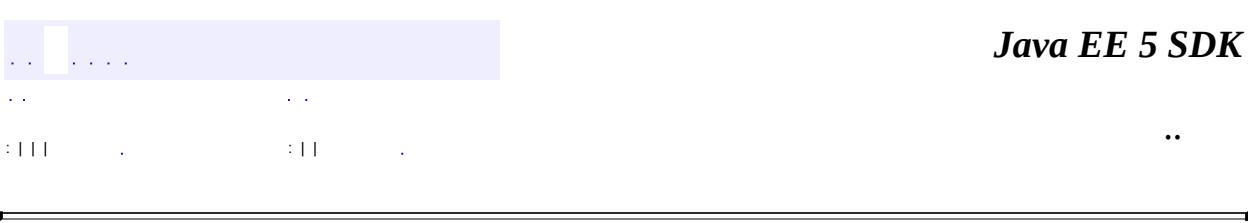

 $\overline{\phantom{0}}$ 

2007 Sun Microsystems, Inc. ...

 $\blacksquare$ 

<span id="page-4310-0"></span>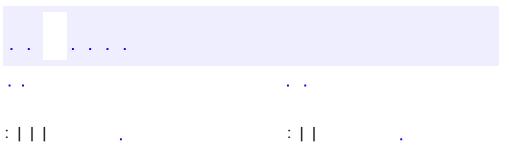

**javax.management.j2ee.statistics Interface StatefulSessionBeanStats**

[EJBStats,](#page-4232-0) [SessionBeanStats,](#page-4307-0) [Stats](#page-4319-0)

public interface **StatefulSessionBeanStats**

extends [SessionBeanStats](#page-4307-0)

**:**

Specifies the statistics provided by a stateful session bean.

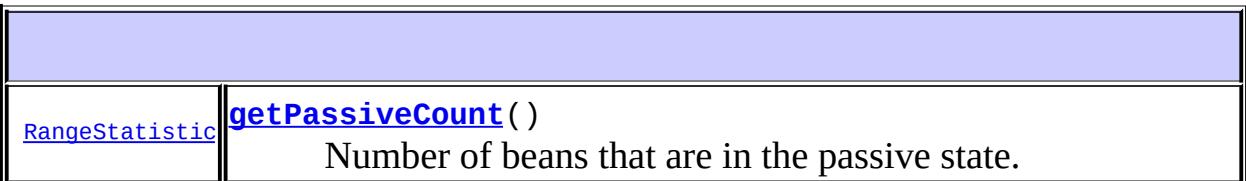

**Methods inherited from interface javax.management.j2ee.statistics[.SessionBeanStats](#page-4307-0)**

[getMethodReadyCount](#page-4308-0)

**Methods inherited from interface javax.management.j2ee.statistics[.EJBStats](#page-4232-0)**

[getCreateCount](#page-4233-0), [getRemoveCount](#page-4233-1)

**Methods inherited from interface javax.management.j2ee.statistics.[Stats](#page-4319-0)** [getStatistic](#page-4320-0), [getStatisticNames,](#page-4321-0) [getStatistics](#page-4321-1)

#### <span id="page-4311-0"></span>**getPassiveCount**

[RangeStatistic](#page-4301-0) **getPassiveCount**()

Number of beans that are in the passive state.

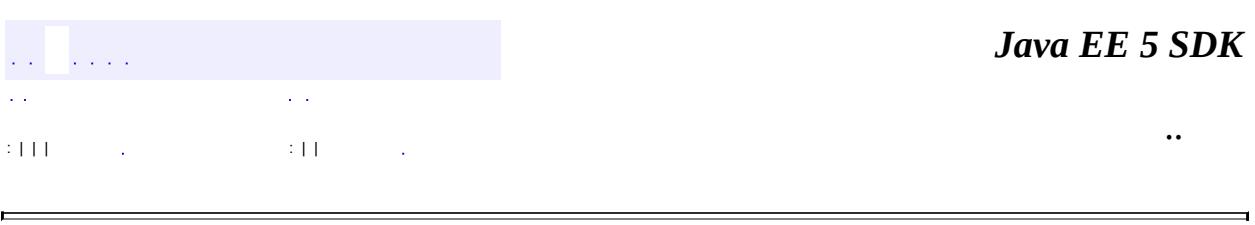

 $\overline{\phantom{0}}$ 

2007 Sun Microsystems, Inc. ...

 $\blacksquare$ 

<span id="page-4313-0"></span>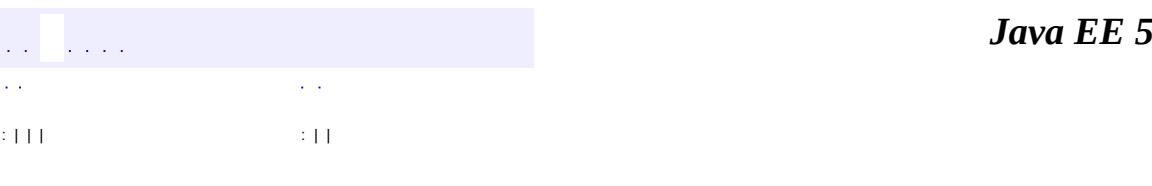

**SDK** 

Ē.

**javax.management.j2ee.statistics Interface StatelessSessionBeanStats**

[EJBStats,](#page-4232-0) [SessionBeanStats,](#page-4307-0) [Stats](#page-4319-0)

public interface **StatelessSessionBeanStats**

extends [SessionBeanStats](#page-4307-0)

**:**

Specifies the statistics provided by a stateless session bean.

**Methods inherited from interface javax.management.j2ee.statistics[.SessionBeanStats](#page-4307-0)** [getMethodReadyCount](#page-4308-0)

**Methods inherited from interface javax.management.j2ee.statistics[.EJBStats](#page-4232-0)**

[getCreateCount](#page-4233-0), [getRemoveCount](#page-4233-1)

**Methods inherited from interface javax.management.j2ee.statistics.[Stats](#page-4319-0)** [getStatistic](#page-4320-0), [getStatisticNames,](#page-4321-0) [getStatistics](#page-4321-1)

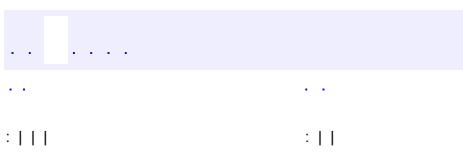

*Java EE 5 SDK*

..

2007 Sun Microsystems, Inc.

<span id="page-4315-0"></span>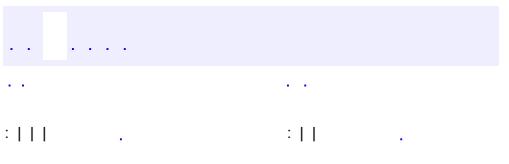

### **javax.management.j2ee.statistics Interface Statistic**

**:**

[BoundaryStatistic,](#page-4223-0) [BoundedRangeStatistic](#page-4226-0), [CountStatistic,](#page-4229-0) [RangeStatistic](#page-4301-0), **[TimeStatistic](#page-4322-0)** 

#### public interface **Statistic**

The Statistic model and its sub-models specify the data models which are requried to be used to provide the performance data described by the specific attributes in the Stats models.

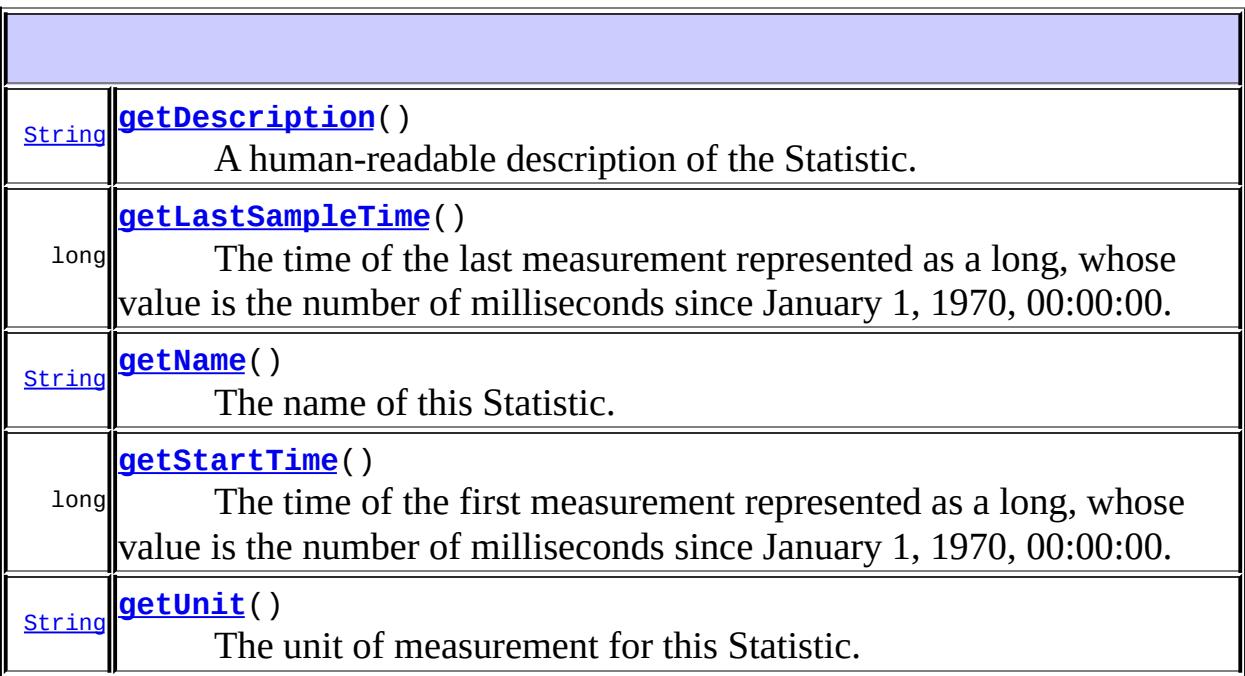

### <span id="page-4316-0"></span>**getName**

[String](http://java.sun.com/j2se/1.5/docs/api/java/lang/String.html) **getName**()

The name of this Statistic.

### <span id="page-4317-3"></span>**getUnit**

[String](http://java.sun.com/j2se/1.5/docs/api/java/lang/String.html) **getUnit**()

The unit of measurement for this Statistic. Valid values for TimeStatistic measurements are "HOUR", "MINUTE", "SECOND", "MILLISECOND", "MICROSECOND" and "NANOSECOND".

### <span id="page-4317-0"></span>**getDescription**

#### [String](http://java.sun.com/j2se/1.5/docs/api/java/lang/String.html) **getDescription**()

A human-readable description of the Statistic.

### <span id="page-4317-2"></span>**getStartTime**

```
long getStartTime()
```
The time of the first measurement represented as a long, whose value is the number of milliseconds since January 1, 1970, 00:00:00.

#### <span id="page-4317-1"></span>**getLastSampleTime**

```
long getLastSampleTime()
```
The time of the last measurement represented as a long, whose value is the number of milliseconds since January 1, 1970, 00:00:00.

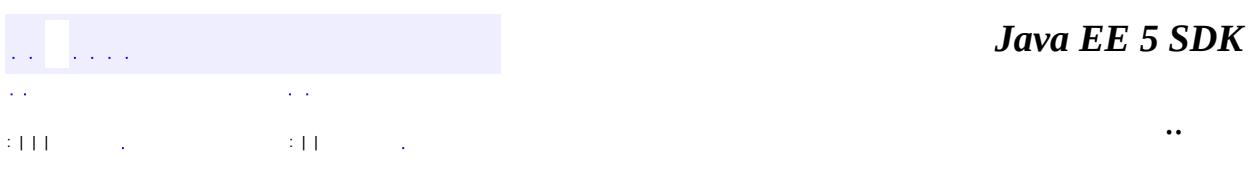

2007 Sun Microsystems, Inc. ...

<span id="page-4319-0"></span>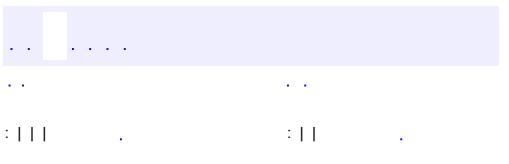
# **javax.management.j2ee.statistics Interface Stats**

**:**

[EJBStats,](#page-4232-0) [EntityBeanStats,](#page-4235-0) [JCAConnectionPoolStats](#page-4240-0), [JCAConnectionStats](#page-4244-0), [JCAStats](#page-4248-0), [JDBCConnectionPoolStats](#page-4251-0), [JDBCConnectionStats](#page-4255-0), [JDBCStats,](#page-4258-0) [JMSConnectionStats,](#page-4261-0) [JMSConsumerStats](#page-4264-0), [JMSEndpointStats,](#page-4267-0) [JMSProducerStats](#page-4270-0), [JMSSessionStats,](#page-4273-0) [JMSStats](#page-4277-0), [JTAStats](#page-4280-0), [JVMStats](#page-4283-0), [MessageDrivenBeanStats,](#page-4286-0) [ServletStats,](#page-4304-0) [SessionBeanStats](#page-4307-0), [StatefulSessionBeanStats](#page-4310-0), [StatelessSessionBeanStats](#page-4313-0), [URLStats](#page-4325-0)

public interface **Stats**

The Stats model and its submodels specify performance data attributes for each of the specific managed object types.

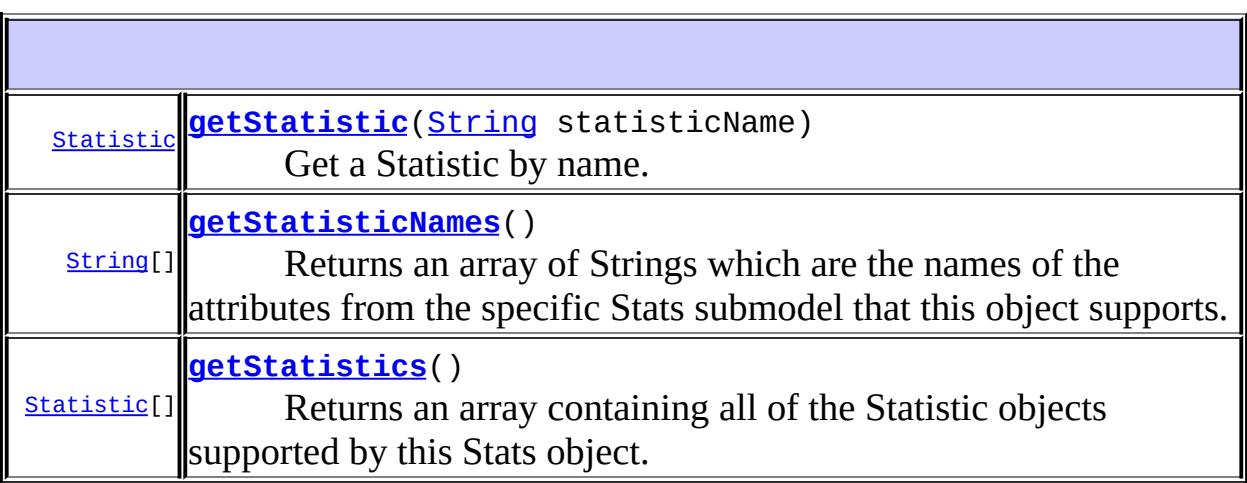

### <span id="page-4320-0"></span>**getStatistic**

### [Statistic](#page-4315-0) **getStatistic**([String](http://java.sun.com/j2se/1.5/docs/api/java/lang/String.html) statisticName)

Get a Statistic by name.

### <span id="page-4321-0"></span>**getStatisticNames**

```
String[] getStatisticNames()
```
Returns an array of Strings which are the names of the attributes from the specific Stats submodel that this object supports. Attributes named in the list must correspond to attributes that will return a Statistic object of the appropriate type which contains valid performance data. The return value of attributes in the Stats submodel that are not included in the statisticNames list must be null. For each name in the statisticNames list there must be one Statistic with the same name in the statistics list.

### <span id="page-4321-1"></span>**getStatistics**

#### [Statistic](#page-4315-0)[] **getStatistics**()

Returns an array containing all of the Statistic objects supported by this Stats object.

 $\mathcal{L}^{\mathcal{A}}$  and  $\mathcal{L}^{\mathcal{A}}$  $\mathcal{L}^{\pm}$  and : | | | : | | *Java EE 5 SDK*

..

2007 Sun Microsystems, Inc.

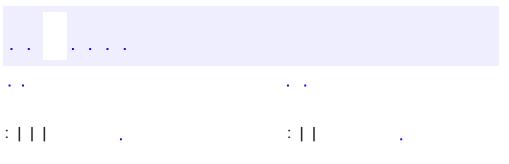

 $\ddotsc$ 

**javax.management.j2ee.statistics Interface TimeStatistic**

**[Statistic](#page-4315-0)** 

**:**

public interface **TimeStatistic**

extends **[Statistic](#page-4315-0)** 

Specifies standard timing measurements.

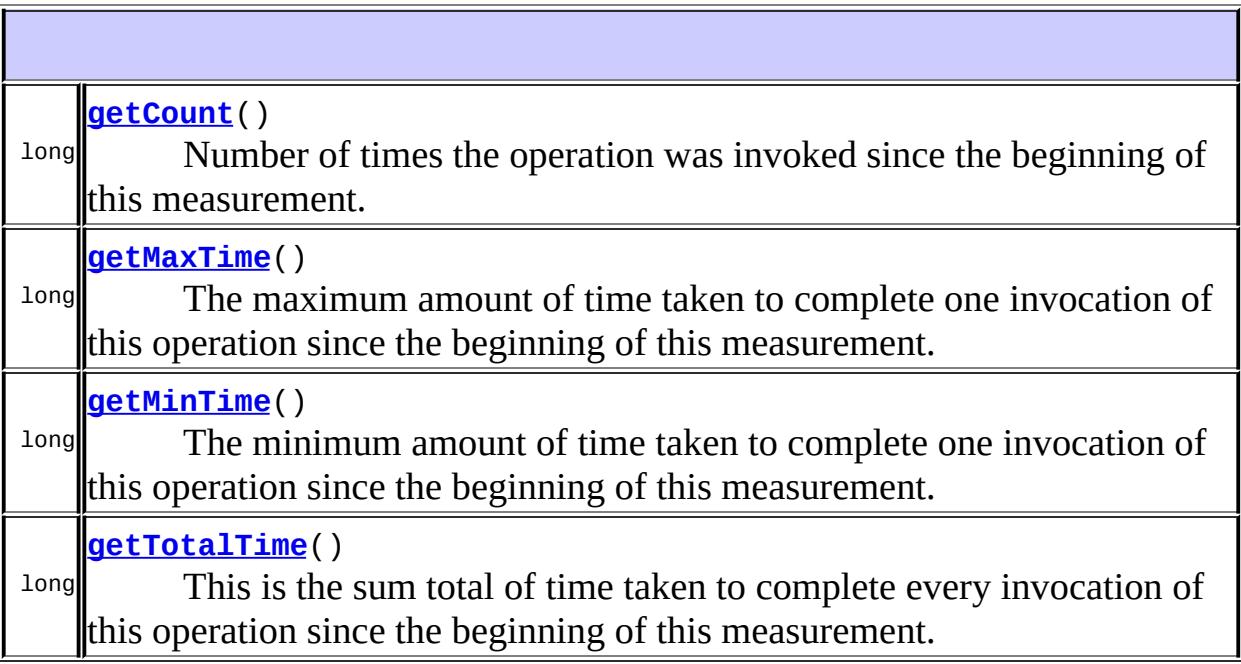

**Methods inherited from interface javax.management.j2ee.statistics[.Statistic](#page-4315-0)**

[getDescription](#page-4317-0), [getLastSampleTime,](#page-4317-1) [getName,](#page-4316-0) [getStartTime](#page-4317-2), [getUnit](#page-4317-3)

# <span id="page-4323-0"></span>**getCount**

```
long getCount()
```
Number of times the operation was invoked since the beginning of this measurement.

### <span id="page-4324-0"></span>**getMaxTime**

```
long getMaxTime()
```
The maximum amount of time taken to complete one invocation of this operation since the beginning of this measurement.

# <span id="page-4324-1"></span>**getMinTime**

```
long getMinTime()
```
The minimum amount of time taken to complete one invocation of this operation since the beginning of this measurement.

# <span id="page-4324-2"></span>**getTotalTime**

```
long getTotalTime()
```
This is the sum total of time taken to complete every invocation of this operation since the beginning of this measurement. Dividing totalTime by count will give you the average execution time for this operation.

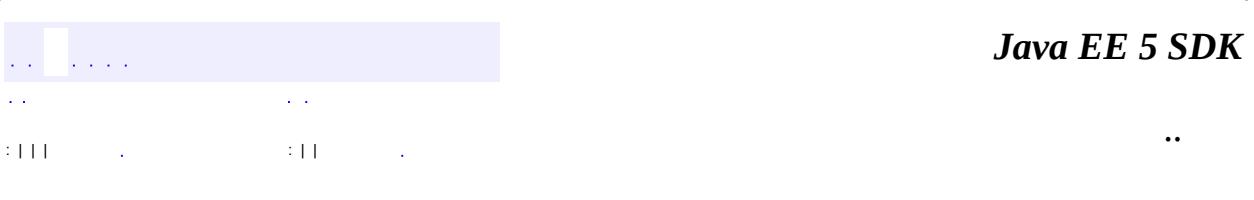

2007 Sun Microsystems, Inc.

<span id="page-4325-0"></span>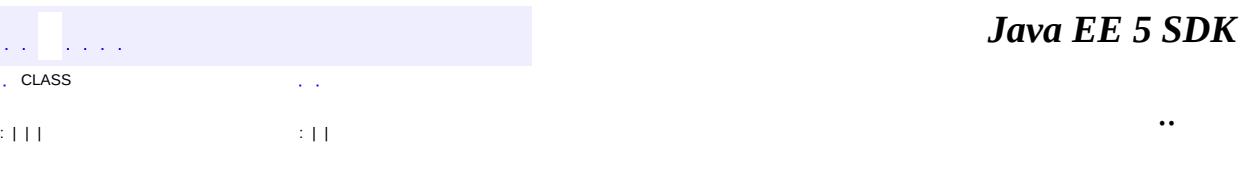

 $\ddotsc$ 

۰

# **javax.management.j2ee.statistics Interface URLStats**

**[Stats](#page-4319-0)** 

**:**

public interface **URLStats**

extends **[Stats](#page-4319-0)** 

Specifies the statistics provided by a URL resource.

**Methods inherited from interface javax.management.j2ee.statistics.[Stats](#page-4319-0)** [getStatistic](#page-4320-0), [getStatisticNames,](#page-4321-0) [getStatistics](#page-4321-1)

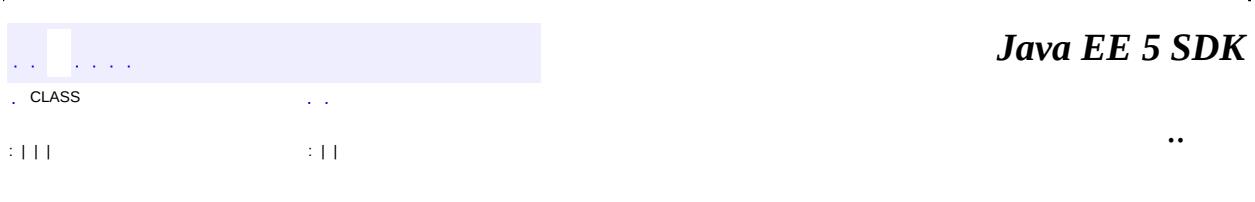

2007 Sun Microsystems, Inc.

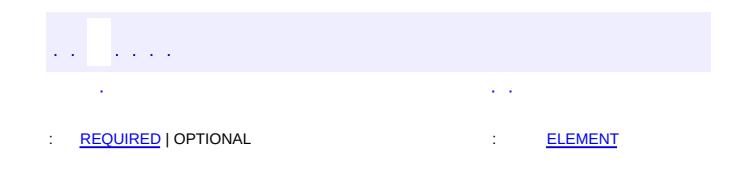

<span id="page-4327-0"></span>E

### Java EE 5 SDK

 $\blacksquare$ 

 $\ddotsc$ 

# **javax.persistence Annotation Type AssociationOverride**

```
@Target(valueTYPEMETHOD,FIELD})
@Retention(value=RUNTIME)
public @interface AssociationOverride
```
This annotation is used to override a many-to-one or one-to-one mapping of property or field for an entity relationship.

The AssociationOverride annotation may be applied to an entity that extends a mapped superclass to override a many-to-one or one-to-one mapping defined by the mapped superclass. If the AssociationOverride annotation is not specified, the join column is mapped the same as in the original mapping.

```
Example:
@MappedSuperclass
public class Employee {
    ...
    @ManyToOne
    protected Address address;
    ...
}
@Entity
@AssociationOverride(name="address",
    joinColumns=@JoinColumn(name="ADDR_ID"))
// address field mapping overridden to ADDR_ID fk
public class PartTimeEmployee extends Employee {
    ...
}
```

```
Java Persistence 1.0
```
**:**

**:**

[OneToOne](#page-4511-0), [ManyToOne](#page-4477-0), [MappedSuperclass](#page-4485-0)

# <span id="page-4328-0"></span>**Required Element Summary**

**[joinColumns](#page-4329-1)**

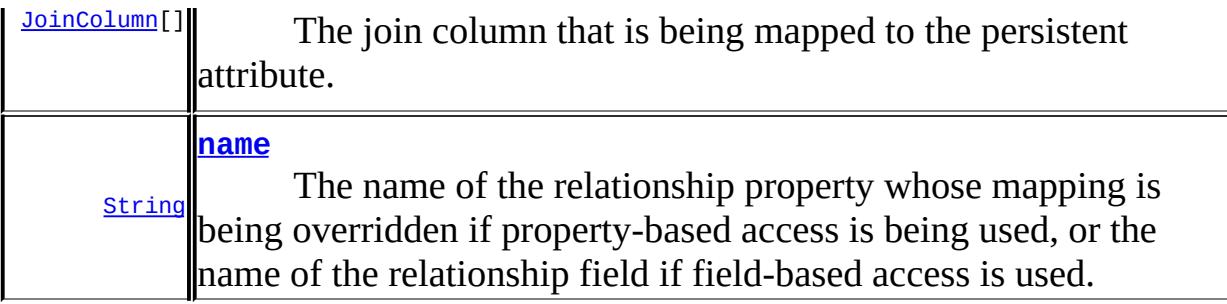

<span id="page-4329-2"></span><span id="page-4329-0"></span>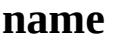

public abstract [String](http://java.sun.com/j2se/1.5/docs/api/java/lang/String.html) **name**

The name of the relationship property whose mapping is being overridden if property-based access is being used, or the name of the relationship field if field-based access is used.

# <span id="page-4329-1"></span>**joinColumns**

public abstract [JoinColumn\[](#page-4452-0)] **joinColumns**

The join column that is being mapped to the persistent attribute. The mapping type will remain the same as is defined in the mapped superclass.

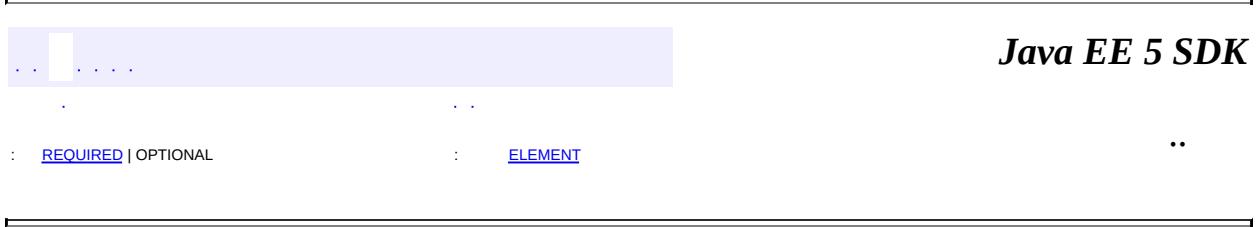

2007 Sun Microsystems, Inc.

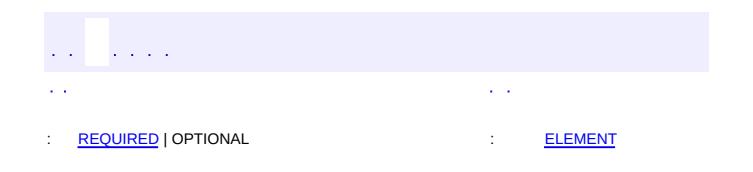

### Java EE 5 SDK

 $\ddotsc$ 

 $\blacksquare$ 

# **javax.persistence Annotation Type AssociationOverrides**

```
@Target(value={TYPE,METHOD,FIELD})
@Retention(value=RUNTIME)
public @interface AssociationOverrides
```
This annotation is used to override mappings of multiple many-to-one or one-toone relationship properties or fields.

```
Example:
@MappedSuperclass
public class Employee {
    @Id protected Integer id;
    @Version protected Integer version;
    @ManyToOne protected Address address;
    @OneToOne protected Locker locker;
    public Integer getId() { ... }
    public void setId(Integer id) { ... }
    public Address getAddress() { ... }
    public void setAddress(Address address) { ... }
    public Locker getLocker() { ... }
    public void setLocker(Locker locker) { ... }
}
@Entity
@AssociationOverrides({
@AssociationOverride(name="address",
        joinColumns=@JoinColumn("ADDR_ID")),
    @AttributeOverride(name="locker",
        joinColumns=@JoinColumn("LCKR_ID"))})
public PartTimeEmployee { ... }
```
**:**

Java Persistence 1.0

<span id="page-4331-0"></span>**Required Element Summary**

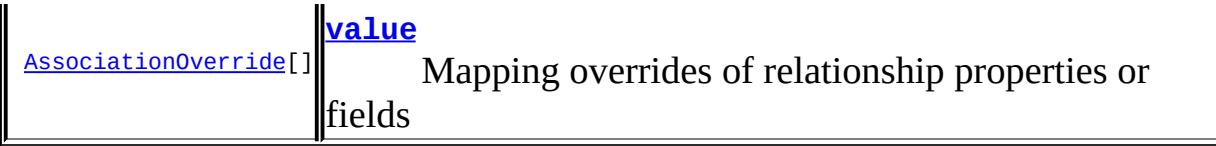

# <span id="page-4332-1"></span><span id="page-4332-0"></span>**value**

public abstract [AssociationOverride\[](#page-4327-0)] **value**

Mapping overrides of relationship properties or fields

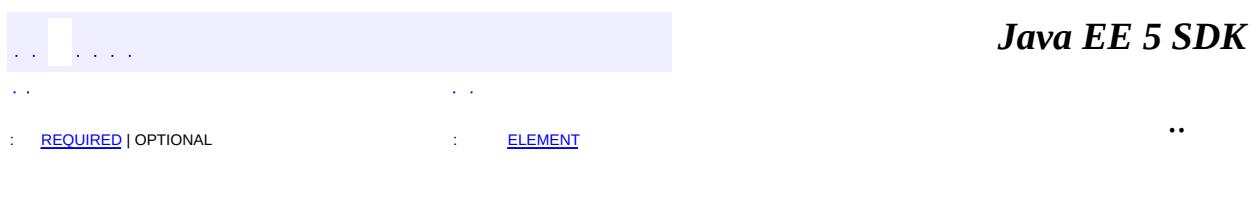

2007 Sun Microsystems, Inc. ...

<span id="page-4333-0"></span>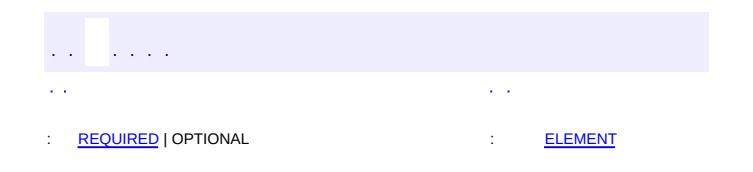

### Java EE 5 SDK

 $\ddotsc$ 

 $\blacksquare$ 

# **javax.persistence Annotation Type AttributeOverride**

```
@Target(value={TYPE,METHOD,FIELD})
@Retention(value=RUNTIME)
public @interface AttributeOverride
```
**:**

**:**

The AttributeOverride annotation is used to override the mapping of a **[Basic](#page-4340-0)** (whether explicit or default) property or field or Id property or field.

The AttributeOverride annotation may be applied to an entity that extends a mapped superclass or to an embedded field or property to override a basic mapping defined by the mapped superclass or embeddable class. If the AttributeOverride annotation is not specified, the column is mapped the same as in the original mapping.

```
Example:
  @MappedSuperclass
  public class Employee {
      @Id protected Integer id;
      @Version protected Integer version;
      protected String address;
      public Integer getId() { ... }
      public void setId(Integer id) { ... }
      public String getAddress() { ... }
      public void setAddress(String address) { ... }
  }
  @Entity
  @AttributeOverride(name="address", column=@Column(name="ADDR"))
  public class PartTimeEmployee extends Employee {
      // address field mapping overridden to ADDR
      protected Float wage();
      public Float getHourlyWage() { ... }
      public void setHourlyWage(Float wage) { ... }
  }
   Java Persistence 1.0
```
[Embedded](#page-4370-0), [Embeddable](#page-4368-0), [MappedSuperclass](#page-4485-0)

<span id="page-4335-0"></span>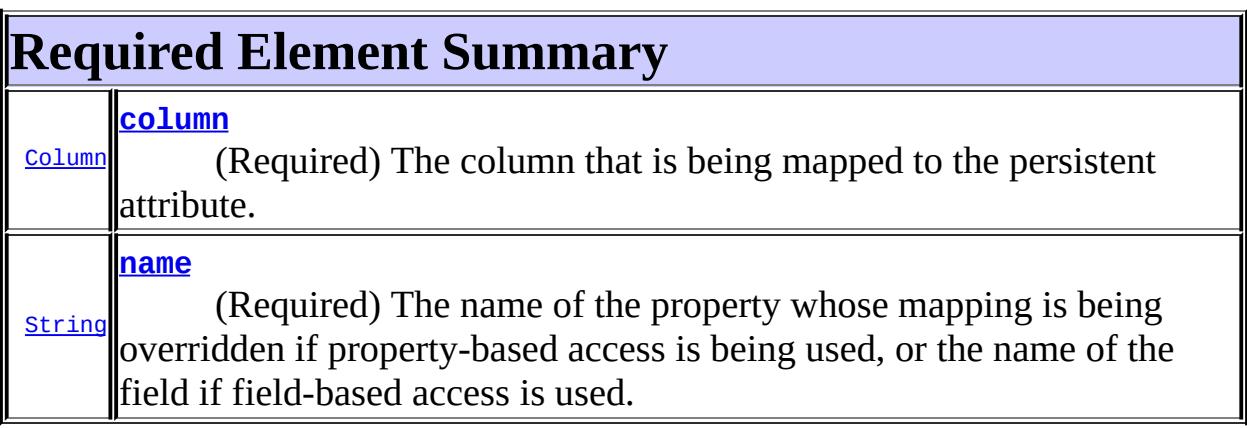

#### <span id="page-4335-3"></span><span id="page-4335-1"></span>**name**

public abstract [String](http://java.sun.com/j2se/1.5/docs/api/java/lang/String.html) **name**

(Required) The name of the property whose mapping is being overridden if property-based access is being used, or the name of the field if field-based access is used.

### <span id="page-4335-2"></span>**column**

public abstract [Column](#page-4348-0) **column**

(Required) The column that is being mapped to the persistent attribute. The mapping type will remain the same as is defined in the embeddable class or mapped superclass.

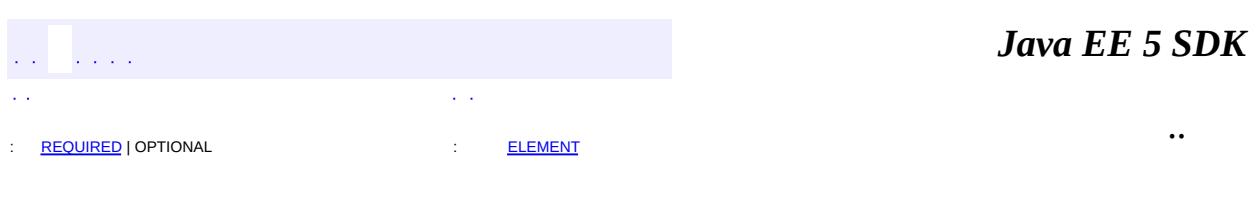

2007 Sun Microsystems, Inc. ...

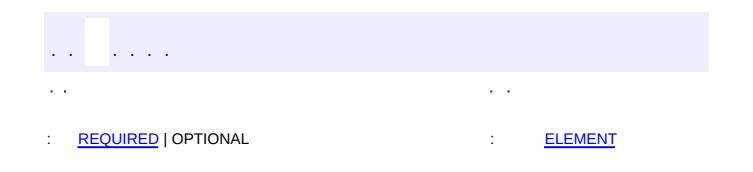

### Java EE 5 SDK

 $\ddotsc$ 

 $\blacksquare$ 

# **javax.persistence Annotation Type AttributeOverrides**

```
@Target(valueTYPEMETHOD,FIELD})
@Retention(value=RUNTIME)
public @interface AttributeOverrides
```
Is used to override mappings of multiple properties or fields.

```
Example:
@Embedded
@AttributeOverrides({
        @AttributeOverride(name="startDate", column=@Column("
                EMP_START")),
        @AttributeOverride(name="endDate", column=@Column("EMP_E
})
public EmploymentPeriod getEmploymentPeriod() { ... }
```
**:**

Java Persistence 1.0

<span id="page-4338-0"></span>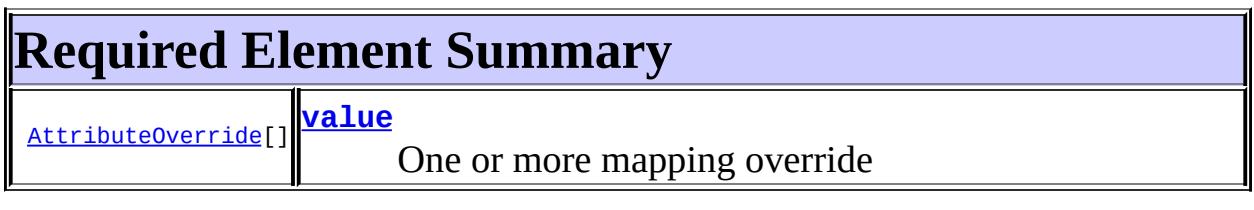

### <span id="page-4338-2"></span><span id="page-4338-1"></span>**value**

public abstract [AttributeOverride\[](#page-4333-0)] **value**

One or more mapping override

 $\sim$   $\sim$  $\sim 10^{11}$ : [REQUIRED](#page-4338-0) | OPTIONAL : [ELEMENT](#page-4338-1)

..

2007 Sun Microsystems, Inc. ...

 $\blacksquare$ 

<span id="page-4340-0"></span>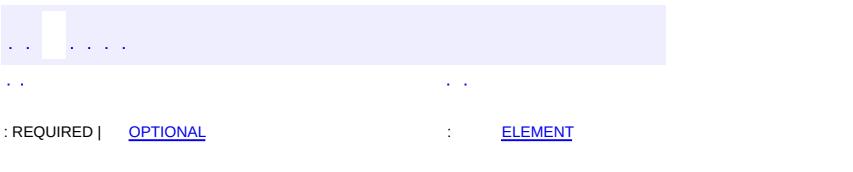

### Java EE 5 SDK

 $\ddotsc$ 

```
@Target(value={METHOD,FIELD})
@Retention(value=RUNTIME)
public @interface Basic
```
The Basic annotation is the simplest type of mapping to a database column. The Basic annotation can be applied to a persistent property or instance variable of any of the following types: Java primitive types, wrappers of the primitive types, [String](http://java.sun.com/j2se/1.5/docs/api/java/lang/String.html), [java.math.BigInteger](http://java.sun.com/j2se/1.5/docs/api/java/math/BigInteger.html), [java.math.BigDecimal](http://java.sun.com/j2se/1.5/docs/api/java/math/BigDecimal.html), [java.util.Date](http://java.sun.com/j2se/1.5/docs/api/java/util/Date.html), [java.util.Calendar](http://java.sun.com/j2se/1.5/docs/api/java/util/Calendar.html), [java.sql.Date](http://java.sun.com/j2se/1.5/docs/api/java/sql/Date.html), [java.sql.Time](http://java.sun.com/j2se/1.5/docs/api/java/sql/Time.html), [java.sql.Timestamp](http://java.sun.com/j2se/1.5/docs/api/java/sql/Timestamp.html), byte[], Byte[], char[], Character[], enums, and any other type that implements [Serializable](http://java.sun.com/j2se/1.5/docs/api/java/io/Serializable.html).

The use of the Basic annotation is optional for persistent fields and properties of these types.

**:**

Java Persistence 1.0

<span id="page-4341-0"></span>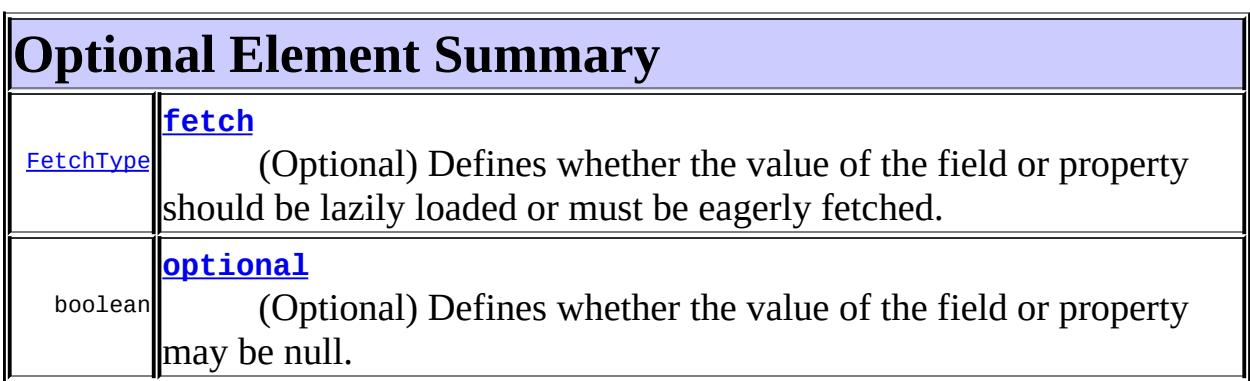

# <span id="page-4341-1"></span>**fetch**

public abstract [FetchType](#page-4421-0) **fetch**

(Optional) Defines whether the value of the field or property should be lazily loaded or must be eagerly fetched. The EAGER strategy is a

requirement on the persistence provider runtime that the value must be eagerly fetched. The LAZY strategy is a hint to the persistence provider runtime. If not specified, defaults to EAGER.

EAGER

### <span id="page-4342-0"></span>**optional**

**:**

**:**

```
public abstract boolean optional
```
(Optional) Defines whether the value of the field or property may be null. This is a hint and is disregarded for primitive types; it may be used in schema generation. If not specified, defaults to true.

true

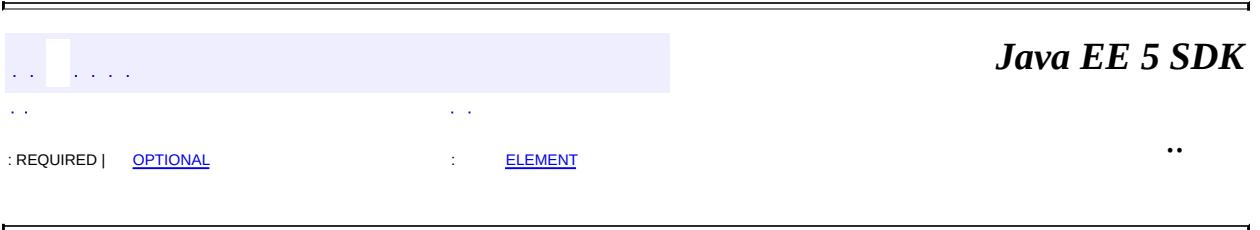

2007 Sun Microsystems, Inc. ...

<span id="page-4343-0"></span>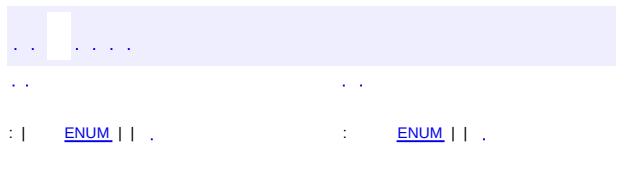

### Java EE 5 SDK

 $\ddotsc$ 

# **javax.persistence Enum CascadeType**

[java.lang.Object](http://java.sun.com/j2se/1.5/docs/api/java/lang/Object.html) L[java.lang.Enum](http://java.sun.com/j2se/1.5/docs/api/java/lang/Enum.html)[<CascadeType](#page-4343-0)> **javax.persistence.CascadeType**

[Serializable,](http://java.sun.com/j2se/1.5/docs/api/java/io/Serializable.html) [Comparable](http://java.sun.com/j2se/1.5/docs/api/java/lang/Comparable.html)[<CascadeType>](#page-4343-0)

public enum **CascadeType**

extends [Enum](http://java.sun.com/j2se/1.5/docs/api/java/lang/Enum.html)[<CascadeType>](#page-4343-0)

Defines the set of cascadable operations that are propagated to the associated entity. The value cascade=ALL is equivalent to cascade={PERSIST, MERGE, REMOVE, REFRESH}.

**:**

**:**

Java Persistence 1.0

<span id="page-4344-0"></span>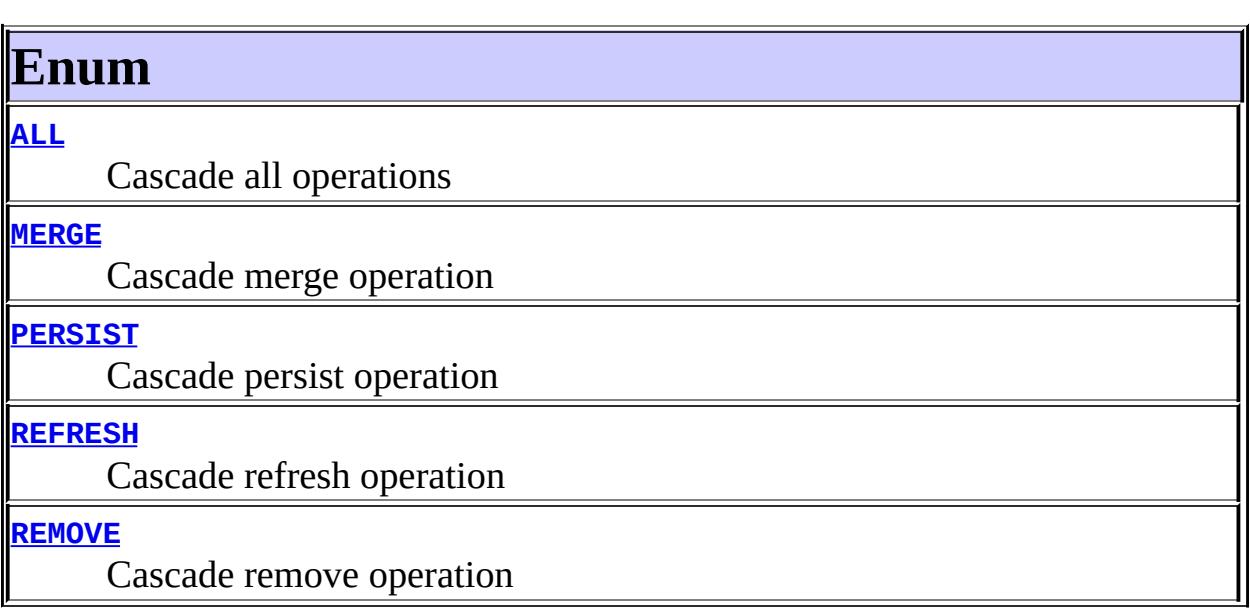

**[valueOf](#page-4346-1)**([String](http://java.sun.com/j2se/1.5/docs/api/java/lang/String.html) name)

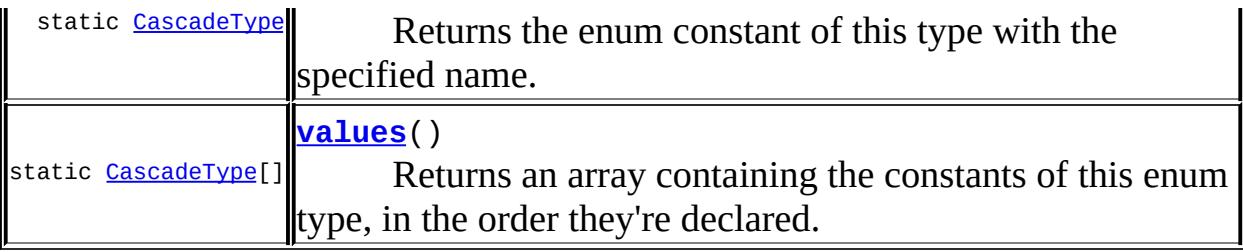

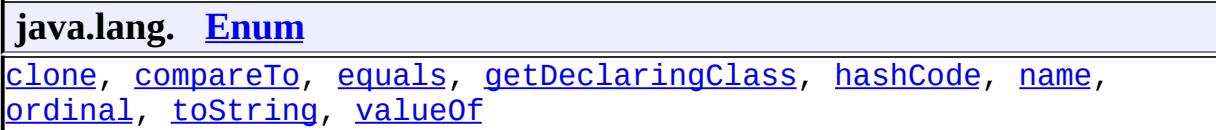

**java.lang. [Object](http://java.sun.com/j2se/1.5/docs/api/java/lang/Object.html)** [finalize,](http://java.sun.com/j2se/1.5/docs/api/java/lang/Object.html#finalize()) [getClass,](http://java.sun.com/j2se/1.5/docs/api/java/lang/Object.html#getClass()) [notify](http://java.sun.com/j2se/1.5/docs/api/java/lang/Object.html#notify()), [notifyAll](http://java.sun.com/j2se/1.5/docs/api/java/lang/Object.html#notifyAll()), [wait,](http://java.sun.com/j2se/1.5/docs/api/java/lang/Object.html#wait()) [wait](http://java.sun.com/j2se/1.5/docs/api/java/lang/Object.html#wait(long)), [wait](http://java.sun.com/j2se/1.5/docs/api/java/lang/Object.html#wait(long, int))

# <span id="page-4345-0"></span>**Enum**

# <span id="page-4345-1"></span>**ALL**

public static final [CascadeType](#page-4343-0) **ALL**

Cascade all operations

### <span id="page-4345-3"></span>**PERSIST**

public static final [CascadeType](#page-4343-0) **PERSIST**

Cascade persist operation

### <span id="page-4345-2"></span>**MERGE**

public static final [CascadeType](#page-4343-0) **MERGE**

<span id="page-4345-4"></span>Cascade merge operation

### **REMOVE**

public static final [CascadeType](#page-4343-0) **REMOVE**

Cascade remove operation

### <span id="page-4346-0"></span>**REFRESH**

public static final [CascadeType](#page-4343-0) **REFRESH**

Cascade refresh operation

### <span id="page-4346-2"></span>**values**

```
public static final CascadeType[] values()
```
Returns an array containing the constants of this enum type, in the order they're declared. This method may be used to iterate over the constants as follows:

```
for(CascadeType c : CascadeType.values())
        System.out.println(c);
```
**:**

an array containing the constants of this enum type, in the order they're declared

### <span id="page-4346-1"></span>**valueOf**

```
public static CascadeType valueOf(String name)
```
Returns the enum constant of this type with the specified name. The string must match *exactly* an identifier used to declare an enum constant in this type. (Extraneous whitespace characters are not permitted.)

**:**

name - the name of the enum constant to be returned.

the enum constant with the specified name

[IllegalArgumentException](http://java.sun.com/j2se/1.5/docs/api/java/lang/IllegalArgumentException.html) - if this enum type has no constant with the specified name

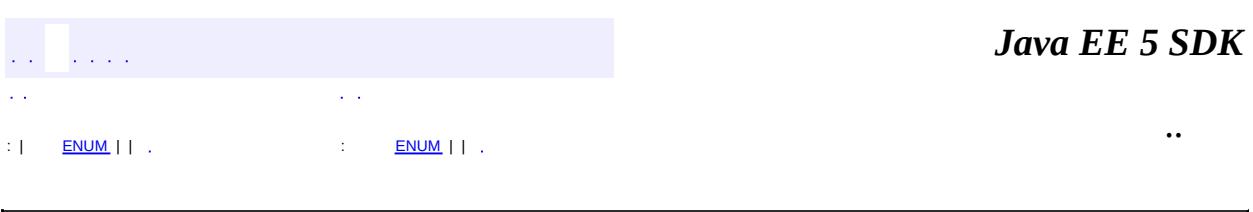

2007 Sun Microsystems, Inc. ...

**:**

**:**

<span id="page-4348-0"></span>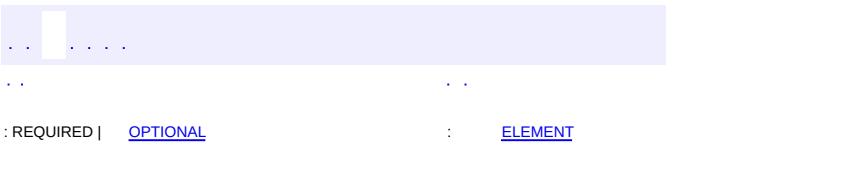

### Java EE 5 SDK

 $\ddotsc$ 

# **javax.persistence Annotation Type Column**

```
@Target(value={METHOD,FIELD})
@Retention(value=RUNTIME)
public @interface Column
```
Is used to specify a mapped column for a persistent property or field. If no Column annotation is specified, the default values are applied.

Examples:

```
Example 1:
@Column(name="DESC", nullable=false, length=512)
public String getDescription() { return description; }
Example 2:
@Column(name="DESC",
        columnDefinition="CLOB NOT NULL",
        table="EMP_DETAIL")
@Lob
public String getDescription() { return description; }
Example 3:
@Column(name="ORDER_COST", updatable=false, precision=12, scale=2)
public BigDecimal getCost() { return cost; }
```
**:**

Java Persistence 1.0

<span id="page-4349-0"></span>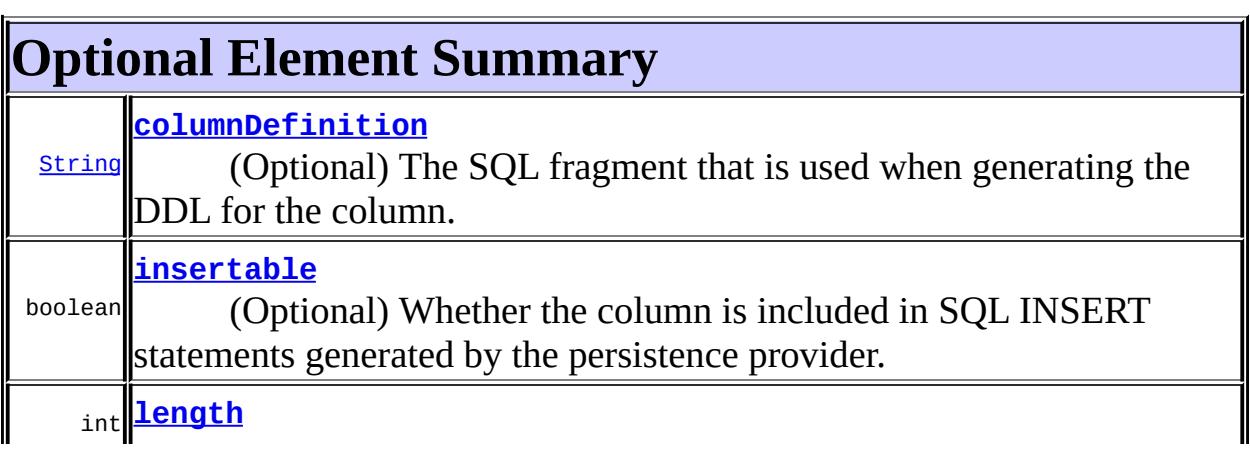

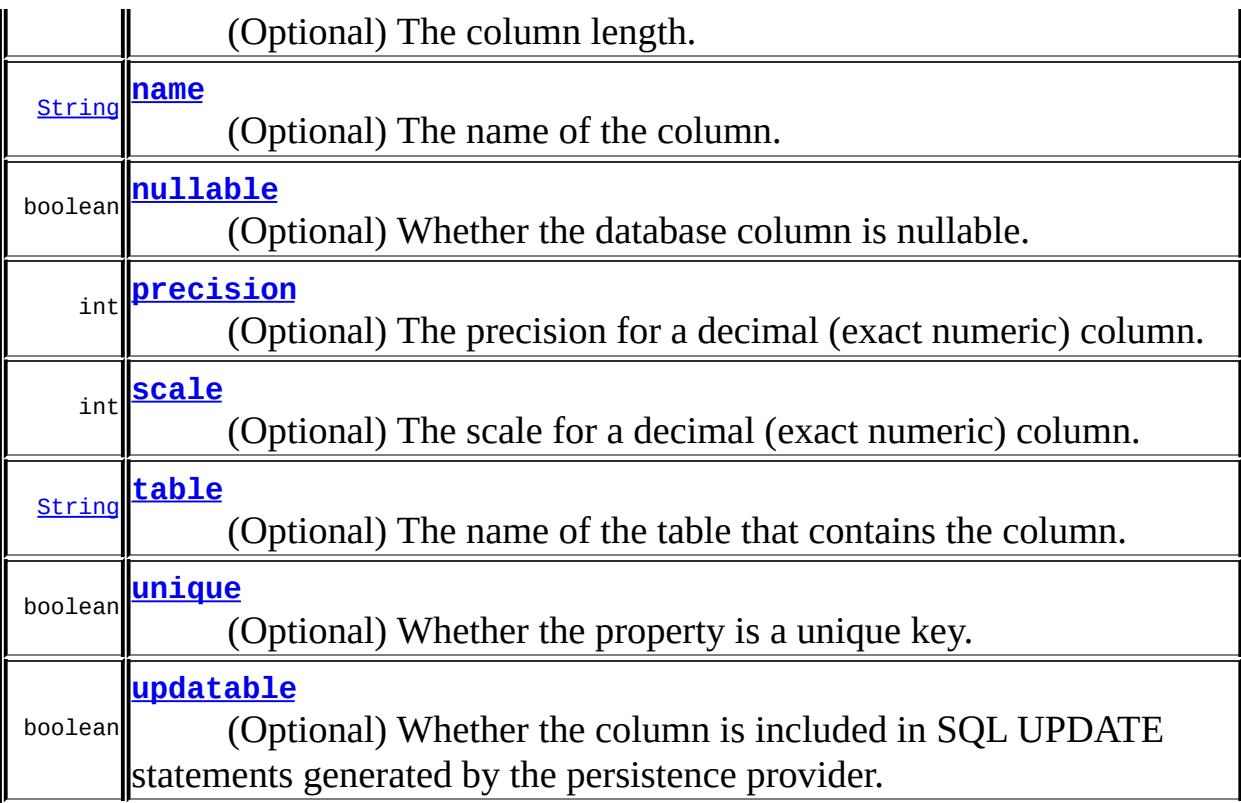

### <span id="page-4350-0"></span>**name**

public abstract [String](http://java.sun.com/j2se/1.5/docs/api/java/lang/String.html) **name**

(Optional) The name of the column. Defaults to the property or field name.

""

**:**

### <span id="page-4350-1"></span>**unique**

### public abstract boolean **unique**

(Optional) Whether the property is a unique key. This is a shortcut for the UniqueConstraint annotation at the table level and is useful for when the unique key constraint is only a single field. This constraint applies in addition to any constraint entailed by primary key mapping and to constraints specified at the table level.

### <span id="page-4351-2"></span>**nullable**

**:**

public abstract boolean **nullable**

(Optional) Whether the database column is nullable.

**:**

true

### <span id="page-4351-1"></span>**insertable**

public abstract boolean **insertable**

(Optional) Whether the column is included in SQL INSERT statements generated by the persistence provider.

true

# <span id="page-4351-3"></span>**updatable**

**:**

```
public abstract boolean updatable
```
(Optional) Whether the column is included in SQL UPDATE statements generated by the persistence provider.

**:**

### <span id="page-4351-0"></span>**columnDefinition**

true

public abstract [String](http://java.sun.com/j2se/1.5/docs/api/java/lang/String.html) **columnDefinition**

(Optional) The SQL fragment that is used when generating the DDL for the column.

Defaults to the generated SQL to create a column of the inferred type.

""

**:**

### <span id="page-4352-2"></span>**table**

```
public abstract String table
```
(Optional) The name of the table that contains the column. If absent the column is assumed to be in the primary table.

""

**:**

# <span id="page-4352-0"></span>**length**

public abstract int **length**

(Optional) The column length. (Applies only if a string-valued column is used.)

255

# <span id="page-4352-1"></span>**precision**

**:**

public abstract int **precision**

(Optional) The precision for a decimal (exact numeric) column. (Applies only if a decimal column is used.) Value must be set by developer if used when generating the DDL for the column.

0

### <span id="page-4353-0"></span>**scale**

public abstract int **scale**

(Optional) The scale for a decimal (exact numeric) column. (Applies only if a decimal column is used.)

**:** 0 *Java EE 5 SDK*  $\sim$   $\sim$  $\sim 1$ .. : REQUIRED | [OPTIONAL](#page-4349-0) : [ELEMENT](#page-4348-0)

2007 Sun Microsystems, Inc. ...

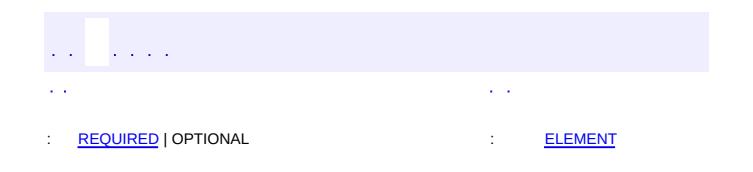

### Java EE 5 SDK

 $\ddotsc$ 

 $\overline{\phantom{0}}$ 

# **javax.persistence Annotation Type ColumnResult**

[@Target](http://java.sun.com/j2se/1.5/docs/api/java/lang/annotation/Target.html)[\(value](http://java.sun.com/j2se/1.5/docs/api/java/lang/annotation/Target.html#value())={}) [@Retention\(](http://java.sun.com/j2se/1.5/docs/api/java/lang/annotation/Retention.html)[value=](http://java.sun.com/j2se/1.5/docs/api/java/lang/annotation/Retention.html#value())[RUNTIME](http://java.sun.com/j2se/1.5/docs/api/java/lang/annotation/RetentionPolicy.html#RUNTIME)) public @interface **ColumnResult**

References name of a column in the SELECT clause of a SQL query - i.e., column alias, if applicable. Scalar result types can be included in the query result by specifying this annotation in the metadata.

```
Example:
  Query q = em.createNativeQuery(
      "SELECT o.id AS order_id, " +
          "o.quantity AS order_quantity, " +
          "o.item AS order_item, " +<br>"i name AS item name. " +
          "i.name AS item name,
        "FROM Order o, Item i " +
        "WHERE (order_quantity > 25) AND (order_item = i.id)",
      "OrderResults");
  @SqlResultSetMapping(name="OrderResults",
      entities={
          @EntityResult(entityClass=com.acme.Order.class, fields={
               @FieldResult(name="id", column="order_id"),
               @FieldResult(name="quantity", column="order_quantity"),
               @FieldResult(name="item", column="order_item")})},
      columns={
          @ColumnResult(name="item_name")}
      )
```
Java Persistence 1.0

# <span id="page-4355-0"></span>**Required Element Summary**

<span id="page-4355-1"></span>[String](http://java.sun.com/j2se/1.5/docs/api/java/lang/String.html) **[name](#page-4356-0)**

**:**

The name of a column in the SELECT clause of a SQL query
#### **name**

public abstract [String](http://java.sun.com/j2se/1.5/docs/api/java/lang/String.html) **name**

The name of a column in the SELECT clause of a SQL query

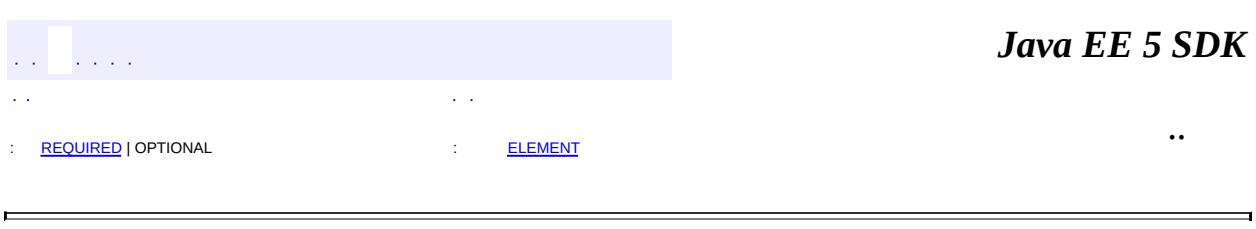

2007 Sun Microsystems, Inc. ...

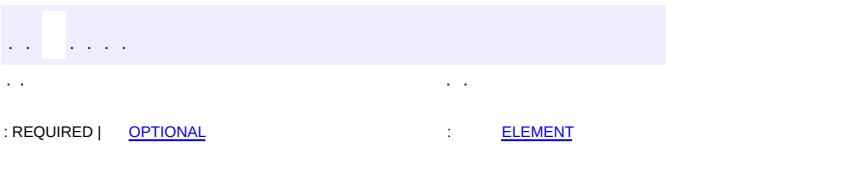

<span id="page-4357-0"></span> $\blacksquare$ 

#### **Java EE 5 SDK**

<u> 1989 - Johann Barn, mars et al. (b. 1989)</u>

 $\ddotsc$ 

# **javax.persistence Annotation Type DiscriminatorColumn**

[@Target](http://java.sun.com/j2se/1.5/docs/api/java/lang/annotation/Target.html)[\(value](http://java.sun.com/j2se/1.5/docs/api/java/lang/annotation/Target.html#value())[=TYPE](http://java.sun.com/j2se/1.5/docs/api/java/lang/annotation/ElementType.html#TYPE)) [@Retention\(](http://java.sun.com/j2se/1.5/docs/api/java/lang/annotation/Retention.html)[value=](http://java.sun.com/j2se/1.5/docs/api/java/lang/annotation/Retention.html#value())[RUNTIME](http://java.sun.com/j2se/1.5/docs/api/java/lang/annotation/RetentionPolicy.html#RUNTIME)) public @interface **DiscriminatorColumn**

Is used to define the discriminator column for the **[SINGLE\\_TABLE](#page-4450-0)** and [JOINED](#page-4450-1) inheritance mapping strategies.

The strategy and the discriminator column are only specified in the root of an entity class hierarchy or subhierarchy in which a different inheritance strategy is applied

If the DiscriminatorColumn annotation is missing, and a discriminator column is required, the name of the discriminator column defaults to "DTYPE" and the discriminator type to [DiscriminatorType.STRING](#page-4363-0).

```
Example:
@Entity
@Table(name="CUST")
@Inheritance(strategy=SINGLE_TABLE)
@DiscriminatorColumn(name="DISC", discriminatorType=STRING,leng
public class Customer { ... }
@Entity
public class ValuedCustomer extends Customer { ... }
```
Java Persistence 1.0

**:**

<span id="page-4358-0"></span>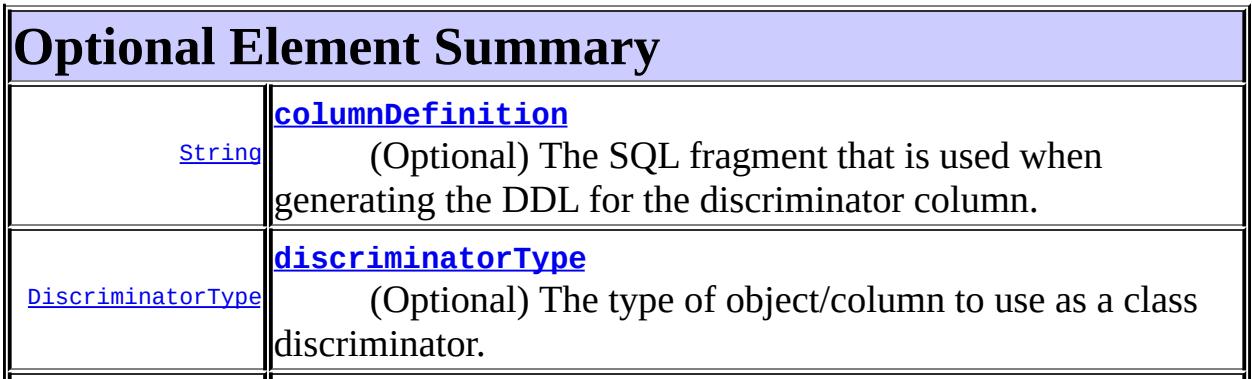

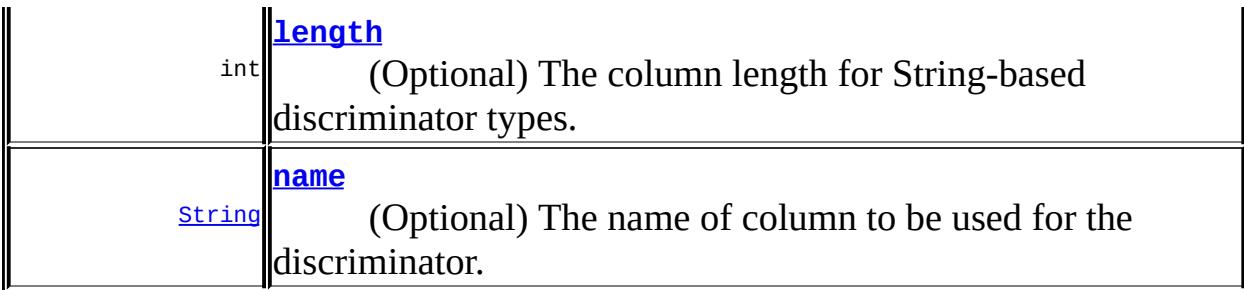

#### <span id="page-4359-2"></span>**name**

**:**

public abstract [String](http://java.sun.com/j2se/1.5/docs/api/java/lang/String.html) **name**

(Optional) The name of column to be used for the discriminator.

"DTYPE"

### <span id="page-4359-1"></span>**discriminatorType**

public abstract [DiscriminatorType](#page-4361-0) **discriminatorType**

(Optional) The type of object/column to use as a class discriminator. Defaults to [DiscriminatorType.STRING](#page-4363-0).

**:**

STRING

### <span id="page-4359-0"></span>**columnDefinition**

public abstract [String](http://java.sun.com/j2se/1.5/docs/api/java/lang/String.html) **columnDefinition**

(Optional) The SQL fragment that is used when generating the DDL for the discriminator column.

Defaults to the provider-generated SQL to create a column of the specified discriminator type.

 $\overline{m}$ 

**:**

# <span id="page-4360-0"></span>**length**

public abstract int **length**

(Optional) The column length for String-based discriminator types. Ignored for other discriminator types.

**:** 31 *Java EE 5 SDK*  $\mathbb{R}^2$ L.  $\sim$   $\sim$ .. : REQUIRED | [OPTIONAL](#page-4358-0) : [ELEMENT](#page-4357-0)

2007 Sun Microsystems, Inc. ...

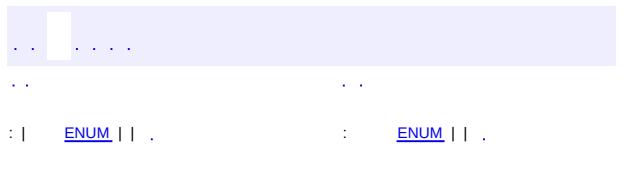

<span id="page-4361-0"></span> $\blacksquare$ 

#### **Java EE 5 SDK**

<u> 1989 - Johann Barn, mars et al. (b. 1989)</u>

 $\ddotsc$ 

# **javax.persistence Enum DiscriminatorType**

[java.lang.Object](http://java.sun.com/j2se/1.5/docs/api/java/lang/Object.html)

## [java.lang.Enum](http://java.sun.com/j2se/1.5/docs/api/java/lang/Enum.html)[<DiscriminatorType>](#page-4361-0)

**javax.persistence.DiscriminatorType**

[Serializable,](http://java.sun.com/j2se/1.5/docs/api/java/io/Serializable.html) [Comparable](http://java.sun.com/j2se/1.5/docs/api/java/lang/Comparable.html)[<DiscriminatorType>](#page-4361-0)

public enum **DiscriminatorType**

extends [Enum](http://java.sun.com/j2se/1.5/docs/api/java/lang/Enum.html)[<DiscriminatorType>](#page-4361-0)

Defines supported types of the discriminator column.

**:**

**:**

Java Persistence 1.0

<span id="page-4362-0"></span>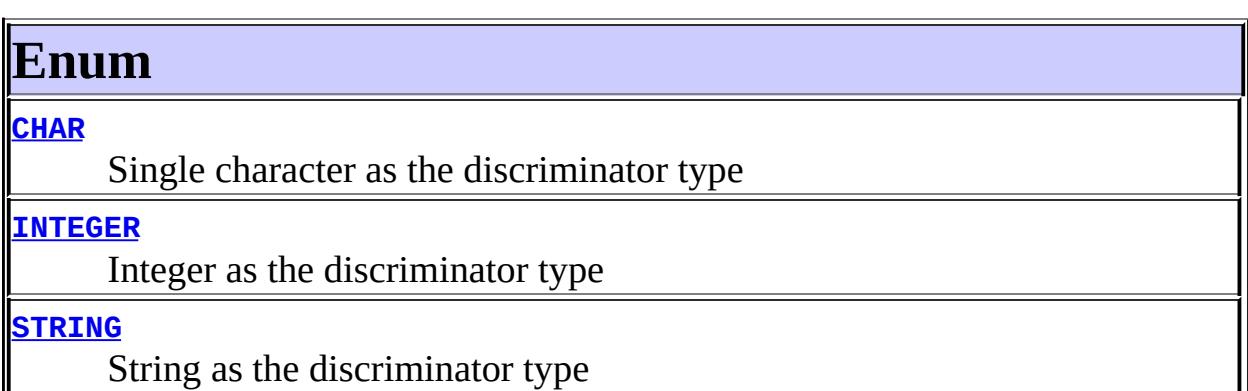

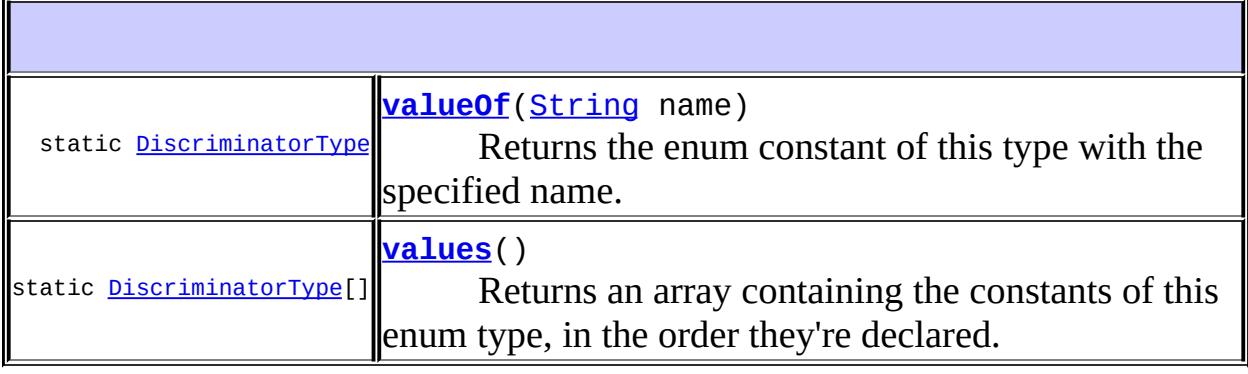

#### **java.lang. [Enum](http://java.sun.com/j2se/1.5/docs/api/java/lang/Enum.html)**

[clone](http://java.sun.com/j2se/1.5/docs/api/java/lang/Enum.html#clone()), [compareTo](http://java.sun.com/j2se/1.5/docs/api/java/lang/Enum.html#compareTo(E)), [equals](http://java.sun.com/j2se/1.5/docs/api/java/lang/Enum.html#equals(java.lang.Object)), [getDeclaringClass,](http://java.sun.com/j2se/1.5/docs/api/java/lang/Enum.html#getDeclaringClass()) [hashCode,](http://java.sun.com/j2se/1.5/docs/api/java/lang/Enum.html#hashCode()) [name](http://java.sun.com/j2se/1.5/docs/api/java/lang/Enum.html#name()), [ordinal,](http://java.sun.com/j2se/1.5/docs/api/java/lang/Enum.html#ordinal()) [toString](http://java.sun.com/j2se/1.5/docs/api/java/lang/Enum.html#toString()), [valueOf](http://java.sun.com/j2se/1.5/docs/api/java/lang/Enum.html#valueOf(java.lang.Class, java.lang.String))

**java.lang. [Object](http://java.sun.com/j2se/1.5/docs/api/java/lang/Object.html)**

[finalize,](http://java.sun.com/j2se/1.5/docs/api/java/lang/Object.html#finalize()) [getClass,](http://java.sun.com/j2se/1.5/docs/api/java/lang/Object.html#getClass()) [notify](http://java.sun.com/j2se/1.5/docs/api/java/lang/Object.html#notify()), [notifyAll](http://java.sun.com/j2se/1.5/docs/api/java/lang/Object.html#notifyAll()), [wait,](http://java.sun.com/j2se/1.5/docs/api/java/lang/Object.html#wait()) [wait](http://java.sun.com/j2se/1.5/docs/api/java/lang/Object.html#wait(long)), [wait](http://java.sun.com/j2se/1.5/docs/api/java/lang/Object.html#wait(long, int))

# <span id="page-4363-1"></span>**Enum**

#### <span id="page-4363-0"></span>**STRING**

public static final [DiscriminatorType](#page-4361-0) **STRING**

String as the discriminator type

#### <span id="page-4363-2"></span>**CHAR**

public static final [DiscriminatorType](#page-4361-0) **CHAR**

Single character as the discriminator type

#### <span id="page-4363-3"></span>**INTEGER**

public static final [DiscriminatorType](#page-4361-0) **INTEGER**

Integer as the discriminator type

## <span id="page-4363-4"></span>**values**

public static final [DiscriminatorType\[](#page-4361-0)] **values**()

Returns an array containing the constants of this enum type, in the order

they're declared. This method may be used to iterate over the constants as follows:

```
for(DiscriminatorType c : DiscriminatorType.values())
        System.out.println(c);
```
**:**

an array containing the constants of this enum type, in the order they're declared

### <span id="page-4364-0"></span>**valueOf**

```
public static DiscriminatorType valueOf(String name)
```
Returns the enum constant of this type with the specified name. The string must match *exactly* an identifier used to declare an enum constant in this type. (Extraneous whitespace characters are not permitted.)

**:**

name - the name of the enum constant to be returned.

**:**

the enum constant with the specified name

**:**

[IllegalArgumentException](http://java.sun.com/j2se/1.5/docs/api/java/lang/IllegalArgumentException.html) - if this enum type has no constant with the specified name

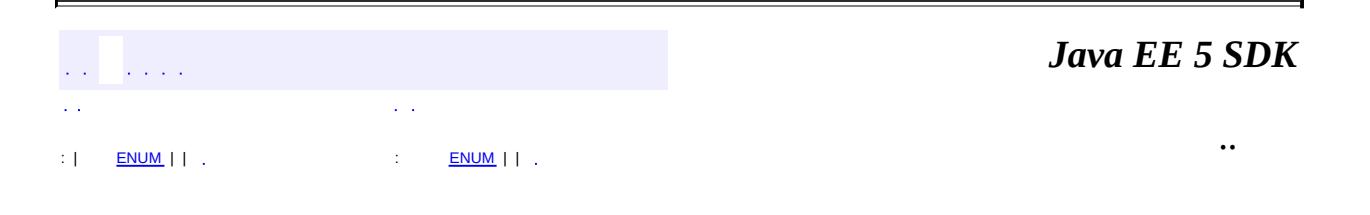

2007 Sun Microsystems, Inc.

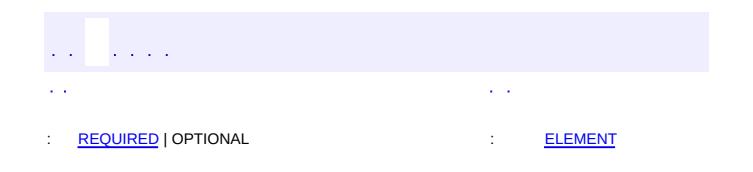

 $\blacksquare$ 

#### **Java EE 5 SDK**

 $\ddotsc$ 

 $\blacksquare$ 

# **javax.persistence Annotation Type DiscriminatorValue**

[@Target](http://java.sun.com/j2se/1.5/docs/api/java/lang/annotation/Target.html)[\(value](http://java.sun.com/j2se/1.5/docs/api/java/lang/annotation/Target.html#value())[=TYPE](http://java.sun.com/j2se/1.5/docs/api/java/lang/annotation/ElementType.html#TYPE)) [@Retention\(](http://java.sun.com/j2se/1.5/docs/api/java/lang/annotation/Retention.html)[value=](http://java.sun.com/j2se/1.5/docs/api/java/lang/annotation/Retention.html#value())[RUNTIME](http://java.sun.com/j2se/1.5/docs/api/java/lang/annotation/RetentionPolicy.html#RUNTIME)) public @interface **DiscriminatorValue**

Is used to specify the value of the discriminator column for entities of the given type. The DiscriminatorValue annotation can only be specified on a concrete entity class. If the DiscriminatorValue annotation is not specified and a discriminator column is used, a provider-specific function will be used to generate a value representing the entity type. If the [DiscriminatorType](#page-4361-0) is [STRING](#page-4363-0), the discriminator value default is the entity name.

The inheritance strategy and the discriminator column are only specified in the root of an entity class hierarchy or subhierarchy in which a different inheritance strategy is applied. The discriminator value, if not defaulted, should be specified for each entity class in the hierarchy.

```
Example:
@Entity
@Table(name="CUST")
@Inheritance(strategy=SINGLE_TABLE)
@DiscriminatorColumn(name="DISC", discriminatorType=STRING,lengt
@DiscriminatorValue("CUSTOMER")
public class Customer { ... }
@Entity
@DiscriminatorValue("VCUSTOMER")
public class ValuedCustomer extends Customer { ... }
```

```
:
```
Java Persistence 1.0

<span id="page-4366-0"></span>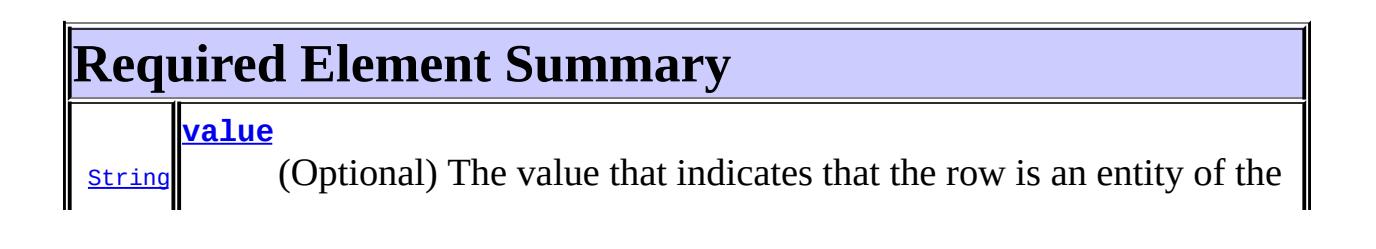

### <span id="page-4367-1"></span><span id="page-4367-0"></span>**value**

public abstract [String](http://java.sun.com/j2se/1.5/docs/api/java/lang/String.html) **value**

(Optional) The value that indicates that the row is an entity of the annotated entity type.

If the DiscriminatorValue annotation is not specified and a discriminator column is used, a provider-specific function will be used to generate a value representing the entity type. If the DiscriminatorType is **[STRING](#page-4363-0)**, the discriminator value default is the entity name.

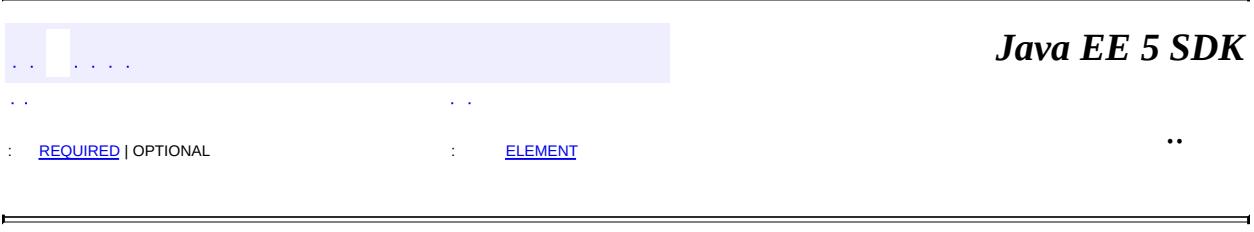

2007 Sun Microsystems, Inc. ...

<span id="page-4368-0"></span>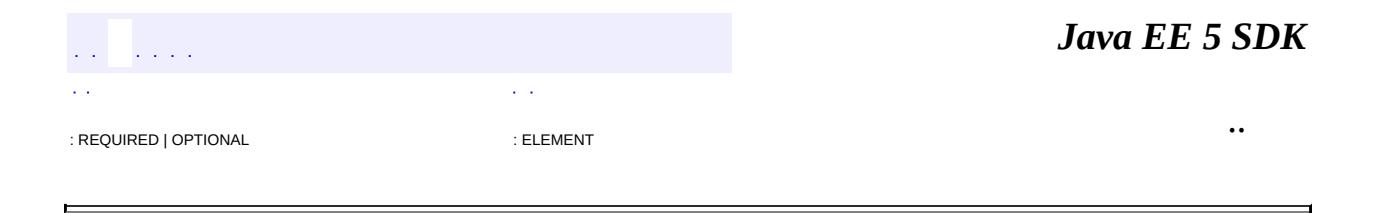

# **javax.persistence Annotation Type Embeddable**

[@Target](http://java.sun.com/j2se/1.5/docs/api/java/lang/annotation/Target.html)[\(value](http://java.sun.com/j2se/1.5/docs/api/java/lang/annotation/Target.html#value())[=TYPE](http://java.sun.com/j2se/1.5/docs/api/java/lang/annotation/ElementType.html#TYPE)) [@Retention\(](http://java.sun.com/j2se/1.5/docs/api/java/lang/annotation/Retention.html)[value=](http://java.sun.com/j2se/1.5/docs/api/java/lang/annotation/Retention.html#value())[RUNTIME](http://java.sun.com/j2se/1.5/docs/api/java/lang/annotation/RetentionPolicy.html#RUNTIME)) public @interface **Embeddable**

Defines a class whose instances are stored as an intrinsic part of an owning entity and share the identity of the entity. Each of the persistent properties or fields of the embedded object is mapped to the database table for the entity. Only [Basic](#page-4340-0), [Column](#page-4348-0), [Lob](#page-4465-0), [Temporal](#page-4634-0), and [Enumerated](#page-4410-0) mapping annotations may portably be used to map the persistent fields or properties of classes annotated as [Embeddable](#page-4368-0).

Note that the **[Transient](#page-4644-0)** annotation may be used to designate the non-persistent state of an embeddable class.

Java Persistence 1.0

**:**

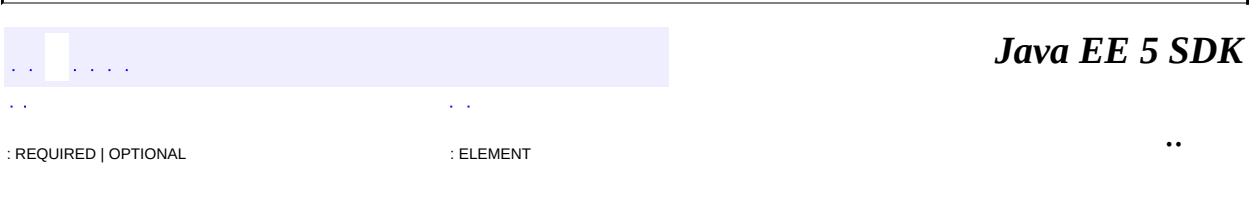

2007 Sun Microsystems, Inc.

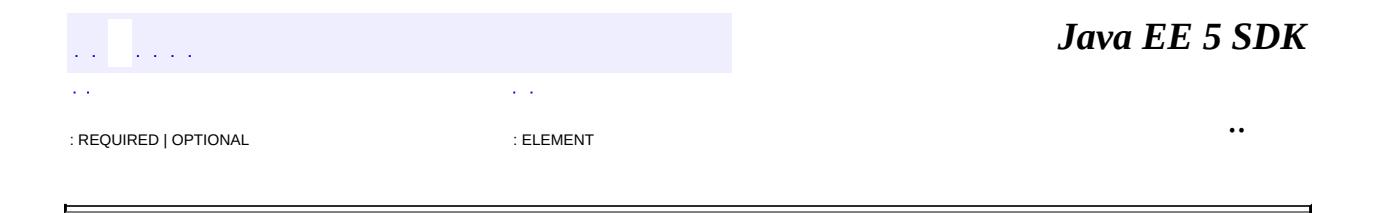

# **javax.persistence Annotation Type Embedded**

```
@Target(value={METHOD,FIELD})
@Retention(value=RUNTIME)
public @interface Embedded
```
Defines a persistent field or property of an entity whose value is an instance of an embeddable class. The embeddable class must be annotated as [Embeddable](#page-4368-0).

```
Example:
@Embedded
@AttributeOverrides({
    @AttributeOverride(name="startDate",
        column=@Column("EMP_START")),
   @AttributeOverride(name="endDate", column=@Column("EMP_END"))
})
public EmploymentPeriod getEmploymentPeriod() { ... }
```

```
:
```
Java Persistence 1.0

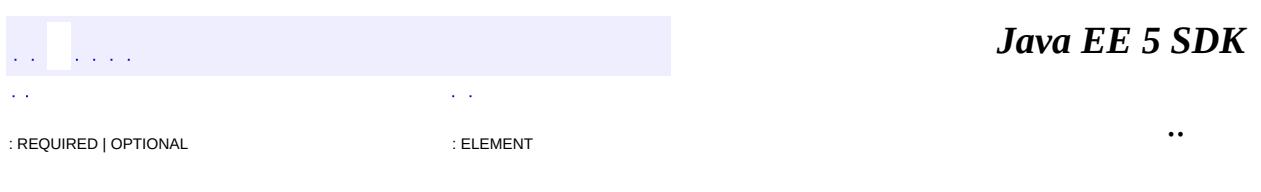

2007 Sun Microsystems, Inc.

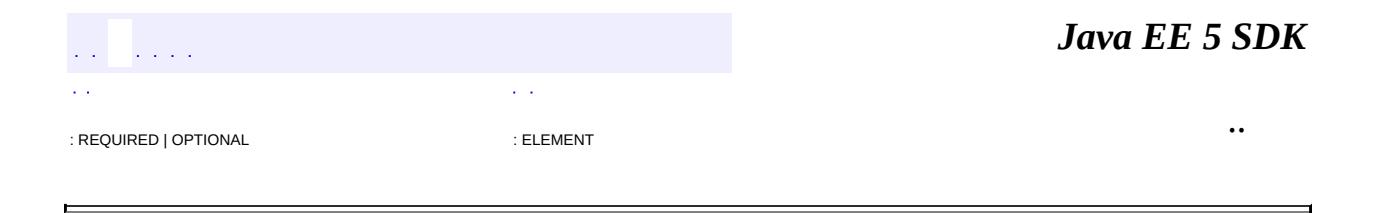

# **javax.persistence Annotation Type EmbeddedId**

```
@Target(value={METHOD,FIELD})
@Retention(value=RUNTIME)
public @interface EmbeddedId
```
Is applied to a persistent field or property of an entity class or mapped superclass to denote a composite primary key that is an embeddable class. The embeddable class must be annotated as [Embeddable](#page-4368-0).

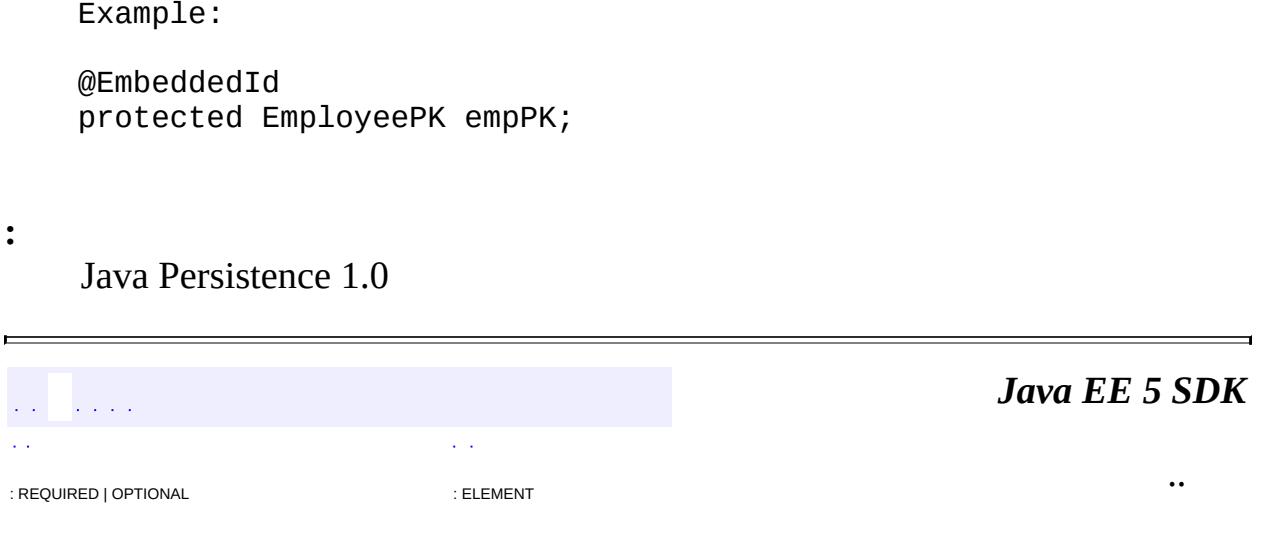

2007 Sun Microsystems, Inc. ...

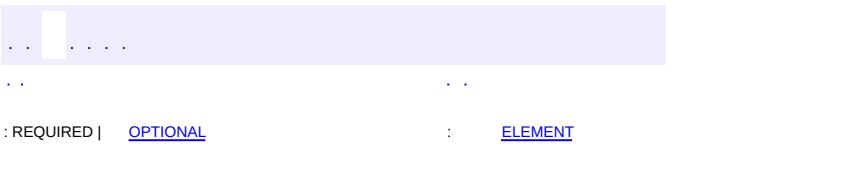

<span id="page-4374-0"></span> $\blacksquare$ 

#### **Java EE 5 SDK**

<u> 1989 - Johann Barn, mars et al. (b. 1989)</u>

 $\ddotsc$ 

# **javax.persistence Annotation Type Entity**

[@Target](http://java.sun.com/j2se/1.5/docs/api/java/lang/annotation/Target.html)[\(value](http://java.sun.com/j2se/1.5/docs/api/java/lang/annotation/Target.html#value())[=TYPE](http://java.sun.com/j2se/1.5/docs/api/java/lang/annotation/ElementType.html#TYPE)) [@Retention\(](http://java.sun.com/j2se/1.5/docs/api/java/lang/annotation/Retention.html)[value=](http://java.sun.com/j2se/1.5/docs/api/java/lang/annotation/Retention.html#value())[RUNTIME](http://java.sun.com/j2se/1.5/docs/api/java/lang/annotation/RetentionPolicy.html#RUNTIME)) public @interface **Entity**

Specifies that the class is an entity. This annotation is applied to the entity class.

**:**

Java Persistence 1.0

# <span id="page-4375-0"></span>**Optional Element Summary**

**[name](#page-4375-1)** The name of an entity.

#### <span id="page-4375-1"></span>**name**

[String](http://java.sun.com/j2se/1.5/docs/api/java/lang/String.html)

public abstract [String](http://java.sun.com/j2se/1.5/docs/api/java/lang/String.html) **name**

The name of an entity. Defaults to the unqualified name of the entity class. This name is used to refer to the entity in queries. The name must not be a reserved literal in the Java Persistence query language.

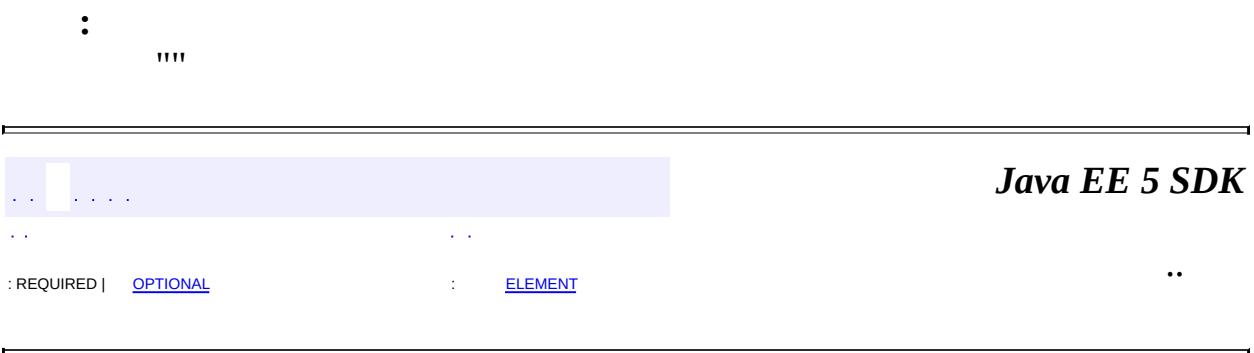

2007 Sun Microsystems, Inc.

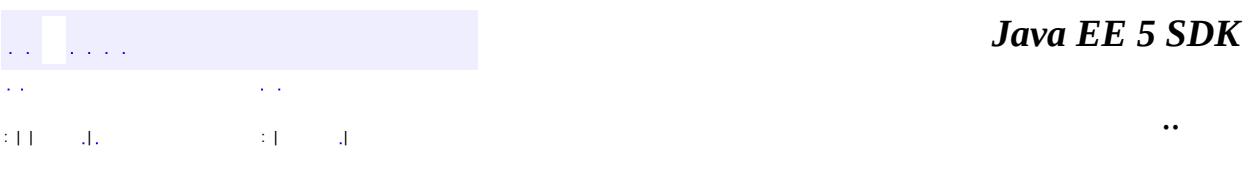

L.

<span id="page-4376-0"></span> $\blacksquare$ 

# **javax.persistence Class EntityExistsException**

```
java.lang.Object
  java.lang.Throwable
     Ljava.lang.Exception
         java.lang.RuntimeException
             javax.persistence.PersistenceException
                 javax.persistence.EntityExistsException
```
[Serializable](http://java.sun.com/j2se/1.5/docs/api/java/io/Serializable.html)

public class **EntityExistsException**

extends [PersistenceException](#page-4557-0)

Thrown by the persistence provider when **EntityManager**.persist(Object) is called and the entity already exists. The current transaction, if one is active, will be marked for rollback.

**:**

**:**

Java Persistence 1.0

**:**

[EntityManager.persist\(Object\)](#page-4385-0), [Serialized](#page-751-0) Form

**[EntityExistsException](#page-4378-0)**()

Constructs a new EntityExistsException exception with null as its detail message.

**[EntityExistsException](#page-4378-1)**([String](http://java.sun.com/j2se/1.5/docs/api/java/lang/String.html) message)

Constructs a new EntityExistsException exception with the specified detail message.

**[EntityExistsException](#page-4378-2)**([String](http://java.sun.com/j2se/1.5/docs/api/java/lang/String.html) message, [Throwable](http://java.sun.com/j2se/1.5/docs/api/java/lang/Throwable.html) cause)

Constructs a new EntityExistsException exception with the specified detail message and cause.

**[EntityExistsException](#page-4379-0)**([Throwable](http://java.sun.com/j2se/1.5/docs/api/java/lang/Throwable.html) cause)

Constructs a new EntityExistsException exception with the specified cause.

**java.lang. [Throwable](http://java.sun.com/j2se/1.5/docs/api/java/lang/Throwable.html)**

```
fillInStackTrace, getCause, getLocalizedMessage, getMessage,
getStackTrace, initCause, printStackTrace, printStackTrace,
printStackTrace, setStackTrace, toString
```
**java.lang. [Object](http://java.sun.com/j2se/1.5/docs/api/java/lang/Object.html)** [clone](http://java.sun.com/j2se/1.5/docs/api/java/lang/Object.html#clone()), [equals](http://java.sun.com/j2se/1.5/docs/api/java/lang/Object.html#equals(java.lang.Object)), [finalize](http://java.sun.com/j2se/1.5/docs/api/java/lang/Object.html#finalize()), [getClass,](http://java.sun.com/j2se/1.5/docs/api/java/lang/Object.html#getClass()) [hashCode,](http://java.sun.com/j2se/1.5/docs/api/java/lang/Object.html#hashCode()) [notify,](http://java.sun.com/j2se/1.5/docs/api/java/lang/Object.html#notify()) [notifyAll,](http://java.sun.com/j2se/1.5/docs/api/java/lang/Object.html#notifyAll()) <mark>[wait](http://java.sun.com/j2se/1.5/docs/api/java/lang/Object.html#wait(long, int)), [wait,](http://java.sun.com/j2se/1.5/docs/api/java/lang/Object.html#wait(long)) wait</mark>

# <span id="page-4378-0"></span>**EntityExistsException**

```
public EntityExistsException()
```
Constructs a new EntityExistsException exception with null as its detail message.

# <span id="page-4378-1"></span>**EntityExistsException**

```
public EntityExistsException(String message)
```
Constructs a new EntityExistsException exception with the specified detail message.

**:**

message - the detail message.

## <span id="page-4378-2"></span>**EntityExistsException**

```
public EntityExistsException(String message,
                             Throwable cause)
```
Constructs a new EntityExistsException exception with the specified detail message and cause.

**:**

**:**

message - the detail message. cause - the cause.

## <span id="page-4379-0"></span>**EntityExistsException**

```
public EntityExistsException(Throwable cause)
```
Constructs a new EntityExistsException exception with the specified cause.

cause - the cause.

*Java EE 5 SDK* and the angle  $\mathcal{L}(\mathcal{L})$  $\Delta \sim 10^{-11}$ .. : | | | : | |

2007 Sun Microsystems, Inc. ...

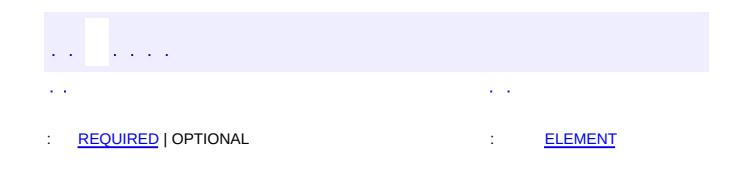

 $\blacksquare$ 

#### **Java EE 5 SDK**

 $\ddotsc$ 

 $\blacksquare$ 

# **javax.persistence Annotation Type EntityListeners**

[@Target](http://java.sun.com/j2se/1.5/docs/api/java/lang/annotation/Target.html)[\(value](http://java.sun.com/j2se/1.5/docs/api/java/lang/annotation/Target.html#value())[=TYPE](http://java.sun.com/j2se/1.5/docs/api/java/lang/annotation/ElementType.html#TYPE)) [@Retention\(](http://java.sun.com/j2se/1.5/docs/api/java/lang/annotation/Retention.html)[value=](http://java.sun.com/j2se/1.5/docs/api/java/lang/annotation/Retention.html#value())[RUNTIME](http://java.sun.com/j2se/1.5/docs/api/java/lang/annotation/RetentionPolicy.html#RUNTIME)) public @interface **EntityListeners**

Specifies the callback listener classes to be used for an entity or mapped superclass. This annotation may be applied to an entity class or mapped superclass.

**:**

Java Persistence 1.0

# <span id="page-4381-0"></span>**Required Element Summary** [Class](http://java.sun.com/j2se/1.5/docs/api/java/lang/Class.html)[] **[value](#page-4381-2)** The callback listener classes

#### <span id="page-4381-2"></span><span id="page-4381-1"></span>**value**

public abstract [Class](http://java.sun.com/j2se/1.5/docs/api/java/lang/Class.html)[] **value**

The callback listener classes

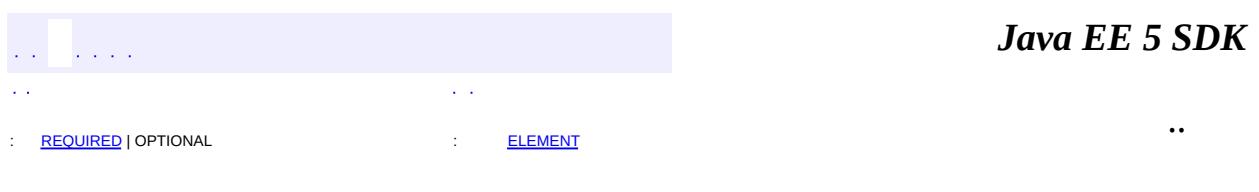

2007 Sun Microsystems, Inc.

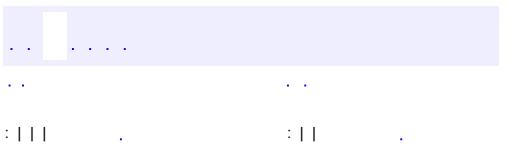

 $\blacksquare$ 

<u> 1989 - Johann Barn, mars et al. (b. 1989)</u>

 $\ddotsc$ 

#### public interface **EntityManager**

Interface used to interact with the persistence context.

An EntityManager instance is associated with a persistence context. A persistence context is a set of entity instances in which for any persistent entity identity there is a unique entity instance. Within the persistence context, the entity instances and their lifecycle are managed. This interface defines the methods that are used to interact with the persistence context. The EntityManager API is used to create and remove persistent entity instances, to find entities by their primary key, and to query over entities.

The set of entities that can be managed by a given EntityManager instance is defined by a persistence unit. A persistence unit defines the set of all classes that are related or grouped by the application, and which must be colocated in their mapping to a single database.

**:**

Java Persistence 1.0

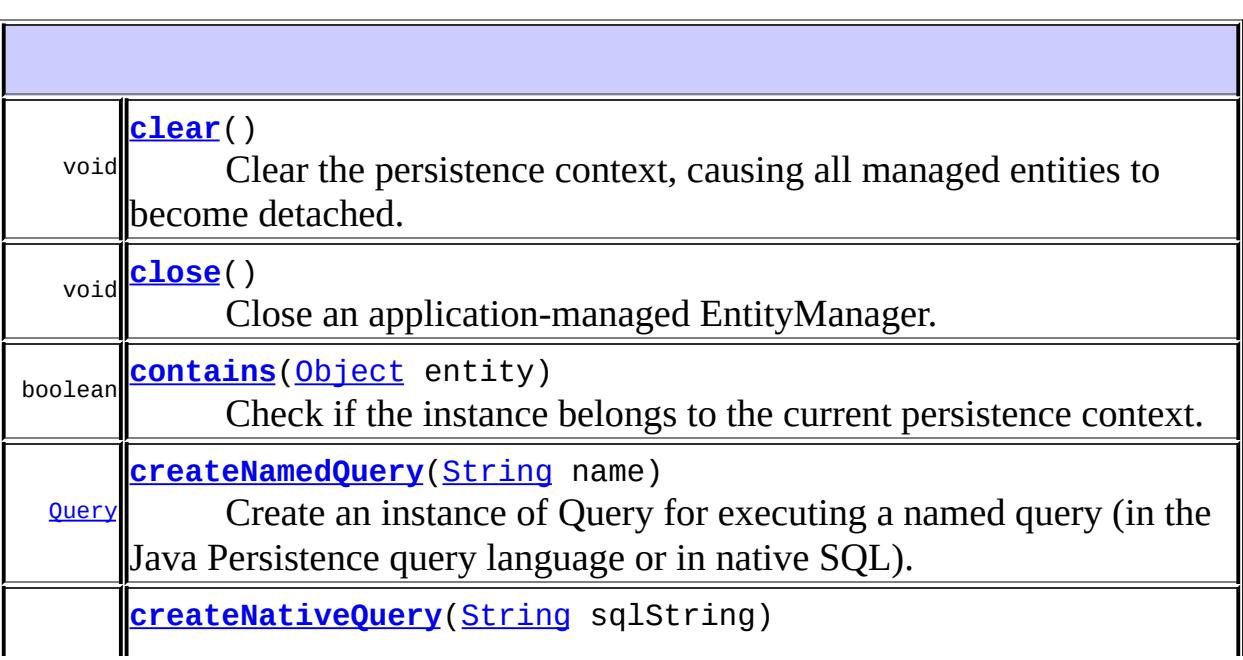

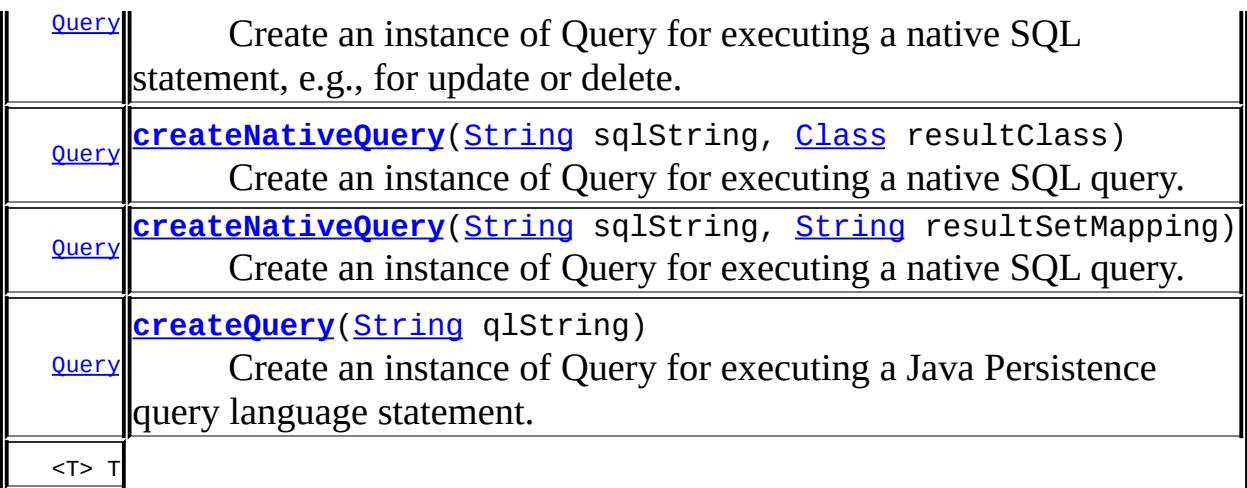

**[find](#page-4386-0)**([Class](http://java.sun.com/j2se/1.5/docs/api/java/lang/Class.html)<T> entityClass, [Object](http://java.sun.com/j2se/1.5/docs/api/java/lang/Object.html) primaryKey)

Find by primary key. void **[flush](#page-4387-0)**()

Synchronize the persistence context to the underlying database. **[Object](http://java.sun.com/j2se/1.5/docs/api/java/lang/Object.html) [getDelegate](#page-4392-1)**()

Return the underlying provider object for the EntityManager, if available. [FlushModeType](#page-4428-0) **[getFlushMode](#page-4388-0)**()

Get the flush mode that applies to all objects contained in the persistence context.

<T> T

**[getReference](#page-4386-1)**([Class](http://java.sun.com/j2se/1.5/docs/api/java/lang/Class.html)<T> entityClass, [Object](http://java.sun.com/j2se/1.5/docs/api/java/lang/Object.html) primaryKey)

Get an instance, whose state may be lazily fetched. [EntityTransaction](#page-4406-0) **[getTransaction](#page-4393-0)**()

Returns the resource-level transaction object. boolean **[isOpen](#page-4393-1)**()

Determine whether the EntityManager is open. void **[joinTransaction](#page-4392-2)**()

Indicate to the EntityManager that a JTA transaction is active. void

**[lock](#page-4388-1)**([Object](http://java.sun.com/j2se/1.5/docs/api/java/lang/Object.html) entity, [LockModeType](#page-4467-0) lockMode)

Set the lock mode for an entity object contained in the persistence context.  $T > T$ 

**[merge](#page-4385-1)**(T entity)

Merge the state of the given entity into the current persistence context. void **[persist](#page-4385-0)**([Object](http://java.sun.com/j2se/1.5/docs/api/java/lang/Object.html) entity)

Make an entity instance managed and persistent. void **[refresh](#page-4389-2)**[\(Object](http://java.sun.com/j2se/1.5/docs/api/java/lang/Object.html) entity)

Refresh the state of the instance from the database, overwriting changes made to the entity, if any. void **[remove](#page-4386-2)** [\(Object](http://java.sun.com/j2se/1.5/docs/api/java/lang/Object.html) entity)

Remove the entity instance. void

**[setFlushMode](#page-4387-1)**([FlushModeType](#page-4428-0) flushMode)

Set the flush mode that applies to all objects contained in the persistence context.

### <span id="page-4385-0"></span>**persist**

```
void persist(Object entity)
```
Make an entity instance managed and persistent.

entity -

**:**

**:**

[EntityExistsException](#page-4376-0) - if the entity already exists. (The EntityExistsException may be thrown when the persist operation is invoked, or the EntityExistsException or another PersistenceException may be thrown at flush or commit time.) [IllegalStateException](http://java.sun.com/j2se/1.5/docs/api/java/lang/IllegalStateException.html) - if this EntityManager has been closed. [IllegalArgumentException](http://java.sun.com/j2se/1.5/docs/api/java/lang/IllegalArgumentException.html) - if not an entity [TransactionRequiredException](#page-4641-0) - if invoked on a container-managed entity manager of type PersistenceContextType.TRANSACTION and there is no transaction.

#### <span id="page-4385-1"></span>**merge**

```
<T> T merge(T entity)
```
Merge the state of the given entity into the current persistence context.

```
:
    entity -
:
    the instance that the state was merged to
:
    IllegalStateException - if this EntityManager has been closed.
    IllegalArgumentException - if instance is not an entity or is a
    removed entity
```
[TransactionRequiredException](#page-4641-0) - if invoked on a container-managed entity manager of type PersistenceContextType.TRANSACTION and there is no transaction.

#### <span id="page-4386-2"></span>**remove**

```
void remove(Object entity)
    Remove the entity instance.
    :
         entity -
    :
         IllegalStateException - if this EntityManager has been closed.
         IllegalArgumentException - if not an entity or if a detached entity
         TransactionRequiredException - if invoked on a container-managed
         entity manager of type PersistenceContextType.TRANSACTION and
         there is no transaction.
```
## <span id="page-4386-0"></span>**find**

```
<T> T find(Class<T> entityClass,
            Object primaryKey)
    Find by primary key.
    :
         entityClass -
         primaryKey -
    :
         the found entity instance or null if the entity does not exist
    :
         IllegalStateException - if this EntityManager has been closed.
         IllegalArgumentException - if the first argument does not denote an
         entity type or the second argument is not a valid type for that entity's
         primary key
```
## **getReference**

```
<T> T getReference(Class<T> entityClass,
                   Object primaryKey)
```
Get an instance, whose state may be lazily fetched. If the requested instance does not exist in the database, throws [EntityNotFoundException](#page-4398-0) when the instance state is first accessed. (The persistence provider runtime is permitted to throw **[EntityNotFoundException](#page-4398-0)** when [getReference\(java.lang.Class,](#page-4386-1) java.lang.Object) is called.) The application should not expect that the instance state will be available upon detachment, unless it was accessed by the application while the entity manager was open.

entityClass primaryKey -

the found entity instance

**: :**

**:**

[IllegalStateException](http://java.sun.com/j2se/1.5/docs/api/java/lang/IllegalStateException.html) - if this EntityManager has been closed. [IllegalArgumentException](http://java.sun.com/j2se/1.5/docs/api/java/lang/IllegalArgumentException.html) - if the first argument does not denote an entity type or the second argument is not a valid type for that entity's primary key

[EntityNotFoundException](#page-4398-0) - if the entity state cannot be accessed

## <span id="page-4387-0"></span>**flush**

void **flush**()

Synchronize the persistence context to the underlying database.

<span id="page-4387-1"></span>**:**

[IllegalStateException](http://java.sun.com/j2se/1.5/docs/api/java/lang/IllegalStateException.html) - if this EntityManager has been closed. [TransactionRequiredException](#page-4641-0) - if there is no transaction [PersistenceException](#page-4557-0) - if the flush fails

## **setFlushMode**

```
void setFlushMode(FlushModeType flushMode)
```
Set the flush mode that applies to all objects contained in the persistence context.

**:**

flushMode -

**:**

[IllegalStateException](http://java.sun.com/j2se/1.5/docs/api/java/lang/IllegalStateException.html) - if this EntityManager has been closed.

## <span id="page-4388-0"></span>**getFlushMode**

#### [FlushModeType](#page-4428-0) **getFlushMode**()

Get the flush mode that applies to all objects contained in the persistence context.

flush mode

**:**

**:**

[IllegalStateException](http://java.sun.com/j2se/1.5/docs/api/java/lang/IllegalStateException.html) - if this EntityManager has been closed.

### <span id="page-4388-1"></span>**lock**

```
void lock(Object entity,
          LockModeType lockMode)
```
Set the lock mode for an entity object contained in the persistence context.

```
:
    entity -
    lockMode -
:
    IllegalStateException - if this EntityManager has been closed.
    PersistenceException - if an unsupported lock call is made
    IllegalArgumentException - if the instance is not an entity or is a
```
detached entity [TransactionRequiredException](#page-4641-0) - if there is no transaction

#### <span id="page-4389-2"></span>**refresh**

```
void refresh(Object entity)
```
Refresh the state of the instance from the database, overwriting changes made to the entity, if any.

```
entity -
```
**:**

**:**

[IllegalStateException](http://java.sun.com/j2se/1.5/docs/api/java/lang/IllegalStateException.html) - if this EntityManager has been closed. [IllegalArgumentException](http://java.sun.com/j2se/1.5/docs/api/java/lang/IllegalArgumentException.html) - if not an entity or entity is not managed [TransactionRequiredException](#page-4641-0) - if invoked on a container-managed entity manager of type PersistenceContextType.TRANSACTION and there is no transaction.

[EntityNotFoundException](#page-4398-0) - if the entity no longer exists in the database.

#### <span id="page-4389-0"></span>**clear**

```
void clear()
```
Clear the persistence context, causing all managed entities to become detached. Changes made to entities that have not been flushed to the database will not be persisted.

**:**

[IllegalStateException](http://java.sun.com/j2se/1.5/docs/api/java/lang/IllegalStateException.html) - if this EntityManager has been closed.

#### <span id="page-4389-1"></span>**contains**

```
boolean contains(Object entity)
```
Check if the instance belongs to the current persistence context.

```
entity -
```
**:**

**:**

true if the instance belongs to the current persistence context.

**:**

[IllegalStateException](http://java.sun.com/j2se/1.5/docs/api/java/lang/IllegalStateException.html) - if this EntityManager has been closed. [IllegalArgumentException](http://java.sun.com/j2se/1.5/docs/api/java/lang/IllegalArgumentException.html) - if not an entity

## <span id="page-4390-1"></span>**createQuery**

```
Query createQuery(String qlString)
```
Create an instance of Query for executing a Java Persistence query language statement.

**:** qlString - a Java Persistence query language query string **:** the new query instance **:** [IllegalStateException](http://java.sun.com/j2se/1.5/docs/api/java/lang/IllegalStateException.html) - if this EntityManager has been closed.

[IllegalArgumentException](http://java.sun.com/j2se/1.5/docs/api/java/lang/IllegalArgumentException.html) - if query string is not valid

## <span id="page-4390-0"></span>**createNamedQuery**

```
Query createNamedQuery(String name)
```
Create an instance of Query for executing a named query (in the Java Persistence query language or in native SQL).

**:** name - the name of a query defined in metadata **:** the new query instance **:**

[IllegalStateException](http://java.sun.com/j2se/1.5/docs/api/java/lang/IllegalStateException.html) - if this EntityManager has been closed. [IllegalArgumentException](http://java.sun.com/j2se/1.5/docs/api/java/lang/IllegalArgumentException.html) - if a query has not been defined with the given name

## <span id="page-4391-0"></span>**createNativeQuery**

```
Query createNativeQuery(String sqlString)
```
Create an instance of Query for executing a native SQL statement, e.g., for update or delete.

sqlString - a native SQL query string

**:**

**:**

the new query instance

**:**

[IllegalStateException](http://java.sun.com/j2se/1.5/docs/api/java/lang/IllegalStateException.html) - if this EntityManager has been closed.

## <span id="page-4391-1"></span>**createNativeQuery**

```
Query createNativeQuery(String sqlString,
                        Class resultClass)
```
Create an instance of Query for executing a native SQL query.

```
:
    sqlString - a native SQL query string
    resultClass - the class of the resulting instance(s)
:
    the new query instance
:
    IllegalStateException - if this EntityManager has been closed.
```
### <span id="page-4391-2"></span>**createNativeQuery**

```
Query createNativeQuery(String sqlString,
                        String resultSetMapping)
```
Create an instance of Query for executing a native SQL query.

```
:
    sqlString - a native SQL query string
    resultSetMapping - the name of the result set mapping
:
    the new query instance
:
    IllegalStateException - if this EntityManager has been closed.
```
## **joinTransaction**

```
void joinTransaction()
```
Indicate to the EntityManager that a JTA transaction is active. This method should be called on a JTA application managed EntityManager that was created outside the scope of the active transaction to associate it with the current JTA transaction.

[IllegalStateException](http://java.sun.com/j2se/1.5/docs/api/java/lang/IllegalStateException.html) - if this EntityManager has been closed. [TransactionRequiredException](#page-4641-0) - if there is no transaction.

## **getDelegate**

**:**

```
Object getDelegate()
```
Return the underlying provider object for the EntityManager, if available. The result of this method is implementation specific.

**:**

[IllegalStateException](http://java.sun.com/j2se/1.5/docs/api/java/lang/IllegalStateException.html) - if this EntityManager has been closed.

## **close**

```
void close()
```
Close an application-managed EntityManager. After the close method has been invoked, all methods on the EntityManager instance and any Query objects obtained from it will throw the IllegalStateException except for getTransaction and isOpen (which will return false). If this method is called when the EntityManager is associated with an active transaction, the persistence context remains managed until the transaction completes.

**:**

[IllegalStateException](http://java.sun.com/j2se/1.5/docs/api/java/lang/IllegalStateException.html) - if the EntityManager is container-managed or has been already closed..

# **isOpen**

```
boolean isOpen()
```
Determine whether the EntityManager is open.

**:**

true until the EntityManager has been closed.

# <span id="page-4393-0"></span>**getTransaction**

#### [EntityTransaction](#page-4406-0) **getTransaction**()

Returns the resource-level transaction object. The EntityTransaction instance may be used serially to begin and commit multiple transactions.

EntityTransaction instance

**:**

**:**

[IllegalStateException](http://java.sun.com/j2se/1.5/docs/api/java/lang/IllegalStateException.html) - if invoked on a JTA EntityManager.

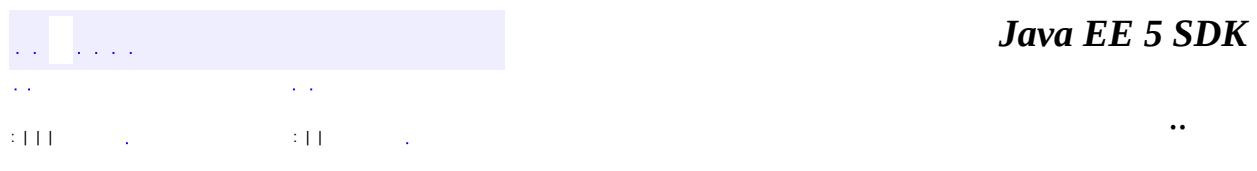

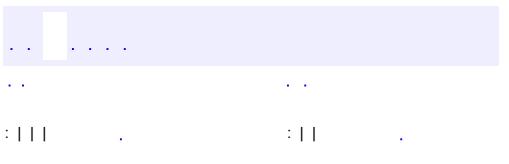

<u> 1989 - Johann Barn, mars et al. (b. 1989)</u>

 $\ddotsc$ 

# **javax.persistence Interface EntityManagerFactory**

#### public interface **EntityManagerFactory**

The EntityManagerFactory interface is used by the application to obtain an application-managed entity manager. When the application has finished using the entity manager factory, and/or at application shutdown, the application should close the entity manager factory. Once an EntityManagerFactory has been closed, all its entity managers are considered to be in the closed state.

#### **:**

Java Persistence 1.0

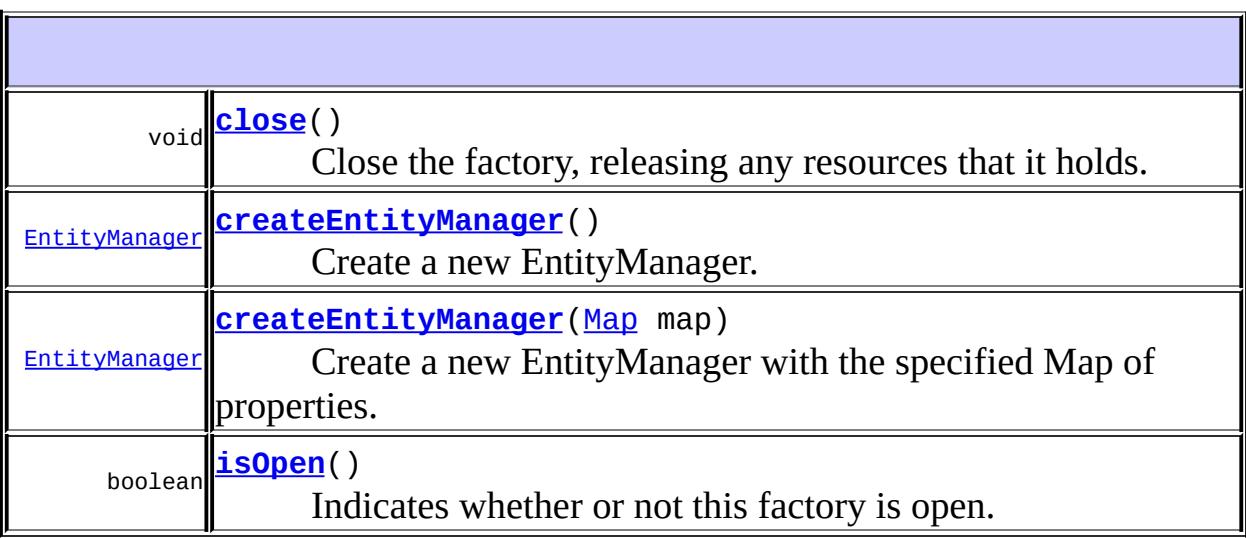

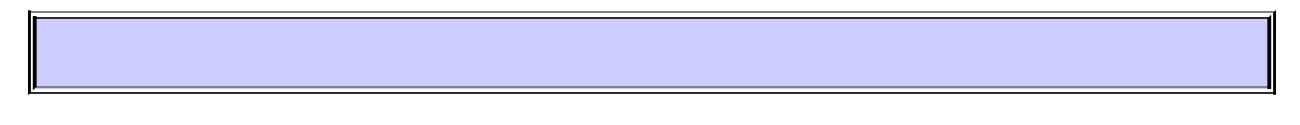

### <span id="page-4396-0"></span>**createEntityManager**

#### [EntityManager](#page-4382-0) **createEntityManager**()

Create a new EntityManager. This method returns a new EntityManager instance each time it is invoked. The isOpen method will return true on the returned instance.

### <span id="page-4397-1"></span>**createEntityManager**

```
EntityManager createEntityManager(Map map)
```
Create a new EntityManager with the specified Map of properties. This method returns a new EntityManager instance each time it is invoked. The isOpen method will return true on the returned instance.

## <span id="page-4397-0"></span>**close**

```
void close()
```
Close the factory, releasing any resources that it holds. After a factory instance is closed, all methods invoked on it will throw an IllegalStateException, except for isOpen, which will return false. Once an EntityManagerFactory has been closed, all its entity managers are considered to be in the closed state.

# <span id="page-4397-2"></span>**isOpen**

```
boolean isOpen()
```
Indicates whether or not this factory is open. Returns true until a call to close has been made.

 $\mathcal{L}^{\mathcal{A}}$  and  $\mathcal{L}^{\mathcal{A}}$ : | | | : | |

*Java EE 5 SDK*

..

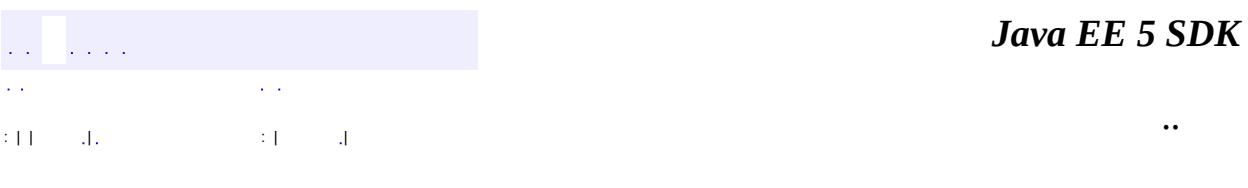

L.

 $\blacksquare$ 

# **javax.persistence Class EntityNotFoundException**

```
java.lang.Object
  java.lang.Throwable
     Ljava.lang.Exception
         Ljava.lang.RuntimeException
             Liavax.persistence.PersistenceException
                 javax.persistence.EntityNotFoundException
```
[Serializable](http://java.sun.com/j2se/1.5/docs/api/java/io/Serializable.html)

public class **EntityNotFoundException**

extends [PersistenceException](#page-4557-0)

Thrown by the persistence provider when an entity reference obtained by [EntityManager.getReference\(Class,Object\)](#page-4386-0) is accessed but the entity does not exist. Also thrown when [EntityManager.refresh\(Object\)](#page-4389-0) is called and the object no longer exists in the database. The current transaction, if one is active, will be marked for rollback.

Java Persistence 1.0

**:**

**:**

**:**

[EntityManager.getReference\(Class,Object\)](#page-4386-0), [EntityManager.refresh\(Object\)](#page-4389-0), [Serialized](#page-751-0) Form

#### **[EntityNotFoundException](#page-4400-0)**()

Constructs a new EntityNotFoundException exception with null as its detail message.

**[EntityNotFoundException](#page-4400-1)**[\(String](http://java.sun.com/j2se/1.5/docs/api/java/lang/String.html) message)

Constructs a new EntityNotFoundException exception with the specified detail message.

#### **java.lang. [Throwable](http://java.sun.com/j2se/1.5/docs/api/java/lang/Throwable.html)**

```
fillInStackTrace, getCause, getLocalizedMessage, getMessage,
getStackTrace, initCause, printStackTrace, printStackTrace,
printStackTrace, setStackTrace, toString
```
#### **java.lang. [Object](http://java.sun.com/j2se/1.5/docs/api/java/lang/Object.html)**

[clone](http://java.sun.com/j2se/1.5/docs/api/java/lang/Object.html#clone()), [equals](http://java.sun.com/j2se/1.5/docs/api/java/lang/Object.html#equals(java.lang.Object)), [finalize](http://java.sun.com/j2se/1.5/docs/api/java/lang/Object.html#finalize()), [getClass,](http://java.sun.com/j2se/1.5/docs/api/java/lang/Object.html#getClass()) [hashCode,](http://java.sun.com/j2se/1.5/docs/api/java/lang/Object.html#hashCode()) [notify,](http://java.sun.com/j2se/1.5/docs/api/java/lang/Object.html#notify()) [notifyAll,](http://java.sun.com/j2se/1.5/docs/api/java/lang/Object.html#notifyAll()) [wait](http://java.sun.com/j2se/1.5/docs/api/java/lang/Object.html#wait(long, int)), [wait,](http://java.sun.com/j2se/1.5/docs/api/java/lang/Object.html#wait(long)) wait

## <span id="page-4400-0"></span>**EntityNotFoundException**

```
public EntityNotFoundException()
```
Constructs a new EntityNotFoundException exception with null as its detail message.

## <span id="page-4400-1"></span>**EntityNotFoundException**

```
public EntityNotFoundException(String message)
```
Constructs a new EntityNotFoundException exception with the specified detail message.

**:**

message - the detail message.

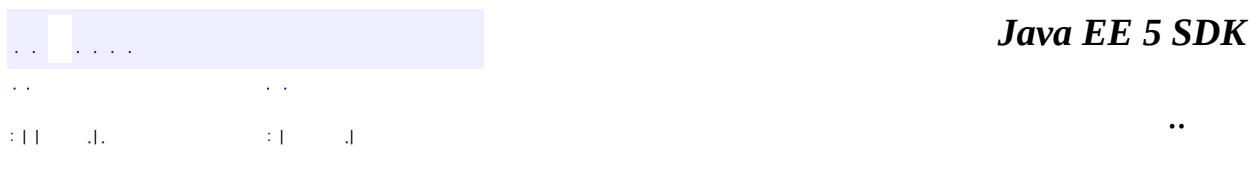

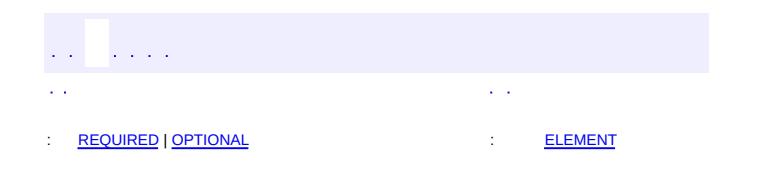

 $\overline{\phantom{0}}$ 

 $\ddotsc$ 

[@Target](http://java.sun.com/j2se/1.5/docs/api/java/lang/annotation/Target.html)[\(value](http://java.sun.com/j2se/1.5/docs/api/java/lang/annotation/Target.html#value())={}) [@Retention\(](http://java.sun.com/j2se/1.5/docs/api/java/lang/annotation/Retention.html)[value=](http://java.sun.com/j2se/1.5/docs/api/java/lang/annotation/Retention.html#value())[RUNTIME](http://java.sun.com/j2se/1.5/docs/api/java/lang/annotation/RetentionPolicy.html#RUNTIME)) public @interface **EntityResult**

References an entity in the SELECT clause of a SQL query. If this annotation is used, the SQL statement should select all of the columns that are mapped to the entity object. This should include foreign key columns to related entities. The results obtained when insufficient data is available are undefined.

```
Example
Query q = em.createNativeQuery(
    "SELECT o.id, o.quantity, o.item, i.id, i.name, i.description
        "FROM Order o, Item i " +
        "WHERE (o.quantity > 25) AND (o.item = i.id)",
    "OrderItemResults");
@SqlResultSetMapping(name="OrderItemResults",
    entities={
        @EntityResult(entityClass=com.acme.Order.class),
        @EntityResult(entityClass=com.acme.Item.class)
})
```
Java Persistence 1.0

**:**

<span id="page-4403-0"></span>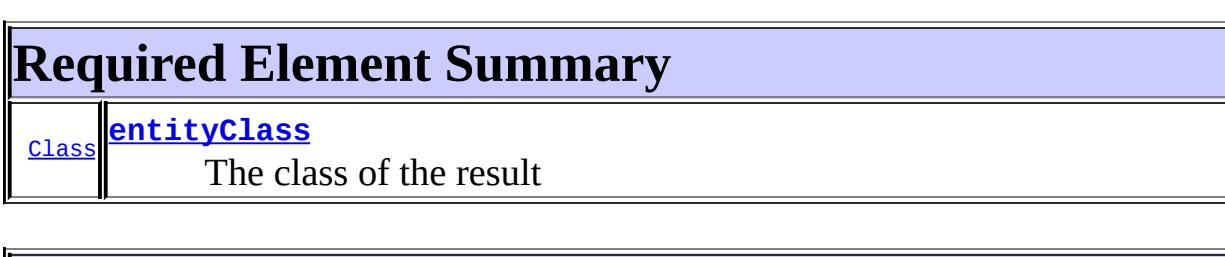

<span id="page-4403-1"></span>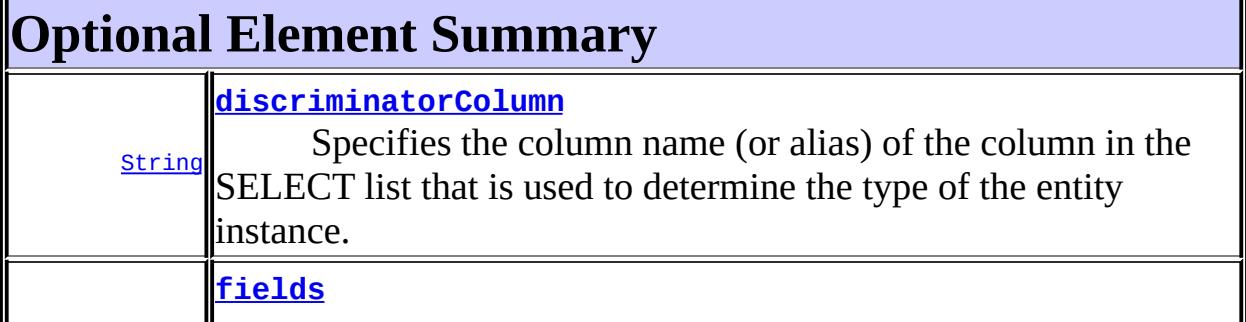

## <span id="page-4404-1"></span><span id="page-4404-0"></span>**entityClass**

public abstract [Class](http://java.sun.com/j2se/1.5/docs/api/java/lang/Class.html) **entityClass**

The class of the result

## <span id="page-4404-3"></span>**fields**

public abstract [FieldResult\[](#page-4425-0)] **fields**

Maps the columns specified in the SELECT list of the query to the properties or fields of the entity class.

{}

**:**

## <span id="page-4404-2"></span>**discriminatorColumn**

public abstract [String](http://java.sun.com/j2se/1.5/docs/api/java/lang/String.html) **discriminatorColumn**

Specifies the column name (or alias) of the column in the SELECT list that is used to determine the type of the entity instance.

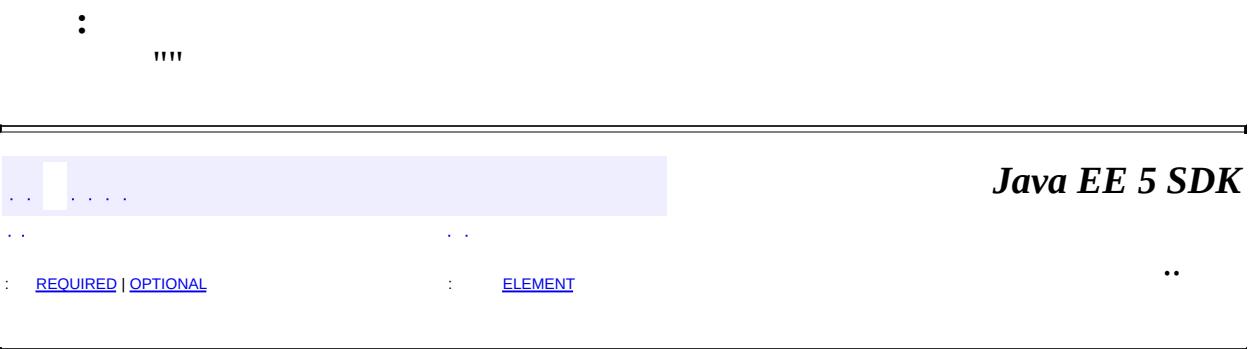

<span id="page-4406-0"></span>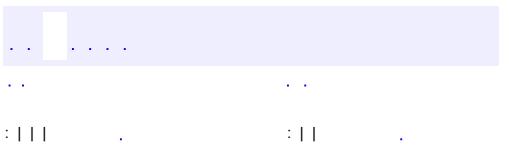

<u> 1989 - Johann Barn, mars et al. (b. 1989)</u>

 $\ddotsc$ 

#### public interface **EntityTransaction**

The EntityTransaction interface is used to control resource transactions on resource-local entity managers. The **EntityManager**.getTransaction() method returns the EntityTransaction interface.

**:**

Java Persistence 1.0

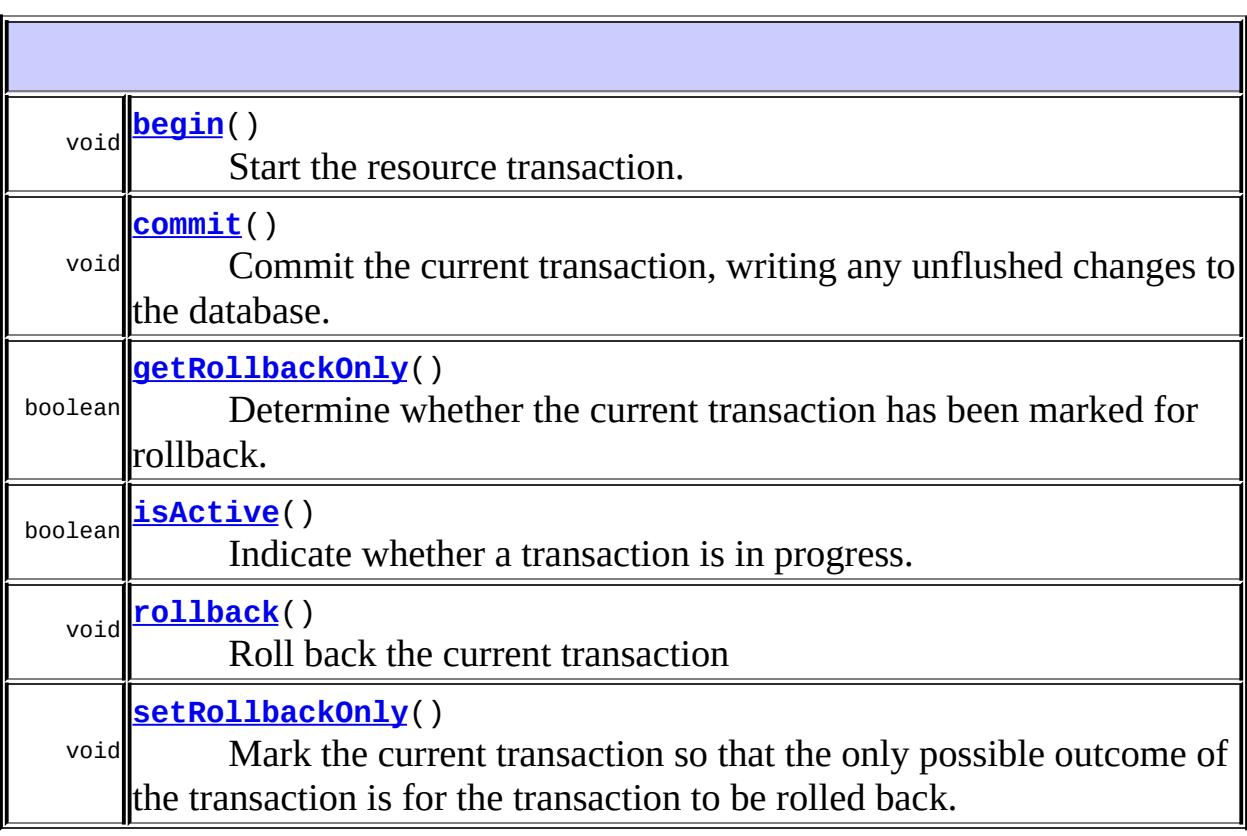

<span id="page-4407-0"></span>**begin**

void **begin**()

Start the resource transaction.

[IllegalStateException](http://java.sun.com/j2se/1.5/docs/api/java/lang/IllegalStateException.html) - if [isActive\(\)](#page-4409-1) is true.

### <span id="page-4408-0"></span>**commit**

**:**

```
void commit()
```
Commit the current transaction, writing any unflushed changes to the database.

**:**

[IllegalStateException](http://java.sun.com/j2se/1.5/docs/api/java/lang/IllegalStateException.html) - if [isActive\(\)](#page-4409-1) is false. [RollbackException](#page-4601-0) - if the commit fails.

## <span id="page-4408-1"></span>**rollback**

**:**

```
void rollback()
```
Roll back the current transaction

[IllegalStateException](http://java.sun.com/j2se/1.5/docs/api/java/lang/IllegalStateException.html) - if [isActive\(\)](#page-4409-1) is false. [PersistenceException](#page-4557-0) - if an unexpected error condition is encountered.

## <span id="page-4408-2"></span>**setRollbackOnly**

```
void setRollbackOnly()
```
Mark the current transaction so that the only possible outcome of the transaction is for the transaction to be rolled back.

[IllegalStateException](http://java.sun.com/j2se/1.5/docs/api/java/lang/IllegalStateException.html) - if [isActive\(\)](#page-4409-1) is false.

## <span id="page-4409-0"></span>**getRollbackOnly**

```
boolean getRollbackOnly()
```
Determine whether the current transaction has been marked for rollback.

[IllegalStateException](http://java.sun.com/j2se/1.5/docs/api/java/lang/IllegalStateException.html) - if [isActive\(\)](#page-4409-1) is false.

# <span id="page-4409-1"></span>**isActive**

**:**

**:**

```
boolean isActive()
```
Indicate whether a transaction is in progress.

[PersistenceException](#page-4557-0) - if an unexpected error condition is encountered.

*Java EE 5 SDK*  $\sim 100$  km s  $^{-1}$  $\mathbb{Z}^{\times}$  . .. : | | | : | |

<span id="page-4410-0"></span>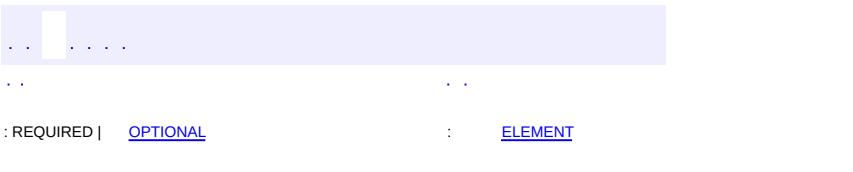

#### **Java EE 5 SDK**

<u> 1989 - Johann Barn, mars et al. (b. 1989)</u>

 $\ddotsc$ 

# **javax.persistence Annotation Type Enumerated**

```
@Target(value={METHOD,FIELD})
@Retention(value=RUNTIME)
public @interface Enumerated
```
Specifies that a persistent property or field should be persisted as a enumerated type. It may be used in conjunction with the **[Basic](#page-4340-0) annotation**.

```
Example:
public enum EmployeeStatus {FULL_TIME, PART_TIME, CONTRACT}
public enum SalaryRate {JUNIOR, SENIOR, MANAGER, EXECUTIVE}
@Entity public class Employee {
    public EmployeeStatus getStatus() {...}
    @Enumerated(STRING)
    public SalaryRate getPayScale() {...}
    ...
}
```
Java Persistence 1.0

# <span id="page-4411-0"></span>**Optional Element Summary**

**[EnumType](#page-4413-0) [value](#page-4411-1)** (Optional) The type used in mapping an enum type.

## <span id="page-4411-1"></span>**value**

**:**

**:**

public abstract [EnumType](#page-4413-0) **value**

(Optional) The type used in mapping an enum type.

ORDINAL

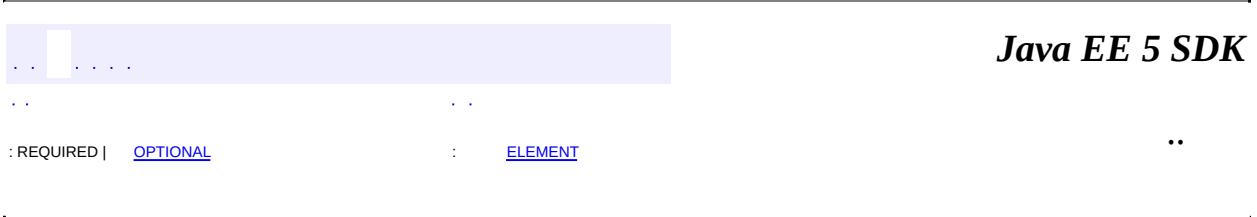

<span id="page-4413-0"></span>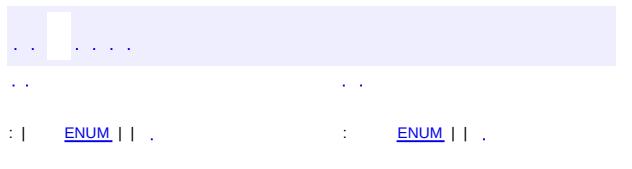

### **Java EE 5 SDK**

<u> 1989 - Johann Barn, mars et al. (b. 1989)</u>

 $\ddotsc$ 

# **javax.persistence Enum EnumType**

[java.lang.Object](http://java.sun.com/j2se/1.5/docs/api/java/lang/Object.html) L[java.lang.Enum](http://java.sun.com/j2se/1.5/docs/api/java/lang/Enum.html)[<EnumType](#page-4413-0)> **javax.persistence.EnumType**

[Serializable,](http://java.sun.com/j2se/1.5/docs/api/java/io/Serializable.html) [Comparable](http://java.sun.com/j2se/1.5/docs/api/java/lang/Comparable.html)[<EnumType](#page-4413-0)>

public enum **EnumType**

extends [Enum](http://java.sun.com/j2se/1.5/docs/api/java/lang/Enum.html)[<EnumType](#page-4413-0)>

Defines mapping for the enumerated types. The constants of this enumerated type specify how persistent property or field should be persisted as a enumerated type.

**:**

**:**

Java Persistence 1.0

<span id="page-4414-0"></span>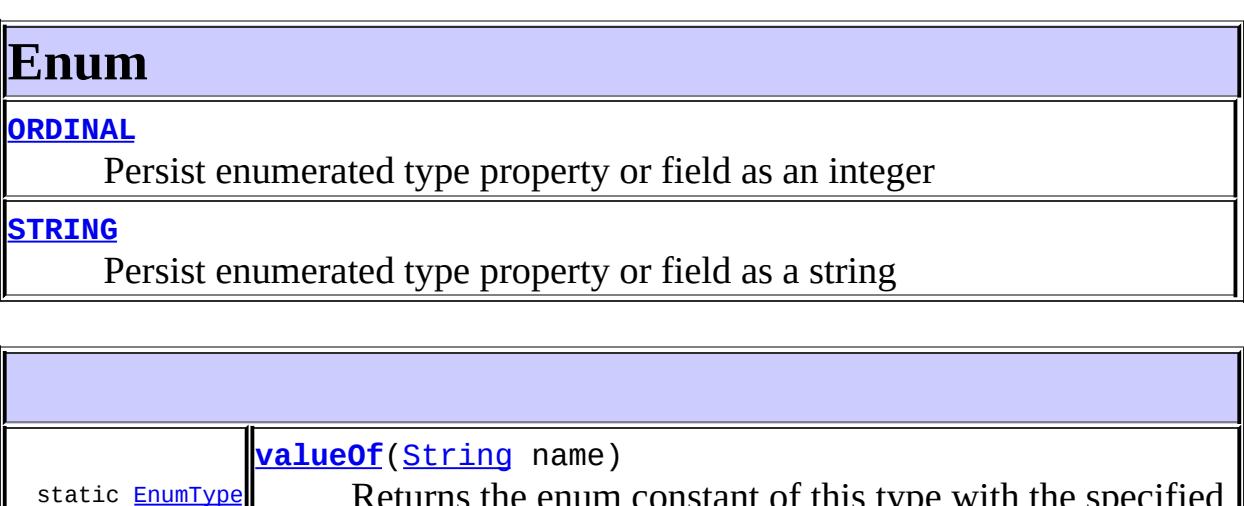

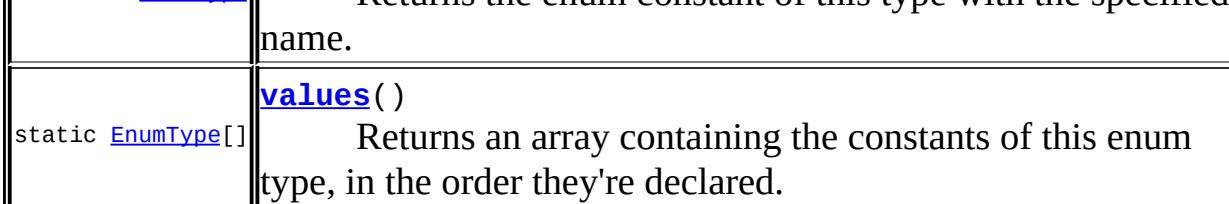

#### **java.lang. [Enum](http://java.sun.com/j2se/1.5/docs/api/java/lang/Enum.html)**

[clone](http://java.sun.com/j2se/1.5/docs/api/java/lang/Enum.html#clone()), [compareTo](http://java.sun.com/j2se/1.5/docs/api/java/lang/Enum.html#compareTo(E)), [equals](http://java.sun.com/j2se/1.5/docs/api/java/lang/Enum.html#equals(java.lang.Object)), [getDeclaringClass,](http://java.sun.com/j2se/1.5/docs/api/java/lang/Enum.html#getDeclaringClass()) [hashCode,](http://java.sun.com/j2se/1.5/docs/api/java/lang/Enum.html#hashCode()) [name](http://java.sun.com/j2se/1.5/docs/api/java/lang/Enum.html#name()), [ordinal,](http://java.sun.com/j2se/1.5/docs/api/java/lang/Enum.html#ordinal()) [toString](http://java.sun.com/j2se/1.5/docs/api/java/lang/Enum.html#toString()), [valueOf](http://java.sun.com/j2se/1.5/docs/api/java/lang/Enum.html#valueOf(java.lang.Class, java.lang.String))

**java.lang. [Object](http://java.sun.com/j2se/1.5/docs/api/java/lang/Object.html)**

[finalize,](http://java.sun.com/j2se/1.5/docs/api/java/lang/Object.html#finalize()) [getClass,](http://java.sun.com/j2se/1.5/docs/api/java/lang/Object.html#getClass()) [notify](http://java.sun.com/j2se/1.5/docs/api/java/lang/Object.html#notify()), [notifyAll](http://java.sun.com/j2se/1.5/docs/api/java/lang/Object.html#notifyAll()), [wait,](http://java.sun.com/j2se/1.5/docs/api/java/lang/Object.html#wait()) [wait](http://java.sun.com/j2se/1.5/docs/api/java/lang/Object.html#wait(long)), [wait](http://java.sun.com/j2se/1.5/docs/api/java/lang/Object.html#wait(long, int))

# <span id="page-4415-0"></span>**Enum**

## <span id="page-4415-1"></span>**ORDINAL**

public static final [EnumType](#page-4413-0) **ORDINAL**

Persist enumerated type property or field as an integer

### <span id="page-4415-2"></span>**STRING**

public static final [EnumType](#page-4413-0) **STRING**

Persist enumerated type property or field as a string

#### <span id="page-4415-3"></span>**values**

```
public static final EnumType[] values()
```
Returns an array containing the constants of this enum type, in the order they're declared. This method may be used to iterate over the constants as follows:

```
for(EnumType c : EnumType.values())
        System.out.println(c);
```
**:**

an array containing the constants of this enum type, in the order they're

declared

## <span id="page-4416-0"></span>**valueOf**

**:**

**:**

**:**

public static **[EnumType](#page-4413-0) valueOf**[\(String](http://java.sun.com/j2se/1.5/docs/api/java/lang/String.html) name)

Returns the enum constant of this type with the specified name. The string must match *exactly* an identifier used to declare an enum constant in this type. (Extraneous whitespace characters are not permitted.)

name - the name of the enum constant to be returned.

the enum constant with the specified name

[IllegalArgumentException](http://java.sun.com/j2se/1.5/docs/api/java/lang/IllegalArgumentException.html) - if this enum type has no constant with the specified name

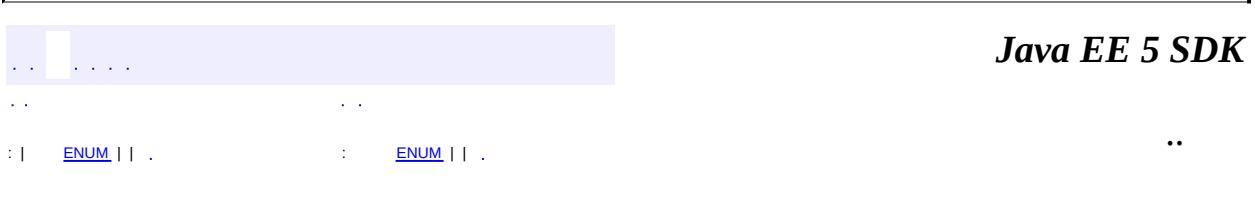

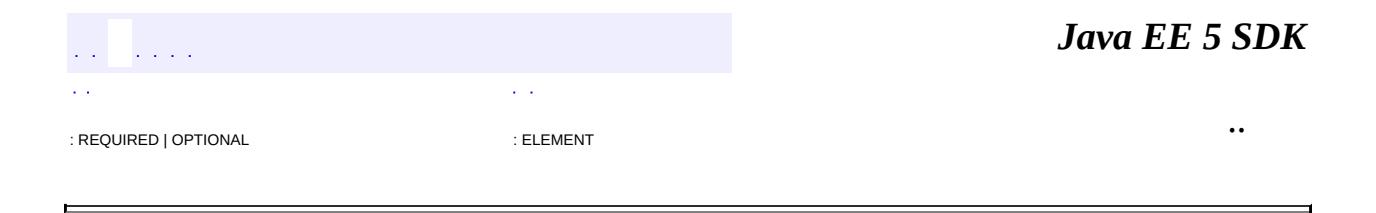

# **javax.persistence Annotation Type ExcludeDefaultListeners**

```
@Target(value=TYPE)
@Retention(value=RUNTIME)
public @interface ExcludeDefaultListeners
```
Specifies that the invocation of default listeners is to be excluded for the entity class (or mapped superclass) and its subclasses.

Java Persistence 1.0

**:**

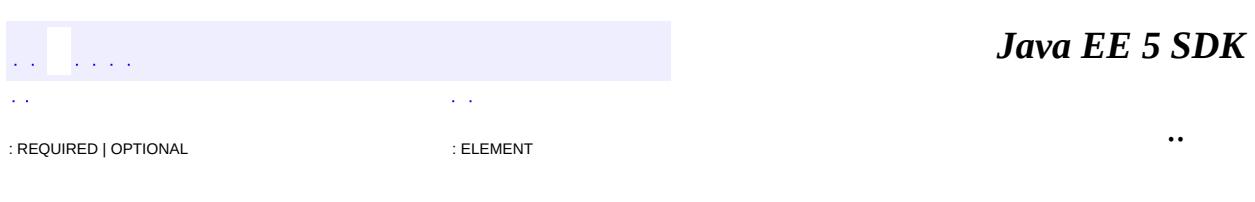

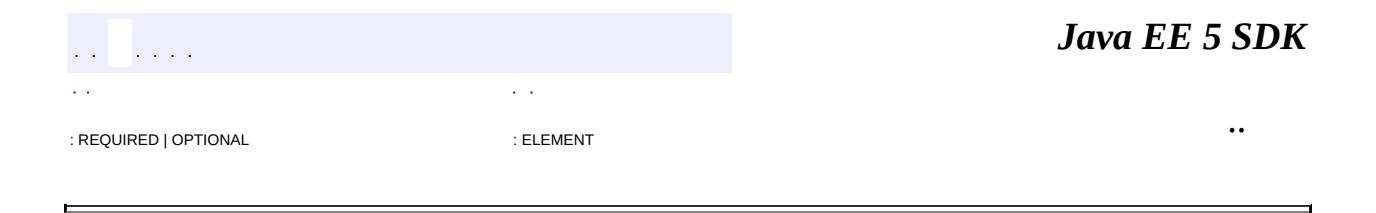

# **javax.persistence Annotation Type ExcludeSuperclassListeners**

[@Target](http://java.sun.com/j2se/1.5/docs/api/java/lang/annotation/Target.html)[\(value](http://java.sun.com/j2se/1.5/docs/api/java/lang/annotation/Target.html#value())[=TYPE](http://java.sun.com/j2se/1.5/docs/api/java/lang/annotation/ElementType.html#TYPE)) [@Retention\(](http://java.sun.com/j2se/1.5/docs/api/java/lang/annotation/Retention.html)[value=](http://java.sun.com/j2se/1.5/docs/api/java/lang/annotation/Retention.html#value())[RUNTIME](http://java.sun.com/j2se/1.5/docs/api/java/lang/annotation/RetentionPolicy.html#RUNTIME)) public @interface **ExcludeSuperclassListeners**

Specifies that the invocation of superclass listeners is to be excluded for the entity class (or mapped superclass) and its subclasses.

**:** Java Persistence 1.0 *Java EE 5 SDK*  $\mathcal{L}^{\pm}$  . .. : REQUIRED | OPTIONAL : ELEMENT

<span id="page-4421-0"></span>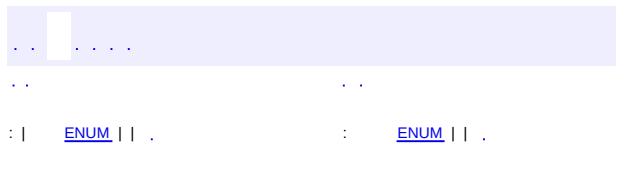

### **Java EE 5 SDK**

<u> 1989 - Johann Barn, mars et al. (b. 1989)</u>

 $\ddotsc$ 

# **javax.persistence Enum FetchType**

[java.lang.Object](http://java.sun.com/j2se/1.5/docs/api/java/lang/Object.html) L[java.lang.Enum](http://java.sun.com/j2se/1.5/docs/api/java/lang/Enum.html)[<FetchType](#page-4421-0)> **javax.persistence.FetchType**

[Serializable,](http://java.sun.com/j2se/1.5/docs/api/java/io/Serializable.html) [Comparable](http://java.sun.com/j2se/1.5/docs/api/java/lang/Comparable.html)[<FetchType>](#page-4421-0)

public enum **FetchType**

extends [Enum](http://java.sun.com/j2se/1.5/docs/api/java/lang/Enum.html)[<FetchType>](#page-4421-0)

Defines strategies for fetching data from the database. The EAGER strategy is a requirement on the persistence provider runtime that data must be eagerly fetched. The LAZY strategy is a hint to the persistence provider runtime that data should be fetched lazily when it is first accessed. The implementation is permitted to eagerly fetch data for which the LAZY strategy hint has been specified. In particular, lazy fetching might only be available for [Basic](#page-4340-0) mappings for which property-based access is used.

```
Example:
@Basic(fetch=LAZY)
protected String getName() { return name; }
```
**:**

**:**

Java Persistence 1.0

<span id="page-4422-0"></span>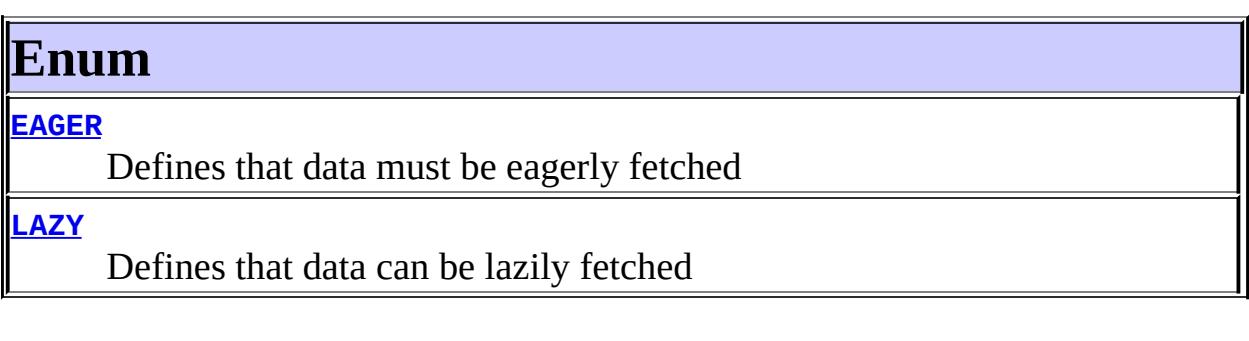

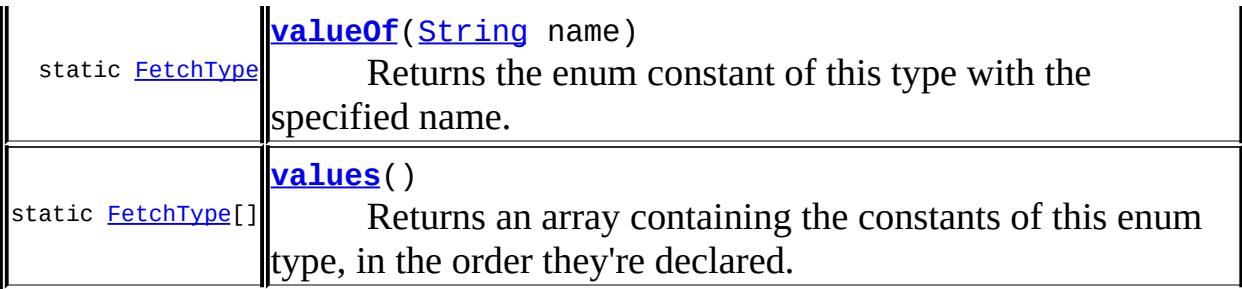

**java.lang. [Enum](http://java.sun.com/j2se/1.5/docs/api/java/lang/Enum.html)** [clone](http://java.sun.com/j2se/1.5/docs/api/java/lang/Enum.html#clone()), [compareTo](http://java.sun.com/j2se/1.5/docs/api/java/lang/Enum.html#compareTo(E)), [equals](http://java.sun.com/j2se/1.5/docs/api/java/lang/Enum.html#equals(java.lang.Object)), [getDeclaringClass,](http://java.sun.com/j2se/1.5/docs/api/java/lang/Enum.html#getDeclaringClass()) [hashCode,](http://java.sun.com/j2se/1.5/docs/api/java/lang/Enum.html#hashCode()) [name](http://java.sun.com/j2se/1.5/docs/api/java/lang/Enum.html#name()), [ordinal,](http://java.sun.com/j2se/1.5/docs/api/java/lang/Enum.html#ordinal()) [toString](http://java.sun.com/j2se/1.5/docs/api/java/lang/Enum.html#toString()), [valueOf](http://java.sun.com/j2se/1.5/docs/api/java/lang/Enum.html#valueOf(java.lang.Class, java.lang.String))

**java.lang. [Object](http://java.sun.com/j2se/1.5/docs/api/java/lang/Object.html)**

[finalize,](http://java.sun.com/j2se/1.5/docs/api/java/lang/Object.html#finalize()) [getClass,](http://java.sun.com/j2se/1.5/docs/api/java/lang/Object.html#getClass()) [notify](http://java.sun.com/j2se/1.5/docs/api/java/lang/Object.html#notify()), [notifyAll](http://java.sun.com/j2se/1.5/docs/api/java/lang/Object.html#notifyAll()), [wait,](http://java.sun.com/j2se/1.5/docs/api/java/lang/Object.html#wait()) [wait](http://java.sun.com/j2se/1.5/docs/api/java/lang/Object.html#wait(long)), [wait](http://java.sun.com/j2se/1.5/docs/api/java/lang/Object.html#wait(long, int))

# <span id="page-4423-0"></span>**Enum**

# <span id="page-4423-2"></span>**LAZY**

public static final [FetchType](#page-4421-0) **LAZY**

Defines that data can be lazily fetched

## <span id="page-4423-1"></span>**EAGER**

public static final [FetchType](#page-4421-0) **EAGER**

Defines that data must be eagerly fetched

## <span id="page-4423-3"></span>**values**

public static final [FetchType](#page-4421-0)[] **values**()

Returns an array containing the constants of this enum type, in the order

they're declared. This method may be used to iterate over the constants as follows:

```
for(FetchType c : FetchType.values())
        System.out.println(c);
```
**:**

an array containing the constants of this enum type, in the order they're declared

## <span id="page-4424-0"></span>**valueOf**

```
public static FetchType valueOf(String name)
```
Returns the enum constant of this type with the specified name. The string must match *exactly* an identifier used to declare an enum constant in this type. (Extraneous whitespace characters are not permitted.)

**:**

name - the name of the enum constant to be returned.

**:**

the enum constant with the specified name

**:**

[IllegalArgumentException](http://java.sun.com/j2se/1.5/docs/api/java/lang/IllegalArgumentException.html) - if this enum type has no constant with the specified name

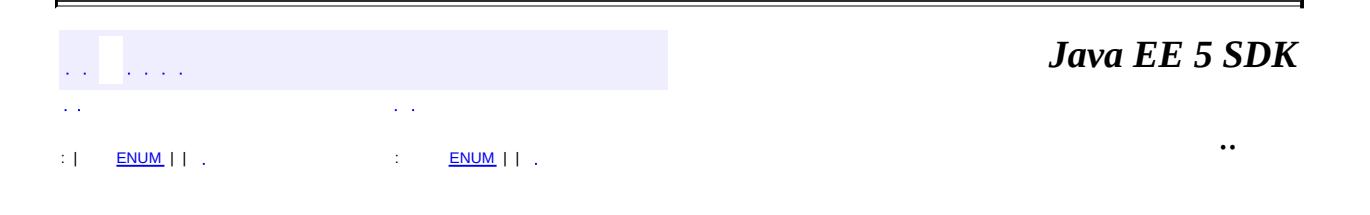

<span id="page-4425-0"></span>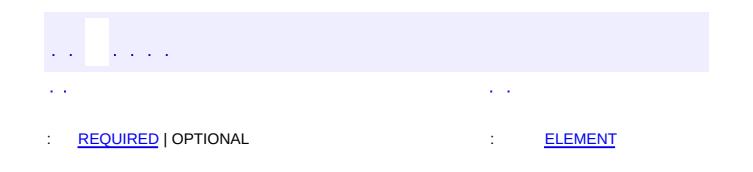

#### **Java EE 5 SDK**

 $\ddotsc$ 

 $\blacksquare$ 

# **javax.persistence Annotation Type FieldResult**

[@Target](http://java.sun.com/j2se/1.5/docs/api/java/lang/annotation/Target.html)[\(value](http://java.sun.com/j2se/1.5/docs/api/java/lang/annotation/Target.html#value())={}) [@Retention\(](http://java.sun.com/j2se/1.5/docs/api/java/lang/annotation/Retention.html)[value=](http://java.sun.com/j2se/1.5/docs/api/java/lang/annotation/Retention.html#value())[RUNTIME](http://java.sun.com/j2se/1.5/docs/api/java/lang/annotation/RetentionPolicy.html#RUNTIME)) public @interface **FieldResult**

Is used to map the columns specified in the SELECT list of the query to the properties or fields of the entity class.

```
Example:
  Query q = em.createNativeQuery(
      "SELECT o.id AS order id,
          "o.quantity AS order_quantity, " +
          "o.item AS order_item, " +
        "FROM Order o, Item i " +
        "WHERE (order_quantity > 25) AND (order_item = i.id)",
      "OrderResults");
  @SqlResultSetMapping(name="OrderResults",
      entities={
          @EntityResult(entityClass=com.acme.Order.class, fields={
              @FieldResult(name="id", column="order_id"),
              @FieldResult(name="quantity", column="order_quantity"),
              \mathbb{Q}FieldResult(name="item", column="order_item")})
      })
```

```
:
```
Java Persistence 1.0

<span id="page-4426-1"></span><span id="page-4426-0"></span>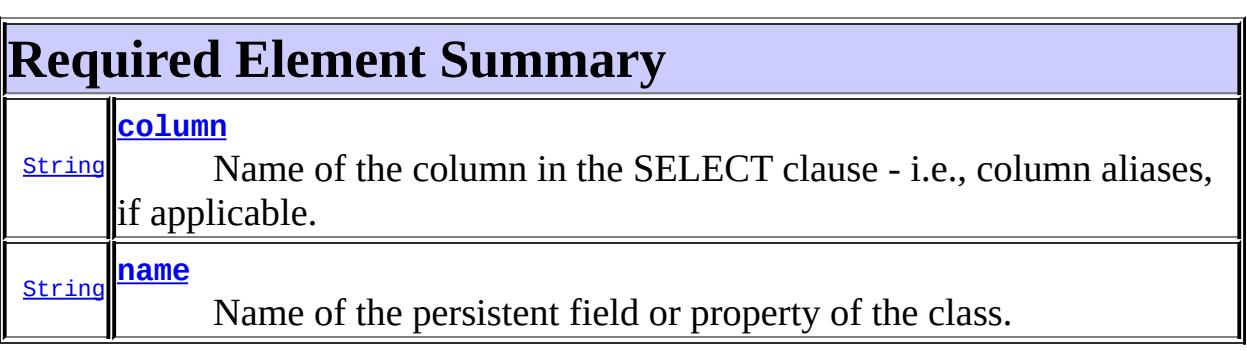

#### <span id="page-4427-1"></span>**name**

public abstract [String](http://java.sun.com/j2se/1.5/docs/api/java/lang/String.html) **name**

Name of the persistent field or property of the class.

### <span id="page-4427-0"></span>**column**

public abstract [String](http://java.sun.com/j2se/1.5/docs/api/java/lang/String.html) **column**

Name of the column in the SELECT clause - i.e., column aliases, if applicable.

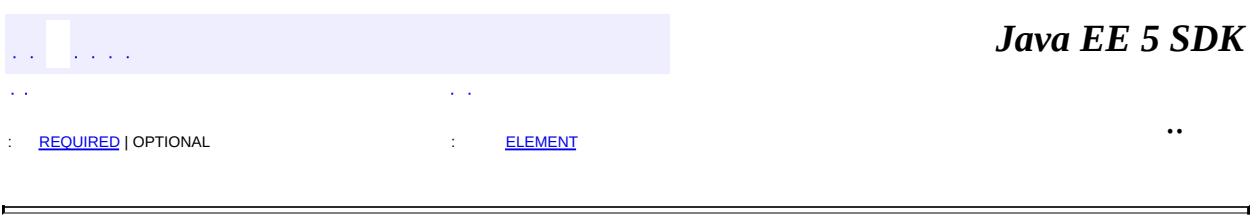
<span id="page-4428-0"></span>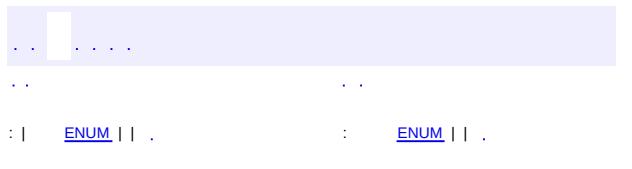

#### Java EE 5 SDK

# **javax.persistence Enum FlushModeType**

[java.lang.Object](http://java.sun.com/j2se/1.5/docs/api/java/lang/Object.html) L[java.lang.Enum](http://java.sun.com/j2se/1.5/docs/api/java/lang/Enum.html)[<FlushModeType](#page-4428-0)> **javax.persistence.FlushModeType**

[Serializable,](http://java.sun.com/j2se/1.5/docs/api/java/io/Serializable.html) [Comparable](http://java.sun.com/j2se/1.5/docs/api/java/lang/Comparable.html)[<FlushModeType>](#page-4428-0)

public enum **FlushModeType**

extends [Enum](http://java.sun.com/j2se/1.5/docs/api/java/lang/Enum.html)[<FlushModeType](#page-4428-0)>

Flush mode setting.

**:**

**:**

When queries are executed within a transaction, if FlushModeType. AUTO is set on the [Query](#page-4590-0) object, or if the flush mode setting for the persistence context is AUTO (the default) and a flush mode setting has not been specified for the **[Query](#page-4590-0)** object, the persistence provider is responsible for ensuring that all updates to the state of all entities in the persistence context which could potentially affect the result of the query are visible to the processing of the query. The persistence provider implementation may achieve this by flushing those entities to the database or by some other means. If FlushModeType.COMMIT is set, the effect of updates made to entities in the persistence context upon queries is unspecified.

If there is no transaction active, the persistence provider must not flush to the database.

Java Persistence 1.0

<span id="page-4429-0"></span>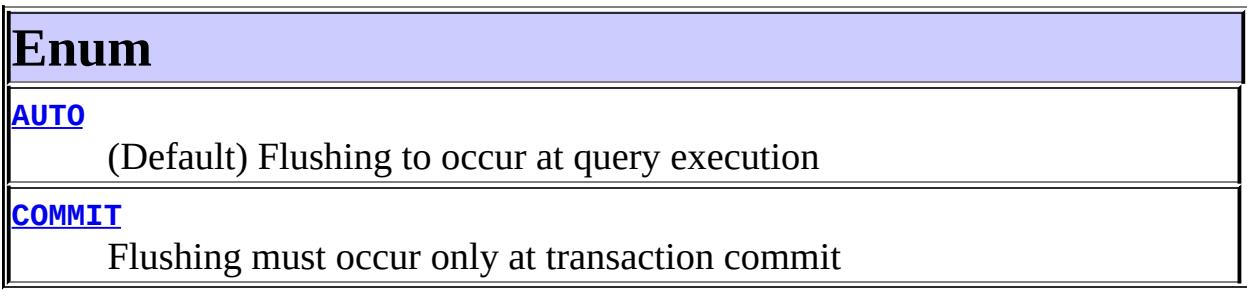

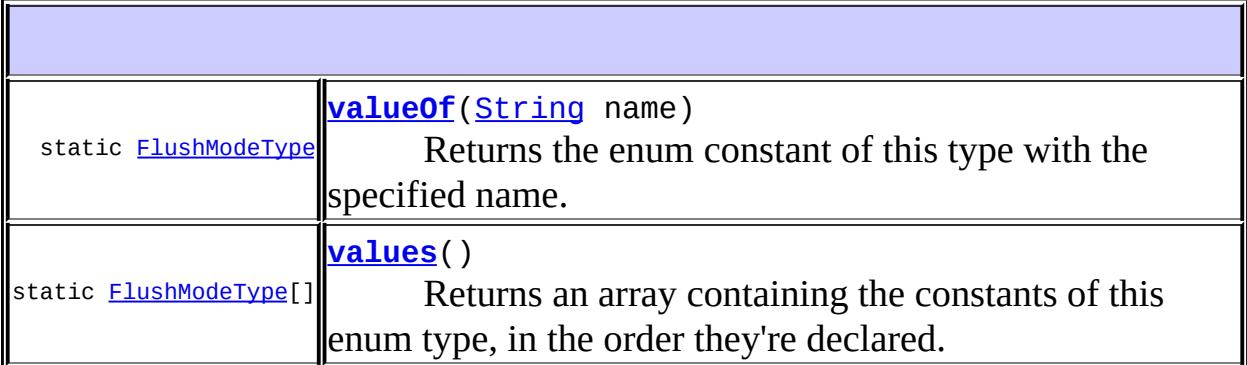

**java.lang. [Enum](http://java.sun.com/j2se/1.5/docs/api/java/lang/Enum.html)** [clone](http://java.sun.com/j2se/1.5/docs/api/java/lang/Enum.html#clone()), [compareTo](http://java.sun.com/j2se/1.5/docs/api/java/lang/Enum.html#compareTo(E)), [equals](http://java.sun.com/j2se/1.5/docs/api/java/lang/Enum.html#equals(java.lang.Object)), [getDeclaringClass,](http://java.sun.com/j2se/1.5/docs/api/java/lang/Enum.html#getDeclaringClass()) [hashCode,](http://java.sun.com/j2se/1.5/docs/api/java/lang/Enum.html#hashCode()) [name](http://java.sun.com/j2se/1.5/docs/api/java/lang/Enum.html#name()), [ordinal,](http://java.sun.com/j2se/1.5/docs/api/java/lang/Enum.html#ordinal()) [toString](http://java.sun.com/j2se/1.5/docs/api/java/lang/Enum.html#toString()), [valueOf](http://java.sun.com/j2se/1.5/docs/api/java/lang/Enum.html#valueOf(java.lang.Class, java.lang.String))

**java.lang. [Object](http://java.sun.com/j2se/1.5/docs/api/java/lang/Object.html)** [finalize,](http://java.sun.com/j2se/1.5/docs/api/java/lang/Object.html#finalize()) [getClass,](http://java.sun.com/j2se/1.5/docs/api/java/lang/Object.html#getClass()) [notify](http://java.sun.com/j2se/1.5/docs/api/java/lang/Object.html#notify()), [notifyAll](http://java.sun.com/j2se/1.5/docs/api/java/lang/Object.html#notifyAll()), [wait,](http://java.sun.com/j2se/1.5/docs/api/java/lang/Object.html#wait()) [wait](http://java.sun.com/j2se/1.5/docs/api/java/lang/Object.html#wait(long, int)), wait

# <span id="page-4430-0"></span>**Enum**

## <span id="page-4430-2"></span>**COMMIT**

public static final [FlushModeType](#page-4428-0) **COMMIT**

Flushing must occur only at transaction commit

## <span id="page-4430-1"></span>**AUTO**

public static final [FlushModeType](#page-4428-0) **AUTO**

(Default) Flushing to occur at query execution

<span id="page-4430-3"></span>**values**

public static final [FlushModeType\[](#page-4428-0)] **values**()

Returns an array containing the constants of this enum type, in the order they're declared. This method may be used to iterate over the constants as follows:

```
for(FlushModeType c : FlushModeType.values())
        System.out.println(c);
```
**:**

an array containing the constants of this enum type, in the order they're declared

## <span id="page-4431-0"></span>**valueOf**

**:**

**:**

**:**

```
public static FlushModeType valueOf(String name)
```
Returns the enum constant of this type with the specified name. The string must match *exactly* an identifier used to declare an enum constant in this type. (Extraneous whitespace characters are not permitted.)

name - the name of the enum constant to be returned.

the enum constant with the specified name

[IllegalArgumentException](http://java.sun.com/j2se/1.5/docs/api/java/lang/IllegalArgumentException.html) - if this enum type has no constant with the specified name

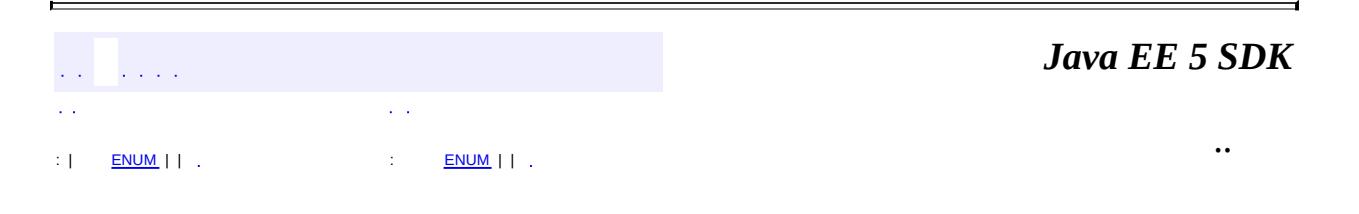

2007 Sun Microsystems, Inc.

<span id="page-4432-0"></span>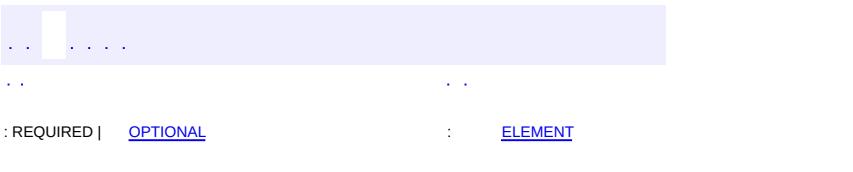

#### Java EE 5 SDK

# **javax.persistence Annotation Type GeneratedValue**

[@Target](http://java.sun.com/j2se/1.5/docs/api/java/lang/annotation/Target.html)[\(value](http://java.sun.com/j2se/1.5/docs/api/java/lang/annotation/Target.html#value())={[METHOD,](http://java.sun.com/j2se/1.5/docs/api/java/lang/annotation/ElementType.html#METHOD)[FIELD}](http://java.sun.com/j2se/1.5/docs/api/java/lang/annotation/ElementType.html#FIELD)) [@Retention\(](http://java.sun.com/j2se/1.5/docs/api/java/lang/annotation/Retention.html)[value=](http://java.sun.com/j2se/1.5/docs/api/java/lang/annotation/Retention.html#value())[RUNTIME](http://java.sun.com/j2se/1.5/docs/api/java/lang/annotation/RetentionPolicy.html#RUNTIME)) public @interface **GeneratedValue**

Provides for the specification of generation strategies for the values of primary keys. The GeneratedValue annotation may be applied to a primary key property or field of an entity or mapped superclass in conjunction with the  $Id$  annotation.

```
Example 1:
    @Id
    @GeneratedValue(strategy=SEQUENCE, generator="CUST_SEQ")
    @Column(name="CUST_ID")
    public Long getId() { return id; }
    Example 2:
    @Id
    @GeneratedValue(strategy=TABLE, generator="CUST_GEN")
    @Column(name="CUST_ID")
    Long id;
```
**:**

Java Persistence 1.0

<span id="page-4433-0"></span>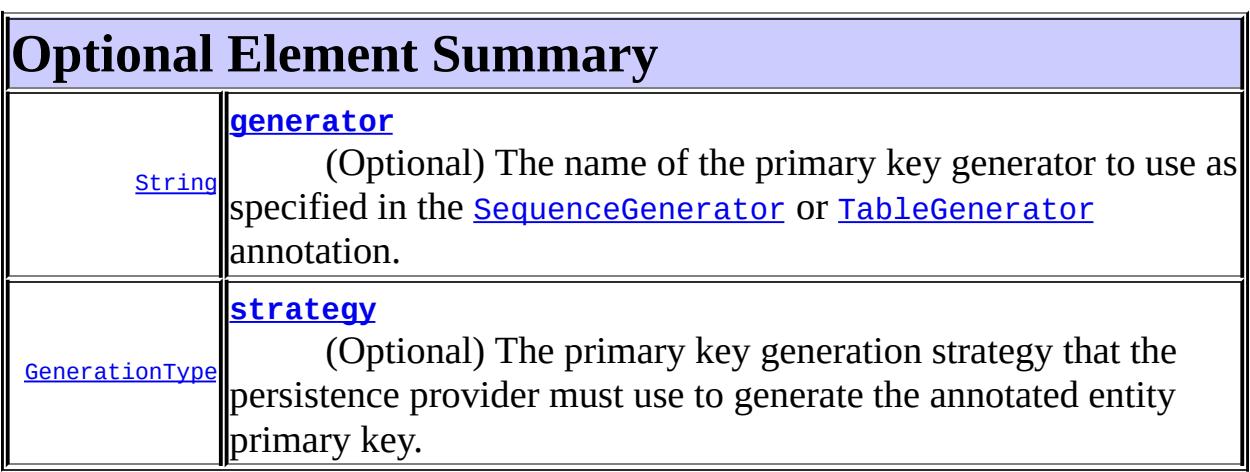

#### <span id="page-4434-1"></span>**strategy**

public abstract [GenerationType](#page-4435-0) **strategy**

(Optional) The primary key generation strategy that the persistence provider must use to generate the annotated entity primary key.

**:**

AUTO

#### <span id="page-4434-0"></span>**generator**

public abstract [String](http://java.sun.com/j2se/1.5/docs/api/java/lang/String.html) **generator**

(Optional) The name of the primary key generator to use as specified in the [SequenceGenerator](#page-4613-0) or [TableGenerator](#page-4627-0) annotation.

Defaults to the id generator supplied by persistence provider.

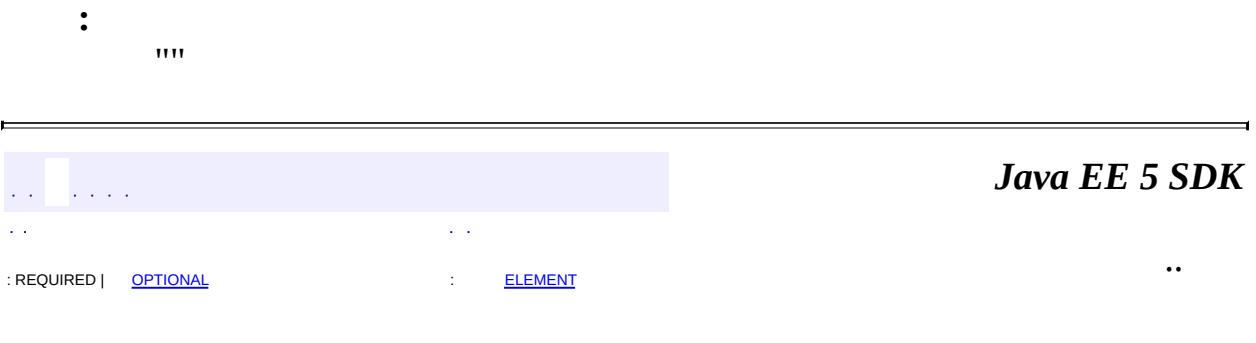

2007 Sun Microsystems, Inc. ...

<span id="page-4435-0"></span>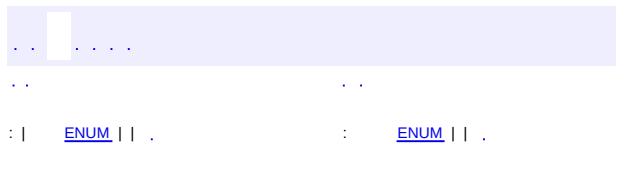

#### Java EE 5 SDK

# **javax.persistence Enum GenerationType**

[java.lang.Object](http://java.sun.com/j2se/1.5/docs/api/java/lang/Object.html)

[java.lang.Enum](http://java.sun.com/j2se/1.5/docs/api/java/lang/Enum.html)[<GenerationType>](#page-4435-0) **javax.persistence.GenerationType**

[Serializable,](http://java.sun.com/j2se/1.5/docs/api/java/io/Serializable.html) [Comparable](http://java.sun.com/j2se/1.5/docs/api/java/lang/Comparable.html)[<GenerationType>](#page-4435-0)

public enum **GenerationType**

extends [Enum](http://java.sun.com/j2se/1.5/docs/api/java/lang/Enum.html)[<GenerationType>](#page-4435-0)

Defines the types of primary key generation.

**:**

**:**

Java Persistence 1.0

<span id="page-4436-0"></span>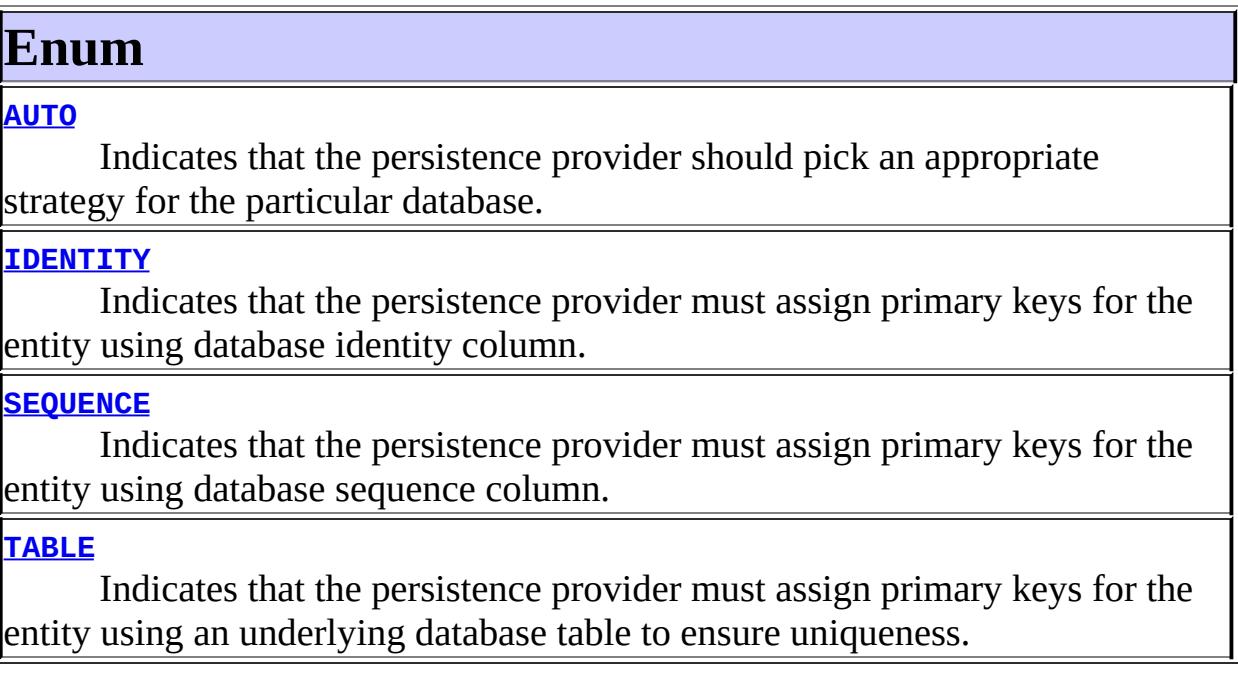

**[valueOf](#page-4438-1)**([String](http://java.sun.com/j2se/1.5/docs/api/java/lang/String.html) name)

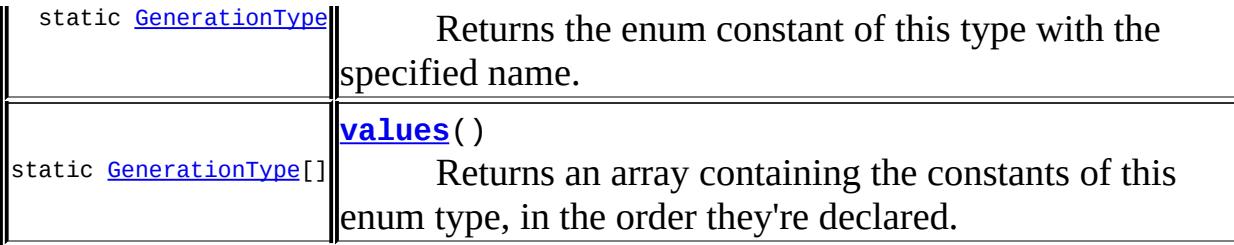

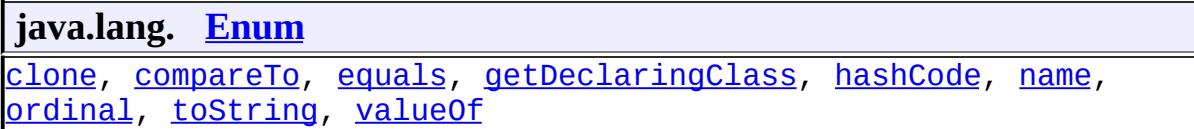

**java.lang. [Object](http://java.sun.com/j2se/1.5/docs/api/java/lang/Object.html)** [finalize,](http://java.sun.com/j2se/1.5/docs/api/java/lang/Object.html#finalize()) [getClass,](http://java.sun.com/j2se/1.5/docs/api/java/lang/Object.html#getClass()) [notify](http://java.sun.com/j2se/1.5/docs/api/java/lang/Object.html#notify()), [notifyAll](http://java.sun.com/j2se/1.5/docs/api/java/lang/Object.html#notifyAll()), [wait,](http://java.sun.com/j2se/1.5/docs/api/java/lang/Object.html#wait()) [wait](http://java.sun.com/j2se/1.5/docs/api/java/lang/Object.html#wait(long)), [wait](http://java.sun.com/j2se/1.5/docs/api/java/lang/Object.html#wait(long, int))

# <span id="page-4437-0"></span>**Enum**

### <span id="page-4437-3"></span>**TABLE**

public static final [GenerationType](#page-4435-0) **TABLE**

Indicates that the persistence provider must assign primary keys for the entity using an underlying database table to ensure uniqueness.

## <span id="page-4437-2"></span>**SEQUENCE**

public static final [GenerationType](#page-4435-0) **SEQUENCE**

Indicates that the persistence provider must assign primary keys for the entity using database sequence column.

### <span id="page-4437-1"></span>**IDENTITY**

public static final [GenerationType](#page-4435-0) **IDENTITY**

Indicates that the persistence provider must assign primary keys for the

entity using database identity column.

# <span id="page-4438-0"></span>**AUTO**

```
public static final GenerationType AUTO
```
Indicates that the persistence provider should pick an appropriate strategy for the particular database. The AUTO generation strategy may expect a database resource to exist, or it may attempt to create one. A vendor may provide documentation on how to create such resources in the event that it does not support schema generation or cannot create the schema resource at runtime.

## <span id="page-4438-2"></span>**values**

```
public static final GenerationType[] values()
```
Returns an array containing the constants of this enum type, in the order they're declared. This method may be used to iterate over the constants as follows:

```
for(GenerationType c : GenerationType.values())
        System.out.println(c);
```
**:**

an array containing the constants of this enum type, in the order they're declared

## <span id="page-4438-1"></span>**valueOf**

```
public static GenerationType valueOf(String name)
```
Returns the enum constant of this type with the specified name. The string must match *exactly* an identifier used to declare an enum constant in this type. (Extraneous whitespace characters are not permitted.)

name - the name of the enum constant to be returned.

the enum constant with the specified name

[IllegalArgumentException](http://java.sun.com/j2se/1.5/docs/api/java/lang/IllegalArgumentException.html) - if this enum type has no constant with the specified name

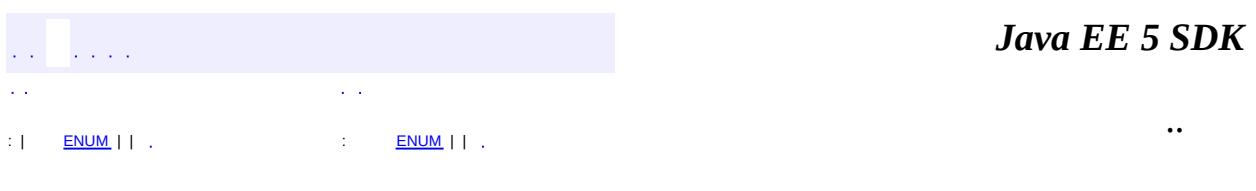

2007 Sun Microsystems, Inc. ...

**:**

**:**

**:**

<span id="page-4440-0"></span>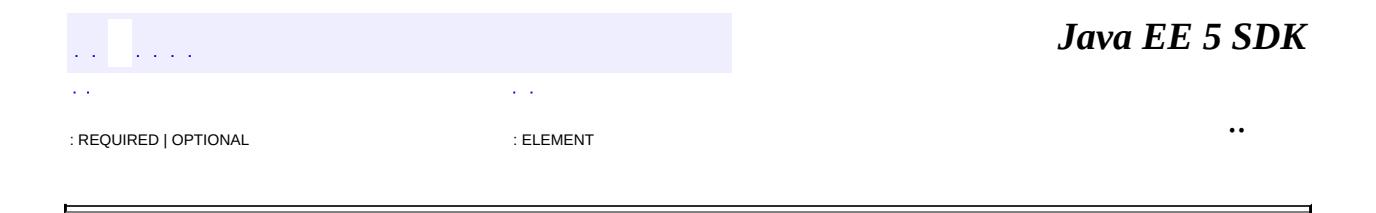

# **javax.persistence Annotation Type Id**

```
@Target(value={METHOD,FIELD})
@Retention(value=RUNTIME)
public @interface Id
```
Specifies the primary key property or field of an entity.

Example: @Id public Long getId() { return id; }

**:**

Java Persistence 1.0

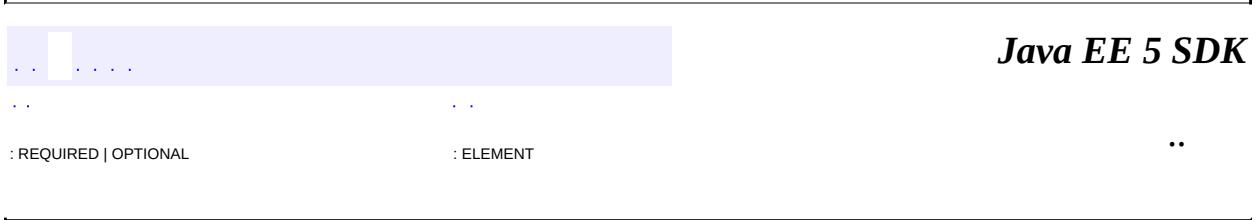

2007 Sun Microsystems, Inc. ...

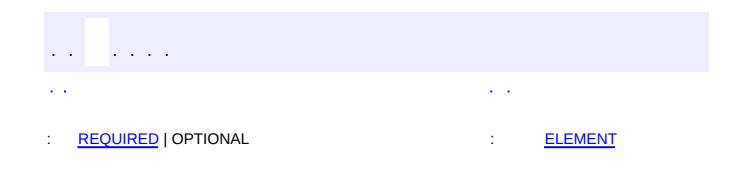

#### Java EE 5 SDK

 $\ddotsc$ 

 $\overline{\phantom{0}}$ 

```
@Target(value=TYPE)
@Retention(value=RUNTIME)
public @interface IdClass
```
Specifies a composite primary key class that is mapped to multiple fields or properties of the entity.

The names of the fields or properties in the primary key class and the primary key fields or properties of the entity must correspond and their types must be the same.

```
Example:
@IdClass(com.acme.EmployeePK.class)
@Entity
public class Employee {
  @Id String empName;
  @Id Date birthDay;
  ...
}
```
**:**

Java Persistence 1.0

<span id="page-4443-0"></span>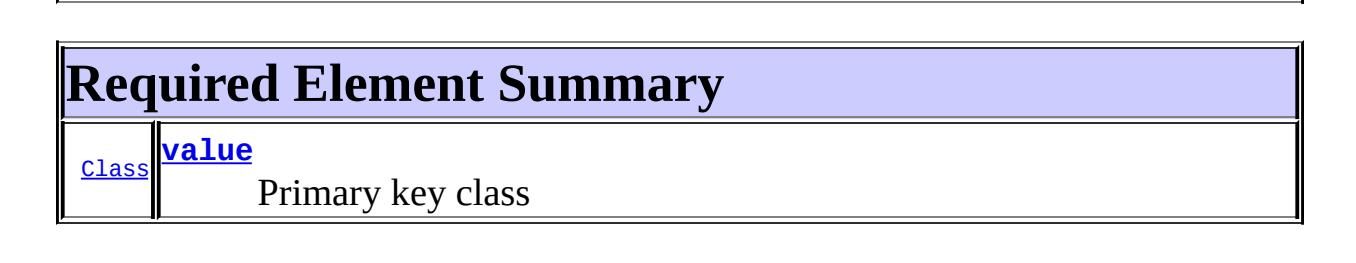

<span id="page-4443-2"></span><span id="page-4443-1"></span>**value**

#### public abstract [Class](http://java.sun.com/j2se/1.5/docs/api/java/lang/Class.html) **value**

## Primary key class

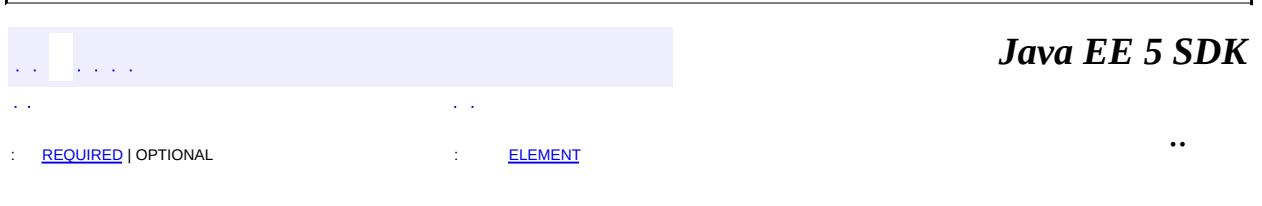

2007 Sun Microsystems, Inc. ...

<span id="page-4445-0"></span>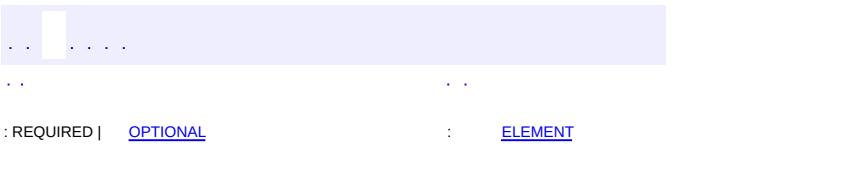

#### Java EE 5 SDK

# **javax.persistence Annotation Type Inheritance**

[@Target](http://java.sun.com/j2se/1.5/docs/api/java/lang/annotation/Target.html)[\(value](http://java.sun.com/j2se/1.5/docs/api/java/lang/annotation/Target.html#value())[=TYPE](http://java.sun.com/j2se/1.5/docs/api/java/lang/annotation/ElementType.html#TYPE)) [@Retention\(](http://java.sun.com/j2se/1.5/docs/api/java/lang/annotation/Retention.html)[value=](http://java.sun.com/j2se/1.5/docs/api/java/lang/annotation/Retention.html#value())[RUNTIME](http://java.sun.com/j2se/1.5/docs/api/java/lang/annotation/RetentionPolicy.html#RUNTIME)) public @interface **Inheritance**

Defines the inheritance strategy to be used for an entity class hierarchy. It is specified on the entity class that is the root of the entity class hierarchy.

```
Example:
@Entity
@Inheritance(strategy=JOINED)
public class Customer { ... }
@Entity
public class ValuedCustomer extends Customer { ... }
```
**:**

Java Persistence 1.0

<span id="page-4446-0"></span>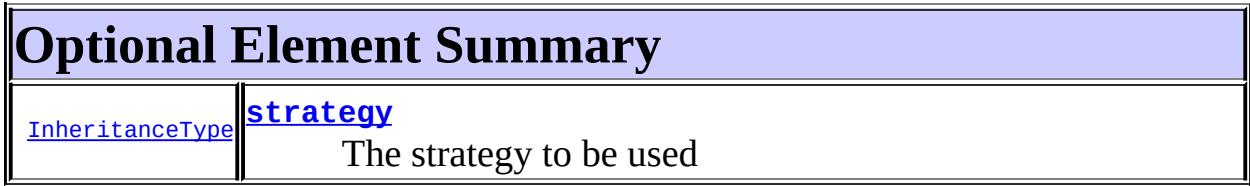

### <span id="page-4446-1"></span>**strategy**

public abstract [InheritanceType](#page-4448-0) **strategy**

The strategy to be used

**:**

SINGLE TABLE

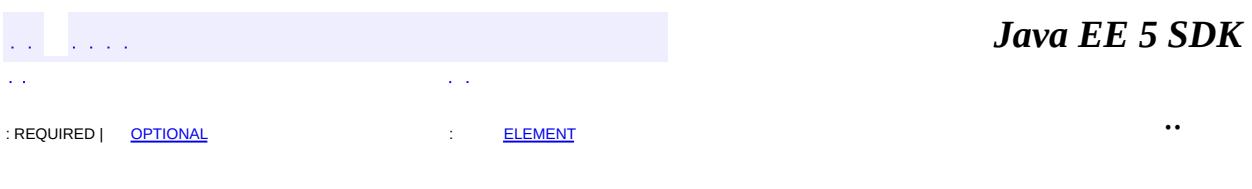

2007 Sun Microsystems, Inc. ...

<span id="page-4448-0"></span>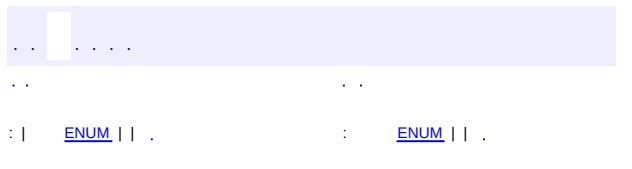

#### Java EE 5 SDK

# **javax.persistence Enum InheritanceType**

[java.lang.Object](http://java.sun.com/j2se/1.5/docs/api/java/lang/Object.html)

[java.lang.Enum](http://java.sun.com/j2se/1.5/docs/api/java/lang/Enum.html)[<InheritanceType>](#page-4448-0) **javax.persistence.InheritanceType**

[Serializable,](http://java.sun.com/j2se/1.5/docs/api/java/io/Serializable.html) [Comparable](http://java.sun.com/j2se/1.5/docs/api/java/lang/Comparable.html)[<InheritanceType>](#page-4448-0)

public enum **InheritanceType**

extends [Enum](http://java.sun.com/j2se/1.5/docs/api/java/lang/Enum.html)[<InheritanceType](#page-4448-0)>

Defines inheritance strategy options.

**:**

**:**

Java Persistence 1.0

<span id="page-4449-0"></span>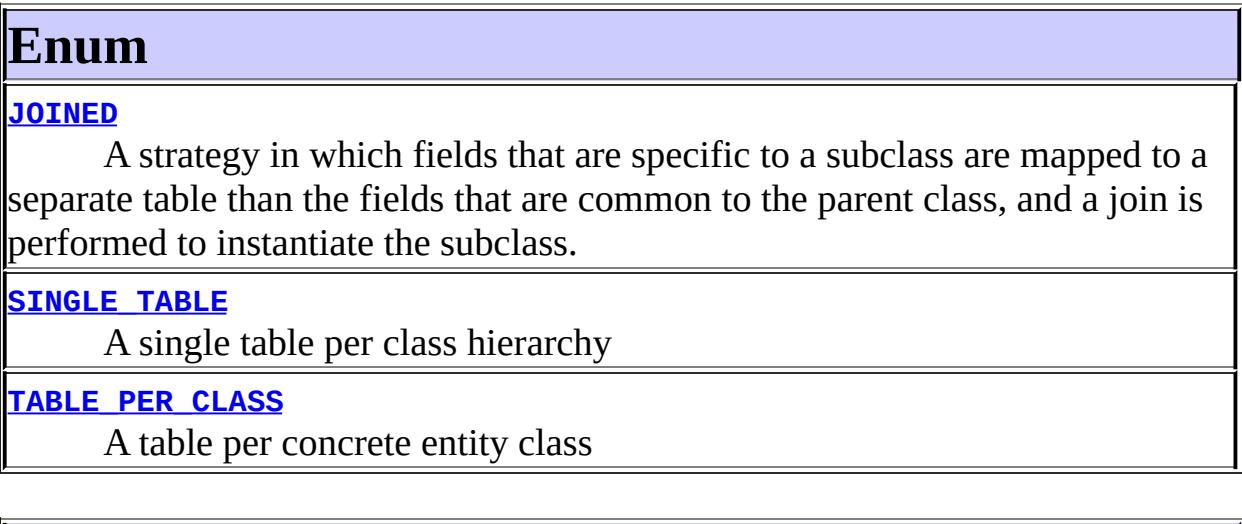

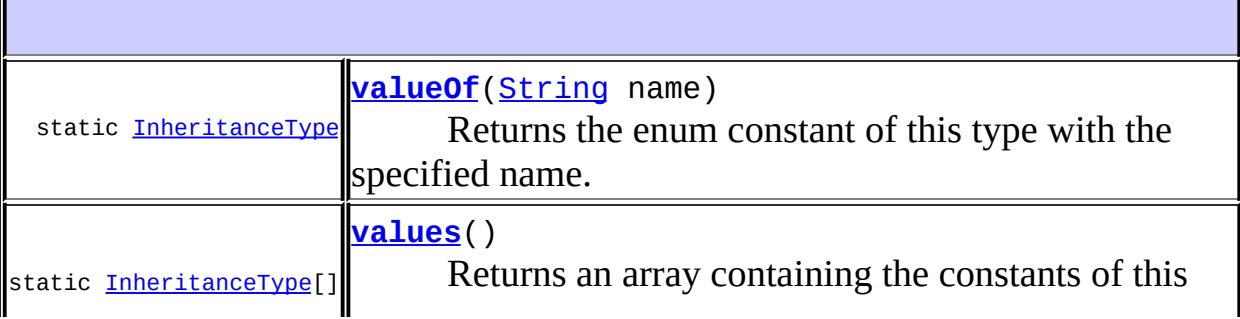

#### enum type, in the order they're declared.

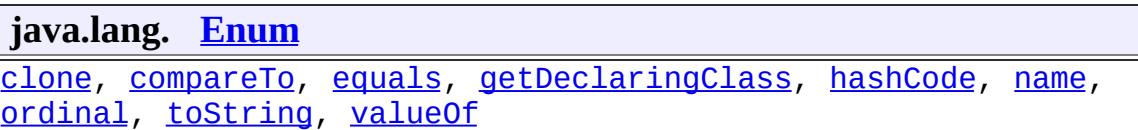

**java.lang. [Object](http://java.sun.com/j2se/1.5/docs/api/java/lang/Object.html)** [finalize,](http://java.sun.com/j2se/1.5/docs/api/java/lang/Object.html#finalize()) [getClass,](http://java.sun.com/j2se/1.5/docs/api/java/lang/Object.html#getClass()) [notify](http://java.sun.com/j2se/1.5/docs/api/java/lang/Object.html#notify()), [notifyAll](http://java.sun.com/j2se/1.5/docs/api/java/lang/Object.html#notifyAll()), [wait,](http://java.sun.com/j2se/1.5/docs/api/java/lang/Object.html#wait()) [wait](http://java.sun.com/j2se/1.5/docs/api/java/lang/Object.html#wait(long)), [wait](http://java.sun.com/j2se/1.5/docs/api/java/lang/Object.html#wait(long, int))

<span id="page-4450-0"></span>**Enum**

### <span id="page-4450-2"></span>**SINGLE\_TABLE**

public static final [InheritanceType](#page-4448-0) **SINGLE\_TABLE**

A single table per class hierarchy

## <span id="page-4450-3"></span>**TABLE\_PER\_CLASS**

public static final [InheritanceType](#page-4448-0) **TABLE\_PER\_CLASS**

A table per concrete entity class

## <span id="page-4450-1"></span>**JOINED**

public static final [InheritanceType](#page-4448-0) **JOINED**

A strategy in which fields that are specific to a subclass are mapped to a separate table than the fields that are common to the parent class, and a join is performed to instantiate the subclass.

<span id="page-4450-4"></span>**values**

```
public static final InheritanceType[] values()
```
Returns an array containing the constants of this enum type, in the order they're declared. This method may be used to iterate over the constants as follows:

```
for(InheritanceType c : InheritanceType.values())
        System.out.println(c);
```
**:**

an array containing the constants of this enum type, in the order they're declared

## <span id="page-4451-0"></span>**valueOf**

**:**

**:**

**:**

```
public static InheritanceType valueOf(String name)
```
Returns the enum constant of this type with the specified name. The string must match *exactly* an identifier used to declare an enum constant in this type. (Extraneous whitespace characters are not permitted.)

name - the name of the enum constant to be returned.

the enum constant with the specified name

[IllegalArgumentException](http://java.sun.com/j2se/1.5/docs/api/java/lang/IllegalArgumentException.html) - if this enum type has no constant with the specified name

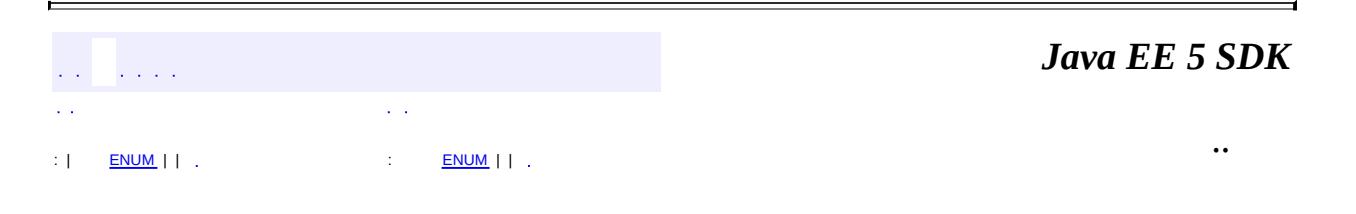

2007 Sun Microsystems, Inc.

<span id="page-4452-0"></span>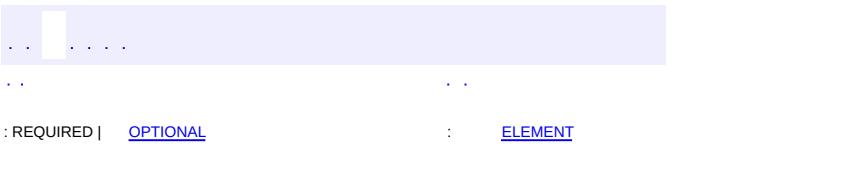

#### Java EE 5 SDK

# **javax.persistence Annotation Type JoinColumn**

```
@Target(value={METHOD,FIELD})
@Retention(value=RUNTIME)
public @interface JoinColumn
```
Is used to specify a mapped column for joining an entity association.

Example:

```
@ManyToOne
@JoinColumn(name="ADDR_ID")
public Address getAddress() { return address; }
```
**:**

Java Persistence 1.0

<span id="page-4453-0"></span>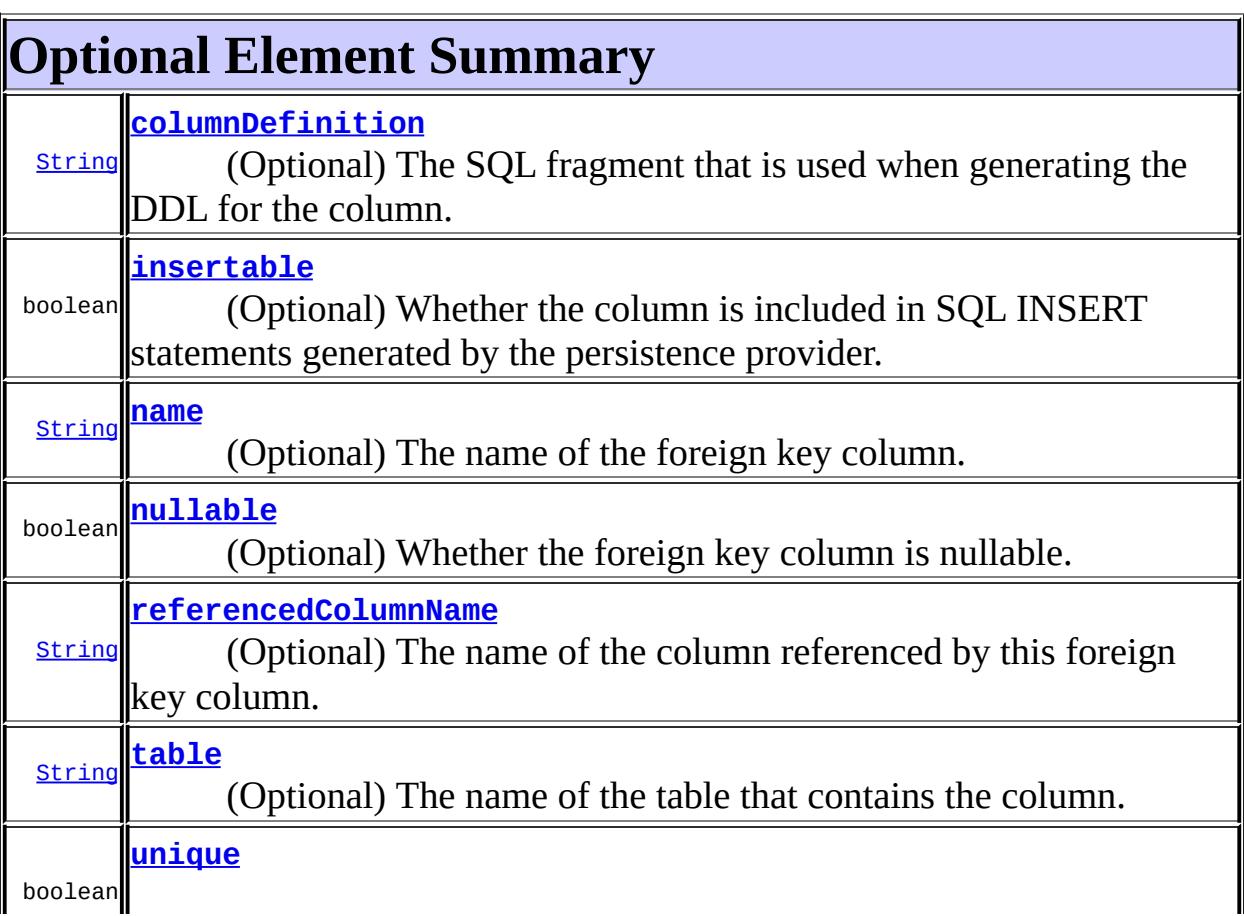

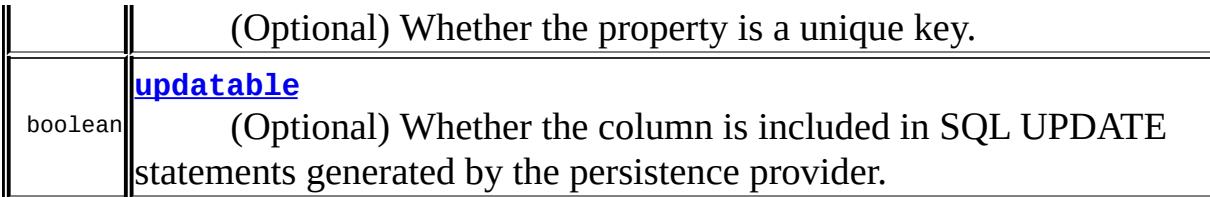

#### <span id="page-4454-0"></span>**name**

#### public abstract [String](http://java.sun.com/j2se/1.5/docs/api/java/lang/String.html) **name**

(Optional) The name of the foreign key column. The table in which it is found depends upon the context. If the join is for a OneToOne or Many-ToOne mapping, the foreign key column is in the table of the source entity. If the join is for a ManyToMany, the foreign key is in a join table. Default (only applies if a single join column is used): The concatenation of the following: the name of the referencing relationship property or field of the referencing entity; "\_"; the name of the referenced primary key column. If there is no such referencing relationship property or field in the entity, the join column name is formed as the concatenation of the following: the name of the entity; " "; the name of the referenced primary key column.

**:**

""

### <span id="page-4454-1"></span>**referencedColumnName**

#### public abstract [String](http://java.sun.com/j2se/1.5/docs/api/java/lang/String.html) **referencedColumnName**

(Optional) The name of the column referenced by this foreign key column. When used with relationship mappings, the referenced column is in the table of the target entity. When used inside a JoinTable annotation, the referenced key column is in the entity table of the owning entity, or inverse entity if the join is part of the inverse join definition. Default (only applies if single join column is being used): The same name as the primary key column of the referenced table.

**:**

""

## <span id="page-4455-2"></span>**unique**

public abstract boolean **unique**

(Optional) Whether the property is a unique key. This is a shortcut for the UniqueConstraint annotation at the table level and is useful for when the unique key constraint is only a single field. It is not necessary to explicitly specify this for a join column that corresponds to a primary key that is part of a foreign key.

**:**

false

## <span id="page-4455-1"></span>**nullable**

```
public abstract boolean nullable
```
(Optional) Whether the foreign key column is nullable.

true

### <span id="page-4455-0"></span>**insertable**

**:**

public abstract boolean **insertable**

(Optional) Whether the column is included in SQL INSERT statements generated by the persistence provider.

true

**:**

## <span id="page-4455-3"></span>**updatable**

public abstract boolean **updatable**

(Optional) Whether the column is included in SQL UPDATE statements generated by the persistence provider.

**:**

### <span id="page-4456-0"></span>**columnDefinition**

true

```
public abstract String columnDefinition
```
(Optional) The SQL fragment that is used when generating the DDL for the column.

Defaults to the generated SQL for the column.

""

**:**

## <span id="page-4456-1"></span>**table**

public abstract [String](http://java.sun.com/j2se/1.5/docs/api/java/lang/String.html) **table**

(Optional) The name of the table that contains the column. If a table is not specified, the column is assumed to be in the primary table of the applicable entity.

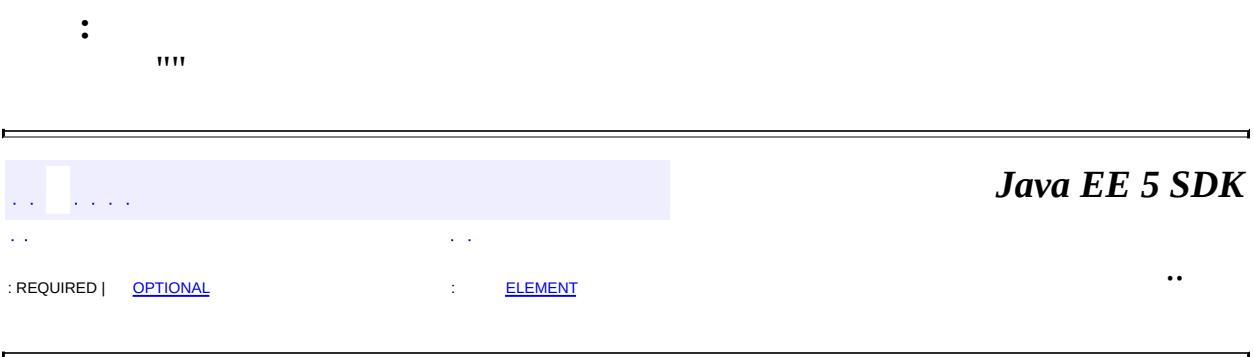

2007 Sun Microsystems, Inc. ...

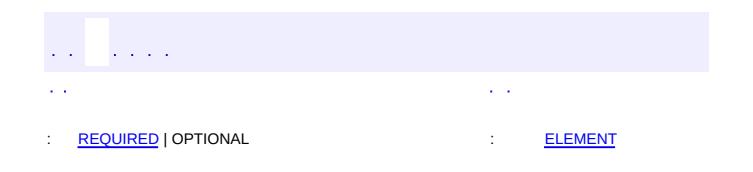

#### Java EE 5 SDK

 $\ddotsc$ 

 $\overline{\phantom{0}}$ 

# **javax.persistence Annotation Type JoinColumns**

```
@Target(value={METHOD,FIELD})
@Retention(value=RUNTIME)
public @interface JoinColumns
```
Defines mapping for the composite foreign keys. This annotation groups [JoinColumn](#page-4452-0) annotations for the same relationship.

When the JoinColumns annotation is used, both the [name](#page-4454-0) and the [referencedColumnName](#page-4454-1) elements must be specified in each such [JoinColumn](#page-4452-0) annotation.

```
Example:
@ManyToOne
@JoinColumns({
    @JoinColumn(name="ADDR_ID", referencedColumnName="ID"),
    @JoinColumn(name="ADDR_ZIP", referencedColumnName="ZIP")
})
public Address getAddress() { return address; }
```
**:**

Java Persistence 1.0

<span id="page-4458-0"></span>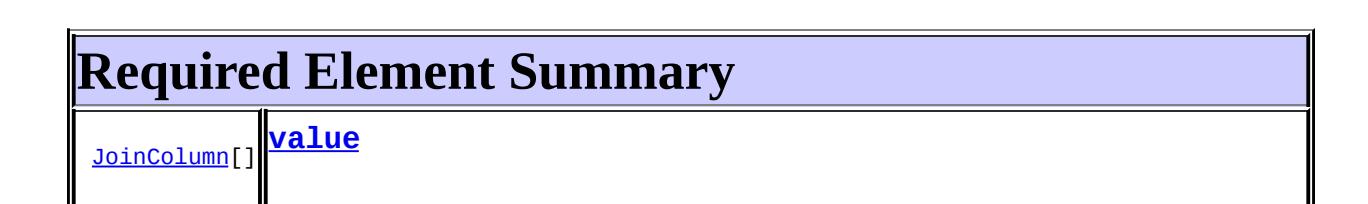

### <span id="page-4458-2"></span><span id="page-4458-1"></span>**value**

public abstract [JoinColumn\[](#page-4452-0)] **value**

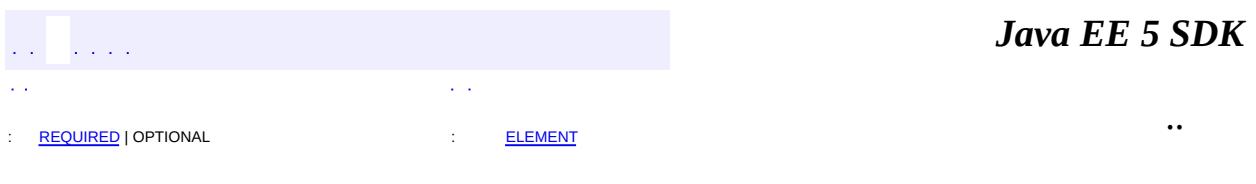

2007 Sun Microsystems, Inc. ...

<span id="page-4460-0"></span>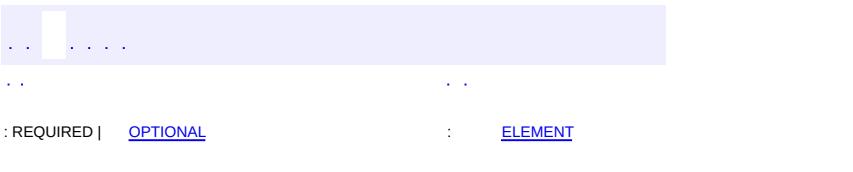

#### Java EE 5 SDK

# **javax.persistence Annotation Type JoinTable**

```
@Target(value={METHOD,FIELD})
@Retention(value=RUNTIME)
public @interface JoinTable
```
This annotation is used in the mapping of associations. It is specified on the owning side of a many-to-many association, or in a unidirectional one-to-many association.

If the JoinTable annotation is missing, the default values of the annotation elements apply. The name of the join table is assumed to be the table names of the associated primary tables concatenated together (owning side first) using an underscore.

```
Example:
@JoinTable(
name="CUST_PHONE",
joinColumns=
    @JoinColumn(name="CUST_ID", referencedColumnName="ID"),
inverseJoinColumns=
    @JoinColumn(name="PHONE_ID", referencedColumnName="ID")
)
```
**:**

Java Persistence 1.0

<span id="page-4461-0"></span>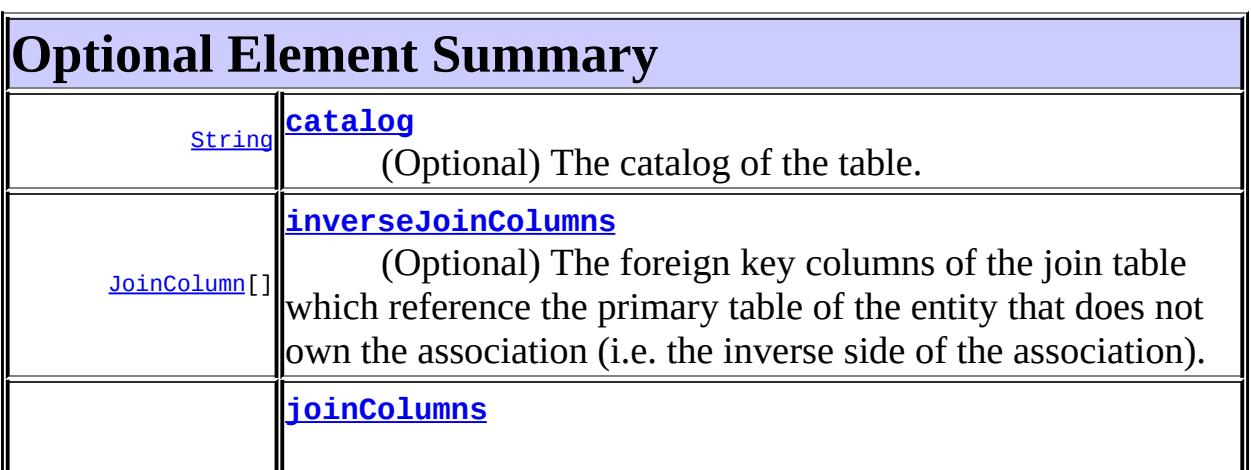

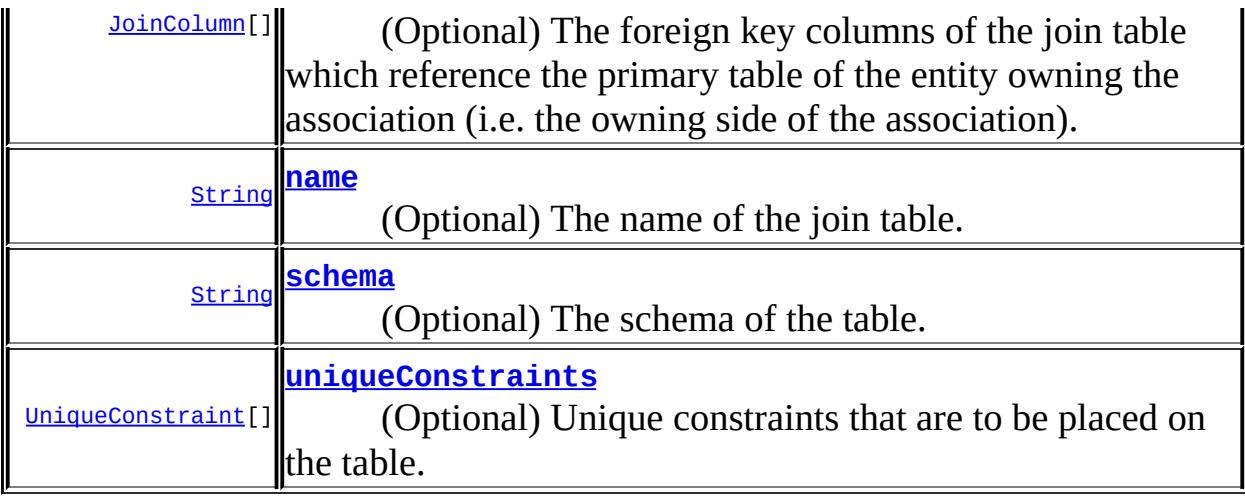

#### <span id="page-4462-1"></span>**name**

public abstract [String](http://java.sun.com/j2se/1.5/docs/api/java/lang/String.html) **name**

(Optional) The name of the join table.

Defaults to the concatenated names of the two associated primary entity tables, separated by an underscore.

 $^{\prime\prime\prime\prime}$ 

**:**

## <span id="page-4462-0"></span>**catalog**

public abstract [String](http://java.sun.com/j2se/1.5/docs/api/java/lang/String.html) **catalog**

(Optional) The catalog of the table.

Defaults to the default catalog.

**:**  $^{\mathrm{III}}$ 

# <span id="page-4462-2"></span>**schema**

public abstract [String](http://java.sun.com/j2se/1.5/docs/api/java/lang/String.html) **schema**

(Optional) The schema of the table.

Defaults to the default schema for user.

""

**:**

## <span id="page-4463-1"></span>**joinColumns**

```
public abstract JoinColumn[] joinColumns
```
(Optional) The foreign key columns of the join table which reference the primary table of the entity owning the association (i.e. the owning side of the association).

Uses the same defaults as for [JoinColumn](#page-4452-0).

```
{}
```
**:**

## <span id="page-4463-0"></span>**inverseJoinColumns**

public abstract [JoinColumn\[](#page-4452-0)] **inverseJoinColumns**

(Optional) The foreign key columns of the join table which reference the primary table of the entity that does not own the association (i.e. the inverse side of the association).

Uses the same defaults as for [JoinColumn](#page-4452-0).

{}

**:**

### <span id="page-4463-2"></span>**uniqueConstraints**
public abstract [UniqueConstraint](#page-4646-0)[] **uniqueConstraints**

(Optional) Unique constraints that are to be placed on the table. These are only used if table generation is in effect.

Defaults to no additional constraints.

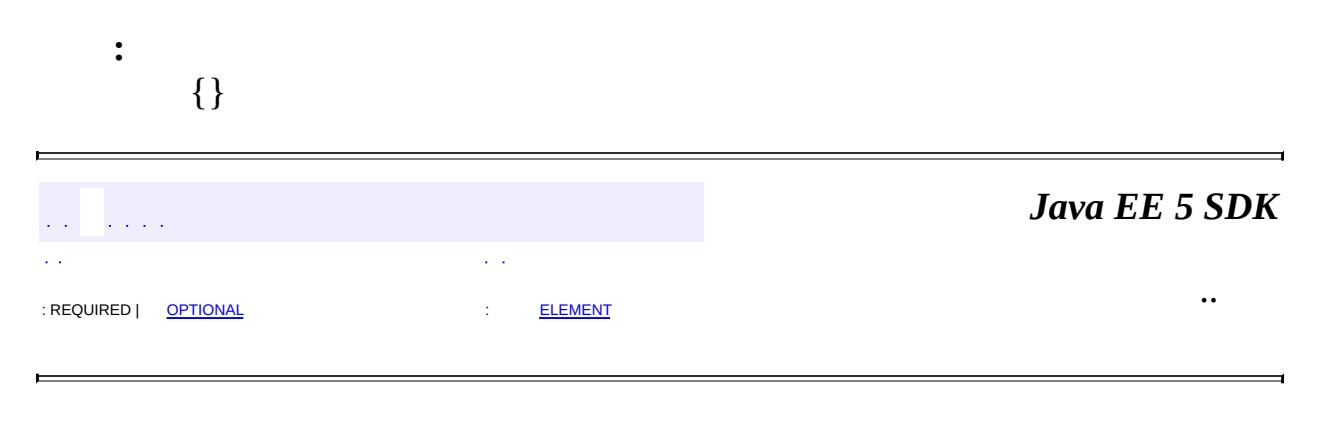

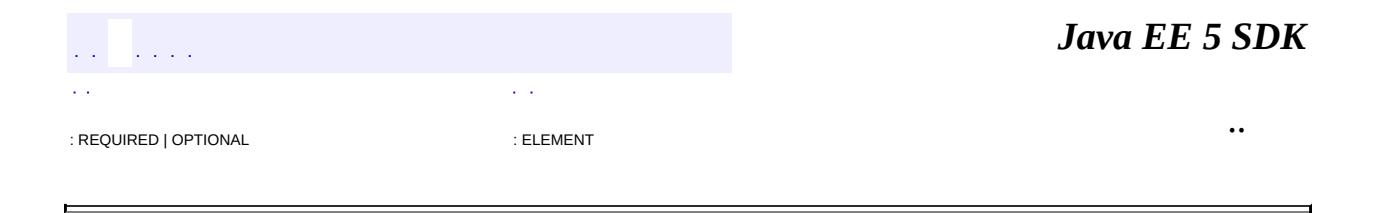

```
@Target(value={METHOD,FIELD})
@Retention(value=RUNTIME)
public @interface Lob
```
Specifies that a persistent property or field should be persisted as a large object to a database-supported large object type. The Lob annotation may be used in conjunction with the **[Basic](#page-4340-0) annotation.** A Lob may be either a binary or character type.

The Lob type is inferred from the type of the persistent field or property, and except for string and character-based types defaults to Blob.

```
Example:
@Lob @Basic(fetch=LAZY)
@Column(name="REPORT")
protected String report;
```
**:**

Java Persistence 1.0

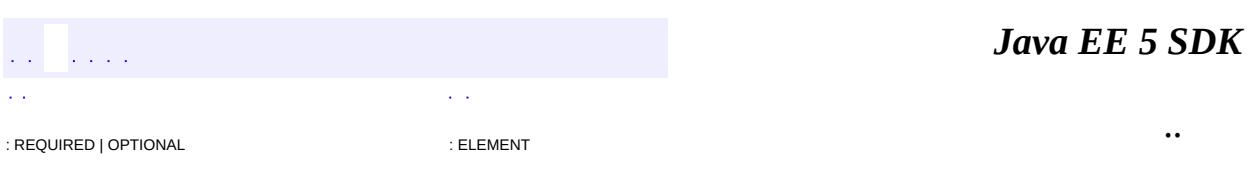

<span id="page-4467-0"></span>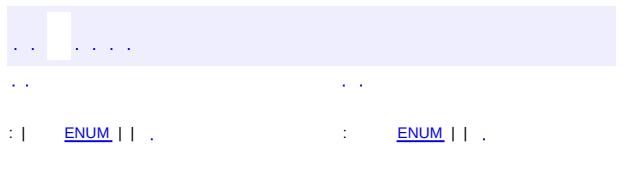

#### Java EE 5 SDK

 $\ddotsc$ 

# **javax.persistence Enum LockModeType**

[java.lang.Object](http://java.sun.com/j2se/1.5/docs/api/java/lang/Object.html) L[java.lang.Enum](http://java.sun.com/j2se/1.5/docs/api/java/lang/Enum.html)[<LockModeType](#page-4467-0)> **javax.persistence.LockModeType**

[Serializable,](http://java.sun.com/j2se/1.5/docs/api/java/io/Serializable.html) [Comparable](http://java.sun.com/j2se/1.5/docs/api/java/lang/Comparable.html)[<LockModeType](#page-4467-0)>

public enum **LockModeType**

extends [Enum](http://java.sun.com/j2se/1.5/docs/api/java/lang/Enum.html)[<LockModeType>](#page-4467-0)

Lock modes that can be specified by means of the **[EntityManager.lock\(\)](#page-4388-0)** method.

The semantics of requesting locks of type **[LockModeType.READ](#page-4469-2)** and [LockModeType.WRITE](#page-4470-0) are the following.

If transaction T1 calls lock(entity, [LockModeType.READ](#page-4469-2)) on a versioned object, the entity manager must ensure that neither of the following phenomena can occur:

- P1 (Dirty read): Transaction T1 modifies a row. Another transaction T2 then reads that row and obtains the modified value, before T1 has committed or rolled back. Transaction T2 eventually commits successfully; it does not matter whether T1 commits or rolls back and whether it does so before or after T2 commits.
- 

**:**

P2 (Non-repeatable read): Transaction T1 reads a row. Another transaction T2 then modifies or deletes that row, before T1 has committed. Both transactions eventually commit successfully.

Lock modes must always prevent the phenomena P1 and P2.

In addition, calling lock(entity, LockModeType.WRITE) on a versioned object, will also force an update (increment) to the entity's version column.

The persistence implementation is not required to support calling [EntityManager.lock\(\)](#page-4388-0) on a non-versioned object. When it cannot support a such lock call, it must throw the **[PersistenceException](#page-4557-0)**.

Java Persistence 1.0

**:**

<span id="page-4469-0"></span>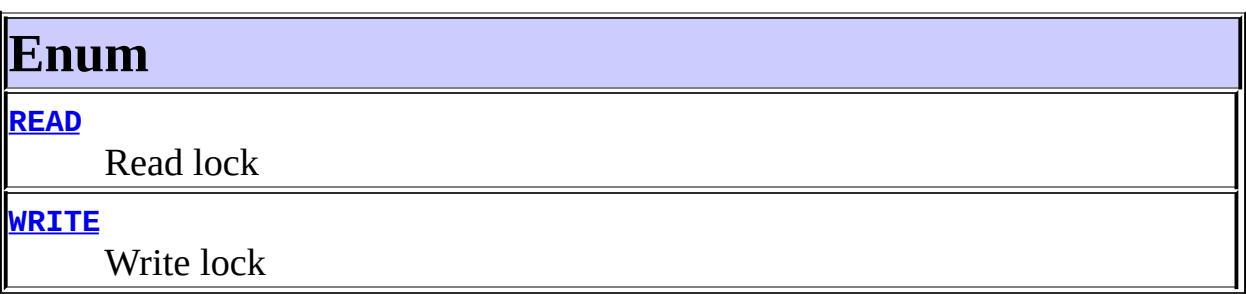

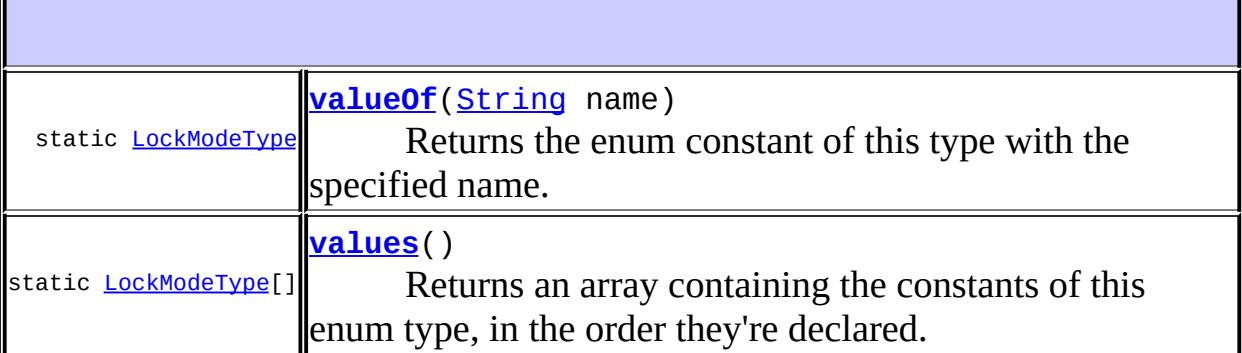

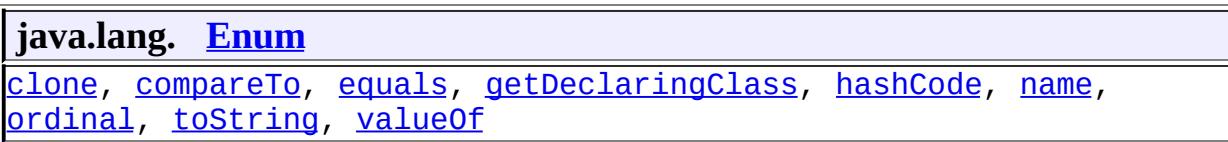

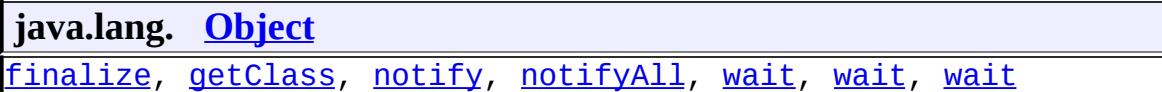

# <span id="page-4469-1"></span>**Enum**

# <span id="page-4469-2"></span>**READ**

public static final [LockModeType](#page-4467-0) **READ**

#### <span id="page-4470-0"></span>**WRITE**

public static final [LockModeType](#page-4467-0) **WRITE**

Write lock

<span id="page-4470-2"></span>**values**

```
public static final LockModeType[] values()
```
Returns an array containing the constants of this enum type, in the order they're declared. This method may be used to iterate over the constants as follows:

for(LockModeType c : LockModeType.values()) System.out.println(c);

**:**

an array containing the constants of this enum type, in the order they're declared

### <span id="page-4470-1"></span>**valueOf**

```
public static LockModeType valueOf(String name)
```
Returns the enum constant of this type with the specified name. The string must match *exactly* an identifier used to declare an enum constant in this type. (Extraneous whitespace characters are not permitted.)

**:**

name - the name of the enum constant to be returned.

**:**

the enum constant with the specified name

**:**

**[IllegalArgumentException](http://java.sun.com/j2se/1.5/docs/api/java/lang/IllegalArgumentException.html)** - if this enum type has no constant with the specified name

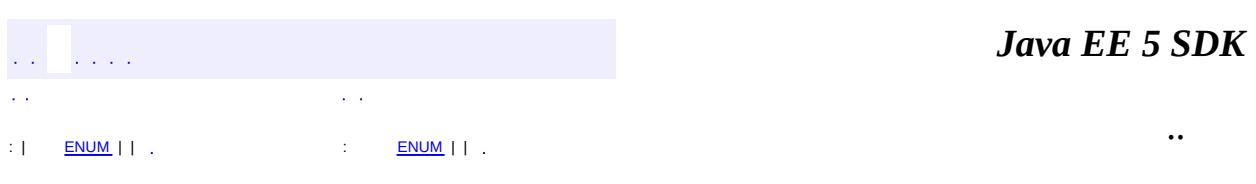

<span id="page-4472-0"></span>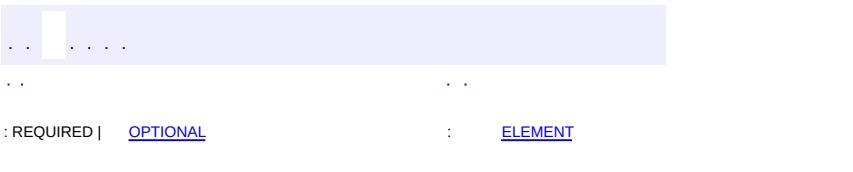

#### Java EE 5 SDK

 $\ddotsc$ 

# **javax.persistence Annotation Type ManyToMany**

[@Target](http://java.sun.com/j2se/1.5/docs/api/java/lang/annotation/Target.html)[\(value](http://java.sun.com/j2se/1.5/docs/api/java/lang/annotation/Target.html#value())={[METHOD,](http://java.sun.com/j2se/1.5/docs/api/java/lang/annotation/ElementType.html#METHOD)[FIELD}](http://java.sun.com/j2se/1.5/docs/api/java/lang/annotation/ElementType.html#FIELD)) [@Retention\(](http://java.sun.com/j2se/1.5/docs/api/java/lang/annotation/Retention.html)[value=](http://java.sun.com/j2se/1.5/docs/api/java/lang/annotation/Retention.html#value())[RUNTIME](http://java.sun.com/j2se/1.5/docs/api/java/lang/annotation/RetentionPolicy.html#RUNTIME)) public @interface **ManyToMany**

Defines a many-valued association with many-to-many multiplicity. If the Collection is defined using generics to specify the element type, the associated target entity class does not need to be specified; otherwise it must be specified.

Every many-to-many association has two sides, the owning side and the nonowning, or inverse, side. The join table is specified on the owning side. If the association is bidirectional, either side may be designated as the owning side.

The same annotation elements for the **[OneToMany](#page-4507-0)** annotation apply to the ManyToMany annotation.

Example 1: In Customer class: @ManyToMany @JoinTable(name="CUST\_PHONES") public Set getPhones() { return phones; } In PhoneNumber class: @ManyToMany(mappedBy="phones") public Set getCustomers() { return customers; } Example 2: In Customer class: @ManyToMany(targetEntity=com.acme.PhoneNumber.class) public Set getPhones() { return phones; } In PhoneNumber class: @ManyToMany(targetEntity=com.acme.Customer.class, mappedBy="phon

public Set getCustomers() { return customers; }

```
Example 3:
In Customer class:
@ManyToMany
@JoinTable(name="CUST_PHONE",
    joinColumns=
        @JoinColumn(name="CUST_ID", referencedColumnName="ID"),
    inverseJoinColumns=
        @JoinColumn(name="PHONE_ID", referencedColumnName="ID")
    )
public Set getPhones() { return phones; }
In PhoneNumberClass:
@ManyToMany(mappedBy="phones")
public Set getCustomers() { return customers; }
```

```
Java Persistence 1.0
```
**:**

<span id="page-4474-0"></span>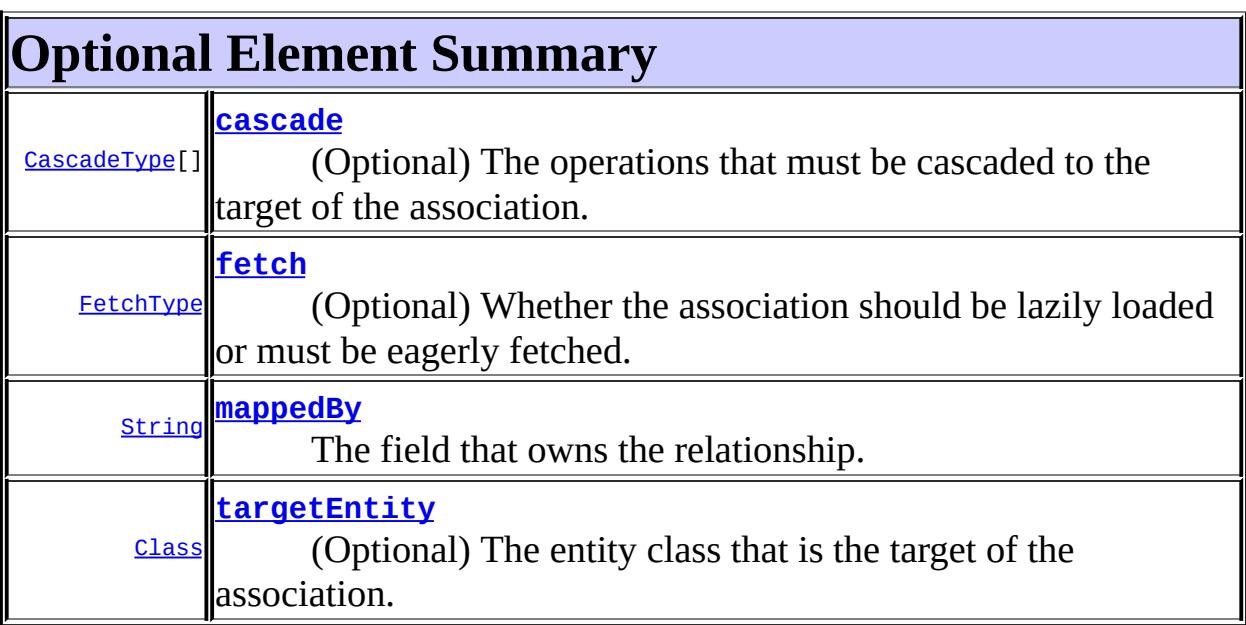

# <span id="page-4474-1"></span>**targetEntity**

public abstract [Class](http://java.sun.com/j2se/1.5/docs/api/java/lang/Class.html) **targetEntity**

(Optional) The entity class that is the target of the association. Optional only if the collection property is defined using Java generics. Must be specified otherwise.

Defaults to the parameterized type of the collection when defined using generics.

void.class

#### <span id="page-4475-0"></span>**cascade**

**:**

```
public abstract CascadeType[] cascade
```
(Optional) The operations that must be cascaded to the target of the association.

Defaults to no operations being cascaded.

{}

# <span id="page-4475-1"></span>**fetch**

**:**

```
public abstract FetchType fetch
```
(Optional) Whether the association should be lazily loaded or must be eagerly fetched. The [EAGER](#page-4423-0) strategy is a requirement on the persistenceprovider runtime that the associatedentities must be eagerly fetched. The  $L$ AZY strategy is a hint to the persistence provider runtime.

**:**

LAZY

### <span id="page-4475-2"></span>**mappedBy**

public abstract [String](http://java.sun.com/j2se/1.5/docs/api/java/lang/String.html) **mappedBy**

The field that owns the relationship. Required unless the relationship is unidirectional.

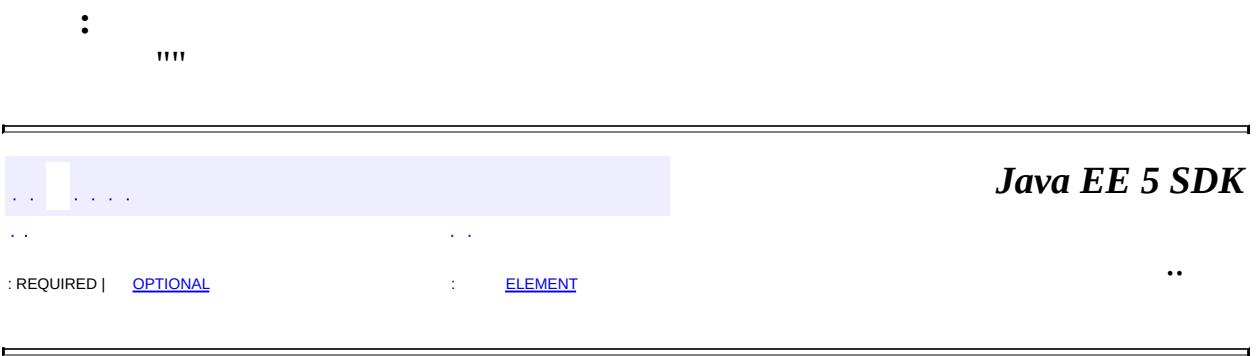

<span id="page-4477-0"></span>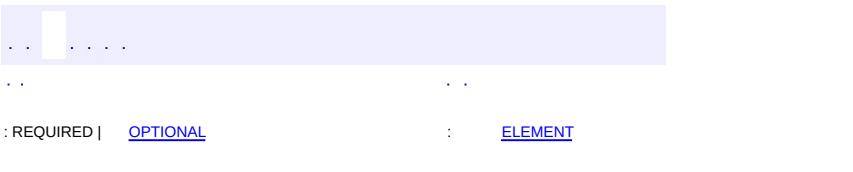

#### Java EE 5 SDK

 $\ddotsc$ 

# **javax.persistence Annotation Type ManyToOne**

```
@Target(value={METHOD,FIELD})
@Retention(value=RUNTIME)
public @interface ManyToOne
```
This annotation defines a single-valued association to another entity class that has many-to-one multiplicity. It is not normally necessary to specify the target entity explicitly since it can usually be inferred from the type of the object being referenced.

```
Example:
@ManyToOne(optional=false)
@JoinColumn(name="CUST_ID", nullable=false, updatable=false)
public Customer getCustomer() { return customer; }
```
**:**

Java Persistence 1.0

<span id="page-4478-1"></span><span id="page-4478-0"></span>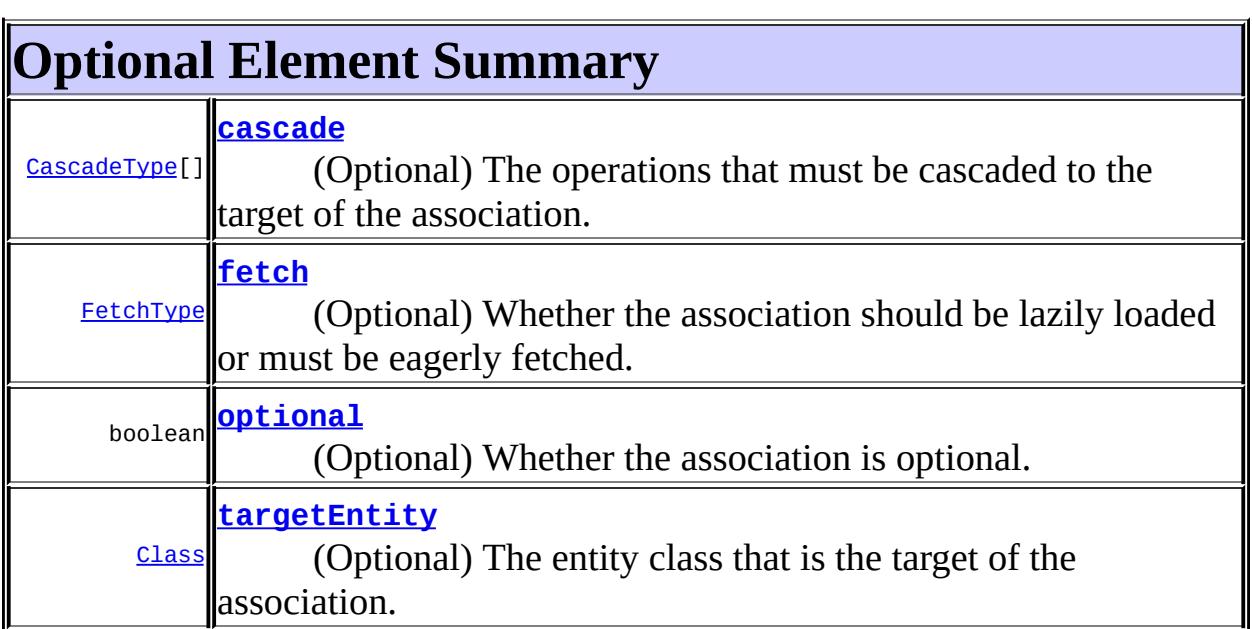

# **targetEntity**

public abstract [Class](http://java.sun.com/j2se/1.5/docs/api/java/lang/Class.html) **targetEntity**

(Optional) The entity class that is the target of the association.

Defaults to the type of the field or property that stores the association.

void.class

<span id="page-4479-0"></span>**cascade**

**:**

public abstract [CascadeType\[](#page-4343-0)] **cascade**

(Optional) The operations that must be cascaded to the target of the association.

By default no operations are cascaded.

{}

# <span id="page-4479-1"></span>**fetch**

**:**

public abstract [FetchType](#page-4421-0) **fetch**

(Optional) Whether the association should be lazily loaded or must be eagerly fetched. The **[EAGER](#page-4423-0)** strategy is a requirement on the persistence provider runtime that the associated entity must be eagerly fetched. The [LAZY](#page-4423-1) strategy is a hint to the persistence provider runtime.

EAGER

## <span id="page-4479-2"></span>**optional**

**:**

public abstract boolean **optional**

(Optional) Whether the association is optional. If set to false then a non-null relationship must always exist.

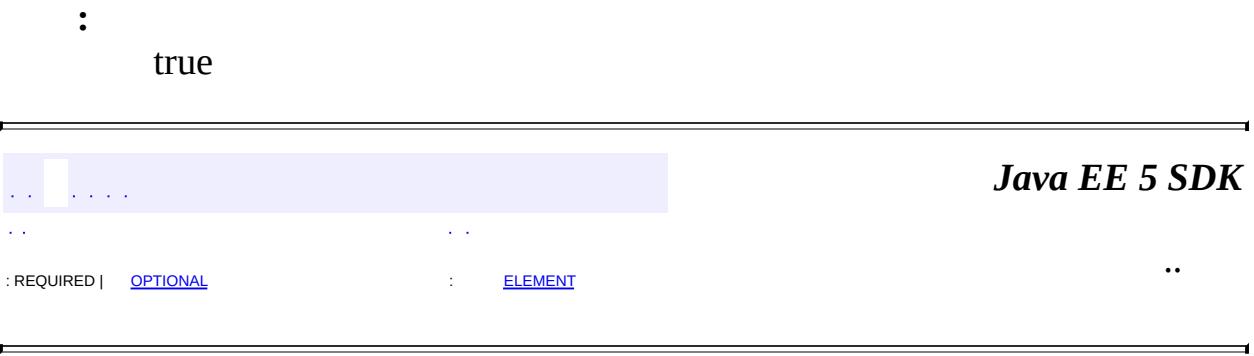

<span id="page-4481-0"></span>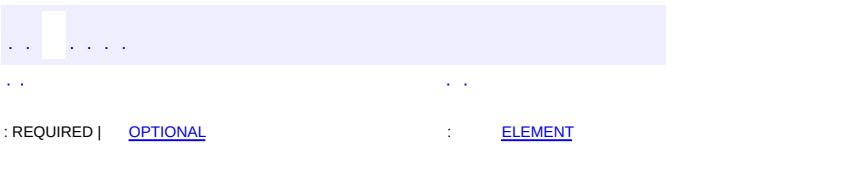

#### Java EE 5 SDK

 $\ddotsc$ 

```
@Target(value={METHOD,FIELD})
@Retention(value=RUNTIME)
public @interface MapKey
```
Is used to specify the map key for associations of type [Map](http://java.sun.com/j2se/1.5/docs/api/java/util/Map.html).

If a persistent field or property other than the primary key is used as a map key then it is expected to have a uniqueness constraint associated with it.

```
Example 1:
@Entity
public class Department {
    ...
    @OneToMany(mappedBy="department")
    @MapKey(name="empId")
    public Map getEmployees() {... }
    ...
}
@Entity
public class Employee {
    ...
    @Id Integer getEmpid() { ... }
    @ManyToOne
    @JoinColumn(name="dept_id")
    public Department getDepartment() { ... }
    ...
}
Example 2:
@Entity
    public class Department {
    ...
    @OneToMany(mappedBy="department")
    @MapKey(name="empPK")
    public Map getEmployees() {... }
    ...
}
@Entity
```

```
public class Employee {
    @EmbeddedId public EmployeePK getEmpPK() { ... }
    ...
    @ManyToOne
    @JoinColumn(name="dept_id")
    public Department getDepartment() { ... }
    ...
}
@Embeddable
public class EmployeePK {
    String name;
    Date bday;
}
```
Java Persistence 1.0

<span id="page-4483-0"></span>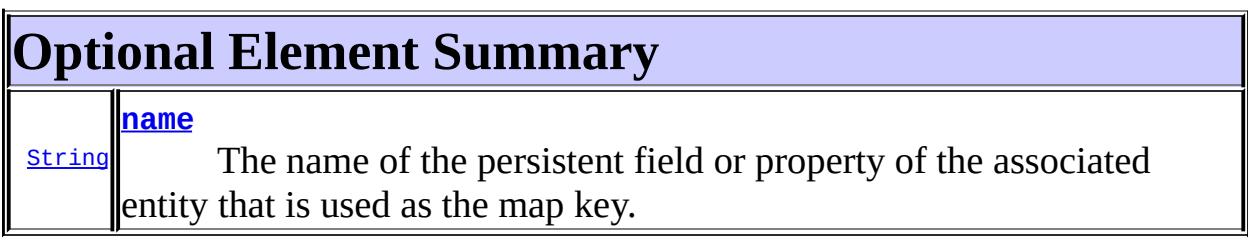

#### <span id="page-4483-1"></span>**name**

**:**

#### public abstract [String](http://java.sun.com/j2se/1.5/docs/api/java/lang/String.html) **name**

The name of the persistent field or property of the associated entity that is used as the map key. If the name element is not specified, the primary key of the associated entity is used as the map key. If the primary key is a composite primary key and is mapped as [IdClass](#page-4442-0), an instance of the primary key class is used as the key.

""

**:**

 $\sim 10$ 

*Java EE 5 SDK*

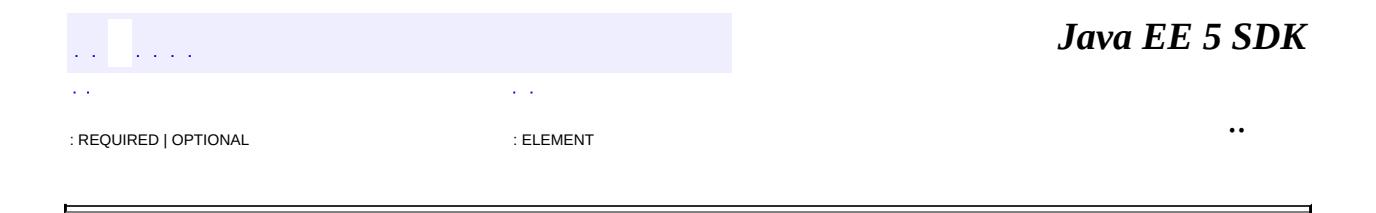

# **javax.persistence Annotation Type MappedSuperclass**

[@Target](http://java.sun.com/j2se/1.5/docs/api/java/lang/annotation/Target.html)[\(value](http://java.sun.com/j2se/1.5/docs/api/java/lang/annotation/Target.html#value())[=TYPE](http://java.sun.com/j2se/1.5/docs/api/java/lang/annotation/ElementType.html#TYPE)) [@Retention\(](http://java.sun.com/j2se/1.5/docs/api/java/lang/annotation/Retention.html)[value=](http://java.sun.com/j2se/1.5/docs/api/java/lang/annotation/Retention.html#value())[RUNTIME](http://java.sun.com/j2se/1.5/docs/api/java/lang/annotation/RetentionPolicy.html#RUNTIME)) public @interface **MappedSuperclass**

Designates a class whose mapping information is applied to the entities that inherit from it. A mapped superclass has no separate table defined for it.

A class designated with the MappedSuperclass annotation can be mapped in the same way as an entity except that the mappings will apply only to its subclasses since no table exists for the mapped superclass itself. When applied to the subclasses the inherited mappings will apply in the context of the subclass tables. Mapping information may be overridden in such subclasses by using the [AttributeOverride](#page-4333-0) and [AssociationOverride](#page-4327-0) annotations or corresponding XML elements.

```
Example: Concrete class as a mapped superclass
@MappedSuperclass
public class Employee {
   @Id protected Integer empId;
   @Version protected Integer version;
   @ManyToOne @JoinColumn(name="ADDR")
    protected Address address;
    public Integer getEmpId() { ... }
    public void setEmpId(Integer id) { ... }
    public Address getAddress() { ... }
    public void setAddress(Address addr) { ... }
}
// Default table is FTEMPLOYEE table
@Entity
public class FTEmployee extends Employee {
   // Inherited empId field mapped to FTEMPLOYEE.EMPID
   // Inherited version field mapped to FTEMPLOYEE.VERSION
    // Inherited address field mapped to FTEMPLOYEE.ADDR fk
```
// Defaults to FTEMPLOYEE.SALARY

```
protected Integer salary;
public FTEmployee() {}
public Integer getSalary() { ... }
public void setSalary(Integer salary) { ... }
}
@Entity @Table(name="PT_EMP")
@AssociationOverride(name="address",
joincolumns=@JoinColumn(name="ADDR_ID"))
public class PartTimeEmployee extends Employee {
   // Inherited empId field mapped to PT_EMP.EMPID
   // Inherited version field mapped to PT_EMP.VERSION
   // address field mapping overridden to PT_EMP.ADDR_ID fk
   @Column(name="WAGE")
    protected Float hourlyWage;
    public PartTimeEmployee() {}
    public Float getHourlyWage() { ... }
    public void setHourlyWage(Float wage) { ... }
}
Example: Non-entity superclass
public class Cart {
   // This state is transient
    Integer operationCount;
    public Cart() { operationCount = 0; }
    public Integer getOperationCount() { return operationCount;
    public void incrementOperationCount() { operationCount++; }
}
@E;ntity
public class ShoppingCart extends Cart {
   Collection items = new Vector();
    public ShoppingCart() { super(); }
```

```
@OneToMany
    public Collection getItems() { return items; }
    public void addItem(Item item) {
        items.add(item);
        incrementOperationCount();
    }
}
```
**:**

...

Java Persistence 1.0

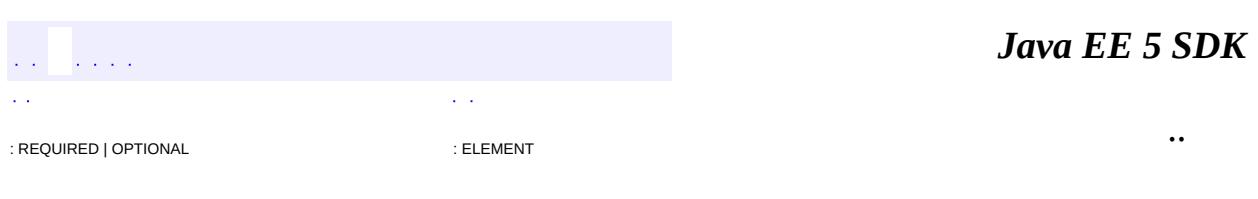

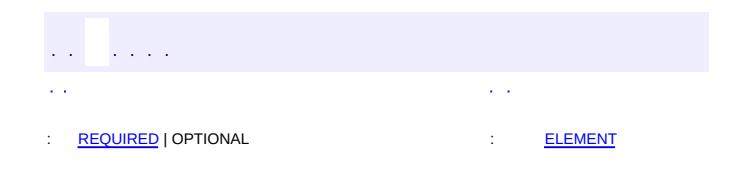

#### Java EE 5 SDK

 $\ddotsc$ 

 $\blacksquare$ 

# **javax.persistence Annotation Type NamedNativeQueries**

[@Target](http://java.sun.com/j2se/1.5/docs/api/java/lang/annotation/Target.html)[\(value](http://java.sun.com/j2se/1.5/docs/api/java/lang/annotation/Target.html#value())[=TYPE](http://java.sun.com/j2se/1.5/docs/api/java/lang/annotation/ElementType.html#TYPE)) [@Retention\(](http://java.sun.com/j2se/1.5/docs/api/java/lang/annotation/Retention.html)[value=](http://java.sun.com/j2se/1.5/docs/api/java/lang/annotation/Retention.html#value())[RUNTIME](http://java.sun.com/j2se/1.5/docs/api/java/lang/annotation/RetentionPolicy.html#RUNTIME)) public @interface **NamedNativeQueries**

Is used to specify an array of native SQL named queries. Query names are scoped to the persistence unit.

**:**

Java Persistence 1.0

<span id="page-4490-0"></span>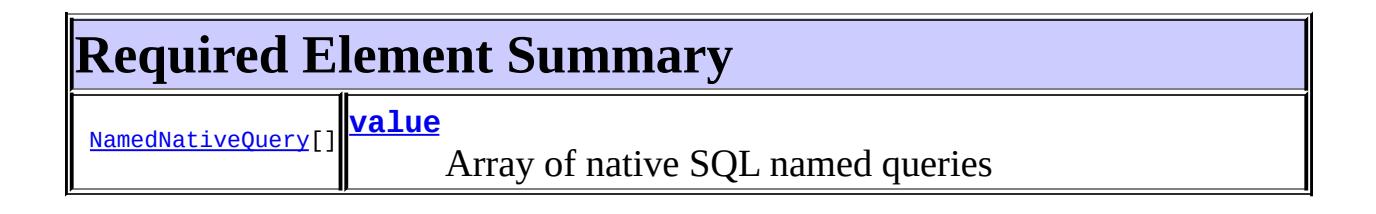

# <span id="page-4490-2"></span><span id="page-4490-1"></span>**value**

public abstract [NamedNativeQuery](#page-4491-0)[] **value**

Array of native SQL named queries

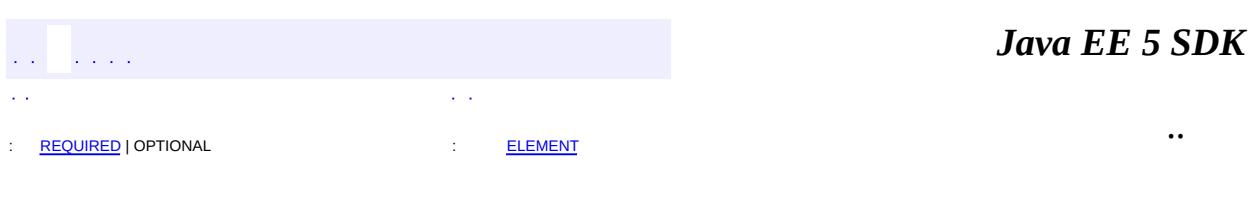

<span id="page-4491-0"></span>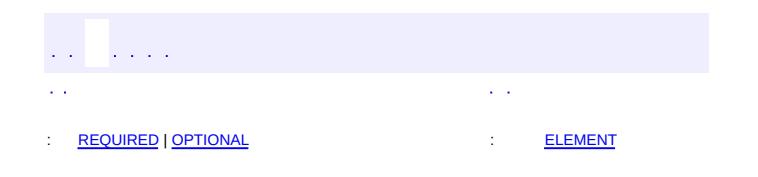

 $\overline{\phantom{0}}$ 

 $\ddotsc$ 

# **javax.persistence Annotation Type NamedNativeQuery**

[@Target](http://java.sun.com/j2se/1.5/docs/api/java/lang/annotation/Target.html)[\(value](http://java.sun.com/j2se/1.5/docs/api/java/lang/annotation/Target.html#value())[=TYPE](http://java.sun.com/j2se/1.5/docs/api/java/lang/annotation/ElementType.html#TYPE)) [@Retention\(](http://java.sun.com/j2se/1.5/docs/api/java/lang/annotation/Retention.html)[value=](http://java.sun.com/j2se/1.5/docs/api/java/lang/annotation/Retention.html#value())[RUNTIME](http://java.sun.com/j2se/1.5/docs/api/java/lang/annotation/RetentionPolicy.html#RUNTIME)) public @interface **NamedNativeQuery**

Is used to specify a native SQL named query. Query names are scoped to the persistence unit.

**:**

Java Persistence 1.0

<span id="page-4492-0"></span>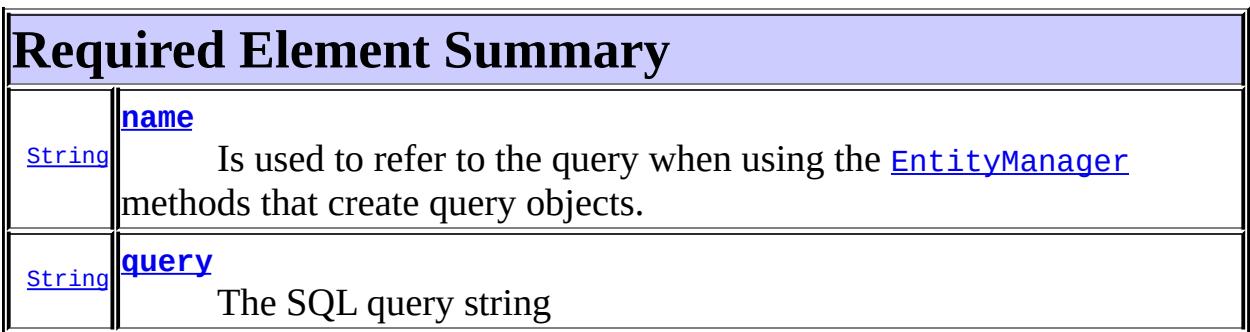

<span id="page-4492-1"></span>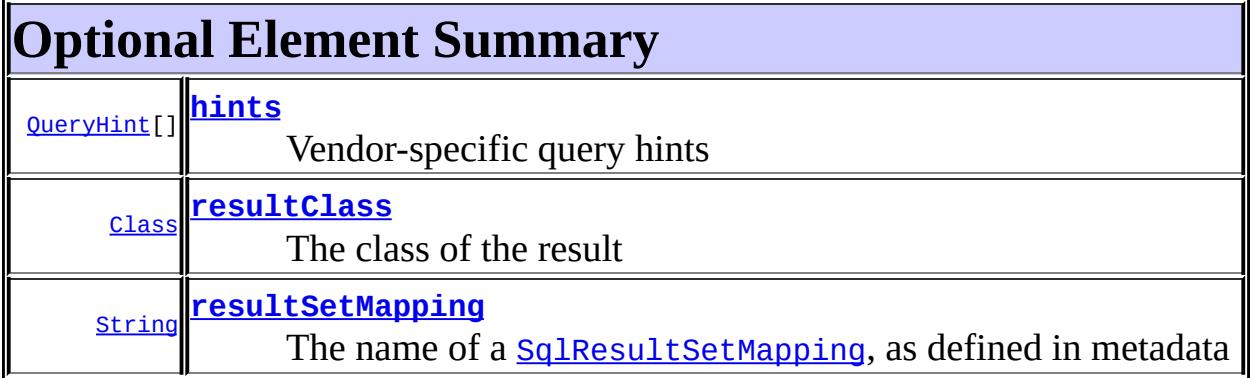

#### <span id="page-4492-3"></span><span id="page-4492-2"></span>**name**

public abstract [String](http://java.sun.com/j2se/1.5/docs/api/java/lang/String.html) **name**

Is used to refer to the query when using the **[EntityManager](#page-4382-0)** methods that create query objects.

#### <span id="page-4493-0"></span>**query**

public abstract [String](http://java.sun.com/j2se/1.5/docs/api/java/lang/String.html) **query**

The SQL query string

### <span id="page-4493-1"></span>**hints**

public abstract [QueryHint\[](#page-4598-0)] **hints**

Vendor-specific query hints

{}

**:**

# <span id="page-4493-2"></span>**resultClass**

**:**

**:**

public abstract [Class](http://java.sun.com/j2se/1.5/docs/api/java/lang/Class.html) **resultClass**

The class of the result

void.class

## <span id="page-4493-3"></span>**resultSetMapping**

```
public abstract String resultSetMapping
```
The name of a [SqlResultSetMapping](#page-4617-0), as defined in metadata

""

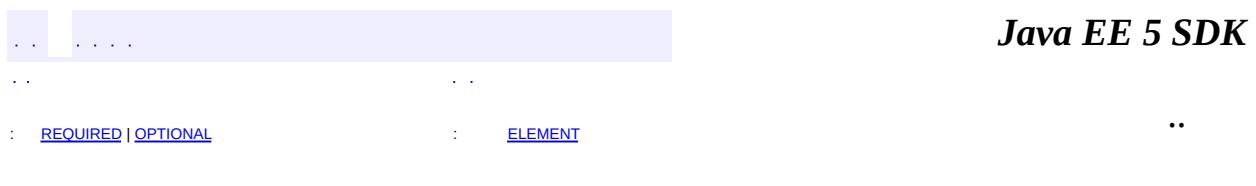

E.

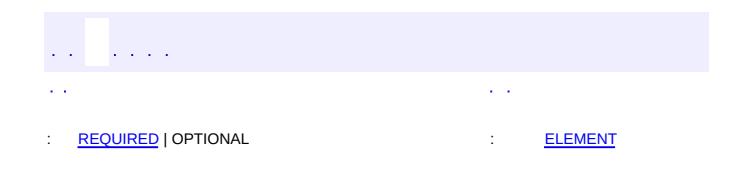

#### **Java EE 5 SDK**

 $\ddotsc$ 

 $\blacksquare$ 

# **javax.persistence Annotation Type NamedQueries**

[@Target](http://java.sun.com/j2se/1.5/docs/api/java/lang/annotation/Target.html)[\(value](http://java.sun.com/j2se/1.5/docs/api/java/lang/annotation/Target.html#value())[=TYPE](http://java.sun.com/j2se/1.5/docs/api/java/lang/annotation/ElementType.html#TYPE)) [@Retention\(](http://java.sun.com/j2se/1.5/docs/api/java/lang/annotation/Retention.html)[value=](http://java.sun.com/j2se/1.5/docs/api/java/lang/annotation/Retention.html#value())[RUNTIME](http://java.sun.com/j2se/1.5/docs/api/java/lang/annotation/RetentionPolicy.html#RUNTIME)) public @interface **NamedQueries**

Specifies an array of named Java Persistence query language queries. Query names are scoped to the persistence unit.

**:**

Java Persistence 1.0

<span id="page-4496-0"></span>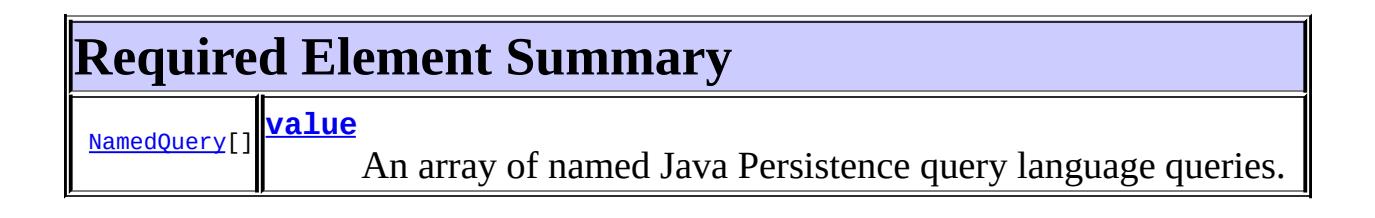

## <span id="page-4496-2"></span><span id="page-4496-1"></span>**value**

public abstract [NamedQuery\[](#page-4497-0)] **value**

An array of named Java Persistence query language queries.

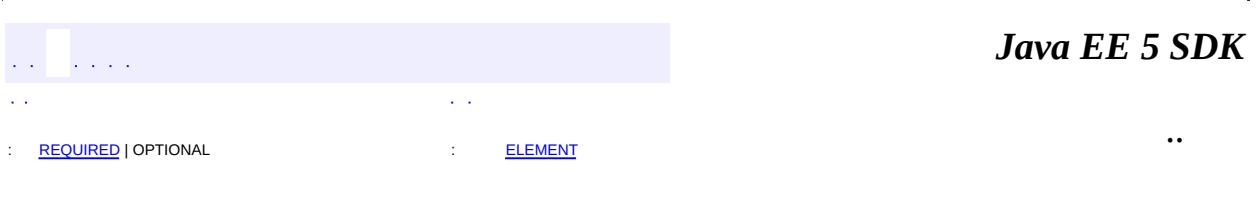

<span id="page-4497-0"></span>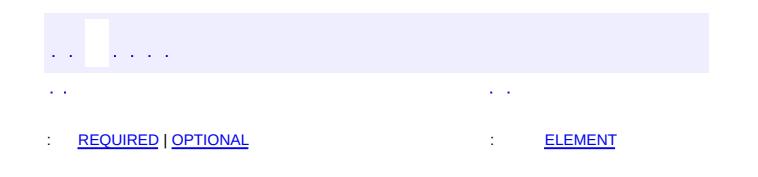

 $\overline{\phantom{0}}$ 

 $\ddotsc$ 

# **javax.persistence Annotation Type NamedQuery**

[@Target](http://java.sun.com/j2se/1.5/docs/api/java/lang/annotation/Target.html)[\(value](http://java.sun.com/j2se/1.5/docs/api/java/lang/annotation/Target.html#value())[=TYPE](http://java.sun.com/j2se/1.5/docs/api/java/lang/annotation/ElementType.html#TYPE)) [@Retention\(](http://java.sun.com/j2se/1.5/docs/api/java/lang/annotation/Retention.html)[value=](http://java.sun.com/j2se/1.5/docs/api/java/lang/annotation/Retention.html#value())[RUNTIME](http://java.sun.com/j2se/1.5/docs/api/java/lang/annotation/RetentionPolicy.html#RUNTIME)) public @interface **NamedQuery**

Is used to specify a named query in the Java Persistence query language, which is a static query expressed in metadata. Query names are scoped to the persistence unit.

The following is an example of the definition of a named query in the Java Persistence query language:

```
@NamedQuery(
        name="findAllCustomersWithName",
        query="SELECT c FROM Customer c WHERE c.name LIKE :custN
)
```
The following is an example of the use of a named query:

```
@PersistenceContext
public EntityManager em;
...
customers = em.createNamedQuery("findAllCustomersWithName")
        .setParameter("custName", "Smith")
        .getResultList();
```
**:**

Java Persistence 1.0

<span id="page-4498-0"></span>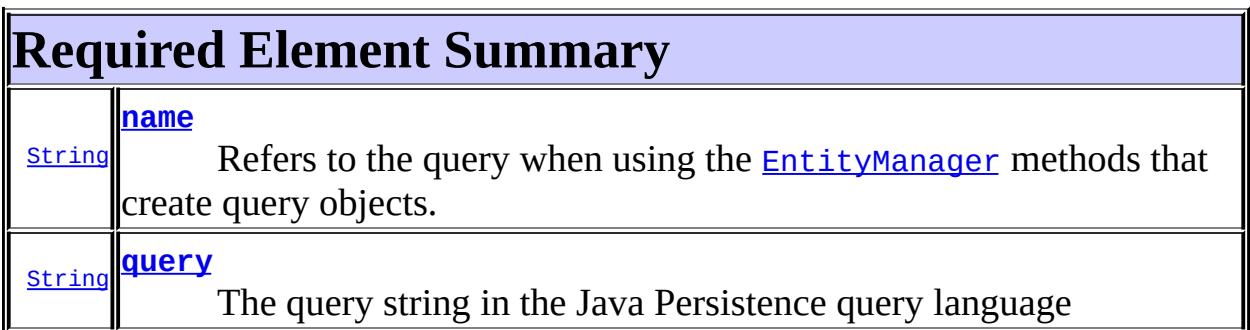

# <span id="page-4499-0"></span>**Optional Element Summary**

[QueryHint\[](#page-4598-0)] **[hints](#page-4499-4)**

Vendor-specific query hints

#### <span id="page-4499-2"></span><span id="page-4499-1"></span>**name**

public abstract [String](http://java.sun.com/j2se/1.5/docs/api/java/lang/String.html) **name**

Refers to the query when using the **[EntityManager](#page-4382-0)** methods that create query objects.

#### <span id="page-4499-3"></span>**query**

```
public abstract String query
```
The query string in the Java Persistence query language

## <span id="page-4499-4"></span>**hints**

```
public abstract QueryHint[] hints
```
Vendor-specific query hints

```
:
         {}
                                                                        Java EE 5 SDK
  \hat{p} is a \hat{p}..
: REQUIRED | OPTIONAL : ELEMENT
```
2007 Sun Microsystems, Inc. ...

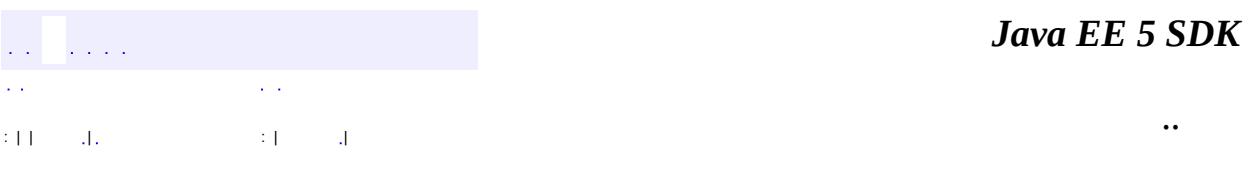

L.

<span id="page-4501-0"></span> $\blacksquare$ 

# **javax.persistence Class NonUniqueResultException**

```
java.lang.Object
 java.lang.Throwable
     Ljava.lang.Exception
         java.lang.RuntimeException
             javax.persistence.PersistenceException
                 javax.persistence.NonUniqueResultException
```
[Serializable](http://java.sun.com/j2se/1.5/docs/api/java/io/Serializable.html)

public class **NonUniqueResultException**

extends [PersistenceException](#page-4557-0)

Thrown by the persistence provider when **[getSingleResult\(\)](#page-4592-0)** is executed on a query and there is more than one result from the query. This exception will not cause the current transaction, if one is active, to be marked for roll back.

Java Persistence 1.0

**:**

**:**

**:**

[Query.getSingleResult\(\)](#page-4592-0), [Serialized](#page-751-0) Form

**[NonUniqueResultException](#page-4503-0)**()

Constructs a new NonUniqueResultException exception with null as its detail message.

**[NonUniqueResultException](#page-4503-1)**[\(String](http://java.sun.com/j2se/1.5/docs/api/java/lang/String.html) message)

Constructs a new NonUniqueResultException exception with the specified detail message.

#### **java.lang. [Throwable](http://java.sun.com/j2se/1.5/docs/api/java/lang/Throwable.html)**

[fillInStackTrace](http://java.sun.com/j2se/1.5/docs/api/java/lang/Throwable.html#fillInStackTrace()), [getCause](http://java.sun.com/j2se/1.5/docs/api/java/lang/Throwable.html#getCause()), [getLocalizedMessage](http://java.sun.com/j2se/1.5/docs/api/java/lang/Throwable.html#getLocalizedMessage()), [getMessage](http://java.sun.com/j2se/1.5/docs/api/java/lang/Throwable.html#getMessage()), [getStackTrace](http://java.sun.com/j2se/1.5/docs/api/java/lang/Throwable.html#getStackTrace()), [initCause](http://java.sun.com/j2se/1.5/docs/api/java/lang/Throwable.html#initCause(java.lang.Throwable)), [printStackTrace,](http://java.sun.com/j2se/1.5/docs/api/java/lang/Throwable.html#printStackTrace()) [printStackTrace](http://java.sun.com/j2se/1.5/docs/api/java/lang/Throwable.html#printStackTrace(java.io.PrintStream)), [printStackTrace](http://java.sun.com/j2se/1.5/docs/api/java/lang/Throwable.html#printStackTrace(java.io.PrintWriter)), [setStackTrace,](http://java.sun.com/j2se/1.5/docs/api/java/lang/Throwable.html#setStackTrace(java.lang.StackTraceElement[])) [toString](http://java.sun.com/j2se/1.5/docs/api/java/lang/Throwable.html#toString())

#### **java.lang. [Object](http://java.sun.com/j2se/1.5/docs/api/java/lang/Object.html)**

[clone](http://java.sun.com/j2se/1.5/docs/api/java/lang/Object.html#clone()), [equals](http://java.sun.com/j2se/1.5/docs/api/java/lang/Object.html#equals(java.lang.Object)), [finalize](http://java.sun.com/j2se/1.5/docs/api/java/lang/Object.html#finalize()), [getClass,](http://java.sun.com/j2se/1.5/docs/api/java/lang/Object.html#getClass()) [hashCode,](http://java.sun.com/j2se/1.5/docs/api/java/lang/Object.html#hashCode()) [notify,](http://java.sun.com/j2se/1.5/docs/api/java/lang/Object.html#notify()) [notifyAll,](http://java.sun.com/j2se/1.5/docs/api/java/lang/Object.html#notifyAll()) <mark>[wait](http://java.sun.com/j2se/1.5/docs/api/java/lang/Object.html#wait(long, int)), <u>[wait,](http://java.sun.com/j2se/1.5/docs/api/java/lang/Object.html#wait(long)) wait</u></mark>

## <span id="page-4503-0"></span>**NonUniqueResultException**

#### public **NonUniqueResultException**()

Constructs a new NonUniqueResultException exception with null as its detail message.

#### <span id="page-4503-1"></span>**NonUniqueResultException**

public **NonUniqueResultException**[\(String](http://java.sun.com/j2se/1.5/docs/api/java/lang/String.html) message)

Constructs a new NonUniqueResultException exception with the specified detail message.

**:**

message - the detail message.

 $\mathcal{L}^{\mathcal{A}}$  and  $\mathcal{L}^{\mathcal{A}}$  $\mathcal{L}(\mathcal{A})$  $\mathcal{L}^{\pm}$  . : | | | : | |

*Java EE 5 SDK*

..

2007 Sun Microsystems, Inc.

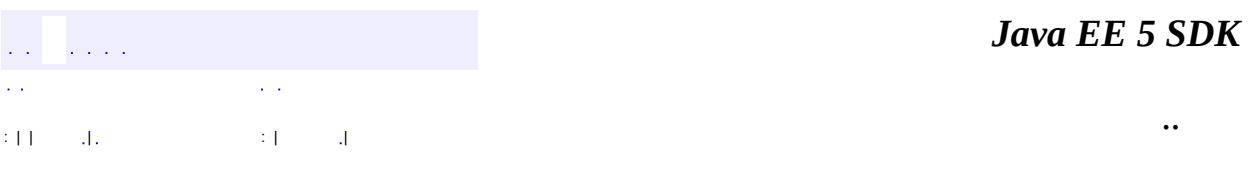

L.

<span id="page-4504-0"></span> $\blacksquare$ 

# **javax.persistence Class NoResultException**

```
java.lang.Object
 java.lang.Throwable
     Ljava.lang.Exception
         java.lang.RuntimeException
             javax.persistence.PersistenceException
                 javax.persistence.NoResultException
```
[Serializable](http://java.sun.com/j2se/1.5/docs/api/java/io/Serializable.html)

public class **NoResultException**

extends [PersistenceException](#page-4557-0)

Thrown by the persistence provider when **[getSingleResult\(\)](#page-4592-0)** is executed on a query and there is no result to return. This exception will not cause the current transaction, if one is active, to be marked for roll back.

Java Persistence 1.0

**:**

**:**

**:**

[Query.getSingleResult\(\)](#page-4592-0), [Serialized](#page-751-1) Form

**[NoResultException](#page-4506-0)**()

Constructs a new NoResultException exception with null as its detail message.

**[NoResultException](#page-4506-1)**([String](http://java.sun.com/j2se/1.5/docs/api/java/lang/String.html) message)

Constructs a new NoResultException exception with the specified detail message.

#### **java.lang. [Throwable](http://java.sun.com/j2se/1.5/docs/api/java/lang/Throwable.html)**

[fillInStackTrace](http://java.sun.com/j2se/1.5/docs/api/java/lang/Throwable.html#fillInStackTrace()), [getCause](http://java.sun.com/j2se/1.5/docs/api/java/lang/Throwable.html#getCause()), [getLocalizedMessage](http://java.sun.com/j2se/1.5/docs/api/java/lang/Throwable.html#getLocalizedMessage()), [getMessage](http://java.sun.com/j2se/1.5/docs/api/java/lang/Throwable.html#getMessage()), [getStackTrace](http://java.sun.com/j2se/1.5/docs/api/java/lang/Throwable.html#getStackTrace()), [initCause](http://java.sun.com/j2se/1.5/docs/api/java/lang/Throwable.html#initCause(java.lang.Throwable)), [printStackTrace,](http://java.sun.com/j2se/1.5/docs/api/java/lang/Throwable.html#printStackTrace()) [printStackTrace](http://java.sun.com/j2se/1.5/docs/api/java/lang/Throwable.html#printStackTrace(java.io.PrintStream)), [printStackTrace](http://java.sun.com/j2se/1.5/docs/api/java/lang/Throwable.html#printStackTrace(java.io.PrintWriter)), [setStackTrace,](http://java.sun.com/j2se/1.5/docs/api/java/lang/Throwable.html#setStackTrace(java.lang.StackTraceElement[])) [toString](http://java.sun.com/j2se/1.5/docs/api/java/lang/Throwable.html#toString())

#### **java.lang. [Object](http://java.sun.com/j2se/1.5/docs/api/java/lang/Object.html)**

[clone](http://java.sun.com/j2se/1.5/docs/api/java/lang/Object.html#clone()), [equals](http://java.sun.com/j2se/1.5/docs/api/java/lang/Object.html#equals(java.lang.Object)), [finalize](http://java.sun.com/j2se/1.5/docs/api/java/lang/Object.html#finalize()), [getClass,](http://java.sun.com/j2se/1.5/docs/api/java/lang/Object.html#getClass()) [hashCode,](http://java.sun.com/j2se/1.5/docs/api/java/lang/Object.html#hashCode()) [notify,](http://java.sun.com/j2se/1.5/docs/api/java/lang/Object.html#notify()) [notifyAll,](http://java.sun.com/j2se/1.5/docs/api/java/lang/Object.html#notifyAll()) <mark>[wait](http://java.sun.com/j2se/1.5/docs/api/java/lang/Object.html#wait(long, int)), <u>[wait,](http://java.sun.com/j2se/1.5/docs/api/java/lang/Object.html#wait(long)) wait</u></mark>

### <span id="page-4506-0"></span>**NoResultException**

#### public **NoResultException**()

Constructs a new NoResultException exception with null as its detail message.

#### <span id="page-4506-1"></span>**NoResultException**

```
public NoResultException(String message)
```
Constructs a new NoResultException exception with the specified detail message.

**:**

message - the detail message.

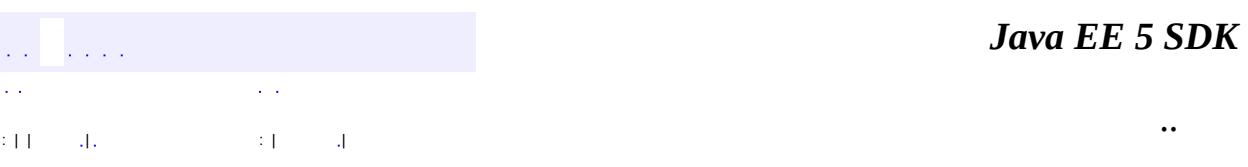

2007 Sun Microsystems, Inc.

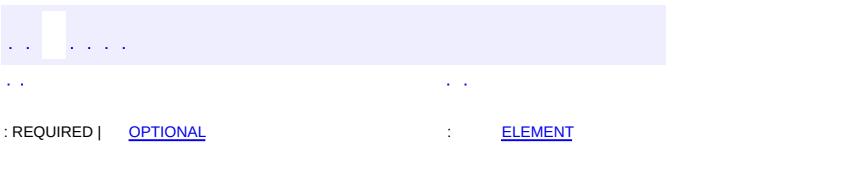

<span id="page-4507-0"></span> $\blacksquare$ 

#### **Java EE 5 SDK**

<u> 1989 - Johann Barn, mars et al. (b. 1989)</u>

 $\ddotsc$ 

# **javax.persistence Annotation Type OneToMany**

[@Target](http://java.sun.com/j2se/1.5/docs/api/java/lang/annotation/Target.html)[\(value](http://java.sun.com/j2se/1.5/docs/api/java/lang/annotation/Target.html#value())={[METHOD,](http://java.sun.com/j2se/1.5/docs/api/java/lang/annotation/ElementType.html#METHOD)[FIELD}](http://java.sun.com/j2se/1.5/docs/api/java/lang/annotation/ElementType.html#FIELD)) [@Retention\(](http://java.sun.com/j2se/1.5/docs/api/java/lang/annotation/Retention.html)[value=](http://java.sun.com/j2se/1.5/docs/api/java/lang/annotation/Retention.html#value())[RUNTIME](http://java.sun.com/j2se/1.5/docs/api/java/lang/annotation/RetentionPolicy.html#RUNTIME)) public @interface **OneToMany**

Defines a many-valued association with one-to-many multiplicity.

If the collection is defined using generics to specify the element type, the associated target entity type need not be specified; otherwise the target entity class must be specified.

```
Example 1: One-to-Many association using generics
In Customer class:
@OneToMany(cascade=ALL, mappedBy="customer")
public Set getOrders() { return orders; }
In Order class:
@ManyToOne
@JoinColumn(name="CUST_ID", nullable=false)
public Customer getCustomer() { return customer; }
Example 2: One-to-Many association without using generics
In Customer class:
@OneToMany(targetEntity=com.acme.Order.class, cascade=ALL,
        mappedBy="customer")
public Set getOrders() { return orders; }
In Order class:
@ManyToOne
@JoinColumn(name="CUST_ID", nullable=false)
public Customer getCustomer() { return customer; }
```
**:**

Java Persistence 1.0

<span id="page-4509-0"></span>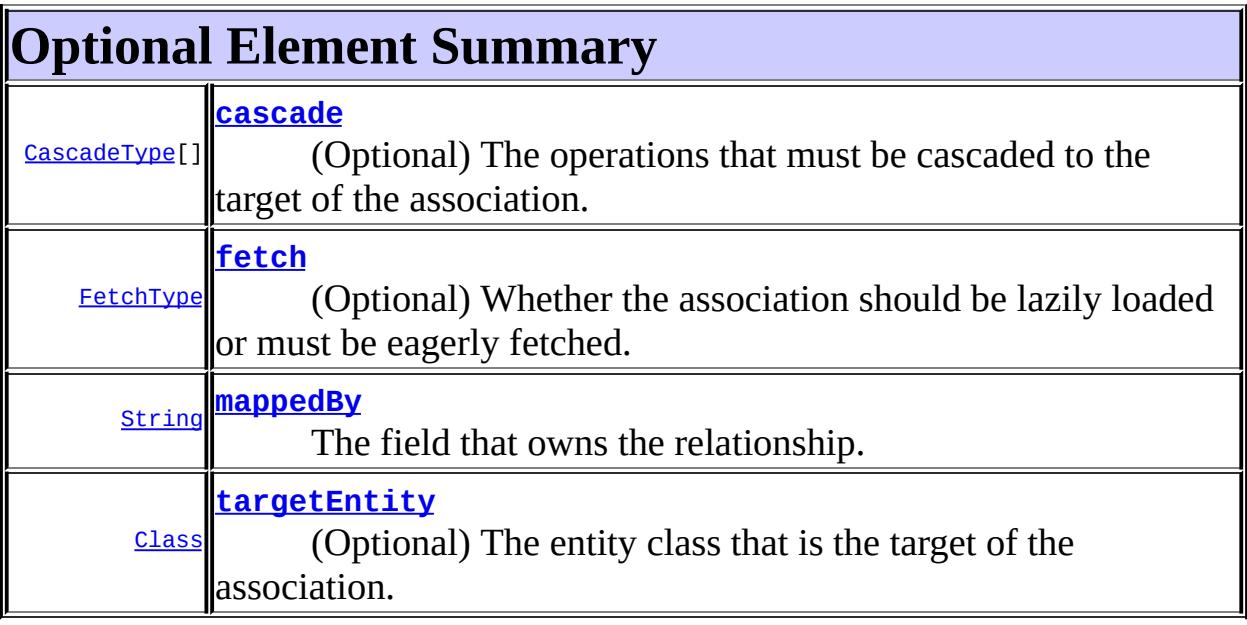

# <span id="page-4509-2"></span>**targetEntity**

```
public abstract Class targetEntity
```
(Optional) The entity class that is the target of the association. Optional only if the collection property is defined using Java generics. Must be specified otherwise.

Defaults to the parameterized type of the collection when defined using generics.

void.class

## <span id="page-4509-1"></span>**cascade**

**:**

```
public abstract CascadeType[] cascade
```
(Optional) The operations that must be cascaded to the target of the association.

Defaults to no operations being cascaded.

# <span id="page-4510-0"></span>**fetch**

**:**

public abstract [FetchType](#page-4421-0) **fetch**

(Optional) Whether the association should be lazily loaded or must be eagerly fetched. The **[EAGER](#page-4423-0)** strategy is a requirement on the persistenceprovider runtime that the associatedentities must be eagerly fetched. The [LAZY](#page-4423-1) strategy is a hint to the persistence provider runtime.

LAZY

## <span id="page-4510-1"></span>**mappedBy**

**:**

```
public abstract String mappedBy
```
The field that owns the relationship. Required unless the relationship is unidirectional.

 $\overline{m}$ 

**:**

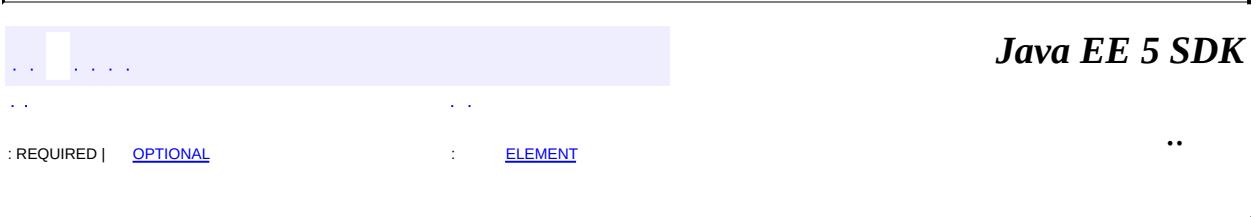

2007 Sun Microsystems, Inc. ...

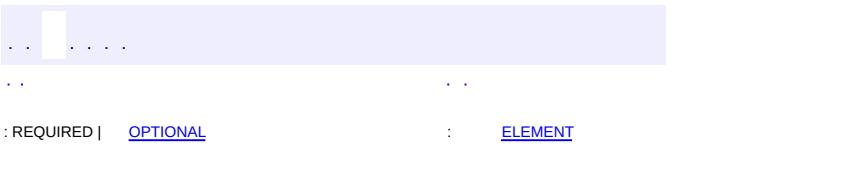

<span id="page-4511-0"></span> $\blacksquare$ 

#### **Java EE 5 SDK**

<u> 1989 - Johann Barn, mars et al. (b. 1989)</u>

 $\ddotsc$ 

```
@Target(value={METHOD,FIELD})
@Retention(value=RUNTIME)
public @interface OneToOne
```
This annotation defines a single-valued association to another entity that has one-to-one multiplicity. It is not normally necessary to specify the associated target entity explicitly since it can usually be inferred from the type of the object being referenced.

```
Example 1: One-to-one association that maps a foreign key column
On Customer class:
@OneToOne(optional=false)
@JoinColumn(
    name="CUSTREC_ID", unique=true, nullable=false, updatable=fa
public CustomerRecord getCustomerRecord() { return customerRecor
On CustomerRecord class:
@OneToOne(optional=false, mappedBy="customerRecord")
public Customer getCustomer() { return customer; }
Example 2: One-to-one association that assumes both the source a
On Employee class:
@Entity
public class Employee {
    @Id Integer id;
    @OneToOne @PrimaryKeyJoinColumn
    EmployeeInfo info;
    ...
}
On EmployeeInfo class:
@Entity
public class EmployeeInfo {
    @Id Integer id;
    ...
}
```
Java Persistence 1.0

<span id="page-4513-0"></span>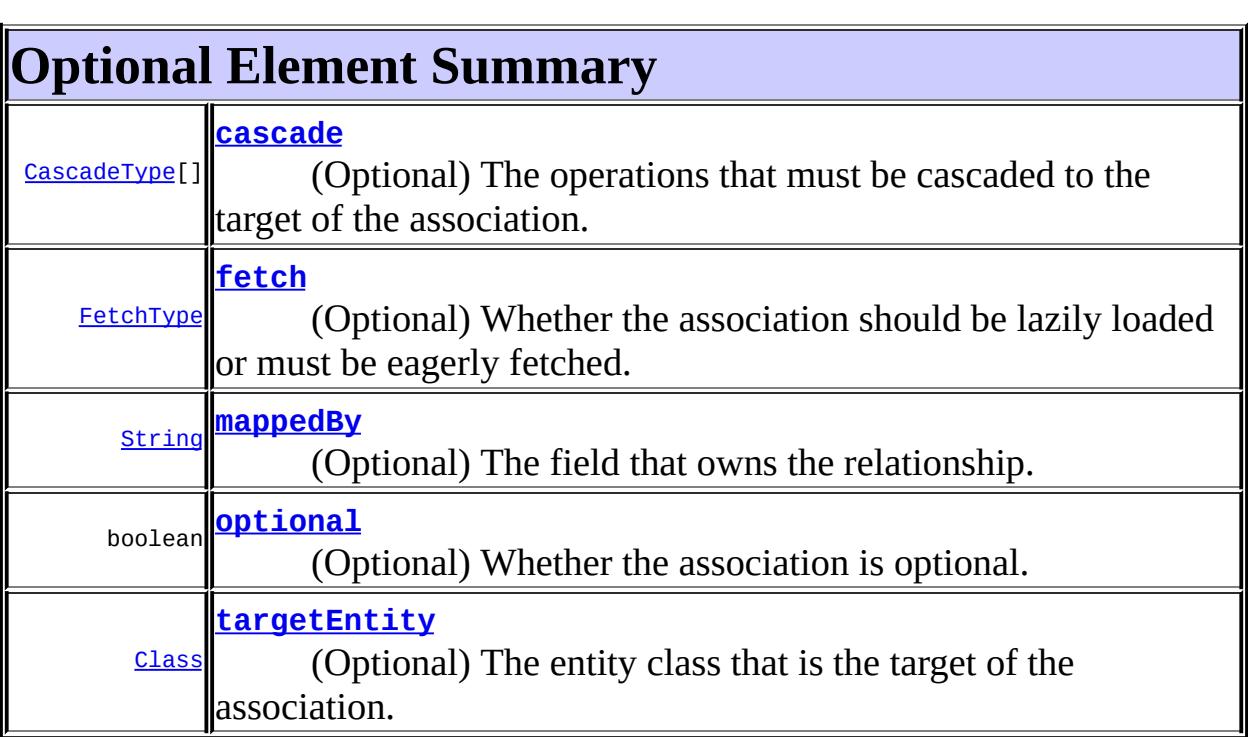

# <span id="page-4513-2"></span>**targetEntity**

public abstract [Class](http://java.sun.com/j2se/1.5/docs/api/java/lang/Class.html) **targetEntity**

(Optional) The entity class that is the target of the association.

Defaults to the type of the field or property that stores the association.

void.class

# <span id="page-4513-1"></span>**cascade**

**:**

public abstract [CascadeType\[](#page-4343-0)] **cascade**

**:**

(Optional) The operations that must be cascaded to the target of the association.

By default no operations are cascaded.

{}

**:**

# <span id="page-4514-0"></span>**fetch**

```
public abstract FetchType fetch
```
(Optional) Whether the association should be lazily loaded or must be eagerly fetched. The **[EAGER](#page-4423-0)** strategy is a requirement on the persistence provider runtime that the associated entity must be eagerly fetched. The [LAZY](#page-4423-1) strategy is a hint to the persistence provider runtime.

**:**

EAGER

## <span id="page-4514-2"></span>**optional**

public abstract boolean **optional**

(Optional) Whether the association is optional. If set to false then a non-null relationship must always exist.

true

# <span id="page-4514-1"></span>**mappedBy**

**:**

```
public abstract String mappedBy
```
(Optional) The field that owns the relationship. This element is only specified on the inverse (non-owning) side of the association.

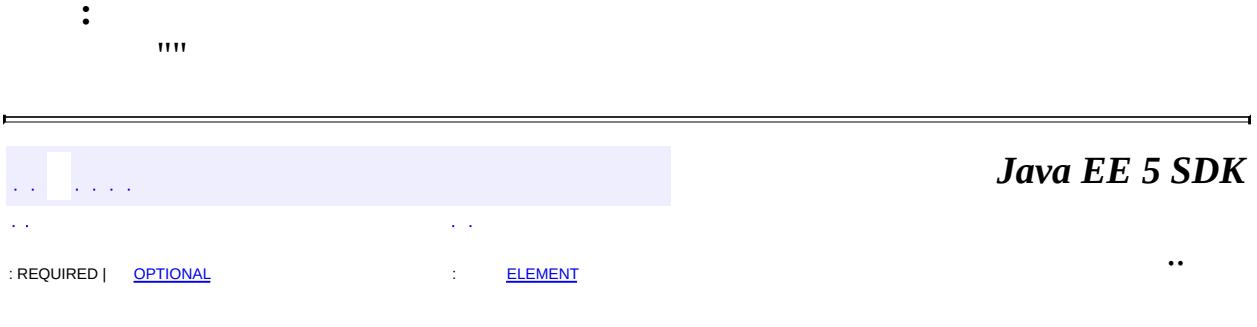

2007 Sun Microsystems, Inc.  $\sim 10^{11}$  km  $^{-1}$ 

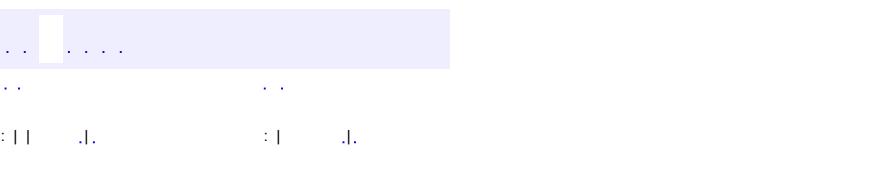

<span id="page-4516-0"></span> $\blacksquare$ 

#### **Java EE 5 SDK**

<u> 1989 - Johann Barn, mars et al. (b. 1989)</u>

 $\ddotsc$ 

# **javax.persistence Class OptimisticLockException**

```
java.lang.Object
  java.lang.Throwable
     Ljava.lang.Exception
         java.lang.RuntimeException
             javax.persistence.PersistenceException
                 javax.persistence.OptimisticLockException
```
[Serializable](http://java.sun.com/j2se/1.5/docs/api/java/io/Serializable.html)

public class **OptimisticLockException**

extends [PersistenceException](#page-4557-0)

Thrown by the persistence provider when an optimistic locking conflict occurs. This exception may be thrown as part of an API call, a flush or at commit time. The current transaction, if one is active, will be marked for rollback.

Java Persistence 1.0

**:**

**:**

**:**

[Serialized](#page-751-2) Form

**[OptimisticLockException](#page-4518-0)**()

Constructs a new OptimisticLockException exception with null as its detail message.

**[OptimisticLockException](#page-4519-0)**[\(Object](http://java.sun.com/j2se/1.5/docs/api/java/lang/Object.html) entity)

Constructs a new OptimisticLockException exception with the specified entity.

**[OptimisticLockException](#page-4518-1)**[\(String](http://java.sun.com/j2se/1.5/docs/api/java/lang/String.html) message)

Constructs a new OptimisticLockException exception with the specified detail message.

**[OptimisticLockException](#page-4519-1)**[\(String](http://java.sun.com/j2se/1.5/docs/api/java/lang/String.html) message, [Throwable](http://java.sun.com/j2se/1.5/docs/api/java/lang/Throwable.html) cause)

Constructs a new OptimisticLockException exception with the specified detail message and cause.

**[OptimisticLockException](#page-4520-0)**[\(String](http://java.sun.com/j2se/1.5/docs/api/java/lang/String.html) message, [Throwable](http://java.sun.com/j2se/1.5/docs/api/java/lang/Throwable.html) cause, [Object](http://java.sun.com/j2se/1.5/docs/api/java/lang/Object.html) entity)

Constructs a new OptimisticLockException exception with the specified detail message, cause, and entity.

**[OptimisticLockException](#page-4519-2)**[\(Throwable](http://java.sun.com/j2se/1.5/docs/api/java/lang/Throwable.html) cause)

Constructs a new OptimisticLockException exception with the specified cause.

[Object](http://java.sun.com/j2se/1.5/docs/api/java/lang/Object.html) **[getEntity](#page-4520-1)**()

Returns the entity that caused this exception.

**java.lang. [Throwable](http://java.sun.com/j2se/1.5/docs/api/java/lang/Throwable.html)** [fillInStackTrace](http://java.sun.com/j2se/1.5/docs/api/java/lang/Throwable.html#fillInStackTrace()), [getCause](http://java.sun.com/j2se/1.5/docs/api/java/lang/Throwable.html#getCause()), [getLocalizedMessage](http://java.sun.com/j2se/1.5/docs/api/java/lang/Throwable.html#getLocalizedMessage()), [getMessage](http://java.sun.com/j2se/1.5/docs/api/java/lang/Throwable.html#getMessage()), [getStackTrace](http://java.sun.com/j2se/1.5/docs/api/java/lang/Throwable.html#getStackTrace()), [initCause](http://java.sun.com/j2se/1.5/docs/api/java/lang/Throwable.html#initCause(java.lang.Throwable)), [printStackTrace,](http://java.sun.com/j2se/1.5/docs/api/java/lang/Throwable.html#printStackTrace()) [printStackTrace](http://java.sun.com/j2se/1.5/docs/api/java/lang/Throwable.html#printStackTrace(java.io.PrintStream)), [printStackTrace](http://java.sun.com/j2se/1.5/docs/api/java/lang/Throwable.html#printStackTrace(java.io.PrintWriter)), [setStackTrace,](http://java.sun.com/j2se/1.5/docs/api/java/lang/Throwable.html#setStackTrace(java.lang.StackTraceElement[])) [toString](http://java.sun.com/j2se/1.5/docs/api/java/lang/Throwable.html#toString())

**java.lang. [Object](http://java.sun.com/j2se/1.5/docs/api/java/lang/Object.html)**

[clone](http://java.sun.com/j2se/1.5/docs/api/java/lang/Object.html#clone()), [equals](http://java.sun.com/j2se/1.5/docs/api/java/lang/Object.html#equals(java.lang.Object)), [finalize](http://java.sun.com/j2se/1.5/docs/api/java/lang/Object.html#finalize()), [getClass,](http://java.sun.com/j2se/1.5/docs/api/java/lang/Object.html#getClass()) [hashCode,](http://java.sun.com/j2se/1.5/docs/api/java/lang/Object.html#hashCode()) [notify,](http://java.sun.com/j2se/1.5/docs/api/java/lang/Object.html#notify()) [notifyAll,](http://java.sun.com/j2se/1.5/docs/api/java/lang/Object.html#notifyAll()) [wait](http://java.sun.com/j2se/1.5/docs/api/java/lang/Object.html#wait(long, int)), [wait,](http://java.sun.com/j2se/1.5/docs/api/java/lang/Object.html#wait(long)) wait

# <span id="page-4518-0"></span>**OptimisticLockException**

public **OptimisticLockException**()

Constructs a new OptimisticLockException exception with null as its detail message.

# <span id="page-4518-1"></span>**OptimisticLockException**

```
public OptimisticLockException(String message)
```
Constructs a new OptimisticLockException exception with the specified detail message.

message - the detail message.

# <span id="page-4519-1"></span>**OptimisticLockException**

**:**

**:**

**:**

```
public OptimisticLockException(String message,
                               Throwable cause)
```
Constructs a new OptimisticLockException exception with the specified detail message and cause.

message - the detail message. cause - the cause.

# <span id="page-4519-2"></span>**OptimisticLockException**

```
public OptimisticLockException(Throwable cause)
```
Constructs a new OptimisticLockException exception with the specified cause.

cause - the cause.

# <span id="page-4519-0"></span>**OptimisticLockException**

```
public OptimisticLockException(Object entity)
```
Constructs a new OptimisticLockException exception with the specified entity.

entity - the entity.

# <span id="page-4520-0"></span>**OptimisticLockException**

```
public OptimisticLockException(String message,
                               Throwable cause,
                               Object entity)
```
Constructs a new OptimisticLockException exception with the specified detail message, cause, and entity.

message - the detail message. cause - the cause. entity - the entity.

## <span id="page-4520-1"></span>**getEntity**

**:**

**:**

public [Object](http://java.sun.com/j2se/1.5/docs/api/java/lang/Object.html) **getEntity**()

Returns the entity that caused this exception.

the entity.

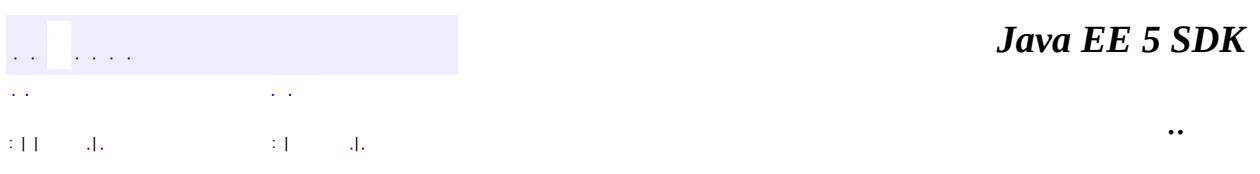

2007 Sun Microsystems, Inc.

**:**

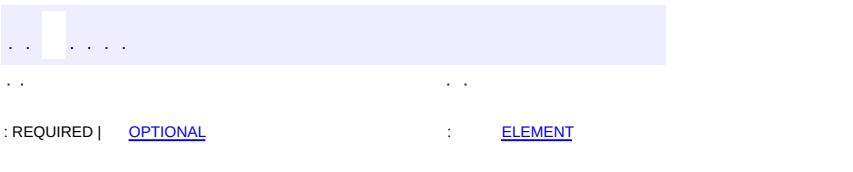

<span id="page-4521-0"></span> $\blacksquare$ 

#### **Java EE 5 SDK**

<u> 1989 - Johann Barn, mars et al. (b. 1989)</u>

 $\ddotsc$ 

```
@Target(value={METHOD,FIELD})
@Retention(value=RUNTIME)
public @interface OrderBy
```
This annotation specifies the ordering of the elements of a collection valued association at the point when the association is retrieved.

The syntax of the value ordering element is an orderby\_list, as follows:

```
orderby_list::= orderby_item [,orderby_item]*
orderby_item::= property_or_field_name [ASC | DESC]
```
If ASC or DESC is not specified, ASC (ascending order) is assumed.

If the ordering element is not specified, ordering by the primary key of the associated entity is assumed.

The property or field name must correspond to that of a persistent property or field of the associated class. The properties or fields used in the ordering must correspond to columns for which comparison operators are supported.

```
Example:
@Entity public class Course {
 ...
 @ManyToMany
 @OrderBy("lastname ASC")
 public List getStudents() {...};
 ...
}
@Entity public class Student {
  ...
  @ManyToMany(mappedBy="students")
  @OrderBy // PK is assumed
  public List getCourses() {...};
  ...
}
```
Java Persistence 1.0

<span id="page-4523-0"></span>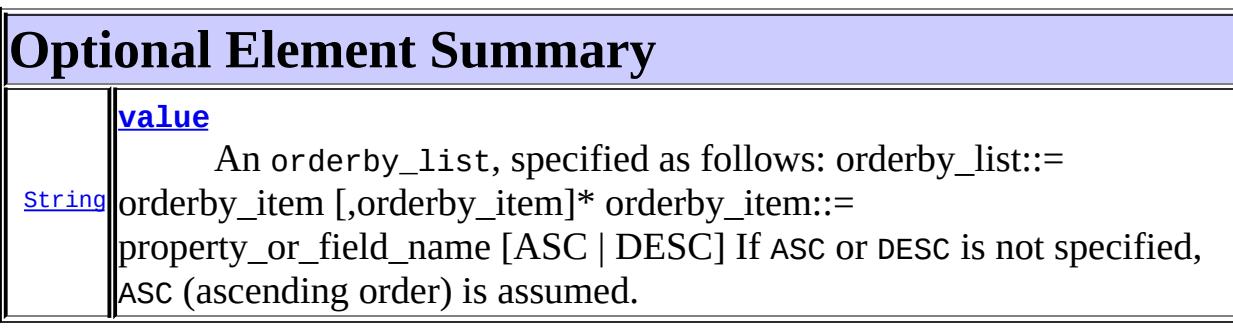

## <span id="page-4523-1"></span>**value**

public abstract [String](http://java.sun.com/j2se/1.5/docs/api/java/lang/String.html) **value**

An orderby\_list, specified as follows:

orderby\_list::= orderby\_item [,orderby\_item]\* orderby\_item::= property\_or\_field\_name [ASC | DESC]

If ASC or DESC is not specified, ASC (ascending order) is assumed.

If the ordering element is not specified, ordering by the primary key of the associated entity is assumed.

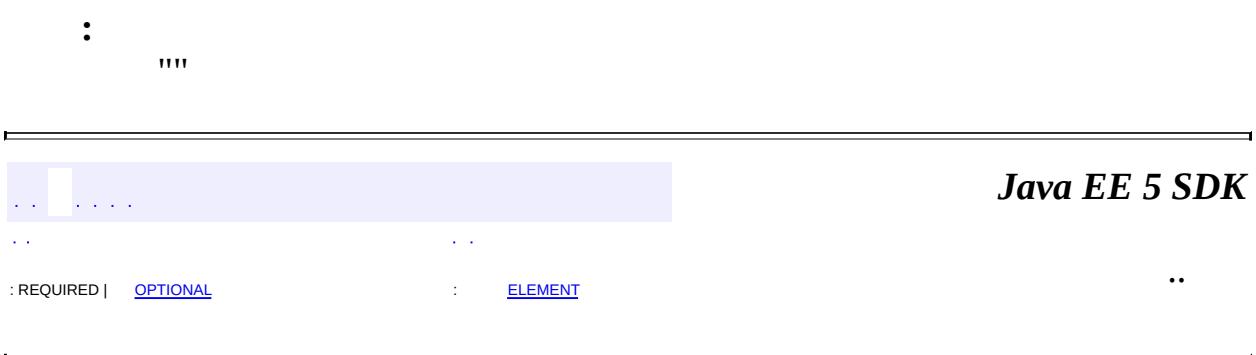

2007 Sun Microsystems, Inc.

**:**

#### [javax.persistence](#page-4526-0)

*[EntityManager](#page-4382-0) [EntityManagerFactory](#page-4395-0) [EntityTransaction](#page-4406-0) [Query](#page-4590-0)*

#### **[Persistence](#page-4543-0)**

#### Enums

**[CascadeType](#page-4343-0) [DiscriminatorType](#page-4361-0) [EnumType](#page-4413-0) [FetchType](#page-4421-0) [FlushModeType](#page-4428-0) [GenerationType](#page-4435-0)** [InheritanceType](#page-4448-0) **[LockModeType](#page-4467-0)** [PersistenceContextType](#page-4553-0) **[TemporalType](#page-4637-0)** 

**[EntityExistsException](#page-4376-0) [EntityNotFoundException](#page-4398-0)** [NonUniqueResultException](#page-4501-0) **[NoResultException](#page-4504-0) [OptimisticLockException](#page-4516-0) [PersistenceException](#page-4557-0) [RollbackException](#page-4601-0) [TransactionRequiredException](#page-4641-0)** 

## Annotation Types

**[AssociationOverride](#page-4327-0)** [AssociationOverrides](#page-4330-0) **[AttributeOverride](#page-4333-0) [AttributeOverrides](#page-4337-0) [Basic](#page-4340-0) [Column](#page-4348-0) [ColumnResult](#page-4354-0)** [DiscriminatorColumn](#page-4357-0) [DiscriminatorValue](#page-4365-0) **[Embeddable](#page-4368-0)** [Embedded](#page-4370-0) **[EmbeddedId](#page-4372-0) [Entity](#page-4374-0) [EntityListeners](#page-4380-0) [EntityResult](#page-4402-0) [Enumerated](#page-4410-0)** [ExcludeDefaultListeners](#page-4417-0) [ExcludeSuperclassListeners](#page-4419-0) **[FieldResult](#page-4425-0)** 

**[GeneratedValue](#page-4432-0)** [Id](#page-4440-0) **[IdClass](#page-4442-0) [Inheritance](#page-4445-0) [JoinColumn](#page-4452-0) [JoinColumns](#page-4457-0) [JoinTable](#page-4460-0)** [Lob](#page-4465-0) **[ManyToMany](#page-4472-0) [ManyToOne](#page-4477-0) [MapKey](#page-4481-0) [MappedSuperclass](#page-4485-0)** [NamedNativeQueries](#page-4489-0) [NamedNativeQuery](#page-4491-0) **[NamedQueries](#page-4495-0) [NamedQuery](#page-4497-0) [OneToMany](#page-4507-0)** [OneToOne](#page-4511-0) **[OrderBy](#page-4521-0) [PersistenceContext](#page-4547-0) [PersistenceContexts](#page-4551-0) [PersistenceProperty](#page-4561-0) [PersistenceUnit](#page-4564-0) [PersistenceUnits](#page-4567-0)** [PostLoad](#page-4569-0) **[PostPersist](#page-4571-0) [PostRemove](#page-4573-0)** [PostUpdate](#page-4575-0) **[PrePersist](#page-4577-0) [PreRemove](#page-4579-0)** [PreUpdate](#page-4581-0) **[PrimaryKeyJoinColumn](#page-4583-0)** [PrimaryKeyJoinColumns](#page-4587-0) **[QueryHint](#page-4598-0) [SecondaryTable](#page-4605-0) [SecondaryTables](#page-4610-0) [SequenceGenerator](#page-4613-0) [SqlResultSetMapping](#page-4617-0) [SqlResultSetMappings](#page-4621-0) [Table](#page-4623-0) [TableGenerator](#page-4627-0) [Temporal](#page-4634-0) [Transient](#page-4644-0) [UniqueConstraint](#page-4646-0) [Version](#page-4649-0)** 

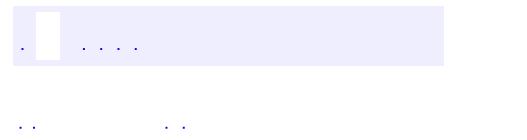

<span id="page-4526-0"></span> $\blacksquare$ 

..

<u> 1989 - Johann Stoff, deutscher Stoff, der Stoff, der Stoff, der Stoff, der Stoff, der Stoff, der Stoff, der S</u> <u> 1989 - Johann Barn, mars ann an t-Amhain an t-Amhain an t-Amhain an t-Amhain an t-Amhain an t-Amhain an t-Amh</u>

# **Package javax.persistence**

**:**

The javax.persistence package contains the classes and interfaces that define the contracts between a persistence provider and the managed classes and the clients of the Java Persistence API.

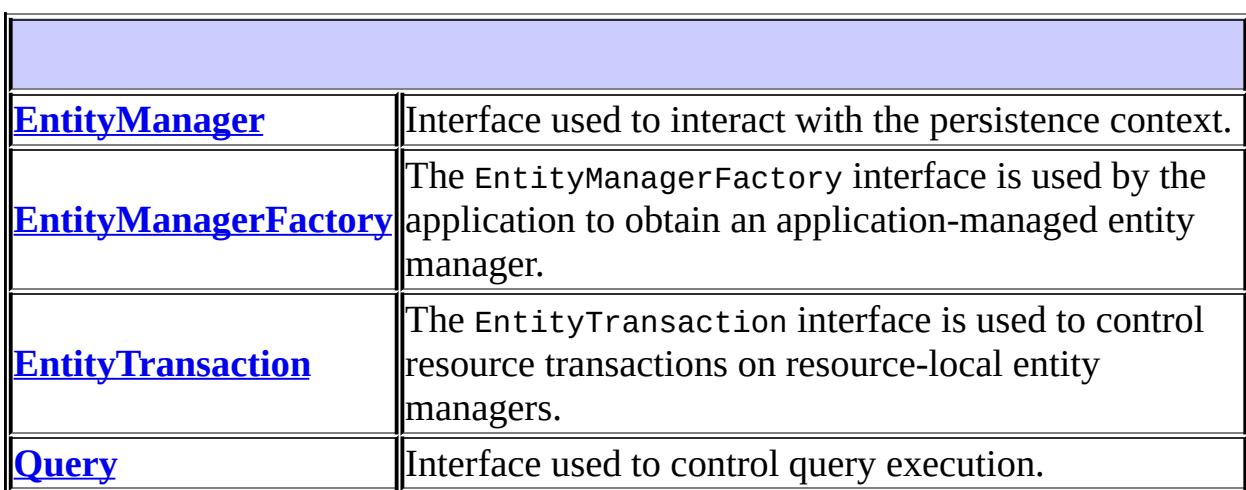

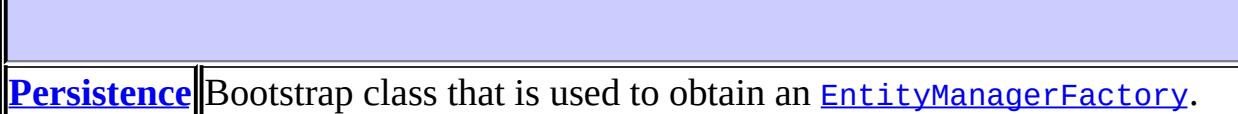

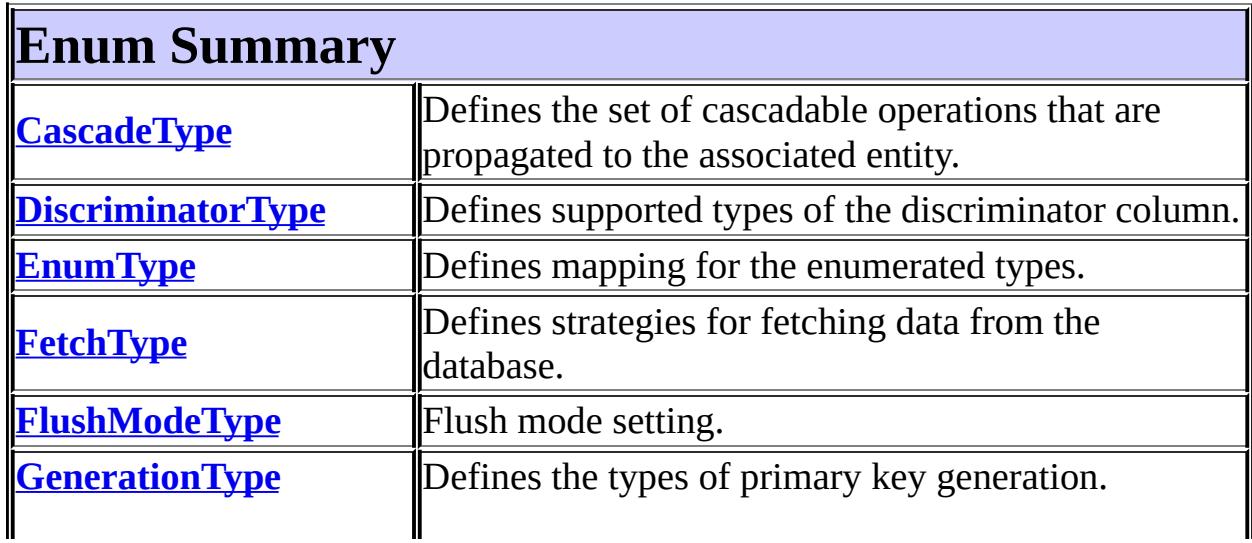

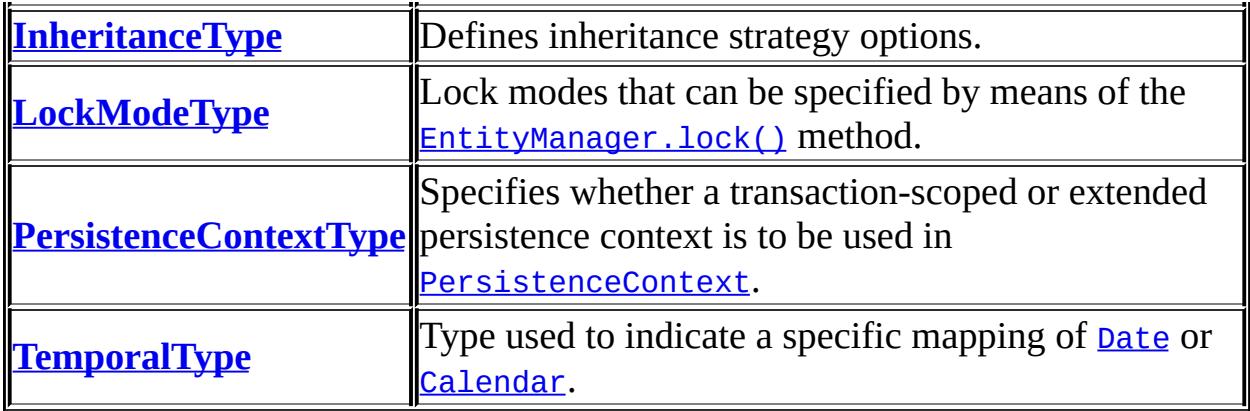

t.

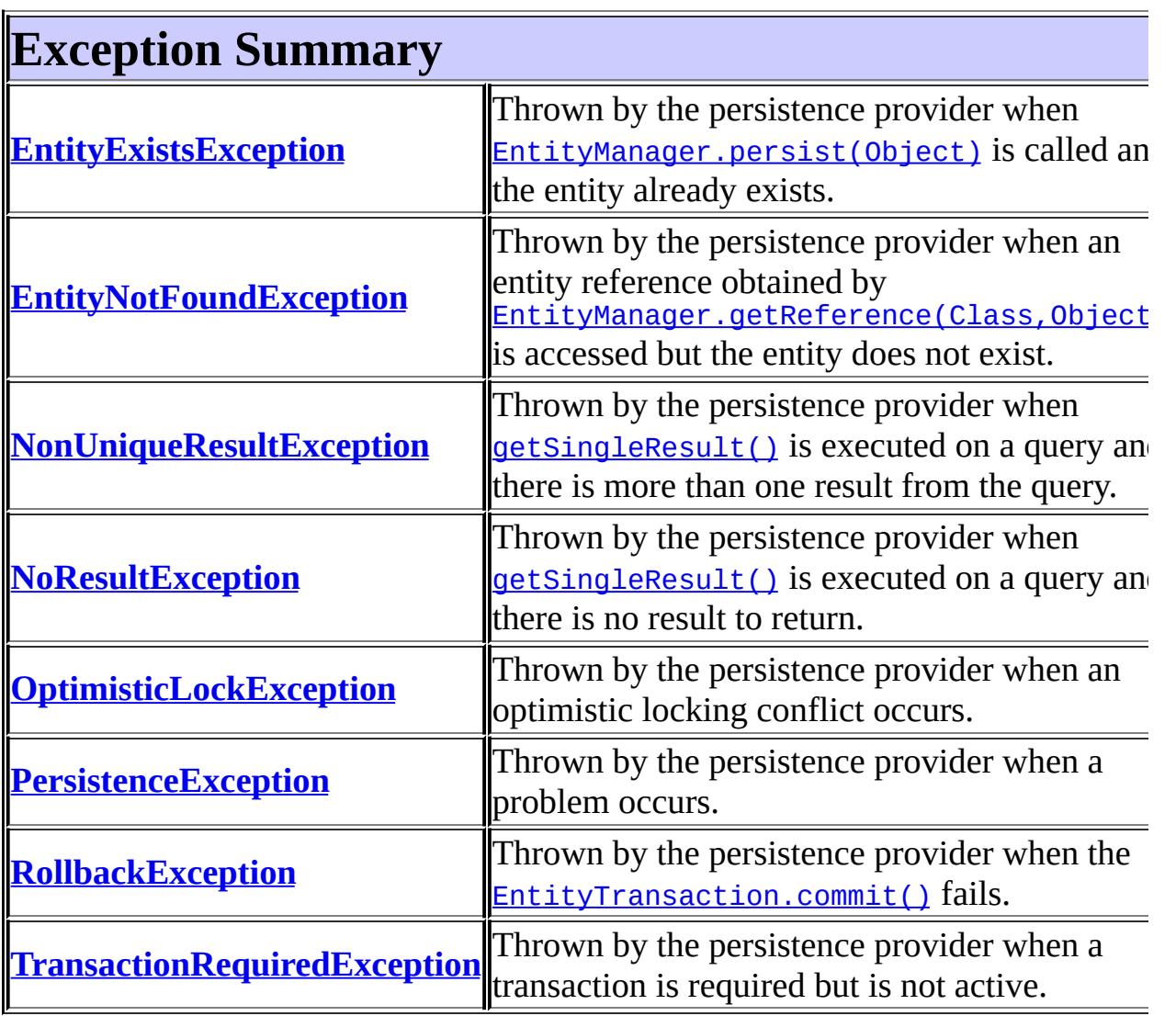

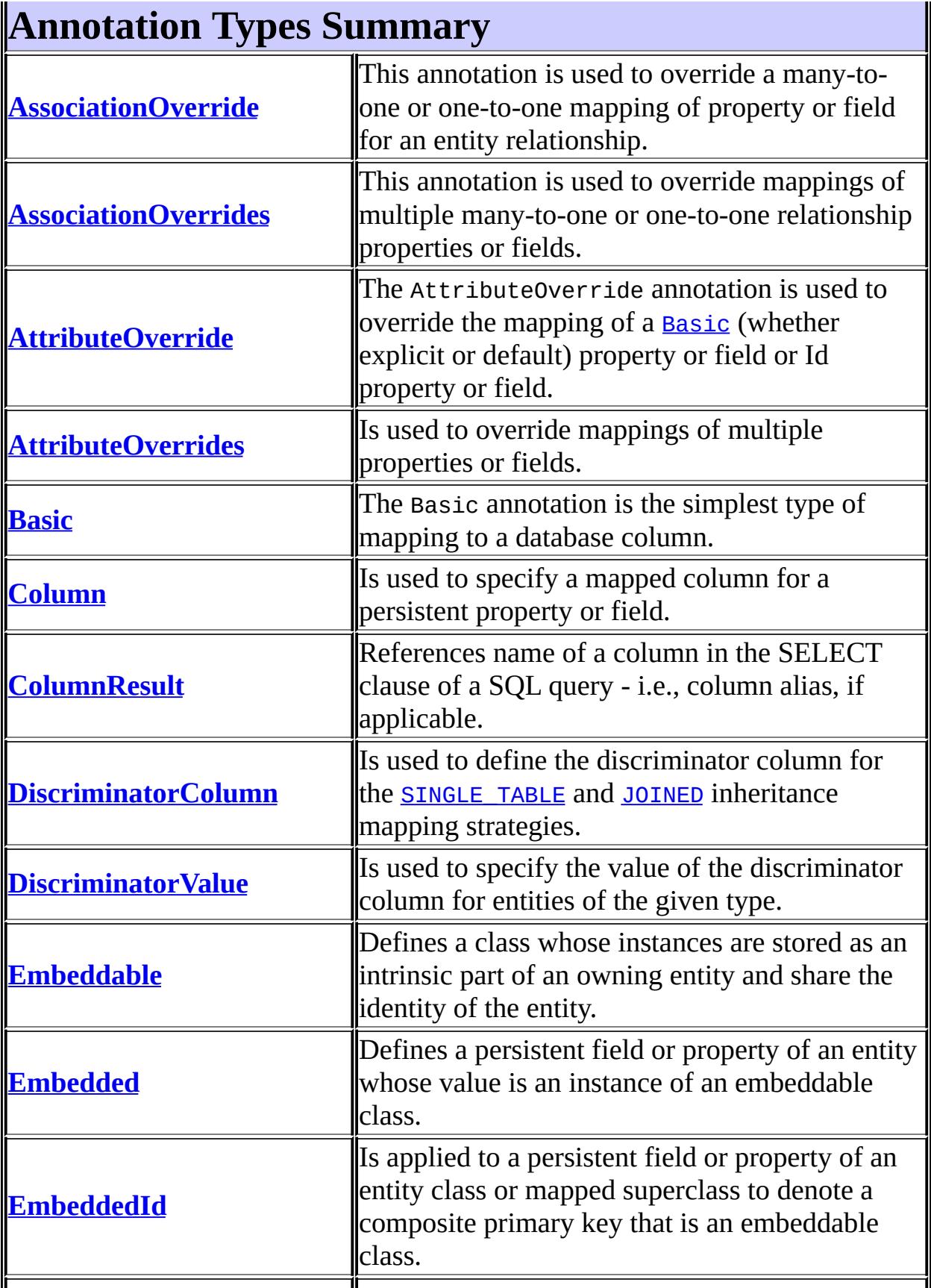

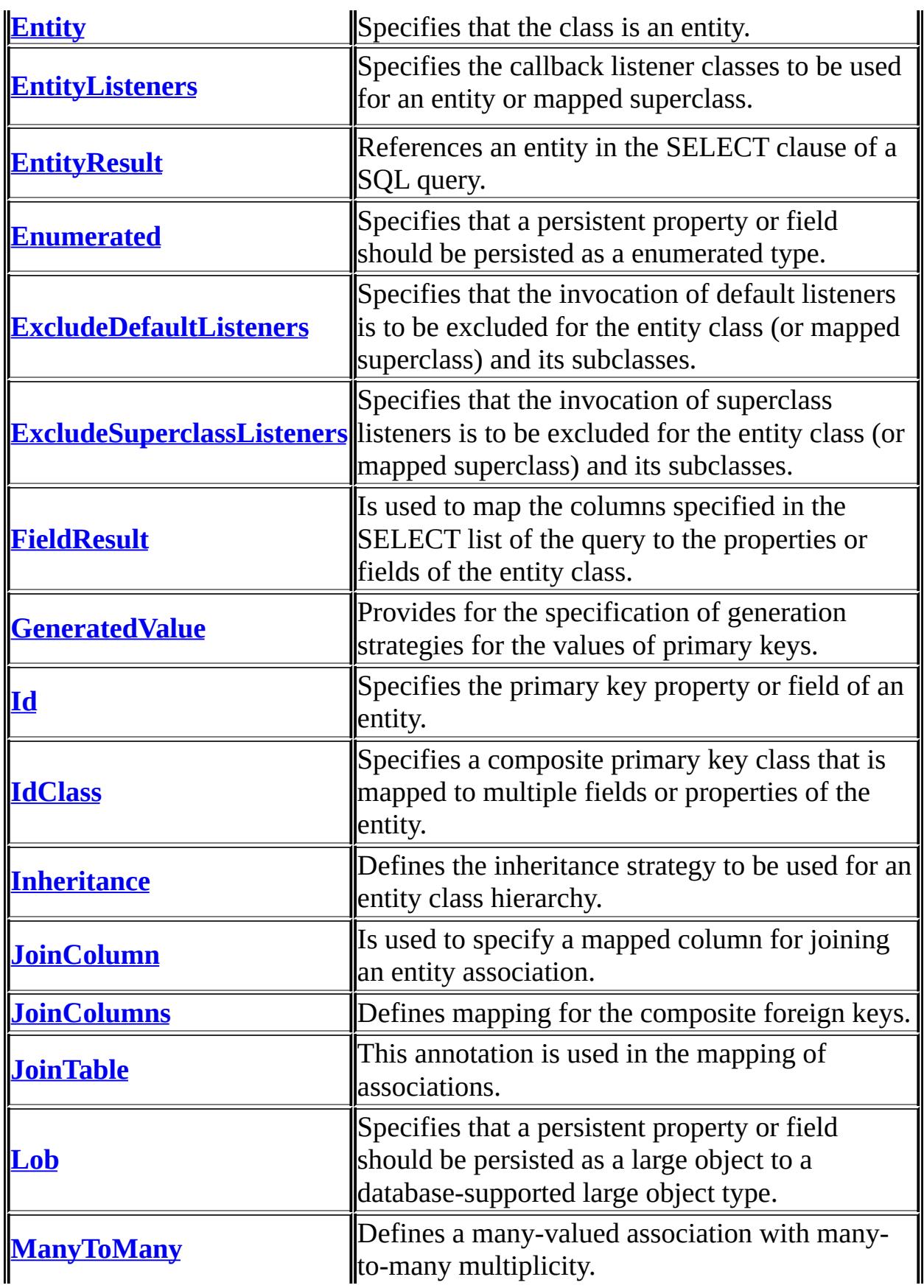

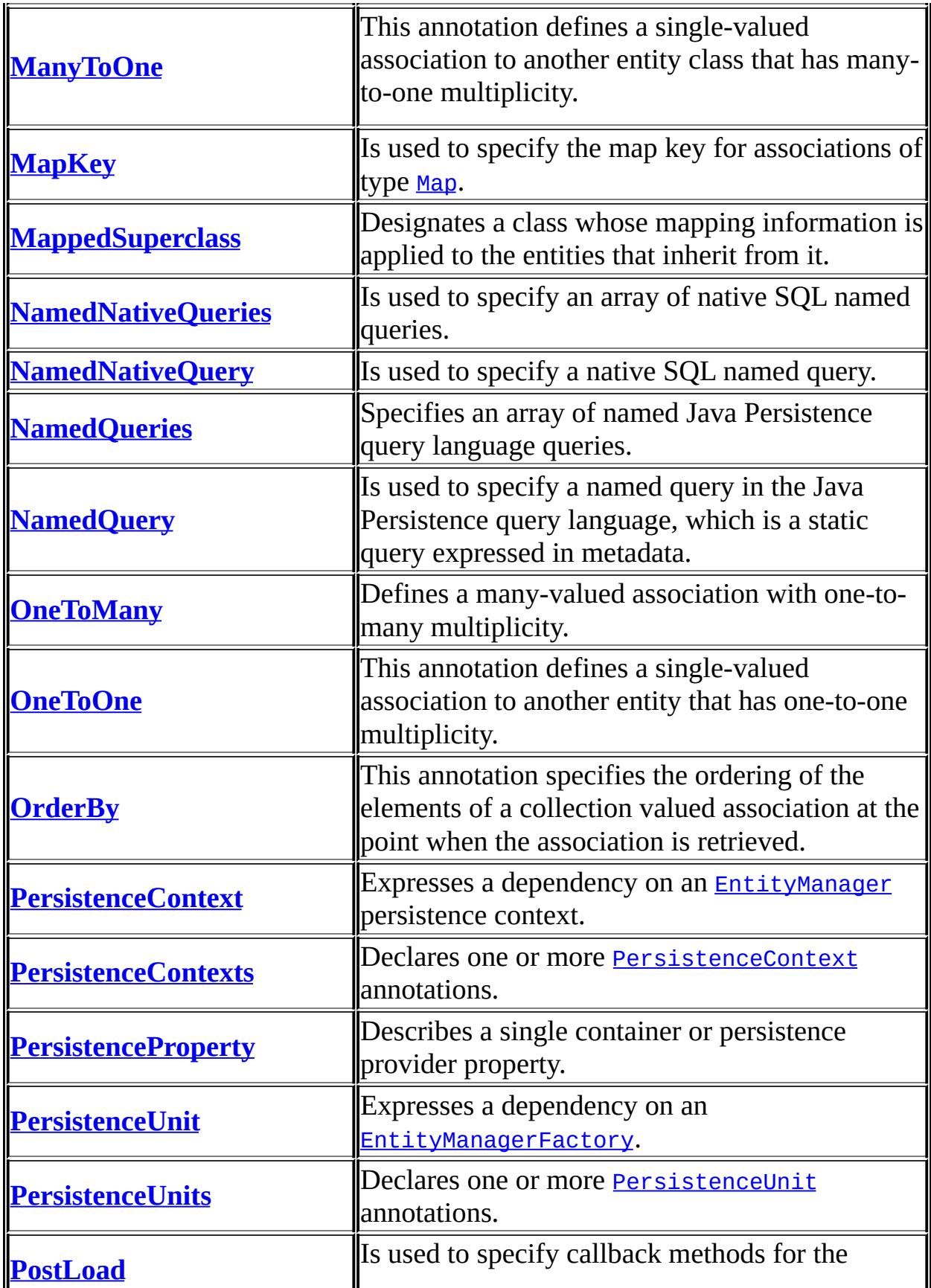

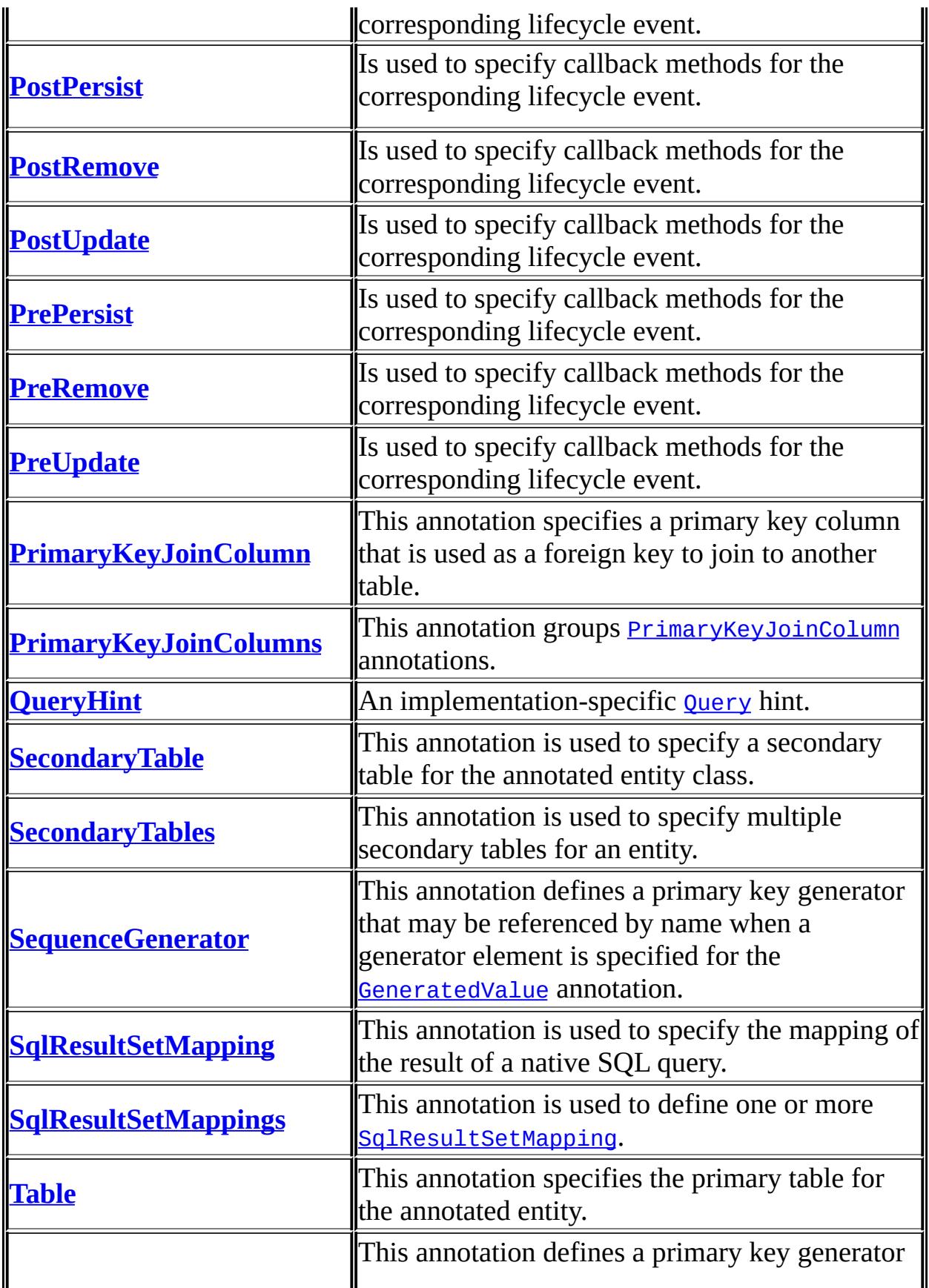

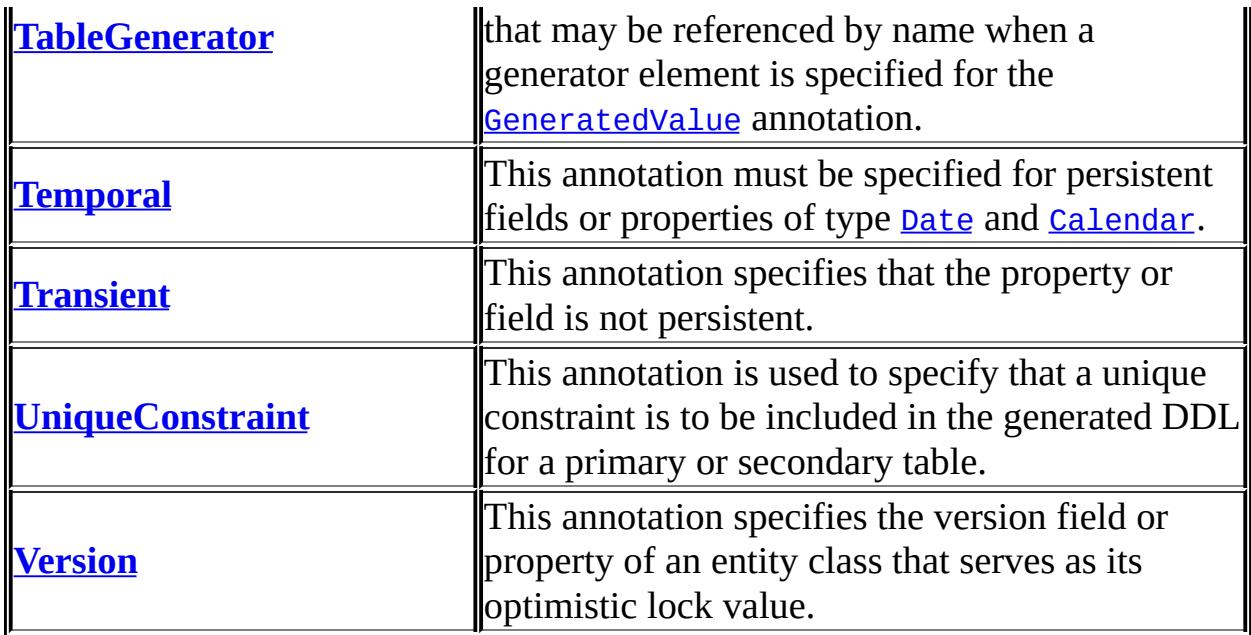

# **Package javax.persistence Description**

The javax.persistence package contains the classes and interfaces that define the contracts between a persistence provider and the managed classes and the clients of the Java Persistence API.

 $\blacksquare$ 

*Java EE 5 SDK*  $\sqrt{1+\sqrt{1+\epsilon}}$ ..  $\sqrt{2}$ 

2007 Sun Microsystems, Inc. ...

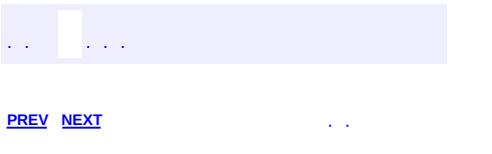

 $\blacksquare$ 

<u> 1989 - Johann Barn, mars et al. (b. 1989)</u>

 $\ddotsc$
# **Hierarchy For Package javax.persistence**

**Package Hierarchies:**

[All](#page-674-0)

H

# **Class Hierarchy**

- java.lang.**[Object](http://java.sun.com/j2se/1.5/docs/api/java/lang/Object.html)**
	- javax.persistence.**[Persistence](#page-4543-0)**
	- java.lang.**[Throwable](http://java.sun.com/j2se/1.5/docs/api/java/lang/Throwable.html)** (implements java.io.[Serializable\)](http://java.sun.com/j2se/1.5/docs/api/java/io/Serializable.html)
		- java.lang.
			- java.lang.**[RuntimeException](http://java.sun.com/j2se/1.5/docs/api/java/lang/RuntimeException.html)**
				- javax.persistence.**[PersistenceException](#page-4557-0)**
					- javax.persistence.**[EntityExistsException](#page-4376-0)**
					- javax.persistence.**[EntityNotFoundException](#page-4398-0)**
					- javax.persistence.**[NonUniqueResultException](#page-4501-0)**
					- javax.persistence.**[NoResultException](#page-4504-0)**
					- javax.persistence.**[OptimisticLockException](#page-4516-0)**
					- javax.persistence.**[RollbackException](#page-4601-0)**
					- javax.persistence.**[TransactionRequiredException](#page-4641-0)**

# **Interface Hierarchy**

- javax.persistence.**[EntityManager](#page-4382-0)**
- javax.persistence.**[EntityManagerFactory](#page-4395-0)**
- javax.persistence.**[EntityTransaction](#page-4406-0)**
- javax.persistence.**[Query](#page-4590-0)**

# **Annotation Type Hierarchy**

- javax.persistence.**[AssociationOverride](#page-4327-0)** (implements java.lang.annotation[.Annotation\)](http://java.sun.com/j2se/1.5/docs/api/java/lang/annotation/Annotation.html)
- javax.persistence.**[AssociationOverrides](#page-4330-0)** (implements java.lang.annotation.**Annotation**)
- javax.persistence.**[AttributeOverride](#page-4333-0)** (implements java.lang.annotation[.Annotation\)](http://java.sun.com/j2se/1.5/docs/api/java/lang/annotation/Annotation.html)
- javax.persistence.**[AttributeOverrides](#page-4337-0)** (implements java.lang.annotation[.Annotation\)](http://java.sun.com/j2se/1.5/docs/api/java/lang/annotation/Annotation.html)
- javax.persistence.**[Basic](#page-4340-0)** (implements java.lang.annotation[.Annotation](http://java.sun.com/j2se/1.5/docs/api/java/lang/annotation/Annotation.html))
- javax.persistence.**[Column](#page-4348-0)** (implements java.lang.annotation[.Annotation\)](http://java.sun.com/j2se/1.5/docs/api/java/lang/annotation/Annotation.html)
- javax.persistence.**[ColumnResult](#page-4354-0)** (implements java.lang.annotation.**Annotation**)
- javax.persistence.**[DiscriminatorColumn](#page-4357-0)** (implements java.lang.annotation[.Annotation\)](http://java.sun.com/j2se/1.5/docs/api/java/lang/annotation/Annotation.html)
- javax.persistence.**[DiscriminatorValue](#page-4365-0)** (implements java.lang.annotation[.Annotation\)](http://java.sun.com/j2se/1.5/docs/api/java/lang/annotation/Annotation.html)
- javax.persistence.**[Embeddable](#page-4368-0)** (implements java.lang.annotation[.Annotation\)](http://java.sun.com/j2se/1.5/docs/api/java/lang/annotation/Annotation.html)
- javax.persistence.**[Embedded](#page-4370-0)** (implements java.lang.annotation.[Annotation\)](http://java.sun.com/j2se/1.5/docs/api/java/lang/annotation/Annotation.html)
- javax.persistence.**[EmbeddedId](#page-4372-0)** (implements java.lang.annotation.**Annotation**)
- javax.persistence.**[Entity](#page-4374-0)** (implements java.lang.annotation.[Annotation\)](http://java.sun.com/j2se/1.5/docs/api/java/lang/annotation/Annotation.html)
- javax.persistence.**[EntityListeners](#page-4380-0)** (implements java.lang.annotation.**Annotation**)
- javax.persistence.**[EntityResult](#page-4402-0)** (implements java.lang.annotation.**Annotation**)
- javax.persistence.**[Enumerated](#page-4410-0)** (implements java.lang.annotation[.Annotation\)](http://java.sun.com/j2se/1.5/docs/api/java/lang/annotation/Annotation.html)
- javax.persistence.**[ExcludeDefaultListeners](#page-4417-0)** (implements java.lang.annotation[.Annotation\)](http://java.sun.com/j2se/1.5/docs/api/java/lang/annotation/Annotation.html)
- javax.persistence.**[ExcludeSuperclassListeners](#page-4419-0)** (implements java.lang.annotation.**Annotation**)
- javax.persistence.**[FieldResult](#page-4425-0)** (implements java.lang.annotation.**Annotation**)
- javax.persistence.**[GeneratedValue](#page-4432-0)** (implements

java.lang.annotation[.Annotation\)](http://java.sun.com/j2se/1.5/docs/api/java/lang/annotation/Annotation.html)

- javax.persistence.**[Id](#page-4440-0)** (implements java.lang.annotation[.Annotation\)](http://java.sun.com/j2se/1.5/docs/api/java/lang/annotation/Annotation.html)
- javax.persistence.**[IdClass](#page-4442-0)** (implements java.lang.annotation.[Annotation\)](http://java.sun.com/j2se/1.5/docs/api/java/lang/annotation/Annotation.html)
- javax.persistence.**[Inheritance](#page-4445-0)** (implements java.lang.annotation.**Annotation**)
- javax.persistence.**[JoinColumn](#page-4452-0)** (implements java.lang.annotation.**Annotation**)
- javax.persistence.**[JoinColumns](#page-4457-0)** (implements java.lang.annotation.**Annotation**)
- javax.persistence.**[JoinTable](#page-4460-0)** (implements java.lang.annotation.[Annotation\)](http://java.sun.com/j2se/1.5/docs/api/java/lang/annotation/Annotation.html)
- javax.persistence.**[Lob](#page-4465-0)** (implements java.lang.annotation[.Annotation](http://java.sun.com/j2se/1.5/docs/api/java/lang/annotation/Annotation.html))
- javax.persistence.**[ManyToMany](#page-4472-0)** (implements java.lang.annotation[.Annotation\)](http://java.sun.com/j2se/1.5/docs/api/java/lang/annotation/Annotation.html)
- javax.persistence.**[ManyToOne](#page-4477-0)** (implements java.lang.annotation[.Annotation\)](http://java.sun.com/j2se/1.5/docs/api/java/lang/annotation/Annotation.html)
- javax.persistence.**[MapKey](#page-4481-0)** (implements java.lang.annotation[.Annotation\)](http://java.sun.com/j2se/1.5/docs/api/java/lang/annotation/Annotation.html)
- javax.persistence.**[MappedSuperclass](#page-4485-0)** (implements java.lang.annotation[.Annotation\)](http://java.sun.com/j2se/1.5/docs/api/java/lang/annotation/Annotation.html)
- javax.persistence.**[NamedNativeQueries](#page-4489-0)** (implements java.lang.annotation[.Annotation\)](http://java.sun.com/j2se/1.5/docs/api/java/lang/annotation/Annotation.html)
- javax.persistence.**[NamedNativeQuery](#page-4491-0)** (implements java.lang.annotation.**Annotation**)
- javax.persistence.**[NamedQueries](#page-4495-0)** (implements java.lang.annotation.**Annotation**)
- javax.persistence.**[NamedQuery](#page-4497-0)** (implements java.lang.annotation[.Annotation\)](http://java.sun.com/j2se/1.5/docs/api/java/lang/annotation/Annotation.html)
- javax.persistence.**[OneToMany](#page-4507-0)** (implements java.lang.annotation[.Annotation\)](http://java.sun.com/j2se/1.5/docs/api/java/lang/annotation/Annotation.html)
- javax.persistence.**[OneToOne](#page-4511-0)** (implements java.lang.annotation[.Annotation\)](http://java.sun.com/j2se/1.5/docs/api/java/lang/annotation/Annotation.html)
- javax.persistence.**[OrderBy](#page-4521-0)** (implements java.lang.annotation.[Annotation\)](http://java.sun.com/j2se/1.5/docs/api/java/lang/annotation/Annotation.html)
- javax.persistence.**[PersistenceContext](#page-4547-0)** (implements java.lang.annotation.**Annotation**)
- javax.persistence.**[PersistenceContexts](#page-4551-0)** (implements java.lang.annotation[.Annotation\)](http://java.sun.com/j2se/1.5/docs/api/java/lang/annotation/Annotation.html)
- javax.persistence.**[PersistenceProperty](#page-4561-0)** (implements java.lang.annotation[.Annotation\)](http://java.sun.com/j2se/1.5/docs/api/java/lang/annotation/Annotation.html)
- javax.persistence.**[PersistenceUnit](#page-4564-0)** (implements java.lang.annotation[.Annotation\)](http://java.sun.com/j2se/1.5/docs/api/java/lang/annotation/Annotation.html)
- javax.persistence.**[PersistenceUnits](#page-4567-0)** (implements

java.lang.annotation[.Annotation\)](http://java.sun.com/j2se/1.5/docs/api/java/lang/annotation/Annotation.html)

- javax.persistence.**[PostLoad](#page-4569-0)** (implements java.lang.annotation.[Annotation\)](http://java.sun.com/j2se/1.5/docs/api/java/lang/annotation/Annotation.html)
- javax.persistence.**[PostPersist](#page-4571-0)** (implements java.lang.annotation.**Annotation**)
- javax.persistence.**[PostRemove](#page-4573-0)** (implements java.lang.annotation.**Annotation**)
- javax.persistence.**[PostUpdate](#page-4575-0)** (implements java.lang.annotation.**Annotation**)
- javax.persistence.**[PrePersist](#page-4577-0)** (implements java.lang.annotation[.Annotation](http://java.sun.com/j2se/1.5/docs/api/java/lang/annotation/Annotation.html))
- javax.persistence.**[PreRemove](#page-4579-0)** (implements java.lang.annotation.**Annotation**)
- javax.persistence.**[PreUpdate](#page-4581-0)** (implements java.lang.annotation.[Annotation](http://java.sun.com/j2se/1.5/docs/api/java/lang/annotation/Annotation.html))
- javax.persistence.**[PrimaryKeyJoinColumn](#page-4583-0)** (implements java.lang.annotation[.Annotation\)](http://java.sun.com/j2se/1.5/docs/api/java/lang/annotation/Annotation.html)
- javax.persistence.**[PrimaryKeyJoinColumns](#page-4587-0)** (implements java.lang.annotation[.Annotation\)](http://java.sun.com/j2se/1.5/docs/api/java/lang/annotation/Annotation.html)
- javax.persistence.**[QueryHint](#page-4598-0)** (implements java.lang.annotation.[Annotation](http://java.sun.com/j2se/1.5/docs/api/java/lang/annotation/Annotation.html))
- javax.persistence.**[SecondaryTable](#page-4605-0)** (implements java.lang.annotation.**Annotation**)
- javax.persistence.**[SecondaryTables](#page-4610-0)** (implements java.lang.annotation.**Annotation**)
- javax.persistence.**[SequenceGenerator](#page-4613-0)** (implements java.lang.annotation.**Annotation**)
- javax.persistence.**[SqlResultSetMapping](#page-4617-0)** (implements java.lang.annotation[.Annotation\)](http://java.sun.com/j2se/1.5/docs/api/java/lang/annotation/Annotation.html)
- javax.persistence.**[SqlResultSetMappings](#page-4621-0)** (implements java.lang.annotation[.Annotation\)](http://java.sun.com/j2se/1.5/docs/api/java/lang/annotation/Annotation.html)
- javax.persistence.**[Table](#page-4623-0)** (implements java.lang.annotation[.Annotation](http://java.sun.com/j2se/1.5/docs/api/java/lang/annotation/Annotation.html))
- javax.persistence.**[TableGenerator](#page-4627-0)** (implements java.lang.annotation[.Annotation\)](http://java.sun.com/j2se/1.5/docs/api/java/lang/annotation/Annotation.html)
- javax.persistence.**[Temporal](#page-4634-0)** (implements java.lang.annotation[.Annotation\)](http://java.sun.com/j2se/1.5/docs/api/java/lang/annotation/Annotation.html)
- javax.persistence.**[Transient](#page-4644-0)** (implements java.lang.annotation[.Annotation](http://java.sun.com/j2se/1.5/docs/api/java/lang/annotation/Annotation.html))
- javax.persistence.**[UniqueConstraint](#page-4646-0)** (implements java.lang.annotation[.Annotation\)](http://java.sun.com/j2se/1.5/docs/api/java/lang/annotation/Annotation.html)
- javax.persistence.**[Version](#page-4649-0)** (implements java.lang.annotation[.Annotation](http://java.sun.com/j2se/1.5/docs/api/java/lang/annotation/Annotation.html))

# **Enum Hierarchy**

- java.lang.**[Object](http://java.sun.com/j2se/1.5/docs/api/java/lang/Object.html)**
	- java.lang.**[Enum](http://java.sun.com/j2se/1.5/docs/api/java/lang/Enum.html)**<E> (implements java.lang[.Comparable<](http://java.sun.com/j2se/1.5/docs/api/java/lang/Comparable.html)T>, java.io. [Serializable\)](http://java.sun.com/j2se/1.5/docs/api/java/io/Serializable.html)
		- javax.persistence.**[CascadeType](#page-4343-0)**
		- javax.persistence.**[DiscriminatorType](#page-4361-0)**
		- javax.persistence.**[EnumType](#page-4413-0)**
		- javax.persistence.**[FetchType](#page-4421-0)**
		- javax.persistence.**[FlushModeType](#page-4428-0)**
		- javax.persistence.**[GenerationType](#page-4435-0)**
		- javax.persistence.**[InheritanceType](#page-4448-0)**
		- javax.persistence.**[LockModeType](#page-4467-0)**
		- javax.persistence.**[PersistenceContextType](#page-4553-0)**
		- javax.persistence.**[TemporalType](#page-4637-0)**

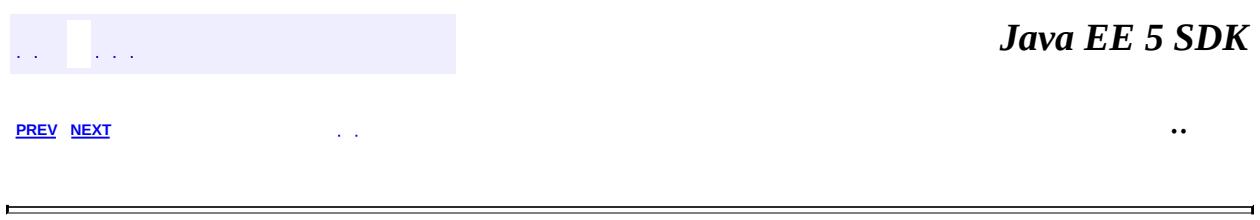

2007 Sun Microsystems, Inc.

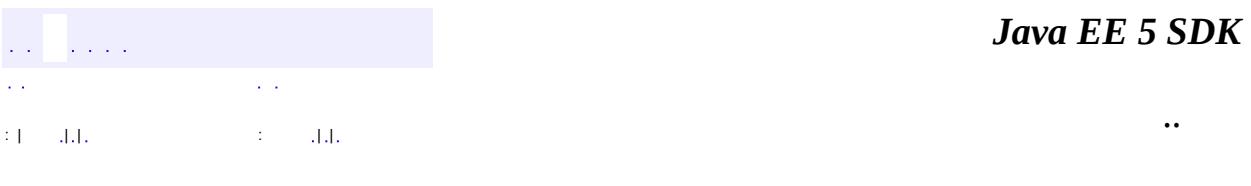

L.

<span id="page-4543-0"></span> $\blacksquare$ 

# **javax.persistence Class Persistence**

#### [java.lang.Object](http://java.sun.com/j2se/1.5/docs/api/java/lang/Object.html)

**javax.persistence.Persistence**

public class **Persistence**

extends [Object](http://java.sun.com/j2se/1.5/docs/api/java/lang/Object.html)

**:**

Bootstrap class that is used to obtain an **[EntityManagerFactory](#page-4395-0)**.

Java Persistence 1.0

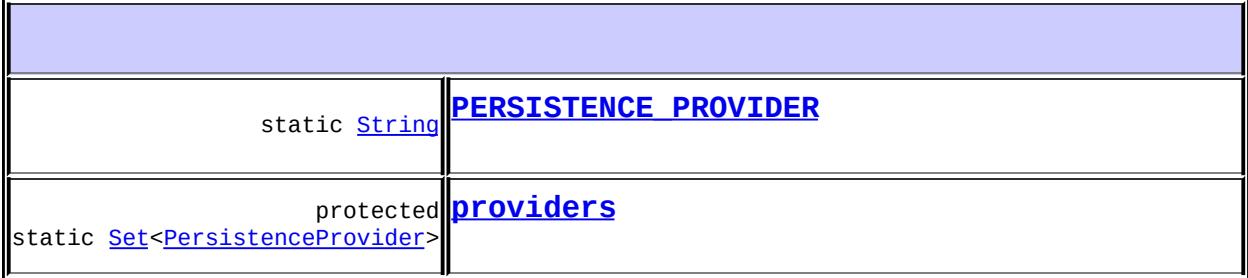

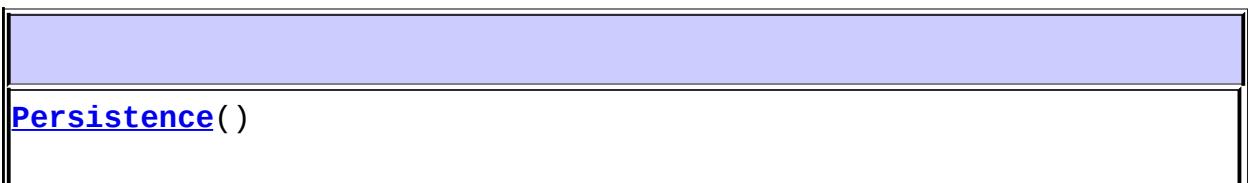

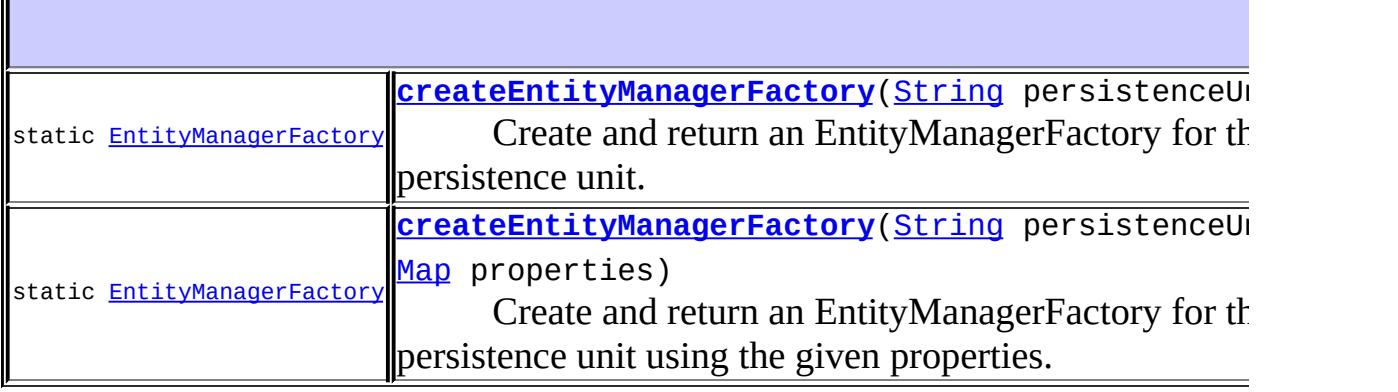

#### **java.lang. [Object](http://java.sun.com/j2se/1.5/docs/api/java/lang/Object.html)**

[clone](http://java.sun.com/j2se/1.5/docs/api/java/lang/Object.html#clone()), [equals](http://java.sun.com/j2se/1.5/docs/api/java/lang/Object.html#equals(java.lang.Object)), [finalize](http://java.sun.com/j2se/1.5/docs/api/java/lang/Object.html#finalize()), [getClass,](http://java.sun.com/j2se/1.5/docs/api/java/lang/Object.html#getClass()) [hashCode,](http://java.sun.com/j2se/1.5/docs/api/java/lang/Object.html#hashCode()) [notify,](http://java.sun.com/j2se/1.5/docs/api/java/lang/Object.html#notify()) [notifyAll,](http://java.sun.com/j2se/1.5/docs/api/java/lang/Object.html#notifyAll()) [toString,](http://java.sun.com/j2se/1.5/docs/api/java/lang/Object.html#toString()) [wait](http://java.sun.com/j2se/1.5/docs/api/java/lang/Object.html#wait(long, int)), [wait,](http://java.sun.com/j2se/1.5/docs/api/java/lang/Object.html#wait(long)) wait

## <span id="page-4545-0"></span>**PERSISTENCE\_PROVIDER**

public static final [String](http://java.sun.com/j2se/1.5/docs/api/java/lang/String.html) **PERSISTENCE\_PROVIDER**

**:**

## <span id="page-4545-1"></span>**providers**

protected static final [Set<](http://java.sun.com/j2se/1.5/docs/api/java/util/Set.html)[PersistenceProvider>](#page-4662-0) **providers**

## <span id="page-4545-2"></span>**Persistence**

public **Persistence**()

## <span id="page-4545-3"></span>**createEntityManagerFactory**

public static [EntityManagerFactory](#page-4395-0) **createEntityManagerFactory**[\(String](http://java.sun.com/j2se/1.5/docs/api/java/lang/String.html)

Create and return an EntityManagerFactory for the named persistence unit.

**:**

persistenceUnitName - The name of the persistence unit

**:**

The factory that creates EntityManagers configured according to the

### <span id="page-4546-0"></span>**createEntityManagerFactory**

```
public static EntityManagerFactory createEntityManagerFactory(String
                                                               Map pr
```
Create and return an EntityManagerFactory for the named persistence unit using the given properties.

**:**

persistenceUnitName - The name of the persistence unit properties - Additional properties to use when creating the factory. The values of these properties override any values that may have been configured elsewhere.

**:**

The factory that creates EntityManagers configured according to the specified persistence unit.

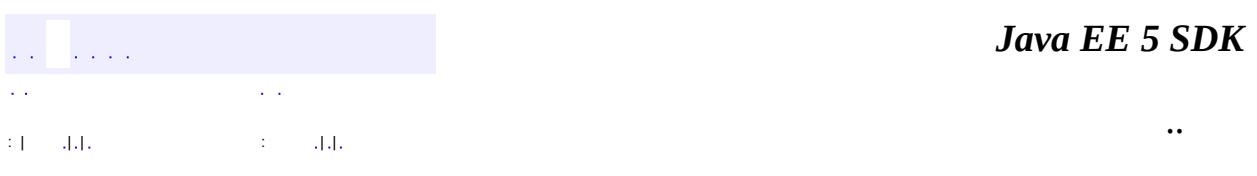

2007 Sun Microsystems, Inc.

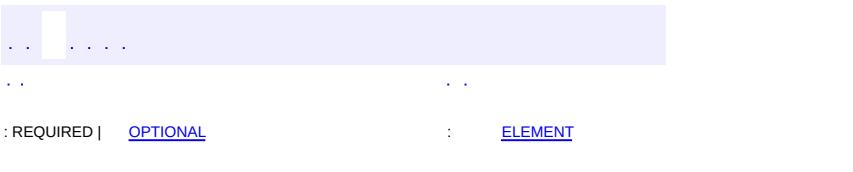

<span id="page-4547-0"></span> $\blacksquare$ 

### **Java EE 5 SDK**

<u> 1989 - Johann Barn, mars et al. (b. 1989)</u>

 $\ddotsc$ 

# **javax.persistence Annotation Type PersistenceContext**

```
@Target(value={TYPE,METHOD,FIELD})
@Retention(value=RUNTIME)
public @interface PersistenceContext
```
Expresses a dependency on an **[EntityManager](#page-4382-0)** persistence context.

**:**

Java Persistence 1.0

<span id="page-4548-0"></span>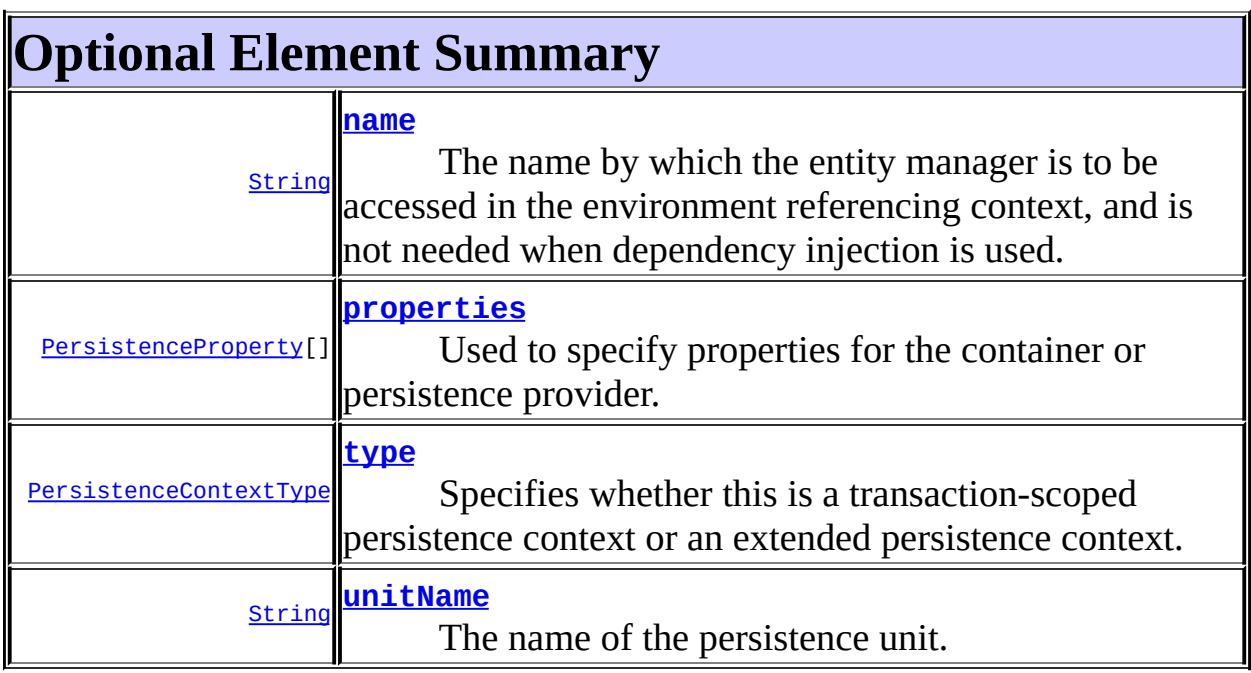

#### <span id="page-4548-1"></span>**name**

public abstract [String](http://java.sun.com/j2se/1.5/docs/api/java/lang/String.html) **name**

The name by which the entity manager is to be accessed in the environment referencing context, and is not needed when dependency injection is used.

**:**

""

## <span id="page-4549-2"></span>**unitName**

```
public abstract String unitName
```
The name of the persistence unit. If the unitName element is specified, the persistence unit for the entity manager that is accessible in JNDI must have the same name.

""

**:**

## <span id="page-4549-1"></span>**type**

public abstract [PersistenceContextType](#page-4553-0) **type**

Specifies whether this is a transaction-scoped persistence context or an extended persistence context.

**TRANSACTION** 

## <span id="page-4549-0"></span>**properties**

**:**

```
public abstract PersistenceProperty[] properties
```
Used to specify properties for the container or persistence provider. Vendor specific properties may be included in this set of properties. Properties that are not recognized by a vendor are ignored.

{}

**:**

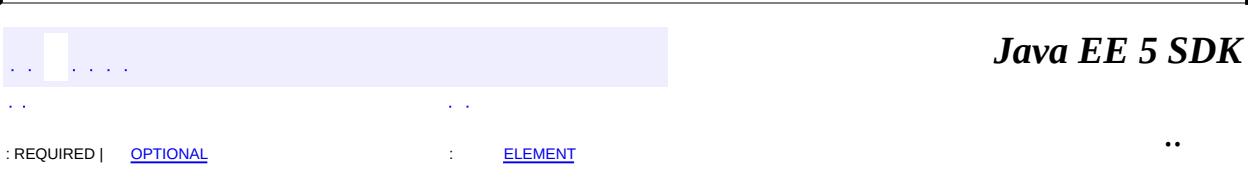

2007 Sun Microsystems, Inc. ...

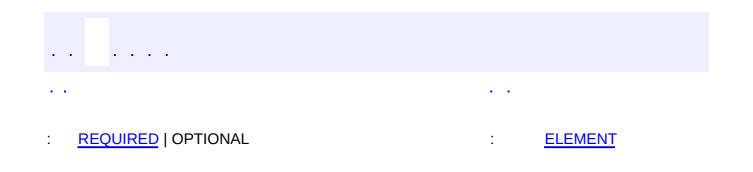

<span id="page-4551-0"></span> $\blacksquare$ 

### **Java EE 5 SDK**

 $\ddotsc$ 

 $\blacksquare$ 

# **javax.persistence Annotation Type PersistenceContexts**

[@Target](http://java.sun.com/j2se/1.5/docs/api/java/lang/annotation/Target.html)[\(value](http://java.sun.com/j2se/1.5/docs/api/java/lang/annotation/Target.html#value())[=TYPE](http://java.sun.com/j2se/1.5/docs/api/java/lang/annotation/ElementType.html#TYPE)) [@Retention\(](http://java.sun.com/j2se/1.5/docs/api/java/lang/annotation/Retention.html)[value=](http://java.sun.com/j2se/1.5/docs/api/java/lang/annotation/Retention.html#value())[RUNTIME](http://java.sun.com/j2se/1.5/docs/api/java/lang/annotation/RetentionPolicy.html#RUNTIME)) public @interface **PersistenceContexts**

Declares one or more [PersistenceContext](#page-4547-0) annotations. It is used to express a dependency on container-managed entity manager persistence contexts.

**:**

Java Persistence 1.0

<span id="page-4552-0"></span>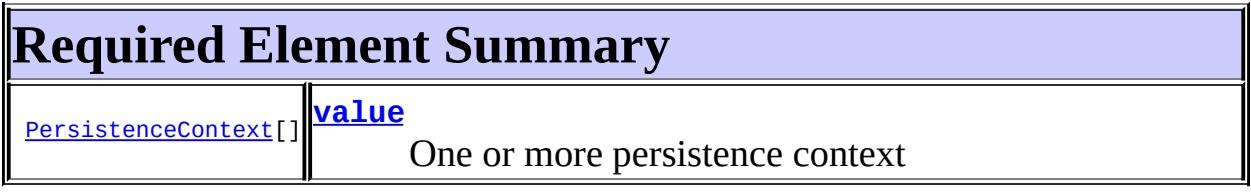

<span id="page-4552-1"></span>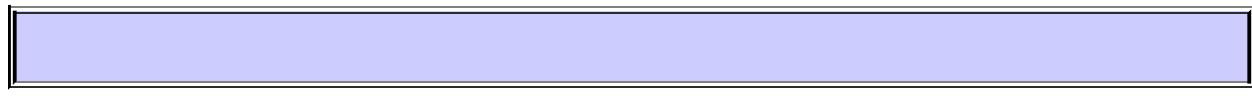

### <span id="page-4552-2"></span>**value**

public abstract [PersistenceContext\[](#page-4547-0)] **value**

One or more persistence context

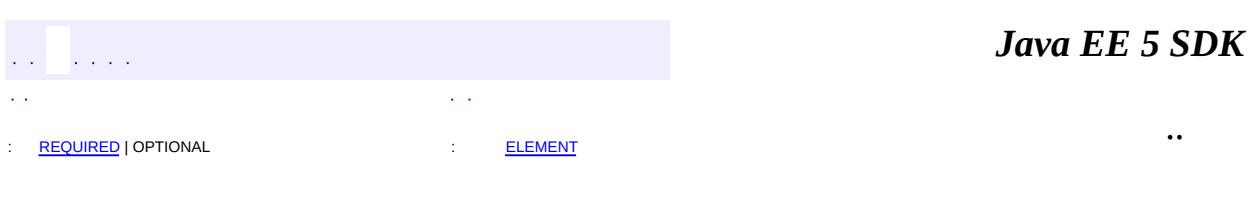

2007 Sun Microsystems, Inc.

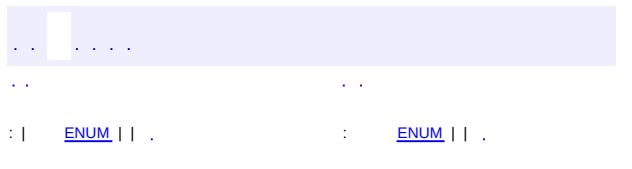

<span id="page-4553-0"></span> $\blacksquare$ 

### **Java EE 5 SDK**

<u> 1989 - Johann Barn, mars et al. (b. 1989)</u>

 $\ddotsc$ 

# **javax.persistence Enum PersistenceContextType**

#### [java.lang.Object](http://java.sun.com/j2se/1.5/docs/api/java/lang/Object.html)

#### L[java.lang.Enum](http://java.sun.com/j2se/1.5/docs/api/java/lang/Enum.html)[<PersistenceContextType](#page-4553-0)> **javax.persistence.PersistenceContextType**

[Serializable,](http://java.sun.com/j2se/1.5/docs/api/java/io/Serializable.html) [Comparable](http://java.sun.com/j2se/1.5/docs/api/java/lang/Comparable.html)[<PersistenceContextType](#page-4553-0)>

public enum **PersistenceContextType**

extends [Enum](http://java.sun.com/j2se/1.5/docs/api/java/lang/Enum.html)[<PersistenceContextType>](#page-4553-0)

Specifies whether a transaction-scoped or extended persistence context is to be used in **[PersistenceContext](#page-4547-0)**. If the [type](#page-4549-1) element is not specified, a transactionscoped persistence context is used.

**:**

**:**

Java Persistence 1.0

<span id="page-4554-0"></span>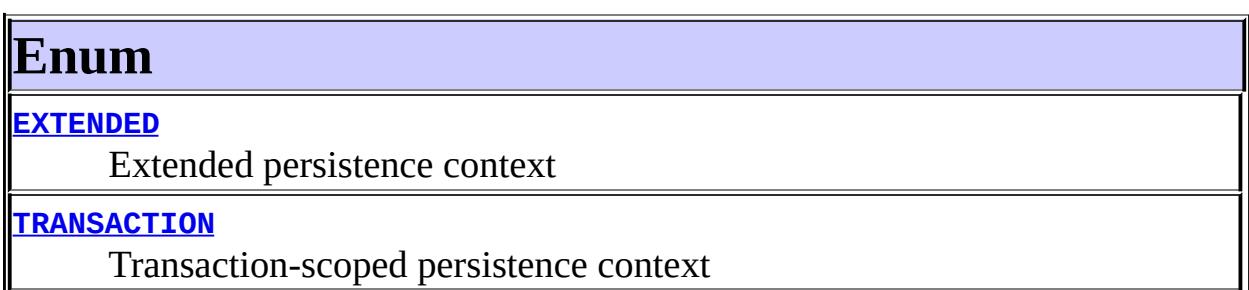

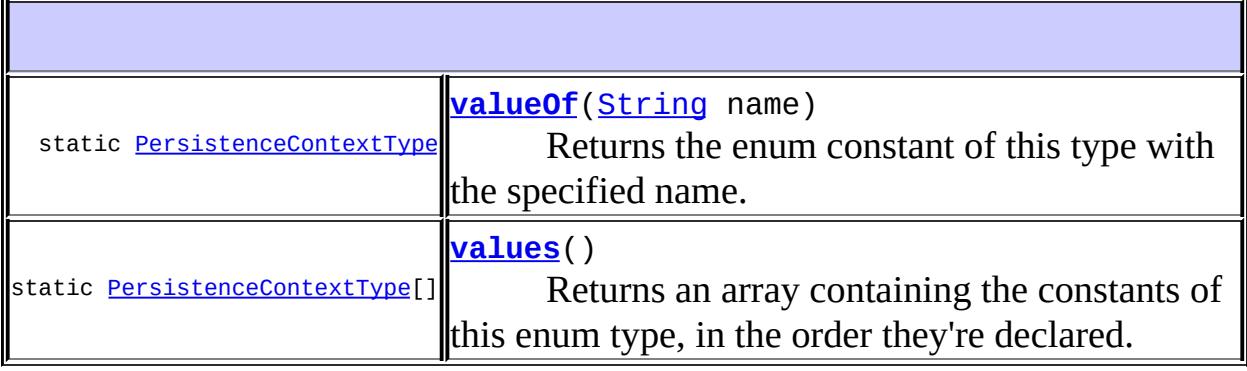

F

**java.lang. [Enum](http://java.sun.com/j2se/1.5/docs/api/java/lang/Enum.html)**

[clone](http://java.sun.com/j2se/1.5/docs/api/java/lang/Enum.html#clone()), [compareTo](http://java.sun.com/j2se/1.5/docs/api/java/lang/Enum.html#compareTo(E)), [equals](http://java.sun.com/j2se/1.5/docs/api/java/lang/Enum.html#equals(java.lang.Object)), [getDeclaringClass,](http://java.sun.com/j2se/1.5/docs/api/java/lang/Enum.html#getDeclaringClass()) [hashCode,](http://java.sun.com/j2se/1.5/docs/api/java/lang/Enum.html#hashCode()) [name](http://java.sun.com/j2se/1.5/docs/api/java/lang/Enum.html#name()), [ordinal,](http://java.sun.com/j2se/1.5/docs/api/java/lang/Enum.html#ordinal()) [toString](http://java.sun.com/j2se/1.5/docs/api/java/lang/Enum.html#toString()), [valueOf](http://java.sun.com/j2se/1.5/docs/api/java/lang/Enum.html#valueOf(java.lang.Class, java.lang.String))

**java.lang. [Object](http://java.sun.com/j2se/1.5/docs/api/java/lang/Object.html)**

[finalize,](http://java.sun.com/j2se/1.5/docs/api/java/lang/Object.html#finalize()) [getClass,](http://java.sun.com/j2se/1.5/docs/api/java/lang/Object.html#getClass()) [notify](http://java.sun.com/j2se/1.5/docs/api/java/lang/Object.html#notify()), [notifyAll](http://java.sun.com/j2se/1.5/docs/api/java/lang/Object.html#notifyAll()), [wait,](http://java.sun.com/j2se/1.5/docs/api/java/lang/Object.html#wait()) [wait](http://java.sun.com/j2se/1.5/docs/api/java/lang/Object.html#wait(long)), [wait](http://java.sun.com/j2se/1.5/docs/api/java/lang/Object.html#wait(long, int))

# <span id="page-4555-0"></span>**Enum**

## <span id="page-4555-2"></span>**TRANSACTION**

public static final [PersistenceContextType](#page-4553-0) **TRANSACTION**

Transaction-scoped persistence context

### <span id="page-4555-1"></span>**EXTENDED**

public static final [PersistenceContextType](#page-4553-0) **EXTENDED**

Extended persistence context

### <span id="page-4555-3"></span>**values**

public static final [PersistenceContextType](#page-4553-0)[] **values**()

Returns an array containing the constants of this enum type, in the order they're declared. This method may be used to iterate over the constants as follows:

```
for(PersistenceContextType c : PersistenceContextType.values())
        System.out.println(c);
```
**:**

an array containing the constants of this enum type, in the order they're

# <span id="page-4556-0"></span>**valueOf**

public static [PersistenceContextType](#page-4553-0) **valueOf**([String](http://java.sun.com/j2se/1.5/docs/api/java/lang/String.html) name)

Returns the enum constant of this type with the specified name. The string must match *exactly* an identifier used to declare an enum constant in this type. (Extraneous whitespace characters are not permitted.)

name - the name of the enum constant to be returned.

the enum constant with the specified name

**:**

**:**

**:**

[IllegalArgumentException](http://java.sun.com/j2se/1.5/docs/api/java/lang/IllegalArgumentException.html) - if this enum type has no constant with the specified name

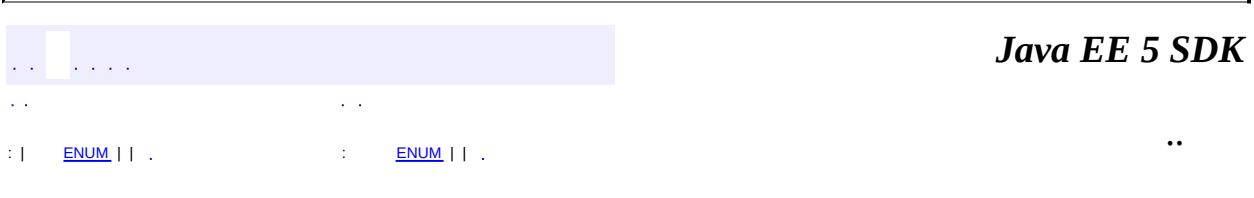

2007 Sun Microsystems, Inc.

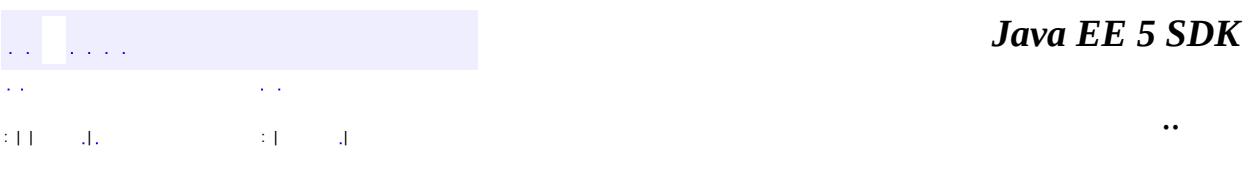

L.

<span id="page-4557-0"></span> $\blacksquare$ 

# **javax.persistence Class PersistenceException**

```
java.lang.Object
 java.lang.Throwable
     Ljava.lang.Exception
         java.lang.RuntimeException
             javax.persistence.PersistenceException
```
**:**

[Serializable](http://java.sun.com/j2se/1.5/docs/api/java/io/Serializable.html)

**:**

[EntityExistsException,](#page-4376-0) [EntityNotFoundException,](#page-4398-0) [NonUniqueResultException](#page-4501-0), [NoResultException](#page-4504-0), [OptimisticLockException](#page-4516-0), [RollbackException,](#page-4601-0) [TransactionRequiredException](#page-4641-0)

public class **PersistenceException**

extends [RuntimeException](http://java.sun.com/j2se/1.5/docs/api/java/lang/RuntimeException.html)

Thrown by the persistence provider when a problem occurs. All instances of PersistenceException except for instances of **[NoResultException](#page-4504-0)** and [NonUniqueResultException](#page-4501-0) will cause the current transaction, if one is active, to be marked for rollback.

Java Persistence 1.0

**:**

**:**

[Serialized](#page-752-0) Form

**[PersistenceException](#page-4559-0)**()

Constructs a new PersistenceException exception with null as its detail message.

**[PersistenceException](#page-4559-1)**([String](http://java.sun.com/j2se/1.5/docs/api/java/lang/String.html) message)

Constructs a new PersistenceException exception with the specified detail message.

**[PersistenceException](#page-4560-0)**([String](http://java.sun.com/j2se/1.5/docs/api/java/lang/String.html) message, [Throwable](http://java.sun.com/j2se/1.5/docs/api/java/lang/Throwable.html) cause)

Constructs a new PersistenceException exception with the specified detail message and cause.

**[PersistenceException](#page-4560-1)**([Throwable](http://java.sun.com/j2se/1.5/docs/api/java/lang/Throwable.html) cause)

Constructs a new PersistenceException exception with the specified cause.

**java.lang. [Throwable](http://java.sun.com/j2se/1.5/docs/api/java/lang/Throwable.html)**

[fillInStackTrace](http://java.sun.com/j2se/1.5/docs/api/java/lang/Throwable.html#fillInStackTrace()), [getCause](http://java.sun.com/j2se/1.5/docs/api/java/lang/Throwable.html#getCause()), [getLocalizedMessage](http://java.sun.com/j2se/1.5/docs/api/java/lang/Throwable.html#getLocalizedMessage()), [getMessage](http://java.sun.com/j2se/1.5/docs/api/java/lang/Throwable.html#getMessage()), [getStackTrace](http://java.sun.com/j2se/1.5/docs/api/java/lang/Throwable.html#getStackTrace()), [initCause](http://java.sun.com/j2se/1.5/docs/api/java/lang/Throwable.html#initCause(java.lang.Throwable)), [printStackTrace,](http://java.sun.com/j2se/1.5/docs/api/java/lang/Throwable.html#printStackTrace()) [printStackTrace](http://java.sun.com/j2se/1.5/docs/api/java/lang/Throwable.html#printStackTrace(java.io.PrintStream)), [printStackTrace](http://java.sun.com/j2se/1.5/docs/api/java/lang/Throwable.html#printStackTrace(java.io.PrintWriter)), [setStackTrace,](http://java.sun.com/j2se/1.5/docs/api/java/lang/Throwable.html#setStackTrace(java.lang.StackTraceElement[])) [toString](http://java.sun.com/j2se/1.5/docs/api/java/lang/Throwable.html#toString())

**java.lang. [Object](http://java.sun.com/j2se/1.5/docs/api/java/lang/Object.html)**

[clone](http://java.sun.com/j2se/1.5/docs/api/java/lang/Object.html#clone()), [equals](http://java.sun.com/j2se/1.5/docs/api/java/lang/Object.html#equals(java.lang.Object)), [finalize](http://java.sun.com/j2se/1.5/docs/api/java/lang/Object.html#finalize()), [getClass,](http://java.sun.com/j2se/1.5/docs/api/java/lang/Object.html#getClass()) [hashCode,](http://java.sun.com/j2se/1.5/docs/api/java/lang/Object.html#hashCode()) [notify,](http://java.sun.com/j2se/1.5/docs/api/java/lang/Object.html#notify()) [notifyAll,](http://java.sun.com/j2se/1.5/docs/api/java/lang/Object.html#notifyAll()) <mark>[wait](http://java.sun.com/j2se/1.5/docs/api/java/lang/Object.html#wait(long, int)), [wait,](http://java.sun.com/j2se/1.5/docs/api/java/lang/Object.html#wait(long)) wait</mark>

# <span id="page-4559-0"></span>**PersistenceException**

public **PersistenceException**()

Constructs a new PersistenceException exception with null as its detail message.

## <span id="page-4559-1"></span>**PersistenceException**

public **PersistenceException**[\(String](http://java.sun.com/j2se/1.5/docs/api/java/lang/String.html) message)

Constructs a new PersistenceException exception with the specified

detail message.

message - the detail message.

# <span id="page-4560-0"></span>**PersistenceException**

```
public PersistenceException(String message,
                            Throwable cause)
```
Constructs a new PersistenceException exception with the specified detail message and cause.

**:**

**:**

**:**

message - the detail message. cause - the cause.

### <span id="page-4560-1"></span>**PersistenceException**

public **PersistenceException**[\(Throwable](http://java.sun.com/j2se/1.5/docs/api/java/lang/Throwable.html) cause)

Constructs a new PersistenceException exception with the specified cause.

cause - the cause.

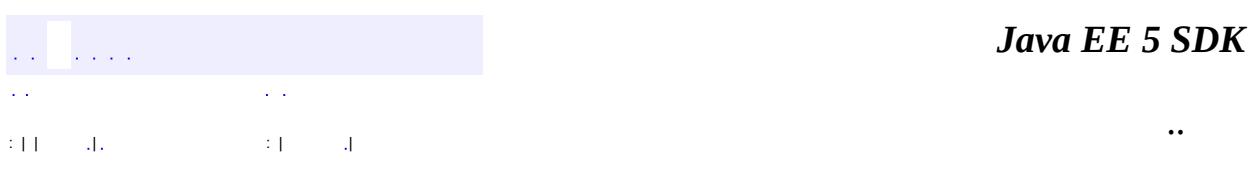

2007 Sun Microsystems, Inc.

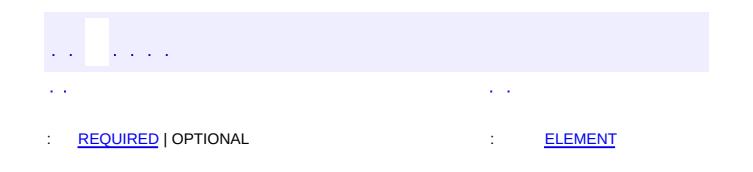

<span id="page-4561-0"></span> $\blacksquare$ 

### **Java EE 5 SDK**

 $\ddotsc$ 

 $\blacksquare$ 

# **javax.persistence Annotation Type PersistenceProperty**

[@Target](http://java.sun.com/j2se/1.5/docs/api/java/lang/annotation/Target.html)[\(value](http://java.sun.com/j2se/1.5/docs/api/java/lang/annotation/Target.html#value())={}) [@Retention\(](http://java.sun.com/j2se/1.5/docs/api/java/lang/annotation/Retention.html)[value=](http://java.sun.com/j2se/1.5/docs/api/java/lang/annotation/Retention.html#value())[RUNTIME](http://java.sun.com/j2se/1.5/docs/api/java/lang/annotation/RetentionPolicy.html#RUNTIME)) public @interface **PersistenceProperty**

Describes a single container or persistence provider property.

Vendor specific properties may be included in the set of properties, and are passed to the persistence provider by the container when the entity manager is created. Properties that are not recognized by a vendor will be ignored.

**:**

Java Persistence 1.0

<span id="page-4562-0"></span>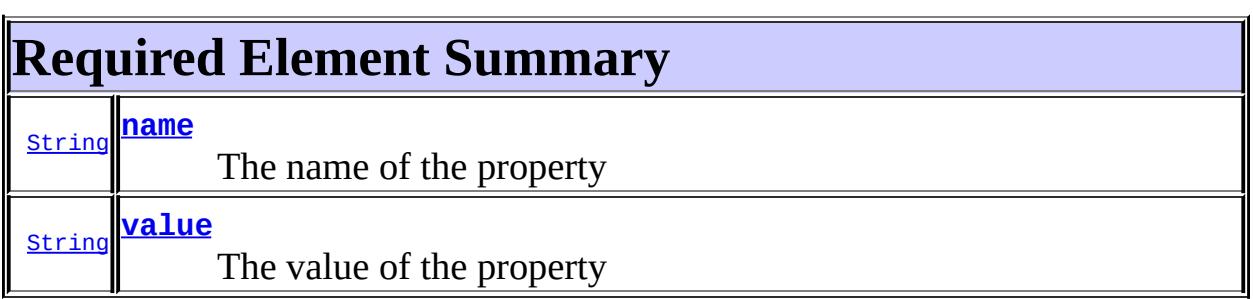

#### <span id="page-4562-2"></span><span id="page-4562-1"></span>**name**

public abstract [String](http://java.sun.com/j2se/1.5/docs/api/java/lang/String.html) **name**

The name of the property

### <span id="page-4562-3"></span>**value**

public abstract [String](http://java.sun.com/j2se/1.5/docs/api/java/lang/String.html) **value**

The value of the property

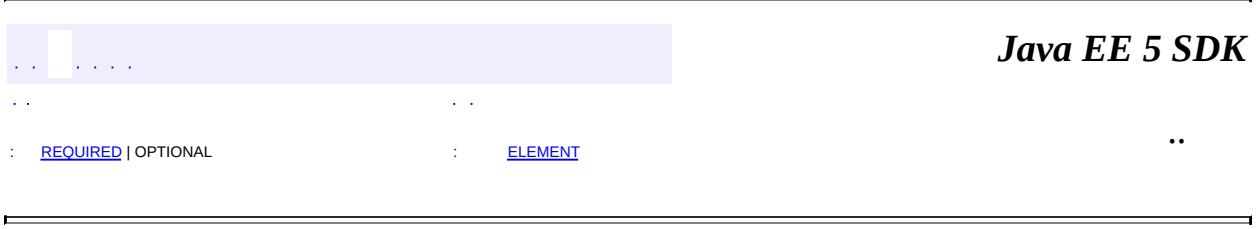

2007 Sun Microsystems, Inc. ...

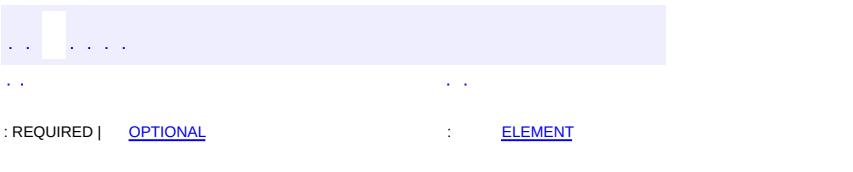

<span id="page-4564-0"></span> $\blacksquare$ 

### **Java EE 5 SDK**

<u> 1989 - Johann Barn, mars et al. (b. 1989)</u>

 $\ddotsc$ 

# **javax.persistence Annotation Type PersistenceUnit**

```
@Target(valueTYPEMETHOD,FIELD})
@Retention(value=RUNTIME)
public @interface PersistenceUnit
```
Expresses a dependency on an [EntityManagerFactory](#page-4395-0).

```
:
```
Java Persistence 1.0

<span id="page-4565-0"></span>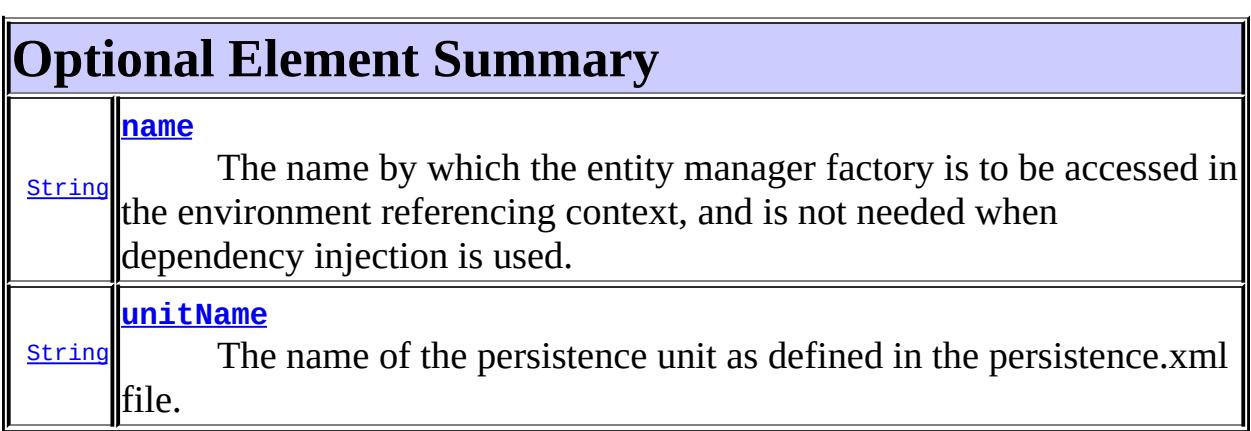

#### <span id="page-4565-1"></span>**name**

```
public abstract String name
```
The name by which the entity manager factory is to be accessed in the environment referencing context, and is not needed when dependency injection is used.

**:**

 $^{\mathrm{III}}$ 

### <span id="page-4565-2"></span>**unitName**

#### public abstract [String](http://java.sun.com/j2se/1.5/docs/api/java/lang/String.html) **unitName**

The name of the persistence unit as defined in the persistence.xml file. If specified, the persistence unit for the entity manager factory that is accessible in JNDI must have the same name.

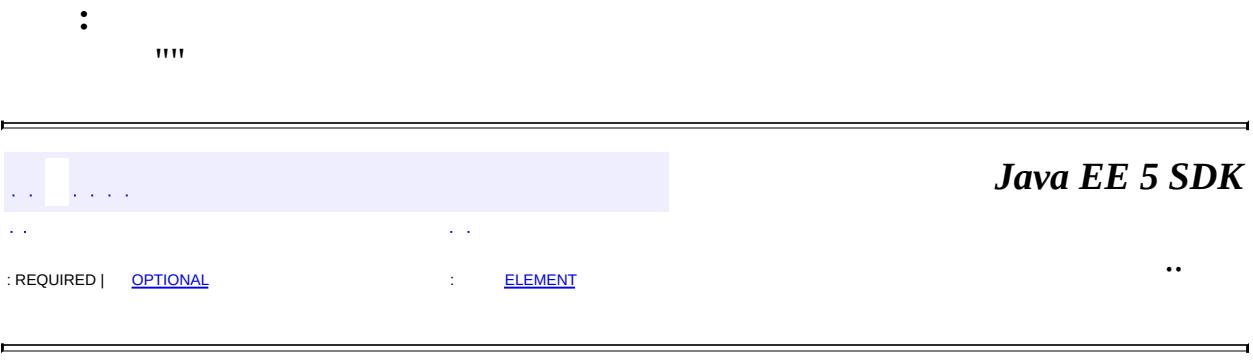

2007 Sun Microsystems, Inc. ...

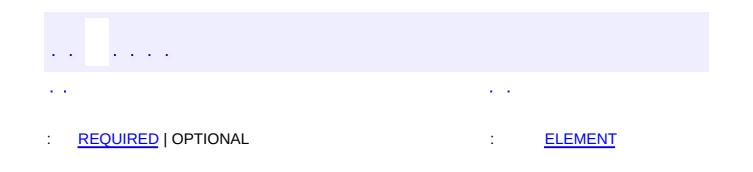

<span id="page-4567-0"></span> $\blacksquare$ 

### **Java EE 5 SDK**

 $\ddotsc$ 

 $\blacksquare$ 

# **javax.persistence Annotation Type PersistenceUnits**

[@Target](http://java.sun.com/j2se/1.5/docs/api/java/lang/annotation/Target.html)[\(value](http://java.sun.com/j2se/1.5/docs/api/java/lang/annotation/Target.html#value())[=TYPE](http://java.sun.com/j2se/1.5/docs/api/java/lang/annotation/ElementType.html#TYPE)) [@Retention\(](http://java.sun.com/j2se/1.5/docs/api/java/lang/annotation/Retention.html)[value=](http://java.sun.com/j2se/1.5/docs/api/java/lang/annotation/Retention.html#value())[RUNTIME](http://java.sun.com/j2se/1.5/docs/api/java/lang/annotation/RetentionPolicy.html#RUNTIME)) public @interface **PersistenceUnits**

Declares one or more **[PersistenceUnit](#page-4564-0)** annotations.

**:**

Java Persistence 1.0

<span id="page-4568-0"></span>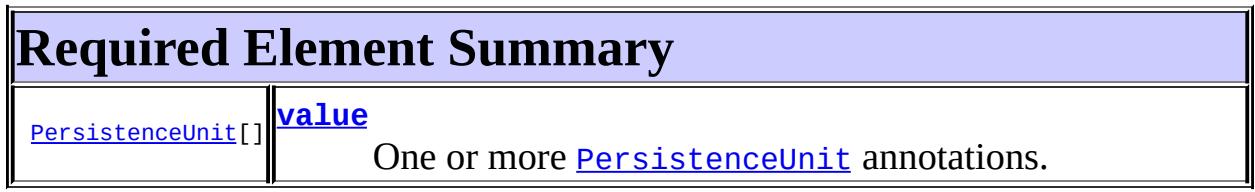

<span id="page-4568-1"></span>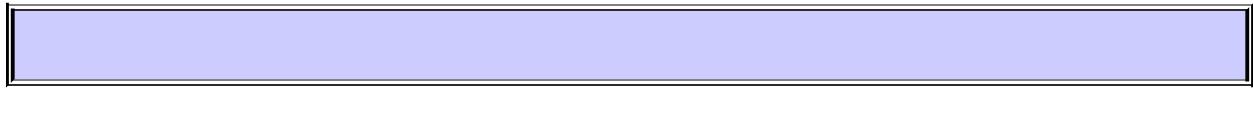

### <span id="page-4568-2"></span>**value**

public abstract [PersistenceUnit](#page-4564-0)[] **value**

One or more **[PersistenceUnit](#page-4564-0)** annotations.

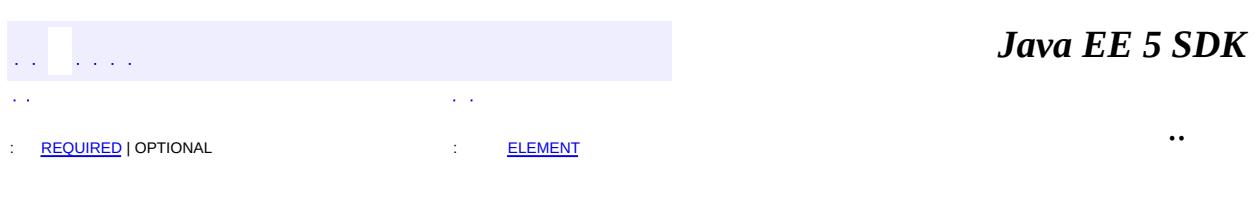

2007 Sun Microsystems, Inc. ...

<span id="page-4569-0"></span>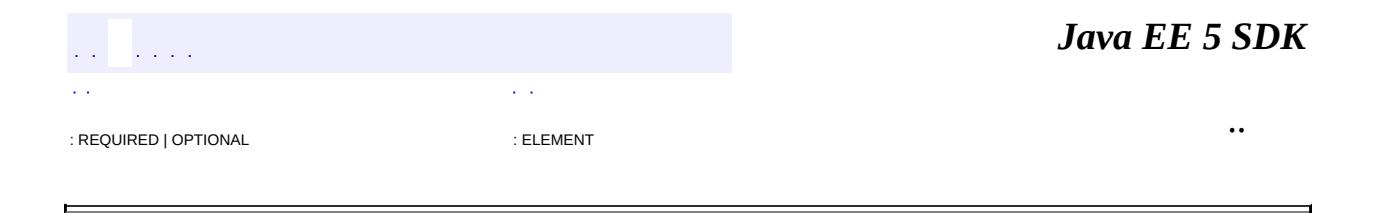

# **javax.persistence Annotation Type PostLoad**

[@Target](http://java.sun.com/j2se/1.5/docs/api/java/lang/annotation/Target.html)[\(value](http://java.sun.com/j2se/1.5/docs/api/java/lang/annotation/Target.html#value())[=METHOD\)](http://java.sun.com/j2se/1.5/docs/api/java/lang/annotation/ElementType.html#METHOD) [@Retention\(](http://java.sun.com/j2se/1.5/docs/api/java/lang/annotation/Retention.html)[value=](http://java.sun.com/j2se/1.5/docs/api/java/lang/annotation/Retention.html#value())[RUNTIME](http://java.sun.com/j2se/1.5/docs/api/java/lang/annotation/RetentionPolicy.html#RUNTIME)) public @interface **PostLoad**

Is used to specify callback methods for the corresponding lifecycle event. This annotation may be applied to methods of an entity class, a mapped superclass, or a callback listener class.

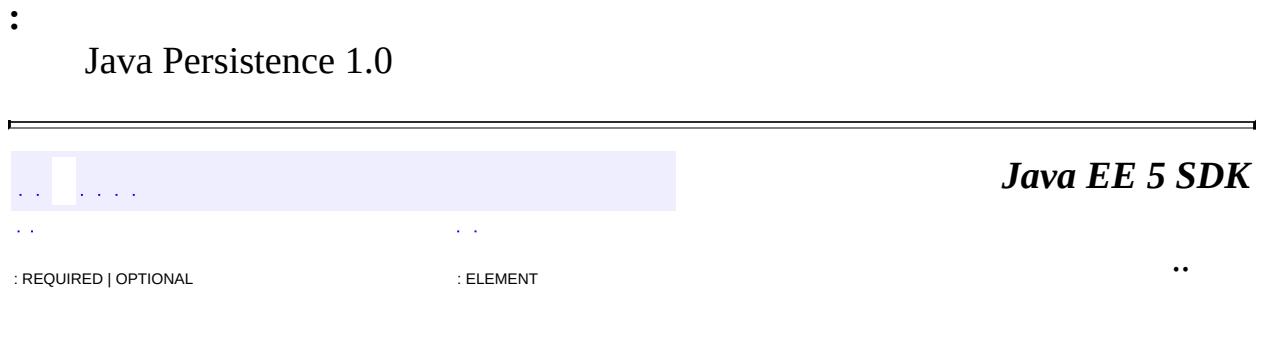

2007 Sun Microsystems, Inc.

<span id="page-4571-0"></span>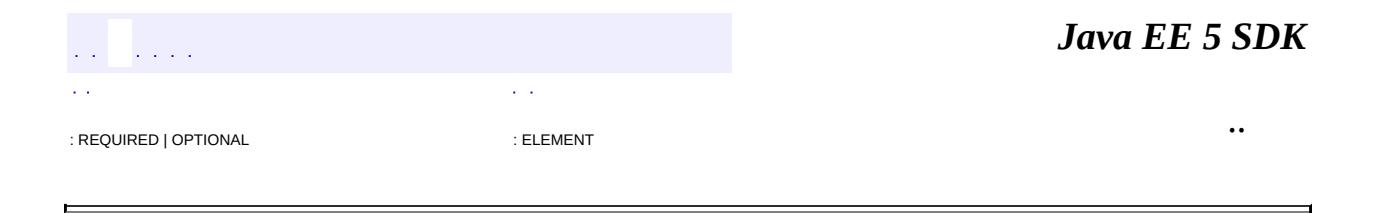
# **javax.persistence Annotation Type PostPersist**

[@Target](http://java.sun.com/j2se/1.5/docs/api/java/lang/annotation/Target.html)[\(value](http://java.sun.com/j2se/1.5/docs/api/java/lang/annotation/Target.html#value())[=METHOD\)](http://java.sun.com/j2se/1.5/docs/api/java/lang/annotation/ElementType.html#METHOD) [@Retention\(](http://java.sun.com/j2se/1.5/docs/api/java/lang/annotation/Retention.html)[value=](http://java.sun.com/j2se/1.5/docs/api/java/lang/annotation/Retention.html#value())[RUNTIME](http://java.sun.com/j2se/1.5/docs/api/java/lang/annotation/RetentionPolicy.html#RUNTIME)) public @interface **PostPersist**

Is used to specify callback methods for the corresponding lifecycle event. This annotation may be applied to methods of an entity class, a mapped superclass, or a callback listener class.

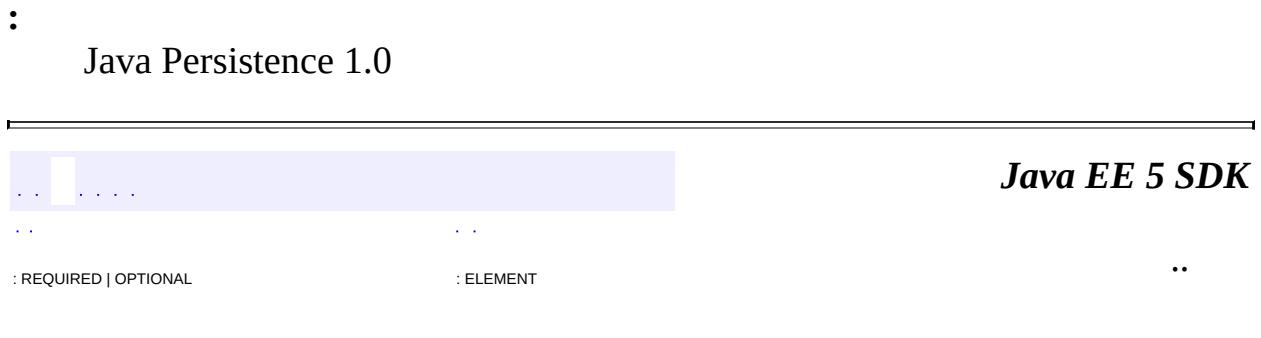

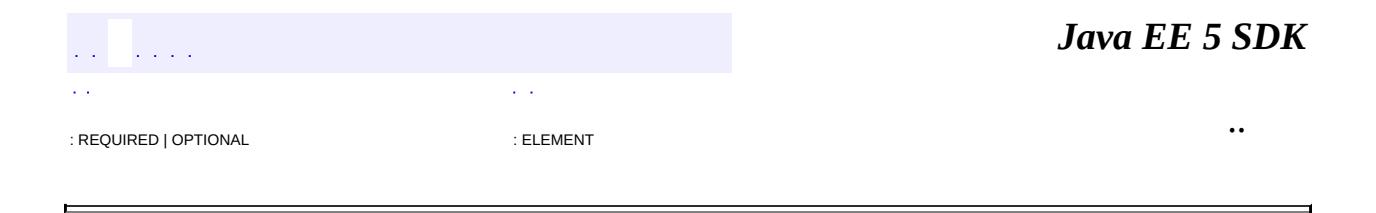

# **javax.persistence Annotation Type PostRemove**

[@Target](http://java.sun.com/j2se/1.5/docs/api/java/lang/annotation/Target.html)[\(value](http://java.sun.com/j2se/1.5/docs/api/java/lang/annotation/Target.html#value())[=METHOD\)](http://java.sun.com/j2se/1.5/docs/api/java/lang/annotation/ElementType.html#METHOD) [@Retention\(](http://java.sun.com/j2se/1.5/docs/api/java/lang/annotation/Retention.html)[value=](http://java.sun.com/j2se/1.5/docs/api/java/lang/annotation/Retention.html#value())[RUNTIME](http://java.sun.com/j2se/1.5/docs/api/java/lang/annotation/RetentionPolicy.html#RUNTIME)) public @interface **PostRemove**

Is used to specify callback methods for the corresponding lifecycle event. This annotation may be applied to methods of an entity class, a mapped superclass, or a callback listener class.

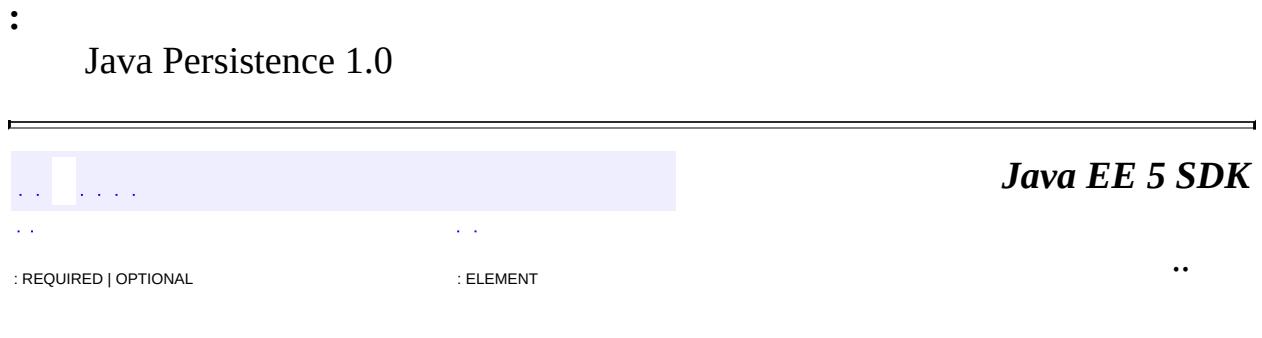

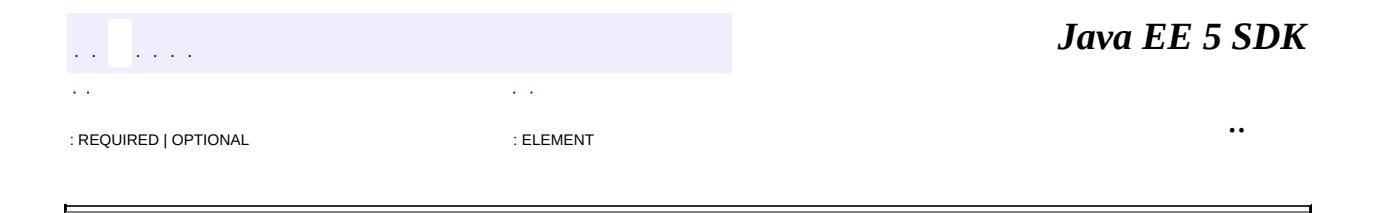

# **javax.persistence Annotation Type PostUpdate**

[@Target](http://java.sun.com/j2se/1.5/docs/api/java/lang/annotation/Target.html)[\(value](http://java.sun.com/j2se/1.5/docs/api/java/lang/annotation/Target.html#value())[=METHOD\)](http://java.sun.com/j2se/1.5/docs/api/java/lang/annotation/ElementType.html#METHOD) [@Retention\(](http://java.sun.com/j2se/1.5/docs/api/java/lang/annotation/Retention.html)[value=](http://java.sun.com/j2se/1.5/docs/api/java/lang/annotation/Retention.html#value())[RUNTIME](http://java.sun.com/j2se/1.5/docs/api/java/lang/annotation/RetentionPolicy.html#RUNTIME)) public @interface **PostUpdate**

Is used to specify callback methods for the corresponding lifecycle event. This annotation may be applied to methods of an entity class, a mapped superclass, or a callback listener class.

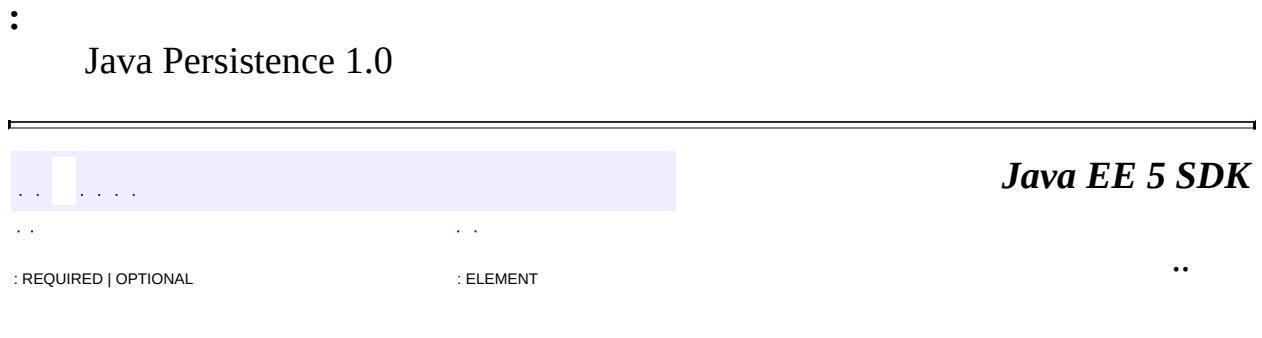

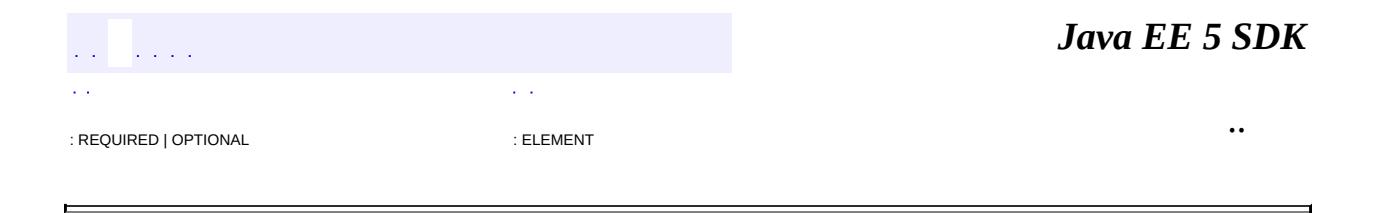

# **javax.persistence Annotation Type PrePersist**

[@Target](http://java.sun.com/j2se/1.5/docs/api/java/lang/annotation/Target.html)[\(value](http://java.sun.com/j2se/1.5/docs/api/java/lang/annotation/Target.html#value())[=METHOD\)](http://java.sun.com/j2se/1.5/docs/api/java/lang/annotation/ElementType.html#METHOD) [@Retention\(](http://java.sun.com/j2se/1.5/docs/api/java/lang/annotation/Retention.html)[value=](http://java.sun.com/j2se/1.5/docs/api/java/lang/annotation/Retention.html#value())[RUNTIME](http://java.sun.com/j2se/1.5/docs/api/java/lang/annotation/RetentionPolicy.html#RUNTIME)) public @interface **PrePersist**

Is used to specify callback methods for the corresponding lifecycle event. This annotation may be applied to methods of an entity class, a mapped superclass, or a callback listener class.

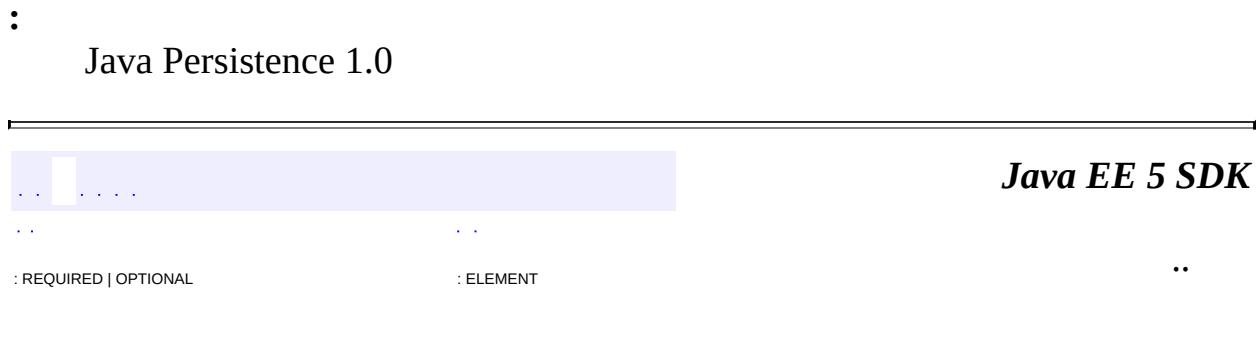

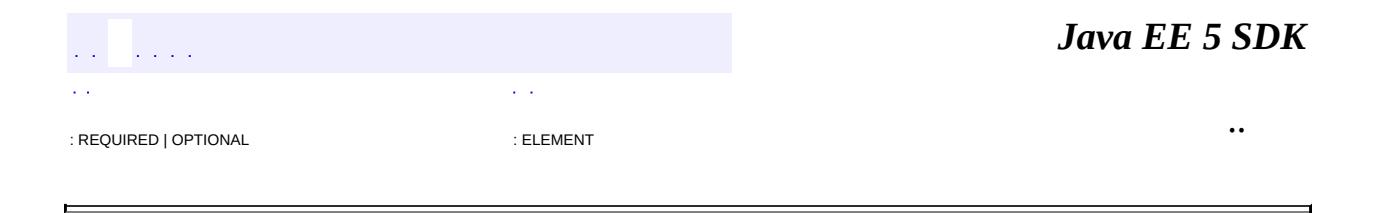

# **javax.persistence Annotation Type PreRemove**

[@Target](http://java.sun.com/j2se/1.5/docs/api/java/lang/annotation/Target.html)[\(value](http://java.sun.com/j2se/1.5/docs/api/java/lang/annotation/Target.html#value())[=METHOD\)](http://java.sun.com/j2se/1.5/docs/api/java/lang/annotation/ElementType.html#METHOD) [@Retention\(](http://java.sun.com/j2se/1.5/docs/api/java/lang/annotation/Retention.html)[value=](http://java.sun.com/j2se/1.5/docs/api/java/lang/annotation/Retention.html#value())[RUNTIME](http://java.sun.com/j2se/1.5/docs/api/java/lang/annotation/RetentionPolicy.html#RUNTIME)) public @interface **PreRemove**

Is used to specify callback methods for the corresponding lifecycle event. This annotation may be applied to methods of an entity class, a mapped superclass, or a callback listener class.

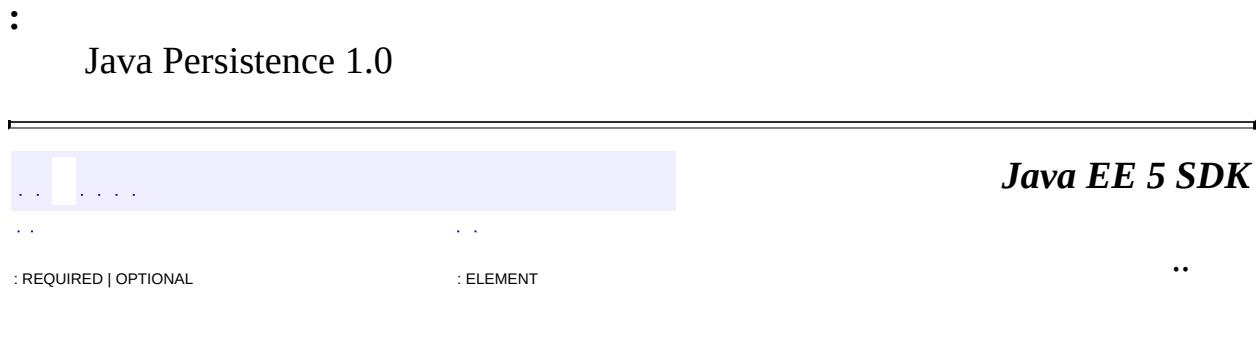

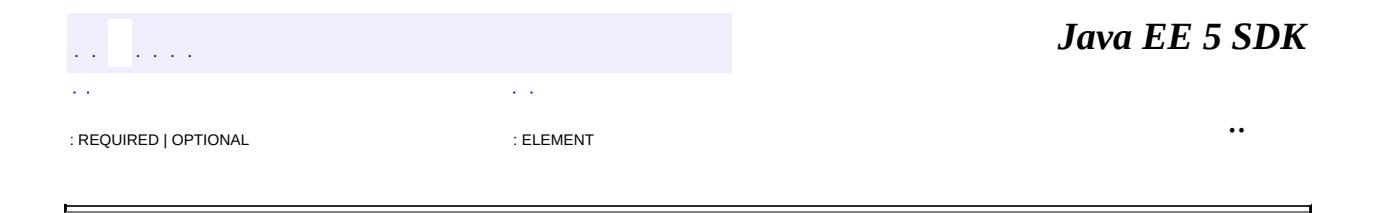

# **javax.persistence Annotation Type PreUpdate**

[@Target](http://java.sun.com/j2se/1.5/docs/api/java/lang/annotation/Target.html)[\(value](http://java.sun.com/j2se/1.5/docs/api/java/lang/annotation/Target.html#value())[=METHOD\)](http://java.sun.com/j2se/1.5/docs/api/java/lang/annotation/ElementType.html#METHOD) [@Retention\(](http://java.sun.com/j2se/1.5/docs/api/java/lang/annotation/Retention.html)[value=](http://java.sun.com/j2se/1.5/docs/api/java/lang/annotation/Retention.html#value())[RUNTIME](http://java.sun.com/j2se/1.5/docs/api/java/lang/annotation/RetentionPolicy.html#RUNTIME)) public @interface **PreUpdate**

Is used to specify callback methods for the corresponding lifecycle event. This annotation may be applied to methods of an entity class, a mapped superclass, or a callback listener class.

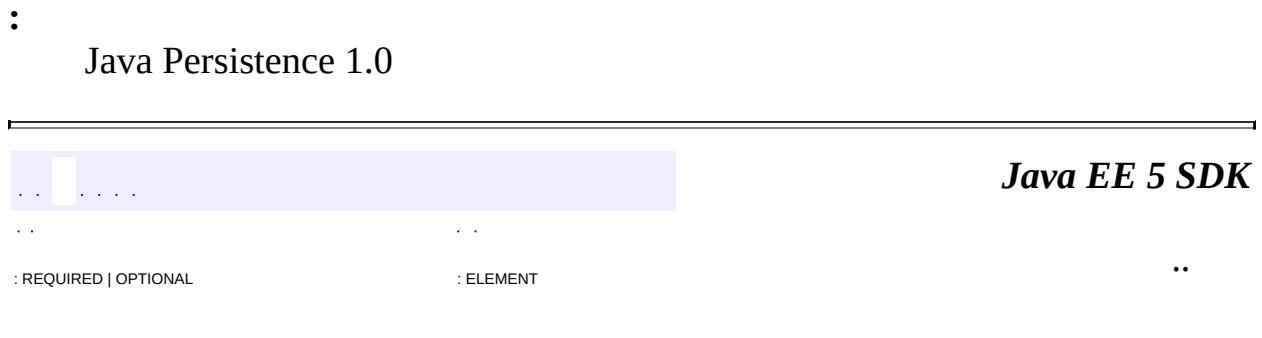

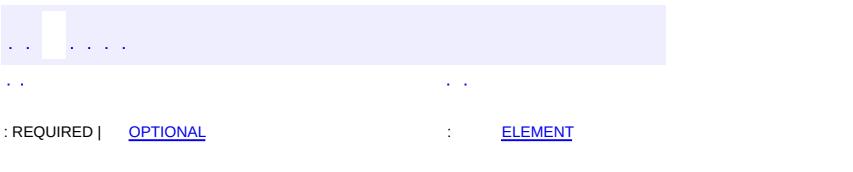

<span id="page-4583-0"></span> $\blacksquare$ 

#### Java EE 5 SDK

 $\ddotsc$ 

# **javax.persistence Annotation Type PrimaryKeyJoinColumn**

```
@TargetTYPEFIELD})@Retention(value=RUNTIME)
public @interface PrimaryKeyJoinColumn
```
This annotation specifies a primary key column that is used as a foreign key to join to another table.

It is used to join the primary table of an entity subclass in the **[JOINED](#page-4450-0)** mapping strategy to the primary table of its superclass; it is used within a **[SecondaryTable](#page-4605-0)** annotation to join a secondary table to a primary table; and it may be used in a [OneToOne](#page-4511-0) mapping in which the primary key of the referencing entity is used as a foreign key to the referenced entity.

If no PrimaryKeyJoinColumn annotation is specified for a subclass in the [JOINED](#page-4450-0) mapping strategy, the foreign key columns are assumed to have the same names as the primary key columns of the primary table of the superclass

```
Example: Customer and ValuedCustomer subclass
@Entity
@Table(name="CUST")
@Inheritance(strategy=JOINED)
@DiscriminatorValue("CUST")
public class Customer { ... }
@Entity
@Table(name="VCUST")
@DiscriminatorValue("VCUST")
@PrimaryKeyJoinColumn(name="CUST_ID")
public class ValuedCustomer extends Customer { ... }
```
Java Persistence 1.0

**:**

<span id="page-4584-0"></span>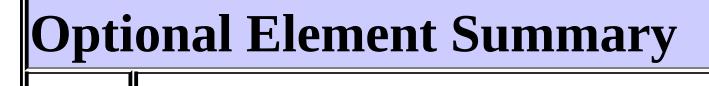

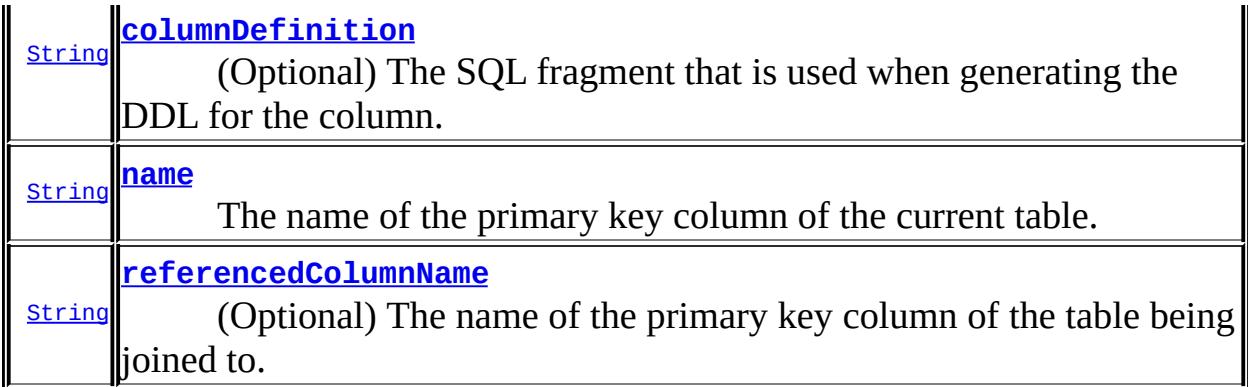

#### <span id="page-4585-0"></span>**name**

public abstract [String](http://java.sun.com/j2se/1.5/docs/api/java/lang/String.html) **name**

The name of the primary key column of the current table.

Defaults to the same name as the primary key column of the primary table of the superclass ([JOINED](#page-4450-0) mapping strategy); the same name as the primary key column of the primary table ( $SecondaryTable$  mapping); or the same name as the primary key column for the table for the referencing entity ([OneToOne](#page-4511-0) mapping)

""

**:**

### <span id="page-4585-1"></span>**referencedColumnName**

```
public abstract String referencedColumnName
```
(Optional) The name of the primary key column of the table being joined to.

Defaults to the same name as the primary key column of the primary table of the superclass (**[JOINED](#page-4450-0)** mapping strategy); the same name as the primary key column of the primary table ( $\frac{SecondaryTable}{B}$  $\frac{SecondaryTable}{B}$  $\frac{SecondaryTable}{B}$  mapping); or the same name as the primary key column for the table for the referencing entity ([OneToOne](#page-4511-0) mapping)

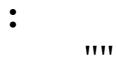

# <span id="page-4586-0"></span>**columnDefinition**

public abstract [String](http://java.sun.com/j2se/1.5/docs/api/java/lang/String.html) **columnDefinition**

(Optional) The SQL fragment that is used when generating the DDL for the column. This should not be specified for a **[OneToOne](#page-4511-0)** primary key association.

Defaults to the generated SQL to create a column of the inferred type.

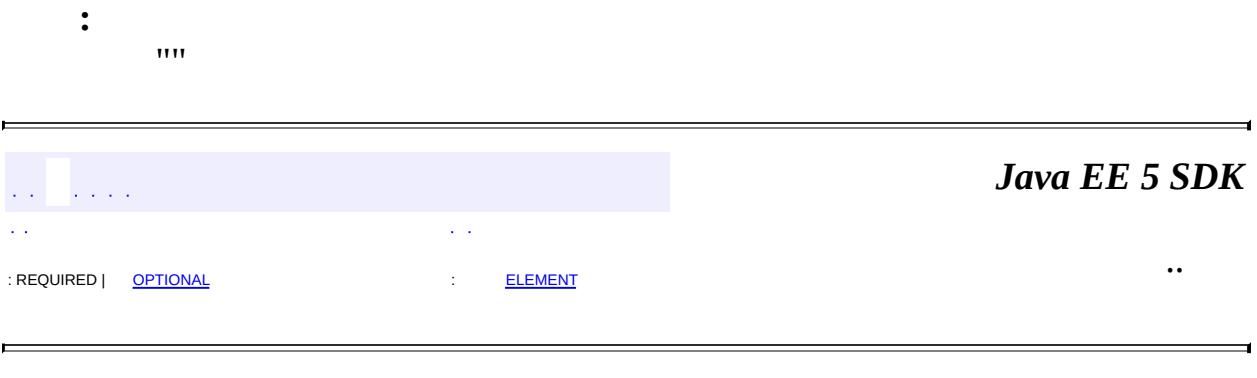

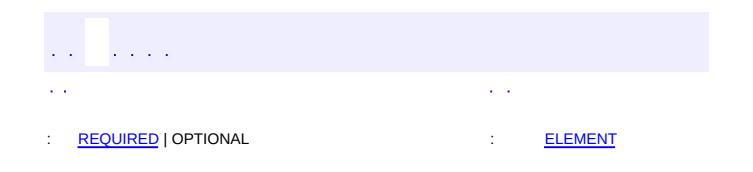

 $\blacksquare$ 

#### Java EE 5 SDK

 $\ddotsc$ 

 $\blacksquare$ 

# **javax.persistence Annotation Type PrimaryKeyJoinColumns**

```
@TargetTYPEFIELD})@Retention(value=RUNTIME)
public @interface PrimaryKeyJoinColumns
```
This annotation groups **[PrimaryKeyJoinColumn](#page-4583-0)** annotations. It is used to map composite foreign keys.

```
Example 1: ValuedCustomer subclass
@Entity
@Table(name="VCUST")
@DiscriminatorValue("VCUST")
@PrimaryKeyJoinColumns({
    @PrimaryKeyJoinColumn(name="CUST_ID",
        referencedColumnName="ID"),
    @PrimaryKeyJoinColumn(name="CUST_TYPE",
        referencedColumnName="TYPE")
})
public class ValuedCustomer extends Customer { ... }
```
Java Persistence 1.0

<span id="page-4588-0"></span>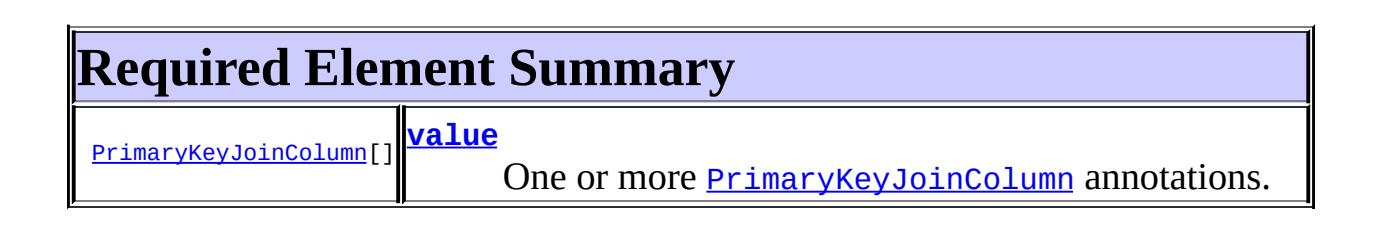

#### <span id="page-4588-2"></span><span id="page-4588-1"></span>**value**

**:**

public abstract [PrimaryKeyJoinColumn\[](#page-4583-0)] **value**

One or more [PrimaryKeyJoinColumn](#page-4583-0) annotations.

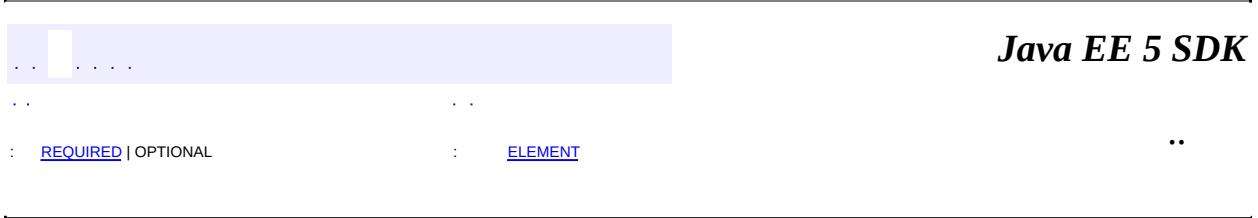

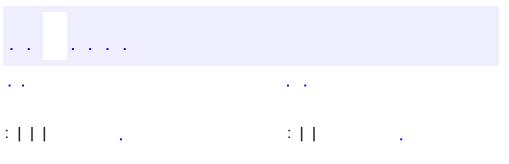

<span id="page-4590-0"></span> $\blacksquare$ 

 $\ddotsc$ 

#### public interface **Query**

Interface used to control query execution.

**:**

Java Persistence 1.0

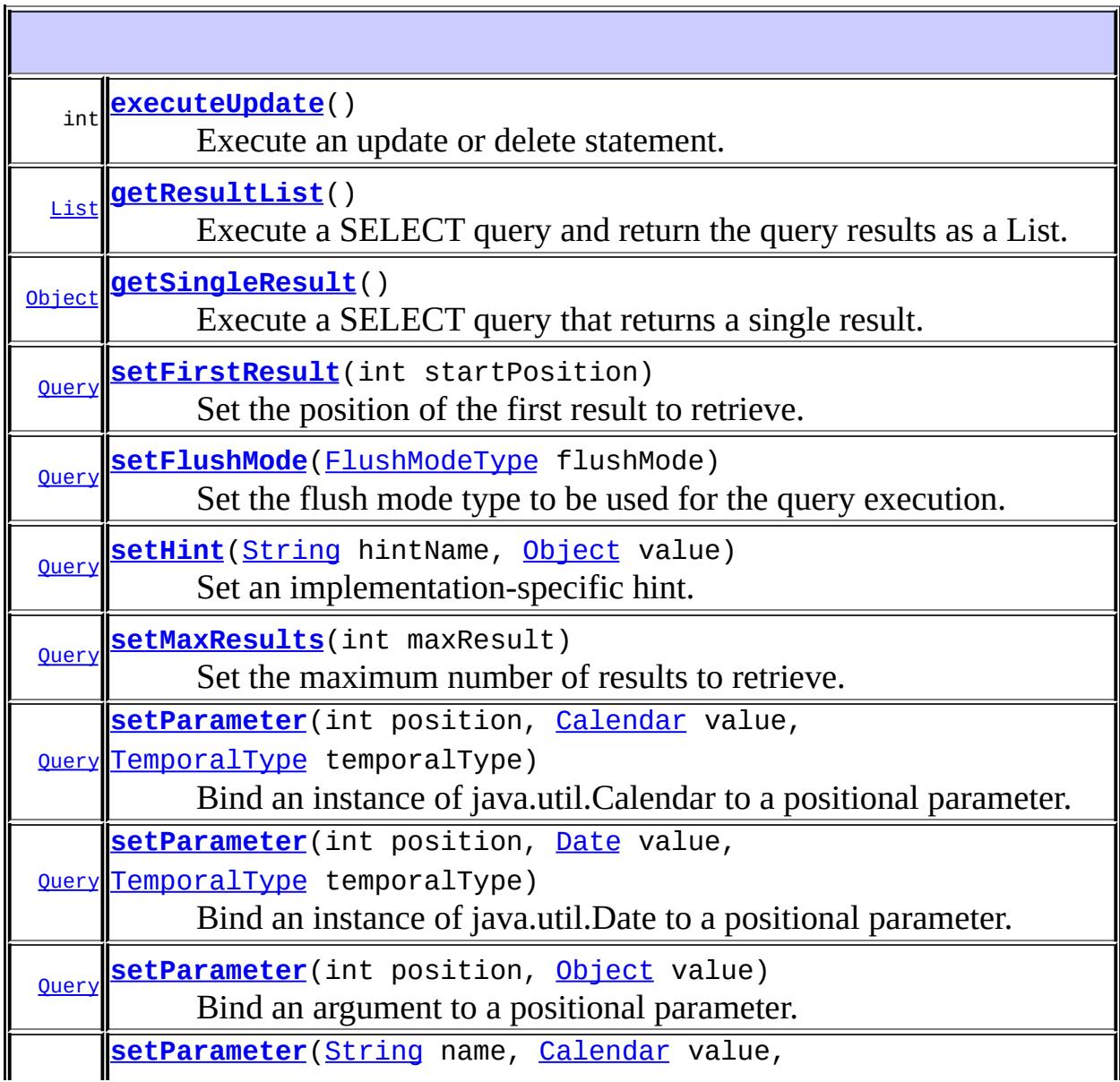

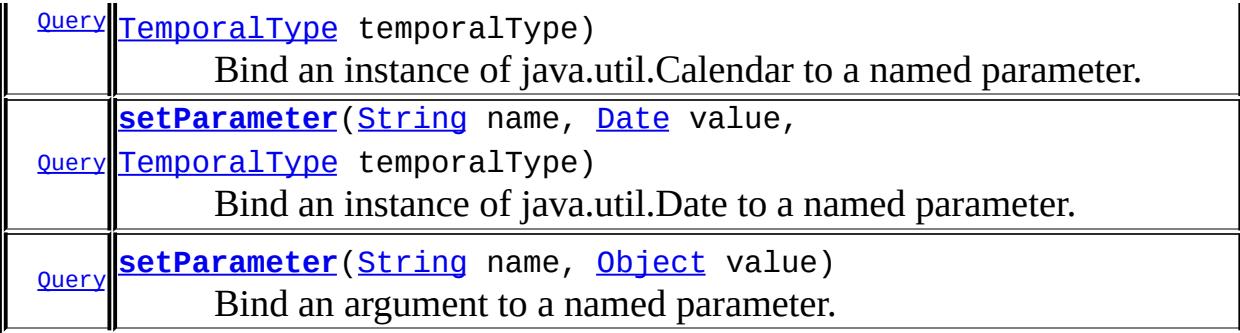

## <span id="page-4592-1"></span>**getResultList**

#### [List](http://java.sun.com/j2se/1.5/docs/api/java/util/List.html) **getResultList**()

Execute a SELECT query and return the query results as a List.

a list of the results

**:**

**:**

[IllegalStateException](http://java.sun.com/j2se/1.5/docs/api/java/lang/IllegalStateException.html) - if called for a Java Persistence query language UPDATE or DELETE statement

# <span id="page-4592-2"></span>**getSingleResult**

#### [Object](http://java.sun.com/j2se/1.5/docs/api/java/lang/Object.html) **getSingleResult**()

Execute a SELECT query that returns a single result.

**:**

the result

**:**

<span id="page-4592-0"></span>[NoResultException](#page-4504-0) - if there is no result [NonUniqueResultException](#page-4501-0) - if more than one result [IllegalStateException](http://java.sun.com/j2se/1.5/docs/api/java/lang/IllegalStateException.html) - if called for a Java Persistence query language UPDATE or DELETE statement

# **executeUpdate**

#### int **executeUpdate**()

Execute an update or delete statement.

**:**

the number of entities updated or deleted

**:**

[IllegalStateException](http://java.sun.com/j2se/1.5/docs/api/java/lang/IllegalStateException.html) - if called for a Java Persistence query language SELECT statement [TransactionRequiredException](#page-4641-0) - if there is no transaction

## <span id="page-4593-1"></span>**setMaxResults**

[Query](#page-4590-0) **setMaxResults**(int maxResult)

Set the maximum number of results to retrieve.

**:** maxResult - **:** the same query instance **:** [IllegalArgumentException](http://java.sun.com/j2se/1.5/docs/api/java/lang/IllegalArgumentException.html) - if argument is negative

# <span id="page-4593-0"></span>**setFirstResult**

```
Query setFirstResult(int startPosition)
```
Set the position of the first result to retrieve.

**:** startPosition - the start position of the first result, numbered from 0 **:** the same query instance **:** [IllegalArgumentException](http://java.sun.com/j2se/1.5/docs/api/java/lang/IllegalArgumentException.html) - if argument is negative

## <span id="page-4594-0"></span>**setHint**

```
Query setHint(String hintName,
              Object value)
```
Set an implementation-specific hint. If the hint name is not recognized, it is silently ignored.

```
:
    hintName -
    value -
:
    the same query instance
:
    IllegalArgumentException - if the second argument is not valid for
```
the implementation

#### <span id="page-4594-2"></span>**setParameter**

```
Query setParameter(String name,
                   Object value)
```
Bind an argument to a named parameter.

name - the parameter name value -

**:**

**:**

the same query instance

```
:
```
[IllegalArgumentException](http://java.sun.com/j2se/1.5/docs/api/java/lang/IllegalArgumentException.html) - if parameter name does not correspond to parameter in query string or argument is of incorrect type

### <span id="page-4594-1"></span>**setParameter**

```
Query setParameter(String name,
                   Date value,
```

```
TemporalType temporalType)
```
Bind an instance of java.util.Date to a named parameter.

```
:
    name -
    value -
    temporalType -
:
    the same query instance
:
    IllegalArgumentException - if parameter name does not correspond
    to parameter in query string
```
#### <span id="page-4595-1"></span>**setParameter**

```
Query setParameter(String name,
                   Calendar value,
                   TemporalType temporalType)
```
Bind an instance of java.util.Calendar to a named parameter.

```
:
    name -
    value -
    temporalType -
:
    the same query instance
:
    IllegalArgumentException - if parameter name does not correspond
    to parameter in query string
```
### <span id="page-4595-0"></span>**setParameter**

```
Query setParameter(int position,
                   Object value)
```
Bind an argument to a positional parameter.

```
:
    position -
    value -
:
    the same query instance
:
    IllegalArgumentException - if position does not correspond to
    positional parameter of query or argument is of incorrect type
```
### <span id="page-4596-1"></span>**setParameter**

```
Query setParameter(int position,
                   Date value,
                   TemporalType temporalType)
```
Bind an instance of java.util.Date to a positional parameter.

```
:
    position -
    value -
    temporalType -
:
    the same query instance
:
    IllegalArgumentException - if position does not correspond to
    positional parameter of query
```
#### <span id="page-4596-0"></span>**setParameter**

**:**

```
Query setParameter(int position,
                   Calendar value,
                   TemporalType temporalType)
```
Bind an instance of java.util.Calendar to a positional parameter.

```
position -
value -
```

```
temporalType -
:
    the same query instance
:
    IllegalArgumentException - if position does not correspond to
    positional parameter of query
```
## <span id="page-4597-0"></span>**setFlushMode**

**:**

```
Query setFlushMode(FlushModeType flushMode)
```
Set the flush mode type to be used for the query execution. The flush mode type applies to the query regardless of the flush mode type in use for the entity manager.

flushMode -

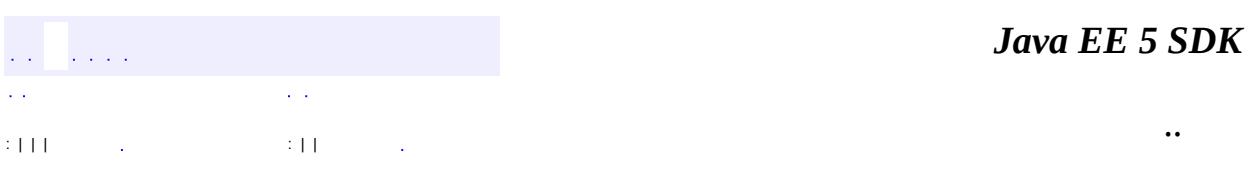

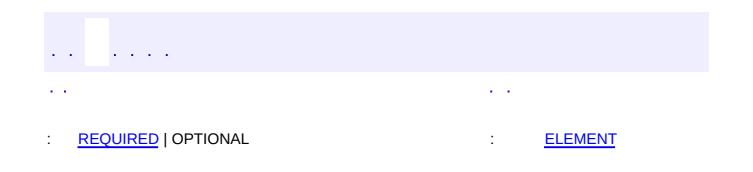

 $\blacksquare$ 

#### Java EE 5 SDK

 $\ddotsc$ 

 $\blacksquare$ 

# **javax.persistence Annotation Type QueryHint**

[@Target](http://java.sun.com/j2se/1.5/docs/api/java/lang/annotation/Target.html)[\(value](http://java.sun.com/j2se/1.5/docs/api/java/lang/annotation/Target.html#value())={}) [@Retention\(](http://java.sun.com/j2se/1.5/docs/api/java/lang/annotation/Retention.html)[value=](http://java.sun.com/j2se/1.5/docs/api/java/lang/annotation/Retention.html#value())[RUNTIME](http://java.sun.com/j2se/1.5/docs/api/java/lang/annotation/RetentionPolicy.html#RUNTIME)) public @interface **QueryHint**

An implementation-specific **[Query](#page-4590-0)** hint.

**:**

Java Persistence 1.0

<span id="page-4599-0"></span>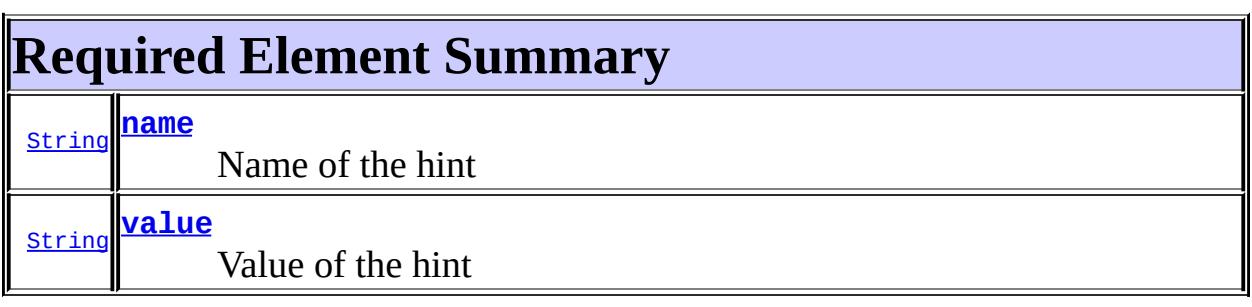

<u> 1989 - Johann Stein, mars an de Brasilia (b. 1989)</u>

### <span id="page-4599-2"></span><span id="page-4599-1"></span>**name**

public abstract [String](http://java.sun.com/j2se/1.5/docs/api/java/lang/String.html) **name**

Name of the hint

### <span id="page-4599-3"></span>**value**

public abstract [String](http://java.sun.com/j2se/1.5/docs/api/java/lang/String.html) **value**

Value of the hint

 $\mathcal{L}^{\mathcal{A}}$  and  $\mathcal{L}^{\mathcal{A}}$  $\mathcal{L}(\mathcal{A})$ 

*Java EE 5 SDK*

 $\sim 10$  $\sim 100$  km  $^{-1}$ .. : [REQUIRED](#page-4599-0) | OPTIONAL : [ELEMENT](#page-4599-1)

2007 Sun Microsystems, Inc. ...

 $\blacksquare$ 

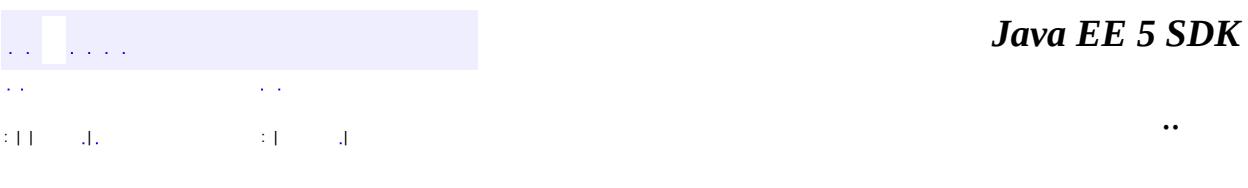

L,

 $\blacksquare$ 

# **javax.persistence Class RollbackException**

```
java.lang.Object
  java.lang.Throwable
     Ljava.lang.Exception
         java.lang.RuntimeException
             javax.persistence.PersistenceException
                 javax.persistence.RollbackException
```
[Serializable](http://java.sun.com/j2se/1.5/docs/api/java/io/Serializable.html)

public class **RollbackException**

extends [PersistenceException](#page-4557-0)

Thrown by the persistence provider when the **[EntityTransaction.commit\(\)](#page-4408-0)** fails.

**:**

**:**

```
Java Persistence 1.0
```
**:**

[EntityTransaction.commit\(\)](#page-4408-0), [Serialized](#page-752-0) Form

**[RollbackException](#page-4603-0)**()

Constructs a new RollbackException exception with null as its detail message.

**[RollbackException](#page-4603-1)**([String](http://java.sun.com/j2se/1.5/docs/api/java/lang/String.html) message)

Constructs a new RollbackException exception with the specified detail message.

**[RollbackException](#page-4603-2)**([String](http://java.sun.com/j2se/1.5/docs/api/java/lang/String.html) message, [Throwable](http://java.sun.com/j2se/1.5/docs/api/java/lang/Throwable.html) cause)

Constructs a new RollbackException exception with the specified detail message and cause.

**[RollbackException](#page-4604-0)**([Throwable](http://java.sun.com/j2se/1.5/docs/api/java/lang/Throwable.html) cause)

Constructs a new RollbackException exception with the specified

cause.

**java.lang. [Throwable](http://java.sun.com/j2se/1.5/docs/api/java/lang/Throwable.html)** [fillInStackTrace](http://java.sun.com/j2se/1.5/docs/api/java/lang/Throwable.html#fillInStackTrace()), [getCause](http://java.sun.com/j2se/1.5/docs/api/java/lang/Throwable.html#getCause()), [getLocalizedMessage](http://java.sun.com/j2se/1.5/docs/api/java/lang/Throwable.html#getLocalizedMessage()), [getMessage](http://java.sun.com/j2se/1.5/docs/api/java/lang/Throwable.html#getMessage()), [getStackTrace](http://java.sun.com/j2se/1.5/docs/api/java/lang/Throwable.html#getStackTrace()), [initCause](http://java.sun.com/j2se/1.5/docs/api/java/lang/Throwable.html#initCause(java.lang.Throwable)), [printStackTrace,](http://java.sun.com/j2se/1.5/docs/api/java/lang/Throwable.html#printStackTrace()) [printStackTrace](http://java.sun.com/j2se/1.5/docs/api/java/lang/Throwable.html#printStackTrace(java.io.PrintStream)), [printStackTrace](http://java.sun.com/j2se/1.5/docs/api/java/lang/Throwable.html#printStackTrace(java.io.PrintWriter)), [setStackTrace,](http://java.sun.com/j2se/1.5/docs/api/java/lang/Throwable.html#setStackTrace(java.lang.StackTraceElement[])) [toString](http://java.sun.com/j2se/1.5/docs/api/java/lang/Throwable.html#toString())

**java.lang. [Object](http://java.sun.com/j2se/1.5/docs/api/java/lang/Object.html)** [clone](http://java.sun.com/j2se/1.5/docs/api/java/lang/Object.html#clone()), [equals](http://java.sun.com/j2se/1.5/docs/api/java/lang/Object.html#equals(java.lang.Object)), [finalize](http://java.sun.com/j2se/1.5/docs/api/java/lang/Object.html#finalize()), [getClass,](http://java.sun.com/j2se/1.5/docs/api/java/lang/Object.html#getClass()) [hashCode,](http://java.sun.com/j2se/1.5/docs/api/java/lang/Object.html#hashCode()) [notify,](http://java.sun.com/j2se/1.5/docs/api/java/lang/Object.html#notify()) [notifyAll,](http://java.sun.com/j2se/1.5/docs/api/java/lang/Object.html#notifyAll()) [wait](http://java.sun.com/j2se/1.5/docs/api/java/lang/Object.html#wait(long, int)), [wait,](http://java.sun.com/j2se/1.5/docs/api/java/lang/Object.html#wait(long)) wait

## <span id="page-4603-0"></span>**RollbackException**

```
public RollbackException()
```
Constructs a new RollbackException exception with null as its detail message.

# <span id="page-4603-1"></span>**RollbackException**

```
public RollbackException(String message)
```
Constructs a new RollbackException exception with the specified detail message.

**:**

message - the detail message.

## <span id="page-4603-2"></span>**RollbackException**

```
public RollbackException(String message,
                         Throwable cause)
```
Constructs a new RollbackException exception with the specified detail message and cause.

message - the detail message. cause - the cause.

# <span id="page-4604-0"></span>**RollbackException**

**:**

**:**

```
public RollbackException(Throwable cause)
```
Constructs a new RollbackException exception with the specified cause.

cause - the cause.

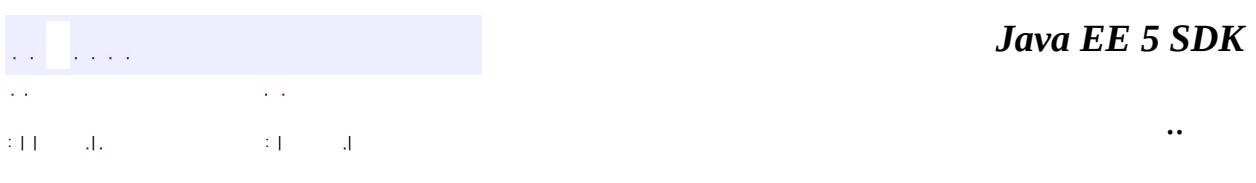

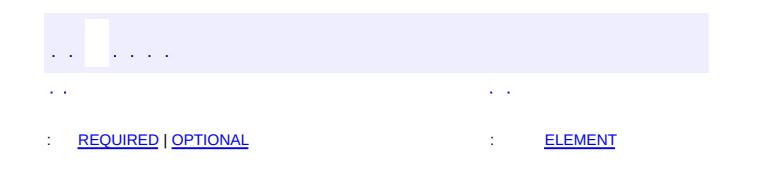

<span id="page-4605-0"></span> $\blacksquare$ 

 $\overline{\phantom{0}}$ 

 $\ddotsc$ 

# **javax.persistence Annotation Type SecondaryTable**

[@Target](http://java.sun.com/j2se/1.5/docs/api/java/lang/annotation/Target.html)[\(value](http://java.sun.com/j2se/1.5/docs/api/java/lang/annotation/Target.html#value())[=TYPE](http://java.sun.com/j2se/1.5/docs/api/java/lang/annotation/ElementType.html#TYPE)) [@Retention\(](http://java.sun.com/j2se/1.5/docs/api/java/lang/annotation/Retention.html)[value=](http://java.sun.com/j2se/1.5/docs/api/java/lang/annotation/Retention.html#value())[RUNTIME](http://java.sun.com/j2se/1.5/docs/api/java/lang/annotation/RetentionPolicy.html#RUNTIME)) public @interface **SecondaryTable**

This annotation is used to specify a secondary table for the annotated entity class. Specifying one or more secondary tables indicates that the data for the entity class is stored across multiple tables.

If no SecondaryTable annotation is specified, it is assumed that all persistent fields or properties of the entity are mapped to the primary table. If no primary key join columns are specified, the join columns are assumed to reference the primary key columns of the primary table, and have the same names and types as the referenced primary key columns of the primary table.

```
Example 1: Single secondary table with a single primary key column.
   @Entity
   @Table(name="CUSTOMER")
   @SecondaryTable(name="CUST_DETAIL",
       pkJoinColumns=@PrimaryKeyJoinColumn(name="CUST_ID"))
   public class Customer { ... }
   Example 2: Single secondary table with multiple primary key colu
   @Entity
   @Table(name="CUSTOMER")
   @SecondaryTable(name="CUST_DETAIL",
       pkJoinColumns={
           @PrimaryKeyJoinColumn(name="CUST_ID"),
           @PrimaryKeyJoinColumn(name="CUST_TYPE")})
   public class Customer { ... }
```
**:**

Java Persistence 1.0

<span id="page-4606-0"></span>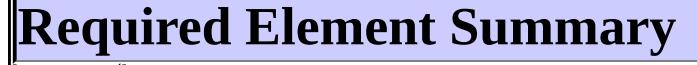

[String](http://java.sun.com/j2se/1.5/docs/api/java/lang/String.html) **[name](#page-4607-2)**

<span id="page-4607-0"></span>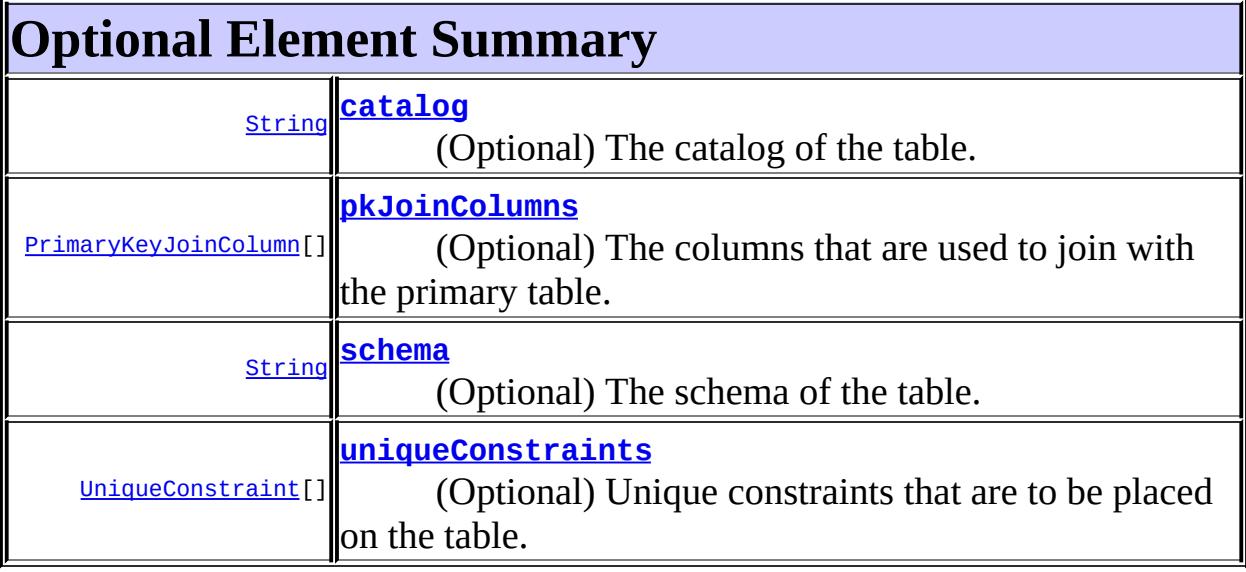

#### <span id="page-4607-2"></span><span id="page-4607-1"></span>**name**

public abstract [String](http://java.sun.com/j2se/1.5/docs/api/java/lang/String.html) **name**

(Required) The name of the table.

## <span id="page-4607-3"></span>**catalog**

public abstract [String](http://java.sun.com/j2se/1.5/docs/api/java/lang/String.html) **catalog**

(Optional) The catalog of the table.

Defaults to the default catalog.

""

# <span id="page-4607-4"></span>**schema**

**:**
public abstract [String](http://java.sun.com/j2se/1.5/docs/api/java/lang/String.html) **schema**

(Optional) The schema of the table.

Defaults to the default schema for user.

""

**:**

## **pkJoinColumns**

public abstract [PrimaryKeyJoinColumn\[](#page-4583-0)] **pkJoinColumns**

(Optional) The columns that are used to join with the primary table.

Defaults to the column(s) of the same name(s) as the primary key column(s) in the primary table

{}

**:**

### **uniqueConstraints**

public abstract [UniqueConstraint](#page-4646-0)[] **uniqueConstraints**

(Optional) Unique constraints that are to be placed on the table. These are typically only used if table generation is in effect. These constraints apply in addition to any constraints specified by the [Column](#page-4348-0) and [JoinColumn](#page-4452-0) annotations and constraints entailed by primary key mappings.

Defaults to no additional constraints.

{}

**:**

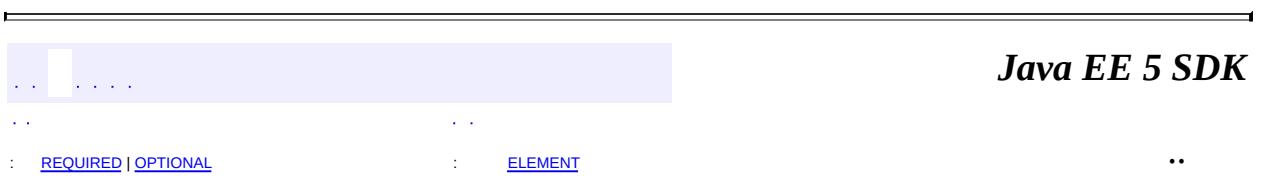

<span id="page-4610-0"></span>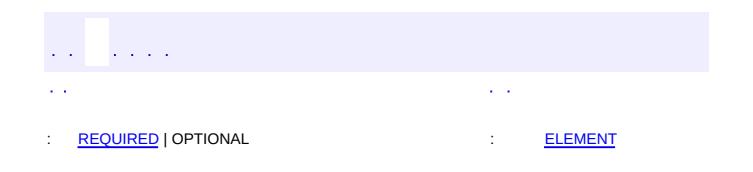

#### **Java EE 5 SDK**

 $\ddotsc$ 

 $\blacksquare$ 

## **javax.persistence Annotation Type SecondaryTables**

[@Target](http://java.sun.com/j2se/1.5/docs/api/java/lang/annotation/Target.html)[\(value](http://java.sun.com/j2se/1.5/docs/api/java/lang/annotation/Target.html#value())[=TYPE](http://java.sun.com/j2se/1.5/docs/api/java/lang/annotation/ElementType.html#TYPE)) [@Retention\(](http://java.sun.com/j2se/1.5/docs/api/java/lang/annotation/Retention.html)[value=](http://java.sun.com/j2se/1.5/docs/api/java/lang/annotation/Retention.html#value())[RUNTIME](http://java.sun.com/j2se/1.5/docs/api/java/lang/annotation/RetentionPolicy.html#RUNTIME)) public @interface **SecondaryTables**

This annotation is used to specify multiple secondary tables for an entity.

```
Example 1: Multiple secondary tables assuming primary key column
@Entity
@Table(name="EMPLOYEE")
@SecondaryTables({
    @SecondaryTable(name="EMP_DETAIL"),
    @SecondaryTable(name="EMP_HIST")
})
public class Employee { ... }
Example 2: Multiple secondary tables with differently named prim
@Entity
@Table(name="EMPLOYEE")
@SecondaryTables({
    @SecondaryTable(name="EMP_DETAIL",
        pkJoinColumns=@PrimaryKeyJoinColumn(name="EMPL_ID")),
    @SecondaryTable(name="EMP_HIST",
        pkJoinColumns=@PrimaryKeyJoinColumn(name="EMPLOYEE_ID"))
})
public class Employee { ... }
```
**:**

Java Persistence 1.0

<span id="page-4611-1"></span><span id="page-4611-0"></span>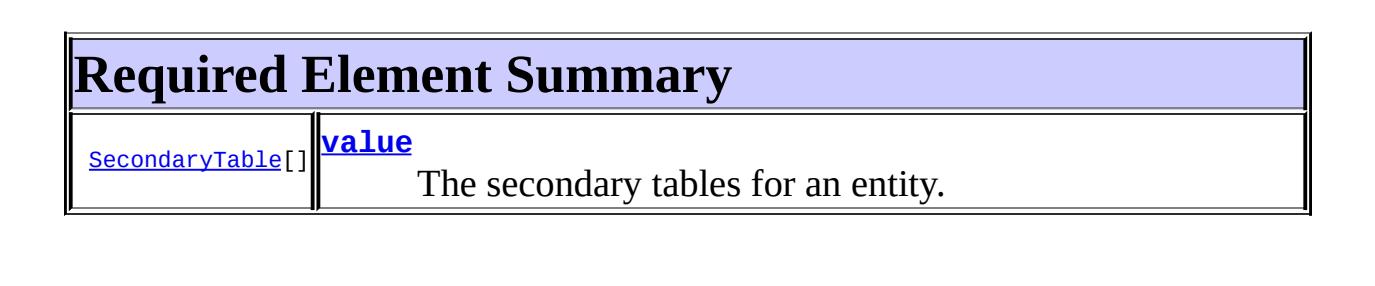

## **value**

<span id="page-4612-0"></span> $\mathcal{L}^{\pm}$ 

E

public abstract [SecondaryTable](#page-4605-0)[] **value**

The secondary tables for an entity.

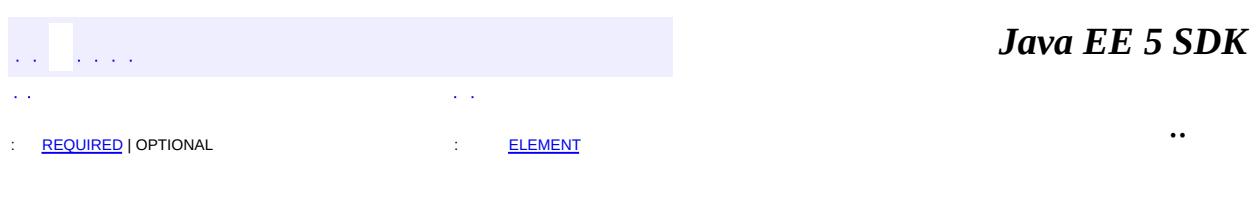

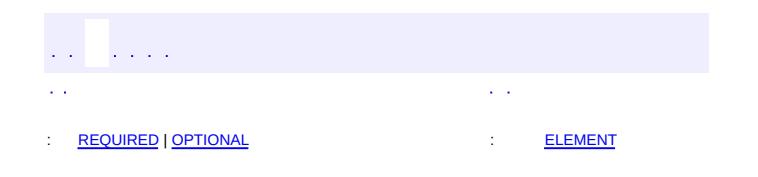

 $\overline{\phantom{0}}$ 

 $\ddotsc$ 

## **javax.persistence Annotation Type SequenceGenerator**

```
@Target(valueTYPEMETHOD,FIELD})
@Retention(value=RUNTIME)
public @interface SequenceGenerator
```
This annotation defines a primary key generator that may be referenced by name when a generator element is specified for the **[GeneratedValue](#page-4432-0)** annotation. A sequence generator may be specified on the entity class or on the primary key field or property. The scope of the generator name is global to the persistence unit (across all generator types).

Example:

```
@SequenceGenerator(name="EMP_SEQ", allocationSize=25)
```
**:**

Java Persistence 1.0

<span id="page-4614-0"></span>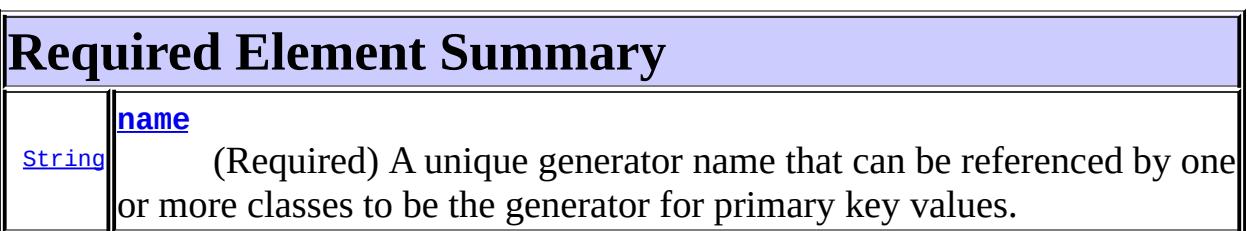

<span id="page-4614-1"></span>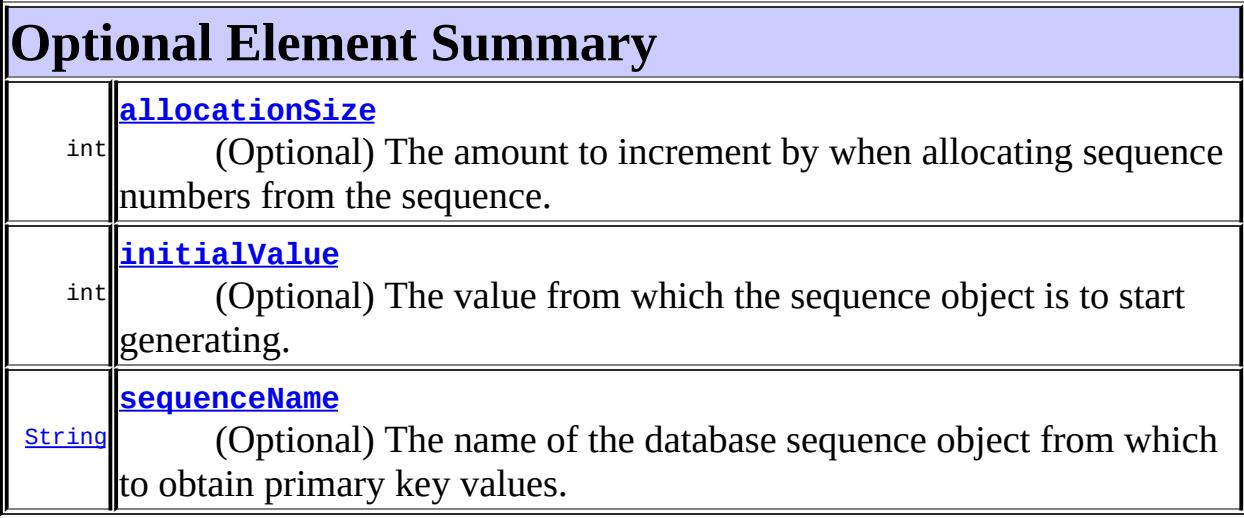

#### <span id="page-4615-1"></span><span id="page-4615-0"></span>**name**

public abstract [String](http://java.sun.com/j2se/1.5/docs/api/java/lang/String.html) **name**

(Required) A unique generator name that can be referenced by one or more classes to be the generator for primary key values.

#### <span id="page-4615-4"></span>**sequenceName**

```
public abstract String sequenceName
```
(Optional) The name of the database sequence object from which to obtain primary key values.

Defaults to a provider-chosen value.

```
""
```
## <span id="page-4615-3"></span>**initialValue**

**:**

public abstract int **initialValue**

(Optional) The value from which the sequence object is to start generating.

1

**:**

### <span id="page-4615-2"></span>**allocationSize**

#### public abstract int **allocationSize**

(Optional) The amount to increment by when allocating sequence numbers

from the sequence.

**:** 50 ä *Java EE 5 SDK*  $\mathbb{Z}^2$  ,  $\mathbb{Z}^2$  ,  $\sim$   $\sim$  $\mathcal{L}^{\pm}$  . .. : [REQUIRED](#page-4614-0) | [OPTIONAL](#page-4614-1) : [ELEMENT](#page-4615-0)

<span id="page-4617-0"></span>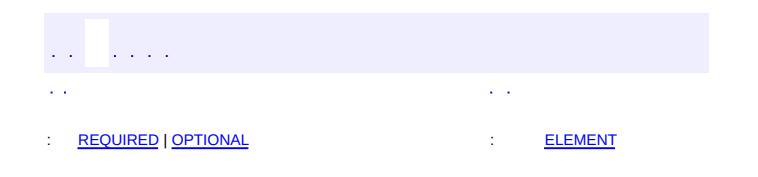

 $\overline{\phantom{0}}$ 

 $\ddotsc$ 

## **javax.persistence Annotation Type SqlResultSetMapping**

```
@Target(value=TYPE)
@Retention(value=RUNTIME)
public @interface SqlResultSetMapping
```
This annotation is used to specify the mapping of the result of a native SQL query.

```
Example:
Query q = em.createNativeQuery(
    "SELECT o.id AS order_id, " +
        "o.quantity AS order_quantity, " +
        "o.item AS order_item, " +
        "i.name AS item_name,
    "FROM Order o, Item i " +
    "WHERE (order_quantity > 25) AND (order_item = i.id)",
"OrderResults");
@SqlResultSetMapping(name="OrderResults",
    entities={
        @EntityResult(entityClass=com.acme.Order.class, fields={
            @FieldResult(name="id", column="order_id"),
            @FieldResult(name="quantity", column="order_quantity"),
            @FieldResult(name="item", column="order_item")})},
    columns={
        @ColumnResult(name="item_name")}
)
```

```
:
```
Java Persistence 1.0

#### <span id="page-4618-1"></span><span id="page-4618-0"></span>**Required Element Summary [String](http://java.sun.com/j2se/1.5/docs/api/java/lang/String.html) [name](#page-4619-1)** The name given to the result set mapping, and used to refer to it in the methods of the **[Query](#page-4590-0) API**.

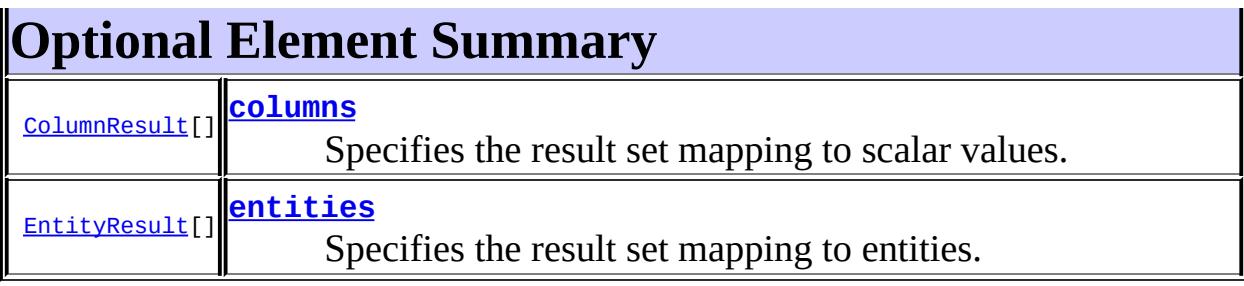

<span id="page-4619-1"></span><span id="page-4619-0"></span>**name**

```
public abstract String name
```
The name given to the result set mapping, and used to refer to it in the methods of the [Query](#page-4590-0) API.

#### <span id="page-4619-3"></span>**entities**

public abstract [EntityResult](#page-4402-0)[] **entities**

Specifies the result set mapping to entities.

{}

## <span id="page-4619-2"></span>**columns**

**:**

a a car

 $\mathbb{Z}^{\times}$  .

**:**

public abstract [ColumnResult](#page-4354-0)[] **columns**

Specifies the result set mapping to scalar values.

{}

*Java EE 5 SDK*

: [REQUIRED](#page-4618-0) <sup>|</sup> [OPTIONAL](#page-4618-1) : [ELEMENT](#page-4619-0) ..

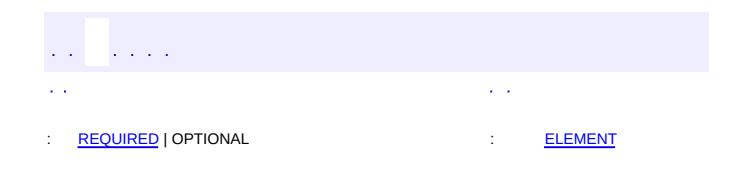

#### **Java EE 5 SDK**

 $\ddotsc$ 

 $\blacksquare$ 

# **javax.persistence Annotation Type SqlResultSetMappings**

[@Target](http://java.sun.com/j2se/1.5/docs/api/java/lang/annotation/Target.html)[\(value](http://java.sun.com/j2se/1.5/docs/api/java/lang/annotation/Target.html#value())[=TYPE](http://java.sun.com/j2se/1.5/docs/api/java/lang/annotation/ElementType.html#TYPE)) [@Retention\(](http://java.sun.com/j2se/1.5/docs/api/java/lang/annotation/Retention.html)[value=](http://java.sun.com/j2se/1.5/docs/api/java/lang/annotation/Retention.html#value())[RUNTIME](http://java.sun.com/j2se/1.5/docs/api/java/lang/annotation/RetentionPolicy.html#RUNTIME)) public @interface **SqlResultSetMappings**

This annotation is used to define one or more [SqlResultSetMapping](#page-4617-0).

**:**

Java Persistence 1.0

<span id="page-4622-0"></span>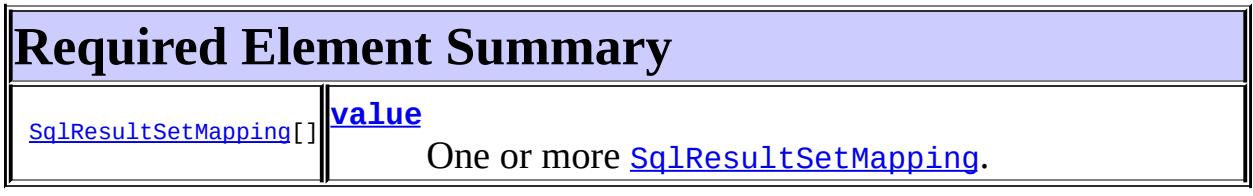

<span id="page-4622-1"></span>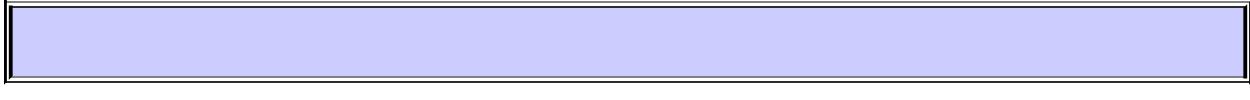

#### <span id="page-4622-2"></span>**value**

public abstract [SqlResultSetMapping\[](#page-4617-0)] **value**

One or more [SqlResultSetMapping](#page-4617-0).

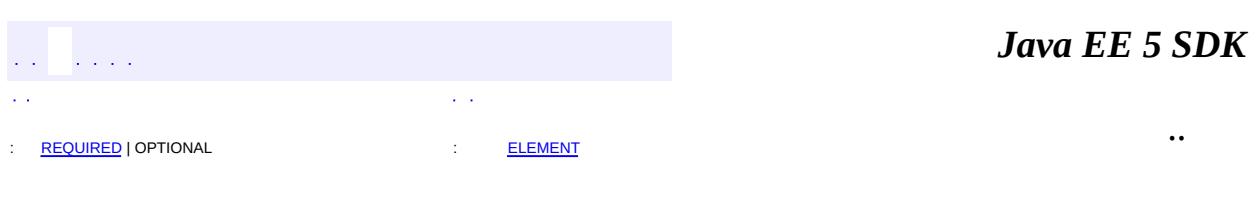

<span id="page-4623-0"></span>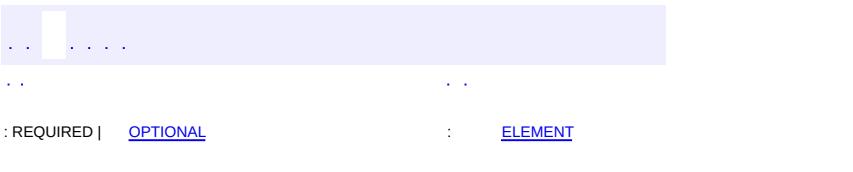

#### **Java EE 5 SDK**

<u> 1989 - Johann Barn, mars et al. (b. 1989)</u>

 $\ddotsc$ 

# **javax.persistence Annotation Type Table**

[@Target](http://java.sun.com/j2se/1.5/docs/api/java/lang/annotation/Target.html)[\(value](http://java.sun.com/j2se/1.5/docs/api/java/lang/annotation/Target.html#value())[=TYPE](http://java.sun.com/j2se/1.5/docs/api/java/lang/annotation/ElementType.html#TYPE)) [@Retention\(](http://java.sun.com/j2se/1.5/docs/api/java/lang/annotation/Retention.html)[value=](http://java.sun.com/j2se/1.5/docs/api/java/lang/annotation/Retention.html#value())[RUNTIME](http://java.sun.com/j2se/1.5/docs/api/java/lang/annotation/RetentionPolicy.html#RUNTIME)) public @interface **Table**

This annotation specifies the primary table for the annotated entity. Additional tables may be specified using **[SecondaryTable](#page-4605-0)** or **[SecondaryTables](#page-4610-0)** annotation.

If no Table annotation is specified for an entity class, the default values apply.

```
Example:
@Entity
@Table(name="CUST", schema="RECORDS")
public class Customer { ... }
```
**:**

```
Java Persistence 1.0
```
<span id="page-4624-0"></span>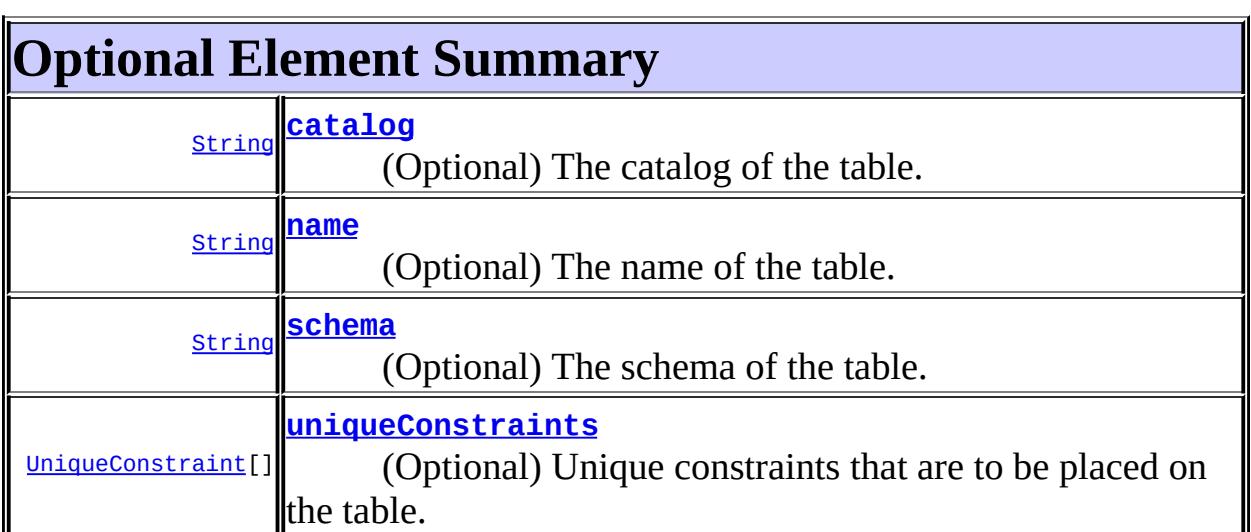

#### <span id="page-4624-1"></span>**name**

public abstract [String](http://java.sun.com/j2se/1.5/docs/api/java/lang/String.html) **name**

(Optional) The name of the table.

Defaults to the entity name.

""

### <span id="page-4625-0"></span>**catalog**

**:**

public abstract [String](http://java.sun.com/j2se/1.5/docs/api/java/lang/String.html) **catalog**

(Optional) The catalog of the table.

Defaults to the default catalog.

""

### <span id="page-4625-1"></span>**schema**

**:**

public abstract [String](http://java.sun.com/j2se/1.5/docs/api/java/lang/String.html) **schema**

(Optional) The schema of the table.

Defaults to the default schema for user.

""

**:**

## <span id="page-4625-2"></span>**uniqueConstraints**

public abstract [UniqueConstraint](#page-4646-0)[] **uniqueConstraints**

(Optional) Unique constraints that are to be placed on the table. These are only used if table generation is in effect. These constraints apply in addition to any constraints specified by the **[Column](#page-4348-0)** and **[JoinColumn](#page-4452-0)** annotations and constraints entailed by primary key mappings.

Defaults to no additional constraints.

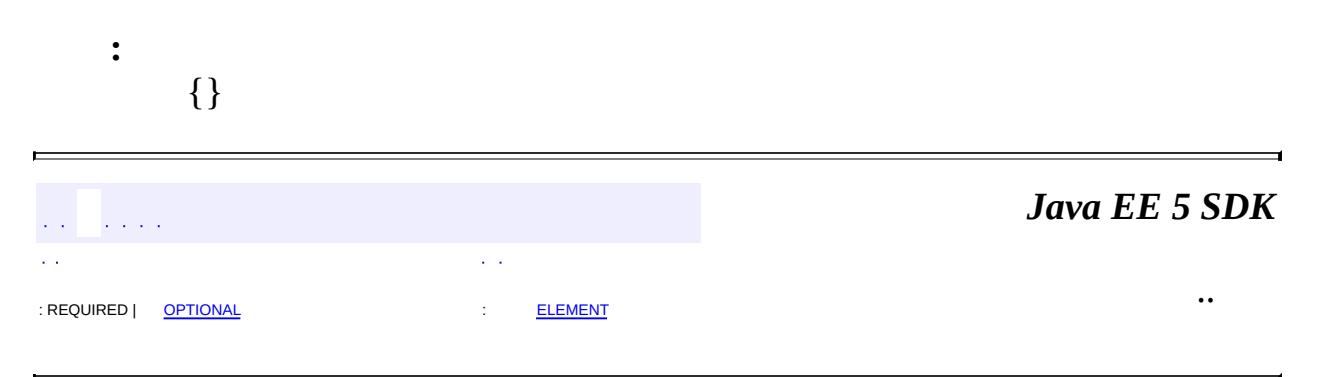

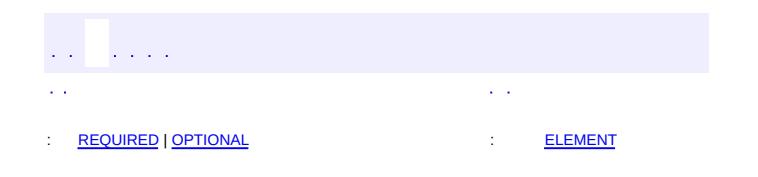

 $\overline{\phantom{0}}$ 

 $\ddotsc$ 

```
@TargetTYPEFIELD})@Retention(value=RUNTIME)
public @interface TableGenerator
```
This annotation defines a primary key generator that may be referenced by name when a generator element is specified for the **[GeneratedValue](#page-4432-0)** annotation. A table generator may be specified on the entity class or on the primary key field or property. The scope of the generator name is global to the persistence unit (across all generator types).

```
Example 1:
@Entity public class Employee {
    ...
    @TableGenerator(
        name="empGen",
        table="ID_GEN",
        pkColumnName="GEN_KEY",
        valueColumnName="GEN_VALUE",
        pkColumnValue="EMP_ID",
        allocationSize=1)
    @Id
    @GeneratedValue(strategy=TABLE, generator="empGen")
    public int id;
    ...
}
Example 2:
@Entity public class Address {
    ...
    @TableGenerator(
        name="addressGen",
        table="ID_GEN",
        pkColumnName="GEN_KEY",
        valueColumnName="GEN_VALUE",
        pkColumnValue="ADDR_ID")
    @Id
    @GeneratedValue(strategy=TABLE, generator="addressGen")
    public int id;
    ...
}
```
Java Persistence 1.0

<span id="page-4629-0"></span>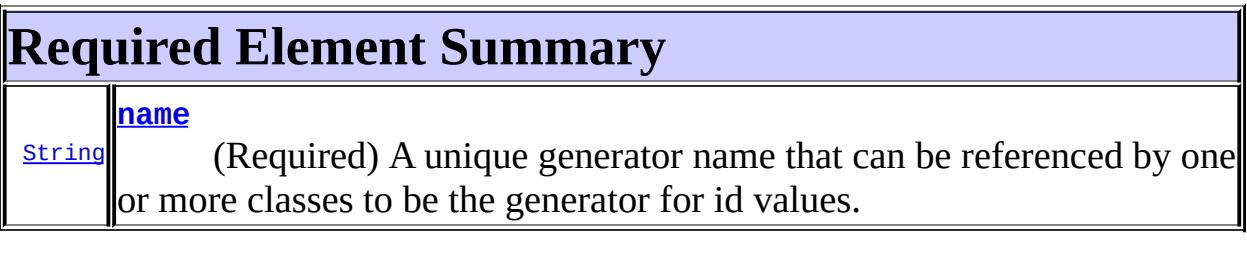

 $\overline{\phantom{a}}$ 

<span id="page-4629-1"></span>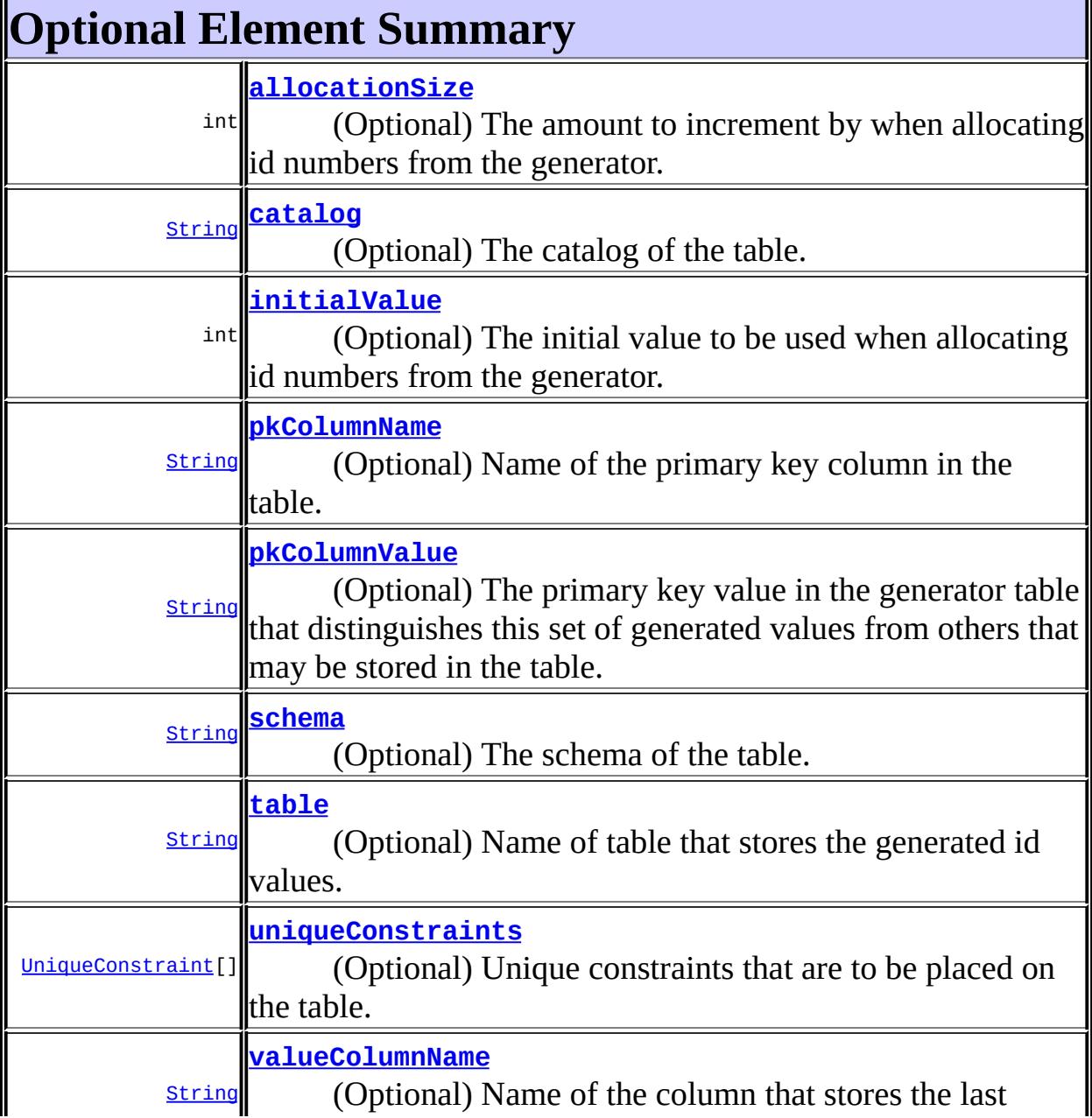

**:**

#### <span id="page-4630-1"></span><span id="page-4630-0"></span>**name**

public abstract [String](http://java.sun.com/j2se/1.5/docs/api/java/lang/String.html) **name**

(Required) A unique generator name that can be referenced by one or more classes to be the generator for id values.

#### <span id="page-4630-4"></span>**table**

public abstract [String](http://java.sun.com/j2se/1.5/docs/api/java/lang/String.html) **table**

(Optional) Name of table that stores the generated id values.

Defaults to a name chosen by persistence provider.

""

### <span id="page-4630-2"></span>**catalog**

**:**

public abstract [String](http://java.sun.com/j2se/1.5/docs/api/java/lang/String.html) **catalog**

(Optional) The catalog of the table.

Defaults to the default catalog.

""

### <span id="page-4630-3"></span>**schema**

**:**

public abstract [String](http://java.sun.com/j2se/1.5/docs/api/java/lang/String.html) **schema**

(Optional) The schema of the table.

Defaults to the default schema for user.

 $"''"$ 

**:**

## <span id="page-4631-0"></span>**pkColumnName**

```
public abstract String pkColumnName
```
(Optional) Name of the primary key column in the table.

Defaults to a provider-chosen name.

""

**:**

### <span id="page-4631-2"></span>**valueColumnName**

public abstract [String](http://java.sun.com/j2se/1.5/docs/api/java/lang/String.html) **valueColumnName**

(Optional) Name of the column that stores the last value generated.

Defaults to a provider-chosen name.

""

**:**

## <span id="page-4631-1"></span>**pkColumnValue**

```
public abstract String pkColumnValue
```
(Optional) The primary key value in the generator table that distinguishes this set of generated values from others that may be stored in the table.

Defaults to a provider-chosen value to store in the primary key column of

the generator table

""

**:**

## <span id="page-4632-1"></span>**initialValue**

public abstract int **initialValue**

(Optional) The initial value to be used when allocating id numbers from the generator.

0

**:**

## <span id="page-4632-0"></span>**allocationSize**

public abstract int **allocationSize**

(Optional) The amount to increment by when allocating id numbers from the generator.

50

**:**

### <span id="page-4632-2"></span>**uniqueConstraints**

public abstract [UniqueConstraint](#page-4646-0)[] **uniqueConstraints**

(Optional) Unique constraints that are to be placed on the table. These are only used if table generation is in effect. These constraints apply in addition to primary key constraints.

Defaults to no additional constraints.

{}

**:**

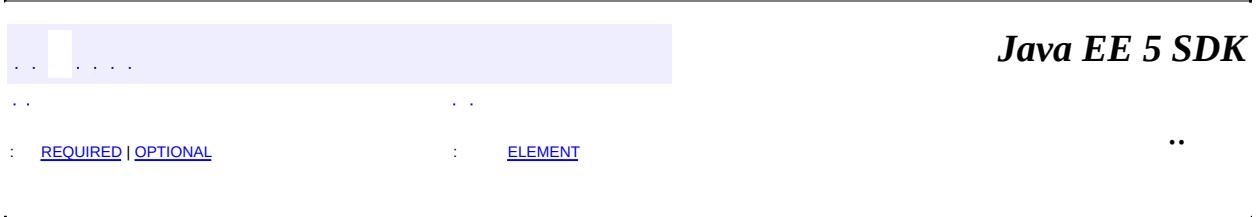

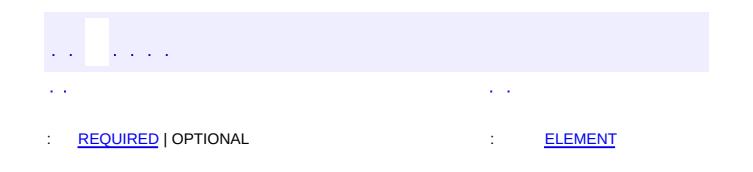

#### **Java EE 5 SDK**

 $\ddotsc$ 

 $\blacksquare$ 

## **javax.persistence Annotation Type Temporal**

```
@Target(value={METHOD,FIELD})
@Retention(value=RUNTIME)
public @interface Temporal
```
This annotation must be specified for persistent fields or properties of type **[Date](http://java.sun.com/j2se/1.5/docs/api/java/util/Date.html)** and *[Calendar](http://java.sun.com/j2se/1.5/docs/api/java/util/Calendar.html)*. It may only be specified for fields or properties of these types.

The Temporal annotation may be used in conjunction with the **[Basic](#page-4340-0) annotation**.

```
Example:
@Temporal(DATE)
protected java.util.Date endDate;
```
**:**

Java Persistence 1.0

<span id="page-4635-0"></span>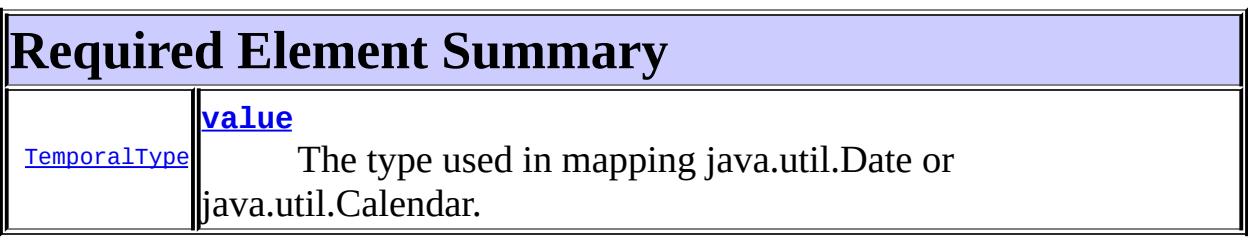

<span id="page-4635-2"></span><span id="page-4635-1"></span>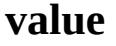

and the angles

public abstract [TemporalType](#page-4637-0) **value**

The type used in mapping java.util.Date or java.util.Calendar.

*Java EE 5 SDK*

: [REQUIRED](#page-4635-0) | OPTIONAL : [ELEMENT](#page-4635-1)

..

<span id="page-4637-0"></span>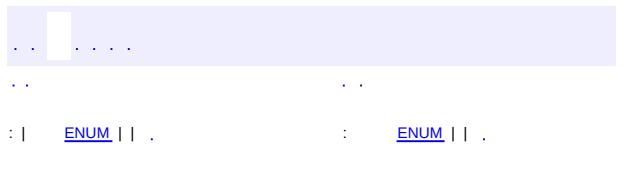

#### **Java EE 5 SDK**

<u> 1989 - Johann Barn, mars et al. (b. 1989)</u>

 $\ddotsc$ 

# **javax.persistence Enum TemporalType**

[java.lang.Object](http://java.sun.com/j2se/1.5/docs/api/java/lang/Object.html)

[java.lang.Enum](http://java.sun.com/j2se/1.5/docs/api/java/lang/Enum.html)[<TemporalType](#page-4637-0)> **javax.persistence.TemporalType**

[Serializable,](http://java.sun.com/j2se/1.5/docs/api/java/io/Serializable.html) [Comparable](http://java.sun.com/j2se/1.5/docs/api/java/lang/Comparable.html)[<TemporalType>](#page-4637-0)

public enum **TemporalType**

extends [Enum](http://java.sun.com/j2se/1.5/docs/api/java/lang/Enum.html)[<TemporalType>](#page-4637-0)

Type used to indicate a specific mapping of **[Date](http://java.sun.com/j2se/1.5/docs/api/java/util/Date.html) or [Calendar](http://java.sun.com/j2se/1.5/docs/api/java/util/Calendar.html)**.

**:**

**:**

Java Persistence 1.0

<span id="page-4638-0"></span>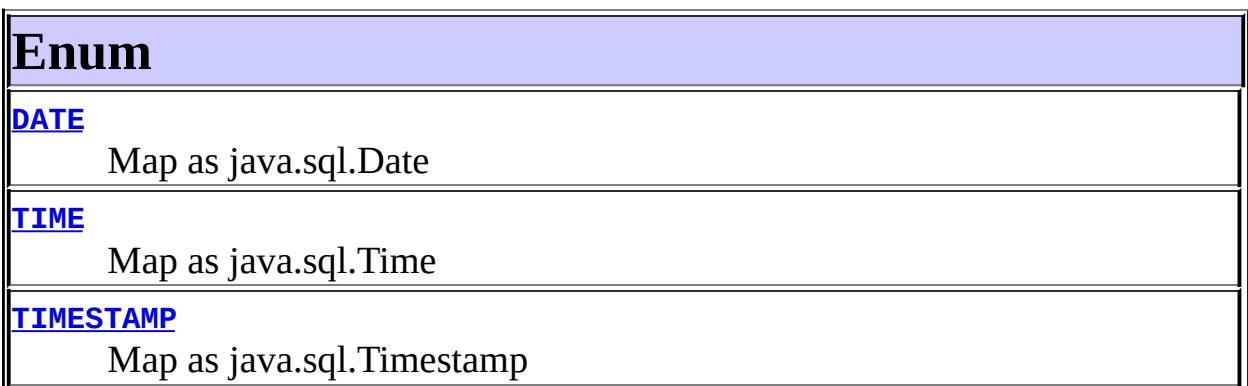

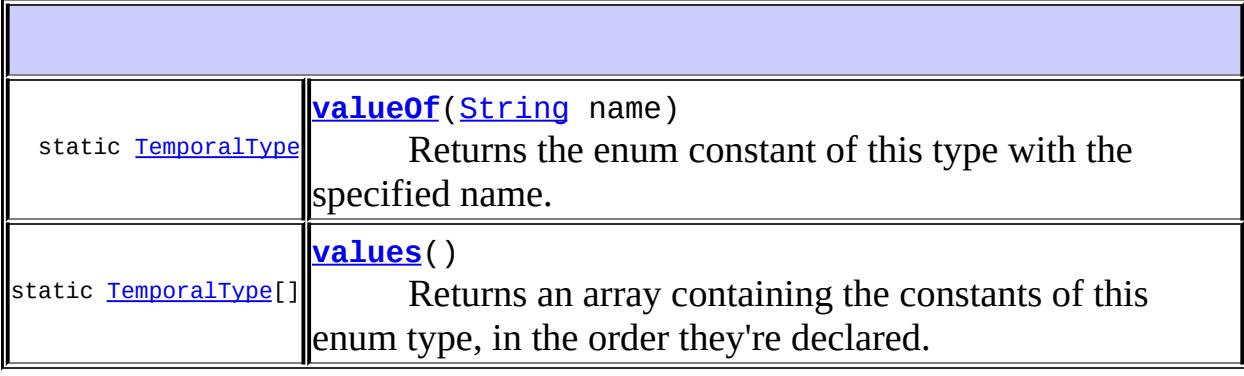

#### **java.lang. [Enum](http://java.sun.com/j2se/1.5/docs/api/java/lang/Enum.html)**

[clone](http://java.sun.com/j2se/1.5/docs/api/java/lang/Enum.html#clone()), [compareTo](http://java.sun.com/j2se/1.5/docs/api/java/lang/Enum.html#compareTo(E)), [equals](http://java.sun.com/j2se/1.5/docs/api/java/lang/Enum.html#equals(java.lang.Object)), [getDeclaringClass,](http://java.sun.com/j2se/1.5/docs/api/java/lang/Enum.html#getDeclaringClass()) [hashCode,](http://java.sun.com/j2se/1.5/docs/api/java/lang/Enum.html#hashCode()) [name](http://java.sun.com/j2se/1.5/docs/api/java/lang/Enum.html#name()), [ordinal,](http://java.sun.com/j2se/1.5/docs/api/java/lang/Enum.html#ordinal()) [toString](http://java.sun.com/j2se/1.5/docs/api/java/lang/Enum.html#toString()), [valueOf](http://java.sun.com/j2se/1.5/docs/api/java/lang/Enum.html#valueOf(java.lang.Class, java.lang.String))

**java.lang. [Object](http://java.sun.com/j2se/1.5/docs/api/java/lang/Object.html)**

[finalize,](http://java.sun.com/j2se/1.5/docs/api/java/lang/Object.html#finalize()) [getClass,](http://java.sun.com/j2se/1.5/docs/api/java/lang/Object.html#getClass()) [notify](http://java.sun.com/j2se/1.5/docs/api/java/lang/Object.html#notify()), [notifyAll](http://java.sun.com/j2se/1.5/docs/api/java/lang/Object.html#notifyAll()), [wait,](http://java.sun.com/j2se/1.5/docs/api/java/lang/Object.html#wait()) [wait](http://java.sun.com/j2se/1.5/docs/api/java/lang/Object.html#wait(long)), [wait](http://java.sun.com/j2se/1.5/docs/api/java/lang/Object.html#wait(long, int))

## <span id="page-4639-0"></span>**Enum**

#### <span id="page-4639-1"></span>**DATE**

public static final [TemporalType](#page-4637-0) **DATE**

Map as java.sql.Date

#### <span id="page-4639-2"></span>**TIME**

public static final [TemporalType](#page-4637-0) **TIME**

Map as java.sql.Time

#### <span id="page-4639-3"></span>**TIMESTAMP**

public static final [TemporalType](#page-4637-0) **TIMESTAMP**

Map as java.sql.Timestamp

### <span id="page-4639-4"></span>**values**

public static final [TemporalType](#page-4637-0)[] **values**()

Returns an array containing the constants of this enum type, in the order

they're declared. This method may be used to iterate over the constants as follows:

```
for(TemporalType c : TemporalType.values())
        System.out.println(c);
```
**:**

an array containing the constants of this enum type, in the order they're declared

#### <span id="page-4640-0"></span>**valueOf**

```
public static TemporalType valueOf(String name)
```
Returns the enum constant of this type with the specified name. The string must match *exactly* an identifier used to declare an enum constant in this type. (Extraneous whitespace characters are not permitted.)

**:**

name - the name of the enum constant to be returned.

**:**

the enum constant with the specified name

**:**

[IllegalArgumentException](http://java.sun.com/j2se/1.5/docs/api/java/lang/IllegalArgumentException.html) - if this enum type has no constant with the specified name

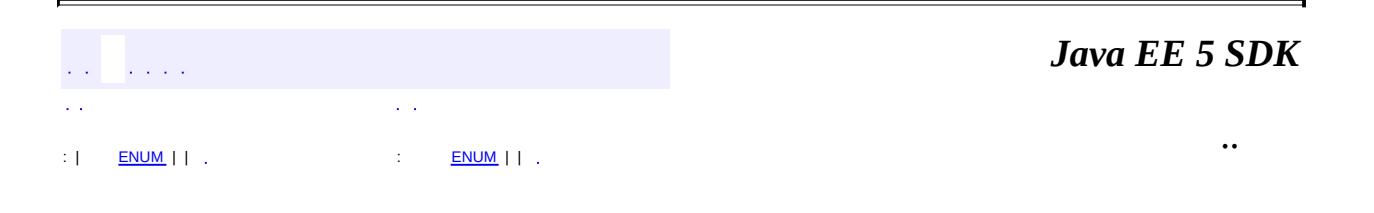

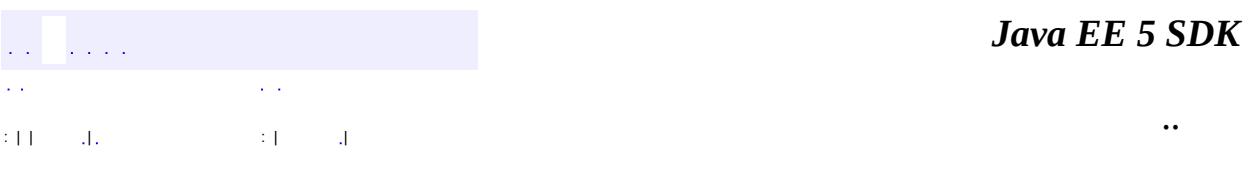

L.

 $\blacksquare$ 

# **javax.persistence Class TransactionRequiredException**

```
java.lang.Object
 java.lang.Throwable
     Ljava.lang.Exception
         Ljava.lang.RuntimeException
             javax.persistence.PersistenceException
                 javax.persistence.TransactionRequiredException
```
[Serializable](http://java.sun.com/j2se/1.5/docs/api/java/io/Serializable.html)

public class **TransactionRequiredException**

extends [PersistenceException](#page-4557-0)

Thrown by the persistence provider when a transaction is required but is not active.

**:**

**:**

Java Persistence 1.0

**:**

[Serialized](#page-752-0) Form

#### **[TransactionRequiredException](#page-4643-0)**()

Constructs a new TransactionRequiredException exception with null as its detail message.

**[TransactionRequiredException](#page-4643-1)**([String](http://java.sun.com/j2se/1.5/docs/api/java/lang/String.html) message)

Constructs a new TransactionRequiredException exception with the specified detail message.

**java.lang. [Throwable](http://java.sun.com/j2se/1.5/docs/api/java/lang/Throwable.html)**

[fillInStackTrace](http://java.sun.com/j2se/1.5/docs/api/java/lang/Throwable.html#fillInStackTrace()), [getCause](http://java.sun.com/j2se/1.5/docs/api/java/lang/Throwable.html#getCause()), [getLocalizedMessage](http://java.sun.com/j2se/1.5/docs/api/java/lang/Throwable.html#getLocalizedMessage()), [getMessage](http://java.sun.com/j2se/1.5/docs/api/java/lang/Throwable.html#getMessage()), [getStackTrace](http://java.sun.com/j2se/1.5/docs/api/java/lang/Throwable.html#getStackTrace()), [initCause](http://java.sun.com/j2se/1.5/docs/api/java/lang/Throwable.html#initCause(java.lang.Throwable)), [printStackTrace,](http://java.sun.com/j2se/1.5/docs/api/java/lang/Throwable.html#printStackTrace()) [printStackTrace](http://java.sun.com/j2se/1.5/docs/api/java/lang/Throwable.html#printStackTrace(java.io.PrintStream)), [printStackTrace](http://java.sun.com/j2se/1.5/docs/api/java/lang/Throwable.html#printStackTrace(java.io.PrintWriter)), [setStackTrace,](http://java.sun.com/j2se/1.5/docs/api/java/lang/Throwable.html#setStackTrace(java.lang.StackTraceElement[])) [toString](http://java.sun.com/j2se/1.5/docs/api/java/lang/Throwable.html#toString())

**java.lang. [Object](http://java.sun.com/j2se/1.5/docs/api/java/lang/Object.html)** [clone](http://java.sun.com/j2se/1.5/docs/api/java/lang/Object.html#clone()), [equals](http://java.sun.com/j2se/1.5/docs/api/java/lang/Object.html#equals(java.lang.Object)), [finalize](http://java.sun.com/j2se/1.5/docs/api/java/lang/Object.html#finalize()), [getClass,](http://java.sun.com/j2se/1.5/docs/api/java/lang/Object.html#getClass()) [hashCode,](http://java.sun.com/j2se/1.5/docs/api/java/lang/Object.html#hashCode()) [notify,](http://java.sun.com/j2se/1.5/docs/api/java/lang/Object.html#notify()) [notifyAll,](http://java.sun.com/j2se/1.5/docs/api/java/lang/Object.html#notifyAll()) [wait](http://java.sun.com/j2se/1.5/docs/api/java/lang/Object.html#wait(long, int)), <u>[wait,](http://java.sun.com/j2se/1.5/docs/api/java/lang/Object.html#wait(long)) wait</u>

### <span id="page-4643-0"></span>**TransactionRequiredException**

public **TransactionRequiredException**()

Constructs a new TransactionRequiredException exception with null as its detail message.

### <span id="page-4643-1"></span>**TransactionRequiredException**

**:**

public **TransactionRequiredException**([String](http://java.sun.com/j2se/1.5/docs/api/java/lang/String.html) message)

Constructs a new TransactionRequiredException exception with the specified detail message.

message - the detail message.

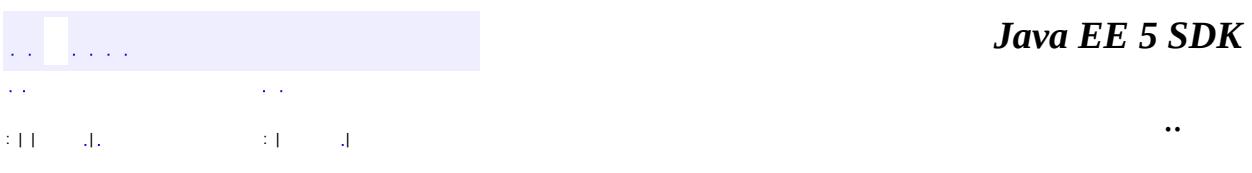
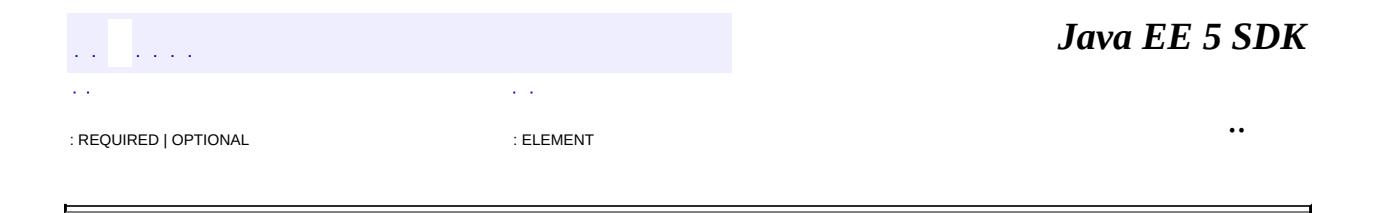

## **javax.persistence Annotation Type Transient**

```
@Target(valueMETHOD,FIELD})
@Retention(value=RUNTIME)
public @interface Transient
```
This annotation specifies that the property or field is not persistent. It is used to annotate a property or field of an entity class, mapped superclass, or embeddable class.

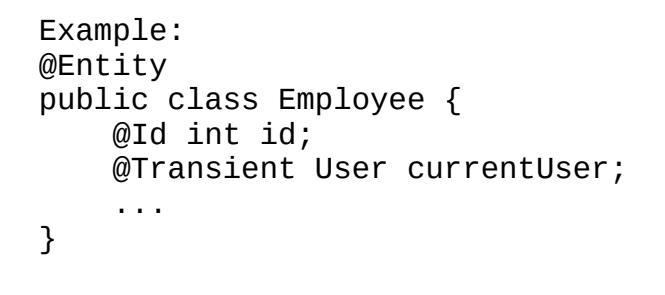

Java Persistence 1.0

**:**

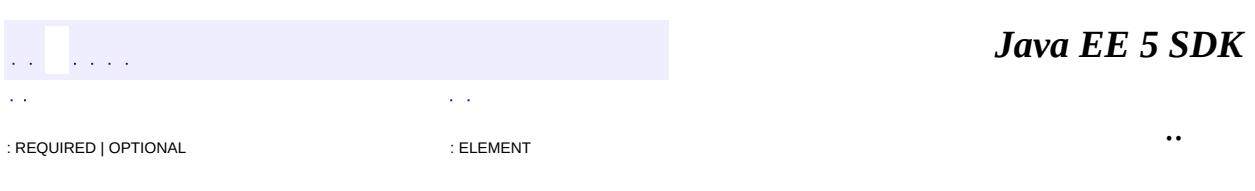

2007 Sun Microsystems, Inc. ...

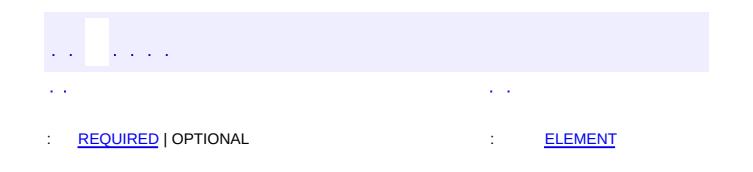

### **Java EE 5 SDK**

 $\ddotsc$ 

 $\blacksquare$ 

## **javax.persistence Annotation Type UniqueConstraint**

[@Target](http://java.sun.com/j2se/1.5/docs/api/java/lang/annotation/Target.html)[\(value](http://java.sun.com/j2se/1.5/docs/api/java/lang/annotation/Target.html#value())={}) [@Retention\(](http://java.sun.com/j2se/1.5/docs/api/java/lang/annotation/Retention.html)[value=](http://java.sun.com/j2se/1.5/docs/api/java/lang/annotation/Retention.html#value())[RUNTIME](http://java.sun.com/j2se/1.5/docs/api/java/lang/annotation/RetentionPolicy.html#RUNTIME)) public @interface **UniqueConstraint**

This annotation is used to specify that a unique constraint is to be included in the generated DDL for a primary or secondary table.

```
Example:
@Entity
@Table(
    name="EMPLOYEE",
    uniqueConstraints=
        @UniqueConstraint(columnNames={"EMP_ID", "EMP_NAME"})
)
public class Employee \{ \ldots \}
```
**:**

Java Persistence 1.0

<span id="page-4647-0"></span>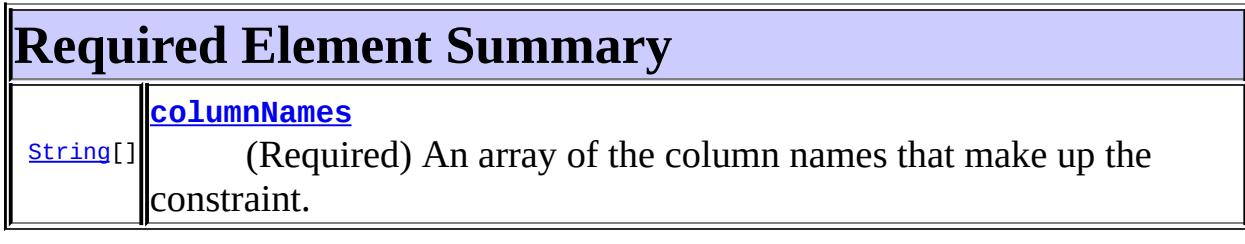

## <span id="page-4647-2"></span><span id="page-4647-1"></span>**columnNames**

public abstract [String\[](http://java.sun.com/j2se/1.5/docs/api/java/lang/String.html)] **columnNames**

(Required) An array of the column names that make up the constraint.

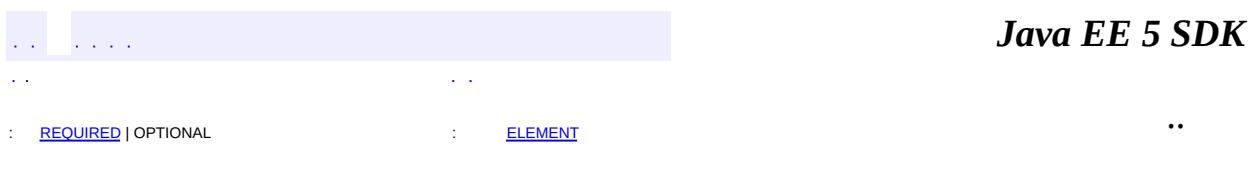

2007 Sun Microsystems, Inc. ...

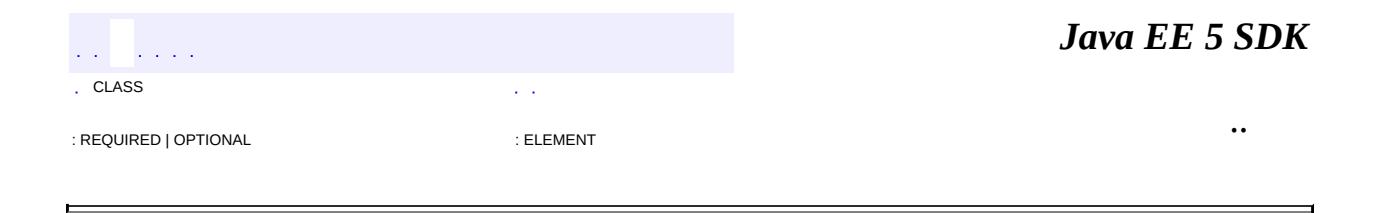

## **javax.persistence Annotation Type Version**

[@Target](http://java.sun.com/j2se/1.5/docs/api/java/lang/annotation/Target.html)[\(value](http://java.sun.com/j2se/1.5/docs/api/java/lang/annotation/Target.html#value())={[METHOD,](http://java.sun.com/j2se/1.5/docs/api/java/lang/annotation/ElementType.html#METHOD)[FIELD}](http://java.sun.com/j2se/1.5/docs/api/java/lang/annotation/ElementType.html#FIELD)) [@Retention\(](http://java.sun.com/j2se/1.5/docs/api/java/lang/annotation/Retention.html)[value=](http://java.sun.com/j2se/1.5/docs/api/java/lang/annotation/Retention.html#value())[RUNTIME](http://java.sun.com/j2se/1.5/docs/api/java/lang/annotation/RetentionPolicy.html#RUNTIME)) public @interface **Version**

This annotation specifies the version field or property of an entity class that serves as its optimistic lock value. The version is used to ensure integrity when performing the merge operation and for optimistic concurrency control.

Only a single Version property or field should be used per class; applications that use more than one Version property or field will not be portable.

The Version property should be mapped to the primary table for the entity class; applications that map the Version property to a table other than the primary table will not be portable.

The following types are supported for version properties: int, **[Integer](http://java.sun.com/j2se/1.5/docs/api/java/lang/Integer.html)**, short, [Short](http://java.sun.com/j2se/1.5/docs/api/java/lang/Short.html), long, [Long](http://java.sun.com/j2se/1.5/docs/api/java/lang/Long.html), [Timestamp](http://java.sun.com/j2se/1.5/docs/api/java/sql/Timestamp.html).

Example: @Version @Column(name="OPTLOCK") protected int getVersionNum() { return versionNum; }

**:**

Java Persistence 1.0

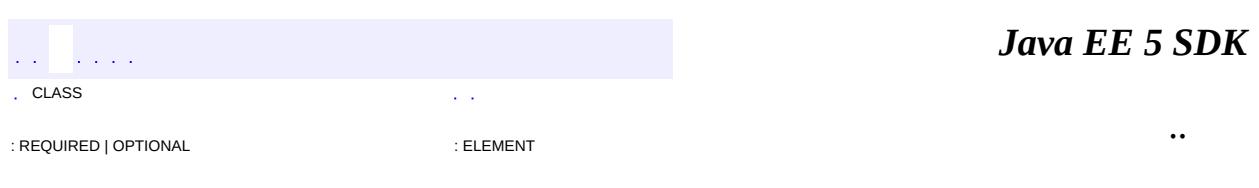

2007 Sun Microsystems, Inc.

<span id="page-4651-0"></span>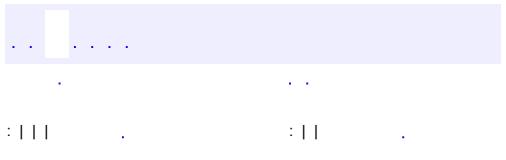

<u> 1989 - Johann Barn, mars et al. (b. 1989)</u>

 $\ddotsc$ 

## **javax.persistence.spi Interface ClassTransformer**

#### public interface **ClassTransformer**

A persistence provider supplies an instance of this interface to the [PersistenceUnitInfo.addTransformer](#page-4672-0) method. The supplied transformer instance will get called to transform entity class files when they are loaded or redefined. The transformation occurs before the class is defined by the JVM.

**:**

Java Persistence 1.0

byte[] **[transform](#page-4652-0)**([ClassLoader](http://java.sun.com/j2se/1.5/docs/api/java/lang/ClassLoader.html) loader, [String](http://java.sun.com/j2se/1.5/docs/api/java/lang/String.html) className, [Class<](http://java.sun.com/j2se/1.5/docs/api/java/lang/Class.html)? > classBeingRedefined, **[ProtectionDomain](http://java.sun.com/j2se/1.5/docs/api/java/security/ProtectionDomain.html)** protectionDomain, byte[] classfileBuffer) Invoked when a class is being loaded or redefined.

### <span id="page-4652-0"></span>**transform**

byte[] **transform**[\(ClassLoader](http://java.sun.com/j2se/1.5/docs/api/java/lang/ClassLoader.html) loader, [String](http://java.sun.com/j2se/1.5/docs/api/java/lang/String.html) className, [Class<](http://java.sun.com/j2se/1.5/docs/api/java/lang/Class.html)?> classBeingRedefined, [ProtectionDomain](http://java.sun.com/j2se/1.5/docs/api/java/security/ProtectionDomain.html) protectionDomain, byte[] classfileBuffer) throws [IllegalClassFormatException](http://java.sun.com/j2se/1.5/docs/api/java/lang/instrument/IllegalClassFormatException.html)

Invoked when a class is being loaded or redefined. The implementation of this method may transform the supplied class file and return a new replacement class file.

**:**

loader - The defining loader of the class to be transformed, may be

null if the bootstrap loader className - The name of the class in the internal form of fully qualified class and interface names classBeingRedefined - If this is a redefine, the class being redefined, otherwise null protectionDomain - The protection domain of the class being defined or redefined classfileBuffer - The input byte buffer in class file format - must not be modified

A well-formed class file buffer (the result of the transform), or null if no transform is performed

**:**

**:**

[IllegalClassFormatException](http://java.sun.com/j2se/1.5/docs/api/java/lang/instrument/IllegalClassFormatException.html) - If the input does not represent a well-formed class file

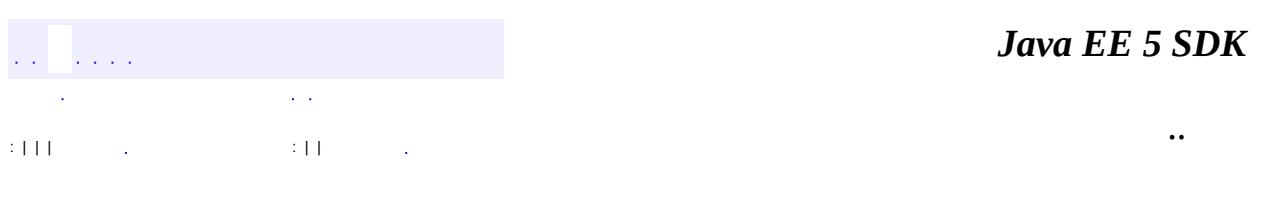

2007 Sun Microsystems, Inc.

javax.persistence.spi

-<br>1/2Ó *j*<br>Persistence Provider<br>Persistence Unit Info

Enums PersistenceUnitTransactionType

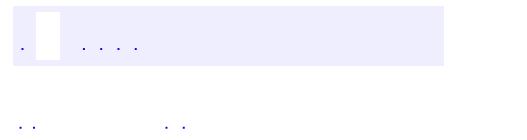

..

<span id="page-4655-0"></span><u> 1989 - Johann Stoff, deutscher Stoff, der Stoff, der Stoff, der Stoff, der Stoff, der Stoff, der Stoff, der S</u> <u> 1989 - Johann Barn, mars ann an t-Amhain an t-Amhain an t-Amhain an t-Amhain an t-Amhain an t-Amhain an t-Amh</u>

# **Package javax.persistence.spi**

**:**

 $\frac{1}{2}$ 

The javax.persistence.spi package defines the classes and interfaces that are implemented by the persistence provider and the Java EE container for use by the container, provider, and/or Persistence bootstrap class in deployment and bootstrapping.

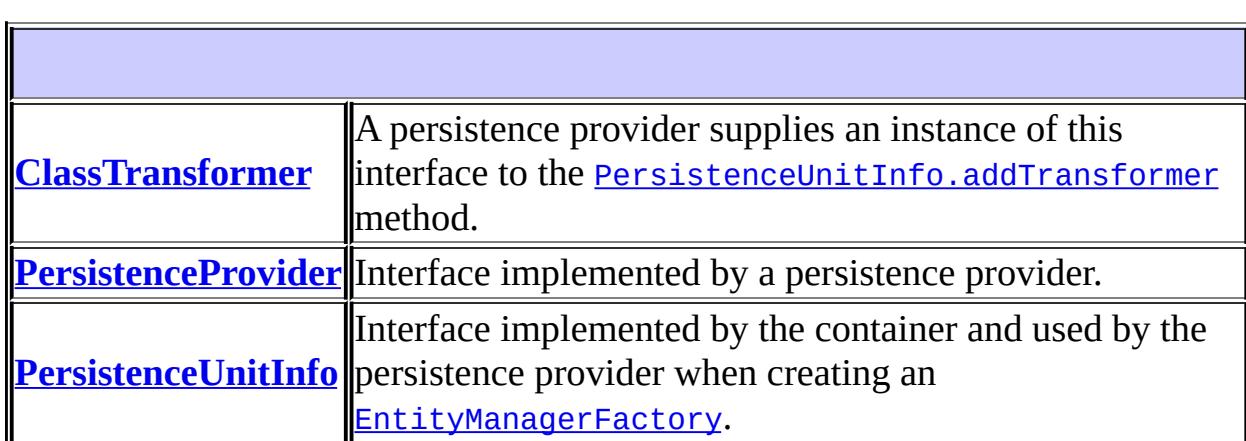

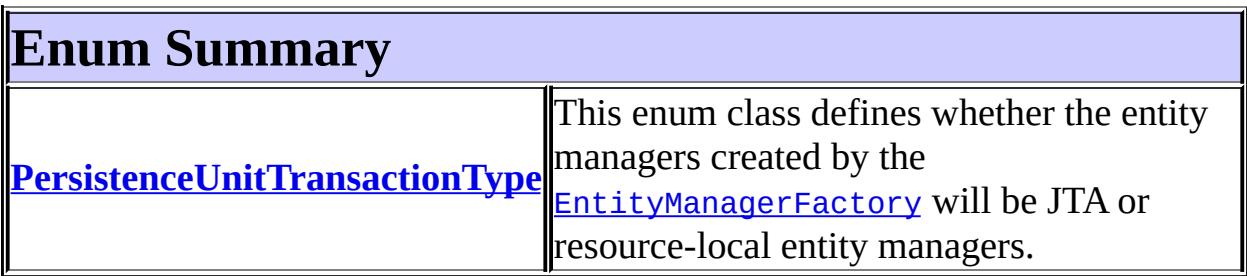

# **Package javax.persistence.spi Description**

The javax.persistence.spi package defines the classes and interfaces that are implemented by the persistence provider and the Java EE container for use by the container, provider, and/or Persistence bootstrap class in deployment and bootstrapping.

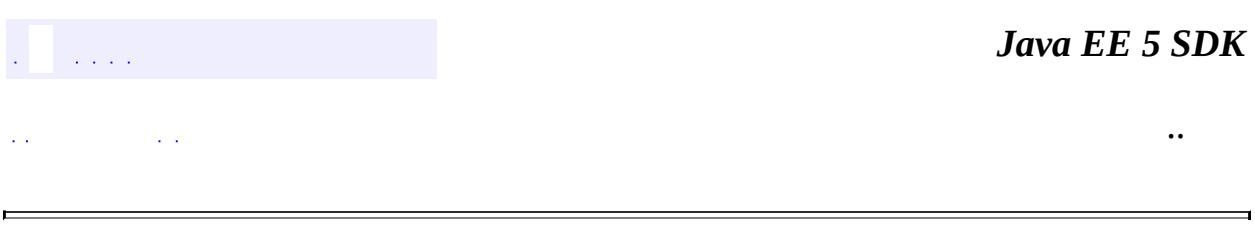

2007 Sun Microsystems, Inc.

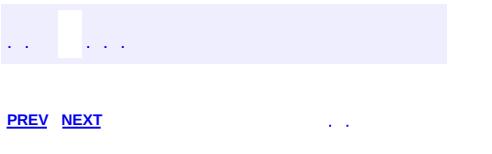

<u> 1989 - Johann Barn, mars et al. (b. 1989)</u>

 $\ddotsc$ 

# **Hierarchy For Package javax.persistence.spi**

**Package Hierarchies:**

[All](#page-674-0)

# **Interface Hierarchy**

- javax.persistence.spi.**[ClassTransformer](#page-4651-0)**
- javax.persistence.spi.**[PersistenceProvider](#page-4662-0)**
- javax.persistence.spi.**[PersistenceUnitInfo](#page-4665-0)**

# **Enum Hierarchy**

- java.lang.**[Object](http://java.sun.com/j2se/1.5/docs/api/java/lang/Object.html)**
	- java.lang.**[Enum](http://java.sun.com/j2se/1.5/docs/api/java/lang/Enum.html)**<E> (implements java.lang[.Comparable<](http://java.sun.com/j2se/1.5/docs/api/java/lang/Comparable.html)T>, java.io.**Serializable**)
		- javax.persistence.spi.**[PersistenceUnitTransactionType](#page-4674-0)**

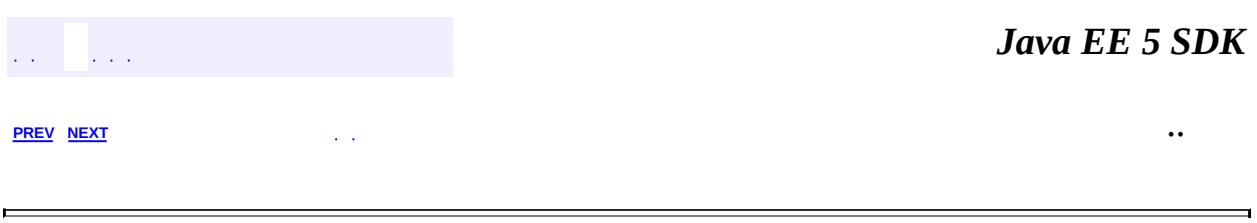

2007 Sun Microsystems, Inc. ...

<span id="page-4662-0"></span>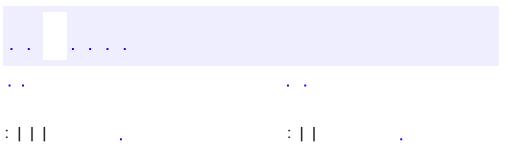

<u> 1989 - Johann Barn, mars et al. (b. 1989)</u>

 $\ddotsc$ 

## **javax.persistence.spi Interface PersistenceProvider**

#### public interface **PersistenceProvider**

Interface implemented by a persistence provider. The implementation of this interface that is to be used for a given **[EntityManager](#page-4382-0)** is specified in persistence.xml file in the persistence archive. This interface is invoked by the Container when it needs to create an **[EntityManagerFactory](#page-4395-0)**, or by the Persistence class when running outside the Container.

**:**

Java Persistence 1.0

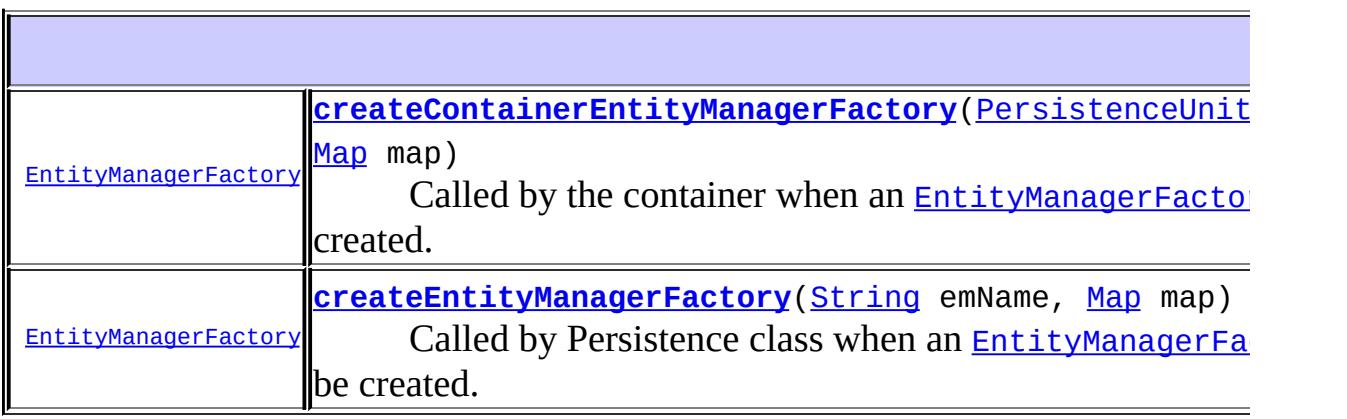

## <span id="page-4663-0"></span>**createEntityManagerFactory**

[EntityManagerFactory](#page-4395-0) **createEntityManagerFactory**([String](http://java.sun.com/j2se/1.5/docs/api/java/lang/String.html) emName, [Map](http://java.sun.com/j2se/1.5/docs/api/java/util/Map.html) map)

Called by Persistence class when an **[EntityManagerFactory](#page-4395-0)** is to be created.

**:**

emName - The name of the persistence unit map - A Map of properties for use by the persistence provider. These properties may be used to override the values of the corresponding elements in the persistence.xml file or specify values for properties not specified in the persistence.xml.

EntityManagerFactory for the persistence unit, or null if the provider is not the right provider

## <span id="page-4664-0"></span>**createContainerEntityManagerFactory**

```
EntityManagerFactory createContainerEntityManagerFactoryPersistence
                                                         Map map)
```
Called by the container when an **[EntityManagerFactory](#page-4395-0)** is to be created.

**:**

**:**

info - Metadata for use by the persistence provider map - A Map of integration-level properties for use by the persistence provider. Can be null if there is no integration-level property.

**:**

EntityManagerFactory for the persistence unit specified by the metadata

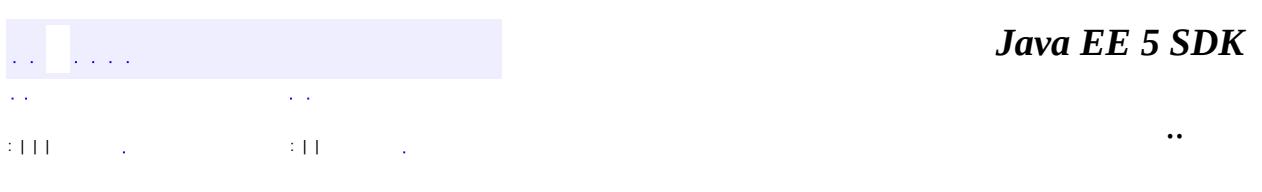

2007 Sun Microsystems, Inc.

<span id="page-4665-0"></span>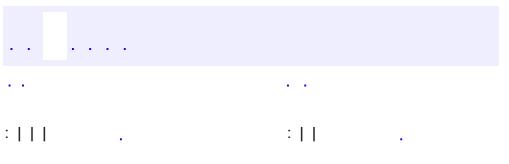

<u> 1989 - Johann Barn, mars et al. (b. 1989)</u>

 $\ddotsc$ 

# **javax.persistence.spi Interface PersistenceUnitInfo**

#### public interface **PersistenceUnitInfo**

Interface implemented by the container and used by the persistence provider when creating an **[EntityManagerFactory](#page-4395-0)**.

**:**

 $\blacksquare$ 

Java Persistence 1.0

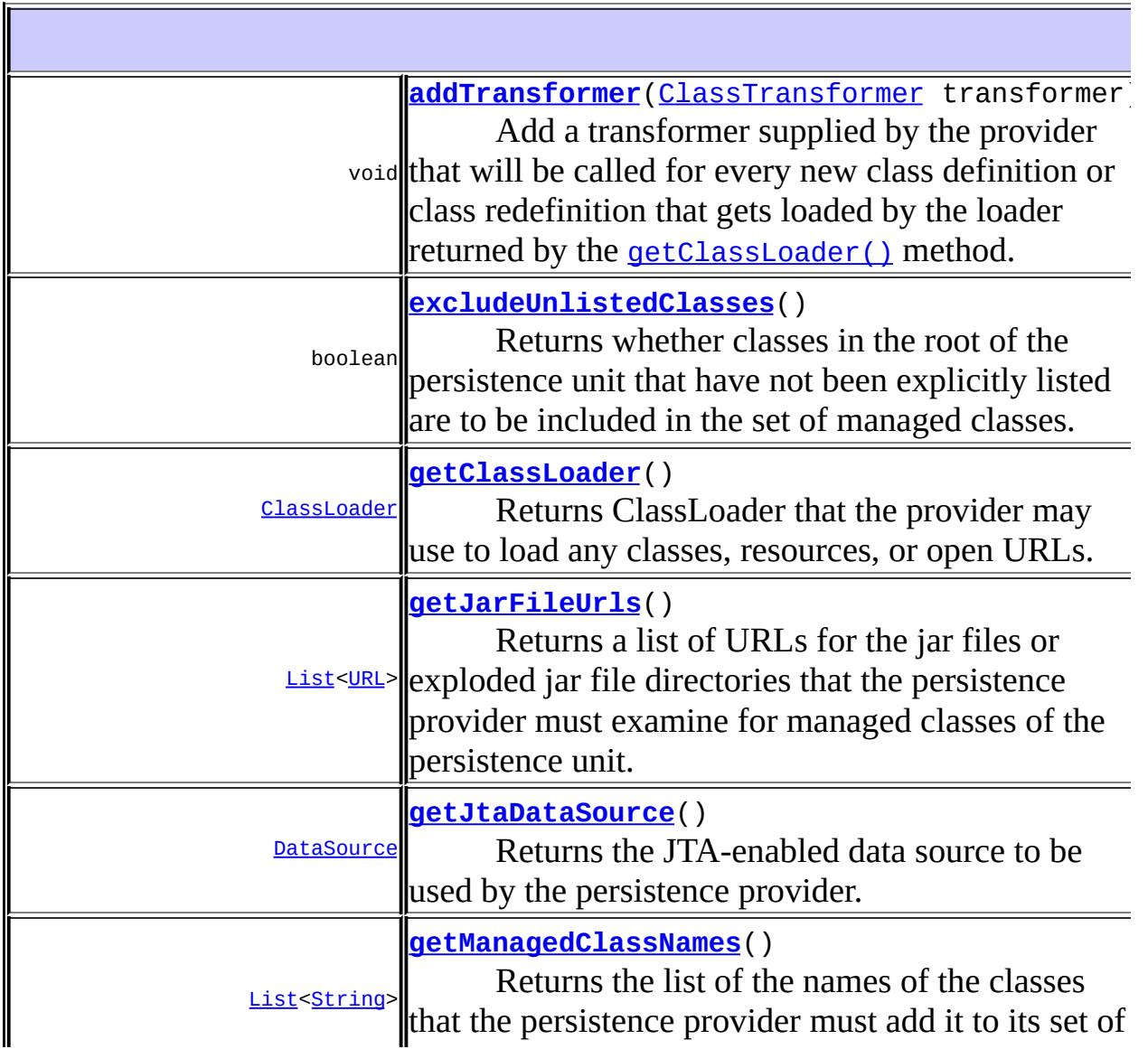

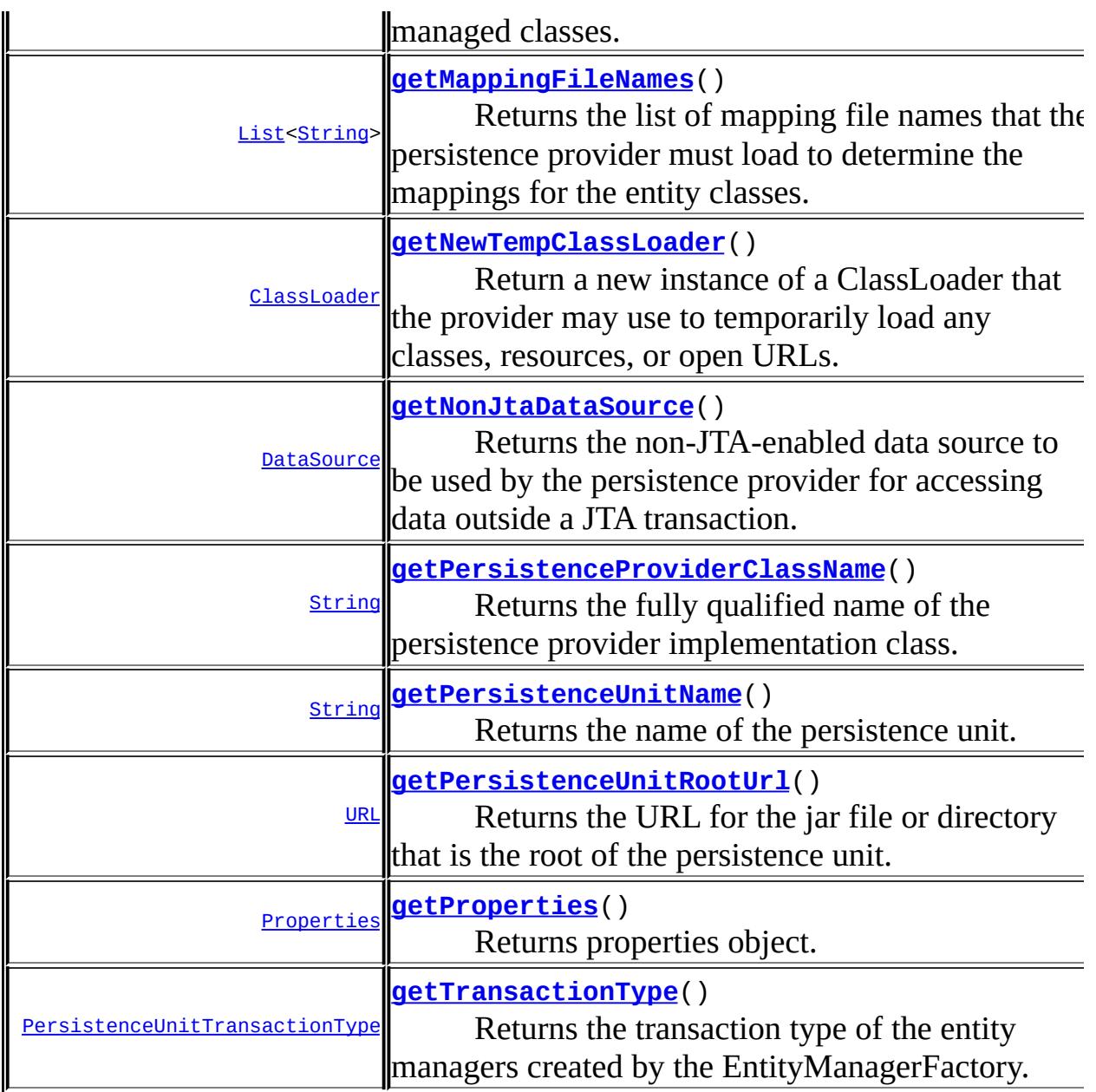

## <span id="page-4667-0"></span>**getPersistenceUnitName**

### [String](http://java.sun.com/j2se/1.5/docs/api/java/lang/String.html) **getPersistenceUnitName**()

Returns the name of the persistence unit. Corresponds to the name attribute in the persistence.xml file.

The name of the persistence unit. Corresponds to the name attribute in the persistence.xml file.

### <span id="page-4668-1"></span>**getPersistenceProviderClassName**

#### [String](http://java.sun.com/j2se/1.5/docs/api/java/lang/String.html) **getPersistenceProviderClassName**()

Returns the fully qualified name of the persistence provider implementation class. Corresponds to the <provider> element in the persistence.xml file.

#### **:**

The fully qualified name of the persistence provider implementation class. Corresponds to the <provider> element in the persistence.xml file.

### <span id="page-4668-2"></span>**getTransactionType**

#### [PersistenceUnitTransactionType](#page-4674-0) **getTransactionType**()

Returns the transaction type of the entity managers created by the EntityManagerFactory. The transaction type corresponds to the transactiontype attribute in the persistence.xml file.

**:**

The transaction type of the entity managers created by the EntityManagerFactory. The transaction type corresponds to the transaction-type attribute in the persistence.xml file.

## <span id="page-4668-0"></span>**getJtaDataSource**

#### [DataSource](http://java.sun.com/j2se/1.5/docs/api/javax/sql/DataSource.html) **getJtaDataSource**()

Returns the JTA-enabled data source to be used by the persistence provider. The data source corresponds to the <jta-data-source> element in the persistence.xml file or is provided at deployment or by the container.

**:**

the JTA-enabled data source to be used by the persistence provider. The data source corresponds to the <ita-data-source> element in the persistence.xml file or is provided at deployment or by the container.

## <span id="page-4669-1"></span>**getNonJtaDataSource**

#### [DataSource](http://java.sun.com/j2se/1.5/docs/api/javax/sql/DataSource.html) **getNonJtaDataSource**()

Returns the non-JTA-enabled data source to be used by the persistence provider for accessing data outside a JTA transaction. The data source corresponds to the named <non-jta-data-source> element in the persistence.xml file or provided at deployment or by the container.

**:**

**:**

The non-JTA-enabled data source to be used by the persistence provider for accessing data outside a JTA transaction. The data source corresponds to the named <non-jta-data-source> element in the persistence.xml file or provided at deployment or by the container.

## <span id="page-4669-0"></span>**getMappingFileNames**

#### [List<](http://java.sun.com/j2se/1.5/docs/api/java/util/List.html)[String>](http://java.sun.com/j2se/1.5/docs/api/java/lang/String.html) **getMappingFileNames**()

Returns the list of mapping file names that the persistence provider must load to determine the mappings for the entity classes. The mapping files must be in the standard XML mapping format, be uniquely named and be resource-loadable from the application classpath. This list will not include the orm.xml file if one was specified. Each mapping file name corresponds to a <mapping-file> element in the persistence.xml file.

**:**

The list of mapping file names that the persistence provider must load to determine the mappings for the entity classes. The mapping files must be in the standard XML mapping format, be uniquely named and be resource-loadable from the application classpath. This list will not include the orm.xml file if one was specified. Each mapping file name

corresponds to a  $\langle$ mapping-file $\rangle$  element in the persistence.xml file.

## <span id="page-4670-0"></span>**getJarFileUrls**

#### [List<](http://java.sun.com/j2se/1.5/docs/api/java/util/List.html)[URL](http://java.sun.com/j2se/1.5/docs/api/java/net/URL.html)> **getJarFileUrls**()

Returns a list of URLs for the jar files or exploded jar file directories that the persistence provider must examine for managed classes of the persistence unit. Each URL corresponds to a named element in the persistence.xml file. A URL will either be a file: URL referring to a jar file or referring to a directory that contains an exploded jar file, or some other URL from which an InputStream in jar format can be obtained.

**:**

**:**

a list of URL objects referring to jar files or directories.

## <span id="page-4670-2"></span>**getPersistenceUnitRootUrl**

#### [URL](http://java.sun.com/j2se/1.5/docs/api/java/net/URL.html) **getPersistenceUnitRootUrl**()

Returns the URL for the jar file or directory that is the root of the persistence unit. (If the persistence unit is rooted in the WEB-INF/classes directory, this will be the URL of that directory.) The URL will either be a file: URL referring to a jar file or referring to a directory that contains an exploded jar file, or some other URL from which an InputStream in jar format can be obtained.

a URL referring to a jar file or directory.

## <span id="page-4670-1"></span>**getManagedClassNames**

#### [List<](http://java.sun.com/j2se/1.5/docs/api/java/util/List.html)[String>](http://java.sun.com/j2se/1.5/docs/api/java/lang/String.html) **getManagedClassNames**()

Returns the list of the names of the classes that the persistence provider must add it to its set of managed classes. Each name corresponds to a

named <class> element in the persistence.xml file.

**:**

The list of the names of the classes that the persistence provider must add it to its set of managed classes. Each name corresponds to a named <class> element in the persistence.xml file.

## <span id="page-4671-1"></span>**excludeUnlistedClasses**

```
boolean excludeUnlistedClasses()
```
Returns whether classes in the root of the persistence unit that have not been explicitly listed are to be included in the set of managed classes. This value corresponds to the <exclude-unlisted-classes> element in the persistence.xml file.

**:**

Whether classes in the root of the persistence unit that have not been explicitly listed are to be included in the set of managed classes. This value corresponds to the <exclude-unlisted-classes> element in the persistence.xml file.

## <span id="page-4671-2"></span>**getProperties**

```
Properties getProperties()
```
Returns properties object. Each property corresponds to a  $\leq$  property $\geq$ element in the persistence.xml file

**:**

Properties object. Each property corresponds to a  $\leq$  property $\geq$  element in the persistence.xml file

## <span id="page-4671-0"></span>**getClassLoader**

```
ClassLoader getClassLoader()
```
Returns ClassLoader that the provider may use to load any classes, resources, or open URLs.

**:**

ClassLoader that the provider may use to load any classes, resources, or open URLs.

## <span id="page-4672-0"></span>**addTransformer**

```
void addTransformer(ClassTransformer transformer)
```
Add a transformer supplied by the provider that will be called for every new class definition or class redefinition that gets loaded by the loader returned by the **[getClassLoader\(\)](#page-4671-0)** method. The transformer has no effect on the result returned by the **[getNewTempClassLoader\(\)](#page-4672-1)** method. Classes are only transformed once within the same classloading scope, regardless of how many persistence units they may be a part of.

**:**

transformer - A provider-supplied transformer that the Container invokes at class-(re)definition time

## <span id="page-4672-1"></span>**getNewTempClassLoader**

#### [ClassLoader](http://java.sun.com/j2se/1.5/docs/api/java/lang/ClassLoader.html) **getNewTempClassLoader**()

Return a new instance of a ClassLoader that the provider may use to temporarily load any classes, resources, or open URLs. The scope and classpath of this loader is exactly the same as that of the loader returned by [getClassLoader\(\)](#page-4671-0). None of the classes loaded by this class loader will be visible to application components. The provider may only use this ClassLoader within the scope of the

[PersistenceProvider.createContainerEntityManagerFactory\(javax.pe](#page-4664-0) java.util.Map) call.

**:**

Temporary ClassLoader with same visibility as current loader

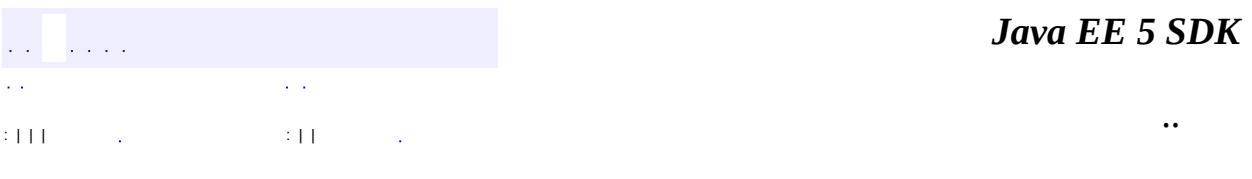

2007 Sun Microsystems, Inc. ...

<span id="page-4674-0"></span>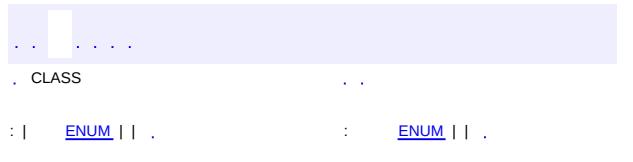

### **Java EE 5 SDK**

<u> 1989 - Johann Barn, mars et al. (b. 1989)</u>

 $\ddotsc$ 

## **javax.persistence.spi Enum PersistenceUnitTransactionType**

#### [java.lang.Object](http://java.sun.com/j2se/1.5/docs/api/java/lang/Object.html)

L[java.lang.Enum](http://java.sun.com/j2se/1.5/docs/api/java/lang/Enum.html)[<PersistenceUnitTransactionType](#page-4674-0)> **javax.persistence.spi.PersistenceUnitTransactionType**

[Serializable,](http://java.sun.com/j2se/1.5/docs/api/java/io/Serializable.html) [Comparable](http://java.sun.com/j2se/1.5/docs/api/java/lang/Comparable.html)[<PersistenceUnitTransactionType>](#page-4674-0)

public enum **PersistenceUnitTransactionType**

extends [Enum](http://java.sun.com/j2se/1.5/docs/api/java/lang/Enum.html)[<PersistenceUnitTransactionType](#page-4674-0)>

This enum class defines whether the entity managers created by the [EntityManagerFactory](#page-4395-0) will be JTA or resource-local entity managers.

**:**

**:**

Java Persistence 1.0

<span id="page-4675-0"></span>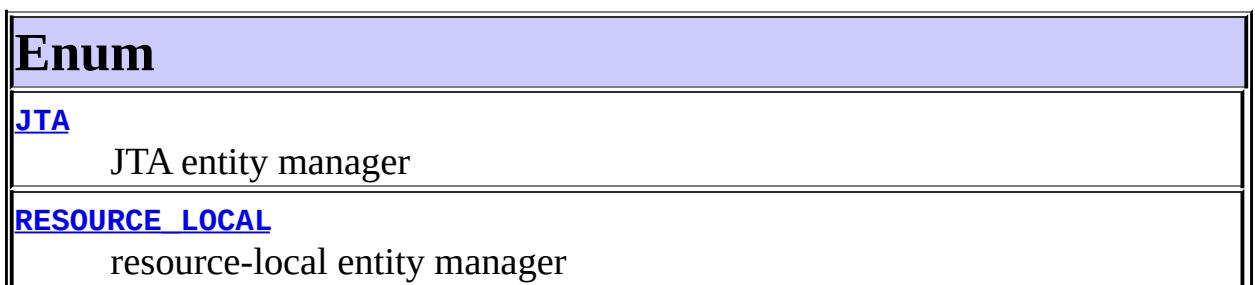

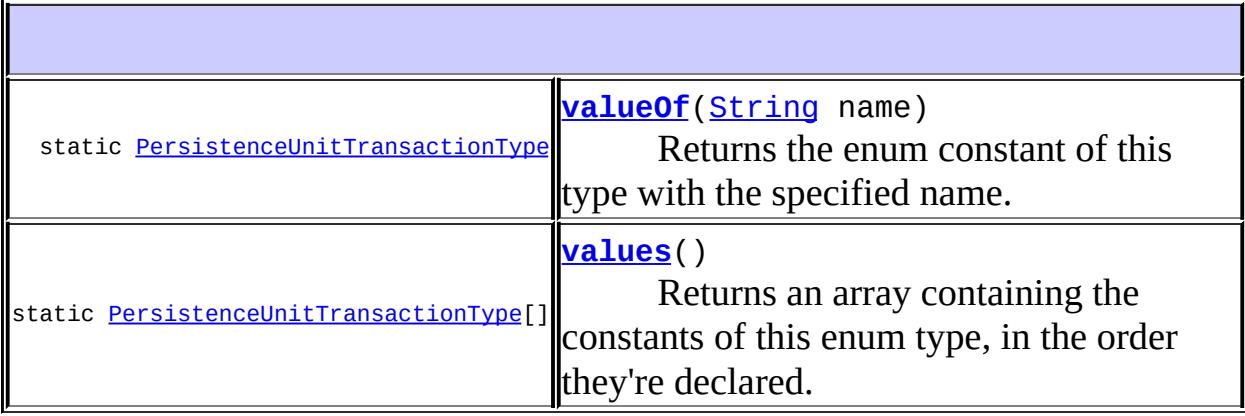

#### **java.lang. [Enum](http://java.sun.com/j2se/1.5/docs/api/java/lang/Enum.html)**

[clone](http://java.sun.com/j2se/1.5/docs/api/java/lang/Enum.html#clone()), [compareTo](http://java.sun.com/j2se/1.5/docs/api/java/lang/Enum.html#compareTo(E)), [equals](http://java.sun.com/j2se/1.5/docs/api/java/lang/Enum.html#equals(java.lang.Object)), [getDeclaringClass,](http://java.sun.com/j2se/1.5/docs/api/java/lang/Enum.html#getDeclaringClass()) [hashCode,](http://java.sun.com/j2se/1.5/docs/api/java/lang/Enum.html#hashCode()) [name](http://java.sun.com/j2se/1.5/docs/api/java/lang/Enum.html#name()), [ordinal,](http://java.sun.com/j2se/1.5/docs/api/java/lang/Enum.html#ordinal()) [toString](http://java.sun.com/j2se/1.5/docs/api/java/lang/Enum.html#toString()), [valueOf](http://java.sun.com/j2se/1.5/docs/api/java/lang/Enum.html#valueOf(java.lang.Class, java.lang.String))

**java.lang. [Object](http://java.sun.com/j2se/1.5/docs/api/java/lang/Object.html)**

[finalize,](http://java.sun.com/j2se/1.5/docs/api/java/lang/Object.html#finalize()) [getClass,](http://java.sun.com/j2se/1.5/docs/api/java/lang/Object.html#getClass()) [notify](http://java.sun.com/j2se/1.5/docs/api/java/lang/Object.html#notify()), [notifyAll](http://java.sun.com/j2se/1.5/docs/api/java/lang/Object.html#notifyAll()), [wait,](http://java.sun.com/j2se/1.5/docs/api/java/lang/Object.html#wait()) [wait](http://java.sun.com/j2se/1.5/docs/api/java/lang/Object.html#wait(long)), [wait](http://java.sun.com/j2se/1.5/docs/api/java/lang/Object.html#wait(long, int))

## <span id="page-4676-0"></span>**Enum**

## <span id="page-4676-1"></span>**JTA**

public static final [PersistenceUnitTransactionType](#page-4674-0) **JTA**

JTA entity manager

## <span id="page-4676-2"></span>**RESOURCE\_LOCAL**

public static final [PersistenceUnitTransactionType](#page-4674-0) **RESOURCE\_LOCAL**

resource-local entity manager

## <span id="page-4676-3"></span>**values**

public static final [PersistenceUnitTransactionType](#page-4674-0)[] **values**()

Returns an array containing the constants of this enum type, in the order they're declared. This method may be used to iterate over the constants as follows:

for(PersistenceUnitTransactionType c : PersistenceUnitTransactionType disclosules System.out.println(c);

**:**

an array containing the constants of this enum type, in the order they're

## <span id="page-4677-0"></span>**valueOf**

public static [PersistenceUnitTransactionType](#page-4674-0) **valueOf**[\(String](http://java.sun.com/j2se/1.5/docs/api/java/lang/String.html) name)

Returns the enum constant of this type with the specified name. The string must match *exactly* an identifier used to declare an enum constant in this type. (Extraneous whitespace characters are not permitted.)

**:**

name - the name of the enum constant to be returned.

**:**

**:**

the enum constant with the specified name

[IllegalArgumentException](http://java.sun.com/j2se/1.5/docs/api/java/lang/IllegalArgumentException.html) - if this enum type has no constant with the specified name

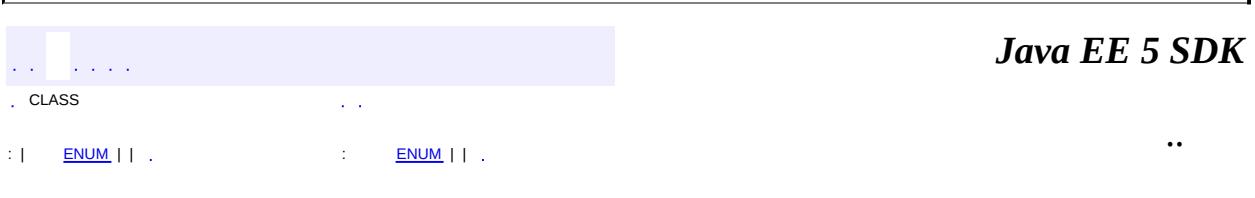

2007 Sun Microsystems, Inc.

 $\frac{1}{2}$  $\frac{1}{2}$  ,  $\frac{1}{2}$  ,  $\frac{1}{2}$  $\epsilon$  ,  $\epsilon$ 

 $\mathbb{E}[\Pi]$  is all  $\mathbb{E}[\Pi]$  . In the  $\mathbb{E}[\Pi]$  is all  $\mathbb{E}[\Pi]$ 

 $\equiv$ 

 $\ddotsc$ 

 $\blacksquare$ 

## **javax.resource Class NotSupportedException**

```
java.lang.Object
  java.lang.Throwable
     Ljava.lang.Exception
         javax.resource.ResourceException
             javax.resource.NotSupportedException
```
**:**

[Serializable](http://java.sun.com/j2se/1.5/docs/api/java/io/Serializable.html)

public class **NotSupportedException**

extends [ResourceException](#page-4694-0)

A NotSupportedException is thrown to indicate that callee (resource adapter or application server for system contracts) cannot execute an operation because the operation is not a supported feature. For example, if the transaction support level for a resource adapter is NO\_TRANSACTION, an invocation of getXAResource method on a ManagedConnection object should throw a NotSupportedException exception.

**:** 1.0 **:** Rahul Sharma, Ram Jeyaraman **:**

[Serialized](#page-752-0) Form

**[NotSupportedException](#page-4680-0)**()

Constructs a new instance with null as its detail message.

**[NotSupportedException](#page-4680-1)**([String](http://java.sun.com/j2se/1.5/docs/api/java/lang/String.html) message)

Constructs a new instance with the specified detail message.

**[NotSupportedException](#page-4681-0)**([String](http://java.sun.com/j2se/1.5/docs/api/java/lang/String.html) message, [String](http://java.sun.com/j2se/1.5/docs/api/java/lang/String.html) errorCode) Constructs a new throwable with the specified detail message and error
code.

**[NotSupportedException](#page-4681-0)**([String](http://java.sun.com/j2se/1.5/docs/api/java/lang/String.html) message, [Throwable](http://java.sun.com/j2se/1.5/docs/api/java/lang/Throwable.html) cause)

Constructs a new throwable with the specified detail message and cause.

**[NotSupportedException](#page-4681-1)**([Throwable](http://java.sun.com/j2se/1.5/docs/api/java/lang/Throwable.html) cause)

Constructs a new throwable with the specified cause.

**javax.resource. [ResourceException](#page-4694-0)**

[getErrorCode](#page-4698-0), [getLinkedException,](#page-4699-0) [getMessage,](#page-4699-1) [setErrorCode](#page-4698-1), [setLinkedException](#page-4699-2)

**java.lang. [Throwable](http://java.sun.com/j2se/1.5/docs/api/java/lang/Throwable.html)**

[fillInStackTrace](http://java.sun.com/j2se/1.5/docs/api/java/lang/Throwable.html#fillInStackTrace()), [getCause](http://java.sun.com/j2se/1.5/docs/api/java/lang/Throwable.html#getCause()), [getLocalizedMessage](http://java.sun.com/j2se/1.5/docs/api/java/lang/Throwable.html#getLocalizedMessage()), [getStackTrace,](http://java.sun.com/j2se/1.5/docs/api/java/lang/Throwable.html#getStackTrace()) [initCause,](http://java.sun.com/j2se/1.5/docs/api/java/lang/Throwable.html#initCause(java.lang.Throwable)) [printStackTrace](http://java.sun.com/j2se/1.5/docs/api/java/lang/Throwable.html#printStackTrace()), [printStackTrace,](http://java.sun.com/j2se/1.5/docs/api/java/lang/Throwable.html#printStackTrace(java.io.PrintStream)) [printStackTrace](http://java.sun.com/j2se/1.5/docs/api/java/lang/Throwable.html#printStackTrace(java.io.PrintWriter)), [setStackTrace](http://java.sun.com/j2se/1.5/docs/api/java/lang/Throwable.html#setStackTrace(java.lang.StackTraceElement[])), [toString](http://java.sun.com/j2se/1.5/docs/api/java/lang/Throwable.html#toString())

**java.lang. [Object](http://java.sun.com/j2se/1.5/docs/api/java/lang/Object.html)** [clone](http://java.sun.com/j2se/1.5/docs/api/java/lang/Object.html#clone()), [equals](http://java.sun.com/j2se/1.5/docs/api/java/lang/Object.html#equals(java.lang.Object)), [finalize](http://java.sun.com/j2se/1.5/docs/api/java/lang/Object.html#finalize()), [getClass,](http://java.sun.com/j2se/1.5/docs/api/java/lang/Object.html#getClass()) [hashCode,](http://java.sun.com/j2se/1.5/docs/api/java/lang/Object.html#hashCode()) [notify,](http://java.sun.com/j2se/1.5/docs/api/java/lang/Object.html#notify()) [notifyAll,](http://java.sun.com/j2se/1.5/docs/api/java/lang/Object.html#notifyAll()) <mark>[wait](http://java.sun.com/j2se/1.5/docs/api/java/lang/Object.html#wait(long, int)), [wait,](http://java.sun.com/j2se/1.5/docs/api/java/lang/Object.html#wait(long)) wait</mark>

## **NotSupportedException**

public **NotSupportedException**()

Constructs a new instance with null as its detail message.

#### **NotSupportedException**

```
public NotSupportedException(String message)
```
Constructs a new instance with the specified detail message.

message - the detail message.

### <span id="page-4681-1"></span>**NotSupportedException**

public **NotSupportedException**[\(Throwable](http://java.sun.com/j2se/1.5/docs/api/java/lang/Throwable.html) cause)

Constructs a new throwable with the specified cause.

**:**

**:**

**:**

**:**

cause - a chained exception of type Throwable.

#### <span id="page-4681-0"></span>**NotSupportedException**

public **NotSupportedException**[\(String](http://java.sun.com/j2se/1.5/docs/api/java/lang/String.html) message, [Throwable](http://java.sun.com/j2se/1.5/docs/api/java/lang/Throwable.html) cause)

Constructs a new throwable with the specified detail message and cause.

message - the detail message. cause - a chained exception of type Throwable.

#### **NotSupportedException**

```
public NotSupportedException(String message,
                             String errorCode)
```
Constructs a new throwable with the specified detail message and error code.

message - a description of the exception. errorCode - a string specifying the vendor specific error code.

*Java EE 5 SDK*

<u> 1989 - Johann Barn, mars et al. 1989 - Anna ann an t-Anna ann an t-Anna ann an t-Anna ann an t-Anna ann an t-</u>

2007 Sun Microsystems, Inc. ...

<u>javax.resource</u><br>½Ó¿Ú <u>Referenceable</u> Òì<sup>3</sup>£

NotSupportedException<br>ResourceException

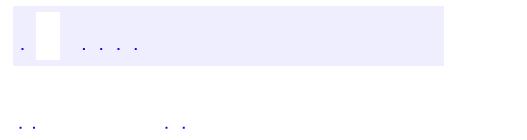

..

<span id="page-4684-0"></span><u> 1989 - Johann Stoff, deutscher Stoff, der Stoff, der Stoff, der Stoff, der Stoff, der Stoff, der Stoff, der S</u> <u> 1989 - Johann Barn, mars ann an t-Amhain an t-Amhain an t-Amhain an t-Amhain an t-Amhain an t-Amhain an t-Amh</u>

# **Package javax.resource**

The javax.resource package is the top-level package for the J2EE Connector API specification.

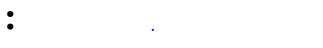

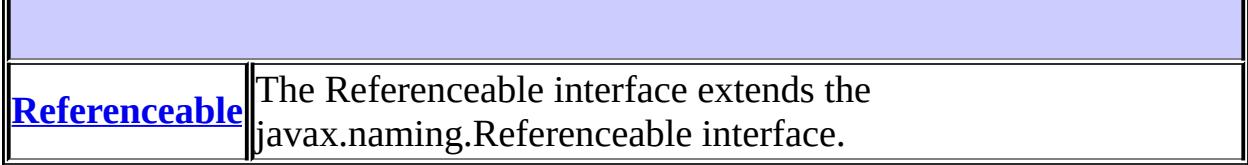

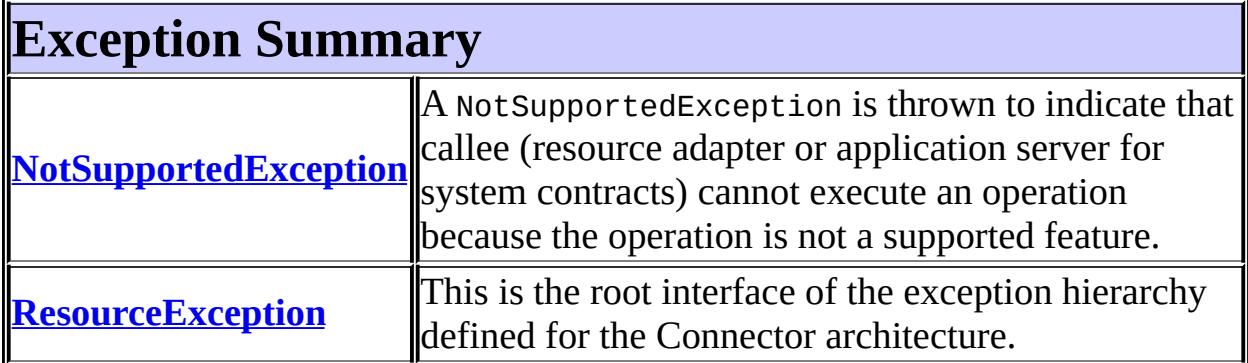

# **Package javax.resource Description**

The javax.resource package is the top-level package for the J2EE Connector API specification.

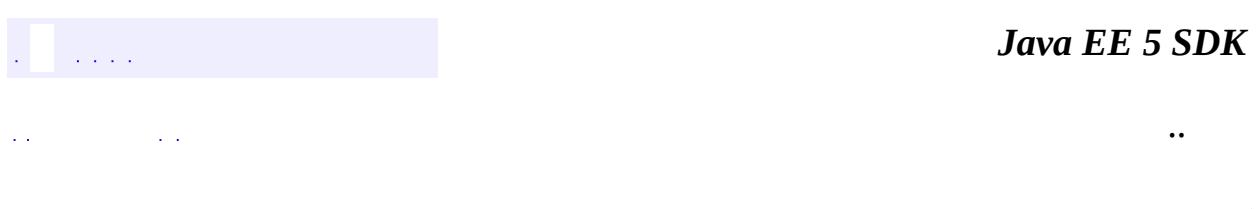

2007 Sun Microsystems, Inc. ...

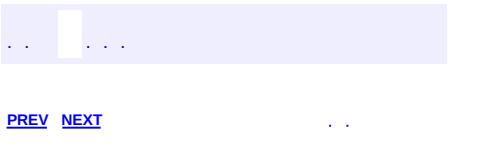

<u> 1989 - Johann Barn, mars et al. (b. 1989)</u>

 $\ddotsc$ 

# **Hierarchy For Package javax.resource**

**Package Hierarchies:**

[All](#page-674-0)

## **Class Hierarchy**

- java.lang.**[Object](http://java.sun.com/j2se/1.5/docs/api/java/lang/Object.html)**
	- java.lang.**[Throwable](http://java.sun.com/j2se/1.5/docs/api/java/lang/Throwable.html)** (implements java.io.[Serializable\)](http://java.sun.com/j2se/1.5/docs/api/java/io/Serializable.html)
		- java.lang.
			- javax.resource.**[ResourceException](#page-4694-0)**
				- javax.resource.**[NotSupportedException](#page-4678-0)**

# **Interface Hierarchy**

- javax.naming.**[Referenceable](http://java.sun.com/j2se/1.5/docs/api/javax/naming/Referenceable.html)**
	- javax.resource.**[Referenceable](#page-4691-0)**

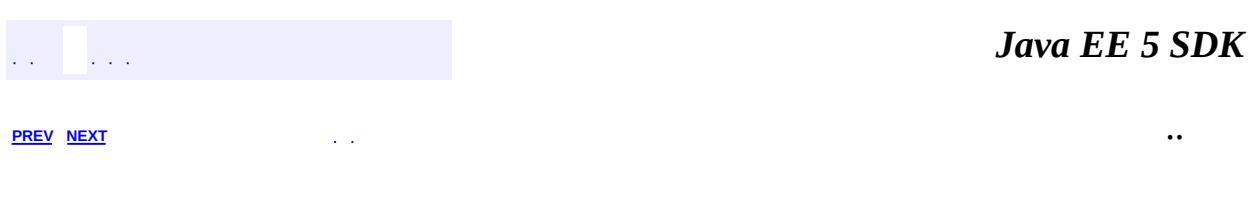

2007 Sun Microsystems, Inc. ...

<span id="page-4691-0"></span>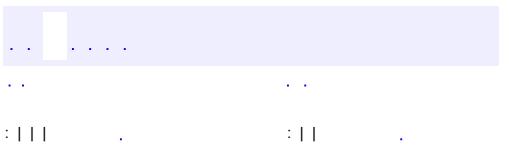

<u> 1989 - Johann Barn, mars et al. (b. 1989)</u>

 $\ddotsc$ 

## **javax.resource Interface Referenceable**

[Referenceable](http://java.sun.com/j2se/1.5/docs/api/javax/naming/Referenceable.html)

**:**

**:**

**[ConnectionFactory](#page-4706-0)** 

public interface **Referenceable**

extends [Referenceable](http://java.sun.com/j2se/1.5/docs/api/javax/naming/Referenceable.html)

The Referenceable interface extends the javax.naming.Referenceable interface. It enables support for JNDI Reference mechanism for the registration of the connection factory in the JNDI name space. Note that the implementation and structure of Reference is specific to an application server.

The implementation class for a connection factory interface is required to implement both java.io.Serializable and javax.resource.Referenceable interfaces to support JNDI registration.

0.9

**:**

**:**

Rahul Sharma

void **[setReference](#page-4693-0)**([Reference](http://java.sun.com/j2se/1.5/docs/api/javax/naming/Reference.html) reference) Sets the Reference instance.

**Methods inherited from interface javax.naming[.Referenceable](http://java.sun.com/j2se/1.5/docs/api/javax/naming/Referenceable.html)** [getReference](http://java.sun.com/j2se/1.5/docs/api/javax/naming/Referenceable.html#getReference())

#### <span id="page-4693-0"></span>**setReference**

**:**

**:**

```
void setReference(Reference reference)
```
Sets the Reference instance. This method is called by the deployment code to set the Reference that can be later returned by the getReference method (as defined in the javax.naming.Referenceable interface).

reference - A Reference instance [Referenceable.getReference\(\)](http://java.sun.com/j2se/1.5/docs/api/javax/naming/Referenceable.html#getReference())

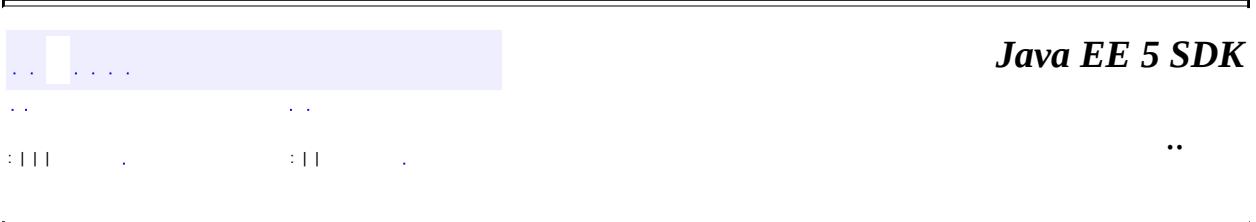

2007 Sun Microsystems, Inc.

<span id="page-4694-0"></span>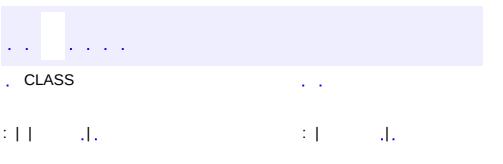

<u> 1989 - Johann Barn, mars et al. (b. 1989)</u>

 $\ddotsc$ 

## **javax.resource Class ResourceException**

[java.lang.Object](http://java.sun.com/j2se/1.5/docs/api/java/lang/Object.html) L[java.lang.Throwable](http://java.sun.com/j2se/1.5/docs/api/java/lang/Throwable.html)  $L$ [java.lang.Exception](http://java.sun.com/j2se/1.5/docs/api/java/lang/Exception.html) **javax.resource.ResourceException**

**:**

[Serializable](http://java.sun.com/j2se/1.5/docs/api/java/io/Serializable.html)

**:**

[ApplicationServerInternalException](#page-4788-0), [CommException](#page-4796-0), [EISSystemException](#page-4823-0), [IllegalStateException](#page-4828-0), [InvalidPropertyException](#page-4833-0), [LocalTransactionException](#page-4850-0), [NotSupportedException,](#page-4678-0) [ResourceAdapterInternalException,](#page-4896-0) [ResourceAllocationException,](#page-4901-0) [ResourceWarning,](#page-4766-0) [SecurityException](#page-4906-0), [SharingViolationException,](#page-4911-0) [UnavailableException,](#page-4916-0) [WorkException](#page-4994-0)

#### public class **ResourceException**

#### extends [Exception](http://java.sun.com/j2se/1.5/docs/api/java/lang/Exception.html)

This is the root interface of the exception hierarchy defined for the Connector architecture. The ResourceException provides the following information:

- A resource adapter vendor specific string describing the error. This string is a standard Java exception message and is available through getMessage() method.
- resource adapter vendor specific error code.
- reference to another exception. Often a resource exception will be result of a lower level problem. If appropriate, this lower level exception can be linked to the ResourceException. Note, this has been deprecated in favor of J2SE release 1.4 exception chaining facility.

```
:
```
1.0

**:**

Rahul Sharma, Ram Jeyaraman

#### [Serialized](#page-752-0) Form

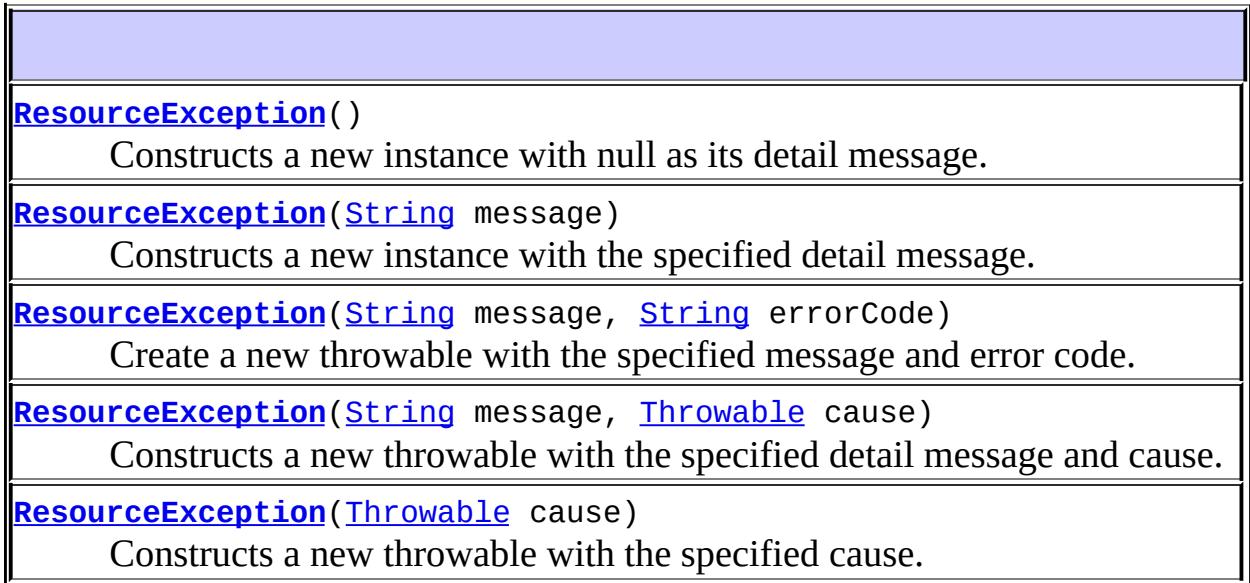

J

ı

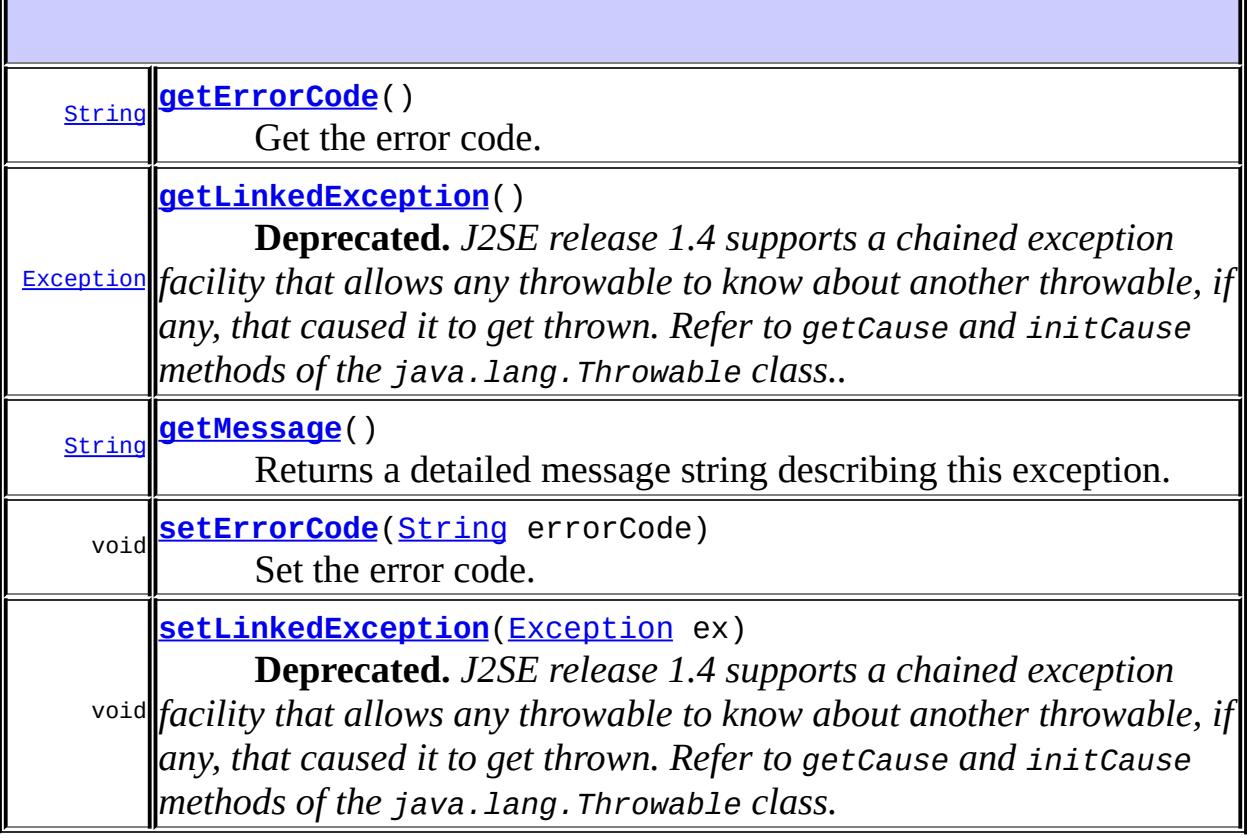

**:**

 $\mathsf I$ 

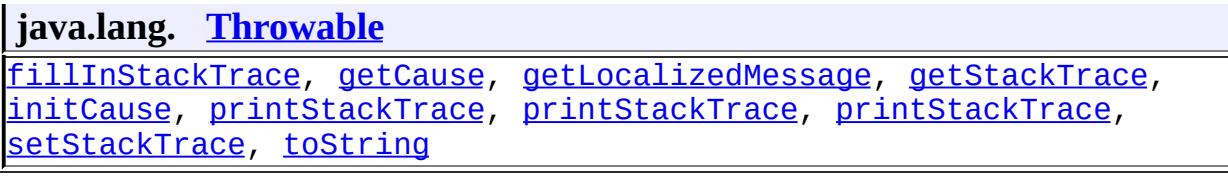

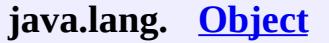

[clone](http://java.sun.com/j2se/1.5/docs/api/java/lang/Object.html#clone()), [equals](http://java.sun.com/j2se/1.5/docs/api/java/lang/Object.html#equals(java.lang.Object)), [finalize](http://java.sun.com/j2se/1.5/docs/api/java/lang/Object.html#finalize()), [getClass,](http://java.sun.com/j2se/1.5/docs/api/java/lang/Object.html#getClass()) [hashCode,](http://java.sun.com/j2se/1.5/docs/api/java/lang/Object.html#hashCode()) [notify,](http://java.sun.com/j2se/1.5/docs/api/java/lang/Object.html#notify()) [notifyAll,](http://java.sun.com/j2se/1.5/docs/api/java/lang/Object.html#notifyAll()) [wait](http://java.sun.com/j2se/1.5/docs/api/java/lang/Object.html#wait()), [wait,](http://java.sun.com/j2se/1.5/docs/api/java/lang/Object.html#wait(long)) [wait](http://java.sun.com/j2se/1.5/docs/api/java/lang/Object.html#wait(long, int))

### <span id="page-4697-0"></span>**ResourceException**

#### public **ResourceException**()

Constructs a new instance with null as its detail message.

#### <span id="page-4697-1"></span>**ResourceException**

```
public ResourceException(String message)
```
Constructs a new instance with the specified detail message.

**:**

<span id="page-4697-2"></span>**:**

```
message - the detail message.
```
#### <span id="page-4697-3"></span>**ResourceException**

```
public ResourceException(Throwable cause)
```
Constructs a new throwable with the specified cause.

cause - a chained exception of type Throwable.

#### **ResourceException**

```
public ResourceException(String message,
                         Throwable cause)
```
Constructs a new throwable with the specified detail message and cause.

**:**

message - the detail message. cause - a chained exception of type Throwable.

### <span id="page-4698-2"></span>**ResourceException**

```
public ResourceException(String message,
                         String errorCode)
```
Create a new throwable with the specified message and error code.

**:**

message - a description of the exception. errorCode - a string specifying the vendor specific error code.

## <span id="page-4698-1"></span>**setErrorCode**

public void **setErrorCode**([String](http://java.sun.com/j2se/1.5/docs/api/java/lang/String.html) errorCode)

Set the error code.

errorCode - the error code.

#### <span id="page-4698-0"></span>**getErrorCode**

**:**

public [String](http://java.sun.com/j2se/1.5/docs/api/java/lang/String.html) **getErrorCode**()

Get the error code.

the error code.

#### <span id="page-4699-0"></span>**getLinkedException**

**:**

**:**

public [Exception](http://java.sun.com/j2se/1.5/docs/api/java/lang/Exception.html) **getLinkedException**()

**Deprecated.** *J2SE release 1.4 supports a chained exception facility that allows any throwable to know about another throwable, if any, that caused it to get thrown. Refer to getCause and initCause methods of the java.lang.Throwable class..*

Get the exception linked to this ResourceException

linked Exception, null if none

## <span id="page-4699-2"></span>**setLinkedException**

public void **setLinkedException**[\(Exception](http://java.sun.com/j2se/1.5/docs/api/java/lang/Exception.html) ex)

**Deprecated.** *J2SE release 1.4 supports a chained exception facility that allows any throwable to know about another throwable, if any, that caused it to get thrown. Refer to getCause and initCause methods of the java.lang.Throwable class.*

Add a linked Exception to this ResourceException.

ex - linked Exception

#### <span id="page-4699-1"></span>**getMessage**

**:**

public [String](http://java.sun.com/j2se/1.5/docs/api/java/lang/String.html) **getMessage**()

Returns a detailed message string describing this exception.

**:** [getMessage](http://java.sun.com/j2se/1.5/docs/api/java/lang/Throwable.html#getMessage()) in class [Throwable](http://java.sun.com/j2se/1.5/docs/api/java/lang/Throwable.html)

a detailed message string.

**:**

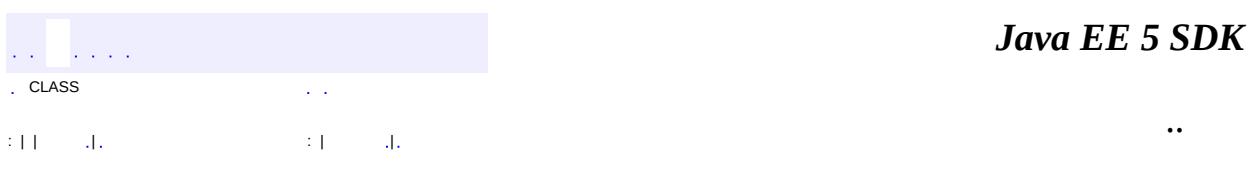

2007 Sun Microsystems, Inc. ...

<span id="page-4701-0"></span>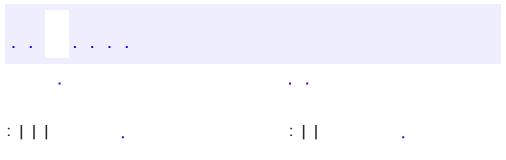

<u> 1989 - Johann Barn, mars et al. (b. 1989)</u>

 $\ddotsc$ 

#### public interface **Connection**

A Connection represents an application-level handle that is used by a client to access the underlying physical connection. The actual physical connection associated with a Connection instance is represented by a ManagedConnection instance.

A client gets a Connection instance by using the getConnection method on a ConnectionFactory instance. A connection can be associated with zero or more Interaction instances.

**:** 0.8 **:** Rahul Sharma **:** [ConnectionFactory](#page-4706-0), [Interaction](#page-4720-0)

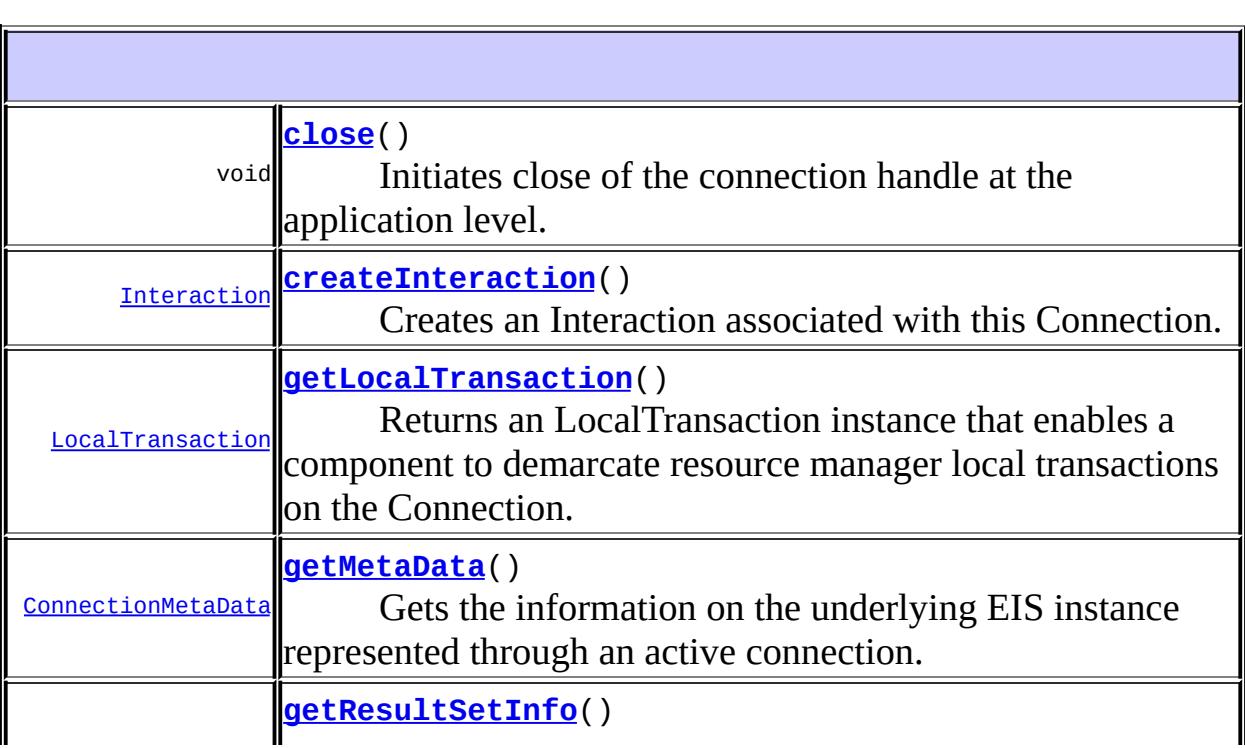

#### <span id="page-4703-0"></span>**createInteraction**

```
Interaction createInteraction()
                                   throws ResourceException
    Creates an Interaction associated with this Connection. An Interaction
    enables an application to execute EIS functions.
    :
         Interaction instance
     :
         ResourceException - Failed to create an Interaction
```
#### <span id="page-4703-1"></span>**getLocalTransaction**

```
LocalTransaction getLocalTransaction()
                                     throws ResourceException
```
Returns an LocalTransaction instance that enables a component to demarcate resource manager local transactions on the Connection. If a resource adapter does not allow a component to demarcate local transactions on an Connection using LocalTransaction interface, then the method getLocalTransaction should throw a NotSupportedException.

**:** LocalTransaction instance **:** [ResourceException](#page-4694-0) - Failed to return a LocalTransaction instance because of a resource adapter error [NotSupportedException](#page-4678-0) - Demarcation of Resource manager local transactions is not supported on this Connection **:**

#### <span id="page-4704-1"></span>**getMetaData**

```
ConnectionMetaData getMetaData()
```
throws [ResourceException](#page-4694-0)

Gets the information on the underlying EIS instance represented through an active connection.

**:**

ConnectionMetaData instance representing information about the EIS instance

**:**

[ResourceException](#page-4694-0) - Failed to get information about the connected EIS instance. Error can be resource adapter-internal, EIS-specific or communication related.

#### <span id="page-4704-2"></span>**getResultSetInfo**

```
ResultSetInfo getResultSetInfo()
```
throws [ResourceException](#page-4694-0)

Gets the information on the ResultSet functionality supported by a connected EIS instance.

**:**

ResultSetInfo instance

**:**

[ResourceException](#page-4694-0) - Failed to get ResultSet related information [NotSupportedException](#page-4678-0) - ResultSet functionality is not supported

#### <span id="page-4704-0"></span>**close**

void **close**() throws [ResourceException](#page-4694-0) Initiates close of the connection handle at the application level. A client should not use a closed connection to interact with an EIS.

[ResourceException](#page-4694-0) - Exception thrown if close on a connection handle fails.

Any invalid connection close invocation--example, calling close on a connection handle that is already closed--should also throw this exception.

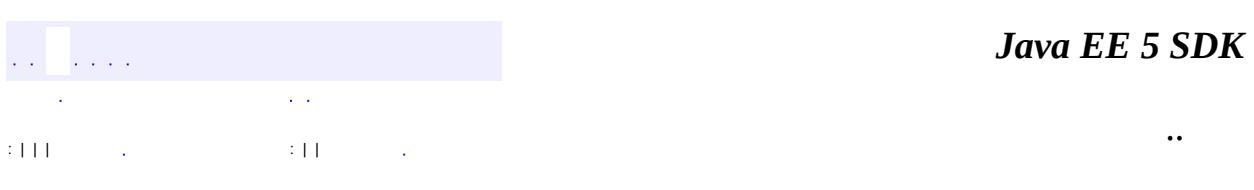

2007 Sun Microsystems, Inc. ...

**:**

<span id="page-4706-0"></span>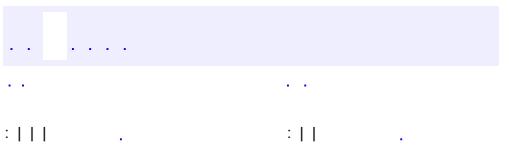

<u> 1989 - Johann Barn, mars et al. (b. 1989)</u>

 $\ddotsc$ 

## **javax.resource.cci Interface ConnectionFactory**

**:**

[Referenceable](http://java.sun.com/j2se/1.5/docs/api/javax/naming/Referenceable.html), [Serializable](http://java.sun.com/j2se/1.5/docs/api/java/io/Serializable.html)

#### public interface **ConnectionFactory**

extends [Serializable](http://java.sun.com/j2se/1.5/docs/api/java/io/Serializable.html), [Referenceable](#page-4691-0)

ConnectionFactory provides an interface for getting connection to an EIS instance. An implementation of ConnectionFactory interface is provided by a resource adapter.

Application code looks up a ConnectionFactory instance from JNDI namespace and uses it to get EIS connections.

An implementation class for ConnectionFactory is required to implement java.io.Serializable and javax.resource.Referenceableinterfaces to support JNDI registration.

**:** 0.8 **:** Rahul Sharma **:**

[Connection](#page-4701-0), [Referenceable](#page-4691-0)

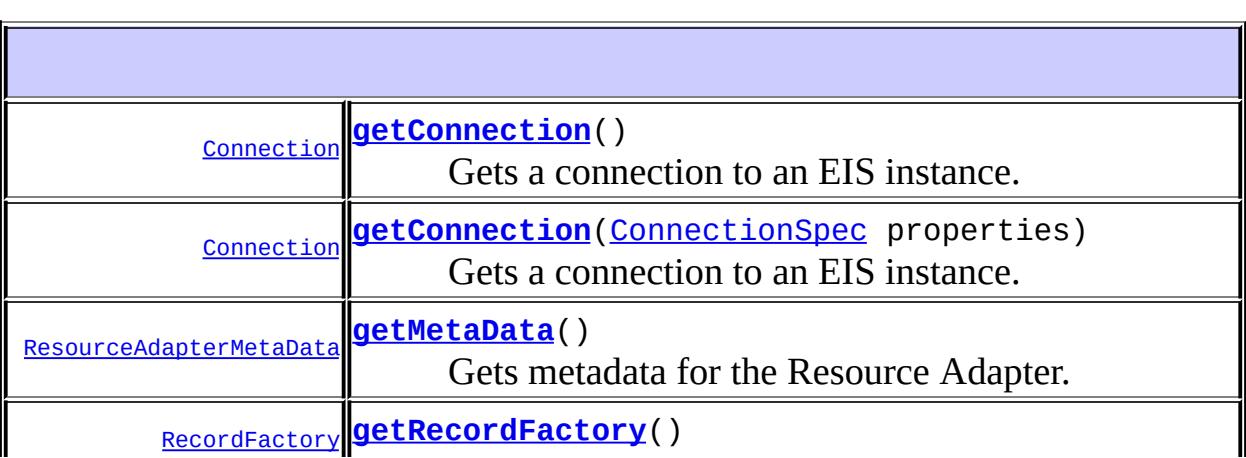

**Methods inherited from interface javax.resource.[Referenceable](#page-4691-0)** [setReference](#page-4693-0)

**Methods inherited from interface javax.naming[.Referenceable](http://java.sun.com/j2se/1.5/docs/api/javax/naming/Referenceable.html)**

**[getReference](http://java.sun.com/j2se/1.5/docs/api/javax/naming/Referenceable.html#getReference())** 

<span id="page-4708-0"></span>**getConnection**

[Connection](#page-4701-0) **getConnection**()

throws [ResourceException](#page-4694-0)

Gets a connection to an EIS instance. This getConnection variant should be used when a component wants the container to manage EIS sign-on. This case is termed container-managed sign-on. The component does not pass any security information.

**:**

Connection instance

**:**

[ResourceException](#page-4694-0) - Failed to get a connection to the EIS instance. Examples of error cases are:

- Invalid configuration of ManagedConnectionFactory-- example: invalid server name
- Application server-internal error--example: connection pool related error
- Communication error
- EIS-specific error--example: EIS not active
- Resource adapter-internal error
- Security related error; example: invalid user
- <span id="page-4708-1"></span>• Failure to allocate system resources

## **getConnection**

#### [Connection](#page-4701-0) **getConnection**([ConnectionSpec](#page-4715-0) properties) throws [ResourceException](#page-4694-0)

Gets a connection to an EIS instance. A component should use the getConnection variant with javax.resource.cci.ConnectionSpec parameter, if it needs to pass any resource adapter specific security information and connection parameters. In the component- managed sign-on case, an application component passes security information (example: username, password) through the ConnectionSpec instance.

It is important to note that the properties passed through the getConnection method should be client-specific (example: username, password, language) and not related to the configuration of a target EIS instance (example: port number, server name). The ManagedConnectionFactory instance is configured with complete set of properties required for the creation of a connection to an EIS instance.

**:**

properties - Connection parameters and security information specified as ConnectionSpec instance

Connection instance

**:**

**:**

**:**

[ResourceException](#page-4694-0) - Failed to get a connection to the EIS instance. Examples of error cases are:

- Invalid specification of input parameters
- Invalid configuration of ManagedConnectionFactory-- example: invalid server name
- Application server-internal error--example: connection pool related error
- Communication error
- EIS-specific error--example: EIS not active
- Resource adapter-internal error
- Security related error; example: invalid user
- Failure to allocate system resources

```
ConnectionSpec
```
#### <span id="page-4710-1"></span>**getRecordFactory**

```
RecordFactory getRecordFactory()
                               throws ResourceException
```
Gets a RecordFactory instance. The RecordFactory is used for the creation of generic Record instances.

**:** RecordFactory RecordFactory instance **:** [ResourceException](#page-4694-0) - Failed to create a RecordFactory [NotSupportedException](#page-4678-0) - Operation not supported

#### <span id="page-4710-0"></span>**getMetaData**

```
ResourceAdapterMetaData getMetaData()
                                ResourceException
```
Gets metadata for the Resource Adapter. Note that the metadata information is about the ResourceAdapter and not the EIS instance. An invocation of this method does not require that an active connection to an EIS instance should have been established.

**:**

ResourceAdapterMetaData instance

**:**

[ResourceException](#page-4694-0) - Failed to get metadata information about the resource adapter

: | | | : | |

*Java EE 5 SDK*

..

2007 Sun Microsystems, Inc.

<span id="page-4711-0"></span>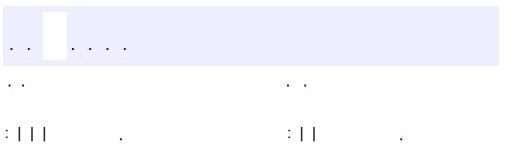

<u> 1989 - Johann Barn, mars et al. (b. 1989)</u>

 $\ddotsc$ 

## **javax.resource.cci Interface ConnectionMetaData**

#### public interface **ConnectionMetaData**

The interface ConnectionMetaData provides information about an EIS instance connected through a Connection instance. A component calls the method Connection.getMetaData to get a ConnectionMetaData instance.

```
:
    0.8
:
    Rahul Sharma
```
**:**

[Connection](#page-4701-0), [ResultSetInfo](#page-4775-0)

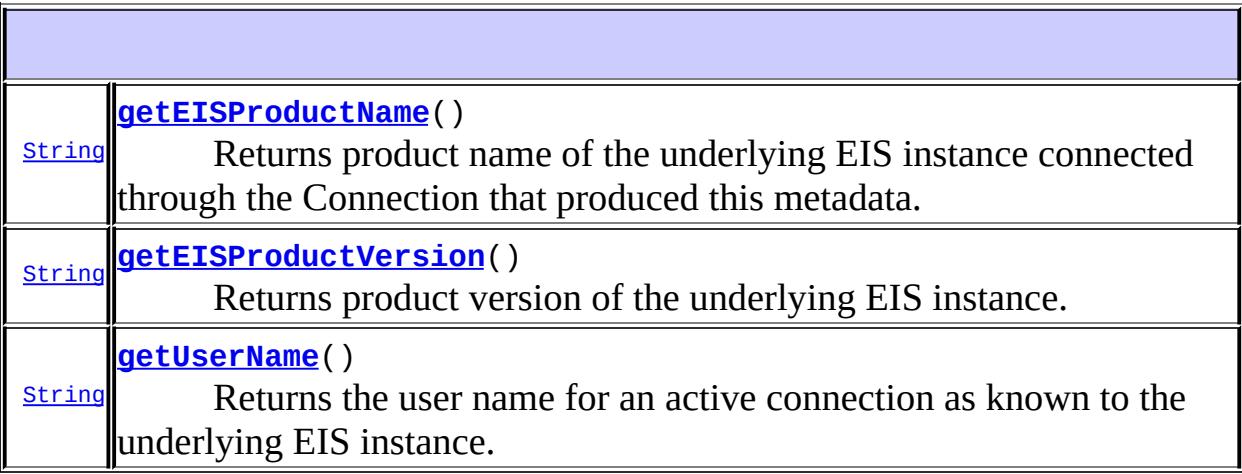

#### <span id="page-4712-0"></span>**getEISProductName**

#### [String](http://java.sun.com/j2se/1.5/docs/api/java/lang/String.html) **getEISProductName**()

throws [ResourceException](#page-4694-0)

Returns product name of the underlying EIS instance connected through the

Connection that produced this metadata.

Product name of the EIS instance

**:**

**:**

[ResourceException](#page-4694-0) - Failed to get the information for the EIS instance

### <span id="page-4713-0"></span>**getEISProductVersion**

```
String getEISProductVersion()
```
throws [ResourceException](#page-4694-0)

Returns product version of the underlying EIS instance.

**:**

Product version of an EIS instance.

**:**

[ResourceException](#page-4694-0) - Failed to get the information for the EIS instance

## <span id="page-4713-1"></span>**getUserName**

[String](http://java.sun.com/j2se/1.5/docs/api/java/lang/String.html) **getUserName**() throws [ResourceException](#page-4694-0)

Returns the user name for an active connection as known to the underlying EIS instance. The name corresponds the resource principal under whose security context a connection to the EIS instance has been established.

String representing the user name

**:**

**:**

[ResourceException](#page-4694-0) - Failed to get the information for the EIS instance

2007 Sun Microsystems, Inc. ...

..

<span id="page-4715-0"></span>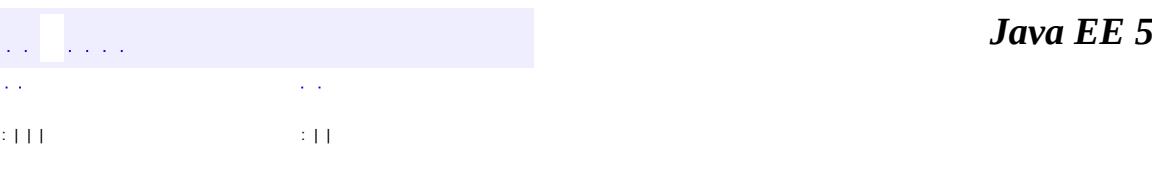

**SDK** 

Ē.

 $\ddotsc$
## **javax.resource.cci Interface ConnectionSpec**

#### public interface **ConnectionSpec**

ConnectionSpec is used by an application component to pass connection requestspecific properties to the ConnectionFactory. getConnection method.

It is recommended that the ConnectionSpec interface be implemented as a JavaBean to support tools. The properties on the ConnectionSpec implementation class must be defined through the getter and setter methods pattern.

The CCI specification defines a set of standard properties for an ConnectionSpec. The properties are defined either on a derived interface or an implementation class of an empty ConnectionSpec interface. In addition, a resource adapter may define additional properties specific to its underlying EIS.

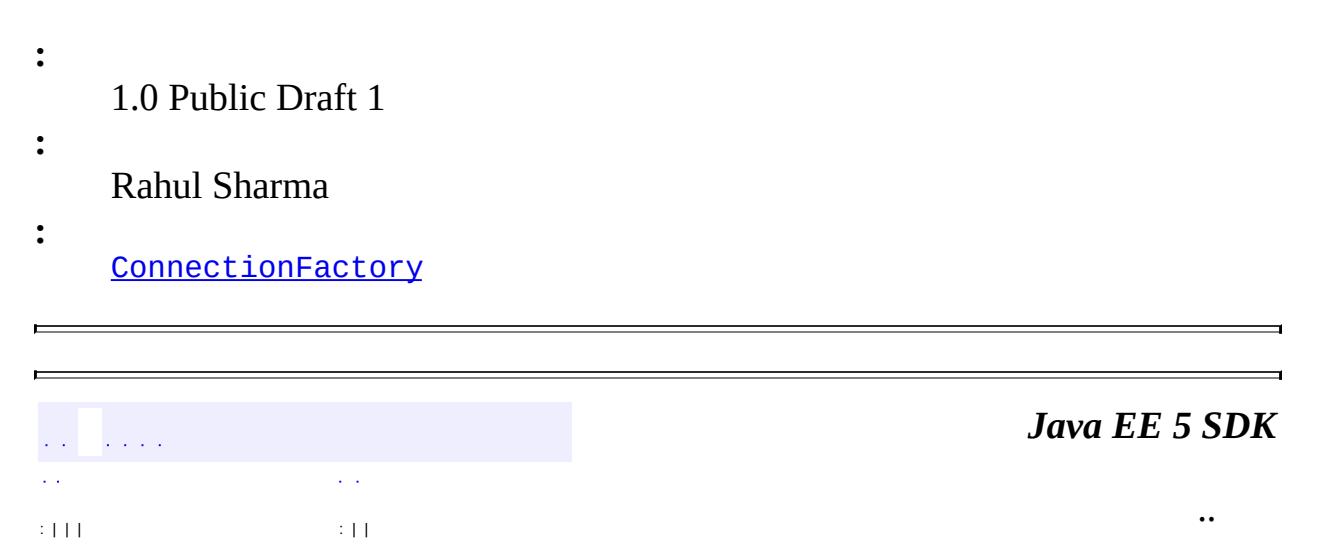

2007 Sun Microsystems, Inc.

<span id="page-4717-0"></span>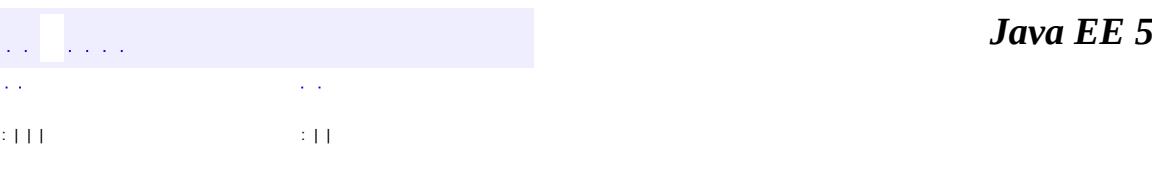

**SDK** 

Ē.

# **javax.resource.cci Interface IndexedRecord**

**:**

[Cloneable](http://java.sun.com/j2se/1.5/docs/api/java/lang/Cloneable.html), [Collection](http://java.sun.com/j2se/1.5/docs/api/java/util/Collection.html), [Iterable](http://java.sun.com/j2se/1.5/docs/api/java/lang/Iterable.html), [List](http://java.sun.com/j2se/1.5/docs/api/java/util/List.html), [Record,](#page-4751-0) [Serializable](http://java.sun.com/j2se/1.5/docs/api/java/io/Serializable.html)

public interface **IndexedRecord**

extends [Record](#page-4751-0), [List,](http://java.sun.com/j2se/1.5/docs/api/java/util/List.html) [Serializable](http://java.sun.com/j2se/1.5/docs/api/java/io/Serializable.html)

IndexedRecord represents an ordered collection of record elements based on the java.util.List interface. This interface allows a client to access elements by their integer index (position in the list) and search for elements in the List.

**:**

0.8

**:**

Rahul Sharma

#### **Methods inherited from interface javax.resource.cci[.Record](#page-4751-0)**

[clone](#page-4755-0), [equals](#page-4754-0), [getRecordName](#page-4753-0), [getRecordShortDescription,](#page-4754-1) [hashCode,](#page-4754-2) [setRecordName](#page-4753-1), [setRecordShortDescription](#page-4754-3)

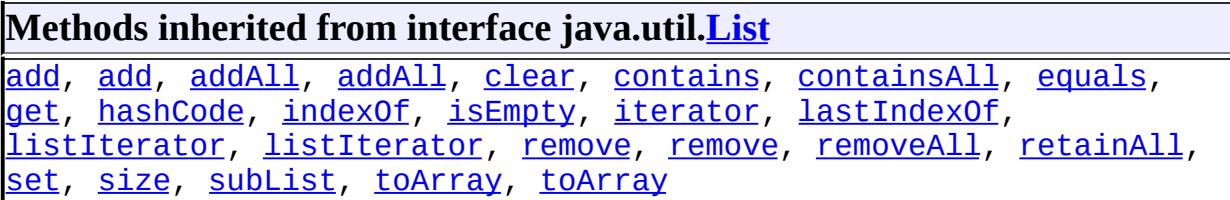

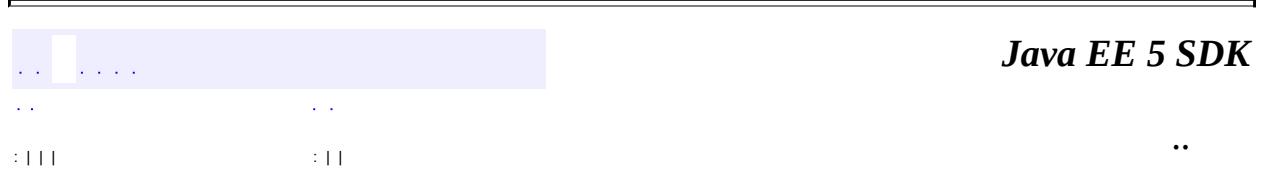

2007 Sun Microsystems, Inc. ...

<span id="page-4720-0"></span>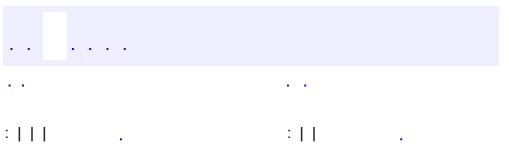

#### public interface **Interaction**

The javax.resource.cci.Interaction enables a component to execute EIS functions. An Interaction instance supports the following ways of interacting with an EIS instance:

- execute method that takes an input Record, output Record and an InteractionSpec. This method executes the EIS function represented by the InteractionSpec and updates the output Record
- execute method that takes an input Record and an InteractionSpec. This method implementation executes the EIS function represented by the InteractionSpec and produces the output Record as a return value.

An Interaction instance is created from a Connection and is required to maintain its association with the Connection instance. The close method releases all resources maintained by the resource adapter for the Interaction. The close of an Interaction instance should not close the associated Connection instance.

```
:
     0.8
:
     0.8
:
     Rahul Sharma
:
     ResultSet
```
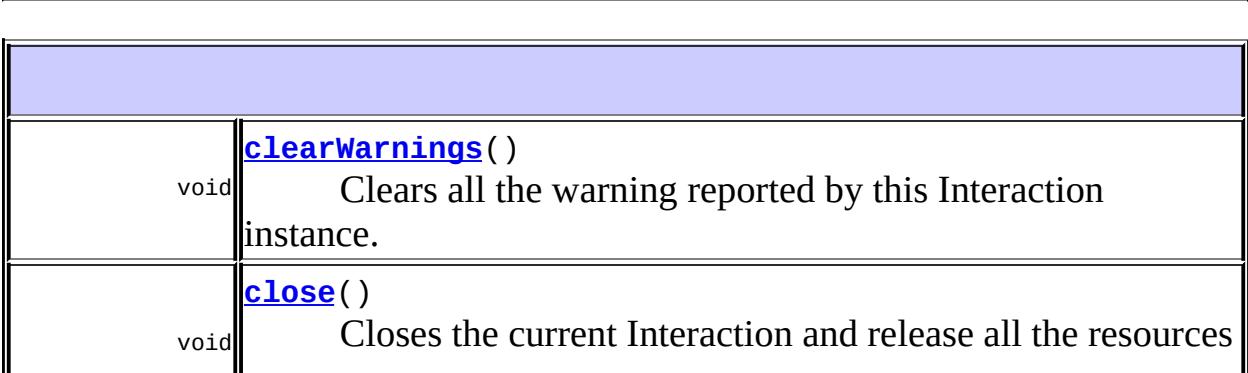

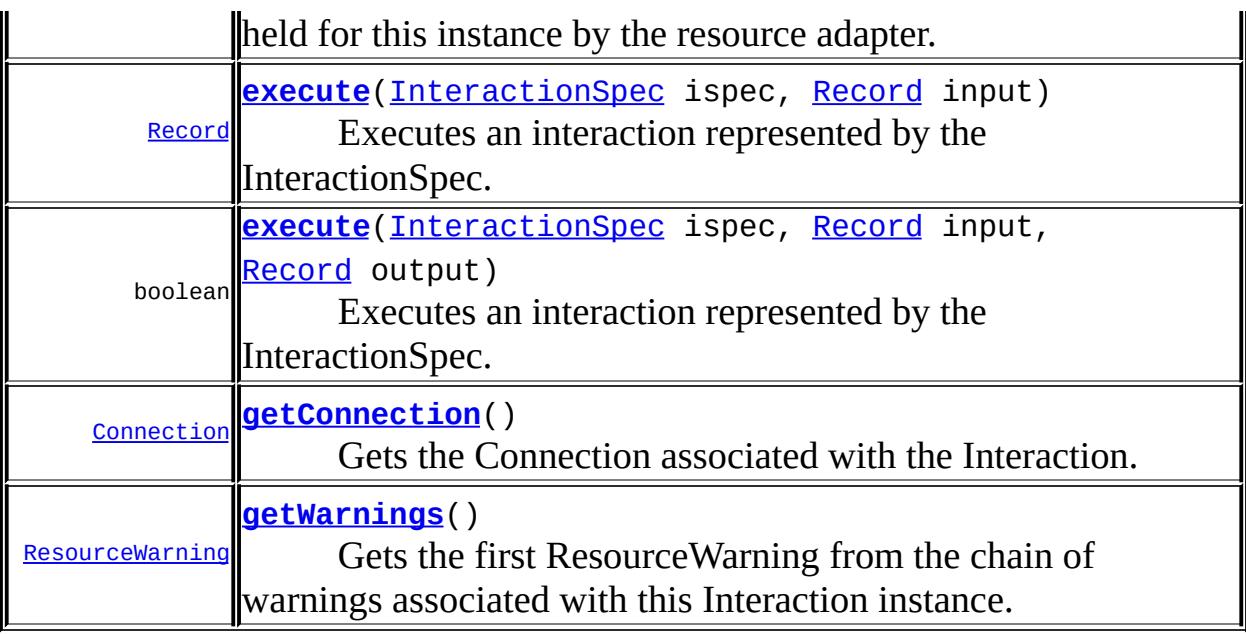

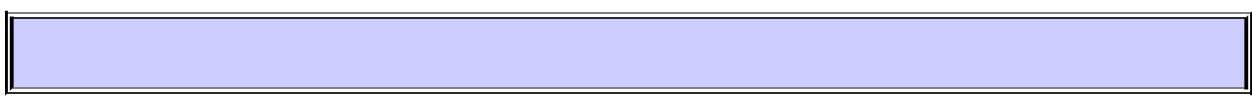

#### <span id="page-4722-0"></span>**close**

void **close**()

throws [ResourceException](#page-4694-0)

Closes the current Interaction and release all the resources held for this instance by the resource adapter. The close of an Interaction instance does not close the associated Connection instance. It is recommended that Interaction instances be closed explicitly to free any held resources.

```
:
```
[ResourceException](#page-4694-0) - Failed to close the Interaction instance. Invoking close on an already closed Interaction should also throw this exception.

### <span id="page-4722-1"></span>**getConnection**

#### [Connection](#page-4701-0) **getConnection**()

Gets the Connection associated with the Interaction.

Connection instance associated with the Interaction

#### <span id="page-4723-1"></span>**execute**

```
boolean execute(InteractionSpec ispec,
                Record input,
                Record output)
                throws ResourceException
```
Executes an interaction represented by the InteractionSpec. This form of invocation takes an input Record and updates the output Record.

**:** ispec - InteractionSpec representing a target EIS data/function module input - Input Record output - Output Record **:** true if execution of the EIS function has been successful and output Record has been updated; false otherwise **:** [ResourceException](#page-4694-0) - Exception if execute operation fails. Examples of error cases are: Resource adapter internal, EIS-specific or communication error • Invalid specification of an InteractionSpec, input or output record

- structure
- Errors in use of input or output Record
- Invalid connection associated with this Interaction

[NotSupportedException](#page-4678-0) - Operation not supported

#### <span id="page-4723-0"></span>**execute**

[Record](#page-4751-0) **execute**([InteractionSpec](#page-4726-0) ispec, [Record](#page-4751-0) input) throws [ResourceException](#page-4694-0)

> Executes an interaction represented by the InteractionSpec. This form of invocation takes an input Record and returns an output Record if the

**:**

execution of the Interaction has been successfull.

**:**

ispec - InteractionSpec representing a target EIS data/function module input - Input Record

**:**

output Record if execution of the EIS function has been successful; null otherwise

**:**

[ResourceException](#page-4694-0) - Exception if execute operation fails. Examples of error cases are:

- Resource adapter internal, EIS-specific or communication error
- Invalid specification of an InteractionSpec or input record structure
- Errors in use of input Record or creation of an output Record
- Invalid connection associated with this Interaction

[NotSupportedException](#page-4678-0) - Operation not supported

## <span id="page-4724-1"></span>**getWarnings**

```
ResourceWarning getWarnings()
```
throws [ResourceException](#page-4694-0)

Gets the first ResourceWarning from the chain of warnings associated with this Interaction instance.

**:**

**:**

ResourceWarning at top of the warning chain

[ResourceException](#page-4694-0) - Failed to get ResourceWarnings associated with **Interaction** 

## <span id="page-4724-0"></span>**clearWarnings**

```
void clearWarnings()
```
throws [ResourceException](#page-4694-0)

Clears all the warning reported by this Interaction instance. After a call to

this method, the method getWarnings will return null until a new warning is reported for this Interaction.

[ResourceException](#page-4694-0) - Failed to clear ResourceWarnings associated with Interaction

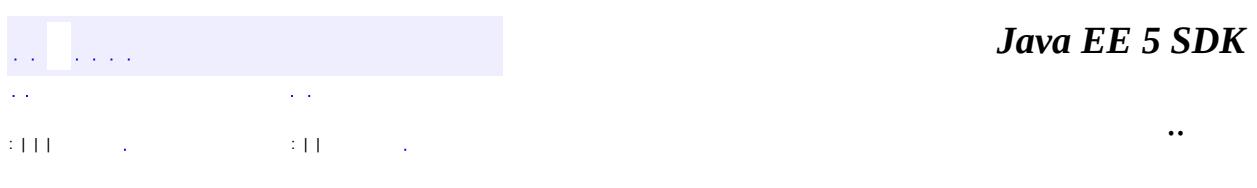

2007 Sun Microsystems, Inc. ...

**:**

<span id="page-4726-0"></span>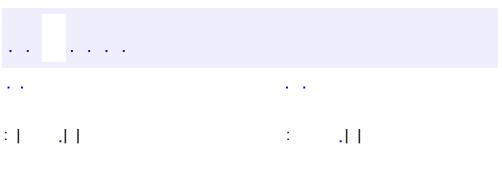

## **javax.resource.cci Interface InteractionSpec**

**:**

[Serializable](http://java.sun.com/j2se/1.5/docs/api/java/io/Serializable.html)

public interface **InteractionSpec**

extends [Serializable](http://java.sun.com/j2se/1.5/docs/api/java/io/Serializable.html)

An InteractionSpec holds properties for driving an Interaction with an EIS instance. An InteractionSpec is used by an Interaction to execute the specified function on an underlying EIS.

The CCI specification defines a set of standard properties for an InteractionSpec. An InteractionSpec implementation is not required to support a standard property if that property does not apply to its underlying EIS.

The InteractionSpec implementation class must provide getter and setter methods for each of its supported properties. The getter and setter methods convention should be based on the Java Beans design pattern.

The standard properties are as follows:

- FunctionName: name of an EIS function
- InteractionVerb: mode of interaction with an EIS instance: SYNC\_SEND, SYNC\_SEND\_RECEIVE, SYNC\_RECEIVE
- ExecutionTimeout: the number of milliseconds an Interaction will wait for an EIS to execute the specified function

The following standard properties are used to give hints to an Interaction instance about the ResultSet requirements:

- FetchSize
- FetchDirection
- MaxFieldSize
- ResultSetType
- ResultSetConcurrency

A CCI implementation can provide additional properties beyond that described in the InteractionSpec interface. Note that the format and type of the additional properties is specific to an EIS and is outside the scope of the CCI specification.

It is required that the InteractionSpec interface be implemented as a JavaBean for the toolability support. The properties on the InteractionSpec implementation class should be defined through the getter and setter methods pattern. An implementation class for InteractionSpec interface is required to implement the java.io.Serializable interface.

```
:
    0.8
:
    0.8
:
    Rahul Sharma
:
    Interaction
```
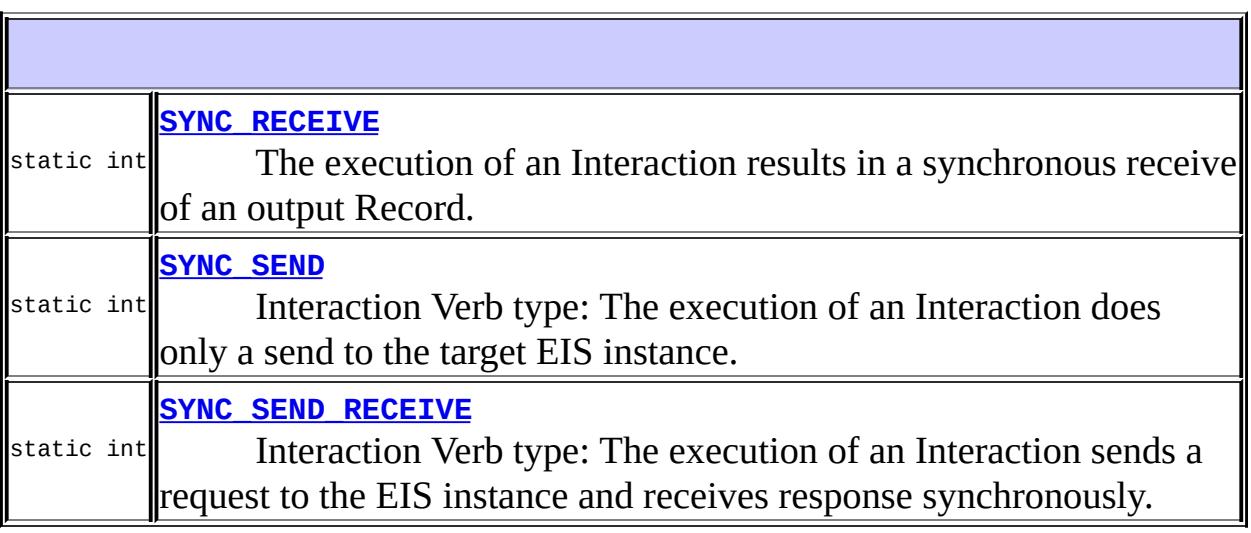

## <span id="page-4728-0"></span>**SYNC\_SEND**

static final int **SYNC\_SEND**

Interaction Verb type: The execution of an Interaction does only a send to the target EIS instance. The input record is sent to the EIS instance without any synchronous response in terms of an output Record or ResultSet.

**:**

### <span id="page-4729-1"></span>**SYNC\_SEND\_RECEIVE**

```
static final int SYNC_SEND_RECEIVE
```
Interaction Verb type: The execution of an Interaction sends a request to the EIS instance and receives response synchronously. The input record is sent to the EIS instance with the output received either as Record or CCIResultSet.

**:**

**:**

### <span id="page-4729-0"></span>**SYNC\_RECEIVE**

#### static final int **SYNC\_RECEIVE**

The execution of an Interaction results in a synchronous receive of an output Record. An example is: a session bean gets a method invocation and it uses this SEND\_RECEIVE form of interaction to retrieve messages that have been delivered to a message queue.

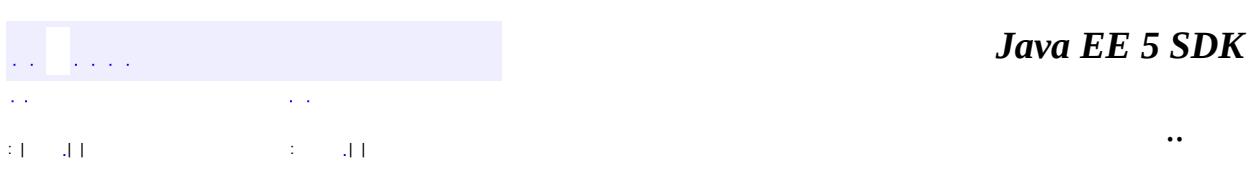

2007 Sun Microsystems, Inc. ...

<span id="page-4731-0"></span>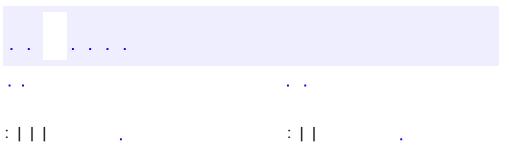

# **javax.resource.cci Interface LocalTransaction**

#### public interface **LocalTransaction**

The LocalTransaction defines a transaction demarcation interface for resource manager local transactions. Note that this interface is used for application level local transaction demarcation. The system contract level LocalTransaction interface (as defined in the javax.resource.spi package) is used by the container for local transaction management.

A local transaction is managed internal to a resource manager. There is no external transaction manager involved in the coordination of such transactions.

A CCI implementation can (but is not required to) implement the LocalTransaction interface. If the LocalTransaction interface is supported by a CCI implementation, then the method Connection.getLocalTransaction should return a LocalTransaction instance. A component can then use the returned LocalTransaction to demarcate a resource manager local transaction (associated with the Connection instance) on the underlying EIS instance.

**:** 0.8 **:** Rahul Sharma **:**

**[Connection](#page-4701-0)** 

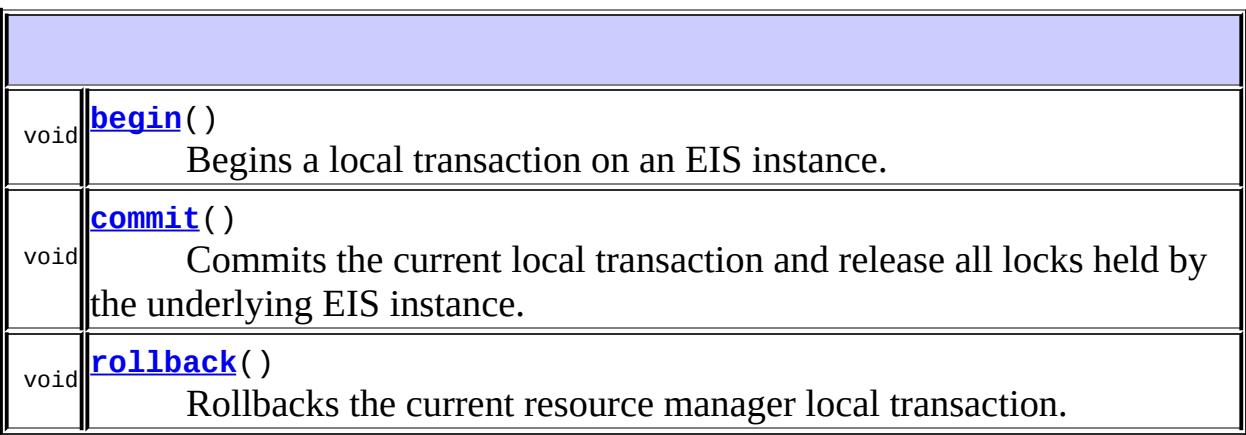

### <span id="page-4733-0"></span>**begin**

void **begin**() throws [ResourceException](#page-4694-0)

Begins a local transaction on an EIS instance.

**:**

[ResourceException](#page-4694-0) - Failed to begin a local transaction. Examples of error cases are:

- Resource adapter internal or EIS-specific error
- Connection is already participating in a local or JTA transaction

#### <span id="page-4733-1"></span>**commit**

void **commit**() throws [ResourceException](#page-4694-0)

> Commits the current local transaction and release all locks held by the underlying EIS instance.

**:**

[ResourceException](#page-4694-0) - Failed to commit a local transaction. Examples of error cases are:

- Resource adapter internal or EIS-specific error
- Violation of integrity constraints, deadlock detection, communication failure during transaction completion, or any retry requirement
- Connection is participating in an active JTA transaction
- Invalid transaction context; commit operation invoked without an active transaction context

<span id="page-4733-2"></span>**rollback**

void **rollback**()

throws [ResourceException](#page-4694-0)

Rollbacks the current resource manager local transaction.

**:**

[ResourceException](#page-4694-0) - Failed to rollback a local transaction. Examples of error cases are:

- Resource adapter internal or EIS-specific error
- Connection is participating in an active JTA transaction
- Invalid transaction context; rollback operation invoked without an active transaction context

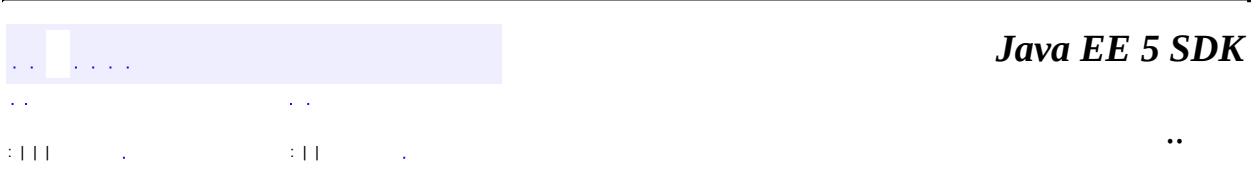

2007 Sun Microsystems, Inc. ...

<span id="page-4735-0"></span>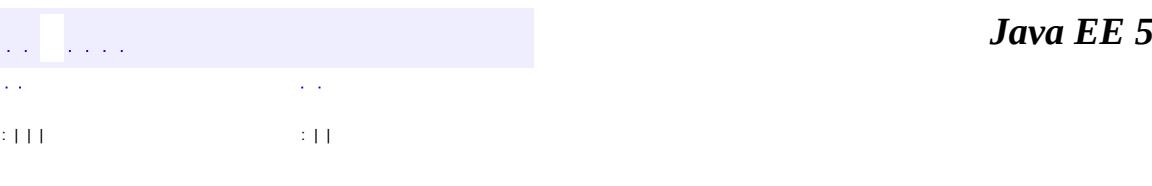

**SDK** 

Ē.

## **javax.resource.cci Interface MappedRecord**

**:**

[Cloneable](http://java.sun.com/j2se/1.5/docs/api/java/lang/Cloneable.html), [Map,](http://java.sun.com/j2se/1.5/docs/api/java/util/Map.html) [Record,](#page-4751-0) [Serializable](http://java.sun.com/j2se/1.5/docs/api/java/io/Serializable.html)

public interface **MappedRecord**

extends [Record](#page-4751-0), [Map,](http://java.sun.com/j2se/1.5/docs/api/java/util/Map.html) [Serializable](http://java.sun.com/j2se/1.5/docs/api/java/io/Serializable.html)

The interface javax.resource.cci.MappedRecord is used for key-value map based representation of record elements. The MappedRecord interface extends both Record and java.util.Mapinterfaces.

**:**

0.8

**:**

Rahul Sharma

**Nested classes/interfaces inherited from interface java.util.[Map](http://java.sun.com/j2se/1.5/docs/api/java/util/Map.html)** [Map.Entry<K,V](http://java.sun.com/j2se/1.5/docs/api/java/util/Map.Entry.html)>

**Methods inherited from interface javax.resource.cci[.Record](#page-4751-0)** [clone](#page-4755-0), [equals](#page-4754-0), [getRecordName](#page-4753-0), [getRecordShortDescription,](#page-4754-1) [hashCode,](#page-4754-2) [setRecordName](#page-4753-1), [setRecordShortDescription](#page-4754-3)

**Methods inherited from interface java.util[.Map](http://java.sun.com/j2se/1.5/docs/api/java/util/Map.html)** [clear](http://java.sun.com/j2se/1.5/docs/api/java/util/Map.html#clear()), [containsKey,](http://java.sun.com/j2se/1.5/docs/api/java/util/Map.html#containsKey(java.lang.Object)) [containsValue,](http://java.sun.com/j2se/1.5/docs/api/java/util/Map.html#containsValue(java.lang.Object)) [entrySet,](http://java.sun.com/j2se/1.5/docs/api/java/util/Map.html#entrySet()) [equals,](http://java.sun.com/j2se/1.5/docs/api/java/util/Map.html#equals(java.lang.Object)) [get](http://java.sun.com/j2se/1.5/docs/api/java/util/Map.html#get(java.lang.Object)), [hashCode,](http://java.sun.com/j2se/1.5/docs/api/java/util/Map.html#hashCode()) [isEmpty](http://java.sun.com/j2se/1.5/docs/api/java/util/Map.html#isEmpty()), [keySet](http://java.sun.com/j2se/1.5/docs/api/java/util/Map.html#keySet()), [put,](http://java.sun.com/j2se/1.5/docs/api/java/util/Map.html#put(K, V)) [putAll](http://java.sun.com/j2se/1.5/docs/api/java/util/Map.html#putAll(java.util.Map)), [remove](http://java.sun.com/j2se/1.5/docs/api/java/util/Map.html#remove(java.lang.Object)), [size,](http://java.sun.com/j2se/1.5/docs/api/java/util/Map.html#size()) [values](http://java.sun.com/j2se/1.5/docs/api/java/util/Map.html#values())

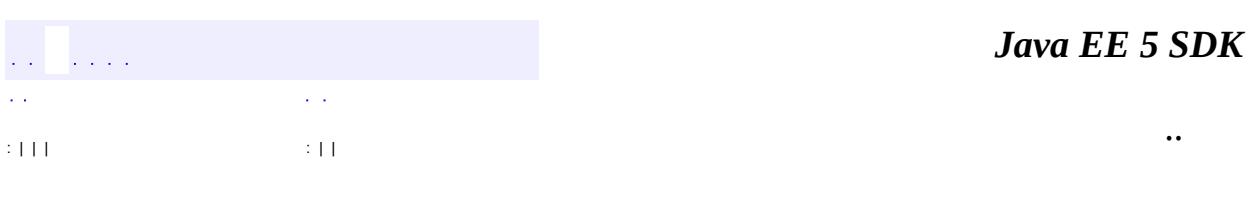

2007 Sun Microsystems, Inc. ...

<span id="page-4738-0"></span>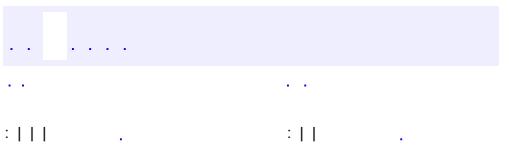

```
public interface MessageListener
```
This serves as a request-response message listener type that message endpoints (message-driven beans) may implement. This allows an EIS to communicate with an endpoint using a request-response style.

```
:
      1.0
:
```
Ram Jeyaraman

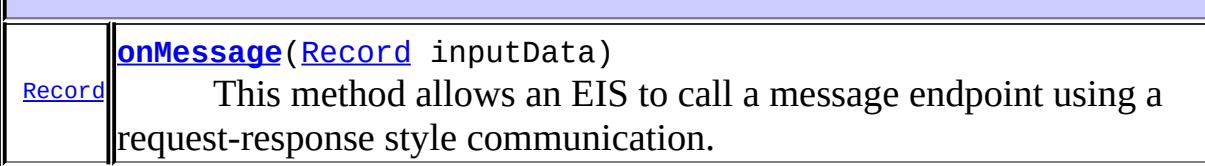

#### <span id="page-4739-0"></span>**onMessage**

```
Record onMessage(Record inputData)
                 throws ResourceException
```
This method allows an EIS to call a message endpoint using a requestresponse style communication.

**:** inputData - a Record instance. **:** a Record instance or null. **:**

[ResourceException](#page-4694-0) - indicates an exceptional condition.

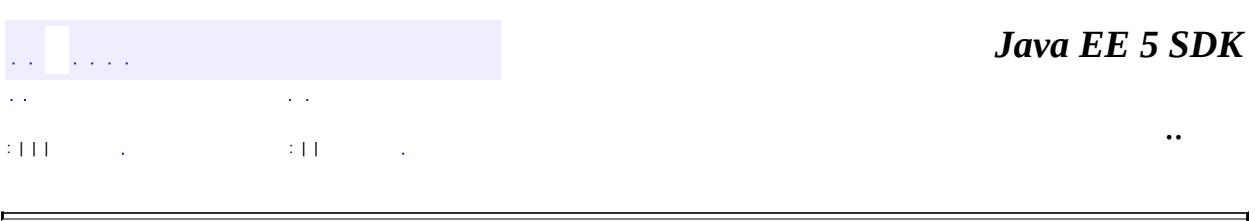

 $\overline{\phantom{0}}$ 

2007 Sun Microsystems, Inc. ...

H

#### javax.resource.cci

2⁄2ÓزÚ <u>Connection</u> **ConnectionFactory** ConnectionMetaData **ConnectionSpec IndexedRecord Interaction InteractionSpec LocalTransaction MappedRecord MessageListener** Record RecordFactory ResourceAdapterMetaData **ResultSet ResultSetInfo Streamable** 

 $\tilde{O}$ <sup>3£</sup>

**ResourceWarning** 

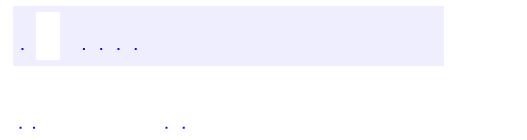

..

<span id="page-4742-0"></span><u> 1989 - Johann Stoff, deutscher Stoff, der Stoff, der Stoff, der Stoff, der Stoff, der Stoff, der Stoff, der S</u> <u> 1989 - Johann Barn, mars ann an t-Amhain an t-Amhain an t-Amhain an t-Amhain an t-Amhain an t-Amhain an t-Amh</u>

# **Package javax.resource.cci**

The javax.resource.cci package contains API specification for the Common Client Interface (CCI).

<u> 1989 - Johann Stoff, deutscher Stoff, der Stoff, der Stoff, der Stoff, der Stoff, der Stoff, der Stoff, der S</u>

**:**  $\mathcal{L}^{\text{max}}_{\text{max}}$  and  $\mathcal{L}^{\text{max}}_{\text{max}}$ 

 $\overline{a}$ 

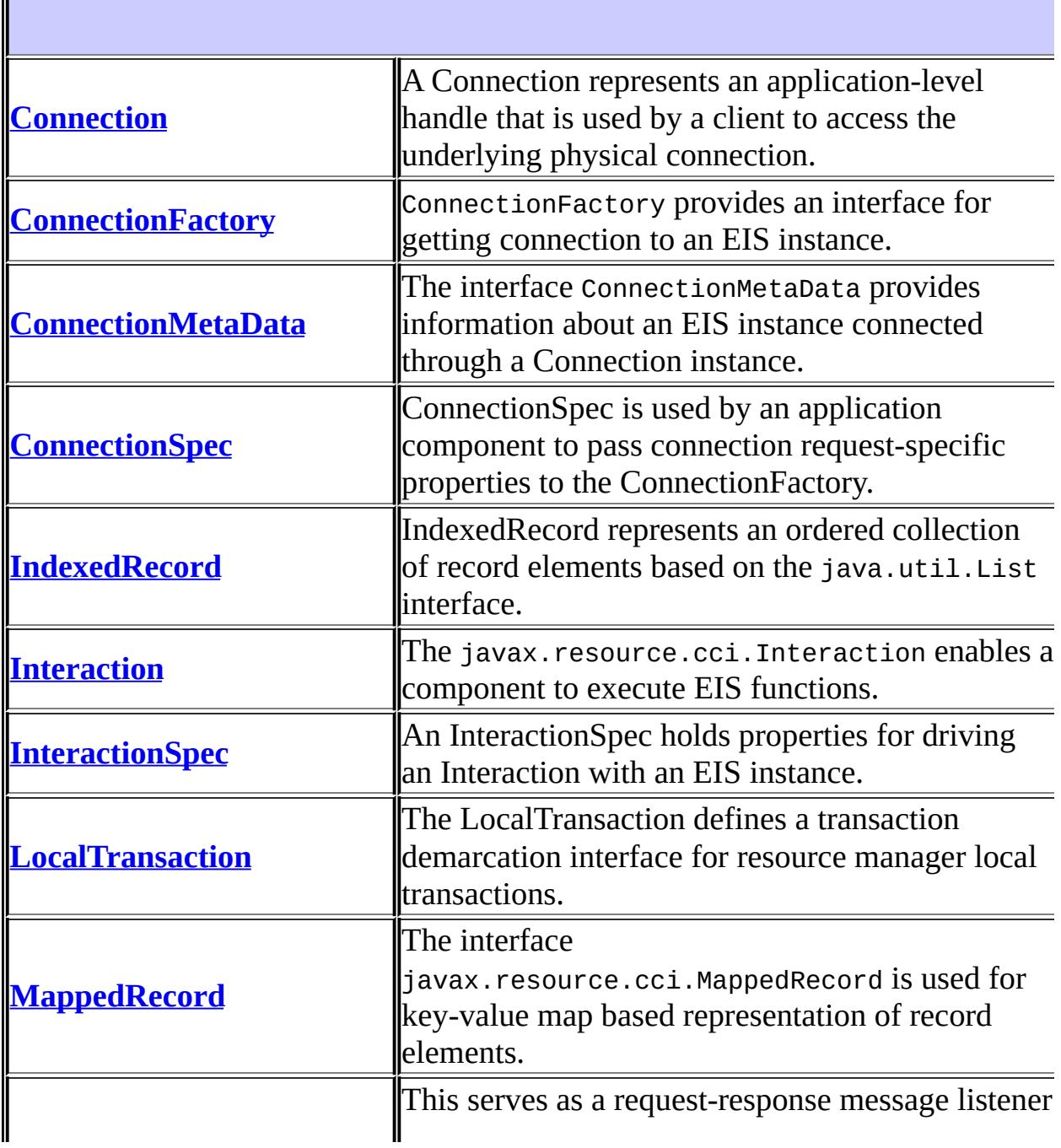

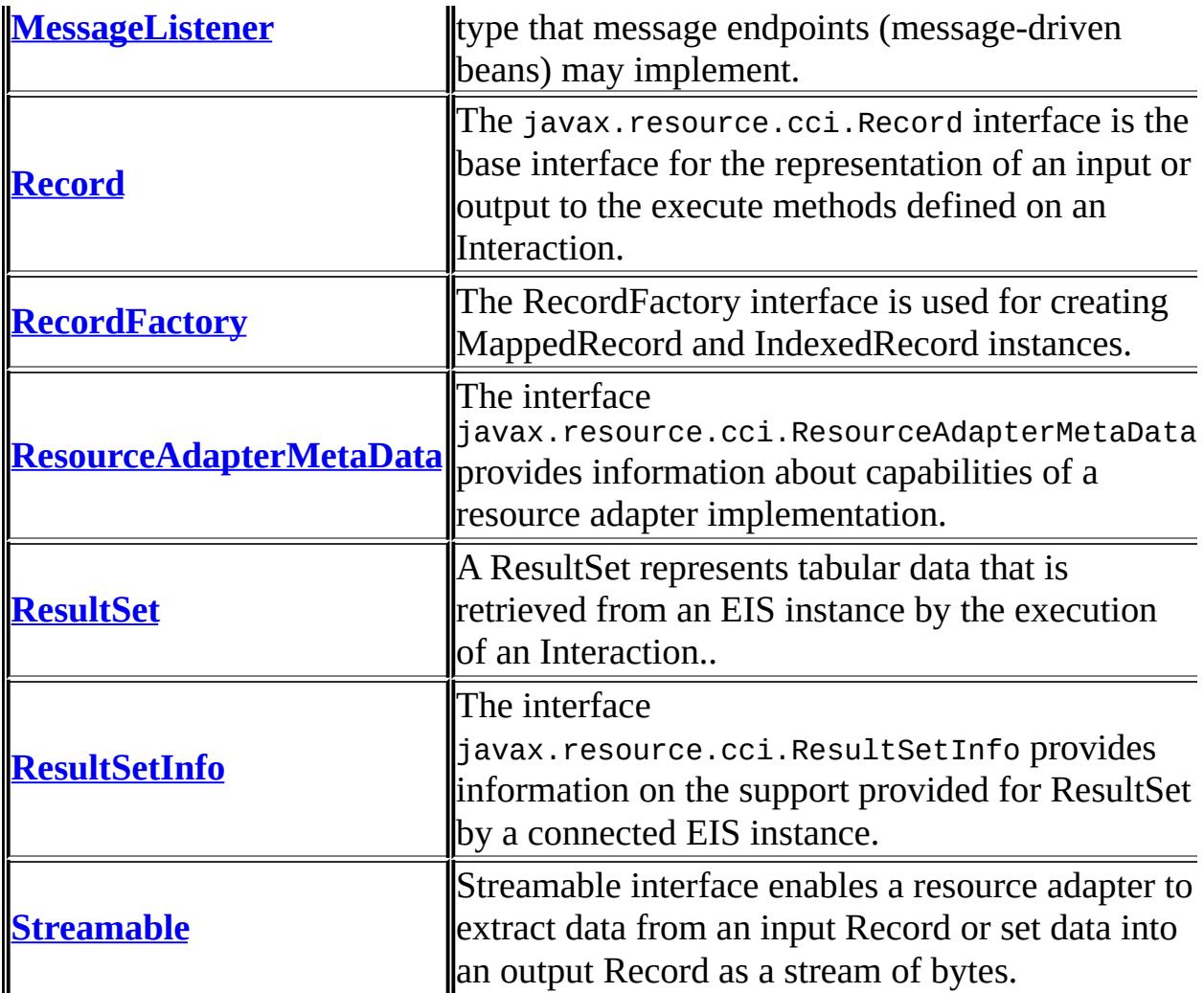

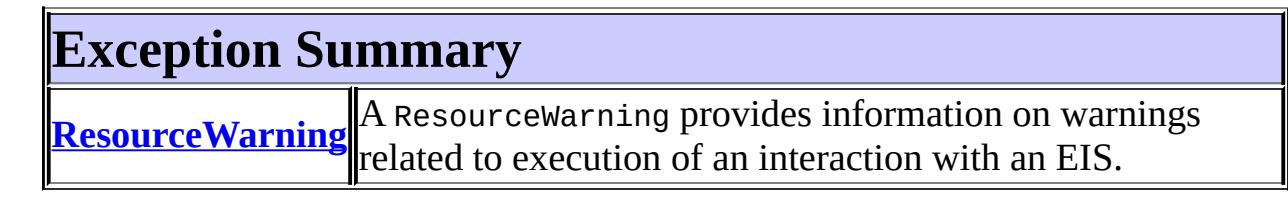

# **Package javax.resource.cci Description**

The javax.resource.cci package contains API specification for the Common Client Interface (CCI).

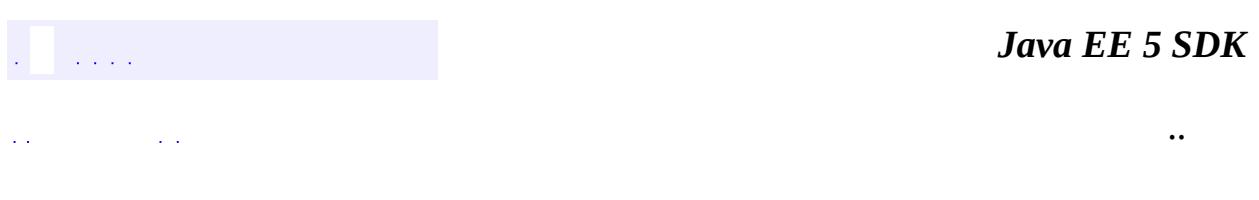

2007 Sun Microsystems, Inc. ...

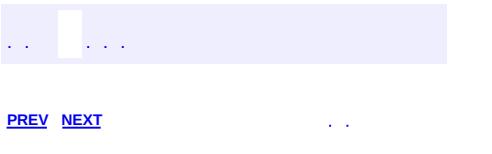

# **Hierarchy For Package javax.resource.cci**

**Package Hierarchies:**

[All](#page-674-0)

# **Class Hierarchy**

- java.lang.**[Object](http://java.sun.com/j2se/1.5/docs/api/java/lang/Object.html)**
	- java.lang.**[Throwable](http://java.sun.com/j2se/1.5/docs/api/java/lang/Throwable.html)** (implements java.io.[Serializable\)](http://java.sun.com/j2se/1.5/docs/api/java/io/Serializable.html)
		- java.lang.
			- javax.resource.**[ResourceException](#page-4694-0)**
				- javax.resource.cci.**[ResourceWarning](#page-4766-0)**

# **Interface Hierarchy**

- java.lang.**[Cloneable](http://java.sun.com/j2se/1.5/docs/api/java/lang/Cloneable.html)**
	- javax.resource.cci.**[Record](#page-4751-0)** (also extends java.io.[Serializable\)](http://java.sun.com/j2se/1.5/docs/api/java/io/Serializable.html)
		- javax.resource.cci.**[IndexedRecord](#page-4717-0)** (also extends java.util.[List](http://java.sun.com/j2se/1.5/docs/api/java/util/List.html)<E>, java.io.[Serializable\)](http://java.sun.com/j2se/1.5/docs/api/java/io/Serializable.html)
		- javax.resource.cci.**[MappedRecord](#page-4735-0)** (also extends java.util.[Map](http://java.sun.com/j2se/1.5/docs/api/java/util/Map.html)<K,V>, java.io[.Serializable](http://java.sun.com/j2se/1.5/docs/api/java/io/Serializable.html))
		- javax.resource.cci.**[ResultSet](#page-4772-0)** (also extends java.sql.[ResultSet](http://java.sun.com/j2se/1.5/docs/api/java/sql/ResultSet.html))
- javax.resource.cci.**[Connection](#page-4701-0)**
- javax.resource.cci.**[ConnectionMetaData](#page-4711-0)**
- javax.resource.cci.**[ConnectionSpec](#page-4715-0)**
- javax.resource.cci.**[Interaction](#page-4720-0)**
- java.lang.**[Iterable](http://java.sun.com/j2se/1.5/docs/api/java/lang/Iterable.html)**<T>
	- java.util.**[Collection](http://java.sun.com/j2se/1.5/docs/api/java/util/Collection.html)**<E>
		- java.util.**[List](http://java.sun.com/j2se/1.5/docs/api/java/util/List.html)**<E>
			- javax.resource.cci.**[IndexedRecord](#page-4717-0)** (also extends javax.resource.cci.[Record](#page-4751-0), java.io.[Serializable\)](http://java.sun.com/j2se/1.5/docs/api/java/io/Serializable.html)
- javax.resource.cci.**[LocalTransaction](#page-4731-0)**
- java.util.**[Map](http://java.sun.com/j2se/1.5/docs/api/java/util/Map.html)**<K,V>
	- javax.resource.cci.**[MappedRecord](#page-4735-0)** (also extends javax.resource.cci[.Record,](#page-4751-0) java.io[.Serializable](http://java.sun.com/j2se/1.5/docs/api/java/io/Serializable.html))
- javax.resource.cci.**[MessageListener](#page-4738-0)**
- javax.resource.cci.**[RecordFactory](#page-4756-0)**
- javax.naming.**[Referenceable](http://java.sun.com/j2se/1.5/docs/api/javax/naming/Referenceable.html)**
	- javax.resource.**[Referenceable](#page-4691-0)**
		- javax.resource.cci.**[ConnectionFactory](#page-4706-0)** (also extends java.io. [Serializable\)](http://java.sun.com/j2se/1.5/docs/api/java/io/Serializable.html)
- javax.resource.cci.**[ResourceAdapterMetaData](#page-4760-0)**
- java.sql.**[ResultSet](http://java.sun.com/j2se/1.5/docs/api/java/sql/ResultSet.html)**
	- javax.resource.cci.**[ResultSet](#page-4772-0)** (also extends javax.resource.cci.[Record](#page-4751-0))
- javax.resource.cci.**[ResultSetInfo](#page-4775-0)**
- java.io.**[Serializable](http://java.sun.com/j2se/1.5/docs/api/java/io/Serializable.html)**
	- javax.resource.cci.**[ConnectionFactory](#page-4706-0)** (also extends javax.resource.**[Referenceable](#page-4691-0)**)
	- javax.resource.cci.**[IndexedRecord](#page-4717-0)** (also extends java.util.[List<](http://java.sun.com/j2se/1.5/docs/api/java/util/List.html)E>, javax.resource.cci[.Record\)](#page-4751-0)
- javax.resource.cci.**[InteractionSpec](#page-4726-0)**
- javax.resource.cci.**[MappedRecord](#page-4735-0)** (also extends java.util[.Map<](http://java.sun.com/j2se/1.5/docs/api/java/util/Map.html)K,V>, javax.resource.cci[.Record\)](#page-4751-0)
- javax.resource.cci.**[Record](#page-4751-0)** (also extends java.lang.[Cloneable\)](http://java.sun.com/j2se/1.5/docs/api/java/lang/Cloneable.html)
	- javax.resource.cci.**[IndexedRecord](#page-4717-0)** (also extends java.util.**[List](http://java.sun.com/j2se/1.5/docs/api/java/util/List.html)<E>**, java.io.**Serializable**)
	- javax.resource.cci.**[MappedRecord](#page-4735-0)** (also extends java.util. [Map](http://java.sun.com/j2se/1.5/docs/api/java/util/Map.html)<K, V>, java.io. Serializable)
	- javax.resource.cci.**[ResultSet](#page-4772-0)** (also extends java.sql.[ResultSet](http://java.sun.com/j2se/1.5/docs/api/java/sql/ResultSet.html))
- javax.resource.cci.**[Streamable](#page-4782-0)**

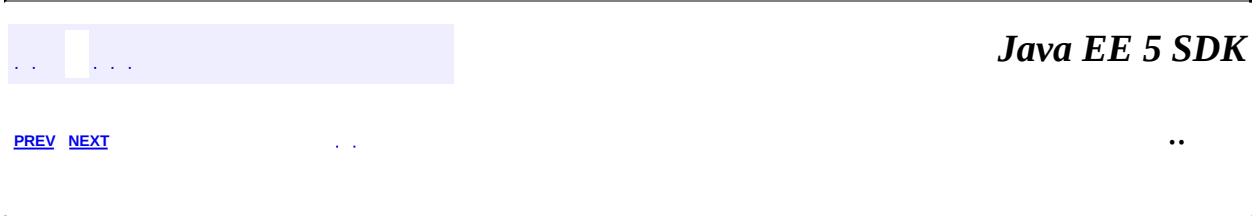

2007 Sun Microsystems, Inc.  $\qquad \ldots$ 

<span id="page-4751-0"></span>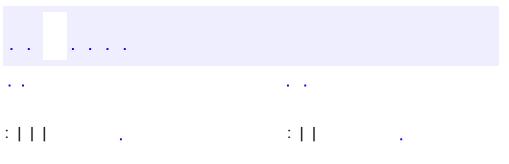
# **javax.resource.cci Interface Record**

[Cloneable](http://java.sun.com/j2se/1.5/docs/api/java/lang/Cloneable.html), [Serializable](http://java.sun.com/j2se/1.5/docs/api/java/io/Serializable.html)

**:**

**:**

[IndexedRecord,](#page-4717-0) [MappedRecord,](#page-4735-0) [ResultSet](#page-4772-0)

public interface **Record**

extends [Cloneable,](http://java.sun.com/j2se/1.5/docs/api/java/lang/Cloneable.html) [Serializable](http://java.sun.com/j2se/1.5/docs/api/java/io/Serializable.html)

The javax.resource.cci.Record interface is the base interface for the representation of an input or output to the execute methods defined on an Interaction.

The Record interface can be extended to form a one of the following representations:

- MappedRecord: A key-value pair based collection represents a record. This interface is based on the java.util.Map
- IndexedRecord:An ordered and indexed collection represents a record. This interface is based on the java.util.List.
- JavaBean based representation of an EIS abstraction: An example is a custom record generated to represent a purchase order in an ERP system.
- javax.resource.cci.ResultSet: This interface extends both java.sql.ResultSet and javax.resource.cci.Record. A ResultSet represents tabular data.

A MappedRecord or IndexedRecord can contain another Record. This means that MappedRecord and IndexedRecord can be used to create a hierarchical structure of any arbitrary depth. A basic Java type is used as the leaf element of a hierarchical structure represented by a MappedRecord or IndexedRecord.

```
:
    0.8
:
    Rahul Sharma
```
#### [Interaction](#page-4720-0), [ResultSet](http://java.sun.com/j2se/1.5/docs/api/java/sql/ResultSet.html)

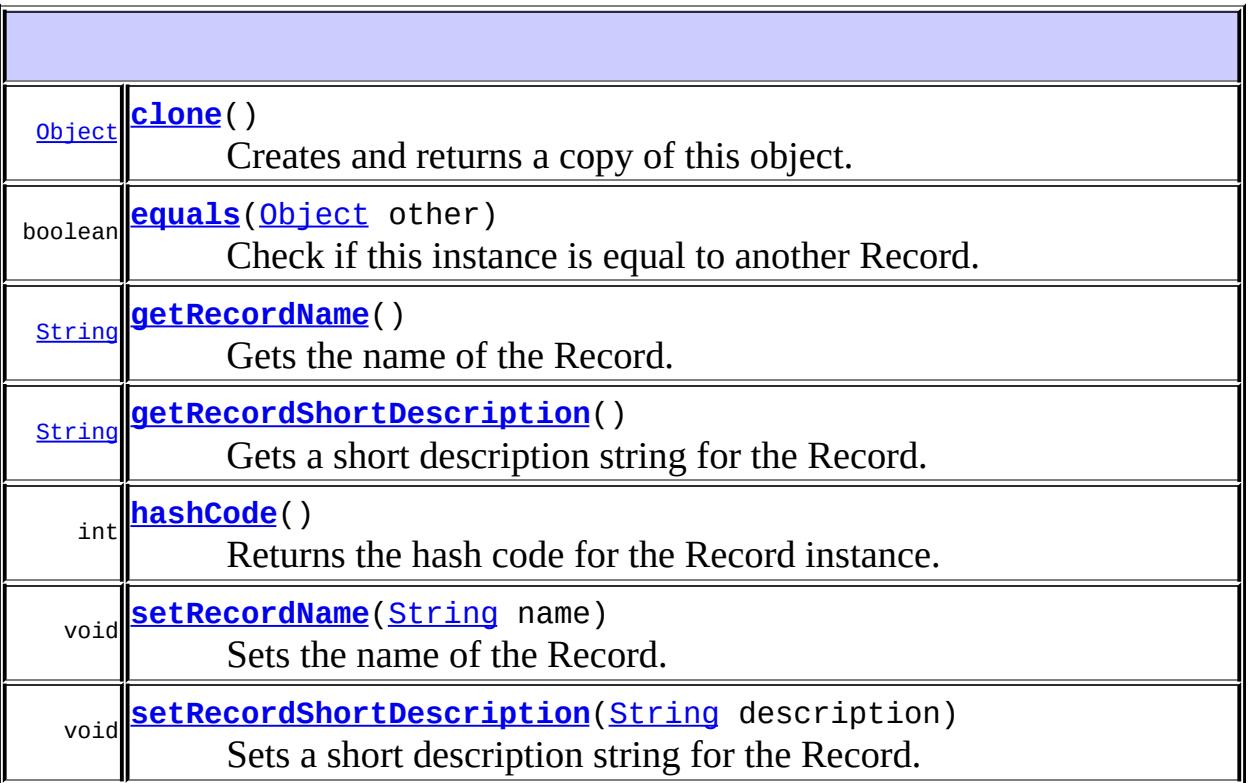

# <span id="page-4753-0"></span>**getRecordName**

#### [String](http://java.sun.com/j2se/1.5/docs/api/java/lang/String.html) **getRecordName**()

Gets the name of the Record.

**:**

String representing name of the Record

### <span id="page-4753-1"></span>**setRecordName**

void **setRecordName**[\(String](http://java.sun.com/j2se/1.5/docs/api/java/lang/String.html) name)

**:**

Sets the name of the Record.

name - Name of the Record

#### <span id="page-4754-3"></span>**setRecordShortDescription**

```
void setRecordShortDescription(String description)
```
Sets a short description string for the Record. This property is used primarily by application development tools.

description - Description of the Record

#### <span id="page-4754-1"></span>**getRecordShortDescription**

```
String getRecordShortDescription()
```
Gets a short description string for the Record. This property is used primarily by application development tools.

**:**

**:**

**:**

String representing a short description of the Record

#### <span id="page-4754-0"></span>**equals**

```
boolean equals(Object other)
```
Check if this instance is equal to another Record.

<span id="page-4754-2"></span>**:** [equals](http://java.sun.com/j2se/1.5/docs/api/java/lang/Object.html#equals(java.lang.Object)) in class [Object](http://java.sun.com/j2se/1.5/docs/api/java/lang/Object.html) **:** true if two instances are equal

# **hashCode**

```
int hashCode()
```
Returns the hash code for the Record instance.

**:** [hashCode](http://java.sun.com/j2se/1.5/docs/api/java/lang/Object.html#hashCode()) in class [Object](http://java.sun.com/j2se/1.5/docs/api/java/lang/Object.html)

**:**

hash code

## <span id="page-4755-0"></span>**clone**

[Object](http://java.sun.com/j2se/1.5/docs/api/java/lang/Object.html) **clone**() throws [CloneNotSupportedException](http://java.sun.com/j2se/1.5/docs/api/java/lang/CloneNotSupportedException.html)

Creates and returns a copy of this object. The precise meaning of "copy" may depend on the class of the object.

**:**

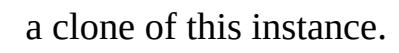

**:**

[CloneNotSupportedException](http://java.sun.com/j2se/1.5/docs/api/java/lang/CloneNotSupportedException.html) - If the object's class does not support the Cloneable interface Subclasses that override the clone method can also throw this exception to indicate that an instance cannot be cloned.

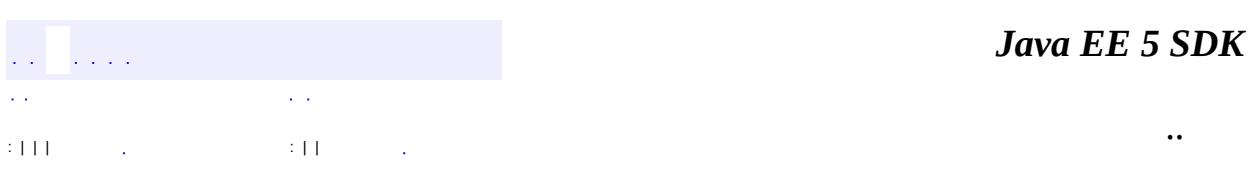

2007 Sun Microsystems, Inc.

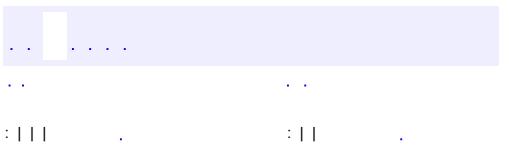

 $\blacksquare$ 

 $\ddotsc$ 

#### public interface **RecordFactory**

The RecordFactory interface is used for creating MappedRecord and IndexedRecord instances. Note that the RecordFactory is only used for creation of generic record instances. A CCI implementation provides an implementation class for the RecordFactory interface.

```
:
    0.8
:
    Rahul Sharma
:
    IndexedRecord, MappedRecord
```
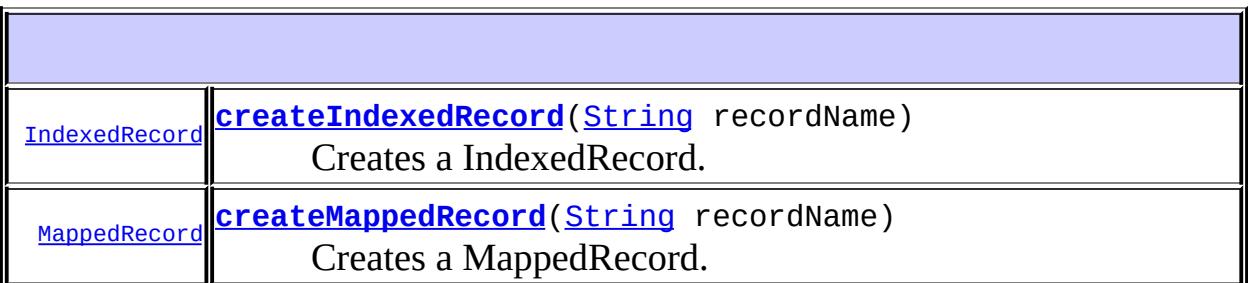

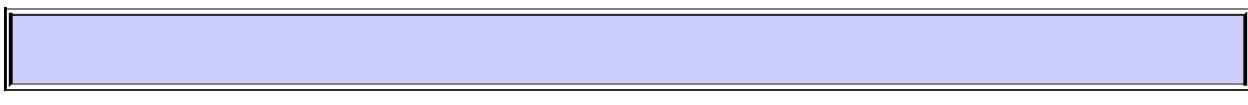

### <span id="page-4757-0"></span>**createMappedRecord**

```
MappedRecord createMappedRecord(String recordName)
                                throws ResourceException
```
Creates a MappedRecord. The method takes the name of the record that is to be created by the RecordFactory. The name of the record acts as a pointer to the meta information (stored in the metadata repository) for a specific record type.

recordName - Name of the Record

MappedRecord

**:**

**:**

**:**

[ResourceException](#page-4694-0) - Failed to create a MappedRecord. Example error cases are:

- Invalid specification of record name
- Resource adapter internal error
- Failed to access metadata repository

[NotSupportedException](#page-4678-0) - Operation not supported

## <span id="page-4758-0"></span>**createIndexedRecord**

```
IndexedRecord createIndexedRecord(String recordName)
                                  throws ResourceException
```
Creates a IndexedRecord. The method takes the name of the record that is to be created by the RecordFactory. The name of the record acts as a pointer to the meta information (stored in the metadata repository) for a specific record type.

recordName - Name of the Record

**:**

**:**

IndexedRecord

**:**

[ResourceException](#page-4694-0) - Failed to create an IndexedRecord. Example error cases are:

- Invalid specification of record name
- Resource adapter internal error
- Failed to access metadata repository

[NotSupportedException](#page-4678-0) - Operation not supported

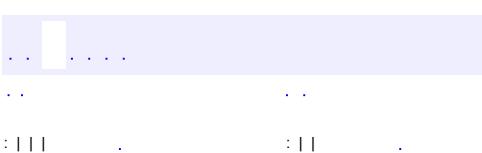

*Java EE 5 SDK*

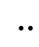

2007 Sun Microsystems, Inc. ...

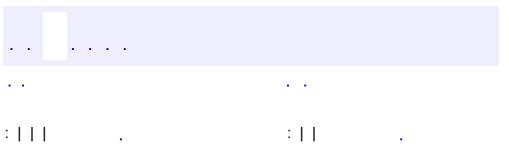

 $\blacksquare$ 

 $\ddotsc$ 

# **javax.resource.cci Interface ResourceAdapterMetaData**

#### public interface **ResourceAdapterMetaData**

The interface javax.resource.cci.ResourceAdapterMetaData provides information about capabilities of a resource adapter implementation. Note that this interface does not provide information about an EIS instance that is connected through the resource adapter.

A CCI client uses a ConnectionFactory.getMetaData to get metadata information about the resource adapter. The getMetaData method does not require that an active connection to an EIS instance should have been established.

The ResourceAdapterMetaData can be extended to provide more information specific to a resource adapter implementation.

```
:
     0.8
:
     0.8
:
     Rahul Sharma
:
```
**[ConnectionFactory](#page-4706-0)** 

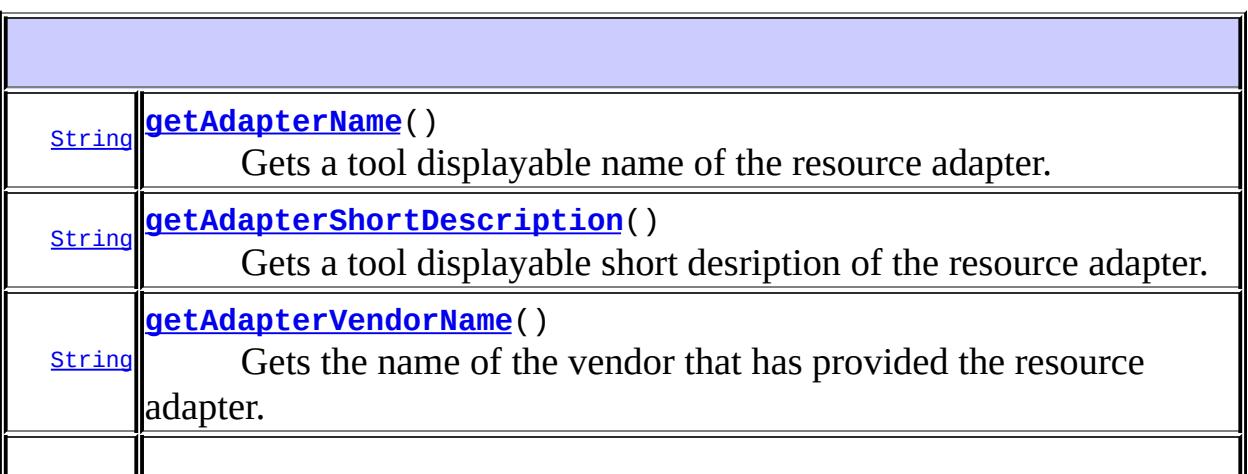

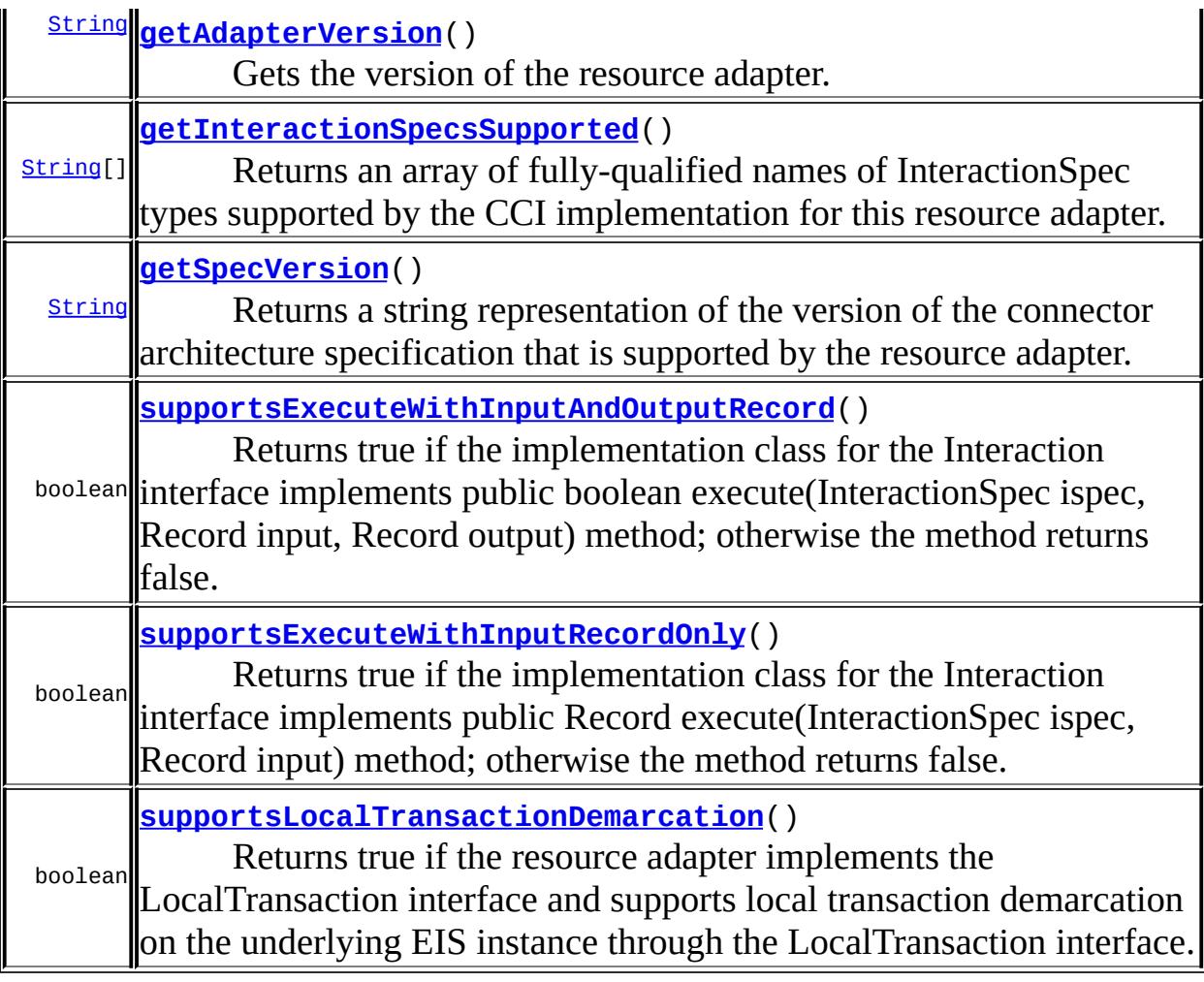

## <span id="page-4762-1"></span>**getAdapterVersion**

#### [String](http://java.sun.com/j2se/1.5/docs/api/java/lang/String.html) **getAdapterVersion**()

Gets the version of the resource adapter.

**:**

String representing version of the resource adapter

## <span id="page-4762-0"></span>**getAdapterVendorName**

[String](http://java.sun.com/j2se/1.5/docs/api/java/lang/String.html) **getAdapterVendorName**()

Gets the name of the vendor that has provided the resource adapter.

**:**

String representing name of the vendor that has provided the resource adapter

#### <span id="page-4763-0"></span>**getAdapterName**

```
String getAdapterName()
```
Gets a tool displayable name of the resource adapter.

**:**

String representing the name of the resource adapter

### <span id="page-4763-1"></span>**getAdapterShortDescription**

```
String getAdapterShortDescription()
```
Gets a tool displayable short desription of the resource adapter.

**:**

String describing the resource adapter

## <span id="page-4763-3"></span>**getSpecVersion**

[String](http://java.sun.com/j2se/1.5/docs/api/java/lang/String.html) **getSpecVersion**()

Returns a string representation of the version of the connector architecture specification that is supported by the resource adapter.

<span id="page-4763-2"></span>**:**

String representing the supported version of the connector architecture

## **getInteractionSpecsSupported**

### [String](http://java.sun.com/j2se/1.5/docs/api/java/lang/String.html)[] **getInteractionSpecsSupported**()

Returns an array of fully-qualified names of InteractionSpec types supported by the CCI implementation for this resource adapter. Note that the fully-qualified class name is for the implementation class of an InteractionSpec. This method may be used by tools vendor to find information on the supported InteractionSpec types. The method should return an array of length 0 if the CCI implementation does not define specific InteractionSpec types.

Array of fully-qualified class names of InteractionSpec classes supported by this resource adapter's CCI implementation

[InteractionSpec](#page-4726-0)

**:**

**:**

## <span id="page-4764-0"></span>**supportsExecuteWithInputAndOutputRecord**

```
boolean supportsExecuteWithInputAndOutputRecord()
```
Returns true if the implementation class for the Interaction interface implements public boolean execute(InteractionSpec ispec, Record input, Record output) method; otherwise the method returns false.

**:** boolean depending on method support **: [Interaction](#page-4720-0)** 

# <span id="page-4764-1"></span>**supportsExecuteWithInputRecordOnly**

```
boolean supportsExecuteWithInputRecordOnly()
```
Returns true if the implementation class for the Interaction interface implements public Record execute(InteractionSpec ispec, Record input) method; otherwise the method returns false.

boolean depending on method support

[Interaction](#page-4720-0)

### <span id="page-4765-0"></span>**supportsLocalTransactionDemarcation**

#### boolean **supportsLocalTransactionDemarcation**()

Returns true if the resource adapter implements the LocalTransaction interface and supports local transaction demarcation on the underlying EIS instance through the LocalTransaction interface.

**:**

**:**

**:**

**:**

true if resource adapter supports resource manager local transaction demarcation through LocalTransaction interface; false otherwise

[LocalTransaction](#page-4731-0)

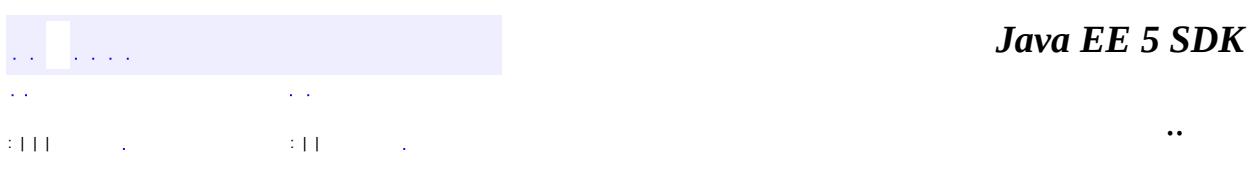

2007 Sun Microsystems, Inc.

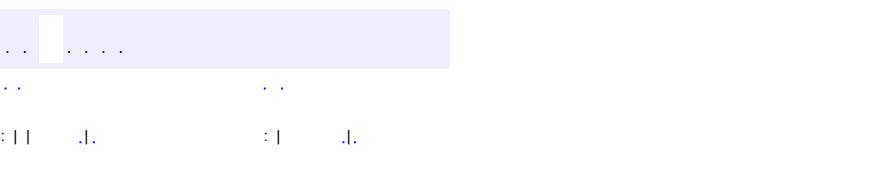

<span id="page-4766-0"></span> $\blacksquare$ 

#### **Java EE 5 SDK**

<u> 1989 - Johann Barn, mars et al. (b. 1989)</u>

 $\ddotsc$ 

# **javax.resource.cci Class ResourceWarning**

```
java.lang.Object
 java.lang.Throwable
     java.lang.Exception
         javax.resource.ResourceException
             javax.resource.cci.ResourceWarning
```
**:**

[Serializable](http://java.sun.com/j2se/1.5/docs/api/java/io/Serializable.html)

public class **ResourceWarning**

extends [ResourceException](#page-4694-0)

A ResourceWarning provides information on warnings related to execution of an interaction with an EIS. Warnings are silently chained to the object whose method caused it to be reported.

**:**

[Interaction.getWarnings\(\)](#page-4724-0), [Serialized](#page-753-0) Form

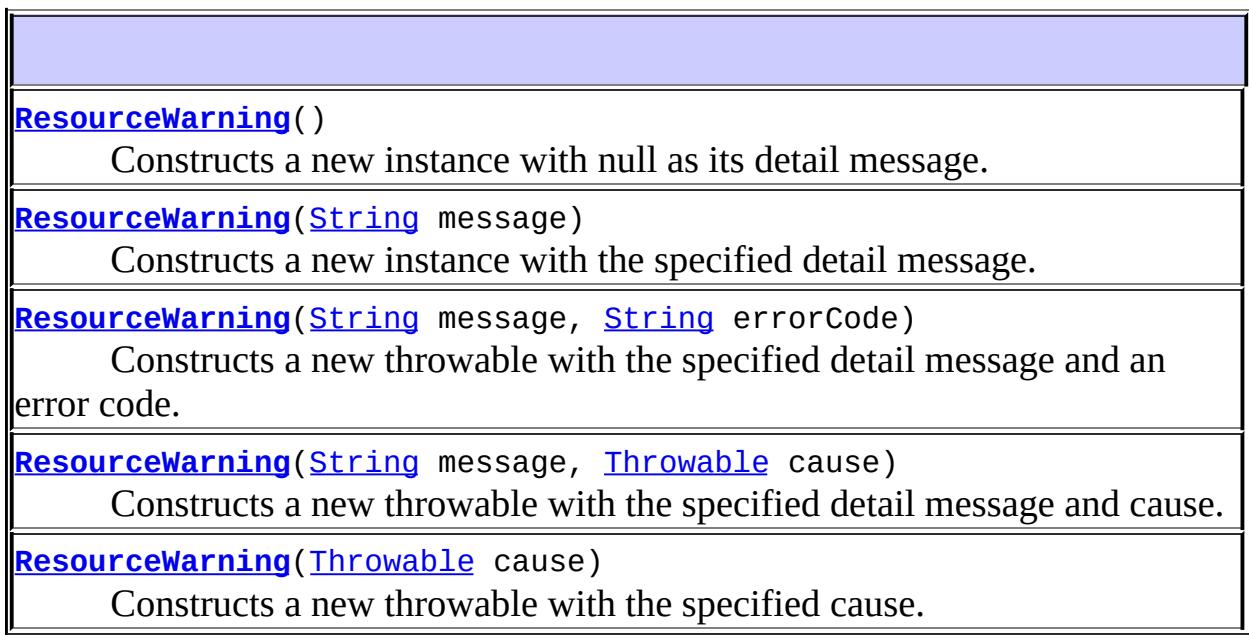

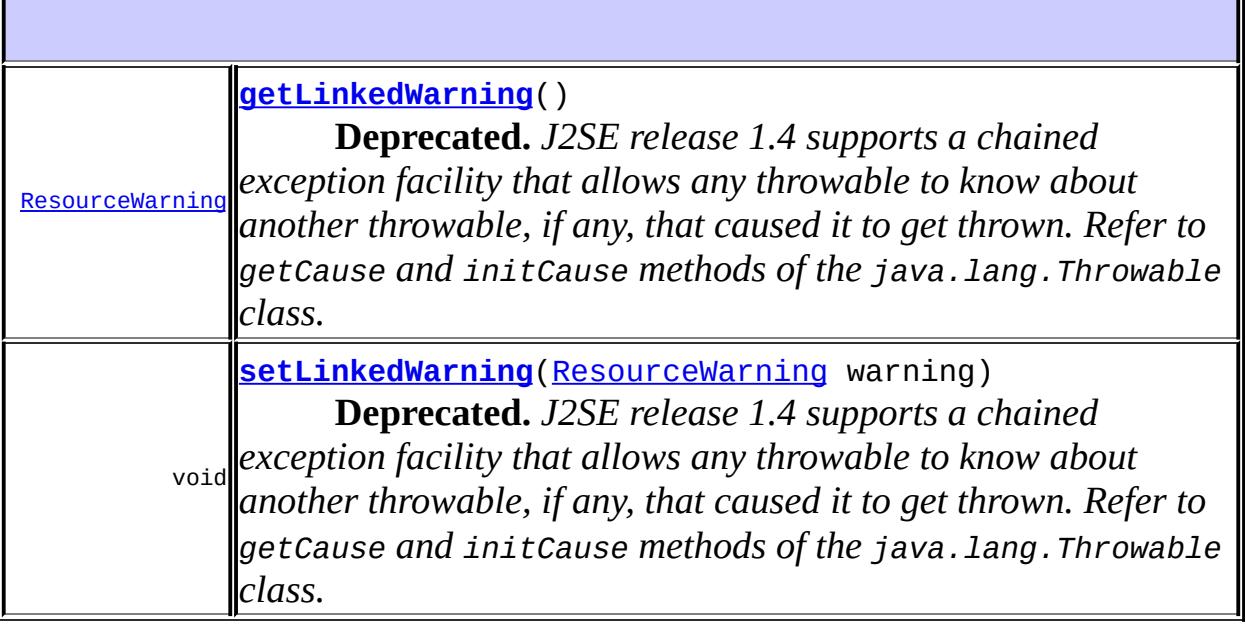

**javax.resource. [ResourceException](#page-4694-0)** [getErrorCode](#page-4698-0), [getLinkedException,](#page-4699-0) [getMessage,](#page-4699-1) [setErrorCode](#page-4698-1), [setLinkedException](#page-4699-2)

#### **java.lang. [Throwable](http://java.sun.com/j2se/1.5/docs/api/java/lang/Throwable.html)**

[fillInStackTrace](http://java.sun.com/j2se/1.5/docs/api/java/lang/Throwable.html#fillInStackTrace()), [getCause](http://java.sun.com/j2se/1.5/docs/api/java/lang/Throwable.html#getCause()), [getLocalizedMessage](http://java.sun.com/j2se/1.5/docs/api/java/lang/Throwable.html#getLocalizedMessage()), [getStackTrace,](http://java.sun.com/j2se/1.5/docs/api/java/lang/Throwable.html#getStackTrace()) [initCause,](http://java.sun.com/j2se/1.5/docs/api/java/lang/Throwable.html#initCause(java.lang.Throwable)) [printStackTrace](http://java.sun.com/j2se/1.5/docs/api/java/lang/Throwable.html#printStackTrace()), [printStackTrace,](http://java.sun.com/j2se/1.5/docs/api/java/lang/Throwable.html#printStackTrace(java.io.PrintStream)) [printStackTrace](http://java.sun.com/j2se/1.5/docs/api/java/lang/Throwable.html#printStackTrace(java.io.PrintWriter)), [setStackTrace](http://java.sun.com/j2se/1.5/docs/api/java/lang/Throwable.html#setStackTrace(java.lang.StackTraceElement[])), [toString](http://java.sun.com/j2se/1.5/docs/api/java/lang/Throwable.html#toString())

#### **java.lang. [Object](http://java.sun.com/j2se/1.5/docs/api/java/lang/Object.html)**

[clone](http://java.sun.com/j2se/1.5/docs/api/java/lang/Object.html#clone()), [equals](http://java.sun.com/j2se/1.5/docs/api/java/lang/Object.html#equals(java.lang.Object)), [finalize](http://java.sun.com/j2se/1.5/docs/api/java/lang/Object.html#finalize()), [getClass,](http://java.sun.com/j2se/1.5/docs/api/java/lang/Object.html#getClass()) [hashCode,](http://java.sun.com/j2se/1.5/docs/api/java/lang/Object.html#hashCode()) [notify,](http://java.sun.com/j2se/1.5/docs/api/java/lang/Object.html#notify()) [notifyAll,](http://java.sun.com/j2se/1.5/docs/api/java/lang/Object.html#notifyAll()) [wait](http://java.sun.com/j2se/1.5/docs/api/java/lang/Object.html#wait()), [wait,](http://java.sun.com/j2se/1.5/docs/api/java/lang/Object.html#wait(long)) [wait](http://java.sun.com/j2se/1.5/docs/api/java/lang/Object.html#wait(long, int))

### <span id="page-4768-0"></span>**ResourceWarning**

public **ResourceWarning**()

<span id="page-4768-1"></span>Constructs a new instance with null as its detail message.

### **ResourceWarning**

```
public ResourceWarning(String message)
```
Constructs a new instance with the specified detail message.

**:**

message - the detail message.

#### <span id="page-4769-2"></span>**ResourceWarning**

```
public ResourceWarning(Throwable cause)
```
Constructs a new throwable with the specified cause.

**:**

cause - a chained exception of type Throwable.

### <span id="page-4769-1"></span>**ResourceWarning**

```
public ResourceWarningString message,
                       Throwable cause)
```
Constructs a new throwable with the specified detail message and cause.

**:**

message - the detail message. cause - a chained exception of type Throwable.

### <span id="page-4769-0"></span>**ResourceWarning**

```
public ResourceWarning(String message,
                       String errorCode)
```
Constructs a new throwable with the specified detail message and an error code.

message - a description of the exception. errorCode - a string specifying the vendor specific error code.

## <span id="page-4770-0"></span>**getLinkedWarning**

public [ResourceWarning](#page-4766-0) **getLinkedWarning**()

**Deprecated.** *J2SE release 1.4 supports a chained exception facility that allows any throwable to know about another throwable, if any, that caused it to get thrown. Refer to getCause and initCause methods of the java.lang.Throwable class.*

Retrieves the warning chained to this ResourceWarning object.

**:**

**:**

next ResourceWarning in the chain; null if none.

### <span id="page-4770-1"></span>**setLinkedWarning**

public void **setLinkedWarning**[\(ResourceWarning](#page-4766-0) warning)

**Deprecated.** *J2SE release 1.4 supports a chained exception facility that allows any throwable to know about another throwable, if any, that caused it to get thrown. Refer to getCause and initCause methods of the java.lang.Throwable class.*

Adds an ResourceWarning object to the end of the chain.

**:**

warning - ResourceWarning to be added to the chain.

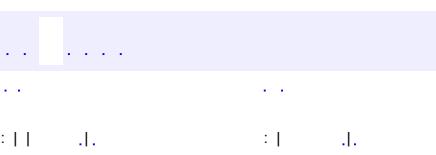

*Java EE 5 SDK*

..

2007 Sun Microsystems, Inc. ...

E

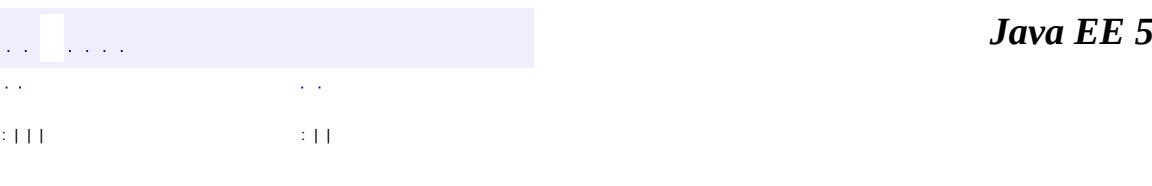

<span id="page-4772-0"></span> $\blacksquare$ 

**SDK** 

Ē.

 $\ddotsc$ 

# **javax.resource.cci Interface ResultSet**

**:**

[Cloneable](http://java.sun.com/j2se/1.5/docs/api/java/lang/Cloneable.html), [Record,](#page-4751-0) [ResultSet](http://java.sun.com/j2se/1.5/docs/api/java/sql/ResultSet.html), [Serializable](http://java.sun.com/j2se/1.5/docs/api/java/io/Serializable.html)

public interface **ResultSet**

extends [Record](#page-4751-0), [ResultSet](http://java.sun.com/j2se/1.5/docs/api/java/sql/ResultSet.html)

A ResultSet represents tabular data that is retrieved from an EIS instance by the execution of an Interaction.. The CCI ResultSet is based on the JDBC ResultSet.

Refer the CCI specification in Connectors 1.0 for detailed requirements on the implementation of a CCI ResultSet.

**:** 0.8 **:** Rahul Sharma **:** [ResultSet](http://java.sun.com/j2se/1.5/docs/api/java/sql/ResultSet.html)

**Fields inherited from interface java.sql[.ResultSet](http://java.sun.com/j2se/1.5/docs/api/java/sql/ResultSet.html)** [CLOSE\\_CURSORS\\_AT\\_COMMIT](http://java.sun.com/j2se/1.5/docs/api/java/sql/ResultSet.html#CLOSE_CURSORS_AT_COMMIT), [CONCUR\\_READ\\_ONLY,](http://java.sun.com/j2se/1.5/docs/api/java/sql/ResultSet.html#CONCUR_READ_ONLY) [CONCUR\\_UPDATABLE](http://java.sun.com/j2se/1.5/docs/api/java/sql/ResultSet.html#CONCUR_UPDATABLE), [FETCH\\_FORWARD](http://java.sun.com/j2se/1.5/docs/api/java/sql/ResultSet.html#FETCH_FORWARD), [FETCH\\_REVERSE](http://java.sun.com/j2se/1.5/docs/api/java/sql/ResultSet.html#FETCH_REVERSE), [FETCH\\_UNKNOWN,](http://java.sun.com/j2se/1.5/docs/api/java/sql/ResultSet.html#FETCH_UNKNOWN) [HOLD\\_CURSORS\\_OVER\\_COMMIT](http://java.sun.com/j2se/1.5/docs/api/java/sql/ResultSet.html#HOLD_CURSORS_OVER_COMMIT), [TYPE\\_FORWARD\\_ONLY,](http://java.sun.com/j2se/1.5/docs/api/java/sql/ResultSet.html#TYPE_FORWARD_ONLY) [TYPE\\_SCROLL\\_INSENSITIVE](http://java.sun.com/j2se/1.5/docs/api/java/sql/ResultSet.html#TYPE_SCROLL_INSENSITIVE), [TYPE\\_SCROLL\\_SENSITIVE](http://java.sun.com/j2se/1.5/docs/api/java/sql/ResultSet.html#TYPE_SCROLL_SENSITIVE)

**Methods inherited from interface javax.resource.cci[.Record](#page-4751-0)**

[clone](#page-4755-0), [equals](#page-4754-0), [getRecordName](#page-4753-0), [getRecordShortDescription,](#page-4754-1) [hashCode,](#page-4754-2) [setRecordName](#page-4753-1), [setRecordShortDescription](#page-4754-3)

#### **Methods inherited from interface java.sql[.ResultSet](http://java.sun.com/j2se/1.5/docs/api/java/sql/ResultSet.html)**

[absolute,](http://java.sun.com/j2se/1.5/docs/api/java/sql/ResultSet.html#absolute(int)) [afterLast,](http://java.sun.com/j2se/1.5/docs/api/java/sql/ResultSet.html#afterLast()) [beforeFirst,](http://java.sun.com/j2se/1.5/docs/api/java/sql/ResultSet.html#beforeFirst()) [cancelRowUpdates,](http://java.sun.com/j2se/1.5/docs/api/java/sql/ResultSet.html#cancelRowUpdates()) [clearWarnings,](http://java.sun.com/j2se/1.5/docs/api/java/sql/ResultSet.html#clearWarnings()) [close](http://java.sun.com/j2se/1.5/docs/api/java/sql/ResultSet.html#close()), [deleteRow](http://java.sun.com/j2se/1.5/docs/api/java/sql/ResultSet.html#deleteRow()), [findColumn](http://java.sun.com/j2se/1.5/docs/api/java/sql/ResultSet.html#findColumn(java.lang.String)), [first](http://java.sun.com/j2se/1.5/docs/api/java/sql/ResultSet.html#first()), [getArray](http://java.sun.com/j2se/1.5/docs/api/java/sql/ResultSet.html#getArray(int)), [getArray,](http://java.sun.com/j2se/1.5/docs/api/java/sql/ResultSet.html#getArray(java.lang.String)) [getAsciiStream](http://java.sun.com/j2se/1.5/docs/api/java/sql/ResultSet.html#getAsciiStream(int)), [getAsciiStream,](http://java.sun.com/j2se/1.5/docs/api/java/sql/ResultSet.html#getAsciiStream(java.lang.String)) [getBigDecimal](http://java.sun.com/j2se/1.5/docs/api/java/sql/ResultSet.html#getBigDecimal(int)), [getBigDecimal](http://java.sun.com/j2se/1.5/docs/api/java/sql/ResultSet.html#getBigDecimal(int, int)), [getBigDecimal](http://java.sun.com/j2se/1.5/docs/api/java/sql/ResultSet.html#getBigDecimal(java.lang.String)), [getBigDecimal](http://java.sun.com/j2se/1.5/docs/api/java/sql/ResultSet.html#getBigDecimal(java.lang.String, int)), [getBinaryStream](http://java.sun.com/j2se/1.5/docs/api/java/sql/ResultSet.html#getBinaryStream(int)), [getBinaryStream,](http://java.sun.com/j2se/1.5/docs/api/java/sql/ResultSet.html#getBinaryStream(java.lang.String)) [getBlob,](http://java.sun.com/j2se/1.5/docs/api/java/sql/ResultSet.html#getBlob(int)) [getBlob](http://java.sun.com/j2se/1.5/docs/api/java/sql/ResultSet.html#getBlob(java.lang.String)), [getBoolean](http://java.sun.com/j2se/1.5/docs/api/java/sql/ResultSet.html#getBoolean(int)), [getBoolean,](http://java.sun.com/j2se/1.5/docs/api/java/sql/ResultSet.html#getBoolean(java.lang.String)) [getByte](http://java.sun.com/j2se/1.5/docs/api/java/sql/ResultSet.html#getByte(int)), [getByte](http://java.sun.com/j2se/1.5/docs/api/java/sql/ResultSet.html#getByte(java.lang.String)), [getBytes,](http://java.sun.com/j2se/1.5/docs/api/java/sql/ResultSet.html#getBytes(int)) [getBytes,](http://java.sun.com/j2se/1.5/docs/api/java/sql/ResultSet.html#getBytes(java.lang.String)) [getCharacterStream](http://java.sun.com/j2se/1.5/docs/api/java/sql/ResultSet.html#getCharacterStream(int)), [getCharacterStream](http://java.sun.com/j2se/1.5/docs/api/java/sql/ResultSet.html#getCharacterStream(java.lang.String)), [getClob,](http://java.sun.com/j2se/1.5/docs/api/java/sql/ResultSet.html#getClob(int)) [getClob](http://java.sun.com/j2se/1.5/docs/api/java/sql/ResultSet.html#getClob(java.lang.String)), [getConcurrency,](http://java.sun.com/j2se/1.5/docs/api/java/sql/ResultSet.html#getConcurrency()) [getCursorName](http://java.sun.com/j2se/1.5/docs/api/java/sql/ResultSet.html#getCursorName()), [getDate](http://java.sun.com/j2se/1.5/docs/api/java/sql/ResultSet.html#getDate(int)), [getDate,](http://java.sun.com/j2se/1.5/docs/api/java/sql/ResultSet.html#getDate(int, java.util.Calendar)) [getDate,](http://java.sun.com/j2se/1.5/docs/api/java/sql/ResultSet.html#getDate(java.lang.String)) [getDate](http://java.sun.com/j2se/1.5/docs/api/java/sql/ResultSet.html#getDate(java.lang.String, java.util.Calendar)), [getDouble](http://java.sun.com/j2se/1.5/docs/api/java/sql/ResultSet.html#getDouble(int)), [getDouble](http://java.sun.com/j2se/1.5/docs/api/java/sql/ResultSet.html#getDouble(java.lang.String)), [getFetchDirection](http://java.sun.com/j2se/1.5/docs/api/java/sql/ResultSet.html#getFetchDirection()), [getFetchSize](http://java.sun.com/j2se/1.5/docs/api/java/sql/ResultSet.html#getFetchSize()), [getFloat,](http://java.sun.com/j2se/1.5/docs/api/java/sql/ResultSet.html#getFloat(int)) [getFloat,](http://java.sun.com/j2se/1.5/docs/api/java/sql/ResultSet.html#getFloat(java.lang.String)) [getInt,](http://java.sun.com/j2se/1.5/docs/api/java/sql/ResultSet.html#getInt(int)) [getInt](http://java.sun.com/j2se/1.5/docs/api/java/sql/ResultSet.html#getInt(java.lang.String)), [getLong](http://java.sun.com/j2se/1.5/docs/api/java/sql/ResultSet.html#getLong(int)), [getLong,](http://java.sun.com/j2se/1.5/docs/api/java/sql/ResultSet.html#getLong(java.lang.String)) [getMetaData,](http://java.sun.com/j2se/1.5/docs/api/java/sql/ResultSet.html#getMetaData()) [getObject,](http://java.sun.com/j2se/1.5/docs/api/java/sql/ResultSet.html#getObject(int)) [getObject,](http://java.sun.com/j2se/1.5/docs/api/java/sql/ResultSet.html#getObject(int, java.util.Map)) [getObject,](http://java.sun.com/j2se/1.5/docs/api/java/sql/ResultSet.html#getObject(java.lang.String)) [getObject,](http://java.sun.com/j2se/1.5/docs/api/java/sql/ResultSet.html#getObject(java.lang.String, java.util.Map)) [getRef](http://java.sun.com/j2se/1.5/docs/api/java/sql/ResultSet.html#getRef(int)), [getRef](http://java.sun.com/j2se/1.5/docs/api/java/sql/ResultSet.html#getRef(java.lang.String)), [getRow,](http://java.sun.com/j2se/1.5/docs/api/java/sql/ResultSet.html#getRow()) [getShort,](http://java.sun.com/j2se/1.5/docs/api/java/sql/ResultSet.html#getShort(int)) [getShort,](http://java.sun.com/j2se/1.5/docs/api/java/sql/ResultSet.html#getShort(java.lang.String)) [getStatement](http://java.sun.com/j2se/1.5/docs/api/java/sql/ResultSet.html#getStatement()), [getString,](http://java.sun.com/j2se/1.5/docs/api/java/sql/ResultSet.html#getString(int)) [getString,](http://java.sun.com/j2se/1.5/docs/api/java/sql/ResultSet.html#getString(java.lang.String)) [getTime,](http://java.sun.com/j2se/1.5/docs/api/java/sql/ResultSet.html#getTime(int)) [getTime](http://java.sun.com/j2se/1.5/docs/api/java/sql/ResultSet.html#getTime(int, java.util.Calendar)), [getTime](http://java.sun.com/j2se/1.5/docs/api/java/sql/ResultSet.html#getTime(java.lang.String)), [getTime](http://java.sun.com/j2se/1.5/docs/api/java/sql/ResultSet.html#getTime(java.lang.String, java.util.Calendar)), [getTimestamp](http://java.sun.com/j2se/1.5/docs/api/java/sql/ResultSet.html#getTimestamp(int)), [getTimestamp](http://java.sun.com/j2se/1.5/docs/api/java/sql/ResultSet.html#getTimestamp(int, java.util.Calendar)), [getTimestamp,](http://java.sun.com/j2se/1.5/docs/api/java/sql/ResultSet.html#getTimestamp(java.lang.String)) [getTimestamp,](http://java.sun.com/j2se/1.5/docs/api/java/sql/ResultSet.html#getTimestamp(java.lang.String, java.util.Calendar)) [getType,](http://java.sun.com/j2se/1.5/docs/api/java/sql/ResultSet.html#getType()) [getUnicodeStream](http://java.sun.com/j2se/1.5/docs/api/java/sql/ResultSet.html#getUnicodeStream(int)), [getUnicodeStream](http://java.sun.com/j2se/1.5/docs/api/java/sql/ResultSet.html#getUnicodeStream(java.lang.String)), [getURL,](http://java.sun.com/j2se/1.5/docs/api/java/sql/ResultSet.html#getURL(int)) [getURL,](http://java.sun.com/j2se/1.5/docs/api/java/sql/ResultSet.html#getURL(java.lang.String)) [getWarnings,](http://java.sun.com/j2se/1.5/docs/api/java/sql/ResultSet.html#getWarnings()) [insertRow,](http://java.sun.com/j2se/1.5/docs/api/java/sql/ResultSet.html#insertRow()) [isAfterLast,](http://java.sun.com/j2se/1.5/docs/api/java/sql/ResultSet.html#isAfterLast()) [isBeforeFirst](http://java.sun.com/j2se/1.5/docs/api/java/sql/ResultSet.html#isBeforeFirst()), [isFirst](http://java.sun.com/j2se/1.5/docs/api/java/sql/ResultSet.html#isFirst()), [isLast,](http://java.sun.com/j2se/1.5/docs/api/java/sql/ResultSet.html#isLast()) [last](http://java.sun.com/j2se/1.5/docs/api/java/sql/ResultSet.html#last()), [moveToCurrentRow](http://java.sun.com/j2se/1.5/docs/api/java/sql/ResultSet.html#moveToCurrentRow()), [moveToInsertRow,](http://java.sun.com/j2se/1.5/docs/api/java/sql/ResultSet.html#moveToInsertRow()) [next,](http://java.sun.com/j2se/1.5/docs/api/java/sql/ResultSet.html#next()) [previous](http://java.sun.com/j2se/1.5/docs/api/java/sql/ResultSet.html#previous()), [refreshRow,](http://java.sun.com/j2se/1.5/docs/api/java/sql/ResultSet.html#refreshRow()) [relative,](http://java.sun.com/j2se/1.5/docs/api/java/sql/ResultSet.html#relative(int)) [rowDeleted,](http://java.sun.com/j2se/1.5/docs/api/java/sql/ResultSet.html#rowDeleted()) [rowInserted,](http://java.sun.com/j2se/1.5/docs/api/java/sql/ResultSet.html#rowInserted()) [rowUpdated](http://java.sun.com/j2se/1.5/docs/api/java/sql/ResultSet.html#rowUpdated()), [setFetchDirection,](http://java.sun.com/j2se/1.5/docs/api/java/sql/ResultSet.html#setFetchDirection(int)) [setFetchSize](http://java.sun.com/j2se/1.5/docs/api/java/sql/ResultSet.html#setFetchSize(int)), [updateArray](http://java.sun.com/j2se/1.5/docs/api/java/sql/ResultSet.html#updateArray(int, java.sql.Array)), [updateArray](http://java.sun.com/j2se/1.5/docs/api/java/sql/ResultSet.html#updateArray(java.lang.String, java.sql.Array)), [updateAsciiStream](http://java.sun.com/j2se/1.5/docs/api/java/sql/ResultSet.html#updateAsciiStream(int, java.io.InputStream, int)), [updateAsciiStream](http://java.sun.com/j2se/1.5/docs/api/java/sql/ResultSet.html#updateAsciiStream(java.lang.String, java.io.InputStream, int)), [updateBigDecimal](http://java.sun.com/j2se/1.5/docs/api/java/sql/ResultSet.html#updateBigDecimal(int, java.math.BigDecimal)), [updateBigDecimal,](http://java.sun.com/j2se/1.5/docs/api/java/sql/ResultSet.html#updateBigDecimal(java.lang.String, java.math.BigDecimal)) [updateBinaryStream,](http://java.sun.com/j2se/1.5/docs/api/java/sql/ResultSet.html#updateBinaryStream(int, java.io.InputStream, int)) [updateBinaryStream](http://java.sun.com/j2se/1.5/docs/api/java/sql/ResultSet.html#updateBinaryStream(java.lang.String, java.io.InputStream, int)), [updateBlob,](http://java.sun.com/j2se/1.5/docs/api/java/sql/ResultSet.html#updateBlob(int, java.sql.Blob)) [updateBlob,](http://java.sun.com/j2se/1.5/docs/api/java/sql/ResultSet.html#updateBlob(java.lang.String, java.sql.Blob)) [updateBoolean](http://java.sun.com/j2se/1.5/docs/api/java/sql/ResultSet.html#updateBoolean(int, boolean)), [updateBoolean](http://java.sun.com/j2se/1.5/docs/api/java/sql/ResultSet.html#updateBoolean(java.lang.String, boolean)), [updateByte,](http://java.sun.com/j2se/1.5/docs/api/java/sql/ResultSet.html#updateByte(int, byte)) [updateByte,](http://java.sun.com/j2se/1.5/docs/api/java/sql/ResultSet.html#updateByte(java.lang.String, byte)) [updateBytes,](http://java.sun.com/j2se/1.5/docs/api/java/sql/ResultSet.html#updateBytes(int, byte[])) [updateBytes,](http://java.sun.com/j2se/1.5/docs/api/java/sql/ResultSet.html#updateBytes(java.lang.String, byte[])) [updateCharacterStream](http://java.sun.com/j2se/1.5/docs/api/java/sql/ResultSet.html#updateCharacterStream(int, java.io.Reader, int)), [updateCharacterStream](http://java.sun.com/j2se/1.5/docs/api/java/sql/ResultSet.html#updateCharacterStream(java.lang.String, java.io.Reader, int)), [updateClob,](http://java.sun.com/j2se/1.5/docs/api/java/sql/ResultSet.html#updateClob(int, java.sql.Clob)) [updateClob,](http://java.sun.com/j2se/1.5/docs/api/java/sql/ResultSet.html#updateClob(java.lang.String, java.sql.Clob)) [updateDate](http://java.sun.com/j2se/1.5/docs/api/java/sql/ResultSet.html#updateDate(int, java.sql.Date)), [updateDate](http://java.sun.com/j2se/1.5/docs/api/java/sql/ResultSet.html#updateDate(java.lang.String, java.sql.Date)), [updateDouble](http://java.sun.com/j2se/1.5/docs/api/java/sql/ResultSet.html#updateDouble(int, double)), [updateDouble](http://java.sun.com/j2se/1.5/docs/api/java/sql/ResultSet.html#updateDouble(java.lang.String, double)), [updateFloat](http://java.sun.com/j2se/1.5/docs/api/java/sql/ResultSet.html#updateFloat(int, float)), [updateFloat](http://java.sun.com/j2se/1.5/docs/api/java/sql/ResultSet.html#updateFloat(java.lang.String, float)), [updateInt](http://java.sun.com/j2se/1.5/docs/api/java/sql/ResultSet.html#updateInt(int, int)), [updateInt](http://java.sun.com/j2se/1.5/docs/api/java/sql/ResultSet.html#updateInt(java.lang.String, int)), [updateLong,](http://java.sun.com/j2se/1.5/docs/api/java/sql/ResultSet.html#updateLong(int, long)) [updateLong,](http://java.sun.com/j2se/1.5/docs/api/java/sql/ResultSet.html#updateLong(java.lang.String, long)) [updateNull](http://java.sun.com/j2se/1.5/docs/api/java/sql/ResultSet.html#updateNull(int)), [updateNull](http://java.sun.com/j2se/1.5/docs/api/java/sql/ResultSet.html#updateNull(java.lang.String)), [updateObject](http://java.sun.com/j2se/1.5/docs/api/java/sql/ResultSet.html#updateObject(int, java.lang.Object)), [updateObject](http://java.sun.com/j2se/1.5/docs/api/java/sql/ResultSet.html#updateObject(int, java.lang.Object, int)), [updateObject](http://java.sun.com/j2se/1.5/docs/api/java/sql/ResultSet.html#updateObject(java.lang.String, java.lang.Object)), [updateObject,](http://java.sun.com/j2se/1.5/docs/api/java/sql/ResultSet.html#updateObject(java.lang.String, java.lang.Object, int)) [updateRef,](http://java.sun.com/j2se/1.5/docs/api/java/sql/ResultSet.html#updateRef(int, java.sql.Ref)) [updateRef,](http://java.sun.com/j2se/1.5/docs/api/java/sql/ResultSet.html#updateRef(java.lang.String, java.sql.Ref)) [updateRow,](http://java.sun.com/j2se/1.5/docs/api/java/sql/ResultSet.html#updateRow()) [updateShort,](http://java.sun.com/j2se/1.5/docs/api/java/sql/ResultSet.html#updateShort(int, short)) [updateShort](http://java.sun.com/j2se/1.5/docs/api/java/sql/ResultSet.html#updateShort(java.lang.String, short)), [updateString](http://java.sun.com/j2se/1.5/docs/api/java/sql/ResultSet.html#updateString(int, java.lang.String)), [updateString,](http://java.sun.com/j2se/1.5/docs/api/java/sql/ResultSet.html#updateString(java.lang.String, java.lang.String)) [updateTime,](http://java.sun.com/j2se/1.5/docs/api/java/sql/ResultSet.html#updateTime(int, java.sql.Time)) [updateTime,](http://java.sun.com/j2se/1.5/docs/api/java/sql/ResultSet.html#updateTime(java.lang.String, java.sql.Time)) [updateTimestamp,](http://java.sun.com/j2se/1.5/docs/api/java/sql/ResultSet.html#updateTimestamp(int, java.sql.Timestamp)) [updateTimestamp](http://java.sun.com/j2se/1.5/docs/api/java/sql/ResultSet.html#updateTimestamp(java.lang.String, java.sql.Timestamp)), [wasNull](http://java.sun.com/j2se/1.5/docs/api/java/sql/ResultSet.html#wasNull())

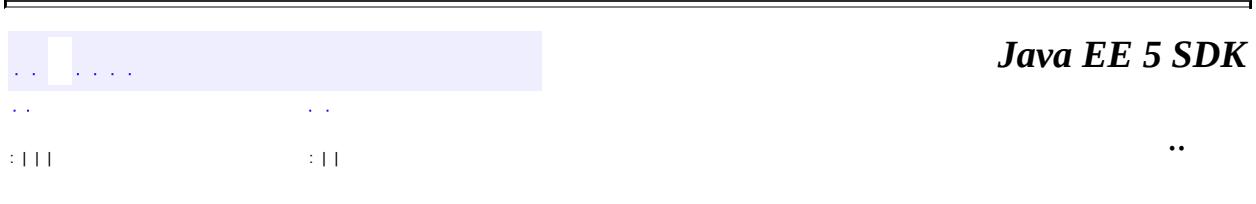

2007 Sun Microsystems, Inc.

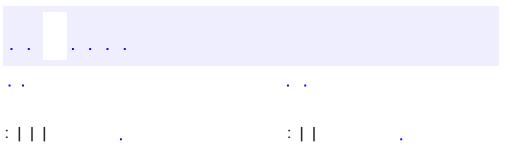

 $\blacksquare$ 

<u> 1989 - Johann Barn, mars et al. (b. 1989)</u>

 $\ddotsc$ 

# **javax.resource.cci Interface ResultSetInfo**

#### public interface **ResultSetInfo**

The interface javax.resource.cci.ResultSetInfo provides information on the support provided for ResultSet by a connected EIS instance. A component calls the method Connection.getResultInfo to get the ResultSetInfo instance.

A CCI implementation is not required to support

javax.resource.cci.ResultSetInfo interface. The implementation of this interface is provided only if the CCI supports the ResultSet facility.

**:**

0.9

**:**

Rahul Sharma

**:**

[Connection](#page-4701-0), [ResultSet](http://java.sun.com/j2se/1.5/docs/api/java/sql/ResultSet.html), [ConnectionMetaData](#page-4711-0)

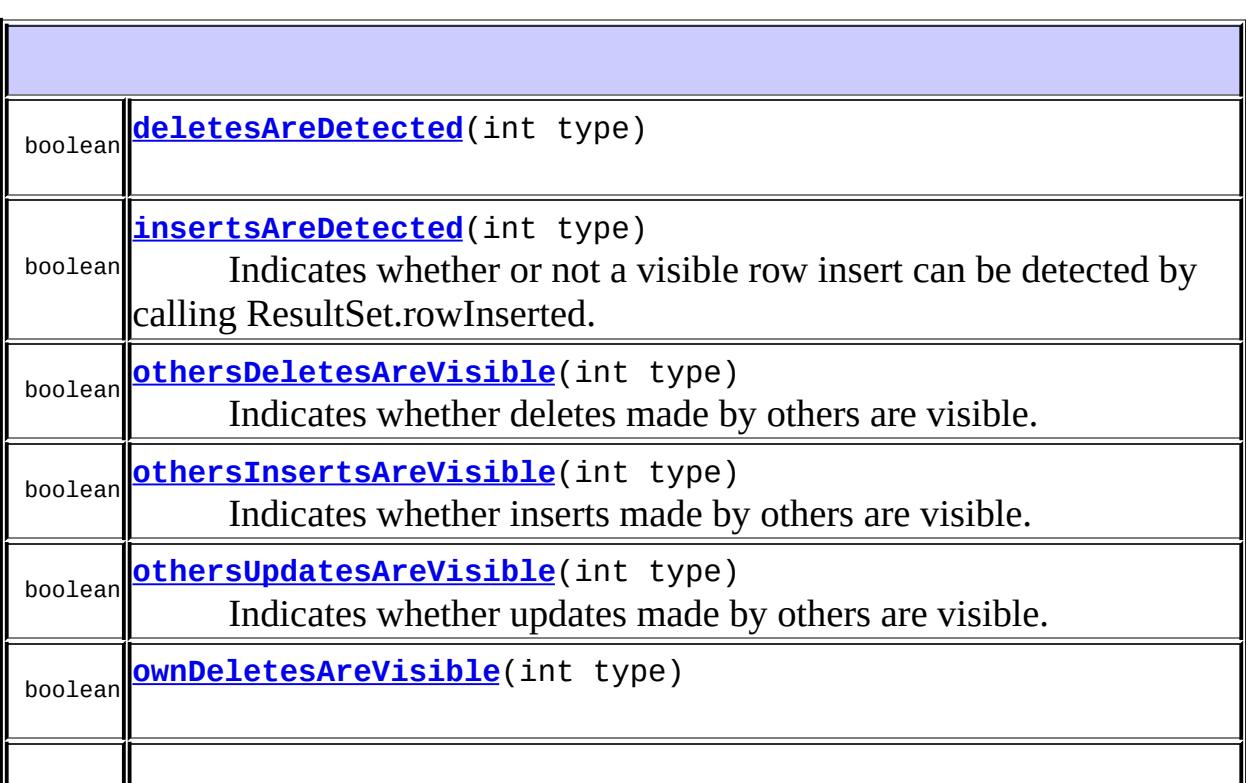

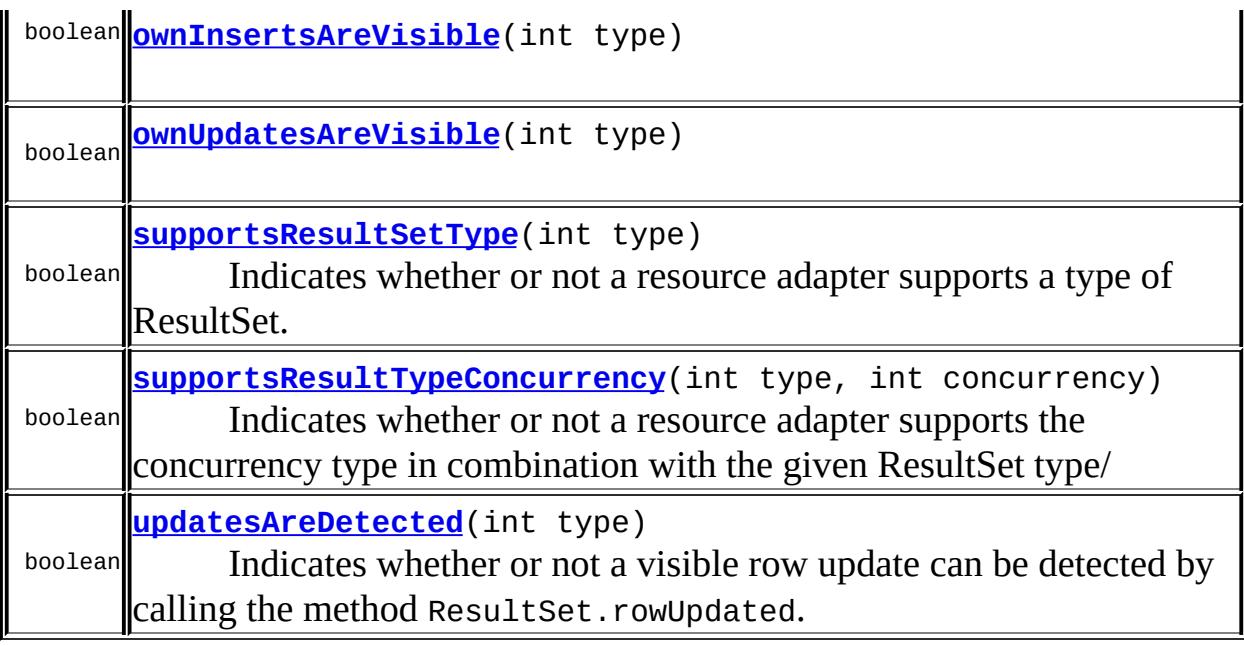

<span id="page-4777-1"></span>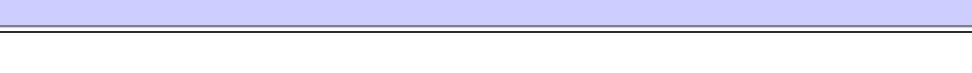

## **updatesAreDetected**

```
boolean updatesAreDetected(int type)
                           throws ResourceException
```
Indicates whether or not a visible row update can be detected by calling the method ResultSet.rowUpdated.

```
:
    type - type of the ResultSet i.e. ResultSet.TYPE_XXX
:
    true if changes are detected by the result set type; false otherwise
:
    ResourceException - Failed to get the information
:
    ResultSet.rowUpdated()
```
### <span id="page-4777-0"></span>**insertsAreDetected**

```
boolean insertsAreDetected(int type)
                           throws ResourceException
```
Indicates whether or not a visible row insert can be detected by calling ResultSet.rowInserted.

**:** type - type of the ResultSet i.e. ResultSet.TYPE\_XXX **:** true if changes are detected by the result set type; false otherwise **:** [ResourceException](#page-4694-0) - Failed to get the information **:** [ResultSet.rowInserted\(\)](http://java.sun.com/j2se/1.5/docs/api/java/sql/ResultSet.html#rowInserted())

### <span id="page-4778-0"></span>**deletesAreDetected**

**:**

```
boolean deletesAreDetected(int type)
                           throws ResourceException
```
[ResourceException](#page-4694-0)

### <span id="page-4778-1"></span>**supportsResultSetType**

```
boolean supportsResultSetType(int type)
                              throws ResourceException
```
Indicates whether or not a resource adapter supports a type of ResultSet.

```
type - type of the ResultSet i.e. ResultSet.TYPE_XXX
```
**:**

**:**

<span id="page-4778-2"></span>**:**

true if ResultSet type supported; false otherwise

[ResourceException](#page-4694-0) - Failed to get the information

### **supportsResultTypeConcurrency**

```
boolean supportsResultTypeConcurrency(int type,
                                           int concurrency)
                                           throws ResourceException
    Indicates whether or not a resource adapter supports the concurrency type
    in combination with the given ResultSet type/
    :
         type - type of the ResultSet i.e. ResultSet.TYPE_XXX
         concurrency - ResultSet concurrency type defined in
         java.sql.ResultSet
    :
         true if the specified combination supported; false otherwise
    :
         ResourceException - Failed to get the information
```
### <span id="page-4779-1"></span>**othersUpdatesAreVisible**

```
boolean othersUpdatesAreVisible(int type)
                                throws ResourceException
```
Indicates whether updates made by others are visible.

```
:
    type - type of the ResultSet i.e. ResultSet.TYPE_XXX
:
```
true if updates by others are visible for the ResultSet type; false otherwise

```
:
```
[ResourceException](#page-4694-0) - Failed to get the information

### <span id="page-4779-0"></span>**othersDeletesAreVisible**

```
boolean othersDeletesAreVisible(int type)
                                throws ResourceException
```
Indicates whether deletes made by others are visible.

**:** type - type of the ResultSet i.e. ResultSet.TYPE\_XXX **:** true if deletes by others are visible for the ResultSet type; false otherwise **:** [ResourceException](#page-4694-0) - Failed to get the information

### <span id="page-4780-0"></span>**othersInsertsAreVisible**

```
boolean othersInsertsAreVisible(int type)
                             ResourceException
```
Indicates whether inserts made by others are visible.

type - type of the ResultSet i.e. ResultSet.TYPE\_XXX

**:**

**:**

**:**

**:**

true if inserts by others are visible for the ResultSet type; false otherwise

[ResourceException](#page-4694-0) - Failed to get the information

### <span id="page-4780-2"></span>**ownUpdatesAreVisible**

```
boolean ownUpdatesAreVisible(int type)
                             throws ResourceException
```
[ResourceException](#page-4694-0)

#### <span id="page-4780-1"></span>**ownInsertsAreVisible**

boolean **ownInsertsAreVisible**(int type) throws [ResourceException](#page-4694-0)

# <span id="page-4781-0"></span>**ownDeletesAreVisible**

**:**

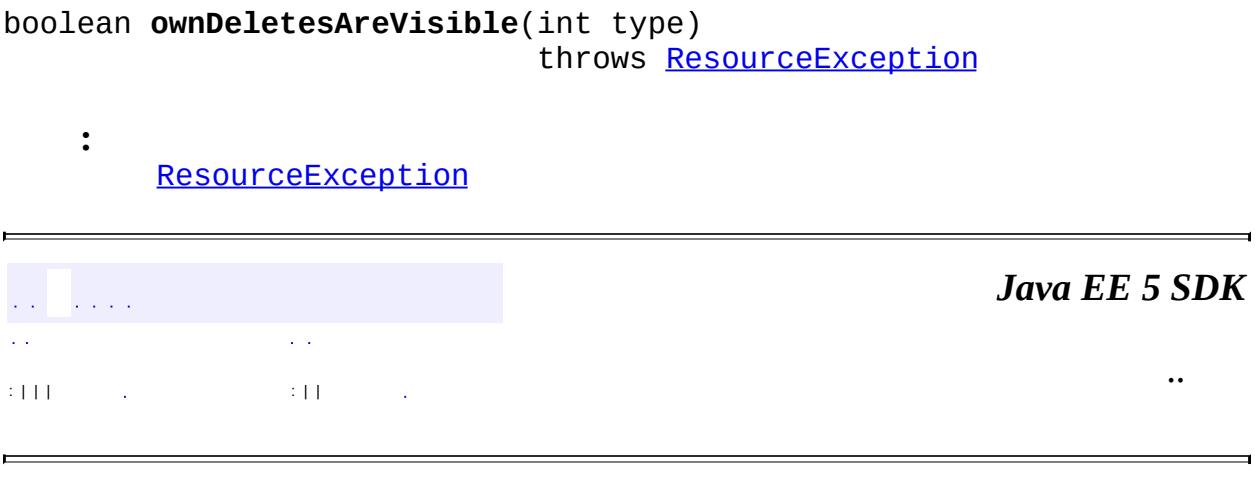

2007 Sun Microsystems, Inc. ...

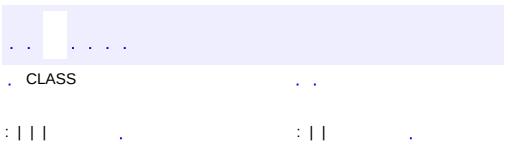

 $\blacksquare$ 

<u> 1989 - Johann Barn, mars et al. (b. 1989)</u>

 $\ddotsc$ 

# **javax.resource.cci Interface Streamable**

#### public interface **Streamable**

Streamable interface enables a resource adapter to extract data from an input Record or set data into an output Record as a stream of bytes.

The Streamable interface provides a resource adapter's view of the data that has been set in a Record instance by a component.

The Streamable interface is not directly used by a component. It is used by a resource adapter implementation. A component uses Record or any derived interfaces to manage records.

```
:
    0.8
:
    Rahul Sharma
:
    Record
```
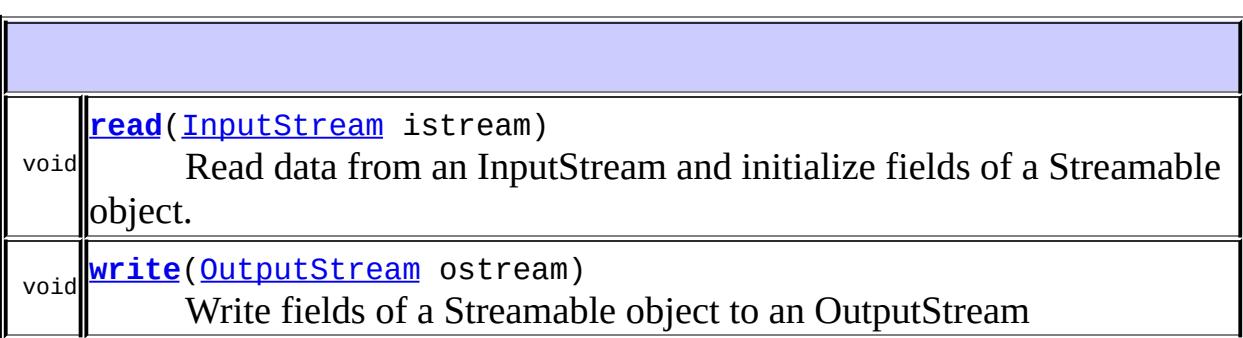

#### <span id="page-4783-0"></span>**read**

void **read**[\(InputStream](http://java.sun.com/j2se/1.5/docs/api/java/io/InputStream.html) istream)

throws [IOException](http://java.sun.com/j2se/1.5/docs/api/java/io/IOException.html)

Read data from an InputStream and initialize fields of a Streamable object.

istream - InputStream that represents a resource adapter specific internal representation of fields of a Streamable object

**[IOException](http://java.sun.com/j2se/1.5/docs/api/java/io/IOException.html)** 

#### <span id="page-4784-0"></span>**write**

**:**

**:**

**:**

**:**

```
void write(OutputStream ostream)
           throws IOException
```
Write fields of a Streamable object to an OutputStream

ostream - OutputStream that holds value of a Streamable object

**[IOException](http://java.sun.com/j2se/1.5/docs/api/java/io/IOException.html)** 

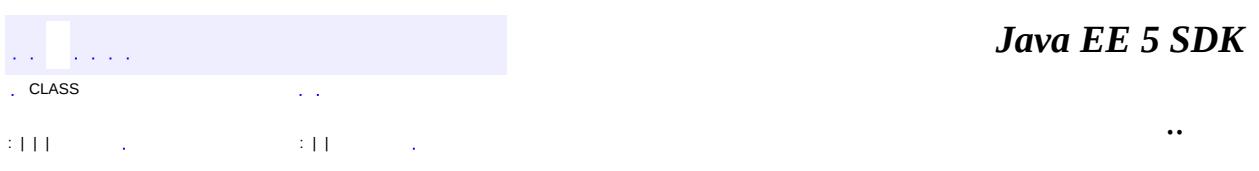

2007 Sun Microsystems, Inc. ...

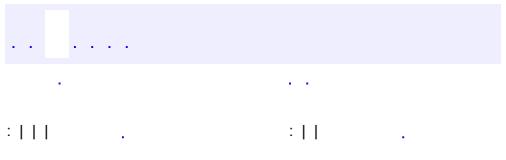

 $\blacksquare$ 

<u> 1989 - Johann Barn, mars et al. (b. 1989)</u>

 $\ddotsc$ 

# **javax.resource.spi Interface ActivationSpec**

[ResourceAdapterAssociation](#page-4893-0)

```
public interface ActivationSpec
```
extends [ResourceAdapterAssociation](#page-4893-0)

This interface serves as a marker. An instance of an ActivationSpec must be a JavaBean and must be serializable. This holds the activation configuration information for a message endpoint.

**:**

**:**

1.0

**:**

Ram Jeyaraman

**[validate](#page-4786-0)**()

void This method may be called by a deployment tool to validate the overall activation configuration information provided by the endpoint deployer.

**Methods inherited from interface javax.resource.spi.[ResourceAdapterAssociation](#page-4893-0)** [getResourceAdapter,](#page-4894-0) [setResourceAdapter](#page-4894-1)

### <span id="page-4786-0"></span>**validate**

```
void validate()
```
#### throws [InvalidPropertyException](#page-4833-0)

This method may be called by a deployment tool to validate the overall activation configuration information provided by the endpoint deployer. This helps to catch activation configuration errors earlier on without having to wait until endpoint activation time for configuration validation. The implementation of this self-validation check behavior is optional.

InvalidPropertyException - indicates invalid configuration property settings. [InvalidPropertyException](#page-4833-0)

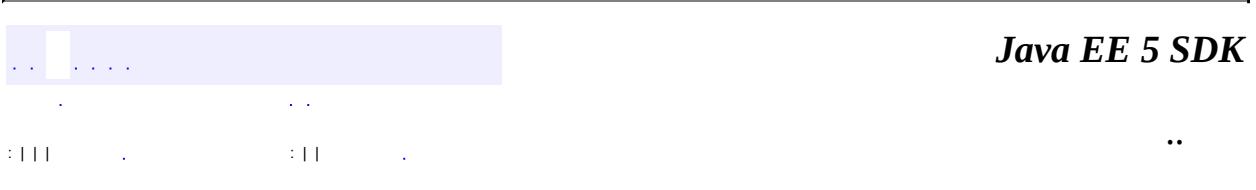

2007 Sun Microsystems, Inc.

**:**
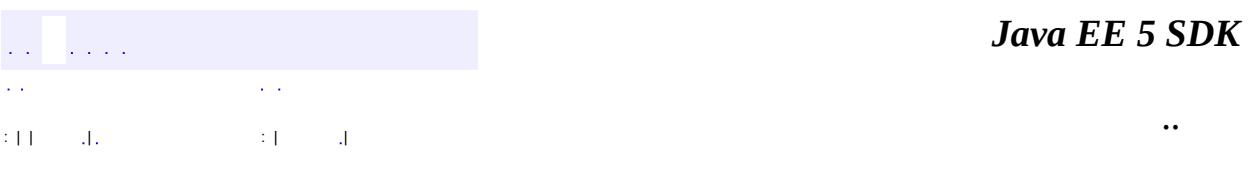

L.

<span id="page-4788-0"></span> $\blacksquare$ 

# **javax.resource.spi Class ApplicationServerInternalException**

```
java.lang.Object
  java.lang.Throwable
     Ljava.lang.Exception
         javax.resource.ResourceException
             javax.resource.spi.ApplicationServerInternalException
```
**:**

[Serializable](http://java.sun.com/j2se/1.5/docs/api/java/io/Serializable.html)

#### public class **ApplicationServerInternalException**

extends [ResourceException](#page-4694-0)

An ApplicationServerInternalException is thrown by an application server to indicate error conditions specific to an application server. These error conditions can be related to either configuration related errors or implementation of mechanisms internal to an application server (example: connection pooling, thread management).

1.0

**:**

**:**

Rahul Sharma, Ram Jeyaraman

**:**

[Serialized](#page-753-0) Form

**[ApplicationServerInternalException](#page-4790-0)**()

Constructs a new instance with null as its detail message.

**[ApplicationServerInternalException](#page-4790-1)**[\(String](http://java.sun.com/j2se/1.5/docs/api/java/lang/String.html) message)

Constructs a new instance with the specified detail message.

**[ApplicationServerInternalException](#page-4791-0)**[\(String](http://java.sun.com/j2se/1.5/docs/api/java/lang/String.html) message,

[String](http://java.sun.com/j2se/1.5/docs/api/java/lang/String.html) errorCode)

Constructs a new throwable with the specified detail message and an

lerror code.

**[ApplicationServerInternalException](#page-4791-1)**[\(String](http://java.sun.com/j2se/1.5/docs/api/java/lang/String.html) message,

[Throwable](http://java.sun.com/j2se/1.5/docs/api/java/lang/Throwable.html) cause)

Constructs a new throwable with the specified detail message and cause.

**[ApplicationServerInternalException](#page-4791-2)**[\(Throwable](http://java.sun.com/j2se/1.5/docs/api/java/lang/Throwable.html) cause)

Constructs a new throwable with the specified cause.

**javax.resource. [ResourceException](#page-4694-0)**

[getErrorCode](#page-4698-0), [getLinkedException,](#page-4699-0) [getMessage,](#page-4699-1) [setErrorCode](#page-4698-1), [setLinkedException](#page-4699-2)

#### **java.lang. [Throwable](http://java.sun.com/j2se/1.5/docs/api/java/lang/Throwable.html)**

[fillInStackTrace](http://java.sun.com/j2se/1.5/docs/api/java/lang/Throwable.html#fillInStackTrace()), [getCause](http://java.sun.com/j2se/1.5/docs/api/java/lang/Throwable.html#getCause()), [getLocalizedMessage](http://java.sun.com/j2se/1.5/docs/api/java/lang/Throwable.html#getLocalizedMessage()), [getStackTrace,](http://java.sun.com/j2se/1.5/docs/api/java/lang/Throwable.html#getStackTrace()) [initCause,](http://java.sun.com/j2se/1.5/docs/api/java/lang/Throwable.html#initCause(java.lang.Throwable)) [printStackTrace](http://java.sun.com/j2se/1.5/docs/api/java/lang/Throwable.html#printStackTrace()), [printStackTrace,](http://java.sun.com/j2se/1.5/docs/api/java/lang/Throwable.html#printStackTrace(java.io.PrintStream)) [printStackTrace](http://java.sun.com/j2se/1.5/docs/api/java/lang/Throwable.html#printStackTrace(java.io.PrintWriter)), [setStackTrace](http://java.sun.com/j2se/1.5/docs/api/java/lang/Throwable.html#setStackTrace(java.lang.StackTraceElement[])), [toString](http://java.sun.com/j2se/1.5/docs/api/java/lang/Throwable.html#toString())

#### **java.lang. [Object](http://java.sun.com/j2se/1.5/docs/api/java/lang/Object.html)**

[clone](http://java.sun.com/j2se/1.5/docs/api/java/lang/Object.html#clone()), [equals](http://java.sun.com/j2se/1.5/docs/api/java/lang/Object.html#equals(java.lang.Object)), [finalize](http://java.sun.com/j2se/1.5/docs/api/java/lang/Object.html#finalize()), [getClass,](http://java.sun.com/j2se/1.5/docs/api/java/lang/Object.html#getClass()) [hashCode,](http://java.sun.com/j2se/1.5/docs/api/java/lang/Object.html#hashCode()) [notify,](http://java.sun.com/j2se/1.5/docs/api/java/lang/Object.html#notify()) [notifyAll,](http://java.sun.com/j2se/1.5/docs/api/java/lang/Object.html#notifyAll()) [wait](http://java.sun.com/j2se/1.5/docs/api/java/lang/Object.html#wait(long, int)), [wait,](http://java.sun.com/j2se/1.5/docs/api/java/lang/Object.html#wait(long)) wait

## <span id="page-4790-0"></span>**ApplicationServerInternalException**

public **ApplicationServerInternalException**()

Constructs a new instance with null as its detail message.

## <span id="page-4790-1"></span>**ApplicationServerInternalException**

public **ApplicationServerInternalException**[\(String](http://java.sun.com/j2se/1.5/docs/api/java/lang/String.html) message)

Constructs a new instance with the specified detail message.

message - the detail message.

## <span id="page-4791-2"></span>**ApplicationServerInternalException**

public **ApplicationServerInternalException**[\(Throwable](http://java.sun.com/j2se/1.5/docs/api/java/lang/Throwable.html) cause)

Constructs a new throwable with the specified cause.

cause - a chained exception of type Throwable.

## <span id="page-4791-1"></span>**ApplicationServerInternalException**

public **ApplicationServerInternalException**[\(String](http://java.sun.com/j2se/1.5/docs/api/java/lang/String.html) message, [Throwable](http://java.sun.com/j2se/1.5/docs/api/java/lang/Throwable.html) cause)

Constructs a new throwable with the specified detail message and cause.

message - the detail message. cause - a chained exception of type Throwable.

## <span id="page-4791-0"></span>**ApplicationServerInternalException**

public **ApplicationServerInternalException**[\(String](http://java.sun.com/j2se/1.5/docs/api/java/lang/String.html) message, [String](http://java.sun.com/j2se/1.5/docs/api/java/lang/String.html) errorCode)

Constructs a new throwable with the specified detail message and an error code.

**:**

**:**

**:**

**:**

message - a description of the exception. errorCode - a string specifying the vendor specific error code.

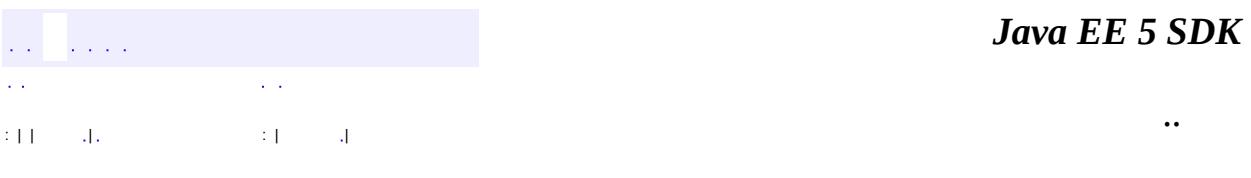

2007 Sun Microsystems, Inc. ...

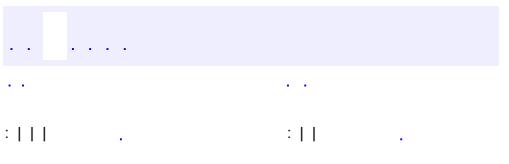

 $\blacksquare$ 

<u> 1989 - Johann Barn, mars et al. (b. 1989)</u>

 $\ddotsc$ 

# **javax.resource.spi Interface BootstrapContext**

#### public interface **BootstrapContext**

This provides a mechanism to pass a bootstrap context to a resource adapter instance when it is bootstrapped. That is, when (start(BootstrapContext)) method on the ResourceAdapter class is invoked. The bootstrap context contains references to useful facilities that could be used by the resource adapter instance.

**:** 1.0 **:**

Ram Jeyaraman

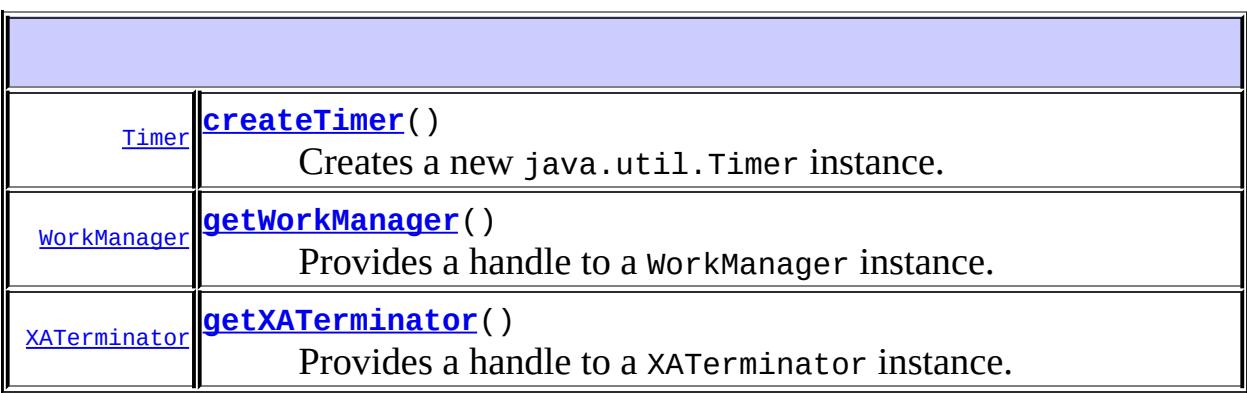

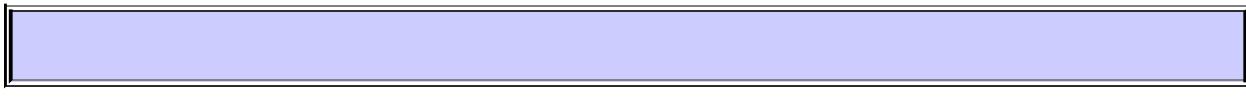

#### <span id="page-4794-0"></span>**getWorkManager**

#### [WorkManager](#page-5003-0) **getWorkManager**()

Provides a handle to a WorkManager instance. The WorkManager instance could be used by a resource adapter to do its work by submitting Work instances for execution.

a WorkManager instance.

### <span id="page-4795-1"></span>**getXATerminator**

```
XATerminator getXATerminator()
```
Provides a handle to a XATerminator instance. The XATerminator instance could be used by a resource adapter to flow-in transaction completion and crash recovery calls from an EIS.

a XATerminator instance.

#### <span id="page-4795-0"></span>**createTimer**

**:**

```
Timer createTimer()
```
throws [UnavailableException](#page-4916-0)

Creates a new java.util.Timer instance. The Timer instance could be used to perform periodic Work executions or other tasks.

**:**

a new Timer instance.

**:**

[UnavailableException](#page-4916-0) - indicates that a Timer instance is not available. The request may be retried later.

*Java EE 5 SDK*  $\mathcal{L}^{\mathcal{A}}$  and  $\mathcal{L}^{\mathcal{A}}$ .. : | | | : | |

2007 Sun Microsystems, Inc. ...

**:**

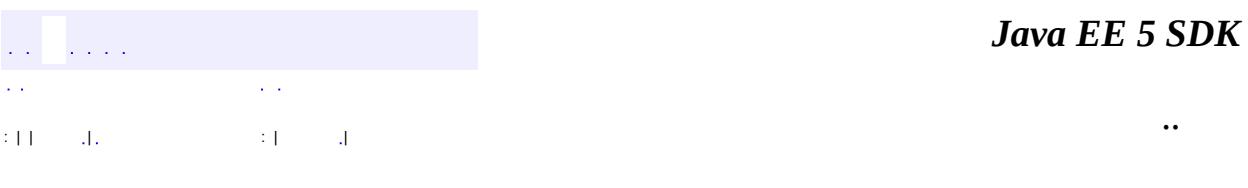

L.

 $\blacksquare$ 

# **javax.resource.spi Class CommException**

```
java.lang.Object
  java.lang.Throwable
     Ljava.lang.Exception
         javax.resource.ResourceException
             javax.resource.spi.CommException
```
**:**

[Serializable](http://java.sun.com/j2se/1.5/docs/api/java/io/Serializable.html)

public class **CommException**

extends [ResourceException](#page-4694-0)

This indicates errors related to failed or interrupted communication with an EIS instance. Examples of common error conditions represented by this exception type are communication protocol error and invalidated connection due to server failure.

**:** 1.0 **:** Rahul Sharma, Ram Jeyaraman **:**

[Serialized](#page-753-1) Form

**[CommException](#page-4798-0)**()

Constructs a new instance with null as its detail message.

**[CommException](#page-4798-1)**[\(String](http://java.sun.com/j2se/1.5/docs/api/java/lang/String.html) message)

Constructs a new instance with the specified detail message.

**[CommException](#page-4799-0)**[\(String](http://java.sun.com/j2se/1.5/docs/api/java/lang/String.html) message, [String](http://java.sun.com/j2se/1.5/docs/api/java/lang/String.html) errorCode)

Constructs a new throwable with the specified detail message and an error code.

**[CommException](#page-4799-1)**[\(String](http://java.sun.com/j2se/1.5/docs/api/java/lang/String.html) message, [Throwable](http://java.sun.com/j2se/1.5/docs/api/java/lang/Throwable.html) cause)

Constructs a new throwable with the specified detail message and cause.

**[CommException](#page-4799-2)**[\(Throwable](http://java.sun.com/j2se/1.5/docs/api/java/lang/Throwable.html) cause)

Constructs a new throwable with the specified cause.

**javax.resource. [ResourceException](#page-4694-0)** [getErrorCode](#page-4698-0), [getLinkedException,](#page-4699-0) [getMessage,](#page-4699-1) [setErrorCode](#page-4698-1), [setLinkedException](#page-4699-2)

**java.lang. [Throwable](http://java.sun.com/j2se/1.5/docs/api/java/lang/Throwable.html)**

[fillInStackTrace](http://java.sun.com/j2se/1.5/docs/api/java/lang/Throwable.html#fillInStackTrace()), [getCause](http://java.sun.com/j2se/1.5/docs/api/java/lang/Throwable.html#getCause()), [getLocalizedMessage](http://java.sun.com/j2se/1.5/docs/api/java/lang/Throwable.html#getLocalizedMessage()), [getStackTrace,](http://java.sun.com/j2se/1.5/docs/api/java/lang/Throwable.html#getStackTrace()) [initCause,](http://java.sun.com/j2se/1.5/docs/api/java/lang/Throwable.html#initCause(java.lang.Throwable)) [printStackTrace](http://java.sun.com/j2se/1.5/docs/api/java/lang/Throwable.html#printStackTrace()), [printStackTrace,](http://java.sun.com/j2se/1.5/docs/api/java/lang/Throwable.html#printStackTrace(java.io.PrintStream)) [printStackTrace](http://java.sun.com/j2se/1.5/docs/api/java/lang/Throwable.html#printStackTrace(java.io.PrintWriter)), [setStackTrace](http://java.sun.com/j2se/1.5/docs/api/java/lang/Throwable.html#setStackTrace(java.lang.StackTraceElement[])), [toString](http://java.sun.com/j2se/1.5/docs/api/java/lang/Throwable.html#toString())

**java.lang. [Object](http://java.sun.com/j2se/1.5/docs/api/java/lang/Object.html)** [clone](http://java.sun.com/j2se/1.5/docs/api/java/lang/Object.html#clone()), [equals](http://java.sun.com/j2se/1.5/docs/api/java/lang/Object.html#equals(java.lang.Object)), [finalize](http://java.sun.com/j2se/1.5/docs/api/java/lang/Object.html#finalize()), [getClass,](http://java.sun.com/j2se/1.5/docs/api/java/lang/Object.html#getClass()) [hashCode,](http://java.sun.com/j2se/1.5/docs/api/java/lang/Object.html#hashCode()) [notify,](http://java.sun.com/j2se/1.5/docs/api/java/lang/Object.html#notify()) [notifyAll,](http://java.sun.com/j2se/1.5/docs/api/java/lang/Object.html#notifyAll()) [wait](http://java.sun.com/j2se/1.5/docs/api/java/lang/Object.html#wait()), [wait,](http://java.sun.com/j2se/1.5/docs/api/java/lang/Object.html#wait(long)) [wait](http://java.sun.com/j2se/1.5/docs/api/java/lang/Object.html#wait(long, int))

# <span id="page-4798-0"></span>**CommException**

public **CommException**()

Constructs a new instance with null as its detail message.

# <span id="page-4798-1"></span>**CommException**

public **CommException**[\(String](http://java.sun.com/j2se/1.5/docs/api/java/lang/String.html) message)

Constructs a new instance with the specified detail message.

message - the detail message.

## <span id="page-4799-2"></span>**CommException**

public **CommException**[\(Throwable](http://java.sun.com/j2se/1.5/docs/api/java/lang/Throwable.html) cause)

Constructs a new throwable with the specified cause.

**:**

**:**

cause - a chained exception of type Throwable.

## <span id="page-4799-1"></span>**CommException**

```
public CommException(String message,
                     Throwable cause)
```
Constructs a new throwable with the specified detail message and cause.

**:**

message - the detail message. cause - a chained exception of type Throwable.

# <span id="page-4799-0"></span>**CommException**

```
public CommException(String message,
                     String errorCode)
```
 $\sim$   $\sim$ 

Constructs a new throwable with the specified detail message and an error code.

**:**

message - a description of the exception. errorCode - a string specifying the vendor specific error code.

*Java EE 5 SDK*

<u> 1980 - Johann Barn, mars ann an t-Aonaich an t-Aonaich ann an t-Aonaich ann an t-Aonaich ann an t-Aonaich an </u>

2007 Sun Microsystems, Inc. ...

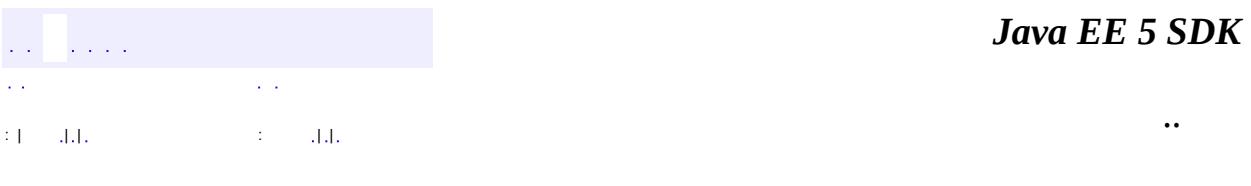

L.

<span id="page-4801-0"></span> $\blacksquare$ 

# **javax.resource.spi Class ConnectionEvent**

#### [java.lang.Object](http://java.sun.com/j2se/1.5/docs/api/java/lang/Object.html) L[java.util.EventObject](http://java.sun.com/j2se/1.5/docs/api/java/util/EventObject.html) **javax.resource.spi.ConnectionEvent**

[Serializable](http://java.sun.com/j2se/1.5/docs/api/java/io/Serializable.html)

**:**

#### public class **ConnectionEvent**

extends [EventObject](http://java.sun.com/j2se/1.5/docs/api/java/util/EventObject.html)

The ConnectionEvent class provides information about the source of a connection related event.A ConnectionEvent instance contains the following information:

- Type of the connection event
- ManagedConnection instance that generated the connection event. A ManagedConnection instance is returned from the method ConnectionEvent.getSource.
- Connection handle associated with the ManagedConnection instance; required for the CONNECTION\_CLOSED event and optional for the other event types.
- Optionally, an exception indicating the connection related error. Note that exception is used for CONNECTION\_ERROR\_OCCURRED.

This class defines following types of event notifications:

- CONNECTION\_CLOSED
- LOCAL\_TRANSACTION\_STARTED
- LOCAL\_TRANSACTION\_COMMITTED
- LOCAL\_TRANSACTION\_ROLLEDBACK
- CONNECTION ERROR OCCURRED

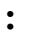

0.5

**:**

#### Rahul Sharma

**:**

#### [ConnectionEventListener](#page-4808-0), [Serialized](#page-753-2) Form

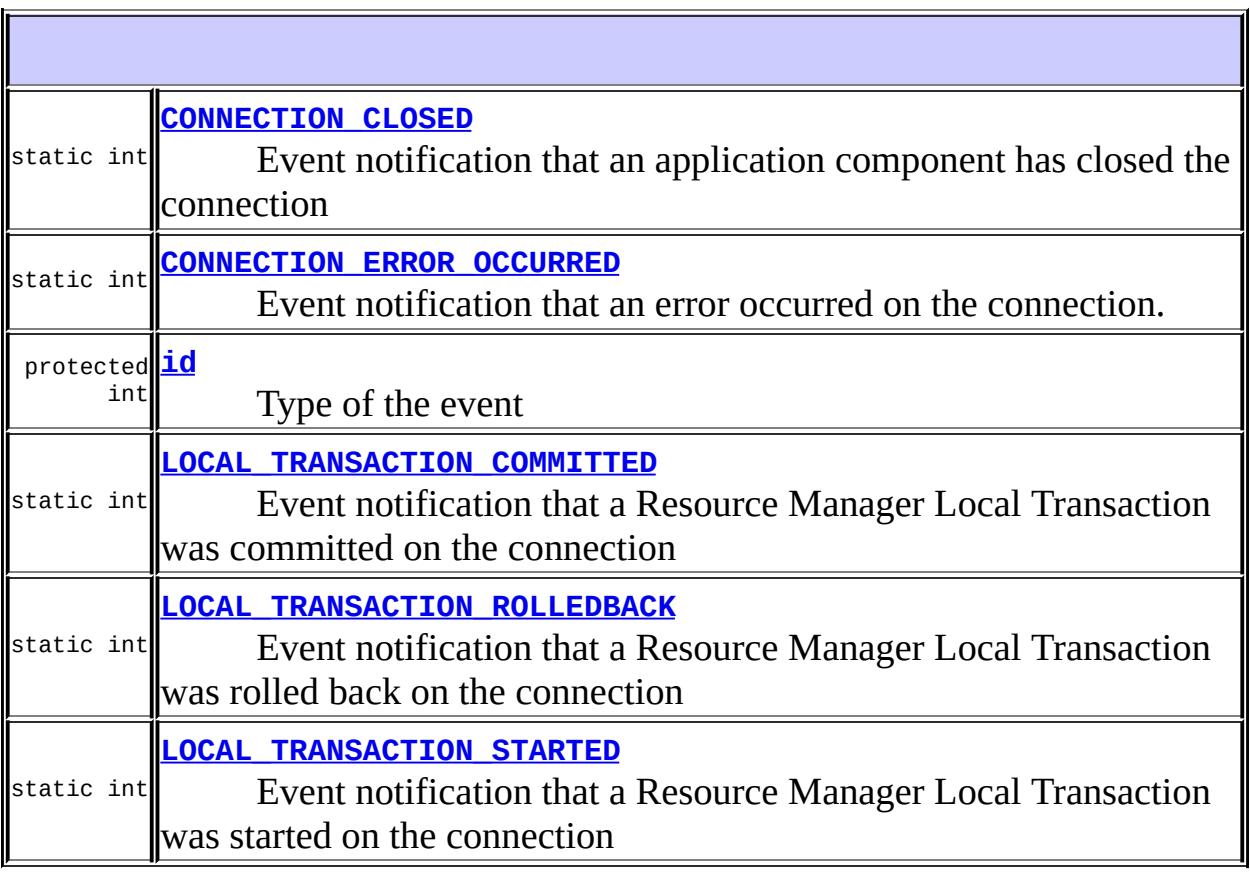

**Fields inherited from class java.util.[EventObject](http://java.sun.com/j2se/1.5/docs/api/java/util/EventObject.html) [source](http://java.sun.com/j2se/1.5/docs/api/java/util/EventObject.html#source)** 

 $\overline{\mathbf{r}}$ 

**[ConnectionEvent](#page-4806-0)**[\(ManagedConnection](#page-4855-0) source, int eid) Construct a ConnectionEvent object. **[ConnectionEvent](#page-4806-1)**[\(ManagedConnection](#page-4855-0) source, int eid, [Exception](http://java.sun.com/j2se/1.5/docs/api/java/lang/Exception.html) exception) Construct a ConnectionEvent object.

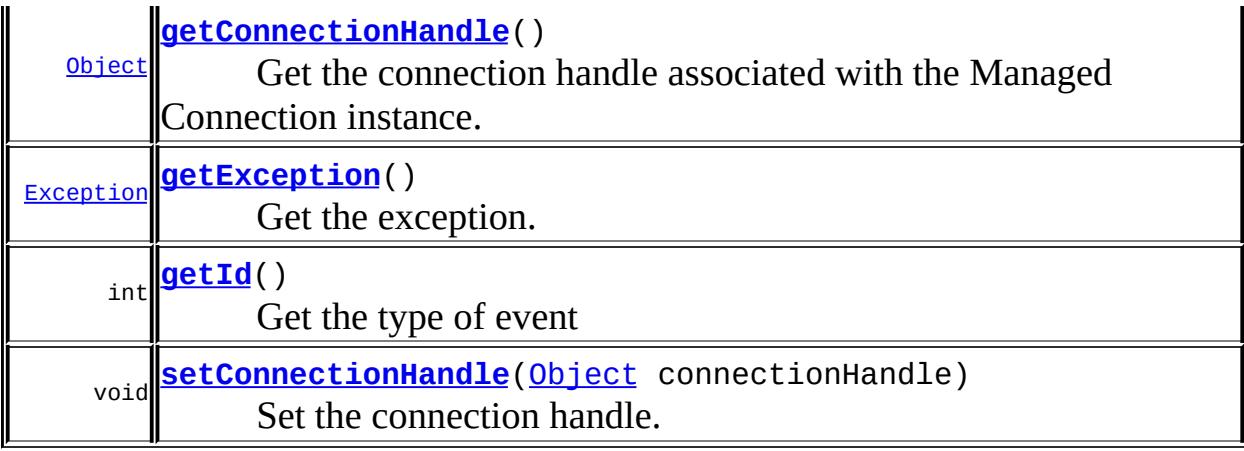

**java.util. [EventObject](http://java.sun.com/j2se/1.5/docs/api/java/util/EventObject.html)** [getSource,](http://java.sun.com/j2se/1.5/docs/api/java/util/EventObject.html#getSource()) [toString](http://java.sun.com/j2se/1.5/docs/api/java/util/EventObject.html#toString())

#### **java.lang. [Object](http://java.sun.com/j2se/1.5/docs/api/java/lang/Object.html)**

[clone](http://java.sun.com/j2se/1.5/docs/api/java/lang/Object.html#clone()), [equals](http://java.sun.com/j2se/1.5/docs/api/java/lang/Object.html#equals(java.lang.Object)), [finalize](http://java.sun.com/j2se/1.5/docs/api/java/lang/Object.html#finalize()), [getClass,](http://java.sun.com/j2se/1.5/docs/api/java/lang/Object.html#getClass()) [hashCode,](http://java.sun.com/j2se/1.5/docs/api/java/lang/Object.html#hashCode()) [notify,](http://java.sun.com/j2se/1.5/docs/api/java/lang/Object.html#notify()) [notifyAll,](http://java.sun.com/j2se/1.5/docs/api/java/lang/Object.html#notifyAll()) <u>[wait](http://java.sun.com/j2se/1.5/docs/api/java/lang/Object.html#wait(long, int)), [wait,](http://java.sun.com/j2se/1.5/docs/api/java/lang/Object.html#wait(long)) wait</u>

# <span id="page-4804-0"></span>**CONNECTION\_CLOSED**

public static final int **CONNECTION\_CLOSED**

Event notification that an application component has closed the connection

**:**

# <span id="page-4804-1"></span>**LOCAL\_TRANSACTION\_STARTED**

public static final int **LOCAL\_TRANSACTION\_STARTED**

Event notification that a Resource Manager Local Transaction was started on the connection

## <span id="page-4805-2"></span>**LOCAL\_TRANSACTION\_COMMITTED**

public static final int **LOCAL\_TRANSACTION\_COMMITTED**

Event notification that a Resource Manager Local Transaction was committed on the connection

**:**

**:**

**:**

## <span id="page-4805-3"></span>**LOCAL\_TRANSACTION\_ROLLEDBACK**

public static final int **LOCAL\_TRANSACTION\_ROLLEDBACK**

Event notification that a Resource Manager Local Transaction was rolled back on the connection

## <span id="page-4805-0"></span>**CONNECTION\_ERROR\_OCCURRED**

public static final int **CONNECTION\_ERROR\_OCCURRED**

Event notification that an error occurred on the connection. This event indicates that the ManagedConnection instance is now invalid and unusable.

#### <span id="page-4805-1"></span>**:**

protected int **id**

Type of the event

### <span id="page-4806-0"></span>**ConnectionEvent**

```
public ConnectionEventManagedConnection source,
                       int eid)
```
Construct a ConnectionEvent object. Exception defaults to null.

**:**

source - ManagedConnection that is the source of the event eid - type of the Connection event

### <span id="page-4806-1"></span>**ConnectionEvent**

```
public ConnectionEvent(ManagedConnection source,
                       int eid,
                       Exception exception)
```
Construct a ConnectionEvent object.

**:**

source - ManagedConnection that is the source of the event exception - exception about to be thrown to the application eid - type of the Connection event

#### <span id="page-4806-2"></span>**getConnectionHandle**

```
public Object getConnectionHandle()
```
Get the connection handle associated with the Managed Connection instance. Used for CONNECTION\_CLOSED event.

the connection handle. May be null

#### <span id="page-4807-2"></span>**setConnectionHandle**

public void **setConnectionHandle**[\(Object](http://java.sun.com/j2se/1.5/docs/api/java/lang/Object.html) connectionHandle)

Set the connection handle. Used for CONNECTION\_CLOSED event

### <span id="page-4807-0"></span>**getException**

**:**

```
public Exception getException()
```
Get the exception. May be null.

the exception about to be thrown.

## <span id="page-4807-1"></span>**getId**

**:**

public int **getId**()

Get the type of event

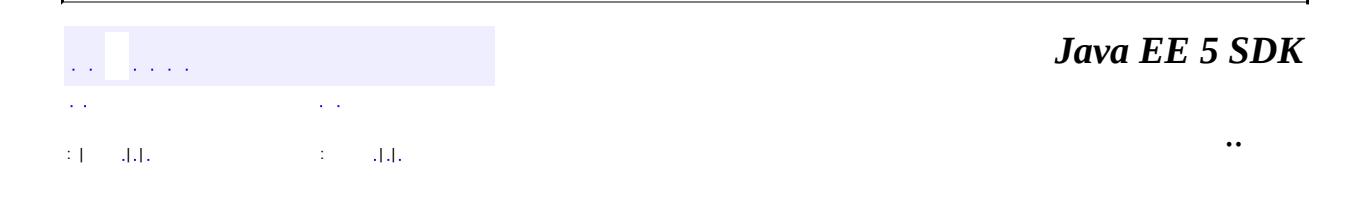

2007 Sun Microsystems, Inc.

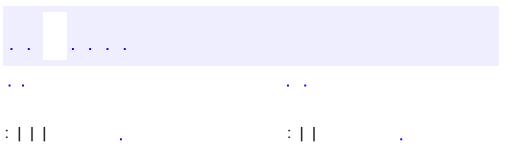

<span id="page-4808-0"></span> $\blacksquare$ 

<u> 1989 - Johann Barn, mars et al. (b. 1989)</u>

 $\ddotsc$ 

# **javax.resource.spi Interface ConnectionEventListener**

**:**

**[EventListener](http://java.sun.com/j2se/1.5/docs/api/java/util/EventListener.html)** 

#### public interface **ConnectionEventListener**

extends [EventListener](http://java.sun.com/j2se/1.5/docs/api/java/util/EventListener.html)

The ConnectionEventListener interface provides an event callback mechanism to enable an application server to receive notifications from a ManagedConnection instance.

An application server uses these event notifications to manage its connection pool, to clean up any invalid or terminated connections and to manage local transactions.

An application server implements the ConnectionEventListener interface. It registers a connection listener with a ManagedConnection instance by using ManagedConnection.addConnectionEventListener method.

```
:
    0.5
:
    Rahul Sharma
:
    ConnectionEvent
```
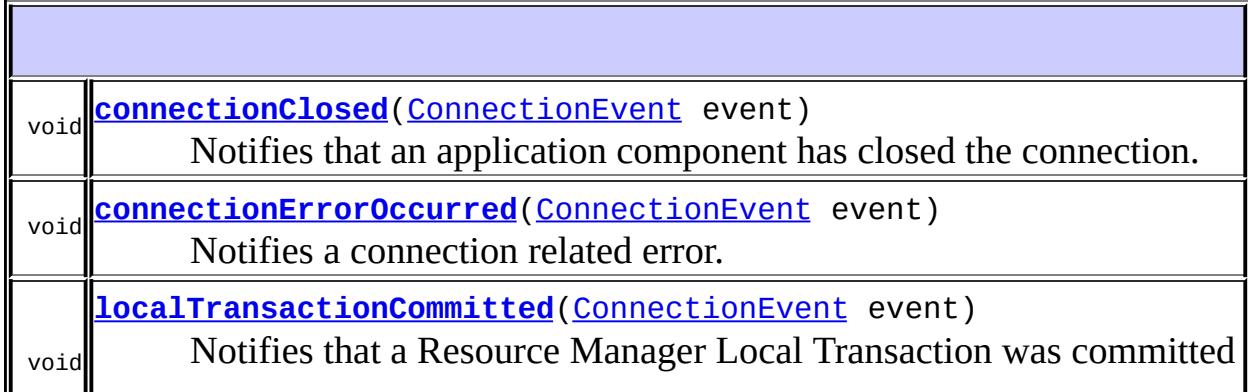

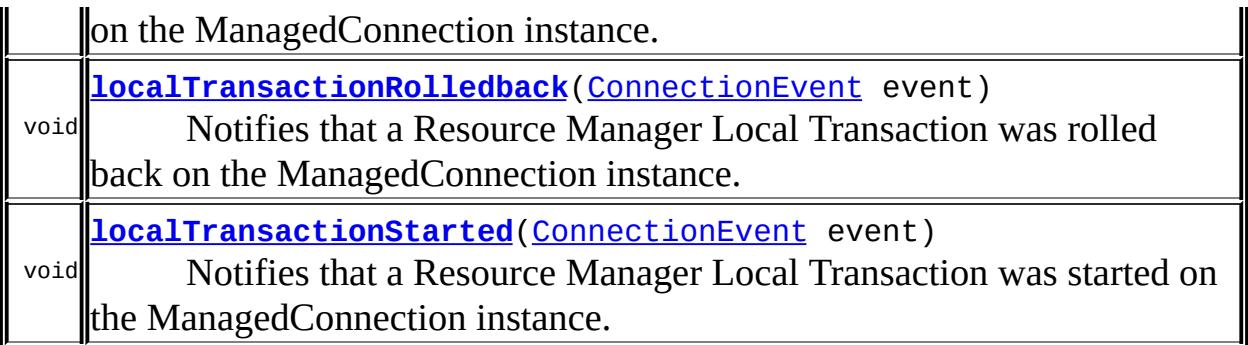

## <span id="page-4810-0"></span>**connectionClosed**

#### void **connectionClosed**([ConnectionEvent](#page-4801-0) event)

Notifies that an application component has closed the connection.

A ManagedConnection instance notifies its registered set of listeners by calling ConnectionEventListener.connectionClosed method when an application component closes a connection handle. The application server uses this connection close event to put the ManagedConnection instance back in to the connection pool.

**:**

event - event object describing the source of the event

## <span id="page-4810-2"></span>**localTransactionStarted**

void **localTransactionStarted**[\(ConnectionEvent](#page-4801-0) event)

Notifies that a Resource Manager Local Transaction was started on the ManagedConnection instance.

<span id="page-4810-1"></span>**:**

event - event object describing the source of the event

# **localTransactionCommitted**

```
void localTransactionCommitted(ConnectionEvent event)
```
Notifies that a Resource Manager Local Transaction was committed on the ManagedConnection instance.

**:**

event - event object describing the source of the event

## <span id="page-4811-1"></span>**localTransactionRolledback**

```
void localTransactionRolledback(ConnectionEvent event)
```
Notifies that a Resource Manager Local Transaction was rolled back on the ManagedConnection instance.

**:**

event - event object describing the source of the event

## <span id="page-4811-0"></span>**connectionErrorOccurred**

#### void **connectionErrorOccurred**[\(ConnectionEvent](#page-4801-0) event)

Notifies a connection related error. The ManagedConnection instance calls the method ConnectionEventListener.connectionErrorOccurred to notify its registered listeners of the occurrence of a physical connection-related error. The event notification happens just before a resource adapter throws an exception to the application component using the connection handle. The connectionErrorOccurred method indicates that the associated ManagedConnection instance is now invalid and unusable. The application server handles the connection error event notification by initiating application server-specific cleanup (for example, removing ManagedConnection instance from the connection pool) and then calling ManagedConnection.destroy method to destroy the physical connection.

**:**

event - event object describing the source of the event

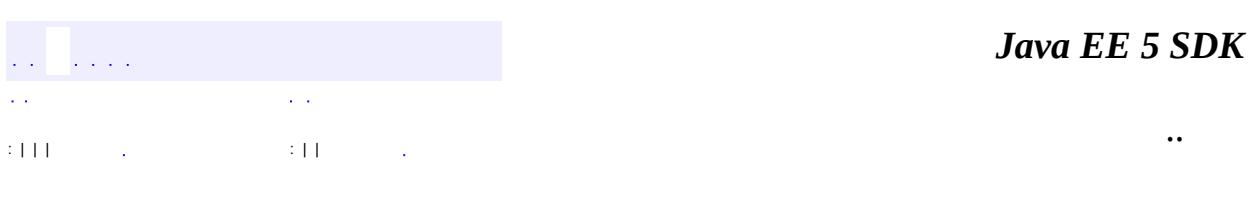

2007 Sun Microsystems, Inc. ...

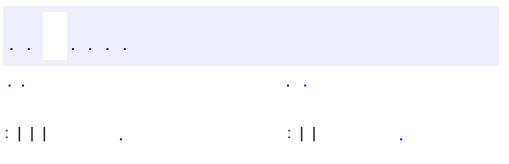

 $\blacksquare$ 

<u> 1989 - Johann Barn, mars et al. (b. 1989)</u>

 $\ddotsc$ 

# **javax.resource.spi Interface ConnectionManager**

**:**

### [Serializable](http://java.sun.com/j2se/1.5/docs/api/java/io/Serializable.html)

#### public interface **ConnectionManager**

extends [Serializable](http://java.sun.com/j2se/1.5/docs/api/java/io/Serializable.html)

ConnectionManager interface provides a hook for the resource adapter to pass a connection request to the application server.

An application server provides implementation of the ConnectionManager interface. This implementation is not specific to any particular type of the resource adapter or connection factory interface.

The ConnectionManager implementation delegates to the application server to enable latter to provide quality of services (QoS) - security, connection pool management, transaction management and error logging/tracing.

An application server implements these services in a generic manner, independent of any resource adapter and EIS specific mechanisms. The connector architecture does not specify how an application server implements these services; the implementation is specific to an application server.

After an application server hooks-in its services, the connection request gets delegated to a ManagedConnectionFactory instance either for the creation of a new physical connection or for the matching of an already existing physical connection.

An implementation class for ConnectionManager interface is required to implement the java.io.Serializable interface.

In the non-managed application scenario, the ConnectionManager implementation class can be provided either by a resource adapter (as a default ConnectionManager implementation) or by application developers. In both cases, QOS can be provided as components by third party vendors.

**:**

0.6

**:**

**:**

Rahul Sharma

<span id="page-4815-0"></span>**allocateConnection**

[ManagedConnectionFactory](#page-4865-0)

**[Object](http://java.sun.com/j2se/1.5/docs/api/java/lang/Object.html) [allocateConnection](#page-4815-0)**([ManagedConnectionFactory](#page-4865-0) mcf, [ConnectionRequestInfo](#page-4817-0) cxRequestInfo) The method allocateConnection gets called by the resource adapter's connection factory instance.

[Object](http://java.sun.com/j2se/1.5/docs/api/java/lang/Object.html) **allocateConnection**([ManagedConnectionFactory](#page-4865-0) mcf, [ConnectionRequestInfo](#page-4817-0) cxRequestInfo) throws [ResourceException](#page-4694-0)

The method allocateConnection gets called by the resource adapter's connection factory instance. This lets connection factory instance (provided by the resource adapter) pass a connection request to the ConnectionManager instance.

The connectionRequestInfo parameter represents information specific to the resource adapter for handling of the connection request.

**:** mcf - used by application server to delegate connection matching/creation cxRequestInfo - connection request Information **:** connection handle with an EIS specific connection interface. **:**

[ResourceException](#page-4694-0) - Generic exception [ApplicationServerInternalException](#page-4788-0) - Application server specific exception [SecurityException](#page-4906-0) - Security related error [ResourceAllocationException](#page-4901-0) - Failed to allocate system resources for connection request [ResourceAdapterInternalException](#page-4896-0) - Resource adapter related error condition

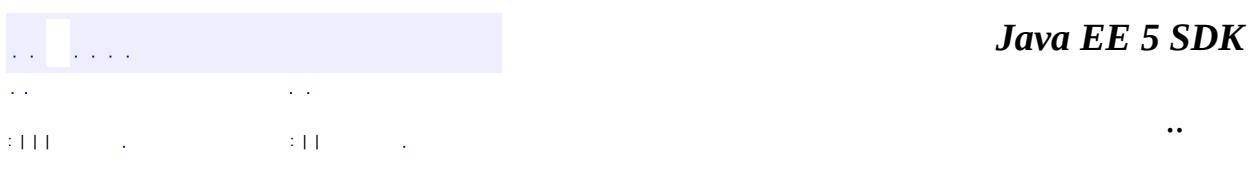

2007 Sun Microsystems, Inc. ...

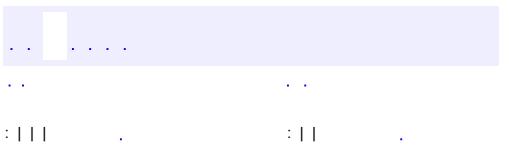

<span id="page-4817-0"></span> $\blacksquare$ 

<u> 1989 - Johann Barn, mars et al. (b. 1989)</u>

 $\ddotsc$ 

# **javax.resource.spi Interface ConnectionRequestInfo**

#### public interface **ConnectionRequestInfo**

The ConnectionRequestInfo interface enables a resource adapter to pass its own request specific data structure across the connection request flow. A resource adapter extends the empty interface to supports its own data structures for connection request.

A typical use allows a resource adapter to handle application component specified per-connection request properties (example - client ID, language). The application server passes these properties back across to match/createManagedConnection calls on the resource adapter. These properties remain opaque to the application server during the connection request flow.

Once the ConnectionRequestInfo reaches match/createManagedConnection methods on the ManagedConnectionFactory instance, resource adapter uses this additional per-request information to do connection creation and matching.

**:**

0.8

**:**

Rahul Sharma

**:**

[ManagedConnectionFactory](#page-4865-0), [ManagedConnection](#page-4855-0)

<span id="page-4818-0"></span>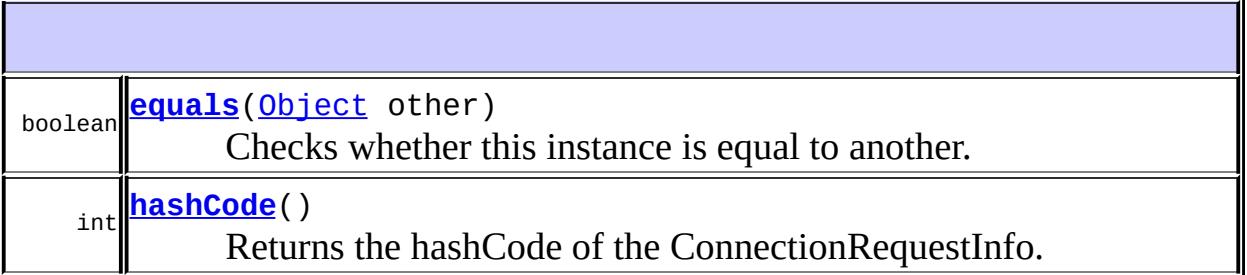

#### **equals**

```
boolean equals(Object other)
```
Checks whether this instance is equal to another. Since connectionRequestInfo is defined specific to a resource adapter, the resource adapter is required to implement this method. The conditions for equality are specific to the resource adapter.

**:** [equals](http://java.sun.com/j2se/1.5/docs/api/java/lang/Object.html#equals(java.lang.Object)) in class [Object](http://java.sun.com/j2se/1.5/docs/api/java/lang/Object.html) **:**

True if the two instances are equal.

### <span id="page-4819-0"></span>**hashCode**

**:**

**:**

```
int hashCode()
```
Returns the hashCode of the ConnectionRequestInfo.

[hashCode](http://java.sun.com/j2se/1.5/docs/api/java/lang/Object.html#hashCode()) in class [Object](http://java.sun.com/j2se/1.5/docs/api/java/lang/Object.html)

hash code os this instance

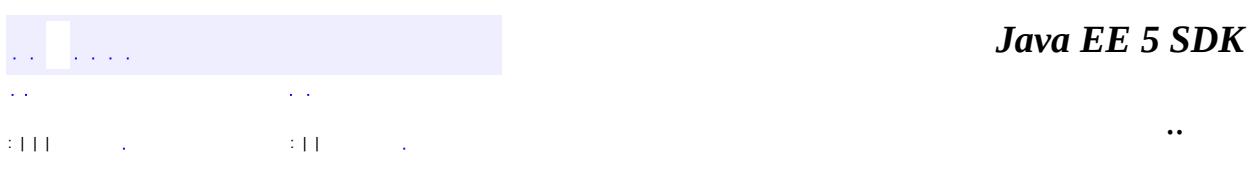

2007 Sun Microsystems, Inc.

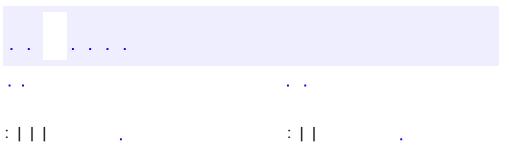

 $\blacksquare$ 

<u> 1989 - Johann Barn, mars et al. (b. 1989)</u>

 $\ddotsc$ 

# **javax.resource.spi Interface DissociatableManagedConnection**

#### public interface **DissociatableManagedConnection**

This is a mix-in interface that may be optionally implemented by a ManagedConnection implementation. An implementation of this interface must support the lazy connection association optimization.

```
:
      1.0
:
```
Ram Jeyaraman

void **[dissociateConnections](#page-4821-0)**() This method is called by an application server (that is capable of lazy connection association optimization) in order to dissociate a ManagedConnection instance from all of its connection handles.

## <span id="page-4821-0"></span>**dissociateConnections**

```
void dissociateConnections()
```
throws [ResourceException](#page-4694-0)

This method is called by an application server (that is capable of lazy connection association optimization) in order to dissociate a ManagedConnection instance from all of its connection handles.

**:**

[ResourceException](#page-4694-0) - generic exception if operation fails. [ResourceAdapterInternalException](#page-4896-0) - resource adapter internal error condition

[IllegalStateException](#page-4828-0) - Illegal state for calling connection cleanup. Example - if a localtransaction is in progress that doesn't allow connection cleanup.

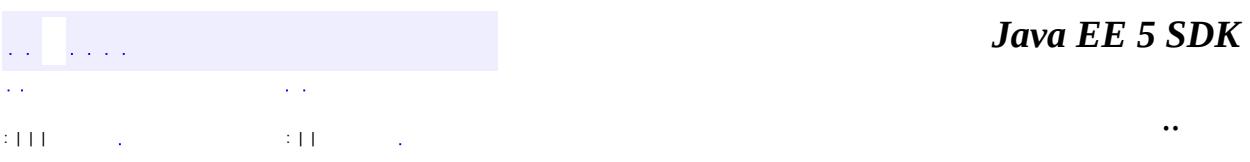

2007 Sun Microsystems, Inc. ...

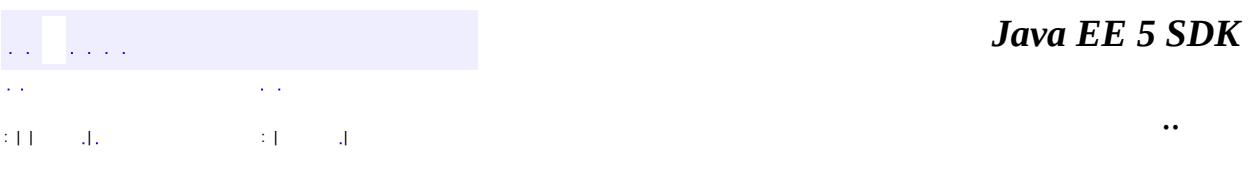

L.

 $\blacksquare$
# **javax.resource.spi Class EISSystemException**

[java.lang.Object](http://java.sun.com/j2se/1.5/docs/api/java/lang/Object.html) L[java.lang.Throwable](http://java.sun.com/j2se/1.5/docs/api/java/lang/Throwable.html)  $L$ [java.lang.Exception](http://java.sun.com/j2se/1.5/docs/api/java/lang/Exception.html) L[javax.resource.ResourceException](#page-4694-0) **javax.resource.spi.EISSystemException**

**:**

[Serializable](http://java.sun.com/j2se/1.5/docs/api/java/io/Serializable.html)

public class **EISSystemException**

extends [ResourceException](#page-4694-0)

An EISSystemException is used to indicate any EIS specific system-level error conditions. The common error conditions are: failure or inactivity of an EIS instance, communication failure and EIS specific error in the creation of a new physical connection.

**:** 1.0 **:** Rahul Sharma, Ram Jeyaraman **:**

[Serialized](#page-754-0) Form

**[EISSystemException](#page-4825-0)**()

Constructs a new instance with null as its detail message.

**[EISSystemException](#page-4825-1)**([String](http://java.sun.com/j2se/1.5/docs/api/java/lang/String.html) message)

Constructs a new instance with the specified detail message.

**[EISSystemException](#page-4826-0)**([String](http://java.sun.com/j2se/1.5/docs/api/java/lang/String.html) message, [String](http://java.sun.com/j2se/1.5/docs/api/java/lang/String.html) errorCode)

Constructs a new throwable with the specified detail message and an error code.

**[EISSystemException](#page-4826-1)**([String](http://java.sun.com/j2se/1.5/docs/api/java/lang/String.html) message, [Throwable](http://java.sun.com/j2se/1.5/docs/api/java/lang/Throwable.html) cause)

Constructs a new throwable with the specified detail message and cause.

**[EISSystemException](#page-4826-2)**([Throwable](http://java.sun.com/j2se/1.5/docs/api/java/lang/Throwable.html) cause)

Constructs a new throwable with the specified cause.

**javax.resource. [ResourceException](#page-4694-0)** [getErrorCode](#page-4698-0), [getLinkedException,](#page-4699-0) [getMessage,](#page-4699-1) [setErrorCode](#page-4698-1), [setLinkedException](#page-4699-2)

**java.lang. [Throwable](http://java.sun.com/j2se/1.5/docs/api/java/lang/Throwable.html)**

[fillInStackTrace](http://java.sun.com/j2se/1.5/docs/api/java/lang/Throwable.html#fillInStackTrace()), [getCause](http://java.sun.com/j2se/1.5/docs/api/java/lang/Throwable.html#getCause()), [getLocalizedMessage](http://java.sun.com/j2se/1.5/docs/api/java/lang/Throwable.html#getLocalizedMessage()), [getStackTrace,](http://java.sun.com/j2se/1.5/docs/api/java/lang/Throwable.html#getStackTrace()) [initCause,](http://java.sun.com/j2se/1.5/docs/api/java/lang/Throwable.html#initCause(java.lang.Throwable)) [printStackTrace](http://java.sun.com/j2se/1.5/docs/api/java/lang/Throwable.html#printStackTrace()), [printStackTrace,](http://java.sun.com/j2se/1.5/docs/api/java/lang/Throwable.html#printStackTrace(java.io.PrintStream)) [printStackTrace](http://java.sun.com/j2se/1.5/docs/api/java/lang/Throwable.html#printStackTrace(java.io.PrintWriter)), [setStackTrace](http://java.sun.com/j2se/1.5/docs/api/java/lang/Throwable.html#setStackTrace(java.lang.StackTraceElement[])), [toString](http://java.sun.com/j2se/1.5/docs/api/java/lang/Throwable.html#toString())

**java.lang. [Object](http://java.sun.com/j2se/1.5/docs/api/java/lang/Object.html)** [clone](http://java.sun.com/j2se/1.5/docs/api/java/lang/Object.html#clone()), [equals](http://java.sun.com/j2se/1.5/docs/api/java/lang/Object.html#equals(java.lang.Object)), [finalize](http://java.sun.com/j2se/1.5/docs/api/java/lang/Object.html#finalize()), [getClass,](http://java.sun.com/j2se/1.5/docs/api/java/lang/Object.html#getClass()) [hashCode,](http://java.sun.com/j2se/1.5/docs/api/java/lang/Object.html#hashCode()) [notify,](http://java.sun.com/j2se/1.5/docs/api/java/lang/Object.html#notify()) [notifyAll,](http://java.sun.com/j2se/1.5/docs/api/java/lang/Object.html#notifyAll()) [wait](http://java.sun.com/j2se/1.5/docs/api/java/lang/Object.html#wait()), [wait,](http://java.sun.com/j2se/1.5/docs/api/java/lang/Object.html#wait(long)) [wait](http://java.sun.com/j2se/1.5/docs/api/java/lang/Object.html#wait(long, int))

# <span id="page-4825-0"></span>**EISSystemException**

public **EISSystemException**()

Constructs a new instance with null as its detail message.

### <span id="page-4825-1"></span>**EISSystemException**

public **EISSystemException**([String](http://java.sun.com/j2se/1.5/docs/api/java/lang/String.html) message)

Constructs a new instance with the specified detail message.

message - the detail message.

## <span id="page-4826-2"></span>**EISSystemException**

public **EISSystemException**([Throwable](http://java.sun.com/j2se/1.5/docs/api/java/lang/Throwable.html) cause)

Constructs a new throwable with the specified cause.

**:**

**:**

cause - a chained exception of type Throwable.

## <span id="page-4826-1"></span>**EISSystemException**

```
public EISSystemExceptionString message,
                         Throwable cause)
```
Constructs a new throwable with the specified detail message and cause.

**:**

message - the detail message. cause - a chained exception of type Throwable.

# <span id="page-4826-0"></span>**EISSystemException**

```
public EISSystemException(String message,
                         String errorCode)
```
Constructs a new throwable with the specified detail message and an error code.

**:**

message - a description of the exception. errorCode - a string specifying the vendor specific error code.

*Java EE 5 SDK*

<u> 1989 - Johann Barn, mars et al. 1989 - Anna ann an t-Anna ann an t-Anna ann an t-Anna ann an t-Anna ann an t-</u>

2007 Sun Microsystems, Inc. ...

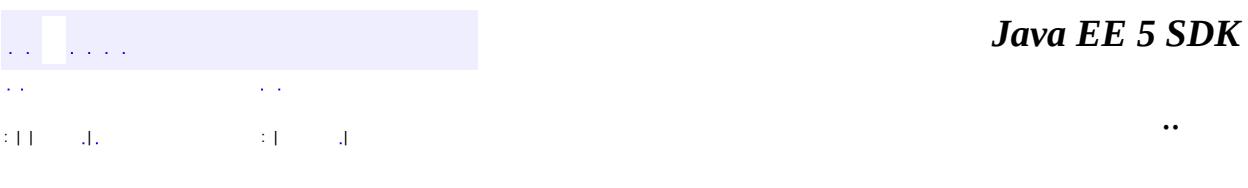

L.

<span id="page-4828-0"></span> $\blacksquare$ 

# **javax.resource.spi Class IllegalStateException**

```
java.lang.Object
 java.lang.Throwable
    Ljava.lang.Exception
        javax.resource.ResourceException
            javax.resource.spi.IllegalStateException
```
**:**

[Serializable](http://java.sun.com/j2se/1.5/docs/api/java/io/Serializable.html)

#### public class **IllegalStateException**

extends [ResourceException](#page-4694-0)

An IllegalStateException is thrown from a method if the callee (resource adapter or application server for system contracts) is in an illegal or inappropriate state for the method invocation.

**:** 1.0 **:** Rahul Sharma, Ram Jeyaraman **:** [Serialized](#page-754-1) Form

**[IllegalStateException](#page-4830-0)**() Constructs a new instance with null as its detail message. **[IllegalStateException](#page-4830-1)**([String](http://java.sun.com/j2se/1.5/docs/api/java/lang/String.html) message) Constructs a new instance with the specified detail message. **[IllegalStateException](#page-4831-0)**([String](http://java.sun.com/j2se/1.5/docs/api/java/lang/String.html) message, [String](http://java.sun.com/j2se/1.5/docs/api/java/lang/String.html) errorCode) Constructs a new throwable with the specified detail message and an error code. **[IllegalStateException](#page-4831-1)**([String](http://java.sun.com/j2se/1.5/docs/api/java/lang/String.html) message, [Throwable](http://java.sun.com/j2se/1.5/docs/api/java/lang/Throwable.html) cause)

Constructs a new throwable with the specified detail message and cause.

**[IllegalStateException](#page-4831-2)**([Throwable](http://java.sun.com/j2se/1.5/docs/api/java/lang/Throwable.html) cause) Constructs a new throwable with the specified cause.

**javax.resource. [ResourceException](#page-4694-0)**

[getErrorCode](#page-4698-0), [getLinkedException,](#page-4699-0) [getMessage,](#page-4699-1) [setErrorCode](#page-4698-1), [setLinkedException](#page-4699-2)

**java.lang. [Throwable](http://java.sun.com/j2se/1.5/docs/api/java/lang/Throwable.html)** [fillInStackTrace](http://java.sun.com/j2se/1.5/docs/api/java/lang/Throwable.html#fillInStackTrace()), [getCause](http://java.sun.com/j2se/1.5/docs/api/java/lang/Throwable.html#getCause()), [getLocalizedMessage](http://java.sun.com/j2se/1.5/docs/api/java/lang/Throwable.html#getLocalizedMessage()), [getStackTrace,](http://java.sun.com/j2se/1.5/docs/api/java/lang/Throwable.html#getStackTrace()) [initCause,](http://java.sun.com/j2se/1.5/docs/api/java/lang/Throwable.html#initCause(java.lang.Throwable)) [printStackTrace](http://java.sun.com/j2se/1.5/docs/api/java/lang/Throwable.html#printStackTrace()), [printStackTrace,](http://java.sun.com/j2se/1.5/docs/api/java/lang/Throwable.html#printStackTrace(java.io.PrintStream)) [printStackTrace](http://java.sun.com/j2se/1.5/docs/api/java/lang/Throwable.html#printStackTrace(java.io.PrintWriter)), [setStackTrace](http://java.sun.com/j2se/1.5/docs/api/java/lang/Throwable.html#setStackTrace(java.lang.StackTraceElement[])), [toString](http://java.sun.com/j2se/1.5/docs/api/java/lang/Throwable.html#toString())

**java.lang. [Object](http://java.sun.com/j2se/1.5/docs/api/java/lang/Object.html)** [clone](http://java.sun.com/j2se/1.5/docs/api/java/lang/Object.html#clone()), [equals](http://java.sun.com/j2se/1.5/docs/api/java/lang/Object.html#equals(java.lang.Object)), [finalize](http://java.sun.com/j2se/1.5/docs/api/java/lang/Object.html#finalize()), [getClass,](http://java.sun.com/j2se/1.5/docs/api/java/lang/Object.html#getClass()) [hashCode,](http://java.sun.com/j2se/1.5/docs/api/java/lang/Object.html#hashCode()) [notify,](http://java.sun.com/j2se/1.5/docs/api/java/lang/Object.html#notify()) [notifyAll,](http://java.sun.com/j2se/1.5/docs/api/java/lang/Object.html#notifyAll()) <mark>[wait](http://java.sun.com/j2se/1.5/docs/api/java/lang/Object.html#wait(long, int)), [wait,](http://java.sun.com/j2se/1.5/docs/api/java/lang/Object.html#wait(long)) wait</mark>

# <span id="page-4830-0"></span>**IllegalStateException**

```
public IllegalStateException()
```
Constructs a new instance with null as its detail message.

### <span id="page-4830-1"></span>**IllegalStateException**

public **IllegalStateException**[\(String](http://java.sun.com/j2se/1.5/docs/api/java/lang/String.html) message)

Constructs a new instance with the specified detail message.

**:**

message - the detail message.

### <span id="page-4831-2"></span>**IllegalStateException**

public **IllegalStateException**[\(Throwable](http://java.sun.com/j2se/1.5/docs/api/java/lang/Throwable.html) cause)

Constructs a new throwable with the specified cause.

**:**

**:**

cause - a chained exception of type Throwable.

# <span id="page-4831-1"></span>**IllegalStateException**

```
public IllegalStateException(String message,
                            Throwable cause)
```
Constructs a new throwable with the specified detail message and cause.

message - the detail message. cause - a chained exception of type Throwable.

# <span id="page-4831-0"></span>**IllegalStateException**

```
public IllegalStateException(String message,
                            String errorCode)
```
Constructs a new throwable with the specified detail message and an error code.

**:**

message - a description of the exception. errorCode - a string specifying the vendor specific error code.

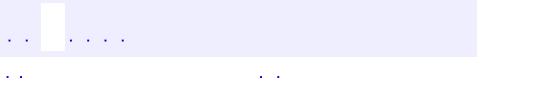

*Java EE 5 SDK*

..

2007 Sun Microsystems, Inc. ...

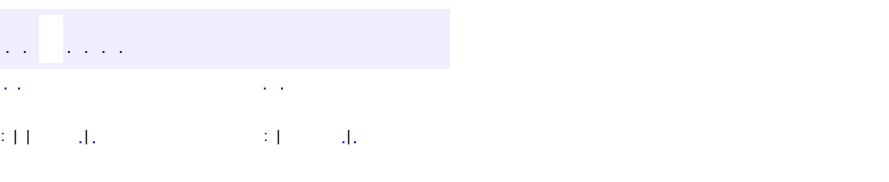

 $\blacksquare$ 

#### **Java EE 5 SDK**

 $\ddotsc$ 

# **javax.resource.spi Class InvalidPropertyException**

```
java.lang.Object
java.lang.Throwable
    Ljava.lang.Exception
        javax.resource.ResourceException
            javax.resource.spi.InvalidPropertyException
```
**:**

[Serializable](http://java.sun.com/j2se/1.5/docs/api/java/io/Serializable.html)

public class **InvalidPropertyException**

extends [ResourceException](#page-4694-0)

This exception is thrown to indicate invalid configuration property settings.

0.2

**:**

**:**

Ram Jeyaraman

**:**

[Serialized](#page-754-2) Form

**[InvalidPropertyException](#page-4835-0)**()

Create a InvalidPropertyException.

**[InvalidPropertyException](#page-4835-1)**[\(String](http://java.sun.com/j2se/1.5/docs/api/java/lang/String.html) message)

Create a InvalidPropertyException.

**[InvalidPropertyException](#page-4836-0)**[\(String](http://java.sun.com/j2se/1.5/docs/api/java/lang/String.html) message, [String](http://java.sun.com/j2se/1.5/docs/api/java/lang/String.html) errorCode) Constructs a new throwable with the specified detail message and an

error code.

**[InvalidPropertyException](#page-4836-1)**[\(String](http://java.sun.com/j2se/1.5/docs/api/java/lang/String.html) message, [Throwable](http://java.sun.com/j2se/1.5/docs/api/java/lang/Throwable.html) cause) Constructs a new throwable with the specified detail message and cause.

**[InvalidPropertyException](#page-4836-2)**[\(Throwable](http://java.sun.com/j2se/1.5/docs/api/java/lang/Throwable.html) cause)

#### Constructs a new throwable with the specified cause.

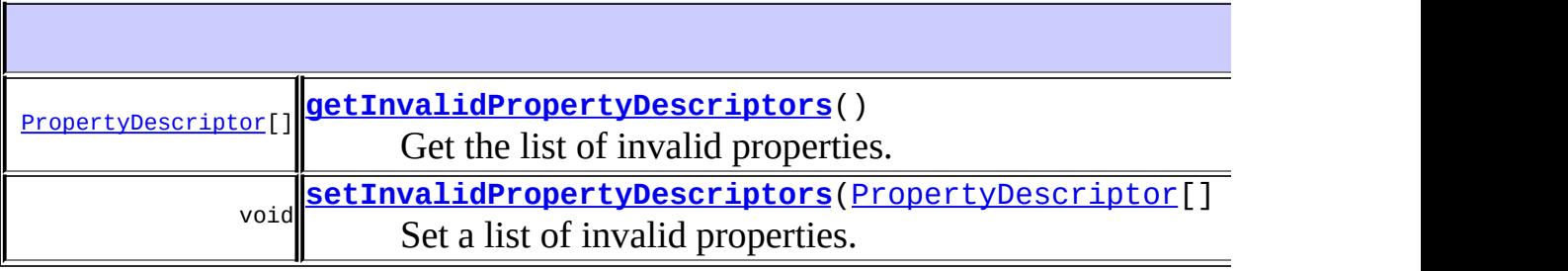

**javax.resource. [ResourceException](#page-4694-0)** [getErrorCode](#page-4698-0), [getLinkedException,](#page-4699-0) [getMessage,](#page-4699-1) [setErrorCode](#page-4698-1), [setLinkedException](#page-4699-2)

**java.lang. [Throwable](http://java.sun.com/j2se/1.5/docs/api/java/lang/Throwable.html)** [fillInStackTrace](http://java.sun.com/j2se/1.5/docs/api/java/lang/Throwable.html#fillInStackTrace()), [getCause](http://java.sun.com/j2se/1.5/docs/api/java/lang/Throwable.html#getCause()), [getLocalizedMessage](http://java.sun.com/j2se/1.5/docs/api/java/lang/Throwable.html#getLocalizedMessage()), [getStackTrace,](http://java.sun.com/j2se/1.5/docs/api/java/lang/Throwable.html#getStackTrace()) [initCause,](http://java.sun.com/j2se/1.5/docs/api/java/lang/Throwable.html#initCause(java.lang.Throwable)) [printStackTrace](http://java.sun.com/j2se/1.5/docs/api/java/lang/Throwable.html#printStackTrace()), [printStackTrace,](http://java.sun.com/j2se/1.5/docs/api/java/lang/Throwable.html#printStackTrace(java.io.PrintStream)) [printStackTrace](http://java.sun.com/j2se/1.5/docs/api/java/lang/Throwable.html#printStackTrace(java.io.PrintWriter)), [setStackTrace](http://java.sun.com/j2se/1.5/docs/api/java/lang/Throwable.html#setStackTrace(java.lang.StackTraceElement[])), [toString](http://java.sun.com/j2se/1.5/docs/api/java/lang/Throwable.html#toString())

#### **java.lang. [Object](http://java.sun.com/j2se/1.5/docs/api/java/lang/Object.html)**

[clone](http://java.sun.com/j2se/1.5/docs/api/java/lang/Object.html#clone()), [equals](http://java.sun.com/j2se/1.5/docs/api/java/lang/Object.html#equals(java.lang.Object)), [finalize](http://java.sun.com/j2se/1.5/docs/api/java/lang/Object.html#finalize()), [getClass,](http://java.sun.com/j2se/1.5/docs/api/java/lang/Object.html#getClass()) [hashCode,](http://java.sun.com/j2se/1.5/docs/api/java/lang/Object.html#hashCode()) [notify,](http://java.sun.com/j2se/1.5/docs/api/java/lang/Object.html#notify()) [notifyAll,](http://java.sun.com/j2se/1.5/docs/api/java/lang/Object.html#notifyAll()) <mark>[wait](http://java.sun.com/j2se/1.5/docs/api/java/lang/Object.html#wait(long, int)), [wait,](http://java.sun.com/j2se/1.5/docs/api/java/lang/Object.html#wait(long)) wait</mark>

#### <span id="page-4835-0"></span>**InvalidPropertyException**

public **InvalidPropertyException**()

Create a InvalidPropertyException.

#### <span id="page-4835-1"></span>**InvalidPropertyException**

public **InvalidPropertyException**[\(String](http://java.sun.com/j2se/1.5/docs/api/java/lang/String.html) message)

Create a InvalidPropertyException.

## <span id="page-4836-2"></span>**InvalidPropertyException**

public **InvalidPropertyException**[\(Throwable](http://java.sun.com/j2se/1.5/docs/api/java/lang/Throwable.html) cause)

Constructs a new throwable with the specified cause.

**:**

**:**

cause - a chained exception of type Throwable.

#### <span id="page-4836-1"></span>**InvalidPropertyException**

```
public InvalidPropertyException(String message,
                               Throwable cause)
```
Constructs a new throwable with the specified detail message and cause.

message - the detail message. cause - a chained exception of type Throwable.

#### <span id="page-4836-0"></span>**InvalidPropertyException**

```
public InvalidPropertyException(String message,
                               String errorCode)
```
Constructs a new throwable with the specified detail message and an error code.

**:**

<span id="page-4836-3"></span>message - a description of the exception. errorCode - a string specifying the vendor specific error code.

**:**

## **setInvalidPropertyDescriptors**

public void setInvalidPropertyDescriptors[\(PropertyDescriptor](http://java.sun.com/j2se/1.5/docs/api/java/beans/PropertyDescriptor.html)[] inval

Set a list of invalid properties.

# <span id="page-4837-0"></span>**getInvalidPropertyDescriptors**

public [PropertyDescriptor\[](http://java.sun.com/j2se/1.5/docs/api/java/beans/PropertyDescriptor.html)] **getInvalidPropertyDescriptors**()

Get the list of invalid properties.

*Java EE 5 SDK*  $\mathcal{L}(\mathcal{L}(\mathcal{L},\mathcal{L}))$  $\sim 10$  $\mathcal{L}(\mathcal{A})$ .. : | | | : | |

2007 Sun Microsystems, Inc. ...

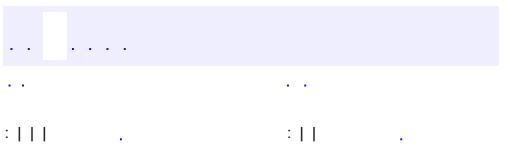

 $\blacksquare$ 

 $\ddotsc$ 

# **javax.resource.spi Interface LazyAssociatableConnectionManager**

#### public interface **LazyAssociatableConnectionManager**

This is a mix-in interface that may be optionally implemented by a ConnectionManager implementation. An implementation of this interface must support the lazy connection association optimization.

**:**

1.0

**:**

Ram Jeyaraman

void **[associateConnection](#page-4839-0)**([Object](http://java.sun.com/j2se/1.5/docs/api/java/lang/Object.html) connection, [ManagedConnectionFactory](#page-4865-0) mcf, [ConnectionRequestInfo](#page-4817-0) cxReqInfo) This method is called by a resource adapter (that is capable of lazy connection association optimization) in order to lazily associate a connection object with a ManagedConnection instance.

#### <span id="page-4839-0"></span>**associateConnection**

void **associateConnection**([Object](http://java.sun.com/j2se/1.5/docs/api/java/lang/Object.html) connection, [ManagedConnectionFactory](#page-4865-0) mcf, [ConnectionRequestInfo](#page-4817-0) cxReqInfo) throws [ResourceException](#page-4694-0)

This method is called by a resource adapter (that is capable of lazy connection association optimization) in order to lazily associate a connection object with a ManagedConnection instance.

**:** connection - the connection object that is to be associated. mcf - The ManagedConnectionFactory instance that was originally used to create the connection object. cxReqInfo - connection request information. This information must be the same as that used to originally create the connection object. **:** [ResourceException](#page-4694-0) - Generic exception. [ApplicationServerInternalException](#page-4788-0) - Application server specific exception. [SecurityException](#page-4906-0) - Security related error. [ResourceAllocationException](#page-4901-0) - Failed to allocate system resources for connection request. [ResourceAdapterInternalException](#page-4896-0) - Resource adapter related error condition.

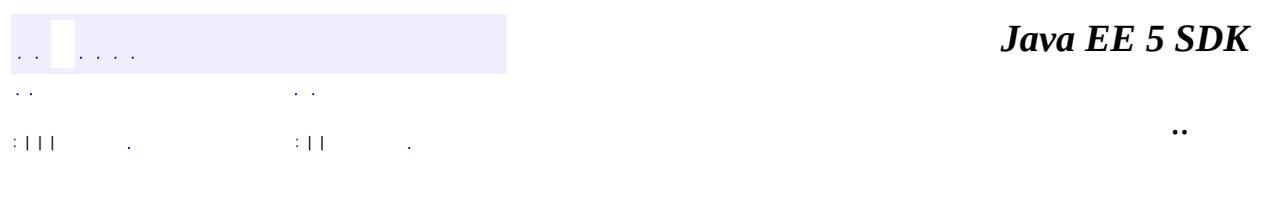

2007 Sun Microsystems, Inc.

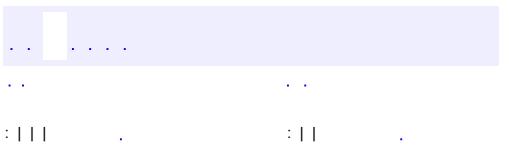

 $\blacksquare$ 

 $\ddotsc$ 

# **javax.resource.spi Interface LazyEnlistableConnectionManager**

#### public interface **LazyEnlistableConnectionManager**

This is a mix-in interface that may be optionally implemented by a ConnectionManager implementation. An implementation of this interface must support the lazy transaction enlistment optimization.

**:**

1.0

**:**

Ram Jeyaraman

void **[lazyEnlist](#page-4842-0)**([ManagedConnection](#page-4855-0) mc) This method is called by a resource adapter (that is capable of lazy transaction enlistment optimization) in order to lazily enlist a connection

object with a XA transaction.

# <span id="page-4842-0"></span>**lazyEnlist**

```
void lazyEnlist(ManagedConnection mc)
               throws ResourceException
```
This method is called by a resource adapter (that is capable of lazy transaction enlistment optimization) in order to lazily enlist a connection object with a XA transaction.

**:**

mc - The ManagedConnection instance that needs to be lazily

associated.

**:** [ResourceException](#page-4694-0) - Generic exception. [ApplicationServerInternalException](#page-4788-0) - Application server specific exception. [ResourceAllocationException](#page-4901-0) - Failed to allocate system resources for connection request. [ResourceAdapterInternalException](#page-4896-0) - Resource adapter related error condition.

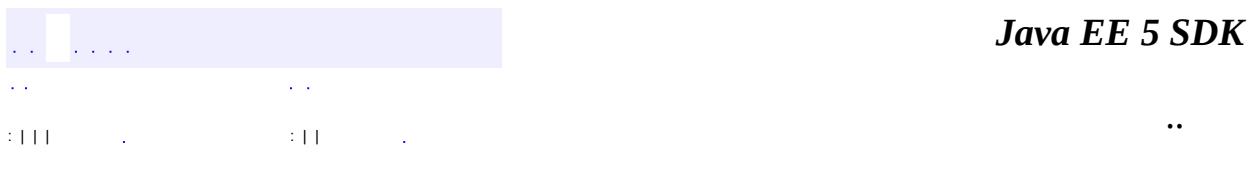

2007 Sun Microsystems, Inc. ...

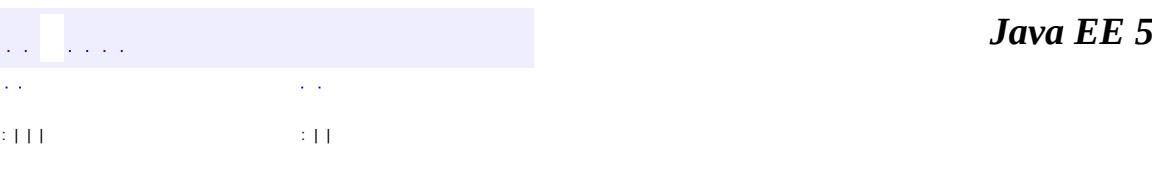

 $\blacksquare$ 

**SDK** 

Ē.

 $\ddotsc$ 

# **javax.resource.spi Interface LazyEnlistableManagedConnection**

#### public interface **LazyEnlistableManagedConnection**

This is a mix-in interface that may be optionally implemented by a ManagedConnection implementation. An implementation of this interface must support the lazy transaction enlistment optimization.

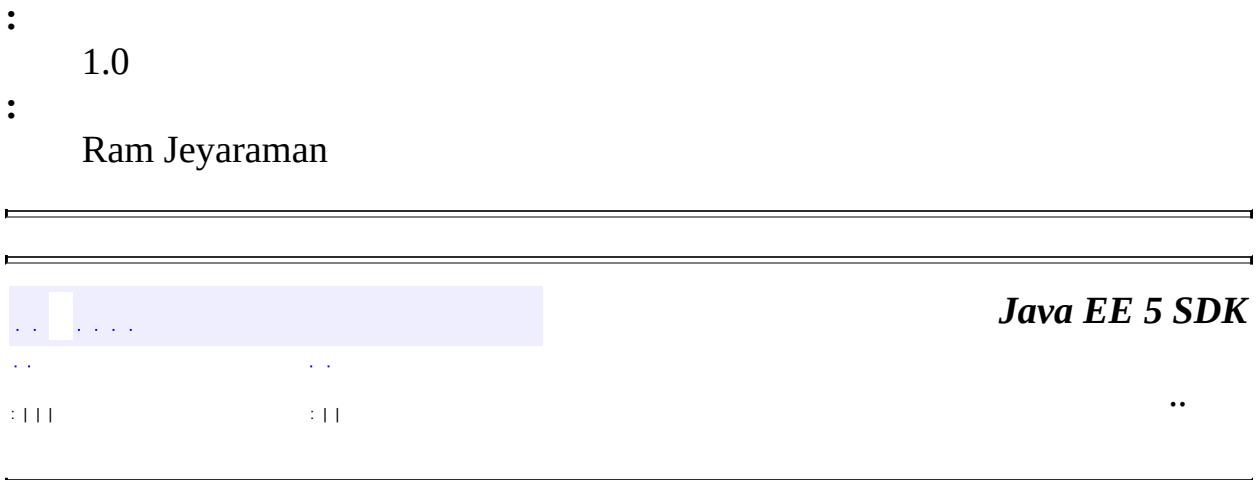

2007 Sun Microsystems, Inc. ...

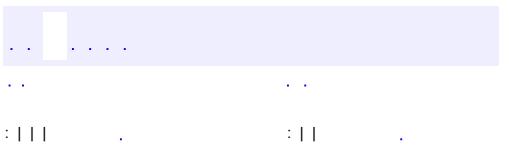

<span id="page-4846-0"></span> $\blacksquare$ 

 $\ddotsc$ 

# **javax.resource.spi Interface LocalTransaction**

#### public interface **LocalTransaction**

LocalTransaction interface provides support for transactions that are managed internal to an EIS resource manager, and do not require an external transaction manager.

A resource adapter implements the javax.resource.spi.LocalTransaction interface to provide support for local transactions that are performed on the underlying resource manager.

If a resource adapter supports the LocalTransaction interface, then the application server can choose to perform local transaction optimization (uses local transaction instead of a JTA transaction for a single resource manager case).

**:**

0.5

**:**

Rahul Sharma

**:**

[ManagedConnection](#page-4855-0)

<span id="page-4847-0"></span>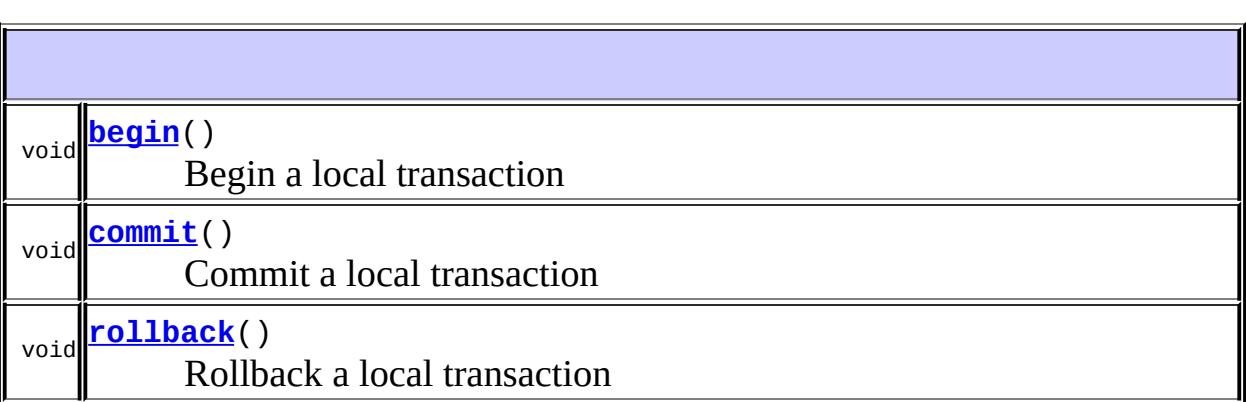

# **begin**

**:**

void **begin**() throws [ResourceException](#page-4694-0)

Begin a local transaction

[ResourceException](#page-4694-0) - generic exception if operation fails [LocalTransactionException](#page-4850-0) - error condition related to local transaction management [ResourceAdapterInternalException](#page-4896-0) - error condition internal to resource adapter [EISSystemException](#page-4823-0) - EIS instance specific error condition

#### <span id="page-4848-0"></span>**commit**

```
void commit()
         ResourceException
```
Commit a local transaction

**:**

[ResourceException](#page-4694-0) - generic exception if operation fails [LocalTransactionException](#page-4850-0) - error condition related to local transaction management [ResourceAdapterInternalException](#page-4896-0) - error condition internal to resource adapter [EISSystemException](#page-4823-0) - EIS instance specific error condition

### <span id="page-4848-1"></span>**rollback**

void **rollback**() throws [ResourceException](#page-4694-0)

Rollback a local transaction

**:**

[ResourceException](#page-4694-0) - generic exception if operation fails [LocalTransactionException](#page-4850-0) - error condition related to local transaction management [ResourceAdapterInternalException](#page-4896-0) - error condition internal to resource adapter [EISSystemException](#page-4823-0) - EIS instance specific error condition

*Java EE 5 SDK*  $\hat{r}$  ,  $\hat{r}$  $\mathcal{L}^{\pm}$  and  $\mathcal{L}^{\pm}$  $\mathcal{L}(\mathcal{A})$ УÜ. .. : | | | : | | in 12

2007 Sun Microsystems, Inc. ...

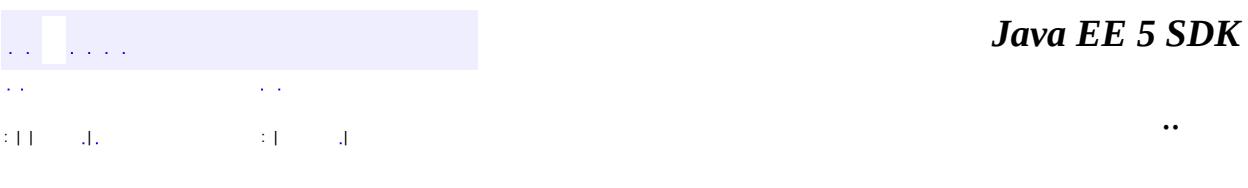

L.

<span id="page-4850-0"></span> $\blacksquare$ 

# **javax.resource.spi Class LocalTransactionException**

```
java.lang.Object
 java.lang.Throwable
    Ljava.lang.Exception
        javax.resource.ResourceException
            javax.resource.spi.LocalTransactionException
```
**:**

[Serializable](http://java.sun.com/j2se/1.5/docs/api/java/io/Serializable.html)

#### public class **LocalTransactionException**

extends [ResourceException](#page-4694-0)

A LocalTransactionException represents various error conditions related to the local transaction management contract. The Java Transaction API specification specifies the javax.transaction.xa.XAException class for exceptions related to XAResource based transaction management contract.

The LocalTransactionException is used for the local transaction management contract to indicate the following common error conditions:

- Invalid transaction context when a transaction operation is executed. For example, calling commit method on LocalTransaction object without an active local transaction is an error condition.
- Transaction is rolled back instead of getting committed during a commit method call on the LocalTransaction object.
- An attempt to start a local transaction from the same thread on a ManagedConnection that is already associated with an active local transaction.
- Any resource adapter or resource manager specific error conditions related to local transaction management. Examples are violation of integrity of resources, deadlock detection, communication failure during transaction completion, retry required or any internal error in a resource manager.

**:**

1.0

**:**

Rahul Sharma, Ram Jeyaraman

**:**

[Serialized](#page-755-0) Form

**[LocalTransactionException](#page-4853-0)**()

Constructs a new instance with null as its detail message.

**[LocalTransactionException](#page-4853-1)**[\(String](http://java.sun.com/j2se/1.5/docs/api/java/lang/String.html) message)

Constructs a new instance with the specified detail message.

**[LocalTransactionException](#page-4854-0)**[\(String](http://java.sun.com/j2se/1.5/docs/api/java/lang/String.html) message, [String](http://java.sun.com/j2se/1.5/docs/api/java/lang/String.html) errorCode)

Constructs a new throwable with the specified detail message and an error code.

**[LocalTransactionException](#page-4853-2)**[\(String](http://java.sun.com/j2se/1.5/docs/api/java/lang/String.html) message, [Throwable](http://java.sun.com/j2se/1.5/docs/api/java/lang/Throwable.html) cause) Constructs a new throwable with the specified detail message and cause.

**[LocalTransactionException](#page-4853-3)**[\(Throwable](http://java.sun.com/j2se/1.5/docs/api/java/lang/Throwable.html) cause)

Constructs a new throwable with the specified cause.

#### **javax.resource. [ResourceException](#page-4694-0)**

[getErrorCode](#page-4698-0), [getLinkedException,](#page-4699-0) [getMessage,](#page-4699-1) [setErrorCode](#page-4698-1), [setLinkedException](#page-4699-2)

#### **java.lang. [Throwable](http://java.sun.com/j2se/1.5/docs/api/java/lang/Throwable.html)**

[fillInStackTrace](http://java.sun.com/j2se/1.5/docs/api/java/lang/Throwable.html#fillInStackTrace()), [getCause](http://java.sun.com/j2se/1.5/docs/api/java/lang/Throwable.html#getCause()), [getLocalizedMessage](http://java.sun.com/j2se/1.5/docs/api/java/lang/Throwable.html#getLocalizedMessage()), [getStackTrace,](http://java.sun.com/j2se/1.5/docs/api/java/lang/Throwable.html#getStackTrace()) [initCause,](http://java.sun.com/j2se/1.5/docs/api/java/lang/Throwable.html#initCause(java.lang.Throwable)) [printStackTrace](http://java.sun.com/j2se/1.5/docs/api/java/lang/Throwable.html#printStackTrace()), [printStackTrace,](http://java.sun.com/j2se/1.5/docs/api/java/lang/Throwable.html#printStackTrace(java.io.PrintStream)) [printStackTrace](http://java.sun.com/j2se/1.5/docs/api/java/lang/Throwable.html#printStackTrace(java.io.PrintWriter)), [setStackTrace](http://java.sun.com/j2se/1.5/docs/api/java/lang/Throwable.html#setStackTrace(java.lang.StackTraceElement[])), [toString](http://java.sun.com/j2se/1.5/docs/api/java/lang/Throwable.html#toString())

#### **java.lang. [Object](http://java.sun.com/j2se/1.5/docs/api/java/lang/Object.html)**

[clone](http://java.sun.com/j2se/1.5/docs/api/java/lang/Object.html#clone()), [equals](http://java.sun.com/j2se/1.5/docs/api/java/lang/Object.html#equals(java.lang.Object)), [finalize](http://java.sun.com/j2se/1.5/docs/api/java/lang/Object.html#finalize()), [getClass,](http://java.sun.com/j2se/1.5/docs/api/java/lang/Object.html#getClass()) [hashCode,](http://java.sun.com/j2se/1.5/docs/api/java/lang/Object.html#hashCode()) [notify,](http://java.sun.com/j2se/1.5/docs/api/java/lang/Object.html#notify()) [notifyAll,](http://java.sun.com/j2se/1.5/docs/api/java/lang/Object.html#notifyAll()) <mark>[wait](http://java.sun.com/j2se/1.5/docs/api/java/lang/Object.html#wait(long, int)), wait</mark>, <u>wait</u>

#### <span id="page-4853-0"></span>**LocalTransactionException**

```
public LocalTransactionException()
```
Constructs a new instance with null as its detail message.

#### <span id="page-4853-1"></span>**LocalTransactionException**

public **LocalTransactionException**([String](http://java.sun.com/j2se/1.5/docs/api/java/lang/String.html) message)

Constructs a new instance with the specified detail message.

message - the detail message.

#### <span id="page-4853-3"></span>**LocalTransactionException**

public **LocalTransactionException**([Throwable](http://java.sun.com/j2se/1.5/docs/api/java/lang/Throwable.html) cause)

Constructs a new throwable with the specified cause.

**:**

**:**

**:**

cause - a chained exception of type Throwable.

### <span id="page-4853-2"></span>**LocalTransactionException**

```
public LocalTransactionException(String message,
                                 Throwable cause)
```
Constructs a new throwable with the specified detail message and cause.

message - the detail message. cause - a chained exception of type Throwable.

## <span id="page-4854-0"></span>**LocalTransactionException**

```
public LocalTransactionExceptionString message,
                                String errorCode)
```
Constructs a new throwable with the specified detail message and an error code.

**:**

message - a description of the exception. errorCode - a string specifying the vendor specific error code.

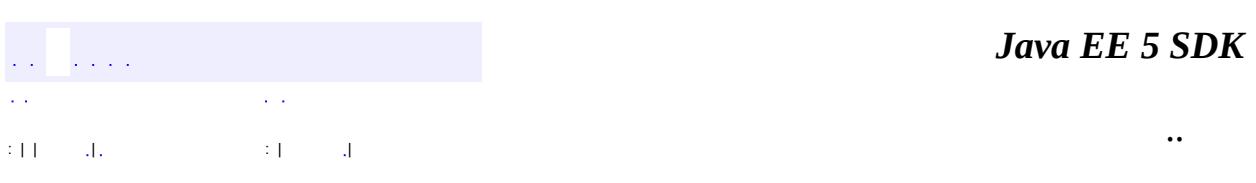

2007 Sun Microsystems, Inc. ...

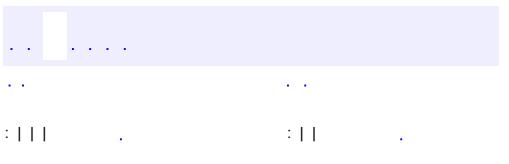

<span id="page-4855-0"></span> $\blacksquare$ 

 $\ddotsc$ 

# **javax.resource.spi Interface ManagedConnection**

#### public interface **ManagedConnection**

ManagedConnection instance represents a physical connection to the underlying EIS.

A ManagedConnection instance provides access to a pair of interfaces: javax.transaction.xa.XAResource and javax.resource.spi.LocalTransaction.

XAResource interface is used by the transaction manager to associate and dissociate a transaction with the underlying EIS resource manager instance and to perform two-phase commit protocol. The ManagedConnection interface is not directly used by the transaction manager. More details on the XAResource interface are described in the JTA specification.

The LocalTransaction interface is used by the application server to manage local transactions.

**:**

0.5

**:**

Rahul Sharma

**:**

[ManagedConnectionFactory](#page-4865-0), [XAResource](#page-5863-0), [LocalTransaction](#page-4846-0)

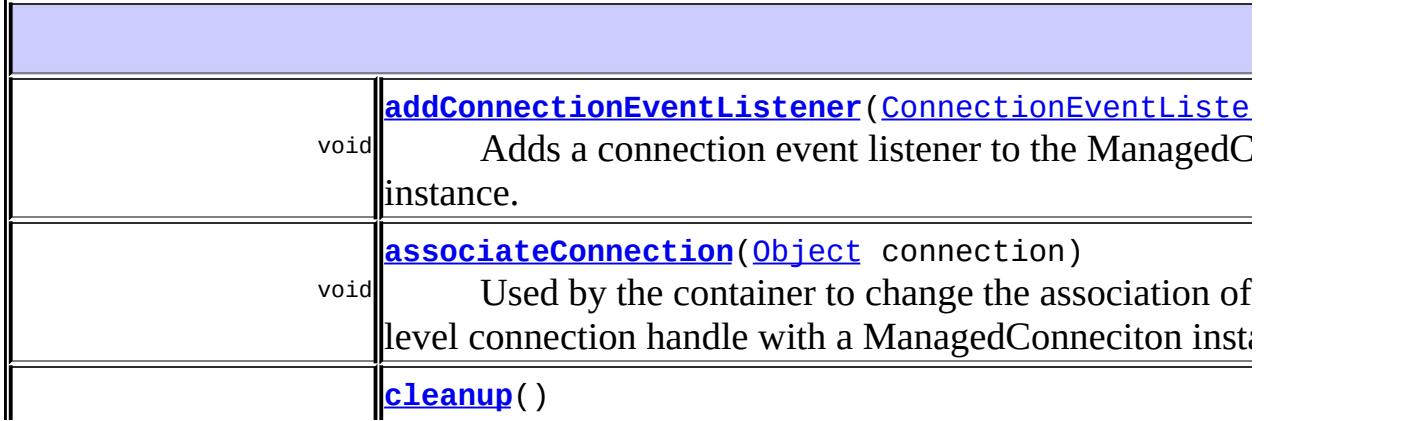

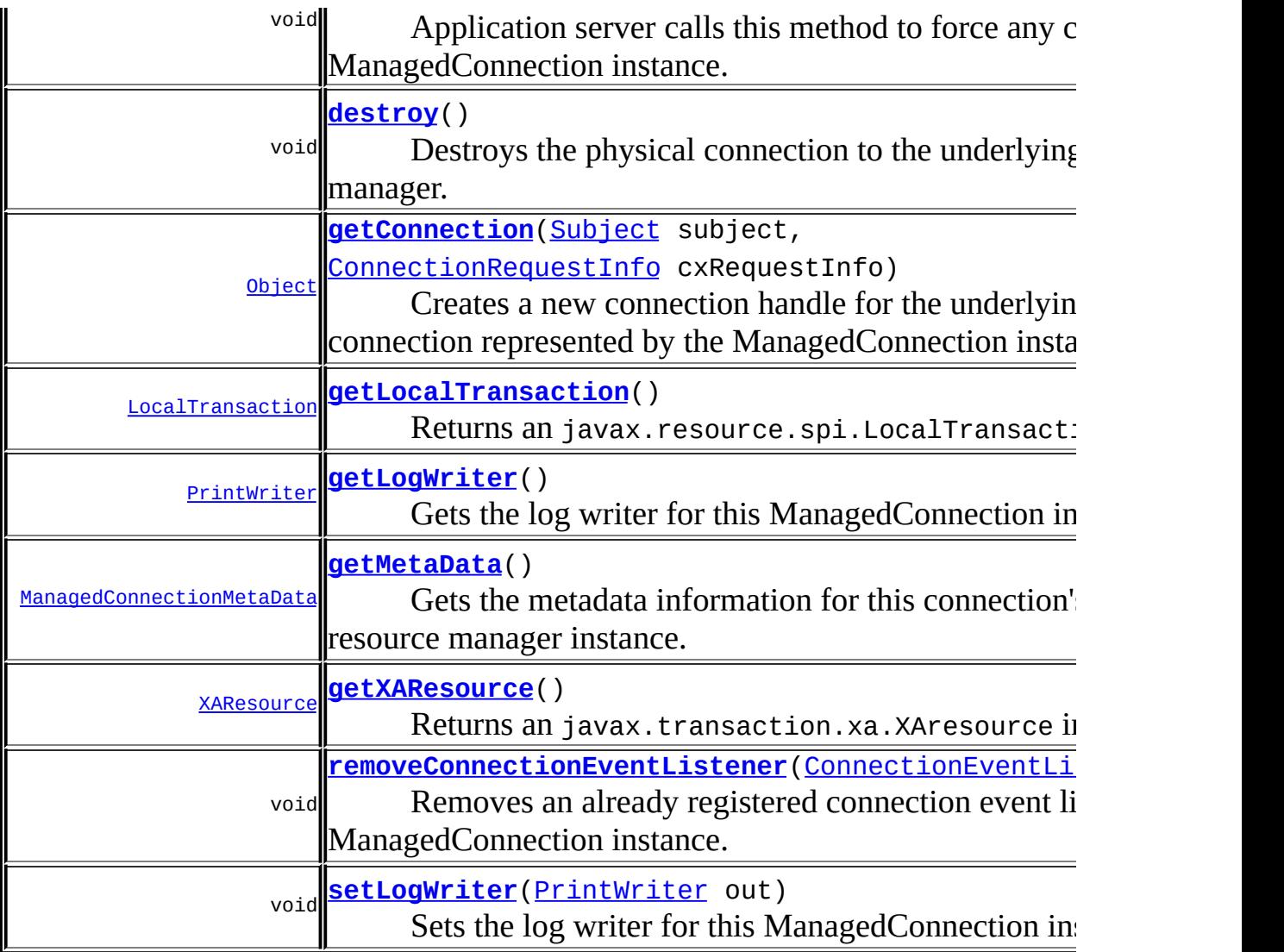

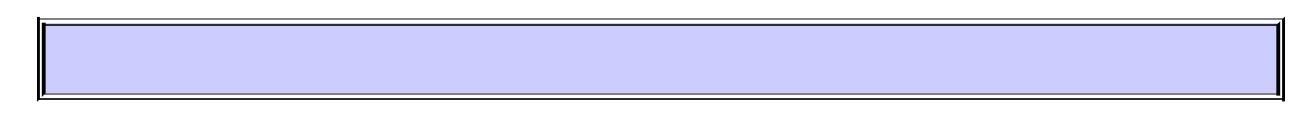

### <span id="page-4857-0"></span>**getConnection**

[Object](http://java.sun.com/j2se/1.5/docs/api/java/lang/Object.html) **getConnection**[\(Subject](http://java.sun.com/j2se/1.5/docs/api/javax/security/auth/Subject.html) subject, [ConnectionRequestInfo](#page-4817-0) cxRequestInfo) throws [ResourceException](#page-4694-0)

Creates a new connection handle for the underlying physical connection represented by the ManagedConnection instance. This connection handle is used by the application code to refer to the underlying physical connection. This connection handle is associated with its ManagedConnection instance

in a resource adapter implementation specific way.

The ManagedConnection uses the Subject and additional ConnectionRequest Info (which is specific to resource adapter and opaque to application server) to set the state of the physical connection.

**:** subject - security context as JAAS subject cxRequestInfo - ConnectionRequestInfo instance **:** generic Object instance representing the connection handle. For CCI,

the connection handle created by a ManagedConnection instance is of the type javax.resource.cci.Connection.

**:**

[ResourceException](#page-4694-0) - generic exception if operation fails [ResourceAdapterInternalException](#page-4896-0) - resource adapter internal error condition [SecurityException](#page-4906-0) - security related error condition [CommException](#page-4796-0) - failed communication with EIS instance [EISSystemException](#page-4823-0) - internal error condition in EIS instance - used if EIS instance is involved in setting state of ManagedConnection

### <span id="page-4858-1"></span>**destroy**

void **destroy**() throws [ResourceException](#page-4694-0)

Destroys the physical connection to the underlying resource manager.

To manage the size of the connection pool, an application server can explictly call ManagedConnection.destroy to destroy a physical connection. A resource adapter should destroy all allocated system resources for this ManagedConnection instance when the method destroy is called.

<span id="page-4858-0"></span>**:**

[ResourceException](#page-4694-0) - generic exception if operation failed [IllegalStateException](#page-4828-0) - illegal state for destroying connection

# **cleanup**

void **cleanup**()

throws [ResourceException](#page-4694-0)

Application server calls this method to force any cleanup on the ManagedConnection instance.

The method ManagedConnection.cleanup initiates a cleanup of the any client-specific state as maintained by a ManagedConnection instance. The cleanup should invalidate all connection handles that had been created using this ManagedConnection instance. Any attempt by an application component to use the connection handle after cleanup of the underlying ManagedConnection should result in an exception.

The cleanup of ManagedConnection is always driven by an application server. An application server should not invoke ManagedConnection.cleanup when there is an uncompleted transaction (associated with a ManagedConnection instance) in progress.

The invocation of ManagedConnection.cleanup method on an already cleaned-up connection should not throw an exception.

The cleanup of ManagedConnection instance resets its client specific state and prepares the connection to be put back in to a connection pool. The cleanup method should not cause resource adapter to close the physical pipe and reclaim system resources associated with the physical connection.

**:**

[ResourceException](#page-4694-0) - generic exception if operation fails [ResourceAdapterInternalException](#page-4896-0) - resource adapter internal error condition [IllegalStateException](#page-4828-0) - Illegal state for calling connection cleanup. Example - if a localtransaction is in progress that doesn't allow connection cleanup

### <span id="page-4859-0"></span>**associateConnection**

void **associateConnection**([Object](http://java.sun.com/j2se/1.5/docs/api/java/lang/Object.html) connection)
Used by the container to change the association of an application-level connection handle with a ManagedConneciton instance. The container should find the right ManagedConnection instance and call the associateConnection method.

The resource adapter is required to implement the associateConnection method. The method implementation for a ManagedConnection should dissociate the connection handle (passed as a parameter) from its currently associated ManagedConnection and associate the new connection handle with itself.

connection - Application-level connection handle

[ResourceException](#page-4694-0) - Failed to associate the connection handle with this ManagedConnection instance [IllegalStateException](#page-4828-0) - Illegal state for invoking this method [ResourceAdapterInternalException](#page-4896-0) - Resource adapter internal error condition

## **addConnectionEventListener**

```
void addConnectionEventListener(ConnectionEventListener listener)
```
Adds a connection event listener to the ManagedConnection instance.

The registered ConnectionEventListener instances are notified of connection close and error events, also of local transaction related events on the Managed Connection.

```
:
```
**:**

**:**

listener - a new ConnectionEventListener to be registered

## **removeConnectionEventListener**

void **removeConnectionEventListener**([ConnectionEventListener](#page-4808-0) listener)

Removes an already registered connection event listener from the ManagedConnection instance.

**:**

listener - already registered connection event listener to be removed

#### **getXAResource**

```
XAResource getXAResource()
```
throws [ResourceException](#page-4694-0)

Returns an javax.transaction.xa.XAresource instance. An application server enlists this XAResource instance with the Transaction Manager if the ManagedConnection instance is being used in a JTA transaction that is being coordinated by the Transaction Manager.

**:**

XAResource instance

**:**

[ResourceException](#page-4694-0) - generic exception if operation fails NotSupportedException - if the operation is not supported [ResourceAdapterInternalException](#page-4896-0) - resource adapter internal error condition

#### **getLocalTransaction**

```
LocalTransaction getLocalTransaction()
```
throws [ResourceException](#page-4694-0)

Returns an javax.resource.spi.LocalTransaction instance. The LocalTransaction interface is used by the container to manage local transactions for a RM instance.

**:**

LocalTransaction instance

**:**

[ResourceException](#page-4694-0) - generic exception if operation fails NotSupportedException - if the operation is not supported [ResourceAdapterInternalException](#page-4896-0) - resource adapter internal error condition

#### **getMetaData**

```
ManagedConnectionMetaData getMetaData()
```
throws [ResourceException](#page-4694-0)

Gets the metadata information for this connection's underlying EIS resource manager instance. The ManagedConnectionMetaData interface provides information about the underlying EIS instance associated with the ManagedConenction instance.

**:**

ManagedConnectionMetaData instance

**:**

[ResourceException](#page-4694-0) - generic exception if operation fails NotSupportedException - if the operation is not supported

## **setLogWriter**

```
void setLogWriter(PrintWriter out)
                  throws ResourceException
```
Sets the log writer for this ManagedConnection instance.

The log writer is a character output stream to which all logging and tracing messages for this ManagedConnection instance will be printed. Application Server manages the association of output stream with the ManagedConnection instance based on the connection pooling requirements.

When a ManagedConnection object is initially created, the default log writer associated with this instance is obtained from the ManagedConnectionFactory. An application server can set a log writer specific to this ManagedConnection to log/trace this instance using setLogWriter method.

out - Character Output stream to be associated **:** [ResourceException](#page-4694-0) - generic exception if operation fails

[ResourceAdapterInternalException](#page-4896-0) - resource adapter related error condition

## **getLogWriter**

**:**

```
PrintWriter getLogWriter()
```
throws [ResourceException](#page-4694-0)

Gets the log writer for this ManagedConnection instance.

The log writer is a character output stream to which all logging and tracing messages for this ManagedConnection instance will be printed. ConnectionManager manages the association of output stream with the ManagedConnection instance based on the connection pooling requirements.

The Log writer associated with a ManagedConnection instance can be one set as default from the ManagedConnectionFactory (that created this connection) or one set specifically for this instance by the application server.

**:**

Character ourput stream associated with this Managed- Connection instance

**:**

[ResourceException](#page-4694-0) - generic exception if operation fails

*Java EE 5 SDK*  $\sim 10$ .. : | | | : | |

2007 Sun Microsystems, Inc. ...

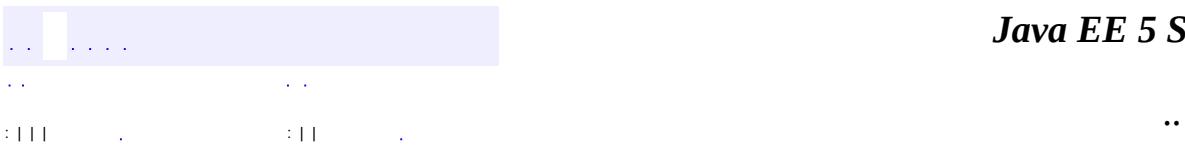

<span id="page-4865-0"></span> $\blacksquare$ 

<u> 1989 - Johann Barn, mars et al. (b. 1989)</u>

# **javax.resource.spi Interface ManagedConnectionFactory**

**:**

[Serializable](http://java.sun.com/j2se/1.5/docs/api/java/io/Serializable.html)

#### public interface **ManagedConnectionFactory**

extends [Serializable](http://java.sun.com/j2se/1.5/docs/api/java/io/Serializable.html)

ManagedConnectionFactory instance is a factory of both ManagedConnection and EIS-specific connection factory instances. This interface supports connection pooling by providing methods for matching and creation of ManagedConnection instance. A ManagedConnectionFactory instance is required to be a JavaBean.

```
:
    0.6
:
    Rahul Sharma
:
    ManagedConnection
```
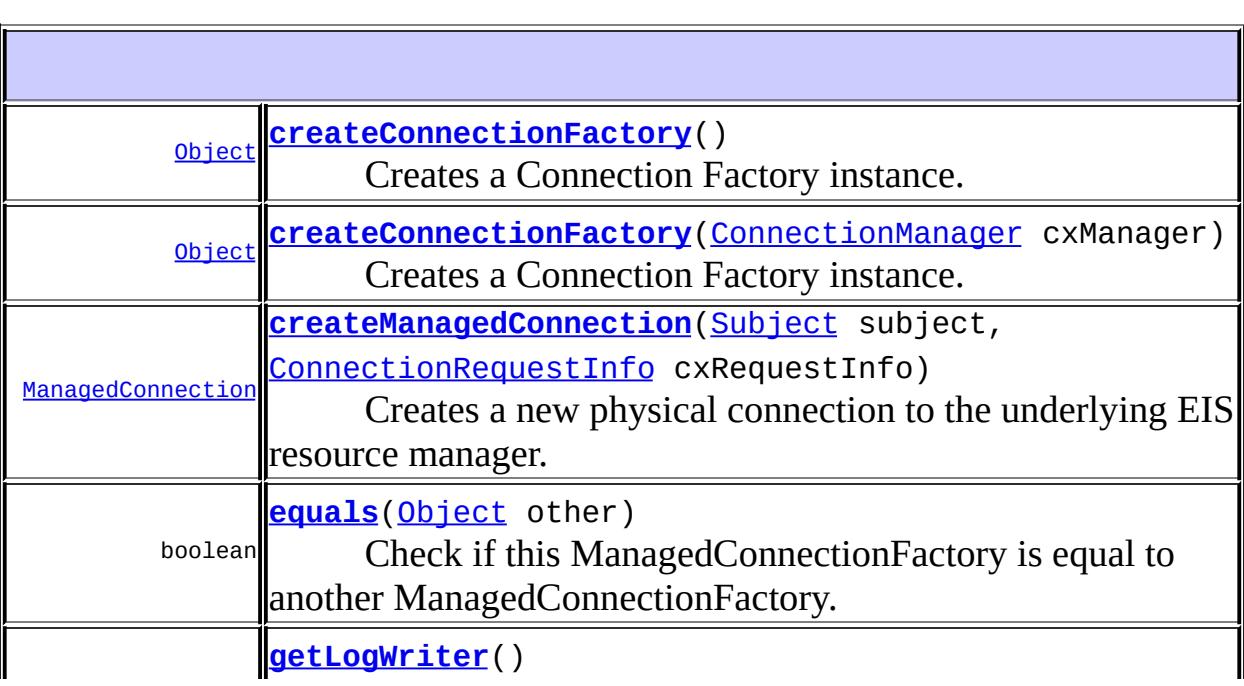

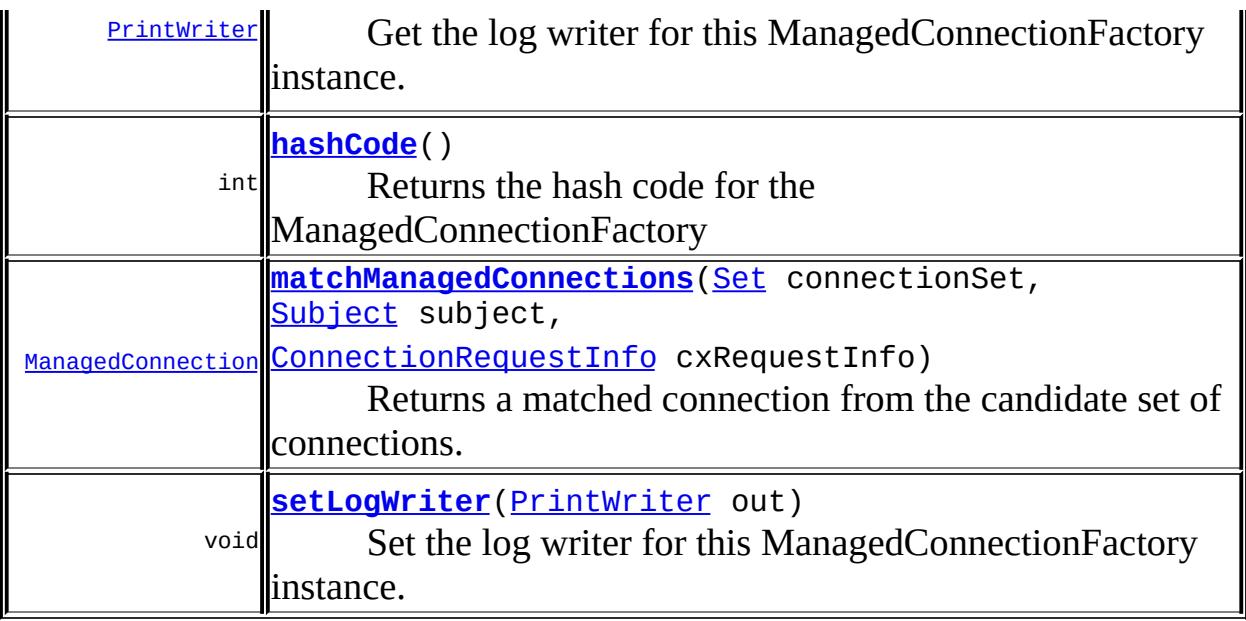

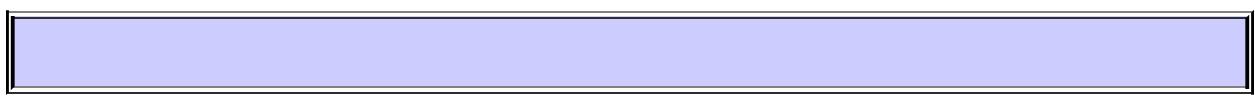

## <span id="page-4867-1"></span>**createConnectionFactory**

#### [Object](http://java.sun.com/j2se/1.5/docs/api/java/lang/Object.html) **createConnectionFactory**[\(ConnectionManager](#page-4813-0) cxManager) throws [ResourceException](#page-4694-0)

Creates a Connection Factory instance. The Connection Factory instance gets initialized with the passed ConnectionManager. In the managed scenario, ConnectionManager is provided by the application server.

cxManager - ConnectionManager to be associated with created EIS connection factory instance

EIS-specific Connection Factory instance or javax.resource.cci.ConnectionFactory instance

<span id="page-4867-0"></span>**:**

**:**

**:**

[ResourceException](#page-4694-0) - Generic exception [ResourceAdapterInternalException](#page-4896-0) - Resource adapter related error condition

## **createConnectionFactory**

```
Object createConnectionFactory()
```
throws [ResourceException](#page-4694-0)

Creates a Connection Factory instance. The Connection Factory instance gets initialized with a default ConnectionManager provided by the resource adapter.

**:** EIS-specific Connection Factory instance or javax.resource.cci.ConnectionFactory instance **:** [ResourceException](#page-4694-0) - Generic exception [ResourceAdapterInternalException](#page-4896-0) - Resource adapter related error

```
condition
```
#### <span id="page-4868-0"></span>**createManagedConnection**

[ManagedConnection](#page-4855-0) **createManagedConnection**[\(Subject](http://java.sun.com/j2se/1.5/docs/api/javax/security/auth/Subject.html) subject, [ConnectionRequestInfo](#page-4817-0) cxRe throws [ResourceException](#page-4694-0)

Creates a new physical connection to the underlying EIS resource manager.

ManagedConnectionFactory uses the security information (passed as Subject) and additional ConnectionRequestInfo (which is specific to ResourceAdapter and opaque to application server) to create this new connection.

**:**

subject - Caller's security information cxRequestInfo - Additional resource adapter specific connection request information

**:**

ManagedConnection instance

**:**

[ResourceException](#page-4694-0) - generic exception [SecurityException](#page-4906-0) - security related error [ResourceAllocationException](#page-4901-0) - failed to allocate system resources for connection request [ResourceAdapterInternalException](#page-4896-0) - resource adapter related error condition [EISSystemException](#page-4823-0) - internal error condition in EIS instance

## <span id="page-4869-0"></span>**matchManagedConnections**

[ManagedConnection](#page-4855-0) **matchManagedConnections**[\(Set](http://java.sun.com/j2se/1.5/docs/api/java/util/Set.html) connectionSet, [Subject](http://java.sun.com/j2se/1.5/docs/api/javax/security/auth/Subject.html) subject, [ConnectionRequestInfo](#page-4817-0) cxRe throws [ResourceException](#page-4694-0)

Returns a matched connection from the candidate set of connections.

ManagedConnectionFactory uses the security info (as in Subject) and information provided through ConnectionRequestInfo and additional Resource Adapter specific criteria to do matching. Note that criteria used for matching is specific to a resource adapter and is not prescribed by the Connector specification.

This method returns a ManagedConnection instance that is the best match for handling the connection allocation request.

**:**

connectionSet - candidate connection set subject - caller's security information cxRequestInfo - additional resource adapter specific connection request information

**:**

ManagedConnection if resource adapter finds an acceptable match otherwise null

**:**

[ResourceException](#page-4694-0) - generic exception [SecurityException](#page-4906-0) - security related error [ResourceAdapterInternalException](#page-4896-0) - resource adapter related error condition [NotSupportedException](#page-4678-0) - if operation is not supported

## <span id="page-4870-1"></span>**setLogWriter**

```
void setLogWriter(PrintWriter out)
                  throws ResourceException
```
Set the log writer for this ManagedConnectionFactory instance.

The log writer is a character output stream to which all logging and tracing messages for this ManagedConnectionfactory instance will be printed.

ApplicationServer manages the association of output stream with the ManagedConnectionFactory. When a ManagedConnectionFactory object is created the log writer is initially null, in other words, logging is disabled. Once a log writer is associated with a ManagedConnectionFactory, logging and tracing for ManagedConnectionFactory instance is enabled.

The ManagedConnection instances created by ManagedConnectionFactory "inherits" the log writer, which can be overridden by ApplicationServer using ManagedConnection.setLogWriter to set ManagedConnection specific logging and tracing.

**:** out - PrintWriter - an out stream for error logging and tracing **:** [ResourceException](#page-4694-0) - generic exception [ResourceAdapterInternalException](#page-4896-0) - resource adapter related error condition

# <span id="page-4870-0"></span>**getLogWriter**

```
PrintWriter getLogWriter()
                         throws ResourceException
```
Get the log writer for this ManagedConnectionFactory instance.

The log writer is a character output stream to which all logging and tracing messages for this ManagedConnectionFactory instance will be printed

ApplicationServer manages the association of output stream with the

ManagedConnectionFactory. When a ManagedConnectionFactory object is created the log writer is initially null, in other words, logging is disabled.

**:** PrintWriter **:** [ResourceException](#page-4694-0) - generic exception

## <span id="page-4871-1"></span>**hashCode**

**:**

**:**

```
int hashCode()
```
Returns the hash code for the ManagedConnectionFactory

[hashCode](http://java.sun.com/j2se/1.5/docs/api/java/lang/Object.html#hashCode()) in class [Object](http://java.sun.com/j2se/1.5/docs/api/java/lang/Object.html)

hash code for the ManagedConnectionFactory

# <span id="page-4871-0"></span>**equals**

**:**

**:**

boolean **equals**([Object](http://java.sun.com/j2se/1.5/docs/api/java/lang/Object.html) other)

Check if this ManagedConnectionFactory is equal to another ManagedConnectionFactory.

[equals](http://java.sun.com/j2se/1.5/docs/api/java/lang/Object.html#equals(java.lang.Object)) in class [Object](http://java.sun.com/j2se/1.5/docs/api/java/lang/Object.html)

true if two instances are equal

*Java EE 5 SDK* and the angles рý. .. : | | | : | |

2007 Sun Microsystems, Inc. ...

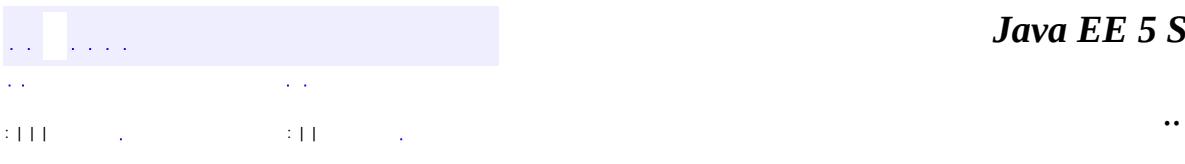

<span id="page-4873-0"></span> $\blacksquare$ 

<u> 1989 - Johann Barn, mars et al. (b. 1989)</u>

# **javax.resource.spi Interface ManagedConnectionMetaData**

#### public interface **ManagedConnectionMetaData**

The ManagedConnectionMetaData interface provides information about the underlying EIS instance associated with a ManagedConnection instance. An application server uses this information to get runtime information about a connected EIS instance.

The method ManagedConnection.getMetaData returns a ManagedConnectionMetaData instance.

**:**

0.8

**:**

Rahul Sharma

**:**

[ManagedConnection](#page-4855-0)

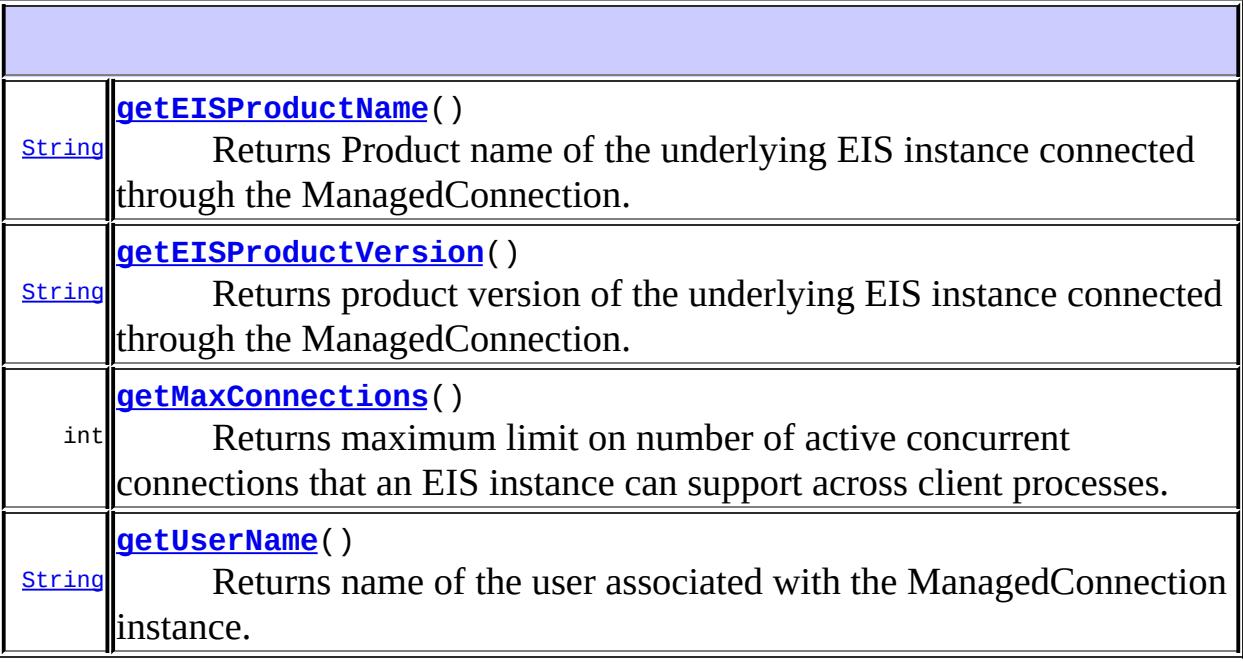

#### <span id="page-4875-0"></span>**getEISProductName**

```
String getEISProductName()
```
throws [ResourceException](#page-4694-0)

Returns Product name of the underlying EIS instance connected through the ManagedConnection.

**:** Product name of the EIS instance.

[ResourceException](#page-4694-0)

## <span id="page-4875-1"></span>**getEISProductVersion**

**:**

**:**

**:**

```
String getEISProductVersion()
```
throws [ResourceException](#page-4694-0)

Returns product version of the underlying EIS instance connected through the ManagedConnection.

Product version of the EIS instance

[ResourceException](#page-4694-0)

#### <span id="page-4875-2"></span>**getMaxConnections**

```
int getMaxConnections()
                      throws ResourceException
```
Returns maximum limit on number of active concurrent connections that an EIS instance can support across client processes. If an EIS instance does not know about (or does not have) any such limit, it returns a 0.

**:**

Maximum limit for number of active concurrent connections

**[ResourceException](#page-4694-0)** 

# <span id="page-4876-0"></span>**getUserName**

**:**

[String](http://java.sun.com/j2se/1.5/docs/api/java/lang/String.html) **getUserName**() throws [ResourceException](#page-4694-0)

Returns name of the user associated with the ManagedConnection instance. The name corresponds to the resource principal under whose whose security context, a connection to the EIS instance has been established.

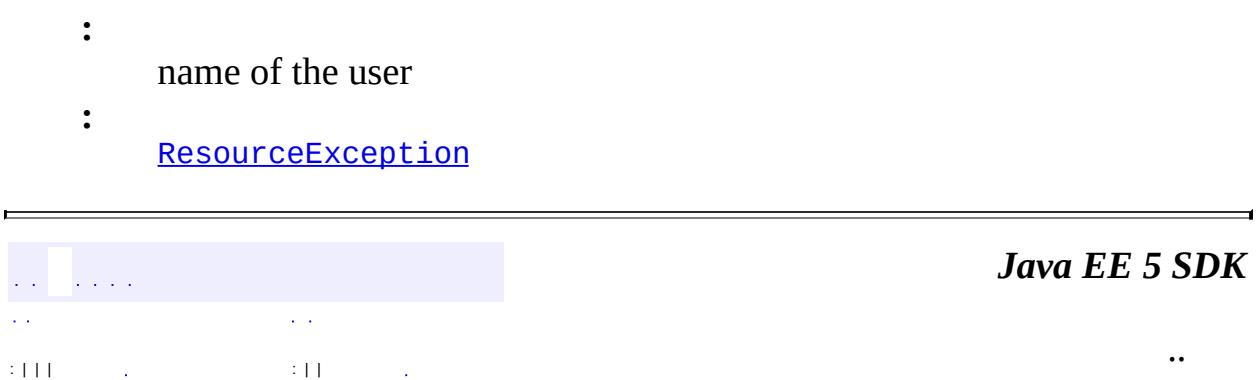

2007 Sun Microsystems, Inc.

#### [javax.resource.spi](#page-4878-0)

#### *[ActivationSpec](#page-4785-0)*

*[BootstrapContext](#page-4793-0) [ConnectionEventListener](#page-4808-0) [ConnectionManager](#page-4813-0) [ConnectionRequestInfo](#page-4817-0) [DissociatableManagedConnection](#page-4820-0) [LazyAssociatableConnectionManager](#page-4838-0) [LazyEnlistableConnectionManager](#page-4841-0) [LazyEnlistableManagedConnection](#page-4844-0) [LocalTransaction](#page-4846-0) [ManagedConnection](#page-4855-0) [ManagedConnectionFactory](#page-4865-0) [ManagedConnectionMetaData](#page-4873-0) [ResourceAdapter](#page-4888-0) [ResourceAdapterAssociation](#page-4893-0) [ValidatingManagedConnectionFactory](#page-4921-0) [XATerminator](#page-4924-0)*

#### **[ConnectionEvent](#page-4801-0)**

**[ApplicationServerInternalException](#page-4788-0) [CommException](#page-4796-0) [EISSystemException](#page-4823-0)** [IllegalStateException](#page-4828-0) [InvalidPropertyException](#page-4833-0) **[LocalTransactionException](#page-4850-0)** [ResourceAdapterInternalException](#page-4896-0) **[ResourceAllocationException](#page-4901-0) [SecurityException](#page-4906-0) [SharingViolationException](#page-4911-0)** [UnavailableException](#page-4916-0)

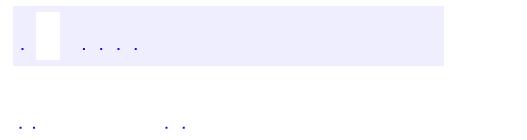

<span id="page-4878-0"></span> $\blacksquare$ 

..

<u> 1989 - Johann Stoff, deutscher Stoff, der Stoff, der Stoff, der Stoff, der Stoff, der Stoff, der Stoff, der S</u> <u> 1989 - Johann Barn, mars ann an t-Amhain an t-Amhain an t-Amhain an t-Amhain an t-Amhain an t-Amhain an t-Amh</u>

# **Package javax.resource.spi**

The javax.resource.spi package contains APIs for the system contracts defined in the J2EE Connector Architecture specification.

**:**  $\mathcal{L}_{\mathcal{A}}$ 

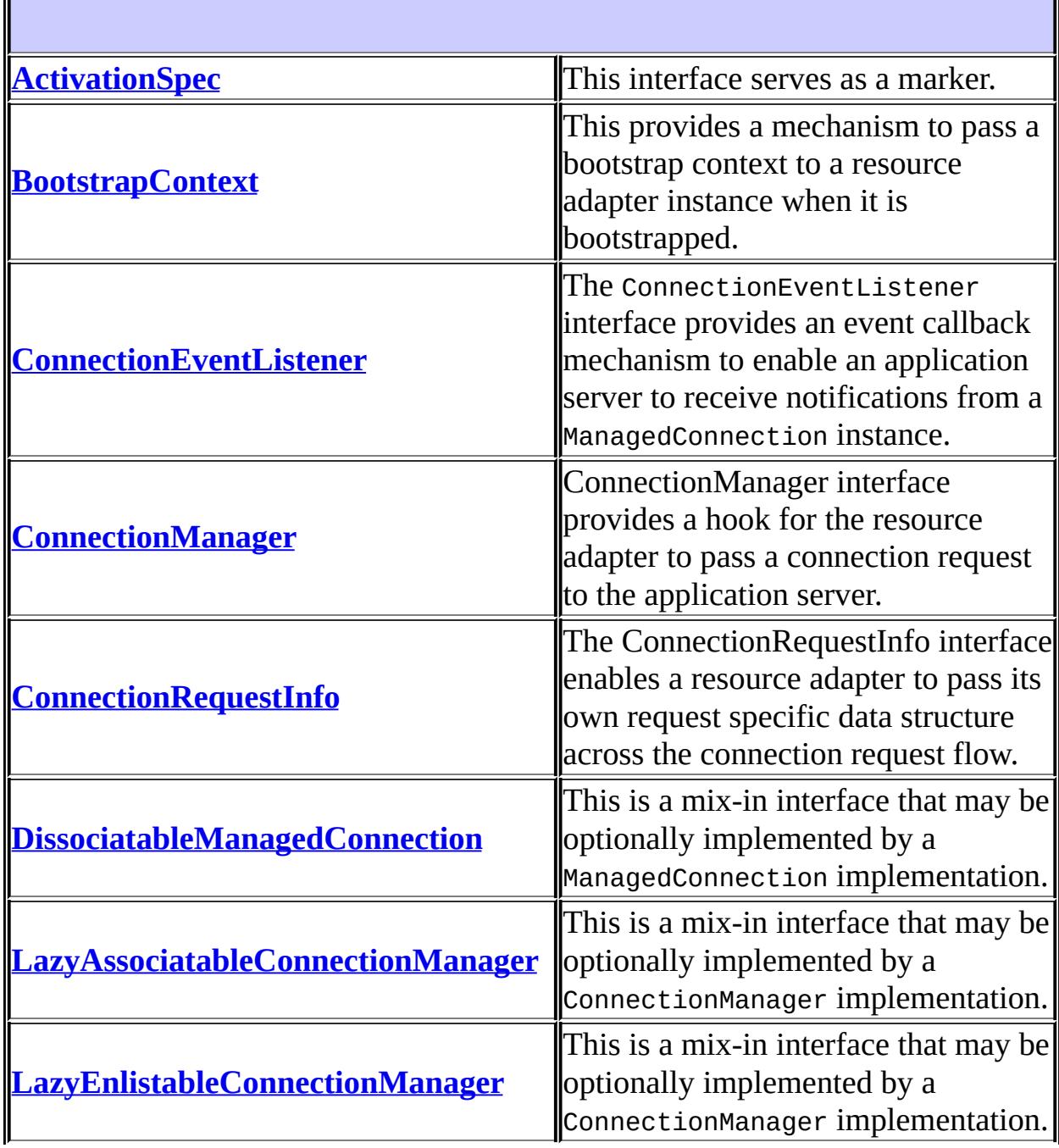

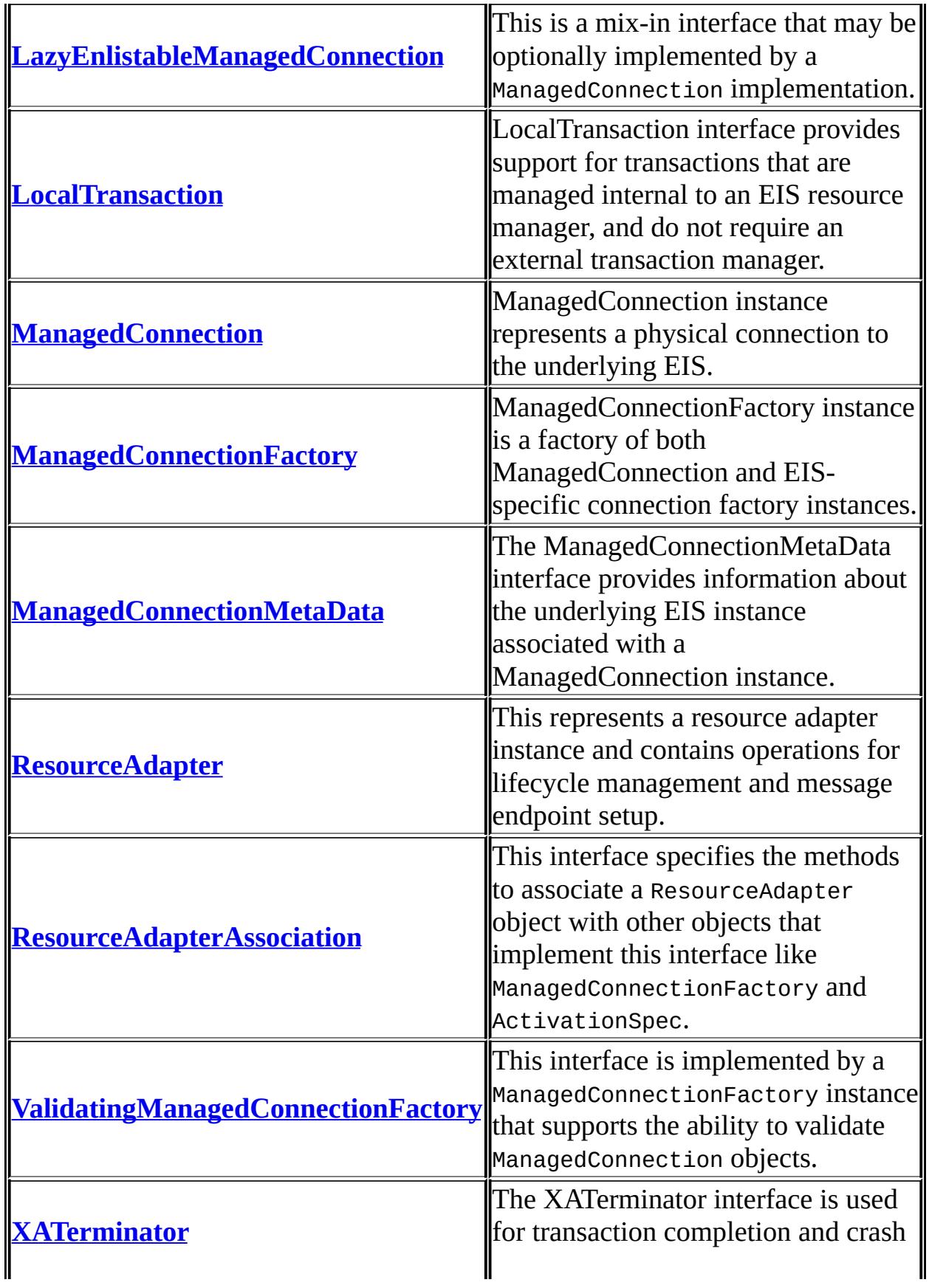

 $\mathbf I$ 

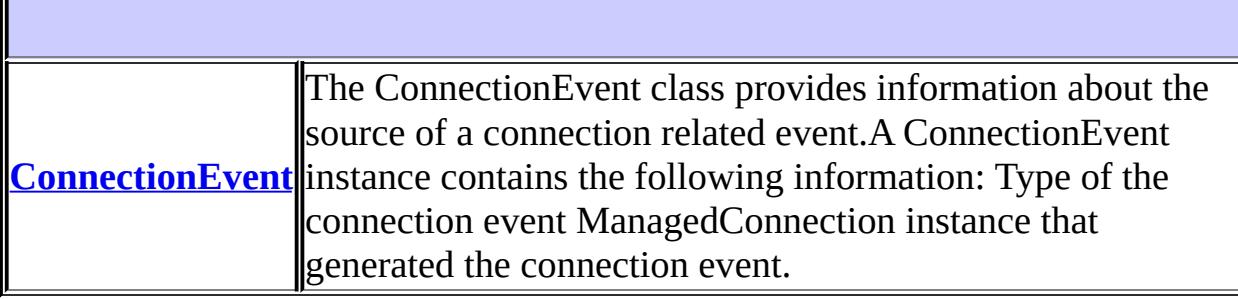

 $\mathbf{r}$ 

**IF** 

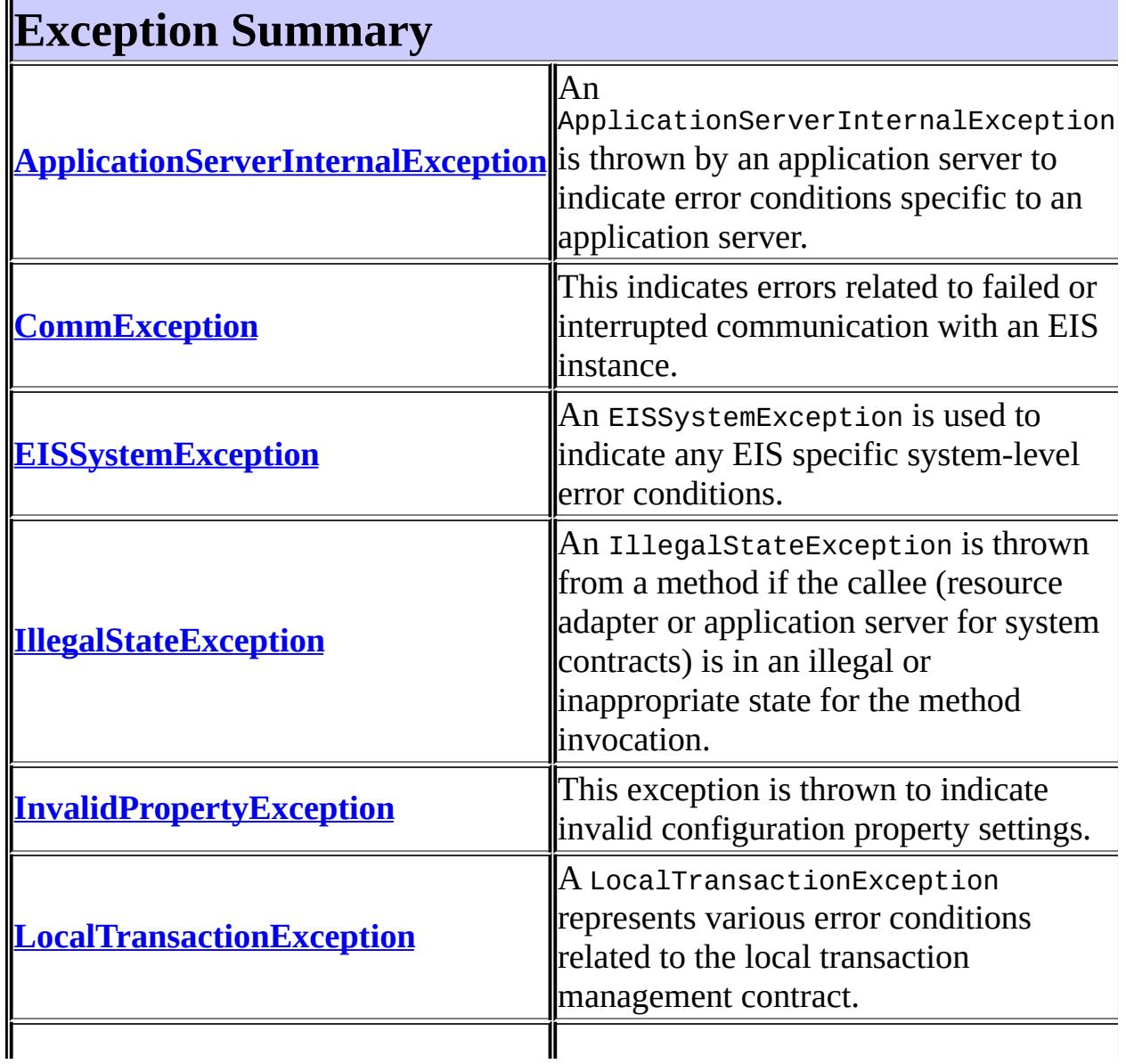

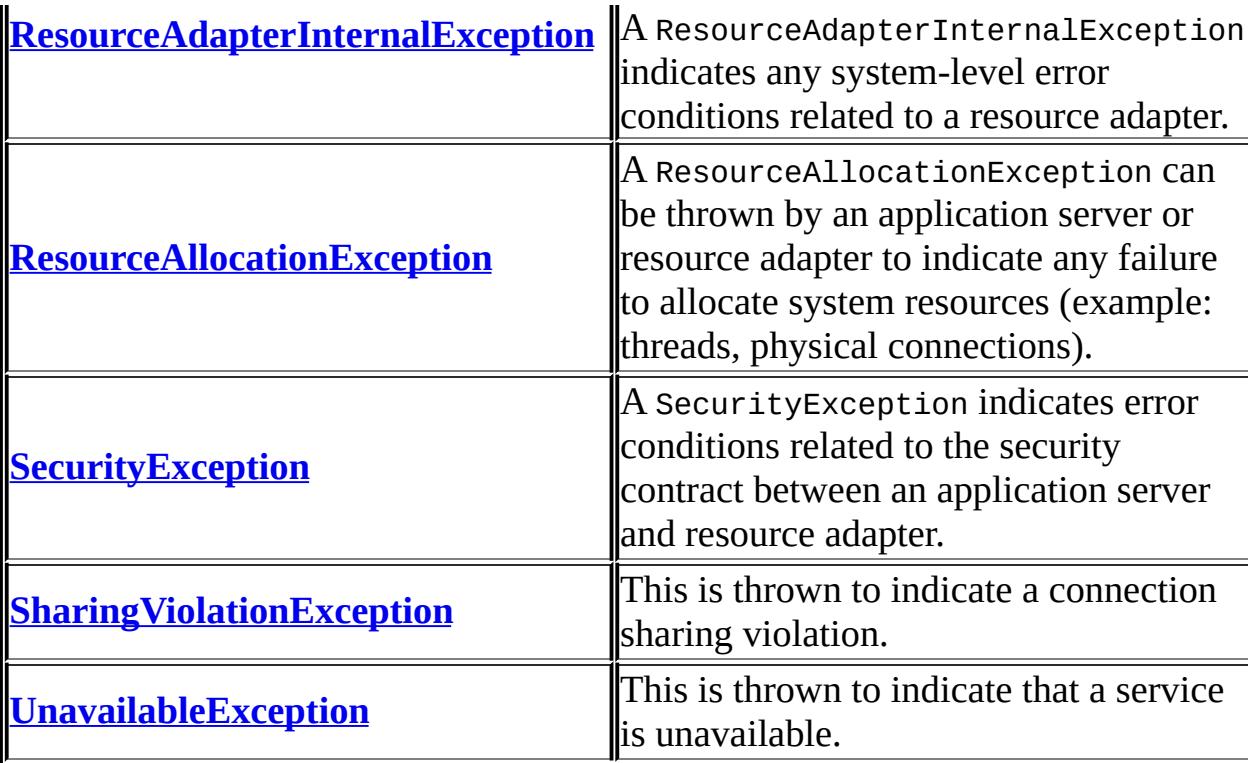

# **Package javax.resource.spi Description**

The javax.resource.spi package contains APIs for the system contracts defined in the J2EE Connector Architecture specification.

*Java EE 5 SDK*  $\sqrt{1+\sqrt{1+\epsilon}}$ .. L.  $\mathbb{R}^2$ 

2007 Sun Microsystems, Inc. ...

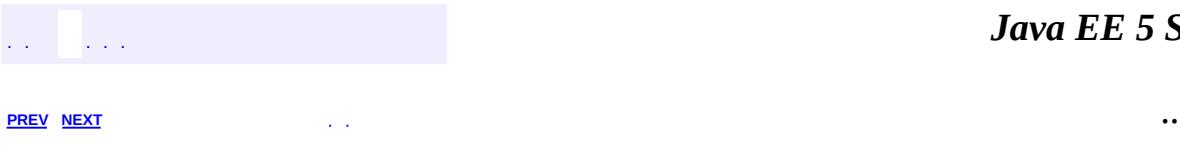

 $\blacksquare$ 

<u> 1989 - Johann Barn, mars et al. (b. 1989)</u>

# **Hierarchy For Package javax.resource.spi**

**Package Hierarchies:**

[All](#page-674-0)

# **Class Hierarchy**

- java.lang.**[Object](http://java.sun.com/j2se/1.5/docs/api/java/lang/Object.html)**
	- java.util.**[EventObject](http://java.sun.com/j2se/1.5/docs/api/java/util/EventObject.html)** (implements java.io[.Serializable\)](http://java.sun.com/j2se/1.5/docs/api/java/io/Serializable.html)
		- javax.resource.spi.**[ConnectionEvent](#page-4801-0)**
	- java.lang.**[Throwable](http://java.sun.com/j2se/1.5/docs/api/java/lang/Throwable.html)** (implements java.io.[Serializable\)](http://java.sun.com/j2se/1.5/docs/api/java/io/Serializable.html)
		- $\circ$  java.lang.
			- javax.resource.**[ResourceException](#page-4694-0)**
				- javax.resource.spi.**[ApplicationServerInternalExceptio](#page-4788-0)n**
				- javax.resource.spi.**[CommException](#page-4796-0)**
				- javax.resource.spi.**[EISSystemException](#page-4823-0)**
				- javax.resource.spi.**[IllegalStateException](#page-4828-0)**
				- javax.resource.spi.**[InvalidPropertyException](#page-4833-0)**
				- javax.resource.spi.**[LocalTransactionException](#page-4850-0)**
				- javax.resource.spi.**[ResourceAdapterInternalException](#page-4896-0)**
				- javax.resource.spi.**[ResourceAllocationException](#page-4901-0)**
				- javax.resource.spi.**[SecurityException](#page-4906-0)**
				- javax.resource.spi.**[SharingViolationException](#page-4911-0)**
				- javax.resource.spi.**[UnavailableException](#page-4916-0)**

# **Interface Hierarchy**

- javax.resource.spi.**[BootstrapContext](#page-4793-0)**
- javax.resource.spi.**[ConnectionRequestInfo](#page-4817-0)**
- javax.resource.spi.**[DissociatableManagedConnection](#page-4820-0)**
- java.util.**[EventListener](http://java.sun.com/j2se/1.5/docs/api/java/util/EventListener.html)**
	- javax.resource.spi.**[ConnectionEventListener](#page-4808-0)**
- javax.resource.spi.**[LazyAssociatableConnectionManager](#page-4838-0)**
- javax.resource.spi.**[LazyEnlistableConnectionManager](#page-4841-0)**
- javax.resource.spi.**[LazyEnlistableManagedConnection](#page-4844-0)**
- javax.resource.spi.**[LocalTransaction](#page-4846-0)**
- javax.resource.spi.**[ManagedConnection](#page-4855-0)**
- javax.resource.spi.**[ManagedConnectionMetaData](#page-4873-0)**
- javax.resource.spi.**[ResourceAdapter](#page-4888-0)**
- javax.resource.spi.**[ResourceAdapterAssociation](#page-4893-0)**
	- javax.resource.spi.**[ActivationSpec](#page-4785-0)**
- java.io.**[Serializable](http://java.sun.com/j2se/1.5/docs/api/java/io/Serializable.html)**
	- javax.resource.spi.**[ConnectionManager](#page-4813-0)**
	- javax.resource.spi.**[ManagedConnectionFactory](#page-4865-0)**
- javax.resource.spi.**[ValidatingManagedConnectionFactory](#page-4921-0)**
- javax.resource.spi.**[XATerminator](#page-4924-0)**

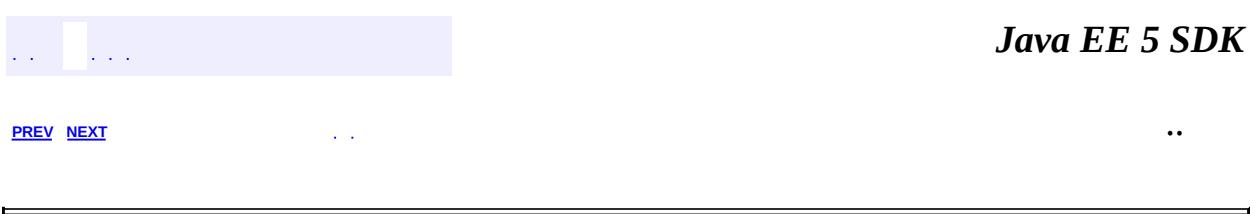

2007 Sun Microsystems, Inc.

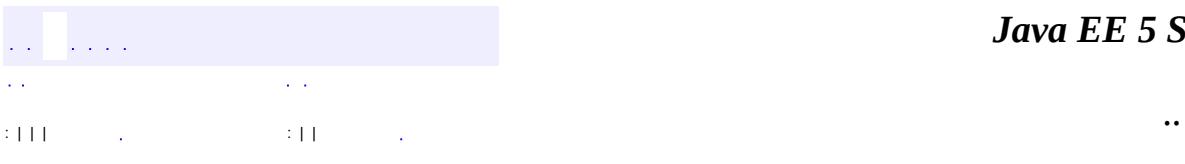

<span id="page-4888-0"></span> $\blacksquare$ 

<u> 1989 - Johann Barn, mars et al. (b. 1989)</u>

#### public interface **ResourceAdapter**

This represents a resource adapter instance and contains operations for lifecycle management and message endpoint setup. A concrete implementation of this interface is required to be a JavaBean.

```
:
      1.0
:
```
Ram Jeyaraman

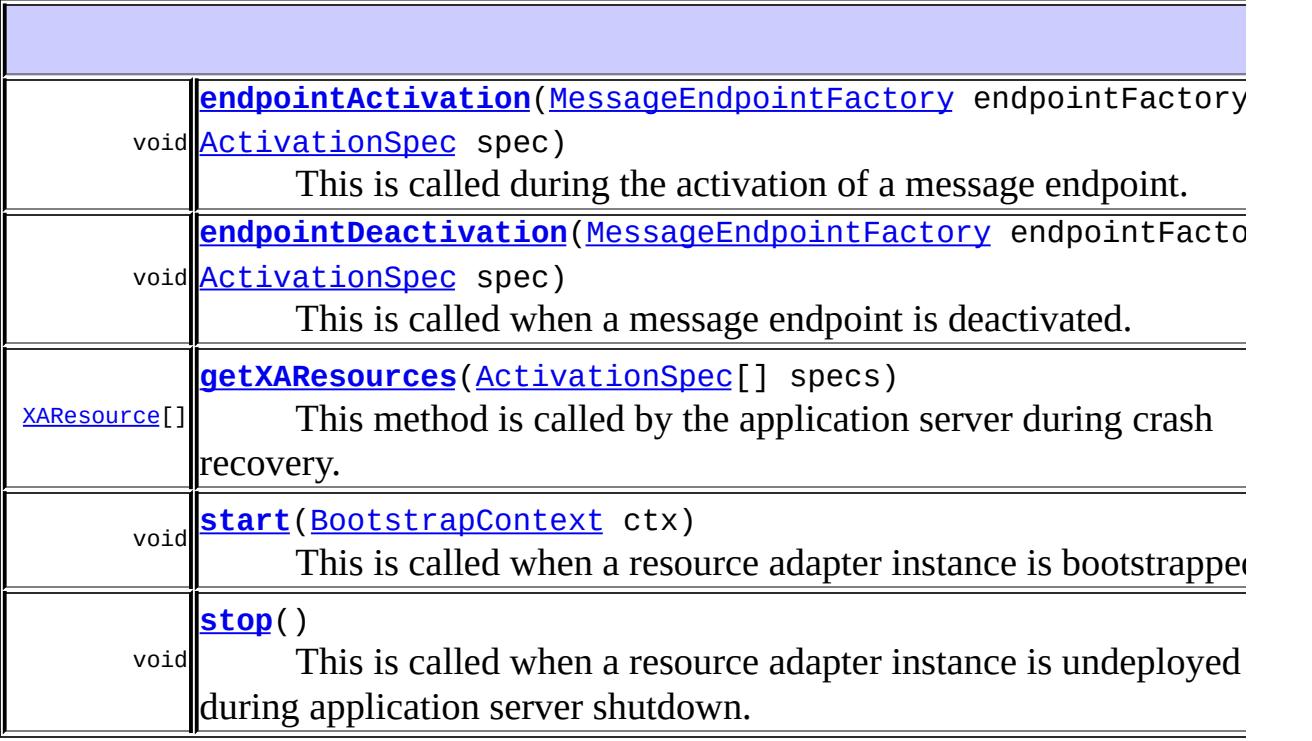

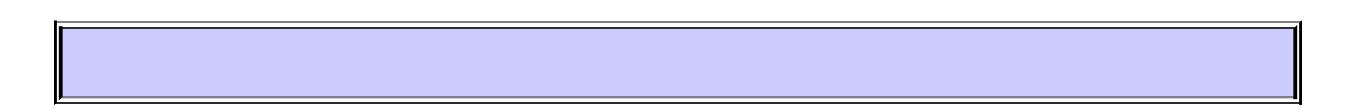

<span id="page-4889-0"></span>**start**

#### void **start**([BootstrapContext](#page-4793-0) ctx) throws [ResourceAdapterInternalException](#page-4896-0)

This is called when a resource adapter instance is bootstrapped. This may be during resource adapter deployment or application server startup. This is a startup notification from the application server, and this method is called by an application server thread. The application server thread executes in an unspecified context.

During this method call a ResourceAdapter JavaBean is responsible for initializing the resource adapter instance. Any exception thrown during this method call causes the application server to abort the bootstrap procedure for this specific resource adapter instance.

**:**

ctx - a bootstrap context containing references to useful facilities that could be used by a resource adapter instance.

**:**

[ResourceAdapterInternalException](#page-4896-0) - indicates bootstrap failure. The resource adapter instance is unusable and must be discarded.

#### <span id="page-4890-1"></span>**stop**

```
void stop()
```
This is called when a resource adapter instance is undeployed or during application server shutdown. This is a shutdown notification from the application server, and this method is called by an application server thread. The application server thread executes in an unspecified context.

During this method call, a ResourceAdapter JavaBean is responsible for performing an orderly shutdown of the resource adapter instance. Any exception thrown by this method call does not alter the processing of the application server shutdown or resource adapter undeployment that caused this method call. The application server may log the exception information for error reporting purposes.

#### <span id="page-4890-0"></span>**endpointActivation**

#### void **endpointActivation**([MessageEndpointFactory](#page-4933-0) endpointFactory, [ActivationSpec](#page-4785-0) spec) throws [ResourceException](#page-4694-0)

This is called during the activation of a message endpoint. This causes the resource adapter instance to do the necessary setup (ie., setup message delivery for the message endpoint with a message provider). Note that message delivery to the message endpoint might start even before this method returns.

Endpoint activation is deemed successful only when this method completes successfully without throwing any exceptions.

endpointFactory - a message endpoint factory instance. spec - an activation spec JavaBean instance.

**:**

**:**

[NotSupportedException](#page-4678-0) - indicates message endpoint activation rejection due to incorrect activation setup information. [ResourceException](#page-4694-0)

## <span id="page-4891-0"></span>**endpointDeactivation**

```
void endpointDeactivation(MessageEndpointFactory endpointFactory,
                          ActivationSpec spec)
```
This is called when a message endpoint is deactivated. The instances passed as arguments to this method call should be identical to those passed in for the corresponding endpointActivation call. This causes the resource adapter to stop delivering messages to the message endpoint.

Any exception thrown by this method is ignored. After this method call, the endpoint is deemed inactive.

<span id="page-4891-1"></span>**:**

endpointFactory - a message endpoint factory instance. spec - an activation spec JavaBean instance.

#### **getXAResources**

```
XAResource[] getXAResources(ActivationSpec[] specs)
                            throws ResourceException
```
This method is called by the application server during crash recovery. This method takes in an array of ActivationSpec JavaBeans and returns an array of XAResource objects each of which represents a unique resource manager. The resource adapter may return null if it does not implement the XAResource interface. Otherwise, it must return an array of XAResource objects, each of which represents a unique resource manager that was used by the endpoint applications. The application server uses the XAResource objects to query each resource manager for a list of in-doubt transactions. It then completes each pending transaction by sending the commit decision to the participating resource managers.

specs - an array of ActivationSpec JavaBeans each of which corresponds to an deployed endpoint application that was active prior to the system crash.

**:**

**:**

an array of XAResource objects each of which represents a unique resource manager.

**:**

[ResourceException](#page-4694-0) - generic exception if operation fails due to an error condition.

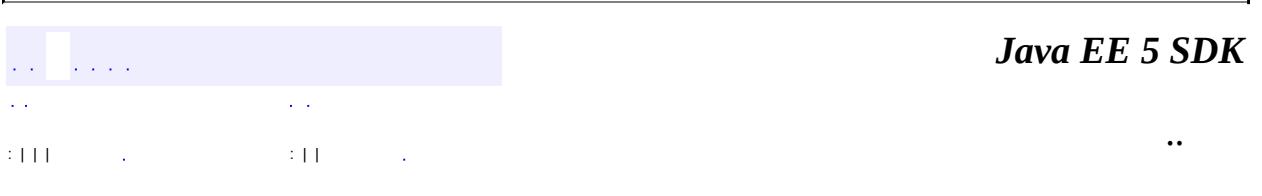

2007 Sun Microsystems, Inc.

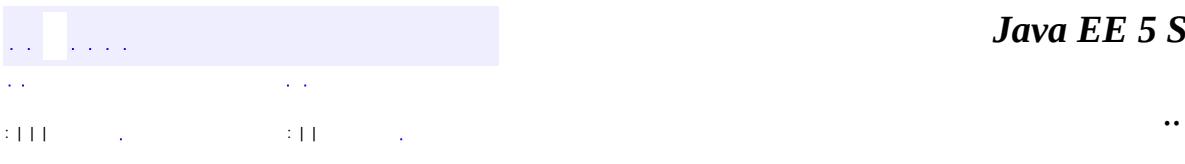

<span id="page-4893-0"></span> $\blacksquare$ 

<u> 1989 - Johann Barn, mars et al. (b. 1989)</u>

# **javax.resource.spi Interface ResourceAdapterAssociation**

**:**

**[ActivationSpec](#page-4785-0)** 

#### public interface **ResourceAdapterAssociation**

This interface specifies the methods to associate a ResourceAdapter object with other objects that implement this interface like ManagedConnectionFactory and ActivationSpec.

**:**

1.0

**:**

Ram Jeyaraman

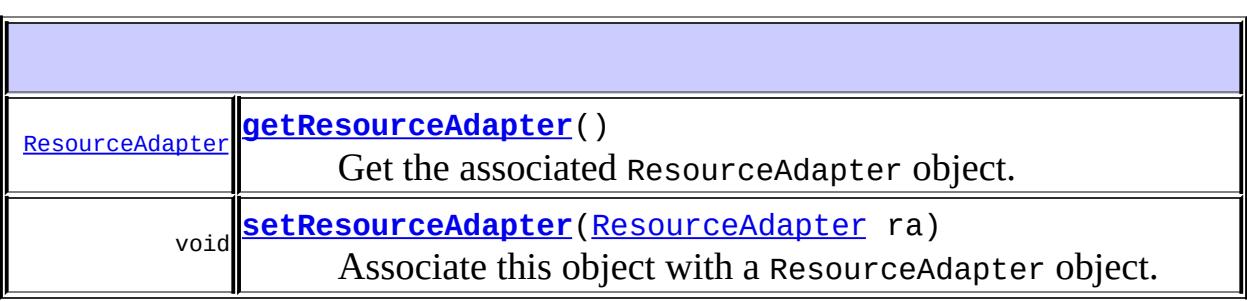

## <span id="page-4894-0"></span>**getResourceAdapter**

[ResourceAdapter](#page-4888-0) **getResourceAdapter**()

Get the associated ResourceAdapter object.

<span id="page-4894-1"></span>**:**

the associated ResourceAdapter object.

#### **setResourceAdapter**

```
void setResourceAdapter(ResourceAdapter ra)
                        throws ResourceException
```
Associate this object with a ResourceAdapter object. Note, this method must be called exactly once. That is, the association must not change during the lifetime of this object.

```
:
    ra - ResourceAdapter object to be associated with.
:
    ResourceException - generic exception.
    ResourceAdapterInternalException - resource adapter related error
    condition.
    IllegalStateException - indicates that this object is in an illegal
    state for the method invocation. For example, this occurs when this
    method is called more than once on the same object.
```
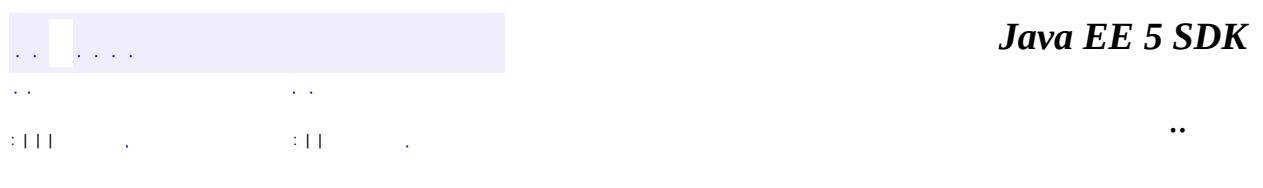

2007 Sun Microsystems, Inc.
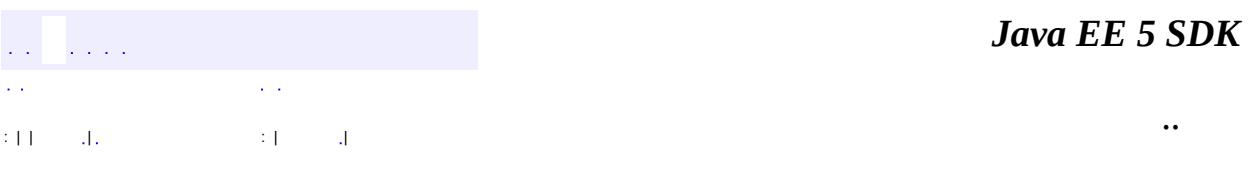

L.

 $\blacksquare$ 

# **javax.resource.spi Class ResourceAdapterInternalException**

```
java.lang.Object
  java.lang.Throwable
     Ljava.lang.Exception
         javax.resource.ResourceException
             javax.resource.spi.ResourceAdapterInternalException
```
**:**

[Serializable](http://java.sun.com/j2se/1.5/docs/api/java/io/Serializable.html)

public class **ResourceAdapterInternalException**

extends [ResourceException](#page-4694-0)

A ResourceAdapterInternalException indicates any system-level error conditions related to a resource adapter. The common conditions indicated by this exception type are:

- Invalid configuration for creation of a new physical connection. An example is invalid server name for a target EIS instance.
- Failure to create a physical connection to a EIS instance due to communication protocol error or any resource adapter implementation specific error.
- Error conditions internal to resource adapter implementation.
- - 1.0
- **:**

**:**

Rahul Sharma, Ram Jeyaraman

**:**

[Serialized](#page-755-0) Form

**[ResourceAdapterInternalException](#page-4898-0)**()

Constructs a new instance with null as its detail message.

**[ResourceAdapterInternalException](#page-4898-1)**([String](http://java.sun.com/j2se/1.5/docs/api/java/lang/String.html) message)

Constructs a new instance with the specified detail message.

**[ResourceAdapterInternalException](#page-4899-0)**([String](http://java.sun.com/j2se/1.5/docs/api/java/lang/String.html) message, [String](http://java.sun.com/j2se/1.5/docs/api/java/lang/String.html) errorCode)

Constructs a new throwable with the specified detail message and an error code.

**[ResourceAdapterInternalException](#page-4899-1)**([String](http://java.sun.com/j2se/1.5/docs/api/java/lang/String.html) message, [Throwable](http://java.sun.com/j2se/1.5/docs/api/java/lang/Throwable.html) cause) Constructs a new throwable with the specified detail message and cause.

**[ResourceAdapterInternalException](#page-4899-2)**([Throwable](http://java.sun.com/j2se/1.5/docs/api/java/lang/Throwable.html) cause) Constructs a new throwable with the specified cause.

**javax.resource. [ResourceException](#page-4694-0)**

[getErrorCode](#page-4698-0), [getLinkedException,](#page-4699-0) [getMessage,](#page-4699-1) [setErrorCode](#page-4698-1), [setLinkedException](#page-4699-2)

**java.lang. [Throwable](http://java.sun.com/j2se/1.5/docs/api/java/lang/Throwable.html)**

[fillInStackTrace](http://java.sun.com/j2se/1.5/docs/api/java/lang/Throwable.html#fillInStackTrace()), [getCause](http://java.sun.com/j2se/1.5/docs/api/java/lang/Throwable.html#getCause()), [getLocalizedMessage](http://java.sun.com/j2se/1.5/docs/api/java/lang/Throwable.html#getLocalizedMessage()), [getStackTrace,](http://java.sun.com/j2se/1.5/docs/api/java/lang/Throwable.html#getStackTrace()) [initCause,](http://java.sun.com/j2se/1.5/docs/api/java/lang/Throwable.html#initCause(java.lang.Throwable)) [printStackTrace](http://java.sun.com/j2se/1.5/docs/api/java/lang/Throwable.html#printStackTrace()), [printStackTrace,](http://java.sun.com/j2se/1.5/docs/api/java/lang/Throwable.html#printStackTrace(java.io.PrintStream)) [printStackTrace](http://java.sun.com/j2se/1.5/docs/api/java/lang/Throwable.html#printStackTrace(java.io.PrintWriter)), [setStackTrace](http://java.sun.com/j2se/1.5/docs/api/java/lang/Throwable.html#setStackTrace(java.lang.StackTraceElement[])), [toString](http://java.sun.com/j2se/1.5/docs/api/java/lang/Throwable.html#toString())

### **java.lang. [Object](http://java.sun.com/j2se/1.5/docs/api/java/lang/Object.html)**

[clone](http://java.sun.com/j2se/1.5/docs/api/java/lang/Object.html#clone()), [equals](http://java.sun.com/j2se/1.5/docs/api/java/lang/Object.html#equals(java.lang.Object)), [finalize](http://java.sun.com/j2se/1.5/docs/api/java/lang/Object.html#finalize()), [getClass,](http://java.sun.com/j2se/1.5/docs/api/java/lang/Object.html#getClass()) [hashCode,](http://java.sun.com/j2se/1.5/docs/api/java/lang/Object.html#hashCode()) [notify,](http://java.sun.com/j2se/1.5/docs/api/java/lang/Object.html#notify()) [notifyAll,](http://java.sun.com/j2se/1.5/docs/api/java/lang/Object.html#notifyAll()) <mark>[wait](http://java.sun.com/j2se/1.5/docs/api/java/lang/Object.html#wait(long, int)), [wait,](http://java.sun.com/j2se/1.5/docs/api/java/lang/Object.html#wait(long)) wait</mark>

## <span id="page-4898-0"></span>**ResourceAdapterInternalException**

#### public **ResourceAdapterInternalException**()

Constructs a new instance with null as its detail message.

## <span id="page-4898-1"></span>**ResourceAdapterInternalException**

public **ResourceAdapterInternalException**[\(String](http://java.sun.com/j2se/1.5/docs/api/java/lang/String.html) message)

Constructs a new instance with the specified detail message.

message - the detail message.

### <span id="page-4899-2"></span>**ResourceAdapterInternalException**

public **ResourceAdapterInternalException**[\(Throwable](http://java.sun.com/j2se/1.5/docs/api/java/lang/Throwable.html) cause)

Constructs a new throwable with the specified cause.

**:**

**:**

cause - a chained exception of type Throwable.

### <span id="page-4899-1"></span>**ResourceAdapterInternalException**

public **ResourceAdapterInternalException**[\(String](http://java.sun.com/j2se/1.5/docs/api/java/lang/String.html) message, [Throwable](http://java.sun.com/j2se/1.5/docs/api/java/lang/Throwable.html) cause)

Constructs a new throwable with the specified detail message and cause.

**:**

message - the detail message. cause - a chained exception of type Throwable.

### <span id="page-4899-0"></span>**ResourceAdapterInternalException**

public **ResourceAdapterInternalException**(*String* message, [String](http://java.sun.com/j2se/1.5/docs/api/java/lang/String.html) errorCode)

Constructs a new throwable with the specified detail message and an error code.

**:**

message - a description of the exception.

## errorCode - a string specifying the vendor specific error code.

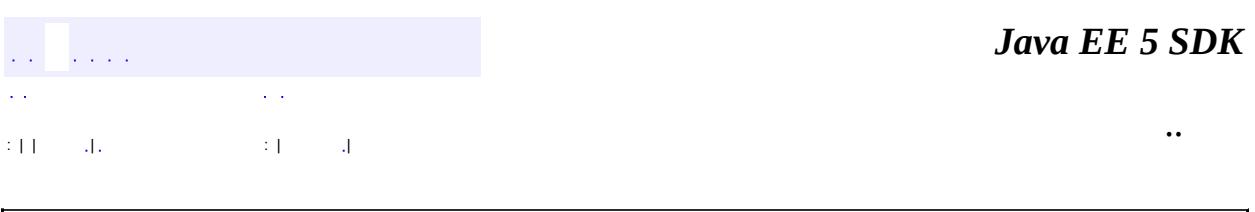

2007 Sun Microsystems, Inc. ...

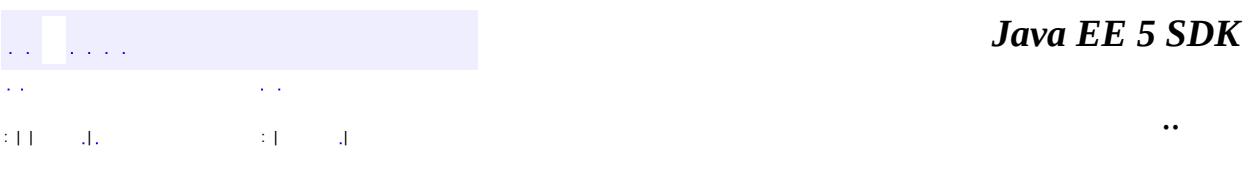

L.

 $\blacksquare$ 

# **javax.resource.spi Class ResourceAllocationException**

```
java.lang.Object
  java.lang.Throwable
     Ljava.lang.Exception
         javax.resource.ResourceException
             javax.resource.spi.ResourceAllocationException
```
**:**

[Serializable](http://java.sun.com/j2se/1.5/docs/api/java/io/Serializable.html)

#### public class **ResourceAllocationException**

extends [ResourceException](#page-4694-0)

A ResourceAllocationException can be thrown by an application server or resource adapter to indicate any failure to allocate system resources (example: threads, physical connections). An example is error condition when an upper bound is reached on the maximum number of physical connections that can be managed by an application server specific connection pool.

**:** 1.0 **:** Rahul Sharma, Ram Jeyaraman **:**

[Serialized](#page-755-1) Form

**[ResourceAllocationException](#page-4903-0)**()

Constructs a new instance with null as its detail message.

**[ResourceAllocationException](#page-4903-1)**[\(String](http://java.sun.com/j2se/1.5/docs/api/java/lang/String.html) message)

Constructs a new instance with the specified detail message.

**[ResourceAllocationException](#page-4904-0)**[\(String](http://java.sun.com/j2se/1.5/docs/api/java/lang/String.html) message, [String](http://java.sun.com/j2se/1.5/docs/api/java/lang/String.html) errorCode) Constructs a new throwable with the specified detail message and an error code.

**[ResourceAllocationException](#page-4904-1)**[\(String](http://java.sun.com/j2se/1.5/docs/api/java/lang/String.html) message, [Throwable](http://java.sun.com/j2se/1.5/docs/api/java/lang/Throwable.html) cause) Constructs a new throwable with the specified detail message and cause.

**[ResourceAllocationException](#page-4904-2)**[\(Throwable](http://java.sun.com/j2se/1.5/docs/api/java/lang/Throwable.html) cause) Constructs a new throwable with the specified cause.

**javax.resource. [ResourceException](#page-4694-0)**

[getErrorCode](#page-4698-0), [getLinkedException,](#page-4699-0) [getMessage,](#page-4699-1) [setErrorCode](#page-4698-1), [setLinkedException](#page-4699-2)

**java.lang. [Throwable](http://java.sun.com/j2se/1.5/docs/api/java/lang/Throwable.html)** [fillInStackTrace](http://java.sun.com/j2se/1.5/docs/api/java/lang/Throwable.html#fillInStackTrace()), [getCause](http://java.sun.com/j2se/1.5/docs/api/java/lang/Throwable.html#getCause()), [getLocalizedMessage](http://java.sun.com/j2se/1.5/docs/api/java/lang/Throwable.html#getLocalizedMessage()), [getStackTrace,](http://java.sun.com/j2se/1.5/docs/api/java/lang/Throwable.html#getStackTrace()) [initCause,](http://java.sun.com/j2se/1.5/docs/api/java/lang/Throwable.html#initCause(java.lang.Throwable)) [printStackTrace](http://java.sun.com/j2se/1.5/docs/api/java/lang/Throwable.html#printStackTrace()), [printStackTrace,](http://java.sun.com/j2se/1.5/docs/api/java/lang/Throwable.html#printStackTrace(java.io.PrintStream)) [printStackTrace](http://java.sun.com/j2se/1.5/docs/api/java/lang/Throwable.html#printStackTrace(java.io.PrintWriter)),

[setStackTrace](http://java.sun.com/j2se/1.5/docs/api/java/lang/Throwable.html#setStackTrace(java.lang.StackTraceElement[])), [toString](http://java.sun.com/j2se/1.5/docs/api/java/lang/Throwable.html#toString())

**java.lang. [Object](http://java.sun.com/j2se/1.5/docs/api/java/lang/Object.html)**

[clone](http://java.sun.com/j2se/1.5/docs/api/java/lang/Object.html#clone()), [equals](http://java.sun.com/j2se/1.5/docs/api/java/lang/Object.html#equals(java.lang.Object)), [finalize](http://java.sun.com/j2se/1.5/docs/api/java/lang/Object.html#finalize()), [getClass,](http://java.sun.com/j2se/1.5/docs/api/java/lang/Object.html#getClass()) [hashCode,](http://java.sun.com/j2se/1.5/docs/api/java/lang/Object.html#hashCode()) [notify,](http://java.sun.com/j2se/1.5/docs/api/java/lang/Object.html#notify()) [notifyAll,](http://java.sun.com/j2se/1.5/docs/api/java/lang/Object.html#notifyAll()) [wait](http://java.sun.com/j2se/1.5/docs/api/java/lang/Object.html#wait()), [wait,](http://java.sun.com/j2se/1.5/docs/api/java/lang/Object.html#wait(long)) [wait](http://java.sun.com/j2se/1.5/docs/api/java/lang/Object.html#wait(long, int))

### <span id="page-4903-0"></span>**ResourceAllocationException**

public **ResourceAllocationException**()

Constructs a new instance with null as its detail message.

### <span id="page-4903-1"></span>**ResourceAllocationException**

public **ResourceAllocationException**([String](http://java.sun.com/j2se/1.5/docs/api/java/lang/String.html) message)

Constructs a new instance with the specified detail message.

message - the detail message.

## <span id="page-4904-2"></span>**ResourceAllocationException**

public **ResourceAllocationException**([Throwable](http://java.sun.com/j2se/1.5/docs/api/java/lang/Throwable.html) cause)

Constructs a new throwable with the specified cause.

**:**

**:**

**:**

cause - a chained exception of type Throwable.

## <span id="page-4904-1"></span>**ResourceAllocationException**

public **ResourceAllocationException**([String](http://java.sun.com/j2se/1.5/docs/api/java/lang/String.html) message, [Throwable](http://java.sun.com/j2se/1.5/docs/api/java/lang/Throwable.html) cause)

Constructs a new throwable with the specified detail message and cause.

message - the detail message. cause - a chained exception of type Throwable.

## <span id="page-4904-0"></span>**ResourceAllocationException**

```
public ResourceAllocationException(String message,
                                   String errorCode)
```
Constructs a new throwable with the specified detail message and an error code.

**:**

message - a description of the exception. errorCode - a string specifying the vendor specific error code.

*Java EE 5 SDK*

<u> 1989 - Johann Barn, mars ann an t-Aonaich an t-Aonaich ann an t-Aonaich ann an t-Aonaich ann an t-Aonaich an </u>

2007 Sun Microsystems, Inc. ...

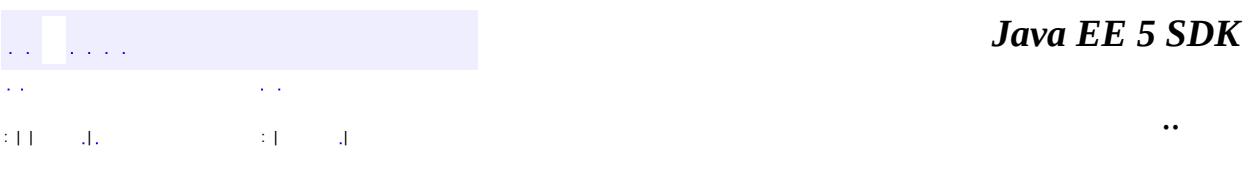

L.

 $\blacksquare$ 

# **javax.resource.spi Class SecurityException**

```
java.lang.Object
  java.lang.Throwable
     Ljava.lang.Exception
         javax.resource.ResourceException
             javax.resource.spi.SecurityException
```
**:**

[Serializable](http://java.sun.com/j2se/1.5/docs/api/java/io/Serializable.html)

public class **SecurityException**

extends [ResourceException](#page-4694-0)

A SecurityException indicates error conditions related to the security contract between an application server and resource adapter. The common error conditions represented by this exception are:

- Invalid security information (represented as a Subject instance) passed across the security contract - for example, credentials have expired or have invalid format.
- Lack of support for a specific security mechanism in an EIS or resource adapter.
- Failure to create a connection to an EIS because of failed authentication or authorization.
- Failure to authenticate a resource principal to an EIS instance or failure to establish a secure association with an underlying EIS instance.
- Access control exception to indicate that a requested access to an EIS resource or a request to create a new connection is denied.

```
:
    1.0
:
    Rahul Sharma, Ram Jeyaraman
:
    Serialized Form
```
**[SecurityException](#page-4908-0)**()

Constructs a new instance with null as its detail message.

**[SecurityException](#page-4909-0)**([String](http://java.sun.com/j2se/1.5/docs/api/java/lang/String.html) message)

Constructs a new instance with the specified detail message.

**[SecurityException](#page-4909-1)**([String](http://java.sun.com/j2se/1.5/docs/api/java/lang/String.html) message, [String](http://java.sun.com/j2se/1.5/docs/api/java/lang/String.html) errorCode)

Constructs a new throwable with the specified detail message and an error code.

**[SecurityException](#page-4909-2)**([String](http://java.sun.com/j2se/1.5/docs/api/java/lang/String.html) message, [Throwable](http://java.sun.com/j2se/1.5/docs/api/java/lang/Throwable.html) cause)

Constructs a new throwable with the specified detail message and cause.

**[SecurityException](#page-4909-3)**([Throwable](http://java.sun.com/j2se/1.5/docs/api/java/lang/Throwable.html) cause) Constructs a new throwable with the specified cause.

**javax.resource. [ResourceException](#page-4694-0)**

[getErrorCode](#page-4698-0), [getLinkedException,](#page-4699-0) [getMessage,](#page-4699-1) [setErrorCode](#page-4698-1), [setLinkedException](#page-4699-2)

**java.lang. [Throwable](http://java.sun.com/j2se/1.5/docs/api/java/lang/Throwable.html)**

[fillInStackTrace](http://java.sun.com/j2se/1.5/docs/api/java/lang/Throwable.html#fillInStackTrace()), [getCause](http://java.sun.com/j2se/1.5/docs/api/java/lang/Throwable.html#getCause()), [getLocalizedMessage](http://java.sun.com/j2se/1.5/docs/api/java/lang/Throwable.html#getLocalizedMessage()), [getStackTrace,](http://java.sun.com/j2se/1.5/docs/api/java/lang/Throwable.html#getStackTrace()) [initCause,](http://java.sun.com/j2se/1.5/docs/api/java/lang/Throwable.html#initCause(java.lang.Throwable)) [printStackTrace](http://java.sun.com/j2se/1.5/docs/api/java/lang/Throwable.html#printStackTrace()), [printStackTrace,](http://java.sun.com/j2se/1.5/docs/api/java/lang/Throwable.html#printStackTrace(java.io.PrintStream)) [printStackTrace](http://java.sun.com/j2se/1.5/docs/api/java/lang/Throwable.html#printStackTrace(java.io.PrintWriter)), [setStackTrace](http://java.sun.com/j2se/1.5/docs/api/java/lang/Throwable.html#setStackTrace(java.lang.StackTraceElement[])), [toString](http://java.sun.com/j2se/1.5/docs/api/java/lang/Throwable.html#toString())

### **java.lang. [Object](http://java.sun.com/j2se/1.5/docs/api/java/lang/Object.html)**

[clone](http://java.sun.com/j2se/1.5/docs/api/java/lang/Object.html#clone()), [equals](http://java.sun.com/j2se/1.5/docs/api/java/lang/Object.html#equals(java.lang.Object)), [finalize](http://java.sun.com/j2se/1.5/docs/api/java/lang/Object.html#finalize()), [getClass,](http://java.sun.com/j2se/1.5/docs/api/java/lang/Object.html#getClass()) [hashCode,](http://java.sun.com/j2se/1.5/docs/api/java/lang/Object.html#hashCode()) [notify,](http://java.sun.com/j2se/1.5/docs/api/java/lang/Object.html#notify()) [notifyAll,](http://java.sun.com/j2se/1.5/docs/api/java/lang/Object.html#notifyAll()) <mark>[wait](http://java.sun.com/j2se/1.5/docs/api/java/lang/Object.html#wait(long, int)), [wait,](http://java.sun.com/j2se/1.5/docs/api/java/lang/Object.html#wait(long)) wait</mark>

# <span id="page-4908-0"></span>**SecurityException**

public **SecurityException**()

Constructs a new instance with null as its detail message.

### <span id="page-4909-0"></span>**SecurityException**

```
public SecurityException(String message)
```
Constructs a new instance with the specified detail message.

message - the detail message.

## <span id="page-4909-3"></span>**SecurityException**

**:**

**:**

**:**

public **SecurityException**([Throwable](http://java.sun.com/j2se/1.5/docs/api/java/lang/Throwable.html) cause)

Constructs a new throwable with the specified cause.

cause - a chained exception of type Throwable.

## <span id="page-4909-2"></span>**SecurityException**

```
public SecurityException(String message,
                         Throwable cause)
```
Constructs a new throwable with the specified detail message and cause.

message - the detail message. cause - a chained exception of type Throwable.

## <span id="page-4909-1"></span>**SecurityException**

public **SecurityException**([String](http://java.sun.com/j2se/1.5/docs/api/java/lang/String.html) message, [String](http://java.sun.com/j2se/1.5/docs/api/java/lang/String.html) errorCode) Constructs a new throwable with the specified detail message and an error code.

message - a description of the exception. errorCode - a string specifying the vendor specific error code.

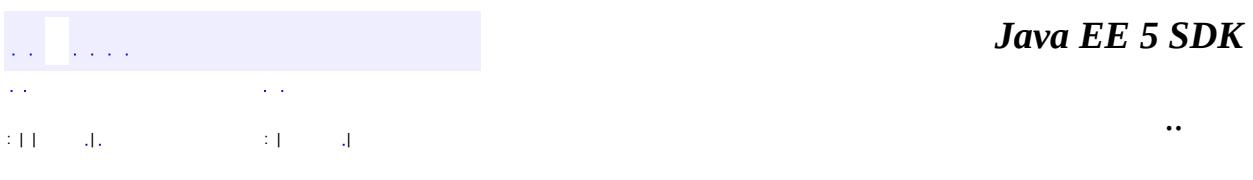

2007 Sun Microsystems, Inc. ...

**:**

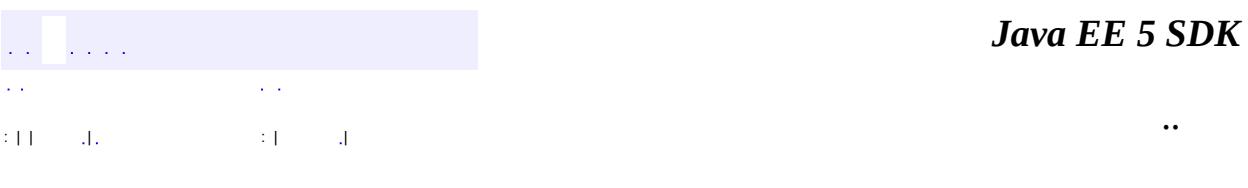

L.

 $\blacksquare$ 

# **javax.resource.spi Class SharingViolationException**

```
java.lang.Object
  java.lang.Throwable
     Ljava.lang.Exception
         javax.resource.ResourceException
             javax.resource.spi.SharingViolationException
```
**:**

[Serializable](http://java.sun.com/j2se/1.5/docs/api/java/io/Serializable.html)

public class **SharingViolationException**

extends [ResourceException](#page-4694-0)

This is thrown to indicate a connection sharing violation.

This may be thrown by a resource adapter when an application uses a shareable connection in an unshareable manner.

**:** 1.0 **:** Ram Jeyaraman **:** [Serialized](#page-755-3) Form

**[SharingViolationException](#page-4913-0)**() Constructs a new instance with null as its detail message. **[SharingViolationException](#page-4913-1)**[\(String](http://java.sun.com/j2se/1.5/docs/api/java/lang/String.html) message) Constructs a new instance with the specified detail message. **[SharingViolationException](#page-4914-0)**[\(String](http://java.sun.com/j2se/1.5/docs/api/java/lang/String.html) message, [String](http://java.sun.com/j2se/1.5/docs/api/java/lang/String.html) errorCode) Constructs a new throwable with the specified detail message and error **l**code. **[SharingViolationException](#page-4914-1)**[\(String](http://java.sun.com/j2se/1.5/docs/api/java/lang/String.html) message, [Throwable](http://java.sun.com/j2se/1.5/docs/api/java/lang/Throwable.html) cause)

Constructs a new throwable with the specified detail message and cause.

**[SharingViolationException](#page-4914-2)**[\(Throwable](http://java.sun.com/j2se/1.5/docs/api/java/lang/Throwable.html) cause) Constructs a new throwable with the specified cause.

**javax.resource. [ResourceException](#page-4694-0)**

[getErrorCode](#page-4698-0), [getLinkedException,](#page-4699-0) [getMessage,](#page-4699-1) [setErrorCode](#page-4698-1), [setLinkedException](#page-4699-2)

**java.lang. [Throwable](http://java.sun.com/j2se/1.5/docs/api/java/lang/Throwable.html)** [fillInStackTrace](http://java.sun.com/j2se/1.5/docs/api/java/lang/Throwable.html#fillInStackTrace()), [getCause](http://java.sun.com/j2se/1.5/docs/api/java/lang/Throwable.html#getCause()), [getLocalizedMessage](http://java.sun.com/j2se/1.5/docs/api/java/lang/Throwable.html#getLocalizedMessage()), [getStackTrace,](http://java.sun.com/j2se/1.5/docs/api/java/lang/Throwable.html#getStackTrace()) [initCause,](http://java.sun.com/j2se/1.5/docs/api/java/lang/Throwable.html#initCause(java.lang.Throwable)) [printStackTrace](http://java.sun.com/j2se/1.5/docs/api/java/lang/Throwable.html#printStackTrace()), [printStackTrace,](http://java.sun.com/j2se/1.5/docs/api/java/lang/Throwable.html#printStackTrace(java.io.PrintStream)) [printStackTrace](http://java.sun.com/j2se/1.5/docs/api/java/lang/Throwable.html#printStackTrace(java.io.PrintWriter)), [setStackTrace](http://java.sun.com/j2se/1.5/docs/api/java/lang/Throwable.html#setStackTrace(java.lang.StackTraceElement[])), [toString](http://java.sun.com/j2se/1.5/docs/api/java/lang/Throwable.html#toString())

**java.lang. [Object](http://java.sun.com/j2se/1.5/docs/api/java/lang/Object.html)** [clone](http://java.sun.com/j2se/1.5/docs/api/java/lang/Object.html#clone()), [equals](http://java.sun.com/j2se/1.5/docs/api/java/lang/Object.html#equals(java.lang.Object)), [finalize](http://java.sun.com/j2se/1.5/docs/api/java/lang/Object.html#finalize()), [getClass,](http://java.sun.com/j2se/1.5/docs/api/java/lang/Object.html#getClass()) [hashCode,](http://java.sun.com/j2se/1.5/docs/api/java/lang/Object.html#hashCode()) [notify,](http://java.sun.com/j2se/1.5/docs/api/java/lang/Object.html#notify()) [notifyAll,](http://java.sun.com/j2se/1.5/docs/api/java/lang/Object.html#notifyAll()) <mark>[wait](http://java.sun.com/j2se/1.5/docs/api/java/lang/Object.html#wait(long, int)), [wait,](http://java.sun.com/j2se/1.5/docs/api/java/lang/Object.html#wait(long)) wait</mark>

## <span id="page-4913-0"></span>**SharingViolationException**

```
public SharingViolationException()
```
Constructs a new instance with null as its detail message.

## <span id="page-4913-1"></span>**SharingViolationException**

public **SharingViolationException**([String](http://java.sun.com/j2se/1.5/docs/api/java/lang/String.html) message)

Constructs a new instance with the specified detail message.

**:**

message - the detail message.

## <span id="page-4914-2"></span>**SharingViolationException**

public **SharingViolationException**([Throwable](http://java.sun.com/j2se/1.5/docs/api/java/lang/Throwable.html) cause)

Constructs a new throwable with the specified cause.

**:**

**:**

cause - a chained exception of type Throwable.

## <span id="page-4914-1"></span>**SharingViolationException**

```
public SharingViolationException(String message,
                                  Throwable cause)
```
Constructs a new throwable with the specified detail message and cause.

message - the detail message. cause - a chained exception of type Throwable.

## <span id="page-4914-0"></span>**SharingViolationException**

```
public SharingViolationException(String message,
                                 String errorCode)
```
Constructs a new throwable with the specified detail message and error code.

**:**

message - a description of the exception. errorCode - a string specifying the vendor specific error code.

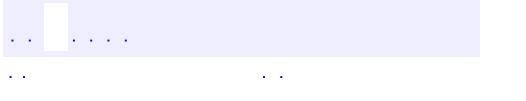

*Java EE 5 SDK*

..

2007 Sun Microsystems, Inc. ...

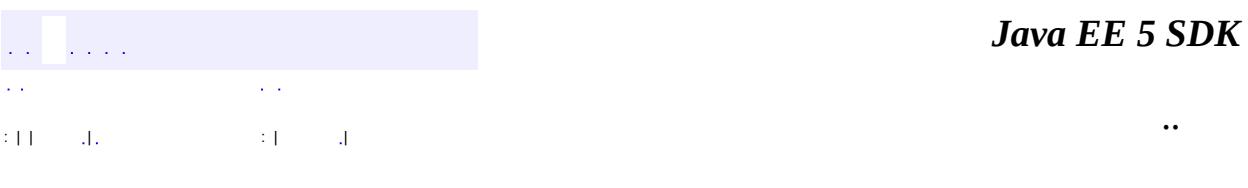

L.

<span id="page-4916-0"></span> $\blacksquare$ 

# **javax.resource.spi Class UnavailableException**

```
java.lang.Object
 java.lang.Throwable
     Ljava.lang.Exception
         javax.resource.ResourceException
             javax.resource.spi.UnavailableException
```
**:**

[Serializable](http://java.sun.com/j2se/1.5/docs/api/java/io/Serializable.html)

public class **UnavailableException**

extends [ResourceException](#page-4694-0)

This is thrown to indicate that a service is unavailable.

**:** 1.0 **:** Ram Jeyaraman **:**

[Serialized](#page-755-4) Form

**[UnavailableException](#page-4918-0)**()

Constructs a new instance with null as its detail message.

**[UnavailableException](#page-4918-1)**([String](http://java.sun.com/j2se/1.5/docs/api/java/lang/String.html) message)

Constructs a new instance with the specified detail message.

**[UnavailableException](#page-4919-0)**([String](http://java.sun.com/j2se/1.5/docs/api/java/lang/String.html) message, [String](http://java.sun.com/j2se/1.5/docs/api/java/lang/String.html) errorCode)

Constructs a new throwable with the specified detail message and an lerror code.

**[UnavailableException](#page-4919-1)**([String](http://java.sun.com/j2se/1.5/docs/api/java/lang/String.html) message, [Throwable](http://java.sun.com/j2se/1.5/docs/api/java/lang/Throwable.html) cause) Constructs a new throwable with the specified detail message and cause.

**[UnavailableException](#page-4918-2)**([Throwable](http://java.sun.com/j2se/1.5/docs/api/java/lang/Throwable.html) cause)

**javax.resource. [ResourceException](#page-4694-0)**

[getErrorCode](#page-4698-0), [getLinkedException,](#page-4699-0) [getMessage,](#page-4699-1) [setErrorCode](#page-4698-1), [setLinkedException](#page-4699-2)

**java.lang. [Throwable](http://java.sun.com/j2se/1.5/docs/api/java/lang/Throwable.html)**

[fillInStackTrace](http://java.sun.com/j2se/1.5/docs/api/java/lang/Throwable.html#fillInStackTrace()), [getCause](http://java.sun.com/j2se/1.5/docs/api/java/lang/Throwable.html#getCause()), [getLocalizedMessage](http://java.sun.com/j2se/1.5/docs/api/java/lang/Throwable.html#getLocalizedMessage()), [getStackTrace,](http://java.sun.com/j2se/1.5/docs/api/java/lang/Throwable.html#getStackTrace()) [initCause,](http://java.sun.com/j2se/1.5/docs/api/java/lang/Throwable.html#initCause(java.lang.Throwable)) [printStackTrace](http://java.sun.com/j2se/1.5/docs/api/java/lang/Throwable.html#printStackTrace()), [printStackTrace,](http://java.sun.com/j2se/1.5/docs/api/java/lang/Throwable.html#printStackTrace(java.io.PrintStream)) [printStackTrace](http://java.sun.com/j2se/1.5/docs/api/java/lang/Throwable.html#printStackTrace(java.io.PrintWriter)), [setStackTrace](http://java.sun.com/j2se/1.5/docs/api/java/lang/Throwable.html#setStackTrace(java.lang.StackTraceElement[])), [toString](http://java.sun.com/j2se/1.5/docs/api/java/lang/Throwable.html#toString())

### **java.lang. [Object](http://java.sun.com/j2se/1.5/docs/api/java/lang/Object.html)**

[clone](http://java.sun.com/j2se/1.5/docs/api/java/lang/Object.html#clone()), [equals](http://java.sun.com/j2se/1.5/docs/api/java/lang/Object.html#equals(java.lang.Object)), [finalize](http://java.sun.com/j2se/1.5/docs/api/java/lang/Object.html#finalize()), [getClass,](http://java.sun.com/j2se/1.5/docs/api/java/lang/Object.html#getClass()) [hashCode,](http://java.sun.com/j2se/1.5/docs/api/java/lang/Object.html#hashCode()) [notify,](http://java.sun.com/j2se/1.5/docs/api/java/lang/Object.html#notify()) [notifyAll,](http://java.sun.com/j2se/1.5/docs/api/java/lang/Object.html#notifyAll()) [wait](http://java.sun.com/j2se/1.5/docs/api/java/lang/Object.html#wait(long, int)), <u>[wait,](http://java.sun.com/j2se/1.5/docs/api/java/lang/Object.html#wait(long)) wait</u>

## <span id="page-4918-0"></span>**UnavailableException**

#### public **UnavailableException**()

Constructs a new instance with null as its detail message.

## <span id="page-4918-1"></span>**UnavailableException**

<span id="page-4918-2"></span>**:**

```
public UnavailableException(String message)
```
Constructs a new instance with the specified detail message.

message - the detail message.

## **UnavailableException**

public **UnavailableException**[\(Throwable](http://java.sun.com/j2se/1.5/docs/api/java/lang/Throwable.html) cause)

Constructs a new throwable with the specified cause.

**:**

cause - a chained exception of type Throwable.

## <span id="page-4919-1"></span>**UnavailableException**

```
public UnavailableException(String message,
                            Throwable cause)
```
Constructs a new throwable with the specified detail message and cause.

**:**

message - the detail message. cause - a chained exception of type Throwable.

## <span id="page-4919-0"></span>**UnavailableException**

```
public UnavailableException(String message,
                            String errorCode)
```
Constructs a new throwable with the specified detail message and an error code.

**:**

message - a description of the exception. errorCode - a string specifying the vendor specific error code.

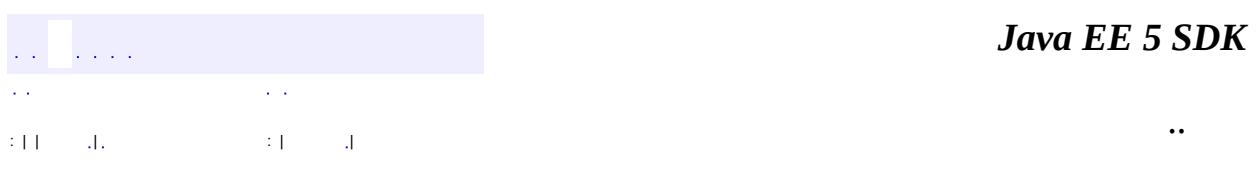

2007 Sun Microsystems, Inc. ...

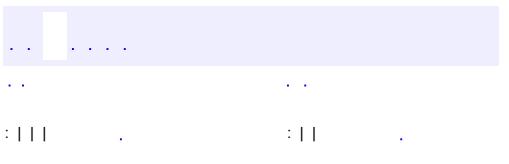

 $\blacksquare$ 

<u> 1989 - Johann Barn, mars et al. (b. 1989)</u>

 $\ddotsc$ 

# **javax.resource.spi Interface ValidatingManagedConnectionFactory**

#### public interface **ValidatingManagedConnectionFactory**

This interface is implemented by a ManagedConnectionFactory instance that supports the ability to validate ManagedConnection objects.

This may be used by the application server to prune invalid ManagedConnection objects from its connection pool.

1.0

**:**

**:**

Ram Jeyaraman

**[Set](http://java.sun.com/j2se/1.5/docs/api/java/util/Set.html) [getInvalidConnections](#page-4922-0)**([Set](http://java.sun.com/j2se/1.5/docs/api/java/util/Set.html) connectionSet) This method returns a set of invalid ManagedConnection objects chosen from a specified set of ManagedConnection objects.

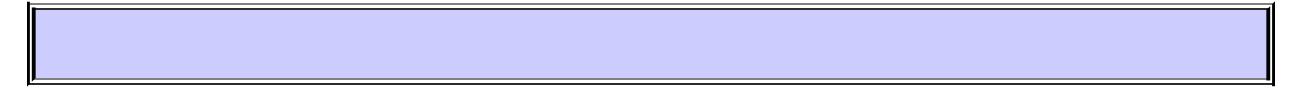

### <span id="page-4922-0"></span>**getInvalidConnections**

```
Set getInvalidConnections(Set connectionSet)
                       ResourceException
```
This method returns a set of invalid ManagedConnection objects chosen from a specified set of ManagedConnection objects.

**:**

connectionSet - a set of ManagedConnection objects that need to be

validated.

**:**

**:**

a set of invalid ManagedConnection objects.

[ResourceException](#page-4694-0) - generic exception.

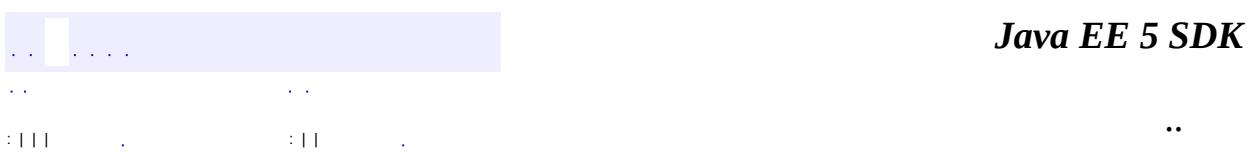

2007 Sun Microsystems, Inc. ...

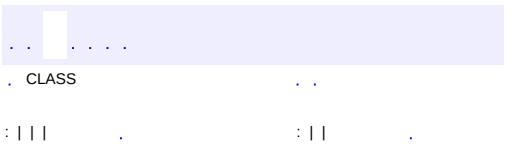

 $\blacksquare$ 

<u> 1989 - Johann Barn, mars et al. (b. 1989)</u>

 $\ddotsc$ 

# **javax.resource.spi Interface XATerminator**

#### public interface **XATerminator**

The XATerminator interface is used for transaction completion and crash recovery flows.

**:**

1.0

**:**

Ram Jeyaraman

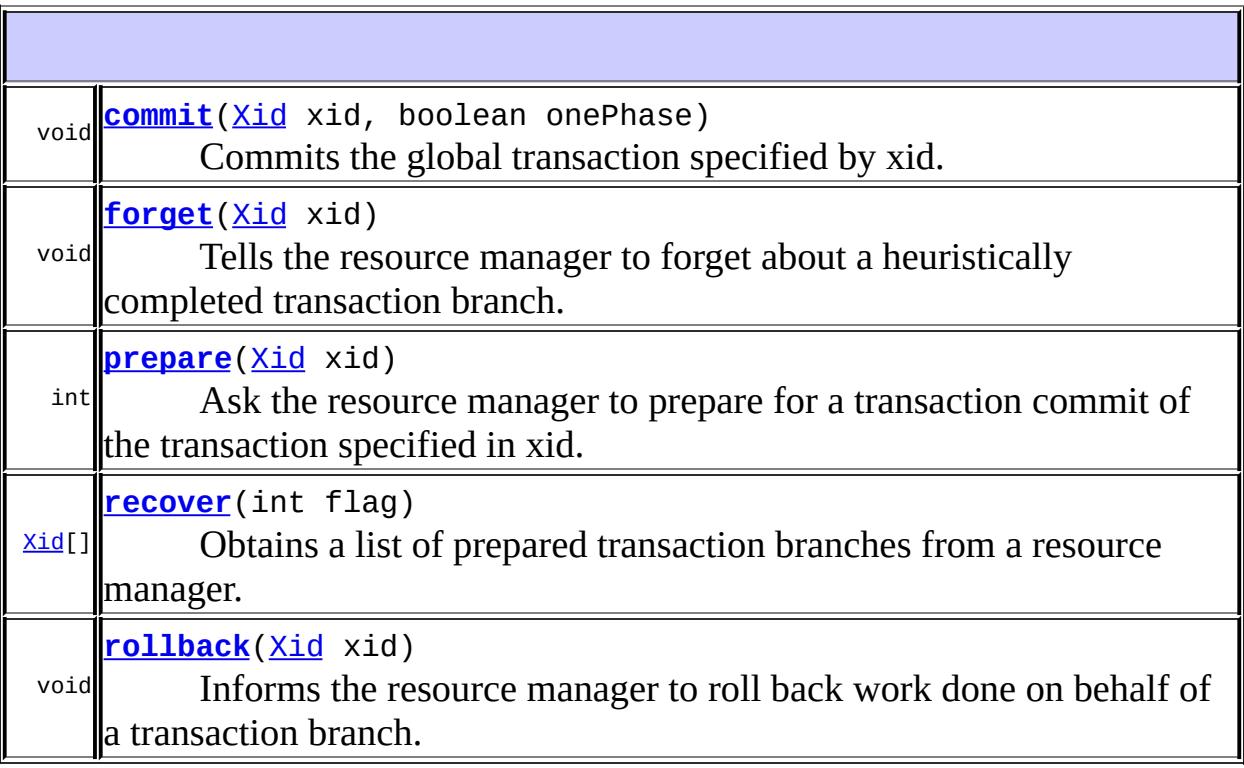

### <span id="page-4925-0"></span>**commit**

```
void commit(Xid xid,
           boolean onePhase)
           XAException
```
Commits the global transaction specified by xid.

xid - A global transaction identifier onePhase - If true, the resource manager should use a one-phase commit protocol to commit the work done on behalf of xid.

**:**

**:**

[XAException](#page-5851-0) - An error has occurred. Possible XAExceptions are XA\_HEURHAZ, XA\_HEURCOM, XA\_HEURRB, XA\_HEURMIX, XAER\_RMERR, XAER\_RMFAIL, XAER\_NOTA, XAER\_INVAL, or XAER\_PROTO.

If the resource manager did not commit the transaction and the parameter onePhase is set to true, the resource manager may throw one of the XA\_RB\* exceptions. Upon return, the resource manager has rolled back the branch's work and has released all held resources.

## <span id="page-4926-0"></span>**forget**

```
void forget(Xid xid)
            throws XAException
```
Tells the resource manager to forget about a heuristically completed transaction branch.

**:**

xid - A global transaction identifier.

**:**

[XAException](#page-5851-0) - An error has occurred. Possible exception values are XAER\_RMERR, XAER\_RMFAIL, XAER\_NOTA, XAER\_INVAL, or XAER\_PROTO.

### <span id="page-4926-1"></span>**prepare**

#### int **prepare**([Xid](#page-5876-0) xid) throws [XAException](#page-5851-0)

Ask the resource manager to prepare for a transaction commit of the transaction specified in xid.

xid - A global transaction identifier.

A value indicating the resource manager's vote on the outcome of the transaction. The possible values are: XA\_RDONLY or XA\_OK. These constants are defined in javax.transaction.xa.XAResource interface. If the resource manager wants to roll back the transaction, it should do so by raising an appropriate XAException in the prepare method.

**:**

**:**

**:**

[XAException](#page-5851-0) - An error has occurred. Possible exception values are: XA\_RB\*, XAER\_RMERR, XAER\_RMFAIL, XAER\_NOTA, XAER\_INVAL, or XAER\_PROTO.

#### <span id="page-4927-0"></span>**recover**

[Xid\[](#page-5876-0)] **recover**(int flag) throws [XAException](#page-5851-0)

> Obtains a list of prepared transaction branches from a resource manager. The transaction manager calls this method during recovery to obtain the list of transaction branches that are currently in prepared or heuristically completed states.

**:**

flag - One of TMSTARTRSCAN, TMENDRSCAN, TMNOFLAGS. TMNOFLAGS must be used when no other flags are set in the parameter. These constants are defined in javax.transaction.xa.XAResource interface.

**:**

The resource manager returns zero or more XIDs of the transaction branches that are currently in a prepared or heuristically completed state. If an error occurs during the operation, the resource manager

should throw the appropriate XAException.

[XAException](#page-5851-0) - An error has occurred. Possible values are XAER\_RMERR, XAER\_RMFAIL, XAER\_INVAL, and XAER\_PROTO.

### <span id="page-4928-0"></span>**rollback**

**:**

```
void rollback(Xid xid)
              throws XAException
```
Informs the resource manager to roll back work done on behalf of a transaction branch.

**:**

xid - A global transaction identifier.

**:**

[XAException](#page-5851-0) - An error has occurred. Possible XAExceptions are XA\_HEURHAZ, XA\_HEURCOM, XA\_HEURRB, XA\_HEURMIX, XAER\_RMERR, XAER\_RMFAIL, XAER\_NOTA, XAER\_INVAL, or XAER\_PROTO.

If the transaction branch is already marked rollback-only the resource manager may throw one of the XA\_RB\* exceptions. Upon return, the resource manager has rolled back the branch's work and has released all held resources.

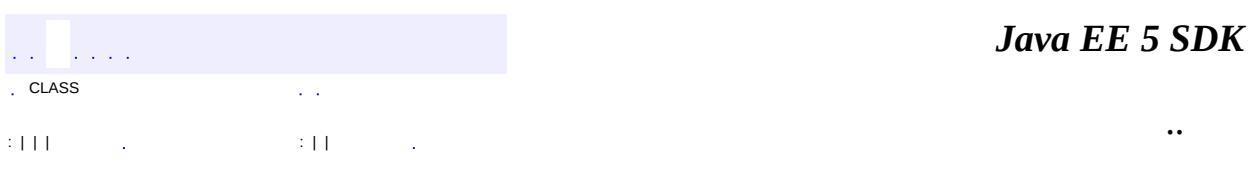

2007 Sun Microsystems, Inc.

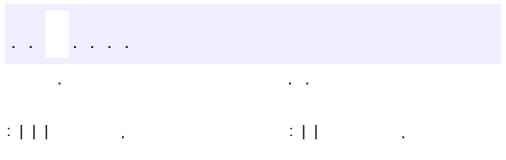

 $\blacksquare$ 

<u> 1989 - Johann Barn, mars et al. (b. 1989)</u>

 $\ddotsc$ 

## **javax.resource.spi.endpoint Interface MessageEndpoint**

#### public interface **MessageEndpoint**

This defines a contract for a message endpoint. This is implemented by an application server.

```
:
```
1.0

**:**

Ram Jeyaraman

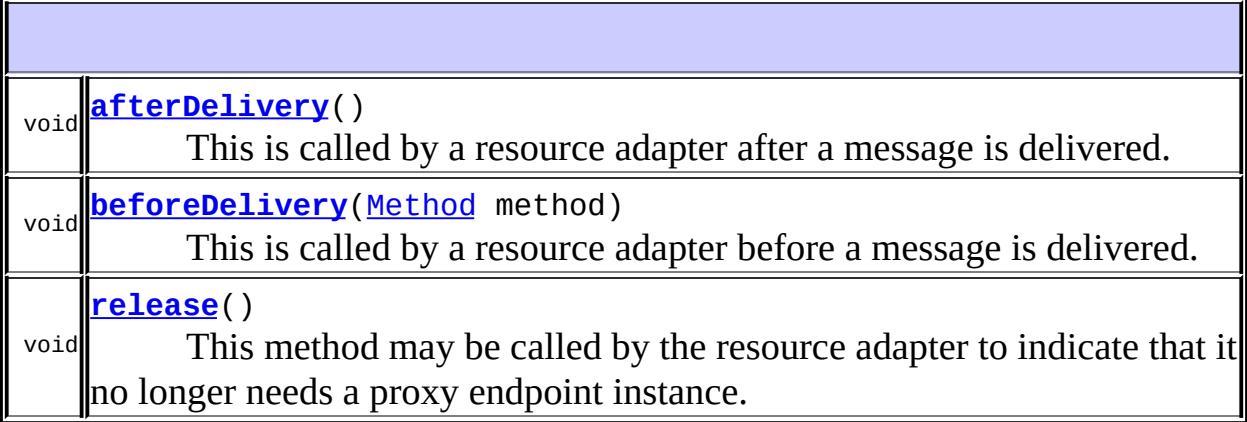

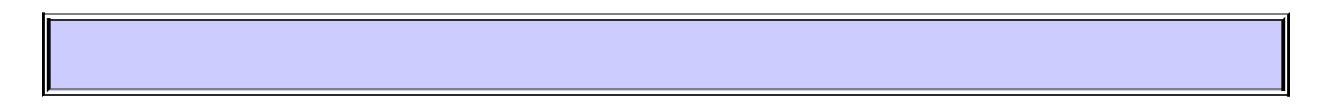

## <span id="page-4930-0"></span>**beforeDelivery**

void **beforeDelivery**[\(Method](http://java.sun.com/j2se/1.5/docs/api/java/lang/reflect/Method.html) method) throws [NoSuchMethodException,](http://java.sun.com/j2se/1.5/docs/api/java/lang/NoSuchMethodException.html) [ResourceException](#page-4694-0)

This is called by a resource adapter before a message is delivered.

**:**

method - description of a target method. This information about the

intended target method allows an application server to decide whether to start a transaction during this method call, depending on the transaction preferences of the target method. The processing (by the application server) of the actual message delivery method call on the endpoint must be independent of the class loader associated with this descriptive method object.

**:**

[NoSuchMethodException](http://java.sun.com/j2se/1.5/docs/api/java/lang/NoSuchMethodException.html) - indicates that the specified method does not exist on the target endpoint.

[ResourceException](#page-4694-0) - generic exception.

[ApplicationServerInternalException](#page-4788-0) - indicates an error condition in the application server.

[IllegalStateException](#page-4828-0) - indicates that the endpoint is in an illegal state for the method invocation. For example, this occurs when beforeDelivery and afterDelivery method calls are not paired. [UnavailableException](#page-4916-0) - indicates that the endpoint is not available.

## <span id="page-4931-0"></span>**afterDelivery**

```
void afterDelivery()
```
throws [ResourceException](#page-4694-0)

This is called by a resource adapter after a message is delivered.

**:**

[ResourceException](#page-4694-0) - generic exception. [ApplicationServerInternalException](#page-4788-0) - indicates an error condition in the application server. [IllegalStateException](#page-4828-0) - indicates that the endpoint is in an illegal state for the method invocation. For example, this occurs when beforeDelivery and afterDelivery method calls are not paired. [UnavailableException](#page-4916-0) - indicates that the endpoint is not available.

### <span id="page-4931-1"></span>**release**

void **release**()
This method may be called by the resource adapter to indicate that it no longer needs a proxy endpoint instance. This hint may be used by the application server for endpoint pooling decisions.

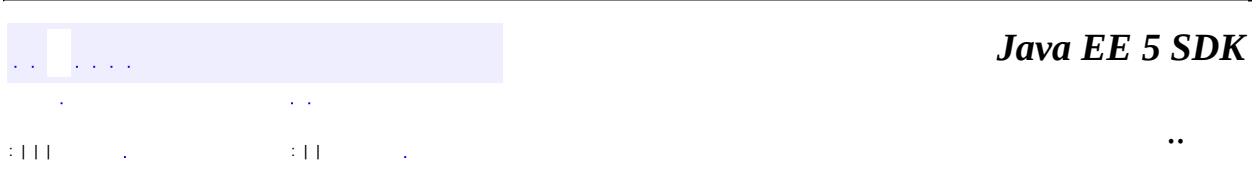

2007 Sun Microsystems, Inc. ...

<span id="page-4933-0"></span>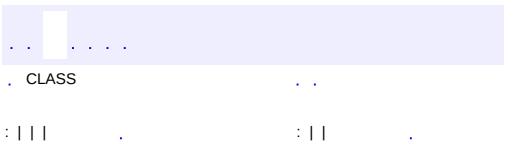

 $\ddotsc$ 

### **javax.resource.spi.endpoint Interface MessageEndpointFactory**

#### public interface **MessageEndpointFactory**

This serves as a factory for creating message endpoints.

**:**

1.0

**:**

Ram Jeyaraman

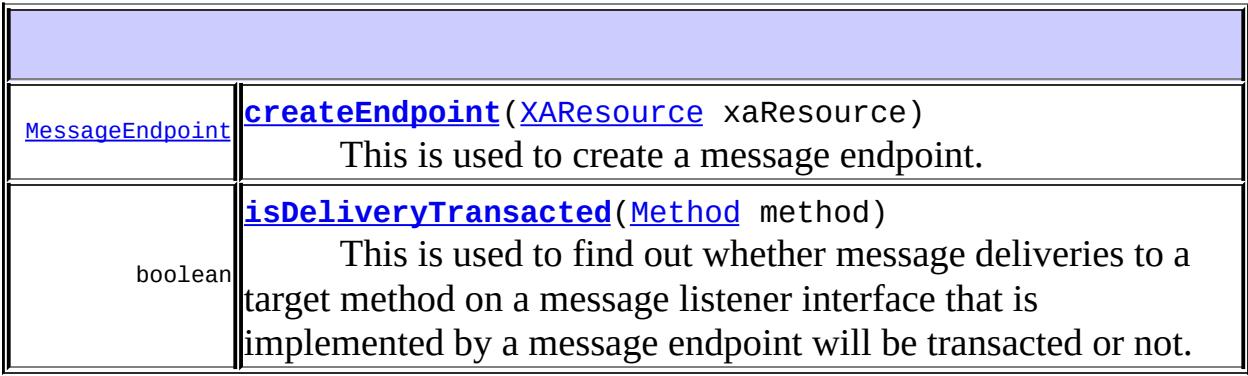

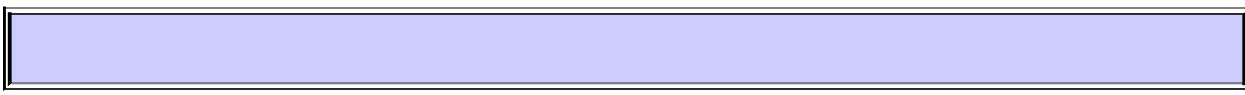

### <span id="page-4934-0"></span>**createEndpoint**

[MessageEndpoint](#page-4929-0) **createEndpoint**[\(XAResource](#page-5863-0) xaResource) throws [UnavailableException](#page-4916-0)

This is used to create a message endpoint. The message endpoint is expected to implement the correct message listener type.

**:**

xaResource - an optional XAResource instance used to get transaction notifications when the message delivery is transacted.

**:**

a message endpoint instance.

[UnavailableException](#page-4916-0) - indicates a transient failure in creating a message endpoint. Subsequent attempts to create a message endpoint might succeed.

### <span id="page-4935-0"></span>**isDeliveryTransacted**

```
boolean isDeliveryTransacted(Method method)
                             throws NoSuchMethodException
```
This is used to find out whether message deliveries to a target method on a message listener interface that is implemented by a message endpoint will be transacted or not. The message endpoint may indicate its transacted delivery preferences (at a per method level) through its deployment descriptor. The message delivery preferences must not change during the lifetime of a message endpoint.

**:**

**:**

method - description of a target method. This information about the intended target method allows an application server to find out whether the target method call will be transacted or not.

**:**

true, if message endpoint requires transacted message delivery.

**:**

[NoSuchMethodException](http://java.sun.com/j2se/1.5/docs/api/java/lang/NoSuchMethodException.html) - indicates that the specified method does not exist on the target endpoint.

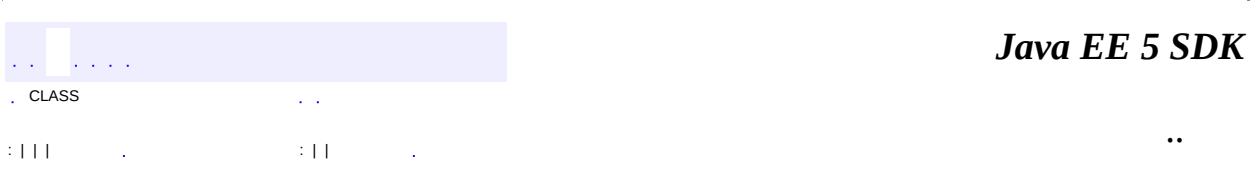

2007 Sun Microsystems, Inc.

javax.resource.spi.endpoint ½Óز MessageEndpoint<br>MessageEndpointFactory

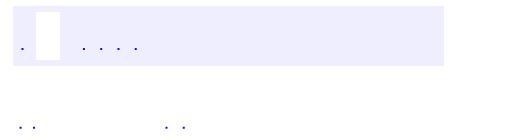

..

<span id="page-4937-0"></span><u> 1989 - Johann Stoff, deutscher Stoff, der Stoff, der Stoff, der Stoff, der Stoff, der Stoff, der Stoff, der S</u> <u> 1989 - Johann Barn, mars ann an t-Amhain an t-Amhain an t-Amhain an t-Amhain an t-Amhain an t-Amhain an t-Amh</u>

# **Package javax.resource.spi.endpoint**

This package contains system contracts for service endpoint interactions.

**:**  $\mathcal{L}^{\text{max}}$  and  $\mathcal{L}^{\text{max}}$ 

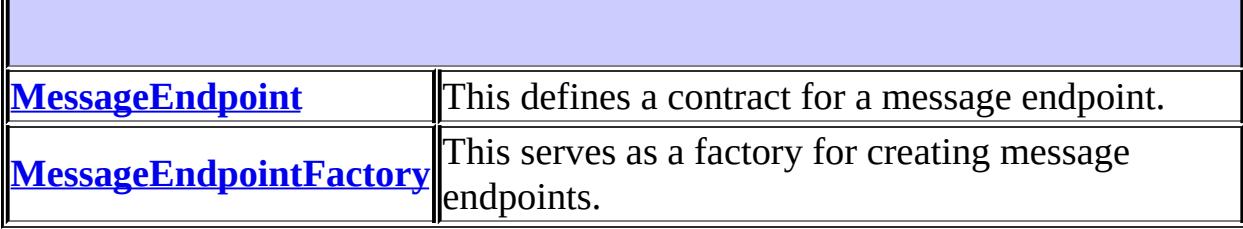

# **Package javax.resource.spi.endpoint Description**

This package contains system contracts for service endpoint interactions.

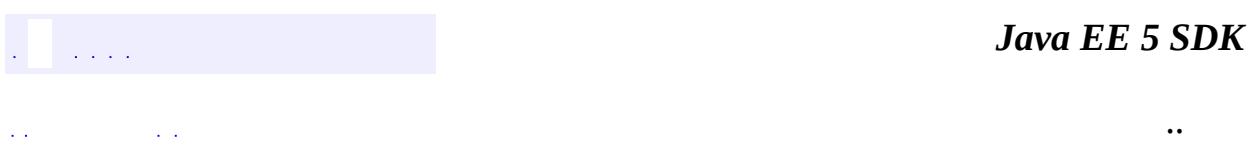

2007 Sun Microsystems, Inc. ...

<span id="page-4940-0"></span>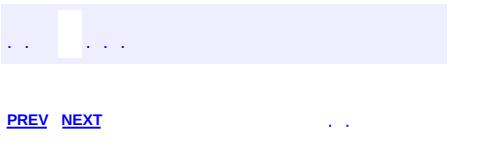

 $\ddotsc$ 

# **Hierarchy For Package javax.resource.spi.endpoint**

**Package Hierarchies:** [All](#page-674-0)

# **Interface Hierarchy**

- javax.resource.spi.endpoint.**[MessageEndpoint](#page-4929-0)**
- javax.resource.spi.endpoint.**[MessageEndpointFactory](#page-4933-0)**

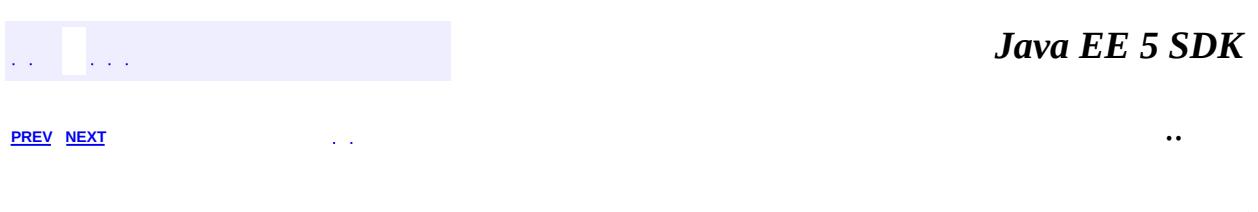

2007 Sun Microsystems, Inc. ...

<span id="page-4943-0"></span>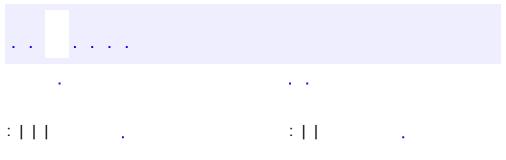

<u> 1989 - Johann Barn, mars et al. (b. 1989)</u>

 $\ddotsc$ 

### **javax.resource.spi.security Interface GenericCredential**

**Deprecated.** *The preferred way to represent generic credential information is via the org.ietf.jgss.GSSCredential interface in J2SE Version 1.4, which provides similar functionality.*

public interface **GenericCredential**

The interface javax.resource.spi.security.GenericCredential defines a security mechanism independent interface for accessing security credential of a resource principal.

The GenericCredential interface provides a Java wrapper over an underlying mechanism specific representation of a security credential. For example, the GenericCredential interface can be used to wrap Kerberos credentials.

The connector architecture does not define any standard format and requirements for security mechanism specific credentials. For example, a security credential wrapped by a GenericCredential interface can have a native representation specific to an operating system.

The GenericCredential interface enables a resource adapter to extract information about a security credential. The resource adapter can then manage EIS sign-on for a resource principal by either:

- using the credentials in an EIS specific manner if the underlying EIS supports the security mechanism type represented by the GenericCredential instance, or,
- using GSS-API if the resource adapter and underlying EIS instance support GSS-API.

```
:
     0.7
:
     0.7
:
     Rahul Sharma
:
```
#### [Subject](http://java.sun.com/j2se/1.5/docs/api/javax/security/auth/Subject.html), [Principal](http://java.sun.com/j2se/1.5/docs/api/java/security/Principal.html)

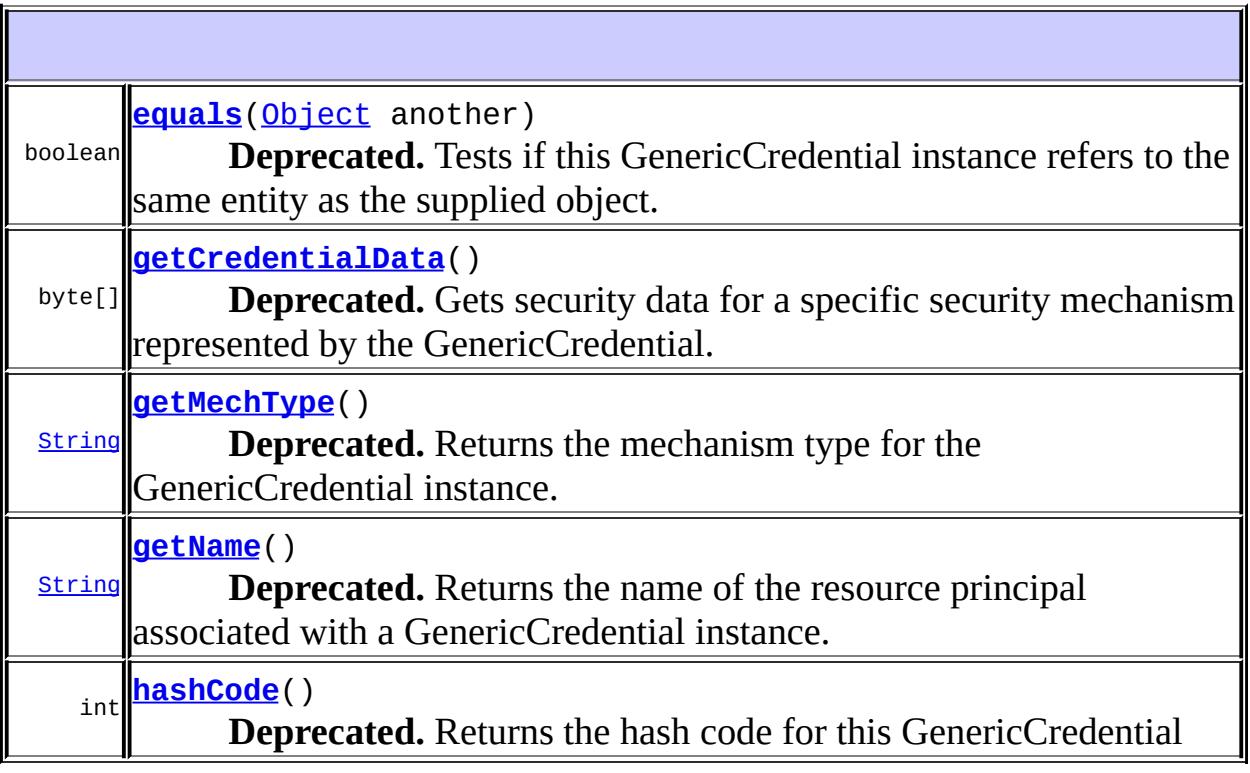

# <span id="page-4945-1"></span>**getName**

[String](http://java.sun.com/j2se/1.5/docs/api/java/lang/String.html) **getName**()

### **Deprecated.**

Returns the name of the resource principal associated with a GenericCredential instance.

**:**

Name of the principal

### <span id="page-4945-0"></span>**getMechType**

#### [String](http://java.sun.com/j2se/1.5/docs/api/java/lang/String.html) **getMechType**()

#### **Deprecated.**

Returns the mechanism type for the GenericCredential instance. The mechanism type definition for GenericCredential should be consistent with the Object Identifier (OID) based representation specified in the GSS specification. In the GenericCredential interface, the mechanism type is returned as a stringified representation of the OID specification.

**:**

mechanism type

### <span id="page-4946-1"></span>**getCredentialData**

```
byte[] getCredentialData()
                         throws SecurityException
```
### **Deprecated.**

Gets security data for a specific security mechanism represented by the GenericCredential. An example is authentication data required for establishing a secure association with an EIS instance on behalf of the associated resource principal.

The getCredentialData method returns the credential representation as an array of bytes. Note that the connector architecture does not define any standard format for the returned credential data.

**:**

credential representation as an array of bytes.

**:**

[SecurityException](#page-4906-0) - Failed operation due to security related error condition

### <span id="page-4946-0"></span>**equals**

boolean **equals**([Object](http://java.sun.com/j2se/1.5/docs/api/java/lang/Object.html) another)

**Deprecated.**

Tests if this GenericCredential instance refers to the same entity as the supplied object. The two credentials must be acquired over the same mechanisms and must refer to the same principal. Returns true if the two GenericCredentials refer to the same entity; false otherwise.

[equals](http://java.sun.com/j2se/1.5/docs/api/java/lang/Object.html#equals(java.lang.Object)) in class [Object](http://java.sun.com/j2se/1.5/docs/api/java/lang/Object.html)

### <span id="page-4947-0"></span>**hashCode**

**:**

**:**

**:**

int **hashCode**()

**Deprecated.** Returns the hash code for this GenericCredential

[hashCode](http://java.sun.com/j2se/1.5/docs/api/java/lang/Object.html#hashCode()) in class [Object](http://java.sun.com/j2se/1.5/docs/api/java/lang/Object.html)

hash code for this GenericCredential

*Java EE 5 SDK* a a la c УÝ.  $\sim$   $\sim$ .. : | | | : | |

2007 Sun Microsystems, Inc. ...

<u>javax.resource.spi.security</u><br>½Óزڵ *GenericCredential* Àà PasswordCredential

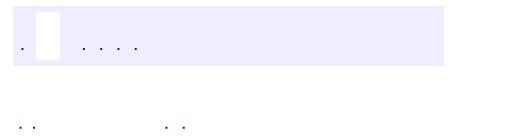

..

<span id="page-4949-0"></span><u> 1989 - Johann Stoff, deutscher Stoff, der Stoff, der Stoff, der Stoff, der Stoff, der Stoff, der Stoff, der S</u> <u> 1989 - Johann Barn, mars ann an t-Amhain an t-Amhain an t-Amhain an t-Amhain an t-Amhain an t-Amhain an t-Amh</u>

# **Package javax.resource.spi.security**

The javax.resource.spi.security package contains APIs for the security management contract.

**:**  $\mathcal{L}^{\text{max}}_{\text{max}}$ 

E

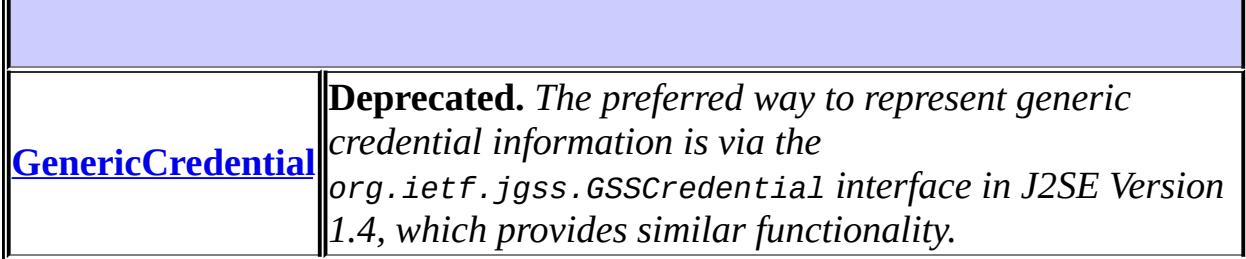

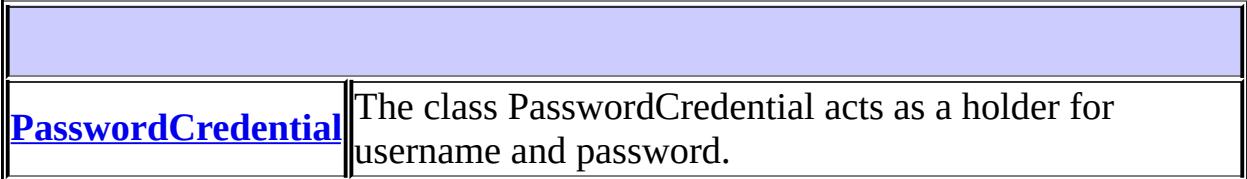

# **Package javax.resource.spi.security Description**

The javax.resource.spi.security package contains APIs for the security management contract.

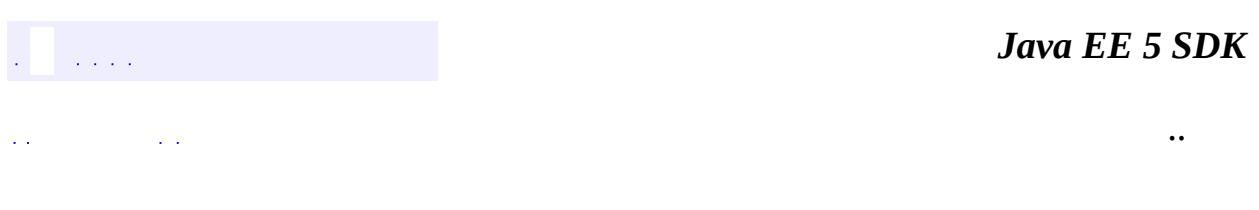

2007 Sun Microsystems, Inc. ...

<span id="page-4952-0"></span>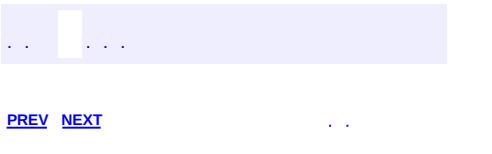

<u> 1989 - Johann Barn, mars et al. (b. 1989)</u>

 $\ddotsc$ 

# **Hierarchy For Package javax.resource.spi.security**

**Package Hierarchies:** [All](#page-674-0)

# **Class Hierarchy**

- java.lang.**[Object](http://java.sun.com/j2se/1.5/docs/api/java/lang/Object.html)**
	- javax.resource.spi.security.**[PasswordCredential](#page-4956-0)** (implements java.io.**Serializable**)

# **Interface Hierarchy**

### javax.resource.spi.security.**[GenericCredential](#page-4943-0)**

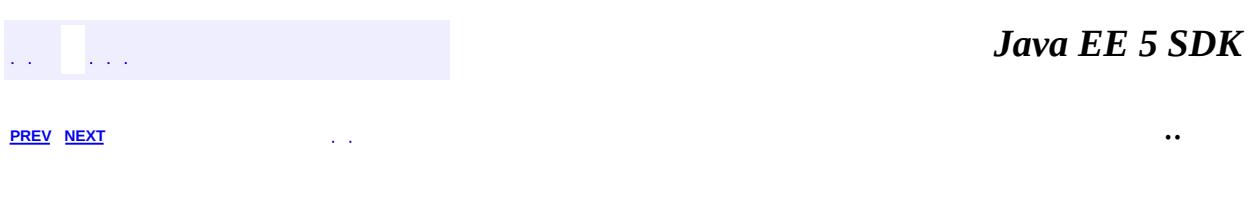

 $\overline{\phantom{0}}$ 

2007 Sun Microsystems, Inc. ...

<span id="page-4956-0"></span>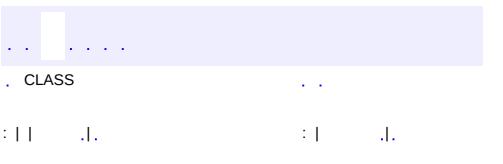

<u> 1989 - Johann Barn, mars et al. (b. 1989)</u>

 $\ddotsc$ 

### **javax.resource.spi.security Class PasswordCredential**

#### [java.lang.Object](http://java.sun.com/j2se/1.5/docs/api/java/lang/Object.html)

**javax.resource.spi.security.PasswordCredential**

**:**

**[Serializable](http://java.sun.com/j2se/1.5/docs/api/java/io/Serializable.html)** 

public final class **PasswordCredential**

extends [Object](http://java.sun.com/j2se/1.5/docs/api/java/lang/Object.html) implements [Serializable](http://java.sun.com/j2se/1.5/docs/api/java/io/Serializable.html)

The class PasswordCredential acts as a holder for username and password.

```
:
    0.6
:
    0.6
:
    Rahul Sharma
:
    ManagedConnectionFactory, Serialized Form
```
**[PasswordCredential](#page-4958-0)**([String](http://java.sun.com/j2se/1.5/docs/api/java/lang/String.html) userName, char[] password) Creates a new PasswordCredential object from the given user name and password.

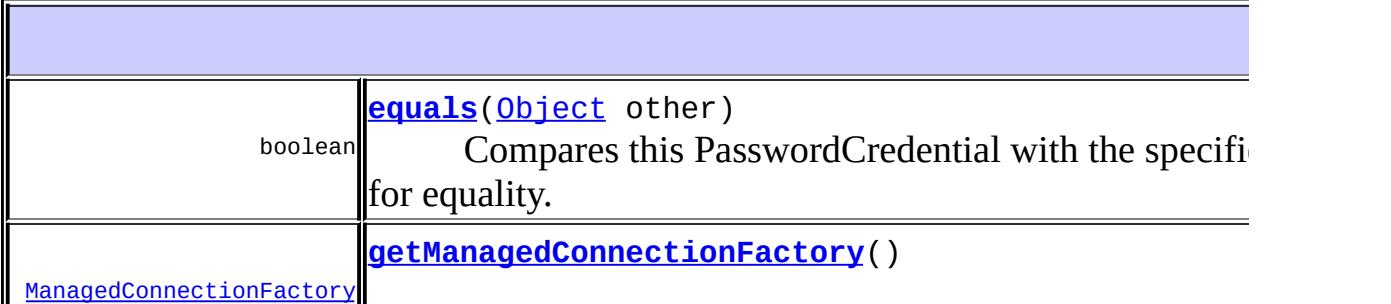

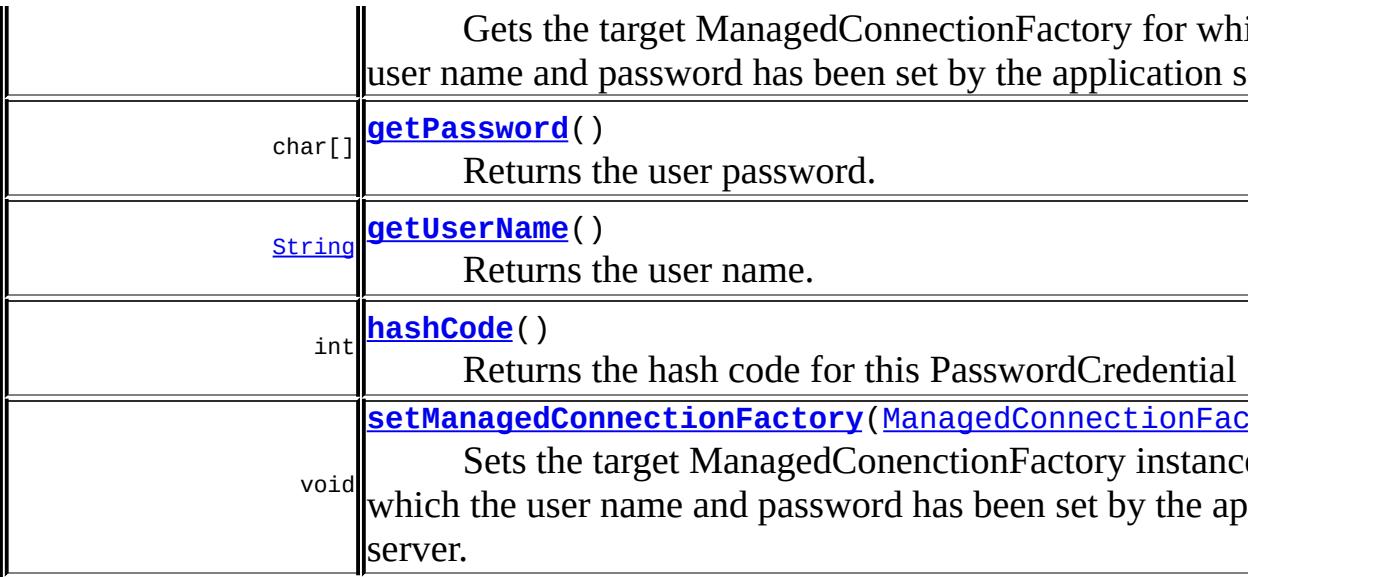

```
java.lang. Object
clone, finalize, getClass, notify, notifyAll, toString, wait,
wait, wait
```
### <span id="page-4958-0"></span>**PasswordCredential**

<span id="page-4958-1"></span>**:**

public **PasswordCredential**([String](http://java.sun.com/j2se/1.5/docs/api/java/lang/String.html) userName, char[] password)

Creates a new PasswordCredential object from the given user name and password.

Note that the given user password is cloned before it is stored in the new PasswordCredential object.

userName - the user name password - the user's password

### **getUserName**

public [String](http://java.sun.com/j2se/1.5/docs/api/java/lang/String.html) **getUserName**()

Returns the user name.

**:**

the user name

### <span id="page-4959-1"></span>**getPassword**

```
public char[] getPassword()
```
Returns the user password.

Note that this method returns a reference to the password. It is the caller's responsibility to zero out the password information after it is no longer needed.

**:**

the password

### <span id="page-4959-0"></span>**getManagedConnectionFactory**

public [ManagedConnectionFactory](#page-4865-0) **getManagedConnectionFactory**()

Gets the target ManagedConnectionFactory for which the user name and password has been set by the application server. A ManagedConnection-Factory uses this field to find out whether PasswordCredential should be used by it for sign-on to the target EIS instance.

**:**

ManagedConnectionFactory instance for which user name and password have been specified

### <span id="page-4959-2"></span>**setManagedConnectionFactory**

public void **setManagedConnectionFactory**[\(ManagedConnectionFactory](#page-4865-0) mcf)

Sets the target ManagedConenctionFactory instance for which the user name and password has been set by the application server.

**:**

mcf - ManagedConnectionFactory instance for which user name and password have been specified

### <span id="page-4960-0"></span>**equals**

```
public boolean equals(Object other)
```
Compares this PasswordCredential with the specified object for equality. The two PasswordCredential instances are the same if they are equal in username and password.

```
:
    equals in class Object
:
    other - Object to which PasswordCredential is to be compared
:
     true if and if the specified object is a PasswordCredential whose
    username and password are equal to this instance.
```
### <span id="page-4960-1"></span>**hashCode**

```
public int hashCode()
```
Returns the hash code for this PasswordCredential

[hashCode](http://java.sun.com/j2se/1.5/docs/api/java/lang/Object.html#hashCode()) in class [Object](http://java.sun.com/j2se/1.5/docs/api/java/lang/Object.html)

**:**

**:**

hash code for this PasswordCredential

2007 Sun Microsystems, Inc. ...

..

 $\frac{1}{2}$  ,  $\frac{1}{2}$  ,  $\frac{1}{2}$  $\hat{\varphi}$  .  $\epsilon$  ,  $\epsilon$  $\mathrm{SU}(4)$  and  $\mathrm{SU}(2)$  , and  $\mathrm{SU}(2)$  and  $\mathrm{SU}(2)$ 

<span id="page-4962-0"></span> $\blacksquare$ 

 $\ddotsc$ 

 $\overline{\phantom{0}}$ 

# **javax.resource.spi.work Class ExecutionContext**

#### [java.lang.Object](http://java.sun.com/j2se/1.5/docs/api/java/lang/Object.html)

**javax.resource.spi.work.ExecutionContext**

#### public class **ExecutionContext**

#### extends [Object](http://java.sun.com/j2se/1.5/docs/api/java/lang/Object.html)

This class models an execution context (transaction, security, etc) with which the Work instance must be executed. This class is provided as a convenience for easily creating ExecutionContext instances by extending this class and overriding only those methods of interest.

Some reasons why it is better for ExecutionContext to be a class rather than an interface:

- There is no need for a resource adapter to implement this class. It only needs to implement the context information like transaction, etc.
- The resource adapter code does not have to change when the ExecutionContext class evolves. For example, more context types could be added to the ExecutionContext class (in the future) without forcing resource adapter implementations to change.

```
:
```
1.0

**:**

Ram Jeyaraman

**[ExecutionContext](#page-4964-0)**()

**[getTransactionTimeout](#page-4965-0)**()

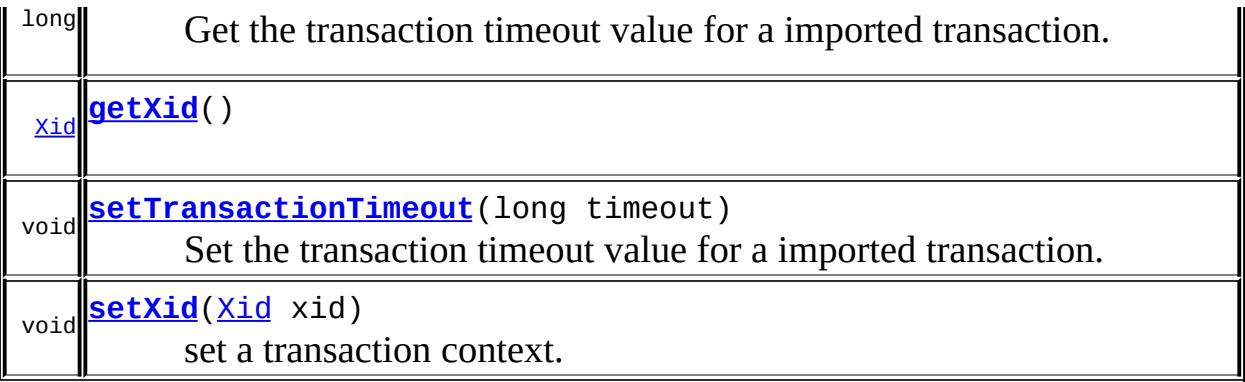

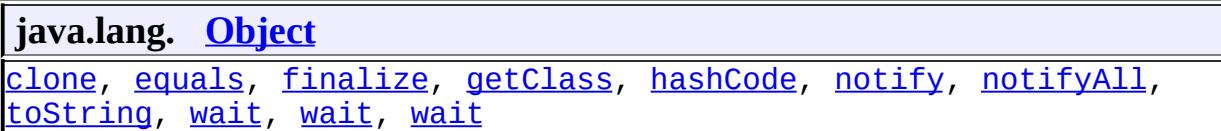

# <span id="page-4964-0"></span>**ExecutionContext**

public **ExecutionContext**()

### <span id="page-4964-3"></span>**setXid**

```
public void setXid(Xid xid)
```
set a transaction context.

**:**

xid - transaction context.

### <span id="page-4964-1"></span>**getXid**

<span id="page-4964-2"></span>public [Xid](#page-5876-0) **getXid**()

### **setTransactionTimeout**

```
public void setTransactionTimeout(long timeout)
                         NotSupportedException
```
Set the transaction timeout value for a imported transaction.

**:**

timeout - transaction timeout value in seconds. Only positive non-zero values are accepted. Other values are illegal and are rejected with a NotSupportedException.

**:**

[NotSupportedException](#page-4678-0) - thrown to indicate an illegal timeout value.

### <span id="page-4965-0"></span>**getTransactionTimeout**

```
public long getTransactionTimeout()
```
Get the transaction timeout value for a imported transaction.

**:**

the specified transaction timeout value in seconds. When no timeout value or an illegal timeout value had been specified, a value of -1 (WorkManager.UNKNOWN) is returned; such a transaction is excluded from regular timeout processing.

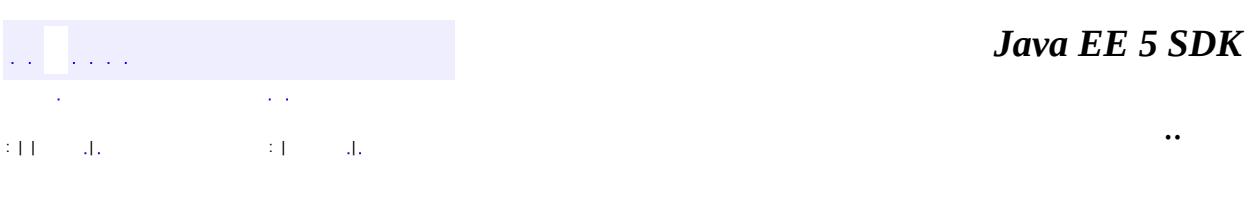

2007 Sun Microsystems, Inc.

### [javax.resource.spi.work](#page-4967-0)

*[Work](#page-4975-0) [WorkListener](#page-5000-0) [WorkManager](#page-5003-0)*

**[ExecutionContext](#page-4962-0) [WorkAdapter](#page-4978-0) [WorkEvent](#page-4987-0)** 

[WorkCompletedException](#page-4982-0) **[WorkException](#page-4994-0) [WorkRejectedException](#page-5011-0)** 

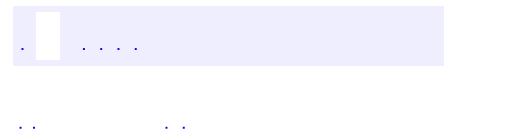

..

<span id="page-4967-0"></span><u> 1989 - Johann Stoff, deutscher Stoff, der Stoff, der Stoff, der Stoff, der Stoff, der Stoff, der Stoff, der S</u> <u> 1989 - Johann Barn, mars ann an t-Amhain an t-Amhain an t-Amhain an t-Amhain an t-Amhain an t-Amhain an t-Amh</u>
# **Package javax.resource.spi.work**

This package contains APIs for the work management contract.

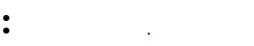

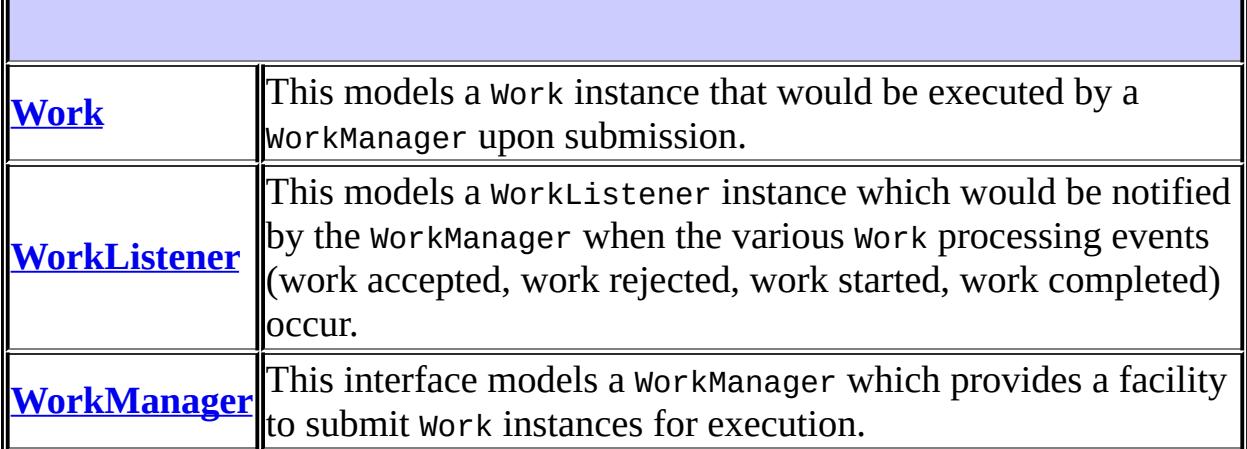

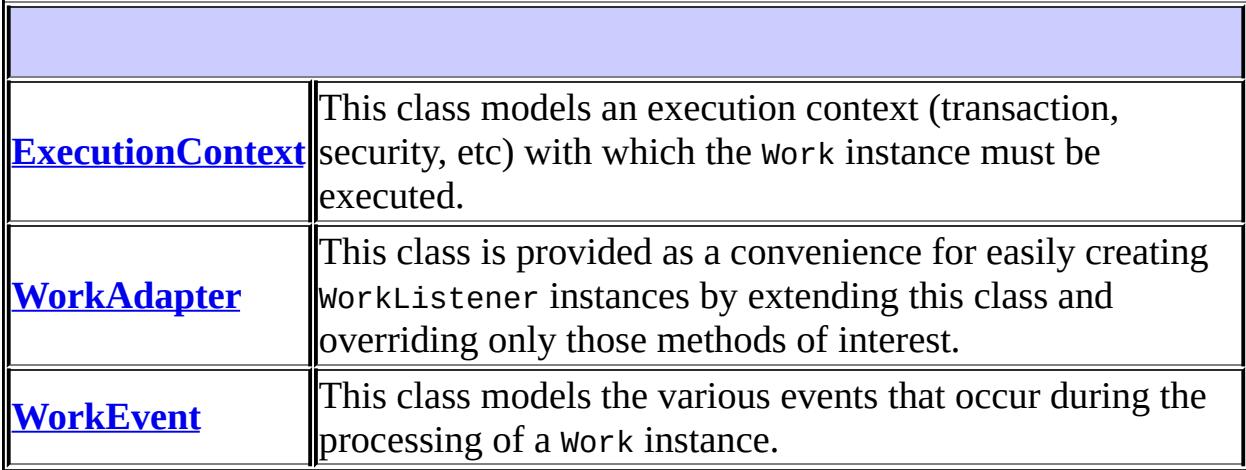

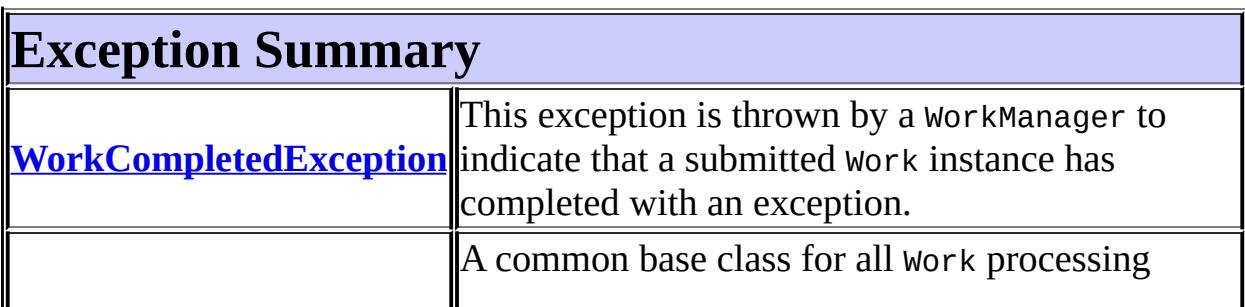

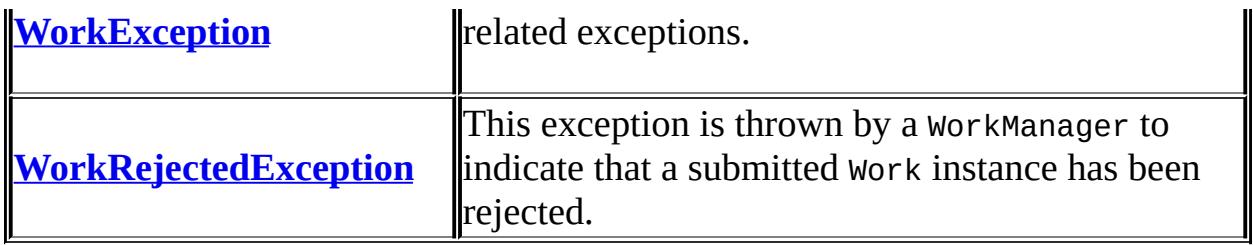

# **Package javax.resource.spi.work Description**

This package contains APIs for the work management contract.

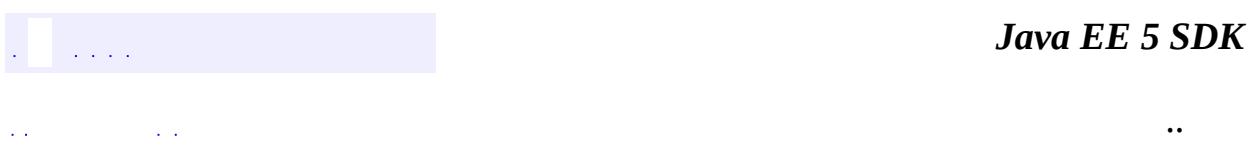

2007 Sun Microsystems, Inc. ...

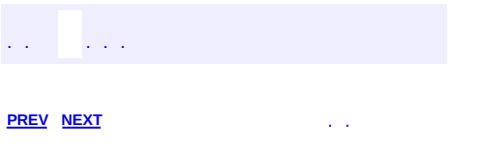

 $\blacksquare$ 

<u> 1989 - Johann Barn, mars et al. (b. 1989)</u>

 $\ddotsc$ 

# **Hierarchy For Package javax.resource.spi.work**

**Package Hierarchies:**

[All](#page-674-0)

# **Class Hierarchy**

- java.lang.**[Object](http://java.sun.com/j2se/1.5/docs/api/java/lang/Object.html)**
	- java.util.**[EventObject](http://java.sun.com/j2se/1.5/docs/api/java/util/EventObject.html)** (implements java.io[.Serializable\)](http://java.sun.com/j2se/1.5/docs/api/java/io/Serializable.html) javax.resource.spi.work.**[WorkEvent](#page-4987-0)**
	- javax.resource.spi.work.**[ExecutionContext](#page-4962-0)**
	- java.lang.**[Throwable](http://java.sun.com/j2se/1.5/docs/api/java/lang/Throwable.html)** (implements java.io.[Serializable\)](http://java.sun.com/j2se/1.5/docs/api/java/io/Serializable.html)
		- o java.lang.
			- javax.resource.**[ResourceException](#page-4694-0)**
				- javax.resource.spi.work.**[WorkException](#page-4994-0)**
					- javax.resource.spi.work.**[WorkCompletedExceptio](#page-4982-0)n**
					- javax.resource.spi.work.**[WorkRejectedException](#page-5011-0)**
	- javax.resource.spi.work.**[WorkAdapter](#page-4978-0)** (implements javax.resource.spi.work[.WorkListener](#page-5000-0))

# **Interface Hierarchy**

- java.util.**[EventListener](http://java.sun.com/j2se/1.5/docs/api/java/util/EventListener.html)**
	- javax.resource.spi.work.**[WorkListener](#page-5000-0)**
- java.lang.**[Runnable](http://java.sun.com/j2se/1.5/docs/api/java/lang/Runnable.html)**
	- javax.resource.spi.work.**[Work](#page-4975-0)**
- javax.resource.spi.work.**[WorkManager](#page-5003-0)**

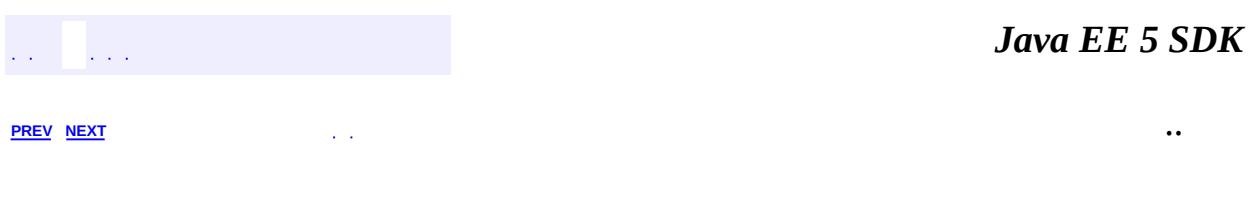

2007 Sun Microsystems, Inc. ...

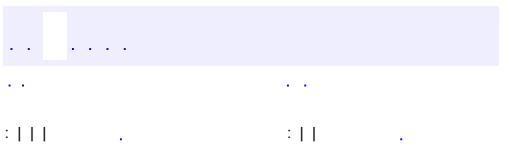

<span id="page-4975-0"></span> $\blacksquare$ 

<u> 1989 - Johann Barn, mars et al. (b. 1989)</u>

 $\ddotsc$ 

## **javax.resource.spi.work Interface Work**

**:**

[Runnable](http://java.sun.com/j2se/1.5/docs/api/java/lang/Runnable.html)

public interface **Work**

extends [Runnable](http://java.sun.com/j2se/1.5/docs/api/java/lang/Runnable.html)

This models a Work instance that would be executed by a WorkManager upon submission.

**:**

1.0

**:**

Ram Jeyaraman

void **[release](#page-4976-0)**() The WorkManager might call this method to hint the active Work instance to complete execution as soon as possible.

**Methods inherited from interface java.lang.[Runnable](http://java.sun.com/j2se/1.5/docs/api/java/lang/Runnable.html)** [run](http://java.sun.com/j2se/1.5/docs/api/java/lang/Runnable.html#run())

#### <span id="page-4976-0"></span>**release**

void **release**()

The WorkManager might call this method to hint the active Work instance to complete execution as soon as possible. This would be called on a seperate thread other than the one currently executing the Work instance.

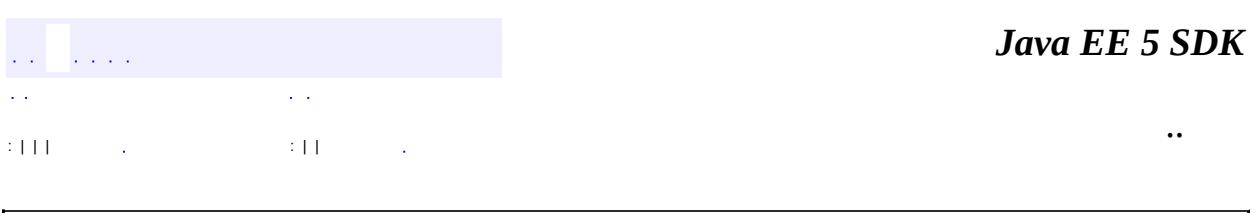

 $\rightarrow$ 

2007 Sun Microsystems, Inc. ...

 $\blacksquare$ 

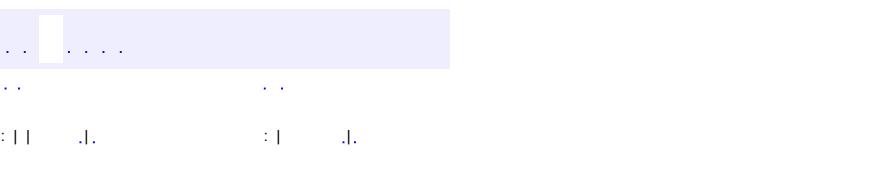

<span id="page-4978-0"></span> $\blacksquare$ 

#### **Java EE 5 SDK**

<u> 1989 - Johann Barn, mars et al. (b. 1989)</u>

 $\ddotsc$ 

## **javax.resource.spi.work Class WorkAdapter**

#### [java.lang.Object](http://java.sun.com/j2se/1.5/docs/api/java/lang/Object.html)

**javax.resource.spi.work.WorkAdapter**

**:**

[EventListener,](http://java.sun.com/j2se/1.5/docs/api/java/util/EventListener.html) [WorkListener](#page-5000-0)

public class **WorkAdapter**

extends [Object](http://java.sun.com/j2se/1.5/docs/api/java/lang/Object.html) implements [WorkListener](#page-5000-0)

This class is provided as a convenience for easily creating WorkListener instances by extending this class and overriding only those methods of interest.

**:**

1.0

**:**

Ram Jeyaraman

**[WorkAdapter](#page-4980-0)**()

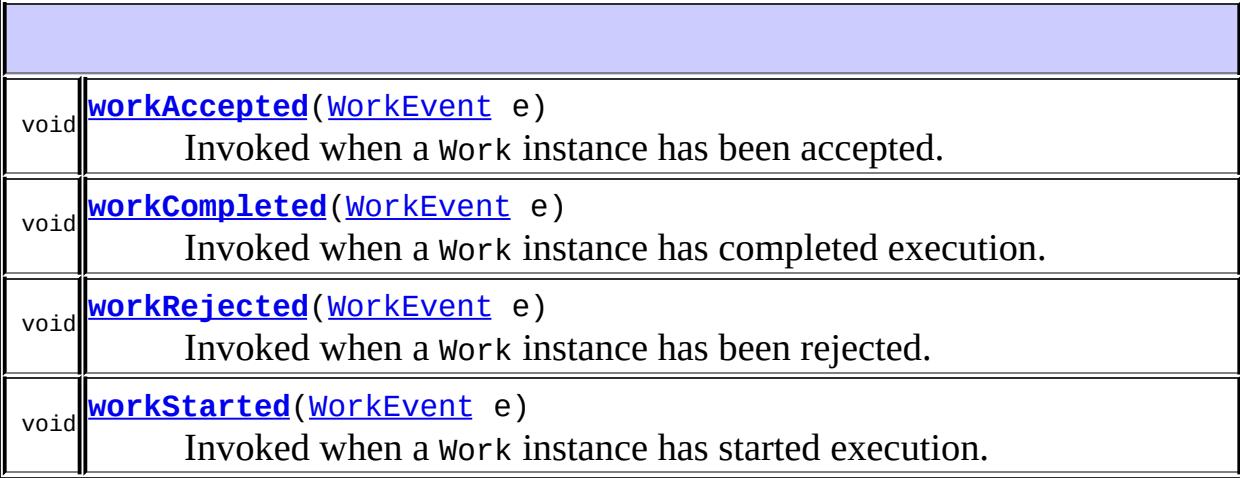

#### **java.lang. [Object](http://java.sun.com/j2se/1.5/docs/api/java/lang/Object.html)**

[clone](http://java.sun.com/j2se/1.5/docs/api/java/lang/Object.html#clone()), [equals](http://java.sun.com/j2se/1.5/docs/api/java/lang/Object.html#equals(java.lang.Object)), [finalize](http://java.sun.com/j2se/1.5/docs/api/java/lang/Object.html#finalize()), [getClass,](http://java.sun.com/j2se/1.5/docs/api/java/lang/Object.html#getClass()) [hashCode,](http://java.sun.com/j2se/1.5/docs/api/java/lang/Object.html#hashCode()) [notify,](http://java.sun.com/j2se/1.5/docs/api/java/lang/Object.html#notify()) [notifyAll,](http://java.sun.com/j2se/1.5/docs/api/java/lang/Object.html#notifyAll()) [toString,](http://java.sun.com/j2se/1.5/docs/api/java/lang/Object.html#toString()) [wait](http://java.sun.com/j2se/1.5/docs/api/java/lang/Object.html#wait()), [wait,](http://java.sun.com/j2se/1.5/docs/api/java/lang/Object.html#wait(long)) [wait](http://java.sun.com/j2se/1.5/docs/api/java/lang/Object.html#wait(long, int))

#### <span id="page-4980-0"></span>**WorkAdapter**

```
public WorkAdapter()
```
#### <span id="page-4980-1"></span>**workAccepted**

```
public void workAccepted(WorkEvent e)
```
Invoked when a Work instance has been accepted.

**:**

[workAccepted](#page-5002-0) in interface [WorkListener](#page-5000-0)

#### <span id="page-4980-2"></span>**workRejected**

public void **workRejected**([WorkEvent](#page-4987-0) e)

Invoked when a Work instance has been rejected.

[workRejected](#page-5002-1) in interface [WorkListener](#page-5000-0)

### <span id="page-4980-3"></span>**workStarted**

**:**

public void **workStarted**([WorkEvent](#page-4987-0) e)

Invoked when a Work instance has started execution. This only means that a thread has been allocated.

**:** [workStarted](#page-5002-2) in interface [WorkListener](#page-5000-0)

## <span id="page-4981-0"></span>**workCompleted**

**:**

```
public void workCompleted(WorkEvent e)
```
Invoked when a Work instance has completed execution.

[workCompleted](#page-5002-3) in interface [WorkListener](#page-5000-0)

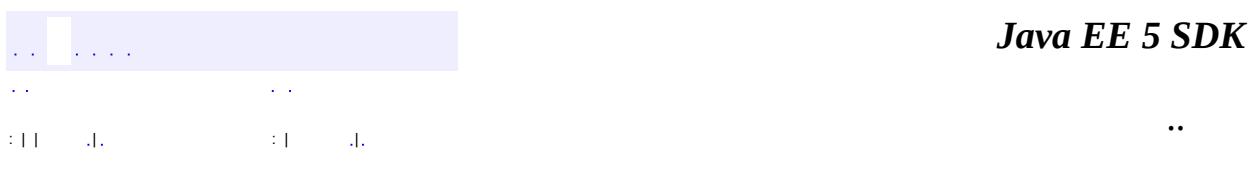

2007 Sun Microsystems, Inc. ...

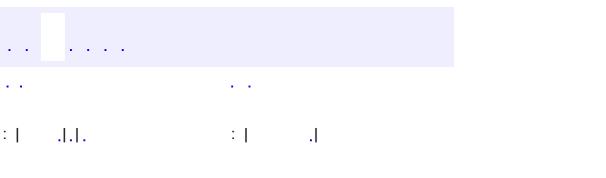

<span id="page-4982-0"></span> $\blacksquare$ 

<u> 1989 - Johann Barn, mars et al. (b. 1989)</u>

 $\ddotsc$ 

## **javax.resource.spi.work Class WorkCompletedException**

```
java.lang.Object
 java.lang.Throwable
     Ljava.lang.Exception
         javax.resource.ResourceException
             javax.resource.spi.work.WorkException
                 javax.resource.spi.work.WorkCompletedException
```
[Serializable](http://java.sun.com/j2se/1.5/docs/api/java/io/Serializable.html)

**:**

public class **WorkCompletedException**

extends [WorkException](#page-4994-0)

This exception is thrown by a WorkManager to indicate that a submitted Work instance has completed with an exception.

This could be thrown only after the execution of a Work instance has started (that is, after a thread has been allocated for Work execution). The allocated thread sets up an execution context (if it has been specified), and then calls Work.run().

Any exception thrown during execution context setup or during Work execution (that is, during Work.run()) is chained within this exception.

An associated error code indicates the nature of the error condition. Possible error codes are WorkException. TX\_RECREATE\_FAILED, WorkException.TX\_CONCURRENT\_WORK\_DISALLOWED or WorkException.UNDEFINED.

```
:
    1.0
:
    Ram Jeyaraman
:
    Serialized Form
```
#### **Fields inherited from class javax.resource.spi.work[.WorkException](#page-4994-0)**

[INTERNAL,](#page-4997-0) [START\\_TIMED\\_OUT](#page-4997-1), [TX\\_CONCURRENT\\_WORK\\_DISALLOWED](#page-4997-2), [TX\\_RECREATE\\_FAILED,](#page-4998-0) [UNDEFINED](#page-4997-3)

**[WorkCompletedException](#page-4985-0)**()

Constructs a new instance with null as its detail message.

**[WorkCompletedException](#page-4985-1)**[\(String](http://java.sun.com/j2se/1.5/docs/api/java/lang/String.html) message)

Constructs a new instance with the specified detail message.

**[WorkCompletedException](#page-4986-0)**[\(String](http://java.sun.com/j2se/1.5/docs/api/java/lang/String.html) message, [String](http://java.sun.com/j2se/1.5/docs/api/java/lang/String.html) errorCode)

Constructs a new throwable with the specified detail message and an lerror code.

**[WorkCompletedException](#page-4985-2)**[\(String](http://java.sun.com/j2se/1.5/docs/api/java/lang/String.html) message, [Throwable](http://java.sun.com/j2se/1.5/docs/api/java/lang/Throwable.html) cause)

Constructs a new throwable with the specified detail message and cause.

**[WorkCompletedException](#page-4985-3)**[\(Throwable](http://java.sun.com/j2se/1.5/docs/api/java/lang/Throwable.html) cause)

Constructs a new throwable with the specified cause.

#### **javax.resource. [ResourceException](#page-4694-0)**

[getErrorCode](#page-4698-0), [getLinkedException,](#page-4699-0) [getMessage,](#page-4699-1) [setErrorCode](#page-4698-1), [setLinkedException](#page-4699-2)

#### **java.lang. [Throwable](http://java.sun.com/j2se/1.5/docs/api/java/lang/Throwable.html)**

[fillInStackTrace](http://java.sun.com/j2se/1.5/docs/api/java/lang/Throwable.html#fillInStackTrace()), [getCause](http://java.sun.com/j2se/1.5/docs/api/java/lang/Throwable.html#getCause()), [getLocalizedMessage](http://java.sun.com/j2se/1.5/docs/api/java/lang/Throwable.html#getLocalizedMessage()), [getStackTrace,](http://java.sun.com/j2se/1.5/docs/api/java/lang/Throwable.html#getStackTrace()) [initCause,](http://java.sun.com/j2se/1.5/docs/api/java/lang/Throwable.html#initCause(java.lang.Throwable)) [printStackTrace](http://java.sun.com/j2se/1.5/docs/api/java/lang/Throwable.html#printStackTrace()), [printStackTrace,](http://java.sun.com/j2se/1.5/docs/api/java/lang/Throwable.html#printStackTrace(java.io.PrintStream)) [printStackTrace](http://java.sun.com/j2se/1.5/docs/api/java/lang/Throwable.html#printStackTrace(java.io.PrintWriter)), [setStackTrace](http://java.sun.com/j2se/1.5/docs/api/java/lang/Throwable.html#setStackTrace(java.lang.StackTraceElement[])), [toString](http://java.sun.com/j2se/1.5/docs/api/java/lang/Throwable.html#toString())

### **java.lang. [Object](http://java.sun.com/j2se/1.5/docs/api/java/lang/Object.html)**

[clone](http://java.sun.com/j2se/1.5/docs/api/java/lang/Object.html#clone()), [equals](http://java.sun.com/j2se/1.5/docs/api/java/lang/Object.html#equals(java.lang.Object)), [finalize](http://java.sun.com/j2se/1.5/docs/api/java/lang/Object.html#finalize()), [getClass,](http://java.sun.com/j2se/1.5/docs/api/java/lang/Object.html#getClass()) [hashCode,](http://java.sun.com/j2se/1.5/docs/api/java/lang/Object.html#hashCode()) [notify,](http://java.sun.com/j2se/1.5/docs/api/java/lang/Object.html#notify()) [notifyAll,](http://java.sun.com/j2se/1.5/docs/api/java/lang/Object.html#notifyAll()) [wait](http://java.sun.com/j2se/1.5/docs/api/java/lang/Object.html#wait(long, int)), <u>[wait,](http://java.sun.com/j2se/1.5/docs/api/java/lang/Object.html#wait(long)) wait</u>

#### <span id="page-4985-0"></span>**WorkCompletedException**

```
public WorkCompletedException()
```
Constructs a new instance with null as its detail message.

#### <span id="page-4985-1"></span>**WorkCompletedException**

public **WorkCompletedException**[\(String](http://java.sun.com/j2se/1.5/docs/api/java/lang/String.html) message)

Constructs a new instance with the specified detail message.

**:**

**:**

**:**

message - the detail message.

#### <span id="page-4985-3"></span>**WorkCompletedException**

public **WorkCompletedException**[\(Throwable](http://java.sun.com/j2se/1.5/docs/api/java/lang/Throwable.html) cause)

Constructs a new throwable with the specified cause.

cause - a chained exception of type Throwable.

#### <span id="page-4985-2"></span>**WorkCompletedException**

```
public WorkCompletedException(String message,
                              Throwable cause)
```
Constructs a new throwable with the specified detail message and cause.

message - the detail message. cause - a chained exception of type Throwable.

## <span id="page-4986-0"></span>**WorkCompletedException**

**:**

```
public WorkCompletedException(String message,
                              String errorCode)
```
Constructs a new throwable with the specified detail message and an error code.

message - a description of the exception. errorCode - a string specifying the vendor specific error code.

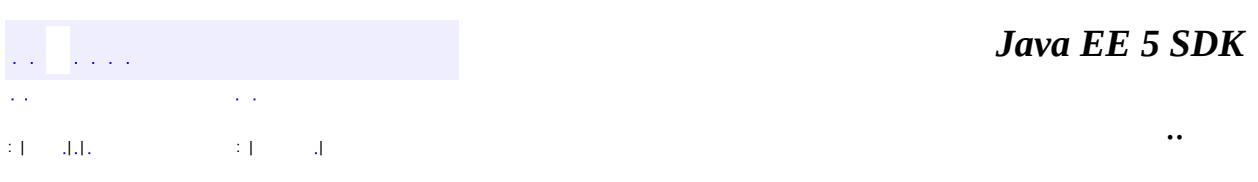

2007 Sun Microsystems, Inc. ...

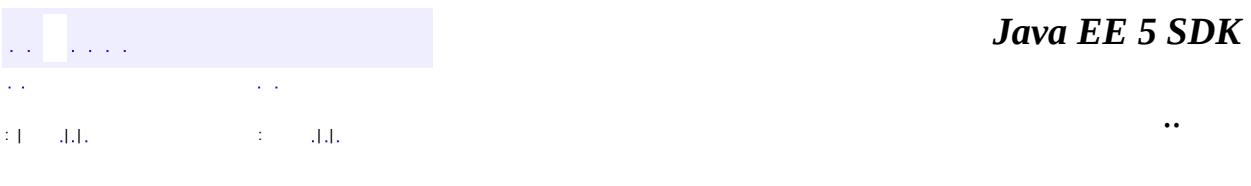

L.

<span id="page-4987-0"></span> $\blacksquare$ 

## **javax.resource.spi.work Class WorkEvent**

```
java.lang.Object
   java.util.EventObject
        javax.resource.spi.work.WorkEvent
```
[Serializable](http://java.sun.com/j2se/1.5/docs/api/java/io/Serializable.html)

public class **WorkEvent**

extends [EventObject](http://java.sun.com/j2se/1.5/docs/api/java/util/EventObject.html)

This class models the various events that occur during the processing of a Work instance.

- **:**
	-

1.0

**:**

**:**

- Ram Jeyaraman
- **:**

[Serialized](#page-756-1) Form

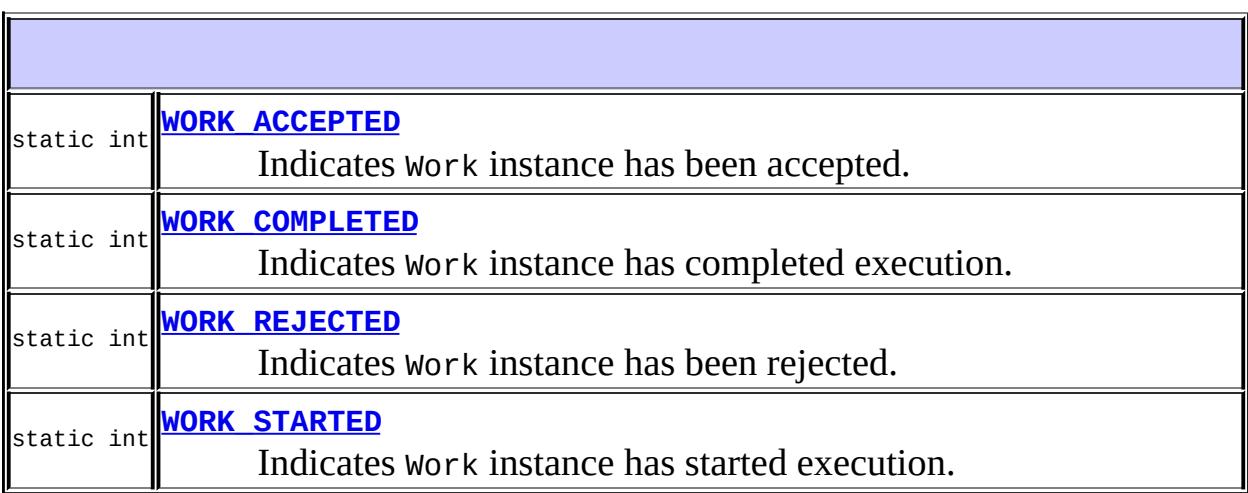

**Fields inherited from class java.util.[EventObject](http://java.sun.com/j2se/1.5/docs/api/java/util/EventObject.html)** [source](http://java.sun.com/j2se/1.5/docs/api/java/util/EventObject.html#source)

**[WorkEvent](#page-4990-3)**([Object](http://java.sun.com/j2se/1.5/docs/api/java/lang/Object.html) source, int type, [Work](#page-4975-0) work, [WorkException](#page-4994-0) exc) Constructor. **[WorkEvent](#page-4991-0)**([Object](http://java.sun.com/j2se/1.5/docs/api/java/lang/Object.html) source, int type, [Work](#page-4975-0) work, [WorkException](#page-4994-0) exc, long startDuration) Constructor.

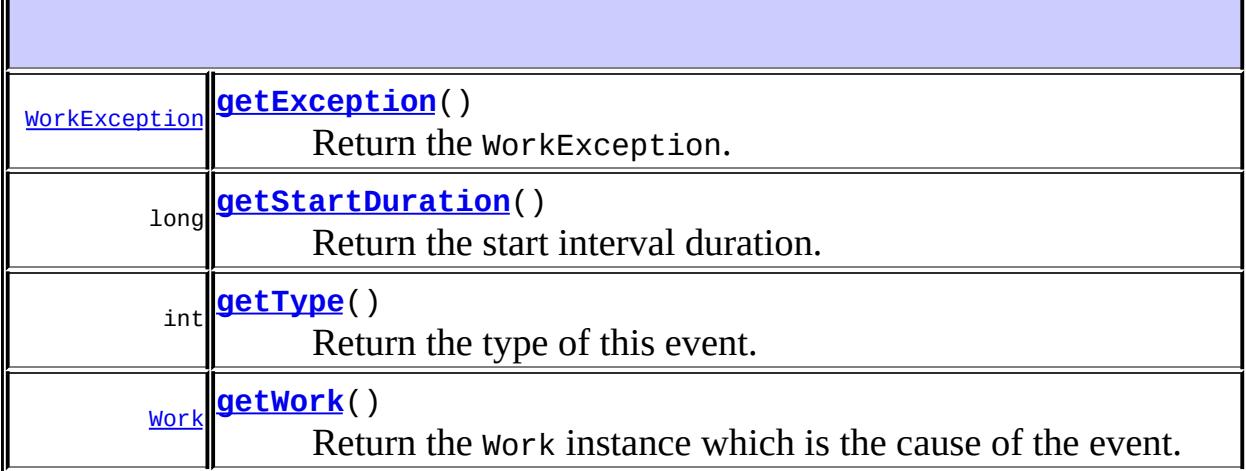

#### **java.util. [EventObject](http://java.sun.com/j2se/1.5/docs/api/java/util/EventObject.html)** [getSource,](http://java.sun.com/j2se/1.5/docs/api/java/util/EventObject.html#getSource()) [toString](http://java.sun.com/j2se/1.5/docs/api/java/util/EventObject.html#toString())

**java.lang. [Object](http://java.sun.com/j2se/1.5/docs/api/java/lang/Object.html)** [clone](http://java.sun.com/j2se/1.5/docs/api/java/lang/Object.html#clone()), [equals](http://java.sun.com/j2se/1.5/docs/api/java/lang/Object.html#equals(java.lang.Object)), [finalize](http://java.sun.com/j2se/1.5/docs/api/java/lang/Object.html#finalize()), [getClass,](http://java.sun.com/j2se/1.5/docs/api/java/lang/Object.html#getClass()) [hashCode,](http://java.sun.com/j2se/1.5/docs/api/java/lang/Object.html#hashCode()) [notify,](http://java.sun.com/j2se/1.5/docs/api/java/lang/Object.html#notify()) [notifyAll,](http://java.sun.com/j2se/1.5/docs/api/java/lang/Object.html#notifyAll()) <u>[wait](http://java.sun.com/j2se/1.5/docs/api/java/lang/Object.html#wait(long, int)), [wait,](http://java.sun.com/j2se/1.5/docs/api/java/lang/Object.html#wait(long)) wait</u>

### <span id="page-4989-0"></span>**WORK\_ACCEPTED**

public static final int **WORK\_ACCEPTED**

Indicates Work instance has been accepted.

#### <span id="page-4990-1"></span>**WORK\_REJECTED**

public static final int **WORK\_REJECTED**

Indicates Work instance has been rejected.

**:**

**:**

## <span id="page-4990-2"></span>**WORK\_STARTED**

public static final int **WORK\_STARTED**

Indicates Work instance has started execution.

#### <span id="page-4990-0"></span>**WORK\_COMPLETED**

public static final int **WORK\_COMPLETED**

Indicates Work instance has completed execution.

**:**

**:**

### <span id="page-4990-3"></span>**WorkEvent**

public **WorkEvent**[\(Object](http://java.sun.com/j2se/1.5/docs/api/java/lang/Object.html) source, int type,

[Work](#page-4975-0) work, [WorkException](#page-4994-0) exc)

Constructor.

source - The object on which the event initially occurred. type - The event type. work - The Work object on which the event occured. exc - The exception that occured during Work processing.

### <span id="page-4991-0"></span>**WorkEvent**

**:**

```
public WorkEvent(Object source,
                 int type,
                 Work work,
                 WorkException exc,
                 long startDuration)
```
Constructor.

**:**

source - The object on which the event initially occurred. type - The event type. work - The Work object on which the event occured. exc - The exception that occured during Work processing. startDuration - The start delay duration (in milliseconds).

## <span id="page-4991-1"></span>**getType**

```
public int getType()
```
Return the type of this event.

<span id="page-4991-2"></span>**:**

the event type.

## **getWork**

public [Work](#page-4975-0) **getWork**()

Return the Work instance which is the cause of the event.

**:**

the Work instance.

#### <span id="page-4992-1"></span>**getStartDuration**

```
public long getStartDuration()
```
Return the start interval duration.

**:**

the time elapsed (in milliseconds) since the Work was accepted, until the Work execution started. Note, this does not offer real-time guarantees. It is valid to return -1, if the actual start interval duration is unknown.

### <span id="page-4992-0"></span>**getException**

```
public WorkException getException()
```
Return the WorkException. The actual WorkException subtype returned depends on the type of the event.

**:**

a WorkRejectedException or a WorkCompletedException, if any.

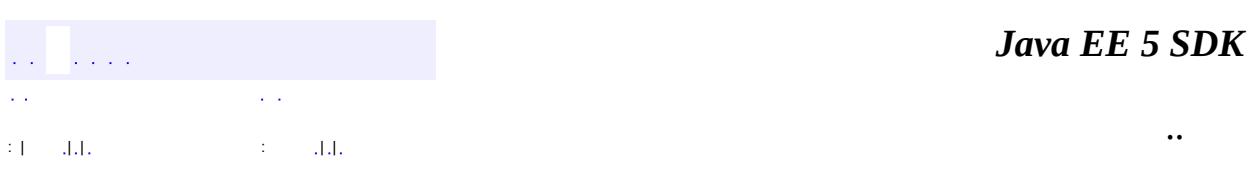

2007 Sun Microsystems, Inc. ...

<span id="page-4994-0"></span>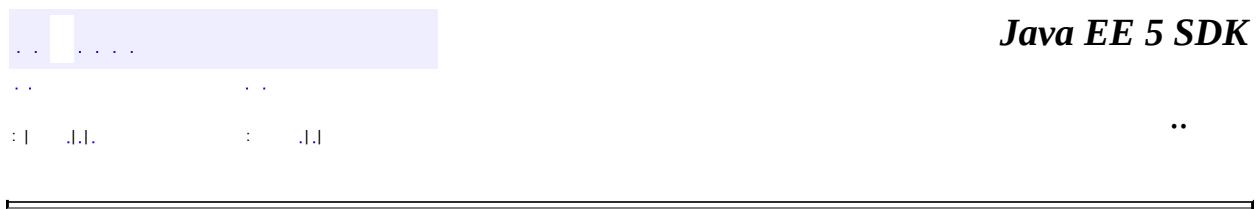

## **javax.resource.spi.work Class WorkException**

```
java.lang.Object
 java.lang.Throwable
     java.lang.Exception
         javax.resource.ResourceException
             javax.resource.spi.work.WorkException
```
**:**

**[Serializable](http://java.sun.com/j2se/1.5/docs/api/java/io/Serializable.html)** 

**:**

[WorkCompletedException,](#page-4982-0) [WorkRejectedException](#page-5011-0)

#### public class **WorkException**

extends [ResourceException](#page-4694-0)

A common base class for all Work processing related exceptions.

1.0

**:**

**:**

Ram Jeyaraman

**:**

[Serialized](#page-757-0) Form

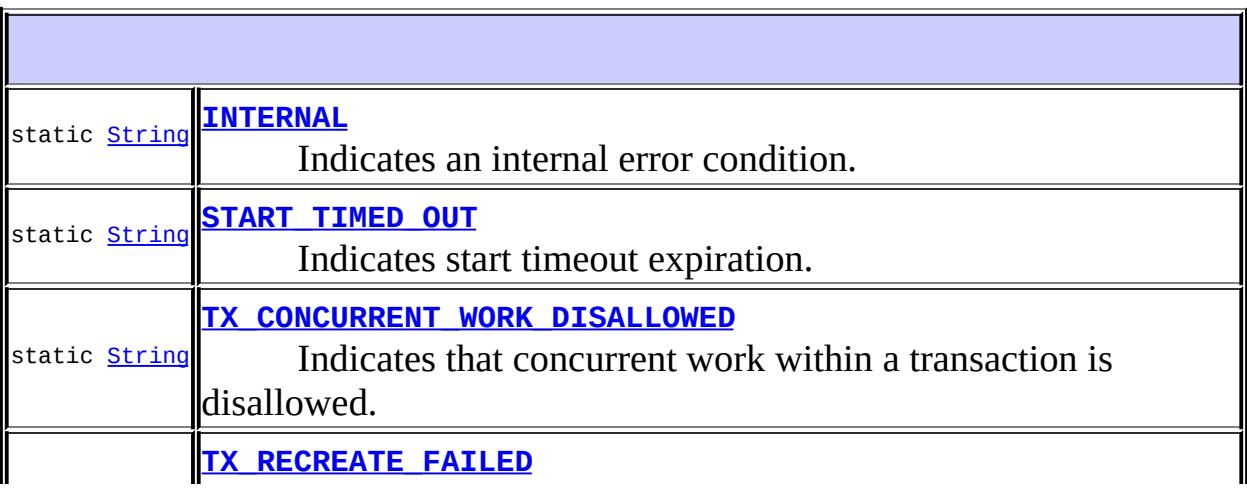

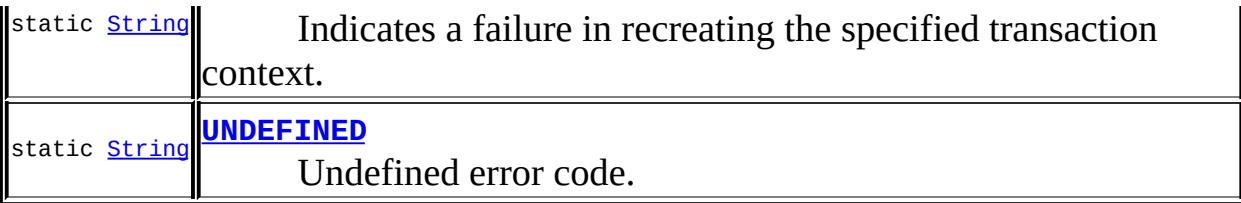

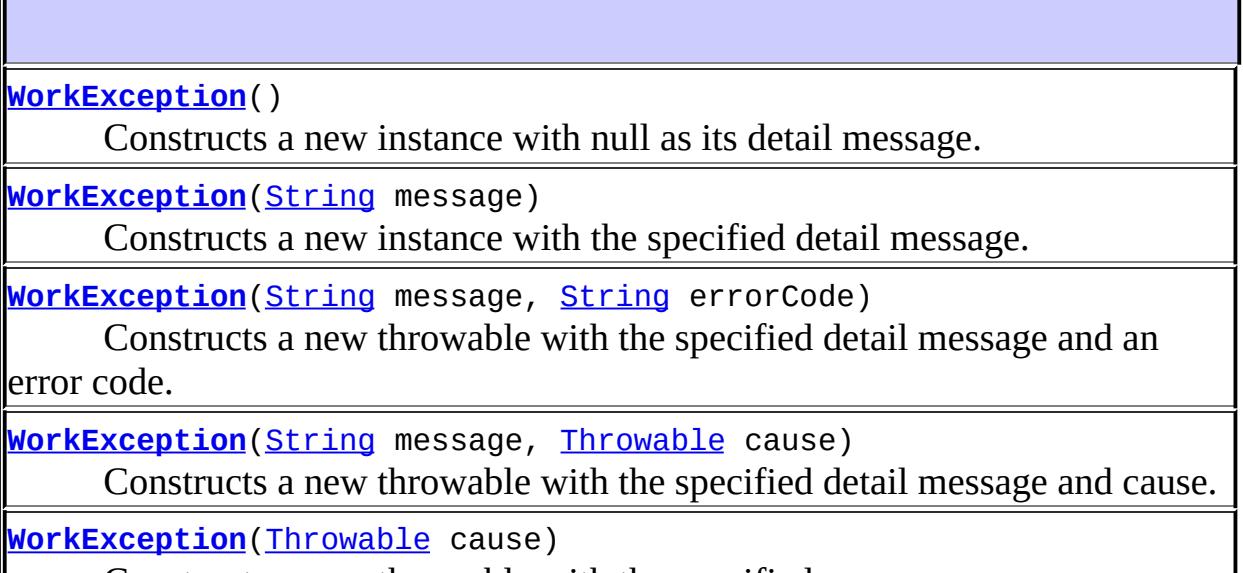

Constructs a new throwable with the specified cause.

#### **javax.resource. [ResourceException](#page-4694-0)**

[getErrorCode](#page-4698-0), [getLinkedException,](#page-4699-0) [getMessage,](#page-4699-1) [setErrorCode](#page-4698-1), [setLinkedException](#page-4699-2)

#### **java.lang. [Throwable](http://java.sun.com/j2se/1.5/docs/api/java/lang/Throwable.html)**

[fillInStackTrace](http://java.sun.com/j2se/1.5/docs/api/java/lang/Throwable.html#fillInStackTrace()), [getCause](http://java.sun.com/j2se/1.5/docs/api/java/lang/Throwable.html#getCause()), [getLocalizedMessage](http://java.sun.com/j2se/1.5/docs/api/java/lang/Throwable.html#getLocalizedMessage()), [getStackTrace,](http://java.sun.com/j2se/1.5/docs/api/java/lang/Throwable.html#getStackTrace()) [initCause,](http://java.sun.com/j2se/1.5/docs/api/java/lang/Throwable.html#initCause(java.lang.Throwable)) [printStackTrace](http://java.sun.com/j2se/1.5/docs/api/java/lang/Throwable.html#printStackTrace()), [printStackTrace,](http://java.sun.com/j2se/1.5/docs/api/java/lang/Throwable.html#printStackTrace(java.io.PrintStream)) [printStackTrace](http://java.sun.com/j2se/1.5/docs/api/java/lang/Throwable.html#printStackTrace(java.io.PrintWriter)), [setStackTrace](http://java.sun.com/j2se/1.5/docs/api/java/lang/Throwable.html#setStackTrace(java.lang.StackTraceElement[])), [toString](http://java.sun.com/j2se/1.5/docs/api/java/lang/Throwable.html#toString())

#### **java.lang. [Object](http://java.sun.com/j2se/1.5/docs/api/java/lang/Object.html)**

[clone](http://java.sun.com/j2se/1.5/docs/api/java/lang/Object.html#clone()), [equals](http://java.sun.com/j2se/1.5/docs/api/java/lang/Object.html#equals(java.lang.Object)), [finalize](http://java.sun.com/j2se/1.5/docs/api/java/lang/Object.html#finalize()), [getClass,](http://java.sun.com/j2se/1.5/docs/api/java/lang/Object.html#getClass()) [hashCode,](http://java.sun.com/j2se/1.5/docs/api/java/lang/Object.html#hashCode()) [notify,](http://java.sun.com/j2se/1.5/docs/api/java/lang/Object.html#notify()) [notifyAll,](http://java.sun.com/j2se/1.5/docs/api/java/lang/Object.html#notifyAll()) <u>[wait](http://java.sun.com/j2se/1.5/docs/api/java/lang/Object.html#wait(long, int)), [wait,](http://java.sun.com/j2se/1.5/docs/api/java/lang/Object.html#wait(long)) wait</u>

#### <span id="page-4997-0"></span>**INTERNAL**

**:**

**:**

public static final [String](http://java.sun.com/j2se/1.5/docs/api/java/lang/String.html) **INTERNAL**

Indicates an internal error condition.

#### <span id="page-4997-3"></span>**UNDEFINED**

public static final [String](http://java.sun.com/j2se/1.5/docs/api/java/lang/String.html) **UNDEFINED**

Undefined error code.

#### <span id="page-4997-1"></span>**START\_TIMED\_OUT**

public static final [String](http://java.sun.com/j2se/1.5/docs/api/java/lang/String.html) **START\_TIMED\_OUT**

Indicates start timeout expiration.

**:**

### <span id="page-4997-2"></span>**TX\_CONCURRENT\_WORK\_DISALLOWED**

public static final [String](http://java.sun.com/j2se/1.5/docs/api/java/lang/String.html) **TX\_CONCURRENT\_WORK\_DISALLOWED**

Indicates that concurrent work within a transaction is disallowed. That is, there is already another Work instance associated with the specified transaction context.

## <span id="page-4998-0"></span>**TX\_RECREATE\_FAILED**

public static final [String](http://java.sun.com/j2se/1.5/docs/api/java/lang/String.html) **TX\_RECREATE\_FAILED**

Indicates a failure in recreating the specified transaction context.

**:**

**:**

### <span id="page-4998-1"></span>**WorkException**

```
public WorkException()
```
Constructs a new instance with null as its detail message.

### <span id="page-4998-2"></span>**WorkException**

```
public WorkException(String message)
```
Constructs a new instance with the specified detail message.

```
message - the detail message.
```
## <span id="page-4998-3"></span>**WorkException**

```
public WorkException(Throwable cause)
```
Constructs a new throwable with the specified cause.

**:**

**:**

cause - a chained exception of type Throwable.

#### <span id="page-4999-1"></span>**WorkException**

```
public WorkException(String message,
                     Throwable cause)
```
Constructs a new throwable with the specified detail message and cause.

**:**

message - the detail message. cause - a chained exception of type Throwable.

#### <span id="page-4999-0"></span>**WorkException**

```
public WorkException(String message,
                     String errorCode)
```
Constructs a new throwable with the specified detail message and an error code.

#### **:**

message - a description of the exception. errorCode - a string specifying the vendor specific error code.

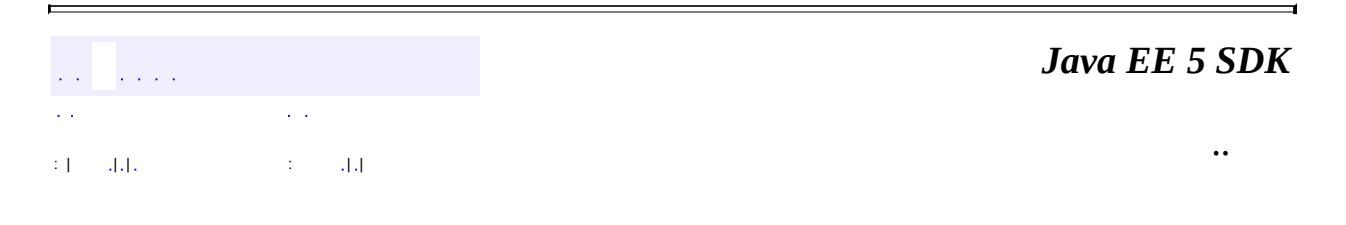

2007 Sun Microsystems, Inc.

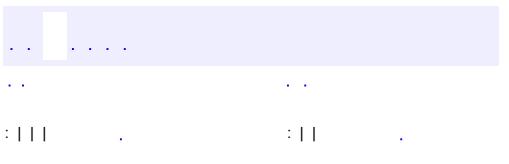

<span id="page-5000-0"></span> $\blacksquare$ 

<u> 1989 - Johann Barn, mars et al. (b. 1989)</u>

 $\ddotsc$ 

## **javax.resource.spi.work Interface WorkListener**

[EventListener](http://java.sun.com/j2se/1.5/docs/api/java/util/EventListener.html)

**:**

**:**

**[WorkAdapter](#page-4978-0)** 

public interface **WorkListener**

extends [EventListener](http://java.sun.com/j2se/1.5/docs/api/java/util/EventListener.html)

This models a WorkListener instance which would be notified by the WorkManager when the various Work processing events (work accepted, work rejected, work started, work completed) occur. The WorkListener instance must not make any thread assumptions and must be thread-safe ie., a notification could occur from any arbitrary thread. Further, it must not make any assumptions on the ordering of notifications.

**:**

1.0

**:**

Ram Jeyaraman

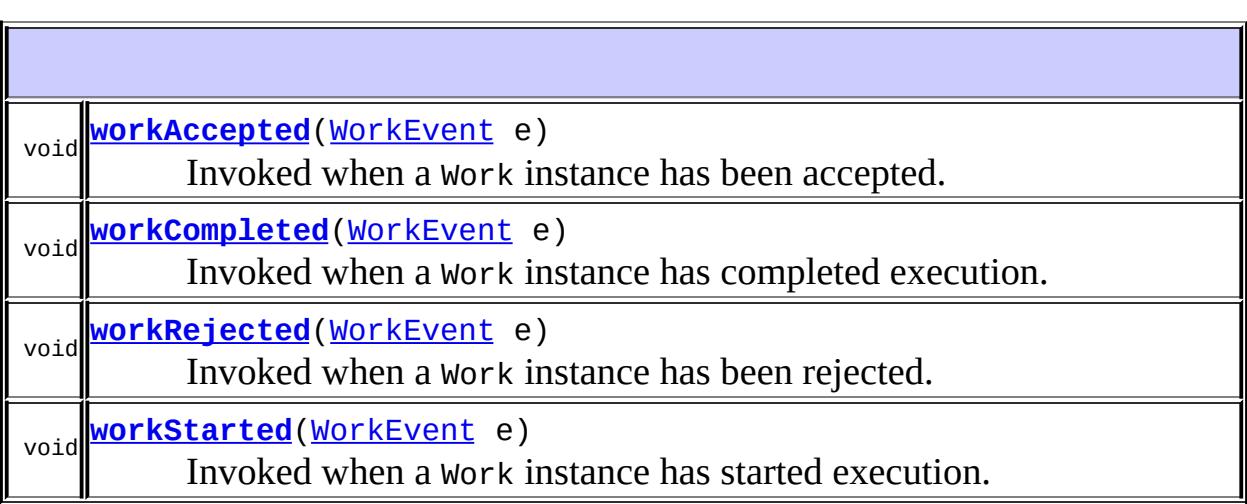

#### <span id="page-5002-0"></span>**workAccepted**

```
void workAccepted(WorkEvent e)
```
Invoked when a Work instance has been accepted.

#### <span id="page-5002-1"></span>**workRejected**

```
void workRejected(WorkEvent e)
```
Invoked when a Work instance has been rejected.

#### <span id="page-5002-2"></span>**workStarted**

```
void workStarted(WorkEvent e)
```
Invoked when a Work instance has started execution. This only means that a thread has been allocated.

#### <span id="page-5002-3"></span>**workCompleted**

```
void workCompleted(WorkEvent e)
```
Invoked when a Work instance has completed execution.

*Java EE 5 SDK* an Santa .. : | | | : | |

2007 Sun Microsystems, Inc.

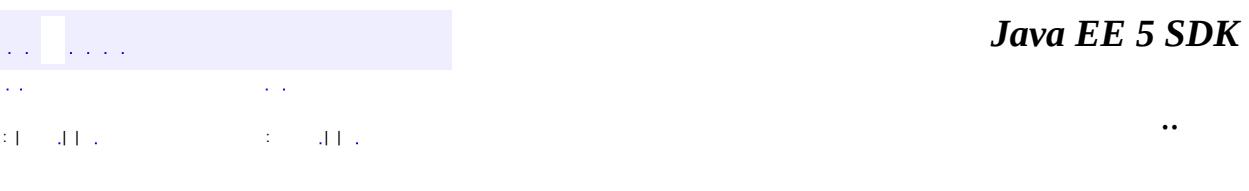

L.

<span id="page-5003-0"></span> $\blacksquare$
#### public interface **WorkManager**

This interface models a WorkManager which provides a facility to submit Work instances for execution. This frees the user from having to create Java threads directly to do work. Further, this allows efficient pooling of thread resources and more control over thread usage. The various stages in Work processing are:

- work submit: A work instance is being submitted for execution. The work instance could either be accepted or rejected with a WorkRejectedException set to an appropriate error code.
- work accepted: The submitted Work instance has been accepted. The accepted Work instance could either start execution or could be rejected again with a WorkRejectedException set to an appropriate error code. There is no guarantee on when the execution would start unless a start timeout duration is specified. When a start timeout is specified, the Work execution must be started within the specified duration (not a real-time guarantee), failing which a WorkRejectedException set to an error code (WorkRejected.TIMED\_OUT) is thrown.
- work rejected: The Work instance has been rejected. The Work instance could be rejected during Work submittal or after the Work instance has been accepted (but before Work instance starts execution). The rejection could be due to internal factors or start timeout expiration. A WorkRejectedException with an appropriate error code (indicates the reason) is thrown in both cases.
- work started: The execution of the Work instance has started. This means that a thread has been allocated for its execution. But this does not guarantee that the allocated thread has been scheduled to run on a CPU resource. Once execution is started, the allocated thread sets up an appropriate execution context (transaction , security, etc) and calls Work.run(). Note, any exception thrown during execution context setup or Work.run() leads to completion of processing.
- work completed: The execution of the Work has been completed. The execution could complete with or without an exception. The WorkManager catches any exception thrown during Work processing (which includes execution context setup), and wraps it with a WorkCompletedException.

#### **:**

## 1.0

**:**

Ram Jeyaraman

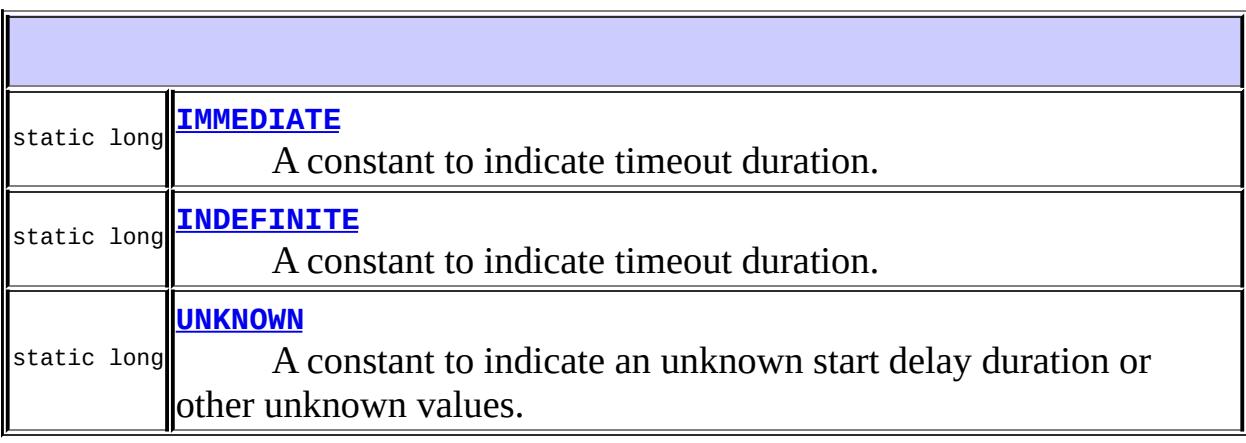

<span id="page-5005-0"></span>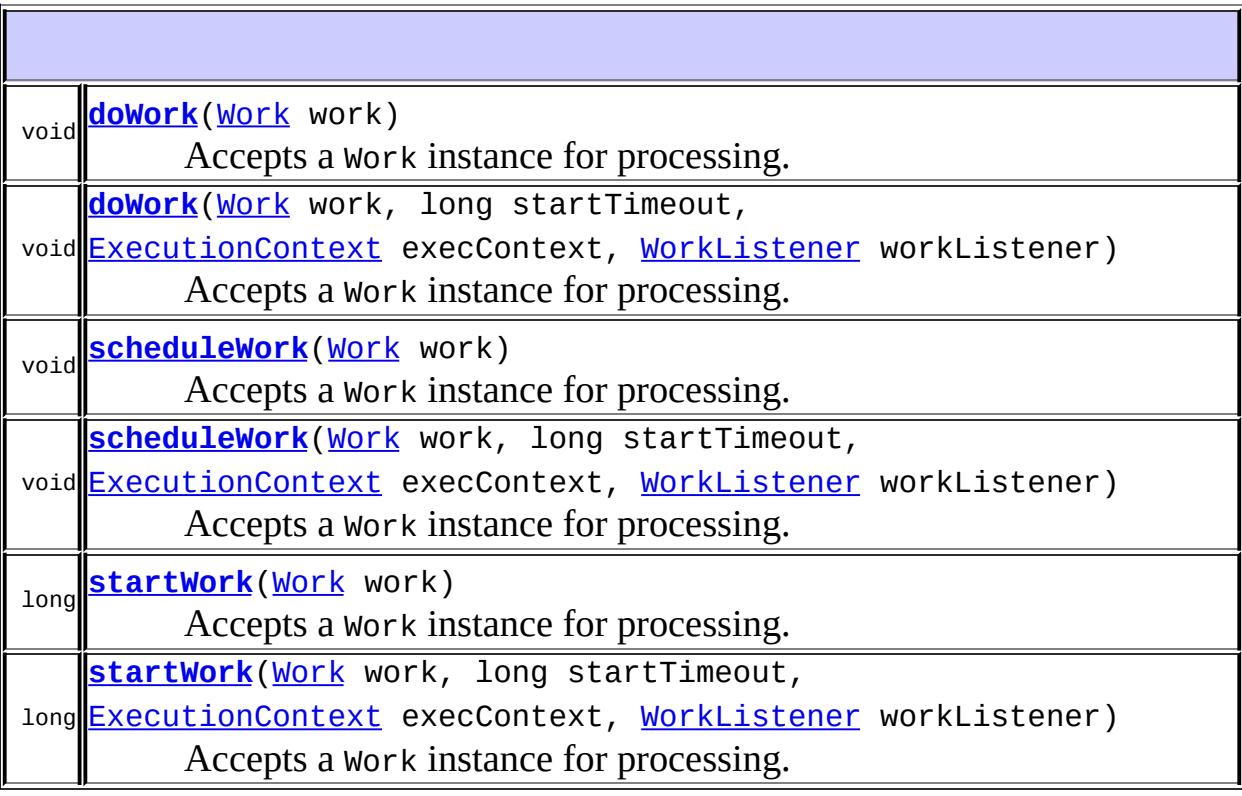

#### **IMMEDIATE**

#### static final long **IMMEDIATE**

A constant to indicate timeout duration. A zero timeout value indicates an action be performed immediately.

**:**

#### <span id="page-5006-0"></span>**INDEFINITE**

#### static final long **INDEFINITE**

A constant to indicate timeout duration. A maximum timeout value indicates that an action be performed arbitrarily without any time constraint.

**:**

#### <span id="page-5006-1"></span>**UNKNOWN**

static final long **UNKNOWN**

A constant to indicate an unknown start delay duration or other unknown values.

**:**

#### <span id="page-5006-2"></span>**doWork**

```
void doWork(Work work)
           throws WorkException
```
Accepts a Work instance for processing. This call blocks until the Work instance completes execution. There is no guarantee on when the accepted Work instance would start execution ie., there is no time constraint to start execution.

**:**

work - The unit of work to be done. Could be long or short-lived.

**:**

[WorkRejectedException](#page-5011-0) - indicates that a Work instance has been rejected from further processing. This can occur due to internal factors. [WorkCompletedException](#page-4982-0) - indicates that a Work instance has completed execution with an exception. **[WorkException](#page-4994-0)** 

### <span id="page-5007-0"></span>**doWork**

```
void doWork(Work work,
            long startTimeout,
            ExecutionContext execContext,
            WorkListener workListener)
            throws WorkException
```
Accepts a Work instance for processing. This call blocks until the Work instance completes execution.

**:**

work - The unit of work to be done. Could be long or short-lived. startTimeout - a time duration (in milliseconds) within which the execution of the Work instance must start. Otherwise, the Work instance is rejected with a WorkRejectedException set to an appropriate error code (WorkRejectedException.TIMED\_OUT). Note, this does not offer real-time guarantees.

execContext - an object containing the execution context with which the submitted Work instance must be executed.

workListener - an object which would be notified when the various Work processing events (work accepted, work rejected, work started, work completed) occur.

**:**

[WorkRejectedException](#page-5011-0) - indicates that a Work instance has been

rejected from further processing. This can occur due to internal factors or start timeout expiration. [WorkCompletedException](#page-4982-0) - indicates that a Work instance has completed execution with an exception. **[WorkException](#page-4994-0)** 

#### <span id="page-5008-0"></span>**startWork**

```
long startWork(Work work)
               throws WorkException
```
Accepts a Work instance for processing. This call blocks until the Work instance starts execution but not until its completion. There is no guarantee on when the accepted Work instance would start execution ie., there is no time constraint to start execution.

**:**

work - The unit of work to be done. Could be long or short-lived.

**:**

the time elapsed (in milliseconds) from Work acceptance until start of execution. Note, this does not offer real-time guarantees. It is valid to return -1, if the actual start delay duration is unknown.

**:**

[WorkRejectedException](#page-5011-0) - indicates that a Work instance has been rejected from further processing. This can occur due to internal factors. [WorkException](#page-4994-0)

#### <span id="page-5008-1"></span>**startWork**

```
long startWork(Work work,
               long startTimeout,
               ExecutionContext execContext,
               WorkListener workListener)
               throws WorkException
```
Accepts a Work instance for processing. This call blocks until the Work instance starts execution but not until its completion. There is no guarantee on when the accepted Work instance would start execution ie., there is no time constraint to start execution.

work - The unit of work to be done. Could be long or short-lived. startTimeout - a time duration (in milliseconds) within which the execution of the Work instance must start. Otherwise, the Work instance is rejected with a WorkRejectedException set to an appropriate error code (WorkRejectedException.TIMED\_OUT). Note, this does not offer real-time guarantees.

execContext - an object containing the execution context with which the submitted Work instance must be executed.

workListener - an object which would be notified when the various Work processing events (work accepted, work rejected, work started, work completed) occur.

**:**

**:**

the time elapsed (in milliseconds) from Work acceptance until start of execution. Note, this does not offer real-time guarantees. It is valid to return -1, if the actual start delay duration is unknown.

**:**

[WorkRejectedException](#page-5011-0) - indicates that a Work instance has been rejected from further processing. This can occur due to internal factors or start timeout expiration. [WorkException](#page-4994-0)

#### <span id="page-5009-0"></span>**scheduleWork**

```
void scheduleWork(Work work)
                  throws WorkException
```
Accepts a Work instance for processing. This call does not block and returns immediately once a Work instance has been accepted for processing. There is no guarantee on when the submitted Work instance would start execution ie., there is no time constraint to start execution.

**:**

work - The unit of work to be done. Could be long or short-lived.

**:**

[WorkRejectedException](#page-5011-0) - indicates that a Work instance has been rejected from further processing. This can occur due to internal factors. [WorkException](#page-4994-0)

#### <span id="page-5010-0"></span>**scheduleWork**

```
void scheduleWork(Work work,
                  long startTimeout,
                  ExecutionContext execContext,
                  WorkListener workListener)
                  throws WorkException
```
Accepts a Work instance for processing. This call does not block and returns immediately once a Work instance has been accepted for processing.

**:**

work - The unit of work to be done. Could be long or short-lived. startTimeout - a time duration (in milliseconds) within which the execution of the Work instance must start. Otherwise, the Work instance is rejected with a WorkRejectedException set to an appropriate error code (WorkRejectedException.TIMED\_OUT). Note, this does not offer real-time guarantees.

execContext - an object containing the execution context with which the submitted Work instance must be executed.

workListener - an object which would be notified when the various Work processing events (work accepted, work rejected, work started, work completed) occur.

**:**

[WorkRejectedException](#page-5011-0) - indicates that a Work instance has been rejected from further processing. This can occur due to internal factors. **[WorkException](#page-4994-0)** 

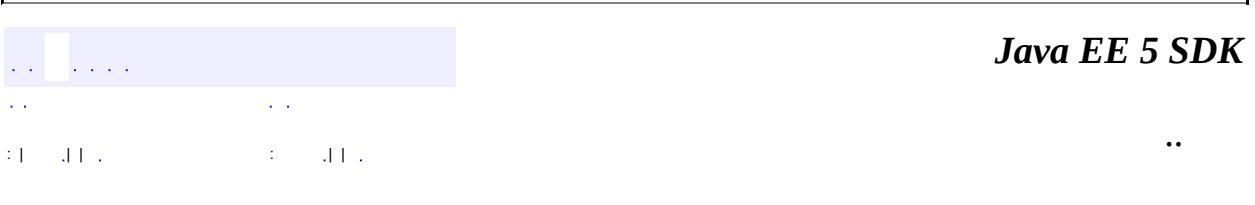

2007 Sun Microsystems, Inc.

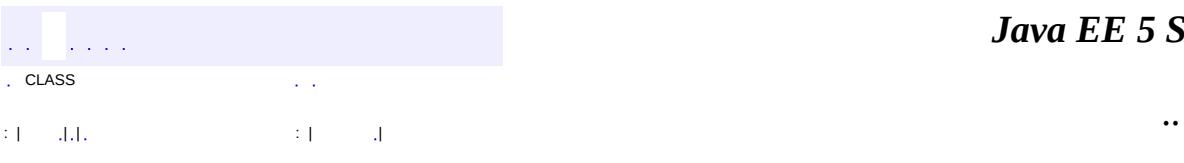

<span id="page-5011-0"></span> $\blacksquare$ 

## **javax.resource.spi.work Class WorkRejectedException**

```
java.lang.Object
 java.lang.Throwable
     Ljava.lang.Exception
         javax.resource.ResourceException
             javax.resource.spi.work.WorkException
                 javax.resource.spi.work.WorkRejectedException
```
[Serializable](http://java.sun.com/j2se/1.5/docs/api/java/io/Serializable.html)

**:**

public class **WorkRejectedException**

extends [WorkException](#page-4994-0)

This exception is thrown by a WorkManager to indicate that a submitted Work instance has been rejected. The rejection could be due to internal factors or start timeout expiration.

This could be thrown only before the execution of a Work instance starts (that is, before a thread has been allocated for Work execution).

An associated error code indicates the nature of the error condition. Possible error codes are WorkException.START\_TIMED\_OUT, WorkException.INTERNAL or WorkException.UNDEFINED.

```
:
    1.0
:
    Ram Jeyaraman
:
    Serialized Form
```
#### **Fields inherited from class javax.resource.spi.work[.WorkException](#page-4994-0)**

[INTERNAL,](#page-4997-0) [START\\_TIMED\\_OUT](#page-4997-1), [TX\\_CONCURRENT\\_WORK\\_DISALLOWED](#page-4997-2), [TX\\_RECREATE\\_FAILED,](#page-4998-0) [UNDEFINED](#page-4997-3)

**[WorkRejectedException](#page-5013-0)**()

Constructs a new instance with null as its detail message.

**[WorkRejectedException](#page-5014-0)**([String](http://java.sun.com/j2se/1.5/docs/api/java/lang/String.html) message)

Constructs a new instance with the specified detail message.

**[WorkRejectedException](#page-5014-1)**([String](http://java.sun.com/j2se/1.5/docs/api/java/lang/String.html) message, [String](http://java.sun.com/j2se/1.5/docs/api/java/lang/String.html) errorCode)

Constructs a new throwable with the specified detail message and an error code.

**[WorkRejectedException](#page-5014-2)**([String](http://java.sun.com/j2se/1.5/docs/api/java/lang/String.html) message, [Throwable](http://java.sun.com/j2se/1.5/docs/api/java/lang/Throwable.html) cause) Constructs a new throwable with the specified detail message and cause.

**[WorkRejectedException](#page-5014-3)**([Throwable](http://java.sun.com/j2se/1.5/docs/api/java/lang/Throwable.html) cause) Constructs a new throwable with the specified cause.

**javax.resource. [ResourceException](#page-4694-0)**

[getErrorCode](#page-4698-0), [getLinkedException,](#page-4699-0) [getMessage,](#page-4699-1) [setErrorCode](#page-4698-1), [setLinkedException](#page-4699-2)

#### **java.lang. [Throwable](http://java.sun.com/j2se/1.5/docs/api/java/lang/Throwable.html)**

[fillInStackTrace](http://java.sun.com/j2se/1.5/docs/api/java/lang/Throwable.html#fillInStackTrace()), [getCause](http://java.sun.com/j2se/1.5/docs/api/java/lang/Throwable.html#getCause()), [getLocalizedMessage](http://java.sun.com/j2se/1.5/docs/api/java/lang/Throwable.html#getLocalizedMessage()), [getStackTrace,](http://java.sun.com/j2se/1.5/docs/api/java/lang/Throwable.html#getStackTrace()) [initCause,](http://java.sun.com/j2se/1.5/docs/api/java/lang/Throwable.html#initCause(java.lang.Throwable)) [printStackTrace](http://java.sun.com/j2se/1.5/docs/api/java/lang/Throwable.html#printStackTrace()), [printStackTrace,](http://java.sun.com/j2se/1.5/docs/api/java/lang/Throwable.html#printStackTrace(java.io.PrintStream)) [printStackTrace](http://java.sun.com/j2se/1.5/docs/api/java/lang/Throwable.html#printStackTrace(java.io.PrintWriter)), [setStackTrace](http://java.sun.com/j2se/1.5/docs/api/java/lang/Throwable.html#setStackTrace(java.lang.StackTraceElement[])), [toString](http://java.sun.com/j2se/1.5/docs/api/java/lang/Throwable.html#toString())

#### **java.lang. [Object](http://java.sun.com/j2se/1.5/docs/api/java/lang/Object.html)**

<span id="page-5013-0"></span>[clone](http://java.sun.com/j2se/1.5/docs/api/java/lang/Object.html#clone()), [equals](http://java.sun.com/j2se/1.5/docs/api/java/lang/Object.html#equals(java.lang.Object)), [finalize](http://java.sun.com/j2se/1.5/docs/api/java/lang/Object.html#finalize()), [getClass,](http://java.sun.com/j2se/1.5/docs/api/java/lang/Object.html#getClass()) [hashCode,](http://java.sun.com/j2se/1.5/docs/api/java/lang/Object.html#hashCode()) [notify,](http://java.sun.com/j2se/1.5/docs/api/java/lang/Object.html#notify()) [notifyAll,](http://java.sun.com/j2se/1.5/docs/api/java/lang/Object.html#notifyAll()) [wait](http://java.sun.com/j2se/1.5/docs/api/java/lang/Object.html#wait(long, int)), [wait,](http://java.sun.com/j2se/1.5/docs/api/java/lang/Object.html#wait(long)) wait

### **WorkRejectedException**

```
public WorkRejectedException()
```
Constructs a new instance with null as its detail message.

### <span id="page-5014-0"></span>**WorkRejectedException**

```
public WorkRejectedException(String message)
```
Constructs a new instance with the specified detail message.

message - the detail message.

#### <span id="page-5014-3"></span>**WorkRejectedException**

public **WorkRejectedException**[\(Throwable](http://java.sun.com/j2se/1.5/docs/api/java/lang/Throwable.html) cause)

Constructs a new throwable with the specified cause.

**:**

**:**

cause - a chained exception of type Throwable.

### <span id="page-5014-2"></span>**WorkRejectedException**

```
public WorkRejectedException(String message,
                             Throwable cause)
```
Constructs a new throwable with the specified detail message and cause.

**:**

message - the detail message. cause - a chained exception of type Throwable.

### <span id="page-5014-1"></span>**WorkRejectedException**

```
public WorkRejectedException(String message,
                             String errorCode)
```
Constructs a new throwable with the specified detail message and an error code.

**:**

message - a description of the exception. errorCode - a string specifying the vendor specific error code.

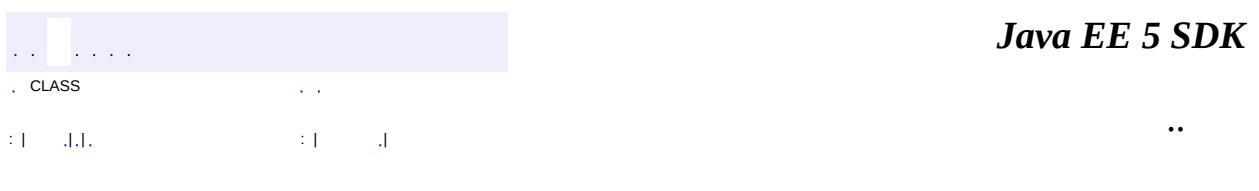

2007 Sun Microsystems, Inc. ...

 $\frac{1}{2}$  ,  $\frac{1}{2}$  ,  $\frac{1}{2}$  $\hat{\varphi}$  .  $\epsilon$  ,  $\epsilon$  $\mathbb{E}[\mathbf{H}^{\mathbf{u}}_{\mathbf{u}}]$  and  $\mathbb{E}[\mathbf{H}^{\mathbf{u}}_{\mathbf{u}}]$  and  $\mathbb{E}[\mathbf{H}^{\mathbf{u}}_{\mathbf{u}}]$  and  $\mathbb{E}[\mathbf{H}^{\mathbf{u}}_{\mathbf{u}}]$  and  $\mathbb{E}[\mathbf{H}^{\mathbf{u}}_{\mathbf{u}}]$  and  $\mathbb{E}[\mathbf{H}^{\mathbf{u}}_{\mathbf{u}}]$  and  $\mathbb{E}[\mathbf{H}^{\mathbf$ 

<span id="page-5016-0"></span> $\blacksquare$ 

 $\overline{\phantom{0}}$ 

## **javax.security.jacc Class EJBMethodPermission**

[java.lang.Object](http://java.sun.com/j2se/1.5/docs/api/java/lang/Object.html) L[java.security.Permission](http://java.sun.com/j2se/1.5/docs/api/java/security/Permission.html) **javax.security.jacc.EJBMethodPermission**

[Serializable,](http://java.sun.com/j2se/1.5/docs/api/java/io/Serializable.html) [Guard](http://java.sun.com/j2se/1.5/docs/api/java/security/Guard.html)

public final class **EJBMethodPermission**

extends [Permission](http://java.sun.com/j2se/1.5/docs/api/java/security/Permission.html) implements [Serializable](http://java.sun.com/j2se/1.5/docs/api/java/io/Serializable.html)

Class for EJB method permissions.

The name of an EJBMethodPermission contains the value of the ejb-name element in the application's deployment descriptor that identifies the target EJB.

The actions of an EJBMethodPermission identifies the methods of the EJB to which the permission applies.

Implementations of this class MAY implement newPermissionCollection or inherit its implementation from the super class.

Ron Monzillo, Gary Ellison

**:**

**:**

**:**

[Permission](http://java.sun.com/j2se/1.5/docs/api/java/security/Permission.html), [Serialized](#page-757-1) Form

**[EJBMethodPermission](#page-5018-0)**([String](http://java.sun.com/j2se/1.5/docs/api/java/lang/String.html) name, [String](http://java.sun.com/j2se/1.5/docs/api/java/lang/String.html) actions)

Creates a new EJBMethodPermission with the specified name and lactions.

**[EJBMethodPermission](#page-5021-0)**([String](http://java.sun.com/j2se/1.5/docs/api/java/lang/String.html) EJBName, [String](http://java.sun.com/j2se/1.5/docs/api/java/lang/String.html) methodInterface, [Method](http://java.sun.com/j2se/1.5/docs/api/java/lang/reflect/Method.html) method)

Creates a new EJBMethodPermission with name corresponding to the EJBName and actions composed from methodInterface, and the Method object.

**[EJBMethodPermission](#page-5020-0)**([String](http://java.sun.com/j2se/1.5/docs/api/java/lang/String.html) EJBName, [String](http://java.sun.com/j2se/1.5/docs/api/java/lang/String.html) methodName,

[String](http://java.sun.com/j2se/1.5/docs/api/java/lang/String.html) methodInterface, [String\[](http://java.sun.com/j2se/1.5/docs/api/java/lang/String.html)] methodParams)

Creates a new EJBMethodPermission with name corresponding to the EJBName and actions composed from methodName, methodInterface, and methodParams.

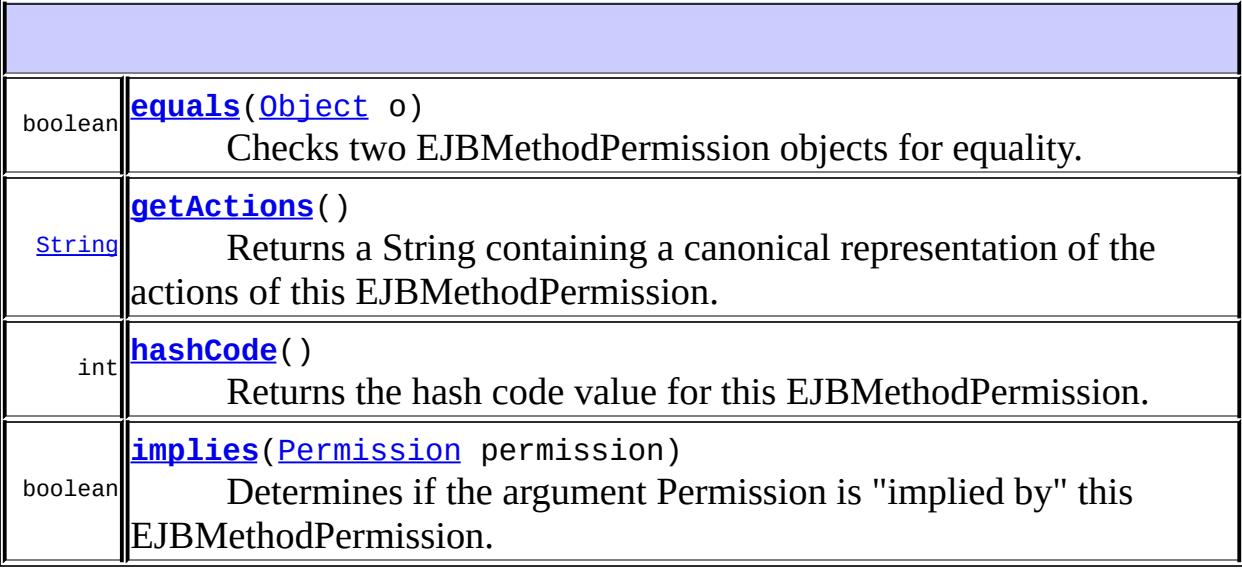

**java.security. [Permission](http://java.sun.com/j2se/1.5/docs/api/java/security/Permission.html)** [checkGuard,](http://java.sun.com/j2se/1.5/docs/api/java/security/Permission.html#checkGuard(java.lang.Object)) [getName,](http://java.sun.com/j2se/1.5/docs/api/java/security/Permission.html#getName()) [newPermissionCollection,](http://java.sun.com/j2se/1.5/docs/api/java/security/Permission.html#newPermissionCollection()) [toString](http://java.sun.com/j2se/1.5/docs/api/java/security/Permission.html#toString())

**java.lang. [Object](http://java.sun.com/j2se/1.5/docs/api/java/lang/Object.html)** [clone](http://java.sun.com/j2se/1.5/docs/api/java/lang/Object.html#clone()), [finalize](http://java.sun.com/j2se/1.5/docs/api/java/lang/Object.html#finalize()), [getClass](http://java.sun.com/j2se/1.5/docs/api/java/lang/Object.html#getClass()), [notify,](http://java.sun.com/j2se/1.5/docs/api/java/lang/Object.html#notify()) [notifyAll,](http://java.sun.com/j2se/1.5/docs/api/java/lang/Object.html#notifyAll()) [wait,](http://java.sun.com/j2se/1.5/docs/api/java/lang/Object.html#wait()) [wait](http://java.sun.com/j2se/1.5/docs/api/java/lang/Object.html#wait(long)), [wait](http://java.sun.com/j2se/1.5/docs/api/java/lang/Object.html#wait(long, int))

### <span id="page-5018-0"></span>**EJBMethodPermission**

public **EJBMethodPermission**([String](http://java.sun.com/j2se/1.5/docs/api/java/lang/String.html) name, [String](http://java.sun.com/j2se/1.5/docs/api/java/lang/String.html) actions)

Creates a new EJBMethodPermission with the specified name and actions.

The name contains the value of the ejb-name element corresponding to an EJB in the application's deployment descriptor.

The actions contains a methodSpec. The syntax of the actions parameter is defined as follows:

methodNameSpec ::= methodName | emptyString methodInterfaceName ::= String methodInterfaceSpec ::= methodInterfaceName | emptyString typeName ::= typeName | typeName [] methodParams ::= typeName | methodParams comma typeName methodParamsSpec ::= emptyString | methodParams  $methodSpec ::= null$ methodNameSpec | methodNameSpec comma methodInterfaceName | methodNameSpec comma methodInterfaceSpec comma method

A MethodInterfaceName is a non-empty String and should contain a method-intf value as defined for use in EJB deployment descriptors. An implementation must be flexible such that it supports additional interface names especially if they are standardized by the EJB Specification. The EJB Specification currently defines the following method-intf values:

{ "Home", "LocalHome", "Remote", "Local", "ServiceEndpoint" }

A null or empty string methodSpec indicates that the permission applies to all methods of the EJB. A methodSpec with a methodNameSpec of the empty string matches all methods of the EJB that match the methodInterface and methodParams elements of the methodSpec.

A methodSpec with a methodInterfaceSpec of the empty string matches all methods of the EJB that match the methodNameSpec and methodParamsSpec elements of the methodSpec.

A methodSpec without a methodParamsSpec matches all methods of the EJB that match the methodNameSpec and methodInterface elements of the methodSpec.

The order of the typeNames in methodParams array must match the order of occurence of the corresponding parameters in the method signature of the target method(s). Each typeName in the methodParams must contain the canonical form of the corresponding parameter's typeName as defined by the getActions method. A methodSpec with an empty methodParamsSpec matches all 0 argument methods of the EJB that match the methodNameSpec and methodInterfaceSpec elements of the methodSpec.

**:**

name - of the EJB to which the permission pertains.

actions - identifies the methods of the EJB to which the permission pertains.

#### <span id="page-5020-0"></span>**EJBMethodPermission**

```
public EJBMethodPermission(String EJBName,
                            String methodName,
                            String methodInterface,
                            String[] methodParams)
```
Creates a new EJBMethodPermission with name corresponding to the EJBName and actions composed from methodName, methodInterface, and methodParams.

**:**

EJBName - The string representation of the name of the EJB as it appears in the corresponding ejb-name element in the deployment descriptor.

methodName - A string that may be used to indicate the method of the EJB to which the permission pertains. A value of null or "" indicates that the permission pertains to all methods that match the other parameters of the permission specification without consideration of method name.

methodInterface - A string that may be used to specify the EJB

interface to which the permission pertains. A value of null or "", indicates that the permission pertains to all methods that match the other parameters of the permission specification without consideration of the interface they occur on.

methodParams - An array of strings that may be used to specify (by typeNames) the parameter signature of the target methods. The order of the typeNames in methodParams array must match the order of occurence of the corresponding parameters in the method signature of the target method(s). Each typeName in the methodParams array must contain the canonical form of the corresponding parameter's typeName as defined by the getActions method. An empty methodParams array is used to represent a method signature with no arguments. A value of null indicates that the permission pertains to all methods that match the other parameters of the permission specification without consideration of method signature.

### <span id="page-5021-0"></span>**EJBMethodPermission**

```
public EJBMethodPermission(String EJBName,
                           String methodInterface,
                           Method method)
```
Creates a new EJBMethodPermission with name corresponding to the EJBName and actions composed from methodInterface, and the Method object.

A container uses this constructor prior to checking if a caller has permission to call the method of an EJB.

**:**

EJBName - The string representation of the name of the EJB as it appears in the corresponding ejb-name element in the deployment descriptor.

methodInterface - A string that may be used to specify the EJB interface to which the permission pertains. A value of null or "", indicates that the permission pertains to all methods that match the other parameters of the permission specification without consideration of the interface they occur on.

method - an instance of the Java.lang.reflect.Method class corresponding to the method that the container is trying to determine whether the caller has permission to access. This value must not be null.

#### <span id="page-5022-0"></span>**equals**

```
public boolean equals(Object o)
```
Checks two EJBMethodPermission objects for equality. EJBMethodPermission objects are equivalent if they have case sensitive equivalent name and actions values.

Two Permission objects, P1 and P2, are equivalent if and only if P1.implies(P2) && P2.implies(P1).

[equals](http://java.sun.com/j2se/1.5/docs/api/java/security/Permission.html#equals(java.lang.Object)) in class [Permission](http://java.sun.com/j2se/1.5/docs/api/java/security/Permission.html)

**:**

**:**

o - the EJBMethodPermission object being tested for equality with this EJBMethodPermission

**:**

true if the argument EJBMethodPermission object is equivalent to this EJBMethodPermission.

#### <span id="page-5022-1"></span>**getActions**

```
public String getActions()
```
Returns a String containing a canonical representation of the actions of this EJBMethodPermission. The Canonical form of the actions of an EJBMethodPermission is described by the following syntax description.

```
methodNameSpec ::= methodName | emptyString
methodInterfaceName ::= String
methodInterfaceSpec ::= methodInterfaceName | emptyString
typeName ::= typeName | typeName []
methodParams ::= typeName | methodParams comma typeName
methodParamsSpec ::= emptyString | methodParams
methodSpec ::= null |
     methodName |
     methodNameSpec comma methodInterfaceName |
     methodNameSpec comma methodInterfaceSpec comma method
```
The canonical form of each typeName must begin with the fully qualified Java name of the corresponding parameter's type. The canonical form of a typeName for an array parameter is the fully qualified Java name of the array's component type followed by as many instances of the string "[]" as there are dimensions to the array. No additional characters (e.g. blanks) may occur in the canonical form.

A MethodInterfaceName is a non-empty String and should contain a method-intf value as defined for use in EJB deployment descriptors. An implementation must be flexible such that it supports additional interface names especially if they are standardized by the EJB Specification. The EJB Specification currently defines the following method-intf values:

```
{ "Home", "LocalHome", "Remote", "Local", "ServiceEndpoint" }
```
[getActions](http://java.sun.com/j2se/1.5/docs/api/java/security/Permission.html#getActions()) in class [Permission](http://java.sun.com/j2se/1.5/docs/api/java/security/Permission.html)

**:**

**:**

a String containing the canonicalized actions of this EJBMethodPermission.

#### <span id="page-5023-0"></span>**hashCode**

public int **hashCode**()

Returns the hash code value for this EJBMethodPermission. The properties of the returned hash code must be as follows:

- During the lifetime of a Java application, the hashCode method must return the same integer value every time it is called on a EJBMethodPermission object. The value returned by hashCode for a particular EJBMethodPermission need not remain consistent from one execution of an application to another.
- If two EJBMethodPermission objects are equal according to the equals method, then calling the hashCode method on each of the two Permission objects must produce the same integer result (within an application).
- **:** [hashCode](http://java.sun.com/j2se/1.5/docs/api/java/security/Permission.html#hashCode()) in class [Permission](http://java.sun.com/j2se/1.5/docs/api/java/security/Permission.html) **:**

the integer hash code value for this object.

### <span id="page-5024-0"></span>**implies**

public boolean **implies**([Permission](http://java.sun.com/j2se/1.5/docs/api/java/security/Permission.html) permission)

Determines if the argument Permission is "implied by" this EJBMethodPermission. For this to be the case,

- The argument must be an instanceof EJBMethodPermission
- with name equivalent to that of this EJBMethodPermission, and
- the methods to which the argument permission applies (as defined in its actions) must be a subset of the methods to which this EJBMethodPermission applies (as defined in its actions).

The argument permission applies to a subset of the methods to which this permission applies if all of the following conditions are met.

• the method name component of the methodNameSpec of this permission is null, the empty string, or equivalent to the method name of the argument permission, and

- the method interface component of the methodNameSpec of this permission is null, the empty string, or equivalent to the method interface of the argument permission, and
- the method parameter list component of the methodNameSpec of this permission is null, the empty string, or equivalent to the method parameter list of the argument permission.

The name and actions comparisons described above are case sensitive.

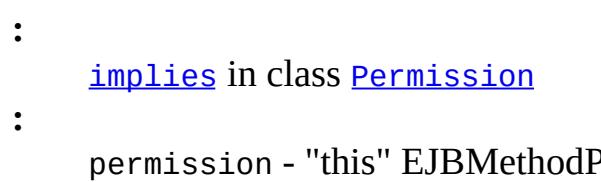

Permission is checked to see if it implies the argument permission.

**:**

true if the specified permission is implied by this object, false if not.

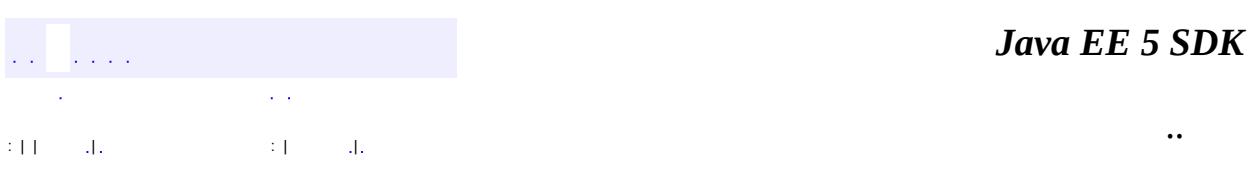

2007 Sun Microsystems, Inc. ...

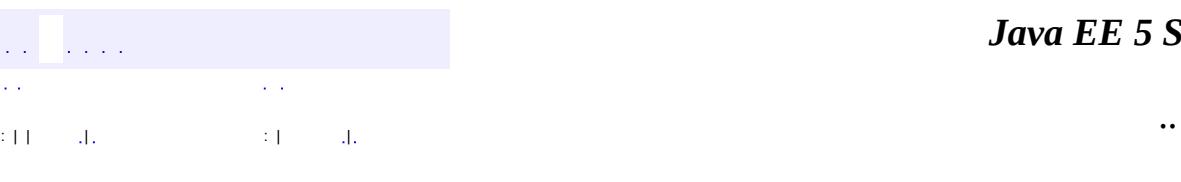

<span id="page-5026-0"></span> $\blacksquare$ 

#### *Java EE 5 SDK*

## **javax.security.jacc Class EJBRoleRefPermission**

[java.lang.Object](http://java.sun.com/j2se/1.5/docs/api/java/lang/Object.html)

**:**

L[java.security.Permission](http://java.sun.com/j2se/1.5/docs/api/java/security/Permission.html)

**javax.security.jacc.EJBRoleRefPermission**

[Serializable,](http://java.sun.com/j2se/1.5/docs/api/java/io/Serializable.html) [Guard](http://java.sun.com/j2se/1.5/docs/api/java/security/Guard.html)

public final class **EJBRoleRefPermission**

extends [Permission](http://java.sun.com/j2se/1.5/docs/api/java/security/Permission.html) implements [Serializable](http://java.sun.com/j2se/1.5/docs/api/java/io/Serializable.html)

Class for EJB *isCallerInRole (String reference)* permissions. An EJBRoleRefPermission is a named permission and has actions.

The name of an EJBRoleRefPermission contains the value of the ejb-name element in the application's deployment descriptor that identifies the EJB in whose context the permission is being evalutated.

the actions of an EJBRoleRefPermission identifies the role reference to which the permission applies. An EJBRoleRefPermission is checked to determine if the subject is a member of the role identified by the reference.

Implementations of this class MAY implement newPermissionCollection or inherit its implementation from the super class.

Ron Monzillo, Gary Ellison

**:**

**:**

[Permission](http://java.sun.com/j2se/1.5/docs/api/java/security/Permission.html), [Serialized](#page-759-0) Form

**[EJBRoleRefPermission](#page-5028-0)**([String](http://java.sun.com/j2se/1.5/docs/api/java/lang/String.html) name, [String](http://java.sun.com/j2se/1.5/docs/api/java/lang/String.html) actions) Creates a new EJBRoleRefPermission with the specified name and

#### actions.

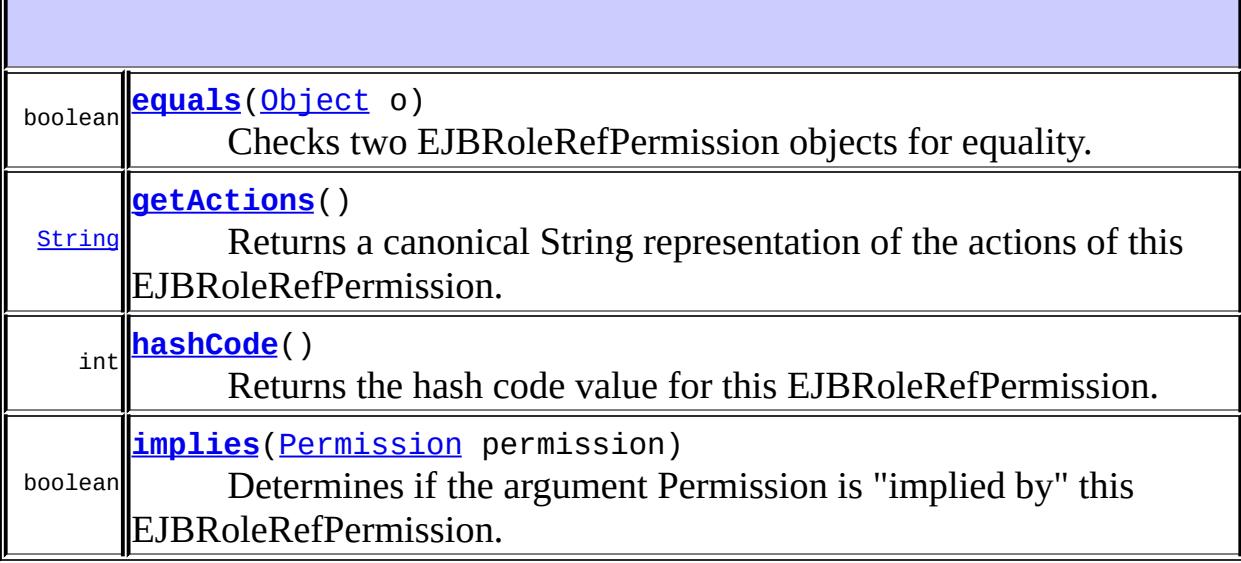

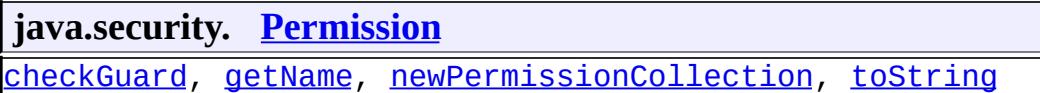

**java.lang. [Object](http://java.sun.com/j2se/1.5/docs/api/java/lang/Object.html)** [clone](http://java.sun.com/j2se/1.5/docs/api/java/lang/Object.html#clone()), [finalize](http://java.sun.com/j2se/1.5/docs/api/java/lang/Object.html#finalize()), [getClass](http://java.sun.com/j2se/1.5/docs/api/java/lang/Object.html#getClass()), [notify,](http://java.sun.com/j2se/1.5/docs/api/java/lang/Object.html#notify()) [notifyAll,](http://java.sun.com/j2se/1.5/docs/api/java/lang/Object.html#notifyAll()) [wait,](http://java.sun.com/j2se/1.5/docs/api/java/lang/Object.html#wait()) [wait](http://java.sun.com/j2se/1.5/docs/api/java/lang/Object.html#wait(long)), [wait](http://java.sun.com/j2se/1.5/docs/api/java/lang/Object.html#wait(long, int))

#### <span id="page-5028-0"></span>**EJBRoleRefPermission**

public **EJBRoleRefPermission**[\(String](http://java.sun.com/j2se/1.5/docs/api/java/lang/String.html) name, [String](http://java.sun.com/j2se/1.5/docs/api/java/lang/String.html) actions)

Creates a new EJBRoleRefPermission with the specified name and actions.

**:**

name - the ejb-name that identifies the EJB in whose context the role references are to be evaluated.

actions - identifies the role reference to which the permission

pertains. The role reference is scoped to the EJB identified in the name parameter. The value of the role reference must not be null or the empty string.

#### <span id="page-5029-0"></span>**equals**

```
public boolean equals(Object o)
```
Checks two EJBRoleRefPermission objects for equality. EJBRoleRefPermission objects are equivalent if they have case equivalent name and actions values.

Two Permission objects, P1 and P2, are equivalent if and only if P1.implies(P2) && P2.implies(P1).

**:**

[equals](http://java.sun.com/j2se/1.5/docs/api/java/security/Permission.html#equals(java.lang.Object)) in class [Permission](http://java.sun.com/j2se/1.5/docs/api/java/security/Permission.html)

**:**

o - the EJBRoleRefPermission object being tested for equality with this EJBRoleRefPermission.

**:**

true if the argument EJBRoleRefPermission object is equivalent to this EJBRoleRefPermission.

#### <span id="page-5029-1"></span>**getActions**

```
public String getActions()
```
Returns a canonical String representation of the actions of this EJBRoleRefPermission.

[getActions](http://java.sun.com/j2se/1.5/docs/api/java/security/Permission.html#getActions()) in class [Permission](http://java.sun.com/j2se/1.5/docs/api/java/security/Permission.html)

**:**

**:**

a String containing the canonicalized actions of this

EJBRoleRefPermission.

#### <span id="page-5030-0"></span>**hashCode**

public int **hashCode**()

Returns the hash code value for this EJBRoleRefPermission. The properties of the returned hash code must be as follows:

- During the lifetime of a Java application, the hashCode method must return the same integer value, every time it is called on a EJBRoleRefPermission object. The value returned by hashCode for a particular EJBRoleRefPermission need not remain consistent from one execution of an application to another.
- If two EJBRoleRefPermission objects are equal according to the equals method, then calling the hashCode method on each of the two Permission objects must produce the same integer result (within an application).

[hashCode](http://java.sun.com/j2se/1.5/docs/api/java/security/Permission.html#hashCode()) in class [Permission](http://java.sun.com/j2se/1.5/docs/api/java/security/Permission.html)

the integer hash code value for this object.

### <span id="page-5030-1"></span>**implies**

**:**

**:**

public boolean **implies**([Permission](http://java.sun.com/j2se/1.5/docs/api/java/security/Permission.html) permission)

Determines if the argument Permission is "implied by" this EJBRoleRefPermission. For this to be the case,

- The argument must be an instanceof EJBRoleRefPermission
- with name equivalent to that of this EJBRoleRefPermission, and
- with the role reference equivalent to that of this EJBRoleRefPermission applies.

The name and actions comparisons described above are case sensitive.

**:** [implies](http://java.sun.com/j2se/1.5/docs/api/java/security/Permission.html#implies(java.security.Permission)) in class [Permission](http://java.sun.com/j2se/1.5/docs/api/java/security/Permission.html)

**:**

**:**

- permission "this" EJBRoleRefPermission is checked to see if it implies the argument permission.
- true if the specified permission is implied by this object, false if not.

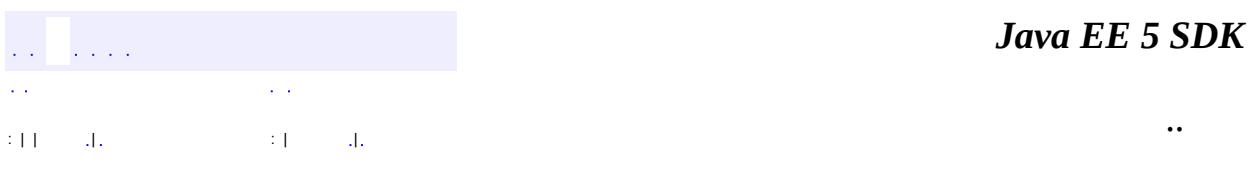

2007 Sun Microsystems, Inc. ...

### [javax.security.jacc](#page-5033-0)

*[PolicyConfiguration](#page-5041-0) [PolicyContextHandler](#page-5073-0)*

**[EJBMethodPermission](#page-5016-0) [EJBRoleRefPermission](#page-5026-0) [PolicyConfigurationFactory](#page-5055-0) [PolicyContext](#page-5061-0)** [WebResourcePermission](#page-5078-0) [WebRoleRefPermission](#page-5087-0) **[WebUserDataPermission](#page-5093-0)** 

**[PolicyContextException](#page-5068-0)** 

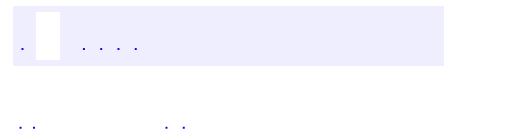

<span id="page-5033-0"></span> $\blacksquare$ 

..

<u> 1989 - Johann Stoff, deutscher Stoff, der Stoff, der Stoff, der Stoff, der Stoff, der Stoff, der Stoff, der S</u> <u> 1989 - Johann Barn, mars ann an t-Amhain an t-Amhain an t-Amhain an t-Amhain an t-Amhain an t-Amhain an t-Amh</u>

# **Package javax.security.jacc**

This package contains the Java Authorization Contract for Containers API

**:**  $\hat{p}$  and  $\hat{p}$  and  $\hat{p}$ 

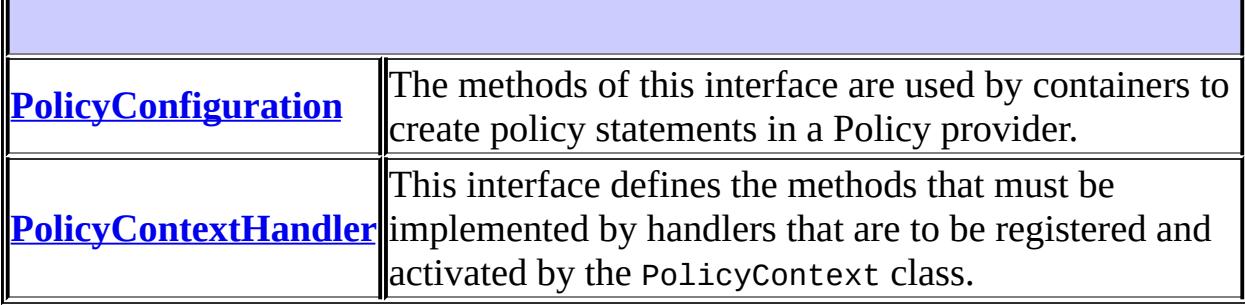

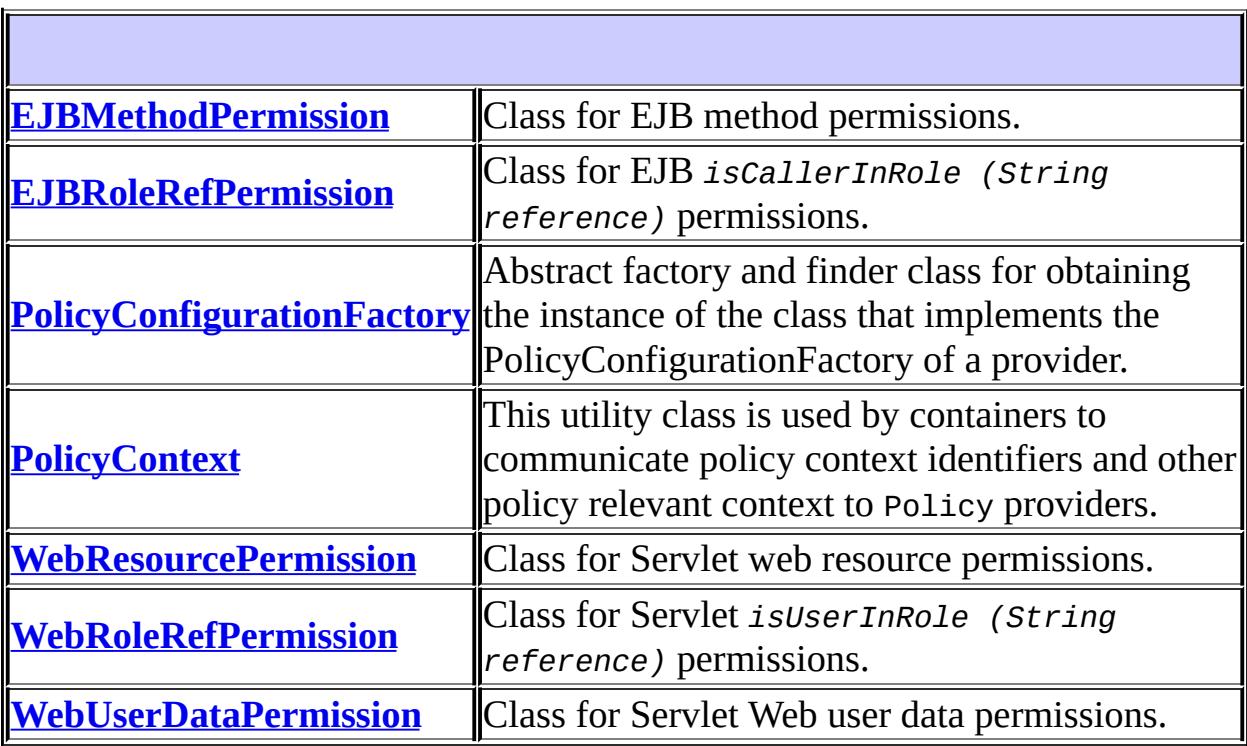

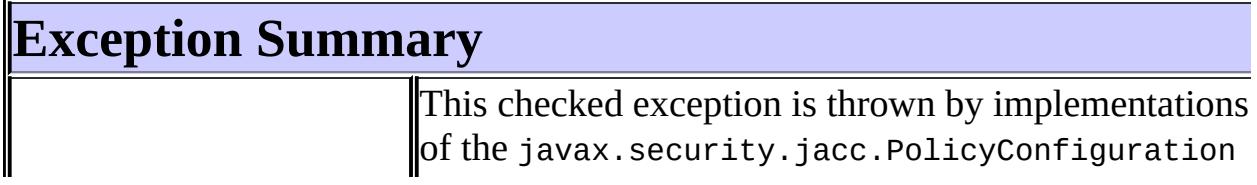

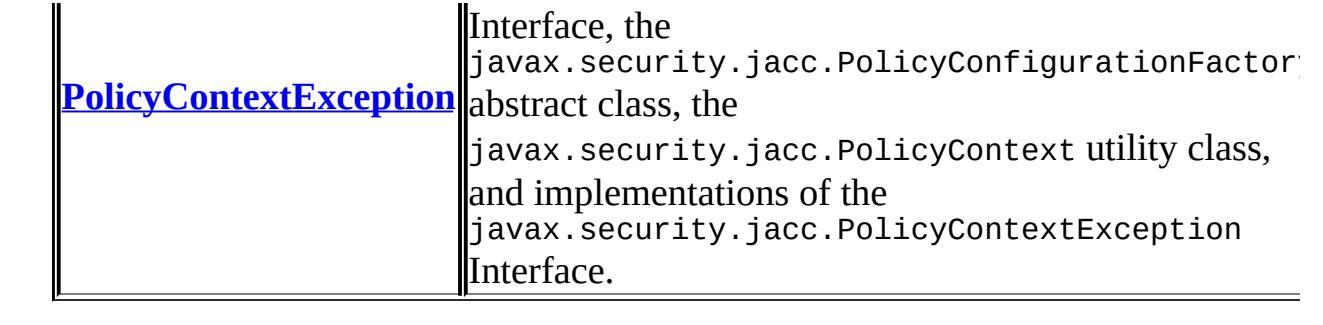

# **Package javax.security.jacc Description**

This package contains the Java Authorization Contract for Containers API

*Java EE 5 SDK*  $\frac{1}{2}$  ,  $\frac{1}{2}$  ,  $\frac{1}{2}$  ,  $\frac{1}{2}$  $\mathbb{Z}^{\mathbb{Z}^2}$ .. 24

2007 Sun Microsystems, Inc. ...

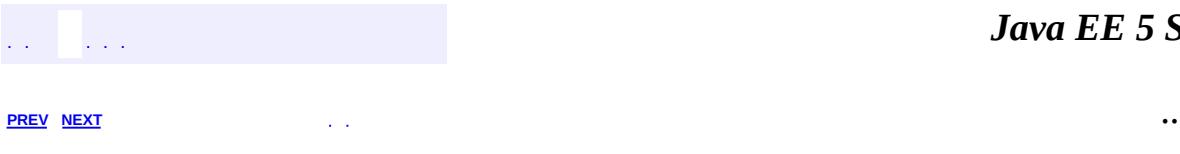

 $\blacksquare$ 

# **Hierarchy For Package javax.security.jacc**

**Package Hierarchies:**

[All](#page-674-0)

# **Class Hierarchy**

- java.lang.**[Object](http://java.sun.com/j2se/1.5/docs/api/java/lang/Object.html)**
	- java.security.**[Permission](http://java.sun.com/j2se/1.5/docs/api/java/security/Permission.html)** (implements java.security[.Guard](http://java.sun.com/j2se/1.5/docs/api/java/security/Guard.html), java.io.[Serializable\)](http://java.sun.com/j2se/1.5/docs/api/java/io/Serializable.html)
		- javax.security.jacc.**[EJBMethodPermission](#page-5016-0)** (implements java.io.[Serializable\)](http://java.sun.com/j2se/1.5/docs/api/java/io/Serializable.html)
		- javax.security.jacc.**[EJBRoleRefPermission](#page-5026-0)** (implements java.io.[Serializable\)](http://java.sun.com/j2se/1.5/docs/api/java/io/Serializable.html)
		- javax.security.jacc.**[WebResourcePermission](#page-5078-0)** (implements java.io.[Serializable\)](http://java.sun.com/j2se/1.5/docs/api/java/io/Serializable.html)
		- javax.security.jacc.**[WebRoleRefPermission](#page-5087-0)** (implements java.io. [Serializable\)](http://java.sun.com/j2se/1.5/docs/api/java/io/Serializable.html)
		- javax.security.jacc.**[WebUserDataPermission](#page-5093-0)** (implements java.io. [Serializable\)](http://java.sun.com/j2se/1.5/docs/api/java/io/Serializable.html)
	- javax.security.jacc.**[PolicyConfigurationFactory](#page-5055-0)**
	- javax.security.jacc.**[PolicyContext](#page-5061-0)**
	- java.lang.**[Throwable](http://java.sun.com/j2se/1.5/docs/api/java/lang/Throwable.html)** (implements java.io.[Serializable\)](http://java.sun.com/j2se/1.5/docs/api/java/io/Serializable.html)
		- $\circ$  java.lang.
			- javax.security.jacc.**[PolicyContextException](#page-5068-0)**
# **Interface Hierarchy**

- javax.security.jacc.**[PolicyConfiguration](#page-5041-0)**
- javax.security.jacc.**[PolicyContextHandler](#page-5073-0)**

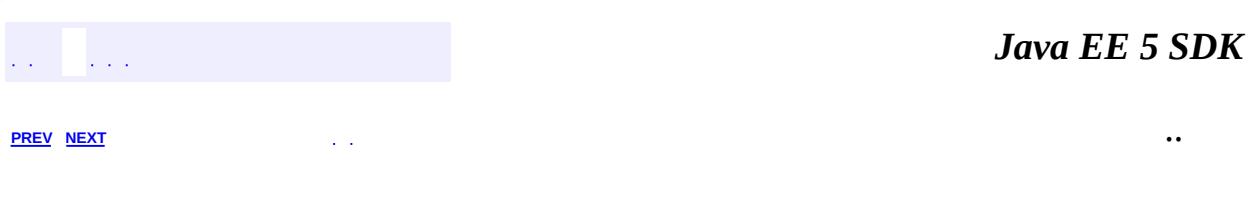

2007 Sun Microsystems, Inc. ...

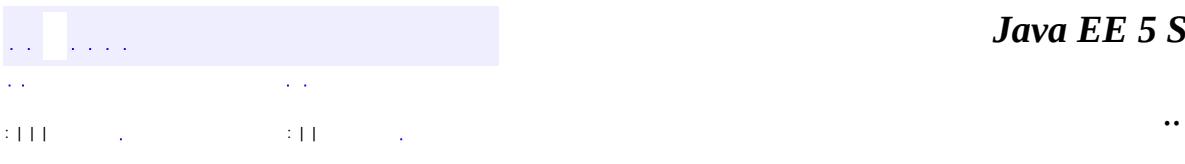

<span id="page-5041-0"></span> $\blacksquare$ 

#### public interface **PolicyConfiguration**

The methods of this interface are used by containers to create policy statements in a Policy provider. An object that implements the PolicyConfiguration interface provides the policy statement configuration interface for a corresponding policy context within the corresponding Policy provider.

The life cycle of a policy context is defined by three states; "open", "inService", and "deleted". A policy context is in one of these three states.

A policy context in the "open" state is in the process of being configured, and may be operated on by any of the methods of the PolicyConfiguration interface. A policy context in the "open" state must not be assimilated at Policy.refresh into the policy statements used by the Policy provider in performing its access decisions. In order for the policy statements of a policy context to be assimilated by the associated provider, the policy context must be in the "inService" state. A policy context in the "open" state is transitioned to the "inService" state by calling the commit method.

A policy context in the "inService" state is available for assimilation into the policy statements being used to perform access decisions by the associated Policy provider. Providers assimilate policy contexts containing policy statements when the refresh method of the provider is called. When a provider's refresh method is called, it must assimilate only those policy contexts whose state is "inService" and it must ensure that the policy statements put into service for each policy context are only those defined in the context at the time of the call to refresh. A policy context in the "inService" state is not available for additional configuration and may be returned to the "open" state by calling the getPolicyConfiguration method of the PolicyConfigurationFactory.

A policy context in the "deleted" state is neither available for configuration, nor is it available for assimilation into the Provider. A policy context whose state is "deleted" may be reclaimed for subsequent processing by calling the getPolicyConfiguration method of the associated PolicyConfigurationFactory. A "deleted" policy context is transitioned to the "open" state when it it returned as a result of a call to getPolicyConfiguration.

The following table captures the correspondence between the policy context life cycle and the methods of the PolicyConfiguration interface. The rightmost 3 columns of the table correspond to the PolicyConfiguration state identified at the head of the column. The values in the cells of these columns indicate the next state resulting from a call to the method identifed in the leftmost column of the corresponding row, or that calling the method is unsupported in the state represented by the column (in which case the state will remain unchanged).

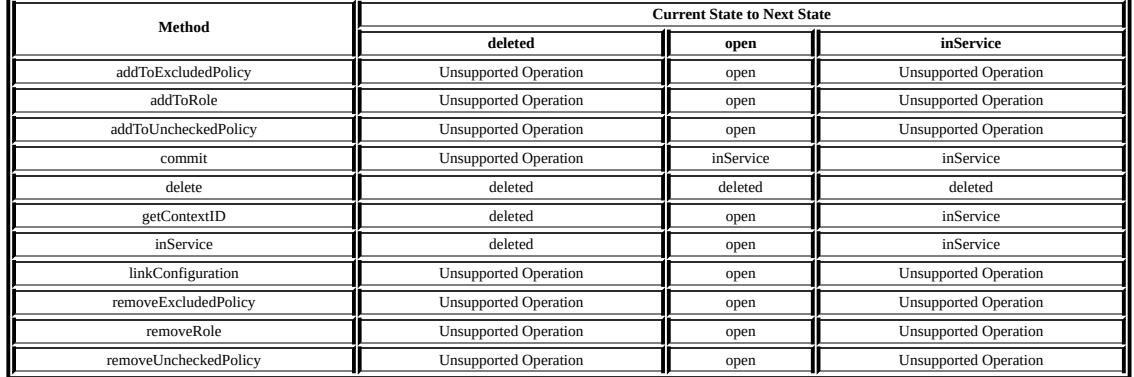

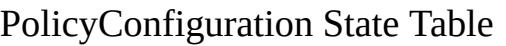

For a provider implementation to be compatible with multi-threaded environments, it may be necessary to synchronize the refresh method of the provider with the methods of its PolicyConfiguration interface and with the getPolicyConfiguration and inService methods of its PolicyConfigurationFactory.

Ron Monzillo, Gary Ellison

**:**

**:**

[Permission](http://java.sun.com/j2se/1.5/docs/api/java/security/Permission.html), [PermissionCollection](http://java.sun.com/j2se/1.5/docs/api/java/security/PermissionCollection.html), [PolicyContextException](#page-5068-0), [PolicyConfigurationFactory](#page-5055-0)

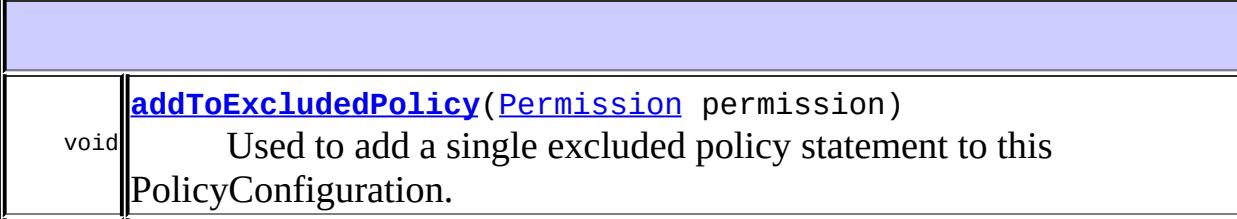

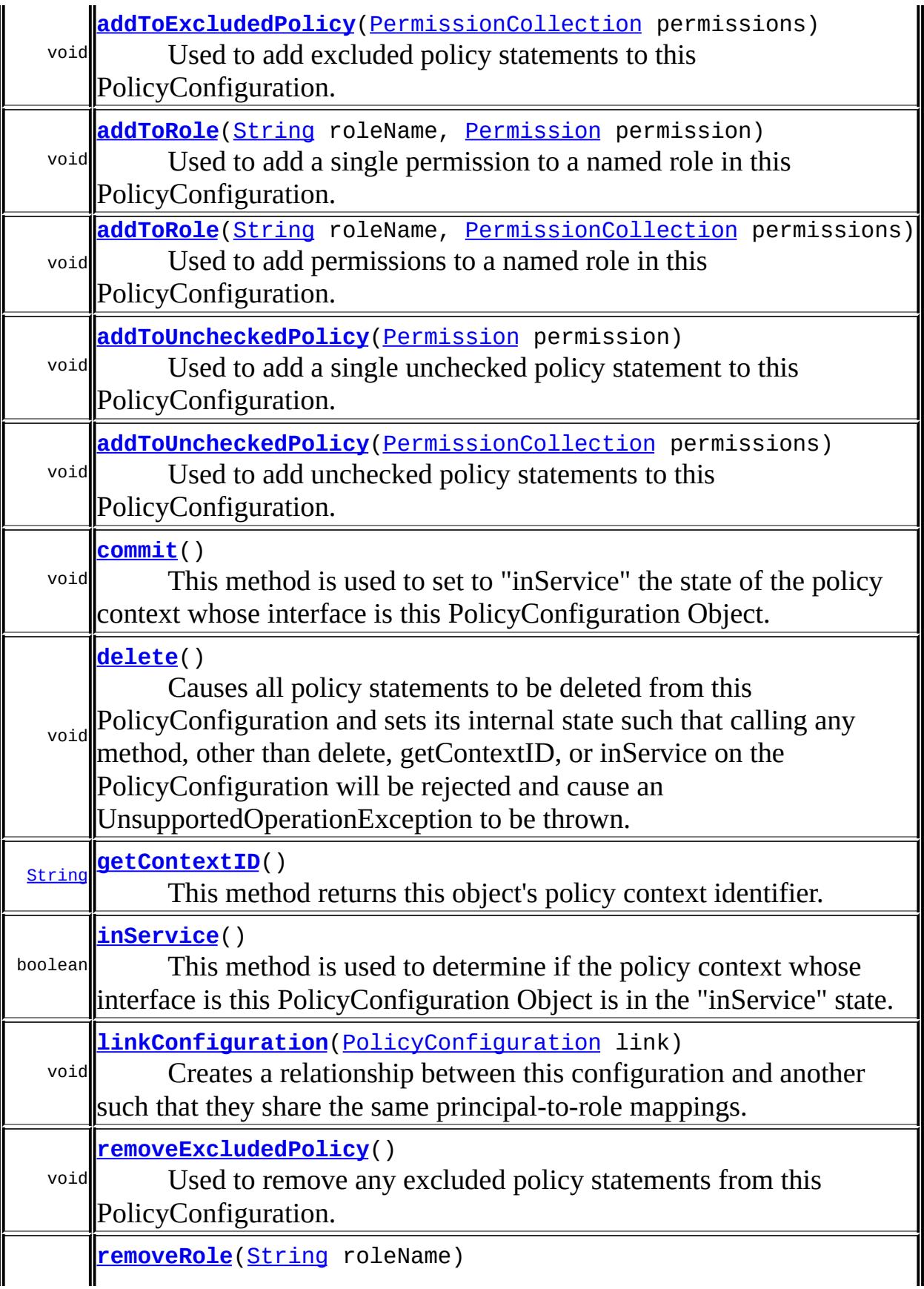

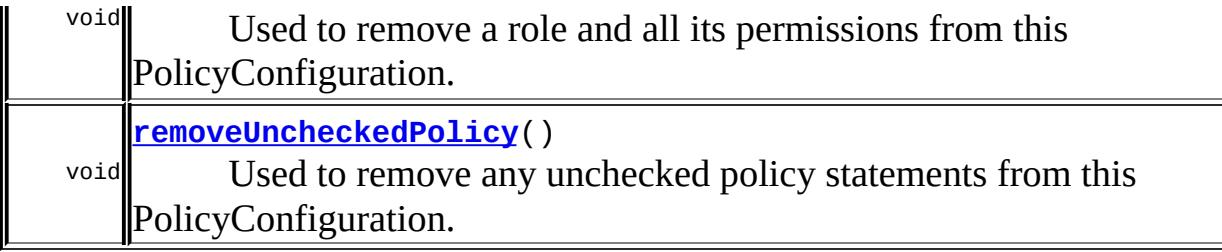

## <span id="page-5045-1"></span>**getContextID**

[String](http://java.sun.com/j2se/1.5/docs/api/java/lang/String.html) **getContextID**()

throws [PolicyContextException](#page-5068-0)

This method returns this object's policy context identifier.

**:**

this object's policy context identifier.

**:**

[SecurityException](http://java.sun.com/j2se/1.5/docs/api/java/lang/SecurityException.html) - if called by an AccessControlContext that has not been granted the "setPolicy" SecurityPermission. [PolicyContextException](#page-5068-0) - if the implementation throws a checked exception that has not been accounted for by the getContextID method signature. The exception thrown by the implementation class will be encapsulated (during construction) in the thrown PolicyContextException.

## <span id="page-5045-0"></span>**addToRole**

```
void addToRole(String roleName,
              PermissionCollection permissions)
              PolicyContextException
```
Used to add permissions to a named role in this PolicyConfiguration. If the named Role does not exist in the PolicyConfiguration, it is created as a result of the call to this function.

It is the job of the Policy provider to ensure that all the permissions added

to a role are granted to principals "mapped to the role".

**:**

roleName - the name of the Role to which the permissions are to be added.

permissions - the collection of permissions to be added to the role. The collection may be either a homogenous or heterogenous collection.

**:**

[SecurityException](http://java.sun.com/j2se/1.5/docs/api/java/lang/SecurityException.html) - if called by an AccessControlContext that has not been granted the "setPolicy" SecurityPermission.

[UnsupportedOperationException](http://java.sun.com/j2se/1.5/docs/api/java/lang/UnsupportedOperationException.html) - if the state of the policy context whose interface is this PolicyConfiguration Object is "deleted" or "inService" when this method is called.

[PolicyContextException](#page-5068-0) - if the implementation throws a checked exception that has not been accounted for by the addToRole method signature. The exception thrown by the implementation class will be encapsulated (during construction) in the thrown PolicyContextException.

### <span id="page-5046-0"></span>**addToRole**

```
void addToRole(String roleName,
               Permission permission)
               throws PolicyContextException
```
Used to add a single permission to a named role in this PolicyConfiguration. If the named Role does not exist in the PolicyConfiguration, it is created as a result of the call to this function.

It is the job of the Policy provider to ensure that all the permissions added to a role are granted to principals "mapped to the role".

**:**

roleName - the name of the Role to which the permission is to be added.

permission - the permission to be added to the role.

[SecurityException](http://java.sun.com/j2se/1.5/docs/api/java/lang/SecurityException.html) - if called by an AccessControlContext that has not been granted the "setPolicy" SecurityPermission. [UnsupportedOperationException](http://java.sun.com/j2se/1.5/docs/api/java/lang/UnsupportedOperationException.html) - if the state of the policy context whose interface is this PolicyConfiguration Object is "deleted" or "inService" when this method is called. [PolicyContextException](#page-5068-0) - if the implementation throws a checked exception that has not been accounted for by the addToRole method signature. The exception thrown by the implementation class will be encapsulated (during construction) in the thrown PolicyContextException.

## <span id="page-5047-1"></span>**addToUncheckedPolicy**

```
void addToUncheckedPolicy(PermissionCollection permissions)
                          throws PolicyContextException
```
Used to add unchecked policy statements to this PolicyConfiguration.

**:**

**:**

permissions - the collection of permissions to be added as unchecked policy statements. The collection may be either a homogenous or heterogenous collection.

**:**

[SecurityException](http://java.sun.com/j2se/1.5/docs/api/java/lang/SecurityException.html) - if called by an AccessControlContext that has not been granted the "setPolicy" SecurityPermission. [UnsupportedOperationException](http://java.sun.com/j2se/1.5/docs/api/java/lang/UnsupportedOperationException.html) - if the state of the policy context whose interface is this PolicyConfiguration Object is "deleted" or "inService" when this method is called. [PolicyContextException](#page-5068-0) - if the implementation throws a checked exception that has not been accounted for by the addToUncheckedPolicy method signature. The exception thrown by the implementation class will be encapsulated (during construction) in the thrown PolicyContextException.

## <span id="page-5047-0"></span>**addToUncheckedPolicy**

```
void addToUncheckedPolicy(Permission permission)
                          throws PolicyContextException
```
Used to add a single unchecked policy statement to this PolicyConfiguration.

**:**

permission - the permission to be added to the unchecked policy statements.

**:**

[SecurityException](http://java.sun.com/j2se/1.5/docs/api/java/lang/SecurityException.html) - if called by an AccessControlContext that has not been granted the "setPolicy" SecurityPermission. [UnsupportedOperationException](http://java.sun.com/j2se/1.5/docs/api/java/lang/UnsupportedOperationException.html) - if the state of the policy context whose interface is this PolicyConfiguration Object is "deleted" or "inService" when this method is called. [PolicyContextException](#page-5068-0) - if the implementation throws a checked exception that has not been accounted for by the addToUncheckedPolicy method signature. The exception thrown by the implementation class will be encapsulated (during construction) in the thrown PolicyContextException.

## <span id="page-5048-0"></span>**addToExcludedPolicy**

void **addToExcludedPolicy**([PermissionCollection](http://java.sun.com/j2se/1.5/docs/api/java/security/PermissionCollection.html) permissions) throws [PolicyContextException](#page-5068-0)

Used to add excluded policy statements to this PolicyConfiguration.

**:**

permissions - the collection of permissions to be added to the excluded policy statements. The collection may be either a homogenous or heterogenous collection.

**:**

[SecurityException](http://java.sun.com/j2se/1.5/docs/api/java/lang/SecurityException.html) - if called by an AccessControlContext that has not been granted the "setPolicy" SecurityPermission. [UnsupportedOperationException](http://java.sun.com/j2se/1.5/docs/api/java/lang/UnsupportedOperationException.html) - if the state of the policy context whose interface is this PolicyConfiguration Object is "deleted" or "inService" when this method is called. [PolicyContextException](#page-5068-0) - if the implementation throws a checked

exception that has not been accounted for by the addToExcludedPolicy method signature. The exception thrown by the implementation class will be encapsulated (during construction) in the thrown PolicyContextException.

## <span id="page-5049-0"></span>**addToExcludedPolicy**

```
void addToExcludedPolicy(Permission permission)
                         throws PolicyContextException
```
Used to add a single excluded policy statement to this PolicyConfiguration.

**:**

permission - the permission to be added to the excluded policy statements.

**:**

[SecurityException](http://java.sun.com/j2se/1.5/docs/api/java/lang/SecurityException.html) - if called by an AccessControlContext that has not been granted the "setPolicy" SecurityPermission. [UnsupportedOperationException](http://java.sun.com/j2se/1.5/docs/api/java/lang/UnsupportedOperationException.html) - if the state of the policy context whose interface is this PolicyConfiguration Object is "deleted" or

"inService" when this method is called.

[PolicyContextException](#page-5068-0) - if the implementation throws a checked exception that has not been accounted for by the addToExcludedPolicy method signature. The exception thrown by the implementation class will be encapsulated (during construction) in the thrown PolicyContextException.

### <span id="page-5049-1"></span>**removeRole**

```
void removeRole(String roleName)
                throws PolicyContextException
```
Used to remove a role and all its permissions from this PolicyConfiguration.

**:**

roleName - the name of the Role to remove from this PolicyConfiguration.

[SecurityException](http://java.sun.com/j2se/1.5/docs/api/java/lang/SecurityException.html) - if called by an AccessControlContext that has not been granted the "setPolicy" SecurityPermission. [UnsupportedOperationException](http://java.sun.com/j2se/1.5/docs/api/java/lang/UnsupportedOperationException.html) - if the state of the policy context whose interface is this PolicyConfiguration Object is "deleted" or "inService" when this method is called. [PolicyContextException](#page-5068-0) - if the implementation throws a checked exception that has not been accounted for by the removeRole method signature. The exception thrown by the implementation class will be encapsulated (during construction) in the thrown PolicyContextException.

## <span id="page-5050-1"></span>**removeUncheckedPolicy**

```
void removeUncheckedPolicy()
```
throws [PolicyContextException](#page-5068-0)

Used to remove any unchecked policy statements from this PolicyConfiguration.

**:**

**:**

[SecurityException](http://java.sun.com/j2se/1.5/docs/api/java/lang/SecurityException.html) - if called by an AccessControlContext that has not been granted the "setPolicy" SecurityPermission. [UnsupportedOperationException](http://java.sun.com/j2se/1.5/docs/api/java/lang/UnsupportedOperationException.html) - if the state of the policy context whose interface is this PolicyConfiguration Object is "deleted" or "inService" when this method is called. [PolicyContextException](#page-5068-0) - if the implementation throws a checked exception that has not been accounted for by the removeUncheckedPolicy method signature. The exception thrown by the implementation class will be encapsulated (during construction) in the thrown PolicyContextException.

## <span id="page-5050-0"></span>**removeExcludedPolicy**

```
void removeExcludedPolicy()
```
throws [PolicyContextException](#page-5068-0)

Used to remove any excluded policy statements from this

PolicyConfiguration.

**:**

[SecurityException](http://java.sun.com/j2se/1.5/docs/api/java/lang/SecurityException.html) - if called by an AccessControlContext that has not been granted the "setPolicy" SecurityPermission. [UnsupportedOperationException](http://java.sun.com/j2se/1.5/docs/api/java/lang/UnsupportedOperationException.html) - if the state of the policy context whose interface is this PolicyConfiguration Object is "deleted" or "inService" when this method is called. [PolicyContextException](#page-5068-0) - if the implementation throws a checked exception that has not been accounted for by the removeExcludedPolicy method signature. The exception thrown by the implementation class will be encapsulated (during construction) in the thrown PolicyContextException.

## <span id="page-5051-0"></span>**linkConfiguration**

```
void linkConfiguration(PolicyConfiguration link)
                       throws PolicyContextException
```
Creates a relationship between this configuration and another such that they share the same principal-to-role mappings. PolicyConfigurations are linked to apply a common principal-to-role mapping to multiple seperately manageable PolicyConfigurations, as is required when an application is composed of multiple modules.

Note that the policy statements which comprise a role, or comprise the excluded or unchecked policy collections in a PolicyConfiguration are unaffected by the configuration being linked to another.

**:**

link - a reference to a different PolicyConfiguration than this PolicyConfiguration.

The relationship formed by this method is symetric, transitive and idempotent. If the argument PolicyConfiguration does not have a different Policy context identifier than this PolicyConfiguration no relationship is formed, and an exception, as described below, is thrown.

[SecurityException](http://java.sun.com/j2se/1.5/docs/api/java/lang/SecurityException.html) - if called by an AccessControlContext that has not been granted the "setPolicy" SecurityPermission. [UnsupportedOperationException](http://java.sun.com/j2se/1.5/docs/api/java/lang/UnsupportedOperationException.html) - if the state of the policy context whose interface is this PolicyConfiguration Object is "deleted" or "inService" when this method is called. [IllegalArgumentException](http://java.sun.com/j2se/1.5/docs/api/java/lang/IllegalArgumentException.html) - if called with an argument PolicyConfiguration whose Policy context is equivalent to that of this PolicyConfiguration. [PolicyContextException](#page-5068-0) - if the implementation throws a checked exception that has not been accounted for by the linkConfiguration method signature. The exception thrown by the implementation class will be encapsulated (during construction) in the thrown PolicyContextException.

## <span id="page-5052-1"></span>**delete**

**:**

```
void delete()
```
**:**

throws [PolicyContextException](#page-5068-0)

Causes all policy statements to be deleted from this PolicyConfiguration and sets its internal state such that calling any method, other than delete, getContextID, or inService on the PolicyConfiguration will be rejected and cause an UnsupportedOperationException to be thrown.

This operation has no affect on any linked PolicyConfigurations other than removing any links involving the deleted PolicyConfiguration.

<span id="page-5052-0"></span>[SecurityException](http://java.sun.com/j2se/1.5/docs/api/java/lang/SecurityException.html) - if called by an AccessControlContext that has not been granted the "setPolicy" SecurityPermission. [PolicyContextException](#page-5068-0) - if the implementation throws a checked exception that has not been accounted for by the delete method signature. The exception thrown by the implementation class will be encapsulated (during construction) in the thrown PolicyContextException.

## **commit**

void **commit**()

throws [PolicyContextException](#page-5068-0)

This method is used to set to "inService" the state of the policy context whose interface is this PolicyConfiguration Object. Only those policy contexts whose state is "inService" will be included in the policy contexts processed by the Policy.refresh method. A policy context whose state is "inService" may be returned to the "open" state by calling the getPolicyConfiguration method of the PolicyConfiguration factory with the policy context identifier of the policy context.

When the state of a policy context is "inService", calling any method other than commit, delete, getContextID, or inService on its PolicyConfiguration Object will cause an UnsupportedOperationException to be thrown.

**:**

[SecurityException](http://java.sun.com/j2se/1.5/docs/api/java/lang/SecurityException.html) - if called by an AccessControlContext that has not been granted the "setPolicy" SecurityPermission. [UnsupportedOperationException](http://java.sun.com/j2se/1.5/docs/api/java/lang/UnsupportedOperationException.html) - if the state of the policy context whose interface is this PolicyConfiguration Object is "deleted" when this method is called. [PolicyContextException](#page-5068-0) - if the implementation throws a checked exception that has not been accounted for by the commit method signature. The exception thrown by the implementation class will be encapsulated (during construction) in the thrown PolicyContextException.

## <span id="page-5053-0"></span>**inService**

boolean **inService**()

throws [PolicyContextException](#page-5068-0)

This method is used to determine if the policy context whose interface is this PolicyConfiguration Object is in the "inService" state.

**:**

true if the state of the associated policy context is "inService"; false

otherwise.

**:**

[SecurityException](http://java.sun.com/j2se/1.5/docs/api/java/lang/SecurityException.html) - if called by an AccessControlContext that has not been granted the "setPolicy" SecurityPermission. [PolicyContextException](#page-5068-0) - if the implementation throws a checked exception that has not been accounted for by the inService method signature. The exception thrown by the implementation class will be encapsulated (during construction) in the thrown PolicyContextException.

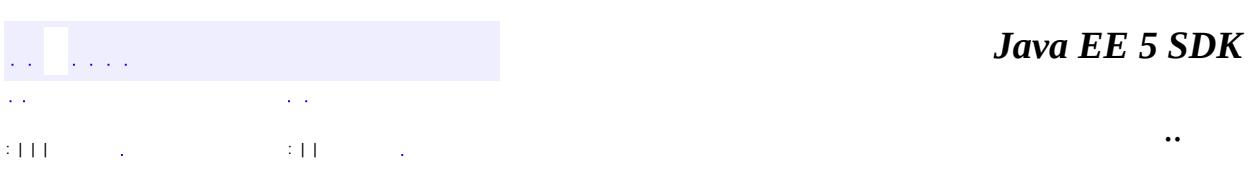

2007 Sun Microsystems, Inc. ...

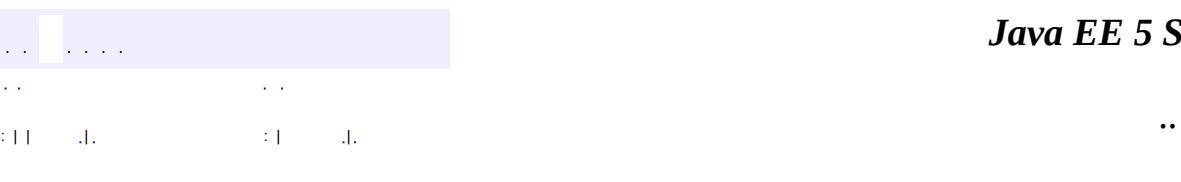

<span id="page-5055-0"></span> $\blacksquare$ 

#### *Ja v a E E 5 S D K*

# **javax.security.jacc Class PolicyConfigurationFactory**

#### [java.lang.Object](http://java.sun.com/j2se/1.5/docs/api/java/lang/Object.html)

**javax.security.jacc.PolicyConfigurationFactory**

public abstract class **PolicyConfigurationFactory**

#### extends [Object](http://java.sun.com/j2se/1.5/docs/api/java/lang/Object.html)

Abstract factory and finder class for obtaining the instance of the class that implements the PolicyConfigurationFactory of a provider. The factory will be used to instantiate PolicyConfiguration objects that will be used by the deployment tools of the container to create and manage policy contexts within the Policy Provider.

Implementation classes must have a public no argument constructor that may be used to create an operational instance of the factory implementation class.

**:**

Ron Monzillo, Gary Ellison, Harpreet Singh

**:**

[Permission](http://java.sun.com/j2se/1.5/docs/api/java/security/Permission.html), [PolicyConfiguration](#page-5041-0), [PolicyContextException](#page-5068-0)

**[PolicyConfigurationFactory](#page-5057-0)**()

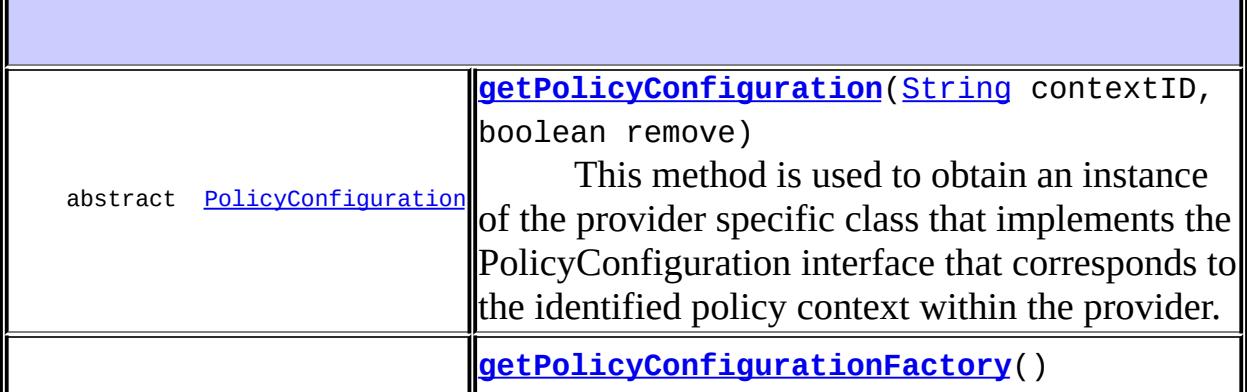

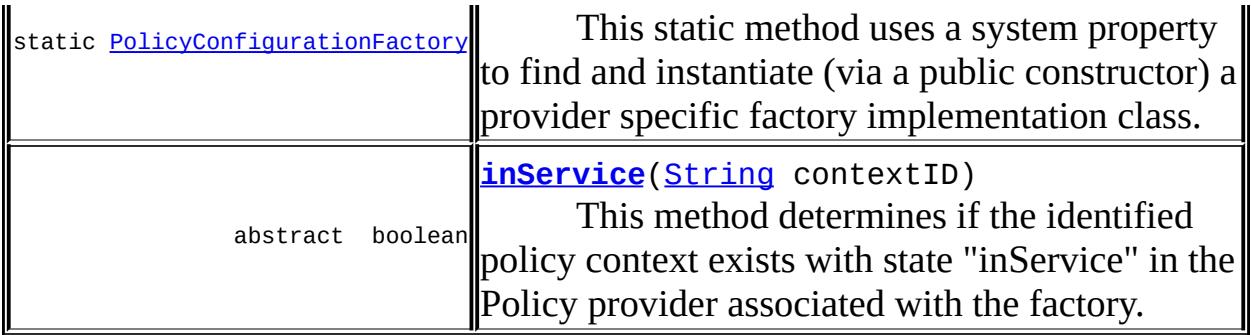

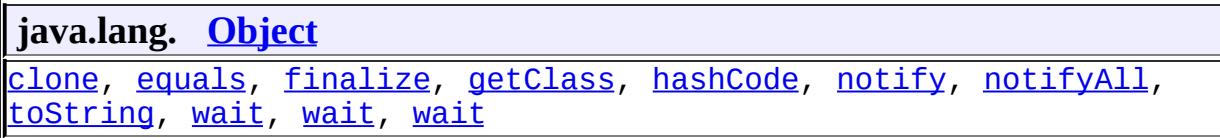

## <span id="page-5057-0"></span>**PolicyConfigurationFactory**

public **PolicyConfigurationFactory**()

## <span id="page-5057-1"></span>**getPolicyConfigurationFactory**

public static **[PolicyConfigurationFactory](#page-5055-0) getPolicyConfigurationFacto** thro

This static method uses a system property to find and instantiate (via a public constructor) a provider specific factory implementation class. The name of the provider specific factory implementation class is obtained from the value of the system property,

javax.security.jacc.PolicyConfigurationFactory.provider.

**:**

the singleton instance of the provider specific PolicyConfigurationFactory implementation class.

[SecurityException](http://java.sun.com/j2se/1.5/docs/api/java/lang/SecurityException.html) - when called by an AccessControlContext that has not been granted the "setPolicy" SecurityPermission. [ClassNotFoundException](http://java.sun.com/j2se/1.5/docs/api/java/lang/ClassNotFoundException.html) - when the class named by the system property could not be found including because the value of the system property has not be set. [PolicyContextException](#page-5068-0) - if the implementation throws a checked exception that has not been accounted for by the getPolicyConfigurationFactory method signature. The exception thrown by the implementation class will be encapsulated (during construction) in the thrown PolicyContextException

## <span id="page-5058-0"></span>**getPolicyConfiguration**

**:**

public abstract **[PolicyConfiguration](#page-5041-0)** getPolicyConfiguration([String](http://java.sun.com/j2se/1.5/docs/api/java/lang/String.html) co boolean r throws [PolicyCon](#page-5068-0)

This method is used to obtain an instance of the provider specific class that implements the PolicyConfiguration interface that corresponds to the identified policy context within the provider. The methods of the PolicyConfiguration interface are used to define the policy statements of the identified policy context.

If at the time of the call, the identified policy context does not exist in the provider, then the policy context will be created in the provider and the Object that [implements](#page-5068-0) the context's PolicyConfiguration Interface will be returned. If the state of the identified context is "deleted" or "inService" it will be transitioned to the "open" state as a result of the call. The states in the lifecycle of a policy context are defined by the PolicyConfiguration interface.

For a given value of policy context identifier, this method must always return the same instance of PolicyConfiguration and there must be at most one actual instance of a PolicyConfiguration with a given policy context identifier (during a process context).

To preserve the invariant that there be at most one PolicyConfiguration object for a given policy context, it may be necessary for this method to be thread safe.

**:**

contextID - A String identifying the policy context whose PolicyConfiguration interface is to be returned. The value passed to this parameter must not be null.

remove - A boolean value that establishes whether or not the policy statements of an existing policy context are to be removed before its PolicyConfiguration object is returned. If the value passed to this parameter is true, the policy statements of an existing policy context will be removed. If the value is false, they will not be removed.

**:**

an Object that implements the PolicyConfiguration Interface matched to the Policy provider and corresponding to the identified policy context.

**:**

[SecurityException](http://java.sun.com/j2se/1.5/docs/api/java/lang/SecurityException.html) - when called by an AccessControlContext that has not been granted the "setPolicy" SecurityPermission. [PolicyContextException](#page-5068-0) - if the implementation throws a checked exception that has not been accounted for by the getPolicyConfiguration method signature. The exception thrown by the implementation class will be encapsulated (during construction) in the thrown PolicyContextException.

## <span id="page-5059-0"></span>**inService**

```
public abstract boolean inService(String contextID)
                         PolicyContextException
```
This method determines if the identified policy context exists with state "inService" in the Policy provider associated with the factory.

**:**

contextID - A string identifying a policy context

**:**

true if the identified policy context exists within the provider and its state is "inService", false otherwise.

[SecurityException](http://java.sun.com/j2se/1.5/docs/api/java/lang/SecurityException.html) - when called by an AccessControlContext that has not been granted the "setPolicy" SecurityPermission. [PolicyContextException](#page-5068-0) - if the implementation throws a checked exception that has not been accounted for by the inService method signature. The exception thrown by the implementation class will be encapsulated (during construction) in the thrown PolicyContextException.

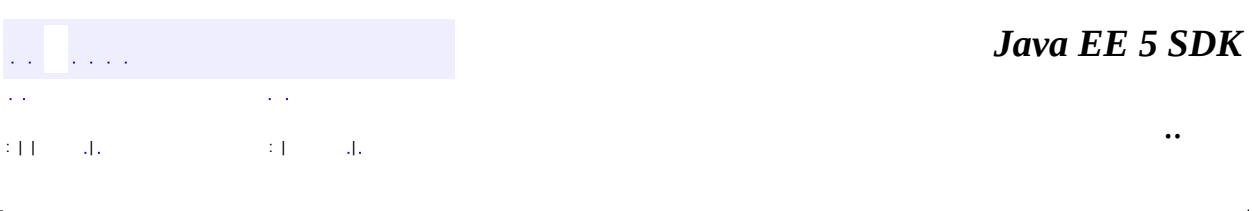

2007 Sun Microsystems, Inc. ...

**:**

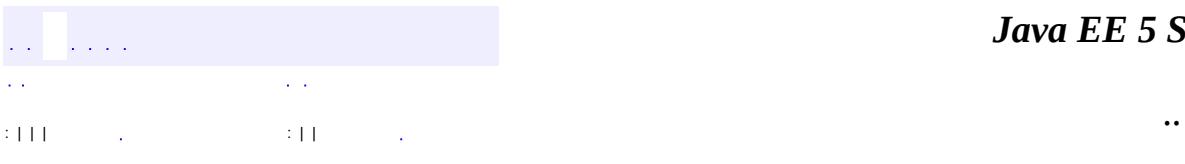

<span id="page-5061-0"></span> $\blacksquare$ 

# **javax.security.jacc Class PolicyContext**

#### [java.lang.Object](http://java.sun.com/j2se/1.5/docs/api/java/lang/Object.html)

**javax.security.jacc.PolicyContext**

public final class **PolicyContext**

#### extends [Object](http://java.sun.com/j2se/1.5/docs/api/java/lang/Object.html)

This utility class is used by containers to communicate policy context identifiers and other policy relevant context to Policy providers. Policy providers use the policy context identifier to select the subset of policy to apply in access decisions.

The value of a policy context identifier is a String and each thread has an independently established policy context identifier. A container will establish the thread-scoped value of a policy context identifier by calling the static setContextID method. The value of a thread-scoped policy context identifier is available (to Policy) by calling the static getContextID method.

This class is also used by Policy providers to request additional thread-scoped policy relevant context objects from the calling container. Containers register container-specific PolicyContext handlers using the static registerHandler method. Handler registration is scoped to the class, such that the same handler registrations are active in all thread contexts. Containers may use the static method setHandlerData to establish a thread-scoped parameter that will be passed to handlers when they are activated by Policy providers. The static getContext method is used to activate a handler and obtain the corresponding context object.

The static accessor functions provided by this class allow per-thread policy context values to be established and communicated independent of a common reference to a particular PolicyContext instance.

The PolicyContext class may encapsulate static ThreadLocal instance variables to represent the policy context identifier and handler data values.

The Application server must bundle or install the PolicyContext class, and the

containers of the application server must prevent the methods of the PolicyContext class from being called from calling contexts that are not authorized to call these methods. With the exception of the getContextID and GetHandlerKeys methods, containers must restrict and afford access to the methods of the PolicyContext class to calling contexts trusted by the container to perform container access decisions. The PolicyContext class may satisfy this requirement (on behalf of its container) by rejecting calls made from an AccessControlContext that has not been granted the "setPolicy" SecurityPermission, and by ensuring that Policy providers used to perform container access decisions are granted the "setPolicy" permission.

**:**

Ron Monzillo, Gary Ellison

**:**

[PolicyContextHandler](#page-5073-0)

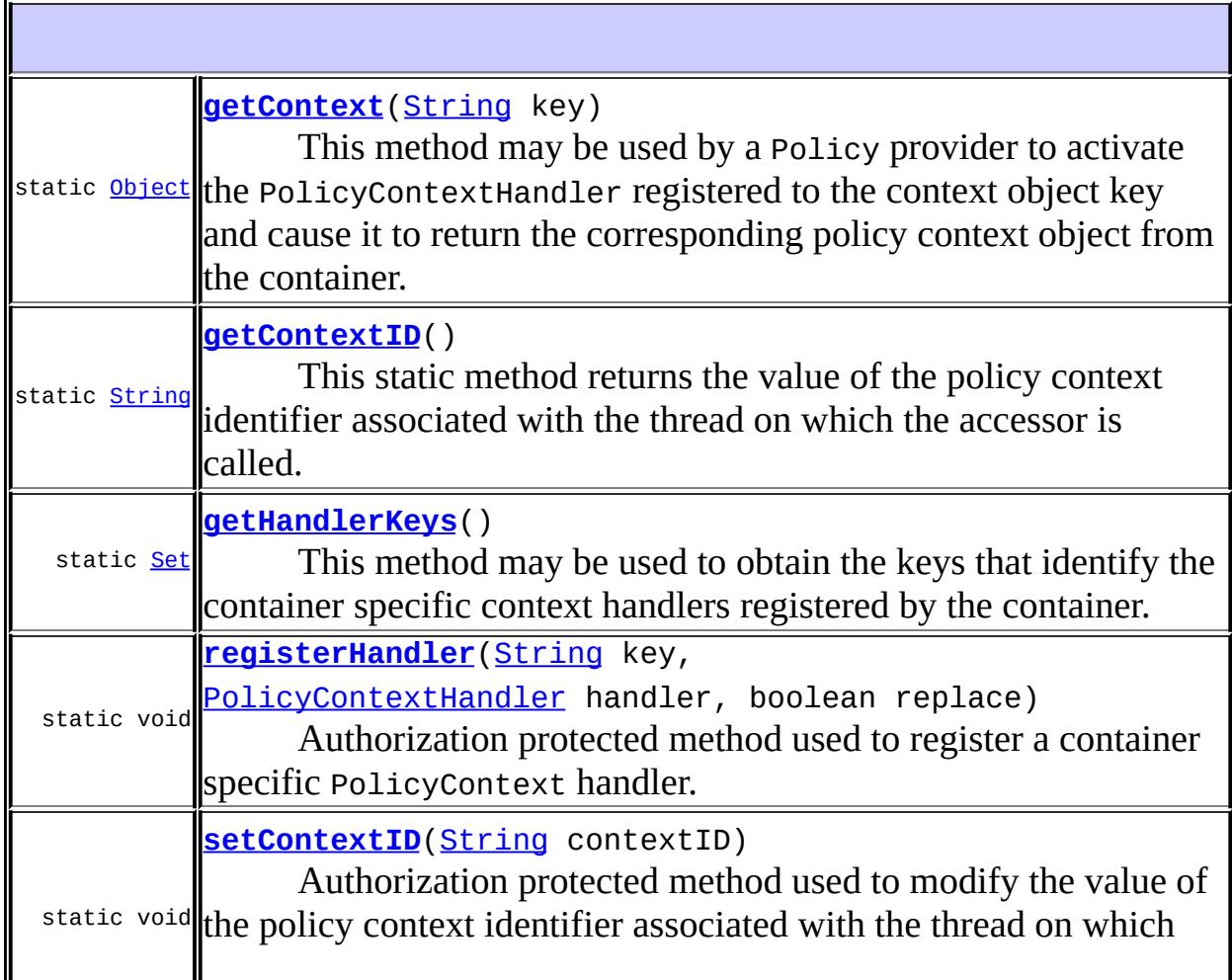

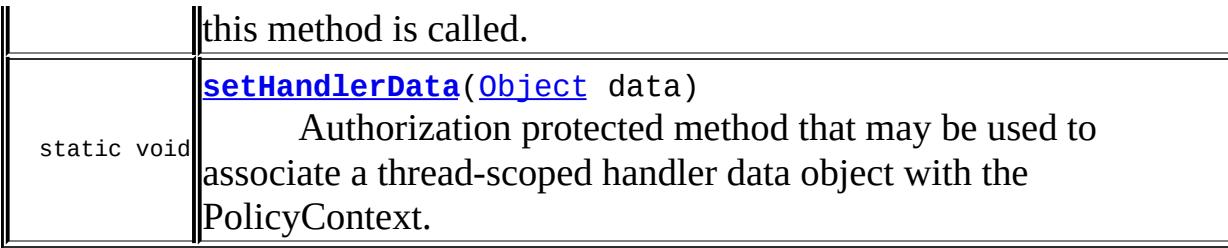

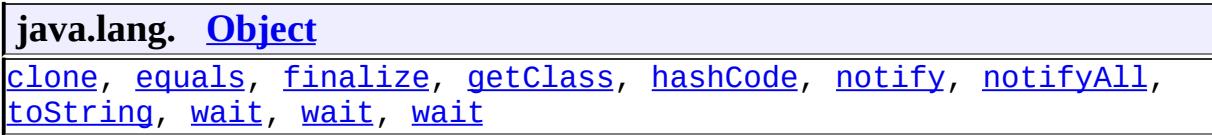

<span id="page-5064-1"></span>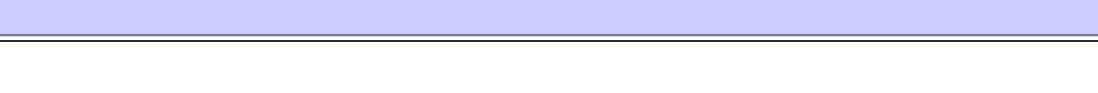

### **setContextID**

```
public static void setContextID(String contextID)
```
Authorization protected method used to modify the value of the policy context identifier associated with the thread on which this method is called.

**:**

contextID - a String that represents the value of the policy context identifier to be assigned to the PolicyContext for the calling thread. The value null is a legitimate value for this parameter.

**:**

[SecurityException](http://java.sun.com/j2se/1.5/docs/api/java/lang/SecurityException.html) - if the calling AccessControlContext is not authorized by the container to call this method.

## <span id="page-5064-0"></span>**getContextID**

```
public static String getContextID()
```
This static method returns the value of the policy context identifier associated with the thread on which the accessor is called.

**:**

The String (or null) policy context identifier established for the

thread. This method must return the default policy context identifier, null, if the policy context identifier of the thread has not been set via setContext to another value.

[SecurityException](http://java.sun.com/j2se/1.5/docs/api/java/lang/SecurityException.html) - if the calling AccessControlContext is not authorized by the container to call this method. Containers may choose to authorize calls to this method by any AccessControlContext.

### <span id="page-5065-1"></span>**setHandlerData**

**:**

```
public static void setHandlerData(Object data)
```
Authorization protected method that may be used to associate a threadscoped handler data object with the PolicyContext. The handler data object will be made available to handlers, where it can serve to supply or bind the handler to invocation scoped state within the container.

**:**

data - a container-specific object that will be associated with the calling thread and passed to any handler activated by a Policy provider (on the thread). The value null is a legitimate value for this parameter, and is the value that will be used in the activation of handlers if the set Handler Data has not been called on the thread.

**:**

[SecurityException](http://java.sun.com/j2se/1.5/docs/api/java/lang/SecurityException.html) - if the calling AccessControlContext is not authorized by the container to call this method.

## <span id="page-5065-0"></span>**registerHandler**

```
public static void registerHandler(String key,
                                   PolicyContextHandler handler,
                                   boolean replace)
                            throws PolicyContextException
```
Authorization protected method used to register a container specific PolicyContext handler. A handler may be registered to handle multiple keys, but at any time, at most one handler may be registered for a key.

key - a (case-sensitive) String that identifies the context object handled by the handler. The value of this parameter must not be null. handler - an object that implements the PolicyContextHandler interface. The value of this parameter must not be null. replace - this boolean value defines the behavior of this method if, when it is called, a PolicyContextHandler has already been registered to handle the same key. In that case, and if the value of this argument is true, the existing handler is replaced with the argument handler. If the value of this parameter is false the existing registration is preserved and an exception is thrown.

[IllegalArgumentException](http://java.sun.com/j2se/1.5/docs/api/java/lang/IllegalArgumentException.html) - if the value of either of the handler or key arguments is null, or the value of the replace argument is false and a handler with the same key as the argument handler is already registered.

[SecurityException](http://java.sun.com/j2se/1.5/docs/api/java/lang/SecurityException.html) - if the calling AccessControlContext is not authorized by the container to call this method.

[PolicyContextException](#page-5068-0) - if an operation by this method on the argument PolicyContextHandler causes it to throw a checked exception that is not accounted for in the signature of this method.

## <span id="page-5066-0"></span>**getHandlerKeys**

```
public static Set getHandlerKeys()
```
This method may be used to obtain the keys that identify the container specific context handlers registered by the container.

**:**

**:**

**:**

A Set, the elements of which, are the String key values that identify the handlers that have been registered and therefore may be activated on the PolicyContext.

**:**

[SecurityException](http://java.sun.com/j2se/1.5/docs/api/java/lang/SecurityException.html) - if the calling AccessControlContext is not authorized by the container to call this method. Containers may choose to authorize calls to this method by any AccessControlContext.

## <span id="page-5067-0"></span>**getContext**

```
public static Object getContext(String key)
                         throws PolicyContextException
```
This method may be used by a Policy provider to activate the PolicyContextHandler registered to the context object key and cause it to return the corresponding policy context object from the container. When this method activates a handler, it passes to the handler the context object key and the handler data associated with the calling thread.

**:**

**:**

key - a String that identifies the PolicyContextHandler to activate and the context object to be acquired from the handler. The value of this parameter must not be null.

the container and handler specific object containing the desired context. A null value is returned if the corresponding handler has been registered, and the value of the corresponding context is null.

**:**

[IllegalArgumentException](http://java.sun.com/j2se/1.5/docs/api/java/lang/IllegalArgumentException.html) - if a PolicyContextHandler has not been registered for the key or the registered handler no longer supports the key.

[SecurityException](http://java.sun.com/j2se/1.5/docs/api/java/lang/SecurityException.html) - if the calling AccessControlContext is not authorized by the container to call this method.

[PolicyContextException](#page-5068-0) - if an operation by this method on the identified PolicyContextHandler causes it to throw a checked exception that is not accounted for in the signature of this method.

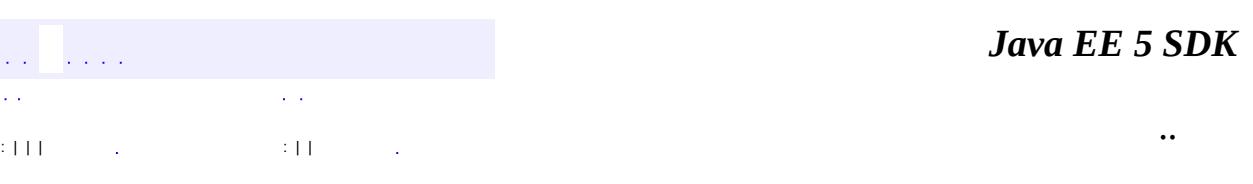

2007 Sun Microsystems, Inc.

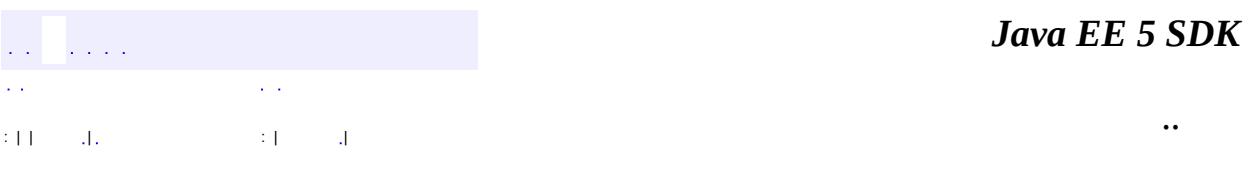

L.

<span id="page-5068-0"></span> $\blacksquare$ 

# **javax.security.jacc Class PolicyContextException**

[java.lang.Object](http://java.sun.com/j2se/1.5/docs/api/java/lang/Object.html) L[java.lang.Throwable](http://java.sun.com/j2se/1.5/docs/api/java/lang/Throwable.html)  $L$ [java.lang.Exception](http://java.sun.com/j2se/1.5/docs/api/java/lang/Exception.html) **javax.security.jacc.PolicyContextException**

**:**

[Serializable](http://java.sun.com/j2se/1.5/docs/api/java/io/Serializable.html)

#### public class **PolicyContextException**

extends [Exception](http://java.sun.com/j2se/1.5/docs/api/java/lang/Exception.html)

This checked exception is thrown by implementations of the javax.security.jacc.PolicyConfiguration Interface, the javax.security.jacc.PolicyConfigurationFactory abstract class, the javax.security.jacc.PolicyContext utility class, and implementations of the javax.security.jacc.PolicyContextException Interface.

This exception is used by javax.security.jacc implementation classes to rethrow checked exceptions ocurring within an implementation that are not declared by the interface or class being implemented.

Ron Monzillo, Gary Ellison

**:**

**:**

[Exception](http://java.sun.com/j2se/1.5/docs/api/java/lang/Exception.html), [PolicyConfiguration](#page-5041-0), [PolicyConfigurationFactory](#page-5055-0), [PolicyContext](#page-5061-0), [PolicyContextHandler](#page-5073-0), [Serialized](#page-760-0) Form

**[PolicyContextException](#page-5070-0)**()

Constructs a new PolicyContextException with null as its detail message.

**[PolicyContextException](#page-5070-1)**[\(String](http://java.sun.com/j2se/1.5/docs/api/java/lang/String.html) msg)

Constructs a new PolicyContextException with the specified detail

message

**[PolicyContextException](#page-5071-0)**[\(String](http://java.sun.com/j2se/1.5/docs/api/java/lang/String.html) msg, [Throwable](http://java.sun.com/j2se/1.5/docs/api/java/lang/Throwable.html) cause)

Constructs a new PolicyContextException with the specified detail message and cause.

**[PolicyContextException](#page-5071-1)**[\(Throwable](http://java.sun.com/j2se/1.5/docs/api/java/lang/Throwable.html) cause)

Constructs a new PolicyContextException with the specified cause.

```
java.lang. Throwable
```

```
fillInStackTrace, getCause, getLocalizedMessage, getMessage,
getStackTrace, initCause, printStackTrace, printStackTrace,
printStackTrace, setStackTrace, toString
```
#### **java.lang. [Object](http://java.sun.com/j2se/1.5/docs/api/java/lang/Object.html)**

[clone](http://java.sun.com/j2se/1.5/docs/api/java/lang/Object.html#clone()), [equals](http://java.sun.com/j2se/1.5/docs/api/java/lang/Object.html#equals(java.lang.Object)), [finalize](http://java.sun.com/j2se/1.5/docs/api/java/lang/Object.html#finalize()), [getClass,](http://java.sun.com/j2se/1.5/docs/api/java/lang/Object.html#getClass()) [hashCode,](http://java.sun.com/j2se/1.5/docs/api/java/lang/Object.html#hashCode()) [notify,](http://java.sun.com/j2se/1.5/docs/api/java/lang/Object.html#notify()) [notifyAll,](http://java.sun.com/j2se/1.5/docs/api/java/lang/Object.html#notifyAll()) <mark>vait, [wait](http://java.sun.com/j2se/1.5/docs/api/java/lang/Object.html#wait(long, int)), wait</mark>

## <span id="page-5070-0"></span>**PolicyContextException**

#### public **PolicyContextException**()

Constructs a new PolicyContextException with null as its detail message. describing the cause of the exception.

## <span id="page-5070-1"></span>**PolicyContextException**

```
public PolicyContextException(String msg)
```
Constructs a new PolicyContextException with the specified detail message

msg - - a String containing a detail message describing the cause of the exception.

## <span id="page-5071-0"></span>**PolicyContextException**

```
public PolicyContextException(String msg,
                              Throwable cause)
```
Constructs a new PolicyContextException with the specified detail message and cause. The cause will be encapsulated in the constructed exception.

msg - - a String containing a detail message describing the cause of the exception. cause - - the Throwable that is "causing" this exception to be constructed. A null value is permitted, and the value passed through this parameter may subsequently be retrieved by calling getCause() on the constructed exception.

## <span id="page-5071-1"></span>**PolicyContextException**

```
public PolicyContextException(Throwable cause)
```
Constructs a new PolicyContextException with the specified cause. The cause will be encapsulated in the constructed exception.

**:**

**:**

cause - - the Throwable that is "causing" this exception to be constructed. A null value is permitted, and the value passed through this parameter may subsequently be retrieved by calling getCause() on the constructed exception.

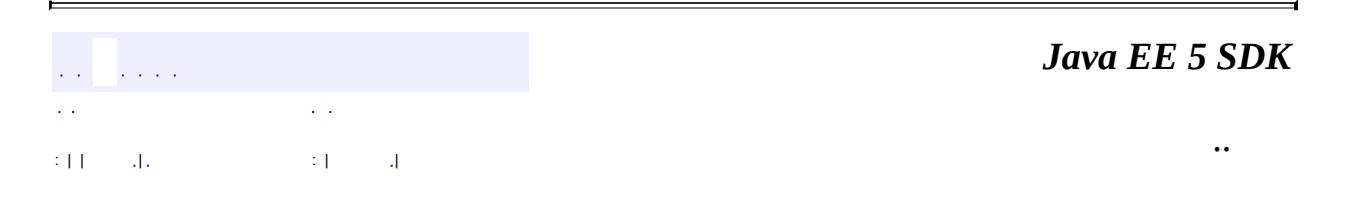

2007 Sun Microsystems, Inc. ...

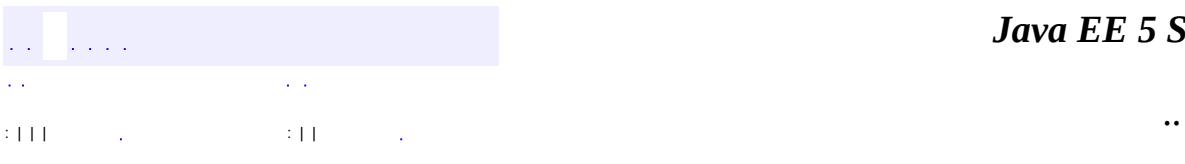

<span id="page-5073-0"></span> $\blacksquare$ 

# **javax.security.jacc Interface PolicyContextHandler**

#### public interface **PolicyContextHandler**

This interface defines the methods that must be implemented by handlers that are to be registered and activated by the PolicyContext class. The PolicyContext class provides methods for containers to register and activate container-specific PolicyContext handlers. Policy providers use the PolicyContext class to activate handlers to obtain (from the container) additional policy relevant context to apply in their access decisions. All handlers registered and activated via the PolicyContext class must implement the PolicyContextHandler interface.

**:**

Ron Monzillo, Gary Ellison

**:**

#### [PolicyContext](#page-5061-0), [PolicyContextException](#page-5068-0)

<span id="page-5074-0"></span>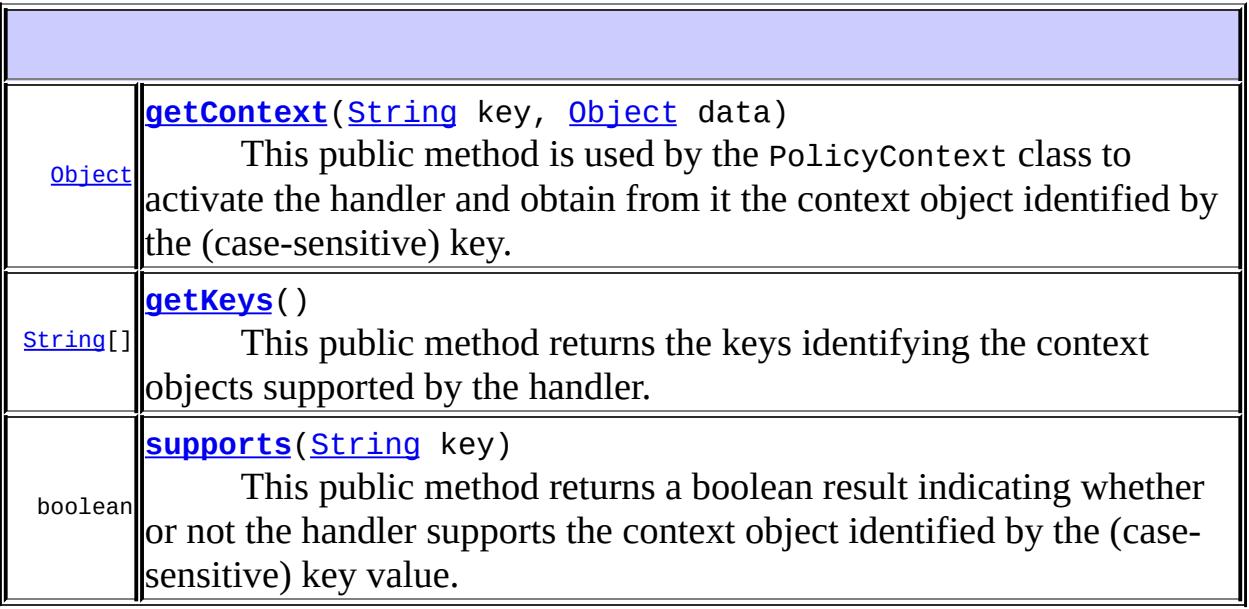

#### **supports**

```
boolean supports(String key)
                 throws PolicyContextException
```
This public method returns a boolean result indicating whether or not the handler supports the context object identified by the (case-sensitive) key value.

**:**

key - a String value identifying a context object that could be supported by the handler. The value of this parameter must not be null.

**:**

a boolean indicating whether or not the context object corresponding to the argument key is handled by the handler.

**:**

[PolicyContextException](#page-5068-0) - if the implementation throws a checked exception that has not been accounted for by the method signature. The exception thrown by the implementation class will be encapsulated (during construction) in the thrown PolicyContextException

## <span id="page-5075-0"></span>**getKeys**

```
String[] getKeys()
```
throws [PolicyContextException](#page-5068-0)

This public method returns the keys identifying the context objects supported by the handler. The value of each key supported by a handler must be a non-null String value.

**:**

**:**

an array containing String values identifing the context objects supported by the handler. The array must not contain duplicate key values. In the unlikely case that the Handler supports no keys, the handler must return a zero length array. The value null must never be returned by this method.

[PolicyContextException](#page-5068-0) - if the implementation throws a checked
exception that has not been accounted for by the method signature. The exception thrown by the implementation class will be encapsulated (during construction) in the thrown PolicyContextException

# **getContext**

```
Object getContext(String key,
                  Object data)
                  throws PolicyContextException
```
This public method is used by the PolicyContext class to activate the handler and obtain from it the context object identified by the (casesensitive) key. In addition to the key, the handler will be activated with the handler data value associated within the PolicyContext class with the thread on which the call to this method is made.

Note that the policy context identifier associated with a thread is available to the handler by calling PolicyContext.getContextID().

**:**

key - a String that identifies the context object to be returned by the handler. The value of this paramter must not be null. data - the handler data Object associated with the thread on which the call to this method has been made. Note that the value passed through this parameter may be null.

**:**

The container and handler specific Object containing the desired context. A null value may be returned if the value of the corresponding context is null.

**:**

[PolicyContextException](#page-5068-0) - if the implementation throws a checked exception that has not been accounted for by the method signature. The exception thrown by the implementation class will be encapsulated (during construction) in the thrown PolicyContextException

Ē

2007 Sun Microsystems, Inc. ...

..

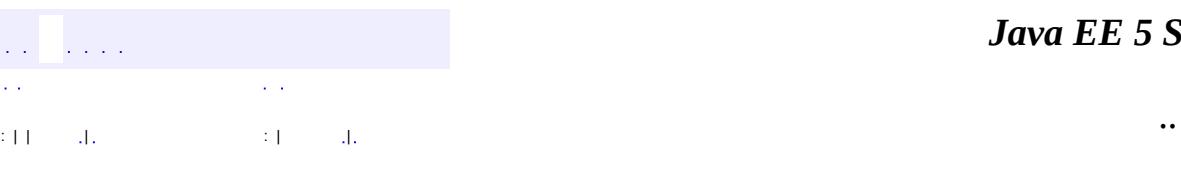

 $\blacksquare$ 

#### *Ja v a E E 5 S D K*

<u> 1989 - Johann Barn, mars et al. (b. 1989)</u>

# **javax.security.jacc Class WebResourcePermission**

[java.lang.Object](http://java.sun.com/j2se/1.5/docs/api/java/lang/Object.html) L[java.security.Permission](http://java.sun.com/j2se/1.5/docs/api/java/security/Permission.html) **javax.security.jacc.WebResourcePermission**

[Serializable,](http://java.sun.com/j2se/1.5/docs/api/java/io/Serializable.html) [Guard](http://java.sun.com/j2se/1.5/docs/api/java/security/Guard.html)

**:**

public final class **WebResourcePermission**

extends [Permission](http://java.sun.com/j2se/1.5/docs/api/java/security/Permission.html) implements [Serializable](http://java.sun.com/j2se/1.5/docs/api/java/io/Serializable.html)

Class for Servlet web resource permissions. A WebResourcePermission is a named permission and has actions.

The name of a WebResourcePermission (also referred to as the target name) identifies the Web resources to which the permission pertains.

Implementations of this class MAY implement newPermissionCollection or inherit its implementation from the super class.

**:** %I% %E% **:** Ron Monzillo, Gary Ellison **:**

[Permission](http://java.sun.com/j2se/1.5/docs/api/java/security/Permission.html), [Serialized](#page-760-0) Form

**[WebResourcePermission](#page-5083-0)**([HttpServletRequest](#page-5302-0) request)

Creates a new WebResourcePermission from the HttpServletRequest object.

**[WebResourcePermission](#page-5080-0)**([String](http://java.sun.com/j2se/1.5/docs/api/java/lang/String.html) name, [String](http://java.sun.com/j2se/1.5/docs/api/java/lang/String.html) actions)

Creates a new WebResourcePermission with the specified name and

lactions.

**[WebResourcePermission](#page-5082-0)**([String](http://java.sun.com/j2se/1.5/docs/api/java/lang/String.html) urlPatternSpec, [String\[](http://java.sun.com/j2se/1.5/docs/api/java/lang/String.html)] HTTPMethods) Creates a new WebResourcePermission with name corresponding to the URLPatternSpec, and actions composed from the array of HTTP methods.

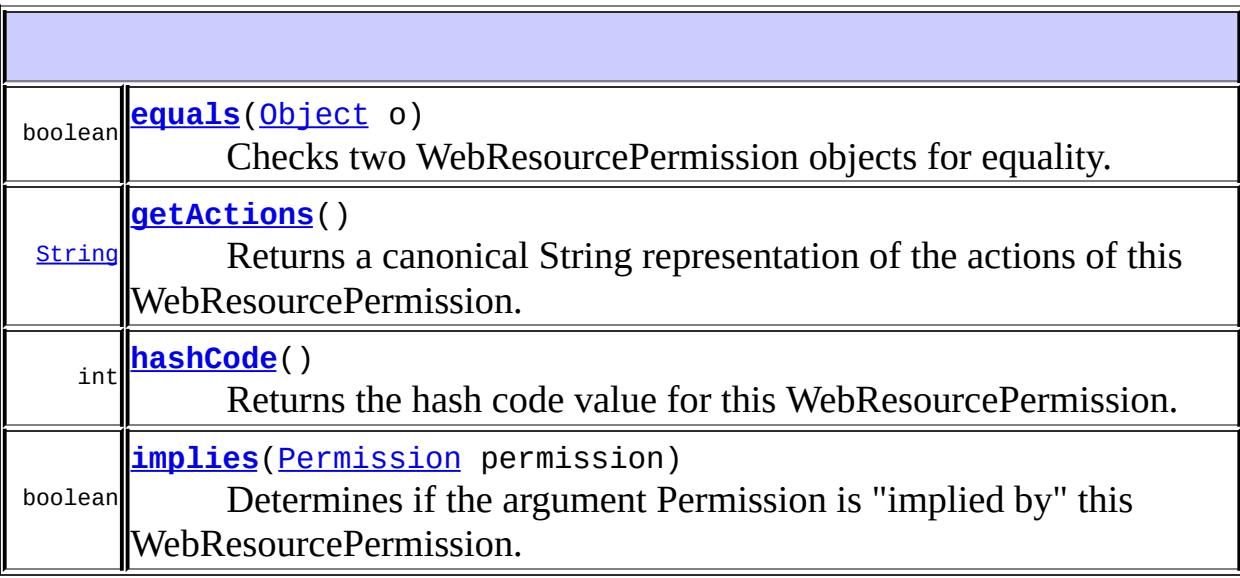

**java.security. [Permission](http://java.sun.com/j2se/1.5/docs/api/java/security/Permission.html)** [checkGuard,](http://java.sun.com/j2se/1.5/docs/api/java/security/Permission.html#checkGuard(java.lang.Object)) [getName,](http://java.sun.com/j2se/1.5/docs/api/java/security/Permission.html#getName()) [newPermissionCollection,](http://java.sun.com/j2se/1.5/docs/api/java/security/Permission.html#newPermissionCollection()) [toString](http://java.sun.com/j2se/1.5/docs/api/java/security/Permission.html#toString())

**java.lang. [Object](http://java.sun.com/j2se/1.5/docs/api/java/lang/Object.html)** [clone](http://java.sun.com/j2se/1.5/docs/api/java/lang/Object.html#clone()), [finalize](http://java.sun.com/j2se/1.5/docs/api/java/lang/Object.html#finalize()), [getClass](http://java.sun.com/j2se/1.5/docs/api/java/lang/Object.html#getClass()), [notify,](http://java.sun.com/j2se/1.5/docs/api/java/lang/Object.html#notify()) [notifyAll,](http://java.sun.com/j2se/1.5/docs/api/java/lang/Object.html#notifyAll()) [wait,](http://java.sun.com/j2se/1.5/docs/api/java/lang/Object.html#wait()) [wait](http://java.sun.com/j2se/1.5/docs/api/java/lang/Object.html#wait(long)), [wait](http://java.sun.com/j2se/1.5/docs/api/java/lang/Object.html#wait(long, int))

# <span id="page-5080-0"></span>**WebResourcePermission**

public **WebResourcePermission**[\(String](http://java.sun.com/j2se/1.5/docs/api/java/lang/String.html) name, [String](http://java.sun.com/j2se/1.5/docs/api/java/lang/String.html) actions)

Creates a new WebResourcePermission with the specified name and actions.

The name contains a URLPatternSpec that identifies the web resources to

which the permissions applies. The syntax of a URLPatternSpec is as follows:

```
URLPatternList ::= URLPattern | URLPatternList colon L
URLPatternSpec ::= null | URLPattern | URLPattern cold
```
A null URLPatternSpec is translated to the default URLPattern, "/", by the permission constructor. The empty string is an exact URLPattern, and may occur anywhere in a URLPatternSpec that an exact URLPattern may occur. The first URLPattern in a URLPatternSpec may be any of the pattern types, exact, path-prefix, extension, or default as defined in the *Java Servlet Specification)*. When a URLPatternSpec includes a URLPatternList, the patterns of the URLPatternList identify the resources to which the permission does NOT apply and depend on the pattern type and value of the first pattern as follows:

- No pattern may exist in the URLPatternList that matches the first pattern.
- If the first pattern is a path-prefix pattern, only exact patterns matched by the first pattern and path-prefix patterns matched by, but different from, the first pattern may occur in the URLPatternList.
- If the first pattern is an extension pattern, only exact patterns that are matched by the first pattern and path-prefix patterns may occur in the URLPatternList.
- If the first pattern is the default pattern, "/", any pattern except the default pattern may occur in the URLPatternList.
- If the first pattern is an exact pattern a URLPatternList must not be present in the URLPatternSpec.

The actions parameter contains a comma seperated list of HTTP methods. The syntax of the actions parameter is defined as follows:

```
ExtensionMethod := any token as defined by RFC 2616
           (that is, 1*(\text{any } CHAR \text{ except } CTLs \text{ or } separateHTTPMethod ::= "GET" | "POST" | "PUT" | "DELETE" | "HE"OPTIONS" | "TRACE" | ExtensionMethod
HTTPMethodList ::= HTTPMethod | HTTPMethodList comma H
```

```
HTTPMethodExceptionList ::= exclaimationPoint HTTPMeth
HTTPMethodSpec ::= null | HTTPMethodExceptionList |
        HTTPMethodList
```
If duplicates occur in the HTTPMethodSpec they must be eliminated by the permission constructor.

A null or empty string HTTPMethodSpec indicates that the permission applies to all HTTP methods at the resources identified by the URL pattern.

If the HTTPMethodSpec contains an HTTPMethodExceptionList (i.e., it begins with an exclaimationPoint), the permission pertains to all methods except those occuring in the exception list.

**:**

name - the URLPatternSpec that identifies the application specific web resources to which the permission pertains. All URLPatterns in the URLPatternSpec are relative to the context path of the deployed web application module, and the same URLPattern must not occur more than once in a URLPatternSpec. A null URLPatternSpec is translated to the default URLPattern, "/", by the permission constructor.

actions - identifies the HTTP methods to which the permission pertains. If the value passed through this parameter is null or the empty string, then the permission pertains to all the possible HTTP methods.

# <span id="page-5082-0"></span>**WebResourcePermission**

```
public WebResourcePermission(String urlPatternSpec,
                             String[] HTTPMethods)
```
Creates a new WebResourcePermission with name corresponding to the URLPatternSpec, and actions composed from the array of HTTP methods.

**:**

urlPatternSpec - the URLPatternSpec that identifies the application

specific web resources to which the permission pertains. All URLPatterns in the URLPatternSpec are relative to the context path of the deployed web application module, and the same URLPattern must not occur more than once in a URLPatternSpec. A null URLPatternSpec is translated to the default URLPattern, "/", by the permission constructor.

HTTPMethods - an array of strings each element of which contains the value of an HTTP method. If the value passed through this parameter is null or is an array with no elements, then the permission pertains to all the possible HTTP methods.

# <span id="page-5083-0"></span>**WebResourcePermission**

```
(HttpServletRequest request)
```
Creates a new WebResourcePermission from the HttpServletRequest object.

**:**

request - the HttpServletRequest object corresponding to the Servlet operation to which the permission pertains. The permission name is the substring of the requestURI (HttpServletRequest.getRequestURI()) that begins after the contextPath (HttpServletRequest.getContextPath()). When the substring operation yields the string "/", the permission is constructed with the empty string as its name. The permission's actions field is obtained from HttpServletRequest.getMethod().

### <span id="page-5083-1"></span>**equals**

public boolean **equals**([Object](http://java.sun.com/j2se/1.5/docs/api/java/lang/Object.html) o)

Checks two WebResourcePermission objects for equality. WebResourcePermission objects are equivalent if their URLPatternSpec and (canonicalized) actions values are equivalent. The URLPatternSpec of a reference permission is equivalent to that of an argument permission if their first patterns are equivalent, and the patterns of the URLPatternList of the reference permission collectively match exactly the same set of patterns as are matched by the patterns of the URLPatternList of the argument permission.

Two Permission objects, P1 and P2, are equivalent if and only if P1.implies(P2) && P2.implies(P1).

[equals](http://java.sun.com/j2se/1.5/docs/api/java/security/Permission.html#equals(java.lang.Object)) in class [Permission](http://java.sun.com/j2se/1.5/docs/api/java/security/Permission.html)

**:**

**:**

o - the WebResourcePermission object being tested for equality with this WebResourcePermission.

**:**

true if the argument WebResourcePermission object is equivalent to this WebResourcePermission.

# <span id="page-5084-0"></span>**getActions**

```
public String getActions()
```
Returns a canonical String representation of the actions of this WebResourcePermission. In the canonical form, predefined methods preceed extension methods, and within each method classification the corresponding methods occur in ascending lexical order. There may be no duplicate HTTP methods in the canonical form, and the canonical form of the set of all HTTP methods is the value null.

```
:
```
[getActions](http://java.sun.com/j2se/1.5/docs/api/java/security/Permission.html#getActions()) in class [Permission](http://java.sun.com/j2se/1.5/docs/api/java/security/Permission.html)

**:**

a String containing the canonicalized actions of this WebResourcePermission (or the null value).

# <span id="page-5084-1"></span>**hashCode**

public int **hashCode**()

Returns the hash code value for this WebResourcePermission. The properties of the returned hash code must be as follows:

- During the lifetime of a Java application, the hashCode method must return the same integer value, every time it is called on a WebResourcePermission object. The value returned by hashCode for a particular WebResourcePermission need not remain consistent from one execution of an application to another.
- If two WebResourcePermission objects are equal according to the equals method, then calling the hashCode method on each of the two Permission objects must produce the same integer result (within an application).
- **:** [hashCode](http://java.sun.com/j2se/1.5/docs/api/java/security/Permission.html#hashCode()) in class [Permission](http://java.sun.com/j2se/1.5/docs/api/java/security/Permission.html) **:**

the integer hash code value for this object.

# <span id="page-5085-0"></span>**implies**

public boolean **implies**([Permission](http://java.sun.com/j2se/1.5/docs/api/java/security/Permission.html) permission)

Determines if the argument Permission is "implied by" this WebResourcePermission. For this to be the case, all of the following must be true:

- The argument is an instanceof WebResourcePermission
- The first URLPattern in the name of the argument permission is matched by the first URLPattern in the name of this permission.
- The first URLP attern in the name of the argument permission is NOT matched by any URLPattern in the URLPatternList of the URLPatternSpec of this permission.
- If the first URLPattern in the name of the argument permission matches the first URLPattern in the URLPatternSpec of this permission, then every URLPattern in the URLPatternList of the URLPatternSpec of this permission is matched by a URLPattern in the URLPatternList of the argument permission.

• The HTTP methods represented by the actions of the argument permission are a subset of the HTTP methods represented by the actions of this permission.

URLPattern matching is performed using the *Servlet matching rules* where two URL patterns match if they are related as follows:

- their pattern values are String equivalent, or
- $\bullet$  this pattern is the path-prefix pattern "/\*", or
- this pattern is a path-prefix pattern (that is, it starts with "/" and ends with "/\*") and the argument pattern starts with the substring of this pattern, minus its last 2 characters, and the next character of the argument pattern, if there is one, is "/", or
- $\bullet$  this pattern is an extension pattern (that is, it starts with "\*.") and the argument pattern ends with this pattern, or
- the reference pattern is the special default pattern, "/", which matches all argument patterns.

All of the comparisons described above are case sensitive.

**:** [implies](http://java.sun.com/j2se/1.5/docs/api/java/security/Permission.html#implies(java.security.Permission)) in class [Permission](http://java.sun.com/j2se/1.5/docs/api/java/security/Permission.html) **:**

permission - "this" WebResourcePermission is checked to see if it implies the argument permission.

true if the specified permission is implied by this object, false if not.

: | | | : | |

**:**

*Java EE 5 SDK*

..

2007 Sun Microsystems, Inc.

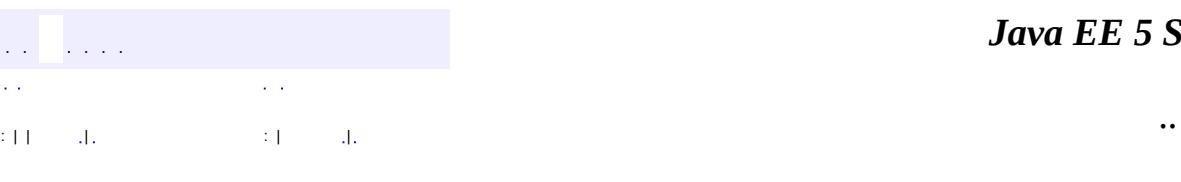

 $\blacksquare$ 

#### *Ja v a E E 5 S D K*

# **javax.security.jacc Class WebRoleRefPermission**

[java.lang.Object](http://java.sun.com/j2se/1.5/docs/api/java/lang/Object.html) L[java.security.Permission](http://java.sun.com/j2se/1.5/docs/api/java/security/Permission.html) **javax.security.jacc.WebRoleRefPermission**

[Serializable,](http://java.sun.com/j2se/1.5/docs/api/java/io/Serializable.html) [Guard](http://java.sun.com/j2se/1.5/docs/api/java/security/Guard.html)

public final class **WebRoleRefPermission**

extends [Permission](http://java.sun.com/j2se/1.5/docs/api/java/security/Permission.html) implements [Serializable](http://java.sun.com/j2se/1.5/docs/api/java/io/Serializable.html)

Class for Servlet *isUserInRole (String reference)* permissions. A WebRoleRefPermission is a named permission and has actions.

The name of an WebRoleRefPermission (also referred to as the target name) identifies a Web resource by the servlet name (in the deployment descriptor corresponding to the component from which the call to *isUserInRole (String reference)* is being made.

The actions of an WebRoleRefPermission identifies the role reference to which the permission applies. A WebRoleRefPermission is checked to determine if the subject is a member of the role identified by the reference.

Implementations of this class MAY implement newPermissionCollection or inherit its implementation from the super class.

Ron Monzillo, Gary Ellison

**:**

**:**

**:**

[Permission](http://java.sun.com/j2se/1.5/docs/api/java/security/Permission.html), [Serialized](#page-762-0) Form

**[WebRoleRefPermission](#page-5089-0)**([String](http://java.sun.com/j2se/1.5/docs/api/java/lang/String.html) name, [String](http://java.sun.com/j2se/1.5/docs/api/java/lang/String.html) actions)

Creates a new WebRoleRefPermission with the specified name and actions.

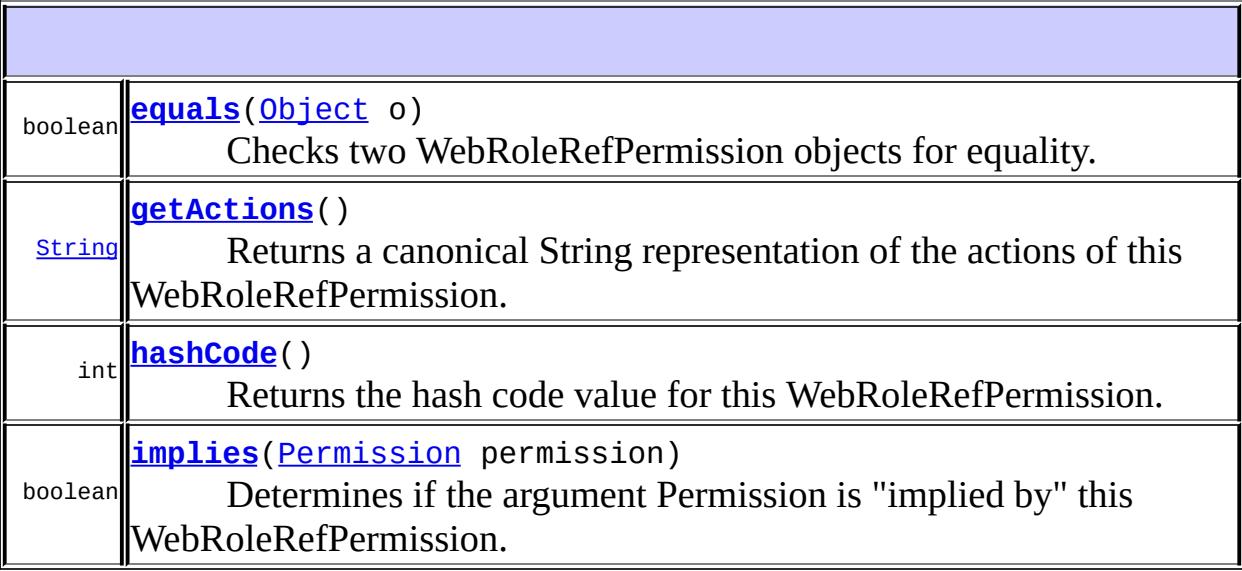

**java.security. [Permission](http://java.sun.com/j2se/1.5/docs/api/java/security/Permission.html)** [checkGuard,](http://java.sun.com/j2se/1.5/docs/api/java/security/Permission.html#checkGuard(java.lang.Object)) [getName,](http://java.sun.com/j2se/1.5/docs/api/java/security/Permission.html#getName()) [newPermissionCollection,](http://java.sun.com/j2se/1.5/docs/api/java/security/Permission.html#newPermissionCollection()) [toString](http://java.sun.com/j2se/1.5/docs/api/java/security/Permission.html#toString())

**java.lang. [Object](http://java.sun.com/j2se/1.5/docs/api/java/lang/Object.html)** [clone](http://java.sun.com/j2se/1.5/docs/api/java/lang/Object.html#clone()), [finalize](http://java.sun.com/j2se/1.5/docs/api/java/lang/Object.html#finalize()), [getClass](http://java.sun.com/j2se/1.5/docs/api/java/lang/Object.html#getClass()), [notify,](http://java.sun.com/j2se/1.5/docs/api/java/lang/Object.html#notify()) [notifyAll,](http://java.sun.com/j2se/1.5/docs/api/java/lang/Object.html#notifyAll()) [wait,](http://java.sun.com/j2se/1.5/docs/api/java/lang/Object.html#wait()) [wait](http://java.sun.com/j2se/1.5/docs/api/java/lang/Object.html#wait(long)), [wait](http://java.sun.com/j2se/1.5/docs/api/java/lang/Object.html#wait(long, int))

# <span id="page-5089-0"></span>**WebRoleRefPermission**

public **WebRoleRefPermission**[\(String](http://java.sun.com/j2se/1.5/docs/api/java/lang/String.html) name, [String](http://java.sun.com/j2se/1.5/docs/api/java/lang/String.html) actions)

Creates a new WebRoleRefPermission with the specified name and actions.

**:**

name - the servlet-name that identifies the application specific web resource in whose context the role references are to be evaluated.

actions - identifies the role reference to which the permission pertains. The role reference is scoped to the Web resource identified in the name parameter. The value of the role reference must not be null or the empty string.

#### <span id="page-5090-0"></span>**equals**

```
public boolean equals(Object o)
```
Checks two WebRoleRefPermission objects for equality. WebRoleRefPermission objects are equivalent if they have case equivalent name and actions values.

Two Permission objects, P1 and P2, are equivalent if and only if P1.implies(P2) && P2.implies(P1).

The name and actions comparisons described above are case sensitive.

[equals](http://java.sun.com/j2se/1.5/docs/api/java/security/Permission.html#equals(java.lang.Object)) in class [Permission](http://java.sun.com/j2se/1.5/docs/api/java/security/Permission.html)

**:**

**:**

o - the WebRoleRefPermission object being tested for equality with this WebRoleRefPermission.

**:**

true if the argument WebRoleRefPermission object is equivalent to this WebRoleRefPermission.

# <span id="page-5090-1"></span>**getActions**

```
public String getActions()
```
Returns a canonical String representation of the actions of this WebRoleRefPermission.

**:**

[getActions](http://java.sun.com/j2se/1.5/docs/api/java/security/Permission.html#getActions()) in class [Permission](http://java.sun.com/j2se/1.5/docs/api/java/security/Permission.html)

a String containing the canonicalized actions of this WebRoleRefPermission.

# <span id="page-5091-0"></span>**hashCode**

```
public int hashCode()
```
Returns the hash code value for this WebRoleRefPermission. The properties of the returned hash code must be as follows:

- During the lifetime of a Java application, the hashCode method must return the same integer value, every time it is called on a WebRoleRefPermission object. The value returned by hashCode for a particular WebRoleRefPermission need not remain consistent from one execution of an application to another.
- If two WebRoleRefPermission objects are equal according to the equals method, then calling the hashCode method on each of the two Permission objects must produce the same integer result (within an application).

[hashCode](http://java.sun.com/j2se/1.5/docs/api/java/security/Permission.html#hashCode()) in class [Permission](http://java.sun.com/j2se/1.5/docs/api/java/security/Permission.html)

**:**

**:**

the integer hash code value for this object.

# <span id="page-5091-1"></span>**implies**

```
public boolean implies(Permission permission)
```
Determines if the argument Permission is "implied by" this WebRoleRefPermission. For this to be the case,

- The argument must be an instance of WebRoleRefPermission
- with name equivalent to this WebRoleRefPermission, and
- with role reference equivalent to this WebRoleRefPermission (as defined in their actions).

**:**

The comparisons described above are case sensitive.

[implies](http://java.sun.com/j2se/1.5/docs/api/java/security/Permission.html#implies(java.security.Permission)) in class [Permission](http://java.sun.com/j2se/1.5/docs/api/java/security/Permission.html)

**:**

**:**

permission - "this" WebRoleRefPermission is checked to see if it implies the argument permission.

**:**

true if the specified permission is implied by this object, false if not.

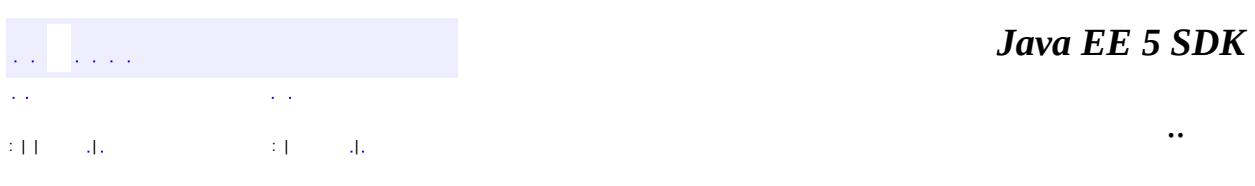

2007 Sun Microsystems, Inc. ...

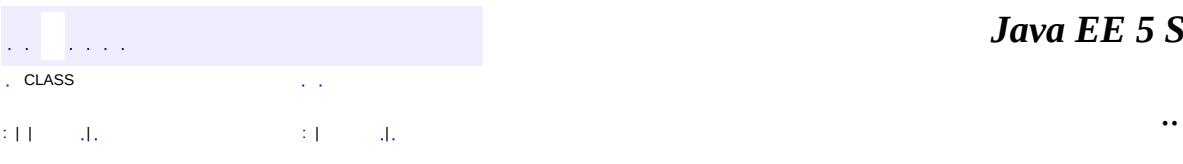

 $\blacksquare$ 

# **javax.security.jacc Class WebUserDataPermission**

[java.lang.Object](http://java.sun.com/j2se/1.5/docs/api/java/lang/Object.html) L[java.security.Permission](http://java.sun.com/j2se/1.5/docs/api/java/security/Permission.html) **javax.security.jacc.WebUserDataPermission**

[Serializable,](http://java.sun.com/j2se/1.5/docs/api/java/io/Serializable.html) [Guard](http://java.sun.com/j2se/1.5/docs/api/java/security/Guard.html)

public final class **WebUserDataPermission**

extends [Permission](http://java.sun.com/j2se/1.5/docs/api/java/security/Permission.html) implements [Serializable](http://java.sun.com/j2se/1.5/docs/api/java/io/Serializable.html)

Class for Servlet Web user data permissions. A WebUserDataPermission is a named permission and has actions.

The name of a WebUserDataPermission (also referred to as the target name) identifies a Web resource by its context path relative URL pattern.

Ron Monzillo, Gary Ellison

**:**

**:**

**:**

[Permission](http://java.sun.com/j2se/1.5/docs/api/java/security/Permission.html), [Serialized](#page-763-0) Form

**[WebUserDataPermission](#page-5098-0)**([HttpServletRequest](#page-5302-0) request)

Creates a new WebUserDataPermission from the HttpServletRequest object.

**[WebUserDataPermission](#page-5095-0)**([String](http://java.sun.com/j2se/1.5/docs/api/java/lang/String.html) name, [String](http://java.sun.com/j2se/1.5/docs/api/java/lang/String.html) actions)

Creates a new WebUserDataPermission with the specified name and lactions.

**[WebUserDataPermission](#page-5097-0)**([String](http://java.sun.com/j2se/1.5/docs/api/java/lang/String.html) urlPatternSpec, [String\[](http://java.sun.com/j2se/1.5/docs/api/java/lang/String.html)] HTTPMethods, [String](http://java.sun.com/j2se/1.5/docs/api/java/lang/String.html) transportType)

Creates a new WebUserDataPermission with name corresponding to the URLPatternSpec, and actions composed from the array of HTTP methods and

#### the transport type.

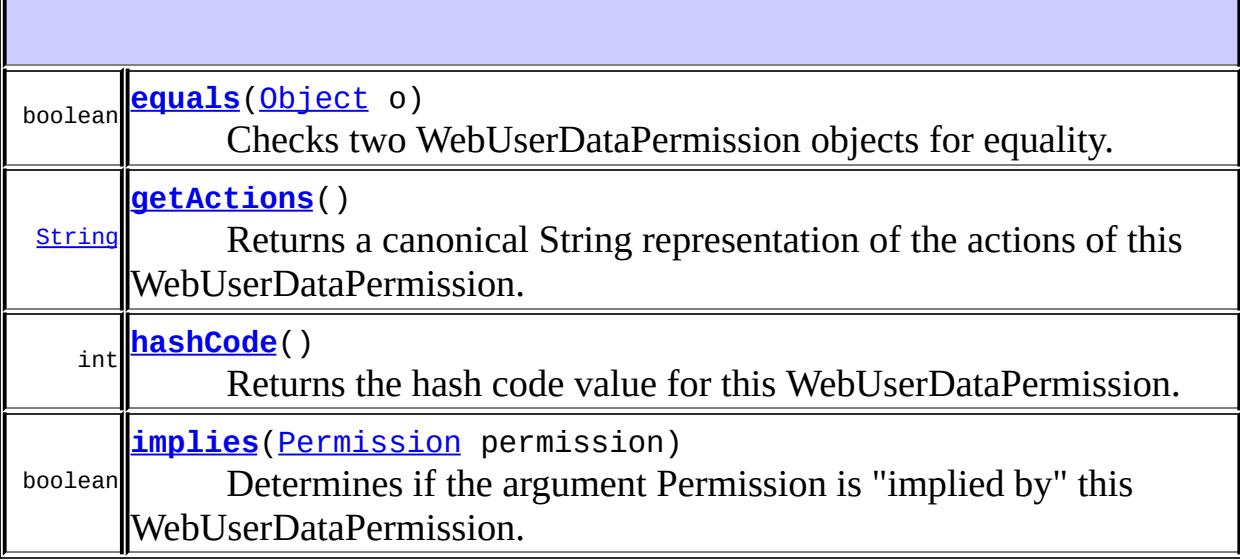

**java.security. [Permission](http://java.sun.com/j2se/1.5/docs/api/java/security/Permission.html)** [checkGuard,](http://java.sun.com/j2se/1.5/docs/api/java/security/Permission.html#checkGuard(java.lang.Object)) [getName,](http://java.sun.com/j2se/1.5/docs/api/java/security/Permission.html#getName()) [newPermissionCollection,](http://java.sun.com/j2se/1.5/docs/api/java/security/Permission.html#newPermissionCollection()) [toString](http://java.sun.com/j2se/1.5/docs/api/java/security/Permission.html#toString())

**java.lang. [Object](http://java.sun.com/j2se/1.5/docs/api/java/lang/Object.html)** [clone](http://java.sun.com/j2se/1.5/docs/api/java/lang/Object.html#clone()), [finalize](http://java.sun.com/j2se/1.5/docs/api/java/lang/Object.html#finalize()), [getClass](http://java.sun.com/j2se/1.5/docs/api/java/lang/Object.html#getClass()), [notify,](http://java.sun.com/j2se/1.5/docs/api/java/lang/Object.html#notify()) [notifyAll,](http://java.sun.com/j2se/1.5/docs/api/java/lang/Object.html#notifyAll()) [wait,](http://java.sun.com/j2se/1.5/docs/api/java/lang/Object.html#wait()) [wait](http://java.sun.com/j2se/1.5/docs/api/java/lang/Object.html#wait(long)), [wait](http://java.sun.com/j2se/1.5/docs/api/java/lang/Object.html#wait(long, int))

# <span id="page-5095-0"></span>**WebUserDataPermission**

public **WebUserDataPermission**[\(String](http://java.sun.com/j2se/1.5/docs/api/java/lang/String.html) name, [String](http://java.sun.com/j2se/1.5/docs/api/java/lang/String.html) actions)

Creates a new WebUserDataPermission with the specified name and actions.

The name contains a URLPatternSpec that identifies the web resources to which the permissions applies. The syntax of a URLPatternSpec is as follows:

URLPatternList ::= URLPattern | URLPatternList colon L

A null URLPatternSpec is translated to the default URLPattern, "/", by the permission constructor. The empty string is an exact URLPattern, and may occur anywhere in a URLPatternSpec that an exact URLPattern may occur. The first URLPattern in a URLPatternSpec may be any of the pattern types, exact, path-prefix, extension, or default as defined in the *Java Servlet Specification)*. When a URLPatternSpec includes a URLPatternList, the patterns of the URLPatternList identify the resources to which the permission does NOT apply and depend on the pattern type and value of the first pattern as follows:

- No pattern may exist in the URLPatternList that matches the first pattern.
- If the first pattern is a path-prefix pattern, only exact patterns matched by the first pattern and path-prefix patterns matched by, but different from, the first pattern may occur in the URLPatternList.
- If the first pattern is an extension pattern, only exact patterns that are matched by the first pattern and path-prefix patterns may occur in the URLPatternList.
- If the first pattern is the default pattern, "/", any pattern except the default pattern may occur in the URLPatternList.
- If the first pattern is an exact pattern a URLPatternList must not be present in the URLPatternSpec.

The actions parameter contains a comma separated list of HTTP methods that may be followed by a transportType separated from the HTTP method by a colon.

```
ExtensionMethod ::= any token as defined by RFC 2616
        (that is, 1<sup>*</sup>[any CHAR except CTLs or separator
HTTPMethod ::= "Get" | "POST" | "PUT" | "DELETE" | "HE"OPTIONS" | "TRACE" | ExtensionMethod
HTTPMethodList ::= HTTPMethod | HTTPMethodList comma H
HTTPMethodExceptionList ::= exclaimationPoint HTTPMeth
```

```
HTTPMethodSpec ::= emptyString | HTTPMethodExceptionLi
        HTTPMethodList
transportType ::= "INTEGRAL" | "CONFIDENTIAL" | "NONE"
actions ::= null | HTTPMethodSpec |
        HTTPMethodSpec colon transportType
```
If duplicates occur in the HTTPMethodSpec they must be eliminated by the permission constructor.

An empty string HTTPMethodSpec is a shorthand for a List containing all the possible HTTP methods.

If the HTTPMethodSpec contains an HTTPMethodExceptionList (i.e., it begins with an exclaimationPoint), the permission pertains to all methods except those occuring in the exception list.

An actions string without a transportType is a shorthand for a actions string with the value "NONE" as its TransportType.

A granted permission representing a transportType of "NONE", indicates that the associated resources may be accessed using any conection type.

**:**

name - the URLPatternSpec that identifies the application specific web resources to which the permission pertains. All URLPatterns in the URLPatternSpec are relative to the context path of the deployed web application module, and the same URLPattern must not occur more than once in a URLPatternSpec. A null URLPatternSpec is translated to the default URLPattern, "/", by the permission constructor.

<span id="page-5097-0"></span>actions - identifies the HTTP methods and transport type to which the permission pertains. If the value passed through this parameter is null or the empty string, then the permission is constructed with actions corresponding to all the possible HTTP methods and transportType "NONE".

# **WebUserDataPermission**

```
public WebUserDataPermission(String urlPatternSpec,
                             String[] HTTPMethods,
                             String transportType)
```
Creates a new WebUserDataPermission with name corresponding to the URLPatternSpec, and actions composed from the array of HTTP methods and the transport type.

**:**

urlPatternSpec - the URLPatternSpec that identifies the application specific web resources to which the permission pertains. All URLPatterns in the URLPatternSpec are relative to the context path of the deployed web application module, and the same URLPattern must not occur more than once in a URLPatternSpec. A null URLPatternSpec is translated to the default URLPattern, "/", by the permission constructor.

HTTPMethods - an array of strings each element of which contains the value of an HTTP method. If the value passed through this parameter is null or is an array with no elements, then the permission is constructed with actions corresponding to all the possible HTTP methods.

transportType - a String whose value is a transportType. If the value passed through this parameter is null, then the permission is constructed with actions corresponding to transportType "NONE".

# <span id="page-5098-0"></span>**WebUserDataPermission**

```
public WebUserDataPermission(HttpServletRequest request)
```
Creates a new WebUserDataPermission from the HttpServletRequest object.

**:**

request - the HttpServletRequest object corresponding to the Servlet operation to which the permission pertains. The permission name is

the substring of the requestURI (HttpServletRequest.getRequestURI()) that begins after the contextPath (HttpServletRequest.getContextPath()). When the substring operation yields the string "/", the permission is constructed with the empty string as its name. The HTTP method component of the permission's actions is as obtained from HttpServletRequest.getMethod(). The TransportType component of the permission's actions is determined by calling HttpServletRequest.isSecure().

### <span id="page-5099-0"></span>**equals**

```
public boolean equals(Object o)
```
Checks two WebUserDataPermission objects for equality.

WebUserDataPermission objects are equivalent if their URLPatternSpec and (canonicalized) actions values are equivalent. The URLPatternSpec of a reference permission is equivalent to that of an argument permission if their first patterns are equivalent, and the patterns of the URLPatternList of the reference permission collectively match exactly the same set of patterns as are matched by the patterns of the URLPatternList of the argument permission.

Two Permission objects, P1 and P2, are equivalent if and only if P1.implies(P2) && P2.implies(P1).

[equals](http://java.sun.com/j2se/1.5/docs/api/java/security/Permission.html#equals(java.lang.Object)) in class [Permission](http://java.sun.com/j2se/1.5/docs/api/java/security/Permission.html)

**:**

**:**

o - the WebUserDataPermission object being tested for equality with this WebUserDataPermission.

<span id="page-5099-1"></span>**:**

true if the argument WebUserDataPermission object is equivalent to this WebUserDataPermission.

# **getActions**

#### public [String](http://java.sun.com/j2se/1.5/docs/api/java/lang/String.html) **getActions**()

Returns a canonical String representation of the actions of this WebUserDataPermission. The canonical form of the actions of a WebUserDataPermission is described by the following syntax description.

```
ExtensionMethod := any token as defined by RFC 2616
         (that is, 1<sup>*</sup>[any CHAR except CTLs or separators]
HTTPMethod ::= "GET" | "POST" | "PUT" | "DELETE" | "HE
         "OPTIONS" | "TRACE" | ExtensionMethod
HTTPMethodList ::= HTTPMethod | HTTPMethodList comma H
HTTPMethodExceptionList ::= exclaimationPoint HTTPMeth
HTTPMethodSpec ::= emptyString | HTTPMethodExceptionLi
        HTTPMethodList
transportType ::= "INTEGRAL" | "CONFIDENTIAL" | "NONE"
actions :: = null | HTTPMethodList |HTTPMethodSpec colon transportType
```
If the permission's HTTP methods correspond to the entire HTTP method set and the permission's transport type is "INTEGRAL" or "CONFIDENTIAL", the HTTP methods shall be represented in the canonical form by an emptyString HTTPMethodSpec. If the permission's HTTP methods correspond to the entire HTTP method set, and the permission's transport type is not "INTEGRAL"or "CONFIDENTIAL", the canonical actions value shall be the null value.

If the permission's methods do not correspond to the entire HTTP method set, duplicates must be eliminated and the remaining elements must be ordered such that the predefined methods preceed the extension methods, and such that within each method classification the corresponding methods occur in ascending lexical order. The resulting (non-emptyString) HTTPMethodSpec must be included in the canonical form, and if the permission's transport type is not "INTEGRAL" or "CONFIDENTIAL", the canonical actions value must be exactly the resulting HTTPMethodSpec.

[getActions](http://java.sun.com/j2se/1.5/docs/api/java/security/Permission.html#getActions()) in class [Permission](http://java.sun.com/j2se/1.5/docs/api/java/security/Permission.html)

a String containing the canonicalized actions of this WebUserDataPermission (or the null value).

# <span id="page-5101-0"></span>**hashCode**

**:**

**:**

public int **hashCode**()

Returns the hash code value for this WebUserDataPermission. The properties of the returned hash code must be as follows:

- During the lifetime of a Java application, the hashCode method shall return the same integer value every time it is called on a WebUserDataPermission object. The value returned by hashCode for a particular EJBMethod permission need not remain consistent from one execution of an application to another.
- If two WebUserDataPermission objects are equal according to the equals method, then calling the hashCode method on each of the two Permission objects must produce the same integer result (within an application).

**:** [hashCode](http://java.sun.com/j2se/1.5/docs/api/java/security/Permission.html#hashCode()) in class [Permission](http://java.sun.com/j2se/1.5/docs/api/java/security/Permission.html) **:**

the integer hash code value for this object.

# <span id="page-5101-1"></span>**implies**

public boolean **implies**([Permission](http://java.sun.com/j2se/1.5/docs/api/java/security/Permission.html) permission)

Determines if the argument Permission is "implied by" this WebUserDataPermission. For this to be the case all of the following must be true:

- The argument is an instanceof WebUserDataPermission.
- The first URLPattern in the name of the argument permission is matched by the first URLPattern in the name of this permission.
- The first URLP attern in the name of the argument permission is NOT matched by any URLPattern in the URLPatternList of the URLPatternSpec of this permission.
- If the first URLPattern in the name of the argument permission matches the first URLPattern in the URLPatternSpec of this permission, then every URLPattern in the URLPatternList of the URLPatternSpec of this permission is matched by a URLPattern in the URLPatternList of the argument permission.
- The HTTP methods represented by the actions of the argument permission are a subset of the HTTP methods represented by the actions of this permission.
- The transportType in the actions of this permission either corresponds to the value "NONE", or equals the transportType in the actions of the argument permission.

URLPattern matching is performed using the *Servlet matching rules* where two URL patterns match if they are related as follows:

- their pattern values are String equivalent, or
- $\bullet$  this pattern is the path-prefix pattern "/\*", or
- this pattern is a path-prefix pattern (that is, it starts with "/" and ends with "/\*") and the argument pattern starts with the substring of this pattern, minus its last 2 characters, and the next character of the argument pattern, if there is one, is "/", or
- this pattern is an extension pattern (that is, it starts with "\*.") and the argument pattern ends with this pattern, or
- the reference pattern is the special default pattern, "/", which matches all argument patterns.

All of the comparisons described above are case sensitive.

```
implies in class Permission
```
**:**

**:**

permission - "this" WebUserDataPermission is checked to see if it implies the argument permission.

**:**

true if the specified permission is implied by this object, false if not.

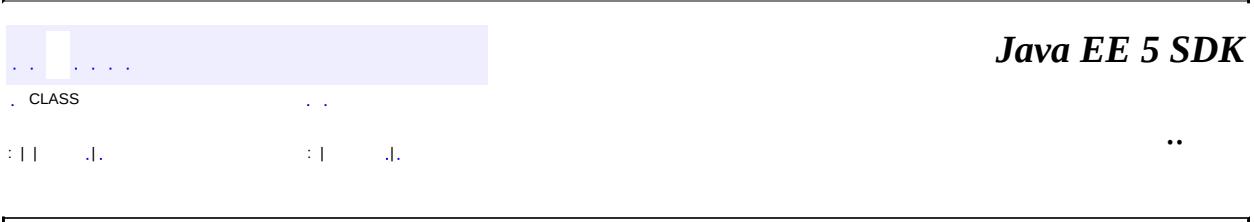

2007 Sun Microsystems, Inc. ...

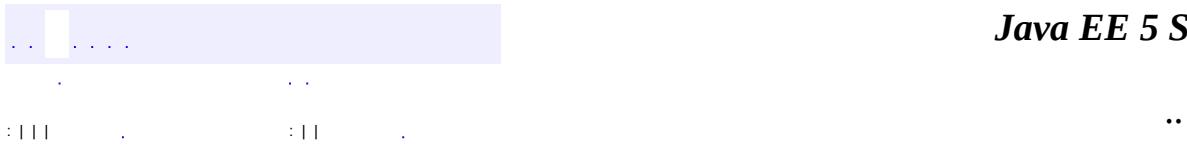

<span id="page-5104-0"></span> $\blacksquare$ 

#### public interface **Filter**

A filter is an object that performs filtering tasks on either the request to a resource (a servlet or static content), or on the response from a resource, or both.

Filters perform filtering in the doFilter method. Every Filter has access to a FilterConfig object from which it can obtain its initialization parameters, a reference to the ServletContext which it can use, for example, to load resources needed for filtering tasks.

Filters are configured in the deployment descriptor of a web application

Examples that have been identified for this design are

- 1) Authentication Filters
- 2) Logging and Auditing Filters
- 3) Image conversion Filters
- 4) Data compression Filters
- 5) Encryption Filters
- 6) Tokenizing Filters
- 7) Filters that trigger resource access events
- 8) XSL/T filters
- 9) Mime-type chain Filter
- **:**

Servlet 2.3

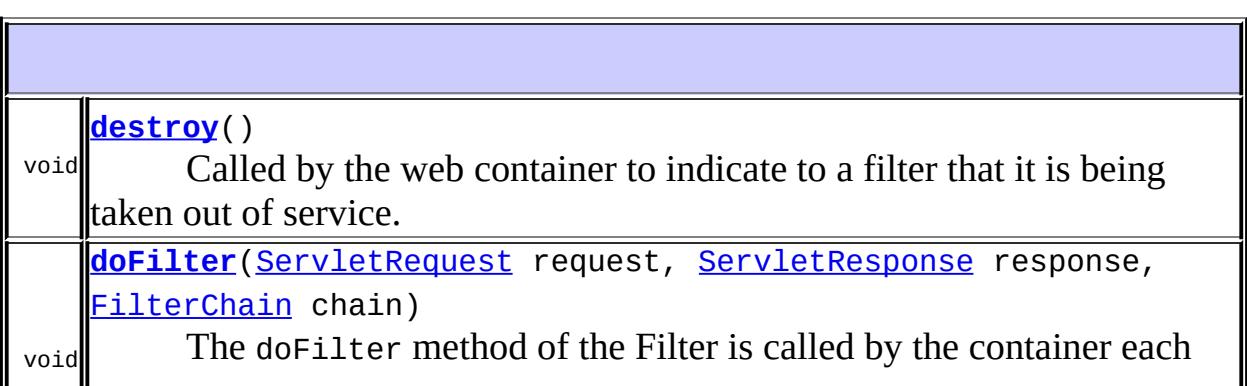

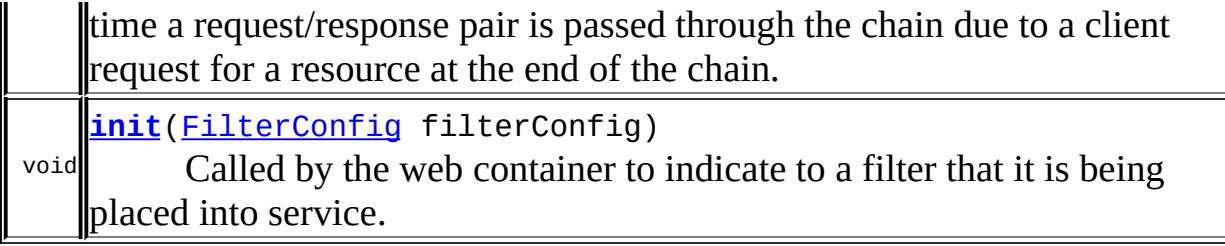

### <span id="page-5106-1"></span>**init**

void **init**[\(FilterConfig](#page-5112-0) filterConfig) throws [ServletException](#page-5181-0)

> Called by the web container to indicate to a filter that it is being placed into service. The servlet container calls the init method exactly once after instantiating the filter. The init method must complete successfully before the filter is asked to do any filtering work.

The web container cannot place the filter into service if the init method either

1.Throws a ServletException

2.Does not return within a time period defined by the web container

**[ServletException](#page-5181-0)** 

# <span id="page-5106-0"></span>**doFilter**

**:**

```
void doFilter(ServletRequest request,
              ServletResponse response,
              FilterChain chain)
              throws IOException,
                     ServletException
```
The doFilter method of the Filter is called by the container each time a request/response pair is passed through the chain due to a client request for a resource at the end of the chain. The FilterChain passed in to this method allows the Filter to pass on the request and response to the next entity in the chain.

A typical implementation of this method would follow the following pattern:-

1. Examine the request

2. Optionally wrap the request object with a custom implementation to filter content or headers for input filtering

3. Optionally wrap the response object with a custom implementation to filter content or headers for output filtering

4. a) **Either** invoke the next entity in the chain using the FilterChain object (chain.doFilter()),

4. b) **or** not pass on the request/response pair to the next entity in the filter chain to block the request processing

5. Directly set headers on the response after invocation of the next entity in the filter chain.

**:**

[IOException](http://java.sun.com/j2se/1.5/docs/api/java/io/IOException.html) [ServletException](#page-5181-0)

# <span id="page-5107-0"></span>**destroy**

```
void destroy()
```
Called by the web container to indicate to a filter that it is being taken out of service. This method is only called once all threads within the filter's doFilter method have exited or after a timeout period has passed. After the web container calls this method, it will not call the doFilter method again on this instance of the filter.

This method gives the filter an opportunity to clean up any resources that are being held (for example, memory, file handles, threads) and make sure that any persistent state is synchronized with the filter's current state in memory.

**Contractor** 

*Java EE 5 SDK*

2007 Sun Microsystems, Inc. ...

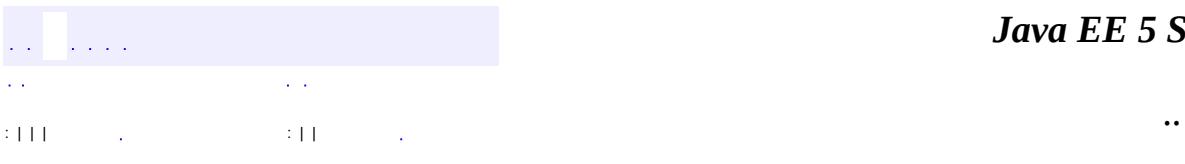

<span id="page-5109-0"></span> $\blacksquare$ 

#### public interface **FilterChain**

A FilterChain is an object provided by the servlet container to the developer giving a view into the invocation chain of a filtered request for a resource. Filters use the FilterChain to invoke the next filter in the chain, or if the calling filter is the last filter in the chain, to invoke the resource at the end of the chain.

**:** Servlet 2.3 **: [Filter](#page-5104-0)** 

void **[doFilter](#page-5110-0)**[\(ServletRequest](#page-5199-0) request, [ServletResponse](#page-5246-0) response) Causes the next filter in the chain to be invoked, or if the calling filter is the last filter in the chain, causes the resource at the end of the chain to be invoked.

# <span id="page-5110-0"></span>**doFilter**

```
void doFilter(ServletRequest request,
              ServletResponse response)
              throws IOException,
                     ServletException
```
Causes the next filter in the chain to be invoked, or if the calling filter is the last filter in the chain, causes the resource at the end of the chain to be invoked.

**:**

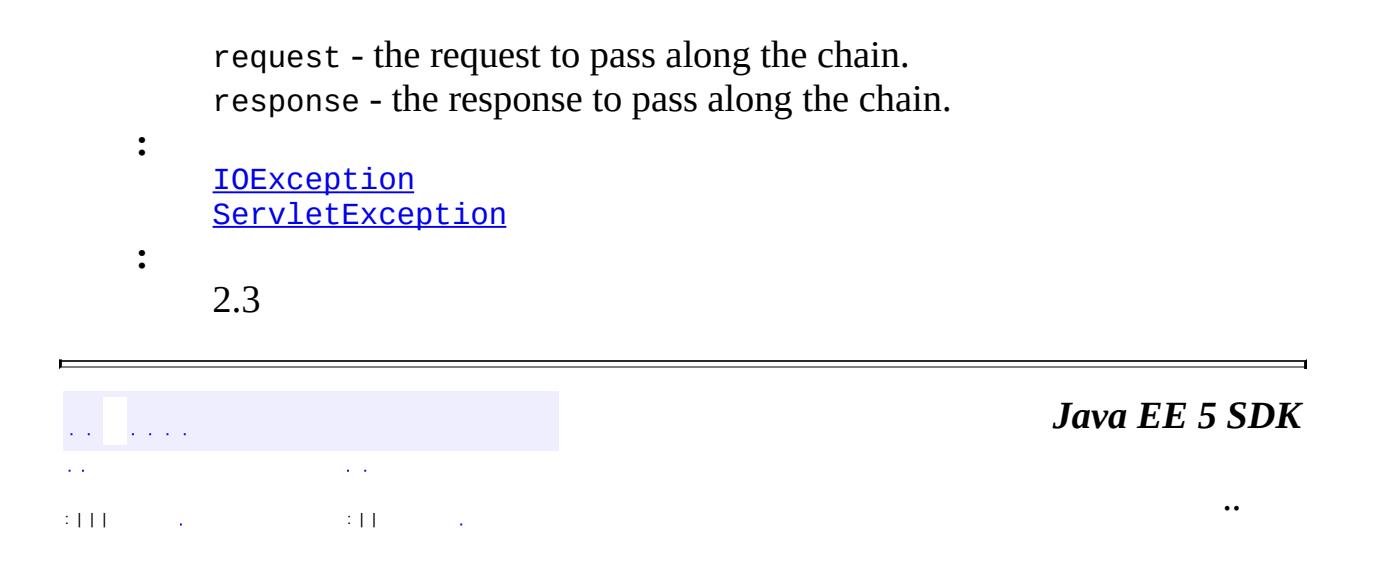

L,

2007 Sun Microsystems, Inc. ...
<span id="page-5112-0"></span>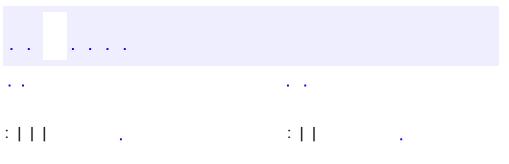

<u> 1989 - Johann Barn, mars et al. (b. 1989)</u>

 $\ddotsc$ 

```
public interface FilterConfig
```
A filter configuration object used by a servlet container to pass information to a filter during initialization.

**:** Servlet 2.3 **:**

[Filter](#page-5104-0)

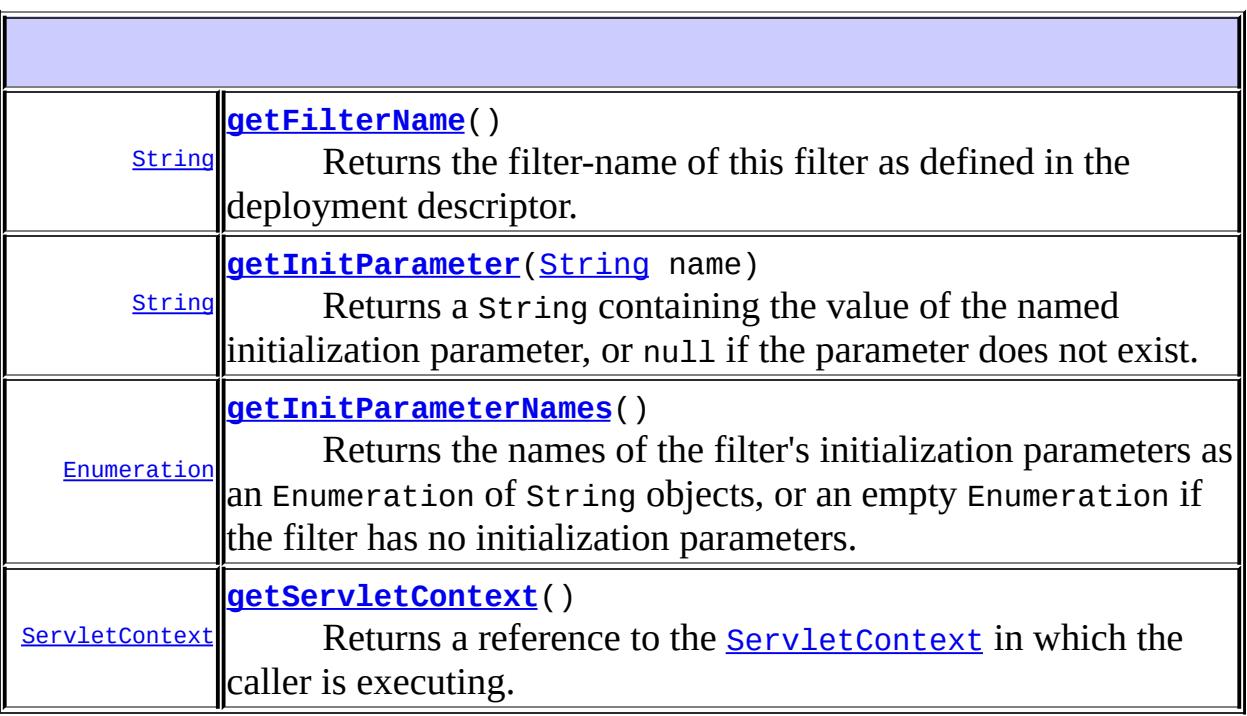

## <span id="page-5113-0"></span>**getFilterName**

[String](http://java.sun.com/j2se/1.5/docs/api/java/lang/String.html) **getFilterName**()

Returns the filter-name of this filter as defined in the deployment descriptor.

### <span id="page-5114-2"></span>**getServletContext**

```
ServletContext getServletContext()
```
Returns a reference to the **[ServletContext](#page-5149-0)** in which the caller is executing.

**:**

**:**

a [ServletContext](#page-5149-0) object, used by the caller to interact with its servlet container

[ServletContext](#page-5149-0)

### <span id="page-5114-0"></span>**getInitParameter**

```
String getInitParameter(String name)
```
Returns a String containing the value of the named initialization parameter, or null if the parameter does not exist.

**:**

name - a String specifying the name of the initialization parameter

**:**

a String containing the value of the initialization parameter

### <span id="page-5114-1"></span>**getInitParameterNames**

```
Enumeration getInitParameterNames()
```
Returns the names of the filter's initialization parameters as an Enumeration of String objects, or an empty Enumeration if the filter has no initialization parameters.

**:**

an Enumeration of String objects containing the names of the filter's initialization parameters

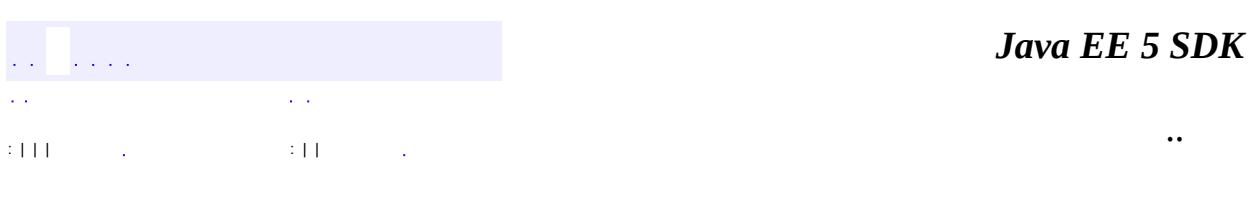

L,

2007 Sun Microsystems, Inc. ...

<span id="page-5116-0"></span>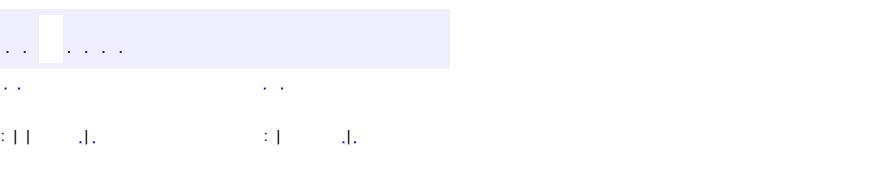

### **Java EE 5 SDK**

<u> 1989 - Johann Barn, mars et al. (b. 1989)</u>

 $\ddotsc$ 

# **javax.servlet Class GenericServlet**

### [java.lang.Object](http://java.sun.com/j2se/1.5/docs/api/java/lang/Object.html)

**javax.servlet.GenericServlet**

- [Serializable,](http://java.sun.com/j2se/1.5/docs/api/java/io/Serializable.html) [Servlet,](#page-5139-0) [ServletConfig](#page-5145-0)
- **:**

**:**

**[HttpServlet](#page-5289-0)** 

public abstract class **GenericServlet**

extends [Object](http://java.sun.com/j2se/1.5/docs/api/java/lang/Object.html) implements [Servlet,](#page-5139-0) [ServletConfig](#page-5145-0), [Serializable](http://java.sun.com/j2se/1.5/docs/api/java/io/Serializable.html)

Defines a generic, protocol-independent servlet. To write an HTTP servlet for use on the Web, extend **[HttpServlet](#page-5289-0)** instead.

GenericServlet implements the Servlet and ServletConfig interfaces. GenericServlet may be directly extended by a servlet, although it's more common to extend a protocol-specific subclass such as HttpServlet.

GenericServlet makes writing servlets easier. It provides simple versions of the lifecycle methods init and destroy and of the methods in the ServletConfig interface. GenericServlet also implements the log method, declared in the ServletContext interface.

To write a generic servlet, you need only override the abstract service method.

Various

**:**

**:**

[Serialized](#page-764-0) Form

## **[GenericServlet](#page-5119-0)**()

Does nothing.

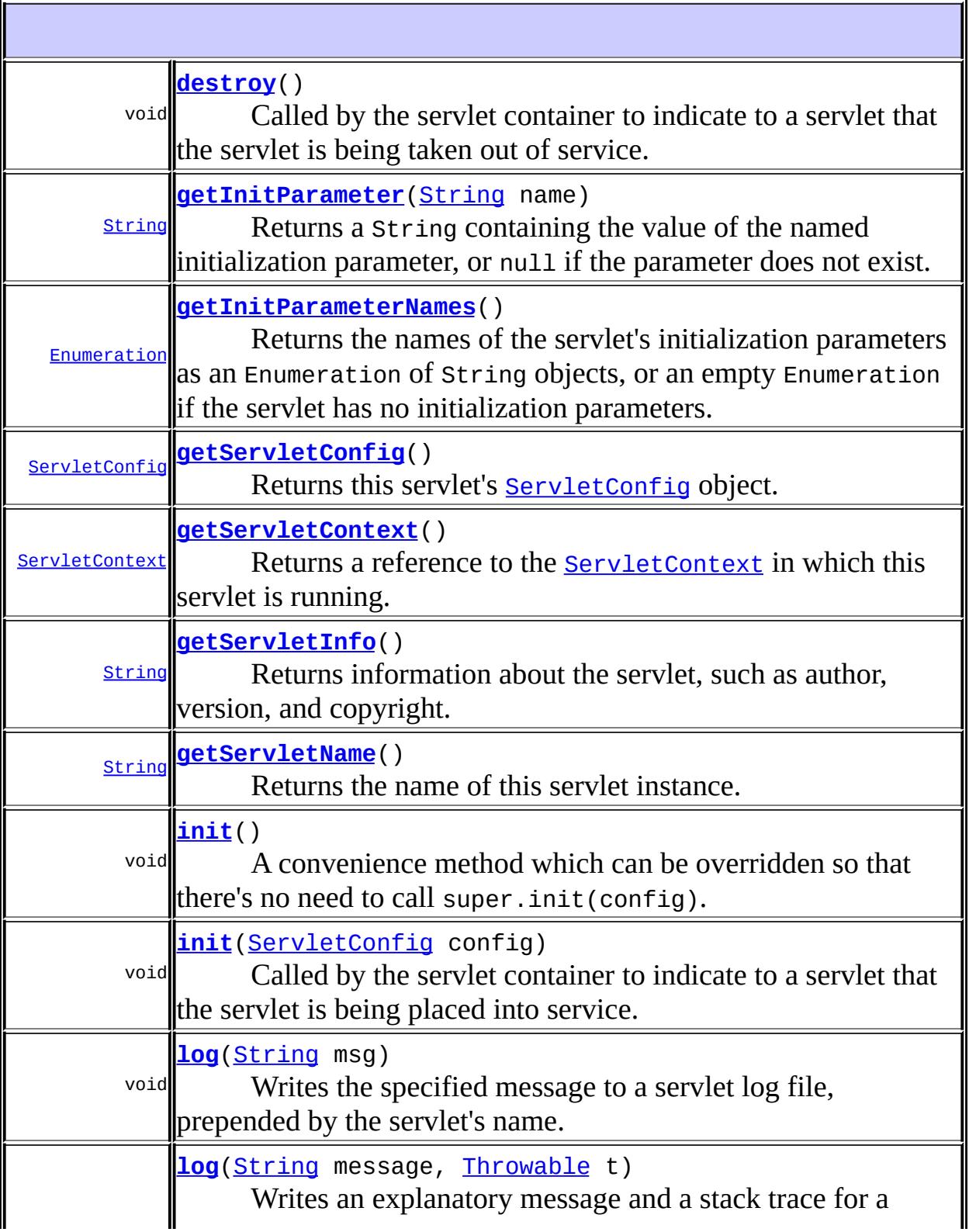

 $\overline{\phantom{a}}$ 

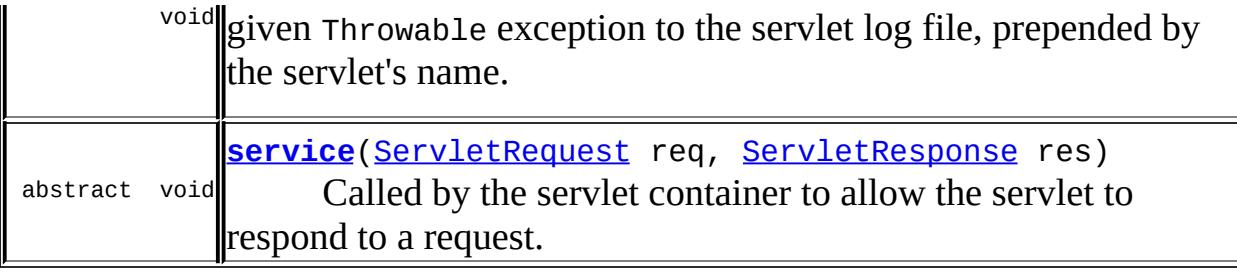

```
java.lang. Object
clone, equals, finalize, getClass, hashCode, notify, notifyAll,
toString,waitwait, wait
```
## <span id="page-5119-0"></span>**GenericServlet**

#### public **GenericServlet**()

Does nothing. All of the servlet initialization is done by one of the init methods.

### <span id="page-5119-1"></span>**destroy**

**:**

```
public void destroy()
```
Called by the servlet container to indicate to a servlet that the servlet is being taken out of service. See **[Servlet.destroy\(\)](#page-5143-0)**.

[destroy](#page-5143-0) in interface [Servlet](#page-5139-0)

### <span id="page-5119-2"></span>**getInitParameter**

public [String](http://java.sun.com/j2se/1.5/docs/api/java/lang/String.html) **getInitParameter**[\(String](http://java.sun.com/j2se/1.5/docs/api/java/lang/String.html) name)

Returns a String containing the value of the named initialization parameter, or null if the parameter does not exist. See [ServletConfig.getInitParameter\(java.lang.String\)](#page-5147-0).

This method is supplied for convenience. It gets the value of the named parameter from the servlet's ServletConfig object.

**:** [getInitParameter](#page-5147-0) in interface [ServletConfig](#page-5145-0) **:** name - a String specifying the name of the initialization parameter **:** String a String containing the value of the initialization parameter

### <span id="page-5120-0"></span>**getInitParameterNames**

```
public Enumeration getInitParameterNames()
```
Returns the names of the servlet's initialization parameters as an Enumeration of String objects, or an empty Enumeration if the servlet has no initialization parameters. See [ServletConfig.getInitParameterNames\(\)](#page-5147-1).

This method is supplied for convenience. It gets the parameter names from the servlet's ServletConfig object.

**:** [getInitParameterNames](#page-5147-1) in interface [ServletConfig](#page-5145-0) **:**

Enumeration an enumeration of String objects containing the names of the servlet's initialization parameters

## <span id="page-5120-1"></span>**getServletConfig**

public [ServletConfig](#page-5145-0) **getServletConfig**()

Returns this servlet's **[ServletConfig](#page-5145-0)** object.

**:** [getServletConfig](#page-5142-0) in interface [Servlet](#page-5139-0) **:** ServletConfig the ServletConfig object that initialized this servlet **:** [Servlet.init\(javax.servlet.ServletConfig\)](#page-5141-0)

## <span id="page-5121-0"></span>**getServletContext**

```
public ServletContext getServletContext()
```
Returns a reference to the **[ServletContext](#page-5149-0)** in which this servlet is running. See [ServletConfig.getServletContext\(\)](#page-5147-2).

This method is supplied for convenience. It gets the context from the servlet's ServletConfig object.

[getServletContext](#page-5147-2) in interface [ServletConfig](#page-5145-0)

**:**

**:**

**:**

ServletContext the ServletContext object passed to this servlet by the init method

[ServletContext](#page-5149-0)

## <span id="page-5121-1"></span>**getServletInfo**

```
public String getServletInfo()
```
Returns information about the servlet, such as author, version, and copyright. By default, this method returns an empty string. Override this method to have it return a meaningful value. See [Servlet.getServletInfo\(\)](#page-5143-1).

[getServletInfo](#page-5143-1) in interface [Servlet](#page-5139-0)

**:**

**:**

String information about this servlet, by default an empty string

### <span id="page-5122-1"></span>**init**

```
public void init(ServletConfig config)
          throws ServletException
```
Called by the servlet container to indicate to a servlet that the servlet is being placed into service. See [Servlet.init\(javax.servlet.ServletConfig\)](#page-5141-0).

This implementation stores the **[ServletConfig](#page-5145-0)** object it receives from the servlet container for later use. When overriding this form of the method, call super.init(config).

```
:
     init in interface Servlet
:
     config - the ServletConfig object that contains configutation
     information for this servlet
:
     ServletException - if an exception occurs that interrupts the servlet's
    normal operation
:
    UnavailableException
```
### <span id="page-5122-0"></span>**init**

```
public void init()
          throws ServletException
```
A convenience method which can be overridden so that there's no need to call super.init(config).

Instead of overriding *init* (ServletConfig), simply override this method and it will be called by GenericServlet.init(ServletConfig config). The ServletConfig object can still be retrieved via **[getServletConfig\(\)](#page-5120-1)**.

**:**

[ServletException](#page-5181-0) - if an exception occurs that interrupts the servlet's

normal operation

### <span id="page-5123-0"></span>**log**

```
public void log(String msg)
```
Writes the specified message to a servlet log file, prepended by the servlet's name. See [ServletContext.log\(String\)](#page-5161-0).

**:**

msg - a String specifying the message to be written to the log file

### <span id="page-5123-1"></span>**log**

```
public void log(String message,
                Throwable t)
```
Writes an explanatory message and a stack trace for a given Throwable exception to the servlet log file, prepended by the servlet's name. See [ServletContext.log\(String,](#page-5161-1) Throwable).

**:**

message - a String that describes the error or exception t - the java.lang.Throwable error or exception

### <span id="page-5123-2"></span>**service**

```
public abstract void service(ServletRequest req,
                             ServletResponse res)
                      throws ServletException,
                             IOException
```
Called by the servlet container to allow the servlet to respond to a request. See [Servlet.service\(javax.servlet.ServletRequest,](#page-5142-1) javax.servlet.ServletResponse).

This method is declared abstract so subclasses, such as  $Http$ Servlet, must

override it.

```
:
    service in interface Servlet
:
    req - the ServletRequest object that contains the client's request
     res - the ServletResponse object that will contain the servlet's
    response
:
    ServletException - if an exception occurs that interferes with the
    servlet's normal operation occurred
    IOException - if an input or output exception occurs
```
## <span id="page-5124-0"></span>**getServletName**

```
public String getServletName()
```
Returns the name of this servlet instance. See [ServletConfig.getServletName\(\)](#page-5146-0).

[getServletName](#page-5146-0) in interface [ServletConfig](#page-5145-0)

**:**

**:**

the name of this servlet instance

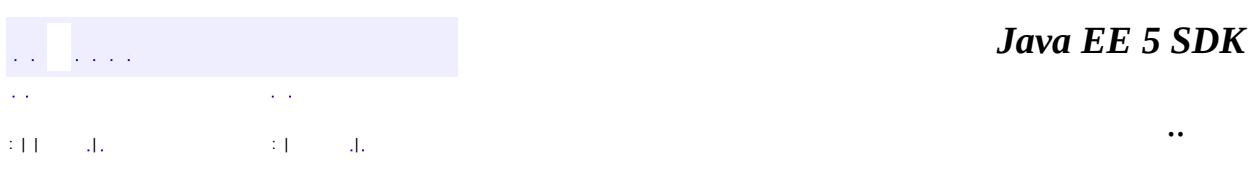

2007 Sun Microsystems, Inc.

### [javax.servlet](#page-5126-0)

*[Filter](#page-5104-0) [FilterChain](#page-5109-0) [FilterConfig](#page-5112-0) [RequestDispatcher](#page-5135-0) [Servlet](#page-5139-0) [ServletConfig](#page-5145-0) [ServletContext](#page-5149-0) [ServletContextAttributeListener](#page-5171-0) [ServletContextListener](#page-5178-0) [ServletRequest](#page-5199-0) [ServletRequestAttributeListener](#page-5219-0) [ServletRequestListener](#page-5226-0) [ServletResponse](#page-5246-0) [SingleThreadModel](#page-5269-0)*

**[GenericServlet](#page-5116-0)** [ServletContextAttributeEvent](#page-5167-0) **[ServletContextEvent](#page-5174-0) [ServletInputStream](#page-5186-0) [ServletOutputStream](#page-5190-0)** [ServletRequestAttributeEvent](#page-5215-0) **[ServletRequestEvent](#page-5222-0)** [ServletRequestWrapper](#page-5229-0) [ServletResponseWrapper](#page-5258-0)

**[ServletException](#page-5181-0)** [UnavailableException](#page-5271-0)

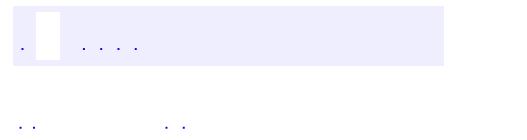

..

<span id="page-5126-0"></span><u> 1989 - Johann Stoff, deutscher Stoff, der Stoff, der Stoff, der Stoff, der Stoff, der Stoff, der Stoff, der S</u> <u> 1989 - Johann Barn, mars ann an t-Amhain an t-Amhain an t-Amhain an t-Amhain an t-Amhain an t-Amhain an t-Amh</u>

# **Package javax.servlet**

**:**

The javax.servlet package contains a number of classes and interfaces that describe and define the contracts between a servlet class and the runtime environment provided for an instance of such a class by a conforming servlet container.

**[Filter](#page-5104-0)** A filter is an object that performs filtering tasks on either the request to a resource (a servlet or static content), or on the response from a resource, or both. **[FilterChain](#page-5109-0)** A FilterChain is an object provided by the servlet container to the developer giving a view into the invocation chain of a filtered request for a resource. **[FilterConfig](#page-5112-0)** A filter configuration object used by a servlet container to pass information to a filter during initialization. **[RequestDispatcher](#page-5135-0)** Defines an object that receives requests from the client and sends them to any resource (such as a servlet, HTML file, or JSP file) on the server. **[Servlet](#page-5139-0)** Defines methods that all servlets must implement. **[ServletConfig](#page-5145-0)** A servlet configuration object used by a servlet container to pass information to a servlet during initialization. **[ServletContext](#page-5149-0)** Defines a set of methods that a servlet uses to communicate with its servlet container, for example, to get the MIME type of a file, dispatch requests, or write to a log file. Implementations of this interface receive

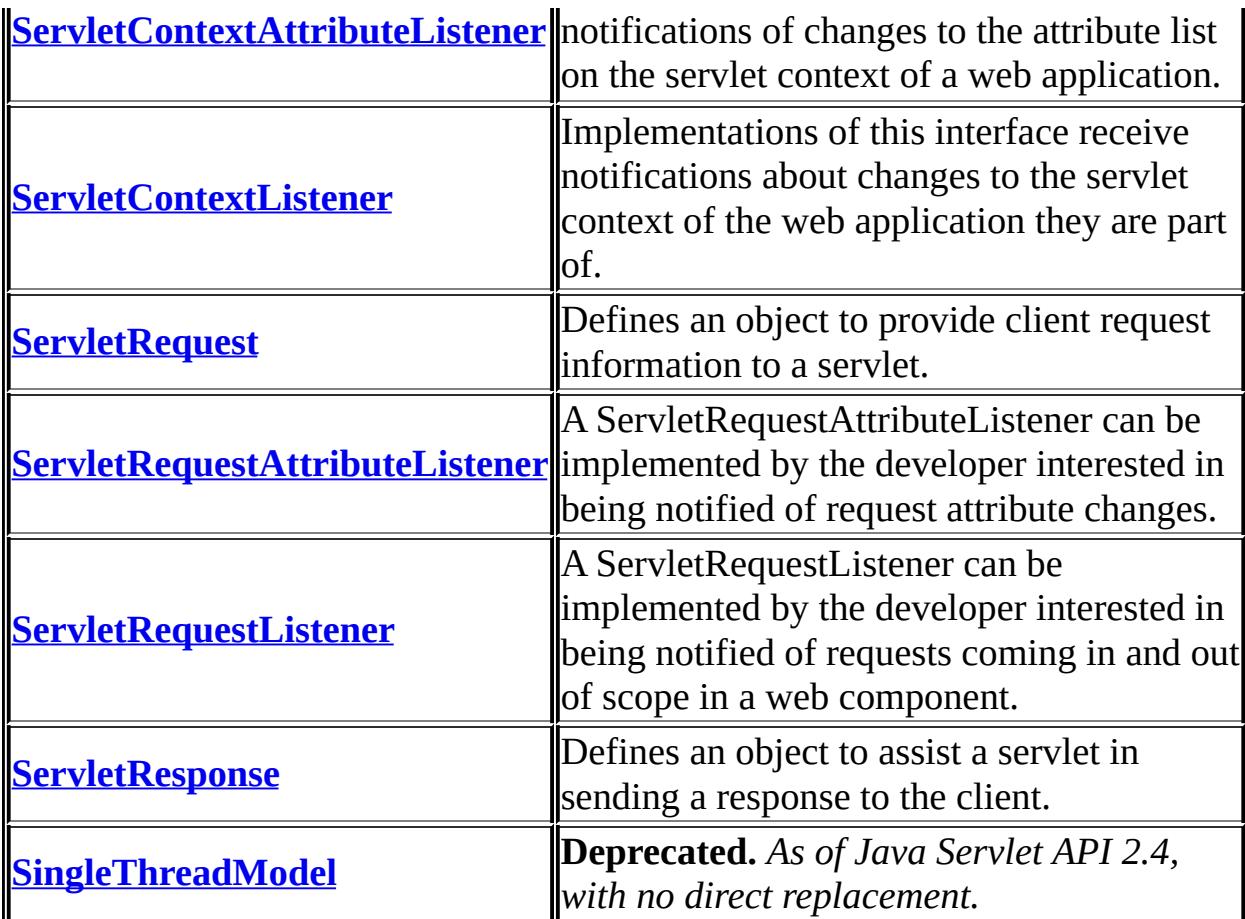

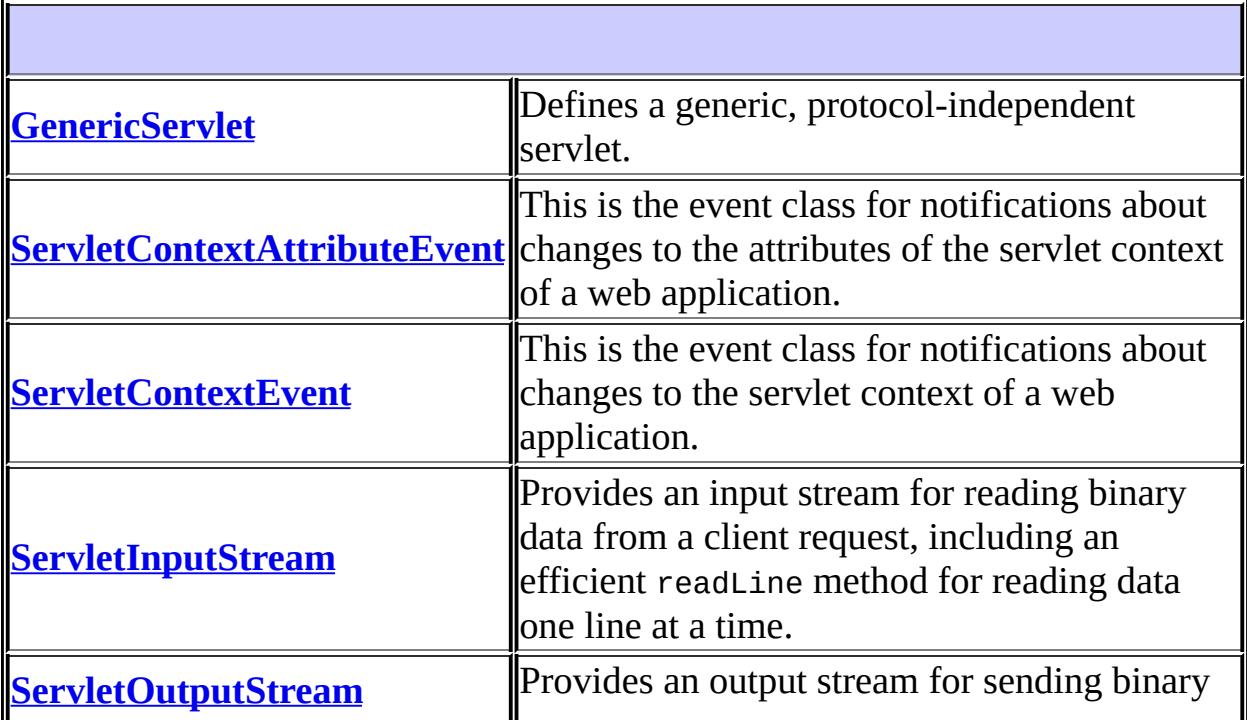

L.

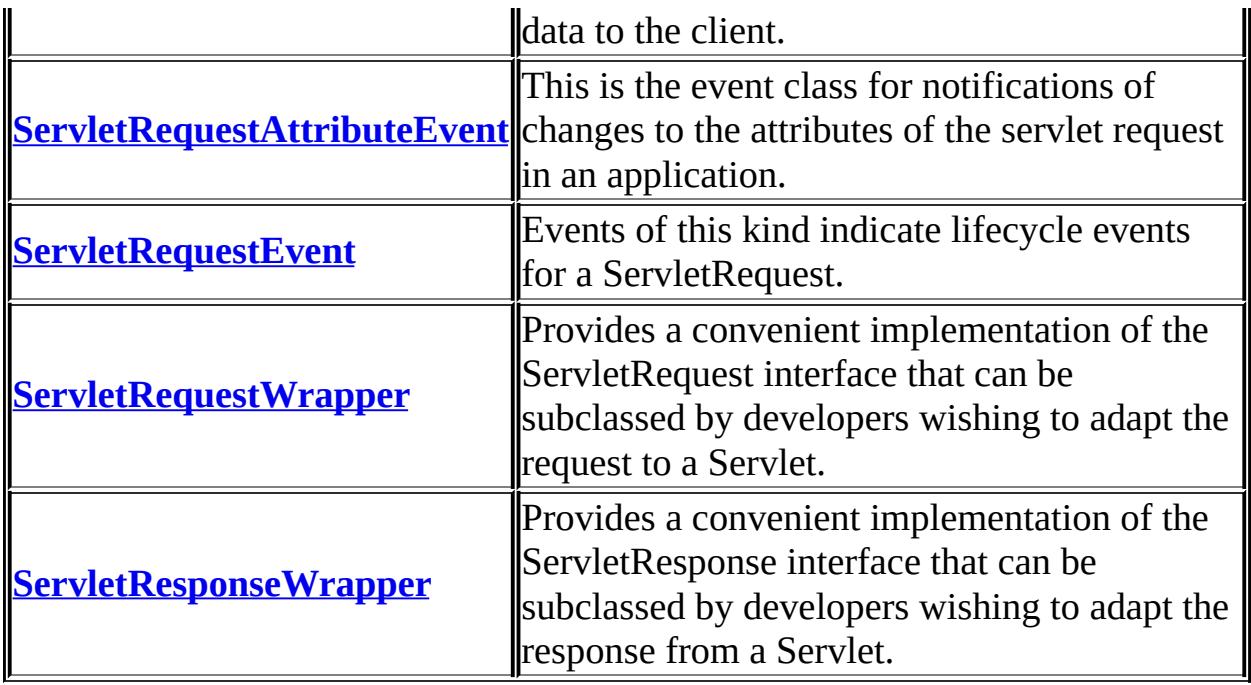

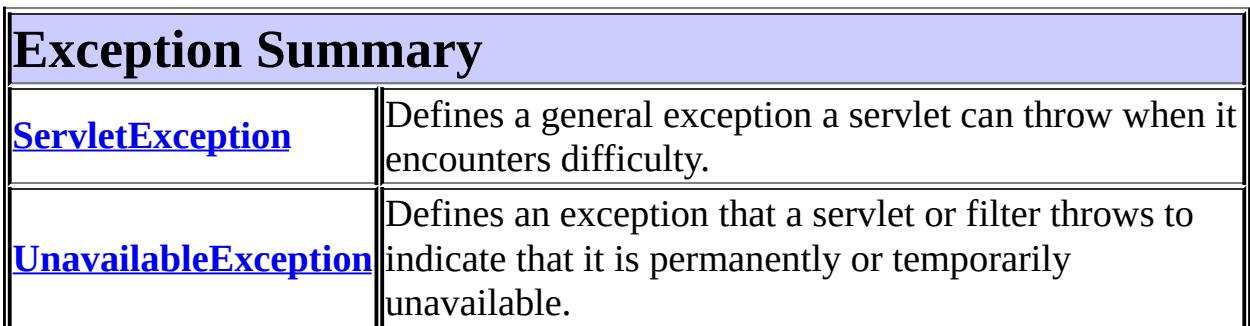

# **Package javax.servlet Description**

The javax.servlet package contains a number of classes and interfaces that describe and define the contracts between a servlet class and the runtime environment provided for an instance of such a class by a conforming servlet container.

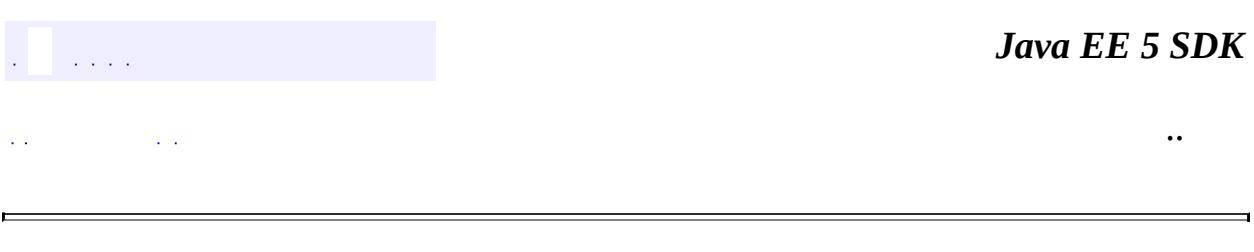

2007 Sun Microsystems, Inc. ...

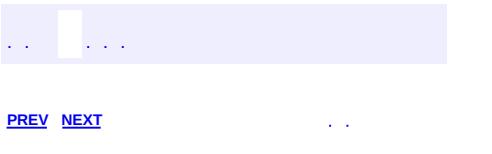

<u> 1989 - Johann Barn, mars et al. (b. 1989)</u>

 $\ddotsc$ 

# **Hierarchy For Package javax.servlet**

**Package Hierarchies:**

[All](#page-674-0)

H

# **Class Hierarchy**

- java.lang.**[Object](http://java.sun.com/j2se/1.5/docs/api/java/lang/Object.html)**
	- java.util.**[EventObject](http://java.sun.com/j2se/1.5/docs/api/java/util/EventObject.html)** (implements java.io[.Serializable\)](http://java.sun.com/j2se/1.5/docs/api/java/io/Serializable.html)
		- javax.servlet.**[ServletContextEvent](#page-5174-0)**
			- javax.servlet.**[ServletContextAttributeEvent](#page-5167-0)**
		- javax.servlet.**[ServletRequestEvent](#page-5222-0)**
			- javax.servlet.**[ServletRequestAttributeEvent](#page-5215-0)**
	- javax.servlet.**[GenericServlet](#page-5116-0)** (implements java.io.[Serializable,](http://java.sun.com/j2se/1.5/docs/api/java/io/Serializable.html) javax.servlet[.Servlet](#page-5139-0), javax.servlet[.ServletConfig\)](#page-5145-0)
	- java.io.**[InputStream](http://java.sun.com/j2se/1.5/docs/api/java/io/InputStream.html)** (implements java.io[.Closeable](http://java.sun.com/j2se/1.5/docs/api/java/io/Closeable.html))
		- javax.servlet.**[ServletInputStream](#page-5186-0)**
	- java.io.**[OutputStream](http://java.sun.com/j2se/1.5/docs/api/java/io/OutputStream.html)** (implements java.io.[Closeable,](http://java.sun.com/j2se/1.5/docs/api/java/io/Closeable.html) java.io.**Flushable**)
		- javax.servlet.**[ServletOutputStream](#page-5190-0)**
	- javax.servlet.**[ServletRequestWrapper](#page-5229-0)** (implements javax.servlet[.ServletRequest](#page-5199-0))
	- javax.servlet.**[ServletResponseWrapper](#page-5258-0)** (implements javax.servlet[.ServletResponse](#page-5246-0))
	- java.lang.**[Throwable](http://java.sun.com/j2se/1.5/docs/api/java/lang/Throwable.html)** (implements java.io.[Serializable\)](http://java.sun.com/j2se/1.5/docs/api/java/io/Serializable.html)
		- o java.lang.
			- javax.servlet.**[ServletException](#page-5181-0)**
				- javax.servlet.**[UnavailableException](#page-5271-0)**

# **Interface Hierarchy**

- java.util.**[EventListener](http://java.sun.com/j2se/1.5/docs/api/java/util/EventListener.html)**
	- javax.servlet.**[ServletContextAttributeListener](#page-5171-0)**
	- javax.servlet.**[ServletContextListener](#page-5178-0)**
	- javax.servlet.**[ServletRequestAttributeListener](#page-5219-0)**
	- javax.servlet.**[ServletRequestListener](#page-5226-0)**
- javax.servlet.**[Filter](#page-5104-0)**
- javax.servlet.**[FilterChain](#page-5109-0)**
- javax.servlet.**[FilterConfig](#page-5112-0)**
- javax.servlet.**[RequestDispatcher](#page-5135-0)**
- javax.servlet.**[Servlet](#page-5139-0)**
- javax.servlet.**[ServletConfig](#page-5145-0)**
- javax.servlet.**[ServletContext](#page-5149-0)**
- javax.servlet.**[ServletRequest](#page-5199-0)**
- javax.servlet.**[ServletResponse](#page-5246-0)**
- javax.servlet.**[SingleThreadModel](#page-5269-0)**

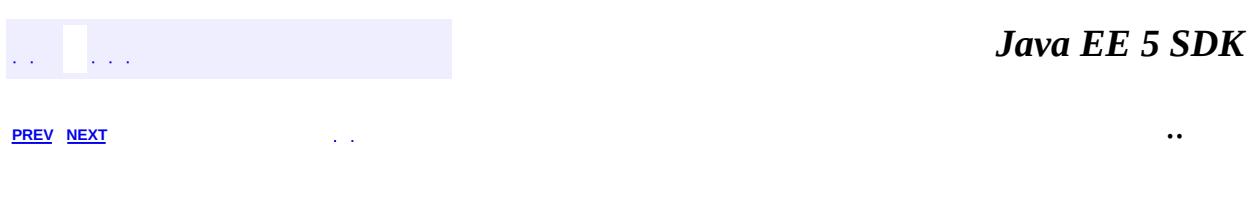

2007 Sun Microsystems, Inc.  $\qquad \ldots$ 

<span id="page-5135-0"></span>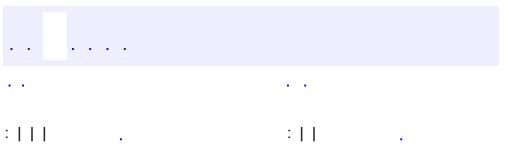

<u> 1989 - Johann Barn, mars et al. (b. 1989)</u>

 $\ddotsc$ 

# **javax.servlet Interface RequestDispatcher**

#### public interface **RequestDispatcher**

Defines an object that receives requests from the client and sends them to any resource (such as a servlet, HTML file, or JSP file) on the server. The servlet container creates the RequestDispatcher object, which is used as a wrapper around a server resource located at a particular path or given by a particular name.

This interface is intended to wrap servlets, but a servlet container can create RequestDispatcher objects to wrap any type of resource.

**:**

Various

**:**

[ServletContext.getRequestDispatcher\(java.lang.String\)](#page-5158-0), [ServletContext.getNamedDispatcher\(java.lang.String\)](#page-5159-0), [ServletRequest.getRequestDispatcher\(java.lang.String\)](#page-5212-0)

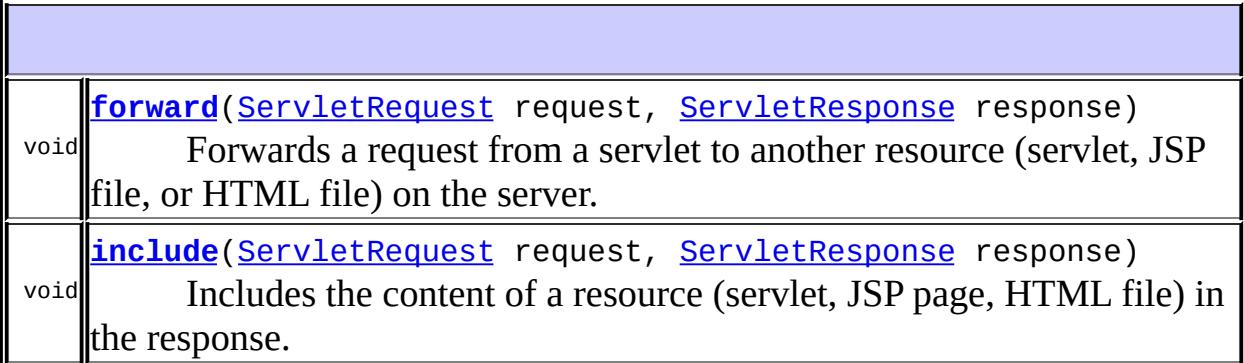

### <span id="page-5136-0"></span>**forward**

void **forward**([ServletRequest](#page-5199-0) request,

#### [ServletResponse](#page-5246-0) response) throws [ServletException,](#page-5181-0) **[IOException](http://java.sun.com/j2se/1.5/docs/api/java/io/IOException.html)**

Forwards a request from a servlet to another resource (servlet, JSP file, or HTML file) on the server. This method allows one servlet to do preliminary processing of a request and another resource to generate the response.

For a RequestDispatcher obtained via getRequestDispatcher(), the ServletRequest object has its path elements and parameters adjusted to match the path of the target resource.

forward should be called before the response has been committed to the client (before response body output has been flushed). If the response already has been committed, this method throws an IllegalStateException. Uncommitted output in the response buffer is automatically cleared before the forward.

The request and response parameters must be either the same objects as were passed to the calling servlet's service method or be subclasses of the [ServletRequestWrapper](#page-5229-0) or [ServletResponseWrapper](#page-5258-0) classes that wrap them.

**:**

request - a **[ServletRequest](#page-5199-0)** object that represents the request the client makes of the servlet response - a **[ServletResponse](#page-5246-0)** object that represents the response the servlet returns to the client

**:**

[ServletException](#page-5181-0) - if the target resource throws this exception [IOException](http://java.sun.com/j2se/1.5/docs/api/java/io/IOException.html) - if the target resource throws this exception [IllegalStateException](http://java.sun.com/j2se/1.5/docs/api/java/lang/IllegalStateException.html) - if the response was already committed

### <span id="page-5137-0"></span>**include**

```
void include(ServletRequest request,
             ServletResponse response)
             throws ServletException,
                    IOException
```
Includes the content of a resource (servlet, JSP page, HTML file) in the response. In essence, this method enables programmatic server-side includes.

The **[ServletResponse](#page-5246-0)** object has its path elements and parameters remain unchanged from the caller's. The included servlet cannot change the response status code or set headers; any attempt to make a change is ignored.

The request and response parameters must be either the same objects as were passed to the calling servlet's service method or be subclasses of the [ServletRequestWrapper](#page-5229-0) or [ServletResponseWrapper](#page-5258-0) classes that wrap them.

**:**

request - a **[ServletRequest](#page-5199-0)** object that contains the client's request response - a [ServletResponse](#page-5246-0) object that contains the servlet's response

**:**

[ServletException](#page-5181-0) - if the included resource throws this exception [IOException](http://java.sun.com/j2se/1.5/docs/api/java/io/IOException.html) - if the included resource throws this exception

*Java EE 5 SDK*  $\sim 10$  $\mathcal{L}(\mathcal{A})$ .. : | | | : | |

2007 Sun Microsystems, Inc.

<span id="page-5139-0"></span>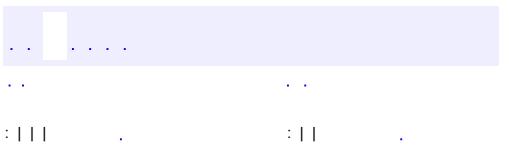

<u> 1989 - Johann Barn, mars et al. (b. 1989)</u>

 $\ddotsc$ 

# **javax.servlet Interface Servlet**

[HttpJspPage,](#page-5425-0) [JspPage](#page-5458-0)

**:**

**:**

[FacesServlet](#page-2887-0), [GenericServlet,](#page-5116-0) [HttpServlet](#page-5289-0)

public interface **Servlet**

Defines methods that all servlets must implement.

A servlet is a small Java program that runs within a Web server. Servlets receive and respond to requests from Web clients, usually across HTTP, the HyperText Transfer Protocol.

To implement this interface, you can write a generic servlet that extends javax.servlet.GenericServlet or an HTTP servlet that extends javax.servlet.http.HttpServlet.

This interface defines methods to initialize a servlet, to service requests, and to remove a servlet from the server. These are known as life-cycle methods and are called in the following sequence:

- 1. The servlet is constructed, then initialized with the init method.
- 2. Any calls from clients to the service method are handled.
- 3. The servlet is taken out of service, then destroyed with the destroy method, then garbage collected and finalized.

In addition to the life-cycle methods, this interface provides the getServletConfig method, which the servlet can use to get any startup information, and the getServletInfo method, which allows the servlet to return basic information about itself, such as author, version, and copyright.

```
Various
```
**:**

**:**

#### [GenericServlet](#page-5116-0), [HttpServlet](#page-5289-0)

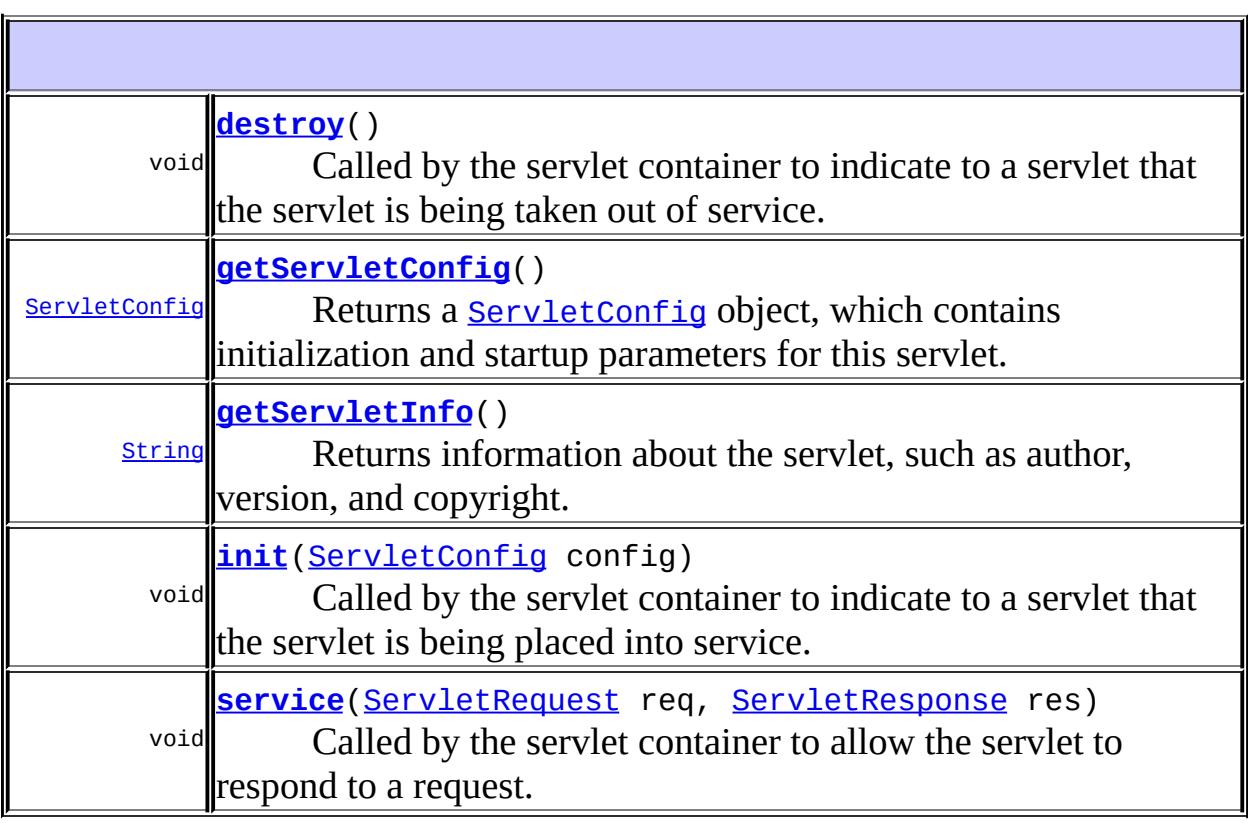

### <span id="page-5141-0"></span>**init**

#### void **init**[\(ServletConfig](#page-5145-0) config) throws **[ServletException](#page-5181-0)**

Called by the servlet container to indicate to a servlet that the servlet is being placed into service.

The servlet container calls the init method exactly once after instantiating the servlet. The init method must complete successfully before the servlet can receive any requests.

The servlet container cannot place the servlet into service if the init method

- 1. Throws a ServletException
- 2. Does not return within a time period defined by the Web server
- **:**

**:**

config - a ServletConfig object containing the servlet's configuration and initialization parameters

[ServletException](#page-5181-0) - if an exception has occurred that interferes with the servlet's normal operation

**:**

[UnavailableException](#page-5271-0), [getServletConfig\(\)](#page-5142-0)

### <span id="page-5142-0"></span>**getServletConfig**

#### [ServletConfig](#page-5145-0) **getServletConfig**()

Returns a **Servlet Config object**, which contains initialization and startup parameters for this servlet. The ServletConfig object returned is the one passed to the init method.

Implementations of this interface are responsible for storing the ServletConfig object so that this method can return it. The [GenericServlet](#page-5116-0) class, which implements this interface, already does this.

**:**

**:**

the ServletConfig object that initializes this servlet

[init\(javax.servlet.ServletConfig\)](#page-5141-0)

### <span id="page-5142-1"></span>**service**

```
void service(ServletRequest req,
             ServletResponse res)
             throws ServletException,
                    IOException
```
Called by the servlet container to allow the servlet to respond to a request.

This method is only called after the servlet's init() method has completed successfully.

The status code of the response always should be set for a servlet that throws or sends an error.

Servlets typically run inside multithreaded servlet containers that can handle multiple requests concurrently. Developers must be aware to synchronize access to any shared resources such as files, network connections, and as well as the servlet's class and instance variables. More information on multithreaded programming in Java is available in the Java tutorial on [multi-threaded](http://java.sun.com/Series/Tutorial/java/threads/multithreaded.html) programming.

**:**

req - the ServletRequest object that contains the client's request res - the ServletResponse object that contains the servlet's response

**:**

[ServletException](#page-5181-0) - if an exception occurs that interferes with the servlet's normal operation [IOException](http://java.sun.com/j2se/1.5/docs/api/java/io/IOException.html) - if an input or output exception occurs

## <span id="page-5143-1"></span>**getServletInfo**

### [String](http://java.sun.com/j2se/1.5/docs/api/java/lang/String.html) **getServletInfo**()

Returns information about the servlet, such as author, version, and copyright.

The string that this method returns should be plain text and not markup of any kind (such as HTML, XML, etc.).

**:**

a String containing servlet information

### <span id="page-5143-0"></span>**destroy**

```
void destroy()
```
Called by the servlet container to indicate to a servlet that the servlet is being taken out of service. This method is only called once all threads within the servlet's service method have exited or after a timeout period has passed. After the servlet container calls this method, it will not call the service method again on this servlet.

This method gives the servlet an opportunity to clean up any resources that are being held (for example, memory, file handles, threads) and make sure that any persistent state is synchronized with the servlet's current state in memory.

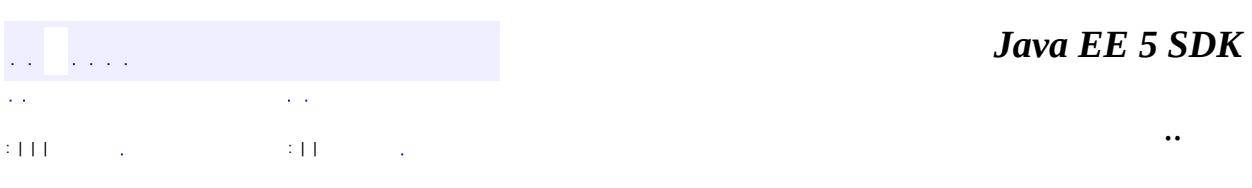

2007 Sun Microsystems, Inc.

<span id="page-5145-0"></span>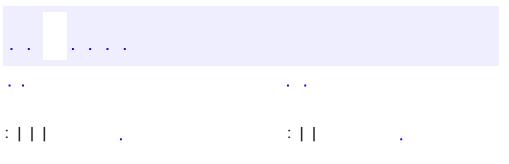

<u> 1989 - Johann Barn, mars et al. (b. 1989)</u>

 $\ddotsc$ 

# **javax.servlet Interface ServletConfig**

**:**

[GenericServlet](#page-5116-0), [HttpServlet](#page-5289-0)

### public interface **ServletConfig**

A servlet configuration object used by a servlet container to pass information to a servlet during initialization.

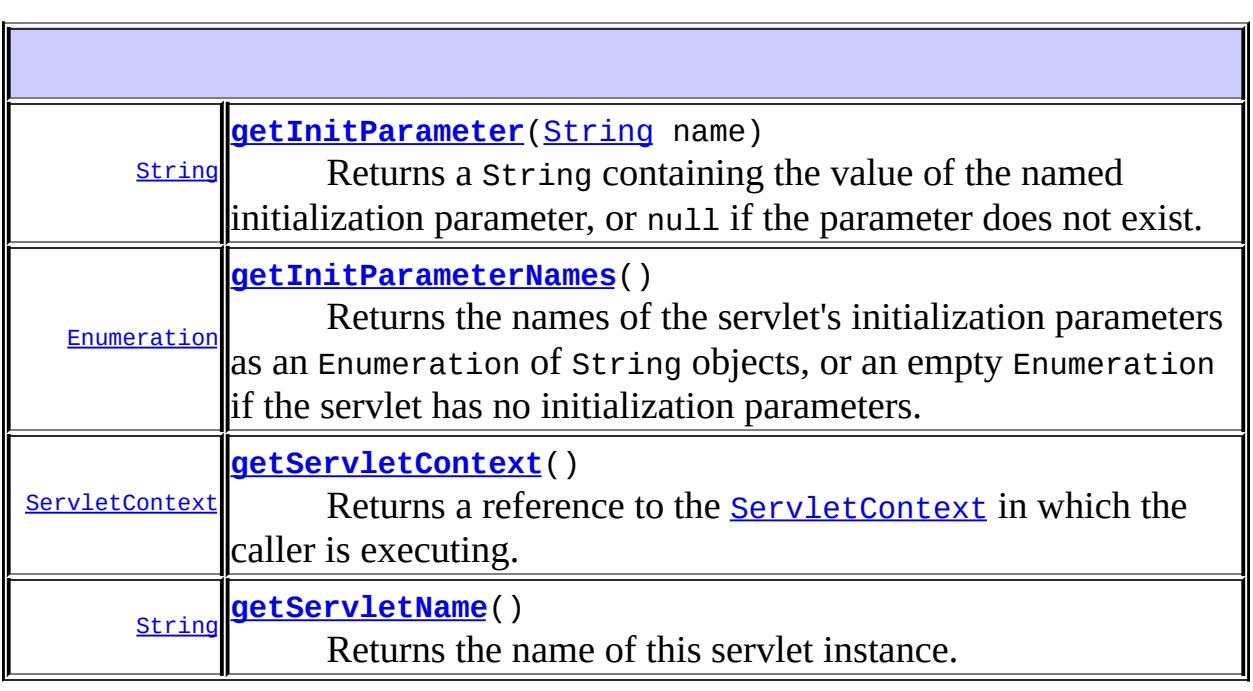

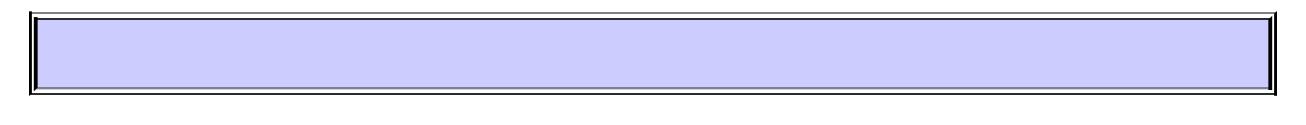

### <span id="page-5146-0"></span>**getServletName**

#### [String](http://java.sun.com/j2se/1.5/docs/api/java/lang/String.html) **getServletName**()

Returns the name of this servlet instance. The name may be provided via server administration, assigned in the web application deployment

descriptor, or for an unregistered (and thus unnamed) servlet instance it will be the servlet's class name.

the name of the servlet instance

### <span id="page-5147-2"></span>**getServletContext**

```
ServletContext getServletContext()
```
Returns a reference to the **[ServletContext](#page-5149-0)** in which the caller is executing.

**:**

**:**

**:**

a [ServletContext](#page-5149-0) object, used by the caller to interact with its servlet container

**[ServletContext](#page-5149-0)** 

### <span id="page-5147-0"></span>**getInitParameter**

```
String getInitParameter(String name)
```
Returns a String containing the value of the named initialization parameter, or null if the parameter does not exist.

name - a String specifying the name of the initialization parameter

**:**

**:**

a String containing the value of the initialization parameter

### <span id="page-5147-1"></span>**getInitParameterNames**

```
Enumeration getInitParameterNames()
```
Returns the names of the servlet's initialization parameters as an Enumeration of String objects, or an empty Enumeration if the servlet has no initialization parameters.
**:**

an Enumeration of String objects containing the names of the servlet's initialization parameters

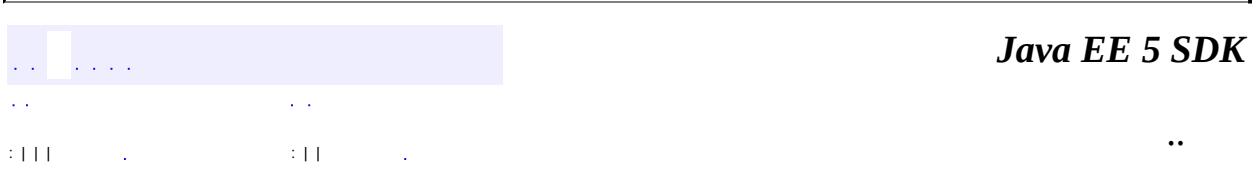

2007 Sun Microsystems, Inc. ...

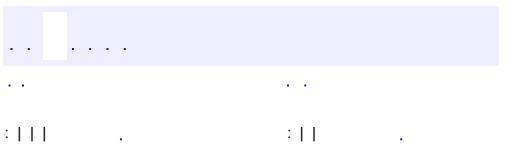

<span id="page-5149-0"></span> $\blacksquare$ 

 $\ddotsc$ 

#### public interface **ServletContext**

Defines a set of methods that a servlet uses to communicate with its servlet container, for example, to get the MIME type of a file, dispatch requests, or write to a log file.

There is one context per "web application" per Java Virtual Machine. (A "web application" is a collection of servlets and content installed under a specific subset of the server's URL namespace such as /catalog and possibly installed via a .war file.)

In the case of a web application marked "distributed" in its deployment descriptor, there will be one context instance for each virtual machine. In this situation, the context cannot be used as a location to share global information (because the information won't be truly global). Use an external resource like a database instead.

The Servlet Context object is contained within the Servlet Config object, which the Web server provides the servlet when the servlet is initialized.

**:**

Various

**:**

[Servlet.getServletConfig\(\)](#page-5142-0), [ServletConfig.getServletContext\(\)](#page-5147-0)

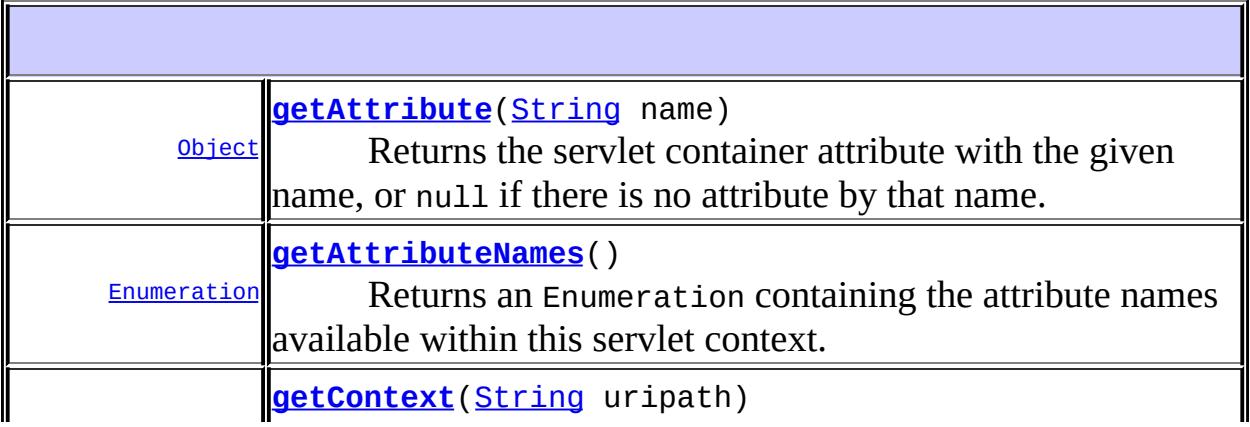

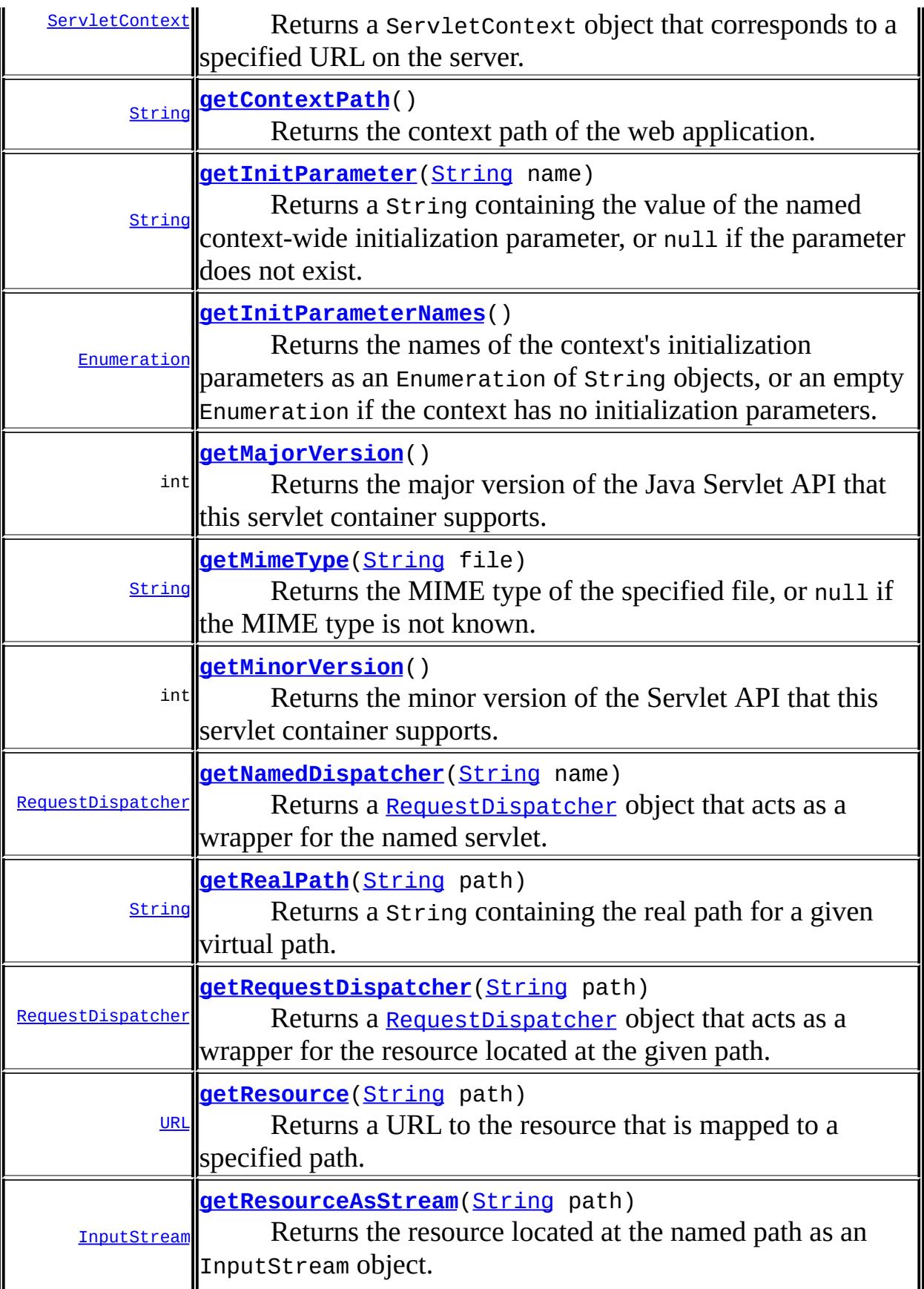

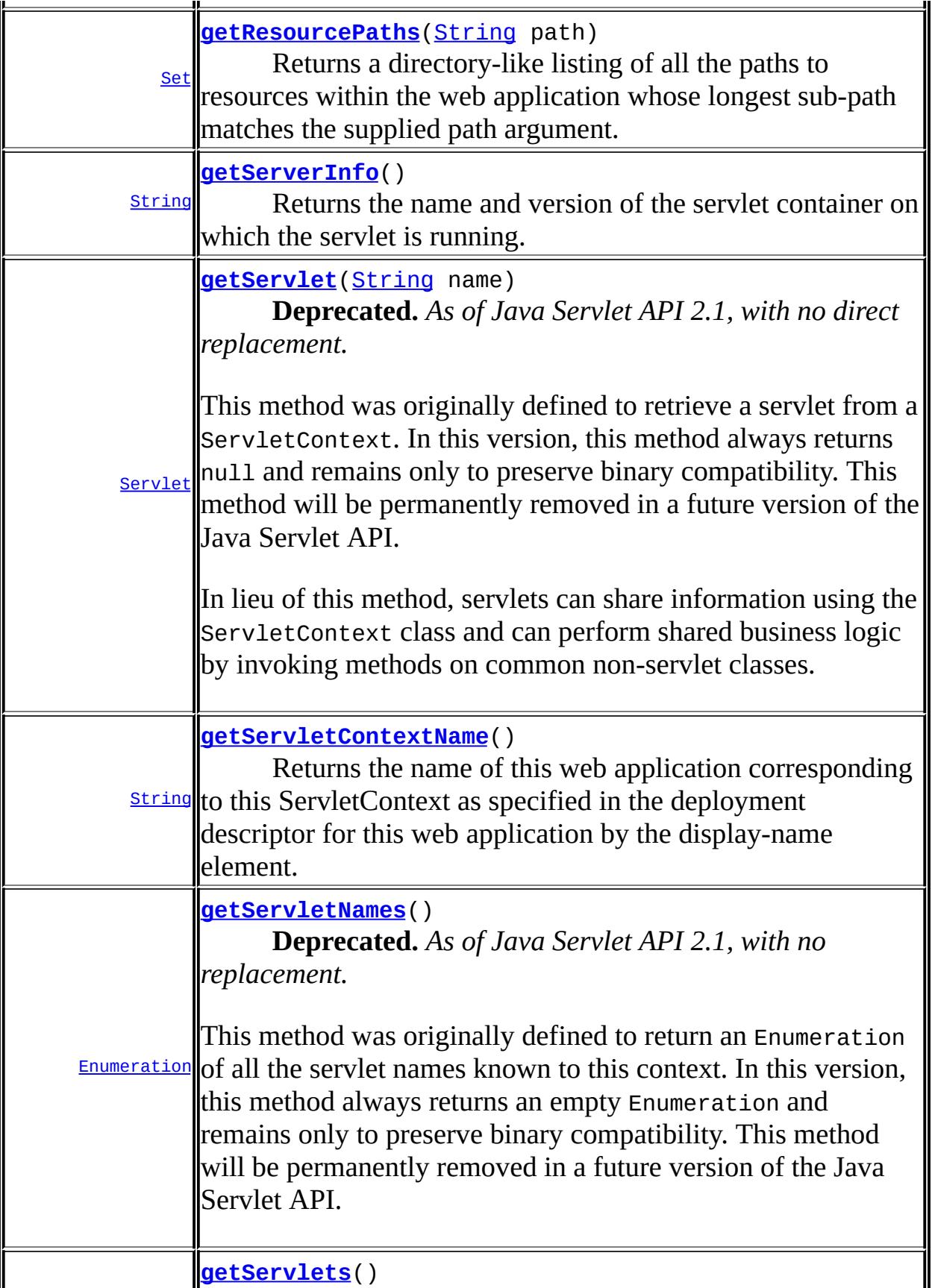

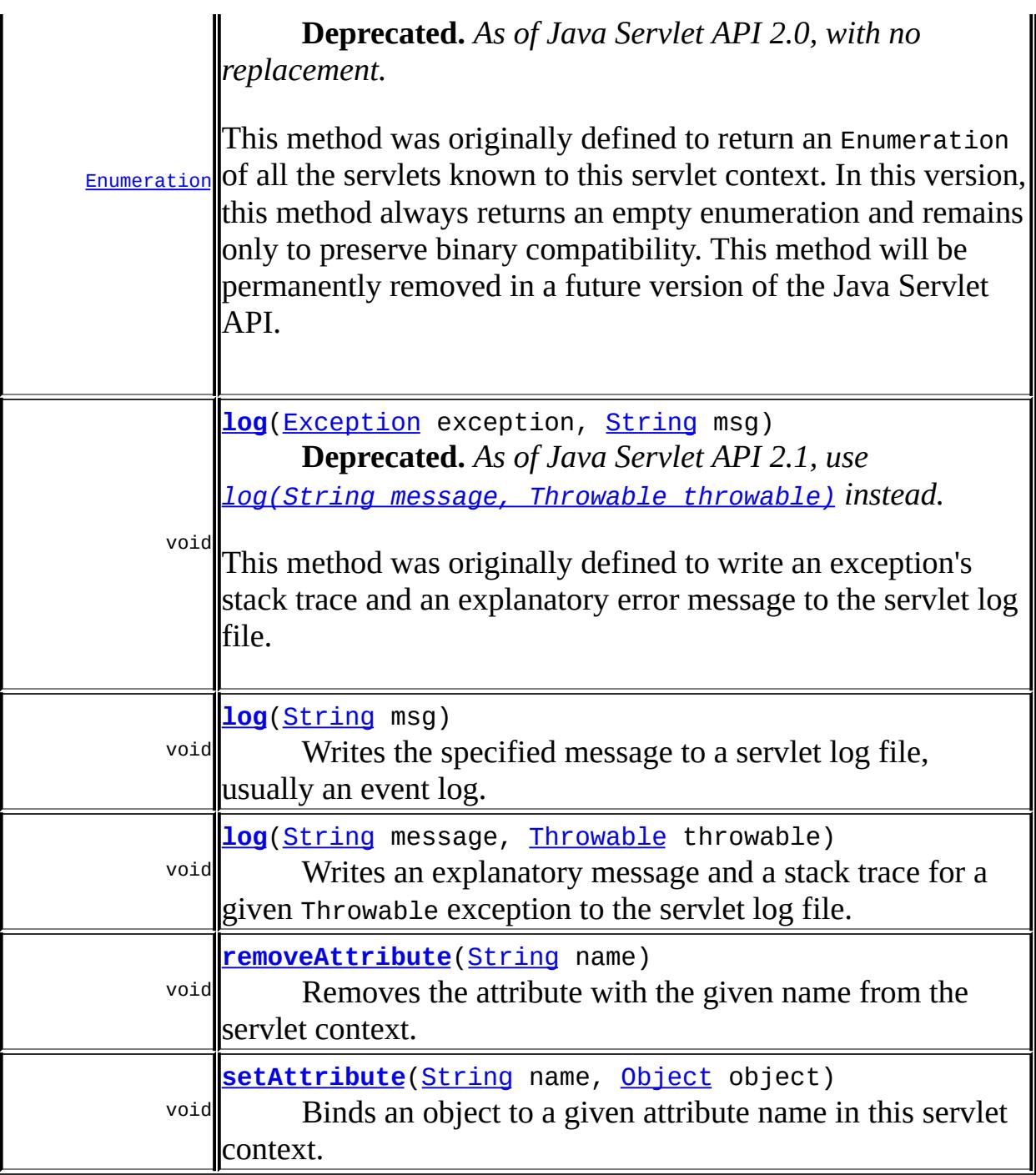

<span id="page-5153-0"></span>**getContextPath**

#### [String](http://java.sun.com/j2se/1.5/docs/api/java/lang/String.html) **getContextPath**()

Returns the context path of the web application.

The context path is the portion of the request URI that is used to select the context of the request. The context path always comes first in a request URI. The path starts with a "/" character but does not end with a "/" character. For servlets in the default (root) context, this method returns "".

It is possible that a servlet container may match a context by more than one context path. In such cases the [HttpServletRequest.getContextPath\(\)](#page-5311-0) will return the actual context path used by the request and it may differ from the path returned by this method. The context path returned by this method should be considered as the prime or preferred context path of the application.

**:** The context path of the web application, or "" for the default (root) context **:** Servlet 2.5 **:** [HttpServletRequest.getContextPath\(\)](#page-5311-0)

#### <span id="page-5154-0"></span>**getContext**

```
ServletContext getContext(String uripath)
```
Returns a ServletContext object that corresponds to a specified URL on the server.

This method allows servlets to gain access to the context for various parts of the server, and as needed obtain [RequestDispatcher](#page-5135-0) objects from the context. The given path must be begin with "/", is interpreted relative to the server's document root and is matched against the context roots of other web applications hosted on this container.

In a security conscious environment, the servlet container may return null for a given URL.

```
:
    uripath - a String specifying the context path of another web
    application in the container.
:
    the ServletContext object that corresponds to the named URL, or
     null if either none exists or the container wishes to restrict this access.
:
    RequestDispatcher
```
# <span id="page-5155-0"></span>**getMajorVersion**

```
int getMajorVersion()
```
Returns the major version of the Java Servlet API that this servlet container supports. All implementations that comply with Version 2.5 must have this method return the integer 2.

**:**

# <span id="page-5155-2"></span>**getMinorVersion**

2

#### int **getMinorVersion**()

Returns the minor version of the Servlet API that this servlet container supports. All implementations that comply with Version 2.5 must have this method return the integer 5.

5

**:**

# <span id="page-5155-1"></span>**getMimeType**

#### [String](http://java.sun.com/j2se/1.5/docs/api/java/lang/String.html) **getMimeType**[\(String](http://java.sun.com/j2se/1.5/docs/api/java/lang/String.html) file)

Returns the MIME type of the specified file, or null if the MIME type is not known. The MIME type is determined by the configuration of the

servlet container, and may be specified in a web application deployment descriptor. Common MIME types are "text/html" and "image/gif".

**:** file - a String specifying the name of a file **:** a String specifying the file's MIME type

### <span id="page-5156-0"></span>**getResourcePaths**

#### [Set](http://java.sun.com/j2se/1.5/docs/api/java/util/Set.html) **getResourcePaths**[\(String](http://java.sun.com/j2se/1.5/docs/api/java/lang/String.html) path)

Returns a directory-like listing of all the paths to resources within the web application whose longest sub-path matches the supplied path argument. Paths indicating subdirectory paths end with a '/'. The returned paths are all relative to the root of the web application and have a leading '/'. For example, for a web application containing

/welcome.html /catalog/index.html /catalog/products.html /catalog/offers/books.html /catalog/offers/music.html /customer/login.jsp /WEB-INF/web.xml /WEB-INF/classes/com.acme.OrderServlet.class,

```
getResourcePaths("/") returns {"/welcome.html", "/catalog/", "/customer/",
"/WEB-INF/"}
getResourcePaths("/catalog/") returns {"/catalog/index.html",
"/catalog/products.html", "/catalog/offers/"}.
```
**:**

path - the partial path used to match the resources, which must start with a /

**:**

a Set containing the directory listing, or null if there are no resources in the web application whose path begins with the supplied path.

Servlet 2.3

### <span id="page-5157-0"></span>**getResource**

**:**

```
URL getResource(String path)
                throws MalformedURLException
```
Returns a URL to the resource that is mapped to a specified path. The path must begin with a "/" and is interpreted as relative to the current context root.

This method allows the servlet container to make a resource available to servlets from any source. Resources can be located on a local or remote file system, in a database, or in a .war file.

The servlet container must implement the URL handlers and URLConnection objects that are necessary to access the resource.

This method returns null if no resource is mapped to the pathname.

Some containers may allow writing to the URL returned by this method using the methods of the URL class.

The resource content is returned directly, so be aware that requesting a .jsp page returns the JSP source code. Use a RequestDispatcher instead to include results of an execution.

This method has a different purpose than java.lang.Class.getResource, which looks up resources based on a class loader. This method does not use class loaders.

```
path - a String specifying the path to the resource
```
**:**

**:**

the resource located at the named path, or null if there is no resource at that path

**:**

[MalformedURLException](http://java.sun.com/j2se/1.5/docs/api/java/net/MalformedURLException.html) - if the pathname is not given in the correct

### <span id="page-5158-1"></span>**getResourceAsStream**

```
InputStream getResourceAsStream(String path)
```
Returns the resource located at the named path as an InputStream object.

The data in the InputStream can be of any type or length. The path must be specified according to the rules given in getResource. This method returns null if no resource exists at the specified path.

Meta-information such as content length and content type that is available via getResource method is lost when using this method.

The servlet container must implement the URL handlers and URLConnection objects necessary to access the resource.

This method is different from java.lang.Class.getResourceAsStream, which uses a class loader. This method allows servlet containers to make a resource available to a servlet from any location, without using a class loader.

path - a String specifying the path to the resource

**:**

**:**

the InputStream returned to the servlet, or null if no resource exists at the specified path

### <span id="page-5158-0"></span>**getRequestDispatcher**

```
RequestDispatcher getRequestDispatcher(String path)
```
Returns a [RequestDispatcher](#page-5135-0) object that acts as a wrapper for the resource located at the given path. A RequestDispatcher object can be used to forward a request to the resource or to include the resource in a response. The resource can be dynamic or static.

The pathname must begin with a "/" and is interpreted as relative to the current context root. Use getContext to obtain a RequestDispatcher for resources in foreign contexts. This method returns null if the ServletContext cannot return a RequestDispatcher.

path - a String specifying the pathname to the resource

**:**

**:**

a RequestDispatcher object that acts as a wrapper for the resource at the specified path, or null if the ServletContext cannot return a RequestDispatcher

**:**

[RequestDispatcher](#page-5135-0), [getContext\(java.lang.String\)](#page-5154-0)

### <span id="page-5159-0"></span>**getNamedDispatcher**

[RequestDispatcher](#page-5135-0) **getNamedDispatcher**([String](http://java.sun.com/j2se/1.5/docs/api/java/lang/String.html) name)

Returns a [RequestDispatcher](#page-5135-0) object that acts as a wrapper for the named servlet.

Servlets (and JSP pages also) may be given names via server administration or via a web application deployment descriptor. A servlet instance can determine its name using [ServletConfig.getServletName\(\)](#page-5146-0).

This method returns null if the ServletContext cannot return a RequestDispatcher for any reason.

```
:
    name - a String specifying the name of a servlet to wrap
:
    a RequestDispatcher object that acts as a wrapper for the named
    servlet, or null if the ServletContext cannot return a
    RequestDispatcher
:
    RequestDispatchergetContext(java.lang.String),
    ServletConfig.getServletName()
```
### **getServlet**

```
Servlet getServlet(String name)
                   throws ServletException
```
**Deprecated.** *As of Java Servlet API 2.1, with no direct replacement.*

This method was originally defined to retrieve a servlet from a ServletContext. In this version, this method always returns null and remains only to preserve binary compatibility. This method will be permanently removed in a future version of the Java Servlet API.

In lieu of this method, servlets can share information using the ServletContext class and can perform shared business logic by invoking methods on common non-servlet classes.

**[ServletException](#page-5181-0)** 

### <span id="page-5160-1"></span>**getServlets**

**:**

[Enumeration](http://java.sun.com/j2se/1.5/docs/api/java/util/Enumeration.html) **getServlets**()

**Deprecated.** *As of Java Servlet API 2.0, with no replacement.*

This method was originally defined to return an Enumeration of all the servlets known to this servlet context. In this version, this method always returns an empty enumeration and remains only to preserve binary compatibility. This method will be permanently removed in a future version of the Java Servlet API.

#### <span id="page-5160-0"></span>**getServletNames**

```
Enumeration getServletNames()
```
**Deprecated.** *As of Java Servlet API 2.1, with no replacement.*

This method was originally defined to return an Enumeration of all the

servlet names known to this context. In this version, this method always returns an empty Enumeration and remains only to preserve binary compatibility. This method will be permanently removed in a future version of the Java Servlet API.

### <span id="page-5161-2"></span>**log**

```
void log(String msg)
```
Writes the specified message to a servlet log file, usually an event log. The name and type of the servlet log file is specific to the servlet container.

**:**

msg - a String specifying the message to be written to the log file

# <span id="page-5161-0"></span>**log**

```
void log(Exception exception,
         String msg)
```
**[Deprecated.](#page-5161-1)** *As of Java Servlet API 2.1, use log(String message, Throwable throwable) instead.*

This method was originally defined to write an exception's stack trace and an explanatory error message to the servlet log file.

## <span id="page-5161-1"></span>**log**

```
void log(String message,
         Throwable throwable)
```
Writes an explanatory message and a stack trace for a given Throwable exception to the servlet log file. The name and type of the servlet log file is specific to the servlet container, usually an event log.

**:**

message - a String that describes the error or exception

### <span id="page-5162-0"></span>**getRealPath**

#### [String](http://java.sun.com/j2se/1.5/docs/api/java/lang/String.html) **getRealPath**[\(String](http://java.sun.com/j2se/1.5/docs/api/java/lang/String.html) path)

Returns a String containing the real path for a given virtual path. For example, the path "/index.html" returns the absolute file path on the server's filesystem would be served by a request for "http://host/contextPath/index.html", where contextPath is the context path of this ServletContext..

The real path returned will be in a form appropriate to the computer and operating system on which the servlet container is running, including the proper path separators. This method returns null if the servlet container cannot translate the virtual path to a real path for any reason (such as when the content is being made available from a .war archive).

**:**

path - a String specifying a virtual path

**:**

a String specifying the real path, or null if the translation cannot be performed

#### <span id="page-5162-1"></span>**getServerInfo**

#### [String](http://java.sun.com/j2se/1.5/docs/api/java/lang/String.html) **getServerInfo**()

Returns the name and version of the servlet container on which the servlet is running.

The form of the returned string is *servername*/*versionnumber*. For example, the JavaServer Web Development Kit may return the string JavaServer Web Dev Kit/1.0.

The servlet container may return other optional information after the primary string in parentheses, for example, JavaServer Web Dev Kit/1.0 (JDK 1.1.6; Windows NT 4.0 x86).

a String containing at least the servlet container name and version number

#### <span id="page-5163-0"></span>**getInitParameter**

**:**

```
String getInitParameter(String name)
```
Returns a String containing the value of the named context-wide initialization parameter, or null if the parameter does not exist.

This method can make available configuration information useful to an entire "web application". For example, it can provide a webmaster's email address or the name of a system that holds critical data.

name - a String containing the name of the parameter whose value is requested

**:**

**:**

a String containing at least the servlet container name and version number

**:**

[ServletConfig.getInitParameter\(java.lang.String\)](#page-5147-1)

#### <span id="page-5163-1"></span>**getInitParameterNames**

```
Enumeration getInitParameterNames()
```
Returns the names of the context's initialization parameters as an Enumeration of String objects, or an empty Enumeration if the context has no initialization parameters.

```
:
```
an Enumeration of String objects containing the names of the context's initialization parameters

**:**

[ServletConfig.getInitParameter\(java.lang.String\)](#page-5147-1)

# <span id="page-5164-0"></span>**getAttribute**

```
Object getAttribute(String name)
```
Returns the servlet container attribute with the given name, or null if there is no attribute by that name. An attribute allows a servlet container to give the servlet additional information not already provided by this interface. See your server documentation for information about its attributes. A list of supported attributes can be retrieved using getAttributeNames.

The attribute is returned as a java.lang.Object or some subclass. Attribute names should follow the same convention as package names. The Java Servlet API specification reserves names matching java.\*, javax.\*, and sun.\*.

name - a String specifying the name of the attribute

an Object containing the value of the attribute, or null if no attribute exists matching the given name

**:**

**:**

**:**

[getAttributeNames\(\)](#page-5164-1)

### <span id="page-5164-1"></span>**getAttributeNames**

```
Enumeration getAttributeNames()
```
Returns an Enumeration containing the attribute names available within this servlet context. Use the *[getAttribute\(java.lang.String\)](#page-5164-0)* method with an attribute name to get the value of an attribute.

<span id="page-5164-2"></span>**:** an Enumeration of attribute names **:** [getAttribute\(java.lang.String\)](#page-5164-0)

### **setAttribute**

```
void setAttribute(String name,
                  Object object)
```
Binds an object to a given attribute name in this servlet context. If the name specified is already used for an attribute, this method will replace the attribute with the new to the new attribute.

If listeners are configured on the ServletContext the container notifies them accordingly.

If a null value is passed, the effect is the same as calling removeAttribute().

Attribute names should follow the same convention as package names. The Java Servlet API specification reserves names matching java.\*, javax.\*, and sun.\*.

**:**

name - a String specifying the name of the attribute object - an Object representing the attribute to be bound

#### <span id="page-5165-1"></span>**removeAttribute**

```
void removeAttribute(String name)
```
Removes the attribute with the given name from the servlet context. After removal, subsequent calls to *getAttribute*(*java.lang.String*) to retrieve the attribute's value will return null.

If listeners are configured on the ServletContext the container notifies them accordingly.

**:**

name - a String specifying the name of the attribute to be removed

#### <span id="page-5165-0"></span>**getServletContextName**

#### [String](http://java.sun.com/j2se/1.5/docs/api/java/lang/String.html) **getServletContextName**()

Returns the name of this web application corresponding to this ServletContext as specified in the deployment descriptor for this web application by the display-name element.

**:**

**:**

The name of the web application or null if no name has been declared in the deployment descriptor.

Servlet 2.3

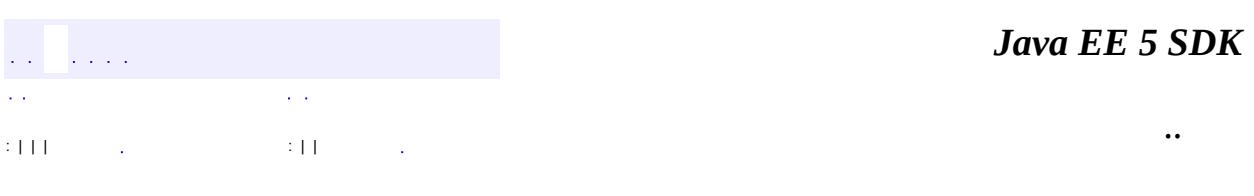

2007 Sun Microsystems, Inc. ...

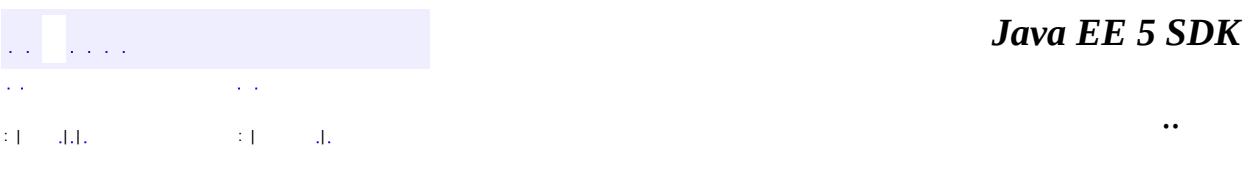

L.

<span id="page-5167-0"></span> $\blacksquare$ 

# **javax.servlet Class ServletContextAttributeEvent**

```
java.lang.Object
 java.util.EventObject
     javax.servlet.ServletContextEvent
         javax.servlet.ServletContextAttributeEvent
```
**:**

[Serializable](http://java.sun.com/j2se/1.5/docs/api/java/io/Serializable.html)

#### public class **ServletContextAttributeEvent**

extends [ServletContextEvent](#page-5174-0)

This is the event class for notifications about changes to the attributes of the servlet context of a web application.

v 2.3

π

**:**

**:**

[ServletContextAttributeListener](#page-5171-0), [Serialized](#page-764-0) Form

**Fields inherited from class java.util.[EventObject](http://java.sun.com/j2se/1.5/docs/api/java/util/EventObject.html)** [source](http://java.sun.com/j2se/1.5/docs/api/java/util/EventObject.html#source)

**[ServletContextAttributeEvent](#page-5169-0)**([ServletContext](#page-5149-0) source, [String](http://java.sun.com/j2se/1.5/docs/api/java/lang/String.html) name, [Object](http://java.sun.com/j2se/1.5/docs/api/java/lang/Object.html) value)

Construct a ServletContextAttributeEvent from the given context for the given attribute name and attribute value.

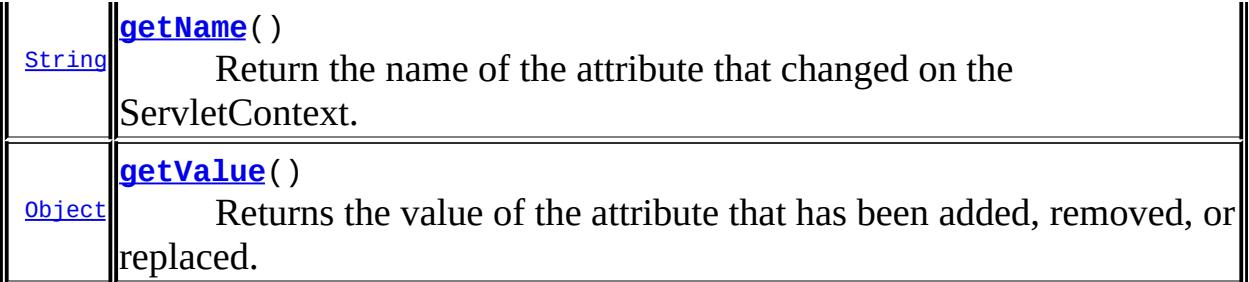

### **javax.servlet. [ServletContextEvent](#page-5174-0)** [getServletContext](#page-5176-0)

**java.util. [EventObject](http://java.sun.com/j2se/1.5/docs/api/java/util/EventObject.html)**

[getSource,](http://java.sun.com/j2se/1.5/docs/api/java/util/EventObject.html#getSource()) [toString](http://java.sun.com/j2se/1.5/docs/api/java/util/EventObject.html#toString())

#### **java.lang. [Object](http://java.sun.com/j2se/1.5/docs/api/java/lang/Object.html)**

[clone](http://java.sun.com/j2se/1.5/docs/api/java/lang/Object.html#clone()), [equals](http://java.sun.com/j2se/1.5/docs/api/java/lang/Object.html#equals(java.lang.Object)), [finalize](http://java.sun.com/j2se/1.5/docs/api/java/lang/Object.html#finalize()), [getClass,](http://java.sun.com/j2se/1.5/docs/api/java/lang/Object.html#getClass()) [hashCode,](http://java.sun.com/j2se/1.5/docs/api/java/lang/Object.html#hashCode()) [notify,](http://java.sun.com/j2se/1.5/docs/api/java/lang/Object.html#notify()) [notifyAll,](http://java.sun.com/j2se/1.5/docs/api/java/lang/Object.html#notifyAll()) <u>[wait](http://java.sun.com/j2se/1.5/docs/api/java/lang/Object.html#wait(long, int)), [wait,](http://java.sun.com/j2se/1.5/docs/api/java/lang/Object.html#wait(long)) wait</u>

## <span id="page-5169-0"></span>**ServletContextAttributeEvent**

public **ServletContextAttributeEvent**([ServletContext](#page-5149-0) source, [String](http://java.sun.com/j2se/1.5/docs/api/java/lang/String.html) name, [Object](http://java.sun.com/j2se/1.5/docs/api/java/lang/Object.html) value)

Construct a ServletContextAttributeEvent from the given context for the given attribute name and attribute value.

## <span id="page-5169-1"></span>**getName**

public [String](http://java.sun.com/j2se/1.5/docs/api/java/lang/String.html) **getName**()

Return the name of the attribute that changed on the ServletContext.

# <span id="page-5170-0"></span>**getValue**

```
public Object getValue()
```
Returns the value of the attribute that has been added, removed, or replaced. If the attribute was added, this is the value of the attribute. If the attribute was removed, this is the value of the removed attribute. If the attribute was replaced, this is the old value of the attribute.

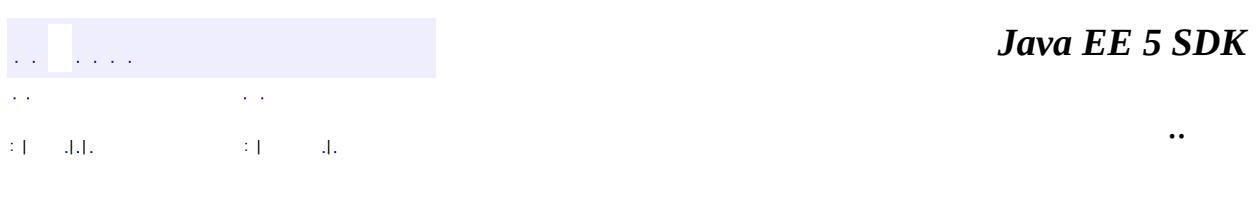

2007 Sun Microsystems, Inc. ...

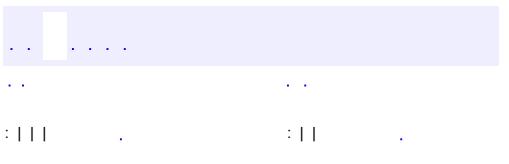

<span id="page-5171-0"></span> $\blacksquare$ 

 $\ddotsc$ 

# **javax.servlet Interface ServletContextAttributeListener**

**:**

**[EventListener](http://java.sun.com/j2se/1.5/docs/api/java/util/EventListener.html)** 

#### public interface **ServletContextAttributeListener**

extends [EventListener](http://java.sun.com/j2se/1.5/docs/api/java/util/EventListener.html)

Implementations of this interface receive notifications of changes to the attribute list on the servlet context of a web application. To receive notification events, the implementation class must be configured in the deployment descriptor for the web application.

**:**

v 2.3

**:**

[ServletContextAttributeEvent](#page-5167-0)

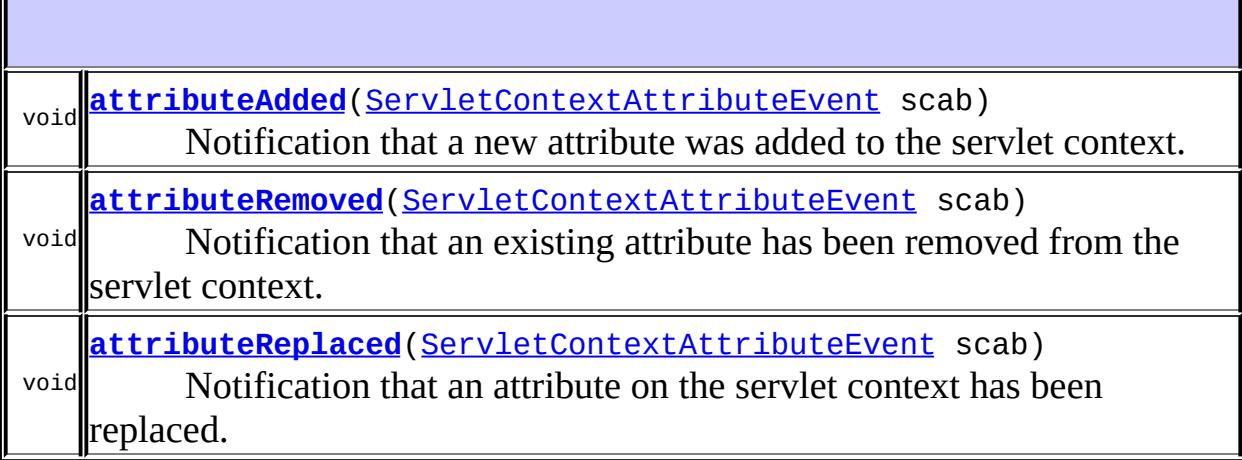

# <span id="page-5172-0"></span>**attributeAdded**

void **attributeAdded**[\(ServletContextAttributeEvent](#page-5167-0) scab)

Notification that a new attribute was added to the servlet context. Called after the attribute is added.

#### <span id="page-5173-0"></span>**attributeRemoved**

void **attributeRemoved**([ServletContextAttributeEvent](#page-5167-0) scab)

Notification that an existing attribute has been removed from the servlet context. Called after the attribute is removed.

### <span id="page-5173-1"></span>**attributeReplaced**

void **attributeReplaced**([ServletContextAttributeEvent](#page-5167-0) scab)

Notification that an attribute on the servlet context has been replaced. Called after the attribute is replaced.

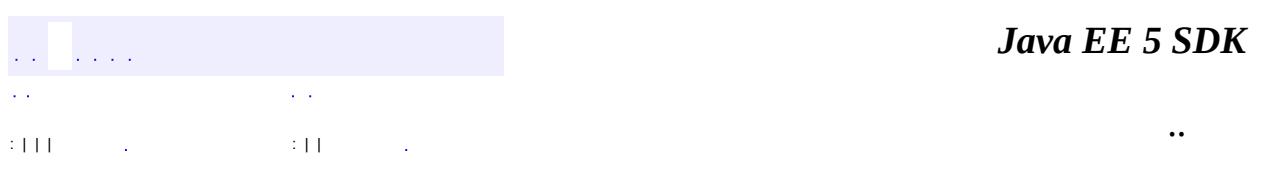

2007 Sun Microsystems, Inc. ...

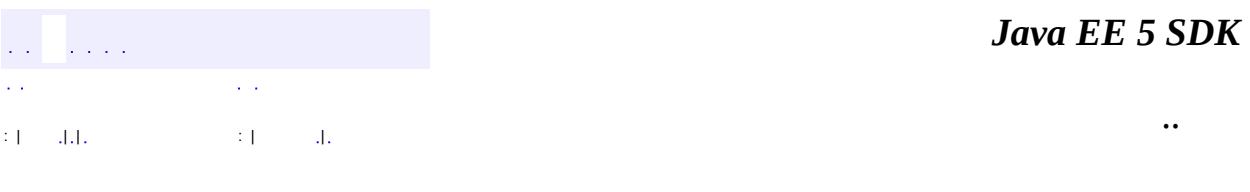

L.

<span id="page-5174-0"></span> $\blacksquare$ 

# **javax.servlet Class ServletContextEvent**

```
java.lang.Object
 java.util.EventObject
     javax.servlet.ServletContextEvent
```
[Serializable](http://java.sun.com/j2se/1.5/docs/api/java/io/Serializable.html)

**:** [ServletContextAttributeEvent](#page-5167-0)

```
public class ServletContextEvent
```
extends [EventObject](http://java.sun.com/j2se/1.5/docs/api/java/util/EventObject.html)

This is the event class for notifications about changes to the servlet context of a web application.

**:**

**:**

**:**

v 2.3

[ServletContextListener](#page-5178-0), [Serialized](#page-765-0) Form

**Fields inherited from class java.util.[EventObject](http://java.sun.com/j2se/1.5/docs/api/java/util/EventObject.html) [source](http://java.sun.com/j2se/1.5/docs/api/java/util/EventObject.html#source)** 

**[ServletContextEvent](#page-5176-1)**([ServletContext](#page-5149-0) source) Construct a ServletContextEvent from the given context.

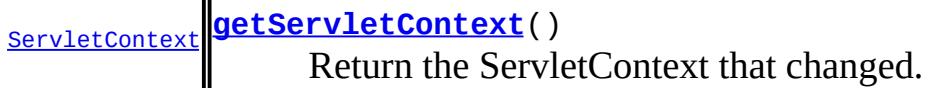

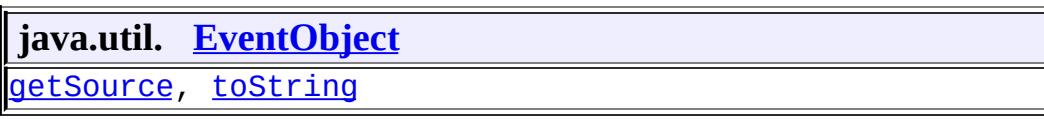

**java.lang. [Object](http://java.sun.com/j2se/1.5/docs/api/java/lang/Object.html)** [clone](http://java.sun.com/j2se/1.5/docs/api/java/lang/Object.html#clone()), [equals](http://java.sun.com/j2se/1.5/docs/api/java/lang/Object.html#equals(java.lang.Object)), [finalize](http://java.sun.com/j2se/1.5/docs/api/java/lang/Object.html#finalize()), [getClass,](http://java.sun.com/j2se/1.5/docs/api/java/lang/Object.html#getClass()) [hashCode,](http://java.sun.com/j2se/1.5/docs/api/java/lang/Object.html#hashCode()) [notify,](http://java.sun.com/j2se/1.5/docs/api/java/lang/Object.html#notify()) [notifyAll,](http://java.sun.com/j2se/1.5/docs/api/java/lang/Object.html#notifyAll()) [wait](http://java.sun.com/j2se/1.5/docs/api/java/lang/Object.html#wait(long, int)), [wait,](http://java.sun.com/j2se/1.5/docs/api/java/lang/Object.html#wait(long)) wait

# <span id="page-5176-1"></span>**ServletContextEvent**

public **ServletContextEvent**([ServletContext](#page-5149-0) source)

Construct a ServletContextEvent from the given context.

source - - the ServletContext that is sending the event.

### <span id="page-5176-0"></span>**getServletContext**

public [ServletContext](#page-5149-0) **getServletContext**()

Return the ServletContext that changed.

**:**

**:**

the ServletContext that sent the event.

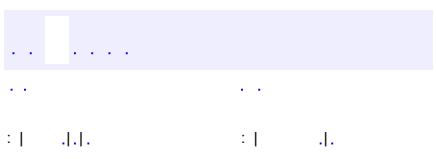

*Java EE 5 SDK*

..

2007 Sun Microsystems, Inc. ...

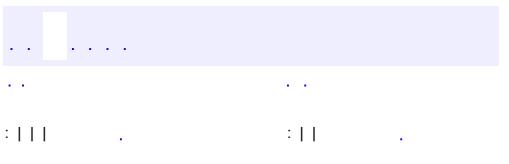

<span id="page-5178-0"></span> $\blacksquare$ 

 $\ddotsc$ 

# **javax.servlet Interface ServletContextListener**

**:**

**[EventListener](http://java.sun.com/j2se/1.5/docs/api/java/util/EventListener.html)** 

#### public interface **ServletContextListener**

extends [EventListener](http://java.sun.com/j2se/1.5/docs/api/java/util/EventListener.html)

Implementations of this interface receive notifications about changes to the servlet context of the web application they are part of. To receive notification events, the implementation class must be configured in the deployment descriptor for the web application.

**:**

v 2.3

**:**

[ServletContextEvent](#page-5174-0)

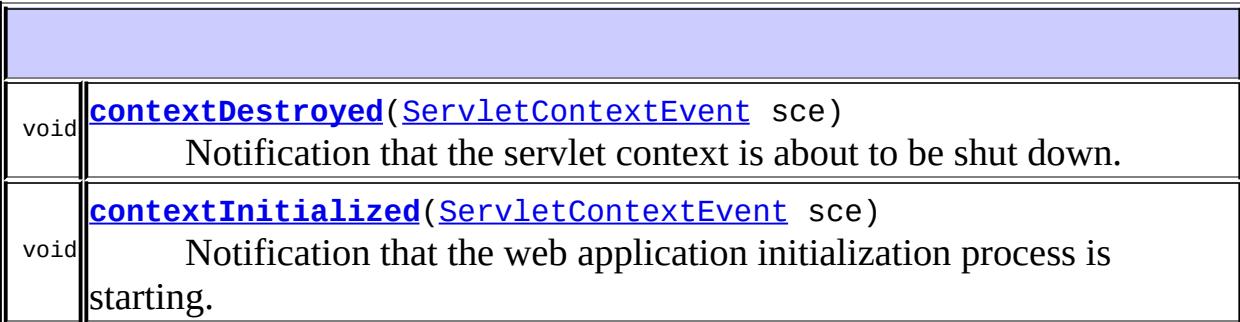

## <span id="page-5179-0"></span>**contextInitialized**

void **contextInitialized**([ServletContextEvent](#page-5174-0) sce)

Notification that the web application initialization process is starting. All

ServletContextListeners are notified of context initialization before any filter or servlet in the web application is initialized.

#### <span id="page-5180-0"></span>**contextDestroyed**

```
void contextDestroyed(ServletContextEvent sce)
```
Notification that the servlet context is about to be shut down. All servlets and filters have been destroy()ed before any ServletContextListeners are notified of context destruction.

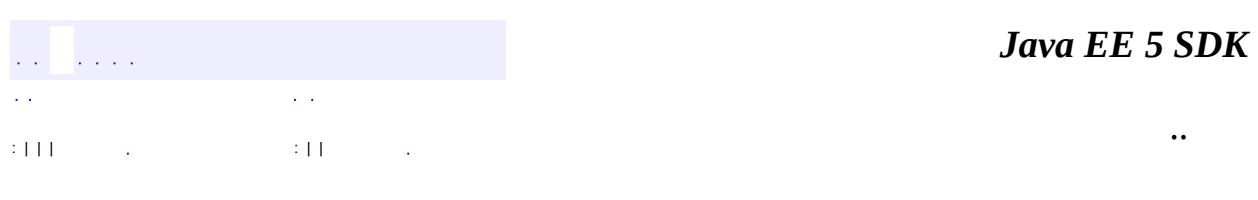

2007 Sun Microsystems, Inc. ...

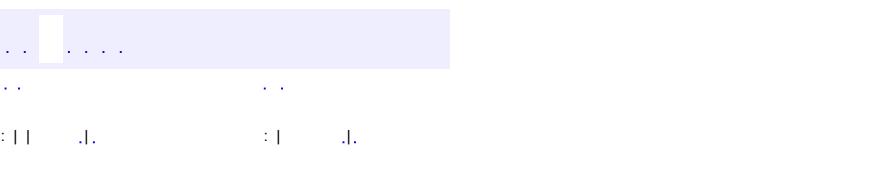

<span id="page-5181-0"></span> $\blacksquare$ 

#### Java EE 5 SDK

 $\ddotsc$ 

# **javax.servlet Class ServletException**

[java.lang.Object](http://java.sun.com/j2se/1.5/docs/api/java/lang/Object.html) L[java.lang.Throwable](http://java.sun.com/j2se/1.5/docs/api/java/lang/Throwable.html)  $L$ [java.lang.Exception](http://java.sun.com/j2se/1.5/docs/api/java/lang/Exception.html) **javax.servlet.ServletException**

**:**

**:**

[Serializable](http://java.sun.com/j2se/1.5/docs/api/java/io/Serializable.html)

[UnavailableException](#page-5271-0)

public class **ServletException**

extends [Exception](http://java.sun.com/j2se/1.5/docs/api/java/lang/Exception.html)

Defines a general exception a servlet can throw when it encounters difficulty.

**:**

Various

**:**

[Serialized](#page-765-1) Form

**[ServletException](#page-5183-0)**()

Constructs a new servlet exception.

**[ServletException](#page-5183-1)**[\(String](http://java.sun.com/j2se/1.5/docs/api/java/lang/String.html) message)

Constructs a new servlet exception with the specified message.

**[ServletException](#page-5183-2)**[\(String](http://java.sun.com/j2se/1.5/docs/api/java/lang/String.html) message, [Throwable](http://java.sun.com/j2se/1.5/docs/api/java/lang/Throwable.html) rootCause)

Constructs a new servlet exception when the servlet needs to throw an exception and include a message about the "root cause" exception that interfered with its normal operation, including a description message.

**[ServletException](#page-5184-0)**[\(Throwable](http://java.sun.com/j2se/1.5/docs/api/java/lang/Throwable.html) rootCause)

Constructs a new servlet exception when the servlet needs to throw an

exception and include a message about the "root cause" exception that interfered with its normal operation.

[Throwable](http://java.sun.com/j2se/1.5/docs/api/java/lang/Throwable.html) **[getRootCause](#page-5184-1)**() Returns the exception that caused this servlet exception.

**java.lang. [Throwable](http://java.sun.com/j2se/1.5/docs/api/java/lang/Throwable.html)** [fillInStackTrace](http://java.sun.com/j2se/1.5/docs/api/java/lang/Throwable.html#fillInStackTrace()), [getCause](http://java.sun.com/j2se/1.5/docs/api/java/lang/Throwable.html#getCause()), [getLocalizedMessage](http://java.sun.com/j2se/1.5/docs/api/java/lang/Throwable.html#getLocalizedMessage()), [getMessage](http://java.sun.com/j2se/1.5/docs/api/java/lang/Throwable.html#getMessage()), [getStackTrace](http://java.sun.com/j2se/1.5/docs/api/java/lang/Throwable.html#getStackTrace()), [initCause](http://java.sun.com/j2se/1.5/docs/api/java/lang/Throwable.html#initCause(java.lang.Throwable)), [printStackTrace,](http://java.sun.com/j2se/1.5/docs/api/java/lang/Throwable.html#printStackTrace()) [printStackTrace](http://java.sun.com/j2se/1.5/docs/api/java/lang/Throwable.html#printStackTrace(java.io.PrintStream)), [printStackTrace](http://java.sun.com/j2se/1.5/docs/api/java/lang/Throwable.html#printStackTrace(java.io.PrintWriter)), [setStackTrace,](http://java.sun.com/j2se/1.5/docs/api/java/lang/Throwable.html#setStackTrace(java.lang.StackTraceElement[])) [toString](http://java.sun.com/j2se/1.5/docs/api/java/lang/Throwable.html#toString())

**java.lang. [Object](http://java.sun.com/j2se/1.5/docs/api/java/lang/Object.html)** [clone](http://java.sun.com/j2se/1.5/docs/api/java/lang/Object.html#clone()), [equals](http://java.sun.com/j2se/1.5/docs/api/java/lang/Object.html#equals(java.lang.Object)), [finalize](http://java.sun.com/j2se/1.5/docs/api/java/lang/Object.html#finalize()), [getClass,](http://java.sun.com/j2se/1.5/docs/api/java/lang/Object.html#getClass()) [hashCode,](http://java.sun.com/j2se/1.5/docs/api/java/lang/Object.html#hashCode()) [notify,](http://java.sun.com/j2se/1.5/docs/api/java/lang/Object.html#notify()) [notifyAll,](http://java.sun.com/j2se/1.5/docs/api/java/lang/Object.html#notifyAll()) <mark>vait, [wait](http://java.sun.com/j2se/1.5/docs/api/java/lang/Object.html#wait(long, int)), wait</mark>

### <span id="page-5183-0"></span>**ServletException**

public **ServletException**()

Constructs a new servlet exception.

### <span id="page-5183-1"></span>**ServletException**

<span id="page-5183-2"></span>**:**

public **ServletException**([String](http://java.sun.com/j2se/1.5/docs/api/java/lang/String.html) message)

Constructs a new servlet exception with the specified message. The message can be written to the server log and/or displayed for the user.

message - a String specifying the text of the exception message
### **ServletException**

```
public ServletException(String message,
                        Throwable rootCause)
```
Constructs a new servlet exception when the servlet needs to throw an exception and include a message about the "root cause" exception that interfered with its normal operation, including a description message.

**:**

message - a String containing the text of the exception message rootCause - the Throwable exception that interfered with the servlet's normal operation, making this servlet exception necessary

### **ServletException**

```
public ServletException(Throwable rootCause)
```
Constructs a new servlet exception when the servlet needs to throw an exception and include a message about the "root cause" exception that interfered with its normal operation. The exception's message is based on the localized message of the underlying exception.

This method calls the getLocalizedMessage method on the Throwable exception to get a localized exception message. When subclassing ServletException, this method can be overridden to create an exception message designed for a specific locale.

rootCause - the Throwable exception that interfered with the servlet's normal operation, making the servlet exception necessary

### **getRootCause**

**:**

public [Throwable](http://java.sun.com/j2se/1.5/docs/api/java/lang/Throwable.html) **getRootCause**()

Returns the exception that caused this servlet exception.

**:**

the Throwable that caused this servlet exception

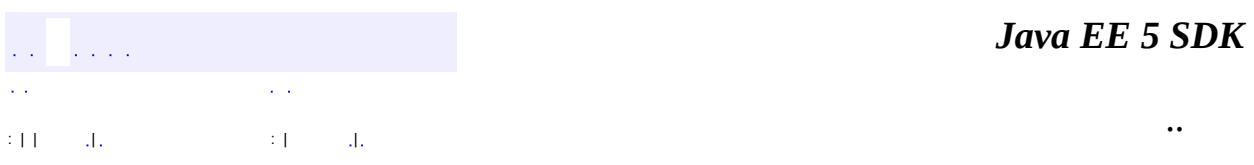

2007 Sun Microsystems, Inc. ...

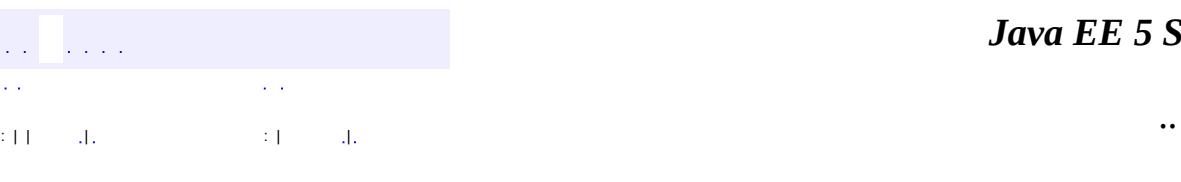

<span id="page-5186-0"></span> $\blacksquare$ 

#### *Ja v a E E 5 S D K*

<u> 1989 - Johann Barn, mars et al. (b. 1989)</u>

# **javax.servlet Class ServletInputStream**

[java.lang.Object](http://java.sun.com/j2se/1.5/docs/api/java/lang/Object.html) L[java.io.InputStream](http://java.sun.com/j2se/1.5/docs/api/java/io/InputStream.html) **javax.servlet.ServletInputStream**

[Closeable](http://java.sun.com/j2se/1.5/docs/api/java/io/Closeable.html)

**:**

public abstract class **ServletInputStream**

extends [InputStream](http://java.sun.com/j2se/1.5/docs/api/java/io/InputStream.html)

Provides an input stream for reading binary data from a client request, including an efficient readLine method for reading data one line at a time. With some protocols, such as HTTP POST and PUT, a ServletInputStream object can be used to read data sent from the client.

A ServletInputStream object is normally retrieved via the [ServletRequest.getInputStream\(\)](#page-5205-0) method.

This is an abstract class that a servlet container implements. Subclasses of this class must implement the java.io.InputStream.read() method.

Various

**:**

**:**

**[ServletRequest](#page-5199-0)** 

protected<mark>[ServletInputStream](#page-5188-0)</mark>() Does nothing, because this is an abstract class.

```
int
  readLine(byte[] b, int off, int len)
```
**java.io. [InputStream](http://java.sun.com/j2se/1.5/docs/api/java/io/InputStream.html)** [available,](http://java.sun.com/j2se/1.5/docs/api/java/io/InputStream.html#available()) [close](http://java.sun.com/j2se/1.5/docs/api/java/io/InputStream.html#close()), [mark,](http://java.sun.com/j2se/1.5/docs/api/java/io/InputStream.html#mark(int)) [markSupported](http://java.sun.com/j2se/1.5/docs/api/java/io/InputStream.html#markSupported()), [read,](http://java.sun.com/j2se/1.5/docs/api/java/io/InputStream.html#read()) [read](http://java.sun.com/j2se/1.5/docs/api/java/io/InputStream.html#read(byte[])), [read,](http://java.sun.com/j2se/1.5/docs/api/java/io/InputStream.html#read(byte[], int, int)) [reset,](http://java.sun.com/j2se/1.5/docs/api/java/io/InputStream.html#reset()) [skip](http://java.sun.com/j2se/1.5/docs/api/java/io/InputStream.html#skip(long))

#### **java.lang. [Object](http://java.sun.com/j2se/1.5/docs/api/java/lang/Object.html)**

```
clone, equals, finalize, getClass, hashCode, notify, notifyAll,
toString, wait, wait, wait
```
### <span id="page-5188-0"></span>**ServletInputStream**

```
protected ServletInputStream()
```
Does nothing, because this is an abstract class.

### <span id="page-5188-1"></span>**readLine**

**:**

```
public int readLine(byte[] b,
                     int off,
                     int len)
             throws IOException
```
Reads the input stream, one line at a time. Starting at an offset, reads bytes into an array, until it reads a certain number of bytes or reaches a newline character, which it reads into the array as well.

This method returns -1 if it reaches the end of the input stream before reading the maximum number of bytes.

b - an array of bytes into which data is read off - an integer specifying the character at which this method begins reading

**:**

**:**

len - an integer specifying the maximum number of bytes to read

an integer specifying the actual number of bytes read, or -1 if the end of the stream is reached

[IOException](http://java.sun.com/j2se/1.5/docs/api/java/io/IOException.html) - if an input or output exception has occurred

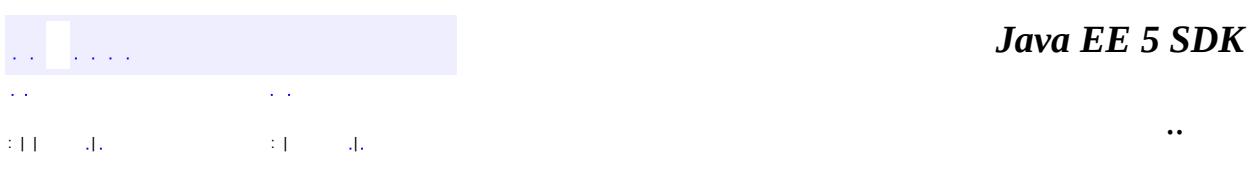

2007 Sun Microsystems, Inc. ...

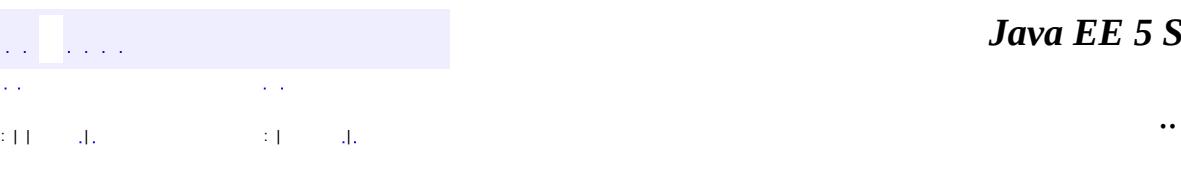

 $\blacksquare$ 

#### *Ja v a E E 5 S D K*

<u> 1989 - Johann Barn, mars et al. (b. 1989)</u>

# **javax.servlet Class ServletOutputStream**

[java.lang.Object](http://java.sun.com/j2se/1.5/docs/api/java/lang/Object.html) L[java.io.OutputStream](http://java.sun.com/j2se/1.5/docs/api/java/io/OutputStream.html) **javax.servlet.ServletOutputStream**

[Closeable,](http://java.sun.com/j2se/1.5/docs/api/java/io/Closeable.html) [Flushable](http://java.sun.com/j2se/1.5/docs/api/java/io/Flushable.html)

public abstract class **ServletOutputStream**

extends [OutputStream](http://java.sun.com/j2se/1.5/docs/api/java/io/OutputStream.html)

Provides an output stream for sending binary data to the client. A ServletOutputStream object is normally retrieved via the [ServletResponse.getOutputStream\(\)](#page-5250-0) method.

This is an abstract class that the servlet container implements. Subclasses of this class must implement the java.io.OutputStream.write(int) method.

Various

**:**

**:**

**:**

**[ServletResponse](#page-5246-0)** 

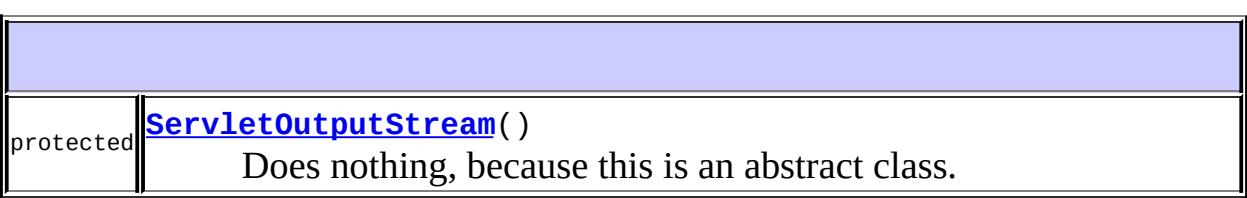

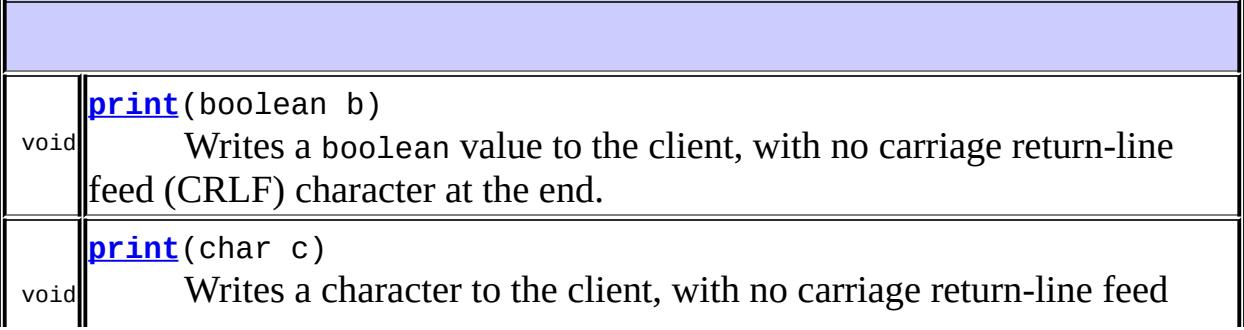

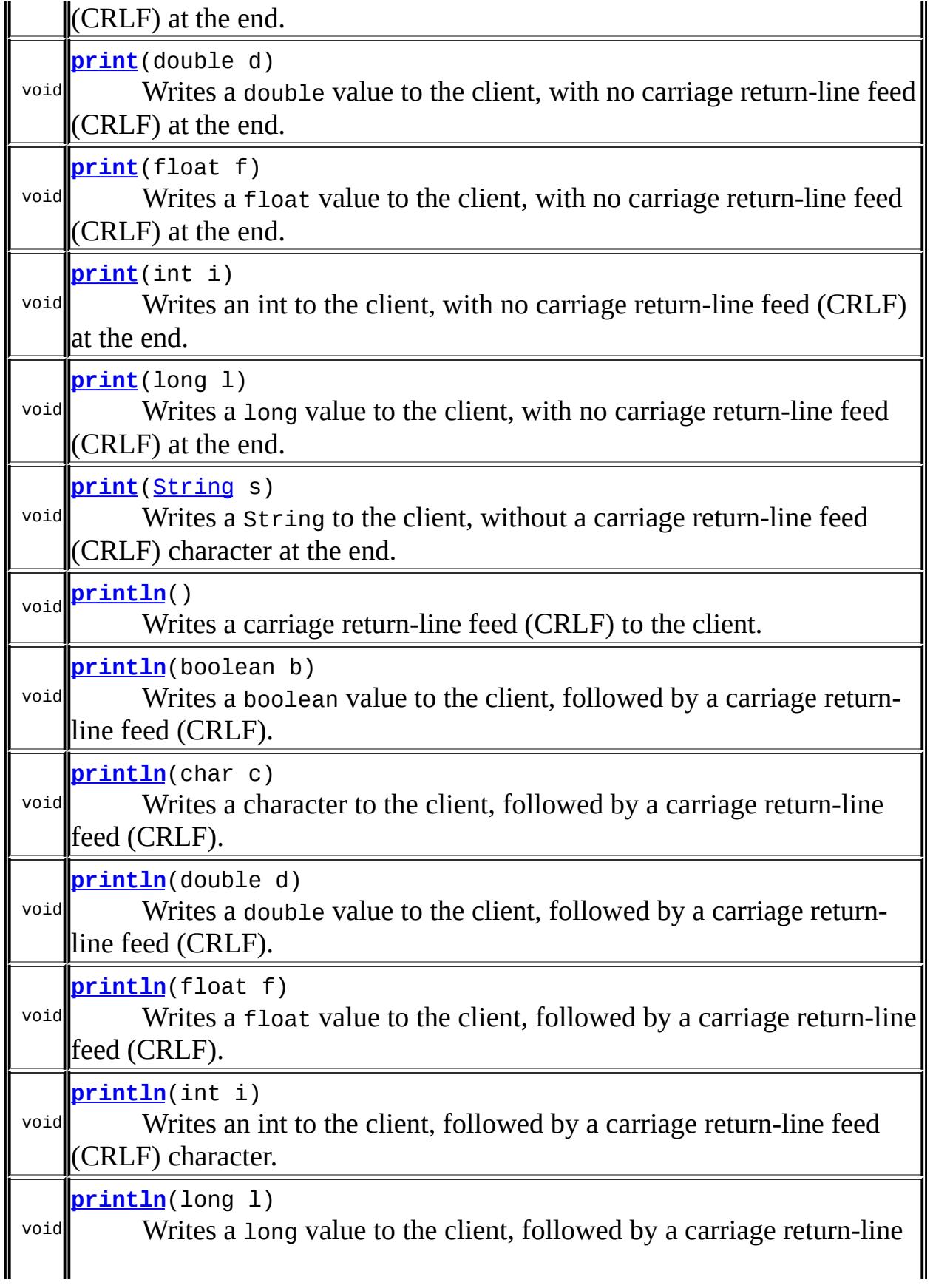

feed (CRLF).

**[println](#page-5196-2)**[\(String](http://java.sun.com/j2se/1.5/docs/api/java/lang/String.html) s)

void Writes a String to the client, followed by a carriage return-line feed (CRLF).

**java.io. [OutputStream](http://java.sun.com/j2se/1.5/docs/api/java/io/OutputStream.html)**

[close](http://java.sun.com/j2se/1.5/docs/api/java/io/OutputStream.html#close()), [flush](http://java.sun.com/j2se/1.5/docs/api/java/io/OutputStream.html#flush()), [write,](http://java.sun.com/j2se/1.5/docs/api/java/io/OutputStream.html#write(byte[])) [write](http://java.sun.com/j2se/1.5/docs/api/java/io/OutputStream.html#write(byte[], int, int)), [write](http://java.sun.com/j2se/1.5/docs/api/java/io/OutputStream.html#write(int))

### **java.lang. [Object](http://java.sun.com/j2se/1.5/docs/api/java/lang/Object.html)**

[clone](http://java.sun.com/j2se/1.5/docs/api/java/lang/Object.html#clone()), [equals](http://java.sun.com/j2se/1.5/docs/api/java/lang/Object.html#equals(java.lang.Object)), [finalize](http://java.sun.com/j2se/1.5/docs/api/java/lang/Object.html#finalize()), [getClass,](http://java.sun.com/j2se/1.5/docs/api/java/lang/Object.html#getClass()) [hashCode,](http://java.sun.com/j2se/1.5/docs/api/java/lang/Object.html#hashCode()) [notify,](http://java.sun.com/j2se/1.5/docs/api/java/lang/Object.html#notify()) [notifyAll,](http://java.sun.com/j2se/1.5/docs/api/java/lang/Object.html#notifyAll()) [toString,](http://java.sun.com/j2se/1.5/docs/api/java/lang/Object.html#toString()) [wait](http://java.sun.com/j2se/1.5/docs/api/java/lang/Object.html#wait()), [wait,](http://java.sun.com/j2se/1.5/docs/api/java/lang/Object.html#wait(long)) [wait](http://java.sun.com/j2se/1.5/docs/api/java/lang/Object.html#wait(long, int))

# <span id="page-5193-0"></span>**ServletOutputStream**

protected **ServletOutputStream**()

Does nothing, because this is an abstract class.

# <span id="page-5193-2"></span>**print**

```
public void print(String s)
           throws IOException
```
Writes a String to the client, without a carriage return-line feed (CRLF) character at the end.

<span id="page-5193-1"></span>**:** s - the String to send to the client **:** [IOException](http://java.sun.com/j2se/1.5/docs/api/java/io/IOException.html) - if an input or output exception occurred

### **print**

```
public void print(boolean b)
           throws IOException
```
Writes a boolean value to the client, with no carriage return-line feed (CRLF) character at the end.

**:** b - the boolean value to send to the client **:**

[IOException](http://java.sun.com/j2se/1.5/docs/api/java/io/IOException.html) - if an input or output exception occurred

### <span id="page-5194-0"></span>**print**

```
public void print(char c)
           throws IOException
```
Writes a character to the client, with no carriage return-line feed (CRLF) at the end.

c - the character to send to the client

**:**

**:**

[IOException](http://java.sun.com/j2se/1.5/docs/api/java/io/IOException.html) - if an input or output exception occurred

# <span id="page-5194-1"></span>**print**

```
public void print(int i)
           throws IOException
```
Writes an int to the client, with no carriage return-line feed (CRLF) at the end.

i - the int to send to the client

**:**

**:**

[IOException](http://java.sun.com/j2se/1.5/docs/api/java/io/IOException.html) - if an input or output exception occurred

# <span id="page-5195-2"></span>**print**

```
public void print(long l)
           throws IOException
```
Writes a long value to the client, with no carriage return-line feed (CRLF) at the end.

**:** l - the long value to send to the client **:** [IOException](http://java.sun.com/j2se/1.5/docs/api/java/io/IOException.html) - if an input or output exception occurred

### <span id="page-5195-1"></span>**print**

```
public void print(float f)
           throws IOException
```
Writes a float value to the client, with no carriage return-line feed (CRLF) at the end.

**:**

f - the float value to send to the client

**:**

[IOException](http://java.sun.com/j2se/1.5/docs/api/java/io/IOException.html) - if an input or output exception occurred

# <span id="page-5195-0"></span>**print**

```
public void print(double d)
           throws IOException
```
Writes a double value to the client, with no carriage return-line feed (CRLF) at the end.

**:** d - the double value to send to the client **:**

[IOException](http://java.sun.com/j2se/1.5/docs/api/java/io/IOException.html) - if an input or output exception occurred

### <span id="page-5196-0"></span>**println**

public void **println**() throws [IOException](http://java.sun.com/j2se/1.5/docs/api/java/io/IOException.html)

Writes a carriage return-line feed (CRLF) to the client.

[IOException](http://java.sun.com/j2se/1.5/docs/api/java/io/IOException.html) - if an input or output exception occurred

## <span id="page-5196-2"></span>**println**

**:**

```
public void println(String s)
             throws IOException
```
Writes a String to the client, followed by a carriage return-line feed (CRLF).

s - the String to write to the client

[IOException](http://java.sun.com/j2se/1.5/docs/api/java/io/IOException.html) - if an input or output exception occurred

# <span id="page-5196-1"></span>**println**

**:**

**:**

**:**

**:**

public void **println**(boolean b) throws [IOException](http://java.sun.com/j2se/1.5/docs/api/java/io/IOException.html)

> Writes a boolean value to the client, followed by a carriage return-line feed (CRLF).

b - the boolean value to write to the client

[IOException](http://java.sun.com/j2se/1.5/docs/api/java/io/IOException.html) - if an input or output exception occurred

# <span id="page-5197-0"></span>**println**

```
public void println(char c)
             throws IOException
```
Writes a character to the client, followed by a carriage return-line feed (CRLF).

**:** c - the character to write to the client **:** [IOException](http://java.sun.com/j2se/1.5/docs/api/java/io/IOException.html) - if an input or output exception occurred

## <span id="page-5197-1"></span>**println**

```
public void println(int i)
             throws IOException
```
Writes an int to the client, followed by a carriage return-line feed (CRLF) character.

**:**

i - the int to write to the client

**:**

[IOException](http://java.sun.com/j2se/1.5/docs/api/java/io/IOException.html) - if an input or output exception occurred

# <span id="page-5197-2"></span>**println**

```
public void println(long l)
             throws IOException
```
Writes a long value to the client, followed by a carriage return-line feed (CRLF).

**:** l - the long value to write to the client **:**

[IOException](http://java.sun.com/j2se/1.5/docs/api/java/io/IOException.html) - if an input or output exception occurred

### <span id="page-5198-1"></span>**println**

```
public void println(float f)
             throws IOException
```
Writes a float value to the client, followed by a carriage return-line feed (CRLF).

**:** f - the float value to write to the client **:** [IOException](http://java.sun.com/j2se/1.5/docs/api/java/io/IOException.html) - if an input or output exception occurred

### <span id="page-5198-0"></span>**println**

**:**

**:**

```
public void println(double d)
             throws IOException
```
Writes a double value to the client, followed by a carriage return-line feed (CRLF).

d - the double value to write to the client

[IOException](http://java.sun.com/j2se/1.5/docs/api/java/io/IOException.html) - if an input or output exception occurred

*Java EE 5 SDK*  $\mathcal{L}^{\mathcal{A}}$  and  $\mathcal{L}^{\mathcal{A}}$  $\sim 10$  $\mathcal{L}(\mathcal{A})$ .. : | | | : | |

2007 Sun Microsystems, Inc.

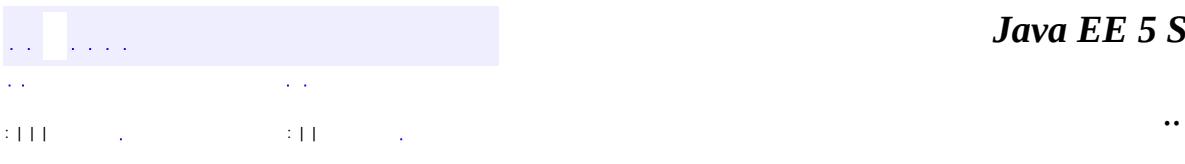

<span id="page-5199-0"></span> $\blacksquare$ 

<u> 1989 - Johann Barn, mars et al. (b. 1989)</u>

# **javax.servlet Interface ServletRequest**

**[HttpServletRequest](#page-5302-0)** 

[HttpServletRequestWrapper](#page-5319-0), [ServletRequestWrapper](#page-5229-0)

public interface **ServletRequest**

Defines an object to provide client request information to a servlet. The servlet container creates a ServletRequest object and passes it as an argument to the servlet's service method.

A ServletRequest object provides data including parameter name and values, attributes, and an input stream. Interfaces that extend ServletRequest can provide additional protocol-specific data (for example, HTTP data is provided by [HttpServletRequest](#page-5302-0).

**:**

**:**

**:**

Various

**:**

**[HttpServletRequest](#page-5302-0)** 

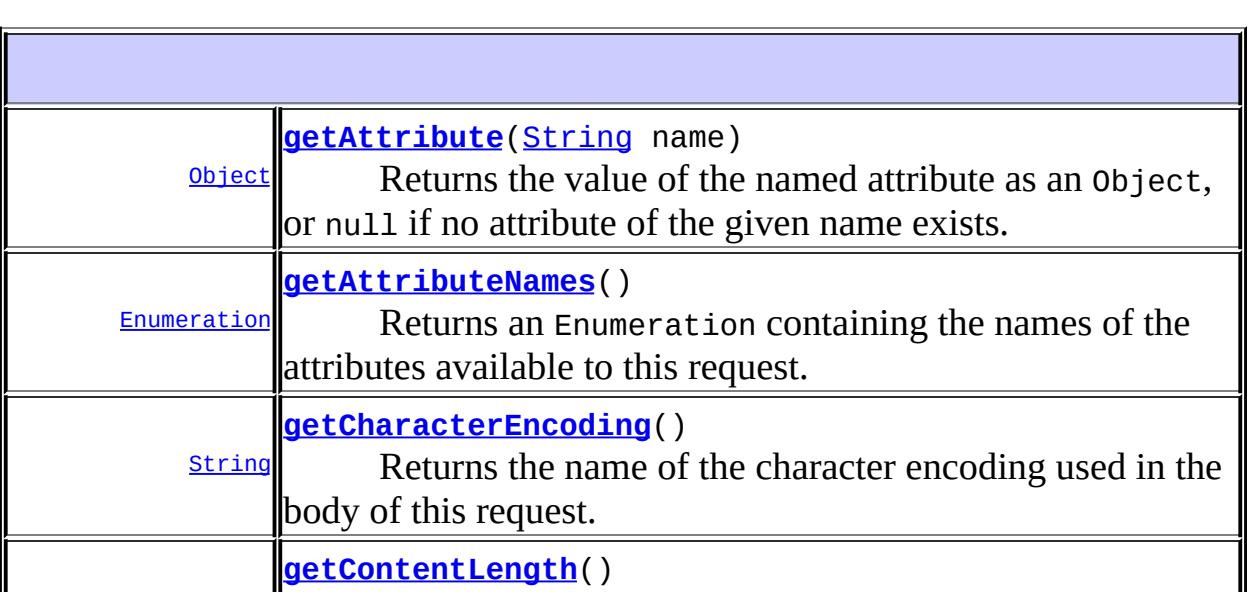

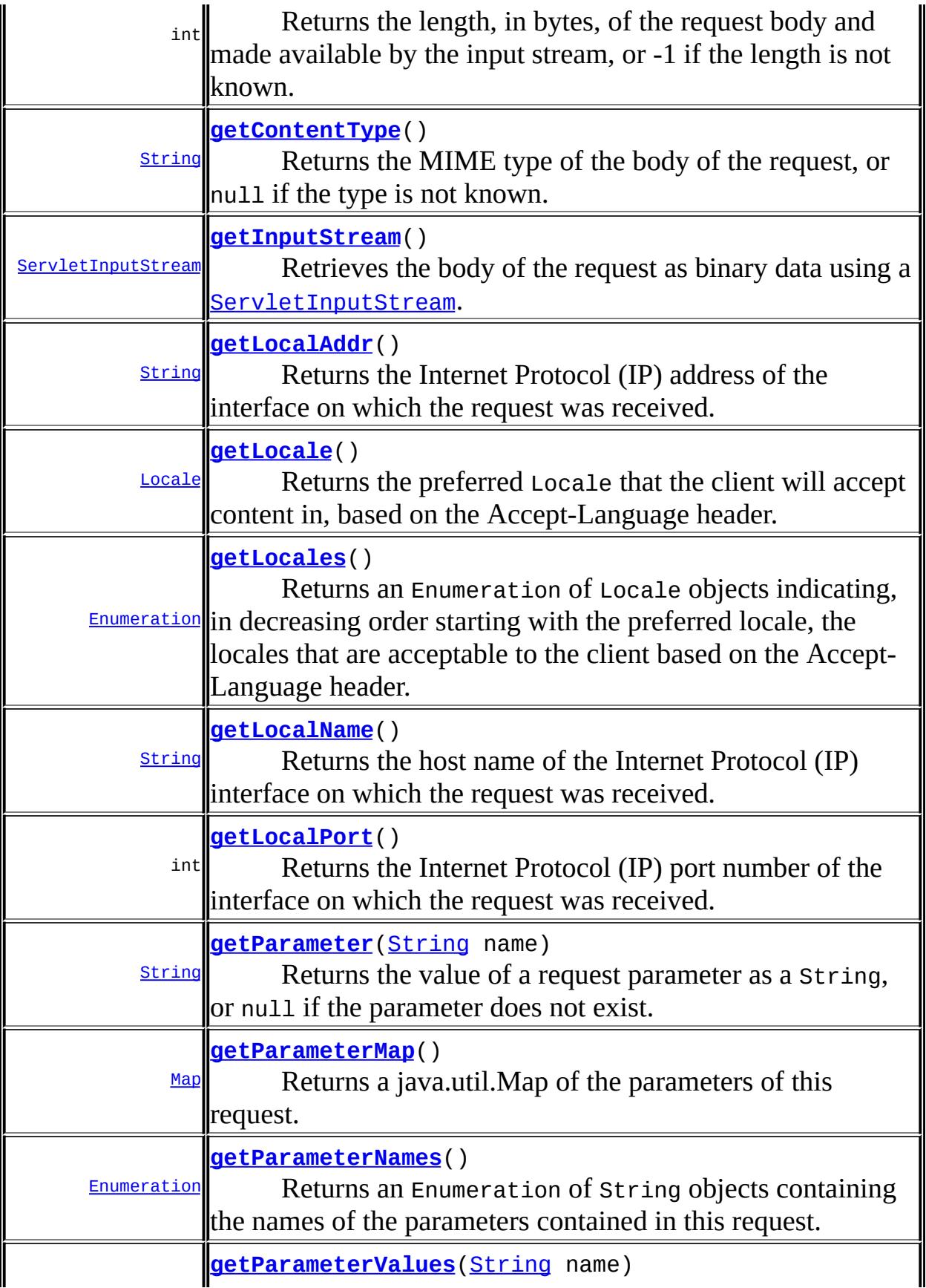

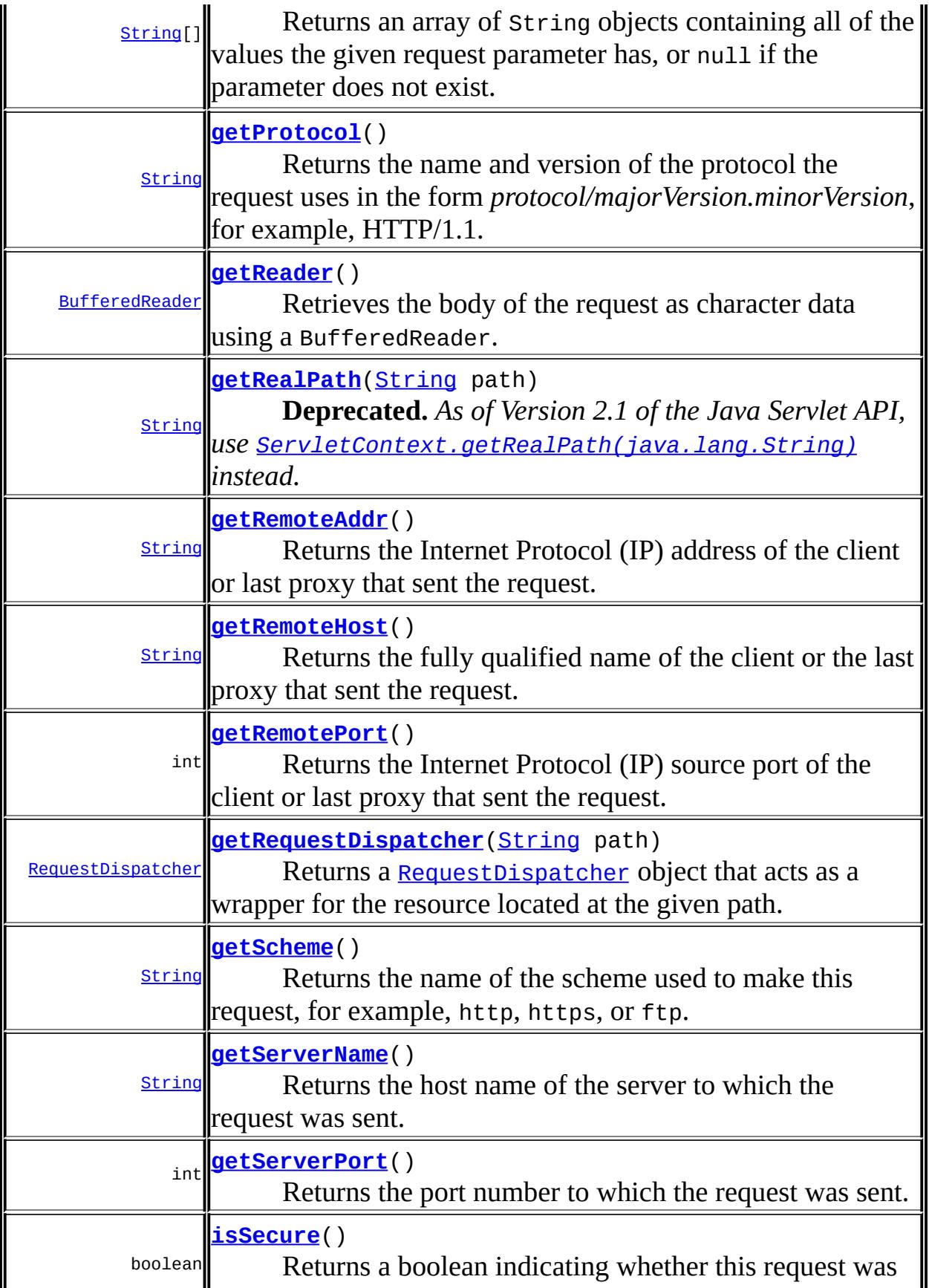

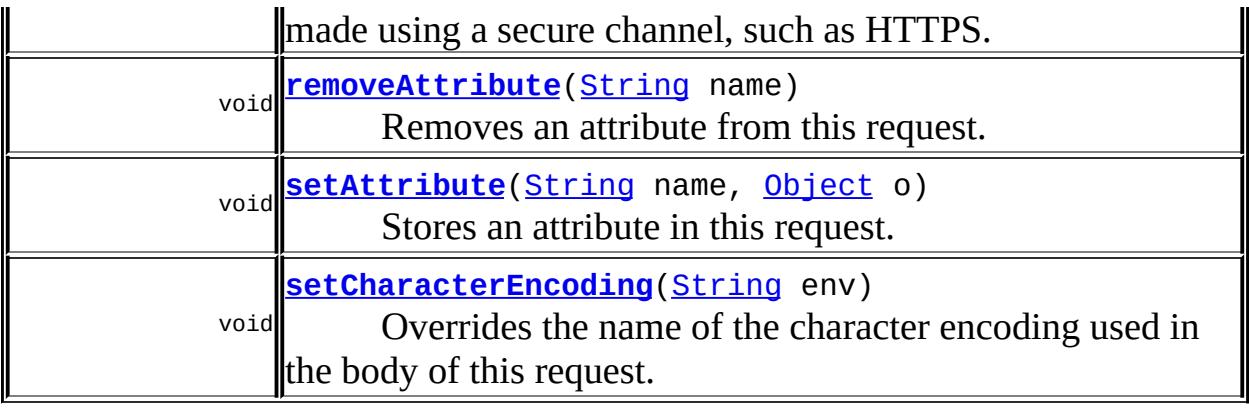

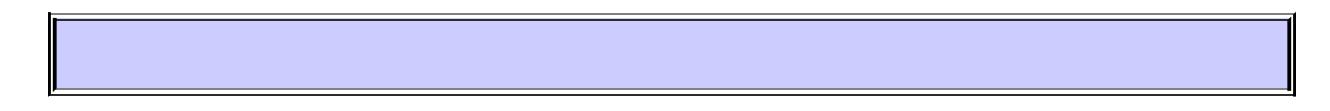

### <span id="page-5203-0"></span>**getAttribute**

#### [Object](http://java.sun.com/j2se/1.5/docs/api/java/lang/Object.html) **getAttribute**[\(String](http://java.sun.com/j2se/1.5/docs/api/java/lang/String.html) name)

Returns the value of the named attribute as an Object, or null if no attribute of the given name exists.

Attributes can be set two ways. The servlet container may set attributes to make available custom information about a request. For example, for requests made using HTTPS, the attribute javax.servlet.request.X509Certificate can be used to retrieve information on the certificate of the client. Attributes can also be set programatically using [setAttribute\(java.lang.String,](#page-5210-2) java.lang.Object). This allows information to be embedded into a request before a [RequestDispatcher](#page-5135-0) call.

Attribute names should follow the same conventions as package names. This specification reserves names matching java.\*, javax.\*, and sun.\*.

<span id="page-5203-1"></span>**:** name - a String specifying the name of the attribute **:** an Object containing the value of the attribute, or null if the attribute does not exist

### **getAttributeNames**

```
Enumeration getAttributeNames()
```
Returns an Enumeration containing the names of the attributes available to this request. This method returns an empty Enumeration if the request has no attributes available to it.

**:**

an Enumeration of strings containing the names of the request's attributes

### <span id="page-5204-0"></span>**getCharacterEncoding**

#### [String](http://java.sun.com/j2se/1.5/docs/api/java/lang/String.html) **getCharacterEncoding**()

Returns the name of the character encoding used in the body of this request. This method returns null if the request does not specify a character encoding

**:**

a String containing the name of the character encoding, or null if the request does not specify a character encoding

### <span id="page-5204-1"></span>**setCharacterEncoding**

```
void setCharacterEncoding(String env)
                          throws UnsupportedEncodingException
```
Overrides the name of the character encoding used in the body of this request. This method must be called prior to reading request parameters or reading input using getReader(). Otherwise, it has no effect.

**:**

env - String containing the name of the character encoding.

**:**

[UnsupportedEncodingException](http://java.sun.com/j2se/1.5/docs/api/java/io/UnsupportedEncodingException.html) - if this ServletRequest is still in a state where a character encoding may be set, but the specified

encoding is invalid

## <span id="page-5205-1"></span>**getContentLength**

#### int **getContentLength**()

Returns the length, in bytes, of the request body and made available by the input stream, or -1 if the length is not known. For HTTP servlets, same as the value of the CGI variable CONTENT\_LENGTH.

**:**

an integer containing the length of the request body or -1 if the length is not known

### <span id="page-5205-2"></span>**getContentType**

```
String getContentType()
```
Returns the MIME type of the body of the request, or null if the type is not known. For HTTP servlets, same as the value of the CGI variable CONTENT\_TYPE.

**:**

**:**

a String containing the name of the MIME type of the request, or null if the type is not known

### <span id="page-5205-0"></span>**getInputStream**

[ServletInputStream](#page-5186-0) **getInputStream**()

throws [IOException](http://java.sun.com/j2se/1.5/docs/api/java/io/IOException.html)

Retrieves the body of the request as binary data using a [ServletInputStream](#page-5186-0). Either this method or [getReader\(\)](#page-5209-0) may be called to read the body, not both.

a [ServletInputStream](#page-5186-0) object containing the body of the request

[IllegalStateException](http://java.sun.com/j2se/1.5/docs/api/java/lang/IllegalStateException.html) - if the [getReader\(\)](#page-5209-0) method has already been called for this request [IOException](http://java.sun.com/j2se/1.5/docs/api/java/io/IOException.html) - if an input or output exception occurred

### <span id="page-5206-0"></span>**getParameter**

**:**

```
String getParameter(String name)
```
Returns the value of a request parameter as a String, or null if the parameter does not exist. Request parameters are extra information sent with the request. For HTTP servlets, parameters are contained in the query string or posted form data.

You should only use this method when you are sure the parameter has only one value. If the parameter might have more than one value, use [getParameterValues\(java.lang.String\)](#page-5207-1).

If you use this method with a multivalued parameter, the value returned is equal to the first value in the array returned by getParameterValues.

If the parameter data was sent in the request body, such as occurs with an HTTP POST request, then reading the body directly via [getInputStream\(\)](#page-5205-0) or [getReader\(\)](#page-5209-0) can interfere with the execution of this method.

```
:
    name - a String specifying the name of the parameter
:
    a String representing the single value of the parameter
:
    getParameterValues(java.lang.String)
```
### <span id="page-5206-1"></span>**getParameterNames**

#### [Enumeration](http://java.sun.com/j2se/1.5/docs/api/java/util/Enumeration.html) **getParameterNames**()

Returns an Enumeration of String objects containing the names of the parameters contained in this request. If the request has no parameters, the method returns an empty Enumeration.

**:**

an Enumeration of String objects, each String containing the name of a request parameter; or an empty Enumeration if the request has no parameters

### <span id="page-5207-1"></span>**getParameterValues**

```
String[] getParameterValues(String name)
```
Returns an array of String objects containing all of the values the given request parameter has, or null if the parameter does not exist.

If the parameter has a single value, the array has a length of 1.

name - a String containing the name of the parameter whose value is requested

**:**

**:**

**:**

an array of String objects containing the parameter's values

[getParameter\(java.lang.String\)](#page-5206-0)

### <span id="page-5207-0"></span>**getParameterMap**

#### [Map](http://java.sun.com/j2se/1.5/docs/api/java/util/Map.html) **getParameterMap**()

Returns a java.util.Map of the parameters of this request. Request parameters are extra information sent with the request. For HTTP servlets, parameters are contained in the query string or posted form data.

**:**

<span id="page-5207-2"></span>an immutable java.util.Map containing parameter names as keys and parameter values as map values. The keys in the parameter map are of type String. The values in the parameter map are of type String array.

# **getProtocol**

#### [String](http://java.sun.com/j2se/1.5/docs/api/java/lang/String.html) **getProtocol**()

Returns the name and version of the protocol the request uses in the form *protocol/majorVersion.minorVersion*, for example, HTTP/1.1. For HTTP servlets, the value returned is the same as the value of the CGI variable SERVER PROTOCOL.

**:**

a String containing the protocol name and version number

# <span id="page-5208-0"></span>**getScheme**

```
String getScheme()
```
Returns the name of the scheme used to make this request, for example, http, https, or ftp. Different schemes have different rules for constructing URLs, as noted in RFC 1738.

**:**

a String containing the name of the scheme used to make this request

#### <span id="page-5208-1"></span>**getServerName**

#### [String](http://java.sun.com/j2se/1.5/docs/api/java/lang/String.html) **getServerName**()

Returns the host name of the server to which the request was sent. It is the value of the part before ":" in the Host header value, if any, or the resolved server name, or the server IP address.

**:**

a String containing the name of the server

### <span id="page-5208-2"></span>**getServerPort**

```
int getServerPort()
```
Returns the port number to which the request was sent. It is the value of the part after ":" in the Host header value, if any, or the server port where the client connection was accepted on.

**:**

an integer specifying the port number

### <span id="page-5209-0"></span>**getReader**

```
BufferedReader getReader()
                         throws IOException
```
Retrieves the body of the request as character data using a BufferedReader. The reader translates the character data according to the character encoding used on the body. Either this method or **[getInputStream\(\)](#page-5205-0)** may be called to read the body, not both.

**:** a BufferedReader containing the body of the request **:** UnsupportedEncodingException - if the character set encoding used is not supported and the text cannot be decoded [IllegalStateException](http://java.sun.com/j2se/1.5/docs/api/java/lang/IllegalStateException.html) - if [getInputStream\(\)](#page-5205-0) method has been called on this request [IOException](http://java.sun.com/j2se/1.5/docs/api/java/io/IOException.html) - if an input or output exception occurred **:** [getInputStream\(\)](#page-5205-0)

### <span id="page-5209-1"></span>**getRemoteAddr**

```
String getRemoteAddr()
```
Returns the Internet Protocol (IP) address of the client or last proxy that sent the request. For HTTP servlets, same as the value of the CGI variable REMOTE\_ADDR.

**:**

a String containing the IP address of the client that sent the request

### <span id="page-5210-0"></span>**getRemoteHost**

```
String getRemoteHost()
```
Returns the fully qualified name of the client or the last proxy that sent the request. If the engine cannot or chooses not to resolve the hostname (to improve performance), this method returns the dotted-string form of the IP address. For HTTP servlets, same as the value of the CGI variable REMOTE\_HOST.

**:**

a String containing the fully qualified name of the client

### <span id="page-5210-2"></span>**setAttribute**

```
void setAttribute(String name,
                  Object o)
```
Stores an attribute in this request. Attributes are reset between requests. This method is most often used in conjunction with [RequestDispatcher](#page-5135-0).

Attribute names should follow the same conventions as package names. Names beginning with java.\*, javax.\*, and com.sun.\*, are reserved for use by Sun Microsystems.

If the object passed in is null, the effect is the same as calling [removeAttribute\(java.lang.String\)](#page-5210-1).

It is warned that when the request is dispatched from the servlet resides in a different web application by RequestDispatcher, the object set by this method may not be correctly retrieved in the caller servlet.

**:**

name - a String specifying the name of the attribute o - the Object to be stored

### <span id="page-5210-1"></span>**removeAttribute**

```
void removeAttribute(String name)
```
Removes an attribute from this request. This method is not generally needed as attributes only persist as long as the request is being handled.

Attribute names should follow the same conventions as package names. Names beginning with java.\*, javax.\*, and com.sun.\*, are reserved for use by Sun Microsystems.

**:**

name - a String specifying the name of the attribute to remove

### <span id="page-5211-0"></span>**getLocale**

```
Locale getLocale()
```
Returns the preferred Locale that the client will accept content in, based on the Accept-Language header. If the client request doesn't provide an Accept-Language header, this method returns the default locale for the server.

**:**

the preferred Locale for the client

### <span id="page-5211-1"></span>**getLocales**

#### [Enumeration](http://java.sun.com/j2se/1.5/docs/api/java/util/Enumeration.html) **getLocales**()

Returns an Enumeration of Locale objects indicating, in decreasing order starting with the preferred locale, the locales that are acceptable to the client based on the Accept-Language header. If the client request doesn't provide an Accept-Language header, this method returns an Enumeration containing one Locale, the default locale for the server.

<span id="page-5211-2"></span>**:**

an Enumeration of preferred Locale objects for the client

# **isSecure**

```
boolean isSecure()
```
Returns a boolean indicating whether this request was made using a secure channel, such as HTTPS.

**:**

a boolean indicating if the request was made using a secure channel

### <span id="page-5212-0"></span>**getRequestDispatcher**

#### [RequestDispatcher](#page-5135-0) **getRequestDispatcher**[\(String](http://java.sun.com/j2se/1.5/docs/api/java/lang/String.html) path)

Returns a [RequestDispatcher](#page-5135-0) object that acts as a wrapper for the resource located at the given path. A RequestDispatcher object can be used to forward a request to the resource or to include the resource in a response. The resource can be dynamic or static.

The pathname specified may be relative, although it cannot extend outside the current servlet context. If the path begins with a "/" it is interpreted as relative to the current context root. This method returns null if the servlet container cannot return a RequestDispatcher.

The difference between this method and

[ServletContext.getRequestDispatcher\(java.lang.String\)](#page-5158-0) is that this method can take a relative path.

**:**

path - a String specifying the pathname to the resource. If it is relative, it must be relative against the current servlet.

**:**

a RequestDispatcher object that acts as a wrapper for the resource at the specified path, or null if the servlet container cannot return a RequestDispatcher

**:**

[RequestDispatcher](#page-5135-0), [ServletContext.getRequestDispatcher\(java.lang.String\)](#page-5158-0)

### <span id="page-5213-2"></span>**getRealPath**

```
String getRealPath(String path)
```
**Deprecated.** *As of Version 2.1 of the Java Servlet API, use [ServletContext.getRealPath\(java.lang.String\)](#page-5162-0) instead.*

### <span id="page-5213-3"></span>**getRemotePort**

```
int getRemotePort()
```
Returns the Internet Protocol (IP) source port of the client or last proxy that sent the request.

an integer specifying the port number

2.4

**:**

**:**

### <span id="page-5213-1"></span>**getLocalName**

#### [String](http://java.sun.com/j2se/1.5/docs/api/java/lang/String.html) **getLocalName**()

Returns the host name of the Internet Protocol (IP) interface on which the request was received.

**:**

a String containing the host name of the IP on which the request was received.

**:**

2.4

# <span id="page-5213-0"></span>**getLocalAddr**

#### [String](http://java.sun.com/j2se/1.5/docs/api/java/lang/String.html) **getLocalAddr**()

Returns the Internet Protocol (IP) address of the interface on which the

request was received.

**:** a String containing the IP address on which the request was received. **:** 2.4

# <span id="page-5214-0"></span>**getLocalPort**

**:**

**:**

```
int getLocalPort()
```
Returns the Internet Protocol (IP) port number of the interface on which the request was received.

an integer specifying the port number

2.4

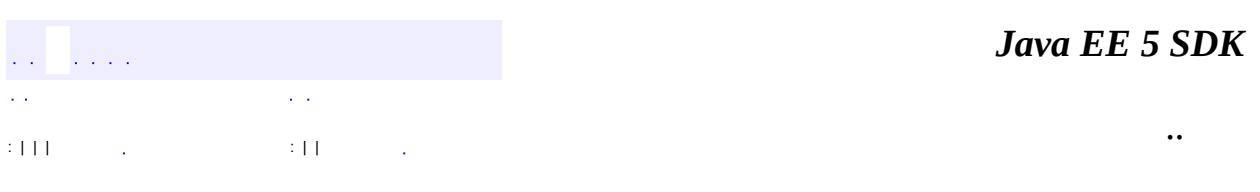

2007 Sun Microsystems, Inc. ...

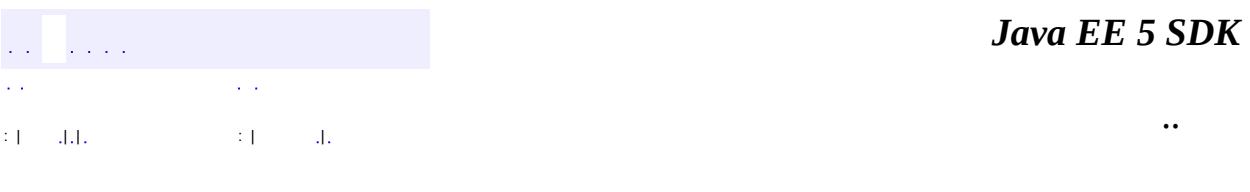

L.

 $\blacksquare$ 

# **javax.servlet Class ServletRequestAttributeEvent**

```
java.lang.Object
 java.util.EventObject
     javax.servlet.ServletRequestEvent
         javax.servlet.ServletRequestAttributeEvent
```
**:**

[Serializable](http://java.sun.com/j2se/1.5/docs/api/java/io/Serializable.html)

#### public class **ServletRequestAttributeEvent**

extends [ServletRequestEvent](#page-5222-0)

This is the event class for notifications of changes to the attributes of the servlet request in an application.

**:**

Servlet 2.4

**:**

[ServletRequestAttributeListener](#page-5219-0), [Serialized](#page-765-0) Form

**Fields inherited from class java.util.[EventObject](http://java.sun.com/j2se/1.5/docs/api/java/util/EventObject.html)** [source](http://java.sun.com/j2se/1.5/docs/api/java/util/EventObject.html#source)

**[ServletRequestAttributeEvent](#page-5217-0)**([ServletContext](#page-5149-0) sc,

[ServletRequest](#page-5199-0) request, [String](http://java.sun.com/j2se/1.5/docs/api/java/lang/String.html) name, [Object](http://java.sun.com/j2se/1.5/docs/api/java/lang/Object.html) value)

Construct a ServletRequestAttributeEvent giving the servlet context of this web application, the ServletRequest whose attributes are changing and the name and value of the attribute.

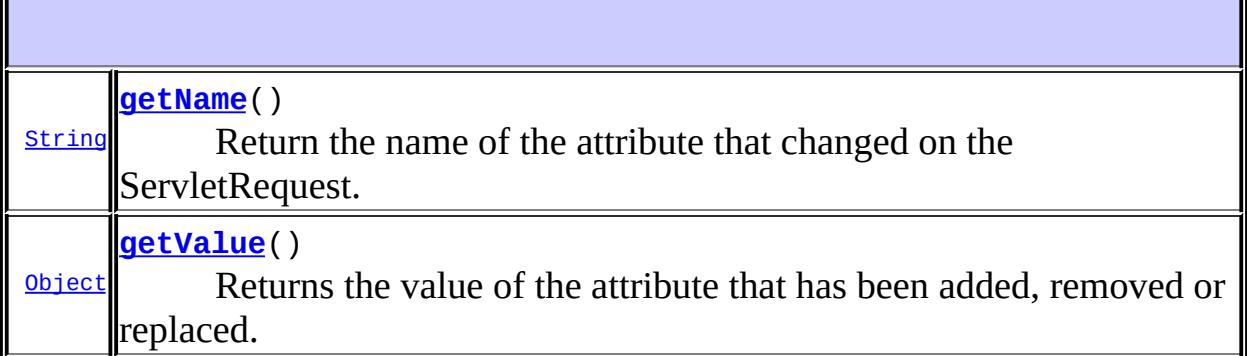

**javax.servlet. [ServletRequestEvent](#page-5222-0)** [getServletContext](#page-5224-0), [getServletRequest](#page-5224-1)

**java.util. [EventObject](http://java.sun.com/j2se/1.5/docs/api/java/util/EventObject.html)** [getSource,](http://java.sun.com/j2se/1.5/docs/api/java/util/EventObject.html#getSource()) [toString](http://java.sun.com/j2se/1.5/docs/api/java/util/EventObject.html#toString())

**java.lang. [Object](http://java.sun.com/j2se/1.5/docs/api/java/lang/Object.html)**

[clone](http://java.sun.com/j2se/1.5/docs/api/java/lang/Object.html#clone()), [equals](http://java.sun.com/j2se/1.5/docs/api/java/lang/Object.html#equals(java.lang.Object)), [finalize](http://java.sun.com/j2se/1.5/docs/api/java/lang/Object.html#finalize()), [getClass,](http://java.sun.com/j2se/1.5/docs/api/java/lang/Object.html#getClass()) [hashCode,](http://java.sun.com/j2se/1.5/docs/api/java/lang/Object.html#hashCode()) [notify,](http://java.sun.com/j2se/1.5/docs/api/java/lang/Object.html#notify()) [notifyAll,](http://java.sun.com/j2se/1.5/docs/api/java/lang/Object.html#notifyAll()) <u>[wait](http://java.sun.com/j2se/1.5/docs/api/java/lang/Object.html#wait(long, int)), [wait,](http://java.sun.com/j2se/1.5/docs/api/java/lang/Object.html#wait(long)) wait</u>

### <span id="page-5217-0"></span>**ServletRequestAttributeEvent**

public **ServletRequestAttributeEvent**([ServletContext](#page-5149-0) sc, [ServletRequest](#page-5199-0) request, [String](http://java.sun.com/j2se/1.5/docs/api/java/lang/String.html) name, [Object](http://java.sun.com/j2se/1.5/docs/api/java/lang/Object.html) value)

Construct a ServletRequestAttributeEvent giving the servlet context of this web application, the ServletRequest whose attributes are changing and the name and value of the attribute.

**:**

sc - the ServletContext that is sending the event. request - the ServletRequest that is sending the event. name - the name of the request attribute.

value - the value of the request attribute.

### <span id="page-5218-0"></span>**getName**

public [String](http://java.sun.com/j2se/1.5/docs/api/java/lang/String.html) **getName**()

Return the name of the attribute that changed on the ServletRequest.

the name of the changed request attribute

### <span id="page-5218-1"></span>**getValue**

**:**

```
public Object getValue()
```
Returns the value of the attribute that has been added, removed or replaced. If the attribute was added, this is the value of the attribute. If the attribute was removed, this is the value of the removed attribute. If the attribute was replaced, this is the old value of the attribute.

**:**

the value of the changed request attribute

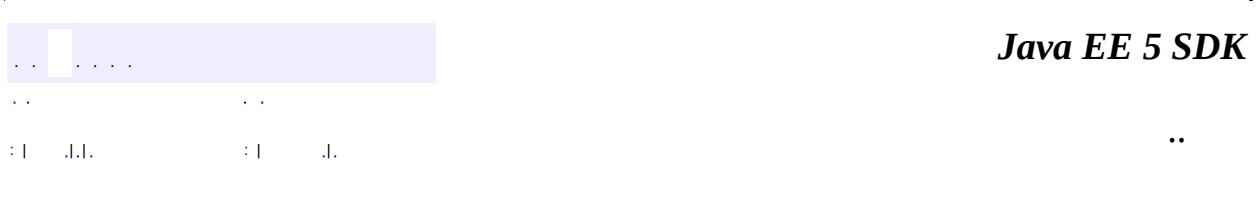

2007 Sun Microsystems, Inc.

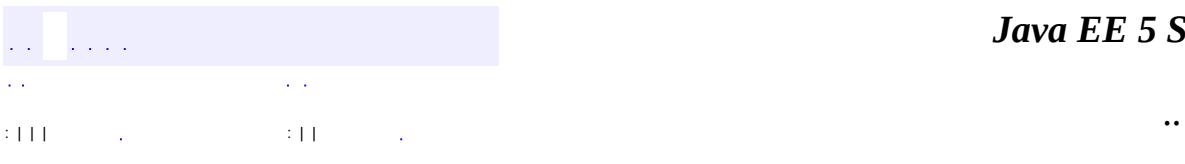

<span id="page-5219-0"></span> $\blacksquare$ 

<u> 1989 - Johann Barn, mars et al. (b. 1989)</u>
# **javax.servlet Interface ServletRequestAttributeListener**

**:**

**[EventListener](http://java.sun.com/j2se/1.5/docs/api/java/util/EventListener.html)** 

#### public interface **ServletRequestAttributeListener**

extends [EventListener](http://java.sun.com/j2se/1.5/docs/api/java/util/EventListener.html)

A ServletRequestAttributeListener can be implemented by the developer interested in being notified of request attribute changes. Notifications will be generated while the request is within the scope of the web application in which the listener is registered. A request is defined as coming into scope when it is about to enter the first servlet or filter in each web application, as going out of scope when it exits the last servlet or the first filter in the chain.

**:**

Servlet 2.4

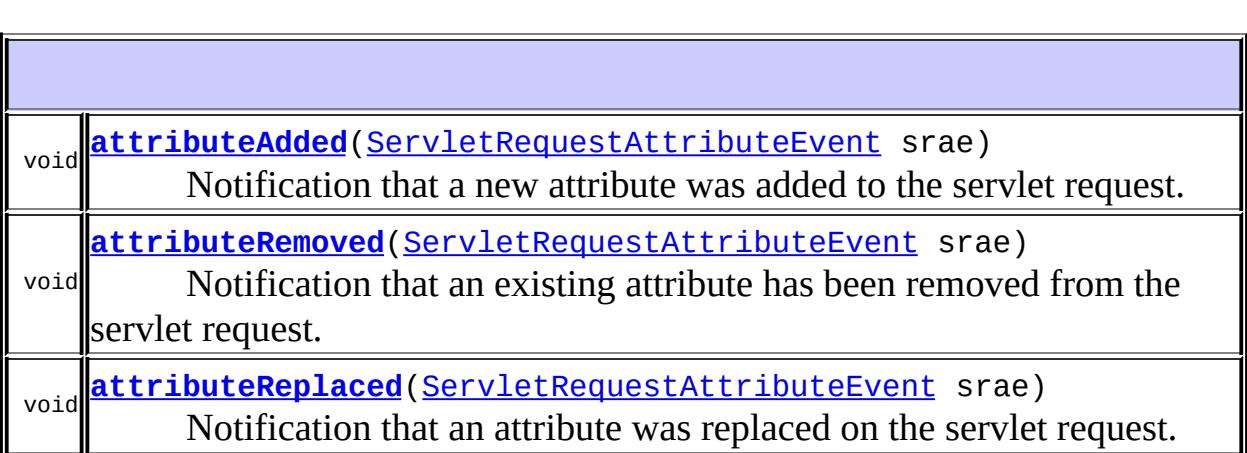

### <span id="page-5220-0"></span>**attributeAdded**

void **attributeAdded**[\(ServletRequestAttributeEvent](#page-5215-0) srae)

Notification that a new attribute was added to the servlet request. Called after the attribute is added.

#### <span id="page-5221-0"></span>**attributeRemoved**

```
void attributeRemoved(ServletRequestAttributeEvent srae)
```
Notification that an existing attribute has been removed from the servlet request. Called after the attribute is removed.

#### <span id="page-5221-1"></span>**attributeReplaced**

```
void attributeReplaced(ServletRequestAttributeEvent srae)
```
Notification that an attribute was replaced on the servlet request. Called after the attribute is replaced.

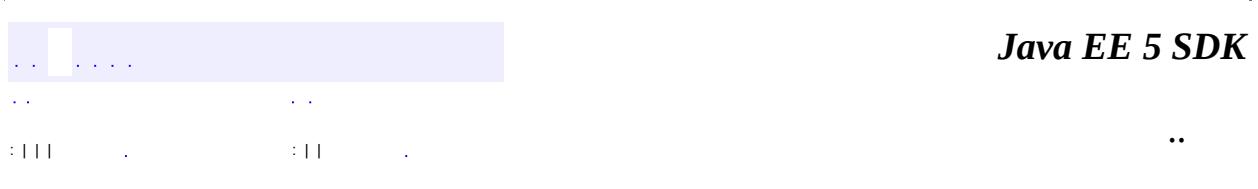

2007 Sun Microsystems, Inc.

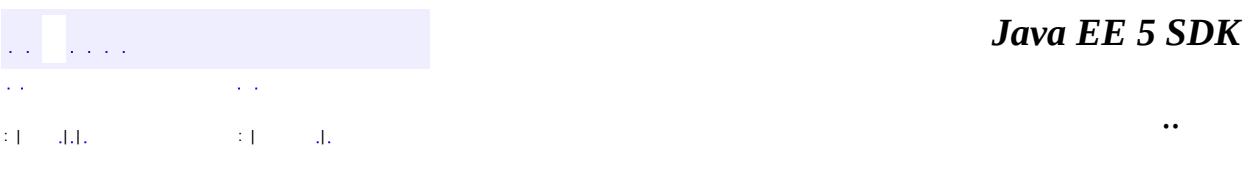

L.

<span id="page-5222-0"></span> $\blacksquare$ 

# **javax.servlet Class ServletRequestEvent**

[java.lang.Object](http://java.sun.com/j2se/1.5/docs/api/java/lang/Object.html) L[java.util.EventObject](http://java.sun.com/j2se/1.5/docs/api/java/util/EventObject.html) **javax.servlet.ServletRequestEvent**

[Serializable](http://java.sun.com/j2se/1.5/docs/api/java/io/Serializable.html)

**:** [ServletRequestAttributeEvent](#page-5215-0)

public class **ServletRequestEvent**

extends [EventObject](http://java.sun.com/j2se/1.5/docs/api/java/util/EventObject.html)

Events of this kind indicate lifecycle events for a ServletRequest. The source of the event is the ServletContext of this web application.

Servlet 2.4

**:**

**:**

**:**

[ServletRequestListener](#page-5226-0), [Serialized](#page-766-0) Form

**Fields inherited from class java.util.[EventObject](http://java.sun.com/j2se/1.5/docs/api/java/util/EventObject.html) [source](http://java.sun.com/j2se/1.5/docs/api/java/util/EventObject.html#source)** 

[ServletRequestEvent](#page-5224-0)([ServletContext](#page-5149-0) sc, [ServletRequest](#page-5199-0) request) Construct a ServletRequestEvent for the given ServletContext and ServletRequest.

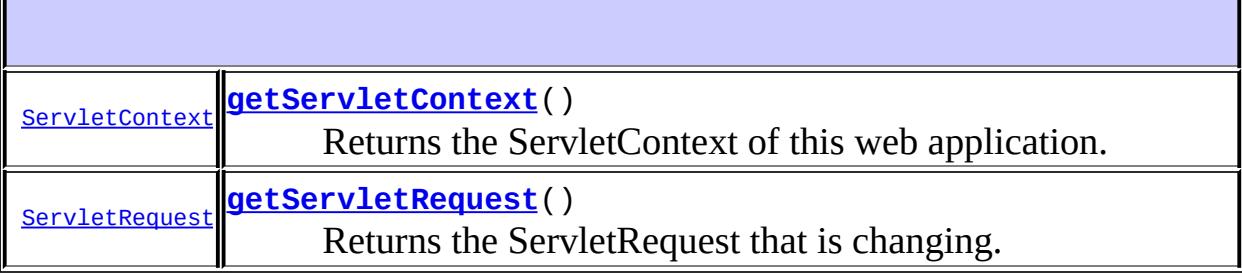

**java.util. [EventObject](http://java.sun.com/j2se/1.5/docs/api/java/util/EventObject.html)** [getSource,](http://java.sun.com/j2se/1.5/docs/api/java/util/EventObject.html#getSource()) [toString](http://java.sun.com/j2se/1.5/docs/api/java/util/EventObject.html#toString())

**java.lang. [Object](http://java.sun.com/j2se/1.5/docs/api/java/lang/Object.html)** [clone](http://java.sun.com/j2se/1.5/docs/api/java/lang/Object.html#clone()), [equals](http://java.sun.com/j2se/1.5/docs/api/java/lang/Object.html#equals(java.lang.Object)), [finalize](http://java.sun.com/j2se/1.5/docs/api/java/lang/Object.html#finalize()), [getClass,](http://java.sun.com/j2se/1.5/docs/api/java/lang/Object.html#getClass()) [hashCode,](http://java.sun.com/j2se/1.5/docs/api/java/lang/Object.html#hashCode()) [notify,](http://java.sun.com/j2se/1.5/docs/api/java/lang/Object.html#notify()) [notifyAll,](http://java.sun.com/j2se/1.5/docs/api/java/lang/Object.html#notifyAll()) [wait](http://java.sun.com/j2se/1.5/docs/api/java/lang/Object.html#wait(long, int)), [wait,](http://java.sun.com/j2se/1.5/docs/api/java/lang/Object.html#wait(long)) wait

### <span id="page-5224-0"></span>**ServletRequestEvent**

#### public **ServletRequestEvent**([ServletContext](#page-5149-0) sc, [ServletRequest](#page-5199-0) request)

Construct a ServletRequestEvent for the given ServletContext and ServletRequest.

**:**

sc - the ServletContext of the web application. request - the ServletRequest that is sending the event.

#### <span id="page-5224-2"></span>**getServletRequest**

public [ServletRequest](#page-5199-0) **getServletRequest**()

<span id="page-5224-1"></span>Returns the ServletRequest that is changing.

# **getServletContext**

#### public [ServletContext](#page-5149-0) **getServletContext**()

Returns the ServletContext of this web application.

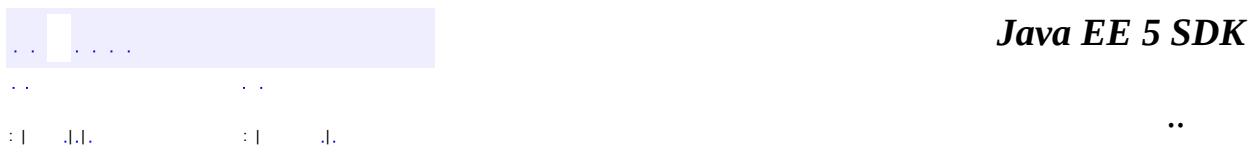

2007 Sun Microsystems, Inc. ...

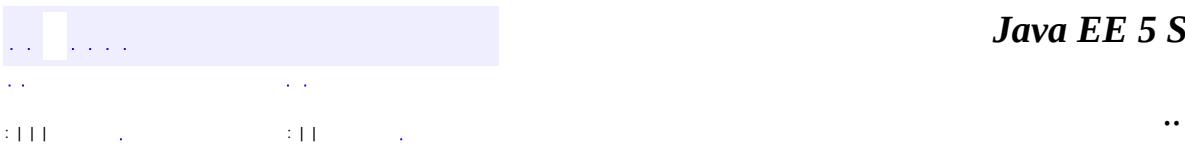

<span id="page-5226-0"></span> $\blacksquare$ 

# **javax.servlet Interface ServletRequestListener**

**:**

**[EventListener](http://java.sun.com/j2se/1.5/docs/api/java/util/EventListener.html)** 

#### public interface **ServletRequestListener**

extends [EventListener](http://java.sun.com/j2se/1.5/docs/api/java/util/EventListener.html)

A ServletRequestListener can be implemented by the developer interested in being notified of requests coming in and out of scope in a web component. A request is defined as coming into scope when it is about to enter the first servlet or filter in each web application, as going out of scope when it exits the last servlet or the first filter in the chain.

**:**

Servlet 2.4

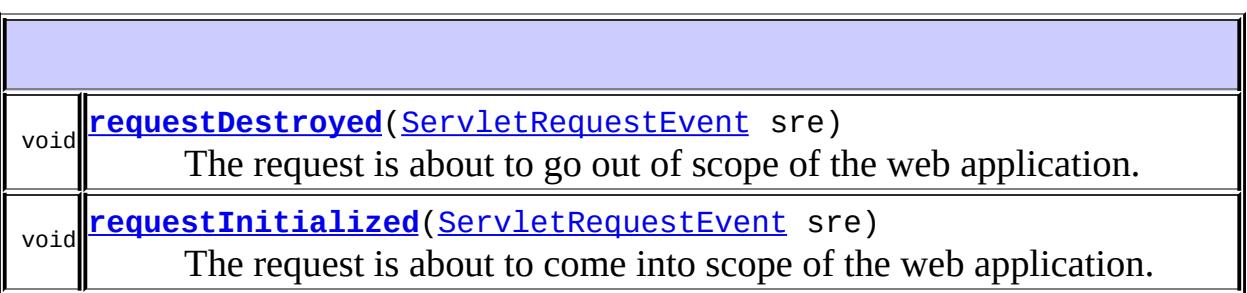

<u> 1989 - Johann Barn, amerikansk politiker (d. 1989)</u>

### <span id="page-5227-0"></span>**requestDestroyed**

void **requestDestroyed**([ServletRequestEvent](#page-5222-0) sre)

<span id="page-5227-1"></span>The request is about to go out of scope of the web application.

# **requestInitialized**

#### void **requestInitialized**([ServletRequestEvent](#page-5222-0) sre)

The request is about to come into scope of the web application.

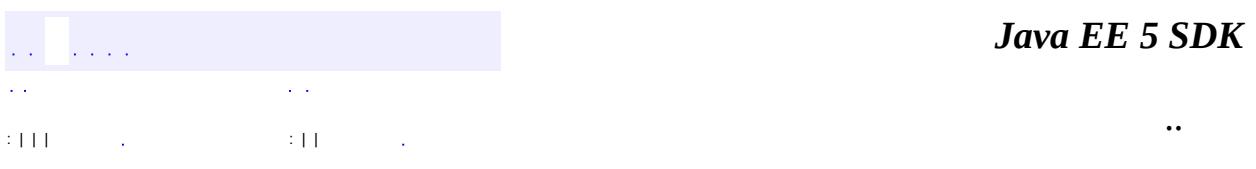

2007 Sun Microsystems, Inc. ...

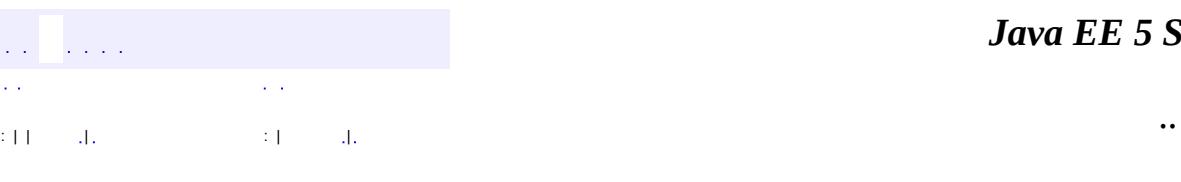

 $\blacksquare$ 

#### *Ja v a E E 5 S D K*

# **javax.servlet Class ServletRequestWrapper**

[java.lang.Object](http://java.sun.com/j2se/1.5/docs/api/java/lang/Object.html) **javax.servlet.ServletRequestWrapper**

**:**

**:**

**[ServletRequest](#page-5199-0)** 

[HttpServletRequestWrapper](#page-5319-0)

public class **ServletRequestWrapper**

extends [Object](http://java.sun.com/j2se/1.5/docs/api/java/lang/Object.html) implements [ServletRequest](#page-5199-0)

Provides a convenient implementation of the ServletRequest interface that can be subclassed by developers wishing to adapt the request to a Servlet. This class implements the Wrapper or Decorator pattern. Methods default to calling through to the wrapped request object.

**:**

v 2.3

**:**

**[ServletRequest](#page-5199-0)** 

**[ServletRequestWrapper](#page-5233-0)**([ServletRequest](#page-5199-0) request) Creates a ServletRequest adaptor wrapping the given request object.

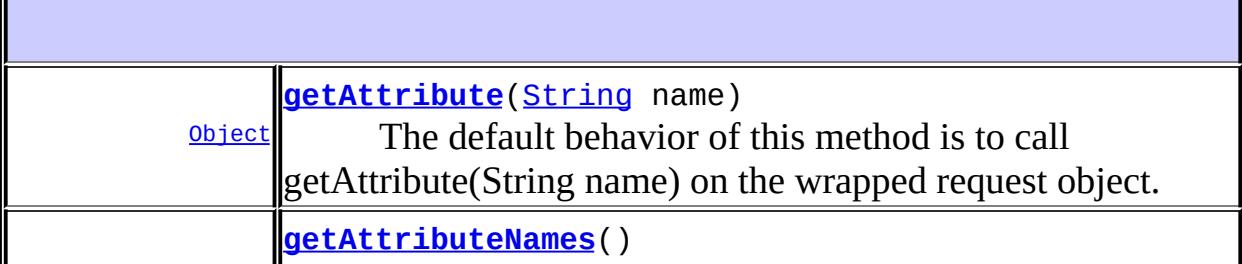

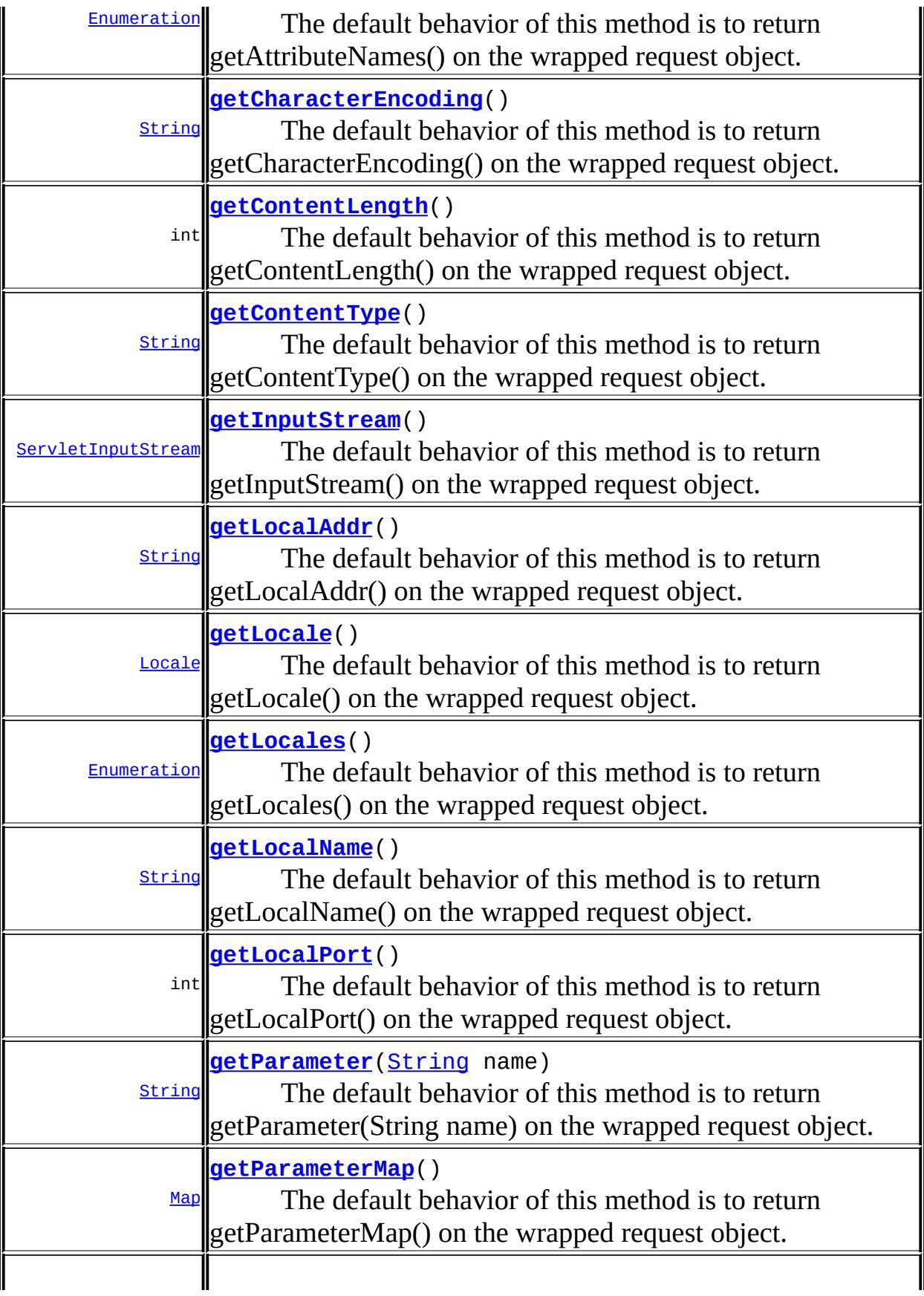

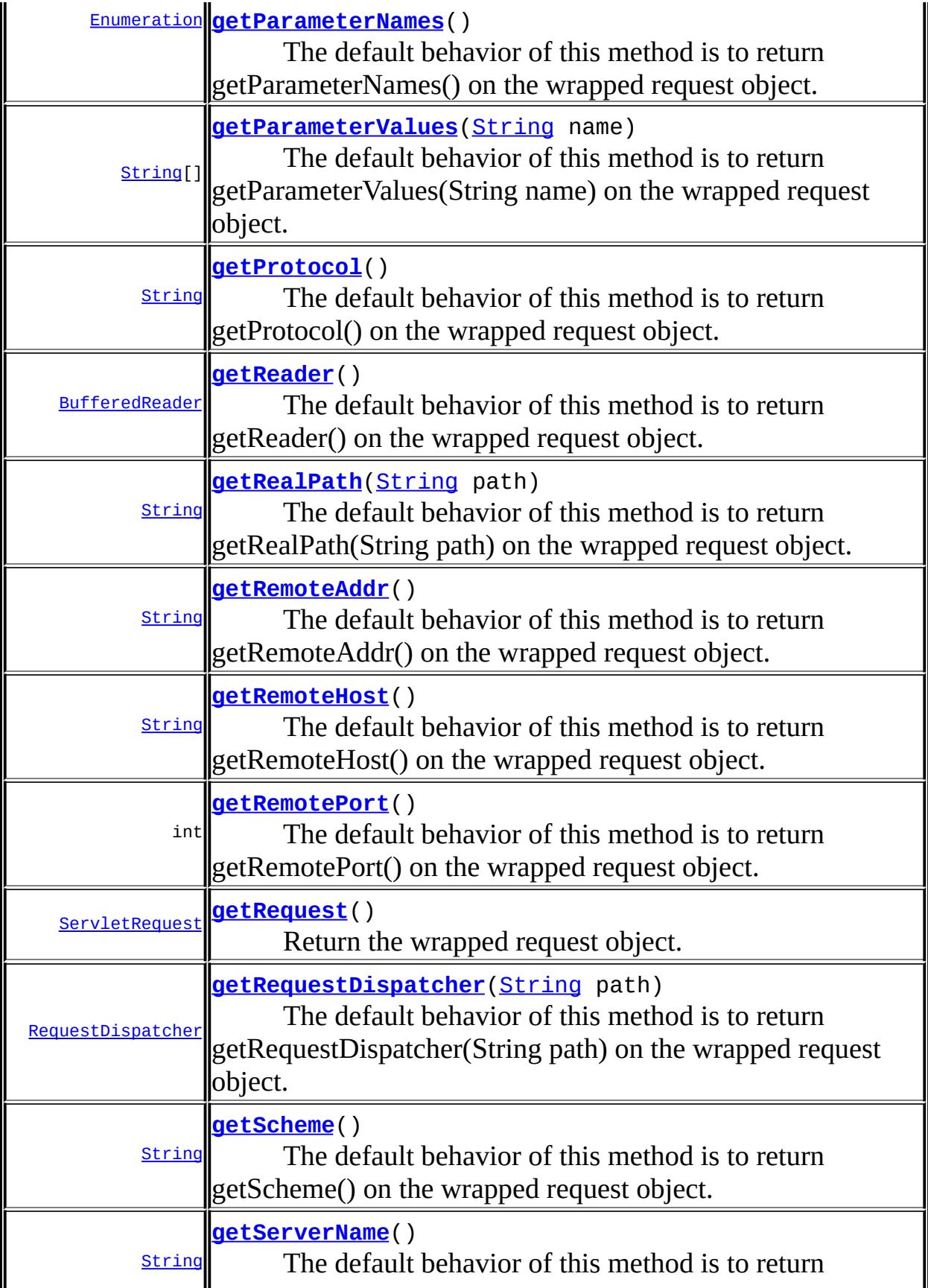

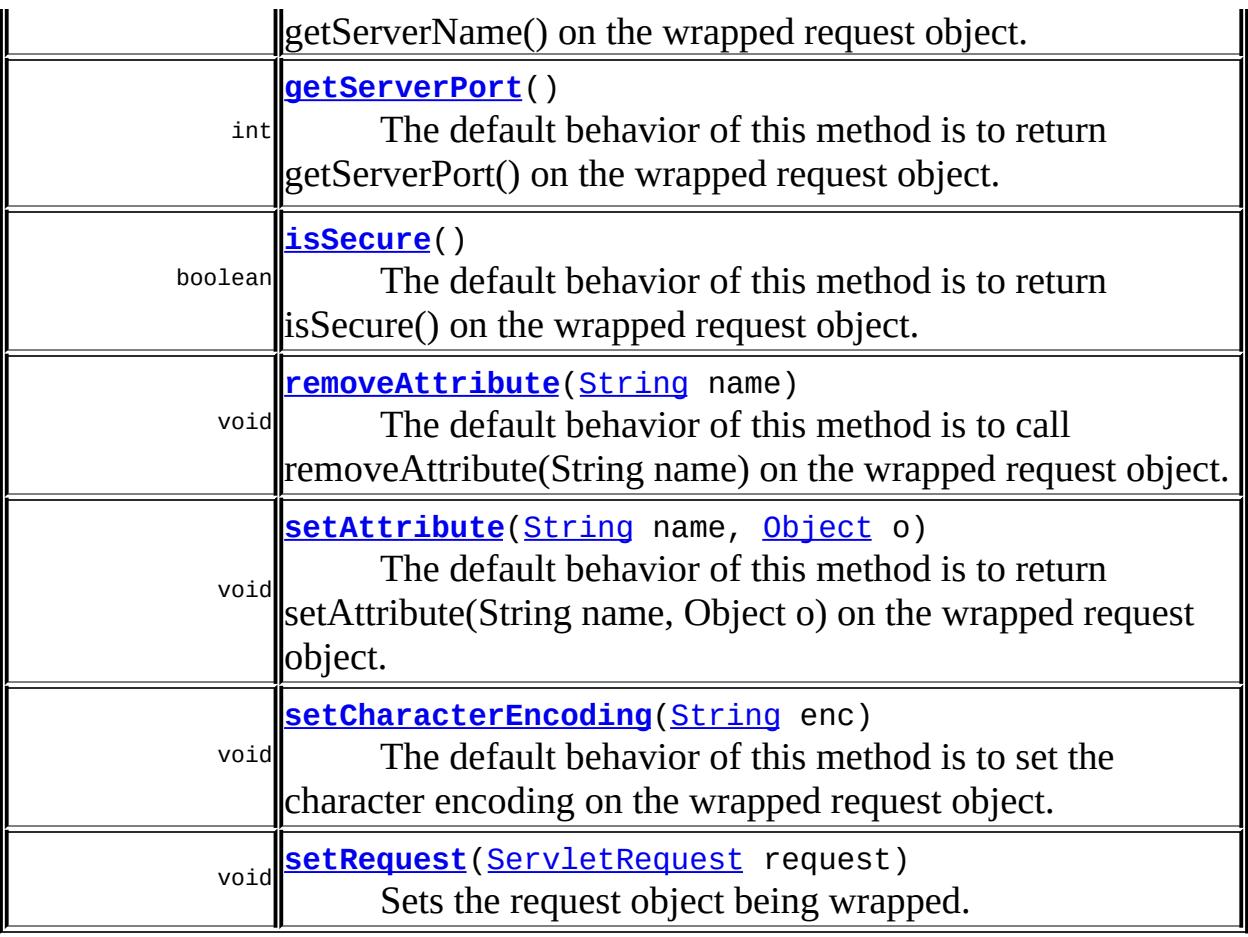

**java.lang. [Object](http://java.sun.com/j2se/1.5/docs/api/java/lang/Object.html)** [clone](http://java.sun.com/j2se/1.5/docs/api/java/lang/Object.html#clone()), [equals](http://java.sun.com/j2se/1.5/docs/api/java/lang/Object.html#equals(java.lang.Object)), [finalize](http://java.sun.com/j2se/1.5/docs/api/java/lang/Object.html#finalize()), [getClass,](http://java.sun.com/j2se/1.5/docs/api/java/lang/Object.html#getClass()) [hashCode,](http://java.sun.com/j2se/1.5/docs/api/java/lang/Object.html#hashCode()) [notify,](http://java.sun.com/j2se/1.5/docs/api/java/lang/Object.html#notify()) [notifyAll,](http://java.sun.com/j2se/1.5/docs/api/java/lang/Object.html#notifyAll()) [toString,](http://java.sun.com/j2se/1.5/docs/api/java/lang/Object.html#toString()) [wait](http://java.sun.com/j2se/1.5/docs/api/java/lang/Object.html#wait()), [wait,](http://java.sun.com/j2se/1.5/docs/api/java/lang/Object.html#wait(long)) [wait](http://java.sun.com/j2se/1.5/docs/api/java/lang/Object.html#wait(long, int))

### <span id="page-5233-0"></span>**ServletRequestWrapper**

public **ServletRequestWrapper**[\(ServletRequest](#page-5199-0) request)

Creates a ServletRequest adaptor wrapping the given request object.

1

**:**

[IllegalArgumentException](http://java.sun.com/j2se/1.5/docs/api/java/lang/IllegalArgumentException.html) - if the request is null

#### <span id="page-5234-2"></span>**getRequest**

```
public ServletRequest getRequest()
```
Return the wrapped request object.

#### <span id="page-5234-3"></span>**setRequest**

**:**

public void **setRequest**([ServletRequest](#page-5199-0) request)

Sets the request object being wrapped.

[IllegalArgumentException](http://java.sun.com/j2se/1.5/docs/api/java/lang/IllegalArgumentException.html) - if the request is null.

#### <span id="page-5234-0"></span>**getAttribute**

```
public Object getAttribute(String name)
```
The default behavior of this method is to call getAttribute(String name) on the wrapped request object.

[getAttribute](#page-5203-0) in interface [ServletRequest](#page-5199-0) name - a String specifying the name of the attribute

**:**

**:**

**:**

an Object containing the value of the attribute, or null if the attribute does not exist

#### <span id="page-5234-1"></span>**getAttributeNames**

public [Enumeration](http://java.sun.com/j2se/1.5/docs/api/java/util/Enumeration.html) **getAttributeNames**()

The default behavior of this method is to return getAttributeNames() on the wrapped request object.

**:** [getAttributeNames](#page-5203-1) in interface [ServletRequest](#page-5199-0) **:**

an Enumeration of strings containing the names of the request's attributes

# <span id="page-5235-0"></span>**getCharacterEncoding**

```
public String getCharacterEncoding()
```
The default behavior of this method is to return getCharacterEncoding() on the wrapped request object.

**:**

[getCharacterEncoding](#page-5204-0) in interface [ServletRequest](#page-5199-0)

**:**

a String containing the name of the character encoding, or null if the request does not specify a character encoding

### <span id="page-5235-1"></span>**setCharacterEncoding**

```
public void setCharacterEncoding(String enc)
                          throws UnsupportedEncodingException
```
The default behavior of this method is to set the character encoding on the wrapped request object.

```
:
    setCharacterEncoding in interface ServletRequest
:
    enc - String containing the name of the character encoding.
:
    UnsupportedEncodingException - if this ServletRequest is still in a
    state where a character encoding may be set, but the specified
    encoding is invalid
```
### <span id="page-5236-0"></span>**getContentLength**

```
public int getContentLength()
```
The default behavior of this method is to return getContentLength() on the wrapped request object.

**:**

[getContentLength](#page-5205-0) in interface [ServletRequest](#page-5199-0)

**:**

an integer containing the length of the request body or -1 if the length is not known

# <span id="page-5236-1"></span>**getContentType**

```
public String getContentType()
```
The default behavior of this method is to return getContentType() on the wrapped request object.

**:**

[getContentType](#page-5205-1) in interface [ServletRequest](#page-5199-0)

**:**

a String containing the name of the MIME type of the request, or null if the type is not known

# <span id="page-5236-2"></span>**getInputStream**

```
public ServletInputStream getInputStream()
                                  throws IOException
```
The default behavior of this method is to return getInputStream() on the wrapped request object.

**:** [getInputStream](#page-5205-2) in interface [ServletRequest](#page-5199-0) **:**

a [ServletInputStream](#page-5186-0) object containing the body of the request

[IOException](http://java.sun.com/j2se/1.5/docs/api/java/io/IOException.html) - if an input or output exception occurred

#### <span id="page-5237-0"></span>**getParameter**

**:**

```
public String getParameter(String name)
```
The default behavior of this method is to return getParameter(String name) on the wrapped request object.

```
:
    getParameter in interface ServletRequest
:
    name - a String specifying the name of the parameter
:
    a String representing the single value of the parameter
:
    ServletRequest.getParameterValues(java.lang.String)
```
# <span id="page-5237-1"></span>**getParameterMap**

```
public Map getParameterMap()
```
The default behavior of this method is to return getParameterMap() on the wrapped request object.

**:** [getParameterMap](#page-5207-1) in interface [ServletRequest](#page-5199-0)

**:**

an immutable java.util.Map containing parameter names as keys and parameter values as map values. The keys in the parameter map are of type String. The values in the parameter map are of type String array.

### <span id="page-5237-2"></span>**getParameterNames**

public [Enumeration](http://java.sun.com/j2se/1.5/docs/api/java/util/Enumeration.html) **getParameterNames**()

The default behavior of this method is to return getParameterNames() on the wrapped request object.

[getParameterNames](#page-5206-1) in interface [ServletRequest](#page-5199-0)

**:**

**:**

an Enumeration of String objects, each String containing the name of a request parameter; or an empty Enumeration if the request has no parameters

#### <span id="page-5238-0"></span>**getParameterValues**

```
public String[] getParameterValues(String name)
```
The default behavior of this method is to return getParameterValues(String name) on the wrapped request object.

```
:
    getParameterValues in interface ServletRequest
:
    name - a String containing the name of the parameter whose value is
    requested
:
    an array of String objects containing the parameter's values
:
    ServletRequest.getParameter(java.lang.String)
```
# <span id="page-5238-1"></span>**getProtocol**

```
public String getProtocol()
```
The default behavior of this method is to return getProtocol() on the wrapped request object.

**:** [getProtocol](#page-5207-2) in interface [ServletRequest](#page-5199-0) **:**

a String containing the protocol name and version number

#### <span id="page-5239-0"></span>**getScheme**

```
public String getScheme()
```
The default behavior of this method is to return getScheme() on the wrapped request object.

[getScheme](#page-5208-0) in interface [ServletRequest](#page-5199-0)

**:**

**:**

a String containing the name of the scheme used to make this request

#### <span id="page-5239-1"></span>**getServerName**

```
public String getServerName()
```
The default behavior of this method is to return getServerName() on the wrapped request object.

[getServerName](#page-5208-1) in interface [ServletRequest](#page-5199-0)

**:**

**:**

a String containing the name of the server

#### <span id="page-5239-2"></span>**getServerPort**

public int **getServerPort**()

The default behavior of this method is to return getServerPort() on the wrapped request object.

**:** [getServerPort](#page-5208-2) in interface [ServletRequest](#page-5199-0) **:**

an integer specifying the port number

#### <span id="page-5240-0"></span>**getReader**

```
public BufferedReader getReader()
                         throws IOException
```
The default behavior of this method is to return getReader() on the wrapped request object.

```
:
    getReader in interface ServletRequest
:
    a BufferedReader containing the body of the request
:
    IOException - if an input or output exception occurred
:
    ServletRequest.getInputStream()
```
## <span id="page-5240-1"></span>**getRemoteAddr**

```
public String getRemoteAddr()
```
The default behavior of this method is to return getRemoteAddr() on the wrapped request object.

**:**

[getRemoteAddr](#page-5209-1) in interface [ServletRequest](#page-5199-0)

**:**

a String containing the IP address of the client that sent the request

### <span id="page-5240-2"></span>**getRemoteHost**

```
public String getRemoteHost()
```
The default behavior of this method is to return getRemoteHost() on the wrapped request object.

**:**

[getRemoteHost](#page-5210-0) in interface [ServletRequest](#page-5199-0)

a String containing the fully qualified name of the client

### <span id="page-5241-2"></span>**setAttribute**

**:**

```
String name,
            Object o)
```
The default behavior of this method is to return setAttribute(String name, Object o) on the wrapped request object.

**:** [setAttribute](#page-5210-1) in interface [ServletRequest](#page-5199-0) **:** name - a String specifying the name of the attribute o - the Object to be stored

#### <span id="page-5241-1"></span>**removeAttribute**

```
public void removeAttribute(String name)
```
The default behavior of this method is to call removeAttribute(String name) on the wrapped request object.

**:** [removeAttribute](#page-5210-2) in interface [ServletRequest](#page-5199-0) **:**

name - a String specifying the name of the attribute to remove

#### <span id="page-5241-0"></span>**getLocale**

```
public Locale getLocale()
```
The default behavior of this method is to return getLocale() on the wrapped request object.

[getLocale](#page-5211-0) in interface [ServletRequest](#page-5199-0)

the preferred Locale for the client

#### <span id="page-5242-0"></span>**getLocales**

**:**

**:**

```
public Enumeration getLocales()
```
The default behavior of this method is to return getLocales() on the wrapped request object.

**:**

[getLocales](#page-5211-1) in interface [ServletRequest](#page-5199-0)

**:**

an Enumeration of preferred Locale objects for the client

#### <span id="page-5242-2"></span>**isSecure**

```
public boolean isSecure()
```
The default behavior of this method is to return isSecure() on the wrapped request object.

[isSecure](#page-5211-2) in interface [ServletRequest](#page-5199-0)

**:**

**:**

a boolean indicating if the request was made using a secure channel

# <span id="page-5242-1"></span>**getRequestDispatcher**

public [RequestDispatcher](#page-5135-0) **getRequestDispatcher**([String](http://java.sun.com/j2se/1.5/docs/api/java/lang/String.html) path)

The default behavior of this method is to return getRequestDispatcher(String path) on the wrapped request object.

```
getRequestDispatcher in interface ServletRequest
:
    path - a String specifying the pathname to the resource. If it is
    relative, it must be relative against the current servlet.
:
    a RequestDispatcher object that acts as a wrapper for the resource at
    the specified path, or null if the servlet container cannot return a
    RequestDispatcher
:
    RequestDispatcher,
    ServletContext.getRequestDispatcher(java.lang.String)
```
### <span id="page-5243-1"></span>**getRealPath**

public [String](http://java.sun.com/j2se/1.5/docs/api/java/lang/String.html) **getRealPath**([String](http://java.sun.com/j2se/1.5/docs/api/java/lang/String.html) path)

The default behavior of this method is to return getRealPath(String path) on the wrapped request object.

**:**

[getRealPath](#page-5213-0) in interface [ServletRequest](#page-5199-0)

### <span id="page-5243-2"></span>**getRemotePort**

```
public int getRemotePort()
```
The default behavior of this method is to return getRemotePort() on the wrapped request object.

```
:
    getRemotePort in interface ServletRequest
:
    an integer specifying the port number
:
    2.4
```
## **getLocalName**

```
public String getLocalName()
```
The default behavior of this method is to return getLocalName() on the wrapped request object.

**:** [getLocalName](#page-5213-2) in interface [ServletRequest](#page-5199-0) **:** a String containing the host name of the IP on which the request was received. **:** 2.4

# <span id="page-5244-0"></span>**getLocalAddr**

```
public String getLocalAddr()
```
The default behavior of this method is to return getLocalAddr() on the wrapped request object.

**:** [getLocalAddr](#page-5213-3) in interface [ServletRequest](#page-5199-0) **:** a String containing the IP address on which the request was received. **:** 2.4

### <span id="page-5244-1"></span>**getLocalPort**

```
public int getLocalPort()
```
The default behavior of this method is to return getLocalPort() on the wrapped request object.

**:**

[getLocalPort](#page-5214-0) in interface [ServletRequest](#page-5199-0)

**:** an integer specifying the port number **:**

2.4

*Java EE 5 SDK* .<br>Video  $\sim$   $\sim$ v. ..  $\left( \left( \mathbf{I} \right) \right) = \left( \mathbf{I} \right)$  ,  $\left( \mathbf{I} \right) = \left( \left( \mathbf{I} \right) \right) = \left( \mathbf{I} \right)$  ,  $\left( \mathbf{I} \right)$ 

2007 Sun Microsystems, Inc. ...

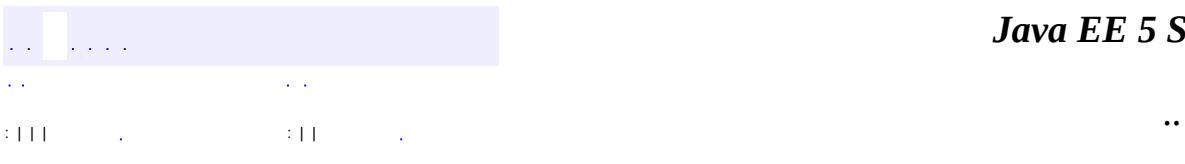

 $\blacksquare$ 

# **javax.servlet Interface ServletResponse**

**[HttpServletResponse](#page-5334-0)** 

**:**

**:**

[HttpServletResponseWrapper](#page-5361-0), [ServletResponseWrapper](#page-5258-0)

#### public interface **ServletResponse**

Defines an object to assist a servlet in sending a response to the client. The servlet container creates a ServletResponse object and passes it as an argument to the servlet's service method.

To send binary data in a MIME body response, use the **[ServletOutputStream](#page-5190-0)** returned by **[getOutputStream\(\)](#page-5250-0)**. To send character data, use the PrintWriter object returned by [getWriter\(\)](#page-5251-0). To mix binary and text data, for example, to create a multipart response, use a ServletOutputStream and manage the character sections manually.

The charset for the MIME body response can be specified explicitly using the [setCharacterEncoding\(java.lang.String\)](#page-5251-1) and [setContentType\(java.lang.String\)](#page-5252-0) methods, or implicitly using the [setLocale\(java.util.Locale\)](#page-5255-0) method. Explicit specifications take precedence over implicit specifications. If no charset is specified, ISO-8859-1 will be used. The setCharacterEncoding, setContentType, or setLocale method must be called before getWriter and before committing the response for the character encoding to be used.

See the Internet RFCs such as RFC [2045](http://www.ietf.org/rfc/rfc2045.txt) for more information on MIME. Protocols such as SMTP and HTTP define profiles of MIME, and those standards are still evolving.

Various

**:**

**:**

[ServletOutputStream](#page-5190-0)

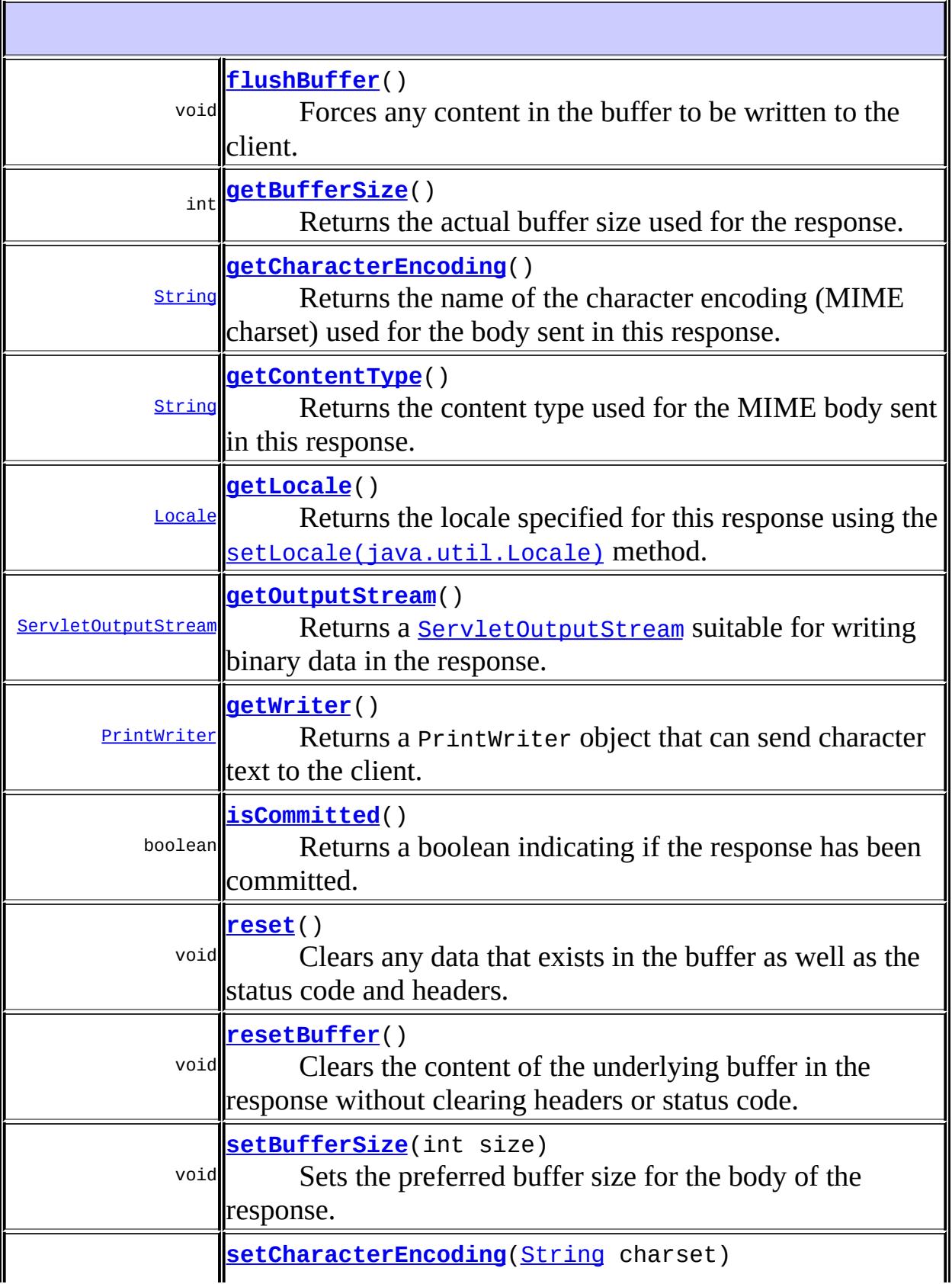

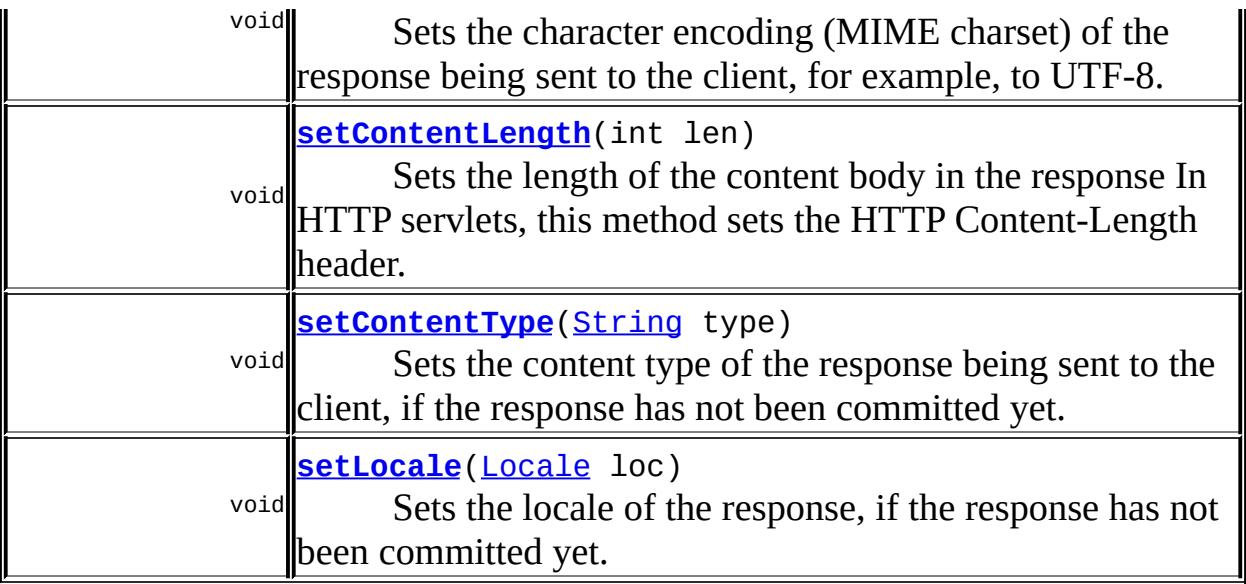

## <span id="page-5249-0"></span>**getCharacterEncoding**

#### [String](http://java.sun.com/j2se/1.5/docs/api/java/lang/String.html) **getCharacterEncoding**()

Returns the name of the character encoding (MIME charset) used for the body sent in this response. The character encoding may have been specified explicitly using the [setCharacterEncoding\(java.lang.String\)](#page-5251-1) or [setContentType\(java.lang.String\)](#page-5252-0) methods, or implicitly using the [setLocale\(java.util.Locale\)](#page-5255-0) method. Explicit specifications take precedence over implicit specifications. Calls made to these methods after getWriter has been called or after the response has been committed have no effect on the character encoding. If no character encoding has been specified, ISO-8859-1 is returned.

See RFC 2047 (http://www.ietf.org/rfc/rfc2047.txt) for more information about character encoding and MIME.

<span id="page-5249-1"></span>**:**

a String specifying the name of the character encoding, for example, UTF-8

# **getContentType**

#### [String](http://java.sun.com/j2se/1.5/docs/api/java/lang/String.html) **getContentType**()

Returns the content type used for the MIME body sent in this response. The content type proper must have been specified using [setContentType\(java.lang.String\)](#page-5252-0) before the response is committed. If no content type has been specified, this method returns null. If a content type has been specified, and a character encoding has been explicitly or implicitly specified as described in [getCharacterEncoding\(\)](#page-5249-0) or [getWriter\(\)](#page-5251-0) has been called, the charset parameter is included in the string returned. If no character encoding has been specified, the charset parameter is omitted.

**:**

a String specifying the content type, for example, text/html; charset=UTF-8, or null

**:**

### <span id="page-5250-0"></span>**getOutputStream**

2.4

```
ServletOutputStream getOutputStream()
                                    throws IOException
```
Returns a **[ServletOutputStream](#page-5190-0)** suitable for writing binary data in the response. The servlet container does not encode the binary data.

Calling flush() on the ServletOutputStream commits the response. Either this method or *[getWriter\(\)](#page-5251-0)* may be called to write the body, not both.

```
:
    ServletOutputStream for writing binary data
:
    IllegalStateException - if the getWriter method has been called on
    this response
    IOException - if an input or output exception occurred
:
    getWriter()
```
### <span id="page-5251-0"></span>**getWriter**

```
PrintWriter getWriter()
```
throws [IOException](http://java.sun.com/j2se/1.5/docs/api/java/io/IOException.html)

Returns a PrintWriter object that can send character text to the client. The PrintWriter uses the character encoding returned by [getCharacterEncoding\(\)](#page-5249-0). If the response's character encoding has not been specified as described in getCharacterEncoding (i.e., the method just returns the default value ISO-8859-1), getWriter updates it to ISO-8859-1.

Calling flush() on the PrintWriter commits the response.

Either this method or **getOutputStream**() may be called to write the body, not both.

**:**

- a PrintWriter object that can return character data to the client
- **:**

**:**

UnsupportedEncodingException - if the character encoding returned by getCharacterEncoding cannot be used [IllegalStateException](http://java.sun.com/j2se/1.5/docs/api/java/lang/IllegalStateException.html) - if the getOutputStream method has already been called for this response object [IOException](http://java.sun.com/j2se/1.5/docs/api/java/io/IOException.html) - if an input or output exception occurred

[getOutputStream\(\)](#page-5250-0), [setCharacterEncoding\(java.lang.String\)](#page-5251-1)

# <span id="page-5251-1"></span>**setCharacterEncoding**

#### void **setCharacterEncoding**([String](http://java.sun.com/j2se/1.5/docs/api/java/lang/String.html) charset)

Sets the character encoding (MIME charset) of the response being sent to the client, for example, to UTF-8. If the character encoding has already been set by [setContentType\(java.lang.String\)](#page-5252-0) or [setLocale\(java.util.Locale\)](#page-5255-0), this method overrides it. Calling [setContentType\(java.lang.String\)](#page-5252-0) with the String of text/html and calling this method with the String of UTF-8 is equivalent with calling

setContentType with the String of text/html; charset=UTF-8.

This method can be called repeatedly to change the character encoding. This method has no effect if it is called after getWriter has been called or after the response has been committed.

Containers must communicate the character encoding used for the servlet response's writer to the client if the protocol provides a way for doing so. In the case of HTTP, the character encoding is communicated as part of the Content-Type header for text media types. Note that the character encoding cannot be communicated via HTTP headers if the servlet does not specify a content type; however, it is still used to encode text written via the servlet response's writer.

**:**

charset - a String specifying only the character set defined by IANA Character Sets (http://www.iana.org/assignments/character-sets)

**:** 2.4 **:** [#setLocale](#page-5252-0)

#### <span id="page-5252-1"></span>**setContentLength**

```
void setContentLength(int len)
```
Sets the length of the content body in the response In HTTP servlets, this method sets the HTTP Content-Length header.

**:**

len - an integer specifying the length of the content being returned to the client; sets the Content-Length header

#### <span id="page-5252-0"></span>**setContentType**

#### void **setContentType**[\(String](http://java.sun.com/j2se/1.5/docs/api/java/lang/String.html) type)

Sets the content type of the response being sent to the client, if the response

has not been committed yet. The given content type may include a character encoding specification, for example, text/html;charset=UTF-8. The response's character encoding is only set from the given content type if this method is called before getWriter is called.

This method may be called repeatedly to change content type and character encoding. This method has no effect if called after the response has been committed. It does not set the response's character encoding if it is called after getWriter has been called or after the response has been committed.

Containers must communicate the content type and the character encoding used for the servlet response's writer to the client if the protocol provides a way for doing so. In the case of HTTP, the Content-Type header is used.

**:**

type - a String specifying the MIME type of the content

**:**

[setLocale\(java.util.Locale\)](#page-5255-0), [setCharacterEncoding\(java.lang.String\)](#page-5251-1), [getOutputStream\(\)](#page-5250-0), [getWriter\(\)](#page-5251-0)

### <span id="page-5253-0"></span>**setBufferSize**

#### void **setBufferSize**(int size)

Sets the preferred buffer size for the body of the response. The servlet container will use a buffer at least as large as the size requested. The actual buffer size used can be found using getBufferSize.

A larger buffer allows more content to be written before anything is actually sent, thus providing the servlet with more time to set appropriate status codes and headers. A smaller buffer decreases server memory load and allows the client to start receiving data more quickly.

This method must be called before any response body content is written; if content has been written or the response object has been committed, this method throws an IllegalStateException.

size - the preferred buffer size

[IllegalStateException](http://java.sun.com/j2se/1.5/docs/api/java/lang/IllegalStateException.html) - if this method is called after content has been written

[getBufferSize\(\)](#page-5254-1), [flushBuffer\(\)](#page-5254-0), [isCommitted\(\)](#page-5255-1), [reset\(\)](#page-5255-2)

#### <span id="page-5254-1"></span>**getBufferSize**

**:**

**:**

```
int getBufferSize()
```
Returns the actual buffer size used for the response. If no buffering is used, this method returns 0.

**:**

the actual buffer size used

**:**

[setBufferSize\(int\)](#page-5253-0), [flushBuffer\(\)](#page-5254-0), [isCommitted\(\)](#page-5255-1), [reset\(\)](#page-5255-2)

### <span id="page-5254-0"></span>**flushBuffer**

void **flushBuffer**() throws [IOException](http://java.sun.com/j2se/1.5/docs/api/java/io/IOException.html)

> Forces any content in the buffer to be written to the client. A call to this method automatically commits the response, meaning the status code and headers will be written.

**: [IOException](http://java.sun.com/j2se/1.5/docs/api/java/io/IOException.html) :** [setBufferSize\(int\)](#page-5253-0), [getBufferSize\(\)](#page-5254-1), [isCommitted\(\)](#page-5255-1), [reset\(\)](#page-5255-2)

#### <span id="page-5254-2"></span>**resetBuffer**

```
void resetBuffer()
```
Clears the content of the underlying buffer in the response without clearing headers or status code. If the response has been committed, this method throws an IllegalStateException.

**:** 2.3 **:** [setBufferSize\(int\)](#page-5253-0), [getBufferSize\(\)](#page-5254-1), [isCommitted\(\)](#page-5255-1), [reset\(\)](#page-5255-2)

## <span id="page-5255-1"></span>**isCommitted**

```
boolean isCommitted()
```
Returns a boolean indicating if the response has been committed. A committed response has already had its status code and headers written.

**:**

a boolean indicating if the response has been committed

**:**

[setBufferSize\(int\)](#page-5253-0), [getBufferSize\(\)](#page-5254-1), [flushBuffer\(\)](#page-5254-0), [reset\(\)](#page-5255-2)

#### <span id="page-5255-2"></span>**reset**

```
void reset()
```
Clears any data that exists in the buffer as well as the status code and headers. If the response has been committed, this method throws an IllegalStateException.

**:**

[IllegalStateException](http://java.sun.com/j2se/1.5/docs/api/java/lang/IllegalStateException.html) - if the response has already been committed

**:**

[setBufferSize\(int\)](#page-5253-0), [getBufferSize\(\)](#page-5254-1), [flushBuffer\(\)](#page-5254-0), [isCommitted\(\)](#page-5255-1)

<span id="page-5255-0"></span>**setLocale**
#### void **setLocale**([Locale](http://java.sun.com/j2se/1.5/docs/api/java/util/Locale.html) loc)

Sets the locale of the response, if the response has not been committed yet. It also sets the response's character encoding appropriately for the locale, if the character encoding has not been explicitly set using [setContentType\(java.lang.String\)](#page-5252-0) or

[setCharacterEncoding\(java.lang.String\)](#page-5251-0), getWriter hasn't been called yet, and the response hasn't been committed yet. If the deployment descriptor contains a locale-encoding-mapping-list element, and that element provides a mapping for the given locale, that mapping is used. Otherwise, the mapping from locale to character encoding is container dependent.

This method may be called repeatedly to change locale and character encoding. The method has no effect if called after the response has been committed. It does not set the response's character encoding if it is called after [setContentType\(java.lang.String\)](#page-5252-0) has been called with a charset specification, after [setCharacterEncoding\(java.lang.String\)](#page-5251-0) has been called, after getWriter has been called, or after the response has been committed.

Containers must communicate the locale and the character encoding used for the servlet response's writer to the client if the protocol provides a way for doing so. In the case of HTTP, the locale is communicated via the Content-Language header, the character encoding as part of the Content-Type header for text media types. Note that the character encoding cannot be communicated via HTTP headers if the servlet does not specify a content type; however, it is still used to encode text written via the servlet response's writer.

loc - the locale of the response

```
:
```
**:**

```
getLocale(), setContentType(java.lang.String),
setCharacterEncoding(java.lang.String)
```
## <span id="page-5256-0"></span>**getLocale**

[Locale](http://java.sun.com/j2se/1.5/docs/api/java/util/Locale.html) **getLocale**()

Returns the locale specified for this response using the [setLocale\(java.util.Locale\)](#page-5255-0) method. Calls made to setLocale after the response is committed have no effect. If no locale has been specified, the container's default locale is returned.

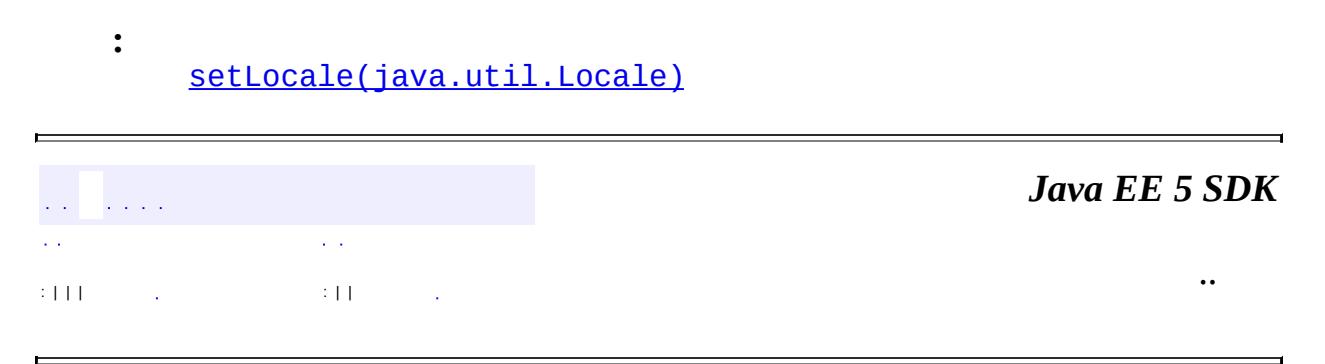

2007 Sun Microsystems, Inc. ...

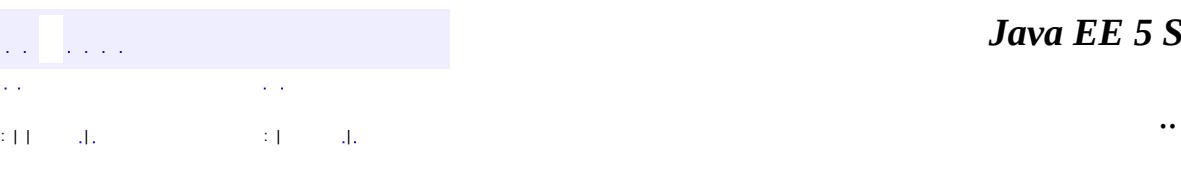

 $\blacksquare$ 

#### *Ja v a E E 5 S D K*

# **javax.servlet Class ServletResponseWrapper**

#### [java.lang.Object](http://java.sun.com/j2se/1.5/docs/api/java/lang/Object.html)

**javax.servlet.ServletResponseWrapper**

**:**

**:**

**[ServletResponse](#page-5246-0)** 

[HttpServletResponseWrapper](#page-5361-0)

public class **ServletResponseWrapper**

extends [Object](http://java.sun.com/j2se/1.5/docs/api/java/lang/Object.html) implements [ServletResponse](#page-5246-0)

Provides a convenient implementation of the ServletResponse interface that can be subclassed by developers wishing to adapt the response from a Servlet. This class implements the Wrapper or Decorator pattern. Methods default to calling through to the wrapped response object.

v 2.3

Various

**:**

**:**

**:**

[ServletResponse](#page-5246-0)

**[ServletResponseWrapper](#page-5261-0)**[\(ServletResponse](#page-5246-0) response)

Creates a ServletResponse adaptor wrapping the given response object.

void **[flushBuffer](#page-5266-0)**() The default behavior of this method is to call

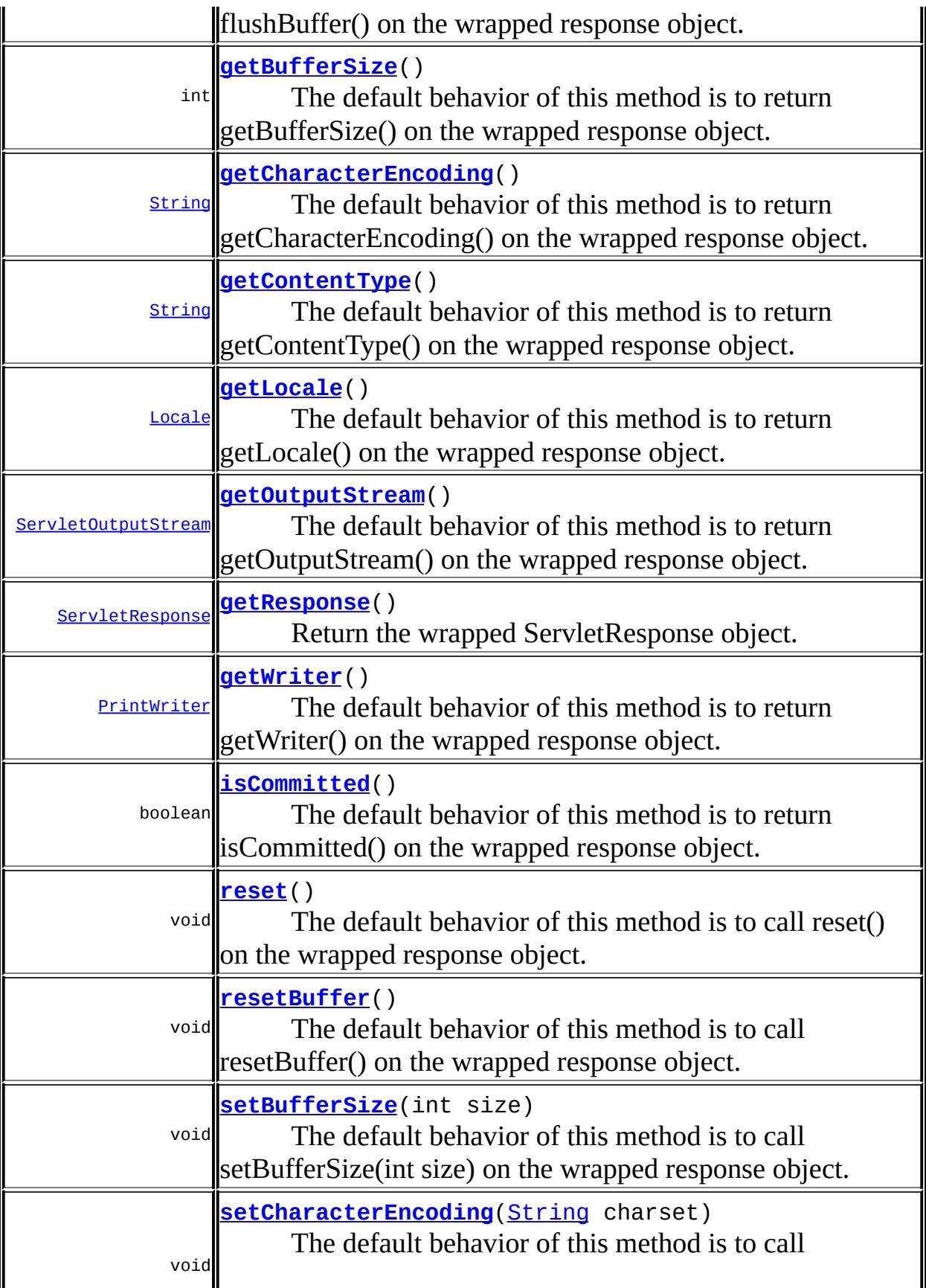

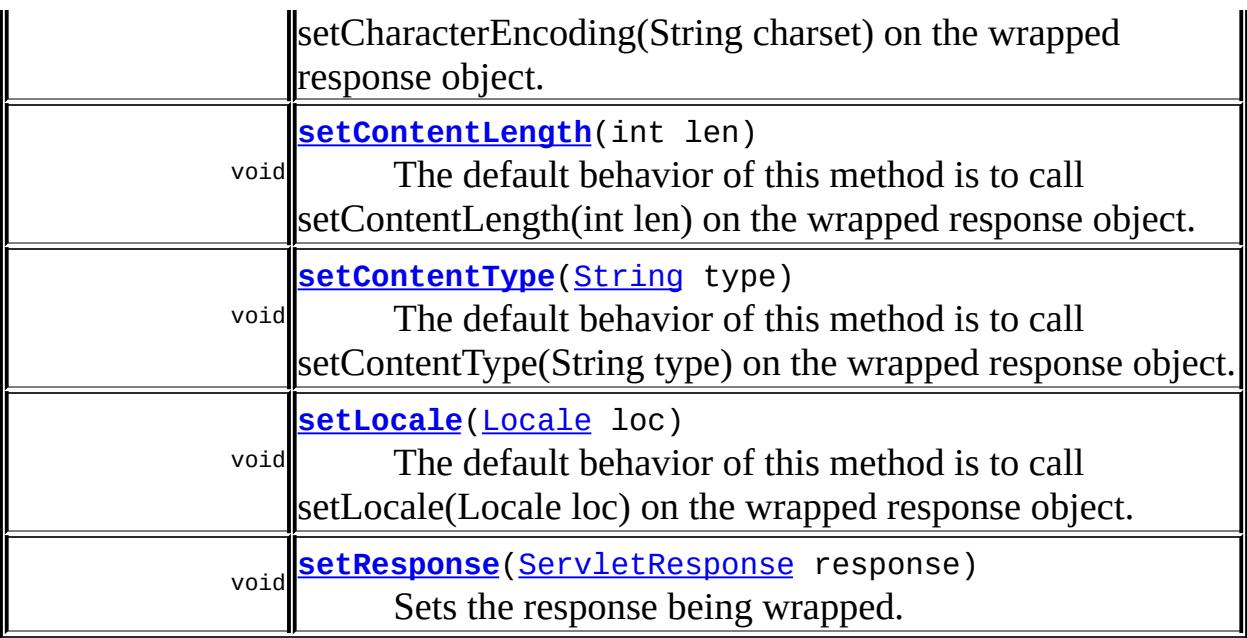

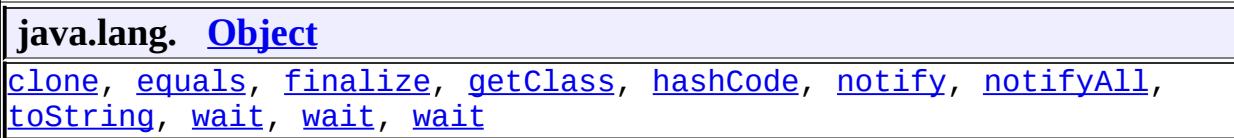

## <span id="page-5261-0"></span>**ServletResponseWrapper**

public **ServletResponseWrapper**[\(ServletResponse](#page-5246-0) response)

Creates a ServletResponse adaptor wrapping the given response object.

[IllegalArgumentException](http://java.sun.com/j2se/1.5/docs/api/java/lang/IllegalArgumentException.html) - if the response is null.

## <span id="page-5261-1"></span>**getResponse**

**:**

public [ServletResponse](#page-5246-0) **getResponse**()

Return the wrapped ServletResponse object.

#### <span id="page-5262-2"></span>**setResponse**

public void **setResponse**([ServletResponse](#page-5246-0) response)

Sets the response being wrapped.

**:**

[IllegalArgumentException](http://java.sun.com/j2se/1.5/docs/api/java/lang/IllegalArgumentException.html) - if the response is null.

## <span id="page-5262-1"></span>**setCharacterEncoding**

public void setCharacterEncoding(**[String](http://java.sun.com/j2se/1.5/docs/api/java/lang/String.html)** charset)

The default behavior of this method is to call setCharacterEncoding(String charset) on the wrapped response object.

```
:
    setCharacterEncodingServletResponse
:
    charset - a String specifying only the character set defined by IANA
    Character Sets (http://www.iana.org/assignments/character-sets)
:
    2.4
:
    #setLocale
```
## <span id="page-5262-0"></span>**getCharacterEncoding**

```
public String getCharacterEncoding()
```
The default behavior of this method is to return getCharacterEncoding() on the wrapped response object.

**:**

[getCharacterEncoding](#page-5249-0) in interface [ServletResponse](#page-5246-0)

a String specifying the name of the character encoding, for example, UTF-8

## <span id="page-5263-0"></span>**getOutputStream**

```
public ServletOutputStream getOutputStream()
                                    throws IOException
```
The default behavior of this method is to return getOutputStream() on the wrapped response object.

```
:
    getOutputStream in interface ServletResponse
:
    ServletOutputStream for writing binary data
:
    IOException - if an input or output exception occurred
:
    ServletResponse.getWriter()
```
## <span id="page-5263-1"></span>**getWriter**

```
public PrintWriter getWriter()
                      throws IOException
```
The default behavior of this method is to return getWriter() on the wrapped response object.

**:** [getWriter](#page-5251-1) in interface [ServletResponse](#page-5246-0) **:** a PrintWriter object that can return character data to the client **:** [IOException](http://java.sun.com/j2se/1.5/docs/api/java/io/IOException.html) - if an input or output exception occurred **:** [ServletResponse.getOutputStream\(\)](#page-5250-0), [ServletResponse.setCharacterEncoding\(java.lang.String\)](#page-5251-0)

**:**

## <span id="page-5264-1"></span>**setContentLength**

```
public void setContentLength(int len)
```
The default behavior of this method is to call setContentLength(int len) on the wrapped response object.

```
:
```
[setContentLength](#page-5252-1) in interface [ServletResponse](#page-5246-0)

**:**

len - an integer specifying the length of the content being returned to the client; sets the Content-Length header

## <span id="page-5264-2"></span>**setContentType**

```
public void setContentType(String type)
```
The default behavior of this method is to call setContentType(String type) on the wrapped response object.

**:** [setContentType](#page-5252-0) in interface [ServletResponse](#page-5246-0) **:** type - a String specifying the MIME type of the content **:** [ServletResponse.setLocale\(java.util.Locale\)](#page-5255-0), [ServletResponse.setCharacterEncoding\(java.lang.String\)](#page-5251-0), [ServletResponse.getOutputStream\(\)](#page-5250-0), [ServletResponse.getWriter\(\)](#page-5251-1)

## <span id="page-5264-0"></span>**getContentType**

```
public String getContentType()
```
The default behavior of this method is to return getContentType() on the wrapped response object.

```
:
    getContentType in interface ServletResponse
:
    a String specifying the content type, for example, text/html;
    charset=UTF-8, or null
:
    2.4
```
## <span id="page-5265-1"></span>**setBufferSize**

```
public void setBufferSize(int size)
```
The default behavior of this method is to call setBufferSize(int size) on the wrapped response object.

```
:
    setBufferSize in interface ServletResponse
:
    size - the preferred buffer size
:
    ServletResponse.getBufferSize(),
    ServletResponse.flushBuffer(),
    ServletResponse.isCommitted(), ServletResponse.reset()
```
## <span id="page-5265-0"></span>**getBufferSize**

```
public int getBufferSize()
```
The default behavior of this method is to return getBufferSize() on the wrapped response object.

**:** [getBufferSize](#page-5254-0) in interface [ServletResponse](#page-5246-0) **:** the actual buffer size used **:** [ServletResponse.setBufferSize\(int\)](#page-5253-0),

[ServletResponse.flushBuffer\(\)](#page-5254-1), [ServletResponse.isCommitted\(\)](#page-5255-1), [ServletResponse.reset\(\)](#page-5255-2)

## <span id="page-5266-0"></span>**flushBuffer**

```
public void flushBuffer()
                 throws IOException
```
The default behavior of this method is to call flushBuffer() on the wrapped response object.

**:** [flushBuffer](#page-5254-1) in interface [ServletResponse](#page-5246-0) **: [IOException](http://java.sun.com/j2se/1.5/docs/api/java/io/IOException.html) :** [ServletResponse.setBufferSize\(int\)](#page-5253-0), [ServletResponse.getBufferSize\(\)](#page-5254-0), [ServletResponse.isCommitted\(\)](#page-5255-1), [ServletResponse.reset\(\)](#page-5255-2)

## <span id="page-5266-1"></span>**isCommitted**

```
public boolean isCommitted()
```
The default behavior of this method is to return isCommitted() on the wrapped response object.

```
:
    isCommitted in interface ServletResponse
:
    a boolean indicating if the response has been committed
:
    ServletResponse.setBufferSize(int),
    ServletResponse.getBufferSize(),
    ServletResponse.flushBuffer(), ServletResponse.reset()
```
#### **reset**

```
public void reset()
```
The default behavior of this method is to call reset() on the wrapped response object.

**:** [reset](#page-5255-2) in interface [ServletResponse](#page-5246-0) **:** [ServletResponse.setBufferSize\(int\)](#page-5253-0), [ServletResponse.getBufferSize\(\)](#page-5254-0), [ServletResponse.flushBuffer\(\)](#page-5254-1), [ServletResponse.isCommitted\(\)](#page-5255-1)

### <span id="page-5267-0"></span>**resetBuffer**

```
public void resetBuffer()
```
The default behavior of this method is to call resetBuffer() on the wrapped response object.

**:** [resetBuffer](#page-5254-2) in interface [ServletResponse](#page-5246-0) **:** [ServletResponse.setBufferSize\(int\)](#page-5253-0), [ServletResponse.getBufferSize\(\)](#page-5254-0), [ServletResponse.isCommitted\(\)](#page-5255-1), [ServletResponse.reset\(\)](#page-5255-2)

### <span id="page-5267-1"></span>**setLocale**

public void **setLocale**([Locale](http://java.sun.com/j2se/1.5/docs/api/java/util/Locale.html) loc)

The default behavior of this method is to call setLocale(Locale loc) on the wrapped response object.

**:** [setLocale](#page-5255-0) in interface [ServletResponse](#page-5246-0) **:**

loc - the locale of the response

[ServletResponse.getLocale\(\)](#page-5256-0), [ServletResponse.setContentType\(java.lang.String\)](#page-5252-0), [ServletResponse.setCharacterEncoding\(java.lang.String\)](#page-5251-0)

## <span id="page-5268-0"></span>**getLocale**

**:**

```
public Locale getLocale()
```
The default behavior of this method is to return getLocale() on the wrapped response object.

**:** [getLocale](#page-5256-0) in interface [ServletResponse](#page-5246-0) **:** [ServletResponse.setLocale\(java.util.Locale\)](#page-5255-0)

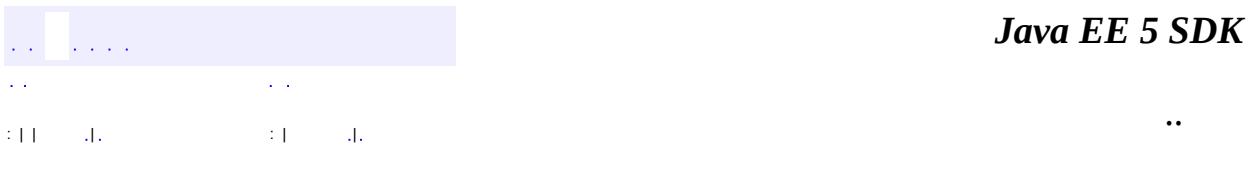

2007 Sun Microsystems, Inc. ...

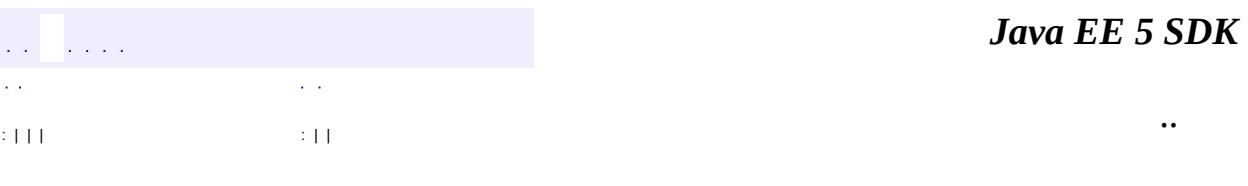

Ē.

 $\blacksquare$ 

# **javax.servlet Interface SingleThreadModel**

**Deprecated.** *As of Java Servlet API 2.4, with no direct replacement.*

#### public interface **SingleThreadModel**

Ensures that servlets handle only one request at a time. This interface has no methods.

If a servlet implements this interface, you are *guaranteed* that no two threads will execute concurrently in the servlet's service method. The servlet container can make this guarantee by synchronizing access to a single instance of the servlet, or by maintaining a pool of servlet instances and dispatching each new request to a free servlet.

Note that SingleThreadModel does not solve all thread safety issues. For example, session attributes and static variables can still be accessed by multiple requests on multiple threads at the same time, even when SingleThreadModel servlets are used. It is recommended that a developer take other means to resolve those issues instead of implementing this interface, such as avoiding the usage of an instance variable or synchronizing the block of the code accessing those resources. This interface is deprecated in Servlet API version 2.4.

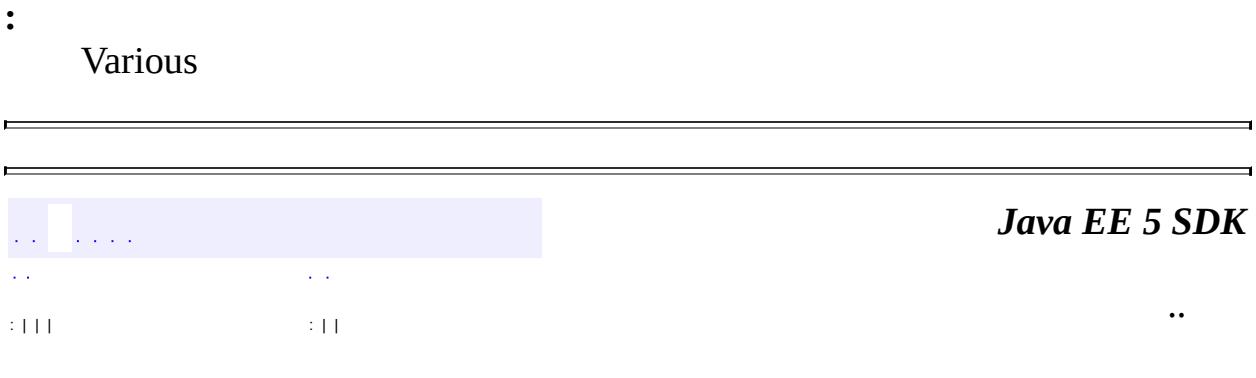

2007 Sun Microsystems, Inc.

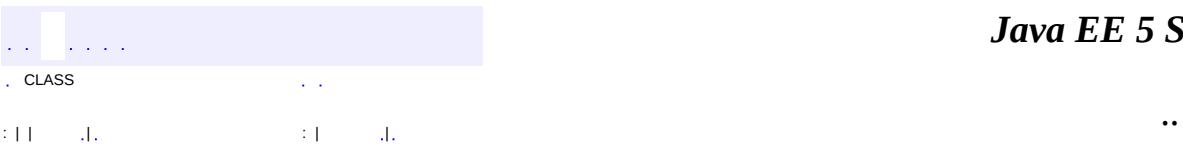

 $\blacksquare$ 

# **javax.servlet Class UnavailableException**

```
java.lang.Object
  java.lang.Throwable
     Ljava.lang.Exception
         javax.servlet.ServletException
             javax.servlet.UnavailableException
```
**:**

[Serializable](http://java.sun.com/j2se/1.5/docs/api/java/io/Serializable.html)

public class **UnavailableException**

extends **[ServletException](#page-5181-0)** 

Defines an exception that a servlet or filter throws to indicate that it is permanently or temporarily unavailable.

When a servlet or filter is permanently unavailable, something is wrong with it, and it cannot handle requests until some action is taken. For example, a servlet might be configured incorrectly, or a filter's state may be corrupted. The component should log both the error and the corrective action that is needed.

A servlet or filter is temporarily unavailable if it cannot handle requests momentarily due to some system-wide problem. For example, a third-tier server might not be accessible, or there may be insufficient memory or disk storage to handle requests. A system administrator may need to take corrective action.

Servlet containers can safely treat both types of unavailable exceptions in the same way. However, treating temporary unavailability effectively makes the servlet container more robust. Specifically, the servlet container might block requests to the servlet or filter for a period of time suggested by the exception, rather than rejecting them until the servlet container restarts.

**:**

Various

**:**

[Serialized](#page-766-0) Form

**[UnavailableException](#page-5274-0)**(int seconds, [Servlet](#page-5139-0) servlet, [String](http://java.sun.com/j2se/1.5/docs/api/java/lang/String.html) msg) **Deprecated.** *As of Java Servlet API 2.2, use*

*[UnavailableException\(String,](#page-5275-0) int) instead.*

**[UnavailableException](#page-5274-1)**([Servlet](#page-5139-0) servlet, [String](http://java.sun.com/j2se/1.5/docs/api/java/lang/String.html) msg) **Deprecated.** *As of Java Servlet API 2.2, use*

*[UnavailableException\(String\)](#page-5274-2) instead.*

**[UnavailableException](#page-5274-2)**([String](http://java.sun.com/j2se/1.5/docs/api/java/lang/String.html) msg)

Constructs a new exception with a descriptive message indicating that the servlet is permanently unavailable.

**[UnavailableException](#page-5275-0)**([String](http://java.sun.com/j2se/1.5/docs/api/java/lang/String.html) msg, int seconds)

Constructs a new exception with a descriptive message indicating that the servlet is temporarily unavailable and giving an estimate of how long it will be unavailable.

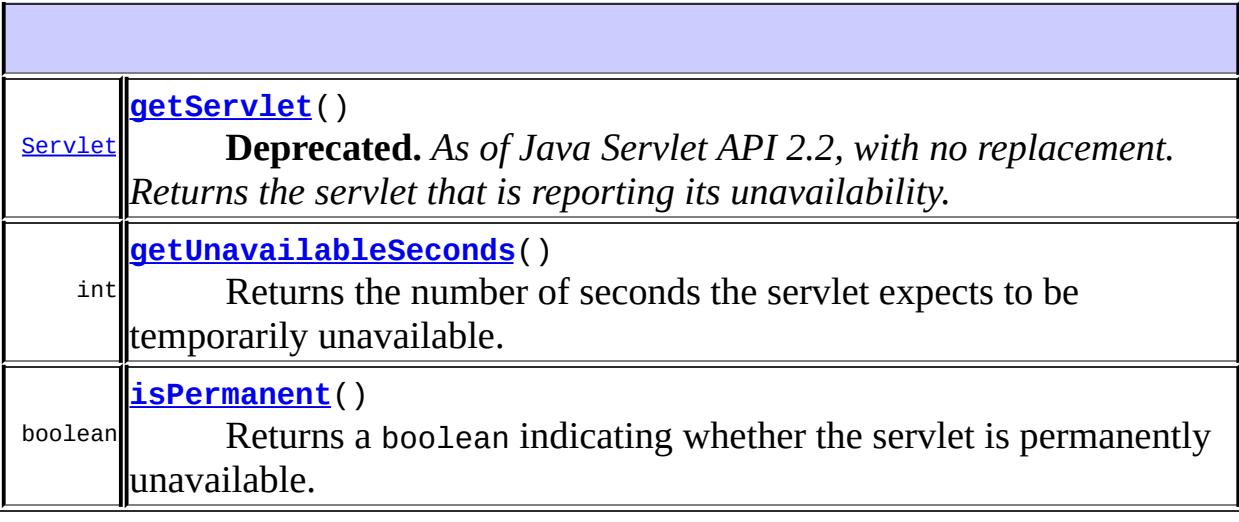

**javax.servlet. [ServletException](#page-5181-0)** [getRootCause](#page-5184-0)

#### **java.lang. [Throwable](http://java.sun.com/j2se/1.5/docs/api/java/lang/Throwable.html)**

[fillInStackTrace](http://java.sun.com/j2se/1.5/docs/api/java/lang/Throwable.html#fillInStackTrace()), [getCause](http://java.sun.com/j2se/1.5/docs/api/java/lang/Throwable.html#getCause()), [getLocalizedMessage](http://java.sun.com/j2se/1.5/docs/api/java/lang/Throwable.html#getLocalizedMessage()), [getMessage](http://java.sun.com/j2se/1.5/docs/api/java/lang/Throwable.html#getMessage()), [getStackTrace](http://java.sun.com/j2se/1.5/docs/api/java/lang/Throwable.html#getStackTrace()), [initCause](http://java.sun.com/j2se/1.5/docs/api/java/lang/Throwable.html#initCause(java.lang.Throwable)), [printStackTrace,](http://java.sun.com/j2se/1.5/docs/api/java/lang/Throwable.html#printStackTrace()) [printStackTrace](http://java.sun.com/j2se/1.5/docs/api/java/lang/Throwable.html#printStackTrace(java.io.PrintStream)), [printStackTrace](http://java.sun.com/j2se/1.5/docs/api/java/lang/Throwable.html#printStackTrace(java.io.PrintWriter)), [setStackTrace,](http://java.sun.com/j2se/1.5/docs/api/java/lang/Throwable.html#setStackTrace(java.lang.StackTraceElement[])) [toString](http://java.sun.com/j2se/1.5/docs/api/java/lang/Throwable.html#toString())

**java.lang. [Object](http://java.sun.com/j2se/1.5/docs/api/java/lang/Object.html)**

[clone](http://java.sun.com/j2se/1.5/docs/api/java/lang/Object.html#clone()), [equals](http://java.sun.com/j2se/1.5/docs/api/java/lang/Object.html#equals(java.lang.Object)), [finalize](http://java.sun.com/j2se/1.5/docs/api/java/lang/Object.html#finalize()), [getClass,](http://java.sun.com/j2se/1.5/docs/api/java/lang/Object.html#getClass()) [hashCode,](http://java.sun.com/j2se/1.5/docs/api/java/lang/Object.html#hashCode()) [notify,](http://java.sun.com/j2se/1.5/docs/api/java/lang/Object.html#notify()) [notifyAll,](http://java.sun.com/j2se/1.5/docs/api/java/lang/Object.html#notifyAll()) [wait](http://java.sun.com/j2se/1.5/docs/api/java/lang/Object.html#wait()), [wait,](http://java.sun.com/j2se/1.5/docs/api/java/lang/Object.html#wait(long)) [wait](http://java.sun.com/j2se/1.5/docs/api/java/lang/Object.html#wait(long, int))

## <span id="page-5274-1"></span>**UnavailableException**

public **UnavailableException**[\(Servlet](#page-5139-0) servlet, [String](http://java.sun.com/j2se/1.5/docs/api/java/lang/String.html) msg)

**Deprecated.** *As of Java Servlet API 2.2, use [UnavailableException\(String\)](#page-5274-2) instead.*

**:**

servlet - the Servlet instance that is unavailable msg - a String specifying the descriptive message

## <span id="page-5274-0"></span>**UnavailableException**

```
public UnavailableException(int seconds,
                            Servlet servlet,
                            String msg)
```
**Deprecated.** *As of Java Servlet API 2.2, use [UnavailableException\(String,](#page-5275-0) int) instead.*

**:**

seconds - an integer specifying the number of seconds the servlet expects to be unavailable; if zero or negative, indicates that the servlet can't make an estimate servlet - the Servlet that is unavailable msg - a String specifying the descriptive message, which can be written to a log file or displayed for the user.

## <span id="page-5274-2"></span>**UnavailableException**

```
public UnavailableException(String msg)
```
Constructs a new exception with a descriptive message indicating that the servlet is permanently unavailable.

**:**

msg - a String specifying the descriptive message

## <span id="page-5275-0"></span>**UnavailableException**

```
public UnavailableException(String msg,
                            int seconds)
```
Constructs a new exception with a descriptive message indicating that the servlet is temporarily unavailable and giving an estimate of how long it will be unavailable.

In some cases, the servlet cannot make an estimate. For example, the servlet might know that a server it needs is not running, but not be able to report how long it will take to be restored to functionality. This can be indicated with a negative or zero value for the seconds argument.

**:**

msg - a String specifying the descriptive message, which can be written to a log file or displayed for the user. seconds - an integer specifying the number of seconds the servlet expects to be unavailable; if zero or negative, indicates that the servlet can't make an estimate

## <span id="page-5275-1"></span>**isPermanent**

```
public boolean isPermanent()
```
Returns a boolean indicating whether the servlet is permanently unavailable. If so, something is wrong with the servlet, and the system administrator must take some corrective action.

true if the servlet is permanently unavailable; false if the servlet is available or temporarily unavailable

## <span id="page-5276-0"></span>**getServlet**

```
public Servlet getServlet()
```
**Deprecated.** *As of Java Servlet API 2.2, with no replacement. Returns the servlet that is reporting its unavailability.*

**:**

**:**

the Servlet object that is throwing the UnavailableException

## <span id="page-5276-1"></span>**getUnavailableSeconds**

```
public int getUnavailableSeconds()
```
Returns the number of seconds the servlet expects to be temporarily unavailable.

If this method returns a negative number, the servlet is permanently unavailable or cannot provide an estimate of how long it will be unavailable. No effort is made to correct for the time elapsed since the exception was first reported.

an integer specifying the number of seconds the servlet will be temporarily unavailable, or a negative number if the servlet is permanently unavailable or cannot make an estimate

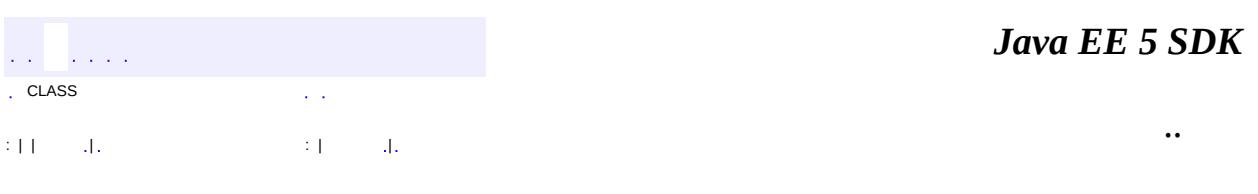

**:**

2007 Sun Microsystems, Inc. ...

 $\frac{1}{2}$  ,  $\frac{1}{2}$  ,  $\frac{1}{2}$  $\hat{\varphi}$  .  $\epsilon$  ,  $\epsilon$  $\mathbb{E}[\mathbf{H}^{\mathbf{u}}_{\mathbf{u}}]$  and  $\mathbb{E}[\mathbf{H}^{\mathbf{u}}_{\mathbf{u}}]$  and  $\mathbb{E}[\mathbf{H}^{\mathbf{u}}_{\mathbf{u}}]$  and  $\mathbb{E}[\mathbf{H}^{\mathbf{u}}_{\mathbf{u}}]$  and  $\mathbb{E}[\mathbf{H}^{\mathbf{u}}_{\mathbf{u}}]$  and  $\mathbb{E}[\mathbf{H}^{\mathbf{u}}_{\mathbf{u}}]$  and  $\mathbb{E}[\mathbf{H}^{\mathbf$ 

<span id="page-5278-0"></span> $\blacksquare$ 

 $\overline{\phantom{0}}$ 

## **javax.servlet.http Class Cookie**

#### [java.lang.Object](http://java.sun.com/j2se/1.5/docs/api/java/lang/Object.html)

**javax.servlet.http.Cookie**

**:**

[Cloneable](http://java.sun.com/j2se/1.5/docs/api/java/lang/Cloneable.html)

public class **Cookie**

extends [Object](http://java.sun.com/j2se/1.5/docs/api/java/lang/Object.html) implements [Cloneable](http://java.sun.com/j2se/1.5/docs/api/java/lang/Cloneable.html)

Creates a cookie, a small amount of information sent by a servlet to a Web browser, saved by the browser, and later sent back to the server. A cookie's value can uniquely identify a client, so cookies are commonly used for session management.

A cookie has a name, a single value, and optional attributes such as a comment, path and domain qualifiers, a maximum age, and a version number. Some Web browsers have bugs in how they handle the optional attributes, so use them sparingly to improve the interoperability of your servlets.

The servlet sends cookies to the browser by using the [HttpServletResponse.addCookie\(javax.servlet.http.Cookie\)](#page-5352-0) method, which adds fields to HTTP response headers to send cookies to the browser, one at a time. The browser is expected to support 20 cookies for each Web server, 300 cookies total, and may limit cookie size to 4 KB each.

The browser returns cookies to the servlet by adding fields to HTTP request headers. Cookies can be retrieved from a request by using the [HttpServletRequest.getCookies\(\)](#page-5307-0) method. Several cookies might have the same name but different path attributes.

Cookies affect the caching of the Web pages that use them. HTTP 1.0 does not cache pages that use cookies created with this class. This class does not support the cache control defined with HTTP 1.1.

This class supports both the Version 0 (by Netscape) and Version 1 (by RFC 2109) cookie specifications. By default, cookies are created using Version 0 to ensure the best interoperability.

**:**

Various

**[Cookie](#page-5281-0)**([String](http://java.sun.com/j2se/1.5/docs/api/java/lang/String.html) name, [String](http://java.sun.com/j2se/1.5/docs/api/java/lang/String.html) value)

Constructs a cookie with a specified name and value.

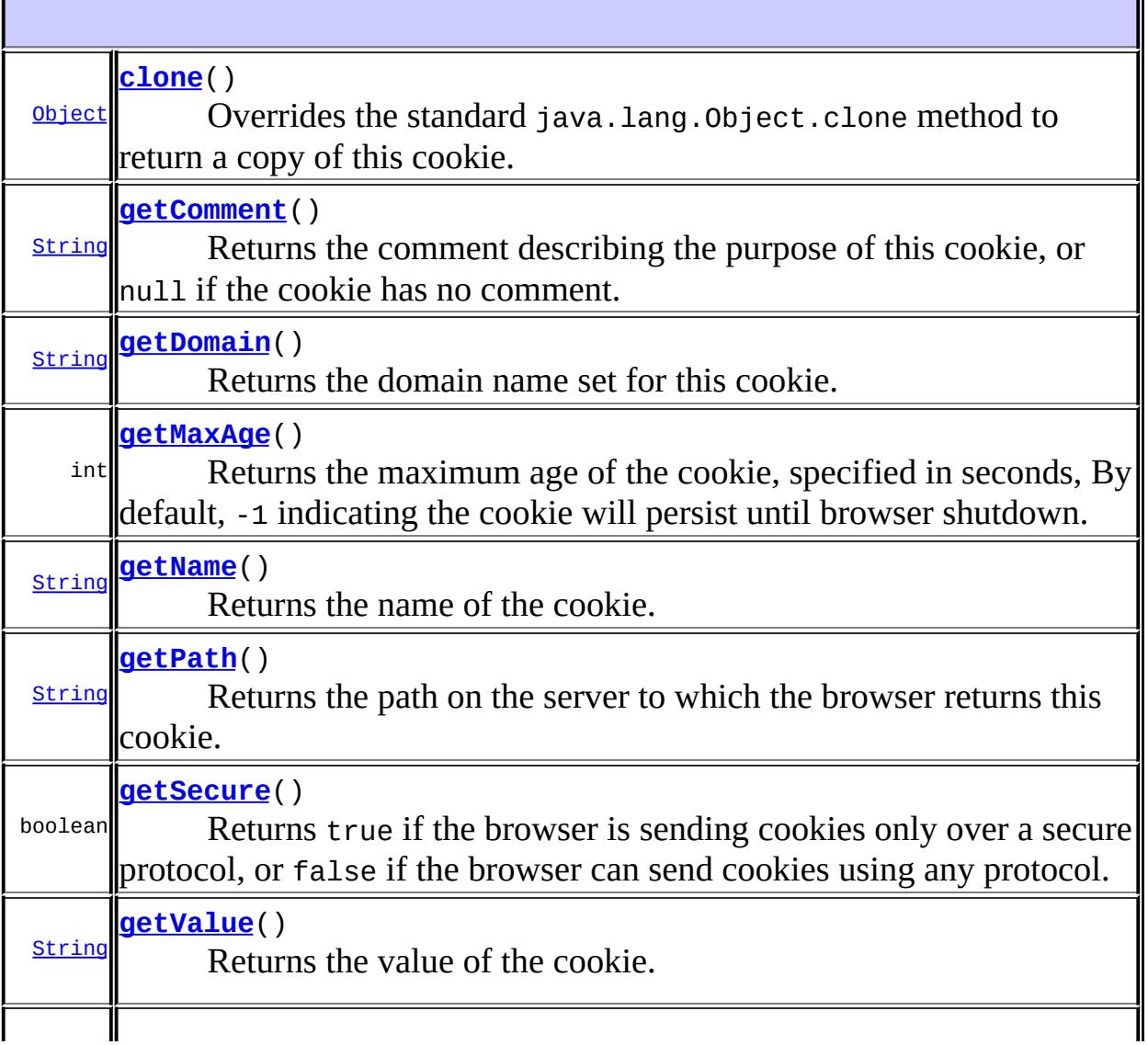

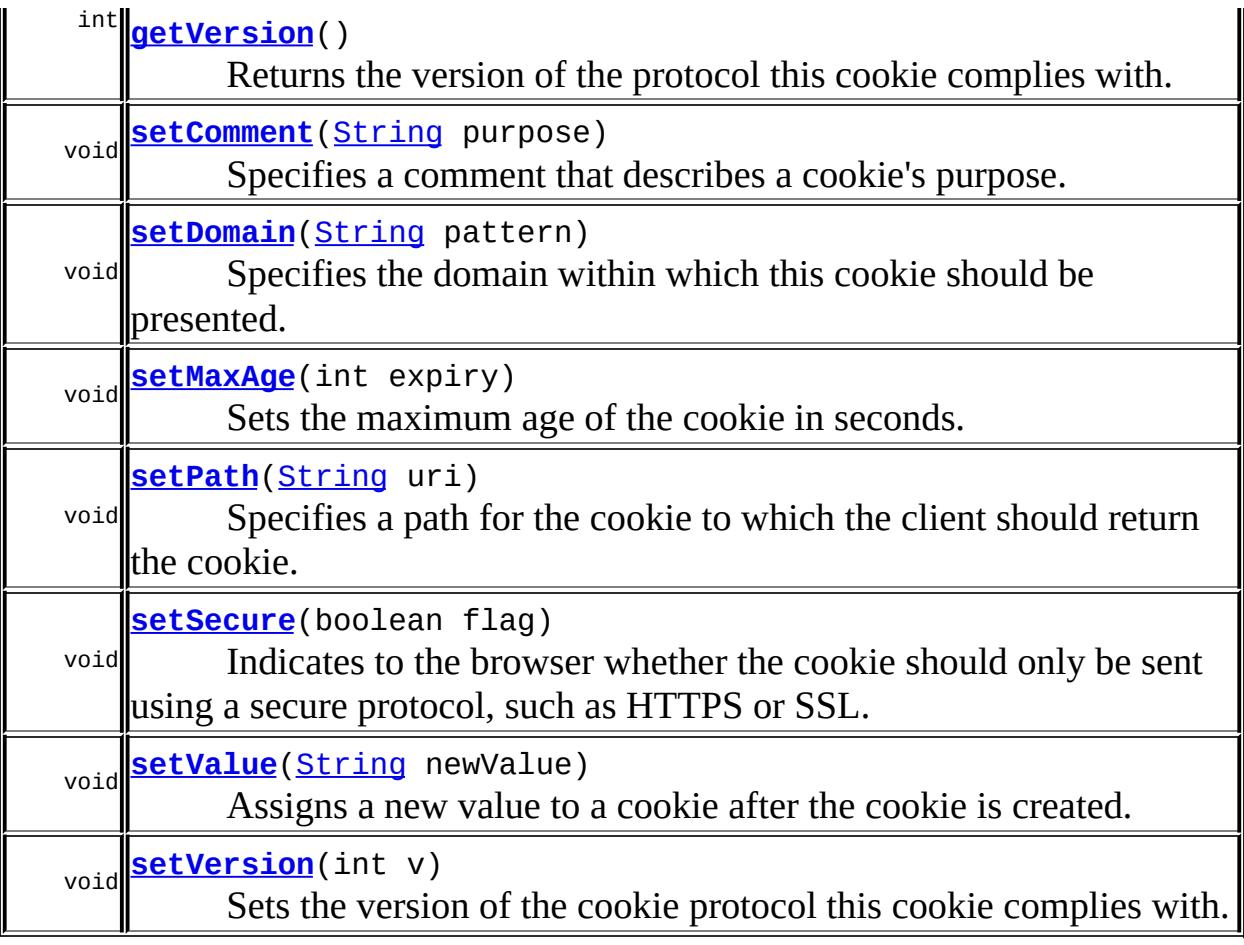

**java.lang. [Object](http://java.sun.com/j2se/1.5/docs/api/java/lang/Object.html)** [equals](http://java.sun.com/j2se/1.5/docs/api/java/lang/Object.html#equals(java.lang.Object)), [finalize](http://java.sun.com/j2se/1.5/docs/api/java/lang/Object.html#finalize()), [getClass](http://java.sun.com/j2se/1.5/docs/api/java/lang/Object.html#getClass()), [hashCode](http://java.sun.com/j2se/1.5/docs/api/java/lang/Object.html#hashCode()), [notify,](http://java.sun.com/j2se/1.5/docs/api/java/lang/Object.html#notify()) [notifyAll,](http://java.sun.com/j2se/1.5/docs/api/java/lang/Object.html#notifyAll()) [toString,](http://java.sun.com/j2se/1.5/docs/api/java/lang/Object.html#toString()) [wait](http://java.sun.com/j2se/1.5/docs/api/java/lang/Object.html#wait(long, int)), [wait,](http://java.sun.com/j2se/1.5/docs/api/java/lang/Object.html#wait(long)) wait

## <span id="page-5281-0"></span>**Cookie**

public **Cookie**([String](http://java.sun.com/j2se/1.5/docs/api/java/lang/String.html) name, [String](http://java.sun.com/j2se/1.5/docs/api/java/lang/String.html) value)

Constructs a cookie with a specified name and value.

The name must conform to RFC 2109. That means it can contain only ASCII alphanumeric characters and cannot contain commas, semicolons, or white space or begin with a \$ character. The cookie's name cannot be changed after creation.

The value can be anything the server chooses to send. Its value is probably of interest only to the server. The cookie's value can be changed after creation with the setValue method.

By default, cookies are created according to the Netscape cookie specification. The version can be changed with the setVersion method.

**:** name - a String specifying the name of the cookie value - a String specifying the value of the cookie **:** [IllegalArgumentException](http://java.sun.com/j2se/1.5/docs/api/java/lang/IllegalArgumentException.html) - if the cookie name contains illegal

characters (for example, a comma, space, or semicolon) or it is one of the tokens reserved for use by the cookie protocol

[setValue\(java.lang.String\)](#page-5286-2), [setVersion\(int\)](#page-5287-2)

#### <span id="page-5282-1"></span>**setComment**

**:**

public void **setComment**([String](http://java.sun.com/j2se/1.5/docs/api/java/lang/String.html) purpose)

Specifies a comment that describes a cookie's purpose. The comment is useful if the browser presents the cookie to the user. Comments are not supported by Netscape Version 0 cookies.

**:**

**:**

purpose - a String specifying the comment to display to the user

[getComment\(\)](#page-5282-0)

## <span id="page-5282-0"></span>**getComment**

```
public String getComment()
```
Returns the comment describing the purpose of this cookie, or null if the cookie has no comment.

**:** a String containing the comment, or null if none **:** [setComment\(java.lang.String\)](#page-5282-1)

## <span id="page-5283-1"></span>**setDomain**

```
public void setDomain(String pattern)
```
Specifies the domain within which this cookie should be presented.

The form of the domain name is specified by RFC 2109. A domain name begins with a dot (.foo.com) and means that the cookie is visible to servers in a specified Domain Name System (DNS) zone (for example, www.foo.com, but not a.b.foo.com). By default, cookies are only returned to the server that sent them.

**:**

pattern - a String containing the domain name within which this cookie is visible; form is according to RFC 2109

**:**

[getDomain\(\)](#page-5283-0)

## <span id="page-5283-0"></span>**getDomain**

```
public String getDomain()
```
Returns the domain name set for this cookie. The form of the domain name is set by RFC 2109.

**:**

<span id="page-5283-2"></span>**:**

a String containing the domain name

[setDomain\(java.lang.String\)](#page-5283-1)

## **setMaxAge**

```
public void setMaxAge(int expiry)
```
Sets the maximum age of the cookie in seconds.

A positive value indicates that the cookie will expire after that many seconds have passed. Note that the value is the *maximum* age when the cookie will expire, not the cookie's current age.

A negative value means that the cookie is not stored persistently and will be deleted when the Web browser exits. A zero value causes the cookie to be deleted.

**:**

**:**

expiry - an integer specifying the maximum age of the cookie in seconds; if negative, means the cookie is not stored; if zero, deletes the cookie

[getMaxAge\(\)](#page-5284-0)

## <span id="page-5284-0"></span>**getMaxAge**

```
public int getMaxAge()
```
Returns the maximum age of the cookie, specified in seconds, By default, -1 indicating the cookie will persist until browser shutdown.

**:**

**:**

an integer specifying the maximum age of the cookie in seconds; if negative, means the cookie persists until browser shutdown

[setMaxAge\(int\)](#page-5283-2)

### <span id="page-5284-1"></span>**setPath**

public void **setPath**[\(String](http://java.sun.com/j2se/1.5/docs/api/java/lang/String.html) uri)

Specifies a path for the cookie to which the client should return the cookie.

The cookie is visible to all the pages in the directory you specify, and all the pages in that directory's subdirectories. A cookie's path must include the servlet that set the cookie, for example, */catalog*, which makes the cookie visible to all directories on the server under */catalog*.

Consult RFC 2109 (available on the Internet) for more information on setting path names for cookies.

**:** uri - a String specifying a path **:** [getPath\(\)](#page-5285-0)

## <span id="page-5285-0"></span>**getPath**

```
public String getPath()
```
Returns the path on the server to which the browser returns this cookie. The cookie is visible to all subpaths on the server.

**:**

a String specifying a path that contains a servlet name, for example, */catalog*

**:**

[setPath\(java.lang.String\)](#page-5284-1)

### <span id="page-5285-1"></span>**setSecure**

```
public void setSecure(boolean flag)
```
Indicates to the browser whether the cookie should only be sent using a secure protocol, such as HTTPS or SSL.

The default value is false.

**:**

flag - if true, sends the cookie from the browser to the server only when using a secure protocol; if false, sent on any protocol

```
getSecure()
```
### <span id="page-5286-1"></span>**getSecure**

**:**

```
public boolean getSecure()
```
Returns true if the browser is sending cookies only over a secure protocol, or false if the browser can send cookies using any protocol.

true if the browser uses a secure protocol; otherwise, true

[setSecure\(boolean\)](#page-5285-1)

## <span id="page-5286-0"></span>**getName**

**:**

**:**

```
public String getName()
```
Returns the name of the cookie. The name cannot be changed after creation.

**:**

a String specifying the cookie's name

## <span id="page-5286-2"></span>**setValue**

```
public void setValue(String newValue)
```
Assigns a new value to a cookie after the cookie is created. If you use a binary value, you may want to use BASE64 encoding.

With Version 0 cookies, values should not contain white space, brackets, parentheses, equals signs, commas, double quotes, slashes, question marks, at signs, colons, and semicolons. Empty values may not behave the same way on all browsers.

**:** newValue - a String specifying the new value

[getValue\(\)](#page-5287-0), [Cookie](#page-5278-0)

### <span id="page-5287-0"></span>**getValue**

**:**

```
public String getValue()
    Returns the value of the cookie.
    :
         a String containing the cookie's present value
    :
         setValue(java.lang.String), Cookie
```
### <span id="page-5287-1"></span>**getVersion**

```
public int getVersion()
```
Returns the version of the protocol this cookie complies with. Version 1 complies with RFC 2109, and version 0 complies with the original cookie specification drafted by Netscape. Cookies provided by a browser use and identify the browser's cookie version.

**:**

0 if the cookie complies with the original Netscape specification; 1 if the cookie complies with RFC 2109

**:**

[setVersion\(int\)](#page-5287-2)

### <span id="page-5287-2"></span>**setVersion**

```
public void setVersion(int v)
```
Sets the version of the cookie protocol this cookie complies with. Version 0 complies with the original Netscape cookie specification. Version 1

complies with RFC 2109.

Since RFC 2109 is still somewhat new, consider version 1 as experimental; do not use it yet on production sites.

v - 0 if the cookie should comply with the original Netscape specification; 1 if the cookie should comply with RFC 2109

**:**

**:**

[getVersion\(\)](#page-5287-1)

#### <span id="page-5288-0"></span>**clone**

**:**

public [Object](http://java.sun.com/j2se/1.5/docs/api/java/lang/Object.html) **clone**()

Overrides the standard java.lang.Object.clone method to return a copy of this cookie.

[clone](http://java.sun.com/j2se/1.5/docs/api/java/lang/Object.html#clone()) in class [Object](http://java.sun.com/j2se/1.5/docs/api/java/lang/Object.html)

a a la la  $\mathcal{L}^{\pm}$  . : | | | : | | *Java EE 5 SDK*

..

2007 Sun Microsystems, Inc. ...

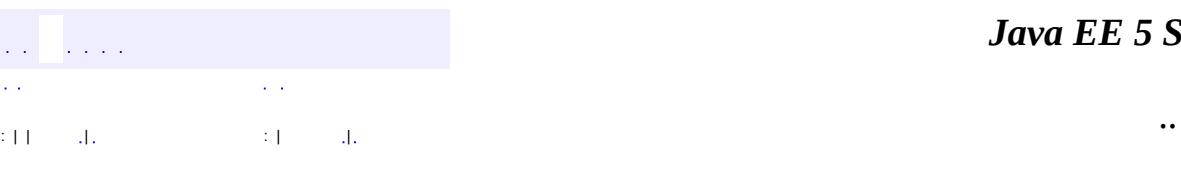

 $\blacksquare$ 

#### *Ja v a E E 5 S D K*

<u> 1989 - Johann Barn, mars et al. (b. 1989)</u>

# **javax.servlet.http Class HttpServlet**

[java.lang.Object](http://java.sun.com/j2se/1.5/docs/api/java/lang/Object.html) L[javax.servlet.GenericServlet](#page-5116-0) **javax.servlet.http.HttpServlet**

[Serializable,](http://java.sun.com/j2se/1.5/docs/api/java/io/Serializable.html) [Servlet,](#page-5139-0) [ServletConfig](#page-5145-0)

public abstract class **HttpServlet**

extends [GenericServlet](#page-5116-0) implements [Serializable](http://java.sun.com/j2se/1.5/docs/api/java/io/Serializable.html)

**:**

Provides an abstract class to be subclassed to create an HTTP servlet suitable for a Web site. A subclass of HttpServlet must override at least one method, usually one of these:

- doGet, if the servlet supports HTTP GET requests
- doPost, for HTTP POST requests
- doPut, for HTTP PUT requests
- doDelete, for HTTP DELETE requests
- init and destroy, to manage resources that are held for the life of the servlet
- getServletInfo, which the servlet uses to provide information about itself

There's almost no reason to override the service method. service handles standard HTTP requests by dispatching them to the handler methods for each HTTP request type (the do*XXX* methods listed above).

Likewise, there's almost no reason to override the doOptions and doTrace methods.

Servlets typically run on multithreaded servers, so be aware that a servlet must handle concurrent requests and be careful to synchronize access to shared resources. Shared resources include in-memory data such as instance or class variables and external objects such as files, database connections, and network connections. See the Java Tutorial on [Multithreaded](http://java.sun.com/Series/Tutorial/java/threads/multithreaded.html) Programming for more

information on handling multiple threads in a Java program.

**:**

Various

**:**

[Serialized](#page-766-1) Form

## **[HttpServlet](#page-5292-0)**()

Does nothing, because this is an abstract class.

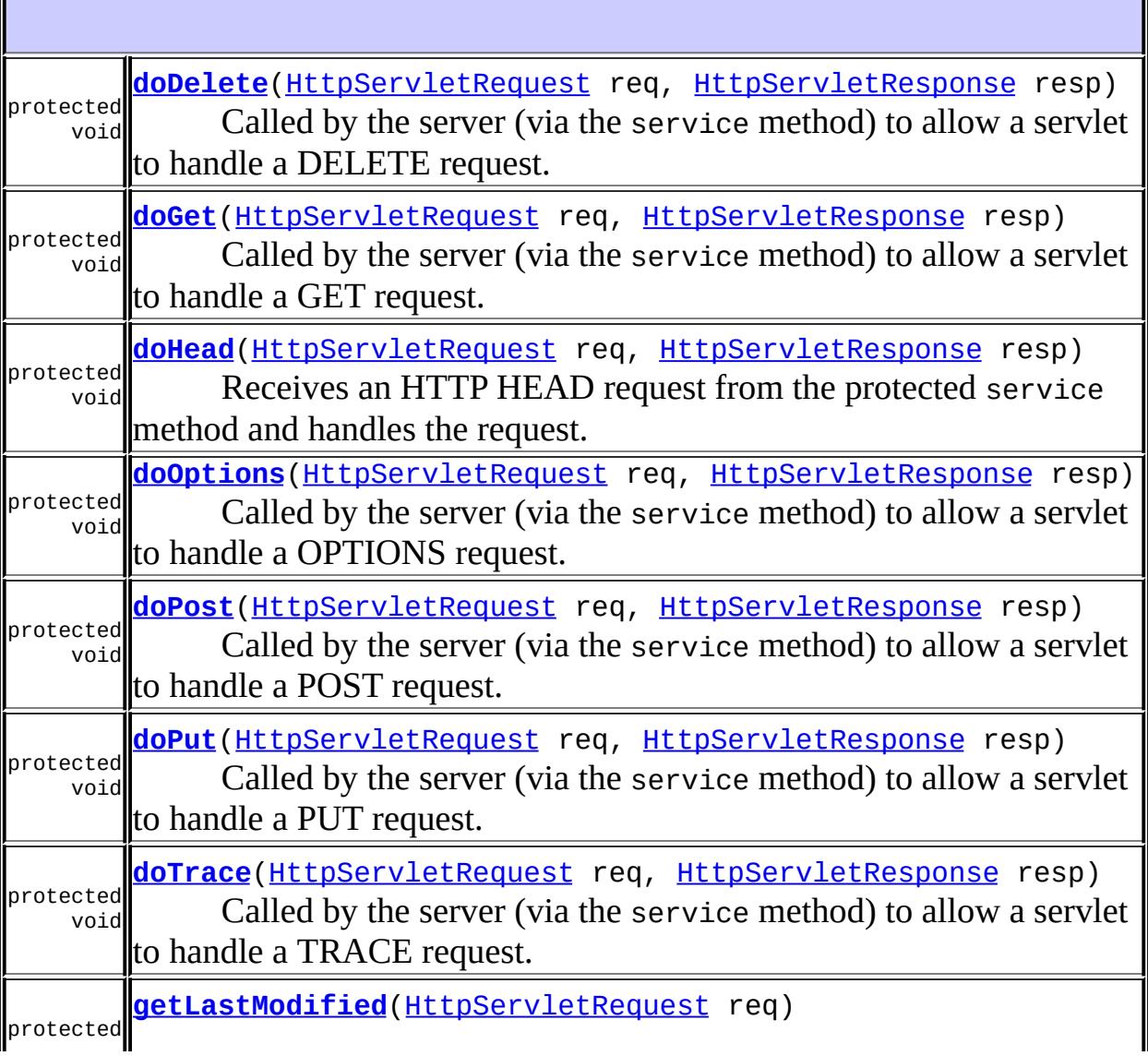
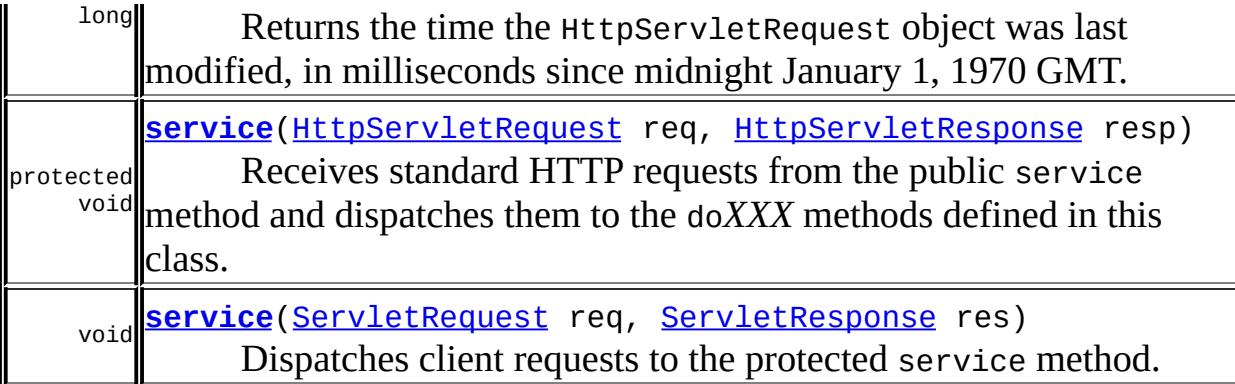

```
javax.servlet. GenericServlet
destroy, getInitParameter, getInitParameterNames,
getServletConfig, getServletContext, getServletInfo,
getServletName, init, init, log, log
```

```
java.lang. Object
clone, equals, finalize, getClass, hashCode, notify, notifyAll,
toString, wait, wait, wait
```
## **HttpServlet**

```
public HttpServlet()
```
Does nothing, because this is an abstract class.

### **doGet**

```
protected void doGet(HttpServletRequest req,
                     HttpServletResponse resp)
              throws ServletException,
                     IOException
```
Called by the server (via the service method) to allow a servlet to handle a

GET request.

Overriding this method to support a GET request also automatically supports an HTTP HEAD request. A HEAD request is a GET request that returns no body in the response, only the request header fields.

When overriding this method, read the request data, write the response headers, get the response's writer or output stream object, and finally, write the response data. It's best to include content type and encoding. When using a PrintWriter object to return the response, set the content type before accessing the PrintWriter object.

The servlet container must write the headers before committing the response, because in HTTP the headers must be sent before the response body.

Where possible, set the Content-Length header (with the [ServletResponse.setContentLength\(int\)](#page-5252-0) method), to allow the servlet container to use a persistent connection to return its response to the client, improving performance. The content length is automatically set if the entire response fits inside the response buffer.

When using HTTP 1.1 chunked encoding (which means that the response has a Transfer-Encoding header), do not set the Content-Length header.

The GET method should be safe, that is, without any side effects for which users are held responsible. For example, most form queries have no side effects. If a client request is intended to change stored data, the request should use some other HTTP method.

The GET method should also be idempotent, meaning that it can be safely repeated. Sometimes making a method safe also makes it idempotent. For example, repeating queries is both safe and idempotent, but buying a product online or modifying data is neither safe nor idempotent.

If the request is incorrectly formatted, doGet returns an HTTP "Bad Request" message.

**:**

req - an **[HttpServletRequest](#page-5302-0)** object that contains the request the

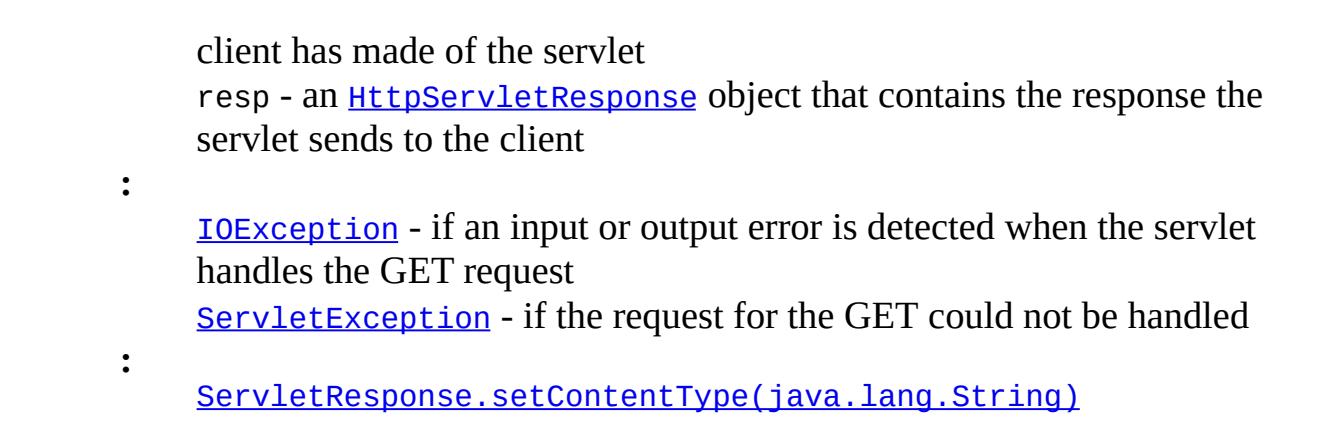

#### **getLastModified**

protected long **getLastModified**[\(HttpServletRequest](#page-5302-0) req)

Returns the time the HttpServletRequest object was last modified, in milliseconds since midnight January 1, 1970 GMT. If the time is unknown, this method returns a negative number (the default).

Servlets that support HTTP GET requests and can quickly determine their last modification time should override this method. This makes browser and proxy caches work more effectively, reducing the load on server and network resources.

**:**

req - the HttpServletRequest object that is sent to the servlet

**:**

a long integer specifying the time the HttpServletRequest object was last modified, in milliseconds since midnight, January 1, 1970 GMT, or -1 if the time is not known

## **doHead**

```
protected void doHead(HttpServletRequest req,
                      HttpServletResponse resp)
               throws ServletException,
                      IOException
```
Receives an HTTP HEAD request from the protected service method and

handles the request. The client sends a HEAD request when it wants to see only the headers of a response, such as Content-Type or Content-Length. The HTTP HEAD method counts the output bytes in the response to set the Content-Length header accurately.

If you override this method, you can avoid computing the response body and just set the response headers directly to improve performance. Make sure that the doHead method you write is both safe and idempotent (that is, protects itself from being called multiple times for one HTTP HEAD request).

If the HTTP HEAD request is incorrectly formatted, doHead returns an HTTP "Bad Request" message.

**:**

req - the request object that is passed to the servlet resp - the response object that the servlet uses to return the headers to the clien

**:**

[IOException](http://java.sun.com/j2se/1.5/docs/api/java/io/IOException.html) - if an input or output error occurs [ServletException](#page-5181-0) - if the request for the HEAD could not be handled

#### **doPost**

```
protected void doPost(HttpServletRequest req,
                      HttpServletResponse resp)
               throws ServletException,
                      IOException
```
Called by the server (via the service method) to allow a servlet to handle a POST request. The HTTP POST method allows the client to send data of unlimited length to the Web server a single time and is useful when posting information such as credit card numbers.

When overriding this method, read the request data, write the response headers, get the response's writer or output stream object, and finally, write the response data. It's best to include content type and encoding. When using a PrintWriter object to return the response, set the content type before accessing the PrintWriter object.

The servlet container must write the headers before committing the response, because in HTTP the headers must be sent before the response body.

Where possible, set the Content-Length header (with the [ServletResponse.setContentLength\(int\)](#page-5252-0) method), to allow the servlet container to use a persistent connection to return its response to the client, improving performance. The content length is automatically set if the entire response fits inside the response buffer.

When using HTTP 1.1 chunked encoding (which means that the response has a Transfer-Encoding header), do not set the Content-Length header.

This method does not need to be either safe or idempotent. Operations requested through POST can have side effects for which the user can be held accountable, for example, updating stored data or buying items online.

If the HTTP POST request is incorrectly formatted, doPost returns an HTTP "Bad Request" message.

**:**

**:**

**:**

req - an **[HttpServletRequest](#page-5302-0)** object that contains the request the client has made of the servlet resp - an **[HttpServletResponse](#page-5334-0)** object that contains the response the servlet sends to the client

[IOException](http://java.sun.com/j2se/1.5/docs/api/java/io/IOException.html) - if an input or output error is detected when the servlet handles the request [ServletException](#page-5181-0) - if the request for the POST could not be handled

[ServletOutputStream](#page-5190-0), [ServletResponse.setContentType\(java.lang.String\)](#page-5252-1)

### **doPut**

protected void **doPut**[\(HttpServletRequest](#page-5302-0) req, [HttpServletResponse](#page-5334-0) resp) throws [ServletException,](#page-5181-0) **[IOException](http://java.sun.com/j2se/1.5/docs/api/java/io/IOException.html)** 

Called by the server (via the service method) to allow a servlet to handle a PUT request. The PUT operation allows a client to place a file on the server and is similar to sending a file by FTP.

When overriding this method, leave intact any content headers sent with the request (including Content-Length, Content-Type, Content-Transfer-Encoding, Content-Encoding, Content-Base, Content-Language, Content-Location, Content-MD5, and Content-Range). If your method cannot handle a content header, it must issue an error message (HTTP 501 - Not Implemented) and discard the request. For more information on HTTP 1.1, see RFC 2616 .

This method does not need to be either safe or idempotent. Operations that doPut performs can have side effects for which the user can be held accountable. When using this method, it may be useful to save a copy of the affected URL in temporary storage.

If the HTTP PUT request is incorrectly formatted, doPut returns an HTTP "Bad Request" message.

**:**

req - the [HttpServletRequest](#page-5302-0) object that contains the request the client made of the servlet resp - the **[HttpServletResponse](#page-5334-0)** object that contains the response the servlet returns to the client

**:**

[IOException](http://java.sun.com/j2se/1.5/docs/api/java/io/IOException.html) - if an input or output error occurs while the servlet is handling the PUT request [ServletException](#page-5181-0) - if the request for the PUT cannot be handled

#### **doDelete**

protected void **doDelete**([HttpServletRequest](#page-5302-0) req, [HttpServletResponse](#page-5334-0) resp) throws [ServletException](#page-5181-0), **[IOException](http://java.sun.com/j2se/1.5/docs/api/java/io/IOException.html)** 

Called by the server (via the service method) to allow a servlet to handle a DELETE request. The DELETE operation allows a client to remove a

document or Web page from the server.

This method does not need to be either safe or idempotent. Operations requested through DELETE can have side effects for which users can be held accountable. When using this method, it may be useful to save a copy of the affected URL in temporary storage.

If the HTTP DELETE request is incorrectly formatted, doDelete returns an HTTP "Bad Request" message.

**:**

**:**

req - the **[HttpServletRequest](#page-5302-0)** object that contains the request the client made of the servlet resp - the **[HttpServletResponse](#page-5334-0)** object that contains the response the servlet returns to the client

[IOException](http://java.sun.com/j2se/1.5/docs/api/java/io/IOException.html) - if an input or output error occurs while the servlet is handling the DELETE request [ServletException](#page-5181-0) - if the request for the DELETE cannot be handled

### **doOptions**

```
protected void doOptions(HttpServletRequest req,
                         HttpServletResponse resp)
                  throws ServletException,
                         IOException
```
Called by the server (via the service method) to allow a servlet to handle a OPTIONS request. The OPTIONS request determines which HTTP methods the server supports and returns an appropriate header. For example, if a servlet overrides doGet, this method returns the following header:

Allow: GET, HEAD, TRACE, OPTIONS

There's no need to override this method unless the servlet implements new HTTP methods, beyond those implemented by HTTP 1.1.

**:**

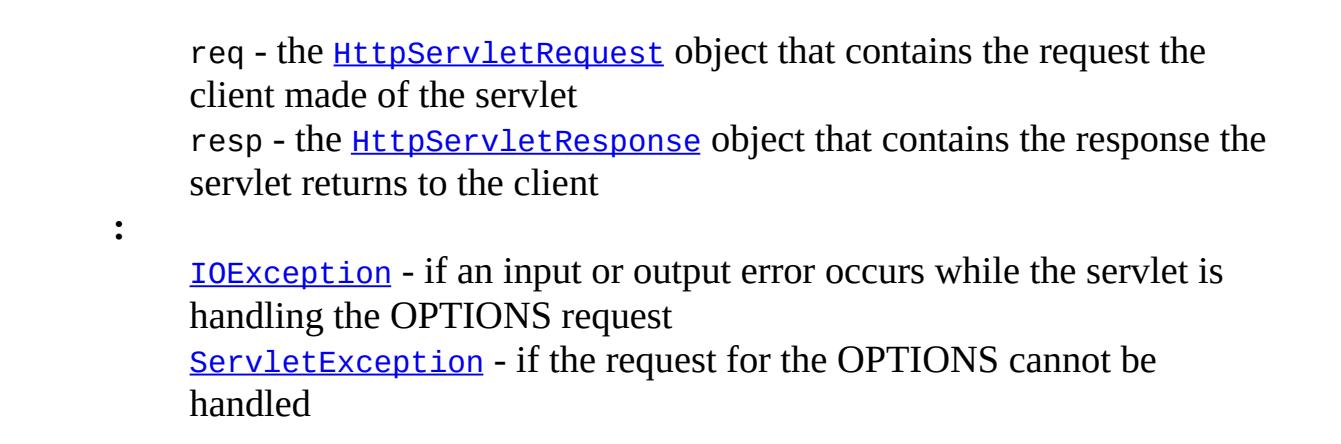

#### **doTrace**

```
protected void doTrace(HttpServletRequest req,
                       HttpServletResponse resp)
                throws ServletException,
                       IOException
```
Called by the server (via the service method) to allow a servlet to handle a TRACE request. A TRACE returns the headers sent with the TRACE request to the client, so that they can be used in debugging. There's no need to override this method.

**:**

**:**

req - the **[HttpServletRequest](#page-5302-0)** object that contains the request the client made of the servlet resp - the **[HttpServletResponse](#page-5334-0)** object that contains the response the servlet returns to the client

[IOException](http://java.sun.com/j2se/1.5/docs/api/java/io/IOException.html) - if an input or output error occurs while the servlet is handling the TRACE request [ServletException](#page-5181-0) - if the request for the TRACE cannot be handled

#### <span id="page-5299-0"></span>**service**

protected void **service**([HttpServletRequest](#page-5302-0) req, [HttpServletResponse](#page-5334-0) resp) throws [ServletException](#page-5181-0), [IOException](http://java.sun.com/j2se/1.5/docs/api/java/io/IOException.html)

Receives standard HTTP requests from the public service method and dispatches them to the do*XXX* methods defined in this class. This method is an HTTP-specific version of the

[Servlet.service\(javax.servlet.ServletRequest,](#page-5142-0)

javax.servlet.ServletResponse) method. There's no need to override this method.

**:**

req - the **[HttpServletRequest](#page-5302-0)** object that contains the request the client made of the servlet

resp - the [HttpServletResponse](#page-5334-0) object that contains the response the servlet returns to the client

**:**

[IOException](http://java.sun.com/j2se/1.5/docs/api/java/io/IOException.html) - if an input or output error occurs while the servlet is handling the HTTP request [ServletException](#page-5181-0) - if the HTTP request cannot be handled

**:**

[Servlet.service\(javax.servlet.ServletRequest,](#page-5142-0) javax.servlet.ServletResponse)

#### <span id="page-5300-0"></span>**service**

```
public void service(ServletRequest req,
                    ServletResponse res)
             throws ServletException,
                    IOException
```
Dispatches client requests to the protected service method. There's no need to override this method.

```
:
    serviceServlet
:
    serviceGenericServlet
:
    req - the HttpServletRequest object that contains the request the
    client made of the servlet
    res - the HttpServletResponse object that contains the response the
    servlet returns to the client
```
**:** [IOException](http://java.sun.com/j2se/1.5/docs/api/java/io/IOException.html) - if an input or output error occurs while the servlet is handling the HTTP request [ServletException](#page-5181-0) - if the HTTP request cannot be handled **:** [Servlet.service\(javax.servlet.ServletRequest,](#page-5142-0) javax.servlet.ServletResponse)

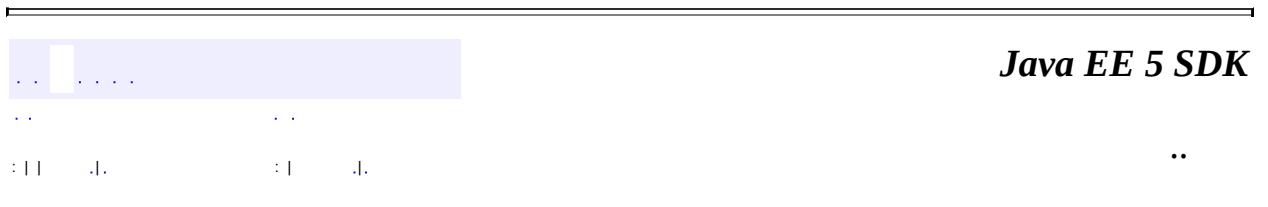

2007 Sun Microsystems, Inc. ...

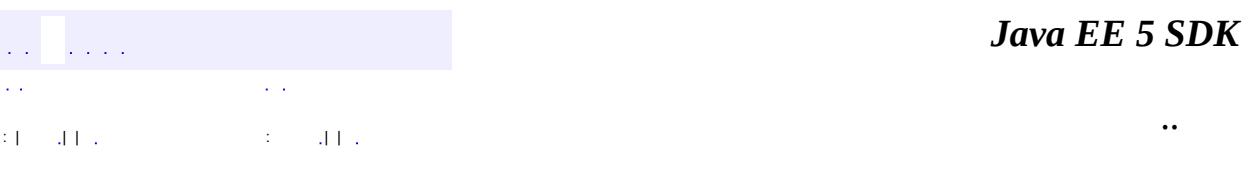

L,

<span id="page-5302-0"></span> $\blacksquare$ 

# **javax.servlet.http Interface HttpServletRequest**

**[ServletRequest](#page-5199-0)** 

**:**

**:**

[HttpServletRequestWrapper](#page-5319-0)

public interface **HttpServletRequest**

extends [ServletRequest](#page-5199-0)

Extends the [ServletRequest](#page-5199-0) interface to provide request information for HTTP servlets.

The servlet container creates an HttpServletRequest object and passes it as an argument to the servlet's service methods (doGet, doPost, etc).

**:**

Various

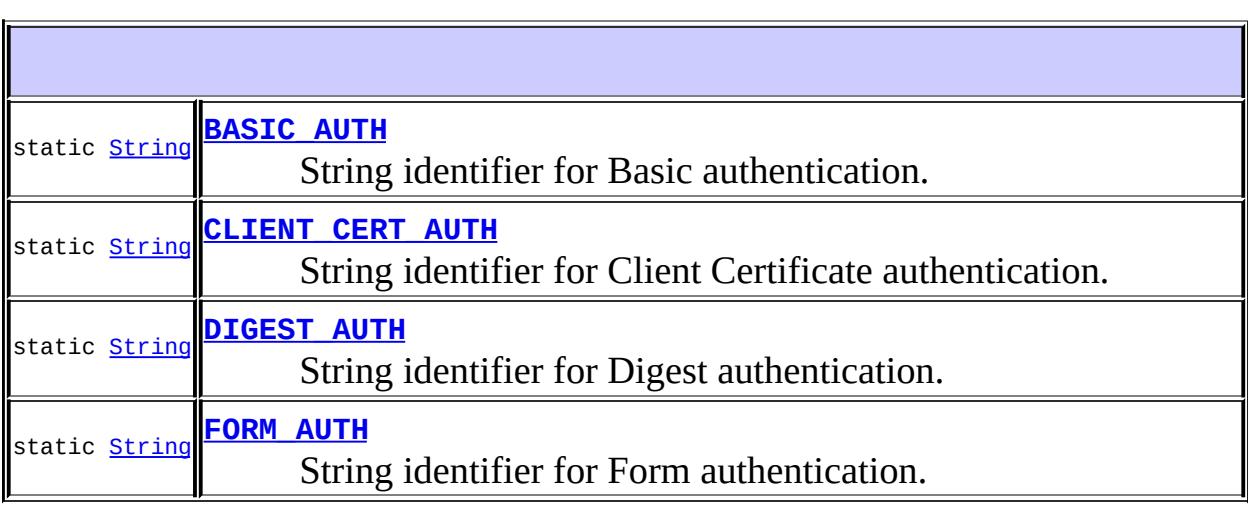

**[getAuthType](#page-5307-1)**()

**[String](http://java.sun.com/j2se/1.5/docs/api/java/lang/String.html)** 

Returns the name of the authentication scheme used to

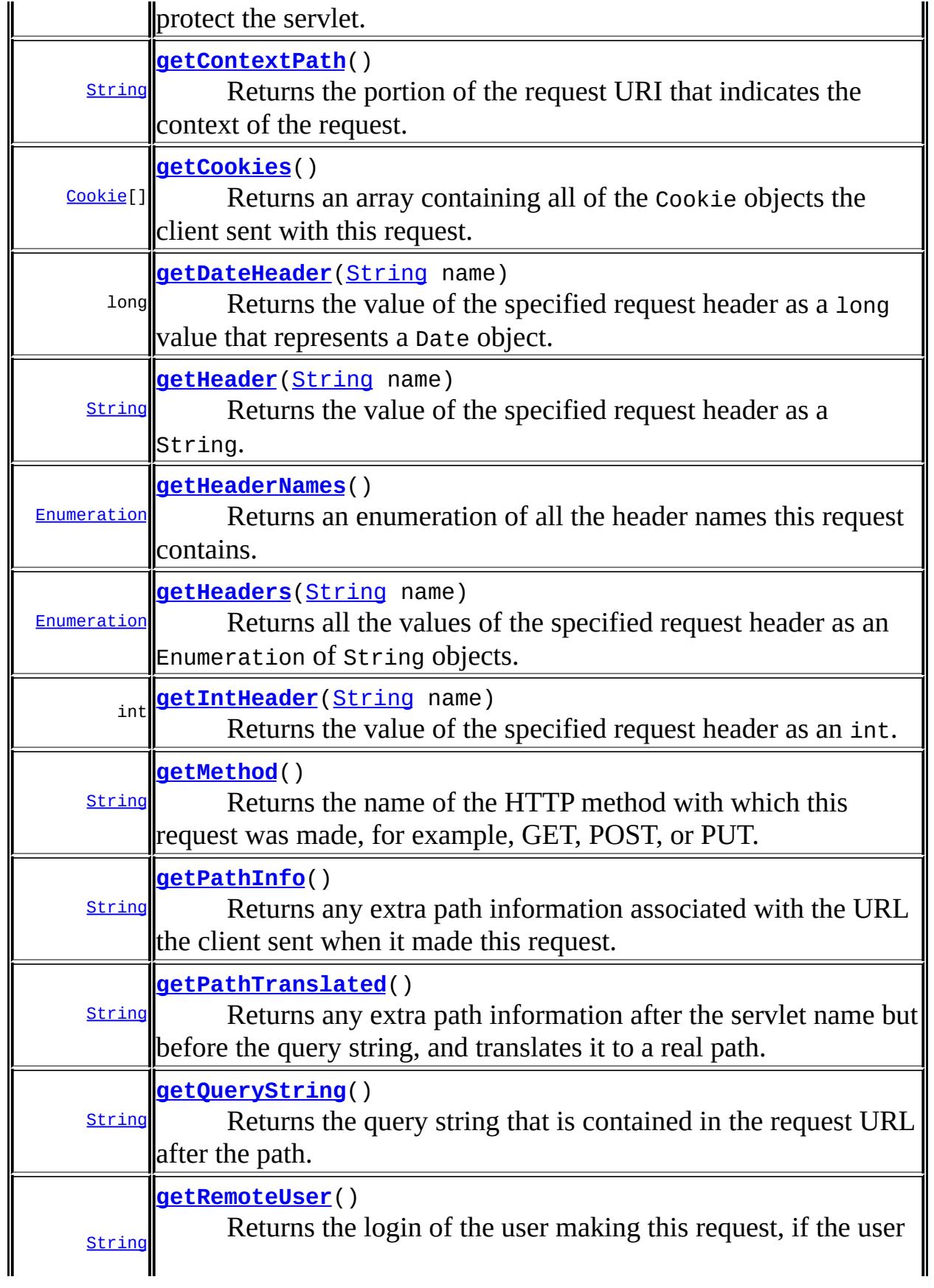

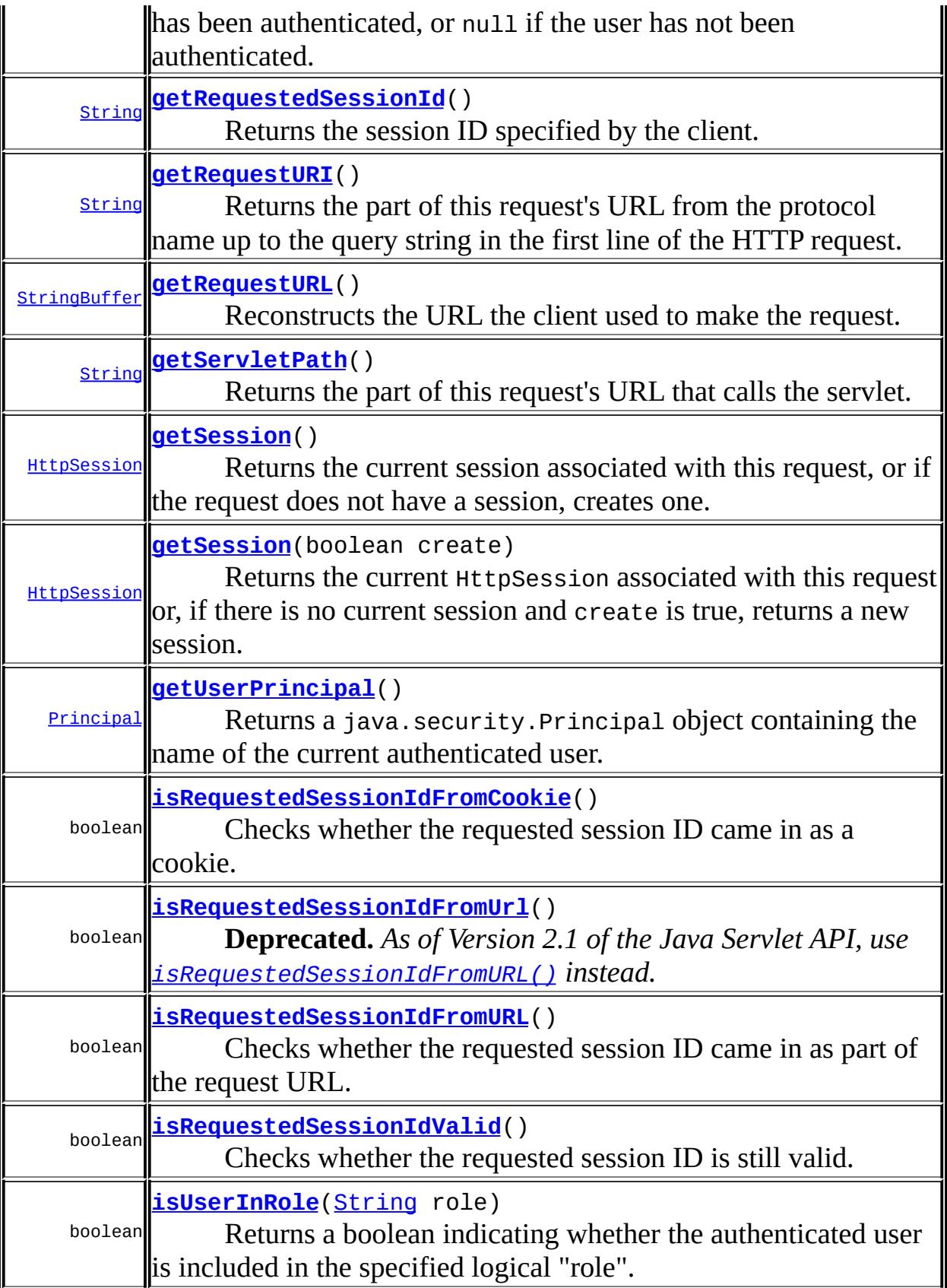

#### **Methods inherited from interface javax.servlet.[ServletRequest](#page-5199-0)**

[getAttribute](#page-5203-0), [getAttributeNames,](#page-5203-1) [getCharacterEncoding,](#page-5204-0) [getContentLength](#page-5205-0), [getContentType,](#page-5205-1) [getInputStream](#page-5205-2), [getLocalAddr,](#page-5213-0) [getLocale,](#page-5211-0) [getLocales,](#page-5211-1) [getLocalName](#page-5213-1), [getLocalPort](#page-5214-0), [getParameter,](#page-5206-0) [getParameterMap](#page-5207-0), [getParameterNames](#page-5206-1), [getParameterValues,](#page-5207-1) [getProtocol,](#page-5207-2) [getReader,](#page-5209-0) [getRealPath](#page-5213-2), [getRemoteAddr,](#page-5209-1) [getRemoteHost,](#page-5210-0) [getRemotePort](#page-5213-3), [getRequestDispatcher](#page-5212-0), [getScheme](#page-5208-0), [getServerName,](#page-5208-1) [getServerPort](#page-5208-2), [isSecure](#page-5211-2), [removeAttribute,](#page-5210-1) [setAttribute,](#page-5210-2) [setCharacterEncoding](#page-5204-1)

## <span id="page-5306-0"></span>**BASIC\_AUTH**

#### static final [String](http://java.sun.com/j2se/1.5/docs/api/java/lang/String.html) **BASIC\_AUTH**

String identifier for Basic authentication. Value "BASIC"

**:**

## <span id="page-5306-2"></span>**FORM\_AUTH**

static final [String](http://java.sun.com/j2se/1.5/docs/api/java/lang/String.html) **FORM\_AUTH**

String identifier for Form authentication. Value "FORM"

**:**

### <span id="page-5306-1"></span>**CLIENT\_CERT\_AUTH**

static final [String](http://java.sun.com/j2se/1.5/docs/api/java/lang/String.html) **CLIENT\_CERT\_AUTH**

String identifier for Client Certificate authentication. Value "CLIENT\_CERT"

## <span id="page-5307-0"></span>**DIGEST\_AUTH**

static final [String](http://java.sun.com/j2se/1.5/docs/api/java/lang/String.html) **DIGEST\_AUTH**

String identifier for Digest authentication. Value "DIGEST"

**:**

**:**

#### <span id="page-5307-1"></span>**getAuthType**

#### [String](http://java.sun.com/j2se/1.5/docs/api/java/lang/String.html) **getAuthType**()

Returns the name of the authentication scheme used to protect the servlet. All servlet containers support basic, form and client certificate authentication, and may additionally support digest authentication. If the servlet is not authenticated null is returned.

Same as the value of the CGI variable AUTH\_TYPE.

**:**

one of the static members BASIC\_AUTH, FORM\_AUTH, CLIENT\_CERT\_AUTH, DIGEST\_AUTH (suitable for == comparison) or the container-specific string indicating the authentication scheme, or null if the request was not authenticated.

#### <span id="page-5307-2"></span>**getCookies**

#### [Cookie](#page-5278-0)[] **getCookies**()

Returns an array containing all of the Cookie objects the client sent with this request. This method returns null if no cookies were sent.

an array of all the Cookies included with this request, or null if the request has no cookies

#### <span id="page-5308-0"></span>**getDateHeader**

```
long getDateHeader(String name)
```
Returns the value of the specified request header as a long value that represents a Date object. Use this method with headers that contain dates, such as If-Modified-Since.

The date is returned as the number of milliseconds since January 1, 1970 GMT. The header name is case insensitive.

If the request did not have a header of the specified name, this method returns -1. If the header can't be converted to a date, the method throws an IllegalArgumentException.

name - a String specifying the name of the header

**:**

**:**

a long value representing the date specified in the header expressed as the number of milliseconds since January 1, 1970 GMT, or -1 if the named header was not included with the request

**:**

[IllegalArgumentException](http://java.sun.com/j2se/1.5/docs/api/java/lang/IllegalArgumentException.html) - If the header value can't be converted to a date

### <span id="page-5308-1"></span>**getHeader**

```
String getHeader(String name)
```
Returns the value of the specified request header as a String. If the request did not include a header of the specified name, this method returns null. If there are multiple headers with the same name, this method returns the first head in the request. The header name is case insensitive. You can use this

**:**

method with any request header.

name - a String specifying the header name

**:**

**:**

a String containing the value of the requested header, or null if the request does not have a header of that name

#### <span id="page-5309-1"></span>**getHeaders**

```
Enumeration getHeaders(String name)
```
Returns all the values of the specified request header as an Enumeration of String objects.

Some headers, such as Accept-Language can be sent by clients as several headers each with a different value rather than sending the header as a comma separated list.

If the request did not include any headers of the specified name, this method returns an empty Enumeration. The header name is case insensitive. You can use this method with any request header.

**:**

name - a String specifying the header name

**:**

an Enumeration containing the values of the requested header. If the request does not have any headers of that name return an empty enumeration. If the container does not allow access to header information, return null

#### <span id="page-5309-0"></span>**getHeaderNames**

#### [Enumeration](http://java.sun.com/j2se/1.5/docs/api/java/util/Enumeration.html) **getHeaderNames**()

Returns an enumeration of all the header names this request contains. If the request has no headers, this method returns an empty enumeration.

Some servlet containers do not allow servlets to access headers using this method, in which case this method returns null

**:**

an enumeration of all the header names sent with this request; if the request has no headers, an empty enumeration; if the servlet container does not allow servlets to use this method, null

#### <span id="page-5310-0"></span>**getIntHeader**

```
int getIntHeader(String name)
```
Returns the value of the specified request header as an int. If the request does not have a header of the specified name, this method returns -1. If the header cannot be converted to an integer, this method throws a NumberFormatException.

The header name is case insensitive.

name - a String specifying the name of a request header

**:**

**:**

an integer expressing the value of the request header or -1 if the request doesn't have a header of this name

**:**

[NumberFormatException](http://java.sun.com/j2se/1.5/docs/api/java/lang/NumberFormatException.html) - If the header value can't be converted to an int

### <span id="page-5310-1"></span>**getMethod**

```
String getMethod()
```
Returns the name of the HTTP method with which this request was made, for example, GET, POST, or PUT. Same as the value of the CGI variable REQUEST\_METHOD.

**:**

a String specifying the name of the method with which this request

was made

### <span id="page-5311-1"></span>**getPathInfo**

#### [String](http://java.sun.com/j2se/1.5/docs/api/java/lang/String.html) **getPathInfo**()

Returns any extra path information associated with the URL the client sent when it made this request. The extra path information follows the servlet path but precedes the query string and will start with a "/" character.

This method returns null if there was no extra path information.

Same as the value of the CGI variable PATH\_INFO.

**:**

a String, decoded by the web container, specifying extra path information that comes after the servlet path but before the query string in the request URL; or null if the URL does not have any extra path information

### <span id="page-5311-2"></span>**getPathTranslated**

#### [String](http://java.sun.com/j2se/1.5/docs/api/java/lang/String.html) **getPathTranslated**()

Returns any extra path information after the servlet name but before the query string, and translates it to a real path. Same as the value of the CGI variable PATH\_TRANSLATED.

If the URL does not have any extra path information, this method returns null or the servlet container cannot translate the virtual path to a real path for any reason (such as when the web application is executed from an archive). The web container does not decode this string.

<span id="page-5311-0"></span>**:**

a String specifying the real path, or null if the URL does not have any extra path information

## **getContextPath**

#### [String](http://java.sun.com/j2se/1.5/docs/api/java/lang/String.html) **getContextPath**()

Returns the portion of the request URI that indicates the context of the request. The context path always comes first in a request URI. The path starts with a "/" character but does not end with a "/" character. For servlets in the default (root) context, this method returns "". The container does not decode this string.

It is possible that a servlet container may match a context by more than one context path. In such cases this method will return the actual context path used by the request and it may differ from the path returned by the [ServletContext.getContextPath\(\)](#page-5153-0) method. The context path returned by [ServletContext.getContextPath\(\)](#page-5153-0) should be considered as the prime or preferred context path of the application.

**:**

**:**

a String specifying the portion of the request URI that indicates the context of the request

[ServletContext.getContextPath\(\)](#page-5153-0)

## <span id="page-5312-0"></span>**getQueryString**

```
String getQueryString()
```
Returns the query string that is contained in the request URL after the path. This method returns null if the URL does not have a query string. Same as the value of the CGI variable QUERY\_STRING.

**:**

a String containing the query string or null if the URL contains no query string. The value is not decoded by the container.

#### <span id="page-5312-1"></span>**getRemoteUser**

[String](http://java.sun.com/j2se/1.5/docs/api/java/lang/String.html) **getRemoteUser**()

Returns the login of the user making this request, if the user has been authenticated, or null if the user has not been authenticated. Whether the user name is sent with each subsequent request depends on the browser and type of authentication. Same as the value of the CGI variable REMOTE\_USER.

**:**

a String specifying the login of the user making this request, or null if the user login is not known

#### <span id="page-5313-2"></span>**isUserInRole**

```
boolean isUserInRole(String role)
```
Returns a boolean indicating whether the authenticated user is included in the specified logical "role". Roles and role membership can be defined using deployment descriptors. If the user has not been authenticated, the method returns false.

**:**

role - a String specifying the name of the role

**:**

a boolean indicating whether the user making this request belongs to a given role; false if the user has not been authenticated

## <span id="page-5313-1"></span>**getUserPrincipal**

#### [Principal](http://java.sun.com/j2se/1.5/docs/api/java/security/Principal.html) **getUserPrincipal**()

Returns a java.security.Principal object containing the name of the current authenticated user. If the user has not been authenticated, the method returns null.

<span id="page-5313-0"></span>**:**

a java.security.Principal containing the name of the user making this request; null if the user has not been authenticated

## **getRequestedSessionId**

```
String getRequestedSessionId()
```
Returns the session ID specified by the client. This may not be the same as the ID of the current valid session for this request. If the client did not specify a session ID, this method returns null.

**:**

a String specifying the session ID, or null if the request did not specify a session ID

**:**

[isRequestedSessionIdValid\(\)](#page-5316-1)

### <span id="page-5314-0"></span>**getRequestURI**

```
String getRequestURI()
```
Returns the part of this request's URL from the protocol name up to the query string in the first line of the HTTP request. The web container does not decode this String. For example:

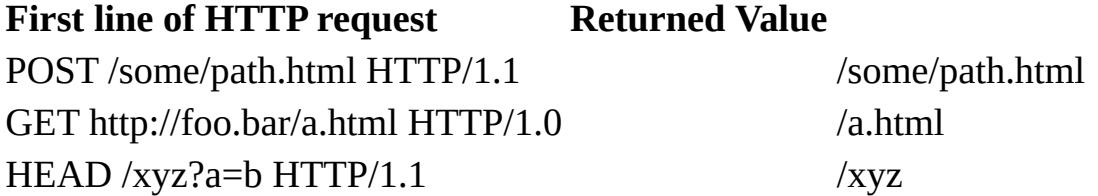

To reconstruct an URL with a scheme and host, use [HttpUtils.getRequestURL\(javax.servlet.http.HttpServletRequest\)](#page-5410-0).

**:**

a String containing the part of the URL from the protocol name up to the query string

**:**

[HttpUtils.getRequestURL\(javax.servlet.http.HttpServletReques](#page-5410-0)t

## <span id="page-5314-1"></span>**getRequestURL**

#### [StringBuffer](http://java.sun.com/j2se/1.5/docs/api/java/lang/StringBuffer.html) **getRequestURL**()

Reconstructs the URL the client used to make the request. The returned URL contains a protocol, server name, port number, and server path, but it does not include query string parameters.

If this request has been forwarded using [RequestDispatcher.forward\(javax.servlet.ServletRequest,](#page-5136-0)

javax.servlet.ServletResponse), the server path in the reconstructed URL must reflect the path used to obtain the RequestDispatcher, and not the server path specified by the client.

Because this method returns a StringBuffer, not a string, you can modify the URL easily, for example, to append query parameters.

This method is useful for creating redirect messages and for reporting errors.

**:**

a StringBuffer object containing the reconstructed URL

### <span id="page-5315-0"></span>**getServletPath**

#### [String](http://java.sun.com/j2se/1.5/docs/api/java/lang/String.html) **getServletPath**()

Returns the part of this request's URL that calls the servlet. This path starts with a "/" character and includes either the servlet name or a path to the servlet, but does not include any extra path information or a query string. Same as the value of the CGI variable SCRIPT\_NAME.

This method will return an empty string ("") if the servlet used to process this request was matched using the "/\*" pattern.

**:**

<span id="page-5315-1"></span>a String containing the name or path of the servlet being called, as specified in the request URL, decoded, or an empty string if the servlet used to process the request is matched using the "/\*" pattern.

#### **getSession**

```
HttpSession getSession(boolean create)
```
Returns the current HttpSession associated with this request or, if there is no current session and create is true, returns a new session.

If create is false and the request has no valid HttpSession, this method returns null.

To make sure the session is properly maintained, you must call this method before the response is committed. If the container is using cookies to maintain session integrity and is asked to create a new session when the response is committed, an IllegalStateException is thrown.

create - true to create a new session for this request if necessary; false to return null if there's no current session

the HttpSession associated with this request or null if create is false and the request has no valid session

**:**

**:**

**:**

[getSession\(\)](#page-5316-0)

#### <span id="page-5316-0"></span>**getSession**

```
HttpSession getSession()
```
Returns the current session associated with this request, or if the request does not have a session, creates one.

**:**

**:**

the HttpSession associated with this request

[getSession\(boolean\)](#page-5315-1)

## <span id="page-5316-1"></span>**isRequestedSessionIdValid**

boolean **isRequestedSessionIdValid**()

Checks whether the requested session ID is still valid.

If the client did not specify any session ID, this method returns false.

**:**

true if this request has an id for a valid session in the current session context; false otherwise

**:**

**:**

**:**

**:**

**:**

[getRequestedSessionId\(\)](#page-5313-0), [getSession\(boolean\)](#page-5315-1), **[HttpSessionContext](#page-5398-0)** 

### <span id="page-5317-0"></span>**isRequestedSessionIdFromCookie**

#### boolean **isRequestedSessionIdFromCookie**()

Checks whether the requested session ID came in as a cookie.

true if the session ID came in as a cookie; otherwise, false

[getSession\(boolean\)](#page-5315-1)

## <span id="page-5317-2"></span>**isRequestedSessionIdFromURL**

```
boolean isRequestedSessionIdFromURL()
```
Checks whether the requested session ID came in as part of the request URL.

true if the session ID came in as part of a URL; otherwise, false

[getSession\(boolean\)](#page-5315-1)

## <span id="page-5317-1"></span>**isRequestedSessionIdFromUrl**

boolean **isRequestedSessionIdFromUrl**()

**Deprecated.** *As of Version 2.1 of the Java Servlet API, use [isRequestedSessionIdFromURL\(\)](#page-5317-2) instead.*

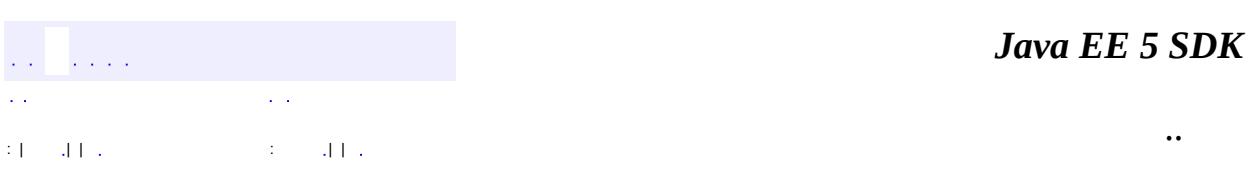

2007 Sun Microsystems, Inc. ...

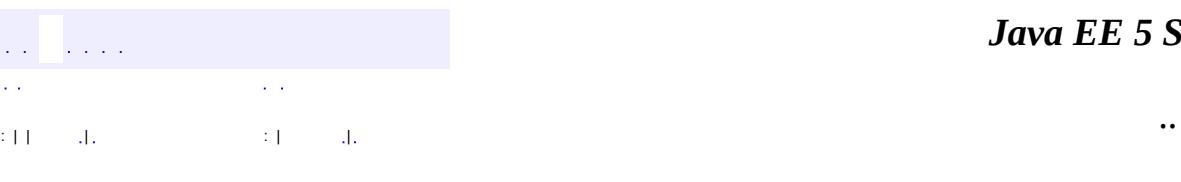

<span id="page-5319-0"></span> $\blacksquare$ 

#### *Ja v a E E 5 S D K*

<u> 1989 - Johann Barn, mars et al. (b. 1989)</u>

# **javax.servlet.http Class HttpServletRequestWrapper**

[java.lang.Object](http://java.sun.com/j2se/1.5/docs/api/java/lang/Object.html) L[javax.servlet.ServletRequestWrapper](#page-5229-0)

**javax.servlet.http.HttpServletRequestWrapper**

[HttpServletRequest,](#page-5302-0) [ServletRequest](#page-5199-0)

public class **HttpServletRequestWrapper**

extends [ServletRequestWrapper](#page-5229-0) implements [HttpServletRequest](#page-5302-0)

Provides a convenient implementation of the HttpServletRequest interface that can be subclassed by developers wishing to adapt the request to a Servlet. This class implements the Wrapper or Decorator pattern. Methods default to calling through to the wrapped request object.

**:**

**:**

**:**

v 2.3

**[HttpServletRequest](#page-5302-0)** 

**Fields inherited from interface javax.servlet.http.[HttpServletRequest](#page-5302-0)** BASIC AUTH, CLIENT CERT AUTH, DIGEST AUTH, FORM AUTH

**[HttpServletRequestWrapper](#page-5323-0)**[\(HttpServletRequest](#page-5302-0) request) Constructs a request object wrapping the given request.

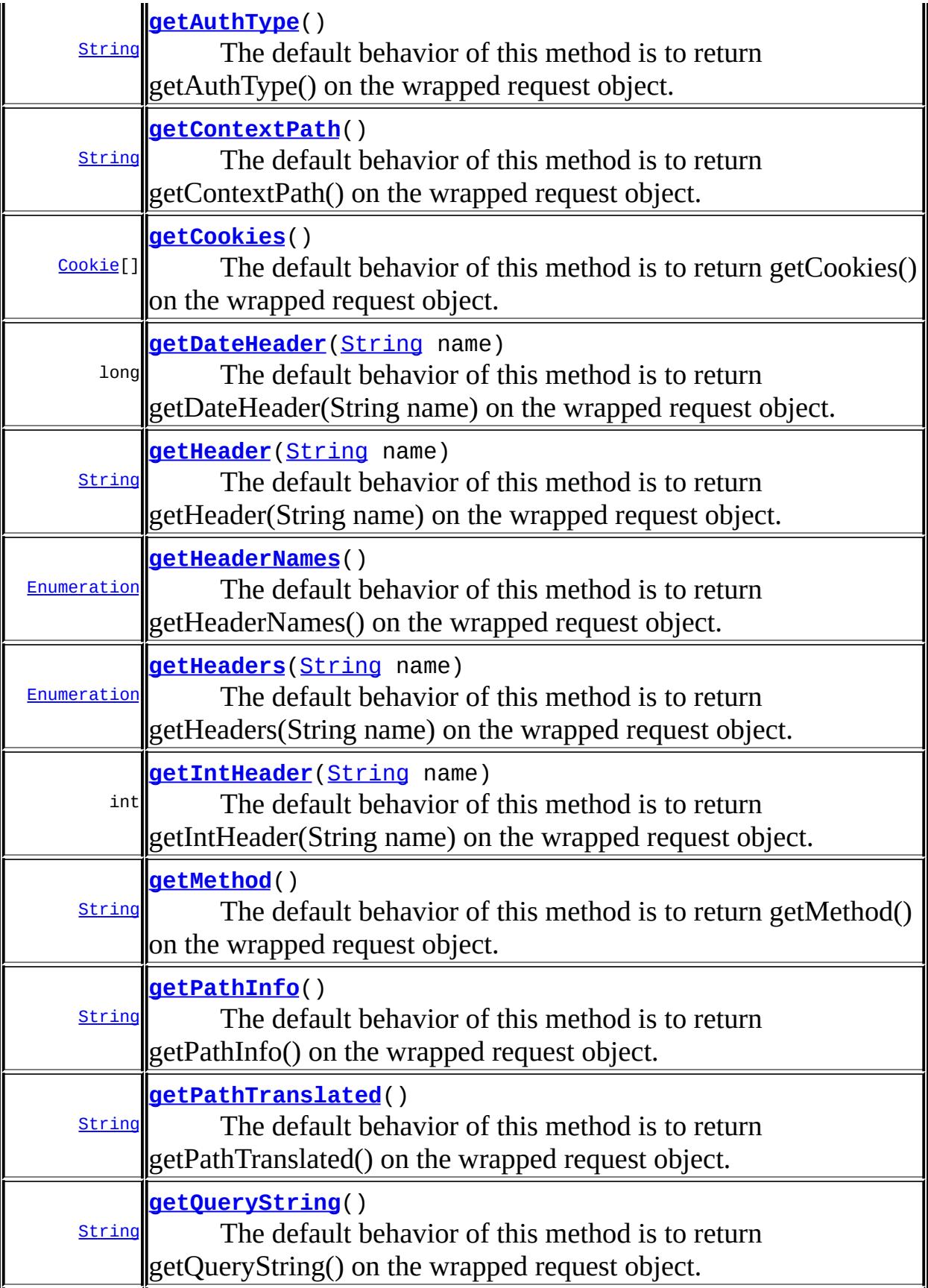

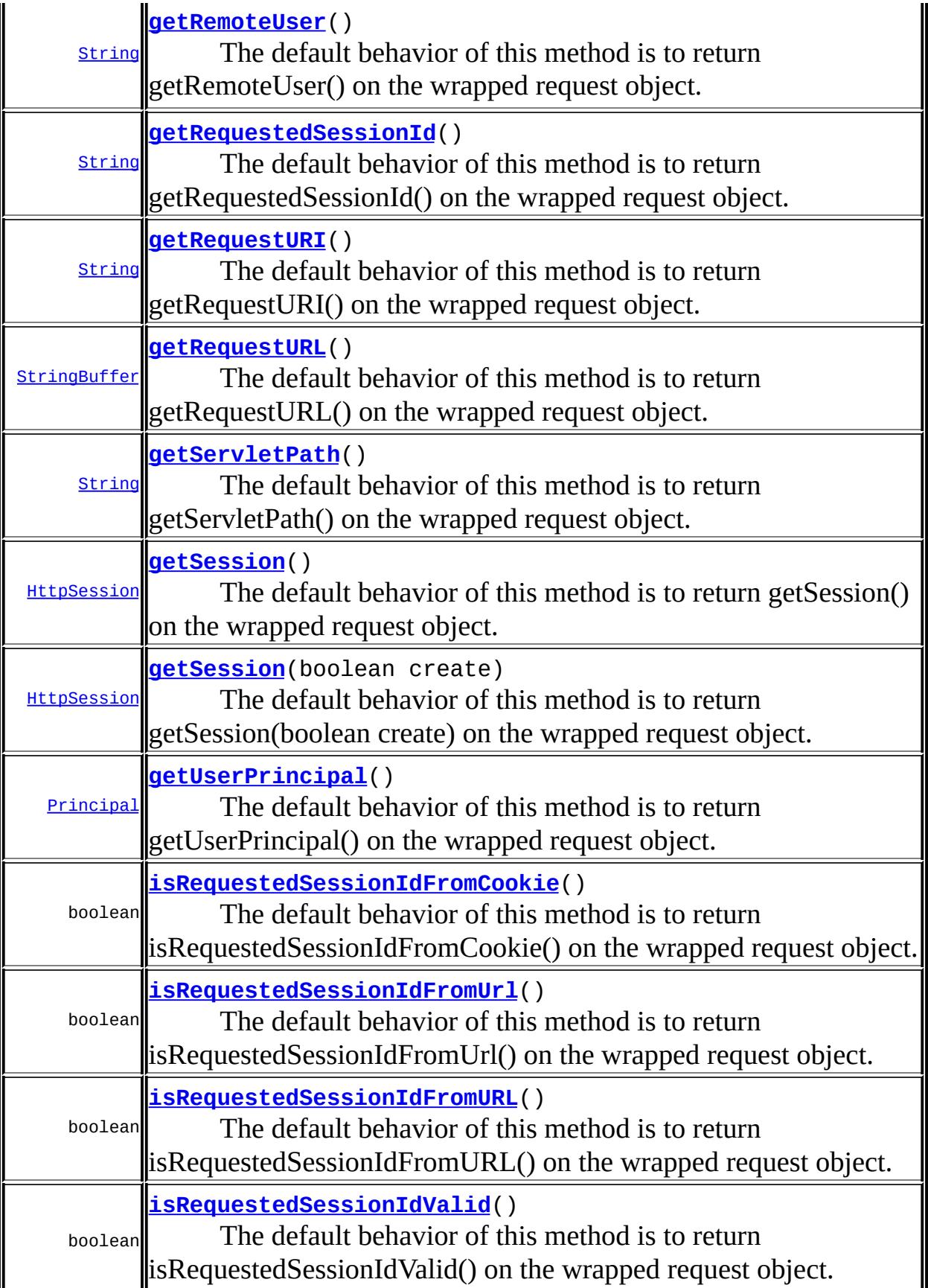

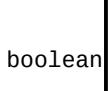

**[isUserInRole](#page-5329-2)**[\(String](http://java.sun.com/j2se/1.5/docs/api/java/lang/String.html) role)

The default behavior of this method is to return isUserInRole(String role) on the wrapped request object.

**javax.servlet. [ServletRequestWrapper](#page-5229-0)**

[getAttribute](#page-5234-0), [getAttributeNames,](#page-5234-1) [getCharacterEncoding,](#page-5235-0) [getContentLength](#page-5236-0), [getContentType,](#page-5236-1) [getInputStream](#page-5236-2), [getLocalAddr,](#page-5244-0) [getLocale,](#page-5241-0) [getLocales,](#page-5242-0) [getLocalName](#page-5243-0), [getLocalPort](#page-5244-1), [getParameter,](#page-5237-0) [getParameterMap](#page-5237-1), [getParameterNames](#page-5237-2), [getParameterValues,](#page-5238-0) [getProtocol,](#page-5238-1) [getReader,](#page-5240-0) [getRealPath](#page-5243-1), [getRemoteAddr,](#page-5240-1) [getRemoteHost,](#page-5240-2) [getRemotePort](#page-5243-2), [getRequest](#page-5234-2), [getRequestDispatcher](#page-5242-1), [getScheme](#page-5239-0), [getServerName](#page-5239-1), [getServerPort](#page-5239-2), [isSecure](#page-5242-2), [removeAttribute,](#page-5241-1) [setAttribute](#page-5241-2), [setCharacterEncoding](#page-5235-1), [setRequest](#page-5234-3)

#### **java.lang. [Object](http://java.sun.com/j2se/1.5/docs/api/java/lang/Object.html)**

[clone](http://java.sun.com/j2se/1.5/docs/api/java/lang/Object.html#clone()), [equals](http://java.sun.com/j2se/1.5/docs/api/java/lang/Object.html#equals(java.lang.Object)), [finalize](http://java.sun.com/j2se/1.5/docs/api/java/lang/Object.html#finalize()), [getClass,](http://java.sun.com/j2se/1.5/docs/api/java/lang/Object.html#getClass()) [hashCode,](http://java.sun.com/j2se/1.5/docs/api/java/lang/Object.html#hashCode()) [notify,](http://java.sun.com/j2se/1.5/docs/api/java/lang/Object.html#notify()) [notifyAll,](http://java.sun.com/j2se/1.5/docs/api/java/lang/Object.html#notifyAll()) [toString,](http://java.sun.com/j2se/1.5/docs/api/java/lang/Object.html#toString()) <u>[wait](http://java.sun.com/j2se/1.5/docs/api/java/lang/Object.html#wait(long, int)), [wait,](http://java.sun.com/j2se/1.5/docs/api/java/lang/Object.html#wait(long)) wait</u>

## **Methods inherited from interface javax.servlet.[ServletRequest](#page-5199-0)**

[getAttribute](#page-5203-0), [getAttributeNames,](#page-5203-1) [getCharacterEncoding,](#page-5204-0) [getContentLength](#page-5205-0), [getContentType,](#page-5205-1) [getInputStream](#page-5205-2), [getLocalAddr,](#page-5213-0) [getLocale,](#page-5211-0) [getLocales,](#page-5211-1) [getLocalName](#page-5213-1), [getLocalPort](#page-5214-0), [getParameter,](#page-5206-0) [getParameterMap](#page-5207-0), [getParameterNames](#page-5206-1), [getParameterValues,](#page-5207-1) [getProtocol,](#page-5207-2) [getReader,](#page-5209-0) [getRealPath](#page-5213-2), [getRemoteAddr,](#page-5209-1) [getRemoteHost,](#page-5210-0) [getRemotePort](#page-5213-3), [getRequestDispatcher](#page-5212-0), [getScheme](#page-5208-0), [getServerName,](#page-5208-1) [getServerPort](#page-5208-2), [isSecure](#page-5211-2), [removeAttribute,](#page-5210-1) [setAttribute,](#page-5210-2) [setCharacterEncoding](#page-5204-1)

## <span id="page-5323-0"></span>**HttpServletRequestWrapper**

**:**

public **HttpServletRequestWrapper**([HttpServletRequest](#page-5302-0) request)

Constructs a request object wrapping the given request.

[IllegalArgumentException](http://java.sun.com/j2se/1.5/docs/api/java/lang/IllegalArgumentException.html) - if the request is null

#### <span id="page-5324-0"></span>**getAuthType**

```
public String getAuthType()
```
The default behavior of this method is to return getAuthType() on the wrapped request object.

[getAuthType](#page-5307-1) in interface [HttpServletRequest](#page-5302-0)

**:**

**:**

one of the static members BASIC\_AUTH, FORM\_AUTH, CLIENT\_CERT\_AUTH, DIGEST\_AUTH (suitable for == comparison) or the container-specific string indicating the authentication scheme, or null if the request was not authenticated.

#### <span id="page-5324-1"></span>**getCookies**

```
public Cookie[] getCookies()
```
The default behavior of this method is to return getCookies() on the wrapped request object.

[getCookies](#page-5307-2) in interface [HttpServletRequest](#page-5302-0)

**:**

**:**

an array of all the Cookies included with this request, or null if the request has no cookies

### <span id="page-5324-2"></span>**getDateHeader**

```
public long getDateHeader(String name)
```
The default behavior of this method is to return getDateHeader(String name) on the wrapped request object.

```
:
    getDateHeader in interface HttpServletRequest
:
    name - a String specifying the name of the header
:
    a long value representing the date specified in the header expressed as
    the number of milliseconds since January 1, 1970 GMT, or -1 if the
    named header was not included with the request
```
## <span id="page-5325-0"></span>**getHeader**

```
public String getHeader(String name)
```
The default behavior of this method is to return getHeader(String name) on the wrapped request object.

**:** [getHeader](#page-5308-1) in interface [HttpServletRequest](#page-5302-0) **:** name - a String specifying the header name **:** a String containing the value of the requested header, or null if the request does not have a header of that name

## <span id="page-5325-1"></span>**getHeaders**

```
public Enumeration getHeaders(String name)
```
The default behavior of this method is to return getHeaders(String name) on the wrapped request object.

```
:
    getHeaders in interface HttpServletRequest
:
    name - a String specifying the header name
:
    an Enumeration containing the values of the requested header. If the
```
request does not have any headers of that name return an empty enumeration. If the container does not allow access to header information, return null

#### <span id="page-5326-0"></span>**getHeaderNames**

```
public Enumeration getHeaderNames()
```
The default behavior of this method is to return getHeaderNames() on the wrapped request object.

**:**

[getHeaderNames](#page-5309-0) in interface [HttpServletRequest](#page-5302-0)

**:**

an enumeration of all the header names sent with this request; if the request has no headers, an empty enumeration; if the servlet container does not allow servlets to use this method, null

#### <span id="page-5326-1"></span>**getIntHeader**

```
public int getIntHeader(String name)
```
The default behavior of this method is to return getIntHeader(String name) on the wrapped request object.

**:** [getIntHeader](#page-5310-0) in interface [HttpServletRequest](#page-5302-0) **:** name - a String specifying the name of a request header **:** an integer expressing the value of the request header or -1 if the request doesn't have a header of this name

### <span id="page-5326-2"></span>**getMethod**

```
public String getMethod()
```
The default behavior of this method is to return getMethod() on the wrapped request object.

[getMethod](#page-5310-1) in interface [HttpServletRequest](#page-5302-0)

**:**

**:**

a String specifying the name of the method with which this request was made

### <span id="page-5327-1"></span>**getPathInfo**

```
public String getPathInfo()
```
The default behavior of this method is to return getPathInfo() on the wrapped request object.

**:**

[getPathInfo](#page-5311-1) in interface [HttpServletRequest](#page-5302-0)

**:**

a String, decoded by the web container, specifying extra path information that comes after the servlet path but before the query string in the request URL; or null if the URL does not have any extra path information

### <span id="page-5327-2"></span>**getPathTranslated**

```
public String getPathTranslated()
```
The default behavior of this method is to return getPathTranslated() on the wrapped request object.

**:**

[getPathTranslated](#page-5311-2) in interface [HttpServletRequest](#page-5302-0)

<span id="page-5327-0"></span>**:**

a String specifying the real path, or null if the URL does not have any extra path information
# **getContextPath**

```
public String getContextPath()
```
The default behavior of this method is to return getContextPath() on the wrapped request object.

**:** [getContextPath](#page-5311-0) in interface [HttpServletRequest](#page-5302-0) **:** a String specifying the portion of the request URI that indicates the context of the request **:** [ServletContext.getContextPath\(\)](#page-5153-0)

# **getQueryString**

```
public String getQueryString()
```
The default behavior of this method is to return getQueryString() on the wrapped request object.

**:**

[getQueryString](#page-5312-0) in interface [HttpServletRequest](#page-5302-0)

**:**

a String containing the query string or null if the URL contains no query string. The value is not decoded by the container.

# **getRemoteUser**

```
public String getRemoteUser()
```
The default behavior of this method is to return getRemoteUser() on the wrapped request object.

**:** [getRemoteUser](#page-5312-1) in interface [HttpServletRequest](#page-5302-0)

**:**

a String specifying the login of the user making this request, or null if the user login is not known

### **isUserInRole**

```
public boolean isUserInRole(String role)
```
The default behavior of this method is to return isUserInRole(String role) on the wrapped request object.

[isUserInRole](#page-5313-0) in interface [HttpServletRequest](#page-5302-0)

**:**

**:**

**:**

role - a String specifying the name of the role

a boolean indicating whether the user making this request belongs to a given role; false if the user has not been authenticated

# **getUserPrincipal**

```
public Principal getUserPrincipal()
```
The default behavior of this method is to return getUserPrincipal() on the wrapped request object.

**:** [getUserPrincipal](#page-5313-1) in interface [HttpServletRequest](#page-5302-0) **:**

a java.security.Principal containing the name of the user making this request; null if the user has not been authenticated

# **getRequestedSessionId**

```
public String getRequestedSessionId()
```
The default behavior of this method is to return getRequestedSessionId() on

the wrapped request object.

**:** [getRequestedSessionId](#page-5313-2) in interface [HttpServletRequest](#page-5302-0) **:** a String specifying the session ID, or null if the request did not specify a session ID **:** [HttpServletRequest.isRequestedSessionIdValid\(\)](#page-5316-0)

# **getRequestURI**

```
public String getRequestURI()
```
The default behavior of this method is to return getRequestURI() on the wrapped request object.

[getRequestURI](#page-5314-0) in interface [HttpServletRequest](#page-5302-0)

**:**

**:**

a String containing the part of the URL from the protocol name up to the query string

**:**

[HttpUtils.getRequestURL\(javax.servlet.http.HttpServletReques](#page-5410-0)t

# **getRequestURL**

```
public StringBuffer getRequestURL()
```
The default behavior of this method is to return getRequestURL() on the wrapped request object.

[getRequestURL](#page-5314-1) in interface [HttpServletRequest](#page-5302-0)

**:**

**:**

a StringBuffer object containing the reconstructed URL

# **getServletPath**

```
public String getServletPath()
```
The default behavior of this method is to return getServletPath() on the wrapped request object.

**:**

[getServletPath](#page-5315-0) in interface [HttpServletRequest](#page-5302-0)

**:**

a String containing the name or path of the servlet being called, as specified in the request URL, decoded, or an empty string if the servlet used to process the request is matched using the "/\*" pattern.

### **getSession**

```
public HttpSession getSession(boolean create)
```
The default behavior of this method is to return getSession(boolean create) on the wrapped request object.

**:** [getSession](#page-5315-1) in interface [HttpServletRequest](#page-5302-0) **:** create - true to create a new session for this request if necessary; false to return null if there's no current session **:** the HttpSession associated with this request or null if create is false and the request has no valid session **:** [HttpServletRequest.getSession\(\)](#page-5316-1)

### **getSession**

```
public HttpSession getSession()
```
The default behavior of this method is to return getSession() on the wrapped request object.

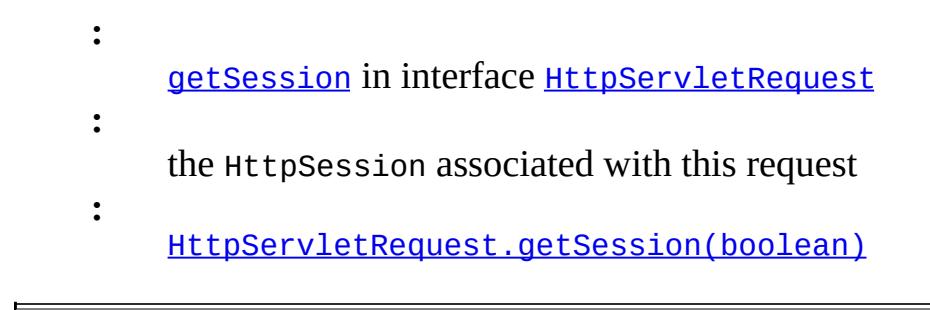

# **isRequestedSessionIdValid**

```
public boolean isRequestedSessionIdValid()
    The default behavior of this method is to return
    isRequestedSessionIdValid() on the wrapped request object.
    :
         isRequestedSessionIdValid in interface HttpServletRequest
    :
         true if this request has an id for a valid session in the current session
         context; false otherwise
    :
         HttpServletRequest.getRequestedSessionId(),
         HttpServletRequest.getSession(boolean), HttpSessionContext
```
# **isRequestedSessionIdFromCookie**

```
public boolean isRequestedSessionIdFromCookie()
    The default behavior of this method is to return
    isRequestedSessionIdFromCookie() on the wrapped request object.
    :
         isRequestedSessionIdFromCookie in interface HttpServletRequest
    :
         true if the session ID came in as a cookie; otherwise, false
    :
         HttpServletRequest.getSession(boolean)
```
# **isRequestedSessionIdFromURL**

```
public boolean isRequestedSessionIdFromURL()
    The default behavior of this method is to return
    isRequestedSessionIdFromURL() on the wrapped request object.
    :
         isRequestedSessionIdFromURL in interface HttpServletRequest
    :
         true if the session ID came in as part of a URL; otherwise, false
    :
         HttpServletRequest.getSession(boolean)
```
# **isRequestedSessionIdFromUrl**

```
public boolean isRequestedSessionIdFromUrl()
```
The default behavior of this method is to return isRequestedSessionIdFromUrl() on the wrapped request object.

**:**

[isRequestedSessionIdFromUrl](#page-5317-2) in interface [HttpServletRequest](#page-5302-0)

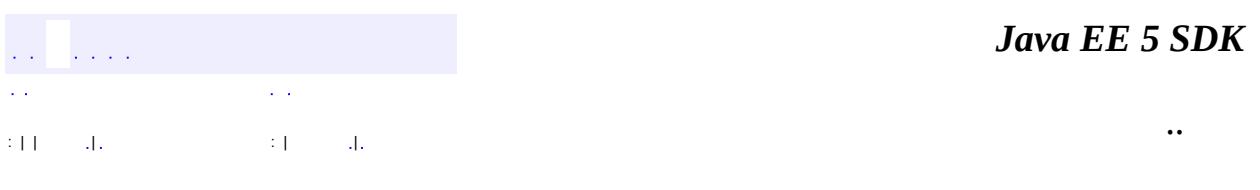

2007 Sun Microsystems, Inc.

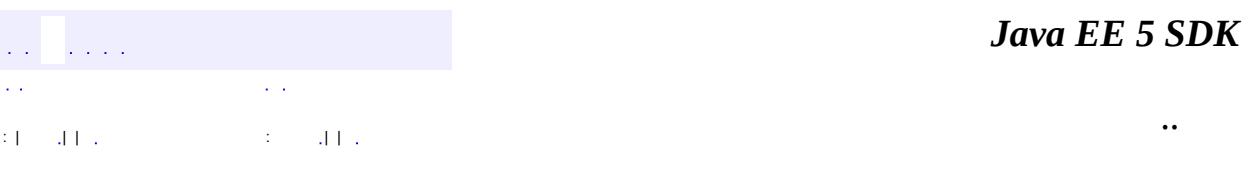

L,

<span id="page-5334-0"></span> $\blacksquare$ 

# **javax.servlet.http Interface HttpServletResponse**

**[ServletResponse](#page-5246-0)** 

**:**

**:**

[HttpServletResponseWrapper](#page-5361-0)

public interface **HttpServletResponse**

extends [ServletResponse](#page-5246-0)

Extends the **[ServletResponse](#page-5246-0)** interface to provide HTTP-specific functionality in sending a response. For example, it has methods to access HTTP headers and cookies.

The servlet container creates an HttpServletResponse object and passes it as an argument to the servlet's service methods (doGet, doPost, etc).

**:**

Various

**:**

**[ServletResponse](#page-5246-0)** 

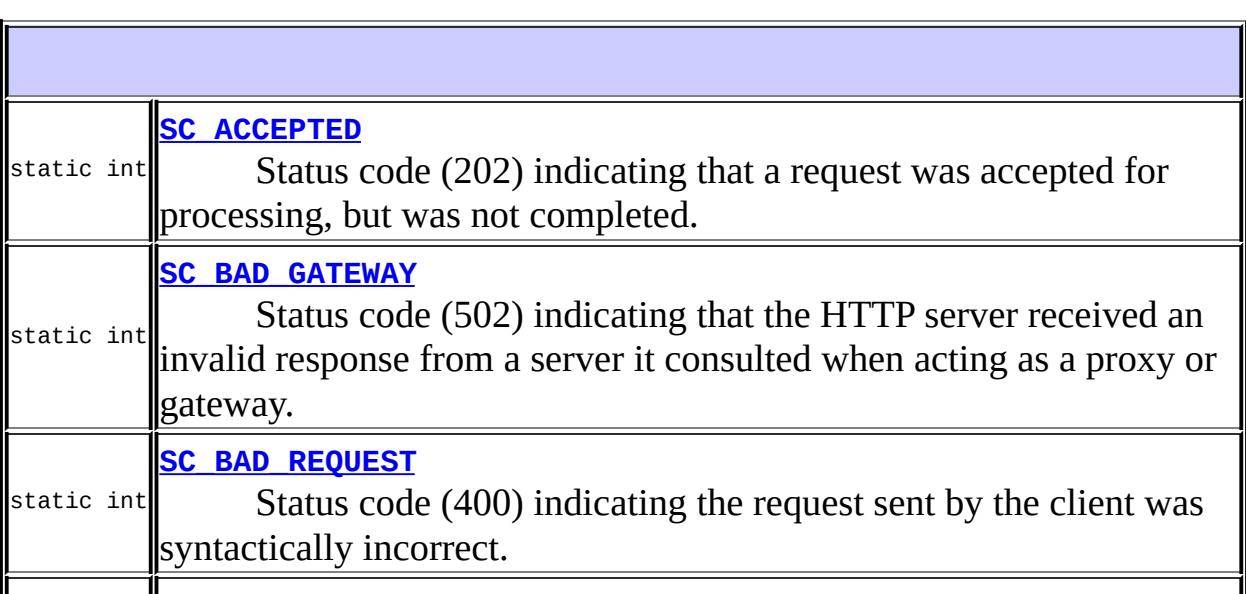

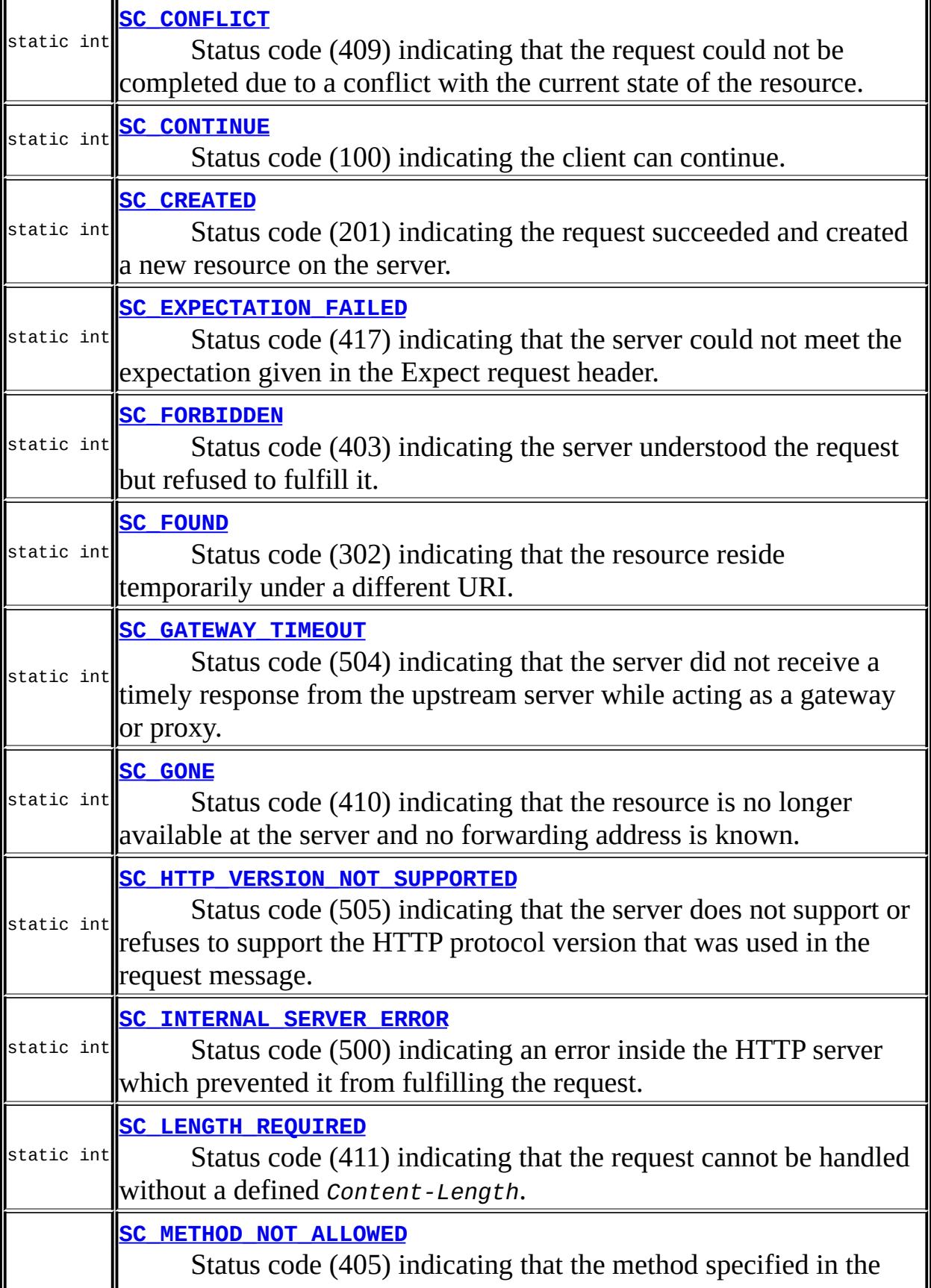

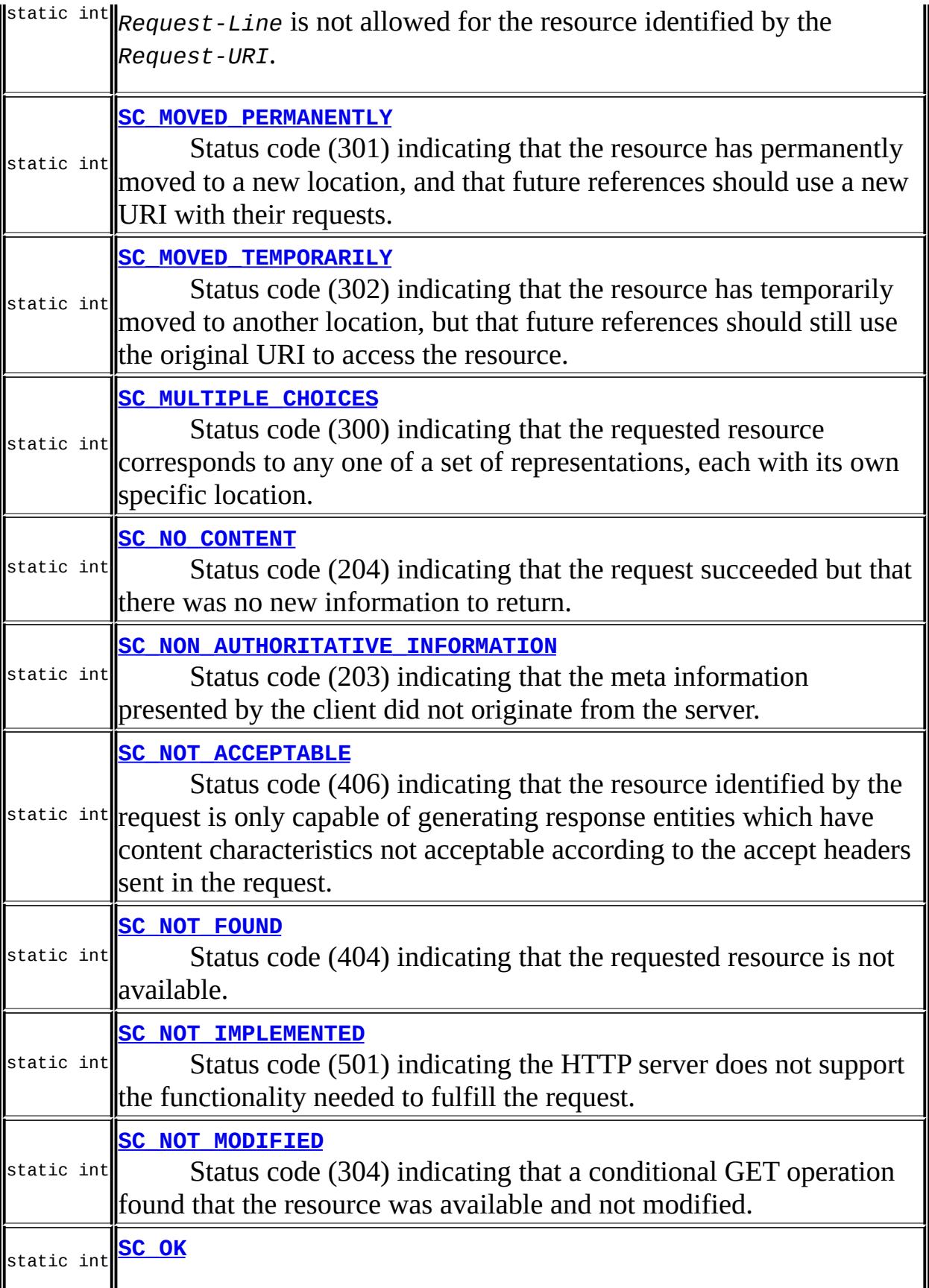

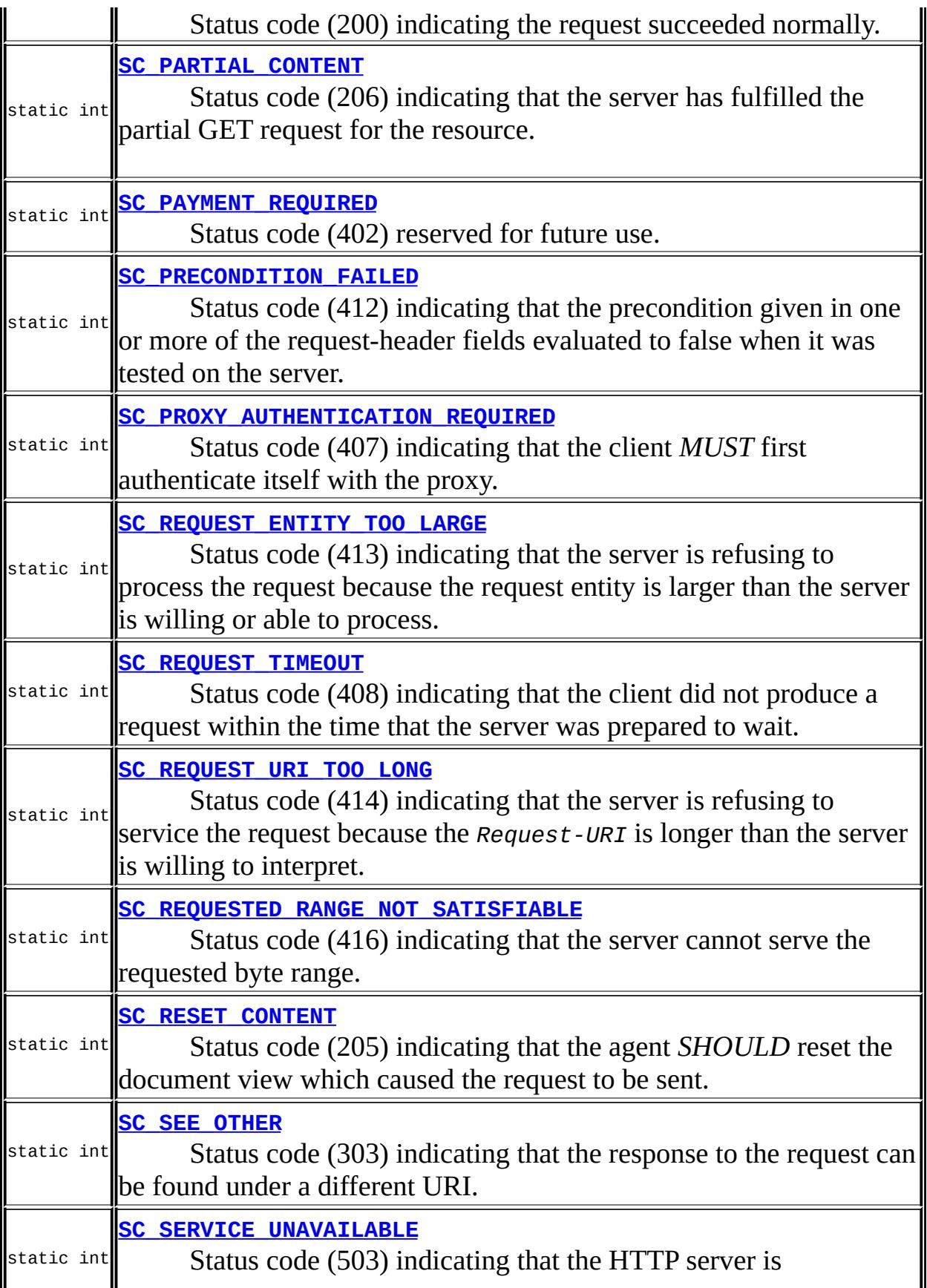

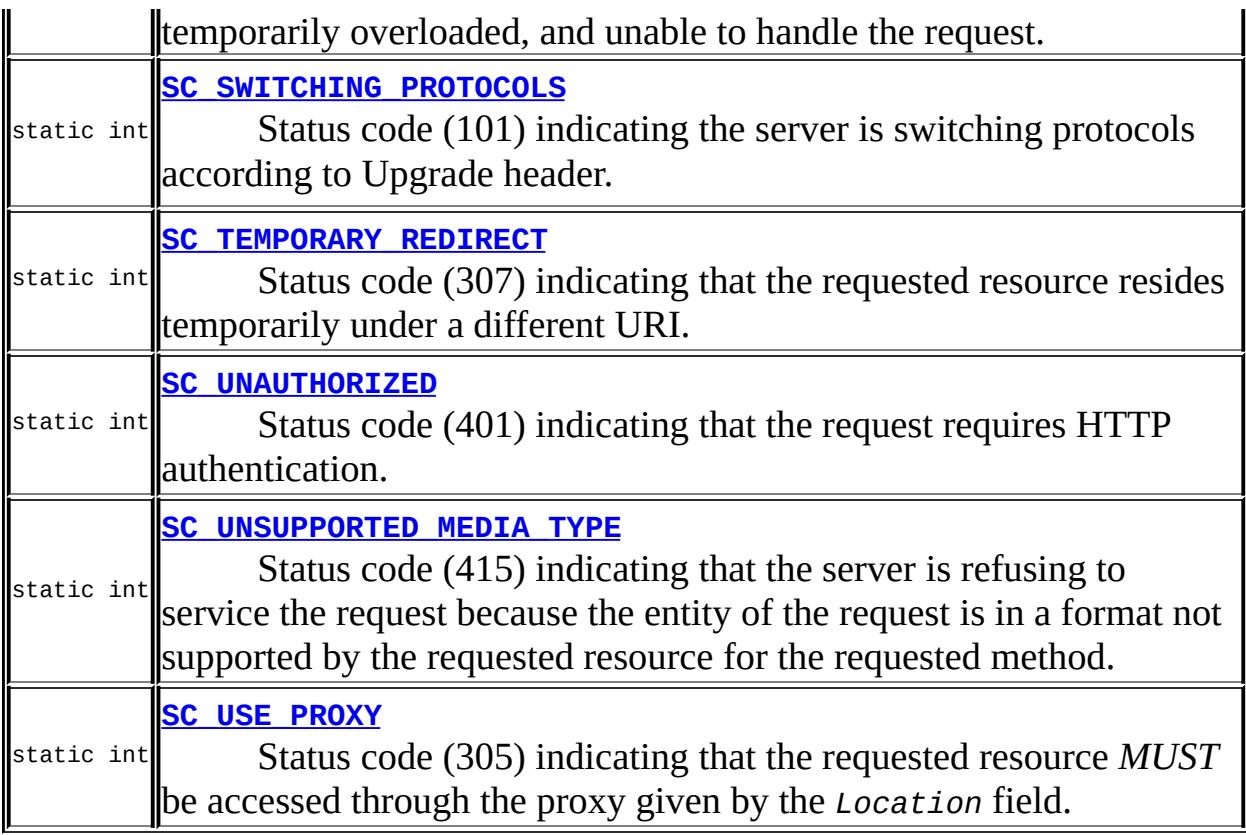

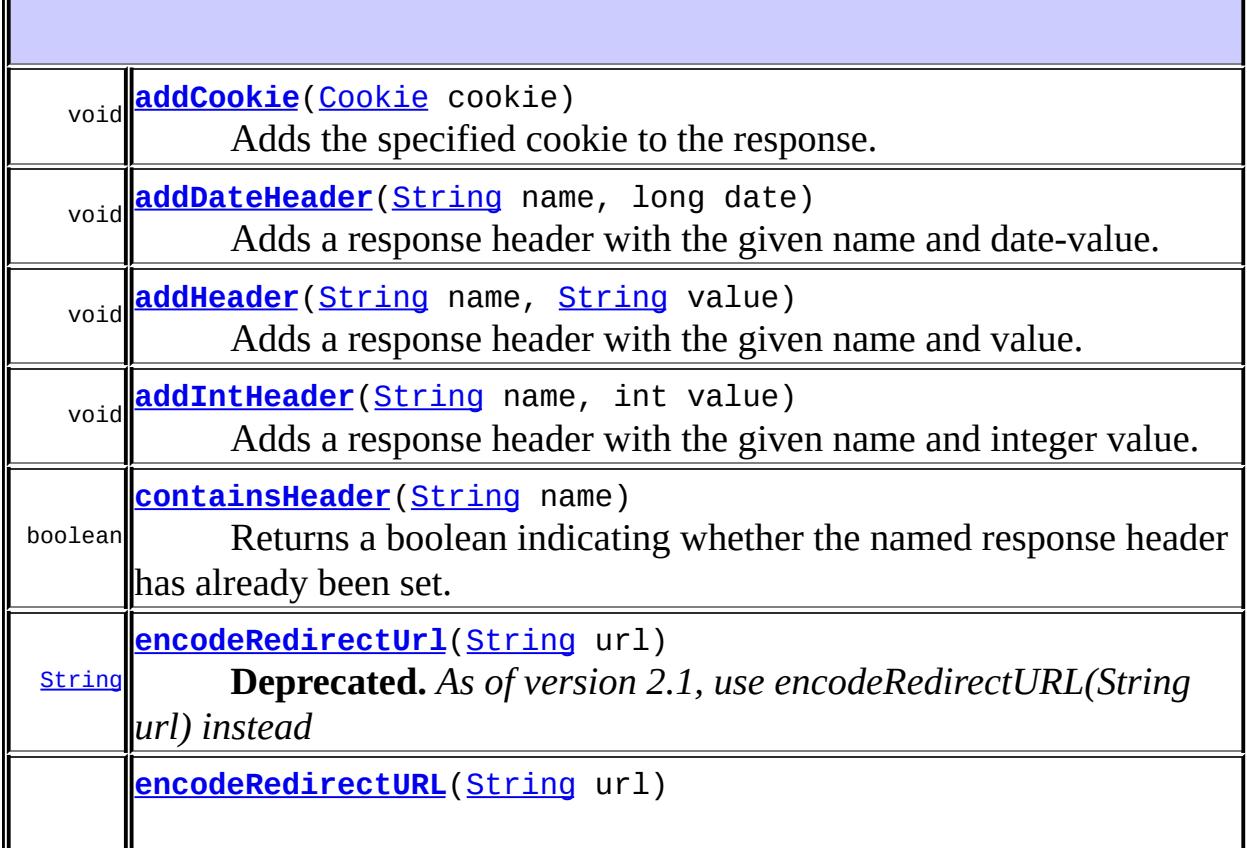

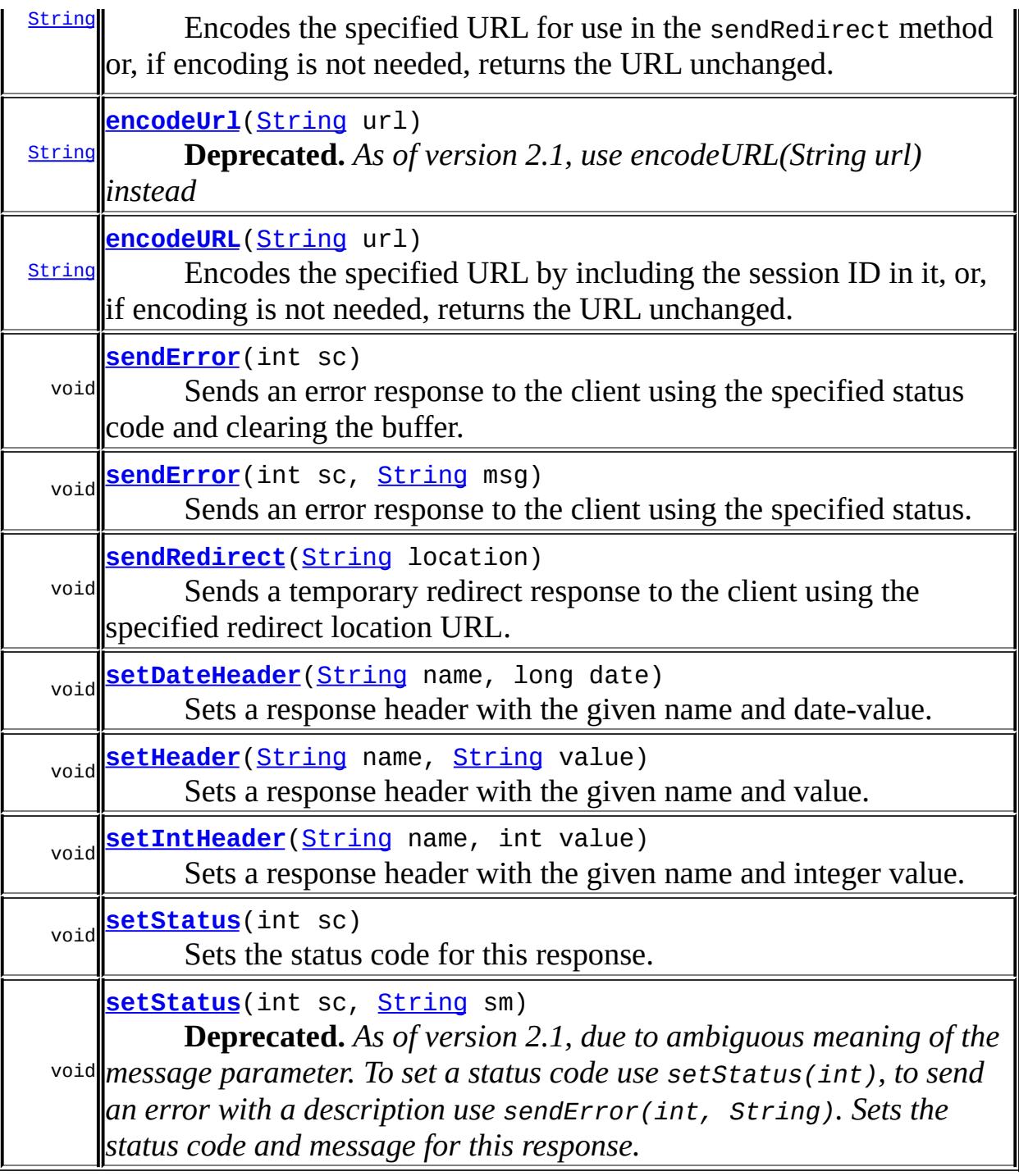

**Methods inherited from interface javax.servlet.[ServletResponse](#page-5246-0)** [flushBuffer,](#page-5254-0) [getBufferSize](#page-5254-1), [getCharacterEncoding](#page-5249-0), [getContentType,](#page-5249-1) [getLocale,](#page-5256-0) [getOutputStream](#page-5250-0), [getWriter](#page-5251-0), [isCommitted,](#page-5255-0) [reset](#page-5255-1), [resetBuffer,](#page-5254-2) [setBufferSize](#page-5253-0), [setCharacterEncoding](#page-5251-1), [setContentLength](#page-5252-0), [setContentType,](#page-5252-1) [setLocale](#page-5255-2)

# <span id="page-5341-0"></span>**SC\_CONTINUE**

#### static final int **SC\_CONTINUE**

Status code (100) indicating the client can continue.

### <span id="page-5341-3"></span>**SC\_SWITCHING\_PROTOCOLS**

#### static final int **SC\_SWITCHING\_PROTOCOLS**

Status code (101) indicating the server is switching protocols according to Upgrade header.

<u> 1989 - Johann Stoff, deutscher Stoffen und der Stoffen und der Stoffen und der Stoffen und der Stoffen und de</u>

**:**

**:**

# <span id="page-5341-2"></span>**SC\_OK**

**:**

static final int **SC\_OK**

Status code (200) indicating the request succeeded normally.

### <span id="page-5341-1"></span>**SC\_CREATED**

#### static final int **SC\_CREATED**

Status code (201) indicating the request succeeded and created a new resource on the server.

# <span id="page-5342-0"></span>**SC\_ACCEPTED**

static final int **SC\_ACCEPTED**

Status code (202) indicating that a request was accepted for processing, but was not completed.

**:**

**:**

# <span id="page-5342-2"></span>**SC\_NON\_AUTHORITATIVE\_INFORMATION**

static final int **SC\_NON\_AUTHORITATIVE\_INFORMATION**

Status code (203) indicating that the meta information presented by the client did not originate from the server.

# **:**

### <span id="page-5342-1"></span>**SC\_NO\_CONTENT**

static final int **SC\_NO\_CONTENT**

Status code (204) indicating that the request succeeded but that there was no new information to return.

**:**

# <span id="page-5342-3"></span>**SC\_RESET\_CONTENT**

static final int **SC\_RESET\_CONTENT**

Status code (205) indicating that the agent *SHOULD* reset the document view which caused the request to be sent.

**:**

### <span id="page-5343-2"></span>**SC\_PARTIAL\_CONTENT**

#### static final int **SC\_PARTIAL\_CONTENT**

Status code (206) indicating that the server has fulfilled the partial GET request for the resource.

**:**

# <span id="page-5343-1"></span>**SC\_MULTIPLE\_CHOICES**

static final int **SC\_MULTIPLE\_CHOICES**

Status code (300) indicating that the requested resource corresponds to any one of a set of representations, each with its own specific location.

**:**

# <span id="page-5343-0"></span>**SC\_MOVED\_PERMANENTLY**

static final int **SC\_MOVED\_PERMANENTLY**

Status code (301) indicating that the resource has permanently moved to a new location, and that future references should use a new URI with their requests.

**:**

# <span id="page-5344-1"></span>**SC\_MOVED\_TEMPORARILY**

#### static final int **SC\_MOVED\_TEMPORARILY**

Status code (302) indicating that the resource has temporarily moved to another location, but that future references should still use the original URI to access the resource. This definition is being retained for backwards compatibility. SC\_FOUND is now the preferred definition.

**:**

### <span id="page-5344-0"></span>**SC\_FOUND**

static final int **SC\_FOUND**

Status code (302) indicating that the resource reside temporarily under a different URI. Since the redirection might be altered on occasion, the client should continue to use the Request-URI for future requests.(HTTP/1.1) To represent the status code (302), it is recommended to use this variable.

**:**

### <span id="page-5344-3"></span>**SC\_SEE\_OTHER**

static final int **SC\_SEE\_OTHER**

Status code (303) indicating that the response to the request can be found under a different URI.

**:**

### <span id="page-5344-2"></span>**SC\_NOT\_MODIFIED**

static final int **SC\_NOT\_MODIFIED**

Status code (304) indicating that a conditional GET operation found that the resource was available and not modified.

**:**

# <span id="page-5345-2"></span>**SC\_USE\_PROXY**

```
static final int SC_USE_PROXY
```
Status code (305) indicating that the requested resource *MUST* be accessed through the proxy given by the *Location* field.

**:**

# <span id="page-5345-1"></span>**SC\_TEMPORARY\_REDIRECT**

static final int **SC\_TEMPORARY\_REDIRECT**

Status code (307) indicating that the requested resource resides temporarily under a different URI. The temporary URI *SHOULD* be given by the *Location* field in the response.

**:**

# <span id="page-5345-0"></span>**SC\_BAD\_REQUEST**

static final int **SC\_BAD\_REQUEST**

Status code (400) indicating the request sent by the client was syntactically incorrect.

**:**

# <span id="page-5346-3"></span>**SC\_UNAUTHORIZED**

#### static final int **SC\_UNAUTHORIZED**

Status code (401) indicating that the request requires HTTP authentication.

**:**

**:**

# <span id="page-5346-2"></span>**SC\_PAYMENT\_REQUIRED**

static final int **SC\_PAYMENT\_REQUIRED**

Status code (402) reserved for future use.

<span id="page-5346-0"></span>**SC\_FORBIDDEN**

static final int **SC\_FORBIDDEN**

Status code (403) indicating the server understood the request but refused to fulfill it.

<u> 1989 - Johann Stoff, amerikansk politiker (d. 1989)</u>

**:**

# <span id="page-5346-1"></span>**SC\_NOT\_FOUND**

static final int **SC\_NOT\_FOUND**

Status code (404) indicating that the requested resource is not available.

<u> 1989 - Johann Stoff, deutscher Stoff, der Stoff, der Stoff, der Stoff, der Stoff, der Stoff, der Stoff, der S</u>

**:**

# <span id="page-5347-0"></span>**SC\_METHOD\_NOT\_ALLOWED**

#### static final int **SC\_METHOD\_NOT\_ALLOWED**

Status code (405) indicating that the method specified in the *Request-Line* is not allowed for the resource identified by the *Request-URI*.

**:**

# <span id="page-5347-1"></span>**SC\_NOT\_ACCEPTABLE**

#### static final int **SC\_NOT\_ACCEPTABLE**

Status code (406) indicating that the resource identified by the request is only capable of generating response entities which have content characteristics not acceptable according to the accept headers sent in the request.

**:**

### <span id="page-5347-2"></span>**SC\_PROXY\_AUTHENTICATION\_REQUIRED**

static final int **SC\_PROXY\_AUTHENTICATION\_REQUIRED**

Status code (407) indicating that the client *MUST* first authenticate itself with the proxy.

**:**

# <span id="page-5347-3"></span>**SC\_REQUEST\_TIMEOUT**

#### static final int **SC\_REQUEST\_TIMEOUT**

Status code (408) indicating that the client did not produce a request within

the time that the server was prepared to wait.

# <span id="page-5348-0"></span>**SC\_CONFLICT**

**:**

#### static final int **SC\_CONFLICT**

Status code (409) indicating that the request could not be completed due to a conflict with the current state of the resource.

### <span id="page-5348-1"></span>**SC\_GONE**

**:**

```
static final int SC_GONE
```
Status code (410) indicating that the resource is no longer available at the server and no forwarding address is known. This condition *SHOULD* be considered permanent.

#### **:**

<span id="page-5348-3"></span>**:**

### <span id="page-5348-2"></span>**SC\_LENGTH\_REQUIRED**

static final int **SC\_LENGTH\_REQUIRED**

Status code (411) indicating that the request cannot be handled without a defined *Content-Length*.

### **SC\_PRECONDITION\_FAILED**

#### static final int **SC\_PRECONDITION\_FAILED**

Status code (412) indicating that the precondition given in one or more of the request-header fields evaluated to false when it was tested on the server.

**:**

# <span id="page-5349-0"></span>**SC\_REQUEST\_ENTITY\_TOO\_LARGE**

#### static final int **SC\_REQUEST\_ENTITY\_TOO\_LARGE**

Status code (413) indicating that the server is refusing to process the request because the request entity is larger than the server is willing or able to process.

**:**

# <span id="page-5349-1"></span>**SC\_REQUEST\_URI\_TOO\_LONG**

```
static final int SC_REQUEST_URI_TOO_LONG
```
Status code (414) indicating that the server is refusing to service the request because the *Request-URI* is longer than the server is willing to interpret.

**:**

### <span id="page-5349-2"></span>**SC\_UNSUPPORTED\_MEDIA\_TYPE**

#### static final int **SC\_UNSUPPORTED\_MEDIA\_TYPE**

Status code (415) indicating that the server is refusing to service the request because the entity of the request is in a format not supported by the

requested resource for the requested method.

**:**

# <span id="page-5350-3"></span>**SC\_REQUESTED\_RANGE\_NOT\_SATISFIABLE**

#### static final int **SC\_REQUESTED\_RANGE\_NOT\_SATISFIABLE**

Status code (416) indicating that the server cannot serve the requested byte range.

**:**

# <span id="page-5350-0"></span>**SC\_EXPECTATION\_FAILED**

#### static final int **SC\_EXPECTATION\_FAILED**

Status code (417) indicating that the server could not meet the expectation given in the Expect request header.

**:**

<span id="page-5350-2"></span>**:**

# <span id="page-5350-1"></span>**SC\_INTERNAL\_SERVER\_ERROR**

static final int **SC\_INTERNAL\_SERVER\_ERROR**

Status code (500) indicating an error inside the HTTP server which prevented it from fulfilling the request.

### **SC\_NOT\_IMPLEMENTED**

#### static final int **SC\_NOT\_IMPLEMENTED**

Status code (501) indicating the HTTP server does not support the functionality needed to fulfill the request.

**:**

### <span id="page-5351-0"></span>**SC\_BAD\_GATEWAY**

#### static final int **SC\_BAD\_GATEWAY**

Status code (502) indicating that the HTTP server received an invalid response from a server it consulted when acting as a proxy or gateway.

### <span id="page-5351-2"></span>**SC\_SERVICE\_UNAVAILABLE**

static final int **SC\_SERVICE\_UNAVAILABLE**

Status code (503) indicating that the HTTP server is temporarily overloaded, and unable to handle the request.

**:**

**:**

# <span id="page-5351-1"></span>**SC\_GATEWAY\_TIMEOUT**

static final int **SC\_GATEWAY\_TIMEOUT**

Status code (504) indicating that the server did not receive a timely response from the upstream server while acting as a gateway or proxy.

# <span id="page-5352-0"></span>**SC\_HTTP\_VERSION\_NOT\_SUPPORTED**

static final int **SC\_HTTP\_VERSION\_NOT\_SUPPORTED**

Status code (505) indicating that the server does not support or refuses to support the HTTP protocol version that was used in the request message.

**:**

**:**

### <span id="page-5352-1"></span>**addCookie**

```
void addCookie(Cookie cookie)
```
Adds the specified cookie to the response. This method can be called multiple times to set more than one cookie.

**:**

cookie - the Cookie to return to the client

### <span id="page-5352-2"></span>**containsHeader**

```
boolean containsHeader(String name)
```
Returns a boolean indicating whether the named response header has already been set.

**:**

name - the header name

**:**

true if the named response header has already been set; false otherwise

### <span id="page-5353-1"></span>**encodeURL**

```
String encodeURL(String url)
```
Encodes the specified URL by including the session ID in it, or, if encoding is not needed, returns the URL unchanged. The implementation of this method includes the logic to determine whether the session ID needs to be encoded in the URL. For example, if the browser supports cookies, or session tracking is turned off, URL encoding is unnecessary.

For robust session tracking, all URLs emitted by a servlet should be run through this method. Otherwise, URL rewriting cannot be used with browsers which do not support cookies.

**:**

url - the url to be encoded.

**:**

the encoded URL if encoding is needed; the unchanged URL otherwise.

# <span id="page-5353-0"></span>**encodeRedirectURL**

#### [String](http://java.sun.com/j2se/1.5/docs/api/java/lang/String.html) **encodeRedirectURL**([String](http://java.sun.com/j2se/1.5/docs/api/java/lang/String.html) url)

Encodes the specified URL for use in the sendRedirect method or, if encoding is not needed, returns the URL unchanged. The implementation of this method includes the logic to determine whether the session ID needs to be encoded in the URL. Because the rules for making this determination can differ from those used to decide whether to encode a normal link, this method is separated from the encodeURL method.

All URLs sent to the HttpServletResponse.sendRedirect method should be run through this method. Otherwise, URL rewriting cannot be used with browsers which do not support cookies.

**:**

url - the url to be encoded.

the encoded URL if encoding is needed; the unchanged URL otherwise.

[sendRedirect\(java.lang.String\)](#page-5355-1), [encodeUrl\(java.lang.String\)](#page-5354-1)

### <span id="page-5354-1"></span>**encodeUrl**

**:**

**:**

```
String encodeUrl(String url)
```
**Deprecated.** *As of version 2.1, use encodeURL(String url) instead*

**:**

url - the url to be encoded.

**:**

the encoded URL if encoding is needed; the unchanged URL otherwise.

### <span id="page-5354-0"></span>**encodeRedirectUrl**

```
String encodeRedirectUrl(String url)
```
**Deprecated.** *As of version 2.1, use encodeRedirectURL(String url) instead*

url - the url to be encoded.

**:**

**:**

the encoded URL if encoding is needed; the unchanged URL otherwise.

### <span id="page-5354-2"></span>**sendError**

```
void sendError(int sc,
               String msg)
               throws IOException
```
Sends an error response to the client using the specified status. The server

defaults to creating the response to look like an HTML-formatted server error page containing the specified message, setting the content type to "text/html", leaving cookies and other headers unmodified. If an error-page declaration has been made for the web application corresponding to the status code passed in, it will be served back in preference to the suggested msg parameter.

If the response has already been committed, this method throws an IllegalStateException. After using this method, the response should be considered to be committed and should not be written to.

sc - the error status code msg - the descriptive message

[IOException](http://java.sun.com/j2se/1.5/docs/api/java/io/IOException.html) - If an input or output exception occurs [IllegalStateException](http://java.sun.com/j2se/1.5/docs/api/java/lang/IllegalStateException.html) - If the response was committed

### <span id="page-5355-0"></span>**sendError**

**:**

**:**

```
void sendError(int sc)
               throws IOException
```
Sends an error response to the client using the specified status code and clearing the buffer.

If the response has already been committed, this method throws an IllegalStateException. After using this method, the response should be considered to be committed and should not be written to.

```
sc - the error status code
```
**:**

**:**

<span id="page-5355-1"></span>[IOException](http://java.sun.com/j2se/1.5/docs/api/java/io/IOException.html) - If an input or output exception occurs [IllegalStateException](http://java.sun.com/j2se/1.5/docs/api/java/lang/IllegalStateException.html) - If the response was committed before this method call

### **sendRedirect**

```
void sendRedirect(String location)
                  throws IOException
```
Sends a temporary redirect response to the client using the specified redirect location URL. This method can accept relative URLs; the servlet container must convert the relative URL to an absolute URL before sending the response to the client. If the location is relative without a leading '/' the container interprets it as relative to the current request URI. If the location is relative with a leading '/' the container interprets it as relative to the servlet container root.

If the response has already been committed, this method throws an IllegalStateException. After using this method, the response should be considered to be committed and should not be written to.

location - the redirect location URL

**:**

**:**

[IOException](http://java.sun.com/j2se/1.5/docs/api/java/io/IOException.html) - If an input or output exception occurs [IllegalStateException](http://java.sun.com/j2se/1.5/docs/api/java/lang/IllegalStateException.html) - If the response was committed or if a partial URL is given and cannot be converted into a valid URL

### <span id="page-5356-0"></span>**setDateHeader**

```
void setDateHeader(String name,
                   long date)
```
Sets a response header with the given name and date-value. The date is specified in terms of milliseconds since the epoch. If the header had already been set, the new value overwrites the previous one. The contains Header method can be used to test for the presence of a header before setting its value.

name - the name of the header to set date - the assigned date value

**:**

**:**

### <span id="page-5357-0"></span>**addDateHeader**

```
void addDateHeader(String name,
                   long date)
```
Adds a response header with the given name and date-value. The date is specified in terms of milliseconds since the epoch. This method allows response headers to have multiple values.

name - the name of the header to set date - the additional date value

[setDateHeader\(java.lang.String,](#page-5356-0) long)

### <span id="page-5357-2"></span>**setHeader**

**:**

**:**

```
void setHeader(String name,
               String value)
```
Sets a response header with the given name and value. If the header had already been set, the new value overwrites the previous one. The containsHeader method can be used to test for the presence of a header before setting its value.

name - the name of the header value - the header value If it contains octet string, it should be encoded according to RFC 2047 (http://www.ietf.org/rfc/rfc2047.txt)

```
:
```
**:**

```
containsHeader(java.lang.String),
addHeader(java.lang.String, java.lang.String)
```
### <span id="page-5357-1"></span>**addHeader**

```
void addHeader(String name,
               String value)
```
Adds a response header with the given name and value. This method allows response headers to have multiple values.

name - the name of the header value - the additional header value If it contains octet string, it should be encoded according to RFC 2047 (http://www.ietf.org/rfc/rfc2047.txt)

[setHeader\(java.lang.String,](#page-5357-2) java.lang.String)

### <span id="page-5358-1"></span>**setIntHeader**

**:**

**:**

```
void setIntHeader(String name,
                  int value)
```
Sets a response header with the given name and integer value. If the header had already been set, the new value overwrites the previous one. The containsHeader method can be used to test for the presence of a header before setting its value.

name - the name of the header value - the assigned integer value

**:**

**:**

```
containsHeader(java.lang.String),
addIntHeader(java.lang.String, int)
```
### <span id="page-5358-0"></span>**addIntHeader**

void **addIntHeader**[\(String](http://java.sun.com/j2se/1.5/docs/api/java/lang/String.html) name, int value)

> Adds a response header with the given name and integer value. This method allows response headers to have multiple values.

**:** name - the name of the header value - the assigned integer value **:** [setIntHeader\(java.lang.String,](#page-5358-1) int)

### <span id="page-5359-0"></span>**setStatus**

```
void setStatus(int sc)
```
Sets the status code for this response. This method is used to set the return status code when there is no error (for example, for the status codes SC\_OK or SC\_MOVED\_TEMPORARILY). If there is an error, and the caller wishes to invoke an error-page defined in the web application, the sendError method should be used instead.

The container clears the buffer and sets the Location header, preserving cookies and other headers.

**:** sc - the status code **:** sendError(int, [java.lang.String\)](#page-5354-2)

# <span id="page-5359-1"></span>**setStatus**

```
void setStatus(int sc,
               String sm)
```
**Deprecated.** *As of version 2.1, due to ambiguous meaning of the message parameter. To set a status code use setStatus(int), to send an error with a description use sendError(int, String). Sets the status code and message for this response.*

**:**

sc - the status code sm - the status message

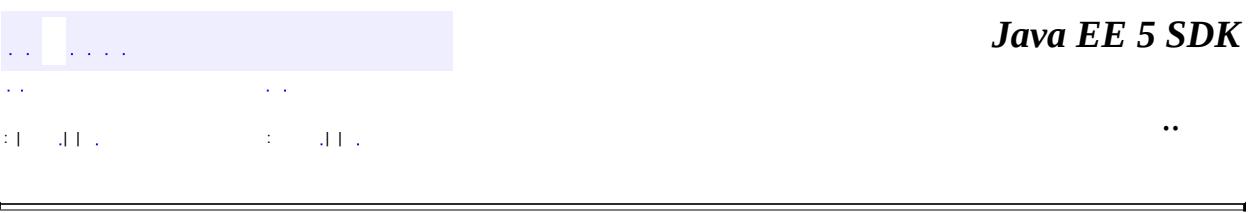

2007 Sun Microsystems, Inc. ...

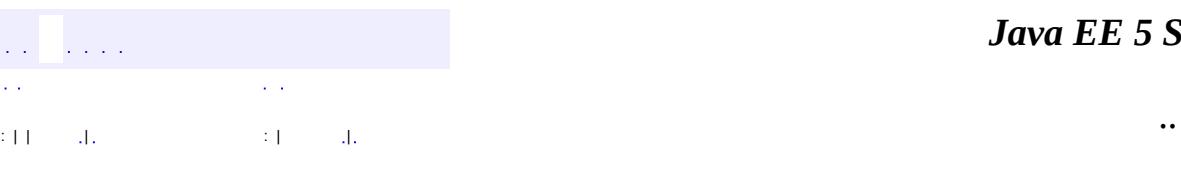

<span id="page-5361-0"></span> $\blacksquare$ 

#### *Ja v a E E 5 S D K*

# **javax.servlet.http Class HttpServletResponseWrapper**

[java.lang.Object](http://java.sun.com/j2se/1.5/docs/api/java/lang/Object.html)

L[javax.servlet.ServletResponseWrapper](#page-5258-0)

**javax.servlet.http.HttpServletResponseWrapper**

[HttpServletResponse](#page-5334-0), [ServletResponse](#page-5246-0)

public class **HttpServletResponseWrapper**

extends [ServletResponseWrapper](#page-5258-0) implements [HttpServletResponse](#page-5334-0)

Provides a convenient implementation of the HttpServletResponse interface that can be subclassed by developers wishing to adapt the response from a Servlet. This class implements the Wrapper or Decorator pattern. Methods default to calling through to the wrapped response object.

**:**

**:**

v 2.3

**:**

**Various** 

**:**

[HttpServletResponse](#page-5334-0)

**Fields inherited from interface javax.servlet.http.[HttpServletResponse](#page-5334-0)** [SC\\_ACCEPTED,](#page-5342-0) [SC\\_BAD\\_GATEWAY](#page-5351-0), [SC\\_BAD\\_REQUEST,](#page-5345-0) [SC\\_CONFLICT](#page-5348-0), [SC\\_CONTINUE,](#page-5341-0) [SC\\_CREATED](#page-5341-1), [SC\\_EXPECTATION\\_FAILED](#page-5350-0), [SC\\_FORBIDDEN](#page-5346-0), [SC\\_FOUND,](#page-5344-0) [SC\\_GATEWAY\\_TIMEOUT](#page-5351-1), [SC\\_GONE](#page-5348-1), [SC\\_HTTP\\_VERSION\\_NOT\\_SUPPORTED,](#page-5352-0) [SC\\_INTERNAL\\_SERVER\\_ERROR,](#page-5350-1) [SC\\_LENGTH\\_REQUIRED,](#page-5348-2) [SC\\_METHOD\\_NOT\\_ALLOWED,](#page-5347-0) [SC\\_MOVED\\_PERMANENTLY,](#page-5343-0) [SC\\_MOVED\\_TEMPORARILY,](#page-5344-1) [SC\\_MULTIPLE\\_CHOICES,](#page-5343-1) [SC\\_NO\\_CONTENT](#page-5342-1), [SC\\_NON\\_AUTHORITATIVE\\_INFORMATION,](#page-5342-2) [SC\\_NOT\\_ACCEPTABLE,](#page-5347-1) [SC\\_NOT\\_FOUND,](#page-5346-1) [SC\\_NOT\\_IMPLEMENTED,](#page-5350-2) [SC\\_NOT\\_MODIFIED](#page-5344-2), [SC\\_OK,](#page-5341-2) [SC\\_PARTIAL\\_CONTENT,](#page-5343-2) [SC\\_PAYMENT\\_REQUIRED,](#page-5346-2) [SC\\_PRECONDITION\\_FAILED,](#page-5348-3)

[SC\\_PROXY\\_AUTHENTICATION\\_REQUIRED,](#page-5347-2) [SC\\_REQUEST\\_ENTITY\\_TOO\\_LARGE,](#page-5349-0) [SC\\_REQUEST\\_TIMEOUT,](#page-5347-3) [SC\\_REQUEST\\_URI\\_TOO\\_LONG,](#page-5349-1) [SC\\_REQUESTED\\_RANGE\\_NOT\\_SATISFIABLE](#page-5350-3), [SC\\_RESET\\_CONTENT,](#page-5342-3) [SC\\_SEE\\_OTHER](#page-5344-3), [SC\\_SERVICE\\_UNAVAILABLE](#page-5351-2), [SC\\_SWITCHING\\_PROTOCOLS](#page-5341-3), [SC\\_TEMPORARY\\_REDIRECT,](#page-5345-1) [SC\\_UNAUTHORIZED](#page-5346-3), [SC\\_UNSUPPORTED\\_MEDIA\\_TYPE,](#page-5349-2) [SC\\_USE\\_PROXY](#page-5345-2)

**[HttpServletResponseWrapper](#page-5365-0)**[\(HttpServletResponse](#page-5334-0) response) Constructs a response adaptor wrapping the given response.

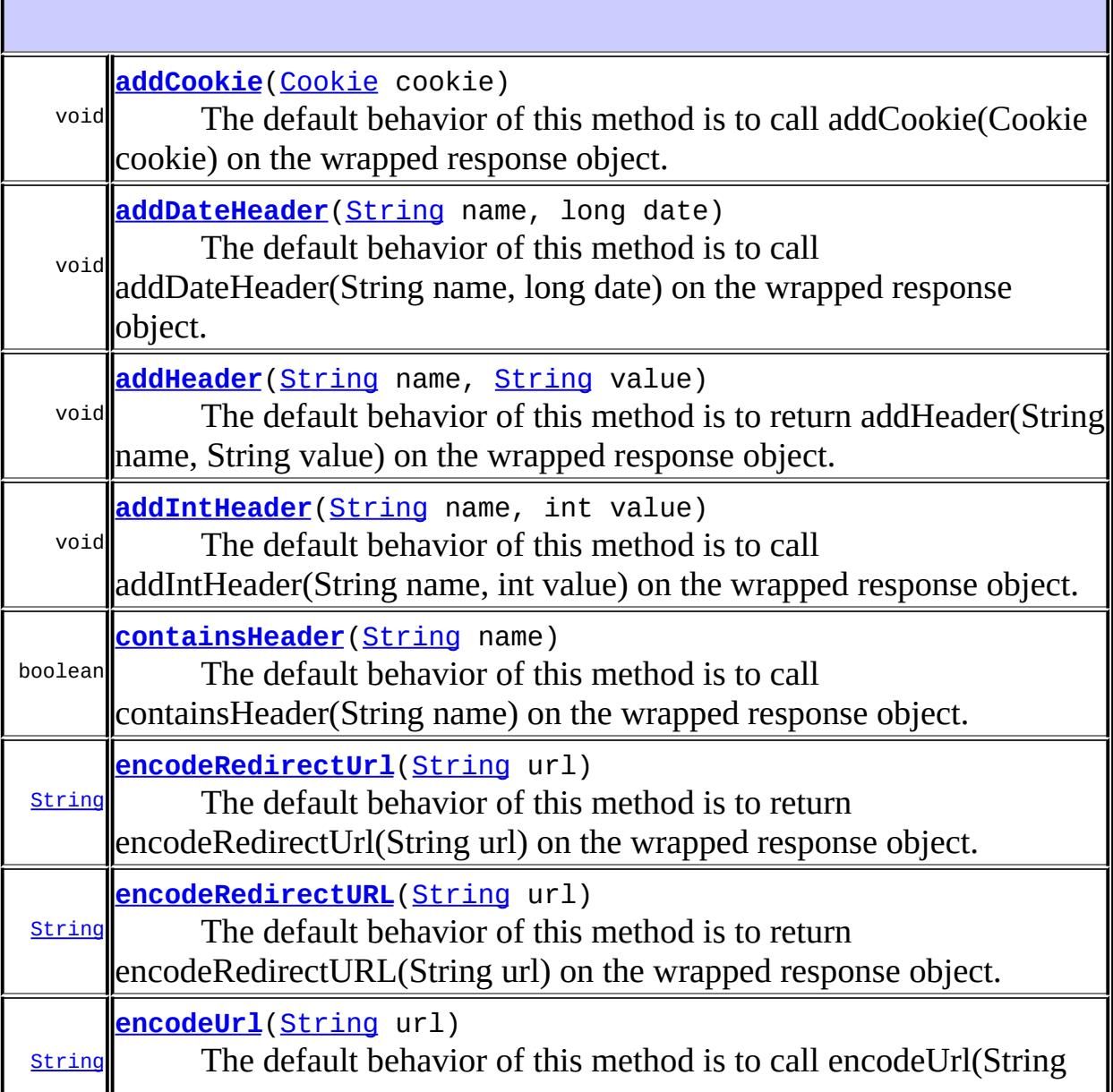
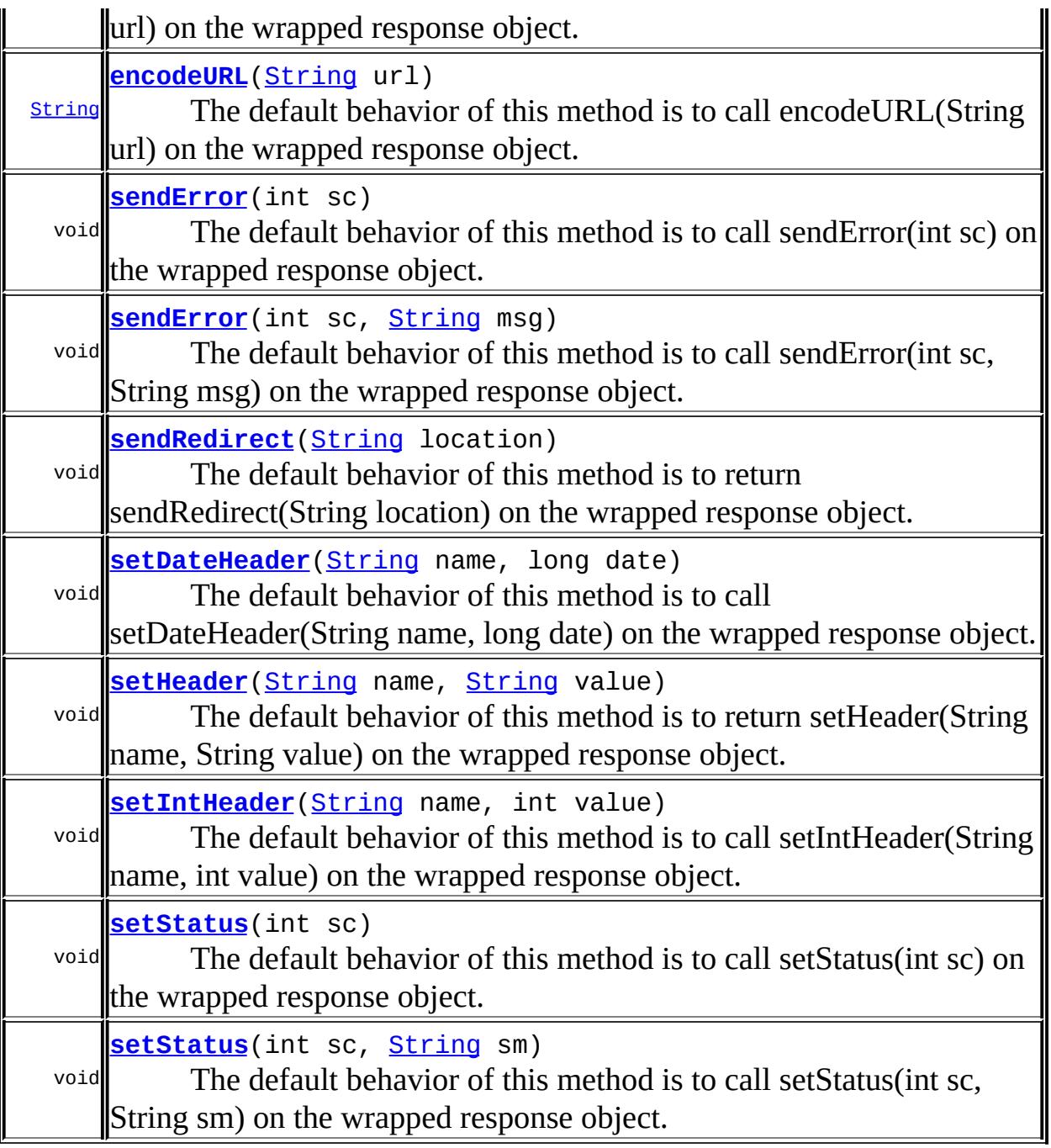

**javax.servlet. [ServletResponseWrapper](#page-5258-0)** [flushBuffer,](#page-5266-0) [getBufferSize](#page-5265-0), [getCharacterEncoding](#page-5262-0), [getContentType,](#page-5264-0) [getLocale,](#page-5268-0) [getOutputStream](#page-5263-0), [getResponse,](#page-5261-0) [getWriter,](#page-5263-1) [isCommitted,](#page-5266-1) [reset](#page-5266-2), [resetBuffer,](#page-5267-0) [setBufferSize,](#page-5265-1) [setCharacterEncoding,](#page-5262-1) [setContentLength](#page-5264-1), [setContentType,](#page-5264-2) [setLocale,](#page-5267-1) [setResponse](#page-5262-2)

**java.lang. [Object](http://java.sun.com/j2se/1.5/docs/api/java/lang/Object.html)**

[clone](http://java.sun.com/j2se/1.5/docs/api/java/lang/Object.html#clone()), [equals](http://java.sun.com/j2se/1.5/docs/api/java/lang/Object.html#equals(java.lang.Object)), [finalize](http://java.sun.com/j2se/1.5/docs/api/java/lang/Object.html#finalize()), [getClass,](http://java.sun.com/j2se/1.5/docs/api/java/lang/Object.html#getClass()) [hashCode,](http://java.sun.com/j2se/1.5/docs/api/java/lang/Object.html#hashCode()) [notify,](http://java.sun.com/j2se/1.5/docs/api/java/lang/Object.html#notify()) [notifyAll,](http://java.sun.com/j2se/1.5/docs/api/java/lang/Object.html#notifyAll()) [toString,](http://java.sun.com/j2se/1.5/docs/api/java/lang/Object.html#toString()) [wait](http://java.sun.com/j2se/1.5/docs/api/java/lang/Object.html#wait()), [wait,](http://java.sun.com/j2se/1.5/docs/api/java/lang/Object.html#wait(long)) [wait](http://java.sun.com/j2se/1.5/docs/api/java/lang/Object.html#wait(long, int))

**Methods inherited from interface javax.servlet.[ServletResponse](#page-5246-0)** [flushBuffer,](#page-5254-0) [getBufferSize](#page-5254-1), [getCharacterEncoding](#page-5249-0), [getContentType,](#page-5249-1) [getLocale,](#page-5256-0) [getOutputStream](#page-5250-0), [getWriter](#page-5251-0), [isCommitted,](#page-5255-0) [reset](#page-5255-1), [resetBuffer,](#page-5254-2) [setBufferSize](#page-5253-0), [setCharacterEncoding](#page-5251-1), [setContentLength](#page-5252-0), [setContentType,](#page-5252-1) [setLocale](#page-5255-2)

**HttpServletResponseWrapper**

public **HttpServletResponseWrapper**([HttpServletResponse](#page-5334-0) response)

Constructs a response adaptor wrapping the given response.

[IllegalArgumentException](http://java.sun.com/j2se/1.5/docs/api/java/lang/IllegalArgumentException.html) - if the response is null

#### **addCookie**

**:**

```
Cookie(Cookie cookie)
```
The default behavior of this method is to call addCookie(Cookie cookie) on the wrapped response object.

**:** [addCookie](#page-5352-0) in interface [HttpServletResponse](#page-5334-0) **:**

cookie - the Cookie to return to the client

## **containsHeader**

public boolean **containsHeader**[\(String](http://java.sun.com/j2se/1.5/docs/api/java/lang/String.html) name)

The default behavior of this method is to call containsHeader(String name) on the wrapped response object.

```
:
    containsHeader in interface HttpServletResponse
:
    name - the header name
:
    true if the named response header has already been set; false
    otherwise
```
### <span id="page-5366-0"></span>**encodeURL**

```
public String encodeURL(String url)
```
The default behavior of this method is to call encodeURL(String url) on the wrapped response object.

**:** [encodeURL](#page-5353-0) in interface [HttpServletResponse](#page-5334-0) **:** url - the url to be encoded. **:** the encoded URL if encoding is needed; the unchanged URL otherwise.

# **encodeRedirectURL**

```
public String encodeRedirectURL(String url)
```
The default behavior of this method is to return encodeRedirectURL(String url) on the wrapped response object.

**:** [encodeRedirectURL](#page-5353-1) in interface [HttpServletResponse](#page-5334-0) **:**

url - the url to be encoded.

the encoded URL if encoding is needed; the unchanged URL otherwise.

**:**

**:**

```
HttpServletResponse.sendRedirect(java.lang.String),
HttpServletResponse.encodeUrl(java.lang.String)
```
## **encodeUrl**

```
public String encodeUrl(String url)
```
The default behavior of this method is to call encodeUrl(String url) on the wrapped response object.

**:** [encodeUrl](#page-5354-0) in interface [HttpServletResponse](#page-5334-0) **:** url - the url to be encoded. **:** the encoded URL if encoding is needed; the unchanged URL otherwise.

# **encodeRedirectUrl**

```
public String encodeRedirectUrl(String url)
```
The default behavior of this method is to return encodeRedirectUrl(String url) on the wrapped response object.

```
:
    encodeRedirectUrl in interface HttpServletResponse
:
    url - the url to be encoded.
:
    the encoded URL if encoding is needed; the unchanged URL
    otherwise.
```
## <span id="page-5368-1"></span>**sendError**

```
public void sendError(int sc,
                      String msg)
               throws IOException
```
The default behavior of this method is to call sendError(int sc, String msg) on the wrapped response object.

```
:
    sendErrorHttpServletResponse
:
    sc - the error status code
    msg - the descriptive message
:
    IOException - If an input or output exception occurs
```
### <span id="page-5368-0"></span>**sendError**

```
public void sendError(int sc)
               throws IOException
```
The default behavior of this method is to call sendError(int sc) on the wrapped response object.

**:** [sendError](#page-5355-1) in interface [HttpServletResponse](#page-5334-0) **:** sc - the error status code **:** [IOException](http://java.sun.com/j2se/1.5/docs/api/java/io/IOException.html) - If an input or output exception occurs

# <span id="page-5368-2"></span>**sendRedirect**

```
public void sendRedirect(String location)
                  throws IOException
```
The default behavior of this method is to return sendRedirect(String location) on the wrapped response object.

**:** [sendRedirect](#page-5355-0) in interface [HttpServletResponse](#page-5334-0) **:** location - the redirect location URL **:** [IOException](http://java.sun.com/j2se/1.5/docs/api/java/io/IOException.html) - If an input or output exception occurs

# <span id="page-5369-0"></span>**setDateHeader**

```
public void setDateHeader(String name,
                          long date)
```
The default behavior of this method is to call setDateHeader(String name, long date) on the wrapped response object.

**:** [setDateHeader](#page-5356-0) in interface [HttpServletResponse](#page-5334-0) **:** name - the name of the header to set date - the assigned date value **:** [HttpServletResponse.containsHeader\(java.lang.String\)](#page-5352-1), [HttpServletResponse.addDateHeader\(java.lang.String,](#page-5357-0) long)

# **addDateHeader**

**:**

```
public void addDateHeader(String name,
                          long date)
```
The default behavior of this method is to call addDateHeader(String name, long date) on the wrapped response object.

**:** [addDateHeader](#page-5357-0) in interface [HttpServletResponse](#page-5334-0) name - the name of the header to set date - the additional date value

[HttpServletResponse.setDateHeader\(java.lang.String,](#page-5356-0) long)

## <span id="page-5370-0"></span>**setHeader**

**:**

```
public void setHeader(String name,
                      String value)
```
The default behavior of this method is to return setHeader(String name, String value) on the wrapped response object.

```
:
    setHeader in interface HttpServletResponse
:
    name - the name of the header
    value - the header value If it contains octet string, it should be
    encoded according to RFC 2047 (http://www.ietf.org/rfc/rfc2047.txt)
:
    HttpServletResponse.containsHeader(java.lang.String),
    HttpServletResponse.addHeader(java.lang.String,
    java.lang.String)
```
# **addHeader**

```
public void addHeader(String name,
                      String value)
```
The default behavior of this method is to return addHeader(String name, String value) on the wrapped response object.

**:** [addHeader](#page-5357-2) in interface [HttpServletResponse](#page-5334-0) **:** name - the name of the header value - the additional header value If it contains octet string, it should be encoded according to RFC 2047

(http://www.ietf.org/rfc/rfc2047.txt)

[HttpServletResponse.setHeader\(java.lang.String,](#page-5357-1) java.lang.String)

## <span id="page-5371-0"></span>**setIntHeader**

**:**

public void **setIntHeader**([String](http://java.sun.com/j2se/1.5/docs/api/java/lang/String.html) name, int value)

> The default behavior of this method is to call setIntHeader(String name, int value) on the wrapped response object.

**:** [setIntHeader](#page-5358-0) in interface [HttpServletResponse](#page-5334-0) **:** name - the name of the header value - the assigned integer value **:** [HttpServletResponse.containsHeader\(java.lang.String\)](#page-5352-1), [HttpServletResponse.addIntHeader\(java.lang.String,](#page-5358-1) int)

# **addIntHeader**

```
public void addIntHeader(String name,
                         int value)
```
The default behavior of this method is to call addIntHeader(String name, int value) on the wrapped response object.

```
:
    addIntHeader in interface HttpServletResponse
:
    name - the name of the header
    value - the assigned integer value
:
    HttpServletResponse.setIntHeader(java.lang.String, int)
```
# **setStatus**

```
public void setStatus(int sc)
```
The default behavior of this method is to call setStatus(int sc) on the wrapped response object.

**:** [setStatus](#page-5359-0) in interface **[HttpServletResponse](#page-5334-0) :** sc - the status code **:** [HttpServletResponse.sendError\(int,](#page-5354-2) java.lang.String)

### <span id="page-5372-0"></span>**setStatus**

```
public void setStatus(int sc,
                      String sm)
```
The default behavior of this method is to call setStatus(int sc, String sm) on the wrapped response object.

**:** [setStatus](#page-5359-1) in interface [HttpServletResponse](#page-5334-0) **:** sc - the status code sm - the status message

*Java EE 5 SDK* in Li  $\sim 10$  $\mathbf{r}=\mathbf{r}$ .. : | | | : | |

2007 Sun Microsystems, Inc.

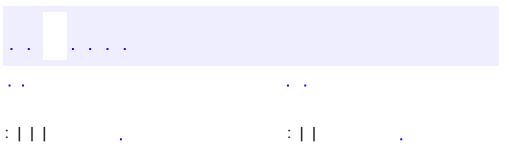

<span id="page-5373-0"></span> $\blacksquare$ 

 $\ddotsc$ 

#### public interface **HttpSession**

Provides a way to identify a user across more than one page request or visit to a Web site and to store information about that user.

The servlet container uses this interface to create a session between an HTTP client and an HTTP server. The session persists for a specified time period, across more than one connection or page request from the user. A session usually corresponds to one user, who may visit a site many times. The server can maintain a session in many ways such as using cookies or rewriting URLs.

This interface allows servlets to

- View and manipulate information about a session, such as the session identifier, creation time, and last accessed time
- Bind objects to sessions, allowing user information to persist across multiple user connections

When an application stores an object in or removes an object from a session, the session checks whether the object implements **[HttpSessionBindingListener](#page-5395-0)**. If it does, the servlet notifies the object that it has been bound to or unbound from the session. Notifications are sent after the binding methods complete. For session that are invalidated or expire, notifications are sent after the session has been invalidated or expired.

When container migrates a session between VMs in a distributed container setting, all session attributes implementing the [HttpSessionActivationListener](#page-5384-0) interface are notified.

A servlet should be able to handle cases in which the client does not choose to join a session, such as when cookies are intentionally turned off. Until the client joins the session, isNew returns true. If the client chooses not to join the session, getSession will return a different session on each request, and isNew will always return true.

Session information is scoped only to the current web application (ServletContext), so information stored in one context will not be directly visible in another.

**:**

Various

**:**

[HttpSessionBindingListener](#page-5395-0), [HttpSessionContext](#page-5398-0)

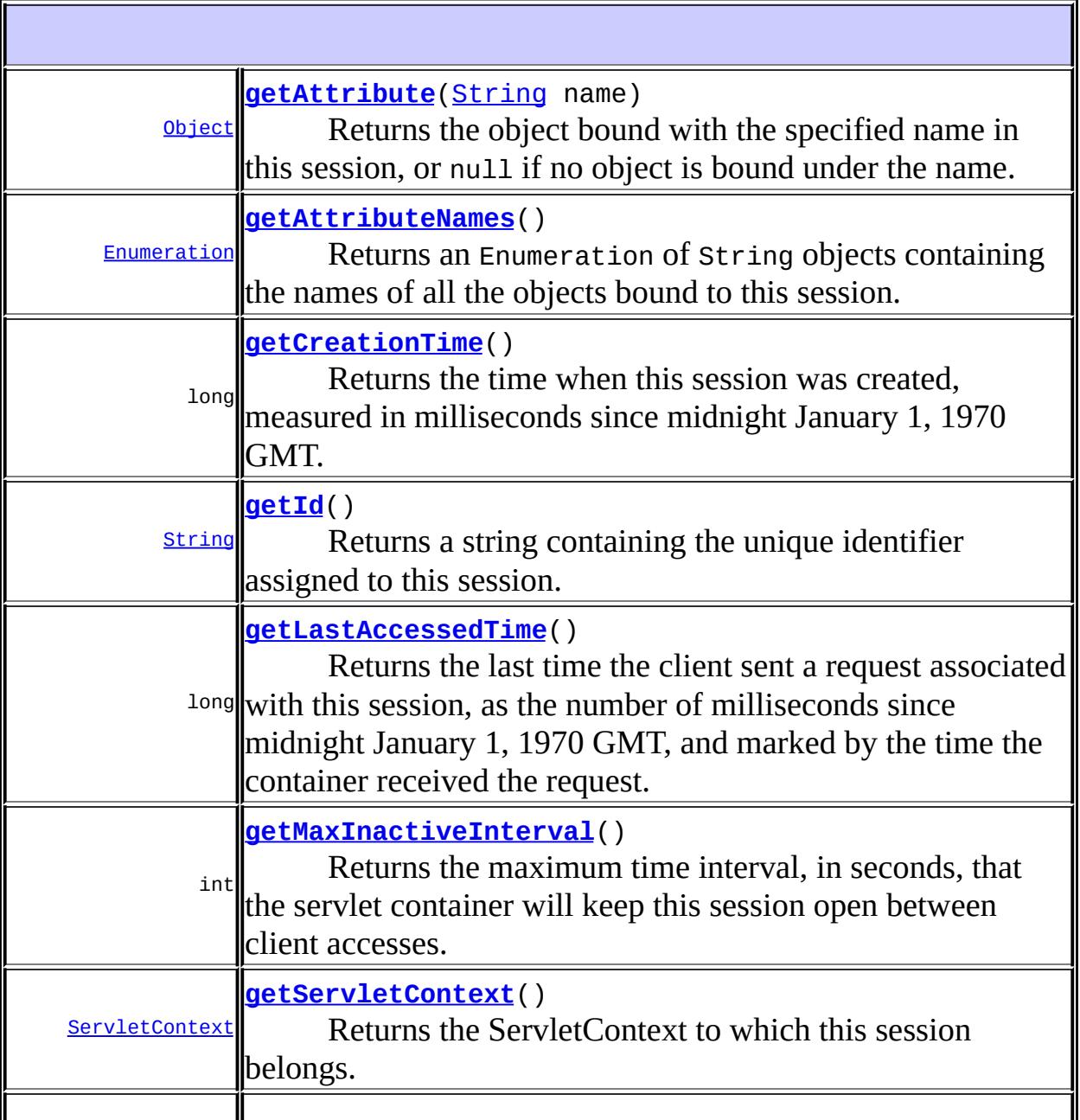

<span id="page-5376-0"></span>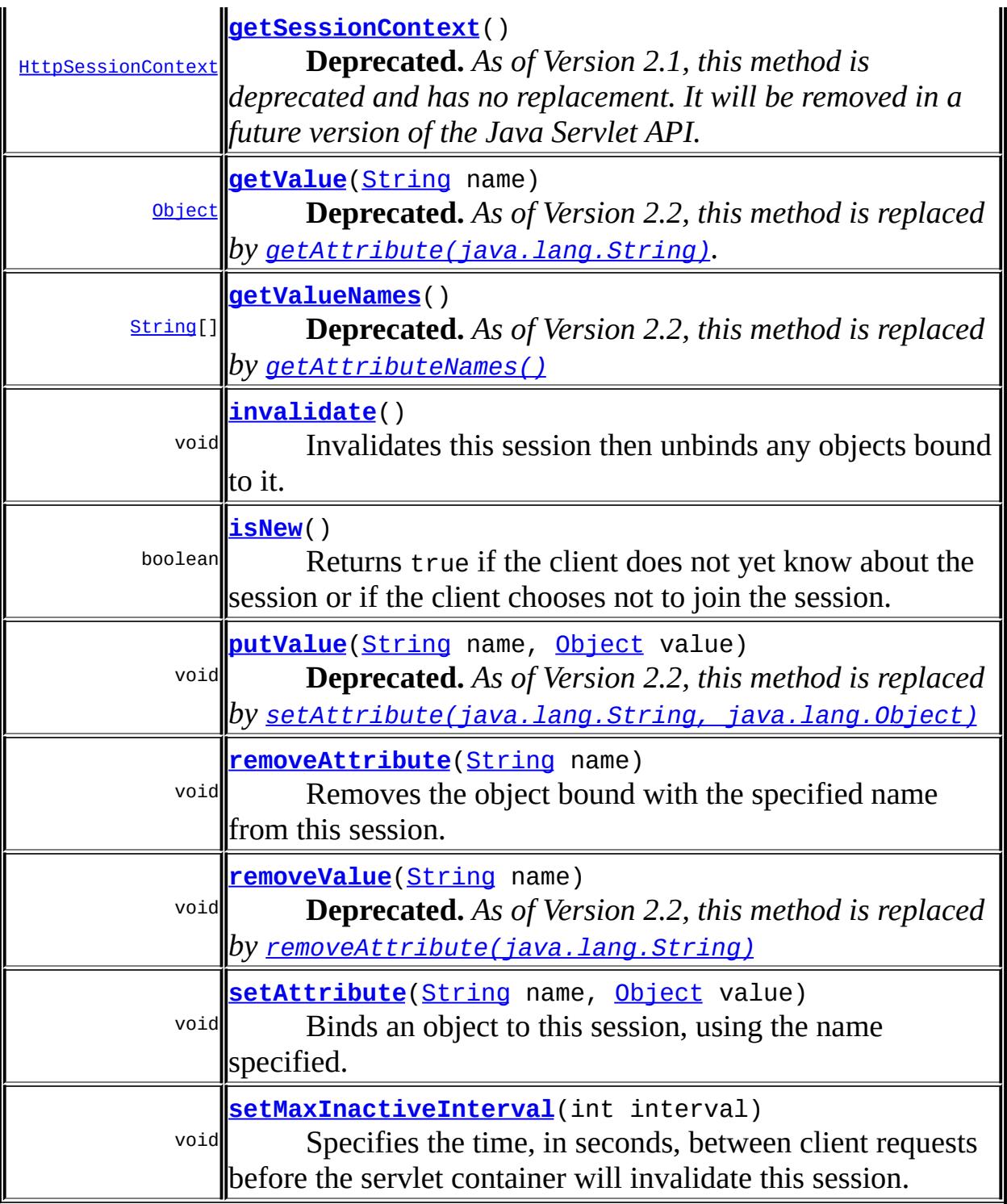

# **getCreationTime**

#### long **getCreationTime**()

Returns the time when this session was created, measured in milliseconds since midnight January 1, 1970 GMT.

**:**

a long specifying when this session was created, expressed in milliseconds since 1/1/1970 GMT

**:**

[IllegalStateException](http://java.sun.com/j2se/1.5/docs/api/java/lang/IllegalStateException.html) - if this method is called on an invalidated session

# <span id="page-5377-0"></span>**getId**

```
String getId()
```
Returns a string containing the unique identifier assigned to this session. The identifier is assigned by the servlet container and is implementation dependent.

**:**

a string specifying the identifier assigned to this session

# <span id="page-5377-1"></span>**getLastAccessedTime**

#### long **getLastAccessedTime**()

Returns the last time the client sent a request associated with this session, as the number of milliseconds since midnight January 1, 1970 GMT, and marked by the time the container received the request.

Actions that your application takes, such as getting or setting a value associated with the session, do not affect the access time.

**:**

a long representing the last time the client sent a request associated

with this session, expressed in milliseconds since 1/1/1970 GMT

[IllegalStateException](http://java.sun.com/j2se/1.5/docs/api/java/lang/IllegalStateException.html) - if this method is called on an invalidated session

### <span id="page-5378-1"></span>**getServletContext**

**:**

```
ServletContext getServletContext()
```
Returns the ServletContext to which this session belongs.

**:** The ServletContext object for the web application **:** 2.3

## <span id="page-5378-2"></span>**setMaxInactiveInterval**

```
void setMaxInactiveInterval(int interval)
```
Specifies the time, in seconds, between client requests before the servlet container will invalidate this session. A negative time indicates the session should never timeout.

**:**

interval - An integer specifying the number of seconds

## <span id="page-5378-0"></span>**getMaxInactiveInterval**

#### int **getMaxInactiveInterval**()

Returns the maximum time interval, in seconds, that the servlet container will keep this session open between client accesses. After this interval, the servlet container will invalidate the session. The maximum time interval can be set with the setMaxInactiveInterval method. A negative time indicates the session should never timeout.

an integer specifying the number of seconds this session remains open between client requests

```
setMaxInactiveInterval(int)
```
### <span id="page-5379-1"></span>**getSessionContext**

**:**

**:**

```
HttpSessionContext getSessionContext()
```
**Deprecated.** *As of Version 2.1, this method is deprecated and has no replacement. It will be removed in a future version of the Java Servlet API.*

#### <span id="page-5379-0"></span>**getAttribute**

```
Object getAttribute(String name)
```
Returns the object bound with the specified name in this session, or null if no object is bound under the name.

**:**

name - a string specifying the name of the object

**:**

the object with the specified name

**:**

[IllegalStateException](http://java.sun.com/j2se/1.5/docs/api/java/lang/IllegalStateException.html) - if this method is called on an invalidated session

#### <span id="page-5379-2"></span>**getValue**

[Object](http://java.sun.com/j2se/1.5/docs/api/java/lang/Object.html) **getValue**([String](http://java.sun.com/j2se/1.5/docs/api/java/lang/String.html) name)

**Deprecated.** *As of Version 2.2, this method is replaced by [getAttribute\(java.lang.String\)](#page-5379-0).*

**:**

name - a string specifying the name of the object

the object with the specified name

[IllegalStateException](http://java.sun.com/j2se/1.5/docs/api/java/lang/IllegalStateException.html) - if this method is called on an invalidated session

# <span id="page-5380-0"></span>**getAttributeNames**

```
Enumeration getAttributeNames()
```
Returns an Enumeration of String objects containing the names of all the objects bound to this session.

**:**

**:**

**:**

an Enumeration of String objects specifying the names of all the objects bound to this session

**:**

[IllegalStateException](http://java.sun.com/j2se/1.5/docs/api/java/lang/IllegalStateException.html) - if this method is called on an invalidated session

# <span id="page-5380-1"></span>**getValueNames**

```
String[] getValueNames()
```
**Deprecated.** *As of Version 2.2, this method is replaced by [getAttributeNames\(\)](#page-5380-0)*

**:**

an array of String objects specifying the names of all the objects bound to this session

**:**

[IllegalStateException](http://java.sun.com/j2se/1.5/docs/api/java/lang/IllegalStateException.html) - if this method is called on an invalidated session

## <span id="page-5380-2"></span>**setAttribute**

void **setAttribute**[\(String](http://java.sun.com/j2se/1.5/docs/api/java/lang/String.html) name,

#### [Object](http://java.sun.com/j2se/1.5/docs/api/java/lang/Object.html) value)

Binds an object to this session, using the name specified. If an object of the same name is already bound to the session, the object is replaced.

After this method executes, and if the new object implements HttpSessionBindingListener, the container calls HttpSessionBindingListener.valueBound. The container then notifies any HttpSessionAttributeListeners in the web application.

If an object was already bound to this session of this name that implements HttpSessionBindingListener, its HttpSessionBindingListener.valueUnbound method is called.

If the value passed in is null, this has the same effect as calling removeAttribute().

**:**

name - the name to which the object is bound; cannot be null value - the object to be bound

**:**

[IllegalStateException](http://java.sun.com/j2se/1.5/docs/api/java/lang/IllegalStateException.html) - if this method is called on an invalidated session

# <span id="page-5381-0"></span>**putValue**

```
void putValue(String name,
              Object value)
```
**Deprecated.** *As of Version 2.2, this method is replaced by [setAttribute\(java.lang.String,](#page-5380-2) java.lang.Object)*

**:**

name - the name to which the object is bound; cannot be null value - the object to be bound; cannot be null

<span id="page-5381-1"></span>**:**

[IllegalStateException](http://java.sun.com/j2se/1.5/docs/api/java/lang/IllegalStateException.html) - if this method is called on an invalidated session

#### **removeAttribute**

```
void removeAttribute(String name)
```
Removes the object bound with the specified name from this session. If the session does not have an object bound with the specified name, this method does nothing.

After this method executes, and if the object implements HttpSessionBindingListener, the container calls HttpSessionBindingListener.valueUnbound. The container then notifies any HttpSessionAttributeListeners in the web application.

name - the name of the object to remove from this session

[IllegalStateException](http://java.sun.com/j2se/1.5/docs/api/java/lang/IllegalStateException.html) - if this method is called on an invalidated session

#### <span id="page-5382-1"></span>**removeValue**

**:**

**:**

```
void removeValue(String name)
```
**Deprecated.** *As of Version 2.2, this method is replaced by [removeAttribute\(java.lang.String\)](#page-5381-1)*

**:**

name - the name of the object to remove from this session

**:**

[IllegalStateException](http://java.sun.com/j2se/1.5/docs/api/java/lang/IllegalStateException.html) - if this method is called on an invalidated session

### <span id="page-5382-0"></span>**invalidate**

```
void invalidate()
```
Invalidates this session then unbinds any objects bound to it.

[IllegalStateException](http://java.sun.com/j2se/1.5/docs/api/java/lang/IllegalStateException.html) - if this method is called on an already invalidated session

### <span id="page-5383-0"></span>**isNew**

**:**

```
boolean isNew()
```
Returns true if the client does not yet know about the session or if the client chooses not to join the session. For example, if the server used only cookie-based sessions, and the client had disabled the use of cookies, then a session would be new on each request.

**:**

true if the server has created a session, but the client has not yet joined

**:**

[IllegalStateException](http://java.sun.com/j2se/1.5/docs/api/java/lang/IllegalStateException.html) - if this method is called on an already invalidated session

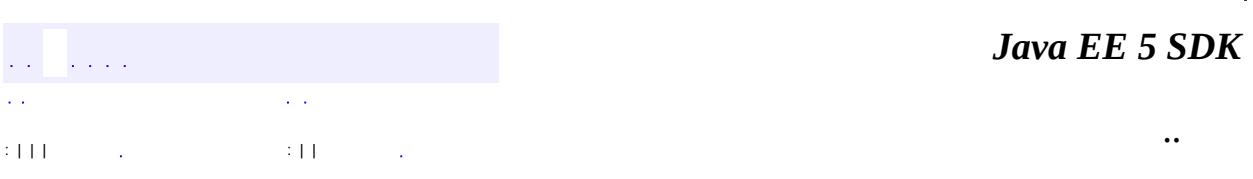

2007 Sun Microsystems, Inc.

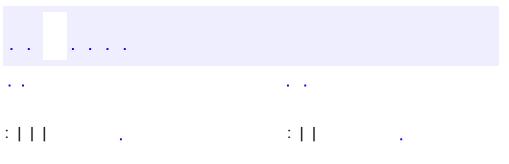

<span id="page-5384-0"></span> $\blacksquare$ 

 $\ddotsc$ 

# **javax.servlet.http Interface HttpSessionActivationListener**

**:**

**[EventListener](http://java.sun.com/j2se/1.5/docs/api/java/util/EventListener.html)** 

#### public interface **HttpSessionActivationListener**

extends [EventListener](http://java.sun.com/j2se/1.5/docs/api/java/util/EventListener.html)

Objects that are bound to a session may listen to container events notifying them that sessions will be passivated and that session will be activated. A container that migrates session between VMs or persists sessions is required to notify all attributes bound to sessions implementing HttpSessionActivationListener.

**:**

2.3

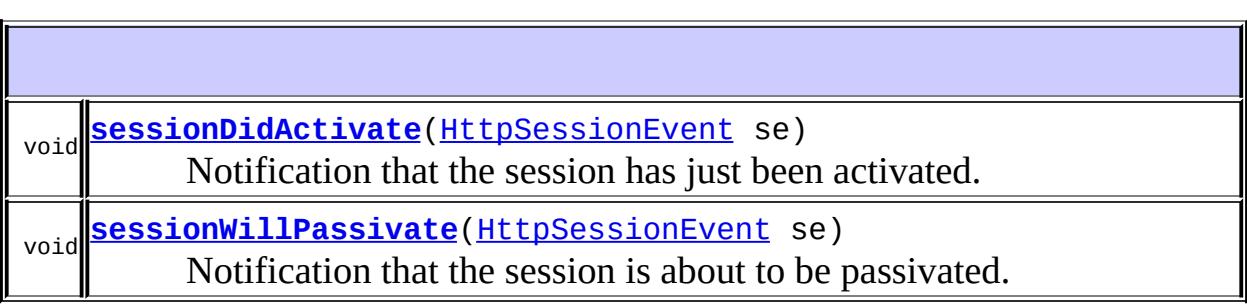

#### <span id="page-5385-1"></span>**sessionWillPassivate**

#### void **sessionWillPassivate**([HttpSessionEvent](#page-5401-0) se)

Notification that the session is about to be passivated.

<span id="page-5385-0"></span>**sessionDidActivate**

void **sessionDidActivate**([HttpSessionEvent](#page-5401-0) se)

Notification that the session has just been activated.

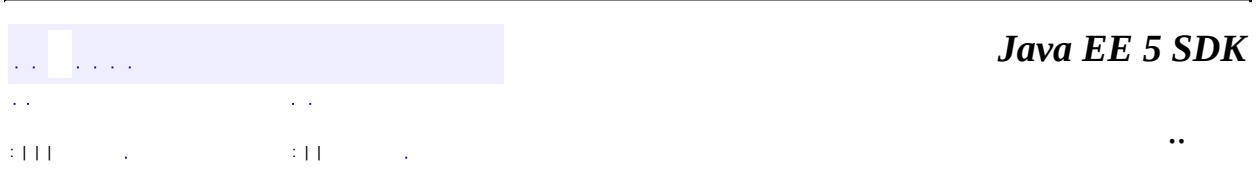

2007 Sun Microsystems, Inc. ...

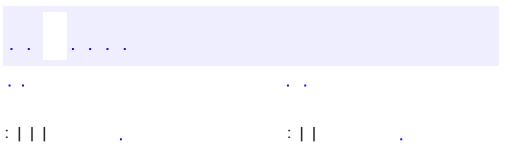

<span id="page-5387-0"></span> $\blacksquare$ 

 $\ddotsc$ 

# **javax.servlet.http Interface HttpSessionAttributeListener**

**:**

[EventListener](http://java.sun.com/j2se/1.5/docs/api/java/util/EventListener.html)

#### public interface **HttpSessionAttributeListener**

extends [EventListener](http://java.sun.com/j2se/1.5/docs/api/java/util/EventListener.html)

This listener interface can be implemented in order to get notifications of changes to the attribute lists of sessions within this web application.

**:**

v 2.3

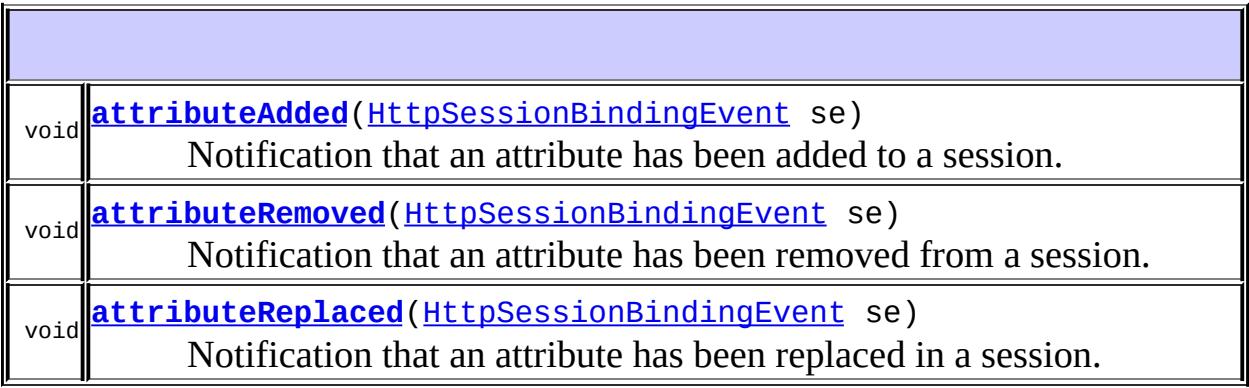

# <span id="page-5388-0"></span>**attributeAdded**

```
void attributeAdded(HttpSessionBindingEvent se)
```
<span id="page-5388-1"></span>Notification that an attribute has been added to a session. Called after the attribute is added.

# **attributeRemoved**

```
void attributeRemoved(HttpSessionBindingEvent se)
```
Notification that an attribute has been removed from a session. Called after the attribute is removed.

# <span id="page-5389-0"></span>**attributeReplaced**

```
void attributeReplaced(HttpSessionBindingEvent se)
```
Notification that an attribute has been replaced in a session. Called after the attribute is replaced.

 $\frac{1}{2}$  ,  $\frac{1}{2}$  ,  $\frac{1}{2}$  ,  $\frac{1}{2}$  $\sim 10^7$ : | | | : | |  $\sim 10^7$  *Java EE 5 SDK*

..

2007 Sun Microsystems, Inc. ...

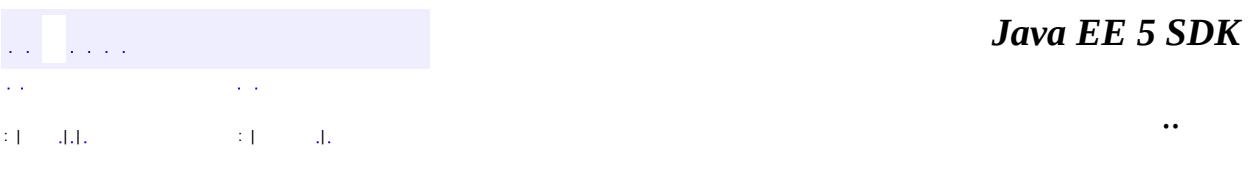

L.

<span id="page-5390-0"></span> $\blacksquare$ 

# **javax.servlet.http Class HttpSessionBindingEvent**

[java.lang.Object](http://java.sun.com/j2se/1.5/docs/api/java/lang/Object.html) L[java.util.EventObject](http://java.sun.com/j2se/1.5/docs/api/java/util/EventObject.html) L[javax.servlet.http.HttpSessionEvent](#page-5401-0) **javax.servlet.http.HttpSessionBindingEvent**

**:**

[Serializable](http://java.sun.com/j2se/1.5/docs/api/java/io/Serializable.html)

#### public class **HttpSessionBindingEvent**

extends [HttpSessionEvent](#page-5401-0)

Events of this type are either sent to an object that implements [HttpSessionBindingListener](#page-5395-0) when it is bound or unbound from a session, or to a [HttpSessionAttributeListener](#page-5387-0) that has been configured in the deployment descriptor when any attribute is bound, unbound or replaced in a session.

The session binds the object by a call to HttpSession.setAttribute and unbinds the object by a call to HttpSession.removeAttribute.

**:**

Various

**:**

[HttpSession](#page-5373-0), [HttpSessionBindingListener](#page-5395-0), [HttpSessionAttributeListener](#page-5387-0), [Serialized](#page-767-0) Form

**Fields inherited from class java.util.[EventObject](http://java.sun.com/j2se/1.5/docs/api/java/util/EventObject.html)** [source](http://java.sun.com/j2se/1.5/docs/api/java/util/EventObject.html#source)

**[HttpSessionBindingEvent](#page-5392-0)**[\(HttpSession](#page-5373-0) session, [String](http://java.sun.com/j2se/1.5/docs/api/java/lang/String.html) name)

Constructs an event that notifies an object that it has been bound to or unbound from a session.

**[HttpSessionBindingEvent](#page-5393-0)**[\(HttpSession](#page-5373-0) session, [String](http://java.sun.com/j2se/1.5/docs/api/java/lang/String.html) name,

[Object](http://java.sun.com/j2se/1.5/docs/api/java/lang/Object.html) value)

Constructs an event that notifies an object that it has been bound to or unbound from a session.

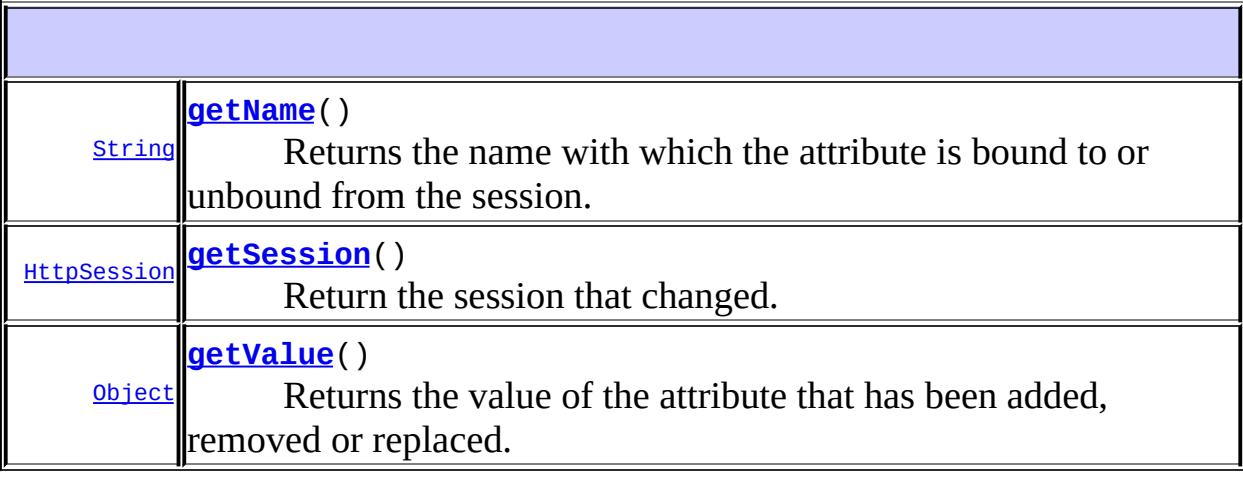

```
java.util. EventObject
getSource, toString
```
#### **java.lang. [Object](http://java.sun.com/j2se/1.5/docs/api/java/lang/Object.html)**

```
clone, equals, finalize, getClass, hashCode, notify, notifyAll,
wait, wait, wait
```
# <span id="page-5392-0"></span>**HttpSessionBindingEvent**

public **HttpSessionBindingEvent**[\(HttpSession](#page-5373-0) session, [String](http://java.sun.com/j2se/1.5/docs/api/java/lang/String.html) name)

Constructs an event that notifies an object that it has been bound to or unbound from a session. To receive the event, the object must implement [HttpSessionBindingListener](#page-5395-0).

session - the session to which the object is bound or unbound name - the name with which the object is bound or unbound

```
getName(), getSession()
```
# <span id="page-5393-0"></span>**HttpSessionBindingEvent**

```
public HttpSessionBindingEvent(HttpSession session,
                                String name,
                                Object value)
```
Constructs an event that notifies an object that it has been bound to or unbound from a session. To receive the event, the object must implement [HttpSessionBindingListener](#page-5395-0).

**:**

**:**

**:**

session - the session to which the object is bound or unbound name - the name with which the object is bound or unbound

```
:
```
[getName\(\)](#page-5393-1), [getSession\(\)](#page-5393-2)

## <span id="page-5393-2"></span>**getSession**

public [HttpSession](#page-5373-0) **getSession**()

Return the session that changed.

**:**

[getSession](#page-5403-0) in class [HttpSessionEvent](#page-5401-0)

## <span id="page-5393-1"></span>**getName**

```
public String getName()
```
Returns the name with which the attribute is bound to or unbound from the session.

**:**

a string specifying the name with which the object is bound to or unbound from the session

## <span id="page-5394-0"></span>**getValue**

**:**

```
public Object getValue()
```
Returns the value of the attribute that has been added, removed or replaced. If the attribute was added (or bound), this is the value of the attribute. If the attribute was removed (or unbound), this is the value of the removed attribute. If the attribute was replaced, this is the old value of the attribute.

2.3

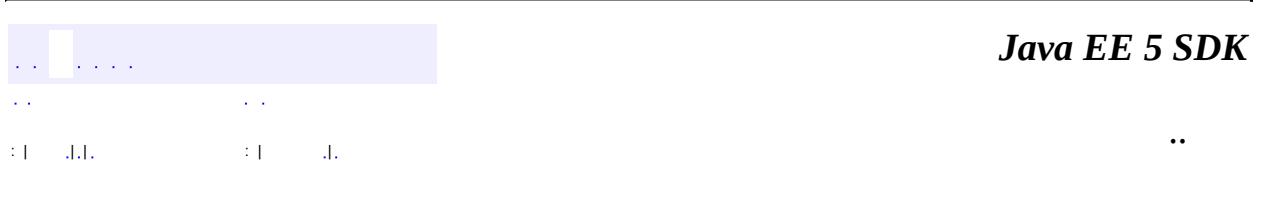

2007 Sun Microsystems, Inc. ...

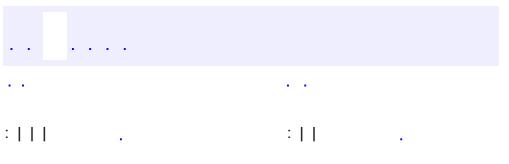

<span id="page-5395-0"></span> $\blacksquare$ 

 $\ddotsc$ 

# **javax.servlet.http Interface HttpSessionBindingListener**

**:**

**[EventListener](http://java.sun.com/j2se/1.5/docs/api/java/util/EventListener.html)** 

#### public interface **HttpSessionBindingListener**

extends [EventListener](http://java.sun.com/j2se/1.5/docs/api/java/util/EventListener.html)

Causes an object to be notified when it is bound to or unbound from a session. The object is notified by an **[HttpSessionBindingEvent](#page-5390-0)** object. This may be as a result of a servlet programmer explicitly unbinding an attribute from a session, due to a session being invalidated, or due to a session timing out.

**:**

Various

**:**

[HttpSession](#page-5373-0), [HttpSessionBindingEvent](#page-5390-0)

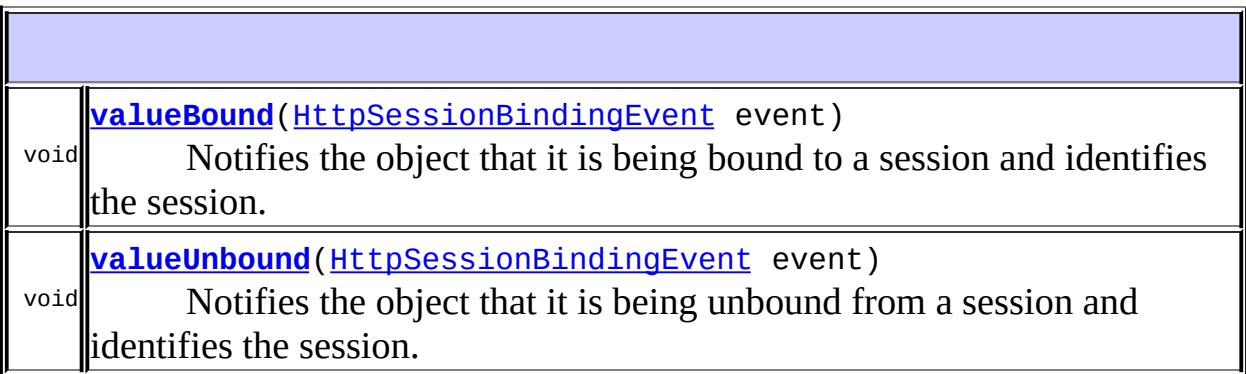

## <span id="page-5396-0"></span>**valueBound**

void **valueBound**([HttpSessionBindingEvent](#page-5390-0) event)

Notifies the object that it is being bound to a session and identifies the session.

```
:
    event - the event that identifies the session
:
    valueUnbound(javax.servlet.http.HttpSessionBindingEvent)
```
# <span id="page-5397-0"></span>**valueUnbound**

**:**

**:**

```
void valueUnbound(HttpSessionBindingEvent event)
```
Notifies the object that it is being unbound from a session and identifies the session.

event - the event that identifies the session

[valueBound\(javax.servlet.http.HttpSessionBindingEvent\)](#page-5396-0)

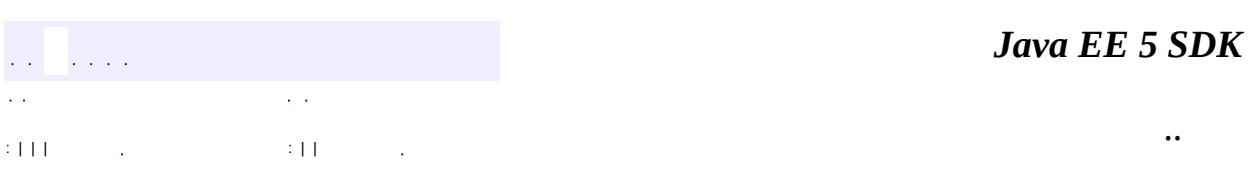

2007 Sun Microsystems, Inc. ...

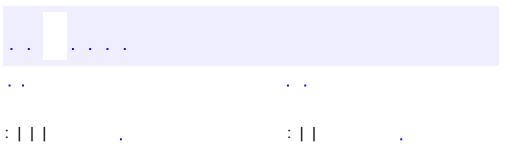

<span id="page-5398-0"></span> $\blacksquare$ 

 $\ddotsc$ 

# **javax.servlet.http Interface HttpSessionContext**

**Deprecated.** *As of Java(tm) Servlet API 2.1 for security reasons, with no replacement. This interface will be removed in a future version of this API.*

public interface **HttpSessionContext**

**:**

Various

**:**

[HttpSession](#page-5373-0), [HttpSessionBindingEvent](#page-5390-0), [HttpSessionBindingListener](#page-5395-0)

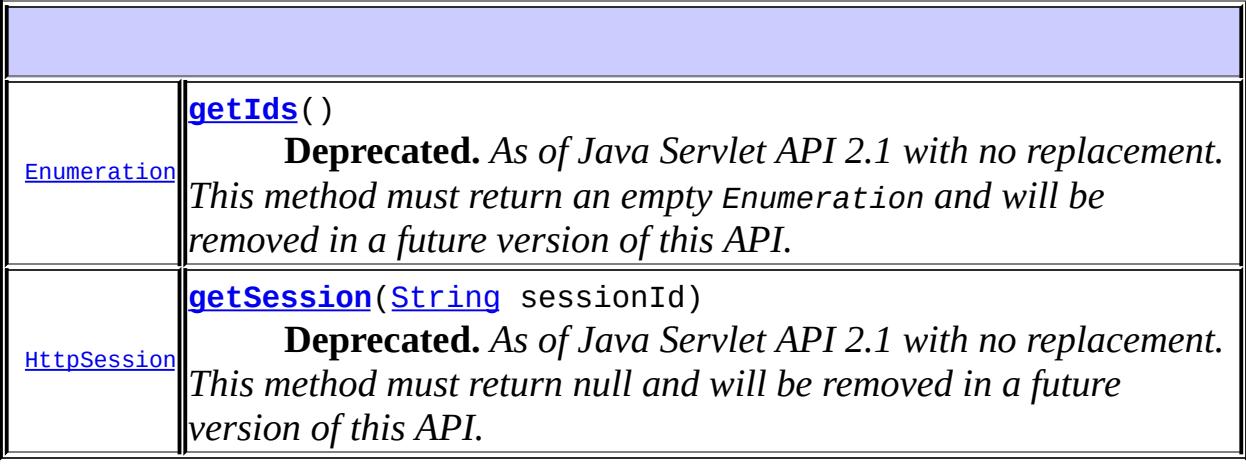

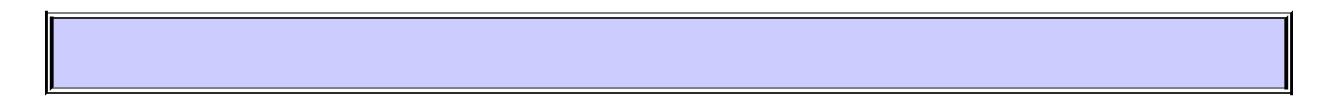

## <span id="page-5399-1"></span>**getSession**

[HttpSession](#page-5373-0) **getSession**([String](http://java.sun.com/j2se/1.5/docs/api/java/lang/String.html) sessionId)

**Deprecated.** *As of Java Servlet API 2.1 with no replacement. This method must return null and will be removed in a future version of this API.*

<span id="page-5399-0"></span>**getIds**
[Enumeration](http://java.sun.com/j2se/1.5/docs/api/java/util/Enumeration.html) **getIds**()

 $\mathbf{r}$ 

**Deprecated.** *As of Java Servlet API 2.1 with no replacement. This method must return an empty Enumeration and will be removed in a future version of this API.*

 $\overline{\phantom{0}}$ 

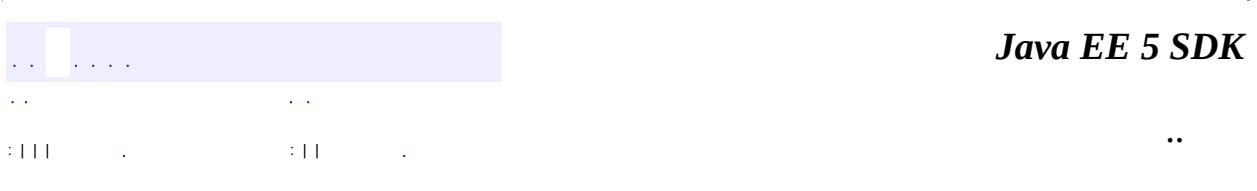

2007 Sun Microsystems, Inc. ...

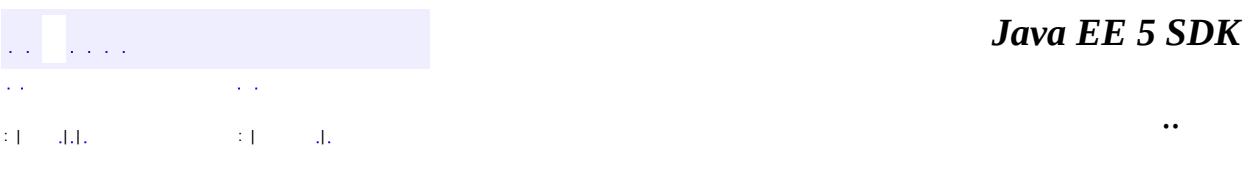

L.

<span id="page-5401-0"></span> $\blacksquare$ 

# **javax.servlet.http Class HttpSessionEvent**

```
java.lang.Object
java.util.EventObject
    javax.servlet.http.HttpSessionEvent
```
[Serializable](http://java.sun.com/j2se/1.5/docs/api/java/io/Serializable.html)

**: [HttpSessionBindingEvent](#page-5390-0)** 

```
public class HttpSessionEvent
```
extends [EventObject](http://java.sun.com/j2se/1.5/docs/api/java/util/EventObject.html)

This is the class representing event notifications for changes to sessions within a web application.

**:**

**:**

**:**

v 2.3

[Serialized](#page-767-0) Form

**Fields inherited from class java.util.[EventObject](http://java.sun.com/j2se/1.5/docs/api/java/util/EventObject.html)** [source](http://java.sun.com/j2se/1.5/docs/api/java/util/EventObject.html#source)

**[HttpSessionEvent](#page-5403-0)**[\(HttpSession](#page-5373-0) source) Construct a session event from the given source.

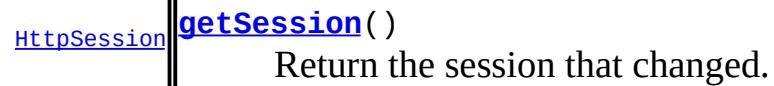

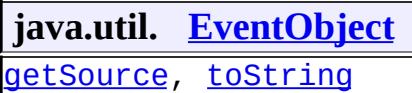

**java.lang. [Object](http://java.sun.com/j2se/1.5/docs/api/java/lang/Object.html)** [clone](http://java.sun.com/j2se/1.5/docs/api/java/lang/Object.html#clone()), [equals](http://java.sun.com/j2se/1.5/docs/api/java/lang/Object.html#equals(java.lang.Object)), [finalize](http://java.sun.com/j2se/1.5/docs/api/java/lang/Object.html#finalize()), [getClass,](http://java.sun.com/j2se/1.5/docs/api/java/lang/Object.html#getClass()) [hashCode,](http://java.sun.com/j2se/1.5/docs/api/java/lang/Object.html#hashCode()) [notify,](http://java.sun.com/j2se/1.5/docs/api/java/lang/Object.html#notify()) [notifyAll,](http://java.sun.com/j2se/1.5/docs/api/java/lang/Object.html#notifyAll()) <u>[wait](http://java.sun.com/j2se/1.5/docs/api/java/lang/Object.html#wait(long, int)), [wait,](http://java.sun.com/j2se/1.5/docs/api/java/lang/Object.html#wait(long)) wait</u>

## <span id="page-5403-0"></span>**HttpSessionEvent**

public **HttpSessionEvent**([HttpSession](#page-5373-0) source)

Construct a session event from the given source.

## <span id="page-5403-1"></span>**getSession**

public [HttpSession](#page-5373-0) **getSession**()

Return the session that changed.

and the angles  $\mathcal{L}^{\pm}$  . УÝ. : | | | : | | *Java EE 5 SDK*

..

2007 Sun Microsystems, Inc. ...

<span id="page-5404-0"></span>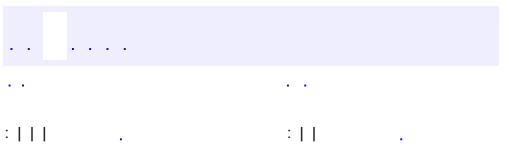

 $\ddotsc$ 

# **javax.servlet.http Interface HttpSessionListener**

**:**

**[EventListener](http://java.sun.com/j2se/1.5/docs/api/java/util/EventListener.html)** 

#### public interface **HttpSessionListener**

extends [EventListener](http://java.sun.com/j2se/1.5/docs/api/java/util/EventListener.html)

Implementations of this interface are notified of changes to the list of active sessions in a web application. To receive notification events, the implementation class must be configured in the deployment descriptor for the web application.

**:**

v 2.3

**:**

[HttpSessionEvent](#page-5401-0)

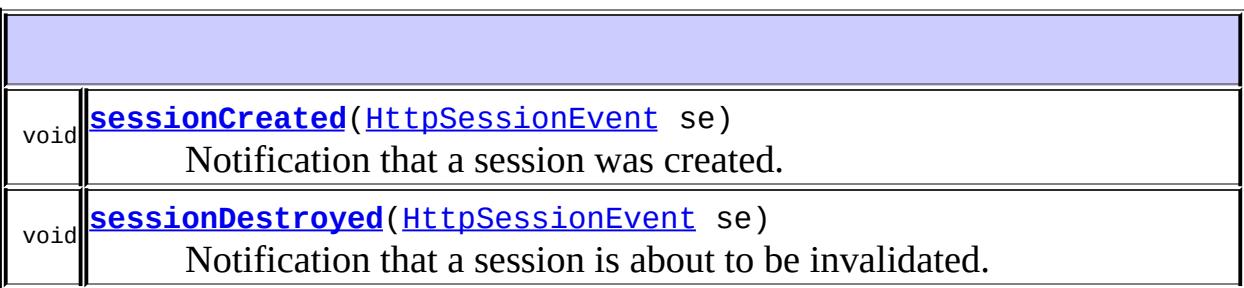

## <span id="page-5405-0"></span>**sessionCreated**

void **sessionCreated**[\(HttpSessionEvent](#page-5401-0) se)

Notification that a session was created.

**:**

se - the notification event

## <span id="page-5406-0"></span>**sessionDestroyed**

**:**

```
void sessionDestroyed(HttpSessionEvent se)
```
Notification that a session is about to be invalidated.

se - the notification event

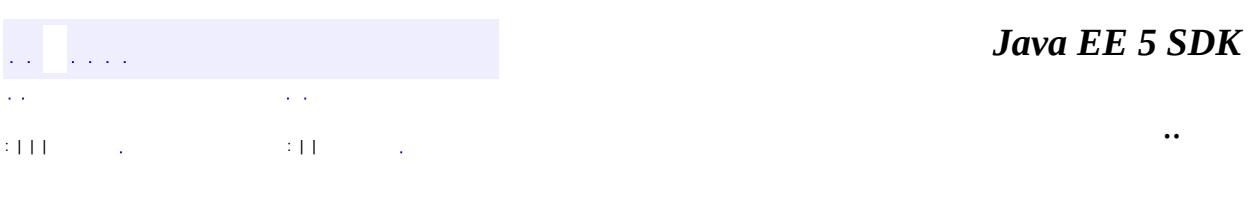

2007 Sun Microsystems, Inc. ...

<span id="page-5407-0"></span>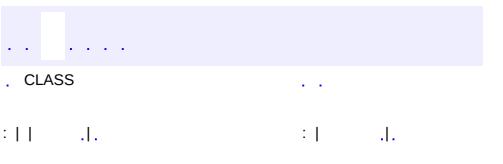

 $\ddotsc$ 

# **javax.servlet.http Class HttpUtils**

#### [java.lang.Object](http://java.sun.com/j2se/1.5/docs/api/java/lang/Object.html) **javax.servlet.http.HttpUtils**

**Deprecated.** *As of Java(tm) Servlet API 2.3. These methods were only useful with the default encoding and have been moved to the request interfaces.*

public class **HttpUtils**

extends [Object](http://java.sun.com/j2se/1.5/docs/api/java/lang/Object.html)

**[HttpUtils](#page-5409-0)**()

**Deprecated.** Constructs an empty HttpUtils object.

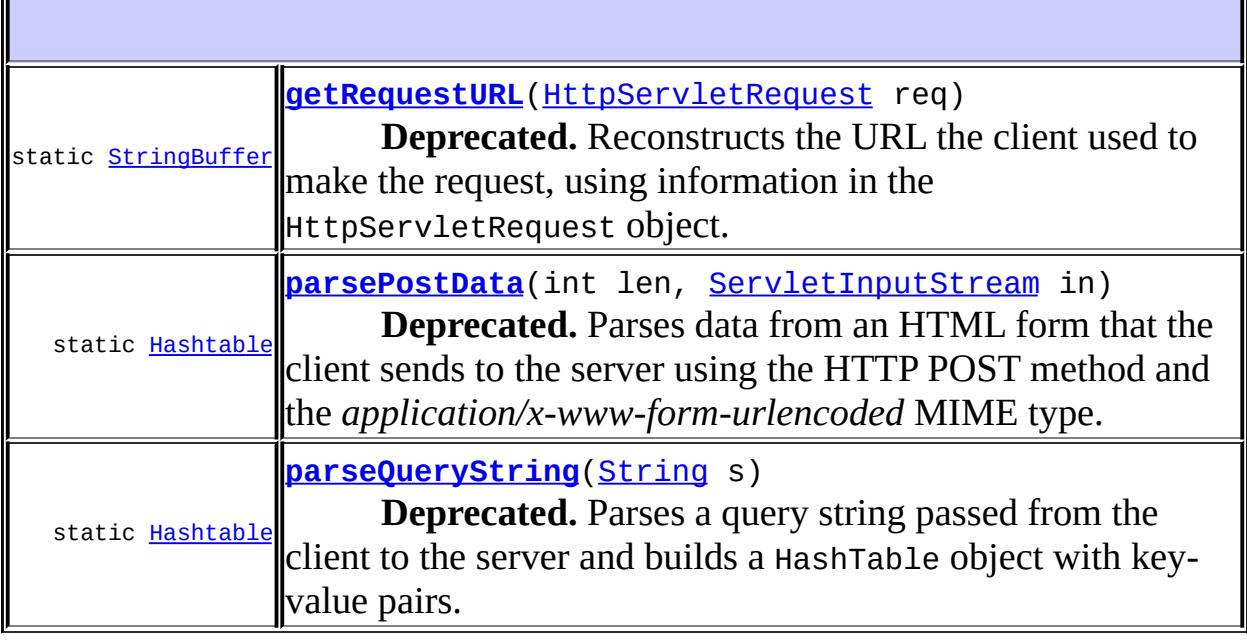

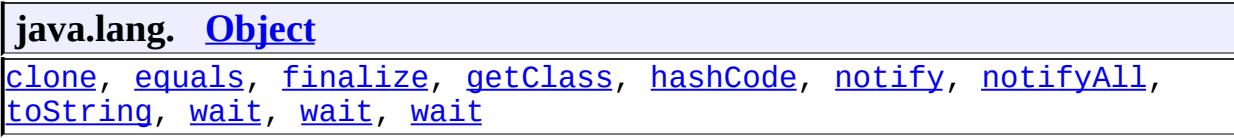

## <span id="page-5409-0"></span>**HttpUtils**

public **HttpUtils**()

### **Deprecated.**

Constructs an empty HttpUtils object.

## <span id="page-5409-2"></span>**parseQueryString**

public static [Hashtable](http://java.sun.com/j2se/1.5/docs/api/java/util/Hashtable.html) **parseQueryString**[\(String](http://java.sun.com/j2se/1.5/docs/api/java/lang/String.html) s)

### **Deprecated.**

Parses a query string passed from the client to the server and builds a HashTable object with key-value pairs. The query string should be in the form of a string packaged by the GET or POST method, that is, it should have key-value pairs in the form *key=value*, with each pair separated from the next by a & character.

A key can appear more than once in the query string with different values. However, the key appears only once in the hashtable, with its value being an array of strings containing the multiple values sent by the query string.

The keys and values in the hashtable are stored in their decoded form, so any + characters are converted to spaces, and characters sent in hexadecimal notation (like *%xx*) are converted to ASCII characters.

<span id="page-5409-1"></span>**:** s - a string containing the query to be parsed **:** a HashTable object built from the parsed key-value pairs **:** [IllegalArgumentException](http://java.sun.com/j2se/1.5/docs/api/java/lang/IllegalArgumentException.html) - if the query string is invalid

### **parsePostData**

```
public static Hashtable parsePostData(int len,
                                     ServletInputStream in)
```
### **Deprecated.**

Parses data from an HTML form that the client sends to the server using the HTTP POST method and the *application/x-www-form-urlencoded* MIME type.

The data sent by the POST method contains key-value pairs. A key can appear more than once in the POST data with different values. However, the key appears only once in the hashtable, with its value being an array of strings containing the multiple values sent by the POST method.

The keys and values in the hashtable are stored in their decoded form, so any + characters are converted to spaces, and characters sent in hexadecimal notation (like *%xx*) are converted to ASCII characters.

**:**

len - an integer specifying the length, in characters, of the ServletInputStream object that is also passed to this method in - the ServletInputStream object that contains the data sent from the client

```
:
```
a HashTable object built from the parsed key-value pairs

**:**

[IllegalArgumentException](http://java.sun.com/j2se/1.5/docs/api/java/lang/IllegalArgumentException.html) - if the data sent by the POST method is invalid

## <span id="page-5410-0"></span>**getRequestURL**

public static [StringBuffer](http://java.sun.com/j2se/1.5/docs/api/java/lang/StringBuffer.html) **getRequestURL**[\(HttpServletRequest](#page-5302-0) req)

### **Deprecated.**

Reconstructs the URL the client used to make the request, using information in the HttpServletRequest object. The returned URL contains a protocol, server name, port number, and server path, but it does not include query string parameters.

Because this method returns a StringBuffer, not a string, you can modify the URL easily, for example, to append query parameters.

This method is useful for creating redirect messages and for reporting errors.

**:** req - a HttpServletRequest object containing the client's request **:**

a StringBuffer object containing the reconstructed URL

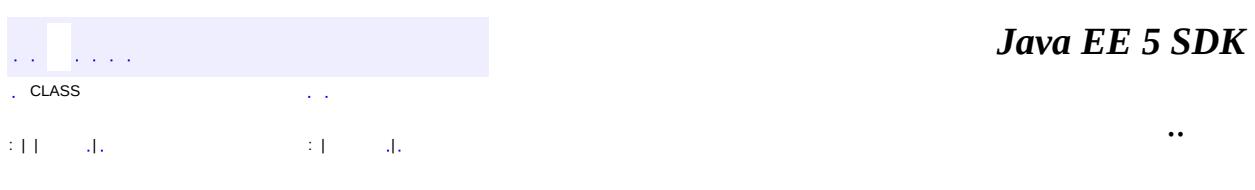

2007 Sun Microsystems, Inc. ...

## javax.servlet.http

## 1/2Ó HttpServletRequest

**HttpServletResponse HttpSession HttpSessionActivationListener HttpSessionAttributeListener HttpSessionBindingListener HttpSessionContext HttpSessionListener** 

# Àà

Cookie **HttpServlet HttpServletRequestWrapper HttpServletResponseWrapper HttpSessionBindingEvent HttpSessionEvent HttpUtils** 

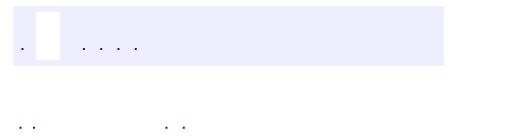

..

<span id="page-5413-0"></span><u> 1989 - Johann Stoff, deutscher Stoff, der Stoff, der Stoff, der Stoff, der Stoff, der Stoff, der Stoff, der S</u> <u> 1989 - Johann Barn, mars ann an t-Amhain an t-Amhain an t-Amhain an t-Amhain an t-Amhain an t-Amhain an t-Amh</u>

# **Package javax.servlet.http**

**:**

**Contractor** 

The javax.servlet.http package contains a number of classes and interfaces that describe and define the contracts between a servlet class running under the HTTP protocol and the runtime environment provided for an instance of such a class by a conforming servlet container.

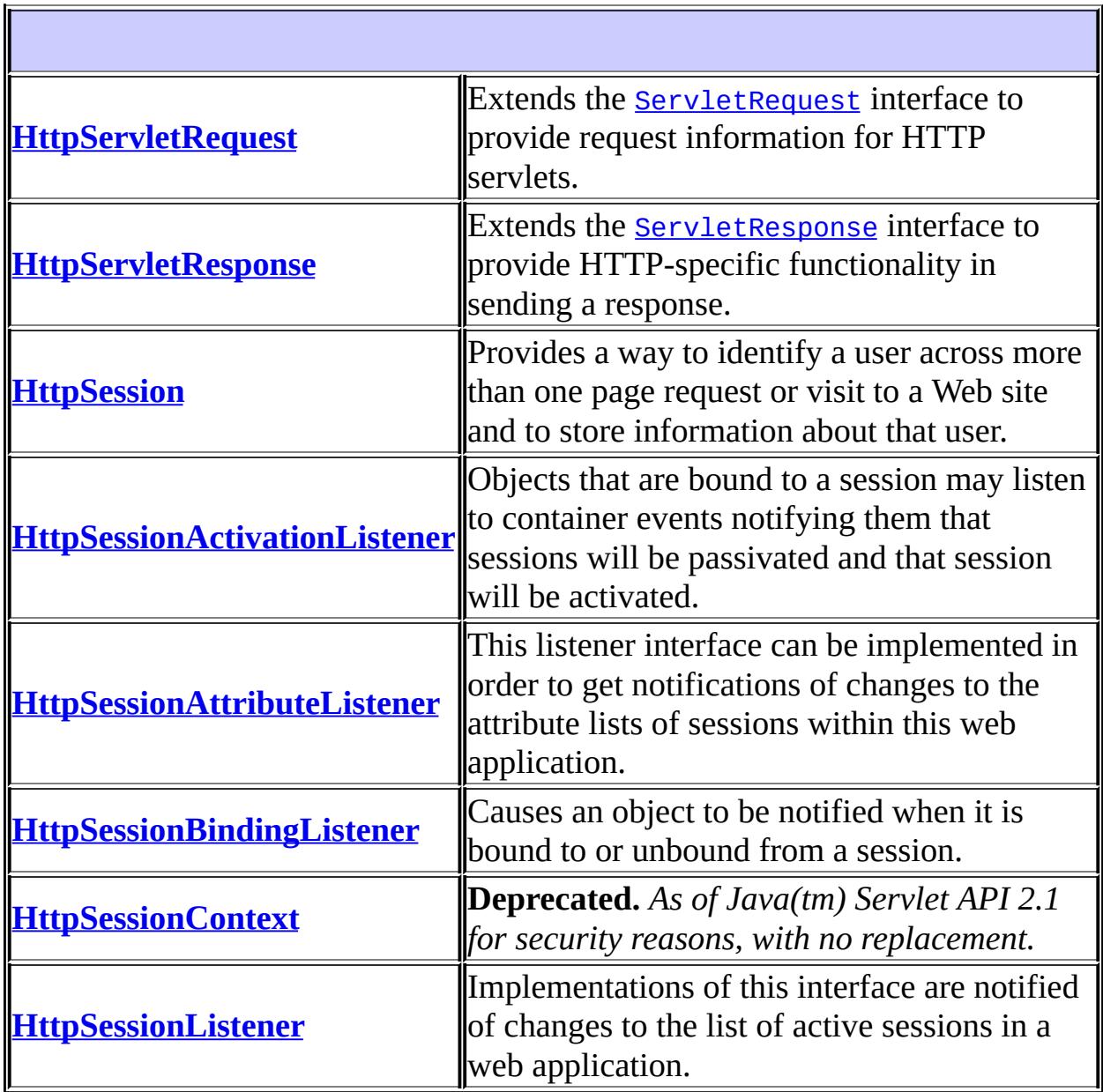

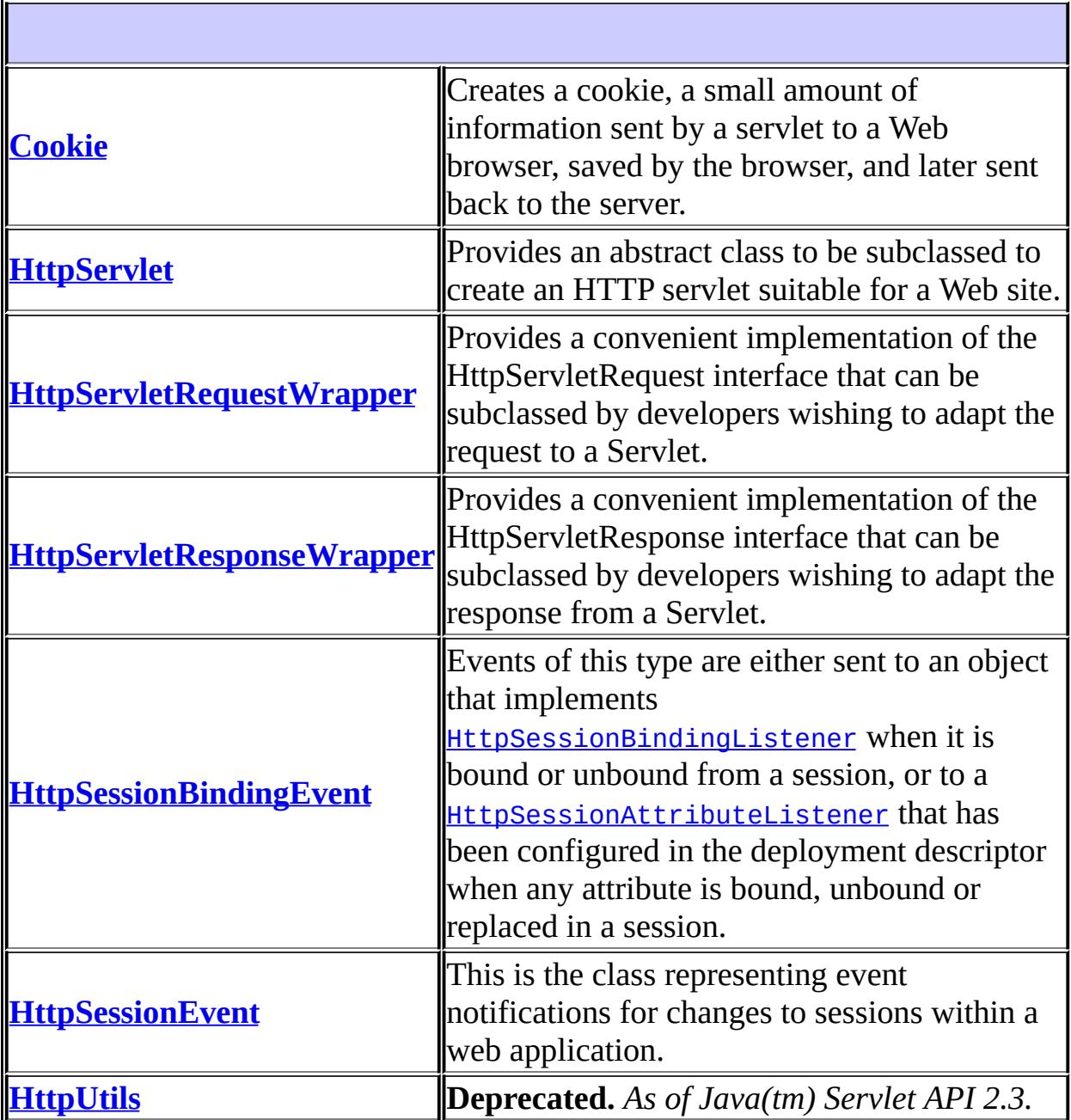

# **Package javax.servlet.http Description**

The javax.servlet.http package contains a number of classes and interfaces that describe and define the contracts between a servlet class running under the HTTP protocol and the runtime environment provided for an instance of such a class by a conforming servlet container.

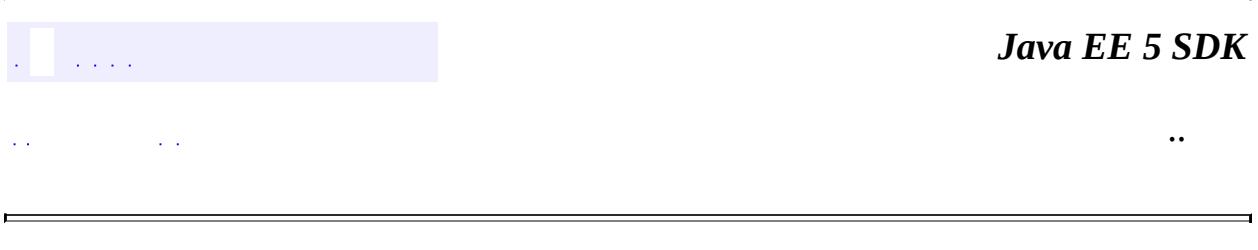

2007 Sun Microsystems, Inc.

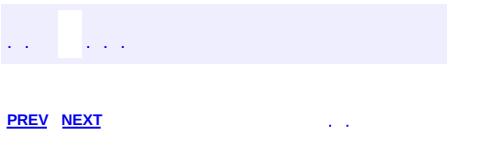

 $\ddotsc$ 

# **Hierarchy For Package javax.servlet.http**

**Package Hierarchies:**

[All](#page-674-0)

# **Class Hierarchy**

- java.lang.**[Object](http://java.sun.com/j2se/1.5/docs/api/java/lang/Object.html)**
	- javax.servlet.http.**[Cookie](#page-5278-0)** (implements java.lang.[Cloneable\)](http://java.sun.com/j2se/1.5/docs/api/java/lang/Cloneable.html)
	- java.util.**[EventObject](http://java.sun.com/j2se/1.5/docs/api/java/util/EventObject.html)** (implements java.io[.Serializable\)](http://java.sun.com/j2se/1.5/docs/api/java/io/Serializable.html)
		- javax.servlet.http.**[HttpSessionEvent](#page-5401-0)**
			- javax.servlet.http.**[HttpSessionBindingEvent](#page-5390-0)**
	- javax.servlet.**[GenericServlet](#page-5116-0)** (implements java.io.[Serializable,](http://java.sun.com/j2se/1.5/docs/api/java/io/Serializable.html) javax.servlet[.Servlet](#page-5139-0), javax.servlet[.ServletConfig\)](#page-5145-0)
		- javax.servlet.http.**[HttpServlet](#page-5289-0)** (implements java.io.[Serializable](http://java.sun.com/j2se/1.5/docs/api/java/io/Serializable.html))
	- javax.servlet.http.**[HttpUtils](#page-5407-0)**
	- javax.servlet.**[ServletRequestWrapper](#page-5229-0)** (implements javax.servlet[.ServletRequest](#page-5199-0))
		- javax.servlet.http.**[HttpServletRequestWrapper](#page-5319-0)** (implements javax.servlet.http[.HttpServletRequest\)](#page-5302-0)
	- javax.servlet.**[ServletResponseWrapper](#page-5258-0)** (implements javax.servlet.**ServletResponse**)
		- javax.servlet.http.**[HttpServletResponseWrapper](#page-5361-0)** (implements javax.servlet.http[.HttpServletResponse\)](#page-5334-0)

# **Interface Hierarchy**

- java.util.**[EventListener](http://java.sun.com/j2se/1.5/docs/api/java/util/EventListener.html)**
	- javax.servlet.http.**[HttpSessionActivationListener](#page-5384-0)**
	- javax.servlet.http.**[HttpSessionAttributeListener](#page-5387-0)**
	- javax.servlet.http.**[HttpSessionBindingListener](#page-5395-0)**
	- javax.servlet.http.**[HttpSessionListener](#page-5404-0)**
- javax.servlet.http.**[HttpSession](#page-5373-0)**
- javax.servlet.http.**[HttpSessionContext](#page-5398-0)**
- javax.servlet.**[ServletRequest](#page-5199-0)**
	- javax.servlet.http.**[HttpServletRequest](#page-5302-0)**
- javax.servlet.**[ServletResponse](#page-5246-0)**
	- javax.servlet.http.**[HttpServletResponse](#page-5334-0)**

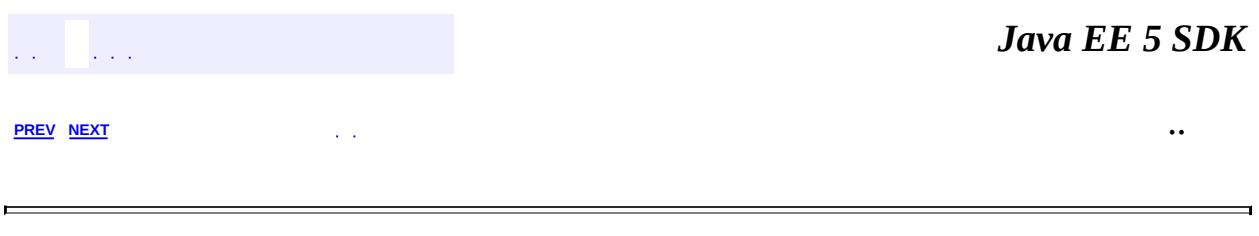

2007 Sun Microsystems, Inc.  $\qquad \ldots$ 

 $\frac{1}{2}$  ,  $\frac{1}{2}$  ,  $\frac{1}{2}$  $\hat{\varphi}$  .  $\epsilon$  ,  $\epsilon$  $\mathbb{E}[W]$  . The set of  $\mathbb{E}[W]$  is the set of  $\mathbb{E}[W]$  . Then

 $\blacksquare$ 

 $\ddotsc$ 

 $\overline{\phantom{0}}$ 

# **javax.servlet.jsp Class ErrorData**

[java.lang.Object](http://java.sun.com/j2se/1.5/docs/api/java/lang/Object.html) **javax.servlet.jsp.ErrorData**

public final class **ErrorData**

#### extends [Object](http://java.sun.com/j2se/1.5/docs/api/java/lang/Object.html)

Contains information about an error, for error pages. The information contained in this instance is meaningless if not used in the context of an error page. To indicate a JSP is an error page, the page author must set the isErrorPage attribute of the page directive to "true".

**:**

JSP 2.0

**:**

F

[PageContext.getErrorData\(\)](#page-5516-0)

**[ErrorData](#page-5423-0)**([Throwable](http://java.sun.com/j2se/1.5/docs/api/java/lang/Throwable.html) throwable, int statusCode, [String](http://java.sun.com/j2se/1.5/docs/api/java/lang/String.html) uri,

[String](http://java.sun.com/j2se/1.5/docs/api/java/lang/String.html) servletName)

Creates a new ErrorData object.

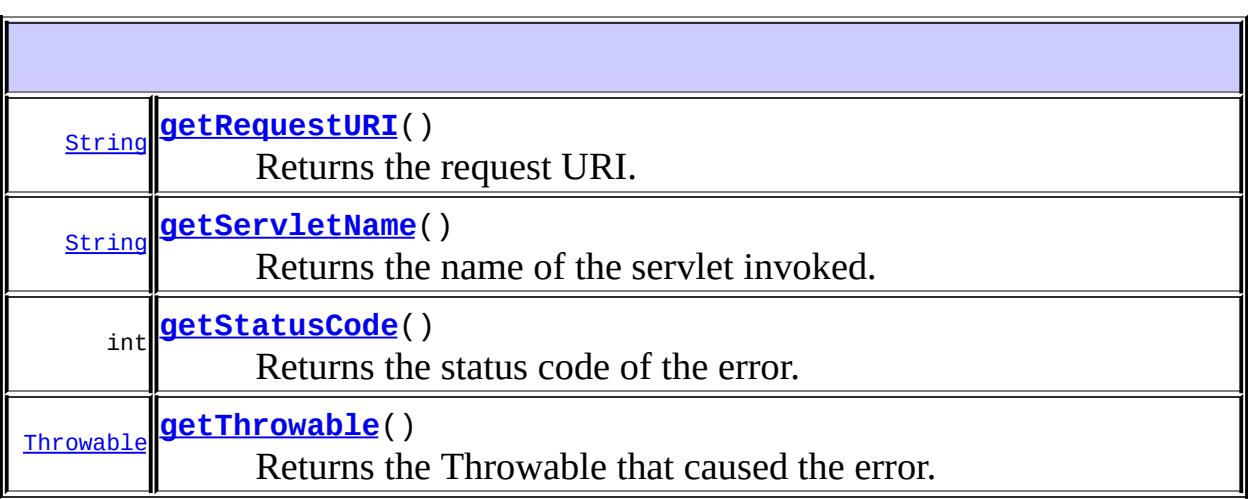

1

**java.lang. [Object](http://java.sun.com/j2se/1.5/docs/api/java/lang/Object.html)**

[clone](http://java.sun.com/j2se/1.5/docs/api/java/lang/Object.html#clone()), [equals](http://java.sun.com/j2se/1.5/docs/api/java/lang/Object.html#equals(java.lang.Object)), [finalize](http://java.sun.com/j2se/1.5/docs/api/java/lang/Object.html#finalize()), [getClass,](http://java.sun.com/j2se/1.5/docs/api/java/lang/Object.html#getClass()) [hashCode,](http://java.sun.com/j2se/1.5/docs/api/java/lang/Object.html#hashCode()) [notify,](http://java.sun.com/j2se/1.5/docs/api/java/lang/Object.html#notify()) [notifyAll,](http://java.sun.com/j2se/1.5/docs/api/java/lang/Object.html#notifyAll()) [toString,](http://java.sun.com/j2se/1.5/docs/api/java/lang/Object.html#toString()) [wait](http://java.sun.com/j2se/1.5/docs/api/java/lang/Object.html#wait()), [wait,](http://java.sun.com/j2se/1.5/docs/api/java/lang/Object.html#wait(long)) [wait](http://java.sun.com/j2se/1.5/docs/api/java/lang/Object.html#wait(long, int))

<span id="page-5423-0"></span>**ErrorData**

public **ErrorData**[\(Throwable](http://java.sun.com/j2se/1.5/docs/api/java/lang/Throwable.html) throwable, int statusCode, [String](http://java.sun.com/j2se/1.5/docs/api/java/lang/String.html) uri, [String](http://java.sun.com/j2se/1.5/docs/api/java/lang/String.html) servletName)

Creates a new ErrorData object.

**:**

throwable - The Throwable that is the cause of the error statusCode - The status code of the error uri - The request URI servletName - The name of the servlet invoked

## <span id="page-5423-2"></span>**getThrowable**

public [Throwable](http://java.sun.com/j2se/1.5/docs/api/java/lang/Throwable.html) **getThrowable**()

Returns the Throwable that caused the error.

**:**

The Throwable that caused the error

### <span id="page-5423-1"></span>**getStatusCode**

```
public int getStatusCode()
```
Returns the status code of the error.

The status code of the error

## <span id="page-5424-0"></span>**getRequestURI**

public [String](http://java.sun.com/j2se/1.5/docs/api/java/lang/String.html) **getRequestURI**()

Returns the request URI.

**:**

**:**

The request URI

## <span id="page-5424-1"></span>**getServletName**

```
public String getServletName()
```
Returns the name of the servlet invoked.

The name of the servlet invoked

 $\frac{1}{2}$  ,  $\frac{1}{2}$  ,  $\frac{1}{2}$  ,  $\frac{1}{2}$  $\mathbb{Z}^{\mathbb{Z}}$  . : | | | : | |

*Java EE 5 SDK*

..

2007 Sun Microsystems, Inc.

**:**

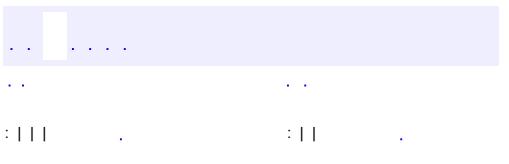

 $\ddotsc$ 

## **javax.servlet.jsp Interface HttpJspPage**

[JspPage](#page-5458-0), [Servlet](#page-5139-0)

public interface **HttpJspPage**

extends **[JspPage](#page-5458-0)** 

The HttpJspPage interface describes the interaction that a JSP Page Implementation Class must satisfy when using the HTTP protocol.

The behaviour is identical to that of the JspPage, except for the signature of the \_jspService method, which is now expressible in the Java type system and included explicitly in the interface.

**:**

**:**

**[JspPage](#page-5458-0)** 

void<mark>[HttpServletResponse](#page-5334-0)</mark> response) **[\\_jspService](#page-5426-0)**([HttpServletRequest](#page-5302-0) request, The \_jspService()method corresponds to the body of the JSP page.

**Methods inherited from interface javax.servlet.jsp.[JspPage](#page-5458-0)** [jspDestroy,](#page-5460-0) [jspInit](#page-5460-1)

**Methods inherited from interface javax.servlet.[Servlet](#page-5139-0)** [destroy,](#page-5143-0) [getServletConfig](#page-5142-0), [getServletInfo,](#page-5143-1) [init](#page-5141-0), [service](#page-5142-1)

<span id="page-5426-0"></span>**\_jspService**

```
void _jspService(HttpServletRequest request,
                HttpServletResponse response)
                throws ServletException,
                       IOException
```
The \_jspService()method corresponds to the body of the JSP page. This method is defined automatically by the JSP container and should never be defined by the JSP page author.

If a superclass is specified using the extends attribute, that superclass may choose to perform some actions in its service() method before or after calling the \_jspService() method. See using the extends attribute in the JSP Engine chapter of the JSP specification.

request - Provides client request information to the JSP. response - Assists the JSP in sending a response to the client.

**:**

**:**

[ServletException](#page-5181-0) - Thrown if an error occurred during the processing of the JSP and that the container should take appropriate action to clean up the request.

[IOException](http://java.sun.com/j2se/1.5/docs/api/java/io/IOException.html) - Thrown if an error occurred while writing the response for this page.

*Java EE 5 SDK*  $\mathbb{Z}^{\times}$  .  $\sim$   $\sim$ .. : | | | : | |

2007 Sun Microsystems, Inc.

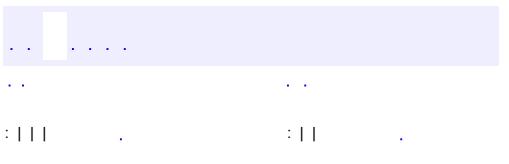

 $\ddotsc$ 

# **javax.servlet.jsp Interface JspApplicationContext**

#### public interface **JspApplicationContext**

Stores application-scoped information relevant to JSP containers.

The JSP container must create a single instance of JspApplicationContext for each ServletContext instance.

An instance of JspApplicationContext is obtained by invoking the static [JspFactory.getJspApplicationContext\(javax.servlet.ServletContext\)](#page-5456-0) method, passing the ServletContext of the corresponding web application.

The JspApplicationContext provides the following services to JSP applications:

- Allows registration of ELResolvers, which are used to resolve variables in EL expressions contained in JSP pages and tag files.
- Provides an instance of ExpressionFactory for those applications or frameworks that need to perform programmatic evaluation of EL expressions instead of allowing the JSP container to do it for them.
- Allows the attachment of ELContextListener instances for notification whenever a new ELContext is created. This is necessary when an application wishes to make custom context objects available to their pluggable ELResolvers.
- **:**

JSP 2.1

**:**

[ServletContext](#page-5149-0), [JspFactory](#page-5452-0), [ELResolver](#page-1210-0), [ExpressionFactory](#page-1227-0), [ELContextListener](#page-1203-0)

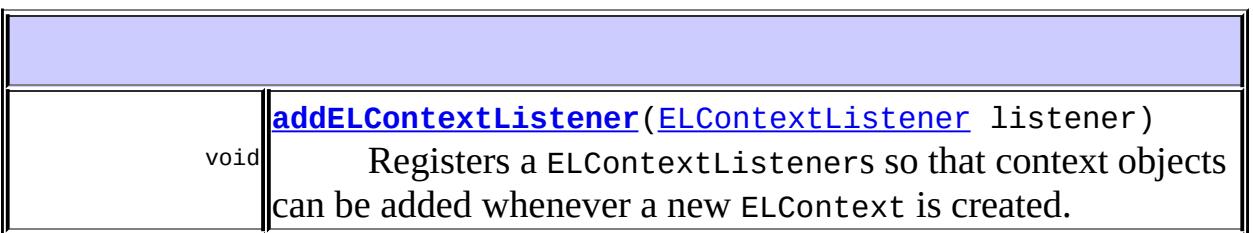

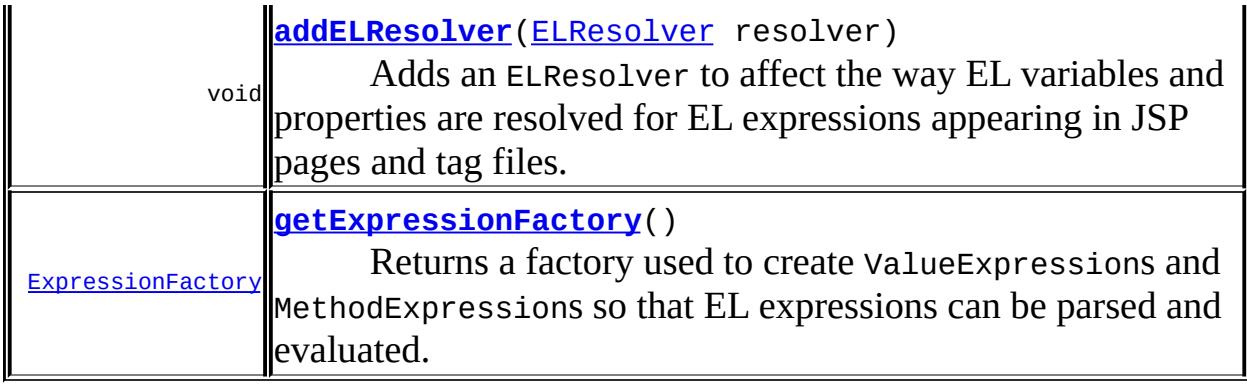

### <span id="page-5430-0"></span>**addELResolver**

#### void **addELResolver**[\(ELResolver](#page-1210-0) resolver)

Adds an ELResolver to affect the way EL variables and properties are resolved for EL expressions appearing in JSP pages and tag files.

For example, in the EL expression \${employee.lastName}, an ELResolver determines what object "employee" references and how to find its "lastName" property.

When evaluating an expression, the JSP container will consult a set of standard resolvers as well as any resolvers registered via this method. The set of resolvers are consulted in the following order:

- [ImplicitObjectELResolver](#page-5542-0)
- ELResolvers registered via this method, in the order in which they are registered.
- **[MapELResolver](#page-1248-0)**
- **· [ListELResolver](#page-1238-0)**
- [ArrayELResolver](#page-1153-0)
- **[BeanELResolver](#page-1169-0)**
- **[ScopedAttributeELResolver](#page-5562-0)**

It is illegal to register an ELResolver after the application has received any request from the client. If an attempt is made to register an ELResolver

after that time, an IllegalStateException is thrown.

This restriction is in place to allow the JSP container to optimize for the common case where no additional ELResolvers are in the chain, aside from the standard ones. It is permissible to add ELResolvers before or after initialization to a CompositeELResolver that is already in the chain.

It is not possible to remove an ELResolver registered with this method, once it has been registered.

**:** resolver - The new ELResolver **:** [IllegalStateException](http://java.sun.com/j2se/1.5/docs/api/java/lang/IllegalStateException.html) - if an attempt is made to call this method after all ServletContextListeners have had their

contextInitialized methods invoked.

## <span id="page-5431-1"></span>**getExpressionFactory**

```
ExpressionFactory getExpressionFactory()
```
Returns a factory used to create ValueExpressions and MethodExpressions so that EL expressions can be parsed and evaluated.

**:**

A concrete implementation of the an ExpressionFactory.

## <span id="page-5431-0"></span>**addELContextListener**

void **addELContextListener**([ELContextListener](#page-1203-0) listener)

Registers a ELContextListeners so that context objects can be added whenever a new ELContext is created.

At a minimum, the ELContext objects created will contain a reference to the JspContext for this request, which is added by the JSP container. This is sufficient for all the default ELResolvers listed in [addELResolver\(javax.el.ELResolver\)](#page-5430-0). Note that JspContext.class is

used as the key to ELContext.putContext() for the JspContext object reference.

This method is generally used by frameworks and applications that register their own ELResolver that needs context other than JspContext. The listener will typically add the necessary context to the ELContext provided in the event object. Registering a listener that adds context allows the ELResolvers in the stack to access the context they need when they do a resolution.

**:**

listener - The listener to be notified when a new ELContext is created.

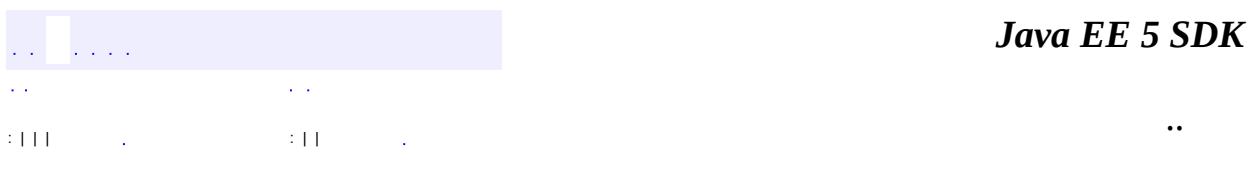

2007 Sun Microsystems, Inc. ...

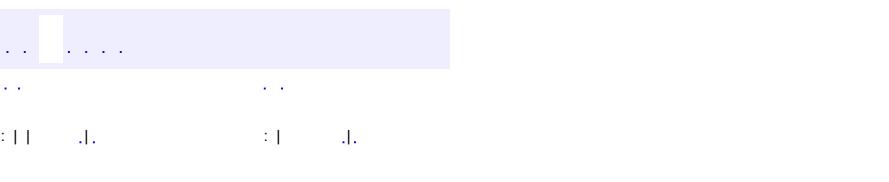

### **Java EE 5 SDK**

 $\ddotsc$ 

# **javax.servlet.jsp Class JspContext**

# [java.lang.Object](http://java.sun.com/j2se/1.5/docs/api/java/lang/Object.html)

**javax.servlet.jsp.JspContext**

**:**

**[PageContext](#page-5499-0)** 

public abstract class **JspContext**

extends [Object](http://java.sun.com/j2se/1.5/docs/api/java/lang/Object.html)

JspContext serves as the base class for the PageContext class and abstracts all information that is not specific to servlets. This allows for Simple Tag Extensions to be used outside of the context of a request/response Servlet.

The JspContext provides a number of facilities to the page/component author and page implementor, including:

- a single API to manage the various scoped namespaces
- a mechanism to obtain the JspWriter for output
- a mechanism to expose page directive attributes to the scripting environment

### **Methods Intended for Container Generated Code**

The following methods enable the **management of nested** JspWriter streams to implement Tag Extensions: pushBody() and popBody()

### **Methods Intended for JSP authors**

Some methods provide **uniform access** to the diverse objects representing scopes. The implementation must use the underlying machinery corresponding to that scope, so information can be passed back and forth between the underlying environment (e.g. Servlets) and JSP pages. The methods are: setAttribute(), getAttribute(), findAttribute(), removeAttribute(), getAttributesScope() and getAttributeNamesInScope().

The following methods provide **convenient access** to implicit objects: getOut()

The following methods provide **programmatic access** to the Expression Language evaluator: getExpressionEvaluator(), getVariableResolver()

**:**

JSP 2.0

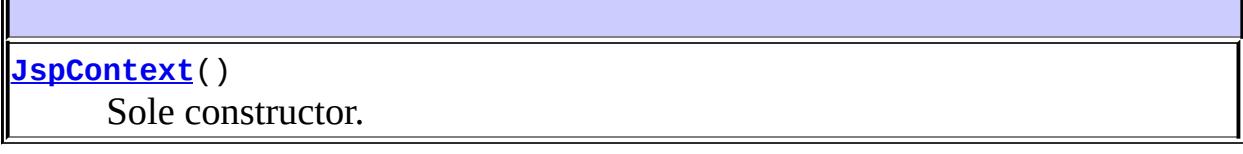

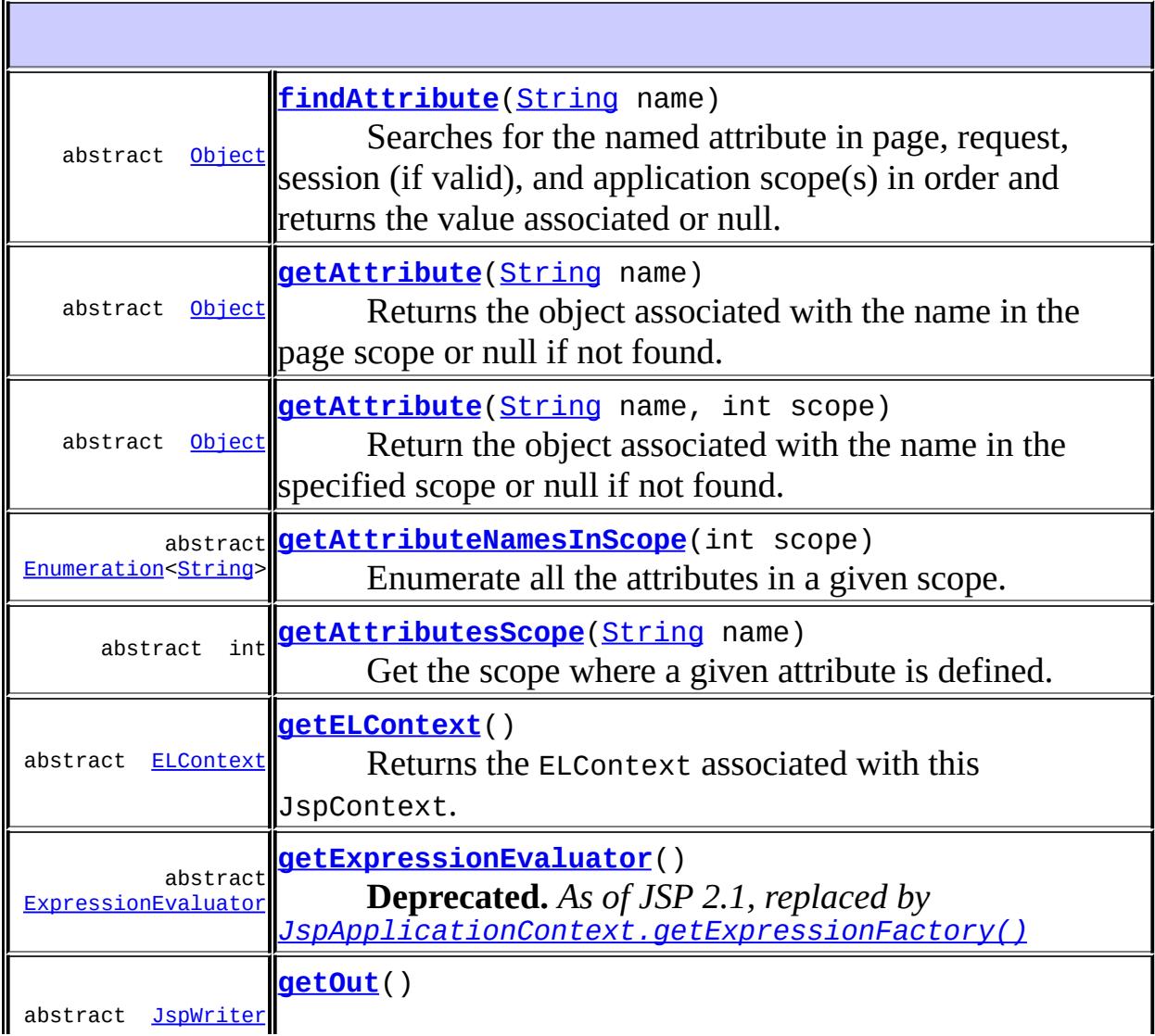
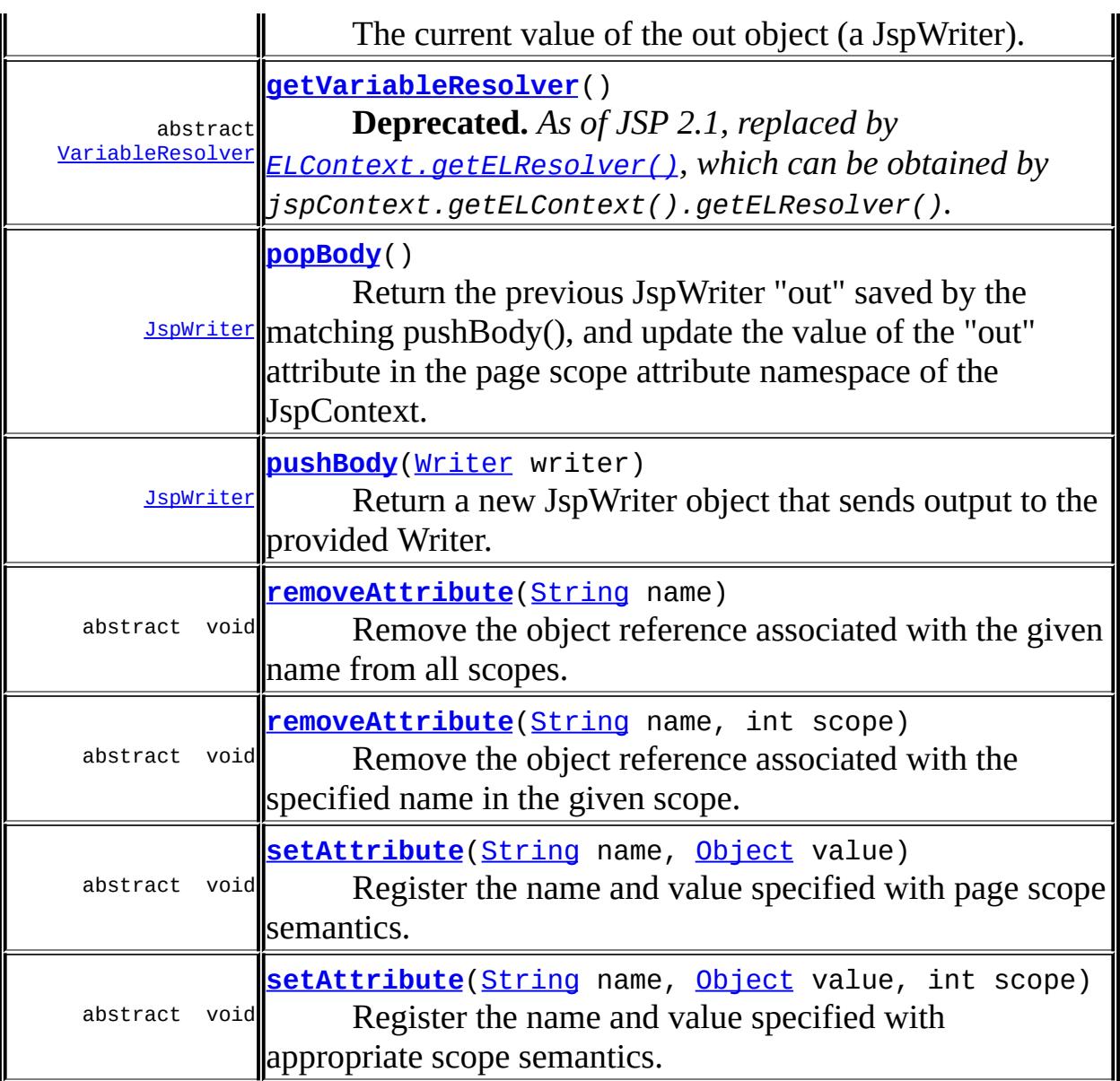

**java.lang. [Object](http://java.sun.com/j2se/1.5/docs/api/java/lang/Object.html)** [clone](http://java.sun.com/j2se/1.5/docs/api/java/lang/Object.html#clone()), [equals](http://java.sun.com/j2se/1.5/docs/api/java/lang/Object.html#equals(java.lang.Object)), [finalize](http://java.sun.com/j2se/1.5/docs/api/java/lang/Object.html#finalize()), [getClass,](http://java.sun.com/j2se/1.5/docs/api/java/lang/Object.html#getClass()) [hashCode,](http://java.sun.com/j2se/1.5/docs/api/java/lang/Object.html#hashCode()) [notify,](http://java.sun.com/j2se/1.5/docs/api/java/lang/Object.html#notify()) [notifyAll,](http://java.sun.com/j2se/1.5/docs/api/java/lang/Object.html#notifyAll()) [toString,](http://java.sun.com/j2se/1.5/docs/api/java/lang/Object.html#toString()) [wait](http://java.sun.com/j2se/1.5/docs/api/java/lang/Object.html#wait()), [wait,](http://java.sun.com/j2se/1.5/docs/api/java/lang/Object.html#wait(long)) [wait](http://java.sun.com/j2se/1.5/docs/api/java/lang/Object.html#wait(long, int))

# **JspContext**

public **JspContext**()

Sole constructor. (For invocation by subclass constructors, typically implicit.)

#### <span id="page-5437-0"></span>**setAttribute**

```
public abstract void setAttribute(String name,
                                  Object value)
```
Register the name and value specified with page scope semantics. If the value passed in is null, this has the same effect as calling removeAttribute( name, PageContext.PAGE\_SCOPE ).

**:**

name - the name of the attribute to set value - the value to associate with the name, or null if the attribute is to be removed from the page scope.

**:**

[NullPointerException](http://java.sun.com/j2se/1.5/docs/api/java/lang/NullPointerException.html) - if the name is null

#### <span id="page-5437-1"></span>**setAttribute**

**:**

**:**

```
public abstract void setAttribute(String name,
                                   Object value,
                                   int scope)
```
Register the name and value specified with appropriate scope semantics. If the value passed in is null, this has the same effect as calling removeAttribute( name, scope ).

name - the name of the attribute to set value - the object to associate with the name, or null if the attribute is to be removed from the specified scope. scope - the scope with which to associate the name/object

[NullPointerException](http://java.sun.com/j2se/1.5/docs/api/java/lang/NullPointerException.html) - if the name is null

[IllegalArgumentException](http://java.sun.com/j2se/1.5/docs/api/java/lang/IllegalArgumentException.html) - if the scope is invalid [IllegalStateException](http://java.sun.com/j2se/1.5/docs/api/java/lang/IllegalStateException.html) - if the scope is PageContext.SESSION\_SCOPE but the page that was requested does not participate in a session or the session has been invalidated.

## **getAttribute**

```
public abstract Object getAttribute(String name)
```
Returns the object associated with the name in the page scope or null if not found.

**:**

name - the name of the attribute to get

**:**

the object associated with the name in the page scope or null if not found.

**:**

[NullPointerException](http://java.sun.com/j2se/1.5/docs/api/java/lang/NullPointerException.html) - if the name is null

### **getAttribute**

```
public abstract Object getAttribute(String name,
                                     int scope)
```
Return the object associated with the name in the specified scope or null if not found.

**:**

name - the name of the attribute to set scope - the scope with which to associate the name/object

**:**

**:**

the object associated with the name in the specified scope or null if not found.

[NullPointerException](http://java.sun.com/j2se/1.5/docs/api/java/lang/NullPointerException.html) - if the name is null [IllegalArgumentException](http://java.sun.com/j2se/1.5/docs/api/java/lang/IllegalArgumentException.html) - if the scope is invalid

[IllegalStateException](http://java.sun.com/j2se/1.5/docs/api/java/lang/IllegalStateException.html) - if the scope is PageContext.SESSION\_SCOPE but the page that was requested does not participate in a session or the session has been invalidated.

# **findAttribute**

```
public abstract Object findAttribute(String name)
```
Searches for the named attribute in page, request, session (if valid), and application scope(s) in order and returns the value associated or null.

**:** name - the name of the attribute to search for **:** the value associated or null **:** [NullPointerException](http://java.sun.com/j2se/1.5/docs/api/java/lang/NullPointerException.html) - if the name is null

## <span id="page-5439-0"></span>**removeAttribute**

public abstract void **removeAttribute**([String](http://java.sun.com/j2se/1.5/docs/api/java/lang/String.html) name)

Remove the object reference associated with the given name from all scopes. Does nothing if there is no such object.

**:** name - The name of the object to remove. **:** [NullPointerException](http://java.sun.com/j2se/1.5/docs/api/java/lang/NullPointerException.html) - if the name is null

### <span id="page-5439-1"></span>**removeAttribute**

```
public abstract void removeAttribute(String name,
                                      int scope)
```
Remove the object reference associated with the specified name in the given scope. Does nothing if there is no such object.

```
:
    name - The name of the object to remove.
    scope - The scope where to look.
:
    IllegalArgumentException - if the scope is invalid
    IllegalStateException - if the scope is
    PageContext.SESSION_SCOPE but the page that was requested does
    not participate in a session or the session has been invalidated.
    NullPointerException - if the name is null
```
## **getAttributesScope**

**:**

public abstract int **getAttributesScope**[\(String](http://java.sun.com/j2se/1.5/docs/api/java/lang/String.html) name)

Get the scope where a given attribute is defined.

**:** name - the name of the attribute to return the scope for **:** the scope of the object associated with the name specified or 0

[NullPointerException](http://java.sun.com/j2se/1.5/docs/api/java/lang/NullPointerException.html) - if the name is null

### **getAttributeNamesInScope**

public abstract **[Enumeration<](http://java.sun.com/j2se/1.5/docs/api/java/util/Enumeration.html)[String>](http://java.sun.com/j2se/1.5/docs/api/java/lang/String.html) getAttributeNamesInScope**(int sco

Enumerate all the attributes in a given scope.

```
:
    scope - the scope to enumerate all the attributes for
:
    an enumeration of names (java.lang.String) of all the attributes the
    specified scope
:
     IllegalArgumentException - if the scope is invalid
     IllegalStateException - if the scope is
```
PageContext.SESSION\_SCOPE but the page that was requested does not participate in a session or the session has been invalidated.

### **getOut**

```
public abstract JspWriter getOut()
```
The current value of the out object (a JspWriter).

**:**

the current JspWriter stream being used for client response

## **getExpressionEvaluator**

public abstract [ExpressionEvaluator](#page-5534-0) **getExpressionEvaluator**()

**Deprecated.** *As of JSP 2.1, replaced by [JspApplicationContext.getExpressionFactory\(\)](#page-5431-0)*

Provides programmatic access to the ExpressionEvaluator. The JSP Container must return a valid instance of an ExpressionEvaluator that can parse EL expressions.

**:** A valid instance of an ExpressionEvaluator.

JSP 2.0

**:**

## <span id="page-5441-0"></span>**getVariableResolver**

public abstract [VariableResolver](#page-5570-0) **getVariableResolver**()

**Deprecated.** *As of JSP 2.1, replaced by [ELContext.getELResolver\(\)](#page-1196-0), which can be obtained by jspContext.getELContext().getELResolver().*

Returns an instance of a VariableResolver that provides access to the implicit objects specified in the JSP specification using this JspContext as the context object.

**:** A valid instance of a VariableResolver. **:** JSP 2.0

## **getELContext**

```
public abstract ELContext getELContext()
```
Returns the ELContext associated with this JspContext.

The ELContext is created lazily and is reused if it already exists. There is a new ELContext for each JspContext.

The ELContext must contain the ELResolver described in the JSP specification (and in the javadocs for [JspApplicationContext.addELResolver\(javax.el.ELResolver\)](#page-5430-0)).

**:**

**:**

The ELContext associated with this JspContext.

JSP 2.1

## <span id="page-5442-0"></span>**pushBody**

```
public JspWriter pushBody(Writer writer)
```
Return a new JspWriter object that sends output to the provided Writer. Saves the current "out" JspWriter, and updates the value of the "out" attribute in the page scope attribute namespace of the JspContext.

The returned JspWriter must implement all methods and behave as though it were unbuffered. More specifically:

- clear() must throw an IOException
- clearBuffer() does nothing
- getBufferSize() always returns 0
- getRemaining() always returns 0
- **:**
- writer The Writer for the returned JspWriter to send output to.
- **:**

**:**

a new JspWriter that writes to the given Writer.

JSP 2.0

## <span id="page-5443-0"></span>**popBody**

```
public JspWriter popBody()
```
Return the previous JspWriter "out" saved by the matching pushBody(), and update the value of the "out" attribute in the page scope attribute namespace of the JspContext.

**:**

the saved JspWriter.

*Java EE 5 SDK* .<br>Video  $\mathcal{L}^{\pm}$  . .. : | | | : | |

2007 Sun Microsystems, Inc.

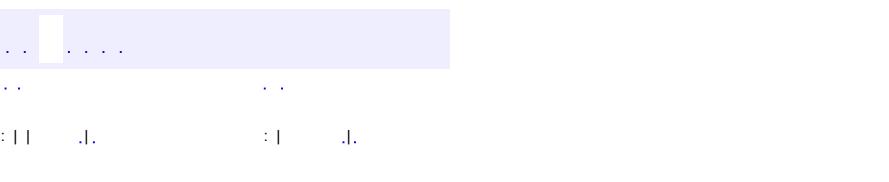

<span id="page-5444-0"></span> $\blacksquare$ 

### **Java EE 5 SDK**

<u> 1989 - Johann Barn, mars et al. (b. 1989)</u>

 $\ddotsc$ 

# **javax.servlet.jsp Class JspEngineInfo**

#### [java.lang.Object](http://java.sun.com/j2se/1.5/docs/api/java/lang/Object.html)

**javax.servlet.jsp.JspEngineInfo**

public abstract class **JspEngineInfo**

extends [Object](http://java.sun.com/j2se/1.5/docs/api/java/lang/Object.html)

The JspEngineInfo is an abstract class that provides information on the current JSP engine.

**[JspEngineInfo](#page-5445-0)**() Sole constructor.

abstract **[String](http://java.sun.com/j2se/1.5/docs/api/java/lang/String.html) [getSpecificationVersion](#page-5446-0)**() Return the version number of the JSP specification that is supported by this JSP engine.

**java.lang. [Object](http://java.sun.com/j2se/1.5/docs/api/java/lang/Object.html)** [clone](http://java.sun.com/j2se/1.5/docs/api/java/lang/Object.html#clone()), [equals](http://java.sun.com/j2se/1.5/docs/api/java/lang/Object.html#equals(java.lang.Object)), [finalize](http://java.sun.com/j2se/1.5/docs/api/java/lang/Object.html#finalize()), [getClass,](http://java.sun.com/j2se/1.5/docs/api/java/lang/Object.html#getClass()) [hashCode,](http://java.sun.com/j2se/1.5/docs/api/java/lang/Object.html#hashCode()) [notify,](http://java.sun.com/j2se/1.5/docs/api/java/lang/Object.html#notify()) [notifyAll,](http://java.sun.com/j2se/1.5/docs/api/java/lang/Object.html#notifyAll()) [toString,](http://java.sun.com/j2se/1.5/docs/api/java/lang/Object.html#toString()) [wait](http://java.sun.com/j2se/1.5/docs/api/java/lang/Object.html#wait()), [wait,](http://java.sun.com/j2se/1.5/docs/api/java/lang/Object.html#wait(long)) [wait](http://java.sun.com/j2se/1.5/docs/api/java/lang/Object.html#wait(long, int))

<span id="page-5445-0"></span>**JspEngineInfo**

#### public **JspEngineInfo**()

Sole constructor. (For invocation by subclass constructors, typically

implicit.)

### <span id="page-5446-0"></span>**getSpecificationVersion**

```
public abstract String getSpecificationVersion()
```
Return the version number of the JSP specification that is supported by this JSP engine.

Specification version numbers that consists of positive decimal integers separated by periods ".", for example, "2.0" or "1.2.3.4.5.6.7". This allows an extensible number to be used to represent major, minor, micro, etc versions. The version number must begin with a number.

**:**

the specification version, null is returned if it is not known

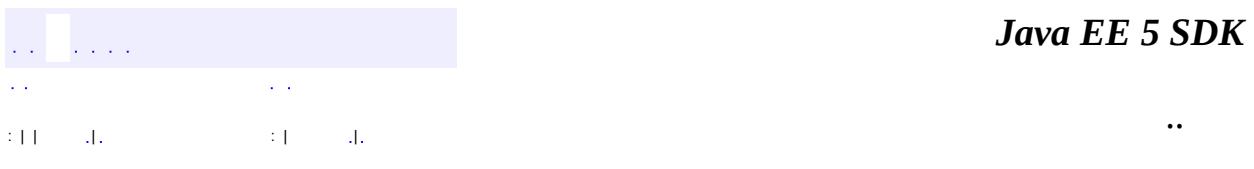

2007 Sun Microsystems, Inc.

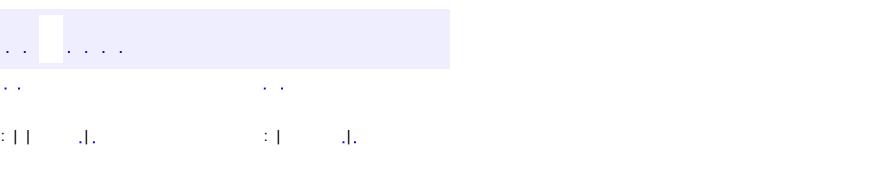

<span id="page-5447-0"></span> $\blacksquare$ 

### **Java EE 5 SDK**

<u> 1989 - Johann Barn, mars et al. (b. 1989)</u>

 $\ddotsc$ 

# **javax.servlet.jsp Class JspException**

[java.lang.Object](http://java.sun.com/j2se/1.5/docs/api/java/lang/Object.html) L[java.lang.Throwable](http://java.sun.com/j2se/1.5/docs/api/java/lang/Throwable.html)  $L$ [java.lang.Exception](http://java.sun.com/j2se/1.5/docs/api/java/lang/Exception.html) **javax.servlet.jsp.JspException**

**:**

[Serializable](http://java.sun.com/j2se/1.5/docs/api/java/io/Serializable.html)

**:** [JspTagException,](#page-5462-0) [SkipPageException](#page-5517-0)

public class **JspException**

extends [Exception](http://java.sun.com/j2se/1.5/docs/api/java/lang/Exception.html)

A generic exception known to the JSP engine; uncaught JspExceptions will result in an invocation of the errorpage machinery.

**:**

[Serialized](#page-767-0) Form

**[JspException](#page-5449-0)**() Construct a JspException. **[JspException](#page-5449-1)**[\(String](http://java.sun.com/j2se/1.5/docs/api/java/lang/String.html) msg) Constructs a new JSP exception with the specified message. **[JspException](#page-5449-2)**[\(String](http://java.sun.com/j2se/1.5/docs/api/java/lang/String.html) message, [Throwable](http://java.sun.com/j2se/1.5/docs/api/java/lang/Throwable.html) cause) Constructs a new JspException with the specified detail message and cause. **[JspException](#page-5450-0)**[\(Throwable](http://java.sun.com/j2se/1.5/docs/api/java/lang/Throwable.html) cause)

Constructs a new JspException with the specified cause.

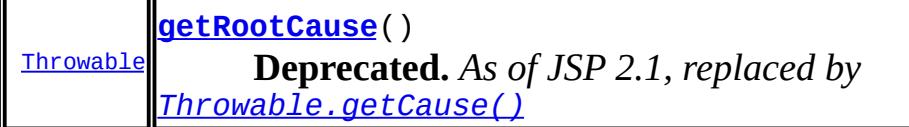

#### **java.lang. [Throwable](http://java.sun.com/j2se/1.5/docs/api/java/lang/Throwable.html)**

[fillInStackTrace](http://java.sun.com/j2se/1.5/docs/api/java/lang/Throwable.html#fillInStackTrace()), [getCause](http://java.sun.com/j2se/1.5/docs/api/java/lang/Throwable.html#getCause()), [getLocalizedMessage](http://java.sun.com/j2se/1.5/docs/api/java/lang/Throwable.html#getLocalizedMessage()), [getMessage](http://java.sun.com/j2se/1.5/docs/api/java/lang/Throwable.html#getMessage()), [getStackTrace](http://java.sun.com/j2se/1.5/docs/api/java/lang/Throwable.html#getStackTrace()), [initCause](http://java.sun.com/j2se/1.5/docs/api/java/lang/Throwable.html#initCause(java.lang.Throwable)), [printStackTrace,](http://java.sun.com/j2se/1.5/docs/api/java/lang/Throwable.html#printStackTrace()) [printStackTrace](http://java.sun.com/j2se/1.5/docs/api/java/lang/Throwable.html#printStackTrace(java.io.PrintStream)), [printStackTrace](http://java.sun.com/j2se/1.5/docs/api/java/lang/Throwable.html#printStackTrace(java.io.PrintWriter)), [setStackTrace,](http://java.sun.com/j2se/1.5/docs/api/java/lang/Throwable.html#setStackTrace(java.lang.StackTraceElement[])) [toString](http://java.sun.com/j2se/1.5/docs/api/java/lang/Throwable.html#toString())

#### **java.lang. [Object](http://java.sun.com/j2se/1.5/docs/api/java/lang/Object.html)**

[clone](http://java.sun.com/j2se/1.5/docs/api/java/lang/Object.html#clone()), [equals](http://java.sun.com/j2se/1.5/docs/api/java/lang/Object.html#equals(java.lang.Object)), [finalize](http://java.sun.com/j2se/1.5/docs/api/java/lang/Object.html#finalize()), [getClass,](http://java.sun.com/j2se/1.5/docs/api/java/lang/Object.html#getClass()) [hashCode,](http://java.sun.com/j2se/1.5/docs/api/java/lang/Object.html#hashCode()) [notify,](http://java.sun.com/j2se/1.5/docs/api/java/lang/Object.html#notify()) [notifyAll,](http://java.sun.com/j2se/1.5/docs/api/java/lang/Object.html#notifyAll()) <u>[wait](http://java.sun.com/j2se/1.5/docs/api/java/lang/Object.html#wait(long, int)), [wait,](http://java.sun.com/j2se/1.5/docs/api/java/lang/Object.html#wait(long)) wait</u>

### <span id="page-5449-0"></span>**JspException**

```
public JspException()
```
Construct a JspException.

### <span id="page-5449-1"></span>**JspException**

```
public JspException(String msg)
```
Constructs a new JSP exception with the specified message. The message can be written to the server log and/or displayed for the user.

**:**

msg - a String specifying the text of the exception message

### <span id="page-5449-2"></span>**JspException**

```
public JspException(String message,
                    Throwable cause)
```
Constructs a new JspException with the specified detail message and cause. The cause is saved for later retrieval by the **Throwable**.getCause() and **[getRootCause\(\)](#page-5450-1)** methods.

**:** [Exception.Exception\(String,](http://java.sun.com/j2se/1.5/docs/api/java/lang/Exception.html#Exception(java.lang.String, java.lang.Throwable)) Throwable)

# <span id="page-5450-0"></span>**JspException**

```
public JspException(Throwable cause)
```
Constructs a new JspException with the specified cause. The cause is saved for later retrieval by the [Throwable.getCause\(\)](http://java.sun.com/j2se/1.5/docs/api/java/lang/Throwable.html#getCause()) and [getRootCause\(\)](#page-5450-1) methods.

**:**

[Exception.Exception\(Throwable\)](http://java.sun.com/j2se/1.5/docs/api/java/lang/Exception.html#Exception(java.lang.Throwable))

<span id="page-5450-1"></span>**getRootCause**

**:**

public [Throwable](http://java.sun.com/j2se/1.5/docs/api/java/lang/Throwable.html) **getRootCause**()

**Deprecated.** *As of JSP 2.1, replaced by [Throwable.getCause\(\)](http://java.sun.com/j2se/1.5/docs/api/java/lang/Throwable.html#getCause())*

Returns the exception that caused this JSP exception.

the Throwable that caused this JSP exception

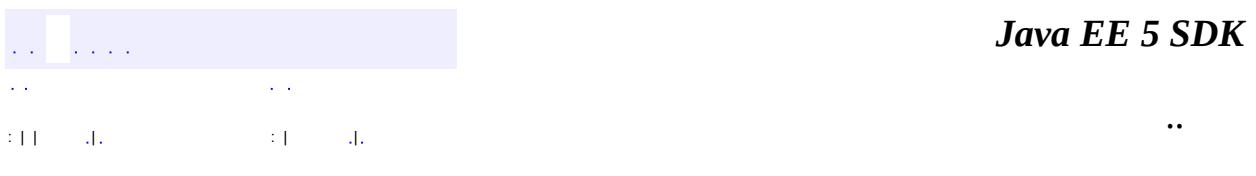

2007 Sun Microsystems, Inc. ...

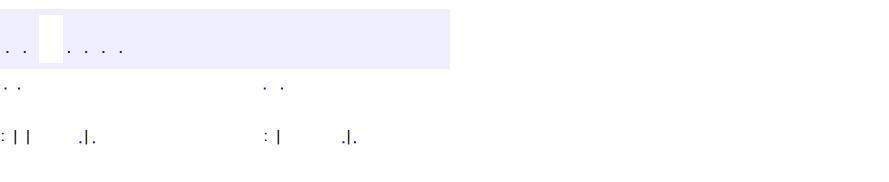

<span id="page-5452-0"></span> $\blacksquare$ 

### **Java EE 5 SDK**

<u> 1989 - Johann Barn, mars et al. (b. 1989)</u>

 $\ddotsc$ 

# **javax.servlet.jsp Class JspFactory**

[java.lang.Object](http://java.sun.com/j2se/1.5/docs/api/java/lang/Object.html) **javax.servlet.jsp.JspFactory**

public abstract class **JspFactory**

#### extends [Object](http://java.sun.com/j2se/1.5/docs/api/java/lang/Object.html)

The JspFactory is an abstract class that defines a number of factory methods available to a JSP page at runtime for the purposes of creating instances of various interfaces and classes used to support the JSP implementation.

A conformant JSP Engine implementation will, during it's initialization instantiate an implementation dependent subclass of this class, and make it globally available for use by JSP implementation classes by registering the instance created with this class via the static setDefaultFactory() method.

The only implementation-dependent classes that can be created from the factory are: PageContext, JspEngineInfo, and JspApplicationContext.

With the exception of JspApplicationContext, JspFactory objects should not be used by JSP application developers.

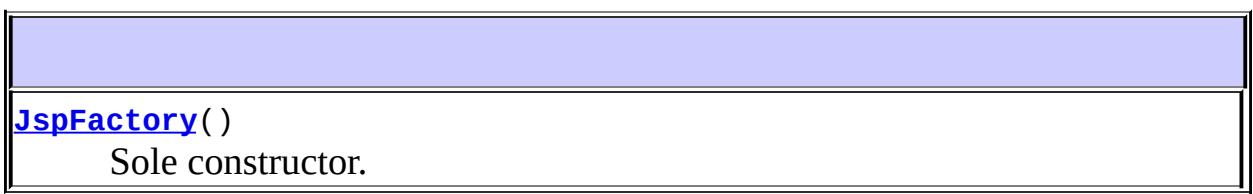

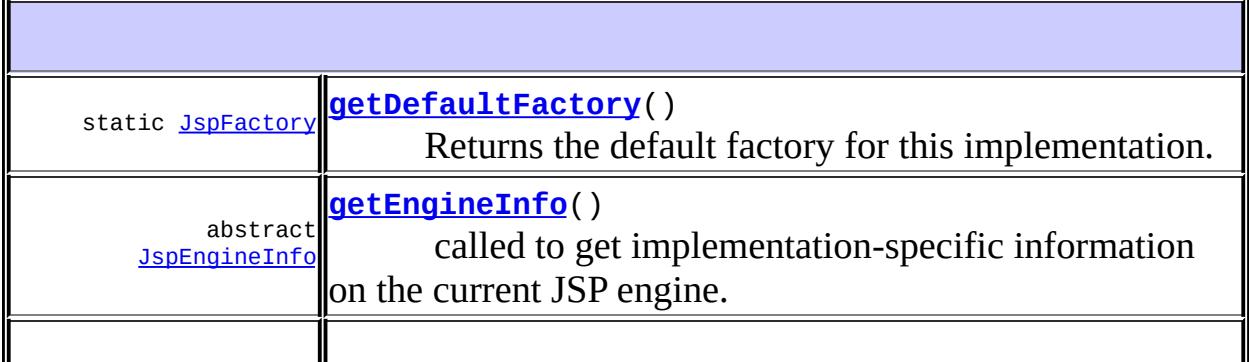

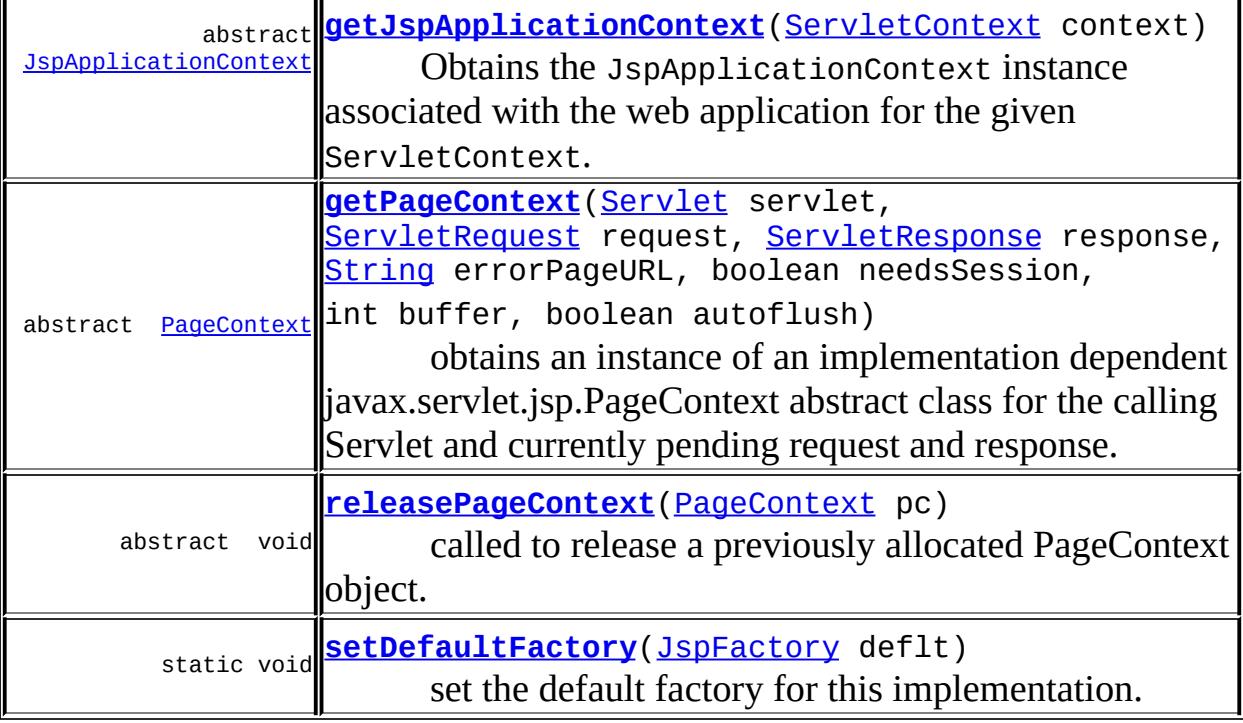

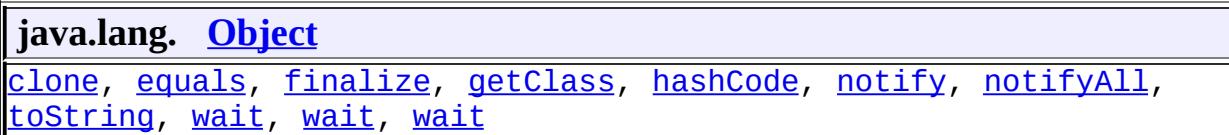

# <span id="page-5454-0"></span>**JspFactory**

### public **JspFactory**()

Sole constructor. (For invocation by subclass constructors, typically implicit.)

# <span id="page-5454-1"></span>**setDefaultFactory**

public static void **setDefaultFactory**([JspFactory](#page-5452-0) deflt)

set the default factory for this implementation. It is illegal for any principal other than the JSP Engine runtime to call this method.

deflt - The default factory implementation

## <span id="page-5455-0"></span>**getDefaultFactory**

**:**

**:**

```
public static JspFactory getDefaultFactory()
```
Returns the default factory for this implementation.

the default factory for this implementation

# <span id="page-5455-1"></span>**getPageContext**

```
public abstract PageContext(Servlet servlet,
                                         ServletRequest request,
                                         ServletResponse response,
                                         String errorPageURL,
                                         boolean needsSession,
                                         int buffer,
                                         boolean autoflush)
```
obtains an instance of an implementation dependent javax.servlet.jsp.PageContext abstract class for the calling Servlet and currently pending request and response.

This method is typically called early in the processing of the \_jspService() method of a JSP implementation class in order to obtain a PageContext object for the request being processed.

Invoking this method shall result in the PageContext.initialize() method being invoked. The PageContext returned is properly initialized.

All PageContext objects obtained via this method shall be released by invoking releasePageContext().

```
:
     servlet - the requesting servlet
     request - the current request pending on the servlet
     response - the current response pending on the servlet
     errorPageURL - the URL of the error page for the requesting JSP, or
    null
     needsSession - true if the JSP participates in a session
    buffer - size of buffer in bytes, PageContext.NO_BUFFER if no
     buffer, PageContext.DEFAULT_BUFFER if implementation default.
     autoflush - should the buffer autoflush to the output stream on buffer
    overflow, or throw an IOException?
:
    the page context
:
```
**[PageContext](#page-5499-0)** 

## <span id="page-5456-2"></span>**releasePageContext**

```
public abstract void releasePageContext(PageContext pc)
```
called to release a previously allocated PageContext object. Results in PageContext.release() being invoked. This method should be invoked prior to returning from the \_jspService() method of a JSP implementation class.

**:**

pc - A PageContext previously obtained by getPageContext()

# <span id="page-5456-0"></span>**getEngineInfo**

public abstract [JspEngineInfo](#page-5444-0) **getEngineInfo**()

called to get implementation-specific information on the current JSP engine.

<span id="page-5456-1"></span>**:**

a JspEngineInfo object describing the current JSP engine

# **getJspApplicationContext**

public abstract **[JspApplicationContext](#page-5428-0) getJspApplicationContext**[\(Servl](#page-5149-0)

Obtains the JspApplicationContext instance associated with the web application for the given ServletContext.

**:**

**:**

**:**

context - The ServletContext for the web application the desired JspApplicationContext is associated with.

The JspApplicationContext associated with the web application.

2.1

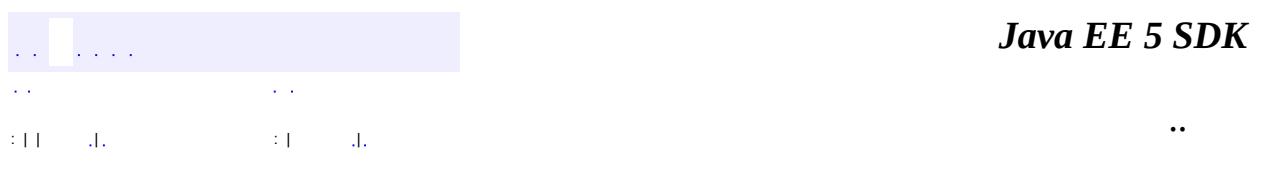

2007 Sun Microsystems, Inc.

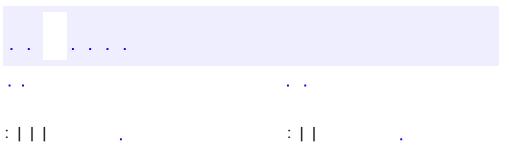

 $\blacksquare$ 

<u> 1989 - Johann Barn, mars et al. (b. 1989)</u>

 $\ddotsc$ 

# **javax.servlet.jsp Interface JspPage**

[Servlet](#page-5139-0)

**:**

**:**

**[HttpJspPage](#page-5425-0)** 

public interface **JspPage**

extends [Servlet](#page-5139-0)

The JspPage interface describes the generic interaction that a JSP Page Implementation class must satisfy; pages that use the HTTP protocol are described by the HttpJspPage interface.

### **Two plus One Methods**

The interface defines a protocol with 3 methods; only two of them: jspInit() and jspDestroy() are part of this interface as the signature of the third method: \_jspService() depends on the specific protocol used and cannot be expressed in a generic way in Java.

A class implementing this interface is responsible for invoking the above methods at the appropriate time based on the corresponding Servlet-based method invocations.

The jspInit() and jspDestroy() methods can be defined by a JSP author, but the \_jspService() method is defined automatically by the JSP processor based on the contents of the JSP page.

### **\_jspService()**

The \_jspService()method corresponds to the body of the JSP page. This method is defined automatically by the JSP container and should never be defined by the JSP page author.

If a superclass is specified using the extends attribute, that superclass may

choose to perform some actions in its service() method before or after calling the \_jspService() method. See using the extends attribute in the JSP\_Engine chapter of the JSP specification.

The specific signature depends on the protocol supported by the JSP page.

```
public void _jspService(ServletRequestSubtype request,
                            ServletResponseSubtype response)
       throws ServletException, IOException;
```
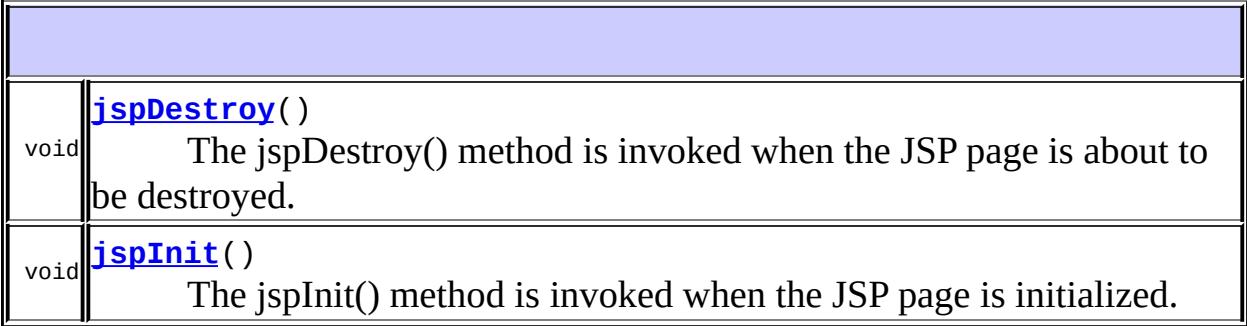

**Methods inherited from interface javax.servlet.[Servlet](#page-5139-0)** [destroy,](#page-5143-0) [getServletConfig](#page-5142-0), [getServletInfo,](#page-5143-1) [init](#page-5141-0), [service](#page-5142-1)

# <span id="page-5460-1"></span>**jspInit**

void **jspInit**()

<span id="page-5460-0"></span>The jspInit() method is invoked when the JSP page is initialized. It is the responsibility of the JSP implementation (and of the class mentioned by the extends attribute, if present) that at this point invocations to the getServletConfig() method will return the desired value. A JSP page can override this method by including a definition for it in a declaration element. A JSP page should redefine the init() method from Servlet.

# **jspDestroy**

#### void **jspDestroy**()

The jspDestroy() method is invoked when the JSP page is about to be destroyed. A JSP page can override this method by including a definition for it in a declaration element. A JSP page should redefine the destroy() method from Servlet.

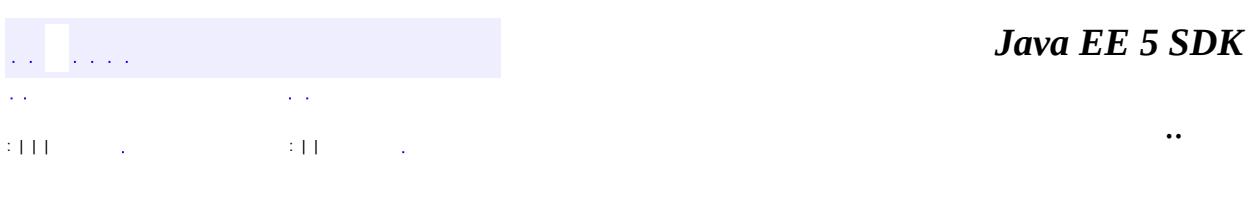

2007 Sun Microsystems, Inc. ...

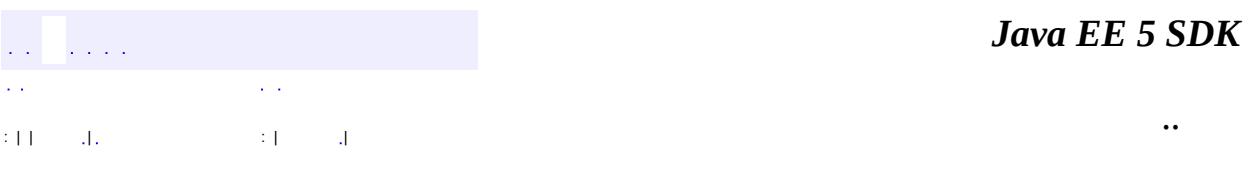

L.

<span id="page-5462-0"></span> $\blacksquare$ 

# **javax.servlet.jsp Class JspTagException**

```
java.lang.Object
  java.lang.Throwable
     Ljava.lang.Exception
         Ljavax.servlet.jsp.JspException
             javax.servlet.jsp.JspTagException
```
**:**

[Serializable](http://java.sun.com/j2se/1.5/docs/api/java/io/Serializable.html)

public class **JspTagException**

extends [JspException](#page-5447-0)

Exception to be used by a Tag Handler to indicate some unrecoverable error. This error is to be caught by the top level of the JSP page and will result in an error page.

**:**

[Serialized](#page-767-1) Form

**[JspTagException](#page-5464-0)**()

Constructs a new JspTagException with no message.

**[JspTagException](#page-5464-1)**[\(String](http://java.sun.com/j2se/1.5/docs/api/java/lang/String.html) msg)

Constructs a new JspTagException with the specified message.

**[JspTagException](#page-5464-2)**[\(String](http://java.sun.com/j2se/1.5/docs/api/java/lang/String.html) message, [Throwable](http://java.sun.com/j2se/1.5/docs/api/java/lang/Throwable.html) rootCause)

Constructs a new JspTagException when the JSP Tag needs to throw an exception and include a message about the "root cause" exception that interfered with its normal operation, including a description message.

**[JspTagException](#page-5465-0)**[\(Throwable](http://java.sun.com/j2se/1.5/docs/api/java/lang/Throwable.html) rootCause)

Constructs a new JSP Tag exception when the JSP Tag needs to throw an exception and include a message about the "root cause" exception that interfered with its normal operation.

### **javax.servlet.jsp. [JspException](#page-5447-0)**

[getRootCause](#page-5450-1)

**java.lang. [Throwable](http://java.sun.com/j2se/1.5/docs/api/java/lang/Throwable.html)**

[fillInStackTrace](http://java.sun.com/j2se/1.5/docs/api/java/lang/Throwable.html#fillInStackTrace()), [getCause](http://java.sun.com/j2se/1.5/docs/api/java/lang/Throwable.html#getCause()), [getLocalizedMessage](http://java.sun.com/j2se/1.5/docs/api/java/lang/Throwable.html#getLocalizedMessage()), [getMessage](http://java.sun.com/j2se/1.5/docs/api/java/lang/Throwable.html#getMessage()), [getStackTrace](http://java.sun.com/j2se/1.5/docs/api/java/lang/Throwable.html#getStackTrace()), [initCause](http://java.sun.com/j2se/1.5/docs/api/java/lang/Throwable.html#initCause(java.lang.Throwable)), [printStackTrace,](http://java.sun.com/j2se/1.5/docs/api/java/lang/Throwable.html#printStackTrace()) [printStackTrace](http://java.sun.com/j2se/1.5/docs/api/java/lang/Throwable.html#printStackTrace(java.io.PrintStream)), [printStackTrace](http://java.sun.com/j2se/1.5/docs/api/java/lang/Throwable.html#printStackTrace(java.io.PrintWriter)), [setStackTrace,](http://java.sun.com/j2se/1.5/docs/api/java/lang/Throwable.html#setStackTrace(java.lang.StackTraceElement[])) [toString](http://java.sun.com/j2se/1.5/docs/api/java/lang/Throwable.html#toString())

**java.lang. [Object](http://java.sun.com/j2se/1.5/docs/api/java/lang/Object.html)**

[clone](http://java.sun.com/j2se/1.5/docs/api/java/lang/Object.html#clone()), [equals](http://java.sun.com/j2se/1.5/docs/api/java/lang/Object.html#equals(java.lang.Object)), [finalize](http://java.sun.com/j2se/1.5/docs/api/java/lang/Object.html#finalize()), [getClass,](http://java.sun.com/j2se/1.5/docs/api/java/lang/Object.html#getClass()) [hashCode,](http://java.sun.com/j2se/1.5/docs/api/java/lang/Object.html#hashCode()) [notify,](http://java.sun.com/j2se/1.5/docs/api/java/lang/Object.html#notify()) [notifyAll,](http://java.sun.com/j2se/1.5/docs/api/java/lang/Object.html#notifyAll()) <mark>[wait](http://java.sun.com/j2se/1.5/docs/api/java/lang/Object.html#wait(long, int)), [wait,](http://java.sun.com/j2se/1.5/docs/api/java/lang/Object.html#wait(long)) wait</mark>

# <span id="page-5464-1"></span>**JspTagException**

public **JspTagException**([String](http://java.sun.com/j2se/1.5/docs/api/java/lang/String.html) msg)

Constructs a new JspTagException with the specified message. The message can be written to the server log and/or displayed for the user.

msg - a String specifying the text of the exception message

# <span id="page-5464-0"></span>**JspTagException**

**:**

```
public JspTagException()
```
Constructs a new JspTagException with no message.

<span id="page-5464-2"></span>**JspTagException**

```
public JspTagException(String message,
                       Throwable rootCause)
```
Constructs a new JspTagException when the JSP Tag needs to throw an exception and include a message about the "root cause" exception that interfered with its normal operation, including a description message.

**:**

**:**

message - a String containing the text of the exception message rootCause - the Throwable exception that interfered with the JSP Tag's normal operation, making this JSP Tag exception necessary

JSP 2.0

## <span id="page-5465-0"></span>**JspTagException**

```
public JspTagException(Throwable rootCause)
```
Constructs a new JSP Tag exception when the JSP Tag needs to throw an exception and include a message about the "root cause" exception that interfered with its normal operation. The exception's message is based on the localized message of the underlying exception.

This method calls the getLocalizedMessage method on the Throwable exception to get a localized exception message. When subclassing JspTagException, this method can be overridden to create an exception message designed for a specific locale.

**:**

rootCause - the Throwable exception that interfered with the JSP Tag's normal operation, making the JSP Tag exception necessary

**:**

JSP 2.0

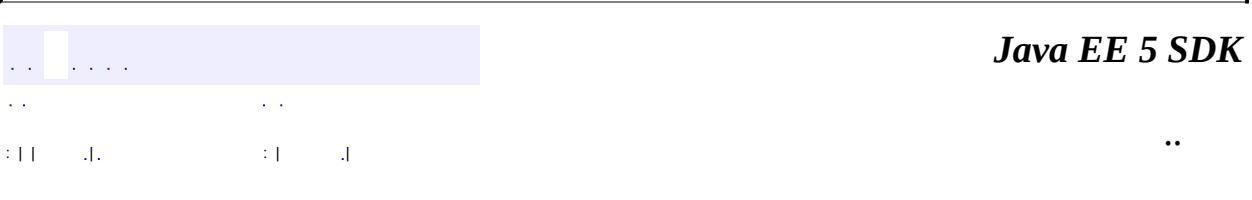

2007 Sun Microsystems, Inc. ...

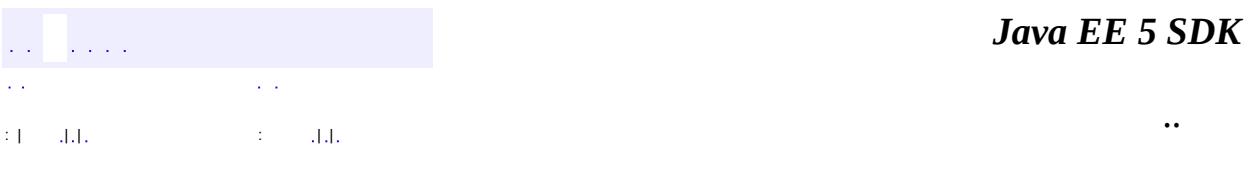

L.

<span id="page-5467-0"></span> $\blacksquare$ 

# **javax.servlet.jsp Class JspWriter**

[java.lang.Object](http://java.sun.com/j2se/1.5/docs/api/java/lang/Object.html) L[java.io.Writer](http://java.sun.com/j2se/1.5/docs/api/java/io/Writer.html) **javax.servlet.jsp.JspWriter**

[Closeable,](http://java.sun.com/j2se/1.5/docs/api/java/io/Closeable.html) [Flushable,](http://java.sun.com/j2se/1.5/docs/api/java/io/Flushable.html) [Appendable](http://java.sun.com/j2se/1.5/docs/api/java/lang/Appendable.html)

**[BodyContent](#page-5573-0)** 

public abstract class **JspWriter**

extends [Writer](http://java.sun.com/j2se/1.5/docs/api/java/io/Writer.html)

**:**

**:**

The actions and template data in a JSP page is written using the JspWriter object that is referenced by the implicit variable out which is initialized automatically using methods in the PageContext object.

This abstract class emulates some of the functionality found in the java.io.BufferedWriter and java.io.PrintWriter classes, however it differs in that it throws java.io.IOException from the print methods while PrintWriter does not.

### **Buffering**

The initial JspWriter object is associated with the PrintWriter object of the ServletResponse in a way that depends on whether the page is or is not buffered. If the page is not buffered, output written to this JspWriter object will be written through to the PrintWriter directly, which will be created if necessary by invoking the getWriter() method on the response object. But if the page is buffered, the PrintWriter object will not be created until the buffer is flushed and operations like setContentType() are legal. Since this flexibility simplifies programming substantially, buffering is the default for JSP pages.

Buffering raises the issue of what to do when the buffer is exceeded. Two approaches can be taken:

- Exceeding the buffer is not a fatal error; when the buffer is exceeded, just flush the output.
- Exceeding the buffer is a fatal error; when the buffer is exceeded, raise an exception.

Both approaches are valid, and thus both are supported in the JSP technology. The behavior of a page is controlled by the autoFlush attribute, which defaults to true. In general, JSP pages that need to be sure that correct and complete data has been sent to their client may want to set autoFlush to false, with a typical case being that where the client is an application itself. On the other hand, JSP pages that send data that is meaningful even when partially constructed may want to set autoFlush to true; such as when the data is sent for immediate display through a browser. Each application will need to consider their specific needs.

An alternative considered was to make the buffer size unbounded; but, this had the disadvantage that runaway computations would consume an unbounded amount of resources.

The "out" implicit variable of a JSP implementation class is of this type. If the page directive selects autoflush="true" then all the I/O operations on this class shall automatically flush the contents of the buffer if an overflow condition would result if the current operation were performed without a flush. If autoflush="false" then all the I/O operations on this class shall throw an IOException if performing the current operation would result in a buffer overflow condition.

**:**

### [Writer](http://java.sun.com/j2se/1.5/docs/api/java/io/Writer.html), [BufferedWriter](http://java.sun.com/j2se/1.5/docs/api/java/io/BufferedWriter.html), [PrintWriter](http://java.sun.com/j2se/1.5/docs/api/java/io/PrintWriter.html)

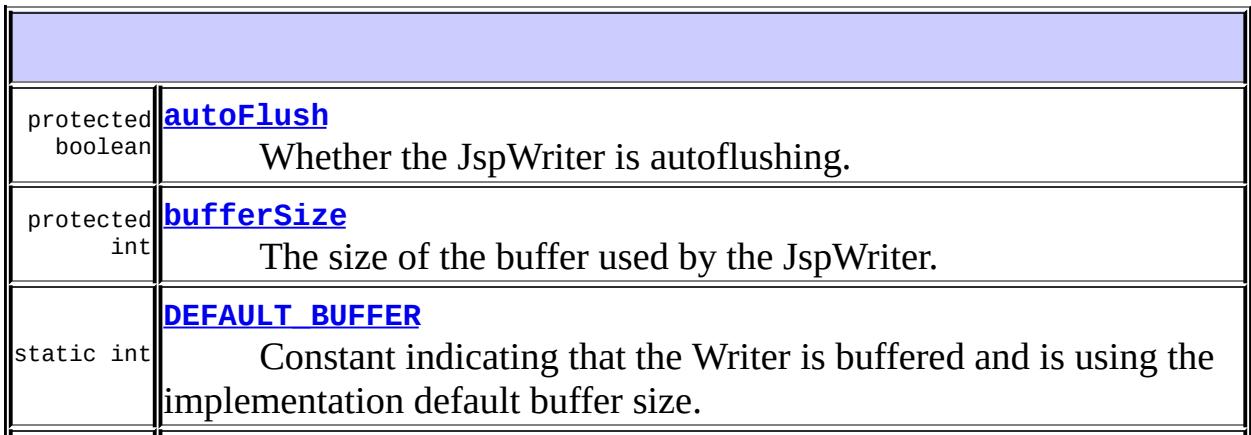

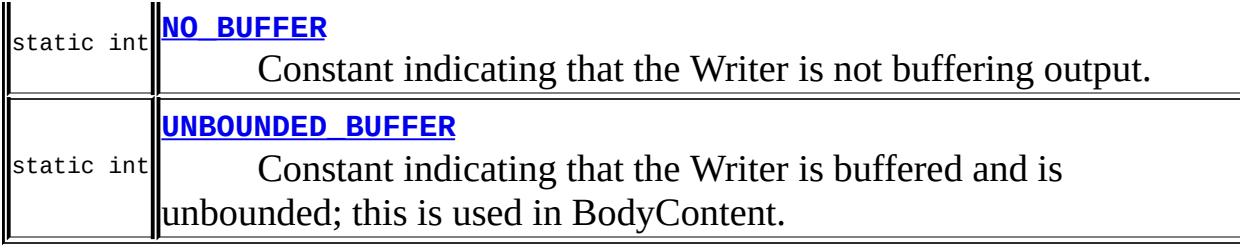

## **Fields inherited from class java.io[.Writer](http://java.sun.com/j2se/1.5/docs/api/java/io/Writer.html) [lock](http://java.sun.com/j2se/1.5/docs/api/java/io/Writer.html#lock)**

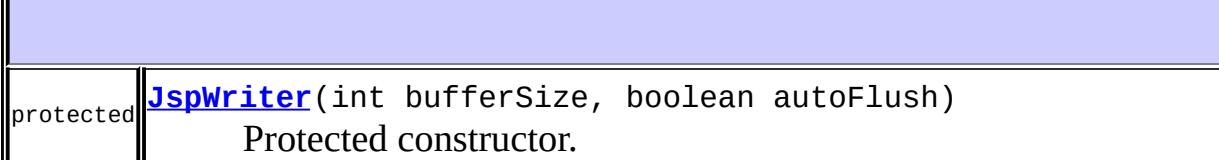

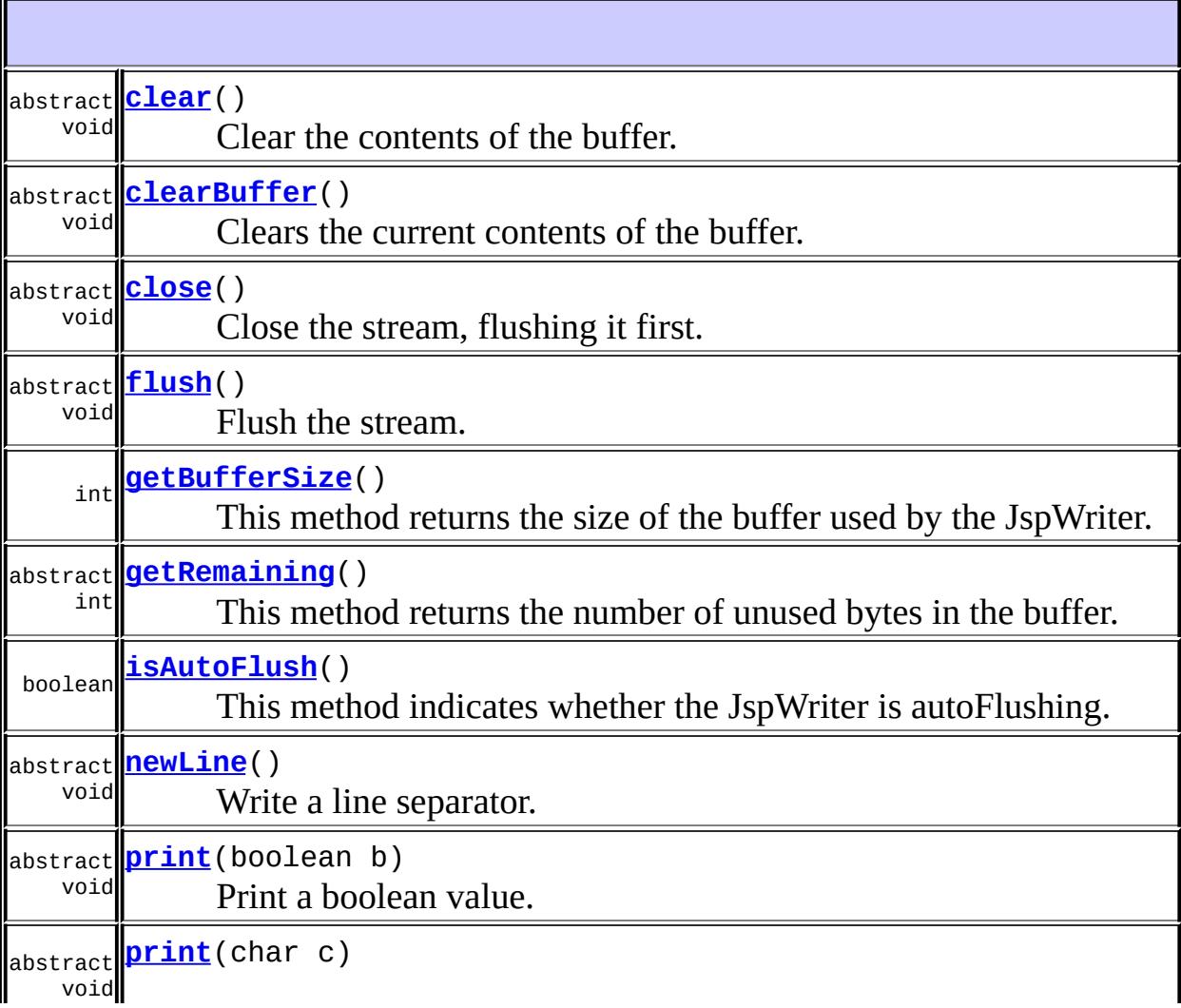

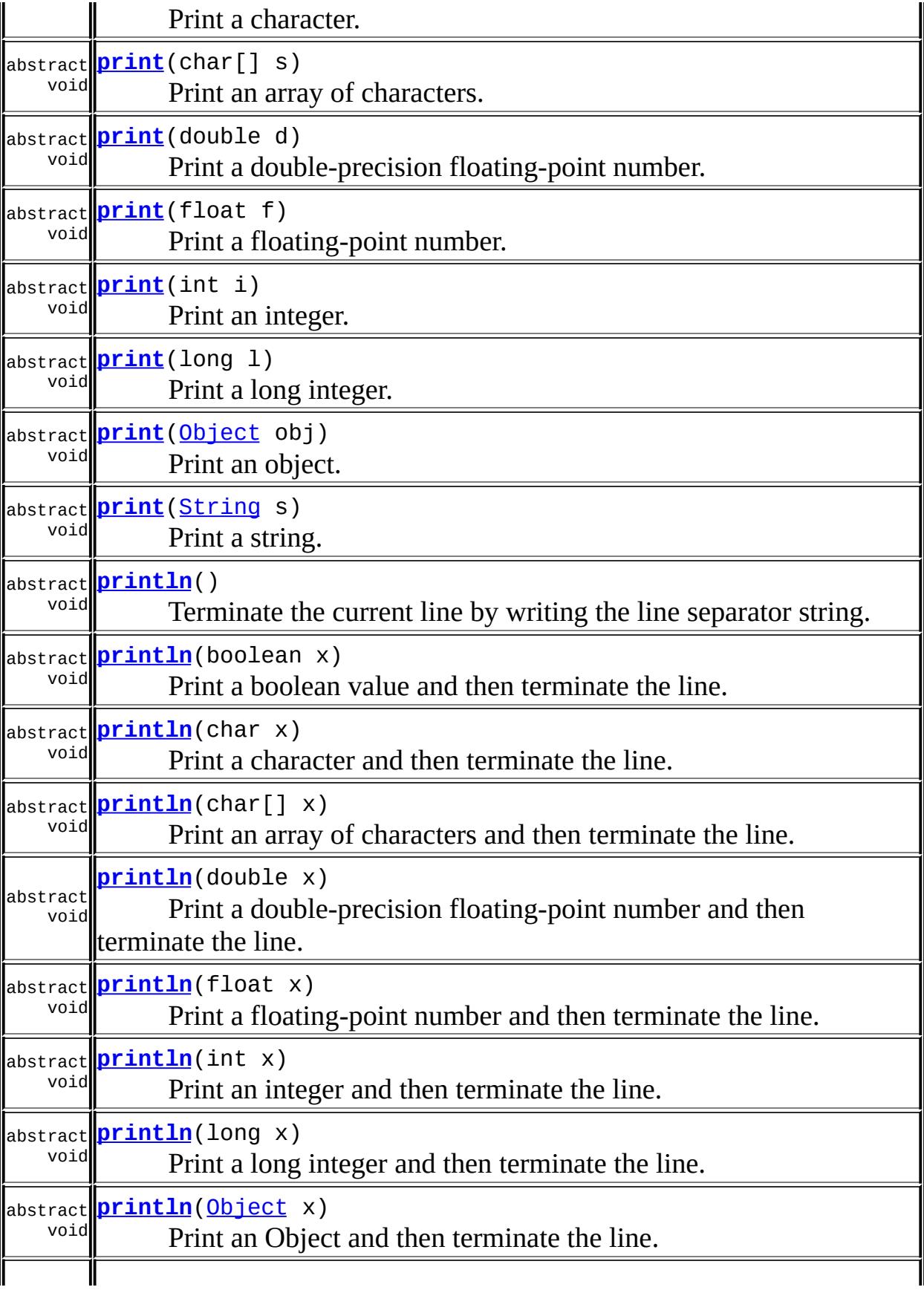
abstract void **[println](#page-5480-0)**([String](http://java.sun.com/j2se/1.5/docs/api/java/lang/String.html) x) Print a String and then terminate the line.

**java.io. [Writer](http://java.sun.com/j2se/1.5/docs/api/java/io/Writer.html)** [append](http://java.sun.com/j2se/1.5/docs/api/java/io/Writer.html#append(char)), [append](http://java.sun.com/j2se/1.5/docs/api/java/io/Writer.html#append(java.lang.CharSequence)), [append,](http://java.sun.com/j2se/1.5/docs/api/java/io/Writer.html#append(java.lang.CharSequence, int, int)) [write,](http://java.sun.com/j2se/1.5/docs/api/java/io/Writer.html#write(char[])) [write](http://java.sun.com/j2se/1.5/docs/api/java/io/Writer.html#write(char[], int, int)), [write,](http://java.sun.com/j2se/1.5/docs/api/java/io/Writer.html#write(int)) [write,](http://java.sun.com/j2se/1.5/docs/api/java/io/Writer.html#write(java.lang.String)) [write](http://java.sun.com/j2se/1.5/docs/api/java/io/Writer.html#write(java.lang.String, int, int))

**java.lang. [Object](http://java.sun.com/j2se/1.5/docs/api/java/lang/Object.html)** [clone](http://java.sun.com/j2se/1.5/docs/api/java/lang/Object.html#clone()), [equals](http://java.sun.com/j2se/1.5/docs/api/java/lang/Object.html#equals(java.lang.Object)), [finalize](http://java.sun.com/j2se/1.5/docs/api/java/lang/Object.html#finalize()), [getClass,](http://java.sun.com/j2se/1.5/docs/api/java/lang/Object.html#getClass()) [hashCode,](http://java.sun.com/j2se/1.5/docs/api/java/lang/Object.html#hashCode()) [notify,](http://java.sun.com/j2se/1.5/docs/api/java/lang/Object.html#notify()) [notifyAll,](http://java.sun.com/j2se/1.5/docs/api/java/lang/Object.html#notifyAll()) [toString,](http://java.sun.com/j2se/1.5/docs/api/java/lang/Object.html#toString()) [wait](http://java.sun.com/j2se/1.5/docs/api/java/lang/Object.html#wait()), [wait,](http://java.sun.com/j2se/1.5/docs/api/java/lang/Object.html#wait(long)) [wait](http://java.sun.com/j2se/1.5/docs/api/java/lang/Object.html#wait(long, int))

## **NO\_BUFFER**

**:**

public static final int **NO\_BUFFER**

Constant indicating that the Writer is not buffering output.

## **DEFAULT\_BUFFER**

public static final int **DEFAULT\_BUFFER**

Constant indicating that the Writer is buffered and is using the implementation default buffer size.

**:**

## **UNBOUNDED\_BUFFER**

public static final int **UNBOUNDED\_BUFFER**

Constant indicating that the Writer is buffered and is unbounded; this is used in BodyContent.

**:**

## **bufferSize**

protected int **bufferSize**

The size of the buffer used by the JspWriter.

#### **autoFlush**

protected boolean **autoFlush**

Whether the JspWriter is autoflushing.

## **JspWriter**

```
protected JspWriter(int bufferSize,
                    boolean autoFlush)
```
Protected constructor.

**:**

bufferSize - the size of the buffer to be used by the JspWriter autoFlush - whether the JspWriter should be autoflushing

#### **newLine**

```
public abstract void newLine()
                      throws IOException
```
Write a line separator. The line separator string is defined by the system property line. separator, and is not necessarily a single newline  $(\n\pi)$ character.

```
:
```
[IOException](http://java.sun.com/j2se/1.5/docs/api/java/io/IOException.html) - If an I/O error occurs

#### **print**

```
public abstract void print(boolean b)
                    throws IOException
```
Print a boolean value. The string produced by String.valueOf(boolean) is written to the JspWriter's buffer or, if no buffer is used, directly to the underlying writer.

**:** b - The boolean to be printed **:**

[IOException](http://java.sun.com/j2se/1.5/docs/api/java/io/IOException.html) - If an error occured while writing

#### **print**

```
public abstract void print(char c)
                    throws IOException
```
Print a character. The character is written to the JspWriter's buffer or, if no buffer is used, directly to the underlying writer.

c - The char to be printed

**:**

**:**

[IOException](http://java.sun.com/j2se/1.5/docs/api/java/io/IOException.html) - If an error occured while writing

#### **print**

public abstract void **print**(int i) throws [IOException](http://java.sun.com/j2se/1.5/docs/api/java/io/IOException.html)

> Print an integer. The string produced by String.valueOf(int) is written to the JspWriter's buffer or, if no buffer is used, directly to the underlying writer.

**:** i - The int to be printed **:** [IOException](http://java.sun.com/j2se/1.5/docs/api/java/io/IOException.html) - If an error occured while writing **:** [Integer.toString\(int\)](http://java.sun.com/j2se/1.5/docs/api/java/lang/Integer.html#toString(int))

## **print**

```
public abstract void print(long l)
                    throws IOException
```
Print a long integer. The string produced by String.valueOf(long) is written to the JspWriter's buffer or, if no buffer is used, directly to the underlying writer.

l - The long to be printed

[IOException](http://java.sun.com/j2se/1.5/docs/api/java/io/IOException.html) - If an error occured while writing

[Long.toString\(long\)](http://java.sun.com/j2se/1.5/docs/api/java/lang/Long.html#toString(long))

#### **print**

**:**

**:**

**:**

```
public abstract void print(float f)
                    throws IOException
```
Print a floating-point number. The string produced by String.valueOf(float) is written to the JspWriter's buffer or, if no buffer is used, directly to the underlying writer.

**:** f - The float to be printed **:** [IOException](http://java.sun.com/j2se/1.5/docs/api/java/io/IOException.html) - If an error occured while writing **:** [Float.toString\(float\)](http://java.sun.com/j2se/1.5/docs/api/java/lang/Float.html#toString(float))

#### **print**

```
public abstract void print(double d)
                    throws IOException
```
Print a double-precision floating-point number. The string produced by String.valueOf(double) is written to the JspWriter's buffer or, if no buffer is used, directly to the underlying writer.

**:** d - The double to be printed **:** [IOException](http://java.sun.com/j2se/1.5/docs/api/java/io/IOException.html) - If an error occured while writing **:** [Double.toString\(double\)](http://java.sun.com/j2se/1.5/docs/api/java/lang/Double.html#toString(double))

## **print**

```
public abstract void print(char[] s)
                    throws IOException
```
Print an array of characters. The characters are written to the JspWriter's buffer or, if no buffer is used, directly to the underlying writer.

**:** s - The array of chars to be printed **:** [NullPointerException](http://java.sun.com/j2se/1.5/docs/api/java/lang/NullPointerException.html) - If s is null [IOException](http://java.sun.com/j2se/1.5/docs/api/java/io/IOException.html) - If an error occured while writing

#### **print**

```
public abstract void print(String s)
                    throws IOException
```
Print a string. If the argument is null then the string "null" is printed. Otherwise, the string's characters are written to the JspWriter's buffer or, if no buffer is used, directly to the underlying writer.

**:** s - The String to be printed **:** [IOException](http://java.sun.com/j2se/1.5/docs/api/java/io/IOException.html) - If an error occured while writing

#### **print**

```
public abstract void print(Object obj)
                    throws IOException
```
Print an object. The string produced by the String.valueOf(Object) method is written to the JspWriter's buffer or, if no buffer is used, directly to the underlying writer.

**:** obj - The Object to be printed **:** [IOException](http://java.sun.com/j2se/1.5/docs/api/java/io/IOException.html) - If an error occured while writing **:** [Object.toString\(\)](http://java.sun.com/j2se/1.5/docs/api/java/lang/Object.html#toString())

## **println**

```
public abstract void println()
                      throws IOException
```
Terminate the current line by writing the line separator string. The line separator string is defined by the system property line. separator, and is not necessarily a single newline character  $('\n\iota')$ .

[IOException](http://java.sun.com/j2se/1.5/docs/api/java/io/IOException.html) - If an error occured while writing

#### **println**

**:**

```
public abstract void println(boolean x)
                      throws IOException
```
Print a boolean value and then terminate the line. This method behaves as though it invokes print(boolean) and then println().

**:** x - the boolean to write **:** [IOException](http://java.sun.com/j2se/1.5/docs/api/java/io/IOException.html) - If an error occured while writing

## **println**

```
public abstract void println(char x)
                      throws IOException
```
Print a character and then terminate the line. This method behaves as though it invokes print(char) and then println().

**:** x - the char to write **:**

[IOException](http://java.sun.com/j2se/1.5/docs/api/java/io/IOException.html) - If an error occured while writing

## **println**

```
public abstract void println(int x)
                      throws IOException
```
Print an integer and then terminate the line. This method behaves as though it invokes print(int) and then println().

x - the int to write

[IOException](http://java.sun.com/j2se/1.5/docs/api/java/io/IOException.html) - If an error occured while writing

## **println**

**:**

**:**

```
public abstract void println(long x)
                      throws IOException
```
Print a long integer and then terminate the line. This method behaves as though it invokes print(long) and then println().

**:** x - the long to write **:** [IOException](http://java.sun.com/j2se/1.5/docs/api/java/io/IOException.html) - If an error occured while writing

## **println**

```
public abstract void println(float x)
                      throws IOException
```
Print a floating-point number and then terminate the line. This method behaves as though it invokes print(float) and then println().

**:** x - the float to write **:** [IOException](http://java.sun.com/j2se/1.5/docs/api/java/io/IOException.html) - If an error occured while writing

## **println**

```
public abstract void println(double x)
                      throws IOException
```
Print a double-precision floating-point number and then terminate the line.

This method behaves as though it invokes print(double) and then println().

**:** x - the double to write **:** [IOException](http://java.sun.com/j2se/1.5/docs/api/java/io/IOException.html) - If an error occured while writing

## **println**

```
public abstract void println(char[] x)
                      throws IOException
```
Print an array of characters and then terminate the line. This method behaves as though it invokes print(char[]) and then println().

**:**  $x -$  the char[] to write **:** [IOException](http://java.sun.com/j2se/1.5/docs/api/java/io/IOException.html) - If an error occured while writing

#### <span id="page-5480-0"></span>**println**

```
public abstract void println(String x)
                      throws IOException
```
Print a String and then terminate the line. This method behaves as though it invokes print(String) and then println().

x - the String to write

**:**

**:**

[IOException](http://java.sun.com/j2se/1.5/docs/api/java/io/IOException.html) - If an error occured while writing

## **println**

public abstract void **println**[\(Object](http://java.sun.com/j2se/1.5/docs/api/java/lang/Object.html) x)

#### throws [IOException](http://java.sun.com/j2se/1.5/docs/api/java/io/IOException.html)

Print an Object and then terminate the line. This method behaves as though it invokes print(Object) and then println().

**:** x - the Object to write **:** [IOException](http://java.sun.com/j2se/1.5/docs/api/java/io/IOException.html) - If an error occured while writing

#### **clear**

```
public abstract void clear()
                    throws IOException
```
Clear the contents of the buffer. If the buffer has been already been flushed then the clear operation shall throw an IOException to signal the fact that some data has already been irrevocably written to the client response stream.

[IOException](http://java.sun.com/j2se/1.5/docs/api/java/io/IOException.html) - If an I/O error occurs

#### **clearBuffer**

**:**

```
public abstract void clearBuffer()
                          throws IOException
```
Clears the current contents of the buffer. Unlike clear(), this method will not throw an IOException if the buffer has already been flushed. It merely clears the current content of the buffer and returns.

**:**

[IOException](http://java.sun.com/j2se/1.5/docs/api/java/io/IOException.html) - If an I/O error occurs

**flush**

public abstract void **flush**() throws [IOException](http://java.sun.com/j2se/1.5/docs/api/java/io/IOException.html)

> Flush the stream. If the stream has saved any characters from the various write() methods in a buffer, write them immediately to their intended destination. Then, if that destination is another character or byte stream, flush it. Thus one flush() invocation will flush all the buffers in a chain of Writers and OutputStreams.

The method may be invoked indirectly if the buffer size is exceeded.

Once a stream has been closed, further write() or flush() invocations will cause an IOException to be thrown.

**:** [flush](http://java.sun.com/j2se/1.5/docs/api/java/io/Flushable.html#flush()) in interface [Flushable](http://java.sun.com/j2se/1.5/docs/api/java/io/Flushable.html) **:** [flush](http://java.sun.com/j2se/1.5/docs/api/java/io/Writer.html#flush()) in class [Writer](http://java.sun.com/j2se/1.5/docs/api/java/io/Writer.html) **:** [IOException](http://java.sun.com/j2se/1.5/docs/api/java/io/IOException.html) - If an I/O error occurs

#### **close**

```
public abstract void close()
                    throws IOException
```
Close the stream, flushing it first.

This method needs not be invoked explicitly for the initial JspWriter as the code generated by the JSP container will automatically include a call to close().

Closing a previously-closed stream, unlike flush(), has no effect.

**:** [close](http://java.sun.com/j2se/1.5/docs/api/java/io/Closeable.html#close()) in interface [Closeable](http://java.sun.com/j2se/1.5/docs/api/java/io/Closeable.html) **:** [close](http://java.sun.com/j2se/1.5/docs/api/java/io/Writer.html#close()) in class [Writer](http://java.sun.com/j2se/1.5/docs/api/java/io/Writer.html) **:**

[IOException](http://java.sun.com/j2se/1.5/docs/api/java/io/IOException.html) - If an I/O error occurs

#### **getBufferSize**

```
public int getBufferSize()
```
This method returns the size of the buffer used by the JspWriter.

**:**

the size of the buffer in bytes, or 0 is unbuffered.

## **getRemaining**

```
public abstract int getRemaining()
```
This method returns the number of unused bytes in the buffer.

the number of bytes unused in the buffer

## **isAutoFlush**

**:**

```
public boolean isAutoFlush()
```
This method indicates whether the JspWriter is autoFlushing.

**:**

if this JspWriter is auto flushing or throwing IOExceptions on buffer overflow conditions

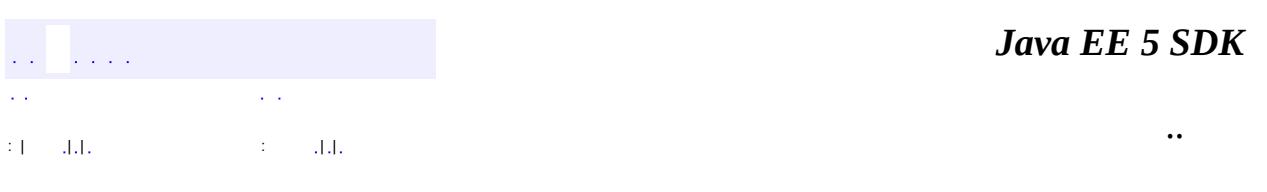

2007 Sun Microsystems, Inc. ...

## [javax.servlet.jsp](#page-5486-0)

*[HttpJspPage](#page-5425-0) [JspApplicationContext](#page-5428-0) [JspPage](#page-5458-0)*

**[ErrorData](#page-5421-0) [JspContext](#page-5433-0) [JspEngineInfo](#page-5444-0) [JspFactory](#page-5452-0) [JspWriter](#page-5467-0) [PageContext](#page-5499-0)** 

**[JspException](#page-5447-0) [JspTagException](#page-5462-0) [SkipPageException](#page-5517-0)** 

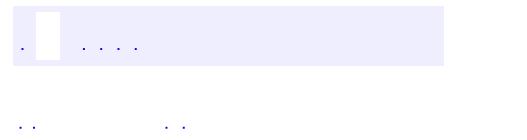

<span id="page-5486-0"></span> $\blacksquare$ 

..

<u> 1989 - Johann Stoff, deutscher Stoff, der Stoff, der Stoff, der Stoff, der Stoff, der Stoff, der Stoff, der S</u> <u> 1989 - Johann Barn, mars ann an t-Amhain an t-Amhain an t-Amhain an t-Amhain an t-Amhain an t-Amhain an t-Amh</u>

# **Package javax.servlet.jsp**

Classes and interfaces for the Core JSP 2.1 API.

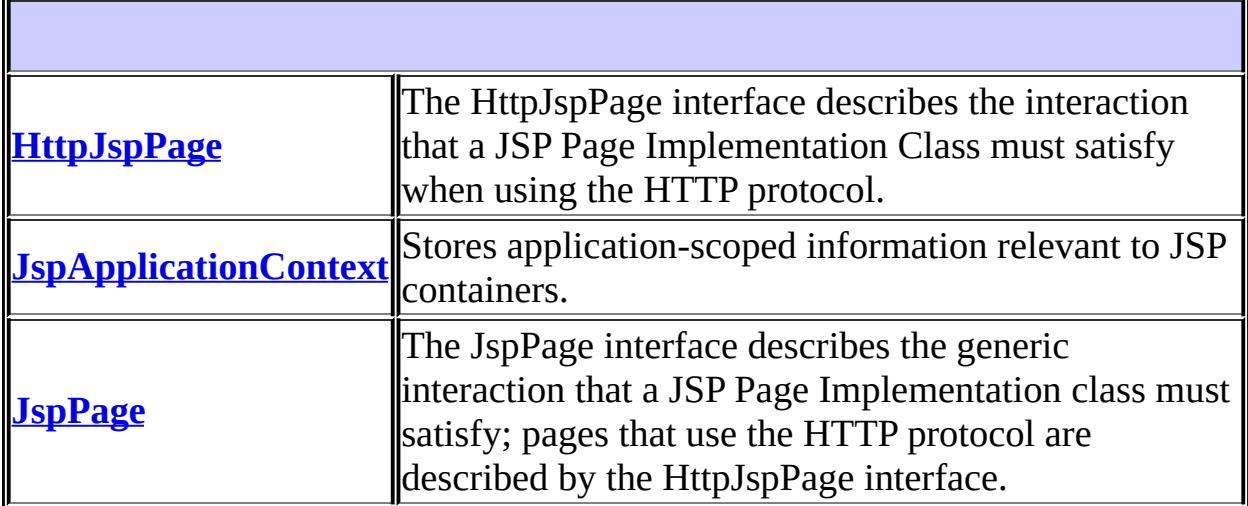

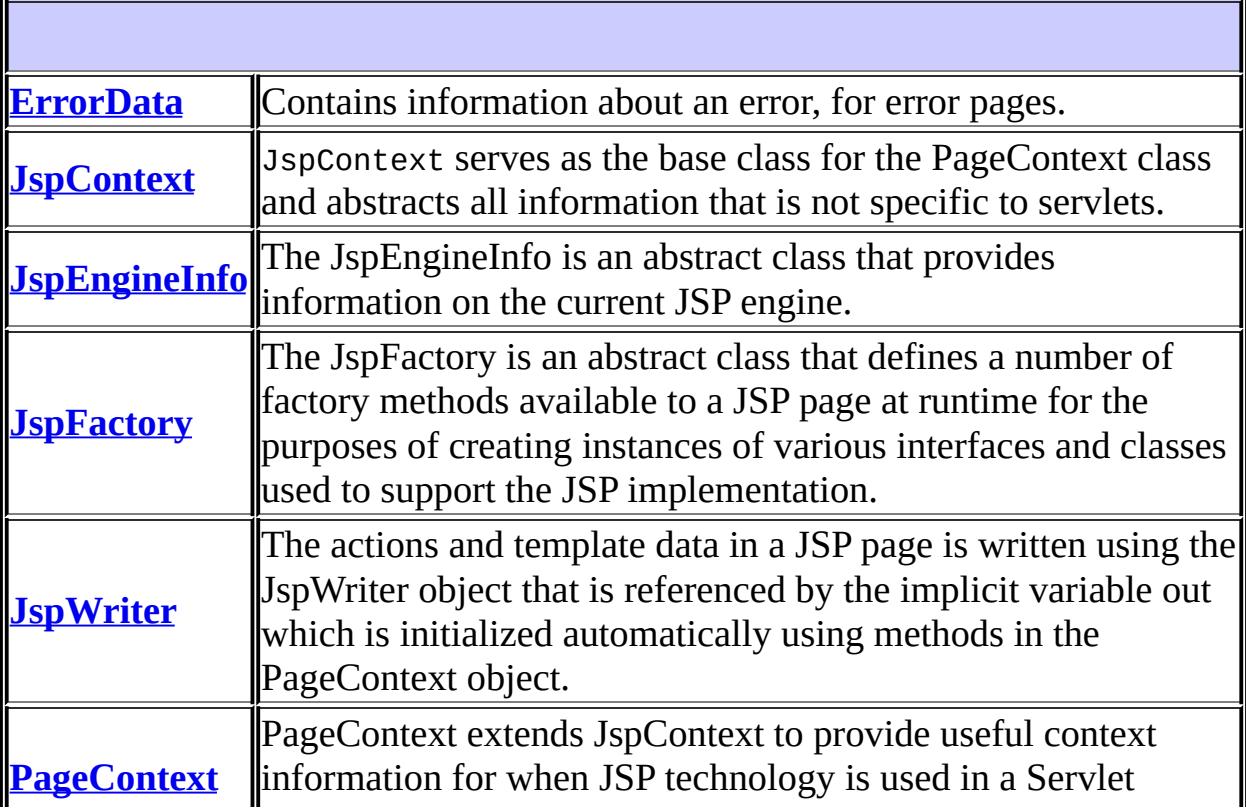

 $\parallel$ 

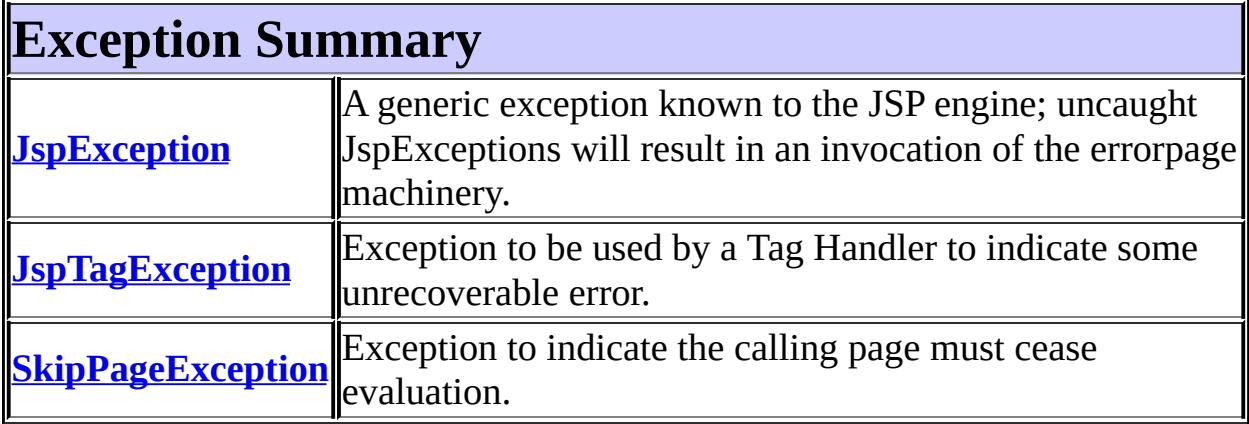

 $\mathbf{I}$ 

## **Package javax.servlet.jsp Description**

Classes and interfaces for the Core JSP 2.1 API.

The javax.servlet.jsp package contains a number of classes and interfaces that describe and define the contracts between a JSP page implementation class and the runtime environment provided for an instance of such a class by a conforming JSP container.

## **JSP Page Implementation Object Contract**

This section describes the basic contract between a JSP Page implementation object and its container.

The main contract is defined by the classes [JspPage](#page-5458-0) and **[HttpJspPage](#page-5425-0)**. The [JspFactory](#page-5452-0) class describes the mechanism to portably instantiate all needed runtime objects, and *[JspEngineInfo](#page-5444-0)* provides basic information on the current JSP container. Class *[JspApplicationContext](#page-5428-0)* stores application-scoped information relevant to JSP containers. It was added in JSP 2.1 to support the integration of the unified Expression Language.

None of these classes are intended to be used by JSP page authors; an example of how these classes may be used is included below.

# **Implicit Objects**

The **[PageContext](#page-5499-0)** object and the **[JspWriter](#page-5467-0)** are available by default as implicit objects.

# **Exceptions**

The **[JspException](#page-5447-0)** class is the base class for all JSP exceptions. The [JspTagException](#page-5462-0) and [SkipPageException](#page-5517-0) exceptions are used by the tag extension mechanism.

For JSP error pages, the **[ErrorData](#page-5421-0)** class encapsulates information about the error.

## **An Implementation Example**

An instance of an implementation dependent subclass of the [PageContext](#page-5499-0) abstract base class can be created by a JSP implementation class at the beginning of it's \_jspService() method via an implementation default [JspFactory](#page-5452-0).

Here is one example of how to use these classes

```
public class foo implements Servlet {
// ...
public void _jspService(HttpServletRequest request,
                       HttpServletResponse response)
       throws IOException, ServletException {
    JspFactory factory = JspFactory.getDefaultFactory();
    PageContext pageContext = factory.getPageContext(
                                       this,
                                       request,
                                       response,
                                       null, // errorPageURL
                                       false, // needsSession
                                        JspWriter.DEFAULT_BUFFER,
                                       true // autoFlush
                                );
   // initialize implicit variables for scripting env ...
    HttpSession session = pageContext.getSession();
    JspWriter out = pageContext.getOut();Object page = this;
    try {
        // body of translated JSP here ...
    } catch (Exception e) {
        out.clear();
        pageContext.handlePageException(e);
    } finally {
       out.close();
         factory.releasePageContext(pageContext);
    }
}
```
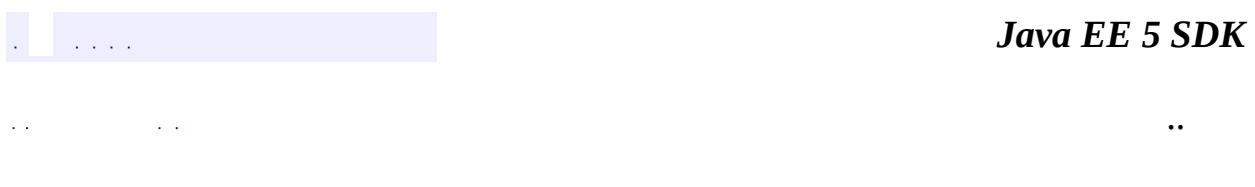

2007 Sun Microsystems, Inc. ...

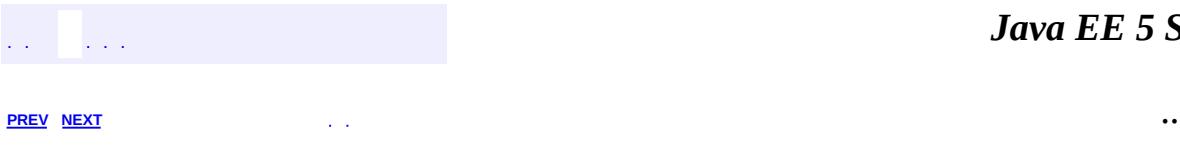

 $\blacksquare$ 

<u> 1989 - Johann Barn, mars et al. (b. 1989)</u>

# **Hierarchy For Package javax.servlet.jsp**

**Package Hierarchies:**

[All](#page-674-0)

## **Class Hierarchy**

- java.lang.**[Object](http://java.sun.com/j2se/1.5/docs/api/java/lang/Object.html)**
	- javax.servlet.jsp.**[ErrorData](#page-5421-0)**
	- javax.servlet.jsp.**[JspContext](#page-5433-0)**
		- javax.servlet.jsp.**[PageContext](#page-5499-0)**
	- javax.servlet.jsp.**[JspEngineInfo](#page-5444-0)**
	- javax.servlet.jsp.**[JspFactory](#page-5452-0)**
	- java.lang.**[Throwable](http://java.sun.com/j2se/1.5/docs/api/java/lang/Throwable.html)** (implements java.io.[Serializable\)](http://java.sun.com/j2se/1.5/docs/api/java/io/Serializable.html)
		- java.lang.
			- javax.servlet.jsp.**[JspException](#page-5447-0)**
				- javax.servlet.jsp.**[JspTagException](#page-5462-0)**
				- javax.servlet.jsp.**[SkipPageException](#page-5517-0)**
	- java.io.**[Writer](http://java.sun.com/j2se/1.5/docs/api/java/io/Writer.html)** (implements java.lang[.Appendable,](http://java.sun.com/j2se/1.5/docs/api/java/lang/Appendable.html) java.io[.Closeable](http://java.sun.com/j2se/1.5/docs/api/java/io/Closeable.html), java.io.**Flushable**)
		- javax.servlet.jsp.**[JspWriter](#page-5467-0)**

## **Interface Hierarchy**

- javax.servlet.jsp.**[JspApplicationContext](#page-5428-0)**
- javax.servlet.**[Servlet](#page-5139-0)**
	- javax.servlet.jsp.**[JspPage](#page-5458-0)**
		- javax.servlet.jsp.**[HttpJspPage](#page-5425-0)**

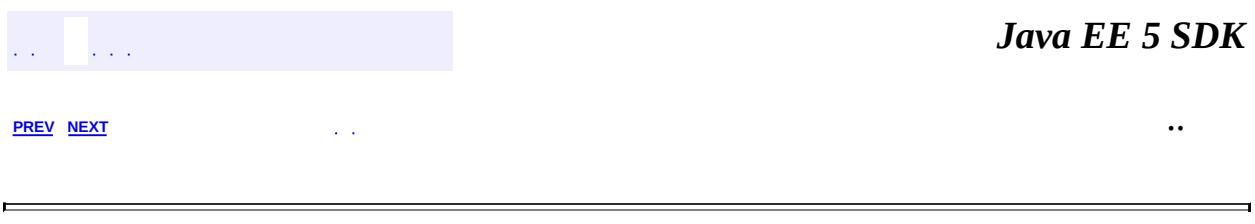

2007 Sun Microsystems, Inc. ...

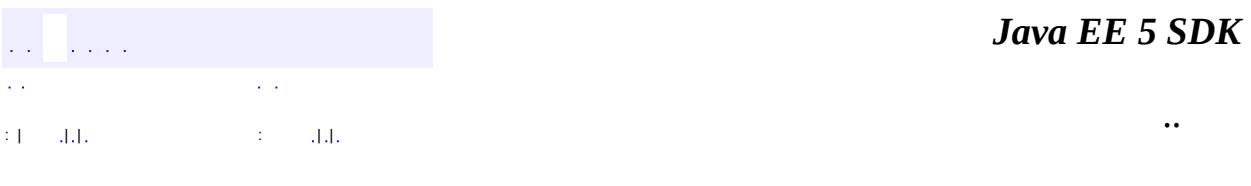

L.

<span id="page-5499-0"></span> $\blacksquare$ 

## **javax.servlet.jsp Class PageContext**

[java.lang.Object](http://java.sun.com/j2se/1.5/docs/api/java/lang/Object.html) L[javax.servlet.jsp.JspContext](#page-5433-0) **javax.servlet.jsp.PageContext**

public abstract class **PageContext**

extends [JspContext](#page-5433-0)

PageContext extends JspContext to provide useful context information for when JSP technology is used in a Servlet environment.

A PageContext instance provides access to all the namespaces associated with a JSP page, provides access to several page attributes, as well as a layer above the implementation details. Implicit objects are added to the pageContext automatically.

The PageContext class is an abstract class, designed to be extended to provide implementation dependent implementations thereof, by conformant JSP engine runtime environments. A PageContext instance is obtained by a JSP implementation class by calling the JspFactory.getPageContext() method, and is released by calling JspFactory.releasePageContext().

An example of how PageContext, JspFactory, and other classes can be used within a JSP Page Implementation object is given elsewhere.

The PageContext provides a number of facilities to the page/component author and page implementor, including:

- a single API to manage the various scoped namespaces
- a number of convenience API's to access various public objects
- a mechanism to obtain the JspWriter for output
- a mechanism to manage session usage by the page
- a mechanism to expose page directive attributes to the scripting environment
- mechanisms to forward or include the current request to other active components in the application

a mechanism to handle errorpage exception processing

#### **Methods Intended for Container Generated Code**

Some methods are intended to be used by the code generated by the container, not by code written by JSP page authors, or JSP tag library authors.

The methods supporting **lifecycle** are initialize() and release()

The following methods enable the **management of nested** JspWriter streams to implement Tag Extensions: pushBody()

#### **Methods Intended for JSP authors**

The following methods provide **convenient access** to implicit objects: getException(), getPage() getRequest(), getResponse(), getSession(), getServletConfig() and getServletContext().

The following methods provide support for **forwarding, inclusion and error handling**: forward(), include(), and handlePageException().

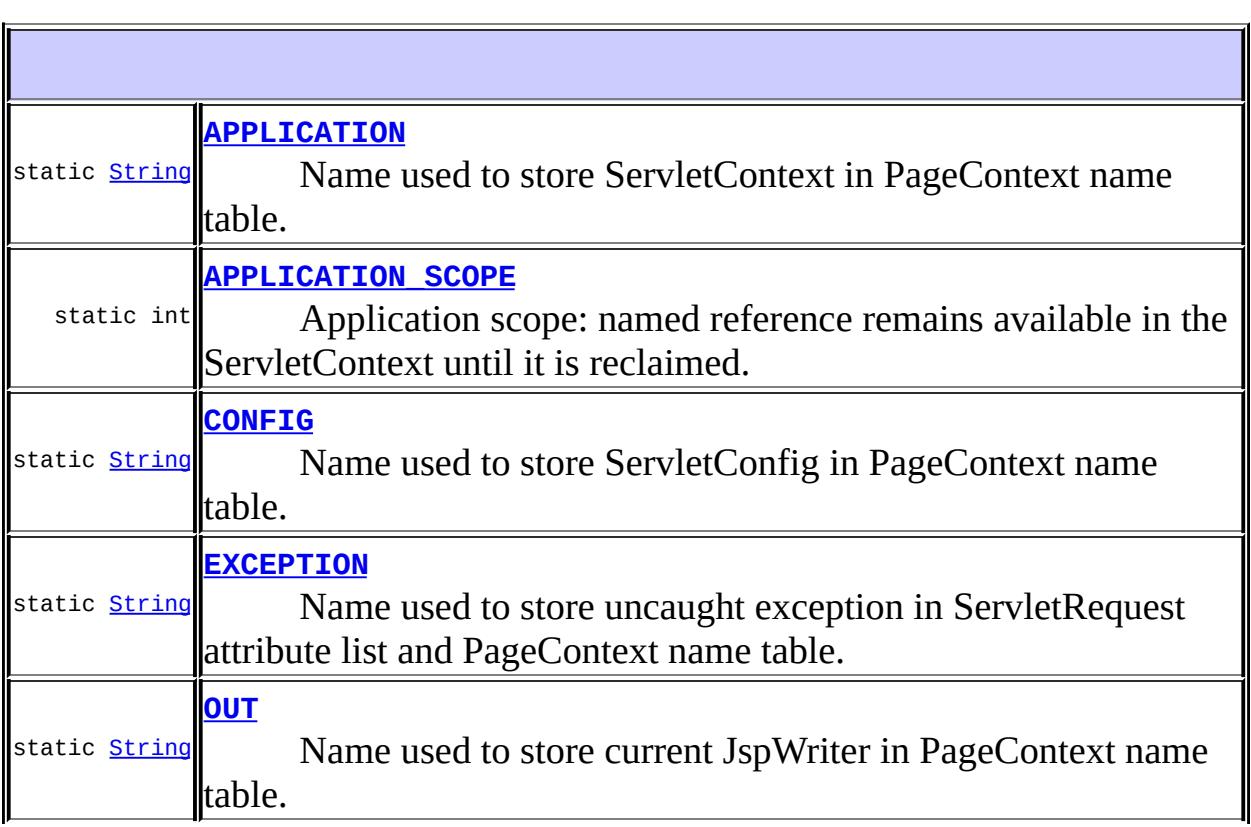

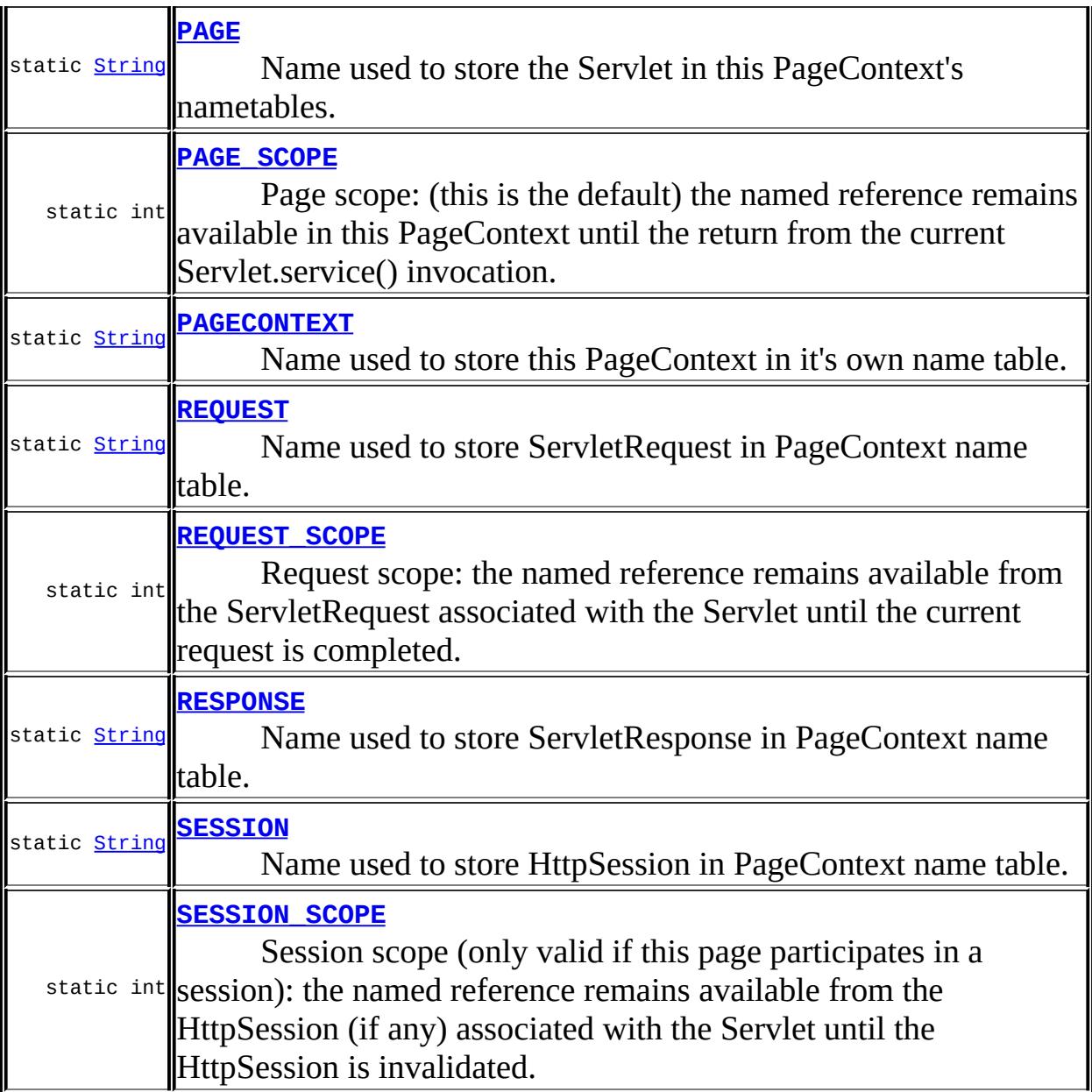

## **[PageContext](#page-5508-0)**()

Sole constructor.

abstract void **[forward](#page-5511-0)**([String](http://java.sun.com/j2se/1.5/docs/api/java/lang/String.html) relativeUrlPath) This method is used to re-direct, or "forward" the current

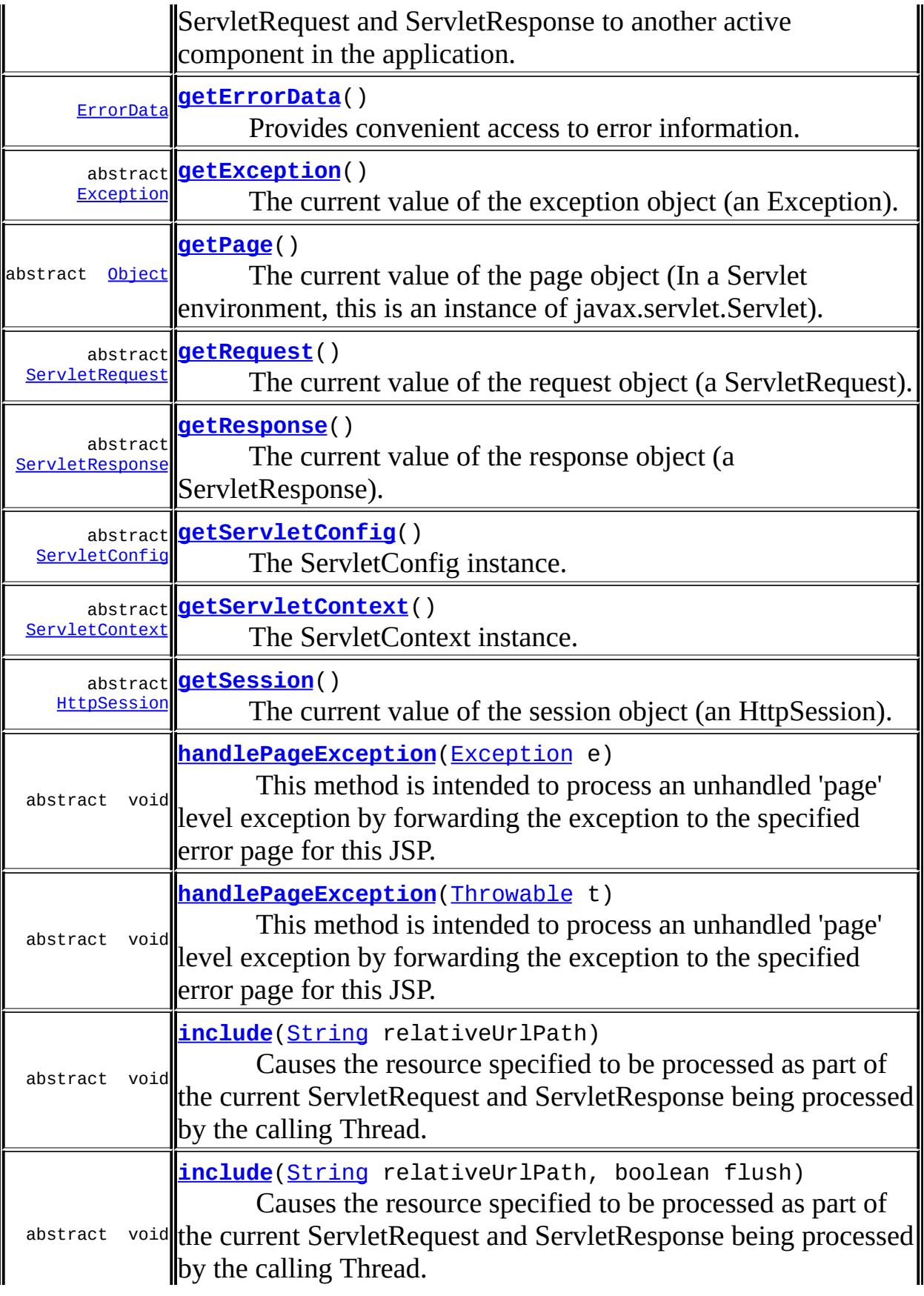

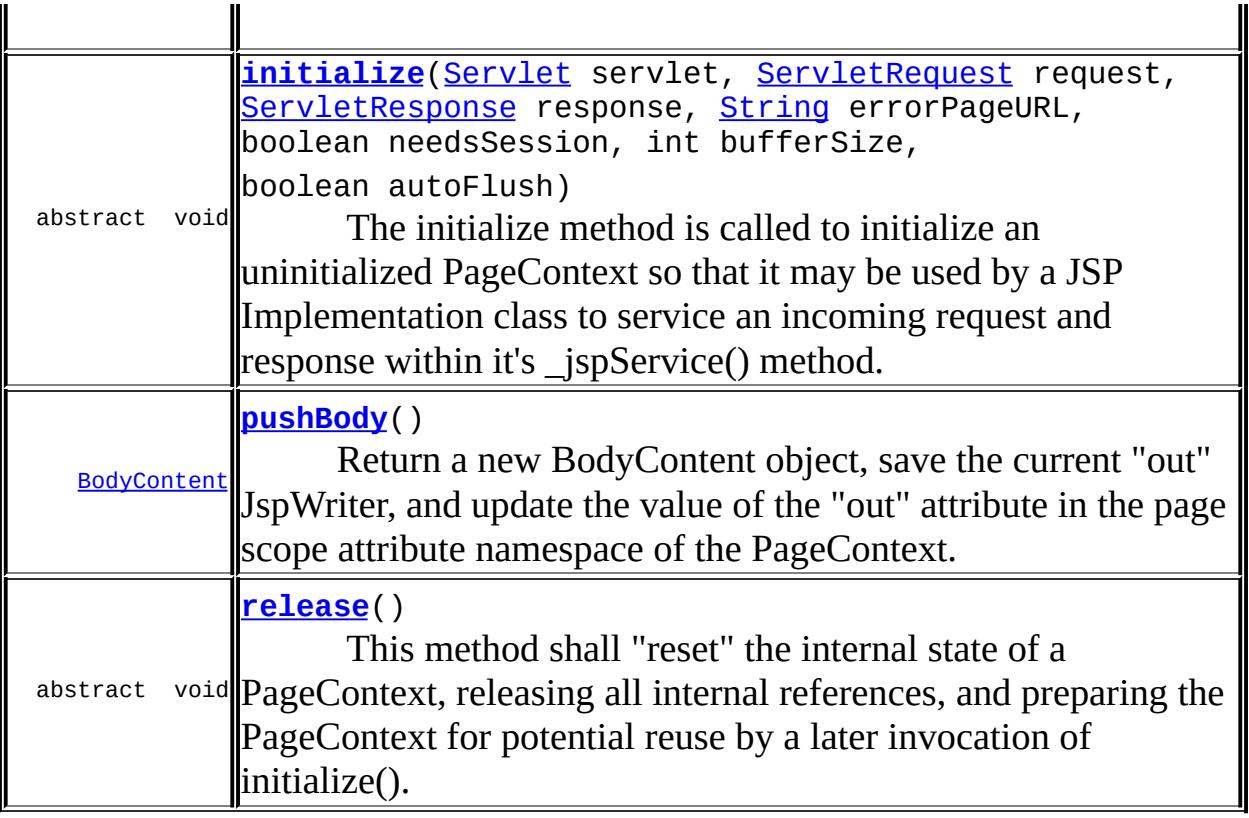

#### **javax.servlet.jsp. [JspContext](#page-5433-0)** [findAttribute](#page-5439-0), [getAttribute](#page-5438-0), [getAttribute,](#page-5438-1) [getAttributeNamesInScope](#page-5440-0), [getAttributesScope,](#page-5440-1) [getELContext](#page-5442-0), [getExpressionEvaluator,](#page-5441-0) [getOut,](#page-5441-1) [getVariableResolver,](#page-5441-2) [popBody](#page-5443-0), [pushBody,](#page-5442-1) [removeAttribute](#page-5439-1), [removeAttribute,](#page-5439-2) [setAttribute](#page-5437-0), [setAttribute](#page-5437-1)

#### **java.lang. [Object](http://java.sun.com/j2se/1.5/docs/api/java/lang/Object.html)**

[clone](http://java.sun.com/j2se/1.5/docs/api/java/lang/Object.html#clone()), [equals](http://java.sun.com/j2se/1.5/docs/api/java/lang/Object.html#equals(java.lang.Object)), [finalize](http://java.sun.com/j2se/1.5/docs/api/java/lang/Object.html#finalize()), [getClass,](http://java.sun.com/j2se/1.5/docs/api/java/lang/Object.html#getClass()) [hashCode,](http://java.sun.com/j2se/1.5/docs/api/java/lang/Object.html#hashCode()) [notify,](http://java.sun.com/j2se/1.5/docs/api/java/lang/Object.html#notify()) [notifyAll,](http://java.sun.com/j2se/1.5/docs/api/java/lang/Object.html#notifyAll()) [toString,](http://java.sun.com/j2se/1.5/docs/api/java/lang/Object.html#toString()) [wait](http://java.sun.com/j2se/1.5/docs/api/java/lang/Object.html#wait()), [wait,](http://java.sun.com/j2se/1.5/docs/api/java/lang/Object.html#wait(long)) [wait](http://java.sun.com/j2se/1.5/docs/api/java/lang/Object.html#wait(long, int))

## <span id="page-5504-0"></span>**PAGE\_SCOPE**

public static final int **PAGE\_SCOPE**

Page scope: (this is the default) the named reference remains available in

this PageContext until the return from the current Servlet.service() invocation.

**:**

#### <span id="page-5505-1"></span>**REQUEST\_SCOPE**

public static final int **REQUEST\_SCOPE**

Request scope: the named reference remains available from the ServletRequest associated with the Servlet until the current request is completed.

**:**

#### <span id="page-5505-2"></span>**SESSION\_SCOPE**

public static final int **SESSION\_SCOPE**

Session scope (only valid if this page participates in a session): the named reference remains available from the HttpSession (if any) associated with the Servlet until the HttpSession is invalidated.

**:**

## <span id="page-5505-0"></span>**APPLICATION\_SCOPE**

public static final int **APPLICATION\_SCOPE**

Application scope: named reference remains available in the ServletContext until it is reclaimed.

#### <span id="page-5506-0"></span>**PAGE**

public static final [String](http://java.sun.com/j2se/1.5/docs/api/java/lang/String.html) **PAGE**

Name used to store the Servlet in this PageContext's nametables.

**:**

## <span id="page-5506-1"></span>**PAGECONTEXT**

public static final [String](http://java.sun.com/j2se/1.5/docs/api/java/lang/String.html) **PAGECONTEXT**

Name used to store this PageContext in it's own name table.

**:**

## <span id="page-5506-2"></span>**REQUEST**

public static final [String](http://java.sun.com/j2se/1.5/docs/api/java/lang/String.html) **REQUEST**

Name used to store ServletRequest in PageContext name table.

**:**

## <span id="page-5506-3"></span>**RESPONSE**

public static final [String](http://java.sun.com/j2se/1.5/docs/api/java/lang/String.html) **RESPONSE**

Name used to store ServletResponse in PageContext name table.

## <span id="page-5507-1"></span>**CONFIG**

public static final [String](http://java.sun.com/j2se/1.5/docs/api/java/lang/String.html) **CONFIG**

Name used to store ServletConfig in PageContext name table.

**:**

#### <span id="page-5507-4"></span>**SESSION**

**:**

public static final [String](http://java.sun.com/j2se/1.5/docs/api/java/lang/String.html) **SESSION**

Name used to store HttpSession in PageContext name table.

<span id="page-5507-3"></span>**OUT**

public static final [String](http://java.sun.com/j2se/1.5/docs/api/java/lang/String.html) **OUT**

Name used to store current JspWriter in PageContext name table.

<u> 1989 - Andrea Santa Alemania, amerikana amerikana amerikana amerikana amerikana amerikana amerikana amerikan</u>

**:**

## <span id="page-5507-0"></span>**APPLICATION**

public static final [String](http://java.sun.com/j2se/1.5/docs/api/java/lang/String.html) **APPLICATION**

<span id="page-5507-2"></span>Name used to store ServletContext in PageContext name table.
## **EXCEPTION**

#### public static final [String](http://java.sun.com/j2se/1.5/docs/api/java/lang/String.html) **EXCEPTION**

Name used to store uncaught exception in ServletRequest attribute list and PageContext name table.

**:**

## **PageContext**

#### public **PageContext**()

Sole constructor. (For invocation by subclass constructors, typically implicit.)

## **initialize**

```
public abstract void initialize(Servlet servlet,
                                ServletRequest request,
                                ServletResponse response,
                                String errorPageURL,
                                boolean needsSession,
                                int bufferSize,
                                boolean autoFlush)
                         throws IOException,
                                IllegalStateException,
                                IllegalArgumentException
```
The initialize method is called to initialize an uninitialized PageContext so that it may be used by a JSP Implementation class to service an incoming request and response within it's \_jspService() method.

This method is typically called from JspFactory.getPageContext() in order to initialize state.

This method is required to create an initial JspWriter, and associate the "out" name in page scope with this newly created object.

This method should not be used by page or tag library authors.

**:** servlet - The Servlet that is associated with this PageContext request - The currently pending request for this Servlet response - The currently pending response for this Servlet errorPageURL - The value of the errorpage attribute from the page directive or null needsSession - The value of the session attribute from the page directive bufferSize - The value of the buffer attribute from the page directive autoFlush - The value of the autoflush attribute from the page directive [IOException](http://java.sun.com/j2se/1.5/docs/api/java/io/IOException.html) - during creation of JspWriter

**:**

[IllegalStateException](http://java.sun.com/j2se/1.5/docs/api/java/lang/IllegalStateException.html) - if out not correctly initialized [IllegalArgumentException](http://java.sun.com/j2se/1.5/docs/api/java/lang/IllegalArgumentException.html) - If one of the given parameters is invalid

### **release**

```
public abstract void release()
```
This method shall "reset" the internal state of a PageContext, releasing all internal references, and preparing the PageContext for potential reuse by a later invocation of initialize(). This method is typically called from JspFactory.releasePageContext().

Subclasses shall envelope this method.

This method should not be used by page or tag library authors.

### **getSession**

public abstract [HttpSession](#page-5373-0) **getSession**()

The current value of the session object (an HttpSession).

the HttpSession for this PageContext or null

### **getPage**

**:**

**:**

```
public abstract Object getPage()
```
The current value of the page object (In a Servlet environment, this is an instance of javax.servlet.Servlet).

the Page implementation class instance associated with this PageContext

## **getRequest**

public abstract [ServletRequest](#page-5199-0) **getRequest**()

The current value of the request object (a ServletRequest).

**:**

The ServletRequest for this PageContext

### **getResponse**

public abstract [ServletResponse](#page-5246-0) **getResponse**()

The current value of the response object (a ServletResponse).

the ServletResponse for this PageContext

**getException**

**:**

public abstract [Exception](http://java.sun.com/j2se/1.5/docs/api/java/lang/Exception.html) **getException**()

The current value of the exception object (an Exception).

any exception passed to this as an errorpage

### **getServletConfig**

**:**

**:**

public abstract [ServletConfig](#page-5145-0) **getServletConfig**()

The ServletConfig instance.

the ServletConfig for this PageContext

### **getServletContext**

public abstract [ServletContext](#page-5149-0) **getServletContext**()

The ServletContext instance.

the ServletContext for this PageContext

### **forward**

**:**

public abstract void **forward**[\(String](http://java.sun.com/j2se/1.5/docs/api/java/lang/String.html) relativeUrlPath) throws [ServletException,](#page-5181-0) [IOException](http://java.sun.com/j2se/1.5/docs/api/java/io/IOException.html)

This method is used to re-direct, or "forward" the current ServletRequest and ServletResponse to another active component in the application.

If the *relativeUrlPath* begins with a "/" then the URL specified is calculated relative to the DOCROOT of the ServletContext for this JSP. If the path does not begin with a "/" then the URL specified is calculated relative to the URL of the request that was mapped to the calling JSP.

It is only valid to call this method from a Thread executing within a \_jspService(...) method of a JSP.

Once this method has been called successfully, it is illegal for the calling Thread to attempt to modify the ServletResponse object. Any such attempt to do so, shall result in undefined behavior. Typically, callers immediately return from \_jspService(...) after calling this method.

relativeUrlPath - specifies the relative URL path to the target resource as described above

**:**

**:**

[IllegalStateException](http://java.sun.com/j2se/1.5/docs/api/java/lang/IllegalStateException.html) - if ServletResponse is not in a state where a forward can be performed [ServletException](#page-5181-0) - if the page that was forwarded to throws a ServletException [IOException](http://java.sun.com/j2se/1.5/docs/api/java/io/IOException.html) - if an I/O error occurred while forwarding

## **include**

public abstract void **include**[\(String](http://java.sun.com/j2se/1.5/docs/api/java/lang/String.html) relativeUrlPath) throws [ServletException,](#page-5181-0) [IOException](http://java.sun.com/j2se/1.5/docs/api/java/io/IOException.html)

Causes the resource specified to be processed as part of the current ServletRequest and ServletResponse being processed by the calling Thread. The output of the target resources processing of the request is written directly to the ServletResponse output stream.

The current JspWriter "out" for this JSP is flushed as a side-effect of this call, prior to processing the include.

If the *relativeUrlPath* begins with a "/" then the URL specified is calculated relative to the DOCROOT of the ServletContext for this JSP. If the path does not begin with a "/" then the URL specified is calculated relative to the URL of the request that was mapped to the calling JSP.

It is only valid to call this method from a Thread executing within a \_jspService(...) method of a JSP.

relativeUrlPath - specifies the relative URL path to the target resource to be included

**:**

**:**

[ServletException](#page-5181-0) - if the page that was forwarded to throws a ServletException [IOException](http://java.sun.com/j2se/1.5/docs/api/java/io/IOException.html) - if an I/O error occurred while forwarding

### **include**

public abstract void **include**[\(String](http://java.sun.com/j2se/1.5/docs/api/java/lang/String.html) relativeUrlPath, boolean flush) throws [ServletException,](#page-5181-0) [IOException](http://java.sun.com/j2se/1.5/docs/api/java/io/IOException.html)

Causes the resource specified to be processed as part of the current ServletRequest and ServletResponse being processed by the calling Thread. The output of the target resources processing of the request is written directly to the current JspWriter returned by a call to getOut().

If flush is true, The current JspWriter "out" for this JSP is flushed as a sideeffect of this call, prior to processing the include. Otherwise, the JspWriter "out" is not flushed.

If the *relativeUrlPath* begins with a "/" then the URL specified is calculated relative to the DOCROOT of the ServletContext for this JSP. If the path does not begin with a "/" then the URL specified is calculated relative to the URL of the request that was mapped to the calling JSP.

It is only valid to call this method from a Thread executing within a \_jspService(...) method of a JSP.

**:**

relativeUrlPath - specifies the relative URL path to the target resource to be included flush - True if the JspWriter is to be flushed before the include, or false if not.

**:**

**:**

[ServletException](#page-5181-0) - if the page that was forwarded to throws a ServletException [IOException](http://java.sun.com/j2se/1.5/docs/api/java/io/IOException.html) - if an I/O error occurred while forwarding JSP 2.0

# <span id="page-5514-0"></span>**handlePageException**

```
public abstract void handlePageException(Exception e)
                                  throws ServletException,
                                         IOException
```
This method is intended to process an unhandled 'page' level exception by forwarding the exception to the specified error page for this JSP. If forwarding is not possible (for example because the response has already been committed), an implementation dependent mechanism should be used to invoke the error page (e.g. "including" the error page instead).

If no error page is defined in the page, the exception should be rethrown so that the standard servlet error handling takes over.

A JSP implementation class shall typically clean up any local state prior to invoking this and will return immediately thereafter. It is illegal to generate any output to the client, or to modify any ServletResponse state after invoking this call.

This method is kept for backwards compatiblity reasons. Newly generated code should use PageContext.handlePageException(Throwable).

```
e - the exception to be handled
```
**:**

**:**

**:**

[ServletException](#page-5181-0) - if an error occurs while invoking the error page [IOException](http://java.sun.com/j2se/1.5/docs/api/java/io/IOException.html) - if an I/O error occurred while invoking the error page [NullPointerException](http://java.sun.com/j2se/1.5/docs/api/java/lang/NullPointerException.html) - if the exception is null

[handlePageException\(Throwable\)](#page-5515-0)

# <span id="page-5515-0"></span>**handlePageException**

```
public abstract void handlePageException(Throwable t)
                                  throws ServletException,
                                          IOException
```
This method is intended to process an unhandled 'page' level exception by forwarding the exception to the specified error page for this JSP. If forwarding is not possible (for example because the response has already been committed), an implementation dependent mechanism should be used to invoke the error page (e.g. "including" the error page instead).

If no error page is defined in the page, the exception should be rethrown so that the standard servlet error handling takes over.

This method is intended to process an unhandled "page" level exception by redirecting the exception to either the specified error page for this JSP, or if none was specified, to perform some implementation dependent action.

A JSP implementation class shall typically clean up any local state prior to invoking this and will return immediately thereafter. It is illegal to generate any output to the client, or to modify any ServletResponse state after invoking this call.

```
:
     t - the throwable to be handled
:
```

```
ServletException - if an error occurs while invoking the error page
IOException - if an I/O error occurred while invoking the error page
NullPointerException - if the exception is null
```

```
handlePageException(Exception)
```
# **pushBody**

**:**

### public [BodyContent](#page-5573-0) **pushBody**()

Return a new BodyContent object, save the current "out" JspWriter, and

update the value of the "out" attribute in the page scope attribute namespace of the PageContext.

the new BodyContent

### **getErrorData**

**:**

```
public ErrorData getErrorData()
```
Provides convenient access to error information.

**:**

**:**

an ErrorData instance containing information about the error, as obtained from the request attributes, as per the Servlet specification. If this is not an error page (that is, if the isErrorPage attribute of the page directive is not set to "true"), the information is meaningless.

JSP 2.0

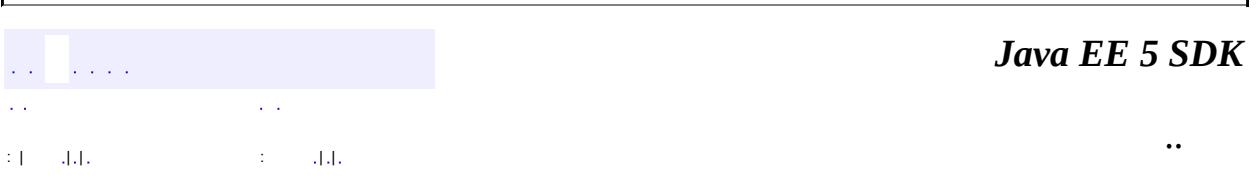

2007 Sun Microsystems, Inc.

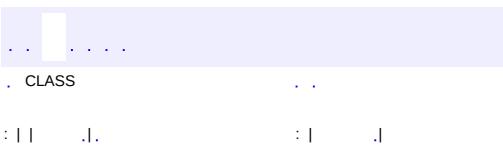

 $\blacksquare$ 

<u> 1989 - Johann Barn, mars et al. (b. 1989)</u>

 $\ddotsc$ 

# **javax.servlet.jsp Class SkipPageException**

```
java.lang.Object
  java.lang.Throwable
     Ljava.lang.Exception
         javax.servlet.jsp.JspException
             javax.servlet.jsp.SkipPageException
```
**:**

[Serializable](http://java.sun.com/j2se/1.5/docs/api/java/io/Serializable.html)

public class **SkipPageException**

extends [JspException](#page-5447-0)

Exception to indicate the calling page must cease evaluation. Thrown by a simple tag handler to indicate that the remainder of the page must not be evaluated. The result is propagated back to the pagein the case where one tag invokes another (as can be the case with tag files). The effect is similar to that of a Classic Tag Handler returning Tag.SKIP\_PAGE from doEndTag(). Jsp Fragments may also throw this exception. This exception should not be thrown manually in a JSP page or tag file - the behavior is undefined. The exception is intended to be thrown inside SimpleTag handlers and in JSP fragments.

**:**

JSP 2.0

**:**

[SimpleTag.doTag\(\)](#page-5661-0), [JspFragment.invoke\(java.io.Writer\)](#page-5609-0), [Tag.doEndTag\(\)](#page-5678-0), [Serialized](#page-767-0) Form

**[SkipPageException](#page-5519-0)**()

Creates a SkipPageException with no message.

**[SkipPageException](#page-5519-1)**([String](http://java.sun.com/j2se/1.5/docs/api/java/lang/String.html) message)

Creates a SkipPageException with the provided message.

**[SkipPageException](#page-5520-0)**([String](http://java.sun.com/j2se/1.5/docs/api/java/lang/String.html) message, [Throwable](http://java.sun.com/j2se/1.5/docs/api/java/lang/Throwable.html) rootCause)

Creates a SkipPageException with the provided message and root cause.

**[SkipPageException](#page-5520-1)**([Throwable](http://java.sun.com/j2se/1.5/docs/api/java/lang/Throwable.html) rootCause) Creates a SkipPageException with the provided root cause.

**javax.servlet.jsp. [JspException](#page-5447-0)**

[getRootCause](#page-5450-0)

```
java.lang. Throwable
```
[fillInStackTrace](http://java.sun.com/j2se/1.5/docs/api/java/lang/Throwable.html#fillInStackTrace()), [getCause](http://java.sun.com/j2se/1.5/docs/api/java/lang/Throwable.html#getCause()), [getLocalizedMessage](http://java.sun.com/j2se/1.5/docs/api/java/lang/Throwable.html#getLocalizedMessage()), [getMessage](http://java.sun.com/j2se/1.5/docs/api/java/lang/Throwable.html#getMessage()), [getStackTrace](http://java.sun.com/j2se/1.5/docs/api/java/lang/Throwable.html#getStackTrace()), [initCause](http://java.sun.com/j2se/1.5/docs/api/java/lang/Throwable.html#initCause(java.lang.Throwable)), [printStackTrace,](http://java.sun.com/j2se/1.5/docs/api/java/lang/Throwable.html#printStackTrace()) [printStackTrace](http://java.sun.com/j2se/1.5/docs/api/java/lang/Throwable.html#printStackTrace(java.io.PrintStream)), [printStackTrace](http://java.sun.com/j2se/1.5/docs/api/java/lang/Throwable.html#printStackTrace(java.io.PrintWriter)), [setStackTrace,](http://java.sun.com/j2se/1.5/docs/api/java/lang/Throwable.html#setStackTrace(java.lang.StackTraceElement[])) [toString](http://java.sun.com/j2se/1.5/docs/api/java/lang/Throwable.html#toString())

#### **java.lang. [Object](http://java.sun.com/j2se/1.5/docs/api/java/lang/Object.html)**

[clone](http://java.sun.com/j2se/1.5/docs/api/java/lang/Object.html#clone()), [equals](http://java.sun.com/j2se/1.5/docs/api/java/lang/Object.html#equals(java.lang.Object)), [finalize](http://java.sun.com/j2se/1.5/docs/api/java/lang/Object.html#finalize()), [getClass,](http://java.sun.com/j2se/1.5/docs/api/java/lang/Object.html#getClass()) [hashCode,](http://java.sun.com/j2se/1.5/docs/api/java/lang/Object.html#hashCode()) [notify,](http://java.sun.com/j2se/1.5/docs/api/java/lang/Object.html#notify()) [notifyAll,](http://java.sun.com/j2se/1.5/docs/api/java/lang/Object.html#notifyAll()) <u>[wait](http://java.sun.com/j2se/1.5/docs/api/java/lang/Object.html#wait(long, int)), [wait,](http://java.sun.com/j2se/1.5/docs/api/java/lang/Object.html#wait(long)) wait</u>

# <span id="page-5519-0"></span>**SkipPageException**

```
public SkipPageException()
```
Creates a SkipPageException with no message.

# <span id="page-5519-1"></span>**SkipPageException**

**:**

public **SkipPageException**([String](http://java.sun.com/j2se/1.5/docs/api/java/lang/String.html) message)

Creates a SkipPageException with the provided message.

message - the detail message

# <span id="page-5520-0"></span>**SkipPageException**

```
public SkipPageException(String message,
                         Throwable rootCause)
```
Creates a SkipPageException with the provided message and root cause.

message - the detail message rootCause - the originating cause of this exception

# <span id="page-5520-1"></span>**SkipPageException**

public **SkipPageException**([Throwable](http://java.sun.com/j2se/1.5/docs/api/java/lang/Throwable.html) rootCause)

Creates a SkipPageException with the provided root cause.

**:**

**:**

rootCause - the originating cause of this exception

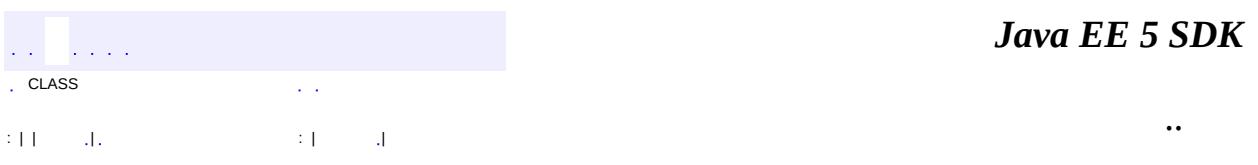

2007 Sun Microsystems, Inc.

 $\frac{1}{2}$  ,  $\frac{1}{2}$  ,  $\frac{1}{2}$  $\hat{\varphi}$  .  $\epsilon$  ,  $\epsilon$  $\mathbb{E}[W]$  . The set of  $\mathbb{E}[W]$  is the set of  $\mathbb{E}[W]$  . Then

<span id="page-5521-0"></span> $\blacksquare$ 

 $\ddotsc$ 

 $\overline{\phantom{0}}$ 

# **javax.servlet.jsp.el Class ELException**

```
java.lang.Object
 java.lang.Throwable
     java.lang.Exception
         javax.servlet.jsp.el.ELException
```
**:**

**:**

**[Serializable](http://java.sun.com/j2se/1.5/docs/api/java/io/Serializable.html)** 

**[ELParseException](#page-5526-0)** 

**Deprecated.** *As of JSP 2.1, replaced by [ELException](#page-1206-0)*

public class **ELException**

extends [Exception](http://java.sun.com/j2se/1.5/docs/api/java/lang/Exception.html)

Represents any of the exception conditions that arise during the operation evaluation of the evaluator.

**:**

JSP 2.0

**:**

[Serialized](#page-768-0) Form

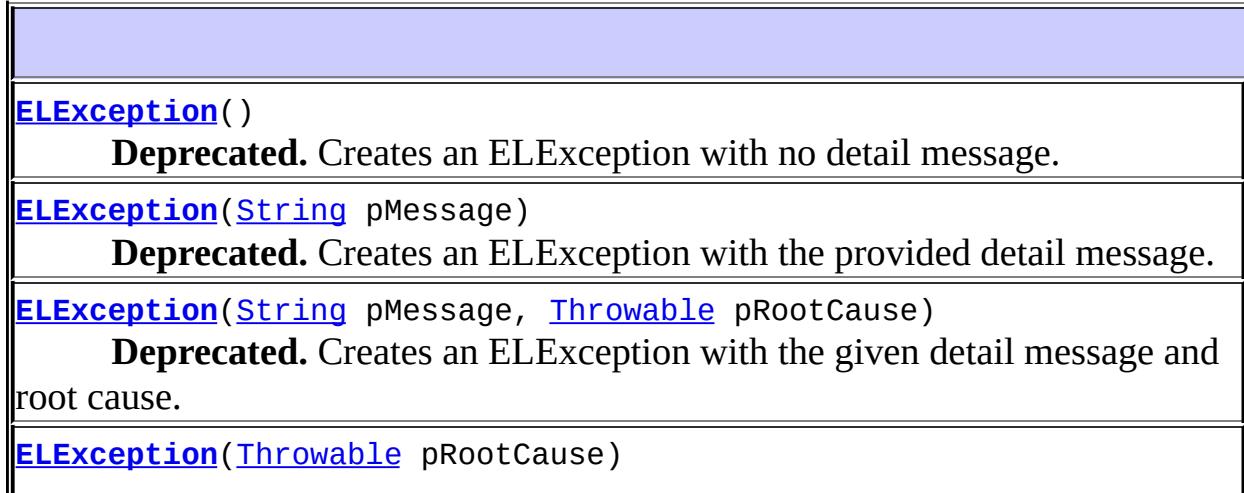

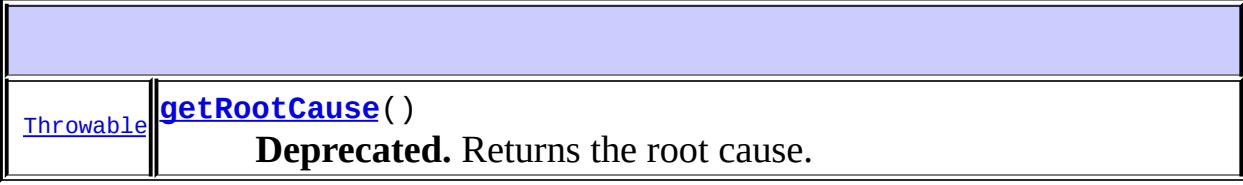

**java.lang. [Throwable](http://java.sun.com/j2se/1.5/docs/api/java/lang/Throwable.html)** [fillInStackTrace](http://java.sun.com/j2se/1.5/docs/api/java/lang/Throwable.html#fillInStackTrace()), [getCause](http://java.sun.com/j2se/1.5/docs/api/java/lang/Throwable.html#getCause()), [getLocalizedMessage](http://java.sun.com/j2se/1.5/docs/api/java/lang/Throwable.html#getLocalizedMessage()), [getMessage](http://java.sun.com/j2se/1.5/docs/api/java/lang/Throwable.html#getMessage()), [getStackTrace](http://java.sun.com/j2se/1.5/docs/api/java/lang/Throwable.html#getStackTrace()), [initCause](http://java.sun.com/j2se/1.5/docs/api/java/lang/Throwable.html#initCause(java.lang.Throwable)), [printStackTrace,](http://java.sun.com/j2se/1.5/docs/api/java/lang/Throwable.html#printStackTrace()) [printStackTrace](http://java.sun.com/j2se/1.5/docs/api/java/lang/Throwable.html#printStackTrace(java.io.PrintStream)), [printStackTrace](http://java.sun.com/j2se/1.5/docs/api/java/lang/Throwable.html#printStackTrace(java.io.PrintWriter)), [setStackTrace,](http://java.sun.com/j2se/1.5/docs/api/java/lang/Throwable.html#setStackTrace(java.lang.StackTraceElement[])) [toString](http://java.sun.com/j2se/1.5/docs/api/java/lang/Throwable.html#toString())

#### **java.lang. [Object](http://java.sun.com/j2se/1.5/docs/api/java/lang/Object.html)**

[clone](http://java.sun.com/j2se/1.5/docs/api/java/lang/Object.html#clone()), [equals](http://java.sun.com/j2se/1.5/docs/api/java/lang/Object.html#equals(java.lang.Object)), [finalize](http://java.sun.com/j2se/1.5/docs/api/java/lang/Object.html#finalize()), [getClass,](http://java.sun.com/j2se/1.5/docs/api/java/lang/Object.html#getClass()) [hashCode,](http://java.sun.com/j2se/1.5/docs/api/java/lang/Object.html#hashCode()) [notify,](http://java.sun.com/j2se/1.5/docs/api/java/lang/Object.html#notify()) [notifyAll,](http://java.sun.com/j2se/1.5/docs/api/java/lang/Object.html#notifyAll()) <mark>[wait](http://java.sun.com/j2se/1.5/docs/api/java/lang/Object.html#wait(long, int)), [wait,](http://java.sun.com/j2se/1.5/docs/api/java/lang/Object.html#wait(long)) wait</mark>

# <span id="page-5523-0"></span>**ELException**

public **ELException**()

#### **Deprecated.**

Creates an ELException with no detail message.

## <span id="page-5523-1"></span>**ELException**

<span id="page-5523-2"></span>**:**

public **ELException**[\(String](http://java.sun.com/j2se/1.5/docs/api/java/lang/String.html) pMessage)

#### **Deprecated.**

Creates an ELException with the provided detail message.

pMessage - the detail message

## **ELException**

#### public **ELException**[\(Throwable](http://java.sun.com/j2se/1.5/docs/api/java/lang/Throwable.html) pRootCause)

#### **Deprecated.**

Creates an ELException with the given root cause.

**:**

pRootCause - the originating cause of this exception

## <span id="page-5524-0"></span>**ELException**

```
public ELException(String pMessage,
                   Throwable pRootCause)
```
#### **Deprecated.**

Creates an ELException with the given detail message and root cause.

**:**

pMessage - the detail message pRootCause - the originating cause of this exception

# <span id="page-5524-1"></span>**getRootCause**

public [Throwable](http://java.sun.com/j2se/1.5/docs/api/java/lang/Throwable.html) **getRootCause**()

#### **Deprecated.**

Returns the root cause.

**:**

the root cause of this exception

a a car : | | | : | | *Java EE 5 SDK*

..

2007 Sun Microsystems, Inc. ...

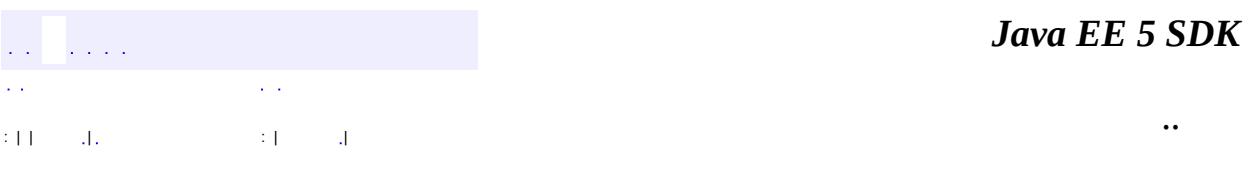

L.

<span id="page-5526-0"></span> $\blacksquare$ 

# **javax.servlet.jsp.el Class ELParseException**

```
java.lang.Object
 java.lang.Throwable
     Ljava.lang.Exception
         javax.servlet.jsp.el.ELException
             javax.servlet.jsp.el.ELParseException
```
**:**

[Serializable](http://java.sun.com/j2se/1.5/docs/api/java/io/Serializable.html)

**Deprecated.** *As of JSP 2.1, replaced by [ELException](#page-1206-0)*

public class **ELParseException**

extends [ELException](#page-5521-0)

Represents a parsing error encountered while parsing an EL expression.

**:**

JSP 2.0

**:**

[Serialized](#page-768-1) Form

**[ELParseException](#page-5528-0)**()

**Deprecated.** Creates an ELParseException with no detail message.

**[ELParseException](#page-5528-1)**[\(String](http://java.sun.com/j2se/1.5/docs/api/java/lang/String.html) pMessage) **Deprecated.** Creates an ELParseException with the provided detail message.

**javax.servlet.jsp.el. [ELException](#page-5521-0)**

[getRootCause](#page-5524-1)

#### **java.lang. [Throwable](http://java.sun.com/j2se/1.5/docs/api/java/lang/Throwable.html)**

[fillInStackTrace](http://java.sun.com/j2se/1.5/docs/api/java/lang/Throwable.html#fillInStackTrace()), [getCause](http://java.sun.com/j2se/1.5/docs/api/java/lang/Throwable.html#getCause()), [getLocalizedMessage](http://java.sun.com/j2se/1.5/docs/api/java/lang/Throwable.html#getLocalizedMessage()), [getMessage](http://java.sun.com/j2se/1.5/docs/api/java/lang/Throwable.html#getMessage()), [getStackTrace](http://java.sun.com/j2se/1.5/docs/api/java/lang/Throwable.html#getStackTrace()), [initCause](http://java.sun.com/j2se/1.5/docs/api/java/lang/Throwable.html#initCause(java.lang.Throwable)), [printStackTrace,](http://java.sun.com/j2se/1.5/docs/api/java/lang/Throwable.html#printStackTrace()) [printStackTrace](http://java.sun.com/j2se/1.5/docs/api/java/lang/Throwable.html#printStackTrace(java.io.PrintStream)), [printStackTrace](http://java.sun.com/j2se/1.5/docs/api/java/lang/Throwable.html#printStackTrace(java.io.PrintWriter)), [setStackTrace,](http://java.sun.com/j2se/1.5/docs/api/java/lang/Throwable.html#setStackTrace(java.lang.StackTraceElement[])) [toString](http://java.sun.com/j2se/1.5/docs/api/java/lang/Throwable.html#toString())

#### **java.lang. [Object](http://java.sun.com/j2se/1.5/docs/api/java/lang/Object.html)**

```
clone, equals, finalize, getClass, hashCode, notify, notifyAll,
waitwait, wait</mark>
```
## <span id="page-5528-0"></span>**ELParseException**

public **ELParseException**()

#### **Deprecated.**

Creates an ELParseException with no detail message.

### <span id="page-5528-1"></span>**ELParseException**

public **ELParseException**([String](http://java.sun.com/j2se/1.5/docs/api/java/lang/String.html) pMessage)

#### **Deprecated.**

**:**

Creates an ELParseException with the provided detail message.

pMessage - the detail message

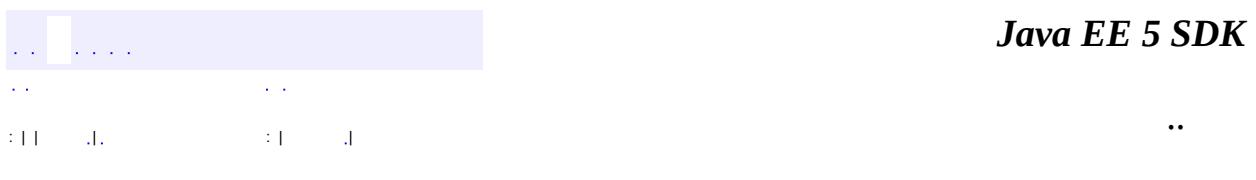

2007 Sun Microsystems, Inc. ...

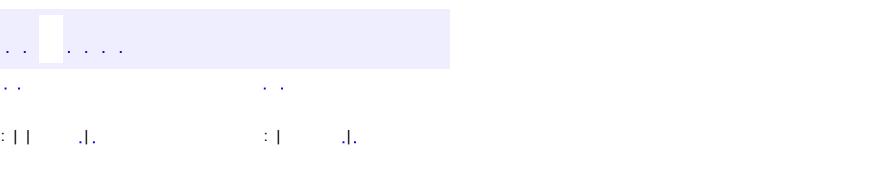

<span id="page-5530-0"></span> $\blacksquare$ 

#### **Java EE 5 SDK**

<u> 1989 - Johann Barn, mars et al. (b. 1989)</u>

 $\ddotsc$ 

# **javax.servlet.jsp.el Class Expression**

[java.lang.Object](http://java.sun.com/j2se/1.5/docs/api/java/lang/Object.html) **javax.servlet.jsp.el.Expression**

**Deprecated.** *As of JSP 2.1, replaced by [ValueExpression](#page-1299-0)*

public abstract class **Expression**

extends [Object](http://java.sun.com/j2se/1.5/docs/api/java/lang/Object.html)

The abstract class for a prepared expression.

An instance of an Expression can be obtained via from an ExpressionEvaluator instance.

An Expression may or not have done a syntactic parse of the expression. A client invoking the evaluate() method should be ready for the case where ELParseException exceptions are raised.

**:**

JSP 2.0

**[Expression](#page-5532-0)**() **Deprecated.**

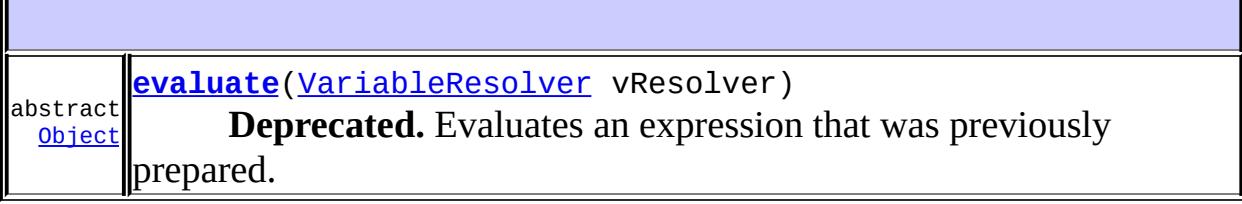

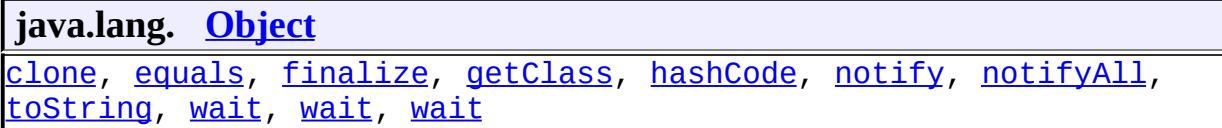

# <span id="page-5532-0"></span>**Expression**

public **Expression**()

**Deprecated.**

<span id="page-5532-1"></span>**evaluate**

public abstract [Object](http://java.sun.com/j2se/1.5/docs/api/java/lang/Object.html) **evaluate**[\(VariableResolver](#page-5570-0) vResolver) throws [ELException](#page-5521-0)

#### **Deprecated.**

Evaluates an expression that was previously prepared. In some implementations preparing an expression involves full syntactic validation, but others may not do so. Evaluating the expression may raise an ELParseException as well as other ELExceptions due to run-time evaluation.

**:**

vResolver - A VariableResolver instance that can be used at runtime to resolve the name of implicit objects into Objects.

**:**

The result of the expression evaluation.

**:**

[ELException](#page-5521-0) - Thrown if the expression evaluation failed.

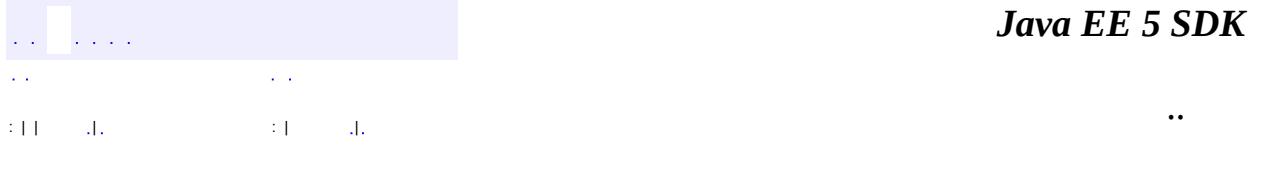

2007 Sun Microsystems, Inc. ...

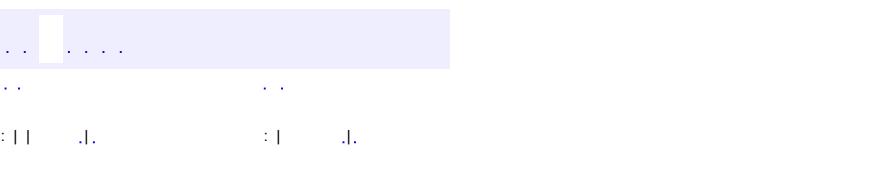

 $\blacksquare$ 

#### **Java EE 5 SDK**

<u> 1989 - Johann Barn, mars et al. (b. 1989)</u>

 $\ddotsc$ 

# **javax.servlet.jsp.el Class ExpressionEvaluator**

[java.lang.Object](http://java.sun.com/j2se/1.5/docs/api/java/lang/Object.html)

**javax.servlet.jsp.el.ExpressionEvaluator**

**Deprecated.** *As of JSP 2.1, replaced by [ExpressionFactory](#page-1227-0)*

public abstract class **ExpressionEvaluator**

extends [Object](http://java.sun.com/j2se/1.5/docs/api/java/lang/Object.html)

The abstract base class for an expression-language evaluator. Classes that implement an expression language expose their functionality via this abstract class.

An instance of the ExpressionEvaluator can be obtained via the JspContext / PageContext

The parseExpression() and evaluate() methods must be thread-safe. That is, multiple threads may call these methods on the same ExpressionEvaluator object simultaneously. Implementations should synchronize access if they depend on transient state. Implementations should not, however, assume that only one object of each ExpressionEvaluator type will be instantiated; global caching should therefore be static.

Only a single EL expression, starting with '\${' and ending with '}', can be parsed or evaluated at a time. EL expressions cannot be mixed with static text. For example, attempting to parse or evaluate "abc\${1+1}def\${1+1}ghi" or even "\${1+1}\${1+1}" will cause an ELException to be thrown.

The following are examples of syntactically legal EL expressions:

```
${person.lastName}
```
- $\bullet$  \${8 \* 8}
- \${my:reverse('hello')}

**:**

JSP 2.0

```
ExpressionEvaluator()
     Deprecated.
```
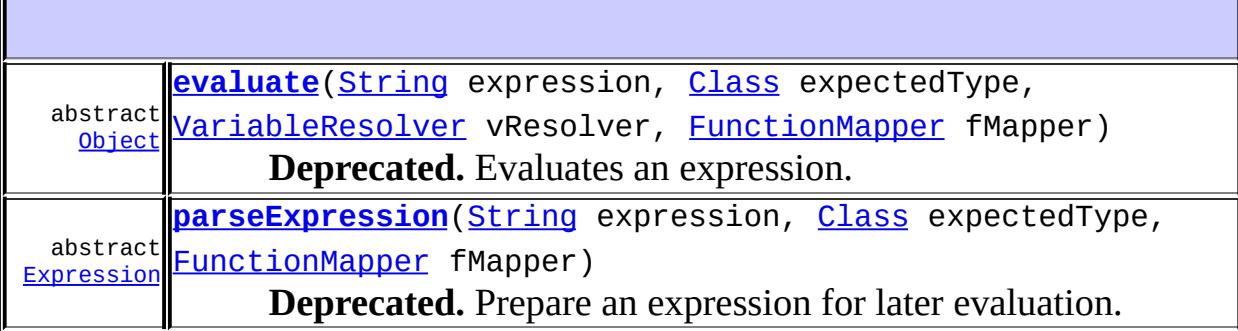

**java.lang. [Object](http://java.sun.com/j2se/1.5/docs/api/java/lang/Object.html)** [clone](http://java.sun.com/j2se/1.5/docs/api/java/lang/Object.html#clone()), [equals](http://java.sun.com/j2se/1.5/docs/api/java/lang/Object.html#equals(java.lang.Object)), [finalize](http://java.sun.com/j2se/1.5/docs/api/java/lang/Object.html#finalize()), [getClass,](http://java.sun.com/j2se/1.5/docs/api/java/lang/Object.html#getClass()) [hashCode,](http://java.sun.com/j2se/1.5/docs/api/java/lang/Object.html#hashCode()) [notify,](http://java.sun.com/j2se/1.5/docs/api/java/lang/Object.html#notify()) [notifyAll,](http://java.sun.com/j2se/1.5/docs/api/java/lang/Object.html#notifyAll()) [toString,](http://java.sun.com/j2se/1.5/docs/api/java/lang/Object.html#toString()) [wait](http://java.sun.com/j2se/1.5/docs/api/java/lang/Object.html#wait()), [wait,](http://java.sun.com/j2se/1.5/docs/api/java/lang/Object.html#wait(long)) [wait](http://java.sun.com/j2se/1.5/docs/api/java/lang/Object.html#wait(long, int))

### <span id="page-5536-0"></span>**ExpressionEvaluator**

public **ExpressionEvaluator**()

**Deprecated.**

## <span id="page-5536-1"></span>**parseExpression**

public abstract [Expression](#page-5530-0) **parseExpression**[\(String](http://java.sun.com/j2se/1.5/docs/api/java/lang/String.html) expression, [Class](http://java.sun.com/j2se/1.5/docs/api/java/lang/Class.html) expectedType, [FunctionMapper](#page-5539-0) fMapper) throws [ELException](#page-5521-0)

### **Deprecated.**

Prepare an expression for later evaluation. This method should perform

syntactic validation of the expression; if in doing so it detects errors, it should raise an ELParseException.

expression - The expression to be evaluated. expectedType - The expected type of the result of the evaluation fMapper - A FunctionMapper to resolve functions found in the expression. It can be null, in which case no functions are supported for this invocation. The ExpressionEvaluator must not hold on to the FunctionMapper reference after returning from parseExpression(). The Expression object returned must invoke the same functions regardless of whether the mappings in the provided FunctionMapper instance change between calling ExpressionEvaluator.parseExpression() and Expression.evaluate().

The Expression object encapsulating the arguments.

[ELException](#page-5521-0) - Thrown if parsing errors were found.

### <span id="page-5537-0"></span>**evaluate**

**:**

**:**

**:**

```
public abstract Object evaluate(String expression,
                                Class expectedType,
                                VariableResolver vResolver,
                                FunctionMapper fMapper)
                         throws ELException
```
### **Deprecated.**

Evaluates an expression. This method may perform some syntactic validation and, if so, it should raise an ELParseException error if it encounters syntactic errors. EL evaluation errors should cause an ELException to be raised.

**:**

expression - The expression to be evaluated. expectedType - The expected type of the result of the evaluation vResolver - A VariableResolver instance that can be used at runtime to resolve the name of implicit objects into Objects.

fMapper - A FunctionMapper to resolve functions found in the expression. It can be null, in which case no functions are supported for this invocation.

The result of the expression evaluation.

[ELException](#page-5521-0) - Thrown if the expression evaluation failed.

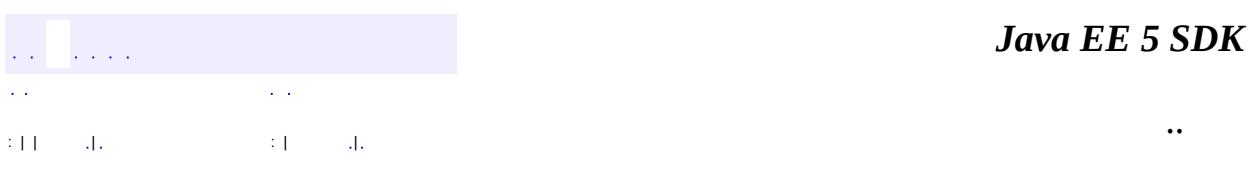

2007 Sun Microsystems, Inc. ...

**:**

**:**

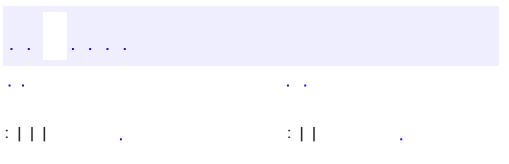

<span id="page-5539-0"></span> $\blacksquare$ 

<u> 1989 - Johann Barn, mars et al. (b. 1989)</u>

 $\ddotsc$ 

# **javax.servlet.jsp.el Interface FunctionMapper**

**Deprecated.** *As of JSP 2.1, replaced by [FunctionMapper](#page-1235-0)*

public interface **FunctionMapper**

The interface to a map between EL function names and methods.

Classes implementing this interface may, for instance, consult tag library information to resolve the map.

**:**

JSP 2.0

[Method](http://java.sun.com/j2se/1.5/docs/api/java/lang/reflect/Method.html) **[resolveFunction](#page-5540-0)**[\(String](http://java.sun.com/j2se/1.5/docs/api/java/lang/String.html) prefix, [String](http://java.sun.com/j2se/1.5/docs/api/java/lang/String.html) localName) **Deprecated.** Resolves the specified local name and prefix into a Java.lang.Method.

### <span id="page-5540-0"></span>**resolveFunction**

[Method](http://java.sun.com/j2se/1.5/docs/api/java/lang/reflect/Method.html) **resolveFunction**([String](http://java.sun.com/j2se/1.5/docs/api/java/lang/String.html) prefix, [String](http://java.sun.com/j2se/1.5/docs/api/java/lang/String.html) localName)

#### **Deprecated.**

Resolves the specified local name and prefix into a Java.lang.Method. Returns null if the prefix and local name are not found.

prefix - the prefix of the function, or "" if no prefix. localName - the short name of the function

**:**

**:**

## the result of the method mapping. Null means no entry found.

۳

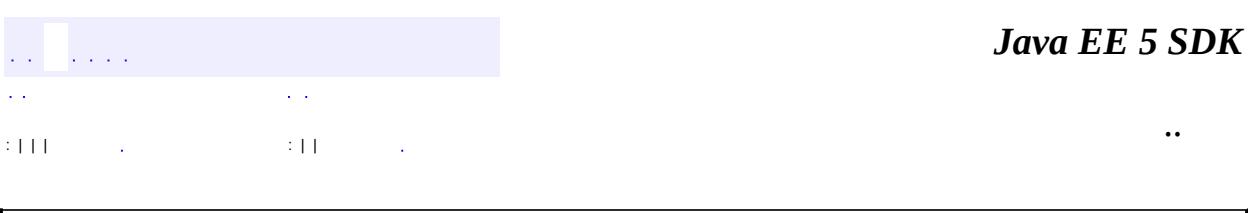

2007 Sun Microsystems, Inc. ...

E

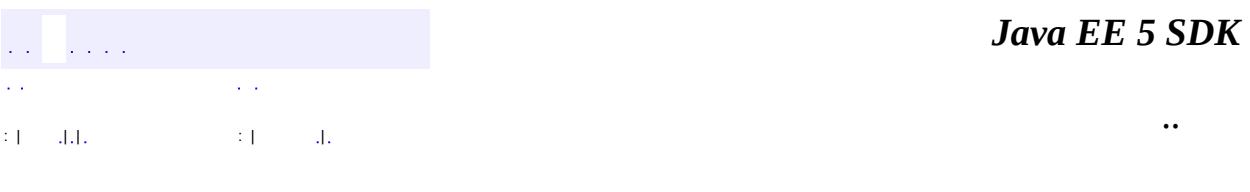

L.

 $\blacksquare$ 

# **javax.servlet.jsp.el Class ImplicitObjectELResolver**

[java.lang.Object](http://java.sun.com/j2se/1.5/docs/api/java/lang/Object.html) L[javax.el.ELResolver](#page-1210-0) **javax.servlet.jsp.el.ImplicitObjectELResolver**

#### public class **ImplicitObjectELResolver**

extends [ELResolver](#page-1210-0)

Defines variable resolution behavior for the EL implicit objects defined in the JSP specification.

The following variables are resolved by this ELResolver, as per the JSP specification:

- pageContext the PageContext object.
- pageScope a Map that maps page-scoped attribute names to their values.
- requestScope a Map that maps request-scoped attribute names to their values.
- sessionScope a Map that maps session-scoped attribute names to their values.
- applicationScope a Map that maps application-scoped attribute names to their values.
- param a Map that maps parameter names to a single String parameter value (obtained by calling ServletRequest.getParameter(String name)).
- paramValues a Map that maps parameter names to a String[] of all values for that parameter (obtained by calling ServletRequest.getParameterValues(String name)).
- header a Map that maps header names to a single String header value (obtained by calling HttpServletRequest.getHeader(String name)).
- headerValues a Map that maps header names to a String[] of all values for that header (obtained by calling HttpServletRequest.getHeaders(String)).
- cookie a Map that maps cookie names to a single Cookie object. Cookies are retrieved according to the semantics of HttpServletRequest.getCookies(). If the same name is shared by multiple cookies, an implementation must use the first one encountered in
the array of Cookie objects returned by the getCookies() method. However, users of the cookie implicit object must be aware that the ordering of cookies is currently unspecified in the servlet specification.

• initParam - a Map that maps context initialization parameter names to their String parameter value (obtained by calling ServletContext.getInitParameter(String name)).

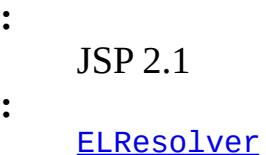

**Fields inherited from class javax.el.[ELResolver](#page-1210-0)** RESOLVABLE AT DESIGN TIME, [TYPE](#page-1214-1)

**[ImplicitObjectELResolver](#page-5545-0)**()

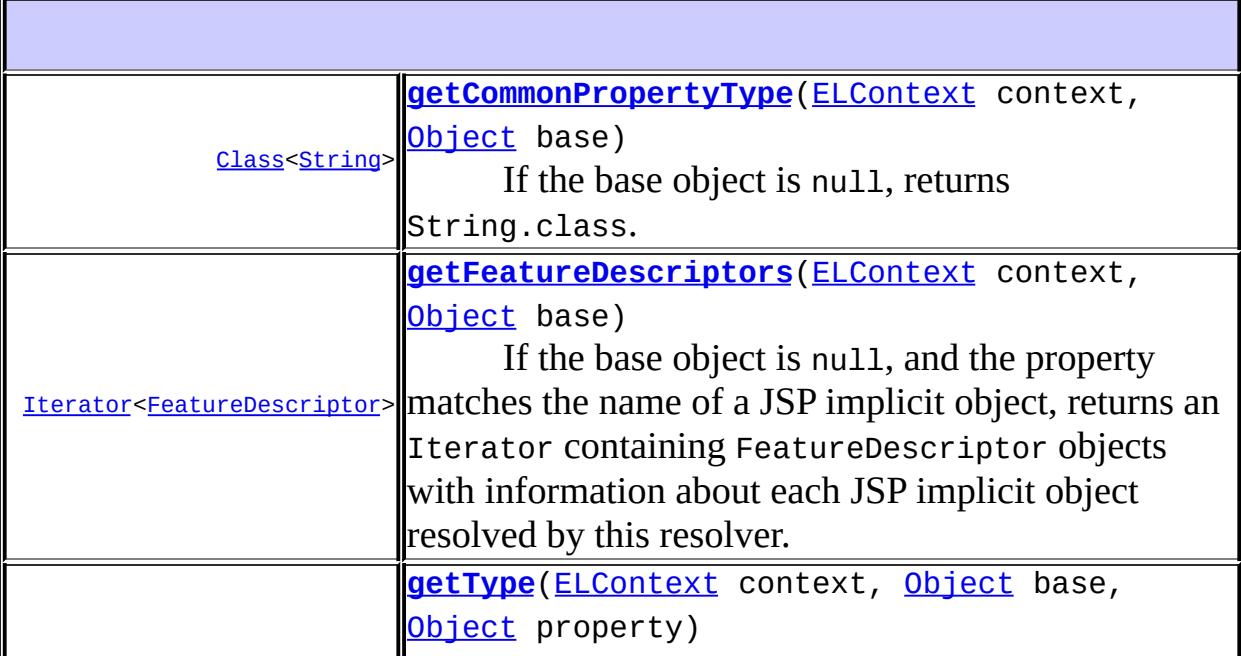

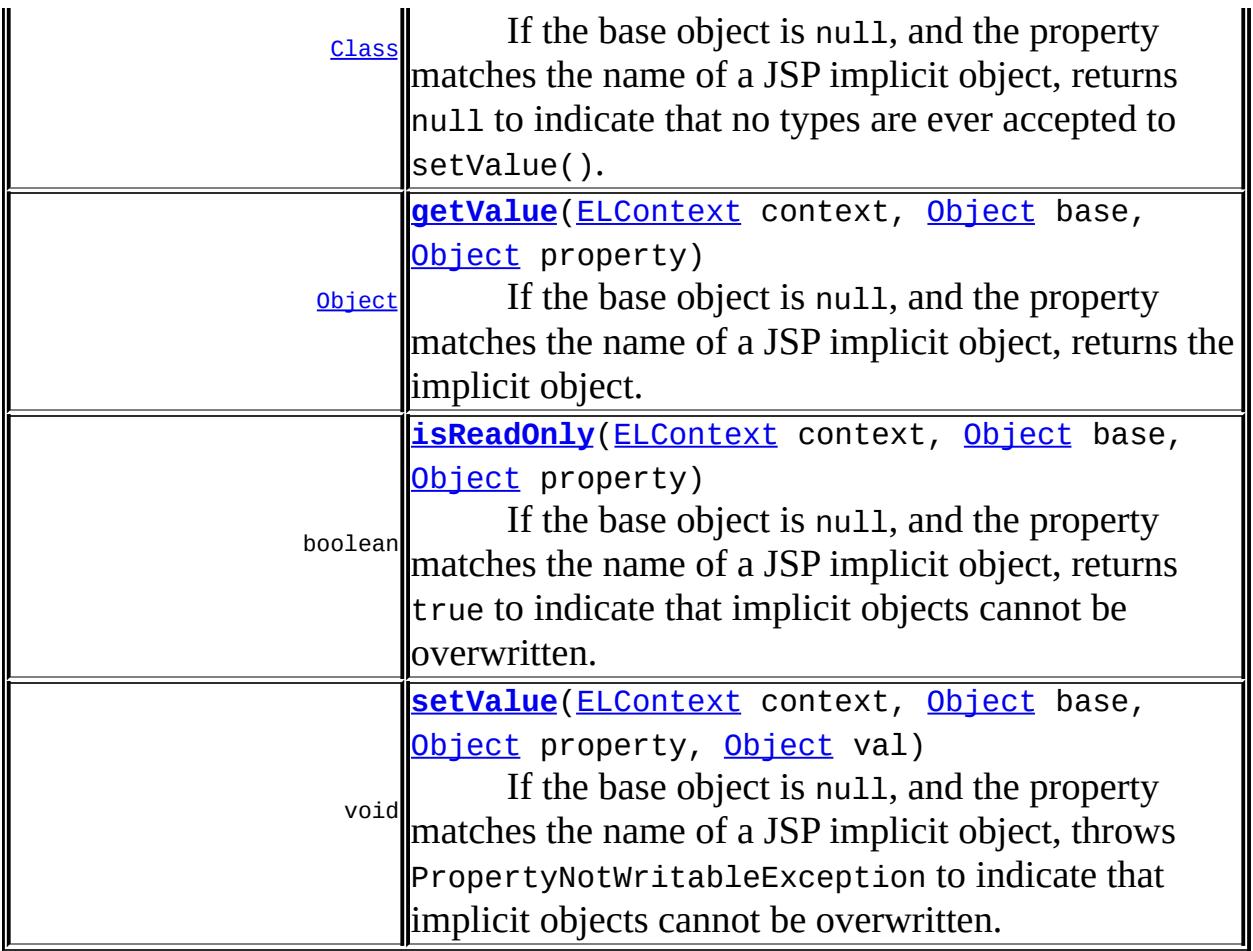

**java.lang. [Object](http://java.sun.com/j2se/1.5/docs/api/java/lang/Object.html)** [clone](http://java.sun.com/j2se/1.5/docs/api/java/lang/Object.html#clone()), [equals](http://java.sun.com/j2se/1.5/docs/api/java/lang/Object.html#equals(java.lang.Object)), [finalize](http://java.sun.com/j2se/1.5/docs/api/java/lang/Object.html#finalize()), [getClass,](http://java.sun.com/j2se/1.5/docs/api/java/lang/Object.html#getClass()) [hashCode,](http://java.sun.com/j2se/1.5/docs/api/java/lang/Object.html#hashCode()) [notify,](http://java.sun.com/j2se/1.5/docs/api/java/lang/Object.html#notify()) [notifyAll,](http://java.sun.com/j2se/1.5/docs/api/java/lang/Object.html#notifyAll()) [toString,](http://java.sun.com/j2se/1.5/docs/api/java/lang/Object.html#toString()) [wait](http://java.sun.com/j2se/1.5/docs/api/java/lang/Object.html#wait()), [wait,](http://java.sun.com/j2se/1.5/docs/api/java/lang/Object.html#wait(long)) [wait](http://java.sun.com/j2se/1.5/docs/api/java/lang/Object.html#wait(long, int))

# <span id="page-5545-0"></span>**ImplicitObjectELResolver**

public **ImplicitObjectELResolver**()

<span id="page-5545-1"></span>**getValue**

```
public Object getValue(ELContext context,
                       Object base,
                       Object property)
```
If the base object is null, and the property matches the name of a JSP implicit object, returns the implicit object.

The propertyResolved property of the ELContext object must be set to true by this resolver before returning if an implicit object is matched. If this property is not true after this method is called, the caller should ignore the return value.

```
:
    getValue in class ELResolver
:
     context - The context of this evaluation.
    base - Only null is handled by this resolver. Other values will result in
     an immediate return.
    property - The name of the implicit object to resolve.
:
    If the propertyResolved property of ELContext was set to true, then
    the implicit object; otherwise undefined.
:
    NullPointerException - if context is null
    ELException - if an exception was thrown while performing the
    property or variable resolution. The thrown exception must be
    included as the cause property of this exception, if available.
```
# <span id="page-5546-0"></span>**getType**

```
public Class(ELContext context,
                   Object base,
                   Object property)
```
If the base object is null, and the property matches the name of a JSP implicit object, returns null to indicate that no types are ever accepted to setValue().

The propertyResolved property of the ELContext object must be set to

true by this resolver before returning if an implicit object is matched. If this property is not true after this method is called, the caller should ignore the return value.

```
:
    getType in class ELResolver
:
     context - The context of this evaluation.
    base - Only null is handled by this resolver. Other values will result in
     an immediate return.
    property - The name of the implicit object to resolve.
:
    If the propertyResolved property of ELContext was set to true, then
     null; otherwise undefined.
:
     NullPointerException - if context is null
    ELException - if an exception was thrown while performing the
    property or variable resolution. The thrown exception must be
    included as the cause property of this exception, if available.
```
## <span id="page-5547-0"></span>**setValue**

```
public void setValue(ELContext context,
                     Object base,
                     Object property,
                     Object val)
```
If the base object is null, and the property matches the name of a JSP implicit object, throws PropertyNotWritableException to indicate that implicit objects cannot be overwritten.

The propertyResolved property of the ELContext object must be set to true by this resolver before returning if an implicit object is matched. If this property is not true after this method is called, the caller should ignore the return value.

**:** [setValue](#page-1216-0) in class [ELResolver](#page-1210-0) **:**

context - The context of this evaluation. base - Only null is handled by this resolver. Other values will result in an immediate return. property - The name of the implicit object. val - The value to be associated with the implicit object. [NullPointerException](http://java.sun.com/j2se/1.5/docs/api/java/lang/NullPointerException.html) - if context is null. [PropertyNotWritableException](#page-1287-0) - always thrown, if the implicit object name is recognized by this resolver. [ELException](#page-5521-0) - if an exception was thrown while performing the property or variable resolution. The thrown exception must be included as the cause property of this exception, if available.

## <span id="page-5548-0"></span>**isReadOnly**

**:**

```
ELContext context,
                 Object base,
                 Object property)
```
If the base object is null, and the property matches the name of a JSP implicit object, returns true to indicate that implicit objects cannot be overwritten.

The propertyResolved property of the ELContext object must be set to true by this resolver before returning if an implicit object is matched. If this property is not true after this method is called, the caller should ignore the return value.

```
:
    isReadOnly in class ELResolver
:
     context - The context of this evaluation.
    base - Only null is handled by this resolver. Other values will result in
     an immediate return.
    property - The name of the implicit object.
:
    If the propertyResolved property of ELContext was set to true, then
     true; otherwise undefined.
```
**:**

[NullPointerException](http://java.sun.com/j2se/1.5/docs/api/java/lang/NullPointerException.html) - if context is null. [ELException](#page-5521-0) - if an exception was thrown while performing the property or variable resolution. The thrown exception must be included as the cause property of this exception, if available.

## <span id="page-5549-0"></span>**getFeatureDescriptors**

#### public [Iterator<](http://java.sun.com/j2se/1.5/docs/api/java/util/Iterator.html)[FeatureDescriptor>](http://java.sun.com/j2se/1.5/docs/api/java/beans/FeatureDescriptor.html) getFeatureDescriptors([ELContext](#page-1191-0) c [Object](http://java.sun.com/j2se/1.5/docs/api/java/lang/Object.html) base)

If the base object is null, and the property matches the name of a JSP implicit object, returns an Iterator containing FeatureDescriptor objects with information about each JSP implicit object resolved by this resolver. Otherwise, returns null.

The Iterator returned must contain one instance of [FeatureDescriptor](http://java.sun.com/j2se/1.5/docs/api/java/beans/FeatureDescriptor.html) for each of the EL implicit objects defined by the JSP spec. Each info object contains information about a single implicit object, and is initialized as follows:

- displayName The name of the implicit object.
- name Same as displayName property.
- shortDescription A suitable description for the implicit object. Will vary by implementation.
- expert false
- hidden false
- preferred true

In addition, the following named attributes must be set in the returned FeatureDescriptors:

- **ELResolver. TYPE** The runtime type of the implicit object.
- **ELResolver.RESOLVABLE AT DESIGN TIME true.**

**:**

[getFeatureDescriptors](#page-1218-0) in class [ELResolver](#page-1210-0)

**:**

context - The context of this evaluation.

base - Only null is handled by this resolver. Other values will result in a null return value.

An Iterator containing one FeatureDescriptor object for each implicit object, or null if base is not null.

```
FeatureDescriptor
```
### <span id="page-5550-0"></span>**getCommonPropertyType**

**:**

**:**

```
public Class<String> getCommonPropertyType(ELContext context,
                                           Object base)
```
If the base object is null, returns String.class. Otherwise, returns null.

```
:
    getCommonPropertyType in class ELResolver
:
    context - The context of this evaluation.
    base - Only null is handled by this resolver. Other values will result in
    a null return value.
:
    null if base is not null; otherwise String.class.
```
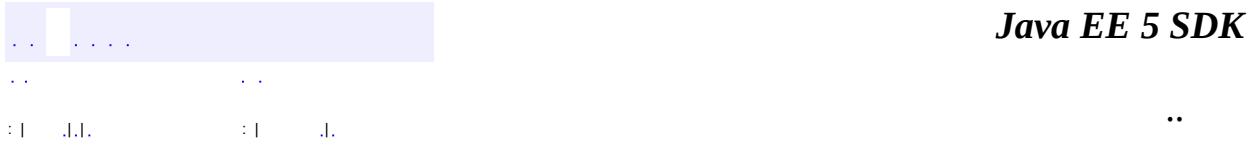

2007 Sun Microsystems, Inc.

# [javax.servlet.jsp.el](#page-5552-0)

*[FunctionMapper](#page-5539-0) [VariableResolver](#page-5570-0)*

**[Expression](#page-5530-0)** [ExpressionEvaluator](#page-5534-0) [ImplicitObjectELResolver](#page-5542-0) [ScopedAttributeELResolver](#page-5562-0)

**[ELException](#page-5521-0)** [ELParseException](#page-5526-0)

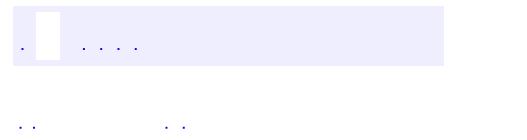

<span id="page-5552-0"></span> $\blacksquare$ 

..

<u> 1989 - Johann Stoff, deutscher Stoff, der Stoff, der Stoff, der Stoff, der Stoff, der Stoff, der Stoff, der S</u> <u> 1989 - Johann Barn, mars ann an t-Amhain an t-Amhain an t-Amhain an t-Amhain an t-Amhain an t-Amhain an t-Amh</u>

# **Package javax.servlet.jsp.el**

Provides the ELResolver classes that define the object resolution rules that must be supported by a JSP container with the new unified Expression Language.

**:**

**[FunctionMapper](#page-5539-0) Deprecated.** *As of JSP 2.1, replaced by [FunctionMapper](#page-1235-0)* **[VariableResolver](#page-5570-0) Deprecated.** *As of JSP 2.1, replaced by [ELResolver](#page-1210-0)*

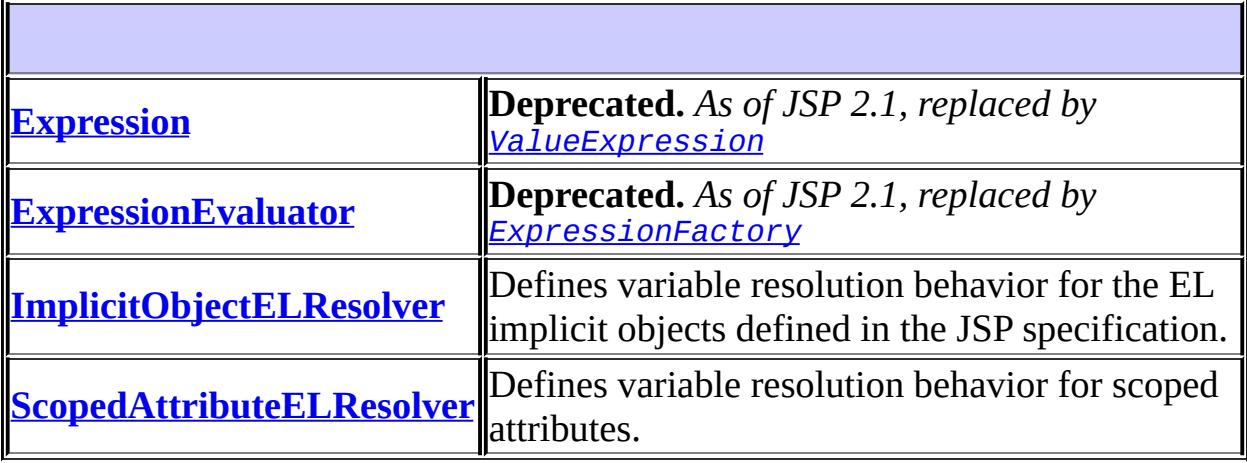

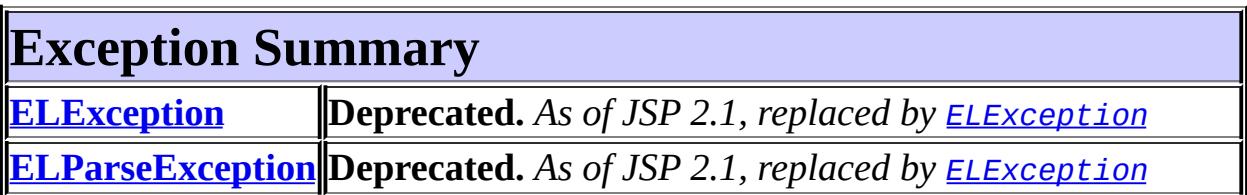

# **Package javax.servlet.jsp.el Description**

Provides the ELResolver classes that define the object resolution rules that must be supported by a JSP container with the new unified Expression Language.

The package also defines programmatic access to the old Expression Language evaluator (pre JSP 2.1).

**Please note that as of JSP 2.1, all classes and interfaces that were in package javax.servlet.jsp.el have been deprecated in favor of the new unified Expression Language APIs (javax.el). See the Expression Language specification document for more details.**

**While a JSP container must still support the deprecated APIs defined in javax.servlet.jsp.el, developers should only rely on the new javax.el APIs for new development work.**

Two ELResolver classes have been added in JSP 2.1 to implement object resolution rules that must be supported by a JSP container with the new unified Expression Language: [ImplicitObjectELResolver](#page-5542-0) and [ScopedAttributeELResolver](#page-5562-0).

# **Documentation on the old and deprecated API**

The JavaServer Pages(tm) (JSP) 2.0 specification provides a portable API for evaluating "EL Expressions". As of JSP 2.0, EL expressions can be placed directly in the template text of JSP pages and tag files.

This package contains a number of classes and interfaces that describe and define programmatic access to the Expression Language evaluator. This API can also be used by an implementation of JSP to evaluate the expressions, but other implementations, like open-coding into Java bytecodes, are allowed. This package is intended to have no dependencies on other portions of the JSP 2.0 specification.

### **Expression Evaluator**

Programmatic access to the EL Expression Evaluator is provided through the following types:

- ExpressionEvaluator
- Expression
- FunctionMapper
- VariableResolver

An ExpressionEvaluator object can be obtained from a JspContext object through the getExpressionEvaluator method. An ExpressionEvaluator encapsulates the EL processor. An EL expression provided as a String can then be evaluated directly, or it can be parsed first into an Expression object. The parse step, can be used to factor out the cost of parsing the expression, or even the cost of optimizing the implementation.

The parsing of an expression string is done against a target type, a default prefix (that applies when a function has no prefix), and a FunctionMapper. The FunctionMapper object maps a prefix and a local name part into a java.lang.reflect.Method object.

The interpretation or evaluation of a parsed expression is done using a VariableResolver object. This object resolves top level object names into Objects. A VariableResolver can be obtained from a JspContext object

through the getVariableResolver method.

# **Exceptions**

The ELException exception is used by the expression language to denote any exception that may arise during the parsing or evaluation of an expression. The ELParseException exception is a subclass of ELException that corresponds to parsing errors

Parsing errors are conveyed as exceptions to simplify the API. It is expected that many JSP containers will use additional mechanisms to parse EL expressions and report their errors - a run-time API cannot provide accurate line-error numbers without additional machinery.

# **Code Fragment**

Below is a non-normative code fragment outlining how the APIs can be used.

```
// Get an instance of an ExpressionEvaluator
ExpressionEvaluator ee = myJspContext.getExpressionEvaluator();
VariableResolver vr = myJspContext.getVariableResolver();
FunctionMapper fm; // we don't have a portable implementation yet
// Example of compiling an expression. See [ISSUE-2]
// Errors detected this way may have higher quality than those
// found with a simple validate() invocation.
ExpressionCompilation ce;
try {
 ce = ee.prepareExpression(expr,
                            targetClass,
                            fm,
                            null // no prefixes
                            );
} catch (ELParseException e) {
        log (e.getMessage());
}
try {
 ce.evaluate(vr);
} catch (ElException e) {
```
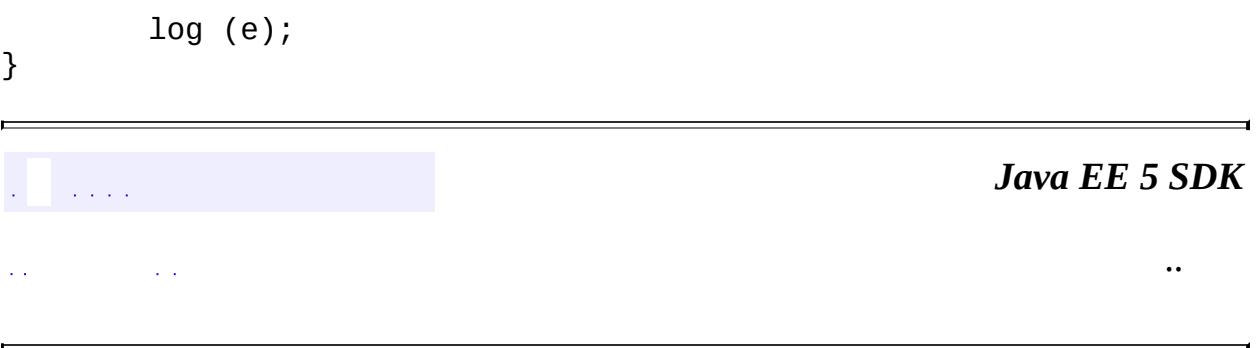

2007 Sun Microsystems, Inc. ...

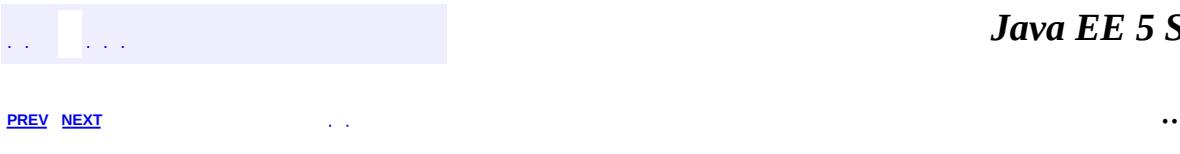

 $\blacksquare$ 

<u> 1989 - Johann Barn, mars et al. (b. 1989)</u>

# **Hierarchy For Package javax.servlet.jsp.el**

**Package Hierarchies:**

[All](#page-674-0)

# **Class Hierarchy**

- java.lang.**[Object](http://java.sun.com/j2se/1.5/docs/api/java/lang/Object.html)**
	- javax.el.**[ELResolver](#page-1210-0)**
		- javax.servlet.jsp.el.**[ImplicitObjectELResolver](#page-5542-0)**
		- javax.servlet.jsp.el.**[ScopedAttributeELResolver](#page-5562-0)**
	- javax.servlet.jsp.el.**[Expression](#page-5530-0)**
	- javax.servlet.jsp.el.**[ExpressionEvaluator](#page-5534-0)**
	- java.lang.**[Throwable](http://java.sun.com/j2se/1.5/docs/api/java/lang/Throwable.html)** (implements java.io.[Serializable\)](http://java.sun.com/j2se/1.5/docs/api/java/io/Serializable.html)
		- java.lang.
			- javax.servlet.jsp.el.**[ELException](#page-5521-0)**
				- javax.servlet.jsp.el.**[ELParseException](#page-5526-0)**

# **Interface Hierarchy**

- javax.servlet.jsp.el.**[FunctionMapper](#page-5539-0)**
- javax.servlet.jsp.el.**[VariableResolver](#page-5570-0)**

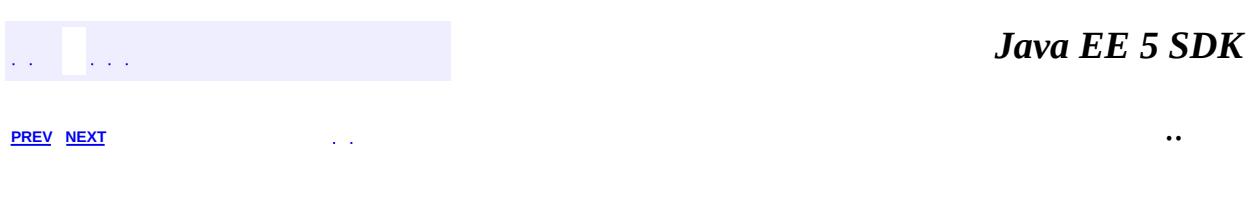

2007 Sun Microsystems, Inc. ...

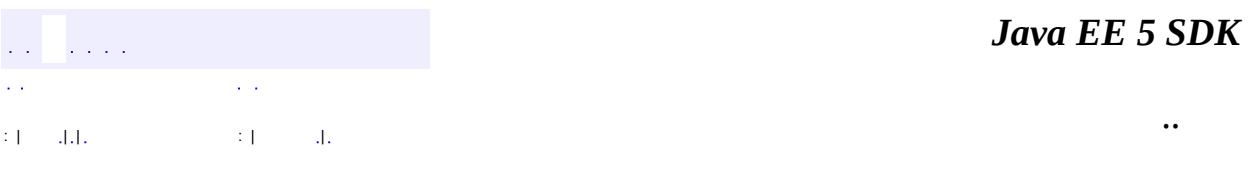

L.

<span id="page-5562-0"></span> $\blacksquare$ 

# **javax.servlet.jsp.el Class ScopedAttributeELResolver**

[java.lang.Object](http://java.sun.com/j2se/1.5/docs/api/java/lang/Object.html) L[javax.el.ELResolver](#page-1210-0) **javax.servlet.jsp.el.ScopedAttributeELResolver**

public class **ScopedAttributeELResolver**

extends [ELResolver](#page-1210-0)

Defines variable resolution behavior for scoped attributes.

This resolver handles all variable resolutions (where base is null. It searches PageContext.findAttribute() for a matching attribute. If not found, it will return null, or in the case of setValue it will create a new attribute in the page scope with the given name.

**:** JSP 2.1 **:**

[ELResolver](#page-1210-0)

**Fields inherited from class javax.el.[ELResolver](#page-1210-0)** RESOLVABLE AT DESIGN TIME, [TYPE](#page-1214-1)

**[ScopedAttributeELResolver](#page-5564-0)**()

**[getCommonPropertyType](#page-5569-0)**[\(ELContext](#page-1191-0) context, [Object](http://java.sun.com/j2se/1.5/docs/api/java/lang/Object.html) base)

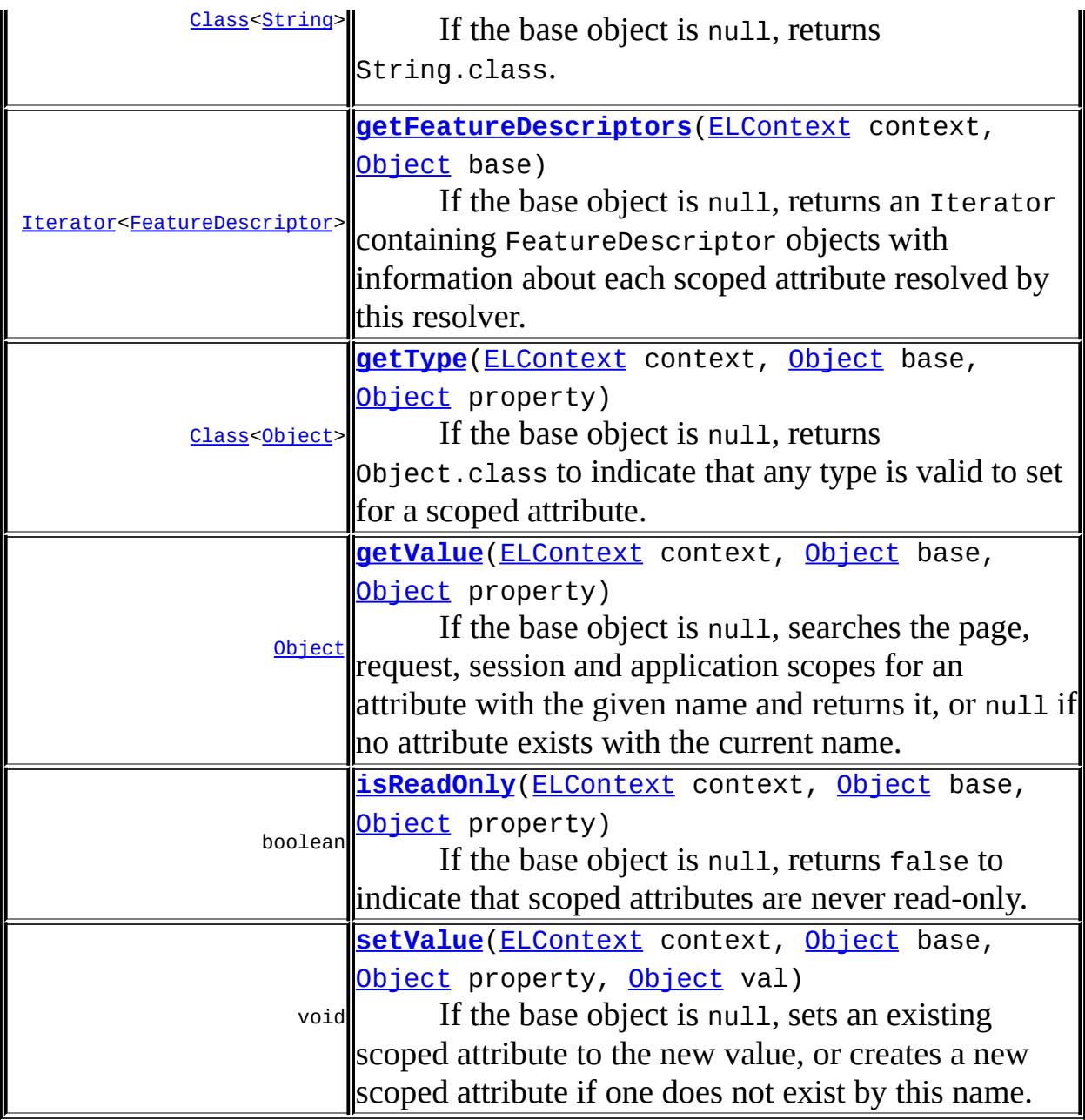

**java.lang. [Object](http://java.sun.com/j2se/1.5/docs/api/java/lang/Object.html)** [clone](http://java.sun.com/j2se/1.5/docs/api/java/lang/Object.html#clone()), [equals](http://java.sun.com/j2se/1.5/docs/api/java/lang/Object.html#equals(java.lang.Object)), [finalize](http://java.sun.com/j2se/1.5/docs/api/java/lang/Object.html#finalize()), [getClass,](http://java.sun.com/j2se/1.5/docs/api/java/lang/Object.html#getClass()) [hashCode,](http://java.sun.com/j2se/1.5/docs/api/java/lang/Object.html#hashCode()) [notify,](http://java.sun.com/j2se/1.5/docs/api/java/lang/Object.html#notify()) [notifyAll,](http://java.sun.com/j2se/1.5/docs/api/java/lang/Object.html#notifyAll()) [toString,](http://java.sun.com/j2se/1.5/docs/api/java/lang/Object.html#toString()) [wait](http://java.sun.com/j2se/1.5/docs/api/java/lang/Object.html#wait()), [wait,](http://java.sun.com/j2se/1.5/docs/api/java/lang/Object.html#wait(long)) [wait](http://java.sun.com/j2se/1.5/docs/api/java/lang/Object.html#wait(long, int))

# <span id="page-5564-0"></span>**ScopedAttributeELResolver**

```
public ScopedAttributeELResolver()
```
<span id="page-5565-1"></span>**getValue**

```
public Object getValue(ELContext context,
                       Object base,
                       Object property)
```
If the base object is null, searches the page, request, session and application scopes for an attribute with the given name and returns it, or null if no attribute exists with the current name.

The propertyResolved property of the ELContext object must be set to true by this resolver before returning if base is null. If this property is not true after this method is called, the caller should ignore the return value.

[getValue](#page-1215-0) in class [ELResolver](#page-1210-0)

**:**

**:**

context - The context of this evaluation.

base - Only null is handled by this resolver. Other values will result in an immediate return.

property - The name of the scoped attribute to resolve.

**:**

If the propertyResolved property of ELContext was set to true, then the scoped attribute; otherwise undefined.

**:**

[NullPointerException](http://java.sun.com/j2se/1.5/docs/api/java/lang/NullPointerException.html) - if context is null [ELException](#page-5521-0) - if an exception was thrown while performing the property or variable resolution. The thrown exception must be included as the cause property of this exception, if available.

# <span id="page-5565-0"></span>**getType**

public [Class<](http://java.sun.com/j2se/1.5/docs/api/java/lang/Class.html)[Object](http://java.sun.com/j2se/1.5/docs/api/java/lang/Object.html)> getType[\(ELContext](#page-1191-0) context, [Object](http://java.sun.com/j2se/1.5/docs/api/java/lang/Object.html) base, [Object](http://java.sun.com/j2se/1.5/docs/api/java/lang/Object.html) property)

If the base object is null, returns Object.class to indicate that any type is valid to set for a scoped attribute.

The propertyResolved property of the ELContext object must be set to true by this resolver before returning if base is null. If this property is not true after this method is called, the caller should ignore the return value.

```
:
    getType in class ELResolver
:
     context - The context of this evaluation.
    base - Only null is handled by this resolver. Other values will result in
     an immediate return.
    property - The name of the scoped attribute to resolve.
:
    If the propertyResolved property of ELContext was set to true, then
    Object.class; otherwise undefined.
:
    NullPointerException - if context is null
    ELException - if an exception was thrown while performing the
    property or variable resolution. The thrown exception must be
    included as the cause property of this exception, if available.
```
### <span id="page-5566-0"></span>**setValue**

```
public void setValue(ELContext context,
                     Object base,
                     Object property,
                     Object val)
```
If the base object is null, sets an existing scoped attribute to the new value, or creates a new scoped attribute if one does not exist by this name.

If the provided attribute name matches the key of an attribute in page scope, request scope, session scope, or application scope, the corresponding attribute value will be replaced by the provided value. Otherwise, a new page scope attribute will be created with the given name and value.

The propertyResolved property of the ELContext object must be set to true by this resolver before returning if base is null. If this property is not true after this method is called, the caller should ignore the return value.

**:** [setValue](#page-1216-0) in class [ELResolver](#page-1210-0) **:** context - The context of this evaluation. base - Only null is handled by this resolver. Other values will result in an immediate return. property - The name of the scoped attribute to set. val - The value for the scoped attribute. **:** [NullPointerException](http://java.sun.com/j2se/1.5/docs/api/java/lang/NullPointerException.html) - if context is null. [ELException](#page-5521-0) - if an exception was thrown while performing the property or variable resolution. The thrown exception must be included as the cause property of this exception, if available.

# <span id="page-5567-0"></span>**isReadOnly**

```
ELContext context,
                 Object base,
                 Object property)
```
If the base object is null, returns false to indicate that scoped attributes are never read-only.

The propertyResolved property of the ELContext object must be set to true by this resolver before returning if base is null. If this property is not true after this method is called, the caller should ignore the return value.

```
:
     isReadOnly in class ELResolver
:
     context - The context of this evaluation.
     base - Only null is handled by this resolver. Other values will result in
     an immediate return.
     property - The name of the scoped attribute.
:
```
If the propertyResolved property of ELContext was set to true, then false; otherwise undefined.

[NullPointerException](http://java.sun.com/j2se/1.5/docs/api/java/lang/NullPointerException.html) - if context is null. [ELException](#page-5521-0) - if an exception was thrown while performing the property or variable resolution. The thrown exception must be included as the cause property of this exception, if available.

## <span id="page-5568-0"></span>**getFeatureDescriptors**

**:**

#### public [Iterator<](http://java.sun.com/j2se/1.5/docs/api/java/util/Iterator.html)[FeatureDescriptor>](http://java.sun.com/j2se/1.5/docs/api/java/beans/FeatureDescriptor.html) getFeatureDescriptors([ELContext](#page-1191-0) c [Object](http://java.sun.com/j2se/1.5/docs/api/java/lang/Object.html) base)

If the base object is null, returns an Iterator containing FeatureDescriptor objects with information about each scoped attribute resolved by this resolver. Otherwise, returns null.

The Iterator returned must contain one instance of [FeatureDescriptor](http://java.sun.com/j2se/1.5/docs/api/java/beans/FeatureDescriptor.html) for each scoped attribute found in any scope. Each info object contains information about a single scoped attribute, and is initialized as follows:

- displayName The name of the scoped attribute.
- name Same as displayName property.
- shortDescription A suitable description for the scoped attribute. Should include the attribute's current scope (page, request, session, application). Will vary by implementation.
- expert false
- hidden false
- preferred true

In addition, the following named attributes must be set in the returned FeatureDescriptors:

- ELResolver. TYPE The current runtime type of the scoped attribute.
- **ELResolver.RESOLVABLE AT DESIGN TIME true.**

**:**

[getFeatureDescriptors](#page-1218-0) in class [ELResolver](#page-1210-0)

**:**

context - The context of this evaluation.

base - Only null is handled by this resolver. Other values will result in a null return value.

An Iterator containing one FeatureDescriptor object for each scoped attribute, or null if base is not null.

[FeatureDescriptor](http://java.sun.com/j2se/1.5/docs/api/java/beans/FeatureDescriptor.html)

## <span id="page-5569-0"></span>**getCommonPropertyType**

**:**

**:**

```
Class<String(ELContext context,
                          Object base)
```
If the base object is null, returns String.class. Otherwise, returns null.

```
:
    getCommonPropertyType in class ELResolver
:
    context - The context of this evaluation.
    base - Only null is handled by this resolver. Other values will result in
    a null return value.
:
    null if base is not null; otherwise String.class.
```
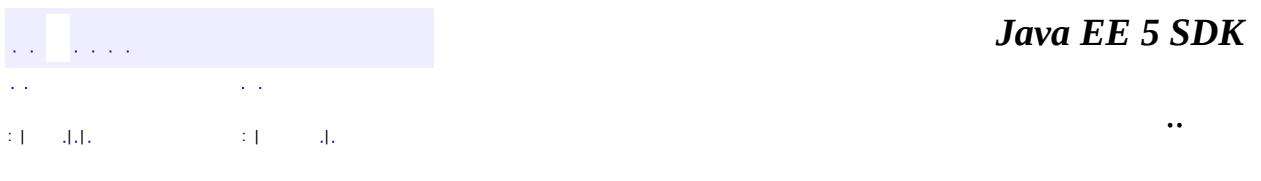

2007 Sun Microsystems, Inc.

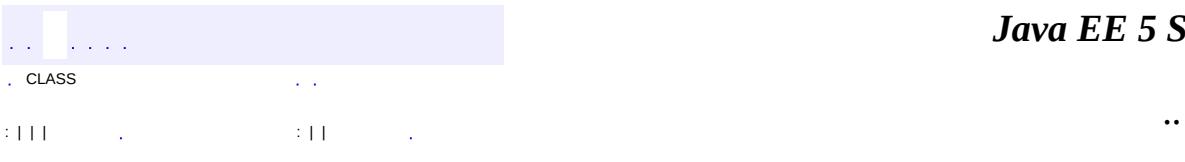

<span id="page-5570-0"></span> $\blacksquare$ 

<u> 1989 - Johann Barn, mars et al. (b. 1989)</u>

# **javax.servlet.jsp.el Interface VariableResolver**

### **Deprecated.** *As of JSP 2.1, replaced by [ELResolver](#page-1210-0)*

#### public interface **VariableResolver**

This class is used to customize the way an ExpressionEvaluator resolves variable references at evaluation time. For example, instances of this class can implement their own variable lookup mechanisms, or introduce the notion of "implicit variables" which override any other variables. An instance of this class should be passed when evaluating an expression.

An instance of this class includes the context against which resolution will happen

**:**

JSP 2.0

[Object](http://java.sun.com/j2se/1.5/docs/api/java/lang/Object.html) **[resolveVariable](#page-5571-0)**[\(String](http://java.sun.com/j2se/1.5/docs/api/java/lang/String.html) pName) **Deprecated.** Resolves the specified variable.

### <span id="page-5571-0"></span>**resolveVariable**

[Object](http://java.sun.com/j2se/1.5/docs/api/java/lang/Object.html) **resolveVariable**([String](http://java.sun.com/j2se/1.5/docs/api/java/lang/String.html) pName) throws [ELException](#page-5521-0)

#### **Deprecated.**

Resolves the specified variable. Returns null if the variable is not found.

**:**

pName - the name of the variable to resolve

the result of the variable resolution

**:**

**:**

[ELException](#page-5521-0) - if a failure occurred while trying to resolve the given variable

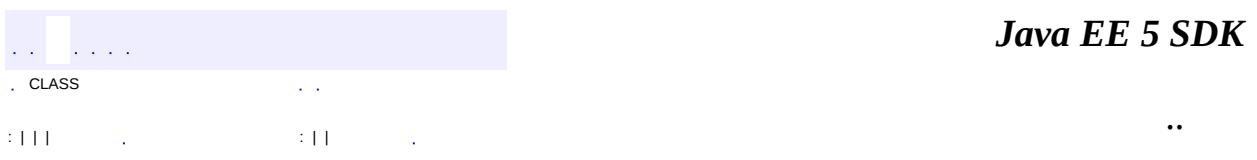

2007 Sun Microsystems, Inc. ...

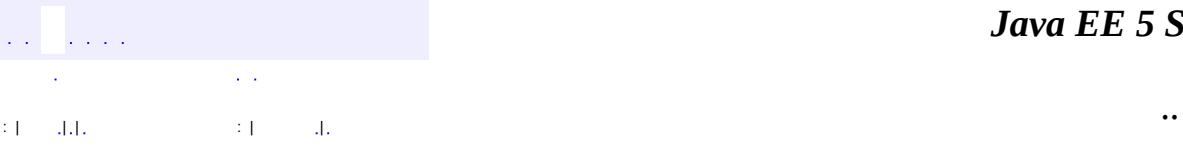

 $\blacksquare$ 

<u> 1989 - Johann Barn, mars et al. (b. 1989)</u>

# **javax.servlet.jsp.tagext Class BodyContent**

```
java.lang.Object
 Ljava.io.Writer
     javax.servlet.jsp.JspWriter
         javax.servlet.jsp.tagext.BodyContent
```
**:** [Closeable,](http://java.sun.com/j2se/1.5/docs/api/java/io/Closeable.html) [Flushable,](http://java.sun.com/j2se/1.5/docs/api/java/io/Flushable.html) [Appendable](http://java.sun.com/j2se/1.5/docs/api/java/lang/Appendable.html)

```
public abstract class BodyContent
```
extends [JspWriter](#page-5467-0)

An encapsulation of the evaluation of the body of an action so it is available to a tag handler. BodyContent is a subclass of JspWriter.

Note that the content of BodyContent is the result of evaluation, so it will not contain actions and the like, but the result of their invocation.

BodyContent has methods to convert its contents into a String, to read its contents, and to clear the contents.

The buffer size of a BodyContent object is unbounded. A BodyContent object cannot be in autoFlush mode. It is not possible to invoke flush on a BodyContent object, as there is no backing stream.

Instances of BodyContent are created by invoking the pushBody and popBody methods of the PageContext class. A BodyContent is enclosed within another JspWriter (maybe another BodyContent object) following the structure of their associated actions.

A BodyContent is made available to a BodyTag through a setBodyContent() call. The tag handler can use the object until after the call to doEndTag().

#### **Fields inherited from class javax.servlet.jsp[.JspWriter](#page-5467-0)**

[autoFlush,](#page-5473-0) [bufferSize,](#page-5473-1) [DEFAULT\\_BUFFER](#page-5472-0), [NO\\_BUFFER](#page-5472-1), [UNBOUNDED\\_BUFFER](#page-5472-2)

# **Fields inherited from class java.io[.Writer](http://java.sun.com/j2se/1.5/docs/api/java/io/Writer.html) [lock](http://java.sun.com/j2se/1.5/docs/api/java/io/Writer.html#lock)**

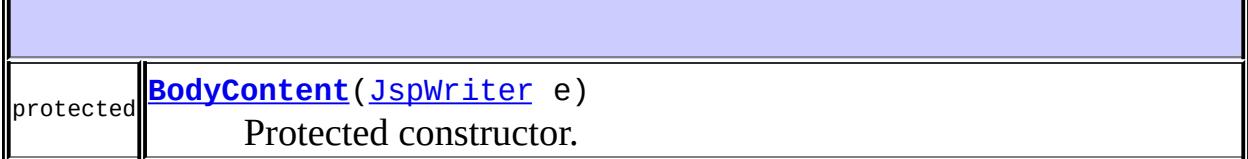

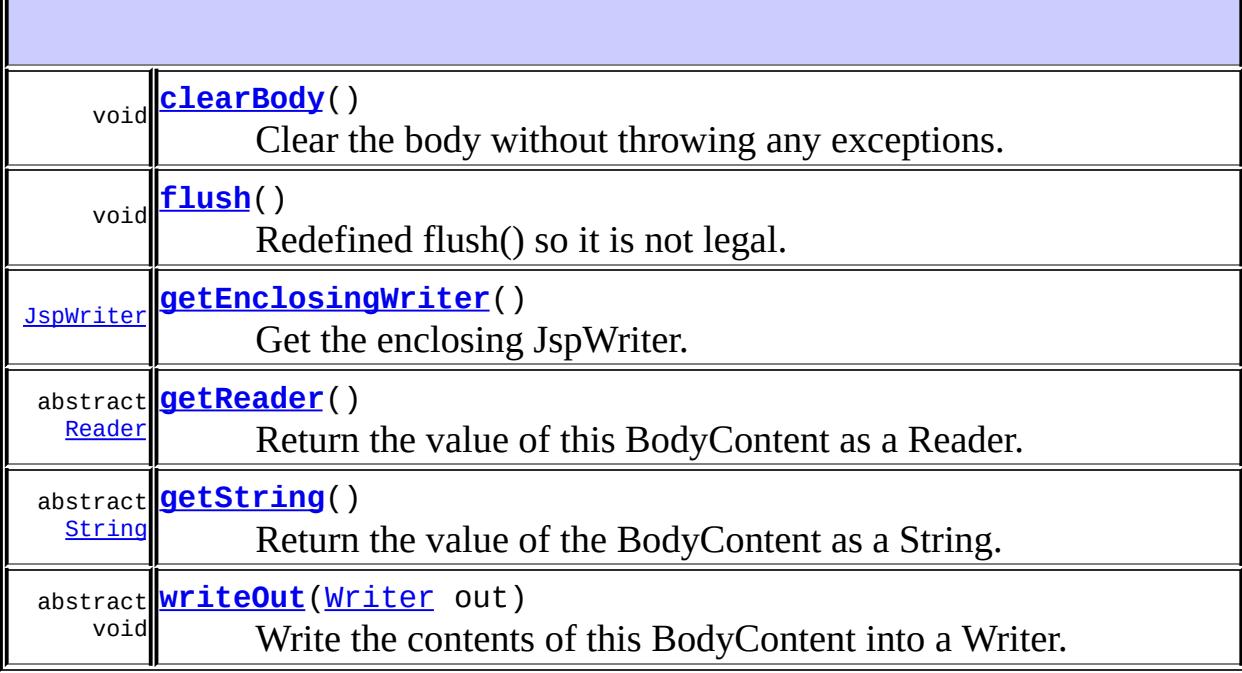

#### **javax.servlet.jsp. [JspWriter](#page-5467-0)**

[clear](#page-5481-0), [clearBuffer,](#page-5481-1) [close](#page-5482-0), [getBufferSize,](#page-5483-0) [getRemaining,](#page-5483-1) [isAutoFlush,](#page-5483-2) [newLine,](#page-5473-2) [print](#page-5474-0), [print](#page-5474-1), [print,](#page-5476-0) [print](#page-5476-1), [print,](#page-5475-0) [print,](#page-5474-2) [print](#page-5475-1), [print](#page-5477-0), [print,](#page-5476-2) [println](#page-5477-1), [println](#page-5478-0), [println](#page-5478-1), [println,](#page-5480-0) [println,](#page-5479-0) [println,](#page-5479-1) [println](#page-5478-2), [println](#page-5479-2), [println](#page-5480-1), [println](#page-5480-2)

#### **java.io. [Writer](http://java.sun.com/j2se/1.5/docs/api/java/io/Writer.html)**

[append](http://java.sun.com/j2se/1.5/docs/api/java/io/Writer.html#append(char)), [append](http://java.sun.com/j2se/1.5/docs/api/java/io/Writer.html#append(java.lang.CharSequence)), [append,](http://java.sun.com/j2se/1.5/docs/api/java/io/Writer.html#append(java.lang.CharSequence, int, int)) [write,](http://java.sun.com/j2se/1.5/docs/api/java/io/Writer.html#write(char[])) [write](http://java.sun.com/j2se/1.5/docs/api/java/io/Writer.html#write(char[], int, int)), [write,](http://java.sun.com/j2se/1.5/docs/api/java/io/Writer.html#write(int)) [write,](http://java.sun.com/j2se/1.5/docs/api/java/io/Writer.html#write(java.lang.String)) [write](http://java.sun.com/j2se/1.5/docs/api/java/io/Writer.html#write(java.lang.String, int, int))

**java.lang. [Object](http://java.sun.com/j2se/1.5/docs/api/java/lang/Object.html)**

[clone](http://java.sun.com/j2se/1.5/docs/api/java/lang/Object.html#clone()), [equals](http://java.sun.com/j2se/1.5/docs/api/java/lang/Object.html#equals(java.lang.Object)), [finalize](http://java.sun.com/j2se/1.5/docs/api/java/lang/Object.html#finalize()), [getClass,](http://java.sun.com/j2se/1.5/docs/api/java/lang/Object.html#getClass()) [hashCode,](http://java.sun.com/j2se/1.5/docs/api/java/lang/Object.html#hashCode()) [notify,](http://java.sun.com/j2se/1.5/docs/api/java/lang/Object.html#notify()) [notifyAll,](http://java.sun.com/j2se/1.5/docs/api/java/lang/Object.html#notifyAll()) [toString,](http://java.sun.com/j2se/1.5/docs/api/java/lang/Object.html#toString()) [wait](http://java.sun.com/j2se/1.5/docs/api/java/lang/Object.html#wait()), [wait,](http://java.sun.com/j2se/1.5/docs/api/java/lang/Object.html#wait(long)) [wait](http://java.sun.com/j2se/1.5/docs/api/java/lang/Object.html#wait(long, int))

# <span id="page-5576-0"></span>**BodyContent**

```
protected BodyContent(JspWriter e)
```
Protected constructor. Unbounded buffer, no autoflushing.

e - the enclosing JspWriter

# <span id="page-5576-2"></span>**flush**

**:**

```
public void flush()
           throws IOException
```
Redefined flush() so it is not legal.

It is not valid to flush a BodyContent because there is no backing stream behind it.

**:** [flush](http://java.sun.com/j2se/1.5/docs/api/java/io/Flushable.html#flush()) in interface [Flushable](http://java.sun.com/j2se/1.5/docs/api/java/io/Flushable.html) **:** [flush](#page-5481-2) in class [JspWriter](#page-5467-0) **:** [IOException](http://java.sun.com/j2se/1.5/docs/api/java/io/IOException.html) - always thrown

## <span id="page-5576-1"></span>**clearBody**

```
public void clearBody()
```
Clear the body without throwing any exceptions.

### <span id="page-5577-1"></span>**getReader**

public abstract [Reader](http://java.sun.com/j2se/1.5/docs/api/java/io/Reader.html) **getReader**()

Return the value of this BodyContent as a Reader.

**:**

the value of this BodyContent as a Reader

# <span id="page-5577-2"></span>**getString**

```
public abstract String getString()
```
Return the value of the BodyContent as a String.

the value of the BodyContent as a String

## <span id="page-5577-3"></span>**writeOut**

**:**

```
public abstract void writeOut(Writer out)
                       throws IOException
```
Write the contents of this BodyContent into a Writer. Subclasses may optimize common invocation patterns.

**:**

out - The writer into which to place the contents of this body evaluation

**:**

[IOException](http://java.sun.com/j2se/1.5/docs/api/java/io/IOException.html) - if an I/O error occurred while writing the contents of this BodyContent to the given Writer

## <span id="page-5577-0"></span>**getEnclosingWriter**

public [JspWriter](#page-5467-0) **getEnclosingWriter**()

Get the enclosing JspWriter.

**:**

the enclosing JspWriter passed at construction time

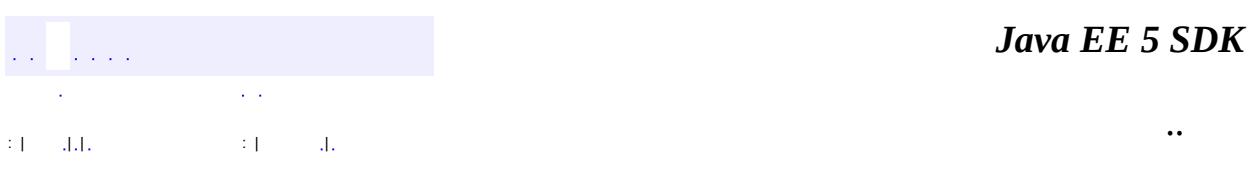

 $\overline{\phantom{0}}$ 

2007 Sun Microsystems, Inc. ...

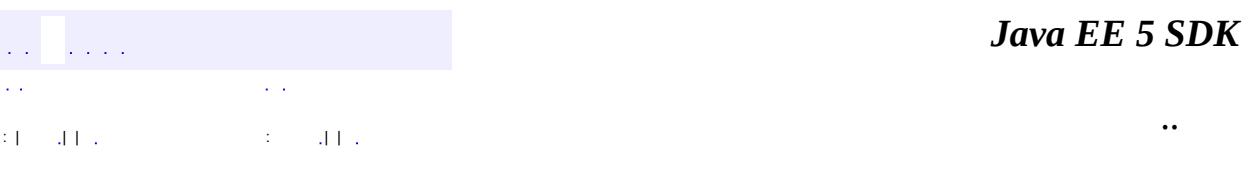

L.

 $\blacksquare$
# **javax.servlet.jsp.tagext Interface BodyTag**

[IterationTag,](#page-5602-0) [JspTag,](#page-5614-0) [Tag](#page-5671-0)

**:**

**:**

[BodyTagSupport,](#page-5587-0) [UIComponentBodyTag](#page-2906-0), [UIComponentClassicTagBase,](#page-2910-0) [UIComponentELTag,](#page-2935-0) [UIComponentTag](#page-2942-0)

public interface **BodyTag**

extends [IterationTag](#page-5602-0)

The BodyTag interface extends IterationTag by defining additional methods that let a tag handler manipulate the content of evaluating its body.

It is the responsibility of the tag handler to manipulate the body content. For example the tag handler may take the body content, convert it into a String using the bodyContent.getString method and then use it. Or the tag handler may take the body content and write it out into its enclosing JspWriter using the bodyContent.writeOut method.

A tag handler that implements BodyTag is treated as one that implements IterationTag, except that the doStartTag method can return SKIP\_BODY, EVAL BODY INCLUDE or EVAL BODY BUFFERED.

If EVAL\_BODY\_INCLUDE is returned, then evaluation happens as in IterationTag.

If EVAL BODY BUFFERED is returned, then a BodyContent object will be created (by code generated by the JSP compiler) to capture the body evaluation. The code generated by the JSP compiler obtains the BodyContent object by calling the pushBody method of the current pageContext, which additionally has the effect of saving the previous out value. The page compiler returns this object by calling the popBody method of the PageContext class; the call also restores the value of out.

The interface provides one new property with a setter method and one new

action method.

### **Properties**

There is a new property: bodyContent, to contain the BodyContent object, where the JSP Page implementation object will place the evaluation (and reevaluation, if appropriate) of the body. The setter method (setBodyContent) will only be invoked if doStartTag() returns EVAL\_BODY\_BUFFERED and the corresponding action element does not have an empty body.

### **Methods**

In addition to the setter method for the bodyContent property, there is a new action method: doInitBody(), which is invoked right after setBodyContent() and before the body evaluation. This method is only invoked if doStartTag() returns EVAL\_BODY\_BUFFERED.

### **Lifecycle**

Lifecycle details are described by the transition diagram below. Exceptions that are thrown during the computation of doStartTag(), setBodyContent(), doInitBody(), BODY, doAfterBody() interrupt the execution sequence and are propagated up the stack, unless the tag handler implements the TryCatchFinally interface; see that interface for details.

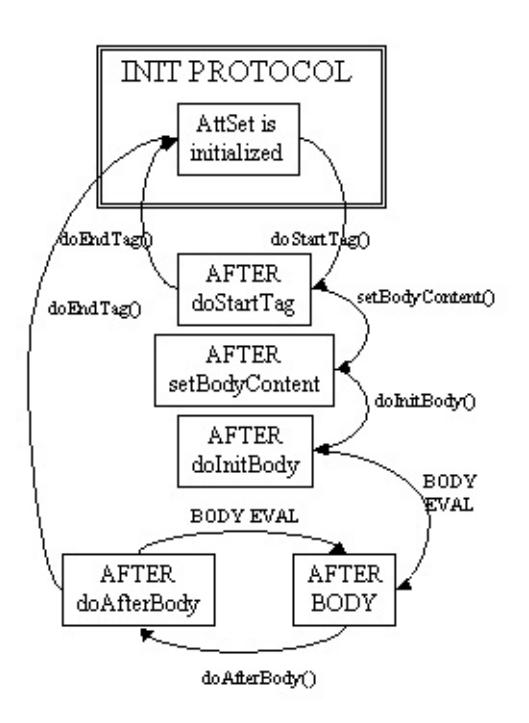

### **Empty and Non-Empty Action**

If the TagLibraryDescriptor file indicates that the action must always have an empty element body, by an <br/>body-content> entry of "empty", then the doStartTag() method must return SKIP\_BODY. Otherwise, the doStartTag() method may return SKIP\_BODY, EVAL\_BODY\_INCLUDE, or EVAL\_BODY\_BUFFERED.

Note that which methods are invoked after the doStartTag() depends on both the return value and on if the custom action element is empty or not in the JSP page, not how it's declared in the TLD.

If SKIP\_BODY is returned the body is not evaluated, and doEndTag() is invoked.

If EVAL BODY INCLUDE is returned, and the custom action element is not empty, setBodyContent() is not invoked, doInitBody() is not invoked, the body is evaluated and "passed through" to the current out, doAfterBody() is invoked and then, after zero or more iterations, doEndTag() is invoked. If the custom action element is empty, only doStart() and doEndTag() are invoked.

If EVAL BODY BUFFERED is returned, and the custom action element is not empty, setBodyContent() is invoked, doInitBody() is invoked, the body is

evaluated, doAfterBody() is invoked, and then, after zero or more iterations, doEndTag() is invoked. If the custom action element is empty, only doStart() and doEndTag() are invoked.

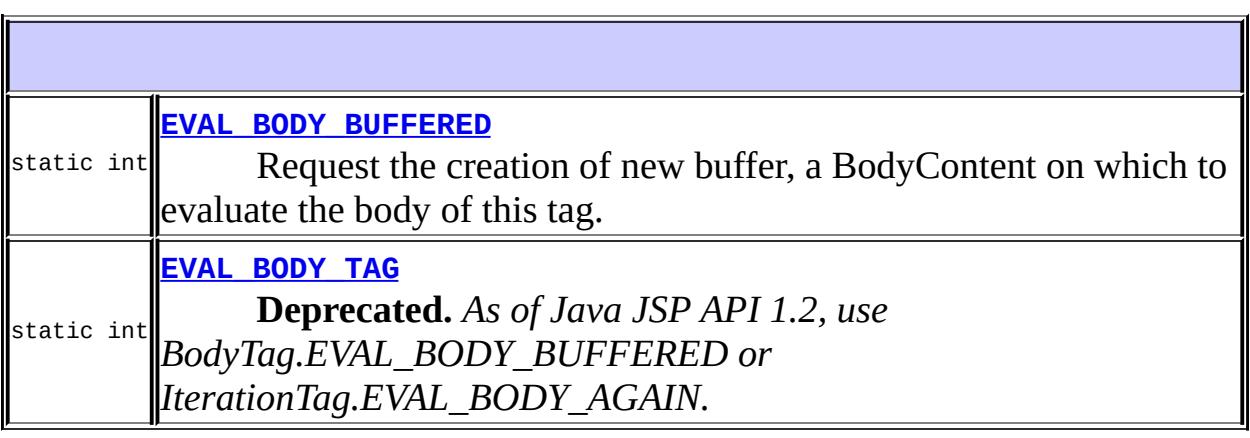

**Fields inherited from interface javax.servlet.jsp.tagext.[IterationTag](#page-5602-0)** [EVAL\\_BODY\\_AGAIN](#page-5605-0)

**Fields inherited from interface javax.servlet.jsp.tagext.[Tag](#page-5671-0)** EVAL BODY INCLUDE, EVAL PAGE, SKIP BODY, SKIP PAGE

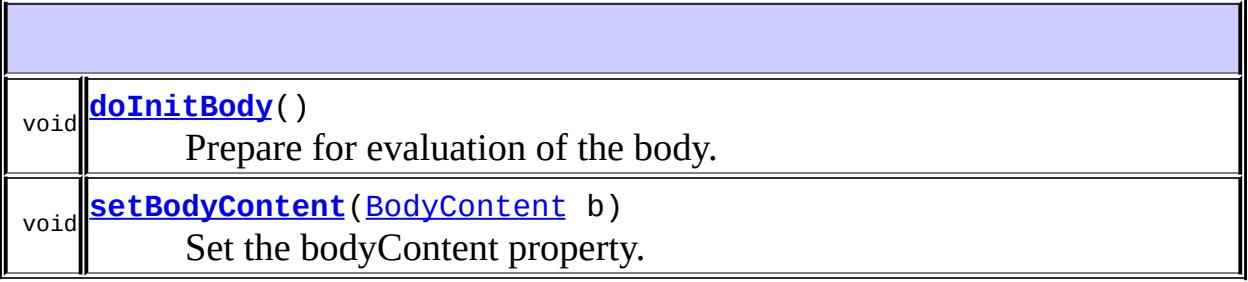

**Methods inherited from interface javax.servlet.jsp.tagext.[IterationTag](#page-5602-0)** [doAfterBody](#page-5605-1)

**Methods inherited from interface javax.servlet.jsp.tagext.[Tag](#page-5671-0)** [doEndTag,](#page-5678-0) [doStartTag,](#page-5677-0) [getParent,](#page-5677-1) [release,](#page-5679-0) [setPageContext](#page-5676-1), [setParent](#page-5676-2)

## <span id="page-5584-1"></span>**EVAL\_BODY\_TAG**

static final int **EVAL\_BODY\_TAG**

**Deprecated.** *As of Java JSP API 1.2, use BodyTag.EVAL\_BODY\_BUFFERED or IterationTag.EVAL\_BODY\_AGAIN.* Deprecated constant that has the same value as EVAL\_BODY\_BUFFERED and EVAL\_BODY\_AGAIN. This name has been marked as deprecated to encourage the use of the two different terms, which are much more descriptive.

**:**

**:**

### <span id="page-5584-0"></span>**EVAL\_BODY\_BUFFERED**

static final int **EVAL\_BODY\_BUFFERED**

Request the creation of new buffer, a BodyContent on which to evaluate the body of this tag. Returned from doStartTag when it implements BodyTag. This is an illegal return value for doStartTag when the class does not implement BodyTag.

### <span id="page-5584-2"></span>**setBodyContent**

```
void setBodyContent(BodyContent b)
```
Set the bodyContent property. This method is invoked by the JSP page implementation object at most once per action invocation. This method will be invoked before doInitBody. This method will not be invoked for empty tags or for non-empty tags whose doStartTag() method returns SKIP\_BODY or EVAL\_BODY\_INCLUDE.

When setBodyContent is invoked, the value of the implicit object out has already been changed in the pageContext object. The BodyContent object passed will have not data on it but may have been reused (and cleared) from some previous invocation.

The BodyContent object is available and with the appropriate content until after the invocation of the doEndTag method, at which case it may be reused.

**:** b - the BodyContent **:** [doInitBody\(\)](#page-5585-0), [IterationTag.doAfterBody\(\)](#page-5605-1)

## <span id="page-5585-0"></span>**doInitBody**

**:**

**:**

void **doInitBody**() throws [JspException](#page-5447-0)

> Prepare for evaluation of the body. This method is invoked by the JSP page implementation object after setBodyContent and before the first time the body is to be evaluated. This method will not be invoked for empty tags or for non-empty tags whose doStartTag() method returns SKIP\_BODY or EVAL\_BODY\_INCLUDE.

The JSP container will resynchronize the values of any AT\_BEGIN and NESTED variables (defined by the associated TagExtraInfo or TLD) after the invocation of doInitBody().

[JspException](#page-5447-0) - if an error occurred while processing this tag

[IterationTag.doAfterBody\(\)](#page-5605-1)

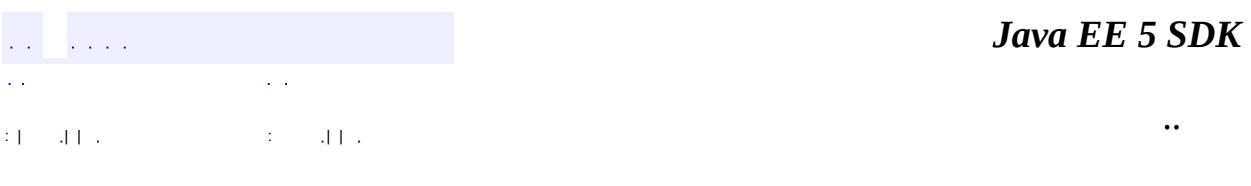

2007 Sun Microsystems, Inc. ...

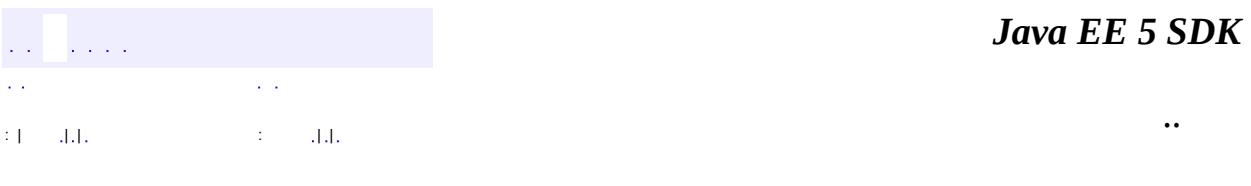

L.

<span id="page-5587-0"></span> $\blacksquare$ 

# **javax.servlet.jsp.tagext Class BodyTagSupport**

#### [java.lang.Object](http://java.sun.com/j2se/1.5/docs/api/java/lang/Object.html) L[javax.servlet.jsp.tagext.TagSupport](#page-5740-0) **javax.servlet.jsp.tagext.BodyTagSupport**

[Serializable,](http://java.sun.com/j2se/1.5/docs/api/java/io/Serializable.html) [BodyTag](#page-5579-0), [IterationTag,](#page-5602-0) [JspTag,](#page-5614-0) [Tag](#page-5671-0)

#### public class **BodyTagSupport**

extends [TagSupport](#page-5740-0) implements [BodyTag](#page-5579-0)

A base class for defining tag handlers implementing BodyTag.

The BodyTagSupport class implements the BodyTag interface and adds additional convenience methods including getter methods for the bodyContent property and methods to get at the previous out JspWriter.

Many tag handlers will extend BodyTagSupport and only redefine a few methods.

**:**

**:**

[Serialized](#page-768-0) Form

protected **[bodyContent](#page-5590-0)** [BodyContent](#page-5573-0) The current BodyContent for this BodyTag.

# **Fields inherited from class javax.servlet.jsp.tagext[.TagSupport](#page-5740-0)**

[id](#page-5743-0), [pageContext](#page-5743-1)

**Fields inherited from interface javax.servlet.jsp.tagext.[BodyTag](#page-5579-0)** EVAL BODY BUFFERED, EVAL BODY TAG

**Fields inherited from interface javax.servlet.jsp.tagext.[IterationTag](#page-5602-0)** [EVAL\\_BODY\\_AGAIN](#page-5605-0)

**Fields inherited from interface javax.servlet.jsp.tagext.[Tag](#page-5671-0)** [EVAL\\_BODY\\_INCLUDE](#page-5675-0), [EVAL\\_PAGE](#page-5676-0), [SKIP\\_BODY,](#page-5675-1) [SKIP\\_PAGE](#page-5675-2)

**[BodyTagSupport](#page-5590-1)**()

Default constructor, all subclasses are required to only define a public constructor with the same signature, and to call the superclass constructor.

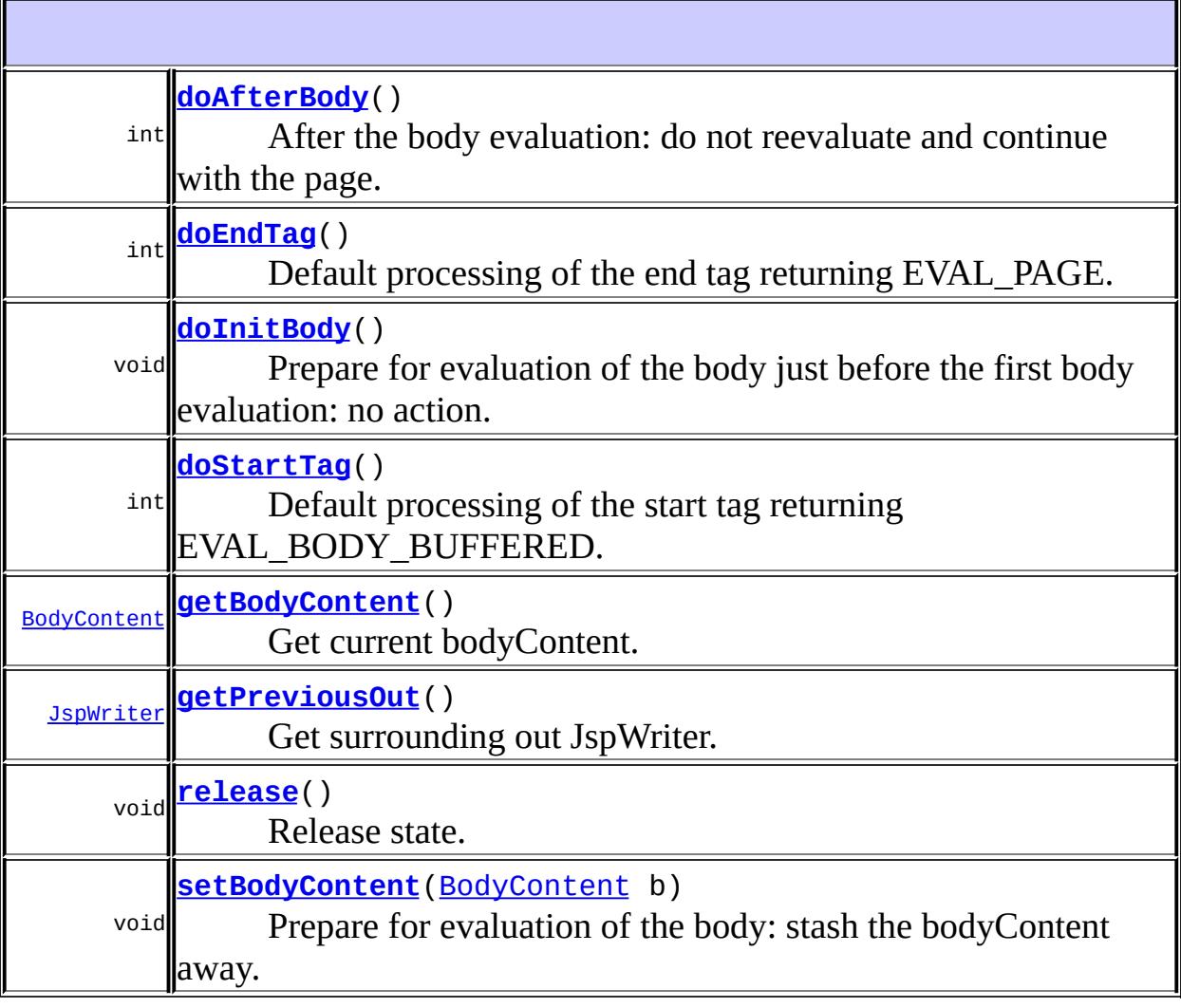

#### **javax.servlet.jsp.tagext. [TagSupport](#page-5740-0)**

[findAncestorWithClass,](#page-5744-0) [getId](#page-5747-0), [getParent,](#page-5746-0) [getValue](#page-5748-0), [getValues](#page-5748-1), [removeValue,](#page-5748-2) [setId,](#page-5747-1) [setPageContext](#page-5747-2), [setParent](#page-5746-1), [setValue](#page-5748-3)

#### **java.lang. [Object](http://java.sun.com/j2se/1.5/docs/api/java/lang/Object.html)**

[clone](http://java.sun.com/j2se/1.5/docs/api/java/lang/Object.html#clone()), [equals](http://java.sun.com/j2se/1.5/docs/api/java/lang/Object.html#equals(java.lang.Object)), [finalize](http://java.sun.com/j2se/1.5/docs/api/java/lang/Object.html#finalize()), [getClass,](http://java.sun.com/j2se/1.5/docs/api/java/lang/Object.html#getClass()) [hashCode,](http://java.sun.com/j2se/1.5/docs/api/java/lang/Object.html#hashCode()) [notify,](http://java.sun.com/j2se/1.5/docs/api/java/lang/Object.html#notify()) [notifyAll,](http://java.sun.com/j2se/1.5/docs/api/java/lang/Object.html#notifyAll()) [toString,](http://java.sun.com/j2se/1.5/docs/api/java/lang/Object.html#toString()) [wait](http://java.sun.com/j2se/1.5/docs/api/java/lang/Object.html#wait()), [wait,](http://java.sun.com/j2se/1.5/docs/api/java/lang/Object.html#wait(long)) [wait](http://java.sun.com/j2se/1.5/docs/api/java/lang/Object.html#wait(long, int))

**Methods inherited from interface javax.servlet.jsp.tagext.[Tag](#page-5671-0)** [getParent,](#page-5677-1) [setPageContext](#page-5676-1), [setParent](#page-5676-2)

## <span id="page-5590-0"></span>**bodyContent**

protected [BodyContent](#page-5573-0) **bodyContent**

The current BodyContent for this BodyTag.

## <span id="page-5590-1"></span>**BodyTagSupport**

#### public **BodyTagSupport**()

Default constructor, all subclasses are required to only define a public constructor with the same signature, and to call the superclass constructor. This constructor is called by the code generated by the JSP translator.

## <span id="page-5590-2"></span>**doStartTag**

```
public int doStartTag()
               throws JspException
```
Default processing of the start tag returning EVAL\_BODY\_BUFFERED.

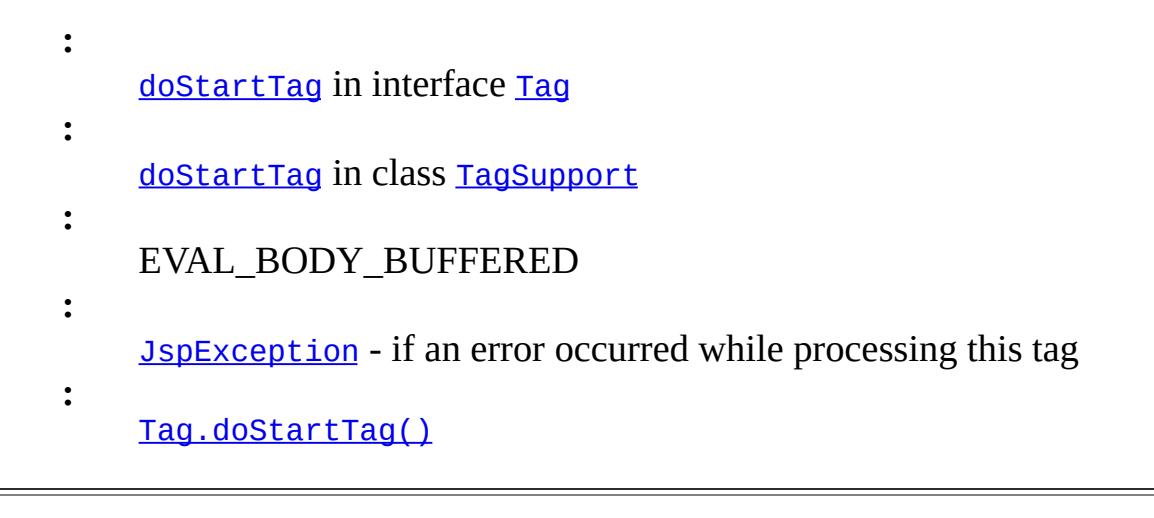

## <span id="page-5591-0"></span>**doEndTag**

```
public int doEndTag()
             throws JspException
```
Default processing of the end tag returning EVAL\_PAGE.

```
:
    doEndTagTag
:
    doEndTagTagSupport
:
    EVAL_PAGE
:
    JspException - if an error occurred while processing this tag
:
    Tag.doEndTag()
```
## <span id="page-5591-1"></span>**setBodyContent**

public void set[BodyContent](#page-5573-0)(BodyContent b)

Prepare for evaluation of the body: stash the bodyContent away.

```
setBodyContent in interface BodyTag
:
    b - the BodyContent
:
    doAfterBody(), doInitBody(),
    BodyTag.setBodyContent(javax.servlet.jsp.tagext.BodyContent)
```
## <span id="page-5592-1"></span>**doInitBody**

```
public void doInitBody()
                throws JspException
```
Prepare for evaluation of the body just before the first body evaluation: no action.

```
:
    doInitBody in interface BodyTag
:
    JspException - if an error occurred while processing this tag
:
    setBodyContent(javax.servlet.jsp.tagext.BodyContent),
    doAfterBody(), BodyTag.doInitBody()
```
## <span id="page-5592-0"></span>**doAfterBody**

```
public int doAfterBody()
                throws JspException
```
After the body evaluation: do not reevaluate and continue with the page. By default nothing is done with the bodyContent data (if any).

```
:
   doAfterBodyIterationTag
:
   doAfterBody in class TagSupport
:
   SKIP_BODY
:
```
[JspException](#page-5447-0) - if an error occurred while processing this tag

[doInitBody\(\)](#page-5592-1), [IterationTag.doAfterBody\(\)](#page-5605-1)

### <span id="page-5593-2"></span>**release**

**:**

public void **release**() Release state. **:** [release](#page-5679-0) in interface [Tag](#page-5671-0) **:** [release](#page-5746-2) in class [TagSupport](#page-5740-0) **:** [Tag.release\(\)](#page-5679-0)

# <span id="page-5593-0"></span>**getBodyContent**

public [BodyContent](#page-5573-0) **getBodyContent**()

Get current bodyContent.

the body content.

# <span id="page-5593-1"></span>**getPreviousOut**

public [JspWriter](#page-5467-0) **getPreviousOut**()

Get surrounding out JspWriter.

**:**

**:**

the enclosing JspWriter, from the bodyContent.

a a la

2007 Sun Microsystems, Inc. ...

..

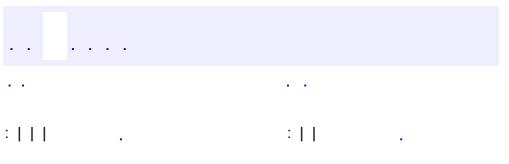

 $\blacksquare$ 

<u> 1989 - Johann Barn, mars et al. (b. 1989)</u>

 $\ddotsc$ 

# **javax.servlet.jsp.tagext Interface DynamicAttributes**

#### public interface **DynamicAttributes**

For a tag to declare that it accepts dynamic attributes, it must implement this interface. The entry for the tag in the Tag Library Descriptor must also be configured to indicate dynamic attributes are accepted. For any attribute that is not declared in the Tag Library Descriptor for this tag, instead of getting an error at translation time, the setDynamicAttribute() method is called, with the name and value of the attribute. It is the responsibility of the tag to remember the names and values of the dynamic attributes.

**:**

JSP 2.0

void **[setDynamicAttribute](#page-5596-0)**([String](http://java.sun.com/j2se/1.5/docs/api/java/lang/String.html) uri, [String](http://java.sun.com/j2se/1.5/docs/api/java/lang/String.html) localName, [Object](http://java.sun.com/j2se/1.5/docs/api/java/lang/Object.html) value) Called when a tag declared to accept dynamic attributes is passed an attribute that is not declared in the Tag Library Descriptor.

### <span id="page-5596-0"></span>**setDynamicAttribute**

void **setDynamicAttribute**([String](http://java.sun.com/j2se/1.5/docs/api/java/lang/String.html) uri, [String](http://java.sun.com/j2se/1.5/docs/api/java/lang/String.html) localName, [Object](http://java.sun.com/j2se/1.5/docs/api/java/lang/Object.html) value) throws [JspException](#page-5447-0)

Called when a tag declared to accept dynamic attributes is passed an attribute that is not declared in the Tag Library Descriptor.

**:**

uri - the namespace of the attribute, or null if in the default namespace. localName - the name of the attribute being set. value - the value of the attribute

[JspException](#page-5447-0) - if the tag handler wishes to signal that it does not accept the given attribute. The container must not call doStartTag() or doTag() for this tag.

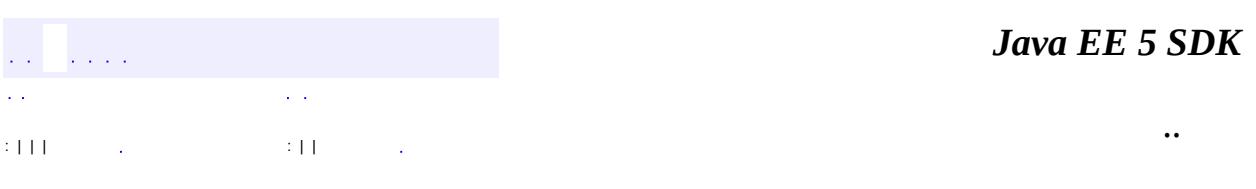

2007 Sun Microsystems, Inc. ...

**:**

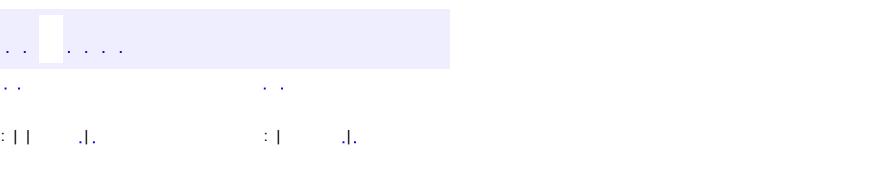

 $\blacksquare$ 

### **Java EE 5 SDK**

<u> 1989 - Johann Barn, mars et al. (b. 1989)</u>

 $\ddotsc$ 

# **javax.servlet.jsp.tagext Class FunctionInfo**

[java.lang.Object](http://java.sun.com/j2se/1.5/docs/api/java/lang/Object.html)

**javax.servlet.jsp.tagext.FunctionInfo**

public class **FunctionInfo**

#### extends [Object](http://java.sun.com/j2se/1.5/docs/api/java/lang/Object.html)

Information for a function in a Tag Library. This class is instantiated from the Tag Library Descriptor file (TLD) and is available only at translation time.

**:**

JSP 2.0

**[FunctionInfo](#page-5599-0)**[\(String](http://java.sun.com/j2se/1.5/docs/api/java/lang/String.html) name, [String](http://java.sun.com/j2se/1.5/docs/api/java/lang/String.html) klass, [String](http://java.sun.com/j2se/1.5/docs/api/java/lang/String.html) signature) Constructor for FunctionInfo.

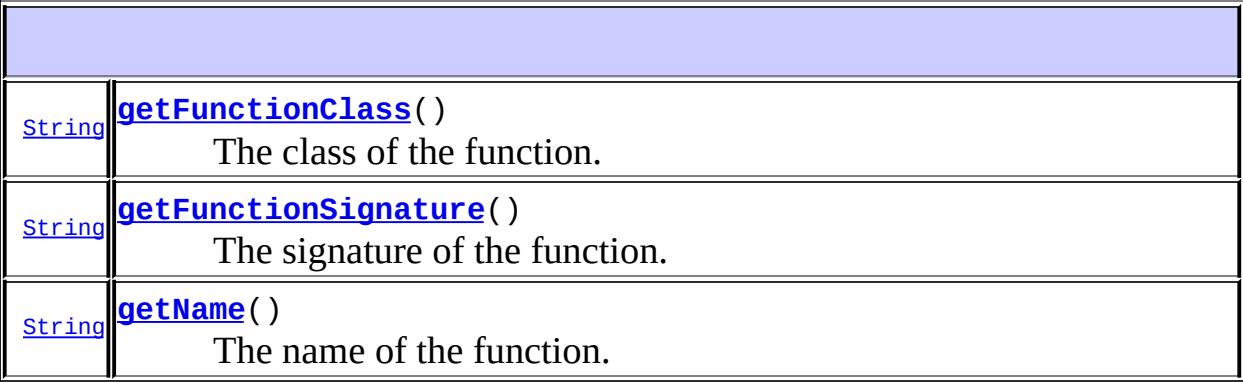

<span id="page-5599-0"></span>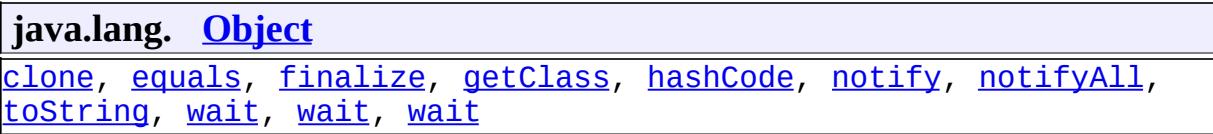

### **FunctionInfo**

public **FunctionInfo**[\(String](http://java.sun.com/j2se/1.5/docs/api/java/lang/String.html) name, [String](http://java.sun.com/j2se/1.5/docs/api/java/lang/String.html) klass, [String](http://java.sun.com/j2se/1.5/docs/api/java/lang/String.html) signature)

Constructor for FunctionInfo.

name - The name of the function klass - The class of the function signature - The signature of the function

## <span id="page-5600-2"></span>**getName**

**:**

**:**

**:**

```
public String getName()
```
The name of the function.

The name of the function

### <span id="page-5600-0"></span>**getFunctionClass**

public [String](http://java.sun.com/j2se/1.5/docs/api/java/lang/String.html) **getFunctionClass**()

The class of the function.

The class of the function

### <span id="page-5600-1"></span>**getFunctionSignature**

public [String](http://java.sun.com/j2se/1.5/docs/api/java/lang/String.html) **getFunctionSignature**()

The signature of the function.

**:**

The signature of the function

*Java EE 5 SDK* a a la έ,  $\sim$  .  $\sim$   $\sim$ .. : | | | : | |

2007 Sun Microsystems, Inc. ...

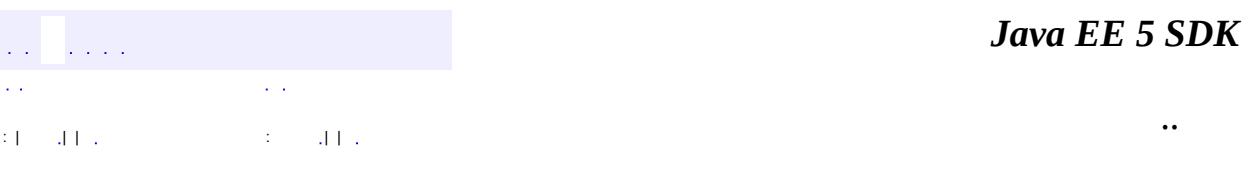

L.

<span id="page-5602-0"></span> $\blacksquare$ 

# **javax.servlet.jsp.tagext Interface IterationTag**

[JspTag,](#page-5614-0) [Tag](#page-5671-0)

**[BodyTag](#page-5579-0)** 

**:**

**:**

**:**

[AttributeTag](#page-2870-0), [BodyTagSupport](#page-5587-0), [ConverterELTag,](#page-2876-0) [ConverterTag,](#page-2881-0) [FacetTag,](#page-2893-0) [TagSupport,](#page-5740-0) [UIComponentBodyTag,](#page-2906-0) [UIComponentClassicTagBase](#page-2910-0), [UIComponentELTag,](#page-2935-0) [UIComponentTag,](#page-2942-0) [ValidatorELTag](#page-2958-0), [ValidatorTag](#page-2963-0)

public interface **IterationTag**

extends [Tag](#page-5671-0)

The IterationTag interface extends Tag by defining one additional method that controls the reevaluation of its body.

A tag handler that implements IterationTag is treated as one that implements Tag regarding the doStartTag() and doEndTag() methods. IterationTag provides a new method: doAfterBody().

The doAfterBody() method is invoked after every body evaluation to control whether the body will be reevaluated or not. If doAfterBody() returns IterationTag.EVAL\_BODY\_AGAIN, then the body will be reevaluated. If doAfterBody() returns Tag.SKIP\_BODY, then the body will be skipped and doEndTag() will be evaluated instead.

**Properties** There are no new properties in addition to those in Tag.

**Methods** There is one new methods: doAfterBody().

### **Lifecycle**

Lifecycle details are described by the transition diagram below. Exceptions that are thrown during the computation of doStartTag(), BODY and doAfterBody()

interrupt the execution sequence and are propagated up the stack, unless the tag handler implements the TryCatchFinally interface; see that interface for details.

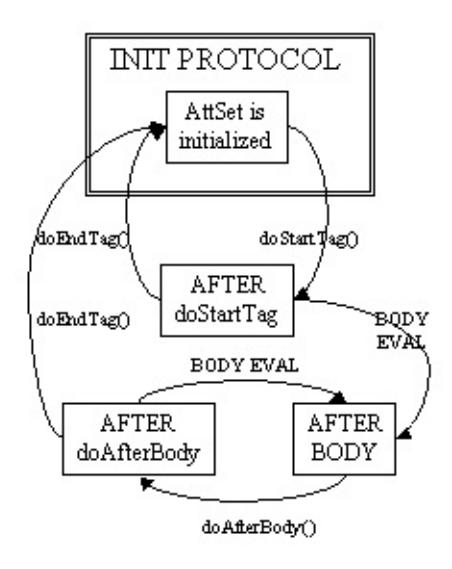

## **Empty and Non-Empty Action**

If the TagLibraryDescriptor file indicates that the action must always have an empty element body, by a <br/>body-content> entry of "empty", then the doStartTag() method must return SKIP\_BODY.

Note that which methods are invoked after the doStartTag() depends on both the return value and on if the custom action element is empty or not in the JSP page, not on how it's declared in the TLD.

If SKIP\_BODY is returned the body is not evaluated, and then doEndTag() is invoked.

If EVAL BODY INCLUDE is returned, and the custom action element is not empty, the body is evaluated and "passed through" to the current out, then doAfterBody() is invoked and, after zero or more iterations, doEndTag() is invoked.

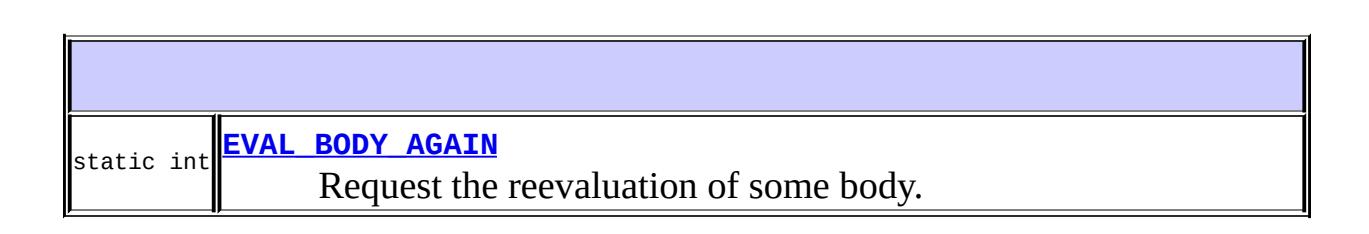

### **Fields inherited from interface javax.servlet.jsp.tagext.[Tag](#page-5671-0)**

[EVAL\\_BODY\\_INCLUDE](#page-5675-0), [EVAL\\_PAGE](#page-5676-0), [SKIP\\_BODY,](#page-5675-1) [SKIP\\_PAGE](#page-5675-2)

int **[doAfterBody](#page-5605-1)**() Process body (re)evaluation.

**Methods inherited from interface javax.servlet.jsp.tagext.[Tag](#page-5671-0)** [doEndTag,](#page-5678-0) [doStartTag,](#page-5677-0) [getParent,](#page-5677-1) [release,](#page-5679-0) [setPageContext](#page-5676-1), [setParent](#page-5676-2)

## <span id="page-5605-0"></span>**EVAL\_BODY\_AGAIN**

static final int **EVAL\_BODY\_AGAIN**

Request the reevaluation of some body. Returned from doAfterBody. For compatibility with JSP 1.1, the value is carefully selected to be the same as the, now deprecated, BodyTag.EVAL\_BODY\_TAG,

## <span id="page-5605-1"></span>**doAfterBody**

**:**

```
int doAfterBody()
                throws JspException
```
Process body (re)evaluation. This method is invoked by the JSP Page implementation object after every evaluation of the body into the BodyEvaluation object. The method is not invoked if there is no body evaluation.

If doAfterBody returns EVAL\_BODY\_AGAIN, a new evaluation of the body will happen (followed by another invocation of doAfterBody). If doAfterBody returns SKIP\_BODY, no more body evaluations will occur, and the doEndTag method will be invoked.

If this tag handler implements BodyTag and doAfterBody returns SKIP\_BODY, the value of out will be restored using the popBody method in pageContext prior to invoking doEndTag.

The method re-invocations may be lead to different actions because there might have been some changes to shared state, or because of external computation.

The JSP container will resynchronize the values of any AT\_BEGIN and NESTED variables (defined by the associated TagExtraInfo or TLD) after the invocation of doAfterBody().

**:**

**:**

whether additional evaluations of the body are desired

[JspException](#page-5447-0) - if an error occurred while processing this tag

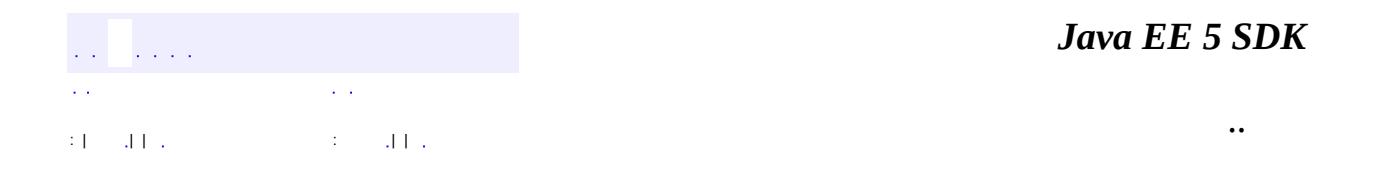

2007 Sun Microsystems, Inc.

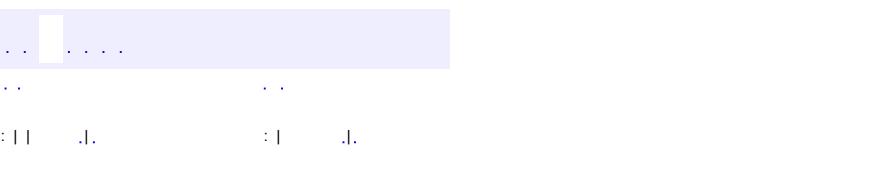

 $\blacksquare$ 

### **Java EE 5 SDK**

<u> 1989 - Johann Barn, mars et al. (b. 1989)</u>

 $\ddotsc$ 

## **javax.servlet.jsp.tagext Class JspFragment**

[java.lang.Object](http://java.sun.com/j2se/1.5/docs/api/java/lang/Object.html)

**javax.servlet.jsp.tagext.JspFragment**

public abstract class **JspFragment**

### extends [Object](http://java.sun.com/j2se/1.5/docs/api/java/lang/Object.html)

Encapsulates a portion of JSP code in an object that can be invoked as many times as needed. JSP Fragments are defined using JSP syntax as the body of a tag for an invocation to a SimpleTag handler, or as the body of a  $\leq$ isp: attribute $\geq$ standard action specifying the value of an attribute that is declared as a fragment, or to be of type JspFragment in the TLD.

The definition of the JSP fragment must only contain template text and JSP action elements. In other words, it must not contain scriptlets or scriptlet expressions. At translation time, the container generates an implementation of the JspFragment abstract class capable of executing the defined fragment.

A tag handler can invoke the fragment zero or more times, or pass it along to other tags, before returning. To communicate values to/from a JSP fragment, tag handlers store/retrieve values in the JspContext associated with the fragment.

Note that tag library developers and page authors should not generate JspFragment implementations manually.

*Implementation Note*: It is not necessary to generate a separate class for each fragment. One possible implementation is to generate a single helper class for each page that implements JspFragment. Upon construction, a discriminator can be passed to select which fragment that instance will execute.

**:**

JSP 2.0

**[JspFragment](#page-5609-0)**()

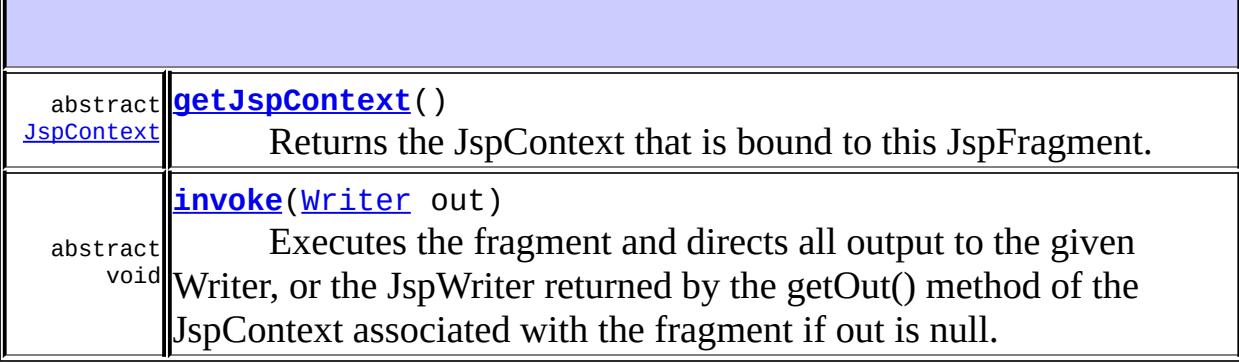

**java.lang. [Object](http://java.sun.com/j2se/1.5/docs/api/java/lang/Object.html)** [clone](http://java.sun.com/j2se/1.5/docs/api/java/lang/Object.html#clone()), [equals](http://java.sun.com/j2se/1.5/docs/api/java/lang/Object.html#equals(java.lang.Object)), [finalize](http://java.sun.com/j2se/1.5/docs/api/java/lang/Object.html#finalize()), [getClass,](http://java.sun.com/j2se/1.5/docs/api/java/lang/Object.html#getClass()) [hashCode,](http://java.sun.com/j2se/1.5/docs/api/java/lang/Object.html#hashCode()) [notify,](http://java.sun.com/j2se/1.5/docs/api/java/lang/Object.html#notify()) [notifyAll,](http://java.sun.com/j2se/1.5/docs/api/java/lang/Object.html#notifyAll()) [toString,](http://java.sun.com/j2se/1.5/docs/api/java/lang/Object.html#toString()) [wait](http://java.sun.com/j2se/1.5/docs/api/java/lang/Object.html#wait()), [wait,](http://java.sun.com/j2se/1.5/docs/api/java/lang/Object.html#wait(long)) [wait](http://java.sun.com/j2se/1.5/docs/api/java/lang/Object.html#wait(long, int))

## <span id="page-5609-0"></span>**JspFragment**

public **JspFragment**()

### <span id="page-5609-1"></span>**invoke**

```
public abstract void invoke(Writer out)
                     throws JspException,
                            IOException
```
Executes the fragment and directs all output to the given Writer, or the JspWriter returned by the getOut() method of the JspContext associated with the fragment if out is null.

**:**

out - The Writer to output the fragment to, or null if output should be

sent to JspContext.getOut().

[JspException](#page-5447-0) - Thrown if an error occured while invoking this fragment. [SkipPageException](#page-5517-0) - Thrown if the page that (either directly or indirectly) invoked the tag handler that invoked this fragment is to cease evaluation. The container must throw this exception if a Classic Tag Handler returned Tag.SKIP\_PAGE or if a Simple Tag Handler threw SkipPageException. [IOException](http://java.sun.com/j2se/1.5/docs/api/java/io/IOException.html) - If there was an error writing to the stream.

<span id="page-5610-0"></span>**getJspContext**

**:**

public abstract [JspContext](#page-5433-0) **getJspContext**()

Returns the JspContext that is bound to this JspFragment.

**:**

The JspContext used by this fragment at invocation time.

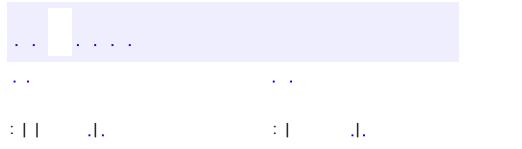

*Java EE 5 SDK*

..

2007 Sun Microsystems, Inc.

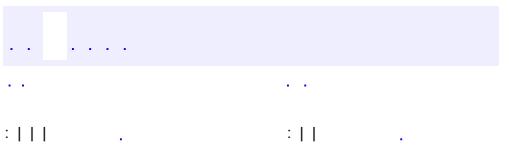

 $\blacksquare$ 

<u> 1989 - Johann Barn, mars et al. (b. 1989)</u>

 $\ddotsc$ 

# **javax.servlet.jsp.tagext Interface JspIdConsumer**

[UIComponentBodyTag,](#page-2906-0) [UIComponentClassicTagBase](#page-2910-0), [UIComponentELTag,](#page-2935-0) [UIComponentTag](#page-2942-0)

#### public interface **JspIdConsumer**

This interface indicates to the container that a tag handler wishes to be provided with a compiler generated ID.

The container sets the jspId attribute of the tag handler with an identification string, as part of tag property initialization. Each tag in a JSP page has a unique jspId, and a given tag in a JSP page always has the same jspId, even for multiple requests to the page.

Tag handler instances that implement JspIdConsumer cannot be reused.

Even though the jspId attribute is similar in concept to the jsp:id attribute of an XML view (see Section JSP.10.1.13 of the spec), they are not related. The jsp:id attribute is available only at translation time, and the jspId attribute is avalable only at request time.

The JSP container must provide a value for jspId that conforms to the following rules:

- It must start with a letter (as defined by the Character. isLetter() method) or underscore (' $'$ ).
- Subsequent characters may be letters (as defined by the Character.isLetter() method), digits (as defined by the Character.isDigit() method), dashes ('-'), or underscores ('\_')

Note that the rules exclude colons ':' in a jspId, and that they are the same rules used for a component ID in JavaServer Faces.

**:**

**:**

JSP 2.1

```
void
   setJspId(String id)
```
Called by the container generated code to set a value for the jspId attribute.

## <span id="page-5613-0"></span>**setJspId**

```
void setJspId(String id)
```
Called by the container generated code to set a value for the jspId attribute. An unique identification string, relative to this page, is generated at translation time.

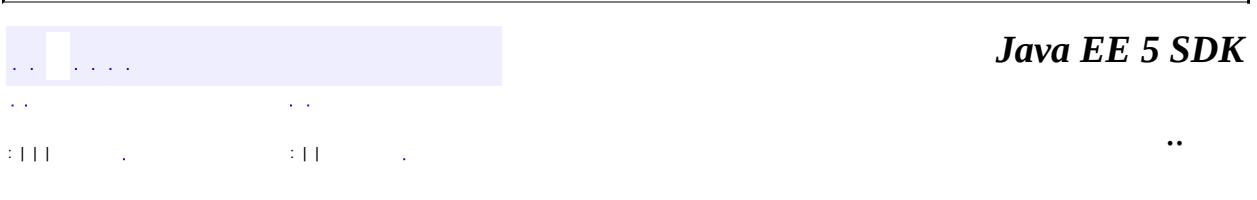

2007 Sun Microsystems, Inc.

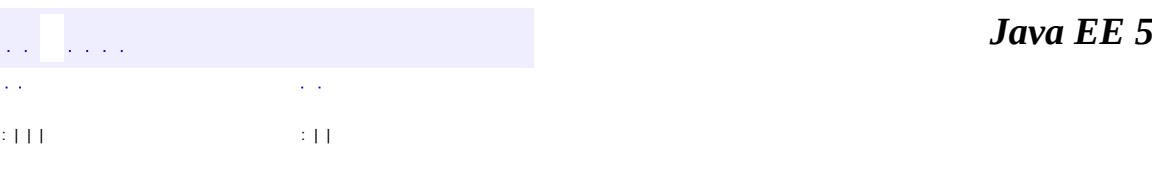

<span id="page-5614-0"></span> $\blacksquare$ 

**SDK** 

Ē.

 $\ddotsc$ 

## **javax.servlet.jsp.tagext Interface JspTag**

[BodyTag](#page-5579-0), [IterationTag,](#page-5602-0) [SimpleTag](#page-5659-0), [Tag](#page-5671-0)

[AttributeTag](#page-2870-0), [BodyTagSupport](#page-5587-0), [ConverterELTag,](#page-2876-0) [ConverterTag,](#page-2881-0) [FacetTag,](#page-2893-0) [SimpleTagSupport,](#page-5664-0) [TagAdapter](#page-5680-0), [TagSupport,](#page-5740-0) [UIComponentBodyTag,](#page-2906-0) [UIComponentClassicTagBase](#page-2910-0), [UIComponentELTag](#page-2935-0), [UIComponentTag](#page-2942-0), [UIComponentTagBase,](#page-2951-0) [ValidatorELTag](#page-2958-0), [ValidatorTag](#page-2963-0)

public interface **JspTag**

Serves as a base class for Tag and SimpleTag. This is mostly for organizational and type-safety purposes.

<u> 1989 - Johann Stoff, amerikansk politiker (d. 1989)</u>

**:**

**:**

**:**

JSP 2.0

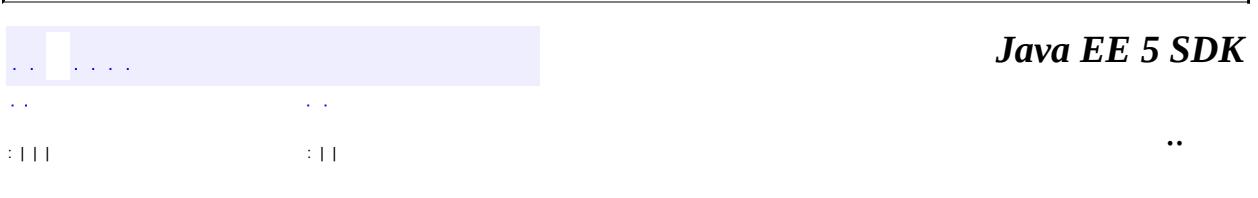

<u> 1989 - Johann Barn, amerikansk politiker (d. 1989)</u>

2007 Sun Microsystems, Inc. ...
#### [javax.servlet.jsp.tagext](#page-5617-0)

½Ó¿Ú *[BodyTag](#page-5579-0) [DynamicAttributes](#page-5595-0)*

*[IterationTag](#page-5602-0) [JspIdConsumer](#page-5611-0) [JspTag](#page-5614-0) [SimpleTag](#page-5659-0) [Tag](#page-5671-0) [TryCatchFinally](#page-5755-0)*

## Àà

**[BodyContent](#page-5573-0) [BodyTagSupport](#page-5587-0) [FunctionInfo](#page-5598-0) [JspFragment](#page-5607-0) [PageData](#page-5656-0) [SimpleTagSupport](#page-5664-0) [TagAdapter](#page-5680-0) [TagAttributeInfo](#page-5686-0) [TagData](#page-5696-0) [TagExtraInfo](#page-5702-0) [TagFileInfo](#page-5707-0) [TagInfo](#page-5711-0) [TagLibraryInfo](#page-5724-0)** [TagLibraryValidator](#page-5735-0) **[TagSupport](#page-5740-0) [TagVariableInfo](#page-5750-0)** [ValidationMessage](#page-5759-0) **[VariableInfo](#page-5763-0)** 

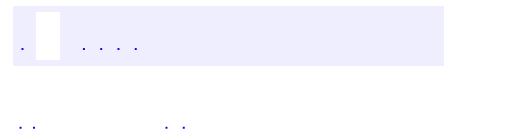

<span id="page-5617-0"></span> $\blacksquare$ 

..

<u> 1989 - Johann Stoff, deutscher Stoff, der Stoff, der Stoff, der Stoff, der Stoff, der Stoff, der Stoff, der S</u> <u> 1989 - Johann Barn, mars ann an t-Amhain an t-Amhain an t-Amhain an t-Amhain an t-Amhain an t-Amhain an t-Amh</u>

# **Package javax.servlet.jsp.tagext**

Classes and interfaces for the definition of JavaServer Pages Tag Libraries.

**:**

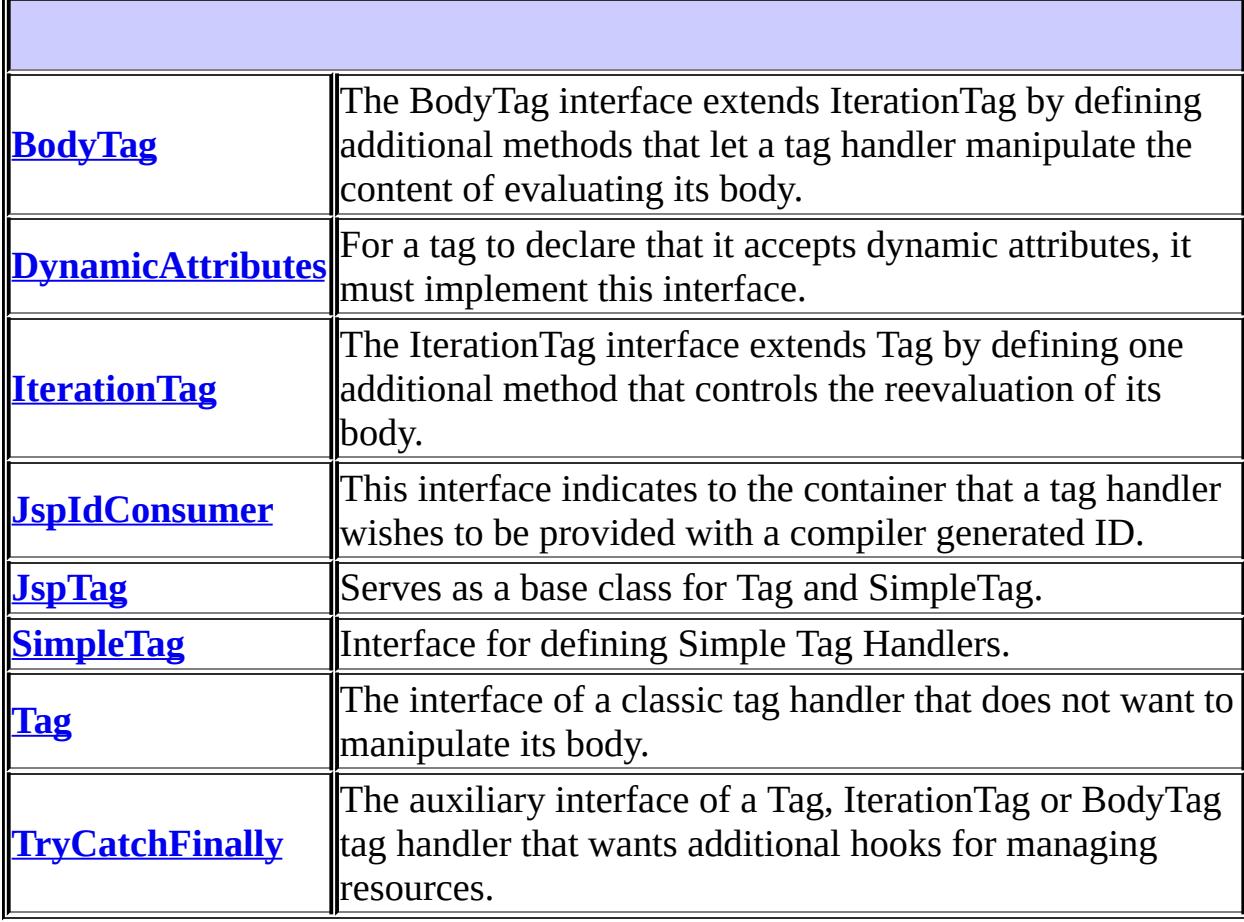

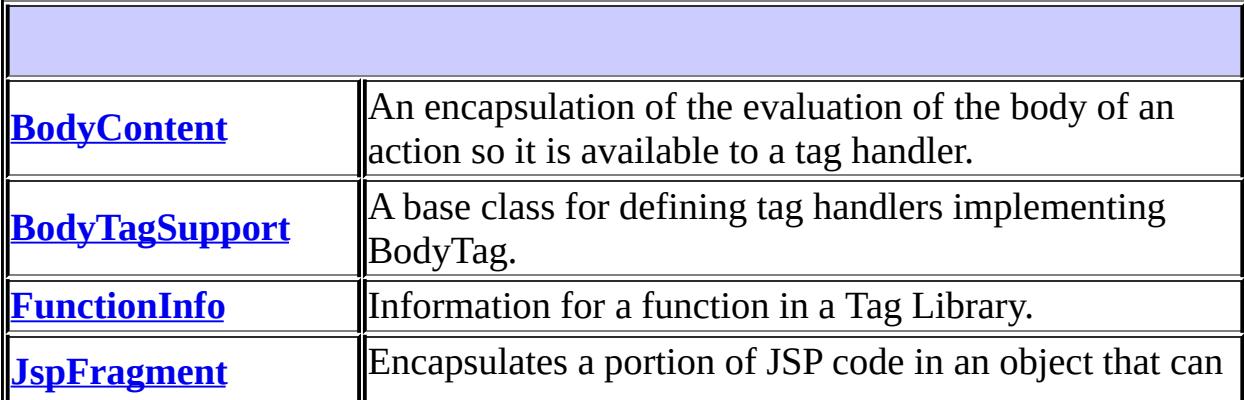

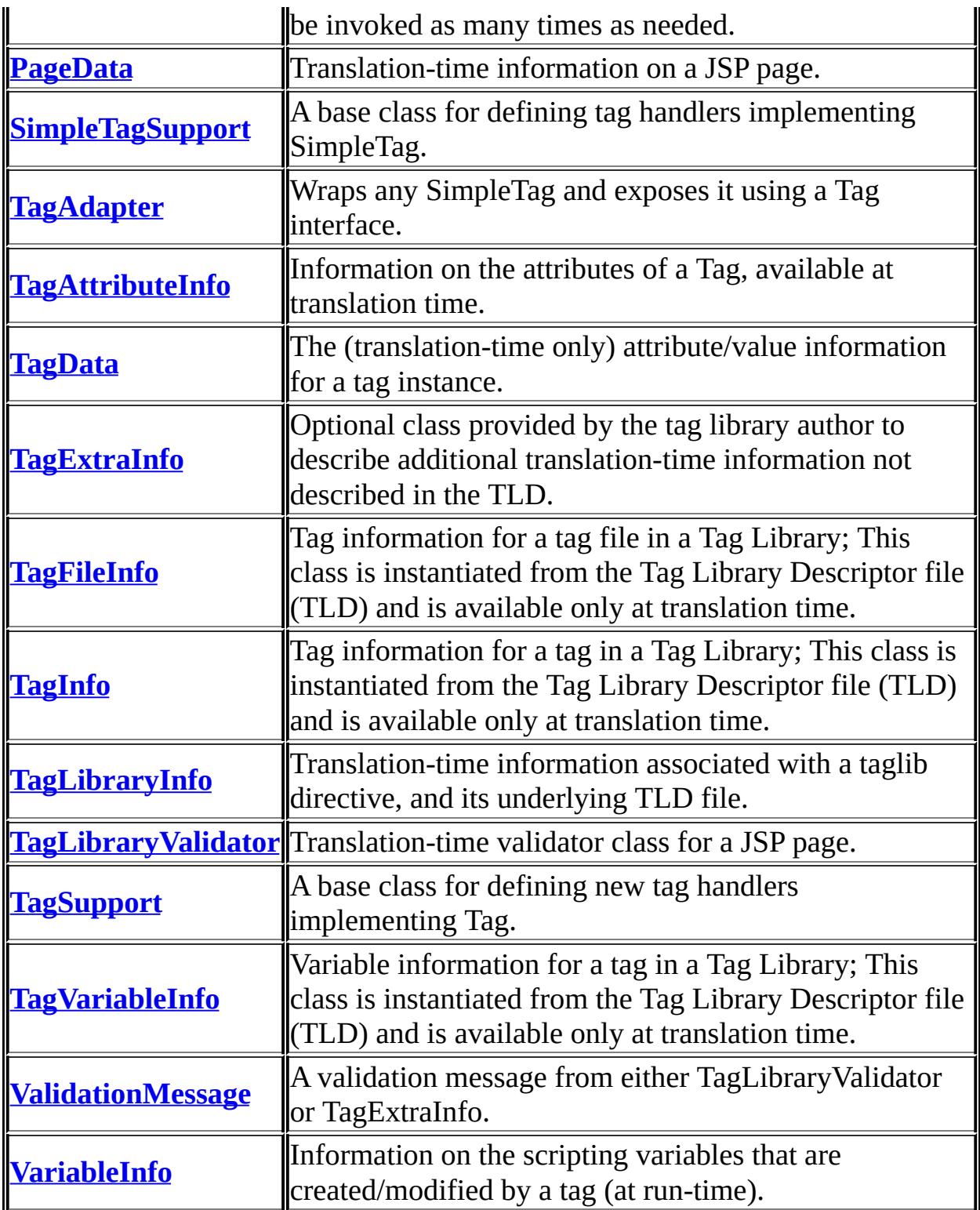

## **Package javax.servlet.jsp.tagext Description**

Classes and interfaces for the definition of JavaServer Pages Tag Libraries.

Custom actions can be used by JSP authors and authoring tools to simplify writing JSP pages. A custom action can be either an empty or a non-empty action.

An empty tag has no body. There are two equivalent syntaxes, one with separate start and end tags, and one where the start and end tags are combined. The two following examples are identical:

```
<x:foo att="myObject"></foo>
<x:foo att="myObject"/>
```
A non-empty tag has a start tag, a body, and an end tag. A prototypical example is of the form:

```
<x:foo att="myObject" >
  BODY
\frac{2}{x}: foo/>
```
The JavaServer Pages(tm) (JSP) specification provides a portable mechanism for the description of tag libraries.

A JSP tag library contains

- A Tag Library Descriptor
- A number of Tag Files or Tag handler classes defining request-time behavior
- Additional classes and resources used at runtime
- Possibly some additional classes to provide extra translation information

This API is described in the following sections:

- 1. Classic Tag [Handlers](#page-5622-0)
- 2. Tag [Handlers](#page-5626-0) that want to access their Body Content
- 3. Dynamic [Attributes](#page-5627-0)
- 4. Annotated Tag Handler [Management](#page-5629-0) Example
- 5. [Cooperating](#page-5633-0) Actions
- 6. Simple Tag [Handlers](#page-5635-0)
- 7. **JSP [Fragments](#page-5638-0)**
- 8. [Example](#page-5641-0) Simple Tag Handler Scenario
- 9. [Translation-time](#page-5649-0) Classes

# **1. Classic Tag Handlers**

<span id="page-5622-0"></span>This section introduces the notion of a tag handler and describes the classic types of tag handler.

JSP 2.0 introduces a new type of Tag Handler called a Simple Tag Handler, which is described in a later section. The protocol for Simple Tag handlers is much more straightforward.

## **Tag Handler**

A tag handler is a run-time, container-managed object that evaluates custom actions during the execution of a JSP page. A tag handler supports a protocol that allows the JSP container to provide good integration of the server-side actions within a JSP page.

A tag handler is created initially using a zero argument constructor on its corresponding class; the method java.beans.Beans.instantiate() is not used.

A tag handler has some properties that are exposed to the page as attributes on an action; these properties are managed by the JSP container (via generated code). The setter methods used to set the properties are discovered using the JavaBeans introspector machinery.

The protocol supported by a tag handler provides for passing of parameters, the evaluation and reevaluation of the body of the action, and for getting access to objects and other tag handlers in the JSP page.

A tag handler instance is responsible for processing one request at a time. It is the responsability of the JSP container to enforce this.

Additional translation time information associated with the action indicates the name of any scripting variables it may introduce, their types and their scope. At specific moments, the JSP container will automatically synchronize the [PageContext](#page-5499-0) information with variables in the scripting language so they can be made available directly through the scripting elements.

## **Properties**

A tag handler has some properties. All tag handlers have a *pageContext* property for the JSP page where the tag is located, and a *parent* property for the tag handler to the closest enclosing action. Specific tag handler classes may have additional properties.

All attributes of a custom action must be JavaBeans component properties, although some properties may not be exposed as attributes. The attributes that are visible to the JSP translator are exactly those listed in the Tag Library Descriptor (TLD).

All properties of a tag handler instance exposed as attributes will be initialized by the container using the appropriate setter methods before the instance can be used to perform the action methods. It is the responsibility of the JSP container to invoke the appropriate setter methods to initialize these properties. It is the responsability of user code, be it scriptlets, JavaBeans code, or code inside custom tags, to not invoke these setter methods, as doing otherwise would interfere with the container knowledge.

The setter methods that should be used when assigning a value to an attribute of a custom action are determined by using the JavaBeans introspector on the tag handler class, then use the setter method associated with the property that has the same name as the attribute in question. An implication (unclear in the JavaBeans specification) is that there is only one setter per property.

Unspecified attributes/properties should not be set (using a setter method).

Once properly set, all properties are expected to be persistent, so that if the JSP container ascertains that a property has already been set on a given tag handler instance, it must not set it again.

The JSP container may reuse classic tag handler instances for multiple occurrences of the corresponding custom action, in the same page or in different pages, but only if the same set of attributes are used for all occurrences. If a tag handler is used for more than one occurence, the container must reset all attributes where the values differ between the custom action occurrences. Attributes with the same value in all occurrences must not be reset. If an attribute value is set as a request-time attribute value (using a scripting or an EL expression), the container must reset the attribute between all reuses of the tag handler instance.

User code can access property information and access and modify tag handler internal state starting with the first action method (doStartTag) up until the last action method (doEndTag or doFinally for tag handlers implementing TryCatchFinally).

## **Tag Handler as a Container-Managed Object**

Since a tag handler is a container managed object, the container needs to maintain its references; specifically, user code should not keep references to a tag handler except between the start of the first action method (doStartTag()) and the end of the last action method (doEndTag() or doFinally() for those tags that implement TryCatchFinally).

The restrictions on references to tag handler objects and on modifying attribute properties gives the JSP container substantial freedom in effectively managing tag handler objects to achieve different goals. For example, a container may implementing different pooling strategies to minimize creation cost, or may hoist setting of properties to reduce cost when a tag handler is inside another iterative tag.

## **Conversions**

A tag handler implements an action; the JSP container must follow the type conversions described in Section 2.13.2 when assigning values to the attributes of an action.

## **Empty and Non-Empty Actions**

An empty action has no body; it may use one of two syntaxes: either <foo/> or <foo></foo>. Since empty actions have no body the methods related to body manipulation are not invoked. There is a mechanism in the Tag Library Descriptor to indicate that a tag can only be used to write empty actions; when used, non-empty actions using that tag will produce a translation error.

A non-empty action has a body.

## **The Tag Interface**

A Tag handler that does not want to process its body can implement just the Tag interface. A tag handler may not want to process its body because it is an empty tag or because the body is just to be "passed through".

The Tag interface includes methods to provide page context information to the Tag Handler instance, methods to handle the life-cycle of tag handlers, and two main methods for performing actions on a tag: doStartTag() and doEndTag(). The method doStartTag() is invoked when encountering the start tag and its return value indicates whether the body (if there is any) should be skipped, or evaluated and passed through to the current response stream. The method doEndTag() is invoked when encountering the end tag; its return value indicates whether the rest of the page should continue to be evaluated or not.

If an exception is encountered during the evaluation of the body of a tag, its doEndTag method will not be evaluated. See the TryCatchFinally tag for methods that are guaranteed to be evaluated.

## **The IterationTag Interface**

The IterationTag interface is used to repeatedly reevaluate the body of a custom action. The interface has one method: doAfterBody() which is invoked after each evaluation of the body to determine whether to reevaluate or not.

Reevaluation is requested with the value 2, which in JSP 1.1 is defined to be BodyTag.EVAL\_BODY\_TAG. That constant value is still kept in JSP 1.2 (for full backwards compatibility) but, to improve clarity, a new name is also available: IterationTag.EVAL\_BODY\_AGAIN. To stop iterating, the returned value should be 0, which is Tag.SKIP\_BODY.

## **The JspIdConsumer Interface**

This interface indicates to the container that a tag handler wishes to be provided with a compiler generated ID that is unique within the page.

## **The TagSupport Base Class**

The TagSupport class is a base class that can be used when implementing the Tag or IterationTag interfaces.

## **2. Tag Handlers that want Access to their Body Content**

<span id="page-5626-0"></span>The evaluation of a body is delivered into a BodyContent object. This is then made available to tag handlers that implement the BodyTag interface. The BodyTagSupport class provides a useful base class to simplify writing these handlers.

If a Tag handler wants to have access to the content of its body then it must implement the BodyTag interface. This interface extends IterationTag, provides two additional methods setBodyContent(BodyContent) and doInitBody() and refers to an object of type BodyContent.

A BodyContent is a subclass of JspWriter that has a few additional methods to convert its contents into a String, insert the contents into another JspWriter, to get a Reader into its contents, and to clear the contents. Its semantics also assure that buffer size will never be exceeded.

The JSP page implementation will create a BodyContent if the doStartTag() method returns a EVAL\_BODY\_BUFFERED. This object will be passed to doInitBody(); then the body of the tag will be evaluated, and *during that evaluation out will be bound to the BodyContent just passed to the BodyTag handler*. Then doAfterBody() will be evaluated. If that method returns SKIP\_BODY, no more evaluations of the body will be done; if the method returns EVAL\_BODY\_AGAIN, then the body will be evaluated, and doAfterBody() will be invoked again.

The content of a BodyContent instance remains available until after the invocation of its associated doEndTag() method.

A common use of the BodyContent is to extract its contents into a String and then use the String as a value for some operation. Another common use is to take its contents and push it into the out Stream that was valid when the start tag was encountered (that is available from the PageContext object passed to the handler in setPageContext).

# **3. Dynamic Attributes**

<span id="page-5627-0"></span>Any tag handler can optionally extend the DynamicAttributes interface to indicate that it supports dynamic attributes. In addition to implementing the DynamicAttributes interface, tag handlers that support dynamic attributes must declare that they do so in the Tag Library Descriptor.

The TLD is what ultimately determines whether a tag handler accepts dynamic attributes or not. If a tag handler declares that it supports dynamic attributes in the TLD but it does not implement the DynamicAttributes interface, the tag handler must be considered invalid by the container.

If the dynamic-attributes element for a tag being invoked contains the value "true", the following requirements apply:

- For each attribute specified in the tag invocation that does not have a corresponding attribute element in the TLD for this tag, a call must be made to setDynamicAttribute(), passing in the namespace of the attribute (or null if the attribute does not have a namespace or prefix), the name of the attribute without the namespace prefix, and the final value of the attribute.
- Dynamic attributes must be considered to accept request-time expression values as well as deferred expressions.
- Dynamic attributes must be treated as though they were of type java.lang.Object. If a ValueExpression is passed as a dynamic attribute, the default value for the expected return type is assumed to be java.lang.Object. If a MethodExpression is passed as a dynamic attribute, the default method signature is assumed to be void method().
- Note that passing a String literal as a dynamic attribute will never be considered as a deferred expression.
- The JSP container must recognize dynamic attributes that are passed to the tag handler using the <jsp:attribute> standard action.
- If the setDynamicAttribute() method throws JspException, the doStartTag() or doTag() method is not invoked for this tag, and the exception must be treated in the same manner as if it came from a regular attribute setter method.
- For a JSP document in either standard or XML syntax, If a dynamic attribute has a prefix that doesn't map to a namespace, a translation error must occur. In standard syntax, only namespaces defined using taglib

directives are recognized.

In the following example, assume attributes a and b are declared using the attribute element in the TLD, attributes d1 and d2 are not declared, and the dynamic-attributes element is set to "true". The attributes are set using the calls:

```
setA( "1" ),
```
- setDynamicAttribute( null, "d1", "2" ),
- setDynamicAttribute( "http://www.foo.com/jsp/taglib/mytag.tld", "d2", "3" ),
- $\bullet$  setB( $"4"$ ),
- setDynamicAttribute( null, "d3", "5" ), and
- setDynamicAttribute( "http://www.foo.com/jsp/taglib/mytag.tld", "d4", "6" ).

```
<jsp:root xmlns:mytag="http://www.foo.com/jsp/taglib/mytag.tld" version="2.0">
  <mytag:invokeDynamic a="1" d1="2" mytag:d2="3">
```

```
<jsp:attribute name="b">4</jsp:attribute>
```

```
<jsp:attribute name="d3">5</jsp:attribute>
```

```
<jsp:attribute name="mytag:d4">6</jsp:attribute>
```

```
</mytag:invokeDynamic>
```

```
</jsp:root>
```
## **4. Annotated Tag Handler Management Example**

<span id="page-5629-0"></span>Below is a somewhat complete example of the way one JSP container could choose to do some tag handler management. There are many other strategies that could be followed, with different pay offs.

In this example, we are assuming that x: terate is an iterative tag, while x: doit and x:foobar are simple tag. We will also assume that x:iterate and x:foobar implement the TryCatchFinally interface, while x:doit does not.

```
<x:iterate src="foo">
  <x:doit att1="one" att2="<%= 1 + 1 %>" />
 <x:foobar />
 <x:doit att1="one" att2="<%= 2 + 2 %>" />
</x:iterate>
<x:doit att1="one" att2="<%= 3 + 3 %>" />
```
The particular code shown below assumes there is some pool of tag handlers that are managed (details not described, although pool managing is simpler when there are no optional attributes), and attemps to reuse tag handlers if possible. The code also "hoists" setting of properties to reduce the cost when appropriate, e.g. inside an iteration.

```
boolean b1, b2;
IterationTag i; // for x:iterate
Tag d; // for x:doit
Tag d; // for x:foobar
page: // label to end of page...
// initialize iteration tag
i = get tag from pool or new();i.setPageContext(pc);
i.setParent(null);
i.setSrc("foo");
// x:iterate implements TryCatchFinally
try {
    if ((b1 = i.dofartTag()) == EVAL_BODY_INCLUDE)// initialize doit tag
```

```
// code has been moved out of the loop for show
   d = qet tag from pool or new();d.setPageContext(pc);
   d.setParent(i);
   d.setAtt1("one");
loop:
   while (1) do \{// I'm ignoring newlines...
        // two invocations, fused together
        // first invocation of x:doit
        d.setAtt2(1+1);if ((b2 = d.doStartTag()) == EVAL\_BODY\_INCLUDE {
            // nothing
        } else if (b2 != SKIP_BODY) {
            // Q? protocol error ...
        }
        if ((b2 = d.doEndTag()) == SKIP PAGE)break page; // be done with it.
        } else if (b2 != EVAL_PAGE) {
            // Q? protocol error
        }
        // x:foobar invocation
        f = get tag from pool or new();f.setPageContext(pc);
        f.setParent(i);
        // x:foobar implements TryCatchFinally
        try {
            if ((b2 = f.dostartTag()) == EVAL_BODY_INCLUDE) {
                // nothing
            } else if (b2 != SKIP_BODY) {
                // Q? protocol error
            }
            if ((b2 = f.doEndTag()) == SKIP_PAGE)break page; // be done with it.
            } else if (b2 != EVAL_PAGE) {
                // Q? protocol error
            }
        } catch (Throwable t) {
            f.doCatch(t); // caught, may been rethrown!
        } finally {
            f.doFinally();
        }
```

```
// put f back to pool
        // second invocation of x:doit
        d.setAtt2(2+2);
        if ((b2 = d.doStartTag()) == EVAL\_BODY\_INCLUDE {
            // nothing
        } else if (b2 != SKIP_BODY) {
            // Q? protocol error
        }
        if ((b2 = d.doEndTag()) == SKIP_PAGE)break page; // be done with it.
        } else if (b2 != EVAL_PAGE) {
            // Q? protocol error
        }
        if ((b2 = i.doAfterBody()) == EVAL_BODY_AGAN) {
            break loop;
        } else if (b2 != SKIP_BODY) {
           // Q? protocol error
        }
    // loop
    }
} else if (b1 != SKIP_BODY) {
   // Q? protocol error
}
// tail end of the IteratorTag ...
if ((b1 = i.doEndTag()) == SKIP_PAGE) {
    break page; // be done with it.
} else if (b1 != EVAL_PAGE) {
   // Q? protocol error
}
// third invocation
// this tag handler could be reused from the previous ones.
d = get tag from pool or new();d.setPageContext(pc);
d.setParent(null);
d.setAtt1("one");
d.setAtt2(3+3);
if ((b1 = d.dostartTag()) == EVAL_BODY_INCLUDE) {
   // nothing
} else if (b1 != SKIP_BODY) {
   // Q? protocol error
```

```
}
    if ((b1 = d.doEndTag()) == SKIP_PAGE) {
        break page; // be done with it.
    } else if (b1 != EVAL_PAGE) {
       // Q? protocol error
   }
} catch (Throwable t) {
    i.doCatch(t); // caught, may been rethrown!
} finally {
   i.doFinally();
}
```
# **5. Cooperating Actions**

<span id="page-5633-0"></span>Actions can cooperate with other actions and with scripting code in a number of ways.

## **PageContext**

Often two actions in a JSP page will want to cooperate, perhaps by one action creating some server-side object that needs to be accessed by another. One mechanism for doing this is by giving the object a name within the JSP page; the first action will create the object and associate the name to it while the second action will use the name to retrieve the object.

For example, in the following JSP segment the foo action might create a serverside object and give it the name "myObject". Then the bar action might access that server-side object and take some action.

```
<x:foo id="myObject" />
<x:bar ref="myObjet" />
```
In a JSP implementation, the mapping "name"->value is kept by the implicit object pageContext. This object is passed around through the Tag handler instances so it can be used to communicate information: all it is needed is to know the name under which the information is stored into the pageContext.

## **The Runtime Stack**

An alternative to explicit communication of information through a named object is implicit coordination based on syntactic scoping.

For example, in the following JSP segment the foo action might create a serverside object; later the nested bar action might access that server-side object. The object is not named within the pageContext: it is found because the specific foo element is the closest enclosing instance of a known element type.

```
<foo><har/></foo>
```
This functionality is supported through the

TagSupport.findAncestorWithClass(Tag, Class), which uses a reference to parent tag kept by each Tag instance, which effectively provides a run-time execution stack.

# **6. Simple Tag Handlers**

<span id="page-5635-0"></span>This section presents the API to implement Simple Tag Handlers. Simple Tag Handlers present a much simpler invocation protocol than do Classic Tag Handlers.

The Tag Library Descriptor maps tag library declarations to their physical underlying implementations. A Simple Tag Handler is represented in Java by a class which implements the SimpleTag interface.

Unlike classic tag handlers, the SimpleTag interface does not extend Tag. Instead of supporting doStartTag() and doEndTag(), the SimpleTag interface provides a simple doTag() method, which is called once and only once for any given tag invocation. All tag logic, iteration, body evaluations, etc. are to be performed in this single method. Thus, simple tag handlers have the equivalent power of BodyTag, but with a much simpler lifecycle and interface.

To support body content, the setJspBody() method is provided. The container invokes the setJspBody() method with a JspFragment object encapsulating the body of the tag. The tag handler implementation can call invoke() on that fragment to evaluate the body. The SimpleTagSupport convenience class provides getJspBody() and other useful methods to make this even easier.

## **Lifecycle of Simple Tag Handlers**

This section describes the lifecycle of simple tag handlers, from creation to invocation. For all semantics left unspecified by this section, the semantics default to that of a classic tag handler.

When a simple tag handler is invoked, the following steps occur (in order):

- 1. Simple tag handlers are created initially using a zero argument constructor on the corresponding implementation class. Unlike classic tag handlers, this instance must never be pooled by the container. A new instance must be created for each tag invocation.
- 2. The setJspContext() and setParent() methods are invoked on the tag handler. The setParent () method need not be called if the value being passed in is null. In the case of tag files, a JspContext wrapper is created

so that the tag file can appear to have its own page scope. Calling getJspContext() must return the wrapped JspContext.

- 3. The attributes specified as XML element attributes (if any) are evaluated next, in the order in which they are declared, according to the following rules (referred to as "evaluating an XML element attribute" below). The appropriate bean property setter is invoked for each. If no setter is defined for the specified attribute but the tag accepts dynamic attributes, the setDynamicAttribute() method is invoked as the setter.
	- $\circ$  If the attribute is a scripting expression (e.g. "<%= 1+1 %>" in JSP syntax, or "%=  $1+1$  %" in XML syntax), the expression is evaluated, and the result is converted as per the rules in "Type Conversions", and passed to the setter.
	- Otherwise, if the attribute contains any Expression Language expressions (e.g. "Hello \${name}"), the expression is evaluated, and the result is converted and passed to the setter.
	- Otherwise, the attribute value is taken verbatim, converted, and passed to the setter.
- 4. The value for each <jsp:attribute> element is evaluated, and the corresponding bean property setter methods are invoked for each, in the order in which they appear in the body of the tag. If no setter is defined for the specified attribute but the tag accepts dynamic attributes, the setDynamicAttribute() method is invoked as the setter.
	- $\circ$  Otherwise, if the attribute is not of type JspFragment, the container evaluates the body of the <jsp:attribute> element. This evaluation can be done in a container-specific manner. Container implementors should note that in the process of evaluating this body, other custom actions may be invoked.
	- Otherwise, if the attribute is of type JspFragment, an instance of a JspFragment object is created and passed in.
- 5. The value for the body of the tag is determined, and if a body exists the setJspBody() method is called on the tag handler.
	- If the tag is declared to have a body-content of "empty" or no body or an empty body is passed for this invocation, then setJspBody() is not called.
	- $\circ$  Otherwise, the body of the tag is either the body of the  $\leq$ isp:body> element, or the body of the custom action invocation if no  $\langle$ isp:body> or <jsp:attribute> elements are present. In this case, an instance of a JspFragment object is created as per the lifecycle described in the JSP Fragments section and it is passed to the setter. If the tag is declared to

have a body-content of "tagdependent" the JspFragment must echo the body's contents verbatim. Otherwise, if the tag is declared to have a body-content of type "scriptless", the JspFragment must evaluate the body's contents as a JSP scriptless body.

- 6. The doTag() method is invoked.
- 7. The implementation of doTag() performs its function, potentially calling other tag handlers (if the tag handler is implemented as a tag file) and invoking fragments.
- 8. The doTag() method returns, and the tag handler instance is discarded. If SkipPageException is thrown, the rest of the page is not evaluated and the request is completed. If this request was forwarded or included from another page (or Servlet), only the current page evaluation stops.
- 9. For each tag scripting variable declared with scopes AT\_BEGIN or AT\_END, the appropriate scripting variables and scoped attributes are declared, as with classic tag handlers.

# <span id="page-5638-0"></span>**7. JSP Fragments**

JSP Fragments are represented in Java by an instance of the javax.servlet.jsp.tagext.JspFragment abstract class. Pieces of JSP code are translated into JSP fragments in the context of a tag invocation. JSP Fragments are created when providing the body of a  $\leq$  isp: attribute  $\geq$  standard action for an attribute that is defined as a fragment or of type JspFragment, or when providing the body of a tag invocation handled by a Simple Tag Handler.

Before being passed to a tag handler, the JspFragment instance is associated with the JspContext of the surrounding page in an implementation-dependent manner. In addition, it is associated with the parent Tag or SimpleTag instance for collaboration purposes, so that when a custom action is invoked from within the fragment, setParent() can be called with the appropriate value. The fragment implementation must keep these associations for the duration of the tag invocation in which it is used.

The invoke() method executes the body and directs all output to either the passed in java.io.Writer or the JspWriter returned by the getOut() method of the JspContext associated with the fragment.

The implementation of each method can optionally throw a JspException, which must be handled by the invoker. Note that tag library developers and page authors should not generate JspFragment implementations manually.

The following sections specify the creation and invocation lifecycles of a JSP Fragment in detail, from the JSP Container's perspective.

## **Creation of a JSP Fragment**

When a JSP fragment is created, the following steps occur (in order):

1. An instance of a class implementing the JspFragment abstract class is obtained (may either be created or can optionally be cached) each time the tag is invoked. This instance must be configured to produce the contents of the body of the fragment when invoked. If the fragment is defining the body of a <jsp:attribute>, the fragment must evaluate the body each time it is invoked. Otherwise, if the fragment is defining the body of a simple tag, the

behavior of the fragment when invoked varies depending on the bodycontent declared for the tag:

- $\circ$  If the body-content is "tagdependent", then the fragment must echo the contents of the body verbatim when invoked.
- If the body-content is "scriptless", then the fragment must evaluate the body each time it is invoked.
- 2. The JspFragment instance is passed a reference to the current JspContext. Whenever the fragment invokes a tag handler, it must use this value when calling setJspContext().
- 3. The JspFragment instance is associated with an instance of the tag handler of the nearest enclosing tag invocation, or with null if there is no enclosing tag. Whenever the fragment invokes a tag handler, the fragment must use this value when calling setParent().

#### **Invocation of a JSP Fragment**

After a JSP fragment is created, it is passed to a tag handler for later invocation. JSP fragments can be invoked either programmatically from a tag handler written in Java, or from a tag file using the <jsp:invoke> or <jsp:doBody> standard action.

JSP fragments are passed to tag handlers using a bean property of type JspFragment. These fragments can be invoked by calling the invoke() method in the JspFragment abstract class. Note that it is legal (and possible) for a fragment to recursively invoke itself, indirectly.

The following steps are followed when invoking a JSP fragment:

1. The tag handler invoking the fragment is responsible for setting the values of all declared AT\_BEGIN and NESTED variables in the JspContext of the calling page/tag, before invoking the fragment. Note that this is not always the same as the JspContext of the fragment being invoked, as fragments can be passed from one tag to another. In the case of tag files, for each variable declared in scope AT\_BEGIN or NESTED, if a page scoped attribute exists with the provided name in the tag file, the JSP container must generate code to create/update the page scoped attribute of the provided name in the calling page/tag. If a page scoped attribute with the provided name does not exist in the calling page, and a page scoped attribute of the provided name is present in the tag file, the scoped attribute is removed

from the tag file's page scope. See the chapter on Tag Files for details.

- 2. If <jsp:invoke> or <jsp:doBody> is being used to invoke a fragment, if the var attribute is specified, a custom java.io.Writer is created that can expose the result of the invocation as a java.lang.String object. If the varReader attribute is specified, a custom java.io.Writer object is created that can expose the resulting invocation as a java.io.Reader object.
- 3. The invoke() method of the fragment is invoked, passing in an optional Writer.
- 4. Before executing the body of the fragment, if a non-null value is provided for the writer parameter, then the value of JspContext.getOut() and the implicit "out" object must be updated to send output to that writer. To accomplish this, the container must call pushBody( writer ) on the current JspContext, where writer is the instance of java.io.Writer passed to the fragment upon invocation.
- 5. The body of the fragment is then evaluated by executing the generated code. The body of the fragment may execute other standard or custom actions. If a classic Custom Tag Handler is invoked and returns SKIP\_PAGE, or if a Simple Tag Handler is invoked and throws SkipPageException, the JspFragment must throw SkipPageException to signal that the calling page is to be skipped.
- 6. Once the fragment has completed its evaluation, even if an exception is thrown, the value of JspContext.getOut() must be restored via a call to popBody() on the current JspContext.
- 7. The fragment returns from invoke()
- 8. If <jsp:invoke> or <jsp:doBody> is being used to invoke a fragment, if the var or varReader attribute is specified, a scoped variable with a name equal to the value of the var or varReader attribute is created (or modified) in the page scope, and the value is set to a java.lang.String or java.io.Reader respectively that can produce the results of the fragment invocation.
- 9. The invoke() method can be called again, zero or more times. When the tag invocation defining the fragment is complete, the tag must discard the fragment instance since it might be reused by the container.

## <span id="page-5641-0"></span>**8. Example Simple Tag Handler Scenario**

The following non-normative example is intended to help solidify some of the concepts relating to Tag Files, JSP Fragments and Simple Tag Handlers. In the first section, two sample input files are presented, a JSP (my.jsp), and a simple tag handler implemented using a tag file (simpletag.tag). One possible output of the translation process is presented in the second section.

Although short, the example shows all concepts, including the variable directive. In practice most uses of tags will be much simpler, but probably longer.

The sample generated code is annotated with comments that point to lifecycle steps presented in various sections. The notation is as follows:

- "Step T.x" = Annotated step x from "Lifecycle of Simple Tag Handlers" earlier in this Chapter.
- "Step C.x" = Annotated step x from "Creation of a JSP Fragment" earlier in this Chapter.
- "Step F.x" = Annotated step x from "Invocation of a JSP Fragment" earlier in this Chapter.

#### **Sample Source Files**

This section presents the sample source files in this scenario, from which the output files are generated.

#### **Original JSP (my.jsp)**

```
<%@ taglib prefix="my" tagdir="/WEB-INF/tags" %>
<my:simpleTag x="10">
   <jsp:attribute name="y">20</jsp:attribute>
   <jsp:attribute name="nonfragment">
        Nonfragment Template Text
   </jsp:attribute>
   <jsp:attribute name="frag">
        Fragment Template Text ${var1}
   </jsp:attribute>
   <jsp:body>
        Body of tag that defines an AT_BEGIN
```

```
scripting variable ${var1}.
    </jsp:body>
</my:simpleTag>
```
#### **Original Tag File (/WEB-INF/tags/simpletag.tag)**

```
<%-- /WEB-INF/tags/simpletag.tag --%>
<%@ attribute name="x" %>
<%@ attribute name="y" %>
<%@ attribute name="nonfragment" %>
<%@ attribute name="frag" fragment="true" %>
<%@ variable name-given="var1" scope="AT_BEGIN" %>
<%@ taglib prefix="c" uri="http://java.sun.com/jsp/jstl/core" %>
Some template text.
<c:set var="var1" value="${x+y}"/>
<jsp:invoke fragment="frag" varReader="var1"/>
Invoke the body:
<jsp:doBody/>
```
#### **Sample Generated Files**

This section presents sample output files that might be generated by a JSP compiler, from the source files presented in the previous section.

#### **Helper class for JspFragment (JspFragmentBase.java)**

```
public abstract class JspFragmentBase
    implements javax.servlet.jsp.tagext.JspFragment
{
    protected javax.servlet.jsp.JspContext jspContext;
    protected javax.servlet.jsp.tagext.JspTag parentTag;
    public void JspFragmentBase(
        javax.servlet.jsp.JspContext jspContext,
        javax.servlet.jsp.tagext.JspTag parentTag )
    {
        this.jspContext = jspContext;
        this.parentTag = parentTag;
    }
}
```
#### **Relevant Portion of JSP Service Method**

```
// Step T.1 - Initial creation
MySimpleTag _jsp_mySimpleTag = new MySimpleTag();
// Step T.2 - Set page context and parent (since parent is null,
// no need to call setParent() in this case)
_jsp_mySimpleTag.setJspContext( jspContext );
// Step T.3 - XML element attributes evaluated and set
_jsp.mySimpleTag.setX( "10" );
// Step T.4 - <jsp:attribute> elements evaluated and set
// - parameter y
// (using PageContext.pushBody() is one possible implementation -
\frac{1}{\sqrt{2}} one limitation is that this code will only work for Servlet-based
out = ((PageContext)jspContext).pushBody();
out.write( "20" );
_jsp_mySimpleTag.setY(
    ((javax.servlet.jsp.tagext.BodyContent)out).getString() );
out = jspContext.popBody();
// - parameter nonfragment
// (using PageContext.pushBody() is one possible implementation -
\frac{1}{2} one limitation is that this code will only work for Servlet-based
// Note that trim is enabled by default, else we would have "\n \land N
out = ((PageContext)jspContext).pushBody();
out.write( "Nonfragment Template Text" );
_jsp_mySimpleTag.setNonfragment(
    ((javax.servlet.jsp.tagext.BodyContent)out).getString() );
out = jspContext.popBody();
// - parameter frag
_jsp_mySimpleTag.setFrag(
    // Step C.1 - New instance of fragment created
    // Step C.2 - Store jspContext
    // Step C.3 - Association with nearest enclosing Tag instance
    new JspFragmentBase( jspContext, _jsp_mySimpleTag ) {
        public void invoke( java.io.Writer writer ) {
            javax.servlet.jsp.JspWriter out;
            // Step F.1-F.3 done in tag file (see following example)
            // Step F.4 - If writer provided, push body:
            if( out == null ) {
                out = this.jspContext.getOut();
            }
            else {
                out = this.jspContext.pushBody( writer );
            }
            // Step F.5 - Evaluate body of fragment:
            try {
                out.write( "Fragment Template Text " );
                out.write( jspContext.getExpressionEvaluator().evalu
                    "${var1}",
                    java.lang.String.class,
                    vResolver, fMapper, "my" ) );
            }
            finally {
```

```
// Step F.6 - Restore value of JspContext.getOut()
                if( writer != null \} {
                    this.jspContext.popBody();
                }
            }
            // Step F.7-F.9 done in tag file (see following example)
        }
    } );
// Step T.5 - Determine and set body of the tag
// - body of tag
_jsp_mySimpleTag.setJspBody(
    // Step C.1 - New instance of fragment created
    // Step C.2 - Store jspContext
    // Step C.3 - Association with nearest enclosing Tag instance
    new JspFragmentBase( jspContext, _jsp_mySimpleTag ) {
        public void invoke( java.io.Writer writer ) {
            javax.servlet.jsp.JspWriter out;
            // Step F.1-F.3 done in tag file (see following example)
            // Step F.4 - If writer provided, push body:
            if( writer == null ) {
                out = this.jspContext.getOut();
            }
            else {
                out = this.jspContext.pushBody( writer );
            }
            // Step F.5 - Evaluate body of fragment:
            try {
                out.write(
                    "Body of tag that defines an AT_BEGIN\n" +
                    " scripting variable " );
                out.write( jspContext.getExpressionEvaluator().evalu
                    "${var1}",
                    java.lang.String.class,
                    vResolver, fMapper, "my" ) );
                out.write( ".\n" );
            }
            finally {
                // Step F.6 - Restore value of JspContext.getOut()
                if( writer != null \} {
                    this.jspContext.popBody();
                }
            }
            // Step F.7-F.9 done in tag file (see following example)
        }
    } );
// Step T.6 - Inovke doTag
// Step T.7 occurs in the tag file (see following example)
// Step T.8 - doTag returns - page will catch SkipPageException.
```

```
_jsp_mySimpleTag.doTag();
// Step T.9 - Declare AT BEGIN and AT END scripting variables
String var1 = (String)jspContext.findAttribute( "var1" );
```
#### **Generated Simple Tag Handler (MySimpleTag.java)**

```
public class MySimpleTag
    extends javax.servlet.jsp.tagext.SimpleTagSupport
{
    // Attributes:
    private String x;
    private String y;
    private String nonfragment;
    private javax.servlet.jsp.tagext.JspFragment frag;
    // Setters and getters for attributes:
    public void setX( Stirng x ) {
        this.x = x;
    }
    public String getX() {
        return this.x;
    }
    public void setY( String y ) {
        this.y = y;
    }
    public String getY() {
        return this.y;
    }
    public void setNonfragment( String nonfragment ) {
        this.nonfragment = nonfragnent;
    }
    public String getNonfragment() {
        return this.nonfragment;
    }
    public void setFrag( javax.servlet.jsp.tagext.JspFragment frag ) {
        this.frag = frag;
    }
    public javax.servlet.jsp.tagext.JspFragment getFrag() {
        return this.frag;
    }
    protected JspContext jspContext;
    public void setJspContext( JspContext ctx ) {
        super.setJspContext( ctx );
        // Step T.2 - A JspContext wrapper is created.
        // (Implementation of wrapper not shown).
        this.jspContext = new utils.JspContextWrapper( ctx );
    }
    public JspContext getJspContext() {
```

```
// Step T.2 - Calling getJspContext() must return the
    // wrapped JspContext.
    return this.jspContext;
}
public void doTag() throws JspException {
    java.lang.Object jspValue;
    JspContext jspContext = getJspContext();
    JspContext _jsp_parentContext =
        SimpleTagSupport.this.getJspContext();
    try {
        javax.servlet.jsp.JspWriter out = jspContext.getOut();
        // Create page-scope attributes for each tag attribute:
        this.jspContext.setAttribute( "x", getX() );
        this.jspContext.setAttribute( "y", getY() );
        this.jspContext.setAttribute( "nonfragment", getNonfragm
        this.jspContext.setAttribute( "frag", getFrag() );
        // Synchronize AT_BEGIN variables from calling page
        if( (jspValue = _jsp_parentContext.getAttribute(
                "var1" ) != null ){
            jspContext.setAttribute( "var1", value );
        }
        else {
            jspContext.removeAttribute( "var1",
                JspContext.PAGE_SCOPE );
        }
        // Tag template text:
        out.write( "\n\n\n\n\n\n\n\nSome template text.\n" );
        // Invoke c:set - recognized tag handler from JSTL:
        jspContext.setAttribute( "var1",
            jspContext.getExpressionEvaluator().evaluate(
                "${x+y}",
                java.lang.String.class,
                jspContext,
                prefixMap, functionMap, "my" ) );
        // Invoke the "frag" fragment:
        // Step F.1 - Set values of AT_BEGIN and NESTED variable
        // in calling page context.
        if( (jspValue = jspContext.getAttribute( "var1" )) != null ) {
            _jsp_parentContext.setAttribute( "var1", value );
        }
        else {
            _jsp_parentContext.removeAttribute( "var1",
                JspContext.PAGE_SCOPE );
```

```
}
    // Step F.2 - varReader is specified, generate a writer.
    java.io.Writer _jsp_sout = new java.io.StringWriter();
    // Step F.3 - Invoke fragment with writer
    getFrag().invoke( _jsp_sout );
    // Step F.4 - F.6 occur in the fragment (see above)
    // Step F.7 - fragment returns
    // Step F.8 - varReader specified, so save to var
    jspContext.setAttribute(
        "var1", new StringReader( _jsp_sout.toString() ) );
    // Step F.9 - Done!
    out.write( "\n\nInvoke the body:\n" );
    // Invoke the body of the tag:
    // Step F.1 - Set values of AT BEGIN and NESTED variable
    // in calling page context.
    if( (jspValue = jspContext.getAttribute( "var1" )) != nu
        _jsp_parentContext.setAttribute( "var1", value );
    }
    else {
        _jsp_parentContext.removeAttribute( "var1",
            JspContext.PAGE_SCOPE);
    }
    // Step F.2 - varReader is not specified - does not appl
    try {
        // Step F.3 - Invoke body, passing optional writer
        getJspBody().invoke( null );
    }
    finally {
        // Steps F.4 - F.6 occur in the fragment (see above)
        // Step F.7 - fragment returns
    }
    // Step F.8 does not apply.
    // Step F.9 - Done!
finally {
    \frac{1}{10} Tag handlers generate code to synchronize AT_BEGIN wi
    // calling page, regardless of whether an error occurs.
    if( (jspValue = jspContext.getAttribute( "var1" )) != nu
```
}

```
_jsp_parentContext.setAttribute( "var1", value );
                  }e
l
s
e
{
                        _
j
s
p
_
p
a
r
e
n
t
C
o
n
t
e
x
t.r
e
m
o
v
e
A
t
t
r
i
b
u
t
e
(
"
v
a
r
1
"
,
                             J
s
p
C
o
n
t
e
x
t.P
A
G
E
_
S
C
O
P
E
)
;
                 }
           }
    }
}
```
# <span id="page-5649-0"></span>**9. Translation-time Classes**

The following classes are used at translation time.

## **Tag mapping, Tag name**

A taglib directive introduces a tag library and associates a prefix to it. The TLD associated with the library associates Tag handler classes (plus other information) with tag names. This information is used to associate a Tag class, a prefix, and a name with each custom action element appearing in a JSP page.

At execution time the implementation of a JSP page will use an available Tag instance with the appropriate property settings and then follow the protocol described by the interfaces Tag, IterationTag, BodyTag, SimpleTag, and TryCatchFinally. The implementation guarantees that all tag handler instances are initialized and all are released, but the implementation can assume that previous settings are preserved by a tag handler, to reduce run-time costs.

## **Scripting Variables**

JSP supports scripting variables that can be declared within a scriptlet and can be used in another. JSP actions also can be used to define scripting variables so they can used in scripting elements, or in other actions. This is very useful in some cases; for example, the jsp:useBean standard action may define an object which can later be used through a scripting variable.

In some cases the information on scripting variables can be described directly into the TLD using elements. A special case is typical interpretation of the "id" attribute. In other cases the logic that decides whether an action instance will define a scripting variable may be quite complex and the name of a TagExtraInfo class is instead given in the TLD. The getVariableInfo method of this class is used at translation time to obtain information on each variable that will be created at request time when this action is executed. The method is passed a TagData instance that contains the translation-time attribute values.

## **Validation**

The TLD file contains several pieces of information that is used to do syntactic validation at translation-time. It also contains two extensible validation mechanisms: a TagLibraryValidator class can be used to validate a complete JSP page, and a TagExtraInfo class can be used to validate a specific action. In some cases, additional request-time validation will be done dynamically within the methods in the Tag instance. If an error is discovered, an instance of JspTagException can be thrown. If uncaught, this object will invoke the errorpage mechanism of JSP.

The TagLibraryValidator is an addition to the JSP 1.2 specification and is very open ended, being strictly more powerful than the TagExtraInfo mechanism. A JSP page is presented via the PageData object, which abstracts the XML view of the JSP page.

A PageData instance will provides an InputStream (read-only) on the page. Later specifications may add other views on the page (DOM, SAX, JDOM are all candidates), for now these views can be generated from the InputStream and perhaps can be cached for improved performance (recall the view of the page is just read-only).

As of JSP 2.0, the JSP container must support a jsp:id attribute to provide higher quality validation errors. The container will track the JSP pages as passed to the container, and will assign to each element a unique "id", which is passed as the value of the jsp:id attribute. Each XML element in the XML view will be extended with this attribute. The TagLibraryValidator can use the attribute in one or more ValidationMessage objects. The container then, in turn, can use these values to provide more precise information on the location of an error.

The prefix for the id attribute need not be "jsp" but it must map to the namespace http://java.sun.com/JSP/Page. In the case where the user has redefined the jsp prefix, an alternative prefix must be used by the container.

#### **Validation Details**

In detail, validation is done as follows:

**First**, the JSP page is parsed using the information in the TLD. At this stage valid mandatory and optional attributes are checked.

**Second**, for each unique tag library in the page as determined by the tag library URI, and in the lexical order in which they appear, their associated validator class (if any) is invoked. This involves several substeps.

The first substep is to obtain an initialized validator instance by either:

- construct a new instance and invoke setInitParameters() on it, or
- obtain an existing instance that is not being used, invoke release() on it, and then invoke setInitParameters() on it, or
- locate an existing instance that is not being used on which the desired setInitParameters() has already been invoked

The class name is as indicated in the <validator-class> element, and the Map passed through setInitParameters() is as described in the <init-params> element. All TagLibraryValidator classes are supposed to keep their initParameters until new ones are set, or until release() is invoked on them.

The second substep is to perform the actual validation. This is done by invoking the validate() method with a prefix, uri, and PageData that correspond to the taglib directive instance being validated and the PageData representing the page. In the case where a single URI is mapped to more than one prefix, the prefix of the first URI must be used.

The last substep is to invoke the release() method on the validator tag when it is no longer needed. This method releases all resources.

**Finally**, after checking all the tag library validator classes, the TagExtraInfo classes for all tags will be consulted by invoking their validate method. The order of invocation of this methods is undefined.

*Java EE 5 SDK* ..

2007 Sun Microsystems, Inc.
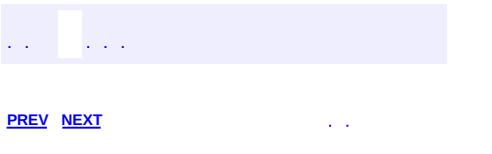

 $\blacksquare$ 

 $\ddotsc$ 

# **Hierarchy For Package javax.servlet.jsp.tagext**

**Package Hierarchies:**

[All](#page-674-0)

# **Class Hierarchy**

- java.lang.**[Object](http://java.sun.com/j2se/1.5/docs/api/java/lang/Object.html)**
	- javax.servlet.jsp.tagext.**[FunctionInfo](#page-5598-0)**
	- javax.servlet.jsp.tagext.**[JspFragment](#page-5607-0)**
	- javax.servlet.jsp.tagext.**[PageData](#page-5656-0)**
	- javax.servlet.jsp.tagext.**[SimpleTagSupport](#page-5664-0)** (implements javax.servlet.jsp.tagext.[SimpleTag\)](#page-5659-0)
	- javax.servlet.jsp.tagext.**[TagAdapter](#page-5680-0)** (implements javax.servlet.jsp.tagext.[Tag\)](#page-5671-0)
	- javax.servlet.jsp.tagext.**[TagAttributeInfo](#page-5686-0)**
	- javax.servlet.jsp.tagext.**[TagData](#page-5696-0)** (implements java.lang.[Cloneable](http://java.sun.com/j2se/1.5/docs/api/java/lang/Cloneable.html))
	- javax.servlet.jsp.tagext.**[TagExtraInfo](#page-5702-0)**
	- javax.servlet.jsp.tagext.**[TagFileInfo](#page-5707-0)**
	- javax.servlet.jsp.tagext.**[TagInfo](#page-5711-0)**
	- javax.servlet.jsp.tagext.**[TagLibraryInfo](#page-5724-0)**
	- javax.servlet.jsp.tagext.**[TagLibraryValidator](#page-5735-0)**
	- javax.servlet.jsp.tagext.**[TagSupport](#page-5740-0)** (implements javax.servlet.jsp.tagext.*IterationTag*, java.io[.Serializable](http://java.sun.com/j2se/1.5/docs/api/java/io/Serializable.html))
		- javax.servlet.jsp.tagext.**[BodyTagSupport](#page-5587-0)** (implements javax.servlet.jsp.tagext.**BodyTag**)
	- javax.servlet.jsp.tagext.**[TagVariableInfo](#page-5750-0)**
	- javax.servlet.jsp.tagext.**[ValidationMessage](#page-5759-0)**
	- javax.servlet.jsp.tagext.**[VariableInfo](#page-5763-0)**
	- java.io.**[Writer](http://java.sun.com/j2se/1.5/docs/api/java/io/Writer.html)** (implements java.lang[.Appendable,](http://java.sun.com/j2se/1.5/docs/api/java/lang/Appendable.html) java.io[.Closeable](http://java.sun.com/j2se/1.5/docs/api/java/io/Closeable.html), java.io.**Flushable**)
		- javax.servlet.jsp.**[JspWriter](#page-5467-0)**
			- javax.servlet.jsp.tagext.**[BodyContent](#page-5573-0)**

# **Interface Hierarchy**

- javax.servlet.jsp.tagext.**[DynamicAttributes](#page-5595-0)**
- javax.servlet.jsp.tagext.**[JspIdConsumer](#page-5611-0)**
- javax.servlet.jsp.tagext.**[JspTag](#page-5614-0)**
	- javax.servlet.jsp.tagext.**[SimpleTag](#page-5659-0)**
	- javax.servlet.jsp.tagext.**[Tag](#page-5671-0)**
		- javax.servlet.jsp.tagext.**[IterationTag](#page-5602-0)**
			- javax.servlet.jsp.tagext.**[BodyTag](#page-5579-0)**
- javax.servlet.jsp.tagext.**[TryCatchFinally](#page-5755-0)**

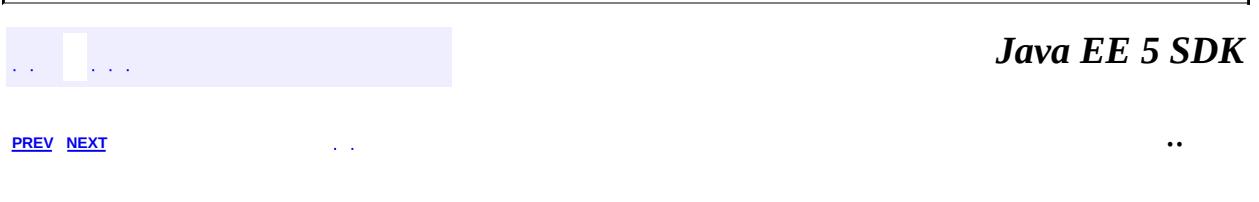

2007 Sun Microsystems, Inc. ...

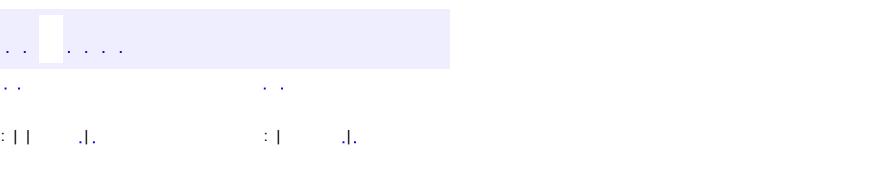

<span id="page-5656-0"></span> $\blacksquare$ 

#### **Java EE 5 SDK**

<u> 1989 - Johann Barn, mars et al. (b. 1989)</u>

 $\ddotsc$ 

# **javax.servlet.jsp.tagext Class PageData**

[java.lang.Object](http://java.sun.com/j2se/1.5/docs/api/java/lang/Object.html)

**javax.servlet.jsp.tagext.PageData**

public abstract class **PageData**

extends [Object](http://java.sun.com/j2se/1.5/docs/api/java/lang/Object.html)

Translation-time information on a JSP page. The information corresponds to the XML view of the JSP page.

Objects of this type are generated by the JSP translator, e.g. when being pased to a TagLibraryValidator instance.

**[PageData](#page-5657-0)**()

Sole constructor.

abstract **[getInputStream](#page-5658-0)**() **[InputStream](http://java.sun.com/j2se/1.5/docs/api/java/io/InputStream.html)** Returns an input stream on the XML view of a JSP page.

```
java.lang. Object
clone, equals, finalize, getClass, hashCode, notify, notifyAll,
toString, wait, wait, wait
```
## <span id="page-5657-0"></span>**PageData**

public **PageData**()

Sole constructor. (For invocation by subclass constructors, typically implicit.)

### <span id="page-5658-0"></span>**getInputStream**

```
public abstract InputStream getInputStream()
```
Returns an input stream on the XML view of a JSP page. The stream is encoded in UTF-8. Recall tht the XML view of a JSP page has the include directives expanded.

**:**

An input stream on the document.

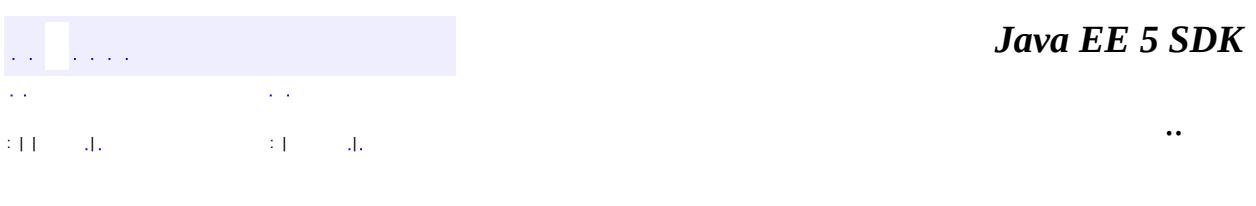

2007 Sun Microsystems, Inc.

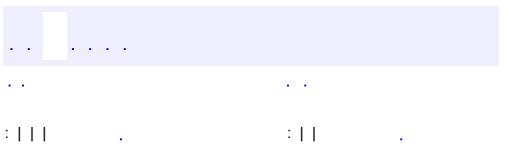

<span id="page-5659-0"></span> $\blacksquare$ 

<u> 1989 - Johann Barn, mars et al. (b. 1989)</u>

 $\ddotsc$ 

# **javax.servlet.jsp.tagext Interface SimpleTag**

[JspTag](#page-5614-0)

**:**

**:**

**[SimpleTagSupport](#page-5664-0)** 

public interface **SimpleTag**

extends [JspTag](#page-5614-0)

Interface for defining Simple Tag Handlers.

Simple Tag Handlers differ from Classic Tag Handlers in that instead of supporting doStartTag() and doEndTag(), the SimpleTag interface provides a simple doTag() method, which is called once and only once for any given tag invocation. All tag logic, iteration, body evaluations, etc. are to be performed in this single method. Thus, simple tag handlers have the equivalent power of BodyTag, but with a much simpler lifecycle and interface.

To support body content, the setJspBody() method is provided. The container invokes the setJspBody() method with a JspFragment object encapsulating the body of the tag. The tag handler implementation can call invoke() on that fragment to evaluate the body as many times as it needs.

A SimpleTag handler must have a public no-args constructor. Most SimpleTag handlers should extend SimpleTagSupport.

#### **Lifecycle**

The following is a non-normative, brief overview of the SimpleTag lifecycle. Refer to the JSP Specification for details.

- 1. A new tag handler instance is created each time by the container by calling the provided zero-args constructor. Unlike classic tag handlers, simple tag handlers are never cached and reused by the JSP container.
- 2. The setJspContext() and setParent() methods are called by the

container. The setParent() method is only called if the element is nested within another tag invocation.

- 3. The setters for each attribute defined for this tag are called by the container.
- 4. If a body exists, the setJspBody() method is called by the container to set the body of this tag, as a JspFragment. If the action element is empty in the page, this method is not called at all.
- 5. The doTag() method is called by the container. All tag logic, iteration, body evaluations, etc. occur in this method.
- 6. The doTag() method returns and all variables are synchronized.
- **:**

```
JSP 2.0
```
**:**

[SimpleTagSupport](#page-5664-0)

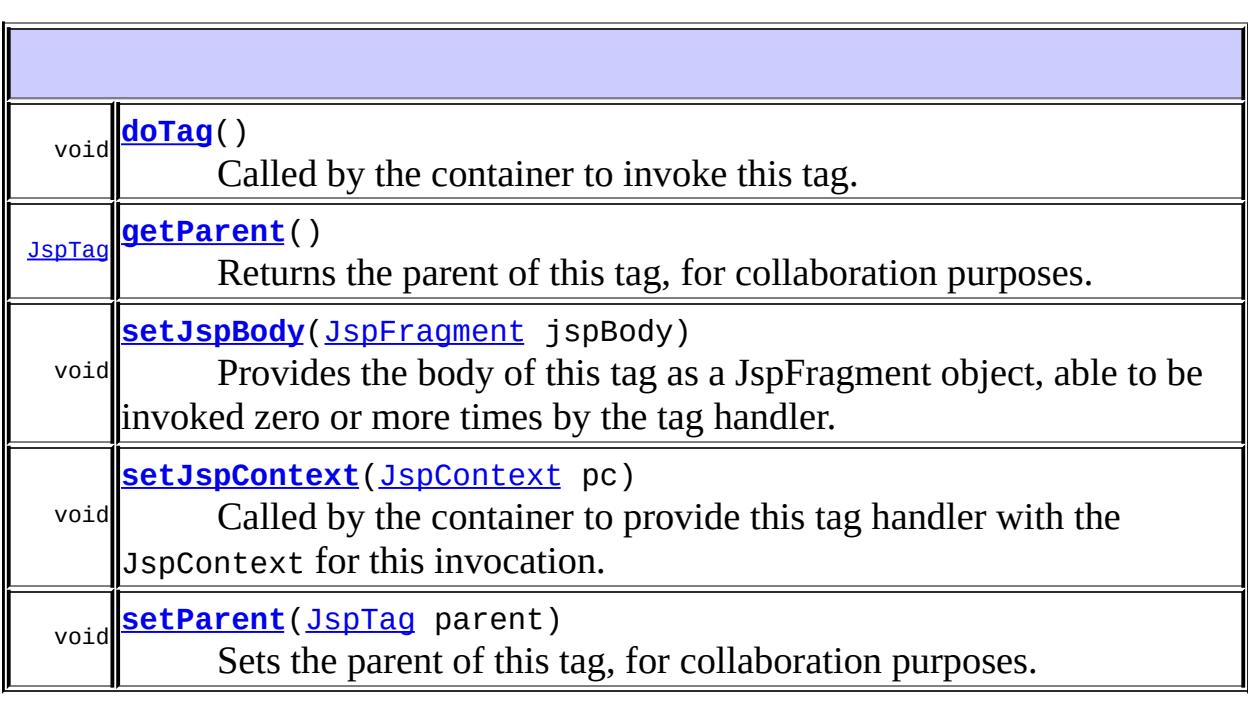

# <span id="page-5661-0"></span>**doTag**

void **doTag**()

throws [JspException](#page-5447-0), [IOException](http://java.sun.com/j2se/1.5/docs/api/java/io/IOException.html)

Called by the container to invoke this tag. The implementation of this method is provided by the tag library developer, and handles all tag processing, body iteration, etc.

The JSP container will resynchronize any AT\_BEGIN and AT\_END variables (defined by the associated tag file, TagExtraInfo, or TLD) after the invocation of doTag().

**:**

**JSPEXCEPTION** - If an error occurred while processing this tag. [SkipPageException](#page-5517-0) - If the page that (either directly or indirectly) invoked this tag is to cease evaluation. A Simple Tag Handler generated from a tag file must throw this exception if an invoked Classic Tag Handler returned SKIP\_PAGE or if an invoked Simple Tag Handler threw SkipPageException or if an invoked Jsp Fragment threw a SkipPageException.

[IOException](http://java.sun.com/j2se/1.5/docs/api/java/io/IOException.html) - If there was an error writing to the output stream.

#### <span id="page-5662-1"></span>**setParent**

```
void setParent(JspTag parent)
```
Sets the parent of this tag, for collaboration purposes.

The container invokes this method only if this tag invocation is nested within another tag invocation.

**:**

parent - the tag that encloses this tag

#### <span id="page-5662-0"></span>**getParent**

```
JspTag getParent()
```
Returns the parent of this tag, for collaboration purposes.

the parent of this tag

## <span id="page-5663-1"></span>**setJspContext**

**:**

```
void setJspContext(JspContext pc)
```
Called by the container to provide this tag handler with the JspContext for this invocation. An implementation should save this value.

**:** pc - the page context for this invocation **:** [Tag.setPageContext\(javax.servlet.jsp.PageContext\)](#page-5676-0)

# <span id="page-5663-0"></span>**setJspBody**

**:**

```
void setJspBody(JspFragment jspBody)
```
Provides the body of this tag as a JspFragment object, able to be invoked zero or more times by the tag handler.

This method is invoked by the JSP page implementation object prior to doTag(). If the action element is empty in the page, this method is not called at all.

jspBody - The fragment encapsulating the body of this tag.

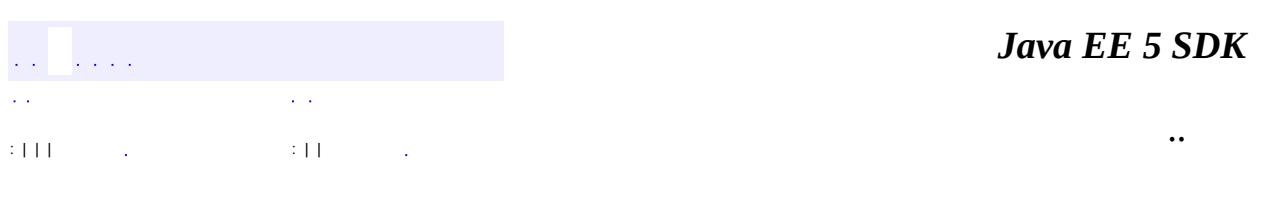

2007 Sun Microsystems, Inc.

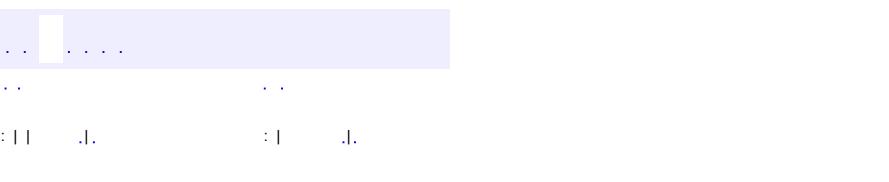

<span id="page-5664-0"></span> $\blacksquare$ 

#### **Java EE 5 SDK**

<u> 1989 - Johann Barn, mars et al. (b. 1989)</u>

 $\ddotsc$ 

# **javax.servlet.jsp.tagext Class SimpleTagSupport**

#### [java.lang.Object](http://java.sun.com/j2se/1.5/docs/api/java/lang/Object.html)

**javax.servlet.jsp.tagext.SimpleTagSupport**

[JspTag,](#page-5614-0) [SimpleTag](#page-5659-0)

public class **SimpleTagSupport**

extends [Object](http://java.sun.com/j2se/1.5/docs/api/java/lang/Object.html) implements [SimpleTag](#page-5659-0)

A base class for defining tag handlers implementing SimpleTag.

The SimpleTagSupport class is a utility class intended to be used as the base class for new simple tag handlers. The SimpleTagSupport class implements the SimpleTag interface and adds additional convenience methods including getter methods for the properties in SimpleTag.

**:**

**:**

JSP 2.0

**[SimpleTagSupport](#page-5666-0)**() Sole constructor.

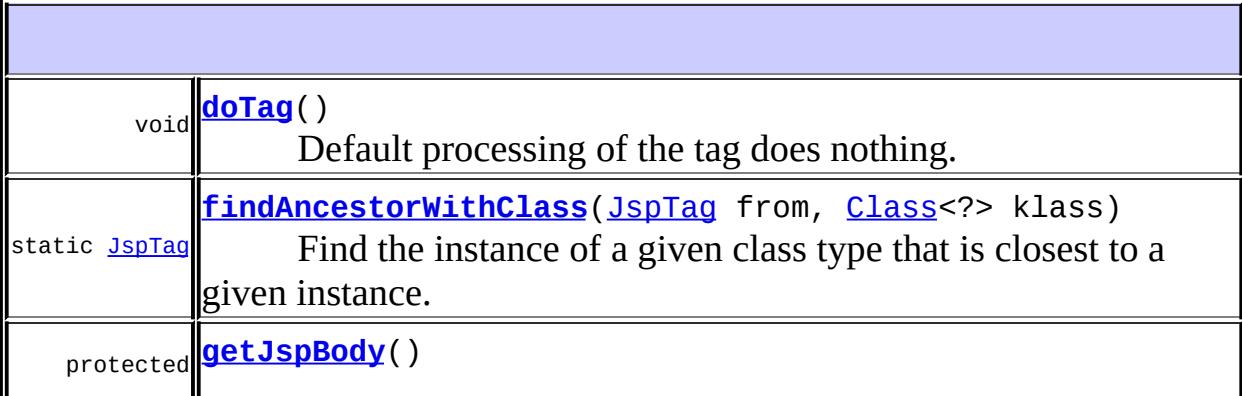

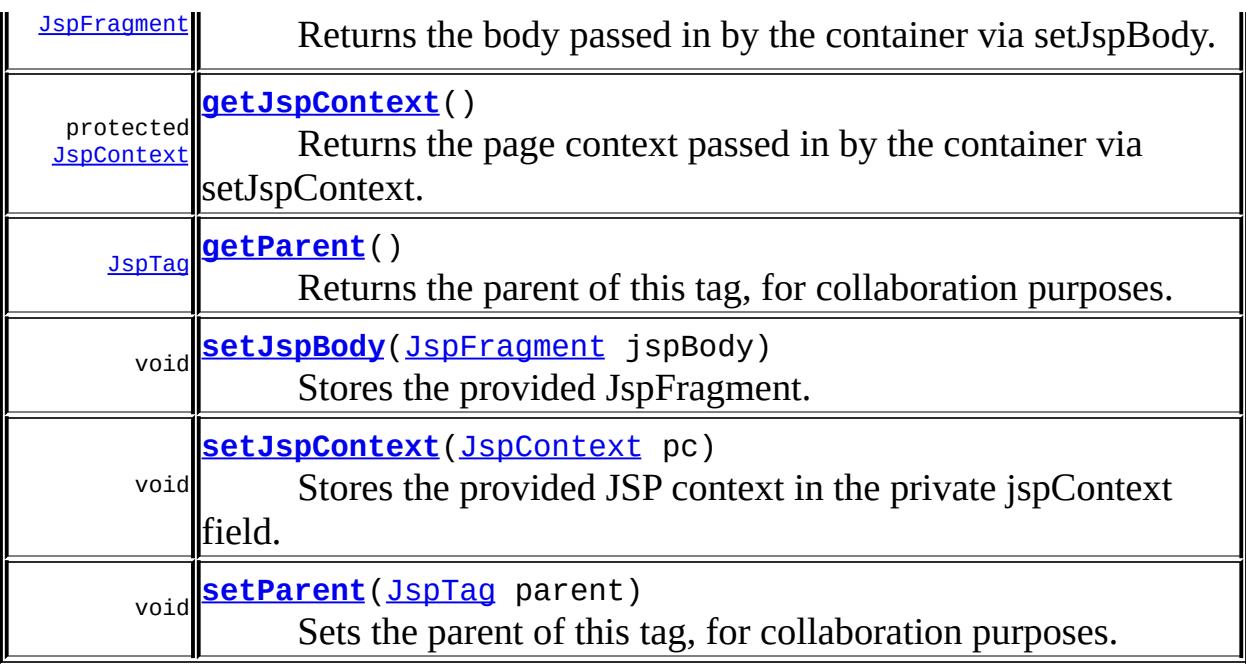

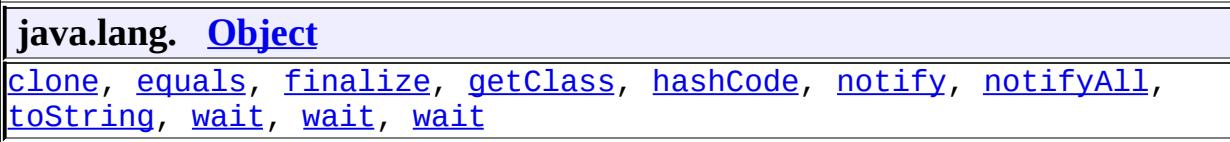

# <span id="page-5666-0"></span>**SimpleTagSupport**

#### public **SimpleTagSupport**()

Sole constructor. (For invocation by subclass constructors, typically implicit.)

# <span id="page-5666-1"></span>**doTag**

```
public void doTag()
           throws JspException,
                  IOException
```
Default processing of the tag does nothing.

[doTag](#page-5661-0) in interface [SimpleTag](#page-5659-0)

**:**

**:**

[JspException](#page-5447-0) - Subclasses can throw JspException to indicate an error occurred while processing this tag. [SkipPageException](#page-5517-0) - If the page that (either directly or indirectly) invoked this tag is to cease evaluation. A Simple Tag Handler generated from a tag file must throw this exception if an invoked Classic Tag Handler returned SKIP\_PAGE or if an invoked Simple Tag Handler threw SkipPageException or if an invoked Jsp Fragment threw a SkipPageException.

[IOException](http://java.sun.com/j2se/1.5/docs/api/java/io/IOException.html) - Subclasses can throw IOException if there was an error writing to the output stream

[SimpleTag.doTag\(\)](#page-5661-0)

### <span id="page-5667-1"></span>**setParent**

**:**

```
public void setParent(JspTag parent)
```
Sets the parent of this tag, for collaboration purposes.

The container invokes this method only if this tag invocation is nested within another tag invocation.

[setParent](#page-5662-1) in interface [SimpleTag](#page-5659-0)

parent - the tag that encloses this tag

## <span id="page-5667-0"></span>**getParent**

**:**

**:**

#### public [JspTag](#page-5614-0) **getParent**()

Returns the parent of this tag, for collaboration purposes.

**:** [getParent](#page-5662-0) in interface [SimpleTag](#page-5659-0)

the parent of this tag

## <span id="page-5668-2"></span>**setJspContext**

**:**

**:**

**:**

**:**

public void **setJspContext**([JspContext](#page-5433-0) pc)

Stores the provided JSP context in the private jspContext field. Subclasses can access the JspContext via getJspContext().

[setJspContext](#page-5663-1) in interface [SimpleTag](#page-5659-0)

pc - the page context for this invocation

[SimpleTag.setJspContext\(javax.servlet.jsp.JspContext\)](#page-5663-1)

## <span id="page-5668-0"></span>**getJspContext**

protected [JspContext](#page-5433-0) **getJspContext**()

Returns the page context passed in by the container via setJspContext.

**:**

the page context for this invocation

## <span id="page-5668-1"></span>**setJspBody**

public void **setJspBody**([JspFragment](#page-5607-0) jspBody)

Stores the provided JspFragment.

**:** [setJspBody](#page-5663-0) in interface [SimpleTag](#page-5659-0)

**:**

jspBody - The fragment encapsulating the body of this tag. If the action element is empty in the page, this method is not called at all.

[SimpleTag.setJspBody\(javax.servlet.jsp.tagext.JspFragment\)](#page-5663-0)

# <span id="page-5669-1"></span>**getJspBody**

**:**

```
protected JspFragment getJspBody()
```
Returns the body passed in by the container via setJspBody.

**:**

the fragment encapsulating the body of this tag, or null if the action element is empty in the page.

# <span id="page-5669-0"></span>**findAncestorWithClass**

```
public static final JspTag findAncestorWithClass(JspTag from,
                                                 Class<?> klass)
```
Find the instance of a given class type that is closest to a given instance. This method uses the getParent method from the Tag and/or SimpleTag interfaces. This method is used for coordination among cooperating tags.

For every instance of TagAdapter encountered while traversing the ancestors, the tag handler returned by TagAdapter.getAdaptee() - instead of the TagAdpater itself - is compared to klass. If the tag handler matches, it - and not its TagAdapter - is returned.

The current version of the specification only provides one formal way of indicating the observable type of a tag handler: its tag handler implementation class, described in the tag-class subelement of the tag element. This is extended in an informal manner by allowing the tag library author to indicate in the description subelement an observable type. The type should be a subtype of the tag handler implementation class or void. This addititional constraint can be exploited by a specialized container that knows about that specific tag library, as in the case of the JSP standard tag library.

When a tag library author provides information on the observable type of a tag handler, client programmatic code should adhere to that constraint. Specifically, the Class passed to findAncestorWithClass should be a subtype of the observable type.

from - The instance from where to start looking. klass - The subclass of JspTag or interface to be matched

**:**

**:**

the nearest ancestor that implements the interface or is an instance of the class specified

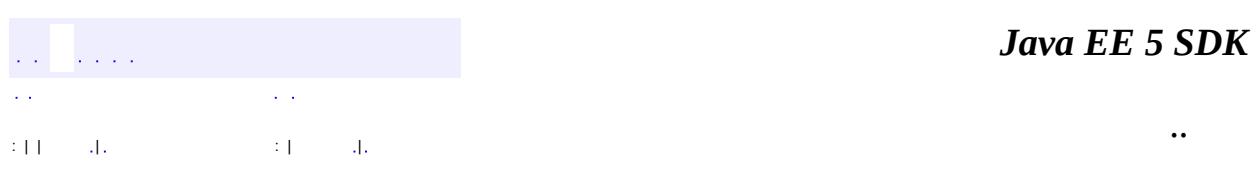

2007 Sun Microsystems, Inc. ...

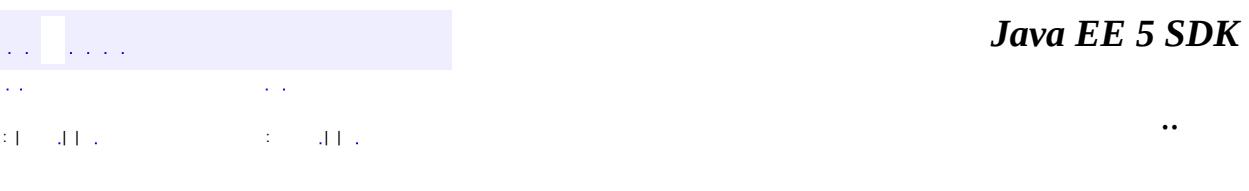

L.

<span id="page-5671-0"></span> $\blacksquare$ 

# **javax.servlet.jsp.tagext Interface Tag**

[JspTag](#page-5614-0)

**:**

**:**

[BodyTag](#page-5579-0), [IterationTag](#page-5602-0)

**:**

[AttributeTag](#page-2870-0), [BodyTagSupport](#page-5587-0), [ConverterELTag,](#page-2876-0) [ConverterTag,](#page-2881-0) [FacetTag,](#page-2893-0) [TagAdapter,](#page-5680-0) [TagSupport,](#page-5740-0) [UIComponentBodyTag,](#page-2906-0) [UIComponentClassicTagBase](#page-2910-0), [UIComponentELTag](#page-2935-0), [UIComponentTag](#page-2942-0), [ValidatorELTag](#page-2958-0), [ValidatorTag](#page-2963-0)

public interface **Tag**

extends [JspTag](#page-5614-0)

The interface of a classic tag handler that does not want to manipulate its body. The Tag interface defines the basic protocol between a Tag handler and JSP page implementation class. It defines the life cycle and the methods to be invoked at start and end tag.

#### **Properties**

The Tag interface specifies the setter and getter methods for the core pageContext and parent properties.

The JSP page implementation object invokes setPageContext and setParent, in that order, before invoking doStartTag() or doEndTag().

#### **Methods**

There are two main actions: doStartTag and doEndTag. Once all appropriate properties have been initialized, the doStartTag and doEndTag methods can be invoked on the tag handler. Between these invocations, the tag handler is assumed to hold a state that must be preserved. After the doEndTag invocation, the tag handler is available for further invocations (and it is expected to have

retained its properties).

### **Lifecycle**

Lifecycle details are described by the transition diagram below, with the following comments:

- [1] This transition is intended to be for releasing long-term data. no guarantees are assumed on whether any properties have been retained or not.
- [2] This transition happens if and only if the tag ends normally without raising an exception
- [3] Some setters may be called again before a tag handler is reused. For instance, setParent() is called if it's reused within the same page but at a different level, setPageContext() is called if it's used in another page, and attribute setters are called if the values differ or are expressed as requesttime attribute values.
- Check the TryCatchFinally interface for additional details related to exception handling and resource management.

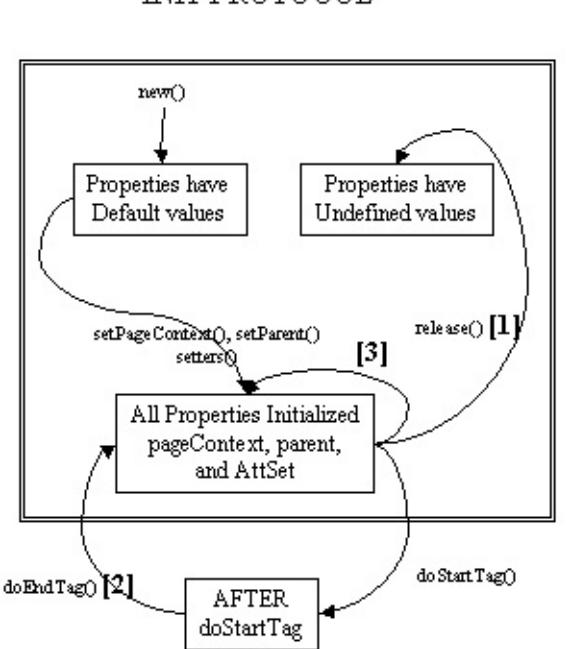

INIT PROTOCOL

Once all invocations on the tag handler are completed, the release method is invoked on it. Once a release method is invoked *all* properties, including parent and pageContext, are assumed to have been reset to an unspecified value. The page compiler guarantees that release() will be invoked on the Tag handler before the handler is released to the GC.

#### **Empty and Non-Empty Action**

If the TagLibraryDescriptor file indicates that the action must always have an empty action, by an  $\langle$ body-content $\rangle$  entry of "empty", then the doStartTag() method must return SKIP\_BODY.

Otherwise, the doStartTag() method may return SKIP\_BODY or EVAL\_BODY\_INCLUDE.

If SKIP\_BODY is returned the body, if present, is not evaluated.

If EVAL\_BODY\_INCLUDE is returned, the body is evaluated and "passed through" to the current out.

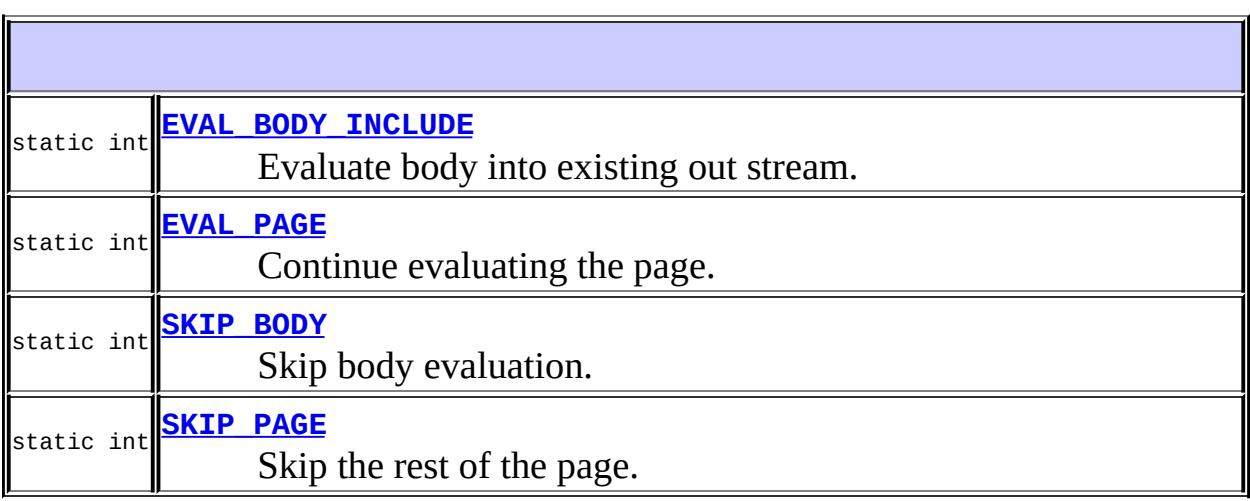

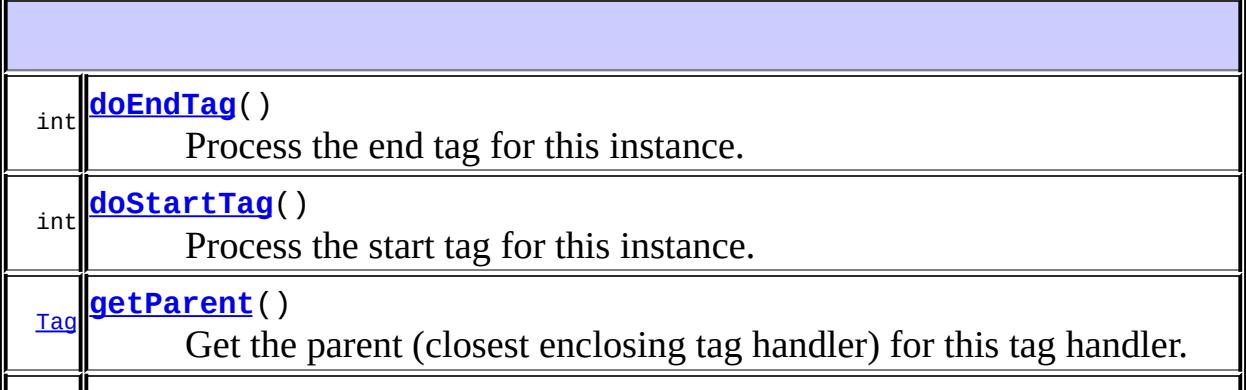

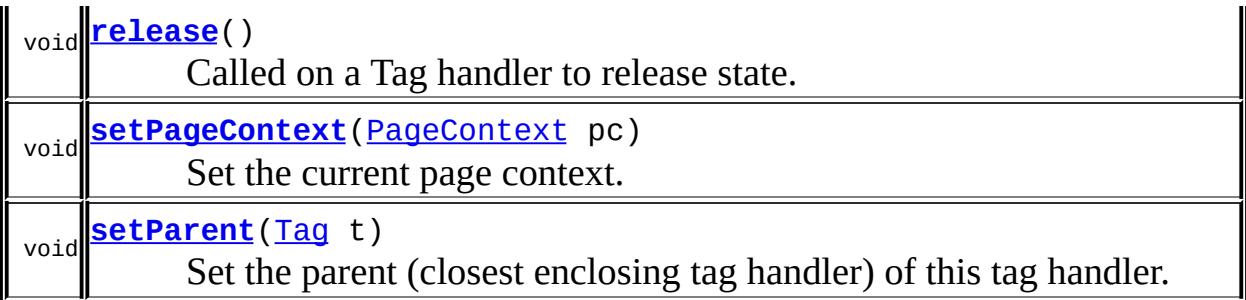

## <span id="page-5675-1"></span>**SKIP\_BODY**

static final int **SKIP\_BODY**

Skip body evaluation. Valid return value for doStartTag and doAfterBody.

**:**

## <span id="page-5675-0"></span>**EVAL\_BODY\_INCLUDE**

static final int **EVAL\_BODY\_INCLUDE**

Evaluate body into existing out stream. Valid return value for doStartTag.

### <span id="page-5675-2"></span>**SKIP\_PAGE**

**:**

static final int **SKIP\_PAGE**

Skip the rest of the page. Valid return value for doEndTag.

**:**

# <span id="page-5676-1"></span>**EVAL\_PAGE**

#### static final int **EVAL\_PAGE**

Continue evaluating the page. Valid return value for doEndTag().

**:**

### <span id="page-5676-0"></span>**setPageContext**

#### void **setPageContext**[\(PageContext](#page-5499-0) pc)

Set the current page context. This method is invoked by the JSP page implementation object prior to doStartTag().

This value is \*not\* reset by doEndTag() and must be explicitly reset by a page implementation if it changes between calls to doStartTag().

**:**

pc - The page context for this tag handler.

### <span id="page-5676-2"></span>**setParent**

```
void setParent(Tag t)
```
Set the parent (closest enclosing tag handler) of this tag handler. Invoked by the JSP page implementation object prior to doStartTag().

This value is \*not\* reset by doEndTag() and must be explicitly reset by a page implementation.

**:**

t - The parent tag, or null.

### <span id="page-5677-1"></span>**getParent**

#### [Tag](#page-5671-0) **getParent**()

Get the parent (closest enclosing tag handler) for this tag handler.

The getParent() method can be used to navigate the nested tag handler structure at runtime for cooperation among custom actions; for example, the findAncestorWithClass() method in TagSupport provides a convenient way of doing this.

The current version of the specification only provides one formal way of indicating the observable type of a tag handler: its tag handler implementation class, described in the tag-class subelement of the tag element. This is extended in an informal manner by allowing the tag library author to indicate in the description subelement an observable type. The type should be a subtype of the tag handler implementation class or void. This addititional constraint can be exploited by a specialized container that knows about that specific tag library, as in the case of the JSP standard tag library.

the current parent, or null if none.

```
:
```
**:**

[TagSupport.findAncestorWithClass\(javax.servlet.jsp.tagext.Ta](#page-5744-0)g java.lang.Class)

## <span id="page-5677-0"></span>**doStartTag**

int **doStartTag**() throws [JspException](#page-5447-0)

> Process the start tag for this instance. This method is invoked by the JSP page implementation object.

The doStartTag method assumes that the properties pageContext and parent have been set. It also assumes that any properties exposed as attributes have been set too. When this method is invoked, the body has not yet been evaluated.

This method returns Tag.EVAL\_BODY\_INCLUDE or BodyTag.EVAL\_BODY\_BUFFERED to indicate that the body of the action should be evaluated or SKIP\_BODY to indicate otherwise.

When a Tag returns EVAL\_BODY\_INCLUDE the result of evaluating the body (if any) is included into the current "out" JspWriter as it happens and then doEndTag() is invoked.

BodyTag.EVAL\_BODY\_BUFFERED is only valid if the tag handler implements BodyTag.

The JSP container will resynchronize the values of any AT\_BEGIN and NESTED variables (defined by the associated TagExtraInfo or TLD) after the invocation of doStartTag(), except for a tag handler implementing BodyTag whose doStartTag() method returns BodyTag.EVAL\_BODY\_BUFFERED.

**:** EVAL\_BODY\_INCLUDE if the tag wants to process body, SKIP\_BODY if it does not want to process it. **:** [JspException](#page-5447-0) - if an error occurred while processing this tag **:** [BodyTag](#page-5579-0)

# <span id="page-5678-0"></span>**doEndTag**

```
int doEndTag()
```
throws [JspException](#page-5447-0)

Process the end tag for this instance. This method is invoked by the JSP page implementation object on all Tag handlers.

This method will be called after returning from doStartTag. The body of the action may or may not have been evaluated, depending on the return value of doStartTag.

If this method returns EVAL\_PAGE, the rest of the page continues to be evaluated. If this method returns SKIP\_PAGE, the rest of the page is not evaluated, the request is completed, and the doEndTag() methods of enclosing tags are not invoked. If this request was forwarded or included from another page (or Servlet), only the current page evaluation is stopped.

The JSP container will resynchronize the values of any AT\_BEGIN and AT\_END variables (defined by the associated TagExtraInfo or TLD) after the invocation of doEndTag().

**:**

indication of whether to continue evaluating the JSP page.

**:**

[JspException](#page-5447-0) - if an error occurred while processing this tag

#### <span id="page-5679-0"></span>**release**

#### void **release**()

Called on a Tag handler to release state. The page compiler guarantees that JSP page implementation objects will invoke this method on all tag handlers, but there may be multiple invocations on doStartTag and doEndTag in between.

*Java EE 5 SDK* and and .. : | | | : | |

2007 Sun Microsystems, Inc.

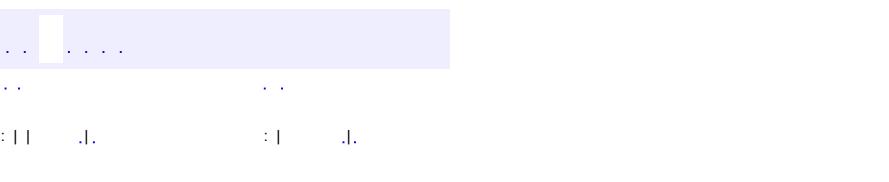

<span id="page-5680-0"></span> $\blacksquare$ 

#### **Java EE 5 SDK**

<u> 1989 - Johann Barn, mars et al. (b. 1989)</u>

 $\ddotsc$ 

# **javax.servlet.jsp.tagext Class TagAdapter**

#### [java.lang.Object](http://java.sun.com/j2se/1.5/docs/api/java/lang/Object.html)

**javax.servlet.jsp.tagext.TagAdapter**

**:**

[JspTag,](#page-5614-0) [Tag](#page-5671-0)

public class **TagAdapter**

extends [Object](http://java.sun.com/j2se/1.5/docs/api/java/lang/Object.html) implements [Tag](#page-5671-0)

Wraps any SimpleTag and exposes it using a Tag interface. This is used to allow collaboration between classic Tag handlers and SimpleTag handlers.

Because SimpleTag does not extend Tag, and because Tag.setParent() only accepts a Tag instance, a classic tag handler (one that implements Tag) cannot have a SimpleTag as its parent. To remedy this, a TagAdapter is created to wrap the SimpleTag parent, and the adapter is passed to setParent() instead. A classic Tag Handler can call getAdaptee() to retrieve the encapsulated SimpleTag instance.

**:**

JSP 2.0

**Fields inherited from interface javax.servlet.jsp.tagext.[Tag](#page-5671-0)** EVAL BODY INCLUDE, EVAL PAGE, SKIP BODY, SKIP PAGE

**[TagAdapter](#page-5682-0)**([SimpleTag](#page-5659-0) adaptee) Creates a new TagAdapter that wraps the given SimpleTag and returns the parent tag when getParent() is called.

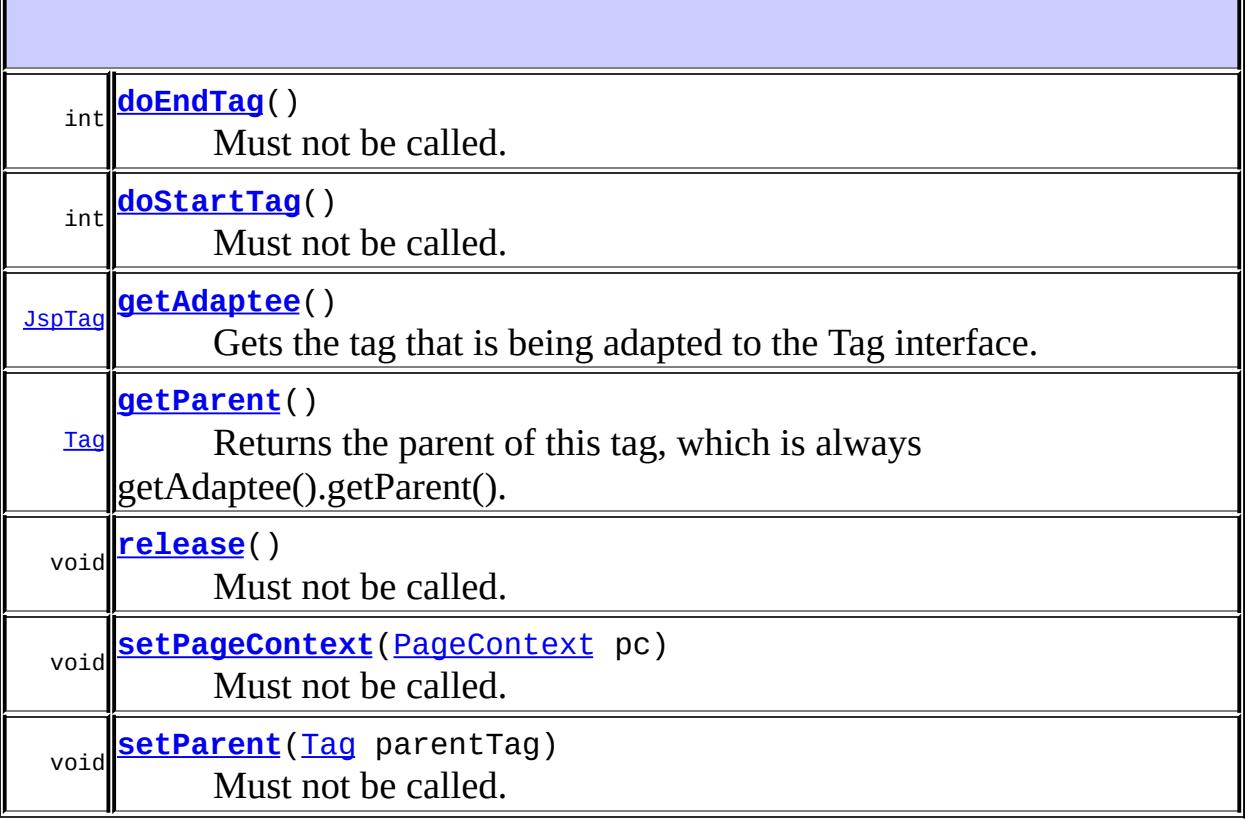

**java.lang. [Object](http://java.sun.com/j2se/1.5/docs/api/java/lang/Object.html)** [clone](http://java.sun.com/j2se/1.5/docs/api/java/lang/Object.html#clone()), [equals](http://java.sun.com/j2se/1.5/docs/api/java/lang/Object.html#equals(java.lang.Object)), [finalize](http://java.sun.com/j2se/1.5/docs/api/java/lang/Object.html#finalize()), [getClass,](http://java.sun.com/j2se/1.5/docs/api/java/lang/Object.html#getClass()) [hashCode,](http://java.sun.com/j2se/1.5/docs/api/java/lang/Object.html#hashCode()) [notify,](http://java.sun.com/j2se/1.5/docs/api/java/lang/Object.html#notify()) [notifyAll,](http://java.sun.com/j2se/1.5/docs/api/java/lang/Object.html#notifyAll()) [toString,](http://java.sun.com/j2se/1.5/docs/api/java/lang/Object.html#toString()) [wait](http://java.sun.com/j2se/1.5/docs/api/java/lang/Object.html#wait()), [wait,](http://java.sun.com/j2se/1.5/docs/api/java/lang/Object.html#wait(long)) [wait](http://java.sun.com/j2se/1.5/docs/api/java/lang/Object.html#wait(long, int))

# <span id="page-5682-0"></span>**TagAdapter**

public **TagAdapter**[\(SimpleTag](#page-5659-0) adaptee)

Creates a new TagAdapter that wraps the given SimpleTag and returns the parent tag when getParent() is called.

**:**

adaptee - The SimpleTag being adapted as a Tag.

### <span id="page-5683-1"></span>**setPageContext**

public void **setPageContext**([PageContext](#page-5499-0) pc)

Must not be called.

**:** [setPageContext](#page-5676-0) in interface [Tag](#page-5671-0) **:** pc - ignored. **:** [UnsupportedOperationException](http://java.sun.com/j2se/1.5/docs/api/java/lang/UnsupportedOperationException.html) - Must not be called

#### <span id="page-5683-2"></span>**setParent**

```
public void setParent(Tag parentTag)
```
Must not be called. The parent of this tag is always getAdaptee().getParent().

**:** [setParent](#page-5676-2) in interface [Tag](#page-5671-0) **:** parentTag - ignored. **:** [UnsupportedOperationException](http://java.sun.com/j2se/1.5/docs/api/java/lang/UnsupportedOperationException.html) - Must not be called.

#### <span id="page-5683-0"></span>**getParent**

#### public [Tag](#page-5671-0) **getParent**()

Returns the parent of this tag, which is always getAdaptee().getParent(). This will either be the enclosing Tag (if getAdaptee().getParent() implements Tag), or an adapter to the enclosing Tag (if getAdaptee().getParent() does not implement Tag).

**:** [getParent](#page-5677-1) in interface [Tag](#page-5671-0) **:** The parent of the tag being adapted. **:** [TagSupport.findAncestorWithClass\(javax.servlet.jsp.tagext.Ta](#page-5744-0)g java.lang.Class)

### <span id="page-5684-2"></span>**getAdaptee**

```
public JspTag getAdaptee()
```
Gets the tag that is being adapted to the Tag interface. This should be an instance of SimpleTag in JSP 2.0, but room is left for other kinds of tags in future spec versions.

**:**

the tag that is being adapted

# <span id="page-5684-1"></span>**doStartTag**

```
public int doStartTag()
               throws JspException
    Must not be called.
    :
        doStartTagTag
    :
        always throws UnsupportedOperationException
    :
        UnsupportedOperationException - Must not be called
        JspException - never thrown
    :
        BodyTag
```
### <span id="page-5684-0"></span>**doEndTag**

public int **doEndTag**() throws [JspException](#page-5447-0)

Must not be called.

**:** [doEndTag](#page-5678-0) in interface [Tag](#page-5671-0) **:** always throws UnsupportedOperationException **:** [UnsupportedOperationException](http://java.sun.com/j2se/1.5/docs/api/java/lang/UnsupportedOperationException.html) - Must not be called [JspException](#page-5447-0) - never thrown

### <span id="page-5685-0"></span>**release**

**:**

**:**

```
public void release()
```
Must not be called.

[release](#page-5679-0) in interface [Tag](#page-5671-0)

[UnsupportedOperationException](http://java.sun.com/j2se/1.5/docs/api/java/lang/UnsupportedOperationException.html) - Must not be called

a a an Co  $\sim$   $\sim$  $\sim$   $\sim$ : | | | : | |

*Java EE 5 SDK*

..

2007 Sun Microsystems, Inc. ...

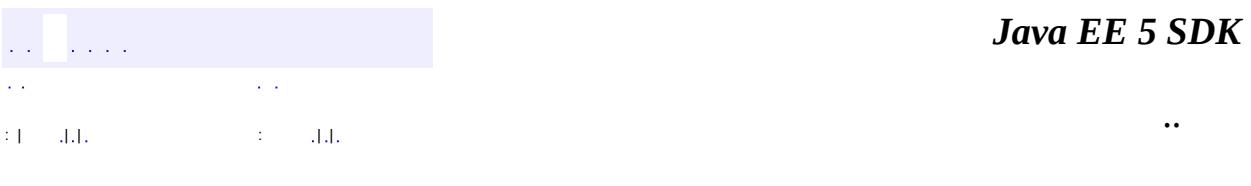

L.

<span id="page-5686-0"></span> $\blacksquare$ 

# **javax.servlet.jsp.tagext Class TagAttributeInfo**

#### [java.lang.Object](http://java.sun.com/j2se/1.5/docs/api/java/lang/Object.html)

**javax.servlet.jsp.tagext.TagAttributeInfo**

#### public class **TagAttributeInfo**

#### extends [Object](http://java.sun.com/j2se/1.5/docs/api/java/lang/Object.html)

Information on the attributes of a Tag, available at translation time. This class is instantiated from the Tag Library Descriptor file (TLD).

Only the information needed to generate code is included here. Other information like SCHEMA for validation belongs elsewhere.

Note from the Expert Group:

This should have been designed as an interface. Every time we change the TLD, we need to add a new constructor to this class (not good). This class should only be instantiated by container implementations (not by JSP developers).

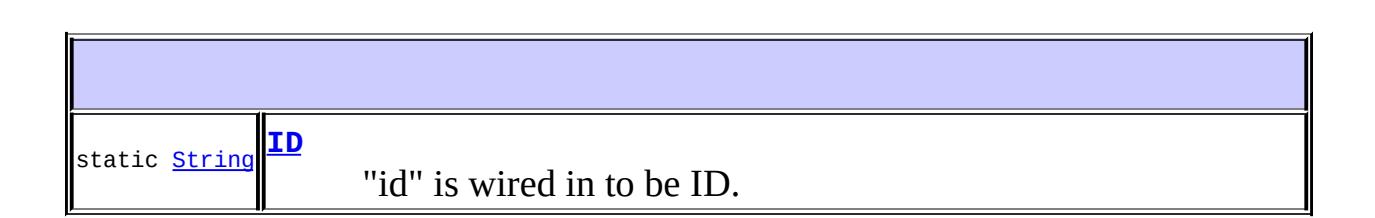

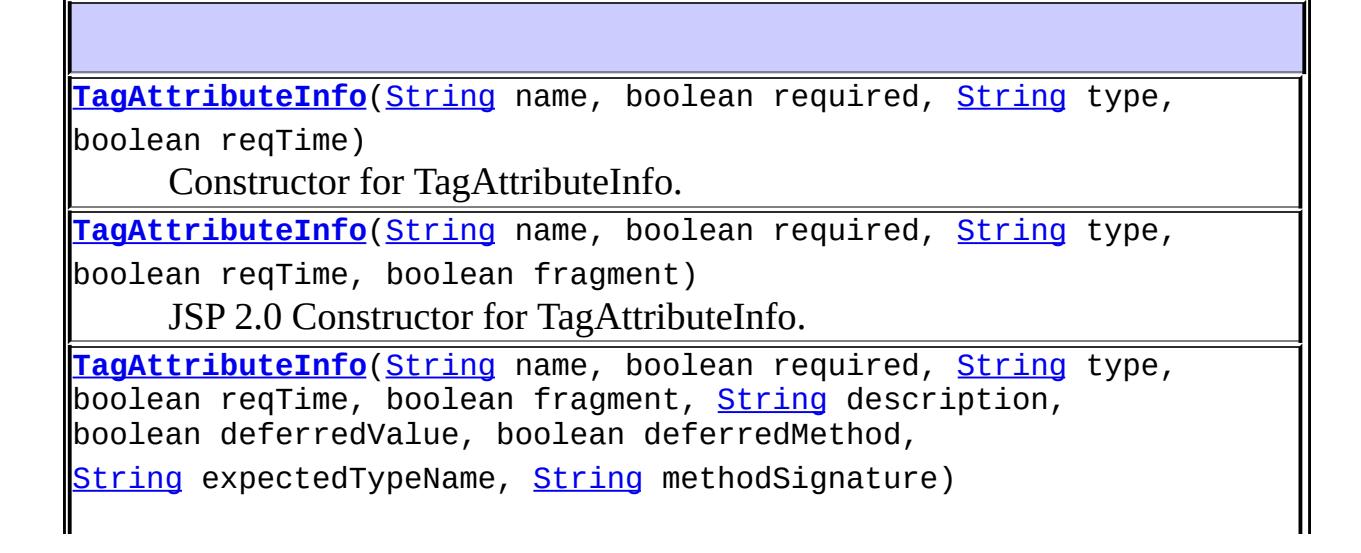
# JSP 2.1 Constructor for TagAttributeInfo.

 $\overline{\mathbb{L}}$ 

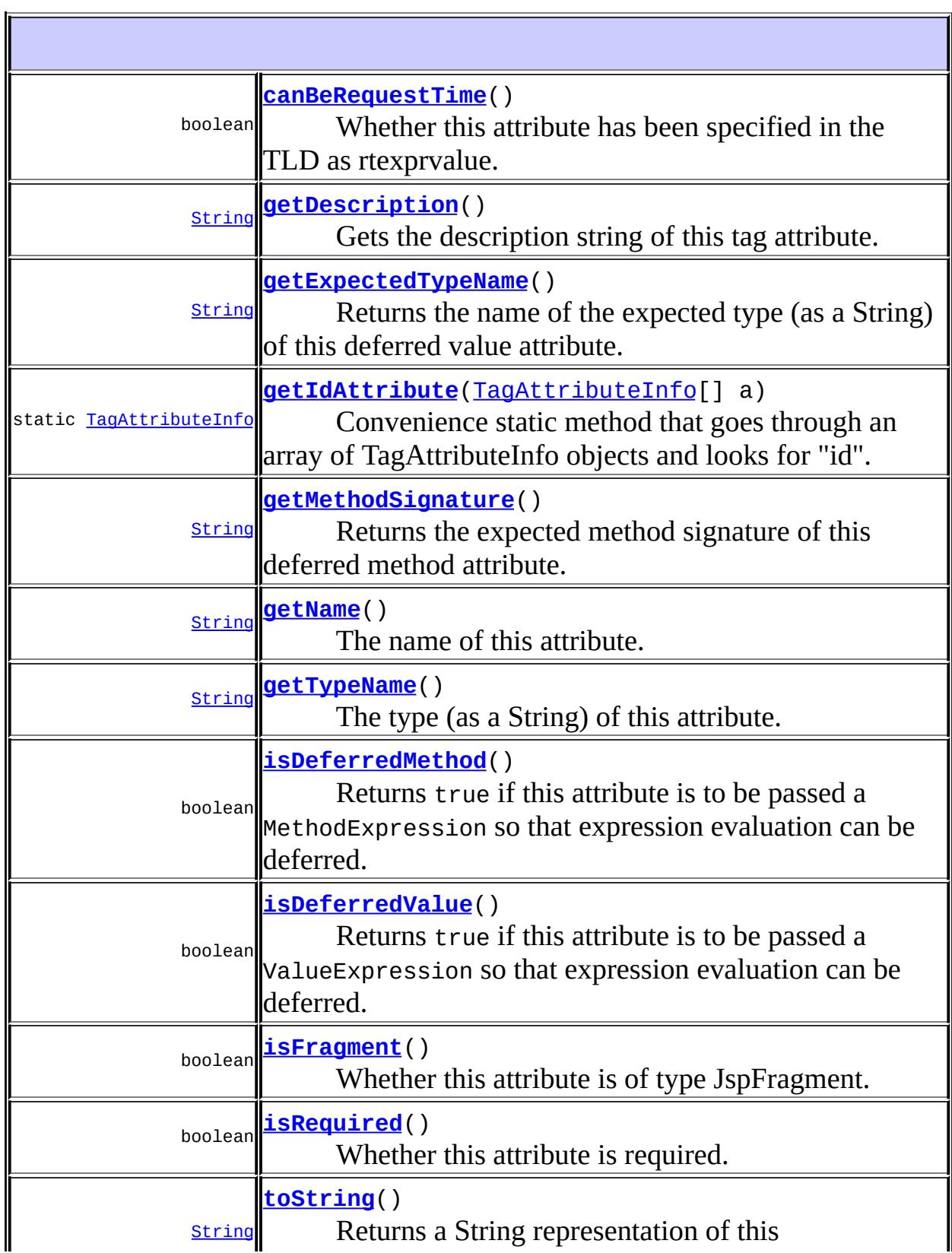

 $\mathsf I$ 

**java.lang. [Object](http://java.sun.com/j2se/1.5/docs/api/java/lang/Object.html)** [clone](http://java.sun.com/j2se/1.5/docs/api/java/lang/Object.html#clone()), [equals](http://java.sun.com/j2se/1.5/docs/api/java/lang/Object.html#equals(java.lang.Object)), [finalize](http://java.sun.com/j2se/1.5/docs/api/java/lang/Object.html#finalize()), [getClass,](http://java.sun.com/j2se/1.5/docs/api/java/lang/Object.html#getClass()) [hashCode,](http://java.sun.com/j2se/1.5/docs/api/java/lang/Object.html#hashCode()) [notify,](http://java.sun.com/j2se/1.5/docs/api/java/lang/Object.html#notify()) [notifyAll,](http://java.sun.com/j2se/1.5/docs/api/java/lang/Object.html#notifyAll()) [wait](http://java.sun.com/j2se/1.5/docs/api/java/lang/Object.html#wait(long, int)), [wait,](http://java.sun.com/j2se/1.5/docs/api/java/lang/Object.html#wait(long)) wait

## **ID**

**:**

public static final [String](http://java.sun.com/j2se/1.5/docs/api/java/lang/String.html) **ID**

"id" is wired in to be ID. There is no real benefit in having it be something else IDREFs are not handled any differently.

## **TagAttributeInfo**

```
public TagAttributeInfo(String name,
                         boolean required,
                         String type,
                        boolean reqTime)
```
Constructor for TagAttributeInfo. This class is to be instantiated only from the TagLibrary code under request from some JSP code that is parsing a TLD (Tag Library Descriptor).

**:**

name - The name of the attribute. required - If this attribute is required in tag instances. type - The name of the type of the attribute. reqTime - Whether this attribute holds a request-time Attribute.

## **TagAttributeInfo**

```
public TagAttributeInfo(String name,
                         boolean required,
                         String type,
                         boolean reqTime,
                         boolean fragment)
```
JSP 2.0 Constructor for TagAttributeInfo. This class is to be instantiated only from the TagLibrary code under request from some JSP code that is parsing a TLD (Tag Library Descriptor).

name - The name of the attribute. required - If this attribute is required in tag instances. type - The name of the type of the attribute. reqTime - Whether this attribute holds a request-time Attribute. fragment - Whether this attribute is of type JspFragment

JSP 2.0

## **TagAttributeInfo**

**:**

**:**

```
public TagAttributeInfo(String name,
                         boolean required,
                         String type,
                         boolean reqTime,
                         boolean fragment,
                         String description,
                         boolean deferredValue,
                         boolean deferredMethod,
                         String expectedTypeName,
                         String methodSignature)
```
JSP 2.1 Constructor for TagAttributeInfo. This class is to be instantiated only from the TagLibrary code under request from some JSP code that is parsing a TLD (Tag Library Descriptor).

**:**

name - The name of the attribute. required - If this attribute is required in tag instances.

type - The name of the type of the attribute. reqTime - Whether this attribute holds a request-time Attribute. fragment - Whether this attribute is of type JspFragment description - The description of the attribute. deferredValue - Whether this attribute is a deferred value. deferredMethod - Whether this attribute is a deferred method. rtexpr or deferred value. expectedTypeName - The name of the expected type of this deferred value (or null if this is not a deferred value). methodSignature - The expected method signature of this deferred method (or null if this is not a deferred method).

JSP 2.1

### <span id="page-5691-0"></span>**getName**

**:**

**:**

```
public String getName()
```
The name of this attribute.

the name of the attribute

## <span id="page-5691-1"></span>**getTypeName**

```
public String getTypeName()
```
The type (as a String) of this attribute.

This method must return "javax.el.ValueExpression" if isDeferredValue() returns true and canBeRequestTime() returns false. It must return "javax.el.MethodExpression" if isDeferredMethod() returns true. It must return "java.lang.Object" if isDeferredValue() returns true and canBeRequestTime() returns true.

**:**

the type of the attribute

#### <span id="page-5692-0"></span>**canBeRequestTime**

```
public boolean canBeRequestTime()
```
Whether this attribute has been specified in the TLD as rtexprvalue. If true, this means the attribute can hold a request-time value.

**:**

true if the attribute has been specified in the TLD as rtexprvalue

## <span id="page-5692-3"></span>**isRequired**

**:**

```
public boolean isRequired()
```
Whether this attribute is required.

if the attribute is required.

## <span id="page-5692-1"></span>**getIdAttribute**

public static [TagAttributeInfo](#page-5686-0) **getIdAttribute**([TagAttributeInfo](#page-5686-0)[] a)

Convenience static method that goes through an array of TagAttributeInfo objects and looks for "id".

**:**

a - An array of TagAttributeInfo

**:**

The TagAttributeInfo reference with name "id"

## <span id="page-5692-2"></span>**isFragment**

```
public boolean isFragment()
```
Whether this attribute is of type JspFragment.

**:** if the attribute is of type JspFragment **:** JSP 2.0

## <span id="page-5693-0"></span>**getDescription**

```
public String getDescription()
```
Gets the description string of this tag attribute.

**:**

the description string of this tag attribute

## <span id="page-5693-2"></span>**isDeferredValue**

```
public boolean isDeferredValue()
```
Returns true if this attribute is to be passed a ValueExpression so that expression evaluation can be deferred.

If this method returns true, then getTypeName() must return "javax.el.ValueExpression".

The getExpectedType() method can be used to retrieve the expected type this value expression will be constructed with.

**:**

true if this attribute accepts a deferred value; false otherwise.

**:**

JSP 2.1

## <span id="page-5693-1"></span>**isDeferredMethod**

public boolean **isDeferredMethod**()

Returns true if this attribute is to be passed a MethodExpression so that expression evaluation can be deferred.

If this method returns true, then getTypeName() must return "javax.el.MethodExpression".

The getMethodSignature() method can be used to retrieve the expected method signature this method expression will be constructed with.

true if this attribute accepts a deferred method; false otherwise.

JSP 2.1

**:**

**:**

**:**

**:**

## <span id="page-5694-0"></span>**getExpectedTypeName**

```
public String getExpectedTypeName()
```
Returns the name of the expected type (as a String) of this deferred value attribute.

This method returns null if isDeferredValue() returns false.

the name of the expected type

JSP 2.1

## <span id="page-5694-1"></span>**getMethodSignature**

```
public String getMethodSignature()
```
Returns the expected method signature of this deferred method attribute.

This method returns null if isDeferredMethod() returns false.

**:**

the method signature

## <span id="page-5695-0"></span>**toString**

**:**

```
public String toString()
```
Returns a String representation of this TagAttributeInfo, suitable for debugging purposes.

[toString](http://java.sun.com/j2se/1.5/docs/api/java/lang/Object.html#toString()) in class [Object](http://java.sun.com/j2se/1.5/docs/api/java/lang/Object.html)

**:**

**:**

a String representation of this TagAttributeInfo

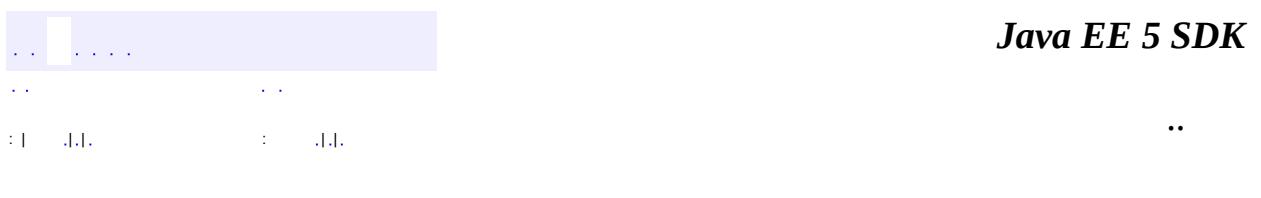

2007 Sun Microsystems, Inc. ...

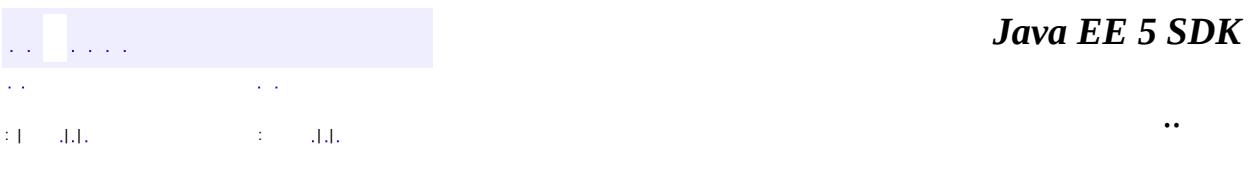

L.

<span id="page-5696-0"></span> $\blacksquare$ 

## **javax.servlet.jsp.tagext Class TagData**

#### [java.lang.Object](http://java.sun.com/j2se/1.5/docs/api/java/lang/Object.html)

**javax.servlet.jsp.tagext.TagData**

**:**

**[Cloneable](http://java.sun.com/j2se/1.5/docs/api/java/lang/Cloneable.html)** 

public class **TagData**

extends [Object](http://java.sun.com/j2se/1.5/docs/api/java/lang/Object.html) implements [Cloneable](http://java.sun.com/j2se/1.5/docs/api/java/lang/Cloneable.html)

The (translation-time only) attribute/value information for a tag instance.

TagData is only used as an argument to the isValid, validate, and getVariableInfo methods of TagExtraInfo, which are invoked at translation time.

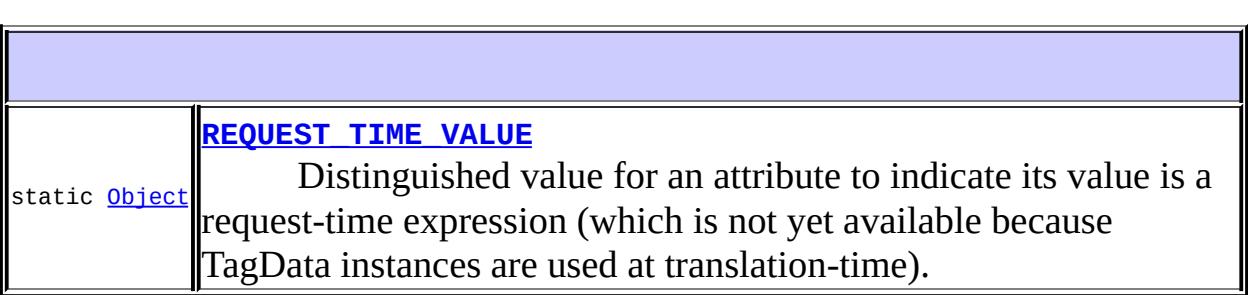

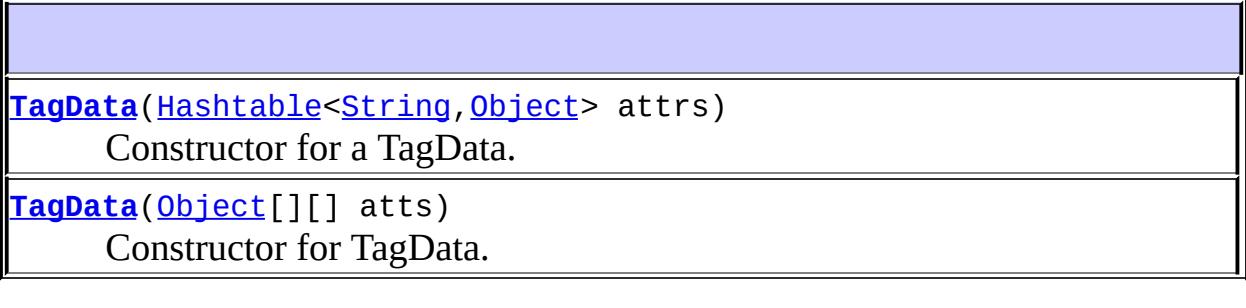

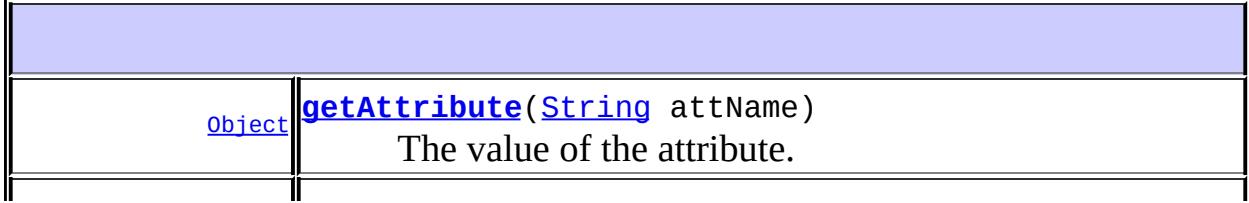

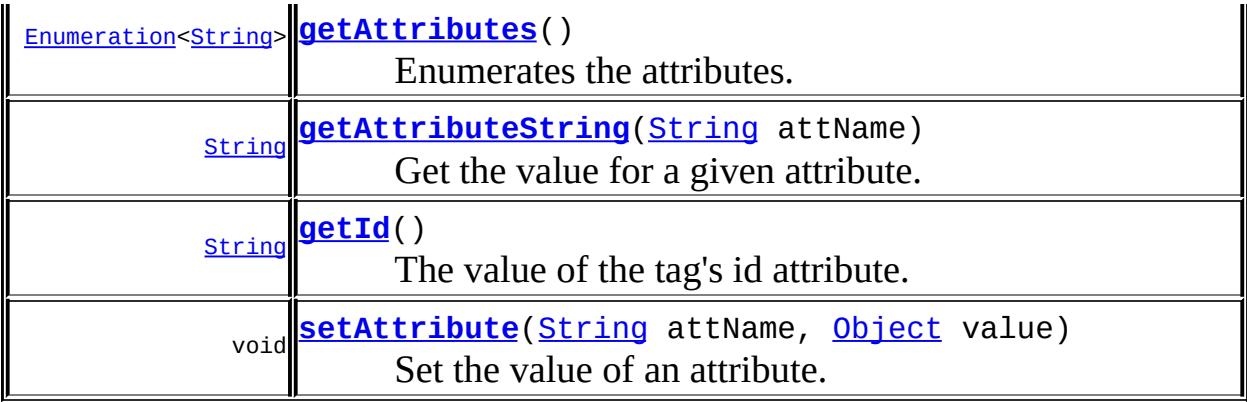

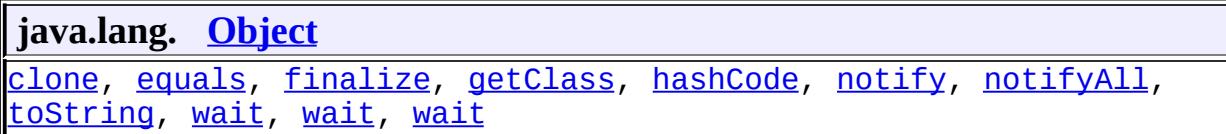

### <span id="page-5698-0"></span>**REQUEST\_TIME\_VALUE**

public static final [Object](http://java.sun.com/j2se/1.5/docs/api/java/lang/Object.html) **REQUEST\_TIME\_VALUE**

Distinguished value for an attribute to indicate its value is a request-time expression (which is not yet available because TagData instances are used at translation-time).

### <span id="page-5698-1"></span>**TagData**

public **TagData**([Object](http://java.sun.com/j2se/1.5/docs/api/java/lang/Object.html)[][] atts)

Constructor for TagData.

A typical constructor may be

```
static final Object[][] att = {{"connection", "conn0"}, {"id", "query0"}};
static final TagData td = new TagData(att);
```
All values must be Strings except for those holding the distinguished object REQUEST\_TIME\_VALUE.

**:**

atts - the static attribute and values. May be null.

#### <span id="page-5699-0"></span>**TagData**

```
public TagDataHashtable<String, Object> attrs)
```
Constructor for a TagData. If you already have the attributes in a hashtable, use this constructor.

**:**

attrs - A hashtable to get the values from.

### <span id="page-5699-2"></span>**getId**

```
public String getId()
```
The value of the tag's id attribute.

**:**

the value of the tag's id attribute, or null if no such attribute was specified.

### <span id="page-5699-1"></span>**getAttribute**

```
public Object getAttribute(String attName)
```
The value of the attribute. If a static value is specified for an attribute that accepts a request-time attribute expression then that static value is returned, even if the value is provided in the body of a <jsp:attribute> action. The distinguished object REQUEST\_TIME\_VALUE is only returned if the value is specified as a request-time attribute expression or via the

<jsp:attribute> action with a body that contains dynamic content (scriptlets, scripting expressions, EL expressions, standard actions, or custom actions). Returns null if the attribute is not set.

**:** attName - the name of the attribute **:** the attribute's value

### <span id="page-5700-2"></span>**setAttribute**

```
public void setAttribute(String attName,
                         Object value)
```
Set the value of an attribute.

**:**

attName - the name of the attribute value - the value.

## <span id="page-5700-1"></span>**getAttributeString**

public [String](http://java.sun.com/j2se/1.5/docs/api/java/lang/String.html) **getAttributeString**([String](http://java.sun.com/j2se/1.5/docs/api/java/lang/String.html) attName)

Get the value for a given attribute.

**:** attName - the name of the attribute **:** the attribute value string **:** [ClassCastException](http://java.sun.com/j2se/1.5/docs/api/java/lang/ClassCastException.html) - if attribute value is not a String

#### <span id="page-5700-0"></span>**getAttributes**

```
public Enumeration<String> getAttributes()
```
Enumerates the attributes.

**:**

# An enumeration of the attributes in a TagData

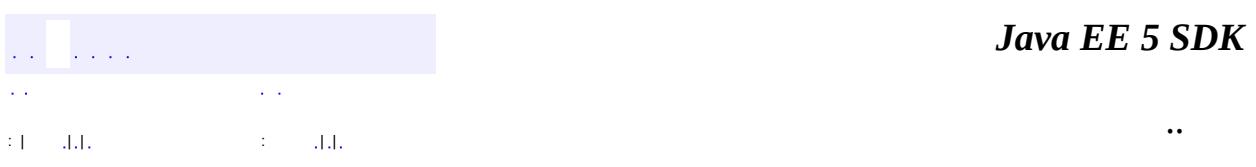

2007 Sun Microsystems, Inc. ...

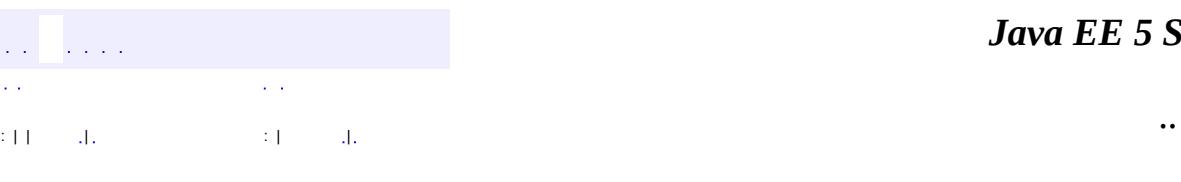

<span id="page-5702-0"></span> $\blacksquare$ 

#### *Ja v a E E 5 S D K*

## **javax.servlet.jsp.tagext Class TagExtraInfo**

[java.lang.Object](http://java.sun.com/j2se/1.5/docs/api/java/lang/Object.html) **javax.servlet.jsp.tagext.TagExtraInfo**

public abstract class **TagExtraInfo**

extends [Object](http://java.sun.com/j2se/1.5/docs/api/java/lang/Object.html)

Optional class provided by the tag library author to describe additional translation-time information not described in the TLD. The TagExtraInfo class is mentioned in the Tag Library Descriptor file (TLD).

This class can be used:

- to indicate that the tag defines scripting variables
- to perform translation-time validation of the tag attributes.

It is the responsibility of the JSP translator that the initial value to be returned by calls to getTagInfo() corresponds to a TagInfo object for the tag being translated. If an explicit call to setTagInfo() is done, then the object passed will be returned in subsequent calls to getTagInfo().

The only way to affect the value returned by getTagInfo() is through a setTagInfo() call, and thus, TagExtraInfo.setTagInfo() is to be called by the JSP translator, with a TagInfo object that corresponds to the tag being translated. The call should happen before any invocation on validate() and before any invocation on getVariableInfo().

NOTE: It is a (translation time) error for a tag definition in a TLD with one or more variable subelements to have an associated TagExtraInfo implementation that returns a VariableInfo array with one or more elements from a call to getVariableInfo().

**[TagExtraInfo](#page-5704-0)**()

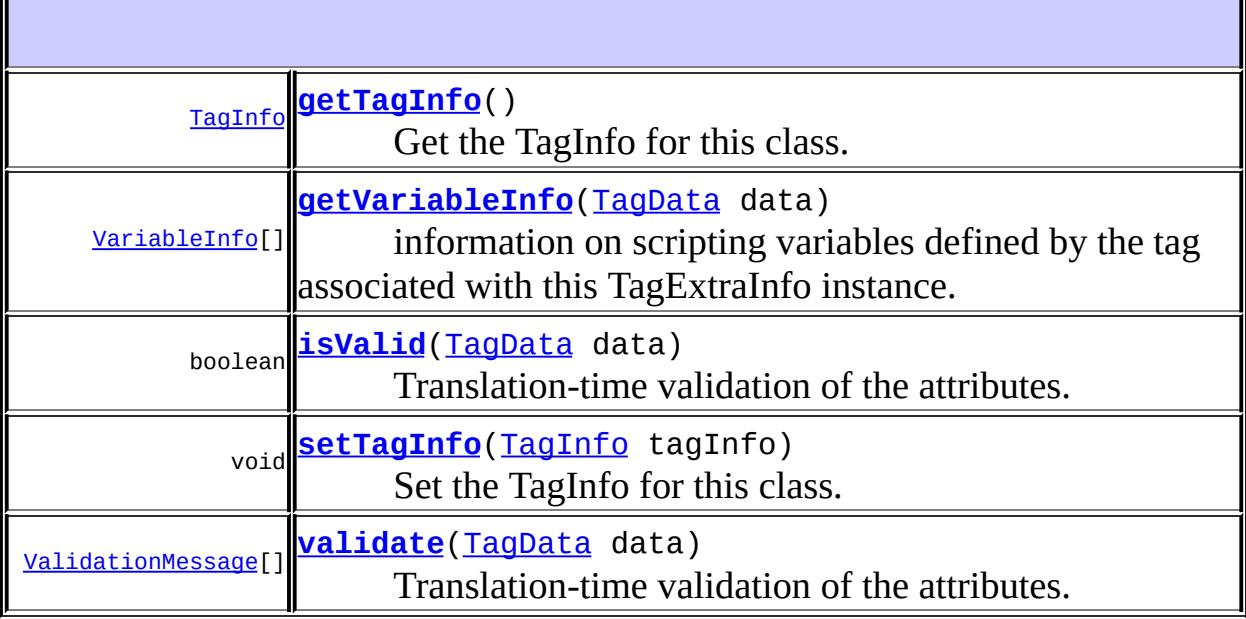

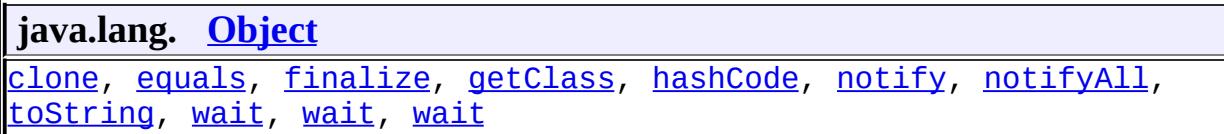

## <span id="page-5704-0"></span>**TagExtraInfo**

#### public **TagExtraInfo**()

Sole constructor. (For invocation by subclass constructors, typically implicit.)

## <span id="page-5704-1"></span>**getVariableInfo**

public [VariableInfo](#page-5763-0)[] **getVariableInfo**[\(TagData](#page-5696-0) data)

information on scripting variables defined by the tag associated with this TagExtraInfo instance. Request-time attributes are indicated as such in the TagData parameter.

data - The TagData instance.

**:**

**:**

An array of VariableInfo data, or null or a zero length array if no scripting variables are to be defined.

### <span id="page-5705-0"></span>**isValid**

```
public boolean isValid(TagData data)
```
Translation-time validation of the attributes. Request-time attributes are indicated as such in the TagData parameter. Note that the preferred way to do validation is with the validate() method, since it can return more detailed information.

**:** data - The TagData instance. **:**

Whether this tag instance is valid.

[validate\(javax.servlet.jsp.tagext.TagData\)](#page-5705-1)

## <span id="page-5705-1"></span>**validate**

**:**

```
public ValidationMessage[] validate(TagData data)
```
Translation-time validation of the attributes. Request-time attributes are indicated as such in the TagData parameter. Because of the higher quality validation messages possible, this is the preferred way to do validation (although isValid() still works).

JSP 2.0 and higher containers call validate() instead of isValid(). The default implementation of this method is to call isValid(). If isValid() returns false, a generic ValidationMessage[] is returned indicating isValid()

```
returned false.
:
     data - The TagData instance.
:
     A null object, or zero length array if no errors, an array of
     ValidationMessages otherwise.
:
     JSP 2.0
```
## <span id="page-5706-1"></span>**setTagInfo**

```
public final void setTagInfo(TagInfo tagInfo)
```
Set the TagInfo for this class.

tagInfo - The TagInfo this instance is extending

## <span id="page-5706-0"></span>**getTagInfo**

**:**

```
public final TagInfo getTagInfo()
```
Get the TagInfo for this class.

**:**

the taginfo instance this instance is extending

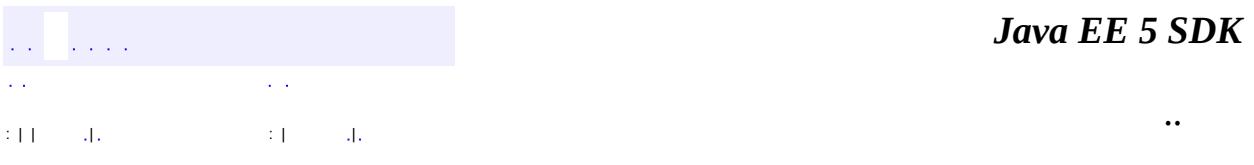

2007 Sun Microsystems, Inc.

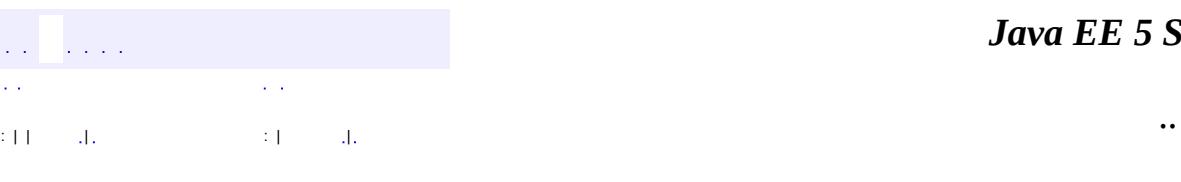

 $\blacksquare$ 

#### *Ja v a E E 5 S D K*

## **javax.servlet.jsp.tagext Class TagFileInfo**

[java.lang.Object](http://java.sun.com/j2se/1.5/docs/api/java/lang/Object.html)

**javax.servlet.jsp.tagext.TagFileInfo**

public class **TagFileInfo**

#### extends [Object](http://java.sun.com/j2se/1.5/docs/api/java/lang/Object.html)

Tag information for a tag file in a Tag Library; This class is instantiated from the Tag Library Descriptor file (TLD) and is available only at translation time.

**:**

JSP 2.0

**[TagFileInfo](#page-5709-0)**[\(String](http://java.sun.com/j2se/1.5/docs/api/java/lang/String.html) name, [String](http://java.sun.com/j2se/1.5/docs/api/java/lang/String.html) path, [TagInfo](#page-5711-0) tagInfo) Constructor for TagFileInfo from data in the JSP 2.0 format for TLD.

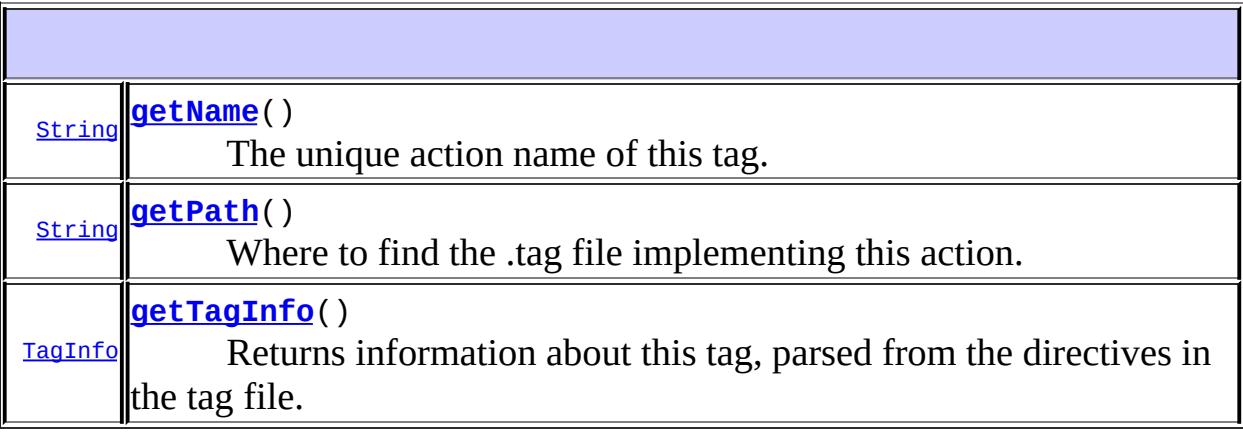

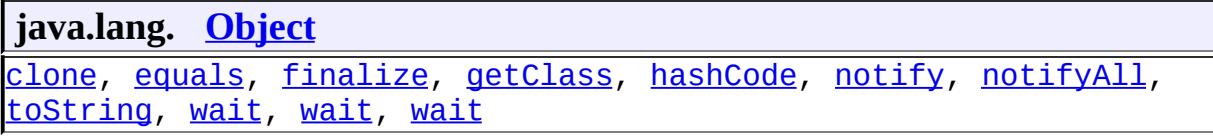

## <span id="page-5709-0"></span>**TagFileInfo**

```
public TagFileInfo(String name,
                   String path,
                   TagInfo tagInfo)
```
Constructor for TagFileInfo from data in the JSP 2.0 format for TLD. This class is to be instantiated only from the TagLibrary code under request from some JSP code that is parsing a TLD (Tag Library Descriptor). Note that, since TagLibibraryInfo reflects both TLD information and taglib directive information, a TagFileInfo instance is dependent on a taglib directive. This is probably a design error, which may be fixed in the future.

**:**

name - The unique action name of this tag path - Where to find the .tag file implementing this action, relative to the location of the TLD file. tagInfo - The detailed information about this tag, as parsed from the directives in the tag file.

### <span id="page-5709-1"></span>**getName**

```
public String getName()
```
The unique action name of this tag.

**:**

The (short) name of the tag.

#### <span id="page-5709-2"></span>**getPath**

#### public [String](http://java.sun.com/j2se/1.5/docs/api/java/lang/String.html) **getPath**()

Where to find the .tag file implementing this action.

The path of the tag file, relative to the TLD, or "." if the tag file was defined in an implicit tag file.

## <span id="page-5710-0"></span>**getTagInfo**

**:**

```
public TagInfo getTagInfo()
```
Returns information about this tag, parsed from the directives in the tag file.

**:**

a TagInfo object containing information about this tag

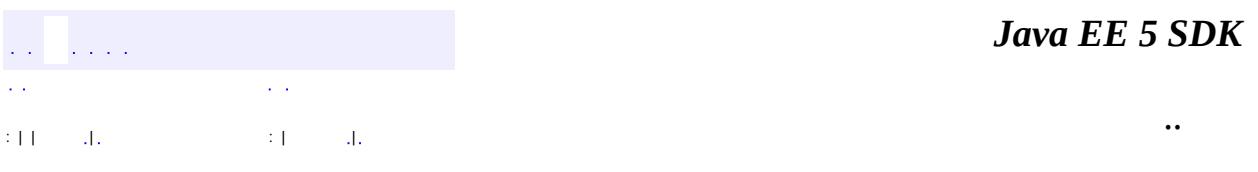

2007 Sun Microsystems, Inc. ...

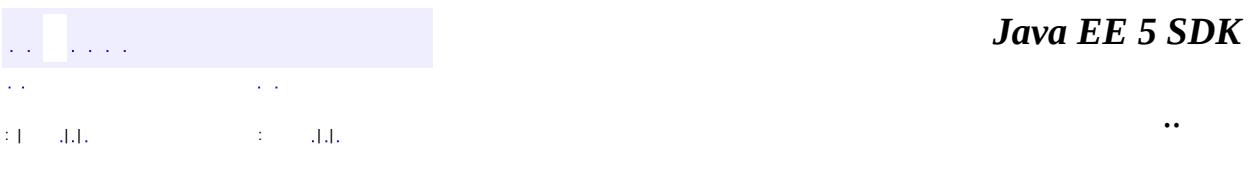

L.

<span id="page-5711-0"></span> $\blacksquare$ 

## **javax.servlet.jsp.tagext Class TagInfo**

[java.lang.Object](http://java.sun.com/j2se/1.5/docs/api/java/lang/Object.html)

**javax.servlet.jsp.tagext.TagInfo**

public class **TagInfo**

extends [Object](http://java.sun.com/j2se/1.5/docs/api/java/lang/Object.html)

Tag information for a tag in a Tag Library; This class is instantiated from the Tag Library Descriptor file (TLD) and is available only at translation time.

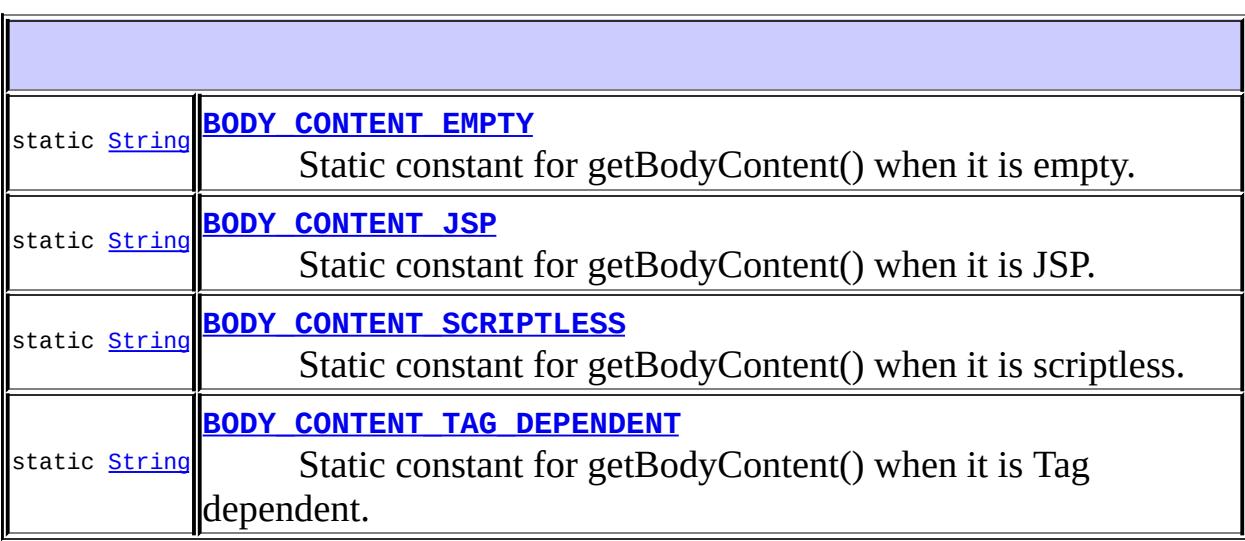

**[TagInfo](#page-5715-1)**([String](http://java.sun.com/j2se/1.5/docs/api/java/lang/String.html) tagName, [String](http://java.sun.com/j2se/1.5/docs/api/java/lang/String.html) tagClassName, [String](http://java.sun.com/j2se/1.5/docs/api/java/lang/String.html) bodycontent, [String](http://java.sun.com/j2se/1.5/docs/api/java/lang/String.html) infoString, [TagLibraryInfo](#page-5724-0) taglib, [TagExtraInfo](#page-5702-0) tagExtraInfo, [TagAttributeInfo\[](#page-5686-0)] attributeInfo) Constructor for TagInfo from data in the JSP 1.1 format for TLD. **[TagInfo](#page-5716-0)**([String](http://java.sun.com/j2se/1.5/docs/api/java/lang/String.html) tagName, [String](http://java.sun.com/j2se/1.5/docs/api/java/lang/String.html) tagClassName, [String](http://java.sun.com/j2se/1.5/docs/api/java/lang/String.html) bodycontent, [String](http://java.sun.com/j2se/1.5/docs/api/java/lang/String.html) infoString, [TagLibraryInfo](#page-5724-0) taglib, [TagExtraInfo](#page-5702-0) tagExtraInfo, [TagAttributeInfo\[](#page-5686-0)] attributeInfo, [String](http://java.sun.com/j2se/1.5/docs/api/java/lang/String.html) displayName, String smallIcon, String largeIcon, [TagVariableInfo](#page-5750-0)[] tvi) Constructor for TagInfo from data in the JSP 1.2 format for TLD. **[TagInfo](#page-5717-0)**([String](http://java.sun.com/j2se/1.5/docs/api/java/lang/String.html) tagName, [String](http://java.sun.com/j2se/1.5/docs/api/java/lang/String.html) tagClassName, [String](http://java.sun.com/j2se/1.5/docs/api/java/lang/String.html) bodycontent,

[String](http://java.sun.com/j2se/1.5/docs/api/java/lang/String.html) infoString, [TagLibraryInfo](#page-5724-0) taglib, [TagExtraInfo](#page-5702-0) tagExtraInfo, [TagAttributeInfo\[](#page-5686-0)] attributeInfo, <u>[String](http://java.sun.com/j2se/1.5/docs/api/java/lang/String.html)</u> displayName, <u>String</u> smallIcon, <u>String</u> largeIcon, [TagVariableInfo](#page-5750-0)[] tvi, boolean dynamicAttributes) Constructor for TagInfo from data in the JSP 2.0 format for TLD.

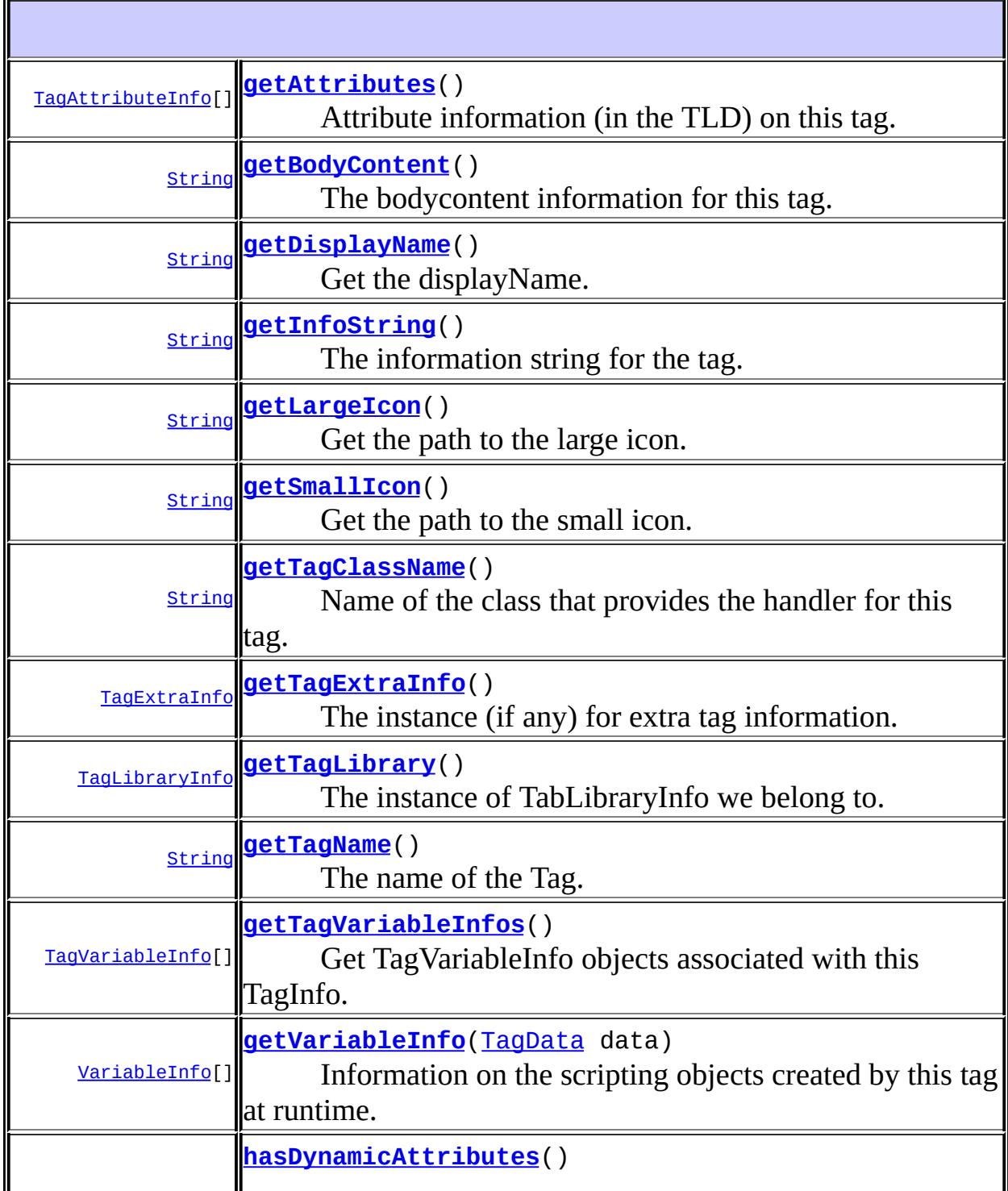

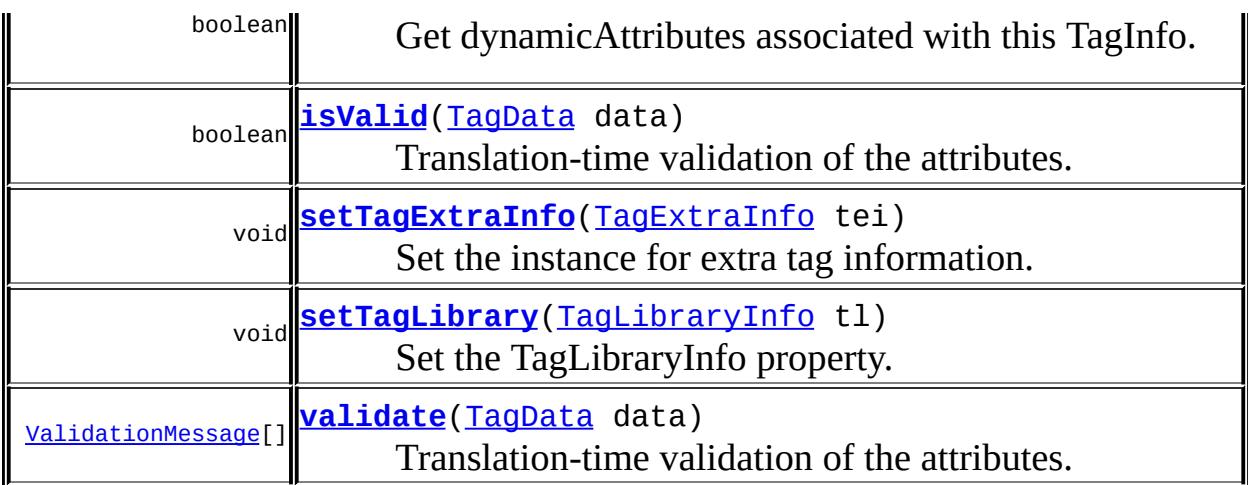

**java.lang. [Object](http://java.sun.com/j2se/1.5/docs/api/java/lang/Object.html)** [clone](http://java.sun.com/j2se/1.5/docs/api/java/lang/Object.html#clone()), [equals](http://java.sun.com/j2se/1.5/docs/api/java/lang/Object.html#equals(java.lang.Object)), [finalize](http://java.sun.com/j2se/1.5/docs/api/java/lang/Object.html#finalize()), [getClass,](http://java.sun.com/j2se/1.5/docs/api/java/lang/Object.html#getClass()) [hashCode,](http://java.sun.com/j2se/1.5/docs/api/java/lang/Object.html#hashCode()) [notify,](http://java.sun.com/j2se/1.5/docs/api/java/lang/Object.html#notify()) [notifyAll,](http://java.sun.com/j2se/1.5/docs/api/java/lang/Object.html#notifyAll()) [toString,](http://java.sun.com/j2se/1.5/docs/api/java/lang/Object.html#toString()) [wait](http://java.sun.com/j2se/1.5/docs/api/java/lang/Object.html#wait()), [wait,](http://java.sun.com/j2se/1.5/docs/api/java/lang/Object.html#wait(long)) [wait](http://java.sun.com/j2se/1.5/docs/api/java/lang/Object.html#wait(long, int))

## <span id="page-5714-1"></span>**BODY\_CONTENT\_JSP**

public static final [String](http://java.sun.com/j2se/1.5/docs/api/java/lang/String.html) **BODY\_CONTENT\_JSP**

Static constant for getBodyContent() when it is JSP.

**:**

## <span id="page-5714-2"></span>**BODY\_CONTENT\_TAG\_DEPENDENT**

public static final [String](http://java.sun.com/j2se/1.5/docs/api/java/lang/String.html) **BODY\_CONTENT\_TAG\_DEPENDENT**

Static constant for getBodyContent() when it is Tag dependent.

<span id="page-5714-0"></span>**:**

## **BODY\_CONTENT\_EMPTY**

public static final [String](http://java.sun.com/j2se/1.5/docs/api/java/lang/String.html) **BODY\_CONTENT\_EMPTY**

Static constant for getBodyContent() when it is empty.

**:**

## <span id="page-5715-0"></span>**BODY\_CONTENT\_SCRIPTLESS**

public static final [String](http://java.sun.com/j2se/1.5/docs/api/java/lang/String.html) **BODY\_CONTENT\_SCRIPTLESS**

Static constant for getBodyContent() when it is scriptless.

JSP 2.0

# <span id="page-5715-1"></span>**TagInfo**

**:**

**:**

public **TagInfo**([String](http://java.sun.com/j2se/1.5/docs/api/java/lang/String.html) tagName, [String](http://java.sun.com/j2se/1.5/docs/api/java/lang/String.html) tagClassName, [String](http://java.sun.com/j2se/1.5/docs/api/java/lang/String.html) bodycontent, [String](http://java.sun.com/j2se/1.5/docs/api/java/lang/String.html) infoString, [TagLibraryInfo](#page-5724-0) taglib, [TagExtraInfo](#page-5702-0) tagExtraInfo, [TagAttributeInfo](#page-5686-0)[] attributeInfo)

Constructor for TagInfo from data in the JSP 1.1 format for TLD. This class is to be instantiated only from the TagLibrary code under request from some JSP code that is parsing a TLD (Tag Library Descriptor). Note that, since TagLibibraryInfo reflects both TLD information and taglib directive information, a TagInfo instance is dependent on a taglib directive. This is probably a design error, which may be fixed in the future.

**:**

tagName - The name of this tag tagClassName - The name of the tag handler class bodycontent - Information on the body content of these tags infoString - The (optional) string information for this tag taglib - The instance of the tag library that contains us. tagExtraInfo - The instance providing extra Tag info. May be null attributeInfo - An array of AttributeInfo data from descriptor. May be null;

### <span id="page-5716-0"></span>**TagInfo**

```
public TagInfo(String tagName,
               String tagClassName,
               String bodycontent,
               String infoString,
               TagLibraryInfo taglib,
               TagExtraInfo tagExtraInfo,
               TagAttributeInfo[] attributeInfo,
               String displayName,
               String smallIcon,
               String largeIcon,
               TagVariableInfo[] tvi)
```
Constructor for TagInfo from data in the JSP 1.2 format for TLD. This class is to be instantiated only from the TagLibrary code under request from some JSP code that is parsing a TLD (Tag Library Descriptor). Note that, since TagLibibraryInfo reflects both TLD information and taglib directive information, a TagInfo instance is dependent on a taglib directive. This is probably a design error, which may be fixed in the future.

**:**

tagName - The name of this tag tagClassName - The name of the tag handler class bodycontent - Information on the body content of these tags infoString - The (optional) string information for this tag taglib - The instance of the tag library that contains us. tagExtraInfo - The instance providing extra Tag info. May be null attributeInfo - An array of AttributeInfo data from descriptor. May be null;

displayName - A short name to be displayed by tools smallIcon - Path to a small icon to be displayed by tools largeIcon - Path to a large icon to be displayed by tools tvi - An array of a TagVariableInfo (or null)

## <span id="page-5717-0"></span>**TagInfo**

```
public TagInfo(String tagName,
               String tagClassName,
               String bodycontent,
               String infoString,
               TagLibraryInfo taglib,
               TagExtraInfo tagExtraInfo,
               TagAttributeInfo[] attributeInfo,
               String displayName,
               String smallIcon,
               String largeIcon,
               TagVariableInfo[] tvi,
               boolean dynamicAttributes)
```
Constructor for TagInfo from data in the JSP 2.0 format for TLD. This class is to be instantiated only from the TagLibrary code under request from some JSP code that is parsing a TLD (Tag Library Descriptor). Note that, since TagLibibraryInfo reflects both TLD information and taglib directive information, a TagInfo instance is dependent on a taglib directive. This is probably a design error, which may be fixed in the future.

**:**

tagName - The name of this tag tagClassName - The name of the tag handler class bodycontent - Information on the body content of these tags infoString - The (optional) string information for this tag taglib - The instance of the tag library that contains us. tagExtraInfo - The instance providing extra Tag info. May be null attributeInfo - An array of AttributeInfo data from descriptor. May be null; displayName - A short name to be displayed by tools smallIcon - Path to a small icon to be displayed by tools largeIcon - Path to a large icon to be displayed by tools tvi - An array of a TagVariableInfo (or null)

dynamicAttributes - True if supports dynamic attributes

JSP 2.0

## <span id="page-5718-1"></span>**getTagName**

**:**

public [String](http://java.sun.com/j2se/1.5/docs/api/java/lang/String.html) **getTagName**()

The name of the Tag.

The (short) name of the tag.

#### <span id="page-5718-0"></span>**getAttributes**

**:**

```
public TagAttributeInfo[] getAttributes()
```
Attribute information (in the TLD) on this tag. The return is an array describing the attributes of this tag, as indicated in the TLD.

**:**

The array of TagAttributeInfo for this tag, or a zero-length array if the tag has no attributes.

## <span id="page-5718-2"></span>**getVariableInfo**

public [VariableInfo](#page-5763-0)[] **getVariableInfo**[\(TagData](#page-5696-0) data)

Information on the scripting objects created by this tag at runtime. This is a convenience method on the associated TagExtraInfo class.

**:**

data - TagData describing this action.

**:**

if a TagExtraInfo object is associated with this TagInfo, the result of

getTagExtraInfo().getVariableInfo( data ), otherwise null.

## <span id="page-5719-0"></span>**isValid**

```
public boolean isValid(TagData data)
```
Translation-time validation of the attributes. This is a convenience method on the associated TagExtraInfo class.

data - The translation-time TagData instance.

Whether the data is valid.

## <span id="page-5719-2"></span>**validate**

**:**

**:**

```
public ValidationMessage[] validate(TagData data)
```
Translation-time validation of the attributes. This is a convenience method on the associated TagExtraInfo class.

data - The translation-time TagData instance.

**:**

**:**

**:**

A null object, or zero length array if no errors, an array of ValidationMessages otherwise.

JSP 2.0

## <span id="page-5719-1"></span>**setTagExtraInfo**

public void **setTagExtraInfo**[\(TagExtraInfo](#page-5702-0) tei)

Set the instance for extra tag information.

**:**

tei - the TagExtraInfo instance

### <span id="page-5720-3"></span>**getTagExtraInfo**

public [TagExtraInfo](#page-5702-0) **getTagExtraInfo**()

The instance (if any) for extra tag information.

The TagExtraInfo instance, if any.

## <span id="page-5720-2"></span>**getTagClassName**

```
public String getTagClassName()
```
Name of the class that provides the handler for this tag.

**:**

**:**

The name of the tag handler class.

## <span id="page-5720-0"></span>**getBodyContent**

```
public String getBodyContent()
```
The bodycontent information for this tag. If the bodycontent is not defined for this tag, the default of JSP will be returned.

**:**

**:**

the body content string.

# <span id="page-5720-1"></span>**getInfoString**

```
public String getInfoString()
```
The information string for the tag.

the info string, or null if not defined

### <span id="page-5721-3"></span>**setTagLibrary**

```
public void setTagLibrary(TagLibraryInfo tl)
```
Set the TagLibraryInfo property. Note that a TagLibraryInfo element is dependent not just on the TLD information but also on the specific taglib instance used. This means that a fair amount of work needs to be done to construct and initialize TagLib objects. If used carefully, this setter can be used to avoid having to create new TagInfo elements for each taglib directive.

**:**

tl - the TagLibraryInfo to assign

## <span id="page-5721-2"></span>**getTagLibrary**

```
public TagLibraryInfo getTagLibrary()
```
The instance of TabLibraryInfo we belong to.

**:**

the tag library instance we belong to

## <span id="page-5721-0"></span>**getDisplayName**

public [String](http://java.sun.com/j2se/1.5/docs/api/java/lang/String.html) **getDisplayName**()

Get the displayName.

A short name to be displayed by tools, or null if not defined

## <span id="page-5721-1"></span>**getSmallIcon**

**:**

```
public String getSmallIcon()
```
Get the path to the small icon.

**:**

Path to a small icon to be displayed by tools, or null if not defined

### <span id="page-5722-0"></span>**getLargeIcon**

#### public [String](http://java.sun.com/j2se/1.5/docs/api/java/lang/String.html) **getLargeIcon**()

Get the path to the large icon.

Path to a large icon to be displayed by tools, or null if not defined

## <span id="page-5722-1"></span>**getTagVariableInfos**

```
public TagVariableInfo[] getTagVariableInfos()
```
Get TagVariableInfo objects associated with this TagInfo.

**:**

**:**

Array of TagVariableInfo objects corresponding to variables declared by this tag, or a zero length array if no variables have been declared

## <span id="page-5722-2"></span>**hasDynamicAttributes**

```
public boolean hasDynamicAttributes()
```
Get dynamicAttributes associated with this TagInfo.

**:**

**:**

True if tag handler supports dynamic attributes

JSP 2.0

*Java EE 5 SDK*

2007 Sun Microsystems, Inc. ...

..
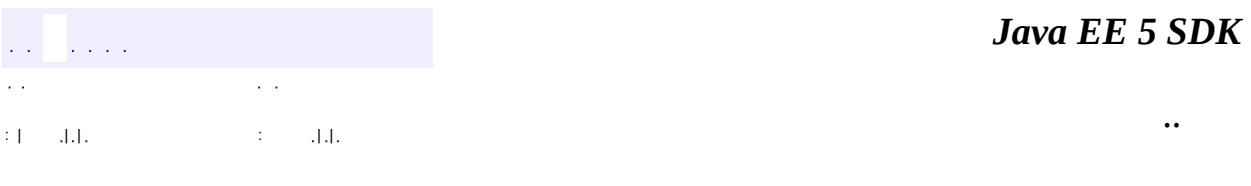

L,

<span id="page-5724-0"></span> $\blacksquare$ 

# **javax.servlet.jsp.tagext Class TagLibraryInfo**

#### [java.lang.Object](http://java.sun.com/j2se/1.5/docs/api/java/lang/Object.html)

**javax.servlet.jsp.tagext.TagLibraryInfo**

#### public abstract class **TagLibraryInfo**

#### extends [Object](http://java.sun.com/j2se/1.5/docs/api/java/lang/Object.html)

Translation-time information associated with a taglib directive, and its underlying TLD file. Most of the information is directly from the TLD, except for the prefix and the uri values used in the taglib directive

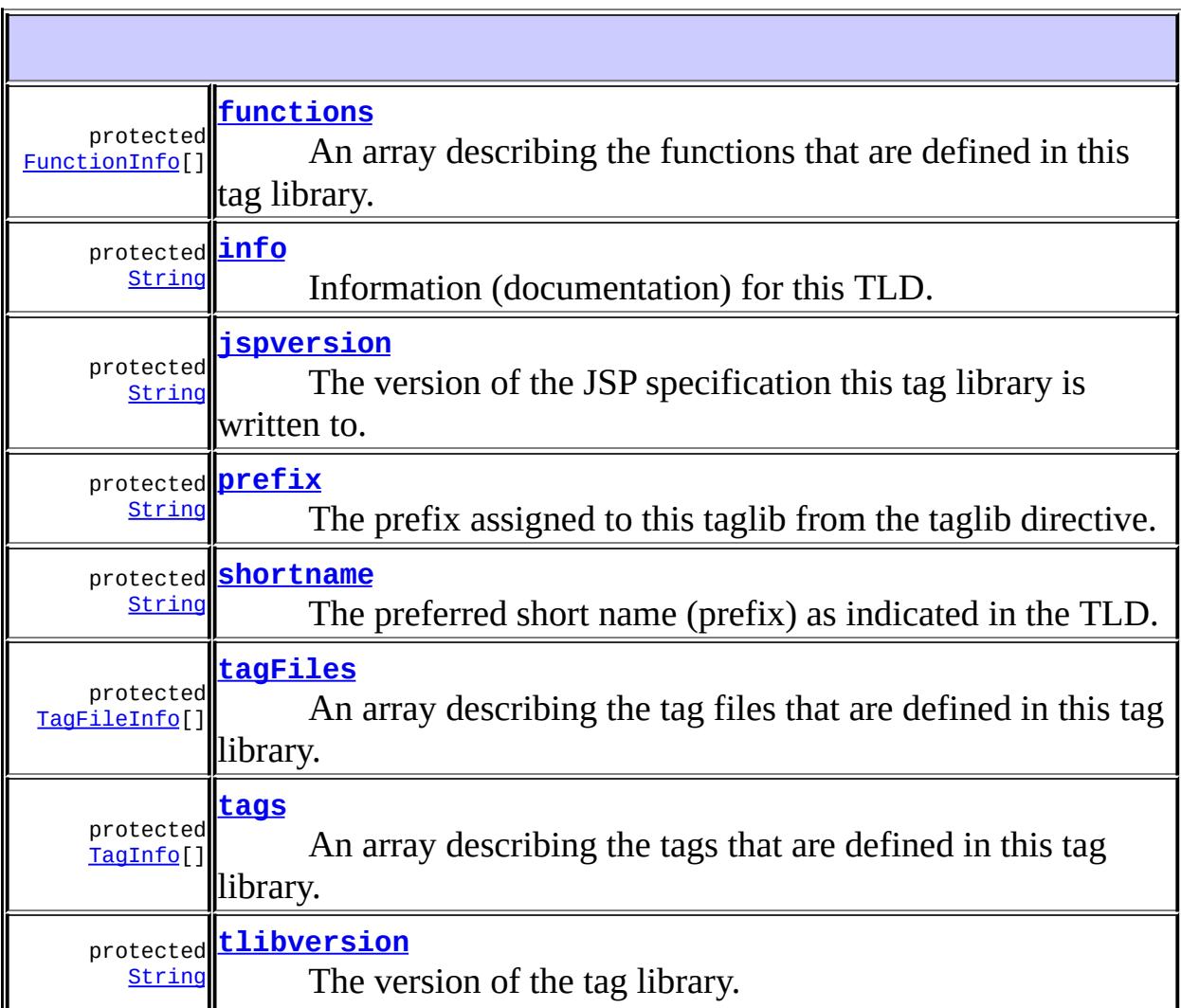

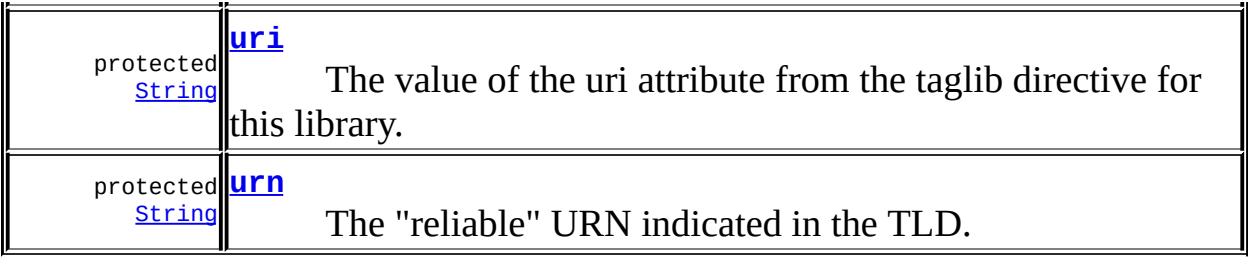

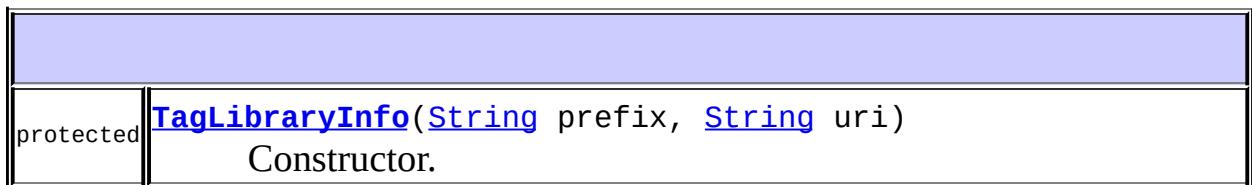

 $\overline{\mathbf{1}}$ 

╗

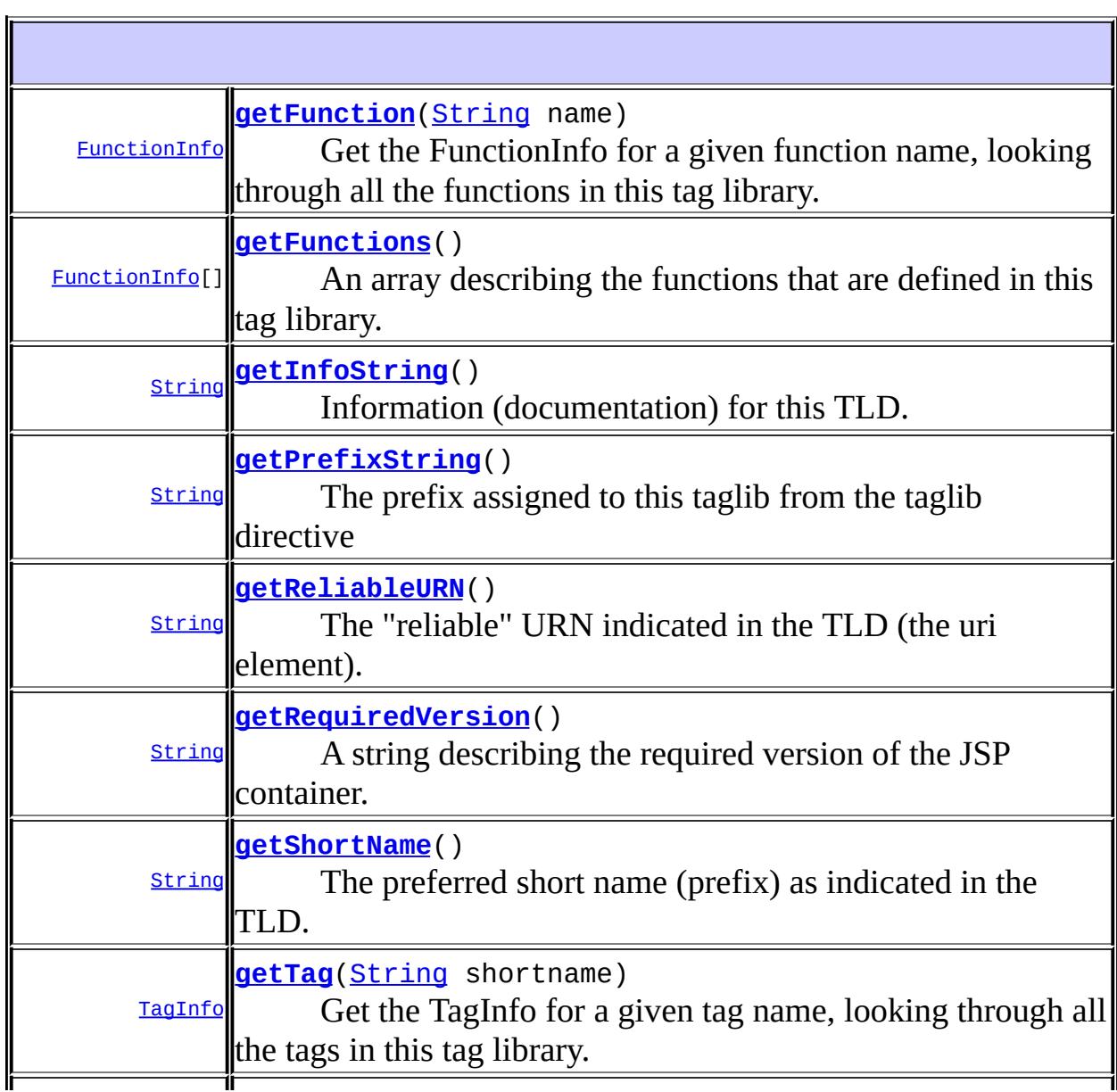

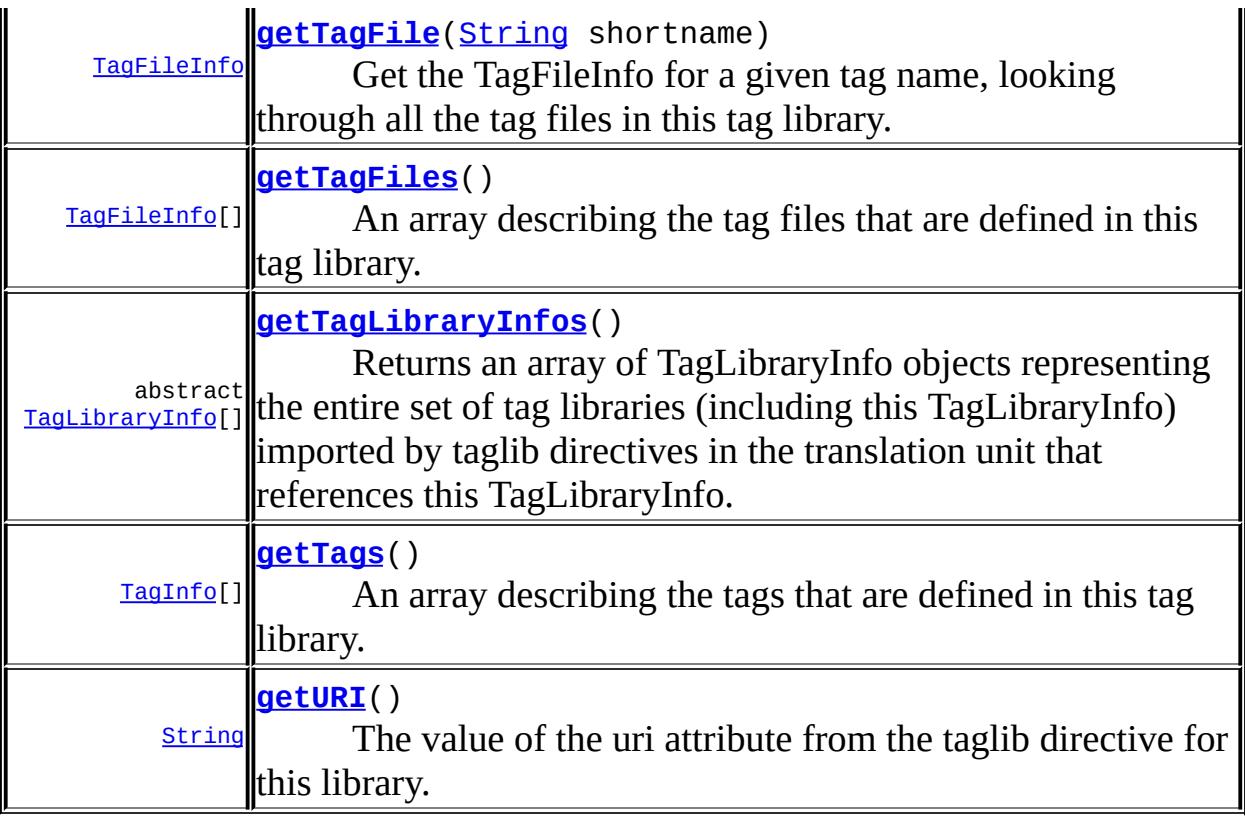

```
java.lang. Object
clone, equals, finalize, getClass, hashCode, notify, notifyAll,
toString, wait, wait, wait
```
### <span id="page-5727-0"></span>**prefix**

protected [String](http://java.sun.com/j2se/1.5/docs/api/java/lang/String.html) **prefix**

The prefix assigned to this taglib from the taglib directive.

#### <span id="page-5727-1"></span>**uri**

protected [String](http://java.sun.com/j2se/1.5/docs/api/java/lang/String.html) **uri**

The value of the uri attribute from the taglib directive for this library.

#### <span id="page-5728-3"></span>**tags**

```
protected TagInfo[] tags
```
An array describing the tags that are defined in this tag library.

#### <span id="page-5728-2"></span>**tagFiles**

```
protected TagFileInfo[] tagFiles
```
An array describing the tag files that are defined in this tag library.

**:**

JSP 2.0

### <span id="page-5728-0"></span>**functions**

**:**

protected [FunctionInfo\[](#page-5598-0)] **functions**

An array describing the functions that are defined in this tag library.

JSP 2.0

### <span id="page-5728-4"></span>**tlibversion**

protected [String](http://java.sun.com/j2se/1.5/docs/api/java/lang/String.html) **tlibversion**

The version of the tag library.

#### <span id="page-5728-1"></span>**jspversion**

protected [String](http://java.sun.com/j2se/1.5/docs/api/java/lang/String.html) **jspversion**

The version of the JSP specification this tag library is written to.

### <span id="page-5729-1"></span>**shortname**

protected [String](http://java.sun.com/j2se/1.5/docs/api/java/lang/String.html) **shortname**

The preferred short name (prefix) as indicated in the TLD.

#### <span id="page-5729-2"></span>**urn**

protected [String](http://java.sun.com/j2se/1.5/docs/api/java/lang/String.html) **urn**

The "reliable" URN indicated in the TLD.

## <span id="page-5729-0"></span>**info**

protected [String](http://java.sun.com/j2se/1.5/docs/api/java/lang/String.html) **info**

Information (documentation) for this TLD.

# <span id="page-5729-3"></span>**TagLibraryInfo**

```
protected TagLibraryInfo(String prefix,
                         String uri)
```
Constructor.

**:**

prefix - the prefix actually used by the taglib directive uri - the URI actually used by the taglib directive

#### <span id="page-5729-4"></span>**getURI**

public [String](http://java.sun.com/j2se/1.5/docs/api/java/lang/String.html) **getURI**()

The value of the uri attribute from the taglib directive for this library.

the value of the uri attribute

### <span id="page-5730-0"></span>**getPrefixString**

```
public String getPrefixString()
```
The prefix assigned to this taglib from the taglib directive

**:**

**:**

the prefix assigned to this taglib from the taglib directive

### <span id="page-5730-2"></span>**getShortName**

```
public String getShortName()
```
The preferred short name (prefix) as indicated in the TLD. This may be used by authoring tools as the preferred prefix to use when creating an taglib directive for this library.

**:**

the preferred short name for the library

# <span id="page-5730-1"></span>**getReliableURN**

```
public String getReliableURN()
```
The "reliable" URN indicated in the TLD (the uri element). This may be used by authoring tools as a global identifier to use when creating a taglib directive for this library.

**:**

a reliable URN to a TLD like this

# <span id="page-5731-0"></span>**getInfoString**

```
public String getInfoString()
```
Information (documentation) for this TLD.

the info string for this tag lib

### <span id="page-5731-1"></span>**getRequiredVersion**

```
public String getRequiredVersion()
```
A string describing the required version of the JSP container.

**:**

**:**

**:**

the (minimal) required version of the JSP container.

**[JspEngineInfo](#page-5444-0)** 

### <span id="page-5731-3"></span>**getTags**

**:**

```
public TagInfo[] getTags()
```
An array describing the tags that are defined in this tag library.

the TagInfo objects corresponding to the tags defined by this tag library, or a zero length array if this tag library defines no tags

# <span id="page-5731-2"></span>**getTagFiles**

```
public TagFileInfo[] getTagFiles()
```
An array describing the tag files that are defined in this tag library.

the TagFileInfo objects corresponding to the tag files defined by this tag library, or a zero length array if this tag library defines no tags files

JSP 2.0

# <span id="page-5732-1"></span>**getTag**

**:**

**:**

```
public TagInfo getTag(String shortname)
```
Get the TagInfo for a given tag name, looking through all the tags in this tag library.

**:**

shortname - The short name (no prefix) of the tag

**:**

the TagInfo for the tag with the specified short name, or null if no such tag is found

# <span id="page-5732-2"></span>**getTagFile**

public [TagFileInfo](#page-5707-0) **getTagFile**[\(String](http://java.sun.com/j2se/1.5/docs/api/java/lang/String.html) shortname)

Get the TagFileInfo for a given tag name, looking through all the tag files in this tag library.

**:** shortname - The short name (no prefix) of the tag **:** the TagFileInfo for the specified Tag file, or null if no Tag file is found **:** JSP 2.0

# <span id="page-5732-0"></span>**getFunctions**

```
public FunctionInfo[] getFunctions()
```
An array describing the functions that are defined in this tag library.

**:**

**:**

the functions defined in this tag library, or a zero length array if the tag library defines no functions.

JSP 2.0

### <span id="page-5733-0"></span>**getFunction**

```
public FunctionInfo getFunction(String name)
```
Get the FunctionInfo for a given function name, looking through all the functions in this tag library.

name - The name (no prefix) of the function

the FunctionInfo for the function with the given name, or null if no such function exists

**:**

**:**

**:**

JSP 2.0

# <span id="page-5733-1"></span>**getTagLibraryInfos**

public abstract [TagLibraryInfo](#page-5724-0)[] **getTagLibraryInfos**()

Returns an array of TagLibraryInfo objects representing the entire set of tag libraries (including this TagLibraryInfo) imported by taglib directives in the translation unit that references this TagLibraryInfo. If a tag library is imported more than once and bound to different prefices, only the TagLibraryInfo bound to the first prefix must be included in the returned array.

**:**

Array of TagLibraryInfo objects representing the entire set of tag libraries (including this TagLibraryInfo) imported by taglib directives in the translation unit that references this TagLibraryInfo.

JSP 2.1

**:**

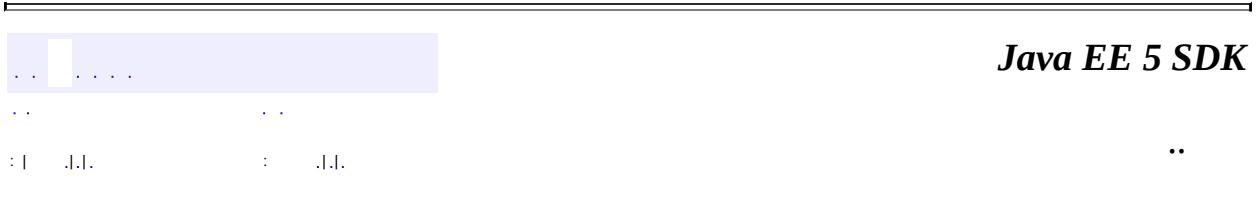

2007 Sun Microsystems, Inc. ...

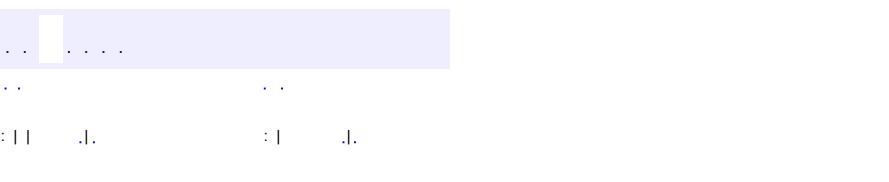

 $\blacksquare$ 

#### Java EE 5 SDK

 $\ddotsc$ 

# **javax.servlet.jsp.tagext Class TagLibraryValidator**

#### [java.lang.Object](http://java.sun.com/j2se/1.5/docs/api/java/lang/Object.html)

**javax.servlet.jsp.tagext.TagLibraryValidator**

public abstract class **TagLibraryValidator**

#### extends [Object](http://java.sun.com/j2se/1.5/docs/api/java/lang/Object.html)

Translation-time validator class for a JSP page. A validator operates on the XML view associated with the JSP page.

The TLD file associates a TagLibraryValidator class and some init arguments with a tag library.

The JSP container is reponsible for locating an appropriate instance of the appropriate subclass by

- new a fresh instance, or reuse an available one
- invoke the setInitParams(Map) method on the instance

once initialized, the validate(String, String, PageData) method will be invoked, where the first two arguments are the prefix and uri for this tag library in the XML View. The prefix is intended to make it easier to produce an error message. However, it is not always accurate. In the case where a single URI is mapped to more than one prefix in the XML view, the prefix of the first URI is provided. Therefore, to provide high quality error messages in cases where the tag elements themselves are checked, the prefix parameter should be ignored and the actual prefix of the element should be used instead. TagLibraryValidators should always use the uri to identify elements as beloning to the tag library, not the prefix.

A TagLibraryValidator instance may create auxiliary objects internally to perform the validation (e.g. an XSchema validator) and may reuse it for all the pages in a given translation run.

The JSP container is not guaranteed to serialize invocations of validate() method, and TagLibraryValidators should perform any synchronization they may require.

As of JSP 2.0, a JSP container must provide a jsp:id attribute to provide higher quality validation errors. The container will track the JSP pages as passed to the container, and will assign to each element a unique "id", which is passed as the value of the jsp:id attribute. Each XML element in the XML view available will be extended with this attribute. The TagLibraryValidator can then use the attribute in one or more ValidationMessage objects. The container then, in turn, can use these values to provide more precise information on the location of an error.

The actual prefix of the id attribute may or may not be jsp but it will always map to the namespace http://java.sun.com/JSP/Page. A TagLibraryValidator implementation must rely on the uri, not the prefix, of the id attribute.

#### **[TagLibraryValidator](#page-5737-0)**()

Sole constructor.

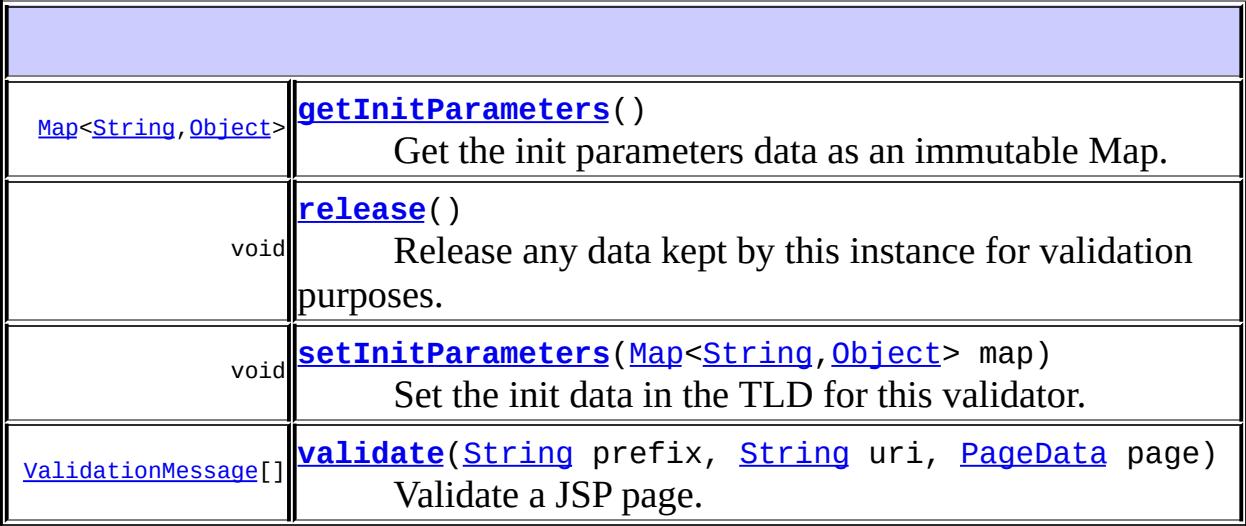

<span id="page-5737-0"></span>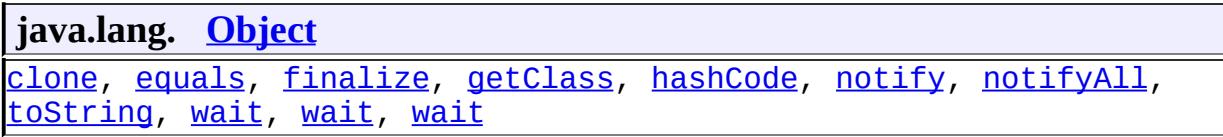

## **TagLibraryValidator**

```
public TagLibraryValidator()
```
Sole constructor. (For invocation by subclass constructors, typically implicit.)

#### <span id="page-5738-1"></span>**setInitParameters**

```
(Map<String, Object> map)
```
Set the init data in the TLD for this validator. Parameter names are keys, and parameter values are the values.

**:**

map - A Map describing the init parameters

### <span id="page-5738-0"></span>**getInitParameters**

public [Map](http://java.sun.com/j2se/1.5/docs/api/java/util/Map.html)<[String](http://java.sun.com/j2se/1.5/docs/api/java/lang/String.html)[,Object>](http://java.sun.com/j2se/1.5/docs/api/java/lang/Object.html) **getInitParameters**()

Get the init parameters data as an immutable Map. Parameter names are keys, and parameter values are the values.

The init parameters as an immutable map.

### <span id="page-5738-2"></span>**validate**

**:**

```
public ValidationMessage[] validate(String prefix,
                                     String uri,
                                     PageData page)
```
Validate a JSP page. This will get invoked once per unique tag library URI in the XML view. This method will return null if the page is valid;

otherwise the method should return an array of ValidationMessage objects. An array of length zero is also interpreted as no errors.

**:** prefix - the first prefix with which the tag library is associated, in the XML view. Note that some tags may use a different prefix if the namespace is redefined. uri - the tag library's unique identifier page - the JspData page object **:**

A null object, or zero length array if no errors, an array of ValidationMessages otherwise.

### <span id="page-5739-0"></span>**release**

public void **release**()

Release any data kept by this instance for validation purposes.

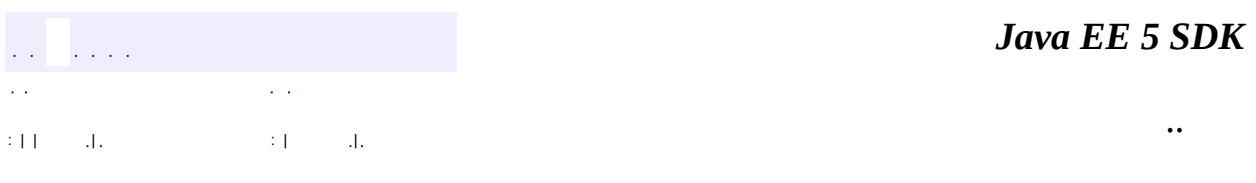

2007 Sun Microsystems, Inc.

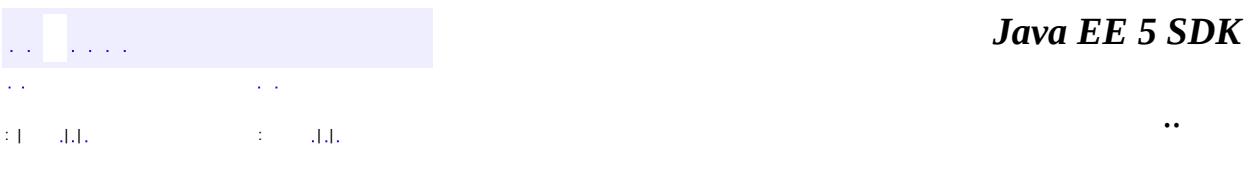

L,

 $\blacksquare$ 

# **javax.servlet.jsp.tagext Class TagSupport**

#### [java.lang.Object](http://java.sun.com/j2se/1.5/docs/api/java/lang/Object.html)

**javax.servlet.jsp.tagext.TagSupport**

**:**

[Serializable,](http://java.sun.com/j2se/1.5/docs/api/java/io/Serializable.html) [IterationTag](#page-5602-0), [JspTag](#page-5614-0), [Tag](#page-5671-0)

**:**

**:**

[AttributeTag](#page-2870-0), [BodyTagSupport](#page-5587-0), [ConverterELTag,](#page-2876-0) [ConverterTag,](#page-2881-0) [FacetTag,](#page-2893-0) [ValidatorELTag](#page-2958-0), [ValidatorTag](#page-2963-0)

public class **TagSupport**

extends [Object](http://java.sun.com/j2se/1.5/docs/api/java/lang/Object.html) implements [IterationTag,](#page-5602-0) [Serializable](http://java.sun.com/j2se/1.5/docs/api/java/io/Serializable.html)

A base class for defining new tag handlers implementing Tag.

The TagSupport class is a utility class intended to be used as the base class for new tag handlers. The TagSupport class implements the Tag and IterationTag interfaces and adds additional convenience methods including getter methods for the properties in Tag. TagSupport has one static method that is included to facilitate coordination among cooperating tags.

Many tag handlers will extend TagSupport and only redefine a few methods.

[Serialized](#page-768-0) Form

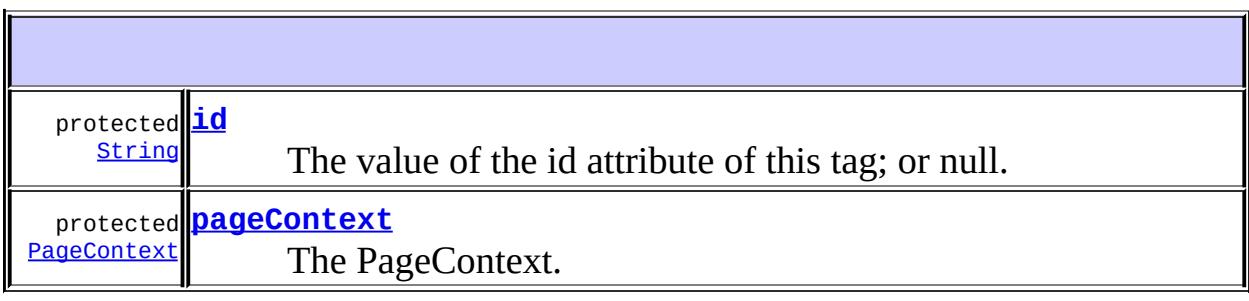

**Fields inherited from interface javax.servlet.jsp.tagext.[IterationTag](#page-5602-0)** [EVAL\\_BODY\\_AGAIN](#page-5605-0)

**Fields inherited from interface javax.servlet.jsp.tagext.[Tag](#page-5671-0)** [EVAL\\_BODY\\_INCLUDE](#page-5675-0), [EVAL\\_PAGE](#page-5676-0), [SKIP\\_BODY,](#page-5675-1) [SKIP\\_PAGE](#page-5675-2)

**[TagSupport](#page-5743-2)**()

Default constructor, all subclasses are required to define only a public constructor with the same signature, and to call the superclass constructor.

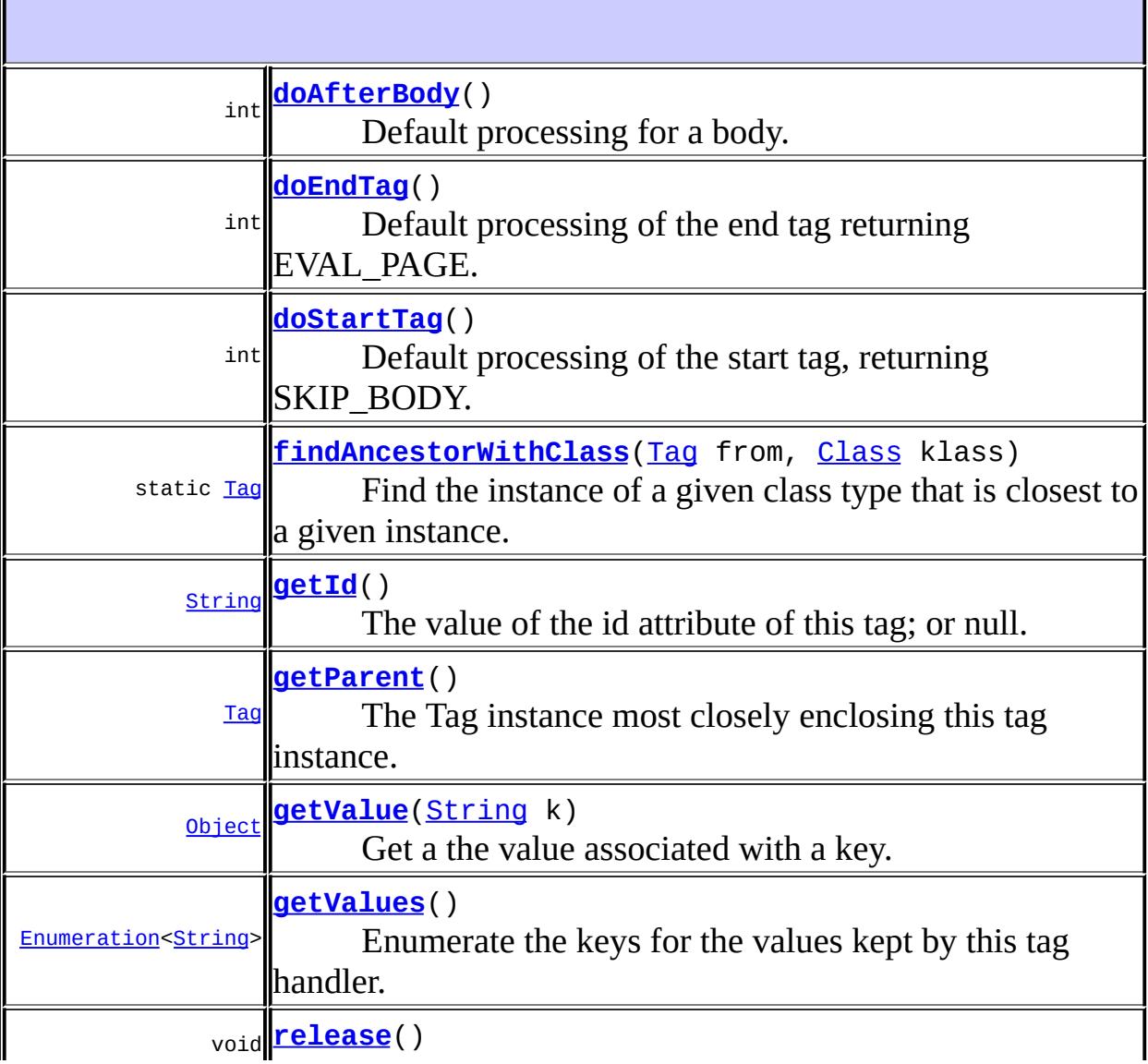

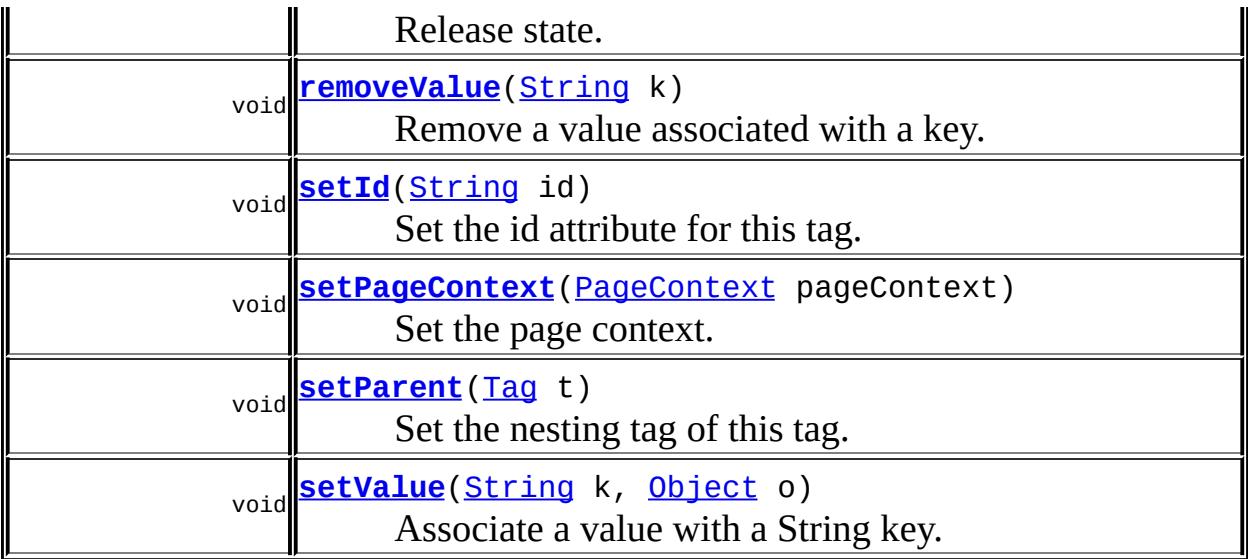

**java.lang. [Object](http://java.sun.com/j2se/1.5/docs/api/java/lang/Object.html)** [clone](http://java.sun.com/j2se/1.5/docs/api/java/lang/Object.html#clone()), [equals](http://java.sun.com/j2se/1.5/docs/api/java/lang/Object.html#equals(java.lang.Object)), [finalize](http://java.sun.com/j2se/1.5/docs/api/java/lang/Object.html#finalize()), [getClass,](http://java.sun.com/j2se/1.5/docs/api/java/lang/Object.html#getClass()) [hashCode,](http://java.sun.com/j2se/1.5/docs/api/java/lang/Object.html#hashCode()) [notify,](http://java.sun.com/j2se/1.5/docs/api/java/lang/Object.html#notify()) [notifyAll,](http://java.sun.com/j2se/1.5/docs/api/java/lang/Object.html#notifyAll()) [toString,](http://java.sun.com/j2se/1.5/docs/api/java/lang/Object.html#toString()) [wait](http://java.sun.com/j2se/1.5/docs/api/java/lang/Object.html#wait()), [wait,](http://java.sun.com/j2se/1.5/docs/api/java/lang/Object.html#wait(long)) [wait](http://java.sun.com/j2se/1.5/docs/api/java/lang/Object.html#wait(long, int))

### <span id="page-5743-0"></span>**id**

protected [String](http://java.sun.com/j2se/1.5/docs/api/java/lang/String.html) **id**

The value of the id attribute of this tag; or null.

#### <span id="page-5743-1"></span>**pageContext**

protected [PageContext](#page-5499-0) **pageContext**

The PageContext.

<span id="page-5743-2"></span>**TagSupport**

```
public TagSupport()
```
Default constructor, all subclasses are required to define only a public constructor with the same signature, and to call the superclass constructor. This constructor is called by the code generated by the JSP translator.

### <span id="page-5744-1"></span>**findAncestorWithClass**

```
public static final Tag findAncestorWithClass(Tag from,
                                               Class klass)
```
Find the instance of a given class type that is closest to a given instance. This method uses the getParent method from the Tag interface. This method is used for coordination among cooperating tags.

The current version of the specification only provides one formal way of indicating the observable type of a tag handler: its tag handler implementation class, described in the tag-class subelement of the tag element. This is extended in an informal manner by allowing the tag library author to indicate in the description subelement an observable type. The type should be a subtype of the tag handler implementation class or void. This addititional constraint can be exploited by a specialized container that knows about that specific tag library, as in the case of the JSP standard tag library.

When a tag library author provides information on the observable type of a tag handler, client programmatic code should adhere to that constraint. Specifically, the Class passed to findAncestorWithClass should be a subtype of the observable type.

**:**

from - The instance from where to start looking. klass - The subclass of Tag or interface to be matched

<span id="page-5744-0"></span>**:**

the nearest ancestor that implements the interface or is an instance of the class specified

# **doStartTag**

```
public int doStartTag()
               throws JspException
```
Default processing of the start tag, returning SKIP\_BODY.

```
:
    doStartTagTag
:
    SKIP_BODY
:
    JspException - if an error occurs while processing this tag
:
    Tag.doStartTag()
```
## <span id="page-5745-1"></span>**doEndTag**

```
public int doEndTag()
             throws JspException
```
Default processing of the end tag returning EVAL\_PAGE.

**:** [doEndTag](#page-5678-0) in interface [Tag](#page-5671-0) **:** EVAL\_PAGE **:** [JspException](#page-5447-0) - if an error occurs while processing this tag **:** [Tag.doEndTag\(\)](#page-5678-0)

# <span id="page-5745-0"></span>**doAfterBody**

```
public int doAfterBody()
                throws JspException
```
Default processing for a body.

**:** [doAfterBody](#page-5605-1) in interface **[IterationTag](#page-5602-0) :** SKIP\_BODY **:** [JspException](#page-5447-0) - if an error occurs while processing this tag **:** [IterationTag.doAfterBody\(\)](#page-5605-1)

#### <span id="page-5746-1"></span>**release**

public void **release**()

Release state.

**:** [release](#page-5679-0) in interface [Tag](#page-5671-0) **:** [Tag.release\(\)](#page-5679-0)

### <span id="page-5746-2"></span>**setParent**

public void **setParent**([Tag](#page-5671-0) t) Set the nesting tag of this tag. **:** [setParent](#page-5676-1) in interface [Tag](#page-5671-0) **:** t - The parent Tag. **:** [Tag.setParent\(Tag\)](#page-5676-1)

### <span id="page-5746-0"></span>**getParent**

```
public Tag getParent()
```
The Tag instance most closely enclosing this tag instance.

**:** [getParent](#page-5677-1) in interface [Tag](#page-5671-0) **:** the parent tag instance or null **:** [Tag.getParent\(\)](#page-5677-1)

#### <span id="page-5747-1"></span>**setId**

public void **setId**[\(String](http://java.sun.com/j2se/1.5/docs/api/java/lang/String.html) id)

Set the id attribute for this tag.

id - The String for the id.

### <span id="page-5747-0"></span>**getId**

**:**

**:**

```
public String getId()
```
The value of the id attribute of this tag; or null.

the value of the id attribute, or null

### <span id="page-5747-2"></span>**setPageContext**

public void **setPageContext**([PageContext](#page-5499-0) pageContext)

Set the page context.

**:** [setPageContext](#page-5676-2) in interface [Tag](#page-5671-0) **:** pageContext - The PageContext. [Tag.setPageContext\(javax.servlet.jsp.PageContext\)](#page-5676-2)

### <span id="page-5748-3"></span>**setValue**

**:**

```
public void setValue(String k,
                     Object o)
```
Associate a value with a String key.

k - The key String. o - The value to associate.

### <span id="page-5748-0"></span>**getValue**

**:**

```
public Object getValue(String k)
```
Get a the value associated with a key.

k - The string key.

**:**

**:**

The value associated with the key, or null.

#### <span id="page-5748-2"></span>**removeValue**

```
public void removeValue(String k)
```
Remove a value associated with a key.

**:**

k - The string key.

### <span id="page-5748-1"></span>**getValues**

public [Enumeration](http://java.sun.com/j2se/1.5/docs/api/java/util/Enumeration.html)[<String>](http://java.sun.com/j2se/1.5/docs/api/java/lang/String.html) **getValues**()

Enumerate the keys for the values kept by this tag handler.

**:**

An enumeration of all the keys for the values set, or null or an empty Enumeration if no values have been set.

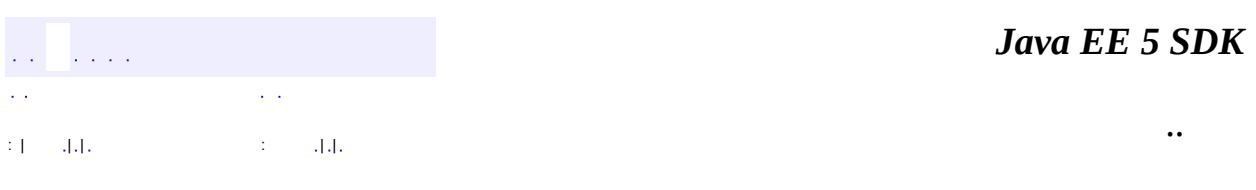

2007 Sun Microsystems, Inc. ...

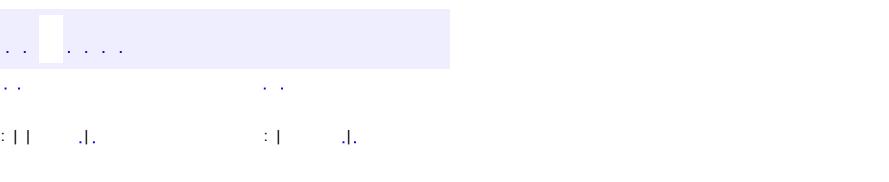

 $\blacksquare$ 

#### **Java EE 5 SDK**

 $\ddotsc$ 

# **javax.servlet.jsp.tagext Class TagVariableInfo**

#### [java.lang.Object](http://java.sun.com/j2se/1.5/docs/api/java/lang/Object.html)

**javax.servlet.jsp.tagext.TagVariableInfo**

#### public class **TagVariableInfo**

#### extends [Object](http://java.sun.com/j2se/1.5/docs/api/java/lang/Object.html)

Variable information for a tag in a Tag Library; This class is instantiated from the Tag Library Descriptor file (TLD) and is available only at translation time. This object should be immutable. This information is only available in JSP 1.2 format TLDs or above.

**[TagVariableInfo](#page-5752-0)**[\(String](http://java.sun.com/j2se/1.5/docs/api/java/lang/String.html) nameGiven, [String](http://java.sun.com/j2se/1.5/docs/api/java/lang/String.html) nameFromAttribute, [String](http://java.sun.com/j2se/1.5/docs/api/java/lang/String.html) className, boolean declare, int scope) Constructor for TagVariableInfo.

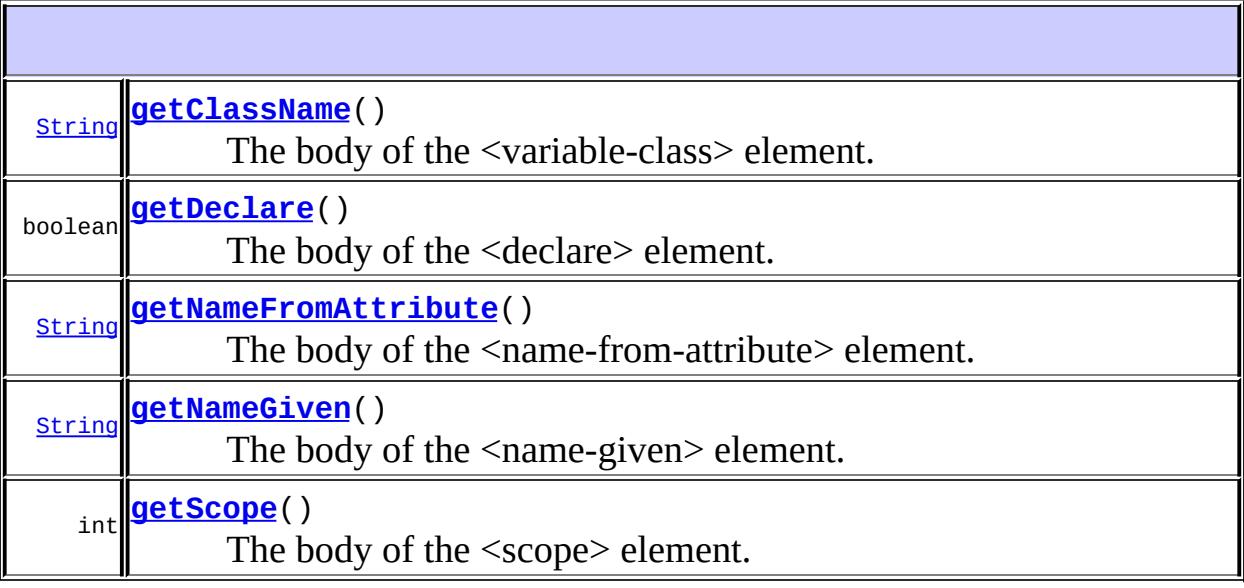

#### **java.lang. [Object](http://java.sun.com/j2se/1.5/docs/api/java/lang/Object.html)**

[clone](http://java.sun.com/j2se/1.5/docs/api/java/lang/Object.html#clone()), [equals](http://java.sun.com/j2se/1.5/docs/api/java/lang/Object.html#equals(java.lang.Object)), [finalize](http://java.sun.com/j2se/1.5/docs/api/java/lang/Object.html#finalize()), [getClass,](http://java.sun.com/j2se/1.5/docs/api/java/lang/Object.html#getClass()) [hashCode,](http://java.sun.com/j2se/1.5/docs/api/java/lang/Object.html#hashCode()) [notify,](http://java.sun.com/j2se/1.5/docs/api/java/lang/Object.html#notify()) [notifyAll,](http://java.sun.com/j2se/1.5/docs/api/java/lang/Object.html#notifyAll())

[toString,](http://java.sun.com/j2se/1.5/docs/api/java/lang/Object.html#toString()) [wait](http://java.sun.com/j2se/1.5/docs/api/java/lang/Object.html#wait()), [wait,](http://java.sun.com/j2se/1.5/docs/api/java/lang/Object.html#wait(long)) [wait](http://java.sun.com/j2se/1.5/docs/api/java/lang/Object.html#wait(long, int))

### <span id="page-5752-0"></span>**TagVariableInfo**

```
public TagVariableInfo(String nameGiven,
                       String nameFromAttribute,
                       String className,
                       boolean declare,
                       int scope)
```
Constructor for TagVariableInfo.

**:**

nameGiven - value of <name-given> nameFromAttribute - value of <name-from-attribute> className - value of <variable-class> declare - value of <declare> scope - value of <scope>

### <span id="page-5752-2"></span>**getNameGiven**

```
public String getNameGiven()
```
The body of the <name-given> element.

**:**

The variable name as a constant

### <span id="page-5752-1"></span>**getNameFromAttribute**

```
public String getNameFromAttribute()
```
The body of the <name-from-attribute> element. This is the name of an

attribute whose (translation-time) value will give the name of the variable. One of  $\leq$ name-given $>$  or  $\leq$ name-from-attribute $>$  is required.

The attribute whose value defines the variable name

#### <span id="page-5753-0"></span>**getClassName**

**:**

```
public String getClassName()
```
The body of the <variable-class> element.

**:**

The name of the class of the variable or 'java.lang.String' if not defined in the TLD.

### <span id="page-5753-1"></span>**getDeclare**

public boolean **getDeclare**()

The body of the <declare> element.

**:**

Whether the variable is to be declared or not. If not defined in the TLD, 'true' will be returned.

### <span id="page-5753-2"></span>**getScope**

public int **getScope**()

The body of the <scope> element.

**:**

The scope to give the variable. NESTED scope will be returned if not defined in the TLD.

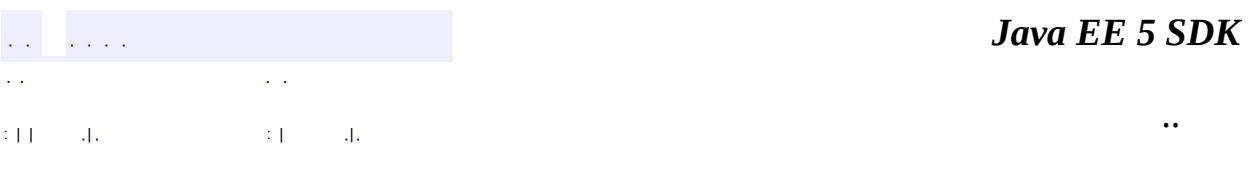

2007 Sun Microsystems, Inc. ...

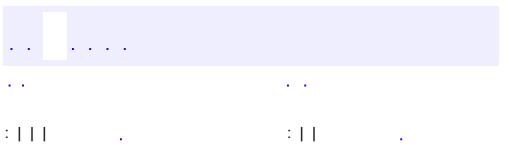

 $\blacksquare$ 

 $\ddotsc$ 

# **javax.servlet.jsp.tagext Interface TryCatchFinally**

#### public interface **TryCatchFinally**

The auxiliary interface of a Tag, IterationTag or BodyTag tag handler that wants additional hooks for managing resources.

This interface provides two new methods: doCatch(Throwable) and doFinally(). The prototypical invocation is as follows:

```
h = get a Tag(); // get a tag handler, perhaps from poolh.setPageContext(pc); // initialize as desired
h.setParent(null);
h.setFoo("foo");
// tag invocation protocol; see Tag.java
try {
  doStartTag()...
  ....
  doEndTag()...
} catch (Throwable t) {
  // react to exceptional condition
  h.doCatch(t);
} finally {
  // restore data invariants and release per-invocation resources
 h.doFinally();
}
... other invocations perhaps with some new setters
...
h.release(); // release long-term resources
```
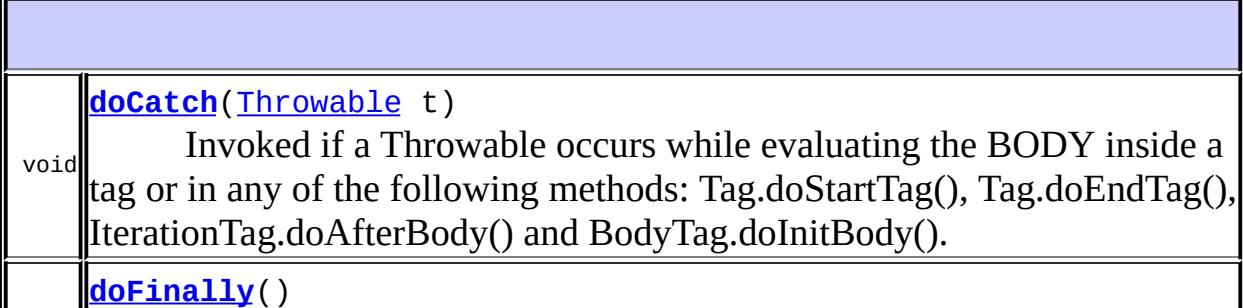

# <span id="page-5757-0"></span>**doCatch**

```
void doCatch(Throwable t)
             throws Throwable
```
Invoked if a Throwable occurs while evaluating the BODY inside a tag or in any of the following methods: Tag.doStartTag(), Tag.doEndTag(), IterationTag.doAfterBody() and BodyTag.doInitBody().

This method is not invoked if the Throwable occurs during one of the setter methods.

This method may throw an exception (the same or a new one) that will be propagated further up the nest chain. If an exception is thrown, doFinally() will be invoked.

This method is intended to be used to respond to an exceptional condition.

**:**

t - The throwable exception navigating through this tag.

**:**

[Throwable](http://java.sun.com/j2se/1.5/docs/api/java/lang/Throwable.html) - if the exception is to be rethrown further up the nest chain.

# <span id="page-5757-1"></span>**doFinally**

```
void doFinally()
```
Invoked in all cases after doEndTag() for any class implementing Tag, IterationTag or BodyTag. This method is invoked even if an exception has occurred in the BODY of the tag, or in any of the following methods: Tag.doStartTag(), Tag.doEndTag(), IterationTag.doAfterBody() and

BodyTag.doInitBody().

This method is not invoked if the Throwable occurs during one of the setter methods.

This method should not throw an Exception.

This method is intended to maintain per-invocation data integrity and resource management actions.

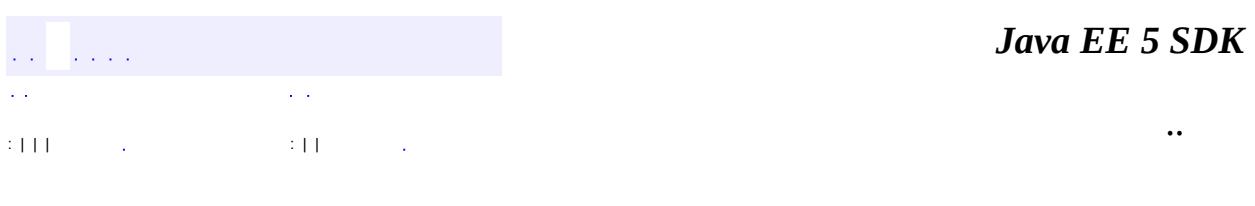

2007 Sun Microsystems, Inc. ...

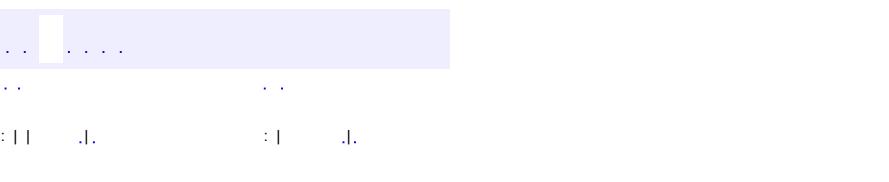

<span id="page-5759-0"></span> $\blacksquare$ 

#### **Java EE 5 SDK**

 $\ddotsc$
## **javax.servlet.jsp.tagext Class ValidationMessage**

#### [java.lang.Object](http://java.sun.com/j2se/1.5/docs/api/java/lang/Object.html)

**javax.servlet.jsp.tagext.ValidationMessage**

public class **ValidationMessage**

extends [Object](http://java.sun.com/j2se/1.5/docs/api/java/lang/Object.html)

A validation message from either TagLibraryValidator or TagExtraInfo.

As of JSP 2.0, a JSP container must support a jsp:id attribute to provide higher quality validation errors. The container will track the JSP pages as passed to the container, and will assign to each element a unique "id", which is passed as the value of the jsp:id attribute. Each XML element in the XML view available will be extended with this attribute. The TagLibraryValidator can then use the attribute in one or more ValidationMessage objects. The container then, in turn, can use these values to provide more precise information on the location of an error.

The actual prefix of the id attribute may or may not be jsp but it will always map to the namespace http://java.sun.com/JSP/Page. A TagLibraryValidator implementation must rely on the uri, not the prefix, of the id attribute.

**[ValidationMessage](#page-5761-0)**([String](http://java.sun.com/j2se/1.5/docs/api/java/lang/String.html) id, [String](http://java.sun.com/j2se/1.5/docs/api/java/lang/String.html) message) Create a ValidationMessage.

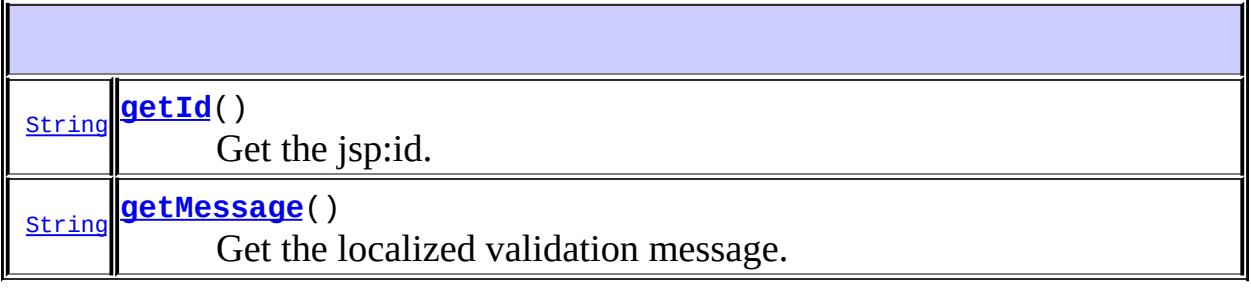

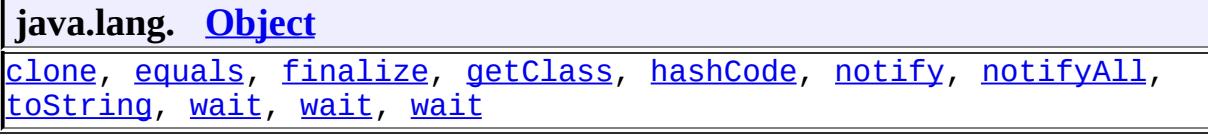

### <span id="page-5761-0"></span>**ValidationMessage**

```
public ValidationMessage(String id,
                        String message)
```
Create a ValidationMessage. The message String should be non-null. The value of id may be null, if the message is not specific to any XML element, or if no jsp:id attributes were passed on. If non-null, the value of id must be the value of a jsp:id attribute for the PageData passed into the validate() method.

**:**

id - Either null, or the value of a jsp:id attribute. message - A localized validation message.

### <span id="page-5761-1"></span>**getId**

```
public String getId()
```
Get the jsp:id. Null means that there is no information available.

**:**

The jsp:id information.

### <span id="page-5761-2"></span>**getMessage**

```
public String getMessage()
```
Get the localized validation message.

A validation message

**:**

*Java EE 5 SDK*  $\hat{L}$  is  $\hat{L}$  . έ,  $\sim$   $\sim$  $\bar{\omega}$  . .. : | | | : | |

2007 Sun Microsystems, Inc. ...

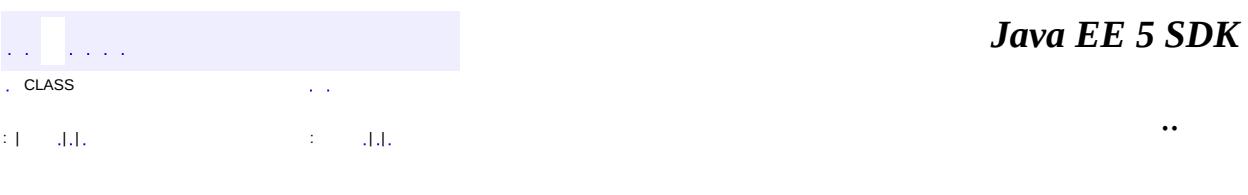

L.

 $\blacksquare$ 

## **javax.servlet.jsp.tagext Class VariableInfo**

[java.lang.Object](http://java.sun.com/j2se/1.5/docs/api/java/lang/Object.html) **javax.servlet.jsp.tagext.VariableInfo**

public class **VariableInfo**

#### extends [Object](http://java.sun.com/j2se/1.5/docs/api/java/lang/Object.html)

Information on the scripting variables that are created/modified by a tag (at runtime). This information is provided by TagExtraInfo classes and it is used by the translation phase of JSP.

Scripting variables generated by a custom action have an associated scope of either AT\_BEGIN, NESTED, or AT\_END.

The class name (VariableInfo.getClassName) in the returned objects is used to determine the types of the scripting variables. Note that because scripting variables are assigned their values from scoped attributes which cannot be of primitive types, "boxed" types such as java.lang.Integer must be used instead of primitives.

The class name may be a Fully Qualified Class Name, or a short class name.

If a Fully Qualified Class Name is provided, it should refer to a class that should be in the CLASSPATH for the Web Application (see Servlet 2.4 specification essentially it is WEB-INF/lib and WEB-INF/classes). Failure to be so will lead to a translation-time error.

If a short class name is given in the VariableInfo objects, then the class name must be that of a public class in the context of the import directives of the page where the custom action appears. The class must also be in the CLASSPATH for the Web Application (see Servlet 2.4 specification - essentially it is WEB-INF/lib and WEB-INF/classes). Failure to be so will lead to a translation-time error.

#### **Usage Comments**

Frequently a fully qualified class name will refer to a class that is known to the tag library and thus, delivered in the same JAR file as the tag handlers. In most other remaining cases it will refer to a class that is in the platform on which the JSP processor is built (like Java EE). Using fully qualified class names in this manner makes the usage relatively resistant to configuration errors.

A short name is usually generated by the tag library based on some attributes passed through from the custom action user (the author), and it is thus less robust: for instance a missing import directive in the referring JSP page will lead to an invalid short name class and a translation error.

### **Synchronization Protocol**

The result of the invocation on getVariableInfo is an array of VariableInfo objects. Each such object describes a scripting variable by providing its name, its type, whether the variable is new or not, and what its scope is. Scope is best described through a picture:

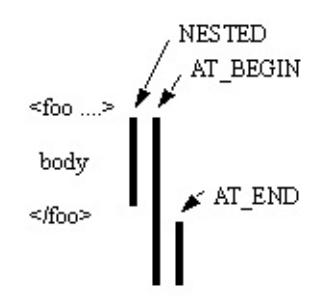

The JSP 2.0 specification defines the interpretation of 3 values:

- NESTED, if the scripting variable is available between the start tag and the end tag of the action that defines it.
- AT\_BEGIN, if the scripting variable is available from the start tag of the action that defines it until the end of the scope.
- AT\_END, if the scripting variable is available after the end tag of the action that defines it until the end of the scope.

The scope value for a variable implies what methods may affect its value and thus where synchronization is needed as illustrated by the table below. **Note:** the synchronization of the variable(s) will occur *after* the respective method has been called.

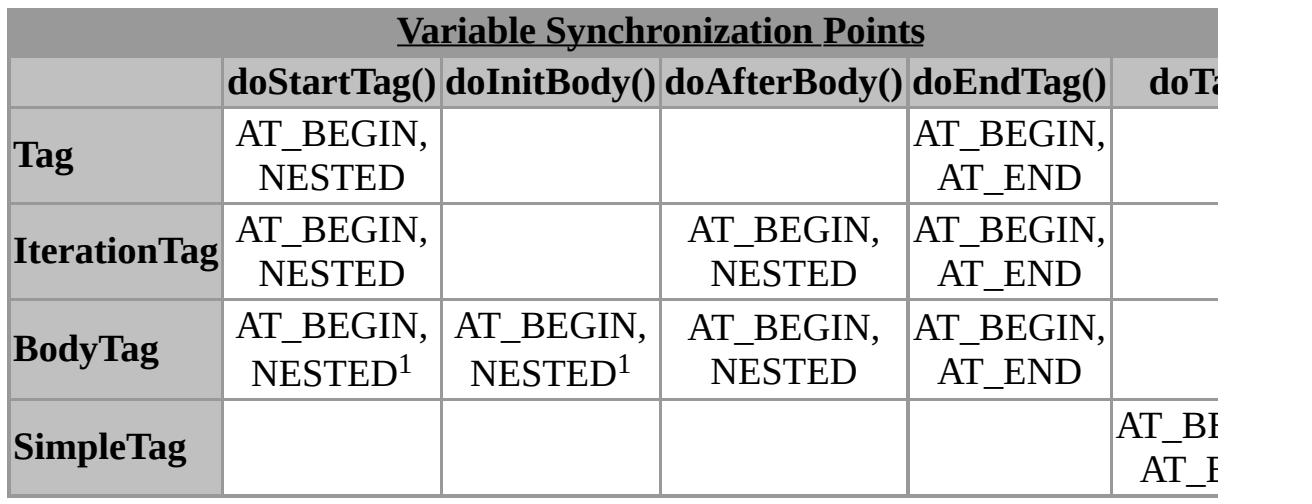

<sup>1</sup> Called after doStartTag() if EVAL\_BODY\_INCLUDE is returned, or after doInitBody() otherwise.

### **Variable Information in the TLD**

Scripting variable information can also be encoded directly for most cases into the Tag Library Descriptor using the <variable> subelement of the <tag> element. See the JSP specification.

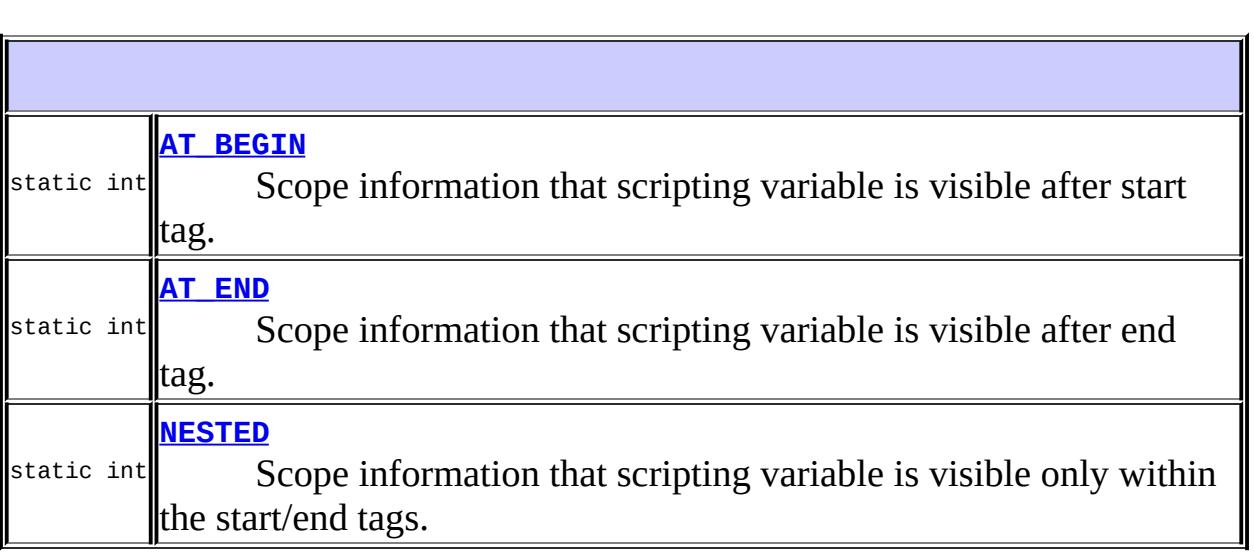

**[VariableInfo](#page-5768-1)**[\(String](http://java.sun.com/j2se/1.5/docs/api/java/lang/String.html) varName, [String](http://java.sun.com/j2se/1.5/docs/api/java/lang/String.html) className, boolean declare, lint scope)

Constructor These objects can be created (at translation time) by the

### TagExtraInfo instances.

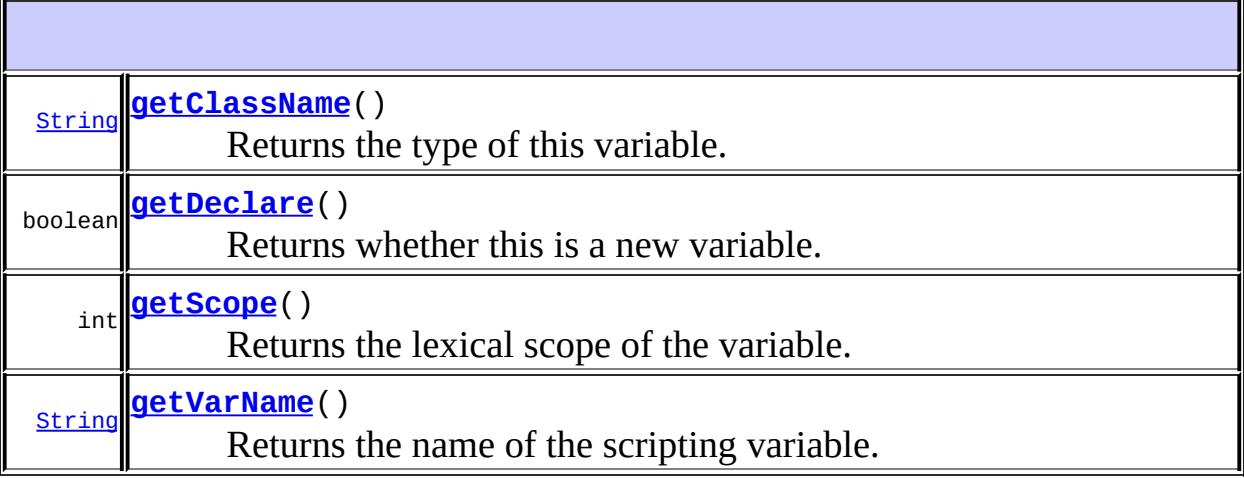

**java.lang. [Object](http://java.sun.com/j2se/1.5/docs/api/java/lang/Object.html)** [clone](http://java.sun.com/j2se/1.5/docs/api/java/lang/Object.html#clone()), [equals](http://java.sun.com/j2se/1.5/docs/api/java/lang/Object.html#equals(java.lang.Object)), [finalize](http://java.sun.com/j2se/1.5/docs/api/java/lang/Object.html#finalize()), [getClass,](http://java.sun.com/j2se/1.5/docs/api/java/lang/Object.html#getClass()) [hashCode,](http://java.sun.com/j2se/1.5/docs/api/java/lang/Object.html#hashCode()) [notify,](http://java.sun.com/j2se/1.5/docs/api/java/lang/Object.html#notify()) [notifyAll,](http://java.sun.com/j2se/1.5/docs/api/java/lang/Object.html#notifyAll()) [toString,](http://java.sun.com/j2se/1.5/docs/api/java/lang/Object.html#toString()) [wait](http://java.sun.com/j2se/1.5/docs/api/java/lang/Object.html#wait()), [wait,](http://java.sun.com/j2se/1.5/docs/api/java/lang/Object.html#wait(long)) [wait](http://java.sun.com/j2se/1.5/docs/api/java/lang/Object.html#wait(long, int))

### <span id="page-5767-1"></span>**NESTED**

public static final int **NESTED**

Scope information that scripting variable is visible only within the start/end tags.

**:**

### <span id="page-5767-0"></span>**AT\_BEGIN**

public static final int **AT\_BEGIN**

Scope information that scripting variable is visible after start tag.

### <span id="page-5768-0"></span>**AT\_END**

**:**

public static final int **AT\_END**

Scope information that scripting variable is visible after end tag.

**:**

### <span id="page-5768-1"></span>**VariableInfo**

```
public VariableInfo(String varName,
                   String className,
                   boolean declare,
                   int scope)
```
Constructor These objects can be created (at translation time) by the TagExtraInfo instances.

**:**

varName - The name of the scripting variable className - The type of this variable declare - If true, it is a new variable (in some languages this will require a declaration) scope - Indication on the lexical scope of the variable

### <span id="page-5768-2"></span>**getVarName**

#### public [String](http://java.sun.com/j2se/1.5/docs/api/java/lang/String.html) **getVarName**()

Returns the name of the scripting variable.

the name of the scripting variable

### <span id="page-5769-0"></span>**getClassName**

**:**

```
public String getClassName()
```
Returns the type of this variable.

**:**

the type of this variable

### <span id="page-5769-1"></span>**getDeclare**

```
public boolean getDeclare()
```
Returns whether this is a new variable. If so, in some languages this will require a declaration.

whether this is a new variable.

## <span id="page-5769-2"></span>**getScope**

**:**

```
public int getScope()
```
Returns the lexical scope of the variable.

**:**

the lexical scope of the variable, either AT\_BEGIN, AT\_END, or NESTED.

**:**

. CLASS

[AT\\_BEGIN](#page-5767-0), [AT\\_END](#page-5768-0), [NESTED](#page-5767-1)

 $\mathcal{L}^{\mathcal{A}}$  .

*Java EE 5 SDK*

2007 Sun Microsystems, Inc. ...

 $\frac{1}{2}$  $\frac{1}{2}$  ,  $\frac{1}{2}$  ,  $\frac{1}{2}$  $\epsilon$  ,  $\epsilon$ 

 $\mathbb{E}[\Pi_{\mathcal{F}}]$  . The set  $\mathcal{F}$  is a set of  $\mathcal{F}$  , and  $\mathcal{F}$ 

<span id="page-5771-0"></span> $\equiv$ 

 $\ddotsc$ 

 $\blacksquare$ 

# **javax.transaction Class HeuristicCommitException**

[java.lang.Object](http://java.sun.com/j2se/1.5/docs/api/java/lang/Object.html) L[java.lang.Throwable](http://java.sun.com/j2se/1.5/docs/api/java/lang/Throwable.html)  $L$ [java.lang.Exception](http://java.sun.com/j2se/1.5/docs/api/java/lang/Exception.html) **javax.transaction.HeuristicCommitException**

**:**

[Serializable](http://java.sun.com/j2se/1.5/docs/api/java/io/Serializable.html)

public class **HeuristicCommitException**

extends [Exception](http://java.sun.com/j2se/1.5/docs/api/java/lang/Exception.html)

This exception is thrown by the rollback operation on a resource to report that a heuristic decision was made and that all relevant updates have been committed.

**:**

[Serialized](#page-769-0) Form

**[HeuristicCommitException](#page-5773-0)**()

**[HeuristicCommitException](#page-5773-1)**[\(String](http://java.sun.com/j2se/1.5/docs/api/java/lang/String.html) msg)

**java.lang. [Throwable](http://java.sun.com/j2se/1.5/docs/api/java/lang/Throwable.html)**

[fillInStackTrace](http://java.sun.com/j2se/1.5/docs/api/java/lang/Throwable.html#fillInStackTrace()), [getCause](http://java.sun.com/j2se/1.5/docs/api/java/lang/Throwable.html#getCause()), [getLocalizedMessage](http://java.sun.com/j2se/1.5/docs/api/java/lang/Throwable.html#getLocalizedMessage()), [getMessage](http://java.sun.com/j2se/1.5/docs/api/java/lang/Throwable.html#getMessage()), [getStackTrace](http://java.sun.com/j2se/1.5/docs/api/java/lang/Throwable.html#getStackTrace()), [initCause](http://java.sun.com/j2se/1.5/docs/api/java/lang/Throwable.html#initCause(java.lang.Throwable)), [printStackTrace,](http://java.sun.com/j2se/1.5/docs/api/java/lang/Throwable.html#printStackTrace()) [printStackTrace](http://java.sun.com/j2se/1.5/docs/api/java/lang/Throwable.html#printStackTrace(java.io.PrintStream)), [printStackTrace](http://java.sun.com/j2se/1.5/docs/api/java/lang/Throwable.html#printStackTrace(java.io.PrintWriter)), [setStackTrace,](http://java.sun.com/j2se/1.5/docs/api/java/lang/Throwable.html#setStackTrace(java.lang.StackTraceElement[])) [toString](http://java.sun.com/j2se/1.5/docs/api/java/lang/Throwable.html#toString())

**java.lang. [Object](http://java.sun.com/j2se/1.5/docs/api/java/lang/Object.html)**

[clone](http://java.sun.com/j2se/1.5/docs/api/java/lang/Object.html#clone()), [equals](http://java.sun.com/j2se/1.5/docs/api/java/lang/Object.html#equals(java.lang.Object)), [finalize](http://java.sun.com/j2se/1.5/docs/api/java/lang/Object.html#finalize()), [getClass,](http://java.sun.com/j2se/1.5/docs/api/java/lang/Object.html#getClass()) [hashCode,](http://java.sun.com/j2se/1.5/docs/api/java/lang/Object.html#hashCode()) [notify,](http://java.sun.com/j2se/1.5/docs/api/java/lang/Object.html#notify()) [notifyAll,](http://java.sun.com/j2se/1.5/docs/api/java/lang/Object.html#notifyAll()) <u>[wait](http://java.sun.com/j2se/1.5/docs/api/java/lang/Object.html#wait(long, int))</u>, <u>wait</u>, <u>wait</u>

### <span id="page-5773-0"></span>**HeuristicCommitException**

public **HeuristicCommitException**()

### <span id="page-5773-1"></span>**HeuristicCommitException**

public **HeuristicCommitException**[\(String](http://java.sun.com/j2se/1.5/docs/api/java/lang/String.html) msg)

*Java EE 5 SDK*  $\mathcal{L}(\mathbf{x})$  . The contract  $\mathcal{L}(\mathbf{x})$  is a set of  $\mathcal{L}(\mathbf{x})$ **Contractor** and a strategic state .. : | | | : | |

2007 Sun Microsystems, Inc.

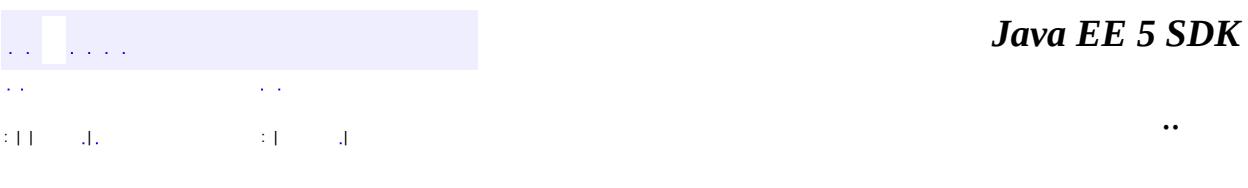

L.

<span id="page-5774-0"></span> $\blacksquare$ 

# **javax.transaction Class HeuristicMixedException**

[java.lang.Object](http://java.sun.com/j2se/1.5/docs/api/java/lang/Object.html) L[java.lang.Throwable](http://java.sun.com/j2se/1.5/docs/api/java/lang/Throwable.html)  $L$ [java.lang.Exception](http://java.sun.com/j2se/1.5/docs/api/java/lang/Exception.html) **javax.transaction.HeuristicMixedException**

**:**

[Serializable](http://java.sun.com/j2se/1.5/docs/api/java/io/Serializable.html)

#### public class **HeuristicMixedException**

extends [Exception](http://java.sun.com/j2se/1.5/docs/api/java/lang/Exception.html)

This exception is thrown to report that a heuristic decision was made and that some relevant updates have been committed and others have been rolled back.

**:**

[Serialized](#page-769-1) Form

**[HeuristicMixedException](#page-5776-0)**()

**[HeuristicMixedException](#page-5776-1)**[\(String](http://java.sun.com/j2se/1.5/docs/api/java/lang/String.html) msg)

**java.lang. [Throwable](http://java.sun.com/j2se/1.5/docs/api/java/lang/Throwable.html)**

[fillInStackTrace](http://java.sun.com/j2se/1.5/docs/api/java/lang/Throwable.html#fillInStackTrace()), [getCause](http://java.sun.com/j2se/1.5/docs/api/java/lang/Throwable.html#getCause()), [getLocalizedMessage](http://java.sun.com/j2se/1.5/docs/api/java/lang/Throwable.html#getLocalizedMessage()), [getMessage](http://java.sun.com/j2se/1.5/docs/api/java/lang/Throwable.html#getMessage()), [getStackTrace](http://java.sun.com/j2se/1.5/docs/api/java/lang/Throwable.html#getStackTrace()), [initCause](http://java.sun.com/j2se/1.5/docs/api/java/lang/Throwable.html#initCause(java.lang.Throwable)), [printStackTrace,](http://java.sun.com/j2se/1.5/docs/api/java/lang/Throwable.html#printStackTrace()) [printStackTrace](http://java.sun.com/j2se/1.5/docs/api/java/lang/Throwable.html#printStackTrace(java.io.PrintStream)), [printStackTrace](http://java.sun.com/j2se/1.5/docs/api/java/lang/Throwable.html#printStackTrace(java.io.PrintWriter)), [setStackTrace,](http://java.sun.com/j2se/1.5/docs/api/java/lang/Throwable.html#setStackTrace(java.lang.StackTraceElement[])) [toString](http://java.sun.com/j2se/1.5/docs/api/java/lang/Throwable.html#toString())

**java.lang. [Object](http://java.sun.com/j2se/1.5/docs/api/java/lang/Object.html)**

[clone](http://java.sun.com/j2se/1.5/docs/api/java/lang/Object.html#clone()), [equals](http://java.sun.com/j2se/1.5/docs/api/java/lang/Object.html#equals(java.lang.Object)), [finalize](http://java.sun.com/j2se/1.5/docs/api/java/lang/Object.html#finalize()), [getClass,](http://java.sun.com/j2se/1.5/docs/api/java/lang/Object.html#getClass()) [hashCode,](http://java.sun.com/j2se/1.5/docs/api/java/lang/Object.html#hashCode()) [notify,](http://java.sun.com/j2se/1.5/docs/api/java/lang/Object.html#notify()) [notifyAll,](http://java.sun.com/j2se/1.5/docs/api/java/lang/Object.html#notifyAll()) <u>[wait](http://java.sun.com/j2se/1.5/docs/api/java/lang/Object.html#wait(long, int))</u>, <u>wait</u>, <u>wait</u>

### <span id="page-5776-0"></span>**HeuristicMixedException**

public **HeuristicMixedException**()

### <span id="page-5776-1"></span>**HeuristicMixedException**

public **HeuristicMixedException**[\(String](http://java.sun.com/j2se/1.5/docs/api/java/lang/String.html) msg)

*Java EE 5 SDK*  $\mathcal{L}(\mathcal{L})$  is a set of  $\mathcal{L}(\mathcal{L})$  , and  $\mathcal{L}(\mathcal{L})$  $\mathcal{L}(\mathcal{A})$  $\sim 100$  km  $^{-1}$ .. : | | | : | |

2007 Sun Microsystems, Inc.

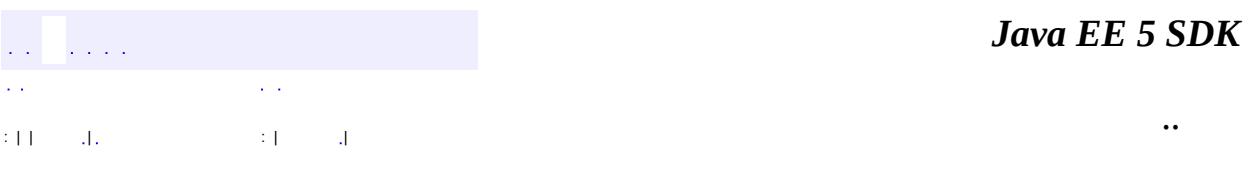

L,

<span id="page-5777-0"></span> $\blacksquare$ 

# **javax.transaction Class HeuristicRollbackException**

[java.lang.Object](http://java.sun.com/j2se/1.5/docs/api/java/lang/Object.html) L[java.lang.Throwable](http://java.sun.com/j2se/1.5/docs/api/java/lang/Throwable.html)  $L$ [java.lang.Exception](http://java.sun.com/j2se/1.5/docs/api/java/lang/Exception.html) **javax.transaction.HeuristicRollbackException**

**:**

[Serializable](http://java.sun.com/j2se/1.5/docs/api/java/io/Serializable.html)

#### public class **HeuristicRollbackException**

extends [Exception](http://java.sun.com/j2se/1.5/docs/api/java/lang/Exception.html)

This exception is thrown by the commit operation to report that a heuristic decision was made and that all relevant updates have been rolled back.

**:**

[Serialized](#page-770-0) Form

**[HeuristicRollbackException](#page-5779-0)**()

**[HeuristicRollbackException](#page-5779-1)**[\(String](http://java.sun.com/j2se/1.5/docs/api/java/lang/String.html) msg)

**java.lang. [Throwable](http://java.sun.com/j2se/1.5/docs/api/java/lang/Throwable.html)**

[fillInStackTrace](http://java.sun.com/j2se/1.5/docs/api/java/lang/Throwable.html#fillInStackTrace()), [getCause](http://java.sun.com/j2se/1.5/docs/api/java/lang/Throwable.html#getCause()), [getLocalizedMessage](http://java.sun.com/j2se/1.5/docs/api/java/lang/Throwable.html#getLocalizedMessage()), [getMessage](http://java.sun.com/j2se/1.5/docs/api/java/lang/Throwable.html#getMessage()), [getStackTrace](http://java.sun.com/j2se/1.5/docs/api/java/lang/Throwable.html#getStackTrace()), [initCause](http://java.sun.com/j2se/1.5/docs/api/java/lang/Throwable.html#initCause(java.lang.Throwable)), [printStackTrace,](http://java.sun.com/j2se/1.5/docs/api/java/lang/Throwable.html#printStackTrace()) [printStackTrace](http://java.sun.com/j2se/1.5/docs/api/java/lang/Throwable.html#printStackTrace(java.io.PrintStream)), [printStackTrace](http://java.sun.com/j2se/1.5/docs/api/java/lang/Throwable.html#printStackTrace(java.io.PrintWriter)), [setStackTrace,](http://java.sun.com/j2se/1.5/docs/api/java/lang/Throwable.html#setStackTrace(java.lang.StackTraceElement[])) [toString](http://java.sun.com/j2se/1.5/docs/api/java/lang/Throwable.html#toString())

**java.lang. [Object](http://java.sun.com/j2se/1.5/docs/api/java/lang/Object.html)**

[clone](http://java.sun.com/j2se/1.5/docs/api/java/lang/Object.html#clone()), [equals](http://java.sun.com/j2se/1.5/docs/api/java/lang/Object.html#equals(java.lang.Object)), [finalize](http://java.sun.com/j2se/1.5/docs/api/java/lang/Object.html#finalize()), [getClass,](http://java.sun.com/j2se/1.5/docs/api/java/lang/Object.html#getClass()) [hashCode,](http://java.sun.com/j2se/1.5/docs/api/java/lang/Object.html#hashCode()) [notify,](http://java.sun.com/j2se/1.5/docs/api/java/lang/Object.html#notify()) [notifyAll,](http://java.sun.com/j2se/1.5/docs/api/java/lang/Object.html#notifyAll()) <u>[wait](http://java.sun.com/j2se/1.5/docs/api/java/lang/Object.html#wait(long, int))</u>, <u>wait</u>, <u>wait</u>

### <span id="page-5779-0"></span>**HeuristicRollbackException**

public **HeuristicRollbackException**()

### <span id="page-5779-1"></span>**HeuristicRollbackException**

public **HeuristicRollbackException**([String](http://java.sun.com/j2se/1.5/docs/api/java/lang/String.html) msg)

*Java EE 5 SDK*  $\mathcal{L}(\mathcal{L})$  is a set of  $\mathcal{L}(\mathcal{L})$  , and  $\mathcal{L}(\mathcal{L})$  $\mathcal{L}(\mathcal{A})$  $\sim 100$  km ..  $\{W_{\alpha} \}$  and  $\{W_{\alpha} \}$  are  $\{W_{\alpha} \}$  . Then  $\{W_{\alpha} \}$ 

2007 Sun Microsystems, Inc.

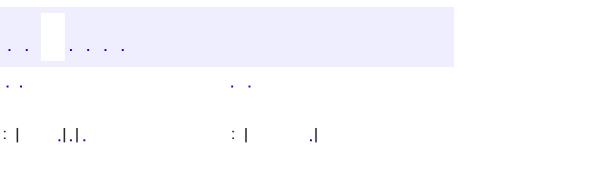

<span id="page-5780-0"></span> $\blacksquare$ 

 $\ddotsc$ 

# **javax.transaction Class InvalidTransactionException**

```
java.lang.Object
java.lang.Throwable
    Ljava.lang.Exception
        java.io.IOException
            Ljava.rmi.RemoteException
                javax.transaction.InvalidTransactionException
```
[Serializable](http://java.sun.com/j2se/1.5/docs/api/java/io/Serializable.html)

**:**

**:**

public class **InvalidTransactionException**

extends [RemoteException](http://java.sun.com/j2se/1.5/docs/api/java/rmi/RemoteException.html)

This exception indicates that the request carried an invalid transaction context. For example, this exception could be raised if an error occured when trying to register a resource.

[Serialized](#page-770-1) Form

**Fields inherited from class java.rmi.[RemoteException](http://java.sun.com/j2se/1.5/docs/api/java/rmi/RemoteException.html)** [detail](http://java.sun.com/j2se/1.5/docs/api/java/rmi/RemoteException.html#detail)

**[InvalidTransactionException](#page-5782-0)**()

**[InvalidTransactionException](#page-5782-1)**[\(String](http://java.sun.com/j2se/1.5/docs/api/java/lang/String.html) msg)

**java.rmi. [RemoteException](http://java.sun.com/j2se/1.5/docs/api/java/rmi/RemoteException.html)** [getCause,](http://java.sun.com/j2se/1.5/docs/api/java/rmi/RemoteException.html#getCause()) [getMessage](http://java.sun.com/j2se/1.5/docs/api/java/rmi/RemoteException.html#getMessage())

**java.lang. [Throwable](http://java.sun.com/j2se/1.5/docs/api/java/lang/Throwable.html)**

[fillInStackTrace](http://java.sun.com/j2se/1.5/docs/api/java/lang/Throwable.html#fillInStackTrace()), [getLocalizedMessage](http://java.sun.com/j2se/1.5/docs/api/java/lang/Throwable.html#getLocalizedMessage()), [getStackTrace,](http://java.sun.com/j2se/1.5/docs/api/java/lang/Throwable.html#getStackTrace()) [initCause,](http://java.sun.com/j2se/1.5/docs/api/java/lang/Throwable.html#initCause(java.lang.Throwable)) [printStackTrace](http://java.sun.com/j2se/1.5/docs/api/java/lang/Throwable.html#printStackTrace()), [printStackTrace,](http://java.sun.com/j2se/1.5/docs/api/java/lang/Throwable.html#printStackTrace(java.io.PrintStream)) [printStackTrace](http://java.sun.com/j2se/1.5/docs/api/java/lang/Throwable.html#printStackTrace(java.io.PrintWriter)), [setStackTrace,](http://java.sun.com/j2se/1.5/docs/api/java/lang/Throwable.html#setStackTrace(java.lang.StackTraceElement[])) [toString](http://java.sun.com/j2se/1.5/docs/api/java/lang/Throwable.html#toString())

**java.lang. [Object](http://java.sun.com/j2se/1.5/docs/api/java/lang/Object.html)** [clone](http://java.sun.com/j2se/1.5/docs/api/java/lang/Object.html#clone()), [equals](http://java.sun.com/j2se/1.5/docs/api/java/lang/Object.html#equals(java.lang.Object)), [finalize](http://java.sun.com/j2se/1.5/docs/api/java/lang/Object.html#finalize()), [getClass,](http://java.sun.com/j2se/1.5/docs/api/java/lang/Object.html#getClass()) [hashCode,](http://java.sun.com/j2se/1.5/docs/api/java/lang/Object.html#hashCode()) [notify,](http://java.sun.com/j2se/1.5/docs/api/java/lang/Object.html#notify()) [notifyAll,](http://java.sun.com/j2se/1.5/docs/api/java/lang/Object.html#notifyAll()) [wait](http://java.sun.com/j2se/1.5/docs/api/java/lang/Object.html#wait(long, int)), [wait,](http://java.sun.com/j2se/1.5/docs/api/java/lang/Object.html#wait(long)) wait

<span id="page-5782-0"></span>**InvalidTransactionException**

public **InvalidTransactionException**()

### <span id="page-5782-1"></span>**InvalidTransactionException**

public **InvalidTransactionException**([String](http://java.sun.com/j2se/1.5/docs/api/java/lang/String.html) msg)

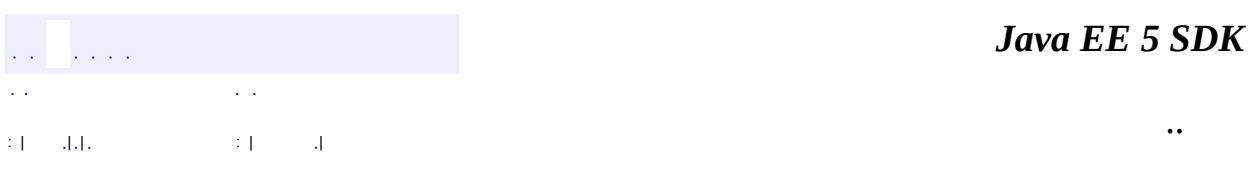

2007 Sun Microsystems, Inc.

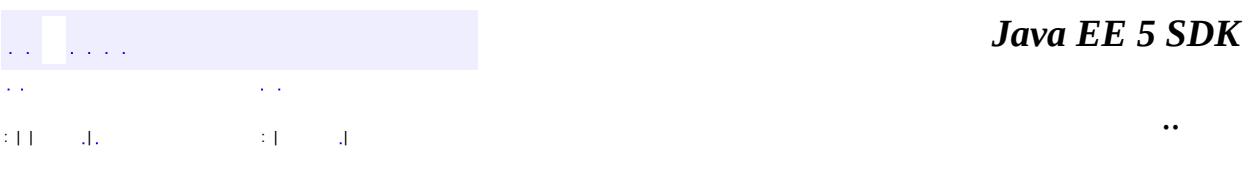

L,

<span id="page-5783-0"></span> $\blacksquare$ 

# **javax.transaction Class NotSupportedException**

[java.lang.Object](http://java.sun.com/j2se/1.5/docs/api/java/lang/Object.html) L[java.lang.Throwable](http://java.sun.com/j2se/1.5/docs/api/java/lang/Throwable.html)  $L$ [java.lang.Exception](http://java.sun.com/j2se/1.5/docs/api/java/lang/Exception.html) **javax.transaction.NotSupportedException**

**:**

[Serializable](http://java.sun.com/j2se/1.5/docs/api/java/io/Serializable.html)

public class **NotSupportedException**

extends [Exception](http://java.sun.com/j2se/1.5/docs/api/java/lang/Exception.html)

NotSupportedException exception indicates that the request cannot be executed because the operation is not a supported feature. For example, because nested transactions are not supported, the Transaction Manager throws this exception when a calling thread that is already associated with a transaction attempts to start a new transaction. (A nested transaction occurs when a thread is already associated with one transaction and attempts to start a second transaction.)

**:**

[Serialized](#page-770-2) Form

**[NotSupportedException](#page-5785-0)**()

**[NotSupportedException](#page-5785-1)**([String](http://java.sun.com/j2se/1.5/docs/api/java/lang/String.html) msg)

**java.lang. [Throwable](http://java.sun.com/j2se/1.5/docs/api/java/lang/Throwable.html)**

[fillInStackTrace](http://java.sun.com/j2se/1.5/docs/api/java/lang/Throwable.html#fillInStackTrace()), [getCause](http://java.sun.com/j2se/1.5/docs/api/java/lang/Throwable.html#getCause()), [getLocalizedMessage](http://java.sun.com/j2se/1.5/docs/api/java/lang/Throwable.html#getLocalizedMessage()), [getMessage](http://java.sun.com/j2se/1.5/docs/api/java/lang/Throwable.html#getMessage()), [getStackTrace](http://java.sun.com/j2se/1.5/docs/api/java/lang/Throwable.html#getStackTrace()), [initCause](http://java.sun.com/j2se/1.5/docs/api/java/lang/Throwable.html#initCause(java.lang.Throwable)), [printStackTrace,](http://java.sun.com/j2se/1.5/docs/api/java/lang/Throwable.html#printStackTrace()) [printStackTrace](http://java.sun.com/j2se/1.5/docs/api/java/lang/Throwable.html#printStackTrace(java.io.PrintStream)),

#### [printStackTrace](http://java.sun.com/j2se/1.5/docs/api/java/lang/Throwable.html#printStackTrace(java.io.PrintWriter)), [setStackTrace,](http://java.sun.com/j2se/1.5/docs/api/java/lang/Throwable.html#setStackTrace(java.lang.StackTraceElement[])) [toString](http://java.sun.com/j2se/1.5/docs/api/java/lang/Throwable.html#toString())

**java.lang. [Object](http://java.sun.com/j2se/1.5/docs/api/java/lang/Object.html)** [clone](http://java.sun.com/j2se/1.5/docs/api/java/lang/Object.html#clone()), [equals](http://java.sun.com/j2se/1.5/docs/api/java/lang/Object.html#equals(java.lang.Object)), [finalize](http://java.sun.com/j2se/1.5/docs/api/java/lang/Object.html#finalize()), [getClass,](http://java.sun.com/j2se/1.5/docs/api/java/lang/Object.html#getClass()) [hashCode,](http://java.sun.com/j2se/1.5/docs/api/java/lang/Object.html#hashCode()) [notify,](http://java.sun.com/j2se/1.5/docs/api/java/lang/Object.html#notify()) [notifyAll,](http://java.sun.com/j2se/1.5/docs/api/java/lang/Object.html#notifyAll()) <u>[wait](http://java.sun.com/j2se/1.5/docs/api/java/lang/Object.html#wait(long, int)), [wait,](http://java.sun.com/j2se/1.5/docs/api/java/lang/Object.html#wait(long)) wait</u>

### <span id="page-5785-0"></span>**NotSupportedException**

```
public NotSupportedException()
```
### <span id="page-5785-1"></span>**NotSupportedException**

public **NotSupportedException**[\(String](http://java.sun.com/j2se/1.5/docs/api/java/lang/String.html) msg)

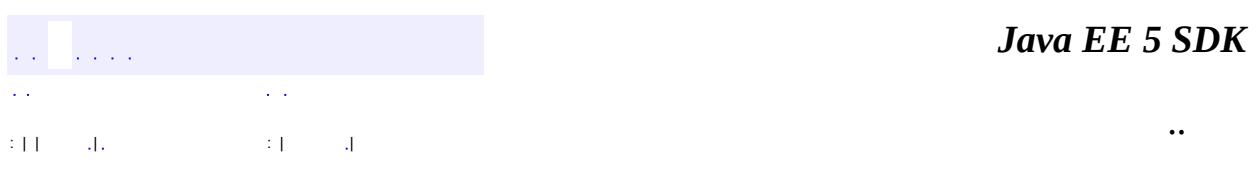

2007 Sun Microsystems, Inc. ...

### javax.transaction

لَاخ**Ó**خ42 Synchronization Transaction **TransactionManager TransactionSynchronizationRegistry UserTransaction** 

## Òì<sup>3</sup>£

**HeuristicCommitException HeuristicMixedException HeuristicRollbackException** InvalidTransactionException NotSupportedException RollbackException **SystemException** TransactionRequiredException TransactionRolledbackException

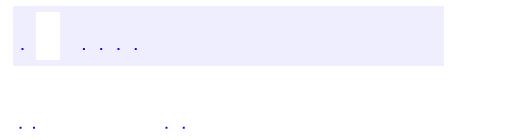

<span id="page-5787-0"></span> $\blacksquare$ 

..

<u> 1989 - Johann Stoff, deutscher Stoff, der Stoff, der Stoff, der Stoff, der Stoff, der Stoff, der Stoff, der S</u> <u> 1989 - Johann Barn, mars ann an t-Amhain an t-Amhain an t-Amhain an t-Amhain an t-Amhain an t-Amhain an t-Amh</u>

# **Package javax.transaction**

**:**

Provides the API that defines the contract between the transaction manager and the various parties involved in a distributed transaction namely : resource manager, application, and application server.

**[Status](#page-5799-0)** The Status interface defines static variables used for transaction status codes. **[Synchronization](#page-5805-0)** The transaction manager supports a synchronization mechanism that allows the interested party to be notified before and after the transaction completes. **[Transaction](#page-5812-0)** The Transaction interface allows operations to be performed against the transaction in the target Transaction object. **[TransactionManager](#page-5818-0)** The TransactionManager interface defines the methods that allow an application server to manage transaction boundaries. **[TransactionSynchronizationRegistry](#page-5831-0)** components such as persistence This interface is intended for use by system level application server managers, resource adapters, as well as EJB and Web application components. **[UserTransaction](#page-5838-0)** The UserTransaction interface defines the methods that allow an application to explicitly manage transaction boundaries.

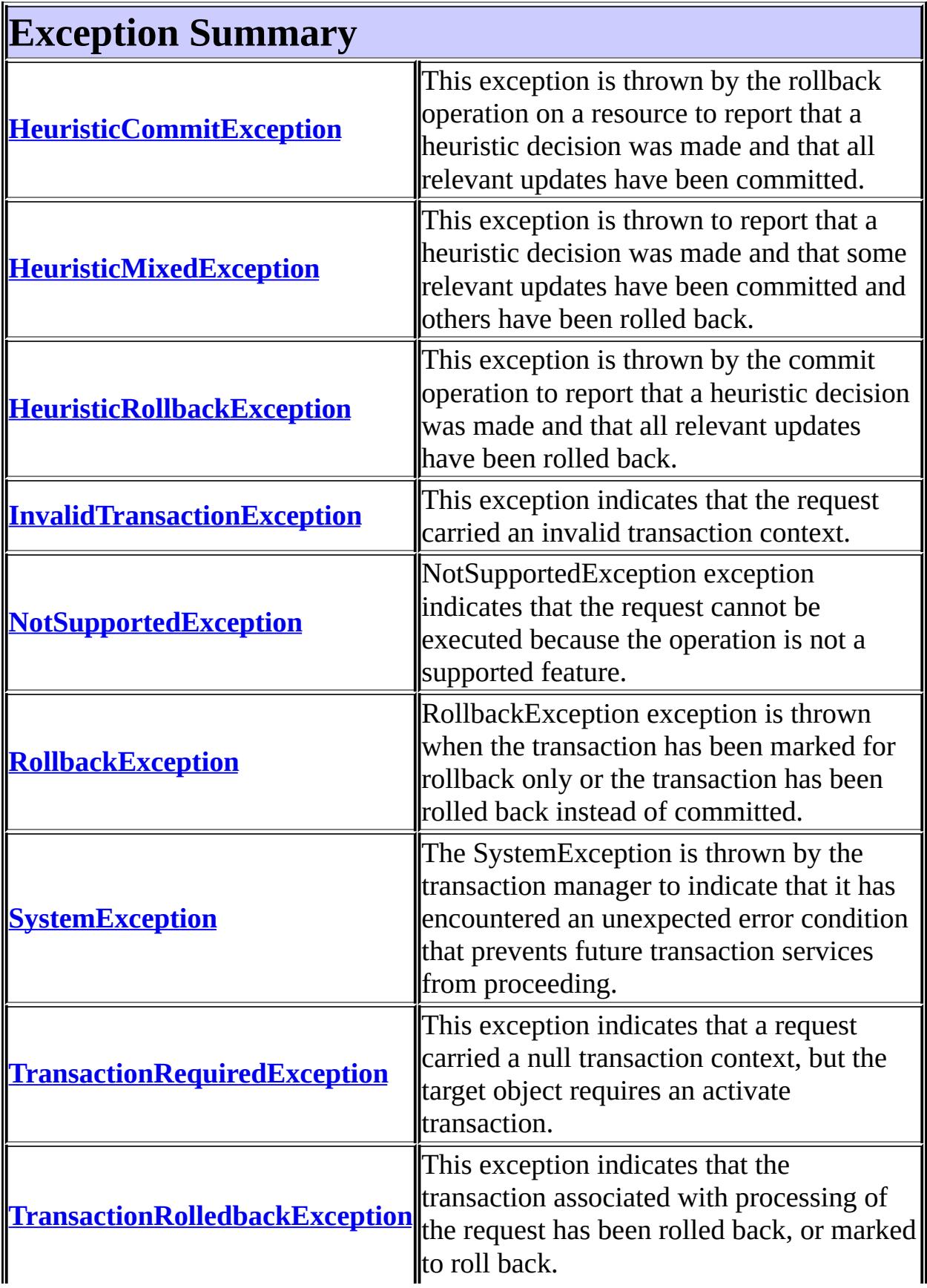

<u>in the contract of the contract of the contract of the contract of the contract of the contract of the contract of the contract of the contract of the contract of the contract of the contract of the contract of the contra</u> 止

# **Package javax.transaction Description**

Provides the API that defines the contract between the transaction manager and the various parties involved in a distributed transaction namely : resource manager, application, and application server. The implementation of this API is provided by the application server vendor and the resource manager driver vendor.

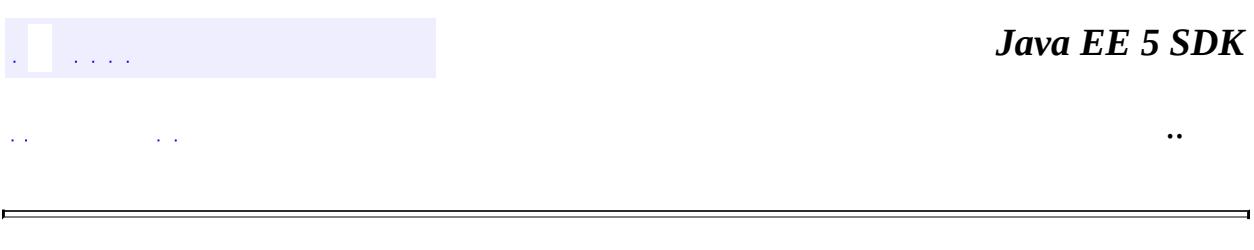

2007 Sun Microsystems, Inc. ...

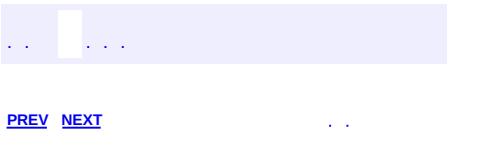

 $\blacksquare$ 

 $\ddotsc$ 

# **Hierarchy For Package javax.transaction**

**Package Hierarchies:**

[All](#page-674-0)

H

# **Class Hierarchy**

- java.lang.**[Object](http://java.sun.com/j2se/1.5/docs/api/java/lang/Object.html)**
	- java.lang.**[Throwable](http://java.sun.com/j2se/1.5/docs/api/java/lang/Throwable.html)** (implements java.io.[Serializable\)](http://java.sun.com/j2se/1.5/docs/api/java/io/Serializable.html)
		- java.lang.
			- javax.transaction.**[HeuristicCommitException](#page-5771-0)**
			- javax.transaction.**[HeuristicMixedException](#page-5774-0)**
			- javax.transaction.**[HeuristicRollbackException](#page-5777-0)**
			- java.io.**[IOException](http://java.sun.com/j2se/1.5/docs/api/java/io/IOException.html)**
				- java.rmi.**[RemoteException](http://java.sun.com/j2se/1.5/docs/api/java/rmi/RemoteException.html)**
					- javax.transaction.**[InvalidTransactionException](#page-5780-0)**
					- javax.transaction.**[TransactionRequiredException](#page-5825-0)**
					- javax.transaction.**[TransactionRolledbackExceptio](#page-5828-0)n**
			- javax.transaction.**[NotSupportedException](#page-5783-0)**
			- javax.transaction.**[RollbackException](#page-5796-0)**
			- javax.transaction.**[SystemException](#page-5808-0)**

# **Interface Hierarchy**

- javax.transaction.**[Status](#page-5799-0)**
- javax.transaction.**[Synchronization](#page-5805-0)**
- javax.transaction.**[Transaction](#page-5812-0)**
- javax.transaction.**[TransactionManager](#page-5818-0)**
- javax.transaction.**[TransactionSynchronizationRegistry](#page-5831-0)**
- javax.transaction.**[UserTransaction](#page-5838-0)**

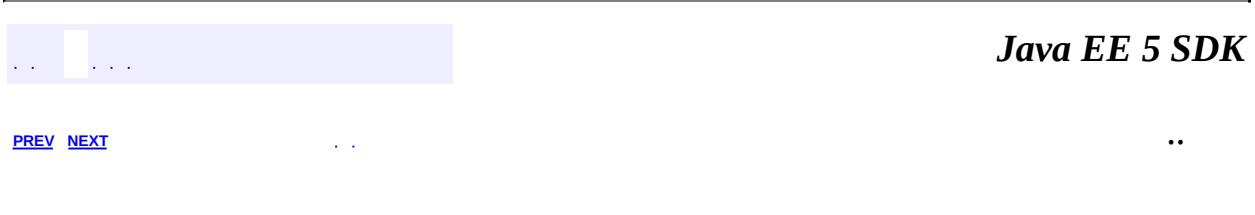

2007 Sun Microsystems, Inc. ...
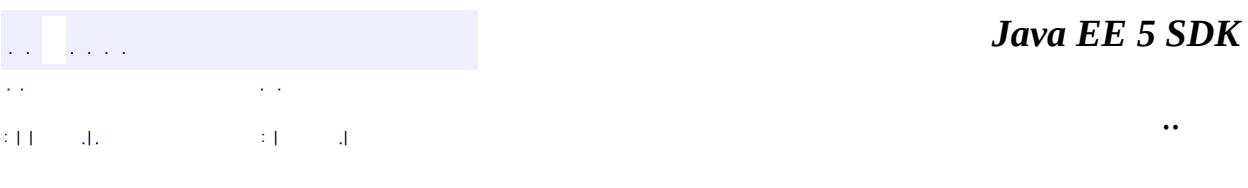

L.

<span id="page-5796-0"></span> $\blacksquare$ 

# **javax.transaction Class RollbackException**

[java.lang.Object](http://java.sun.com/j2se/1.5/docs/api/java/lang/Object.html) L[java.lang.Throwable](http://java.sun.com/j2se/1.5/docs/api/java/lang/Throwable.html)  $L$ [java.lang.Exception](http://java.sun.com/j2se/1.5/docs/api/java/lang/Exception.html) **javax.transaction.RollbackException**

[Serializable](http://java.sun.com/j2se/1.5/docs/api/java/io/Serializable.html)

public class **RollbackException**

extends [Exception](http://java.sun.com/j2se/1.5/docs/api/java/lang/Exception.html)

RollbackException exception is thrown when the transaction has been marked for rollback only or the transaction has been rolled back instead of committed. This is a local exception thrown by methods in the UserTransaction, Transaction, and TransactionManager interfaces.

**:**

**:**

[Serialized](#page-770-0) Form

**[RollbackException](#page-5798-0)**()

**[RollbackException](#page-5798-1)**([String](http://java.sun.com/j2se/1.5/docs/api/java/lang/String.html) msg)

**java.lang. [Throwable](http://java.sun.com/j2se/1.5/docs/api/java/lang/Throwable.html)** [fillInStackTrace](http://java.sun.com/j2se/1.5/docs/api/java/lang/Throwable.html#fillInStackTrace()), [getCause](http://java.sun.com/j2se/1.5/docs/api/java/lang/Throwable.html#getCause()), [getLocalizedMessage](http://java.sun.com/j2se/1.5/docs/api/java/lang/Throwable.html#getLocalizedMessage()), [getMessage](http://java.sun.com/j2se/1.5/docs/api/java/lang/Throwable.html#getMessage()), [getStackTrace](http://java.sun.com/j2se/1.5/docs/api/java/lang/Throwable.html#getStackTrace()), [initCause](http://java.sun.com/j2se/1.5/docs/api/java/lang/Throwable.html#initCause(java.lang.Throwable)), [printStackTrace,](http://java.sun.com/j2se/1.5/docs/api/java/lang/Throwable.html#printStackTrace()) [printStackTrace](http://java.sun.com/j2se/1.5/docs/api/java/lang/Throwable.html#printStackTrace(java.io.PrintStream)), <u>.</u><br>[printStackTrace](http://java.sun.com/j2se/1.5/docs/api/java/lang/Throwable.html#printStackTrace(java.io.PrintWriter)), <u>setStackTrace</u>, <u>[toString](http://java.sun.com/j2se/1.5/docs/api/java/lang/Throwable.html#toString())</u>

#### **java.lang. [Object](http://java.sun.com/j2se/1.5/docs/api/java/lang/Object.html)**

[clone](http://java.sun.com/j2se/1.5/docs/api/java/lang/Object.html#clone()), [equals](http://java.sun.com/j2se/1.5/docs/api/java/lang/Object.html#equals(java.lang.Object)), [finalize](http://java.sun.com/j2se/1.5/docs/api/java/lang/Object.html#finalize()), [getClass,](http://java.sun.com/j2se/1.5/docs/api/java/lang/Object.html#getClass()) [hashCode,](http://java.sun.com/j2se/1.5/docs/api/java/lang/Object.html#hashCode()) [notify,](http://java.sun.com/j2se/1.5/docs/api/java/lang/Object.html#notify()) [notifyAll,](http://java.sun.com/j2se/1.5/docs/api/java/lang/Object.html#notifyAll()) [wait](http://java.sun.com/j2se/1.5/docs/api/java/lang/Object.html#wait()), [wait,](http://java.sun.com/j2se/1.5/docs/api/java/lang/Object.html#wait(long)) [wait](http://java.sun.com/j2se/1.5/docs/api/java/lang/Object.html#wait(long, int))

# <span id="page-5798-0"></span>**RollbackException**

```
public RollbackException()
```
# <span id="page-5798-1"></span>**RollbackException**

public **RollbackException**([String](http://java.sun.com/j2se/1.5/docs/api/java/lang/String.html) msg)

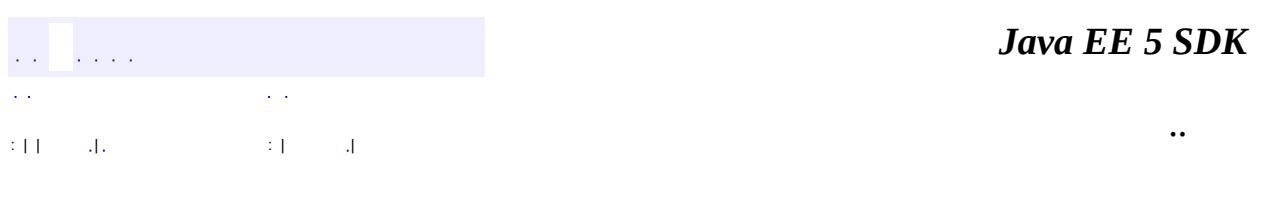

2007 Sun Microsystems, Inc. ...

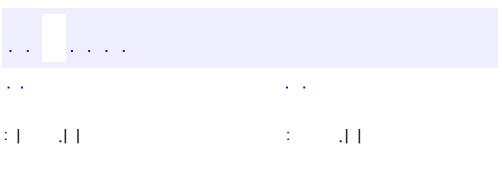

#### public interface **Status**

The Status interface defines static variables used for transaction status codes.

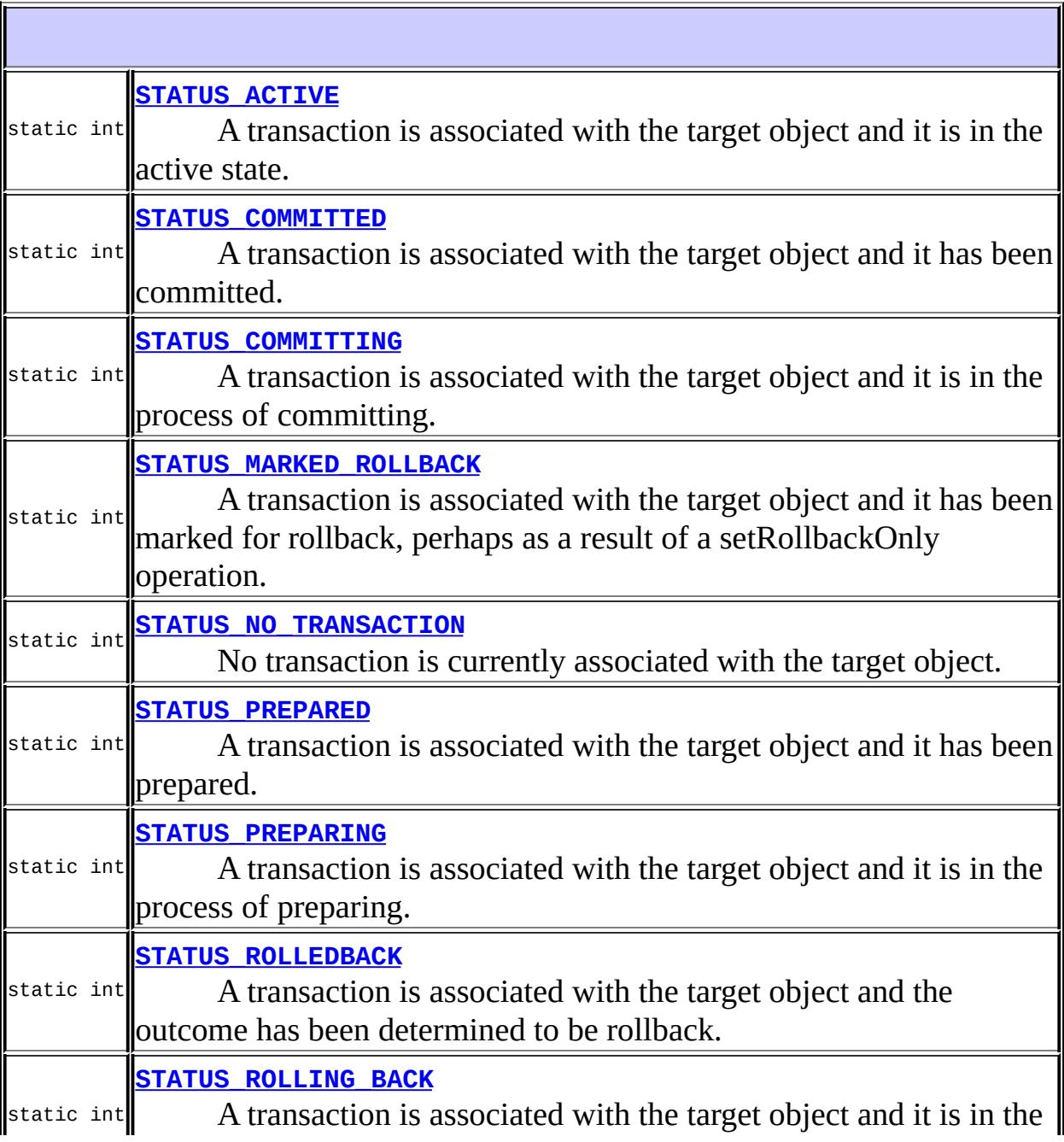

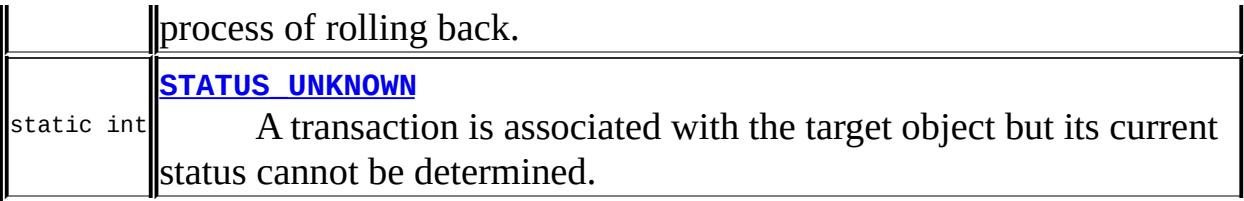

# <span id="page-5801-0"></span>**STATUS\_ACTIVE**

#### static final int **STATUS\_ACTIVE**

A transaction is associated with the target object and it is in the active state. An implementation returns this status after a transaction has been started and prior to a Coordinator issuing any prepares, unless the transaction has been marked for rollback.

**:**

# <span id="page-5801-1"></span>**STATUS\_MARKED\_ROLLBACK**

static final int **STATUS\_MARKED\_ROLLBACK**

A transaction is associated with the target object and it has been marked for rollback, perhaps as a result of a setRollbackOnly operation.

**:**

### <span id="page-5801-2"></span>**STATUS\_PREPARED**

#### static final int **STATUS\_PREPARED**

A transaction is associated with the target object and it has been prepared. That is, all subordinates have agreed to commit. The target object may be

waiting for instructions from a superior as to how to proceed.

**:**

# <span id="page-5802-0"></span>**STATUS\_COMMITTED**

#### static final int **STATUS\_COMMITTED**

A transaction is associated with the target object and it has been committed. It is likely that heuristics exist; otherwise, the transaction would have been destroyed and NoTransaction returned.

**:**

### <span id="page-5802-1"></span>**STATUS\_ROLLEDBACK**

static final int **STATUS\_ROLLEDBACK**

A transaction is associated with the target object and the outcome has been determined to be rollback. It is likely that heuristics exist; otherwise, the transaction would have been destroyed and NoTransaction returned.

**:**

# <span id="page-5802-2"></span>**STATUS\_UNKNOWN**

#### static final int **STATUS\_UNKNOWN**

A transaction is associated with the target object but its current status cannot be determined. This is a transient condition and a subsequent invocation will ultimately return a different status.

**:**

# <span id="page-5803-1"></span>**STATUS\_NO\_TRANSACTION**

#### static final int **STATUS\_NO\_TRANSACTION**

No transaction is currently associated with the target object. This will occur after a transaction has completed.

**:**

### <span id="page-5803-2"></span>**STATUS\_PREPARING**

#### static final int **STATUS\_PREPARING**

A transaction is associated with the target object and it is in the process of preparing. An implementation returns this status if it has started preparing, but has not yet completed the process. The likely reason for this is that the implementation is probably waiting for responses to prepare from one or more Resources.

**:**

### <span id="page-5803-0"></span>**STATUS\_COMMITTING**

static final int **STATUS\_COMMITTING**

A transaction is associated with the target object and it is in the process of committing. An implementation returns this status if it has decided to commit but has not yet completed the committing process. This occurs because the implementation is probably waiting for responses from one or more Resources.

<span id="page-5803-3"></span>**:**

# **STATUS\_ROLLING\_BACK**

#### static final int **STATUS\_ROLLING\_BACK**

A transaction is associated with the target object and it is in the process of rolling back. An implementation returns this status if it has decided to rollback but has not yet completed the process. The implementation is probably waiting for responses from one or more Resources.

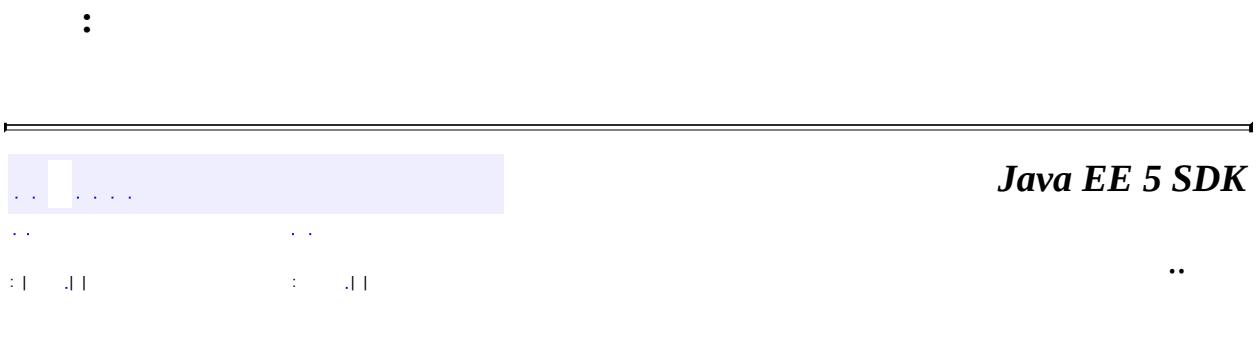

2007 Sun Microsystems, Inc.

<span id="page-5805-0"></span>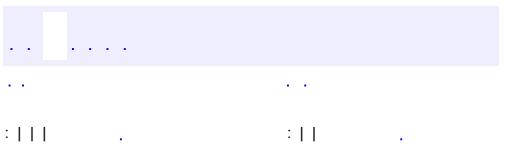

#### public interface **Synchronization**

The transaction manager supports a synchronization mechanism that allows the interested party to be notified before and after the transaction completes. Using the registerSynchronization method, the application server registers a Synchronization object for the transaction currently associated with the target Transaction object.

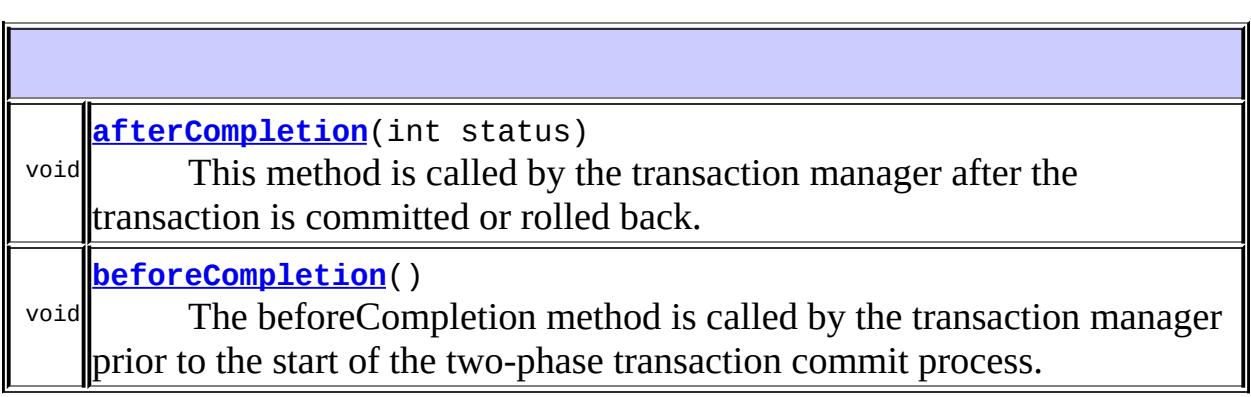

### <span id="page-5806-1"></span>**beforeCompletion**

#### void **beforeCompletion**()

The beforeCompletion method is called by the transaction manager prior to the start of the two-phase transaction commit process. This call is executed with the transaction context of the transaction that is being committed.

### <span id="page-5806-0"></span>**afterCompletion**

```
void afterCompletion(int status)
```
This method is called by the transaction manager after the transaction is committed or rolled back.

**:**

Þ

status - The status of the transaction completion.

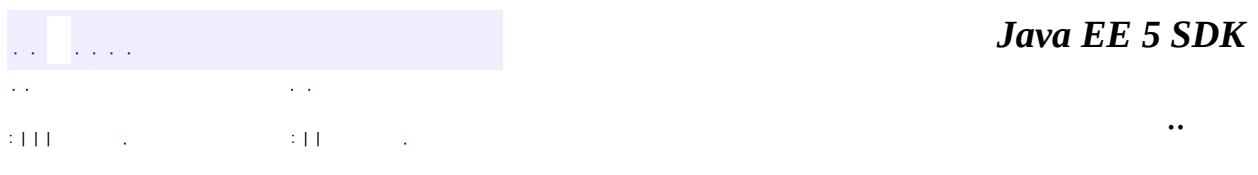

 $\blacksquare$ 

 $\overline{\phantom{0}}$ 

2007 Sun Microsystems, Inc. ...

<span id="page-5808-0"></span>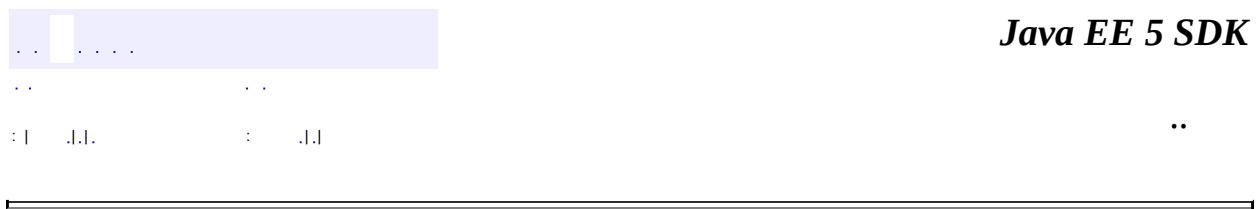

# **javax.transaction Class SystemException**

[java.lang.Object](http://java.sun.com/j2se/1.5/docs/api/java/lang/Object.html) L[java.lang.Throwable](http://java.sun.com/j2se/1.5/docs/api/java/lang/Throwable.html) Liava.lang.Exception **javax.transaction.SystemException**

**:**

[Serializable](http://java.sun.com/j2se/1.5/docs/api/java/io/Serializable.html)

public class **SystemException**

extends [Exception](http://java.sun.com/j2se/1.5/docs/api/java/lang/Exception.html)

The SystemException is thrown by the transaction manager to indicate that it has encountered an unexpected error condition that prevents future transaction services from proceeding.

**:**

[Serialized](#page-770-1) Form

int **[errorCode](#page-5810-0)** The error code with which to create the SystemException.

**[SystemException](#page-5810-1)**()

**[SystemException](#page-5810-2)**(int errcode)

Create a SystemException with a given error code.

**[SystemException](#page-5810-3)**[\(String](http://java.sun.com/j2se/1.5/docs/api/java/lang/String.html) s)

Create a SystemException with a given string.

#### **java.lang. [Throwable](http://java.sun.com/j2se/1.5/docs/api/java/lang/Throwable.html)**

[fillInStackTrace](http://java.sun.com/j2se/1.5/docs/api/java/lang/Throwable.html#fillInStackTrace()), [getCause](http://java.sun.com/j2se/1.5/docs/api/java/lang/Throwable.html#getCause()), [getLocalizedMessage](http://java.sun.com/j2se/1.5/docs/api/java/lang/Throwable.html#getLocalizedMessage()), [getMessage](http://java.sun.com/j2se/1.5/docs/api/java/lang/Throwable.html#getMessage()), [getStackTrace](http://java.sun.com/j2se/1.5/docs/api/java/lang/Throwable.html#getStackTrace()), [initCause](http://java.sun.com/j2se/1.5/docs/api/java/lang/Throwable.html#initCause(java.lang.Throwable)), [printStackTrace,](http://java.sun.com/j2se/1.5/docs/api/java/lang/Throwable.html#printStackTrace()) [printStackTrace](http://java.sun.com/j2se/1.5/docs/api/java/lang/Throwable.html#printStackTrace(java.io.PrintStream)), [printStackTrace](http://java.sun.com/j2se/1.5/docs/api/java/lang/Throwable.html#printStackTrace(java.io.PrintWriter)), [setStackTrace,](http://java.sun.com/j2se/1.5/docs/api/java/lang/Throwable.html#setStackTrace(java.lang.StackTraceElement[])) [toString](http://java.sun.com/j2se/1.5/docs/api/java/lang/Throwable.html#toString())

**java.lang. [Object](http://java.sun.com/j2se/1.5/docs/api/java/lang/Object.html)** [clone](http://java.sun.com/j2se/1.5/docs/api/java/lang/Object.html#clone()), [equals](http://java.sun.com/j2se/1.5/docs/api/java/lang/Object.html#equals(java.lang.Object)), [finalize](http://java.sun.com/j2se/1.5/docs/api/java/lang/Object.html#finalize()), [getClass,](http://java.sun.com/j2se/1.5/docs/api/java/lang/Object.html#getClass()) [hashCode,](http://java.sun.com/j2se/1.5/docs/api/java/lang/Object.html#hashCode()) [notify,](http://java.sun.com/j2se/1.5/docs/api/java/lang/Object.html#notify()) [notifyAll,](http://java.sun.com/j2se/1.5/docs/api/java/lang/Object.html#notifyAll()) [wait](http://java.sun.com/j2se/1.5/docs/api/java/lang/Object.html#wait(long, int)), [wait,](http://java.sun.com/j2se/1.5/docs/api/java/lang/Object.html#wait(long)) wait

### <span id="page-5810-0"></span>**errorCode**

public int **errorCode**

The error code with which to create the SystemException.

# <span id="page-5810-1"></span>**SystemException**

```
public SystemException()
```
### <span id="page-5810-3"></span>**SystemException**

public **SystemException**([String](http://java.sun.com/j2se/1.5/docs/api/java/lang/String.html) s)

Create a SystemException with a given string.

s - The string message for the exception

### <span id="page-5810-2"></span>**SystemException**

**:**

#### public **SystemException**(int errcode)

**:**

Create a SystemException with a given error code.

errcode - The error code for the exception

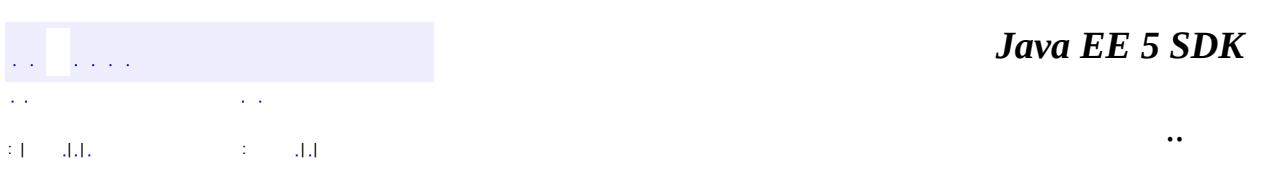

<u> 1989 - Johann Stoff, deutscher Stoff, der Stoff, der Stoff, der Stoff, der Stoff, der Stoff, der Stoff, der S</u>

 $\overline{\phantom{0}}$ 

2007 Sun Microsystems, Inc. ...

<span id="page-5812-0"></span>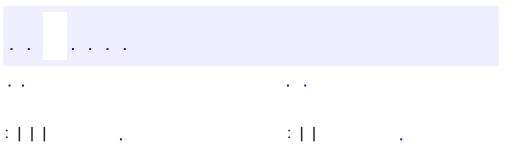

#### public interface **Transaction**

The Transaction interface allows operations to be performed against the transaction in the target Transaction object. A Transaction object is created corresponding to each global transaction creation. The Transaction object can be used for resource enlistment, synchronization registration, transaction completion, and status query operations.

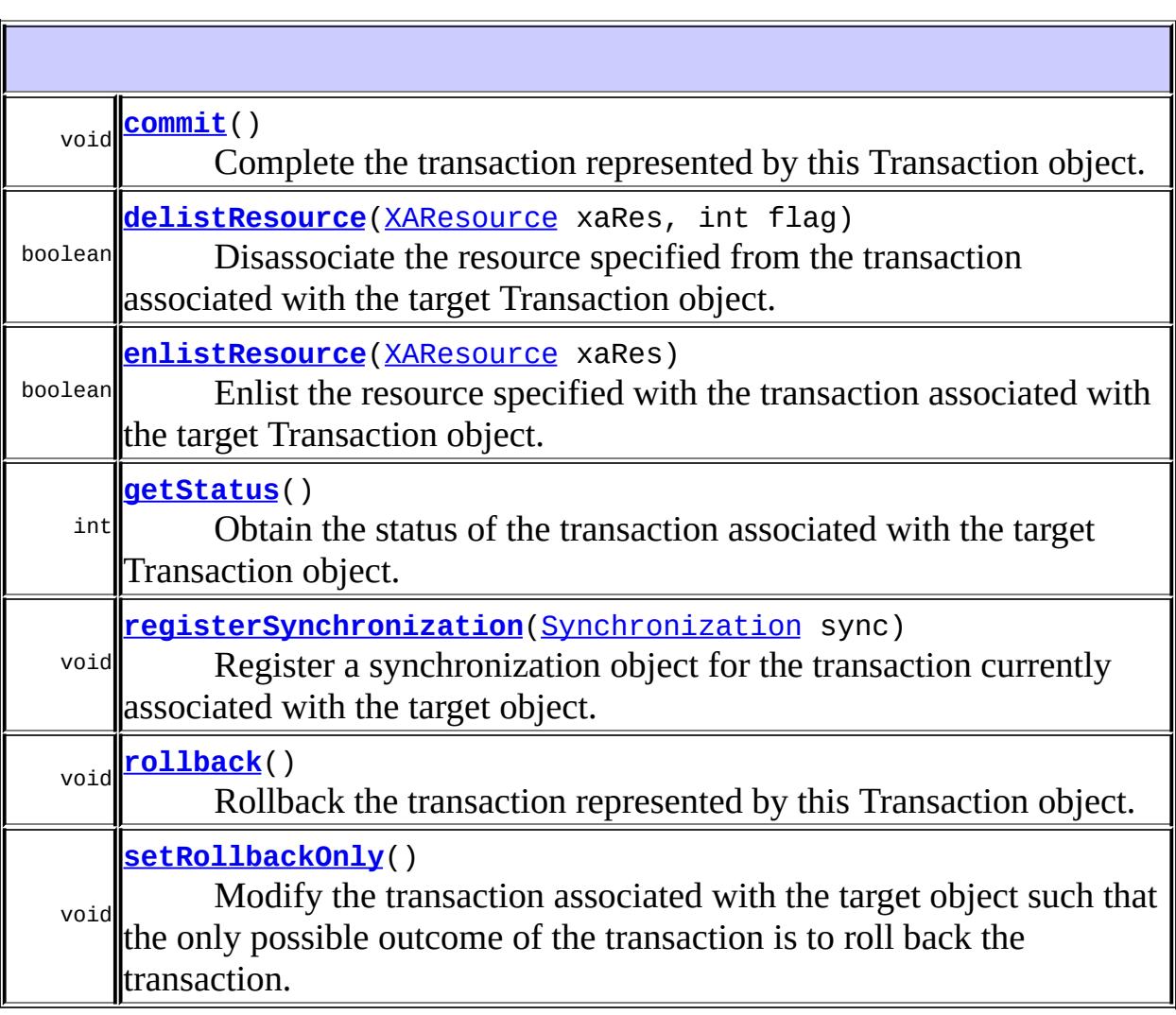

#### <span id="page-5814-0"></span>**commit**

```
void commit()
            RollbackException,
                  HeuristicMixedException,
                  HeuristicRollbackException,
                  SecurityException,
                  IllegalStateException,
                  SystemException
```
Complete the transaction represented by this Transaction object.

**:**

[RollbackException](#page-5796-0) - Thrown to indicate that the transaction has been rolled back rather than committed.

[HeuristicMixedException](#page-5774-0) - Thrown to indicate that a heuristic decision was made and that some relevant updates have been committed while others have been rolled back.

[HeuristicRollbackException](#page-5777-0) - Thrown to indicate that a heuristic decision was made and that all relevant updates have been rolled back. [SecurityException](http://java.sun.com/j2se/1.5/docs/api/java/lang/SecurityException.html) - Thrown to indicate that the thread is not allowed to commit the transaction.

[IllegalStateException](http://java.sun.com/j2se/1.5/docs/api/java/lang/IllegalStateException.html) - Thrown if the transaction in the target object is inactive.

[SystemException](#page-5808-0) - Thrown if the transaction manager encounters an unexpected error condition.

### <span id="page-5814-1"></span>**delistResource**

```
boolean delistResource(XAResource xaRes,
                       int flag)
                       throws IllegalStateException,
                              SystemException
```
Disassociate the resource specified from the transaction associated with the target Transaction object.

```
xaRes - The XAResource object associated with the resource
    (connection).
    flag - One of the values of TMSUCCESS, TMSUSPEND, or
    TMFAIL.
:
    true if the resource was delisted successfully; otherwise false.
:
    IllegalStateException - Thrown if the transaction in the target
    object is inactive.
    SystemException - Thrown if the transaction manager encounters an
    unexpected error condition.
```
# <span id="page-5815-0"></span>**enlistResource**

```
boolean enlistResource(XAResource xaRes)
                       throws RollbackException,
                               IllegalStateException,
                               SystemException
```
Enlist the resource specified with the transaction associated with the target Transaction object.

**:**

xaRes - The XAResource object associated with the resource (connection).

**:**

*true* if the resource was enlisted successfully; otherwise *false*.

```
:
```
[RollbackException](#page-5796-0) - Thrown to indicate that the transaction has been marked for rollback only.

[IllegalStateException](http://java.sun.com/j2se/1.5/docs/api/java/lang/IllegalStateException.html) - Thrown if the transaction in the target object is in the prepared state or the transaction is inactive.

[SystemException](#page-5808-0) - Thrown if the transaction manager encounters an unexpected error condition.

### <span id="page-5815-1"></span>**getStatus**

int **getStatus**()

throws [SystemException](#page-5808-0)

Obtain the status of the transaction associated with the target Transaction object.

**:**

The transaction status. If no transaction is associated with the target object, this method returns the Status.NoTransaction value.

**:**

[SystemException](#page-5808-0) - Thrown if the transaction manager encounters an unexpected error condition.

# <span id="page-5816-0"></span>**registerSynchronization**

```
void registerSynchronization(Synchronization sync)
                             throws RollbackException,
                                     IllegalStateException,
                                     SystemException
```
Register a synchronization object for the transaction currently associated with the target object. The transction manager invokes the beforeCompletion method prior to starting the two-phase transaction commit process. After the transaction is completed, the transaction manager invokes the afterCompletion method.

**:**

sync - The Synchronization object for the transaction associated with the target object.

**:**

[RollbackException](#page-5796-0) - Thrown to indicate that the transaction has been marked for rollback only.

[IllegalStateException](http://java.sun.com/j2se/1.5/docs/api/java/lang/IllegalStateException.html) - Thrown if the transaction in the target object is in the prepared state or the transaction is inactive.

[SystemException](#page-5808-0) - Thrown if the transaction manager encounters an unexpected error condition.

### <span id="page-5816-1"></span>**rollback**

```
void rollback()
              throws IllegalStateException,
                     SystemException
```
Rollback the transaction represented by this Transaction object.

**:**

[IllegalStateException](http://java.sun.com/j2se/1.5/docs/api/java/lang/IllegalStateException.html) - Thrown if the transaction in the target object is in the prepared state or the transaction is inactive. [SystemException](#page-5808-0) - Thrown if the transaction manager encounters an unexpected error condition.

### <span id="page-5817-0"></span>**setRollbackOnly**

```
void setRollbackOnly()
```
throws [IllegalStateException](http://java.sun.com/j2se/1.5/docs/api/java/lang/IllegalStateException.html), [SystemException](#page-5808-0)

Modify the transaction associated with the target object such that the only possible outcome of the transaction is to roll back the transaction.

**:**

[IllegalStateException](http://java.sun.com/j2se/1.5/docs/api/java/lang/IllegalStateException.html) - Thrown if the target object is not associated with any transaction.

[SystemException](#page-5808-0) - Thrown if the transaction manager encounters an unexpected error condition.

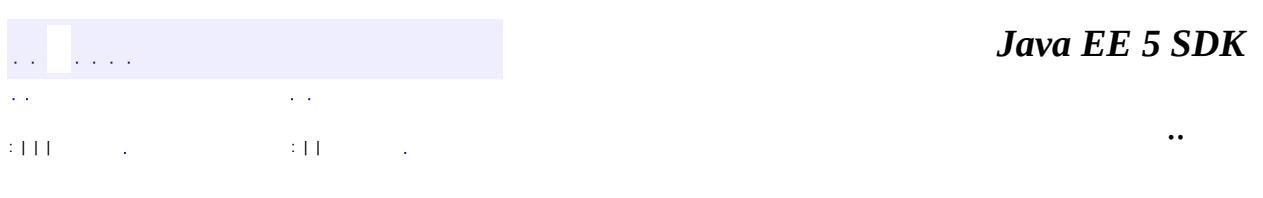

2007 Sun Microsystems, Inc.

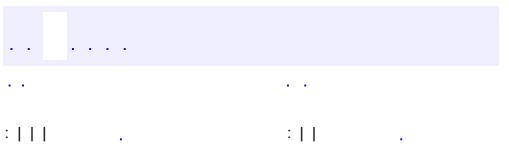

#### public interface **TransactionManager**

The TransactionManager interface defines the methods that allow an application server to manage transaction boundaries.

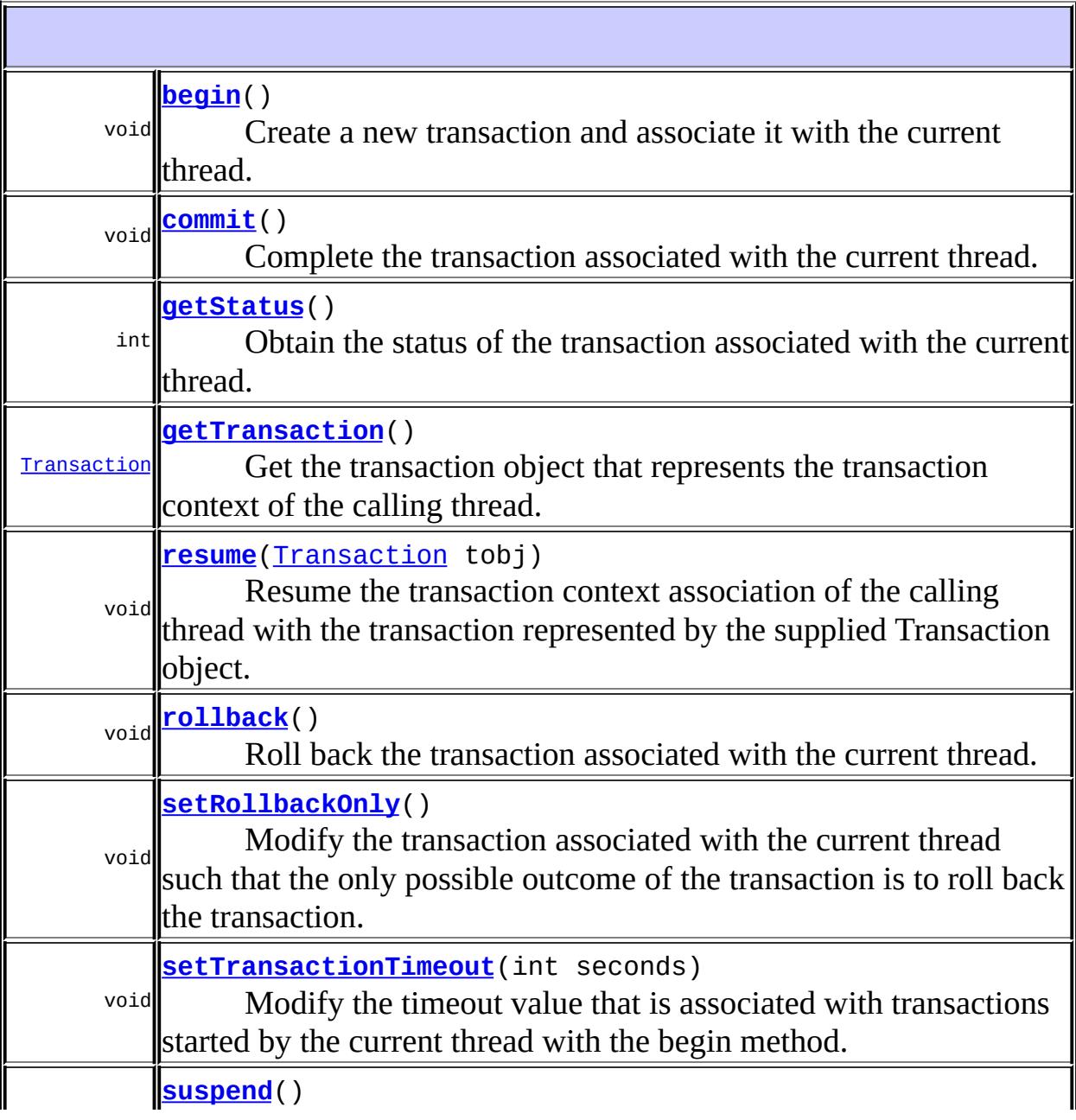

[Transaction](#page-5812-0) Suspend the transaction currently associated with the calling thread and return a Transaction object that represents the transaction context being suspended.

# <span id="page-5820-0"></span>**begin**

void **begin**()

throws [NotSupportedException](#page-5783-0), **[SystemException](#page-5808-0)** 

Create a new transaction and associate it with the current thread.

**:**

[NotSupportedException](#page-5783-0) - Thrown if the thread is already associated with a transaction and the Transaction Manager implementation does not support nested transactions.

[SystemException](#page-5808-0) - Thrown if the transaction manager encounters an unexpected error condition.

### <span id="page-5820-1"></span>**commit**

```
void commit()
            RollbackException,
                  HeuristicMixedException,
                  HeuristicRollbackException,
                  SecurityException,
                   IllegalStateException,
                  SystemException
```
Complete the transaction associated with the current thread. When this method completes, the thread is no longer associated with a transaction.

**:**

[RollbackException](#page-5796-0) - Thrown to indicate that the transaction has been rolled back rather than committed. [HeuristicMixedException](#page-5774-0) - Thrown to indicate that a heuristic

decision was made and that some relevant updates have been committed while others have been rolled back. [HeuristicRollbackException](#page-5777-0) - Thrown to indicate that a heuristic decision was made and that all relevant updates have been rolled back. [SecurityException](http://java.sun.com/j2se/1.5/docs/api/java/lang/SecurityException.html) - Thrown to indicate that the thread is not allowed to commit the transaction. [IllegalStateException](http://java.sun.com/j2se/1.5/docs/api/java/lang/IllegalStateException.html) - Thrown if the current thread is not associated with a transaction. [SystemException](#page-5808-0) - Thrown if the transaction manager encounters an unexpected error condition.

# <span id="page-5821-0"></span>**getStatus**

```
int getStatus()
              throws SystemException
```
Obtain the status of the transaction associated with the current thread.

**:**

The transaction status. If no transaction is associated with the current thread, this method returns the Status.NoTransaction value.

**:**

[SystemException](#page-5808-0) - Thrown if the transaction manager encounters an unexpected error condition.

# <span id="page-5821-1"></span>**getTransaction**

```
Transaction getTransaction()
```
throws [SystemException](#page-5808-0)

Get the transaction object that represents the transaction context of the calling thread.

**:**

the Transaction object representing the transaction associated with the calling thread.

**:**

[SystemException](#page-5808-0) - Thrown if the transaction manager encounters an

unexpected error condition.

#### <span id="page-5822-0"></span>**resume**

```
void resume(Transaction tobj)
            throws InvalidTransactionException,
                   IllegalStateException,
                   SystemException
```
Resume the transaction context association of the calling thread with the transaction represented by the supplied Transaction object. When this method returns, the calling thread is associated with the transaction context specified.

**:**

tobj - The Transaction object that represents the transaction to be resumed.

**:**

[InvalidTransactionException](#page-5780-0) - Thrown if the parameter transaction object contains an invalid transaction.

[IllegalStateException](http://java.sun.com/j2se/1.5/docs/api/java/lang/IllegalStateException.html) - Thrown if the thread is already associated with another transaction.

[SystemException](#page-5808-0) - Thrown if the transaction manager encounters an unexpected error condition.

### <span id="page-5822-1"></span>**rollback**

```
void rollback()
              throws IllegalStateException,
                     SecurityException,
                     SystemException
```
Roll back the transaction associated with the current thread. When this method completes, the thread is no longer associated with a transaction.

**:**

[SecurityException](http://java.sun.com/j2se/1.5/docs/api/java/lang/SecurityException.html) - Thrown to indicate that the thread is not allowed to roll back the transaction. [IllegalStateException](http://java.sun.com/j2se/1.5/docs/api/java/lang/IllegalStateException.html) - Thrown if the current thread is not

associated with a transaction. [SystemException](#page-5808-0) - Thrown if the transaction manager encounters an unexpected error condition.

<span id="page-5823-0"></span>**setRollbackOnly**

```
void setRollbackOnly()
```
throws [IllegalStateException](http://java.sun.com/j2se/1.5/docs/api/java/lang/IllegalStateException.html), [SystemException](#page-5808-0)

Modify the transaction associated with the current thread such that the only possible outcome of the transaction is to roll back the transaction.

**:**

[IllegalStateException](http://java.sun.com/j2se/1.5/docs/api/java/lang/IllegalStateException.html) - Thrown if the current thread is not associated with a transaction. [SystemException](#page-5808-0) - Thrown if the transaction manager encounters an unexpected error condition.

### <span id="page-5823-1"></span>**setTransactionTimeout**

```
void setTransactionTimeout(int seconds)
                           throws SystemException
```
Modify the timeout value that is associated with transactions started by the current thread with the begin method.

If an application has not called this method, the transaction service uses some default value for the transaction timeout.

**:**

seconds - The value of the timeout in seconds. If the value is zero, the transaction service restores the default value. If the value is negative a SystemException is thrown.

<span id="page-5823-2"></span>**:**

[SystemException](#page-5808-0) - Thrown if the transaction manager encounters an unexpected error condition.

### **suspend**

#### [Transaction](#page-5812-0) **suspend**()

throws [SystemException](#page-5808-0)

Suspend the transaction currently associated with the calling thread and return a Transaction object that represents the transaction context being suspended. If the calling thread is not associated with a transaction, the method returns a null object reference. When this method returns, the calling thread is not associated with a transaction.

**:**

Transaction object representing the suspended transaction.

**:**

[SystemException](#page-5808-0) - Thrown if the transaction manager encounters an unexpected error condition.

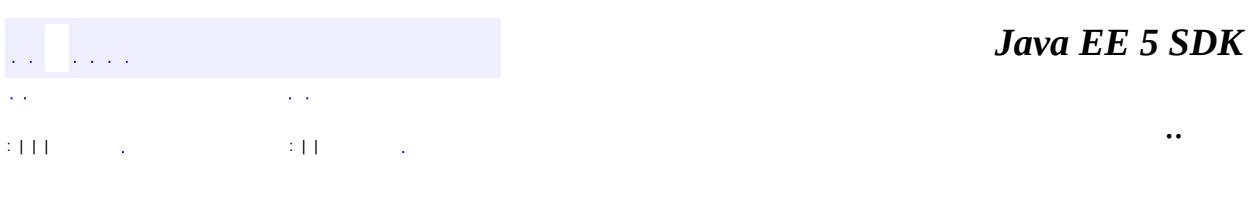

2007 Sun Microsystems, Inc.

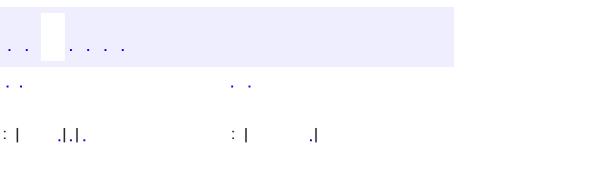

# **javax.transaction Class TransactionRequiredException**

```
java.lang.Object
 java.lang.Throwable
     Ljava.lang.Exception
         java.io.IOException
             java.rmi.RemoteException
                 javax.transaction.TransactionRequiredException
```
[Serializable](http://java.sun.com/j2se/1.5/docs/api/java/io/Serializable.html)

public class **TransactionRequiredException**

extends [RemoteException](http://java.sun.com/j2se/1.5/docs/api/java/rmi/RemoteException.html)

This exception indicates that a request carried a null transaction context, but the target object requires an activate transaction.

**:**

**:**

[Serialized](#page-770-2) Form

**Fields inherited from class java.rmi.[RemoteException](http://java.sun.com/j2se/1.5/docs/api/java/rmi/RemoteException.html)** [detail](http://java.sun.com/j2se/1.5/docs/api/java/rmi/RemoteException.html#detail)

**[TransactionRequiredException](#page-5827-0)**()

**[TransactionRequiredException](#page-5827-1)**([String](http://java.sun.com/j2se/1.5/docs/api/java/lang/String.html) msg)

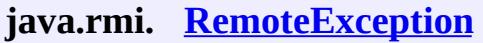

[getCause,](http://java.sun.com/j2se/1.5/docs/api/java/rmi/RemoteException.html#getCause()) [getMessage](http://java.sun.com/j2se/1.5/docs/api/java/rmi/RemoteException.html#getMessage())

#### **java.lang. [Throwable](http://java.sun.com/j2se/1.5/docs/api/java/lang/Throwable.html)**

[fillInStackTrace](http://java.sun.com/j2se/1.5/docs/api/java/lang/Throwable.html#fillInStackTrace()), [getLocalizedMessage](http://java.sun.com/j2se/1.5/docs/api/java/lang/Throwable.html#getLocalizedMessage()), [getStackTrace,](http://java.sun.com/j2se/1.5/docs/api/java/lang/Throwable.html#getStackTrace()) [initCause,](http://java.sun.com/j2se/1.5/docs/api/java/lang/Throwable.html#initCause(java.lang.Throwable)) [printStackTrace](http://java.sun.com/j2se/1.5/docs/api/java/lang/Throwable.html#printStackTrace()), [printStackTrace,](http://java.sun.com/j2se/1.5/docs/api/java/lang/Throwable.html#printStackTrace(java.io.PrintStream)) [printStackTrace](http://java.sun.com/j2se/1.5/docs/api/java/lang/Throwable.html#printStackTrace(java.io.PrintWriter)), [setStackTrace,](http://java.sun.com/j2se/1.5/docs/api/java/lang/Throwable.html#setStackTrace(java.lang.StackTraceElement[])) [toString](http://java.sun.com/j2se/1.5/docs/api/java/lang/Throwable.html#toString())

### **java.lang. [Object](http://java.sun.com/j2se/1.5/docs/api/java/lang/Object.html)**

[clone](http://java.sun.com/j2se/1.5/docs/api/java/lang/Object.html#clone()), [equals](http://java.sun.com/j2se/1.5/docs/api/java/lang/Object.html#equals(java.lang.Object)), [finalize](http://java.sun.com/j2se/1.5/docs/api/java/lang/Object.html#finalize()), [getClass,](http://java.sun.com/j2se/1.5/docs/api/java/lang/Object.html#getClass()) [hashCode,](http://java.sun.com/j2se/1.5/docs/api/java/lang/Object.html#hashCode()) [notify,](http://java.sun.com/j2se/1.5/docs/api/java/lang/Object.html#notify()) [notifyAll,](http://java.sun.com/j2se/1.5/docs/api/java/lang/Object.html#notifyAll()) <mark>[wait](http://java.sun.com/j2se/1.5/docs/api/java/lang/Object.html#wait(long, int)), <u>[wait,](http://java.sun.com/j2se/1.5/docs/api/java/lang/Object.html#wait(long)) wait</u></mark>

# <span id="page-5827-0"></span>**TransactionRequiredException**

public **TransactionRequiredException**()

# <span id="page-5827-1"></span>**TransactionRequiredException**

public **TransactionRequiredException**([String](http://java.sun.com/j2se/1.5/docs/api/java/lang/String.html) msg)

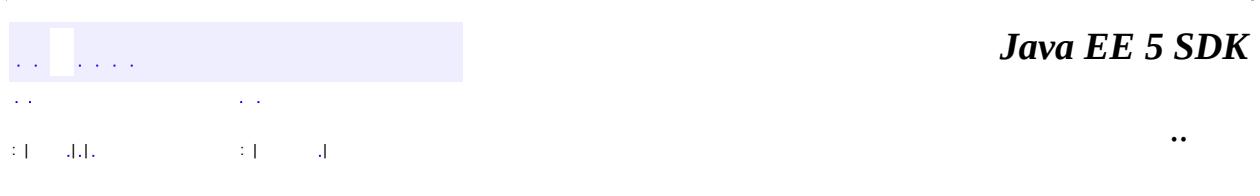

2007 Sun Microsystems, Inc.

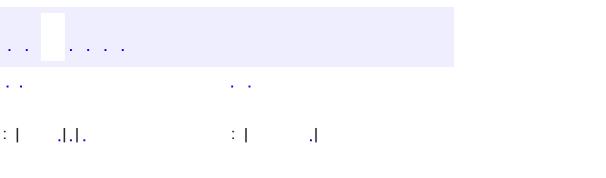

# **javax.transaction Class TransactionRolledbackException**

```
java.lang.Object
 java.lang.Throwable
     Ljava.lang.Exception
         Ljava.io.IOException
             Ljava.rmi.RemoteException
                 javax.transaction.TransactionRolledbackException
```
[Serializable](http://java.sun.com/j2se/1.5/docs/api/java/io/Serializable.html)

**:**

**:**

public class **TransactionRolledbackException**

extends [RemoteException](http://java.sun.com/j2se/1.5/docs/api/java/rmi/RemoteException.html)

This exception indicates that the transaction associated with processing of the request has been rolled back, or marked to roll back. Thus the requested operation either could not be performed or was not performed because further computation on behalf of the transaction would be fruitless

[Serialized](#page-770-3) Form

**Fields inherited from class java.rmi.[RemoteException](http://java.sun.com/j2se/1.5/docs/api/java/rmi/RemoteException.html)** [detail](http://java.sun.com/j2se/1.5/docs/api/java/rmi/RemoteException.html#detail)

**[TransactionRolledbackException](#page-5830-0)**()

**[TransactionRolledbackException](#page-5830-1)**([String](http://java.sun.com/j2se/1.5/docs/api/java/lang/String.html) msg)

**java.rmi. [RemoteException](http://java.sun.com/j2se/1.5/docs/api/java/rmi/RemoteException.html)**

[getCause,](http://java.sun.com/j2se/1.5/docs/api/java/rmi/RemoteException.html#getCause()) [getMessage](http://java.sun.com/j2se/1.5/docs/api/java/rmi/RemoteException.html#getMessage())

**java.lang. [Throwable](http://java.sun.com/j2se/1.5/docs/api/java/lang/Throwable.html)** [fillInStackTrace](http://java.sun.com/j2se/1.5/docs/api/java/lang/Throwable.html#fillInStackTrace()), [getLocalizedMessage](http://java.sun.com/j2se/1.5/docs/api/java/lang/Throwable.html#getLocalizedMessage()), [getStackTrace,](http://java.sun.com/j2se/1.5/docs/api/java/lang/Throwable.html#getStackTrace()) [initCause,](http://java.sun.com/j2se/1.5/docs/api/java/lang/Throwable.html#initCause(java.lang.Throwable)) [printStackTrace](http://java.sun.com/j2se/1.5/docs/api/java/lang/Throwable.html#printStackTrace()), [printStackTrace,](http://java.sun.com/j2se/1.5/docs/api/java/lang/Throwable.html#printStackTrace(java.io.PrintStream)) [printStackTrace](http://java.sun.com/j2se/1.5/docs/api/java/lang/Throwable.html#printStackTrace(java.io.PrintWriter)), [setStackTrace,](http://java.sun.com/j2se/1.5/docs/api/java/lang/Throwable.html#setStackTrace(java.lang.StackTraceElement[])) [toString](http://java.sun.com/j2se/1.5/docs/api/java/lang/Throwable.html#toString())

```
java.lang. Object
clone, equals, finalize, getClass, hashCode, notify, notifyAll,
wait, wait, wait
```
<span id="page-5830-0"></span>**TransactionRolledbackException**

public **TransactionRolledbackException**()

# <span id="page-5830-1"></span>**TransactionRolledbackException**

public **TransactionRolledbackException**[\(String](http://java.sun.com/j2se/1.5/docs/api/java/lang/String.html) msg)

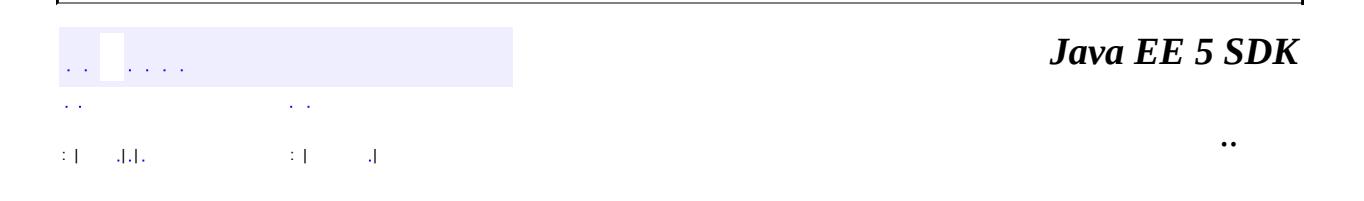

2007 Sun Microsystems, Inc.

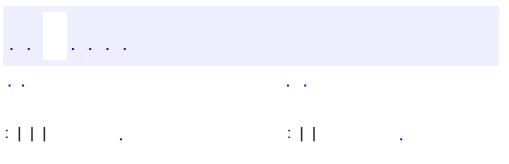
# **javax.transaction Interface TransactionSynchronizationRegistry**

#### public interface **TransactionSynchronizationRegistry**

This interface is intended for use by system level application server components such as persistence managers, resource adapters, as well as EJB and Web application components. This provides the ability to register synchronization objects with special ordering semantics, associate resource objects with the current transaction, get the transaction context of the current transaction, get current transaction status, and mark the current transaction for rollback. This interface is implemented by the application server by a stateless service object. The same object can be used by any number of components with thread safety.

In standard application server environments, an instance implementing this interface can be looked up by a standard name via JNDI. The standard name is java:comp/TransactionSynchronizationRegistry.

**:**

JTA 1.1

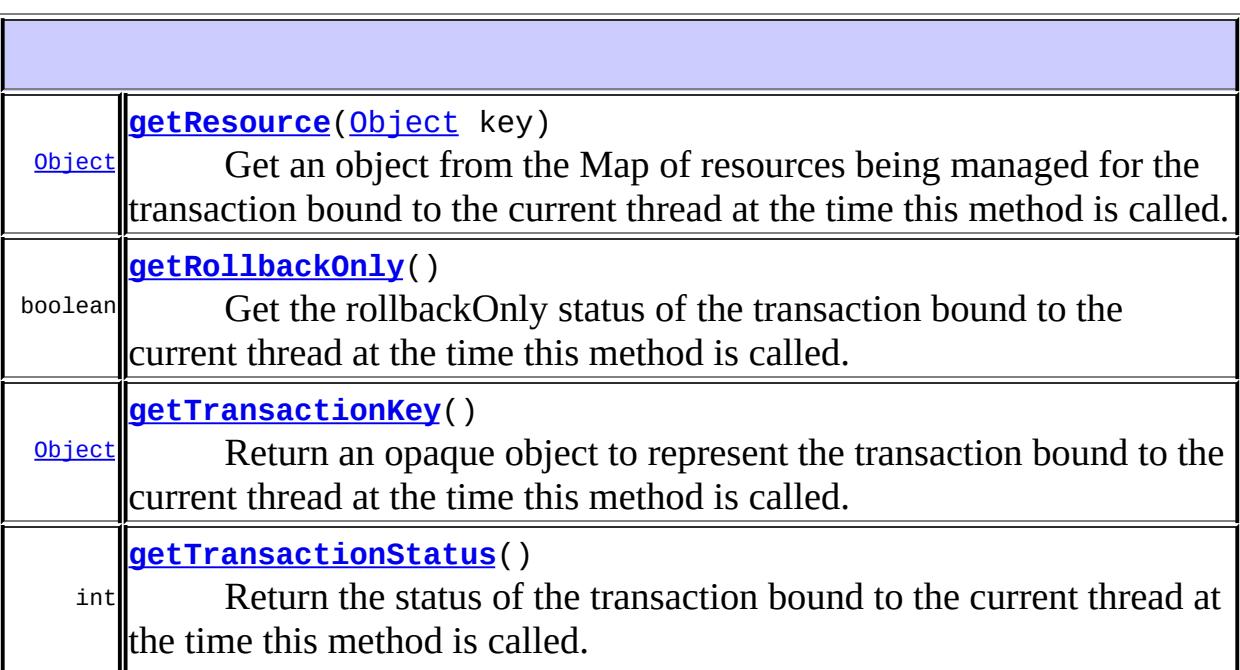

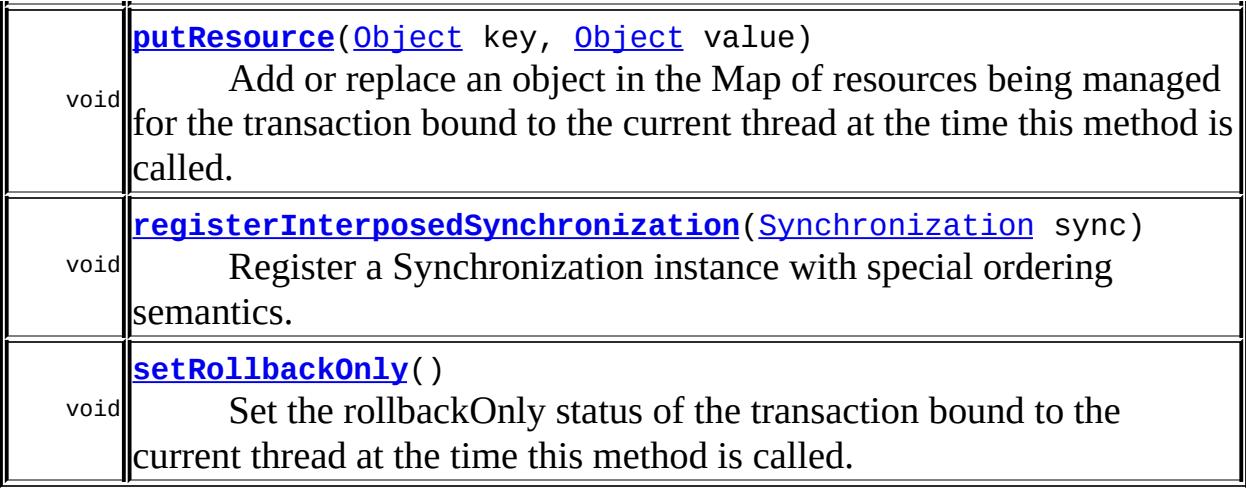

### <span id="page-5833-0"></span>**getTransactionKey**

#### [Object](http://java.sun.com/j2se/1.5/docs/api/java/lang/Object.html) **getTransactionKey**()

Return an opaque object to represent the transaction bound to the current thread at the time this method is called. This object overrides hashCode and equals to allow its use as the key in a hashMap for use by the caller. If there is no transaction currently active, return null.

This object will return the same hashCode and compare equal to all other objects returned by calling this method from any component executing in the same transaction context in the same application server.

The toString method returns a String that might be usable by a human reader to usefully understand the transaction context. The toString result is otherwise not defined. Specifically, there is no forward or backward compatibility guarantee of the results of toString.

The object is not necessarily serializable, and has no defined behavior outside the virtual machine whence it was obtained.

**:**

an opaque object representing the transaction bound to the current thread at the time this method is called.

## <span id="page-5834-1"></span>**putResource**

**:**

```
void putResource(Object key,
                 Object value)
```
Add or replace an object in the Map of resources being managed for the transaction bound to the current thread at the time this method is called. The supplied key should be of an caller- defined class so as not to conflict with other users. The class of the key must guarantee that the hashCode and equals methods are suitable for use as keys in a map. The key and value are not examined or used by the implementation. The general contract of this method is that of [Map.put\(Object,](http://java.sun.com/j2se/1.5/docs/api/java/util/Map.html#put(K, V)) Object) for a Map that supports nonnull keys and null values. For example, if there is already an value associated with the key, it is replaced by the value parameter.

**:** key - the key for the Map entry. value - the value for the Map entry. **:** [IllegalStateException](http://java.sun.com/j2se/1.5/docs/api/java/lang/IllegalStateException.html) - if no transaction is active. [NullPointerException](http://java.sun.com/j2se/1.5/docs/api/java/lang/NullPointerException.html) - if the parameter key is null. **:** JTA 1.1

### <span id="page-5834-0"></span>**getResource**

#### [Object](http://java.sun.com/j2se/1.5/docs/api/java/lang/Object.html) **getResource**[\(Object](http://java.sun.com/j2se/1.5/docs/api/java/lang/Object.html) key)

Get an object from the Map of resources being managed for the transaction bound to the current thread at the time this method is called. The key should have been supplied earlier by a call to putResouce in the same transaction. If the key cannot be found in the current resource Map, null is returned. The general contract of this method is that of [Map.get\(Object\)](http://java.sun.com/j2se/1.5/docs/api/java/util/Map.html#get(java.lang.Object)) for a Map that supports non-null keys and null values. For example, the returned value is

null if there is no entry for the parameter key or if the value associated with the key is actually null.

```
:
     key - the key for the Map entry.
:
     the value associated with the key.
:
     IllegalStateException - if no transaction is active.
     NullPointerException - if the parameter key is null.
:
     JTA 1.1
```
# <span id="page-5835-0"></span>**registerInterposedSynchronization**

#### void **registerInterposedSynchronization**[\(Synchronization](#page-5805-0) sync)

Register a Synchronization instance with special ordering semantics. Its beforeCompletion will be called after all SessionSynchronization beforeCompletion callbacks and callbacks registered directly with the Transaction, but before the 2-phase commit process starts. Similarly, the afterCompletion callback will be called after 2-phase commit completes but before any SessionSynchronization and Transaction afterCompletion callbacks.

The beforeCompletion callback will be invoked in the transaction context of the transaction bound to the current thread at the time this method is called. Allowable methods include access to resources, e.g. Connectors. No access is allowed to "user components" (e.g. timer services or bean methods), as these might change the state of data being managed by the caller, and might change the state of data that has already been flushed by another caller of registerInterposedSynchronization. The general context is the component context of the caller of registerInterposedSynchronization.

The afterCompletion callback will be invoked in an undefined context. No access is permitted to "user components" as defined above. Resources can be closed but no transactional work can be performed with them.

If this method is invoked without an active transaction context, an IllegalStateException is thrown.

If this method is invoked after the two-phase commit processing has started, an IllegalStateException is thrown.

**:** sync - the Synchronization instance. **:** [IllegalStateException](http://java.sun.com/j2se/1.5/docs/api/java/lang/IllegalStateException.html) - if no transaction is active. **:** JTA 1.1

# <span id="page-5836-0"></span>**getTransactionStatus**

#### int **getTransactionStatus**()

Return the status of the transaction bound to the current thread at the time this method is called. This is the result of executing TransactionManager.getStatus() in the context of the transaction bound to the current thread at the time this method is called.

**:**

the status of the transaction bound to the current thread at the time this method is called.

**:**

JTA 1.1

# <span id="page-5836-1"></span>**setRollbackOnly**

#### void **setRollbackOnly**()

Set the rollbackOnly status of the transaction bound to the current thread at the time this method is called.

[IllegalStateException](http://java.sun.com/j2se/1.5/docs/api/java/lang/IllegalStateException.html) - if no transaction is active.

**:**

**:**

JTA 1.1

# <span id="page-5837-0"></span>**getRollbackOnly**

**:**

**:**

**:**

```
boolean getRollbackOnly()
```
Get the rollbackOnly status of the transaction bound to the current thread at the time this method is called.

the rollbackOnly status.

[IllegalStateException](http://java.sun.com/j2se/1.5/docs/api/java/lang/IllegalStateException.html) - if no transaction is active.

JTA 1.1

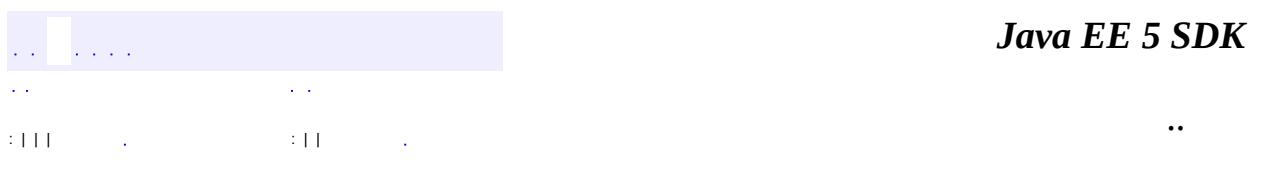

2007 Sun Microsystems, Inc. ...

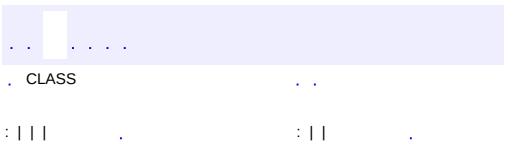

 $\blacksquare$ 

<u> 1989 - Johann Barn, mars et al. (b. 1989)</u>

 $\ddotsc$ 

#### public interface **UserTransaction**

The UserTransaction interface defines the methods that allow an application to explicitly manage transaction boundaries.

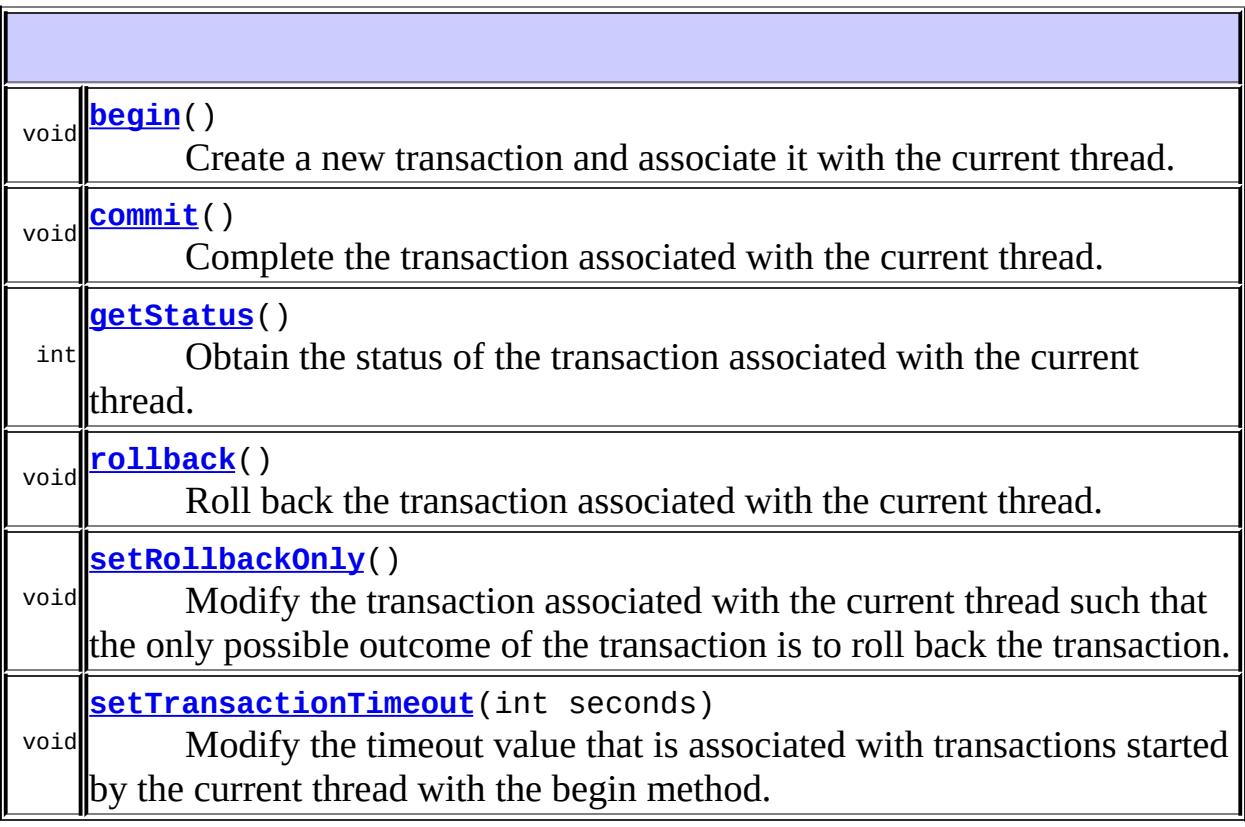

# <span id="page-5839-0"></span>**begin**

void **begin**()

throws [NotSupportedException](#page-5783-0), **[SystemException](#page-5808-0)** 

Create a new transaction and associate it with the current thread.

**:**

[NotSupportedException](#page-5783-0) - Thrown if the thread is already associated with a transaction and the Transaction Manager implementation does not support nested transactions.

[SystemException](#page-5808-0) - Thrown if the transaction manager encounters an unexpected error condition.

#### <span id="page-5840-0"></span>**commit**

void **commit**()

throws [RollbackException,](#page-5796-0) [HeuristicMixedException](#page-5774-0), [HeuristicRollbackException,](#page-5777-0) [SecurityException,](http://java.sun.com/j2se/1.5/docs/api/java/lang/SecurityException.html) [IllegalStateException](http://java.sun.com/j2se/1.5/docs/api/java/lang/IllegalStateException.html), [SystemException](#page-5808-0)

Complete the transaction associated with the current thread. When this method completes, the thread is no longer associated with a transaction.

**:**

[RollbackException](#page-5796-0) - Thrown to indicate that the transaction has been rolled back rather than committed.

[HeuristicMixedException](#page-5774-0) - Thrown to indicate that a heuristic decision was made and that some relevant updates have been committed while others have been rolled back.

[HeuristicRollbackException](#page-5777-0) - Thrown to indicate that a heuristic decision was made and that all relevant updates have been rolled back. [SecurityException](http://java.sun.com/j2se/1.5/docs/api/java/lang/SecurityException.html) - Thrown to indicate that the thread is not allowed to commit the transaction.

[IllegalStateException](http://java.sun.com/j2se/1.5/docs/api/java/lang/IllegalStateException.html) - Thrown if the current thread is not associated with a transaction.

[SystemException](#page-5808-0) - Thrown if the transaction manager encounters an unexpected error condition.

### <span id="page-5840-1"></span>**rollback**

```
void rollback()
              throws IllegalStateException,
                     SecurityException,
                     SystemException
```
Roll back the transaction associated with the current thread. When this method completes, the thread is no longer associated with a transaction.

**:**

[SecurityException](http://java.sun.com/j2se/1.5/docs/api/java/lang/SecurityException.html) - Thrown to indicate that the thread is not allowed to roll back the transaction. [IllegalStateException](http://java.sun.com/j2se/1.5/docs/api/java/lang/IllegalStateException.html) - Thrown if the current thread is not associated with a transaction. [SystemException](#page-5808-0) - Thrown if the transaction manager encounters an unexpected error condition.

# <span id="page-5841-1"></span>**setRollbackOnly**

```
void setRollbackOnly()
```
throws [IllegalStateException](http://java.sun.com/j2se/1.5/docs/api/java/lang/IllegalStateException.html), [SystemException](#page-5808-0)

Modify the transaction associated with the current thread such that the only possible outcome of the transaction is to roll back the transaction.

**:**

[IllegalStateException](http://java.sun.com/j2se/1.5/docs/api/java/lang/IllegalStateException.html) - Thrown if the current thread is not associated with a transaction. [SystemException](#page-5808-0) - Thrown if the transaction manager encounters an unexpected error condition.

### <span id="page-5841-0"></span>**getStatus**

```
int getStatus()
              throws SystemException
```
Obtain the status of the transaction associated with the current thread.

**:**

The transaction status. If no transaction is associated with the current thread, this method returns the Status.NoTransaction value.

[SystemException](#page-5808-0) - Thrown if the transaction manager encounters an unexpected error condition.

### <span id="page-5842-0"></span>**setTransactionTimeout**

```
void setTransactionTimeout(int seconds)
                           throws SystemException
```
Modify the timeout value that is associated with transactions started by the current thread with the begin method.

If an application has not called this method, the transaction service uses some default value for the transaction timeout.

**:**

**:**

seconds - The value of the timeout in seconds. If the value is zero, the transaction service restores the default value. If the value is negative a SystemException is thrown.

**:**

[SystemException](#page-5808-0) - Thrown if the transaction manager encounters an unexpected error condition.

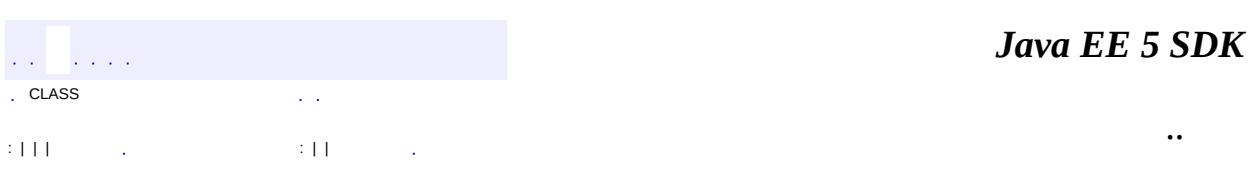

2007 Sun Microsystems, Inc.

<u>javax.transaction.xa</u><br>½Óزڵ <sub>XAResource</sub><br><u>Xid</u> Òì<sup>3</sup>£ **XAException** 

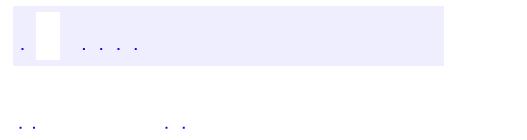

<span id="page-5844-0"></span> $\blacksquare$ 

..

<u> 1989 - Johann Stoff, deutscher Stoff, der Stoff, der Stoff, der Stoff, der Stoff, der Stoff, der Stoff, der S</u> <u> 1989 - Johann Barn, mars ann an t-Amhain an t-Amhain an t-Amhain an t-Amhain an t-Amhain an t-Amhain an t-Amh</u>

# **Package javax.transaction.xa**

**:**

Provides the API that defines the contract between the transaction manager and the resource manager, which allows the transaction manager to enlist and delist resource objects (supplied by the resource manager driver) in JTA transactions.

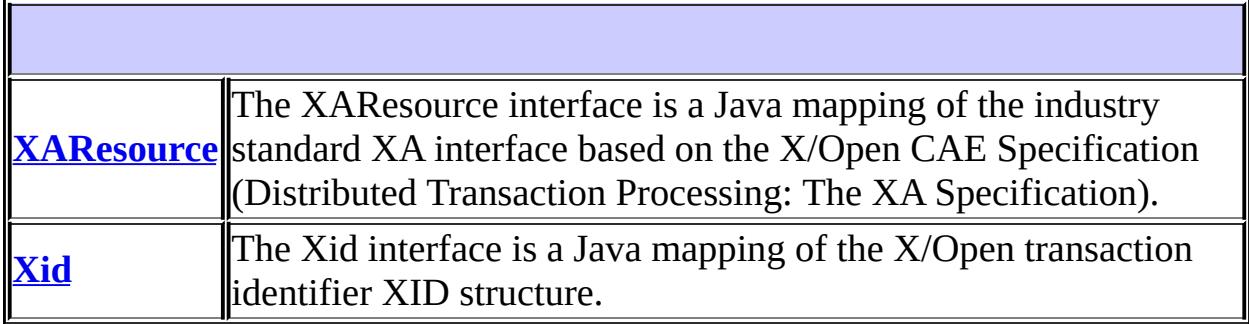

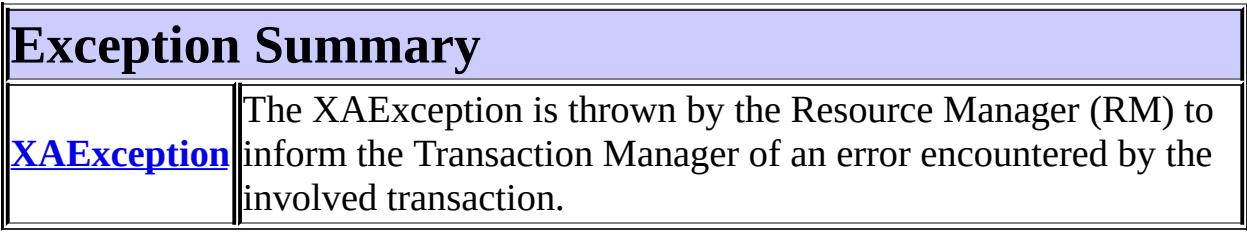

# **Package javax.transaction.xa Description**

Provides the API that defines the contract between the transaction manager and the resource manager, which allows the transaction manager to enlist and delist resource objects (supplied by the resource manager driver) in JTA transactions. The driver vendor for a specific resource manager provides the implementation of this API.

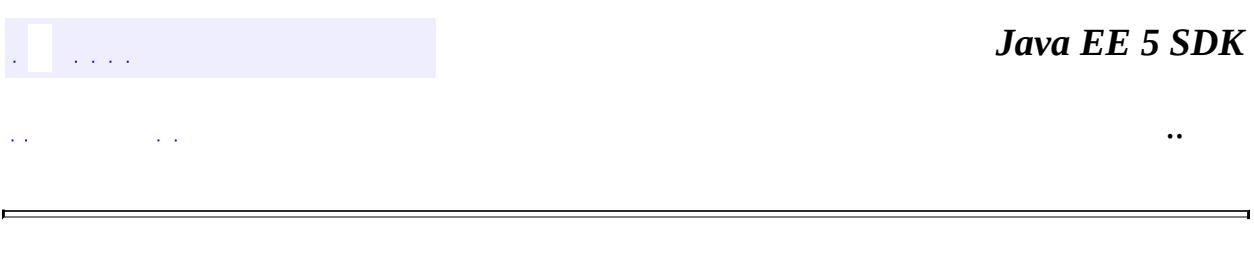

2007 Sun Microsystems, Inc. ...

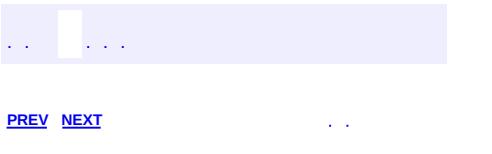

 $\blacksquare$ 

<u> 1989 - Johann Barn, mars et al. (b. 1989)</u>

 $\ddotsc$ 

# **Hierarchy For Package javax.transaction.xa**

**Package Hierarchies:**

[All](#page-674-0)

H

# **Class Hierarchy**

- java.lang.**[Object](http://java.sun.com/j2se/1.5/docs/api/java/lang/Object.html)**
	- java.lang.**[Throwable](http://java.sun.com/j2se/1.5/docs/api/java/lang/Throwable.html)** (implements java.io.[Serializable\)](http://java.sun.com/j2se/1.5/docs/api/java/io/Serializable.html)
		- java.lang.
			- javax.transaction.xa.**[XAException](#page-5851-0)**

# **Interface Hierarchy**

- javax.transaction.xa.**[XAResource](#page-5863-0)**
- javax.transaction.xa.**[Xid](#page-5876-0)**

'n

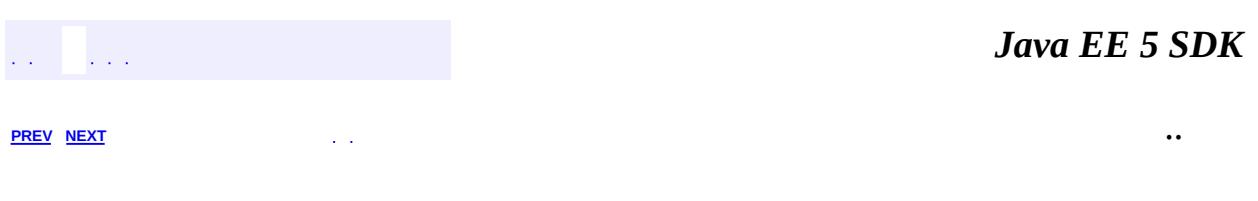

2007 Sun Microsystems, Inc. ...

<span id="page-5851-0"></span>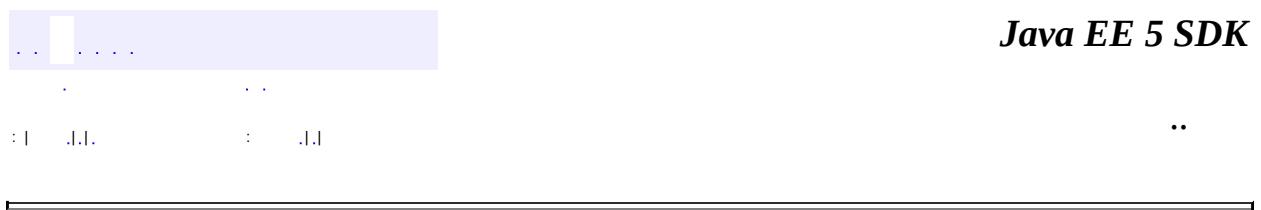

# **javax.transaction.xa Class XAException**

[java.lang.Object](http://java.sun.com/j2se/1.5/docs/api/java/lang/Object.html) L[java.lang.Throwable](http://java.sun.com/j2se/1.5/docs/api/java/lang/Throwable.html) L[java.lang.Exception](http://java.sun.com/j2se/1.5/docs/api/java/lang/Exception.html) **javax.transaction.xa.XAException**

**:**

**[Serializable](http://java.sun.com/j2se/1.5/docs/api/java/io/Serializable.html)** 

public class **XAException**

extends [Exception](http://java.sun.com/j2se/1.5/docs/api/java/lang/Exception.html)

The XAException is thrown by the Resource Manager (RM) to inform the Transaction Manager of an error encountered by the involved transaction.

**:**

[Serialized](#page-771-0) Form

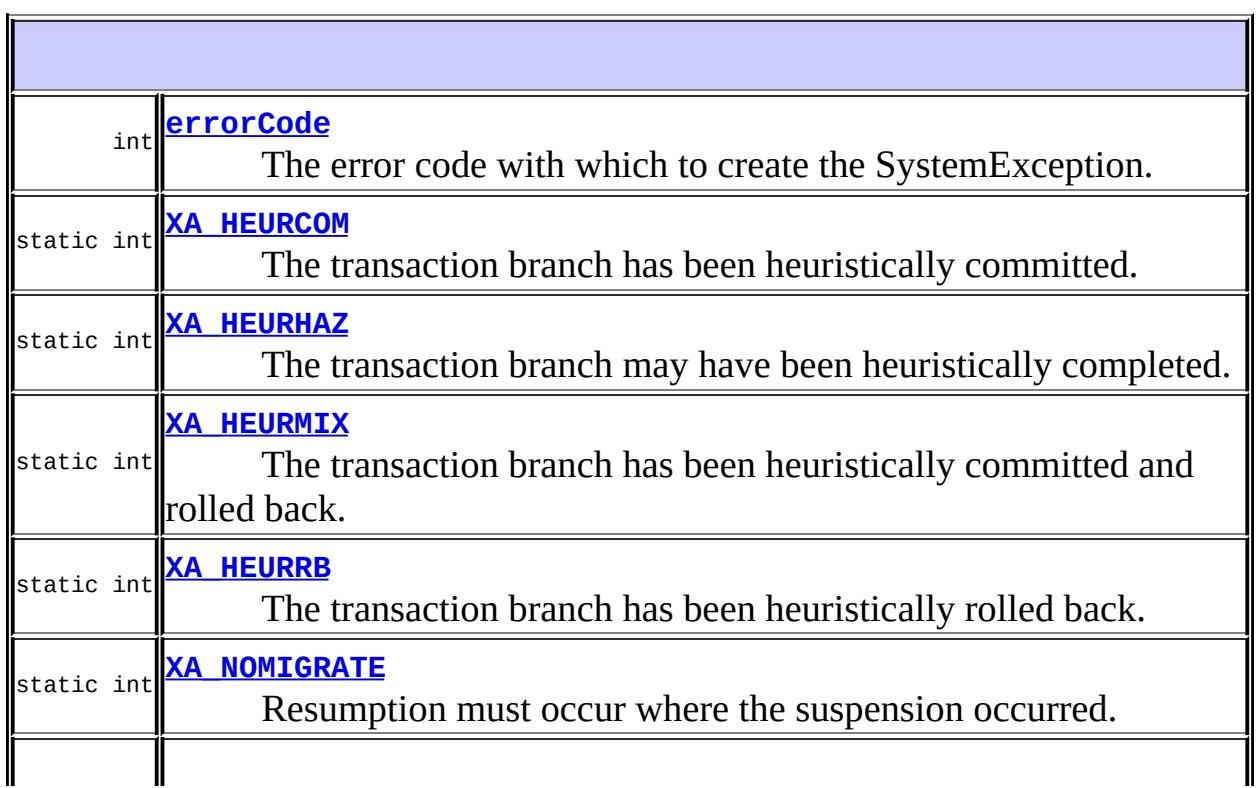

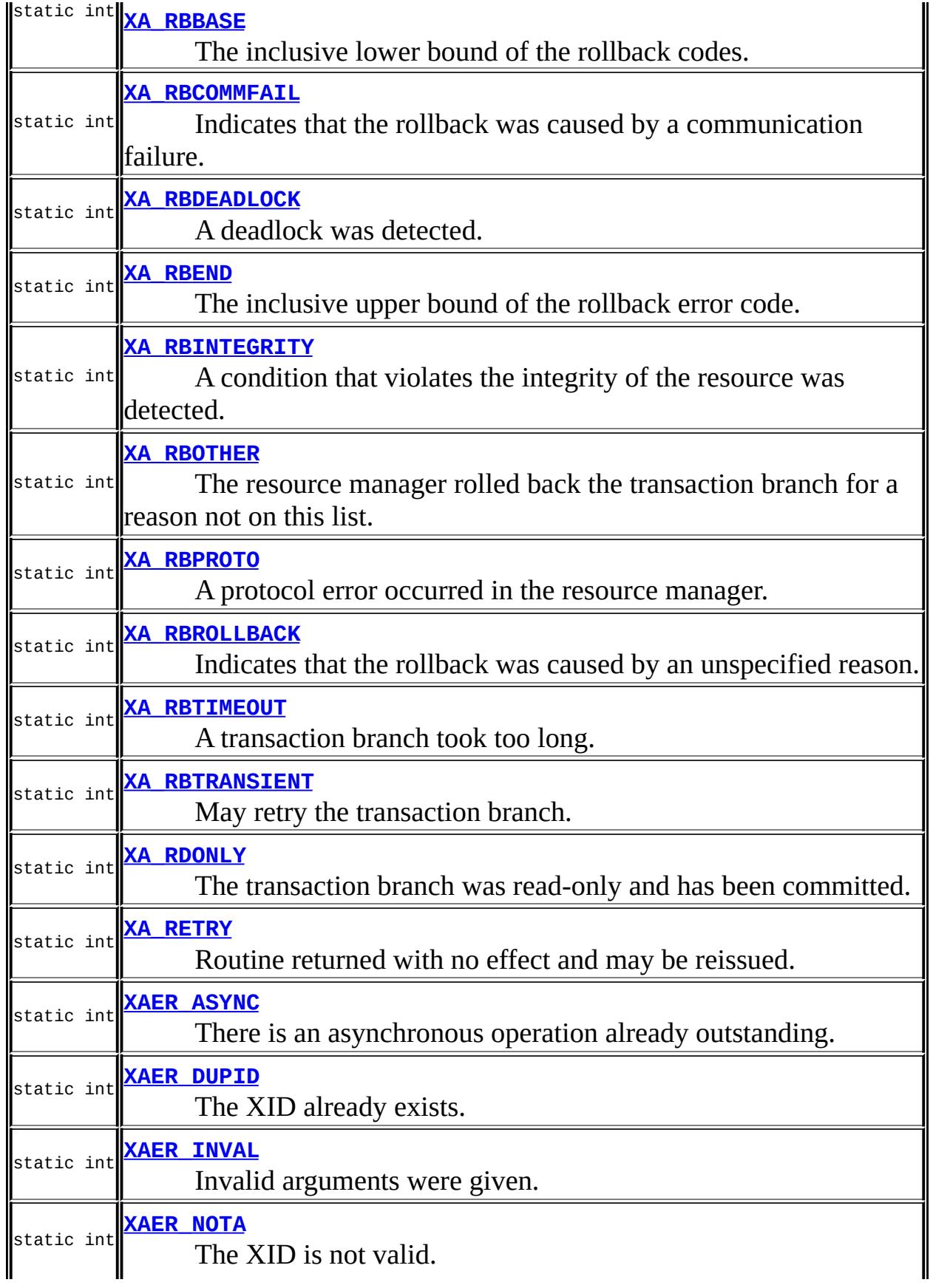

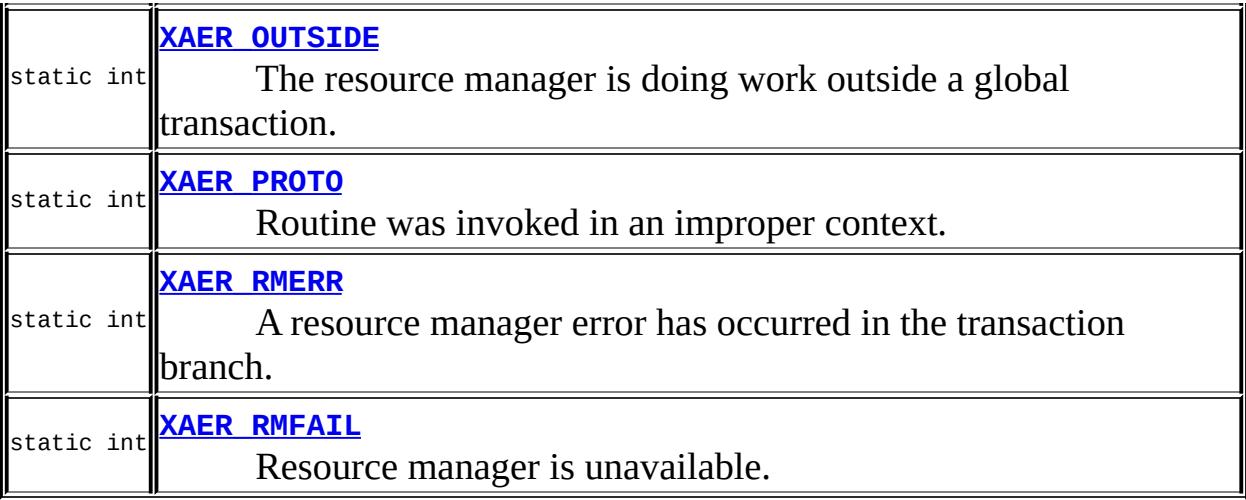

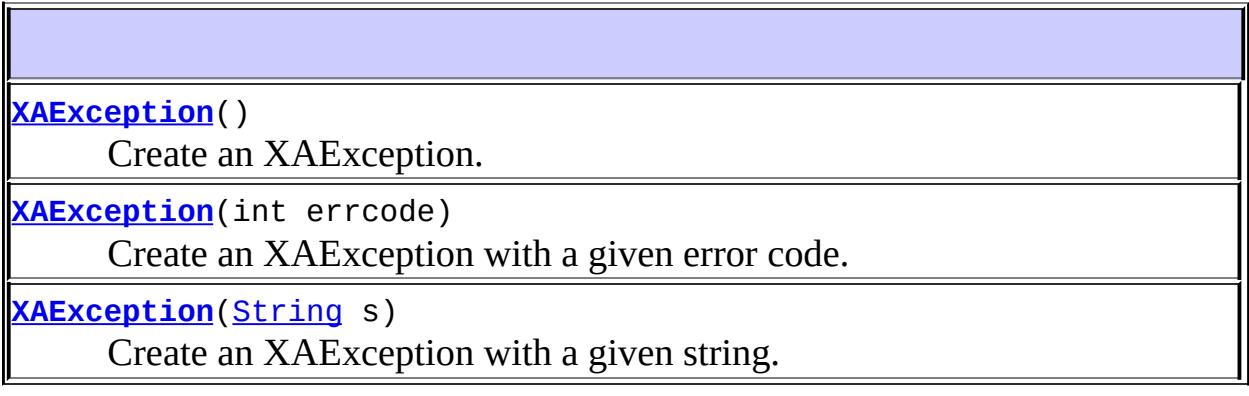

#### **java.lang. [Throwable](http://java.sun.com/j2se/1.5/docs/api/java/lang/Throwable.html)**

[fillInStackTrace](http://java.sun.com/j2se/1.5/docs/api/java/lang/Throwable.html#fillInStackTrace()), [getCause](http://java.sun.com/j2se/1.5/docs/api/java/lang/Throwable.html#getCause()), [getLocalizedMessage](http://java.sun.com/j2se/1.5/docs/api/java/lang/Throwable.html#getLocalizedMessage()), [getMessage](http://java.sun.com/j2se/1.5/docs/api/java/lang/Throwable.html#getMessage()), [getStackTrace](http://java.sun.com/j2se/1.5/docs/api/java/lang/Throwable.html#getStackTrace()), [initCause](http://java.sun.com/j2se/1.5/docs/api/java/lang/Throwable.html#initCause(java.lang.Throwable)), [printStackTrace,](http://java.sun.com/j2se/1.5/docs/api/java/lang/Throwable.html#printStackTrace()) [printStackTrace](http://java.sun.com/j2se/1.5/docs/api/java/lang/Throwable.html#printStackTrace(java.io.PrintStream)), [printStackTrace](http://java.sun.com/j2se/1.5/docs/api/java/lang/Throwable.html#printStackTrace(java.io.PrintWriter)), [setStackTrace,](http://java.sun.com/j2se/1.5/docs/api/java/lang/Throwable.html#setStackTrace(java.lang.StackTraceElement[])) [toString](http://java.sun.com/j2se/1.5/docs/api/java/lang/Throwable.html#toString())

#### **java.lang. [Object](http://java.sun.com/j2se/1.5/docs/api/java/lang/Object.html)**

[clone](http://java.sun.com/j2se/1.5/docs/api/java/lang/Object.html#clone()), [equals](http://java.sun.com/j2se/1.5/docs/api/java/lang/Object.html#equals(java.lang.Object)), [finalize](http://java.sun.com/j2se/1.5/docs/api/java/lang/Object.html#finalize()), [getClass,](http://java.sun.com/j2se/1.5/docs/api/java/lang/Object.html#getClass()) [hashCode,](http://java.sun.com/j2se/1.5/docs/api/java/lang/Object.html#hashCode()) [notify,](http://java.sun.com/j2se/1.5/docs/api/java/lang/Object.html#notify()) [notifyAll,](http://java.sun.com/j2se/1.5/docs/api/java/lang/Object.html#notifyAll()) [wait](http://java.sun.com/j2se/1.5/docs/api/java/lang/Object.html#wait(long, int)), [wait,](http://java.sun.com/j2se/1.5/docs/api/java/lang/Object.html#wait(long)) wait

## <span id="page-5854-0"></span>**errorCode**

public int **errorCode**

The error code with which to create the SystemException.

## <span id="page-5855-0"></span>**XA\_RBBASE**

**:**

**:**

public static final int **XA\_RBBASE**

The inclusive lower bound of the rollback codes.

#### <span id="page-5855-3"></span>**XA\_RBROLLBACK**

public static final int **XA\_RBROLLBACK**

Indicates that the rollback was caused by an unspecified reason.

#### <span id="page-5855-1"></span>**XA\_RBCOMMFAIL**

public static final int **XA\_RBCOMMFAIL**

Indicates that the rollback was caused by a communication failure.

the control of the control of the control of the control of the control of the control of the control of the control of the control of the control of the control of the control of the control of the control of the control

**:**

### <span id="page-5855-2"></span>**XA\_RBDEADLOCK**

public static final int **XA\_RBDEADLOCK**

A deadlock was detected.

### <span id="page-5856-0"></span>**XA\_RBINTEGRITY**

public static final int **XA\_RBINTEGRITY**

A condition that violates the integrity of the resource was detected.

**:**

**:**

# <span id="page-5856-1"></span>**XA\_RBOTHER**

public static final int **XA\_RBOTHER**

The resource manager rolled back the transaction branch for a reason not on this list.

# <span id="page-5856-2"></span>**XA\_RBPROTO**

public static final int **XA\_RBPROTO**

A protocol error occurred in the resource manager.

**:**

**:**

# <span id="page-5856-3"></span>**XA\_RBTIMEOUT**

public static final int **XA\_RBTIMEOUT**

A transaction branch took too long.

#### <span id="page-5857-3"></span>**XA\_RBTRANSIENT**

public static final int **XA\_RBTRANSIENT**

May retry the transaction branch.

**:**

**:**

**:**

## <span id="page-5857-2"></span>**XA\_RBEND**

public static final int **XA\_RBEND**

The inclusive upper bound of the rollback error code.

### <span id="page-5857-1"></span>**XA\_NOMIGRATE**

public static final int **XA\_NOMIGRATE**

Resumption must occur where the suspension occurred.

<u> 1989 - Johann Stoff, amerikansk politiker (d. 1989)</u>

**:**

# <span id="page-5857-0"></span>**XA\_HEURHAZ**

public static final int **XA\_HEURHAZ**

The transaction branch may have been heuristically completed.

### <span id="page-5858-0"></span>**XA\_HEURCOM**

**:**

**:**

**:**

public static final int **XA\_HEURCOM**

The transaction branch has been heuristically committed.

# <span id="page-5858-2"></span>**XA\_HEURRB**

public static final int **XA\_HEURRB**

The transaction branch has been heuristically rolled back.

### <span id="page-5858-1"></span>**XA\_HEURMIX**

public static final int **XA\_HEURMIX**

The transaction branch has been heuristically committed and rolled back.

**:**

## <span id="page-5858-3"></span>**XA\_RETRY**

public static final int **XA\_RETRY**

Routine returned with no effect and may be reissued.

# <span id="page-5859-0"></span>**XA\_RDONLY**

**:**

**:**

**:**

public static final int **XA\_RDONLY**

The transaction branch was read-only and has been committed.

# <span id="page-5859-1"></span>**XAER\_ASYNC**

public static final int **XAER\_ASYNC**

There is an asynchronous operation already outstanding.

### <span id="page-5859-3"></span>**XAER\_RMERR**

public static final int **XAER\_RMERR**

A resource manager error has occurred in the transaction branch.

**:**

# <span id="page-5859-2"></span>**XAER\_NOTA**

public static final int **XAER\_NOTA**

The XID is not valid.

### <span id="page-5860-1"></span>**XAER\_INVAL**

public static final int **XAER\_INVAL**

Invalid arguments were given.

**:**

**:**

**:**

# <span id="page-5860-2"></span>**XAER\_PROTO**

public static final int **XAER\_PROTO**

Routine was invoked in an improper context.

and the control of the control of the control of the control of the control of the control of the control of the

#### <span id="page-5860-3"></span>**XAER\_RMFAIL**

public static final int **XAER\_RMFAIL**

Resource manager is unavailable.

**:**

### <span id="page-5860-0"></span>**XAER\_DUPID**

public static final int **XAER\_DUPID**

The XID already exists.

# <span id="page-5861-0"></span>**XAER\_OUTSIDE**

public static final int **XAER\_OUTSIDE**

The resource manager is doing work outside a global transaction.

**:**

**:**

# <span id="page-5861-1"></span>**XAException**

```
public XAException()
```
Create an XAException.

# <span id="page-5861-3"></span>**XAException**

```
public XAException(String s)
```
Create an XAException with a given string.

s - The String object containing the exception message.

# <span id="page-5861-2"></span>**XAException**

**:**

public **XAException**(int errcode)

Create an XAException with a given error code.

**:**

errcode - The error code identifying the exception.

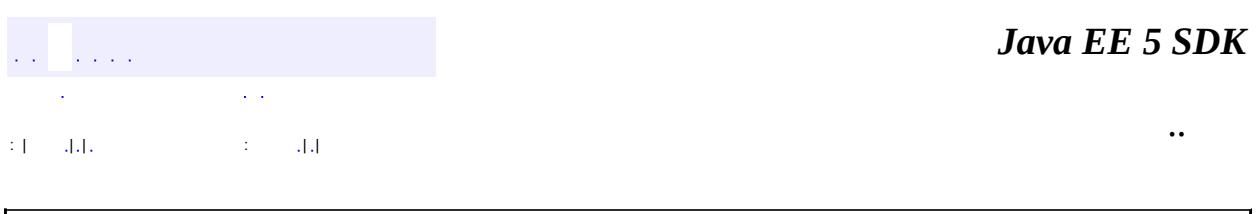

 $\rightarrow$ 

2007 Sun Microsystems, Inc.  $\sim 10^{11}$  and

H

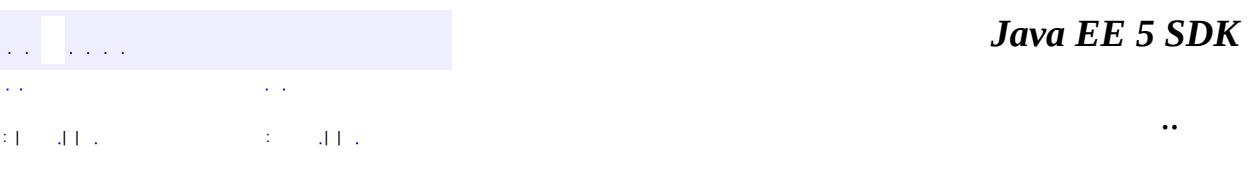

L,

<span id="page-5863-0"></span> $\blacksquare$ 

#### public interface **XAResource**

The XAResource interface is a Java mapping of the industry standard XA interface based on the X/Open CAE Specification (Distributed Transaction Processing: The XA Specification).

The XA interface defines the contract between a Resource Manager and a Transaction Manager in a distributed transaction processing (DTP) environment. A JDBC driver or a JMS provider implements this interface to support the association between a global transaction and a database or message service connection.

The XAResource interface can be supported by any transactional resource that is intended to be used by application programs in an environment where transactions are controlled by an external transaction manager. An example of such a resource is a database management system. An application may access data through multiple database connections. Each database connection is enlisted with the transaction manager as a transactional resource. The transaction manager obtains an XAResource for each connection participating in a global transaction. The transaction manager uses the start method to associate the global transaction with the resource, and it uses the end method to disassociate the transaction from the resource. The resource manager is responsible for associating the global transaction to all work performed on its data between the start and end method invocations.

At transaction commit time, the resource managers are informed by the transaction manager to prepare, commit, or rollback a transaction according to the two-phase commit protocol.

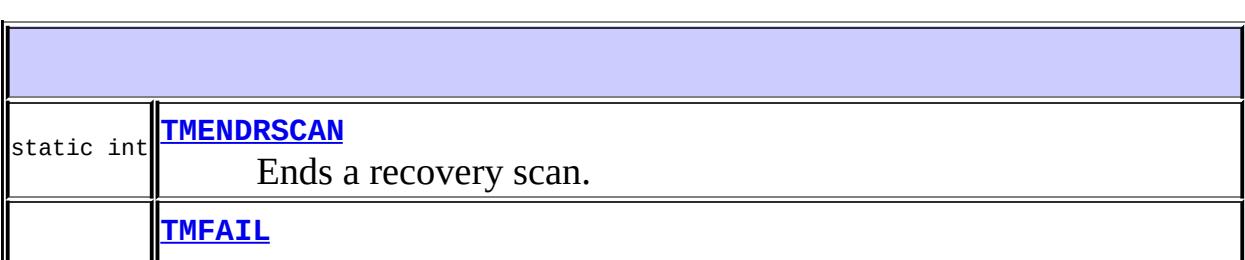

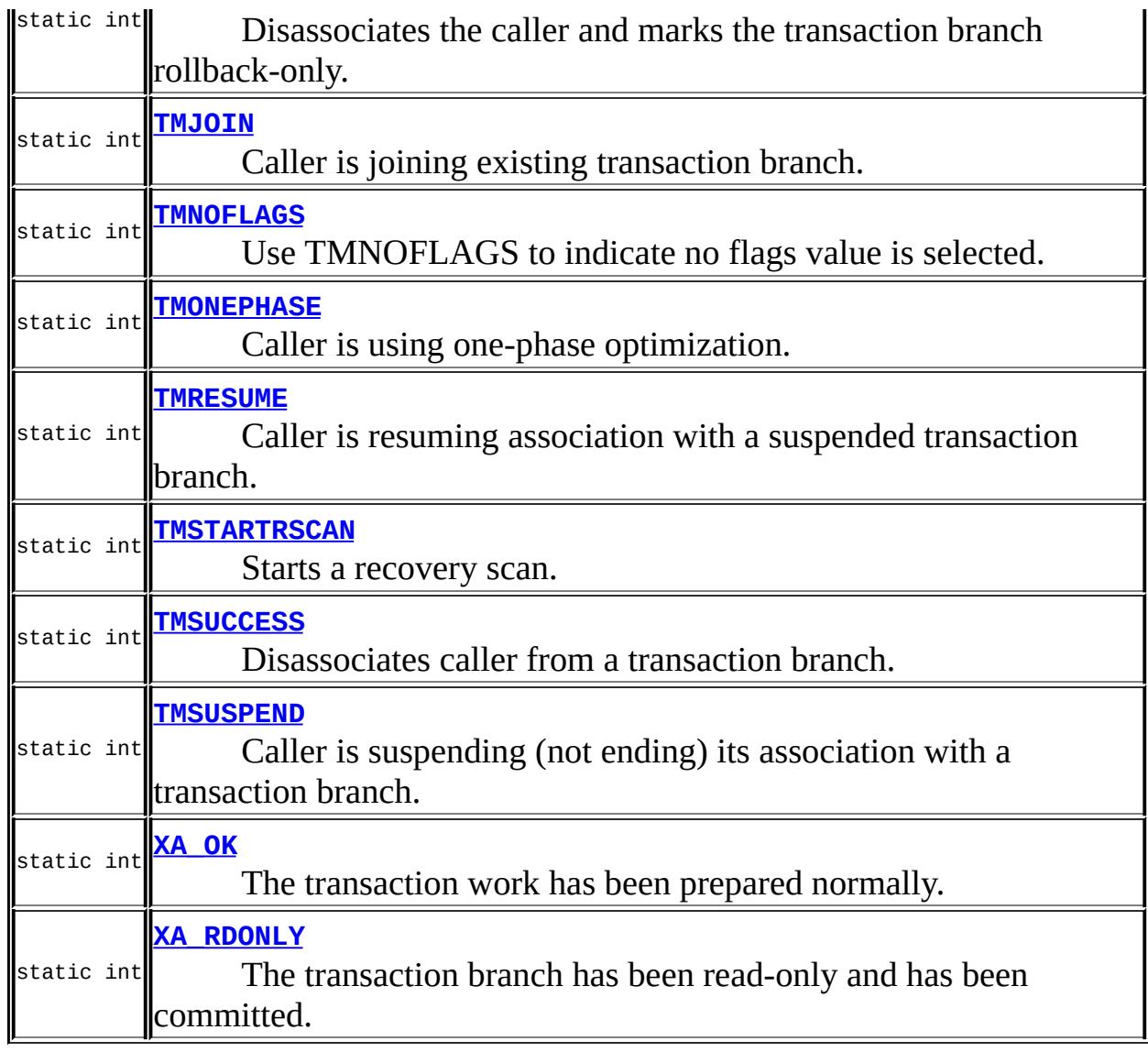

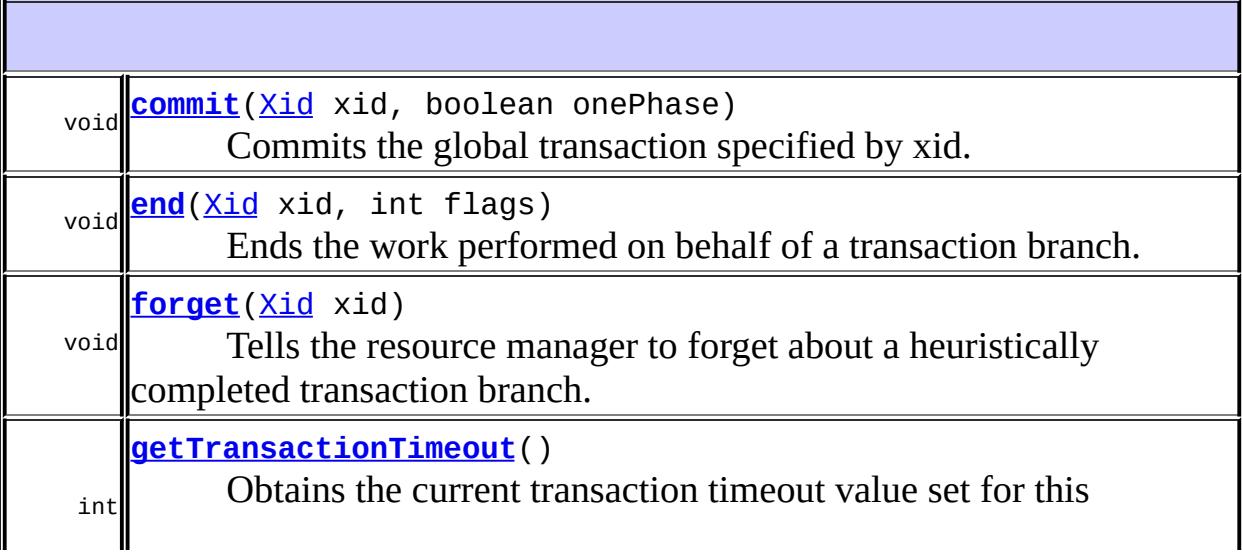

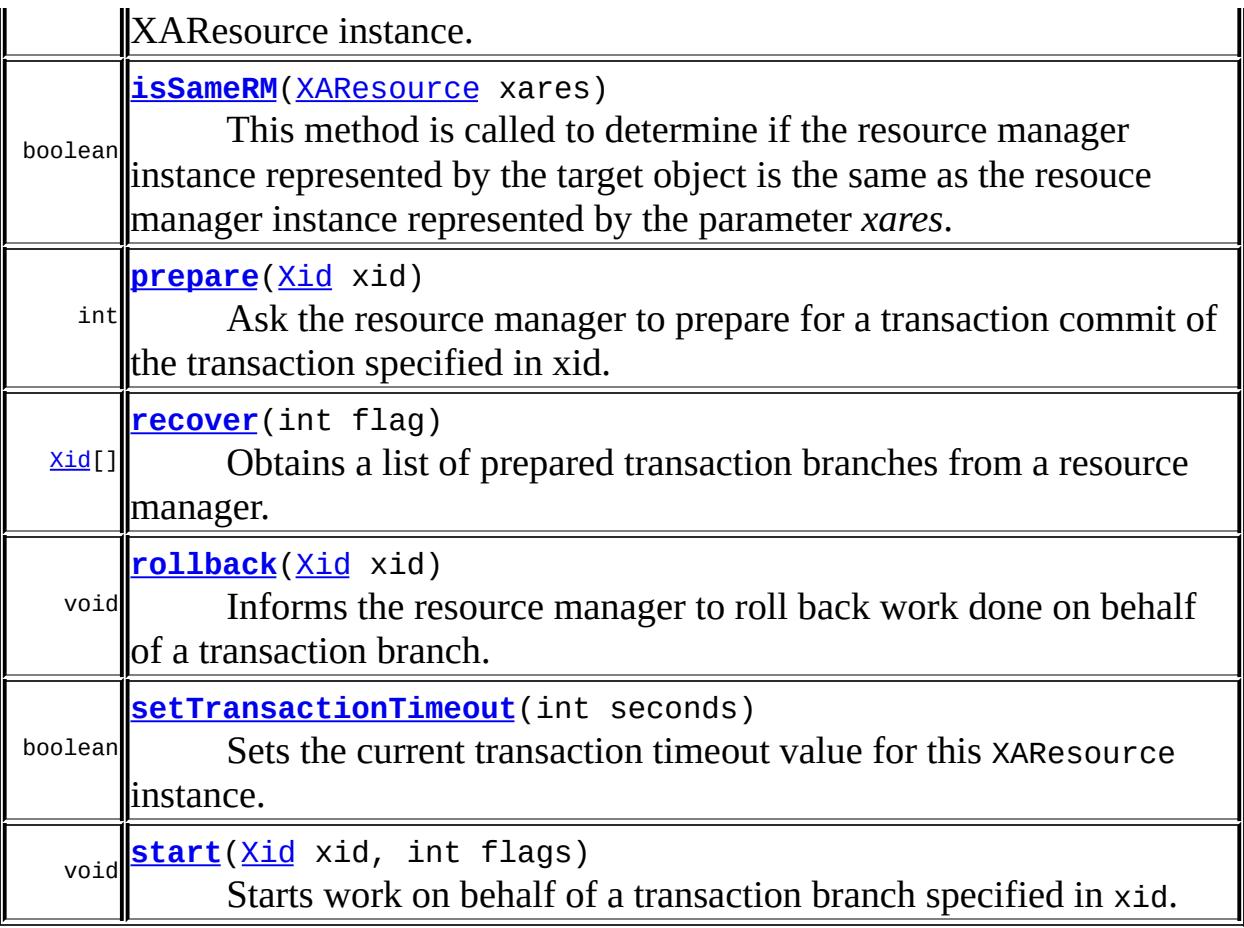

# <span id="page-5866-0"></span>**TMENDRSCAN**

static final int **TMENDRSCAN**

Ends a recovery scan.

#### **:**

# <span id="page-5866-1"></span>**TMFAIL**

static final int **TMFAIL**

Disassociates the caller and marks the transaction branch rollback-only.

<u> 1989 - Johann Stoff, deutscher Stoffen und der Stoffen und der Stoffen und der Stoffen und der Stoffen und der</u>

<span id="page-5867-0"></span>**TMJOIN**

**:**

**:**

**:**

static final int **TMJOIN**

Caller is joining existing transaction branch.

<span id="page-5867-1"></span>**TMNOFLAGS**

static final int **TMNOFLAGS**

Use TMNOFLAGS to indicate no flags value is selected.

# <span id="page-5867-2"></span>**TMONEPHASE**

static final int **TMONEPHASE**

Caller is using one-phase optimization.

# <span id="page-5867-3"></span>**TMRESUME**

**:**

static final int **TMRESUME**
Caller is resuming association with a suspended transaction branch.

÷.

## **TMSTARTRSCAN**

**:**

**:**

static final int **TMSTARTRSCAN**

Starts a recovery scan.

#### **TMSUCCESS**

static final int **TMSUCCESS**

Disassociates caller from a transaction branch.

**:**

**:**

# **TMSUSPEND**

static final int **TMSUSPEND**

Caller is suspending (not ending) its association with a transaction branch.

<u> 1989 - Johann Stoff, amerikansk politiker (d. 1989)</u>

# **XA\_RDONLY**

static final int **XA\_RDONLY**

The transaction branch has been read-only and has been committed.

# **XA\_OK**

**:**

static final int **XA\_OK**

The transaction work has been prepared normally.

**:**

#### **commit**

```
void commitXid xid,
            boolean onePhase)
            throws XAException
```
Commits the global transaction specified by xid.

**:**

xid - A global transaction identifier onePhase - If true, the resource manager should use a one-phase commit protocol to commit the work done on behalf of xid.

**:**

[XAException](#page-5851-0) - An error has occurred. Possible XAExceptions are XA\_HEURHAZ, XA\_HEURCOM, XA\_HEURRB, XA\_HEURMIX, XAER\_RMERR, XAER\_RMFAIL, XAER\_NOTA, XAER\_INVAL, or XAER\_PROTO.

If the resource manager did not commit the transaction and the parameter onePhase is set to true, the resource manager may throw one of the XA\_RB\* exceptions. Upon return, the resource manager has rolled back the branch's work and has released all held resources.

## **end**

void **end**[\(Xid](#page-5876-0) xid, int flags) throws [XAException](#page-5851-0)

> Ends the work performed on behalf of a transaction branch. The resource manager disassociates the XA resource from the transaction branch specified and lets the transaction complete.

If TMSUSPEND is specified in the flags, the transaction branch is temporarily suspended in an incomplete state. The transaction context is in a suspended state and must be resumed via the start method with TMRESUME specified.

If TMFAIL is specified, the portion of work has failed. The resource manager may mark the transaction as rollback-only

If TMSUCCESS is specified, the portion of work has completed successfully.

**:**

xid - A global transaction identifier that is the same as the identifier used previously in the start method. flags - One of TMSUCCESS, TMFAIL, or TMSUSPEND.

**:**

[XAException](#page-5851-0) - An error has occurred. Possible XAException values are XAER\_RMERR, XAER\_RMFAIL, XAER\_NOTA, XAER\_INVAL, XAER\_PROTO, or XA\_RB\*.

## **forget**

void **forget**([Xid](#page-5876-0) xid) throws [XAException](#page-5851-0)

> Tells the resource manager to forget about a heuristically completed transaction branch.

xid - A global transaction identifier.

[XAException](#page-5851-0) - An error has occurred. Possible exception values are XAER\_RMERR, XAER\_RMFAIL, XAER\_NOTA, XAER\_INVAL, or XAER\_PROTO.

## **getTransactionTimeout**

```
int getTransactionTimeout()
```
throws [XAException](#page-5851-0)

Obtains the current transaction timeout value set for this XAResource instance. If XAResource.setTransactionTimeout was not used prior to invoking this method, the return value is the default timeout set for the resource manager; otherwise, the value used in the previous setTransactionTimeout call is returned.

**:**

**:**

**:**

the transaction timeout value in seconds.

**:**

[XAException](#page-5851-0) - An error has occurred. Possible exception values are XAER\_RMERR and XAER\_RMFAIL.

## **isSameRM**

```
boolean isSameRM(XAResource xares)
                 throws XAException
```
This method is called to determine if the resource manager instance represented by the target object is the same as the resouce manager instance represented by the parameter *xares*.

```
:
```
xares - An XAResource object whose resource manager instance is to be compared with the resource manager instance of the target object.

**:**

*true* if it's the same RM instance; otherwise *false*.

[XAException](#page-5851-0) - An error has occurred. Possible exception values are XAER\_RMERR and XAER\_RMFAIL.

#### **prepare**

```
int prepare(Xid xid)
            throws XAException
```
Ask the resource manager to prepare for a transaction commit of the transaction specified in xid.

**:**

xid - A global transaction identifier.

**:**

A value indicating the resource manager's vote on the outcome of the transaction. The possible values are: XA\_RDONLY or XA\_OK. If the resource manager wants to roll back the transaction, it should do so by raising an appropriate XAException in the prepare method.

**:**

[XAException](#page-5851-0) - An error has occurred. Possible exception values are: XA\_RB\*, XAER\_RMERR, XAER\_RMFAIL, XAER\_NOTA, XAER\_INVAL, or XAER\_PROTO.

#### **recover**

[Xid\[](#page-5876-0)] **recover**(int flag) throws [XAException](#page-5851-0)

> Obtains a list of prepared transaction branches from a resource manager. The transaction manager calls this method during recovery to obtain the list of transaction branches that are currently in prepared or heuristically completed states.

**:**

flag - One of TMSTARTRSCAN, TMENDRSCAN, TMNOFLAGS. TMNOFLAGS must be used when no other flags are set in the parameter.

**:**

The resource manager returns zero or more XIDs of the transaction branches that are currently in a prepared or heuristically completed state. If an error occurs during the operation, the resource manager should throw the appropriate XAException.

[XAException](#page-5851-0) - An error has occurred. Possible values are XAER\_RMERR, XAER\_RMFAIL, XAER\_INVAL, and XAER\_PROTO.

#### **rollback**

**:**

**:**

```
void rollback(Xid xid)
              throws XAException
```
Informs the resource manager to roll back work done on behalf of a transaction branch.

**:**

xid - A global transaction identifier.

**:**

[XAException](#page-5851-0) - An error has occurred. Possible XAExceptions are XA\_HEURHAZ, XA\_HEURCOM, XA\_HEURRB, XA\_HEURMIX, XAER\_RMERR, XAER\_RMFAIL, XAER\_NOTA, XAER\_INVAL, or XAER\_PROTO.

If the transaction branch is already marked rollback-only the resource manager may throw one of the XA\_RB\* exceptions. Upon return, the resource manager has rolled back the branch's work and has released all held resources.

#### **setTransactionTimeout**

```
boolean setTransactionTimeout(int seconds)
                              throws XAException
```
Sets the current transaction timeout value for this XAResource instance. Once set, this timeout value is effective until setTransactionTimeout is invoked again with a different value. To reset the timeout value to the default value used by the resource manager, set the value to zero. If the timeout operation is performed successfully, the method returns *true*; otherwise *false*. If a resource manager does not support explicitly setting the transaction timeout value, this method returns *false*.

seconds - The transaction timeout value in seconds.

**:**

**:**

*true* if the transaction timeout value is set successfully; otherwise *false*.

**:**

[XAException](#page-5851-0) - An error has occurred. Possible exception values are XAER\_RMERR, XAER\_RMFAIL, or XAER\_INVAL.

#### **start**

```
void start(Xid xid,
           int flags)
           throws XAException
```
Starts work on behalf of a transaction branch specified in xid. If TMJOIN is specified, the start applies to joining a transaction previously seen by the resource manager. If TMRESUME is specified, the start applies to resuming a suspended transaction specified in the parameter xid. If neither TMJOIN nor TMRESUME is specified and the transaction specified by xid has previously been seen by the resource manager, the resource manager throws the XAException exception with XAER\_DUPID error code.

**:**

xid - A global transaction identifier to be associated with the resource. flags - One of TMNOFLAGS, TMJOIN, or TMRESUME.

**:**

[XAException](#page-5851-0) - An error has occurred. Possible exceptions are XA\_RB\*, XAER\_RMERR, XAER\_RMFAIL, XAER\_DUPID, XAER\_OUTSIDE, XAER\_NOTA, XAER\_INVAL, or XAER\_PROTO.

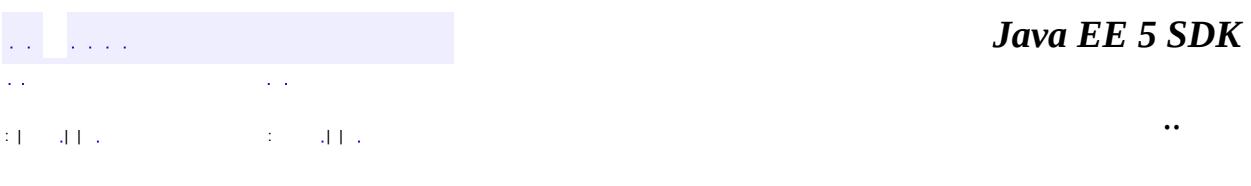

2007 Sun Microsystems, Inc. ...

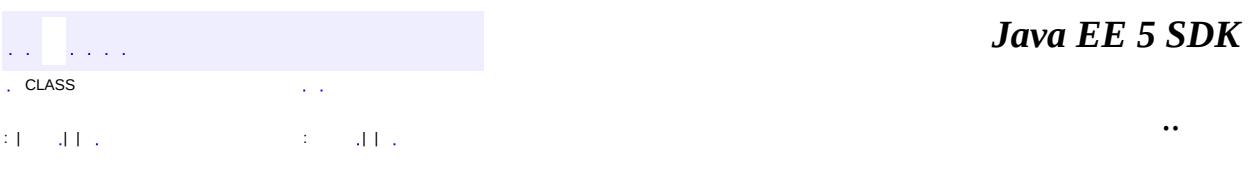

L.

<span id="page-5876-0"></span> $\blacksquare$ 

# **javax.transaction.xa Interface Xid**

#### public interface **Xid**

The Xid interface is a Java mapping of the X/Open transaction identifier XID structure. This interface specifies three accessor methods to retrieve a global transaction's format ID, global transaction ID, and branch qualifier. The Xid interface is used by the transaction manager and the resource managers. This interface is not visible to the application programs.

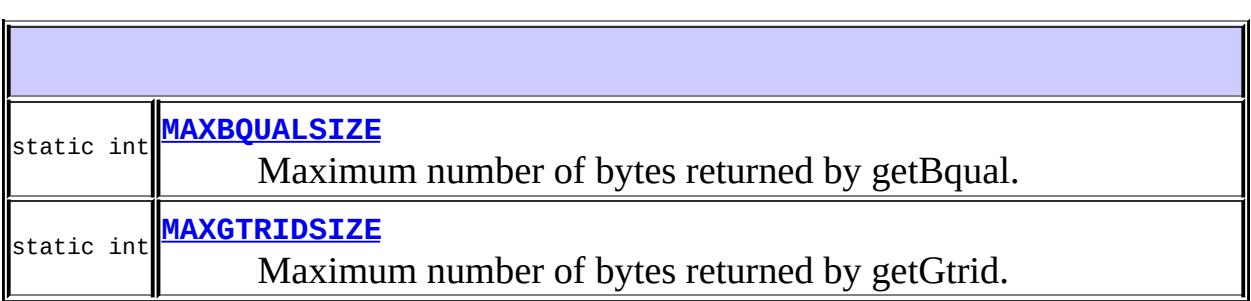

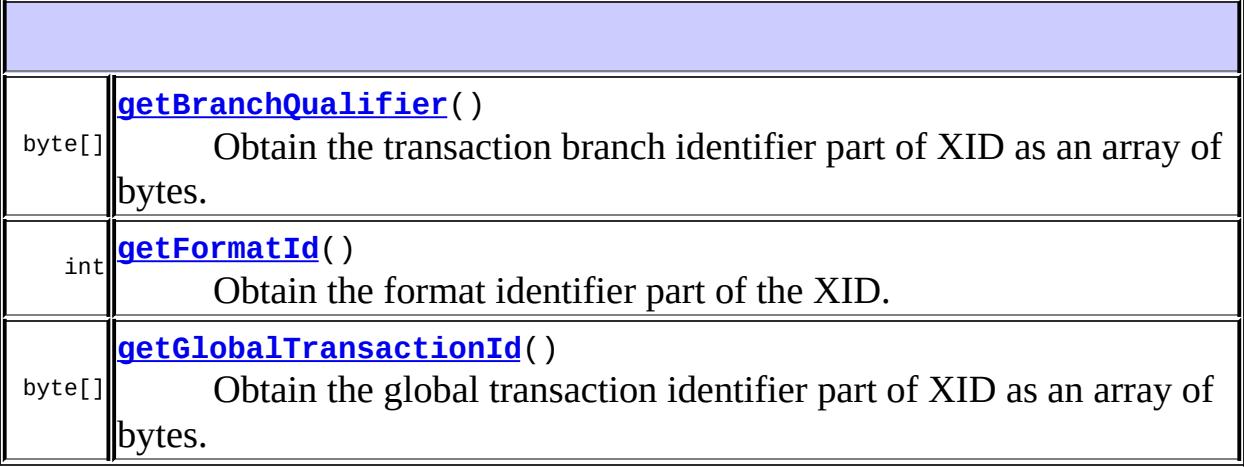

## <span id="page-5877-0"></span>**MAXGTRIDSIZE**

static final int **MAXGTRIDSIZE**

Maximum number of bytes returned by getGtrid.

## <span id="page-5878-0"></span>**MAXBQUALSIZE**

**:**

**:**

#### static final int **MAXBQUALSIZE**

Maximum number of bytes returned by getBqual.

<span id="page-5878-2"></span>**getFormatId**

#### int **getFormatId**()

Obtain the format identifier part of the XID.

**:**

Format identifier. O means the OSI CCR format.

## <span id="page-5878-3"></span>**getGlobalTransactionId**

#### byte[] **getGlobalTransactionId**()

Obtain the global transaction identifier part of XID as an array of bytes.

**:**

Global transaction identifier.

# <span id="page-5878-1"></span>**getBranchQualifier**

byte[] **getBranchQualifier**()

**:**

Obtain the transaction branch identifier part of XID as an array of bytes.

Global transaction identifier.

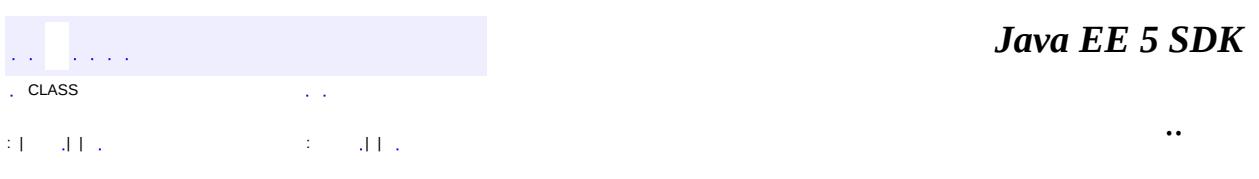

<u> 1980 - Johann Barn, amerikan bestemanns foar de ferskearre fan de ferskearre fan de ferskearre fan de ferske</u>

 $\overline{\phantom{0}}$ 

 $\overline{\phantom{0}}$ 

2007 Sun Microsystems, Inc. ...

 $\frac{1}{2}$  ,  $\frac{1}{2}$  ,  $\frac{1}{2}$  $\hat{\varphi}$  .  $\epsilon$  ,  $\epsilon$  $\mathbb{E}[\mathbf{H}^{\mathbf{u}}_{\mathbf{u}}]$  and  $\mathbb{E}[\mathbf{H}^{\mathbf{u}}_{\mathbf{u}}]$  and  $\mathbb{E}[\mathbf{H}^{\mathbf{u}}_{\mathbf{u}}]$  and  $\mathbb{E}[\mathbf{H}^{\mathbf{u}}_{\mathbf{u}}]$  and  $\mathbb{E}[\mathbf{H}^{\mathbf{u}}_{\mathbf{u}}]$  and  $\mathbb{E}[\mathbf{H}^{\mathbf{u}}_{\mathbf{u}}]$  and  $\mathbb{E}[\mathbf{H}^{\mathbf$ 

<span id="page-5880-0"></span> $\blacksquare$ 

 $\overline{\phantom{0}}$ 

# **javax.xml.bind Class Binder<XmlNode>**

#### [java.lang.Object](http://java.sun.com/j2se/1.5/docs/api/java/lang/Object.html)

**javax.xml.bind.Binder<XmlNode>**

public abstract class **Binder<XmlNode>**

#### extends [Object](http://java.sun.com/j2se/1.5/docs/api/java/lang/Object.html)

Enable synchronization between XML infoset nodes and JAXB objects representing same XML document.

An instance of this class maintains the association between XML nodes of an infoset preserving view and a JAXB representation of an XML document. Navigation between the two views is provided by the methods [getXMLNode\(Object\)](#page-5886-0) and [getJAXBNode\(Object\)](#page-5886-1).

Modifications can be made to either the infoset preserving view or the JAXB representation of the document while the other view remains unmodified. The binder is able to synchronize the changes made in the modified view back into the other view using the appropriate Binder update methods, [updateXML\(Object,](#page-5887-0) Object) or [updateJAXB\(Object\)](#page-5888-0).

A typical usage scenario is the following:

- load XML document into an XML infoset representation
- [unmarshal\(Object\)](#page-5883-0) XML infoset view to JAXB view. (Note to conserve resources, it is possible to only unmarshal a subtree of the XML infoset view to the JAXB view.)
- application access/updates JAXB view of XML document.
- [updateXML\(Object\)](#page-5887-1) synchronizes modifications to JAXB view back into the XML infoset view. Update operation preserves as much of original XML infoset as possible (i.e. comments, PI, ...)

A Binder instance is created using the factory method [JAXBContext.createBinder\(\)](#page-5949-0) or [JAXBContext.createBinder\(Class\)](#page-5948-0).

The template parameter, XmlNode, is the root interface/class for the XML infoset

preserving representation. A Binder implementation is required to minimally support an XmlNode value of org.w3c.dom.Node.class. A Binder implementation can support alternative XML infoset preserving representations.

JAXB 2.0

**:**

**:**

Kohsuke Kawaguchi (kohsuke.kawaguchi@sun.com) Joseph Fialli

**[Binder](#page-5883-1)**()

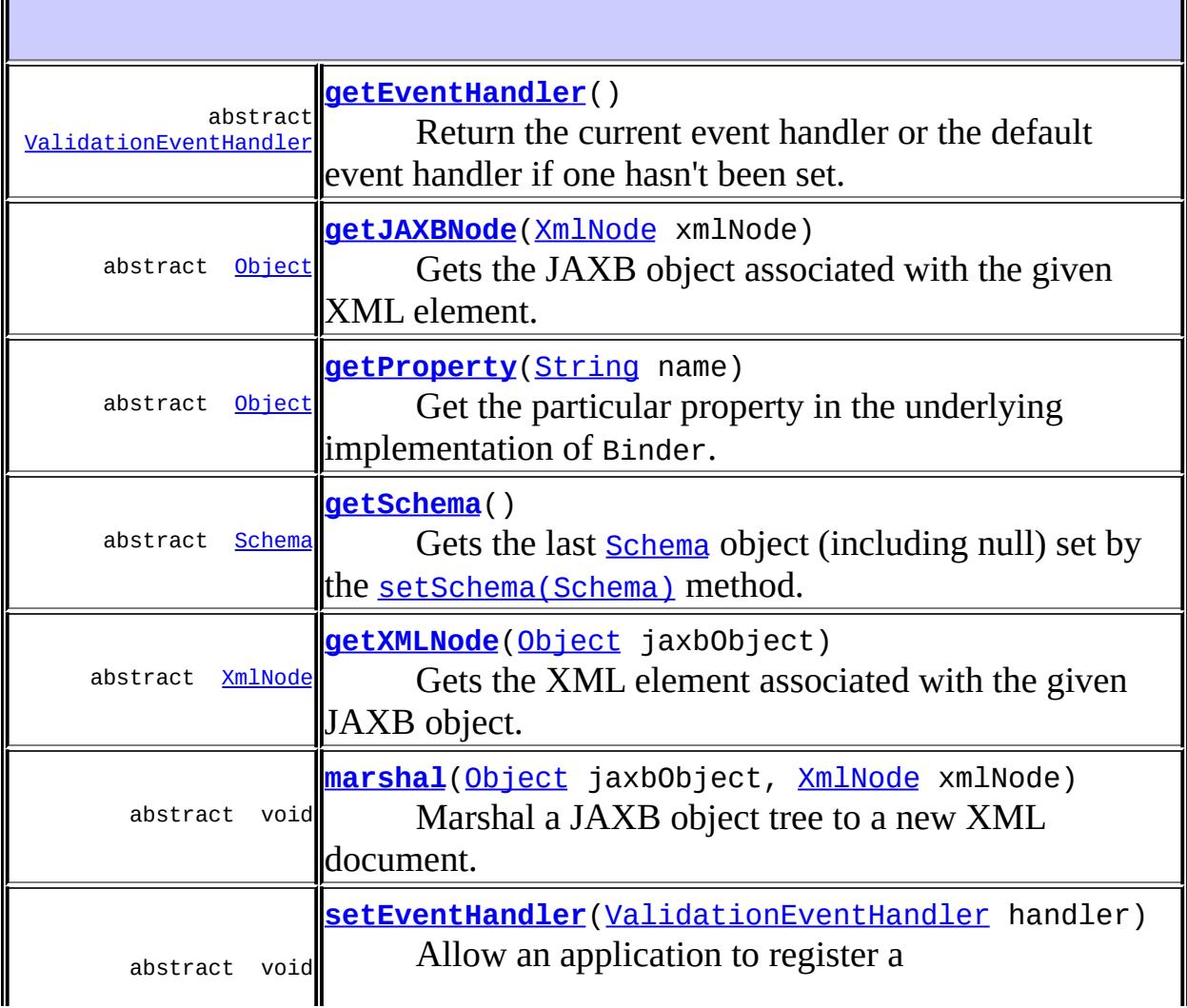

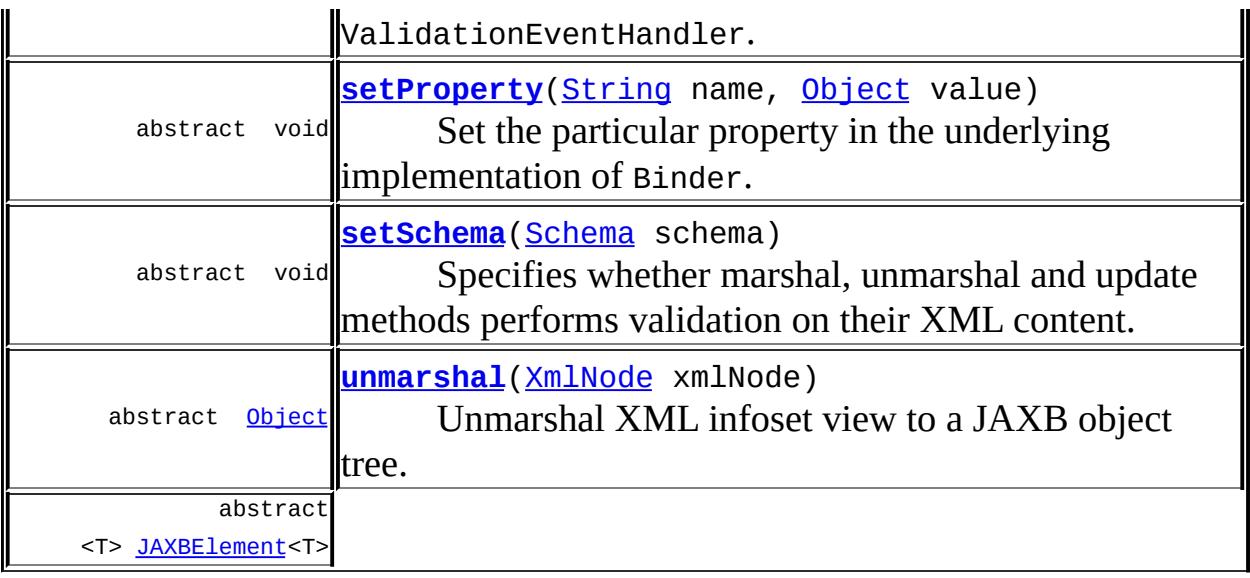

**[unmarshal](#page-5884-0)**[\(XmlNode](#page-5880-0) xmlNode, [Class](http://java.sun.com/j2se/1.5/docs/api/java/lang/Class.html)<T> declaredType)

Unmarshal XML root element by provided declaredType to a JAXB object tree. abstract object **[updateJAXB](#page-5888-0)**([XmlNode](#page-5880-0) xmlNode)

Takes an XML node and updates its associated JAXB object and its descendants. abstract [XmlNode](#page-5880-0) [updateXML](#page-5887-1) [\(Object](http://java.sun.com/j2se/1.5/docs/api/java/lang/Object.html) jaxbObject)

Takes an JAXB object and updates its associated XML node and its descendants. abstract [XmlNode](#page-5880-0) [updateXML](#page-5887-0) [\(Object](http://java.sun.com/j2se/1.5/docs/api/java/lang/Object.html) jaxbObject, [XmlNode](#page-5880-0) xmlNode)

Changes in JAXB object tree are updated in its associated XML parse tree.

#### **java.lang. [Object](http://java.sun.com/j2se/1.5/docs/api/java/lang/Object.html)** [clone](http://java.sun.com/j2se/1.5/docs/api/java/lang/Object.html#clone()), [equals](http://java.sun.com/j2se/1.5/docs/api/java/lang/Object.html#equals(java.lang.Object)), [finalize](http://java.sun.com/j2se/1.5/docs/api/java/lang/Object.html#finalize()), [getClass,](http://java.sun.com/j2se/1.5/docs/api/java/lang/Object.html#getClass()) [hashCode,](http://java.sun.com/j2se/1.5/docs/api/java/lang/Object.html#hashCode()) [notify,](http://java.sun.com/j2se/1.5/docs/api/java/lang/Object.html#notify()) [notifyAll,](http://java.sun.com/j2se/1.5/docs/api/java/lang/Object.html#notifyAll()) [toString,](http://java.sun.com/j2se/1.5/docs/api/java/lang/Object.html#toString()) [wait](http://java.sun.com/j2se/1.5/docs/api/java/lang/Object.html#wait()), [wait,](http://java.sun.com/j2se/1.5/docs/api/java/lang/Object.html#wait(long)) [wait](http://java.sun.com/j2se/1.5/docs/api/java/lang/Object.html#wait(long, int))

# <span id="page-5883-1"></span>**Binder**

```
public Binder()
```
<span id="page-5883-0"></span>**unmarshal**

#### public abstract **[Object](http://java.sun.com/j2se/1.5/docs/api/java/lang/Object.html)** unmarshal([XmlNode](#page-5880-0) xmlNode) throws [JAXBException](#page-5962-0)

Unmarshal XML infoset view to a JAXB object tree.

This method is similar to [Unmarshaller.unmarshal\(Node\)](#page-6059-0) with the addition of maintaining the association between XML nodes and the produced JAXB objects, enabling future update operations, [updateXML\(Object,](#page-5887-0) Object) or [updateJAXB\(Object\)](#page-5888-0).

When [getSchema\(\)](#page-5889-0) is non-null, xmlNode and its descendants is validated during this operation.

This method throws [UnmarshalException](#page-6041-0) when the Binder's [JAXBContext](#page-5935-0) does not have a mapping for the XML element name or the type, specifiable via @xsi:type, of xmlNode to a JAXB mapped class. The method [unmarshal\(Object,](#page-5884-0) Class) enables an application to specify the JAXB mapped class that the xmlNode should be mapped to.

**:**

- xmlNode the document/element to unmarshal XML data from.
- **:**

the newly created root object of the JAXB object tree.

**:**

[JAXBException](#page-5962-0) - If any unexpected errors occur while unmarshalling [UnmarshalException](#page-6041-0) - If the [ValidationEventHandler](#page-6088-0) returns false from its handleEvent method or the Binder is unable to perform the XML to Java binding.

[IllegalArgumentException](http://java.sun.com/j2se/1.5/docs/api/java/lang/IllegalArgumentException.html) - If the node parameter is null

#### <span id="page-5884-0"></span>**unmarshal**

public abstract <T> [JAXBElement](#page-5954-0)<T> **unmarshal**([XmlNode](#page-5880-0) xmlNode, [Class](http://java.sun.com/j2se/1.5/docs/api/java/lang/Class.html)<T> declaredType) throws [JAXBException](#page-5962-0)

Unmarshal XML root element by provided declaredType to a JAXB object tree.

Implements [Unmarshal](#page-6050-0) by Declared Type

This method is similar to [Unmarshaller.unmarshal\(Node,](#page-6059-1) Class) with the addition of maintaining the association between XML nodes and the produced JAXB objects, enabling future update operations, [updateXML\(Object,](#page-5887-0) Object) or [updateJAXB\(Object\)](#page-5888-0).

When [getSchema\(\)](#page-5889-0) is non-null, xmlNode and its descendants is validated during this operation.

**:** xmlNode - the document/element to unmarshal XML data from. declaredType - appropriate JAXB mapped class to hold node's XML data. **: JAXB [Element](#page-5880-0) representation of node :** [JAXBException](#page-5962-0) - If any unexpected errors occur while unmarshalling [UnmarshalException](#page-6041-0) - If the [ValidationEventHandler](#page-6088-0) returns false from its handleEvent method or the Binder is unable to perform the XML to Java binding. [IllegalArgumentException](http://java.sun.com/j2se/1.5/docs/api/java/lang/IllegalArgumentException.html) - If any of the input parameters are null **:** JAXB2.0

## <span id="page-5885-0"></span>**marshal**

```
public abstract void marshal(Object jaxbObject,
                             XmlNode xmlNode)
                      throws JAXBException
```
Marshal a JAXB object tree to a new XML document.

This method is similar to [Marshaller.marshal\(Object,](#page-5991-0) Node) with the addition of maintaining the association between JAXB objects and the produced XML nodes, enabling future update operations such as [updateXML\(Object,](#page-5887-0) Object) or [updateJAXB\(Object\)](#page-5888-0).

When [getSchema\(\)](#page-5889-0) is non-null, the marshalled xml content is validated

during this operation.

**:** jaxbObject - The content tree to be marshalled. xmlNode - The parameter must be a Node that accepts children. **:** [JAXBException](#page-5962-0) - If any unexpected problem occurs during the marshalling. [MarshalException](#page-5974-0) - If the [ValidationEventHandler](#page-6088-0) returns false from its handleEvent method or the Binder is unable to marshal jaxbObject (or any object reachable from jaxbObject). [IllegalArgumentException](http://java.sun.com/j2se/1.5/docs/api/java/lang/IllegalArgumentException.html) - If any of the method parameters are null

# <span id="page-5886-0"></span>**getXMLNode**

public abstract [XmlNode](#page-5880-0) **getXMLNode**([Object](http://java.sun.com/j2se/1.5/docs/api/java/lang/Object.html) jaxbObject)

Gets the XML element associated with the given JAXB object.

Once a JAXB object tree is associated with an XML fragment, this method enables navigation between the two trees.

An association between an XML element and a JAXB object is established by the bind methods and the update methods. Note that this association is partial; not all XML elements have associated JAXB objects, and not all JAXB objects have associated XML elements.

jaxbObject - An instance that is reachable from a prior call to a bind or update method that returned a JAXB object tree.

**:**

**:**

**:**

null if the specified JAXB object is not known to this **[Binder](#page-5880-0)**, or if it is not associated with an XML element.

[IllegalArgumentException](http://java.sun.com/j2se/1.5/docs/api/java/lang/IllegalArgumentException.html) - If the jaxbObject parameter is null

## <span id="page-5886-1"></span>**getJAXBNode**

public abstract [Object](http://java.sun.com/j2se/1.5/docs/api/java/lang/Object.html) **getJAXBNode**([XmlNode](#page-5880-0) xmlNode)

Gets the JAXB object associated with the given XML element.

Once a JAXB object tree is associated with an XML fragment, this method enables navigation between the two trees.

An association between an XML element and a JAXB object is established by the unmarshal, marshal and update methods. Note that this association is partial; not all XML elements have associated JAXB objects, and not all JAXB objects have associated XML elements.

null if the specified XML node is not known to this **[Binder](#page-5880-0)**, or if it is not associated with a JAXB object.

[IllegalArgumentException](http://java.sun.com/j2se/1.5/docs/api/java/lang/IllegalArgumentException.html) - If the node parameter is null

## <span id="page-5887-1"></span>**updateXML**

**:**

**:**

```
public abstract XmlNode updateXML(Object jaxbObject)
                           throws JAXBException
```
Takes an JAXB object and updates its associated XML node and its descendants.

This is a convenience method of:

```
updateXML( jaxbObject, getXMLNode(jaxbObject));
```
**:**

[JAXBException](#page-5962-0) - If any unexpected problem occurs updating corresponding XML content. [IllegalArgumentException](http://java.sun.com/j2se/1.5/docs/api/java/lang/IllegalArgumentException.html) - If the jaxbObject parameter is null

## <span id="page-5887-0"></span>**updateXML**

public abstract [XmlNode](#page-5880-0) **updateXML**([Object](http://java.sun.com/j2se/1.5/docs/api/java/lang/Object.html) jaxbObject,

#### [XmlNode](#page-5880-0) xmlNode) throws [JAXBException](#page-5962-0)

Changes in JAXB object tree are updated in its associated XML parse tree.

This operation can be thought of as an "in-place" marshalling. The difference is that instead of creating a whole new XML tree, this operation updates an existing tree while trying to preserve the XML as much as possible.

For example, unknown elements/attributes in XML that were not bound to JAXB will be left untouched (whereas a marshalling operation would create a new tree that doesn't contain any of those.)

As a side-effect, this operation updates the association between XML nodes and JAXB objects.

**:**

jaxbObject - root of potentially modified JAXB object tree xmlNode - root of update target XML parse tree

**:**

**:**

Returns the updated XML node. Typically, this is the same node you passed in as *xmlNode*, but it maybe a different object, for example when the tag name of the object has changed.

[JAXBException](#page-5962-0) - If any unexpected problem occurs updating corresponding XML content. [IllegalArgumentException](http://java.sun.com/j2se/1.5/docs/api/java/lang/IllegalArgumentException.html) - If any of the input parameters are null

# <span id="page-5888-0"></span>**updateJAXB**

public abstract [Object](http://java.sun.com/j2se/1.5/docs/api/java/lang/Object.html) updateJAXB([XmlNode](#page-5880-0) xmlNode) throws [JAXBException](#page-5962-0)

Takes an XML node and updates its associated JAXB object and its descendants.

This operation can be thought of as an "in-place" unmarshalling. The difference is that instead of creating a whole new JAXB tree, this operation updates an existing tree, reusing as much JAXB objects as possible.

As a side-effect, this operation updates the association between XML nodes and JAXB objects.

Returns the updated JAXB object. Typically, this is the same object that was returned from earlier marshal (Object, Object) or [updateJAXB\(Object\)](#page-5888-0) method invocation, but it maybe a different object, for example when the name of the XML element has changed.

**:**

**:**

[JAXBException](#page-5962-0) - If any unexpected problem occurs updating corresponding JAXB mapped content. [IllegalArgumentException](http://java.sun.com/j2se/1.5/docs/api/java/lang/IllegalArgumentException.html) - If node parameter is null

## <span id="page-5889-1"></span>**setSchema**

```
public abstract void setSchema(Schema schema)
```
Specifies whether marshal, unmarshal and update methods performs validation on their XML content.

**:**

schema - set to null to disable validation.

**:**

[Unmarshaller.setSchema\(Schema\)](#page-6070-0)

## <span id="page-5889-0"></span>**getSchema**

<span id="page-5889-2"></span>**:**

```
public abstract Schema getSchema()
```
Gets the last **[Schema](http://java.sun.com/j2se/1.5/docs/api/javax/xml/validation/Schema.html)** object (including null) set by the **setSchema** (Schema) method.

the Schema object for validation or null if not present

# **setEventHandler**

```
public abstract void setEventHandler(ValidationEventHandler handler)
                              throws JAXBException
```
Allow an application to register a ValidationEventHandler.

The ValidationEventHandler will be called by the JAXB Provider if any validation errors are encountered during calls to any of the Binder unmarshal, marshal and update methods.

Calling this method with a null parameter will cause the Binder to revert back to the default default event handler.

**:**

handler - the validation event handler

**:**

[JAXBException](#page-5962-0) - if an error was encountered while setting the event handler

# <span id="page-5890-0"></span>**getEventHandler**

```
public abstract ValidationEventHandler getEventHandler()
                                                throws JAXBException
```
Return the current event handler or the default event handler if one hasn't been set.

```
:
```
the current ValidationEventHandler or the default event handler if it hasn't been set

**:**

[JAXBException](#page-5962-0) - if an error was encountered while getting the current event handler

## <span id="page-5890-1"></span>**setProperty**

public abstract void setProperty([String](http://java.sun.com/j2se/1.5/docs/api/java/lang/String.html) name,

#### [Object](http://java.sun.com/j2se/1.5/docs/api/java/lang/Object.html) value) throws [PropertyException](#page-6025-0)

Set the particular property in the underlying implementation of Binder. This method can only be used to set one of the standard JAXB defined unmarshal/marshal properties or a provider specific property for binder, unmarshal or marshal. Attempting to set an undefined property will result in a PropertyException being thrown. See Supported [Unmarshal](#page-6052-0) Properties and [Supported](#page-5983-0) Marshal Properties.

**:**

name - the name of the property to be set. This value can either be specified using one of the constant fields or a user supplied string. value - the value of the property to be set

**:**

[PropertyException](#page-6025-0) - when there is an error processing the given property or value [IllegalArgumentException](http://java.sun.com/j2se/1.5/docs/api/java/lang/IllegalArgumentException.html) - If the name parameter is null

#### <span id="page-5891-0"></span>**getProperty**

```
public abstract Object getProperty(String name)
                            throws PropertyException
```
Get the particular property in the underlying implementation of Binder. This method can only be used to get one of the standard JAXB defined unmarshal/marshal properties or a provider specific property for binder, unmarshal or marshal. Attempting to get an undefined property will result in a PropertyException being thrown. See **Supported [Unmarshal](#page-6052-0) Properties** and [Supported](#page-5983-0) Marshal Properties.

```
:
     name - the name of the property to retrieve
:
     the value of the requested property
:
     PropertyException - when there is an error retrieving the given
     property or value property name
```
**[IllegalArgumentException](http://java.sun.com/j2se/1.5/docs/api/java/lang/IllegalArgumentException.html)** - If the name parameter is null

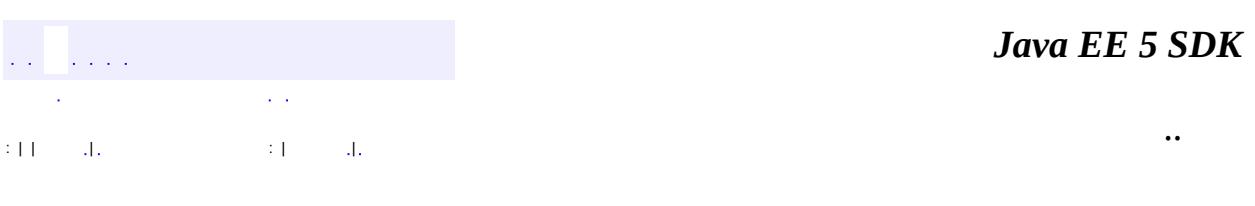

2007 Sun Microsystems, Inc. ...

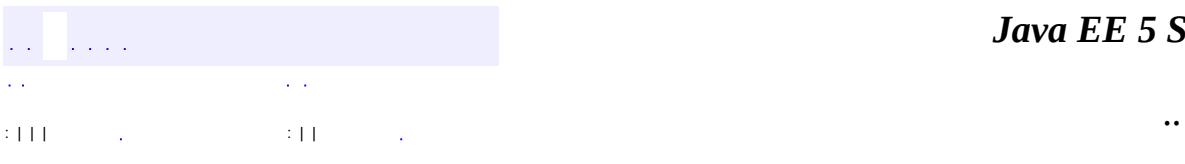

 $\blacksquare$ 

<u> 1989 - Johann Barn, mars et al. (b. 1989)</u>

# **javax.xml.bind Class DatatypeConverter**

#### [java.lang.Object](http://java.sun.com/j2se/1.5/docs/api/java/lang/Object.html)

**javax.xml.bind.DatatypeConverter**

public final class **DatatypeConverter**

#### extends [Object](http://java.sun.com/j2se/1.5/docs/api/java/lang/Object.html)

The javaType binding declaration can be used to customize the binding of an XML schema datatype to a Java datatype. Customizations can involve writing a parse and print method for parsing and printing lexical representations of a XML schema datatype respectively. However, writing parse and print methods requires knowledge of the lexical [representations](http://www.w3.org/TR/xmlschema-2/) ( XML Schema Part2: Datatypes specification ) and hence may be difficult to write.

This class makes it easier to write parse and print methods. It defines static parse and print methods that provide access to a JAXB provider's implementation of parse and print methods. These methods are invoked by custom parse and print methods. For example, the binding of xsd:dateTime to a long can be customized using parse and print methods as follows:

```
// Customized parse method
public long myParseCal( String dateTimeString ) {
    java.util.Calendar cal = DatatypeConverter.parseDaterime(c)long longval = convert calendar to long(cal); //application
    return longval;
}
// Customized print method
public String myPrintCal( Long longval ) {
    java.util.Calendar cal = convert_long_to_calendar(longval)
    String dateTimeString = DatatypeConverter.printDateTime(call
    return dateTimeString;
}
```
There is a static parse and print method corresponding to each parse and print method respectively in the **[DatatypeConverterInterface](#page-5914-0)**.

The static methods defined in the class can also be used to specify a parse or a

print method in a javaType binding declaration.

JAXB Providers are required to call the **[setDatatypeConverter](#page-5898-0)** api at some point before the first marshal or unmarshal operation (perhaps during the call to JAXBContext.newInstance). This step is necessary to configure the converter that should be used to perform the print and parse functionality.

A print method for a XML schema datatype can output any lexical representation that is valid with respect to the XML schema datatype. If an error is encountered during conversion, then an IllegalArgumentException, or a subclass of IllegalArgumentException must be thrown by the method.

**:** JAXB1.0 **:** \$Revision: 1.3 \$ **:** Sekhar Vajjhala, Sun Microsystems, Inc. Joe Fialli, Sun Microsystems Inc. • Kohsuke Kawaguchi, Sun Microsystems, Inc.

- Ryan Shoemaker, Sun Microsystems Inc.
- **:**

[DatatypeConverterInterface](#page-5914-0), [ParseConversionEvent](#page-6019-0), [PrintConversionEvent](#page-6022-0)

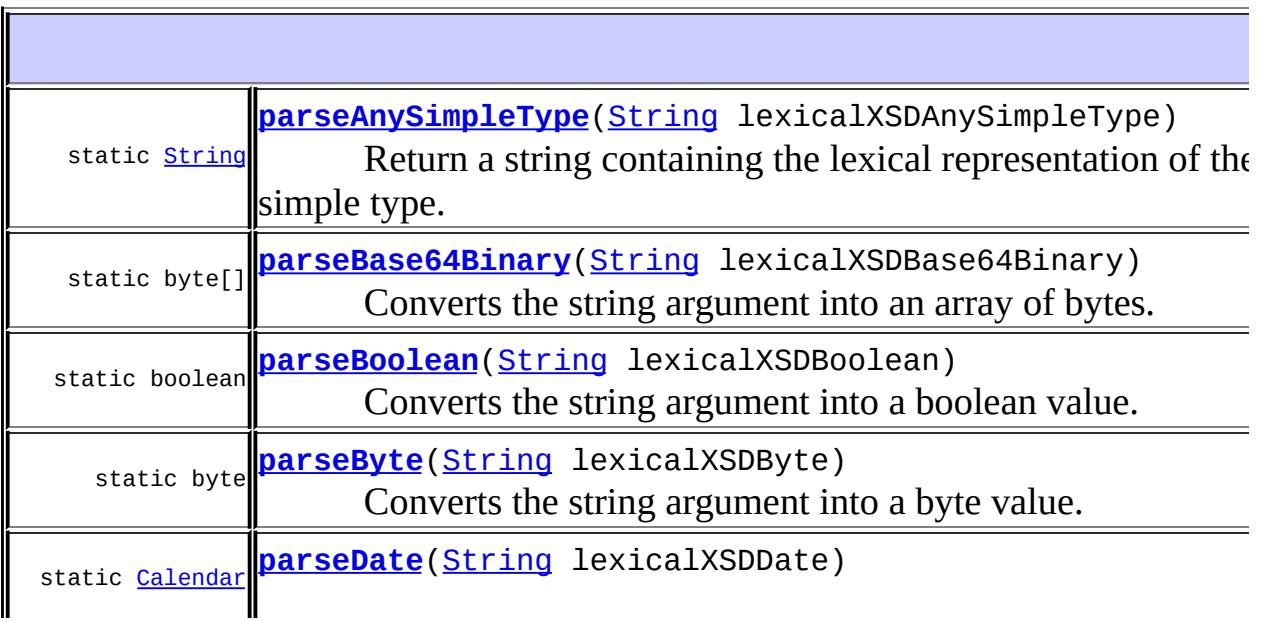

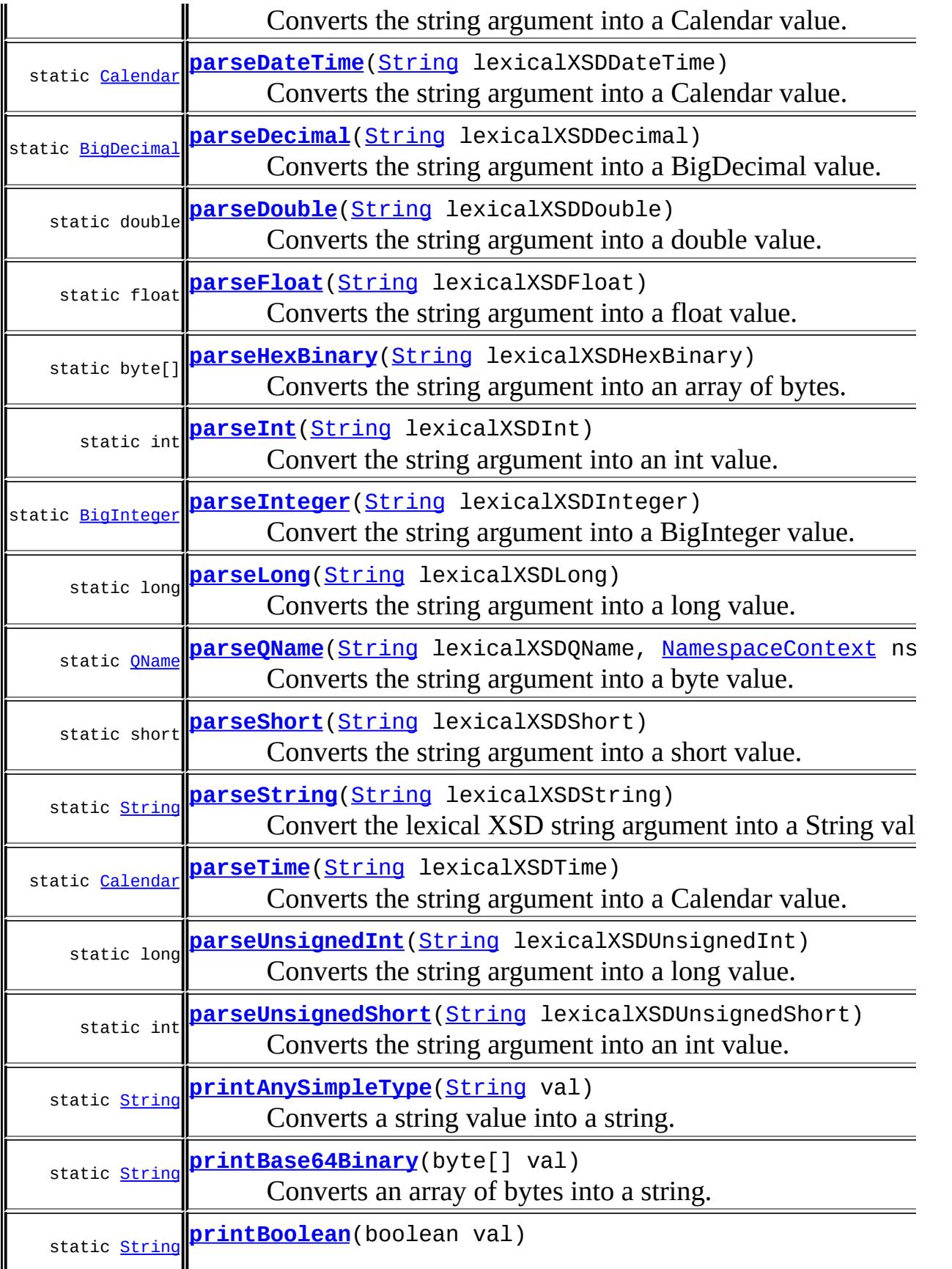

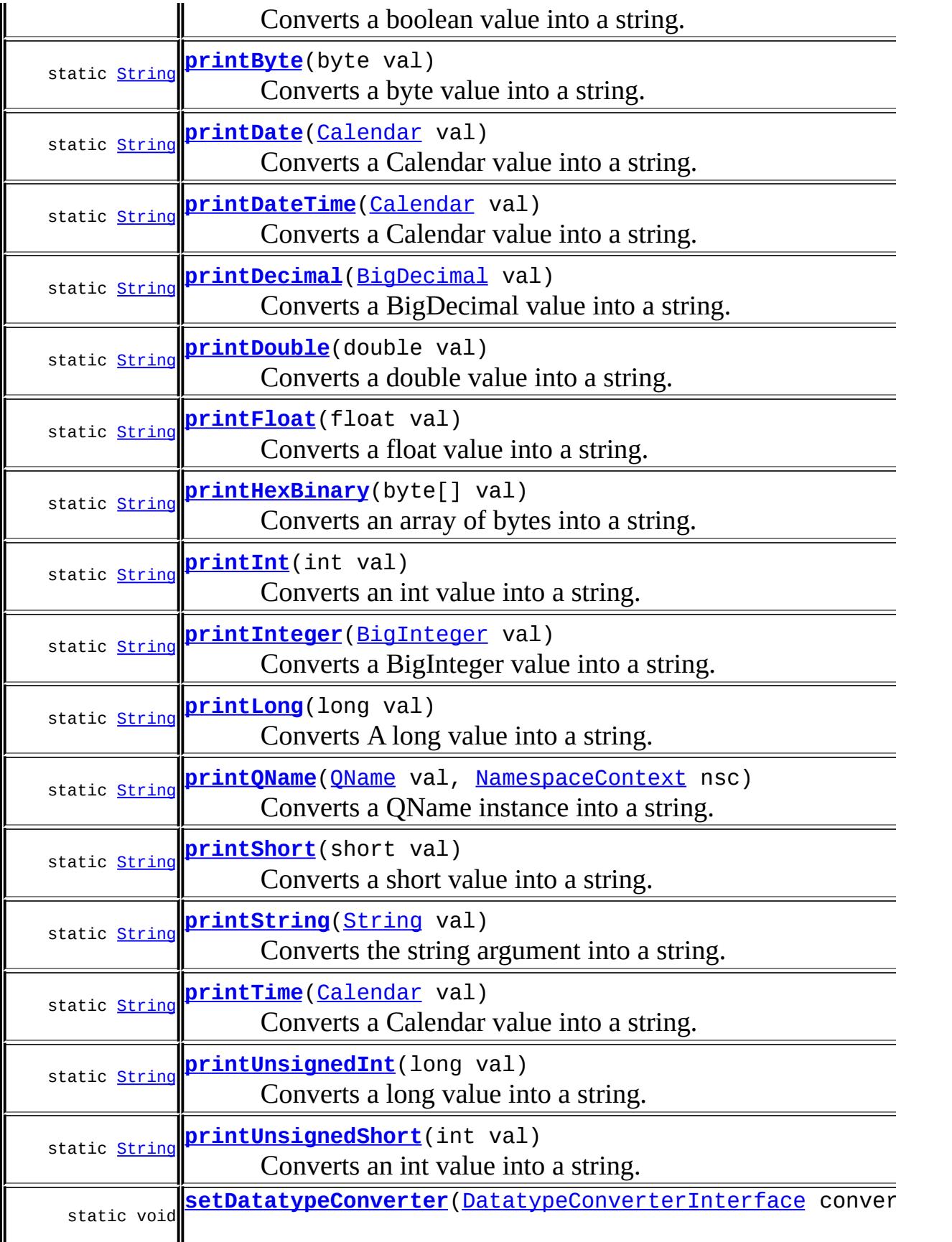

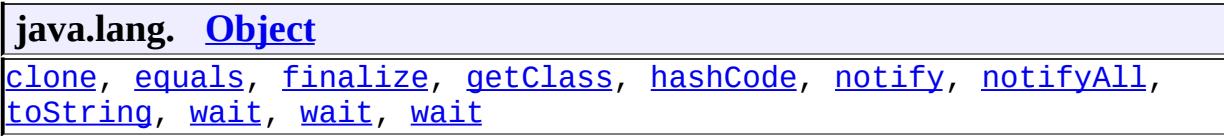

## <span id="page-5898-0"></span>**setDatatypeConverter**

 $\mathbb I$ 

public static void setDatatypeConverter[\(DatatypeConverterInterface](#page-5914-0) c

This method is for JAXB provider use only.

JAXB Providers are required to call this method at some point before allowing any of the JAXB client marshal or unmarshal operations to occur. This is necessary to configure the datatype converter that should be used to perform the print and parse conversions.

Calling this api repeatedly will have no effect - the DatatypeConverterInterface instance passed into the first invocation is the one that will be used from then on.

**:**

converter - an instance of a class that implements the DatatypeConverterInterface class - this parameter must not be null.

**:**

[IllegalArgumentException](http://java.sun.com/j2se/1.5/docs/api/java/lang/IllegalArgumentException.html) - if the parameter is null

#### <span id="page-5898-1"></span>**parseString**

public static [String](http://java.sun.com/j2se/1.5/docs/api/java/lang/String.html) **parseString**([String](http://java.sun.com/j2se/1.5/docs/api/java/lang/String.html) lexicalXSDString)

Convert the lexical XSD string argument into a String value.

lexicalXSDString - A string containing a lexical representation of xsd:string.

**:**

A String value represented by the string argument.

#### <span id="page-5899-1"></span>**parseInteger**

public static [BigInteger](http://java.sun.com/j2se/1.5/docs/api/java/math/BigInteger.html) **parseInteger**[\(String](http://java.sun.com/j2se/1.5/docs/api/java/lang/String.html) lexicalXSDInteger)

Convert the string argument into a BigInteger value.

**:**

lexicalXSDInteger - A string containing a lexical representation of xsd:integer.

**:**

A BigInteger value represented by the string argument.

**:**

[NumberFormatException](http://java.sun.com/j2se/1.5/docs/api/java/lang/NumberFormatException.html) - lexicalXSDInteger is not a valid string representation of a **[BigInteger](http://java.sun.com/j2se/1.5/docs/api/java/math/BigInteger.html)** value.

## <span id="page-5899-0"></span>**parseInt**

public static int **parseInt**([String](http://java.sun.com/j2se/1.5/docs/api/java/lang/String.html) lexicalXSDInt)

Convert the string argument into an int value.

**:** lexicalXSDInt - A string containing a lexical representation of xsd:int.

**:**

A int value represented by the string argument.

**:**

[NumberFormatException](http://java.sun.com/j2se/1.5/docs/api/java/lang/NumberFormatException.html) - lexicalXSDInt is not a valid string representation of an int value.

#### <span id="page-5899-2"></span>**parseLong**

public static long **parseLong**[\(String](http://java.sun.com/j2se/1.5/docs/api/java/lang/String.html) lexicalXSDLong)

Converts the string argument into a long value.

**:** lexicalXSDLong - A string containing lexical representation of xsd:long.

**:**

A long value represented by the string argument.

**:**

[NumberFormatException](http://java.sun.com/j2se/1.5/docs/api/java/lang/NumberFormatException.html) - lexicalXSDLong is not a valid string representation of a long value.

## <span id="page-5900-1"></span>**parseShort**

public static short **parseShort**[\(String](http://java.sun.com/j2se/1.5/docs/api/java/lang/String.html) lexicalXSDShort)

Converts the string argument into a short value.

**:**

lexicalXSDShort - A string containing lexical representation of xsd:short.

**:**

A short value represented by the string argument.

**:**

[NumberFormatException](http://java.sun.com/j2se/1.5/docs/api/java/lang/NumberFormatException.html) - lexicalXSDShort is not a valid string representation of a short value.

## <span id="page-5900-0"></span>**parseDecimal**

public static [BigDecimal](http://java.sun.com/j2se/1.5/docs/api/java/math/BigDecimal.html) **parseDecimal**[\(String](http://java.sun.com/j2se/1.5/docs/api/java/lang/String.html) lexicalXSDDecimal)

Converts the string argument into a BigDecimal value.

lexicalXSDDecimal - A string containing lexical representation of xsd:decimal.

**:**

**:**

A BigDecimal value represented by the string argument.

[NumberFormatException](http://java.sun.com/j2se/1.5/docs/api/java/lang/NumberFormatException.html) - lexicalXSDDecimal is not a valid string representation of **[BigDecimal](http://java.sun.com/j2se/1.5/docs/api/java/math/BigDecimal.html)**.

# <span id="page-5901-2"></span>**parseFloat**

**:**

public static float **parseFloat**[\(String](http://java.sun.com/j2se/1.5/docs/api/java/lang/String.html) lexicalXSDFloat)

Converts the string argument into a float value.

**:**

lexicalXSDFloat - A string containing lexical representation of xsd:float.

**:**

A float value represented by the string argument.

**:**

[NumberFormatException](http://java.sun.com/j2se/1.5/docs/api/java/lang/NumberFormatException.html) - lexicalXSDFloat is not a valid string representation of a float value.

## <span id="page-5901-1"></span>**parseDouble**

public static double **parseDouble**([String](http://java.sun.com/j2se/1.5/docs/api/java/lang/String.html) lexicalXSDDouble)

Converts the string argument into a double value.

lexicalXSDDouble - A string containing lexical representation of xsd:double.

**:**

**:**

A double value represented by the string argument.

**:**

[NumberFormatException](http://java.sun.com/j2se/1.5/docs/api/java/lang/NumberFormatException.html) - lexicalXSDDouble is not a valid string representation of a double value.

## <span id="page-5901-0"></span>**parseBoolean**

public static boolean **parseBoolean**([String](http://java.sun.com/j2se/1.5/docs/api/java/lang/String.html) lexicalXSDBoolean)

Converts the string argument into a boolean value.

lexicalXSDBoolean - A string containing lexical representation of xsd:boolean.

**:**

**:**

A boolean value represented by the string argument.

**:**

[IllegalArgumentException](http://java.sun.com/j2se/1.5/docs/api/java/lang/IllegalArgumentException.html) - if string parameter does not conform to lexical value space defined in XML Schema Part 2: Datatypes for xsd:boolean.

## <span id="page-5902-0"></span>**parseByte**

```
public static byte parseByte(String lexicalXSDByte)
```
Converts the string argument into a byte value.

**:**

lexicalXSDByte - A string containing lexical representation of xsd:byte.

**:**

A byte value represented by the string argument.

**:**

[IllegalArgumentException](http://java.sun.com/j2se/1.5/docs/api/java/lang/IllegalArgumentException.html) - if string parameter does not conform to lexical value space defined in XML Schema Part 2: Datatypes for xsd:byte.

# <span id="page-5902-1"></span>**parseQName**

```
public static QName parseQName(String lexicalXSDQName,
                               NamespaceContext nsc)
```
Converts the string argument into a byte value.

String parameter lexicalXSDQname must conform to lexical value space

specifed at XML Schema Part 2:Datatypes [specification:QNames](http://www.w3.org/TR/xmlschema-2/#QName)

lexicalXSDQName - A string containing lexical representation of xsd:QName.

nsc - A namespace context for interpreting a prefix within a QName.

**:**

**:**

A QName value represented by the string argument.

**:**

[IllegalArgumentException](http://java.sun.com/j2se/1.5/docs/api/java/lang/IllegalArgumentException.html) - if string parameter does not conform to XML Schema Part 2 specification or if namespace prefix of lexicalXSDQname is not bound to a URI in NamespaceContext nsc.

# <span id="page-5903-1"></span>**parseDateTime**

public static [Calendar](http://java.sun.com/j2se/1.5/docs/api/java/util/Calendar.html) **parseDateTime**([String](http://java.sun.com/j2se/1.5/docs/api/java/lang/String.html) lexicalXSDDateTime)

Converts the string argument into a Calendar value.

**:**

lexicalXSDDateTime - A string containing lexical representation of xsd:datetime.

**:**

A Calendar object represented by the string argument.

**:**

[IllegalArgumentException](http://java.sun.com/j2se/1.5/docs/api/java/lang/IllegalArgumentException.html) - if string parameter does not conform to lexical value space defined in XML Schema Part 2: Datatypes for xsd:dateTime.

# <span id="page-5903-0"></span>**parseBase64Binary**

public static byte[] **parseBase64Binary**[\(String](http://java.sun.com/j2se/1.5/docs/api/java/lang/String.html) lexicalXSDBase64Binary)

Converts the string argument into an array of bytes.

**:**

lexicalXSDBase64Binary - A string containing lexical representation
of xsd:base64Binary.

An array of bytes represented by the string argument.

[IllegalArgumentException](http://java.sun.com/j2se/1.5/docs/api/java/lang/IllegalArgumentException.html) - if string parameter does not conform to lexical value space defined in XML Schema Part 2: Datatypes for xsd:base64Binary

# **parseHexBinary**

public static byte[] **parseHexBinary**([String](http://java.sun.com/j2se/1.5/docs/api/java/lang/String.html) lexicalXSDHexBinary)

Converts the string argument into an array of bytes.

**:**

**:**

**:**

lexicalXSDHexBinary - A string containing lexical representation of xsd:hexBinary.

**:**

An array of bytes represented by the string argument.

**:**

[IllegalArgumentException](http://java.sun.com/j2se/1.5/docs/api/java/lang/IllegalArgumentException.html) - if string parameter does not conform to lexical value space defined in XML Schema Part 2: Datatypes for xsd:hexBinary.

# **parseUnsignedInt**

public static long **parseUnsignedInt**([String](http://java.sun.com/j2se/1.5/docs/api/java/lang/String.html) lexicalXSDUnsignedInt)

Converts the string argument into a long value.

**:**

lexicalXSDUnsignedInt - A string containing lexical representation of xsd:unsignedInt.

**:**

A long value represented by the string argument.

**:**

[NumberFormatException](http://java.sun.com/j2se/1.5/docs/api/java/lang/NumberFormatException.html) - if string parameter can not be parsed into a

long value.

#### **parseUnsignedShort**

public static int **parseUnsignedShort**([String](http://java.sun.com/j2se/1.5/docs/api/java/lang/String.html) lexicalXSDUnsignedShort)

Converts the string argument into an int value.

**:**

lexicalXSDUnsignedShort - A string containing lexical representation of xsd:unsignedShort.

**:**

An int value represented by the string argument.

**:**

[NumberFormatException](http://java.sun.com/j2se/1.5/docs/api/java/lang/NumberFormatException.html) - if string parameter can not be parsed into an int value.

#### **parseTime**

```
public static Calendar parseTime(String lexicalXSDTime)
```
Converts the string argument into a Calendar value.

**:**

lexicalXSDTime - A string containing lexical representation of xsd:time.

**:**

A Calendar value represented by the string argument.

**:**

[IllegalArgumentException](http://java.sun.com/j2se/1.5/docs/api/java/lang/IllegalArgumentException.html) - if string parameter does not conform to lexical value space defined in XML Schema Part 2: Datatypes for xsd:Time.

## **parseDate**

public static [Calendar](http://java.sun.com/j2se/1.5/docs/api/java/util/Calendar.html) **parseDate**([String](http://java.sun.com/j2se/1.5/docs/api/java/lang/String.html) lexicalXSDDate)

Converts the string argument into a Calendar value.

lexicalXSDDate - A string containing lexical representation of xsd:Date.

**:**

**:**

A Calendar value represented by the string argument.

**:**

[IllegalArgumentException](http://java.sun.com/j2se/1.5/docs/api/java/lang/IllegalArgumentException.html) - if string parameter does not conform to lexical value space defined in XML Schema Part 2: Datatypes for xsd:Date.

# **parseAnySimpleType**

public static **[String](http://java.sun.com/j2se/1.5/docs/api/java/lang/String.html) parseAnySimpleType**[\(String](http://java.sun.com/j2se/1.5/docs/api/java/lang/String.html) lexicalXSDAnySimpleTy

Return a string containing the lexical representation of the simple type.

**:**

lexicalXSDAnySimpleType - A string containing lexical representation of the simple type.

**:**

A string containing the lexical representation of the simple type.

## **printString**

```
public static String printString(String val)
```
Converts the string argument into a string.

val - A string value.

**:**

**:**

A string containing a lexical representation of xsd:string.

# **printInteger**

public static [String](http://java.sun.com/j2se/1.5/docs/api/java/lang/String.html) **printInteger**([BigInteger](http://java.sun.com/j2se/1.5/docs/api/java/math/BigInteger.html) val)

Converts a BigInteger value into a string.

**:** val - A BigInteger value **:** A string containing a lexical representation of xsd:integer **:** [IllegalArgumentException](http://java.sun.com/j2se/1.5/docs/api/java/lang/IllegalArgumentException.html) - val is null.

# **printInt**

public static [String](http://java.sun.com/j2se/1.5/docs/api/java/lang/String.html) **printInt**(int val)

Converts an int value into a string.

val - An int value

**:**

**:**

A string containing a lexical representation of xsd:int

## **printLong**

public static [String](http://java.sun.com/j2se/1.5/docs/api/java/lang/String.html) **printLong**(long val)

Converts A long value into a string.

val - A long value

**:**

**:**

A string containing a lexical representation of xsd:long

## **printShort**

public static [String](http://java.sun.com/j2se/1.5/docs/api/java/lang/String.html) **printShort**(short val)

Converts a short value into a string.

**:** val - A short value **:** A string containing a lexical representation of xsd:short

## **printDecimal**

```
public static String printDecimal(BigDecimal val)
```
Converts a BigDecimal value into a string.

val - A BigDecimal value

A string containing a lexical representation of xsd:decimal

[IllegalArgumentException](http://java.sun.com/j2se/1.5/docs/api/java/lang/IllegalArgumentException.html) - val is null.

## **printFloat**

**:**

**:**

**:**

public static [String](http://java.sun.com/j2se/1.5/docs/api/java/lang/String.html) **printFloat**(float val)

Converts a float value into a string.

val - A float value

**:**

**:**

A string containing a lexical representation of xsd:float

## **printDouble**

public static [String](http://java.sun.com/j2se/1.5/docs/api/java/lang/String.html) **printDouble**(double val)

Converts a double value into a string.

val - A double value

A string containing a lexical representation of xsd:double

#### **printBoolean**

**:**

**:**

```
public static String printBoolean(boolean val)
    Converts a boolean value into a string.
    :
         val - A boolean value
```
A string containing a lexical representation of xsd:boolean

#### **printByte**

**:**

```
public static String printByte(byte val)
```
Converts a byte value into a string.

val - A byte value

**:**

**:**

A string containing a lexical representation of xsd:byte

#### **printQName**

**:**

```
public static String printQName(QName val,
                                NamespaceContext nsc)
```
Converts a QName instance into a string.

val - A QName value nsc - A namespace context for interpreting a prefix within a QName. A string containing a lexical representation of QName

[IllegalArgumentException](http://java.sun.com/j2se/1.5/docs/api/java/lang/IllegalArgumentException.html) - if val is null or if nsc is non-null or nsc.getPrefix(nsprefixFromVal) is null.

# **printDateTime**

**:**

**:**

**:**

**:**

**:**

**:**

**:**

**:**

public static [String](http://java.sun.com/j2se/1.5/docs/api/java/lang/String.html) **printDateTime**([Calendar](http://java.sun.com/j2se/1.5/docs/api/java/util/Calendar.html) val)

Converts a Calendar value into a string.

val - A Calendar value

A string containing a lexical representation of xsd:dateTime

[IllegalArgumentException](http://java.sun.com/j2se/1.5/docs/api/java/lang/IllegalArgumentException.html) - if val is null.

# **printBase64Binary**

public static [String](http://java.sun.com/j2se/1.5/docs/api/java/lang/String.html) **printBase64Binary**(byte[] val)

Converts an array of bytes into a string.

val - An array of bytes

A string containing a lexical representation of xsd:base64Binary

[IllegalArgumentException](http://java.sun.com/j2se/1.5/docs/api/java/lang/IllegalArgumentException.html) - if val is null.

## **printHexBinary**

public static [String](http://java.sun.com/j2se/1.5/docs/api/java/lang/String.html) **printHexBinary**(byte[] val)

Converts an array of bytes into a string.

**:** val - An array of bytes **:** A string containing a lexical representation of xsd:hexBinary **:** [IllegalArgumentException](http://java.sun.com/j2se/1.5/docs/api/java/lang/IllegalArgumentException.html) - if val is null.

## **printUnsignedInt**

```
public static String printUnsignedInt(long val)
```
Converts a long value into a string.

val - A long value

**:**

**:**

A string containing a lexical representation of xsd:unsignedInt

## **printUnsignedShort**

public static [String](http://java.sun.com/j2se/1.5/docs/api/java/lang/String.html) **printUnsignedShort**(int val)

Converts an int value into a string.

val - An int value

**:**

**:**

A string containing a lexical representation of xsd:unsignedShort

#### **printTime**

public static [String](http://java.sun.com/j2se/1.5/docs/api/java/lang/String.html) **printTime**[\(Calendar](http://java.sun.com/j2se/1.5/docs/api/java/util/Calendar.html) val)

Converts a Calendar value into a string.

**:** val - A Calendar value **:** A string containing a lexical representation of xsd:time **:** [IllegalArgumentException](http://java.sun.com/j2se/1.5/docs/api/java/lang/IllegalArgumentException.html) - if val is null.

# **printDate**

**:**

**:**

**:**

**:**

**:**

```
public static String printDate(Calendar val)
```
Converts a Calendar value into a string.

val - A Calendar value

A string containing a lexical representation of xsd:date

[IllegalArgumentException](http://java.sun.com/j2se/1.5/docs/api/java/lang/IllegalArgumentException.html) - if val is null.

# **printAnySimpleType**

```
public static String printAnySimpleType(String val)
```
Converts a string value into a string.

val - A string value

A string containing a lexical representation of xsd:AnySimpleType

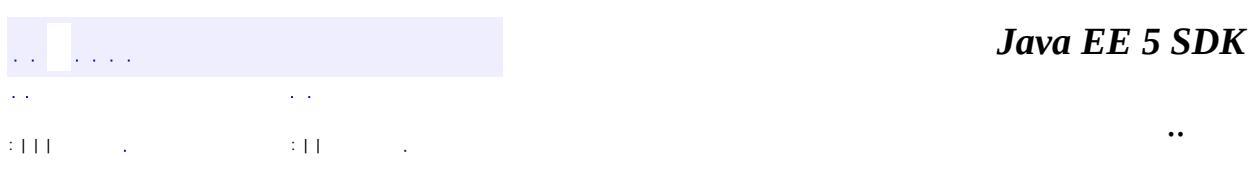

2007 Sun Microsystems, Inc. ...

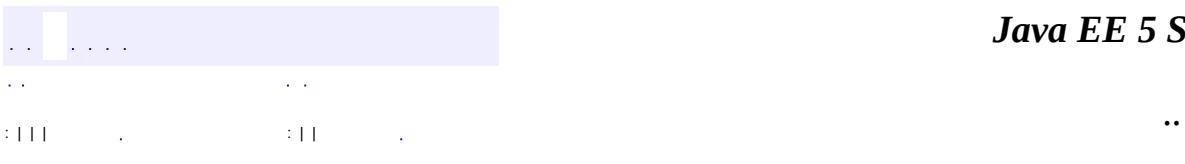

 $\blacksquare$ 

#### public interface **DatatypeConverterInterface**

The DatatypeConverterInterface is for JAXB provider use only. A JAXB provider must supply a class that implements this interface. JAXB Providers are required to call the **DatatypeConverter**.setDatatypeConverter api at some point before the first marshal or unmarshal operation (perhaps during the call to JAXBContext.newInstance). This step is necessary to configure the converter that should be used to perform the print and parse functionality. Calling this api repeatedly will have no effect - the DatatypeConverter instance passed into the first invocation is the one that will be used from then on.

This interface defines the parse and print methods. There is one parse and print method for each XML schema datatype specified in the the default binding Table 5-1 in the JAXB specification.

The parse and print methods defined here are invoked by the static parse and print methods defined in the **[DatatypeConverter](#page-5893-0)** class.

A parse method for a XML schema datatype must be capable of converting any lexical [representation](http://www.w3.org/TR/xmlschema-2/) of the XML schema datatype ( specified by the XML Schema Part2: Datatypes specification into a value in the value space of the XML schema datatype. If an error is encountered during conversion, then an IllegalArgumentException or a subclass of IllegalArgumentException must be thrown by the method.

A print method for a XML schema datatype can output any lexical representation that is valid with respect to the XML schema datatype. If an error is encountered during conversion, then an IllegalArgumentException, or a subclass of IllegalArgumentException must be thrown by the method.

The prefix xsd: is used to refer to XML schema datatypes XML Schema Part2: Datatypes [specification.](http://www.w3.org/TR/xmlschema-2/)

**:**

JAXB1.0

- **:**
- \$Revision: 1.5 \$
- **:**
- Sekhar Vajjhala, Sun Microsystems, Inc.
- Joe Fialli, Sun Microsystems Inc.
- Kohsuke Kawaguchi, Sun Microsystems, Inc.
- Ryan Shoemaker,Sun Microsystems Inc.
- **:**

[DatatypeConverter](#page-5893-0), [ParseConversionEvent](#page-6019-0), [PrintConversionEvent](#page-6022-0)

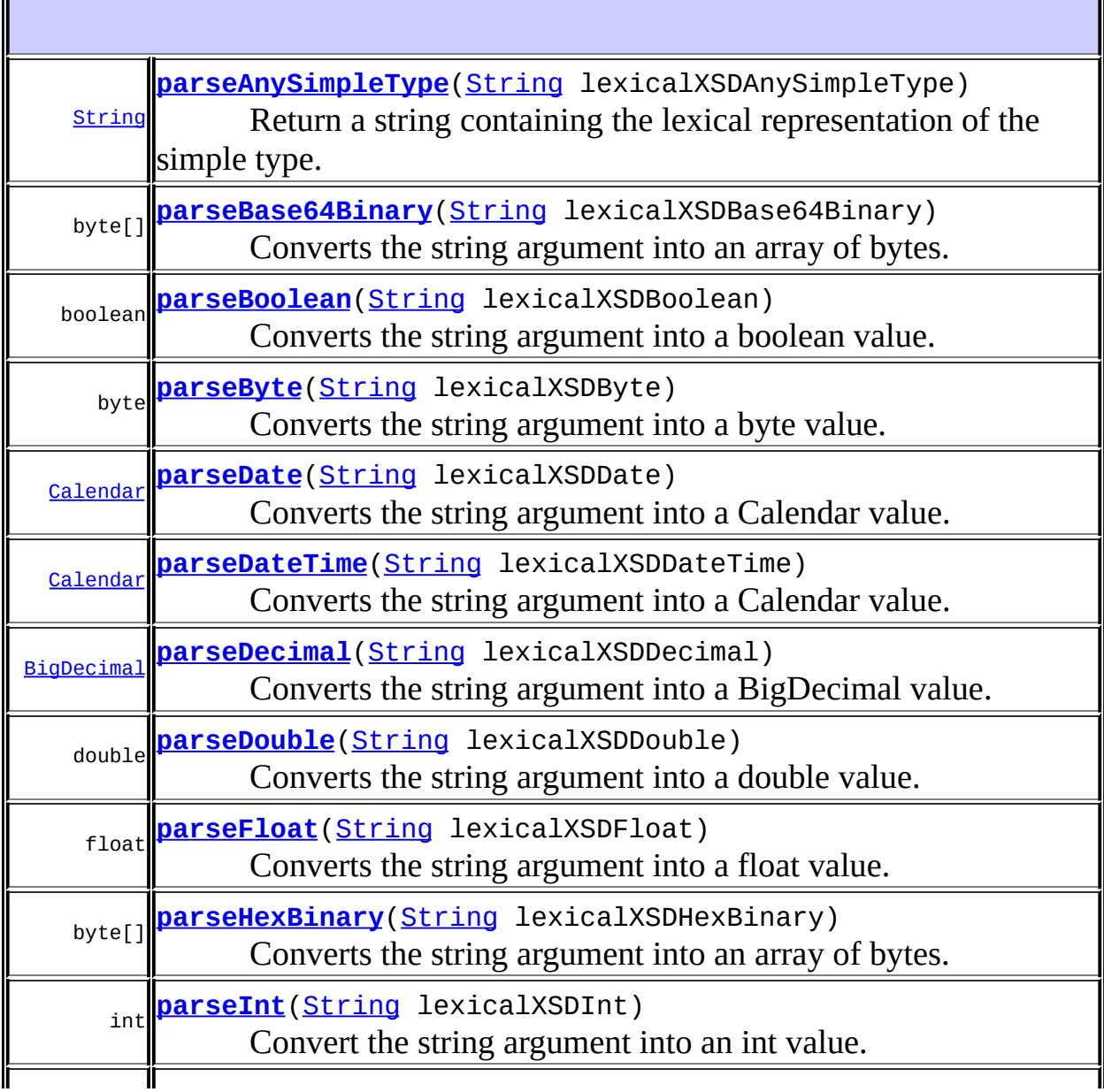

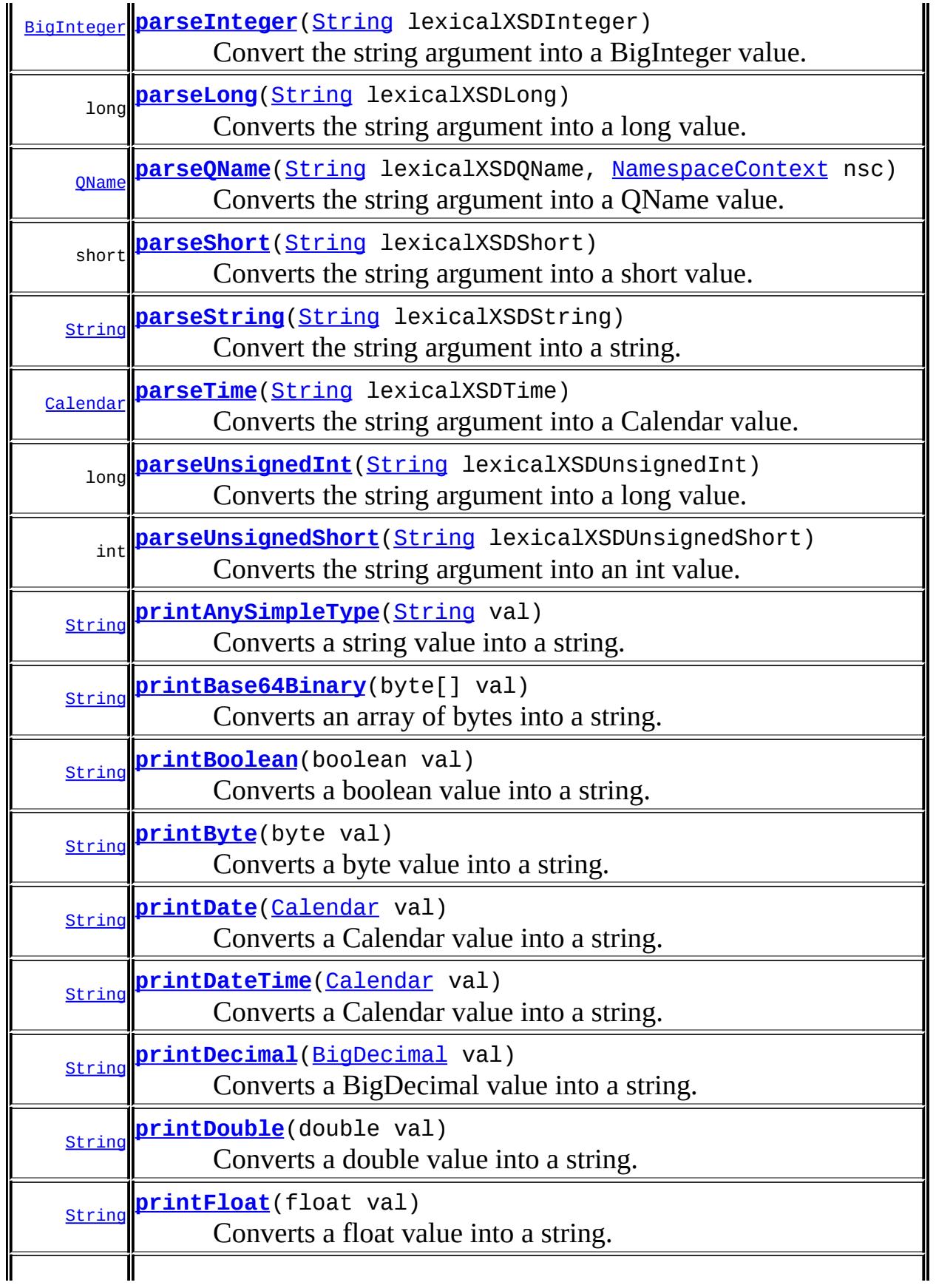

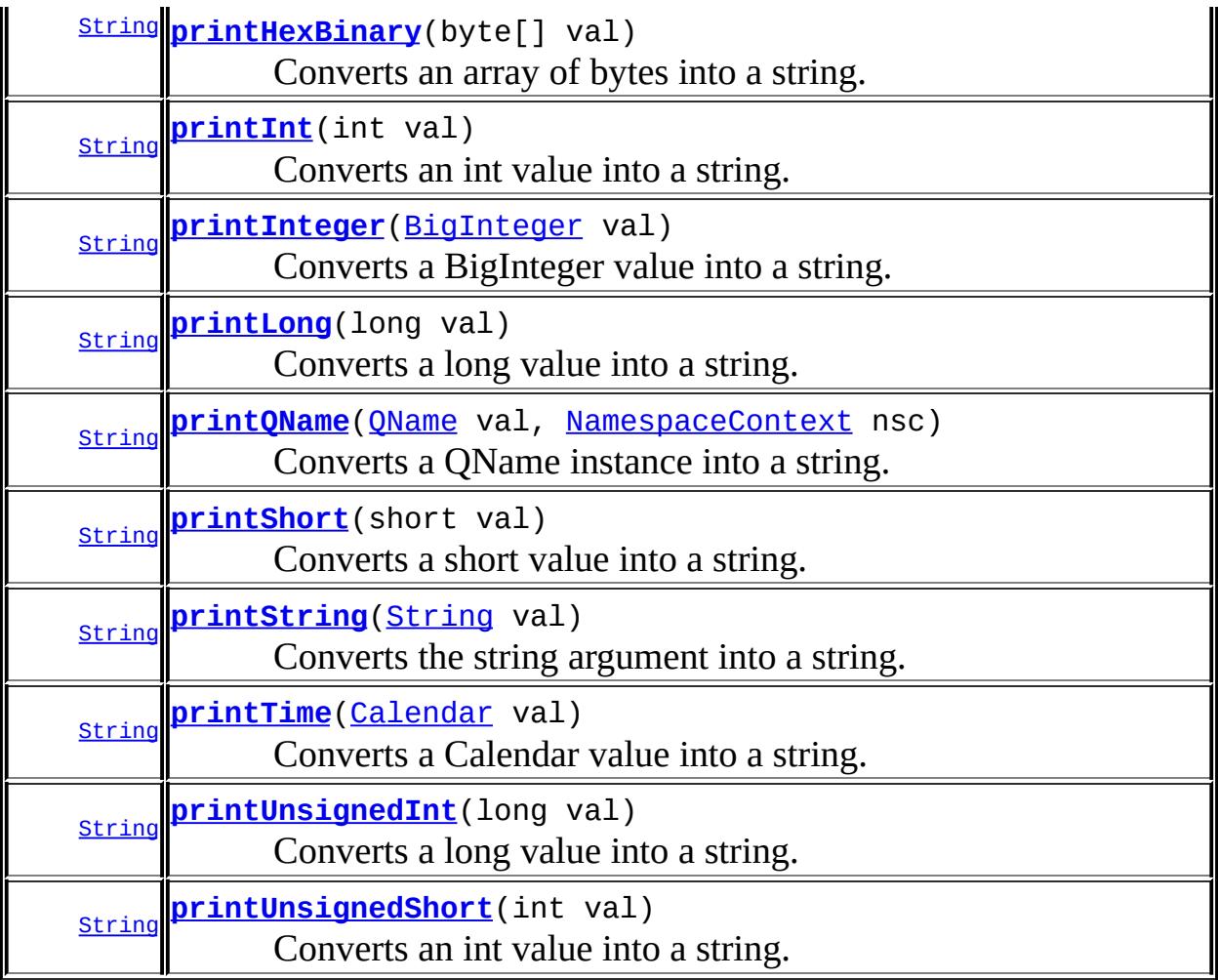

# <span id="page-5918-0"></span>**parseString**

[String](http://java.sun.com/j2se/1.5/docs/api/java/lang/String.html) **parseString**[\(String](http://java.sun.com/j2se/1.5/docs/api/java/lang/String.html) lexicalXSDString)

Convert the string argument into a string.

**:**

lexicalXSDString - A lexical representation of the XML Schema datatype xsd:string

**:**

A string that is the same as the input string.

#### <span id="page-5919-1"></span>**parseInteger**

```
BigInteger parseInteger(String lexicalXSDInteger)
```
Convert the string argument into a BigInteger value.

**:**

lexicalXSDInteger - A string containing a lexical representation of xsd:integer.

**:**

A BigInteger value represented by the string argument.

**:**

[NumberFormatException](http://java.sun.com/j2se/1.5/docs/api/java/lang/NumberFormatException.html) - lexicalXSDInteger is not a valid string representation of a **[BigInteger](http://java.sun.com/j2se/1.5/docs/api/java/math/BigInteger.html)** value.

#### <span id="page-5919-0"></span>**parseInt**

```
int parseInt(String lexicalXSDInt)
```
Convert the string argument into an int value.

**:**

lexicalXSDInt - A string containing a lexical representation of xsd:int.

**:**

An int value represented byte the string argument.

**:**

[NumberFormatException](http://java.sun.com/j2se/1.5/docs/api/java/lang/NumberFormatException.html) - lexicalXSDInt is not a valid string representation of an int value.

#### <span id="page-5919-2"></span>**parseLong**

```
long parseLong(String lexicalXSDLong)
```
Converts the string argument into a long value.

**:**

lexicalXSDLong - A string containing lexical representation of

xsd:long.

A long value represented by the string argument.

[NumberFormatException](http://java.sun.com/j2se/1.5/docs/api/java/lang/NumberFormatException.html) - lexicalXSDLong is not a valid string representation of a long value.

#### <span id="page-5920-2"></span>**parseShort**

**:**

**:**

```
short parseShort(String lexicalXSDShort)
```
Converts the string argument into a short value.

**:**

lexicalXSDShort - A string containing lexical representation of xsd:short.

**:**

A short value represented by the string argument.

**:**

[NumberFormatException](http://java.sun.com/j2se/1.5/docs/api/java/lang/NumberFormatException.html) - lexicalXSDShort is not a valid string representation of a short value.

## <span id="page-5920-0"></span>**parseDecimal**

```
BigDecimal parseDecimal(String lexicalXSDDecimal)
```
Converts the string argument into a BigDecimal value.

**:**

lexicalXSDDecimal - A string containing lexical representation of xsd:decimal.

**:**

A BigDecimal value represented by the string argument.

<span id="page-5920-1"></span>**:**

[NumberFormatException](http://java.sun.com/j2se/1.5/docs/api/java/lang/NumberFormatException.html) - lexicalXSDDecimal is not a valid string representation of [BigDecimal](http://java.sun.com/j2se/1.5/docs/api/java/math/BigDecimal.html).

## **parseFloat**

```
float parseFloat(String lexicalXSDFloat)
```
Converts the string argument into a float value.

**:**

lexicalXSDFloat - A string containing lexical representation of xsd:float.

**:**

A float value represented by the string argument.

**:**

[NumberFormatException](http://java.sun.com/j2se/1.5/docs/api/java/lang/NumberFormatException.html) - lexicalXSDFloat is not a valid string representation of a float value.

#### <span id="page-5921-1"></span>**parseDouble**

```
double parseDouble(String lexicalXSDDouble)
```
Converts the string argument into a double value.

**:**

lexicalXSDDouble - A string containing lexical representation of xsd:double.

**:**

A double value represented by the string argument.

**:**

[NumberFormatException](http://java.sun.com/j2se/1.5/docs/api/java/lang/NumberFormatException.html) - lexicalXSDDouble is not a valid string representation of a double value.

#### <span id="page-5921-0"></span>**parseBoolean**

boolean **parseBoolean**[\(String](http://java.sun.com/j2se/1.5/docs/api/java/lang/String.html) lexicalXSDBoolean)

Converts the string argument into a boolean value.

**:**

lexicalXSDBoolean - A string containing lexical representation of

xsd:boolean.

A boolean value represented by the string argument.

[IllegalArgumentException](http://java.sun.com/j2se/1.5/docs/api/java/lang/IllegalArgumentException.html) - if string parameter does not conform to lexical value space defined in XML Schema Part 2: Datatypes for xsd:boolean.

# <span id="page-5922-0"></span>**parseByte**

**:**

**:**

```
byte parseByte(String lexicalXSDByte)
```
Converts the string argument into a byte value.

**:**

lexicalXSDByte - A string containing lexical representation of xsd:byte.

**:**

A byte value represented by the string argument.

**:**

[NumberFormatException](http://java.sun.com/j2se/1.5/docs/api/java/lang/NumberFormatException.html) - lexicalXSDByte does not contain a parseable byte.

[IllegalArgumentException](http://java.sun.com/j2se/1.5/docs/api/java/lang/IllegalArgumentException.html) - if string parameter does not conform to lexical value space defined in XML Schema Part 2: Datatypes for xsd:byte.

# <span id="page-5922-1"></span>**parseQName**

```
QName parseQName(String lexicalXSDQName,
                 NamespaceContext nsc)
```
Converts the string argument into a QName value.

String parameter lexicalXSDQname must conform to lexical value space specifed at XML Schema Part 2:Datatypes [specification:QNames](http://www.w3.org/TR/xmlschema-2/#QName)

**:**

lexicalXSDQName - A string containing lexical representation of

```
xsd:QName.
    nsc - A namespace context for interpreting a prefix within a QName.
:
    A QName value represented by the string argument.
:
    IllegalArgumentException - if string parameter does not conform to
    XML Schema Part 2 specification or if namespace prefix of
    lexicalXSDQname is not bound to a URI in NamespaceContext nsc.
```
## <span id="page-5923-1"></span>**parseDateTime**

```
Calendar parseDateTime(String lexicalXSDDateTime)
```
Converts the string argument into a Calendar value.

**:**

lexicalXSDDateTime - A string containing lexical representation of xsd:datetime.

**:**

A Calendar object represented by the string argument.

**:**

[IllegalArgumentException](http://java.sun.com/j2se/1.5/docs/api/java/lang/IllegalArgumentException.html) - if string parameter does not conform to lexical value space defined in XML Schema Part 2: Datatypes for xsd:dateTime.

## <span id="page-5923-0"></span>**parseBase64Binary**

byte[] **parseBase64Binary**([String](http://java.sun.com/j2se/1.5/docs/api/java/lang/String.html) lexicalXSDBase64Binary)

Converts the string argument into an array of bytes.

**:**

lexicalXSDBase64Binary - A string containing lexical representation of xsd:base64Binary.

**:**

An array of bytes represented by the string argument.

**:**

[IllegalArgumentException](http://java.sun.com/j2se/1.5/docs/api/java/lang/IllegalArgumentException.html) - if string parameter does not conform to lexical value space defined in XML Schema Part 2: Datatypes for xsd:base64Binary

## <span id="page-5924-0"></span>**parseHexBinary**

```
byte[] parseHexBinary(String lexicalXSDHexBinary)
```
Converts the string argument into an array of bytes.

**:**

lexicalXSDHexBinary - A string containing lexical representation of xsd:hexBinary.

**:**

An array of bytes represented by the string argument.

**:**

[IllegalArgumentException](http://java.sun.com/j2se/1.5/docs/api/java/lang/IllegalArgumentException.html) - if string parameter does not conform to lexical value space defined in XML Schema Part 2: Datatypes for xsd:hexBinary.

# <span id="page-5924-1"></span>**parseUnsignedInt**

long **parseUnsignedInt**([String](http://java.sun.com/j2se/1.5/docs/api/java/lang/String.html) lexicalXSDUnsignedInt)

Converts the string argument into a long value.

**:**

lexicalXSDUnsignedInt - A string containing lexical representation of xsd:unsignedInt.

**:**

A long value represented by the string argument.

**:**

[NumberFormatException](http://java.sun.com/j2se/1.5/docs/api/java/lang/NumberFormatException.html) - if string parameter can not be parsed into a long value.

## <span id="page-5924-2"></span>**parseUnsignedShort**

int **parseUnsignedShort**([String](http://java.sun.com/j2se/1.5/docs/api/java/lang/String.html) lexicalXSDUnsignedShort)

Converts the string argument into an int value.

**:** lexicalXSDUnsignedShort - A string containing lexical representation of xsd:unsignedShort.

**:**

An int value represented by the string argument.

**:**

[NumberFormatException](http://java.sun.com/j2se/1.5/docs/api/java/lang/NumberFormatException.html) - if string parameter can not be parsed into an int value.

#### <span id="page-5925-1"></span>**parseTime**

[Calendar](http://java.sun.com/j2se/1.5/docs/api/java/util/Calendar.html) **parseTime**[\(String](http://java.sun.com/j2se/1.5/docs/api/java/lang/String.html) lexicalXSDTime)

Converts the string argument into a Calendar value.

**:**

lexicalXSDTime - A string containing lexical representation of xsd:Time.

**:**

A Calendar value represented by the string argument.

**:**

[IllegalArgumentException](http://java.sun.com/j2se/1.5/docs/api/java/lang/IllegalArgumentException.html) - if string parameter does not conform to lexical value space defined in XML Schema Part 2: Datatypes for xsd:Time.

#### <span id="page-5925-0"></span>**parseDate**

[Calendar](http://java.sun.com/j2se/1.5/docs/api/java/util/Calendar.html) **parseDate**[\(String](http://java.sun.com/j2se/1.5/docs/api/java/lang/String.html) lexicalXSDDate)

Converts the string argument into a Calendar value.

**:**

lexicalXSDDate - A string containing lexical representation of xsd:Date.

A Calendar value represented by the string argument.

[IllegalArgumentException](http://java.sun.com/j2se/1.5/docs/api/java/lang/IllegalArgumentException.html) - if string parameter does not conform to lexical value space defined in XML Schema Part 2: Datatypes for xsd:Date.

## <span id="page-5926-0"></span>**parseAnySimpleType**

```
String parseAnySimpleType(String lexicalXSDAnySimpleType)
```
Return a string containing the lexical representation of the simple type.

**:**

**:**

**:**

lexicalXSDAnySimpleType - A string containing lexical representation of the simple type.

**:**

A string containing the lexical representation of the simple type.

## <span id="page-5926-2"></span>**printString**

**:**

**:**

```
String printString(String val)
```
Converts the string argument into a string.

val - A string value.

A string containing a lexical representation of xsd:string

#### <span id="page-5926-1"></span>**printInteger**

```
String printInteger(BigInteger val)
```
Converts a BigInteger value into a string.

**:**

val - A BigInteger value

A string containing a lexical representation of xsd:integer

[IllegalArgumentException](http://java.sun.com/j2se/1.5/docs/api/java/lang/IllegalArgumentException.html) - val is null.

# <span id="page-5927-0"></span>**printInt**

**:**

**:**

```
String printInt(int val)
```
Converts an int value into a string.

val - An int value

**:**

**:**

A string containing a lexical representation of xsd:int

#### <span id="page-5927-1"></span>**printLong**

```
String printLong(long val)
```
Converts a long value into a string.

val - A long value

**:**

**:**

A string containing a lexical representation of xsd:long

# <span id="page-5927-2"></span>**printShort**

```
String printShort(short val)
```
Converts a short value into a string.

**:** val - A short value **:**

A string containing a lexical representation of xsd:short

# <span id="page-5928-0"></span>**printDecimal**

```
String printDecimal(BigDecimal val)
    Converts a BigDecimal value into a string.
    :
         val - A BigDecimal value
     :
         A string containing a lexical representation of xsd:decimal
     :
         IllegalArgumentException - val is null.
```
## <span id="page-5928-2"></span>**printFloat**

```
String printFloat(float val)
```
Converts a float value into a string.

```
val - A float value
```
**:**

**:**

A string containing a lexical representation of xsd:float

## <span id="page-5928-1"></span>**printDouble**

```
String printDouble(double val)
```
Converts a double value into a string.

val - A double value

**:**

**:**

A string containing a lexical representation of xsd:double

## <span id="page-5929-0"></span>**printBoolean**

```
String printBoolean(boolean val)
```
Converts a boolean value into a string.

**:**

val - A boolean value

**:**

A string containing a lexical representation of xsd:boolean

# <span id="page-5929-1"></span>**printByte**

**:**

**:**

```
String printByte(byte val)
```
Converts a byte value into a string.

val - A byte value

A string containing a lexical representation of xsd:byte

# <span id="page-5929-2"></span>**printQName**

```
String printQName(QName val,
                  NamespaceContext nsc)
```
Converts a QName instance into a string.

```
:
    val - A QName value
    nsc - A namespace context for interpreting a prefix within a QName.
:
    A string containing a lexical representation of QName
:
    IllegalArgumentException - if val is null or if nsc is non-null or
    nsc.getPrefix(nsprefixFromVal) is null.
```
# <span id="page-5930-1"></span>**printDateTime**

```
String printDateTime(Calendar val)
```
Converts a Calendar value into a string.

**:** val - A Calendar value **:** A string containing a lexical representation of xsd:dateTime **:** [IllegalArgumentException](http://java.sun.com/j2se/1.5/docs/api/java/lang/IllegalArgumentException.html) - if val is null.

## <span id="page-5930-0"></span>**printBase64Binary**

```
String printBase64Binary(byte[] val)
```
Converts an array of bytes into a string.

val - an array of bytes

**:**

**:**

A string containing a lexical representation of xsd:base64Binary

**:**

[IllegalArgumentException](http://java.sun.com/j2se/1.5/docs/api/java/lang/IllegalArgumentException.html) - if val is null.

# <span id="page-5930-2"></span>**printHexBinary**

```
String printHexBinary(byte[] val)
```
Converts an array of bytes into a string.

val - an array of bytes

**:**

**:**

A string containing a lexical representation of xsd:hexBinary

[IllegalArgumentException](http://java.sun.com/j2se/1.5/docs/api/java/lang/IllegalArgumentException.html) - if val is null.

## <span id="page-5931-1"></span>**printUnsignedInt**

[String](http://java.sun.com/j2se/1.5/docs/api/java/lang/String.html) **printUnsignedInt**(long val)

Converts a long value into a string.

val - A long value

**:**

**:**

**:**

A string containing a lexical representation of xsd:unsignedInt

#### <span id="page-5931-2"></span>**printUnsignedShort**

```
String printUnsignedShort(int val)
```
Converts an int value into a string.

val - An int value

**:**

**:**

A string containing a lexical representation of xsd:unsignedShort

#### <span id="page-5931-0"></span>**printTime**

```
String printTime(Calendar val)
```
Converts a Calendar value into a string.

**:** val - A Calendar value **:** A string containing a lexical representation of xsd:time **:** [IllegalArgumentException](http://java.sun.com/j2se/1.5/docs/api/java/lang/IllegalArgumentException.html) - if val is null.

# <span id="page-5932-1"></span>**printDate**

```
String printDate(Calendar val)
```
Converts a Calendar value into a string.

**:** val - A Calendar value **:** A string containing a lexical representation of xsd:date **:** [IllegalArgumentException](http://java.sun.com/j2se/1.5/docs/api/java/lang/IllegalArgumentException.html) - if val is null.

# <span id="page-5932-0"></span>**printAnySimpleType**

```
String printAnySimpleType(String val)
```
Converts a string value into a string.

val - A string value

**:**

**:**

A string containing a lexical representation of xsd:AnySimpleType

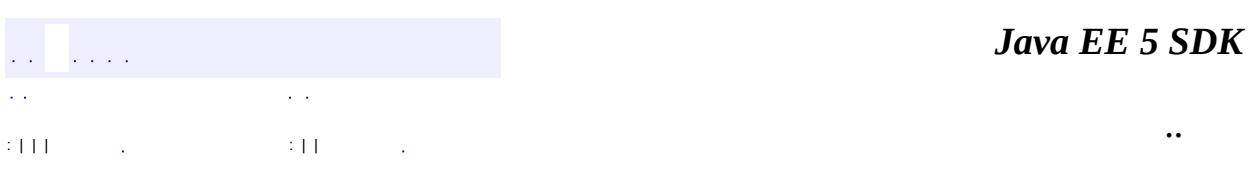

2007 Sun Microsystems, Inc.

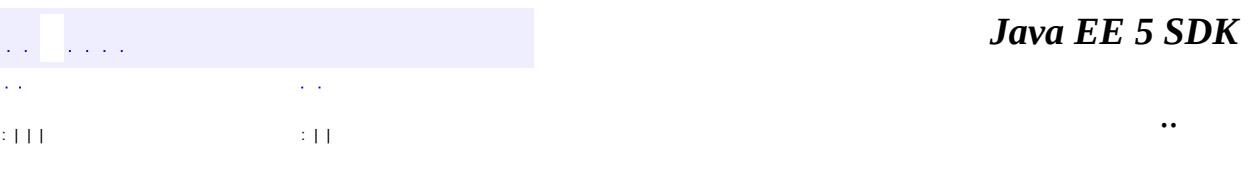

Ē.

 $\blacksquare$ 

#### public interface **Element**

This is an element marker interface. Under certain circumstances, it is necessary for the binding compiler to generate derived java content classes that implement this interface. In those cases, client applications must supply element instances rather than types of elements. For more detail, see section 5.7 "Element Declaration" and 5.7.1 "Bind to Java Element Interface" of the specification.

**:** JAXB1.0 **:** \$Revision: 1.1 \$ **:**

- Ryan Shoemaker, Sun Microsystems, Inc.
- Kohsuke Kawaguchi, Sun Microsystems, Inc.
- Joe Fialli, Sun Microsystems, Inc.

*Java EE 5 SDK*  $\mathcal{L}^{\pm}$  . .. : | | | : | |

2007 Sun Microsystems, Inc.

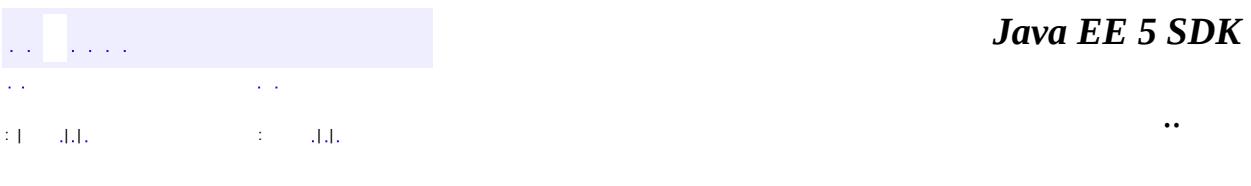

L.

 $\blacksquare$ 

# **javax.xml.bind Class JAXBContext**

#### [java.lang.Object](http://java.sun.com/j2se/1.5/docs/api/java/lang/Object.html) **javax.xml.bind.JAXBContext**

public abstract class **JAXBContext**

#### extends [Object](http://java.sun.com/j2se/1.5/docs/api/java/lang/Object.html)

The JAXBContext class provides the client's entry point to the JAXB API. It provides an abstraction for managing the XML/Java binding information necessary to implement the JAXB binding framework operations: unmarshal, marshal and validate.

A client application normally obtains new instances of this class using one of these two styles for newInstance methods, although there are other specialized forms of the method available:

- JAXBContext.newInstance( ["com.acme.foo:com.acme.bar"](#page-5942-0) ) The JAXBContext instance is initialized from a list of colon separated Java package names. Each java package contains JAXB mapped classes, schema-derived classes and/or user annotated classes. Additionally, the java package may contain JAXB package annotations that must be processed. (see JLS 3rd Edition, Section 7.4.1. Package Annotations).
- [JAXBContext.newInstance\(](#page-5945-0) com.acme.foo.Foo.class ) The JAXBContext instance is intialized with class(es) passed as parameter(s) and classes that are statically reachable from these class(es). See <u>newInstance(Class...</u>) for details.

*SPEC REQUIREMENT: the provider must supply an implementation class containing the following method signatures:*

public static JAXBContext createContext( String contextPath, Clas public static JAXBContext createContext( Class[] classes, Map prc

*The following JAXB 1.0 requirement is only required for schema to java interface/implementation binding. It does not apply to JAXB annotated classes. JAXB Providers must generate a jaxb.properties file in each*

*package containing schema derived classes. The property file must contain a property named javax.xml.bind.context.factory whose value is the name of the class that implements the createContext APIs.*

*The class supplied by the provider does not have to be assignable to javax.xml.bind.JAXBContext, it simply has to provide a class that implements the createContext APIs.*

*In addition, the provider must call the [DatatypeConverter.setDatatypeConverter](#page-5898-0) api prior to any client invocations of the marshal and unmarshal methods. This is necessary to configure the datatype converter that will be used during these operations.*

#### **Unmarshalling**

The [Unmarshaller](#page-6046-0) class provides the client application the ability to convert XML data into a tree of Java content objects. The unmarshal method allows for any global XML element declared in the schema to be unmarshalled as the root of an instance document. Additionally, the unmarshal method allows for an unrecognized root element that has an xsi:type attribute's value that references a type definition declared in the schema to be unmarshalled as the root of an instance document. The JAXBContext object allows the merging of global elements and type definitions across a set of schemas (listed in the contextPath). Since each schema in the schema set can belong to distinct namespaces, the unification of schemas to an unmarshalling context should be namespace independent. This means that a client application is able to unmarshal XML documents that are instances of any of the schemas listed in the contextPath. For example:

```
JAXBContext jc = JAXBContext.newInstance( "com.acme.foo:cc
Unmarshaller u = jc.createUnmarshaller();
FooObject fooObj = (FooObject)u.unmarshal( new File( "foo.
BarObject barObj = (BarObject)u.unmarshal( new File( "bar.
BazObject bazObj = (BazObject)u.unmarshal( new File( "baz.
```
The client application may also generate Java content trees explicitly rather than unmarshalling existing XML data. For all JAXB-annotated value classes, an application can create content using constructors. For schemaderived interface/implementation classes and for the creation of elements

that are not bound to a JAXB-annotated class, an application needs to have access and knowledge about each of the schema derived ObjectFactory classes that exist in each of java packages contained in the contextPath. For each schema derived java class, there is a static factory method that produces objects of that type. For example, assume that after compiling a schema, you have a package com.acme.foo that contains a schema derived interface named PurchaseOrder. In order to create objects of that type, the client application would use the factory method like this:

```
com.acme.foo.PurchaseOrder po =
   com.acme.foo.ObjectFactory.createPurchaseOrder();
```
Once the client application has an instance of the the schema derived object, it can use the mutator methods to set content on it.

For more information on the generated ObjectFactory classes, see Section 4.2 *Java Package* of the specification.

*SPEC REQUIREMENT: the provider must generate a class in each package that contains all of the necessary object factory methods for that package named ObjectFactory as well as the static newInstance( javaContentInterface ) method*

#### **Marshalling**

The [Marshaller](#page-5979-0) class provides the client application the ability to convert a Java content tree back into XML data. There is no difference between marshalling a content tree that is created manually using the factory methods and marshalling a content tree that is the result an unmarshal operation. Clients can marshal a java content tree back to XML data to a java.io.OutputStream or a java.io.Writer. The marshalling process can alternatively produce SAX2 event streams to a registered ContentHandler or produce a DOM Node object. Client applications have control over the output encoding as well as whether or not to marshal the XML data as a complete document or as a fragment.

Here is a simple example that unmarshals an XML document and then marshals it back out:

```
JAXBContext jc = JAXBContext.newInstance( "com.acme.foo" );
```

```
// unmarshal from foo.xml
Unmarshaller u = jc.createUnmarshaller();
FooObject fooObj = (Food)u.unmarshal( new File( "foo.
// marshal to System.out
Marshaller m = jc.createMarshaller();
m.marshal( fooObj, System.out );
```
#### **Validation**

Validation has been changed significantly since JAXB 1.0. The [Validator](#page-6102-0) class has been deprecated and made optional. This means that you are advised not to use this class and, in fact, it may not even be available depending on your JAXB provider. JAXB 1.0 client applications that rely on Validator will still work properly when deployed with the JAXB 1.0 runtime system. In JAXB 2.0, the [Unmarshaller](#page-6046-0) has included convenince methods that expose the JAXP 1.3 [javax.xml.validation](http://java.sun.com/j2se/1.5/docs/api/javax/xml/validation/package-summary.html) framework. Please refer to the

[Unmarshaller.setSchema\(javax.xml.validation.Schema\)](#page-6070-0) API for more information.

#### **JAXB Runtime Binding Framework Compatibility**

The following JAXB 1.0 restriction only applies to binding schema to interfaces/implementation classes. Since this binding does not require a common runtime system, a JAXB client application must not attempt to mix runtime objects (JAXBContext, Marshaller, etc. ) from different providers. This does not mean that the client application isn't portable, it simply means that a client has to use a runtime system provided by the same provider that was used to compile the schema.

```
:
```
JAXB1.0

**:**

\$Revision: 1.24 \$ \$Date: 2006/03/08 17:05:01 \$

**:**

- Ryan Shoemaker, Sun Microsystems, Inc.
- Kohsuke Kawaguchi, Sun Microsystems, Inc.
- Joe Fialli, Sun Microsystems, Inc.
[Marshaller](#page-5979-0), [Unmarshaller](#page-6046-0), S 7.4.1.1 "Package Annotations" in Java Language [Specification,](http://java.sun.com/docs/books/jls) 3rd Edition

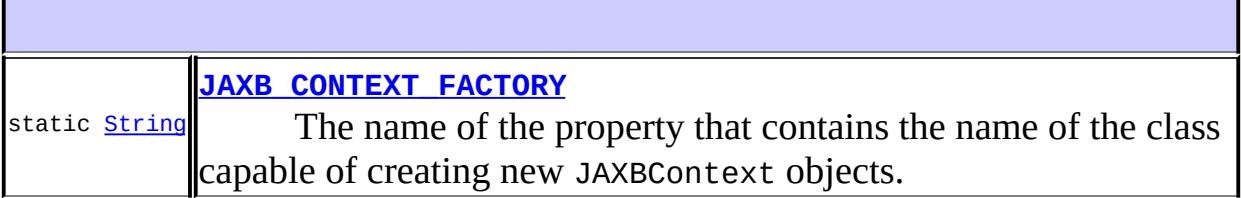

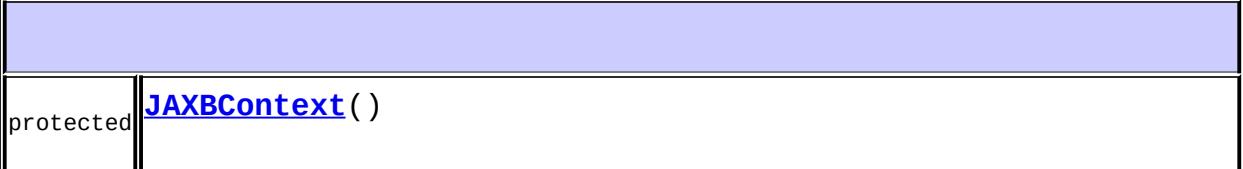

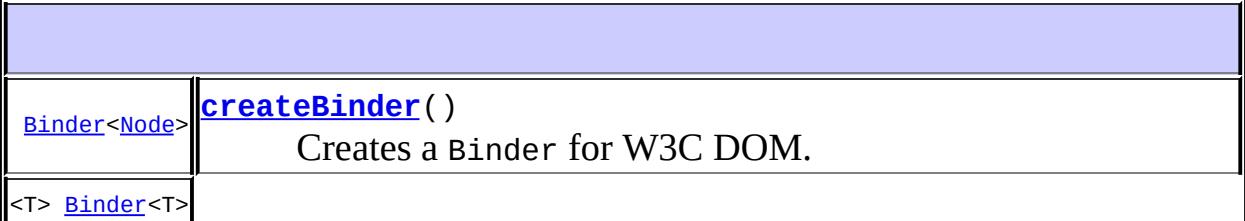

**[createBinder](#page-5948-0)**([Class](http://java.sun.com/j2se/1.5/docs/api/java/lang/Class.html)<T> domType)

Creates a Binder object that can be used for associative/in-place unmarshalling/marshalling. [JAXBIntrospector](#page-5970-0) **[createJAXBIntrospector](#page-5949-1)**()

Creates a JAXBIntrospector object that can be used to introspect JAXB objects. abstract [Marshaller](#page-5979-0) **[createMarshaller](#page-5947-0)**()

Create a Marshaller object that can be used to convert a java content tree into XML data. abstract [Unmarshaller](#page-6046-0) **[createUnmarshaller](#page-5947-1)**()

Create an Unmarshaller object that can be used to convert XML data into a java content tree. abstract validator **create[Validator](#page-6102-0)**()

**Deprecated.** *since JAXB2.0* void

**[generateSchema](#page-5949-2)**([SchemaOutputResolver](#page-6030-0) outputResolver)

Generates the schema documents for this context. static [JAXBContext](#page-5935-0) **[newInstance](#page-5945-0)**([Class](http://java.sun.com/j2se/1.5/docs/api/java/lang/Class.html)... classesToBeBound)

Obtain a new instance of a [JAXBContext](#page-5935-0) class. static JAXBContext **[newInstance](#page-5946-0)**([Class](http://java.sun.com/j2se/1.5/docs/api/java/lang/Class.html)[] classesToBeBound, [Map](http://java.sun.com/j2se/1.5/docs/api/java/util/Map.html)[<String,](http://java.sun.com/j2se/1.5/docs/api/java/lang/String.html)?> properties)

Obtain a new instance of a JAXBContext class. static [JAXBContext](#page-5935-0) **[newInstance](#page-5941-2)**([String](http://java.sun.com/j2se/1.5/docs/api/java/lang/String.html) contextPath)

**:**

Obtain a new instance of a JAXBContext class. static [JAXBContext](#page-5935-0) **[newInstance](#page-5942-0)**([String](http://java.sun.com/j2se/1.5/docs/api/java/lang/String.html) contextPath, [ClassLoader](http://java.sun.com/j2se/1.5/docs/api/java/lang/ClassLoader.html) classLoader)

Obtain a new instance of a JAXBContext class. static [JAXBContext](#page-5935-0) **[newInstance](#page-5944-0)**([String](http://java.sun.com/j2se/1.5/docs/api/java/lang/String.html) contextPath, [ClassLoader](http://java.sun.com/j2se/1.5/docs/api/java/lang/ClassLoader.html) classLoader, [Map<](http://java.sun.com/j2se/1.5/docs/api/java/util/Map.html)[String](http://java.sun.com/j2se/1.5/docs/api/java/lang/String.html),?> properties)

Obtain a new instance of a JAXBContext class.

```
java.lang. Object
clone, equals, finalize, getClass, hashCode, notify, notifyAll,
toString, wait, wait, wait
```
# <span id="page-5941-0"></span>**JAXB\_CONTEXT\_FACTORY**

public static final [String](http://java.sun.com/j2se/1.5/docs/api/java/lang/String.html) **JAXB\_CONTEXT\_FACTORY**

The name of the property that contains the name of the class capable of creating new JAXBContext objects.

# <span id="page-5941-1"></span>**JAXBContext**

**:**

protected **JAXBContext**()

#### <span id="page-5941-2"></span>**newInstance**

public static [JAXBContext](#page-5935-0) **newInstance**[\(String](http://java.sun.com/j2se/1.5/docs/api/java/lang/String.html) contextPath) throws [JAXBException](#page-5962-0)

Obtain a new instance of a JAXBContext class.

This is a convenience method for the [newInstance](#page-5942-0) method. It uses the context class loader of the current thread. To specify the use of a different class loader, either set it via the Thread.setContextClassLoader() api or use the [newInstance](#page-5942-0) method.

**:**

[JAXBException](#page-5962-0) - if an error was encountered while creating the JAXBContext such as

- 1. failure to locate either ObjectFactory.class or jaxb.index in the packages
- 2. an ambiguity among global elements contained in the contextPath
- 3. failure to locate a value for the context factory provider property
- 4. mixing schema derived packages from different providers on the same contextPath

## <span id="page-5942-0"></span>**newInstance**

public static [JAXBContext](#page-5935-0) **newInstance**[\(String](http://java.sun.com/j2se/1.5/docs/api/java/lang/String.html) contextPath, [ClassLoader](http://java.sun.com/j2se/1.5/docs/api/java/lang/ClassLoader.html) classLoader) throws [JAXBException](#page-5962-0)

Obtain a new instance of a JAXBContext class.

The client application must supply a context path which is a list of colon (':', \u003A) separated java package names that contain schema-derived classes and/or fully qualified JAXB-annotated classes. Schema-derived code is registered with the JAXBContext by the ObjectFactory.class generated per package. Alternatively than being listed in the context path, programmer annotated JAXB mapped classes can be listed in a jaxb.index resource file, format described below. Note that a java package can contain both schema-derived classes and user annotated JAXB classes. Additionally, the java package may contain JAXB package annotations that must be processed. (see JLS 3rd Edition, Section 7.4.1. "Package Annotations").

Every package listed on the contextPath must meet **one or both** of the following conditions otherwise a JAXBException will be thrown:

- 1. it must contain ObjectFactory.class
- 2. it must contain jaxb.index

### **Format for jaxb.index**

The file contains a newline-separated list of class names. Space and tab characters, as well as blank lines, are ignored. The comment character is '#' (0x23); on each line all characters following the first comment character are ignored. The file must be encoded in UTF-8. Classes that are reachable, as defined in [newInstance\(Class...\)](#page-5945-0), from the listed classes are also registered with JAXBContext.

Constraints on class name occuring in a jaxb.index file are:

- Must not end with ".class".
- Class names are resolved relative to package containing jaxb.index file. Only classes occuring directly in package containing jaxb.index file are allowed.
- Fully qualified class names are not allowed. A qualified class name,relative to current package, is only allowed to specify a nested or inner class.

To maintain compatibility with JAXB 1.0 schema to java interface/implementation binding, enabled by schema customization , the JAXB provider will ensure that each package on the context path has a jaxb.properties file which contains a value for the javax.xml.bind.context.factory property and that all values resolve to the same provider. This requirement does not apply to JAXB annotated classes.

If there are any global XML element name collisions across the various packages listed on the contextPath, a JAXBException will be thrown.

Mixing generated interface/impl bindings from multiple JAXB Providers in the same context path may result in a JAXBException being thrown.

**:**

contextPath - list of java package names that contain schema derived class and/or java to schema (JAXB-annotated) mapped classes classLoader - This class loader will be used to locate the implementation classes.

**:**

a new instance of a JAXBContext

[JAXBException](#page-5962-0) - if an error was encountered while creating the JAXBContext such as

- 1. failure to locate either ObjectFactory.class or jaxb.index in the packages
- 2. an ambiguity among global elements contained in the contextPath
- 3. failure to locate a value for the context factory provider property
- 4. mixing schema derived packages from different providers on the same contextPath

#### <span id="page-5944-0"></span>**newInstance**

**:**

```
public static JAXBContext newInstance(String contextPath,
                                      ClassLoader classLoader,
                                      Map<String,?> properties)
                               throws JAXBException
```
Obtain a new instance of a JAXBContext class.

This is mostly the same as **newInstance**(String, ClassLoader), but this version allows you to pass in provider-specific properties to configure the instanciation of [JAXBContext](#page-5935-0).

The interpretation of properties is up to implementations.

**:**

contextPath - list of java package names that contain schema derived classes classLoader - This class loader will be used to locate the implementation classes. properties - provider-specific properties

**:**

a new instance of a JAXBContext

**:**

[JAXBException](#page-5962-0) - if an error was encountered while creating the JAXBContext such as

- 1. failure to locate either ObjectFactory.class or jaxb.index in the packages
- 2. an ambiguity among global elements contained in the contextPath
- 3. failure to locate a value for the context factory provider property
- 4. mixing schema derived packages from different providers on the same contextPath

JAXB2.0

## <span id="page-5945-0"></span>**newInstance**

**:**

```
public static JAXBContext newInstance(Class... classesToBeBound)
                               throws JAXBException
```
Obtain a new instance of a JAXBContext class.

The client application must supply a list of classes that the new context object needs to recognize. Not only the new context will recognize all the classes specified, but it will also recognize any classes that are directly/indirectly referenced statically from the specified classes. Subclasses of referenced classes nor @XmlTransient referenced classes are not registered with JAXBContext. For example, in the following Java code, if you do newInstance(Foo.class), the newly created [JAXBContext](#page-5935-0) will recognize both Foo and Bar, but not Zot or FooBar:

```
class Foo {
     @XmlTransient FooBar c;
     Bar b;
}
class Bar { int x; }
class Zot extends Bar { int y; }
class FooBar { }
```
Therefore, a typical client application only needs to specify the top-level classes, but it needs to be careful.

Note that for each java package registered with JAXBContext, when the optional package annotations exist, they must be processed. (see JLS 3rd Edition, Section 7.4.1. "Package Annotations").

**:**

classesToBeBound - list of java classes to be recognized by the new [JAXBContext](#page-5935-0). Can be empty, in which case a [JAXBContext](#page-5935-0) that only knows about spec-defined classes will be returned.

A new instance of a JAXBContext. Always non-null valid object.

**JAXBEXCEPTION** - if an error was encountered while creating the JAXBContext, such as (but not limited to):

- 1. No JAXB implementation was discovered
- 2. Classes use JAXB annotations incorrectly
- 3. Classes have colliding annotations (i.e., two classes with the same type name)
- 4. The JAXB implementation was unable to locate provider-specific out-of-band information (such as additional files generated at the development time.)

[IllegalArgumentException](http://java.sun.com/j2se/1.5/docs/api/java/lang/IllegalArgumentException.html) - if the parameter contains null (i.e., newInstance(null);)

JAXB2.0

## <span id="page-5946-0"></span>**newInstance**

**:**

**:**

**:**

```
public static JAXBContext newInstance(Class[] classesToBeBound,
                                      Map<String,?> properties)
                               throws JAXBException
```
Obtain a new instance of a JAXBContext class.

An overloading of [newInstance\(Class...\)](#page-5945-0) to configure 'properties' for this instantiation of [JAXBContext](#page-5935-0).

The interpretation of properties is implementation specific.

**:**

classesToBeBound - list of java classes to be recognized by the new [JAXBContext](#page-5935-0). Can be empty, in which case a JAXBContext that only knows about spec-defined classes will be returned.

**:**

A new instance of a JAXBContext. Always non-null valid object.

**:**

[JAXBException](#page-5962-0) - if an error was encountered while creating the

JAXBContext, such as (but not limited to):

- 1. No JAXB implementation was discovered
- 2. Classes use JAXB annotations incorrectly
- 3. Classes have colliding annotations (i.e., two classes with the same type name)
- 4. The JAXB implementation was unable to locate provider-specific out-of-band information (such as additional files generated at the development time.)

[IllegalArgumentException](http://java.sun.com/j2se/1.5/docs/api/java/lang/IllegalArgumentException.html) - if the parameter contains null (i.e., newInstance(null);)

JAXB2.0

# <span id="page-5947-1"></span>**createUnmarshaller**

```
public abstract Unmarshaller createUnmarshaller()
```

```
throws JAXBException
```
Create an Unmarshaller object that can be used to convert XML data into a java content tree.

**:**

**:**

an Unmarshaller object

**:**

[JAXBException](#page-5962-0) - if an error was encountered while creating the Unmarshaller object

# <span id="page-5947-0"></span>**createMarshaller**

```
public abstract Marshaller createMarshaller()
                                     throws JAXBException
```
Create a Marshaller object that can be used to convert a java content tree into XML data.

**:** a Marshaller object **:**

[JAXBException](#page-5962-0) - if an error was encountered while creating the Marshaller object

### <span id="page-5948-1"></span>**createValidator**

public abstract [Validator](#page-6102-0) **createValidator**() throws [JAXBException](#page-5962-0)

**Deprecated.** *since JAXB2.0*

[Validator](#page-6102-0) has been made optional and deprecated in JAXB 2.0. Please refer to the javadoc for **[Validator](#page-6102-0)** for more detail.

Create a Validator object that can be used to validate a java content tree against its source schema.

**:** a Validator object

**:**

[JAXBException](#page-5962-0) - if an error was encountered while creating the Validator object

### <span id="page-5948-0"></span>**createBinder**

```
BinderClass<T> domType)
```
Creates a Binder object that can be used for associative/in-place unmarshalling/marshalling.

**:**

domType - select the DOM API to use by passing in its DOM Node class.

```
:
```
always a new valid Binder object.

**:**

```
UnsupportedOperationException - if DOM API corresponding to
domType is not supported by the implementation.
```
**:**

#### <span id="page-5949-0"></span>**createBinder**

**:**

**:**

public [Binder<](#page-5880-0)[Node](http://java.sun.com/j2se/1.5/docs/api/org/w3c/dom/Node.html)> **createBinder**()

Creates a Binder for W3C DOM.

always a new valid Binder object.

JAXB2.0

### <span id="page-5949-1"></span>**createJAXBIntrospector**

```
public JAXBIntrospector createJAXBIntrospector()
```
Creates a JAXBIntrospector object that can be used to introspect JAXB objects.

**:**

always return a non-null valid JAXBIntrospector object.

**:**

**:**

[UnsupportedOperationException](http://java.sun.com/j2se/1.5/docs/api/java/lang/UnsupportedOperationException.html) - Calling this method on JAXB 1.0 implementations will throw an UnsupportedOperationException.

JAXB2.0

### <span id="page-5949-2"></span>**generateSchema**

public void generateSchema([SchemaOutputResolver](#page-6030-0) outputResolver) throws [IOException](http://java.sun.com/j2se/1.5/docs/api/java/io/IOException.html)

Generates the schema documents for this context.

**:**

outputResolver - this object controls the output to which schemas

will be sent.

**:**

**:**

[IOException](http://java.sun.com/j2se/1.5/docs/api/java/io/IOException.html) - if [SchemaOutputResolver](#page-6030-0) throws an [IOException](http://java.sun.com/j2se/1.5/docs/api/java/io/IOException.html). [UnsupportedOperationException](http://java.sun.com/j2se/1.5/docs/api/java/lang/UnsupportedOperationException.html) - Calling this method on JAXB 1.0 implementations will throw an UnsupportedOperationException.

JAXB 2.0

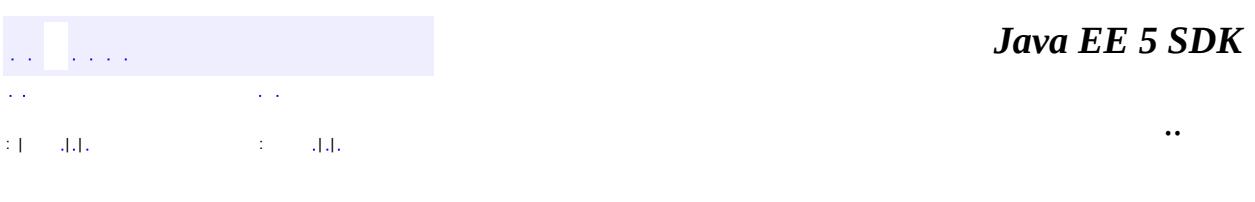

2007 Sun Microsystems, Inc. ...

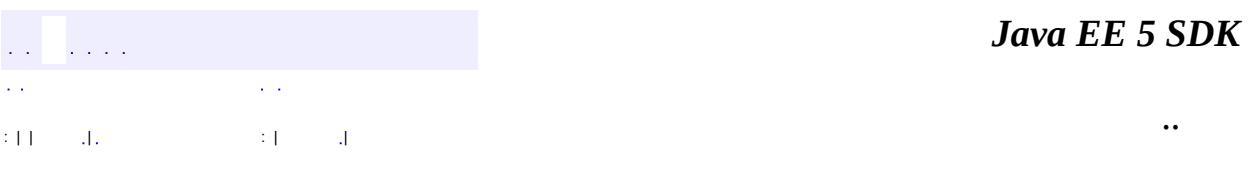

L,

<span id="page-5951-0"></span> $\blacksquare$ 

# **javax.xml.bind Class JAXBElement.GlobalScope**

#### [java.lang.Object](http://java.sun.com/j2se/1.5/docs/api/java/lang/Object.html)

**javax.xml.bind.JAXBElement.GlobalScope**

[JAXBElement<T>](#page-5954-0)

public static final class **JAXBElement.GlobalScope**

extends [Object](http://java.sun.com/j2se/1.5/docs/api/java/lang/Object.html)

**:**

Designates global scope for an xml element.

**[JAXBElement.GlobalScope](#page-5952-0)**()

**java.lang. [Object](http://java.sun.com/j2se/1.5/docs/api/java/lang/Object.html)** [clone](http://java.sun.com/j2se/1.5/docs/api/java/lang/Object.html#clone()), [equals](http://java.sun.com/j2se/1.5/docs/api/java/lang/Object.html#equals(java.lang.Object)), [finalize](http://java.sun.com/j2se/1.5/docs/api/java/lang/Object.html#finalize()), [getClass,](http://java.sun.com/j2se/1.5/docs/api/java/lang/Object.html#getClass()) [hashCode,](http://java.sun.com/j2se/1.5/docs/api/java/lang/Object.html#hashCode()) [notify,](http://java.sun.com/j2se/1.5/docs/api/java/lang/Object.html#notify()) [notifyAll,](http://java.sun.com/j2se/1.5/docs/api/java/lang/Object.html#notifyAll()) [toString,](http://java.sun.com/j2se/1.5/docs/api/java/lang/Object.html#toString()) [wait](http://java.sun.com/j2se/1.5/docs/api/java/lang/Object.html#wait()), [wait,](http://java.sun.com/j2se/1.5/docs/api/java/lang/Object.html#wait(long)) [wait](http://java.sun.com/j2se/1.5/docs/api/java/lang/Object.html#wait(long, int))

# <span id="page-5952-0"></span>**JAXBElement.GlobalScope**

public **JAXBElement.GlobalScope**()

 $\mathcal{L}(\mathcal{L})$  . The set of  $\mathcal{L}(\mathcal{L})$  and

*Java EE 5 SDK*

2007 Sun Microsystems, Inc. ...

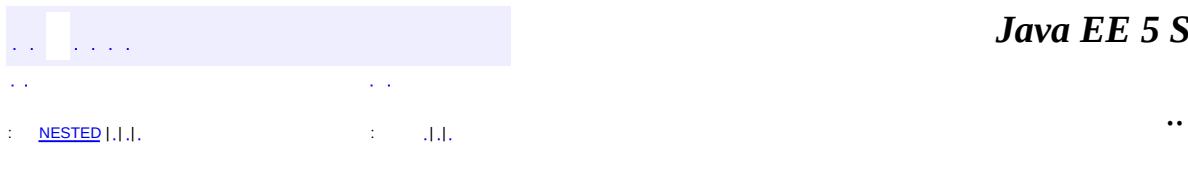

<span id="page-5954-0"></span> $\blacksquare$ 

#### *Ja v a E E 5 S D K*

<u> 1989 - Johann Barn, mars et al. (b. 1989)</u>

# **javax.xml.bind Class JAXBElement<T>**

#### [java.lang.Object](http://java.sun.com/j2se/1.5/docs/api/java/lang/Object.html)

**javax.xml.bind.JAXBElement<T>**

**:**

[Serializable](http://java.sun.com/j2se/1.5/docs/api/java/io/Serializable.html)

public class **JAXBElement<T>**

extends [Object](http://java.sun.com/j2se/1.5/docs/api/java/lang/Object.html) implements [Serializable](http://java.sun.com/j2se/1.5/docs/api/java/io/Serializable.html)

JAXB representation of an Xml Element.

This class represents information about an Xml Element from both the element declaration within a schema and the element instance value within an xml document with the following properties

- element's xml tag **name**
- **value** represents the element instance's atttribute(s) and content model
- element declaration's **declaredType** (xs:element @type attribute)
- **scope** of element declaration
- boolean **nil** property. (element instance's **xsi:nil** attribute)

The declaredType and scope property are the JAXB class binding for the xml type definition.

**Scope** is either JAXBE lement. GlobalScope or the Java class representing the complex type definition containing the schema element declaration.

There is a property constraint that if **value** is null, then nil must be true. The converse is not true to enable representing a nil element with attribute(s). If nil is true, it is possible that value is non-null so it can hold the value of the attributes associated with a nil element.

**:**

JAXB 2.0

**:**

Kohsuke Kawaguchi, Joe Fialli

**:**

[Serialized](#page-771-0) Form

<span id="page-5956-0"></span>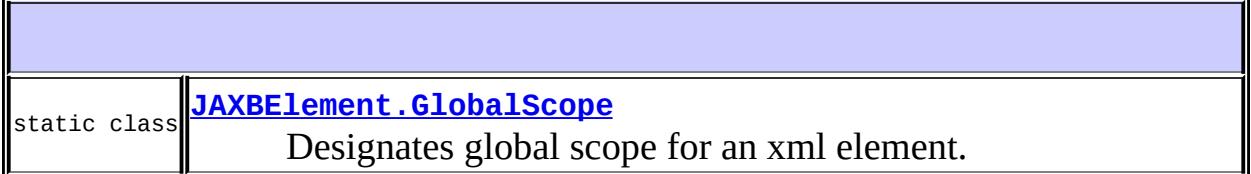

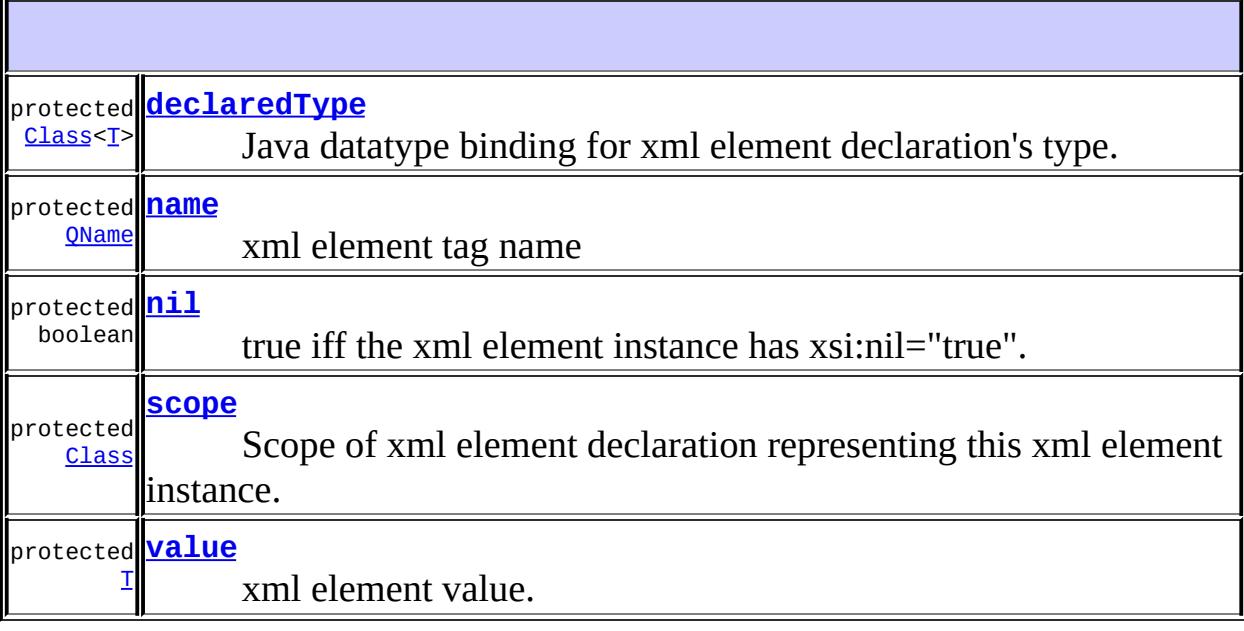

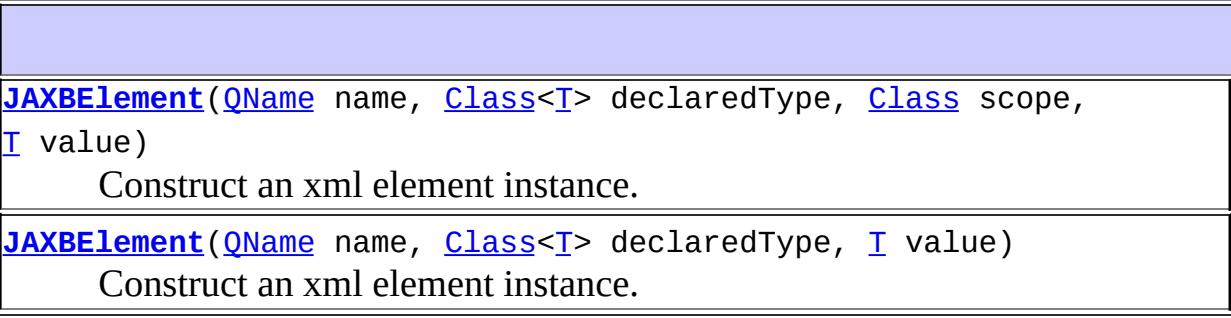

[Class<](http://java.sun.com/j2se/1.5/docs/api/java/lang/Class.html)[T](#page-5954-0)> **[getDeclaredType](#page-5959-1)**() Returns the Java binding of the xml element declaration's type

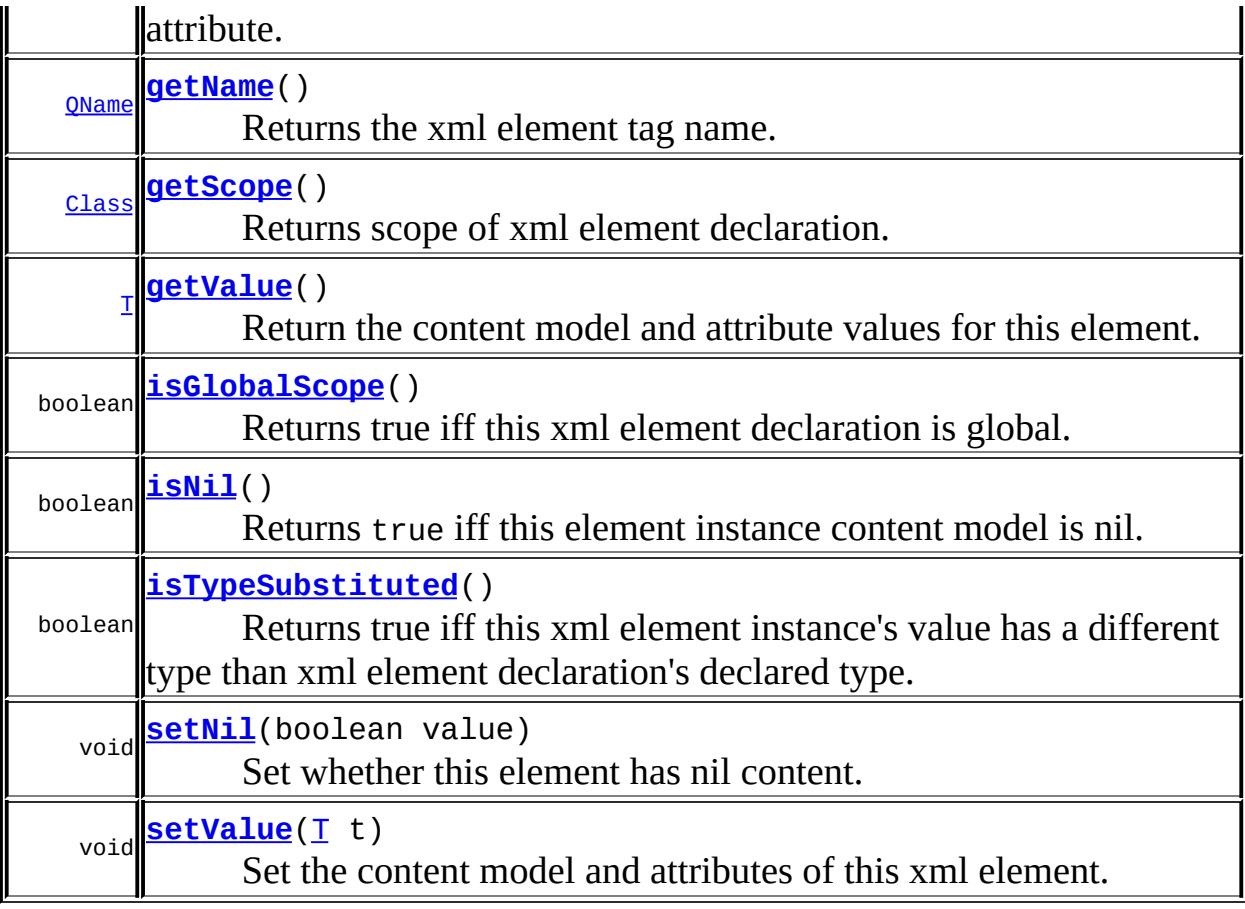

**java.lang. [Object](http://java.sun.com/j2se/1.5/docs/api/java/lang/Object.html)** [clone](http://java.sun.com/j2se/1.5/docs/api/java/lang/Object.html#clone()), [equals](http://java.sun.com/j2se/1.5/docs/api/java/lang/Object.html#equals(java.lang.Object)), [finalize](http://java.sun.com/j2se/1.5/docs/api/java/lang/Object.html#finalize()), [getClass,](http://java.sun.com/j2se/1.5/docs/api/java/lang/Object.html#getClass()) [hashCode,](http://java.sun.com/j2se/1.5/docs/api/java/lang/Object.html#hashCode()) [notify,](http://java.sun.com/j2se/1.5/docs/api/java/lang/Object.html#notify()) [notifyAll,](http://java.sun.com/j2se/1.5/docs/api/java/lang/Object.html#notifyAll()) [toString,](http://java.sun.com/j2se/1.5/docs/api/java/lang/Object.html#toString()) [wait](http://java.sun.com/j2se/1.5/docs/api/java/lang/Object.html#wait()), [wait,](http://java.sun.com/j2se/1.5/docs/api/java/lang/Object.html#wait(long)) [wait](http://java.sun.com/j2se/1.5/docs/api/java/lang/Object.html#wait(long, int))

#### <span id="page-5957-1"></span>**name**

protected final [QName](http://java.sun.com/j2se/1.5/docs/api/javax/xml/namespace/QName.html) **name**

xml element tag name

# <span id="page-5957-0"></span>**declaredType**

protected final [Class](http://java.sun.com/j2se/1.5/docs/api/java/lang/Class.html)<[T>](#page-5954-0) **declaredType**

Java datatype binding for xml element declaration's type.

#### <span id="page-5958-1"></span>**scope**

protected final [Class](http://java.sun.com/j2se/1.5/docs/api/java/lang/Class.html) **scope**

Scope of xml element declaration representing this xml element instance. Can be one of the following values: - [JAXBElement.GlobalScope](#page-5951-0) for global xml element declaration. - local element declaration has a scope set to the Java class representation of complex type defintion containing xml element declaration.

#### <span id="page-5958-2"></span>**value**

protected [T](#page-5954-0) **value**

xml element value. Represents content model and attributes of an xml element instance.

#### <span id="page-5958-0"></span>**nil**

protected boolean **nil**

true iff the xml element instance has xsi:nil="true".

### <span id="page-5958-3"></span>**JAXBElement**

```
public JAXBElement(QName name,
                   Class<T> declaredType,
                   Class scope,
                   I value)
```
Construct an xml element instance.

name - Java binding of xml element tag name declaredType - Java binding of xml element declaration's type scope - Java binding of scope of xml element declaration. Passing null is the same as passing GlobalScope.class value - Java instance representing xml element's value.

[getScope\(\)](#page-5960-0), [isTypeSubstituted\(\)](#page-5961-1)

## <span id="page-5959-0"></span>**JAXBElement**

**:**

**:**

public **JAXBElement**[\(QName](http://java.sun.com/j2se/1.5/docs/api/javax/xml/namespace/QName.html) name, [Class<](http://java.sun.com/j2se/1.5/docs/api/java/lang/Class.html)[T>](#page-5954-0) declaredType, [T](#page-5954-0) value)

Construct an xml element instance. This is just a convenience method for new JAXBElement(name,declaredType,GlobalScope.class,value)

# <span id="page-5959-1"></span>**getDeclaredType**

```
public Class<T> getDeclaredType()
```
Returns the Java binding of the xml element declaration's type attribute.

### <span id="page-5959-2"></span>**getName**

```
public QName getName()
```
Returns the xml element tag name.

#### <span id="page-5959-3"></span>**setValue**

public void **setValue**[\(T](#page-5954-0) t)

Set the content model and attributes of this xml element.

When this property is set to null, isNil() must by true. Details of constraint are described at [isNil\(\)](#page-5960-2).

[isTypeSubstituted\(\)](#page-5961-1)

# <span id="page-5960-1"></span>**getValue**

**:**

```
public T getValue()
```
Return the content model and attribute values for this element.

See  $\frac{\text{isnil}}{\text{!}}$  for a description of a property constraint when this value is null

# <span id="page-5960-0"></span>**getScope**

```
public Class getScope()
```
Returns scope of xml element declaration.

**:**

**:**

GlobalScope.class if this element is of global scope.

[isGlobalScope\(\)](#page-5961-0)

# <span id="page-5960-2"></span>**isNil**

public boolean **isNil**()

Returns true iff this element instance content model is nil.

This property always returns true when  $getValue()$  is null. Note that the converse is not true, when this property is true, [getValue\(\)](#page-5960-1) can contain a non-null value for attribute(s). It is valid for a nil xml element to have

attribute(s).

### <span id="page-5961-2"></span>**setNil**

**:**

public void **setNil**(boolean value)

Set whether this element has nil content.

[isNil\(\)](#page-5960-2)

# <span id="page-5961-0"></span>**isGlobalScope**

```
public boolean isGlobalScope()
```
Returns true iff this xml element declaration is global.

# <span id="page-5961-1"></span>**isTypeSubstituted**

```
public boolean isTypeSubstituted()
```
Returns true iff this xml element instance's value has a different type than xml element declaration's declared type.

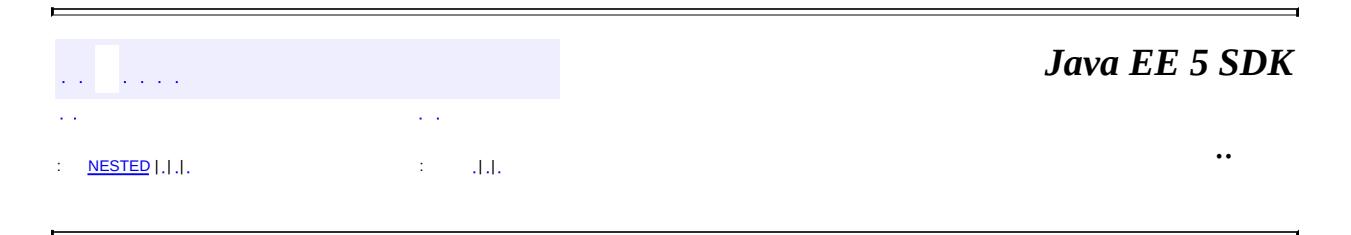

2007 Sun Microsystems, Inc.

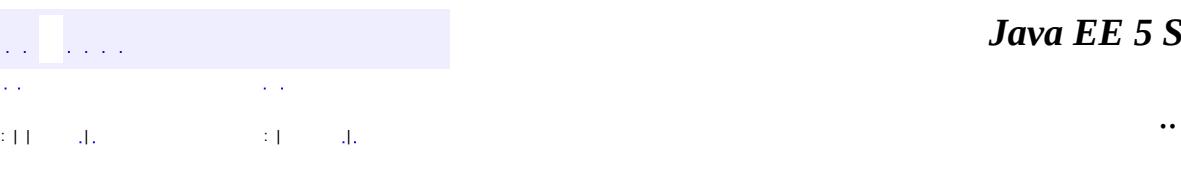

<span id="page-5962-0"></span> $\blacksquare$ 

#### *Ja v a E E 5 S D K*

<u> 1989 - Johann Barn, mars et al. (b. 1989)</u>

# **javax.xml.bind Class JAXBException**

[java.lang.Object](http://java.sun.com/j2se/1.5/docs/api/java/lang/Object.html) L[java.lang.Throwable](http://java.sun.com/j2se/1.5/docs/api/java/lang/Throwable.html)  $L$ [java.lang.Exception](http://java.sun.com/j2se/1.5/docs/api/java/lang/Exception.html) **javax.xml.bind.JAXBException**

**:**

[Serializable](http://java.sun.com/j2se/1.5/docs/api/java/io/Serializable.html)

**:**

[MarshalException](#page-5974-0), [PropertyException](#page-6025-0), [UnmarshalException](#page-6041-0), [ValidationException](#page-6097-0)

public class **JAXBException**

extends [Exception](http://java.sun.com/j2se/1.5/docs/api/java/lang/Exception.html)

This is the root exception class for all JAXB exceptions.

JAXB1.0

**:**

**:**

\$Revision: 1.1 \$ \$Date: 2004/12/14 21:50:39 \$

**:**

• Ryan Shoemaker, Sun Microsystems, Inc.

**:**

[JAXBContext](#page-5935-0), [Marshaller](#page-5979-0), [Unmarshaller](#page-6046-0), [Serialized](#page-772-0) Form

**[JAXBException](#page-5965-0)**[\(String](http://java.sun.com/j2se/1.5/docs/api/java/lang/String.html) message)

Construct a JAXBException with the specified detail message.

**[JAXBException](#page-5965-1)**[\(String](http://java.sun.com/j2se/1.5/docs/api/java/lang/String.html) message, [String](http://java.sun.com/j2se/1.5/docs/api/java/lang/String.html) errorCode)

Construct a JAXBException with the specified detail message and vendor specific errorCode.

**[JAXBException](#page-5966-0)**[\(String](http://java.sun.com/j2se/1.5/docs/api/java/lang/String.html) message, [String](http://java.sun.com/j2se/1.5/docs/api/java/lang/String.html) errorCode,

[Throwable](http://java.sun.com/j2se/1.5/docs/api/java/lang/Throwable.html) exception)

Construct a JAXBException with the specified detail message, vendor specific errorCode, and linkedException.

**[JAXBException](#page-5966-1)**[\(String](http://java.sun.com/j2se/1.5/docs/api/java/lang/String.html) message, [Throwable](http://java.sun.com/j2se/1.5/docs/api/java/lang/Throwable.html) exception)

Construct a JAXBException with the specified detail message and linkedException.

**[JAXBException](#page-5965-2)**[\(Throwable](http://java.sun.com/j2se/1.5/docs/api/java/lang/Throwable.html) exception)

Construct a JAXBException with a linkedException.

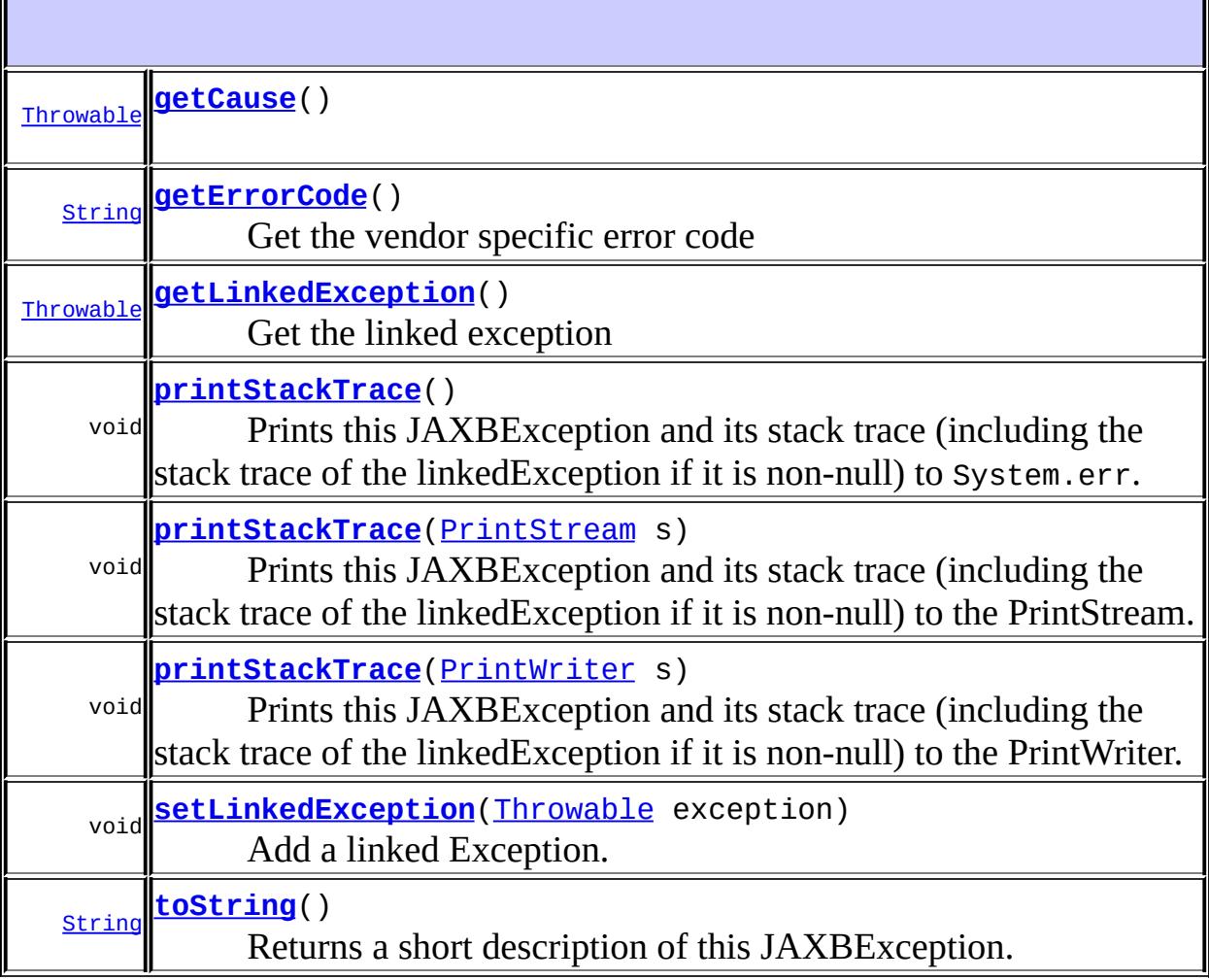

#### **java.lang. [Throwable](http://java.sun.com/j2se/1.5/docs/api/java/lang/Throwable.html)** [fillInStackTrace](http://java.sun.com/j2se/1.5/docs/api/java/lang/Throwable.html#fillInStackTrace()), [getLocalizedMessage](http://java.sun.com/j2se/1.5/docs/api/java/lang/Throwable.html#getLocalizedMessage()), [getMessage](http://java.sun.com/j2se/1.5/docs/api/java/lang/Throwable.html#getMessage()), [getStackTrace,](http://java.sun.com/j2se/1.5/docs/api/java/lang/Throwable.html#getStackTrace()) [initCause,](http://java.sun.com/j2se/1.5/docs/api/java/lang/Throwable.html#initCause(java.lang.Throwable)) [setStackTrace](http://java.sun.com/j2se/1.5/docs/api/java/lang/Throwable.html#setStackTrace(java.lang.StackTraceElement[]))

**java.lang. [Object](http://java.sun.com/j2se/1.5/docs/api/java/lang/Object.html)**

[clone](http://java.sun.com/j2se/1.5/docs/api/java/lang/Object.html#clone()), [equals](http://java.sun.com/j2se/1.5/docs/api/java/lang/Object.html#equals(java.lang.Object)), [finalize](http://java.sun.com/j2se/1.5/docs/api/java/lang/Object.html#finalize()), [getClass,](http://java.sun.com/j2se/1.5/docs/api/java/lang/Object.html#getClass()) [hashCode,](http://java.sun.com/j2se/1.5/docs/api/java/lang/Object.html#hashCode()) [notify,](http://java.sun.com/j2se/1.5/docs/api/java/lang/Object.html#notify()) [notifyAll,](http://java.sun.com/j2se/1.5/docs/api/java/lang/Object.html#notifyAll()) [wait](http://java.sun.com/j2se/1.5/docs/api/java/lang/Object.html#wait()), [wait,](http://java.sun.com/j2se/1.5/docs/api/java/lang/Object.html#wait(long)) [wait](http://java.sun.com/j2se/1.5/docs/api/java/lang/Object.html#wait(long, int))

<span id="page-5965-0"></span>**JAXBException**

```
public JAXBException(String message)
```
Construct a JAXBException with the specified detail message. The errorCode and linkedException will default to null.

**:**

message - a description of the exception

# <span id="page-5965-1"></span>**JAXBException**

```
public JAXBException(String message,
                     String errorCode)
```
Construct a JAXBException with the specified detail message and vendor specific errorCode. The linkedException will default to null.

**:**

message - a description of the exception errorCode - a string specifying the vendor specific error code

# <span id="page-5965-2"></span>**JAXBException**

```
public JAXBException(Throwable exception)
```
Construct a JAXBException with a linkedException. The detail message and vendor specific errorCode will default to null.

**:**

# <span id="page-5966-1"></span>**JAXBException**

```
public JAXBException(String message,
                     Throwable exception)
```
Construct a JAXBException with the specified detail message and linkedException. The errorCode will default to null.

**:**

message - a description of the exception exception - the linked exception

# <span id="page-5966-0"></span>**JAXBException**

```
public JAXBException(String message,
                     String errorCode,
                     Throwable exception)
```
Construct a JAXBException with the specified detail message, vendor specific errorCode, and linkedException.

**:**

message - a description of the exception errorCode - a string specifying the vendor specific error code exception - the linked exception

# <span id="page-5966-2"></span>**getErrorCode**

public [String](http://java.sun.com/j2se/1.5/docs/api/java/lang/String.html) **getErrorCode**()

Get the vendor specific error code

**:**

a string specifying the vendor specific error code

# <span id="page-5967-0"></span>**getLinkedException**

public [Throwable](http://java.sun.com/j2se/1.5/docs/api/java/lang/Throwable.html) **getLinkedException**()

Get the linked exception

**:**

the linked Exception, null if none exists

## <span id="page-5967-2"></span>**setLinkedException**

public void **setLinkedException**[\(Throwable](http://java.sun.com/j2se/1.5/docs/api/java/lang/Throwable.html) exception)

Add a linked Exception.

**:**

exception - the linked Exception (A null value is permitted and indicates that the linked exception does not exist or is unknown).

# <span id="page-5967-3"></span>**toString**

**:**

```
public String toString()
```
Returns a short description of this JAXBException.

[toString](http://java.sun.com/j2se/1.5/docs/api/java/lang/Throwable.html#toString()) in class [Throwable](http://java.sun.com/j2se/1.5/docs/api/java/lang/Throwable.html)

# <span id="page-5967-1"></span>**printStackTrace**

```
public void printStackTrace(PrintStream s)
```
Prints this JAXBException and its stack trace (including the stack trace of the linkedException if it is non-null) to the PrintStream.

**:** [printStackTrace](http://java.sun.com/j2se/1.5/docs/api/java/lang/Throwable.html#printStackTrace(java.io.PrintStream)) in class [Throwable](http://java.sun.com/j2se/1.5/docs/api/java/lang/Throwable.html) **:**

s - PrintStream to use for output

# <span id="page-5968-1"></span>**printStackTrace**

```
public void printStackTrace()
```
Prints this JAXBException and its stack trace (including the stack trace of the linkedException if it is non-null) to System.err.

**:**

[printStackTrace](http://java.sun.com/j2se/1.5/docs/api/java/lang/Throwable.html#printStackTrace()) in class [Throwable](http://java.sun.com/j2se/1.5/docs/api/java/lang/Throwable.html)

# <span id="page-5968-2"></span>**printStackTrace**

```
public void printStackTrace(PrintWriter s)
```
Prints this JAXBException and its stack trace (including the stack trace of the linkedException if it is non-null) to the PrintWriter.

[printStackTrace](http://java.sun.com/j2se/1.5/docs/api/java/lang/Throwable.html#printStackTrace(java.io.PrintWriter)) in class [Throwable](http://java.sun.com/j2se/1.5/docs/api/java/lang/Throwable.html)

s - PrintWriter to use for output

# <span id="page-5968-0"></span>**getCause**

**:**

**:**

**:**

public [Throwable](http://java.sun.com/j2se/1.5/docs/api/java/lang/Throwable.html) **getCause**()

[getCause](http://java.sun.com/j2se/1.5/docs/api/java/lang/Throwable.html#getCause()) in class [Throwable](http://java.sun.com/j2se/1.5/docs/api/java/lang/Throwable.html)

and a con-

*Java EE 5 SDK*

2007 Sun Microsystems, Inc. ...

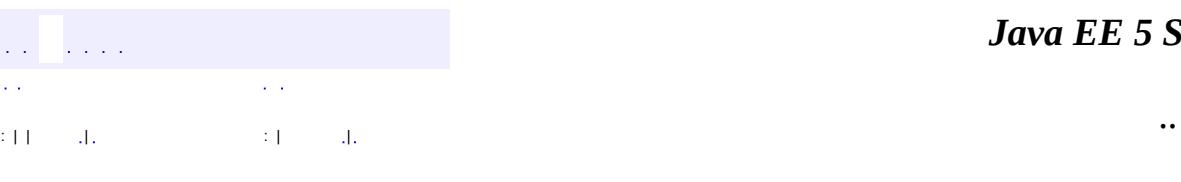

<span id="page-5970-0"></span> $\blacksquare$ 

#### *Ja v a E E 5 S D K*

<u> 1989 - Johann Barn, mars et al. (b. 1989)</u>

# **javax.xml.bind Class JAXBIntrospector**

#### [java.lang.Object](http://java.sun.com/j2se/1.5/docs/api/java/lang/Object.html)

**javax.xml.bind.JAXBIntrospector**

public abstract class **JAXBIntrospector**

extends [Object](http://java.sun.com/j2se/1.5/docs/api/java/lang/Object.html)

Provide access to JAXB xml binding data for a JAXB object.

Intially, the intent of this class is to just conceptualize how a JAXB application developer can access xml binding information, independent if binding model is java to schema or schema to java. Since accessing the XML element name related to a JAXB element is a highly requested feature, demonstrate access to this binding information. The factory method to get a JAXBIntrospector instance is [JAXBContext.createJAXBIntrospector\(\)](#page-5949-1).

**:**

**:**

JAXB2.0

[JAXBContext.createJAXBIntrospector\(\)](#page-5949-1)

**[JAXBIntrospector](#page-5972-0)**()

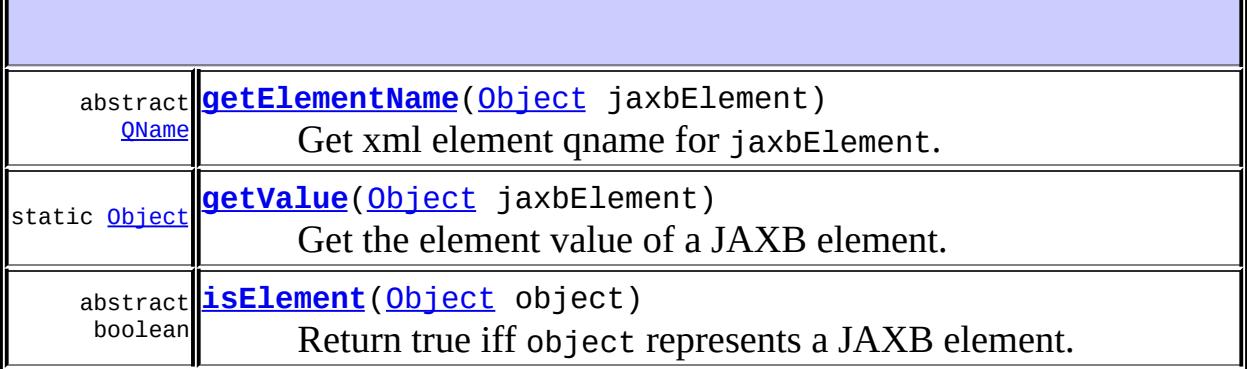

#### **java.lang. [Object](http://java.sun.com/j2se/1.5/docs/api/java/lang/Object.html)**

[clone](http://java.sun.com/j2se/1.5/docs/api/java/lang/Object.html#clone()), [equals](http://java.sun.com/j2se/1.5/docs/api/java/lang/Object.html#equals(java.lang.Object)), [finalize](http://java.sun.com/j2se/1.5/docs/api/java/lang/Object.html#finalize()), [getClass,](http://java.sun.com/j2se/1.5/docs/api/java/lang/Object.html#getClass()) [hashCode,](http://java.sun.com/j2se/1.5/docs/api/java/lang/Object.html#hashCode()) [notify,](http://java.sun.com/j2se/1.5/docs/api/java/lang/Object.html#notify()) [notifyAll,](http://java.sun.com/j2se/1.5/docs/api/java/lang/Object.html#notifyAll()) [toString,](http://java.sun.com/j2se/1.5/docs/api/java/lang/Object.html#toString()) [wait](http://java.sun.com/j2se/1.5/docs/api/java/lang/Object.html#wait()), [wait,](http://java.sun.com/j2se/1.5/docs/api/java/lang/Object.html#wait(long)) [wait](http://java.sun.com/j2se/1.5/docs/api/java/lang/Object.html#wait(long, int))

# <span id="page-5972-0"></span>**JAXBIntrospector**

```
public JAXBIntrospector()
```
## <span id="page-5972-2"></span>**isElement**

**:**

public abstract boolean **isElement**([Object](http://java.sun.com/j2se/1.5/docs/api/java/lang/Object.html) object)

Return true iff object represents a JAXB element.

Parameter object is a JAXB element for following cases:

- 1. It is an instance of javax.xml.bind.JAXBElement.
- 2. The class of object is annotated with @XmlRootElement.

[getElementName\(Object\)](#page-5972-1)

# <span id="page-5972-1"></span>**getElementName**

public abstract [QName](http://java.sun.com/j2se/1.5/docs/api/javax/xml/namespace/QName.html) **getElementName**([Object](http://java.sun.com/j2se/1.5/docs/api/java/lang/Object.html) jaxbElement)

Get xml element qname for jaxbElement.

**:** jaxbElement - is an object that *isElement* (Object) returned true. **:**

xml element qname associated with jaxbElement; null if jaxbElement is not a JAXB Element.

# <span id="page-5973-0"></span>**getValue**

**:**

**:**

```
public static Object getValue(Object jaxbElement)
```
Get the element value of a JAXB element.

Convenience method to abstract whether working with either a javax.xml.bind.JAXBElement instance or an instance of @XmlRootElement annotated Java class.

jaxbElement - object that #isElement(Object) returns true.

The element value of the jaxbElement.

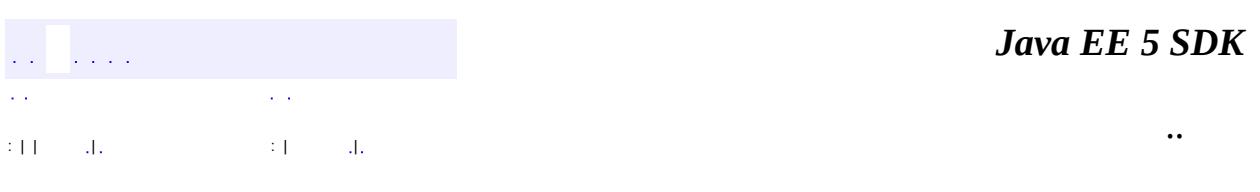

2007 Sun Microsystems, Inc. ...

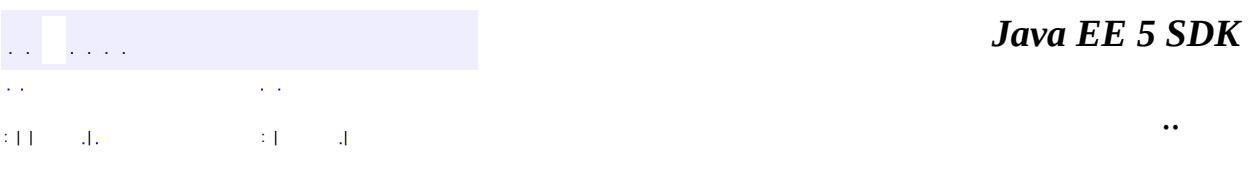

L,

<span id="page-5974-0"></span> $\blacksquare$ 

# **javax.xml.bind Class MarshalException**

```
java.lang.Object
  java.lang.Throwable
     Ljava.lang.Exception
         javax.xml.bind.JAXBException
             javax.xml.bind.MarshalException
```
**:**

[Serializable](http://java.sun.com/j2se/1.5/docs/api/java/io/Serializable.html)

public class **MarshalException**

extends **[JAXBException](#page-5962-0)** 

This exception indicates that an error has occurred while performing a marshal operation that the provider is unable to recover from.

The ValidationEventHandler can cause this exception to be thrown during the marshal operations. See

[ValidationEventHandler.handleEvent\(ValidationEvent\)](#page-6090-0).

JAXB1.0

**:**

**:**

\$Revision: 1.1 \$

**:**

• Ryan Shoemaker, Sun Microsystems, Inc.

**:**

[JAXBException](#page-5962-0), [Marshaller](#page-5979-0), [Serialized](#page-773-0) Form

**[MarshalException](#page-5976-0)**[\(String](http://java.sun.com/j2se/1.5/docs/api/java/lang/String.html) message)

Construct a MarshalException with the specified detail message.

**[MarshalException](#page-5977-0)**[\(String](http://java.sun.com/j2se/1.5/docs/api/java/lang/String.html) message, [String](http://java.sun.com/j2se/1.5/docs/api/java/lang/String.html) errorCode) Construct a MarshalException with the specified detail message and
vendor specific errorCode.

**[MarshalException](#page-5977-0)**[\(String](http://java.sun.com/j2se/1.5/docs/api/java/lang/String.html) message, [String](http://java.sun.com/j2se/1.5/docs/api/java/lang/String.html) errorCode,

[Throwable](http://java.sun.com/j2se/1.5/docs/api/java/lang/Throwable.html) exception)

Construct a MarshalException with the specified detail message, vendor specific errorCode, and linkedException.

**[MarshalException](#page-5977-1)**[\(String](http://java.sun.com/j2se/1.5/docs/api/java/lang/String.html) message, [Throwable](http://java.sun.com/j2se/1.5/docs/api/java/lang/Throwable.html) exception)

Construct a MarshalException with the specified detail message and linkedException.

**[MarshalException](#page-5977-2)**[\(Throwable](http://java.sun.com/j2se/1.5/docs/api/java/lang/Throwable.html) exception)

Construct a MarshalException with a linkedException.

**javax.xml.bind. [JAXBException](#page-5962-0)**

[getCause,](#page-5968-0) [getErrorCode,](#page-5966-0) [getLinkedException,](#page-5967-0) [printStackTrace](#page-5968-1), [printStackTrace](#page-5967-1), [printStackTrace,](#page-5968-2) [setLinkedException,](#page-5967-2) [toString](#page-5967-3)

**java.lang. [Throwable](http://java.sun.com/j2se/1.5/docs/api/java/lang/Throwable.html)**

[fillInStackTrace](http://java.sun.com/j2se/1.5/docs/api/java/lang/Throwable.html#fillInStackTrace()), [getLocalizedMessage](http://java.sun.com/j2se/1.5/docs/api/java/lang/Throwable.html#getLocalizedMessage()), [getMessage](http://java.sun.com/j2se/1.5/docs/api/java/lang/Throwable.html#getMessage()), [getStackTrace,](http://java.sun.com/j2se/1.5/docs/api/java/lang/Throwable.html#getStackTrace()) [initCause,](http://java.sun.com/j2se/1.5/docs/api/java/lang/Throwable.html#initCause(java.lang.Throwable)) [setStackTrace](http://java.sun.com/j2se/1.5/docs/api/java/lang/Throwable.html#setStackTrace(java.lang.StackTraceElement[]))

#### **java.lang. [Object](http://java.sun.com/j2se/1.5/docs/api/java/lang/Object.html)**

[clone](http://java.sun.com/j2se/1.5/docs/api/java/lang/Object.html#clone()), [equals](http://java.sun.com/j2se/1.5/docs/api/java/lang/Object.html#equals(java.lang.Object)), [finalize](http://java.sun.com/j2se/1.5/docs/api/java/lang/Object.html#finalize()), [getClass,](http://java.sun.com/j2se/1.5/docs/api/java/lang/Object.html#getClass()) [hashCode,](http://java.sun.com/j2se/1.5/docs/api/java/lang/Object.html#hashCode()) [notify,](http://java.sun.com/j2se/1.5/docs/api/java/lang/Object.html#notify()) [notifyAll,](http://java.sun.com/j2se/1.5/docs/api/java/lang/Object.html#notifyAll()) [wait](http://java.sun.com/j2se/1.5/docs/api/java/lang/Object.html#wait(long, int)), <u>[wait,](http://java.sun.com/j2se/1.5/docs/api/java/lang/Object.html#wait(long)) wait</u>

# **MarshalException**

public **MarshalException**([String](http://java.sun.com/j2se/1.5/docs/api/java/lang/String.html) message)

Construct a MarshalException with the specified detail message. The errorCode and linkedException will default to null.

**:**

## **MarshalException**

```
public MarshalException(String message,
                        String errorCode)
```
Construct a MarshalException with the specified detail message and vendor specific errorCode. The linkedException will default to null.

**:**

message - a description of the exception errorCode - a string specifying the vendor specific error code

#### <span id="page-5977-2"></span>**MarshalException**

```
public MarshalException(Throwable exception)
```
Construct a MarshalException with a linkedException. The detail message and vendor specific errorCode will default to null.

**:**

exception - the linked exception

#### <span id="page-5977-1"></span>**MarshalException**

```
public MarshalException(String message,
                        Throwable exception)
```
Construct a MarshalException with the specified detail message and linkedException. The errorCode will default to null.

<span id="page-5977-0"></span>**:**

message - a description of the exception exception - the linked exception

## **MarshalException**

**:**

```
public MarshalException(String message,
                        String errorCode,
                        Throwable exception)
```
Construct a MarshalException with the specified detail message, vendor specific errorCode, and linkedException.

message - a description of the exception errorCode - a string specifying the vendor specific error code exception - the linked exception

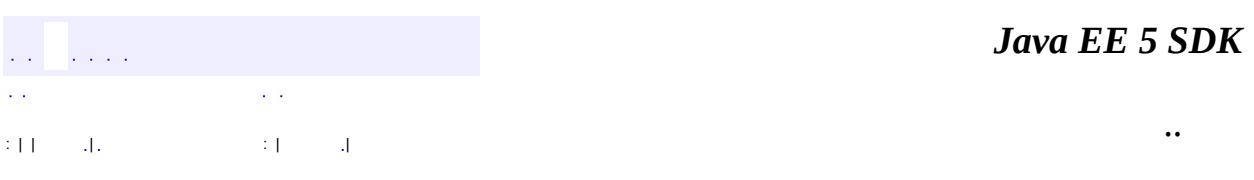

2007 Sun Microsystems, Inc. ...

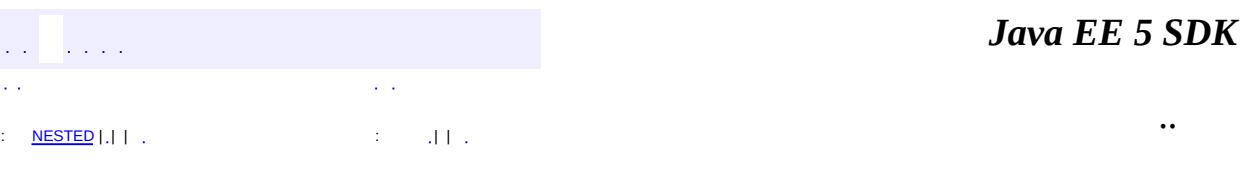

 $\overline{\phantom{0}}$ 

<span id="page-5979-0"></span> $\blacksquare$ 

# **javax.xml.bind Interface Marshaller**

**:**

[AbstractMarshallerImpl](#page-6354-0)

#### public interface **Marshaller**

The Marshaller class is responsible for governing the process of serializing Java content trees back into XML data. It provides the basic marshalling methods:

*Assume the following setup code for all following code fragments:*

```
JAXBContext jc = JAXBContext.newInstance( "com.acme.foo" );
Unmarshaller u = jc.createUnmarshaller();
Object element = u.unmarshal( new File( "foo.xml" ) );
Marshaller m = jc.createMarshaller();
```
Marshalling to a File:

```
OutputStream os = new FileOutputStream( "nosferatu.xml" );
m.marshal( element, os );
```
Marshalling to a SAX ContentHandler:

// assume MyContentHandler instanceof ContentHandler m.marshal( element, new MyContentHandler() );

Marshalling to a DOM Node:

```
DocumentBuilderFactory dbf = DocumentBuilderFactory.newInst
dbf.setNamespaceAware(true);
DocumentBuilder db = dbf.newDocumentBuilder();
Document doc = db.newDocument();
```

```
m.marshal( element, doc );
```
Marshalling to a java.io.OutputStream:

m.marshal( element, System.out );

Marshalling to a java.io.Writer:

m.marshal( element, new PrintWriter( System.out ) );

Marshalling to a javax.xml.transform.SAXResult:

// assume MyContentHandler instanceof ContentHandler SAXResult result = new SAXResult( new MyContentHandler() ); m.marshal( element, result );

Marshalling to a javax.xml.transform.DOMResult:

 $DOMResult result = new DOMResult()$ ;

m.marshal( element, result );

Marshalling to a javax.xml.transform.StreamResult:

StreamResult result = new StreamResult( System.out );

m.marshal( element, result );

Marshalling to a javax.xml.stream.XMLStreamWriter:

XMLStreamWriter xmlStreamWriter = XMLOutputFactory.newInstance().createXMLStreamWriter( ... );

m.marshal( element, xmlStreamWriter );

Marshalling to a javax.xml.stream.XMLEventWriter:

XMLEventWriter xmlEventWriter = XMLOutputFactory.newInstance().createXMLEventWriter( ... ); m.marshal( element, xmlEventWriter );

#### <span id="page-5982-0"></span>**Marshalling content tree rooted by a JAXB element**

The first parameter of the overloaded

Marshaller.marshal(java.lang.Object, ...) methods must be a JAXB element as computed by

[JAXBIntrospector.isElement\(java.lang.Object\)](#page-5972-0); otherwise, a Marshaller.marshal method must throw a [MarshalException](#page-5974-0). There exist two mechanisms to enable marshalling an instance that is not a JAXB element. One method is to wrap the instance as a value of a **[JAXBElement](#page-5954-0)**, and pass the wrapper element as the first parameter to a Marshaller.marshal method. For java to schema binding, it is also possible to simply annotate the instance's class with  $\omega \times m$  RootElement.

#### **Encoding**

By default, the Marshaller will use UTF-8 encoding when generating XML data to a java.io.OutputStream, or a java.io.Writer. Use the [setProperty](#page-5993-0) API to change the output encoding used during these marshal operations. Client applications are expected to supply a valid character encoding name as defined in the W3C XML 1.0 [Recommendation](http://www.w3.org/TR/2000/REC-xml-20001006#charencoding) and supported by your **Java [Platform](http://java.sun.com/j2se/1.3/docs/api/java/lang/package-summary.html#charenc).** 

#### **Validation and Well-Formedness**

Client applications are not required to validate the Java content tree prior to calling any of the marshal API's. Furthermore, there is no requirement that the Java content tree be valid with respect to its original schema in order to marshal it back into XML data. Different JAXB Providers will support marshalling invalid Java content trees at varying levels, however all JAXB Providers must be able to marshal a valid content tree back to XML data. A JAXB Provider must throw a MarshalException when it is unable to complete the marshal operation due to invalid content. Some JAXB Providers will fully allow marshalling invalid content, others will fail on the first validation error.

Even when schema validation is not explictly enabled for the marshal operation, it is possible that certain types of validation events will be detected during the operation. Validation events will be reported to the registered event handler. If the client application has not registered an event

handler prior to invoking one of the marshal API's, then events will be delivered to a default event handler which will terminate the marshal operation after encountering the first error or fatal error. Note that for JAXB 2.0 and later versions, **[DefaultValidationEventHandler](#page-6395-0)** is no longer used.

#### <span id="page-5983-0"></span>**Supported Properties**

All JAXB Providers are required to support the following set of properties. Some providers may support additional properties.

- jaxb.encoding value must be a java.lang.String The output encoding to use when marshalling the XML data. The Marshaller will use "UTF-8" by default if this property is not specified.
- jaxb.formatted.output value must be a java.lang.Boolean This property controls whether or not the Marshaller will format the resulting XML data with line breaks and indentation. A true value for this property indicates human readable indented xml data, while a false value indicates unformatted xml data. The Marshaller will default to false (unformatted) if this property is not specified.
- jaxb.schemaLocation value must be a java.lang.String This property allows the client application to specify an xsi:schemaLocation attribute in the generated XML data. The format of the schemaLocation attribute value is discussed in an easy to understand, [non-normative](http://www.w3.org/TR/xmlschema-0/#schemaLocation) form in Section 5.6 of the W3C XML Schema Part 0: Primer and specified in Section 2.6 of the W3C XML Schema Part 1: [Structures.](http://www.w3.org/TR/xmlschema-1/#Instance_Document_Constructions)
- jaxb.noNamespaceSchemaLocation value must be a java.lang.String This property allows the client application to specify an xsi:noNamespaceSchemaLocation attribute in the generated XML data. The format of the schemaLocation attribute value is discussed in an easy to understand, [non-normative](http://www.w3.org/TR/xmlschema-0/#schemaLocation) form in Section 5.6 of the W3C XML Schema Part 0: Primer and specified in Section 2.6 of the W3C XML Schema Part 1: [Structures.](http://www.w3.org/TR/xmlschema-1/#Instance_Document_Constructions)
- jaxb.fragment value must be a java.lang.Boolean
	- This property determines whether or not document level events will be generated by the Marshaller. If the property is not specified, the default is false. This property has different implications depending on which marshal api you are using - when this property is set to true:
- marshal(Object, ContentHandler) the Marshaller won't invoke [ContentHandler.startDocument\(\)](http://java.sun.com/j2se/1.5/docs/api/org/xml/sax/ContentHandler.html#startDocument()) and [ContentHandler.endDocument\(\)](http://java.sun.com/j2se/1.5/docs/api/org/xml/sax/ContentHandler.html#endDocument()).
- marshal(Object, Node) the property has no effect on this API.
- <u>[marshal\(Object,OutputStream\)](#page-5989-0)</u> the Marshaller won't generate an xml declaration.
- marshal(Object, Writer) the Marshaller won't generate an xml declaration.
- <u>marshal(Object, Result)</u> depends on the kind of Result object, see semantics for Node, ContentHandler, and Stream APIs
- marshal(Object, XMLEventWriter) the Marshaller will not generate [XMLStreamConstants.START\\_DOCUMENT](#page-7439-0) and [XMLStreamConstants.END\\_DOCUMENT](#page-7439-1) events.
- marshal(Object, XMLStreamWriter) the Marshaller will not generate [XMLStreamConstants.START\\_DOCUMENT](#page-7439-0) and [XMLStreamConstants.END\\_DOCUMENT](#page-7439-1) events.

#### <span id="page-5984-0"></span>**Marshal Event Callbacks**

"The [Marshaller](#page-5979-0) provides two styles of callback mechanisms that allow application specific processing during key points in the unmarshalling process. In 'class defined' event callbacks, application specific code placed in JAXB mapped classes is triggered during marshalling. 'External listeners' allow for centralized processing of marshal events in one callback method rather than by type event callbacks.

Class defined event callback methods allow any JAXB mapped class to specify its own specific callback methods by defining methods with the following method signatures:

```
\frac{1}{\sqrt{2}} Invoked by Marshaller after it has created an instance of
boolean beforeMarshal(Marshaller, Object parent);
\frac{1}{2} Invoked by Marshaller after it has marshalled all properti
void afterMmarshal(Marshaller, Object parent);
```
The class defined event callback methods should be used when the callback method requires access to non-public methods and/or fields of the class.

The external listener callback mechanism enables the registration of a

Marshaller. Listener instance with a setListener (Listener). The external listener receives all callback events, allowing for more centralized processing than per class defined callback methods.

The 'class defined' and external listener event callback methods are independent of each other, both can be called for one event. The invocation ordering when both listener callback methods exist is defined in [Marshaller.Listener.beforeMarshal\(Object\)](#page-6002-0) and [Marshaller.Listener.afterMarshal\(Object\)](#page-6002-1).

An event callback method throwing an exception terminates the current marshal process.

JAXB1.0

 $\mathbf{I}$ 

**:**

**:**

\$Revision: 1.19 \$ \$Date: 2006/03/08 16:54:42 \$

**:**

- Kohsuke Kawaguchi, Sun Microsystems, Inc.
- Ryan Shoemaker, Sun Microsystems, Inc.
- Joe Fialli, Sun Microsystems, Inc.

**:**

#### [JAXBContext](#page-5935-0), [Validator](#page-6102-0), [Unmarshaller](#page-6046-0)

<span id="page-5985-0"></span>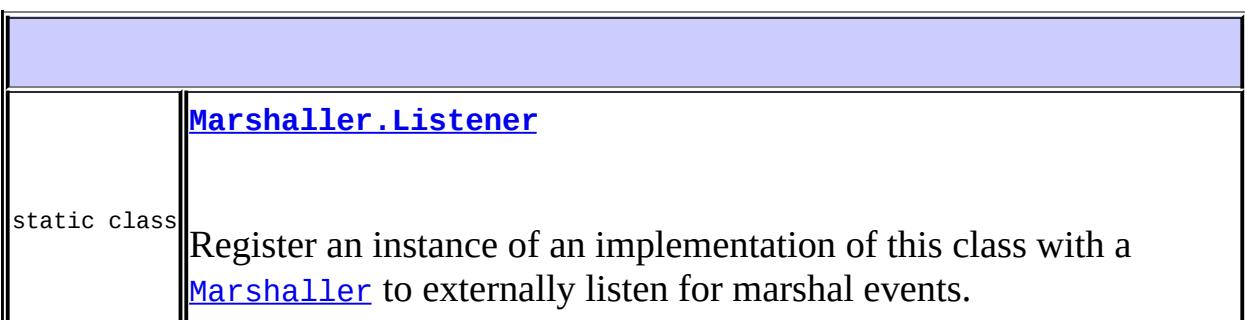

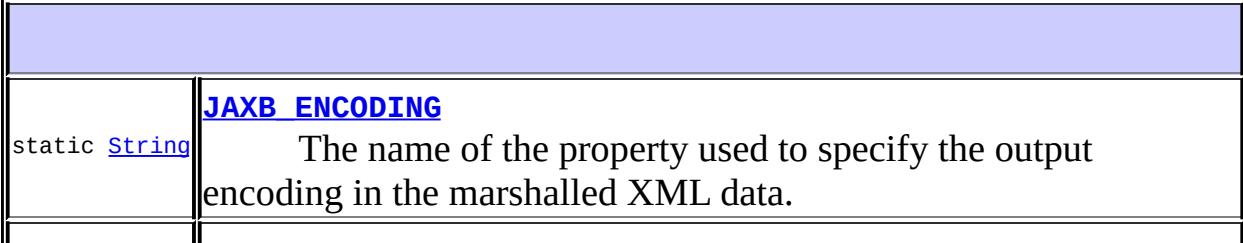

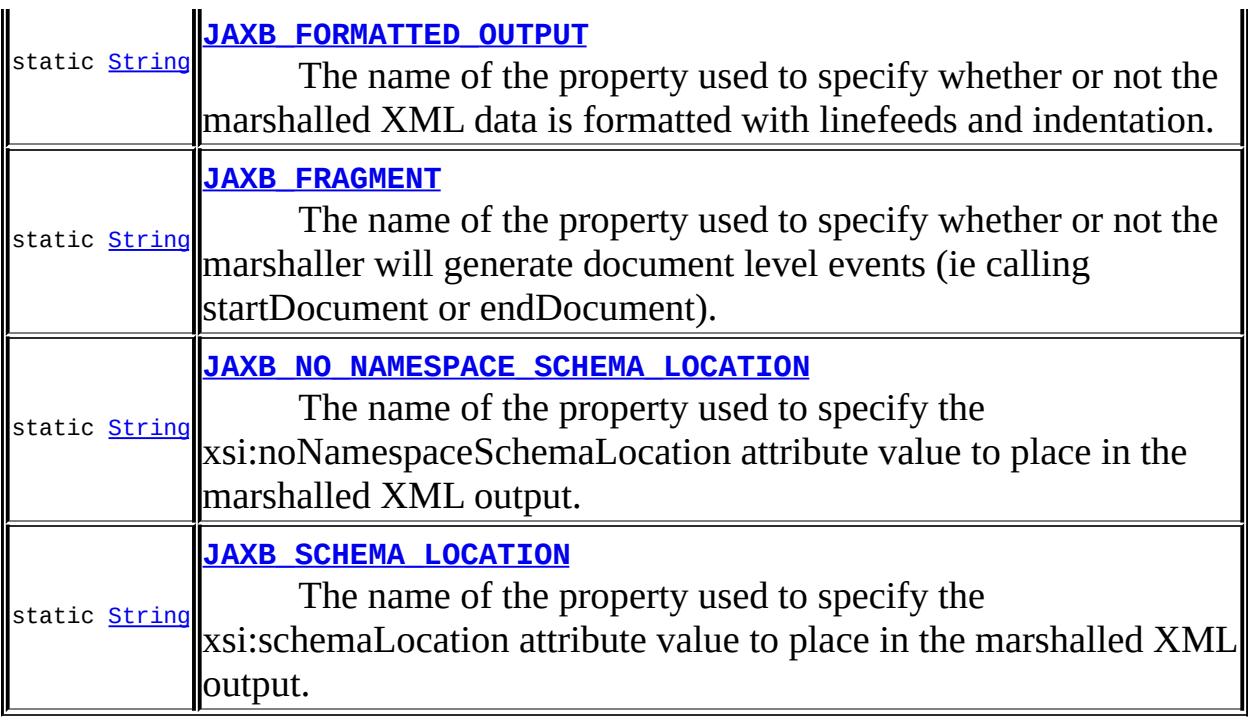

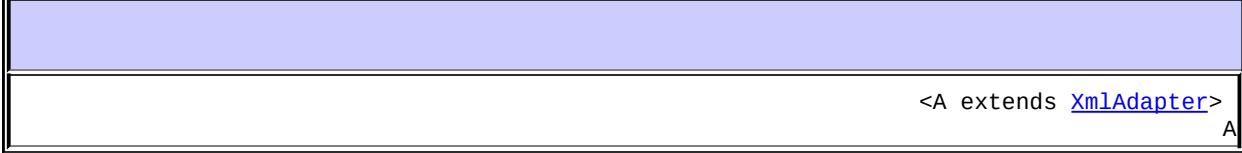

**[getAdapter](#page-5996-0)**([Class<](http://java.sun.com/j2se/1.5/docs/api/java/lang/Class.html)A> type)

Gets the adapter associated with the specified type. [AttachmentMarshaller](#page-6332-0) **[getAttachmentMarshaller](#page-5997-0)**()

[ValidationEventHandler](#page-6088-0) **[getEventHandler](#page-5995-0)**()

Return the current event handler or the default event handler if one hasn't been set. [Marshaller.Listener](#page-6000-0) **[getListener](#page-5999-0)**()

Return [Marshaller](#page-5979-0). Listener registered with this Marshaller. [Node](http://java.sun.com/j2se/1.5/docs/api/org/w3c/dom/Node.html) **[getNode](#page-5993-1)**[\(Object](http://java.sun.com/j2se/1.5/docs/api/java/lang/Object.html) contentTree)

Get a DOM tree view of the content tree(Optional). **[Object](http://java.sun.com/j2se/1.5/docs/api/java/lang/Object.html) [getProperty](#page-5994-0)**([String](http://java.sun.com/j2se/1.5/docs/api/java/lang/String.html) name)

Get the particular property in the underlying implementation of Marshaller. [Schema](http://java.sun.com/j2se/1.5/docs/api/javax/xml/validation/Schema.html) **[getSchema](#page-5998-1)**()

Get the JAXP 1.3 [Schema](http://java.sun.com/j2se/1.5/docs/api/javax/xml/validation/Schema.html) object being used to perform marshal-time validation. void **[marshal](#page-5990-0)**[\(Object](http://java.sun.com/j2se/1.5/docs/api/java/lang/Object.html) jaxbElement, [ContentHandler](http://java.sun.com/j2se/1.5/docs/api/org/xml/sax/ContentHandler.html) handler)

Marshal the content tree rooted at jaxbElement into SAX2 events. void **[marshal](#page-5991-0)**[\(Object](http://java.sun.com/j2se/1.5/docs/api/java/lang/Object.html) jaxbElement, [Node](http://java.sun.com/j2se/1.5/docs/api/org/w3c/dom/Node.html) node)

Marshal the content tree rooted at jaxbElement into a DOM tree. void **[marshal](#page-5989-0)**[\(Object](http://java.sun.com/j2se/1.5/docs/api/java/lang/Object.html) jaxbElement, [OutputStream](http://java.sun.com/j2se/1.5/docs/api/java/io/OutputStream.html) os)

Marshal the content tree rooted at jaxbElement into an output stream. void **[marshal](#page-5989-1)**([Object](http://java.sun.com/j2se/1.5/docs/api/java/lang/Object.html) jaxbElement, [Result](http://java.sun.com/j2se/1.5/docs/api/javax/xml/transform/Result.html) result)

Marshal the content tree rooted at jaxbElement into the specified javax.xml.transform.Result. void **[marshal](#page-5990-1)**([Object](http://java.sun.com/j2se/1.5/docs/api/java/lang/Object.html) jaxbElement, [Writer](http://java.sun.com/j2se/1.5/docs/api/java/io/Writer.html) writer)

Marshal the content tree rooted at jaxbElement into a Writer. void **[marshal](#page-5992-0)**[\(Object](http://java.sun.com/j2se/1.5/docs/api/java/lang/Object.html) jaxbElement, [XMLEventWriter](#page-7392-0) writer)

Marshal the content tree rooted at jaxbElement into a **[XMLEventWriter](#page-7392-0)**. void **[marshal](#page-5992-1)**([Object](http://java.sun.com/j2se/1.5/docs/api/java/lang/Object.html) jaxbElement, [XMLStreamWriter](#page-7474-0) writer)

Marshal the content tree rooted at jaxbElement into a **[XMLStreamWriter](#page-7474-0)**.

<A extends [XmlAdapter>](#page-6316-0) void

**[setAdapter](#page-5996-1)**([Class<](http://java.sun.com/j2se/1.5/docs/api/java/lang/Class.html)A> type, A adapter)

Associates a configured instance of **[XmlAdapter](#page-6316-0)** with this marshaller. void **[setAdapter](#page-5995-1)**([XmlAdapter](#page-6316-0) adapter)

Associates a configured instance of **[XmlAdapter](#page-6316-0)** with this marshaller. void **[setAttachmentMarshaller](#page-5997-1)**([AttachmentMarshaller](#page-6332-0) am)

Associate a context that enables binary data within an XML document to be transmitted as XML-binary optimized attachment. void **[setEventHandler](#page-5994-1)**([ValidationEventHandler](#page-6088-0) handler)

Allow an application to register a validation event handler. void **[setListener](#page-5998-0)**([Marshaller.Listener](#page-6000-0) listener)

Register marshal event callback [Marshaller.Listener](#page-6000-0) with this [Marshaller](#page-5979-0). void [setProperty](#page-5993-0) ([String](http://java.sun.com/j2se/1.5/docs/api/java/lang/String.html) name, [Object](http://java.sun.com/j2se/1.5/docs/api/java/lang/Object.html) value)

Set the particular property in the underlying implementation of Marshaller. void **[setSchema](#page-5997-2)**([Schema](http://java.sun.com/j2se/1.5/docs/api/javax/xml/validation/Schema.html) schema)

Specify the JAXP 1.3 [Schema](http://java.sun.com/j2se/1.5/docs/api/javax/xml/validation/Schema.html) object that should be used to validate subsequent marshal operations against.

## <span id="page-5987-0"></span>**JAXB\_ENCODING**

static final [String](http://java.sun.com/j2se/1.5/docs/api/java/lang/String.html) **JAXB\_ENCODING**

The name of the property used to specify the output encoding in the marshalled XML data.

## <span id="page-5988-0"></span>**JAXB\_FORMATTED\_OUTPUT**

static final [String](http://java.sun.com/j2se/1.5/docs/api/java/lang/String.html) **JAXB\_FORMATTED\_OUTPUT**

The name of the property used to specify whether or not the marshalled XML data is formatted with linefeeds and indentation.

**:**

**:**

**:**

## <span id="page-5988-3"></span>**JAXB\_SCHEMA\_LOCATION**

#### static final [String](http://java.sun.com/j2se/1.5/docs/api/java/lang/String.html) **JAXB\_SCHEMA\_LOCATION**

The name of the property used to specify the xsi:schemaLocation attribute value to place in the marshalled XML output.

#### <span id="page-5988-2"></span>**JAXB\_NO\_NAMESPACE\_SCHEMA\_LOCATION**

static final [String](http://java.sun.com/j2se/1.5/docs/api/java/lang/String.html) **JAXB\_NO\_NAMESPACE\_SCHEMA\_LOCATION**

The name of the property used to specify the xsi:noNamespaceSchemaLocation attribute value to place in the marshalled XML output.

**:**

#### <span id="page-5988-1"></span>**JAXB\_FRAGMENT**

#### static final [String](http://java.sun.com/j2se/1.5/docs/api/java/lang/String.html) **JAXB\_FRAGMENT**

The name of the property used to specify whether or not the marshaller will generate document level events (ie calling startDocument or endDocument).

**:**

#### <span id="page-5989-1"></span>**marshal**

```
void marshal(Object jaxbElement,
             Result result)
             throws JAXBException
```
Marshal the content tree rooted at jaxbElement into the specified javax.xml.transform.Result.

All JAXB Providers must at least support **[DOMResult](http://java.sun.com/j2se/1.5/docs/api/javax/xml/transform/dom/DOMResult.html)**, [SAXResult](http://java.sun.com/j2se/1.5/docs/api/javax/xml/transform/sax/SAXResult.html), and [StreamResult](http://java.sun.com/j2se/1.5/docs/api/javax/xml/transform/stream/StreamResult.html). It can support other derived classes of Result as well.

jaxbElement - The root of content tree to be marshalled. result - XML will be sent to this Result

**:**

**:**

[JAXBException](#page-5962-0) - If any unexpected problem occurs during the marshalling. [MarshalException](#page-5974-0) - If the [ValidationEventHandler](#page-6088-0) returns false from its handleEvent method or the Marshaller is unable to marshal

obj (or any object reachable from obj). See [Marshalling](#page-5982-0) a JAXB element.

[IllegalArgumentException](http://java.sun.com/j2se/1.5/docs/api/java/lang/IllegalArgumentException.html) - If any of the method parameters are null

#### <span id="page-5989-0"></span>**marshal**

void **marshal**([Object](http://java.sun.com/j2se/1.5/docs/api/java/lang/Object.html) jaxbElement, [OutputStream](http://java.sun.com/j2se/1.5/docs/api/java/io/OutputStream.html) os)

throws [JAXBException](#page-5962-0)

Marshal the content tree rooted at jaxbElement into an output stream.

```
:
    jaxbElement - The root of content tree to be marshalled.
    os - XML will be added to this stream.
:
    JAXBException - If any unexpected problem occurs during the
    marshalling.
    MarshalExceptionValidationEventHandler returns false
    from its handleEvent method or the Marshaller is unable to marshal
    Marshalling a JAXB
    element.
    IllegalArgumentException - If any of the method parameters are null
```
#### <span id="page-5990-1"></span>**marshal**

```
void marshal(Object jaxbElement,
             Writer writer)
             throws JAXBException
```
Marshal the content tree rooted at jaxbElement into a Writer.

**:**

jaxbElement - The root of content tree to be marshalled. writer - XML will be sent to this writer.

**:**

[JAXBException](#page-5962-0) - If any unexpected problem occurs during the marshalling. [MarshalException](#page-5974-0) - If the [ValidationEventHandler](#page-6088-0) returns false

from its handleEvent method or the Marshaller is unable to marshal obj (or any object reachable from obj). See [Marshalling](#page-5982-0) a JAXB element.

[IllegalArgumentException](http://java.sun.com/j2se/1.5/docs/api/java/lang/IllegalArgumentException.html) - If any of the method parameters are null

#### <span id="page-5990-0"></span>**marshal**

```
void marshal(Object jaxbElement,
             ContentHandler handler)
             throws JAXBException
```
Marshal the content tree rooted at jaxbElement into SAX2 events.

jaxbElement - The root of content tree to be marshalled. handler - XML will be sent to this handler as SAX2 events.

**:**

**:**

[JAXBException](#page-5962-0) - If any unexpected problem occurs during the marshalling.

[MarshalException](#page-5974-0) - If the [ValidationEventHandler](#page-6088-0) returns false from its handleEvent method or the Marshaller is unable to marshal obj (or any object reachable from obj). See [Marshalling](#page-5982-0) a JAXB element.

[IllegalArgumentException](http://java.sun.com/j2se/1.5/docs/api/java/lang/IllegalArgumentException.html) - If any of the method parameters are null

#### <span id="page-5991-0"></span>**marshal**

void **marshal**([Object](http://java.sun.com/j2se/1.5/docs/api/java/lang/Object.html) jaxbElement, [Node](http://java.sun.com/j2se/1.5/docs/api/org/w3c/dom/Node.html) node) throws [JAXBException](#page-5962-0)

Marshal the content tree rooted at jaxbElement into a DOM tree.

**:**

jaxbElement - The content tree to be marshalled. node - DOM nodes will be added as children of this node. This parameter must be a Node that accepts children ([Document](http://java.sun.com/j2se/1.5/docs/api/org/w3c/dom/Document.html), [DocumentFragment](http://java.sun.com/j2se/1.5/docs/api/org/w3c/dom/DocumentFragment.html), or [Element](http://java.sun.com/j2se/1.5/docs/api/org/w3c/dom/Element.html))

**:**

[JAXBException](#page-5962-0) - If any unexpected problem occurs during the marshalling.

[MarshalException](#page-5974-0) - If the [ValidationEventHandler](#page-6088-0) returns false from its handleEvent method or the Marshaller is unable to marshal jaxbElement (or any object reachable from jaxbElement). See [Marshalling](#page-5982-0) a JAXB element.

[IllegalArgumentException](http://java.sun.com/j2se/1.5/docs/api/java/lang/IllegalArgumentException.html) - If any of the method parameters are null

#### <span id="page-5992-1"></span>**marshal**

**:**

**:**

```
void marshal(Object jaxbElement,
             XMLStreamWriter writer)
             throws JAXBException
```
Marshal the content tree rooted at jaxbElement into a [XMLStreamWriter](#page-7474-0).

jaxbElement - The content tree to be marshalled. writer - XML will be sent to this writer.

```
JAXBException - If any unexpected problem occurs during the
marshalling.
```
[MarshalException](#page-5974-0) - If the [ValidationEventHandler](#page-6088-0) returns false from its handleEvent method or the Marshaller is unable to marshal obj (or any object reachable from obj). See [Marshalling](#page-5982-0) a JAXB element.

[IllegalArgumentException](http://java.sun.com/j2se/1.5/docs/api/java/lang/IllegalArgumentException.html) - If any of the method parameters are null

JAXB 2.0

#### <span id="page-5992-0"></span>**marshal**

**:**

```
void marshal(Object jaxbElement,
             XMLEventWriter writer)
             throws JAXBException
```
Marshal the content tree rooted at jaxbElement into a [XMLEventWriter](#page-7392-0).

```
jaxbElement - The content tree rooted at jaxbElement to be
marshalled.
writer - XML will be sent to this writer.
```
**:**

**:**

[JAXBException](#page-5962-0) - If any unexpected problem occurs during the marshalling. [MarshalException](#page-5974-0) - If the [ValidationEventHandler](#page-6088-0) returns false from its handleEvent method or the Marshaller is unable to marshal obj (or any object reachable from obj). See [Marshalling](#page-5982-0) a JAXB element.

[IllegalArgumentException](http://java.sun.com/j2se/1.5/docs/api/java/lang/IllegalArgumentException.html) - If any of the method parameters are null

JAXB 2.0

## <span id="page-5993-1"></span>**getNode**

**:**

```
Node getNode(Object contentTree)
             throws JAXBException
```
Get a DOM tree view of the content tree(Optional). If the returned DOM tree is updated, these changes are also visible in the content tree. Use marshal(Object, [org.w3c.dom.Node\)](#page-5991-0) to force a deep copy of the content tree to a DOM representation.

**:** contentTree - - JAXB Java representation of XML content **:** the DOM tree view of the contentTree **:** [UnsupportedOperationException](http://java.sun.com/j2se/1.5/docs/api/java/lang/UnsupportedOperationException.html) - If the JAXB provider implementation does not support a DOM view of the content tree

[IllegalArgumentException](http://java.sun.com/j2se/1.5/docs/api/java/lang/IllegalArgumentException.html) - If any of the method parameters are null [JAXBException](#page-5962-0) - If any unexpected problem occurs

#### <span id="page-5993-0"></span>**setProperty**

```
void setProperty(String name,
                 Object value)
                 throws PropertyException
```
Set the particular property in the underlying implementation of Marshaller. This method can only be used to set one of the standard JAXB defined properties above or a provider specific property. Attempting to set an undefined property will result in a PropertyException being thrown. See [Supported](#page-5983-0) Properties.

name - the name of the property to be set. This value can either be specified using one of the constant fields or a user supplied string. value - the value of the property to be set

**:**

**:**

[PropertyException](#page-6025-0) - when there is an error processing the given property or value [IllegalArgumentException](http://java.sun.com/j2se/1.5/docs/api/java/lang/IllegalArgumentException.html) - If the name parameter is null

## <span id="page-5994-0"></span>**getProperty**

```
Object getProperty(String name)
                   throws PropertyException
```
Get the particular property in the underlying implementation of Marshaller. This method can only be used to get one of the standard JAXB defined properties above or a provider specific property. Attempting to get an undefined property will result in a PropertyException being thrown. See [Supported](#page-5983-0) Properties.

**:** name - the name of the property to retrieve **:** the value of the requested property **:** [PropertyException](#page-6025-0) - when there is an error retrieving the given property or value property name [IllegalArgumentException](http://java.sun.com/j2se/1.5/docs/api/java/lang/IllegalArgumentException.html) - If the name parameter is null

#### <span id="page-5994-1"></span>**setEventHandler**

```
void setEventHandler(ValidationEventHandler handler)
                     throws JAXBException
```
Allow an application to register a validation event handler.

The validation event handler will be called by the JAXB Provider if any validation errors are encountered during calls to any of the marshal API's. If the client application does not register a validation event handler before invoking one of the marshal methods, then validation events will be handled by the default event handler which will terminate the marshal operation after the first error or fatal error is encountered.

Calling this method with a null parameter will cause the Marshaller to revert back to the default default event handler.

handler - the validation event handler

**:**

**:**

[JAXBException](#page-5962-0) - if an error was encountered while setting the event handler

## <span id="page-5995-0"></span>**getEventHandler**

```
ValidationEventHandler getEventHandler()
```
throws [JAXBException](#page-5962-0)

Return the current event handler or the default event handler if one hasn't been set.

**:**

the current ValidationEventHandler or the default event handler if it hasn't been set

**:**

[JAXBException](#page-5962-0) - if an error was encountered while getting the current event handler

#### <span id="page-5995-1"></span>**setAdapter**

```
void setAdapter(XmlAdapter adapter)
```
Associates a configured instance of **[XmlAdapter](#page-6316-0)** with this marshaller.

This is a convenience method that invokes setAdapter(adapter.getClass(),adapter);

```
:
    IllegalArgumentException - if the adapter parameter is null.
    UnsupportedOperationException - if invoked agains a JAXB 1.0
    implementation.
:
    JAXB 2.0
:
    setAdapter(Class, XmlAdapter)
```
#### <span id="page-5996-1"></span>**setAdapter**

```
<A extends XmlAdapter> void setAdapter(Class<A> type,
                                       A adapter)
```
Associates a configured instance of [XmlAdapter](#page-6316-0) with this marshaller.

Every marshaller internally maintains a [Map](http://java.sun.com/j2se/1.5/docs/api/java/util/Map.html)<[Class](http://java.sun.com/j2se/1.5/docs/api/java/lang/Class.html), [XmlAdapter](#page-6316-0)>, which it uses for marshalling classes whose fields/methods are annotated with [XmlJavaTypeAdapter](#page-6325-0).

This method allows applications to use a configured instance of [XmlAdapter](#page-6316-0). When an instance of an adapter is not given, a marshaller will create one by invoking its default constructor.

**:**

type - The type of the adapter. The specified instance will be used when  $Xm1$ JavaTypeAdapter.value() refers to this type. adapter - The instance of the adapter to be used. If null, it will unregister the current adapter set for this type.

**:**

**:**

[IllegalArgumentException](http://java.sun.com/j2se/1.5/docs/api/java/lang/IllegalArgumentException.html) - if the type parameter is null. [UnsupportedOperationException](http://java.sun.com/j2se/1.5/docs/api/java/lang/UnsupportedOperationException.html) - if invoked agains a JAXB 1.0 implementation.

JAXB 2.0

#### <span id="page-5996-0"></span>**getAdapter**

<A extends [XmlAdapter](#page-6316-0)> A **getAdapter**([Class](http://java.sun.com/j2se/1.5/docs/api/java/lang/Class.html)<A> type)

Gets the adapter associated with the specified type. This is the reverse operation of the [setAdapter\(javax.xml.bind.annotation.adapters.XmlAdapter\)](#page-5995-1) method.

**:**

**:**

[IllegalArgumentException](http://java.sun.com/j2se/1.5/docs/api/java/lang/IllegalArgumentException.html) - if the type parameter is null. [UnsupportedOperationException](http://java.sun.com/j2se/1.5/docs/api/java/lang/UnsupportedOperationException.html) - if invoked agains a JAXB 1.0 implementation.

JAXB 2.0

#### <span id="page-5997-1"></span>**setAttachmentMarshaller**

void **setAttachmentMarshaller**[\(AttachmentMarshaller](#page-6332-0) am)

Associate a context that enables binary data within an XML document to be transmitted as XML-binary optimized attachment. The attachment is referenced from the XML document content model by content-id URIs(cid) references stored within the xml document.

**:**

[IllegalStateException](http://java.sun.com/j2se/1.5/docs/api/java/lang/IllegalStateException.html) - if attempt to concurrently call this method during a marshal operation.

#### <span id="page-5997-0"></span>**getAttachmentMarshaller**

[AttachmentMarshaller](#page-6332-0) **getAttachmentMarshaller**()

#### <span id="page-5997-2"></span>**setSchema**

void **setSchema**([Schema](http://java.sun.com/j2se/1.5/docs/api/javax/xml/validation/Schema.html) schema)

Specify the JAXP 1.3 [Schema](http://java.sun.com/j2se/1.5/docs/api/javax/xml/validation/Schema.html) object that should be used to validate subsequent marshal operations against. Passing null into this method will disable validation.

This method allows the caller to validate the marshalled XML as it's marshalled.

Initially this property is set to null.

**:**

schema - Schema object to validate marshal operations against or null to disable validation

**:**

[UnsupportedOperationException](http://java.sun.com/j2se/1.5/docs/api/java/lang/UnsupportedOperationException.html) - could be thrown if this method is invoked on an Marshaller created from a JAXBContext referencing JAXB 1.0 mapped classes

**:**

JAXB2.0

#### <span id="page-5998-1"></span>**getSchema**

[Schema](http://java.sun.com/j2se/1.5/docs/api/javax/xml/validation/Schema.html) **getSchema**()

Get the JAXP 1.3 [Schema](http://java.sun.com/j2se/1.5/docs/api/javax/xml/validation/Schema.html) object being used to perform marshal-time validation. If there is no Schema set on the marshaller, then this method will return null indicating that marshal-time validation will not be performed.

**:**

the Schema object being used to perform marshal-time validation or null if not present.

**:**

[UnsupportedOperationException](http://java.sun.com/j2se/1.5/docs/api/java/lang/UnsupportedOperationException.html) - could be thrown if this method is invoked on an Marshaller created from a JAXBContext referencing JAXB 1.0 mapped classes

**:**

JAXB2.0

#### <span id="page-5998-0"></span>**setListener**

void **setListener**[\(Marshaller.Listener](#page-6000-0) listener)

Register marshal event callback Marshaller. Listener with this [Marshaller](#page-5979-0).

There is only one Listener per Marshaller. Setting a Listener replaces the previous set Listener. One can unregister current Listener by setting listener to null.

```
:
    listener - an instance of a class that implements
    Marshaller.Listener
:
    JAXB2.0
```
#### <span id="page-5999-0"></span>**getListener**

```
Marshaller.Listener getListener()
```
Return [Marshaller](#page-5979-0). Listener registered with this Marshaller.

**:**

**:**

registered Marshaller. Listener or null if no Listener is registered with this Marshaller.

JAXB2.0

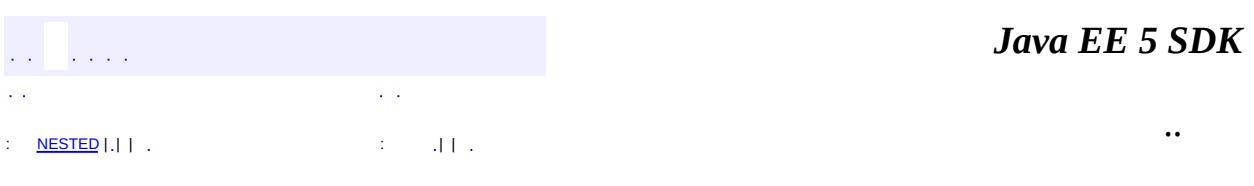

2007 Sun Microsystems, Inc. ...

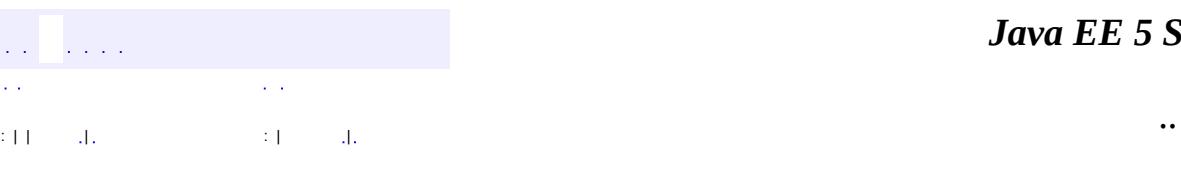

<span id="page-6000-0"></span> $\blacksquare$ 

#### *Ja v a E E 5 S D K*

<u> 1989 - Johann Barn, mars et al. (b. 1989)</u>

# **javax.xml.bind Class Marshaller.Listener**

#### [java.lang.Object](http://java.sun.com/j2se/1.5/docs/api/java/lang/Object.html)

**javax.xml.bind.Marshaller.Listener**

**:**

**[Marshaller](#page-5979-0)** 

public abstract static class **Marshaller.Listener**

extends [Object](http://java.sun.com/j2se/1.5/docs/api/java/lang/Object.html)

Register an instance of an implementation of this class with a [Marshaller](#page-5979-0) to externally listen for marshal events.

This class enables pre and post processing of each marshalled object. The event callbacks are called when marshalling from an instance that maps to an xml element or complex type definition. The event callbacks are not called when marshalling from an instance of a Java datatype that represents a simple type definition.

External listener is one of two different mechanisms for defining marshal event callbacks. See Marshal Event [Callbacks](#page-5984-0) for an overview.

**:**

```
JAXB2.0
```
**:**

[Marshaller.setListener\(Listener\)](#page-5998-0), [Marshaller.getListener\(\)](#page-5999-0)

**[Marshaller.Listener](#page-6002-2)**()

**[afterMarshal](#page-6002-1)**([Object](http://java.sun.com/j2se/1.5/docs/api/java/lang/Object.html) source)

```
void
    Callback method invoked after marshalling source to XML.
void
    beforeMarshal(Object source)
    Callback method invoked before marshalling from source to XML.
```

```
java.lang. Object
clone, equals, finalize, getClass, hashCode, notify, notifyAll,
toString, wait, wait, wait
```
#### <span id="page-6002-2"></span>**Marshaller.Listener**

```
public Marshaller.Listener()
```
# <span id="page-6002-0"></span>**beforeMarshal**

```
public void beforeMarshal(Object source)
```
Callback method invoked before marshalling from source to XML.

This method is invoked just before marshalling process starts to marshal source. Note that if the class of source defines its own beforeMarshal method, the class specific callback method is invoked just before this method is invoked.

<span id="page-6002-1"></span>**:**

source - instance of JAXB mapped class prior to marshalling from it.

## **afterMarshal**

```
public void afterMarshal(Object source)
```
Callback method invoked after marshalling source to XML.

This method is invoked after source and all its descendants have been marshalled. Note that if the class of source defines its own afterMarshal method, the class specific callback method is invoked just before this method is invoked.

**:**

source - instance of JAXB mapped class after marshalling it.

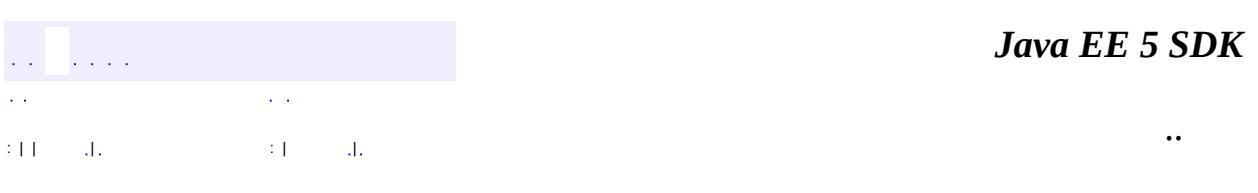

2007 Sun Microsystems, Inc. ...

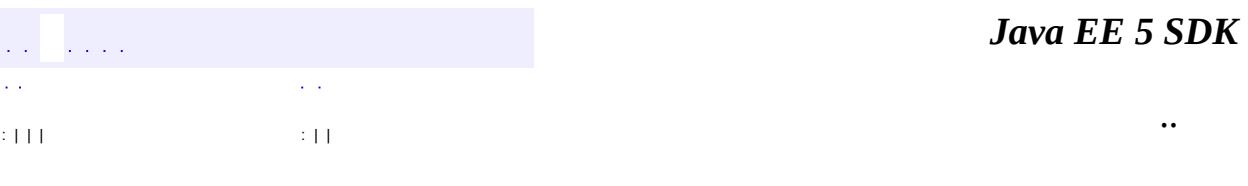

Ē.

<span id="page-6004-0"></span> $\blacksquare$ 

# **javax.xml.bind Interface NotIdentifiableEvent**

[ValidationEvent](#page-6083-0)

**:**

**:**

[NotIdentifiableEventImpl](#page-6399-0)

#### public interface **NotIdentifiableEvent**

extends [ValidationEvent](#page-6083-0)

This event indicates that a problem was encountered resolving an ID/IDREF.

JAXB1.0

**:**

**:**

\$Revision: 1.1 \$

**:**

- Ryan Shoemaker, Sun Microsystems, Inc.
- Kohsuke Kawaguchi, Sun Microsystems, Inc.
- Joe Fialli, Sun Microsystems, Inc.

**:**

[Validator](#page-6102-0), [ValidationEventHandler](#page-6088-0)

**Fields inherited from interface javax.xml.bind.[ValidationEvent](#page-6083-0)** [ERROR](#page-6085-0), [FATAL\\_ERROR,](#page-6086-0) [WARNING](#page-6085-1)

**Methods inherited from interface javax.xml.bind.[ValidationEvent](#page-6083-0)** [getLinkedException,](#page-6086-1) [getLocator,](#page-6087-0) [getMessage,](#page-6086-2) [getSeverity](#page-6086-3)

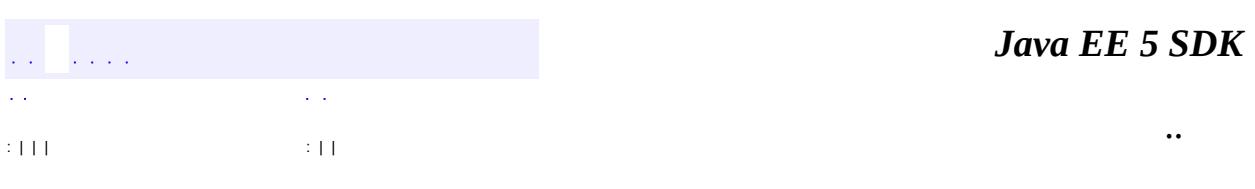

 $\overline{\phantom{0}}$ 

 $\blacksquare$ 

2007 Sun Microsystems, Inc. ...

E

#### [javax.xml.bind](#page-6008-0)

#### *[DatatypeConverterInterface](#page-5914-0)*

*[Element](#page-5933-0) [Marshaller](#page-5979-0) [NotIdentifiableEvent](#page-6004-0) [ParseConversionEvent](#page-6019-0) [PrintConversionEvent](#page-6022-0) [Unmarshaller](#page-6046-0) [UnmarshallerHandler](#page-6079-0) [ValidationEvent](#page-6083-0) [ValidationEventHandler](#page-6088-0) [ValidationEventLocator](#page-6092-0) [Validator](#page-6102-0)*

[Binder](#page-5880-0) **[DatatypeConverter](#page-5893-0) [JAXBContext](#page-5935-0) [JAXBElement](#page-5954-0)** [JAXBElement.GlobalScope](#page-5951-0) **[JAXBIntrospector](#page-5970-0)** [Marshaller.Listener](#page-6000-0) [SchemaOutputResolver](#page-6030-0) [Unmarshaller.Listener](#page-6075-0)

**[JAXBException](#page-5962-0) [MarshalException](#page-5974-0) [PropertyException](#page-6025-0) [TypeConstraintException](#page-6034-0) [UnmarshalException](#page-6041-0) [ValidationException](#page-6097-0)** 

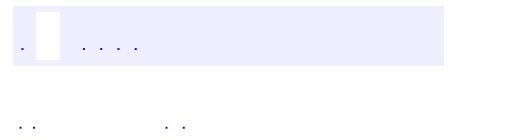

<span id="page-6008-0"></span> $\blacksquare$ 

..

<u> 1989 - Johann Stoff, deutscher Stoff, der Stoff, der Stoff, der Stoff, der Stoff, der Stoff, der Stoff, der S</u> <u> 1989 - Johann Barn, mars ann an t-Amhain an t-Amhain an t-Amhain an t-Amhain an t-Amhain an t-Amhain an t-Amh</u>

# **Package javax.xml.bind**

Provides a runtime binding framework for client applications including unmarshalling, marshalling, and validation capabilities.

 $\overline{\phantom{0}}$ 

**:**  $\sim 10^7$ 

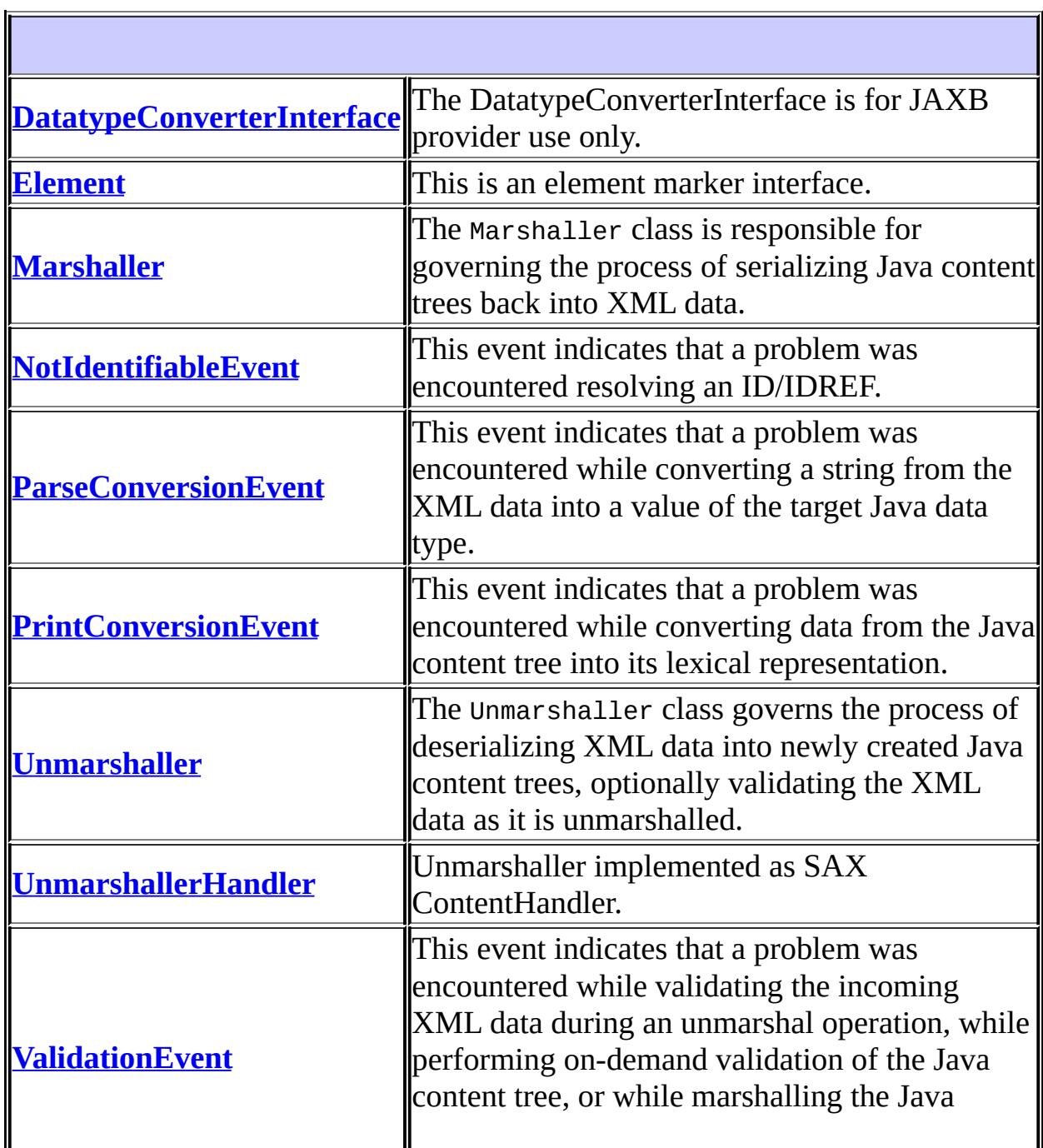

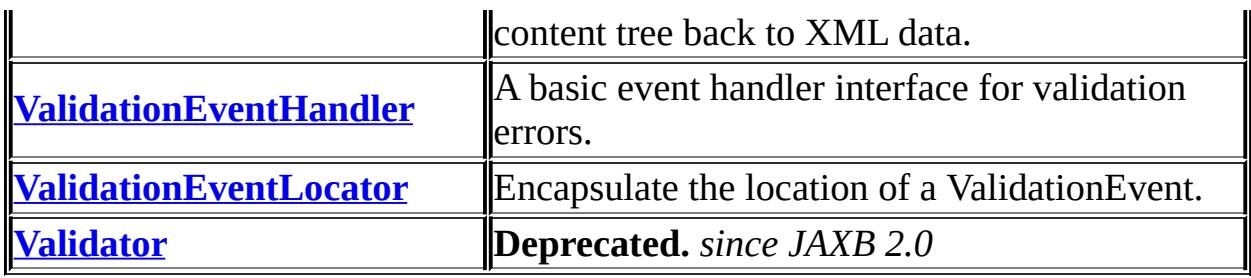

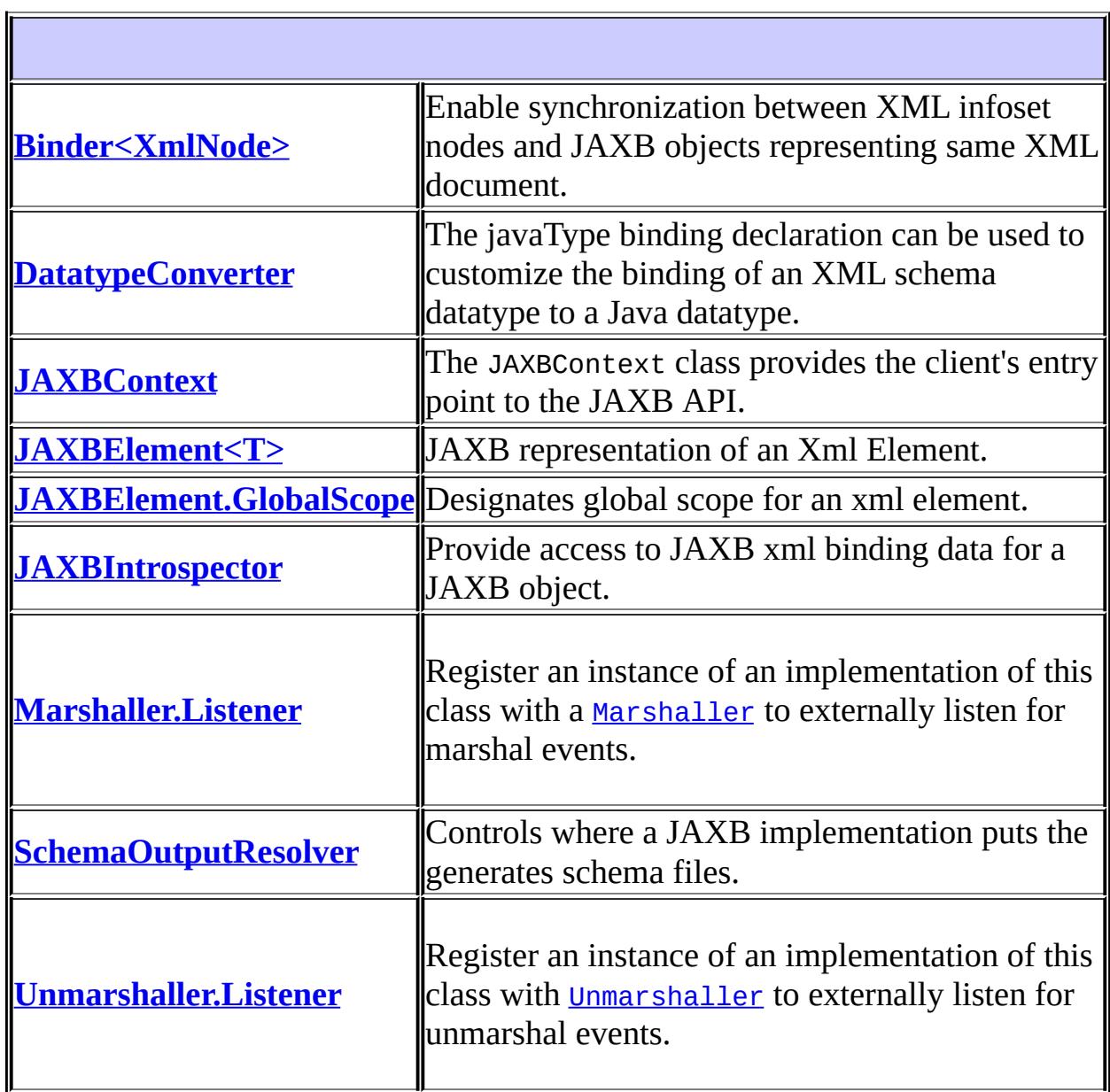

# **Exception Summary**

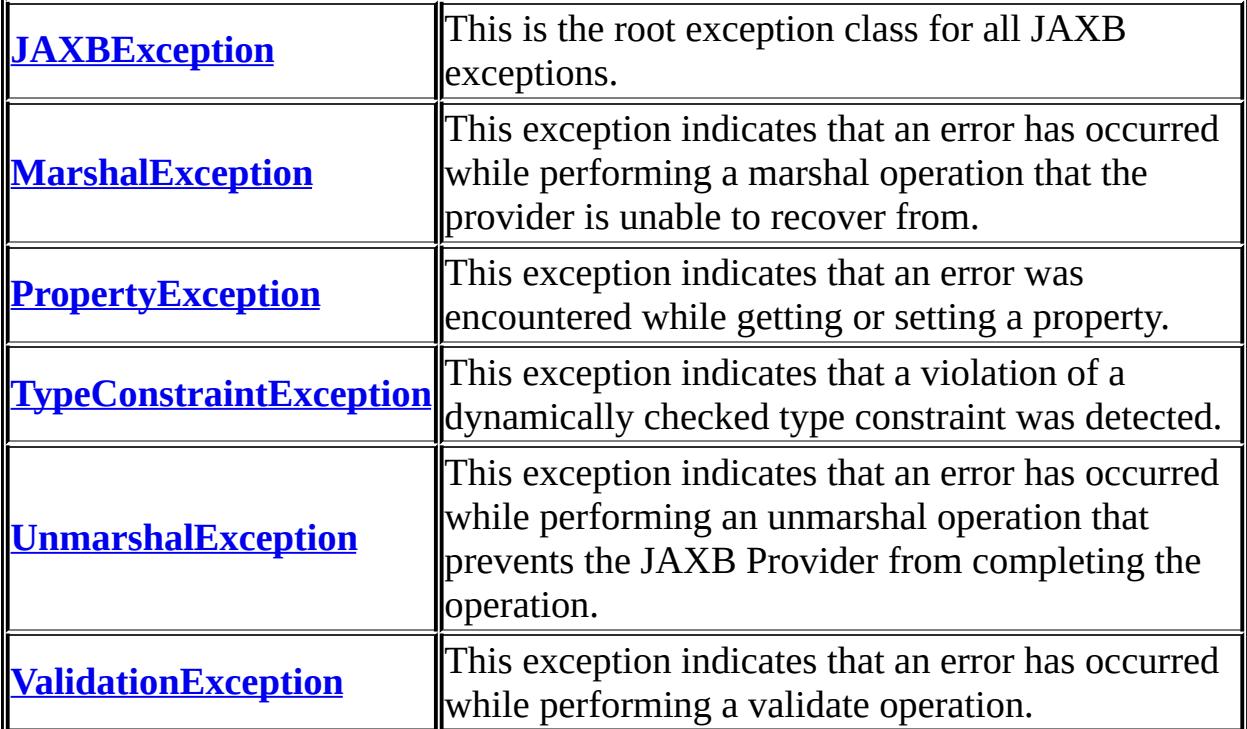
# **Package javax.xml.bind Description**

Provides a runtime binding framework for client applications including unmarshalling, marshalling, and validation capabilities.

JAXBContext is the client-entry point to the runtime binding framework.

# **Package Specification**

• JAXB [Specification](http://java.sun.com/xml/downloads/jaxb.html)

# **Related Documentation**

For overviews, tutorials, examples, guides, and tool documentation, please see:

• The **JAXB** [Website](http://java.sun.com/xml/jaxb/index.html)

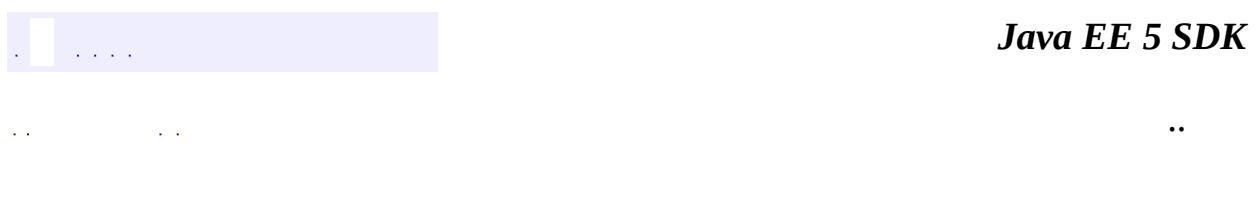

2007 Sun Microsystems, Inc. ...

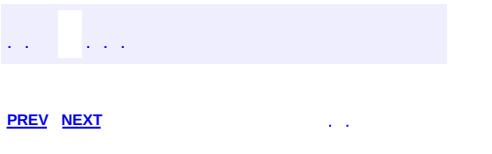

 $\blacksquare$ 

<u> 1989 - Johann Barn, mars et al. (b. 1989)</u>

 $\ddotsc$ 

# **Hierarchy For Package javax.xml.bind**

**Package Hierarchies:**

[All](#page-674-0)

E

# **Class Hierarchy**

- java.lang.**[Object](http://java.sun.com/j2se/1.5/docs/api/java/lang/Object.html)**
	- javax.xml.bind.**[Binder](#page-5880-0)**<XmlNode>
	- javax.xml.bind.**[DatatypeConverter](#page-5893-0)**
	- javax.xml.bind.**[JAXBContext](#page-5935-0)**
	- javax.xml.bind.**[JAXBElement](#page-5954-0)**<T> (implements java.io.[Serializable\)](http://java.sun.com/j2se/1.5/docs/api/java/io/Serializable.html)
	- javax.xml.bind.**[JAXBElement.GlobalScope](#page-5951-0)**
	- javax.xml.bind.**[JAXBIntrospector](#page-5970-0)**
	- javax.xml.bind.**[Marshaller.Listener](#page-6000-0)**
	- javax.xml.bind.**[SchemaOutputResolver](#page-6030-0)**
	- java.lang.**[Throwable](http://java.sun.com/j2se/1.5/docs/api/java/lang/Throwable.html)** (implements java.io.[Serializable\)](http://java.sun.com/j2se/1.5/docs/api/java/io/Serializable.html)
		- $\circ$  java.lang.
			- javax.xml.bind.**[JAXBException](#page-5962-0)**
				- javax.xml.bind.**[MarshalException](#page-5974-0)**
				- javax.xml.bind.**[PropertyException](#page-6025-0)**
				- javax.xml.bind.**[UnmarshalException](#page-6041-0)**
				- javax.xml.bind.**[ValidationException](#page-6097-0)**
			- java.lang.**[RuntimeException](http://java.sun.com/j2se/1.5/docs/api/java/lang/RuntimeException.html)**
				- javax.xml.bind.**[TypeConstraintException](#page-6034-0)**
	- javax.xml.bind.**[Unmarshaller.Listener](#page-6075-0)**

# **Interface Hierarchy**

- org.xml.sax.**[ContentHandler](http://java.sun.com/j2se/1.5/docs/api/org/xml/sax/ContentHandler.html)** javax.xml.bind.**[UnmarshallerHandler](#page-6079-0)**
- javax.xml.bind.**[DatatypeConverterInterface](#page-5914-0)**
- javax.xml.bind.**[Element](#page-5933-0)**
- javax.xml.bind.**[Marshaller](#page-5979-0)**
- javax.xml.bind.**[Unmarshaller](#page-6046-0)**
- javax.xml.bind.**[ValidationEvent](#page-6083-0)**
	- javax.xml.bind.**[NotIdentifiableEvent](#page-6004-0)**
	- javax.xml.bind.**[ParseConversionEvent](#page-6019-0)**
	- javax.xml.bind.**[PrintConversionEvent](#page-6022-0)**
- javax.xml.bind.**[ValidationEventHandler](#page-6088-0)**
- javax.xml.bind.**[ValidationEventLocator](#page-6092-0)**
- javax.xml.bind.**[Validator](#page-6102-0)**

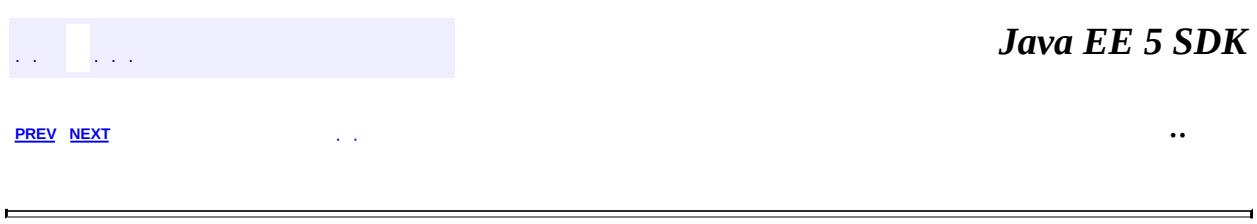

2007 Sun Microsystems, Inc.

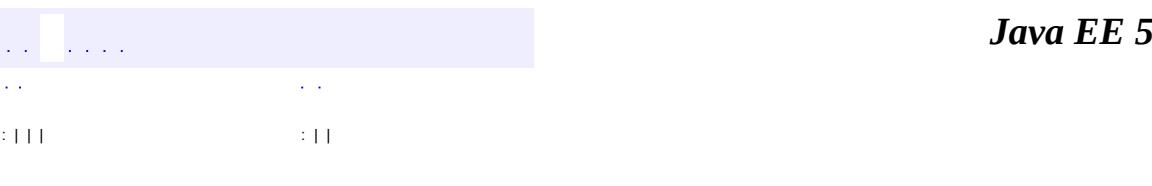

<span id="page-6019-0"></span> $\blacksquare$ 

**SDK** 

Ē.

 $\ddotsc$ 

# **javax.xml.bind Interface ParseConversionEvent**

[ValidationEvent](#page-6083-0)

**:**

**:**

[ParseConversionEventImpl](#page-6412-0)

public interface **ParseConversionEvent**

extends [ValidationEvent](#page-6083-0)

This event indicates that a problem was encountered while converting a string from the XML data into a value of the target Java data type.

JAXB1.0

**:**

**:**

\$Revision: 1.1 \$

**:**

- Ryan Shoemaker, Sun Microsystems, Inc.
- Kohsuke Kawaguchi, Sun Microsystems, Inc.
- Joe Fialli, Sun Microsystems, Inc.

**:**

[ValidationEvent](#page-6083-0), [ValidationEventHandler](#page-6088-0), [Unmarshaller](#page-6046-0)

**Fields inherited from interface javax.xml.bind.[ValidationEvent](#page-6083-0)** [ERROR](#page-6085-0), [FATAL\\_ERROR,](#page-6086-0) [WARNING](#page-6085-1)

**Methods inherited from interface javax.xml.bind.[ValidationEvent](#page-6083-0)**

[getLinkedException,](#page-6086-1) [getLocator,](#page-6087-0) [getMessage,](#page-6086-2) [getSeverity](#page-6086-3)

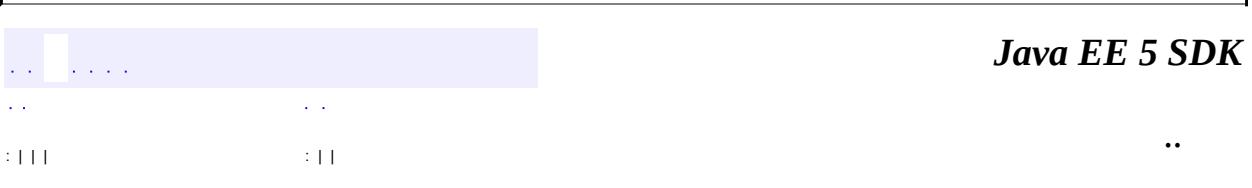

 $\perp$ 

2007 Sun Microsystems, Inc. ...

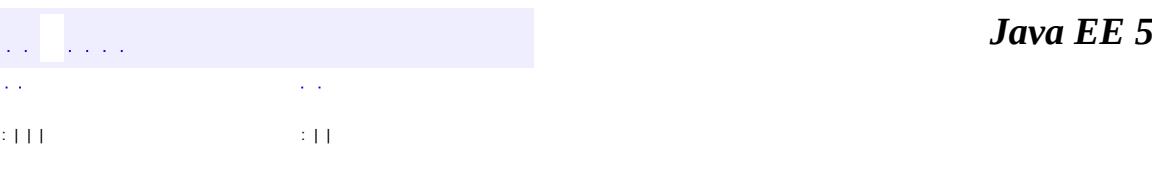

<span id="page-6022-0"></span> $\blacksquare$ 

**SDK** 

Ē.

 $\ddotsc$ 

# **javax.xml.bind Interface PrintConversionEvent**

[ValidationEvent](#page-6083-0)

**:**

**:**

[PrintConversionEventImpl](#page-6416-0)

public interface **PrintConversionEvent**

extends [ValidationEvent](#page-6083-0)

This event indicates that a problem was encountered while converting data from the Java content tree into its lexical representation.

JAXB1.0

**:**

**:**

\$Revision: 1.1 \$

**:**

- Ryan Shoemaker, Sun Microsystems, Inc.
- Kohsuke Kawaguchi, Sun Microsystems, Inc.
- Joe Fialli, Sun Microsystems, Inc.

**:**

[ValidationEvent](#page-6083-0), [ValidationEventHandler](#page-6088-0), [Marshaller](#page-5979-0)

**Fields inherited from interface javax.xml.bind.[ValidationEvent](#page-6083-0)** [ERROR](#page-6085-0), [FATAL\\_ERROR,](#page-6086-0) [WARNING](#page-6085-1)

**Methods inherited from interface javax.xml.bind.[ValidationEvent](#page-6083-0)**

[getLinkedException,](#page-6086-1) [getLocator,](#page-6087-0) [getMessage,](#page-6086-2) [getSeverity](#page-6086-3)

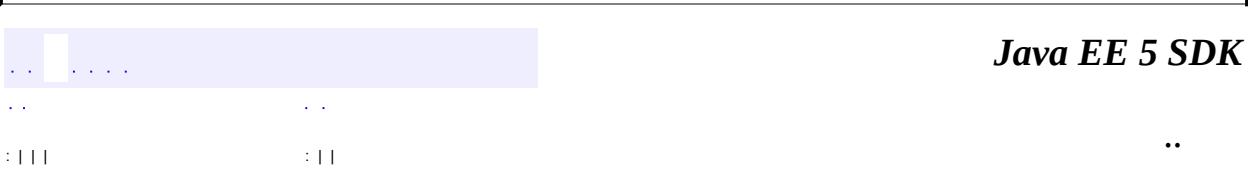

 $\perp$ 

2007 Sun Microsystems, Inc. ...

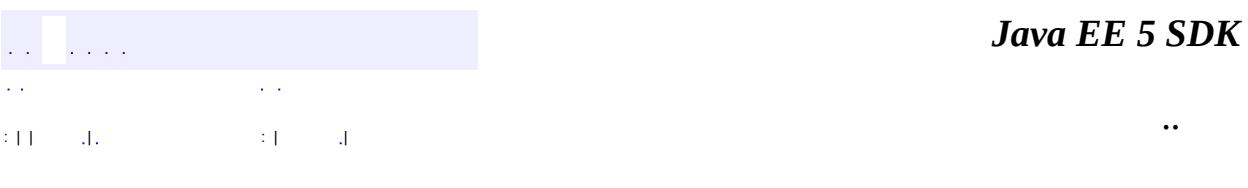

L.

<span id="page-6025-0"></span> $\blacksquare$ 

# **javax.xml.bind Class PropertyException**

```
java.lang.Object
  java.lang.Throwable
     Ljava.lang.Exception
         javax.xml.bind.JAXBException
             javax.xml.bind.PropertyException
```
**:**

[Serializable](http://java.sun.com/j2se/1.5/docs/api/java/io/Serializable.html)

public class **PropertyException**

extends **[JAXBException](#page-5962-0)** 

This exception indicates that an error was encountered while getting or setting a property.

JAXB1.0

**:**

**:**

\$Revision: 1.1 \$ \$Date: 2004/12/14 21:50:40 \$

**:**

- Ryan Shoemaker, Sun Microsystems, Inc.
- Kohsuke Kawaguchi, Sun Microsystems, Inc.
- Joe Fialli, Sun Microsystems, Inc.

**:**

[JAXBContext](#page-5935-0), [Validator](#page-6102-0), [Unmarshaller](#page-6046-0), [Serialized](#page-773-0) Form

**[PropertyException](#page-6027-0)**([String](http://java.sun.com/j2se/1.5/docs/api/java/lang/String.html) message)

Construct a PropertyException with the specified detail message.

**[PropertyException](#page-6029-0)**([String](http://java.sun.com/j2se/1.5/docs/api/java/lang/String.html) name, [Object](http://java.sun.com/j2se/1.5/docs/api/java/lang/Object.html) value)

Construct a PropertyException whose message field is set based on the name of the property and value.toString().

**[PropertyException](#page-6028-0)**([String](http://java.sun.com/j2se/1.5/docs/api/java/lang/String.html) message, String errorCode)

Construct a PropertyException with the specified detail message and vendor specific errorCode.

**[PropertyException](#page-6029-1)**([String](http://java.sun.com/j2se/1.5/docs/api/java/lang/String.html) message, [String](http://java.sun.com/j2se/1.5/docs/api/java/lang/String.html) errorCode,

[Throwable](http://java.sun.com/j2se/1.5/docs/api/java/lang/Throwable.html) exception)

Construct a PropertyException with the specified detail message, vendor specific errorCode, and linkedException.

**[PropertyException](#page-6028-1)**([String](http://java.sun.com/j2se/1.5/docs/api/java/lang/String.html) message, [Throwable](http://java.sun.com/j2se/1.5/docs/api/java/lang/Throwable.html) exception)

Construct a PropertyException with the specified detail message and linkedException.

**[PropertyException](#page-6028-2)**([Throwable](http://java.sun.com/j2se/1.5/docs/api/java/lang/Throwable.html) exception)

Construct a PropertyException with a linkedException.

**javax.xml.bind. [JAXBException](#page-5962-0)**

[getCause,](#page-5968-0) [getErrorCode,](#page-5966-0) [getLinkedException,](#page-5967-0) [printStackTrace](#page-5968-1), [printStackTrace](#page-5967-1), [printStackTrace,](#page-5968-2) [setLinkedException,](#page-5967-2) [toString](#page-5967-3)

#### **java.lang. [Throwable](http://java.sun.com/j2se/1.5/docs/api/java/lang/Throwable.html)**

[fillInStackTrace](http://java.sun.com/j2se/1.5/docs/api/java/lang/Throwable.html#fillInStackTrace()), [getLocalizedMessage](http://java.sun.com/j2se/1.5/docs/api/java/lang/Throwable.html#getLocalizedMessage()), [getMessage](http://java.sun.com/j2se/1.5/docs/api/java/lang/Throwable.html#getMessage()), [getStackTrace,](http://java.sun.com/j2se/1.5/docs/api/java/lang/Throwable.html#getStackTrace()) [initCause,](http://java.sun.com/j2se/1.5/docs/api/java/lang/Throwable.html#initCause(java.lang.Throwable)) [setStackTrace](http://java.sun.com/j2se/1.5/docs/api/java/lang/Throwable.html#setStackTrace(java.lang.StackTraceElement[]))

### **java.lang. [Object](http://java.sun.com/j2se/1.5/docs/api/java/lang/Object.html)**

[clone](http://java.sun.com/j2se/1.5/docs/api/java/lang/Object.html#clone()), [equals](http://java.sun.com/j2se/1.5/docs/api/java/lang/Object.html#equals(java.lang.Object)), [finalize](http://java.sun.com/j2se/1.5/docs/api/java/lang/Object.html#finalize()), [getClass,](http://java.sun.com/j2se/1.5/docs/api/java/lang/Object.html#getClass()) [hashCode,](http://java.sun.com/j2se/1.5/docs/api/java/lang/Object.html#hashCode()) [notify,](http://java.sun.com/j2se/1.5/docs/api/java/lang/Object.html#notify()) [notifyAll,](http://java.sun.com/j2se/1.5/docs/api/java/lang/Object.html#notifyAll()) <u>[wait](http://java.sun.com/j2se/1.5/docs/api/java/lang/Object.html#wait(long, int)), [wait,](http://java.sun.com/j2se/1.5/docs/api/java/lang/Object.html#wait(long)) wait</u>

### <span id="page-6027-0"></span>**PropertyException**

public **PropertyException**([String](http://java.sun.com/j2se/1.5/docs/api/java/lang/String.html) message)

Construct a PropertyException with the specified detail message. The errorCode and linkedException will default to null.

# <span id="page-6028-0"></span>**PropertyException**

**:**

**:**

```
public PropertyException(String message,
                         String errorCode)
```
Construct a PropertyException with the specified detail message and vendor specific errorCode. The linkedException will default to null.

message - a description of the exception errorCode - a string specifying the vendor specific error code

## <span id="page-6028-2"></span>**PropertyException**

```
public PropertyException(Throwable exception)
```
Construct a PropertyException with a linkedException. The detail message and vendor specific errorCode will default to null.

**:**

exception - the linked exception

### <span id="page-6028-1"></span>**PropertyException**

```
public PropertyException(String message,
                         Throwable exception)
```
Construct a PropertyException with the specified detail message and linkedException. The errorCode will default to null.

**:**

message - a description of the exception exception - the linked exception

## <span id="page-6029-1"></span>**PropertyException**

```
public PropertyException(String message,
                         String errorCode,
                         Throwable exception)
```
Construct a PropertyException with the specified detail message, vendor specific errorCode, and linkedException.

**:**

message - a description of the exception errorCode - a string specifying the vendor specific error code exception - the linked exception

### <span id="page-6029-0"></span>**PropertyException**

```
public PropertyException(String name,
                         Object value)
```
Construct a PropertyException whose message field is set based on the name of the property and value.toString().

**:**

name - the name of the property related to this exception value - the value of the property related to this exception

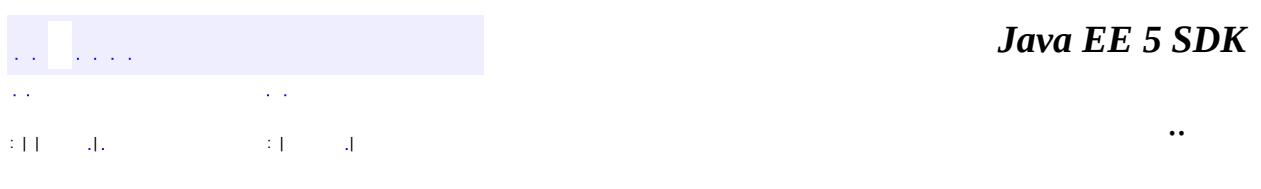

2007 Sun Microsystems, Inc.

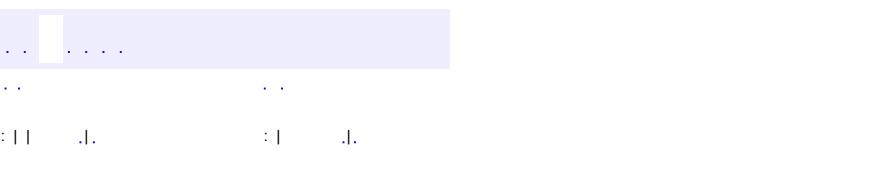

<span id="page-6030-0"></span> $\blacksquare$ 

#### **Java EE 5 SDK**

<u> 1989 - Johann Barn, mars et al. (b. 1989)</u>

 $\ddotsc$ 

# **javax.xml.bind Class SchemaOutputResolver**

#### [java.lang.Object](http://java.sun.com/j2se/1.5/docs/api/java/lang/Object.html)

**javax.xml.bind.SchemaOutputResolver**

public abstract class **SchemaOutputResolver**

extends [Object](http://java.sun.com/j2se/1.5/docs/api/java/lang/Object.html)

Controls where a JAXB implementation puts the generates schema files.

An implementation of this abstract class has to be provided by the calling application to generate schemas.

This is a class, not an interface so as to allow future versions to evolve without breaking the compatibility.

**:**

Kohsuke Kawaguchi (kohsuke.kawaguchi@sun.com)

**[SchemaOutputResolver](#page-6032-0)**()

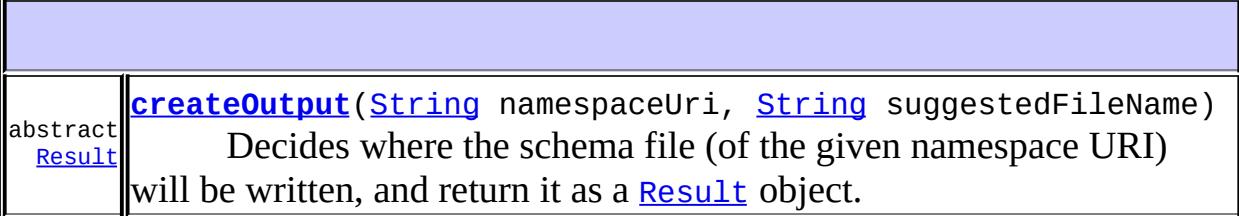

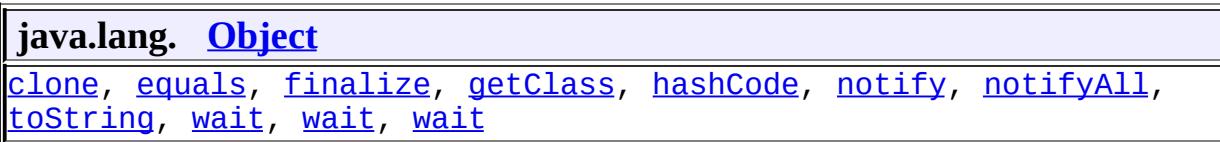

## <span id="page-6032-0"></span>**SchemaOutputResolver**

public **SchemaOutputResolver**()

### <span id="page-6032-1"></span>**createOutput**

```
public abstract Result createOutput(String namespaceUri,
                                    String suggestedFileName)
                             throws IOException
```
Decides where the schema file (of the given namespace URI) will be written, and return it as a [Result](http://java.sun.com/j2se/1.5/docs/api/javax/xml/transform/Result.html) object.

This method is called only once for any given namespace. IOW, all the components in one namespace is always written into the same schema document.

**:**

namespaceUri - The namespace URI that the schema declares. Can be the empty string, but never be null.

suggestedFileName - A JAXB implementation generates an unique file name (like "schema1.xsd") for the convenience of the callee. This name can be used for the file name of the schema, or the callee can just ignore this name and come up with its own name. This is just a hint.

**:**

a [Result](http://java.sun.com/j2se/1.5/docs/api/javax/xml/transform/Result.html) object that encapsulates the actual destination of the schema. If the **[Result](http://java.sun.com/j2se/1.5/docs/api/javax/xml/transform/Result.html)** object has a system ID, it must be an absolute system ID. Those system IDs are relativized by the caller and used for  $\leq$ xs:import $\geq$  statements. If the **[Result](http://java.sun.com/j2se/1.5/docs/api/javax/xml/transform/Result.html)** object does not have a system ID, a schema for the namespace URI is generated but it won't be explicitly <xs:import>ed from other schemas. If null is returned, the schema generation for this namespace URI will be skipped.

**:**

[IOException](http://java.sun.com/j2se/1.5/docs/api/java/io/IOException.html)

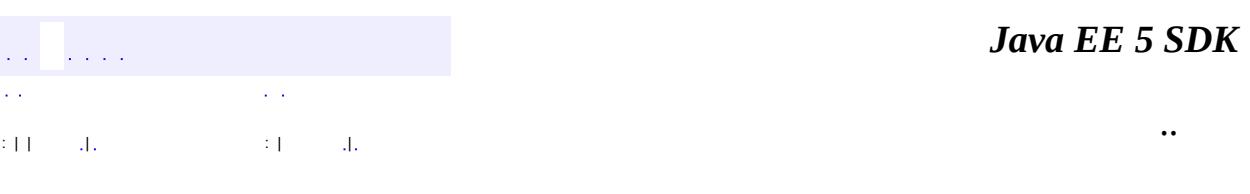

ⅎ

2007 Sun Microsystems, Inc. ...

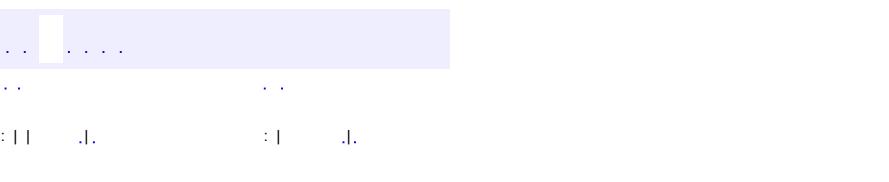

<span id="page-6034-0"></span> $\blacksquare$ 

#### **Java EE 5 SDK**

<u> 1989 - Johann Barn, mars et al. (b. 1989)</u>

 $\ddotsc$ 

# **javax.xml.bind Class TypeConstraintException**

```
java.lang.Object
  java.lang.Throwable
     Ljava.lang.Exception
         Ljava.lang.RuntimeException
             javax.xml.bind.TypeConstraintException
```
**:**

[Serializable](http://java.sun.com/j2se/1.5/docs/api/java/io/Serializable.html)

public class **TypeConstraintException**

extends **[RuntimeException](http://java.sun.com/j2se/1.5/docs/api/java/lang/RuntimeException.html)** 

This exception indicates that a violation of a dynamically checked type constraint was detected.

This exception can be thrown by the generated setter methods of the schema derived Java content classes. However, since fail-fast validation is an optional feature for JAXB Providers to support, not all setter methods will throw this exception when a type constraint is violated.

If this exception is throw while invoking a fail-fast setter, the value of the property is guaranteed to remain unchanged, as if the setter were never called.

```
:
    JAXB1.0
:
    $Revision: 1.1 $
:
      • Ryan Shoemaker, Sun Microsystems, Inc.
      Joe Fialli, Sun Microsystems, Inc.
:
    ValidationEvent, Serialized Form
```
**[TypeConstraintException](#page-6037-0)**[\(String](http://java.sun.com/j2se/1.5/docs/api/java/lang/String.html) message)

Construct a TypeConstraintException with the specified detail message.

**[TypeConstraintException](#page-6037-1)**[\(String](http://java.sun.com/j2se/1.5/docs/api/java/lang/String.html) message, [String](http://java.sun.com/j2se/1.5/docs/api/java/lang/String.html) errorCode)

Construct a TypeConstraintException with the specified detail message and vendor specific errorCode.

**[TypeConstraintException](#page-6038-0)**[\(String](http://java.sun.com/j2se/1.5/docs/api/java/lang/String.html) message, [String](http://java.sun.com/j2se/1.5/docs/api/java/lang/String.html) errorCode,

[Throwable](http://java.sun.com/j2se/1.5/docs/api/java/lang/Throwable.html) exception)

Construct a TypeConstraintException with the specified detail message, vendor specific errorCode, and linkedException.

**[TypeConstraintException](#page-6038-1)**[\(String](http://java.sun.com/j2se/1.5/docs/api/java/lang/String.html) message, [Throwable](http://java.sun.com/j2se/1.5/docs/api/java/lang/Throwable.html) exception)

Construct a TypeConstraintException with the specified detail message and linkedException.

**[TypeConstraintException](#page-6037-2)**[\(Throwable](http://java.sun.com/j2se/1.5/docs/api/java/lang/Throwable.html) exception)

Construct a TypeConstraintException with a linkedException.

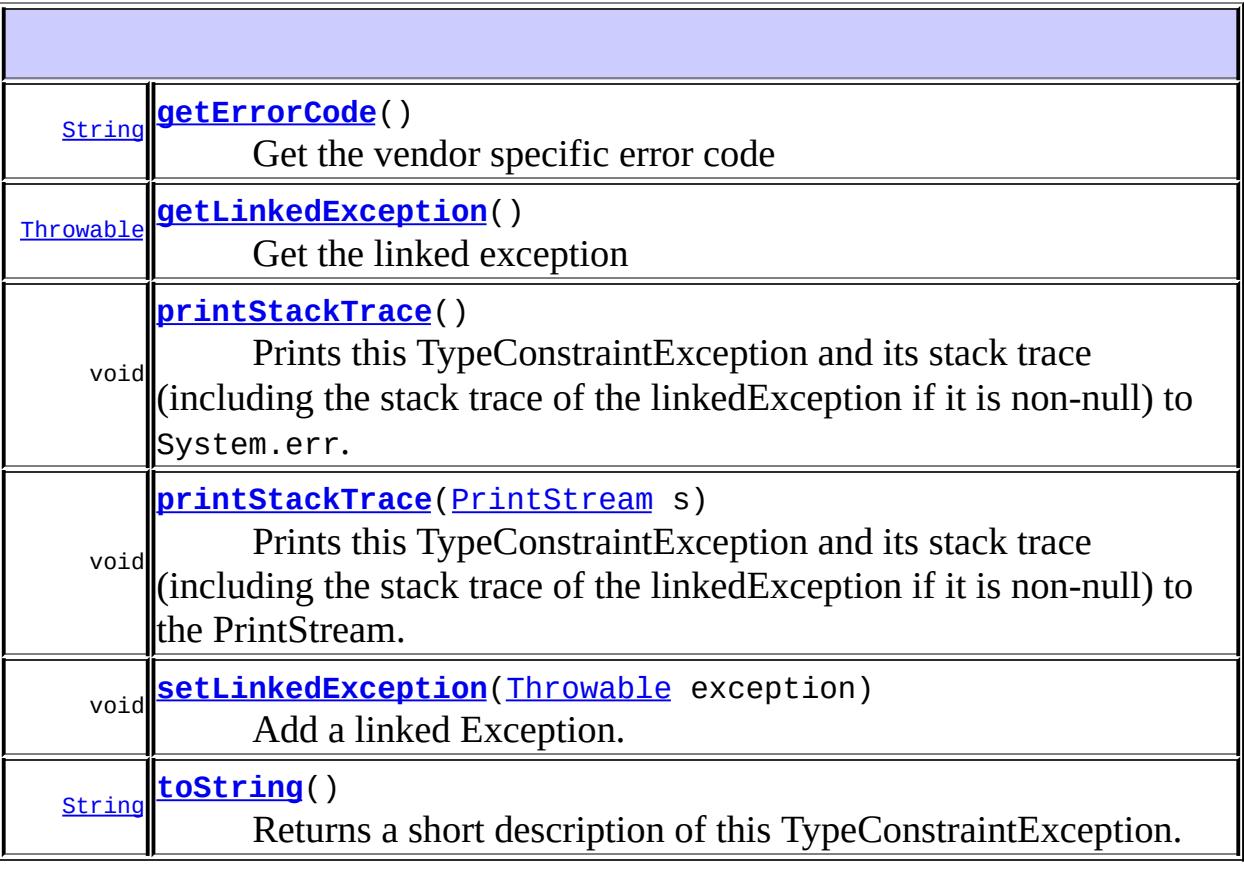

**java.lang. [Throwable](http://java.sun.com/j2se/1.5/docs/api/java/lang/Throwable.html)** [fillInStackTrace](http://java.sun.com/j2se/1.5/docs/api/java/lang/Throwable.html#fillInStackTrace()), [getCause](http://java.sun.com/j2se/1.5/docs/api/java/lang/Throwable.html#getCause()), [getLocalizedMessage](http://java.sun.com/j2se/1.5/docs/api/java/lang/Throwable.html#getLocalizedMessage()), [getMessage](http://java.sun.com/j2se/1.5/docs/api/java/lang/Throwable.html#getMessage()), **java.lang. [Object](http://java.sun.com/j2se/1.5/docs/api/java/lang/Object.html)** [clone](http://java.sun.com/j2se/1.5/docs/api/java/lang/Object.html#clone()), [equals](http://java.sun.com/j2se/1.5/docs/api/java/lang/Object.html#equals(java.lang.Object)), [finalize](http://java.sun.com/j2se/1.5/docs/api/java/lang/Object.html#finalize()), [getClass,](http://java.sun.com/j2se/1.5/docs/api/java/lang/Object.html#getClass()) [hashCode,](http://java.sun.com/j2se/1.5/docs/api/java/lang/Object.html#hashCode()) [notify,](http://java.sun.com/j2se/1.5/docs/api/java/lang/Object.html#notify()) [notifyAll,](http://java.sun.com/j2se/1.5/docs/api/java/lang/Object.html#notifyAll()) <mark>[wait](http://java.sun.com/j2se/1.5/docs/api/java/lang/Object.html#wait(long, int)), [wait,](http://java.sun.com/j2se/1.5/docs/api/java/lang/Object.html#wait(long)) wait</mark>

## <span id="page-6037-0"></span>**TypeConstraintException**

```
public TypeConstraintException(String message)
```
Construct a TypeConstraintException with the specified detail message. The errorCode and linkedException will default to null.

**:**

message - a description of the exception

### <span id="page-6037-1"></span>**TypeConstraintException**

```
public TypeConstraintException(String message,
                               String errorCode)
```
Construct a TypeConstraintException with the specified detail message and vendor specific errorCode. The linkedException will default to null.

**:**

message - a description of the exception errorCode - a string specifying the vendor specific error code

### <span id="page-6037-2"></span>**TypeConstraintException**

```
public TypeConstraintException(Throwable exception)
```
Construct a TypeConstraintException with a linkedException. The detail message and vendor specific errorCode will default to null.

exception - the linked exception

# <span id="page-6038-1"></span>**TypeConstraintException**

**:**

**:**

```
public TypeConstraintException(String message,
                               Throwable exception)
```
Construct a TypeConstraintException with the specified detail message and linkedException. The errorCode will default to null.

message - a description of the exception exception - the linked exception

# <span id="page-6038-0"></span>**TypeConstraintException**

```
public TypeConstraintException(String message,
                               String errorCode,
                               Throwable exception)
```
Construct a TypeConstraintException with the specified detail message, vendor specific errorCode, and linkedException.

**:**

message - a description of the exception errorCode - a string specifying the vendor specific error code exception - the linked exception

### <span id="page-6038-2"></span>**getErrorCode**

public [String](http://java.sun.com/j2se/1.5/docs/api/java/lang/String.html) **getErrorCode**()

Get the vendor specific error code

**:**

a string specifying the vendor specific error code

### <span id="page-6039-0"></span>**getLinkedException**

public [Throwable](http://java.sun.com/j2se/1.5/docs/api/java/lang/Throwable.html) **getLinkedException**()

Get the linked exception

**:**

the linked Exception, null if none exists

## <span id="page-6039-2"></span>**setLinkedException**

public void **setLinkedException**[\(Throwable](http://java.sun.com/j2se/1.5/docs/api/java/lang/Throwable.html) exception)

Add a linked Exception.

**:**

exception - the linked Exception (A null value is permitted and indicates that the linked exception does not exist or is unknown).

# <span id="page-6039-3"></span>**toString**

```
public String toString()
```
Returns a short description of this TypeConstraintException.

**:**

[toString](http://java.sun.com/j2se/1.5/docs/api/java/lang/Throwable.html#toString()) in class [Throwable](http://java.sun.com/j2se/1.5/docs/api/java/lang/Throwable.html)

# <span id="page-6039-1"></span>**printStackTrace**

```
public void printStackTrace(PrintStream s)
```
Prints this TypeConstraintException and its stack trace (including the stack trace of the linkedException if it is non-null) to the PrintStream.

**:** [printStackTrace](http://java.sun.com/j2se/1.5/docs/api/java/lang/Throwable.html#printStackTrace(java.io.PrintStream)) in class [Throwable](http://java.sun.com/j2se/1.5/docs/api/java/lang/Throwable.html) **:** s - PrintStream to use for output

# <span id="page-6040-0"></span>**printStackTrace**

**:**

```
public void printStackTrace()
```
Prints this TypeConstraintException and its stack trace (including the stack trace of the linkedException if it is non-null) to System.err.

[printStackTrace](http://java.sun.com/j2se/1.5/docs/api/java/lang/Throwable.html#printStackTrace()) in class [Throwable](http://java.sun.com/j2se/1.5/docs/api/java/lang/Throwable.html)

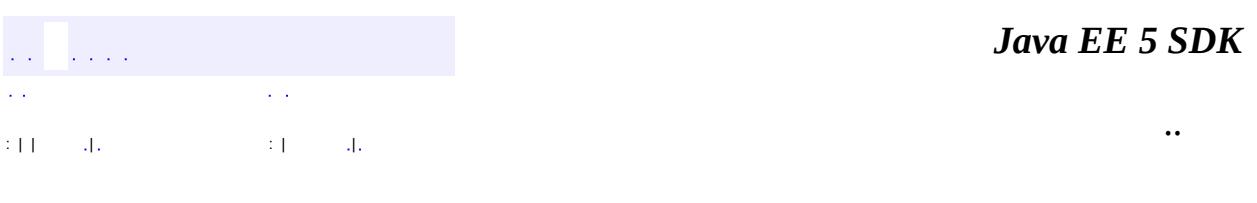

2007 Sun Microsystems, Inc. ...

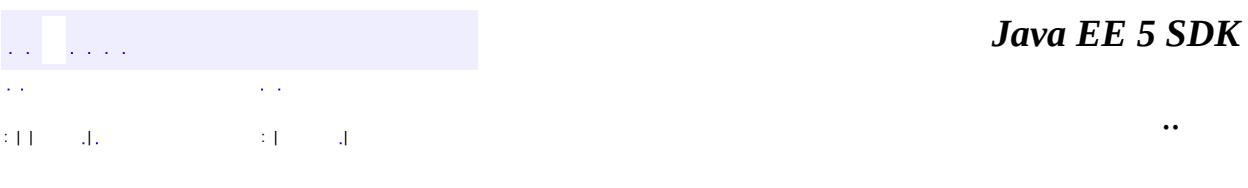

L.

<span id="page-6041-0"></span> $\blacksquare$ 

# **javax.xml.bind Class UnmarshalException**

```
java.lang.Object
 java.lang.Throwable
     Ljava.lang.Exception
         javax.xml.bind.JAXBException
             javax.xml.bind.UnmarshalException
```
**:**

[Serializable](http://java.sun.com/j2se/1.5/docs/api/java/io/Serializable.html)

public class **UnmarshalException**

extends **[JAXBException](#page-5962-0)** 

This exception indicates that an error has occurred while performing an unmarshal operation that prevents the JAXB Provider from completing the operation.

The ValidationEventHandler can cause this exception to be thrown during the unmarshal operations. See

[ValidationEventHandler.handleEvent\(ValidationEvent\)](#page-6090-0).

JAXB1.0

**:**

**:**

\$Revision: 1.1 \$

**:**

• Ryan Shoemaker, Sun Microsystems, Inc.

**:**

[JAXBException](#page-5962-0), [Unmarshaller](#page-6046-0), [ValidationEventHandler](#page-6088-0), [Serialized](#page-774-0) Form

**[UnmarshalException](#page-6043-0)**([String](http://java.sun.com/j2se/1.5/docs/api/java/lang/String.html) message)

Construct an UnmarshalException with the specified detail message.

**[UnmarshalException](#page-6044-0)**([String](http://java.sun.com/j2se/1.5/docs/api/java/lang/String.html) message, [String](http://java.sun.com/j2se/1.5/docs/api/java/lang/String.html) errorCode)

Construct an UnmarshalException with the specified detail message and vendor specific errorCode.

**[UnmarshalException](#page-6045-0)**([String](http://java.sun.com/j2se/1.5/docs/api/java/lang/String.html) message, [String](http://java.sun.com/j2se/1.5/docs/api/java/lang/String.html) errorCode,

[Throwable](http://java.sun.com/j2se/1.5/docs/api/java/lang/Throwable.html) exception)

Construct an UnmarshalException with the specified detail message, vendor specific errorCode, and linkedException.

**[UnmarshalException](#page-6044-1)**([String](http://java.sun.com/j2se/1.5/docs/api/java/lang/String.html) message, [Throwable](http://java.sun.com/j2se/1.5/docs/api/java/lang/Throwable.html) exception)

Construct an UnmarshalException with the specified detail message and linkedException.

**[UnmarshalException](#page-6044-2)**([Throwable](http://java.sun.com/j2se/1.5/docs/api/java/lang/Throwable.html) exception)

Construct an UnmarshalException with a linkedException.

**javax.xml.bind. [JAXBException](#page-5962-0)**

[getCause,](#page-5968-0) [getErrorCode,](#page-5966-0) [getLinkedException,](#page-5967-0) [printStackTrace](#page-5968-1), [printStackTrace](#page-5967-1), [printStackTrace,](#page-5968-2) [setLinkedException,](#page-5967-2) [toString](#page-5967-3)

### **java.lang. [Throwable](http://java.sun.com/j2se/1.5/docs/api/java/lang/Throwable.html)**

[fillInStackTrace](http://java.sun.com/j2se/1.5/docs/api/java/lang/Throwable.html#fillInStackTrace()), [getLocalizedMessage](http://java.sun.com/j2se/1.5/docs/api/java/lang/Throwable.html#getLocalizedMessage()), [getMessage](http://java.sun.com/j2se/1.5/docs/api/java/lang/Throwable.html#getMessage()), [getStackTrace,](http://java.sun.com/j2se/1.5/docs/api/java/lang/Throwable.html#getStackTrace()) [initCause,](http://java.sun.com/j2se/1.5/docs/api/java/lang/Throwable.html#initCause(java.lang.Throwable)) [setStackTrace](http://java.sun.com/j2se/1.5/docs/api/java/lang/Throwable.html#setStackTrace(java.lang.StackTraceElement[]))

### **java.lang. [Object](http://java.sun.com/j2se/1.5/docs/api/java/lang/Object.html)**

[clone](http://java.sun.com/j2se/1.5/docs/api/java/lang/Object.html#clone()), [equals](http://java.sun.com/j2se/1.5/docs/api/java/lang/Object.html#equals(java.lang.Object)), [finalize](http://java.sun.com/j2se/1.5/docs/api/java/lang/Object.html#finalize()), [getClass,](http://java.sun.com/j2se/1.5/docs/api/java/lang/Object.html#getClass()) [hashCode,](http://java.sun.com/j2se/1.5/docs/api/java/lang/Object.html#hashCode()) [notify,](http://java.sun.com/j2se/1.5/docs/api/java/lang/Object.html#notify()) [notifyAll,](http://java.sun.com/j2se/1.5/docs/api/java/lang/Object.html#notifyAll()) <u>[wait](http://java.sun.com/j2se/1.5/docs/api/java/lang/Object.html#wait(long, int)), [wait,](http://java.sun.com/j2se/1.5/docs/api/java/lang/Object.html#wait(long)) wait</u>

# <span id="page-6043-0"></span>**UnmarshalException**

public **UnmarshalException**([String](http://java.sun.com/j2se/1.5/docs/api/java/lang/String.html) message)

Construct an UnmarshalException with the specified detail message. The errorCode and linkedException will default to null.

## <span id="page-6044-0"></span>**UnmarshalException**

```
public UnmarshalException(String message,
                          String errorCode)
```
Construct an UnmarshalException with the specified detail message and vendor specific errorCode. The linkedException will default to null.

message - a description of the exception errorCode - a string specifying the vendor specific error code

### <span id="page-6044-2"></span>**UnmarshalException**

```
public UnmarshalException(Throwable exception)
```
Construct an UnmarshalException with a linkedException. The detail message and vendor specific errorCode will default to null.

**:**

exception - the linked exception

### <span id="page-6044-1"></span>**UnmarshalException**

```
public UnmarshalException(String message,
                          Throwable exception)
```
Construct an UnmarshalException with the specified detail message and linkedException. The errorCode will default to null.

**:**

message - a description of the exception exception - the linked exception

**:**

**:**

# <span id="page-6045-0"></span>**UnmarshalException**

**:**

```
public UnmarshalException(String message,
                          String errorCode,
                          Throwable exception)
```
Construct an UnmarshalException with the specified detail message, vendor specific errorCode, and linkedException.

message - a description of the exception errorCode - a string specifying the vendor specific error code exception - the linked exception

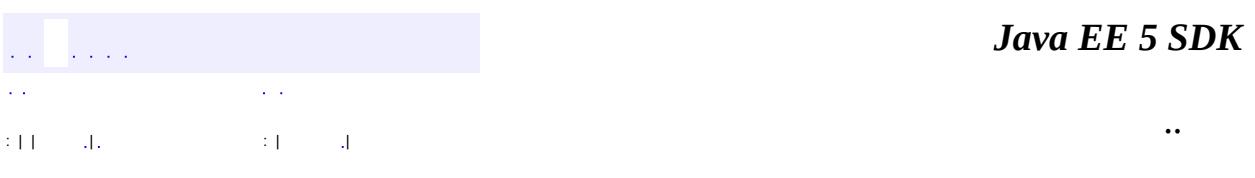

2007 Sun Microsystems, Inc. ...

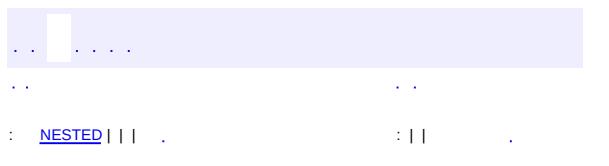

<span id="page-6046-0"></span> $\blacksquare$ 

#### **Java EE 5 SDK**

<u> 1989 - Johann Barn, mars et al. (b. 1989)</u>

 $\ddotsc$ 

# **javax.xml.bind Interface Unmarshaller**

[AbstractUnmarshallerImpl](#page-6372-0)

**:**

#### public interface **Unmarshaller**

The Unmarshaller class governs the process of deserializing XML data into newly created Java content trees, optionally validating the XML data as it is unmarshalled. It provides an overloading of unmarshal methods for many different input kinds.

Unmarshalling from a File:

```
JAXBContext jc = JAXBContext.newInstance( "com.acme.foo" );
Unmarshaller u = jc.createUnmarshaller();
Object o = u.unmarshal( new File( "nosferatu.xml" ) );
```
Unmarshalling from an InputStream:

```
InputStream is = new FileInputStream( "nosferatu.xml" );
JAXBContext jc = JAXBContext.newInstance( "com.acme.foo" );
Unmarshaller u = jc.createUnmarshaller();
Object o = u.unmarshal( is );
```
Unmarshalling from a URL:

```
JAXBContext jc = JAXBContext.newInstance( "com.acme.foo" );
Unmarshaller u = jc.createUnmarshaller();
URL url = new URL( "http://beaker.east/nosferatu.xml" );
Object o = u.unmarshal(url);
```
Unmarshalling from a StringBuffer using a javax.xml.transform.stream.StreamSource:

```
JAXBContext jc = JAXBContext.newInstance( "com.acme.foo" );
Unmarshaller u = jc.createUnmarshaller();
StringBuffer xmlStr = new StringBuffer(' "<?xml version="1.0")Object o = u.unmarshal( new StreamSource( new StringReader(
```
Unmarshalling from a org.w3c.dom.Node:

```
JAXBContext jc = JAXBContext.newInstance( "com.acme.foo" );
Unmarshaller u = jc.createUnmarshaller();
DocumentBuilderFactory dbf = DocumentBuilderFactory.newInst
dbf.setNamespaceAware(true);
DocumentBuilder db = dbf.newDocumentBuilder();
Document doc = db.parse(new File( "nosferatu.xml"));
Object o = u.unmarshal( doc );
```
Unmarshalling from a javax.xml.transform.sax.SAXSource using a client specified validating SAX2.0 parser:

```
// configure a validating SAX2.0 parser (Xerces2)
static final String JAXP_SCHEMA_LANGUAGE =
    "http://java.sun.com/xml/jaxp/properties/schemaLanguage";
static final String JAXP SCHEMA LOCATION =
    "http://java.sun.com/xml/jaxp/properties/schemaSource";
static final String W3C_XML_SCHEMA =
    "http://www.w3.org/2001/XMLSchema";
System.setProperty( "javax.xml.parsers.SAXParserFactory",
                    "org.apache.xerces.jaxp.SAXParserFactor
SAXParserFactory spf = SAXParserFactory.newInstance();
spf.setNamespaceAware(true);
spf.setValidating(true);
SAXParser saxParser = spf.newSAXParser();
try {
    saxParser.setProperty(JAXP_SCHEMA_LANGUAGE, W3C_XML_SCH
    saxParser.setProperty(JAXP_SCHEMA_LOCATION, "http://...
} catch (SAXNotRecognizedException x) {
   // exception handling omitted
}
XMLReader xmlReader = saxParser.getXMLReader();
SAXSource source =
   new SAXSource( xmlReader, new InputSource( "http://..."
// Setup JAXB to unmarshal
JAXBContext jc = JAXBContext.newInstance( "com.acme.foo" );
Unmarshaller u = jc.createUnmarshaller();
```

```
ValidationEventCollector vec = new ValidationEventCollector();
u.setEventHandler( vec );
\frac{1}{10} turn off the JAXB provider's default validation mechanis
// avoid duplicate validation
u.setValidating( false )
// unmarshal
Object o = u.unmarshal( source );
// check for events
if( vec.hasEvents() ) {
   // iterate over events
}
```
Unmarshalling from a StAX XMLStreamReader:

```
JAXBContext jc = JAXBContext.newInstance( "com.acme.foo" );
Unmarshaller u = jc.createUnmarshaller();
javax.xml.stream.XMLStreamReader xmlStreamReader =
    javax.xml.stream.XMLInputFactory().newInstance().create
Object o = u.unmarshal( xmlStreamReader );
```
Unmarshalling from a StAX XMLEventReader:

JAXBContext jc = JAXBContext.newInstance( "com.acme.foo" ); Unmarshaller u = jc.createUnmarshaller(); javax.xml.stream.XMLEventReader xmlEventReader = javax.xml.stream.XMLInputFactory().newInstance().create Object  $o = u$ .unmarshal( xmlEventReader );

#### <span id="page-6049-0"></span>**Unmarshalling XML Data**

Unmarshalling can deserialize XML data that represents either an entire XML document or a subtree of an XML document. Typically, it is sufficient to use the [unmarshalling](#page-6050-0) methods described by Unmarshal root element that is declared globally. These unmarshal methods utilize [JAXBContext](#page-5935-0)'s mapping of global XML element declarations and type definitions to JAXB mapped classes to initiate the unmarshalling of the root element of XML

data. When the [JAXBContext](#page-5935-0)'s mappings are not sufficient to unmarshal the root element of XML data, the application can assist the unmarshalling process by using the unmarshal by [declaredType](#page-6050-1) methods. These methods are useful for unmarshalling XML data where the root element corresponds to a local element declaration in the schema.

An unmarshal method never returns null. If the unmarshal process is unable to unmarshal the root of XML content to a JAXB mapped object, a fatal error is reported that terminates processing by throwing JAXBException.

#### <span id="page-6050-0"></span>**Unmarshal a root element that is globally declared**

The unmarshal methods that do not have an declaredType parameter use [JAXBContext](#page-5935-0) to unmarshal the root element of an XML data. The [JAXBContext](#page-5935-0) instance is the one that was used to create this Unmarshaller. The [JAXBContext](#page-5935-0) instance maintains a mapping of globally declared XML element and type definition names to JAXB mapped classes. The unmarshal method checks if **[JAXBContext](#page-5935-0)** has a mapping from the root element's XML name and/or @xsi:type to a JAXB mapped class. If it does, it umarshalls the XML data using the appropriate JAXB mapped class. Note that when the root element name is unknown and the root element has an @xsi:type, the XML data is unmarshalled using that JAXB mapped class as the value of a JAXBE lement. When the JAXB Context object does not have a mapping for the root element's name nor its @xsi:type, if it exists, then the unmarshal operation will abort immediately by throwing a [UnmarshalException](#page-6041-0). This exception scenario can be worked around by using the unmarshal by declaredType methods described in the next subsection.

#### <span id="page-6050-1"></span>**Unmarshal by Declared Type**

<span id="page-6050-2"></span>The unmarshal methods with a declaredType parameter enable an application to deserialize a root element of XML data, even when there is no mapping in [JAXBContext](#page-5935-0) of the root element's XML name. The unmarshaller unmarshals the root element using the application provided mapping specified as the declaredType parameter. Note that even when the root element's element name is mapped by [JAXBContext](#page-5935-0), the declaredType parameter overrides that mapping for deserializing the root element when using these unmarshal methods. Additionally, when the root element of

XML data has an xsi:type attribute and that attribute's value references a type definition that is mapped to a JAXB mapped class by [JAXBContext](#page-5935-0), that the root element's xsi:type attribute takes precedence over the unmarshal methods declaredType parameter. These methods always return a JAXBElement<declaredType> instance. The table below shows how the properties of the returned JAXBElement instance are set.

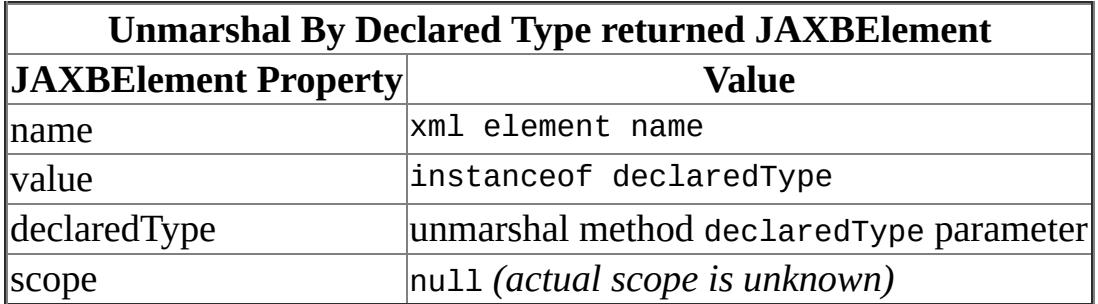

The following is an example of <u>unmarshal by [declaredType](#page-6050-1) method</u>.

Unmarshal by declaredType from a org.w3c.dom.Node:

```
Schema fragment for example
<xs:schema>
   <xs:complexType name="FooType">...<\xs:complexType>
   <!-- global element declaration "PurchaseOrder" -->
   <xs:element name="PurchaseOrder">
       <xs:complexType>
          <xs:sequence>
             <!-- local element declaration "foo" -->
             <xs:element name="foo" type="FooType"/>
             ...
          </xs:sequence>
       </xs:complexType>
   </xs:element>
</xs:schema>
JAXBContext jc = JAXBContext.newInstance( "com.acme.foo" );
Unmarshaller u = jc.createUnmarshaller();
DocumentBuilderFactory dbf = DocumentBuilderFactory.newInst
dbf.setNamespaceAware(true);
DocumentBuilder db = dbf.newDocumentBuilder();
Document doc = db.parse(new File( "nosferatu.xml"));
Element fooSubtree = \dots; // traverse DOM till reach xml \epsilon\frac{1}{2} local element declaration in
\frac{1}{2} FooType is the JAXB mapping of the type of local element
```
#### **Support for SAX2.0 Compliant Parsers**

A client application has the ability to select the SAX2.0 compliant parser of their choice. If a SAX parser is not selected, then the JAXB Provider's default parser will be used. Even though the JAXB Provider's default parser is not required to be SAX2.0 compliant, all providers are required to allow a client application to specify their own SAX2.0 parser. Some providers may require the client application to specify the SAX2.0 parser at schema compile time. See *[unmarshal\(Source\)](#page-6060-0)* for more detail.

#### **Validation and Well-Formedness**

A client application can enable or disable JAXP 1.3 validation mechanism via the setSchema(javax.xml.validation.Schema) API. Sophisticated clients can specify their own validating SAX 2.0 compliant parser and bypass the JAXP 1.3 validation mechanism using the <u>unmarshal (Source)</u> API.

Since unmarshalling invalid XML content is defined in JAXB 2.0, the Unmarshaller default validation event handler was made more lenient than in JAXB 1.0. When schema-derived code generated by JAXB 1.0 binding compiler is registered with **[JAXBContext](#page-5935-0)**, the default unmarshal validation handler is **[DefaultValidationEventHandler](#page-6395-0)** and it terminates the marshal operation after encountering either a fatal error or an error. For a JAXB 2.0 client application, there is no explicitly defined default validation handler and the default event handling only terminates the marshal operation after encountering a fatal error.

#### <span id="page-6052-0"></span>**Supported Properties**

There currently are not any properties required to be supported by all JAXB Providers on Unmarshaller. However, some providers may support their own set of provider specific properties.

#### <span id="page-6052-1"></span>**Unmarshal Event Callbacks**

The [Unmarshaller](#page-6046-0) provides two styles of callback mechanisms that allow

application specific processing during key points in the unmarshalling process. In 'class defined' event callbacks, application specific code placed in JAXB mapped classes is triggered during unmarshalling. 'External listeners' allow for centralized processing of unmarshal events in one callback method rather than by type event callbacks.

'Class defined' event callback methods allow any JAXB mapped class to specify its own specific callback methods by defining methods with the following method signature:

// This method is called immediately after the object is created  $\ell$ // object begins. The callback provides an opportunity to ini void beforeUnmarshal(Unmarshaller, Object parent);

//This method is called after all the properties (except IDRE) //but before this object is set to the parent object. void afterUnmarshal(Unmarshaller, Object parent);

The class defined callback methods should be used when the callback method requires access to non-public methods and/or fields of the class.

The external listener callback mechanism enables the registration of a [Unmarshaller.Listener](#page-6075-0) instance with an [setListener\(Listener\)](#page-6073-0). The external listener receives all callback events, allowing for more centralized processing than per class defined callback methods. The external listener receives events when unmarshalling proces is marshalling to a JAXB element or to JAXB mapped class.

The 'class defined' and external listener event callback methods are independent of each other, both can be called for one event. The invocation ordering when both listener callback methods exist is defined in [Unmarshaller.Listener.beforeUnmarshal\(Object,](#page-6077-0) Object) and [Unmarshaller.Listener.afterUnmarshal\(Object,](#page-6078-0) Object).

An event callback method throwing an exception terminates the current unmarshal process.

```
:
    JAXB1.0
:
```
\$Revision: 1.32 \$ \$Date: 2005/08/18 15:18:26 \$

- **:**
- Ryan Shoemaker, Sun Microsystems, Inc.
- Kohsuke Kawaguchi, Sun Microsystems, Inc.
- Joe Fialli, Sun Microsystems, Inc.
- **:**

[JAXBContext](#page-5935-0), [Marshaller](#page-5979-0), [Validator](#page-6102-0)

<span id="page-6054-0"></span>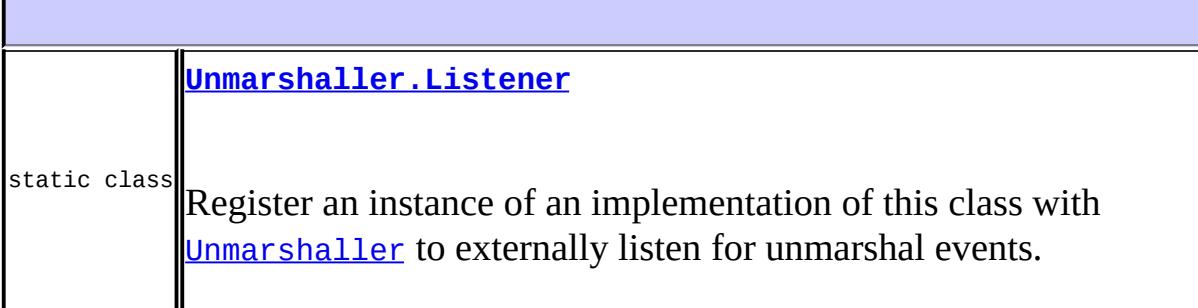

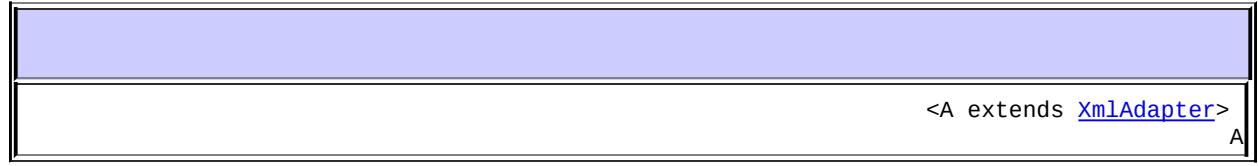

**[getAdapter](#page-6072-0)**([Class<](http://java.sun.com/j2se/1.5/docs/api/java/lang/Class.html)A> type)

Gets the adapter associated with the specified type. [AttachmentUnmarshaller](#page-6339-0) **[getAttachmentUnmarshaller](#page-6073-1)**()

[ValidationEventHandler](#page-6088-0) **[getEventHandler](#page-6068-0)**()

Return the current event handler or the default event handler if one hasn't been set. [Unmarshaller.Listener](#page-6075-0) **[getListener](#page-6073-2)**()

Return [Unmarshaller](#page-6046-0). Listener registered with this Unmarshaller. [Object](http://java.sun.com/j2se/1.5/docs/api/java/lang/Object.html) **[getProperty](#page-6069-0)**([String](http://java.sun.com/j2se/1.5/docs/api/java/lang/String.html) name)

Get the particular property in the underlying implementation of Unmarshaller. [Schema](http://java.sun.com/j2se/1.5/docs/api/javax/xml/validation/Schema.html) **[getSchema](#page-6070-0)**()

Get the JAXP 1.3 [Schema](http://java.sun.com/j2se/1.5/docs/api/javax/xml/validation/Schema.html) object being used to perform unmarshal-time validation. [UnmarshallerHandler](#page-6079-0) **[getUnmarshallerHandler](#page-6066-0)**()

Get an unmarshaller handler object that can be used as a component in an XML pipeline. boolean **[isValidating](#page-6067-0)**()

**Deprecated.** *since JAXB2.0, please see [getSchema\(\)](#page-6070-0)*

**[setAdapter](#page-6071-0)**([Class<](http://java.sun.com/j2se/1.5/docs/api/java/lang/Class.html)A> type, A adapter)

Associates a configured instance of **[XmlAdapter](#page-6316-0)** with this unmarshaller. void **[setAdapter](#page-6071-1)**[\(XmlAdapter](#page-6316-0) adapter)

Associates a configured instance of **[XmlAdapter](#page-6316-0)** with this unmarshaller. void **[setAttachmentUnmarshaller](#page-6072-1)**[\(AttachmentUnmarshaller](#page-6339-0) au)

Associate a context that resolves cid's, content-id URIs, to binary data passed as attachments. void

**[setEventHandler](#page-6067-1)**([ValidationEventHandler](#page-6088-0) handler)

Allow an application to register a ValidationEventHandler. void **[setListener](#page-6073-0)**([Unmarshaller.Listener](#page-6075-0) listener)

Register unmarshal event callback Unmarshaller. Listener with this [Unmarshaller](#page-6046-0). void **[setProperty](#page-6069-1)**[\(String](http://java.sun.com/j2se/1.5/docs/api/java/lang/String.html) name, [Object](http://java.sun.com/j2se/1.5/docs/api/java/lang/Object.html) value)

Set the particular property in the underlying implementation of Unmarshaller. void **[setSchema](#page-6070-1)**([Schema](http://java.sun.com/j2se/1.5/docs/api/javax/xml/validation/Schema.html) schema)

Specify the JAXP 1.3 [Schema](http://java.sun.com/j2se/1.5/docs/api/javax/xml/validation/Schema.html) object that should be used to validate subsequent unmarshal operations against. void

**[setValidating](#page-6066-1)**(boolean validating)

**Deprecated.** *since JAXB2.0, please see*

*[setSchema\(javax.xml.validation.Schema\)](#page-6070-1)* [Object](http://java.sun.com/j2se/1.5/docs/api/java/lang/Object.html) **[unmarshal](#page-6056-0)**([File](http://java.sun.com/j2se/1.5/docs/api/java/io/File.html) f)

Unmarshal XML data from the specified file and return the resulting content tree. [Object](http://java.sun.com/j2se/1.5/docs/api/java/lang/Object.html) **[unmarshal](#page-6058-0)**([InputSource](http://java.sun.com/j2se/1.5/docs/api/org/xml/sax/InputSource.html) source)

Unmarshal XML data from the specified SAX InputSource and return the resulting content tree. **[Object](http://java.sun.com/j2se/1.5/docs/api/java/lang/Object.html) [unmarshal](#page-6056-1)**([InputStream](http://java.sun.com/j2se/1.5/docs/api/java/io/InputStream.html) is)

Unmarshal XML data from the specified InputStream and return the resulting content tree. **[Object](http://java.sun.com/j2se/1.5/docs/api/java/lang/Object.html) [unmarshal](#page-6059-0)**([Node](http://java.sun.com/j2se/1.5/docs/api/org/w3c/dom/Node.html) node)

Unmarshal global XML data from the specified DOM tree and return the resulting content tree.

<T> [JAXBElement<](#page-5954-0)T>

**[unmarshal](#page-6059-1)**[\(Node](http://java.sun.com/j2se/1.5/docs/api/org/w3c/dom/Node.html) node, [Class<](http://java.sun.com/j2se/1.5/docs/api/java/lang/Class.html)T> declaredType)

Unmarshal XML data by JAXB mapped declaredType and return the resulting content tree. **[Object](http://java.sun.com/j2se/1.5/docs/api/java/lang/Object.html) [unmarshal](#page-6057-0)**([Reader](http://java.sun.com/j2se/1.5/docs/api/java/io/Reader.html) reader)

Unmarshal XML data from the specified Reader and return the resulting content tree. **[Object](http://java.sun.com/j2se/1.5/docs/api/java/lang/Object.html) [unmarshal](#page-6060-0)**([Source](http://java.sun.com/j2se/1.5/docs/api/javax/xml/transform/Source.html) source)

Unmarshal XML data from the specified XML Source and return the resulting content tree.

<T> [JAXBElement<](#page-5954-0)T>

**[unmarshal](#page-6061-0)**[\(Source](http://java.sun.com/j2se/1.5/docs/api/javax/xml/transform/Source.html) source, [Class](http://java.sun.com/j2se/1.5/docs/api/java/lang/Class.html)<T> declaredType)

Unmarshal XML data from the specified XML Source by declaredType and return the resulting content tree. **[Object](http://java.sun.com/j2se/1.5/docs/api/java/lang/Object.html) [unmarshal](#page-6058-1)**[\(URL](http://java.sun.com/j2se/1.5/docs/api/java/net/URL.html) url)

Unmarshal XML data from the specified URL and return the resulting content tree. [Object](http://java.sun.com/j2se/1.5/docs/api/java/lang/Object.html) **[unmarshal](#page-6064-0)**([XMLEventReader](#page-7387-0) reader)

Unmarshal XML data from the specified pull parser and return the resulting content tree.

<T> [JAXBElement<](#page-5954-0)T>

**[unmarshal](#page-6065-0)**[\(XMLEventReader](#page-7387-0) reader, [Class](http://java.sun.com/j2se/1.5/docs/api/java/lang/Class.html)<T> declaredType)

Unmarshal root element to JAXB mapped declaredType and return the resulting content tree. **[Object](http://java.sun.com/j2se/1.5/docs/api/java/lang/Object.html) [unmarshal](#page-6062-0)**([XMLStreamReader](#page-7448-0) reader)

Unmarshal XML data from the specified pull parser and return the resulting content tree.

<T> [JAXBElement<](#page-5954-0)T>

**[unmarshal](#page-6063-0)**[\(XMLStreamReader](#page-7448-0) reader, [Class](http://java.sun.com/j2se/1.5/docs/api/java/lang/Class.html)<T> declaredType)

Unmarshal root element to JAXB mapped declaredType and return the resulting content tree.

#### <span id="page-6056-0"></span>**unmarshal**

```
Object unmarshal(File f)
                 throws JAXBException
```
Unmarshal XML data from the specified file and return the resulting content tree.

Implements [Unmarshal](#page-6050-0) Global Root Element.

f - the file to unmarshal XML data from

**:**

**:**

the newly created root object of the java content tree

**:**

<span id="page-6056-1"></span>[JAXBException](#page-5962-0) - If any unexpected errors occur while unmarshalling [UnmarshalException](#page-6041-0) - If the [ValidationEventHandler](#page-6088-0) returns false from its handleEvent method or the Unmarshaller is unable to perform the XML to Java binding. See [Unmarshalling](#page-6049-0) XML Data [IllegalArgumentException](http://java.sun.com/j2se/1.5/docs/api/java/lang/IllegalArgumentException.html) - If the file parameter is null

## **unmarshal**

```
Object unmarshal(InputStream is)
                 throws JAXBException
```
Unmarshal XML data from the specified InputStream and return the resulting content tree. Validation event location information may be incomplete when using this form of the unmarshal API.

Implements [Unmarshal](#page-6050-0) Global Root Element.

is - the InputStream to unmarshal XML data from

the newly created root object of the java content tree

**:**

**:**

**:**

[JAXBException](#page-5962-0) - If any unexpected errors occur while unmarshalling [UnmarshalException](#page-6041-0) - If the [ValidationEventHandler](#page-6088-0) returns false from its handleEvent method or the Unmarshaller is unable to perform the XML to Java binding. See [Unmarshalling](#page-6049-0) XML Data [IllegalArgumentException](http://java.sun.com/j2se/1.5/docs/api/java/lang/IllegalArgumentException.html) - If the InputStream parameter is null

### <span id="page-6057-0"></span>**unmarshal**

```
Object unmarshal(Reader reader)
                 throws JAXBException
```
Unmarshal XML data from the specified Reader and return the resulting content tree. Validation event location information may be incomplete when using this form of the unmarshal API, because a Reader does not provide the system ID.

Implements [Unmarshal](#page-6050-0) Global Root Element.

```
:
     reader - the Reader to unmarshal XML data from
:
    the newly created root object of the java content tree
:
```
[JAXBException](#page-5962-0) - If any unexpected errors occur while unmarshalling [UnmarshalException](#page-6041-0) - If the [ValidationEventHandler](#page-6088-0) returns false from its handleEvent method or the Unmarshaller is unable to perform the XML to Java binding. See [Unmarshalling](#page-6049-0) XML Data [IllegalArgumentException](http://java.sun.com/j2se/1.5/docs/api/java/lang/IllegalArgumentException.html) - If the InputStream parameter is null

JAXB2.0

## <span id="page-6058-1"></span>**unmarshal**

**:**

```
Object unmarshal(URL url)
                 throws JAXBException
```
Unmarshal XML data from the specified URL and return the resulting content tree.

Implements [Unmarshal](#page-6050-0) Global Root Element.

url - the url to unmarshal XML data from

the newly created root object of the java content tree

**:**

**:**

**:**

[JAXBException](#page-5962-0) - If any unexpected errors occur while unmarshalling [UnmarshalException](#page-6041-0) - If the [ValidationEventHandler](#page-6088-0) returns false from its handleEvent method or the Unmarshaller is unable to perform the XML to Java binding. See [Unmarshalling](#page-6049-0) XML Data [IllegalArgumentException](http://java.sun.com/j2se/1.5/docs/api/java/lang/IllegalArgumentException.html) - If the URL parameter is null

### <span id="page-6058-0"></span>**unmarshal**

```
Object unmarshal(InputSource source)
                 throws JAXBException
```
Unmarshal XML data from the specified SAX InputSource and return the resulting content tree.

Implements [Unmarshal](#page-6050-0) Global Root Element.

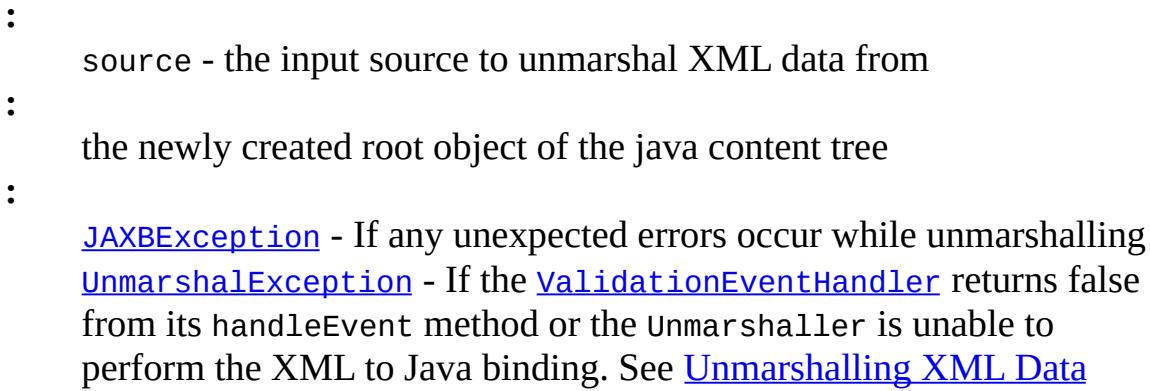

```
IllegalArgumentException - If the InputSource parameter is null
```
## <span id="page-6059-0"></span>**unmarshal**

```
Object unmarshal(Node node)
                 throws JAXBException
```
Unmarshal global XML data from the specified DOM tree and return the resulting content tree.

Implements [Unmarshal](#page-6050-0) Global Root Element.

**:**

node - the document/element to unmarshal XML data from. The caller must support at least Document and Element.

**:**

**:**

**:**

the newly created root object of the java content tree

[JAXBException](#page-5962-0) - If any unexpected errors occur while unmarshalling [UnmarshalException](#page-6041-0) - If the [ValidationEventHandler](#page-6088-0) returns false from its handleEvent method or the Unmarshaller is unable to perform the XML to Java binding. See [Unmarshalling](#page-6049-0) XML Data [IllegalArgumentException](http://java.sun.com/j2se/1.5/docs/api/java/lang/IllegalArgumentException.html) - If the Node parameter is null

[unmarshal\(org.w3c.dom.Node,](#page-6059-1) Class)

## <span id="page-6059-1"></span>**unmarshal**

```
<T> JAXBElement<T> unmarshal(Node node,
```
#### [Class<](http://java.sun.com/j2se/1.5/docs/api/java/lang/Class.html)T> declaredType) throws [JAXBException](#page-5962-0)

Unmarshal XML data by JAXB mapped declaredType and return the resulting content tree.

Implements [Unmarshal](#page-6050-1) by Declared Type

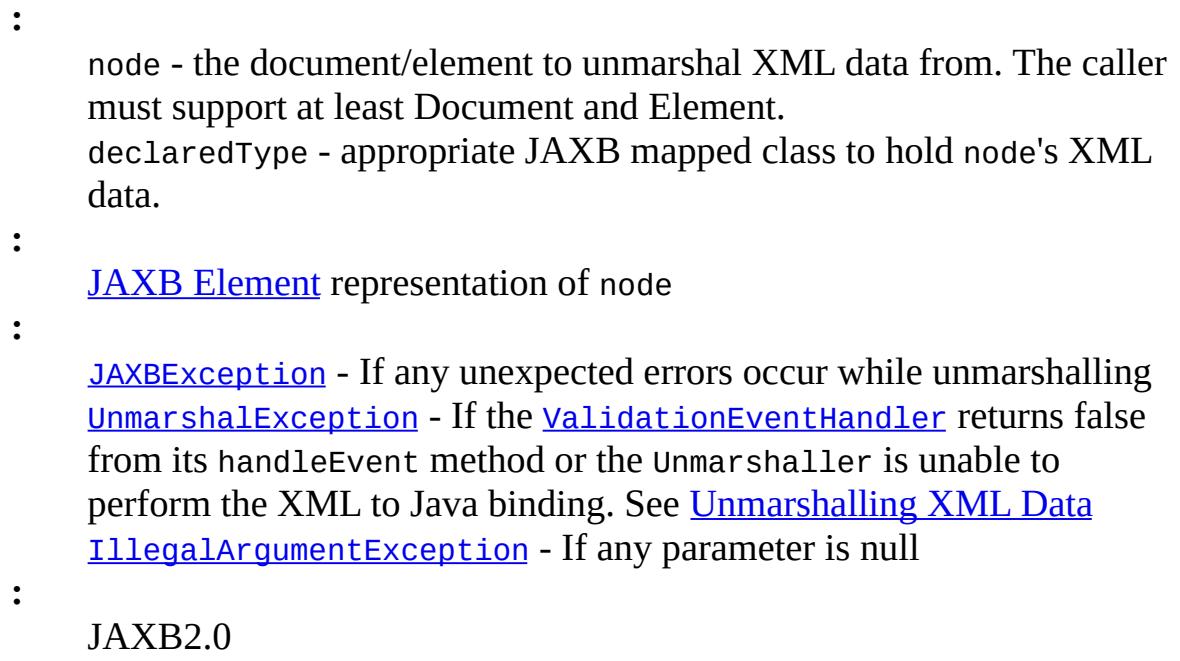

### <span id="page-6060-0"></span>**unmarshal**

```
Object unmarshal(Source source)
                 throws JAXBException
```
Unmarshal XML data from the specified XML Source and return the resulting content tree.

Implements [Unmarshal](#page-6050-0) Global Root Element.

### <span id="page-6060-1"></span>**SAX 2.0 Parser Pluggability**

A client application can choose not to use the default parser mechanism supplied with their JAXB provider. Any SAX 2.0 compliant parser can be substituted for the JAXB provider's default mechanism. To do so, the client application must properly configure a SAXSource containing an XMLReader implemented by the SAX 2.0 parser provider. If the XMLReader has an org.xml.sax.ErrorHandler registered on it, it will be replaced by the JAXB Provider so that validation errors can be reported via the ValidationEventHandler mechanism of JAXB. If the SAXSource does not contain an XMLReader, then the JAXB provider's default parser mechanism will be used.

This parser replacement mechanism can also be used to replace the JAXB provider's unmarshal-time validation engine. The client application must properly configure their SAX 2.0 compliant parser to perform validation (as shown in the example above). Any SAXParserExceptions encountered by the parser during the unmarshal operation will be processed by the JAXB provider and converted into JAXB ValidationEvent objects which will be reported back to the client via the ValidationEventHandler registered with the Unmarshaller. *Note:* specifying a substitute validating SAX 2.0 parser for unmarshalling does not necessarily replace the validation engine used by the JAXB provider for performing on-demand validation.

The only way for a client application to specify an alternate parser mechanism to be used during unmarshal is via the unmarshal(SAXSource) API. All other forms of the unmarshal method (File, URL, Node, etc) will use the JAXB provider's default parser and validator mechanisms.

**:**

source - the XML Source to unmarshal XML data from (providers are only required to support SAXSource, DOMSource, and StreamSource)

**:**

the newly created root object of the java content tree

**:**

[JAXBException](#page-5962-0) - If any unexpected errors occur while unmarshalling [UnmarshalException](#page-6041-0) - If the [ValidationEventHandler](#page-6088-0) returns false from its handleEvent method or the Unmarshaller is unable to perform the XML to Java binding. See [Unmarshalling](#page-6049-0) XML Data [IllegalArgumentException](http://java.sun.com/j2se/1.5/docs/api/java/lang/IllegalArgumentException.html) - If the Source parameter is null

<span id="page-6061-0"></span>**:**

[unmarshal\(javax.xml.transform.Source,](#page-6061-0) Class)

### **unmarshal**

```
<T> JAXBElement<T> unmarshal(Source source,
                             Class<T> declaredType)
                         throws JAXBException
```
Unmarshal XML data from the specified XML Source by declaredType and return the resulting content tree.

Implements [Unmarshal](#page-6050-1) by Declared Type

See **SAX 2.0 Parser [Pluggability](#page-6060-1)** 

**:**

source - the XML Source to unmarshal XML data from (providers are only required to support SAXSource, DOMSource, and StreamSource) declaredType - appropriate JAXB mapped class to hold source's xml root element

**:**

Java content rooted by **JAXB** [Element](#page-6050-2)

**:**

**:**

[JAXBException](#page-5962-0) - If any unexpected errors occur while unmarshalling [UnmarshalException](#page-6041-0) - If the [ValidationEventHandler](#page-6088-0) returns false from its handleEvent method or the Unmarshaller is unable to perform the XML to Java binding. See [Unmarshalling](#page-6049-0) XML Data [IllegalArgumentException](http://java.sun.com/j2se/1.5/docs/api/java/lang/IllegalArgumentException.html) - If any parameter is null

JAXB2.0

#### <span id="page-6062-0"></span>**unmarshal**

[Object](http://java.sun.com/j2se/1.5/docs/api/java/lang/Object.html) **unmarshal**[\(XMLStreamReader](#page-7448-0) reader) throws [JAXBException](#page-5962-0)

> Unmarshal XML data from the specified pull parser and return the resulting content tree.

Implements [Unmarshal](#page-6050-0) Global Root Element.

This method assumes that the parser is on a START\_DOCUMENT or START\_ELEMENT event. Unmarshalling will be done from this start event to the corresponding end event. If this method returns successfully, the reader will be pointing at the token right after the end event.

**:** reader - The parser to be read. **:** the newly created root object of the java content tree. **:** [JAXBException](#page-5962-0) - If any unexpected errors occur while unmarshalling [UnmarshalException](#page-6041-0) - If the [ValidationEventHandler](#page-6088-0) returns false from its handleEvent method or the Unmarshaller is unable to perform the XML to Java binding. See [Unmarshalling](#page-6049-0) XML Data **[IllegalArgumentException](http://java.sun.com/j2se/1.5/docs/api/java/lang/IllegalArgumentException.html)** - If the reader parameter is null [IllegalStateException](http://java.sun.com/j2se/1.5/docs/api/java/lang/IllegalStateException.html) - If reader is not pointing to a START\_DOCUMENT or START\_ELEMENT event. **:**

JAXB2.0

[unmarshal\(javax.xml.stream.XMLStreamReader,](#page-6063-0) Class)

### <span id="page-6063-0"></span>**unmarshal**

**:**

```
<T> JAXBElement<T> unmarshal(XMLStreamReader reader,
                             Class<T> declaredType)
                         throws JAXBException
```
Unmarshal root element to JAXB mapped declaredType and return the resulting content tree.

This method implements **unmarshal by declaredType**.

This method assumes that the parser is on a START\_DOCUMENT or START\_ELEMENT event. Unmarshalling will be done from this start event to the corresponding end event. If this method returns successfully, the reader will be pointing at the token right after the end event.

```
reader - The parser to be read.
    declaredType - appropriate JAXB mapped class to hold reader's
    START_ELEMENT XML data.
:
    content tree rooted by JAXBrepresentation
:
    JAXBException - If any unexpected errors occur while unmarshalling
    UnmarshalException - If the ValidationEventHandler returns false
    from its handleEvent method or the Unmarshaller is unable to
    perform the XML to Java binding. See Unmarshalling XML Data
    IllegalArgumentException - If any parameter is null
:
    JAXB2.0
```
## <span id="page-6064-0"></span>**unmarshal**

```
Object unmarshal(XMLEventReader reader)
                 throws JAXBException
```
Unmarshal XML data from the specified pull parser and return the resulting content tree.

This method is an [Unmarshal](#page-6050-0) Global Root method.

This method assumes that the parser is on a START\_DOCUMENT or START\_ELEMENT event. Unmarshalling will be done from this start event to the corresponding end event. If this method returns successfully, the reader will be pointing at the token right after the end event.

```
reader - The parser to be read.
```
the newly created root object of the java content tree.

**:**

**:**

**:**

[JAXBException](#page-5962-0) - If any unexpected errors occur while unmarshalling [UnmarshalException](#page-6041-0) - If the [ValidationEventHandler](#page-6088-0) returns false from its handleEvent method or the Unmarshaller is unable to perform the XML to Java binding. See [Unmarshalling](#page-6049-0) XML Data

```
IllegalArgumentException - If the reader parameter is null
    IllegalStateException - If reader is not pointing to a
    START_DOCUMENT or START_ELEMENT event.
:
    JAXB2.0
:
    unmarshal(javax.xml.stream.XMLEventReader, Class)
```
## <span id="page-6065-0"></span>**unmarshal**

```
<T> JAXBElement<T> unmarshal(XMLEventReader reader,
                             Class<T> declaredType)
                         throws JAXBException
```
Unmarshal root element to JAXB mapped declaredType and return the resulting content tree.

This method implements unmarshal by declaredType.

This method assumes that the parser is on a START\_DOCUMENT or START\_ELEMENT event. Unmarshalling will be done from this start event to the corresponding end event. If this method returns successfully, the reader will be pointing at the token right after the end event.

```
:
    reader - The parser to be read.
    declaredType - appropriate JAXB mapped class to hold reader's
    START_ELEMENT XML data.
:
    content tree rooted by JAXBrepresentation
:
    JAXBException - If any unexpected errors occur while unmarshalling
    UnmarshalException - If the ValidationEventHandler returns false
    from its handleEvent method or the Unmarshaller is unable to
    perform the XML to Java binding. See Unmarshalling XML Data
    IllegalArgumentException - If any parameter is null
:
```

```
JAXB2.0
```
## <span id="page-6066-0"></span>**getUnmarshallerHandler**

```
UnmarshallerHandler getUnmarshallerHandler()
```
Get an unmarshaller handler object that can be used as a component in an XML pipeline.

The JAXB Provider can return the same handler object for multiple invocations of this method. In other words, this method does not necessarily create a new instance of UnmarshallerHandler. If the application needs to use more than one UnmarshallerHandler, it should create more than one Unmarshaller.

**:** the unmarshaller handler object

[UnmarshallerHandler](#page-6079-0)

## <span id="page-6066-1"></span>**setValidating**

**:**

void **setValidating**(boolean validating) throws [JAXBException](#page-5962-0)

> **Deprecated.** *since JAXB2.0, please see [setSchema\(javax.xml.validation.Schema\)](#page-6070-1)*

Specifies whether or not the default validation mechanism of the Unmarshaller should validate during unmarshal operations. By default, the Unmarshaller does not validate.

This method may only be invoked before or after calling one of the unmarshal methods.

This method only controls the JAXB Provider's default unmarshal-time validation mechanism - it has no impact on clients that specify their own validating SAX 2.0 compliant parser. Clients that specify their own unmarshal-time validation mechanism may wish to turn off the JAXB Provider's default validation mechanism via this API to avoid "double validation".

This method is deprecated as of JAXB 2.0 - please use the new [setSchema\(javax.xml.validation.Schema\)](#page-6070-1) API.

**:**

validating - true if the Unmarshaller should validate during unmarshal, false otherwise

**:**

[JAXBException](#page-5962-0) - if an error occurred while enabling or disabling validation at unmarshal time [UnsupportedOperationException](http://java.sun.com/j2se/1.5/docs/api/java/lang/UnsupportedOperationException.html) - could be thrown if this method is invoked on an Unmarshaller created from a JAXBContext referencing JAXB 2.0 mapped classes

# <span id="page-6067-0"></span>**isValidating**

```
boolean isValidating()
```
throws [JAXBException](#page-5962-0)

**Deprecated.** *since JAXB2.0, please see [getSchema\(\)](#page-6070-0)*

Indicates whether or not the Unmarshaller is configured to validate during unmarshal operations.

This API returns the state of the JAXB Provider's default unmarshal-time validation mechanism.

This method is deprecated as of JAXB 2.0 - please use the new [getSchema\(\)](#page-6070-0) API.

**:**

true if the Unmarshaller is configured to validate during unmarshal operations, false otherwise

**:**

<span id="page-6067-1"></span>[JAXBException](#page-5962-0) - if an error occurs while retrieving the validating flag [UnsupportedOperationException](http://java.sun.com/j2se/1.5/docs/api/java/lang/UnsupportedOperationException.html) - could be thrown if this method is invoked on an Unmarshaller created from a JAXBContext referencing JAXB 2.0 mapped classes

## **setEventHandler**

```
void setEventHandler(ValidationEventHandler handler)
                     throws JAXBException
```
Allow an application to register a ValidationEventHandler.

The ValidationEventHandler will be called by the JAXB Provider if any validation errors are encountered during calls to any of the unmarshal methods. If the client application does not register a ValidationEventHandler before invoking the unmarshal methods, then ValidationEvents will be handled by the default event handler which will terminate the unmarshal operation after the first error or fatal error is encountered.

Calling this method with a null parameter will cause the Unmarshaller to revert back to the default event handler.

handler - the validation event handler

**:**

**:**

[JAXBException](#page-5962-0) - if an error was encountered while setting the event handler

## <span id="page-6068-0"></span>**getEventHandler**

```
ValidationEventHandler getEventHandler()
```
throws [JAXBException](#page-5962-0)

Return the current event handler or the default event handler if one hasn't been set.

**:**

the current ValidationEventHandler or the default event handler if it hasn't been set

**:**

[JAXBException](#page-5962-0) - if an error was encountered while getting the current event handler

## <span id="page-6069-1"></span>**setProperty**

```
void setProperty(String name,
                 Object value)
                 throws PropertyException
```
Set the particular property in the underlying implementation of Unmarshaller. This method can only be used to set one of the standard JAXB defined properties above or a provider specific property. Attempting to set an undefined property will result in a PropertyException being thrown. See [Supported](#page-6052-0) Properties.

**:**

name - the name of the property to be set. This value can either be specified using one of the constant fields or a user supplied string. value - the value of the property to be set

**:**

[PropertyException](#page-6025-0) - when there is an error processing the given property or value [IllegalArgumentException](http://java.sun.com/j2se/1.5/docs/api/java/lang/IllegalArgumentException.html) - If the name parameter is null

## <span id="page-6069-0"></span>**getProperty**

```
Object getProperty(String name)
                 PropertyException
```
Get the particular property in the underlying implementation of Unmarshaller. This method can only be used to get one of the standard JAXB defined properties above or a provider specific property. Attempting to get an undefined property will result in a PropertyException being thrown. See [Supported](#page-6052-0) Properties.

```
:
     name - the name of the property to retrieve
:
     the value of the requested property
:
     PropertyException - when there is an error retrieving the given
```
property or value property name

## <span id="page-6070-1"></span>**setSchema**

```
void setSchema(Schema schema)
```
Specify the JAXP 1.3 [Schema](http://java.sun.com/j2se/1.5/docs/api/javax/xml/validation/Schema.html) object that should be used to validate subsequent unmarshal operations against. Passing null into this method will disable validation.

This method replaces the deprecated [setValidating\(boolean\)](#page-6066-1) API.

Initially this property is set to null.

**:**

schema - Schema object to validate unmarshal operations against or null to disable validation

**:**

[UnsupportedOperationException](http://java.sun.com/j2se/1.5/docs/api/java/lang/UnsupportedOperationException.html) - could be thrown if this method is invoked on an Unmarshaller created from a JAXBContext referencing JAXB 1.0 mapped classes

**:**

JAXB2.0

## <span id="page-6070-0"></span>**getSchema**

[Schema](http://java.sun.com/j2se/1.5/docs/api/javax/xml/validation/Schema.html) **getSchema**()

Get the JAXP 1.3 [Schema](http://java.sun.com/j2se/1.5/docs/api/javax/xml/validation/Schema.html) object being used to perform unmarshal-time validation. If there is no Schema set on the unmarshaller, then this method will return null indicating that unmarshal-time validation will not be performed.

This method provides replacement functionality for the deprecated [isValidating\(\)](#page-6067-0) API as well as access to the Schema object. To determine if the Unmarshaller has validation enabled, simply test the return type for null:

```
boolean isValidating = u.getSchema()!=null;
```
**:**

the Schema object being used to perform unmarshal-time validation or null if not present

#### **:**

[UnsupportedOperationException](http://java.sun.com/j2se/1.5/docs/api/java/lang/UnsupportedOperationException.html) - could be thrown if this method is invoked on an Unmarshaller created from a JAXBContext referencing JAXB 1.0 mapped classes

**:**

JAXB2.0

## <span id="page-6071-1"></span>**setAdapter**

void **setAdapter**([XmlAdapter](#page-6316-0) adapter)

Associates a configured instance of **[XmlAdapter](#page-6316-0)** with this unmarshaller.

This is a convenience method that invokes setAdapter(adapter.getClass(),adapter);

**:**

**:**

**:**

[IllegalArgumentException](http://java.sun.com/j2se/1.5/docs/api/java/lang/IllegalArgumentException.html) - if the adapter parameter is null. [UnsupportedOperationException](http://java.sun.com/j2se/1.5/docs/api/java/lang/UnsupportedOperationException.html) - if invoked agains a JAXB 1.0 implementation.

JAXB2.0

setAdapter(Class, XmlAdapter)

### <span id="page-6071-0"></span>**setAdapter**

<A extends [XmlAdapter](#page-6316-0)> void **setAdapter**[\(Class<](http://java.sun.com/j2se/1.5/docs/api/java/lang/Class.html)A> type, A adapter)

Associates a configured instance of **[XmlAdapter](#page-6316-0)** with this unmarshaller.

Every unmarshaller internally maintains a [Map](http://java.sun.com/j2se/1.5/docs/api/java/util/Map.html)<[Class](http://java.sun.com/j2se/1.5/docs/api/java/lang/Class.html), [XmlAdapter](#page-6316-0)>, which

it uses for unmarshalling classes whose fields/methods are annotated with [XmlJavaTypeAdapter](#page-6325-0).

This method allows applications to use a configured instance of [XmlAdapter](#page-6316-0). When an instance of an adapter is not given, an unmarshaller will create one by invoking its default constructor.

**:** type - The type of the adapter. The specified instance will be used when  $Xm1$ JavaTypeAdapter.value() refers to this type. adapter - The instance of the adapter to be used. If null, it will unregister the current adapter set for this type.

**:**

[IllegalArgumentException](http://java.sun.com/j2se/1.5/docs/api/java/lang/IllegalArgumentException.html) - if the type parameter is null. [UnsupportedOperationException](http://java.sun.com/j2se/1.5/docs/api/java/lang/UnsupportedOperationException.html) - if invoked agains a JAXB 1.0 implementation.

**:**

JAXB2.0

## <span id="page-6072-0"></span>**getAdapter**

```
<A extends XmlAdapter> A getAdapter(Class<A> type)
```
Gets the adapter associated with the specified type. This is the reverse operation of the [setAdapter\(javax.xml.bind.annotation.adapters.XmlAdapter\)](#page-6071-1) method.

**:**

[IllegalArgumentException](http://java.sun.com/j2se/1.5/docs/api/java/lang/IllegalArgumentException.html) - if the type parameter is null. [UnsupportedOperationException](http://java.sun.com/j2se/1.5/docs/api/java/lang/UnsupportedOperationException.html) - if invoked agains a JAXB 1.0 implementation.

**:**

JAXB2.0

## <span id="page-6072-1"></span>**setAttachmentUnmarshaller**

void **setAttachmentUnmarshaller**[\(AttachmentUnmarshaller](#page-6339-0) au)

Associate a context that resolves cid's, content-id URIs, to binary data passed as attachments.

Unmarshal time validation, enabled via [setSchema\(Schema\)](#page-6070-1), must be supported even when unmarshaller is performing XOP processing.

**:**

[IllegalStateException](http://java.sun.com/j2se/1.5/docs/api/java/lang/IllegalStateException.html) - if attempt to concurrently call this method during a unmarshal operation.

## <span id="page-6073-1"></span>**getAttachmentUnmarshaller**

[AttachmentUnmarshaller](#page-6339-0) **getAttachmentUnmarshaller**()

## <span id="page-6073-0"></span>**setListener**

void **setListener**[\(Unmarshaller.Listener](#page-6075-0) listener)

Register unmarshal event callback Unmarshaller. Listener with this [Unmarshaller](#page-6046-0).

There is only one Listener per Unmarshaller. Setting a Listener replaces the previous set Listener. One can unregister current Listener by setting listener to null.

**:** listener - provides unmarshal event callbacks for this [Unmarshaller](#page-6046-0) **:** JAXB2.0

## <span id="page-6073-2"></span>**getListener**

#### [Unmarshaller.Listener](#page-6075-0) **getListener**()

Return [Unmarshaller](#page-6046-0). Listener registered with this Unmarshaller.

**:**

**:**

registered [Unmarshaller.Listener](#page-6075-0) or null if no Listener is registered with this Unmarshaller.

÷.

JAXB2.0

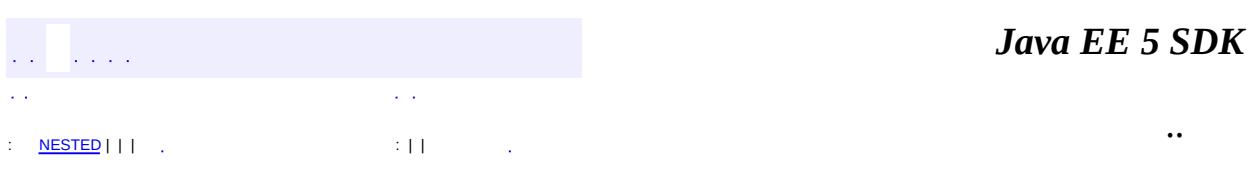

2007 Sun Microsystems, Inc. ...

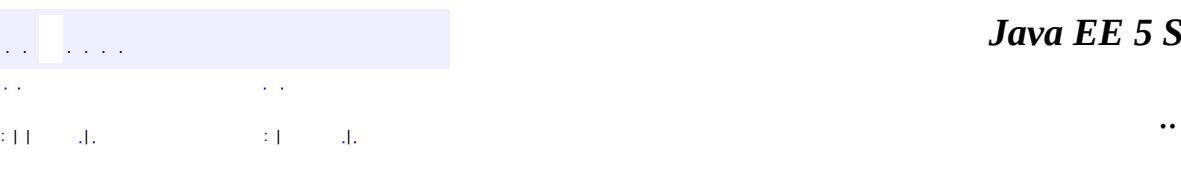

<span id="page-6075-0"></span> $\blacksquare$ 

#### *Ja v a E E 5 S D K*

# **javax.xml.bind Class Unmarshaller.Listener**

#### [java.lang.Object](http://java.sun.com/j2se/1.5/docs/api/java/lang/Object.html)

**javax.xml.bind.Unmarshaller.Listener**

**:**

[Unmarshaller](#page-6046-0)

public abstract static class **Unmarshaller.Listener**

extends [Object](http://java.sun.com/j2se/1.5/docs/api/java/lang/Object.html)

Register an instance of an implementation of this class with [Unmarshaller](#page-6046-0) to externally listen for unmarshal events.

This class enables pre and post processing of an instance of a JAXB mapped class as XML data is unmarshalled into it. The event callbacks are called when unmarshalling XML content into a JAXBElement instance or a JAXB mapped class that represents a complex type definition. The event callbacks are not called when unmarshalling to an instance of a Java datatype that represents a simple type definition.

External listener is one of two different mechanisms for defining unmarshal event callbacks. See [Unmarshal](#page-6052-1) Event Callbacks for an overview.

(@link #setListener(Listener)} (@link #getListener()}

JAXB2.0

**:**

**[Unmarshaller.Listener](#page-6077-1)**()

**[afterUnmarshal](#page-6078-0)**[\(Object](http://java.sun.com/j2se/1.5/docs/api/java/lang/Object.html) target, [Object](http://java.sun.com/j2se/1.5/docs/api/java/lang/Object.html) parent)

void

Callback method invoked after unmarshalling XML data into target.

**[beforeUnmarshal](#page-6077-0)**[\(Object](http://java.sun.com/j2se/1.5/docs/api/java/lang/Object.html) target, [Object](http://java.sun.com/j2se/1.5/docs/api/java/lang/Object.html) parent)

void

Callback method invoked before unmarshalling into target.

**java.lang. [Object](http://java.sun.com/j2se/1.5/docs/api/java/lang/Object.html)** [clone](http://java.sun.com/j2se/1.5/docs/api/java/lang/Object.html#clone()), [equals](http://java.sun.com/j2se/1.5/docs/api/java/lang/Object.html#equals(java.lang.Object)), [finalize](http://java.sun.com/j2se/1.5/docs/api/java/lang/Object.html#finalize()), [getClass,](http://java.sun.com/j2se/1.5/docs/api/java/lang/Object.html#getClass()) [hashCode,](http://java.sun.com/j2se/1.5/docs/api/java/lang/Object.html#hashCode()) [notify,](http://java.sun.com/j2se/1.5/docs/api/java/lang/Object.html#notify()) [notifyAll,](http://java.sun.com/j2se/1.5/docs/api/java/lang/Object.html#notifyAll()) [toString,](http://java.sun.com/j2se/1.5/docs/api/java/lang/Object.html#toString()) [wait](http://java.sun.com/j2se/1.5/docs/api/java/lang/Object.html#wait()), [wait,](http://java.sun.com/j2se/1.5/docs/api/java/lang/Object.html#wait(long)) [wait](http://java.sun.com/j2se/1.5/docs/api/java/lang/Object.html#wait(long, int))

## <span id="page-6077-1"></span>**Unmarshaller.Listener**

```
public Unmarshaller.Listener()
```
# <span id="page-6077-0"></span>**beforeUnmarshal**

```
public void beforeUnmarshal(Object target,
                            Object parent)
```
Callback method invoked before unmarshalling into target.

This method is invoked immediately after target was created and before the unmarshalling of this object begins. Note that if the class of target defines its own beforeUnmarshal method, the class specific callback method is invoked before this method is invoked.

**:**

target - non-null instance of JAXB mapped class prior to

unmarshalling into it.

parent - instance of JAXB mapped class that will eventually reference target. null when target is root element.

## <span id="page-6078-0"></span>**afterUnmarshal**

```
public void afterUnmarshal(Object target,
                           Object parent)
```
Callback method invoked after unmarshalling XML data into target.

This method is invoked after all the properties (except IDREF) are unmarshalled into target, but before target is set into its parent object. Note that if the class of target defines its own afterUnmarshal method, the class specific callback method is invoked before this method is invoked.

**:**

target - non-null instance of JAXB mapped class prior to unmarshalling into it. parent - instance of JAXB mapped class that will reference target. null when target is root element.

*Java EE 5 SDK*  $\mathcal{L}^{\pm}$  . .. : | | | : | |

2007 Sun Microsystems, Inc.

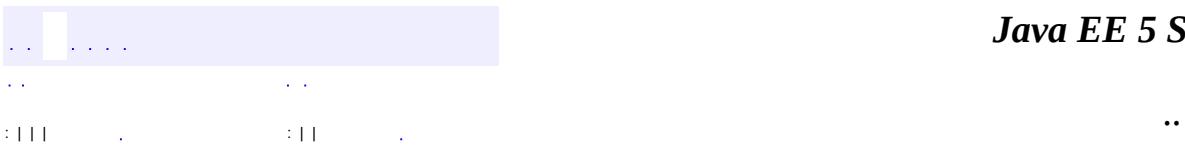

<span id="page-6079-0"></span> $\blacksquare$ 

# **javax.xml.bind Interface UnmarshallerHandler**

**:**

[ContentHandler](http://java.sun.com/j2se/1.5/docs/api/org/xml/sax/ContentHandler.html)

public interface **UnmarshallerHandler**

extends [ContentHandler](http://java.sun.com/j2se/1.5/docs/api/org/xml/sax/ContentHandler.html)

Unmarshaller implemented as SAX ContentHandler.

Applications can use this interface to use their JAXB provider as a component in an XML pipeline. For example:

```
JAXBContext context = JAXBContext.newInstance( "org.acme.foo"
Unmarshaller unmarshaller = context.createUnmarshaller();
UnmarshallerHandler unmarshallerHandler = unmarshalller.getUnmSAXParserFactory spf = SAXParserFactory.newInstance();
spf.setNamespaceAware( true );
XMLReader xmlReader = spf.newSAXParser().getXMLReader();
xmlReader.setContentHandler( unmarshallerHandler );
xmlReader.parse(new InputSource( new FileInputStream( XML_FIL
MyObject myObject= (MyObject)unmarshallerHandler.getResult();
```
This interface is reusable: even if the user fails to unmarshal an object, s/he can still start a new round of unmarshalling.

**:** JAXB1.0 **:** \$Revision: 1.2 \$ \$Date: 2006/03/08 16:55:17 \$ **:** • Kohsuke KAWAGUCHI, Sun Microsystems, Inc. **:**

[Unmarshaller.getUnmarshallerHandler\(\)](#page-6066-0)

**[Object](http://java.sun.com/j2se/1.5/docs/api/java/lang/Object.html) [getResult](#page-6081-0)**()

Obtains the unmarshalled result.

**Methods inherited from interface org.xml.sax.[ContentHandler](http://java.sun.com/j2se/1.5/docs/api/org/xml/sax/ContentHandler.html)**

[characters,](http://java.sun.com/j2se/1.5/docs/api/org/xml/sax/ContentHandler.html#characters(char[], int, int)) [endDocument](http://java.sun.com/j2se/1.5/docs/api/org/xml/sax/ContentHandler.html#endDocument()), [endElement](http://java.sun.com/j2se/1.5/docs/api/org/xml/sax/ContentHandler.html#endElement(java.lang.String, java.lang.String, java.lang.String)), [endPrefixMapping,](http://java.sun.com/j2se/1.5/docs/api/org/xml/sax/ContentHandler.html#endPrefixMapping(java.lang.String)) [ignorableWhitespace,](http://java.sun.com/j2se/1.5/docs/api/org/xml/sax/ContentHandler.html#ignorableWhitespace(char[], int, int)) [processingInstruction,](http://java.sun.com/j2se/1.5/docs/api/org/xml/sax/ContentHandler.html#processingInstruction(java.lang.String, java.lang.String)) [setDocumentLocator,](http://java.sun.com/j2se/1.5/docs/api/org/xml/sax/ContentHandler.html#setDocumentLocator(org.xml.sax.Locator)) [skippedEntity](http://java.sun.com/j2se/1.5/docs/api/org/xml/sax/ContentHandler.html#skippedEntity(java.lang.String)), [startDocument](http://java.sun.com/j2se/1.5/docs/api/org/xml/sax/ContentHandler.html#startDocument()), [startElement,](http://java.sun.com/j2se/1.5/docs/api/org/xml/sax/ContentHandler.html#startElement(java.lang.String, java.lang.String, java.lang.String, org.xml.sax.Attributes)) [startPrefixMapping](http://java.sun.com/j2se/1.5/docs/api/org/xml/sax/ContentHandler.html#startPrefixMapping(java.lang.String, java.lang.String))

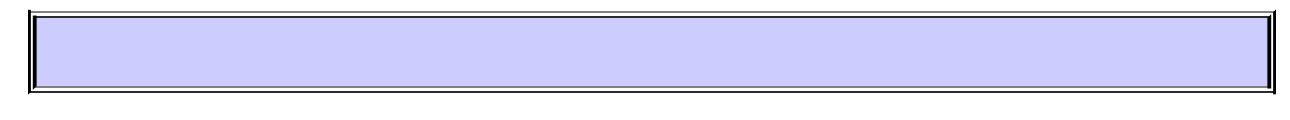

## <span id="page-6081-0"></span>**getResult**

[Object](http://java.sun.com/j2se/1.5/docs/api/java/lang/Object.html) **getResult**()

throws [JAXBException,](#page-5962-0) [IllegalStateException](http://java.sun.com/j2se/1.5/docs/api/java/lang/IllegalStateException.html)

Obtains the unmarshalled result. This method can be called only after this handler receives the endDocument SAX event.

**:**

always return a non-null valid object which was unmarshalled.

**:**

[IllegalStateException](http://java.sun.com/j2se/1.5/docs/api/java/lang/IllegalStateException.html) - if this method is called before this handler receives the endDocument event.

[JAXBException](#page-5962-0) - if there is any unmarshalling error. Note that the implementation is allowed to throw SAXException during the parsing when it finds an error.

*Java EE 5 SDK*  $\mathcal{L}^{\mathcal{L}}$  and  $\mathcal{L}^{\mathcal{L}}$  $\mathcal{L}^{\mathcal{A}}$  . .. : | | | : | |

2007 Sun Microsystems, Inc. ...

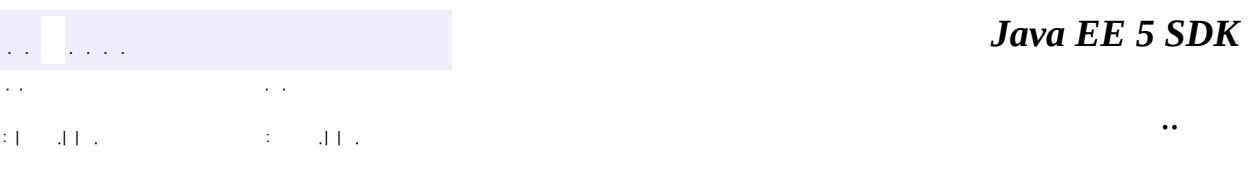

L.

 $\blacksquare$
## **javax.xml.bind Interface ValidationEvent**

[NotIdentifiableEvent](#page-6004-0), [ParseConversionEvent,](#page-6019-0) [PrintConversionEvent](#page-6022-0)

[NotIdentifiableEventImpl](#page-6399-0), [ParseConversionEventImpl,](#page-6412-0) [PrintConversionEventImpl,](#page-6416-0) [ValidationEventImpl](#page-6420-0)

public interface **ValidationEvent**

This event indicates that a problem was encountered while validating the incoming XML data during an unmarshal operation, while performing ondemand validation of the Java content tree, or while marshalling the Java content tree back to XML data.

JAXB1.0 \$Revision: 1.1 \$

**:**

**:**

**:**

**:**

**:**

- Ryan Shoemaker, Sun Microsystems, Inc.
- Kohsuke Kawaguchi, Sun Microsystems, Inc.
- Joe Fialli, Sun Microsystems, Inc.

**:**

#### [Validator](#page-6102-0), [ValidationEventHandler](#page-6088-0)

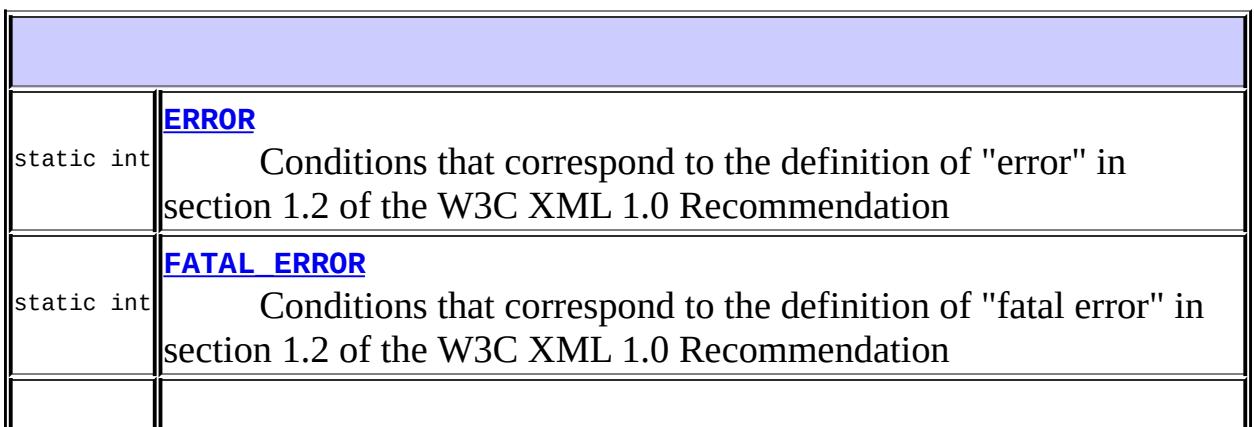

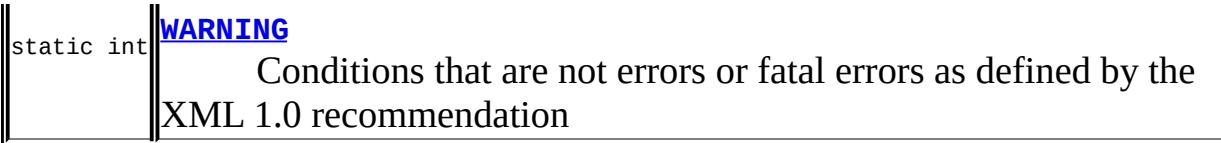

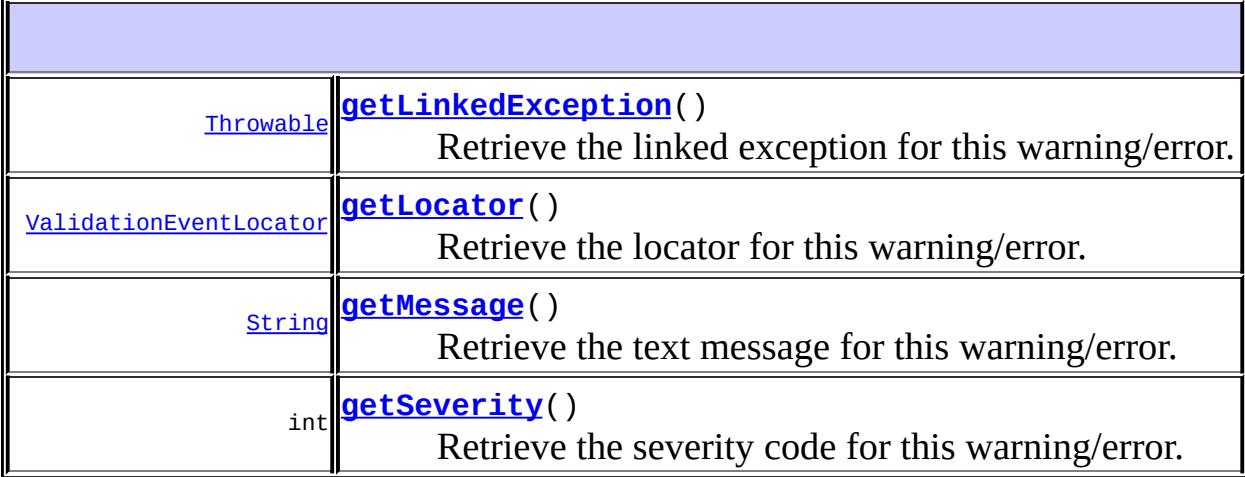

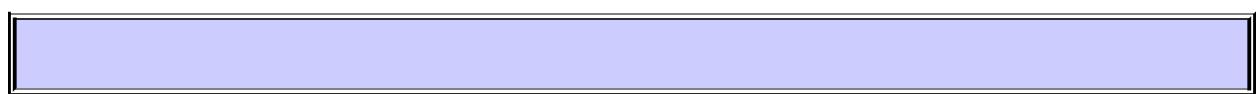

#### <span id="page-6085-1"></span>**WARNING**

static final int **WARNING**

Conditions that are not errors or fatal errors as defined by the XML 1.0 recommendation

**:**

### <span id="page-6085-0"></span>**ERROR**

static final int **ERROR**

Conditions that correspond to the definition of "error" in section 1.2 of the W3C XML 1.0 Recommendation

**:**

## <span id="page-6086-0"></span>**FATAL\_ERROR**

static final int **FATAL\_ERROR**

Conditions that correspond to the definition of "fatal error" in section 1.2 of the W3C XML 1.0 Recommendation

**:**

### <span id="page-6086-3"></span>**getSeverity**

```
int getSeverity()
```
Retrieve the severity code for this warning/error.

Must be one of ValidationError.WARNING, ValidationError.ERROR, or ValidationError.FATAL\_ERROR.

**:**

the severity code for this warning/error

#### <span id="page-6086-2"></span>**getMessage**

[String](http://java.sun.com/j2se/1.5/docs/api/java/lang/String.html) **getMessage**()

Retrieve the text message for this warning/error.

**:**

the text message for this warning/error or null if one wasn't set

#### <span id="page-6086-1"></span>**getLinkedException**

[Throwable](http://java.sun.com/j2se/1.5/docs/api/java/lang/Throwable.html) **getLinkedException**()

Retrieve the linked exception for this warning/error.

**:**

the linked exception for this warning/error or null if one wasn't set

### <span id="page-6087-0"></span>**getLocator**

```
ValidationEventLocator getLocator()
```
Retrieve the locator for this warning/error.

**:**

the locator that indicates where the warning/error occurred

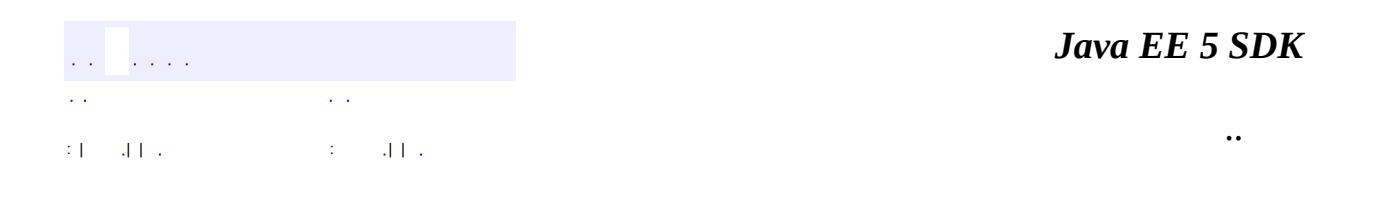

2007 Sun Microsystems, Inc. ...

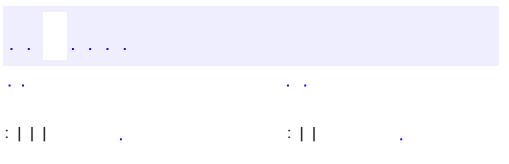

<span id="page-6088-0"></span> $\blacksquare$ 

<u> 1989 - Johann Barn, mars et al. (b. 1989)</u>

 $\ddotsc$ 

## **javax.xml.bind Interface ValidationEventHandler**

**:**

[DefaultValidationEventHandler](#page-6395-0), [ValidationEventCollector](#page-6457-0)

#### public interface **ValidationEventHandler**

A basic event handler interface for validation errors.

If an application needs to implement customized event handling, it must implement this interface and then register it with either the [Unmarshaller](#page-6067-0), the [Validator](#page-6106-0), or the [Marshaller](#page-5994-0). The JAXB Provider will then report validation errors and warnings encountered during the unmarshal, marshal, and validate operations to these event handlers.

If the handleEvent method throws an unchecked runtime exception, the JAXB Provider must treat that as if the method returned false, effectively terminating whatever operation was in progress at the time (unmarshal, validate, or marshal).

Modifying the Java content tree within your event handler is undefined by the specification and may result in unexpected behaviour.

Failing to return false from the handleEvent method after encountering a fatal error is undefined by the specification and may result in unexpected behavior.

#### **Default Event Handler**

See: [Validator](#page-6104-0) javadocs

```
JAXB1.0
```
**:**

**:**

```
$Revision: 1.1 $
```
**:**

- Ryan Shoemaker, Sun Microsystems, Inc.
- Kohsuke Kawaguchi, Sun Microsystems, Inc.
- Joe Fialli, Sun Microsystems, Inc.

#### [Unmarshaller](#page-6046-0), [Validator](#page-6102-0), [Marshaller](#page-5979-0), [ValidationEvent](#page-6083-0), [ValidationEventCollector](#page-6457-0)

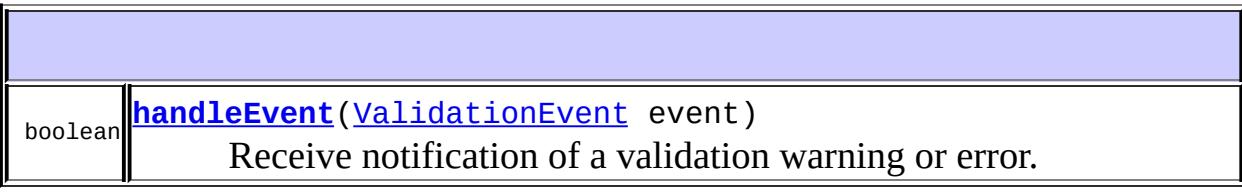

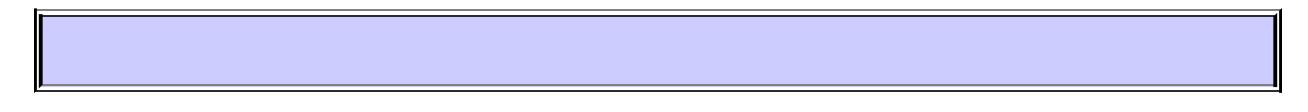

### <span id="page-6090-0"></span>**handleEvent**

**:**

boolean **handleEvent**[\(ValidationEvent](#page-6083-0) event)

Receive notification of a validation warning or error. The ValidationEvent will have a [ValidationEventLocator](#page-6092-0) embedded in it that indicates where the error or warning occurred.

If an unchecked runtime exception is thrown from this method, the JAXB provider will treat it as if the method returned false and interrupt the current unmarshal, validate, or marshal operation.

**:**

event - the encapsulated validation event information. It is a provider error if this parameter is null.

**:**

true if the JAXB Provider should attempt to continue the current unmarshal, validate, or marshal operation after handling this warning/error, false if the provider should terminate the current operation with the appropriate UnmarshalException, ValidationException, or MarshalException.

**:**

[IllegalArgumentException](http://java.sun.com/j2se/1.5/docs/api/java/lang/IllegalArgumentException.html) - if the event object is null.

 $\blacksquare$ 

2007 Sun Microsystems, Inc. ...

..

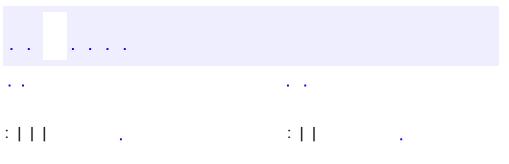

<span id="page-6092-0"></span> $\blacksquare$ 

<u> 1989 - Johann Barn, mars et al. (b. 1989)</u>

 $\ddotsc$ 

## **javax.xml.bind Interface ValidationEventLocator**

[ValidationEventLocatorImpl](#page-6428-0)

#### public interface **ValidationEventLocator**

Encapsulate the location of a ValidationEvent.

The ValidationEventLocator indicates where the ValidationEvent occurred. Different fields will be set depending on the type of validation that was being performed when the error or warning was detected. For example, on-demand validation would produce locators that contained references to objects in the Java content tree while unmarshal-time validation would produce locators containing information appropriate to the source of the XML data (file, url, Node, etc).

JAXB1.0

**:**

**:**

**:**

\$Revision: 1.1 \$

**:**

- Ryan Shoemaker, Sun Microsystems, Inc.
- Kohsuke Kawaguchi, Sun Microsystems, Inc.
- Joe Fialli, Sun Microsystems, Inc.

**:**

#### [Validator](#page-6102-0), [ValidationEvent](#page-6083-0)

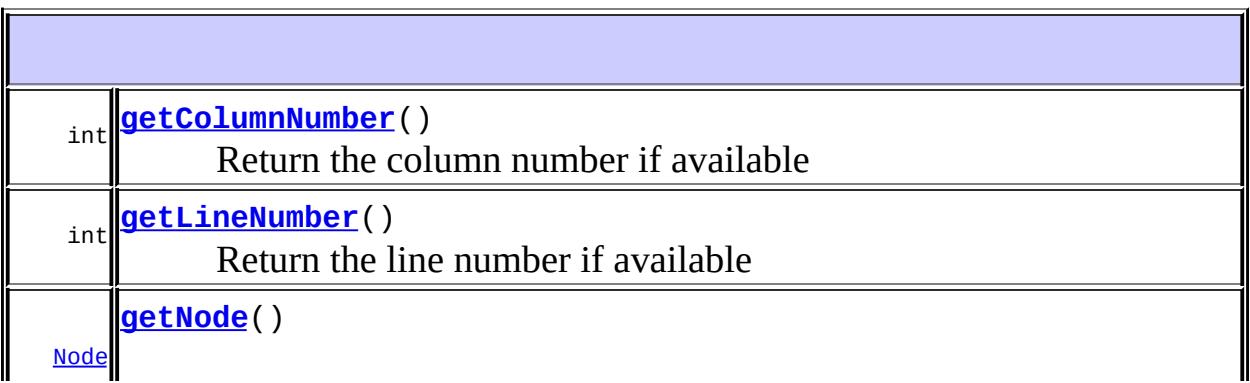

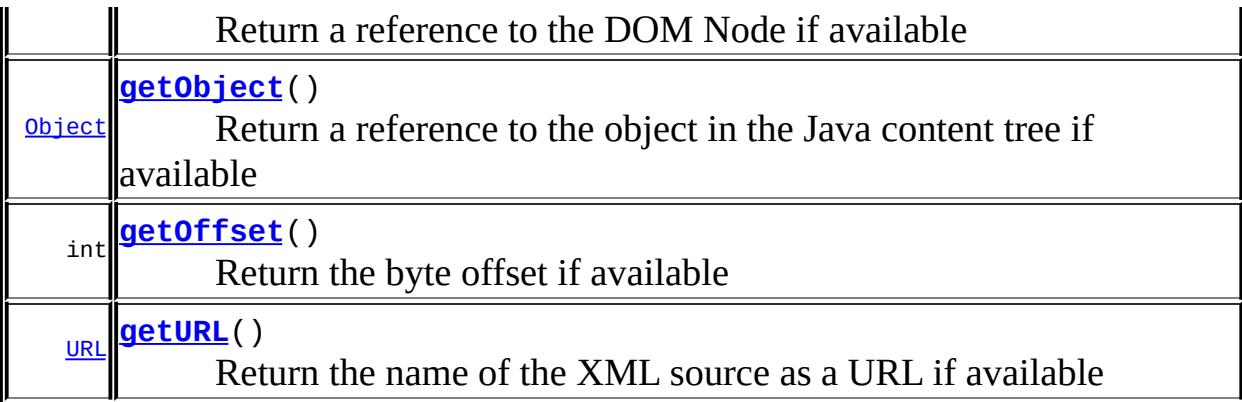

<span id="page-6094-2"></span>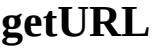

#### [URL](http://java.sun.com/j2se/1.5/docs/api/java/net/URL.html) **getURL**()

Return the name of the XML source as a URL if available

the name of the XML source as a URL or null if unavailable

## <span id="page-6094-1"></span>**getOffset**

**:**

```
int getOffset()
```
Return the byte offset if available

**:**

the byte offset into the input source or -1 if unavailable

## <span id="page-6094-0"></span>**getLineNumber**

#### int **getLineNumber**()

Return the line number if available

the line number or -1 if unavailable

### <span id="page-6095-0"></span>**getColumnNumber**

```
int getColumnNumber()
```
Return the column number if available

**:**

the column number or -1 if unavailable

## <span id="page-6095-2"></span>**getObject**

```
Object getObject()
```
Return a reference to the object in the Java content tree if available

a reference to the object in the Java content tree or null if unavailable

## <span id="page-6095-1"></span>**getNode**

**:**

```
Node getNode()
```
Return a reference to the DOM Node if available

**:**

a reference to the DOM Node or null if unavailable

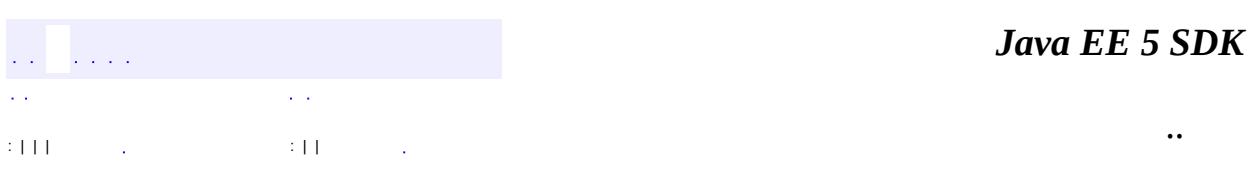

**:**

2007 Sun Microsystems, Inc. ...

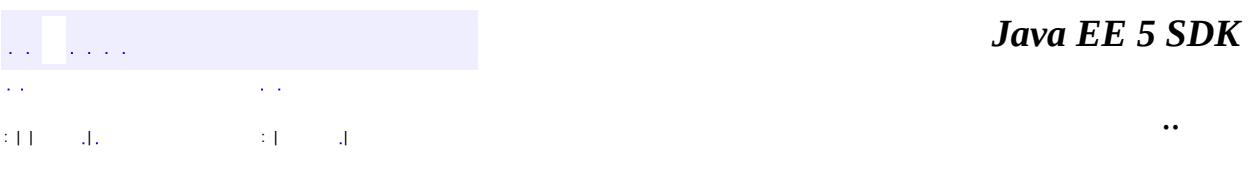

L.

<span id="page-6097-0"></span> $\blacksquare$ 

## **javax.xml.bind Class ValidationException**

```
java.lang.Object
 java.lang.Throwable
     Ljava.lang.Exception
         javax.xml.bind.JAXBException
             javax.xml.bind.ValidationException
```
**:**

[Serializable](http://java.sun.com/j2se/1.5/docs/api/java/io/Serializable.html)

public class **ValidationException**

extends **[JAXBException](#page-5962-0)** 

This exception indicates that an error has occurred while performing a validate operation.

The ValidationEventHandler can cause this exception to be thrown during the validate operations. See

[ValidationEventHandler.handleEvent\(ValidationEvent\)](#page-6090-0).

JAXB1.0

**:**

**:**

\$Revision: 1.1 \$

**:**

• Ryan Shoemaker, Sun Microsystems, Inc.

**:**

[JAXBException](#page-5962-0), [Validator](#page-6102-0), [Serialized](#page-774-0) Form

**[ValidationException](#page-6099-0)**([String](http://java.sun.com/j2se/1.5/docs/api/java/lang/String.html) message)

Construct an ValidationException with the specified detail message.

**[ValidationException](#page-6100-0)**([String](http://java.sun.com/j2se/1.5/docs/api/java/lang/String.html) message, [String](http://java.sun.com/j2se/1.5/docs/api/java/lang/String.html) errorCode) Construct an ValidationException with the specified detail message and vendor specific errorCode.

**[ValidationException](#page-6100-1)**([String](http://java.sun.com/j2se/1.5/docs/api/java/lang/String.html) message, [String](http://java.sun.com/j2se/1.5/docs/api/java/lang/String.html) errorCode,

[Throwable](http://java.sun.com/j2se/1.5/docs/api/java/lang/Throwable.html) exception)

Construct an ValidationException with the specified detail message, vendor specific errorCode, and linkedException.

**[ValidationException](#page-6100-2)**([String](http://java.sun.com/j2se/1.5/docs/api/java/lang/String.html) message, [Throwable](http://java.sun.com/j2se/1.5/docs/api/java/lang/Throwable.html) exception)

Construct an ValidationException with the specified detail message and linkedException.

**[ValidationException](#page-6100-3)**([Throwable](http://java.sun.com/j2se/1.5/docs/api/java/lang/Throwable.html) exception)

Construct an ValidationException with a linkedException.

**javax.xml.bind. [JAXBException](#page-5962-0)**

[getCause,](#page-5968-0) [getErrorCode,](#page-5966-0) [getLinkedException,](#page-5967-0) [printStackTrace](#page-5968-1), [printStackTrace](#page-5967-1), [printStackTrace,](#page-5968-2) [setLinkedException,](#page-5967-2) [toString](#page-5967-3)

**java.lang. [Throwable](http://java.sun.com/j2se/1.5/docs/api/java/lang/Throwable.html)**

[fillInStackTrace](http://java.sun.com/j2se/1.5/docs/api/java/lang/Throwable.html#fillInStackTrace()), [getLocalizedMessage](http://java.sun.com/j2se/1.5/docs/api/java/lang/Throwable.html#getLocalizedMessage()), [getMessage](http://java.sun.com/j2se/1.5/docs/api/java/lang/Throwable.html#getMessage()), [getStackTrace,](http://java.sun.com/j2se/1.5/docs/api/java/lang/Throwable.html#getStackTrace()) [initCause,](http://java.sun.com/j2se/1.5/docs/api/java/lang/Throwable.html#initCause(java.lang.Throwable)) [setStackTrace](http://java.sun.com/j2se/1.5/docs/api/java/lang/Throwable.html#setStackTrace(java.lang.StackTraceElement[]))

#### **java.lang. [Object](http://java.sun.com/j2se/1.5/docs/api/java/lang/Object.html)**

[clone](http://java.sun.com/j2se/1.5/docs/api/java/lang/Object.html#clone()), [equals](http://java.sun.com/j2se/1.5/docs/api/java/lang/Object.html#equals(java.lang.Object)), [finalize](http://java.sun.com/j2se/1.5/docs/api/java/lang/Object.html#finalize()), [getClass,](http://java.sun.com/j2se/1.5/docs/api/java/lang/Object.html#getClass()) [hashCode,](http://java.sun.com/j2se/1.5/docs/api/java/lang/Object.html#hashCode()) [notify,](http://java.sun.com/j2se/1.5/docs/api/java/lang/Object.html#notify()) [notifyAll,](http://java.sun.com/j2se/1.5/docs/api/java/lang/Object.html#notifyAll()) [wait](http://java.sun.com/j2se/1.5/docs/api/java/lang/Object.html#wait(long, int)), <u>[wait,](http://java.sun.com/j2se/1.5/docs/api/java/lang/Object.html#wait(long)) wait</u>

## <span id="page-6099-0"></span>**ValidationException**

public **ValidationException**([String](http://java.sun.com/j2se/1.5/docs/api/java/lang/String.html) message)

Construct an ValidationException with the specified detail message. The errorCode and linkedException will default to null.

**:**

message - a description of the exception

## <span id="page-6100-0"></span>**ValidationException**

```
public ValidationException(String message,
                           String errorCode)
```
Construct an ValidationException with the specified detail message and vendor specific errorCode. The linkedException will default to null.

**:**

message - a description of the exception errorCode - a string specifying the vendor specific error code

### <span id="page-6100-3"></span>**ValidationException**

```
public ValidationException(Throwable exception)
```
Construct an ValidationException with a linkedException. The detail message and vendor specific errorCode will default to null.

**:**

exception - the linked exception

#### <span id="page-6100-2"></span>**ValidationException**

```
public ValidationException(String message,
                           Throwable exception)
```
Construct an ValidationException with the specified detail message and linkedException. The errorCode will default to null.

<span id="page-6100-1"></span>**:**

message - a description of the exception exception - the linked exception

## **ValidationException**

**:**

```
public ValidationException(String message,
                             String</u> errorCode,
                             Throwable exception)
```
Construct an ValidationException with the specified detail message, vendor specific errorCode, and linkedException.

message - a description of the exception errorCode - a string specifying the vendor specific error code exception - the linked exception

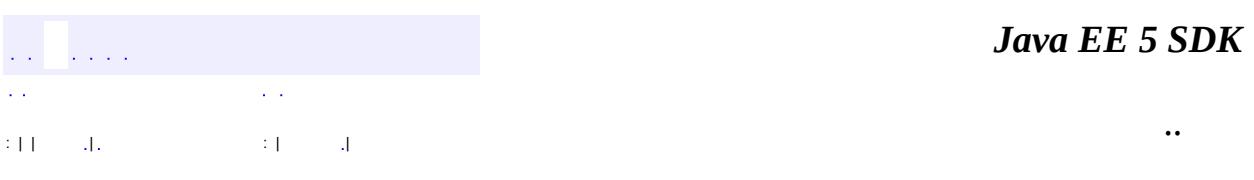

2007 Sun Microsystems, Inc. ...

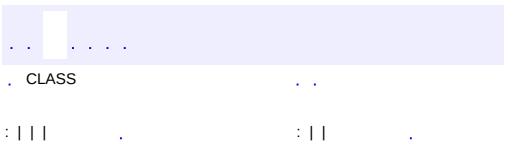

<span id="page-6102-0"></span> $\blacksquare$ 

<u> 1989 - Johann Barn, mars et al. (b. 1989)</u>

 $\ddotsc$ 

#### **Deprecated.** *since JAXB 2.0*

public interface **Validator**

As of JAXB 2.0, this class is deprecated and optional.

The Validator class is responsible for controlling the validation of content trees during runtime.

#### **Three Forms of Validation**

#### **Unmarshal-Time Validation**

This form of validation enables a client application to receive information about validation errors and warnings detected while unmarshalling XML data into a Java content tree and is completely orthogonal to the other types of validation. To enable or disable it, see the javadoc for [Unmarshaller.setValidating](#page-6066-0). All JAXB 1.0 Providers are required to support this operation.

#### **On-Demand Validation**

This form of validation enables a client application to receive information about validation errors and warnings detected in the Java content tree. At any point, client applications can call the Validator. validate method on the Java content tree (or any sub-tree of it). All JAXB 1.0 Providers are required to support this operation.

#### **Fail-Fast Validation**

This form of validation enables a client application to receive immediate feedback about modifications to the Java content tree that violate type constraints on Java Properties as defined in the specification. JAXB Providers are not required support this type of validation. Of the JAXB Providers that do support this type of validation, some may require you to decide at schema compile time whether or not a client application will be allowed to request fail-fast validation at runtime.

The Validator class is responsible for managing On-Demand Validation. The Unmarshaller class is responsible for managing Unmarshal-Time Validation

during the unmarshal operations. Although there is no formal method of enabling validation during the marshal operations, the Marshaller may detect errors, which will be reported to the ValidationEventHandler registered on it.

#### <span id="page-6104-0"></span>**Using the Default EventHandler**

If the client application does not set an event handler on their Validator, Unmarshaller, or Marshaller prior to calling the validate, unmarshal, or marshal methods, then a default event handler will receive notification of any errors or warnings encountered. The default event handler will cause the current operation to halt after encountering the first error or fatal error (but will attempt to continue after receiving warnings).

#### **Handling Validation Events**

There are three ways to handle events encountered during the unmarshal, validate, and marshal operations:

Use the default event handler

The default event handler will be used if you do not specify one via the setEventHandler API's on Validator, Unmarshaller, or Marshaller. Implement and register a custom event handler

Client applications that require sophisticated event processing can implement the ValidationEventHandler interface and register it with the Unmarshaller and/or Validator.

Use the [ValidationEventCollector](#page-6457-0) utility

For convenience, a specialized event handler is provided that simply collects any ValidationEvent objects created during the unmarshal, validate, and marshal operations and returns them to the client application as a java.util.Collection.

#### **Validation and Well-Formedness**

Validation events are handled differently depending on how the client application is configured to process them as described in the previous section. However, there are certain cases where a JAXB Provider indicates that it is no longer able to reliably detect and report errors. In these cases, the JAXB Provider will set the severity of the ValidationEvent to FATAL ERROR to indicate that the unmarshal, validate, or marshal operations should be terminated. The default event handler and

ValidationEventCollector utility class must terminate processing after being notified of a fatal error. Client applications that supply their own ValidationEventHandler should also terminate processing after being notified of a fatal error. If not, unexpected behaviour may occur.

#### <span id="page-6105-0"></span>**Supported Properties**

There currently are not any properties required to be supported by all JAXB Providers on Validator. However, some providers may support their own set of provider specific properties.

JAXB1.0

\$Revision: 1.4 \$ \$Date: 2005/07/29 20:56:02 \$

**:**

**:**

**:**

- Ryan Shoemaker, Sun Microsystems, Inc.
- Kohsuke Kawaguchi, Sun Microsystems, Inc.
- Joe Fialli, Sun Microsystems, Inc.
- **:**

[JAXBContext](#page-5935-0), [Unmarshaller](#page-6046-0), [ValidationEventHandler](#page-6088-0), [ValidationEvent](#page-6083-0), [ValidationEventCollector](#page-6457-0)

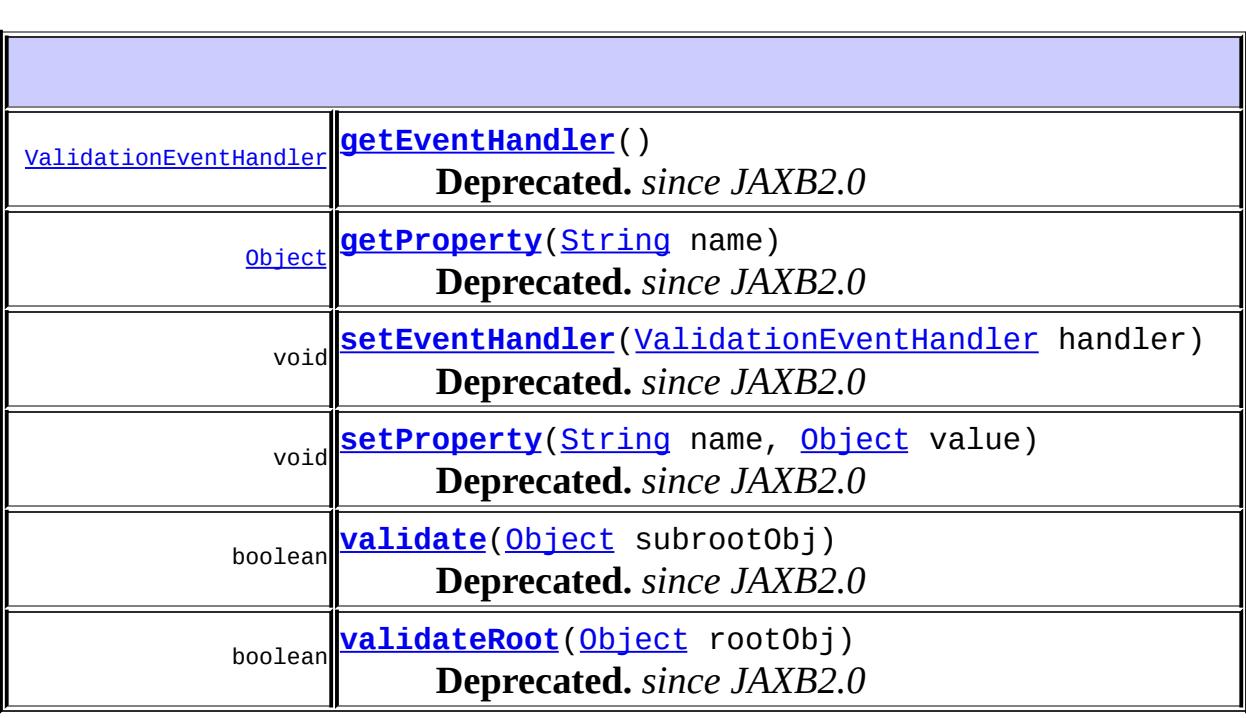

### <span id="page-6106-0"></span>**setEventHandler**

```
void setEventHandler(ValidationEventHandler handler)
                     throws JAXBException
```

```
Deprecated. since JAXB2.0
```
Allow an application to register a validation event handler.

The validation event handler will be called by the JAXB Provider if any validation errors are encountered during calls to [validate](#page-6107-0). If the client application does not register a validation event handler before invoking the validate method, then validation events will be handled by the default event handler which will terminate the validate operation after the first error or fatal error is encountered.

Calling this method with a null parameter will cause the Validator to revert back to the default default event handler.

handler - the validation event handler

**:**

**:**

[JAXBException](#page-5962-0) - if an error was encountered while setting the event handler

#### <span id="page-6106-1"></span>**getEventHandler**

```
ValidationEventHandler getEventHandler()
```
throws [JAXBException](#page-5962-0)

**Deprecated.** *since JAXB2.0*

Return the current event handler or the default event handler if one hasn't been set.

the current ValidationEventHandler or the default event handler if it hasn't been set

[JAXBException](#page-5962-0) - if an error was encountered while getting the current event handler

#### <span id="page-6107-0"></span>**validate**

**:**

**:**

```
boolean validate(Object subrootObj)
                 throws JAXBException
```
**Deprecated.** *since JAXB2.0*

Validate the Java content tree starting at subrootObj.

Client applications can use this method to validate Java content trees ondemand at runtime. This method can be used to validate any arbitrary subtree of the Java content tree. Global constraint checking **will not** be performed as part of this operation (i.e. ID/IDREF constraints).

**:** subrootObj - the obj to begin validation at **:** true if the subtree rooted at subrootObj is valid, false otherwise **:** [JAXBException](#page-5962-0) - if any unexpected problem occurs during validation [ValidationException](#page-6097-0) - If the [ValidationEventHandler](#page-6088-0) returns false from its handleEvent method or the Validator is unable to validate the content tree rooted at subrootObj [IllegalArgumentException](http://java.sun.com/j2se/1.5/docs/api/java/lang/IllegalArgumentException.html) - If the subrootObj parameter is null

#### <span id="page-6107-1"></span>**validateRoot**

boolean **validateRoot**[\(Object](http://java.sun.com/j2se/1.5/docs/api/java/lang/Object.html) rootObj) throws [JAXBException](#page-5962-0)

**Deprecated.** *since JAXB2.0*

Validate the Java content tree rooted at rootObj.

Client applications can use this method to validate Java content trees ondemand at runtime. This method is used to validate an entire Java content tree. Global constraint checking **will** be performed as part of this operation (i.e. ID/IDREF constraints).

**:** rootObj - the root obj to begin validation at **:**

true if the tree rooted at rootObj is valid, false otherwise

**:**

[JAXBException](#page-5962-0) - if any unexpected problem occurs during validation [ValidationException](#page-6097-0) - If the [ValidationEventHandler](#page-6088-0) returns false from its handleEvent method or the Validator is unable to validate the content tree rooted at rootObj

[IllegalArgumentException](http://java.sun.com/j2se/1.5/docs/api/java/lang/IllegalArgumentException.html) - If the rootObj parameter is null

### <span id="page-6108-0"></span>**setProperty**

```
void setProperty(String name,
                 Object value)
                 throws PropertyException
```
#### **Deprecated.** *since JAXB2.0*

Set the particular property in the underlying implementation of Validator. This method can only be used to set one of the standard JAXB defined properties above or a provider specific property. Attempting to set an undefined property will result in a PropertyException being thrown. See [Supported](#page-6105-0) Properties.

**:**

name - the name of the property to be set. This value can either be specified using one of the constant fields or a user supplied string. value - the value of the property to be set

**:**

[PropertyException](#page-6025-0) - when there is an error processing the given property or value

#### <span id="page-6109-0"></span>**getProperty**

```
Object getProperty(String name)
                   throws PropertyException
```
**Deprecated.** *since JAXB2.0*

Get the particular property in the underlying implementation of Validator. This method can only be used to get one of the standard JAXB defined properties above or a provider specific property. Attempting to get an undefined property will result in a PropertyException being thrown. See [Supported](#page-6105-0) Properties.

```
:
    name - the name of the property to retrieve
:
    the value of the requested property
:
    PropertyException - when there is an error retrieving the given
    property or value property name
    IllegalArgumentException - If the name parameter is null
```
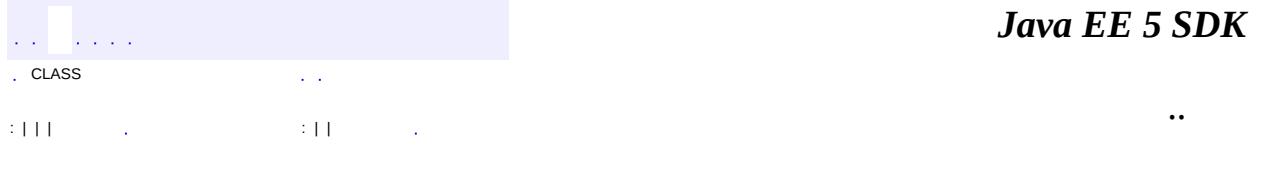

2007 Sun Microsystems, Inc.

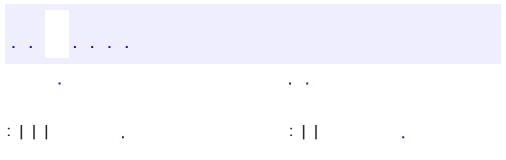

<span id="page-6110-0"></span> $\blacksquare$ 

<u> 1989 - Johann Barn, mars et al. (b. 1989)</u>

 $\ddotsc$ 

## **javax.xml.bind.annotation Interface DomHandler<ElementT,ResultT extends [Result>](http://java.sun.com/j2se/1.5/docs/api/javax/xml/transform/Result.html)**

[W3CDomHandler](#page-6130-0)

public interface **DomHandler<ElementT,ResultT extends [Result>](http://java.sun.com/j2se/1.5/docs/api/javax/xml/transform/Result.html)**

Converts an element (and its descendants) from/to DOM (or similar) representation.

Implementations of this interface will be used in conjunction with [XmlAnyElement](#page-6155-0) annotation to map an element of XML into a representation of infoset such as W3C DOM.

Implementations hide how a portion of XML is converted into/from such DOMlike representation, allowing JAXB providers to work with arbitrary such library.

This interface is intended to be implemented by library writers and consumed by JAXB providers. None of those methods are intended to be called from applications.

**:**

**:**

```
JAXB2.0
```
**:**

Kohsuke Kawaguchi

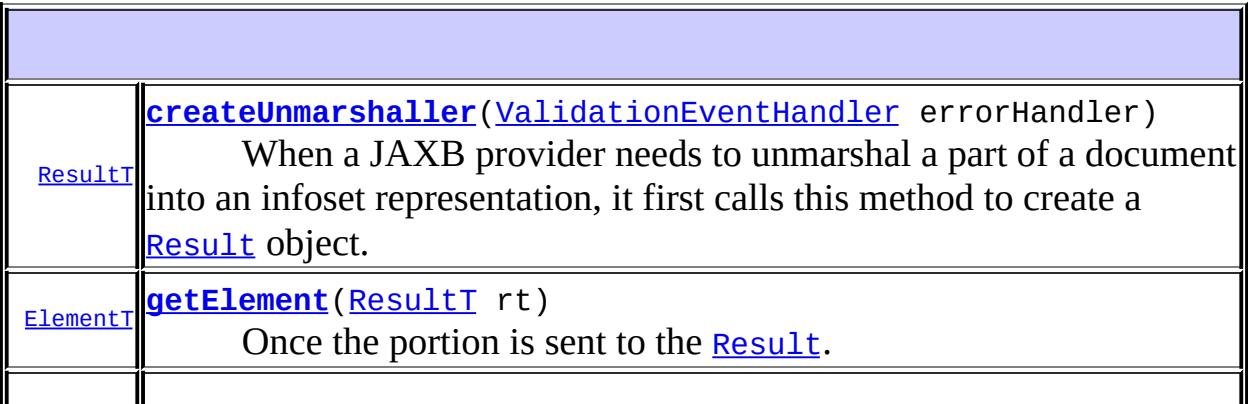

**[Source](http://java.sun.com/j2se/1.5/docs/api/javax/xml/transform/Source.html) [marshal](#page-6113-0)**([ElementT](#page-6110-0) n, [ValidationEventHandler](#page-6088-0) errorHandler) This method is called when a JAXB provider needs to marshal an element to XML.

#### <span id="page-6112-0"></span>**createUnmarshaller**

```
ResultT createUnmarshaller(ValidationEventHandler errorHandler)
```
When a JAXB provider needs to unmarshal a part of a document into an infoset representation, it first calls this method to create a [Result](http://java.sun.com/j2se/1.5/docs/api/javax/xml/transform/Result.html) object.

A JAXB provider will then send a portion of the XML into the given result. Such a portion always form a subtree of the whole XML document rooted at an element.

**:**

errorHandler - if any error happens between the invocation of this method and the invocation of **getElement** (Result), they must be reported to this handler. The caller must provide a non-null error handler. The **[Result](http://java.sun.com/j2se/1.5/docs/api/javax/xml/transform/Result.html)** object created from this method may hold a reference to this error handler.

**:**

null if the operation fails. The error must have been reported to the error handler.

#### <span id="page-6112-1"></span>**getElement**

#### **[ElementT](#page-6110-0) getElement**(**ResultT** rt)

Once the portion is sent to the **[Result](http://java.sun.com/j2se/1.5/docs/api/javax/xml/transform/Result.html)**. This method is called by a JAXB provider to obtain the unmarshalled element representation.

Multiple invocations of this method may return different objects. This method can be invoked only when the whole sub-tree are fed to the [Result](http://java.sun.com/j2se/1.5/docs/api/javax/xml/transform/Result.html) object.

```
:
    Result object created by
    createUnmarshaller(ValidationEventHandler).
:
    null if the operation fails. The error must have been reported to the
    error handler.
```
### <span id="page-6113-0"></span>**marshal**

```
SourceElementT n,
             ValidationEventHandler errorHandler)
```
This method is called when a JAXB provider needs to marshal an element to XML.

If non-null, the returned **[Source](http://java.sun.com/j2se/1.5/docs/api/javax/xml/transform/Source.html)** must contain a whole document rooted at one element, which will then be weaved into a bigger document that the JAXB provider is marshalling.

**:**

errorHandler - Receives any errors happened during the process of converting an element into a [Source](http://java.sun.com/j2se/1.5/docs/api/javax/xml/transform/Source.html). The caller must provide a nonnull error handler.

**:**

null if there was an error. The error should have been reported to the handler.

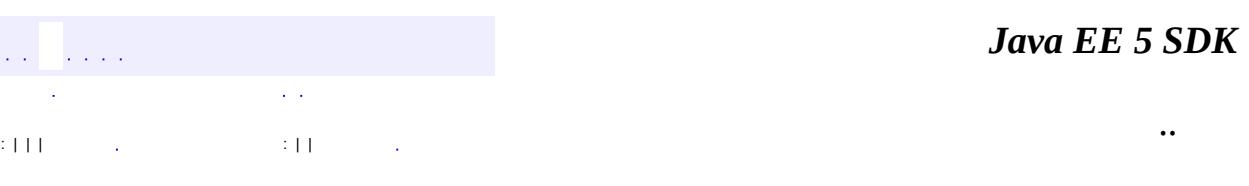

2007 Sun Microsystems, Inc.

## javax.xml.bind.annotation

## 1/20 <u>DomHandler</u>

## Àà

**W3CDomHandler** XmlElement.DEFAULT **XmlElementDecl.GLOBAL** XmlElementRef.DEFAULT XmlSchemaType.DEFAULT **XmlType.DEFAULT** 

#### Enums

**XmlAccessOrder XmlAccessType XmlNsForm** 

#### **Annotation Types**

**XmlAccessorOrder XmlAccessorType XmlAnyAttribute XmlAnyElement XmlAttachmentRef XmlAttribute XmlElement XmlElementDecl XmlElementRef XmlElementRefs XmlElements XmlElementWrapper XmlEnum XmlEnumValue XmlID XmIIDREF XmlInlineBinaryData XmlList XmlMimeType XmlMixed XmlNs XmlRegistry XmlRootElement XmlSchema XmlSchemaType XmlSchemaTypes XmlTransient XmlType XmlValue** 

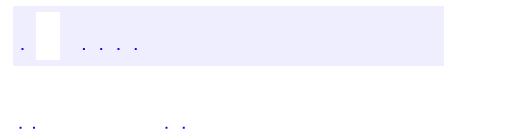

<span id="page-6115-0"></span> $\blacksquare$ 

..

<u> 1989 - Johann Stoff, deutscher Stoff, der Stoff, der Stoff, der Stoff, der Stoff, der Stoff, der Stoff, der S</u> <u> 1989 - Johann Barn, mars ann an t-Amhain an t-Amhain an t-Amhain an t-Amhain an t-Amhain an t-Amhain an t-Amh</u>

# **Package javax.xml.bind.annotation**

Defines annotations for customizing Java program elements to XML Schema mapping.

**:**  $\sim 10^{11}$  and  $\sim 10^{11}$ 

г

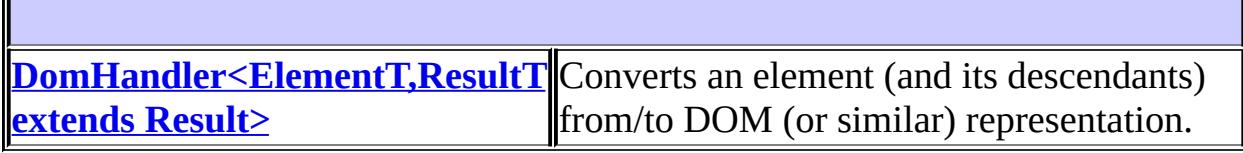

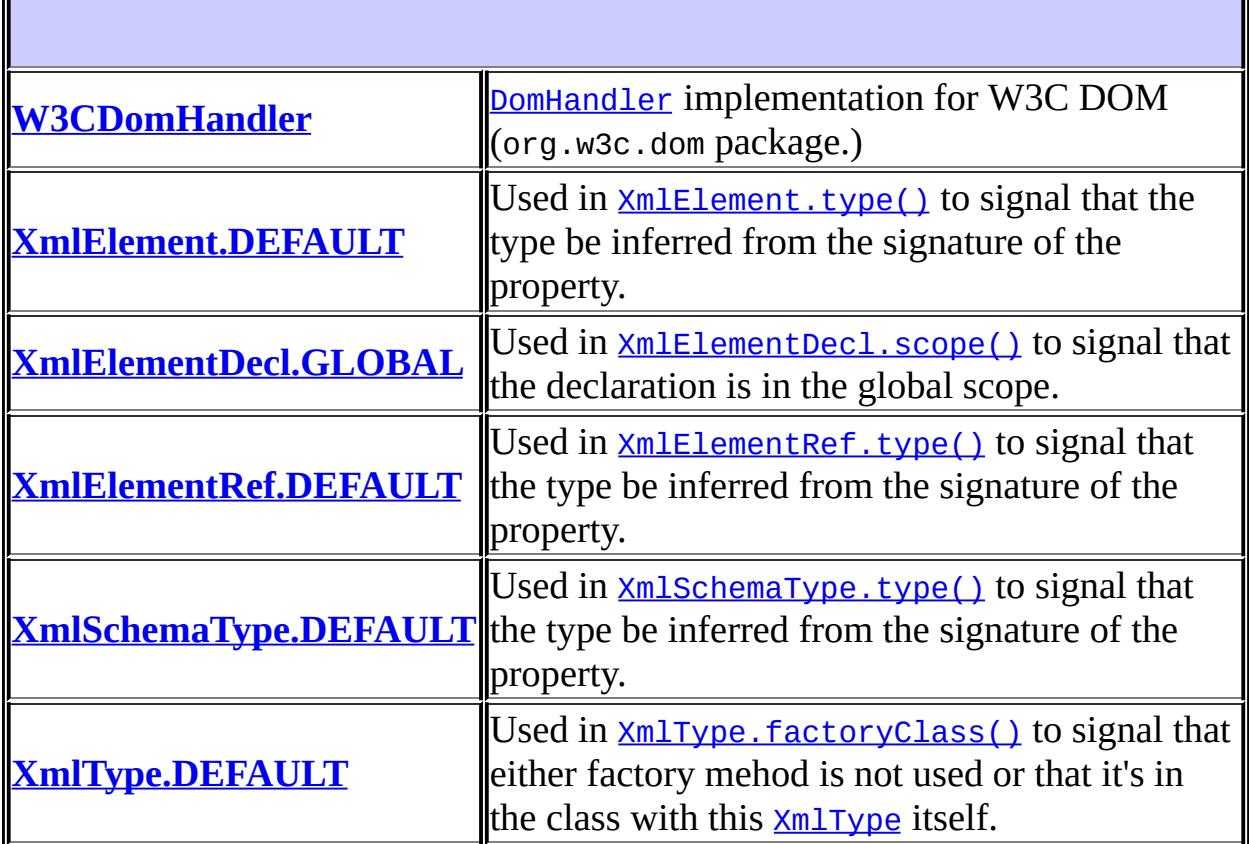

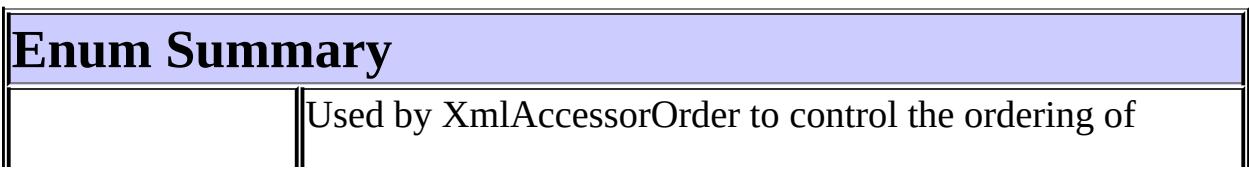

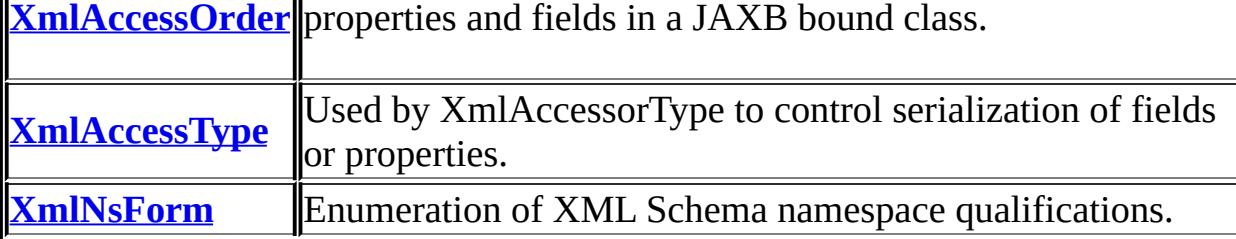

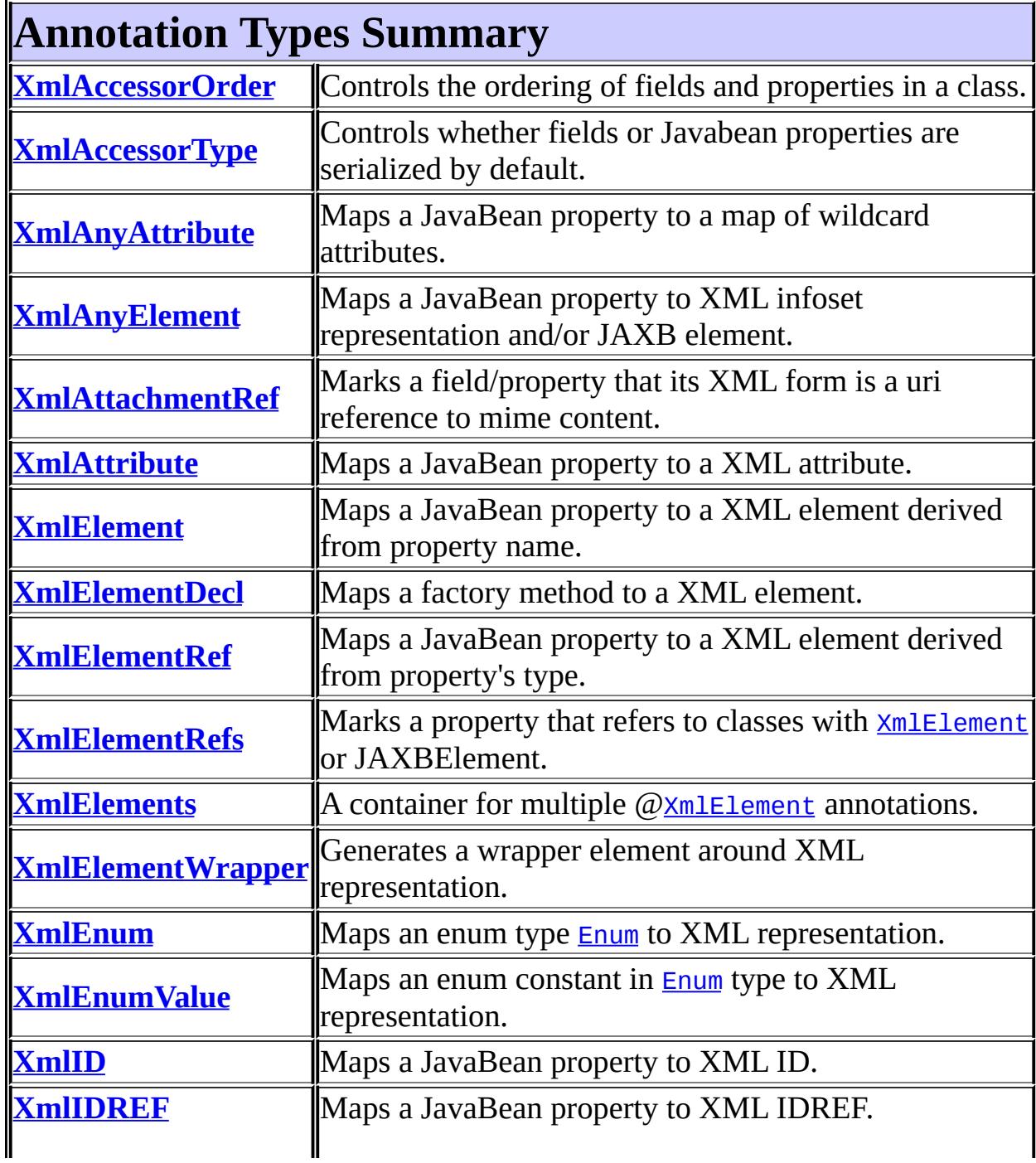

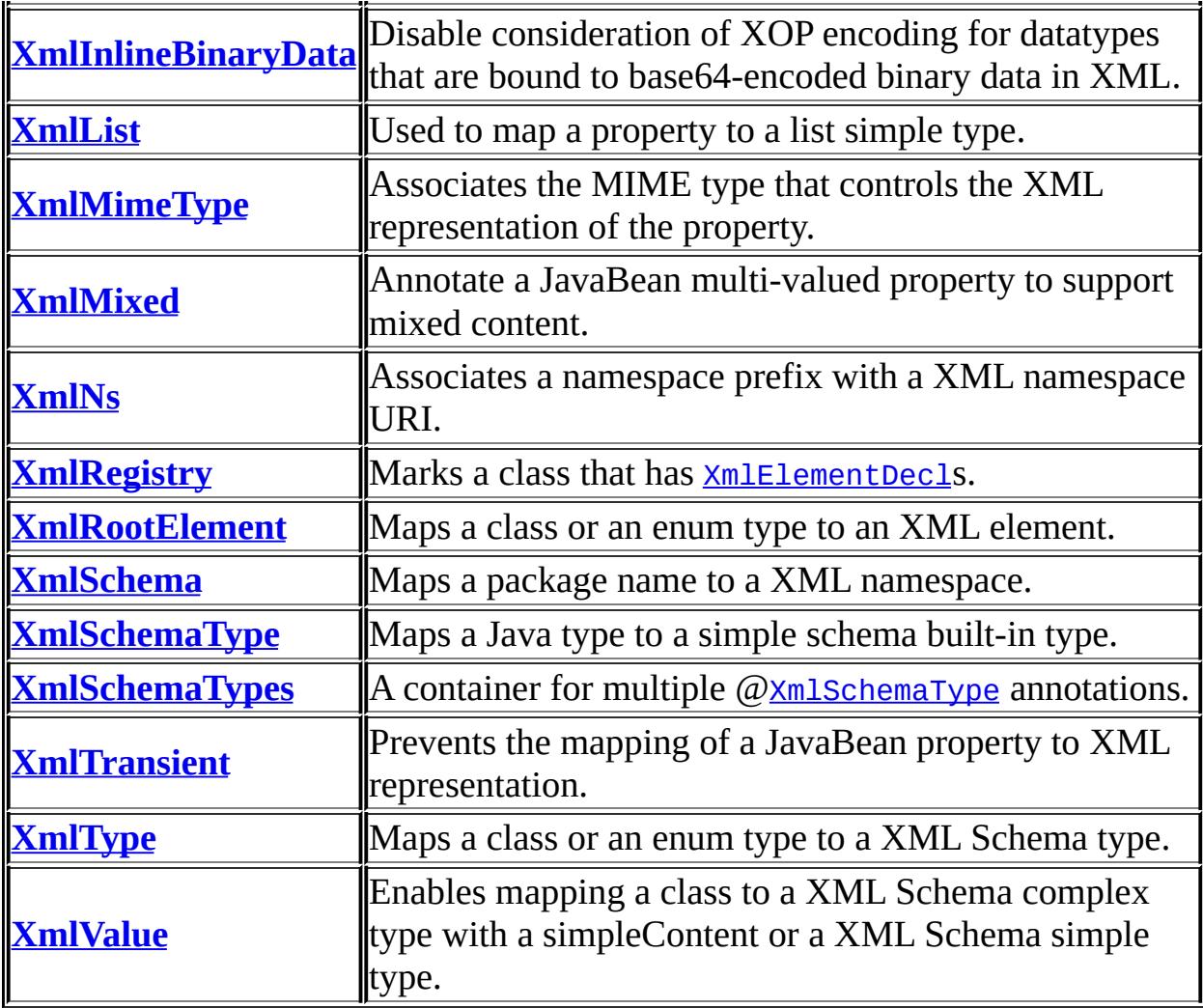

# **Package javax.xml.bind.annotation Description**

Defines annotations for customizing Java program elements to XML Schema mapping.
# **Package Specification**

The following table shows the JAXB mapping annotations that can be associated with each program element.

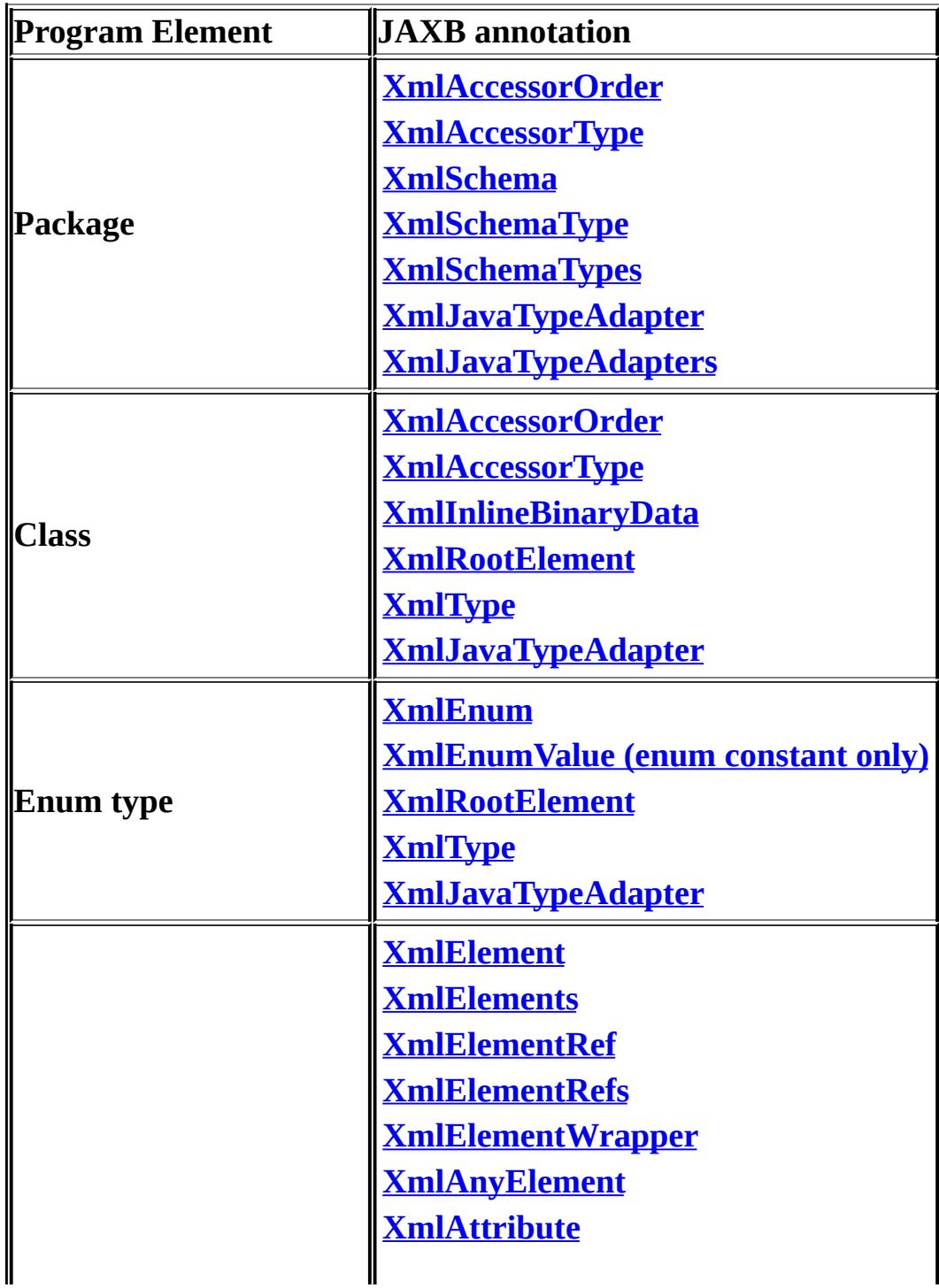

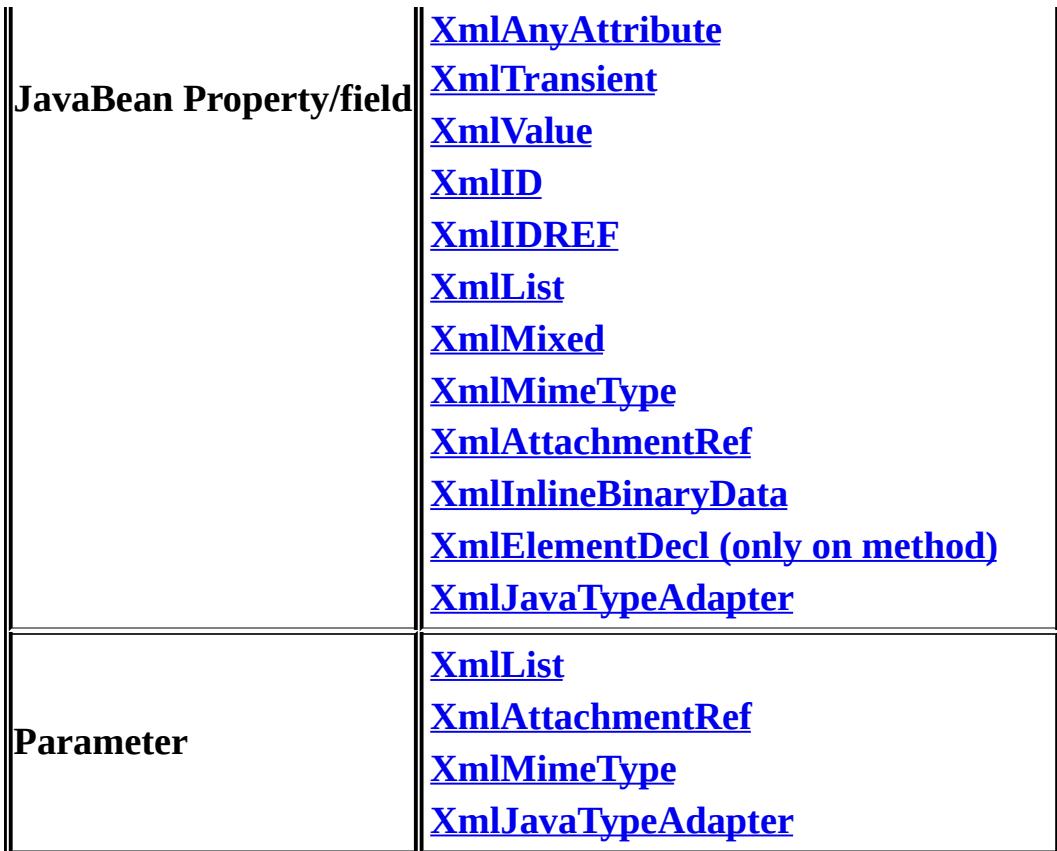

## **Terminology**

**JavaBean property and field:** For the purposes of mapping, there is no semantic difference between a field and a JavaBean property. Thus, an annotation that can be applied to a JavaBean property can always be applied to a field. Hence in the Javadoc documentation, for brevity, the term JavaBean property or property is used to mean either JavaBean property or a field. Where required, both are explicitly mentioned.

**top level class:** For the purpose of mapping, there is no semantic difference between a top level class and a static nested class. Thus, an annotation that can be applied to a top level class, can always be applied to a nested static class. Hence in the Javadoc documentation, for brevity, the term "top level class" or just class is used to mean either a top level class or a nested static class.

**mapping annotation:**A JAXB 2.0 defined program annotation based on the JSR 175 programming annotation facility.

## **Common Usage Constraints**

The following usage constraints are defined here since they apply to more than annotation:

- For a property, a given annotation can be applied to either read or write property but not both.
- A property name must be different from any other property name in any of the super classes of the class being mapped.
- A mapped field name or the decapitalized name of a mapped property must be unique within a class.

## **Notations**

#### **Namespace prefixes**

The following namespace prefixes are used in the XML Schema fragments in this package.

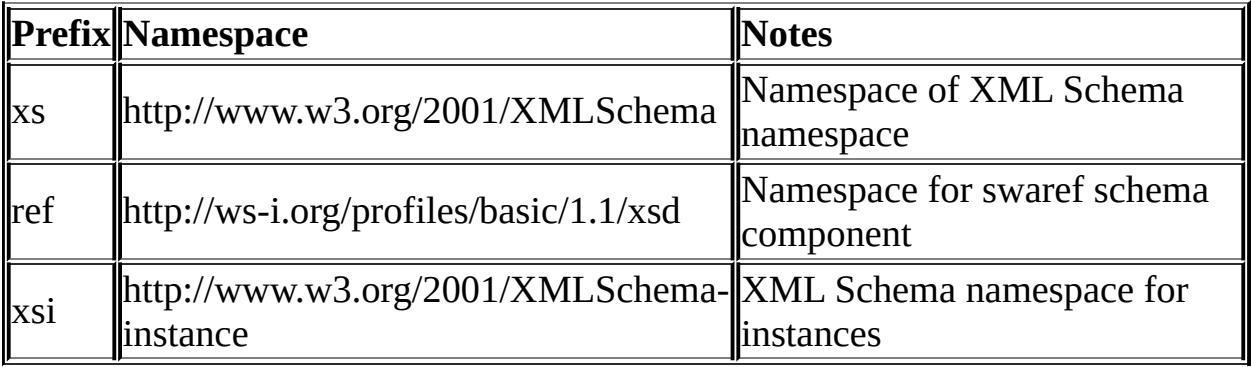

**:**

JAXB 2.0

 $\frac{1}{2}$  ,  $\frac{1}{2}$  ,  $\frac{1}{2}$ 

*Java EE 5 SDK*

..

2007 Sun Microsystems, Inc.

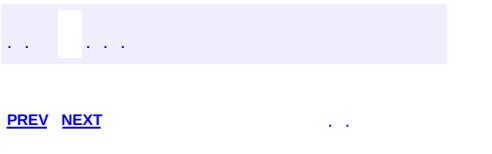

# **Hierarchy For Package javax.xml.bind.annotation**

**Package Hierarchies:** [All](#page-674-0)

H

# **Class Hierarchy**

#### java.lang.**[Object](http://java.sun.com/j2se/1.5/docs/api/java/lang/Object.html)**

- javax.xml.bind.annotation.**[W3CDomHandler](#page-6130-0)** (implements javax.xml.bind.annotation.[DomHandler](#page-6110-0)<ElementT,ResultT>)
- javax.xml.bind.annotation.**[XmlElement.DEFAULT](#page-6174-0)**
- javax.xml.bind.annotation.**[XmlElementDecl.GLOBAL](#page-6183-0)**
- javax.xml.bind.annotation.**[XmlElementRef.DEFAULT](#page-6193-0)**
- javax.xml.bind.annotation.**[XmlSchemaType.DEFAULT](#page-6263-0)**
- javax.xml.bind.annotation.**[XmlType.DEFAULT](#page-6276-0)**

# **Interface Hierarchy**

javax.xml.bind.annotation.**[DomHandler](#page-6110-0)**<ElementT,ResultT>

# **Annotation Type Hierarchy**

- javax.xml.bind.annotation.**[XmlAccessorOrder](#page-6140-0)** (implements java.lang.annotation[.Annotation\)](http://java.sun.com/j2se/1.5/docs/api/java/lang/annotation/Annotation.html)
- javax.xml.bind.annotation.**[XmlAccessorType](#page-6143-0)** (implements java.lang.annotation[.Annotation\)](http://java.sun.com/j2se/1.5/docs/api/java/lang/annotation/Annotation.html)
- javax.xml.bind.annotation.**[XmlAnyAttribute](#page-6152-0)** (implements java.lang.annotation[.Annotation\)](http://java.sun.com/j2se/1.5/docs/api/java/lang/annotation/Annotation.html)
- javax.xml.bind.annotation.**[XmlAnyElement](#page-6155-0)** (implements java.lang.annotation[.Annotation\)](http://java.sun.com/j2se/1.5/docs/api/java/lang/annotation/Annotation.html)
- javax.xml.bind.annotation.**[XmlAttachmentRef](#page-6166-0)** (implements java.lang.annotation[.Annotation\)](http://java.sun.com/j2se/1.5/docs/api/java/lang/annotation/Annotation.html)
- javax.xml.bind.annotation.**[XmlAttribute](#page-6169-0)** (implements java.lang.annotation[.Annotation\)](http://java.sun.com/j2se/1.5/docs/api/java/lang/annotation/Annotation.html)
- javax.xml.bind.annotation.**[XmlElement](#page-6177-0)** (implements java.lang.annotation[.Annotation\)](http://java.sun.com/j2se/1.5/docs/api/java/lang/annotation/Annotation.html)
- javax.xml.bind.annotation.**[XmlElementDecl](#page-6186-0)** (implements java.lang.annotation[.Annotation\)](http://java.sun.com/j2se/1.5/docs/api/java/lang/annotation/Annotation.html)
- javax.xml.bind.annotation.**[XmlElementRef](#page-6196-0)** (implements java.lang.annotation[.Annotation\)](http://java.sun.com/j2se/1.5/docs/api/java/lang/annotation/Annotation.html)
- javax.xml.bind.annotation.**[XmlElementRefs](#page-6203-0)** (implements java.lang.annotation[.Annotation\)](http://java.sun.com/j2se/1.5/docs/api/java/lang/annotation/Annotation.html)
- javax.xml.bind.annotation.**[XmlElementWrapper](#page-6211-0)** (implements java.lang.annotation.**Annotation**)
- javax.xml.bind.annotation.**[XmlElements](#page-6206-0)** (implements java.lang.annotation[.Annotation\)](http://java.sun.com/j2se/1.5/docs/api/java/lang/annotation/Annotation.html)
- javax.xml.bind.annotation.**[XmlEnum](#page-6215-0)** (implements java.lang.annotation.**Annotation**)
- javax.xml.bind.annotation.**[XmlEnumValue](#page-6218-0)** (implements java.lang.annotation[.Annotation\)](http://java.sun.com/j2se/1.5/docs/api/java/lang/annotation/Annotation.html)
- javax.xml.bind.annotation.**[XmlID](#page-6222-0)** (implements java.lang.annotation[.Annotation\)](http://java.sun.com/j2se/1.5/docs/api/java/lang/annotation/Annotation.html)
- javax.xml.bind.annotation.**[XmlIDREF](#page-6225-0)** (implements java.lang.annotation[.Annotation\)](http://java.sun.com/j2se/1.5/docs/api/java/lang/annotation/Annotation.html)
- javax.xml.bind.annotation.**[XmlInlineBinaryData](#page-6231-0)** (implements java.lang.annotation.**Annotation**)
- javax.xml.bind.annotation.**[XmlList](#page-6233-0)** (implements

java.lang.annotation[.Annotation\)](http://java.sun.com/j2se/1.5/docs/api/java/lang/annotation/Annotation.html)

- javax.xml.bind.annotation.**[XmlMimeType](#page-6236-0)** (implements java.lang.annotation[.Annotation\)](http://java.sun.com/j2se/1.5/docs/api/java/lang/annotation/Annotation.html)
- javax.xml.bind.annotation.**[XmlMixed](#page-6239-0)** (implements java.lang.annotation.**Annotation**)
- javax.xml.bind.annotation.**[XmlNs](#page-6243-0)** (implements java.lang.annotation.**Annotation**)
- javax.xml.bind.annotation.**[XmlRegistry](#page-6251-0)** (implements java.lang.annotation.**Annotation**)
- javax.xml.bind.annotation.**[XmlRootElement](#page-6253-0)** (implements java.lang.annotation[.Annotation\)](http://java.sun.com/j2se/1.5/docs/api/java/lang/annotation/Annotation.html)
- javax.xml.bind.annotation.**[XmlSchema](#page-6258-0)** (implements java.lang.annotation[.Annotation\)](http://java.sun.com/j2se/1.5/docs/api/java/lang/annotation/Annotation.html)
- javax.xml.bind.annotation.**[XmlSchemaType](#page-6266-0)** (implements java.lang.annotation[.Annotation\)](http://java.sun.com/j2se/1.5/docs/api/java/lang/annotation/Annotation.html)
- javax.xml.bind.annotation.**[XmlSchemaTypes](#page-6270-0)** (implements java.lang.annotation.**Annotation**)
- javax.xml.bind.annotation.**[XmlTransient](#page-6273-0)** (implements java.lang.annotation.**Annotation**)
- javax.xml.bind.annotation.**[XmlType](#page-6279-0)** (implements java.lang.annotation[.Annotation\)](http://java.sun.com/j2se/1.5/docs/api/java/lang/annotation/Annotation.html)
- javax.xml.bind.annotation.**[XmlValue](#page-6290-0)** (implements java.lang.annotation.**Annotation**)

# **Enum Hierarchy**

- java.lang.**[Object](http://java.sun.com/j2se/1.5/docs/api/java/lang/Object.html)**
	- java.lang.**[Enum](http://java.sun.com/j2se/1.5/docs/api/java/lang/Enum.html)**<E> (implements java.lang[.Comparable<](http://java.sun.com/j2se/1.5/docs/api/java/lang/Comparable.html)T>, java.io.**Serializable**)
		- javax.xml.bind.annotation.**[XmlAccessOrder](#page-6136-0)**
		- javax.xml.bind.annotation.**[XmlAccessType](#page-6147-0)**
		- javax.xml.bind.annotation.**[XmlNsForm](#page-6246-0)**

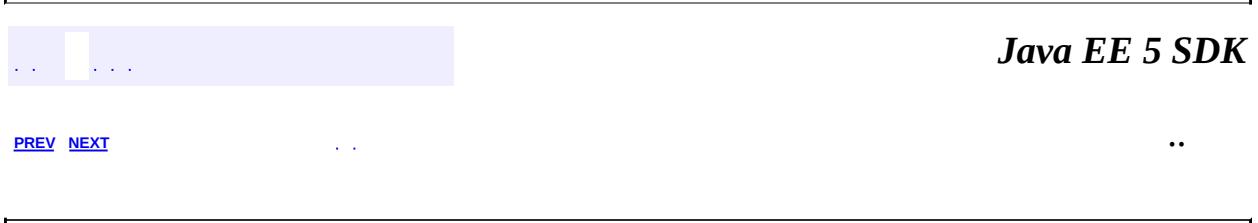

2007 Sun Microsystems, Inc. ...

<span id="page-6130-0"></span>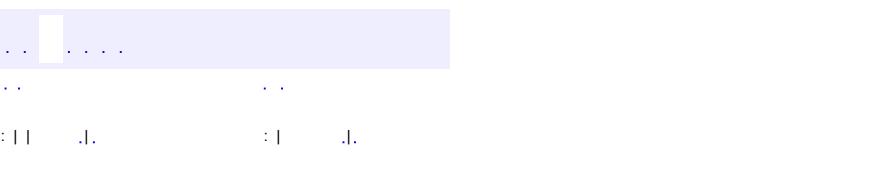

#### Java EE 5 SDK

# **javax.xml.bind.annotation Class W3CDomHandler**

#### [java.lang.Object](http://java.sun.com/j2se/1.5/docs/api/java/lang/Object.html)

**javax.xml.bind.annotation.W3CDomHandler**

**:**

[DomHandler](#page-6110-0)[<Element](http://java.sun.com/j2se/1.5/docs/api/org/w3c/dom/Element.html),[DOMResult>](http://java.sun.com/j2se/1.5/docs/api/javax/xml/transform/dom/DOMResult.html)

public class **W3CDomHandler**

extends [Object](http://java.sun.com/j2se/1.5/docs/api/java/lang/Object.html) implements [DomHandler<](#page-6110-0)[Element,](http://java.sun.com/j2se/1.5/docs/api/org/w3c/dom/Element.html) [DOMResult>](http://java.sun.com/j2se/1.5/docs/api/javax/xml/transform/dom/DOMResult.html)

[DomHandler](#page-6110-0) implementation for W3C DOM (org.w3c.dom package.)

**:**

JAXB2.0

**:**

Kohsuke Kawaguchi

**[W3CDomHandler](#page-6132-0)**() Default constructor. **[W3CDomHandler](#page-6132-1)**[\(DocumentBuilder](http://java.sun.com/j2se/1.5/docs/api/javax/xml/parsers/DocumentBuilder.html) builder) Constructor that allows applications to specify which DOM implementation to be used.

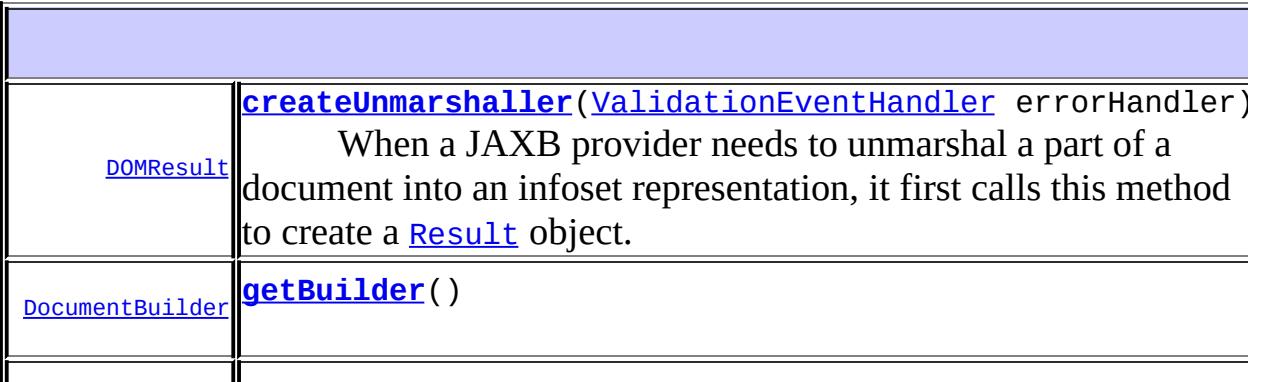

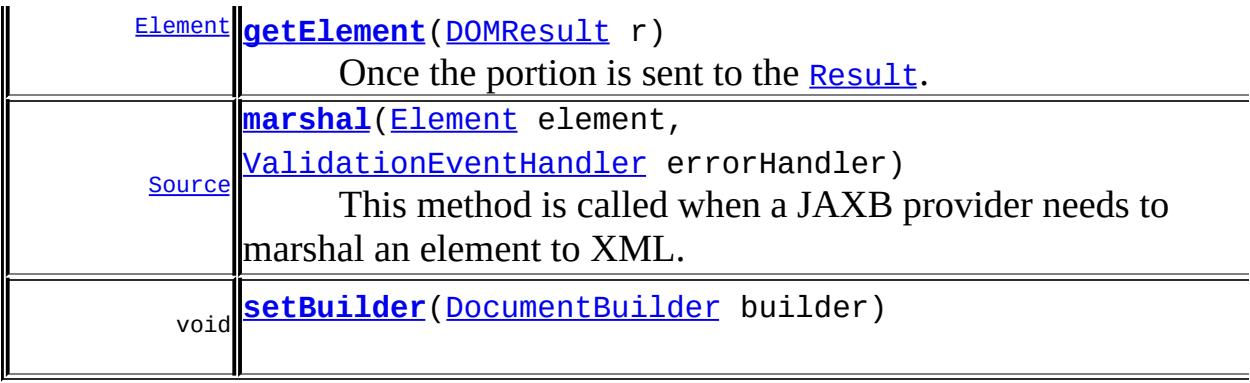

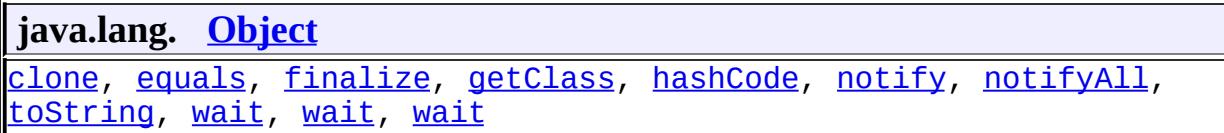

## <span id="page-6132-0"></span>**W3CDomHandler**

#### public **W3CDomHandler**()

Default constructor. It is up to a JAXB provider to decide which DOM implementation to use or how that is configured.

## <span id="page-6132-1"></span>**W3CDomHandler**

public **W3CDomHandler**[\(DocumentBuilder](http://java.sun.com/j2se/1.5/docs/api/javax/xml/parsers/DocumentBuilder.html) builder)

Constructor that allows applications to specify which DOM implementation to be used.

```
:
```
<span id="page-6132-2"></span>builder - must not be null. JAXB uses this **[DocumentBuilder](http://java.sun.com/j2se/1.5/docs/api/javax/xml/parsers/DocumentBuilder.html)** to create a new element.

## **getBuilder**

public [DocumentBuilder](http://java.sun.com/j2se/1.5/docs/api/javax/xml/parsers/DocumentBuilder.html) **getBuilder**()

## <span id="page-6133-2"></span>**setBuilder**

public void **setBuilder**([DocumentBuilder](http://java.sun.com/j2se/1.5/docs/api/javax/xml/parsers/DocumentBuilder.html) builder)

### <span id="page-6133-0"></span>**createUnmarshaller**

public **[DOMResult](http://java.sun.com/j2se/1.5/docs/api/javax/xml/transform/dom/DOMResult.html)** createUnmarshaller([ValidationEventHandler](#page-6088-0) errorHand

#### **Description copied from interface: [DomHandler](#page-6112-0)**

When a JAXB provider needs to unmarshal a part of a document into an infoset representation, it first calls this method to create a [Result](http://java.sun.com/j2se/1.5/docs/api/javax/xml/transform/Result.html) object.

A JAXB provider will then send a portion of the XML into the given result. Such a portion always form a subtree of the whole XML document rooted at an element.

**:**

[createUnmarshaller](#page-6112-0) in interface [DomHandler](#page-6110-0)[<Element,](http://java.sun.com/j2se/1.5/docs/api/org/w3c/dom/Element.html) [DOMResult>](http://java.sun.com/j2se/1.5/docs/api/javax/xml/transform/dom/DOMResult.html)

**:**

errorHandler - if any error happens between the invocation of this method and the invocation of [DomHandler.getElement\(Result\)](#page-6112-1), they must be reported to this handler. The caller must provide a non-null error handler. The [Result](http://java.sun.com/j2se/1.5/docs/api/javax/xml/transform/Result.html) object created from this method may hold a reference to this error handler.

**:**

null if the operation fails. The error must have been reported to the error handler.

#### <span id="page-6133-1"></span>**getElement**

public [Element](http://java.sun.com/j2se/1.5/docs/api/org/w3c/dom/Element.html) **getElement**([DOMResult](http://java.sun.com/j2se/1.5/docs/api/javax/xml/transform/dom/DOMResult.html) r)

#### **Description copied from interface: [DomHandler](#page-6112-1)**

Once the portion is sent to the **[Result](http://java.sun.com/j2se/1.5/docs/api/javax/xml/transform/Result.html)**. This method is called by a JAXB provider to obtain the unmarshalled element representation.

Multiple invocations of this method may return different objects. This method can be invoked only when the whole sub-tree are fed to the [Result](http://java.sun.com/j2se/1.5/docs/api/javax/xml/transform/Result.html) object.

```
:
    getElement in interface DomHandler<Element,DOMResult>
:
    Result object created by
    DomHandler.createUnmarshaller(ValidationEventHandler).
:
    null if the operation fails. The error must have been reported to the
```
error handler.

### <span id="page-6134-0"></span>**marshal**

```
public SourceElement element,
                   ValidationEventHandler errorHandler)
```
#### **Description copied from interface: [DomHandler](#page-6113-0)**

This method is called when a JAXB provider needs to marshal an element to XML.

If non-null, the returned **[Source](http://java.sun.com/j2se/1.5/docs/api/javax/xml/transform/Source.html)** must contain a whole document rooted at one element, which will then be weaved into a bigger document that the JAXB provider is marshalling.

**:**

[marshal](#page-6113-0) in interface [DomHandler](#page-6110-0)[<Element,](http://java.sun.com/j2se/1.5/docs/api/org/w3c/dom/Element.html) [DOMResult>](http://java.sun.com/j2se/1.5/docs/api/javax/xml/transform/dom/DOMResult.html) errorHandler - Receives any errors happened during the process of converting an element into a [Source](http://java.sun.com/j2se/1.5/docs/api/javax/xml/transform/Source.html). The caller must provide a nonnull error handler.

**:**

null if there was an error. The error should have been reported to the handler.

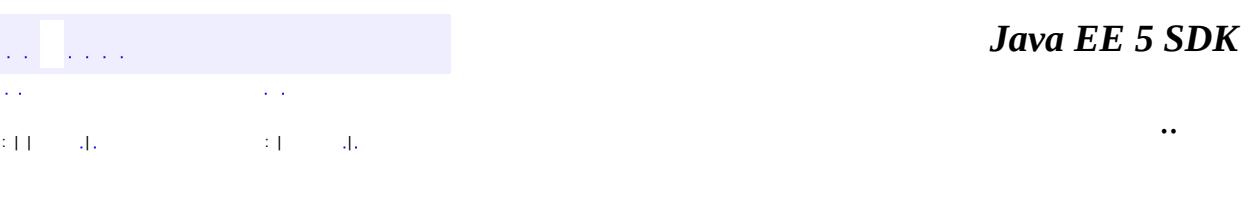

⊐

2007 Sun Microsystems, Inc. ...

<span id="page-6136-0"></span>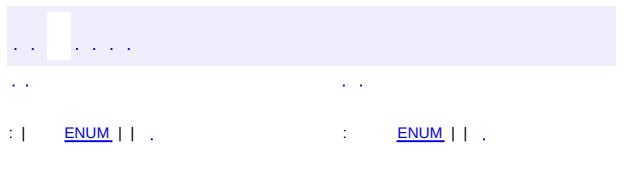

#### Java EE 5 SDK

# **javax.xml.bind.annotation Enum XmlAccessOrder**

[java.lang.Object](http://java.sun.com/j2se/1.5/docs/api/java/lang/Object.html)

L[java.lang.Enum](http://java.sun.com/j2se/1.5/docs/api/java/lang/Enum.html)[<XmlAccessOrder>](#page-6136-0)

**javax.xml.bind.annotation.XmlAccessOrder**

[Serializable,](http://java.sun.com/j2se/1.5/docs/api/java/io/Serializable.html) [Comparable](http://java.sun.com/j2se/1.5/docs/api/java/lang/Comparable.html)[<XmlAccessOrder](#page-6136-0)>

public enum **XmlAccessOrder**

extends [Enum](http://java.sun.com/j2se/1.5/docs/api/java/lang/Enum.html)[<XmlAccessOrder>](#page-6136-0)

Used by XmlAccessorOrder to control the ordering of properties and fields in a JAXB bound class.

- **:**
	- JAXB2.0
- **:**

**:**

- \$Revision: 1.1 \$
- **:**

**:**

Sekhar Vajjhala, Sun Microsystems, Inc.

[XmlAccessorOrder](#page-6140-0)

# <span id="page-6137-0"></span>**Enum**

## **[ALPHABETICAL](#page-6138-1)**

The ordering of fields and properties in a class is in alphabetical order as determined by the method java.lang.String.compareTo(String anotherString).

## **[UNDEFINED](#page-6138-2)**

The ordering of fields and properties in a class is undefined.

**[valueOf](#page-6139-0)**([String](http://java.sun.com/j2se/1.5/docs/api/java/lang/String.html) name)

static [XmlAccessOrder](#page-6136-0)

Returns the enum constant of this type with the

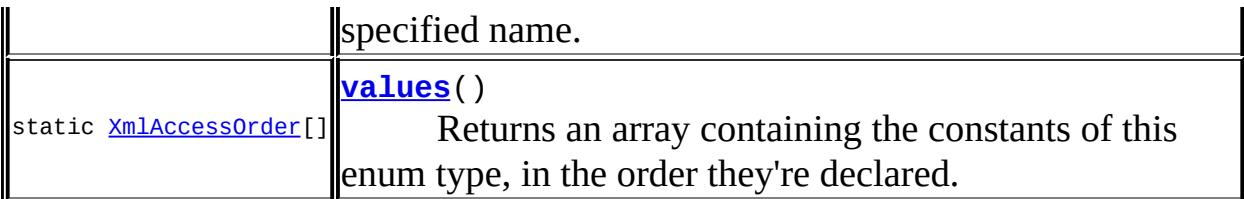

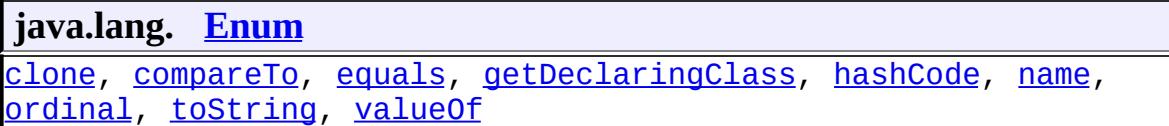

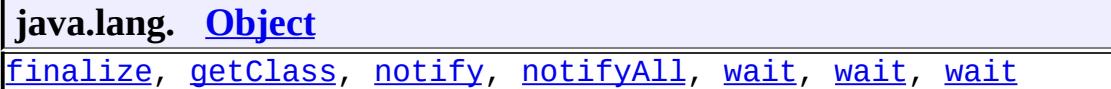

## <span id="page-6138-0"></span>**Enum**

### <span id="page-6138-2"></span>**UNDEFINED**

public static final [XmlAccessOrder](#page-6136-0) **UNDEFINED**

The ordering of fields and properties in a class is undefined.

## <span id="page-6138-1"></span>**ALPHABETICAL**

public static final [XmlAccessOrder](#page-6136-0) **ALPHABETICAL**

The ordering of fields and properties in a class is in alphabetical order as determined by the method java.lang.String.compareTo(String anotherString).

#### <span id="page-6138-3"></span>**values**

public static final [XmlAccessOrder\[](#page-6136-0)] **values**()

Returns an array containing the constants of this enum type, in the order

they're declared. This method may be used to iterate over the constants as follows:

```
for(XmlAccessOrder c : XmlAccessOrder.values())
        System.out.println(c);
```
**:**

an array containing the constants of this enum type, in the order they're declared

### <span id="page-6139-0"></span>**valueOf**

```
public static XmlAccessOrder valueOf(String name)
```
Returns the enum constant of this type with the specified name. The string must match *exactly* an identifier used to declare an enum constant in this type. (Extraneous whitespace characters are not permitted.)

**:**

name - the name of the enum constant to be returned.

**:**

the enum constant with the specified name

**:**

[IllegalArgumentException](http://java.sun.com/j2se/1.5/docs/api/java/lang/IllegalArgumentException.html) - if this enum type has no constant with the specified name

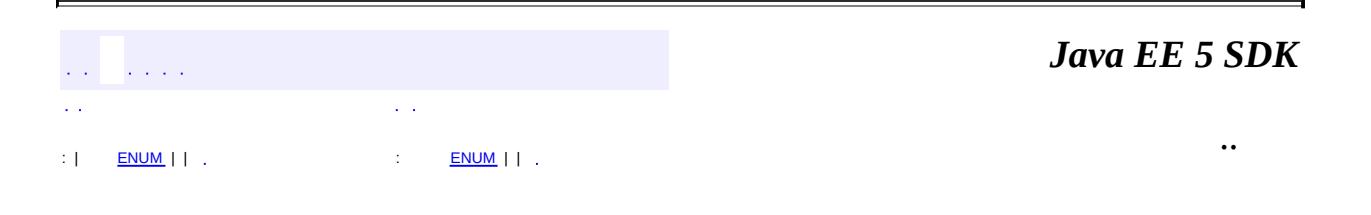

2007 Sun Microsystems, Inc.

<span id="page-6140-0"></span>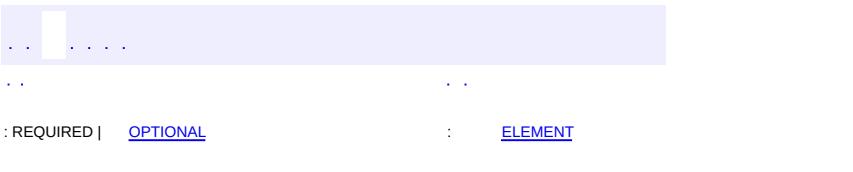

#### Java EE 5 SDK

## **javax.xml.bind.annotation Annotation Type XmlAccessorOrder**

[@Inherited](http://java.sun.com/j2se/1.5/docs/api/java/lang/annotation/Inherited.html) [@Retention\(](http://java.sun.com/j2se/1.5/docs/api/java/lang/annotation/Retention.html)[value=](http://java.sun.com/j2se/1.5/docs/api/java/lang/annotation/Retention.html#value())[RUNTIME](http://java.sun.com/j2se/1.5/docs/api/java/lang/annotation/RetentionPolicy.html#RUNTIME)) [@Target](http://java.sun.com/j2se/1.5/docs/api/java/lang/annotation/Target.html)[\(value](http://java.sun.com/j2se/1.5/docs/api/java/lang/annotation/Target.html#value())={[PACKAGE,](http://java.sun.com/j2se/1.5/docs/api/java/lang/annotation/ElementType.html#PACKAGE)[TYPE}](http://java.sun.com/j2se/1.5/docs/api/java/lang/annotation/ElementType.html#TYPE)) public @interface **XmlAccessorOrder**

Controls the ordering of fields and properties in a class.

### **Usage**

@XmlAccessorOrder annotation can be used with the following program elements:

- package
- a top level class

See "Package Specification" in javax.xml.bind.package javadoc for additional common information.

The annotation @XmlAccessorOrder on a package applies to all classes in a package. The following inheritance semantics apply:

- If there is a @XmlAccessorOrder on a class, then it is used.
- Otherwise, if a @XmlAccessorOrder exists on one of its super classes, then it is inherited.
- Otherwise, the @XmlAccessorOrder on a package is inherited.

## **Defaulting Rules:**

By default, if @XmlAccessorOrder on a package is absent, then the following package level annotation is assumed.

```
@XmlAccessorType(XmlAccessOrder.UNDEFINED)
```
By default, if @XmlAccessorOrder on a class is absent and none of super classes is annotated with XmlAccessorOrder , then the following default on the class is assumed:

```
@XmlAccessorType(XmlAccessOrder.UNDEFINED)
```
This annotation can be used with the following annotations:  $XmIType$ , [XmlRootElement](#page-6253-0), [XmlAccessorType](#page-6143-0), [XmlSchema](#page-6258-0), [XmlSchemaType](#page-6266-0), [XmlSchemaTypes](#page-6270-0), , [XmlJavaTypeAdapter](#page-6325-0). It can also be used with the following annotations at the package level: **[XmlJavaTypeAdapter](#page-6325-0)**.

```
:
    JAXB2.0
:
    $Revision: 1.11 $
:
    Sekhar Vajjhala, Sun Microsystems, Inc.
:
    XmlAccessOrder
```
<span id="page-6142-0"></span>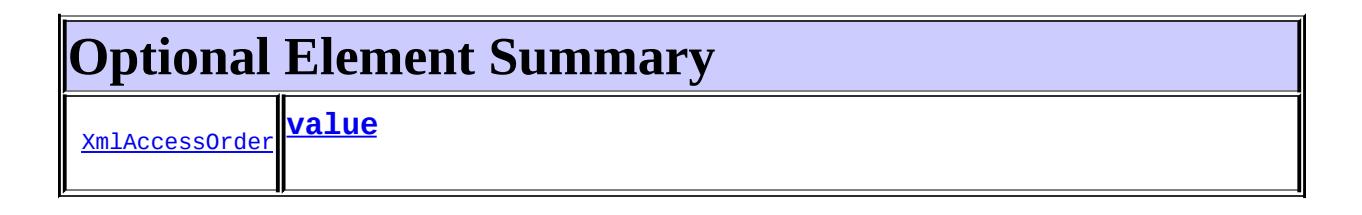

## <span id="page-6142-1"></span>**value**

**:**

public abstract [XmlAccessOrder](#page-6136-0) **value**

UNDEFINED

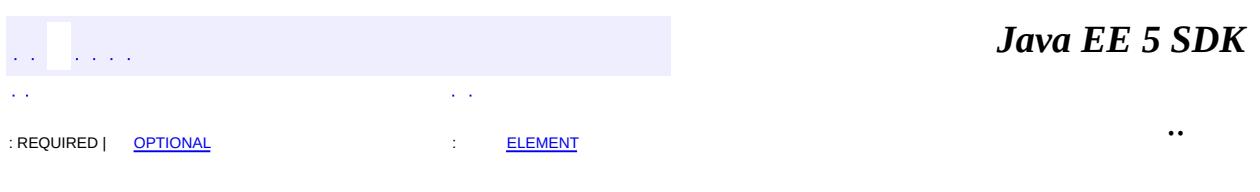

2007 Sun Microsystems, Inc.

<span id="page-6143-0"></span>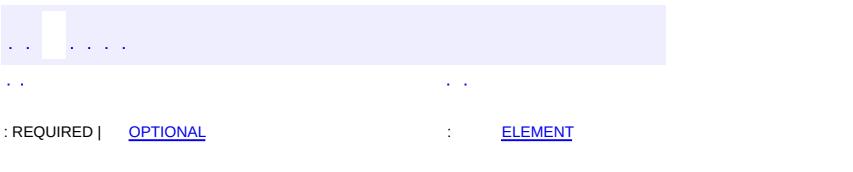

#### Java EE 5 SDK

## **javax.xml.bind.annotation Annotation Type XmlAccessorType**

[@Inherited](http://java.sun.com/j2se/1.5/docs/api/java/lang/annotation/Inherited.html) [@Retention\(](http://java.sun.com/j2se/1.5/docs/api/java/lang/annotation/Retention.html)[value=](http://java.sun.com/j2se/1.5/docs/api/java/lang/annotation/Retention.html#value())[RUNTIME](http://java.sun.com/j2se/1.5/docs/api/java/lang/annotation/RetentionPolicy.html#RUNTIME)) [@Target](http://java.sun.com/j2se/1.5/docs/api/java/lang/annotation/Target.html)[\(value](http://java.sun.com/j2se/1.5/docs/api/java/lang/annotation/Target.html#value())={[PACKAGE,](http://java.sun.com/j2se/1.5/docs/api/java/lang/annotation/ElementType.html#PACKAGE)[TYPE}](http://java.sun.com/j2se/1.5/docs/api/java/lang/annotation/ElementType.html#TYPE)) public @interface **XmlAccessorType**

Controls whether fields or Javabean properties are serialized by default.

#### **Usage**

@XmlAccessorType annotation can be used with the following program elements:

- package
- a top level class

See "Package Specification" in javax.xml.bind.package javadoc for additional common information.

This annotation provides control over the default serialization of properties and fields in a class.

The annotation @XmlAccessorType on a package applies to all classes in the package. The following inheritance semantics apply:

- If there is a @XmlAccessorType on a class, then it is used.
- Otherwise, if a @XmlAccessorType exists on one of its super classes, then it is inherited.
- Otherwise, the @XmlAccessorType on a package is inherited.

## **Defaulting Rules:**

By default, if @XmlAccessorType on a package is absent, then the following package level annotation is assumed.

```
@XmlAccessorType(XmlAccessType.PUBLIC_MEMBER)
```
By default, if @XmlAccessorType on a class is absent, and none of its super

classes is annotated with @XmlAccessorType, then the following default on the class is assumed:

@XmlAccessorType(XmlAccessType.PUBLIC\_MEMBER)

This annotation can be used with the following annotations:  $XmIType$ , [XmlRootElement](#page-6253-0), [XmlAccessorOrder](#page-6140-0), [XmlSchema](#page-6258-0), [XmlSchemaType](#page-6266-0), [XmlSchemaTypes](#page-6270-0), , [XmlJavaTypeAdapter](#page-6325-0). It can also be used with the following annotations at the package level: [XmlJavaTypeAdapter](#page-6325-0).

```
:
    JAXB2.0
:
    $Revision: 1.9 $
:
    Sekhar Vajjhala, Sun Microsystems, Inc.
:
    XmlAccessType
```

```
Optional Element Summary
 XmlAccessTvr
           value
                 Specifies whether fields or properties are serialized.
```
## <span id="page-6145-1"></span>**value**

**:**

**:**

 $\frac{1}{2}$  ,  $\frac{1}{2}$  ,  $\frac{1}{2}$ 

public abstract [XmlAccessType](#page-6147-0) **value**

Specifies whether fields or properties are serialized.

[XmlAccessType](#page-6147-0)

PUBLIC\_MEMBER

*Java EE 5 SDK*

2007 Sun Microsystems, Inc. ...

<span id="page-6147-0"></span>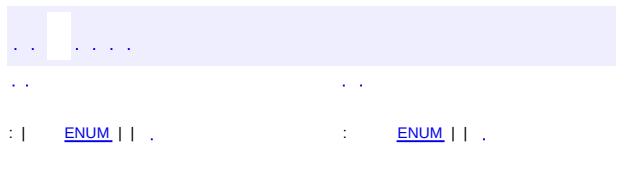

#### Java EE 5 SDK

# **javax.xml.bind.annotation Enum XmlAccessType**

[java.lang.Object](http://java.sun.com/j2se/1.5/docs/api/java/lang/Object.html)

L[java.lang.Enum](http://java.sun.com/j2se/1.5/docs/api/java/lang/Enum.html)[<XmlAccessType](#page-6147-0)>

**javax.xml.bind.annotation.XmlAccessType**

[Serializable,](http://java.sun.com/j2se/1.5/docs/api/java/io/Serializable.html) [Comparable](http://java.sun.com/j2se/1.5/docs/api/java/lang/Comparable.html)[<XmlAccessType](#page-6147-0)>

public enum **XmlAccessType**

extends [Enum](http://java.sun.com/j2se/1.5/docs/api/java/lang/Enum.html)[<XmlAccessType>](#page-6147-0)

Used by XmlAccessorType to control serialization of fields or properties.

- JAXB2.0
- **:**

**:**

**:**

- \$Revision: 1.1 \$
- **:**

Sekhar Vajjhala, Sun Microsystems, Inc.

**:**

[XmlAccessorType](#page-6143-0)

# <span id="page-6148-0"></span>**Enum**

**[FIELD](#page-6149-1)**

Every non static, non transient field in a JAXB-bound class will be automatically bound to XML, unless annotated by **[XmlTransient](#page-6273-0)**.

**[NONE](#page-6150-0)**

None of the fields or properties is bound to XML unless they are specifically annotated with some of the JAXB annotations.

#### **[PROPERTY](#page-6149-2)**

Every getter/setter pair in a JAXB-bound class will be automatically bound to XML, unless annotated by **[XmlTransient](#page-6273-0)**.

**[PUBLIC\\_MEMBER](#page-6150-1)**

Every public getter/setter pair and every public field will be automatically bound to XML, unless annotated by **[XmlTransient](#page-6273-0)**.

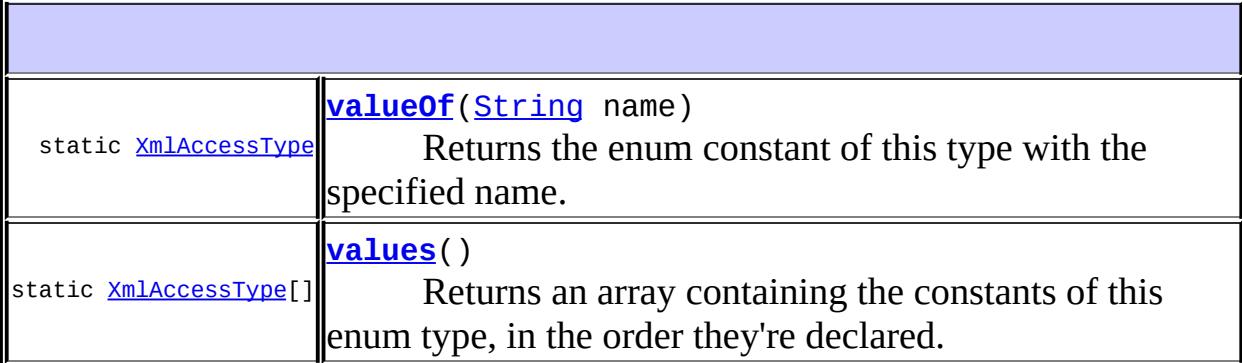

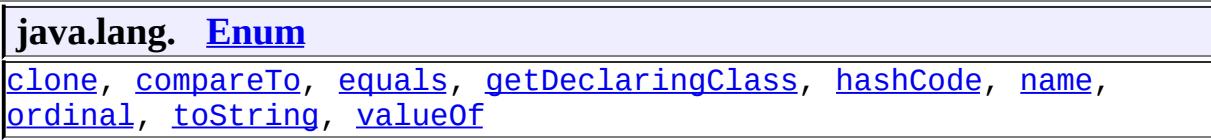

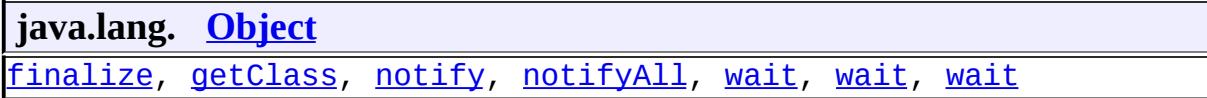

## <span id="page-6149-0"></span>**Enum**

#### <span id="page-6149-2"></span>**PROPERTY**

public static final [XmlAccessType](#page-6147-0) **PROPERTY**

Every getter/setter pair in a JAXB-bound class will be automatically bound to XML, unless annotated by **[XmlTransient](#page-6273-0)**. Fields are bound to XML only when they are explicitly annotated by some of the JAXB annotations.

## <span id="page-6149-1"></span>**FIELD**

public static final [XmlAccessType](#page-6147-0) **FIELD**

Every non static, non transient field in a JAXB-bound class will be automatically bound to XML, unless annotated by **[XmlTransient](#page-6273-0)**.

Getter/setter pairs are bound to XML only when they are explicitly annotated by some of the JAXB annotations.

### <span id="page-6150-1"></span>**PUBLIC\_MEMBER**

public static final [XmlAccessType](#page-6147-0) **PUBLIC\_MEMBER**

Every public getter/setter pair and every public field will be automatically bound to XML, unless annotated by **[XmlTransient](#page-6273-0)**. Fields or getter/setter pairs that are private, protected, or defaulted to package-only access are bound to XML only when they are explicitly annotated by the appropriate JAXB annotations.

#### <span id="page-6150-0"></span>**NONE**

```
public static final XmlAccessType NONE
```
None of the fields or properties is bound to XML unless they are specifically annotated with some of the JAXB annotations.

#### <span id="page-6150-3"></span>**values**

```
public static final XmlAccessType[] values()
```
Returns an array containing the constants of this enum type, in the order they're declared. This method may be used to iterate over the constants as follows:

```
for(XmlAccessType c : XmlAccessType.values())
        System.out.println(c);
```
<span id="page-6150-2"></span>**:**

an array containing the constants of this enum type, in the order they're declared

## **valueOf**

```
public static XmlAccessType valueOf(String name)
```
Returns the enum constant of this type with the specified name. The string must match *exactly* an identifier used to declare an enum constant in this type. (Extraneous whitespace characters are not permitted.)

**:** name - the name of the enum constant to be returned. **:** the enum constant with the specified name **:**

[IllegalArgumentException](http://java.sun.com/j2se/1.5/docs/api/java/lang/IllegalArgumentException.html) - if this enum type has no constant with the specified name

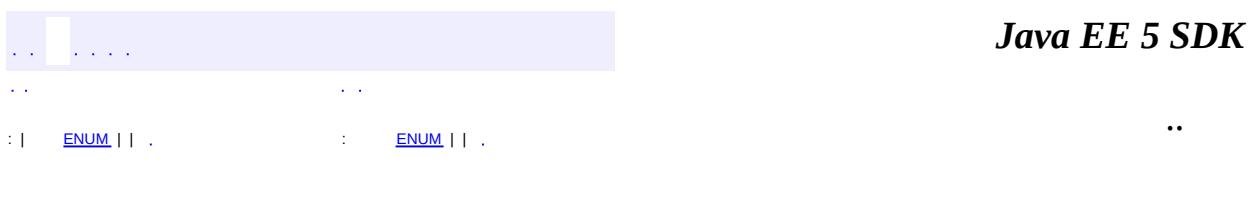

2007 Sun Microsystems, Inc. ...

<span id="page-6152-0"></span>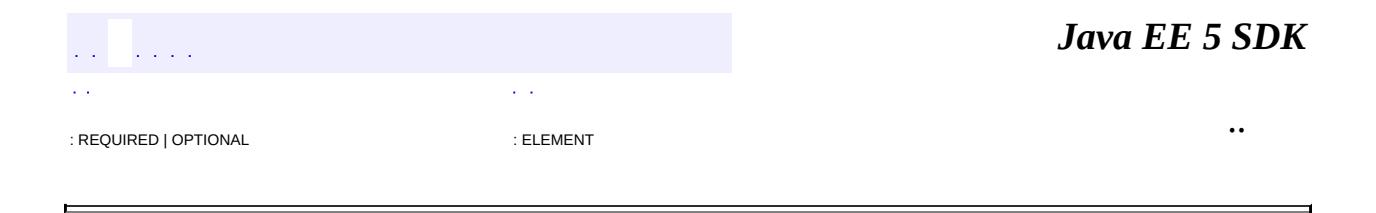

## **javax.xml.bind.annotation Annotation Type XmlAnyAttribute**

[@Retention\(](http://java.sun.com/j2se/1.5/docs/api/java/lang/annotation/Retention.html)[value=](http://java.sun.com/j2se/1.5/docs/api/java/lang/annotation/Retention.html#value())[RUNTIME](http://java.sun.com/j2se/1.5/docs/api/java/lang/annotation/RetentionPolicy.html#RUNTIME)) [@Target](http://java.sun.com/j2se/1.5/docs/api/java/lang/annotation/Target.html)[\(value](http://java.sun.com/j2se/1.5/docs/api/java/lang/annotation/Target.html#value())={[FIELD,](http://java.sun.com/j2se/1.5/docs/api/java/lang/annotation/ElementType.html#FIELD)[METHOD}](http://java.sun.com/j2se/1.5/docs/api/java/lang/annotation/ElementType.html#METHOD)) public @interface **XmlAnyAttribute**

Maps a JavaBean property to a map of wildcard attributes.

#### **Usage**

The @XmlAnyAttribute annotation can be used with the following program elements:

- JavaBean property
- non static, non transient field

See "Package Specification" in javax.xml.bind.package javadoc for additional common information.

The usage is subject to the following constraints:

- At most one field or property in a class can be annotated with @XmlAnyAttribute.
- The type of the property or the field must java.util.Map

While processing attributes to be unmarshalled into a value class, each attribute that is not statically associated with another JavaBean property, via [XmlAttribute](#page-6169-0), is entered into the wildcard attribute map represented by [Map](http://java.sun.com/j2se/1.5/docs/api/java/util/Map.html)<[QName](http://java.sun.com/j2se/1.5/docs/api/javax/xml/namespace/QName.html),[Object](http://java.sun.com/j2se/1.5/docs/api/java/lang/Object.html)>. The attribute QName is the map's key. The key's value is the String value of the attribute.

```
:
    JAXB2.0
:
```
Kohsuke Kawaguchi, Sun Microsystems, Inc.

*Java EE 5 SDK*

2007 Sun Microsystems, Inc. ...

<span id="page-6155-0"></span>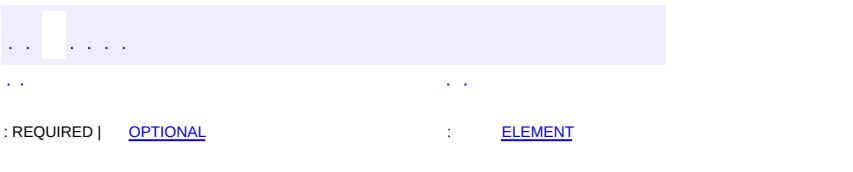

#### Java EE 5 SDK
## **javax.xml.bind.annotation Annotation Type XmlAnyElement**

[@Retention\(](http://java.sun.com/j2se/1.5/docs/api/java/lang/annotation/Retention.html)[value=](http://java.sun.com/j2se/1.5/docs/api/java/lang/annotation/Retention.html#value())[RUNTIME](http://java.sun.com/j2se/1.5/docs/api/java/lang/annotation/RetentionPolicy.html#RUNTIME)) [@Target](http://java.sun.com/j2se/1.5/docs/api/java/lang/annotation/Target.html)[\(value](http://java.sun.com/j2se/1.5/docs/api/java/lang/annotation/Target.html#value())={[FIELD,](http://java.sun.com/j2se/1.5/docs/api/java/lang/annotation/ElementType.html#FIELD)[METHOD}](http://java.sun.com/j2se/1.5/docs/api/java/lang/annotation/ElementType.html#METHOD)) public @interface **XmlAnyElement**

Maps a JavaBean property to XML infoset representation and/or JAXB element.

This annotation serves as a "catch-all" property while unmarshalling xml content into a instance of a JAXB annotated class. It typically annotates a multi-valued JavaBean property, but it can occur on single value JavaBean property. During unmarshalling, each xml element that does not match a static  $\omega$ XmlElement or @XmlElementRef annotation for the other JavaBean properties on the class, is added to this "catch-all" property.

# **Usages:**

@XmlAnyElement public **Element**[] others;

// Collection of **[Element](http://java.sun.com/j2se/1.5/docs/api/org/w3c/dom/Element.html)** or JAXB elements. @XmlAnyElement(lax="true") public [Object\[](http://java.sun.com/j2se/1.5/docs/api/java/lang/Object.html)] others;

@XmlAnyElement private List<[Element](http://java.sun.com/j2se/1.5/docs/api/org/w3c/dom/Element.html)> nodes;

@XmlAnyElement private **[Element](http://java.sun.com/j2se/1.5/docs/api/org/w3c/dom/Element.html)** node;

# **Restriction usage constraints**

This annotation is mutually exclusive with **[XmlElement](#page-6177-0)**, **[XmlAttribute](#page-6169-0)**, [XmlValue](#page-6290-0), [XmlElements](#page-6206-0), [XmlID](#page-6222-0), and [XmlIDREF](#page-6225-0).

There can be only one **[XmlAnyElement](#page-6155-0)** annotated JavaBean property in a class and its super classes.

# **Relationship to other annotations**

This annotation can be used with **[XmlJavaTypeAdapter](#page-6325-0)**, so that users can map their own data structure to DOM, which in turn can be composed into XML.

This annotation can be used with **[XmlMixed](#page-6239-0)** like this:

```
// List of java.lang.String or DOM nodes.
@XmlAnyElement @XmlMixed
List<Object> others;
```
# **Schema To Java example**

The following schema would produce the following Java class:

```
<xs:complextype name="foo"&gt;
 <xs:sequence&qt;
   < xs: element name="a" type="xs: int"&gt;
   </xs:element&gt;&lt;xs:element name="b" type="xs:int"&gt;
   < xs: any namespace="##other" processcontents="lax" minoccurs=
 </xs:any&gt;&lt;/xs:element&gt;&lt;/xs:sequence&gt;
</xs:complextype&gt;
class Foo {
 int a;
 int b;
 @XmlAnyElement
 List<Element> any;
}
```
It can unmarshal instances like

```
<; foo xmlns: e="extra" >;
 < a&gt; 1&lt; / a&gt;
 < : other > // this will be bound to DOM, because unmarshall
 < b&gt; 3&lt; / b&gt;
 </e:other&qt;&lt;e:other&qt;
 < c&gt; 5&lt; / c&gt; // this will be bound to DOM, because the
</e:other&qt;&lt;/foo&qt;
```
The following schema would produce the following Java class:

```
< xs: complextype name="bar"&qt;
 <xs:complexcontent&gt;
 <xs:extension base="foo"&gt;
   < xs:sequence><xs:element name="c" type="xs:int"&gt;
     < xs: any namespace="##other" processcontents="lax" minoccur
   </xs:any&gt;&lt;/xs:element&gt;&lt;/xs:sequence&gt;
 </xs:extension&gt;
</xs:complexcontent&qt;&lt;/xs:complextype&qt;
```

```
class Bar extends Foo {
  int c;
  // Foo.getAny() also represents wildcard content for type definit
}
```
It can unmarshal instances like

```
<; bar xmlns: e="extra" >;
 < a&gt; 1&lt; / a&gt;
 < : other > // this will be bound to DOM, because unmarshall
 <b>3</b>
 </e:other&gt;&lt;e:other&gt;
 <c&gt;5&lt;/c&gt; // this now goes to Bar.c
 </e:other&gt;&lt;e:other&gt; // this will go to Foo.any
</e:other&gt;&lt;/bar&gt;
```
## **Using [XmlAnyElement](#page-6155-0) with [XmlElementRef](#page-6196-0)**

The [XmlAnyElement](#page-6155-0) annotation can be used with [XmlElementRef](#page-6196-0)s to designate additional elements that can participate in the content tree.

The following schema would produce the following Java class:

```
< xs: complextype name="foo"&qt;
 <xs:choice maxoccurs="unbounded" minoccurs="0"&qt;
   <xs:element name="a" type="xs:int"&gt;
   </xs:element&gt;&lt;xs:element name="b" type="xs:int"&at;
   <xs:any namespace="##other" processcontents="lax"&gt;
 </xs:any&gt;&lt;/xs:element&gt;&lt;/xs:choice&gt;
</xs:complextype&gt;
class Foo {
 @XmlAnyElement(lax="true")
 @XmlElementRefs({
   @XmlElementRef(name="a", type="JAXBElement.class")
   @XmlElementRef(name="b", type="JAXBElement.class")
  })
 List<Object> others;
}
@XmlRegistry
class ObjectFactory {
  ...
  @XmlElementDecl(name = "a", namespace = "", scope = Foo.class)
  JAXBElement<Integer> createFooA( Integer i ) { ... }
 @XmlelementDecl(name = "b", namespace = "", scope = Foo.class)JAXBElement<Integer> createFooB( Integer i ) { ... }
```
It can unmarshal instances like

```
< foo xmlns: e="extra"&gt;
  <1, a>1 . dtdt , dtdt , dtdt , dtdt in dtdt in dtdt in dtdt is dtdt is dtdt is dtdt is dtdt is dtdt is dtdt is dtdt is dtdt is dtdt is dtdt is dtdt is dtdt is dtdt is dtdt is dtdt is dtdt is d&dt; e:other> // this will unmarshal to a DOM &dt; a href="http
  8lt; b8gt; 38lt; /b8gt // this will unmarshal to a 8lt; a href="
<;/e:other>;<;/foo>;
```
# **W3C XML Schema "lax" wildcard emulation**

The lax element of the annotation enables the emulation of the "lax" wildcard semantics. For example, when the Java source code is annotated like this:

```
@XmlRootElement
class Foo {
  @XmlAnyElement(lax=true)
  public <u>Object</u>[] others;
}
```
then the following document will unmarshal like this:

```
<foo&gt;
  <unknown&gt;
  </unknown&gt;&lt;/foo&gt;&lt;foo&gt;
<:/foo>:
Foo foo = unnarshal();
// 1 for 'unknown', another for 'foo'
assert foo.others.length==2;
// 'unknown' unmarshals to a DOM element
assert foo.others[0] instanceof Element;
// because of lax=true, the 'foo' element eagerly
// unmarshals to a Foo object.
assert foo.others[1] instanceof Foo;
```
**:** JAXB2.0 **:**

Kohsuke Kawaguchi

<span id="page-6163-0"></span>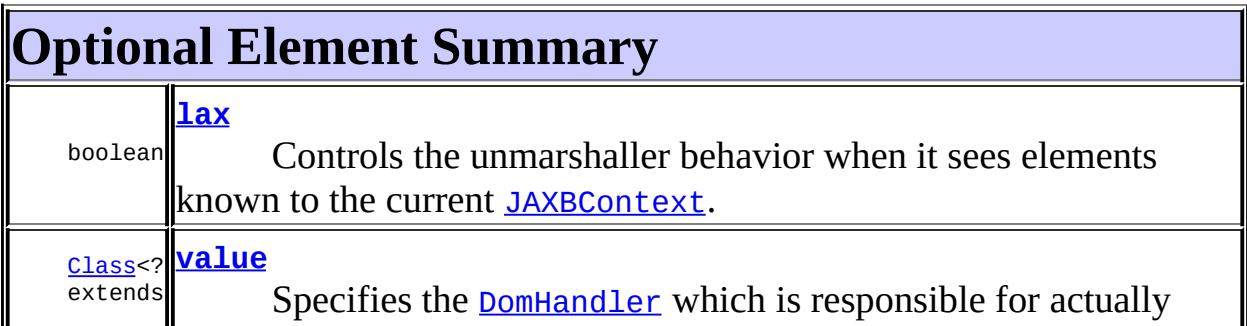

### <span id="page-6164-0"></span>**lax**

public abstract boolean **lax**

Controls the unmarshaller behavior when it sees elements known to the current [JAXBContext](#page-5935-0).

## **When false**

If false, all the elements that match the property will be unmarshalled to DOM, and the property will only contain DOM elements.

### **When true**

If true, when an element matches a property marked with  $Xm$  LAnyElement is known to [JAXBContext](#page-5935-0) (for example, there's a class with [XmlRootElement](#page-6253-0) that has the same tag name, or there's **<u>[XmlElementDecl](#page-6186-0)</u>** that has the same tag name), the unmarshaller will eagerly unmarshal this element to the JAXB object, instead of unmarshalling it to DOM. Additionally, if the element is unknown but it has a known xsi:type, the unmarshaller eagerly unmarshals the element to a JAXBE lement, with the unknown element name and the JAXBElement value is set to an instance of the JAXB mapping of the known xsi:type.

As a result, after the unmarshalling, the property can become heterogeneous; it can have both DOM nodes and some JAXB objects at the same time.

This can be used to emulate the "lax" wildcard semantics of the W3C XML Schema.

**:**

false

<span id="page-6164-1"></span>**value**

public abstract [Class](http://java.sun.com/j2se/1.5/docs/api/java/lang/Class.html)<? extends [DomHandler](#page-6110-0)> **value**

Specifies the **[DomHandler](#page-6110-0)** which is responsible for actually converting XML from/to a DOM-like data structure.

javax.xml.bind.annotation.W3CDomHandler.class

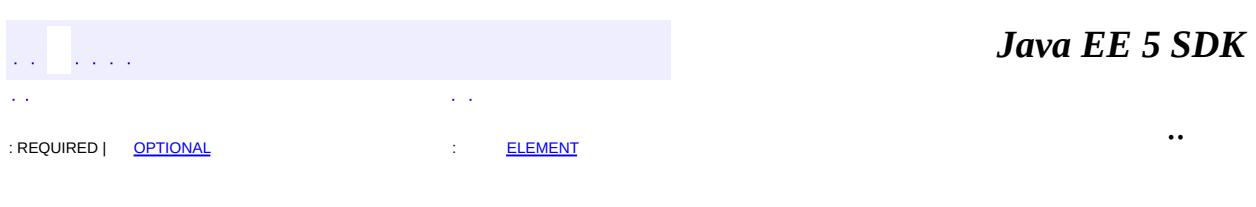

2007 Sun Microsystems, Inc. ...

**:**

<span id="page-6166-0"></span>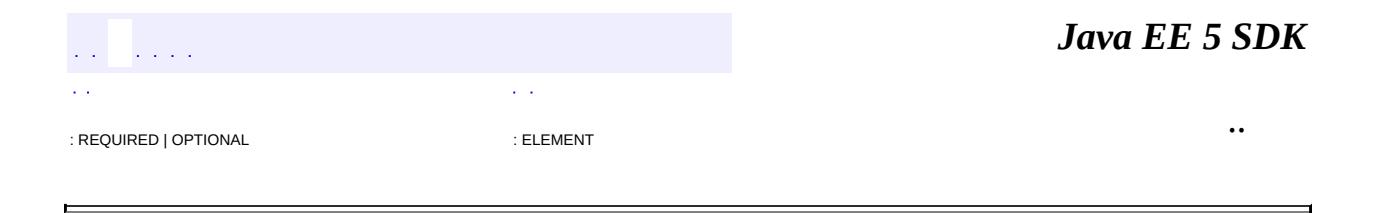

# **javax.xml.bind.annotation Annotation Type XmlAttachmentRef**

[@Retention\(](http://java.sun.com/j2se/1.5/docs/api/java/lang/annotation/Retention.html)[value=](http://java.sun.com/j2se/1.5/docs/api/java/lang/annotation/Retention.html#value())[RUNTIME](http://java.sun.com/j2se/1.5/docs/api/java/lang/annotation/RetentionPolicy.html#RUNTIME)) <u>[@Target](http://java.sun.com/j2se/1.5/docs/api/java/lang/annotation/Target.html)[\(value](http://java.sun.com/j2se/1.5/docs/api/java/lang/annotation/Target.html#value())={[FIELD,](http://java.sun.com/j2se/1.5/docs/api/java/lang/annotation/ElementType.html#FIELD)[METHOD,](http://java.sun.com/j2se/1.5/docs/api/java/lang/annotation/ElementType.html#METHOD)[PARAMETER](http://java.sun.com/j2se/1.5/docs/api/java/lang/annotation/ElementType.html#PARAMETER)}</u>) public @interface **XmlAttachmentRef**

Marks a field/property that its XML form is a uri reference to mime content. The mime content is optimally stored out-of-line as an attachment. A field/property must always map to the **[DataHandler](#page-813-0)** class.

# **Usage**

```
@XmlRootElement
class Foo {
  @XmlAttachmentRef
  @XmlAttribute
  DataHandler data;
  @XmlAttachmentRef
  @XmlElement
  DataHandler body;
}
```
The above code maps to the following XML:

```
<xs:element name="foo" xmlns:ref="http://ws-i.org/profiles/basic
 <xs:complextype&gt;
   <;xs:sequence></xs:sequence&qt;&lt;/xs:complextype&qt;&lt;/xs:element&qt
   <xs:attribute name="data" type="ref:swaRef" use="optional"&g
</xs:attribute&gt;&lt;/xs:element&gt;
```
The above binding supports WS-I AP 1.0 WS-I [Attachments](http://www.ws-i.org/Profiles/AttachmentsProfile-1.0-2004-08-24.html#Referencing_Attachments_from_the_SOAP_Envelope) Profile Version 1.0.

JAXB2.0

**:**

**:**

Kohsuke Kawaguchi

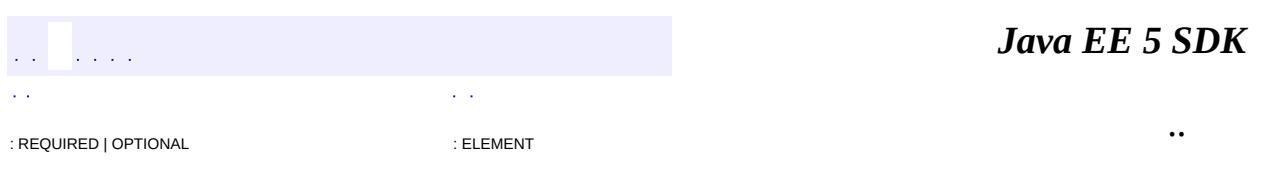

2007 Sun Microsystems, Inc.

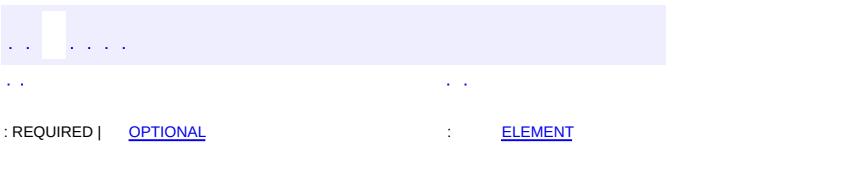

<span id="page-6169-0"></span> $\blacksquare$ 

#### **Java EE 5 SDK**

<u> 1989 - Johann Barn, mars et al. (b. 1989)</u>

 $\ddotsc$ 

## **javax.xml.bind.annotation Annotation Type XmlAttribute**

```
@Retention(value=RUNTIME)
@Target(valueFIELD,METHOD})
public @interface XmlAttribute
```
Maps a JavaBean property to a XML attribute.

### **Usage**

The @XmlAttribute annotation can be used with the following program elements:

- JavaBean property
- field

A static final field is mapped to a XML fixed attribute.

See "Package Specification" in javax.xml.bind.package javadoc for additional common information.

The usage is subject to the following constraints:

If type of the field or the property is a collection type, then the collection item type must be mapped to schema simple type.

```
// Examples
@XmlAttribute List<Integer> items; //legal
@XmlAttribute List<Bar> foo; // illegal if Bar does not map
```
If the type of the field or the property is a non collection type, then the type of the property or field must map to a simple schema type.

> // Examples @XmlAttribute int foo; // legal @XmlAttribute Foo foo; // illegal if Foo does not map to a

• This annotation can be used with the following annotations:  $XmIID$ , [XmlIDREF](#page-6225-0), [XmlList](#page-6233-0), [XmlSchemaType](#page-6266-0), [XmlValue](#page-6290-0), [XmlAttachmentRef](#page-6166-0), [XmlMimeType](#page-6236-0), [XmlInlineBinaryData](#page-6231-0), [XmlJavaTypeAdapter](#page-6325-0)

**Example 1:** Map a JavaBean property to an XML attribute.

```
//Example: Code fragment
public class USPrice {
    @XmlAttribute
    public java.math.BigDecimal getPrice() {...} ;
    public void setPrice(java.math.BigDecimal ) {...};
}
<!-- Example: XML Schema fragment -->
<xs:complexType name="USPrice">
  <xs:sequence>
  </xs:sequence>
  <xs:attribute name="price" type="xs:decimal"/>
</xs:complexType>
```
**Example 2:** Map a JavaBean property to an XML attribute with anonymous type.

See Example 7 in @[XmlType](#page-6279-0).

.

**Example 3:** Map a JavaBean collection property to an XML attribute.

```
// Example: Code fragment
class Foo {
    ...
    @XmlAttribute List<Integer> items;
}
<!-- Example: XML Schema fragment -->
<xs:complexType name="foo">
    ...
  <xs:attribute name="items">
    <xs:simpleType>
      <xs:list itemType="xs:int"/>
    </xs:simpleType>
</xs:complexType>
```
JAXB2.0

**:**

```
:
```

```
$Revision: 1.14 $
```
**:**

**:**

Sekhar Vajjhala, Sun Microsystems, Inc.

[XmlType](#page-6279-0)

<span id="page-6172-0"></span>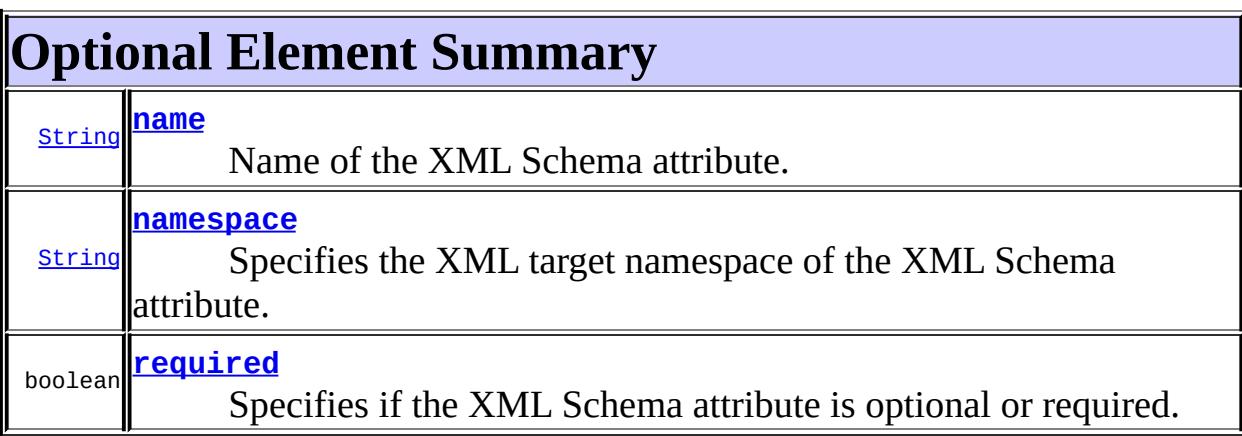

#### <span id="page-6172-1"></span>**name**

public abstract [String](http://java.sun.com/j2se/1.5/docs/api/java/lang/String.html) **name**

Name of the XML Schema attribute. By default, the XML Schema attribute name is derived from the JavaBean property name.

"##default"

## <span id="page-6172-2"></span>**required**

**:**

public abstract boolean **required**

Specifies if the XML Schema attribute is optional or required. If true, then the JavaBean property is mapped to a XML Schema attribute that is required. Otherwise it is mapped to a XML Schema attribute that is optional.

### <span id="page-6173-0"></span>**namespace**

**:**

**:**

public abstract [String](http://java.sun.com/j2se/1.5/docs/api/java/lang/String.html) **namespace**

Specifies the XML target namespace of the XML Schema attribute.

"##default"

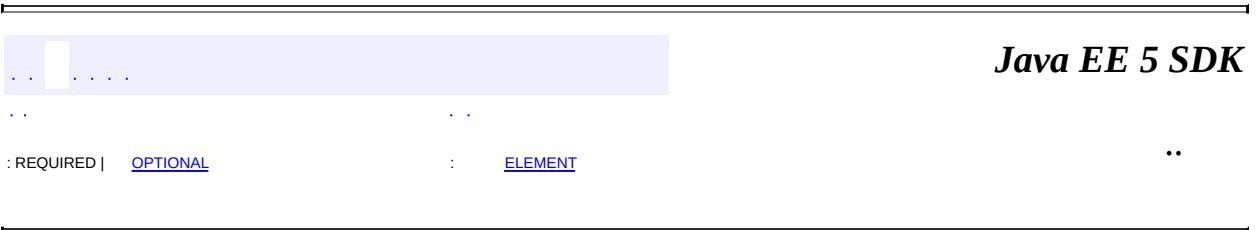

2007 Sun Microsystems, Inc. ...

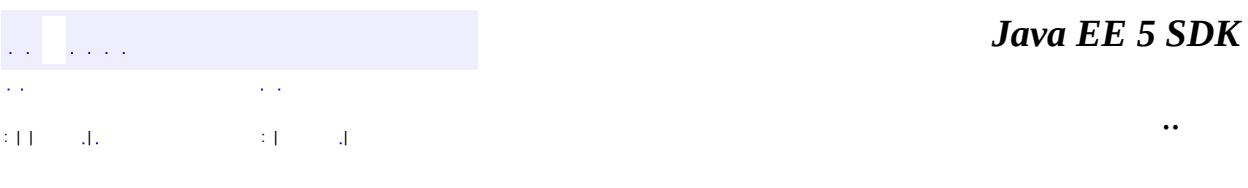

L.

 $\blacksquare$ 

# **javax.xml.bind.annotation Class XmlElement.DEFAULT**

#### [java.lang.Object](http://java.sun.com/j2se/1.5/docs/api/java/lang/Object.html)

**javax.xml.bind.annotation.XmlElement.DEFAULT**

**:**

[XmlElement](#page-6177-0)

public static final class **XmlElement.DEFAULT**

extends [Object](http://java.sun.com/j2se/1.5/docs/api/java/lang/Object.html)

Used in  $XmIElement.type()$  to signal that the type be inferred from the signature of the property.

**[XmlElement.DEFAULT](#page-6175-0)**()

**java.lang. [Object](http://java.sun.com/j2se/1.5/docs/api/java/lang/Object.html)** [clone](http://java.sun.com/j2se/1.5/docs/api/java/lang/Object.html#clone()), [equals](http://java.sun.com/j2se/1.5/docs/api/java/lang/Object.html#equals(java.lang.Object)), [finalize](http://java.sun.com/j2se/1.5/docs/api/java/lang/Object.html#finalize()), [getClass,](http://java.sun.com/j2se/1.5/docs/api/java/lang/Object.html#getClass()) [hashCode,](http://java.sun.com/j2se/1.5/docs/api/java/lang/Object.html#hashCode()) [notify,](http://java.sun.com/j2se/1.5/docs/api/java/lang/Object.html#notify()) [notifyAll,](http://java.sun.com/j2se/1.5/docs/api/java/lang/Object.html#notifyAll()) [toString,](http://java.sun.com/j2se/1.5/docs/api/java/lang/Object.html#toString()) [wait](http://java.sun.com/j2se/1.5/docs/api/java/lang/Object.html#wait()), [wait,](http://java.sun.com/j2se/1.5/docs/api/java/lang/Object.html#wait(long)) [wait](http://java.sun.com/j2se/1.5/docs/api/java/lang/Object.html#wait(long, int))

## <span id="page-6175-0"></span>**XmlElement.DEFAULT**

 $\mathcal{L}(\mathcal{L})$  . The contract  $\mathcal{L}(\mathcal{L})$ 

public **XmlElement.DEFAULT**()

*Java EE 5 SDK*

2007 Sun Microsystems, Inc. ...

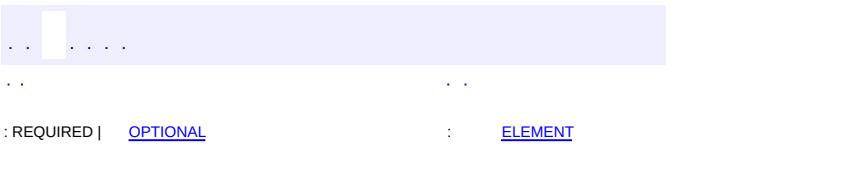

<span id="page-6177-0"></span> $\blacksquare$ 

#### **Java EE 5 SDK**

<u> 1989 - Johann Barn, mars et al. (b. 1989)</u>

 $\ddotsc$ 

## **javax.xml.bind.annotation Annotation Type XmlElement**

[@Retention\(](http://java.sun.com/j2se/1.5/docs/api/java/lang/annotation/Retention.html)[value=](http://java.sun.com/j2se/1.5/docs/api/java/lang/annotation/Retention.html#value())[RUNTIME](http://java.sun.com/j2se/1.5/docs/api/java/lang/annotation/RetentionPolicy.html#RUNTIME)) [@Target](http://java.sun.com/j2se/1.5/docs/api/java/lang/annotation/Target.html)[\(value](http://java.sun.com/j2se/1.5/docs/api/java/lang/annotation/Target.html#value())={[FIELD,](http://java.sun.com/j2se/1.5/docs/api/java/lang/annotation/ElementType.html#FIELD) [METHOD}](http://java.sun.com/j2se/1.5/docs/api/java/lang/annotation/ElementType.html#METHOD)) public @interface **XmlElement**

Maps a JavaBean property to a XML element derived from property name.

### **Usage**

@XmlElement annotation can be used with the following program elements:

- a JavaBean property
- non static, non transient field
- within [XmlElements](#page-6206-0)

The usage is subject to the following constraints:

- This annotation can be used with following annotations:  $Xm$ IID,  $Xm$ IIDREF, [XmlList](#page-6233-0), [XmlSchemaType](#page-6266-0), [XmlValue](#page-6290-0), [XmlAttachmentRef](#page-6166-0), [XmlMimeType](#page-6236-0), [XmlInlineBinaryData](#page-6231-0), [XmlElementWrapper](#page-6211-0), [XmlJavaTypeAdapter](#page-6325-0)
- if the type of JavaBean property is a collection type of array, an indexed property, or a parameterized list, and this annotation is used with [XmlElements](#page-6206-0) then, @XmlElement.type() must be DEFAULT.class since the collection item type is already known.

A JavaBean property, when annotated with  $\omega$ XmlElement annotation is mapped to a local element in the XML Schema complex type to which the containing class is mapped.

**Example 1:** Map a public non static non final field to local element

```
//Example: Code fragment
public class USPrice {
   @XmlElement(name="itemprice")
    public java.math.BigDecimal price;
}
<!-- Example: Local XML Schema element -->
<xs:complexType name="USPrice"/>
```

```
<xs:sequence>
    <xs:element name="itemprice" type="xs:decimal" minOccurs="0
  </sequence>
</xs:complexType>
```
**Example 2:** Map a field to a nillable element.

```
//Example: Code fragment
public class USPrice {
   @XmlElement(nillable=true)
    public java.math.BigDecimal price;
}
<!-- Example: Local XML Schema element -->
<xs:complexType name="USPrice">
  <xs:sequence>
    <xs:element name="price" type="xs:decimal" nillable="true"
  </sequence>
</xs:complexType>
```
**Example 3:** Map a field to a nillable, required element.

```
//Example: Code fragment
public class USPrice {
   @XmlElement(nillable=true, required=true)
    public java.math.BigDecimal price;
}
<!-- Example: Local XML Schema element -->
<xs:complexType name="USPrice">
  <xs:sequence>
    <xs:element name="price" type="xs:decimal" nillable="true"
  </sequence>
</xs:complexType>
```
**Example 4:** Map a JavaBean property to an XML element with anonymous type.

See Example 6 in @[XmlType](#page-6279-0).

JAXB2.0

**:**

**:**

- \$Revision: 1.19 \$
- **:**
- Sekhar Vajjhala, Sun Microsystems, Inc.

<span id="page-6180-0"></span>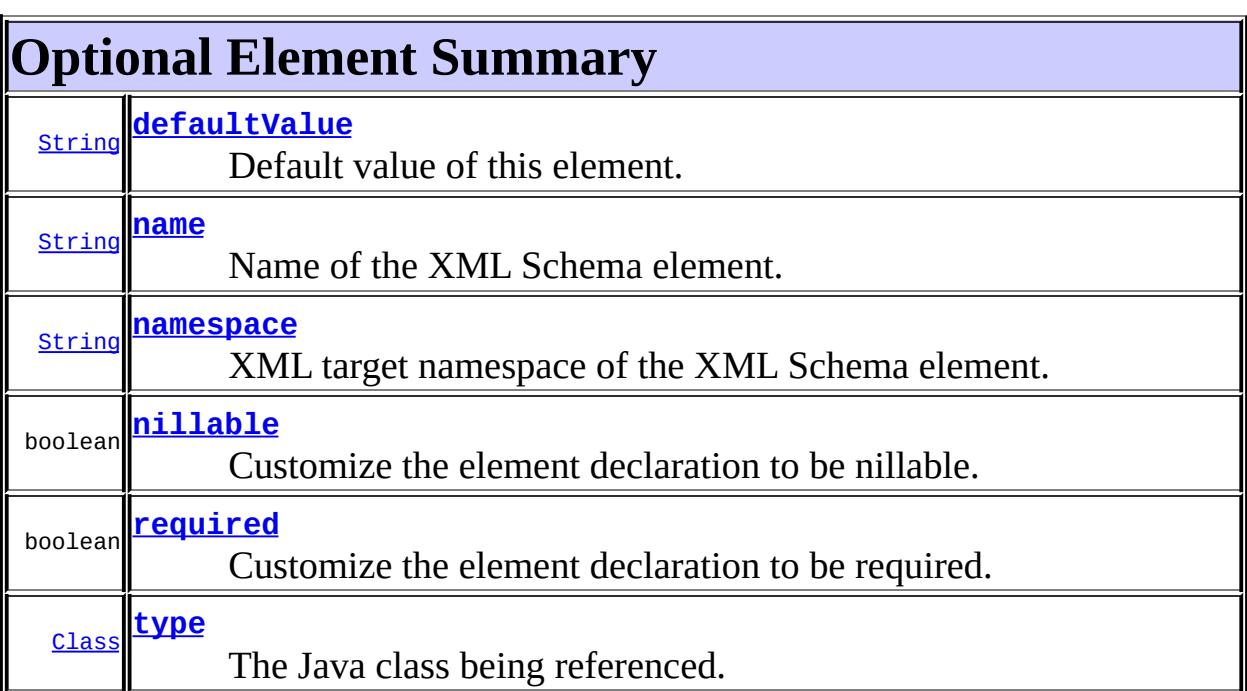

#### <span id="page-6180-1"></span>**name**

public abstract [String](http://java.sun.com/j2se/1.5/docs/api/java/lang/String.html) **name**

Name of the XML Schema element.

If the value is "##default", then element name is derived from the JavaBean property name.

**:**

"##default"

### <span id="page-6180-2"></span>**nillable**

public abstract boolean **nillable**

Customize the element declaration to be nillable.

If nillable() is true, then the JavaBean property is mapped to a XML Schema nillable element declaration.

**:**

false

### <span id="page-6181-1"></span>**required**

public abstract boolean **required**

Customize the element declaration to be required.

If required() is true, then Javabean property is mapped to an XML schema element declaration with minOccurs="1". maxOccurs is "1" for a single valued property and "unbounded" for a multivalued property.

If required() is false, then the Javabean property is mapped to XML Schema element declaration with minOccurs="0". maxOccurs is "1" for a single valued property and "unbounded" for a multivalued property.

**:**

false

#### <span id="page-6181-0"></span>**namespace**

public abstract [String](http://java.sun.com/j2se/1.5/docs/api/java/lang/String.html) **namespace**

XML target namespace of the XML Schema element.

If the value is "##default", then the namespace is determined as follows:

- 1. If the enclosing package has  $x_{\text{m}}$  is annotation, and its [elementFormDefault](#page-6261-0) is [QUALIFIED](#page-6248-0), then the namespace of the enclosing class.
- 2. Otherwise "" (which produces unqualified element in the default namespace.

"##default"

### <span id="page-6182-1"></span>**defaultValue**

**:**

public abstract [String](http://java.sun.com/j2se/1.5/docs/api/java/lang/String.html) **defaultValue**

Default value of this element.

The '' value specified as a default of this annotation element is used as a poor-man's substitute for null to allow implementations to recognize the 'no default value' state.

**:**

"\u0000"

### <span id="page-6182-0"></span>**type**

public abstract [Class](http://java.sun.com/j2se/1.5/docs/api/java/lang/Class.html) **type**

The Java class being referenced.

**:**

javax.xml.bind.annotation.XmlElement.DEFAULT.class

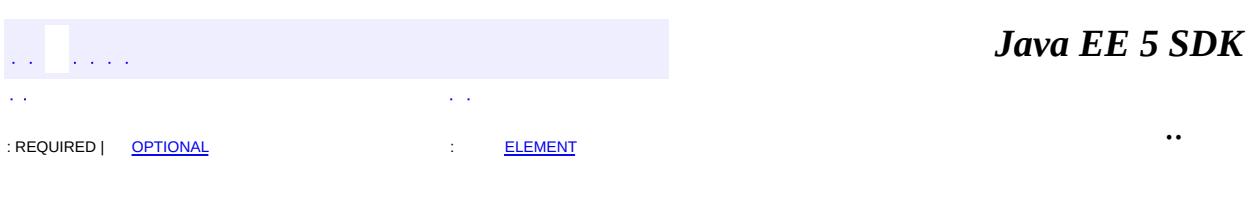

2007 Sun Microsystems, Inc.

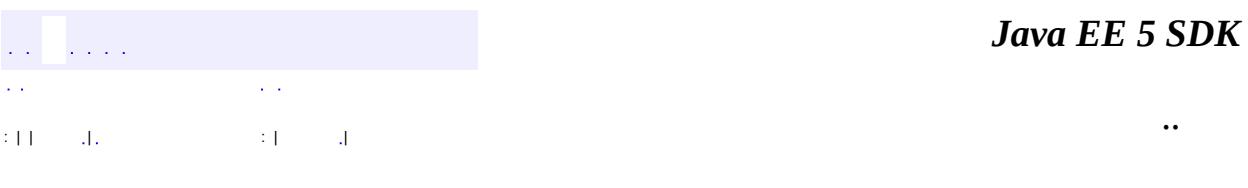

L.

<span id="page-6183-0"></span> $\blacksquare$ 

# **javax.xml.bind.annotation Class XmlElementDecl.GLOBAL**

#### [java.lang.Object](http://java.sun.com/j2se/1.5/docs/api/java/lang/Object.html)

**javax.xml.bind.annotation.XmlElementDecl.GLOBAL**

[XmlElementDecl](#page-6186-0)

**:**

public static final class **XmlElementDecl.GLOBAL**

extends [Object](http://java.sun.com/j2se/1.5/docs/api/java/lang/Object.html)

Used in  $Xm1E1ementDec1.scope()$  to signal that the declaration is in the global scope.

**[XmlElementDecl.GLOBAL](#page-6184-0)**()

**java.lang. [Object](http://java.sun.com/j2se/1.5/docs/api/java/lang/Object.html)** [clone](http://java.sun.com/j2se/1.5/docs/api/java/lang/Object.html#clone()), [equals](http://java.sun.com/j2se/1.5/docs/api/java/lang/Object.html#equals(java.lang.Object)), [finalize](http://java.sun.com/j2se/1.5/docs/api/java/lang/Object.html#finalize()), [getClass,](http://java.sun.com/j2se/1.5/docs/api/java/lang/Object.html#getClass()) [hashCode,](http://java.sun.com/j2se/1.5/docs/api/java/lang/Object.html#hashCode()) [notify,](http://java.sun.com/j2se/1.5/docs/api/java/lang/Object.html#notify()) [notifyAll,](http://java.sun.com/j2se/1.5/docs/api/java/lang/Object.html#notifyAll()) [toString,](http://java.sun.com/j2se/1.5/docs/api/java/lang/Object.html#toString()) [wait](http://java.sun.com/j2se/1.5/docs/api/java/lang/Object.html#wait()), [wait,](http://java.sun.com/j2se/1.5/docs/api/java/lang/Object.html#wait(long)) [wait](http://java.sun.com/j2se/1.5/docs/api/java/lang/Object.html#wait(long, int))

## <span id="page-6184-0"></span>**XmlElementDecl.GLOBAL**

public **XmlElementDecl.GLOBAL**()

والمتحدث والمتحدث

2007 Sun Microsystems, Inc. ...

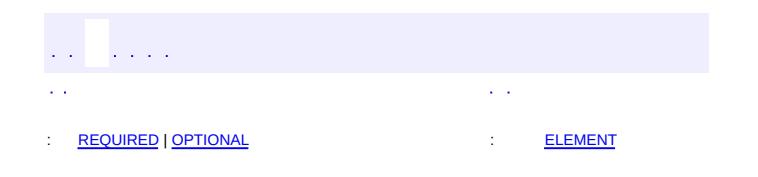

<span id="page-6186-0"></span> $\blacksquare$ 

 $\overline{\phantom{0}}$ 

 $\ddotsc$ 

## **javax.xml.bind.annotation Annotation Type XmlElementDecl**

[@Retention\(](http://java.sun.com/j2se/1.5/docs/api/java/lang/annotation/Retention.html)[value=](http://java.sun.com/j2se/1.5/docs/api/java/lang/annotation/Retention.html#value())[RUNTIME](http://java.sun.com/j2se/1.5/docs/api/java/lang/annotation/RetentionPolicy.html#RUNTIME)) [@Target](http://java.sun.com/j2se/1.5/docs/api/java/lang/annotation/Target.html)[\(value](http://java.sun.com/j2se/1.5/docs/api/java/lang/annotation/Target.html#value())[=METHOD\)](http://java.sun.com/j2se/1.5/docs/api/java/lang/annotation/ElementType.html#METHOD) public @interface **XmlElementDecl**

Maps a factory method to a XML element.

### **Usage**

The annotation creates a mapping between an XML schema element declaration and a *element factory method* that returns a JAXBElement instance representing the element declaration. Typically, the element factory method is generated (and annotated) from a schema into the ObjectFactory class in a Java package that represents the binding of the element declaration's target namespace. Thus, while the annotation syntax allows  $\omega$ XmlElementDecl to be used on any method, semantically its use is restricted to annotation of element factory method. The usage is subject to the following constraints:

- The class containing the element factory method annotated with @XmlElementDecl must be marked with [XmlRegistry](#page-6251-0).
- The element factory method must take one parameter assignable to **[Object](http://java.sun.com/j2se/1.5/docs/api/java/lang/Object.html)**.

**Example 1:** Annotation on a factory method

```
// Example: code fragment
@XmlRegistry
class ObjectFactory {
   @XmlElementDecl(name="foo")
    JAXBElement<String> createFoo(String s) { ... }
}
< : -- XML input --><foo&gt;string&lt;/foo&gt;
// Example: code fragment corresponding to XML input
JAXBElement<; string>; o =(JAXBElement</string&gt;&lt;string&gt;)unmarshaller.unmarsha
// print JAXBElement instance to show values
System.out.println(o.getName()); // prints "{}foo"
```

```
System.out.println(o.getValue()); // prints "string"
   System.out.println(o.getValue().getClass()); // prints "java.la
   <!-- Example: XML schema definition --&qt;
   <xs:element name="foo" type="xs:string"&gt;
</xs:element&gt;&lt;/string&gt;
```
**Example 2:** Element declaration with non local scope

The following example illustrates the use of scope annotation parameter in binding of element declaration in schema derived code.

The following example may be replaced in a future revision of this javadoc.

```
<!-- Example: XML schema definition --&gt;
< xs:schema><xs:complextype name="pea"&gt;
   < xs: choice maxoccurs="unbounded"&qt;
     <xs:element name="foo" type="xs:string"&gt;
     </xs:element&gt;&lt;xs:element name="bar" type="xs:str
   </xs:element&qt;&lt;/xs:choice&qt;
  </xs:complextype&gt;
  <xs:element name="foo" type="xs:int"&gt;
</xs:element&gt;&lt;/xs:schema&gt;
// Example: expected default binding
class Pea {
   @XmlElementRefs({
       @XmlElementRef(name="foo",type=JAXBElement.class)
       @XmlElementRef(name="bar",type=JAXBElement.class)
    })
   List<JAXBElement<String>> fooOrBar;
}
@XmlRegistry
class ObjectFactory {
   @XmlElementDecl(scope=Pea.class,name="foo")
    JAXBElement createPeaFoo(String s);
    @XmlElementDecl(scope=Pea.class,name="bar")
    JAXBElement createPeaBar(String s);
   @XmlElementDecl(name="foo")
    JAXBElement createFoo(Integer i);
}
```
Without scope createFoo and createPeaFoo would become ambiguous since both of them map to a XML schema element with the same local name "foo".

JAXB 2.0

**:**

**:**

**[XmlRegistry](#page-6251-0)** 

### <span id="page-6189-1"></span><span id="page-6189-0"></span>**Required Element Summary** [String](http://java.sun.com/j2se/1.5/docs/api/java/lang/String.html) **[name](#page-6189-3)** local name of the XML element. **Optional Element Summary** [String](http://java.sun.com/j2se/1.5/docs/api/java/lang/String.html) **[defaultValue](#page-6191-0)** Default value of this element. **[String](http://java.sun.com/j2se/1.5/docs/api/java/lang/String.html) [namespace](#page-6190-1)** namespace name of the XML element.

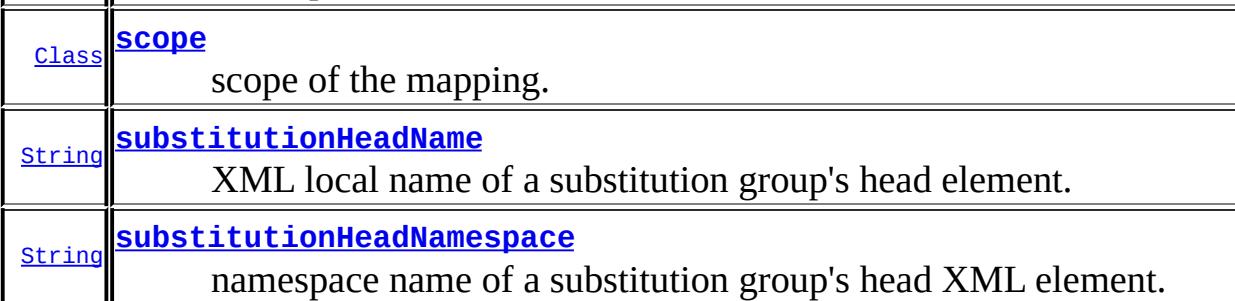

#### <span id="page-6189-3"></span><span id="page-6189-2"></span>**name**

public abstract [String](http://java.sun.com/j2se/1.5/docs/api/java/lang/String.html) **name**

local name of the XML element.

**Note to reviewers:** There is no default name; since the annotation is on a factory method, it is not clear that the method name can be derived from the factory method name.

[namespace\(\)](#page-6190-1)

<span id="page-6190-0"></span>**scope**

**:**

public abstract [Class](http://java.sun.com/j2se/1.5/docs/api/java/lang/Class.html) **scope**

scope of the mapping.

If this is not **[XmlElementDecl.GLOBAL](#page-6183-0)**, then this element declaration mapping is only active within the specified class.

**:**

javax.xml.bind.annotation.XmlElementDecl.GLOBAL.class

#### <span id="page-6190-1"></span>**namespace**

public abstract [String](http://java.sun.com/j2se/1.5/docs/api/java/lang/String.html) **namespace**

namespace name of the XML element.

If the value is "##default", then the value is the namespace name for the package of the class containing this factory method.

**:** [name\(\)](#page-6189-3) **:** "##default"

### <span id="page-6190-2"></span>**substitutionHeadNamespace**

public abstract [String](http://java.sun.com/j2se/1.5/docs/api/java/lang/String.html) **substitutionHeadNamespace**

namespace name of a substitution group's head XML element.

This specifies the namespace name of the XML element whose local name is specified by substitutionHeadName().

If susbtitutionHeadName() is "", then this value can only be "##default". But the value is ignored since since this element is not part of susbtitution group when the value of susbstitutionHeadName() is "".

If susbtitutionHeadName() is not "" and the value is "##default", then the namespace name is the namespace name to which the package of the containing class, marked with **[XmlRegistry](#page-6251-0)**, is mapped.

If susbtitutionHeadName() is not "" and the value is not "##default", then the value is the namespace name.

```
:
    substitutionHeadName()
:
    "##default"
```
### <span id="page-6191-1"></span>**substitutionHeadName**

public abstract [String](http://java.sun.com/j2se/1.5/docs/api/java/lang/String.html) **substitutionHeadName**

XML local name of a substitution group's head element.

If the value is "", then this element is not part of any substitution group.

```
:
    substitutionHeadNamespace()
:
    "''"
```
## <span id="page-6191-0"></span>**defaultValue**

public abstract [String](http://java.sun.com/j2se/1.5/docs/api/java/lang/String.html) **defaultValue**

Default value of this element.
The '' value specified as a default of this annotation element is used as a poor-man's substitute for null to allow implementations to recognize the 'no default value' state.

**:** "\u0000" *Java EE 5 SDK*  $\mathcal{L}(\mathcal{L}^{\mathcal{L}}(\mathcal{L}^{\mathcal{L}}))$  $\mathcal{L}^{\pm}$  . .. : [REQUIRED](#page-6189-0) | [OPTIONAL](#page-6189-1) : [ELEMENT](#page-6189-2)

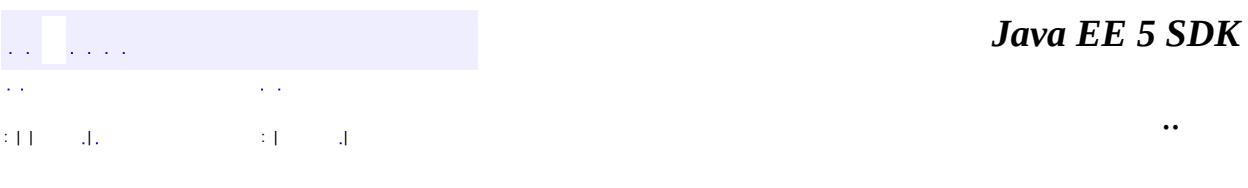

L.

 $\blacksquare$ 

# **javax.xml.bind.annotation Class XmlElementRef.DEFAULT**

#### [java.lang.Object](http://java.sun.com/j2se/1.5/docs/api/java/lang/Object.html)

**javax.xml.bind.annotation.XmlElementRef.DEFAULT**

**:**

[XmlElementRef](#page-6196-0)

public static final class **XmlElementRef.DEFAULT**

extends [Object](http://java.sun.com/j2se/1.5/docs/api/java/lang/Object.html)

Used in  $Xm1E1ementRef.type()$  to signal that the type be inferred from the signature of the property.

**[XmlElementRef.DEFAULT](#page-6194-0)**()

**java.lang. [Object](http://java.sun.com/j2se/1.5/docs/api/java/lang/Object.html)** [clone](http://java.sun.com/j2se/1.5/docs/api/java/lang/Object.html#clone()), [equals](http://java.sun.com/j2se/1.5/docs/api/java/lang/Object.html#equals(java.lang.Object)), [finalize](http://java.sun.com/j2se/1.5/docs/api/java/lang/Object.html#finalize()), [getClass,](http://java.sun.com/j2se/1.5/docs/api/java/lang/Object.html#getClass()) [hashCode,](http://java.sun.com/j2se/1.5/docs/api/java/lang/Object.html#hashCode()) [notify,](http://java.sun.com/j2se/1.5/docs/api/java/lang/Object.html#notify()) [notifyAll,](http://java.sun.com/j2se/1.5/docs/api/java/lang/Object.html#notifyAll()) [toString,](http://java.sun.com/j2se/1.5/docs/api/java/lang/Object.html#toString()) [wait](http://java.sun.com/j2se/1.5/docs/api/java/lang/Object.html#wait()), [wait,](http://java.sun.com/j2se/1.5/docs/api/java/lang/Object.html#wait(long)) [wait](http://java.sun.com/j2se/1.5/docs/api/java/lang/Object.html#wait(long, int))

### <span id="page-6194-0"></span>**XmlElementRef.DEFAULT**

public **XmlElementRef.DEFAULT**()

 $\mathcal{L}(\mathcal{L})$  , and  $\mathcal{L}(\mathcal{L}(\mathcal{L}))$  , and

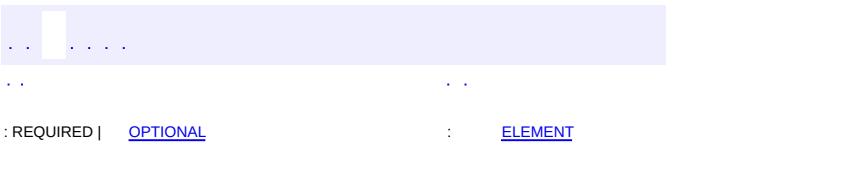

<span id="page-6196-0"></span> $\blacksquare$ 

#### Java EE 5 SDK

<u> 1989 - Johann Barn, mars et al. (b. 1989)</u>

 $\ddotsc$ 

**javax.xml.bind.annotation Annotation Type XmlElementRef**

[@Retention\(](http://java.sun.com/j2se/1.5/docs/api/java/lang/annotation/Retention.html)[value=](http://java.sun.com/j2se/1.5/docs/api/java/lang/annotation/Retention.html#value())[RUNTIME](http://java.sun.com/j2se/1.5/docs/api/java/lang/annotation/RetentionPolicy.html#RUNTIME)) [@Target](http://java.sun.com/j2se/1.5/docs/api/java/lang/annotation/Target.html)[\(value](http://java.sun.com/j2se/1.5/docs/api/java/lang/annotation/Target.html#value())={[FIELD,](http://java.sun.com/j2se/1.5/docs/api/java/lang/annotation/ElementType.html#FIELD)[METHOD}](http://java.sun.com/j2se/1.5/docs/api/java/lang/annotation/ElementType.html#METHOD)) public @interface **XmlElementRef**

Maps a JavaBean property to a XML element derived from property's type.

#### **Usage**

@XmlElementRef annotation can be used with a JavaBean property or from within [XmlElementRefs](#page-6203-0)

This annotation dynamically associates an XML element name with the JavaBean property. When a JavaBean property is annotated with **[XmlElement](#page-6177-0)**, the XML element name is statically derived from the JavaBean property name. However, when this annotation is used, the XML element name is derived from the instance of the type of the JavaBean property at runtime.

### **XML Schema substitution group support**

XML Schema allows a XML document author to use XML element names that were not statically specified in the content model of a schema using substitution groups. Schema derived code provides support for substitution groups using an *element property*, (section 5.5.5, "Element Property" of JAXB 2.0 specification). An element property method signature is of the form:

```
public void setTerm(JAXBElement<? extends Operator?&qt;);
public JAXBElement<? extends Operator?&gt; getTerm();
```
An element factory method annotated with  $X$ mlElementDecl is used to create a JAXBElement instance, containing an XML element name. The presence of @XmlElementRef annotation on an element property indicates that the element name from JAXBElement instance be used instead of deriving an XML element name from the JavaBean property name.

The usage is subject to the following constraints:

- If the collection item type (for collection property) or property type (for single valued property) is [JAXBElement](#page-5954-0), then @XmlElementRef}.name() and @XmlElementRef.namespace() must point an element factory method with an  $\omega$ XmlElementDecl annotation in a class annotated with  $\omega$ XmlRegistry (usually ObjectFactory class generated by the schema compiler) :
	- $\circ$  @XmlElementDecl.name() must equal @XmlElementRef.name()
	- @XmlElementDecl.namespace() must equal @XmlElementRef.namespace().
- If the collection item type (for collection property) or property type (for single valued property) is not [JAXBElement](#page-5954-0), then the type referenced by the property or field must be annotated with **[XmlRootElement](#page-6253-0)**.
- This annotation can be used with the following annotations: [XmlElementWrapper](#page-6211-0), [XmlJavaTypeAdapter](#page-6325-0).

See "Package Specification" in javax.xml.bind.package javadoc for additional common information.

### **Example 1:** Ant Task Example

The following Java class hierarchy models an Ant build script. An Ant task corresponds to a class in the class hierarchy. The XML element name of an Ant task is indicated by the @XmlRootElement annotation on its corresponding class.

```
@XmlRootElement(name="target")
class Target {
    // The presence of @XmlElementRef indicates that the XML
    // element name will be derived from the @XmlRootElement
    // annotation on the type (for e.g. "jar" for JarTask).
    @XmlElementRef
    List<Task> tasks;
}
abstract class Task {
}
@XmlRootElement(name="jar")
class JarTask extends Task {
    ...
}
@XmlRootElement(name="javac")
class JavacTask extends Task {
    ...
```

```
}
<!-- XML Schema fragment -->
<xs:element name="target" type="Target">
<xs:complexType name="Target">
  <xs:sequence>
    <xs:choice maxOccurs="unbounded">
      <xs:element ref="jar">
      <xs:element ref="javac">
    </xs:choice>
  </xs:sequence>
</xs:complexType>
```
Thus the following code fragment:

```
Target target = new Target();
target.tasks.add(new JarTask());
target.tasks.add(new JavacTask());
marshal(target);
```
will produce the following XML output:

```
<: target>
 <jar&gt;
   ....
 </jar&gt;
 <javac&gt;
   ....
 </javac&gt;
<:/target>
```
It is not an error to have a class that extends Task that doesn't have [XmlRootElement](#page-6253-0). But they can't show up in an XML instance (because they don't have XML element names).

#### **Example 2: XML Schema Susbstitution group support**

The following example shows the annotations for XML Schema substitution groups. The annotations and the ObjectFactory are derived from the schema.

```
@XmlElement
class Math {
```

```
type()</u>is<br>//  JAXBElement.class , w
        JAXBElement.class, which indicates the XML
   // element name ObjectFactory - in general a class marked
   // with @XmlRegistry. (See ObjectFactory below)
   //
   name() is "operator", a pointer to a
   // factory method annotated with a
   // XmlElementDecl with the name "operator". Since
    // "operator" is the head of a substitution group that
    // contains elements "add" and "sub" elements, "operator"
    // element can be substituted in an instance document by
   // elements "add" or "sub". At runtime, JAXBElement
    // instance contains the element name that has been
    // substituted in the XML document.
    //
   @XmlElementRef(type=JAXBElement.class,name="operator")
    JAXBElement<? extends Operator> term;
}
@XmlRegistry
class ObjectFactory {
   @XmlElementDecl(name="operator")
    JAXBElement<Operator> createOperator(Operator o) {...}
    @XmlElementDecl(name="add",substitutionHeadName="operator")
    JAXBElement<Operator> createAdd(Operator o) {...}
   @XmlElementDecl(name="sub",substitutionHeadName="operator")
    JAXBElement<Operator> createSub(Operator o) {...}
}
class Operator {
    ...
}
```
Thus, the following code fragment

```
Math m = new Math();
m.term = new ObjectFactory().createAdd(new Operator());
marshal(m);
```
will produce the following XML output:

```
<math>\langle \text{add}\rangle...\langle \text{add}\rangle</math>
```
JAXB2.0

- **:**
- Kohsuke Kawaguchi, Sun Microsystems, Inc.
- Sekhar Vajjhala, Sun Microsystems, Inc.

**:**

[XmlElementRefs](#page-6203-0)

<span id="page-6201-1"></span>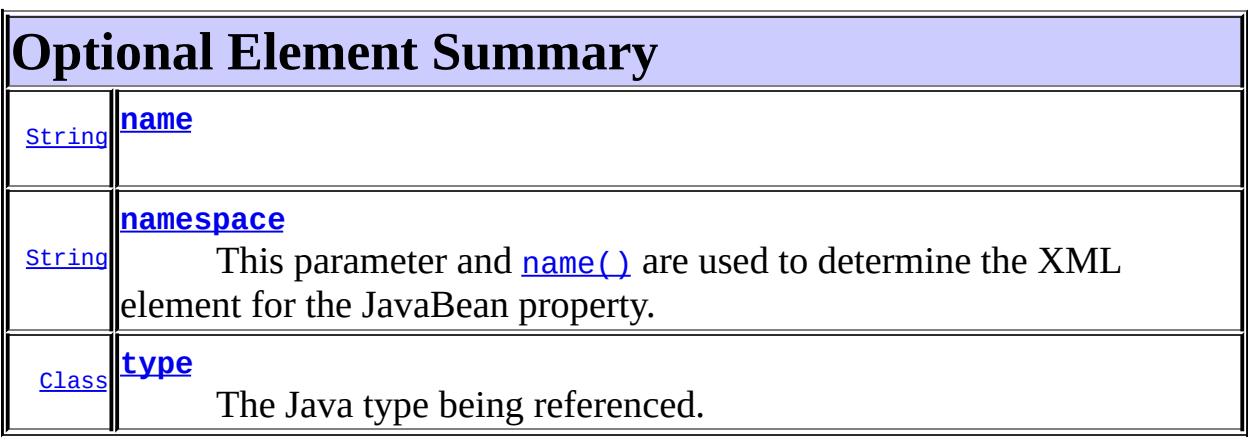

### <span id="page-6201-0"></span>**type**

public abstract [Class](http://java.sun.com/j2se/1.5/docs/api/java/lang/Class.html) **type**

The Java type being referenced.

If the value is DEFAULT.class, the type is inferred from the the type of the JavaBean property.

**:**

javax.xml.bind.annotation.XmlElementRef.DEFAULT.class

#### <span id="page-6201-2"></span>**namespace**

public abstract [String](http://java.sun.com/j2se/1.5/docs/api/java/lang/String.html) **namespace**

This parameter and [name\(\)](#page-6202-0) are used to determine the XML element for the JavaBean property.

If type() is JAXBElement.class , then namespace() and name() point to a factory method with [XmlElementDecl](#page-6186-0). The XML element name is the element name from the factory method's **[XmlElementDecl](#page-6186-0)** annotation or if an element from its substitution group (of which it is a head element) has been substituted in the XML document, then the element name is from the [XmlElementDecl](#page-6186-0) on the substituted element.

If  $type()$  is not JAXBE lement.class, then the XML element name is the XML element name statically associated with the type using the annotation [XmlRootElement](#page-6253-0) on the type. If the type is not annotated with an [XmlElementDecl](#page-6186-0), then it is an error.

If type() is not JAXBElement.class, then this value must be "".

""

**:**

#### <span id="page-6202-0"></span>**name**

public abstract [String](http://java.sun.com/j2se/1.5/docs/api/java/lang/String.html) **name :** [namespace\(\)](#page-6201-2) **:** "##default" *Java EE 5 SDK* .. : REQUIRED | [OPTIONAL](#page-6201-1) : [ELEMENT](#page-6196-0)

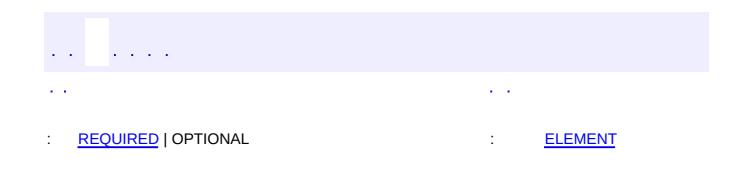

<span id="page-6203-0"></span> $\blacksquare$ 

#### Java EE 5 SDK

 $\ddotsc$ 

 $\overline{\phantom{0}}$ 

# **javax.xml.bind.annotation Annotation Type XmlElementRefs**

[@Retention\(](http://java.sun.com/j2se/1.5/docs/api/java/lang/annotation/Retention.html)[value=](http://java.sun.com/j2se/1.5/docs/api/java/lang/annotation/Retention.html#value())[RUNTIME](http://java.sun.com/j2se/1.5/docs/api/java/lang/annotation/RetentionPolicy.html#RUNTIME)) [@Target](http://java.sun.com/j2se/1.5/docs/api/java/lang/annotation/Target.html)[\(value](http://java.sun.com/j2se/1.5/docs/api/java/lang/annotation/Target.html#value())={[FIELD,](http://java.sun.com/j2se/1.5/docs/api/java/lang/annotation/ElementType.html#FIELD)[METHOD}](http://java.sun.com/j2se/1.5/docs/api/java/lang/annotation/ElementType.html#METHOD)) public @interface **XmlElementRefs**

Marks a property that refers to classes with **[XmlElement](#page-6177-0)** or JAXBElement.

Compared to an element property (property with **[XmlElement](#page-6177-0)** annotation), a reference property has a different substitution semantics. When a sub-class is assigned to a property, an element property produces the same tag name with @xsi:type, whereas a reference property produces a different tag name (the tag name that's on the the sub-class.)

This annotation can be used with the following annotations: [XmlJavaTypeAdapter](#page-6325-0), [XmlElementWrapper](#page-6211-0).

**:**

JAXB2.0

**:**

- Kohsuke Kawaguchi, Sun Microsystems, Inc.
- Sekhar Vajjhala, Sun Microsystems, Inc.

**:**

[XmlElementWrapper](#page-6211-0), [XmlElementRef](#page-6196-0)

<span id="page-6204-0"></span>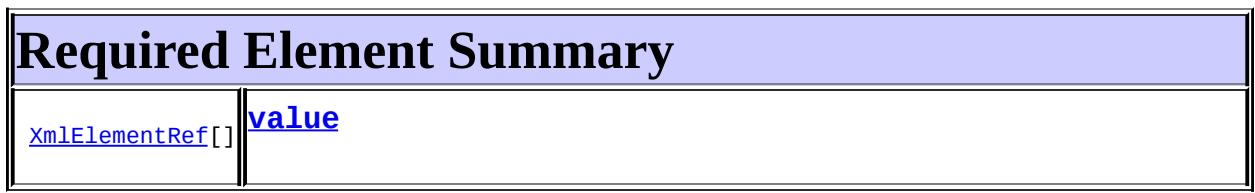

### <span id="page-6204-2"></span><span id="page-6204-1"></span>**value**

public abstract [XmlElementRef](#page-6196-0)[] **value**

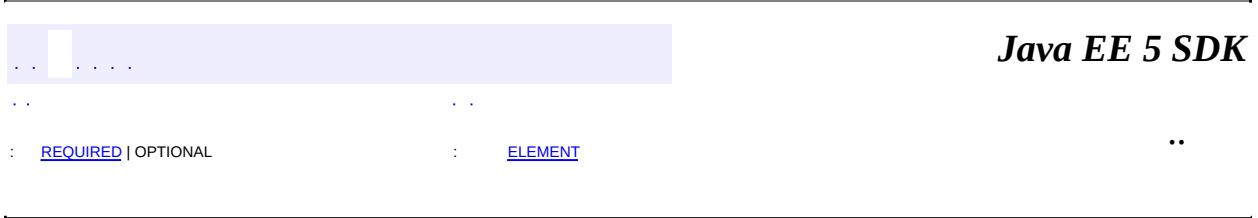

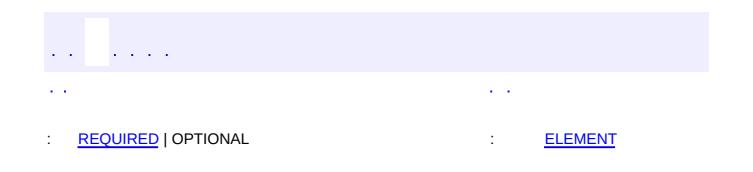

<span id="page-6206-0"></span> $\blacksquare$ 

#### Java EE 5 SDK

 $\ddotsc$ 

 $\overline{\phantom{0}}$ 

### **javax.xml.bind.annotation Annotation Type XmlElements**

[@Retention\(](http://java.sun.com/j2se/1.5/docs/api/java/lang/annotation/Retention.html)[value=](http://java.sun.com/j2se/1.5/docs/api/java/lang/annotation/Retention.html#value())[RUNTIME](http://java.sun.com/j2se/1.5/docs/api/java/lang/annotation/RetentionPolicy.html#RUNTIME)) [@Target](http://java.sun.com/j2se/1.5/docs/api/java/lang/annotation/Target.html)[\(value](http://java.sun.com/j2se/1.5/docs/api/java/lang/annotation/Target.html#value())={[FIELD,](http://java.sun.com/j2se/1.5/docs/api/java/lang/annotation/ElementType.html#FIELD)[METHOD}](http://java.sun.com/j2se/1.5/docs/api/java/lang/annotation/ElementType.html#METHOD)) public @interface **XmlElements**

A container for multiple  $\mathcal{Q}$  [XmlElement](#page-6177-0) annotations. Multiple annotations of the same type are not allowed on a program element. This annotation therefore serves as a container annotation for multiple  $\omega$ XmlElements as follows:

```
@Xmlelements({ @Xmlelement(...),@Xmlelement(...) })
```
The @XmlElements annnotation can be used with the following program elements:

- a JavaBean property
- non static, non transient field

This annotation is intended for annotation a JavaBean collection property (e.g. List).

#### **Usage**

The usage is subject to the following constraints:

- This annotation can be used with the following annotations:  $(\partial x)$   $\Delta x$   $\Delta x$   $\Delta y$ @[XmlElementWrapper](#page-6211-0).
- If  $\omega$ XmlIDREF is also specified on the JavaBean property, then each @XmlElement.type() must contain a JavaBean property annotated with @XmlID.

See "Package Specification" in javax.xml.bind.package javadoc for additional common information.

**Example 1:** Map to a list of elements

```
// Mapped code fragment
public class Foo {
    @XmlElements(
        @XmlElement(name="A", type=Integer.class),
        @XmlElement(name="B", type=Float.class)
     }
     public List items;
}
\leq -- XML Representation for a List of \{1,2.5\}XML output is not wrapped using another element -->
...
 1
 2.5
...
<!-- XML Schema fragment -->
<xs:complexType name="Foo">
  <xs:sequence>
    <xs:choice minOccurs="0" maxOccurs="unbounded">
      <xs:element name="A" type="xs:int"/>
      <xs:element name="B" type="xs:float"/>
    <xs:choice>
  </xs:sequence>
</xs:complexType>
```
**Example 2:** Map to a list of elements wrapped with another element

```
// Mapped code fragment
public class Foo {
    @XmlElementWrapper(name="bar")
    @XmlElements(
        @XmlElement(name="A", type=Integer.class),
        @XmlElement(name="B", type=Float.class)
    }
    public List items;
}
<!-- XML Schema fragment -->
<xs:complexType name="Foo">
  <xs:sequence>
    <xs:element name="bar">
      <xs:complexType>
        <xs:choice minOccurs="0" maxOccurs="unbounded">
          <xs:element name="A" type="xs:int"/>
          <xs:element name="B" type="xs:float"/>
```

```
</xs:choice>
      </xs:complexType>
    </xs:element>
  </xs:sequence>
</xs:complexType>
```
**Example 3:** Change element name based on type using an adapter.

```
class Foo {
   @XmlJavaTypeAdapter(QtoPAdapter.class)
   @XmlElements({
       @XmlElement(name="A",type=PX.class),
       @XmlElement(name="B",type=PY.class)
   })
   Q bar;
}
@XmIType abstract class P {...}@XmlType(name="PX") class PX extends P {...}
@XmlType(name="PY") class PY extends P {...}
<!-- XML Schema fragment -->
<xs:complexType name="Foo">
  <xs:sequence>
    <xs:element name="bar">
      <xs:complexType>
        <xs:choice minOccurs="0" maxOccurs="unbounded">
          <xs:element name="A" type="PX"/>
          <xs:element name="B" type="PY"/>
        </xs:choice>
      </xs:complexType>
    </xs:element>
  </xs:sequence>
</xs:complexType>
```
**:**

JAXB2.0

**:**

- Kohsuke Kawaguchi, Sun Microsystems, Inc.
- Sekhar Vajjhala, Sun Microsystems, Inc.

**:**

[XmlElement](#page-6177-0), [XmlElementRef](#page-6196-0), [XmlElementRefs](#page-6203-0), [XmlJavaTypeAdapter](#page-6325-0)

<span id="page-6209-0"></span>

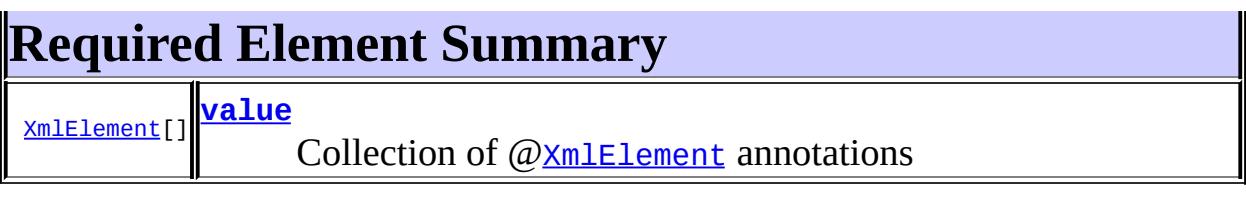

### <span id="page-6210-1"></span><span id="page-6210-0"></span>**value**

public abstract [XmlElement\[](#page-6177-0)] **value**

### Collection of  $Q \times m$  Lement annotations

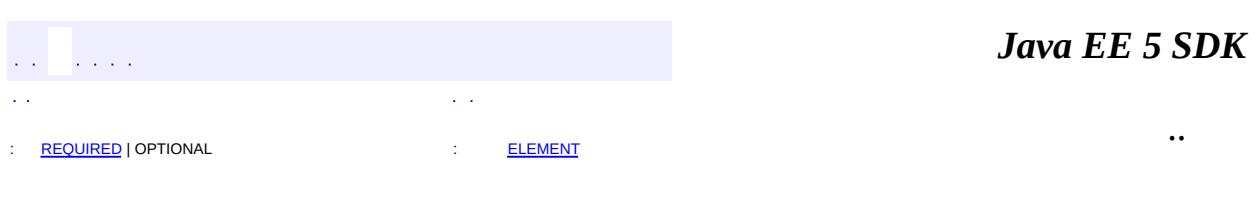

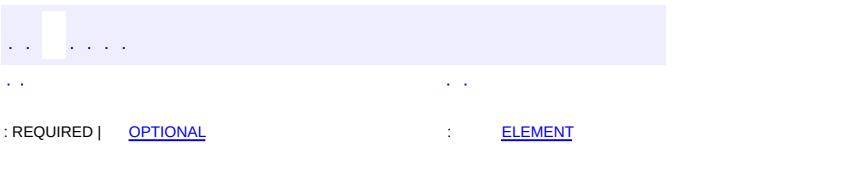

<span id="page-6211-0"></span> $\blacksquare$ 

#### Java EE 5 SDK

<u> 1989 - Johann Barn, mars et al. (b. 1989)</u>

 $\ddotsc$ 

**javax.xml.bind.annotation Annotation Type XmlElementWrapper**

[@Retention\(](http://java.sun.com/j2se/1.5/docs/api/java/lang/annotation/Retention.html)[value=](http://java.sun.com/j2se/1.5/docs/api/java/lang/annotation/Retention.html#value())[RUNTIME](http://java.sun.com/j2se/1.5/docs/api/java/lang/annotation/RetentionPolicy.html#RUNTIME)) [@Target](http://java.sun.com/j2se/1.5/docs/api/java/lang/annotation/Target.html)[\(value](http://java.sun.com/j2se/1.5/docs/api/java/lang/annotation/Target.html#value())={[FIELD,](http://java.sun.com/j2se/1.5/docs/api/java/lang/annotation/ElementType.html#FIELD) [METHOD}](http://java.sun.com/j2se/1.5/docs/api/java/lang/annotation/ElementType.html#METHOD)) public @interface **XmlElementWrapper**

Generates a wrapper element around XML representation. This is primarily intended to be used to produce a wrapper XML element around collections. The annotation therefore supports two forms of serialization shown below.

```
//Example: code fragment
  int[] names;
// XML Serialization Form 1 (Unwrapped collection)
<names> ... </names>
<names> ... </names>
// XML Serialization Form 2 ( Wrapped collection )
<wrapperElement>
   <names> value-of-item </names>
   <names> value-of-item </names>
   ....
</wrapperElement>
```
The two serialized XML forms allow a null collection to be represented either by absence or presence of an element with a nillable attribute.

#### **Usage**

The @XmlElementWrapper annotation can be used with the following program elements:

- JavaBean property
- non static, non transient field

The usage is subject to the following constraints:

- The property must be a collection property
- This annotation can be used with the following annotations:  $Xm$ lElement, [XmlElements](#page-6206-0), [XmlElementRef](#page-6196-0), [XmlElementRefs](#page-6203-0), [XmlJavaTypeAdapter](#page-6325-0)

See "Package Specification" in javax.xml.bind.package javadoc for additional common information.

JAXB2.0

.

**:**

**:**

- Kohsuke Kawaguchi, Sun Microsystems, Inc.
- Sekhar Vajjhala, Sun Microsystems, Inc.

**:**

[XmlElement](#page-6177-0), [XmlElements](#page-6206-0), [XmlElementRef](#page-6196-0), [XmlElementRefs](#page-6203-0)

<span id="page-6213-0"></span>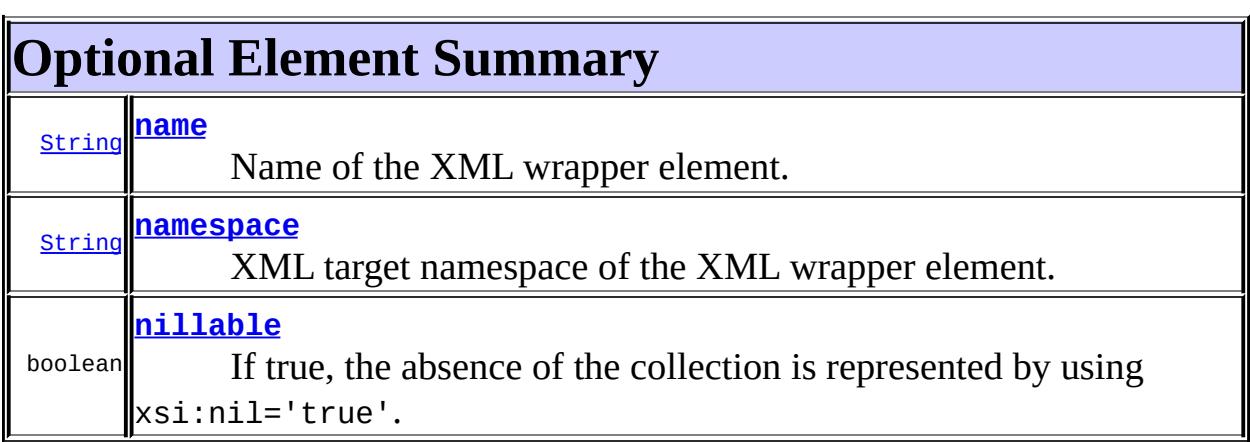

#### <span id="page-6213-1"></span>**name**

public abstract [String](http://java.sun.com/j2se/1.5/docs/api/java/lang/String.html) **name**

Name of the XML wrapper element. By default, the XML wrapper element name is derived from the JavaBean property name.

**:**

"##default"

#### <span id="page-6213-2"></span>**namespace**

public abstract [String](http://java.sun.com/j2se/1.5/docs/api/java/lang/String.html) **namespace**

XML target namespace of the XML wrapper element.

If the value is "##default", then the namespace is determined as follows:

- 1. If the enclosing package has  $x$ mlschema annotation, and its [elementFormDefault](#page-6261-0) is [QUALIFIED](#page-6248-0), then the namespace of the enclosing class.
- 2. Otherwise "" (which produces unqualified element in the default namespace.
- **:**

"##default"

### <span id="page-6214-0"></span>**nillable**

```
public abstract boolean nillable
```
If true, the absence of the collection is represented by using xsi:nil='true'. Otherwise, it is represented by the absence of the element.

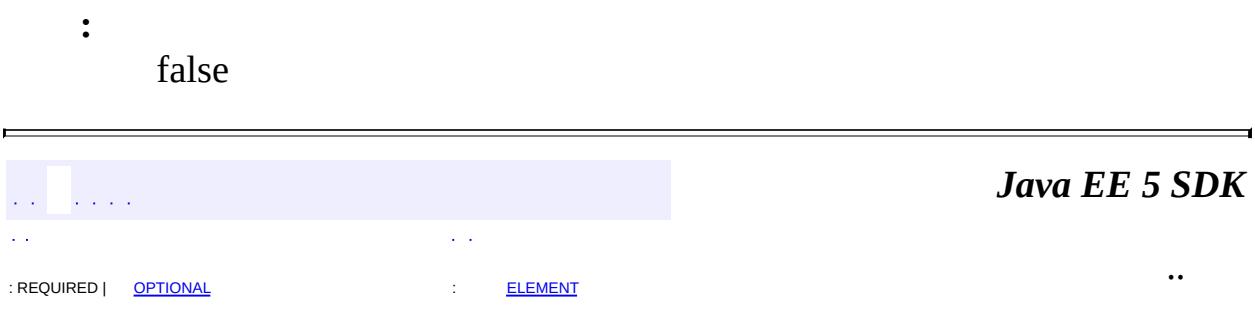

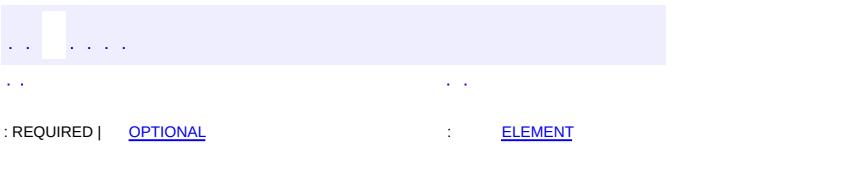

<span id="page-6215-0"></span> $\blacksquare$ 

#### Java EE 5 SDK

<u> 1989 - Johann Barn, mars et al. (b. 1989)</u>

 $\ddotsc$ 

### **javax.xml.bind.annotation Annotation Type XmlEnum**

#### [@Retention\(](http://java.sun.com/j2se/1.5/docs/api/java/lang/annotation/Retention.html)[value=](http://java.sun.com/j2se/1.5/docs/api/java/lang/annotation/Retention.html#value())[RUNTIME](http://java.sun.com/j2se/1.5/docs/api/java/lang/annotation/RetentionPolicy.html#RUNTIME)) [@Target](http://java.sun.com/j2se/1.5/docs/api/java/lang/annotation/Target.html)[\(value](http://java.sun.com/j2se/1.5/docs/api/java/lang/annotation/Target.html#value())[=TYPE](http://java.sun.com/j2se/1.5/docs/api/java/lang/annotation/ElementType.html#TYPE)) public @interface **XmlEnum**

Maps an enum type **[Enum](http://java.sun.com/j2se/1.5/docs/api/java/lang/Enum.html)** to XML representation.

This annotation, together with **[XmlEnumValue](#page-6218-0)** provides a mapping of enum type to XML representation.

#### **Usage**

The @XmlEnum annotation can be used with the following program elements:

• enum type

The usage is subject to the following constraints:

• This annotation can be used the following other annotations:  $XmIType$ , [XmlRootElement](#page-6253-0)

See "Package Specification" in javax.xml.bind.package javadoc for additional common information

An enum type is mapped to a schema simple type with enumeration facets. The schema type is derived from the Java type to which @XmlEnum.value(). Each enum constant @XmlEnumValue must have a valid lexical representation for the type @XmlEnum.value() .

**Examples:** See examples in **[XmlEnumValue](#page-6218-0)** 

```
:
```
JAXB2.0

# <span id="page-6216-0"></span>**Optional Element Summary**

[Class](http://java.sun.com/j2se/1.5/docs/api/java/lang/Class.html)<? **[value](#page-6217-0)**

I

### <span id="page-6217-0"></span>**value**

**:**

public abstract [Class](http://java.sun.com/j2se/1.5/docs/api/java/lang/Class.html)<?> **value**

Java type that is mapped to a XML simple type.

java.lang.String.class

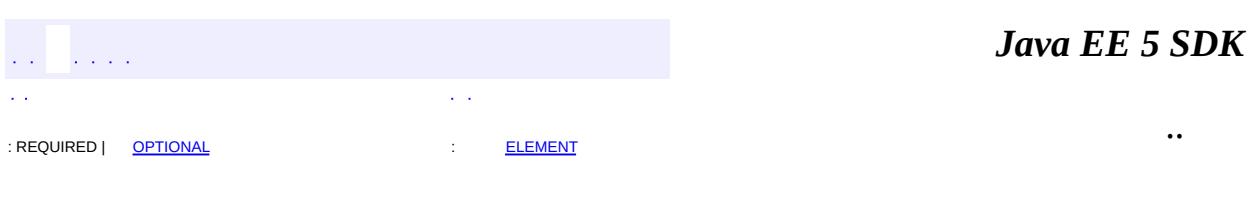

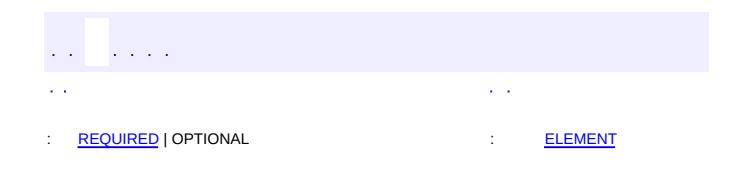

<span id="page-6218-0"></span> $\blacksquare$ 

#### Java EE 5 SDK

 $\ddotsc$ 

 $\overline{\phantom{0}}$ 

### **javax.xml.bind.annotation Annotation Type XmlEnumValue**

[@Retention\(](http://java.sun.com/j2se/1.5/docs/api/java/lang/annotation/Retention.html)[value=](http://java.sun.com/j2se/1.5/docs/api/java/lang/annotation/Retention.html#value())[RUNTIME](http://java.sun.com/j2se/1.5/docs/api/java/lang/annotation/RetentionPolicy.html#RUNTIME)) [@Target](http://java.sun.com/j2se/1.5/docs/api/java/lang/annotation/Target.html)[\(value](http://java.sun.com/j2se/1.5/docs/api/java/lang/annotation/Target.html#value())[=FIELD](http://java.sun.com/j2se/1.5/docs/api/java/lang/annotation/ElementType.html#FIELD)) public @interface **XmlEnumValue**

Maps an enum constant in **[Enum](http://java.sun.com/j2se/1.5/docs/api/java/lang/Enum.html)** type to XML representation.

#### **Usage**

The @XmlEnumValue annotation can be used with the following program elements:

• enum constant

See "Package Specification" in javax.xml.bind.package javadoc for additional common information.

This annotation, together with **[XmlEnum](#page-6215-0)** provides a mapping of enum type to XML representation.

An enum type is mapped to a schema simple type with enumeration facets. The schema type is derived from the Java type specified in @XmlEnum.value(). Each enum constant @XmlEnumValue must have a valid lexical representation for the type @XmlEnum.value()

In the absence of this annotation, **Enum.** name() is used as the XML representation.

**Example 1:** Map enum constant name  $\rightarrow$  enumeration facet

```
//Example: Code fragment
@XmlEnum(String.class)
public enum Card { CLUBS, DIAMONDS, HEARTS, SPADES }
<!-- Example: XML Schema fragment -->
<xs:simpleType name="Card">
  <xs:restriction base="xs:string"/>
    <xs:enumeration value="CLUBS"/>
   <xs:enumeration value="DIAMONDS"/>
   <xs:enumeration value="HEARTS"/>
```

```
<xs:enumeration value="SPADES"/>
</xs:simpleType>
```
**Example 2:** Map enum constant name(value) -> enumeration facet

```
//Example: code fragment
@XmlType
@XmlEnum(Integer.class)
public enum Coin {
    @XmlEnumValue("1") PENNY(1),
    @XmlEnumValue("5") NICKEL(5),
    @XmlEnumValue("10") DIME(10),
    @XmlEnumValue("25") QUARTER(25) }
<!-- Example: XML Schema fragment -->
<xs:simpleType name="Coin">
  <xs:restriction base="xs:int">
    <xs:enumeration value="1"/>
    <xs:enumeration value="5"/>
    <xs:enumeration value="10"/>
    <xs:enumeration value="25"/>
  </xs:restriction>
</xs:simpleType>
```
**Example 3:** Map enum constant name  $\rightarrow$  enumeration facet

```
//Code fragment
@XmlType
@XmlEnum(Integer.class)
public enum Code {
    @XmlEnumValue("1") ONE,
    @XmlEnumValue("2") TWO;
}
<!-- Example: XML Schema fragment -->
<xs:simpleType name="Code">
  <xs:restriction base="xs:int">
    <xs:enumeration value="1"/>
    <xs:enumeration value="2"/>
  </xs:restriction>
</xs:simpleType>
```
**:**

JAXB 2.0

# <span id="page-6221-0"></span>**Required Element Summary**

[String](http://java.sun.com/j2se/1.5/docs/api/java/lang/String.html) **[value](#page-6221-2)**

### <span id="page-6221-2"></span><span id="page-6221-1"></span>**value**

#### public abstract [String](http://java.sun.com/j2se/1.5/docs/api/java/lang/String.html) **value**

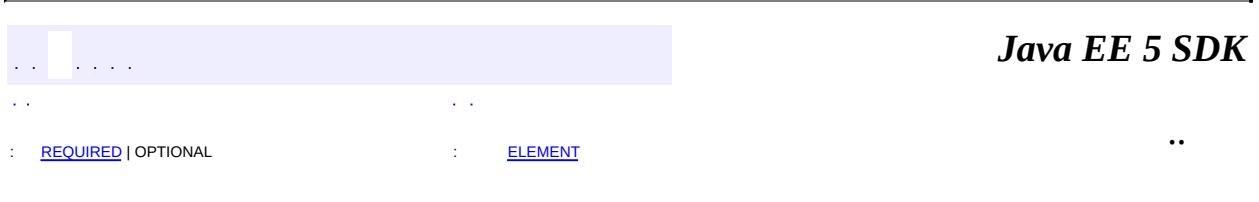

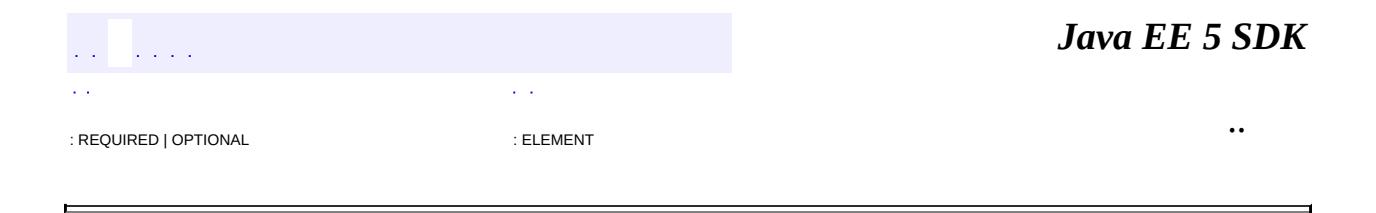

```
@Retention(value=RUNTIME)
@Target(valueFIELD,METHOD})
public @interface XmlID
```
Maps a JavaBean property to XML ID.

To preserve referential integrity of an object graph across XML serialization followed by a XML deserialization, requires an object reference to be marshalled by reference or containment appropriately. Annotations @XmlID and @XmlIDREF together allow a customized mapping of a JavaBean property's type by containment or reference.

#### **Usage**

The @XmlID annotation can be used with the following program elements:

- a JavaBean property
- non static, non transient field

See "Package Specification" in javax.xml.bind.package javadoc for additional common information.

The usage is subject to the following constraints:

- At most one field or property in a class can be annotated with @XmlID.
- The JavaBean property's type must be java.lang.String.
- The only other mapping annotations that can be used with @XmlID are:@XmlElement and @XmlAttribute.

**Example:** Map a JavaBean property's type to  $xs:ID$ 

```
// Example: code fragment
public class Customer {
   @XmlAttribute
   @XmlID
    public String getCustomerID();
    public void setCustomerID(String id);
    .... other properties not shown
```

```
}
    <!-- Example: XML Schema fragment -->
    <xs:complexType name="Customer">
      <xs:complexContent>
         <xs:sequence>
           ....
         </xs:sequence>
         <xs:attribute name="customerID" type="xs:ID"/>
      </xs:complexContent>
    </xs:complexType>
:
    JAXB2.0
:
    $Revision: 1.5 $
:
    Sekhar Vajjhala, Sun Microsystems, Inc.
:
    XmlIDREF
                                                             Java EE 5 SDK
    \hat{p} , \hat{p} , \hat{p} ,
```
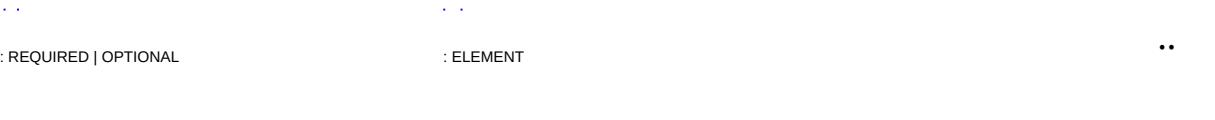

<span id="page-6225-0"></span>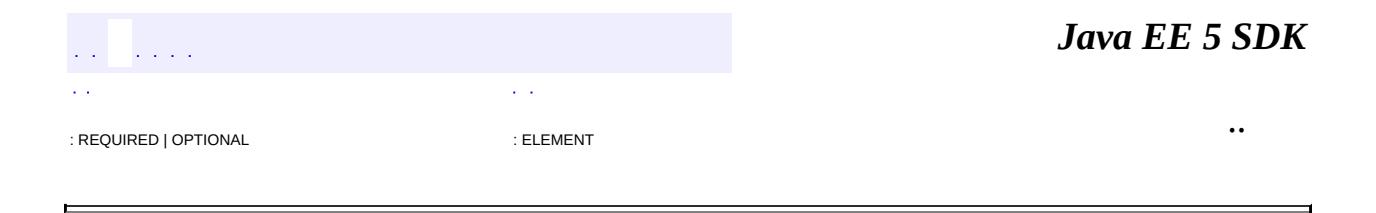

### **javax.xml.bind.annotation Annotation Type XmlIDREF**

[@Retention\(](http://java.sun.com/j2se/1.5/docs/api/java/lang/annotation/Retention.html)[value=](http://java.sun.com/j2se/1.5/docs/api/java/lang/annotation/Retention.html#value())[RUNTIME](http://java.sun.com/j2se/1.5/docs/api/java/lang/annotation/RetentionPolicy.html#RUNTIME)) [@Target](http://java.sun.com/j2se/1.5/docs/api/java/lang/annotation/Target.html)[\(value](http://java.sun.com/j2se/1.5/docs/api/java/lang/annotation/Target.html#value())={[FIELD,](http://java.sun.com/j2se/1.5/docs/api/java/lang/annotation/ElementType.html#FIELD)[METHOD}](http://java.sun.com/j2se/1.5/docs/api/java/lang/annotation/ElementType.html#METHOD)) public @interface **XmlIDREF**

Maps a JavaBean property to XML IDREF.

To preserve referential integrity of an object graph across XML serialization followed by a XML deserialization, requires an object reference to be marshalled by reference or containment appropriately. Annotations @XmlID and @XmlIDREF together allow a customized mapping of a JavaBean property's type by containment or reference.

#### **Usage**

The @XmlIDREF annotation can be used with the following program elements:

- a JavaBean property
- non static, non transient field

See "Package Specification" in javax.xml.bind.package javadoc for additional common information.

The usage is subject to the following constraints:

- If the type of the field or property is a collection type, then the collection item type must contain a property or field annotated with @XmlID.
- If the field or property is single valued, then the type of the property or field must contain a property or field annotated with @XmlID.

Note: If the collection item type or the type of the property (for non collection type) is java.lang.Object, then the instance must contain a property/field annotated with @XmlID attribute.

• This annotation can be used with the following annotations: **[XmlElement](#page-6177-0)**, [XmlAttribute](#page-6169-0), [XmlList](#page-6233-0), and [XmlElements](#page-6206-0).

**Example:** Map a JavaBean property to xs: IDREF (i.e. by reference rather than

```
//EXAMPLE: Code fragment
public class Shipping {
    @XmlIDREF public Customer getCustomer();
    public void setCustomer(Customer customer);
    ....
 }
<!-- Example: XML Schema fragment -->
<xs:complexType name="Shipping">
  <xs:complexContent>
    <xs:sequence>
      <xs:element name="customer" type="xs:IDREF"/>
      ....
    </xs:sequence>
  </xs:complexContent>
</xs:complexType>
```
**Example 2:** The following is a complete example of containment versus reference.

```
// By default, Customer maps to complex type xs:Customer
 public class Customer {
     // map JavaBean property type to xs:ID
     @XmlID public String getCustomerID();
     public void setCustomerID(String id);
     // .... other properties not shown
 }
// By default, Invoice maps to a complex type xs:Invoice
public class Invoice {
    // map by reference
    @XmlIDREF public Customer getCustomer();
    public void setCustomer(Customer customer);
  // .... other properties not shown here
}
// By default, Shipping maps to complex type xs:Shipping
public class Shipping {
```
```
// map by reference
    @XmlIDREF public Customer getCustomer();
    public void setCustomer(Customer customer);
}
// at least one class must reference Customer by containment;
// Customer instances won't be marshalled.
@XmlElement(name="CustomerData")
public class CustomerData {
    // map reference to Customer by containment by default.
    public Customer getCustomer();
    // maps reference to Shipping by containment by default.
    public Shipping getShipping();
    // maps reference to Invoice by containment by default.
    public Invoice getInvoice();
}
<!-- XML Schema mapping for above code frament -->
<xs:complexType name="Invoice">
  <xs:complexContent>
    <xs:sequence>
      <xs:element name="customer" type="xs:IDREF"/>
      ....
    </xs:sequence>
  </xs:complexContent>
</xs:complexType>
<xs:complexType name="Shipping">
  <xs:complexContent>
    <xs:sequence>
      <xs:element name="customer" type="xs:IDREF"/>
      ....
    </xs:sequence>
  </xs:complexContent>
</xs:complexType>
<xs:complexType name="Customer">
  <xs:complexContent>
    <xs:sequence>
      ....
    </xs:sequence>
    <xs:attribute name="CustomerID" type="xs:ID"/>
  </xs:complexContent>
</xs:complexType>
```

```
<xs:complexType name="CustomerData">
```

```
<xs:complexContent>
    <xs:sequence>
      <xs:element name="customer" type="xs:Customer"/>
      <xs:element name="shipping" type="xs:Shipping"/>
      <xs:element name="invoice" type="xs:Invoice"/>
    </xs:sequence>
  </xs:complexContent>
</xs:complexType>
<xs:element name"customerData" type="xs:CustomerData"/>
<!-- Instance document conforming to the above XML Schema -->
 <customerData>
    <customer customerID="Alice">
        ....
    </customer>
    <shipping customer="Alice">
        ....
    </shipping>
    <invoice customer="Alice">
        ....
    </invoice>
</customerData>
```
**Example 3:** Mapping List to repeating element of type IDREF

```
// Code fragment
public class Shipping {
    @XmlIDREF
    @XmlElement(name="Alice")
        public List customers;
}
<!-- XML schema fragment -->
<xs:complexType name="Shipping">
  <xs:sequence>
    <xs:choice minOccurs="0" maxOccurs="unbounded">
      <xs:element name="Alice" type="xs:IDREF"/>
    </xs:choice>
  </xs:sequence>
</xs:complexType>
```
**Example 4:** Mapping a List to a list of elements of type IDREF.

```
//Code fragment
     public class Shipping {
         @XmlIDREF
         @XmlElements(
             @XmlElement(name="Alice", type="Customer.class")
               @XmlElement(name="John", type="InternationalCustomer.class")
         public List customers;
     }
     <!-- XML Schema fragment -->
     <xs:complexType name="Shipping">
       <xs:sequence>
         <xs:choice minOccurs="0" maxOccurs="unbounded">
           <xs:element name="Alice" type="xs:IDREF"/>
           <xs:element name="John" type="xs:IDREF"/>
         </xs:choice>
       </xs:sequence>
     </xs:complexType>
    JAXB2.0
    $Revision: 1.12 $
    Sekhar Vajjhala, Sun Microsystems, Inc.
    XmlID
                                                           Java EE 5 SDK
   \mathcal{L}^{\pm} , \mathcal{L}^{\pm} ,
                                                                      ..
: REQUIRED | OPTIONAL : element
```
2007 Sun Microsystems, Inc.

**:**

**:**

**:**

**:**

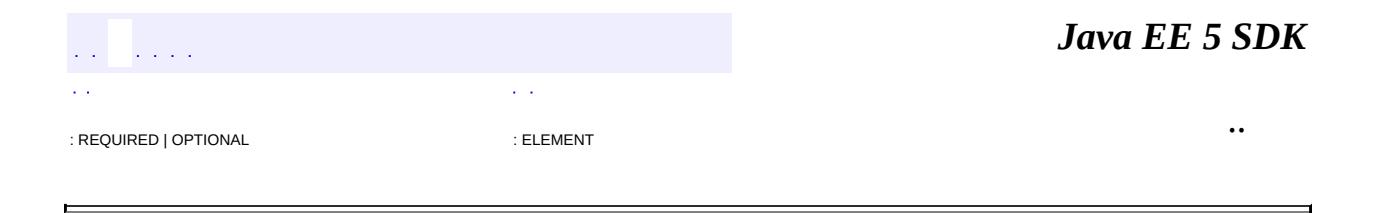

# **javax.xml.bind.annotation Annotation Type XmlInlineBinaryData**

[@Retention\(](http://java.sun.com/j2se/1.5/docs/api/java/lang/annotation/Retention.html)[value=](http://java.sun.com/j2se/1.5/docs/api/java/lang/annotation/Retention.html#value())[RUNTIME](http://java.sun.com/j2se/1.5/docs/api/java/lang/annotation/RetentionPolicy.html#RUNTIME)) [@Target](http://java.sun.com/j2se/1.5/docs/api/java/lang/annotation/Target.html)[\(value](http://java.sun.com/j2se/1.5/docs/api/java/lang/annotation/Target.html#value())={[FIELD,](http://java.sun.com/j2se/1.5/docs/api/java/lang/annotation/ElementType.html#FIELD)[METHOD,](http://java.sun.com/j2se/1.5/docs/api/java/lang/annotation/ElementType.html#METHOD)[TYPE}](http://java.sun.com/j2se/1.5/docs/api/java/lang/annotation/ElementType.html#TYPE)) public @interface **XmlInlineBinaryData**

Disable consideration of XOP encoding for datatypes that are bound to base64 encoded binary data in XML.

When XOP encoding is enabled as described in

[AttachmentMarshaller.isXOPPackage\(\)](#page-6336-0), this annotation disables datatypes such as **[Image](http://java.sun.com/j2se/1.5/docs/api/java/awt/Image.html) or [Source](http://java.sun.com/j2se/1.5/docs/api/javax/xml/transform/Source.html)** or byte<sup>[]</sup> that are bound to base64-encoded binary from being considered for XOP encoding. If a JAXB property is annotated with this annotation or if the JAXB property's base type is annotated with this annotation, neither [AttachmentMarshaller.addMtomAttachment\(DataHandler,](#page-6334-0) String, String) nor [AttachmentMarshaller.addMtomAttachment\(byte\[\],](#page-6336-1) int, int, String, String, String) is ever called for the property. The binary data will always be inlined.

**:** JAXB2.0 **:** Joseph Fialli *Java EE 5 SDK*  $\ddot{\phantom{a}}$ : REQUIRED | OPTIONAL : ELEMENT

..

<span id="page-6233-0"></span>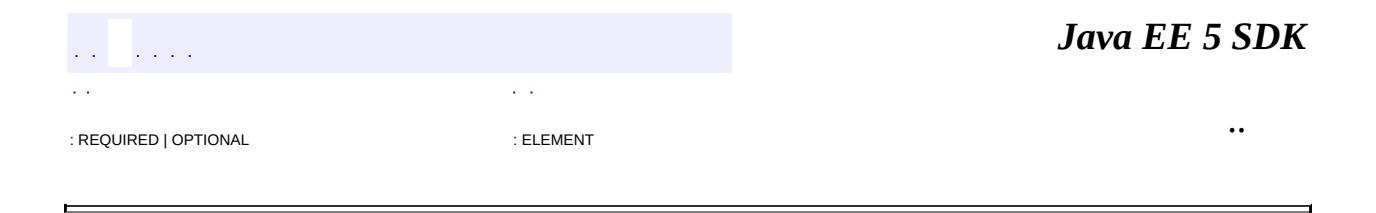

**javax.xml.bind.annotation Annotation Type XmlList**

```
@Retention(value=RUNTIME)
\overline{\emptyset}(valueFIELD,METHOD,PARAMETER})
public @interface XmlList
```
Used to map a property to a list simple type.

### **Usage**

The @XmlList annotation can be used with the following program elements:

- JavaBean property
- field

When a collection property is annotated just with  $\omega$ XmlElement, each item in the collection will be wrapped by an element. For example,

```
@XmlRootElement
class Foo {
    @XmlElement
    List<String> data;
}
```
would produce XML like this:

```
<foo><data>abc</data>
  <data>def</data>
</foo>
```
 $\omega$ XmlList annotation, on the other hand, allows multiple values to be represented as whitespace-separated tokens in a single element. For example,

```
@XmlRootElement
class Foo {
    @XmlElement
    @XmlList
    List<String> data;
}
```
the above code will produce XML like this:

```
<foo><data>abc def</data>
</foo>
```
This annotation can be used with the following annotations: **[XmlElement](#page-6177-0)**, [XmlAttribute](#page-6169-0), [XmlValue](#page-6290-0), [XmlIDREF](#page-6225-0).

- The use of @XmlList with [XmlValue](#page-6290-0) while allowed, is redundant since [XmlList](#page-6233-0) maps a collection type to a simple schema type that derives by list just as **[XmlValue](#page-6290-0)** would.
- The use of @XmlList with [XmlAttribute](#page-6169-0) while allowed, is redundant since [XmlList](#page-6233-0) maps a collection type to a simple schema type that derives by list just as **[XmlAttribute](#page-6169-0)** would.

**:**

JAXB2.0

- **:**
- Kohsuke Kawaguchi, Sun Microsystems, Inc.
- Sekhar Vajjhala, Sun Microsystems, Inc.

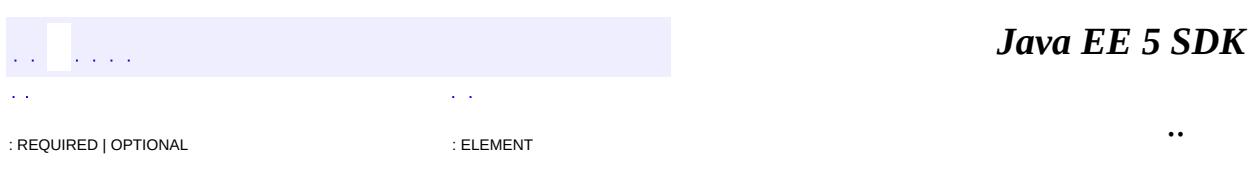

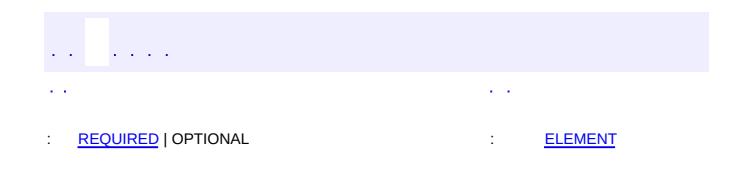

 $\blacksquare$ 

### **Java EE 5 SDK**

 $\ddotsc$ 

 $\overline{\phantom{0}}$ 

# **javax.xml.bind.annotation Annotation Type XmlMimeType**

[@Retention\(](http://java.sun.com/j2se/1.5/docs/api/java/lang/annotation/Retention.html)[value=](http://java.sun.com/j2se/1.5/docs/api/java/lang/annotation/Retention.html#value())[RUNTIME](http://java.sun.com/j2se/1.5/docs/api/java/lang/annotation/RetentionPolicy.html#RUNTIME)) [@Target](http://java.sun.com/j2se/1.5/docs/api/java/lang/annotation/Target.html)[\(value](http://java.sun.com/j2se/1.5/docs/api/java/lang/annotation/Target.html#value())={[FIELD,](http://java.sun.com/j2se/1.5/docs/api/java/lang/annotation/ElementType.html#FIELD) [METHOD,](http://java.sun.com/j2se/1.5/docs/api/java/lang/annotation/ElementType.html#METHOD) [PARAMETER](http://java.sun.com/j2se/1.5/docs/api/java/lang/annotation/ElementType.html#PARAMETER)}) public @interface **XmlMimeType**

Associates the MIME type that controls the XML representation of the property.

This annotation is used in conjunction with datatypes such as **[Image](http://java.sun.com/j2se/1.5/docs/api/java/awt/Image.html)** or [Source](http://java.sun.com/j2se/1.5/docs/api/javax/xml/transform/Source.html) that are bound to base64-encoded binary in XML.

If a property that has this annotation has a sibling property bound to the xmime:contentType attribute, and if in the instance the property has a value, the value of the attribute takes precedence and that will control the marshalling.

**:**

JAXB2.0

**:**

Kohsuke Kawaguchi

# <span id="page-6237-0"></span>**Required Element Summary**

**[String](http://java.sun.com/j2se/1.5/docs/api/java/lang/String.html) [value](#page-6237-2)** The textual representation of the MIME type, such as "image/jpeg" "image/\*", "text/xml; charset=iso-8859-1" and so on.

### <span id="page-6237-2"></span><span id="page-6237-1"></span>**value**

public abstract [String](http://java.sun.com/j2se/1.5/docs/api/java/lang/String.html) **value**

The textual representation of the MIME type, such as "image/jpeg" "image/\*", "text/xml; charset=iso-8859-1" and so on.

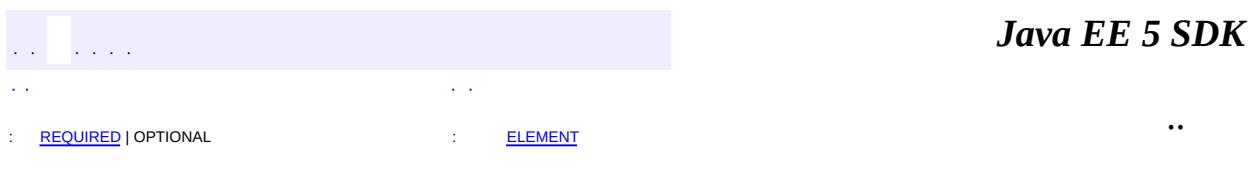

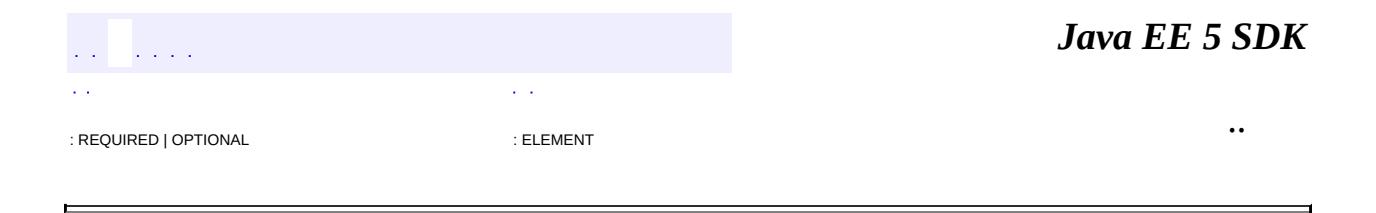

# **javax.xml.bind.annotation Annotation Type XmlMixed**

```
@Retention(value=RUNTIME)
@Target(valueFIELD,METHOD})
public @interface XmlMixed
```
Annotate a JavaBean multi-valued property to support mixed content.

The usage is subject to the following constraints:

• can be used with @XmlElementRef, @XmlElementRefs or @XmlAnyElement

The following can be inserted into  $\omega$ XmlMixed annotated multi-valued property

- XML text information items are added as values of java.lang.String.
- Children element information items are added as instances of [JAXBElement](#page-5954-0) or instances with a class that is annotated with @XmlRootElement.
- Unknown content that is not be bound to a JAXB mapped class is inserted as **[Element](http://java.sun.com/j2se/1.5/docs/api/org/w3c/dom/Element.html)**. (Assumes property annotated with  $\omega$ XmlAnyElement)

Below is an example of binding and creation of mixed content.

```
<!-- schema fragment having mixed content --&gt;
<xs:complextype name="letterBody" mixed="true"&gt;
  <xs:sequence&gt;
      <xs:element name="name" type="xs:string"&gt;
      </xs:element&gt;&lt;xs:element name="quantity" type="xs:p
      </xs:element&gt;&lt;xs:element name="productName" type="x
      <: !-- etc. -->;
  </xs:element&qt;&lt;/xs:sequence&qt;
 </xs:complextype&gt;
<xs:element name="letterBody" type="letterBody"&gt;
// Schema-derived Java code:
// (Only annotations relevant to mixed content are shown below,
// others are ommitted.)
import java.math.BigInteger;
public class ObjectFactory {
      // element instance factories
       JAXBElement< letterbody&qt; createLetterBody(LetterBody va
      JAXBElement<string&gt; createLetterBodyName(String va
```

```
JAXBElement<biginteger&gt; createLetterBodyQuantity(BigIn
       JAXBElement</biginteger&gt;&lt;/string&gt;&lt;string&gt;
     // type instance factory
       LetterBody&qt; createLetterBody();
}
</string&gt;&lt;/letterbody&gt;&lt;/xs:element&gt;
public class LetterBody {
       // Mixed content can contain instances of Element classes
       \frac{1}{2} Name, Quantity and ProductName. Text data is represented
       // java.util.String for text.
       @XmlMixed
       @XmlElementRefs({
               @XmlElementRef(name="productName", type=JAXBElement.
               @XmlElementRef(name="quantity", type=JAXBElement.cla
               @XmlElementRef(name="name", type=JAXBElement.class)})
       List getContent(){...}
}
```
The following is an XML instance document with mixed content

```
< letterbody&qt;
Dear Mr.< name&gt; Robert Smith&lt; /name&gt;
Your order of <quantity&gt;1&lt;/quantity&gt; &lt;productname&gt
Monitor</productname&gt; shipped from our warehouse. ....
</letterbody&gt;
```
that can be constructed using following JAXB API calls.

```
LetterBody lb = ObjectFactory.createLetterBody();
JAXBElement< letterbody&gt; lbe = ObjectFactory.createLetterBody(
List gcl = Ib.getContent(); //add mixed content to general content
gcl.add("Dear Mr."); // add text information item as a String.
// add child element information item
gcl.add(ObjectFactory.createLetterBodyName("Robert Smith"));
gcl.add("Your order of "); // add text information item as a String
// add children element information items
gcl.add(ObjectFactory.
                       createLetterBodyQuantity(new BigInteger("1")));
gcl.add(ObjectFactory.createLetterBodyProductName("Baby Monitor"));
gcl.add("shipped from our warehouse"); // add text information ite
</letterbody&gt;
```
See "Package Specification" in javax.xml.bind.package javadoc for additional common information.

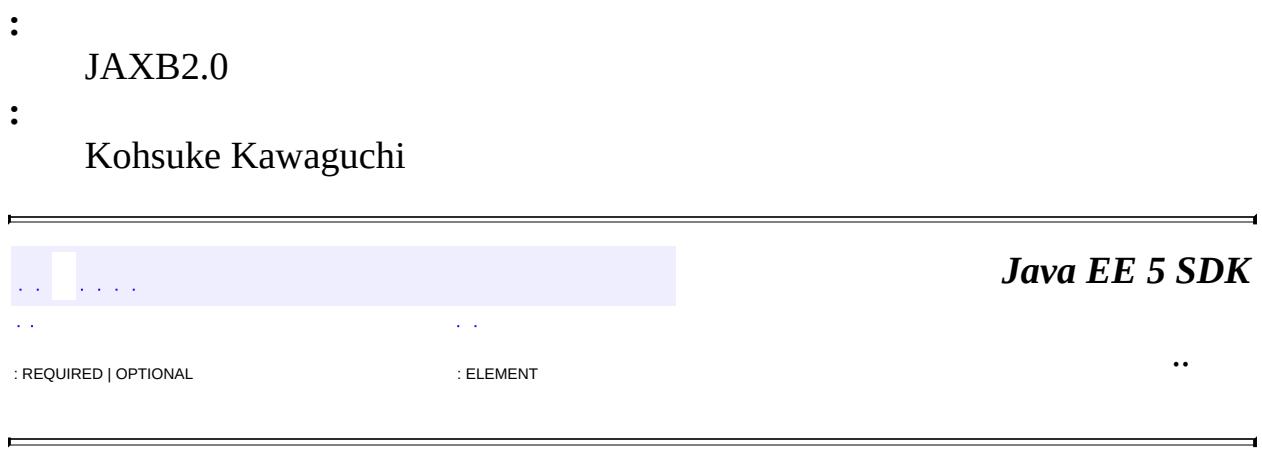

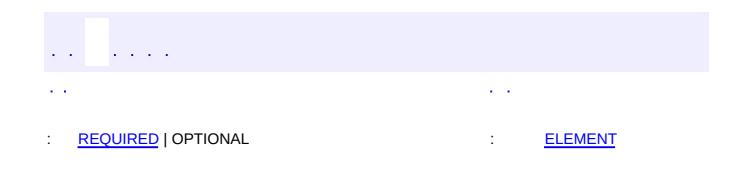

<span id="page-6243-0"></span> $\blacksquare$ 

### **Java EE 5 SDK**

 $\ddotsc$ 

 $\overline{\phantom{0}}$ 

# **javax.xml.bind.annotation Annotation Type XmlNs**

[@Retention\(](http://java.sun.com/j2se/1.5/docs/api/java/lang/annotation/Retention.html)[value=](http://java.sun.com/j2se/1.5/docs/api/java/lang/annotation/Retention.html#value())[RUNTIME](http://java.sun.com/j2se/1.5/docs/api/java/lang/annotation/RetentionPolicy.html#RUNTIME)) [@Target](http://java.sun.com/j2se/1.5/docs/api/java/lang/annotation/Target.html)[\(value](http://java.sun.com/j2se/1.5/docs/api/java/lang/annotation/Target.html#value())={}) public @interface **XmlNs**

Associates a namespace prefix with a XML namespace URI.

**Usage**

@XmlNs annotation is intended for use from other program annotations.

See "Package Specification" in javax.xml.bind.package javadoc for additional common information.

**Example:**See XmlSchema annotation type for an example.

JAXB2.0

**:**

**:**

\$Revision: 1.3 \$

**:**

Sekhar Vajjhala, Sun Microsystems, Inc.

<span id="page-6244-0"></span>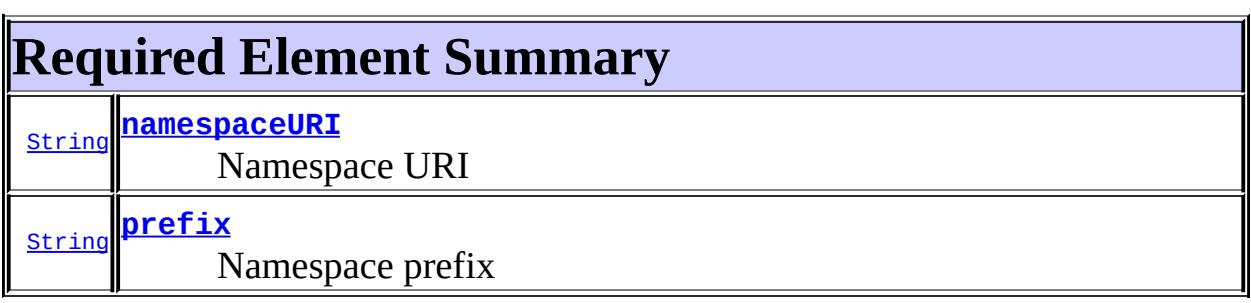

<span id="page-6244-2"></span><span id="page-6244-1"></span>**prefix**

public abstract [String](http://java.sun.com/j2se/1.5/docs/api/java/lang/String.html) **prefix**

Namespace prefix

## <span id="page-6245-0"></span>**namespaceURI**

public abstract [String](http://java.sun.com/j2se/1.5/docs/api/java/lang/String.html) **namespaceURI**

Namespace URI

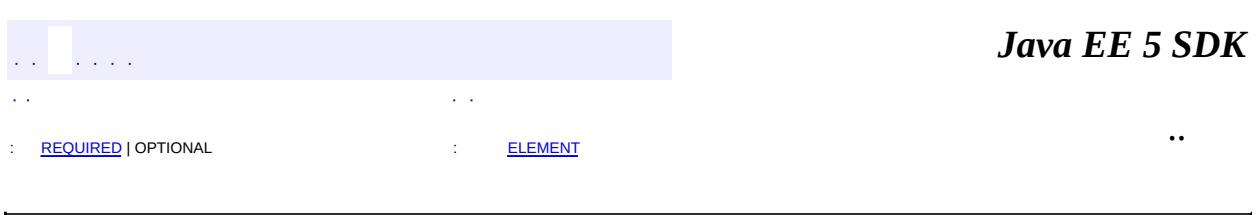

and the control of the control of the control of

 $\overline{a}$ 

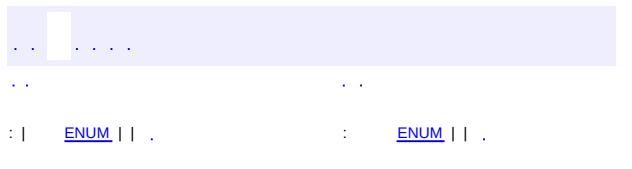

<span id="page-6246-0"></span> $\blacksquare$ 

### **Java EE 5 SDK**

 $\ddotsc$ 

# **javax.xml.bind.annotation Enum XmlNsForm**

[java.lang.Object](http://java.sun.com/j2se/1.5/docs/api/java/lang/Object.html) L[java.lang.Enum](http://java.sun.com/j2se/1.5/docs/api/java/lang/Enum.html)[<XmlNsForm](#page-6246-0)> **javax.xml.bind.annotation.XmlNsForm**

[Serializable,](http://java.sun.com/j2se/1.5/docs/api/java/io/Serializable.html) [Comparable](http://java.sun.com/j2se/1.5/docs/api/java/lang/Comparable.html)[<XmlNsForm](#page-6246-0)>

public enum **XmlNsForm**

extends [Enum](http://java.sun.com/j2se/1.5/docs/api/java/lang/Enum.html)[<XmlNsForm>](#page-6246-0)

Enumeration of XML Schema namespace qualifications.

See "Package Specification" in javax.xml.bind.package javadoc for additional common information.

### **Usage**

**:**

The namespace qualification values are used in the annotations defined in this packge. The enumeration values are mapped as follows:

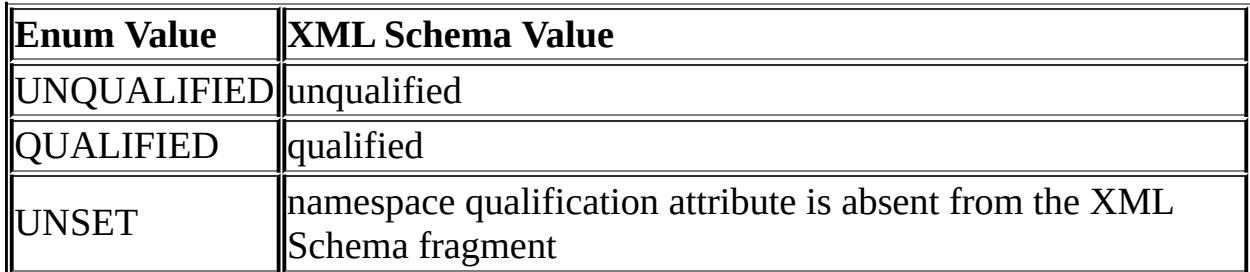

**:**

JAXB2.0

**:**

\$Revision: 1.2 \$

**:**

<span id="page-6247-0"></span>Sekhar Vajjhala, Sun Microsystems, Inc.

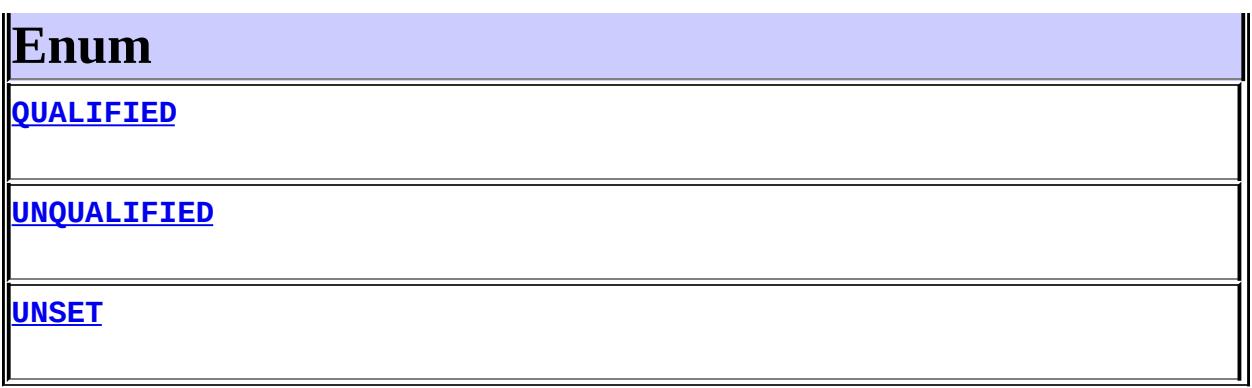

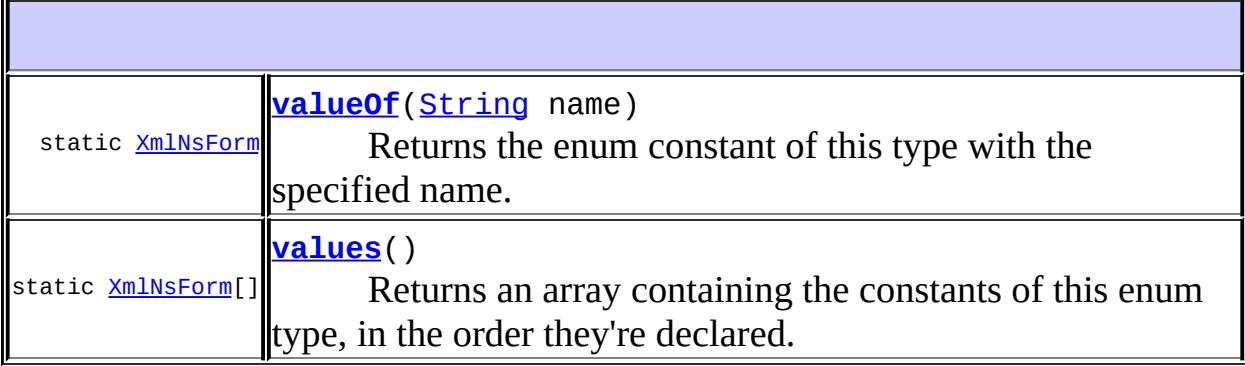

**java.lang. [Enum](http://java.sun.com/j2se/1.5/docs/api/java/lang/Enum.html)** [clone](http://java.sun.com/j2se/1.5/docs/api/java/lang/Enum.html#clone()), [compareTo](http://java.sun.com/j2se/1.5/docs/api/java/lang/Enum.html#compareTo(E)), [equals](http://java.sun.com/j2se/1.5/docs/api/java/lang/Enum.html#equals(java.lang.Object)), [getDeclaringClass,](http://java.sun.com/j2se/1.5/docs/api/java/lang/Enum.html#getDeclaringClass()) [hashCode,](http://java.sun.com/j2se/1.5/docs/api/java/lang/Enum.html#hashCode()) [name](http://java.sun.com/j2se/1.5/docs/api/java/lang/Enum.html#name()), <u>ordinal</u>, <u>[toString](http://java.sun.com/j2se/1.5/docs/api/java/lang/Enum.html#toString())</u>, <u>[valueOf](http://java.sun.com/j2se/1.5/docs/api/java/lang/Enum.html#valueOf(java.lang.Class, java.lang.String))</u>

**java.lang. [Object](http://java.sun.com/j2se/1.5/docs/api/java/lang/Object.html)** [finalize,](http://java.sun.com/j2se/1.5/docs/api/java/lang/Object.html#finalize()) [getClass,](http://java.sun.com/j2se/1.5/docs/api/java/lang/Object.html#getClass()) [notify](http://java.sun.com/j2se/1.5/docs/api/java/lang/Object.html#notify()), [notifyAll](http://java.sun.com/j2se/1.5/docs/api/java/lang/Object.html#notifyAll()), [wait,](http://java.sun.com/j2se/1.5/docs/api/java/lang/Object.html#wait()) [wait](http://java.sun.com/j2se/1.5/docs/api/java/lang/Object.html#wait(long)), [wait](http://java.sun.com/j2se/1.5/docs/api/java/lang/Object.html#wait(long, int))

# <span id="page-6248-0"></span>**Enum**

## <span id="page-6248-2"></span>**UNQUALIFIED**

public static final [XmlNsForm](#page-6246-0) **UNQUALIFIED**

# <span id="page-6248-1"></span>**QUALIFIED**

public static final [XmlNsForm](#page-6246-0) **QUALIFIED**

### <span id="page-6249-0"></span>**UNSET**

```
public static final XmlNsForm UNSET
```
### <span id="page-6249-2"></span>**values**

```
public static final XmlNsForm[] values()
```
Returns an array containing the constants of this enum type, in the order they're declared. This method may be used to iterate over the constants as follows:

for(XmlNsForm c : XmlNsForm.values()) System.out.println(c);

**:**

an array containing the constants of this enum type, in the order they're declared

### <span id="page-6249-1"></span>**valueOf**

```
public static XmlNsForm valueOf(String name)
```
Returns the enum constant of this type with the specified name. The string must match *exactly* an identifier used to declare an enum constant in this type. (Extraneous whitespace characters are not permitted.)

**:** name - the name of the enum constant to be returned. **:** the enum constant with the specified name **:** [IllegalArgumentException](http://java.sun.com/j2se/1.5/docs/api/java/lang/IllegalArgumentException.html) - if this enum type has no constant with the specified name

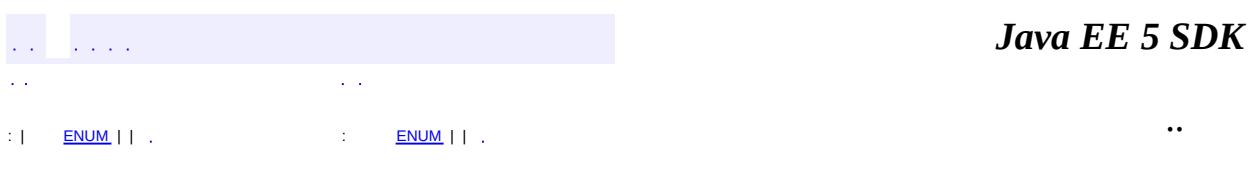

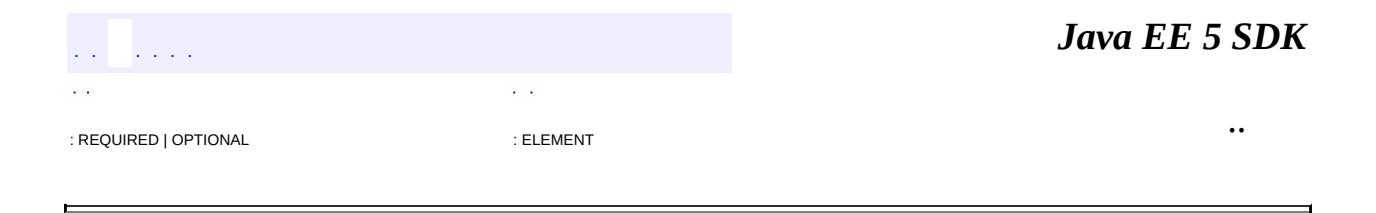

**javax.xml.bind.annotation Annotation Type XmlRegistry**

[@Retention\(](http://java.sun.com/j2se/1.5/docs/api/java/lang/annotation/Retention.html)[value=](http://java.sun.com/j2se/1.5/docs/api/java/lang/annotation/Retention.html#value())[RUNTIME](http://java.sun.com/j2se/1.5/docs/api/java/lang/annotation/RetentionPolicy.html#RUNTIME)) [@Target](http://java.sun.com/j2se/1.5/docs/api/java/lang/annotation/Target.html)[\(value](http://java.sun.com/j2se/1.5/docs/api/java/lang/annotation/Target.html#value())[=TYPE](http://java.sun.com/j2se/1.5/docs/api/java/lang/annotation/ElementType.html#TYPE)) public @interface **XmlRegistry**

Marks a class that has **[XmlElementDecl](#page-6186-0)s**.

JAXB 2.0

**:**

**:**

**:**

- Kohsuke Kawaguchi, Sun Microsystems, Inc.
- Sekhar Vajjhala, Sun Microsystems, Inc.

[XmlElementDecl](#page-6186-0)

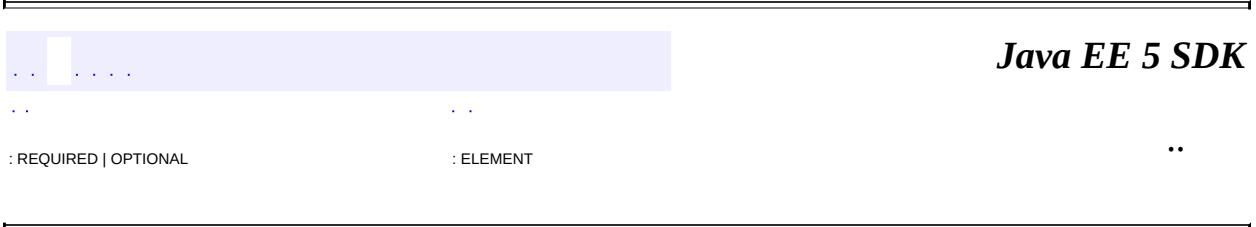

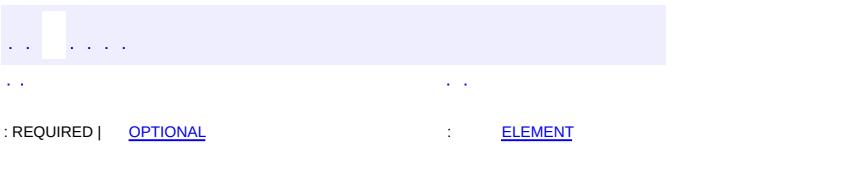

<span id="page-6253-0"></span> $\blacksquare$ 

### **Java EE 5 SDK**

 $\ddotsc$ 

## **javax.xml.bind.annotation Annotation Type XmlRootElement**

[@Retention\(](http://java.sun.com/j2se/1.5/docs/api/java/lang/annotation/Retention.html)[value=](http://java.sun.com/j2se/1.5/docs/api/java/lang/annotation/Retention.html#value())[RUNTIME](http://java.sun.com/j2se/1.5/docs/api/java/lang/annotation/RetentionPolicy.html#RUNTIME)) [@Target](http://java.sun.com/j2se/1.5/docs/api/java/lang/annotation/Target.html)[\(value](http://java.sun.com/j2se/1.5/docs/api/java/lang/annotation/Target.html#value())[=TYPE](http://java.sun.com/j2se/1.5/docs/api/java/lang/annotation/ElementType.html#TYPE)) public @interface **XmlRootElement**

Maps a class or an enum type to an XML element.

### **Usage**

The @XmlRootElement annotation can be used with the following program elements:

- a top level class
- an enum type

See "Package Specification" in javax.xml.bind.package javadoc for additional common information.

When a top level class or an enum type is annotated with the  $\omega$ XmlRootElement annotation, then its value is represented as XML element in an XML document.

This annotation can be used with the following annotations: **[XmlType](#page-6279-0)**, **[XmlEnum](#page-6215-0)**, [XmlAccessorType](#page-6143-0), [XmlAccessorOrder](#page-6140-0).

**Example 1:** Associate an element with XML Schema type

```
// Example: Code fragment
@XmlRootElement
class Point {
   int x;
   int y;
   Point(int _x, int _y) {x=_x; y=_y; }
}
//Example: Code fragment corresponding to XML output
marshal( new Point(3,5), System.out);
<1: -- Example: XML output -->7
```

```
<point&gt;
 < x&gt; 3 &lt; / x&gt;
 < y&gt; 5 &lt; / y&gt;
<:/point>:
```
The annotation causes an global element declaration to be produced in the schema. The global element declaration is associated with the XML schema type to which the class is mapped.

```
< !-- Example: XML schema definition --&gt;
< xs: element name="point" type="point"&gt;
< xs:complextype name="point">;< xs:sequence></xs:sequence&gt;&lt;/xs:complextype&gt;&lt;/xs:element&
   </xs:element&gt;&lt;xs:element name="y" type="xs:int"&gt
```
</xs:element&gt;

### **Example 2: Orthogonality to type inheritance**

An element declaration annotated on a type is not inherited by its derived types. The following example shows this.

```
// Example: Code fragment
@XmlRootElement
class Point3D extends Point {
    int z;
    Point3D(int _x, int _y, int _z) {super(_x, _y); z = z; }
}
//Example: Code fragment corresponding to XML output *
marshal( new Point3D(3,5,0), System.out );
<!-- Example: XML output -->
<!-- The element name is point3D not point -->
<point3D<x>3</x>
  <y>5</y>
  <z>0</z>
</point3D>
<!-- Example: XML schema definition -->
<xs:element name="point3D" type="point3D"/>
<xs:complexType name="point3D">
  <xs:complexContent>
```

```
<xs:extension base="point">
      <xs:sequence>
        <xs:element name="z" type="xs:int"/>
      </xs:sequence>
    </xs:extension>
  </xs:complexContent>
</xs:complexType>
```
**Example 3:** Associate a global element with XML Schema type to which the class is mapped.

```
//Example: Code fragment
@XmlRootElement(name="PriceElement")
public class USPrice {
   @XmlElement
    public java.math.BigDecimal price;
}
<!-- Example: XML schema definition -->
<xs:element name="PriceElement" type="USPrice"/>
<xs:complexType name="USPrice">
  <xs:sequence>
    <xs:element name="price" type="xs:decimal"/>
  </sequence>
</xs:complexType>
```
JAXB2.0

**:**

**:**

Sekhar Vajjhala, Sun Microsystems, Inc.

<span id="page-6256-0"></span>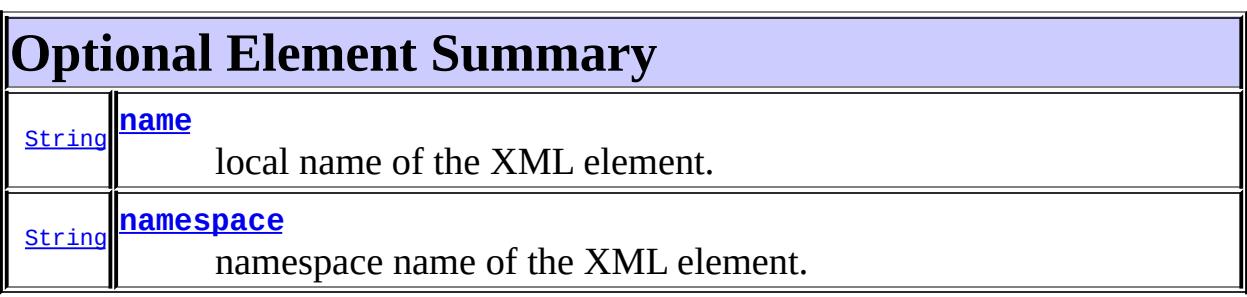

#### <span id="page-6256-1"></span>**namespace**

#### public abstract [String](http://java.sun.com/j2se/1.5/docs/api/java/lang/String.html) **namespace**

namespace name of the XML element.

If the value is "##default", then the XML namespace name is derived from the package of the class ( $xmlschema$ ). If the package is unnamed, then the XML namespace is the default empty namespace.

**:**

"##default"

#### <span id="page-6257-0"></span>**name**

**:**

public abstract [String](http://java.sun.com/j2se/1.5/docs/api/java/lang/String.html) **name**

local name of the XML element.

If the value is "##default", then the name is derived from the class name.

"##default"

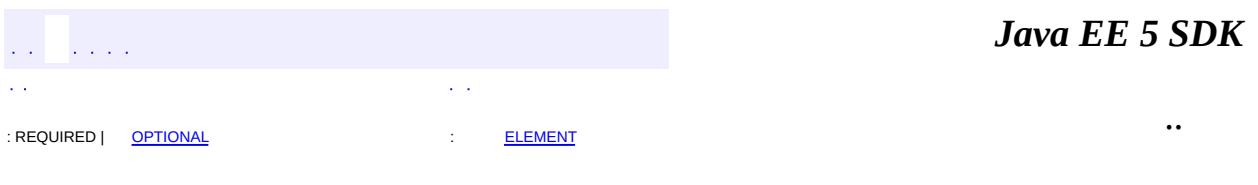

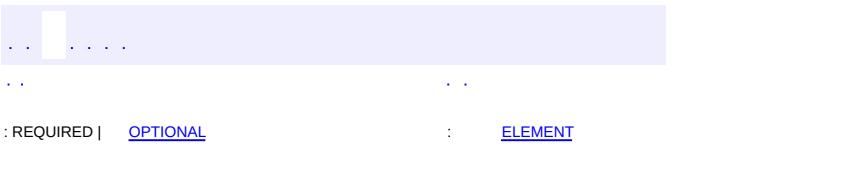

<span id="page-6258-0"></span> $\blacksquare$ 

### **Java EE 5 SDK**

 $\ddotsc$ 

## **javax.xml.bind.annotation Annotation Type XmlSchema**

[@Retention\(](http://java.sun.com/j2se/1.5/docs/api/java/lang/annotation/Retention.html)[value=](http://java.sun.com/j2se/1.5/docs/api/java/lang/annotation/Retention.html#value())[RUNTIME](http://java.sun.com/j2se/1.5/docs/api/java/lang/annotation/RetentionPolicy.html#RUNTIME)) [@Target](http://java.sun.com/j2se/1.5/docs/api/java/lang/annotation/Target.html)[\(value](http://java.sun.com/j2se/1.5/docs/api/java/lang/annotation/Target.html#value())[=PACKAGE\)](http://java.sun.com/j2se/1.5/docs/api/java/lang/annotation/ElementType.html#PACKAGE) public @interface **XmlSchema**

Maps a package name to a XML namespace.

### **Usage**

The XmlSchema annotation can be used with the following program elements:

• package

This is a package level annotation and follows the recommendations and restrictions contained in JSR 175, section III, "Annotations". Thus the usage is subject to the following constraints and recommendations.

- There can only be one package declaration as noted in JSR 175, section III, "Annotations".
- JSR 175 recommends package-info.java for package level annotations. JAXB Providers that follow this recommendation will allow the package level annotations to be defined in package-info.java.

**Example 1:** Customize name of XML namespace to which package is mapped.

```
@javax.xml.bind.annotation.XmlSchema (
 namespace = "http://www.example.com/MYPO1"
)
<!-- XML Schema fragment -->
<schema
 xmlns=...
 xmlns:po=...targetNamespace="http://www.example.com/MYPO1"
>
<!-- prefixes generated by default are implementation
        depedenent -->
```
**Example 2:** Customize namespace prefix, namespace URI mapping

```
// Package level annotation
@javax.xml.bind.annotation.XmlSchema (
  xmlns = \{@java.xml.html.bind.annotation.XmlNs(prefix = "po",
               namespaceURI="http://www.example.com/myPO1"),
    @javax.xml.bind.annotation.XmlNs(prefix="xs",
               namespaceURI="http://www.w3.org/2001/XMLSchema")
 )
)
<!-- XML Schema fragment -->
<schema
    xmlns:xs="http://www.w3.org/2001/XMLSchema"
    xmlns:po="http://www.example.com/PO1"
    targetNamespace="http://www.example.com/PO1">
```
**Example 3:** Customize elementFormDefault

```
@javax.xml.bind.annotation.XmlSchema (
 elementFormDefault=XmlNsForm.UNQUALIFIED
  ...
)
<!-- XML Schema fragment -->
<schema
    xmlns="http://www.w3.org/2001/XMLSchema"
    xmlns:po="http://www.example.com/PO1"
    elementFormDefault="unqualified">
```

```
:
     JAXB2.0
:
     $Revision: 1.9 $
:
```
Sekhar Vajjhala, Sun Microsystems, Inc.

<span id="page-6260-0"></span>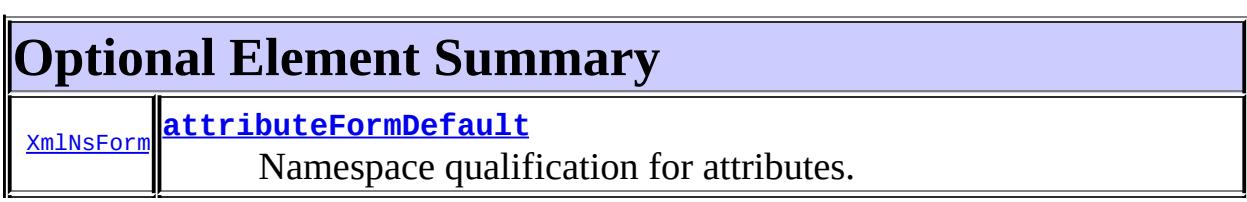

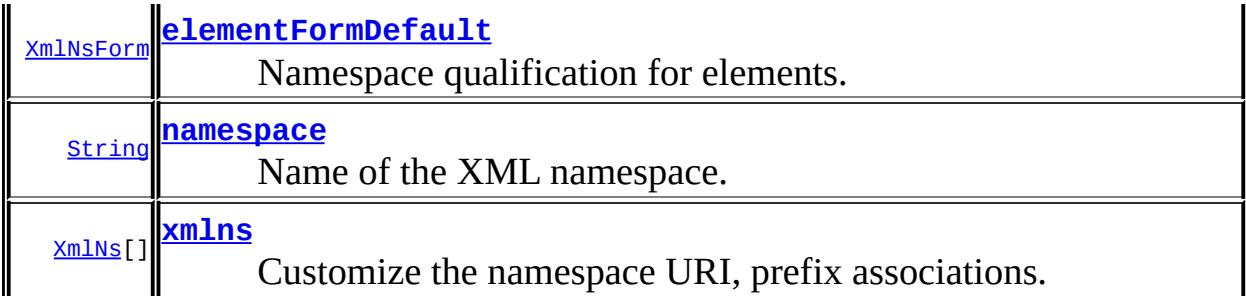

### <span id="page-6261-2"></span>**xmlns**

```
public abstract XmlNs[] xmlns
```
Customize the namespace URI, prefix associations. By default, the namespace prefixes for a XML namespace are generated by a JAXB Provider in an implementation dependent way.

{}

### <span id="page-6261-1"></span>**namespace**

**:**

public abstract [String](http://java.sun.com/j2se/1.5/docs/api/java/lang/String.html) **namespace**

Name of the XML namespace.

""

**:**

### <span id="page-6261-0"></span>**elementFormDefault**

public abstract [XmlNsForm](#page-6246-0) **elementFormDefault**

Namespace qualification for elements. By default, element default attribute will be absent from the XML Schema fragment.

UNSET

**:**

### <span id="page-6262-0"></span>**attributeFormDefault**

```
public abstract XmlNsForm attributeFormDefault
```
Namespace qualification for attributes. By default, attributesFormDefault will be absent from the XML Schema fragment.

**:** UNSET *Java EE 5 SDK*  $\mathcal{L}$ .. : REQUIRED | [OPTIONAL](#page-6260-0) : [ELEMENT](#page-6258-0)  $\overline{\phantom{0}}$ 

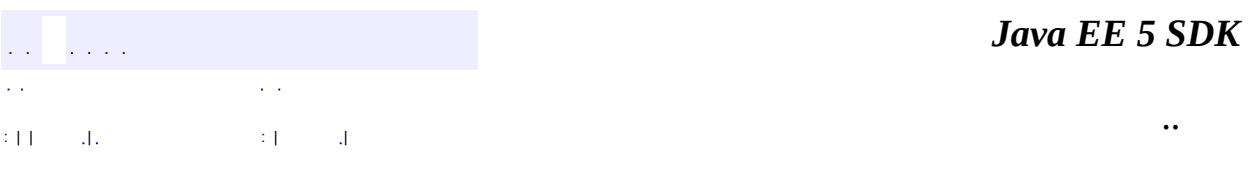

L.

 $\blacksquare$
# **javax.xml.bind.annotation Class XmlSchemaType.DEFAULT**

#### [java.lang.Object](http://java.sun.com/j2se/1.5/docs/api/java/lang/Object.html)

**javax.xml.bind.annotation.XmlSchemaType.DEFAULT**

[XmlSchemaType](#page-6266-0)

public static final class **XmlSchemaType.DEFAULT**

extends [Object](http://java.sun.com/j2se/1.5/docs/api/java/lang/Object.html)

**:**

Used in  $Xmlschemarype.type()$  to signal that the type be inferred from the signature of the property.

**[XmlSchemaType.DEFAULT](#page-6264-0)**()

**java.lang. [Object](http://java.sun.com/j2se/1.5/docs/api/java/lang/Object.html)** [clone](http://java.sun.com/j2se/1.5/docs/api/java/lang/Object.html#clone()), [equals](http://java.sun.com/j2se/1.5/docs/api/java/lang/Object.html#equals(java.lang.Object)), [finalize](http://java.sun.com/j2se/1.5/docs/api/java/lang/Object.html#finalize()), [getClass,](http://java.sun.com/j2se/1.5/docs/api/java/lang/Object.html#getClass()) [hashCode,](http://java.sun.com/j2se/1.5/docs/api/java/lang/Object.html#hashCode()) [notify,](http://java.sun.com/j2se/1.5/docs/api/java/lang/Object.html#notify()) [notifyAll,](http://java.sun.com/j2se/1.5/docs/api/java/lang/Object.html#notifyAll()) [toString,](http://java.sun.com/j2se/1.5/docs/api/java/lang/Object.html#toString()) [wait](http://java.sun.com/j2se/1.5/docs/api/java/lang/Object.html#wait()), [wait,](http://java.sun.com/j2se/1.5/docs/api/java/lang/Object.html#wait(long)) [wait](http://java.sun.com/j2se/1.5/docs/api/java/lang/Object.html#wait(long, int))

## <span id="page-6264-0"></span>**XmlSchemaType.DEFAULT**

public **XmlSchemaType.DEFAULT**()

 $\mathcal{L}(\mathcal{L})$  . The set of  $\mathcal{L}(\mathcal{L})$ 

*Java EE 5 SDK*

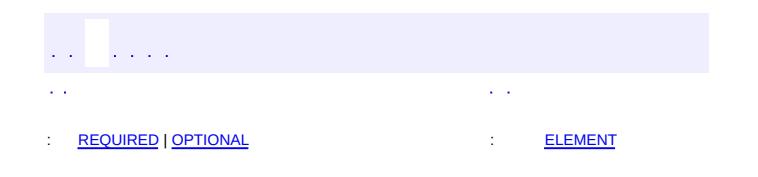

<span id="page-6266-0"></span> $\blacksquare$ 

 $\overline{\phantom{0}}$ 

 $\ddotsc$ 

# **javax.xml.bind.annotation Annotation Type XmlSchemaType**

```
@Retention(value=RUNTIME)
@Target(valueFIELD,METHOD,PACKAGE})
public @interface XmlSchemaType
```
Maps a Java type to a simple schema built-in type.

### **Usage**

@XmlSchemaType annotation can be used with the following program elements:

- a JavaBean property
- $\bullet$  field
- package

@XmlSchemaType annotation defined for Java type applies to all references to the Java type from a property/field. A @XmlSchemaType annotation specified on the property/field overrides the @XmlSchemaType annotation specified at the package level.

This annotation can be used with the following annotations:  $XmIElement$ , [XmlAttribute](#page-6169-0).

**Example 1:** Customize mapping of XMLGregorianCalendar on the field.

```
//Example: Code fragment
public class USPrice {
   @XmlElement
   @XmlSchemaType(name="date")
    public XMLGregorianCalendar date;
}
<!-- Example: Local XML Schema element -->
<xs:complexType name="USPrice"/>
  <xs:sequence>
    <xs:element name="date" type="xs:date"/>
  </sequence>
</xs:complexType>
```
**Example 2:** Customize mapping of XMLGregorianCalendar at package level

```
package foo;
@javax.xml.bind.annotation.XmlSchemaType(
     name="date", type=javax.xml.datatype.XMLGregorianCalendar.
}
```
**:**

JAXB2.0

<span id="page-6268-2"></span><span id="page-6268-1"></span>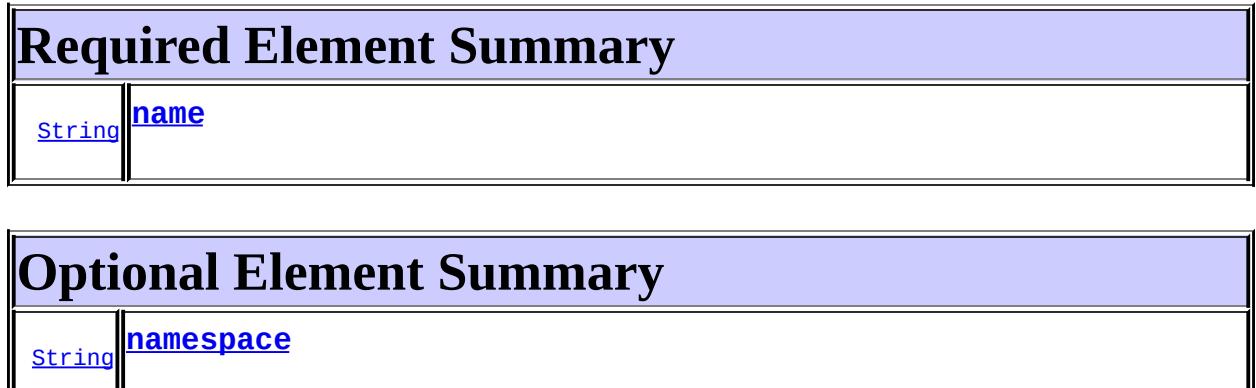

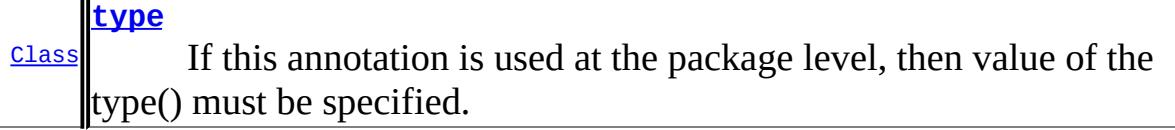

<span id="page-6268-4"></span><span id="page-6268-3"></span>**name**

public abstract [String](http://java.sun.com/j2se/1.5/docs/api/java/lang/String.html) **name**

#### <span id="page-6268-5"></span>**namespace**

public abstract [String](http://java.sun.com/j2se/1.5/docs/api/java/lang/String.html) **namespace**

<span id="page-6268-0"></span>**:**

"http://www.w3.org/2001/XMLSchema"

## **type**

public abstract [Class](http://java.sun.com/j2se/1.5/docs/api/java/lang/Class.html) **type**

If this annotation is used at the package level, then value of the type() must be specified.

**:**

javax.xml.bind.annotation.XmlSchemaType.DEFAULT.class

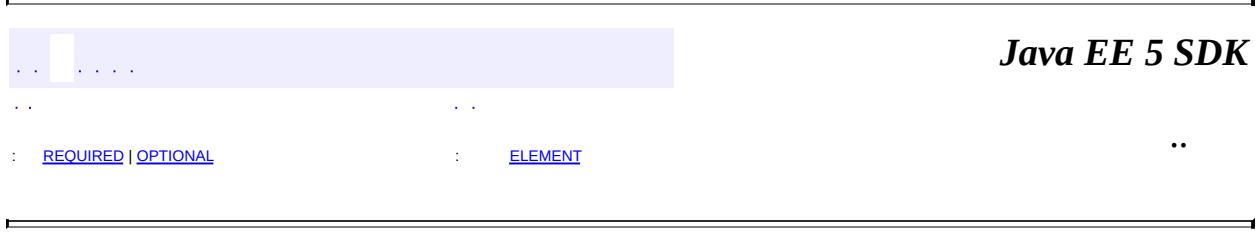

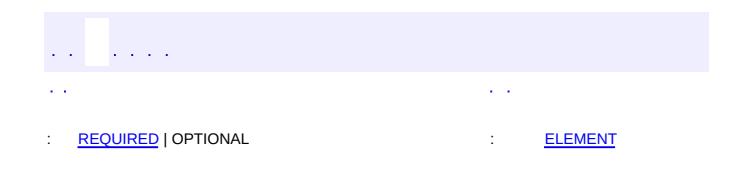

 $\blacksquare$ 

#### Java EE 5 SDK

 $\ddotsc$ 

 $\overline{\phantom{0}}$ 

# **javax.xml.bind.annotation Annotation Type XmlSchemaTypes**

[@Retention\(](http://java.sun.com/j2se/1.5/docs/api/java/lang/annotation/Retention.html)[value=](http://java.sun.com/j2se/1.5/docs/api/java/lang/annotation/Retention.html#value())[RUNTIME](http://java.sun.com/j2se/1.5/docs/api/java/lang/annotation/RetentionPolicy.html#RUNTIME)) [@Target](http://java.sun.com/j2se/1.5/docs/api/java/lang/annotation/Target.html)[\(value](http://java.sun.com/j2se/1.5/docs/api/java/lang/annotation/Target.html#value())[=PACKAGE\)](http://java.sun.com/j2se/1.5/docs/api/java/lang/annotation/ElementType.html#PACKAGE) public @interface **XmlSchemaTypes**

A container for multiple  $\omega \times m}$ 1 SchemaType annotations.

Multiple annotations of the same type are not allowed on a program element. This annotation therefore serves as a container annotation for multiple @XmlSchemaType annotations as follows:

```
@Xmlschemarypes({ @Xmlschemarype(...), @Xmlschemarype(...)}
```
The @[XmlSchemaType](#page-6266-0)s annnotation can be used to define **XmlSchemaType** for different types at the package level.

See "Package Specification" in javax.xml.bind.package javadoc for additional common information.

JAXB2.0

**:**

**:**

Sekhar Vajjhala, Sun Microsystems, Inc.

**:**

[XmlSchemaType](#page-6266-0)

<span id="page-6271-0"></span>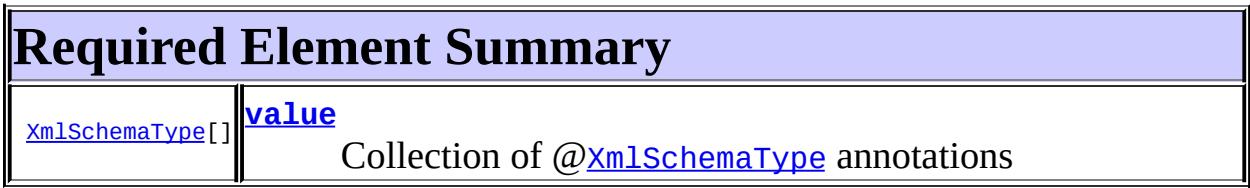

<span id="page-6271-1"></span>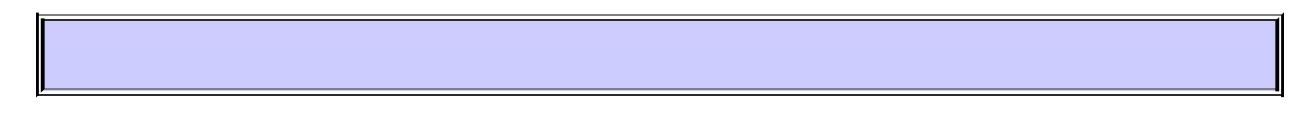

<span id="page-6271-2"></span>**value**

public abstract [XmlSchemaType](#page-6266-0)[] **value**

Collection of  $\mathcal{Q}$  [XmlSchemaType](#page-6266-0) annotations

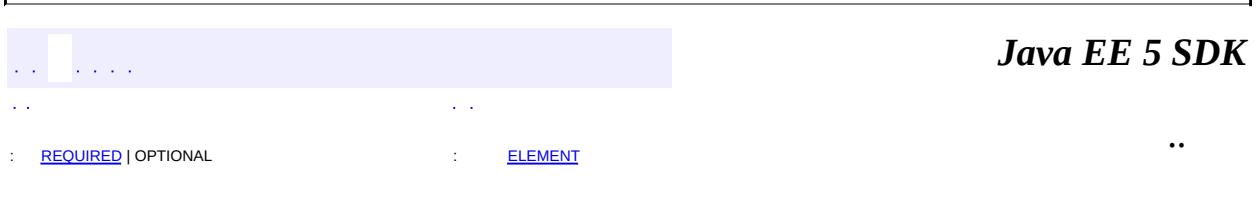

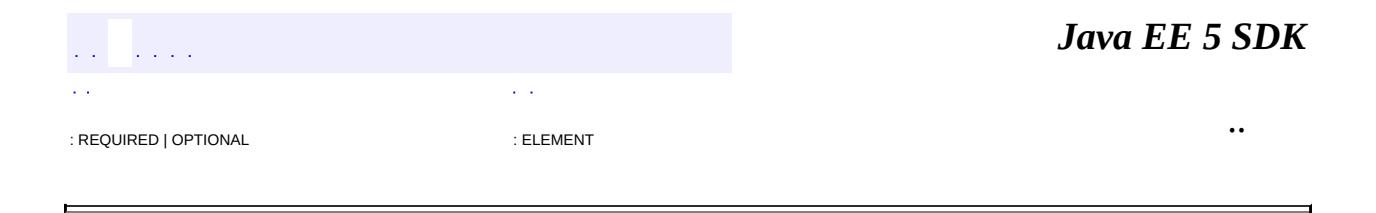

# **javax.xml.bind.annotation Annotation Type XmlTransient**

[@Retention\(](http://java.sun.com/j2se/1.5/docs/api/java/lang/annotation/Retention.html)[value=](http://java.sun.com/j2se/1.5/docs/api/java/lang/annotation/Retention.html#value())[RUNTIME](http://java.sun.com/j2se/1.5/docs/api/java/lang/annotation/RetentionPolicy.html#RUNTIME)) [@Target](http://java.sun.com/j2se/1.5/docs/api/java/lang/annotation/Target.html)[\(value](http://java.sun.com/j2se/1.5/docs/api/java/lang/annotation/Target.html#value())={[FIELD,](http://java.sun.com/j2se/1.5/docs/api/java/lang/annotation/ElementType.html#FIELD) [METHOD}](http://java.sun.com/j2se/1.5/docs/api/java/lang/annotation/ElementType.html#METHOD)) public @interface **XmlTransient**

Prevents the mapping of a JavaBean property to XML representation.

The @XmlTransient annotation is useful for resolving name collisions between a JavaBean property name and a field name or preventing the mapping of a field/property. A name collision can occur when the decapitalized JavaBean property name and a field name are the same. If the JavaBean property refers to the field, then the name collision can be resolved by preventing the mapping of either the field or the JavaBean property using the @XmlTransient annotation.

#### **Usage**

The @XmlTransient annotation can be used with the following program elements:

- a JavaBean property
- field

@XmlTransientis mutually exclusive with all other JAXB defined annotations.

See "Package Specification" in javax.xml.bind.package javadoc for additional common information.

**Example:** Resolve name collision between JavaBean property and field name

```
// Example: Code fragment
public class USAddress {
    // The field name "name" collides with the property name
    // obtained by bean decapitalization of getName() below
    @XmlTransient public String name;
    String getName() {..};
    String setName() {..};
}
```

```
<!-- Example: XML Schema fragment -->
<xs:complexType name="USAddress">
  <xs:sequence>
    <xs:element name="name" type="xs:string"/>
  </xs:sequence>
</xs:complexType>
```

```
JAXB2.0
```
\$Revision: 1.8 \$

**:**

**:**

**:**

Sekhar Vajjhala, Sun Microsystems, Inc.

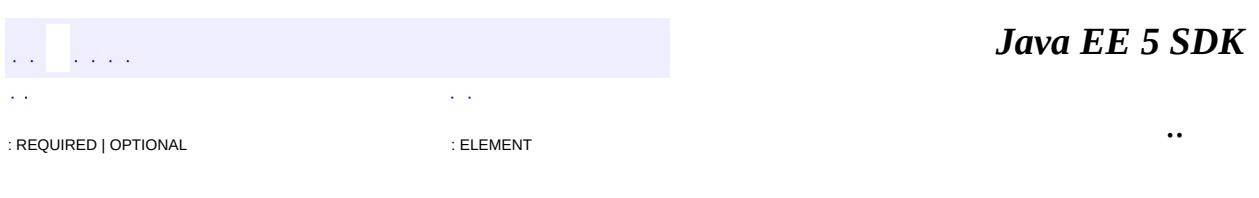

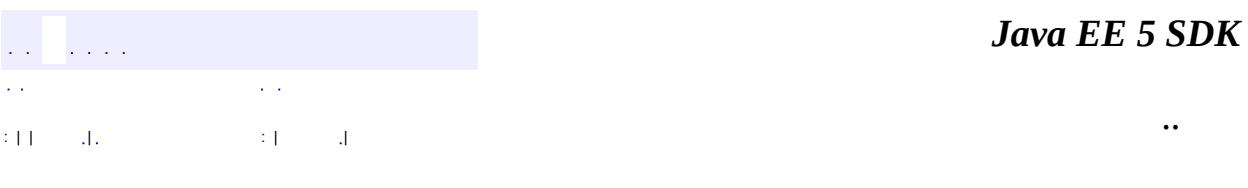

L.

 $\blacksquare$ 

# **javax.xml.bind.annotation Class XmlType.DEFAULT**

#### [java.lang.Object](http://java.sun.com/j2se/1.5/docs/api/java/lang/Object.html)

**javax.xml.bind.annotation.XmlType.DEFAULT**

**:**

[XmlType](#page-6279-0)

public static final class **XmlType.DEFAULT**

extends [Object](http://java.sun.com/j2se/1.5/docs/api/java/lang/Object.html)

Used in [XmlType.factoryClass\(\)](#page-6288-0) to signal that either factory mehod is not used or that it's in the class with this [XmlType](#page-6279-0) itself.

**[XmlType.DEFAULT](#page-6277-0)**()

**java.lang. [Object](http://java.sun.com/j2se/1.5/docs/api/java/lang/Object.html)** [clone](http://java.sun.com/j2se/1.5/docs/api/java/lang/Object.html#clone()), [equals](http://java.sun.com/j2se/1.5/docs/api/java/lang/Object.html#equals(java.lang.Object)), [finalize](http://java.sun.com/j2se/1.5/docs/api/java/lang/Object.html#finalize()), [getClass,](http://java.sun.com/j2se/1.5/docs/api/java/lang/Object.html#getClass()) [hashCode,](http://java.sun.com/j2se/1.5/docs/api/java/lang/Object.html#hashCode()) [notify,](http://java.sun.com/j2se/1.5/docs/api/java/lang/Object.html#notify()) [notifyAll,](http://java.sun.com/j2se/1.5/docs/api/java/lang/Object.html#notifyAll()) [toString,](http://java.sun.com/j2se/1.5/docs/api/java/lang/Object.html#toString()) [wait](http://java.sun.com/j2se/1.5/docs/api/java/lang/Object.html#wait()), [wait,](http://java.sun.com/j2se/1.5/docs/api/java/lang/Object.html#wait(long)) [wait](http://java.sun.com/j2se/1.5/docs/api/java/lang/Object.html#wait(long, int))

## <span id="page-6277-0"></span>**XmlType.DEFAULT**

and the analysis

public **XmlType.DEFAULT**()

*Java EE 5 SDK*

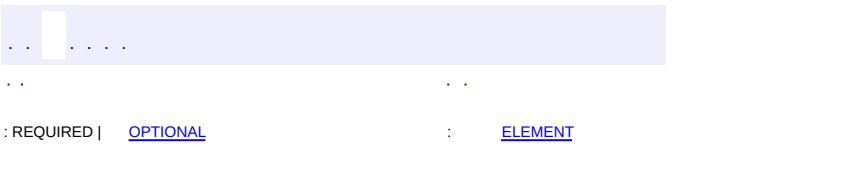

<span id="page-6279-0"></span> $\blacksquare$ 

#### Java EE 5 SDK

 $\ddotsc$ 

# **javax.xml.bind.annotation Annotation Type XmlType**

[@Retention\(](http://java.sun.com/j2se/1.5/docs/api/java/lang/annotation/Retention.html)[value=](http://java.sun.com/j2se/1.5/docs/api/java/lang/annotation/Retention.html#value())[RUNTIME](http://java.sun.com/j2se/1.5/docs/api/java/lang/annotation/RetentionPolicy.html#RUNTIME)) [@Target](http://java.sun.com/j2se/1.5/docs/api/java/lang/annotation/Target.html)[\(value](http://java.sun.com/j2se/1.5/docs/api/java/lang/annotation/Target.html#value())[=TYPE](http://java.sun.com/j2se/1.5/docs/api/java/lang/annotation/ElementType.html#TYPE)) public @interface **XmlType**

Maps a class or an enum type to a XML Schema type.

### **Usage**

The @XmlType annnotation can be used with the following program elements:

- a top level class
- an enum type

See "Package Specification" in javax.xml.bind.package javadoc for additional common information.

# **Mapping a Class**

A class maps to a XML Schema type. A class is a data container for values represented by properties and fields. A schema type is a data container for values represented by schema components within a schema type's content model (e.g. model groups, attributes etc).

To be mapped, a class must either have a public no-arg constructor or a static noarg factory method. The static factory method can be specified in factoryMethod() and factoryClass() annotation elements. The static factory method or the no-arg constructor is used during unmarshalling to create an instance of this class. If both are present, the static factory method overrides the no-arg constructor.

A class maps to either a XML Schema complex type or a XML Schema simple type. The XML Schema type is derived based on the mapping of JavaBean properties and fields contained within the class. The schema type to which the class is mapped can either be named or anonymous. A class can be mapped to an anonymous schema type by annotating the class with @XmlType(name="").

Either a global element, local element or a local attribute can be associated with an anonymous type as follows:

- **global element:** A global element of an anonymous type can be derived by annotating the class with  $\omega_{\text{Xm1RootElement}}$ . See Example 3 below.
- **local element:** A JavaBean property that references a class annotated with  $\omega$ XmlType(name="") and is mapped to the element associated with the anonymous type. See Example 4 below.
- **attribute:** A JavaBean property that references a class annotated with  $\omega$ XmlType(name="") and is mapped to the attribute associated with the anonymous type. See Example 5 below.

## **Mapping to XML Schema Complex Type**

- If class is annotated with @XmlType(name=""), it is mapped to an anonymous type otherwise, the class name maps to a complex type name. The XmlName() annotation element can be used to customize the name.
- Properties and fields that are mapped to elements are mapped to a content model within a complex type. The annotation element propOrder() can be used to customize the content model to be xs:all or xs:sequence. It is used for specifying the order of XML elements in xs:sequence.
- Properties and fields can be mapped to attributes within the complex type.
- The targetnamespace of the XML Schema type can be customized using the annotation element namespace().

### **Mapping class to XML Schema simple type**

A class can be mapped to a XML Schema simple type using the @XmlValue annotation. For additional details and examples, see  $\mathcal{Q}$  [XmlValue](#page-6290-0) annotation type.

The following table shows the mapping of the class to a XML Schema complex type or simple type. The notational symbols used in the table are:

- $\bullet \rightarrow$ : represents a mapping
- $[x]$ + : one or more occurances of x
- [ @XmlValue property ]: JavaBean property annotated with @XmlValue
- $\bullet$  X : don't care

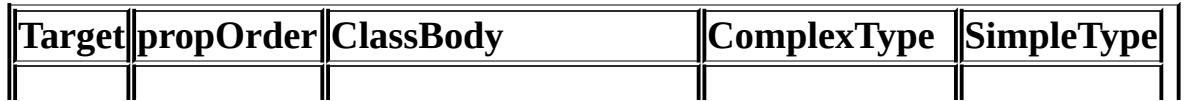

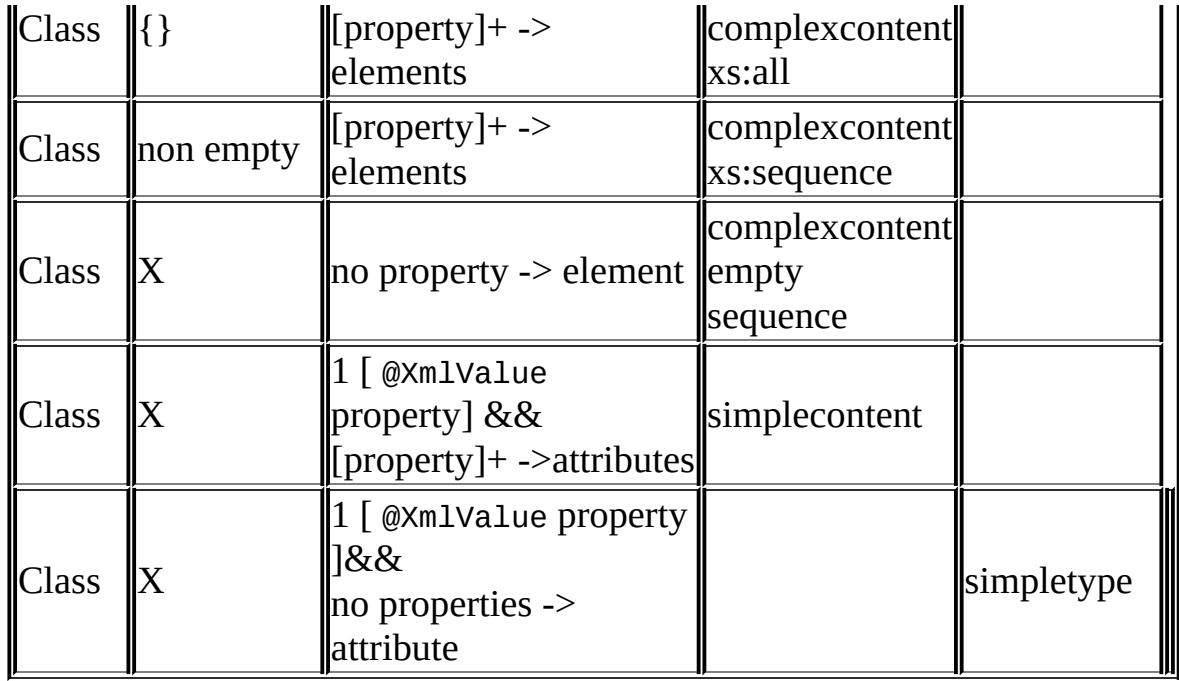

## **Mapping an enum type**

An enum type maps to a XML schema simple type with enumeration facets. The following annotation elements are ignored since they are not meaningful: propOrder() , factoryMethod() , factoryClass() .

## **Usage with other annotations**

This annotation can be used with the following annotations: **[XmlRootElement](#page-6253-0)**, [XmlAccessorOrder](#page-6140-0), [XmlAccessorType](#page-6143-0), [XmlEnum](#page-6215-0). However, [XmlAccessorOrder](#page-6140-0) and **[XmlAccessorType](#page-6143-0)** are ignored when this annotation is used on an enum type.

**Example 1:** Map a class to a complex type with xs: sequence with a customized ordering of JavaBean properties.

```
@XmlType(propOrder={"street", "city" , "state", "zip", "name" })
public class USAddress {
  String getName() {..};
  void setName(String) {..};
  String getStreet() {..};
  void setStreet(String) {..};
  String getCity() {..};
  void setCity(String) {..};
```

```
String getState() {..};
  void setState(String) {..};
  java.math.BigDecimal getZip() {..};
  void setZip(java.math.BigDecimal) {..};
}
<!-- XML Schema mapping for USAddress -->
<xs:complexType name="USAddress">
  <xs:sequence>
    <xs:element name="street" type="xs:string"/>
    <xs:element name="city" type="xs:string"/>
    <xs:element name="state" type="xs:string"/>
    <xs:element name="zip" type="xs:decimal"/>
    <xs:element name="name" type="xs:string"/>
  \langle x \rangle </xs: all \ge</xs:complexType>
```
**Example 2:** Map a class to a complex type with xs:all

```
@XmlType(propOrder={})
public class USAddress { ...}
<!-- XML Schema mapping for USAddress -->
<xs:complexType name="USAddress">
  <xs:all>
    <xs:element name="name" type="xs:string"/>
    <xs:element name="street" type="xs:string"/>
    <xs:element name="city" type="xs:string"/>
    <xs:element name="state" type="xs:string"/>
    <xs:element name="zip" type="xs:decimal"/>
 </xs:sequence>
</xs:complexType>
```
**Example 3:** Map a class to a global element with an anonymous type.

```
@XmlRootElement
@XmlType(name="")
public class USAddress { ...}
<!-- XML Schema mapping for USAddress -->
<xs:element name="USAddress">
  <xs:complexType>
    <xs:sequence>
      <xs:element name="name" type="xs:string"/>
      <xs:element name="street" type="xs:string"/>
      <xs:element name="city" type="xs:string"/>
```

```
<xs:element name="state" type="xs:string"/>
      <xs:element name="zip" type="xs:decimal"/>
    </xs:sequence>
 </xs:complexType>
</xs:element>
```
**Example 4:** Map a property to a local element with anonmyous type.

```
//Example: Code fragment
public class Invoice {
    USAddress addr;
        ...
    }
@XmlType(name="")
public class USAddress { ... }
}
<!-- XML Schema mapping for USAddress -->
<xs:complexType name="Invoice">
  <xs:sequence>
    <xs:element name="addr">
      <xs:complexType>
        <xs:element name="name", type="xs:string"/>
        <xs:element name="city", type="xs:string"/>
        <xs:element name="city" type="xs:string"/>
        <xs:element name="state" type="xs:string"/>
        <xs:element name="zip" type="xs:decimal"/>
      </xs:complexType>
    ...
  </xs:sequence>
</xs:complexType>
```
**Example 5:** Map a property to an attribute with anonymous type.

```
//Example: Code fragment
public class Item {
    public String name;
    @XmlAttribute
    public USPrice price;
}
// map class to anonymous simple type.
@XmlType(name="")
public class USPrice {
    @XmlValue
    public java.math.BigDecimal price;
```

```
}
<!-- Example: XML Schema fragment -->
<xs:complexType name="Item">
  <xs:sequence>
    <xs:element name="name" type="xs:string"/>
    <xs:attribute name="price">
      <xs:simpleType>
        <xs:restriction base="xs:decimal"/>
      </xs:simpleType>
    </xs:attribute>
  </xs:sequence>
</xs:complexType>
```
**Example 6:** Define a factoryClass and factoryMethod

```
@XmlType(name="USAddressType", factoryClass=USAddressFactory.c
    factoryMethod="getUSAddress")
    public class USAddress {
        private String city;
        private String name;
        private String state;
        private String street;
        private int zip;
    public USAddress(String name, String street, String city,
        String state, int zip) {
        this.name = name;this.street = street;
        this.city = city;
        this.state = state;
        this.zip = zip;}
}
public class USAddressFactory {
    public static USAddress getUSAddress(){
     return new USAddress("Mark Baker", "23 Elm St",
        "Dayton", "OH", 90952);
}
```
**Example 7:** Define factoryMethod and use the default factoryClass

@XmlType(name="USAddressType", factoryMethod="getNewInstance")

```
public class USAddress {
      private String city;
      private String name;
      private String state;
      private String street;
      private int zip;
      private USAddress() {}
      public static USAddress getNewInstance(){
          return new USAddress();
      }
 }
JAXB2.0
$Revision: 1.20 $
Sekhar Vajjhala, Sun Microsystems, Inc.
```
**:**

**:**

**:**

**:**

[XmlElement](#page-6177-0), [XmlAttribute](#page-6169-0), [XmlValue](#page-6290-0), [XmlSchema](#page-6258-0)

<span id="page-6286-0"></span>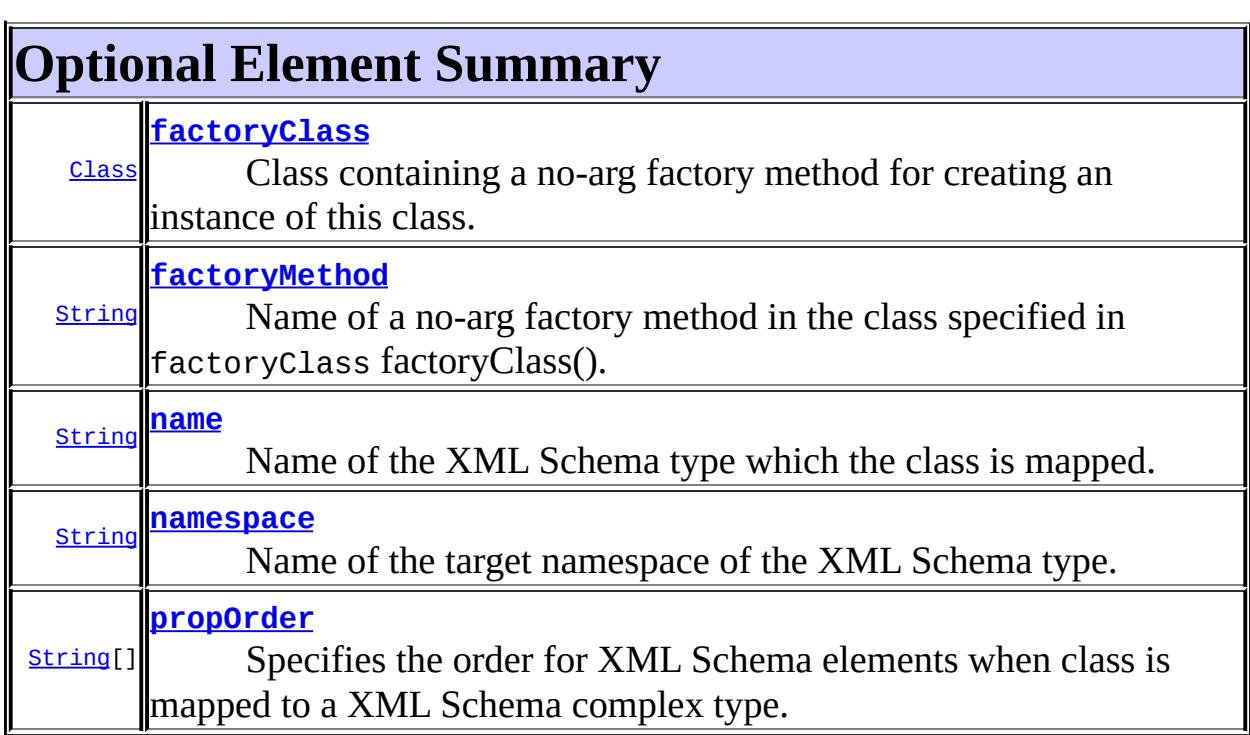

#### <span id="page-6287-0"></span>**name**

public abstract [String](http://java.sun.com/j2se/1.5/docs/api/java/lang/String.html) **name**

Name of the XML Schema type which the class is mapped.

"##default"

### <span id="page-6287-2"></span>**propOrder**

**:**

public abstract [String\[](http://java.sun.com/j2se/1.5/docs/api/java/lang/String.html)] **propOrder**

Specifies the order for XML Schema elements when class is mapped to a XML Schema complex type.

Refer to the table for how the propOrder affects the mapping of class

The propOrder is a list of names of JavaBean properties in the class. Each name in the list is the name of a Java identifier of the JavaBean property. The order in which JavaBean properties are listed is the order of XML Schema elements to which the JavaBean properties are mapped.

All of the JavaBean properties being mapped to XML Schema elements must be listed.

A JavaBean property or field listed in propOrder must not be transient or annotated with @XmlTransient.

The default ordering of JavaBean properties is determined by @[XmlAccessorOrder](#page-6140-0).

**:**

""

#### <span id="page-6287-1"></span>**namespace**

public abstract [String](http://java.sun.com/j2se/1.5/docs/api/java/lang/String.html) **namespace**

Name of the target namespace of the XML Schema type. By default, this is the target namespace to which the package containing the class is mapped.

"##default"

## <span id="page-6288-0"></span>**factoryClass**

**:**

```
public abstract Class factoryClass
```
Class containing a no-arg factory method for creating an instance of this class. The default is this class.

If factoryClass is DEFAULT.class and factoryMethod is "", then there is no static factory method.

If factoryClass is DEFAULT.class and factoryMethod is not "", then factoryMethod is the name of a static factory method in this class.

If factoryClass is not DEFAULT.class, then factoryMethod must not be "" and must be the name of a static factory method specified in factoryClass.

**:**

javax.xml.bind.annotation.XmlType.DEFAULT.class

## <span id="page-6288-1"></span>**factoryMethod**

```
public abstract String factoryMethod
```
Name of a no-arg factory method in the class specified in factoryClass factoryClass().

""

**:**

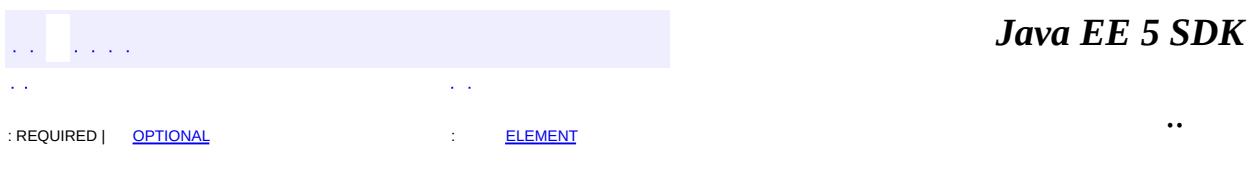

<span id="page-6290-0"></span>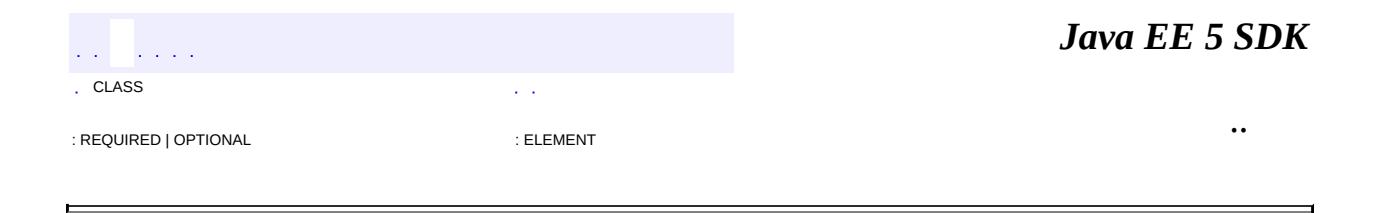

# **javax.xml.bind.annotation Annotation Type XmlValue**

[@Retention\(](http://java.sun.com/j2se/1.5/docs/api/java/lang/annotation/Retention.html)[value=](http://java.sun.com/j2se/1.5/docs/api/java/lang/annotation/Retention.html#value())[RUNTIME](http://java.sun.com/j2se/1.5/docs/api/java/lang/annotation/RetentionPolicy.html#RUNTIME)) [@Target](http://java.sun.com/j2se/1.5/docs/api/java/lang/annotation/Target.html)[\(value](http://java.sun.com/j2se/1.5/docs/api/java/lang/annotation/Target.html#value())={[FIELD,](http://java.sun.com/j2se/1.5/docs/api/java/lang/annotation/ElementType.html#FIELD) [METHOD}](http://java.sun.com/j2se/1.5/docs/api/java/lang/annotation/ElementType.html#METHOD)) public @interface **XmlValue**

Enables mapping a class to a XML Schema complex type with a simpleContent or a XML Schema simple type.

### **Usage:**

The @XmlValue annotation can be used with the following program elements:

- a JavaBean property.
- non static, non transient field.

See "Package Specification" in javax.xml.bind.package javadoc for additional common information.

The usage is subject to the following usage constraints:

- At most one field or property can be annotated with the @XmlValue annotation.
- @XmlValue can be used with the following annotations: **[XmlList](#page-6233-0)**. However this is redundant since  $x$ mllist maps a type to a simple schema type that derives by list just as **[XmlValue](#page-6290-0)** would.
- If the type of the field or property is a collection type, then the collection item type must map to a simple schema type.
- If the type of the field or property is not a collection type, then the type must map to a XML Schema simple type.

If the annotated JavaBean property is the sole class member being mapped to XML Schema construct, then the class is mapped to a simple type. If there are additional JavaBean properties (other than the JavaBean property annotated with @XmlValue annotation) that are mapped to XML attributes, then the class is mapped to a complex type with simpleContent.

**Example 1:** Map a class to XML Schema simpleType

```
// Example 1: Code fragment
public class USPrice {
   @XmlValue
    public java.math.BigDecimal price;
}
<!-- Example 1: XML Schema fragment -->
<xs:simpleType name="USPrice">
  <xs:restriction base="xs:decimal"/>
</xs:simpleType>
```
**Example 2:** Map a class to XML Schema complexType with with simpleContent.

```
// Example 2: Code fragment
public class InternationalPrice {
    @XmlValue
    public java.math.BigDecimal price;
    @XmlAttribute
    public String currency;
}
<!-- Example 2: XML Schema fragment -->
<xs:complexType name="InternationalPrice">
  <xs:simpleContent>
    <xs:extension base="xs:decimal">
      <xs:attribute name="currency" type="xs:string"/>
    </xs:extension>
  </xs:simpleContent>
</xs:complexType>
```
JAXB2.0

**:**

**:**

\$Revision: 1.6 \$

**:**

Sekhar Vajjhala, Sun Microsystems, Inc.

**:**

[XmlType](#page-6279-0)

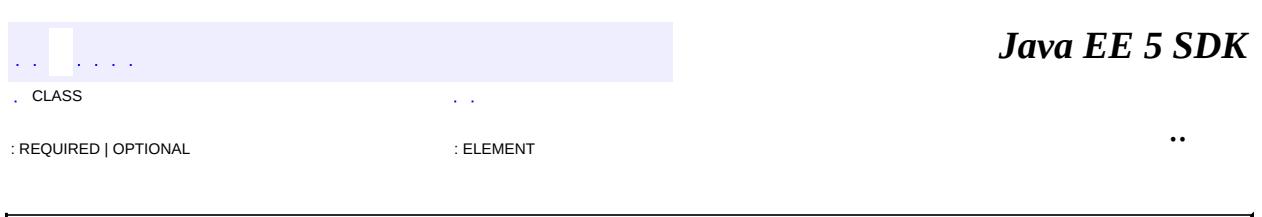

 $\frac{1}{2}$  ,  $\frac{1}{2}$  ,  $\frac{1}{2}$  $\hat{\varphi}$  .  $\epsilon$  ,  $\epsilon$  $\mathbb{E}[W]$  . The set of  $\mathbb{E}[W]$  is the set of  $\mathbb{E}[W]$  . Then

 $\blacksquare$ 

 $\ddotsc$ 

 $\overline{\phantom{0}}$ 

# **javax.xml.bind.annotation.adapters Class CollapsedStringAdapter**

[java.lang.Object](http://java.sun.com/j2se/1.5/docs/api/java/lang/Object.html)

 $L$ [javax.xml.bind.annotation.adapters.XmlAdapter](#page-6316-0)[<String,String](http://java.sun.com/j2se/1.5/docs/api/java/lang/String.html)> **javax.xml.bind.annotation.adapters.CollapsedStringAdapter**

public class **CollapsedStringAdapter**

extends [XmlAdapter<](#page-6316-0)[String,String>](http://java.sun.com/j2se/1.5/docs/api/java/lang/String.html)

Built-in **[XmlAdapter](#page-6316-0)** to handle xs: token and its derived types.

This adapter removes leading and trailing whitespaces, then truncate any sequnce of tab, CR, LF, and SP by a single whitespace character ' '.

**:**

JAXB 2.0

**:**

Kohsuke Kawaguchi

**[CollapsedStringAdapter](#page-6296-0)**()

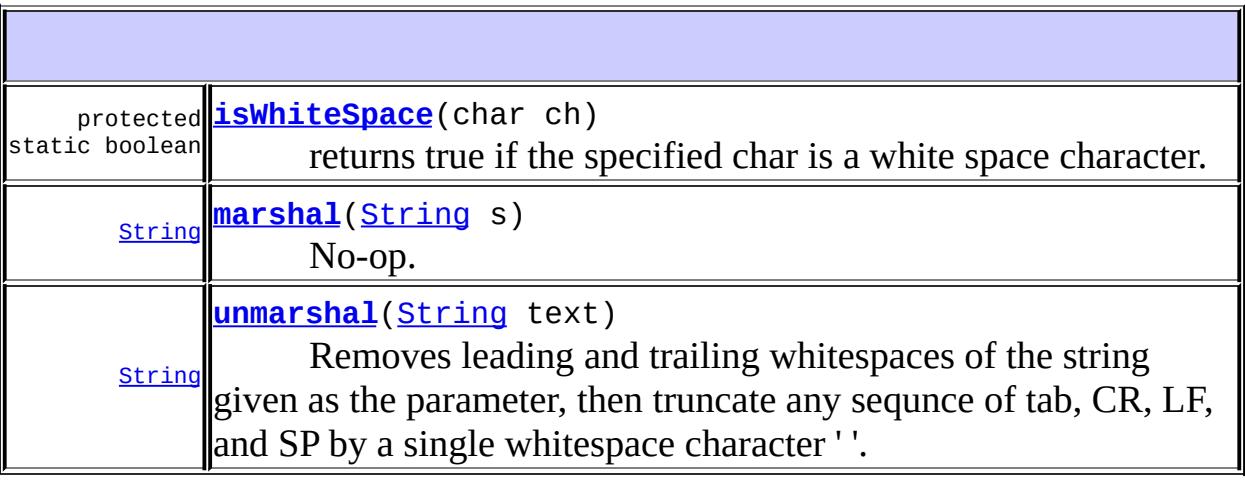

#### **java.lang. [Object](http://java.sun.com/j2se/1.5/docs/api/java/lang/Object.html)**

[clone](http://java.sun.com/j2se/1.5/docs/api/java/lang/Object.html#clone()), [equals](http://java.sun.com/j2se/1.5/docs/api/java/lang/Object.html#equals(java.lang.Object)), [finalize](http://java.sun.com/j2se/1.5/docs/api/java/lang/Object.html#finalize()), [getClass,](http://java.sun.com/j2se/1.5/docs/api/java/lang/Object.html#getClass()) [hashCode,](http://java.sun.com/j2se/1.5/docs/api/java/lang/Object.html#hashCode()) [notify,](http://java.sun.com/j2se/1.5/docs/api/java/lang/Object.html#notify()) [notifyAll,](http://java.sun.com/j2se/1.5/docs/api/java/lang/Object.html#notifyAll()) [toString,](http://java.sun.com/j2se/1.5/docs/api/java/lang/Object.html#toString()) [wait](http://java.sun.com/j2se/1.5/docs/api/java/lang/Object.html#wait()), [wait,](http://java.sun.com/j2se/1.5/docs/api/java/lang/Object.html#wait(long)) [wait](http://java.sun.com/j2se/1.5/docs/api/java/lang/Object.html#wait(long, int))

## <span id="page-6296-0"></span>**CollapsedStringAdapter**

```
public CollapsedStringAdapter()
```
### <span id="page-6296-2"></span>**unmarshal**

```
public String unmarshal(String text)
```
Removes leading and trailing whitespaces of the string given as the parameter, then truncate any sequnce of tab, CR, LF, and SP by a single whitespace character ''.

[unmarshal](#page-6320-0) in class [XmlAdapter<](#page-6316-0)String, String>

text - The value to be converted. Can be null.

## <span id="page-6296-1"></span>**marshal**

**:**

**:**

```
public String marshal(String s)
```
No-op. Just return the same string given as the parameter.

**:**

[marshal](#page-6321-0) in class [XmlAdapter](#page-6316-0)<String, String>

**:**

s - The value to be convereted. Can be null.

# <span id="page-6297-0"></span>**isWhiteSpace**

protected static boolean **isWhiteSpace**(char ch)

returns true if the specified char is a white space character.

*Java EE 5 SDK*  $\mathcal{L}(\mathcal{A})$  . The set of  $\mathcal{A}$  $\hat{L}$  ,  $\hat{L}$ .. : | | | : | |

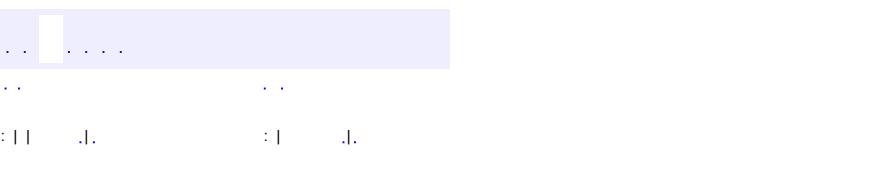

 $\blacksquare$ 

#### Java EE 5 SDK

 $\ddotsc$ 

# **javax.xml.bind.annotation.adapters Class HexBinaryAdapter**

[java.lang.Object](http://java.sun.com/j2se/1.5/docs/api/java/lang/Object.html)

L[javax.xml.bind.annotation.adapters.XmlAdapter](#page-6316-0)[<String,](http://java.sun.com/j2se/1.5/docs/api/java/lang/String.html)byte[]> **javax.xml.bind.annotation.adapters.HexBinaryAdapter**

public final class **HexBinaryAdapter**

extends <u>[XmlAdapter<](#page-6316-0)/u><[String,](http://java.sun.com/j2se/1.5/docs/api/java/lang/String.html)byte[]>

[XmlAdapter](#page-6316-0) for xs:hexBinary.

This **[XmlAdapter](#page-6316-0)** binds byte[] to the hexBinary representation in XML.

JAXB 2.0

**:**

**:**

Kohsuke Kawaguchi

**[HexBinaryAdapter](#page-6300-0)**()

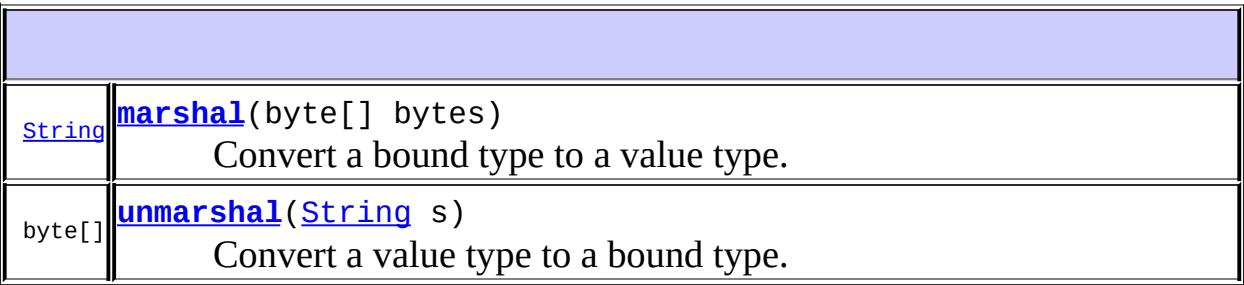

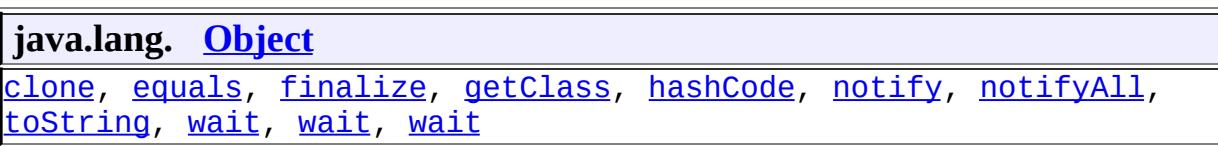
### **HexBinaryAdapter**

```
public HexBinaryAdapter()
```
#### **unmarshal**

```
public byte[] unmarshal(String s)
```
# **Description copied from class: [XmlAdapter](#page-6320-0)**

Convert a value type to a bound type.

[unmarshal](#page-6320-0) in class [XmlAdapter<](#page-6316-0)[String](http://java.sun.com/j2se/1.5/docs/api/java/lang/String.html), byte[]>

s - The value to be converted. Can be null.

### **marshal**

**:**

**:**

```
public String marshal(byte[] bytes)
```
### **Description copied from class: [XmlAdapter](#page-6321-0)**

Convert a bound type to a value type.

```
:
   marshalXmlAdapterString, byte[]>
```
**:**

bytes - The value to be convereted. Can be null.

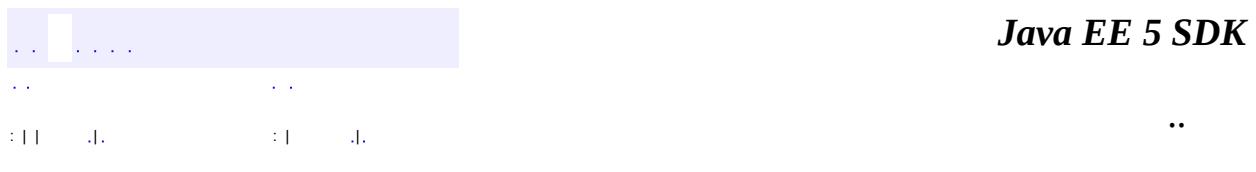

2007 Sun Microsystems, Inc. ...

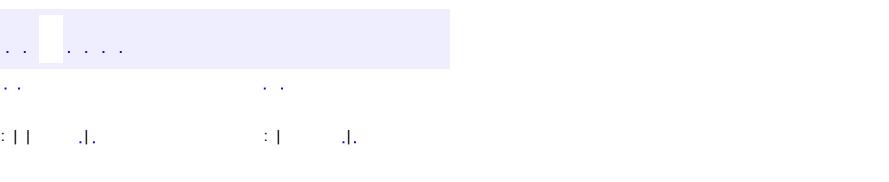

<span id="page-6302-0"></span> $\blacksquare$ 

#### **Java EE 5 SDK**

 $\ddotsc$ 

**javax.xml.bind.annotation.adapters Class NormalizedStringAdapter**

[java.lang.Object](http://java.sun.com/j2se/1.5/docs/api/java/lang/Object.html)

L[javax.xml.bind.annotation.adapters.XmlAdapter](#page-6316-0)[<String,String](http://java.sun.com/j2se/1.5/docs/api/java/lang/String.html)> **javax.xml.bind.annotation.adapters.NormalizedStringAdapter**

public final class **NormalizedStringAdapter**

extends [XmlAdapter<](#page-6316-0)[String,String>](http://java.sun.com/j2se/1.5/docs/api/java/lang/String.html)

[XmlAdapter](#page-6316-0) to handle xs:normalizedString.

This adapter removes leading and trailing whitespaces, then replace any tab, CR, and LF by a whitespace character ' '.

**:**

```
JAXB 2.0
```
**:**

Kohsuke Kawaguchi

**[NormalizedStringAdapter](#page-6304-0)**()

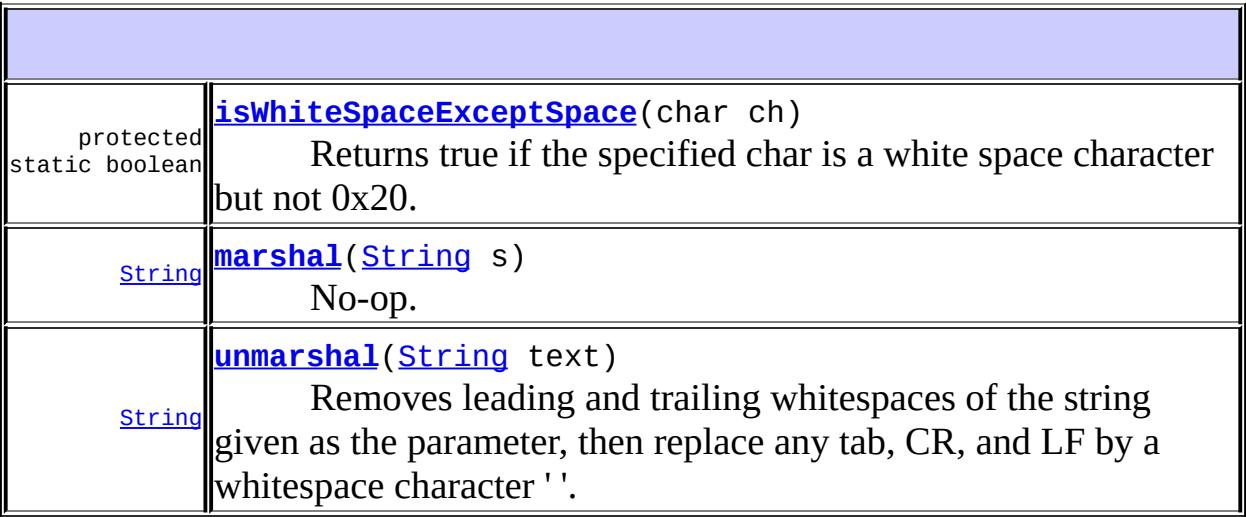

#### **java.lang. [Object](http://java.sun.com/j2se/1.5/docs/api/java/lang/Object.html)**

[clone](http://java.sun.com/j2se/1.5/docs/api/java/lang/Object.html#clone()), [equals](http://java.sun.com/j2se/1.5/docs/api/java/lang/Object.html#equals(java.lang.Object)), [finalize](http://java.sun.com/j2se/1.5/docs/api/java/lang/Object.html#finalize()), [getClass,](http://java.sun.com/j2se/1.5/docs/api/java/lang/Object.html#getClass()) [hashCode,](http://java.sun.com/j2se/1.5/docs/api/java/lang/Object.html#hashCode()) [notify,](http://java.sun.com/j2se/1.5/docs/api/java/lang/Object.html#notify()) [notifyAll,](http://java.sun.com/j2se/1.5/docs/api/java/lang/Object.html#notifyAll()) [toString,](http://java.sun.com/j2se/1.5/docs/api/java/lang/Object.html#toString()) [wait](http://java.sun.com/j2se/1.5/docs/api/java/lang/Object.html#wait()), [wait,](http://java.sun.com/j2se/1.5/docs/api/java/lang/Object.html#wait(long)) [wait](http://java.sun.com/j2se/1.5/docs/api/java/lang/Object.html#wait(long, int))

### <span id="page-6304-0"></span>**NormalizedStringAdapter**

```
public NormalizedStringAdapter()
```
#### <span id="page-6304-2"></span>**unmarshal**

```
public String unmarshal(String text)
```
Removes leading and trailing whitespaces of the string given as the parameter, then replace any tab, CR, and LF by a whitespace character ' '.

[unmarshal](#page-6320-0) in class [XmlAdapter<](#page-6316-0)String, String>

**:**

**:**

text - The value to be converted. Can be null.

### <span id="page-6304-1"></span>**marshal**

```
public String marshal(String s)
```
No-op. Just return the same string given as the parameter.

**:** [marshal](#page-6321-0) in class [XmlAdapter](#page-6316-0)<String, String> **:**

s - The value to be convereted. Can be null.

### <span id="page-6305-0"></span>**isWhiteSpaceExceptSpace**

protected static boolean **isWhiteSpaceExceptSpace**(char ch)

Returns true if the specified char is a white space character but not 0x20.

*Java EE 5 SDK* a a la  $\mathcal{L}^{\pm}$  .  $\mathbb{Z}^{\times}$  .  $\mathcal{L}(\mathcal{A})$ .. : | | | : | |

2007 Sun Microsystems, Inc. ...

# javax.xml.bind.annotation.adapters

Àà collapsedStringAdapter

**HexBinaryAdapter** NormalizedStringAdapter XmlAdapter<br>XmlJavaTypeAdapter.DEFAULT

**Annotation Types** <u>XmlJavaTypeAdapter</u><br>XmlJavaTypeAdapters

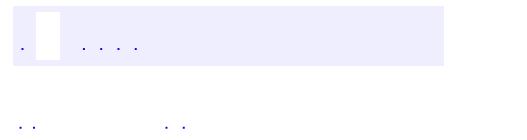

<span id="page-6307-0"></span> $\blacksquare$ 

..

<u> 1989 - Johann Stoff, deutscher Stoff, der Stoff, der Stoff, der Stoff, der Stoff, der Stoff, der Stoff, der S</u> <u> 1989 - Johann Barn, mars ann an t-Amhain an t-Amhain an t-Amhain an t-Amhain an t-Amhain an t-Amhain an t-Amh</u>

# **Package javax.xml.bind.annotation.adapters**

[XmlAdapter](#page-6316-0) and its spec-defined sub-classes to allow arbitrary Java classes to be used with JAXB.

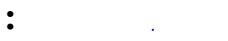

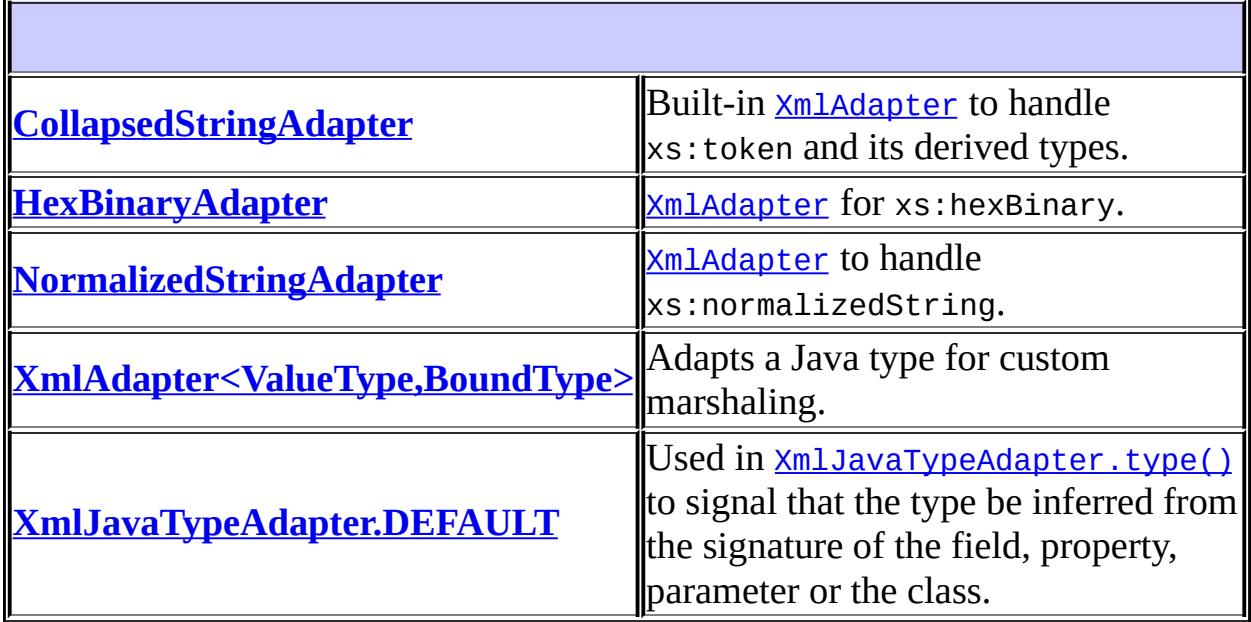

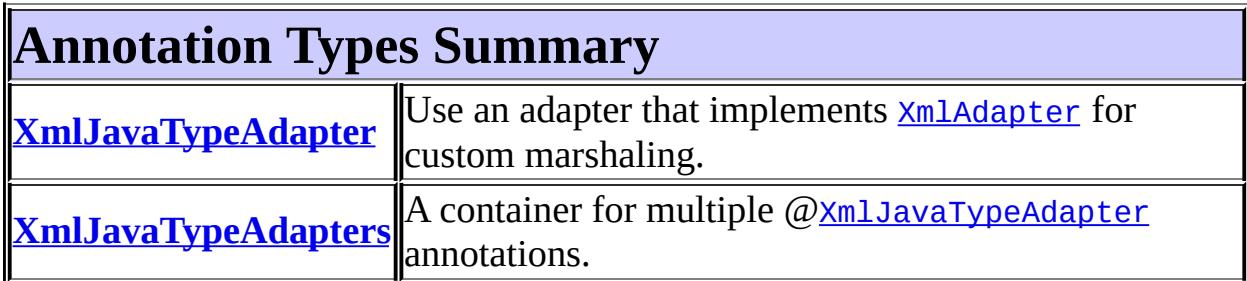

# **Package javax.xml.bind.annotation.adapters Description**

[XmlAdapter](#page-6316-0) and its spec-defined sub-classes to allow arbitrary Java classes to be used with JAXB.

# **Package Specification**

• JAXB [Specification](http://java.sun.com/xml/downloads/jaxb.html)

# **Related Documentation**

For overviews, tutorials, examples, guides, and tool documentation, please see:

• The **JAXB** [Website](http://java.sun.com/xml/jaxb/index.html)

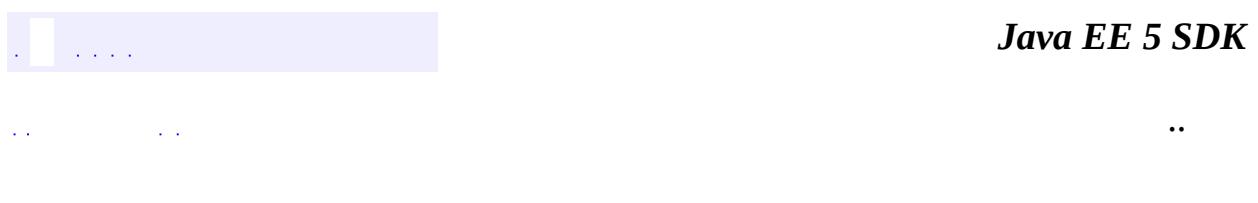

2007 Sun Microsystems, Inc. ...

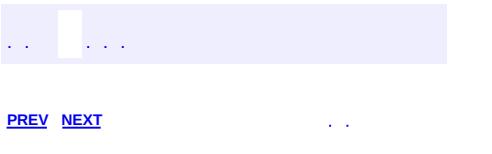

 $\blacksquare$ 

<u> 1989 - Johann Barn, mars et al. (b. 1989)</u>

 $\ddotsc$ 

# **Hierarchy For Package javax.xml.bind.annotation.adapters**

**Package Hierarchies:** [All](#page-674-0)

# **Class Hierarchy**

### java.lang.**[Object](http://java.sun.com/j2se/1.5/docs/api/java/lang/Object.html)**

- javax.xml.bind.annotation.adapters.**[XmlAdapter](#page-6316-0)**<ValueType,BoundType>
	- javax.xml.bind.annotation.adapters.**[CollapsedStringAdapter](#page-6294-0)**
	- javax.xml.bind.annotation.adapters.**[HexBinaryAdapter](#page-6298-0)**
	- javax.xml.bind.annotation.adapters.**[NormalizedStringAdapter](#page-6302-0)**
- javax.xml.bind.annotation.adapters.**[XmlJavaTypeAdapter.DEFAULT](#page-6322-0)**

# **Annotation Type Hierarchy**

- javax.xml.bind.annotation.adapters.**[XmlJavaTypeAdapter](#page-6325-0)** (implements java.lang.annotation.**Annotation**)
- javax.xml.bind.annotation.adapters.**[XmlJavaTypeAdapters](#page-6329-0)** (implements java.lang.annotation.**Annotation**)

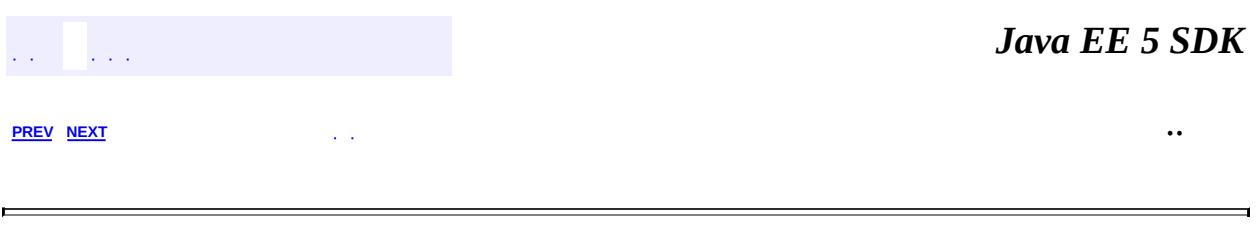

2007 Sun Microsystems, Inc. ...

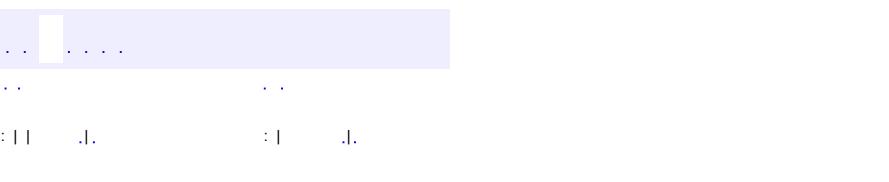

<span id="page-6316-0"></span> $\blacksquare$ 

#### **Java EE 5 SDK**

<u> 1989 - Johann Barn, mars et al. (b. 1989)</u>

 $\ddotsc$ 

**javax.xml.bind.annotation.adapters Class XmlAdapter<ValueType,BoundType>**

#### [java.lang.Object](http://java.sun.com/j2se/1.5/docs/api/java/lang/Object.html)

**javax.xml.bind.annotation.adapters.XmlAdapter<ValueType,BoundType>**

#### **Type Parameters:**

BoundType - The type that JAXB doesn't know how to handle. An adapter is written to allow this type to be used as an in-memory representation through the ValueType.

ValueType - The type that JAXB knows how to handle out of the box.

**:**

[CollapsedStringAdapter,](#page-6294-0) [HexBinaryAdapter,](#page-6298-0) [NormalizedStringAdapter](#page-6302-0)

#### public abstract class **XmlAdapter<ValueType,BoundType>**

extends [Object](http://java.sun.com/j2se/1.5/docs/api/java/lang/Object.html)

Adapts a Java type for custom marshaling.

#### **Usage:**

Some Java types do not map naturally to a XML representation, for example HashMap or other non JavaBean classes. Conversely, a XML repsentation may map to a Java type but an application may choose to accesss the XML representation using another Java type. For example, the schema to Java binding rules bind xs:DateTime by default to XmlGregorianCalendar. But an application may desire to bind xs:DateTime to a custom type, MyXmlGregorianCalendar, for example. In both cases, there is a mismatch between *bound type* , used by an application to access XML content and the *value type*, that is mapped to an XML representation.

This abstract class defines methods for adapting a bound type to a value type or vice versa. The methods are invoked by the JAXB binding framework during marshaling and unmarshalling:

**XmlAdapter.marshal(...):** During marshalling, JAXB binding framework

invokes XmlAdapter.marshal(..) to adapt a bound type to value type, which is then marshaled to XML representation.

**XmlAdapter.unmarshal(...):** During unmarshalling, JAXB binding framework first unmarshals XML representation to a value type and then invokes XmlAdapter.unmarshal(..) to adapt the value type to a bound type.

Writing an adapter therefore involves the following steps:

- Write an adapter that implements this abstract class.
- Install the adapter using the annotation [XmlJavaTypeAdapter](#page-6325-0)

**Example:** Customized mapping of HashMap

The following example illustrates the use of @XmlAdapter and @XmlJavaTypeAdapter to customize the mapping of a HashMap.

**Step 1:** Determine the desired XML representation for HashMap.

```
<hashmap>
    <entry key="id123">this is a value</entry>
    <entry key="id312">this is another value</entry>
    ...
  </hashmap>
```
**Step 2:** Determine the schema definition that the desired XML representation shown above should follow.

```
<xs:complexType name="myHashMapType">
  <xs:sequence>
    <xs:element name="entry" type="myHashMapEntryType"
                   minOccurs = "0" maxOccurs="unbounded"/>
  </xs:sequence>
</xs:complexType>
<xs:complexType name="myHashMapEntryType">
  <xs:simpleContent>
    <xs:extension base="xs:string">
      <xs:attribute name="key" type="xs:int"/>
    </xs:extension>
  </xs:simpleContent>
</xs:complexType>
```
**Step 3:** Write value types that can generate the above schema definition.

```
public class MyHashMapType {
    List<MyHashMapEntryType> entry;
}
public class MyHashMapEntryType {
    @XmlAttribute
    public Integer key;
    @XmlValue
    public String value;
}
```
**Step 4:** Write the adapter that adapts the value type, MyHashMapType to a bound type, HashMap, used by the application.

```
public final class MyHashMapAdapter extends
                   XmlAdapter<HashMap, MyHashMapType> { ... }
```
**Step 5:** Use the adapter.

```
public class Foo {
    @XmlJavaTypeAdapter(MyHashMapAdapter.class)
    HashMap hashmap;
    ...
}
```
The above code fragment will map to the following schema:

```
<xs:complexType name="Foo">
  <xs:sequence>
    <xs:element name="hashmap" type="myHashMapType"
  </xs:sequence>
</xs:complexType>
```
**:**

```
JAXB 2.0
```
**:**

- Sekhar Vajjhala, Sun Microsystems Inc.
- Kohsuke Kawaguchi, Sun Microsystems Inc.

#### [XmlJavaTypeAdapter](#page-6325-0)

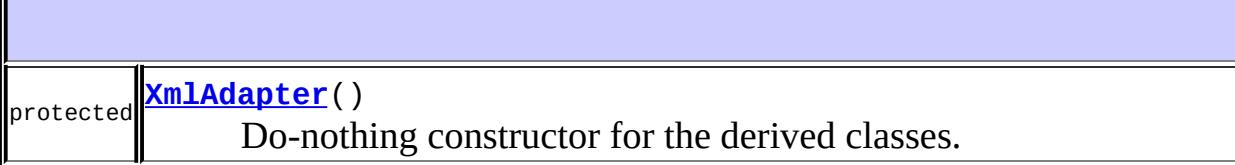

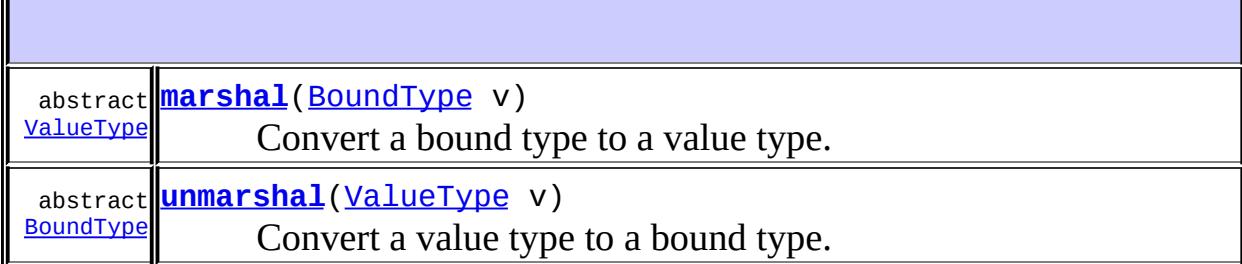

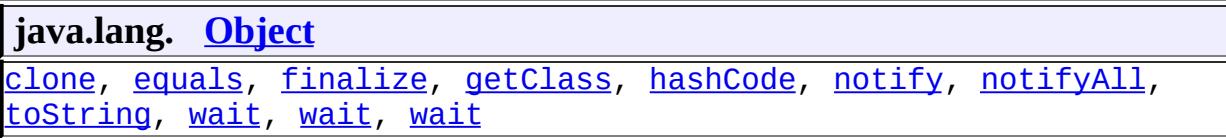

### <span id="page-6320-1"></span>**XmlAdapter**

```
protected XmlAdapter()
```
Do-nothing constructor for the derived classes.

### <span id="page-6320-0"></span>**unmarshal**

public abstract [BoundType](#page-6316-0) **unmarshal**([ValueType](#page-6316-0) v) throws [Exception](http://java.sun.com/j2se/1.5/docs/api/java/lang/Exception.html)

Convert a value type to a bound type.

**:**

v - The value to be converted. Can be null.

[Exception](http://java.sun.com/j2se/1.5/docs/api/java/lang/Exception.html) - if there's an error during the conversion. The caller is responsible for reporting the error to the user through [ValidationEventHandler](#page-6088-0).

### <span id="page-6321-0"></span>**marshal**

**:**

**:**

**:**

**:**

```
public abstract ValueType marshal(BoundType v)
                           throws Exception
```
Convert a bound type to a value type.

v - The value to be convereted. Can be null.

[Exception](http://java.sun.com/j2se/1.5/docs/api/java/lang/Exception.html) - if there's an error during the conversion. The caller is responsible for reporting the error to the user through [ValidationEventHandler](#page-6088-0).

*Java EE 5 SDK* a a la  $\mathbf{r}$  $\mathbf{r}$ .. : | | | : | |

2007 Sun Microsystems, Inc.

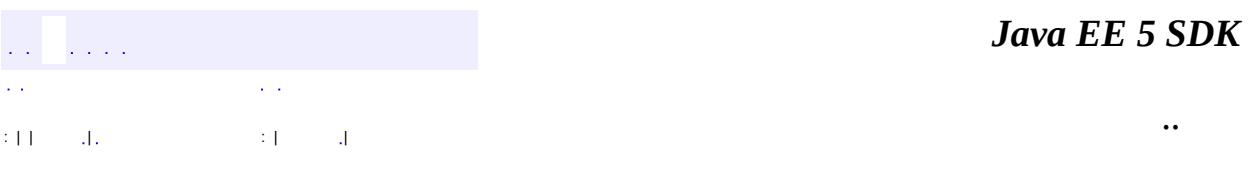

L.

<span id="page-6322-0"></span> $\blacksquare$ 

# **javax.xml.bind.annotation.adapters Class XmlJavaTypeAdapter.DEFAULT**

[java.lang.Object](http://java.sun.com/j2se/1.5/docs/api/java/lang/Object.html)

**javax.xml.bind.annotation.adapters.XmlJavaTypeAdapter.DEFAULT**

[XmlJavaTypeAdapter](#page-6325-0)

public static final class **XmlJavaTypeAdapter.DEFAULT**

extends [Object](http://java.sun.com/j2se/1.5/docs/api/java/lang/Object.html)

**:**

Used in  $x$ mlJavaTypeAdapter.type() to signal that the type be inferred from the signature of the field, property, parameter or the class.

**[XmlJavaTypeAdapter.DEFAULT](#page-6323-0)**()

**java.lang. [Object](http://java.sun.com/j2se/1.5/docs/api/java/lang/Object.html)** [clone](http://java.sun.com/j2se/1.5/docs/api/java/lang/Object.html#clone()), [equals](http://java.sun.com/j2se/1.5/docs/api/java/lang/Object.html#equals(java.lang.Object)), [finalize](http://java.sun.com/j2se/1.5/docs/api/java/lang/Object.html#finalize()), [getClass,](http://java.sun.com/j2se/1.5/docs/api/java/lang/Object.html#getClass()) [hashCode,](http://java.sun.com/j2se/1.5/docs/api/java/lang/Object.html#hashCode()) [notify,](http://java.sun.com/j2se/1.5/docs/api/java/lang/Object.html#notify()) [notifyAll,](http://java.sun.com/j2se/1.5/docs/api/java/lang/Object.html#notifyAll()) [toString,](http://java.sun.com/j2se/1.5/docs/api/java/lang/Object.html#toString()) [wait](http://java.sun.com/j2se/1.5/docs/api/java/lang/Object.html#wait()), [wait,](http://java.sun.com/j2se/1.5/docs/api/java/lang/Object.html#wait(long)) [wait](http://java.sun.com/j2se/1.5/docs/api/java/lang/Object.html#wait(long, int))

### <span id="page-6323-0"></span>**XmlJavaTypeAdapter.DEFAULT**

public **XmlJavaTypeAdapter.DEFAULT**()

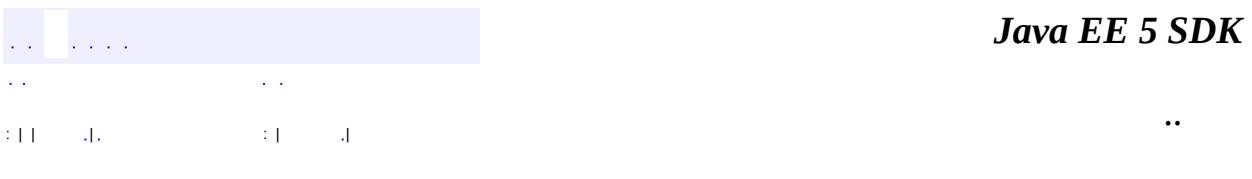

2007 Sun Microsystems, Inc. ...

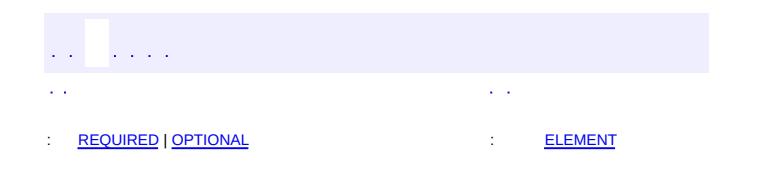

<span id="page-6325-0"></span> $\blacksquare$ 

 $\overline{\phantom{0}}$ 

 $\ddotsc$ 

# **javax.xml.bind.annotation.adapters Annotation Type XmlJavaTypeAdapter**

[@Retention\(](http://java.sun.com/j2se/1.5/docs/api/java/lang/annotation/Retention.html)[value=](http://java.sun.com/j2se/1.5/docs/api/java/lang/annotation/Retention.html#value())[RUNTIME](http://java.sun.com/j2se/1.5/docs/api/java/lang/annotation/RetentionPolicy.html#RUNTIME)) [@Target](http://java.sun.com/j2se/1.5/docs/api/java/lang/annotation/Target.html)[\(value](http://java.sun.com/j2se/1.5/docs/api/java/lang/annotation/Target.html#value())={[PACKAGE,](http://java.sun.com/j2se/1.5/docs/api/java/lang/annotation/ElementType.html#PACKAGE)[FIELD,](http://java.sun.com/j2se/1.5/docs/api/java/lang/annotation/ElementType.html#FIELD)[METHOD](http://java.sun.com/j2se/1.5/docs/api/java/lang/annotation/ElementType.html#METHOD)[,TYPE](http://java.sun.com/j2se/1.5/docs/api/java/lang/annotation/ElementType.html#TYPE)[,PARAMETER}](http://java.sun.com/j2se/1.5/docs/api/java/lang/annotation/ElementType.html#PARAMETER)) public @interface **XmlJavaTypeAdapter**

Use an adapter that implements  $x_{m}$  and  $a_{m}$  for custom marshaling.

#### **Usage:**

The @XmlJavaTypeAdapter annotation can be used with the following program elements:

- a JavaBean property
- field
- parameter
- package
- from within [XmlJavaTypeAdapters](#page-6329-0)

When @XmlJavaTypeAdapter annotation is defined on a class, it applies to all references to the class.

When @XmlJavaTypeAdapter annotation is defined at the package level it applies to all references from within the package to @XmlJavaTypeAdapter.type().

When @XmlJavaTypeAdapter annotation is defined on the field, property or parameter, then the annotation applies to the field, property or the parameter only.

A @XmlJavaTypeAdapter annotation on a field, property or parameter overrides the @XmlJavaTypeAdapter annotation associated with the class being referenced by the field, property or parameter.

A @XmlJavaTypeAdapter annotation on a class overrides the @XmlJavaTypeAdapter annotation specified at the package level for that class.

This annotation can be used with the following other annotations: **[XmlElement](#page-6177-0)**,

[XmlAttribute](#page-6169-0), [XmlElementRef](#page-6196-0), [XmlElementRefs](#page-6203-0), [XmlAnyElement](#page-6155-0). This can also be used at the package level with the following annotations:  $XmLACcessorType$ , [XmlSchema](#page-6258-0), [XmlSchemaType](#page-6266-0), [XmlSchemaTypes](#page-6270-0).

**Example:** See example in **[XmlAdapter](#page-6316-0)** 

JAXB2.0

**:**

**:**

\$Revision: 1.10 \$

- **:**
- Sekhar Vajjhala, Sun Microsystems Inc.
- Kohsuke Kawaguchi, Sun Microsystems Inc.

**:**

[XmlAdapter](#page-6316-0)

# <span id="page-6327-1"></span>**Required Element Summary**

[Class<](http://java.sun.com/j2se/1.5/docs/api/java/lang/Class.html)? extends mlAdapter> **[value](#page-6327-4)** Points to the clsss that converts a value type to a bound type or vice versa.

# <span id="page-6327-2"></span>**Optional Element Summary**

**[type](#page-6327-0)**

[Class](http://java.sun.com/j2se/1.5/docs/api/java/lang/Class.html) If this annotation is used at the package level, then value of the type() must be specified.

### <span id="page-6327-4"></span><span id="page-6327-3"></span>**value**

public abstract [Class](http://java.sun.com/j2se/1.5/docs/api/java/lang/Class.html)<? extends [XmlAdapter](#page-6316-0)> **value**

<span id="page-6327-0"></span>Points to the clsss that converts a value type to a bound type or vice versa. See [XmlAdapter](#page-6316-0) for more details.

### **type**

public abstract [Class](http://java.sun.com/j2se/1.5/docs/api/java/lang/Class.html) **type**

If this annotation is used at the package level, then value of the type() must be specified.

**:**

javax.xml.bind.annotation.adapters.XmlJavaTypeAdapter.DEFAULT.cl

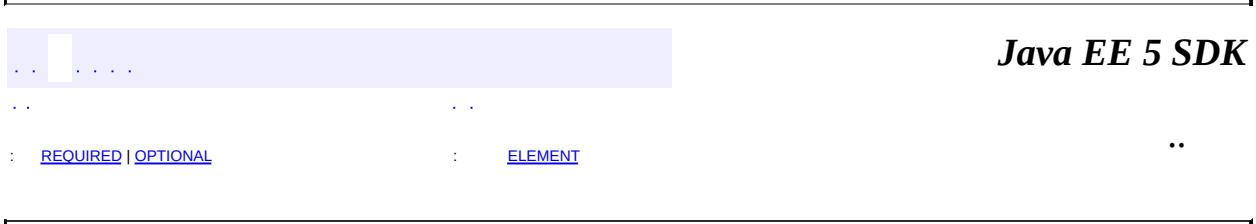

2007 Sun Microsystems, Inc. ...

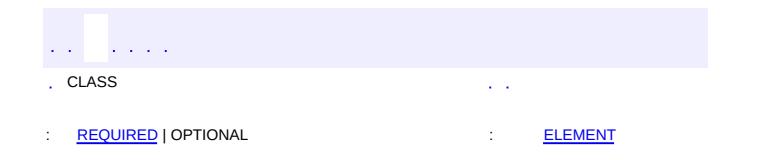

<span id="page-6329-0"></span> $\blacksquare$ 

 $\ddotsc$ 

 $\overline{\phantom{0}}$ 

# **javax.xml.bind.annotation.adapters Annotation Type XmlJavaTypeAdapters**

[@Retention\(](http://java.sun.com/j2se/1.5/docs/api/java/lang/annotation/Retention.html)[value=](http://java.sun.com/j2se/1.5/docs/api/java/lang/annotation/Retention.html#value())[RUNTIME](http://java.sun.com/j2se/1.5/docs/api/java/lang/annotation/RetentionPolicy.html#RUNTIME)) [@Target](http://java.sun.com/j2se/1.5/docs/api/java/lang/annotation/Target.html)[\(value](http://java.sun.com/j2se/1.5/docs/api/java/lang/annotation/Target.html#value())[=PACKAGE\)](http://java.sun.com/j2se/1.5/docs/api/java/lang/annotation/ElementType.html#PACKAGE) public @interface **XmlJavaTypeAdapters**

A container for multiple  $\mathcal{Q}$  [XmlJavaTypeAdapter](#page-6325-0) annotations.

Multiple annotations of the same type are not allowed on a program element. This annotation therefore serves as a container annotation for multiple @XmlJavaTypeAdapter as follows:

```
@XmlJavaTypeAdapters ({ @XmlJavaTypeAdapter(...), @XmlJavaTypeAdapte
```
The @XmlJavaTypeAdapters annnotation is useful for defining [XmlJavaTypeAdapter](#page-6325-0) annotations for different types at the package level.

See "Package Specification" in javax.xml.bind.package javadoc for additional common information.

JAXB2.0

**:**

**:**

- Sekhar Vajjhala, Sun Microsystems, Inc.
- **:**

[XmlJavaTypeAdapter](#page-6325-0)

<span id="page-6330-2"></span><span id="page-6330-1"></span><span id="page-6330-0"></span>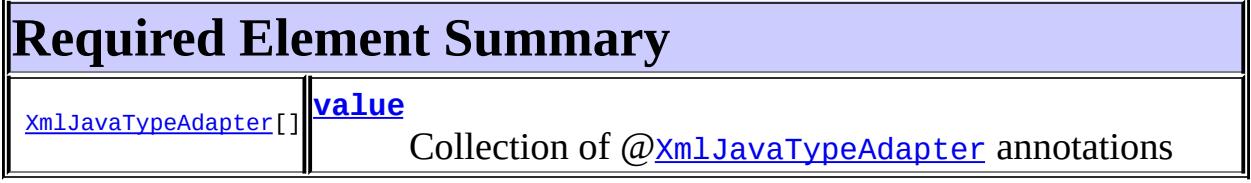

### **value**

public abstract [XmlJavaTypeAdapter\[](#page-6325-0)] **value**

Collection of  $Q \times m1$ JavaTypeAdapter annotations

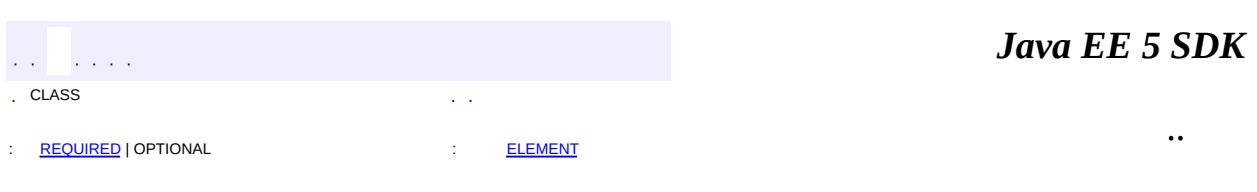

2007 Sun Microsystems, Inc. ...

 $\frac{1}{2}$  ,  $\frac{1}{2}$  ,  $\frac{1}{2}$  $\hat{\varphi}$  .  $\epsilon$  ,  $\epsilon$  $\mathbb{E}[W]$  . The set of  $\mathbb{E}[W]$  is the set of  $\mathbb{E}[W]$  . Then

 $\blacksquare$ 

 $\ddotsc$ 

 $\overline{\phantom{0}}$ 

# **javax.xml.bind.attachment Class AttachmentMarshaller**

#### [java.lang.Object](http://java.sun.com/j2se/1.5/docs/api/java/lang/Object.html)

**javax.xml.bind.attachment.AttachmentMarshaller**

public abstract class **AttachmentMarshaller**

extends [Object](http://java.sun.com/j2se/1.5/docs/api/java/lang/Object.html)

Enable JAXB marshalling to optimize storage of binary data.

This API enables an efficient cooperative creation of optimized binary data formats between a JAXB marshalling process and a MIME-based package processor. A JAXB implementation marshals the root body of a MIME-based package, delegating the creation of referenceable MIME parts to the MIMEbased package processor that implements this abstraction.

XOP processing is enabled when **[isXOPPackage\(\)](#page-6336-0)** is true. See [addMtomAttachment\(DataHandler,](#page-6334-0) String, String) for details.

WS-I Attachment Profile 1.0 is supported by [addSwaRefAttachment\(DataHandler\)](#page-6337-0) being called by the marshaller for each JAXB property related to {http://ws-i.org/profiles/basic/1.1/xsd}swaRef.

JAXB 2.0

**:**

**:**

Marc Hadley, Kohsuke Kawaguchi, Joseph Fialli

**:**

[Marshaller.setAttachmentMarshaller\(AttachmentMarshaller\)](#page-5997-0), XMLbinary Optimized Packaging, WS-I [Attachments](http://www.ws-i.org/Profiles/AttachmentsProfile-1.0-2004-08-24.html) Profile Version 1.0.

**[AttachmentMarshaller](#page-6334-1)**()

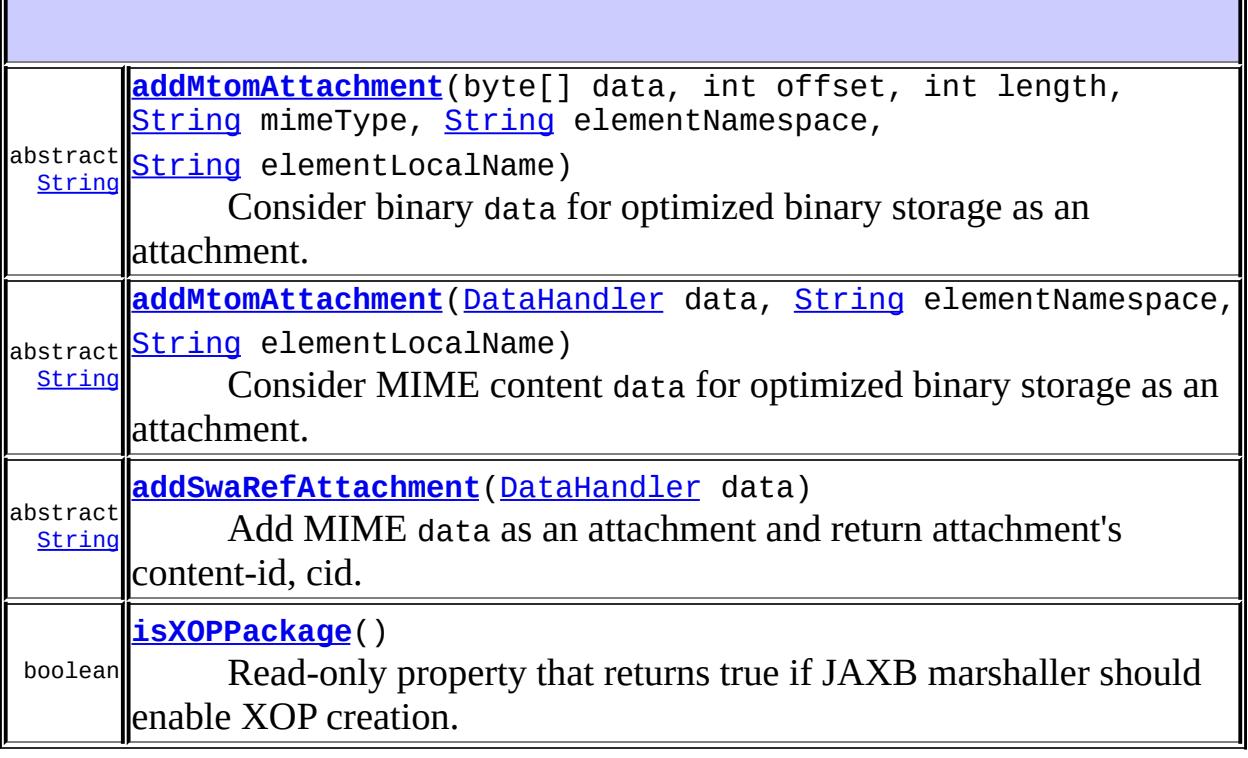

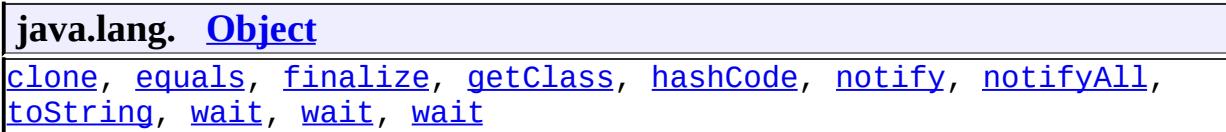

### <span id="page-6334-1"></span>**AttachmentMarshaller**

public **AttachmentMarshaller**()

### <span id="page-6334-0"></span>**addMtomAttachment**

public abstract **[String](http://java.sun.com/j2se/1.5/docs/api/java/lang/String.html) addMtomAttachment** [\(DataHandler](#page-813-0) data, [String](http://java.sun.com/j2se/1.5/docs/api/java/lang/String.html) elementNamespace, [String](http://java.sun.com/j2se/1.5/docs/api/java/lang/String.html) elementLocalName)

Consider MIME content data for optimized binary storage as an

attachment.

This method is called by JAXB marshal process when <u>isX0PPackage()</u> is true, for each element whose datatype is "base64Binary", as described in Step 3 in [Creating](http://www.w3.org/TR/2005/REC-xop10-20050125/#creating_xop_packages) XOP.

The method implementor determines whether data shall be attached separately or inlined as base64Binary data. If the implementation chooses to optimize the storage of the binary data as a MIME part, it is responsible for attaching data to the MIME-based package, and then assigning an unique content-id, cid, that identifies the MIME part within the MIME message. This method returns the cid, which enables the JAXB marshaller to marshal a XOP element that refers to that cid in place of marshalling the binary data. When the method returns null, the JAXB marshaller inlines data as base64binary data.

The caller of this method is required to meet the following constraint. If the element infoset item containing data has the attribute xmime:contentType or if the JAXB property/field representing datais annotated with a known MIME type, data.getContentType() should be set to that MIME type.

The elementNamespace and elementLocalName parameters provide the context that contains the binary data. This information could be used by the MIME-based package processor to determine if the binary data should be inlined or optimized as an attachment.

**:**

data - represents the data to be attached. Must be non-null. elementNamespace - the namespace URI of the element that encloses the base64Binary data. Can be empty but never null. elementLocalName - The local name of the element. Always a nonnull valid string.

**:**

**:**

a valid content-id URI (see  $RFC 2387$ ) that identifies the attachment containing data. Otherwise, null if the attachment was not added and should instead be inlined in the message.

[XML-binary](http://www.w3.org/TR/xml-media-types/) Optimized Packaging, Describing Media Content of Binary Data in XML
# **addMtomAttachment**

```
public abstract String addMtomAttachment(byte[] data,
                                          int offset,
                                          int length,
                                          String mimeType,
                                          String elementNamespace,
                                          String elementLocalName)
```
Consider binary data for optimized binary storage as an attachment.

Since content type is not known, the attachment's MIME content type must be set to "application/octet-stream".

The elementNamespace and elementLocalName parameters provide the context that contains the binary data. This information could be used by the MIME-based package processor to determine if the binary data should be inlined or optimized as an attachment.

**:**

data - represents the data to be attached. Must be non-null. The actual data region is specified by (data, offset, length) tuple. offset - The offset within the array of the first byte to be read; must be non-negative and no larger than array.length length - The number of bytes to be read from the given array; must be non-negative and no larger than array.length mimeType - If the data has an associated MIME type known to JAXB, that is passed as this parameter. If none is known, "application/octetstream". This parameter may never be null. elementNamespace - the namespace URI of the element that encloses the base64Binary data. Can be empty but never null. elementLocalName - The local name of the element. Always a nonnull valid string.

**:**

**:**

content-id URI, cid, to the attachment containing data or null if data should be inlined.

[addMtomAttachment\(DataHandler,](#page-6334-0) String, String)

# **isXOP**

public boolean **isXOPPackage**()

Read-only property that returns true if JAXB marshaller should enable XOP creation.

This value must not change during the marshalling process. When this value is true, the addMtomAttachment( $\ldots$ ) method is invoked when the appropriate binary datatypes are encountered by the marshal process.

Marshaller.marshal() must throw IllegalStateException if this value is true and the XML content to be marshalled violates Step 1 in Creating XOP Pacakges http://www.w3.org/TR/2005/REC-xop10- 20050125/#creating\_xop\_packages. *"Ensure the Original XML Infoset contains no element information item with a [namespace name] of "http://www.w3.org/2004/08/xop/include" and a [local name] of Include"*

When this method returns true and during the marshal process at least one call to addMtomAttachment(...) returns a content-id, the MIME-based package processor must label the root part with the application/xop+xml media type as described in Step 5 of Creating XOP Pacakges.

**:**

true when MIME context is a XOP Package.

# **addSwaRefAttachment**

public abstract **[String](http://java.sun.com/j2se/1.5/docs/api/java/lang/String.html) addSwaRefAttachment** [\(DataHandler](#page-813-0) data)

Add MIME data as an attachment and return attachment's content-id, cid.

This method is called by JAXB marshal process for each element/attribute typed as {http://ws-i.org/profiles/basic/1.1/xsd}swaRef. The MIME-based package processor implementing this method is responsible for attaching the specified data to a MIME attachment, and generating a content-id, cid, that uniquely identifies the attachment within the MIME-based package.

Caller inserts the returned content-id, cid, into the XML content being

marshalled.

**:**

data - represents the data to be attached. Must be non-null.

**:**

must be a valid URI used as cid. Must satisfy Conformance Requirement R2928 from WS-I [Attachments](http://www.ws-i.org/Profiles/AttachmentsProfile-1.0-2004-08-24.html#Referencing_Attachments_from_the_SOAP_Envelope) Profile Version 1.0.

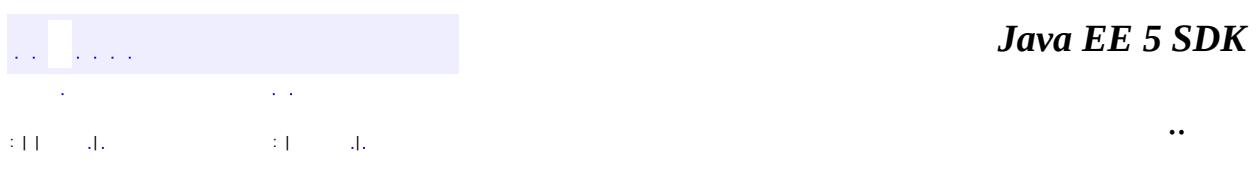

2007 Sun Microsystems, Inc. ...

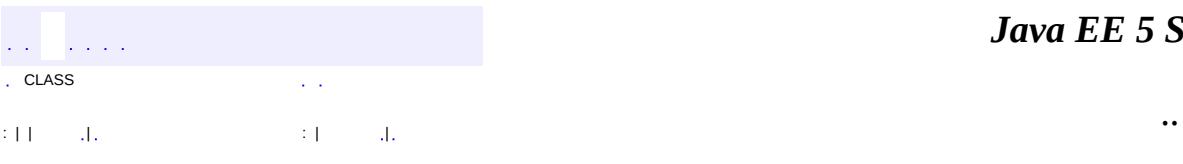

<span id="page-6339-0"></span> $\blacksquare$ 

<u> 1989 - Johann Barn, mars et al. (b. 1989)</u>

# **javax.xml.bind.attachment Class AttachmentUnmarshaller**

#### [java.lang.Object](http://java.sun.com/j2se/1.5/docs/api/java/lang/Object.html)

**javax.xml.bind.attachment.AttachmentUnmarshaller**

public abstract class **AttachmentUnmarshaller**

#### extends [Object](http://java.sun.com/j2se/1.5/docs/api/java/lang/Object.html)

Enables JAXB unmarshalling of a root document containing optimized binary data formats.

This API enables an efficient cooperative processing of optimized binary data formats between a JAXB 2.0 implementation and MIME-based package processor (MTOM/XOP and WS-I AP 1.0). JAXB unmarshals the body of a package, delegating the understanding of the packaging format being used to a MIME-based package processor that implements this abstract class.

This abstract class identifies if a package requires XOP processing, [isXOPPackage\(\)](#page-6343-0) and provides retrieval of binary content stored as attachments by content-id.

# **Identifying the content-id, cid, to pass to getAttachment\*(String cid)**

- For XOP processing, the infoset representation of the cid is described in step 2a in Section 3.2 [Interpreting](http://www.w3.org/TR/2005/REC-xop10-20050125/#interpreting_xop_packages) XOP
- For WS-I AP 1.0, the cid is identified as an element or attribute of type ref:swaRef specified in Section 4.4 Referencing [Attachments](http://www.ws-i.org/Profiles/AttachmentsProfile-1.0-2004-08-24.html#Referencing_Attachments_from_the_SOAP_Envelope) from the SOAP Envelope

**:**

JAXB 2.0

**:**

Marc Hadley, Kohsuke Kawaguchi, Joseph Fialli

**:**

[Unmarshaller.setAttachmentUnmarshaller\(AttachmentUnmarshaller\)](#page-6072-0), [XML-binary](http://www.w3.org/TR/2005/REC-xop10-20050125/) Optimized Packaging, WS-I [Attachments](http://www.ws-i.org/Profiles/AttachmentsProfile-1.0-2004-08-24.html) Profile Version 1.0., [Describing](http://www.w3.org/TR/xml-media-types/) Media Content of Binary Data in XML

**[AttachmentUnmarshaller](#page-6342-0)**()

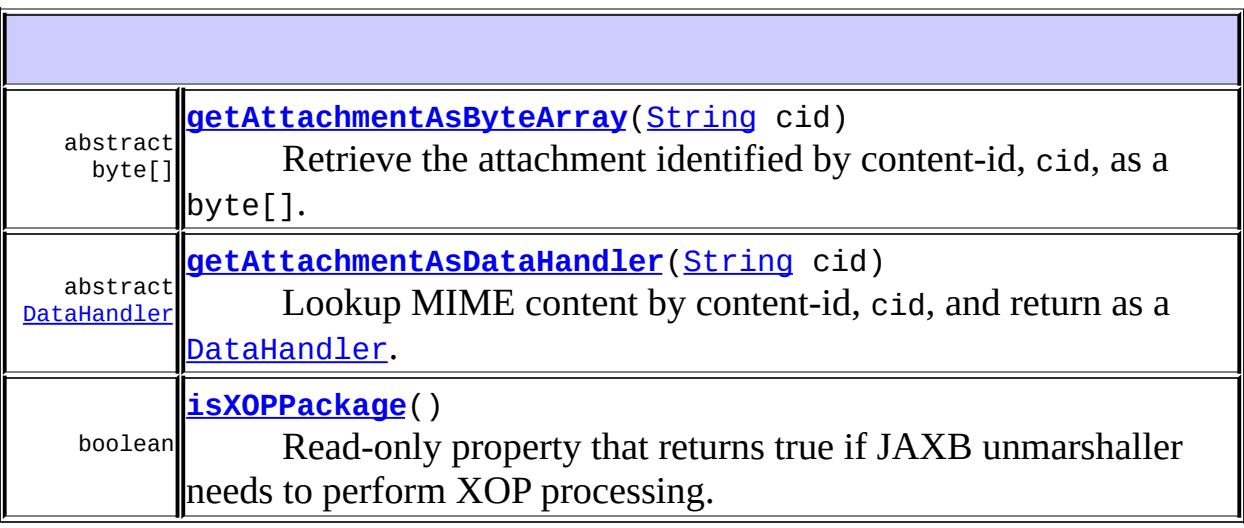

**java.lang. [Object](http://java.sun.com/j2se/1.5/docs/api/java/lang/Object.html)**

[clone](http://java.sun.com/j2se/1.5/docs/api/java/lang/Object.html#clone()), [equals](http://java.sun.com/j2se/1.5/docs/api/java/lang/Object.html#equals(java.lang.Object)), [finalize](http://java.sun.com/j2se/1.5/docs/api/java/lang/Object.html#finalize()), [getClass,](http://java.sun.com/j2se/1.5/docs/api/java/lang/Object.html#getClass()) [hashCode,](http://java.sun.com/j2se/1.5/docs/api/java/lang/Object.html#hashCode()) [notify,](http://java.sun.com/j2se/1.5/docs/api/java/lang/Object.html#notify()) [notifyAll,](http://java.sun.com/j2se/1.5/docs/api/java/lang/Object.html#notifyAll()) [toString,](http://java.sun.com/j2se/1.5/docs/api/java/lang/Object.html#toString()) [wait](http://java.sun.com/j2se/1.5/docs/api/java/lang/Object.html#wait()), [wait,](http://java.sun.com/j2se/1.5/docs/api/java/lang/Object.html#wait(long)) [wait](http://java.sun.com/j2se/1.5/docs/api/java/lang/Object.html#wait(long, int))

# <span id="page-6342-0"></span>**AttachmentUnmarshaller**

public **AttachmentUnmarshaller**()

### <span id="page-6342-1"></span>**getAttachmentAsDataHandler**

public abstract [DataHandler](#page-813-0) **getAttachmentAsDataHandler**([String](http://java.sun.com/j2se/1.5/docs/api/java/lang/String.html) cid)

Lookup MIME content by content-id, cid, and return as a **[DataHandler](#page-813-0)**.

The returned DataHandler instance must be configured to meet the following required mapping constaint.

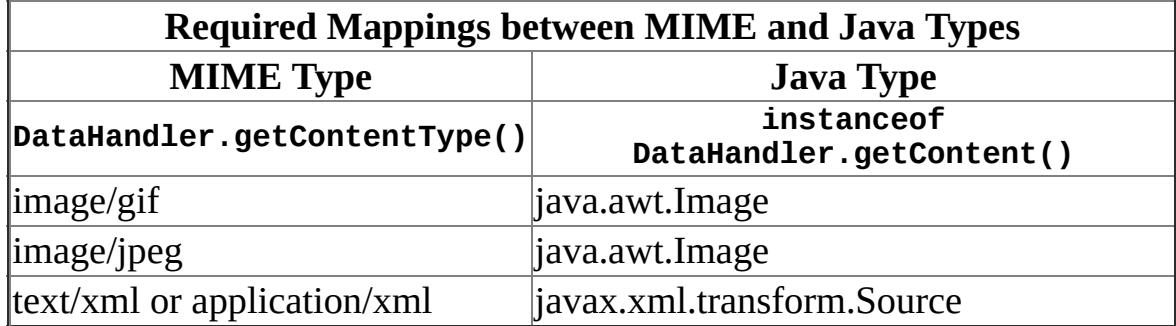

Note that it is allowable to support additional mappings.

**:**

cid - It is expected to be a valid lexical form of the XML Schema xs:anyURI datatype. If isXOPPackage() ==true, it must be a valid URI per the cid: URI scheme (see RFC [2387\)](http://www.ietf.org/rfc/rfc2387.txt)

a **[DataHandler](#page-813-0)** that represents the MIME attachment.

**:**

**:**

[IllegalArgumentException](http://java.sun.com/j2se/1.5/docs/api/java/lang/IllegalArgumentException.html) - if the attachment for the given cid is not found.

### <span id="page-6343-1"></span>**getAttachmentAsByteArray**

public abstract byte[] **getAttachmentAsByteArray**([String](http://java.sun.com/j2se/1.5/docs/api/java/lang/String.html) cid)

Retrieve the attachment identified by content-id, cid, as a byte[]

cid - It is expected to be a valid lexical form of the XML Schema xs:anyURI datatype. If isXOPPackage() ==true, it must be a valid URI per the cid: URI scheme (see RFC [2387\)](http://www.ietf.org/rfc/rfc2387.txt)

byte[] representation of attachment identified by cid.

[IllegalArgumentException](http://java.sun.com/j2se/1.5/docs/api/java/lang/IllegalArgumentException.html) - if the attachment for the given cid is not found.

### <span id="page-6343-0"></span>**isXOP**

.

**:**

**:**

**:**

```
public boolean isXOPPackage()
```
Read-only property that returns true if JAXB unmarshaller needs to perform XOP processing.

This method returns true when the constraints specified in **Identifying XOP** Documents are met. This value must not change during the [unmarshalling](http://www.w3.org/TR/2005/REC-xop10-20050125/#identifying_xop_documents) process.

**:**

 $\mathcal{L}(\mathcal{A})$  and  $\mathcal{L}(\mathcal{A})$ 

CLASS

true when MIME context is a XOP Document.

*Java EE 5 SDK*

2007 Sun Microsystems, Inc. ...

[javax.xml.bind.attachment](#page-6346-0) Àà [AttachmentMarshaller](#page-6332-0) [AttachmentUnmarshaller](#page-6339-0)

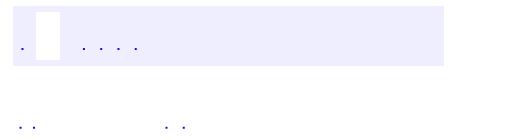

<span id="page-6346-0"></span> $\blacksquare$ 

..

<u> 1989 - Johann Stoff, deutscher Stoff, der Stoff, der Stoff, der Stoff, der Stoff, der Stoff, der Stoff, der S</u> <u> 1989 - Johann Barn, mars ann an t-Amhain an t-Amhain an t-Amhain an t-Amhain an t-Amhain an t-Amhain an t-Amh</u>

# **Package javax.xml.bind.attachment**

**:**

This package is implemented by a MIME-based package processor that enables the interpretation and creation of optimized binary data within an MIME-based package format.

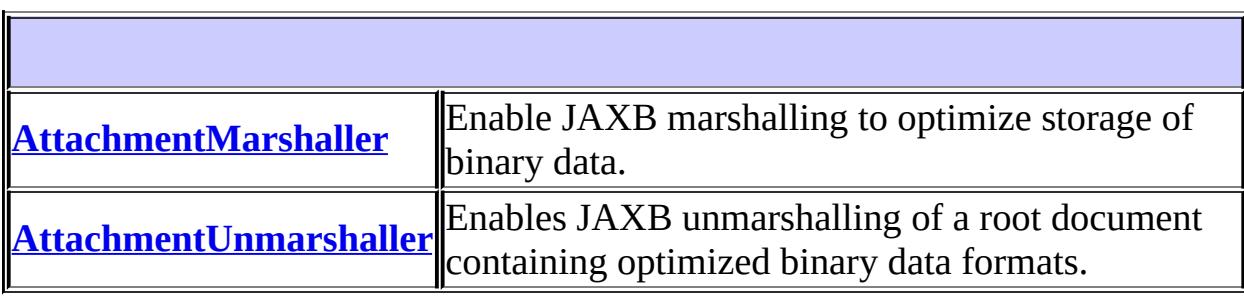

# **Package javax.xml.bind.attachment Description**

This package is implemented by a MIME-based package processor that enables the interpretation and creation of optimized binary data within an MIME-based package format.

Soap MTOM[1], XOP([2][3]) and WS-I AP[4] standardize approaches to optimized transmission of binary datatypes as an attachment. To optimally support these standards within a message passing environment, this package enables an integrated solution between a MIME-based package processor and JAXB unmarshall/marshal processes.

# **Package Specification**

• JAXB [Specification](http://java.sun.com/xml/downloads/jaxb.html)

# **Related Standards**

- [1]SOAP Message [Transmission](http://www.w3.org/TR/2004/WD-soap12-mtom-20040608/) Optimization Mechanism
- [\[2\]XML-binary](http://www.w3.org/TR/2005/REC-xop10-20050125/) Optimized Packaging
- [3]WS-I [Attachments](http://www.ws-i.org/Profiles/AttachmentsProfile-1.0-2004-08-24.html) Profile Version 1.0.
- [\[4\]Describing](http://www.w3.org/TR/xml-media-types/) Media Content of Binary Data in XML

**:**

JAXB 2.0

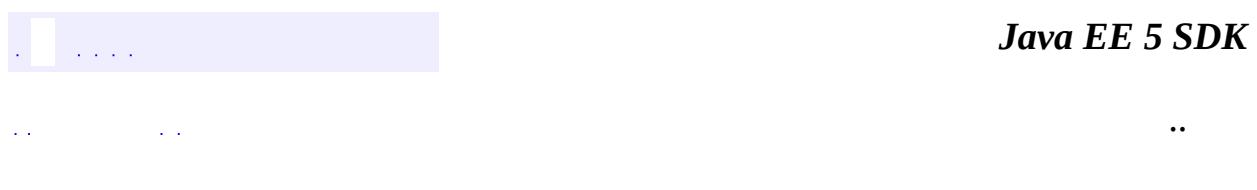

2007 Sun Microsystems, Inc. ...

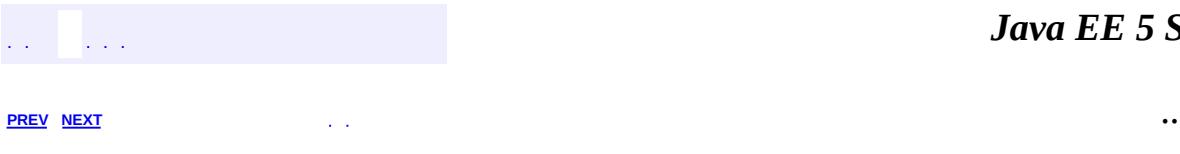

 $\blacksquare$ 

<u> 1989 - Johann Barn, mars et al. (b. 1989)</u>

# **Hierarchy For Package javax.xml.bind.attachment**

**Package Hierarchies:** [All](#page-674-0)

H

# **Class Hierarchy**

- java.lang.**[Object](http://java.sun.com/j2se/1.5/docs/api/java/lang/Object.html)**
	- javax.xml.bind.attachment.**[AttachmentMarshaller](#page-6332-0)**
	- javax.xml.bind.attachment.**[AttachmentUnmarshaller](#page-6339-0)**

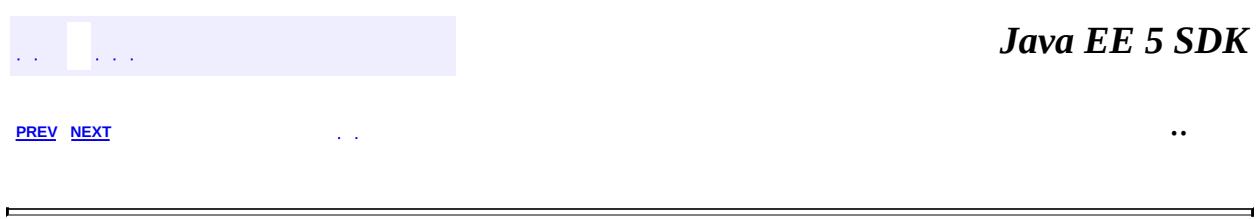

2007 Sun Microsystems, Inc. ...

 $\frac{1}{2}$  ,  $\frac{1}{2}$  ,  $\frac{1}{2}$  $\hat{\varphi}$  .  $\epsilon$  ,  $\epsilon$  $\mathbb{E}[\mathbf{H}^{\mathbf{u}}_{\mathbf{u}}]$  and  $\mathbb{E}[\mathbf{H}^{\mathbf{u}}_{\mathbf{u}}]$  and  $\mathbb{E}[\mathbf{H}^{\mathbf{u}}_{\mathbf{u}}]$  and  $\mathbb{E}[\mathbf{H}^{\mathbf{u}}_{\mathbf{u}}]$  and  $\mathbb{E}[\mathbf{H}^{\mathbf{u}}_{\mathbf{u}}]$  and  $\mathbb{E}[\mathbf{H}^{\mathbf{u}}_{\mathbf{u}}]$  and  $\mathbb{E}[\mathbf{H}^{\mathbf$ 

<span id="page-6354-0"></span> $\blacksquare$ 

 $\overline{\phantom{0}}$ 

# **javax.xml.bind.helpers Class AbstractMarshallerImpl**

#### [java.lang.Object](http://java.sun.com/j2se/1.5/docs/api/java/lang/Object.html)

**javax.xml.bind.helpers.AbstractMarshallerImpl**

**:**

**[Marshaller](#page-5979-0)** 

public abstract class **AbstractMarshallerImpl**

extends [Object](http://java.sun.com/j2se/1.5/docs/api/java/lang/Object.html) implements [Marshaller](#page-5979-0)

Partial default Marshaller implementation.

This class provides a partial default implementation for the [Marshaller](#page-5979-0) interface.

The only methods that a JAXB Provider has to implement are marshal (Object, [javax.xml.transform.Result\)](#page-5989-0), marshal(Object, [javax.xml.stream.XMLStreamWriter\)](#page-5989-0), and marshal(Object, javax.xml.stream.XMLEventWriter).

JAXB1.0

\$Revision: 1.7 \$ \$Date: 2006/03/08 17:00:39 \$

**:**

**:**

**:**

• Kohsuke Kawaguchi, Sun Microsystems, Inc.

**:**

**[Marshaller](#page-5979-0)** 

**Nested classes/interfaces inherited from interface javax.xml.bind[.Marshaller](#page-5979-0)**

**Fields inherited from interface javax.xml.bind.[Marshaller](#page-5979-0)**

[JAXB\\_ENCODING](#page-5987-0), [JAXB\\_FORMATTED\\_OUTPUT](#page-5988-0), [JAXB\\_FRAGMENT,](#page-5988-1) [JAXB\\_NO\\_NAMESPACE\\_SCHEMA\\_LOCATION,](#page-5988-2) [JAXB\\_SCHEMA\\_LOCATION](#page-5988-3)

**[AbstractMarshallerImpl](#page-6358-0)**()

<A extends [XmlAdapter>](#page-6316-0)

A

**[getAdapter](#page-6369-0)**([Class<](http://java.sun.com/j2se/1.5/docs/api/java/lang/Class.html)A> type)

Gets the adapter associated with the specified type. [AttachmentMarshaller](#page-6332-0) **[getAttachmentMarshaller](#page-6370-0)**()

protected [String](http://java.sun.com/j2se/1.5/docs/api/java/lang/String.html) **[getEncoding](#page-6361-0)**()

Convenience method for getting the current output encoding.

[ValidationEventHandler](#page-6088-0) **[getEventHandler](#page-6365-0)**()

Return the current event handler or the default event handler if one hasn't been set. protected [String](http://java.sun.com/j2se/1.5/docs/api/java/lang/String.html) **[getJavaEncoding](#page-6364-0)**[\(String](http://java.sun.com/j2se/1.5/docs/api/java/lang/String.html) encoding)

Gets the corresponding Java encoding name from an IANA name.

[Marshaller.Listener](#page-6000-0) **[getListener](#page-6371-0)**()

Return [Marshaller](#page-5979-0). Listener registered with this Marshaller. [Node](http://java.sun.com/j2se/1.5/docs/api/org/w3c/dom/Node.html) **[getNode](#page-6360-0)**[\(Object](http://java.sun.com/j2se/1.5/docs/api/java/lang/Object.html) obj)

By default, the getNode method is unsupported and throw an

[UnsupportedOperationException](http://java.sun.com/j2se/1.5/docs/api/java/lang/UnsupportedOperationException.html). protected [String](http://java.sun.com/j2se/1.5/docs/api/java/lang/String.html) **[getNoNSSchemaLocation](#page-6362-0)**() Convenience method for getting the current

noNamespaceSchemaLocation. **[Object](http://java.sun.com/j2se/1.5/docs/api/java/lang/Object.html) <b>[getProperty](#page-6364-1)**[\(String](http://java.sun.com/j2se/1.5/docs/api/java/lang/String.html) name)

Default implementation of the getProperty method handles the four defined properties in Marshaller. **[Schema](http://java.sun.com/j2se/1.5/docs/api/javax/xml/validation/Schema.html) [getSchema](#page-6368-0)** ()

Get the JAXP 1.3 [Schema](http://java.sun.com/j2se/1.5/docs/api/javax/xml/validation/Schema.html) object being used to perform marshal-time validation. protected [String](http://java.sun.com/j2se/1.5/docs/api/java/lang/String.html) **[getSchemaLocation](#page-6361-1)**()

Convenience method for getting the current schemaLocation. protected

boolean **[isFormattedOutput](#page-6362-1)**()

Convenience method for getting the formatted output flag. protected boolean **[isFragment](#page-6363-0)**()

Convenience method for getting the fragment flag. void

**[marshal](#page-6359-0)**[\(Object](http://java.sun.com/j2se/1.5/docs/api/java/lang/Object.html) obj, [ContentHandler](http://java.sun.com/j2se/1.5/docs/api/org/xml/sax/ContentHandler.html) handler)

Marshal the content tree rooted at jaxbElement into SAX2 events. void **[marshal](#page-6360-1)**[\(Object](http://java.sun.com/j2se/1.5/docs/api/java/lang/Object.html) obj, [Node](http://java.sun.com/j2se/1.5/docs/api/org/w3c/dom/Node.html) node)

Marshal the content tree rooted at jaxbElement into a DOM tree. void **[marshal](#page-6358-1)**[\(Object](http://java.sun.com/j2se/1.5/docs/api/java/lang/Object.html) obj, [OutputStream](http://java.sun.com/j2se/1.5/docs/api/java/io/OutputStream.html) os)

Marshal the content tree rooted at jaxbElement into an output stream. void **[marshal](#page-6359-1)**([Object](http://java.sun.com/j2se/1.5/docs/api/java/lang/Object.html) obj, [Writer](http://java.sun.com/j2se/1.5/docs/api/java/io/Writer.html) w)

Marshal the content tree rooted at jaxbElement into a Writer. void **[marshal](#page-6366-0)**[\(Object](http://java.sun.com/j2se/1.5/docs/api/java/lang/Object.html) obj, [XMLEventWriter](#page-7392-0) writer)

Marshal the content tree rooted at jaxbElement into a **[XMLEventWriter](#page-7392-0)**. void **[marshal](#page-6367-0)**([Object](http://java.sun.com/j2se/1.5/docs/api/java/lang/Object.html) obj, [XMLStreamWriter](#page-7474-0) writer)

Marshal the content tree rooted at jaxbElement into a [XMLStreamWriter](#page-7474-0).

<A extends [XmlAdapter>](#page-6316-0)

void

**[setAdapter](#page-6369-1)**([Class<](http://java.sun.com/j2se/1.5/docs/api/java/lang/Class.html)A> type, A adapter)

Associates a configured instance of **[XmlAdapter](#page-6316-0)** with this marshaller. void **[setAdapter](#page-6368-1)**([XmlAdapter](#page-6316-0) adapter)

Associates a configured instance of **[XmlAdapter](#page-6316-0)** with this marshaller. void **[setAttachmentMarshaller](#page-6370-1)**([AttachmentMarshaller](#page-6332-0) am)

Associate a context that enables binary data within an XML document to be transmitted as XML-binary optimized attachment. protected void **[setEncoding](#page-6361-2)**([String](http://java.sun.com/j2se/1.5/docs/api/java/lang/String.html) encoding)

Convenience method for setting the output encoding. void **[setEventHandler](#page-6365-1)**([ValidationEventHandler](#page-6088-0) handler)

Allow an application to register a validation event handler. protected void **[setFormattedOutput](#page-6363-1)**(boolean v)

Convenience method for setting the formatted output flag. protected void **[setFragment](#page-6363-2)**(boolean v)

Convenience method for setting the fragment flag. void **[setListener](#page-6370-2)**([Marshaller.Listener](#page-6000-0) listener)

Register marshal event callback Marshaller. Listener with this [Marshaller](#page-5979-0). protected void **[setNoNSSchemaLocation](#page-6362-2)**[\(String](http://java.sun.com/j2se/1.5/docs/api/java/lang/String.html) location)

Convenience method for setting the noNamespaceSchemaLocation. void [setProperty](#page-6364-2)([String](http://java.sun.com/j2se/1.5/docs/api/java/lang/String.html) name, [Object](http://java.sun.com/j2se/1.5/docs/api/java/lang/Object.html) value)

Default implementation of the setProperty method handles the four defined properties in Marshaller. void **[setSchema](#page-6367-1)**[\(Schema](http://java.sun.com/j2se/1.5/docs/api/javax/xml/validation/Schema.html) schema)

Specify the JAXP 1.3 [Schema](http://java.sun.com/j2se/1.5/docs/api/javax/xml/validation/Schema.html) object that should be used to validate subsequent marshal operations against. protected void **[setSchemaLocation](#page-6362-3)**[\(String](http://java.sun.com/j2se/1.5/docs/api/java/lang/String.html) location)

Convenience method for setting the schemaLocation.

```
java.lang. Object
clone, equals, finalize, getClass, hashCode, notify, notifyAll,
toString, wait, wait, wait
```
**Methods inherited from interface javax.xml.bind.[Marshaller](#page-5979-0)** [marshal](#page-5989-0)

# <span id="page-6358-0"></span>**AbstractMarshallerImpl**

```
public AbstractMarshallerImpl()
```
### <span id="page-6358-1"></span>**marshal**

public final void **marshal**([Object](http://java.sun.com/j2se/1.5/docs/api/java/lang/Object.html) obj, [OutputStream](http://java.sun.com/j2se/1.5/docs/api/java/io/OutputStream.html) os) throws [JAXBException](#page-5962-0)

#### **Description copied from interface: [Marshaller](#page-5989-1)**

Marshal the content tree rooted at jaxbElement into an output stream.

```
:
    marshal in interface Marshaller
:
     obj - The root of content tree to be marshalled.
     os - XML will be added to this stream.
:
```
[JAXBException](#page-5962-0) - If any unexpected problem occurs during the marshalling. [MarshalException](#page-5974-0) - If the [ValidationEventHandler](#page-6088-0) returns false from its handleEvent method or the Marshaller is unable to marshal obj (or any object reachable from obj). See [Marshalling](#page-6354-0) a JAXB element.

### <span id="page-6359-1"></span>**marshal**

```
public final void marshal(Object obj,
                          Writer w)
                   throws JAXBException
```
#### **Description copied from interface: [Marshaller](#page-5990-0)**

Marshal the content tree rooted at jaxbElement into a Writer.

[marshal](#page-5990-0) in interface [Marshaller](#page-5979-0)

obj - The root of content tree to be marshalled. w - XML will be sent to this writer.

**:**

**:**

**:**

[JAXBException](#page-5962-0) - If any unexpected problem occurs during the marshalling.

[MarshalException](#page-5974-0) - If the [ValidationEventHandler](#page-6088-0) returns false from its handleEvent method or the Marshaller is unable to marshal obj (or any object reachable from obj). See [Marshalling](#page-6354-0) a JAXB element.

#### <span id="page-6359-0"></span>**marshal**

```
public final void marshal(Object obj,
                          ContentHandler handler)
                   throws JAXBException
```
#### **Description copied from interface: [Marshaller](#page-5990-1)**

Marshal the content tree rooted at jaxbElement into SAX2 events.

```
:
    marshal in interface Marshaller
:
    obj - The root of content tree to be marshalled.
    handler - XML will be sent to this handler as SAX2 events.
:
    JAXBException - If any unexpected problem occurs during the
    marshalling.
    MarshalException - If the ValidationEventHandler returns false
    from its handleEvent method or the Marshaller is unable to marshal
    Marshalling a JAXB
    element.
```
### <span id="page-6360-1"></span>**marshal**

```
public final void marshal(Object obj,
                          Node node)
                   throws JAXBException
```
### **Description copied from interface: [Marshaller](#page-5991-0)**

Marshal the content tree rooted at jaxbElement into a DOM tree.

```
:
```
[marshal](#page-5991-0) in interface [Marshaller](#page-5979-0)

```
:
```
obj - The content tree to be marshalled. node - DOM nodes will be added as children of this node. This parameter must be a Node that accepts children ([Document](http://java.sun.com/j2se/1.5/docs/api/org/w3c/dom/Document.html), [DocumentFragment](http://java.sun.com/j2se/1.5/docs/api/org/w3c/dom/DocumentFragment.html), or [Element](http://java.sun.com/j2se/1.5/docs/api/org/w3c/dom/Element.html))

**:**

[JAXBException](#page-5962-0) - If any unexpected problem occurs during the marshalling.

<span id="page-6360-0"></span>[MarshalException](#page-5974-0) - If the [ValidationEventHandler](#page-6088-0) returns false from its handleEvent method or the Marshaller is unable to marshal jaxbElement (or any object reachable from jaxbElement). See [Marshalling](#page-6354-0) a JAXB element.

# **getNode**

```
public Node getNode(Object obj)
             throws JAXBException
```
By default, the getNode method is unsupported and throw an [UnsupportedOperationException](http://java.sun.com/j2se/1.5/docs/api/java/lang/UnsupportedOperationException.html). Implementations that choose to support this method must override this method.

**:** [getNode](#page-5993-0) in interface [Marshaller](#page-5979-0) **:** obj - - JAXB Java representation of XML content **:** the DOM tree view of the contentTree **:** [JAXBException](#page-5962-0) - If any unexpected problem occurs

# <span id="page-6361-0"></span>**getEncoding**

```
protected String getEncoding()
```
Convenience method for getting the current output encoding.

**:**

the current encoding or "UTF-8" if it hasn't been set.

# <span id="page-6361-2"></span>**setEncoding**

protected void **setEncoding**([String](http://java.sun.com/j2se/1.5/docs/api/java/lang/String.html) encoding)

Convenience method for setting the output encoding.

<span id="page-6361-1"></span>**:**

encoding - a valid encoding as specified in the Marshaller class documentation

# **getSchemaLocation**

protected [String](http://java.sun.com/j2se/1.5/docs/api/java/lang/String.html) **getSchemaLocation**()

Convenience method for getting the current schemaLocation.

**:**

**:**

the current schemaLocation or null if it hasn't been set

### <span id="page-6362-3"></span>**setSchemaLocation**

protected void **setSchemaLocation**([String](http://java.sun.com/j2se/1.5/docs/api/java/lang/String.html) location)

Convenience method for setting the schemaLocation.

location - the schemaLocation value

# <span id="page-6362-0"></span>**getNoNSSchemaLocation**

protected [String](http://java.sun.com/j2se/1.5/docs/api/java/lang/String.html) **getNoNSSchemaLocation**()

Convenience method for getting the current noNamespaceSchemaLocation.

**:**

the current noNamespaceSchemaLocation or null if it hasn't been set

### <span id="page-6362-2"></span>**setNoNSSchemaLocation**

protected void **setNoNSSchemaLocation**([String](http://java.sun.com/j2se/1.5/docs/api/java/lang/String.html) location)

Convenience method for setting the noNamespaceSchemaLocation.

<span id="page-6362-1"></span>**:**

location - the noNamespaceSchemaLocation value

# **isFormattedOutput**

protected boolean **isFormattedOutput**()

Convenience method for getting the formatted output flag.

**:**

the current value of the formatted output flag or false if it hasn't been set.

### <span id="page-6363-1"></span>**setFormattedOutput**

```
protected void setFormattedOutput(boolean v)
```
Convenience method for setting the formatted output flag.

**:**

v - value of the formatted output flag.

# <span id="page-6363-0"></span>**isFragment**

protected boolean **isFragment**()

Convenience method for getting the fragment flag.

**:**

the current value of the fragment flag or false if it hasn't been set.

### <span id="page-6363-2"></span>**setFragment**

protected void **setFragment**(boolean v)

Convenience method for setting the fragment flag.

**:**

v - value of the fragment flag.

# <span id="page-6364-0"></span>**getJavaEncoding**

```
protected String getJavaEncoding(String encoding)
                          throws UnsupportedEncodingException
```
Gets the corresponding Java encoding name from an IANA name. This method is a helper method for the derived class to convert encoding names.

**:**

[UnsupportedEncodingException](http://java.sun.com/j2se/1.5/docs/api/java/io/UnsupportedEncodingException.html) - If this implementation couldn't find the Java encoding name.

# <span id="page-6364-2"></span>**setProperty**

```
public void setProperty(String name,
                        Object value)
                 throws PropertyException
```
Default implementation of the setProperty method handles the four defined properties in Marshaller. If a provider needs to handle additional properties, it should override this method in a derived class.

**:**

[setProperty](#page-5993-1) in interface [Marshaller](#page-5979-0)

**:**

name - the name of the property to be set. This value can either be specified using one of the constant fields or a user supplied string. value - the value of the property to be set

**:**

[PropertyException](#page-6025-0) - when there is an error processing the given property or value

# <span id="page-6364-1"></span>**getProperty**

```
public Object getProperty(String name)
                   throws PropertyException
```
Default implementation of the getProperty method handles the four defined

properties in Marshaller. If a provider needs to support additional provider specific properties, it should override this method in a derived class.

```
:
     getProperty in interface Marshaller
:
    name - the name of the property to retrieve
:
    the value of the requested property
:
    PropertyException - when there is an error retrieving the given
    property or value property name
```
# <span id="page-6365-0"></span>**getEventHandler**

```
public ValidationEventHandler getEventHandler()
                                       throws JAXBException
```

```
Description copied from interface: Marshaller
```
Return the current event handler or the default event handler if one hasn't been set.

```
:
    getEventHandler in interface Marshaller
:
    the current ValidationEventHandler or the default event handler if it
    hasn't been set
:
    JAXBException - if an error was encountered while getting the current
    event handler
:
    Marshaller.getEventHandler()
```
# <span id="page-6365-1"></span>**setEventHandler**

public void **setEventHandler**[\(ValidationEventHandler](#page-6088-0) handler) throws [JAXBException](#page-5962-0)

#### **Description copied from interface: [Marshaller](#page-5994-1)**

Allow an application to register a validation event handler.

The validation event handler will be called by the JAXB Provider if any validation errors are encountered during calls to any of the marshal API's. If the client application does not register a validation event handler before invoking one of the marshal methods, then validation events will be handled by the default event handler which will terminate the marshal operation after the first error or fatal error is encountered.

Calling this method with a null parameter will cause the Marshaller to revert back to the default default event handler.

```
:
    setEventHandler in interface Marshaller
:
    handler - the validation event handler
:
    JAXBException - if an error was encountered while setting the event
    handler
:
    Marshaller.setEventHandler(ValidationEventHandler)
```
### <span id="page-6366-0"></span>**marshal**

```
public void marshal(Object obj,
                    XMLEventWriter writer)
             throws JAXBException
```
#### **Description copied from interface: [Marshaller](#page-5992-0)**

Marshal the content tree rooted at jaxbElement into a [XMLEventWriter](#page-7392-0).

```
marshal in interface Marshaller
```
**:**

**:**

obj - The content tree rooted at jaxbElement to be marshalled. writer - XML will be sent to this writer.

**:**

[JAXBException](#page-5962-0) - If any unexpected problem occurs during the

marshalling.

[MarshalException](#page-5974-0) - If the [ValidationEventHandler](#page-6088-0) returns false from its handleEvent method or the Marshaller is unable to marshal obj (or any object reachable from obj). See [Marshalling](#page-6354-0) a JAXB element.

### <span id="page-6367-0"></span>**marshal**

```
public void marshal(Object obj,
                    XMLStreamWriter writer)
             throws JAXBException
```
#### **Description copied from interface: [Marshaller](#page-5992-1)**

Marshal the content tree rooted at jaxbElement into a [XMLStreamWriter](#page-7474-0).

**:** [marshal](#page-5992-1) in interface [Marshaller](#page-5979-0) **:** obj - The content tree to be marshalled. writer - XML will be sent to this writer. **:** [JAXBException](#page-5962-0) - If any unexpected problem occurs during the marshalling. [MarshalException](#page-5974-0) - If the [ValidationEventHandler](#page-6088-0) returns false from its handleEvent method or the Marshaller is unable to marshal obj (or any object reachable from obj). See [Marshalling](#page-6354-0) a JAXB element.

### <span id="page-6367-1"></span>**setSchema**

```
public void setSchema(Schema schema)
```
#### **Description copied from interface: [Marshaller](#page-5997-0)**

Specify the JAXP 1.3 [Schema](http://java.sun.com/j2se/1.5/docs/api/javax/xml/validation/Schema.html) object that should be used to validate subsequent marshal operations against. Passing null into this method will disable validation.

This method allows the caller to validate the marshalled XML as it's

marshalled.

Initially this property is set to null.

[setSchema](#page-5997-0) in interface [Marshaller](#page-5979-0)

**:**

**:**

schema - Schema object to validate marshal operations against or null to disable validation

### <span id="page-6368-0"></span>**getSchema**

```
public Schema getSchema()
```
### **Description copied from interface: [Marshaller](#page-5998-0)**

Get the JAXP 1.3 [Schema](http://java.sun.com/j2se/1.5/docs/api/javax/xml/validation/Schema.html) object being used to perform marshal-time validation. If there is no Schema set on the marshaller, then this method will return null indicating that marshal-time validation will not be performed.

[getSchema](#page-5998-0) in interface [Marshaller](#page-5979-0)

**:**

**:**

the Schema object being used to perform marshal-time validation or null if not present.

# <span id="page-6368-1"></span>**setAdapter**

**:**

**:**

```
public void setAdapter(XmlAdapter adapter)
```
# **Description copied from interface: [Marshaller](#page-5995-1)**

Associates a configured instance of **<u>[XmlAdapter](#page-6316-0)</u>** with this marshaller.

This is a convenience method that invokes setAdapter(adapter.getClass(),adapter);

[setAdapter](#page-5995-1) in interface [Marshaller](#page-5979-0)

# <span id="page-6369-1"></span>**setAdapter**

```
public <A extends XmlAdapter> void setAdapter(Class<A> type,
                                              A adapter)
```
#### **Description copied from interface: [Marshaller](#page-5996-0)**

Associates a configured instance of  $Xm1$ Adapter with this marshaller.

Every marshaller internally maintains a [Map](http://java.sun.com/j2se/1.5/docs/api/java/util/Map.html)<[Class](http://java.sun.com/j2se/1.5/docs/api/java/lang/Class.html), [XmlAdapter](#page-6316-0)>, which it uses for marshalling classes whose fields/methods are annotated with [XmlJavaTypeAdapter](#page-6325-0).

This method allows applications to use a configured instance of [XmlAdapter](#page-6316-0). When an instance of an adapter is not given, a marshaller will create one by invoking its default constructor.

**:**

[setAdapter](#page-5996-0) in interface [Marshaller](#page-5979-0)

**:**

type - The type of the adapter. The specified instance will be used when  $Xm1$ JavaTypeAdapter.value() refers to this type. adapter - The instance of the adapter to be used. If null, it will unregister the current adapter set for this type.

# <span id="page-6369-0"></span>**getAdapter**

**:**

public <A extends [XmlAdapter](#page-6316-0)> A **getAdapter**[\(Class<](http://java.sun.com/j2se/1.5/docs/api/java/lang/Class.html)A> type)

#### **Description copied from interface: [Marshaller](#page-5996-1)**

Gets the adapter associated with the specified type. This is the reverse operation of the

[Marshaller.setAdapter\(javax.xml.bind.annotation.adapters.XmlAdap](#page-5995-1)ters.xml method.

[getAdapter](#page-5996-1) in interface [Marshaller](#page-5979-0)

### <span id="page-6370-1"></span>**setAttachmentMarshaller**

public void **setAttachmentMarshaller**([AttachmentMarshaller](#page-6332-0) am)

**Description copied from interface: [Marshaller](#page-5997-1)**

Associate a context that enables binary data within an XML document to be transmitted as XML-binary optimized attachment. The attachment is referenced from the XML document content model by content-id URIs(cid) references stored within the xml document.

[setAttachmentMarshaller](#page-5997-1) in interface [Marshaller](#page-5979-0)

# <span id="page-6370-0"></span>**getAttachmentMarshaller**

public [AttachmentMarshaller](#page-6332-0) **getAttachmentMarshaller**()

[getAttachmentMarshaller](#page-5997-2) in interface [Marshaller](#page-5979-0)

# <span id="page-6370-2"></span>**setListener**

**:**

**:**

public void **setListener**([Marshaller.Listener](#page-6000-0) listener)

### **Description copied from interface: [Marshaller](#page-5998-1)**

Register marshal event callback Marshaller. Listener with this [Marshaller](#page-5979-0).

There is only one Listener per Marshaller. Setting a Listener replaces the previous set Listener. One can unregister current Listener by setting listener to null.

**:** [setListener](#page-5998-1) in interface [Marshaller](#page-5979-0) **:**

listener - an instance of a class that implements [Marshaller.Listener](#page-6000-0)

# <span id="page-6371-0"></span>**getListener**

public [Marshaller.Listener](#page-6000-0) **getListener**()

#### **Description copied from interface: [Marshaller](#page-5999-0)**

Return [Marshaller.Listener](#page-6000-0) registered with this [Marshaller](#page-5979-0).

**:**

[getListener](#page-5999-0) in interface [Marshaller](#page-5979-0)

**:**

registered [Marshaller.Listener](#page-6000-0) or null if no Listener is registered with this Marshaller.

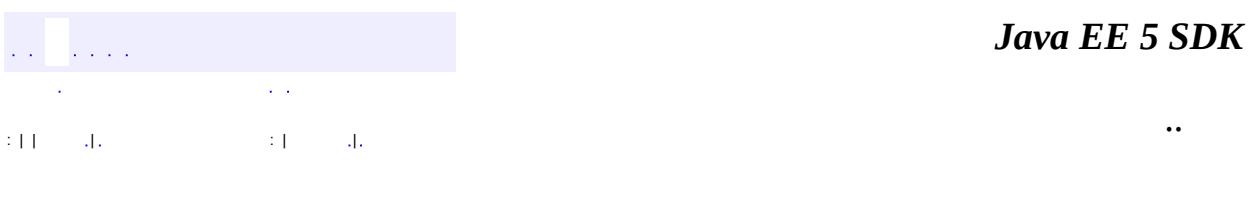

2007 Sun Microsystems, Inc.
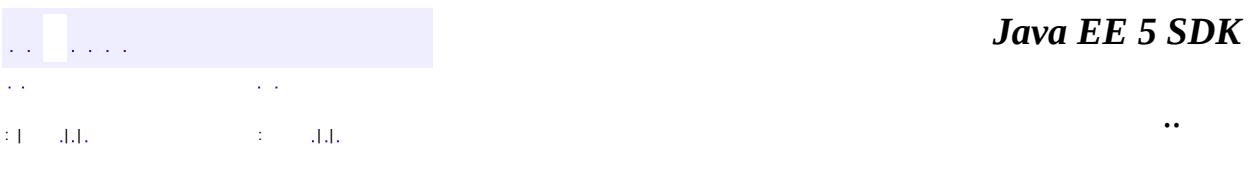

L,

<span id="page-6372-0"></span> $\blacksquare$ 

## **javax.xml.bind.helpers Class AbstractUnmarshallerImpl**

#### [java.lang.Object](http://java.sun.com/j2se/1.5/docs/api/java/lang/Object.html)

**javax.xml.bind.helpers.AbstractUnmarshallerImpl**

**:**

[Unmarshaller](#page-6046-0)

public abstract class **AbstractUnmarshallerImpl**

extends [Object](http://java.sun.com/j2se/1.5/docs/api/java/lang/Object.html) implements [Unmarshaller](#page-6046-0)

Partial default Unmarshaller implementation.

This class provides a partial default implementation for the [Unmarshaller](#page-6046-0)interface.

A JAXB Provider has to implement five methods (getUnmarshallerHandler, unmarshal(Node), unmarshal(XMLReader,InputSource), unmarshal(XMLStreamReader), and unmarshal(XMLEventReader).

JAXB1.0

**:**

**:**

\$Revision: 1.14 \$ \$Date: 2006/03/08 17:01:00 \$

**:**

**:**

• Kohsuke Kawaguchi, Sun Microsystems, Inc.

**[Unmarshaller](#page-6046-0)** 

**Nested classes/interfaces inherited from interface javax.xml.bind[.Unmarshaller](#page-6046-0)**

[Unmarshaller.Listener](#page-6075-0)

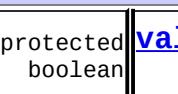

**[validating](#page-6376-0)** whether or not the unmarshaller will validate

**[AbstractUnmarshallerImpl](#page-6376-1)**()

protected **[createUnmarshalException](#page-6384-0)**[\(SAXException](http://java.sun.com/j2se/1.5/docs/api/org/xml/sax/SAXException.html) e) **[UnmarshalException](#page-6041-0)** Creates an UnmarshalException from a SAXException. <A extends [XmlAdapter>](#page-6316-0) A

**[getAdapter](#page-6392-0)**([Class<](http://java.sun.com/j2se/1.5/docs/api/java/lang/Class.html)A> type)

Gets the adapter associated with the specified type. [AttachmentUnmarshaller](#page-6339-0) **[getAttachmentUnmarshaller](#page-6393-0)**()

[ValidationEventHandler](#page-6088-0) **[getEventHandler](#page-6383-0)**()

Return the current event handler or the default event handler if one hasn't been set. [Unmarshaller.Listener](#page-6075-0) **[getListener](#page-6393-1)**()

Return [Unmarshaller](#page-6046-0). Listener registered with this Unmarshaller. [Object](http://java.sun.com/j2se/1.5/docs/api/java/lang/Object.html) **[getProperty](#page-6385-0)**([String](http://java.sun.com/j2se/1.5/docs/api/java/lang/String.html) name)

Default implementation of the getProperty method always throws PropertyException since there are no required properties. [Schema](http://java.sun.com/j2se/1.5/docs/api/javax/xml/validation/Schema.html) **[getSchema](#page-6390-0)**()

Get the JAXP 1.3 [Schema](http://java.sun.com/j2se/1.5/docs/api/javax/xml/validation/Schema.html) object being used to perform unmarshal-time validation. protected [XMLReader](http://java.sun.com/j2se/1.5/docs/api/org/xml/sax/XMLReader.html) **[getXMLReader](#page-6376-2)**()

Obtains a configured XMLReader. boolean **[isValidating](#page-6382-0)**()

Indicates whether or not the Unmarshaller is configured to validate during unmarshal operations.

<A extends [XmlAdapter>](#page-6316-0)

void

**[setAdapter](#page-6391-0)**([Class<](http://java.sun.com/j2se/1.5/docs/api/java/lang/Class.html)A> type, A adapter)

Associates a configured instance of **[XmlAdapter](#page-6316-0)** with this unmarshaller. void **[setAdapter](#page-6391-1)**[\(XmlAdapter](#page-6316-0) adapter)

Associates a configured instance of **[XmlAdapter](#page-6316-0)** with this unmarshaller.

void **[setAttachmentUnmarshaller](#page-6392-1)**[\(AttachmentUnmarshaller](#page-6339-0) au)

Associate a context that resolves cid's, content-id URIs, to binary data passed as attachments. void

**[setEventHandler](#page-6382-1)**([ValidationEventHandler](#page-6088-0) handler)

Allow an application to register a validation event handler. void **[setListener](#page-6393-2)**([Unmarshaller.Listener](#page-6075-0) listener)

Register unmarshal event callback Unmarshaller. Listener with this [Unmarshaller](#page-6046-0). void **[setProperty](#page-6384-1)**[\(String](http://java.sun.com/j2se/1.5/docs/api/java/lang/String.html) name, [Object](http://java.sun.com/j2se/1.5/docs/api/java/lang/Object.html) value)

Default implementation of the setProperty method always throws PropertyException since there are no required properties. void **[setSchema](#page-6390-1)**[\(Schema](http://java.sun.com/j2se/1.5/docs/api/javax/xml/validation/Schema.html) schema)

Specify the JAXP 1.3 [Schema](http://java.sun.com/j2se/1.5/docs/api/javax/xml/validation/Schema.html) object that should be used to validate subsequent unmarshal operations against. void

**[setValidating](#page-6383-1)**(boolean validating)

Specifies whether or not the Unmarshaller should validate during unmarshal operations. [Object](http://java.sun.com/j2se/1.5/docs/api/java/lang/Object.html) **[unmarshal](#page-6380-0)**([File](http://java.sun.com/j2se/1.5/docs/api/java/io/File.html) f)

Unmarshal XML data from the specified file and return the resulting content tree. **[Object](http://java.sun.com/j2se/1.5/docs/api/java/lang/Object.html) [unmarshal](#page-6379-0)**([InputSource](http://java.sun.com/j2se/1.5/docs/api/org/xml/sax/InputSource.html) source)

Unmarshal XML data from the specified SAX InputSource and return the resulting content tree. **[Object](http://java.sun.com/j2se/1.5/docs/api/java/lang/Object.html) [unmarshal](#page-6380-1)**([InputStream](http://java.sun.com/j2se/1.5/docs/api/java/io/InputStream.html) is)

Unmarshal XML data from the specified InputStream and return the resulting content tree.

<T> [JAXBElement<](#page-5954-0)T>

**[unmarshal](#page-6387-0)**[\(Node](http://java.sun.com/j2se/1.5/docs/api/org/w3c/dom/Node.html) node, [Class<](http://java.sun.com/j2se/1.5/docs/api/java/lang/Class.html)T> expectedType)

Unmarshal XML data by JAXB mapped declaredType and return the resulting content tree. **[Object](http://java.sun.com/j2se/1.5/docs/api/java/lang/Object.html) [unmarshal](#page-6381-0)**([Reader](http://java.sun.com/j2se/1.5/docs/api/java/io/Reader.html) reader)

Unmarshal XML data from the specified Reader and return the resulting content tree. **[Object](http://java.sun.com/j2se/1.5/docs/api/java/lang/Object.html) [unmarshal](#page-6377-0)**([Source](http://java.sun.com/j2se/1.5/docs/api/javax/xml/transform/Source.html) source)

Unmarshal XML data from the specified XML Source and return the resulting content tree.

<T> [JAXBElement<](#page-5954-0)T>

**[unmarshal](#page-6388-0)**[\(Source](http://java.sun.com/j2se/1.5/docs/api/javax/xml/transform/Source.html) source, [Class](http://java.sun.com/j2se/1.5/docs/api/java/lang/Class.html)<T> expectedType)

Unmarshal XML data from the specified XML Source by declaredType and return the resulting content tree. **[Object](http://java.sun.com/j2se/1.5/docs/api/java/lang/Object.html) [unmarshal](#page-6379-1)**[\(URL](http://java.sun.com/j2se/1.5/docs/api/java/net/URL.html) url)

Unmarshal XML data from the specified URL and return the resulting content tree. [Object](http://java.sun.com/j2se/1.5/docs/api/java/lang/Object.html) **[unmarshal](#page-6385-1)**([XMLEventReader](#page-7387-0) reader)

Unmarshal XML data from the specified pull parser and return the resulting content tree.

<T> [JAXBElement<](#page-5954-0)T>

**[unmarshal](#page-6389-0)**[\(XMLEventReader](#page-7387-0) reader, [Class](http://java.sun.com/j2se/1.5/docs/api/java/lang/Class.html)<T> expectedType)

Unmarshal root element to JAXB mapped declaredType and return the resulting content tree. protected abstract **[Object](http://java.sun.com/j2se/1.5/docs/api/java/lang/Object.html) [unmarshal](#page-6378-0)**([XMLReader](http://java.sun.com/j2se/1.5/docs/api/org/xml/sax/XMLReader.html) reader, [InputSource](http://java.sun.com/j2se/1.5/docs/api/org/xml/sax/InputSource.html) source)

Unmarshals an object by using the specified XMLReader and the InputSource. **[Object](http://java.sun.com/j2se/1.5/docs/api/java/lang/Object.html) [unmarshal](#page-6386-0)**[\(XMLStreamReader](#page-7448-0) reader)

Unmarshal XML data from the specified pull parser and return the resulting content tree.

<T> [JAXBElement<](#page-5954-0)T>

**[unmarshal](#page-6388-1)**[\(XMLStreamReader](#page-7448-0) reader, [Class](http://java.sun.com/j2se/1.5/docs/api/java/lang/Class.html)<T> expectedType)

Unmarshal root element to JAXB mapped declaredType and return the resulting content tree.

**java.lang. [Object](http://java.sun.com/j2se/1.5/docs/api/java/lang/Object.html)**

[clone](http://java.sun.com/j2se/1.5/docs/api/java/lang/Object.html#clone()), [equals](http://java.sun.com/j2se/1.5/docs/api/java/lang/Object.html#equals(java.lang.Object)), [finalize](http://java.sun.com/j2se/1.5/docs/api/java/lang/Object.html#finalize()), [getClass,](http://java.sun.com/j2se/1.5/docs/api/java/lang/Object.html#getClass()) [hashCode,](http://java.sun.com/j2se/1.5/docs/api/java/lang/Object.html#hashCode()) [notify,](http://java.sun.com/j2se/1.5/docs/api/java/lang/Object.html#notify()) [notifyAll,](http://java.sun.com/j2se/1.5/docs/api/java/lang/Object.html#notifyAll()) [toString,](http://java.sun.com/j2se/1.5/docs/api/java/lang/Object.html#toString()) [wait](http://java.sun.com/j2se/1.5/docs/api/java/lang/Object.html#wait()), [wait,](http://java.sun.com/j2se/1.5/docs/api/java/lang/Object.html#wait(long)) [wait](http://java.sun.com/j2se/1.5/docs/api/java/lang/Object.html#wait(long, int))

**Methods inherited from interface javax.xml.bind.[Unmarshaller](#page-6046-0)**

[getUnmarshallerHandler,](#page-6066-0) [unmarshal](#page-6059-0)

## <span id="page-6376-0"></span>**validating**

protected boolean **validating**

whether or not the unmarshaller will validate

## <span id="page-6376-1"></span>**AbstractUnmarshallerImpl**

<span id="page-6376-2"></span>public **AbstractUnmarshallerImpl**()

## **getXMLReader**

```
protected XMLReader getXMLReader()
                          throws JAXBException
```
Obtains a configured XMLReader. This method is used when the clientspecified [SAXSource](http://java.sun.com/j2se/1.5/docs/api/javax/xml/transform/sax/SAXSource.html) object doesn't have XMLReader. [Unmarshaller](#page-6046-0) is not re-entrant, so we will only use one instance of XMLReader.

**[JAXBException](#page-5962-0)** 

#### <span id="page-6377-0"></span>**unmarshal**

**:**

public [Object](http://java.sun.com/j2se/1.5/docs/api/java/lang/Object.html) **unmarshal**([Source](http://java.sun.com/j2se/1.5/docs/api/javax/xml/transform/Source.html) source) throws [JAXBException](#page-5962-0)

#### **Description copied from interface: [Unmarshaller](#page-6060-0)**

Unmarshal XML data from the specified XML Source and return the resulting content tree.

Implements [Unmarshal](#page-6372-0) Global Root Element.

#### <span id="page-6377-1"></span>**SAX 2.0 Parser Pluggability**

A client application can choose not to use the default parser mechanism supplied with their JAXB provider. Any SAX 2.0 compliant parser can be substituted for the JAXB provider's default mechanism. To do so, the client application must properly configure a SAXSource containing an XMLReader implemented by the SAX 2.0 parser provider. If the XMLReader has an org.xml.sax.ErrorHandler registered on it, it will be replaced by the JAXB Provider so that validation errors can be reported via the ValidationEventHandler mechanism of JAXB. If the SAXSource does not contain an XMLReader, then the JAXB provider's default parser mechanism will be used.

This parser replacement mechanism can also be used to replace the JAXB provider's unmarshal-time validation engine. The client application must properly configure their SAX 2.0 compliant parser to perform validation (as shown in the example above). Any SAXParserExceptions encountered by the parser during the unmarshal operation will be processed by the JAXB provider and converted into JAXB ValidationEvent objects which will be reported back to the client via the ValidationEventHandler registered with the Unmarshaller. *Note:* specifying a substitute validating SAX 2.0 parser for unmarshalling does not necessarily replace the validation engine used by the JAXB provider for performing on-demand validation.

The only way for a client application to specify an alternate parser mechanism to be used during unmarshal is via the unmarshal(SAXSource) API. All other forms of the unmarshal method (File, URL, Node, etc) will use the JAXB provider's default parser and validator mechanisms.

```
:
    unmarshal in interface Unmarshaller
:
    source - the XML Source to unmarshal XML data from (providers are
    only required to support SAXSource, DOMSource, and StreamSource)
:
    the newly created root object of the java content tree
:
    JAXBException - If any unexpected errors occur while unmarshalling
    UnmarshalException - If the ValidationEventHandler returns false
    from its handleEvent method or the Unmarshaller is unable to
```

```
perform the XML to Java binding. See Unmarshalling XML Data
```
[Unmarshaller.unmarshal\(javax.xml.transform.Source,](#page-6061-0) Class)

## <span id="page-6378-0"></span>**unmarshal**

**:**

```
protected abstract Object unmarshal(XMLReader reader,
                                    InputSource source)
                             throws JAXBException
```
Unmarshals an object by using the specified XMLReader and the InputSource. The callee should call the setErrorHandler method of the XMLReader so that errors are passed to the client-specified ValidationEventHandler.

#### <span id="page-6379-0"></span>**unmarshal**

**:**

```
public final Object unmarshal(InputSource source)
                       throws JAXBException
```
#### **Description copied from interface: [Unmarshaller](#page-6058-0)**

Unmarshal XML data from the specified SAX InputSource and return the resulting content tree.

Implements [Unmarshal](#page-6372-0) Global Root Element.

```
:
    unmarshal in interface Unmarshaller
:
    source - the input source to unmarshal XML data from
:
    the newly created root object of the java content tree
:
    JAXBException - If any unexpected errors occur while unmarshalling
    UnmarshalException - If the ValidationEventHandler returns false
    from its handleEvent method or the Unmarshaller is unable to
    perform the XML to Java binding. See Unmarshalling XML Data
```
### <span id="page-6379-1"></span>**unmarshal**

```
public final Object unmarshal(URL url)
                       throws JAXBException
```
#### **Description copied from interface: [Unmarshaller](#page-6058-1)**

Unmarshal XML data from the specified URL and return the resulting content tree.

Implements [Unmarshal](#page-6372-0) Global Root Element.

**:**

[unmarshal](#page-6058-1) in interface [Unmarshaller](#page-6046-0)

- url the url to unmarshal XML data from
	- the newly created root object of the java content tree

[JAXBException](#page-5962-0) - If any unexpected errors occur while unmarshalling [UnmarshalException](#page-6041-0) - If the [ValidationEventHandler](#page-6088-0) returns false from its handleEvent method or the Unmarshaller is unable to perform the XML to Java binding. See [Unmarshalling](#page-6372-0) XML Data

### <span id="page-6380-0"></span>**unmarshal**

**:**

**:**

**:**

```
public final Object unmarshal(File f)
                       throws JAXBException
```
#### **Description copied from interface: [Unmarshaller](#page-6056-0)**

Unmarshal XML data from the specified file and return the resulting content tree.

Implements [Unmarshal](#page-6372-0) Global Root Element.

```
:
    unmarshal in interface Unmarshaller
:
    f - the file to unmarshal XML data from
:
    the newly created root object of the java content tree
:
    JAXBException - If any unexpected errors occur while unmarshalling
    UnmarshalException - If the ValidationEventHandler returns false
    from its handleEvent method or the Unmarshaller is unable to
```
perform the XML to Java binding. See [Unmarshalling](#page-6372-0) XML Data

#### <span id="page-6380-1"></span>**unmarshal**

public final [Object](http://java.sun.com/j2se/1.5/docs/api/java/lang/Object.html) **unmarshal**[\(InputStream](http://java.sun.com/j2se/1.5/docs/api/java/io/InputStream.html) is) throws [JAXBException](#page-5962-0)

#### **Description copied from interface: [Unmarshaller](#page-6056-1)**

Unmarshal XML data from the specified InputStream and return the resulting content tree. Validation event location information may be incomplete when using this form of the unmarshal API.

Implements [Unmarshal](#page-6372-0) Global Root Element.

```
:
    unmarshal in interface Unmarshaller
:
    is - the InputStream to unmarshal XML data from
:
    the newly created root object of the java content tree
:
    JAXBException - If any unexpected errors occur while unmarshalling
    UnmarshalException - If the ValidationEventHandler returns false
    from its handleEvent method or the Unmarshaller is unable to
    perform the XML to Java binding. See Unmarshalling XML Data
```
### <span id="page-6381-0"></span>**unmarshal**

```
public final Object unmarshal(Reader reader)
                       throws JAXBException
```
#### **Description copied from interface: [Unmarshaller](#page-6057-0)**

Unmarshal XML data from the specified Reader and return the resulting content tree. Validation event location information may be incomplete when using this form of the unmarshal API, because a Reader does not provide the system ID.

Implements [Unmarshal](#page-6372-0) Global Root Element.

```
:
    unmarshal in interface Unmarshaller
:
     reader - the Reader to unmarshal XML data from
:
    the newly created root object of the java content tree
:
```
[JAXBException](#page-5962-0) - If any unexpected errors occur while unmarshalling [UnmarshalException](#page-6041-0) - If the [ValidationEventHandler](#page-6088-0) returns false from its handleEvent method or the Unmarshaller is unable to perform the XML to Java binding. See [Unmarshalling](#page-6372-0) XML Data

## <span id="page-6382-0"></span>**isValidating**

```
public boolean isValidating()
                     throws JAXBException
```
Indicates whether or not the Unmarshaller is configured to validate during unmarshal operations.

*Note: I named this method isValidating() to stay in-line with JAXP, as opposed to naming it getValidating().*

[isValidating](#page-6067-0) in interface [Unmarshaller](#page-6046-0)

**:**

**:**

**:**

true if the Unmarshaller is configured to validate during unmarshal operations, false otherwise

[JAXBException](#page-5962-0) - if an error occurs while retrieving the validating flag

## <span id="page-6382-1"></span>**setEventHandler**

public void setEventHandler[\(ValidationEventHandler](#page-6088-0) handler) throws [JAXBException](#page-5962-0)

Allow an application to register a validation event handler.

The validation event handler will be called by the JAXB Provider if any validation errors are encountered during calls to any of the unmarshal methods. If the client application does not register a validation event handler before invoking the unmarshal methods, then all validation events will be silently ignored and may result in unexpected behaviour.

**:**

```
setEventHandler in interface Unmarshaller
```
handler - the validation event handler

[JAXBException](#page-5962-0) - if an error was encountered while setting the event handler

## <span id="page-6383-1"></span>**setValidating**

**:**

**:**

```
public void setValidating(boolean validating)
                   throws JAXBException
```
Specifies whether or not the Unmarshaller should validate during unmarshal operations. By default, the Unmarshaller does not validate.

This method may only be invoked before or after calling one of the unmarshal methods.

**:** [setValidating](#page-6066-1) in interface [Unmarshaller](#page-6046-0) **:** validating - true if the Unmarshaller should validate during unmarshal, false otherwise **:** [JAXBException](#page-5962-0) - if an error occurred while enabling or disabling

validation at unmarshal time

## <span id="page-6383-0"></span>**getEventHandler**

```
public ValidationEventHandler getEventHandler()
                                       throws JAXBException
```
Return the current event handler or the default event handler if one hasn't been set.

**:** [getEventHandler](#page-6068-0) in interface [Unmarshaller](#page-6046-0)

**:**

the current ValidationEventHandler or the default event handler if it hasn't been set

**JAXBEXCEPTION** - if an error was encountered while getting the current event handler

## <span id="page-6384-0"></span>**createUnmarshalException**

protected [UnmarshalException](#page-6041-0) **createUnmarshalException**[\(SAXException](http://java.sun.com/j2se/1.5/docs/api/org/xml/sax/SAXException.html) e)

Creates an UnmarshalException from a SAXException. This is an utility method provided for the derived classes.

When a provider-implemented ContentHandler wants to throw a JAXBException, it needs to wrap the exception by a SAXException. If the unmarshaller implementation blindly wrap SAXException by JAXBException, such an exception will be a JAXBException wrapped by a SAXException wrapped by another JAXBException. This is silly.

This method checks the nested exception of SAXException and reduce those excessive wrapping.

**:**

**:**

the resulting UnmarshalException

## <span id="page-6384-1"></span>**setProperty**

```
public void setProperty(String name,
                        Object value)
                 throws PropertyException
```
Default implementation of the setProperty method always throws PropertyException since there are no required properties. If a provider needs to handle additional properties, it should override this method in a derived class.

**:**

[setProperty](#page-6069-0) in interface [Unmarshaller](#page-6046-0)

name - the name of the property to be set. This value can either be specified using one of the constant fields or a user supplied string. value - the value of the property to be set

[PropertyException](#page-6025-0) - when there is an error processing the given property or value

### <span id="page-6385-0"></span>**getProperty**

**:**

**:**

```
public Object getProperty(String name)
                   throws PropertyException
```
Default implementation of the getProperty method always throws PropertyException since there are no required properties. If a provider needs to handle additional properties, it should override this method in a derived class.

```
:
    getProperty in interface Unmarshaller
:
    name - the name of the property to retrieve
:
    the value of the requested property
:
    PropertyException - when there is an error retrieving the given
     property or value property name
```
#### <span id="page-6385-1"></span>**unmarshal**

public [Object](http://java.sun.com/j2se/1.5/docs/api/java/lang/Object.html) **unmarshal**([XMLEventReader](#page-7387-0) reader) throws [JAXBException](#page-5962-0)

#### **Description copied from interface: [Unmarshaller](#page-6064-0)**

Unmarshal XML data from the specified pull parser and return the resulting content tree.

This method is an [Unmarshal](#page-6372-0) Global Root method.

This method assumes that the parser is on a START\_DOCUMENT or START\_ELEMENT event. Unmarshalling will be done from this start event to the corresponding end event. If this method returns successfully, the reader will be pointing at the token right after the end event.

```
:
    unmarshal in interface Unmarshaller
:
    reader - The parser to be read.
:
    the newly created root object of the java content tree.
:
    JAXBException - If any unexpected errors occur while unmarshalling
    UnmarshalException - If the ValidationEventHandler returns false
    from its handleEvent method or the Unmarshaller is unable to
    perform the XML to Java binding. See Unmarshalling XML Data
:
```
[Unmarshaller.unmarshal\(javax.xml.stream.XMLEventReader,](#page-6065-0) Class)

## <span id="page-6386-0"></span>**unmarshal**

```
public Object unmarshal(XMLStreamReader reader)
                 throws JAXBException
```
### **Description copied from interface: [Unmarshaller](#page-6062-0)**

Unmarshal XML data from the specified pull parser and return the resulting content tree.

Implements [Unmarshal](#page-6372-0) Global Root Element.

This method assumes that the parser is on a START\_DOCUMENT or START\_ELEMENT event. Unmarshalling will be done from this start event to the corresponding end event. If this method returns successfully, the reader will be pointing at the token right after the end event.

**:** [unmarshal](#page-6062-0) in interface [Unmarshaller](#page-6046-0) **:**

```
reader - The parser to be read.
:
    the newly created root object of the java content tree.
:
    JAXBException - If any unexpected errors occur while unmarshalling
    UnmarshalException - If the ValidationEventHandler returns false
    from its handleEvent method or the Unmarshaller is unable to
    perform the XML to Java binding. See Unmarshalling XML Data
:
    Unmarshaller.unmarshal(javax.xml.stream.XMLStreamReader,
    Class)
```
### <span id="page-6387-0"></span>**unmarshal**

public <T> [JAXBElement<](#page-5954-0)T> **unmarshal**([Node](http://java.sun.com/j2se/1.5/docs/api/org/w3c/dom/Node.html) node, [Class](http://java.sun.com/j2se/1.5/docs/api/java/lang/Class.html)<T> expectedType) throws [JAXBException](#page-5962-0)

#### **Description copied from interface: [Unmarshaller](#page-6059-1)**

Unmarshal XML data by JAXB mapped declaredType and return the resulting content tree.

Implements [Unmarshal](#page-6372-0) by Declared Type

**:**

[unmarshal](#page-6059-1) in interface [Unmarshaller](#page-6046-0)

**:**

node - the document/element to unmarshal XML data from. The caller must support at least Document and Element.

expectedType - appropriate JAXB mapped class to hold node's XML data.

**:**

**JAXB [Element](#page-6372-0) representation of node** 

**:**

[JAXBException](#page-5962-0) - If any unexpected errors occur while unmarshalling [UnmarshalException](#page-6041-0) - If the [ValidationEventHandler](#page-6088-0) returns false from its handleEvent method or the Unmarshaller is unable to perform the XML to Java binding. See [Unmarshalling](#page-6372-0) XML Data

### <span id="page-6388-0"></span>**unmarshal**

```
public <T> JAXBElement<T> unmarshal(Source source,
                                    Class<T> expectedType)
                         throws JAXBException
```
#### **Description copied from interface: [Unmarshaller](#page-6061-0)**

Unmarshal XML data from the specified XML Source by declaredType and return the resulting content tree.

Implements [Unmarshal](#page-6372-0) by Declared Type

See SAX 2.0 Parser [Pluggability](#page-6377-1)

```
:
    unmarshal in interface Unmarshaller
:
    source - the XML Source to unmarshal XML data from (providers are
    only required to support SAXSource, DOMSource, and StreamSource)
    expectedType - appropriate JAXB mapped class to hold source's xml
    root element
:
    Java content rooted by Element
:
    JAXBException - If any unexpected errors occur while unmarshalling
    UnmarshalException - If the ValidationEventHandler returns false
    from its handleEvent method or the Unmarshaller is unable to
```
perform the XML to Java binding. See [Unmarshalling](#page-6372-0) XML Data

#### <span id="page-6388-1"></span>**unmarshal**

```
public <T> JAXBElement<T> unmarshal(XMLStreamReader reader,
                                    Class<T> expectedType)
                         throws JAXBException
```
#### **Description copied from interface: [Unmarshaller](#page-6063-0)**

Unmarshal root element to JAXB mapped declaredType and return the resulting content tree.

This method implements unmarshal by declared Type.

This method assumes that the parser is on a START\_DOCUMENT or START\_ELEMENT event. Unmarshalling will be done from this start event to the corresponding end event. If this method returns successfully, the reader will be pointing at the token right after the end event.

```
:
    unmarshal in interface Unmarshaller
:
    reader - The parser to be read.
    expectedType - appropriate JAXB mapped class to hold reader's
    START_ELEMENT XML data.
:
    content tree rooted by JAXBrepresentation
:
    JAXBException - If any unexpected errors occur while unmarshalling
    UnmarshalException - If the ValidationEventHandler returns false
    from its handleEvent method or the Unmarshaller is unable to
    perform the XML to Java binding. See Unmarshalling XML Data
```
#### <span id="page-6389-0"></span>**unmarshal**

```
public <T> JAXBElement<T> unmarshal(XMLEventReader reader,
                                    Class<T> expectedType)
                         throws JAXBException
```
#### **Description copied from interface: [Unmarshaller](#page-6065-0)**

Unmarshal root element to JAXB mapped declaredType and return the resulting content tree.

This method implements unmarshal by declared Type.

This method assumes that the parser is on a START\_DOCUMENT or START\_ELEMENT event. Unmarshalling will be done from this start event to the corresponding end event. If this method returns successfully, the reader will be pointing at the token right after the end event.

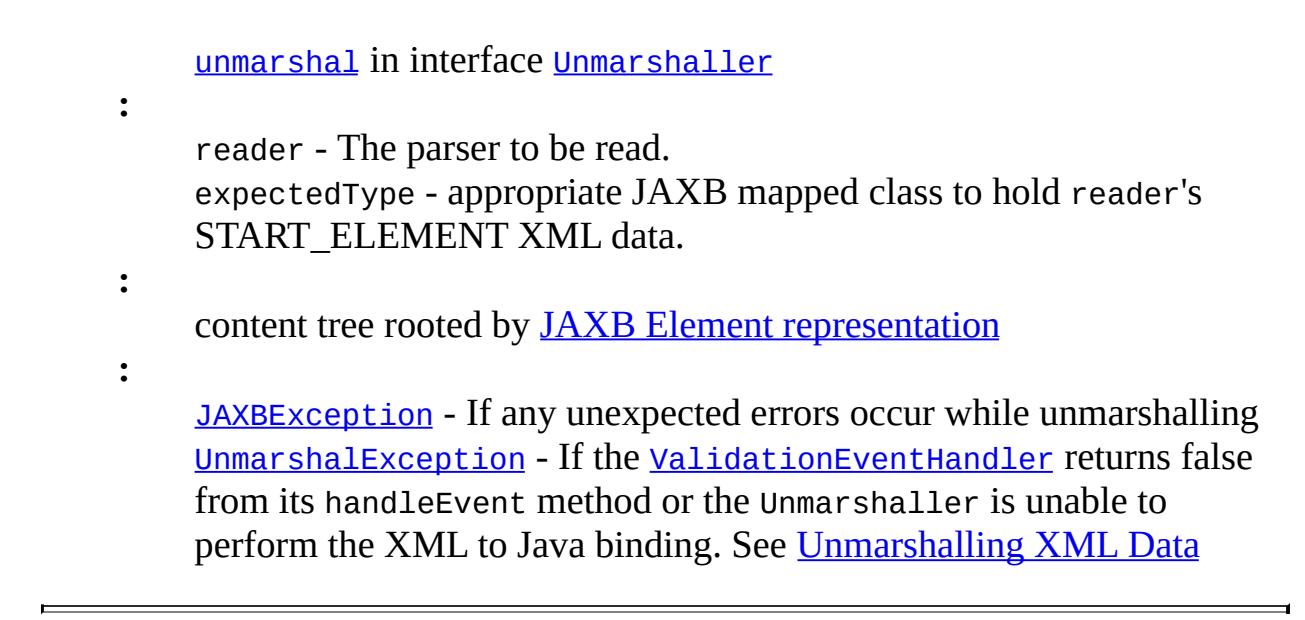

## <span id="page-6390-1"></span>**setSchema**

```
public void setSchema(Schema schema)
```

```
Description copied from interface: Unmarshaller
```
Specify the JAXP 1.3 [Schema](http://java.sun.com/j2se/1.5/docs/api/javax/xml/validation/Schema.html) object that should be used to validate subsequent unmarshal operations against. Passing null into this method will disable validation.

This method replaces the deprecated [setValidating\(boolean\)](#page-6066-1) API.

Initially this property is set to null.

[setSchema](#page-6070-0) in interface [Unmarshaller](#page-6046-0)

**:**

**:**

schema - Schema object to validate unmarshal operations against or null to disable validation

## <span id="page-6390-0"></span>**getSchema**

public [Schema](http://java.sun.com/j2se/1.5/docs/api/javax/xml/validation/Schema.html) **getSchema**()

**Description copied from interface: [Unmarshaller](#page-6070-1)**

Get the JAXP 1.3 [Schema](http://java.sun.com/j2se/1.5/docs/api/javax/xml/validation/Schema.html) object being used to perform unmarshal-time validation. If there is no Schema set on the unmarshaller, then this method will return null indicating that unmarshal-time validation will not be performed.

This method provides replacement functionality for the deprecated [Unmarshaller.isValidating\(\)](#page-6067-0) API as well as access to the Schema object. To determine if the Unmarshaller has validation enabled, simply test the return type for null:

```
boolean isValidating = u.getSchema()!=null;
```
[getSchema](#page-6070-1) in interface [Unmarshaller](#page-6046-0)

the Schema object being used to perform unmarshal-time validation or null if not present

## <span id="page-6391-1"></span>**setAdapter**

**:**

**:**

```
public void setAdapter(XmlAdapter adapter)
```
#### **Description copied from interface: [Unmarshaller](#page-6071-0)**

Associates a configured instance of **[XmlAdapter](#page-6316-0)** with this unmarshaller.

This is a convenience method that invokes setAdapter(adapter.getClass(),adapter);

[setAdapter](#page-6071-0) in interface [Unmarshaller](#page-6046-0)

[Unmarshaller.setAdapter\(Class,XmlAdapter\)](#page-6071-1)

## <span id="page-6391-0"></span>**setAdapter**

**:**

**:**

public <A extends [XmlAdapter](#page-6316-0)> void **setAdapter**([Class](http://java.sun.com/j2se/1.5/docs/api/java/lang/Class.html)<A> type, A adapter)

#### **Description copied from interface: [Unmarshaller](#page-6071-1)**

Associates a configured instance of [XmlAdapter](#page-6316-0) with this unmarshaller.

Every unmarshaller internally maintains a  $Map \leq Class}$  $Map \leq Class}$  $Map \leq Class}$  $Map \leq Class}$ ,  $Mladap \, ter$ , which it uses for unmarshalling classes whose fields/methods are annotated with [XmlJavaTypeAdapter](#page-6325-0).

This method allows applications to use a configured instance of [XmlAdapter](#page-6316-0). When an instance of an adapter is not given, an unmarshaller will create one by invoking its default constructor.

**:**

[setAdapter](#page-6071-1) in interface [Unmarshaller](#page-6046-0)

**:**

type - The type of the adapter. The specified instance will be used when  $Xm1$ JavaTypeAdapter.value() refers to this type. adapter - The instance of the adapter to be used. If null, it will unregister the current adapter set for this type.

## <span id="page-6392-0"></span>**getAdapter**

public <A extends [XmlAdapter](#page-6316-0)> A **getAdapter**[\(Class<](http://java.sun.com/j2se/1.5/docs/api/java/lang/Class.html)A> type)

#### **Description copied from interface: [Unmarshaller](#page-6072-0)**

Gets the adapter associated with the specified type. This is the reverse operation of the [Unmarshaller.setAdapter\(javax.xml.bind.annotation.adapters.XmlAd](#page-6071-0) method.

**:**

[getAdapter](#page-6072-0) in interface [Unmarshaller](#page-6046-0)

## <span id="page-6392-1"></span>**setAttachmentUnmarshaller**

public void **setAttachmentUnmarshaller**[\(AttachmentUnmarshaller](#page-6339-0) au)

**Description copied from interface: [Unmarshaller](#page-6072-1)**

Associate a context that resolves cid's, content-id URIs, to binary data passed as attachments.

Unmarshal time validation, enabled via [Unmarshaller.setSchema\(Schema\)](#page-6070-0), must be supported even when unmarshaller is performing XOP processing.

**:**

[setAttachmentUnmarshaller](#page-6072-1) in interface [Unmarshaller](#page-6046-0)

## <span id="page-6393-0"></span>**getAttachmentUnmarshaller**

public [AttachmentUnmarshaller](#page-6339-0) **getAttachmentUnmarshaller**()

[getAttachmentUnmarshaller](#page-6073-0) in interface [Unmarshaller](#page-6046-0)

## <span id="page-6393-2"></span>**setListener**

**:**

public void **setListener**([Unmarshaller.Listener](#page-6075-0) listener)

#### **Description copied from interface: [Unmarshaller](#page-6073-1)**

Register unmarshal event callback Unmarshaller. Listener with this [Unmarshaller](#page-6046-0).

There is only one Listener per Unmarshaller. Setting a Listener replaces the previous set Listener. One can unregister current Listener by setting listener to null.

```
:
    setListener in interface Unmarshaller
:
    listener - provides unmarshal event callbacks for this Unmarshaller
```
## <span id="page-6393-1"></span>**getListener**

public [Unmarshaller.Listener](#page-6075-0) **getListener**()

#### **Description copied from interface: [Unmarshaller](#page-6073-2)**

Return [Unmarshaller](#page-6046-0). Listener registered with this Unmarshaller.

[getListener](#page-6073-2) in interface [Unmarshaller](#page-6046-0)

registered [Unmarshaller.Listener](#page-6075-0) or null if no Listener is registered with this Unmarshaller.

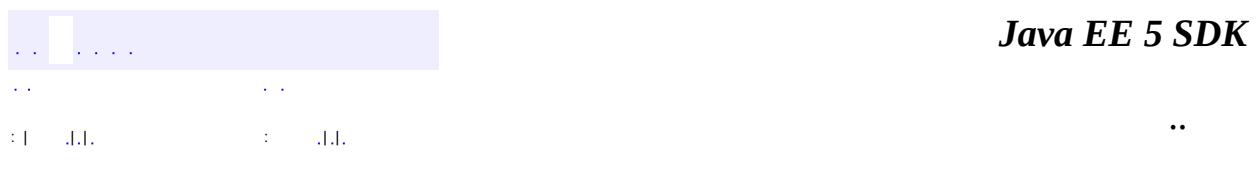

2007 Sun Microsystems, Inc. ...

**:**

**:**

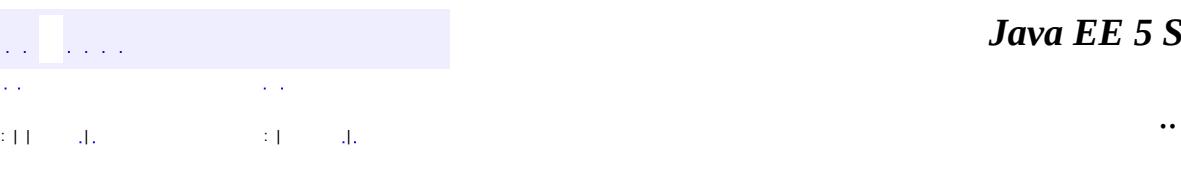

<span id="page-6395-0"></span> $\blacksquare$ 

#### *Ja v a E E 5 S D K*

<u> 1989 - Johann Barn, mars et al. (b. 1989)</u>

## **javax.xml.bind.helpers Class DefaultValidationEventHandler**

#### [java.lang.Object](http://java.sun.com/j2se/1.5/docs/api/java/lang/Object.html)

**:**

**javax.xml.bind.helpers.DefaultValidationEventHandler**

[ValidationEventHandler](#page-6088-0)

public class **DefaultValidationEventHandler**

extends [Object](http://java.sun.com/j2se/1.5/docs/api/java/lang/Object.html) implements [ValidationEventHandler](#page-6088-0)

JAXB 1.0 only default validation event handler. This is the default handler for all objects created from a JAXBContext that is managing schema-derived code generated by a JAXB 1.0 binding compiler.

This handler causes the unmarshal and validate operations to fail on the first error or fatal error.

This handler is not the default handler for JAXB mapped classes following JAXB 2.0 or later versions. Default validation event handling has changed and is specified in [Unmarshaller](#page-6046-0) and [Marshaller](#page-5979-0).

JAXB1.0

\$Revision: 1.5 \$

**:**

**:**

**:**

- Ryan Shoemaker, Sun Microsystems, Inc.
- **:**

[Unmarshaller](#page-6046-0), [Validator](#page-6102-0), [ValidationEventHandler](#page-6088-0)

**[DefaultValidationEventHandler](#page-6397-0)**()

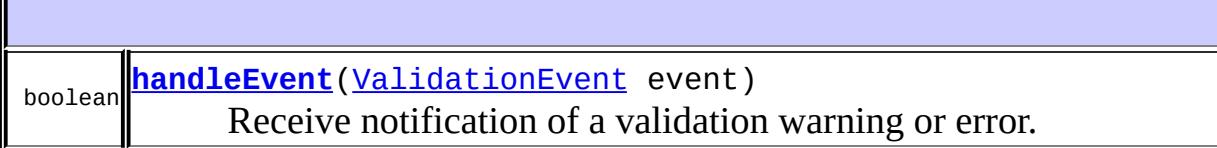

**java.lang. [Object](http://java.sun.com/j2se/1.5/docs/api/java/lang/Object.html)** [clone](http://java.sun.com/j2se/1.5/docs/api/java/lang/Object.html#clone()), [equals](http://java.sun.com/j2se/1.5/docs/api/java/lang/Object.html#equals(java.lang.Object)), [finalize](http://java.sun.com/j2se/1.5/docs/api/java/lang/Object.html#finalize()), [getClass,](http://java.sun.com/j2se/1.5/docs/api/java/lang/Object.html#getClass()) [hashCode,](http://java.sun.com/j2se/1.5/docs/api/java/lang/Object.html#hashCode()) [notify,](http://java.sun.com/j2se/1.5/docs/api/java/lang/Object.html#notify()) [notifyAll,](http://java.sun.com/j2se/1.5/docs/api/java/lang/Object.html#notifyAll()) [toString,](http://java.sun.com/j2se/1.5/docs/api/java/lang/Object.html#toString()) [wait](http://java.sun.com/j2se/1.5/docs/api/java/lang/Object.html#wait()), [wait,](http://java.sun.com/j2se/1.5/docs/api/java/lang/Object.html#wait(long)) [wait](http://java.sun.com/j2se/1.5/docs/api/java/lang/Object.html#wait(long, int))

## <span id="page-6397-0"></span>**DefaultValidationEventHandler**

public **DefaultValidationEventHandler**()

## <span id="page-6397-1"></span>**handleEvent**

public boolean **handleEvent**([ValidationEvent](#page-6083-0) event)

#### **Description copied from interface: [ValidationEventHandler](#page-6090-0)**

Receive notification of a validation warning or error. The ValidationEvent will have a **[ValidationEventLocator](#page-6092-0)** embedded in it that indicates where the error or warning occurred.

If an unchecked runtime exception is thrown from this method, the JAXB provider will treat it as if the method returned false and interrupt the current unmarshal, validate, or marshal operation.

[handleEvent](#page-6090-0) in interface [ValidationEventHandler](#page-6088-0)

**:**

**:**

event - the encapsulated validation event information. It is a provider error if this parameter is null.

true if the JAXB Provider should attempt to continue the current unmarshal, validate, or marshal operation after handling this warning/error, false if the provider should terminate the current operation with the appropriate UnmarshalException, ValidationException, or MarshalException.

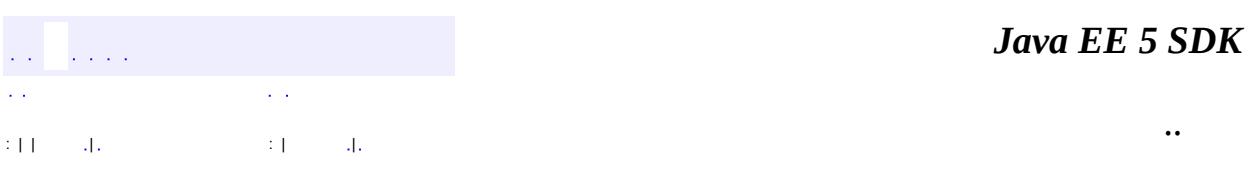

2007 Sun Microsystems, Inc. ...

**:**

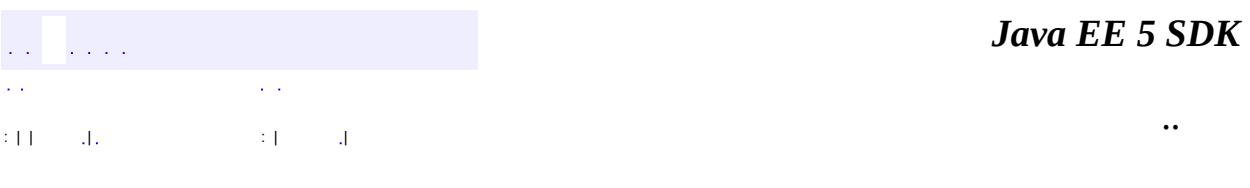

L,

<span id="page-6399-0"></span> $\blacksquare$ 

## **javax.xml.bind.helpers Class NotIdentifiableEventImpl**

[java.lang.Object](http://java.sun.com/j2se/1.5/docs/api/java/lang/Object.html) L[javax.xml.bind.helpers.ValidationEventImpl](#page-6420-0)

**javax.xml.bind.helpers.NotIdentifiableEventImpl**

[NotIdentifiableEvent](#page-6004-0), [ValidationEvent](#page-6083-0)

public class **NotIdentifiableEventImpl**

extends [ValidationEventImpl](#page-6420-0) implements [NotIdentifiableEvent](#page-6004-0)

Default implementation of the NotIdentifiableEvent interface.

JAXB providers are allowed to use whatever class that implements the ValidationEvent interface. This class is just provided for a convenience.

JAXB1.0

\$Revision: 1.1 \$

**:**

**:**

**:**

**:**

• Ryan Shoemaker, Sun Microsystems, Inc.

**:**

[NotIdentifiableEvent](#page-6004-0), [Validator](#page-6102-0), [ValidationEventHandler](#page-6088-0), [ValidationEvent](#page-6083-0), [ValidationEventLocator](#page-6092-0)

**Fields inherited from interface javax.xml.bind.[ValidationEvent](#page-6083-0)** [ERROR](#page-6085-0), [FATAL\\_ERROR,](#page-6086-0) [WARNING](#page-6085-1)

**[NotIdentifiableEventImpl](#page-6401-0)**(int \_severity, [String](http://java.sun.com/j2se/1.5/docs/api/java/lang/String.html) \_message, [ValidationEventLocator](#page-6092-0) \_locator) Create a new NotIdentifiableEventImpl. **[NotIdentifiableEventImpl](#page-6402-0)**(int \_severity, [String](http://java.sun.com/j2se/1.5/docs/api/java/lang/String.html) \_message, [ValidationEventLocator](#page-6092-0) \_locator, [Throwable](http://java.sun.com/j2se/1.5/docs/api/java/lang/Throwable.html) \_linkedException)

Create a new NotIdentifiableEventImpl.

**javax.xml.bind.helpers. [ValidationEventImpl](#page-6420-0)** [getLinkedException,](#page-6425-0) [getLocator,](#page-6425-1) [getMessage,](#page-6424-0) [getSeverity,](#page-6424-1) [setLinkedException,](#page-6425-2) [setLocator,](#page-6426-0) [setMessage,](#page-6425-3) [setSeverity,](#page-6424-2) [toString](#page-6426-1)

**java.lang. [Object](http://java.sun.com/j2se/1.5/docs/api/java/lang/Object.html)** [clone](http://java.sun.com/j2se/1.5/docs/api/java/lang/Object.html#clone()), [equals](http://java.sun.com/j2se/1.5/docs/api/java/lang/Object.html#equals(java.lang.Object)), [finalize](http://java.sun.com/j2se/1.5/docs/api/java/lang/Object.html#finalize()), [getClass,](http://java.sun.com/j2se/1.5/docs/api/java/lang/Object.html#getClass()) [hashCode,](http://java.sun.com/j2se/1.5/docs/api/java/lang/Object.html#hashCode()) [notify,](http://java.sun.com/j2se/1.5/docs/api/java/lang/Object.html#notify()) [notifyAll,](http://java.sun.com/j2se/1.5/docs/api/java/lang/Object.html#notifyAll()) [wait](http://java.sun.com/j2se/1.5/docs/api/java/lang/Object.html#wait(long, int)), [wait,](http://java.sun.com/j2se/1.5/docs/api/java/lang/Object.html#wait(long)) wait

**Methods inherited from interface javax.xml.bind.[ValidationEvent](#page-6083-0)** [getLinkedException,](#page-6086-1) [getLocator,](#page-6087-0) [getMessage,](#page-6086-2) [getSeverity](#page-6086-3)

## <span id="page-6401-0"></span>**NotIdentifiableEventImpl**

**:**

```
public NotIdentifiableEventImpl(int _severity,
                                String message,
                                ValidationEventLocator locator)
```
Create a new NotIdentifiableEventImpl.

\_severity - The severity value for this event. Must be one of ValidationEvent.WARNING, ValidationEvent.ERROR, or ValidationEvent.FATAL\_ERROR \_message - The text message for this event - may be null. \_locator - The locator object for this event - may be null.

[IllegalArgumentException](http://java.sun.com/j2se/1.5/docs/api/java/lang/IllegalArgumentException.html) - if an illegal severity field is supplied

## <span id="page-6402-0"></span>**NotIdentifiableEventImpl**

**:**

**:**

**:**

```
public NotIdentifiableEventImpl(int _severity,
                                String _message,
                                ValidationEventLocator _locator,
                                Throwable _linkedException)
```
Create a new NotIdentifiableEventImpl.

\_severity - The severity value for this event. Must be one of ValidationEvent.WARNING, ValidationEvent.ERROR, or ValidationEvent.FATAL\_ERROR \_message - The text message for this event - may be null. \_locator - The locator object for this event - may be null. \_linkedException - An optional linked exception that may provide additional information about the event - may be null.

[IllegalArgumentException](http://java.sun.com/j2se/1.5/docs/api/java/lang/IllegalArgumentException.html) - if an illegal severity field is supplied

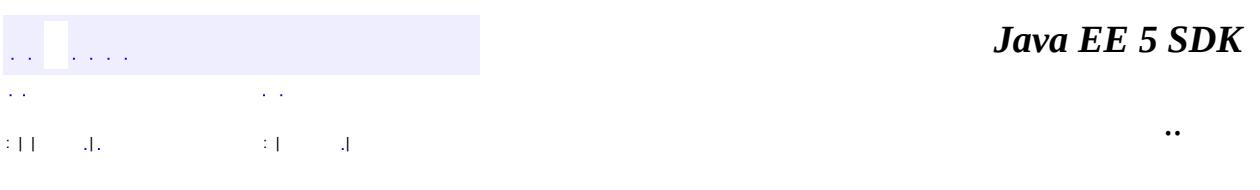

2007 Sun Microsystems, Inc.

## [javax.xml.bind.helpers](#page-6404-0) Àà [AbstractMarshallerImpl](#page-6354-0)

*[AbstractUnmarshallerImpl](#page-6372-0)* [DefaultValidationEventHandler](#page-6395-0) [NotIdentifiableEventImpl](#page-6399-0) [ParseConversionEventImpl](#page-6412-0) **[PrintConversionEventImpl](#page-6416-0)** [ValidationEventImpl](#page-6420-0) [ValidationEventLocatorImpl](#page-6428-0)

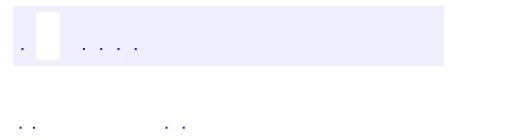

<span id="page-6404-0"></span> $\blacksquare$ 

..

<u> 1989 - Johann Stoff, deutscher Stoff, der Stoff, der Stoff, der Stoff, der Stoff, der Stoff, der Stoff, der S</u> <u> 1989 - Johann Barn, mars ann an t-Amhain an t-Amhain an t-Amhain an t-Amhain an t-Amhain an t-Amhain an t-Amh</u>

## **Package javax.xml.bind.helpers**

**:**

**JAXB Provider Use Only:** Provides partial default implementations for some of the javax.xml.bind interfaces.

**[AbstractMarshallerImpl](#page-6354-0)** Partial default Marshaller implementation. **[AbstractUnmarshallerImpl](#page-6372-0)** Partial default Unmarshaller implementation. **[DefaultValidationEventHandler](#page-6395-0)** JAXB 1.0 only default validation event handler. **[NotIdentifiableEventImpl](#page-6399-0)** Default implementation of the NotIdentifiableEvent interface. **[ParseConversionEventImpl](#page-6412-0)** Default implementation of the ParseConversionEvent interface. **[PrintConversionEventImpl](#page-6416-0)** Default implementation of the PrintConversionEvent interface. **[ValidationEventImpl](#page-6420-0)** Default implementation of the ValidationEvent interface. **[ValidationEventLocatorImpl](#page-6428-0)** Default implementation of the ValidationEventLocator interface.

## **Package javax.xml.bind.helpers Description**

**JAXB Provider Use Only:** Provides partial default implementations for some of the javax.xml.bind interfaces.

JAXB Providers can extend these classes and implement the abstract methods.

# **Package Specification**

• JAXB [Specification](http://java.sun.com/xml/downloads/jaxb.html)
# **Related Documentation**

For overviews, tutorials, examples, guides, and tool documentation, please see:

• The **JAXB** [Website](http://java.sun.com/xml/jaxb/index.html)

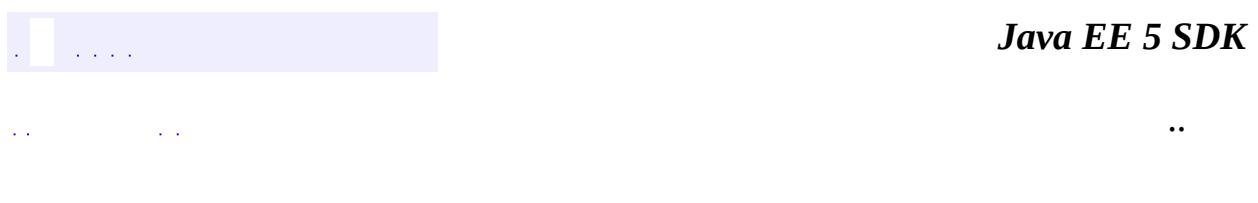

2007 Sun Microsystems, Inc. ...

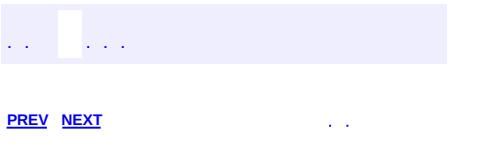

 $\blacksquare$ 

 $\ddotsc$ 

# **Hierarchy For Package javax.xml.bind.helpers**

**Package Hierarchies:** [All](#page-674-0)

H

# **Class Hierarchy**

- java.lang.**[Object](http://java.sun.com/j2se/1.5/docs/api/java/lang/Object.html)**
	- javax.xml.bind.helpers.**[AbstractMarshallerImpl](#page-6354-0)** (implements javax.xml.bind.[Marshaller\)](#page-5979-0)
	- javax.xml.bind.helpers.**[AbstractUnmarshallerImpl](#page-6372-0)** (implements javax.xml.bind.[Unmarshaller\)](#page-6046-0)
	- javax.xml.bind.helpers.**[DefaultValidationEventHandler](#page-6395-0)** (implements javax.xml.bind.[ValidationEventHandler\)](#page-6088-0)
	- javax.xml.bind.helpers.**[ValidationEventImpl](#page-6420-0)** (implements javax.xml.bind.[ValidationEvent](#page-6083-0))
		- javax.xml.bind.helpers.**[NotIdentifiableEventImpl](#page-6399-0)** (implements javax.xml.bind[.NotIdentifiableEvent\)](#page-6004-0)
		- javax.xml.bind.helpers.**[ParseConversionEventImpl](#page-6412-0)** (implements javax.xml.bind[.ParseConversionEvent](#page-6019-0))
		- javax.xml.bind.helpers.**[PrintConversionEventImpl](#page-6416-0)** (implements javax.xml.bind[.PrintConversionEvent](#page-6022-0))
	- javax.xml.bind.helpers.**[ValidationEventLocatorImpl](#page-6428-0)** (implements javax.xml.bind.[ValidationEventLocator](#page-6092-0))

*Java EE 5 SDK* **[PREV](#page-6351-0) [NEXT](#page-6454-0)** ..

2007 Sun Microsystems, Inc.

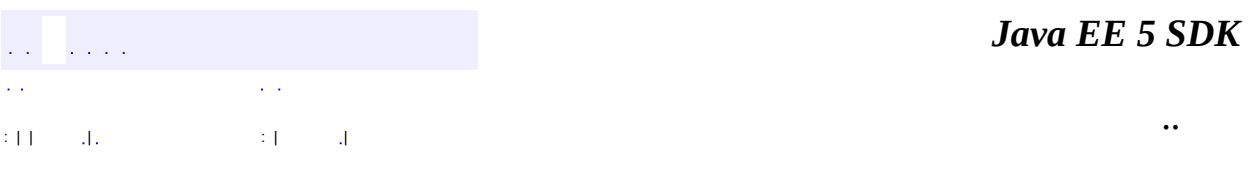

L,

<span id="page-6412-0"></span> $\blacksquare$ 

## **javax.xml.bind.helpers Class ParseConversionEventImpl**

[java.lang.Object](http://java.sun.com/j2se/1.5/docs/api/java/lang/Object.html) L[javax.xml.bind.helpers.ValidationEventImpl](#page-6420-0) **javax.xml.bind.helpers.ParseConversionEventImpl**

[ParseConversionEvent,](#page-6019-0) [ValidationEvent](#page-6083-0)

public class **ParseConversionEventImpl**

extends [ValidationEventImpl](#page-6420-0) implements [ParseConversionEvent](#page-6019-0)

Default implementation of the ParseConversionEvent interface.

JAXB providers are allowed to use whatever class that implements the ValidationEvent interface. This class is just provided for a convenience.

JAXB1.0

\$Revision: 1.1 \$

**:**

**:**

**:**

**:**

• Ryan Shoemaker, Sun Microsystems, Inc.

**:**

[ParseConversionEvent](#page-6019-0), [Validator](#page-6102-0), [ValidationEventHandler](#page-6088-0), [ValidationEvent](#page-6083-0), [ValidationEventLocator](#page-6092-0)

**Fields inherited from interface javax.xml.bind.[ValidationEvent](#page-6083-0)** [ERROR](#page-6085-0), [FATAL\\_ERROR,](#page-6086-0) [WARNING](#page-6085-1)

**[ParseConversionEventImpl](#page-6414-0)**(int \_severity, [String](http://java.sun.com/j2se/1.5/docs/api/java/lang/String.html) \_message, [ValidationEventLocator](#page-6092-0) \_locator) Create a new ParseConversionEventImpl.

**[ParseConversionEventImpl](#page-6415-0)**(int \_severity, [String](http://java.sun.com/j2se/1.5/docs/api/java/lang/String.html) \_message, [ValidationEventLocator](#page-6092-0) \_locator, [Throwable](http://java.sun.com/j2se/1.5/docs/api/java/lang/Throwable.html) \_linkedException) Create a new ParseConversionEventImpl.

**javax.xml.bind.helpers. [ValidationEventImpl](#page-6420-0)** [getLinkedException,](#page-6425-0) [getLocator,](#page-6425-1) [getMessage,](#page-6424-0) [getSeverity,](#page-6424-1) [setLinkedException,](#page-6425-2) [setLocator,](#page-6426-0) [setMessage,](#page-6425-3) [setSeverity,](#page-6424-2) [toString](#page-6426-1)

**java.lang. [Object](http://java.sun.com/j2se/1.5/docs/api/java/lang/Object.html)** [clone](http://java.sun.com/j2se/1.5/docs/api/java/lang/Object.html#clone()), [equals](http://java.sun.com/j2se/1.5/docs/api/java/lang/Object.html#equals(java.lang.Object)), [finalize](http://java.sun.com/j2se/1.5/docs/api/java/lang/Object.html#finalize()), [getClass,](http://java.sun.com/j2se/1.5/docs/api/java/lang/Object.html#getClass()) [hashCode,](http://java.sun.com/j2se/1.5/docs/api/java/lang/Object.html#hashCode()) [notify,](http://java.sun.com/j2se/1.5/docs/api/java/lang/Object.html#notify()) [notifyAll,](http://java.sun.com/j2se/1.5/docs/api/java/lang/Object.html#notifyAll()) [wait](http://java.sun.com/j2se/1.5/docs/api/java/lang/Object.html#wait(long, int)), [wait,](http://java.sun.com/j2se/1.5/docs/api/java/lang/Object.html#wait(long)) wait

**Methods inherited from interface javax.xml.bind.[ValidationEvent](#page-6083-0)** [getLinkedException,](#page-6086-1) [getLocator,](#page-6087-0) [getMessage,](#page-6086-2) [getSeverity](#page-6086-3)

### <span id="page-6414-0"></span>**ParseConversionEventImpl**

**:**

```
public ParseConversionEventImpl(int _severity,
                                String message,
                                ValidationEventLocator locator)
```
Create a new ParseConversionEventImpl.

\_severity - The severity value for this event. Must be one of ValidationEvent.WARNING, ValidationEvent.ERROR, or ValidationEvent.FATAL\_ERROR \_message - The text message for this event - may be null. \_locator - The locator object for this event - may be null.

[IllegalArgumentException](http://java.sun.com/j2se/1.5/docs/api/java/lang/IllegalArgumentException.html) - if an illegal severity field is supplied

### <span id="page-6415-0"></span>**ParseConversionEventImpl**

**:**

**:**

**:**

```
public ParseConversionEventImpl(int _severity,
                                String _message,
                                ValidationEventLocator _locator,
                                Throwable _linkedException)
```
Create a new ParseConversionEventImpl.

\_severity - The severity value for this event. Must be one of ValidationEvent.WARNING, ValidationEvent.ERROR, or ValidationEvent.FATAL\_ERROR \_message - The text message for this event - may be null. \_locator - The locator object for this event - may be null. \_linkedException - An optional linked exception that may provide additional information about the event - may be null.

[IllegalArgumentException](http://java.sun.com/j2se/1.5/docs/api/java/lang/IllegalArgumentException.html) - if an illegal severity field is supplied

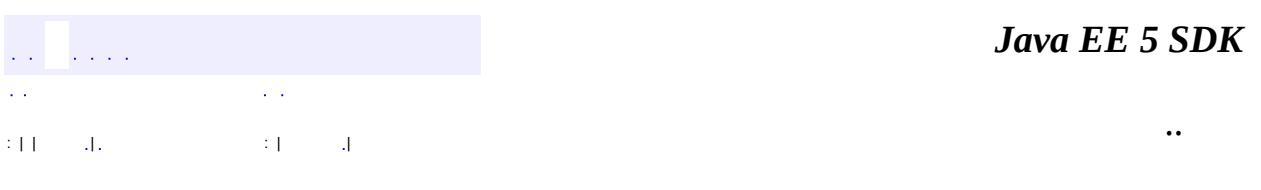

2007 Sun Microsystems, Inc.

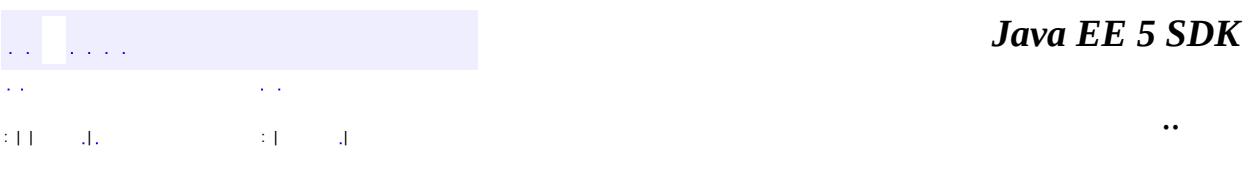

L,

<span id="page-6416-0"></span> $\blacksquare$ 

## **javax.xml.bind.helpers Class PrintConversionEventImpl**

[java.lang.Object](http://java.sun.com/j2se/1.5/docs/api/java/lang/Object.html) L[javax.xml.bind.helpers.ValidationEventImpl](#page-6420-0) **javax.xml.bind.helpers.PrintConversionEventImpl**

[PrintConversionEvent,](#page-6022-0) [ValidationEvent](#page-6083-0)

public class **PrintConversionEventImpl**

extends [ValidationEventImpl](#page-6420-0) implements [PrintConversionEvent](#page-6022-0)

Default implementation of the PrintConversionEvent interface.

JAXB providers are allowed to use whatever class that implements the ValidationEvent interface. This class is just provided for a convenience.

**:** JAXB1.0 **:** \$Revision: 1.1 \$ **:**

• Ryan Shoemaker, Sun Microsystems, Inc.

**:**

**:**

[PrintConversionEvent](#page-6022-0), [Validator](#page-6102-0), [ValidationEventHandler](#page-6088-0), [ValidationEvent](#page-6083-0), [ValidationEventLocator](#page-6092-0)

**Fields inherited from interface javax.xml.bind.[ValidationEvent](#page-6083-0)** [ERROR](#page-6085-0), [FATAL\\_ERROR,](#page-6086-0) [WARNING](#page-6085-1)

**[PrintConversionEventImpl](#page-6418-0)**(int \_severity, [String](http://java.sun.com/j2se/1.5/docs/api/java/lang/String.html) \_message, [ValidationEventLocator](#page-6092-0) \_locator) Create a new PrintConversionEventImpl.

**[PrintConversionEventImpl](#page-6419-0)**(int \_severity, [String](http://java.sun.com/j2se/1.5/docs/api/java/lang/String.html) \_message, [ValidationEventLocator](#page-6092-0) \_locator, [Throwable](http://java.sun.com/j2se/1.5/docs/api/java/lang/Throwable.html) \_linkedException) Create a new PrintConversionEventImpl.

**javax.xml.bind.helpers. [ValidationEventImpl](#page-6420-0)** [getLinkedException,](#page-6425-0) [getLocator,](#page-6425-1) [getMessage,](#page-6424-0) [getSeverity,](#page-6424-1) [setLinkedException,](#page-6425-2) [setLocator,](#page-6426-0) [setMessage,](#page-6425-3) [setSeverity,](#page-6424-2) [toString](#page-6426-1)

**java.lang. [Object](http://java.sun.com/j2se/1.5/docs/api/java/lang/Object.html)** [clone](http://java.sun.com/j2se/1.5/docs/api/java/lang/Object.html#clone()), [equals](http://java.sun.com/j2se/1.5/docs/api/java/lang/Object.html#equals(java.lang.Object)), [finalize](http://java.sun.com/j2se/1.5/docs/api/java/lang/Object.html#finalize()), [getClass,](http://java.sun.com/j2se/1.5/docs/api/java/lang/Object.html#getClass()) [hashCode,](http://java.sun.com/j2se/1.5/docs/api/java/lang/Object.html#hashCode()) [notify,](http://java.sun.com/j2se/1.5/docs/api/java/lang/Object.html#notify()) [notifyAll,](http://java.sun.com/j2se/1.5/docs/api/java/lang/Object.html#notifyAll()) [wait](http://java.sun.com/j2se/1.5/docs/api/java/lang/Object.html#wait(long, int)), [wait,](http://java.sun.com/j2se/1.5/docs/api/java/lang/Object.html#wait(long)) wait

**Methods inherited from interface javax.xml.bind.[ValidationEvent](#page-6083-0)** [getLinkedException,](#page-6086-1) [getLocator,](#page-6087-0) [getMessage,](#page-6086-2) [getSeverity](#page-6086-3)

### <span id="page-6418-0"></span>**PrintConversionEventImpl**

**:**

public **PrintConversionEventImpl**(int \_severity, [String](http://java.sun.com/j2se/1.5/docs/api/java/lang/String.html) message, [ValidationEventLocator](#page-6092-0) locator)

Create a new PrintConversionEventImpl.

\_severity - The severity value for this event. Must be one of ValidationEvent.WARNING, ValidationEvent.ERROR, or ValidationEvent.FATAL\_ERROR \_message - The text message for this event - may be null. \_locator - The locator object for this event - may be null.

[IllegalArgumentException](http://java.sun.com/j2se/1.5/docs/api/java/lang/IllegalArgumentException.html) - if an illegal severity field is supplied

### <span id="page-6419-0"></span>**PrintConversionEventImpl**

**:**

**:**

**:**

```
public PrintConversionEventImpl(int _severity,
                                String _message,
                                ValidationEventLocator _locator,
                                Throwable _linkedException)
```
Create a new PrintConversionEventImpl.

\_severity - The severity value for this event. Must be one of ValidationEvent.WARNING, ValidationEvent.ERROR, or ValidationEvent.FATAL\_ERROR \_message - The text message for this event - may be null. \_locator - The locator object for this event - may be null. \_linkedException - An optional linked exception that may provide additional information about the event - may be null.

[IllegalArgumentException](http://java.sun.com/j2se/1.5/docs/api/java/lang/IllegalArgumentException.html) - if an illegal severity field is supplied

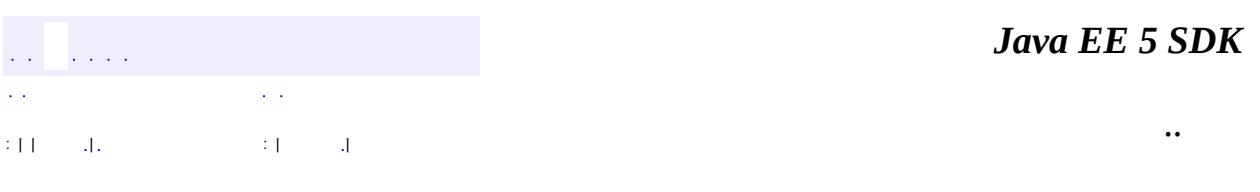

2007 Sun Microsystems, Inc.

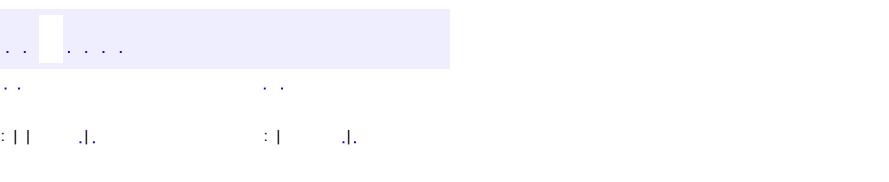

<span id="page-6420-0"></span> $\blacksquare$ 

#### Java EE 5 SDK

 $\ddotsc$ 

# **javax.xml.bind.helpers Class ValidationEventImpl**

#### [java.lang.Object](http://java.sun.com/j2se/1.5/docs/api/java/lang/Object.html)

**javax.xml.bind.helpers.ValidationEventImpl**

[ValidationEvent](#page-6083-0)

**:**

**:**

[NotIdentifiableEventImpl](#page-6399-0), [ParseConversionEventImpl,](#page-6412-0) [PrintConversionEventImpl](#page-6416-0)

```
public class ValidationEventImpl
```
extends [Object](http://java.sun.com/j2se/1.5/docs/api/java/lang/Object.html) implements [ValidationEvent](#page-6083-0)

Default implementation of the ValidationEvent interface.

JAXB providers are allowed to use whatever class that implements the ValidationEvent interface. This class is just provided for a convenience.

```
:
    JAXB1.0
:
    $Revision: 1.1 $
:
      • Kohsuke Kawaguchi, Sun Microsystems, Inc.
:
```
[Validator](#page-6102-0), [ValidationEventHandler](#page-6088-0), [ValidationEvent](#page-6083-0), [ValidationEventLocator](#page-6092-0)

**Fields inherited from interface javax.xml.bind.[ValidationEvent](#page-6083-0)** [ERROR](#page-6085-0), [FATAL\\_ERROR,](#page-6086-0) [WARNING](#page-6085-1)

```
ValidationEventImpl(int _severity, String _message,
ValidationEventLocator _locator)
     Create a new ValidationEventImpl.
ValidationEventImpl(int _severity, String _message,
ValidationEventLocator _locator, Throwable _linkedException)
```
Create a new ValidationEventImpl.

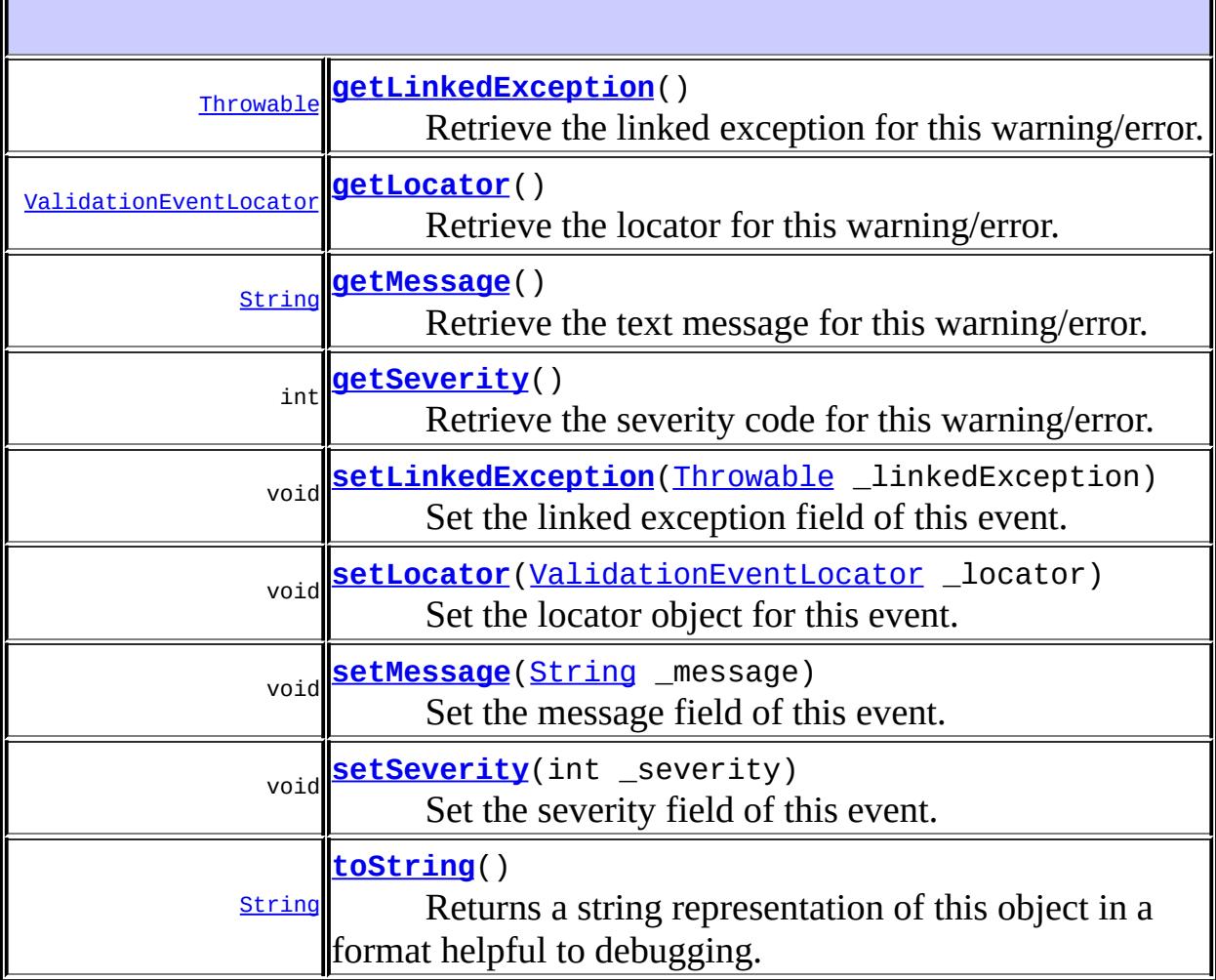

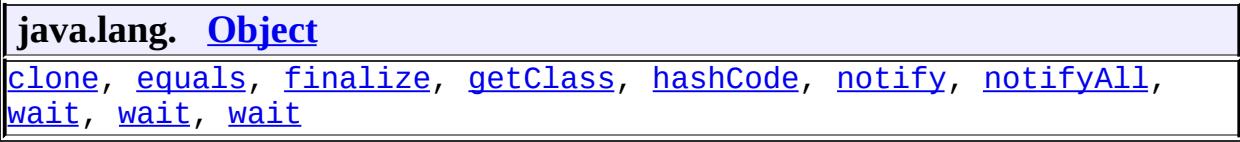

### <span id="page-6423-0"></span>**ValidationEventImpl**

```
public ValidationEventImpl(int _severity,
                           String message,
                           ValidationEventLocator _locator)
```
Create a new ValidationEventImpl.

\_severity - The severity value for this event. Must be one of ValidationEvent.WARNING, ValidationEvent.ERROR, or ValidationEvent.FATAL\_ERROR \_message - The text message for this event - may be null. \_locator - The locator object for this event - may be null.

**:**

**:**

[IllegalArgumentException](http://java.sun.com/j2se/1.5/docs/api/java/lang/IllegalArgumentException.html) - if an illegal severity field is supplied

### <span id="page-6423-1"></span>**ValidationEventImpl**

```
public ValidationEventImpl(int _severity,
                           String _message,
                           ValidationEventLocator _locator,
                           Throwable _linkedException)
```
Create a new ValidationEventImpl.

**:**

\_severity - The severity value for this event. Must be one of ValidationEvent.WARNING, ValidationEvent.ERROR, or ValidationEvent.FATAL\_ERROR \_message - The text message for this event - may be null. \_locator - The locator object for this event - may be null. \_linkedException - An optional linked exception that may provide additional information about the event - may be null.

**:**

[IllegalArgumentException](http://java.sun.com/j2se/1.5/docs/api/java/lang/IllegalArgumentException.html) - if an illegal severity field is supplied

#### <span id="page-6424-1"></span>**getSeverity**

```
public int getSeverity()
```
**Description copied from interface: [ValidationEvent](#page-6086-3)** Retrieve the severity code for this warning/error.

Must be one of ValidationError.WARNING, ValidationError.ERROR, or ValidationError.FATAL\_ERROR.

**:** [getSeverity](#page-6086-3) in interface [ValidationEvent](#page-6083-0) **:** the severity code for this warning/error

#### <span id="page-6424-2"></span>**setSeverity**

```
public void setSeverity(int _severity)
```
Set the severity field of this event.

**:**

\_severity - Must be one of ValidationEvent.WARNING, ValidationEvent.ERROR, or ValidationEvent.FATAL\_ERROR.

**:**

[IllegalArgumentException](http://java.sun.com/j2se/1.5/docs/api/java/lang/IllegalArgumentException.html) - if an illegal severity field is supplied

#### <span id="page-6424-0"></span>**getMessage**

public [String](http://java.sun.com/j2se/1.5/docs/api/java/lang/String.html) **getMessage**()

**Description copied from interface: [ValidationEvent](#page-6086-2)** Retrieve the text message for this warning/error.

**:**

[getMessage](#page-6086-2) in interface [ValidationEvent](#page-6083-0)

the text message for this warning/error or null if one wasn't set

#### <span id="page-6425-3"></span>**setMessage**

**:**

public void **setMessage**([String](http://java.sun.com/j2se/1.5/docs/api/java/lang/String.html) \_message)

Set the message field of this event.

**:**

\_message - String message - may be null.

#### <span id="page-6425-0"></span>**getLinkedException**

public [Throwable](http://java.sun.com/j2se/1.5/docs/api/java/lang/Throwable.html) **getLinkedException**()

**Description copied from interface: [ValidationEvent](#page-6086-1)** Retrieve the linked exception for this warning/error.

**:**

[getLinkedException](#page-6086-1) in interface [ValidationEvent](#page-6083-0)

**:**

the linked exception for this warning/error or null if one wasn't set

#### <span id="page-6425-2"></span>**setLinkedException**

public void **setLinkedException**[\(Throwable](http://java.sun.com/j2se/1.5/docs/api/java/lang/Throwable.html) \_linkedException)

Set the linked exception field of this event.

**:**

\_linkedException - Optional linked exception - may be null.

#### <span id="page-6425-1"></span>**getLocator**

public [ValidationEventLocator](#page-6092-0) **getLocator**()

**Description copied from interface: [ValidationEvent](#page-6087-0)** Retrieve the locator for this warning/error.

**:** [getLocator](#page-6087-0) in interface [ValidationEvent](#page-6083-0) **:** the locator that indicates where the warning/error occurred

#### <span id="page-6426-0"></span>**setLocator**

public void **setLocator**([ValidationEventLocator](#page-6092-0) \_locator)

Set the locator object for this event.

**:**

\_locator - The locator - may be null.

### <span id="page-6426-1"></span>**toString**

public [String](http://java.sun.com/j2se/1.5/docs/api/java/lang/String.html) **toString**()

Returns a string representation of this object in a format helpful to debugging.

**:** [toString](http://java.sun.com/j2se/1.5/docs/api/java/lang/Object.html#toString()) in class [Object](http://java.sun.com/j2se/1.5/docs/api/java/lang/Object.html) **:**

[Object.equals\(Object\)](http://java.sun.com/j2se/1.5/docs/api/java/lang/Object.html#equals(java.lang.Object))

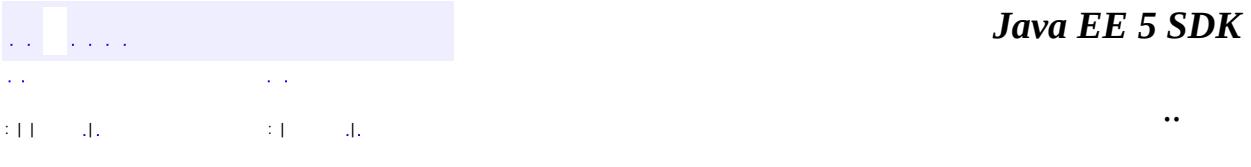

2007 Sun Microsystems, Inc. ...

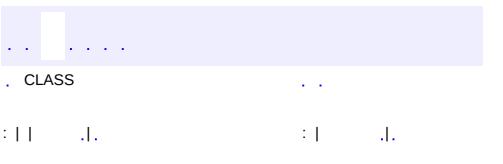

<span id="page-6428-0"></span> $\blacksquare$ 

 $\ddotsc$ 

## **javax.xml.bind.helpers Class ValidationEventLocatorImpl**

#### [java.lang.Object](http://java.sun.com/j2se/1.5/docs/api/java/lang/Object.html)

**javax.xml.bind.helpers.ValidationEventLocatorImpl**

[ValidationEventLocator](#page-6092-0)

public class **ValidationEventLocatorImpl**

extends [Object](http://java.sun.com/j2se/1.5/docs/api/java/lang/Object.html) implements [ValidationEventLocator](#page-6092-0)

Default implementation of the ValidationEventLocator interface.

JAXB providers are allowed to use whatever class that implements the ValidationEventLocator interface. This class is just provided for a convenience.

JAXB1.0

**:**

**:**

**:**

\$Revision: 1.2 \$

**:**

• Kohsuke Kawaguchi, Sun Microsystems, Inc.

**:**

[Validator](#page-6102-0), [ValidationEventHandler](#page-6088-0), [ValidationEvent](#page-6083-0), [ValidationEventLocator](#page-6092-0)

**[ValidationEventLocatorImpl](#page-6431-0)**()

Creates an object with all fields unavailable.

**[ValidationEventLocatorImpl](#page-6431-1)**[\(Locator](http://java.sun.com/j2se/1.5/docs/api/org/xml/sax/Locator.html) loc)

Constructs an object from an org.xml.sax.Locator.

**[ValidationEventLocatorImpl](#page-6432-0)**[\(Node](http://java.sun.com/j2se/1.5/docs/api/org/w3c/dom/Node.html) \_node) Constructs an object that points to a DOM Node. **[ValidationEventLocatorImpl](#page-6432-1)**[\(Object](http://java.sun.com/j2se/1.5/docs/api/java/lang/Object.html) \_object) Constructs an object that points to a JAXB content object.

**[ValidationEventLocatorImpl](#page-6431-2)**[\(SAXParseException](http://java.sun.com/j2se/1.5/docs/api/org/xml/sax/SAXParseException.html) e)

Constructs an object from the location information of a

SAXParseException.

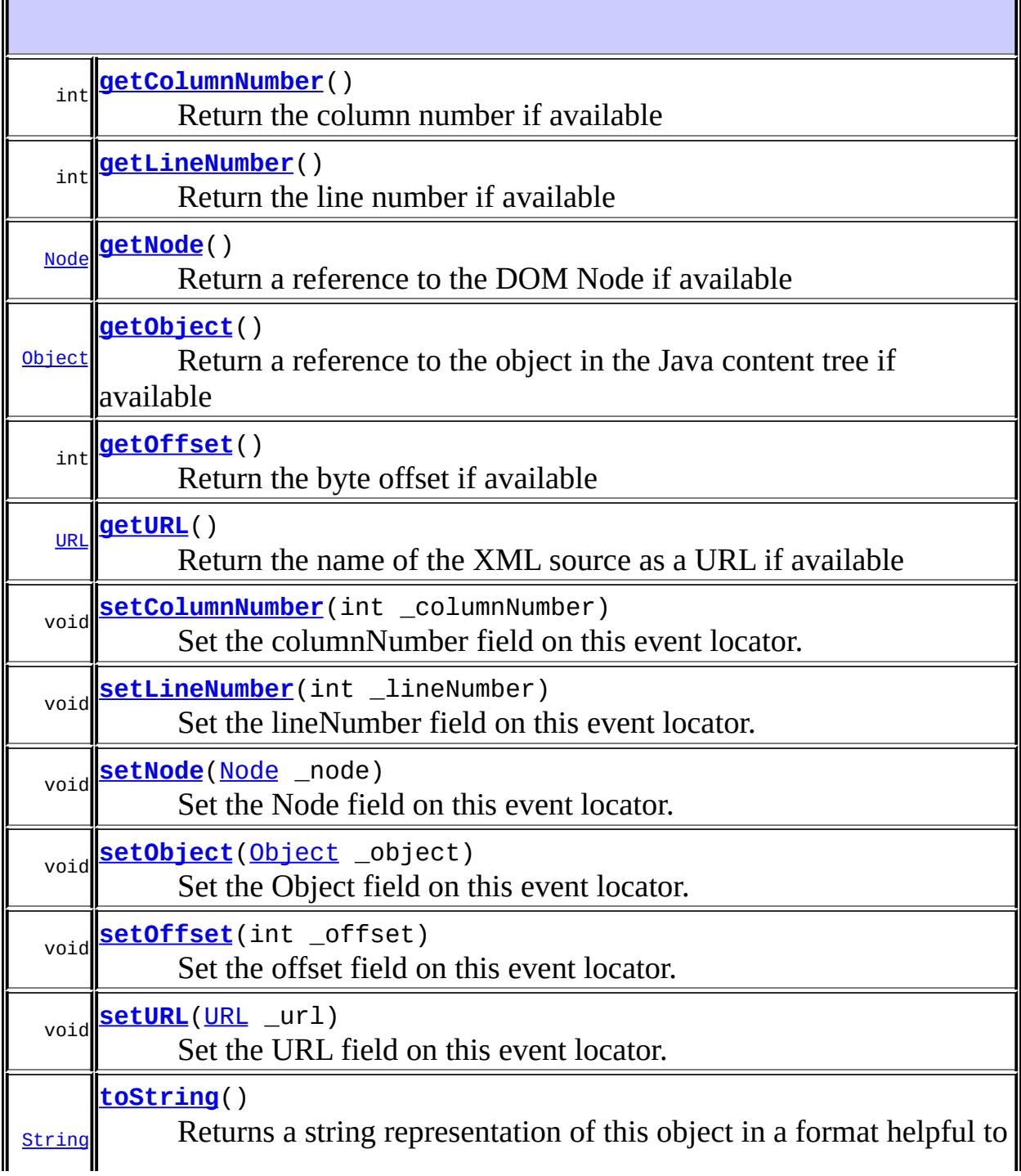

**java.lang. [Object](http://java.sun.com/j2se/1.5/docs/api/java/lang/Object.html)** [clone](http://java.sun.com/j2se/1.5/docs/api/java/lang/Object.html#clone()), [equals](http://java.sun.com/j2se/1.5/docs/api/java/lang/Object.html#equals(java.lang.Object)), [finalize](http://java.sun.com/j2se/1.5/docs/api/java/lang/Object.html#finalize()), [getClass,](http://java.sun.com/j2se/1.5/docs/api/java/lang/Object.html#getClass()) [hashCode,](http://java.sun.com/j2se/1.5/docs/api/java/lang/Object.html#hashCode()) [notify,](http://java.sun.com/j2se/1.5/docs/api/java/lang/Object.html#notify()) [notifyAll,](http://java.sun.com/j2se/1.5/docs/api/java/lang/Object.html#notifyAll()) <mark>[wait](http://java.sun.com/j2se/1.5/docs/api/java/lang/Object.html#wait(long, int)), [wait,](http://java.sun.com/j2se/1.5/docs/api/java/lang/Object.html#wait(long)) wait</mark>

### <span id="page-6431-0"></span>**ValidationEventLocatorImpl**

```
public ValidationEventLocatorImpl()
```
Creates an object with all fields unavailable.

### <span id="page-6431-1"></span>**ValidationEventLocatorImpl**

```
public ValidationEventLocatorImpl(Locator loc)
```
Constructs an object from an org.xml.sax.Locator. The object's ColumnNumber, LineNumber, and URL become available from the values returned by the locator's getColumnNumber(), getLineNumber(), and getSystemId() methods respectively. Node, Object, and Offset are not available.

**:**

loc - the SAX Locator object that will be used to populate this event locator.

**:**

[IllegalArgumentException](http://java.sun.com/j2se/1.5/docs/api/java/lang/IllegalArgumentException.html) - if the Locator is null

### <span id="page-6431-2"></span>**ValidationEventLocatorImpl**

```
public ValidationEventLocatorImpl(SAXParseException e)
```
Constructs an object from the location information of a

SAXParseException. The object's ColumnNumber, LineNumber, and URL become available from the values returned by the locator's getColumnNumber(), getLineNumber(), and getSystemId() methods respectively. Node, Object, and Offset are not available.

e - the SAXParseException object that will be used to populate this event locator.

**:**

**:**

[IllegalArgumentException](http://java.sun.com/j2se/1.5/docs/api/java/lang/IllegalArgumentException.html) - if the SAXParseException is null

### <span id="page-6432-0"></span>**ValidationEventLocatorImpl**

public **ValidationEventLocatorImpl**([Node](http://java.sun.com/j2se/1.5/docs/api/org/w3c/dom/Node.html) \_node)

Constructs an object that points to a DOM Node. The object's Node becomes available. ColumnNumber, LineNumber, Object, Offset, and URL are not available.

**:**

\_node - the DOM Node object that will be used to populate this event locator.

**:**

[IllegalArgumentException](http://java.sun.com/j2se/1.5/docs/api/java/lang/IllegalArgumentException.html) - if the Node is null

#### <span id="page-6432-1"></span>**ValidationEventLocatorImpl**

public **ValidationEventLocatorImpl**([Object](http://java.sun.com/j2se/1.5/docs/api/java/lang/Object.html) \_object)

Constructs an object that points to a JAXB content object. The object's Object becomes available. ColumnNumber, LineNumber, Node, Offset, and URL are not available.

**:**

\_object - the Object that will be used to populate this event locator.

**:**

[IllegalArgumentException](http://java.sun.com/j2se/1.5/docs/api/java/lang/IllegalArgumentException.html) - if the Object is null

#### <span id="page-6433-1"></span>**getURL**

```
public URL getURL()
```
**Description copied from interface: [ValidationEventLocator](#page-6094-0)** Return the name of the XML source as a URL if available

**:** [getURL](#page-6094-0) in interface [ValidationEventLocator](#page-6092-0) **:** the name of the XML source as a URL or null if unavailable **:** [ValidationEventLocator.getURL\(\)](#page-6094-0)

#### <span id="page-6433-2"></span>**setURL**

```
public void setURL(URL _url)
```
Set the URL field on this event locator. Null values are allowed.

\_url - the url

### <span id="page-6433-0"></span>**getOffset**

**:**

```
public int getOffset()
```
**Description copied from interface: [ValidationEventLocator](#page-6094-1)** Return the byte offset if available

```
:
    getOffset in interface ValidationEventLocator
:
    the byte offset into the input source or -1 if unavailable
:
```
[ValidationEventLocator.getOffset\(\)](#page-6094-1)

### <span id="page-6434-3"></span>**setOffset**

**:**

```
public void setOffset(int _offset)
```
Set the offset field on this event locator.

\_offset - the offset

### <span id="page-6434-1"></span>**getLineNumber**

```
public int getLineNumber()
```
**Description copied from interface: [ValidationEventLocator](#page-6094-2)** Return the line number if available

**:** [getLineNumber](#page-6094-2) in interface [ValidationEventLocator](#page-6092-0) **:** the line number or -1 if unavailable **:** [ValidationEventLocator.getLineNumber\(\)](#page-6094-2)

#### <span id="page-6434-2"></span>**setLineNumber**

public void **setLineNumber**(int \_lineNumber)

Set the lineNumber field on this event locator.

**:**

\_lineNumber - the line number

### <span id="page-6434-0"></span>**getColumnNumber**

public int **getColumnNumber**()

**Description copied from interface: [ValidationEventLocator](#page-6095-0)** Return the column number if available

**:** [getColumnNumber](#page-6095-0) in interface [ValidationEventLocator](#page-6092-0) **:** the column number or -1 if unavailable **:** [ValidationEventLocator.getColumnNumber\(\)](#page-6095-0)

#### <span id="page-6435-1"></span>**setColumnNumber**

public void **setColumnNumber**(int \_columnNumber)

Set the columnNumber field on this event locator.

\_columnNumber - the column number

### <span id="page-6435-0"></span>**getObject**

**:**

```
public Object getObject()
```
**Description copied from interface: [ValidationEventLocator](#page-6095-1)** Return a reference to the object in the Java content tree if available

**:**

[getObject](#page-6095-1) in interface [ValidationEventLocator](#page-6092-0)

**:**

**:**

a reference to the object in the Java content tree or null if unavailable

[ValidationEventLocator.getObject\(\)](#page-6095-1)

<span id="page-6435-2"></span>**setObject**

public void **setObject**([Object](http://java.sun.com/j2se/1.5/docs/api/java/lang/Object.html) \_object)

Set the Object field on this event locator. Null values are allowed.

\_object - the java content object

#### <span id="page-6436-0"></span>**getNode**

**:**

```
public Node getNode()
```
**Description copied from interface: [ValidationEventLocator](#page-6095-2)** Return a reference to the DOM Node if available

**:** [getNode](#page-6095-2) in interface [ValidationEventLocator](#page-6092-0) **:** a reference to the DOM Node or null if unavailable **:** [ValidationEventLocator.getNode\(\)](#page-6095-2)

#### <span id="page-6436-1"></span>**setNode**

```
public void setNode(Node _node)
```
Set the Node field on this event locator. Null values are allowed.

\_node - the Node

### <span id="page-6436-2"></span>**toString**

**:**

```
public String toString()
```
Returns a string representation of this object in a format helpful to debugging.

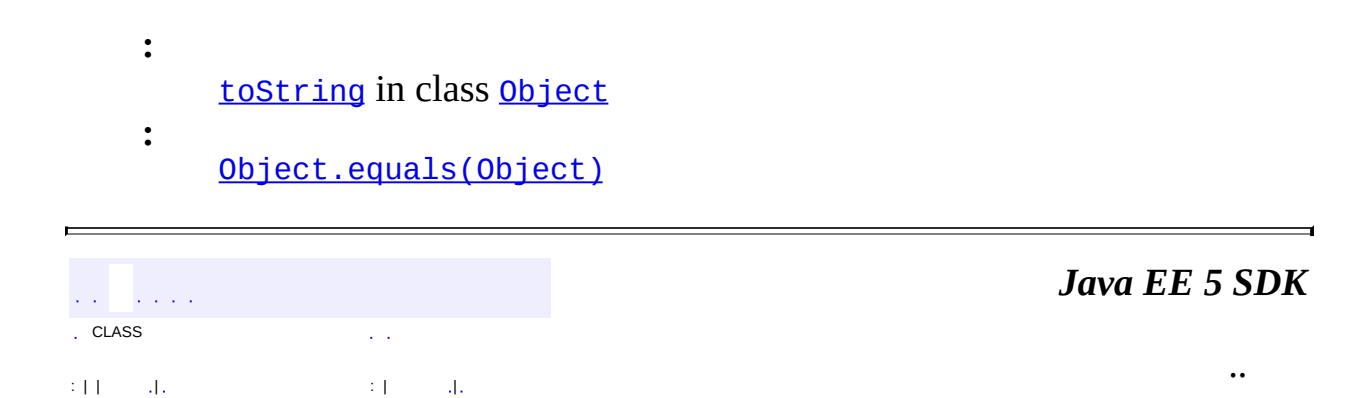

2007 Sun Microsystems, Inc. ...

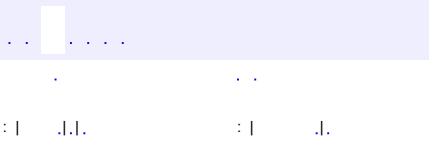

 $\blacksquare$ 

 $\ddotsc$ 

# **javax.xml.bind.util Class JAXBResult**

[java.lang.Object](http://java.sun.com/j2se/1.5/docs/api/java/lang/Object.html) L[javax.xml.transform.sax.SAXResult](http://java.sun.com/j2se/1.5/docs/api/javax/xml/transform/sax/SAXResult.html) **javax.xml.bind.util.JAXBResult**

[Result](http://java.sun.com/j2se/1.5/docs/api/javax/xml/transform/Result.html)

**:**

public class **JAXBResult**

extends [SAXResult](http://java.sun.com/j2se/1.5/docs/api/javax/xml/transform/sax/SAXResult.html)

JAXP [Result](http://java.sun.com/j2se/1.5/docs/api/javax/xml/transform/Result.html) implementation that unmarshals a JAXB object.

This utility class is useful to combine JAXB with other Java/XML technologies.

The following example shows how to use JAXB to unmarshal a document resulting from an XSLT transformation.

```
JAXBResult result = new JAXBResult(
  JAXBContext.newInstance("org.acme.foo") );
// set up XSLT transformation
TransformerFactory tf = TransformerFactory.newInstance();
Transformer t = tf.newTransformer(new StreamSource("test.xs")// run transformation
t.transform(new StreamSource("document.xml"),result);
// obtain the unmarshalled content tree
Object o = result.getResult();
```
The fact that JAXBResult derives from SAXResult is an implementation detail. Thus in general applications are strongly discouraged from accessing methods defined on SAXResult.

In particular it shall never attempt to call the setHandler, setLexicalHandler, and setSystemId methods.

Kohsuke Kawaguchi (kohsuke.kawaguchi@sun.com)

**Fields inherited from class javax.xml.transform.sax[.SAXResult](http://java.sun.com/j2se/1.5/docs/api/javax/xml/transform/sax/SAXResult.html) [FEATURE](http://java.sun.com/j2se/1.5/docs/api/javax/xml/transform/sax/SAXResult.html#FEATURE)** 

**Fields inherited from interface javax.xml.transform[.Result](http://java.sun.com/j2se/1.5/docs/api/javax/xml/transform/Result.html)** [PI\\_DISABLE\\_OUTPUT\\_ESCAPING](http://java.sun.com/j2se/1.5/docs/api/javax/xml/transform/Result.html#PI_DISABLE_OUTPUT_ESCAPING), [PI\\_ENABLE\\_OUTPUT\\_ESCAPING](http://java.sun.com/j2se/1.5/docs/api/javax/xml/transform/Result.html#PI_ENABLE_OUTPUT_ESCAPING)

**[JAXBResult](#page-6441-0)**([JAXBContext](#page-5935-0) context)

Creates a new instance that uses the specified JAXBContext to unmarshal.

**[JAXBResult](#page-6441-1)**([Unmarshaller](#page-6046-0) \_unmarshaller)

Creates a new instance that uses the specified Unmarshaller to unmarshal an object.

**[Object](http://java.sun.com/j2se/1.5/docs/api/java/lang/Object.html) [getResult](#page-6442-0)**() Gets the unmarshalled object created by the transformation.

**javax.xml.transform.sax. [SAXResult](http://java.sun.com/j2se/1.5/docs/api/javax/xml/transform/sax/SAXResult.html)** [getHandler,](http://java.sun.com/j2se/1.5/docs/api/javax/xml/transform/sax/SAXResult.html#getHandler()) [getLexicalHandler,](http://java.sun.com/j2se/1.5/docs/api/javax/xml/transform/sax/SAXResult.html#getLexicalHandler()) [getSystemId,](http://java.sun.com/j2se/1.5/docs/api/javax/xml/transform/sax/SAXResult.html#getSystemId()) [setHandler,](http://java.sun.com/j2se/1.5/docs/api/javax/xml/transform/sax/SAXResult.html#setHandler(org.xml.sax.ContentHandler)) [setLexicalHandler](http://java.sun.com/j2se/1.5/docs/api/javax/xml/transform/sax/SAXResult.html#setLexicalHandler(org.xml.sax.ext.LexicalHandler)), [setSystemId](http://java.sun.com/j2se/1.5/docs/api/javax/xml/transform/sax/SAXResult.html#setSystemId(java.lang.String))

#### **java.lang. [Object](http://java.sun.com/j2se/1.5/docs/api/java/lang/Object.html)**

[clone](http://java.sun.com/j2se/1.5/docs/api/java/lang/Object.html#clone()), [equals](http://java.sun.com/j2se/1.5/docs/api/java/lang/Object.html#equals(java.lang.Object)), [finalize](http://java.sun.com/j2se/1.5/docs/api/java/lang/Object.html#finalize()), [getClass,](http://java.sun.com/j2se/1.5/docs/api/java/lang/Object.html#getClass()) [hashCode,](http://java.sun.com/j2se/1.5/docs/api/java/lang/Object.html#hashCode()) [notify,](http://java.sun.com/j2se/1.5/docs/api/java/lang/Object.html#notify()) [notifyAll,](http://java.sun.com/j2se/1.5/docs/api/java/lang/Object.html#notifyAll()) [toString,](http://java.sun.com/j2se/1.5/docs/api/java/lang/Object.html#toString()) [wait](http://java.sun.com/j2se/1.5/docs/api/java/lang/Object.html#wait()), [wait,](http://java.sun.com/j2se/1.5/docs/api/java/lang/Object.html#wait(long)) [wait](http://java.sun.com/j2se/1.5/docs/api/java/lang/Object.html#wait(long, int))

**:**

### <span id="page-6441-0"></span>**JAXBResult**

**:**

**:**

```
public JAXBResult(JAXBContext context)
           throws JAXBException
```
Creates a new instance that uses the specified JAXBContext to unmarshal.

context - The JAXBContext that will be used to create the necessary Unmarshaller. This parameter must not be null.

[JAXBException](#page-5962-0) - if an error is encountered while creating the JAXBResult or if the context parameter is null.

#### <span id="page-6441-1"></span>**JAXBResult**

```
public JAXBResult(Unmarshaller _unmarshaller)
           throws JAXBException
```
Creates a new instance that uses the specified Unmarshaller to unmarshal an object.

This JAXBResult object will use the specified Unmarshaller instance. It is the caller's responsibility not to use the same Unmarshaller for other purposes while it is being used by this object.

The primary purpose of this method is to allow the client to configure Unmarshaller. Unless you know what you are doing, it's easier and safer to pass a JAXBContext.

**:**

\_unmarshaller - the unmarshaller. This parameter must not be null.

**:**

[JAXBException](#page-5962-0) - if an error is encountered while creating the JAXBResult or the Unmarshaller parameter is null.

### <span id="page-6442-0"></span>**getResult**

```
public Object getResult()
              JAXBException
```
Gets the unmarshalled object created by the transformation.

Always return a non-null object.

**:**

**:**

[IllegalStateException](http://java.sun.com/j2se/1.5/docs/api/java/lang/IllegalStateException.html) - if this method is called before an object is unmarshalled.

[JAXBException](#page-5962-0) - if there is any unmarshalling error. Note that the implementation is allowed to throw SAXException during the parsing when it finds an error.

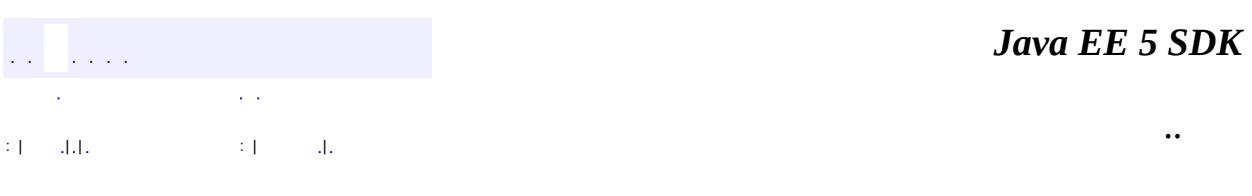

2007 Sun Microsystems, Inc.

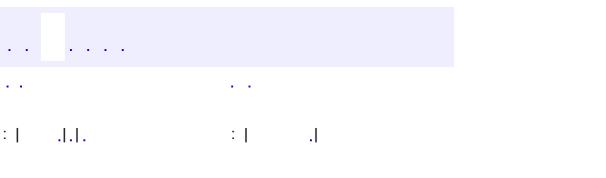

 $\blacksquare$ 

 $\ddotsc$
# **javax.xml.bind.util Class JAXBSource**

[java.lang.Object](http://java.sun.com/j2se/1.5/docs/api/java/lang/Object.html) L[javax.xml.transform.sax.SAXSource](http://java.sun.com/j2se/1.5/docs/api/javax/xml/transform/sax/SAXSource.html) **javax.xml.bind.util.JAXBSource**

**[Source](http://java.sun.com/j2se/1.5/docs/api/javax/xml/transform/Source.html)** 

**:**

public class **JAXBSource**

extends [SAXSource](http://java.sun.com/j2se/1.5/docs/api/javax/xml/transform/sax/SAXSource.html)

JAXP [Source](http://java.sun.com/j2se/1.5/docs/api/javax/xml/transform/Source.html) implementation that marshals a JAXB-generated object.

This utility class is useful to combine JAXB with other Java/XML technologies.

The following example shows how to use JAXB to marshal a document for transformation by XSLT.

> MyObject  $o = //$  get JAXB content tree // jaxbContext is a JAXBContext object from which 'o' is cr JAXBSource source = new JAXBSource( jaxbContext, o ); // set up XSLT transformation TransformerFactory tf = TransformerFactory.newInstance(); Transformer  $t = tf.newTransformer(new StreamSource("test.xs")$ // run transformation t.transform(source,new StreamResult(System.out));

The fact that JAXBSource derives from SAXSource is an implementation detail. Thus in general applications are strongly discouraged from accessing methods defined on SAXSource. In particular, the setXMLReader and setInputSource methods shall never be called. The XMLReader object obtained by the getXMLReader method shall be used only for parsing the InputSource object returned by the getInputSource method.

Similarly the InputSource object obtained by the getInputSource method shall be

used only for being parsed by the XMLReader object returned by the getXMLReader.

**:**

Kohsuke Kawaguchi (kohsuke.kawaguchi@sun.com)

**Fields inherited from class javax.xml.transform.sax[.SAXSource](http://java.sun.com/j2se/1.5/docs/api/javax/xml/transform/sax/SAXSource.html) [FEATURE](http://java.sun.com/j2se/1.5/docs/api/javax/xml/transform/sax/SAXSource.html#FEATURE)** 

**[JAXBSource](#page-6445-0)**([JAXBContext](#page-5935-0) context, [Object](http://java.sun.com/j2se/1.5/docs/api/java/lang/Object.html) contentObject) Creates a new [Source](http://java.sun.com/j2se/1.5/docs/api/javax/xml/transform/Source.html) for the given content object.

**[JAXBSource](#page-6446-0)**([Marshaller](#page-5979-0) marshaller, [Object](http://java.sun.com/j2se/1.5/docs/api/java/lang/Object.html) contentObject) Creates a new [Source](http://java.sun.com/j2se/1.5/docs/api/javax/xml/transform/Source.html) for the given content object.

**javax.xml.transform.sax. [SAXSource](http://java.sun.com/j2se/1.5/docs/api/javax/xml/transform/sax/SAXSource.html)**

[getInputSource](http://java.sun.com/j2se/1.5/docs/api/javax/xml/transform/sax/SAXSource.html#getInputSource()), [getSystemId](http://java.sun.com/j2se/1.5/docs/api/javax/xml/transform/sax/SAXSource.html#getSystemId()), [getXMLReader,](http://java.sun.com/j2se/1.5/docs/api/javax/xml/transform/sax/SAXSource.html#getXMLReader()) [setInputSource](http://java.sun.com/j2se/1.5/docs/api/javax/xml/transform/sax/SAXSource.html#setInputSource(org.xml.sax.InputSource)), [setSystemId,](http://java.sun.com/j2se/1.5/docs/api/javax/xml/transform/sax/SAXSource.html#setSystemId(java.lang.String)) [setXMLReader](http://java.sun.com/j2se/1.5/docs/api/javax/xml/transform/sax/SAXSource.html#setXMLReader(org.xml.sax.XMLReader)), [sourceToInputSource](http://java.sun.com/j2se/1.5/docs/api/javax/xml/transform/sax/SAXSource.html#sourceToInputSource(javax.xml.transform.Source))

#### **java.lang. [Object](http://java.sun.com/j2se/1.5/docs/api/java/lang/Object.html)**

[clone](http://java.sun.com/j2se/1.5/docs/api/java/lang/Object.html#clone()), [equals](http://java.sun.com/j2se/1.5/docs/api/java/lang/Object.html#equals(java.lang.Object)), [finalize](http://java.sun.com/j2se/1.5/docs/api/java/lang/Object.html#finalize()), [getClass,](http://java.sun.com/j2se/1.5/docs/api/java/lang/Object.html#getClass()) [hashCode,](http://java.sun.com/j2se/1.5/docs/api/java/lang/Object.html#hashCode()) [notify,](http://java.sun.com/j2se/1.5/docs/api/java/lang/Object.html#notify()) [notifyAll,](http://java.sun.com/j2se/1.5/docs/api/java/lang/Object.html#notifyAll()) [toString,](http://java.sun.com/j2se/1.5/docs/api/java/lang/Object.html#toString()) [wait](http://java.sun.com/j2se/1.5/docs/api/java/lang/Object.html#wait()), [wait,](http://java.sun.com/j2se/1.5/docs/api/java/lang/Object.html#wait(long)) [wait](http://java.sun.com/j2se/1.5/docs/api/java/lang/Object.html#wait(long, int))

## <span id="page-6445-0"></span>**JAXBSource**

public **JAXBSource**[\(JAXBContext](#page-5935-0) context,

[Object](http://java.sun.com/j2se/1.5/docs/api/java/lang/Object.html) contentObject) throws [JAXBException](#page-5962-0)

Creates a new [Source](http://java.sun.com/j2se/1.5/docs/api/javax/xml/transform/Source.html) for the given content object.

**:**

context - JAXBContext that was used to create contentObject. This context is used to create a new instance of marshaller and must not be null.

contentObject - An instance of a JAXB-generated class, which will be used as a **[Source](http://java.sun.com/j2se/1.5/docs/api/javax/xml/transform/Source.html)** (by marshalling it into XML). It must not be null.

**:**

[JAXBException](#page-5962-0) - if an error is encountered while creating the JAXBSource or if either of the parameters are null.

## <span id="page-6446-0"></span>**JAXBSource**

```
public JAXBSource(Marshaller marshaller,
       Object contentObject)
throws JAXBException
```
Creates a new **[Source](http://java.sun.com/j2se/1.5/docs/api/javax/xml/transform/Source.html)** for the given content object.

**:**

marshaller - A marshaller instance that will be used to marshal contentObject into XML. This must be created from a JAXBContext that was used to build contentObject and must not be null. contentObject - An instance of a JAXB-generated class, which will be used as a **[Source](http://java.sun.com/j2se/1.5/docs/api/javax/xml/transform/Source.html)** (by marshalling it into XML). It must not be null.

**:**

[JAXBException](#page-5962-0) - if an error is encountered while creating the JAXBSource or if either of the parameters are null.

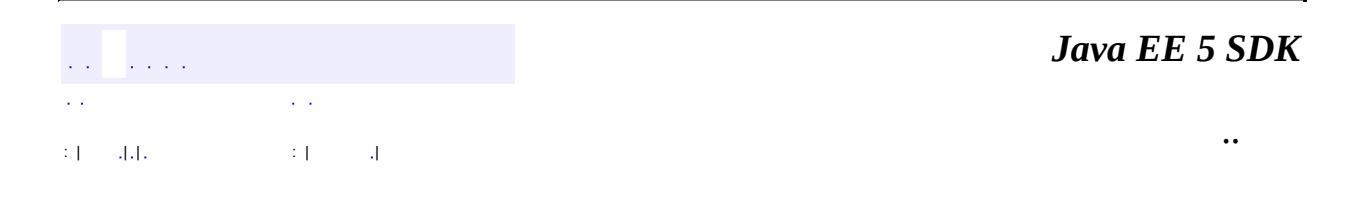

2007 Sun Microsystems, Inc. ...

# **javax.xml.bind.util Àà** JAXBResult<br>JAXBSource<br>ValidationEventCollector

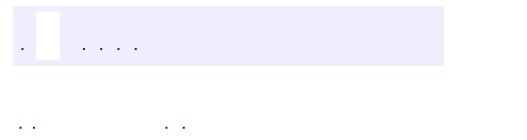

<span id="page-6449-0"></span> $\blacksquare$ 

..

<u> 1989 - Johann Stoff, deutscher Stoff, der Stoff, der Stoff, der Stoff, der Stoff, der Stoff, der Stoff, der S</u> <u> 1989 - Johann Barn, mars ann an t-Amhain an t-Amhain an t-Amhain an t-Amhain an t-Amhain an t-Amhain an t-Amh</u>

# **Package javax.xml.bind.util**

Useful client utility classes.

**:**

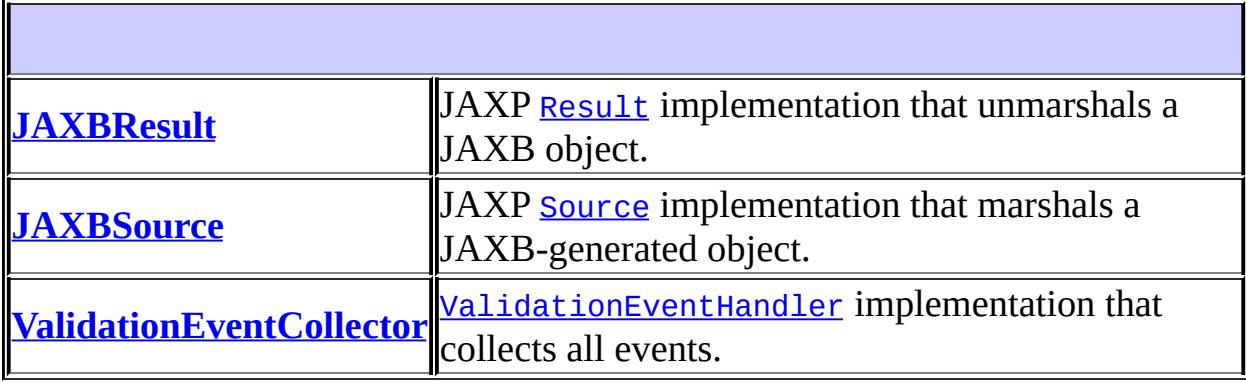

# **Package javax.xml.bind.util Description**

Useful client utility classes.

# **Package Specification**

• JAXB [Specification](http://java.sun.com/xml/downloads/jaxb.html)

# **Related Documentation**

For overviews, tutorials, examples, guides, and tool documentation, please see:

• The **JAXB** [Website](http://java.sun.com/xml/jaxb/index.html)

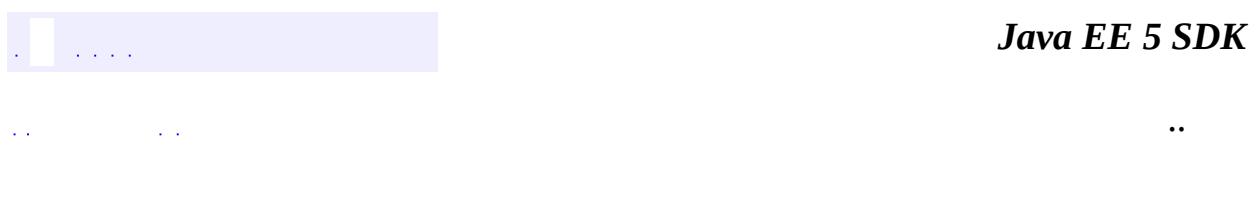

2007 Sun Microsystems, Inc. ...

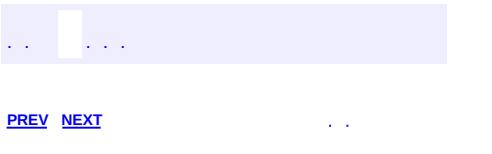

 $\blacksquare$ 

 $\ddotsc$ 

# **Hierarchy For Package javax.xml.bind.util**

**Package Hierarchies:**

[All](#page-674-0)

 $\blacksquare$ 

# **Class Hierarchy**

- java.lang.**[Object](http://java.sun.com/j2se/1.5/docs/api/java/lang/Object.html)**
	- javax.xml.transform.sax.**[SAXResult](http://java.sun.com/j2se/1.5/docs/api/javax/xml/transform/sax/SAXResult.html)** (implements javax.xml.transform.[Result\)](http://java.sun.com/j2se/1.5/docs/api/javax/xml/transform/Result.html)
		- javax.xml.bind.util.**[JAXBResult](#page-6438-0)**
	- javax.xml.transform.sax.**[SAXSource](http://java.sun.com/j2se/1.5/docs/api/javax/xml/transform/sax/SAXSource.html)** (implements javax.xml.transform.[Source\)](http://java.sun.com/j2se/1.5/docs/api/javax/xml/transform/Source.html)
		- javax.xml.bind.util.**[JAXBSource](#page-6443-0)**
	- javax.xml.bind.util.**[ValidationEventCollector](#page-6457-0)** (implements javax.xml.bind. [ValidationEventHandler\)](#page-6088-0)

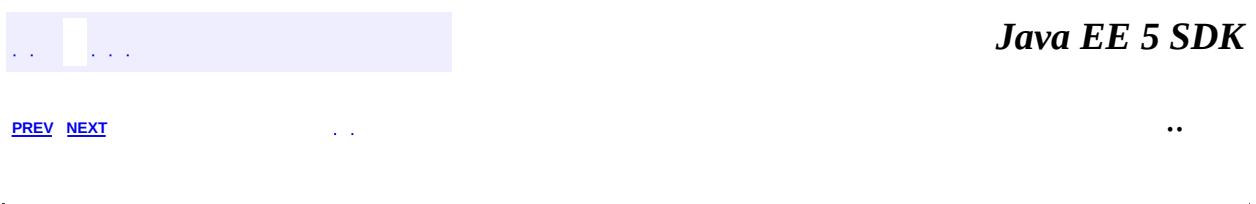

2007 Sun Microsystems, Inc.

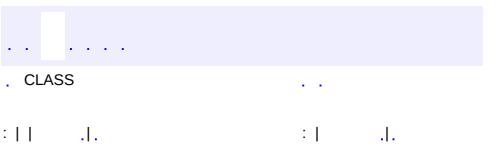

<span id="page-6457-0"></span> $\blacksquare$ 

 $\ddotsc$ 

# **javax.xml.bind.util Class ValidationEventCollector**

#### [java.lang.Object](http://java.sun.com/j2se/1.5/docs/api/java/lang/Object.html)

**javax.xml.bind.util.ValidationEventCollector**

[ValidationEventHandler](#page-6088-0)

public class **ValidationEventCollector**

extends [Object](http://java.sun.com/j2se/1.5/docs/api/java/lang/Object.html) implements [ValidationEventHandler](#page-6088-0)

[ValidationEventHandler](#page-6088-0) implementation that collects all events.

To use this class, create a new instance and pass it to the setEventHandler method of the Validator, Unmarshaller, Marshaller class. After the call to validate or unmarshal completes, call the getEvents method to retrieve all the reported errors and warnings.

**:**

**:**

JAXB1.0

**:**

\$Revision: 1.2 \$

**:**

- Kohsuke Kawaguchi, Sun Microsystems, Inc.
- Ryan Shoemaker, Sun Microsystems, Inc.
- Joe Fialli, Sun Microsystems, Inc.

**:**

[Validator](#page-6102-0), [ValidationEventHandler](#page-6088-0), [ValidationEvent](#page-6083-0), [ValidationEventLocator](#page-6092-0)

**[ValidationEventCollector](#page-6459-0)**()

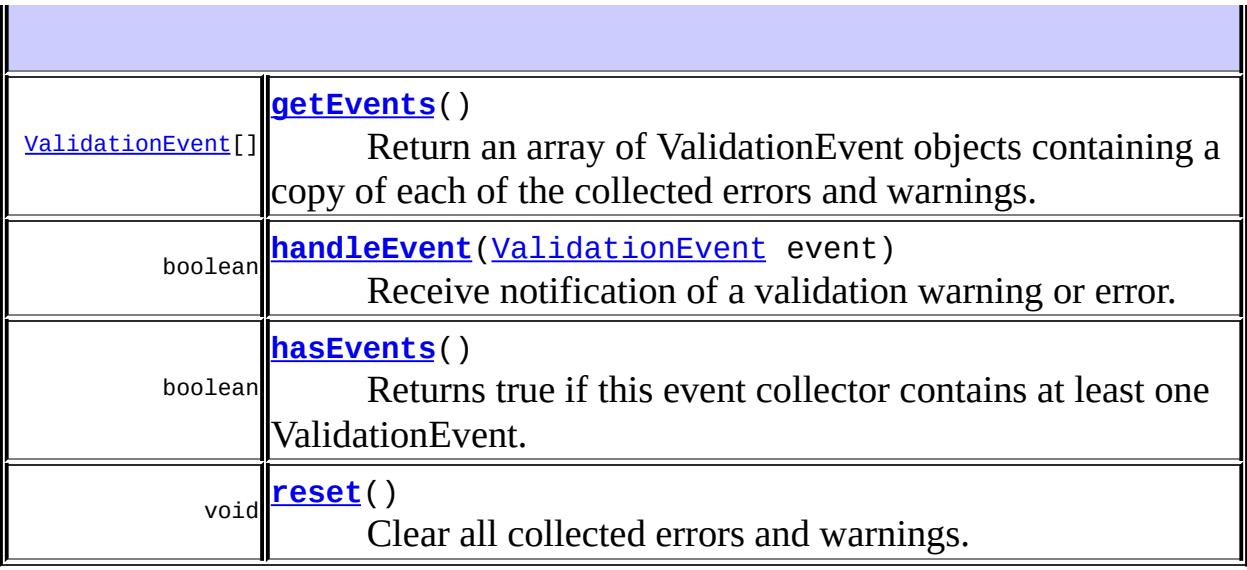

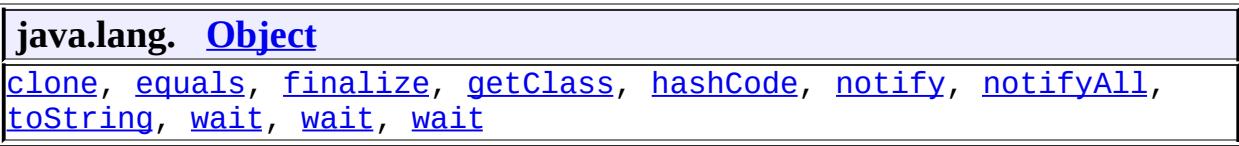

## <span id="page-6459-0"></span>**ValidationEventCollector**

#### public **ValidationEventCollector**()

<span id="page-6459-1"></span>**getEvents**

**:**

public [ValidationEvent\[](#page-6083-0)] **getEvents**()

Return an array of ValidationEvent objects containing a copy of each of the collected errors and warnings.

a copy of all the collected errors and warnings or an empty array if there weren't any

#### <span id="page-6460-2"></span>**reset**

```
public void reset()
```
Clear all collected errors and warnings.

#### <span id="page-6460-1"></span>**hasEvents**

```
public boolean hasEvents()
```
Returns true if this event collector contains at least one ValidationEvent.

**:**

true if this event collector contains at least one ValidationEvent, false otherwise

#### <span id="page-6460-0"></span>**handleEvent**

public boolean **handleEvent**([ValidationEvent](#page-6083-0) event)

#### **Description copied from interface: [ValidationEventHandler](#page-6090-0)**

Receive notification of a validation warning or error. The ValidationEvent will have a *[ValidationEventLocator](#page-6092-0)* embedded in it that indicates where the error or warning occurred.

If an unchecked runtime exception is thrown from this method, the JAXB provider will treat it as if the method returned false and interrupt the current unmarshal, validate, or marshal operation.

**:**

[handleEvent](#page-6090-0) in interface [ValidationEventHandler](#page-6088-0)

**:**

event - the encapsulated validation event information. It is a provider error if this parameter is null.

**:**

true if the JAXB Provider should attempt to continue the current unmarshal, validate, or marshal operation after handling this warning/error, false if the provider should terminate the current

operation with the appropriate UnmarshalException, ValidationException, or MarshalException.

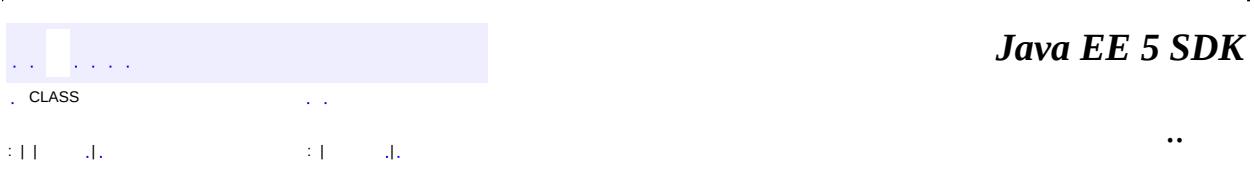

2007 Sun Microsystems, Inc. ...

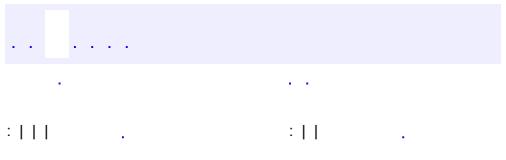

<span id="page-6462-0"></span> $\blacksquare$ 

 $\ddotsc$ 

# **javax.xml.registry Interface BulkResponse**

**[JAXRResponse](#page-6545-0)** 

#### public interface **BulkResponse**

extends [JAXRResponse](#page-6545-0)

Contains the response of a method in the API that performs a bulk operation and returns a bulk response. Partial commits are allowed on a bulk operation.

In the event of a partial success where only a subset of objects were processed successfully, the getStatus method of the BulkResponse must return JAXRResponse.STATUS\_WARNING. In this case, a Collection of JAXRException instances is included in the BulkResponse instance. The JAXRExceptions provide information on each error that prevented some objects in the request to not be processed successfully.

Farrukh S. Najmi

**:**

**:**

**:**

[QueryManager](#page-6599-0), [LifeCycleManager](#page-6550-0)

**Fields inherited from interface javax.xml.registry.[JAXRResponse](#page-6545-0)** STATUS FAILURE, STATUS SUCCESS, STATUS UNAVAILABLE, STATUS WARNING

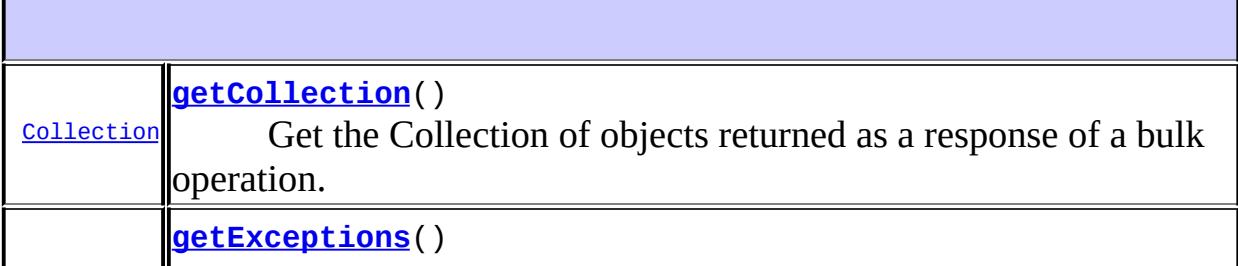

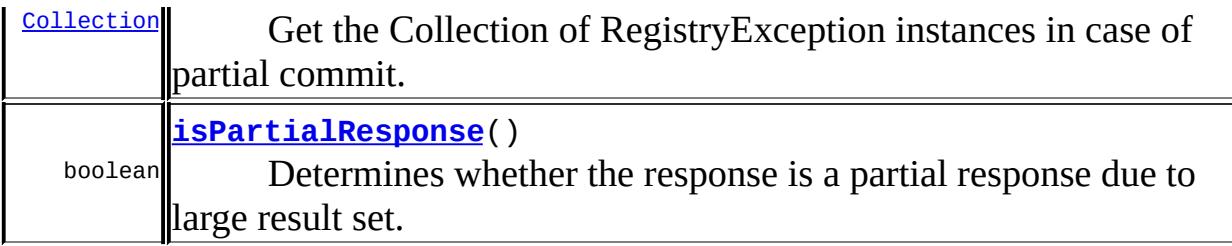

**Methods inherited from interface javax.xml.registry[.JAXRResponse](#page-6545-0)** [getRequestId](#page-6548-0), [getStatus](#page-6548-1), [isAvailable](#page-6549-0)

<span id="page-6464-0"></span>**getCollection**

#### [Collection](http://java.sun.com/j2se/1.5/docs/api/java/util/Collection.html) **getCollection**()

throws [JAXRException](#page-6537-0)

Get the Collection of objects returned as a response of a bulk operation. Caller thread will block here if result is not yet available.

#### **Capability Level: 0**

**:**

Collection of RegistryObject instances. The Collection may be empty but not null.

**:**

**:**

[JAXRException](#page-6537-0) - If the JAXR provider encounters an internal error

[RegistryObject](#page-6773-0)

#### <span id="page-6464-1"></span>**getExceptions**

```
Collection getExceptions()
```
throws [JAXRException](#page-6537-0)

Get the Collection of RegistryException instances in case of partial commit. Caller thread will block here if result is not yet available.

#### **Capability Level: 0**

Collection of RegistryException instances. Return null if result is available and there is no RegistryException.

**:**

**:**

**:**

**:**

**:**

[JAXRException](#page-6537-0) - If the JAXR provider encounters an internal error

[RegistryException](#page-6605-0)

# <span id="page-6465-0"></span>**isPartialResponse**

```
boolean isPartialResponse()
               throws JAXRException
```
Determines whether the response is a partial response due to large result set.

#### **Capability Level: 0**

true if the response is partial; false otherwise

[JAXRException](#page-6537-0) - If the JAXR provider encounters an internal error

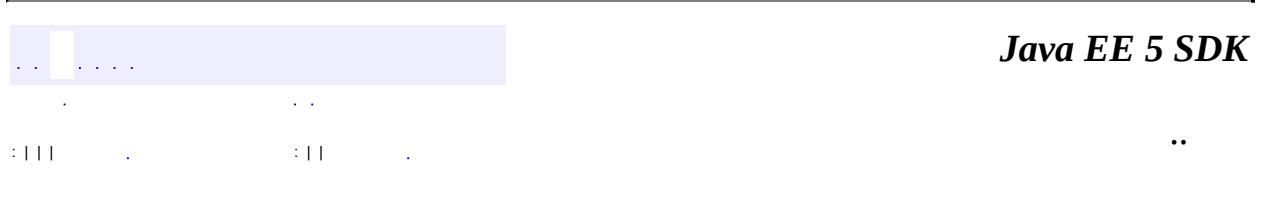

2007 Sun Microsystems, Inc. ...

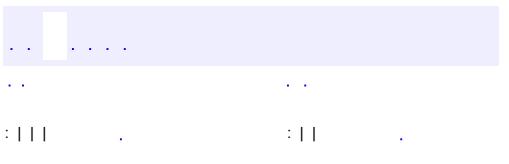

 $\blacksquare$ 

 $\ddotsc$ 

# **javax.xml.registry Interface BusinessLifeCycleManager**

**:**

[LifeCycleManager](#page-6550-0)

#### public interface **BusinessLifeCycleManager**

extends [LifeCycleManager](#page-6550-0)

The BusinessLifeCycleManager interface, which is exposed by the Registry Service, implements the life cycle management functionality of the Registry as part of a business level API. Note that there is no authentication information provided, because the Connection interface keeps that state and context on behalf of the client.

**:** Farrukh S. Najmi **:**

[LifeCycleManager](#page-6550-0)

**Fields inherited from interface javax.xml.registry.[LifeCycleManager](#page-6550-0)** [ASSOCIATION,](#page-6556-0) [AUDITABLE\\_EVENT](#page-6556-1), [CLASSIFICATION,](#page-6557-0) [CLASSIFICATION\\_SCHEME,](#page-6557-1) [CONCEPT,](#page-6557-2) [EMAIL\\_ADDRESS](#page-6557-3), [EXTERNAL\\_IDENTIFIER,](#page-6557-4) [EXTERNAL\\_LINK](#page-6558-0), [EXTRINSIC\\_OBJECT,](#page-6558-1) [INTERNATIONAL\\_STRING,](#page-6558-2) [KEY](#page-6558-3), [LOCALIZED\\_STRING,](#page-6558-4) [ORGANIZATION](#page-6559-0), [PERSON\\_NAME,](#page-6559-1) [POSTAL\\_ADDRESS](#page-6559-2), [REGISTRY\\_ENTRY,](#page-6559-3) [REGISTRY\\_PACKAGE,](#page-6559-4) [SERVICE,](#page-6560-0) SERVICE BINDING, [SLOT,](#page-6560-2) SPECIFICATION LINK, [TELEPHONE\\_NUMBER](#page-6560-4), [USER,](#page-6561-0) [VERSIONABLE](#page-6561-1)

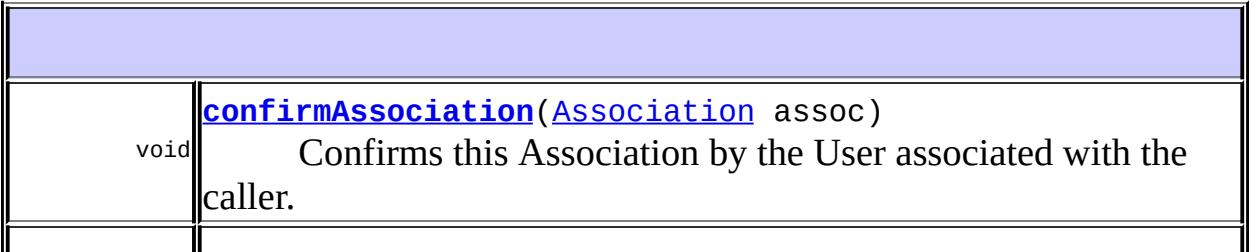

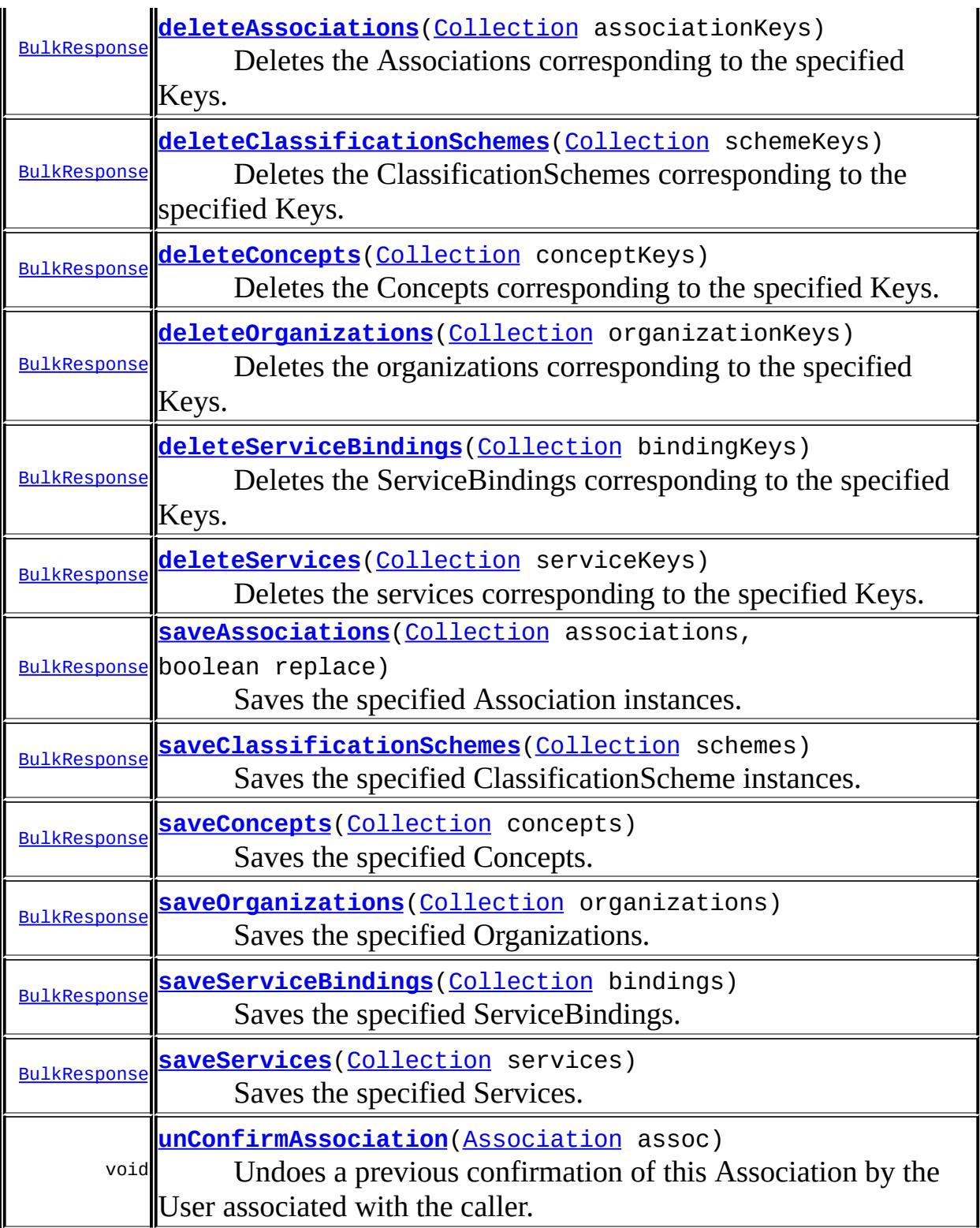

**Methods inherited from interface javax.xml.registry[.LifeCycleManager](#page-6550-0)** [createAssociation](#page-6562-0), [createClassification,](#page-6563-0) [createClassification,](#page-6562-1)

[createClassification,](#page-6564-0) [createClassificationScheme](#page-6565-0), [createClassificationScheme](#page-6565-1), [createClassificationScheme,](#page-6564-1) [createConcept](#page-6567-0), [createConcept](#page-6566-0), [createEmailAddress](#page-6567-1), [createEmailAddress,](#page-6568-0) [createExternalIdentifier,](#page-6569-0) [createExternalIdentifier](#page-6568-1), [createExternalLink,](#page-6570-0) [createExternalLink,](#page-6569-1) [createExtrinsicObject,](#page-6570-1) [createInternationalString](#page-6571-0), [createInternationalString](#page-6571-1), [createInternationalString,](#page-6571-2) [createKey,](#page-6572-0) [createLocalizedString,](#page-6572-1) [createLocalizedString,](#page-6573-0) [createObject](#page-6561-2), [createOrganization,](#page-6574-0) [createOrganization](#page-6573-1), [createPersonName](#page-6575-0), [createPersonName](#page-6574-1), [createPostalAddress](#page-6575-1), [createRegistryPackage](#page-6576-0), [createRegistryPackage,](#page-6576-1) [createService](#page-6577-0), [createService,](#page-6577-1) [createServiceBinding,](#page-6578-0) [createSlot,](#page-6579-0) [createSlot,](#page-6578-1) [createSpecificationLink](#page-6579-1), [createTelephoneNumber](#page-6580-0), [createUser](#page-6580-1), [deleteObjects](#page-6582-0), [deleteObjects](#page-6583-0), [deprecateObjects](#page-6581-0), [getRegistryService,](#page-6583-1) [saveObjects,](#page-6580-2) [unDeprecateObjects](#page-6582-1)

#### <span id="page-6469-0"></span>**saveOrganizations**

#### [BulkResponse](#page-6462-0) **saveOrganizations**[\(Collection](http://java.sun.com/j2se/1.5/docs/api/java/util/Collection.html) organizations) throws [JAXRException](#page-6537-0)

Saves the specified Organizations.

If the object is not in the registry, it is created in the registry. If it already exists in the registry and has been modified, its state is updated (replaced) in the registry.

Partial commits are allowed. Processing stops on first SaveException encountered.

#### **Capability Level: 0**

```
:
```
organizations - the Collection of Organization objects to be saved

**:**

a BulkResponse containing the Collection of keys for those objects that were saved successfully and any SaveException that was encountered in case of partial commit

**:**

[JAXRException](#page-6537-0) - if the JAXR provider encounters an internal error

#### <span id="page-6470-1"></span>**saveServices**

```
BulkResponse saveServices(Collection services)
               throws JAXRException
```
Saves the specified Services.

If the object is not in the registry, it is created in the registry. If it already exists in the registry and has been modified, its state is updated (replaced) in the registry.

Partial commits are allowed. Processing stops on first SaveException encountered.

#### **Capability Level: 0**

**:**

services - the Collection of Service objects to be saved

**:**

a BulkResponse containing the Collection of keys for those objects that were saved successfully and any SaveException that was encountered in case of partial commit

**:**

[JAXRException](#page-6537-0) - if the JAXR provider encounters an internal error

#### <span id="page-6470-0"></span>**saveServiceBindings**

```
BulkResponse saveServiceBindings(Collection bindings)
                      throws JAXRException
```
Saves the specified ServiceBindings.

If the object is not in the registry, it is created in the registry. If it already exists in the registry and has been modified, its state is updated (replaced) in the registry.

Partial commits are allowed. Processing stops on first SaveException encountered.

#### **Capability Level: 0**

bindings - the Collection of ServiceBinding objects to be saved

**:**

**:**

a BulkResponse containing the Collection of keys for those objects that were saved successfully and any SaveException that was encountered in case of partial commit

**:**

[JAXRException](#page-6537-0) - if the JAXR provider encounters an internal error

#### <span id="page-6471-0"></span>**saveConcepts**

```
BulkResponse saveConcepts(Collection concepts)
               throws JAXRException
```
Saves the specified Concepts.

If the object is not in the registry, it is created in the registry. If it already exists in the registry and has been modified, its state is updated (replaced) in the registry.

Partial commits are allowed. Processing stops on first SaveException encountered.

#### **Capability Level: 0**

```
:
```
concepts - the Collection of Concept objects to be saved

**:**

a BulkResponse containing the Collection of keys for those objects that were saved successfully and any SaveException that was encountered in case of partial commit

**:**

[JAXRException](#page-6537-0) - if the JAXR provider encounters an internal error

#### <span id="page-6472-1"></span>**saveClassificationSchemes**

```
BulkResponse saveClassificationSchemes(Collection schemes)
                            throws JAXRException
```
Saves the specified ClassificationScheme instances.

If the object is not in the registry, it is created in the registry. If it already exists in the registry and has been modified, its state is updated (replaced) in the registry.

Partial commits are allowed. Processing stops on first SaveException encountered.

#### **Capability Level: 0**

**:** schemes - the Collection of ClassificationScheme objects to be saved **:** a BulkResponse containing the Collection of keys for those objects

that were saved successfully and any SaveException that was encountered in case of partial commit

**:**

[JAXRException](#page-6537-0) - if the JAXR provider encounters an internal error

#### <span id="page-6472-0"></span>**saveAssociations**

```
BulkResponse saveAssociations(Collection associations,
                   boolean replace)
                   throws JAXRException
```
Saves the specified Association instances.

If the object is not in the registry, it is created in the registry. If it already exists in the registry and has been modified, its state is updated (replaced) in the registry.

Partial commits are allowed. Processing stops on first SaveException encountered.

#### **Capability Level: 0**

**:**

associations - the Collection of Association objects to be saved replace - If set to true, the specified associations replace any existing associations owned by the caller. If set to false, the specified associations are saved, while any existing associations not being updated by this call are preserved.

**:**

a BulkResponse containing the Collection of keys for those objects that were saved successfully and any SaveException that was encountered in case of partial commit

**:**

[JAXRException](#page-6537-0) - if the JAXR provider encounters an internal error

## <span id="page-6473-0"></span>**deleteOrganizations**

```
BulkResponse deleteOrganizations(Collection organizationKeys)
                      throws JAXRException
```
Deletes the organizations corresponding to the specified Keys.

Partial commits are allowed. Processing stops on first DeleteException encountered.

#### **Capability Level: 0**

**:**

organizationKeys - the Collection of keys for the Organization objects to be deleted

**:**

a BulkResponse containing the Collection of keys for those objects that were deleted successfully and any DeleteException that was encountered in case of partial commit

<span id="page-6473-1"></span>**:**

[JAXRException](#page-6537-0) - if the JAXR provider encounters an internal error

## **deleteServices**

```
BulkResponse deleteServices(Collection serviceKeys)
                 throws JAXRException
```
Deletes the services corresponding to the specified Keys.

Partial commits are allowed. Processing stops on first DeleteException encountered.

#### **Capability Level: 0**

**:**

serviceKeys - the Collection of keys for the Service objects to be deleted

**:**

a BulkResponse containing the Collection of keys for those objects that were deleted successfully and any DeleteException that was encountered in case of partial commit

**:**

[JAXRException](#page-6537-0) - if the JAXR provider encounters an internal error

#### <span id="page-6474-0"></span>**deleteServiceBindings**

```
BulkResponse deleteServiceBindings(Collection bindingKeys)
                        throws JAXRException
```
Deletes the ServiceBindings corresponding to the specified Keys.

Partial commits are allowed. Processing stops on first DeleteException encountered.

#### **Capability Level: 0**

**:**

bindingKeys - the Collection of keys for the ServiceBinding objects to be deleted

**:**

a BulkResponse containing the Collection of keys for those objects

that were deleted successfully and any DeleteException that was encountered in case of partial commit

[JAXRException](#page-6537-0) - if the JAXR provider encounters an internal error

## <span id="page-6475-1"></span>**deleteConcepts**

**:**

```
BulkResponse deleteConcepts(Collection conceptKeys)
                 throws JAXRException
```
Deletes the Concepts corresponding to the specified Keys.

Partial commits are allowed. Processing stops on first DeleteException encountered.

#### **Capability Level: 0**

**:**

conceptKeys - the Collection of keys for the Concept objects to be deleted

**:**

a BulkResponse containing the Collection of keys for those objects that were deleted successfully and any DeleteException that was encountered in case of partial commit

**:**

[JAXRException](#page-6537-0) - if the JAXR provider encounters an internal error

#### <span id="page-6475-0"></span>**deleteClassificationSchemes**

[BulkResponse](#page-6462-0) **deleteClassificationSchemes**[\(Collection](http://java.sun.com/j2se/1.5/docs/api/java/util/Collection.html) schemeKeys) throws [JAXRException](#page-6537-0)

Deletes the ClassificationSchemes corresponding to the specified Keys.

Partial commits are allowed. Processing stops on first DeleteException encountered.

#### **Capability Level: 0**

schemeKeys - the Collection of keys for the ClassificationScheme objects to be deleted

a BulkResponse containing the Collection of keys for those objects that were deleted successfully and any DeleteException that was encountered in case of partial commit

**:**

**:**

**:**

[JAXRException](#page-6537-0) - if the JAXR provider encounters an internal error

#### <span id="page-6476-1"></span>**deleteAssociations**

```
BulkResponse deleteAssociations(Collection associationKeys)
                     throws JAXRException
```
Deletes the Associations corresponding to the specified Keys.

Partial commits are allowed. Processing stops on first DeleteException encountered.

#### **Capability Level: 0**

**:**

associationKeys - the Collection of keys for the Association objects to be deleted

**:**

a BulkResponse containing the Collection of keys for those objects that were deleted successfully and any DeleteException that was encountered in case of partial commit

**:**

[JAXRException](#page-6537-0) - if the JAXR provider encounters an internal error

#### <span id="page-6476-0"></span>**confirmAssociation**

void **confirmAssociation**([Association](#page-6632-0) assoc) throws [JAXRException,](#page-6537-0) [InvalidRequestException](#page-6532-0) Confirms this Association by the User associated with the caller. The User must be the owner of the sourceObject or the targetObject in this association.

- If the Association is intramural, this method does nothing and returns.
- If the Association is extramural and already confirmed (isConfirmed returns true), this method does nothing and returns.
- If the Association is extramural and not already confirmed, this method confirms the association for the User associated with the caller.

The details of confirming an extramural Association are registry-specific. For UDDI and ebXML registries, the registry-specific details are described in the JAXR specification.

#### **Capability Level: 0**

**:**

**:**

```
assoc - the Association object to be confirmed
```
[JAXRException](#page-6537-0) - if the JAXR provider encounters an internal error [InvalidRequestException](#page-6532-0) - if the User is not the owner of the sourceObject or the targetObject

# <span id="page-6477-0"></span>**unConfirmAssociation**

```
void unConfirmAssociation(Association assoc)
               throws JAXRException,
                       InvalidRequestException
```
Undoes a previous confirmation of this Association by the User associated with the caller. The User must be the owner of the sourceObject or the targetObject in this association.

- If the Association is intramural, this method does nothing and returns.
- If the Association is extramural and already confirmed (isConfirmed returns true), this method unconfirms it for the requestor.
- If the Association is extramural and not already confirmed, this method does nothing and returns.

The details of unconfirming an extramural Association are registry-specific. For UDDI and ebXML registries, the registry-specific details are described in the JAXR specification.

#### **Capability Level: 0**

**:** assoc - the Association object to be unconfirmed **:** [JAXRException](#page-6537-0) - if the JAXR provider encounters an internal error [InvalidRequestException](#page-6532-0) - if the User is not the owner of the sourceObject or the targetObject

*Java EE 5 SDK*  $\mathcal{L}(\mathcal{A})$  $\mathbb{Z}^{\times}$  . .. : | | | : | |

2007 Sun Microsystems, Inc. ...

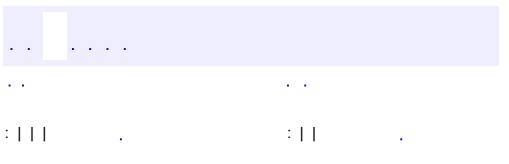

 $\blacksquare$ 

 $\ddotsc$
# **javax.xml.registry Interface BusinessQueryManager**

**:**

**[QueryManager](#page-6599-0)** 

#### public interface **BusinessQueryManager**

extends [QueryManager](#page-6599-0)

The BusinessQueryManager interface, which is exposed by the Registry Service, implements the business style query interface. It is also referred to as the focused query interface.

**:**

Farrukh S. Najmi

**:**

[DeclarativeQueryManager](#page-6510-0), [FindQualifier](#page-6526-0), [BulkResponse](#page-6462-0)

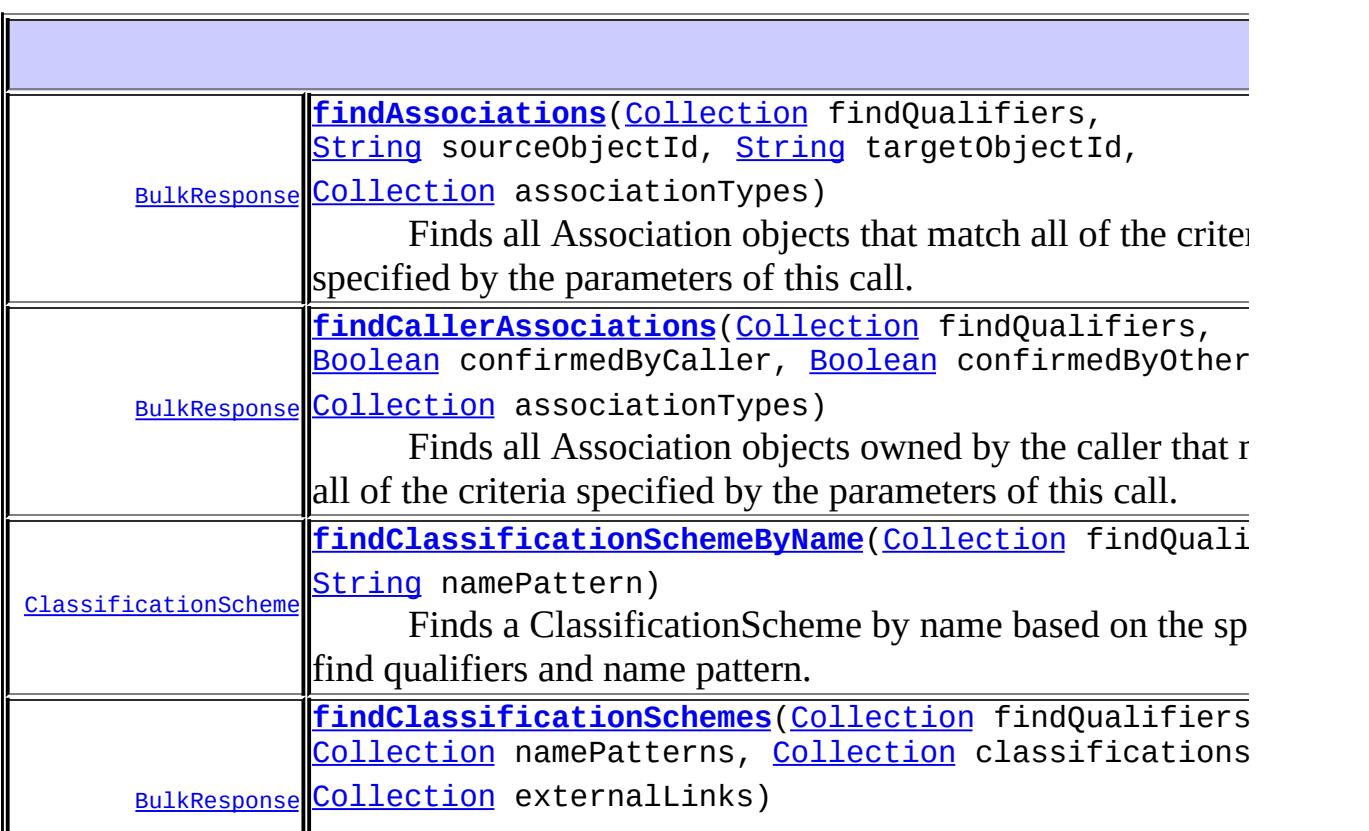

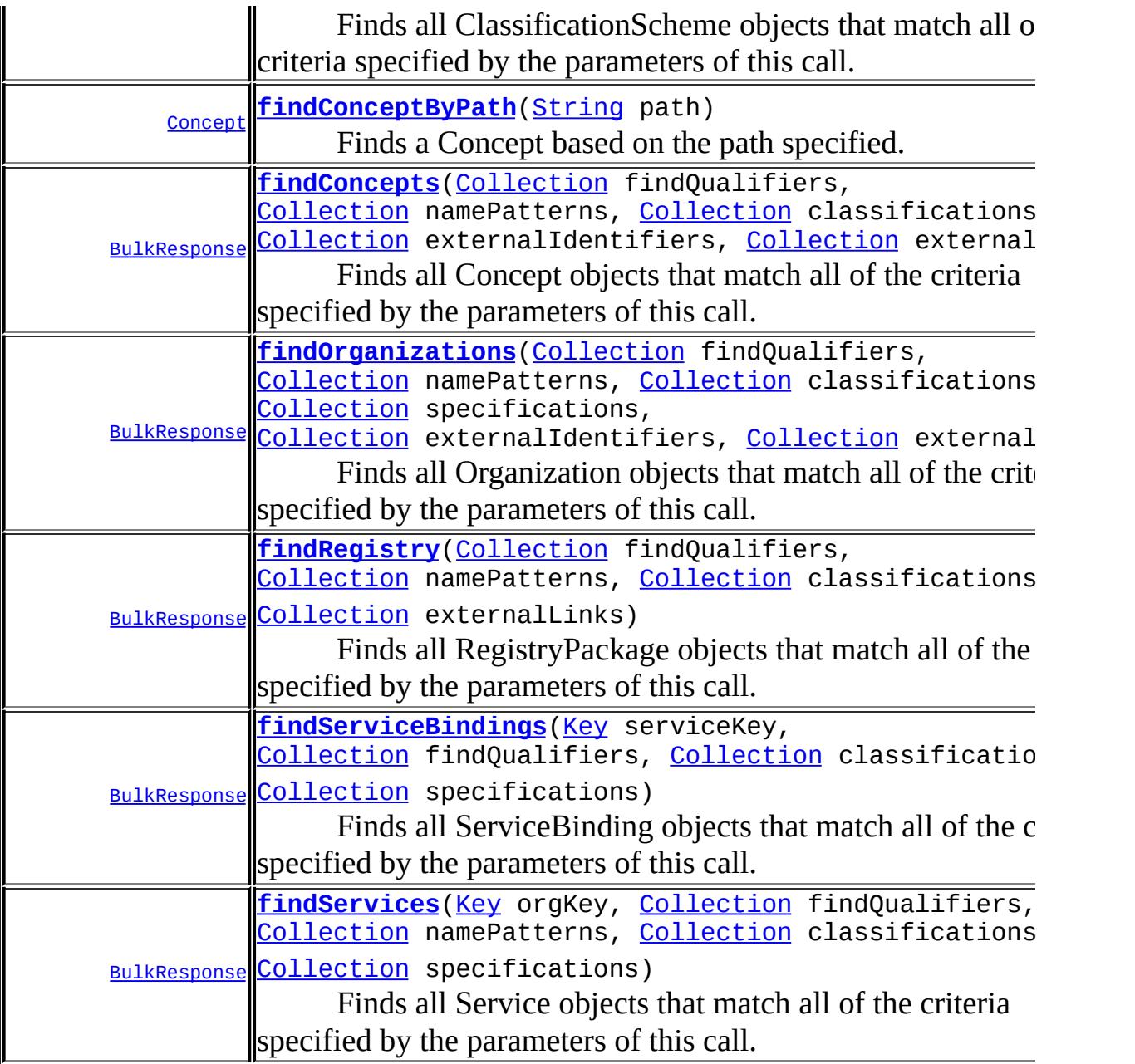

<span id="page-6481-0"></span>**Methods inherited from interface javax.xml.registry[.QueryManager](#page-6599-0)** [getRegistryObject](#page-6601-0), [getRegistryObject](#page-6601-1), [getRegistryObjects](#page-6603-0), [getRegistryObjects,](#page-6602-0) [getRegistryObjects](#page-6602-1), [getRegistryObjects](#page-6603-1), [getRegistryService](#page-6603-2)

# **findAssociations**

```
BulkResponse findAssociations(Collection findQualifiers,
                              String sourceObjectId,
                              String targetObjectId,
                              Collection associationTypes)
                              throws JAXRException
```
Finds all Association objects that match all of the criteria specified by the parameters of this call. This is a logical AND operation between all nonnull parameters. If no parameters are specified, no Associations are returned.

## **Capability Level: 0**

**:**

**:**

**:**

findQualifiers - a Collection of find qualifiers as defined by the FindQualifier interface, which specifies qualifiers that affect string matching, sorting, boolean predicate logic, and the like. sourceObjectId - a String that represents the id for a RegistryObject that must be the sourceObject of the Associations that match. This parameter is ignored if specified as null. targetObjectId - a String that represents the id for a RegistryObject that must be the targetObject of the Associations that match. This parameter is ignored if specified as null. associationTypes - a Collection of associationTypes. This is a logical OR operation across the collection. This parameter is ignored if specified as null. a BulkResponse containing a Collection of Associations [JAXRException](#page-6537-0) - if the JAXR provider encounters an internal error

# <span id="page-6482-0"></span>**findCallerAssociations**

```
BulkResponse findCallerAssociations(Collection findQualifiers,
                                    Boolean confirmedByCaller,
                                    Boolean confirmedByOtherParty,
                                    Collection associationTypes)
                                    throws JAXRException
```
Finds all Association objects owned by the caller that match all of the criteria specified by the parameters of this call. This is a logical AND operation between all non-null parameters. If no parameters are specified, no Associations are returned.

This call is sensitive to the identity of the caller and is a privileged operation that requires the caller to have provided its identity credentials to the Connection associated with this object.

## **Capability Level: 0**

**:**

findQualifiers - a Collection of find qualifiers as defined by the FindQualifier interface, which specifies qualifiers that affect string matching, sorting, boolean predicate logic, and the like. confirmedByCaller - If true, provider must include Associations involving the caller that have been confirmed by the caller. If false, provider must include Associations involving the caller that have not been confirmed by the caller. This parameter is ignored if specified as null.

confirmedByOtherParty - If true, provider must include Associations involving the caller that have been confirmed by the other party. If false, provider must include Associations involving the caller that have not been confirmed by the other party. This parameter is ignored if specified as null.

associationTypes - a Collection of associationTypes. This is a logical OR operation across the collection. This parameter is ignored if specified as null.

**:**

a BulkResponse containing a Collection of Associations

**:**

[JAXRException](#page-6537-0) - if the JAXR provider encounters an internal error

# <span id="page-6483-0"></span>**findOrganizations**

```
BulkResponse findOrganizations(Collection findQualifiers,
                               Collection namePatterns,
                               Collection classifications,
                               Collection specifications,
```
[Collection](http://java.sun.com/j2se/1.5/docs/api/java/util/Collection.html) externalIdentifiers, [Collection](http://java.sun.com/j2se/1.5/docs/api/java/util/Collection.html) externalLinks) throws [JAXRException](#page-6537-0)

Finds all Organization objects that match all of the criteria specified by the parameters of this call. This is a logical AND operation between all nonnull parameters.

#### **Capability Level: 0**

**:**

findQualifiers - a Collection of find qualifiers as defined by the FindQualifier interface, which specifies qualifiers that affect string matching, sorting, boolean predicate logic, and the like. namePatterns - a Collection that may consist of either String or LocalizedString objects. Each String or value within a LocalizedString is a partial or full name pattern with wildcard searching as specified by the SQL-92 LIKE specification. Unless otherwise specified in findQualifiers, this is a logical OR, and a match on any name qualifies as a match for this criterion. classifications - a Collection of Classification objects that classify the object. It is analogous to a catgegoryBag in the UDDI specification. Unless otherwise specified in findQualifiers, this is a logical AND, and a match on all specified Classifications qualifies as a match for this criterion. The programmer may use the LifeCycleManager.createClassification method to create a transient Classification for use in this Collection. specifications - a Collection of RegistryObjects that represent (proxy) a technical specification. It is analogous to a tModelBag in the UDDI specification. In the case of a UDDI provider, the RegistryObject is a specification Concept. In the case of an ebXML provider, the RegistryObject is likely to be an ExtrinsicObject. Unless otherwise specified in findQualifiers, this is a logical AND, and a match on all specified Specifications qualifies as a match for this criterion. externalIdentifiers - a Collection of ExternalIdentifier objects that

provide an external identifier for the object using an identification scheme such as DUNS. It is analogous to an identifierBag in the UDDI specification. Unless otherwise specified in findQualifiers, this is a logical AND, and a match on all specified ExternalIdentifiers qualifies

as a match for this criterion. The programmer may use the LifeCycleManager.createExternalIdentifier method to create a transient ExternalIdentifier for use in this Collection. externalLinks - a Collection of ExternalLink objects that link the object to content outside the registry. It is analogous to an overviewDoc in the UDDI specification. Unless otherwise specified in findQualifiers, this is a logical AND, and a match on all specified ExternalLinks qualifies as a match for this criterion.

**:**

**:**

a BulkResponse containing a Collection of Organizations

[JAXRException](#page-6537-0) - if the JAXR provider encounters an internal error

# <span id="page-6485-0"></span>**findServices**

```
BulkResponse findServices(Key orgKey,
                          Collection findQualifiers,
                          Collection namePatterns,
                          Collection classifications,
                          Collection specifications)
                          throws JAXRException
```
Finds all Service objects that match all of the criteria specified by the parameters of this call. This is a logical AND operation between all nonnull parameters.

## **Capability Level: 0**

**:**

orgKey - Key identifying an Organization. Required for UDDI providers.

findQualifiers - a Collection of find qualifiers as defined by the FindQualifier interface, which specifies qualifiers that affect string matching, sorting, boolean predicate logic, and the like. namePatterns - a Collection that may consist of either String or LocalizedString objects. Each String or value within a LocalizedString is a partial or full name pattern with wildcard searching as specified by the SQL-92 LIKE specification. Unless otherwise specified in findQualifiers, this is a logical OR, and a match on any name qualifies

as a match for this criterion.

classifications - a Collection of Classification objects that classify the object. It is analogous to a catgegoryBag in the UDDI specification. Unless otherwise specified in findQualifiers, this is a logical AND, and a match on all specified Classifications qualifies as a match for this criterion. The programmer may use the LifeCycleManager.createClassification method to create a transient Classification for use in this Collection. specifications - a Collection of RegistryObjects that represent (proxy) a technical specification. It is analogous to a tModelBag in the UDDI specification. In the case of a UDDI provider, the RegistryObject is a specification Concept. In the case of an ebXML provider, the RegistryObject is likely to be an ExtrinsicObject. Unless otherwise specified in findQualifiers, this is a logical AND, and a match on all specified Specifications qualifies as a match for this criterion.

**:**

**:**

a BulkResponse containing a Collection of Services

[JAXRException](#page-6537-0) - if the JAXR provider encounters an internal error

# <span id="page-6486-0"></span>**findServiceBindings**

```
BulkResponse findServiceBindings(Key serviceKey,
                                 Collection findQualifiers,
                                  Collection classifications,
                                  Collection specifications)
                                  throws JAXRException
```
Finds all ServiceBinding objects that match all of the criteria specified by the parameters of this call. This is a logical AND operation between all non-null parameters.

### **Capability Level: 0**

**:**

serviceKey - Key identifying a Service. Required for UDDI providers. findQualifiers - a Collection of find qualifiers as defined by the FindQualifier interface, which specifies qualifiers that affect string

matching, sorting, boolean predicate logic, and the like. classifications - a Collection of Classification objects that classify the object. It is analogous to a catgegoryBag in the UDDI specification. Unless otherwise specified in findQualifiers, this is a logical AND, and a match on all specified Classifications qualifies as a match for this criterion. The programmer may use the LifeCycleManager.createClassification method to create a transient Classification for use in this Collection. specifications - a Collection of RegistryObjects that represent (proxy) a technical specification. It is analogous to a tModelBag in the UDDI specification. In the case of a UDDI provider, the RegistryObject is a specification Concept. In the case of an ebXML provider, the RegistryObject is likely to be an ExtrinsicObject. Unless otherwise specified in findQualifiers, this is a logical AND, and a match on all specified Specifications qualifies as a match for this criterion.

**:**

**:**

a BulkResponse containing a Collection of ServiceBindings

[JAXRException](#page-6537-0) - if the JAXR provider encounters an internal error

# <span id="page-6487-0"></span>**findClassificationSchemes**

```
BulkResponse findClassificationSchemes(Collection findQualifiers,
                                       Collection namePatterns,
                                        Collection classifications,
                                        Collection externalLinks)
                                        throws JAXRException
```
Finds all ClassificationScheme objects that match all of the criteria specified by the parameters of this call. This is a logical AND operation between all non-null parameters.

### **Capability Level: 0**

**:**

findQualifiers - a Collection of find qualifiers as defined by the FindQualifier interface, which specifies qualifiers that affect string matching, sorting, boolean predicate logic, and the like.

namePatterns - a Collection that may consist of either String or LocalizedString objects. Each String or value within a LocalizedString is a partial or full name pattern with wildcard searching as specified by the SQL-92 LIKE specification. Unless otherwise specified in findQualifiers, this is a logical OR, and a match on any name qualifies as a match for this criterion. classifications - a Collection of Classification objects that classify the object. It is analogous to a catgegoryBag in the UDDI specification. Unless otherwise specified in findQualifiers, this is a logical AND, and a match on all specified Classifications qualifies as a match for this criterion. The programmer may use the LifeCycleManager.createClassification method to create a transient Classification for use in this Collection. externalLinks - a Collection of ExternalLink objects that link the object to content outside the registry. It is analogous to an overviewDoc in the UDDI specification. Unless otherwise specified in findQualifiers, this is a logical AND, and a match on all specified ExternalLinks qualifies as a match for this criterion.

a BulkResponse containing a Collection of ClassificationSchemes

[JAXRException](#page-6537-0) - if the JAXR provider encounters an internal error

# <span id="page-6488-0"></span>**findClassificationSchemeByName**

```
ClassificationScheme findClassificationSchemeByName(Collection findQ
                                                 String namePatte
                                                 JAXRExcep
```
Finds a ClassificationScheme by name based on the specified find qualifiers and name pattern.

### **Capability Level: 0**

**:**

**:**

**:**

findQualifiers - a Collection of find qualifiers as defined by the FindQualifier interface, which specifies qualifiers that affect string matching, sorting, boolean predicate logic, and the like. namePattern - a String that is a partial or full name pattern with

wildcard searching as specified by the SQL-92 LIKE specification

the ClassificationScheme matching the namePattern, or null if no match is found.

**JAXREXCEPTION** - if the JAXR provider encounters an internal error. Throws an InvalidRequestException if multiple matches are found.

# <span id="page-6489-0"></span>**findConcepts**

**:**

**:**

```
BulkResponse findConcepts(Collection findQualifiers,
                          Collection namePatterns,
                          Collection classifications,
                          Collection externalIdentifiers,
                          Collection externalLinks)
                          throws JAXRException
```
Finds all Concept objects that match all of the criteria specified by the parameters of this call. This is a logical AND operation between all nonnull parameters.

### **Capability Level: 0**

**:**

findQualifiers - a Collection of find qualifiers as defined by the FindQualifier interface, which specifies qualifiers that affect string matching, sorting, boolean predicate logic, and the like. namePatterns - a Collection that may consist of either String or LocalizedString objects. Each String or value within a LocalizedString is a partial or full name pattern with wildcard searching as specified by the SQL-92 LIKE specification. Unless otherwise specified in findQualifiers, this is a logical OR, and a match on any name qualifies as a match for this criterion. classifications - a Collection of Classification objects that classify the object. It is analogous to a catgegoryBag in the UDDI specification. Unless otherwise specified in findQualifiers, this is a logical AND, and a match on all specified Classifications qualifies as a match for this criterion. The programmer may use the LifeCycleManager.createClassification method to create a transient

Classification for use in this Collection.

externalIdentifiers - a Collection of ExternalIdentifier objects that provide an external identifier for the object using an identification scheme such as DUNS. It is analogous to an identifierBag in the UDDI specification. Unless otherwise specified in findQualifiers, this is a logical AND, and a match on all specified ExternalIdentifiers qualifies as a match for this criterion. The programmer may use the LifeCycleManager.createExternalIdentifier method to create a transient ExternalIdentifier for use in this Collection. externalLinks - a Collection of ExternalLink objects that link the object to content outside the registry. It is analogous to an overviewDoc in the UDDI specification. Unless otherwise specified in findQualifiers, this is a logical AND, and a match on all specified ExternalLinks qualifies as a match for this criterion.

**:**

**:**

a BulkResponse containing a Collection of Concepts

[JAXRException](#page-6537-0) - if the JAXR provider encounters an internal error

# <span id="page-6490-0"></span>**findConceptByPath**

```
Concept findConceptByPath(String path)
                          throws JAXRException
```
Finds a Concept based on the path specified. If the specified path matches more than one Concept, the one that is most general (higher in the concept hierarchy) is returned.

## **Capability Level: 0**

**:**

path - a canonical path expression, as defined in the JAXR specification, that identifies the Concept.

**:**

<span id="page-6490-1"></span>**:**

the Concept found, or null if no match is found

[JAXRException](#page-6537-0) - if the JAXR provider encounters an internal error

# **findRegistry**

```
BulkResponse findRegistry (Collection findQualifiers,
                                  Collection namePatterns,
                                  Collection classifications,
                                  Collection externalLinks)
                                  throws JAXRException
```
Finds all RegistryPackage objects that match all of the criteria specified by the parameters of this call. This is a logical AND operation between all non-null parameters.

## **Capability Level: 1**

**:**

findQualifiers - a Collection of find qualifiers as defined by the FindQualifier interface, which specifies qualifiers that affect string matching, sorting, boolean predicate logic, and the like. namePatterns - a Collection that may consist of either String or LocalizedString objects. Each String or value within a LocalizedString is a partial or full name pattern with wildcard searching as specified by the SQL-92 LIKE specification. Unless otherwise specified in findQualifiers, this is a logical OR, and a match on any name qualifies as a match for this criterion. classifications - a Collection of Classification objects that classify the object. It is analogous to a catgegoryBag in the UDDI specification. Unless otherwise specified in findQualifiers, this is a logical AND, and a match on all specified Classifications qualifies as a match for this criterion. The programmer may use the LifeCycleManager.createClassification method to create a transient Classification for use in this Collection. externalLinks - a Collection of ExternalLink objects that link the object to content outside the registry. It is analogous to an

overviewDoc in the UDDI specification. Unless otherwise specified in findQualifiers, this is a logical AND, and a match on all specified ExternalLinks qualifies as a match for this criterion.

**:**

a BulkResponse containing a Collection of Registry

**:**

[JAXRException](#page-6537-0) - if the JAXR provider encounters an internal error

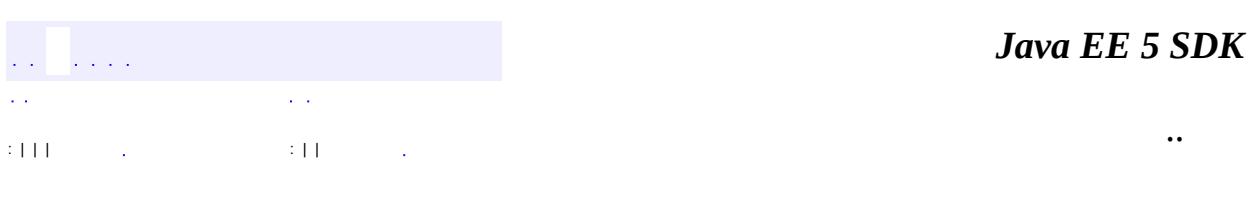

2007 Sun Microsystems, Inc. ...

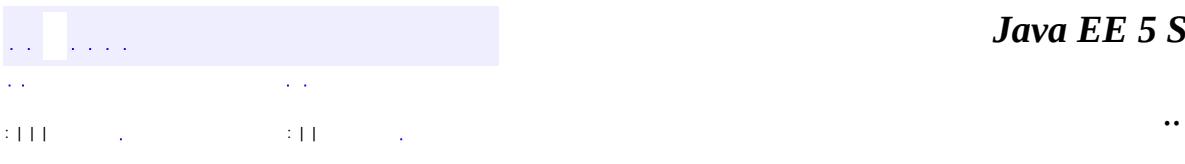

 $\blacksquare$ 

<u> 1989 - Johann Barn, mars et al. (b. 1989)</u>

# **javax.xml.registry Interface CapabilityProfile**

#### public interface **CapabilityProfile**

Provides information about the capabilities of a JAXR provider.

**:**

Farrukh S. Najmi

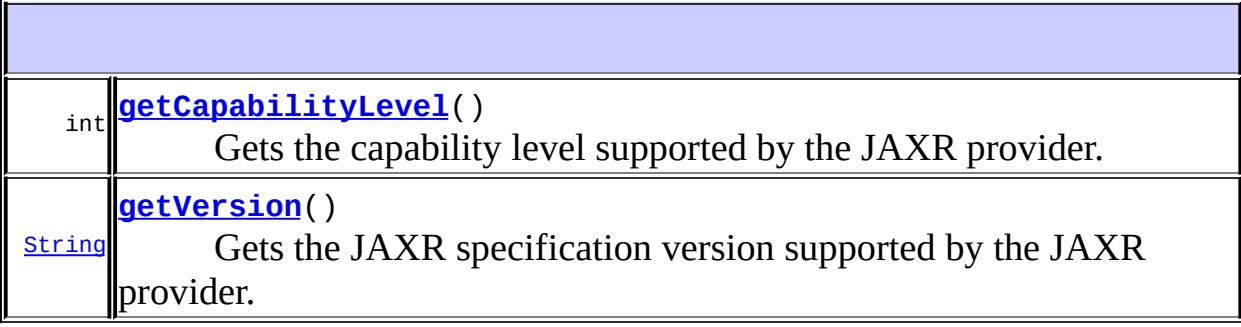

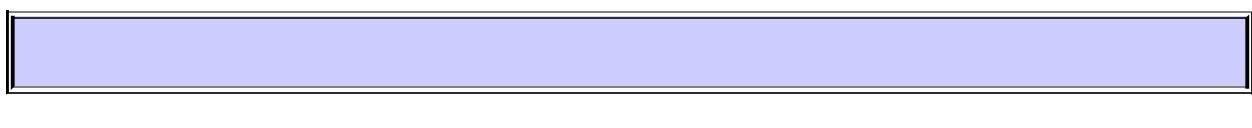

# <span id="page-6494-1"></span>**getVersion**

```
String getVersion()
```
throws [JAXRException](#page-6537-0)

Gets the JAXR specification version supported by the JAXR provider.

#### **Capability Level: 0**

**:**

the specification version

<span id="page-6494-0"></span>**:**

[JAXRException](#page-6537-0) - If the JAXR provider encounters an internal error

# **getCapabilityLevel**

```
int getCapabilityLevel()
```
throws [JAXRException](#page-6537-0)

Gets the capability level supported by the JAXR provider.

## **Capability Level: 0**

**:**

**:**

the capability level

[JAXRException](#page-6537-0) - If the JAXR provider encounters an internal error

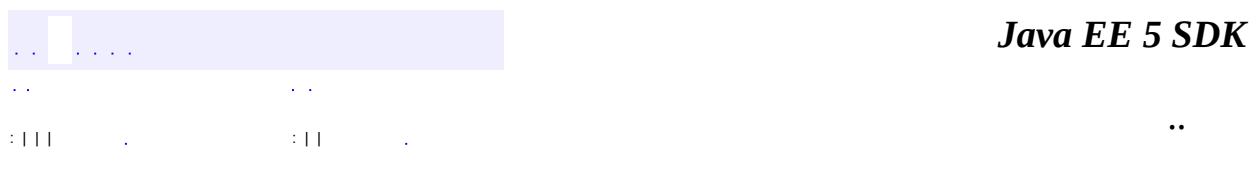

<u> 1980 - Johann Barbara, martxa alemaniar a</u>

2007 Sun Microsystems, Inc. ...

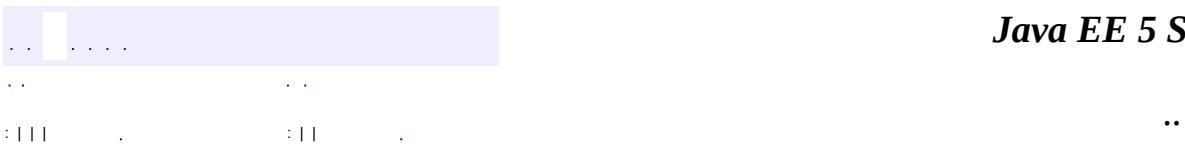

<span id="page-6496-0"></span> $\blacksquare$ 

<u> 1989 - Johann Barn, mars et al. (b. 1989)</u>

# **javax.xml.registry Interface Connection**

# [FederatedConnection](#page-6519-0)

**:**

**:**

**:**

E

#### public interface **Connection**

This class represents a connection between a JAXR client and a JAXR provider.

Farrukh S. Najmi

**[ConnectionFactory](#page-6502-0)** 

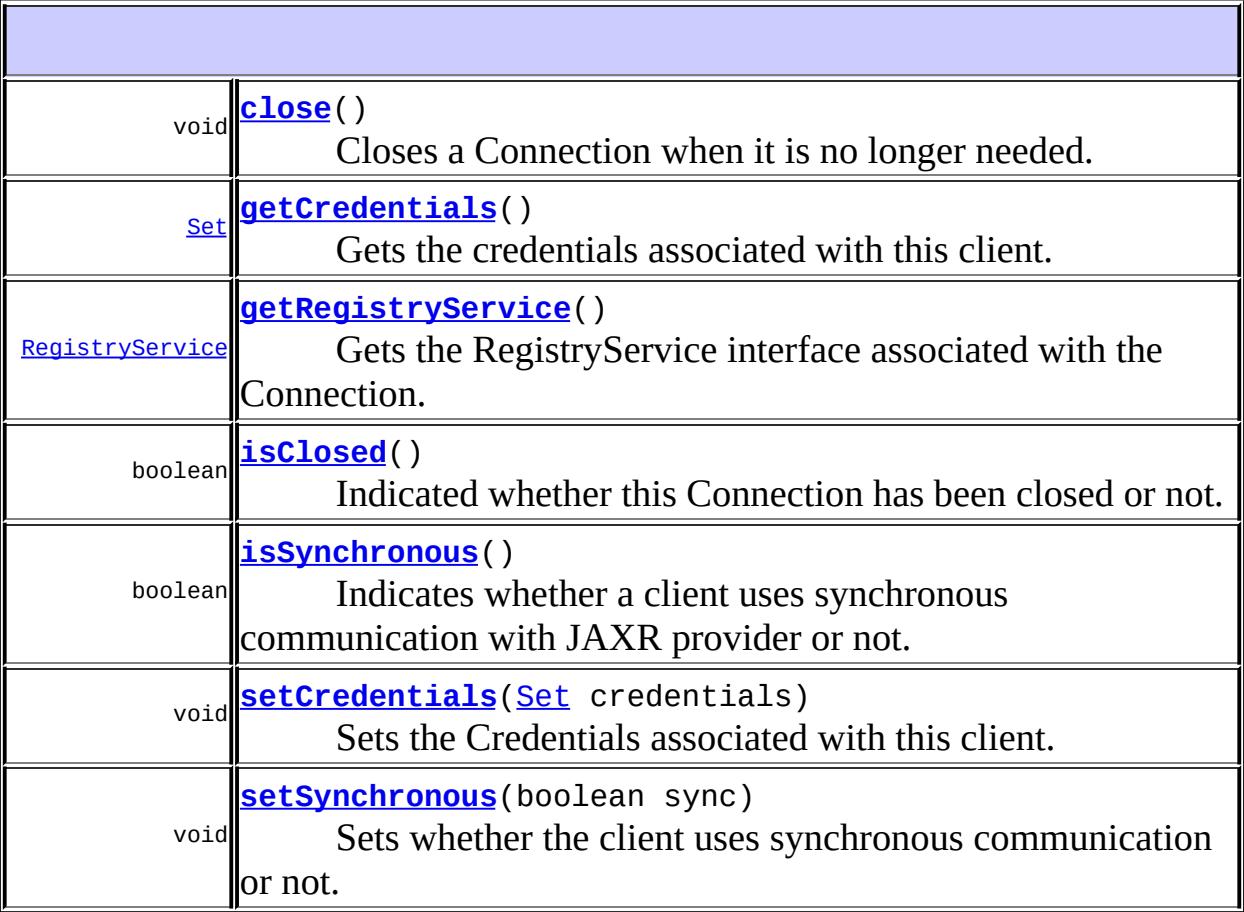

# <span id="page-6498-1"></span>**getRegistryService**

```
RegistryService getRegistryService()
```
throws [JAXRException](#page-6537-0)

Gets the RegistryService interface associated with the Connection. If a Connection property (e.g. credentials) is set after the client calls getRegistryService then the newly set Connection property is visible to the RegistryService previously returned by this call.

### **Capability Level: 0**

**:** the RegistryService associated with this object **:** [JAXRException](#page-6537-0) - If the JAXR provider encounters an internal error **: [RegistryService](#page-6611-0)** 

## <span id="page-6498-0"></span>**close**

void **close**()

throws [JAXRException](#page-6537-0)

Closes a Connection when it is no longer needed. Since a provider typically allocates significant resources outside the JVM on behalf of a Connection, clients should close them when they are not needed.

### **Capability Level: 0**

[JAXRException](#page-6537-0) - If the JAXR provider encounters an internal error

<span id="page-6498-2"></span>**isClosed**

**:**

boolean **isClosed**() throws [JAXRException](#page-6537-0)

Indicated whether this Connection has been closed or not.

### **Capability Level: 0**

**:**

true if Connection is closed; false otherwise

**:**

[JAXRException](#page-6537-0) - If the JAXR provider encounters an internal error

# <span id="page-6499-0"></span>**isSynchronous**

```
boolean isSynchronous()
```
throws [JAXRException](#page-6537-0)

Indicates whether a client uses synchronous communication with JAXR provider or not. A JAXR provider must support both modes of communication. A JAXR client can choose which mode it wants to use.

### **Capability Level: 0**

**:**

true if Connection is synchronous (default); false otherwise

**:**

[JAXRException](#page-6537-0) - If the JAXR provider encounters an internal error

# <span id="page-6499-1"></span>**setSynchronous**

```
void setSynchronous(boolean sync)
                    throws JAXRException
```
Sets whether the client uses synchronous communication or not. A JAXR client may dynamically change its communication style preference.

## **Capability Level: 0**

**:**

sync - true if Connection is desired to be synchronous; false otherwise

[JAXRException](#page-6537-0) - If the JAXR provider encounters an internal error

## <span id="page-6500-1"></span>**setCredentials**

**:**

```
void setCredentials(Set credentials)
                    throws JAXRException
```
Sets the Credentials associated with this client. The credentials is used to authenticate the client with the JAXR provider. A JAXR client may dynamically change its identity by changing the credentials associated with it.

#### **Capability Level: 0**

**:**

**:**

credentials - a Collection oj java.lang.Objects which provide identity related information for the caller.

[JAXRException](#page-6537-0) - If the JAXR provider encounters an internal error

# <span id="page-6500-0"></span>**getCredentials**

```
Set getCredentials()
```
throws [JAXRException](#page-6537-0)

Gets the credentials associated with this client.

#### **Capability Level: 0**

**:**

Set of java.lang.Object instances. The Collection may be empty but not null.

**:**

[JAXRException](#page-6537-0) - If the JAXR provider encounters an internal error

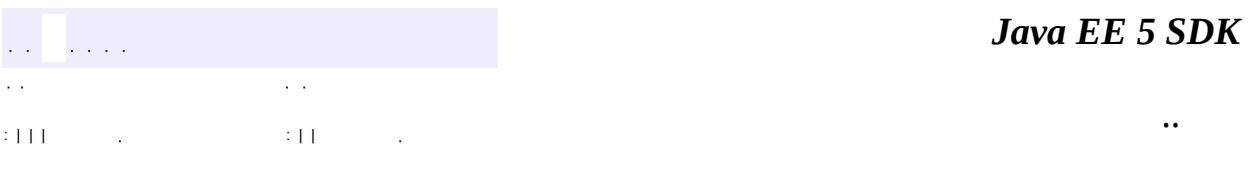

J.

2007 Sun Microsystems, Inc. ...

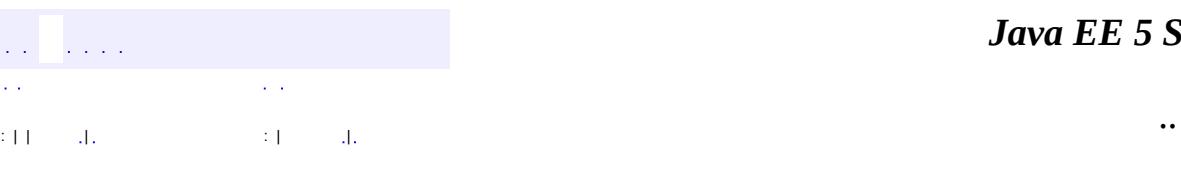

<span id="page-6502-0"></span> $\blacksquare$ 

#### *Ja v a E E 5 S D K*

<u> 1989 - Johann Barn, mars et al. (b. 1989)</u>

# **javax.xml.registry Class ConnectionFactory**

[java.lang.Object](http://java.sun.com/j2se/1.5/docs/api/java/lang/Object.html)

**javax.xml.registry.ConnectionFactory**

public abstract class **ConnectionFactory**

extends [Object](http://java.sun.com/j2se/1.5/docs/api/java/lang/Object.html)

This is the abstract base class for factory classes for creating a JAXR connection. A JAXR ConnectionFactory object is configured in a provider-specific way to create connections with registry providers.

# **Looking Up a ConnectionFactory Using the JNDI API**

The preferred way for a client to look up a JAXR ConnectionFactory is within the Java Naming and Directory Interface™ (JNDI) API. A ConnectionFactory object is registered with a naming service in a provider specific way, such as one based on the JNDI API. This registration associates the ConnectionFactory object with a logical name. When an application wants to establish a connection with the provider associated with that ConnectionFactory object, it does a lookup, providing the logical name. The application can then use the ConnectionFactory object that is returned to create a connection to the messaging provider.

# **Looking Up a ConnectionFactory Without Using the JNDI API**

The JAXR API provides an alternative way to look up a JAXR ConnectionFactory that does not require the use of the JNDI API. This is done using the newInstance static method on the abstract class ConnectionFactory provided in the JAXR API. The newInstance method returns a JAXR ConnectionFactory. The client may indicate which factory class should be instantiated by the newInstance method by defining the system property javax.xml.registry.ConnectionFactoryClass. If this property is not set, the JAXR provider must return a default ConnectionFactory instance.

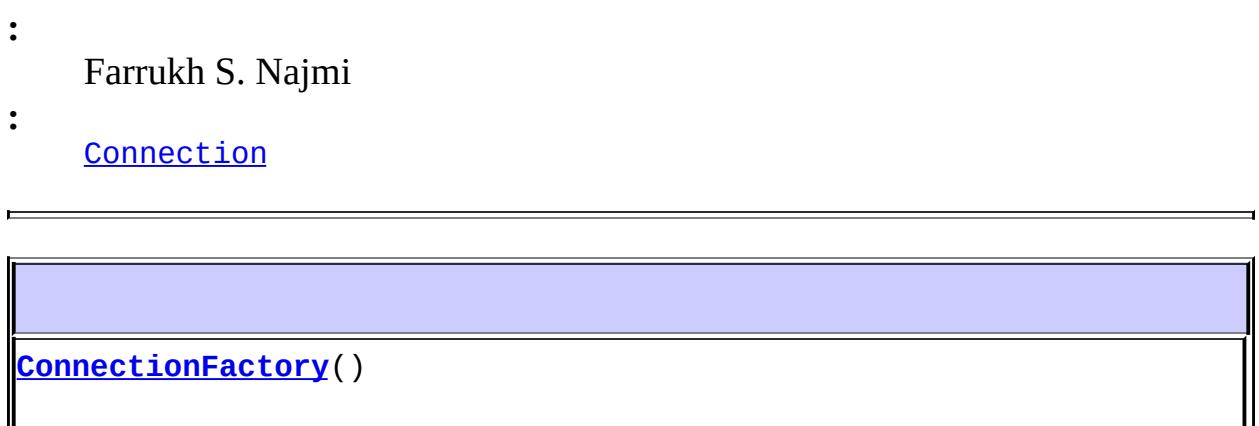

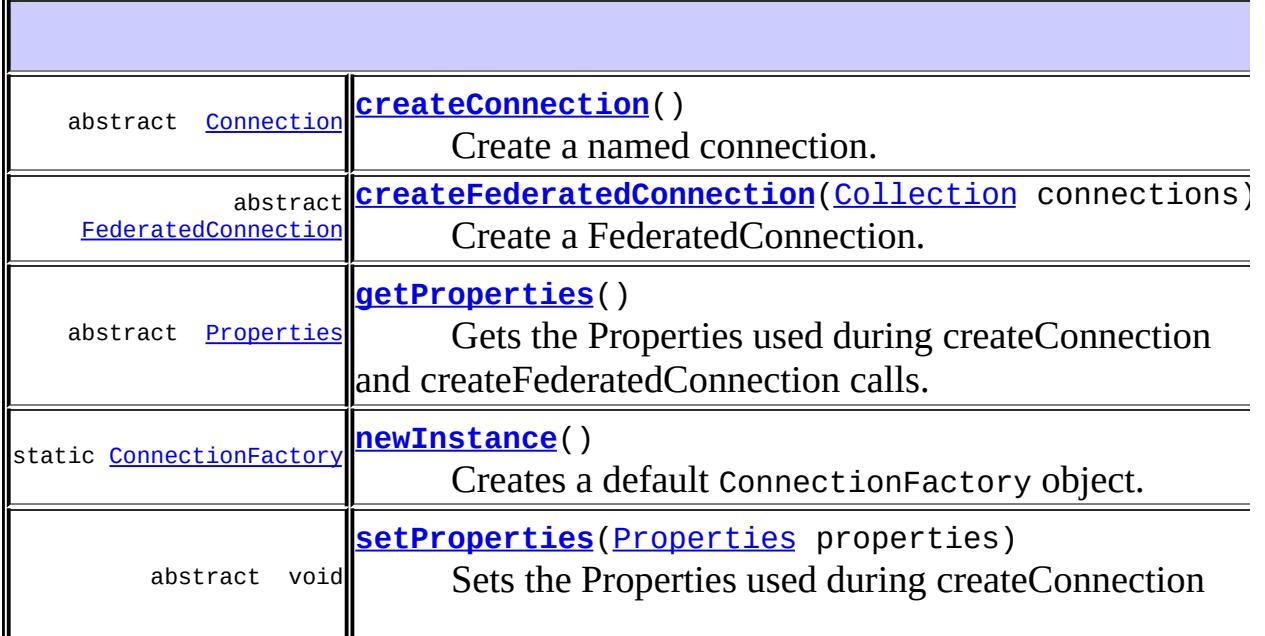

**java.lang. [Object](http://java.sun.com/j2se/1.5/docs/api/java/lang/Object.html)** [clone](http://java.sun.com/j2se/1.5/docs/api/java/lang/Object.html#clone()), [equals](http://java.sun.com/j2se/1.5/docs/api/java/lang/Object.html#equals(java.lang.Object)), [finalize](http://java.sun.com/j2se/1.5/docs/api/java/lang/Object.html#finalize()), [getClass,](http://java.sun.com/j2se/1.5/docs/api/java/lang/Object.html#getClass()) [hashCode,](http://java.sun.com/j2se/1.5/docs/api/java/lang/Object.html#hashCode()) [notify,](http://java.sun.com/j2se/1.5/docs/api/java/lang/Object.html#notify()) [notifyAll,](http://java.sun.com/j2se/1.5/docs/api/java/lang/Object.html#notifyAll()) [toString,](http://java.sun.com/j2se/1.5/docs/api/java/lang/Object.html#toString()) [wait](http://java.sun.com/j2se/1.5/docs/api/java/lang/Object.html#wait(long, int)), [wait,](http://java.sun.com/j2se/1.5/docs/api/java/lang/Object.html#wait(long)) wait,

# <span id="page-6506-0"></span>**ConnectionFactory**

public **ConnectionFactory**()

# <span id="page-6506-1"></span>**setProperties**

```
public abstract void setProperties(Properties properties)
                            throws JAXRException
```
Sets the Properties used during createConnection and createFederatedConnection calls.

#### **Standard Connection Properties:**

javax.xml.registry.queryManagerURL - URL String for the query manager service within the target registry provider javax.xml.registry.lifeCycleManagerURL - URL String for the life cycle manager service within the target registry provider. If unspecified, must default to value of the queryManagerURL described above

javax.xml.registry.semanticEquivalences - String that allows specification of semantic equivalences

javax.xml.registry.security.authenticationMethod - string that provides a hint to the JAXR provider on the authentication method to be used when authenticating with the registry provider. Possible value include but are not limited to "UDDI\_GET\_AUTHTOKEN", "HTTP\_BASIC", "CLIENT\_CERTIFICATE", "MS\_PASSPORT"

javax.xml.registry.uddi.maxRows - integer that specifies the maximum number of rows to be returned for find operations. This property is specific for UDDI providers

javax.xml.registry.postalAddressScheme - String that specifies the id of a ClassificationScheme that is used as the default postal address scheme for this connection

#### **Capability Level: 0**

**:**

properties - configuration properties that are either specified by JAXR specification or are provider specific.

**:**

[JAXRException](#page-6537-0) - If the JAXR provider encounters an internal error

## <span id="page-6507-1"></span>**getProperties**

```
public abstract Properties getProperties()
                                  throws JAXRException
```
Gets the Properties used during createConnection and createFederatedConnection calls.

#### **Capability Level: 0**

the Properties defined for this object

**:**

**:**

[JAXRException](#page-6537-0) - If the JAXR provider encounters an internal error

#### <span id="page-6507-0"></span>**createConnection**

public abstract [Connection](#page-6496-0) **createConnection**() throws [JAXRException](#page-6537-0)

Create a named connection. Such a connection can be used to communicate with a JAXR provider.

#### **Capability Level: 0**

the Connection created by this call

**:**

**:**

[JAXRException](#page-6537-0) - If the JAXR provider encounters an internal error

## <span id="page-6508-0"></span>**createFederatedConnection**

```
public abstract FederatedConnection createFederatedConnection(Collec
                                                   JAXREx
```
Create a FederatedConnection.

### **Capability Level: 0 (optional)**

```
:
    connections - Is a Collection of Connection objects. Note that
    Connection objects may also be FederatedConnection objects.
:
    the FederatedConnection created by this call
:
    JAXRException - If the JAXR provider encounters an internal error
```
#### <span id="page-6508-1"></span>**newInstance**

```
public static ConnectionFactory newInstance()
                                     throws JAXRException
```
Creates a default ConnectionFactory object.

a new instance of a ConnectionFactory

**:**

**:**

[JAXRException](#page-6537-0) - If the JAXR provider encounters an internal error

*Java EE 5 SDK*

2007 Sun Microsystems, Inc. ...

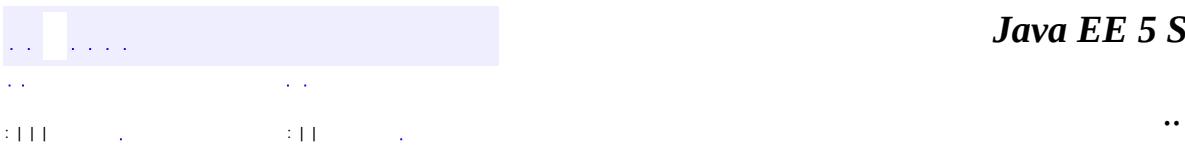

<span id="page-6510-0"></span> $\blacksquare$ 

<u> 1989 - Johann Barn, mars et al. (b. 1989)</u>

# **javax.xml.registry Interface DeclarativeQueryManager**

**:**

**[QueryManager](#page-6599-0)** 

public interface **DeclarativeQueryManager**

extends [QueryManager](#page-6599-0)

This interface provides the ability to execute declarative queries (e.g. SQL)

**:**

Farrukh S. Najmi

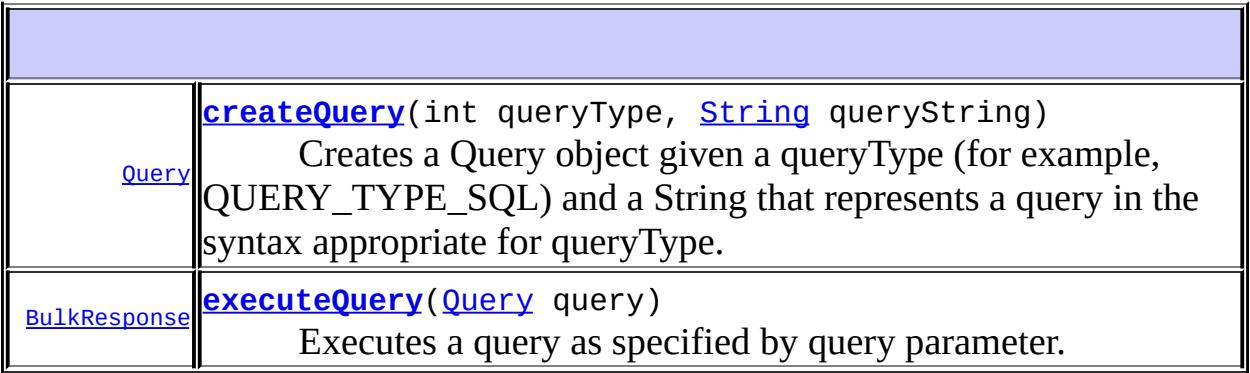

**Methods inherited from interface javax.xml.registry[.QueryManager](#page-6599-0)** [getRegistryObject](#page-6601-0), [getRegistryObject](#page-6601-1), [getRegistryObjects](#page-6603-0), [getRegistryObjects,](#page-6602-0) [getRegistryObjects](#page-6602-1), [getRegistryObjects](#page-6603-1), **[getRegistryService](#page-6603-2)** 

# <span id="page-6511-0"></span>**createQuery**

[Query](#page-6595-0) **createQuery**(int queryType, [String](http://java.sun.com/j2se/1.5/docs/api/java/lang/String.html) queryString)

#### throws [InvalidRequestException,](#page-6532-0) **[JAXRException](#page-6537-0)**

Creates a Query object given a queryType (for example, QUERY\_TYPE\_SQL) and a String that represents a query in the syntax appropriate for queryType.

### **Capability Level: 1**

```
:
    queryType - the type of query
    queryString - the query in its string representation
:
    JAXRException - If the JAXR provider encounters an internal error
    InvalidRequestException - If the JAXR provider validates query
    syntax (optional) and the sqlQuery is not valid
:
```

```
Query.QUERY_TYPE_SQL, Query.QUERY_TYPE_XQUERY,
Query.QUERY_TYPE_EBXML_FILTER_QUERY
```
# <span id="page-6512-0"></span>**executeQuery**

**:**

**:**

**:**

```
BulkResponse executeQuery(Query query)
                          throws JAXRException
```
Executes a query as specified by query parameter.

### **Capability Level: 1**

query - the query to be executed

the BulkResponse that is the result of the query

[JAXRException](#page-6537-0) - If the JAXR provider encounters an internal error

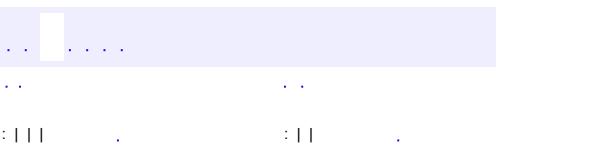

*Java EE 5 SDK*

..

2007 Sun Microsystems, Inc. ...

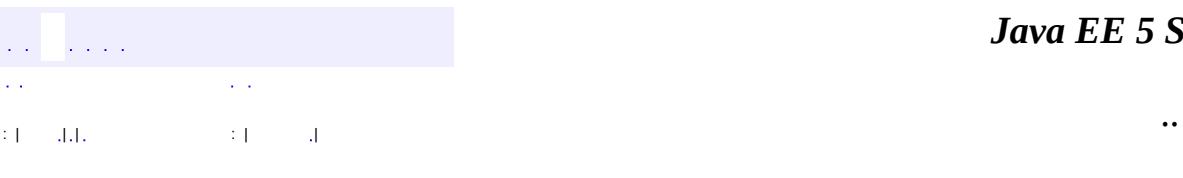

 $\blacksquare$ 

<u> 1989 - Johann Barn, mars et al. (b. 1989)</u>

# **javax.xml.registry Class DeleteException**

```
java.lang.Object
 java.lang.Throwable
     Ljava.lang.Exception
         Ljavax.xml.reqistry.JAXRException
             javax.xml.registry.RegistryException
                 javax.xml.registry.DeleteException
```
[Serializable,](http://java.sun.com/j2se/1.5/docs/api/java/io/Serializable.html) [JAXRResponse](#page-6545-0)

public class **DeleteException**

extends [RegistryException](#page-6605-0)

**:**

**:**

**:**

A RegistryException that occurs during a delete action.

Farrukh S. Najmi

[Serialized](#page-774-0) Form

**Fields inherited from class javax.xml.registry[.JAXRException](#page-6537-0)** [cause](#page-6540-0)

**Fields inherited from interface javax.xml.registry.[JAXRResponse](#page-6545-0)** STATUS FAILURE, STATUS SUCCESS, STATUS UNAVAILABLE, STATUS WARNING

**[DeleteException](#page-6516-0)**()

Constructs a JAXRException object with no reason or embedded Throwable.
**[DeleteException](#page-6517-0)**[\(String](http://java.sun.com/j2se/1.5/docs/api/java/lang/String.html) reason)

Constructs a JAXRException object with the given String as the reason for the exception being thrown.

**[DeleteException](#page-6517-1)**[\(String](http://java.sun.com/j2se/1.5/docs/api/java/lang/String.html) reason, [Throwable](http://java.sun.com/j2se/1.5/docs/api/java/lang/Throwable.html) cause)

Constructs a JAXRException object with the given String as the reason for the exception being thrown and the given Throwable object as an embedded Throwable.

**[DeleteException](#page-6517-2)**[\(Throwable](http://java.sun.com/j2se/1.5/docs/api/java/lang/Throwable.html) cause)

Constructs a JAXRException object initialized with the given Throwable object.

**javax.xml.registry. [RegistryException](#page-6605-0)**

[getErrorObjectKey](#page-6609-0), [setErrorObjectKey](#page-6609-1)

**javax.xml.registry. [JAXRException](#page-6537-0)**

[getCause,](#page-6541-0) [getMessage,](#page-6541-1) [getRequestId](#page-6542-0), [getStatus](#page-6543-0), [initCause](#page-6542-1), [isAvailable](#page-6543-1)

**java.lang. [Throwable](http://java.sun.com/j2se/1.5/docs/api/java/lang/Throwable.html)**

[fillInStackTrace](http://java.sun.com/j2se/1.5/docs/api/java/lang/Throwable.html#fillInStackTrace()), [getLocalizedMessage](http://java.sun.com/j2se/1.5/docs/api/java/lang/Throwable.html#getLocalizedMessage()), [getStackTrace,](http://java.sun.com/j2se/1.5/docs/api/java/lang/Throwable.html#getStackTrace()) [printStackTrace](http://java.sun.com/j2se/1.5/docs/api/java/lang/Throwable.html#printStackTrace()), [printStackTrace,](http://java.sun.com/j2se/1.5/docs/api/java/lang/Throwable.html#printStackTrace(java.io.PrintStream)) [printStackTrace](http://java.sun.com/j2se/1.5/docs/api/java/lang/Throwable.html#printStackTrace(java.io.PrintWriter)), [setStackTrace,](http://java.sun.com/j2se/1.5/docs/api/java/lang/Throwable.html#setStackTrace(java.lang.StackTraceElement[])) :oString

### **java.lang. [Object](http://java.sun.com/j2se/1.5/docs/api/java/lang/Object.html)**

[clone](http://java.sun.com/j2se/1.5/docs/api/java/lang/Object.html#clone()), [equals](http://java.sun.com/j2se/1.5/docs/api/java/lang/Object.html#equals(java.lang.Object)), [finalize](http://java.sun.com/j2se/1.5/docs/api/java/lang/Object.html#finalize()), [getClass,](http://java.sun.com/j2se/1.5/docs/api/java/lang/Object.html#getClass()) [hashCode,](http://java.sun.com/j2se/1.5/docs/api/java/lang/Object.html#hashCode()) [notify,](http://java.sun.com/j2se/1.5/docs/api/java/lang/Object.html#notify()) [notifyAll,](http://java.sun.com/j2se/1.5/docs/api/java/lang/Object.html#notifyAll()) <u>[wait](http://java.sun.com/j2se/1.5/docs/api/java/lang/Object.html#wait(long, int)), [wait,](http://java.sun.com/j2se/1.5/docs/api/java/lang/Object.html#wait(long)) wait</u>

# **DeleteException**

public **DeleteException**()

Constructs a JAXRException object with no reason or embedded Throwable.

### <span id="page-6517-0"></span>**DeleteException**

```
public DeleteException(String reason)
```
Constructs a JAXRException object with the given String as the reason for the exception being thrown.

**:**

reason - a description of what caused the exception

### <span id="page-6517-1"></span>**DeleteException**

```
public DeleteException(String reason,
                       Throwable cause)
```
Constructs a JAXRException object with the given String as the reason for the exception being thrown and the given Throwable object as an embedded Throwable.

**:**

reason - a description of what caused the exception cause - a Throwable object that is to be embedded in this JAXRException object

# <span id="page-6517-2"></span>**DeleteException**

```
public DeleteException(Throwable cause)
```
Constructs a JAXRException object initialized with the given Throwable object.

**:**

cause - the Throwable that caused this Exception

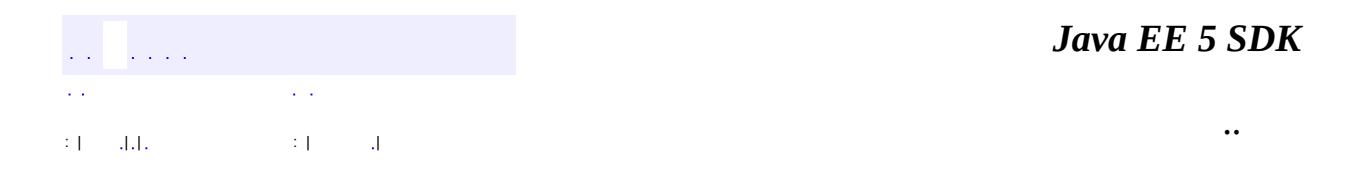

L.

2007 Sun Microsystems, Inc. ...

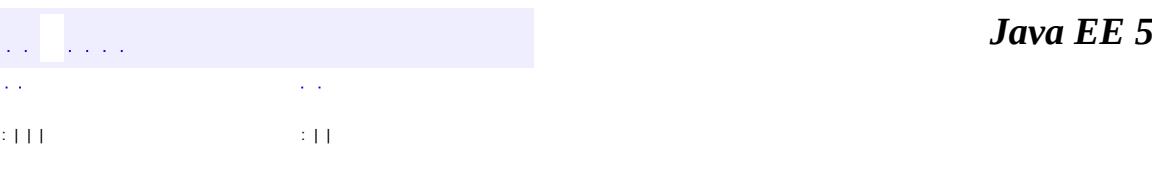

 $\blacksquare$ 

**SDK** 

Ē.

 $\ddotsc$ 

# **javax.xml.registry Interface FederatedConnection**

**:**

**[Connection](#page-6496-0)** 

public interface **FederatedConnection**

extends [Connection](#page-6496-0)

Represents a single logical connection to a federation or group of registry providers. This interface is used in support of the distributed query feature of the JAXR API.

<u> 1980 - Andrea Station, amerikansk politik (</u>

**:**

Farrukh S. Najmi

**Methods inherited from interface javax.xml.registry[.Connection](#page-6496-0)** [close](#page-6498-0), [getCredentials,](#page-6500-0) [getRegistryService,](#page-6498-1) [isClosed,](#page-6498-2) [isSynchronous](#page-6499-0), [setCredentials,](#page-6500-1) [setSynchronous](#page-6499-1)

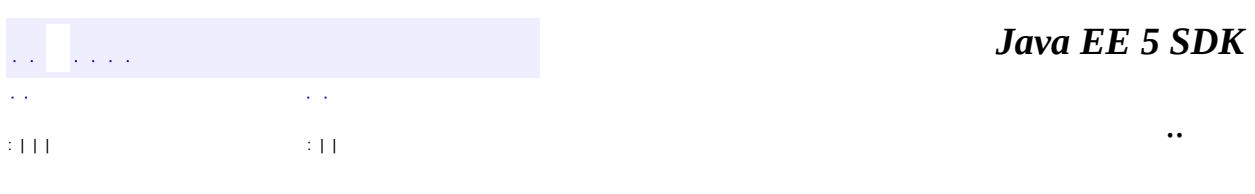

2007 Sun Microsystems, Inc.

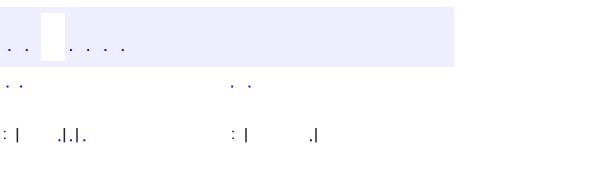

<span id="page-6521-0"></span> $\blacksquare$ 

<u> 1989 - Johann Barn, mars et al. (b. 1989)</u>

 $\ddotsc$ 

# **javax.xml.registry Class FindException**

```
java.lang.Object
 java.lang.Throwable
     Ljava.lang.Exception
         Ljavax.xml.reqistry.JAXRException
             javax.xml.registry.RegistryException
                 javax.xml.registry.FindException
```
[Serializable,](http://java.sun.com/j2se/1.5/docs/api/java/io/Serializable.html) [JAXRResponse](#page-6545-0)

public class **FindException**

extends [RegistryException](#page-6605-0)

**:**

**:**

**:**

A RegistryException that occurs during a find action.

Farrukh S. Najmi

[Serialized](#page-774-0) Form

**Fields inherited from class javax.xml.registry[.JAXRException](#page-6537-0)** [cause](#page-6540-0)

**Fields inherited from interface javax.xml.registry.[JAXRResponse](#page-6545-0)** STATUS FAILURE, STATUS SUCCESS, STATUS UNAVAILABLE, STATUS WARNING

**[FindException](#page-6523-0)**()

Constructs a JAXRException object with no reason or embedded Throwable.

**[FindException](#page-6524-0)**[\(String](http://java.sun.com/j2se/1.5/docs/api/java/lang/String.html) reason)

Constructs a JAXRException object with the given String as the reason for the exception being thrown.

**[FindException](#page-6524-1)**[\(String](http://java.sun.com/j2se/1.5/docs/api/java/lang/String.html) reason, [Throwable](http://java.sun.com/j2se/1.5/docs/api/java/lang/Throwable.html) cause)

Constructs a JAXRException object with the given String as the reason for the exception being thrown and the given Throwable object as an embedded Throwable.

**[FindException](#page-6524-2)**[\(Throwable](http://java.sun.com/j2se/1.5/docs/api/java/lang/Throwable.html) cause)

Constructs a JAXRException object initialized with the given Throwable object.

**javax.xml.registry. [RegistryException](#page-6605-0)**

[getErrorObjectKey](#page-6609-0), [setErrorObjectKey](#page-6609-1)

**javax.xml.registry. [JAXRException](#page-6537-0)**

[getCause,](#page-6541-0) [getMessage,](#page-6541-1) [getRequestId](#page-6542-0), [getStatus](#page-6543-0), [initCause](#page-6542-1), [isAvailable](#page-6543-1)

**java.lang. [Throwable](http://java.sun.com/j2se/1.5/docs/api/java/lang/Throwable.html)**

[fillInStackTrace](http://java.sun.com/j2se/1.5/docs/api/java/lang/Throwable.html#fillInStackTrace()), [getLocalizedMessage](http://java.sun.com/j2se/1.5/docs/api/java/lang/Throwable.html#getLocalizedMessage()), [getStackTrace,](http://java.sun.com/j2se/1.5/docs/api/java/lang/Throwable.html#getStackTrace()) [printStackTrace](http://java.sun.com/j2se/1.5/docs/api/java/lang/Throwable.html#printStackTrace()), [printStackTrace,](http://java.sun.com/j2se/1.5/docs/api/java/lang/Throwable.html#printStackTrace(java.io.PrintStream)) [printStackTrace](http://java.sun.com/j2se/1.5/docs/api/java/lang/Throwable.html#printStackTrace(java.io.PrintWriter)), [setStackTrace,](http://java.sun.com/j2se/1.5/docs/api/java/lang/Throwable.html#setStackTrace(java.lang.StackTraceElement[])) :oString

### **java.lang. [Object](http://java.sun.com/j2se/1.5/docs/api/java/lang/Object.html)**

[clone](http://java.sun.com/j2se/1.5/docs/api/java/lang/Object.html#clone()), [equals](http://java.sun.com/j2se/1.5/docs/api/java/lang/Object.html#equals(java.lang.Object)), [finalize](http://java.sun.com/j2se/1.5/docs/api/java/lang/Object.html#finalize()), [getClass,](http://java.sun.com/j2se/1.5/docs/api/java/lang/Object.html#getClass()) [hashCode,](http://java.sun.com/j2se/1.5/docs/api/java/lang/Object.html#hashCode()) [notify,](http://java.sun.com/j2se/1.5/docs/api/java/lang/Object.html#notify()) [notifyAll,](http://java.sun.com/j2se/1.5/docs/api/java/lang/Object.html#notifyAll()) <u>[wait](http://java.sun.com/j2se/1.5/docs/api/java/lang/Object.html#wait(long, int)), [wait,](http://java.sun.com/j2se/1.5/docs/api/java/lang/Object.html#wait(long)) wait</u>

# <span id="page-6523-0"></span>**FindException**

public **FindException**()

Constructs a JAXRException object with no reason or embedded Throwable.

### <span id="page-6524-0"></span>**FindException**

```
public FindException(String reason)
```
Constructs a JAXRException object with the given String as the reason for the exception being thrown.

**:**

reason - a description of what caused the exception

# <span id="page-6524-1"></span>**FindException**

```
public FindException(String reason,
                     Throwable cause)
```
Constructs a JAXRException object with the given String as the reason for the exception being thrown and the given Throwable object as an embedded Throwable.

**:**

reason - a description of what caused the exception cause - a Throwable object that is to be embedded in this JAXRException object

# <span id="page-6524-2"></span>**FindException**

```
public FindException(Throwable cause)
```
Constructs a JAXRException object initialized with the given Throwable object.

**:**

cause - the Throwable that caused this Exception

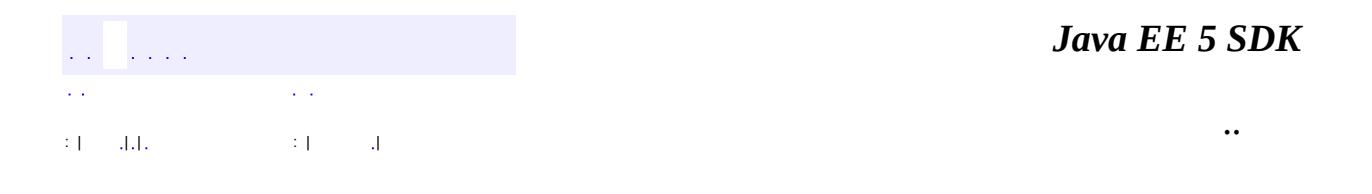

L.

2007 Sun Microsystems, Inc. ...

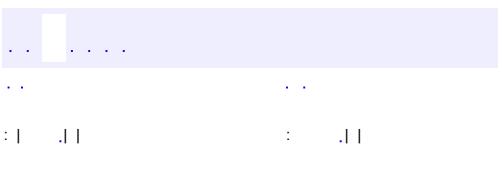

 $\blacksquare$ 

<u> 1989 - Johann Barn, mars et al. (b. 1989)</u>

 $\ddotsc$ 

#### public interface **FindQualifier**

FindQualifier provides various constants that identify options that effect find method behavior. A JAXR provider may silently ignore any qualifiers marked as optional. A JAXR provider must support qualifiers not marked optional.

**:**

#### [BusinessQueryManager](#page-6479-0)

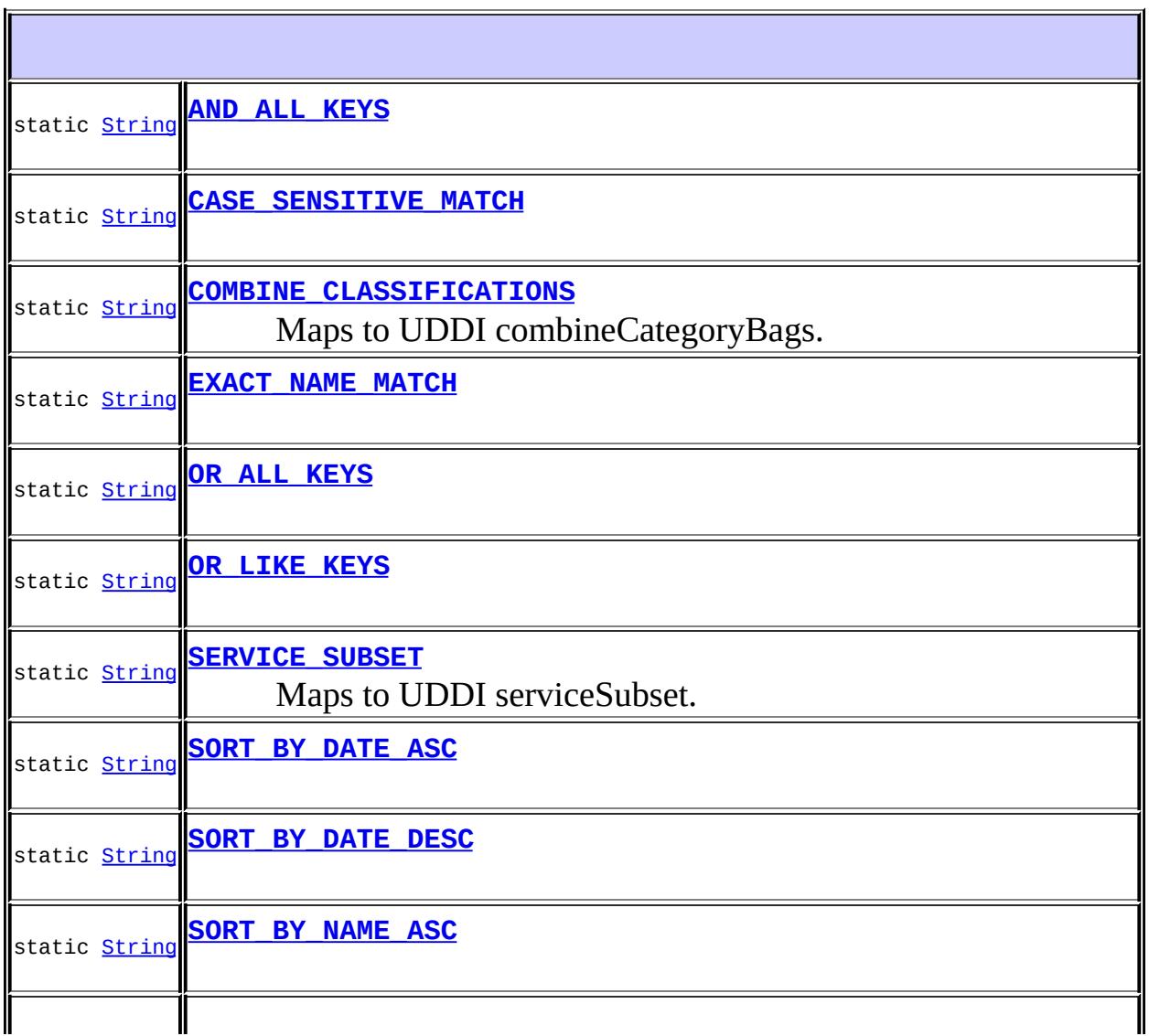

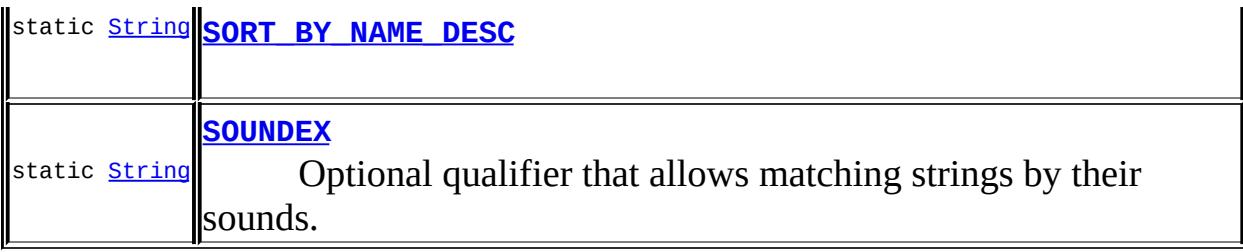

# <span id="page-6528-1"></span>**EXACT\_NAME\_MATCH**

static final [String](http://java.sun.com/j2se/1.5/docs/api/java/lang/String.html) **EXACT\_NAME\_MATCH**

**:**

# <span id="page-6528-0"></span>**CASE\_SENSITIVE\_MATCH**

static final [String](http://java.sun.com/j2se/1.5/docs/api/java/lang/String.html) **CASE\_SENSITIVE\_MATCH**

**:**

# <span id="page-6528-2"></span>**SORT\_BY\_NAME\_ASC**

static final [String](http://java.sun.com/j2se/1.5/docs/api/java/lang/String.html) **SORT\_BY\_NAME\_ASC**

**:**

### <span id="page-6528-3"></span>**SORT\_BY\_NAME\_DESC**

static final [String](http://java.sun.com/j2se/1.5/docs/api/java/lang/String.html) **SORT\_BY\_NAME\_DESC**

**:**

### <span id="page-6529-3"></span>**SORT\_BY\_DATE\_ASC**

static final [String](http://java.sun.com/j2se/1.5/docs/api/java/lang/String.html) **SORT\_BY\_DATE\_ASC**

**:**

### <span id="page-6529-4"></span>**SORT\_BY\_DATE\_DESC**

static final [String](http://java.sun.com/j2se/1.5/docs/api/java/lang/String.html) **SORT\_BY\_DATE\_DESC**

**:**

# <span id="page-6529-2"></span>**OR\_LIKE\_KEYS**

static final [String](http://java.sun.com/j2se/1.5/docs/api/java/lang/String.html) **OR\_LIKE\_KEYS**

**:**

# <span id="page-6529-1"></span>**OR\_ALL\_KEYS**

static final [String](http://java.sun.com/j2se/1.5/docs/api/java/lang/String.html) **OR\_ALL\_KEYS**

**:**

### <span id="page-6529-0"></span>**COMBINE\_CLASSIFICATIONS**

#### static final [String](http://java.sun.com/j2se/1.5/docs/api/java/lang/String.html) **COMBINE\_CLASSIFICATIONS**

Maps to UDDI combineCategoryBags. Required for JAXR UDDI

providers, optional for all others.

**:**

**:**

### <span id="page-6530-1"></span>**SERVICE\_SUBSET**

#### static final [String](http://java.sun.com/j2se/1.5/docs/api/java/lang/String.html) **SERVICE\_SUBSET**

Maps to UDDI serviceSubset. Required for JAXR UDDI providers, optional for all others.

### <span id="page-6530-0"></span>**AND\_ALL\_KEYS**

static final [String](http://java.sun.com/j2se/1.5/docs/api/java/lang/String.html) **AND\_ALL\_KEYS**

**:**

### <span id="page-6530-2"></span>**SOUNDEX**

static final [String](http://java.sun.com/j2se/1.5/docs/api/java/lang/String.html) **SOUNDEX**

Optional qualifier that allows matching strings by their sounds.

**:**

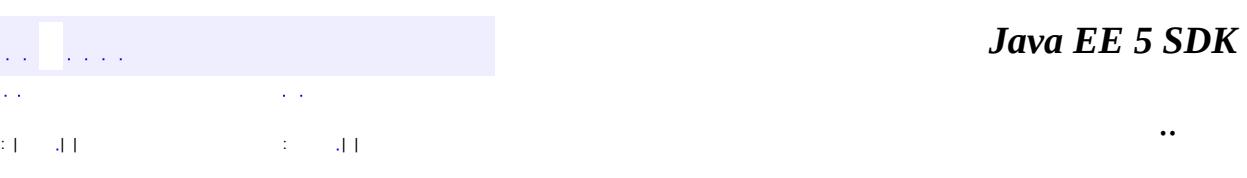

2007 Sun Microsystems, Inc. ...

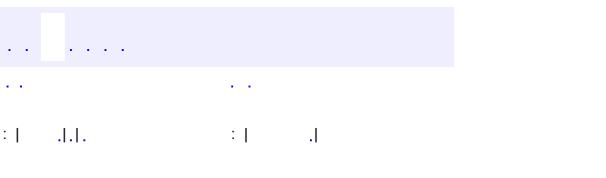

<span id="page-6532-0"></span> $\blacksquare$ 

<u> 1989 - Johann Barn, mars et al. (b. 1989)</u>

 $\ddotsc$ 

# **javax.xml.registry Class InvalidRequestException**

```
java.lang.Object
 java.lang.Throwable
     Ljava.lang.Exception
         Ljavax.xml.reqistry.JAXRException
             javax.xml.registry.InvalidRequestException
```
**:** [Serializable,](http://java.sun.com/j2se/1.5/docs/api/java/io/Serializable.html) [JAXRResponse](#page-6545-0)

public class **InvalidRequestException**

extends **[JAXRException](#page-6537-0)** 

This exception is thrown when a JAXR client attempts to invoke an API method that is not valid for some reason.

Farrukh S. Najmi

**:**

**:**

[Serialized](#page-774-1) Form

**Fields inherited from class javax.xml.registry[.JAXRException](#page-6537-0)** [cause](#page-6540-0)

**Fields inherited from interface javax.xml.registry.[JAXRResponse](#page-6545-0)** STATUS FAILURE, STATUS SUCCESS, STATUS UNAVAILABLE, STATUS WARNING

**[InvalidRequestException](#page-6534-0)**()

Constructs a JAXRException object with no reason or embedded

Throwable.

**[InvalidRequestException](#page-6535-0)**[\(String](http://java.sun.com/j2se/1.5/docs/api/java/lang/String.html) reason)

Constructs a JAXRException object with the given String as the reason for the exception being thrown.

**[InvalidRequestException](#page-6535-1)**[\(String](http://java.sun.com/j2se/1.5/docs/api/java/lang/String.html) reason, [Throwable](http://java.sun.com/j2se/1.5/docs/api/java/lang/Throwable.html) cause)

Constructs a JAXRException object with the given String as the reason for the exception being thrown and the given Throwable object as an embedded Throwable.

**[InvalidRequestException](#page-6535-2)**[\(Throwable](http://java.sun.com/j2se/1.5/docs/api/java/lang/Throwable.html) cause)

Constructs a JAXRException object initialized with the given Throwable object.

**javax.xml.registry. [JAXRException](#page-6537-0)**

[getCause,](#page-6541-0) [getMessage,](#page-6541-1) [getRequestId](#page-6542-0), [getStatus](#page-6543-0), [initCause](#page-6542-1), [isAvailable](#page-6543-1)

### **java.lang. [Throwable](http://java.sun.com/j2se/1.5/docs/api/java/lang/Throwable.html)**

[fillInStackTrace](http://java.sun.com/j2se/1.5/docs/api/java/lang/Throwable.html#fillInStackTrace()), [getLocalizedMessage](http://java.sun.com/j2se/1.5/docs/api/java/lang/Throwable.html#getLocalizedMessage()), [getStackTrace,](http://java.sun.com/j2se/1.5/docs/api/java/lang/Throwable.html#getStackTrace()) [printStackTrace](http://java.sun.com/j2se/1.5/docs/api/java/lang/Throwable.html#printStackTrace()), [printStackTrace,](http://java.sun.com/j2se/1.5/docs/api/java/lang/Throwable.html#printStackTrace(java.io.PrintStream)) [printStackTrace](http://java.sun.com/j2se/1.5/docs/api/java/lang/Throwable.html#printStackTrace(java.io.PrintWriter)), [setStackTrace,](http://java.sun.com/j2se/1.5/docs/api/java/lang/Throwable.html#setStackTrace(java.lang.StackTraceElement[])) [toString](http://java.sun.com/j2se/1.5/docs/api/java/lang/Throwable.html#toString())

### **java.lang. [Object](http://java.sun.com/j2se/1.5/docs/api/java/lang/Object.html)**

```
clone, equals, finalize, getClass, hashCode, notify, notifyAll,
waitwait, wait</mark>
```
# <span id="page-6534-0"></span>**InvalidRequestException**

#### public **InvalidRequestException**()

Constructs a JAXRException object with no reason or embedded Throwable.

### <span id="page-6535-0"></span>**InvalidRequestException**

```
public InvalidRequestException(String reason)
```
Constructs a JAXRException object with the given String as the reason for the exception being thrown.

**:**

reason - a description of what caused the exception

### <span id="page-6535-1"></span>**InvalidRequestException**

```
public InvalidRequestException(String reason,
                               Throwable cause)
```
Constructs a JAXRException object with the given String as the reason for the exception being thrown and the given Throwable object as an embedded Throwable.

**:**

**:**

reason - a description of what caused the exception cause - a Throwable object that is to be embedded in this JAXRException object

### <span id="page-6535-2"></span>**InvalidRequestException**

public **InvalidRequestException**[\(Throwable](http://java.sun.com/j2se/1.5/docs/api/java/lang/Throwable.html) cause)

Constructs a JAXRException object initialized with the given Throwable object.

cause - the Throwable that caused this Exception

*Java EE 5 SDK*

2007 Sun Microsystems, Inc. ...

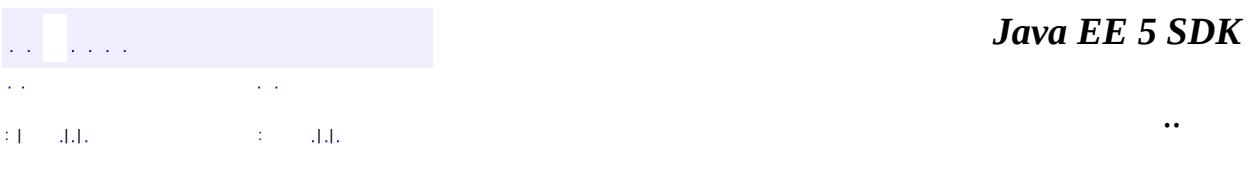

L.

<span id="page-6537-0"></span> $\blacksquare$ 

# **javax.xml.registry Class JAXRException**

[java.lang.Object](http://java.sun.com/j2se/1.5/docs/api/java/lang/Object.html) L[java.lang.Throwable](http://java.sun.com/j2se/1.5/docs/api/java/lang/Throwable.html)  $L$ [java.lang.Exception](http://java.sun.com/j2se/1.5/docs/api/java/lang/Exception.html) **javax.xml.registry.JAXRException**

**:** [Serializable,](http://java.sun.com/j2se/1.5/docs/api/java/io/Serializable.html) [JAXRResponse](#page-6545-0)

**:**

[InvalidRequestException](#page-6532-0), [RegistryException,](#page-6605-0) [UnexpectedObjectException](#page-6622-0), [UnsupportedCapabilityException](#page-6627-0)

public class **JAXRException**

extends [Exception](http://java.sun.com/j2se/1.5/docs/api/java/lang/Exception.html) implements [JAXRResponse](#page-6545-0)

Signals that a JAXR exception has occurred. It contains no members other than the standard reason String.

**:**

Nicholas Kassem, Mark Hapner, Rajiv Mordani, Farrukh Najmi

**:**

[JAXRResponse](#page-6545-0), [Serialized](#page-774-2) Form

protected <mark>Cause</mark> **[Throwable](http://java.sun.com/j2se/1.5/docs/api/java/lang/Throwable.html)** 

**Fields inherited from interface javax.xml.registry.[JAXRResponse](#page-6545-0)** [STATUS\\_FAILURE](#page-6547-0), [STATUS\\_SUCCESS,](#page-6547-1) [STATUS\\_UNAVAILABLE,](#page-6547-2) [STATUS\\_WARNING](#page-6547-3)

#### **[JAXRException](#page-6540-1)**()

Constructs a JAXRException object with no reason or embedded Throwable.

**[JAXRException](#page-6540-2)**[\(String](http://java.sun.com/j2se/1.5/docs/api/java/lang/String.html) reason)

Constructs a JAXRException object with the given String as the reason for the exception being thrown.

**[JAXRException](#page-6540-3)**[\(String](http://java.sun.com/j2se/1.5/docs/api/java/lang/String.html) reason, [Throwable](http://java.sun.com/j2se/1.5/docs/api/java/lang/Throwable.html) cause)

Constructs a JAXRException object with the given String as the reason for the exception being thrown and the given Throwable object as an embedded Throwable.

**[JAXRException](#page-6541-2)**[\(Throwable](http://java.sun.com/j2se/1.5/docs/api/java/lang/Throwable.html) cause)

Constructs a JAXRException object initialized with the given Throwable object.

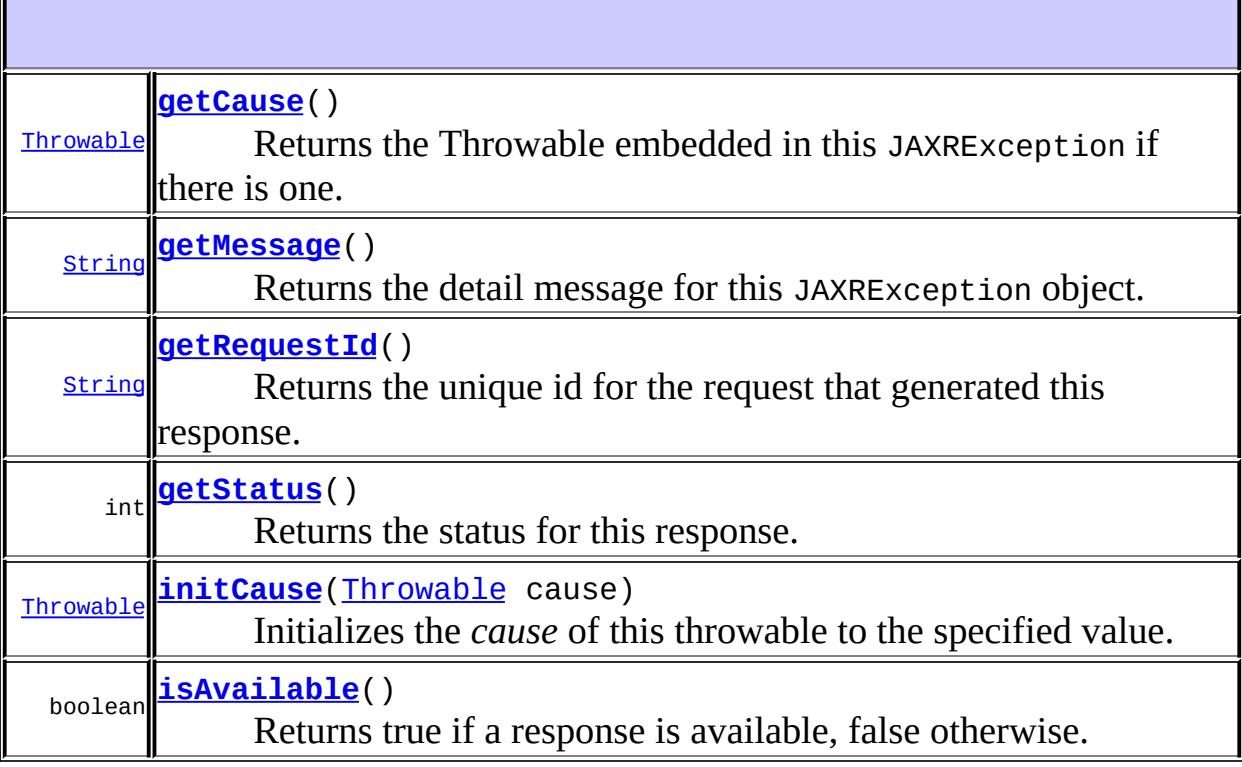

#### **java.lang. [Throwable](http://java.sun.com/j2se/1.5/docs/api/java/lang/Throwable.html)** [fillInStackTrace](http://java.sun.com/j2se/1.5/docs/api/java/lang/Throwable.html#fillInStackTrace()), [getLocalizedMessage](http://java.sun.com/j2se/1.5/docs/api/java/lang/Throwable.html#getLocalizedMessage()), [getStackTrace,](http://java.sun.com/j2se/1.5/docs/api/java/lang/Throwable.html#getStackTrace()) [printStackTrace](http://java.sun.com/j2se/1.5/docs/api/java/lang/Throwable.html#printStackTrace()), [printStackTrace,](http://java.sun.com/j2se/1.5/docs/api/java/lang/Throwable.html#printStackTrace(java.io.PrintStream)) [printStackTrace](http://java.sun.com/j2se/1.5/docs/api/java/lang/Throwable.html#printStackTrace(java.io.PrintWriter)), [setStackTrace,](http://java.sun.com/j2se/1.5/docs/api/java/lang/Throwable.html#setStackTrace(java.lang.StackTraceElement[])) toS<u>tring</u>

#### **java.lang. [Object](http://java.sun.com/j2se/1.5/docs/api/java/lang/Object.html)**

[clone](http://java.sun.com/j2se/1.5/docs/api/java/lang/Object.html#clone()), [equals](http://java.sun.com/j2se/1.5/docs/api/java/lang/Object.html#equals(java.lang.Object)), [finalize](http://java.sun.com/j2se/1.5/docs/api/java/lang/Object.html#finalize()), [getClass,](http://java.sun.com/j2se/1.5/docs/api/java/lang/Object.html#getClass()) [hashCode,](http://java.sun.com/j2se/1.5/docs/api/java/lang/Object.html#hashCode()) [notify,](http://java.sun.com/j2se/1.5/docs/api/java/lang/Object.html#notify()) [notifyAll,](http://java.sun.com/j2se/1.5/docs/api/java/lang/Object.html#notifyAll()) [wait](http://java.sun.com/j2se/1.5/docs/api/java/lang/Object.html#wait(long, int)), [wait,](http://java.sun.com/j2se/1.5/docs/api/java/lang/Object.html#wait(long)) wait

#### <span id="page-6540-0"></span>**cause**

protected [Throwable](http://java.sun.com/j2se/1.5/docs/api/java/lang/Throwable.html) **cause**

### <span id="page-6540-1"></span>**JAXRException**

#### public **JAXRException**()

Constructs a JAXRException object with no reason or embedded Throwable.

### <span id="page-6540-2"></span>**JAXRException**

```
public JAXRException(String reason)
```
Constructs a JAXRException object with the given String as the reason for the exception being thrown.

**:**

reason - a description of what caused the exception

### <span id="page-6540-3"></span>**JAXRException**

```
public JAXRException(String reason,
                     Throwable cause)
```
Constructs a JAXRException object with the given String as the reason for

the exception being thrown and the given Throwable object as an embedded Throwable.

**:**

reason - a description of what caused the exception cause - a Throwable object that is to be embedded in this JAXRException object

# <span id="page-6541-2"></span>**JAXRException**

```
public JAXRException(Throwable cause)
```
Constructs a JAXRException object initialized with the given Throwable object.

**:**

cause - the Throwable that caused this Exception

### <span id="page-6541-1"></span>**getMessage**

```
public String getMessage()
```
Returns the detail message for this JAXRException object.

If there is an embedded Throwable, and if the JAXRException object has no detail message of its own, this method will return the detail message from the embedded Throwable.

[getMessage](http://java.sun.com/j2se/1.5/docs/api/java/lang/Throwable.html#getMessage()) in class [Throwable](http://java.sun.com/j2se/1.5/docs/api/java/lang/Throwable.html)

<span id="page-6541-0"></span>**:**

**:**

the error or warning message for this JAXRException or, if it has none, the message of the embedded Throwable, if there is one

public [Throwable](http://java.sun.com/j2se/1.5/docs/api/java/lang/Throwable.html) **getCause**()

Returns the Throwable embedded in this JAXRException if there is one. Otherwise, this method returns null.

**:** [getCause](http://java.sun.com/j2se/1.5/docs/api/java/lang/Throwable.html#getCause()) in class [Throwable](http://java.sun.com/j2se/1.5/docs/api/java/lang/Throwable.html) **:**

the embedded Throwable or null if there is none

### <span id="page-6542-1"></span>**initCause**

```
public Throwable initCause(Throwable cause)
```
Initializes the *cause* of this throwable to the specified value. (The cause is the throwable that caused this throwable to get thrown.)

This method can be called at most once. It is generally called from within the constructor, or immediately after creating the throwable. If this throwable was created with [JAXRException\(Throwable\)](#page-6541-2) or JAXRException(String, Throwable), this method cannot be called even once.

```
:
    initCause in class Throwable
:
    cause - the cause (which is saved for later retrieval by the getCause()
    method). (A null value is permitted, and indicates that the cause is
    nonexistent or unknown.)
:
    a reference to this Throwable instance.
:
    IllegalArgumentException - if cause is this throwable. (A throwable
    cannot be its own cause.)
    IllegalStateException - if this throwable was created with
    JAXRException(Throwable)JAXRException(String,Throwable),
    or this method has already been called on this throwable.
```
# **getRequestId**

```
public String getRequestId()
```
**Description copied from interface: [JAXRResponse](#page-6548-0)** Returns the unique id for the request that generated this response.

### **Capability Level: 0**

[getRequestId](#page-6548-0) in interface [JAXRResponse](#page-6545-0)

the request id

### <span id="page-6543-0"></span>**getStatus**

**:**

**:**

```
public int getStatus()
```
**Description copied from interface: [JAXRResponse](#page-6548-1)** Returns the status for this response.

### **Capability Level: 0**

**:** [getStatus](#page-6548-1) in interface [JAXRResponse](#page-6545-0) **:** the status which is an integer enumerated value **:** [JAXRResponse.STATUS\\_SUCCESS](#page-6547-1)

# <span id="page-6543-1"></span>**isAvailable**

```
public boolean isAvailable()
                    throws JAXRException
```
Returns true if a response is available, false otherwise. This is a polling method and must not block.

- **:** [isAvailable](#page-6549-0) in interface [JAXRResponse](#page-6545-0)
	- true if the response is available; false otherwise

[JAXRException](#page-6537-0) - If the JAXR provider encounters an internal error

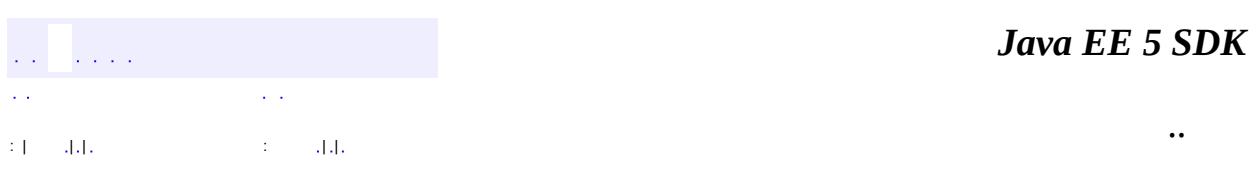

2007 Sun Microsystems, Inc. ...

**:**

**:**

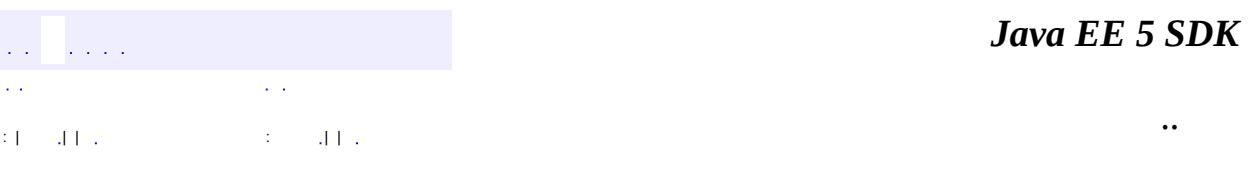

L.

<span id="page-6545-0"></span> $\blacksquare$ 

# **javax.xml.registry Interface JAXRResponse**

**[BulkResponse](#page-6462-0)** 

**:**

**:**

[DeleteException,](#page-6514-0) [FindException,](#page-6521-0) [InvalidRequestException](#page-6532-0), [JAXRException](#page-6537-0), [RegistryException](#page-6605-0), [SaveException,](#page-6617-0) [UnexpectedObjectException](#page-6622-0), [UnsupportedCapabilityException](#page-6627-0)

public interface **JAXRResponse**

A JAXR requests' response.

**:**

Farrukh S. Najmi

**:**

**[JAXRException](#page-6537-0)** 

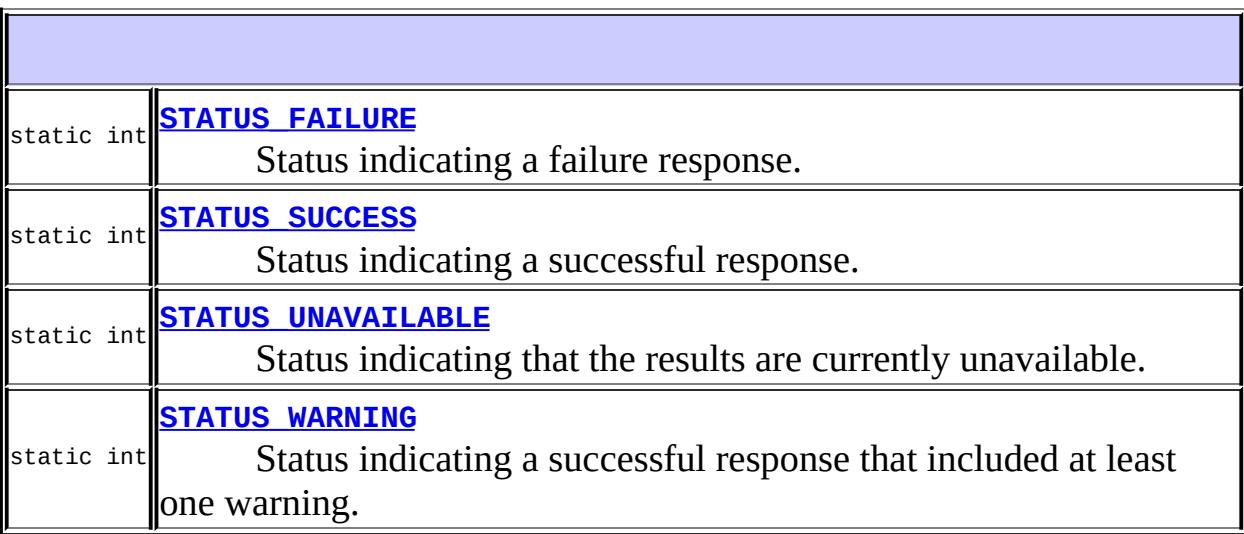

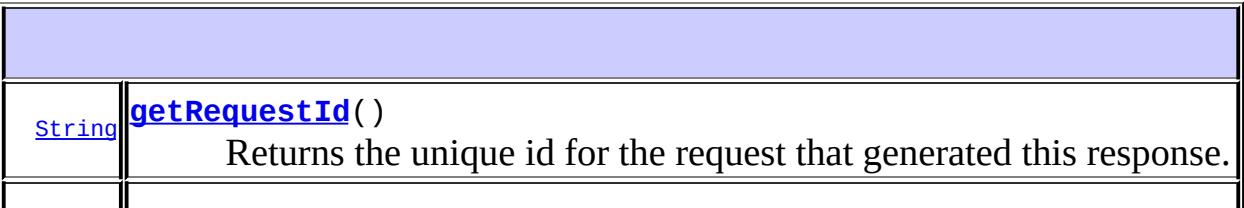

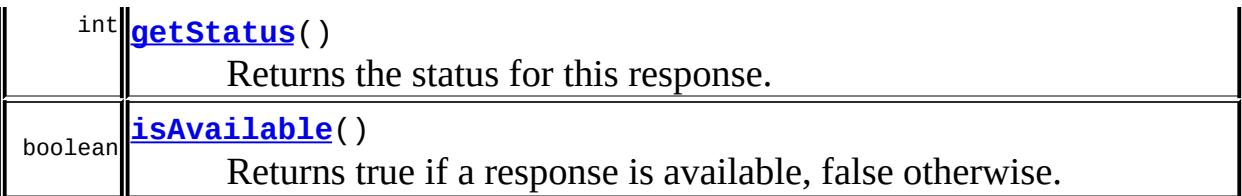

## <span id="page-6547-1"></span>**STATUS\_SUCCESS**

#### static final int **STATUS\_SUCCESS**

Status indicating a successful response.

**:**

### <span id="page-6547-3"></span>**STATUS\_WARNING**

#### static final int **STATUS\_WARNING**

Status indicating a successful response that included at least one warning.

### <span id="page-6547-0"></span>**STATUS\_FAILURE**

static final int **STATUS\_FAILURE**

Status indicating a failure response.

<span id="page-6547-2"></span>**:**

**:**

# **STATUS\_UNAVAILABLE**

#### static final int **STATUS UNAVAILABLE**

Status indicating that the results are currently unavailable.

**:**

# <span id="page-6548-0"></span>**getRequestId**

```
String getRequestId()
                    throws JAXRException
```
Returns the unique id for the request that generated this response.

### **Capability Level: 0**

the request id

**:**

**:**

[JAXRException](#page-6537-0) - If the JAXR provider encounters an internal error

### <span id="page-6548-1"></span>**getStatus**

```
int getStatus()
              throws JAXRException
```
Returns the status for this response.

#### **Capability Level: 0**

```
:
    the status which is an integer enumerated value
:
    JAXRException - If the JAXR provider encounters an internal error
:
```
### <span id="page-6549-0"></span>**isAvailable**

**:**

**:**

boolean **isAvailable**() throws [JAXRException](#page-6537-0)

> Returns true if a response is available, false otherwise. This is a polling method and must not block.

#### **Capability Level: 0**

true if the response is available; false otherwise

[JAXRException](#page-6537-0) - If the JAXR provider encounters an internal error

 $\overline{a}$ 

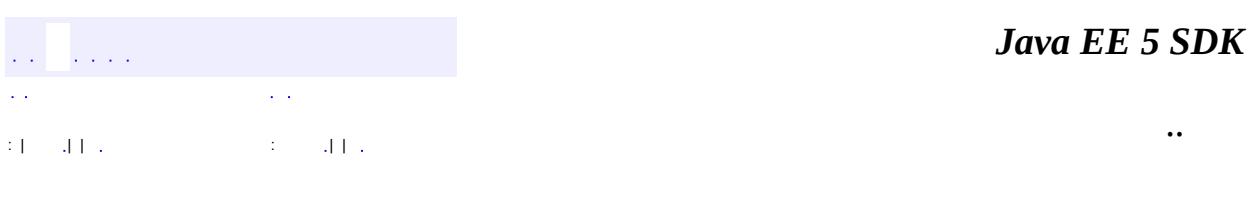

2007 Sun Microsystems, Inc. ...

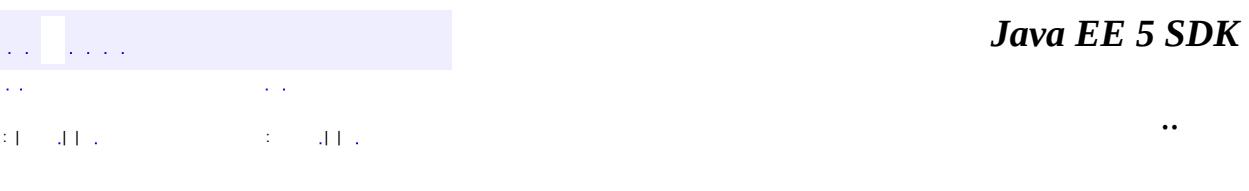

L.

 $\blacksquare$ 

# **javax.xml.registry Interface LifeCycleManager**

[BusinessLifeCycleManager](#page-6466-0)

#### public interface **LifeCycleManager**

The LifeCycleManager interface is the main interface in the API for managing life cycle operations on objects defined by the information model.

The factory methods of this interface must throw an

UnsupportedCapabilityException if the client attempts to create an instance of an infomodel interface that is not supported by the capability level of the JAXR provider.

**:**

**:**

Farrukh S. Najmi

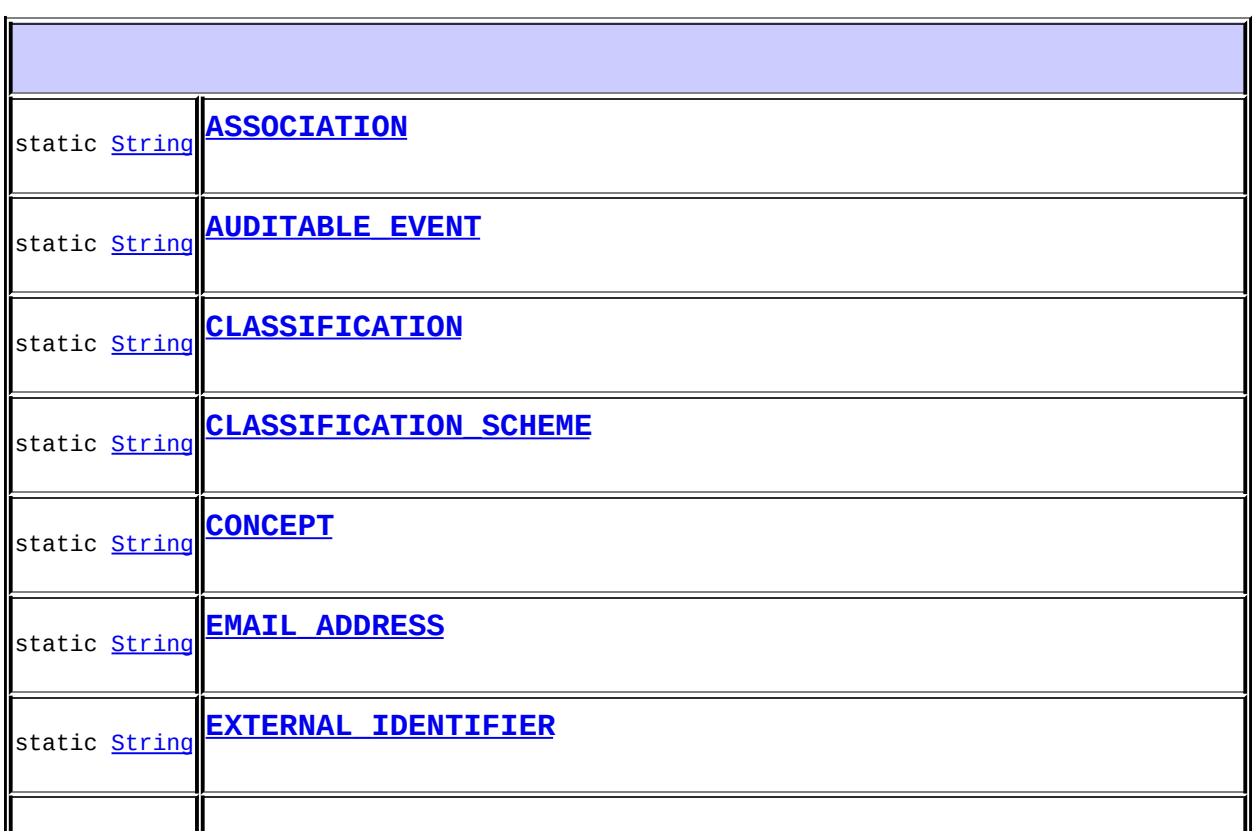
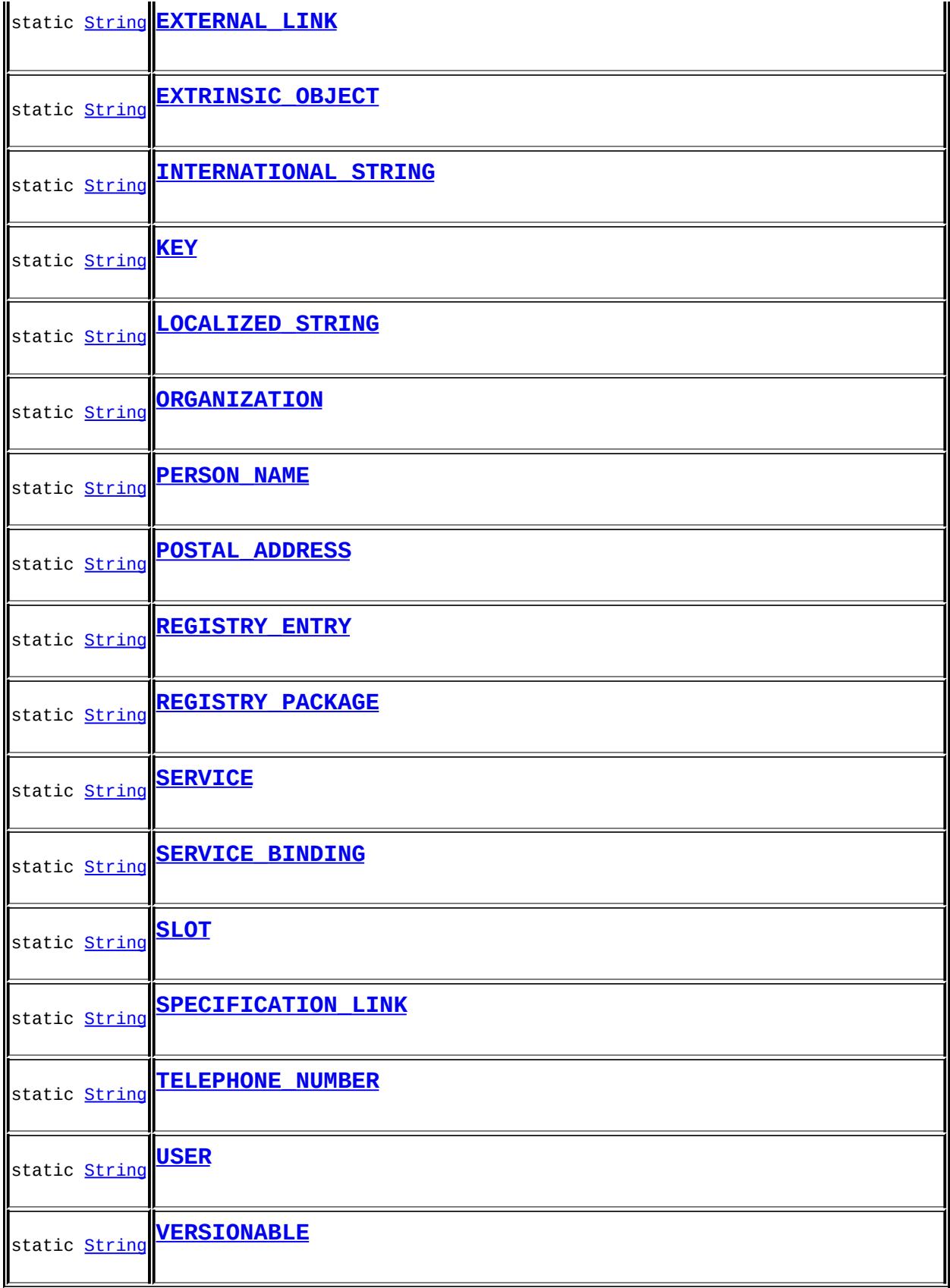

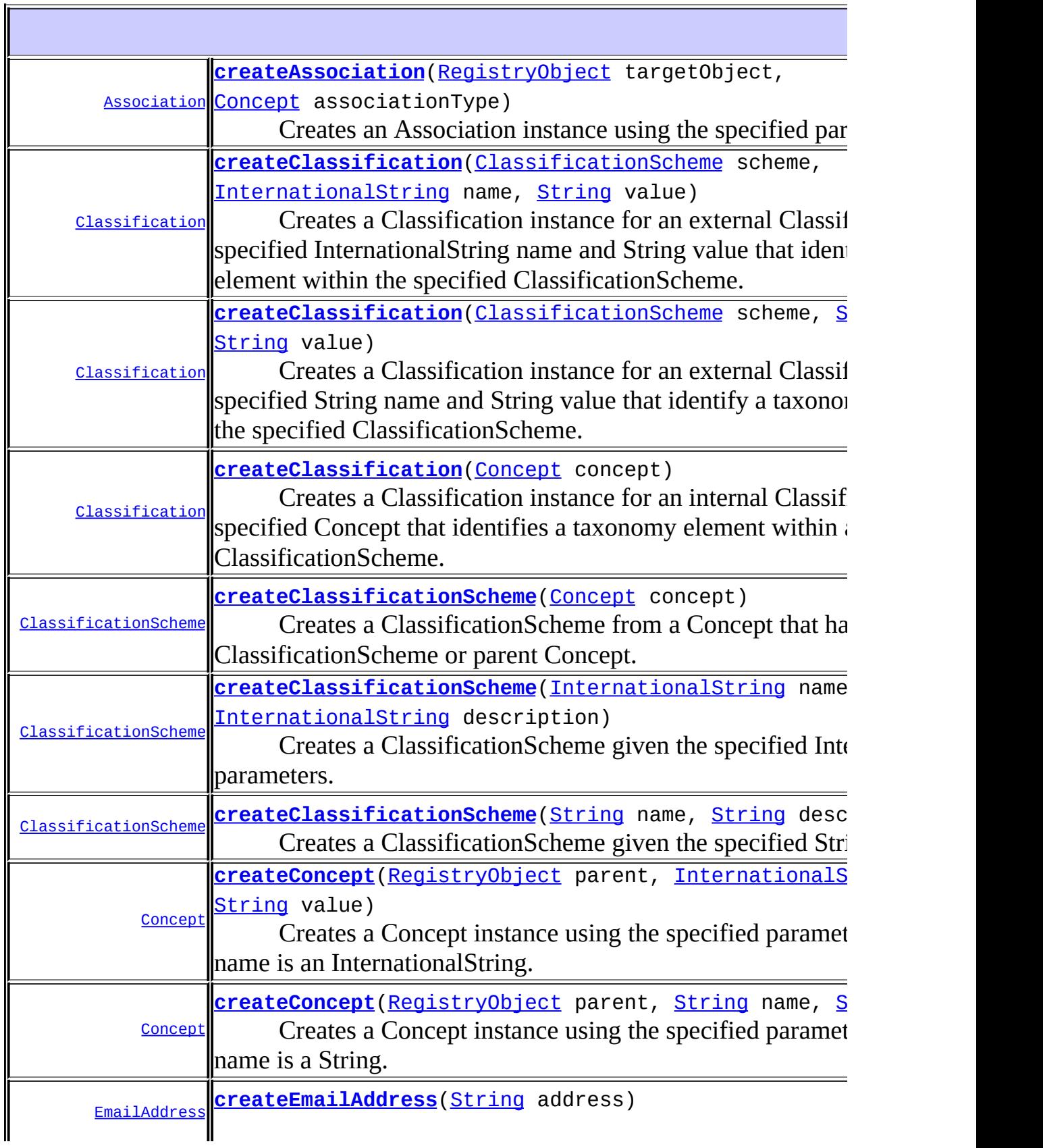

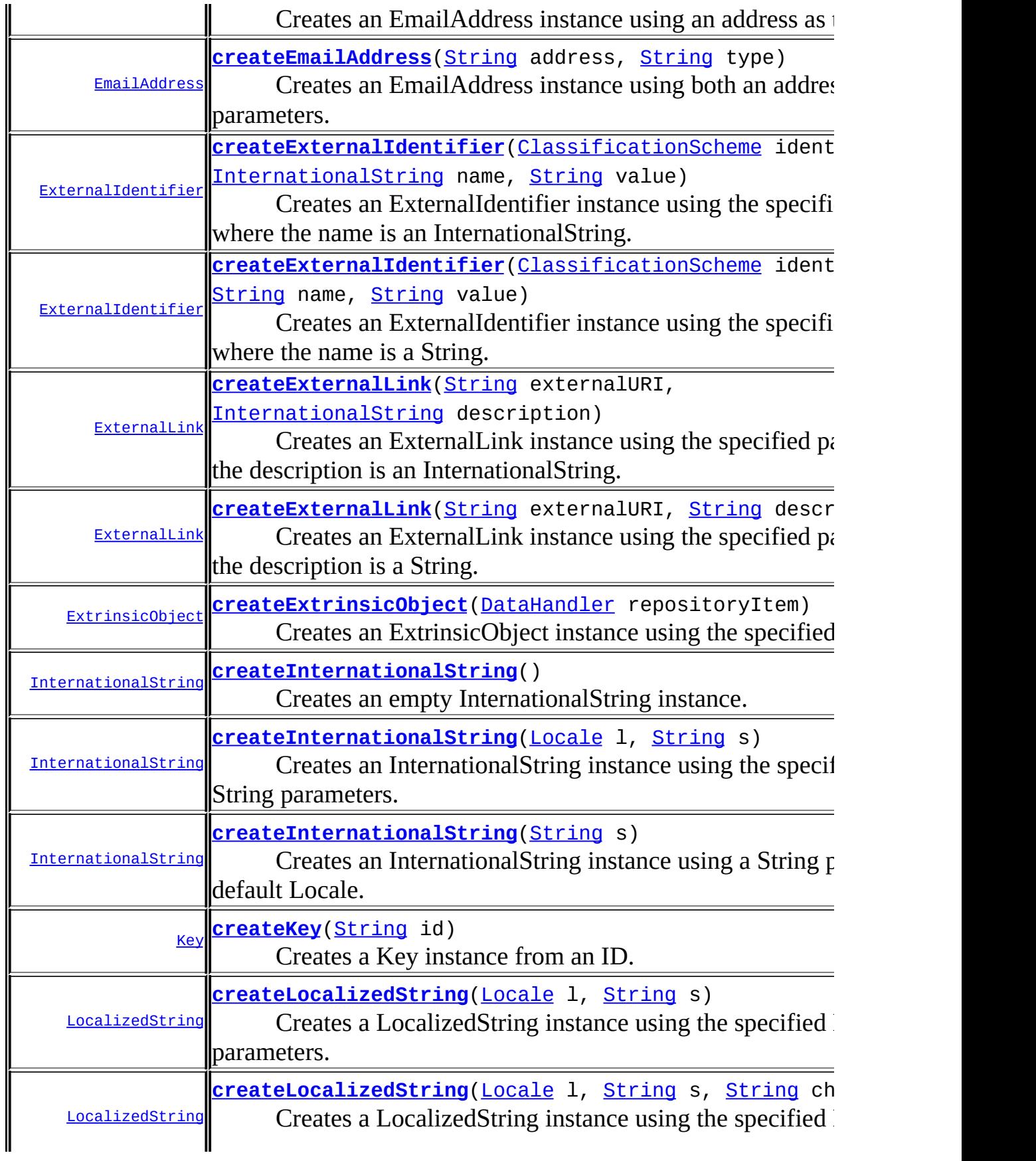

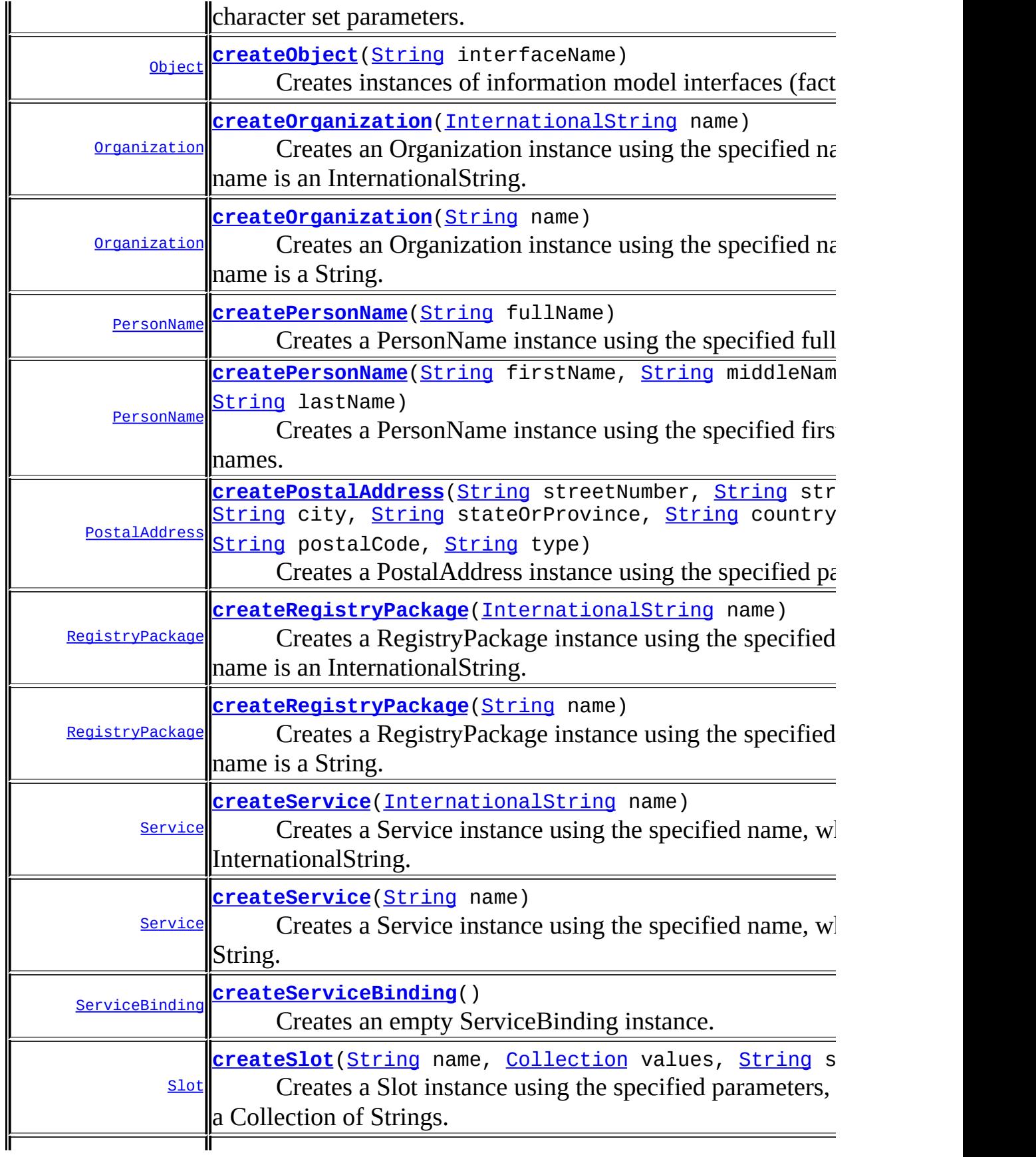

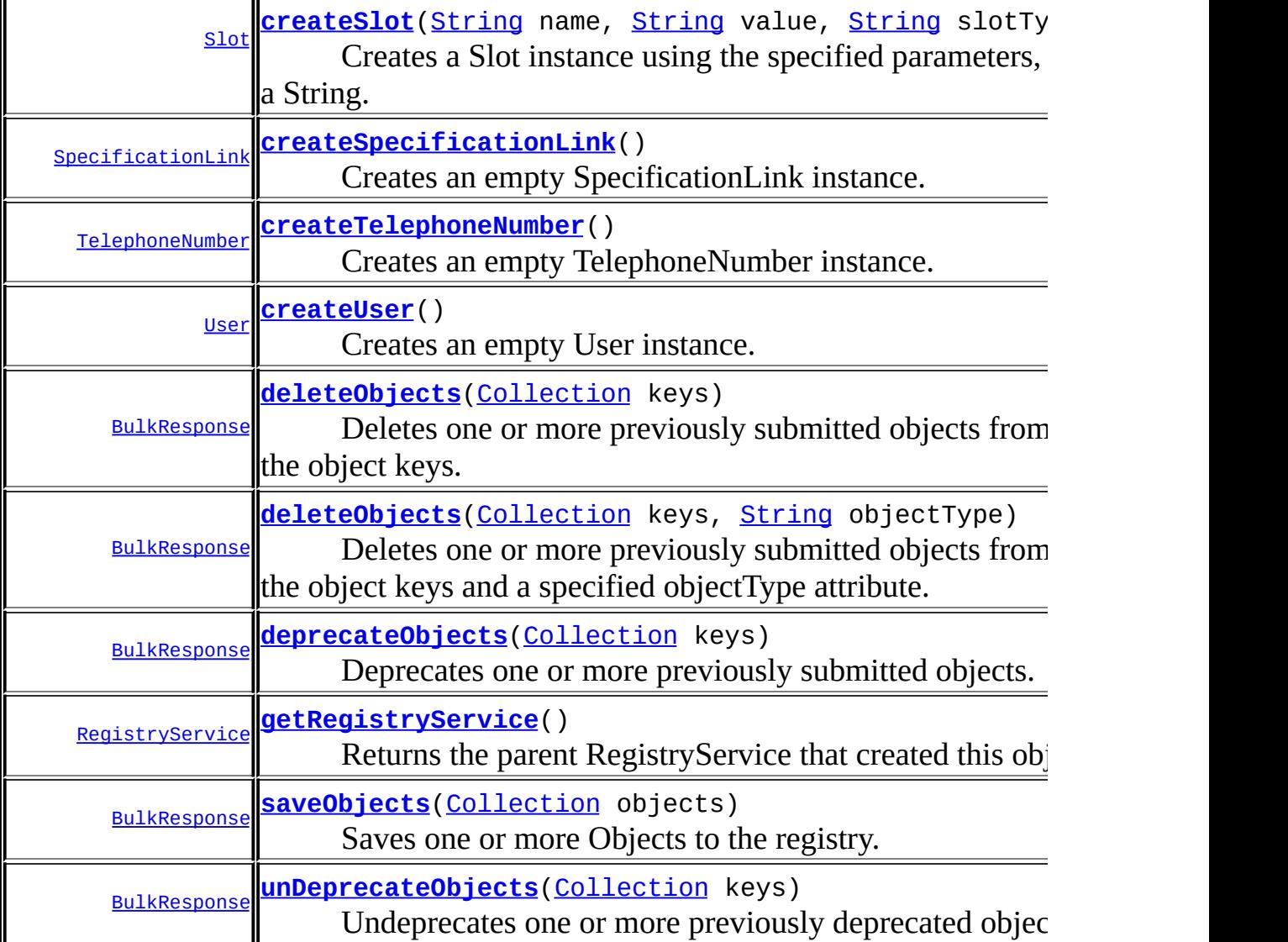

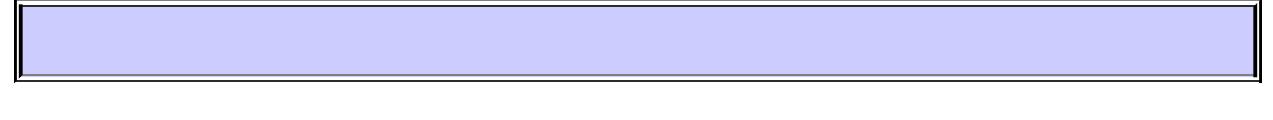

## **ASSOCIATION**

static final [String](http://java.sun.com/j2se/1.5/docs/api/java/lang/String.html) **ASSOCIATION**

## **AUDITABLE\_EVENT**

static final [String](http://java.sun.com/j2se/1.5/docs/api/java/lang/String.html) **AUDITABLE\_EVENT**

**CLASSIFICATION**

static final [String](http://java.sun.com/j2se/1.5/docs/api/java/lang/String.html) **CLASSIFICATION**

**:**

**:**

## **CLASSIFICATION\_SCHEME**

static final [String](http://java.sun.com/j2se/1.5/docs/api/java/lang/String.html) **CLASSIFICATION\_SCHEME**

**:**

## **CONCEPT**

static final [String](http://java.sun.com/j2se/1.5/docs/api/java/lang/String.html) **CONCEPT**

**:**

## **EMAIL\_ADDRESS**

static final [String](http://java.sun.com/j2se/1.5/docs/api/java/lang/String.html) **EMAIL\_ADDRESS**

## **EXTERNAL\_IDENTIFIER**

static final [String](http://java.sun.com/j2se/1.5/docs/api/java/lang/String.html) **EXTERNAL\_IDENTIFIER**

## <span id="page-6558-0"></span>**EXTERNAL\_LINK**

static final [String](http://java.sun.com/j2se/1.5/docs/api/java/lang/String.html) **EXTERNAL\_LINK**

**:**

**:**

## <span id="page-6558-1"></span>**EXTRINSIC\_OBJECT**

static final [String](http://java.sun.com/j2se/1.5/docs/api/java/lang/String.html) **EXTRINSIC\_OBJECT**

**:**

## <span id="page-6558-2"></span>**INTERNATIONAL\_STRING**

static final [String](http://java.sun.com/j2se/1.5/docs/api/java/lang/String.html) **INTERNATIONAL\_STRING**

**:**

## <span id="page-6558-3"></span>**KEY**

<span id="page-6558-4"></span>static final [String](http://java.sun.com/j2se/1.5/docs/api/java/lang/String.html) **KEY**

## **LOCALIZED\_STRING**

static final [String](http://java.sun.com/j2se/1.5/docs/api/java/lang/String.html) **LOCALIZED\_STRING**

<span id="page-6559-0"></span>**ORGANIZATION**

static final [String](http://java.sun.com/j2se/1.5/docs/api/java/lang/String.html) **ORGANIZATION**

**:**

**:**

## <span id="page-6559-1"></span>**PERSON\_NAME**

static final [String](http://java.sun.com/j2se/1.5/docs/api/java/lang/String.html) **PERSON\_NAME**

**:**

## <span id="page-6559-2"></span>**POSTAL\_ADDRESS**

static final [String](http://java.sun.com/j2se/1.5/docs/api/java/lang/String.html) **POSTAL\_ADDRESS**

**:**

## <span id="page-6559-3"></span>**REGISTRY\_ENTRY**

<span id="page-6559-4"></span>static final [String](http://java.sun.com/j2se/1.5/docs/api/java/lang/String.html) **REGISTRY\_ENTRY**

## **REGISTRY\_PACKAGE**

static final [String](http://java.sun.com/j2se/1.5/docs/api/java/lang/String.html) **REGISTRY\_PACKAGE**

<span id="page-6560-0"></span>**SERVICE**

static final [String](http://java.sun.com/j2se/1.5/docs/api/java/lang/String.html) **SERVICE**

**:**

**:**

## <span id="page-6560-1"></span>**SERVICE\_BINDING**

static final [String](http://java.sun.com/j2se/1.5/docs/api/java/lang/String.html) **SERVICE\_BINDING**

**:**

## <span id="page-6560-2"></span>**SLOT**

static final [String](http://java.sun.com/j2se/1.5/docs/api/java/lang/String.html) **SLOT**

**:**

## <span id="page-6560-3"></span>**SPECIFICATION\_LINK**

<span id="page-6560-4"></span>static final [String](http://java.sun.com/j2se/1.5/docs/api/java/lang/String.html) **SPECIFICATION\_LINK**

## **TELEPHONE\_NUMBER**

static final [String](http://java.sun.com/j2se/1.5/docs/api/java/lang/String.html) **TELEPHONE\_NUMBER**

**:**

## <span id="page-6561-0"></span>**USER**

static final [String](http://java.sun.com/j2se/1.5/docs/api/java/lang/String.html) **USER**

**:**

## <span id="page-6561-1"></span>**VERSIONABLE**

static final [String](http://java.sun.com/j2se/1.5/docs/api/java/lang/String.html) **VERSIONABLE**

**:**

## <span id="page-6561-2"></span>**createObject**

[Object](http://java.sun.com/j2se/1.5/docs/api/java/lang/Object.html) **createObject**[\(String](http://java.sun.com/j2se/1.5/docs/api/java/lang/String.html) interfaceName) throws [JAXRException](#page-6537-0), [InvalidRequestException](#page-6532-0), [UnsupportedCapabilityException](#page-6627-0)

Creates instances of information model interfaces (factory method). To create an Organization, use this method as follows:

```
Organization org = (Organization)
   lifeCycleMgr.createObject(LifeCycleManager.ORGANIZATION);
```
**Capability Level: 0**

interfaceName - the unqualified name of an interface in the javax.xml.registry.infomodel package

an Object that can then be cast to an instance of the interface

**:**

**:**

**:**

[JAXRException](#page-6537-0) - if the JAXR provider encounters an internal error [InvalidRequestException](#page-6532-0) - if the interface is not an interface in the javax.xml.registry.infomodel package [UnsupportedCapabilityException](#page-6627-0) - if the client attempts to create an instance of an infomodel interface that is not supported by the capability level of the JAXR provider

## <span id="page-6562-0"></span>**createAssociation**

```
Association createAssociation(RegistryObject targetObject,
                              Concept associationType)
                              throws JAXRException
```
Creates an Association instance using the specified parameters. The sourceObject is left null and will be set when the Association is added to a RegistryObject.

Note that for a UDDI provider an Association may only be created between Organizations.

### **Capability Level: 0**

```
targetObject - the target RegistryObject for the association
associationType - the association type for the Association
```
**:**

**:**

the Association instance created

**:**

[JAXRException](#page-6537-0) - if the JAXR provider encounters an internal error

## <span id="page-6562-1"></span>**createClassification**

```
Classification createClassification(ClassificationScheme scheme,
                                    String name,
                                    String value)
                                    throws JAXRException
```
Creates a Classification instance for an external Classification using the specified String name and String value that identify a taxonomy element within the specified ClassificationScheme.

### **Capability Level: 0**

**:** scheme - the ClassificationScheme to be used name - the name of the taxonomy element (a String) value - the value of the taxonomy element **:** the Classification instance created

**:**

[JAXRException](#page-6537-0) - if the JAXR provider encounters an internal error

## <span id="page-6563-0"></span>**createClassification**

```
Classification createClassification(ClassificationScheme scheme,
                                    InternationalString name,
                                    String value)
                                    throws JAXRException
```
Creates a Classification instance for an external Classification using the specified InternationalString name and String value that identify a taxonomy element within the specified ClassificationScheme.

### **Capability Level: 0**

```
:
```
scheme - the ClassificationScheme to be used name - the name of the taxonomy element (an InternationalString) value - the value of the taxonomy element

**:**

the Classification instance created

[JAXRException](#page-6537-0) - if the JAXR provider encounters an internal error

### <span id="page-6564-0"></span>**createClassification**

```
Classification createClassification(Concept concept)
                                    throws JAXRException,
                                            InvalidRequestException
```
Creates a Classification instance for an internal Classification using the specified Concept that identifies a taxonomy element within an internal ClassificationScheme.

#### **Capability Level: 0**

```
:
    concept - the Concept that identifies the taxonomy element
:
    the Classification instance created
:
     JAXRException - if the JAXR provider encounters an internal error
    InvalidRequestException - if the Concept is not under a
     ClassificationScheme
```
### <span id="page-6564-1"></span>**createClassificationScheme**

```
ClassificationScheme createClassificationScheme(String name,
                                                 String description)
                                                 throws JAXRException
                                                        InvalidReques
```
Creates a ClassificationScheme given the specified String parameters.

#### **Capability Level: 0**

**:**

name - the name of the ClassificationScheme (a String) description - a description of the ClassificationScheme (a String)

**:**

the ClassificationScheme instance created

[JAXRException](#page-6537-0) - if the JAXR provider encounters an internal error [InvalidRequestException](#page-6532-0)

### <span id="page-6565-1"></span>**createClassificationScheme**

[ClassificationScheme](#page-6667-0) **createClassificationScheme**([InternationalString](#page-6709-0) name, **[InternationalString](#page-6709-0)** throws [JAXRException](#page-6537-0) [InvalidReques](#page-6532-0)

Creates a ClassificationScheme given the specified InternationalString parameters.

#### **Capability Level: 0**

**:**

**:**

name - the name of the ClassificationScheme (an InternationalString) description - a description of the ClassificationScheme (an InternationalString)

**:**

the ClassificationScheme instance created

**:**

[JAXRException](#page-6537-0) - if the JAXR provider encounters an internal error [InvalidRequestException](#page-6532-0)

### <span id="page-6565-0"></span>**createClassificationScheme**

[ClassificationScheme](#page-6667-0) **createClassificationScheme**([Concept](#page-6676-0) concept) throws [JAXRException](#page-6537-0) [InvalidReques](#page-6532-0)

Creates a ClassificationScheme from a Concept that has no ClassificationScheme or parent Concept.

This method is a special-case method to do a type-safe conversion from Concept to ClassificationScheme.

This method is provided to allow for Concepts returned by the

BusinessQueryManager findConcepts call to be safely cast to ClassificationScheme. It is up to the programmer to make sure that the Concept is indeed semantically a ClassificationScheme.

This method is necessary because in the UDDI specification a tModel may serve multiple purposes, and there is no way to know when a tModel maps to a Concept and when it maps to a ClassificationScheme. The UDDI specification leaves the determination to the programmer, and consequently so does this method.

### **Capability Level: 0**

**:**

concept - the Concept to be used

**:**

the ClassificationScheme instance created

**:**

[JAXRException](#page-6537-0) - if the JAXR provider encounters an internal error [InvalidRequestException](#page-6532-0) - if the Concept has a parent Concept or is under a ClassificationScheme

### <span id="page-6566-0"></span>**createConcept**

```
Concept createConcept(RegistryObject parent,
                      String name,
                      String value)
                      throws JAXRException
```
Creates a Concept instance using the specified parameters, where the name is a String.

#### **Capability Level: 0**

**:**

**:**

parent - a reference either to a parent ClassificationScheme or to a Concept name - the name of the concept (a String) value - the value of the concept

the Concept instance created

[JAXRException](#page-6537-0) - if the JAXR provider encounters an internal error

## <span id="page-6567-0"></span>**createConcept**

**:**

```
ConceptRegistryObject parent,
                   InternationalString name,
                   String value)
                   throws JAXRException
```
Creates a Concept instance using the specified parameters, where the name is an InternationalString.

### **Capability Level: 0**

**:** parent - a reference either to a parent ClassificationScheme or to a Concept name - the name of the concept (an InternationalString) value - the value of the concept **:** the Concept instance created **:** [JAXRException](#page-6537-0) - if the JAXR provider encounters an internal error

### <span id="page-6567-1"></span>**createEmailAddress**

```
EmailAddress createEmailAddress(String address)
                                throws JAXRException
```
Creates an EmailAddress instance using an address as the parameter.

### **Capability Level: 0**

**:** address - the email address **:**

the EmailAddress instance created

[JAXRException](#page-6537-0) - if the JAXR provider encounters an internal error

## <span id="page-6568-0"></span>**createEmailAddress**

**:**

```
EmailAddress createEmailAddress(String address,
                                String type)
                                throws JAXRException
```
Creates an EmailAddress instance using both an address and a type as parameters.

#### **Capability Level: 0**

**:** address - the email address type - the type of the address **:** the EmailAddress instance created **:** [JAXRException](#page-6537-0) - if the JAXR provider encounters an internal error

## <span id="page-6568-1"></span>**createExternalIdentifier**

```
ExternalIdentifier createExternalIdentifierClassificationScheme ide
                                            String name,
                                            String value)
                                            throws JAXRException
```
Creates an ExternalIdentifier instance using the specified parameters, where the name is a String.

#### **Capability Level: 0**

**:**

identificationScheme - the ClassificationScheme used name - the name of the external identifier (a String) value - the value of the external identifier

the ExternalIdentifier instance created

[JAXRException](#page-6537-0) - if the JAXR provider encounters an internal error

## <span id="page-6569-0"></span>**createExternalIdentifier**

**:**

**:**

[ExternalIdentifier](#page-6694-0) **createExternalIdentifier**([ClassificationScheme](#page-6667-0) ide [InternationalString](#page-6709-0) name, [String](http://java.sun.com/j2se/1.5/docs/api/java/lang/String.html) value) throws [JAXRException](#page-6537-0)

Creates an ExternalIdentifier instance using the specified parameters, where the name is an InternationalString.

#### **Capability Level: 0**

identificationScheme - the ClassificationScheme used name - the name of the external identifier (an InternationalString) value - the value of the external identifier

the ExternalIdentifier instance created

**:**

**:**

**:**

[JAXRException](#page-6537-0) - if the JAXR provider encounters an internal error

#### <span id="page-6569-1"></span>**createExternalLink**

```
ExternalLink createExternalLink(String externalURI,
                                String description)
                                throws JAXRException
```
Creates an ExternalLink instance using the specified parameters, where the description is a String.

#### **Capability Level: 0**

**:**

externalURI - the external URI

```
description - a description of the link (a String)
```
the ExternalLink instance created

[JAXRException](#page-6537-0) - if the JAXR provider encounters an internal error

## <span id="page-6570-0"></span>**createExternalLink**

**:**

**:**

```
ExternalLink createExternalLink(String externalURI,
                                InternationalString description)
                                throws JAXRException
```
Creates an ExternalLink instance using the specified parameters, where the description is an InternationalString.

#### **Capability Level: 0**

```
:
     externalURI - the external URI
    description - a description of the link (an InternationalString)
:
    the ExternalLink instance created
:
    JAXRException - if the JAXR provider encounters an internal error
```
### <span id="page-6570-1"></span>**createExtrinsicObject**

[ExtrinsicObject](#page-6703-0) **createExtrinsicObject**[\(DataHandler](#page-813-0) repositoryItem) throws [JAXRException](#page-6537-0)

Creates an ExtrinsicObject instance using the specified parameters.

#### **Capability Level: 1**

**:**

repositoryItem - the DataHandler for the repository item. Must not be null.

the ExtrinsicObject instance created

[JAXRException](#page-6537-0) - if the JAXR provider encounters an internal error

## <span id="page-6571-0"></span>**createInternationalString**

```
InternationalString createInternationalString()
```
throws [JAXRException](#page-6537-0)

Creates an empty InternationalString instance.

### **Capability Level: 0**

the InternationalString instance created

**:**

**:**

**:**

[JAXRException](#page-6537-0) - if the JAXR provider encounters an internal error

## <span id="page-6571-2"></span>**createInternationalString**

```
InternationalString createInternationalString(String s)
                                              throws JAXRException
```
Creates an InternationalString instance using a String parameter and the default Locale.

### **Capability Level: 0**

s - the String from which to create the InternationalString

the InternationalString instance created

**:**

**:**

**:**

[JAXRException](#page-6537-0) - if the JAXR provider encounters an internal error

## <span id="page-6571-1"></span>**createInternationalString**

[InternationalString](#page-6709-0) **createInternationalString**([Locale](http://java.sun.com/j2se/1.5/docs/api/java/util/Locale.html) l, [String](http://java.sun.com/j2se/1.5/docs/api/java/lang/String.html) s) throws [JAXRException](#page-6537-0)

Creates an InternationalString instance using the specified Locale and String parameters.

#### **Capability Level: 0**

**:** l - the Locale in which to create the InternationalString s - the String from which to create the InternationalString **:** the InternationalString instance created **:** [JAXRException](#page-6537-0) - if the JAXR provider encounters an internal error

## <span id="page-6572-0"></span>**createKey**

```
Key createKey(String id)
              throws JAXRException
```
Creates a Key instance from an ID.

#### **Capability Level: 0**

id - the ID string from which to create the Key

the Key instance created

**:**

**:**

**:**

[JAXRException](#page-6537-0) - if the JAXR provider encounters an internal error

### <span id="page-6572-1"></span>**createLocalizedString**

```
LocalizedString createLocalizedString(Locale l,
                                      String s)
                                      throws JAXRException
```
Creates a LocalizedString instance using the specified Locale and String parameters.

### **Capability Level: 0**

**:** l - the Locale in which to create the LocalizedString s - the String from which to create the LocalizedString **:** the LocalizedString instance created **:** [JAXRException](#page-6537-0) - if the JAXR provider encounters an internal error

## <span id="page-6573-0"></span>**createLocalizedString**

```
LocalizedString createLocalizedString(Locale l,
                                       String s,
                                       String charSetName)
                                       throws JAXRException
```
Creates a LocalizedString instance using the specified Locale, String, and character set parameters.

### **Capability Level: 0**

**:**

l - the Locale in which to create the LocalizedString s - the String from which to create the LocalizedString charSetName - the name of the character set to use

**:**

the LocalizedString instance created

**:**

[JAXRException](#page-6537-0) - if the JAXR provider encounters an internal error

### <span id="page-6573-1"></span>**createOrganization**

```
Organization createOrganization(String name)
                                throws JAXRException
```
Creates an Organization instance using the specified name, where the name is a String.

#### **Capability Level: 0**

**:** name - the name of the Organization **:** the Organization instance created **:** [JAXRException](#page-6537-0) - if the JAXR provider encounters an internal error

### <span id="page-6574-0"></span>**createOrganization**

```
Organization createOrganization(InternationalString name)
                                throws JAXRException
```
Creates an Organization instance using the specified name, where the name is an InternationalString.

#### **Capability Level: 0**

name - the name of the Organization

**:**

**:**

the Organization instance created

**:**

[JAXRException](#page-6537-0) - if the JAXR provider encounters an internal error

### <span id="page-6574-1"></span>**createPersonName**

```
PersonName createPersonName(String firstName,
                            String middleName,
                            String lastName)
                            throws JAXRException
```
Creates a PersonName instance using the specified first, middle, and last names.

### **Capability Level: 1**

**:** firstName - the person's first name middleName - the person's middle name lastName - the person's last name **:** the PersonName instance created **:** [JAXRException](#page-6537-0) - if the JAXR provider encounters an internal error

## <span id="page-6575-0"></span>**createPersonName**

```
PersonName createPersonName(String fullName)
                            throws JAXRException
```
Creates a PersonName instance using the specified full name.

### **Capability Level: 0**

fullName - the person's full name

- the PersonName instance created
- **:**

**:**

**:**

[JAXRException](#page-6537-0) - if the JAXR provider encounters an internal error

### <span id="page-6575-1"></span>**createPostalAddress**

```
PostalAddress createPostalAddress(String streetNumber,
                                   String street,
                                   String city,
                                   String stateOrProvince,
                                   String country,
                                   String postalCode,
                                   String type)
                                   throws JAXRException
```
Creates a PostalAddress instance using the specified parameters.

#### **Capability Level: 0**

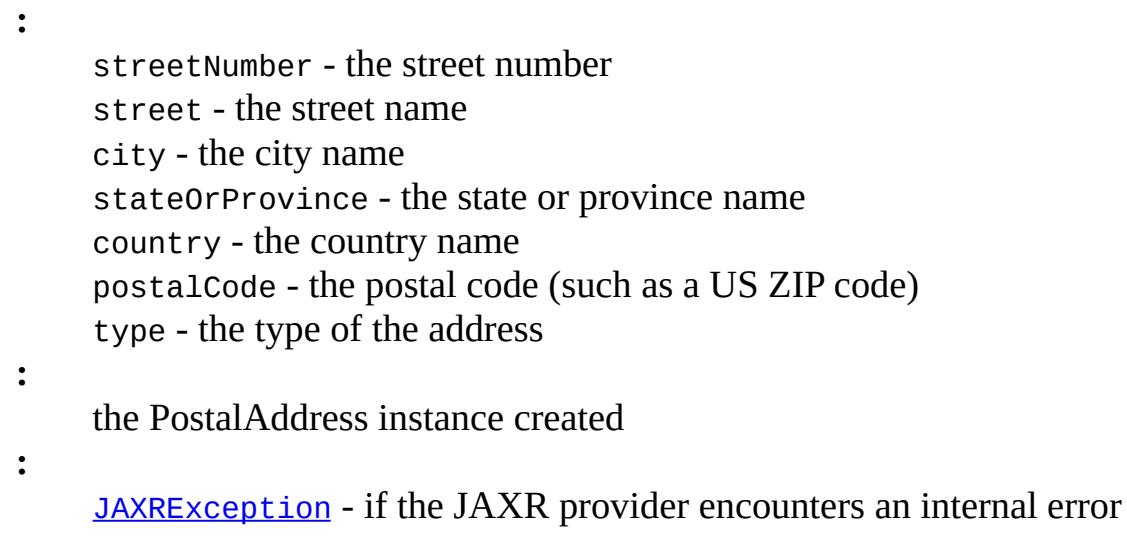

## <span id="page-6576-1"></span>**createRegistry**

```
RegistryPackage createRegistryPackage(String name)
                                      throws JAXRException
```
Creates a RegistryPackage instance using the specified name, where the name is a String.

#### **Capability Level: 1**

**:** name - the name of the registry package (a String) **:** the RegistryPackage instance created **:**

[JAXRException](#page-6537-0) - if the JAXR provider encounters an internal error

### <span id="page-6576-0"></span>**createRegistry**

[RegistryPackage](#page-6793-0) **createRegistryPackage**[\(InternationalString](#page-6709-0) name) throws **[JAXRException](#page-6537-0)** 

Creates a RegistryPackage instance using the specified name, where the

name is an InternationalString.

## **Capability Level: 1**

name - the name of the registry package (an InternationalString)

the RegistryPackage instance created

**:**

**:**

**:**

[JAXRException](#page-6537-0) - if the JAXR provider encounters an internal error

### <span id="page-6577-1"></span>**createService**

```
Service createService(String name)
                      throws JAXRException
```
Creates a Service instance using the specified name, where the name is a String.

#### **Capability Level: 0**

name - the name of the Service (a String)

**:**

**:**

the Service instance created

**:**

[JAXRException](#page-6537-0) - if the JAXR provider encounters an internal error

## <span id="page-6577-0"></span>**createService**

```
Service createServiceInternationalString name)
                      throws JAXRException
```
Creates a Service instance using the specified name, where the name is an InternationalString.

**Capability Level: 0**

**:** name - the name of the Service (an InternationalString) **:** the Service instance created **:** [JAXRException](#page-6537-0) - if the JAXR provider encounters an internal error

### <span id="page-6578-0"></span>**createServiceBinding**

```
ServiceBinding createServiceBinding()
                                    throws JAXRException
```
Creates an empty ServiceBinding instance.

#### **Capability Level: 0**

**:**

the ServiceBinding instance created

**:**

[JAXRException](#page-6537-0) - if the JAXR provider encounters an internal error

### <span id="page-6578-1"></span>**createSlot**

```
Slot createSlotString name,
                String value,
                String slotType)
                throws JAXRException
```
Creates a Slot instance using the specified parameters, where the value is a String.

#### **Capability Level: 0**

**:**

name - the name of the Slot value - the value (a String) slotType - the slot type

the Slot instance created

[JAXRException](#page-6537-0) - if the JAXR provider encounters an internal error

### <span id="page-6579-0"></span>**createSlot**

**:**

```
Slot createSlotString name,
                Collection values,
                String slotType)
                throws JAXRException
```
Creates a Slot instance using the specified parameters, where the value is a Collection of Strings.

#### **Capability Level: 0**

**:** name - the name of the Slot value - the value (a Collection of Strings) slotType - the slot type **:** the Slot instance created **:** [JAXRException](#page-6537-0) - if the JAXR provider encounters an internal error

## <span id="page-6579-1"></span>**createSpecificationLink**

```
SpecificationLink createSpecificationLink()
```
throws [JAXRException](#page-6537-0)

Creates an empty SpecificationLink instance.

#### **Capability Level: 0**

**:**

**:**

the SpecificationLink instance created

[JAXRException](#page-6537-0) - if the JAXR provider encounters an internal error

### <span id="page-6580-0"></span>**createTelephoneNumber**

```
TelephoneNumber createTelephoneNumber()
```
throws [JAXRException](#page-6537-0)

Creates an empty TelephoneNumber instance.

### **Capability Level: 0**

the TelephoneNumber instance created

[JAXRException](#page-6537-0) - if the JAXR provider encounters an internal error

### <span id="page-6580-1"></span>**createUser**

**:**

**:**

```
User createUser()
                throws JAXRException
```
Creates an empty User instance.

### **Capability Level: 0**

**:**

**:**

the User instance created

[JAXRException](#page-6537-0) - if the JAXR provider encounters an internal error

### <span id="page-6580-2"></span>**saveObjects**

```
BulkResponse saveObjects(Collection objects)
                         throws JAXRException
```
Saves one or more Objects to the registry. An object may be a RegistryObject subclass instance.

If an object is not in the registry, it is created in the registry. If it already

exists in the registry and has been modified, then its state is updated (replaced) in the registry.

### **Capability Level: 0**

**:**

objects - a potentially heterogeneous Collection of RegistryObject instances

**:**

**:**

a BulkResponse containing the Collection of keys for those objects that were saved successfully and any SaveException that was encountered in case of partial commit

[JAXRException](#page-6537-0) - if the JAXR provider encounters an internal error

## <span id="page-6581-0"></span>**deprecateObjects**

```
BulkResponse deprecateObjects(Collection keys)
                              throws JAXRException
```
Deprecates one or more previously submitted objects. Deprecation marks an object as "soon to be deleted". Once an object is deprecated, the JAXR provider must not allow any new references (e.g. new Associations, Classifications and ExternalLinks) to that object to be submitted. If a client makes an API call that results in a new reference to a deprecated object, the JAXR provider must throw a java.lang.IllegalStateException within a JAXRException. However, existing references to a deprecated object continue to function normally.

### **Capability Level: 1**

keys - a Collection of keys for the objects to be deprecated

**:**

**:**

a BulkResponse containing the Collection of keys for those objects that were deprecated successfully and any JAXRException that was encountered in case of partial commit

**:**

[JAXRException](#page-6537-0) - if the JAXR provider encounters an internal error

## <span id="page-6582-1"></span>**unDeprecateObjects**

```
BulkResponse unDeprecateObjects(Collection keys)
                                throws JAXRException
```
Undeprecates one or more previously deprecated objects. If an object was not previously deprecated, it is not an error, and no exception is thrown. Once an object is undeprecated, the JAXR provider must again allow new references (e.g. new Associations, Classifications and ExternalLinks) to that object to be submitted.

#### **Capability Level: 1**

**:**

keys - a Collection of keys for the objects to be undeprecated

**:**

a BulkResponse containing the Collection of keys for those objects that were deprecated successfully and any JAXRException that was encountered in case of partial commit

**:**

[JAXRException](#page-6537-0) - if the JAXR provider encounters an internal error

## <span id="page-6582-0"></span>**deleteObjects**

```
BulkResponse deleteObjects(Collection keys)
                           throws JAXRException
```
Deletes one or more previously submitted objects from the registry using the object keys.

### **Capability Level: 1**

**:**

keys - a Collection of keys for the objects to be deleted

**:**

a BulkResponse containing the Collection of keys for those objects that were deleted successfully and any DeleteException that was encountered in case of partial commit

[JAXRException](#page-6537-0) - if the JAXR provider encounters an internal error

## <span id="page-6583-0"></span>**deleteObjects**

**:**

```
BulkResponse deleteObjects(Collection keys,
                            String objectType)
                            throws JAXRException
```
Deletes one or more previously submitted objects from the registry using the object keys and a specified objectType attribute.

#### **Capability Level: 0**

keys - a Collection of keys for the objects to be deleted objectType - the objectType attribute for the objects to be deleted

a BulkResponse containing the Collection of keys for those objects that were deleted successfully and any DeleteException that was encountered in case of partial commit

**:**

**:**

**:**

[JAXRException](#page-6537-0) - if the JAXR provider encounters an internal error

### <span id="page-6583-1"></span>**getRegistryService**

```
RegistryService getRegistryService()
```
throws [JAXRException](#page-6537-0)

Returns the parent RegistryService that created this object.

#### **Capability Level: 0**

**:**

the parent RegistryService

**:**

[JAXRException](#page-6537-0) - if the JAXR provider encounters an internal error

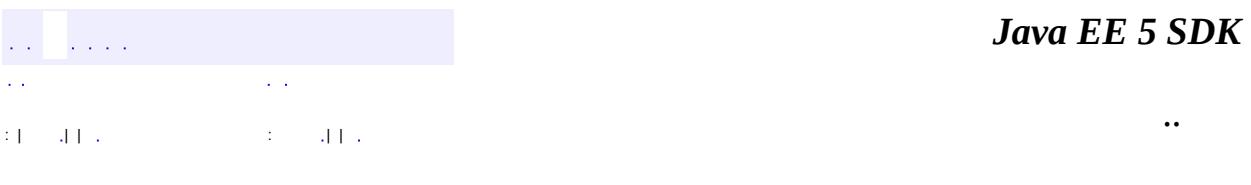

2007 Sun Microsystems, Inc. ...

## [javax.xml.registry](#page-6586-0)

*[BulkResponse](#page-6462-0) [BusinessLifeCycleManager](#page-6466-0) [BusinessQueryManager](#page-6479-0) [CapabilityProfile](#page-6493-0) [Connection](#page-6496-0) [DeclarativeQueryManager](#page-6510-0) [FederatedConnection](#page-6519-0) [FindQualifier](#page-6526-0) [JAXRResponse](#page-6545-0) [LifeCycleManager](#page-6550-0) [Query](#page-6595-0) [QueryManager](#page-6599-0) [RegistryService](#page-6611-0)*

#### **[ConnectionFactory](#page-6502-0)**

**[DeleteException](#page-6514-0) [FindException](#page-6521-0) [InvalidRequestException](#page-6532-0) [JAXRException](#page-6537-0) [RegistryException](#page-6605-0) [SaveException](#page-6617-0)** [UnexpectedObjectException](#page-6622-0) [UnsupportedCapabilityException](#page-6627-0)

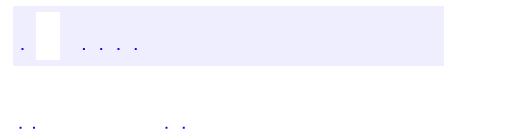

<span id="page-6586-0"></span> $\blacksquare$ 

..

<u> 1989 - Johann Stoff, deutscher Stoff, der Stoff, der Stoff, der Stoff, der Stoff, der Stoff, der Stoff, der S</u> <u> 1989 - Johann Barn, mars ann an t-Amhain an t-Amhain an t-Amhain an t-Amhain an t-Amhain an t-Amhain an t-Amh</u>

# **Package javax.xml.registry**

This package and its sub-packages describe the API classes and interfaces for the JAXR API.

 $\overline{\phantom{0}}$ 

 $\label{eq:2.1} \frac{1}{\sqrt{2}}\int_{0}^{2\pi} \frac{1}{\sqrt{2}}\left(\frac{1}{\sqrt{2}}\right)^{2} \frac{1}{\sqrt{2}}\left(\frac{1}{\sqrt{2}}\right)^{2} \frac{1}{\sqrt{2}}\left(\frac{1}{\sqrt{2}}\right)^{2} \frac{1}{\sqrt{2}}\left(\frac{1}{\sqrt{2}}\right)^{2} \frac{1}{\sqrt{2}}\left(\frac{1}{\sqrt{2}}\right)^{2} \frac{1}{\sqrt{2}}\left(\frac{1}{\sqrt{2}}\right)^{2} \frac{1}{\sqrt{2}}\left(\frac{1}{\sqrt{2}}\$ **:**

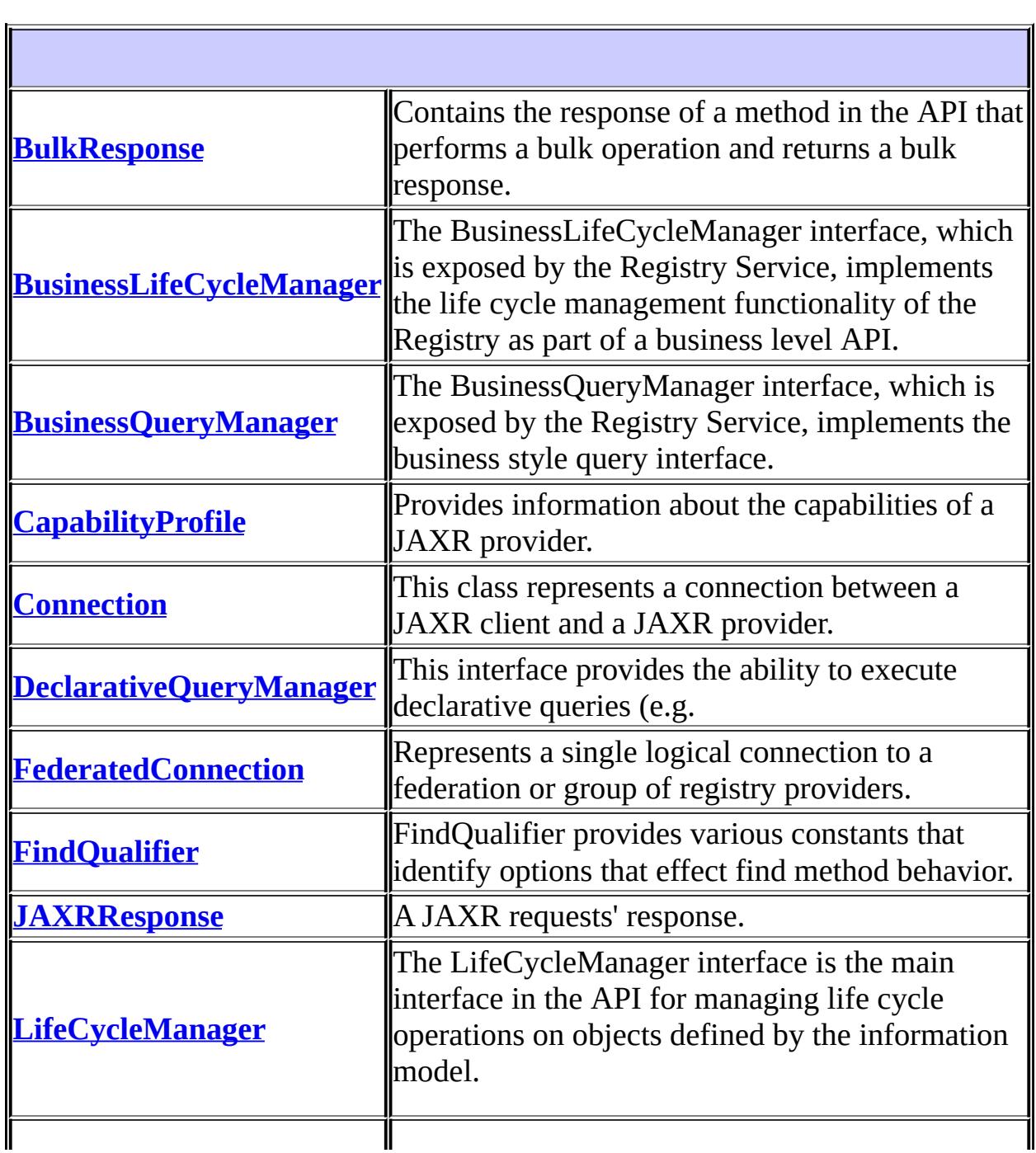
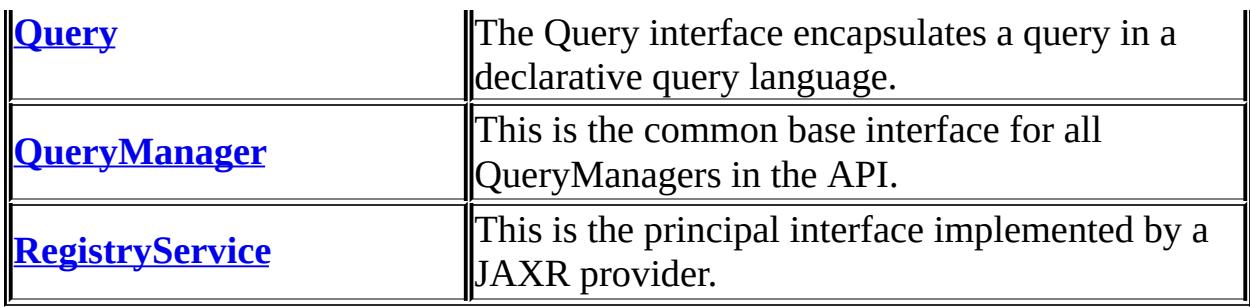

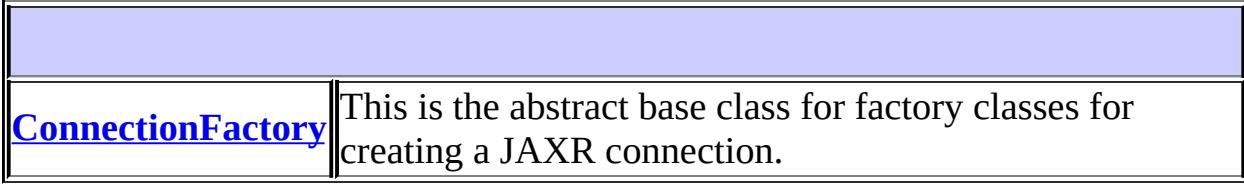

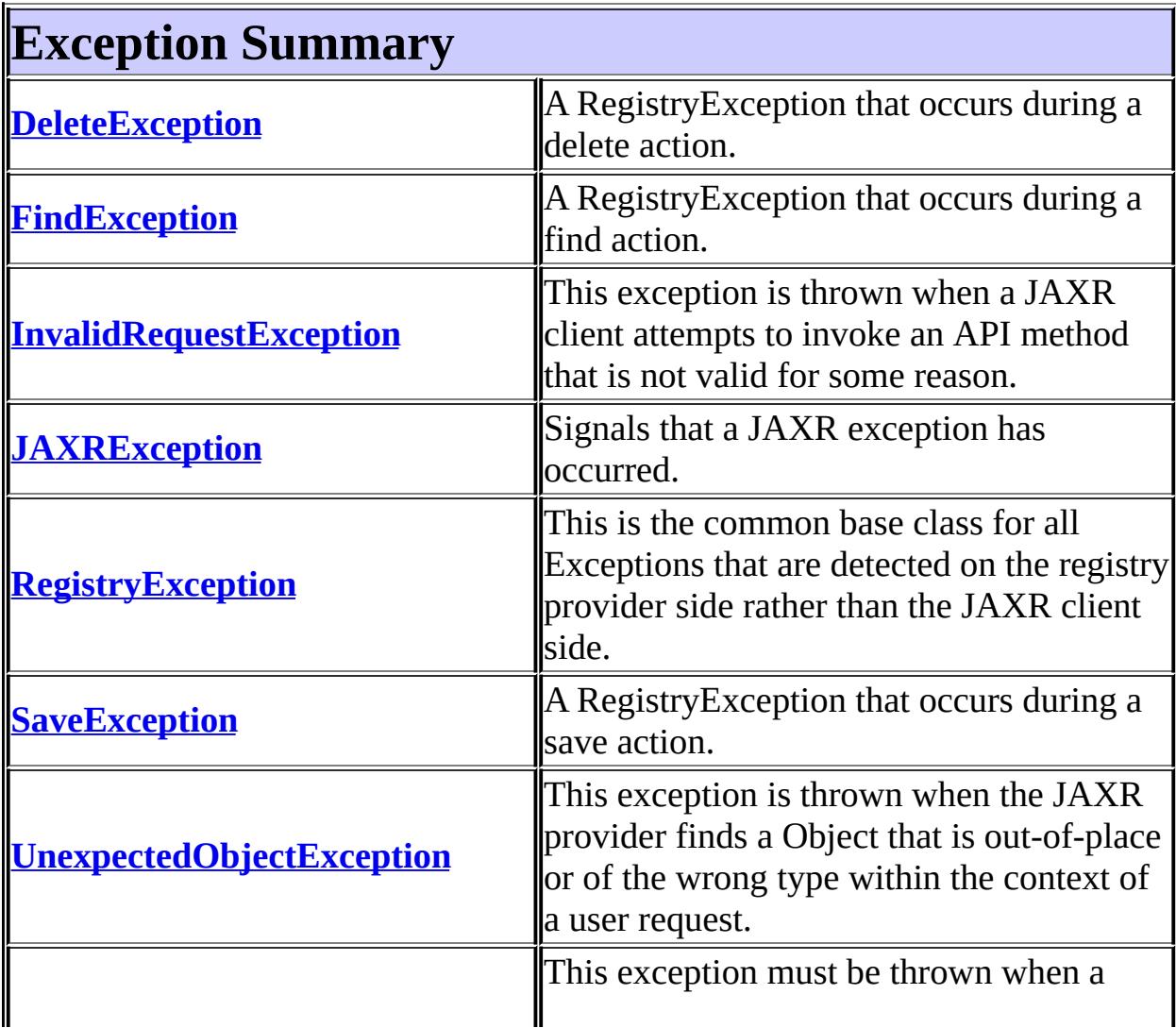

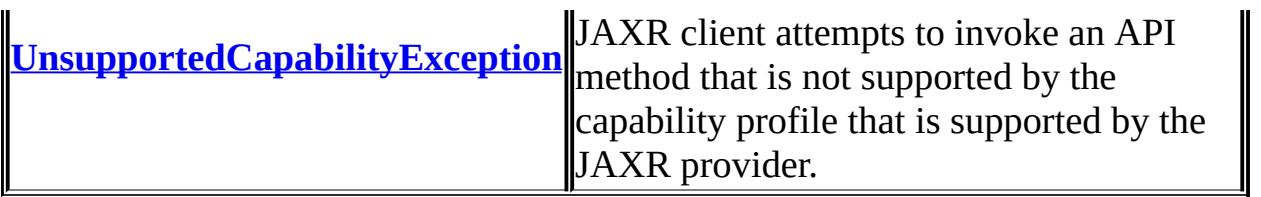

# **Package javax.xml.registry Description**

This package and its sub-packages describe the API classes and interfaces for the JAXR API. In this package are the high-level interfaces and classes that a client uses to interact with a registry via a JAXR provider.

Figure 1 shows the primary interfaces in the JAXR API.

#### **Figure 1. Primary Interfaces in the JAXR API**

Figure 2 shows the response and exception classes in the JAXR API.

**Figure 2. Response and Exception Classes in the JAXR API**

*Java EE 5 SDK* ..

2007 Sun Microsystems, Inc.

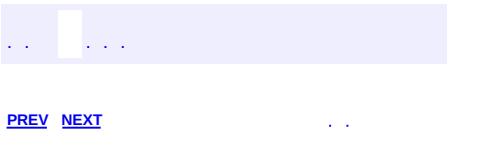

 $\blacksquare$ 

<u> 1989 - Johann Barn, mars et al. (b. 1989)</u>

 $\ddotsc$ 

# **Hierarchy For Package javax.xml.registry**

**Package Hierarchies:**

[All](#page-674-0)

# **Class Hierarchy**

- java.lang.**[Object](http://java.sun.com/j2se/1.5/docs/api/java/lang/Object.html)**
	- javax.xml.registry.**[ConnectionFactory](#page-6502-0)**
	- java.lang.**[Throwable](http://java.sun.com/j2se/1.5/docs/api/java/lang/Throwable.html)** (implements java.io.[Serializable\)](http://java.sun.com/j2se/1.5/docs/api/java/io/Serializable.html)
		- java.lang.
			- javax.xml.registry.**[JAXRException](#page-6537-0)** (implements javax.xml.registry.[JAXRResponse\)](#page-6545-0)
				- javax.xml.registry.**[InvalidRequestException](#page-6532-0)**
				- javax.xml.registry.**[RegistryException](#page-6605-0)**
					- javax.xml.registry.**[DeleteException](#page-6514-0)**
					- javax.xml.registry.**[FindException](#page-6521-0)**
					- javax.xml.registry.**[SaveException](#page-6617-0)**
				- javax.xml.registry.**[UnexpectedObjectException](#page-6622-0)**
				- javax.xml.registry.**[UnsupportedCapabilityException](#page-6627-0)**

# **Interface Hierarchy**

- javax.xml.registry.**[CapabilityProfile](#page-6493-0)**
- javax.xml.registry.**[Connection](#page-6496-0)**
	- javax.xml.registry.**[FederatedConnection](#page-6519-0)**
- javax.xml.registry.**[FindQualifier](#page-6526-0)**
- javax.xml.registry.**[JAXRResponse](#page-6545-0)**
	- javax.xml.registry.**[BulkResponse](#page-6462-0)**
- javax.xml.registry.**[LifeCycleManager](#page-6550-0)**
	- javax.xml.registry.**[BusinessLifeCycleManager](#page-6466-0)**
- javax.xml.registry.**[Query](#page-6595-0)**
- javax.xml.registry.**[QueryManager](#page-6599-0)**
	- javax.xml.registry.**[BusinessQueryManager](#page-6479-0)**
	- javax.xml.registry.**[DeclarativeQueryManager](#page-6510-0)**
- javax.xml.registry.**[RegistryService](#page-6611-0)**

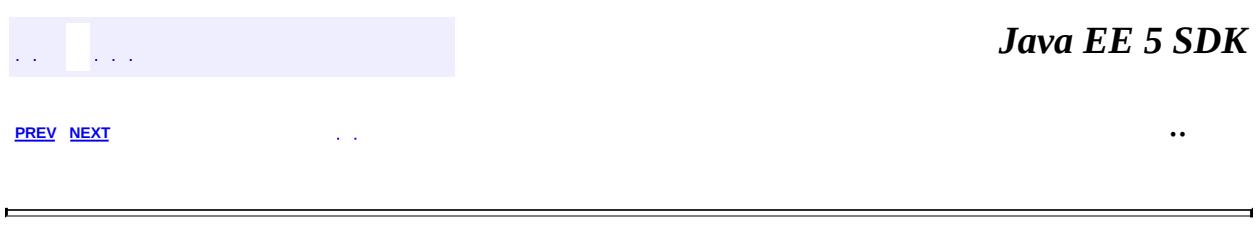

2007 Sun Microsystems, Inc.

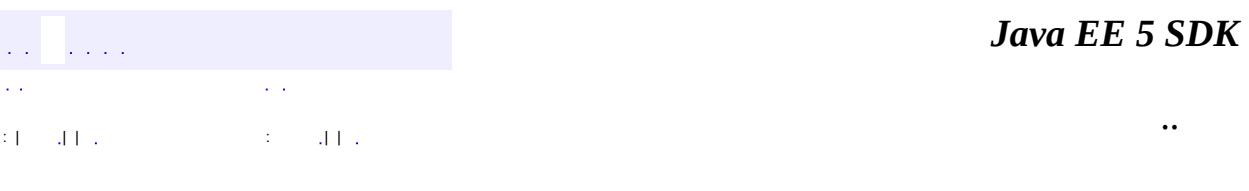

L.

<span id="page-6595-0"></span> $\blacksquare$ 

## **javax.xml.registry Interface Query**

#### public interface **Query**

The Query interface encapsulates a query in a declarative query language. Currently a Query can be an SQL query or an ebXML Filter Query only. In future support for other query languages such as XQL query may be added. The query must conform to a fixed schema as defined by the JAXR specification.

**:**

Farrukh S. Najmi

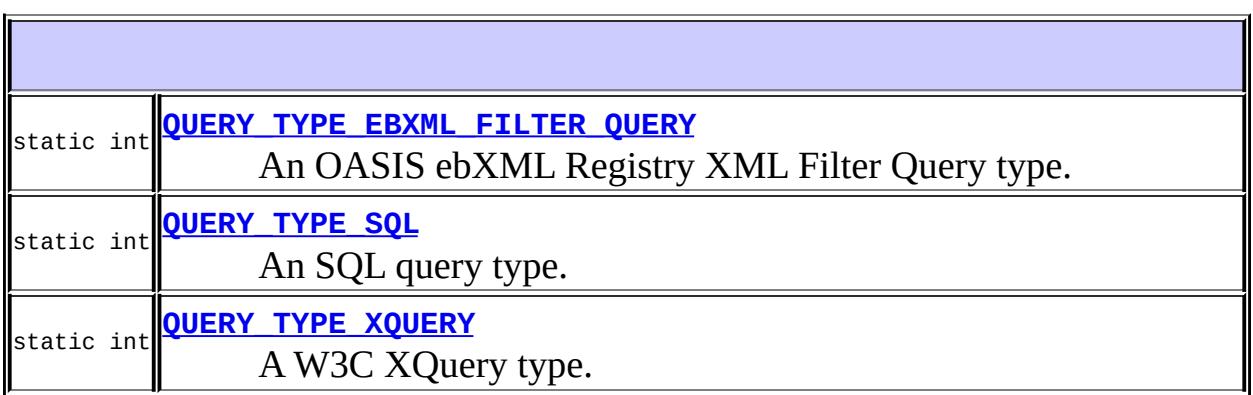

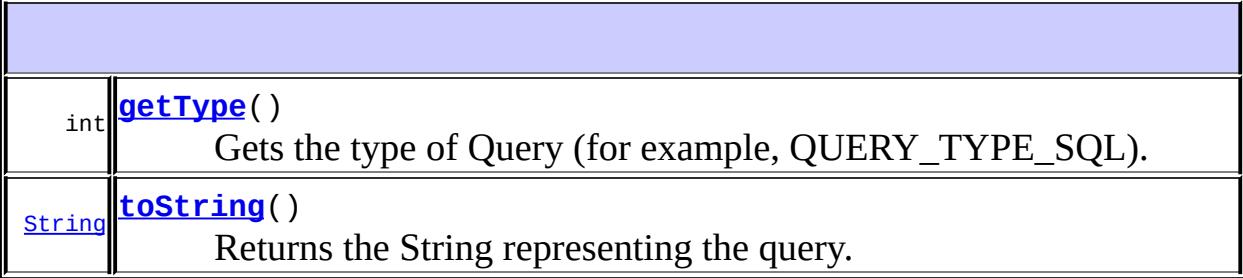

## <span id="page-6596-0"></span>**QUERY\_TYPE\_SQL**

static final int **QUERY\_TYPE\_SQL**

An SQL query type.

**:**

**:**

### <span id="page-6597-1"></span>**QUERY\_TYPE\_XQUERY**

static final int **QUERY\_TYPE\_XQUERY**

A W3C XQuery type.

## <span id="page-6597-0"></span>**QUERY\_TYPE\_EBXML\_FILTER\_QUERY**

static final int **QUERY\_TYPE\_EBXML\_FILTER\_QUERY**

An OASIS ebXML Registry XML Filter Query type.

## <span id="page-6597-2"></span>**getType**

**:**

int **getType**() throws [JAXRException](#page-6537-0)

Gets the type of Query (for example, QUERY\_TYPE\_SQL).

#### **Capability Level: 1**

**:** the type of query **:**

[JAXRException](#page-6537-0) - If the JAXR provider encounters an internal error

[QUERY\\_TYPE\\_SQL](#page-6596-0), [QUERY\\_TYPE\\_XQUERY](#page-6597-1), [QUERY\\_TYPE\\_EBXML\\_FILTER\\_QUERY](#page-6597-0)

## <span id="page-6598-0"></span>**toString**

**:**

#### [String](http://java.sun.com/j2se/1.5/docs/api/java/lang/String.html) **toString**()

Returns the String representing the query. For example, in the case of an SQL query, returns the SQL query as a string.

#### **Capability Level: 1**

**:** [toString](http://java.sun.com/j2se/1.5/docs/api/java/lang/Object.html#toString()) in class [Object](http://java.sun.com/j2se/1.5/docs/api/java/lang/Object.html) **:** the String representation for this query

*Java EE 5 SDK*  $\frac{1}{2}$  ,  $\frac{1}{2}$  ,  $\frac{1}{2}$  $\sim 10$ .. : | | | : | |

2007 Sun Microsystems, Inc.

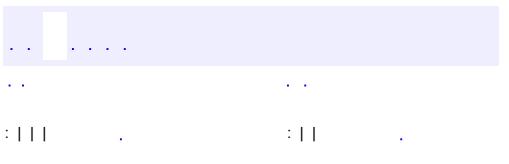

<span id="page-6599-0"></span> $\blacksquare$ 

<u> 1989 - Johann Barn, mars et al. (b. 1989)</u>

 $\ddotsc$ 

# **javax.xml.registry Interface QueryManager**

**:**

[BusinessQueryManager](#page-6479-0), [DeclarativeQueryManager](#page-6510-0)

public interface **QueryManager**

This is the common base interface for all QueryManagers in the API.

**:**

Farrukh S. Najmi

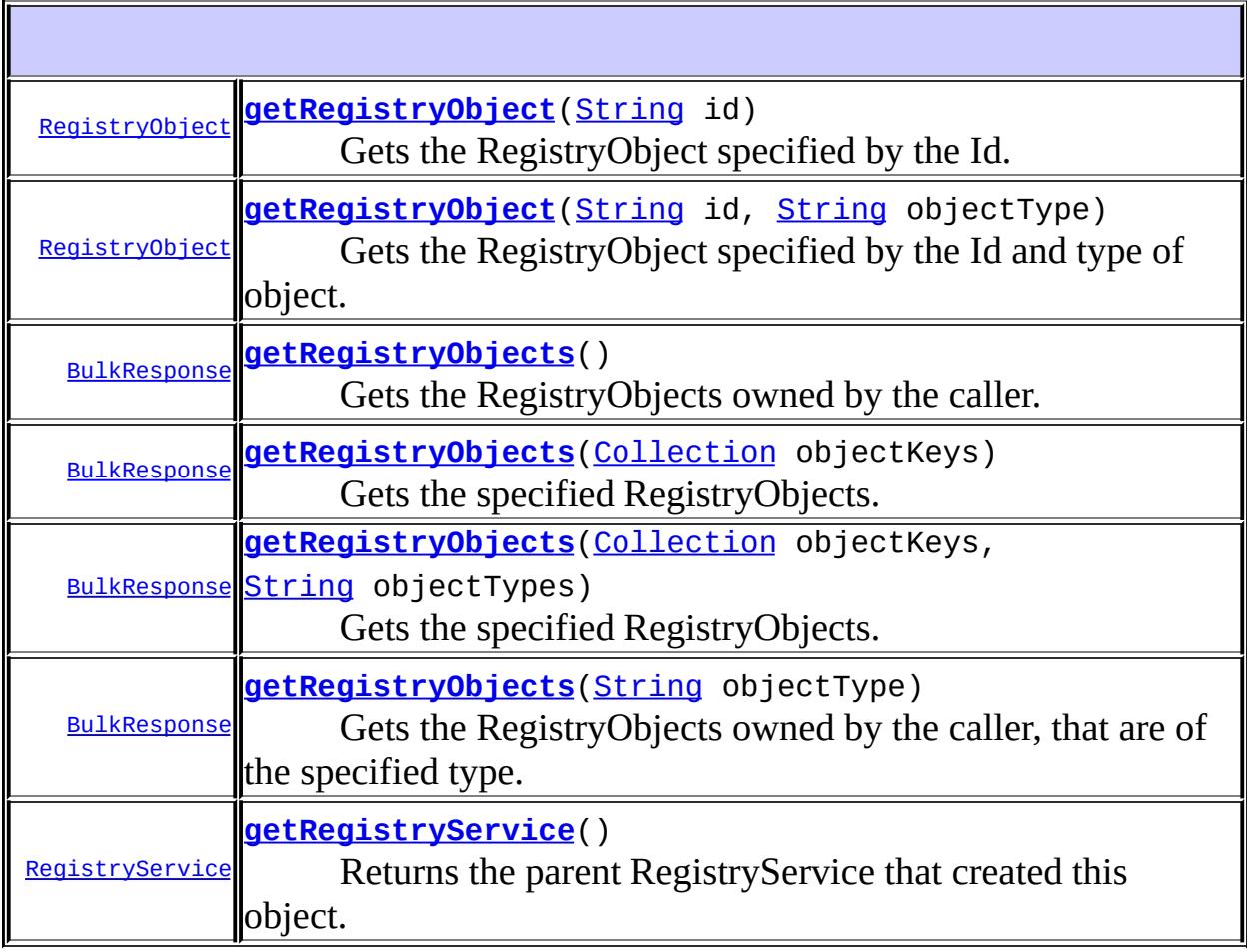

## <span id="page-6601-1"></span>**getRegistryObject**

```
RegistryObject getRegistryObject(String id,
                                  String objectType)
                                  throws JAXRException
```
Gets the RegistryObject specified by the Id and type of object.

#### **Capability Level: 0**

**:**

id - is the id of the Key for a RegistryObject. objectType - is a constant definition from LifeCycleManager that specifies the type of object desired.

**:**

the RegistryObject, returned as its concrete type (e.g. Organization, User etc.).

**:**

[JAXRException](#page-6537-0) - If the JAXR provider encounters an internal error

## <span id="page-6601-0"></span>**getRegistryObject**

```
RegistryObject getRegistryObject(String id)
                                 throws JAXRException
```
Gets the RegistryObject specified by the Id.

#### **Capability Level: 1**

**:**

id - the id for the desired object

**:**

the RegistryObject, returned as its concrete type (e.g. Organization, User etc.).

**:**

[JAXRException](#page-6537-0) - If the JAXR provider encounters an internal error

## <span id="page-6602-0"></span>**getRegistryObjects**

```
BulkResponse getRegistryObjects(Collection objectKeys)
                                throws JAXRException
```
Gets the specified RegistryObjects. The objects are returned as their concrete type (e.g. Organization, User etc.).

#### **Capability Level: 1**

objectKeys - a Collection of Key objects for the desired objects

BulkResponse containing a heterogeneous Collection of RegistryObjects (e.g. Organization, User etc.).

**:**

**:**

**:**

[JAXRException](#page-6537-0) - If the JAXR provider encounters an internal error

### <span id="page-6602-1"></span>**getRegistryObjects**

```
BulkResponse getRegistryObjects(Collection objectKeys,
                                String objectTypes)
                                throws JAXRException
```
Gets the specified RegistryObjects. The objects are returned as their concrete type (e.g. Organization, User etc.).

#### **Capability Level: 0**

**:**

objectKeys - a Collection of Key objects for the desired objects objectTypes - a Collection of String objects that allow filtering desired objects by their type

**:**

BulkResponse containing a heterogeneous Collection of RegistryObjects (e.g. Organization, User etc.).

**:**

[JAXRException](#page-6537-0) - If the JAXR provider encounters an internal error

## <span id="page-6603-0"></span>**getRegistryObjects**

```
BulkResponse getRegistryObjects()
                                throws JAXRException
```
Gets the RegistryObjects owned by the caller. The objects are returned as their concrete type (e.g. Organization, User etc.).

#### **Capability Level: 0**

BulkResponse containing a heterogeneous Collection of RegistryObjects (e.g. Organization, User etc.).

[JAXRException](#page-6537-0) - If the JAXR provider encounters an internal error

## <span id="page-6603-1"></span>**getRegistryObjects**

**:**

**:**

```
BulkResponse getRegistryObjects(String objectType)
                                throws JAXRException
```
Gets the RegistryObjects owned by the caller, that are of the specified type. The objects are returned as their concrete type (e.g. Organization, User etc.).

#### **Capability Level: 0**

**:**

objectType - Is a constant that defines the type of object sought. See LifeCycleManager for constants for object types.

**:**

**:**

<span id="page-6603-2"></span>**:**

BulkResponse containing a heterogeneous Collection of RegistryObjects (e.g. Organization, User etc.).

[JAXRException](#page-6537-0) - If the JAXR provider encounters an internal error

[LifeCycleManager.ORGANIZATION](#page-6559-0)

## **getRegistryService**

**:**

**:**

```
RegistryService getRegistryService()
                                   throws JAXRException
```
Returns the parent RegistryService that created this object.

#### **Capability Level: 0**

the RegistryService created this object

[JAXRException](#page-6537-0) - If the JAXR provider encounters an internal error

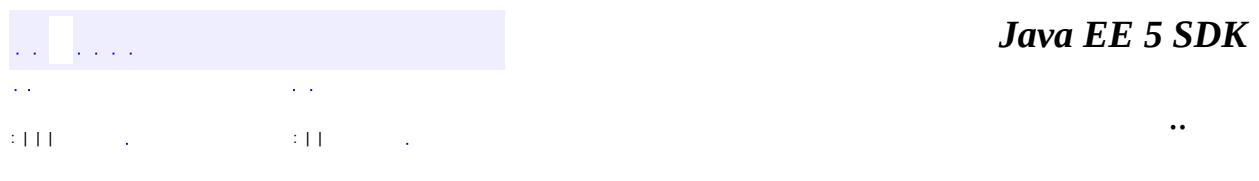

2007 Sun Microsystems, Inc.

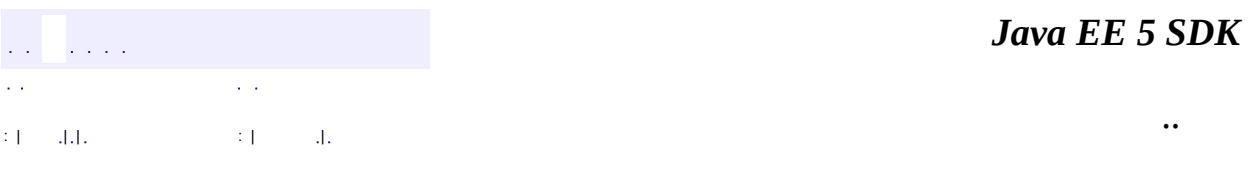

L.

<span id="page-6605-0"></span> $\blacksquare$ 

# **javax.xml.registry Class RegistryException**

```
java.lang.Object
 java.lang.Throwable
     Ljava.lang.Exception
         javax.xml.registry.JAXRException
             javax.xml.registry.RegistryException
```
**:** [Serializable,](http://java.sun.com/j2se/1.5/docs/api/java/io/Serializable.html) [JAXRResponse](#page-6545-0)

[DeleteException,](#page-6514-0) [FindException,](#page-6521-0) [SaveException](#page-6617-0)

public class **RegistryException**

extends [JAXRException](#page-6537-0)

This is the common base class for all Exceptions that are detected on the registry provider side rather than the JAXR client side.

Farrukh S. Najmi

**:**

**:**

**:**

[Serialized](#page-775-0) Form

**Fields inherited from class javax.xml.registry[.JAXRException](#page-6537-0)** [cause](#page-6540-0)

**Fields inherited from interface javax.xml.registry.[JAXRResponse](#page-6545-0)** STATUS FAILURE, STATUS SUCCESS, STATUS UNAVAILABLE, STATUS WARNING

#### **[RegistryException](#page-6608-0)**()

Constructs a JAXRException object with no reason or embedded Throwable.

**[RegistryException](#page-6608-1)**([String](http://java.sun.com/j2se/1.5/docs/api/java/lang/String.html) reason)

Constructs a JAXRException object with the given String as the reason for the exception being thrown.

**[RegistryException](#page-6608-2)**([String](http://java.sun.com/j2se/1.5/docs/api/java/lang/String.html) reason, [Throwable](http://java.sun.com/j2se/1.5/docs/api/java/lang/Throwable.html) cause)

Constructs a JAXRException object with the given String as the reason for the exception being thrown and the given Throwable object as an embedded Throwable.

**[RegistryException](#page-6608-3)**([Throwable](http://java.sun.com/j2se/1.5/docs/api/java/lang/Throwable.html) cause)

Constructs a JAXRException object initialized with the given Throwable object.

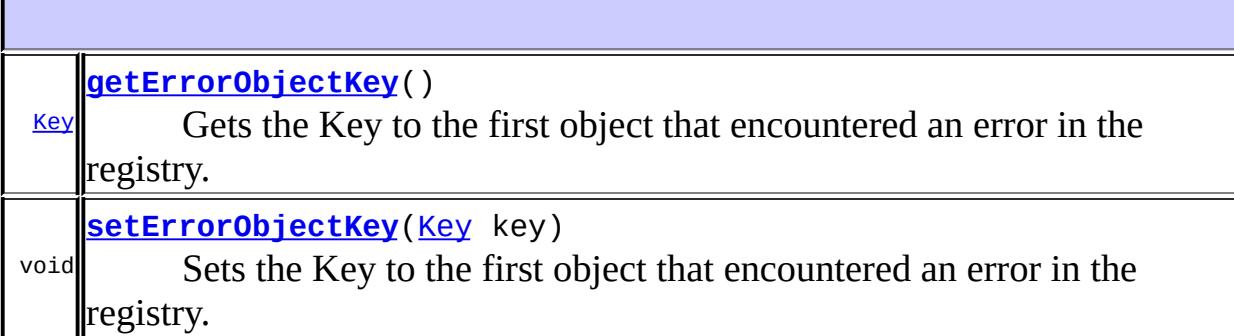

#### **javax.xml.registry. [JAXRException](#page-6537-0)**

[getCause,](#page-6541-0) [getMessage,](#page-6541-1) [getRequestId](#page-6542-0), [getStatus](#page-6543-0), [initCause](#page-6542-1), [isAvailable](#page-6543-1)

#### **java.lang. [Throwable](http://java.sun.com/j2se/1.5/docs/api/java/lang/Throwable.html)**

[fillInStackTrace](http://java.sun.com/j2se/1.5/docs/api/java/lang/Throwable.html#fillInStackTrace()), [getLocalizedMessage](http://java.sun.com/j2se/1.5/docs/api/java/lang/Throwable.html#getLocalizedMessage()), [getStackTrace,](http://java.sun.com/j2se/1.5/docs/api/java/lang/Throwable.html#getStackTrace()) [printStackTrace](http://java.sun.com/j2se/1.5/docs/api/java/lang/Throwable.html#printStackTrace()), [printStackTrace,](http://java.sun.com/j2se/1.5/docs/api/java/lang/Throwable.html#printStackTrace(java.io.PrintStream)) [printStackTrace](http://java.sun.com/j2se/1.5/docs/api/java/lang/Throwable.html#printStackTrace(java.io.PrintWriter)), [setStackTrace,](http://java.sun.com/j2se/1.5/docs/api/java/lang/Throwable.html#setStackTrace(java.lang.StackTraceElement[])) [toString](http://java.sun.com/j2se/1.5/docs/api/java/lang/Throwable.html#toString())

#### **java.lang. [Object](http://java.sun.com/j2se/1.5/docs/api/java/lang/Object.html)**

[clone](http://java.sun.com/j2se/1.5/docs/api/java/lang/Object.html#clone()), [equals](http://java.sun.com/j2se/1.5/docs/api/java/lang/Object.html#equals(java.lang.Object)), [finalize](http://java.sun.com/j2se/1.5/docs/api/java/lang/Object.html#finalize()), [getClass,](http://java.sun.com/j2se/1.5/docs/api/java/lang/Object.html#getClass()) [hashCode,](http://java.sun.com/j2se/1.5/docs/api/java/lang/Object.html#hashCode()) [notify,](http://java.sun.com/j2se/1.5/docs/api/java/lang/Object.html#notify()) [notifyAll,](http://java.sun.com/j2se/1.5/docs/api/java/lang/Object.html#notifyAll()) [wait](http://java.sun.com/j2se/1.5/docs/api/java/lang/Object.html#wait()), [wait,](http://java.sun.com/j2se/1.5/docs/api/java/lang/Object.html#wait(long)) [wait](http://java.sun.com/j2se/1.5/docs/api/java/lang/Object.html#wait(long, int))

## <span id="page-6608-0"></span>**RegistryException**

```
public RegistryException()
```
Constructs a JAXRException object with no reason or embedded Throwable.

## <span id="page-6608-1"></span>**RegistryException**

```
public RegistryException(String reason)
```
Constructs a JAXRException object with the given String as the reason for the exception being thrown.

**:**

reason - a description of what caused the exception

## <span id="page-6608-2"></span>**RegistryException**

```
public RegistryException(String reason,
                         Throwable cause)
```
Constructs a JAXRException object with the given String as the reason for the exception being thrown and the given Throwable object as an embedded Throwable.

**:**

reason - a description of what caused the exception cause - a Throwable object that is to be embedded in this JAXRException object

## <span id="page-6608-3"></span>**RegistryException**

public **RegistryException**([Throwable](http://java.sun.com/j2se/1.5/docs/api/java/lang/Throwable.html) cause)

Constructs a JAXRException object initialized with the given Throwable object.

**:**

**:**

**:**

cause - the Throwable that caused this Exception

## <span id="page-6609-0"></span>**getErrorObjectKey**

```
public Key getErrorObjectKey()
                      throws JAXRException
```
Gets the Key to the first object that encountered an error in the registry.

the key to the first object in error

**[JAXRException](#page-6537-0)** 

## <span id="page-6609-1"></span>**setErrorObjectKey**

```
public void setErrorObjectKey(Key key)
                       throws JAXRException
```
Sets the Key to the first object that encountered an error in the registry.

**:** key - the key to the first object in error **: [JAXRException](#page-6537-0)** 

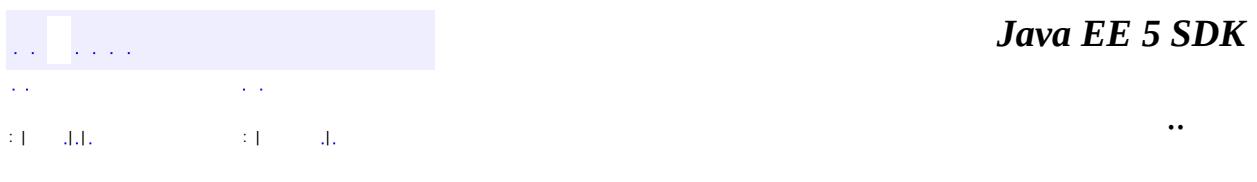

2007 Sun Microsystems, Inc. ...

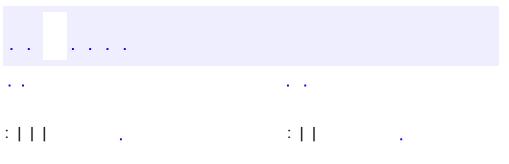

<span id="page-6611-0"></span> $\blacksquare$ 

<u> 1989 - Johann Barn, mars et al. (b. 1989)</u>

 $\ddotsc$ 

## **javax.xml.registry Interface RegistryService**

#### public interface **RegistryService**

This is the principal interface implemented by a JAXR provider. A registry client can get this interface from a Connection to a registry. It provides the methods that are used by the client to discover various capability specific interfaces implemented by the JAXR provider.

**:**

Farrukh S. Najmi

**:**

**[Connection](#page-6496-0)** 

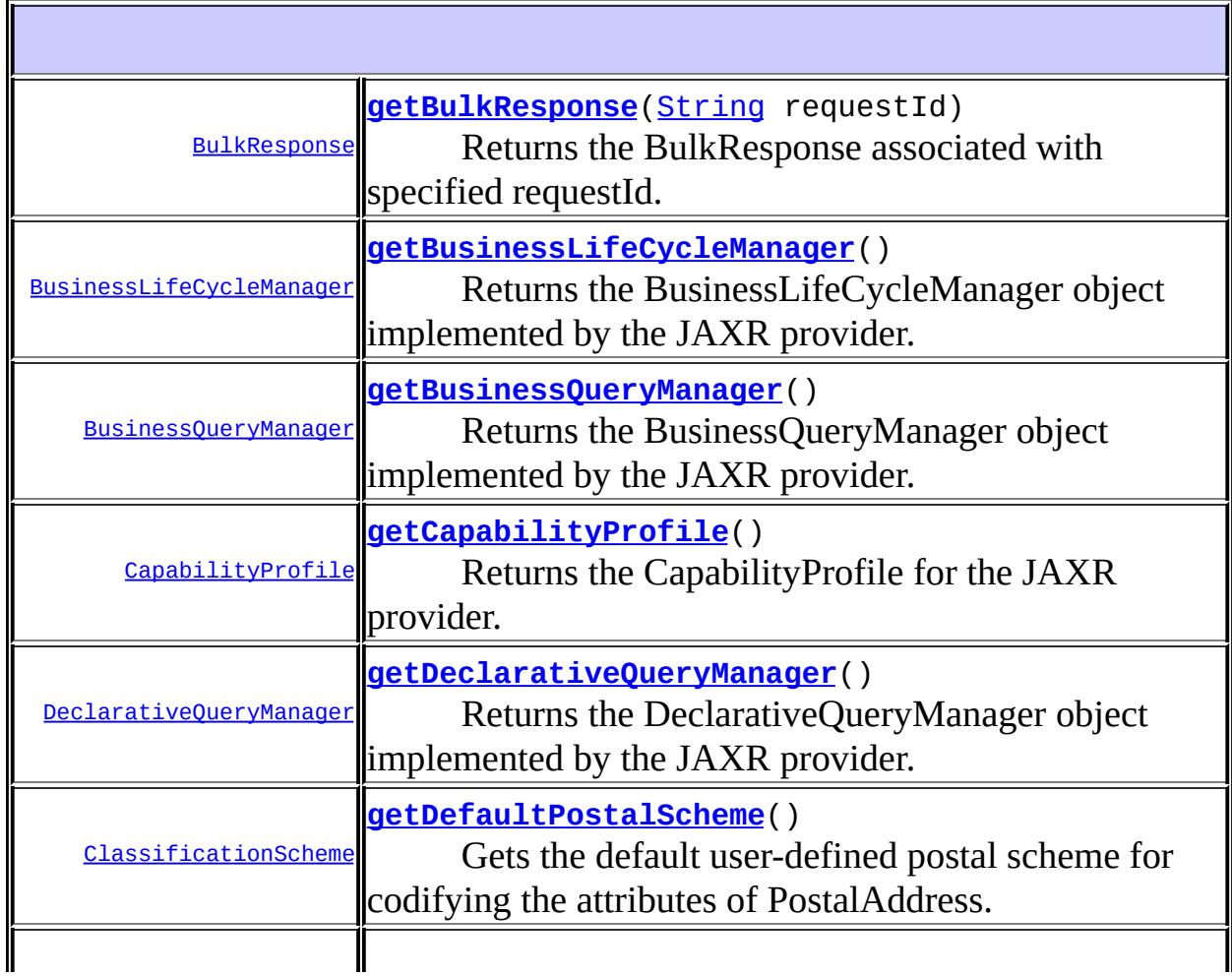

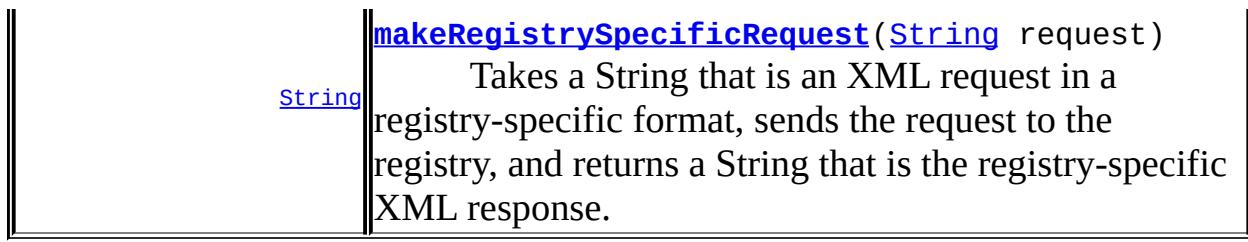

## <span id="page-6613-1"></span>**getCapabilityProfile**

```
CapabilityProfile getCapabilityProfile()
```
throws [JAXRException](#page-6537-0)

Returns the CapabilityProfile for the JAXR provider.

#### **Capability Level: 0**

**:**

**:**

**:**

the CapabilityProfile for a JAXR provider

[JAXRException](#page-6537-0) - If the JAXR provider encounters an internal error

[LifeCycleManager](#page-6550-0)

## <span id="page-6613-0"></span>**getBusinessLifeCycleManager**

[BusinessLifeCycleManager](#page-6466-0) **getBusinessLifeCycleManager**()

throws [JAXRExce](#page-6537-0)

Returns the BusinessLifeCycleManager object implemented by the JAXR provider.

#### **Capability Level: 0**

**:** the BusinessLifeCycleManager **:**

[JAXRException](#page-6537-0) - If the JAXR provider encounters an internal error

[LifeCycleManager](#page-6550-0)

## <span id="page-6614-1"></span>**getBusinessQueryManager**

```
BusinessQueryManager getBusinessQueryManager()
```
throws [JAXRException](#page-6537-0)

Returns the BusinessQueryManager object implemented by the JAXR provider.

#### **Capability Level: 0**

**:**

**:**

the BusinessQueryManaer

**:**

[JAXRException](#page-6537-0) - If the JAXR provider encounters an internal error

## <span id="page-6614-2"></span>**getDeclarativeQueryManager**

[DeclarativeQueryManager](#page-6510-0) **getDeclarativeQueryManager**() throws [JAXRExcept](#page-6537-0) [Unsupporte](#page-6627-0)

Returns the DeclarativeQueryManager object implemented by the JAXR provider.

#### **Capability Level: 1**

**:**

the DeclarativeQueryManager

**:**

[JAXRException](#page-6537-0) - If the JAXR provider encounters an internal error [UnsupportedCapabilityException](#page-6627-0)

#### <span id="page-6614-0"></span>**getBulkResponse**

```
BulkResponse getBulkResponse(String requestId)
                             throws InvalidRequestException,
                                    JAXRException
```
Returns the BulkResponse associated with specified requestId. Once a client retrieves a BulkResponse for a particular requestId any subsequent calls to retrieve the Bulkresponse for the same requestId should result in an InvalidRequestException.

#### **Capability Level: 0**

```
:
     requestId - the id for a previous asynchronous request
:
    the BulkResponse that contains the result for the specified request
:
    InvalidRequestException - if no responses exist for specified
    requestId
     JAXRException - If the JAXR provider encounters an internal error
```
## <span id="page-6615-0"></span>**getDefaultPostalScheme**

```
ClassificationScheme getDefaultPostalScheme()
```
throws [JAXRException](#page-6537-0)

Gets the default user-defined postal scheme for codifying the attributes of PostalAddress.

#### **Capability Level: 0**

**:**

the ClassificationScheme that is the default postal scheme

**:**

[JAXRException](#page-6537-0) - If the JAXR provider encounters an internal error

## <span id="page-6615-1"></span>**makeRegistrySpecificRequest**

```
String makeRegistrySpecificRequest(String request)
                                   throws JAXRException
```
Takes a String that is an XML request in a registry-specific format, sends the request to the registry, and returns a String that is the registry-specific XML response.

#### **Capability Level: 0**

**:** request - the registry-specific request in a String representation **:** the String that is the XML response in a registry-specific manner **:** [JAXRException](#page-6537-0) - If the JAXR provider encounters an internal error

*Java EE 5 SDK*  $\mathcal{L}^{\mathcal{A}}$  and  $\mathcal{L}^{\mathcal{A}}$  $\mathcal{L}(\mathcal{A})$ V. .. : | | | : | |

2007 Sun Microsystems, Inc. ...

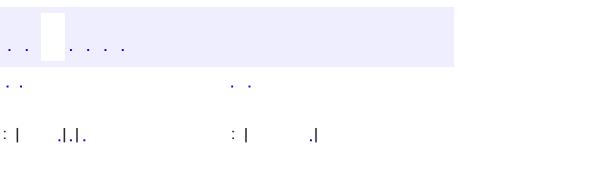

<span id="page-6617-0"></span> $\blacksquare$ 

<u> 1989 - Johann Barn, mars et al. (b. 1989)</u>

 $\ddotsc$ 

## **javax.xml.registry Class SaveException**

```
java.lang.Object
 java.lang.Throwable
     Ljava.lang.Exception
         javax.xml.registry.JAXRException
             javax.xml.registry.RegistryException
                 javax.xml.registry.SaveException
```
[Serializable,](http://java.sun.com/j2se/1.5/docs/api/java/io/Serializable.html) [JAXRResponse](#page-6545-0)

public class **SaveException**

extends [RegistryException](#page-6605-0)

**:**

**:**

**:**

A RegistryException that occurs during a save action.

Farrukh S. Najmi

[Serialized](#page-775-1) Form

**Fields inherited from class javax.xml.registry[.JAXRException](#page-6537-0)** [cause](#page-6540-0)

**Fields inherited from interface javax.xml.registry.[JAXRResponse](#page-6545-0)** STATUS FAILURE, STATUS SUCCESS, STATUS UNAVAILABLE, STATUS WARNING

**[SaveException](#page-6619-0)**()

Constructs a JAXRException object with no reason or embedded Throwable.

**[SaveException](#page-6620-0)**[\(String](http://java.sun.com/j2se/1.5/docs/api/java/lang/String.html) reason)

Constructs a JAXRException object with the given String as the reason for the exception being thrown.

**[SaveException](#page-6620-1)**[\(String](http://java.sun.com/j2se/1.5/docs/api/java/lang/String.html) reason, [Throwable](http://java.sun.com/j2se/1.5/docs/api/java/lang/Throwable.html) cause)

Constructs a JAXRException object with the given String as the reason for the exception being thrown and the given Throwable object as an embedded Throwable.

**[SaveException](#page-6620-2)**[\(Throwable](http://java.sun.com/j2se/1.5/docs/api/java/lang/Throwable.html) cause)

Constructs a JAXRException object initialized with the given Throwable object.

**javax.xml.registry. [RegistryException](#page-6605-0)**

[getErrorObjectKey](#page-6609-0), [setErrorObjectKey](#page-6609-1)

**javax.xml.registry. [JAXRException](#page-6537-0)**

[getCause,](#page-6541-0) [getMessage,](#page-6541-1) [getRequestId](#page-6542-0), [getStatus](#page-6543-0), [initCause](#page-6542-1), [isAvailable](#page-6543-1)

**java.lang. [Throwable](http://java.sun.com/j2se/1.5/docs/api/java/lang/Throwable.html)**

[fillInStackTrace](http://java.sun.com/j2se/1.5/docs/api/java/lang/Throwable.html#fillInStackTrace()), [getLocalizedMessage](http://java.sun.com/j2se/1.5/docs/api/java/lang/Throwable.html#getLocalizedMessage()), [getStackTrace,](http://java.sun.com/j2se/1.5/docs/api/java/lang/Throwable.html#getStackTrace()) [printStackTrace](http://java.sun.com/j2se/1.5/docs/api/java/lang/Throwable.html#printStackTrace()), [printStackTrace,](http://java.sun.com/j2se/1.5/docs/api/java/lang/Throwable.html#printStackTrace(java.io.PrintStream)) [printStackTrace](http://java.sun.com/j2se/1.5/docs/api/java/lang/Throwable.html#printStackTrace(java.io.PrintWriter)), [setStackTrace,](http://java.sun.com/j2se/1.5/docs/api/java/lang/Throwable.html#setStackTrace(java.lang.StackTraceElement[])) :oString

#### **java.lang. [Object](http://java.sun.com/j2se/1.5/docs/api/java/lang/Object.html)**

[clone](http://java.sun.com/j2se/1.5/docs/api/java/lang/Object.html#clone()), [equals](http://java.sun.com/j2se/1.5/docs/api/java/lang/Object.html#equals(java.lang.Object)), [finalize](http://java.sun.com/j2se/1.5/docs/api/java/lang/Object.html#finalize()), [getClass,](http://java.sun.com/j2se/1.5/docs/api/java/lang/Object.html#getClass()) [hashCode,](http://java.sun.com/j2se/1.5/docs/api/java/lang/Object.html#hashCode()) [notify,](http://java.sun.com/j2se/1.5/docs/api/java/lang/Object.html#notify()) [notifyAll,](http://java.sun.com/j2se/1.5/docs/api/java/lang/Object.html#notifyAll()) <u>[wait](http://java.sun.com/j2se/1.5/docs/api/java/lang/Object.html#wait(long, int)), [wait,](http://java.sun.com/j2se/1.5/docs/api/java/lang/Object.html#wait(long)) wait</u>

## <span id="page-6619-0"></span>**SaveException**

public **SaveException**()

Constructs a JAXRException object with no reason or embedded Throwable.

#### <span id="page-6620-0"></span>**SaveException**

```
public SaveException(String reason)
```
Constructs a JAXRException object with the given String as the reason for the exception being thrown.

**:**

reason - a description of what caused the exception

#### <span id="page-6620-1"></span>**SaveException**

```
public SaveException(String reason,
                     Throwable cause)
```
Constructs a JAXRException object with the given String as the reason for the exception being thrown and the given Throwable object as an embedded Throwable.

**:**

reason - a description of what caused the exception cause - a Throwable object that is to be embedded in this JAXRException object

## <span id="page-6620-2"></span>**SaveException**

```
public SaveException(Throwable cause)
```
Constructs a JAXRException object initialized with the given Throwable object.

**:**

cause - the Throwable that caused this Exception

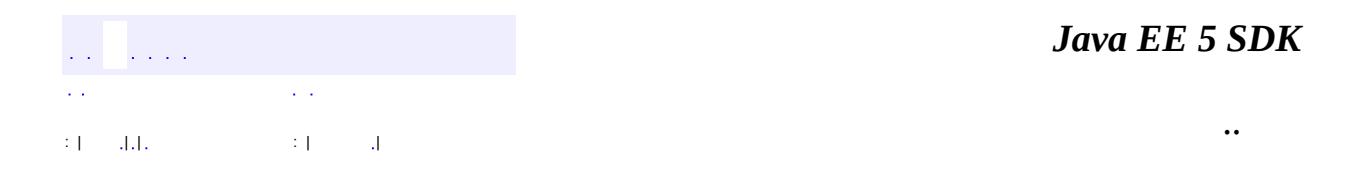

L.

2007 Sun Microsystems, Inc. ...

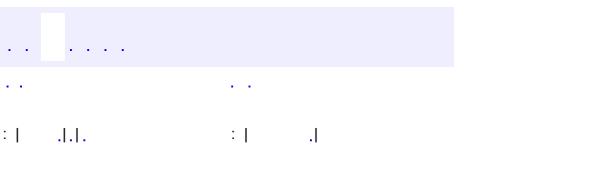

<span id="page-6622-0"></span> $\blacksquare$ 

<u> 1989 - Johann Barn, mars et al. (b. 1989)</u>

 $\ddotsc$ 

# **javax.xml.registry Class UnexpectedObjectException**

```
java.lang.Object
  java.lang.Throwable
     Ljava.lang.Exception
         javax.xml.registry.JAXRException
             javax.xml.registry.UnexpectedObjectException
```
**:** [Serializable,](http://java.sun.com/j2se/1.5/docs/api/java/io/Serializable.html) [JAXRResponse](#page-6545-0)

public class **UnexpectedObjectException**

extends **[JAXRException](#page-6537-0)** 

This exception is thrown when the JAXR provider finds a Object that is out-ofplace or of the wrong type within the context of a user request. For example a saveOrganizations request in BusinessLifeCycleManager would throw this Exception if it found an Object other than Organization in the Collection of Objects provided by client to be saved by the request.

Farrukh S. Najmi

**:**

**:**

[Serialized](#page-775-2) Form

**Fields inherited from class javax.xml.registry[.JAXRException](#page-6537-0)** [cause](#page-6540-0)

**Fields inherited from interface javax.xml.registry.[JAXRResponse](#page-6545-0)** STATUS FAILURE, STATUS SUCCESS, STATUS UNAVAILABLE, STATUS WARNING
**[UnexpectedObjectException](#page-6624-0)**()

Constructs a JAXRException object with no reason or embedded Throwable.

**[UnexpectedObjectException](#page-6625-0)**[\(String](http://java.sun.com/j2se/1.5/docs/api/java/lang/String.html) reason)

Constructs a JAXRException object with the given String as the reason for the exception being thrown.

**[UnexpectedObjectException](#page-6625-1)**[\(String](http://java.sun.com/j2se/1.5/docs/api/java/lang/String.html) reason, [Throwable](http://java.sun.com/j2se/1.5/docs/api/java/lang/Throwable.html) cause)

Constructs a JAXRException object with the given String as the reason for the exception being thrown and the given Throwable object as an embedded Throwable.

**[UnexpectedObjectException](#page-6625-2)**[\(Throwable](http://java.sun.com/j2se/1.5/docs/api/java/lang/Throwable.html) cause)

Constructs a JAXRException object initialized with the given Throwable object.

**javax.xml.registry. [JAXRException](#page-6537-0)**

[getCause,](#page-6541-0) [getMessage,](#page-6541-1) [getRequestId](#page-6542-0), [getStatus](#page-6543-0), [initCause](#page-6542-1), [isAvailable](#page-6543-1)

**java.lang. [Throwable](http://java.sun.com/j2se/1.5/docs/api/java/lang/Throwable.html)**

[fillInStackTrace](http://java.sun.com/j2se/1.5/docs/api/java/lang/Throwable.html#fillInStackTrace()), [getLocalizedMessage](http://java.sun.com/j2se/1.5/docs/api/java/lang/Throwable.html#getLocalizedMessage()), [getStackTrace,](http://java.sun.com/j2se/1.5/docs/api/java/lang/Throwable.html#getStackTrace()) [printStackTrace](http://java.sun.com/j2se/1.5/docs/api/java/lang/Throwable.html#printStackTrace()), [printStackTrace,](http://java.sun.com/j2se/1.5/docs/api/java/lang/Throwable.html#printStackTrace(java.io.PrintStream)) [printStackTrace](http://java.sun.com/j2se/1.5/docs/api/java/lang/Throwable.html#printStackTrace(java.io.PrintWriter)), [setStackTrace,](http://java.sun.com/j2se/1.5/docs/api/java/lang/Throwable.html#setStackTrace(java.lang.StackTraceElement[])) [toString](http://java.sun.com/j2se/1.5/docs/api/java/lang/Throwable.html#toString())

**java.lang. [Object](http://java.sun.com/j2se/1.5/docs/api/java/lang/Object.html)**

[clone](http://java.sun.com/j2se/1.5/docs/api/java/lang/Object.html#clone()), [equals](http://java.sun.com/j2se/1.5/docs/api/java/lang/Object.html#equals(java.lang.Object)), [finalize](http://java.sun.com/j2se/1.5/docs/api/java/lang/Object.html#finalize()), [getClass,](http://java.sun.com/j2se/1.5/docs/api/java/lang/Object.html#getClass()) [hashCode,](http://java.sun.com/j2se/1.5/docs/api/java/lang/Object.html#hashCode()) [notify,](http://java.sun.com/j2se/1.5/docs/api/java/lang/Object.html#notify()) [notifyAll,](http://java.sun.com/j2se/1.5/docs/api/java/lang/Object.html#notifyAll()) [wait](http://java.sun.com/j2se/1.5/docs/api/java/lang/Object.html#wait(long, int)), [wait,](http://java.sun.com/j2se/1.5/docs/api/java/lang/Object.html#wait(long)) wait

## <span id="page-6624-0"></span>**UnexpectedObjectException**

public **UnexpectedObjectException**()

Constructs a JAXRException object with no reason or embedded Throwable.

## <span id="page-6625-0"></span>**UnexpectedObjectException**

public **UnexpectedObjectException**([String](http://java.sun.com/j2se/1.5/docs/api/java/lang/String.html) reason)

Constructs a JAXRException object with the given String as the reason for the exception being thrown.

**:**

reason - a description of what caused the exception

## <span id="page-6625-1"></span>**UnexpectedObjectException**

```
public UnexpectedObjectException(String reason,
                                  Throwable cause)
```
Constructs a JAXRException object with the given String as the reason for the exception being thrown and the given Throwable object as an embedded Throwable.

**:**

reason - a description of what caused the exception cause - a Throwable object that is to be embedded in this JAXRException object

## <span id="page-6625-2"></span>**UnexpectedObjectException**

```
public UnexpectedObjectException(Throwable cause)
```
Constructs a JAXRException object initialized with the given Throwable object.

**:**

cause - the Throwable that caused this Exception

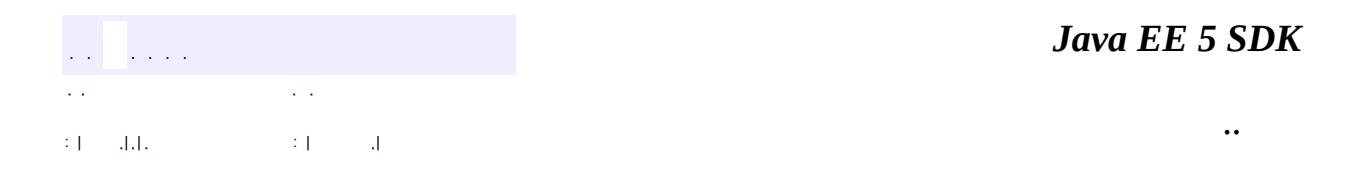

L.

2007 Sun Microsystems, Inc. ...

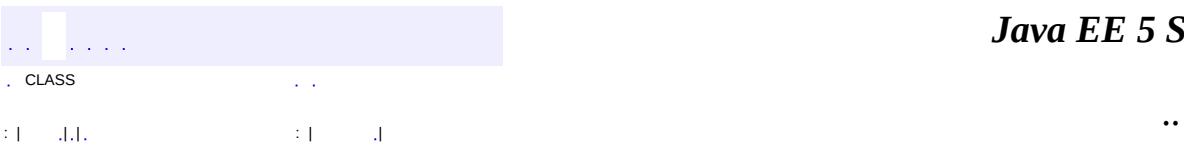

 $\blacksquare$ 

<u> 1989 - Johann Barn, mars et al. (b. 1989)</u>

## **javax.xml.registry Class UnsupportedCapabilityException**

```
java.lang.Object
 java.lang.Throwable
     Ljava.lang.Exception
         Ljavax.xml.reqistry.JAXRException
             javax.xml.registry.UnsupportedCapabilityException
```
**:** [Serializable,](http://java.sun.com/j2se/1.5/docs/api/java/io/Serializable.html) [JAXRResponse](#page-6545-0)

public class **UnsupportedCapabilityException**

extends **[JAXRException](#page-6537-0)** 

This exception must be thrown when a JAXR client attempts to invoke an API method that is not supported by the capability profile that is supported by the JAXR provider.

Farrukh S. Najmi

**:**

**:**

[RegistryService](#page-6611-0), [Serialized](#page-775-0) Form

**Fields inherited from class javax.xml.registry[.JAXRException](#page-6537-0)** [cause](#page-6540-0)

**Fields inherited from interface javax.xml.registry.[JAXRResponse](#page-6545-0)** STATUS FAILURE, STATUS SUCCESS, STATUS UNAVAILABLE, STATUS WARNING

**[UnsupportedCapabilityException](#page-6629-0)**()

Constructs a JAXRException object with no reason or embedded Throwable.

**[UnsupportedCapabilityException](#page-6630-0)**([String](http://java.sun.com/j2se/1.5/docs/api/java/lang/String.html) reason)

Constructs a JAXRException object with the given String as the reason for the exception being thrown.

**[UnsupportedCapabilityException](#page-6630-1)**([String](http://java.sun.com/j2se/1.5/docs/api/java/lang/String.html) reason, [Throwable](http://java.sun.com/j2se/1.5/docs/api/java/lang/Throwable.html) cause)

Constructs a JAXRException object with the given String as the reason for the exception being thrown and the given Throwable object as an embedded Throwable.

**[UnsupportedCapabilityException](#page-6630-2)**([Throwable](http://java.sun.com/j2se/1.5/docs/api/java/lang/Throwable.html) cause)

Constructs a JAXRException object initialized with the given Throwable object.

**javax.xml.registry. [JAXRException](#page-6537-0)**

[getCause,](#page-6541-0) [getMessage,](#page-6541-1) [getRequestId](#page-6542-0), [getStatus](#page-6543-0), [initCause](#page-6542-1), [isAvailable](#page-6543-1)

#### **java.lang. [Throwable](http://java.sun.com/j2se/1.5/docs/api/java/lang/Throwable.html)**

[fillInStackTrace](http://java.sun.com/j2se/1.5/docs/api/java/lang/Throwable.html#fillInStackTrace()), [getLocalizedMessage](http://java.sun.com/j2se/1.5/docs/api/java/lang/Throwable.html#getLocalizedMessage()), [getStackTrace,](http://java.sun.com/j2se/1.5/docs/api/java/lang/Throwable.html#getStackTrace()) [printStackTrace](http://java.sun.com/j2se/1.5/docs/api/java/lang/Throwable.html#printStackTrace()), [printStackTrace,](http://java.sun.com/j2se/1.5/docs/api/java/lang/Throwable.html#printStackTrace(java.io.PrintStream)) [printStackTrace](http://java.sun.com/j2se/1.5/docs/api/java/lang/Throwable.html#printStackTrace(java.io.PrintWriter)), [setStackTrace,](http://java.sun.com/j2se/1.5/docs/api/java/lang/Throwable.html#setStackTrace(java.lang.StackTraceElement[])) [toString](http://java.sun.com/j2se/1.5/docs/api/java/lang/Throwable.html#toString())

**java.lang. [Object](http://java.sun.com/j2se/1.5/docs/api/java/lang/Object.html)**

```
clone, equals, finalize, getClass, hashCode, notify, notifyAll,
wait, wait</mark>
```
## <span id="page-6629-0"></span>**UnsupportedCapabilityException**

#### public **UnsupportedCapabilityException**()

Constructs a JAXRException object with no reason or embedded

Throwable.

## <span id="page-6630-0"></span>**UnsupportedCapabilityException**

```
public UnsupportedCapabilityException(String reason)
```
Constructs a JAXRException object with the given String as the reason for the exception being thrown.

**:**

reason - a description of what caused the exception

## <span id="page-6630-1"></span>**UnsupportedCapabilityException**

#### public **UnsupportedCapabilityException**[\(String](http://java.sun.com/j2se/1.5/docs/api/java/lang/String.html) reason, [Throwable](http://java.sun.com/j2se/1.5/docs/api/java/lang/Throwable.html) cause)

Constructs a JAXRException object with the given String as the reason for the exception being thrown and the given Throwable object as an embedded Throwable.

**:**

**:**

reason - a description of what caused the exception cause - a Throwable object that is to be embedded in this JAXRException object

## <span id="page-6630-2"></span>**UnsupportedCapabilityException**

public **UnsupportedCapabilityException**[\(Throwable](http://java.sun.com/j2se/1.5/docs/api/java/lang/Throwable.html) cause)

Constructs a JAXRException object initialized with the given Throwable object.

cause - the Throwable that caused this Exception

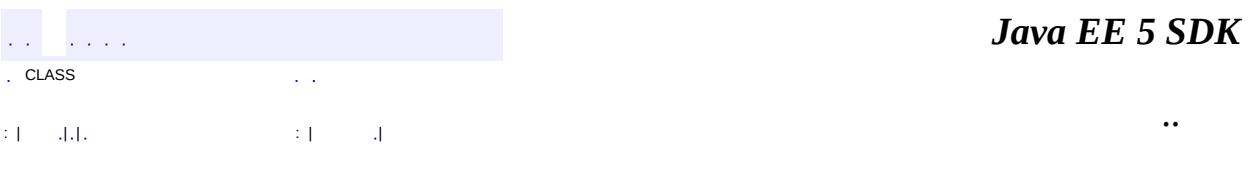

2007 Sun Microsystems, Inc. ...

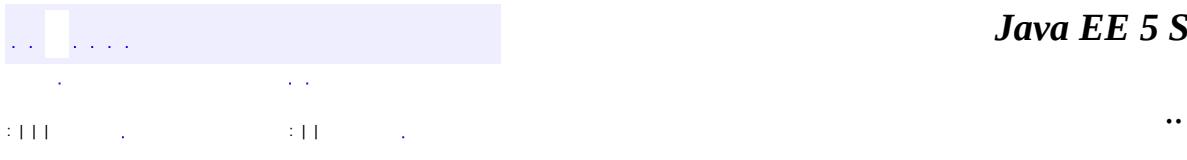

 $\blacksquare$ 

<u> 1989 - Johann Barn, mars et al. (b. 1989)</u>

## **javax.xml.registry.infomodel Interface Association**

[ExtensibleObject,](#page-6689-0) [RegistryObject](#page-6773-0)

public interface **Association**

extends [RegistryObject](#page-6773-0)

**:**

A RegistryObject instance may be associated with zero or more RegistryObject instances. The information model defines an Association interface, an instance of which may be used to associate any two RegistryObject instances.

## **Example of an Association**

One example of such an association is between two ClassificationScheme instances, where one ClassificationScheme supersedes the other ClassificationScheme as shown in Figure 1. This may be the case when a new version of a ClassificationScheme is submitted. In Figure 1, we see how an Association is defined between a new version of the NAICS ClassificationScheme and an older version of the NAICS ClassificationScheme.

**Figure 1. Example of RegistryObject Association**

# **Source and Target Objects**

An Association instance represents an association between a source RegistryObject and a target RegistryObject. These are referred to as sourceObject and targetObject for the Association instance. It is important which object is the sourceObject and which is the targetObject as it determines the directional semantics of an Association. In the example in Figure 1, it is important to make the newer version of NAICS ClassificationScheme be the sourceObject and the older version of NAICS be the targetObject because the associationType implies that the sourceObject supersedes the targetObject (and not the other way around).

# **Association Types**

Each Association must have an associationType attribute that identifies the type of that association. The associationType attribute is a reference to an enumeration Concept as defined by the predefined associationType ClassificationScheme in the JAXR specification. Our example uses the predefined associationType Concept named Supersedes.

# **Intramural Associations**

A common use case for the Association interface is when a User "u" creates an Association "a" between two RegistryObjects "o1" and "o2" where association "a" and RegistryObjects "o1" and "o2" are objects that were created by the same User "u". This is the simplest use case where the association is between two objects that are owned by same User that is defining the Association. Such associations are referred to as intramural associations. Figure 2 extends the previous example in Figure 1 for the intramural association case.

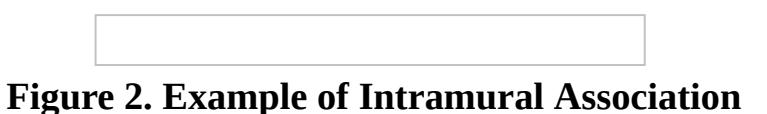

## **Extramural Association**

The information model also allows a more sophisticated use case where a User "u1" creates an Association "a" between two RegistryObjects "o1" and "o2" where association "a" is owned by User "u1", but RegistryObjects "o1" and "o2" are owned by User "u2" and User "u3" respectively. In this use case the Association is being defined where either or both objects that are being associated are owned by a User different from the User defining the Association. Such associations are referred to as extramural associations. The Association interface provides a convenience method called isExtramural that returns true if the Association instance is an extramural Association. Figure 3 extends the previous example in Figure 1 for the extramural association case. Note that it is possible for an extramural association to have two distinct Users rather than three distinct Users as shown in Figure 3. In such case, one of the two users owns two of the three objects involved (Association, sourceObject and targetObject).

**Figure 3. Example of Extramural Association**

# **Confirmation of an Association**

An association may need to be confirmed by the parties whose objects are involved in that Association. This section describes the semantics of confirmation of an association by the parties involved.

## **Confirmation of Intramural Associations**

Intramural associations may be viewed as declarations of truth and do not require any explicit steps to confirm that Association as being true. In other words, intramural associations are implicitly considered be confirmed.

### **Confirmation of Extramural Associations**

Extramural associations may be viewed as a unilateral assertion that may not be viewed as truth until it has been confirmed by the other (extramural) parties (Users "u2" and "u3" in example). The confirmAssociation method on the BusinessLifeCycleManager interface may be called by the extramural parties that own the sourceObject or targetObject.

# **Visibility of Unconfirmed Associations**

Extramural associations require each extramural party to confirm the assertion being made by the extramural Association before the Association is visible to 3rd parties that are not involved in the Association. This ensures that unconfirmed Associations are not visible to 3rd party registry clients.

## **Possible Confirmation States**

Assume the most general case where there are three distinct User instances as shown in Figure 23 for an extramural Association. The extramural Association needs to be confirmed by both the other (extramural) parties (Users "u2" and "u3" in example) in order to be fully confirmed. The methods isConfirmedBySourceOwner and isConfiremedByTargetOwner in the Association interface provide access to confirmation state for both the sourceObject and targetObject. A third convenience method called isConfirmed provides a way to determine whether the Association is fully confirmed or not. So there are the following four possibilities related to confirmation state of an extramural Association:

- The Association is confirmed neither by the owner of the sourceObject nor is it confirmed by owner of targetObject.
- The Association is confirmed by the owner of the sourceObject but it is not confirmed by owner of targetObject.
- The Association is not confirmed by the owner of the sourceObject but it is confirmed by owner of targetObject.
- The Association is confirmed by the owner of the sourceObject and it is confirmed by owner of targetObject. This is the only state where the Association is fully confirmed.
- **:**

Farrukh S. Najmi

**:**

[RegistryObject](#page-6773-0)

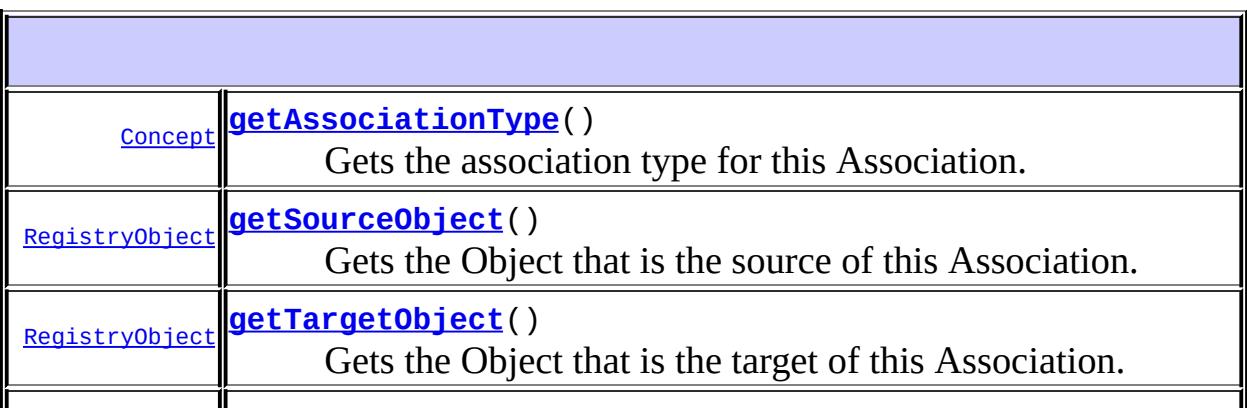

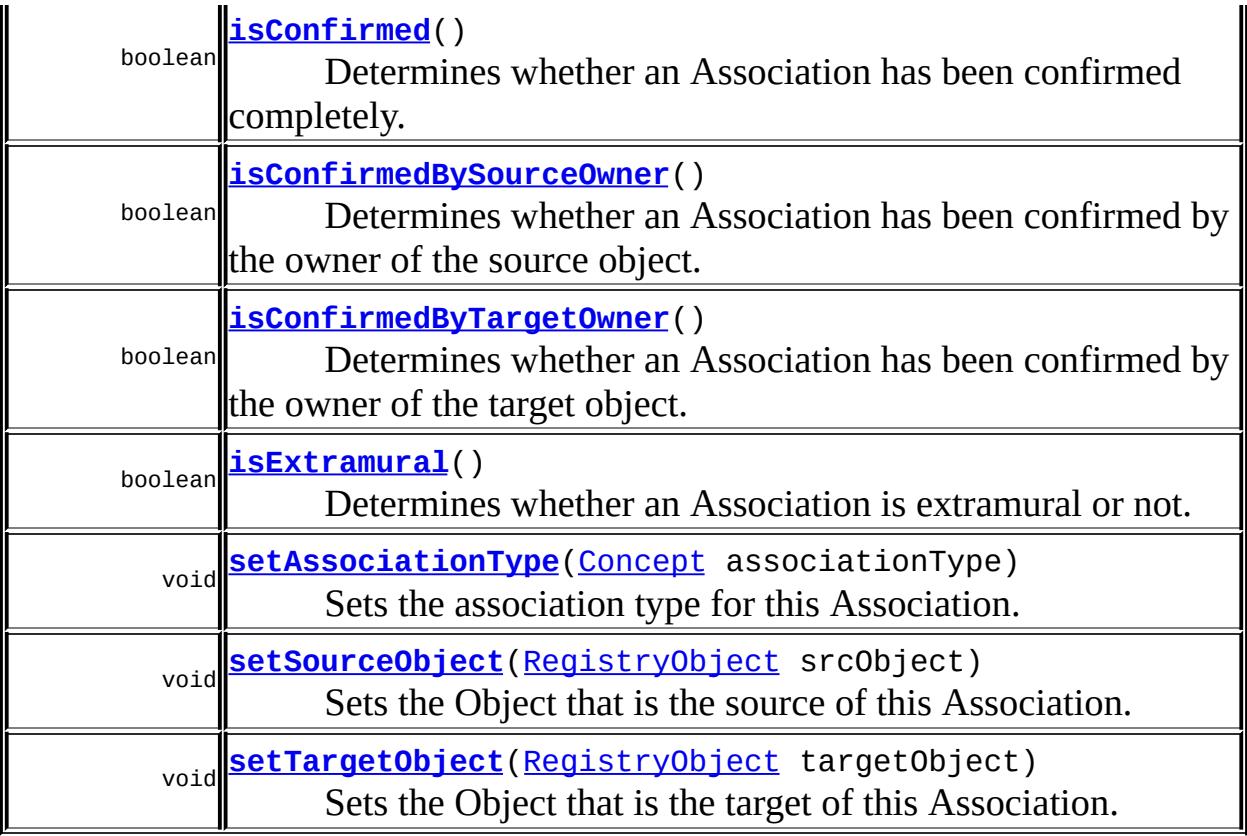

#### **Methods inherited from interface javax.xml.registry.infomodel[.RegistryObject](#page-6773-0)**

[addAssociation](#page-6782-0), [addAssociations,](#page-6783-0) [addClassification,](#page-6780-0) [addClassifications,](#page-6780-1) [addExternalIdentifier,](#page-6785-0) [addExternalIdentifiers,](#page-6786-0) [addExternalLink](#page-6788-0), [addExternalLinks,](#page-6788-1) [getAssociatedObjects,](#page-6785-1) [getAssociations](#page-6784-0), [getAuditTrail,](#page-6782-1) [getClassifications,](#page-6782-2) [getDescription](#page-6777-0), [getExternalIdentifiers](#page-6787-0), [getExternalLinks](#page-6790-0), [getKey,](#page-6777-1) [getLifeCycleManager,](#page-6791-0) [getName](#page-6778-0), [getObjectType,](#page-6790-1) [getRegistry](#page-6791-1), [getSubmittingOrganization](#page-6791-2), [removeAssociation,](#page-6783-1) [removeAssociations,](#page-6784-1) [removeClassification,](#page-6780-2) [removeClassifications,](#page-6781-0) [removeExternalIdentifier](#page-6786-1), [removeExternalIdentifiers,](#page-6787-1) [removeExternalLink,](#page-6789-0) [removeExternalLinks,](#page-6789-1) [setAssociations](#page-6784-2), [setClassifications,](#page-6781-1) [setDescription](#page-6778-1), [setExternalIdentifiers](#page-6787-2), [setExternalLinks](#page-6789-2), [setKey](#page-6779-0), [setName,](#page-6778-2) [toXML](#page-6779-1)

## **Methods inherited from interface javax.xml.registry.infomodel[.ExtensibleObject](#page-6689-0)**

[addSlot,](#page-6691-0) [addSlots](#page-6691-1), [getSlot](#page-6692-0), [getSlots](#page-6692-1), [removeSlot](#page-6691-2), [removeSlots](#page-6692-2)

## <span id="page-6643-0"></span>**getSourceObject**

```
RegistryObject getSourceObject()
                               throws JAXRException
```
Gets the Object that is the source of this Association.

#### **Capability Level: 0**

The RegistryObject that is the source object of this Association

[JAXRException](#page-6537-0) - If the JAXR provider encounters an internal error

### <span id="page-6643-2"></span>**setSourceObject**

**:**

**:**

```
void setSourceObject(RegistryObject srcObject)
                     throws JAXRException
```
Sets the Object that is the source of this Association.

#### **Capability Level: 0**

**:**

srcObject - the RegistryObject that is the source object of this Association

**:**

[JAXRException](#page-6537-0) - If the JAXR provider encounters an internal error

### <span id="page-6643-1"></span>**getTargetObject**

```
RegistryObject getTargetObject()
```
throws [JAXRException](#page-6537-0)

Gets the Object that is the target of this Association.

#### **Capability Level: 0**

**:**

The RegistryObject that is the target object of this Association

**:**

[JAXRException](#page-6537-0) - If the JAXR provider encounters an internal error

## <span id="page-6644-2"></span>**setTargetObject**

```
void setTargetObject(RegistryObject targetObject)
                     throws JAXRException
```
Sets the Object that is the target of this Association.

#### **Capability Level: 0**

**:**

targetObject - the RegistryObject that is the target object of this Association

**:**

[JAXRException](#page-6537-0) - If the JAXR provider encounters an internal error

### <span id="page-6644-0"></span>**getAssociationType**

```
Concept getAssociationType()
                           throws JAXRException
```
Gets the association type for this Association.

#### **Capability Level: 0**

**:**

The association type for this Association which is a Concept in the AssociationType ClassificationScheme

<span id="page-6644-1"></span>**:**

[JAXRException](#page-6537-0) - If the JAXR provider encounters an internal error

## **setAssociationType**

```
void setAssociationType(Concept associationType)
                        throws JAXRException
```
Sets the association type for this Association.

#### **Capability Level: 0**

**:**

associationType - the association type for this Association which is a Concept in the AssociationType ClassificationScheme

**:**

[JAXRException](#page-6537-0) - If the JAXR provider encounters an internal error

#### <span id="page-6645-1"></span>**isExtramural**

```
boolean isExtramural()
                     throws JAXRException
```
Determines whether an Association is extramural or not.

An Extramural Association must be confirmed by the User(s) that own the source and/or targert object, if they are different from the User who creates this extramural association. Both the sourceObject and targetObject owners must confirm an extramural Association, in order for it to be visible to third parties.

#### **Capability Level: 0**

**:**

true if the sourceObject and/or the targetObject are owned by a User that is different from the User that created the Association; false otherwise

**:**

[JAXRException](#page-6537-0) - If the JAXR provider encounters an internal error

#### <span id="page-6645-0"></span>**isConfirmedBySourceOwner**

```
boolean isConfirmedBySourceOwner()
                                 throws JAXRException
```
Determines whether an Association has been confirmed by the owner of the source object.

#### **Capability Level: 0**

**:**

true if the association has been confirmed by the owner of the sourceObject; false otherwise. For intramural Associations always return true

**:**

[JAXRException](#page-6537-0) - If the JAXR provider encounters an internal error

### <span id="page-6646-1"></span>**isConfirmedByTargetOwner**

```
boolean isConfirmedByTargetOwner()
```
throws [JAXRException](#page-6537-0)

Determines whether an Association has been confirmed by the owner of the target object.

#### **Capability Level: 0**

**:**

true if the association has been confirmed by the owner of the targetObject; false otherwise. For intramural Associations always return true

**:**

[JAXRException](#page-6537-0) - If the JAXR provider encounters an internal error

## <span id="page-6646-0"></span>**isConfirmed**

boolean **isConfirmed**()

throws [JAXRException](#page-6537-0)

Determines whether an Association has been confirmed completely.

An association should only be visible to third parties (not involved with the Association) if isConfirmed returns true.

#### **Capability Level: 0**

**:** true if the isConfirmedBySourceOwner and isConfirmedByTargetOwner methods both return true; false otherwise. For intramural Associations always return true **:** [JAXRException](#page-6537-0) - If the JAXR provider encounters an internal error **:** [isConfirmedBySourceOwner\(\)](#page-6645-0), [isConfirmedByTargetOwner\(\)](#page-6646-1) *Java EE 5 SDK*

..

: | | | : | |

2007 Sun Microsystems, Inc. ...

 $\mathcal{L}^{\mathcal{A}}(\mathcal{L})$ 

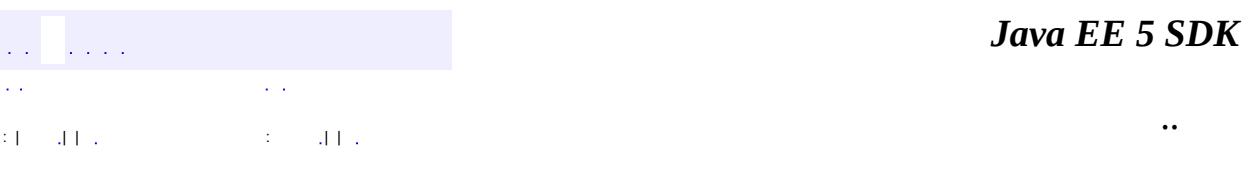

L.

 $\blacksquare$ 

## **javax.xml.registry.infomodel Interface AuditableEvent**

[ExtensibleObject,](#page-6689-0) [RegistryObject](#page-6773-0)

public interface **AuditableEvent**

extends [RegistryObject](#page-6773-0)

AuditableEvent instances provide a long term record of events that effect a change of state in a RegistryObject. Such events are usually a result of a client initiated request. AuditableEvent instances are generated by the registry service to log such events.

Often such events effect a change in the life cycle of a RegistryObject. For example a client request could Create, Update, Deprecate or Delete a RegistryObject. No AuditableEvent is created for requests that do not alter the state of a RegistryObject. Specifically, read-only requests do not generate an AuditableEvent. No AuditableEvent is generated for a RegistryObject when it is classified, assigned to a Package or associated with another Object.

A RegistryObject is associated with an ordered Collection of AuditableEvent instances that provide a complete audit trail for that Object.

Farrukh S. Najmi

**:**

**:**

**:**

[RegistryObject](#page-6773-0)

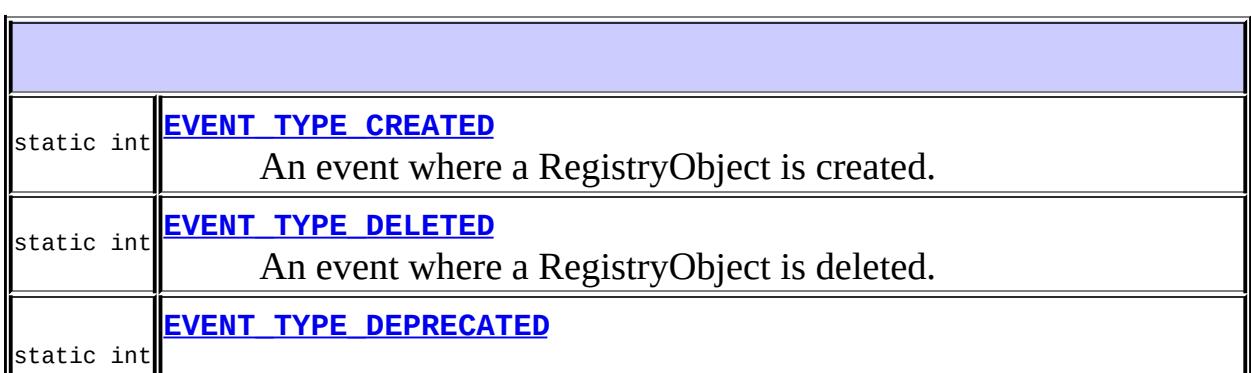

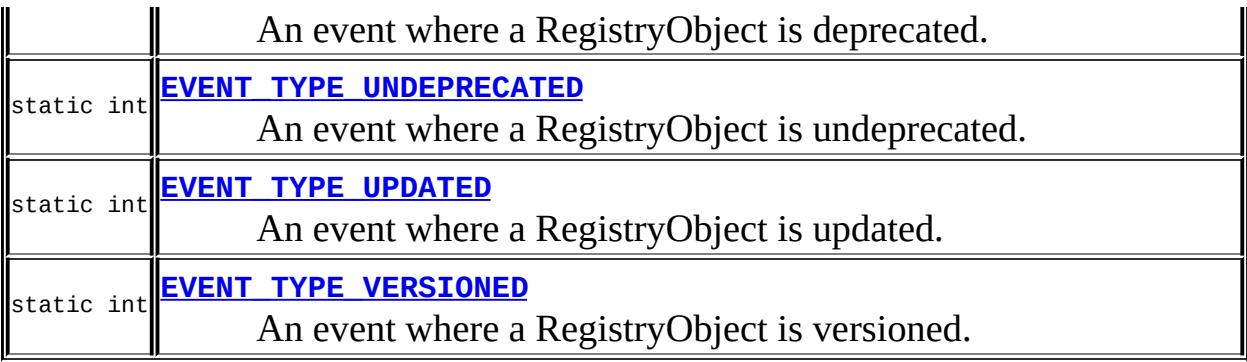

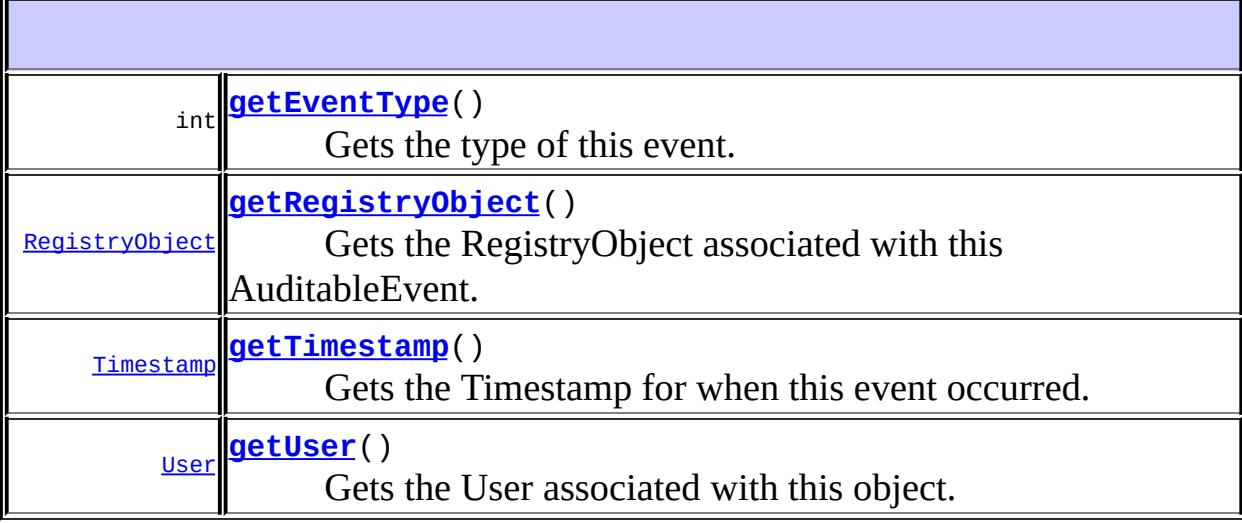

#### **Methods inherited from interface javax.xml.registry.infomodel[.RegistryObject](#page-6773-0)**

[addAssociation](#page-6782-0), [addAssociations,](#page-6783-0) [addClassification,](#page-6780-0) [addClassifications,](#page-6780-1) [addExternalIdentifier,](#page-6785-0) [addExternalIdentifiers,](#page-6786-0) [addExternalLink](#page-6788-0), [addExternalLinks,](#page-6788-1) [getAssociatedObjects,](#page-6785-1) [getAssociations](#page-6784-0), [getAuditTrail,](#page-6782-1) [getClassifications,](#page-6782-2) [getDescription](#page-6777-0), [getExternalIdentifiers](#page-6787-0), [getExternalLinks](#page-6790-0), [getKey,](#page-6777-1) [getLifeCycleManager,](#page-6791-0) [getName](#page-6778-0), [getObjectType,](#page-6790-1) [getRegistry](#page-6791-1), [getSubmittingOrganization](#page-6791-2), [removeAssociation,](#page-6783-1) [removeAssociations,](#page-6784-1) [removeClassification,](#page-6780-2) [removeClassifications,](#page-6781-0) [removeExternalIdentifier](#page-6786-1), [removeExternalIdentifiers,](#page-6787-1) [removeExternalLink,](#page-6789-0) [removeExternalLinks,](#page-6789-1) [setAssociations](#page-6784-2), [setClassifications,](#page-6781-1) [setDescription](#page-6778-1), [setExternalIdentifiers](#page-6787-2), [setExternalLinks](#page-6789-2), [setKey](#page-6779-0), [setName,](#page-6778-2) [toXML](#page-6779-1)

# **Methods inherited from interface**

**javax.xml.registry.infomodel[.ExtensibleObject](#page-6689-0)**

[addSlot,](#page-6691-0) [addSlots](#page-6691-1), [getSlot](#page-6692-0), [getSlots](#page-6692-1), [removeSlot](#page-6691-2), [removeSlots](#page-6692-2)

## <span id="page-6651-0"></span>**EVENT\_TYPE\_CREATED**

static final int **EVENT\_TYPE\_CREATED**

An event where a RegistryObject is created.

### <span id="page-6651-1"></span>**EVENT\_TYPE\_DELETED**

static final int **EVENT\_TYPE\_DELETED**

An event where a RegistryObject is deleted.

**:**

**:**

### <span id="page-6651-2"></span>**EVENT\_TYPE\_DEPRECATED**

static final int **EVENT\_TYPE\_DEPRECATED**

An event where a RegistryObject is deprecated.

**:**

### <span id="page-6651-3"></span>**EVENT\_TYPE\_UPDATED**

static final int **EVENT\_TYPE\_UPDATED**

An event where a RegistryObject is updated.

### <span id="page-6652-1"></span>**EVENT\_TYPE\_VERSIONED**

static final int **EVENT\_TYPE\_VERSIONED**

An event where a RegistryObject is versioned.

**:**

**:**

## <span id="page-6652-0"></span>**EVENT\_TYPE\_UNDEPRECATED**

#### static final int **EVENT\_TYPE\_UNDEPRECATED**

An event where a RegistryObject is undeprecated.

<span id="page-6652-2"></span>**getUser**

**:**

[User](#page-6835-0) **getUser**() throws [JAXRException](#page-6537-0)

Gets the User associated with this object.

#### **Capability Level: 1**

**:**

the User that sent the request that generated this this AuditableEvent. Must not be null

**:**

[JAXRException](#page-6537-0) - If the JAXR provider encounters an internal error

## <span id="page-6653-2"></span>**getTimestamp**

```
Timestamp getTimestamp()
```
throws [JAXRException](#page-6537-0)

Gets the Timestamp for when this event occurred.

#### **Capability Level: 1**

the timestamp that records the time the event occured

[JAXRException](#page-6537-0) - If the JAXR provider encounters an internal error

## <span id="page-6653-0"></span>**getEventType**

**:**

**:**

```
int getEventType()
                 throws JAXRException
```
Gets the type of this event.

#### **Capability Level: 1**

**:** the type of this event **:** [JAXRException](#page-6537-0) - If the JAXR provider encounters an internal error **:** [EVENT\\_TYPE\\_CREATED](#page-6651-0)

## <span id="page-6653-1"></span>**getRegistryObject**

```
RegistryObject getRegistryObject()
                                    throws JAXRException
    Gets the RegistryObject associated with this AuditableEvent.
```
**Capability Level: 1**

the RegistryObject that was the focus of this event

[JAXRException](#page-6537-0) - If the JAXR provider encounters an internal error

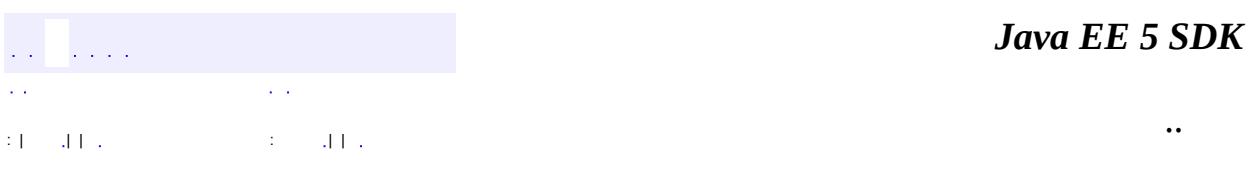

2007 Sun Microsystems, Inc. ...

**:**

**:**

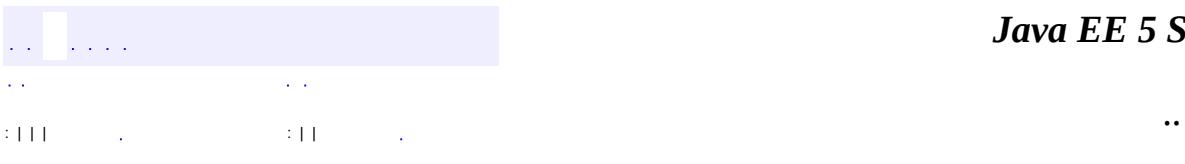

 $\blacksquare$ 

<u> 1989 - Johann Barn, mars et al. (b. 1989)</u>

## **javax.xml.registry.infomodel Interface Classification**

[ExtensibleObject,](#page-6689-0) [RegistryObject](#page-6773-0)

public interface **Classification**

extends [RegistryObject](#page-6773-0)

**:**

The Classification interface is used to classify RegistryObject instances. A RegistryObject may be classified along multiple dimensions by adding zero or more Classification instances to the RegistryObject. For example, an Organization may be classified by its industry, by the products it sells and by its geographical location. In this example the RegistryObject would have at least three Classification instances added to it. The RegistryObject interface provides several addClassification methods to allow a client to add Classification instances to a Registry Object.

Figure 1 shows how a Classification classifies a RegistryObject using a ClassificationScheme.

**Figure 1. Using a ClassificationScheme to Classify an Object**

# **Internal vs. External Taxonomies**

A taxonomy may be represented within a JAXR provider in one of the following ways:

- 1. The taxonomy elements and their structural relationship with each other are available within the JAXR provider. This case is referred to as *Internal Taxonomy* since the structure of the taxonomy is available internal to the JAXR provider.
- 2. The taxonomy elements and their structural relationship with each other is represented somewhere external to the JAXR provider. This case is referred to as *External Taxonomy* since the structure of the taxonomy is not available to the JAXR provider.

# **Internal vs. External Classifications**

The Classification interface allows the classification of RegistryObjects using a ClassificationScheme whether the ClassificationScheme represents an internal taxonomy or an external taxonomy. When a Classification instance uses a ClassificationScheme representing an internal taxonomy then it is referred to as an internal Classification. When a Classification instance uses a ClassificationScheme representing an external taxonomy then it is referred to as an external Classification.

# **Internal Classification**

When a Classification instance is used to classify a RegistryObject using an internal taxonomy it is referred to as an internal Classification. A client must call the setConcept method on a Classification and define a reference to a Concept instance from the Classification instance in order for that Classification to use an internal taxonomy. It is not necessary for the client to call setClassificationScheme for internal Classifications since the classifying Concept already knows it root ClassificationScheme.

## **Example of Internal Classification**

Figure 2 shows an example of internal classification using a Concept to represent a taxonomy element. The example classifies an Organization instance as a Book Publisher using the NAICS standard taxonomy available as an internal taxonomy. Note that the figure does not show all the Concepts between the ? Book Publishers? node and the NAICS ClassificationScheme to save space. Had they been there they would have been linked together by the parent attribute of each Concept.

**Figure 2. Example of Internal Classification**
# **External Classification**

When a Classification instance is used to classify a RegistryObject using an external taxonomy it is referred to as an external Classification. A client must call the setValue method on a Classification and define a unique value that logically represents a taxonomy element within the taxonomy whose structure is defined externally. It is necessary for the client call setClassificationScheme for external Classifications since there is no other way to infer the ClassificationScheme that represents the external taxonomy.

## **Example of External Classification**

Figure 3 shows an example of external classification. The example uses the same scenario where a Classification classifies an Organization instance as a Book Publisher using the NAICS standard taxonomy. However, this time the structure of the NAICS taxonomy is not available internally to the JAXR provider and consequently there is no Concept instance. Instead, the name and value attributes of the Classification are used to pinpoint the Book Publisher's taxonomy element. Note that name is optional but value is required.

**Figure 3. Example of External Classification**

# **An Example of Multiple Classifications**

The next example shows how a RegistryObject may be classified by multiple classification schemes. In this example, two internal ClassificationSchemes named Industry and Geography are used to classify several Organization RegistryObjects by their industry and Geography. In Figure 4, in order to save space and improve readability, the Classification instances are not explicitly shown but are implied as associations between the RegistryObjects (shaded leaf node) and the associated Concepts.

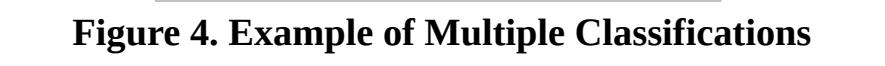

Farrukh S. Najmi

**:**

**:**

[RegistryObject](#page-6773-0), [Concept](#page-6676-0)

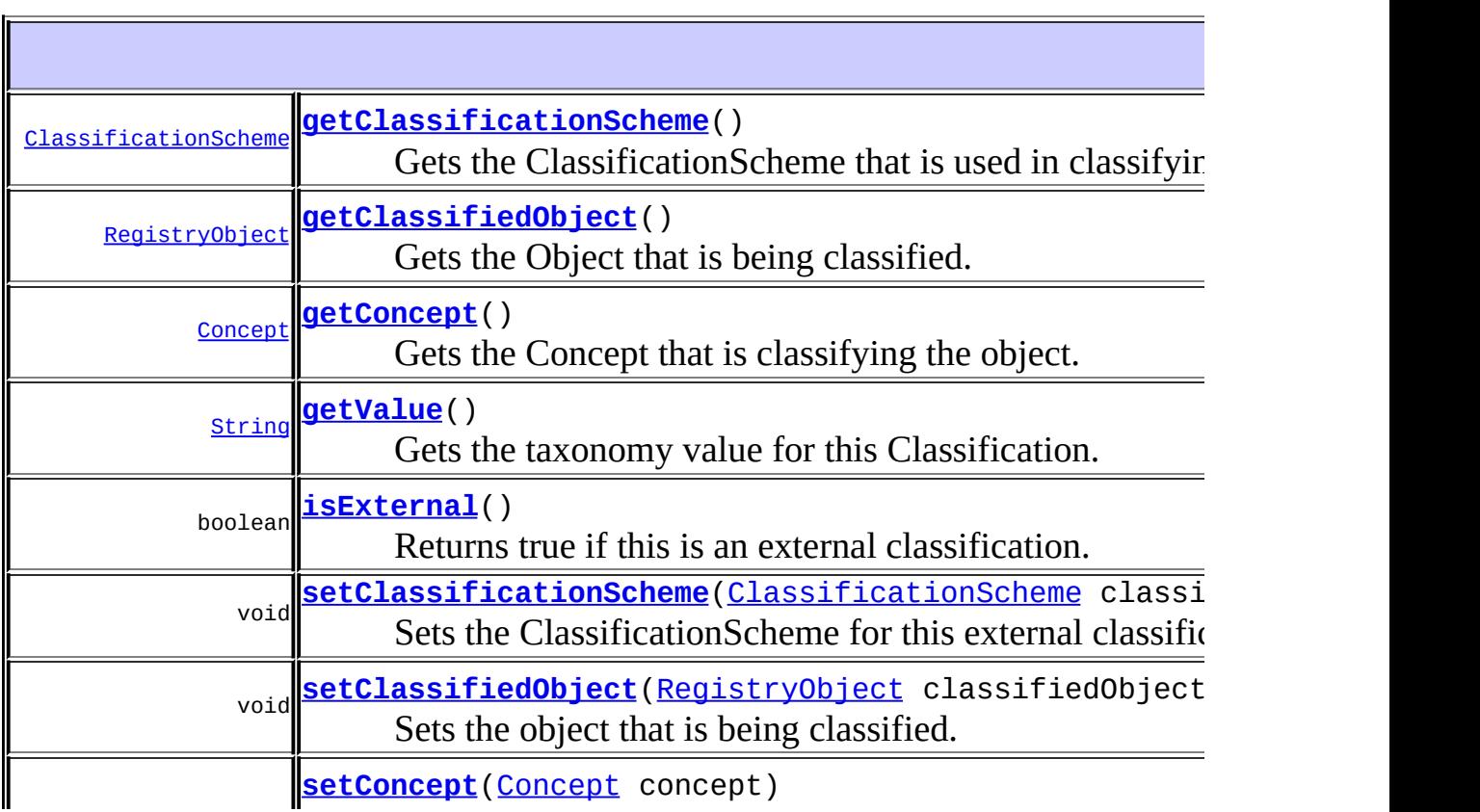

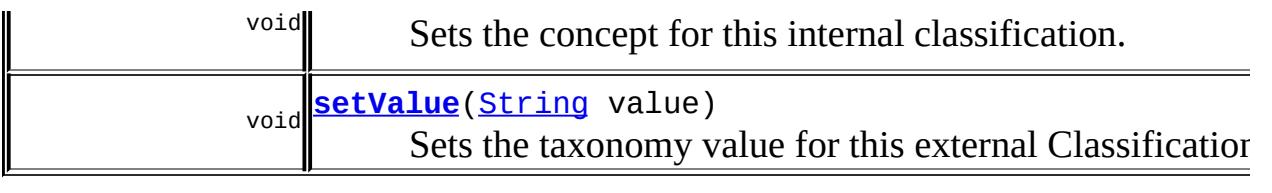

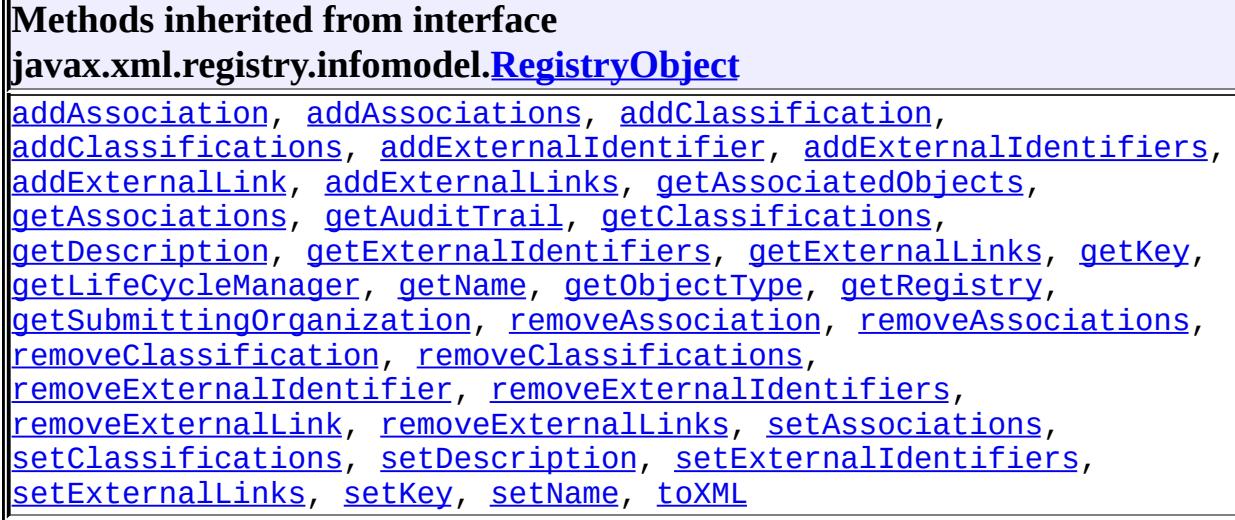

**Methods inherited from interface javax.xml.registry.infomodel[.ExtensibleObject](#page-6689-0)** [addSlot,](#page-6691-0) [addSlots](#page-6691-1), [getSlot](#page-6692-0), [getSlots](#page-6692-1), [removeSlot](#page-6691-2), [removeSlots](#page-6692-2)

## <span id="page-6662-0"></span>**getConcept**

[Concept](#page-6676-0) **getConcept**() throws [JAXRException](#page-6537-0)

Gets the Concept that is classifying the object.

### **Capability Level: 0**

**:**

the Concept that is classifying the classified object. null if this is a external Classification

**:**

### <span id="page-6663-2"></span>**setConcept**

```
Concept(Concept concept)
              throws JAXRException
```
Sets the concept for this internal classification.

This method should be used mutually exclusively with the setClassificationScheme method.

#### **Capability Level: 0**

concept - the Concept that is classifying the classified object.

**:**

**:**

[JAXRException](#page-6537-0) - If the JAXR provider encounters an internal error

### <span id="page-6663-0"></span>**getClassificationScheme**

```
ClassificationScheme getClassificationScheme()
```
throws [JAXRException](#page-6537-0)

Gets the ClassificationScheme that is used in classifying the object. If the Classification is an internal Classification then this method should return the value returned by calling the getClassificationScheme method on the Concept representing the taxonomy element.

#### **Capability Level: 0**

**:**

the ClassificationScheme used by this Classification

**:**

[JAXRException](#page-6537-0) - If the JAXR provider encounters an internal error

<span id="page-6663-1"></span>**:**

[ClassificationScheme](#page-6667-0)

# **setClassificationScheme**

```
(ClassificationScheme classificationSche
                    throws JAXRException
```
Sets the ClassificationScheme for this external classification.

If this method is called then you must also call setValue method. This method should be used mutually exclusively with the setConcept method.

### **Capability Level: 0**

classificationScheme - the ClassificationScheme used by this Classification

**:**

**:**

[JAXRException](#page-6537-0) - If the JAXR provider encounters an internal error

## <span id="page-6664-0"></span>**getValue**

```
String getValue()
                throws JAXRException
```
Gets the taxonomy value for this Classification.

#### **Capability Level: 0**

**:**

the value of the taxonomy element if external Classification; the value of the Concept representing the taxonomy element if internal Classification

**:**

[JAXRException](#page-6537-0) - If the JAXR provider encounters an internal error

### <span id="page-6664-1"></span>**setValue**

void **setValue**([String](http://java.sun.com/j2se/1.5/docs/api/java/lang/String.html) value) throws [JAXRException](#page-6537-0) Sets the taxonomy value for this external Classification.

### **Capability Level: 0**

**:** value - the taxonomy value used by this external Classification **:** [JAXRException](#page-6537-0) - If the JAXR provider encounters an internal error

# <span id="page-6665-0"></span>**getClassifiedObject**

```
RegistryObject getClassifiedObject()
                                         throws JAXRException
    Gets the Object that is being classified.
    Capability Level: 0
    :
         the RegistryObject that is classified by this Classification
```
**:**

[JAXRException](#page-6537-0) - If the JAXR provider encounters an internal error

### <span id="page-6665-2"></span>**setClassifiedObject**

```
void setClassifiedObject(RegistryObject classifiedObject)
                         throws JAXRException
```
Sets the object that is being classified.

#### **Capability Level: 0**

**:**

classifiedObject - the RegistryObject that is classified by this Classification

<span id="page-6665-1"></span>**:**

[JAXRException](#page-6537-0) - If the JAXR provider encounters an internal error

## **isExternal**

**:**

**:**

boolean **isExternal**() throws [JAXRException](#page-6537-0)

Returns true if this is an external classification.

#### **Capability Level: 0**

true if this is an external Classification; false otherwise

[JAXRException](#page-6537-0) - If the JAXR provider encounters an internal error

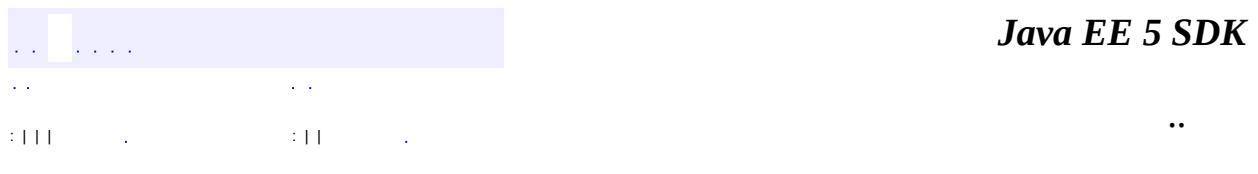

<u> 1989 - Johann Stoff, fransk politik (d. 1989)</u>

2007 Sun Microsystems, Inc. ...

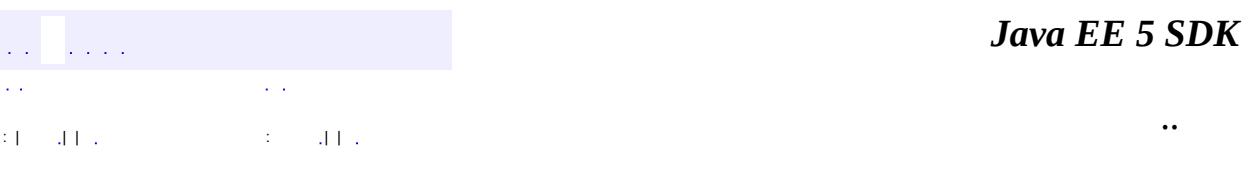

L,

<span id="page-6667-0"></span> $\blacksquare$ 

# **javax.xml.registry.infomodel Interface ClassificationScheme**

**:**

[ExtensibleObject,](#page-6689-0) [RegistryEntry,](#page-6765-0) [RegistryObject](#page-6773-0), [Versionable](#page-6844-0)

#### public interface **ClassificationScheme**

extends [RegistryEntry](#page-6765-0)

A ClassificationScheme instance represents a taxonomy that may be used to classify or categorize RegistryObject instances. A very common example of a classification scheme in science is the Classification of living things where living things are categorized in under a tree like structure. Another example is the Dewey Decimal system used in libraries to categorize books and other publications. A common example in eBusiness is that of North American Industry Classification System (NAICS), which is a classification scheme used to classify businesses and services by the industry to which they belong.

Figure 1 shows how a ClassificationScheme is used by a Classification to classify a RegistryObject.

**Figure 1. Using a ClassificationScheme to Classify an Object**

| $\ $ static int $\ $ | <b>VALUE TYPE EMBEDDED PATH</b><br>Each taxonomy value in Classification Scheme embeds the full<br>path from scheme to that Concept. |
|----------------------|----------------------------------------------------------------------------------------------------|
| static int           | <b>VALUE TYPE NON UNIQUE</b><br>Taxonomy values in ClassificationScheme may be repeated<br>within the same scheme.                   |
|                      | static int VALUE TYPE UNIQUE<br>Each taxonomy value in ClassificationScheme is unique.                                               |

#### **Fields inherited from interface javax.xml.registry.infomodel.[RegistryEntry](#page-6765-0)**

[STABILITY\\_DYNAMIC](#page-6769-0), [STABILITY\\_DYNAMIC\\_COMPATIBLE](#page-6769-1), [STABILITY\\_STATIC,](#page-6769-2) STATUS APPROVED, STATUS DEPRECATED, STATUS SUBMITTED, STATUS WITHDRAWN

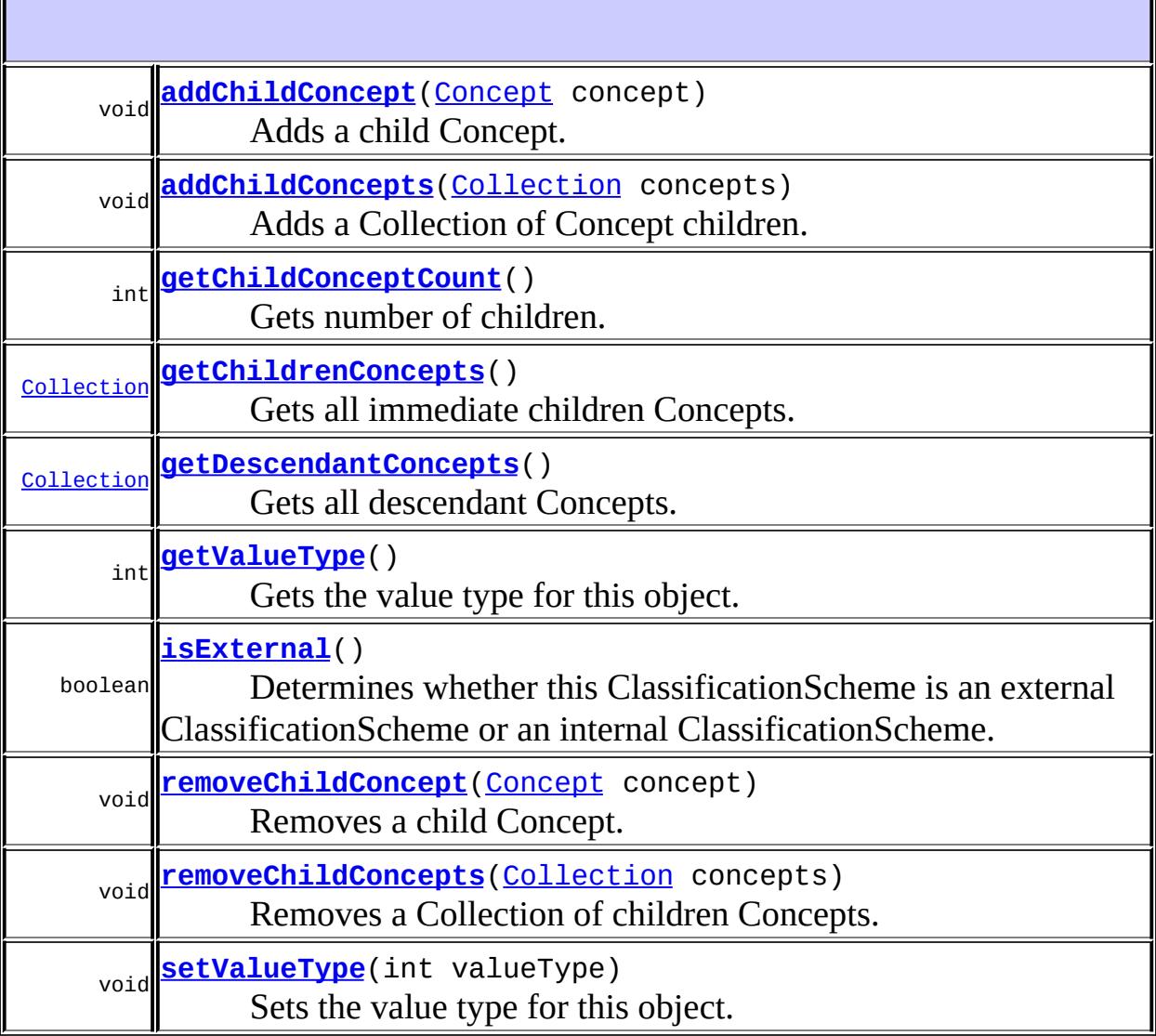

#### **Methods inherited from interface javax.xml.registry.infomodel[.RegistryEntry](#page-6765-0)**

[getExpiration](#page-6771-0), [getStability](#page-6770-0), [getStatus](#page-6769-3), [setExpiration,](#page-6771-1) [setStability](#page-6770-1)

**Methods inherited from interface javax.xml.registry.infomodel[.RegistryObject](#page-6773-0)** [addAssociation](#page-6782-0), [addAssociations,](#page-6783-0) [addClassification,](#page-6780-0) [addClassifications,](#page-6780-1) [addExternalIdentifier,](#page-6785-0) [addExternalIdentifiers,](#page-6786-0) [addExternalLink](#page-6788-0), [addExternalLinks,](#page-6788-1) [getAssociatedObjects,](#page-6785-1) [getAssociations](#page-6784-0), [getAuditTrail,](#page-6782-1) [getClassifications,](#page-6782-2) [getDescription](#page-6777-0), [getExternalIdentifiers](#page-6787-0), [getExternalLinks](#page-6790-0), [getKey,](#page-6777-1) [getLifeCycleManager,](#page-6791-0) [getName](#page-6778-0), [getObjectType,](#page-6790-1) [getRegistry](#page-6791-1), [getSubmittingOrganization](#page-6791-2), [removeAssociation,](#page-6783-1) [removeAssociations,](#page-6784-1) [removeClassification,](#page-6780-2) [removeClassifications,](#page-6781-0) [removeExternalIdentifier](#page-6786-1), [removeExternalIdentifiers,](#page-6787-1) [removeExternalLink,](#page-6789-0) [removeExternalLinks,](#page-6789-1) [setAssociations](#page-6784-2), [setClassifications,](#page-6781-1) [setDescription](#page-6778-1), [setExternalIdentifiers](#page-6787-2), [setExternalLinks](#page-6789-2), [setKey](#page-6779-0), [setName,](#page-6778-2) [toXML](#page-6779-1)

**Methods inherited from interface javax.xml.registry.infomodel[.ExtensibleObject](#page-6689-0)** [addSlot,](#page-6691-0) [addSlots](#page-6691-1), [getSlot](#page-6692-0), [getSlots](#page-6692-1), [removeSlot](#page-6691-2), [removeSlots](#page-6692-2)

**Methods inherited from interface javax.xml.registry.infomodel.[Versionable](#page-6844-0)** [getMajorVersion](#page-6846-0), [getMinorVersion,](#page-6846-1) [getUserVersion](#page-6847-0), [setMajorVersion,](#page-6846-2) [setMinorVersion](#page-6847-1), [setUserVersion](#page-6848-0)

### <span id="page-6670-1"></span>**VALUE\_TYPE\_UNIQUE**

static final int **VALUE\_TYPE\_UNIQUE**

Each taxonomy value in ClassificationScheme is unique.

**:**

# <span id="page-6670-0"></span>**VALUE\_TYPE\_EMBEDDED\_PATH**

#### static final int **VALUE TYPE EMBEDDED PATH**

Each taxonomy value in ClassificationScheme embeds the full path from scheme to that Concept. This also implies that each taxonomy value is

unique.

**:**

# <span id="page-6671-0"></span>**VALUE\_TYPE\_NON\_UNIQUE**

#### static final int **VALUE\_TYPE\_NON\_UNIQUE**

Taxonomy values in ClassificationScheme may be repeated within the same scheme. However, two Concepts that have the same parent cannot have the same value.

**:**

## <span id="page-6671-1"></span>**addChildConcept**

```
void addChildConcept(Concept concept)
                     throws JAXRException
```
Adds a child Concept.

#### **Capability Level: 0**

**:**

concept - the concept being added as a child of this object

**:**

[JAXRException](#page-6537-0) - If the JAXR provider encounters an internal error

## <span id="page-6671-2"></span>**addChildConcepts**

```
void addChildConceptsCollection concepts)
                     throws JAXRException
```
Adds a Collection of Concept children.

### **Capability Level: 0**

**:**

concepts - the Collection of Concepts being added as a children of this object

**:**

[JAXRException](#page-6537-0) - If the JAXR provider encounters an internal error

### <span id="page-6672-0"></span>**removeChildConcept**

```
void Concept(Concept concept)
                    throws JAXRException
```
Removes a child Concept.

#### **Capability Level: 0**

**:**

concept - the concept being removed as a child Concept of this object

**:**

[JAXRException](#page-6537-0) - If the JAXR provider encounters an internal error

### <span id="page-6672-1"></span>**removeChildConcepts**

```
void removeChildConcepts(Collection concepts)
                         throws JAXRException
```
Removes a Collection of children Concepts.

#### **Capability Level: 0**

**:**

concepts - the Collection of Concepts being removed as children Concepts of this object

**:**

[JAXRException](#page-6537-0) - If the JAXR provider encounters an internal error

# <span id="page-6673-0"></span>**getChildConceptCount**

```
int getChildConceptCount()
```
throws [JAXRException](#page-6537-0)

Gets number of children.

#### **Capability Level: 0**

the number of children Concepts

**:**

**:**

[JAXRException](#page-6537-0) - If the JAXR provider encounters an internal error

### <span id="page-6673-1"></span>**getChildrenConcepts**

```
Collection getChildrenConcepts()
```
throws [JAXRException](#page-6537-0)

Gets all immediate children Concepts.

#### **Capability Level: 0**

**:**

**:**

**:**

Collection of Concept instances. The Collection may be empty but not null.

[JAXRException](#page-6537-0) - If the JAXR provider encounters an internal error

**[Concept](#page-6676-0)** 

### <span id="page-6673-2"></span>**getDescendantConcepts**

```
Collection getDescendantConcepts()
                                 throws JAXRException
```
Gets all descendant Concepts.

### **Capability Level: 0**

**:**

Collection of Concept instances. The Collection may be empty but not null.

**:**

**:**

[JAXRException](#page-6537-0) - If the JAXR provider encounters an internal error

**[Concept](#page-6676-0)** 

## <span id="page-6674-1"></span>**isExternal**

**:**

**:**

```
boolean isExternal()
                   throws JAXRException
```
Determines whether this ClassificationScheme is an external ClassificationScheme or an internal ClassificationScheme.

### **Capability Level: 0**

trueif this is an external ClassificationScheme; false otherwise

[JAXRException](#page-6537-0) - If the JAXR provider encounters an internal error

# <span id="page-6674-0"></span>**getValueType**

int **getValueType**() throws [JAXRException](#page-6537-0)

> Gets the value type for this object. The value type describes how taxonomy values are defined within the scheme.

### **Capability Level: 1**

**:**

an integer constant that describes the type of values supported by this ClassificationScheme

[JAXRException](#page-6537-0) - If the JAXR provider encounters an internal error

VALUE TYPE UNIQUE, VALUE TYPE EMBEDDED PATH, [VALUE\\_TYPE\\_NON\\_UNIQUE](#page-6671-0)

## <span id="page-6675-0"></span>**setValueType**

**:**

**:**

```
void setValueType(int valueType)
                  throws JAXRException
```
Sets the value type for this object.

### **Capability Level: 1**

```
:
      valueType - an integer constant that describes the type of values
      supported by this ClassificationScheme
:
      JAXRException - If the JAXR provider encounters an internal error
 :
      VALUE TYPE UNIQUE, VALUE TYPE EMBEDDED PATH,
      VALUE TYPE NON UNIQUE
                                                                     Java EE 5 SDK
\mathcal{L}^{\mathcal{A}} and \mathcal{L}^{\mathcal{A}} and
```
..

2007 Sun Microsystems, Inc. ...

 $\sim 10$ 

: | | | : | |

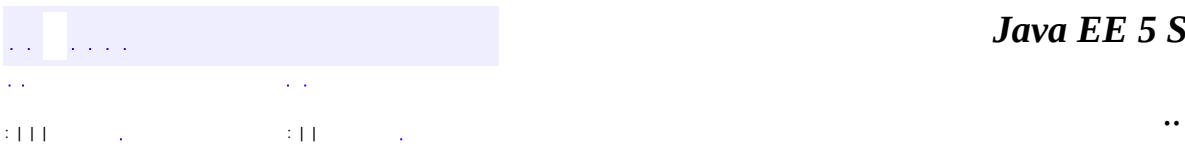

<span id="page-6676-0"></span> $\blacksquare$ 

<u> 1989 - Johann Barn, mars et al. (b. 1989)</u>

# **javax.xml.registry.infomodel Interface Concept**

[ExtensibleObject,](#page-6689-0) [RegistryObject](#page-6773-0)

public interface **Concept**

extends [RegistryObject](#page-6773-0)

**:**

The Concept interface is used to represent taxonomy elements and their structural relationship with each other in order to describe an internal taxonomy. Concept instances are used to define tree structures where the root of the tree is a ClassificationScheme instance and each node in the tree is a Concept instance. Two Concepts may be defined as being equivalent.

Figure 1 shows how Concept instances are used to represent taxonomy elements and their structural relationship with each other in order to describe an internal taxonomy.

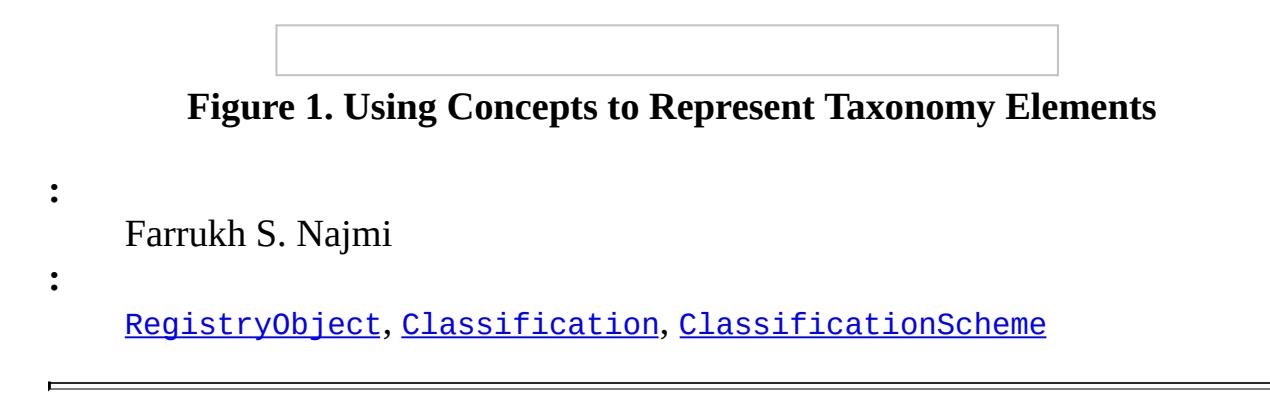

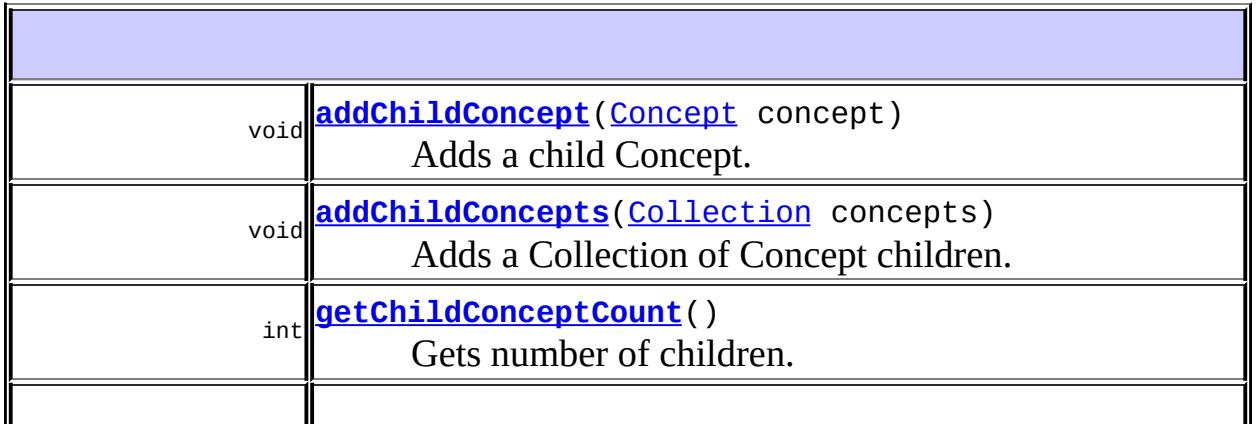

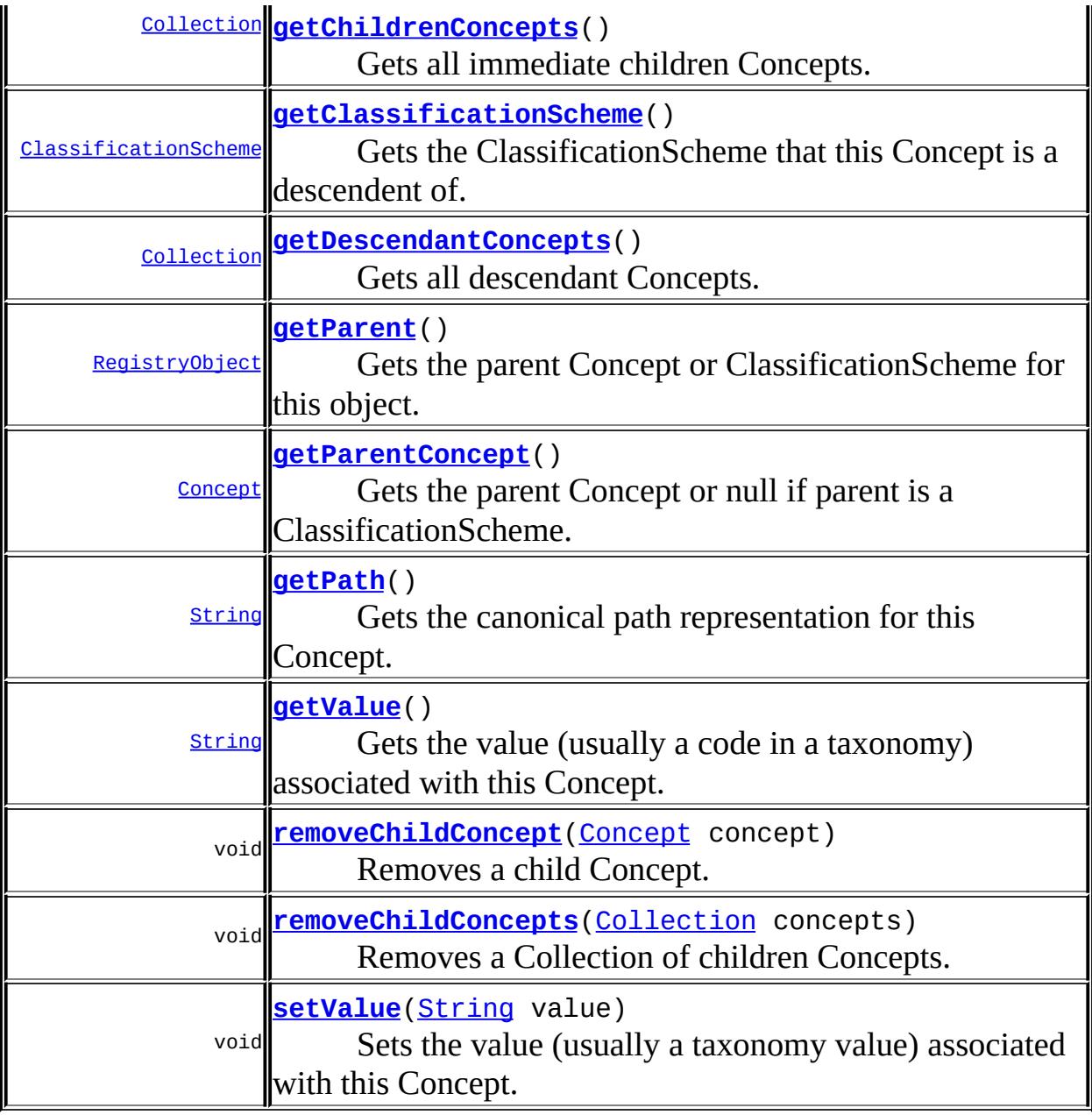

#### **Methods inherited from interface javax.xml.registry.infomodel[.RegistryObject](#page-6773-0)**

[addAssociation](#page-6782-0), [addAssociations,](#page-6783-0) [addClassification,](#page-6780-0) [addClassifications,](#page-6780-1) [addExternalIdentifier,](#page-6785-0) [addExternalIdentifiers,](#page-6786-0) [addExternalLink](#page-6788-0), [addExternalLinks,](#page-6788-1) [getAssociatedObjects,](#page-6785-1) [getAssociations](#page-6784-0), [getAuditTrail,](#page-6782-1) [getClassifications,](#page-6782-2) [getDescription](#page-6777-0), [getExternalIdentifiers](#page-6787-0), [getExternalLinks](#page-6790-0), [getKey,](#page-6777-1) [getLifeCycleManager,](#page-6791-0) [getName](#page-6778-0), [getObjectType,](#page-6790-1) [getRegistry](#page-6791-1), [getSubmittingOrganization](#page-6791-2), [removeAssociation,](#page-6783-1) [removeAssociations,](#page-6784-1) [removeClassification,](#page-6780-2) [removeClassifications,](#page-6781-0) [removeExternalIdentifier](#page-6786-1), [removeExternalIdentifiers,](#page-6787-1)

[removeExternalLink,](#page-6789-0) [removeExternalLinks,](#page-6789-1) [setAssociations](#page-6784-2), [setClassifications,](#page-6781-1) [setDescription](#page-6778-1), [setExternalIdentifiers](#page-6787-2), [setExternalLinks](#page-6789-2), [setKey](#page-6779-0), [setName,](#page-6778-2) [toXML](#page-6779-1)

**Methods inherited from interface javax.xml.registry.infomodel[.ExtensibleObject](#page-6689-0)**

[addSlot,](#page-6691-0) [addSlots](#page-6691-1), [getSlot](#page-6692-0), [getSlots](#page-6692-1), [removeSlot](#page-6691-2), [removeSlots](#page-6692-2)

### <span id="page-6679-0"></span>**getValue**

[String](http://java.sun.com/j2se/1.5/docs/api/java/lang/String.html) **getValue**() throws [JAXRException](#page-6537-0)

Gets the value (usually a code in a taxonomy) associated with this Concept.

### **Capability Level: 0**

the value (usually a taxonomy value) associated with this Concept

**:**

**:**

[JAXRException](#page-6537-0) - If the JAXR provider encounters an internal error

### <span id="page-6679-1"></span>**setValue**

void **setValue**([String](http://java.sun.com/j2se/1.5/docs/api/java/lang/String.html) value) throws [JAXRException](#page-6537-0)

Sets the value (usually a taxonomy value) associated with this Concept.

#### **Capability Level: 0**

**:**

value - the value (usually a taxonomy value) associated with this Concept

**:**

[JAXRException](#page-6537-0) - If the JAXR provider encounters an internal error

### <span id="page-6680-0"></span>**addChildConcept**

```
void addChildConcept(Concept concept)
                     throws JAXRException
```
Adds a child Concept.

#### **Capability Level: 0**

concept - the concept being added as a child of this object

**:**

**:**

[JAXRException](#page-6537-0) - If the JAXR provider encounters an internal error

## <span id="page-6680-1"></span>**addChildConcepts**

```
void addChildConceptsCollection concepts)
                      throws JAXRException
```
Adds a Collection of Concept children.

#### **Capability Level: 0**

**:**

concepts - the Collection of Concepts being added as a children of this object

**:**

[JAXRException](#page-6537-0) - If the JAXR provider encounters an internal error

### <span id="page-6680-2"></span>**removeChildConcept**

```
void Concept(Concept concept)
                    throws JAXRException
```
Removes a child Concept.

#### **Capability Level: 0**

**:**

concept - the concept being removed as a child Concept of this object

**:**

[JAXRException](#page-6537-0) - If the JAXR provider encounters an internal error

### <span id="page-6681-2"></span>**removeChildConcepts**

```
void removeChildConceptsCollection concepts)
                         throws JAXRException
```
Removes a Collection of children Concepts.

#### **Capability Level: 0**

**:**

concepts - the Collection of Concepts being removed as children Concepts of this object

**:**

[JAXRException](#page-6537-0) - If the JAXR provider encounters an internal error

# <span id="page-6681-0"></span>**getChildConceptCount**

```
int getChildConceptCount()
```
throws [JAXRException](#page-6537-0)

Gets number of children.

#### **Capability Level: 0**

**:**

the number of children Concepts

**:**

[JAXRException](#page-6537-0) - If the JAXR provider encounters an internal error

### <span id="page-6681-1"></span>**getChildrenConcepts**

```
Collection getChildrenConcepts()
                               throws JAXRException
```
Gets all immediate children Concepts.

#### **Capability Level: 0**

**:**

**:**

**:**

Collection of Concept instances. The Collection may be empty but not null.

[JAXRException](#page-6537-0) - If the JAXR provider encounters an internal error

**[Concept](#page-6676-0)** 

## <span id="page-6682-0"></span>**getDescendantConcepts**

```
Collection getDescendantConcepts()
                                 throws JAXRException
```
Gets all descendant Concepts.

### **Capability Level: 0**

**:**

**:**

**:**

Collection of Concept instances. The Collection may be empty but not null.

[JAXRException](#page-6537-0) - If the JAXR provider encounters an internal error

**[Concept](#page-6676-0)** 

## <span id="page-6682-1"></span>**getParentConcept**

```
Concept getParentConcept()
```
throws [JAXRException](#page-6537-0)

Gets the parent Concept or null if parent is a ClassificationScheme.

#### **Capability Level: 0**

the Concept that is the parent of this object

[JAXRException](#page-6537-0) - If the JAXR provider encounters an internal error

### <span id="page-6683-0"></span>**getClassificationScheme**

```
ClassificationScheme getClassificationScheme()
```
throws [JAXRException](#page-6537-0)

Gets the ClassificationScheme that this Concept is a descendent of.

#### **Capability Level: 0**

**:**

**:**

**:**

the ClassificationScheme that is the ancestor of this object. May return null

**:**

[JAXRException](#page-6537-0) - If the JAXR provider encounters an internal error

### <span id="page-6683-2"></span>**getPath**

```
String getPath()
               throws JAXRException
```
Gets the canonical path representation for this Concept.

### **Capability Level: 0**

**:**

the canonical path String representing this object

**:**

[JAXRException](#page-6537-0) - If the JAXR provider encounters an internal error

### <span id="page-6683-1"></span>**getParent**

#### [RegistryObject](#page-6773-0) **getParent**() throws [JAXRException](#page-6537-0)

Gets the parent Concept or ClassificationScheme for this object.

### **Capability Level: 0**

**:**

**:**

the parent Concept or ClassificationScheme for this object

[JAXRException](#page-6537-0) - If the JAXR provider encounters an internal error

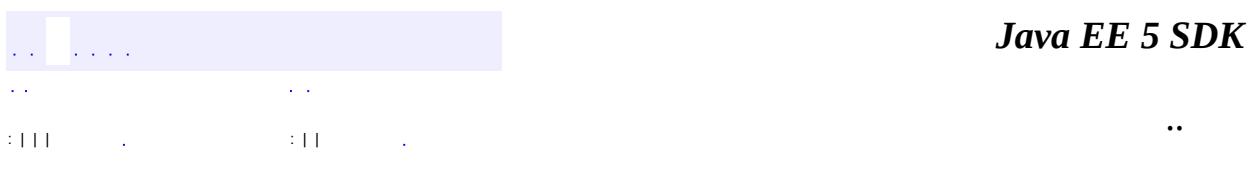

2007 Sun Microsystems, Inc. ...

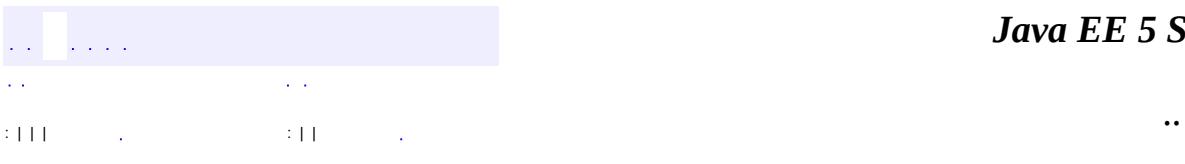

 $\blacksquare$ 

<u> 1989 - Johann Barn, mars et al. (b. 1989)</u>

# **javax.xml.registry.infomodel Interface EmailAddress**

#### public interface **EmailAddress**

Represents an email address.

**:**

Farrukh S. Najmi

**:**

**[User](#page-6835-0)** 

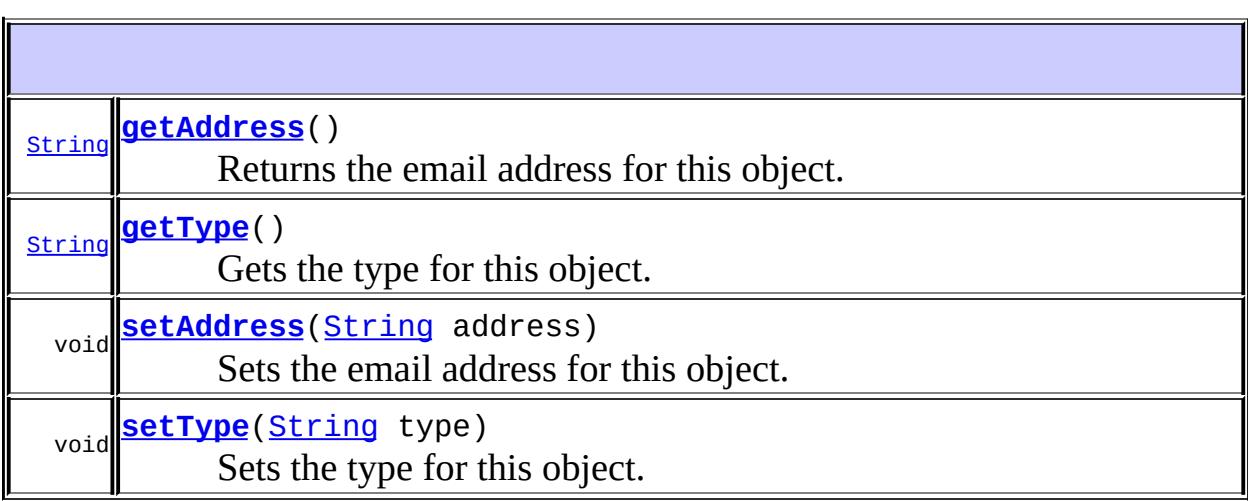

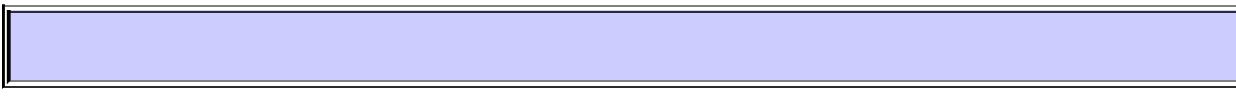

## <span id="page-6686-0"></span>**getAddress**

[String](http://java.sun.com/j2se/1.5/docs/api/java/lang/String.html) **getAddress**() throws [JAXRException](#page-6537-0)

Returns the email address for this object. Default is a NULL String.

### **Capability Level: 0**

**:**

the actual email address (e.g. john.doe@acme.com)

[JAXRException](#page-6537-0) - If the JAXR provider encounters an internal error

## <span id="page-6687-1"></span>**setAddress**

**:**

```
void setAddress(String address)
                throws JAXRException
```
Sets the email address for this object.

### **Capability Level: 0**

**:**

address - the actual email address (e.g. john.doe@acme.com)

**:**

[JAXRException](#page-6537-0) - If the JAXR provider encounters an internal error

## <span id="page-6687-0"></span>**getType**

[String](http://java.sun.com/j2se/1.5/docs/api/java/lang/String.html) **getType**() throws [JAXRException](#page-6537-0)

Gets the type for this object. Default is a NULL String.

### **Capability Level: 0**

**:**

the usage type for this object which is an arbitrary value (e.g. "Home" or "Office")

```
:
```
[JAXRException](#page-6537-0) - If the JAXR provider encounters an internal error

## <span id="page-6687-2"></span>**setType**

```
void setType(String type)
           JAXRException
```
Sets the type for this object.

### **Capability Level: 0**

**:**

type - the usage type for this object which is an arbitrary value (e.g. "Home" or "Office")

**:**

[JAXRException](#page-6537-0) - If the JAXR provider encounters an internal error

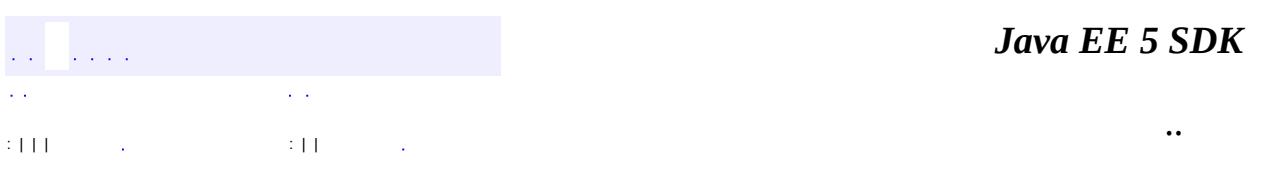

2007 Sun Microsystems, Inc.

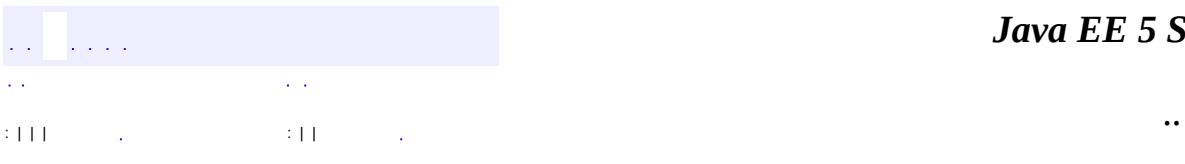

<span id="page-6689-0"></span> $\blacksquare$ 

<u> 1989 - Johann Barn, mars et al. (b. 1989)</u>

# **javax.xml.registry.infomodel Interface ExtensibleObject**

**:**

[Association,](#page-6632-0) [AuditableEvent](#page-6648-0), [Classification,](#page-6655-0) [ClassificationScheme,](#page-6667-0) [Concept,](#page-6676-0) [ExternalIdentifier](#page-6694-0), [ExternalLink](#page-6699-0), [ExtrinsicObject,](#page-6703-0) [Organization,](#page-6725-0) [PostalAddress](#page-6755-0), [RegistryEntry](#page-6765-0), [RegistryObject](#page-6773-0), [RegistryPackage](#page-6793-0), [Service,](#page-6798-0) [ServiceBinding](#page-6804-0), [SpecificationLink,](#page-6819-0) [User](#page-6835-0)

#### public interface **ExtensibleObject**

An ExtensibleObject is one that allows itself to be extended by utilizing dynamically added Slots that add arbitrary attributes to the object on a per instance basis.

**:**

```
Farrukh S. Najmi
```
**:** [Slot](#page-6812-0)

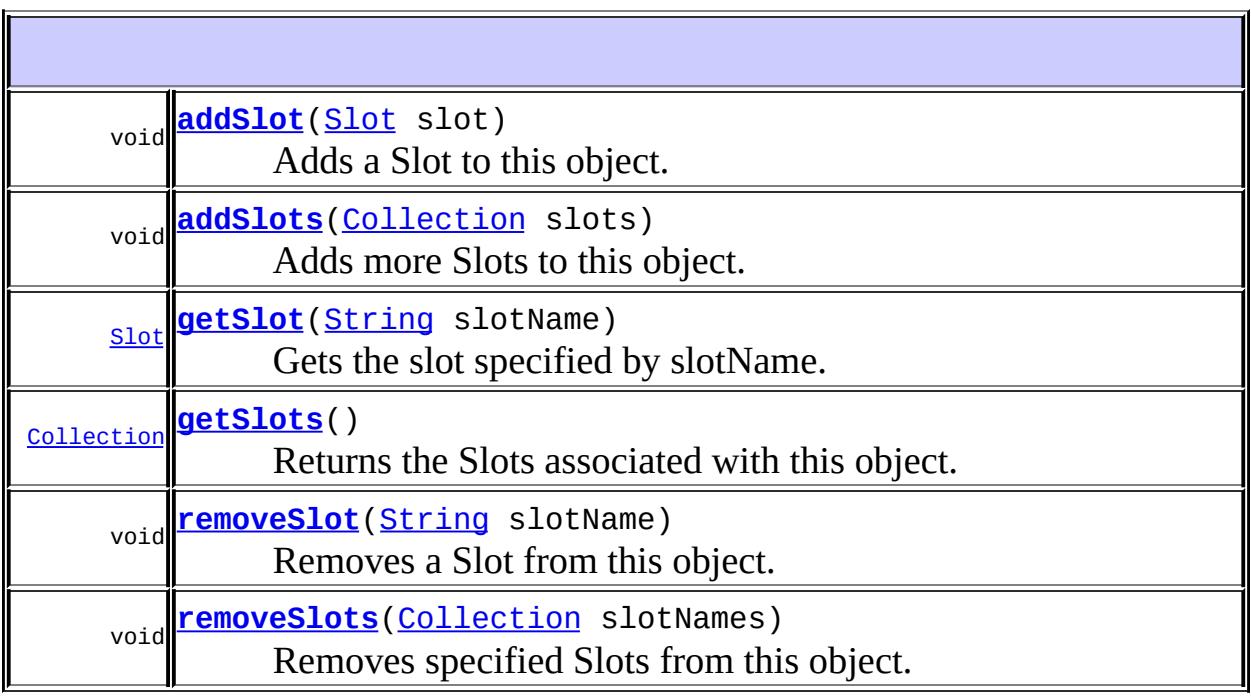

### <span id="page-6691-0"></span>**addSlot**

```
void addSlot(Slot slot)
             throws JAXRException
```
Adds a Slot to this object.

#### **Capability Level: 0**

slot - the Slot object being added to this object

[JAXRException](#page-6537-0) - If the JAXR provider encounters an internal error

### <span id="page-6691-1"></span>**addSlots**

**:**

**:**

```
void addSlots(Collection slots)
              throws JAXRException
```
Adds more Slots to this object.

#### **Capability Level: 0**

**:**

**:**

slots - the Collection of Slot objects being added to this object

[JAXRException](#page-6537-0) - If the JAXR provider encounters an internal error

### <span id="page-6691-2"></span>**removeSlot**

```
void removeSlot(String slotName)
                throws JAXRException
```
Removes a Slot from this object. The Slot is identified by its name.

**Capability Level: 0**

slotName - the name for the Slot object being removed from this object

[JAXRException](#page-6537-0) - If the JAXR provider encounters an internal error

#### <span id="page-6692-2"></span>**removeSlots**

**:**

**:**

```
void removeSlots(Collection slotNames)
                 throws JAXRException
```
Removes specified Slots from this object. The Slots are identified by its name.

#### **Capability Level: 0**

**:**

slotNames - the Collection of names for Slot objects being removed from this object. Must be a Collection of Strings

**:**

[JAXRException](#page-6537-0) - If the JAXR provider encounters an internal error

### <span id="page-6692-0"></span>**getSlot**

```
Slot getSlot(String slotName)
             throws JAXRException
```
Gets the slot specified by slotName.

#### **Capability Level: 0**

**:**

slotName - the name of the desired Slot object

**:**

[JAXRException](#page-6537-0) - If the JAXR provider encounters an internal error

<span id="page-6692-1"></span>**getSlots**

#### [Collection](http://java.sun.com/j2se/1.5/docs/api/java/util/Collection.html) **getSlots**() throws [JAXRException](#page-6537-0)

Returns the Slots associated with this object.

### **Capability Level: 0**

**:**

Collection of Slot instances. The Collection may be empty but not null.

**:**

[JAXRException](#page-6537-0) - If the JAXR provider encounters an internal error

 $\overline{\phantom{0}}$ 

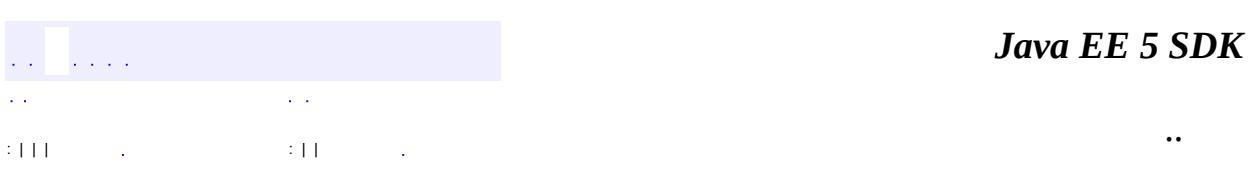

2007 Sun Microsystems, Inc. ...

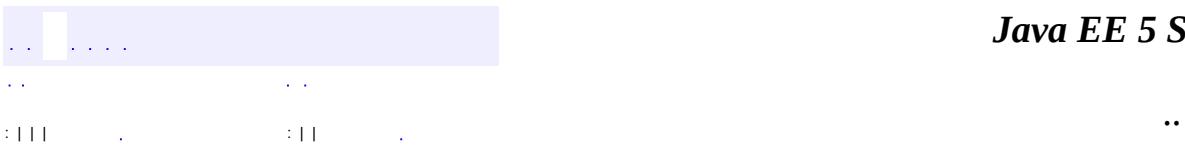

<span id="page-6694-0"></span> $\blacksquare$ 

# **javax.xml.registry.infomodel Interface ExternalIdentifier**

[ExtensibleObject,](#page-6689-0) [RegistryObject](#page-6773-0)

#### public interface **ExternalIdentifier**

extends [RegistryObject](#page-6773-0)

ExternalIdentifier instances provide the additional identifier information to RegistryObjects such as DUNS number, Social Security Number, or an alias name of the organization. The attribute name inherited from RegistryObject is used to contain the identification scheme ("DUNS" "Social Security Number", etc.), and the attribute value contains the actual information (e.g. the actual DUNS number). Each RegistryObject may have 0 or more ExternalIdentifiers.

**:**

**:**

Farrukh S. Najmi

**:**

[RegistryObject](#page-6773-0)

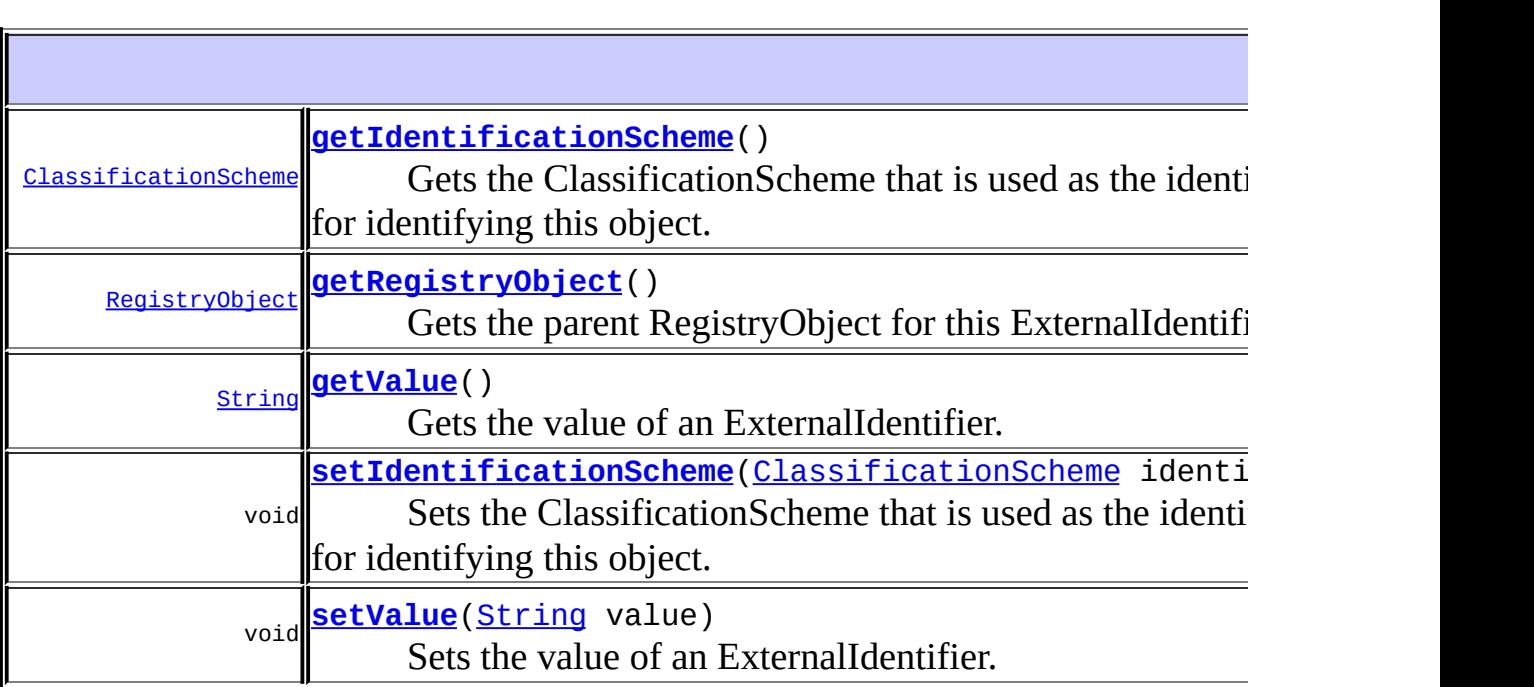
**Methods inherited from interface javax.xml.registry.infomodel[.RegistryObject](#page-6773-0)**

[addAssociation](#page-6782-0), [addAssociations,](#page-6783-0) [addClassification,](#page-6780-0) [addClassifications,](#page-6780-1) [addExternalIdentifier,](#page-6785-0) [addExternalIdentifiers,](#page-6786-0) [addExternalLink](#page-6788-0), [addExternalLinks,](#page-6788-1) [getAssociatedObjects,](#page-6785-1) [getAssociations](#page-6784-0), [getAuditTrail,](#page-6782-1) [getClassifications,](#page-6782-2) [getDescription](#page-6777-0), [getExternalIdentifiers](#page-6787-0), [getExternalLinks](#page-6790-0), [getKey,](#page-6777-1) [getLifeCycleManager,](#page-6791-0) [getName](#page-6778-0), [getObjectType,](#page-6790-1) [getRegistry](#page-6791-1), [getSubmittingOrganization](#page-6791-2), [removeAssociation,](#page-6783-1) [removeAssociations,](#page-6784-1) [removeClassification,](#page-6780-2) [removeClassifications,](#page-6781-0) [removeExternalIdentifier](#page-6786-1), [removeExternalIdentifiers,](#page-6787-1) [removeExternalLink,](#page-6789-0) [removeExternalLinks,](#page-6789-1) [setAssociations](#page-6784-2), [setClassifications,](#page-6781-1) [setDescription](#page-6778-1), [setExternalIdentifiers](#page-6787-2), [setExternalLinks](#page-6789-2), [setKey](#page-6779-0), [setName,](#page-6778-2) [toXML](#page-6779-1)

**Methods inherited from interface javax.xml.registry.infomodel[.ExtensibleObject](#page-6689-0)** [addSlot,](#page-6691-0) [addSlots](#page-6691-1), [getSlot](#page-6692-0), [getSlots](#page-6692-1), [removeSlot](#page-6691-2), [removeSlots](#page-6692-2)

### **getRegistryObject**

```
RegistryObject getRegistryObject()
                      throws JAXRException
```
Gets the parent RegistryObject for this ExternalIdentifier. To set the registryObject call addExternalIdentifier on a RegistryObject.

#### **Capability Level: 0**

**:**

the RegistryObject that this object identifies

**:**

**:**

[JAXRException](#page-6537-0) - If the JAXR provider encounters an internal error

[RegistryObject.addExternalIdentifier\(ExternalIdentifier](#page-6785-0) ei)

### **getValue**

[String](http://java.sun.com/j2se/1.5/docs/api/java/lang/String.html) **getValue**() throws [JAXRException](#page-6537-0)

Gets the value of an ExternalIdentifier.

#### **Capability Level: 0**

**:**

the identification value defined by this object (e.g. a company's DUNS number)

**:**

[JAXRException](#page-6537-0) - If the JAXR provider encounters an internal error

### **setValue**

```
void setValue(String value)
  throws JAXRException
```
Sets the value of an ExternalIdentifier.

#### **Capability Level: 0**

**:**

value - the identification value defined by this object (e.g. a company's DUNS number)

**:**

[JAXRException](#page-6537-0) - If the JAXR provider encounters an internal error

#### **getIdentificationScheme**

```
ClassificationScheme getIdentificationScheme()
```
throws [JAXRException](#page-6537-0)

Gets the ClassificationScheme that is used as the identification scheme for identifying this object.

#### **Capability Level: 0**

**:**

the ClassificationScheme that is used as the identification scheme (e.g. "DUNS")

**:**

[JAXRException](#page-6537-0) - If the JAXR provider encounters an internal error

### **setIdentificationScheme**

```
void setIdentificationScheme(ClassificationScheme identificationSche
                 throws JAXRException
```
Sets the ClassificationScheme that is used as the identification scheme for identifying this object.

#### **Capability Level: 0**

**:**

identificationScheme - the ClassificationScheme that is used as the identification scheme (e.g. "DUNS")

**:**

[JAXRException](#page-6537-0) - If the JAXR provider encounters an internal error

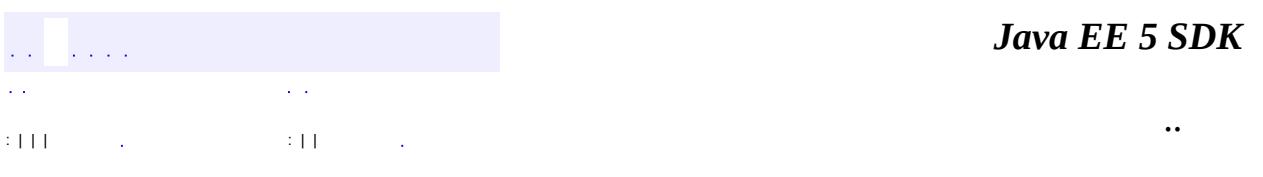

2007 Sun Microsystems, Inc.  $\qquad \dots$ 

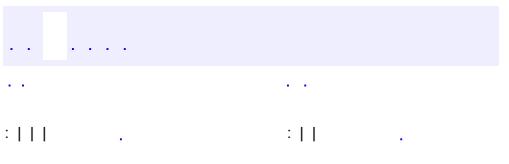

 $\blacksquare$ 

<u> 1989 - Johann Barn, mars et al. (b. 1989)</u>

 $\ddotsc$ 

# **javax.xml.registry.infomodel Interface ExternalLink**

[ExtensibleObject,](#page-6689-0) [RegistryObject](#page-6773-0), [URIValidator](#page-6832-0)

```
public interface ExternalLink
```
**:**

extends [RegistryObject,](#page-6773-0) [URIValidator](#page-6832-0)

ExternalLink instances model a named URI to content that may reside outside the registry. RegistryObject may be associated with any number of ExternalLinks to annotate a RegistryObject with external links to external content.

Consider the case where a Submitting Organization submits a repository item (e.g. a DTD) and wants to associate some external content to that object (e.g. the Submitting Organization's home page). The ExternalLink enables this capability.

**:** Farrukh S. Najmi **:**

[RegistryObject](#page-6773-0)

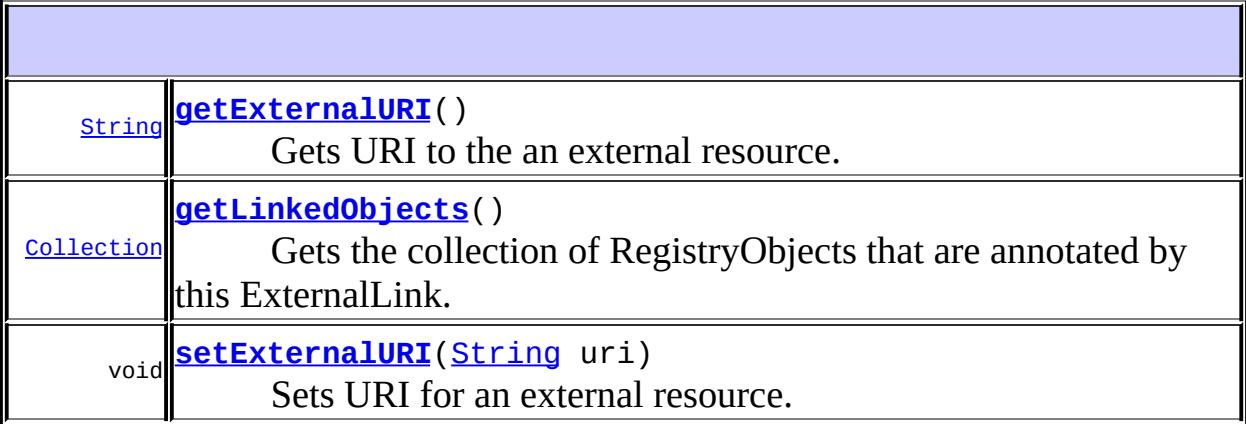

#### **Methods inherited from interface javax.xml.registry.infomodel[.RegistryObject](#page-6773-0)**

[addAssociation](#page-6782-0), [addAssociations,](#page-6783-0) [addClassification,](#page-6780-0)

[addClassifications,](#page-6780-1) [addExternalIdentifier,](#page-6785-0) [addExternalIdentifiers,](#page-6786-0) [addExternalLink](#page-6788-0), [addExternalLinks,](#page-6788-1) [getAssociatedObjects,](#page-6785-1) [getAssociations](#page-6784-0), [getAuditTrail,](#page-6782-1) [getClassifications,](#page-6782-2) [getDescription](#page-6777-0), [getExternalIdentifiers](#page-6787-0), [getExternalLinks](#page-6790-0), [getKey,](#page-6777-1) [getLifeCycleManager,](#page-6791-0) [getName](#page-6778-0), [getObjectType,](#page-6790-1) [getRegistry](#page-6791-1), [getSubmittingOrganization](#page-6791-2), [removeAssociation,](#page-6783-1) [removeAssociations,](#page-6784-1) [removeClassification,](#page-6780-2) [removeClassifications,](#page-6781-0) [removeExternalIdentifier](#page-6786-1), [removeExternalIdentifiers,](#page-6787-1) [removeExternalLink,](#page-6789-0) [removeExternalLinks,](#page-6789-1) [setAssociations](#page-6784-2), [setClassifications,](#page-6781-1) [setDescription](#page-6778-1), [setExternalIdentifiers](#page-6787-2), [setExternalLinks](#page-6789-2), [setKey](#page-6779-0), [setName,](#page-6778-2) [toXML](#page-6779-1)

**Methods inherited from interface javax.xml.registry.infomodel[.ExtensibleObject](#page-6689-0)**

[addSlot,](#page-6691-0) [addSlots](#page-6691-1), [getSlot](#page-6692-0), [getSlots](#page-6692-1), [removeSlot](#page-6691-2), [removeSlots](#page-6692-2)

**Methods inherited from interface javax.xml.registry.infomodel[.URIValidator](#page-6832-0)**

[getValidateURI](#page-6834-0), [setValidateURI](#page-6833-0)

### <span id="page-6701-1"></span>**getLinkedObjects**

```
Collection getLinkedObjects()
```
throws [JAXRException](#page-6537-0)

Gets the collection of RegistryObjects that are annotated by this ExternalLink.

#### **Capability Level: 0**

**:**

<span id="page-6701-0"></span>**:**

Collection of RegistryObjects. Return an empty Collection if no RegistryObjects are annotated by this object.

[JAXRException](#page-6537-0) - If the JAXR provider encounters an internal error

### **getExternalURI**

```
String getExternalURI()
```
throws [JAXRException](#page-6537-0)

Gets URI to the an external resource. Default is a NULL String.

#### **Capability Level: 0**

**:**

**:**

**:**

**:**

the URI String for this object (e.g. "http://java.sun.com")

[JAXRException](#page-6537-0) - If the JAXR provider encounters an internal error

### <span id="page-6702-0"></span>**setExternalURI**

```
void setExternalURI(String uri)
        throws JAXRException
```
Sets URI for an external resource.

#### **Capability Level: 0**

uri - the URI String for this object (e.g. "http://java.sun.com")

[JAXRException](#page-6537-0) - If the JAXR provider encounters an internal error

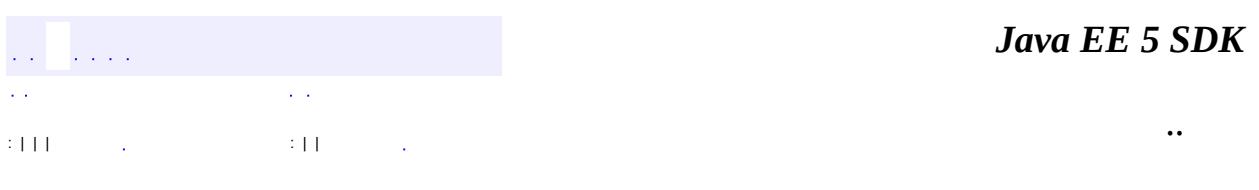

2007 Sun Microsystems, Inc.

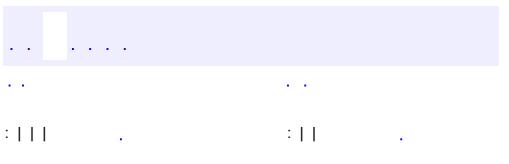

 $\blacksquare$ 

<u> 1989 - Johann Barn, mars et al. (b. 1989)</u>

 $\ddotsc$ 

# **javax.xml.registry.infomodel Interface ExtrinsicObject**

**:**

[ExtensibleObject,](#page-6689-0) [RegistryEntry,](#page-6765-0) [RegistryObject](#page-6773-0), [Versionable](#page-6844-0)

public interface **ExtrinsicObject**

extends [RegistryEntry](#page-6765-0)

ExtrinsicObjects provide metadata that describes submitted content whose type is not intrinsically known to the registry and therefore must be described by means of additional attributes (e.g., mime type).

Examples of content described by ExtrinsicObject include Collaboration Protocol Profiles (CPP), business process descriptions, and schemas.

**:**

Farrukh S. Najmi

**Fields inherited from interface javax.xml.registry.infomodel.[RegistryEntry](#page-6765-0)** [STABILITY\\_DYNAMIC](#page-6769-0), [STABILITY\\_DYNAMIC\\_COMPATIBLE](#page-6769-1), [STABILITY\\_STATIC,](#page-6769-2) STATUS APPROVED, STATUS DEPRECATED, STATUS SUBMITTED, STATUS WITHDRAWN

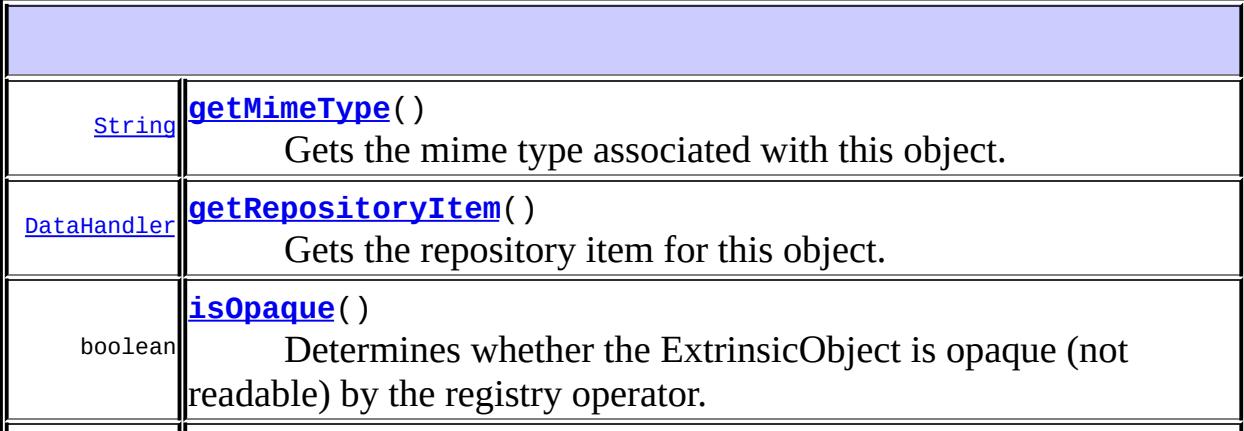

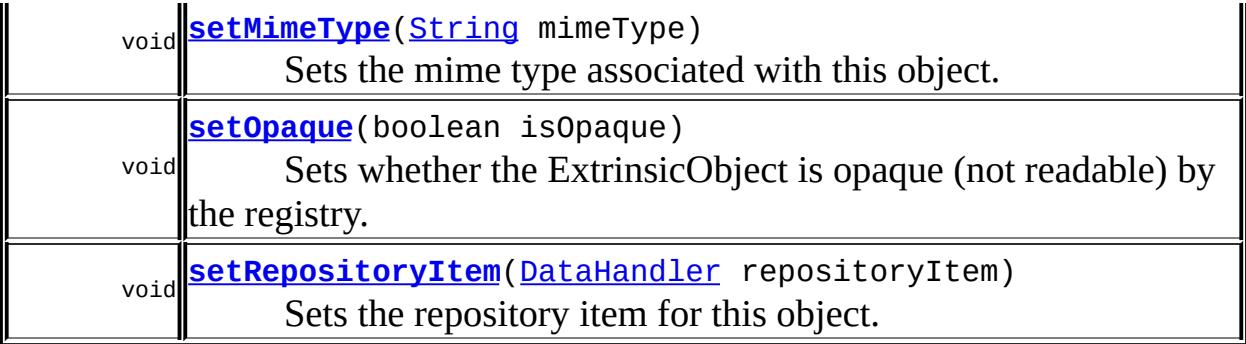

#### **Methods inherited from interface javax.xml.registry.infomodel[.RegistryEntry](#page-6765-0)**

[getExpiration](#page-6771-0), [getStability](#page-6770-0), [getStatus](#page-6769-3), [setExpiration,](#page-6771-1) [setStability](#page-6770-1)

#### **Methods inherited from interface javax.xml.registry.infomodel[.RegistryObject](#page-6773-0)**

[addAssociation](#page-6782-0), [addAssociations,](#page-6783-0) [addClassification,](#page-6780-0) [addClassifications,](#page-6780-1) [addExternalIdentifier,](#page-6785-0) [addExternalIdentifiers,](#page-6786-0) [addExternalLink](#page-6788-0), [addExternalLinks,](#page-6788-1) [getAssociatedObjects,](#page-6785-1) [getAssociations](#page-6784-0), [getAuditTrail,](#page-6782-1) [getClassifications,](#page-6782-2) [getDescription](#page-6777-0), [getExternalIdentifiers](#page-6787-0), [getExternalLinks](#page-6790-0), [getKey,](#page-6777-1) [getLifeCycleManager,](#page-6791-0) [getName](#page-6778-0), [getObjectType,](#page-6790-1) [getRegistry](#page-6791-1), [getSubmittingOrganization](#page-6791-2), [removeAssociation,](#page-6783-1) [removeAssociations,](#page-6784-1) [removeClassification,](#page-6780-2) [removeClassifications,](#page-6781-0) [removeExternalIdentifier](#page-6786-1), [removeExternalIdentifiers,](#page-6787-1) [removeExternalLink,](#page-6789-0) [removeExternalLinks,](#page-6789-1) [setAssociations](#page-6784-2), [setClassifications,](#page-6781-1) [setDescription](#page-6778-1), [setExternalIdentifiers](#page-6787-2), [setExternalLinks](#page-6789-2), [setKey](#page-6779-0), [setName,](#page-6778-2) [toXML](#page-6779-1)

#### **Methods inherited from interface javax.xml.registry.infomodel[.ExtensibleObject](#page-6689-0)**

[addSlot,](#page-6691-0) [addSlots](#page-6691-1), [getSlot](#page-6692-0), [getSlots](#page-6692-1), [removeSlot](#page-6691-2), [removeSlots](#page-6692-2)

#### **Methods inherited from interface javax.xml.registry.infomodel.[Versionable](#page-6844-0)**

<span id="page-6705-0"></span>[getMajorVersion](#page-6846-0), [getMinorVersion,](#page-6846-1) [getUserVersion](#page-6847-0), [setMajorVersion,](#page-6846-2) [setMinorVersion](#page-6847-1), [setUserVersion](#page-6848-0)

### **getMimeType**

[String](http://java.sun.com/j2se/1.5/docs/api/java/lang/String.html) **getMimeType**()

throws [JAXRException](#page-6537-0)

Gets the mime type associated with this object. Default is a NULL String.

#### **Capability Level: 1**

**:**

**:**

the mime type associated with this object

[JAXRException](#page-6537-0) - If the JAXR provider encounters an internal error

### <span id="page-6706-1"></span>**setMimeType**

```
void setMimeType(String mimeType)
     throws JAXRException
```
Sets the mime type associated with this object.

#### **Capability Level: 1**

**:**

**:**

mimeType - the mime type associated with this object

[JAXRException](#page-6537-0) - If the JAXR provider encounters an internal error

### <span id="page-6706-0"></span>**isOpaque**

boolean **isOpaque**() throws [JAXRException](#page-6537-0)

> Determines whether the ExtrinsicObject is opaque (not readable) by the registry operator.

In some situations, a Submitting Organization may submit content that is encrypted and not even readable by the registry. This attribute allows the registry to know whether this is the case.

### **Capability Level: 1**

**:**

true if the ExtrinsicObject is readable by the registry operator; false otherwise

**:**

[JAXRException](#page-6537-0) - If the JAXR provider encounters an internal error

### <span id="page-6707-1"></span>**setOpaque**

```
void setOpaque(boolean isOpaque)
   throws JAXRException
```
Sets whether the ExtrinsicObject is opaque (not readable) by the registry.

### **Capability Level: 1**

**:**

isOpaque - boolean value set to true if the ExtrinsicObject is readable by the registry operator; false otherwise

**:**

[JAXRException](#page-6537-0) - If the JAXR provider encounters an internal error

### <span id="page-6707-0"></span>**getRepositoryItem**

```
DataHandler getRepositoryItem()
```
throws [JAXRException](#page-6537-0)

Gets the repository item for this object. Must not return null.

#### **Capability Level: 1**

**:**

**:**

the DataHandler for the repository item

[JAXRException](#page-6537-0) - If the JAXR provider encounters an internal error

### <span id="page-6708-0"></span>**setRepositoryItem**

```
void setRepositoryItemDataHandler repositoryItem)
          throws JAXRException
```
Sets the repository item for this object.

### **Capability Level: 1**

repositoryItem - the DataHandler for the repository item. Must not be null

**:**

**:**

[JAXRException](#page-6537-0) - If the JAXR provider encounters an internal error

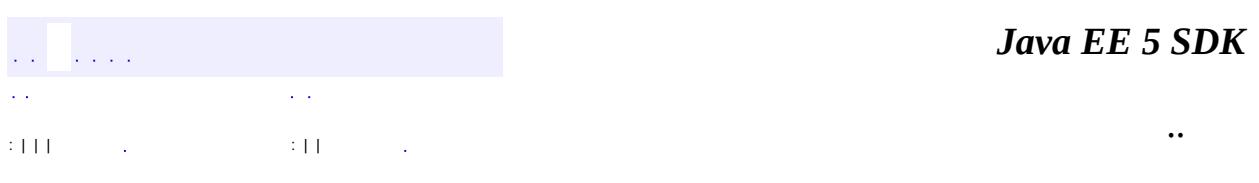

2007 Sun Microsystems, Inc.

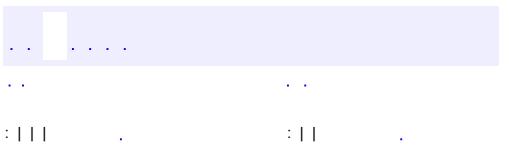

<span id="page-6709-0"></span> $\blacksquare$ 

<u> 1989 - Johann Barn, mars et al. (b. 1989)</u>

 $\ddotsc$ 

# **javax.xml.registry.infomodel Interface InternationalString**

#### public interface **InternationalString**

This interface represents a String that has been internationalized into several Locales. This interface is used as a replacement for the String type whenever a String attribute needs to be I18N capable. An instance of the InternationalString interface composes within it a Collection of LocalizedString instances, where each String is specific to a particular Locale. The InternationalString interface provides set/get methods for adding or getting locale specific String values for the InternationalString instance.

**:**

Farrukh S. Najmi

**:**

[LocalizedString](#page-6719-0)

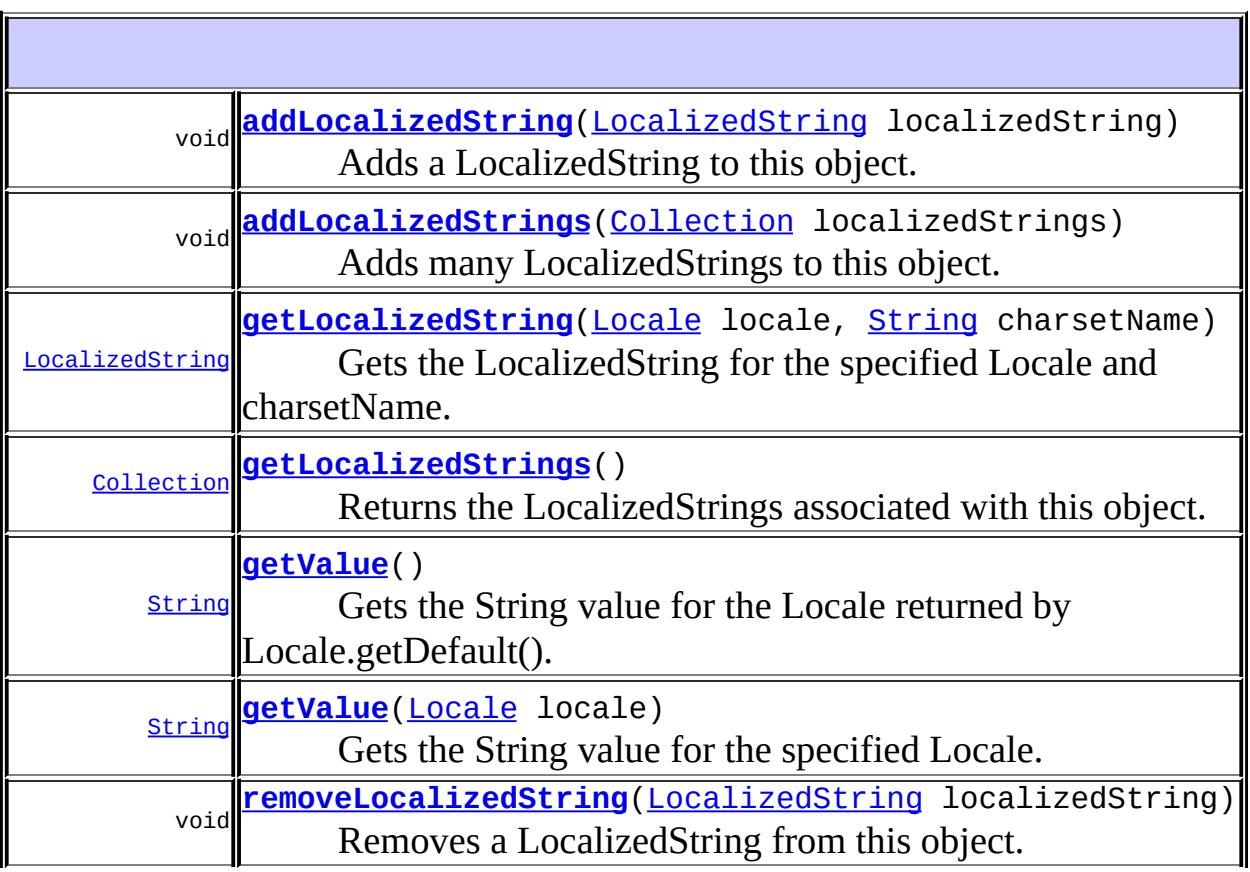

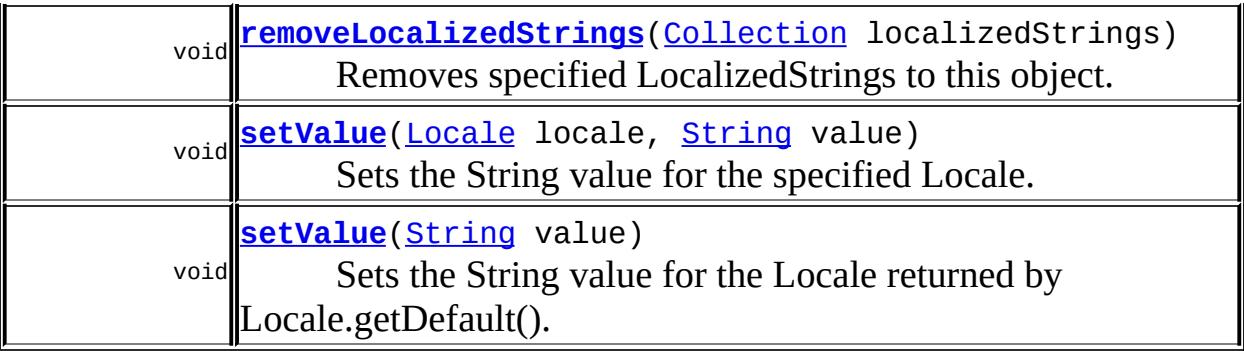

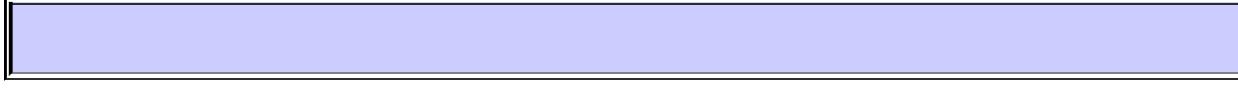

### <span id="page-6711-0"></span>**getValue**

[String](http://java.sun.com/j2se/1.5/docs/api/java/lang/String.html) **getValue**()

throws [JAXRException](#page-6537-0)

Gets the String value for the Locale returned by Locale.getDefault().

#### **Capability Level: 0**

**:**

**:**

the String value for the Locale returned by Locale.getDefault()

[JAXRException](#page-6537-0) - If the JAXR provider encounters an internal error

### <span id="page-6711-1"></span>**getValue**

[String](http://java.sun.com/j2se/1.5/docs/api/java/lang/String.html) **getValue**([Locale](http://java.sun.com/j2se/1.5/docs/api/java/util/Locale.html) locale) throws [JAXRException](#page-6537-0)

> Gets the String value for the specified Locale. Return null if no locale specific value is found for the specified locale.

#### **Capability Level: 0**

**:**

locale - The Locale for the desired value

the String value for the specified Locale

[JAXRException](#page-6537-0) - If the JAXR provider encounters an internal error

### <span id="page-6712-2"></span>**setValue**

**:**

**:**

```
void setValue(String value)
  throws JAXRException
```
Sets the String value for the Locale returned by Locale.getDefault().

### **Capability Level: 0**

**:**

value - the String value for the Locale returned by Locale.getDefault()

**:**

[JAXRException](#page-6537-0) - If the JAXR provider encounters an internal error

### <span id="page-6712-1"></span>**setValue**

```
void setValue(Locale locale,
  String value)
  throws JAXRException
```
Sets the String value for the specified Locale.

#### **Capability Level: 0**

locale - The locale for this value being set value - The value being set

**:**

**:**

[JAXRException](#page-6537-0) - If the JAXR provider encounters an internal error

### <span id="page-6712-0"></span>**addLocalizedString**

```
void addLocalizedString(LocalizedString localizedString)
            throws JAXRException
```
Adds a LocalizedString to this object.

#### **Capability Level: 0**

**:**

localizedString - the LocalizedString being added to this object

**:**

[JAXRException](#page-6537-0) - If the JAXR provider encounters an internal error

### <span id="page-6713-0"></span>**addLocalizedStrings**

```
void addLocalizedStrings(Collection localizedStrings)
             throws JAXRException
```
Adds many LocalizedStrings to this object.

#### **Capability Level: 0**

**:**

localizedStrings - the Collection of LocalizedStrings being added to this object

**:**

[JAXRException](#page-6537-0) - If the JAXR provider encounters an internal error

### <span id="page-6713-1"></span>**removeLocalizedString**

```
void removeLocalizedString(LocalizedString localizedString)
               throws JAXRException
```
Removes a LocalizedString from this object.

#### **Capability Level: 0**

**:**

localizedString - the LocalizedString being removed from this object

[JAXRException](#page-6537-0) - If the JAXR provider encounters an internal error

### <span id="page-6714-2"></span>**removeLocalizedStrings**

```
void removeLocalizedStrings(Collection localizedStrings)
                throws JAXRException
```
Removes specified LocalizedStrings to this object.

### **Capability Level: 0**

**:**

**:**

localizedStrings - the Collection of LocalizedStrings being removed from this object

**:**

[JAXRException](#page-6537-0) - If the JAXR provider encounters an internal error

### <span id="page-6714-0"></span>**getLocalizedString**

```
LocalizedString getLocalizedString(Locale locale,
                        String charsetName)
                       throws JAXRException
```
Gets the LocalizedString for the specified Locale and charsetName.

#### **Capability Level: 0**

**:** locale - The loacle for the desired LocalizedStrings charsetName - The character set name for the desired LocalizedStrings **:** the LocalizedString that matches specified locale and character set **:** [JAXRException](#page-6537-0) - If the JAXR provider encounters an internal error

### <span id="page-6714-1"></span>**getLocalizedStrings**

```
Collection getLocalizedStrings()
```
throws [JAXRException](#page-6537-0)

Returns the LocalizedStrings associated with this object.

#### **Capability Level: 0**

**:**

**:**

**:**

Collection of LocalizedString instances. The Collection may be empty but not null.

[JAXRException](#page-6537-0) - If the JAXR provider encounters an internal error

[LocalizedString](#page-6719-0)

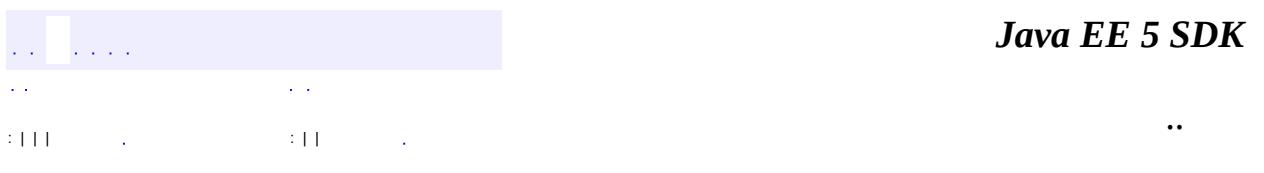

2007 Sun Microsystems, Inc. ...

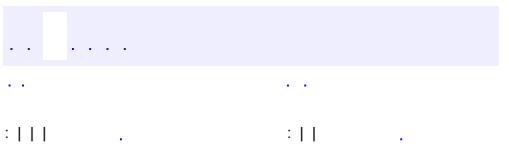

 $\blacksquare$ 

<u> 1989 - Johann Barn, mars et al. (b. 1989)</u>

 $\ddotsc$ 

# **javax.xml.registry.infomodel Interface Key**

public interface **Key**

Represents a unique key that identifies a RegistryObject. Must be a DCE 128 UUID.

Farrukh S. Najmi

**:**

**:**

[RegistryObject](#page-6773-0)

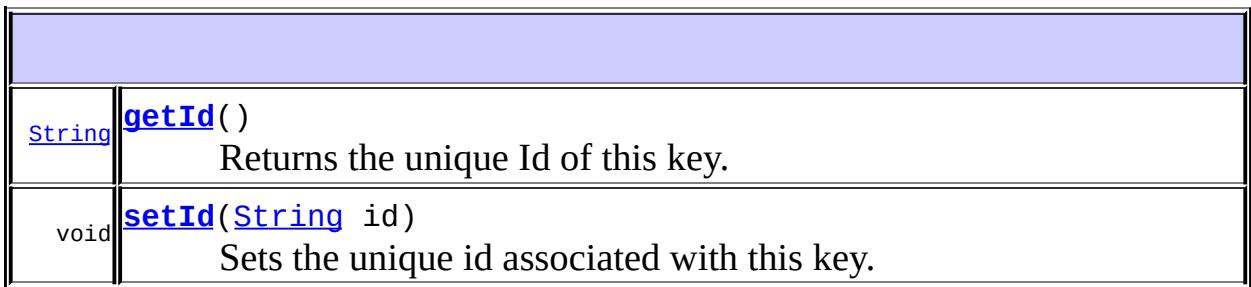

### <span id="page-6717-0"></span>**getId**

[String](http://java.sun.com/j2se/1.5/docs/api/java/lang/String.html) **getId**() throws [JAXRException](#page-6537-0)

Returns the unique Id of this key. Default is a NULL String.

#### **Capability Level: 0**

**:**

the id for this object

**:**

[JAXRException](#page-6537-0) - If the JAXR provider encounters an internal error

### <span id="page-6718-0"></span>**setId**

**:**

**:**

void **setId**([String](http://java.sun.com/j2se/1.5/docs/api/java/lang/String.html) id) throws [JAXRException](#page-6537-0)

Sets the unique id associated with this key.

### **Capability Level: 0**

id - the id being defined for this object

[JAXRException](#page-6537-0) - If the JAXR provider encounters an internal error

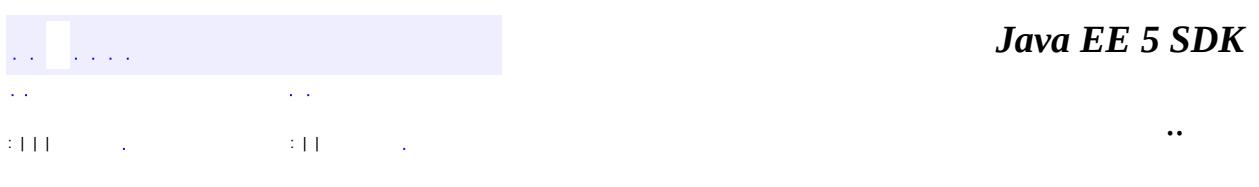

2007 Sun Microsystems, Inc. ...

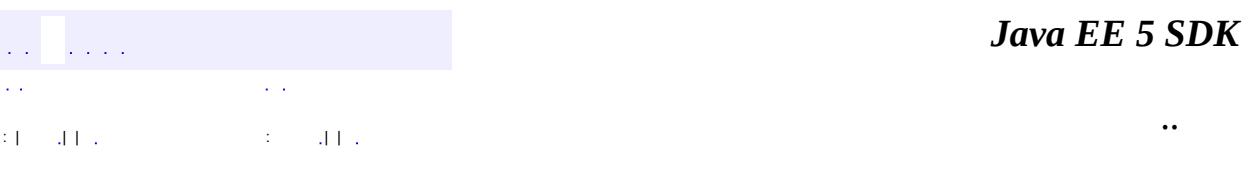

L.

<span id="page-6719-0"></span> $\blacksquare$ 

# **javax.xml.registry.infomodel Interface LocalizedString**

#### public interface **LocalizedString**

This interface is used as a simple wrapper interface that associates a String with its Locale. The interface is needed in the InternationalString interface where a Collection of LocalizedString instances are kept. Each LocalizedString instance has a Locale and a String instance.

**:**

Farrukh S. Najmi

**:**

[InternationalString](#page-6709-0)

**[DEFAULT\\_CHARSET\\_NAME](#page-6721-0)**

static **[String](http://java.sun.com/j2se/1.5/docs/api/java/lang/String.html)** The default name returned by getCharsetName if no other name has explicitly been set.

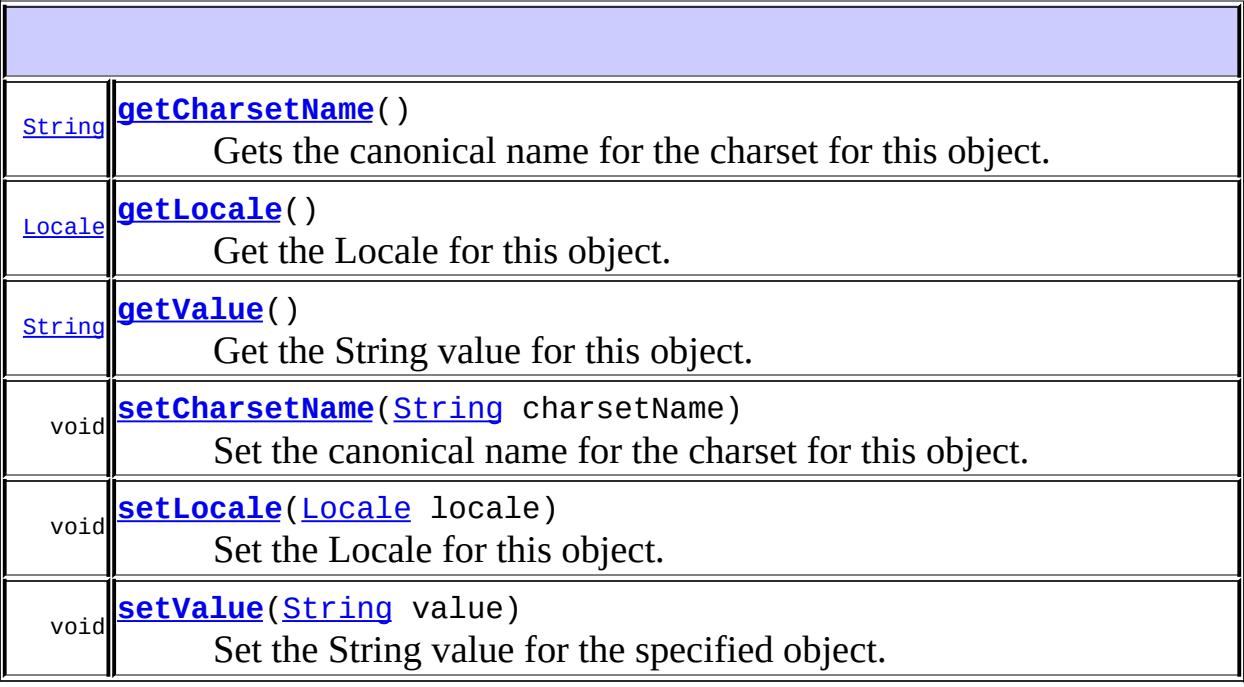

# <span id="page-6721-0"></span>**DEFAULT\_CHARSET\_NAME**

static final [String](http://java.sun.com/j2se/1.5/docs/api/java/lang/String.html) **DEFAULT\_CHARSET\_NAME**

The default name returned by getCharsetName if no other name has explicitly been set.

#### <span id="page-6721-1"></span>**getCharsetName**

**:**

```
String getCharsetName()
```
throws [JAXRException](#page-6537-0)

Gets the canonical name for the charset for this object. Must return the default charset when there is no charset name defined.

#### **Capability Level: 0**

the character set name for the character set used by this object

[JAXRException](#page-6537-0) - If the JAXR provider encounters an internal error

**:**

**:**

**:**

[DEFAULT\\_CHARSET\\_NAME](#page-6721-0)

### <span id="page-6721-2"></span>**getLocale**

```
Locale getLocale()
    throws JAXRException
```
Get the Locale for this object. Must return the default Locale when no Locale has been defined.

### **Capability Level: 0**

**:** the Locale used by this object **:** [JAXRException](#page-6537-0) - If the JAXR provider encounters an internal error **:** [Locale.getDefault\(\)](http://java.sun.com/j2se/1.5/docs/api/java/util/Locale.html#getDefault())

### <span id="page-6722-0"></span>**getValue**

**:**

**:**

```
String getValue()
    throws JAXRException
```
Get the String value for this object.

### **Capability Level: 0**

the value defined by this object

[JAXRException](#page-6537-0) - If the JAXR provider encounters an internal error

### <span id="page-6722-1"></span>**setCharsetName**

```
void setCharsetName(String charsetName)
        throws JAXRException
```
Set the canonical name for the charset for this object.

#### **Capability Level: 0**

**:**

charsetName - the character set name for the character set used by this object

[JAXRException](#page-6537-0) - If the JAXR provider encounters an internal error

### <span id="page-6723-0"></span>**setLocale**

```
void setLocale(Locale locale)
   throws JAXRException
```
Set the Locale for this object.

### **Capability Level: 0**

locale - the Locale used by this object

[JAXRException](#page-6537-0) - If the JAXR provider encounters an internal error

### <span id="page-6723-1"></span>**setValue**

**:**

**:**

void **setValue**([String](http://java.sun.com/j2se/1.5/docs/api/java/lang/String.html) value) throws [JAXRException](#page-6537-0)

Set the String value for the specified object.

#### **Capability Level: 0**

**:**

value - the value defined by this object

**:**

[JAXRException](#page-6537-0) - If the JAXR provider encounters an internal error

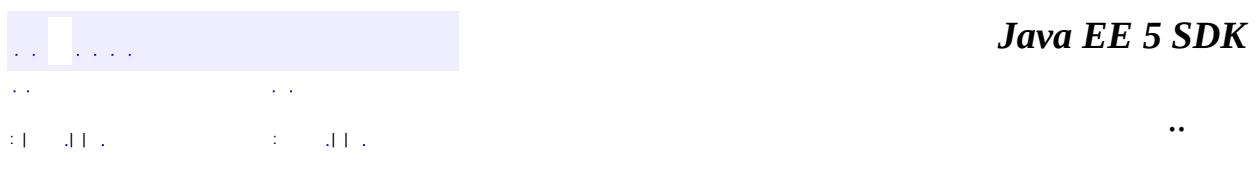

**:**

2007 Sun Microsystems, Inc. ...

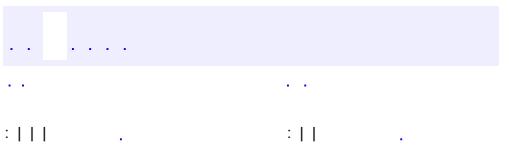

<span id="page-6725-0"></span> $\blacksquare$ 

<u> 1989 - Johann Barn, mars et al. (b. 1989)</u>

 $\ddotsc$ 

# **javax.xml.registry.infomodel Interface Organization**

[ExtensibleObject,](#page-6689-0) [RegistryObject](#page-6773-0)

public interface **Organization**

extends [RegistryObject](#page-6773-0)

Organization instances provide information on organizations such as a Submitting Organization. Each Organization instance may have a reference to a parent Organization. In addition it may have a contact attribute defining the primary contact within the organization. An Organization also has an address attribute.

**:**

**:**

Farrukh S. Najmi

**:**

[Service](#page-6798-0)

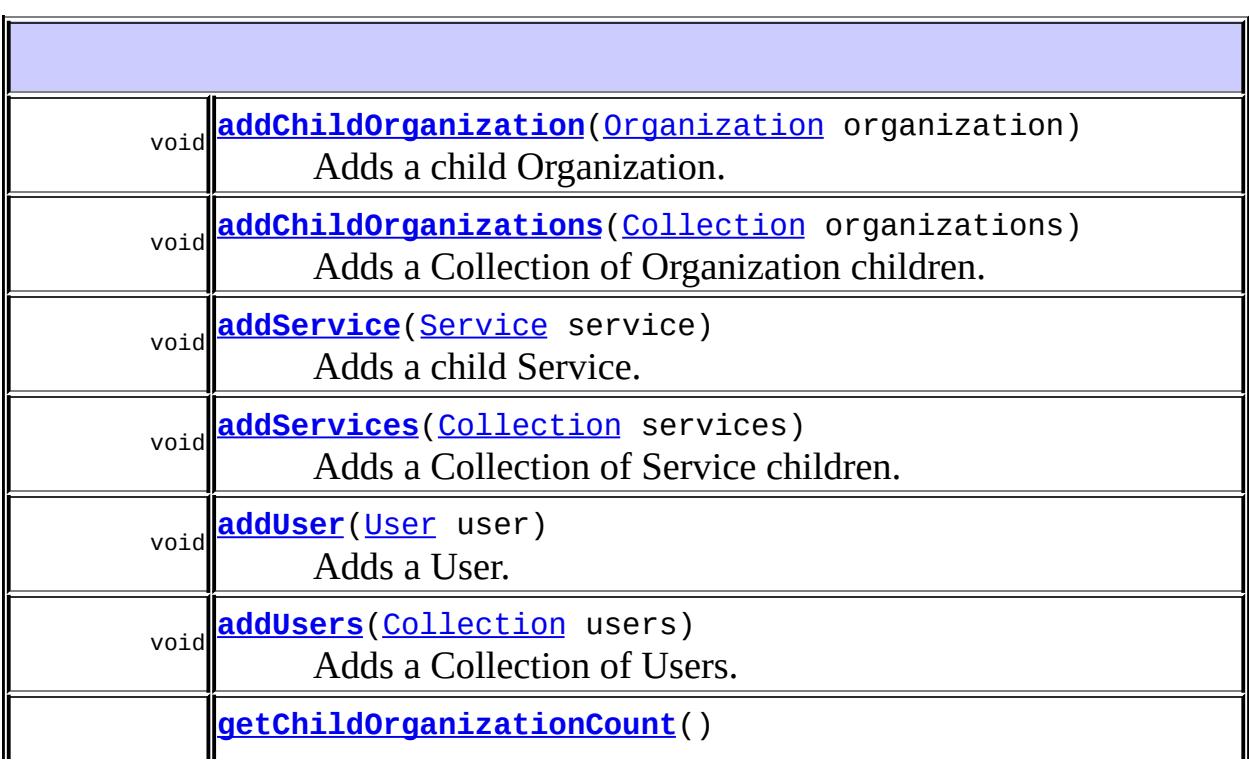

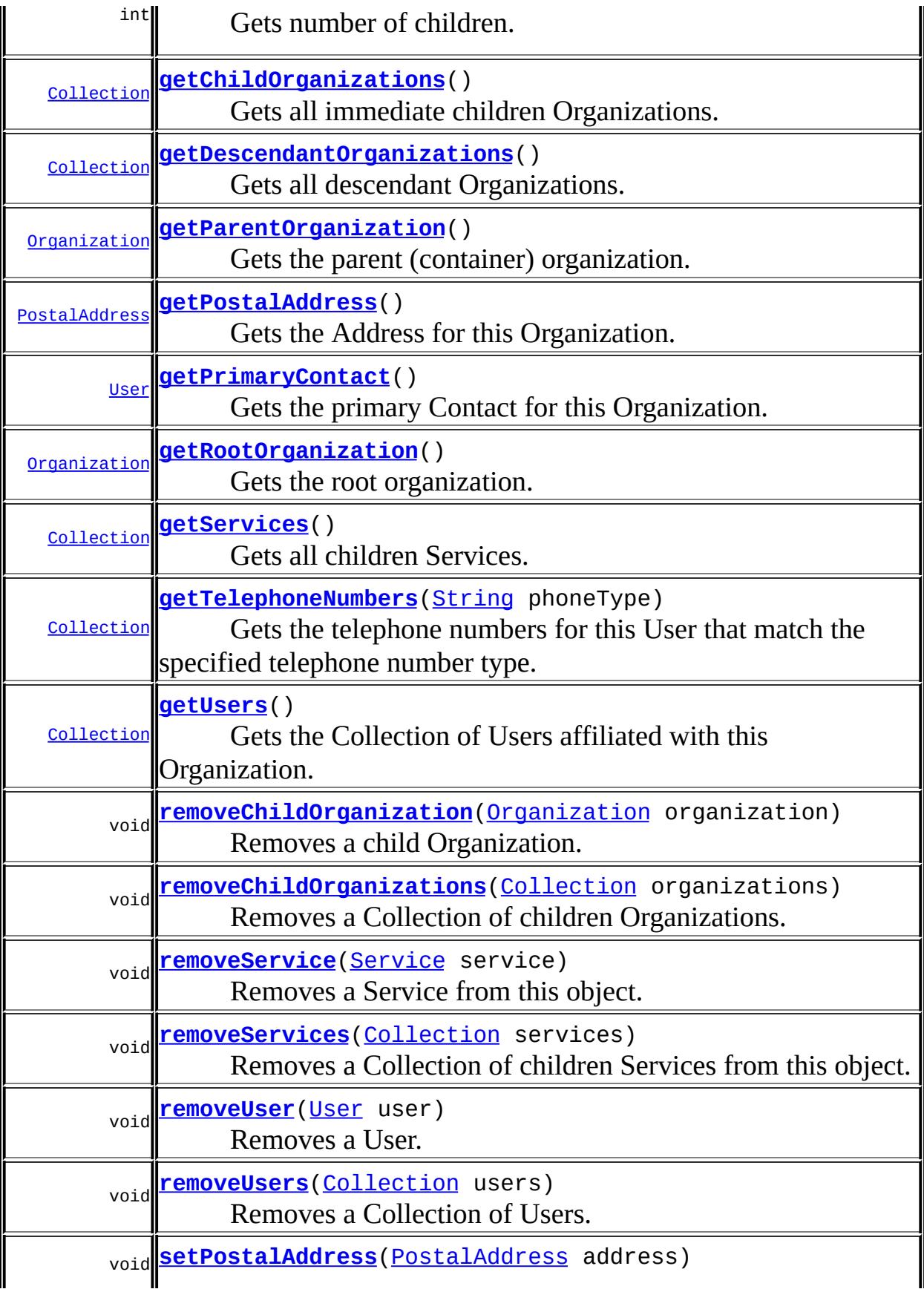

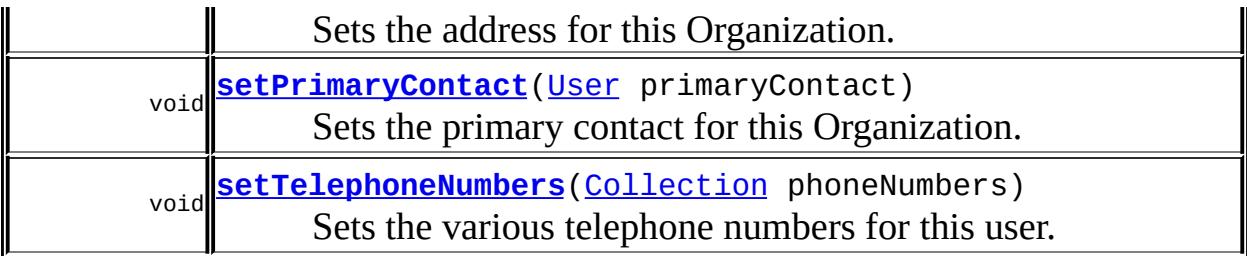

#### **Methods inherited from interface javax.xml.registry.infomodel[.RegistryObject](#page-6773-0)**

[addAssociation](#page-6782-0), [addAssociations,](#page-6783-0) [addClassification,](#page-6780-0) [addClassifications,](#page-6780-1) [addExternalIdentifier,](#page-6785-0) [addExternalIdentifiers,](#page-6786-0) [addExternalLink](#page-6788-0), [addExternalLinks,](#page-6788-1) [getAssociatedObjects,](#page-6785-1) [getAssociations](#page-6784-0), [getAuditTrail,](#page-6782-1) [getClassifications,](#page-6782-2) [getDescription](#page-6777-0), [getExternalIdentifiers](#page-6787-0), [getExternalLinks](#page-6790-0), [getKey,](#page-6777-1) [getLifeCycleManager,](#page-6791-0) [getName](#page-6778-0), [getObjectType,](#page-6790-1) [getRegistry](#page-6791-1), [getSubmittingOrganization](#page-6791-2), [removeAssociation,](#page-6783-1) [removeAssociations,](#page-6784-1) [removeClassification,](#page-6780-2) [removeClassifications,](#page-6781-0) [removeExternalIdentifier](#page-6786-1), [removeExternalIdentifiers,](#page-6787-1) [removeExternalLink,](#page-6789-0) [removeExternalLinks,](#page-6789-1) [setAssociations](#page-6784-2), [setClassifications,](#page-6781-1) [setDescription](#page-6778-1), [setExternalIdentifiers](#page-6787-2), [setExternalLinks](#page-6789-2), [setKey](#page-6779-0), [setName,](#page-6778-2) [toXML](#page-6779-1)

**Methods inherited from interface javax.xml.registry.infomodel[.ExtensibleObject](#page-6689-0)** [addSlot,](#page-6691-0) [addSlots](#page-6691-1), [getSlot](#page-6692-0), [getSlots](#page-6692-1), [removeSlot](#page-6691-2), [removeSlots](#page-6692-2)

### <span id="page-6728-0"></span>**getPostalAddress**

**:**

[PostalAddress](#page-6755-0) **getPostalAddress**()

throws [JAXRException](#page-6537-0)

Gets the Address for this Organization.

### **Capability Level: 1**

the PostalAddress for this Organization

[JAXRException](#page-6537-0) - If the JAXR provider encounters an internal error

### <span id="page-6729-1"></span>**setPostalAddress**

**:**

**:**

**:**

```
void setPostalAddress(PostalAddress address)
          throws JAXRException
```
Sets the address for this Organization.

#### **Capability Level: 1**

address - the PostalAddress for this Organization

[JAXRException](#page-6537-0) - If the JAXR provider encounters an internal error

### <span id="page-6729-0"></span>**getPrimaryContact**

```
User getPrimaryContact()
```
throws [JAXRException](#page-6537-0)

Gets the primary Contact for this Organization. The primary contact is one of the Users of the Organization, as returned by the getUsers call on an Organization instance.

#### **Capability Level: 0**

```
:
```
the User that is the primary Contact for this Organization. Must not be null

**:**

[JAXRException](#page-6537-0) - If the JAXR provider encounters an internal error

### <span id="page-6729-2"></span>**setPrimaryContact**

void **setPrimaryContact**([User](#page-6835-0) primaryContact)

```
throws JAXRException
```
Sets the primary contact for this Organization. If the primary contact is not in the existing Collection of User instances for this object then it must be added to that Collection. If the primary contact is already in the existing Collection of User instances for this object, then it should not be added to the Users collection as a duplicate entry. In either case, the primary contact is a distinguished User instance within the Collection of User instances for this Object.

### **Capability Level: 0**

**:**

**:**

primaryContact - the User that is the primary Contact for this **Organization** 

[JAXRException](#page-6537-0) - If the JAXR provider encounters an internal error

### <span id="page-6730-0"></span>**addUser**

```
void addUser(User user)
 throws JAXRException
```
Adds a User.

**Capability Level: 0**

**:**

**:**

user - the User being added to this object

[JAXRException](#page-6537-0) - If the JAXR provider encounters an internal error

### <span id="page-6730-1"></span>**addUsers**

```
void addUsers(Collection users)
  throws JAXRException
```
Adds a Collection of Users.

#### **Capability Level: 0**

users - the Collection of Users being added to this object [JAXRException](#page-6537-0) - If the JAXR provider encounters an internal error

### <span id="page-6731-1"></span>**removeUser**

**:**

**:**

```
void removeUser(User user)
    throws JAXRException
```
Removes a User.

#### **Capability Level: 0**

**:**

user - the User being removed from this object

**:**

[JAXRException](#page-6537-0) - If the JAXR provider encounters an internal error

#### <span id="page-6731-2"></span>**removeUsers**

```
void removeUsers(Collection users)
     throws JAXRException
```
Removes a Collection of Users.

#### **Capability Level: 0**

**:**

users - the Collection of Users being removed from this object

**:**

[JAXRException](#page-6537-0) - If the JAXR provider encounters an internal error

<span id="page-6731-0"></span>**getUsers**
[Collection](http://java.sun.com/j2se/1.5/docs/api/java/util/Collection.html) **getUsers**() throws [JAXRException](#page-6537-0)

Gets the Collection of Users affiliated with this Organization. One of these users is designated as the primary contact.

#### **Capability Level: 0**

**:** Collection of User instances. The Collection may be empty but not null. **:** [JAXRException](#page-6537-0) - If the JAXR provider encounters an internal error **: [User](#page-6835-0)** 

## **getTelephoneNumbers**

```
Collection getTelephoneNumbers(String phoneType)
                               throws JAXRException
```
Gets the telephone numbers for this User that match the specified telephone number type. If phoneType is null return all telephoneNumbers.

#### **Capability Level: 0**

```
:
    phoneType - a String that specifies the type of phone numbers desired
:
    Collection of TelephoneNumber instances. The Collection may be
    empty but not null.
:
    JAXRException - If the JAXR provider encounters an internal error
:
    TelephoneNumber
```
## **setTelephoneNumbers**

void **setTelephoneNumbers**([Collection](http://java.sun.com/j2se/1.5/docs/api/java/util/Collection.html) phoneNumbers)

```
throws JAXRException
```
Sets the various telephone numbers for this user.

## **Capability Level: 0**

phoneNumbers - the TelephoneNumbers being set for this object

**:**

**:**

[JAXRException](#page-6537-0) - If the JAXR provider encounters an internal error

## **addService**

```
void Service(Service service)
                 throws JAXRException
    Adds a child Service.
    Capability Level: 0
    :
         service - the Service being added to this object
```
**:**

[JAXRException](#page-6537-0) - If the JAXR provider encounters an internal error

## **addServices**

```
void addServices(Collection services)
                 throws JAXRException
```
Adds a Collection of Service children.

## **Capability Level: 0**

**:**

services - the Collection of Services being added to this object

**:**

[JAXRException](#page-6537-0) - If the JAXR provider encounters an internal error

## **removeService**

```
void removeService(Service service)
                   throws JAXRException
```
Removes a Service from this object.

#### **Capability Level: 0**

service - the Service being removed from this object

[JAXRException](#page-6537-0) - If the JAXR provider encounters an internal error

#### **removeServices**

**:**

**:**

```
void removeServices(Collection services)
                    throws JAXRException
```
Removes a Collection of children Services from this object.

#### **Capability Level: 0**

**:**

services - the Collection of Services being removed from this object

**:**

[JAXRException](#page-6537-0) - If the JAXR provider encounters an internal error

## **getServices**

```
Collection getServices()
```
throws [JAXRException](#page-6537-0)

Gets all children Services.

#### **Capability Level: 0**

**:**

Collection of Service instances. The Collection may be empty but not null.

**:** [JAXRException](#page-6537-0) - If the JAXR provider encounters an internal error **:** [Service](#page-6798-0)

## **addChildOrganization**

```
void addChildOrganization(Organization organization)
                          throws JAXRException
```
Adds a child Organization.

#### **Capability Level: 1**

**:**

organization - the child Organization being added

**:**

[JAXRException](#page-6537-0) - If the JAXR provider encounters an internal error

## **addChildOrganizations**

```
void addChildOrganizations(Collection organizations)
                           throws JAXRException
```
Adds a Collection of Organization children.

#### **Capability Level: 1**

**:**

organizations - the Collection of child Organizations being added

**:**

[JAXRException](#page-6537-0) - If the JAXR provider encounters an internal error

## **removeChildOrganization**

```
void removeChildOrganization(Organization organization)
                             throws JAXRException
```
Removes a child Organization.

#### **Capability Level: 1**

**:**

organization - the child Organization being removed

**:**

**:**

**:**

[JAXRException](#page-6537-0) - If the JAXR provider encounters an internal error

## **removeChildOrganizations**

```
void removeChildOrganizations(Collection organizations)
                              throws JAXRException
```
Removes a Collection of children Organizations.

#### **Capability Level: 1**

organizations - the Collection of child Organizations being removed

[JAXRException](#page-6537-0) - If the JAXR provider encounters an internal error

## **getChildOrganizationCount**

```
int getChildOrganizationCount()
                              throws JAXRException
```
Gets number of children.

#### **Capability Level: 1**

the number of children Organizations

**:**

**:**

[JAXRException](#page-6537-0) - If the JAXR provider encounters an internal error

## **getChildOrganizations**

```
Collection getChildOrganizations()
                                 throws JAXRException
```
Gets all immediate children Organizations.

## **Capability Level: 1**

Collection of Organization instances. The Collection may be empty but not null.

[JAXRException](#page-6537-0) - If the JAXR provider encounters an internal error

**[Organization](#page-6725-0)** 

## **getDescendantOrganizations**

```
Collection getDescendantOrganizations()
```
throws [JAXRException](#page-6537-0)

Gets all descendant Organizations.

## **Capability Level: 1**

**:**

**:**

**:**

**:**

Collection of Organization instances. The Collection may be empty but not null.

**:**

[JAXRException](#page-6537-0) - If the JAXR provider encounters an internal error

**:**

**[Organization](#page-6725-0)** 

## **getParentOrganization**

[Organization](#page-6725-0) **getParentOrganization**() throws [JAXRException](#page-6537-0) Gets the parent (container) organization.

## **Capability Level: 1**

**:** the parent Organization or null if object has no parent Organization **:** [JAXRException](#page-6537-0) - If the JAXR provider encounters an internal error

## **getRootOrganization**

```
Organization getRootOrganization()
                                 throws JAXRException
```
Gets the root organization.

#### **Capability Level: 1**

the root Organization or null if object has no parent Organization

**:**

**:**

[JAXRException](#page-6537-0) - If the JAXR provider encounters an internal error

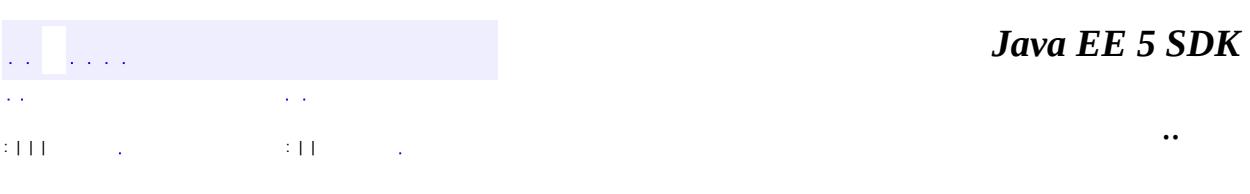

2007 Sun Microsystems, Inc.

# [javax.xml.registry.infomodel](#page-6740-0) ½Ó¿Ú *[Association](#page-6632-0)*

*[AuditableEvent](#page-6648-0) [Classification](#page-6655-0) [ClassificationScheme](#page-6667-0) [Concept](#page-6676-0) [EmailAddress](#page-6685-0) [ExtensibleObject](#page-6689-0) [ExternalIdentifier](#page-6694-0) [ExternalLink](#page-6699-0) [ExtrinsicObject](#page-6703-0) [InternationalString](#page-6709-0) [Key](#page-6716-0) [LocalizedString](#page-6719-0) [Organization](#page-6725-0) [PersonName](#page-6749-0) [PostalAddress](#page-6755-0) [RegistryEntry](#page-6765-0) [RegistryObject](#page-6773-0) [RegistryPackage](#page-6793-0) [Service](#page-6798-0) [ServiceBinding](#page-6804-0) [Slot](#page-6812-0) [SpecificationLink](#page-6819-0) [TelephoneNumber](#page-6825-0) [URIValidator](#page-6832-0) [User](#page-6835-0) [Versionable](#page-6844-0)*

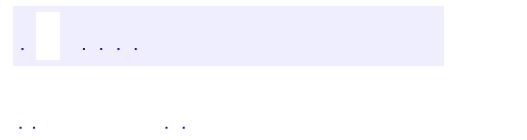

<span id="page-6740-0"></span> $\blacksquare$ 

..

<u> 1989 - Johann Stoff, deutscher Stoff, der Stoff, der Stoff, der Stoff, der Stoff, der Stoff, der Stoff, der S</u> <u> 1989 - Johann Barn, mars ann an t-Amhain an t-Amhain an t-Amhain an t-Amhain an t-Amhain an t-Amhain an t-Amh</u>

# **Package javax.xml.registry.infomodel**

This package describes the information model for the JAXR API.

**:**  $\mathcal{L}^{\text{max}}_{\text{max}}$ 

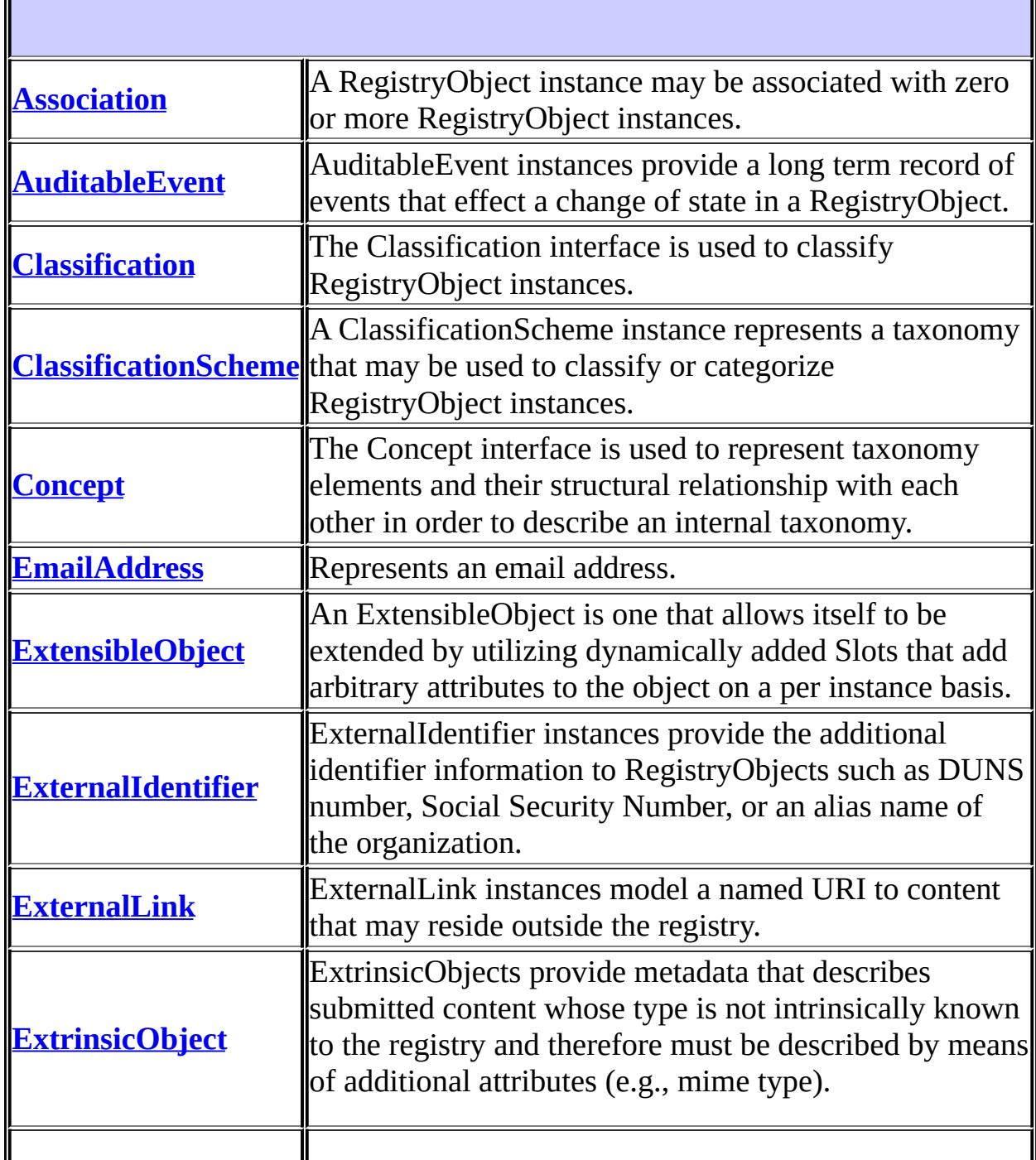

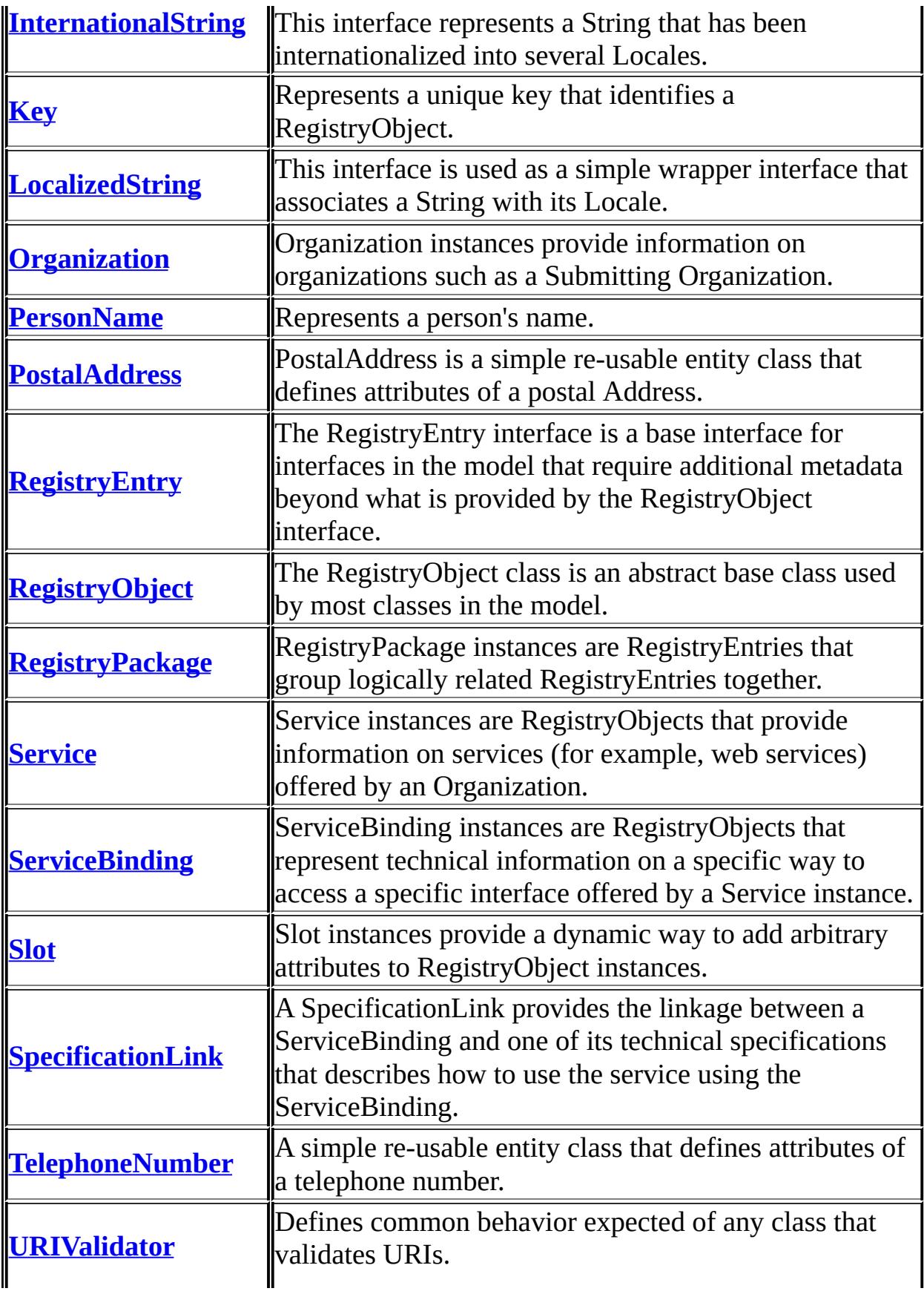

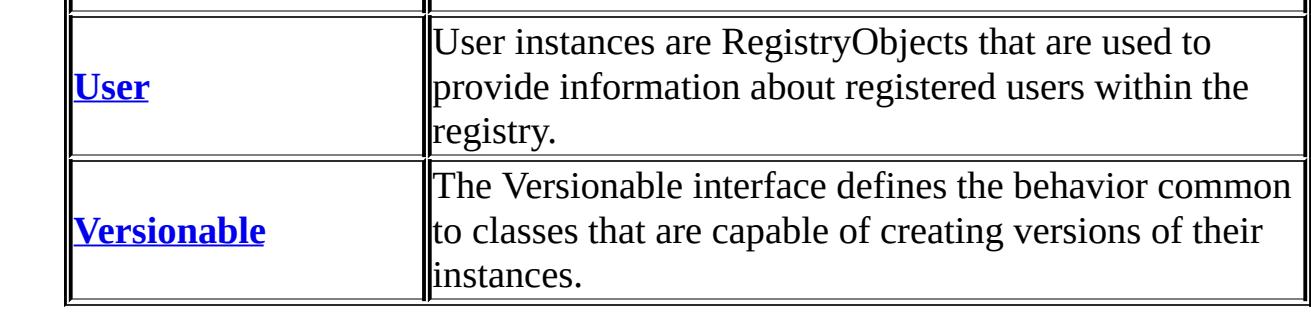

# **Package javax.xml.registry.infomodel Description**

This package describes the information model for the JAXR API. It is based largely on the ebXML Registry Information Model with enhancements to support other registry specifications such as UDDI.

The class diagram in Figure 1 shows the public view of the information model.

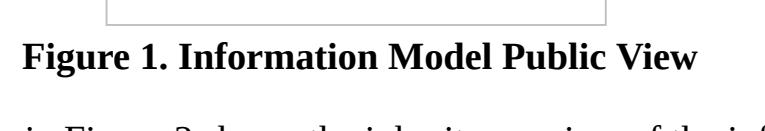

The class diagram in Figure 2 shows the inheritance view of the information model.

**Figure 2. Information Model Detailed View**

*Java EE 5 SDK* الكافيات ..

2007 Sun Microsystems, Inc.

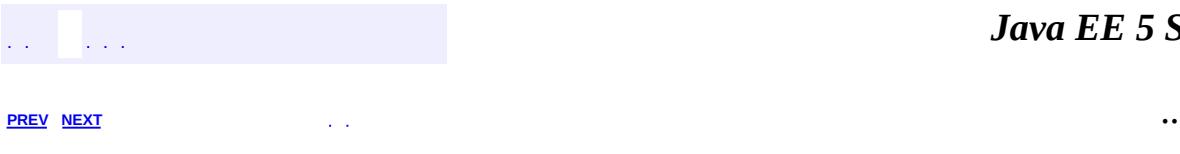

 $\blacksquare$ 

<u> 1989 - Johann Barn, mars et al. (b. 1989)</u>

# **Hierarchy For Package javax.xml.registry.infomodel**

**Package Hierarchies:** [All](#page-674-0)

# **Interface Hierarchy**

- javax.xml.registry.infomodel.**[EmailAddress](#page-6685-0)**
- javax.xml.registry.infomodel.**[ExtensibleObject](#page-6689-0)**
	- javax.xml.registry.infomodel.**[PostalAddress](#page-6755-0)**
	- javax.xml.registry.infomodel.**[RegistryObject](#page-6773-0)**
		- javax.xml.registry.infomodel.**[Association](#page-6632-0)**
		- javax.xml.registry.infomodel.**[AuditableEvent](#page-6648-0)**
		- javax.xml.registry.infomodel.**[Classification](#page-6655-0)**
		- javax.xml.registry.infomodel.**[Concept](#page-6676-0)**
		- javax.xml.registry.infomodel.**[ExternalIdentifier](#page-6694-0)**
		- javax.xml.registry.infomodel.**[ExternalLink](#page-6699-0)** (also extends javax.xml.registry.infomodel.[URIValidator](#page-6832-0))
		- javax.xml.registry.infomodel.**[Organization](#page-6725-0)**
		- javax.xml.registry.infomodel.**[RegistryEntry](#page-6765-0)** (also extends javax.xml.registry.infomodel.[Versionable\)](#page-6844-0)
			- javax.xml.registry.infomodel.**[ClassificationScheme](#page-6667-0)**
			- javax.xml.registry.infomodel.**[ExtrinsicObject](#page-6703-0)**
			- javax.xml.registry.infomodel.**[RegistryPackage](#page-6793-0)**
			- javax.xml.registry.infomodel.**[Service](#page-6798-0)**
		- javax.xml.registry.infomodel.**[ServiceBinding](#page-6804-0)** (also extends javax.xml.registry.infomodel.[URIValidator](#page-6832-0))
		- javax.xml.registry.infomodel.**[SpecificationLink](#page-6819-0)**
		- javax.xml.registry.infomodel.**[User](#page-6835-0)**
- javax.xml.registry.infomodel.**[InternationalString](#page-6709-0)**
- javax.xml.registry.infomodel.**[Key](#page-6716-0)**
- javax.xml.registry.infomodel.**[LocalizedString](#page-6719-0)**
- javax.xml.registry.infomodel.**[PersonName](#page-6749-0)**
- javax.xml.registry.infomodel.**[Slot](#page-6812-0)**
- javax.xml.registry.infomodel.**[TelephoneNumber](#page-6825-0)**
- javax.xml.registry.infomodel.**[URIValidator](#page-6832-0)**
	- javax.xml.registry.infomodel.**[ExternalLink](#page-6699-0)** (also extends javax.xml.registry.infomodel.[RegistryObject\)](#page-6773-0)
	- javax.xml.registry.infomodel.**[ServiceBinding](#page-6804-0)** (also extends javax.xml.registry.infomodel.[RegistryObject\)](#page-6773-0)
- javax.xml.registry.infomodel.**[Versionable](#page-6844-0)**
	- javax.xml.registry.infomodel.**[RegistryEntry](#page-6765-0)** (also extends

javax.xml.registry.infomodel.[RegistryObject\)](#page-6773-0)

- javax.xml.registry.infomodel.**[ClassificationScheme](#page-6667-0)**
- javax.xml.registry.infomodel.**[ExtrinsicObject](#page-6703-0)**
- javax.xml.registry.infomodel.**[RegistryPackage](#page-6793-0)**
- javax.xml.registry.infomodel.**[Service](#page-6798-0)**

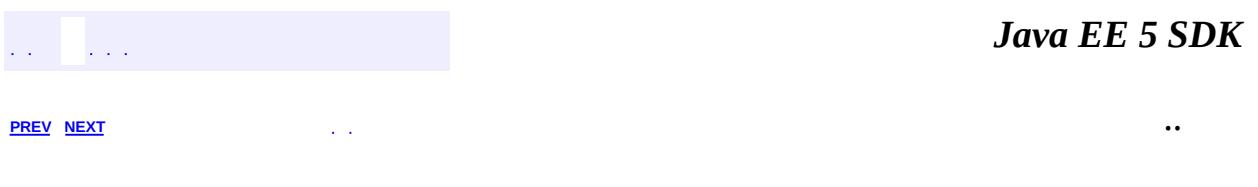

2007 Sun Microsystems, Inc. ...

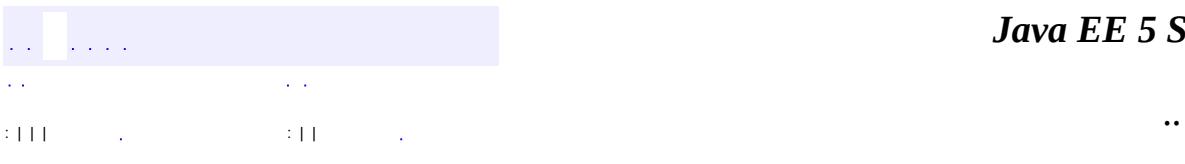

<span id="page-6749-0"></span> $\blacksquare$ 

<u> 1989 - Johann Barn, mars et al. (b. 1989)</u>

# **javax.xml.registry.infomodel Interface PersonName**

#### public interface **PersonName**

Represents a person's name.

**:**

Farrukh S. Najmi

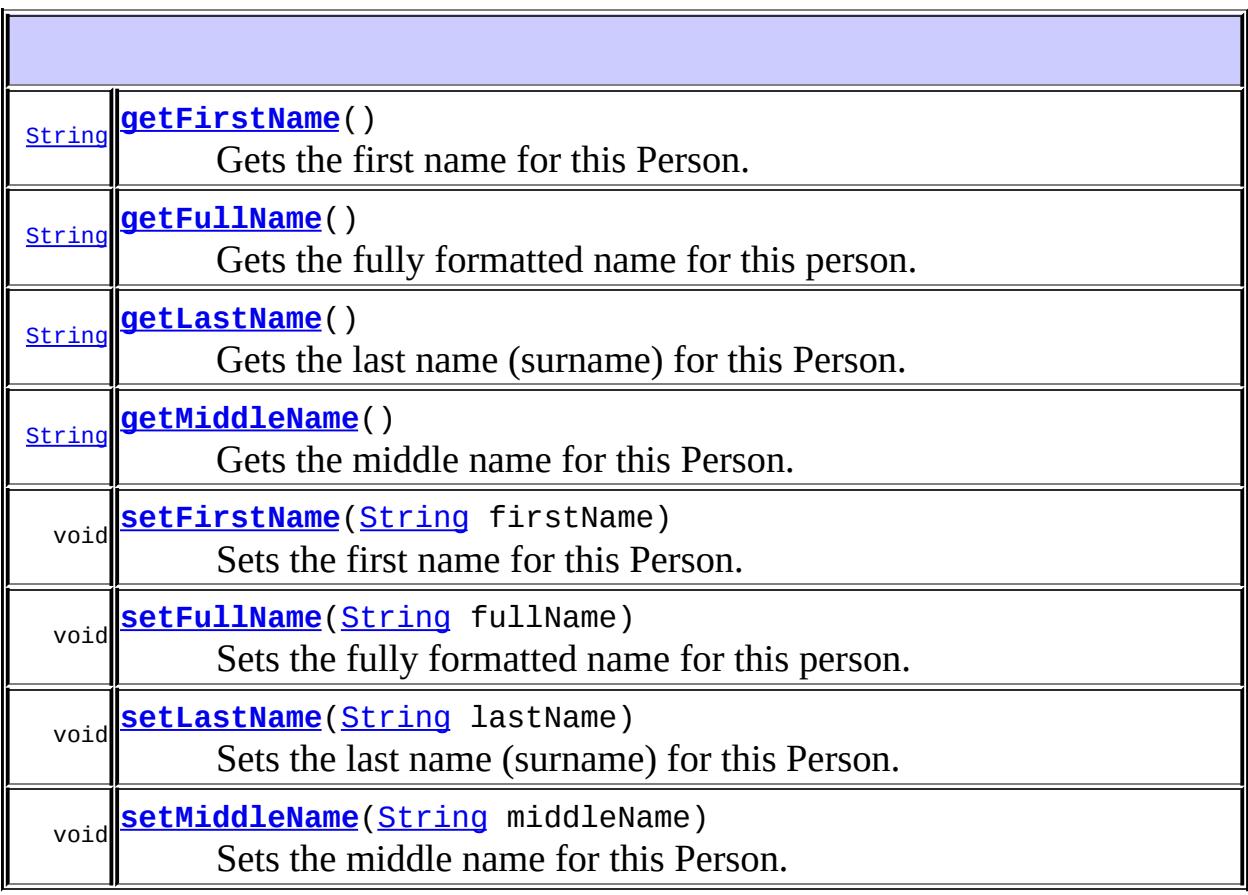

## <span id="page-6750-0"></span>**getLastName**

[String](http://java.sun.com/j2se/1.5/docs/api/java/lang/String.html) **getLastName**() throws [JAXRException](#page-6537-0)

Gets the last name (surname) for this Person. Default is a NULL String.

#### **Capability Level: 1**

the person's last name

**:**

**:**

[JAXRException](#page-6537-0) - If the JAXR provider encounters an internal error

#### <span id="page-6751-1"></span>**setLastName**

```
void setLastName(String lastName)
                 throws JAXRException
```
Sets the last name (surname) for this Person.

#### **Capability Level: 1**

lastName - the person's last name

[JAXRException](#page-6537-0) - If the JAXR provider encounters an internal error

## <span id="page-6751-0"></span>**getFirstName**

**:**

**:**

```
String getFirstName()
                    throws JAXRException
```
Gets the first name for this Person. Default is an empty String.

#### **Capability Level: 1**

**:**

the person's first name

**:**

[JAXRException](#page-6537-0) - If the JAXR provider encounters an internal error

## <span id="page-6752-1"></span>**setFirstName**

```
void setFirstName(String firstName)
                  throws JAXRException
```
Sets the first name for this Person.

#### **Capability Level: 1**

**:** firstName - the person's first name **:**

[JAXRException](#page-6537-0) - If the JAXR provider encounters an internal error

## <span id="page-6752-0"></span>**getMiddleName**

```
String getMiddleName()
```
throws [JAXRException](#page-6537-0)

Gets the middle name for this Person. Default is an empty String.

## **Capability Level: 1**

**:**

**:**

the person's middle name

[JAXRException](#page-6537-0) - If the JAXR provider encounters an internal error

## <span id="page-6752-2"></span>**setMiddleName**

```
void setMiddleName(String middleName)
                   throws JAXRException
```
Sets the middle name for this Person.

**Capability Level: 1**

middleName - the person's middle name

[JAXRException](#page-6537-0) - If the JAXR provider encounters an internal error

## <span id="page-6753-0"></span>**getFullName**

**:**

**:**

```
String getFullName()
                   throws JAXRException
```
Gets the fully formatted name for this person. Default is an empty String.

#### **Capability Level: 0**

the person's full name

**:**

**:**

[JAXRException](#page-6537-0) - If the JAXR provider encounters an internal error

## <span id="page-6753-1"></span>**setFullName**

void **setFullName**[\(String](http://java.sun.com/j2se/1.5/docs/api/java/lang/String.html) fullName) throws [JAXRException](#page-6537-0)

Sets the fully formatted name for this person.

## **Capability Level: 0**

fullName - the person's full name

```
:
```
**:**

[JAXRException](#page-6537-0) - If the JAXR provider encounters an internal error

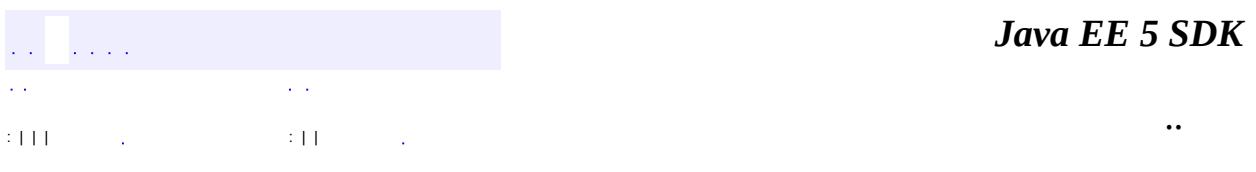

2007 Sun Microsystems, Inc. ...

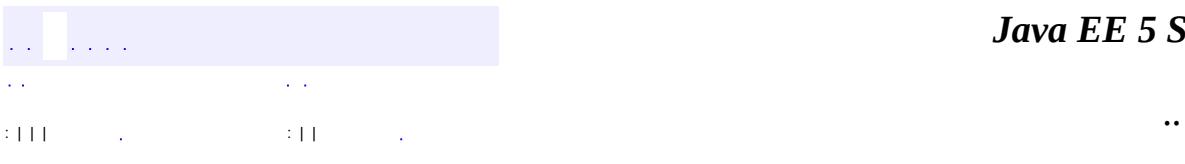

<span id="page-6755-0"></span> $\blacksquare$ 

<u> 1989 - Johann Barn, mars et al. (b. 1989)</u>

# **javax.xml.registry.infomodel Interface PostalAddress**

**:**

**[ExtensibleObject](#page-6689-0)** 

public interface **PostalAddress**

extends [ExtensibleObject](#page-6689-0)

PostalAddress is a simple re-usable entity class that defines attributes of a postal Address.

**:**

Farrukh S. Najmi

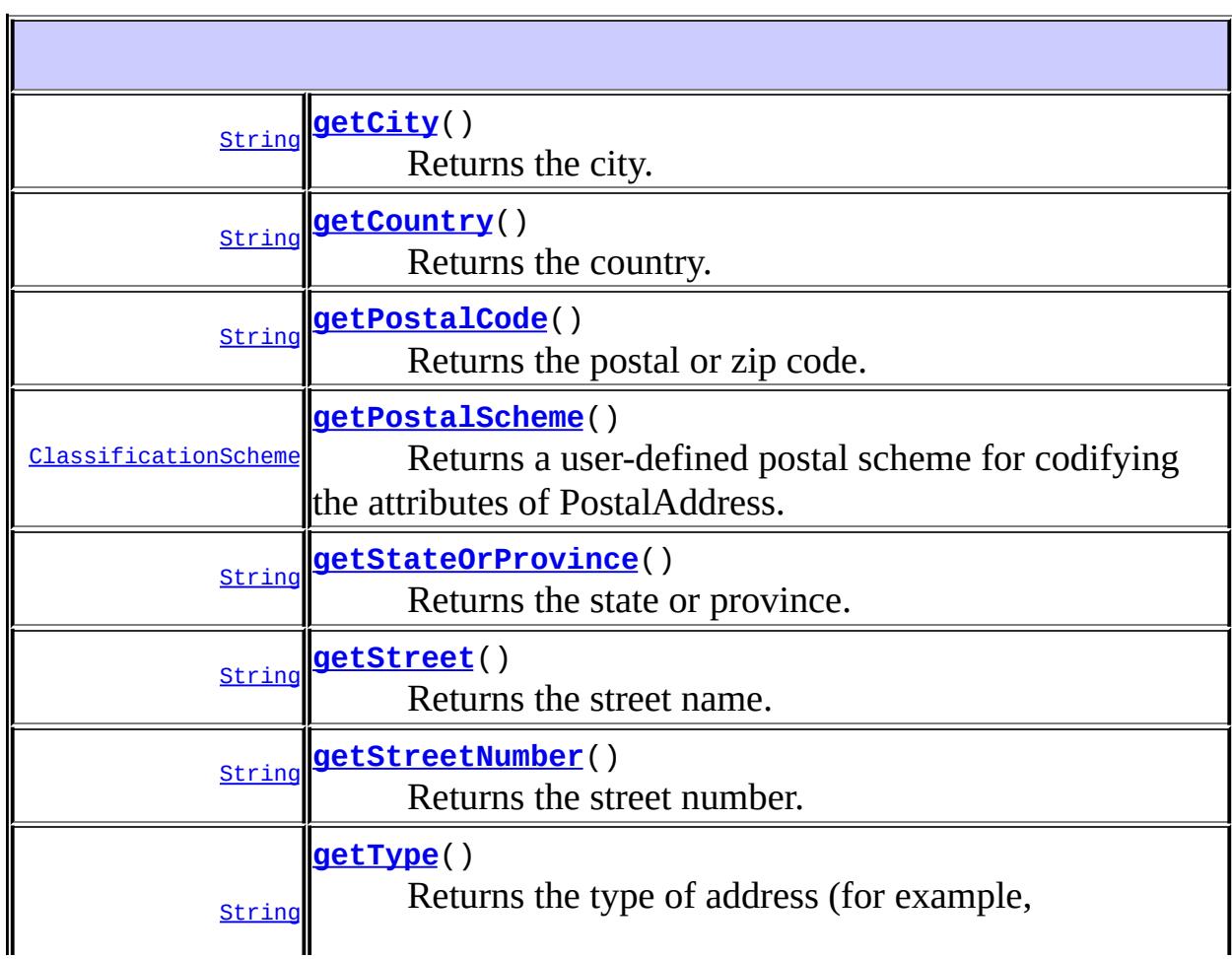

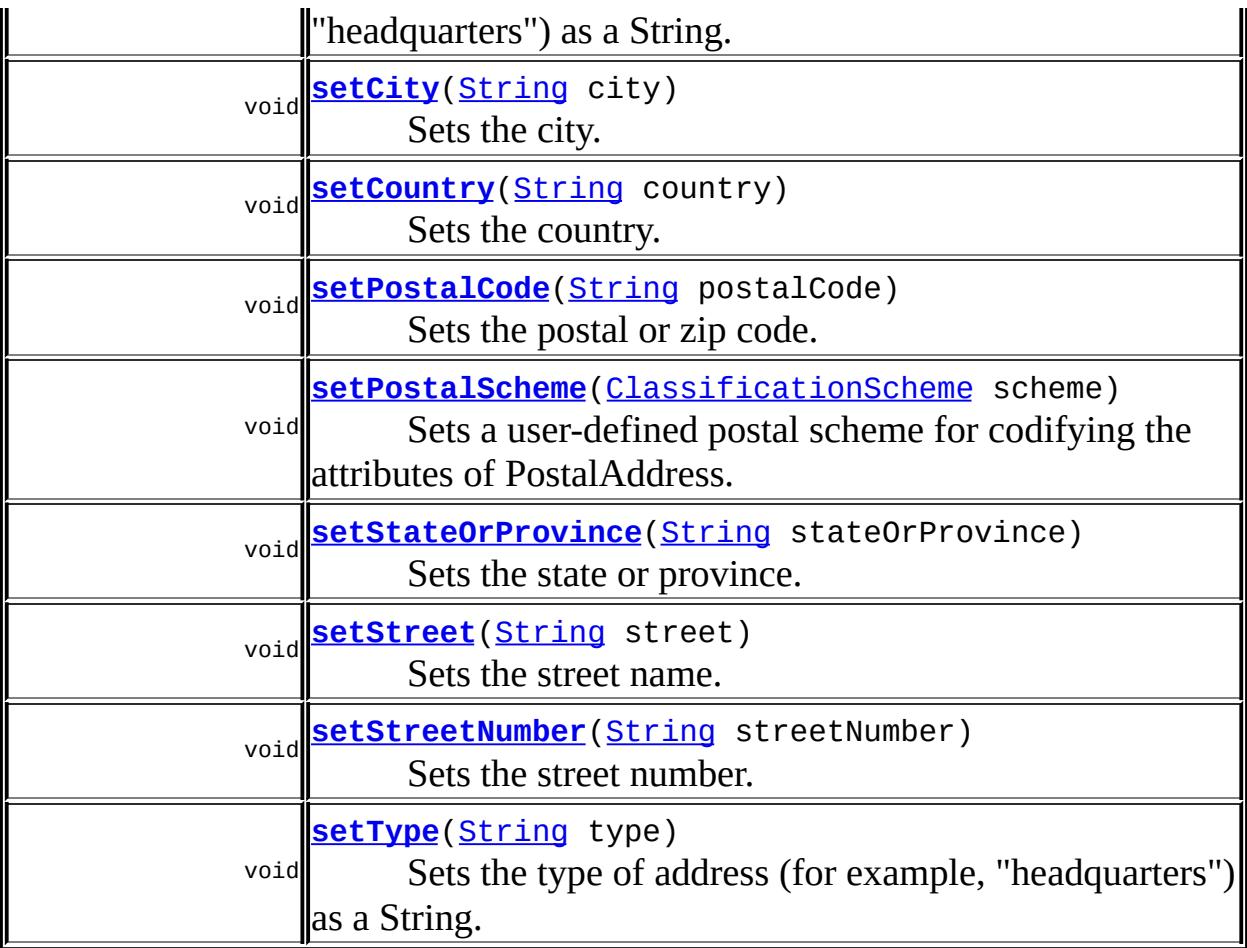

## **Methods inherited from interface javax.xml.registry.infomodel[.ExtensibleObject](#page-6689-0)** [addSlot,](#page-6691-0) [addSlots](#page-6691-1), [getSlot](#page-6692-0), [getSlots](#page-6692-1), [removeSlot](#page-6691-2), [removeSlots](#page-6692-2)

## <span id="page-6757-0"></span>**getStreet**

[String](http://java.sun.com/j2se/1.5/docs/api/java/lang/String.html) **getStreet**()

throws [JAXRException](#page-6537-0)

Returns the street name. Default is an empty String.

**Capability Level: 0**

the street name

**:**

**:**

[JAXRException](#page-6537-0) - If the JAXR provider encounters an internal error

## <span id="page-6758-1"></span>**setStreet**

```
void setStreet(String street)
               throws JAXRException
```
Sets the street name.

#### **Capability Level: 0**

street - the street name

**:**

**:**

[JAXRException](#page-6537-0) - If the JAXR provider encounters an internal error

## <span id="page-6758-0"></span>**getStreetNumber**

```
String getStreetNumber()
                       throws JAXRException
```
Returns the street number. Default is an empty String.

#### **Capability Level: 0**

**:**

the street number

**:**

[JAXRException](#page-6537-0) - If the JAXR provider encounters an internal error

## <span id="page-6758-2"></span>**setStreetNumber**

```
void setStreetNumber(String streetNumber)
                     throws JAXRException
```
Sets the street number.

## **Capability Level: 0**

**:** streetNumber - the street number **:**

[JAXRException](#page-6537-0) - If the JAXR provider encounters an internal error

## <span id="page-6759-0"></span>**getCity**

```
String getCity()
               throws JAXRException
```
Returns the city. Default is an empty String.

## **Capability Level: 0**

the city

**:**

**:**

[JAXRException](#page-6537-0) - If the JAXR provider encounters an internal error

## <span id="page-6759-2"></span>**setCity**

```
void setCity(String city)
             throws JAXRException
```
Sets the city.

**Capability Level: 0**

```
city - the city
```
<span id="page-6759-1"></span>**:**

**:**

[JAXRException](#page-6537-0) - If the JAXR provider encounters an internal error

## **getStateOrProvince**

```
String getStateOrProvince()
```
throws [JAXRException](#page-6537-0)

Returns the state or province. Default is an empty String.

#### **Capability Level: 0**

the state or province

**:**

**:**

[JAXRException](#page-6537-0) - If the JAXR provider encounters an internal error

## <span id="page-6760-1"></span>**setStateOrProvince**

```
void setStateOrProvince(String stateOrProvince)
                        throws JAXRException
```
Sets the state or province.

#### **Capability Level: 0**

**:**

stateOrProvince - the state or province

**:**

[JAXRException](#page-6537-0) - If the JAXR provider encounters an internal error

## <span id="page-6760-0"></span>**getPostalCode**

```
String getPostalCode()
                     throws JAXRException
```
Returns the postal or zip code. Default is an empty String.

#### **Capability Level: 0**

**:**

the postal code (e.g. US zip code)

[JAXRException](#page-6537-0) - If the JAXR provider encounters an internal error

## <span id="page-6761-2"></span>**setPostalCode**

**:**

```
void setPostalCode(String postalCode)
                   throws JAXRException
```
Sets the postal or zip code.

## **Capability Level: 0**

postalCode - the postal code (e.g. US zip code)

[JAXRException](#page-6537-0) - If the JAXR provider encounters an internal error

## <span id="page-6761-0"></span>**getCountry**

**:**

**:**

```
String getCountry()
                  throws JAXRException
```
Returns the country. Default is an empty String.

#### **Capability Level: 0**

the country

**:**

**:**

[JAXRException](#page-6537-0) - If the JAXR provider encounters an internal error

## <span id="page-6761-1"></span>**setCountry**

```
void setCountry(String country)
                throws JAXRException
```
Sets the country.

#### **Capability Level: 0**

**:** country - the country **:**

[JAXRException](#page-6537-0) - If the JAXR provider encounters an internal error

## <span id="page-6762-0"></span>**getType**

```
String getType()
               throws JAXRException
```
Returns the type of address (for example, "headquarters") as a String.

## **Capability Level: 0**

**:**

the type for this PostalAddress. This is an arbitrary String (e.g. "Home", "Office")

**:**

[JAXRException](#page-6537-0) - If the JAXR provider encounters an internal error

## <span id="page-6762-2"></span>**setType**

```
void setType(String type)
             throws JAXRException
```
Sets the type of address (for example, "headquarters") as a String.

## **Capability Level: 0**

**:**

type - the type for this PostalAddress. This is an arbitrary String (e.g. "Home", "Office")

<span id="page-6762-1"></span>**:**

[JAXRException](#page-6537-0) - If the JAXR provider encounters an internal error

## **setPostalScheme**

```
void setPostalScheme(ClassificationScheme scheme)
                     throws JAXRException
```
Sets a user-defined postal scheme for codifying the attributes of PostalAddress.

#### **Capability Level: 0**

scheme - the user defined postal scheme.

**:**

**:**

[JAXRException](#page-6537-0) - If the JAXR provider encounters an internal error

## <span id="page-6763-0"></span>**getPostalScheme**

```
ClassificationScheme getPostalScheme()
```
throws [JAXRException](#page-6537-0)

Returns a user-defined postal scheme for codifying the attributes of PostalAddress. If none is defined for this object, then must return the default value returned by RegistryService#getDefaultPostalScheme()

#### **Capability Level: 0**

the user defined postal scheme.

**:**

**:**

[JAXRException](#page-6537-0) - If the JAXR provider encounters an internal error

**:**

[RegistryService.getDefaultPostalScheme\(\)](#page-6615-0)

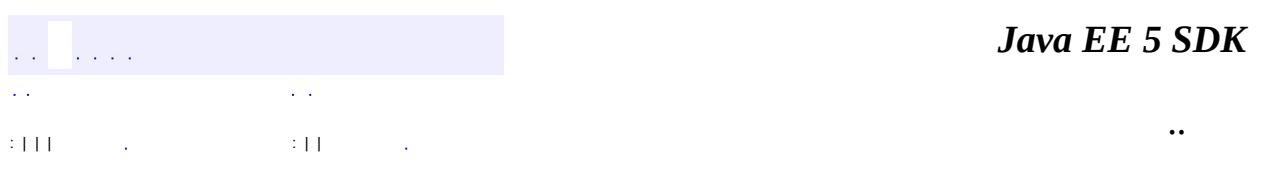

2007 Sun Microsystems, Inc. ...

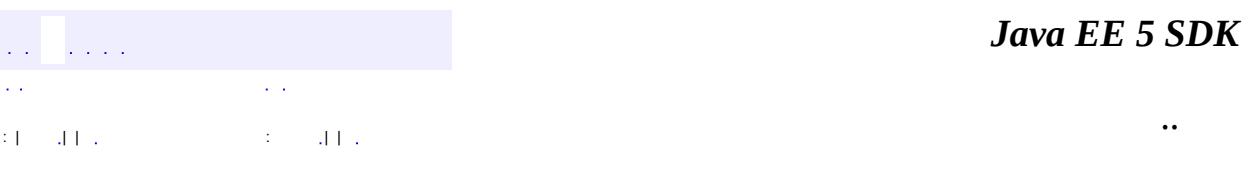

L.

<span id="page-6765-0"></span> $\blacksquare$ 

## **javax.xml.registry.infomodel Interface RegistryEntry**

[ExtensibleObject,](#page-6689-0) [RegistryObject](#page-6773-0), [Versionable](#page-6844-0)

**:**

**:**

[ClassificationScheme](#page-6667-0), [ExtrinsicObject](#page-6703-0), [RegistryPackage,](#page-6793-0) [Service](#page-6798-0)

public interface **RegistryEntry**

extends [RegistryObject,](#page-6773-0) [Versionable](#page-6844-0)

The RegistryEntry interface is a base interface for interfaces in the model that require additional metadata beyond what is provided by the RegistryObject interface. A few interfaces in the model represent high level (coarse grain) objects in the registry that require additional metadata such as version information and indication of the stability or volatility of the information.

**:**

Farrukh S. Najmi

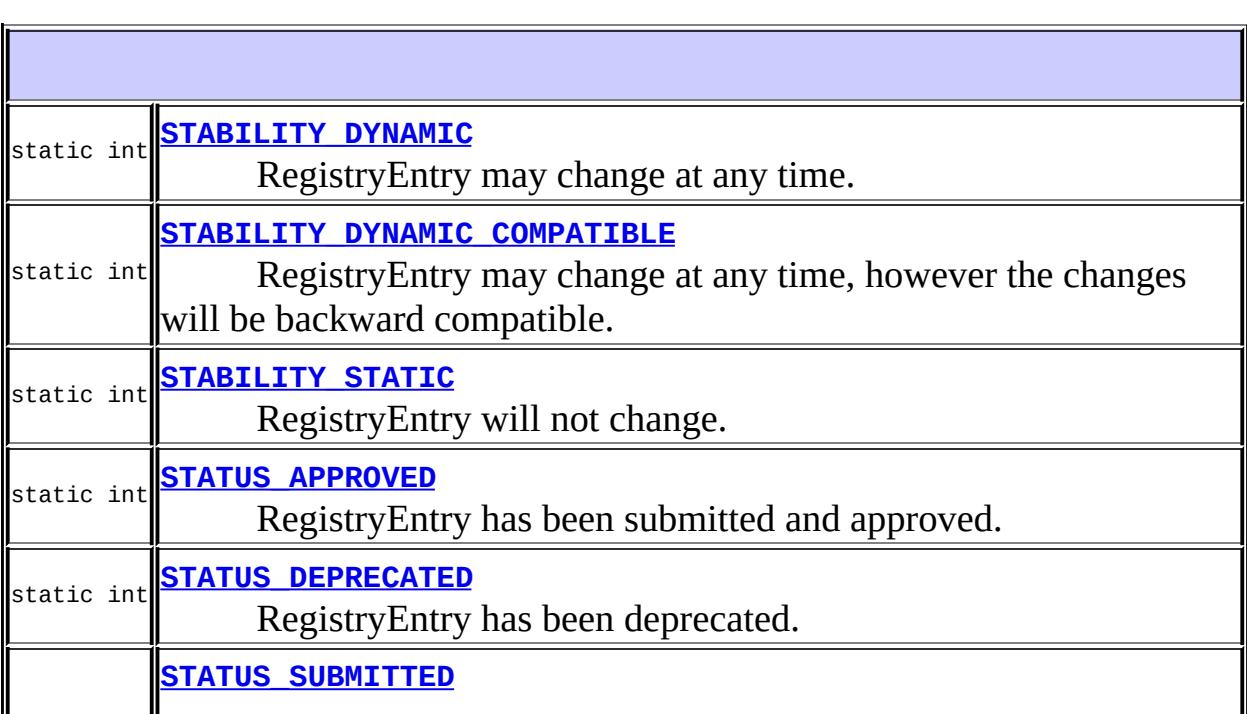

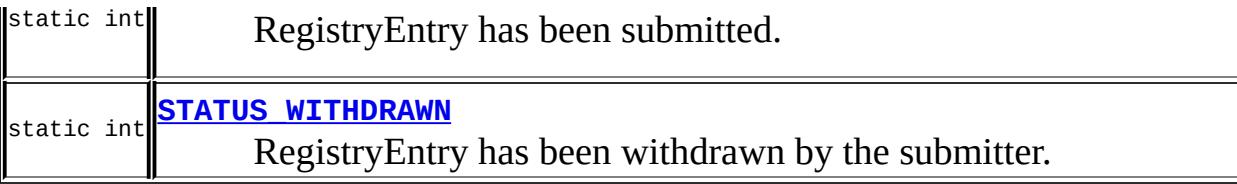

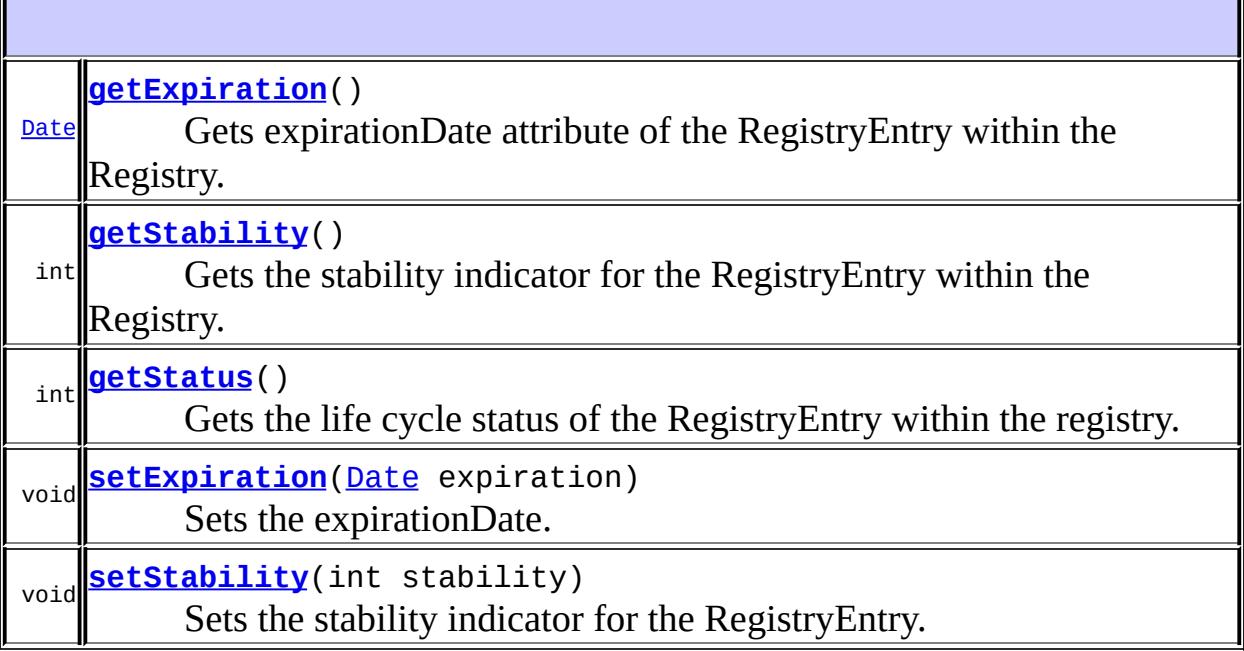

#### **Methods inherited from interface javax.xml.registry.infomodel[.RegistryObject](#page-6773-0)**

[addAssociation](#page-6782-0), [addAssociations,](#page-6783-0) [addClassification,](#page-6780-0) [addClassifications,](#page-6780-1) [addExternalIdentifier,](#page-6785-0) [addExternalIdentifiers,](#page-6786-0) [addExternalLink](#page-6788-0), [addExternalLinks,](#page-6788-1) [getAssociatedObjects,](#page-6785-1) [getAssociations](#page-6784-0), [getAuditTrail,](#page-6782-1) [getClassifications,](#page-6782-2) [getDescription](#page-6777-0), [getExternalIdentifiers](#page-6787-0), [getExternalLinks](#page-6790-0), [getKey,](#page-6777-1) [getLifeCycleManager,](#page-6791-0) [getName](#page-6778-0), [getObjectType,](#page-6790-1) [getRegistry](#page-6791-1), [getSubmittingOrganization](#page-6791-2), [removeAssociation,](#page-6783-1) [removeAssociations,](#page-6784-1) [removeClassification,](#page-6780-2) [removeClassifications,](#page-6781-0) [removeExternalIdentifier](#page-6786-1), [removeExternalIdentifiers,](#page-6787-1) [removeExternalLink,](#page-6789-0) [removeExternalLinks,](#page-6789-1) [setAssociations](#page-6784-2), [setClassifications,](#page-6781-1) [setDescription](#page-6778-1), [setExternalIdentifiers](#page-6787-2), [setExternalLinks](#page-6789-2), [setKey](#page-6779-0), [setName,](#page-6778-2) [toXML](#page-6779-1)

**Methods inherited from interface javax.xml.registry.infomodel[.ExtensibleObject](#page-6689-0)**

[addSlot,](#page-6691-0) [addSlots](#page-6691-1), [getSlot](#page-6692-0), [getSlots](#page-6692-1), [removeSlot](#page-6691-2), [removeSlots](#page-6692-2)
#### **Methods inherited from interface javax.xml.registry.infomodel.[Versionable](#page-6844-0)**

[getMajorVersion](#page-6846-0), [getMinorVersion,](#page-6846-1) [getUserVersion](#page-6847-0), [setMajorVersion,](#page-6846-2) [setMinorVersion](#page-6847-1), [setUserVersion](#page-6848-0)

### <span id="page-6768-2"></span>**STATUS\_SUBMITTED**

static final int **STATUS\_SUBMITTED**

RegistryEntry has been submitted.

### <span id="page-6768-0"></span>**STATUS\_APPROVED**

static final int **STATUS\_APPROVED**

RegistryEntry has been submitted and approved.

**:**

**:**

**:**

### <span id="page-6768-1"></span>**STATUS\_DEPRECATED**

static final int **STATUS\_DEPRECATED**

RegistryEntry has been deprecated.

<span id="page-6768-3"></span>**STATUS\_WITHDRAWN**

#### static final int **STATUS\_WITHDRAWN**

RegistryEntry has been withdrawn by the submitter.

**:**

### <span id="page-6769-0"></span>**STABILITY\_DYNAMIC**

static final int **STABILITY\_DYNAMIC**

RegistryEntry may change at any time.

**:**

## <span id="page-6769-1"></span>**STABILITY\_DYNAMIC\_COMPATIBLE**

#### static final int **STABILITY\_DYNAMIC\_COMPATIBLE**

RegistryEntry may change at any time, however the changes will be backward compatible.

### <span id="page-6769-2"></span>**STABILITY\_STATIC**

static final int **STABILITY\_STATIC**

RegistryEntry will not change.

<span id="page-6769-3"></span>**:**

**:**

### **getStatus**

```
int getStatus()
              throws JAXRException
```
Gets the life cycle status of the RegistryEntry within the registry.

#### **Capability Level: 1**

This method must throw UnsupportedCapabilityException in lower capability levels.

**:**

the life cycle status as an integer enumeration

**:**

[JAXRException](#page-6537-0) - If the JAXR provider encounters an internal error

#### <span id="page-6770-0"></span>**getStability**

```
int getStability()
```
throws [JAXRException](#page-6537-0)

Gets the stability indicator for the RegistryEntry within the Registry. The stability indicator is provided by the submitter as an indication of the level of stability for the content.

#### **Capability Level: 1**

This method must throw UnsupportedCapabilityException in lower capability levels.

```
:
```
the stability indicator as an integer enumeration

**:**

**:**

[JAXRException](#page-6537-0) - If the JAXR provider encounters an internal error

[STABILITY\\_DYNAMIC](#page-6769-0)

#### <span id="page-6770-1"></span>**setStability**

```
void setStability(int stability)
                  throws JAXRException
```
Sets the stability indicator for the RegistryEntry.

#### **Capability Level: 1**

This method must throw UnsupportedCapabilityException in lower capability levels.

**:**

stability - the stability indicator

**:**

[JAXRException](#page-6537-0) - If the JAXR provider encounters an internal error

### <span id="page-6771-0"></span>**getExpiration**

```
Date getExpiration()
```

```
throws JAXRException
```
Gets expirationDate attribute of the RegistryEntry within the Registry. This attribute defines a time limit upon the stability indication provided by the stability attribute. Once the expirationDate has been reached the stability attribute in effect becomes STABILITY\_DYNAMIC implying that content can change at any time and in any manner. A null value implies that there is no expiration on stability attribute.

#### **Capability Level: 1**

This method must throw UnsupportedCapabilityException in lower capability levels.

**:**

the expiration Date for the stability indicator

**:**

[JAXRException](#page-6537-0) - If the JAXR provider encounters an internal error

## <span id="page-6771-1"></span>**setExpiration**

void **setExpiration**[\(Date](http://java.sun.com/j2se/1.5/docs/api/java/util/Date.html) expiration)

#### throws [JAXRException](#page-6537-0)

Sets the expirationDate.

### **Capability Level: 1**

**:** expiration - the expiration Date for the stability indicator **:**

[JAXRException](#page-6537-0) - If the JAXR provider encounters an internal error

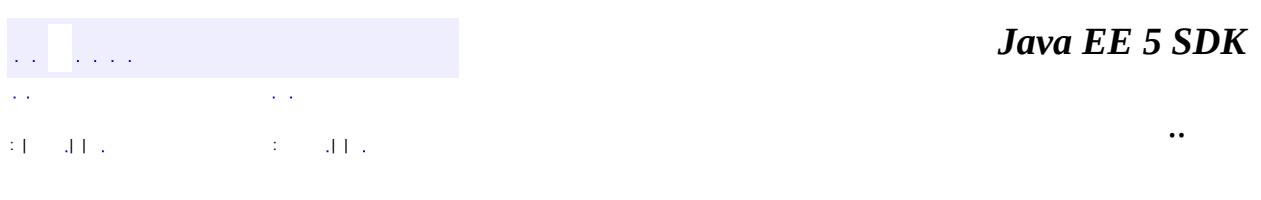

2007 Sun Microsystems, Inc. ...

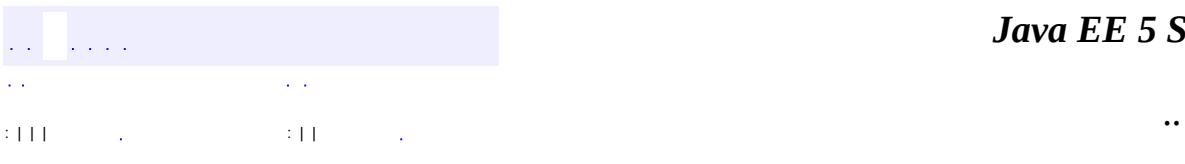

<span id="page-6773-0"></span> $\blacksquare$ 

<u> 1989 - Johann Barn, mars et al. (b. 1989)</u>

## **javax.xml.registry.infomodel Interface RegistryObject**

**[ExtensibleObject](#page-6689-0)** 

**:**

**:**

[Association,](#page-6632-0) [AuditableEvent](#page-6648-0), [Classification,](#page-6655-0) [ClassificationScheme,](#page-6667-0) [Concept,](#page-6676-0) [ExternalIdentifier](#page-6694-0), [ExternalLink](#page-6699-0), [ExtrinsicObject,](#page-6703-0) [Organization,](#page-6725-0) [RegistryEntry,](#page-6765-0) [RegistryPackage](#page-6793-0), [Service,](#page-6798-0) [ServiceBinding,](#page-6804-0) [SpecificationLink,](#page-6819-0) [User](#page-6835-0)

#### public interface **RegistryObject**

extends [ExtensibleObject](#page-6689-0)

The RegistryObject class is an abstract base class used by most classes in the model. It provides minimal metadata for registry objects. It also provides methods for accessing related objects that provide additional dynamic metadata for the registry object.

**:**

Farrukh S. Najmi

**:**

**[RegistryEntry](#page-6765-0)** 

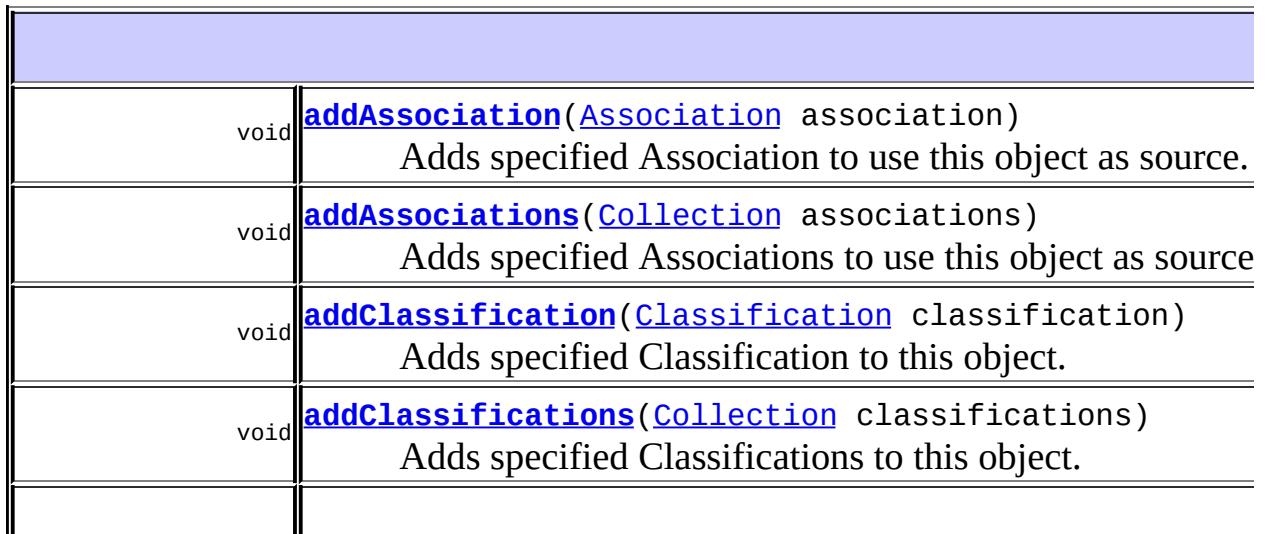

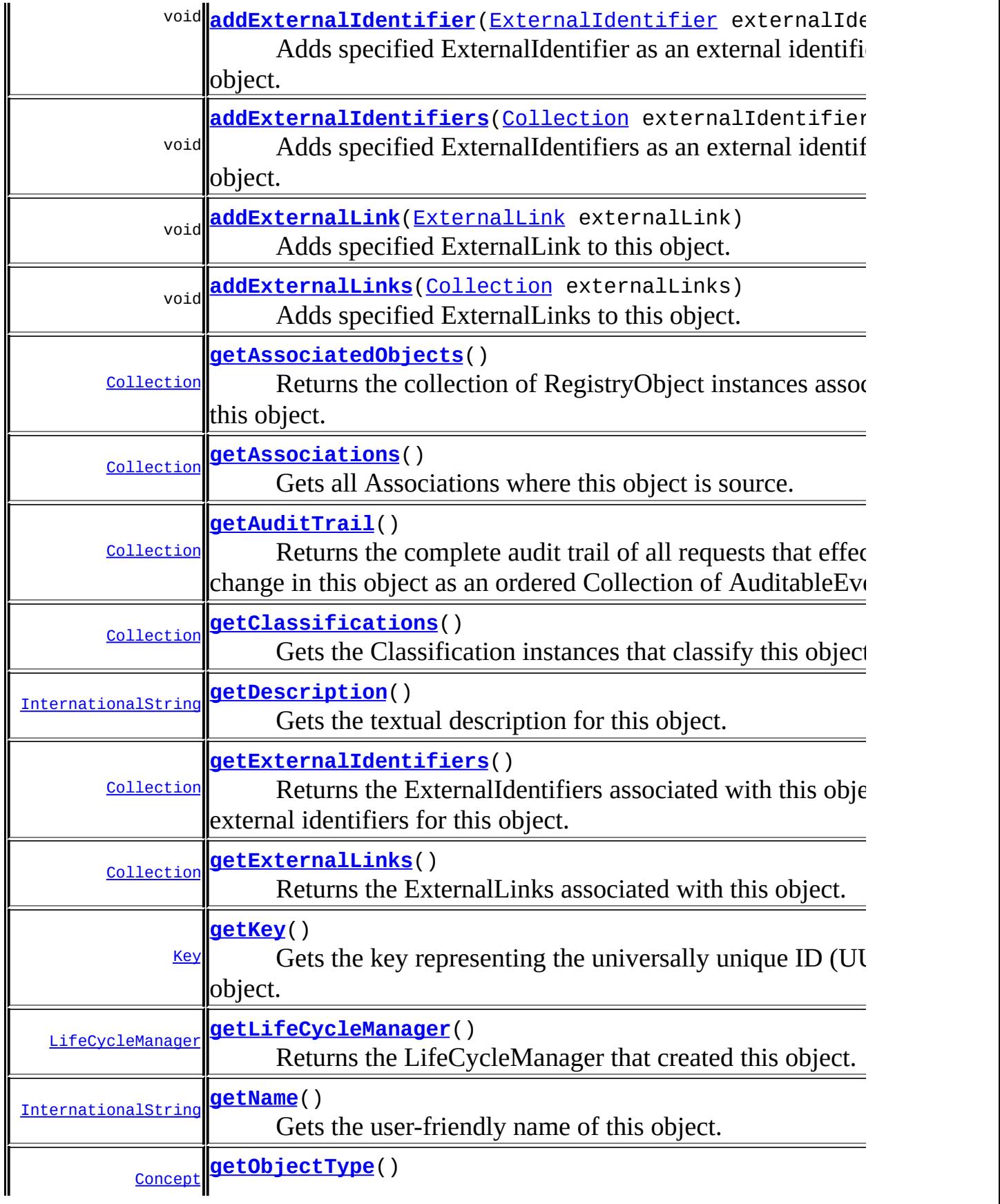

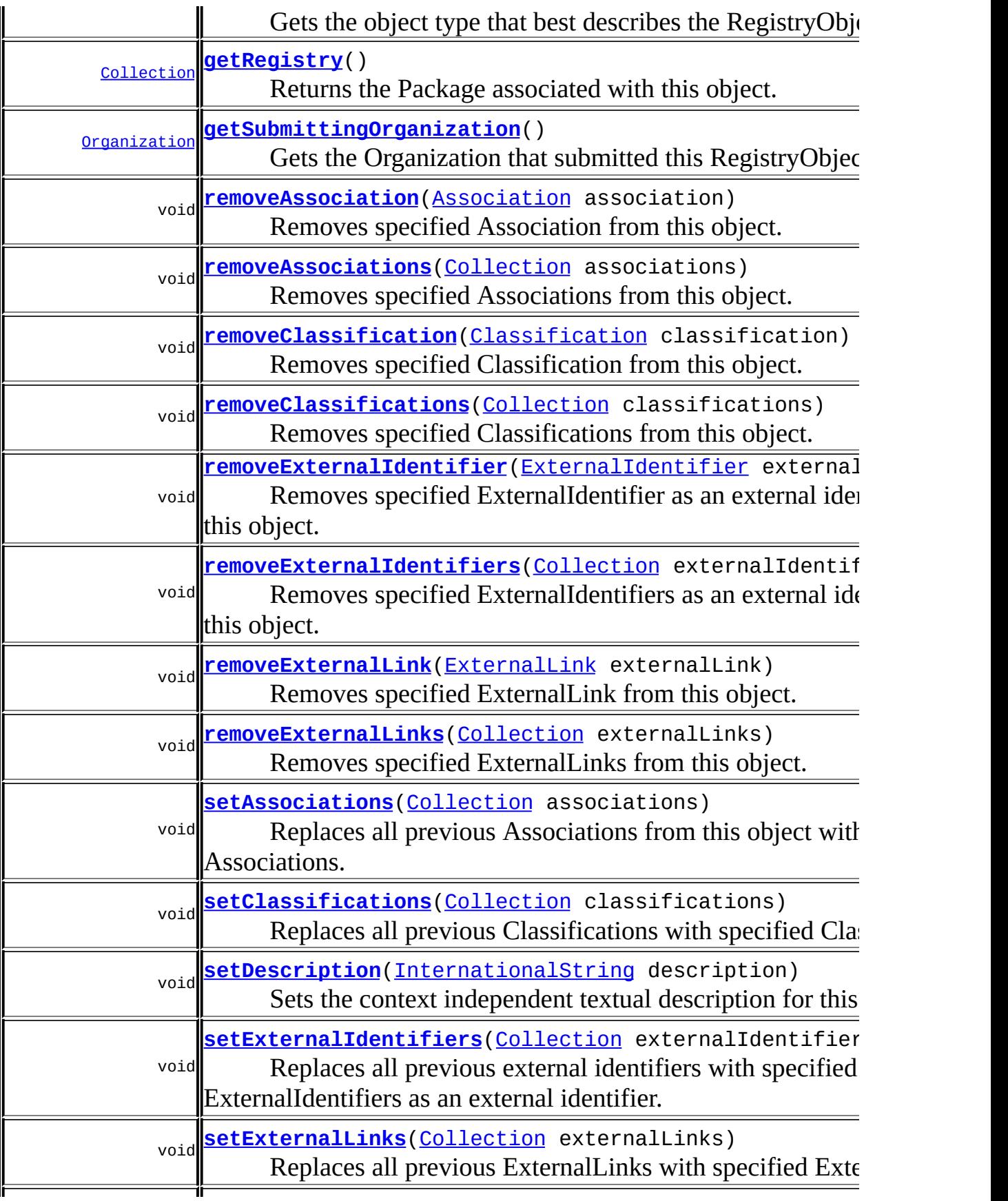

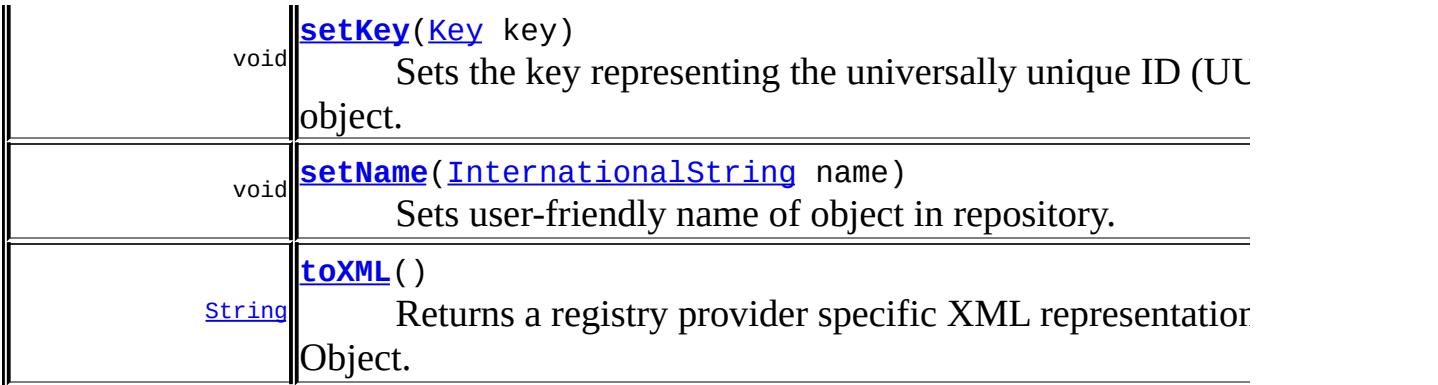

```
Methods inherited from interface
javax.xml.registry.infomodel.ExtensibleObject
addSlot, addSlots, getSlot, getSlots, removeSlot, removeSlots
```
### <span id="page-6777-1"></span>**getKey**

**:**

**:**

[Key](#page-6716-0) **getKey**() throws [JAXRException](#page-6537-0)

Gets the key representing the universally unique ID (UUID) for this object.

#### **Capability Level: 0**

the Key for this object

[JAXRException](#page-6537-0) - If the JAXR provider encounters an internal error

#### <span id="page-6777-0"></span>**getDescription**

```
InternationalString getDescription()
                                   throws JAXRException
```
Gets the textual description for this object.

#### **Capability Level: 0**

the description for this object which must not be null

[JAXRException](#page-6537-0) - If the JAXR provider encounters an internal error

### <span id="page-6778-1"></span>**setDescription**

**:**

**:**

```
void setDescription(InternationalString description)
                    throws JAXRException
```
Sets the context independent textual description for this object.

#### **Capability Level: 0**

**:**

description - the description for this object

**:**

[JAXRException](#page-6537-0) - If the JAXR provider encounters an internal error

### <span id="page-6778-0"></span>**getName**

```
InternationalString getName()
                            throws JAXRException
```
Gets the user-friendly name of this object.

#### **Capability Level: 0**

**:**

the name for this object which must not be null.

**:**

[JAXRException](#page-6537-0) - If the JAXR provider encounters an internal error

#### <span id="page-6778-2"></span>**setName**

void **setName**([InternationalString](#page-6709-0) name) throws [JAXRException](#page-6537-0)

Sets user-friendly name of object in repository.

#### **Capability Level: 0**

**:**

name - the name for this object

**:**

[JAXRException](#page-6537-0) - If the JAXR provider encounters an internal error

### <span id="page-6779-0"></span>**setKey**

```
void setKey(Key key)
            throws JAXRException
```
Sets the key representing the universally unique ID (UUID) for this object.

#### **Capability Level: 0**

key - the key for this object

[JAXRException](#page-6537-0) - If the JAXR provider encounters an internal error

### <span id="page-6779-1"></span>**toXML**

**:**

**:**

```
String toXML()
```
throws [JAXRException](#page-6537-0)

Returns a registry provider specific XML representation of this Object. This may be used as a last resort back door way to get to a provider specific information element that is not accessible via the API. Implementation may choose to throw a UnsupportedCapabilityException.

#### **Capability Level: 0**

**:**

the String containing the XML representation for this object

[JAXRException](#page-6537-0) - If the JAXR provider encounters an internal error

## <span id="page-6780-0"></span>**addClassification**

**:**

```
void addClassification(Classification classification)
                       throws JAXRException
```
Adds specified Classification to this object. Silently replaces the classifiedObject in Classification with reference to this object.

### **Capability Level: 0**

classification - the Classification being added

**:**

**:**

[JAXRException](#page-6537-0) - If the JAXR provider encounters an internal error

## <span id="page-6780-1"></span>**addClassifications**

```
void addClassifications(Collection classifications)
                        throws JAXRException
```
Adds specified Classifications to this object. Silently replaces the classifiedObject in Classifications with reference to this object.

#### **Capability Level: 0**

**:**

classifications - the Collection of Classifications being added

**:**

[JAXRException](#page-6537-0) - If the JAXR provider encounters an internal error

### <span id="page-6780-2"></span>**removeClassification**

void **removeClassification**([Classification](#page-6655-0) classification)

```
throws JAXRException
```
Removes specified Classification from this object.

### **Capability Level: 0**

classification - the Classification being removed

**:**

**:**

[JAXRException](#page-6537-0) - If the JAXR provider encounters an internal error

### <span id="page-6781-0"></span>**removeClassifications**

```
void removeClassifications(Collection classifications)
                           throws JAXRException
```
Removes specified Classifications from this object.

#### **Capability Level: 0**

classifications - the Collection of Classifications being removed

**:**

**:**

[JAXRException](#page-6537-0) - If the JAXR provider encounters an internal error

## <span id="page-6781-1"></span>**setClassifications**

```
void setClassifications(Collection classifications)
                        throws JAXRException
```
Replaces all previous Classifications with specified Classifications.

#### **Capability Level: 0**

**:**

classifications - the Collection of Classifications being set

**:**

[JAXRException](#page-6537-0) - If the JAXR provider encounters an internal error

## <span id="page-6782-2"></span>**getClassifications**

```
Collection getClassifications()
                              throws JAXRException
```
Gets the Classification instances that classify this object.

#### **Capability Level: 0**

Collection of Classification instances. The Collection may be empty but not null.

[JAXRException](#page-6537-0) - If the JAXR provider encounters an internal error

[Classification](#page-6655-0)

## <span id="page-6782-1"></span>**getAuditTrail**

**:**

**:**

**:**

```
Collection getAuditTrail()
```
throws [JAXRException](#page-6537-0)

Returns the complete audit trail of all requests that effected a state change in this object as an ordered Collection of AuditableEvent objects.

#### **Capability Level: 1**

This method must throw UnsupportedCapabilityException in lower capability levels.

```
:
```
Collection of AuditableEvent instances. The Collection may be empty but not null.

**:**

<span id="page-6782-0"></span>**:**

[JAXRException](#page-6537-0) - If the JAXR provider encounters an internal error

[AuditableEvent](#page-6648-0)

## **addAssociation**

```
void addAssociation(Association association)
                    throws JAXRException
```
Adds specified Association to use this object as source. Silently replaces the sourceObject in Association with reference to this object.

#### **Capability Level: 0**

association - the Association being added

**:**

**:**

[JAXRException](#page-6537-0) - If the JAXR provider encounters an internal error

### <span id="page-6783-0"></span>**addAssociations**

```
void addAssociations(Collection associations)
                     throws JAXRException
```
Adds specified Associations to use this object as source. Silently replaces the sourceObject in Associations with reference to this object.

#### **Capability Level: 0**

**:**

associations - the Collection of Associations being added

**:**

[JAXRException](#page-6537-0) - If the JAXR provider encounters an internal error

#### <span id="page-6783-1"></span>**removeAssociation**

```
void removeAssociation(Association association)
                       throws JAXRException
```
Removes specified Association from this object.

**Capability Level: 0**

association - the Association being removed

[JAXRException](#page-6537-0) - If the JAXR provider encounters an internal error

### <span id="page-6784-1"></span>**removeAssociations**

```
void removeAssociations(Collection associations)
                        throws JAXRException
```
Removes specified Associations from this object.

#### **Capability Level: 0**

**:**

**:**

**:**

associations - the Collection of Associations being removed

**:**

[JAXRException](#page-6537-0) - If the JAXR provider encounters an internal error

### <span id="page-6784-2"></span>**setAssociations**

```
void setAssociations(Collection associations)
                     throws JAXRException
```
Replaces all previous Associations from this object with specified Associations.

#### **Capability Level: 0**

**:**

associations - the Collection of Associations being set

**:**

[JAXRException](#page-6537-0) - If the JAXR provider encounters an internal error

### <span id="page-6784-0"></span>**getAssociations**

```
Collection getAssociations()
```

```
throws JAXRException
```
Gets all Associations where this object is source.

#### **Capability Level: 0**

**:**

**:**

**:**

Collection of Association instances. The Collection may be empty but not null.

[JAXRException](#page-6537-0) - If the JAXR provider encounters an internal error

[Association](#page-6632-0)

## <span id="page-6785-1"></span>**getAssociatedObjects**

```
Collection getAssociatedObjects()
```
throws [JAXRException](#page-6537-0)

Returns the collection of RegistryObject instances associated with this object.

#### **Capability Level: 1**

This method must throw UnsupportedCapabilityException in lower capability levels.

**:**

Collection of RegistryObject instances. The Collection may be empty but not null.

**:**

[JAXRException](#page-6537-0) - If the JAXR provider encounters an internal error

**:**

[RegistryObject](#page-6773-0)

## <span id="page-6785-0"></span>**addExternalIdentifier**

void **addExternalIdentifier**([ExternalIdentifier](#page-6694-0) externalIdentifier) throws [JAXRException](#page-6537-0)

Adds specified ExternalIdentifier as an external identifier to this object. Silently replaces the registryObject in ExternalIdentifier with reference to this object.

### **Capability Level: 0**

externalIdentifier - the ExternalIdentifier being added

[JAXRException](#page-6537-0) - If the JAXR provider encounters an internal error

## <span id="page-6786-0"></span>**addExternalIdentifiers**

```
void addExternalIdentifiers(Collection externalIdentifiers)
                            throws JAXRException
```
Adds specified ExternalIdentifiers as an external identifiers to this object. Silently replaces the registryObject in ExternalIdentifiers with reference to this object.

#### **Capability Level: 0**

**:**

**:**

**:**

externalIdentifiers - the Collection of ExternalIdentifiers being added

**:**

[JAXRException](#page-6537-0) - If the JAXR provider encounters an internal error

### <span id="page-6786-1"></span>**removeExternalIdentifier**

```
void removeExternalIdentifier(ExternalIdentifier externalIdentifier)
                              throws JAXRException
```
Removes specified ExternalIdentifier as an external identifier from this object.

**Capability Level: 0**

externalIdentifier - the ExternalIdentifier being removed

**:**

**:**

[JAXRException](#page-6537-0) - If the JAXR provider encounters an internal error

#### <span id="page-6787-1"></span>**removeExternalIdentifiers**

```
void removeExternalIdentifiers(Collection externalIdentifiers)
                               throws JAXRException
```
Removes specified ExternalIdentifiers as an external identifiers from this object.

#### **Capability Level: 0**

**:**

externalIdentifiers - the Collection of ExternalIdentifiers being removed

**:**

[JAXRException](#page-6537-0) - If the JAXR provider encounters an internal error

### <span id="page-6787-2"></span>**setExternalIdentifiers**

```
void setExternalIdentifiers(Collection externalIdentifiers)
                            throws JAXRException
```
Replaces all previous external identifiers with specified Collection of ExternalIdentifiers as an external identifier.

#### **Capability Level: 0**

**:**

externalIdentifiers - the Collection of ExternalIdentifiers being set

**:**

[JAXRException](#page-6537-0) - If the JAXR provider encounters an internal error

### <span id="page-6787-0"></span>**getExternalIdentifiers**

```
Collection getExternalIdentifiers()
```
throws [JAXRException](#page-6537-0)

Returns the ExternalIdentifiers associated with this object that are external identifiers for this object.

#### **Capability Level: 0**

**:**

**:**

**:**

Collection of ExternalIdentifier instances. The Collection may be empty but not null.

[JAXRException](#page-6537-0) - If the JAXR provider encounters an internal error

[ExternalIdentifier](#page-6694-0)

## <span id="page-6788-0"></span>**addExternalLink**

```
void addExternalLink(ExternalLink externalLink)
                     throws JAXRException
```
Adds specified ExternalLink to this object.

#### **Capability Level: 0**

**:**

**:**

externalLinks - the ExternalLink being added

## [JAXRException](#page-6537-0) - If the JAXR provider encounters an internal error

## <span id="page-6788-1"></span>**addExternalLinks**

void **addExternalLinks**([Collection](http://java.sun.com/j2se/1.5/docs/api/java/util/Collection.html) externalLinks) throws [JAXRException](#page-6537-0)

Adds specified ExternalLinks to this object.

**Capability Level: 0**

externalLinks - the Collection of ExternalLinks being added

**:**

**:**

[JAXRException](#page-6537-0) - If the JAXR provider encounters an internal error

### <span id="page-6789-0"></span>**removeExternalLink**

```
void removeExternalLink(ExternalLink externalLink)
                        throws JAXRException
```
Removes specified ExternalLink from this object.

### **Capability Level: 0**

**:**

externalLink - the ExternalLink being removed

**:**

[JAXRException](#page-6537-0) - If the JAXR provider encounters an internal error

### <span id="page-6789-1"></span>**removeExternalLinks**

```
void removeExternalLinks(Collection externalLinks)
                         throws JAXRException
```
Removes specified ExternalLinks from this object.

### **Capability Level: 0**

**:**

externalLinks - the Collection of ExternalLinks being removed

**:**

[JAXRException](#page-6537-0) - If the JAXR provider encounters an internal error

## <span id="page-6789-2"></span>**setExternalLinks**

```
void setExternalLinks(Collection externalLinks)
                      throws JAXRException
```
Replaces all previous ExternalLinks with specified ExternalLinks.

## **Capability Level: 0**

**:** externalLink - the Collection of ExternalLinks being set **:** [JAXRException](#page-6537-0) - If the JAXR provider encounters an internal error

## <span id="page-6790-0"></span>**getExternalLinks**

```
Collection getExternalLinks()
```
throws [JAXRException](#page-6537-0)

Returns the ExternalLinks associated with this object.

### **Capability Level: 0**

**:**

Collection of ExternalLink instances. The Collection may be empty but not null.

**:**

**:**

**:**

[JAXRException](#page-6537-0) - If the JAXR provider encounters an internal error

[ExternalLink](#page-6699-0)

## <span id="page-6790-1"></span>**getObjectType**

```
Concept getObjectType()
                      throws JAXRException
```
Gets the object type that best describes the RegistryObject.

### **Capability Level: 1**

This method must throw UnsupportedCapabilityException in lower capability levels.

the object type as a Concept within the pre-defined ClassificationScheme named ObjectType

[JAXRException](#page-6537-0) - If the JAXR provider encounters an internal error

## <span id="page-6791-2"></span>**getSubmittingOrganization**

```
Organization getSubmittingOrganization()
                                             throws JAXRException
    Gets the Organization that submitted this RegistryObject.
    :
         the Organization that submitted this object to the registry
    :
         JAXRException - If the JAXR provider encounters an internal error
```
## <span id="page-6791-1"></span>**getRegistry**

**:**

```
Collection getRegistry ()
```
throws [JAXRException](#page-6537-0)

Returns the Package associated with this object.

#### **Capability Level: 1**

This method must throw UnsupportedCapabilityException in lower capability levels.

```
:
```
Collection of RegistryPackage instances. The Collection may be empty but not null.

**:**

**:**

[JAXRException](#page-6537-0) - If the JAXR provider encounters an internal error

[RegistryPackage](#page-6793-0)

## <span id="page-6791-0"></span>**getLifeCycleManager**

[LifeCycleManager](#page-6550-0) **getLifeCycleManager**()

throws [JAXRException](#page-6537-0)

Returns the LifeCycleManager that created this object.

## **Capability Level: 0**

**:**

**:**

the LifeCycleManager objet that created this object

[JAXRException](#page-6537-0) - If the JAXR provider encounters an internal error

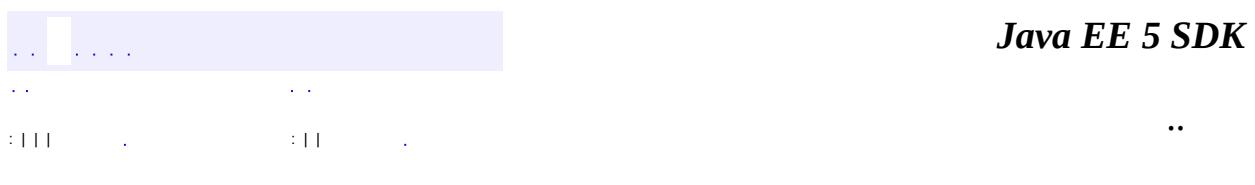

2007 Sun Microsystems, Inc. ...

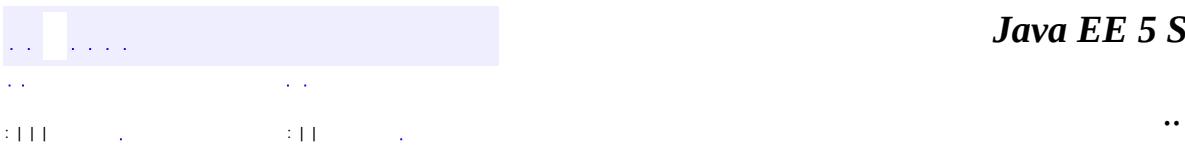

<span id="page-6793-0"></span> $\blacksquare$ 

<u> 1989 - Johann Barn, mars et al. (b. 1989)</u>

## **javax.xml.registry.infomodel Interface RegistryPackage**

**:**

[ExtensibleObject,](#page-6689-0) [RegistryEntry,](#page-6765-0) [RegistryObject](#page-6773-0), [Versionable](#page-6844-0)

public interface **RegistryPackage**

extends [RegistryEntry](#page-6765-0)

RegistryPackage instances are RegistryEntries that group logically related RegistryEntries together. A package may contain any number of RegistryObjects. A RegistryObject may be a member of any number of .

**:**

Farrukh S. Najmi

**:**

[RegistryObject](#page-6773-0)

**Fields inherited from interface javax.xml.registry.infomodel.[RegistryEntry](#page-6765-0)** [STABILITY\\_DYNAMIC](#page-6769-0), [STABILITY\\_DYNAMIC\\_COMPATIBLE](#page-6769-1), [STABILITY\\_STATIC,](#page-6769-2) [STATUS\\_APPROVED](#page-6768-0), [STATUS\\_DEPRECATED](#page-6768-1), [STATUS\\_SUBMITTED,](#page-6768-2) STATUS WITHDRAWN

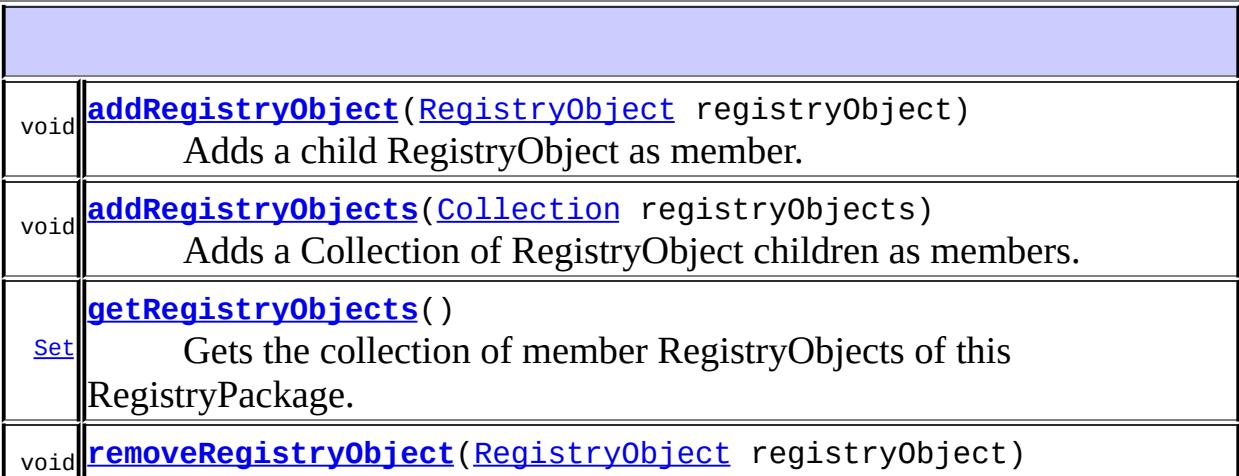

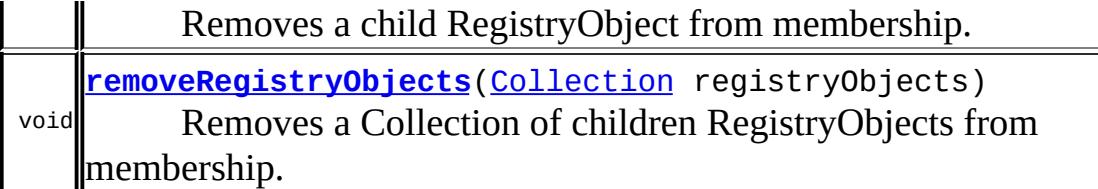

#### **Methods inherited from interface javax.xml.registry.infomodel[.RegistryEntry](#page-6765-0)**

[getExpiration](#page-6771-0), [getStability](#page-6770-0), [getStatus](#page-6769-3), [setExpiration,](#page-6771-1) [setStability](#page-6770-1)

#### **Methods inherited from interface javax.xml.registry.infomodel[.RegistryObject](#page-6773-0)**

[addAssociation](#page-6782-0), [addAssociations,](#page-6783-0) [addClassification,](#page-6780-0) [addClassifications,](#page-6780-1) [addExternalIdentifier,](#page-6785-0) [addExternalIdentifiers,](#page-6786-0) [addExternalLink](#page-6788-0), [addExternalLinks,](#page-6788-1) [getAssociatedObjects,](#page-6785-1) [getAssociations](#page-6784-0), [getAuditTrail,](#page-6782-1) getClassifications. [getDescription](#page-6777-0), [getExternalIdentifiers](#page-6787-0), [getExternalLinks](#page-6790-0), [getKey,](#page-6777-1) [getLifeCycleManager,](#page-6791-0) [getName](#page-6778-0), [getObjectType,](#page-6790-1) [getRegistry](#page-6791-1), [getSubmittingOrganization](#page-6791-2), [removeAssociation,](#page-6783-1) [removeAssociations,](#page-6784-1) [removeClassification,](#page-6780-2) [removeClassifications,](#page-6781-0) [removeExternalIdentifier](#page-6786-1), [removeExternalIdentifiers,](#page-6787-1) [removeExternalLink,](#page-6789-0) [removeExternalLinks,](#page-6789-1) [setAssociations](#page-6784-2), [setClassifications,](#page-6781-1) [setDescription](#page-6778-1), [setExternalIdentifiers](#page-6787-2), [setExternalLinks](#page-6789-2), [setKey](#page-6779-0), [setName,](#page-6778-2) [toXML](#page-6779-1)

#### **Methods inherited from interface javax.xml.registry.infomodel[.ExtensibleObject](#page-6689-0)**

[addSlot,](#page-6691-0) [addSlots](#page-6691-1), [getSlot](#page-6692-0), [getSlots](#page-6692-1), [removeSlot](#page-6691-2), [removeSlots](#page-6692-2)

**Methods inherited from interface javax.xml.registry.infomodel.[Versionable](#page-6844-0)** [getMajorVersion](#page-6846-0), [getMinorVersion,](#page-6846-1) [getUserVersion](#page-6847-0), [setMajorVersion,](#page-6846-2) [setMinorVersion](#page-6847-1), [setUserVersion](#page-6848-0)

<span id="page-6795-0"></span>**addRegistryObject**

```
void addRegistryObject(RegistryObject registryObject)
                       throws JAXRException
```
Adds a child RegistryObject as member.

### **Capability Level: 1**

registryObject - the RegistryObject being added

**:**

**:**

**:**

**:**

[JAXRException](#page-6537-0) - If the JAXR provider encounters an internal error

## <span id="page-6796-0"></span>**addRegistryObjects**

```
void addRegistryObjects(Collection registryObjects)
                        throws JAXRException
```
Adds a Collection of RegistryObject children as members.

### **Capability Level: 1**

registryObjects - the Collection of RegistryObjects being added

[JAXRException](#page-6537-0) - If the JAXR provider encounters an internal error

## <span id="page-6796-1"></span>**removeRegistryObject**

```
void removeRegistryObject(RegistryObject registryObject)
                          throws JAXRException
```
Removes a child RegistryObject from membership.

#### **Capability Level: 1**

**:**

**:**

registryObject - the RegistryObject being removed

[JAXRException](#page-6537-0) - If the JAXR provider encounters an internal error

### <span id="page-6797-1"></span>**removeRegistryObjects**

```
void removeRegistryObjects(Collection registryObjects)
                           throws JAXRException
```
Removes a Collection of children RegistryObjects from membership.

### **Capability Level: 1**

registryObjects - the Collection of RegistryObject being removed

[JAXRException](#page-6537-0) - If the JAXR provider encounters an internal error

## <span id="page-6797-0"></span>**getRegistryObjects**

```
Set getRegistryObjects()
```
throws [JAXRException](#page-6537-0)

Gets the collection of member RegistryObjects of this RegistryPackage.

#### **Capability Level: 1**

**:**

**:**

**:**

**:**

the Set of RegistryObjects that are members of this object

[JAXRException](#page-6537-0) - If the JAXR provider encounters an internal error

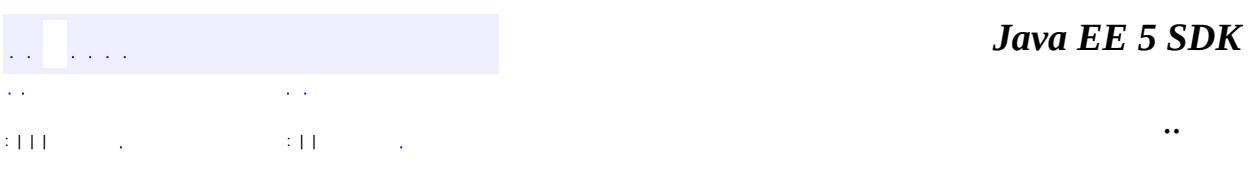

2007 Sun Microsystems, Inc.

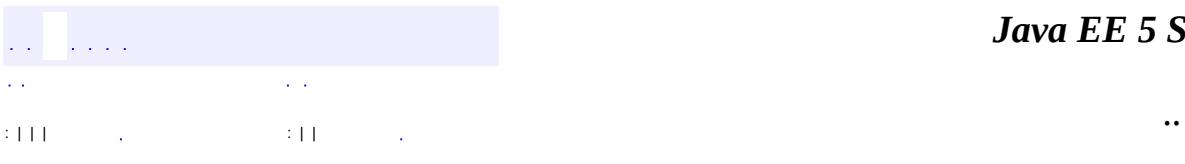

<span id="page-6798-0"></span> $\blacksquare$ 

<u> 1989 - Johann Barn, mars et al. (b. 1989)</u>

## **javax.xml.registry.infomodel Interface Service**

**:**

[ExtensibleObject,](#page-6689-0) [RegistryEntry,](#page-6765-0) [RegistryObject](#page-6773-0), [Versionable](#page-6844-0)

public interface **Service**

extends [RegistryEntry](#page-6765-0)

Service instances are RegistryObjects that provide information on services (for example, web services) offered by an Organization. A Service may have a set of ServiceBinding instances. Maps to a BusinessService in UDDI.

**:**

Farrukh S. Najmi

**:**

[ServiceBinding](#page-6804-0)

**Fields inherited from interface javax.xml.registry.infomodel.[RegistryEntry](#page-6765-0)** [STABILITY\\_DYNAMIC](#page-6769-0), [STABILITY\\_DYNAMIC\\_COMPATIBLE](#page-6769-1), [STABILITY\\_STATIC,](#page-6769-2) [STATUS\\_APPROVED](#page-6768-0), [STATUS\\_DEPRECATED](#page-6768-1), [STATUS\\_SUBMITTED,](#page-6768-2) STATUS WITHDRAWN

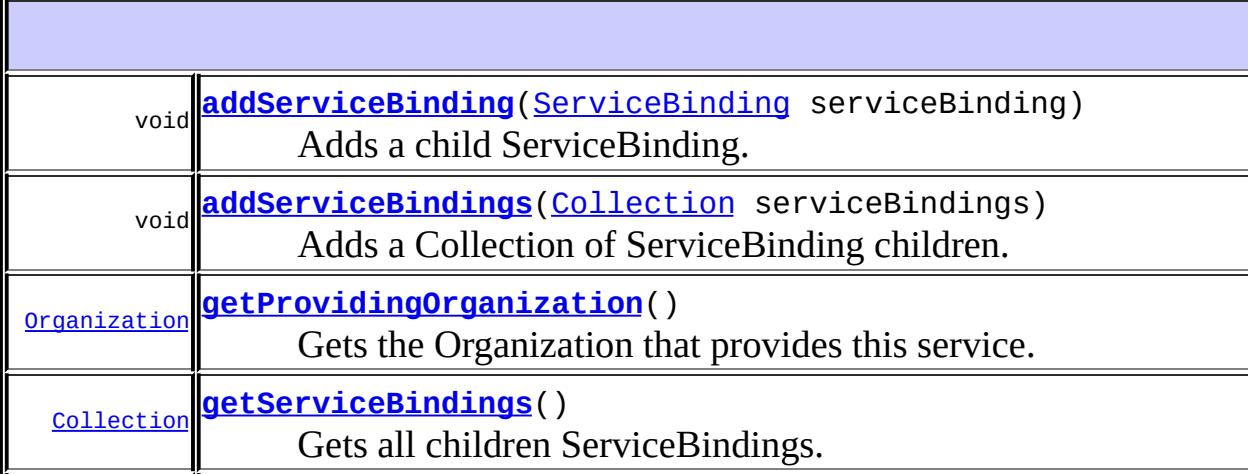

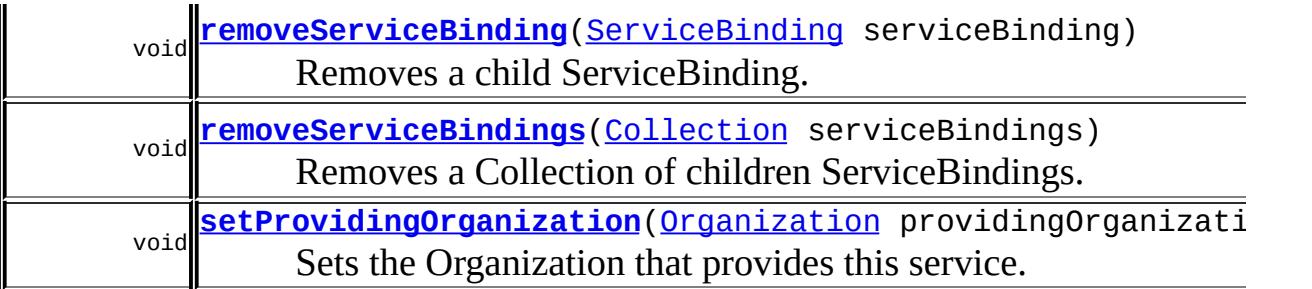

#### **Methods inherited from interface javax.xml.registry.infomodel[.RegistryEntry](#page-6765-0)**

[getExpiration](#page-6771-0), [getStability](#page-6770-0), [getStatus](#page-6769-3), [setExpiration,](#page-6771-1) [setStability](#page-6770-1)

#### **Methods inherited from interface javax.xml.registry.infomodel[.RegistryObject](#page-6773-0)**

[addAssociation](#page-6782-0), [addAssociations,](#page-6783-0) [addClassification,](#page-6780-0) [addClassifications,](#page-6780-1) [addExternalIdentifier,](#page-6785-0) [addExternalIdentifiers,](#page-6786-0) [addExternalLink](#page-6788-0), [addExternalLinks,](#page-6788-1) [getAssociatedObjects,](#page-6785-1) [getAssociations](#page-6784-0), [getAuditTrail,](#page-6782-1) [getClassifications,](#page-6782-2) [getDescription](#page-6777-0), [getExternalIdentifiers](#page-6787-0), [getExternalLinks](#page-6790-0), [getKey,](#page-6777-1) [getLifeCycleManager,](#page-6791-0) [getName](#page-6778-0), [getObjectType,](#page-6790-1) [getRegistry](#page-6791-1), [getSubmittingOrganization](#page-6791-2), [removeAssociation,](#page-6783-1) [removeAssociations,](#page-6784-1) [removeClassification,](#page-6780-2) [removeClassifications,](#page-6781-0) [removeExternalIdentifier](#page-6786-1), [removeExternalIdentifiers,](#page-6787-1) [removeExternalLink,](#page-6789-0) [removeExternalLinks,](#page-6789-1) [setAssociations](#page-6784-2), [setClassifications,](#page-6781-1) [setDescription](#page-6778-1), [setExternalIdentifiers](#page-6787-2), [setExternalLinks](#page-6789-2), [setKey](#page-6779-0), [setName,](#page-6778-2) [toXML](#page-6779-1)

**Methods inherited from interface javax.xml.registry.infomodel[.ExtensibleObject](#page-6689-0)**

[addSlot,](#page-6691-0) [addSlots](#page-6691-1), [getSlot](#page-6692-0), [getSlots](#page-6692-1), [removeSlot](#page-6691-2), [removeSlots](#page-6692-2)

#### **Methods inherited from interface javax.xml.registry.infomodel.[Versionable](#page-6844-0)**

<span id="page-6800-0"></span>[getMajorVersion](#page-6846-0), [getMinorVersion,](#page-6846-1) [getUserVersion](#page-6847-0), [setMajorVersion,](#page-6846-2) [setMinorVersion](#page-6847-1), [setUserVersion](#page-6848-0)

## **getProvidingOrganization**

```
Organization getProvidingOrganization()
                                           throws JAXRException
    Gets the Organization that provides this service. Providing Organization
    may be null. The providing Organization may be different from the
    Submitting Organization as defined by
    RegistryObject#getSubmittingOrganization.
    Capability Level: 0
```
**:** the Organization that provides this service **:** [JAXRException](#page-6537-0) - If the JAXR provider encounters an internal error **:** [RegistryObject.getSubmittingOrganization\(\)](#page-6791-2)

## <span id="page-6801-1"></span>**setProvidingOrganization**

```
void setProvidingOrganization(Organization providingOrganization)
                              throws JAXRException
```
Sets the Organization that provides this service.

## **Capability Level: 0**

**:**

providingOrganization - the Organization that provides this service

**:**

[JAXRException](#page-6537-0) - If the JAXR provider encounters an internal error

## <span id="page-6801-0"></span>**addServiceBinding**

```
void addServiceBinding(ServiceBinding serviceBinding)
                       throws JAXRException
```
Adds a child ServiceBinding.

#### **Capability Level: 0**

serviceBinding - the ServiceBinding being added [JAXRException](#page-6537-0) - If the JAXR provider encounters an internal error

# <span id="page-6802-0"></span>**addServiceBindings**

```
void addServiceBindings(Collection serviceBindings)
                        throws JAXRException
```
Adds a Collection of ServiceBinding children.

```
Capability Level: 0
```
**:**

**:**

**:**

serviceBindings - the Collection of ServiceBindings being added

**:**

[JAXRException](#page-6537-0) - If the JAXR provider encounters an internal error

#### <span id="page-6802-1"></span>**removeServiceBinding**

```
void ServiceBinding(ServiceBinding serviceBinding)
                        throws JAXRException
```
Removes a child ServiceBinding.

#### **Capability Level: 0**

**:**

serviceBinding - the ServiceBinding being removed

**:**

[JAXRException](#page-6537-0) - If the JAXR provider encounters an internal error

#### <span id="page-6802-2"></span>**removeServiceBindings**

```
void removeServiceBindings(Collection serviceBindings)
                           throws JAXRException
```
Removes a Collection of children ServiceBindings.

#### **Capability Level: 0**

**:**

serviceBindings - the Collection of ServiceBindings being removed

**:**

**:**

**:**

**:**

[JAXRException](#page-6537-0) - If the JAXR provider encounters an internal error

### <span id="page-6803-0"></span>**getServiceBindings**

```
Collection getServiceBindings()
```
throws [JAXRException](#page-6537-0)

Gets all children ServiceBindings.

#### **Capability Level: 0**

Collection of ServiceBinding instances. The Collection may be empty but not null.

[JAXRException](#page-6537-0) - If the JAXR provider encounters an internal error

[ServiceBinding](#page-6804-0)

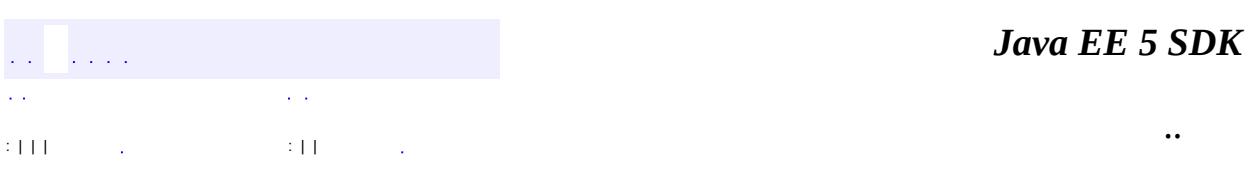

2007 Sun Microsystems, Inc.
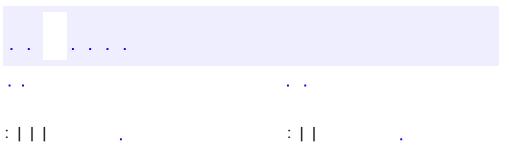

<span id="page-6804-0"></span> $\blacksquare$ 

<u> 1989 - Johann Barn, mars et al. (b. 1989)</u>

 $\ddotsc$ 

# **javax.xml.registry.infomodel Interface ServiceBinding**

**:**

[ExtensibleObject,](#page-6689-0) [RegistryObject](#page-6773-0), [URIValidator](#page-6832-0)

public interface **ServiceBinding**

extends [RegistryObject,](#page-6773-0) [URIValidator](#page-6832-0)

ServiceBinding instances are RegistryObjects that represent technical information on a specific way to access a specific interface offered by a Service instance. A ServiceBinding may have a set of SpecificationLink instances. Maps to a BindingTemplate in UDDI.

**:**

Farrukh S. Najmi

**:**

**[Concept](#page-6676-0)** 

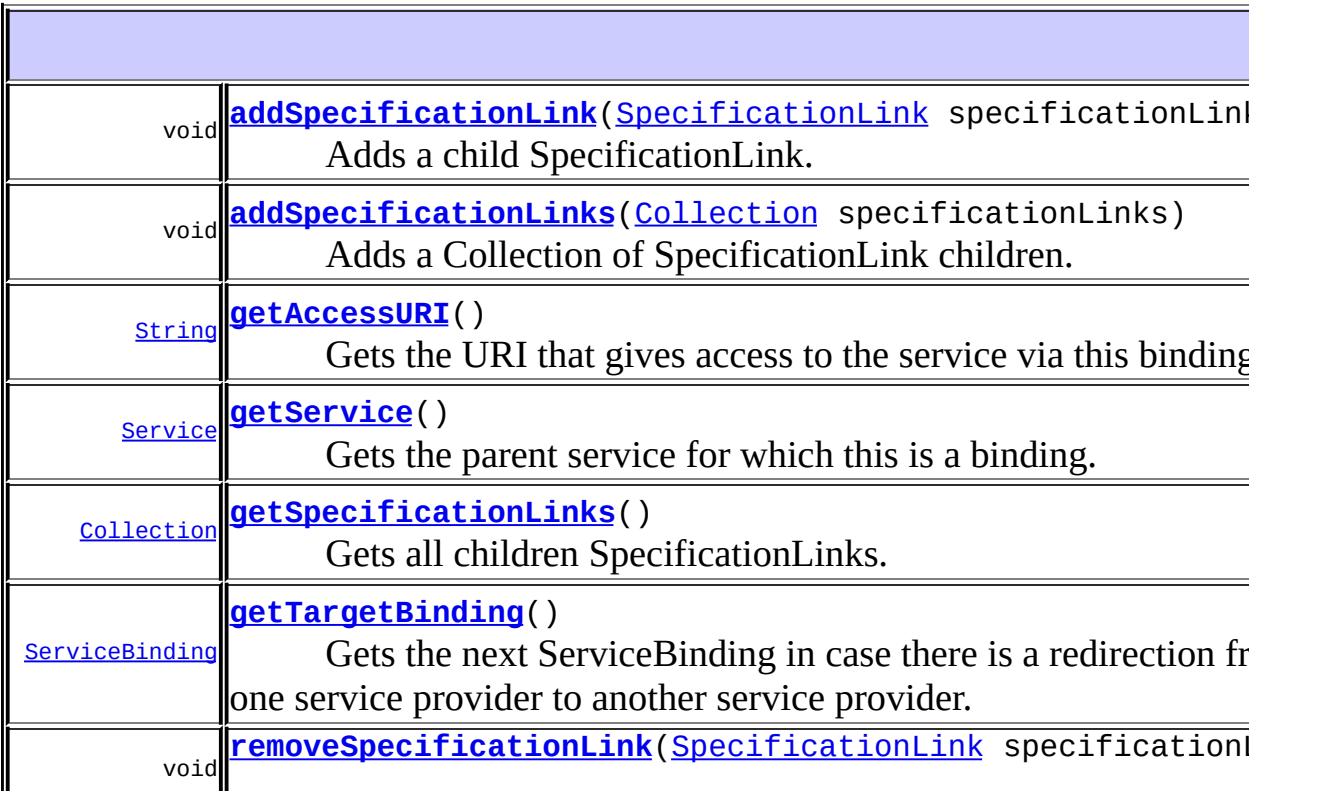

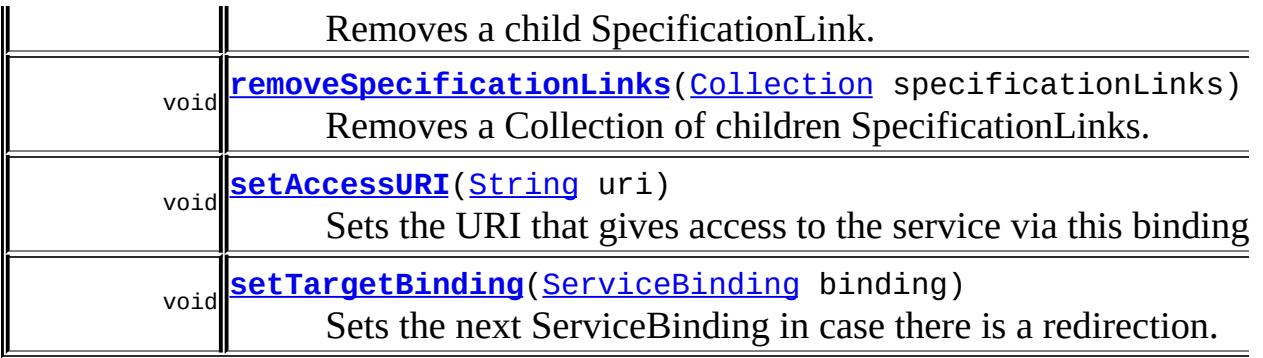

### **Methods inherited from interface javax.xml.registry.infomodel[.RegistryObject](#page-6773-0)**

[addAssociation](#page-6782-0), [addAssociations,](#page-6783-0) [addClassification,](#page-6780-0) [addClassifications,](#page-6780-1) [addExternalIdentifier,](#page-6785-0) [addExternalIdentifiers,](#page-6786-0) [addExternalLink](#page-6788-0), [addExternalLinks,](#page-6788-1) [getAssociatedObjects,](#page-6785-1) [getAssociations](#page-6784-0), [getAuditTrail,](#page-6782-1) [getClassifications,](#page-6782-2) [getDescription](#page-6777-0), [getExternalIdentifiers](#page-6787-0), [getExternalLinks](#page-6790-0), [getKey,](#page-6777-1) [getLifeCycleManager,](#page-6791-0) [getName](#page-6778-0), [getObjectType,](#page-6790-1) [getRegistry](#page-6791-1), [getSubmittingOrganization](#page-6791-2), [removeAssociation,](#page-6783-1) [removeAssociations,](#page-6784-1) [removeClassification,](#page-6780-2) [removeClassifications,](#page-6781-0) [removeExternalIdentifier](#page-6786-1), [removeExternalIdentifiers,](#page-6787-1) [removeExternalLink,](#page-6789-0) [removeExternalLinks,](#page-6789-1) [setAssociations](#page-6784-2), [setClassifications,](#page-6781-1) [setDescription](#page-6778-1), [setExternalIdentifiers](#page-6787-2), [setExternalLinks](#page-6789-2), [setKey](#page-6779-0), [setName,](#page-6778-2) [toXML](#page-6779-1)

### **Methods inherited from interface javax.xml.registry.infomodel[.ExtensibleObject](#page-6689-0)**

[addSlot,](#page-6691-0) [addSlots](#page-6691-1), [getSlot](#page-6692-0), [getSlots](#page-6692-1), [removeSlot](#page-6691-2), [removeSlots](#page-6692-2)

## **Methods inherited from interface**

**javax.xml.registry.infomodel[.URIValidator](#page-6832-0)**

[getValidateURI](#page-6834-0), [setValidateURI](#page-6833-0)

## <span id="page-6806-0"></span>**getAccessURI**

[String](http://java.sun.com/j2se/1.5/docs/api/java/lang/String.html) **getAccessURI**()

throws [JAXRException](#page-6537-0)

Gets the URI that gives access to the service via this binding. Default is a NULL String.

### **Capability Level: 0**

**:**

the URI that gives access to the service via this binding

**:**

[JAXRException](#page-6537-0) - If the JAXR provider encounters an internal error

## <span id="page-6807-1"></span>**setAccessURI**

```
void setAccessURI(String uri)
       throws JAXRException
```
Sets the URI that gives access to the service via this binding. The accessURI is mutually exclusive from targetBinding. JAXR Provider must throw an InvalidRequestException if an accessURI is set when there is already a non-null targetBinding defined.

### **Capability Level: 0**

uri - the URI that gives access to the service via this binding

**:**

**:**

[JAXRException](#page-6537-0) - If the JAXR provider encounters an internal error

## <span id="page-6807-0"></span>**getTargetBinding**

```
ServiceBinding getTargetBinding()
                     throws JAXRException
```
Gets the next ServiceBinding in case there is a redirection from one service provider to another service provider.

### **Capability Level: 0**

**:**

the next ServiceBinding in case there is a service redirection

[JAXRException](#page-6537-0) - If the JAXR provider encounters an internal error

# <span id="page-6808-2"></span>**setTargetBinding**

**:**

```
void setTargetBinding(ServiceBinding binding)
           throws JAXRException
```
Sets the next ServiceBinding in case there is a redirection. The targetBinding is mutually exclusive from the accessURI. JAXR Provider must throw an InvalidRequestExcpetion if a targetBinding is set when there is already a non-null accessURI defined.

## **Capability Level: 0**

**:**

binding - the target ServiceBinding to which this object is redirected to

**:**

[JAXRException](#page-6537-0) - If the JAXR provider encounters an internal error

## <span id="page-6808-1"></span>**getService**

```
Service getService()
        throws JAXRException
```
Gets the parent service for which this is a binding.

## **Capability Level: 0**

**:**

the parent Service object

**:**

[JAXRException](#page-6537-0) - If the JAXR provider encounters an internal error

## <span id="page-6808-0"></span>**addSpecificationLink**

```
void addSpecificationLink(SpecificationLink specificationLink)
               throws JAXRException
```
Adds a child SpecificationLink.

## **Capability Level: 0**

**:**

specificationLink - the SpecificationLink being added

**:**

[JAXRException](#page-6537-0) - If the JAXR provider encounters an internal error

# <span id="page-6809-0"></span>**addSpecificationLinks**

```
void addSpecificationLinks(Collection specificationLinks)
                throws JAXRException
```
Adds a Collection of SpecificationLink children.

### **Capability Level: 0**

specificationLinks - the Collection of SpecificationLinks being added

**:**

**:**

[JAXRException](#page-6537-0) - If the JAXR provider encounters an internal error

## <span id="page-6809-1"></span>**removeSpecificationLink**

void **removeSpecificationLink**[\(SpecificationLink](#page-6819-0) specificationLink) throws [JAXRException](#page-6537-0)

Removes a child SpecificationLink.

### **Capability Level: 0**

**:**

specificationLink - the SpecificationLink being removed

**:**

[JAXRException](#page-6537-0) - If the JAXR provider encounters an internal error

## <span id="page-6810-1"></span>**removeSpecificationLinks**

```
void removeSpecificationLinks(Collection specificationLinks)
                   throws JAXRException
```
Removes a Collection of children SpecificationLinks.

### **Capability Level: 0**

specificationLinks - the Collection of SpecificationLinks being removed

**:**

**:**

[JAXRException](#page-6537-0) - If the JAXR provider encounters an internal error

## <span id="page-6810-0"></span>**getSpecificationLinks**

```
Collection getSpecificationLinks()
                       throws JAXRException
```
Gets all children SpecificationLinks.

### **Capability Level: 0**

**:**

Collection of SpecificationLink instances. The Collection may be empty but not null.

**:**

**:**

[JAXRException](#page-6537-0) - If the JAXR provider encounters an internal error

[SpecificationLink](#page-6819-0)

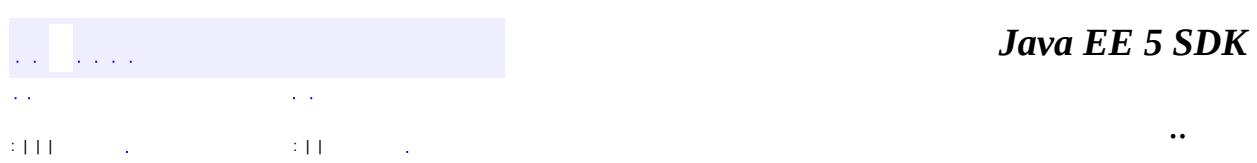

2007 Sun Microsystems, Inc. ...

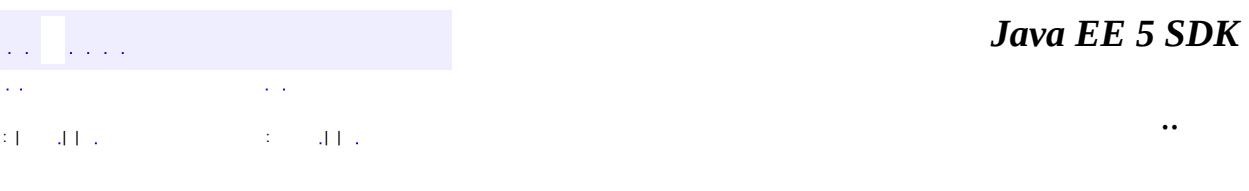

L.

 $\blacksquare$ 

### public interface **Slot**

Slot instances provide a dynamic way to add arbitrary attributes to RegistryObject instances. This ability to add attributes dynamically to RegistryObject instances enables extensibility within the Registry Information Model.

A RegistryObject may have 0 or more Slots. A slot is composed of a name, a slotType and a collection of values. The name of a slot is locally unique within the RegistryObject instance. Similarly, the value of a Slot is locally unique within a slot instance. Since a Slot represents an extensible attribute whose value may be a collection, a Slot is allowed to have a collection of values rather than a single value. The slotType attribute may optionally specify a type or category for the slot.

**:**

Farrukh S. Najmi

**:**

[ExtensibleObject](#page-6689-0)

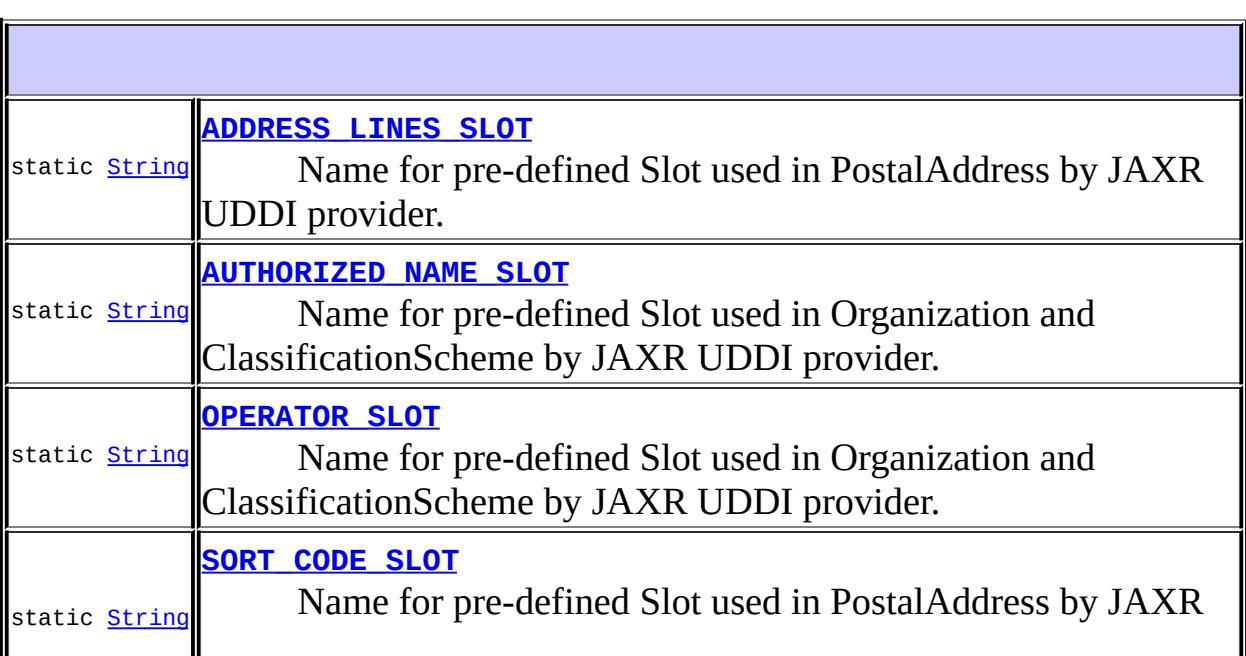

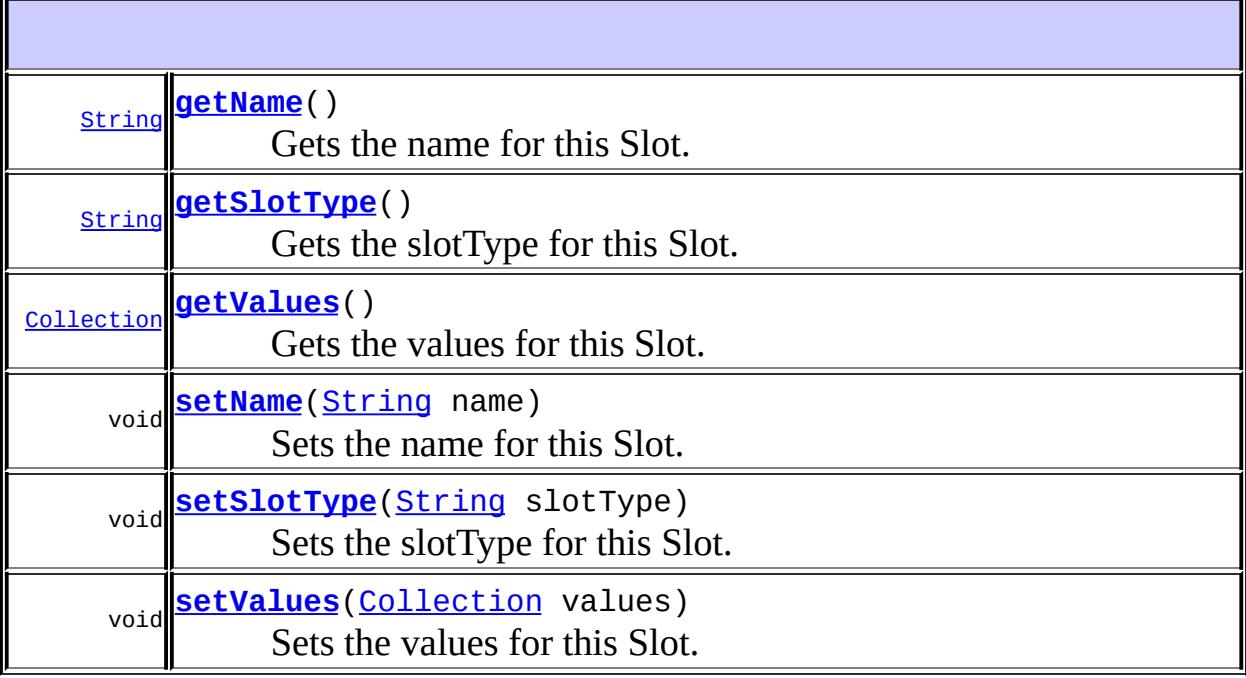

<u> 1980 - Johann Barn, mars ann an t-Amhain Aonaich an t-Aonaich an t-Aonaich ann an t-Aonaich ann an t-Aonaich</u>

# <span id="page-6814-1"></span>**SORT\_CODE\_SLOT**

static final [String](http://java.sun.com/j2se/1.5/docs/api/java/lang/String.html) **SORT\_CODE\_SLOT**

Name for pre-defined Slot used in PostalAddress by JAXR UDDI provider.

# <span id="page-6814-0"></span>**ADDRESS\_LINES\_SLOT**

static final [String](http://java.sun.com/j2se/1.5/docs/api/java/lang/String.html) **ADDRESS\_LINES\_SLOT**

Name for pre-defined Slot used in PostalAddress by JAXR UDDI provider.

**:**

# <span id="page-6815-0"></span>**AUTHORIZED\_NAME\_SLOT**

static final [String](http://java.sun.com/j2se/1.5/docs/api/java/lang/String.html) **AUTHORIZED\_NAME\_SLOT**

Name for pre-defined Slot used in Organization and ClassificationScheme by JAXR UDDI provider.

**:**

## <span id="page-6815-1"></span>**OPERATOR\_SLOT**

### static final [String](http://java.sun.com/j2se/1.5/docs/api/java/lang/String.html) **OPERATOR\_SLOT**

Name for pre-defined Slot used in Organization and ClassificationScheme by JAXR UDDI provider.

## <span id="page-6815-2"></span>**getName**

**:**

[String](http://java.sun.com/j2se/1.5/docs/api/java/lang/String.html) **getName**() throws [JAXRException](#page-6537-0)

Gets the name for this Slot. Default is a NULL String.

### **Capability Level: 0**

**:**

the name

**:**

[JAXRException](#page-6537-0) - If the JAXR provider encounters an internal error

## <span id="page-6816-1"></span>**setName**

```
void setName(String name)
  throws JAXRException
```
Sets the name for this Slot. Default is a NULL String.

### **Capability Level: 0**

**:** name - the name **:** [JAXRException](#page-6537-0) - If the JAXR provider encounters an internal error

# <span id="page-6816-0"></span>**getSlotType**

```
String getSlotType()
        throws JAXRException
```
Gets the slotType for this Slot. Default is a NULL String.

### **Capability Level: 0**

**:**

**:**

the slot type which is an arbitrary String

[JAXRException](#page-6537-0) - If the JAXR provider encounters an internal error

## <span id="page-6816-2"></span>**setSlotType**

```
void setSlotType(String slotType)
      throws JAXRException
```
Sets the slotType for this Slot.

**Capability Level: 0**

slotType - the slot type which is an arbitrary String

[JAXRException](#page-6537-0) - If the JAXR provider encounters an internal error

# <span id="page-6817-0"></span>**getValues**

**:**

**:**

```
Collection getValues()
          throws JAXRException
```
Gets the values for this Slot.

## **Capability Level: 0**

**:**

**:**

**:**

Collection of String instances representing the values for this Slot. The Collection may be empty but not null.

[JAXRException](#page-6537-0) - If the JAXR provider encounters an internal error

**[String](http://java.sun.com/j2se/1.5/docs/api/java/lang/String.html)** 

## <span id="page-6817-1"></span>**setValues**

```
void setValuesCollection values)
    throws JAXRException
```
Sets the values for this Slot.

## **Capability Level: 0**

values - the values for this Slot

**:**

in San

**:**

[JAXRException](#page-6537-0) - If the JAXR provider encounters an internal error

*Java EE 5 SDK*

2007 Sun Microsystems, Inc. ...

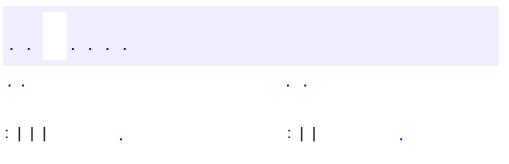

<span id="page-6819-0"></span> $\blacksquare$ 

<u> 1989 - Johann Barn, mars et al. (b. 1989)</u>

 $\ddotsc$ 

# **javax.xml.registry.infomodel Interface SpecificationLink**

[ExtensibleObject,](#page-6689-0) [RegistryObject](#page-6773-0)

public interface **SpecificationLink**

extends [RegistryObject](#page-6773-0)

A SpecificationLink provides the linkage between a ServiceBinding and one of its technical specifications that describes how to use the service using the ServiceBinding. For example, a ServiceBinding may have a SpecificationLink instance that describes how to access the service using a technical specification in the form of a WSDL document or a CORBA IDL document. It serves the same purpose as the union of the tModelInstanceInfo and instanceDetails structures in UDDI.

**:**

**:**

```
Farrukh S. Najmi
```
**:**

**[Concept](#page-6676-0)** 

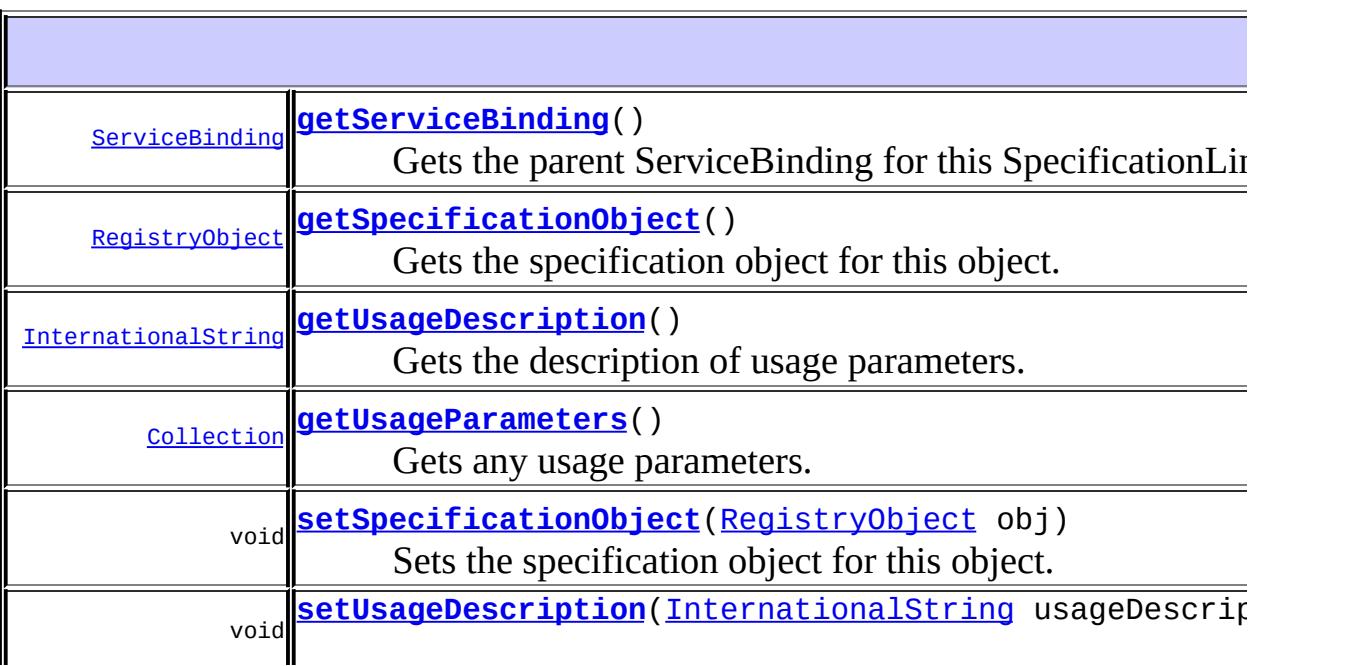

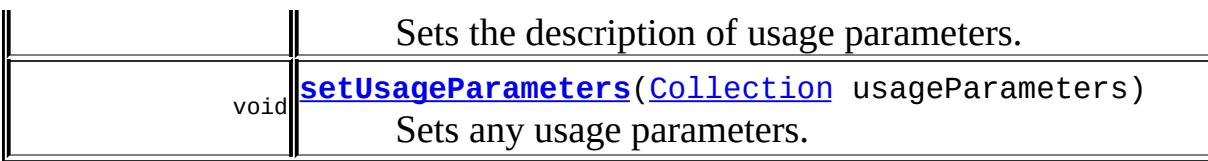

### **Methods inherited from interface javax.xml.registry.infomodel[.RegistryObject](#page-6773-0)**

[addAssociation](#page-6782-0), [addAssociations,](#page-6783-0) [addClassification,](#page-6780-0) [addClassifications,](#page-6780-1) [addExternalIdentifier,](#page-6785-0) [addExternalIdentifiers,](#page-6786-0) [addExternalLink](#page-6788-0), [addExternalLinks,](#page-6788-1) [getAssociatedObjects,](#page-6785-1) [getAssociations](#page-6784-0), [getAuditTrail,](#page-6782-1) [getClassifications,](#page-6782-2) [getDescription](#page-6777-0), [getExternalIdentifiers](#page-6787-0), [getExternalLinks](#page-6790-0), [getKey,](#page-6777-1) [getLifeCycleManager,](#page-6791-0) [getName](#page-6778-0), [getObjectType,](#page-6790-1) [getRegistry](#page-6791-1), [getSubmittingOrganization](#page-6791-2), [removeAssociation,](#page-6783-1) [removeAssociations,](#page-6784-1) [removeClassification,](#page-6780-2) [removeClassifications,](#page-6781-0) [removeExternalIdentifier](#page-6786-1), [removeExternalIdentifiers,](#page-6787-1) [removeExternalLink,](#page-6789-0) [removeExternalLinks,](#page-6789-1) [setAssociations](#page-6784-2), [setClassifications,](#page-6781-1) [setDescription](#page-6778-1), [setExternalIdentifiers](#page-6787-2), [setExternalLinks](#page-6789-2), [setKey](#page-6779-0), [setName,](#page-6778-2) [toXML](#page-6779-1)

**Methods inherited from interface javax.xml.registry.infomodel[.ExtensibleObject](#page-6689-0)** [addSlot,](#page-6691-0) [addSlots](#page-6691-1), [getSlot](#page-6692-0), [getSlots](#page-6692-1), [removeSlot](#page-6691-2), [removeSlots](#page-6692-2)

# <span id="page-6821-0"></span>**getSpecificationObject**

```
RegistryObject getSpecificationObject()
```
throws [JAXRException](#page-6537-0)

Gets the specification object for this object.

### **Capability Level: 0**

**:**

**:**

the RegistryObject that is the specification object. For a UDDI provider the specification object must be a Concept with no parent. For an ebXML provider it is likely to be an ExtrinsicObject.

[JAXRException](#page-6537-0) - If the JAXR provider encounters an internal error

# <span id="page-6822-1"></span>**setSpecificationObject**

```
void setSpecificationObject(RegistryObject obj)
                 throws JAXRException
```
Sets the specification object for this object.

### **Capability Level: 0**

**:**

obj - the RegistryObject that is the specification object. For a UDDI provider the specification object must be a Concept with no parent. For an ebXML provider it is likely to be an ExtrinsicObject.

**:**

[JAXRException](#page-6537-0) - If the JAXR provider encounters an internal error

## <span id="page-6822-0"></span>**getUsageDescription**

```
InternationalString getUsageDescription()
```
throws [JAXRException](#page-6537-0)

Gets the description of usage parameters. Default is an empty String.

### **Capability Level: 0**

**:**

the usage description for this object, which must not be null

**:**

[JAXRException](#page-6537-0) - If the JAXR provider encounters an internal error

## <span id="page-6822-2"></span>**setUsageDescription**

void **setUsageDescription**([InternationalString](#page-6709-0) usageDescription) throws [JAXRException](#page-6537-0)

Sets the description of usage parameters.

## **Capability Level: 0**

usageDescription - the description of usage parameters for this object

**:**

**:**

[JAXRException](#page-6537-0) - If the JAXR provider encounters an internal error

## <span id="page-6823-0"></span>**getUsageParameters**

```
Collection getUsageParameters()
```
throws [JAXRException](#page-6537-0)

Gets any usage parameters. A usage parameter is an arbitrary String that describes how to use the technical specification accessed via this SpecificationLink. Each parameter is a String.

### **Capability Level: 0**

**:**

the Collection of String instances. The Collection may be empty but not null.

**:**

[JAXRException](#page-6537-0) - If the JAXR provider encounters an internal error

### <span id="page-6823-1"></span>**setUsageParameters**

```
void setUsageParameters(Collection usageParameters)
           JAXRException
```
Sets any usage parameters. Each parameter is a String

### **Capability Level: 0**

**:**

usageParameters - the Collection of usage parameter Strings

**:**

[JAXRException](#page-6537-0) - If the JAXR provider encounters an internal error

# <span id="page-6824-0"></span>**getServiceBinding**

```
ServiceBinding getServiceBinding()
                      throws JAXRException
```
Gets the parent ServiceBinding for this SpecificationLink.

### **Capability Level: 0**

the parent ServiceBinding within which this object is composed

**:**

**:**

[JAXRException](#page-6537-0) - If the JAXR provider encounters an internal error

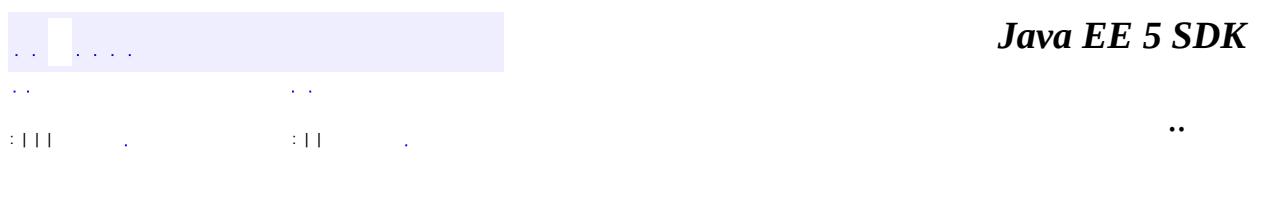

2007 Sun Microsystems, Inc.

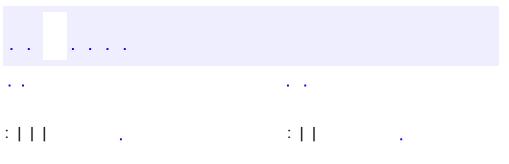

 $\blacksquare$ 

<u> 1989 - Johann Barn, mars et al. (b. 1989)</u>

 $\ddotsc$ 

# **javax.xml.registry.infomodel Interface TelephoneNumber**

### public interface **TelephoneNumber**

A simple re-usable entity class that defines attributes of a telephone number.

E.

**:**

Farrukh S. Najmi

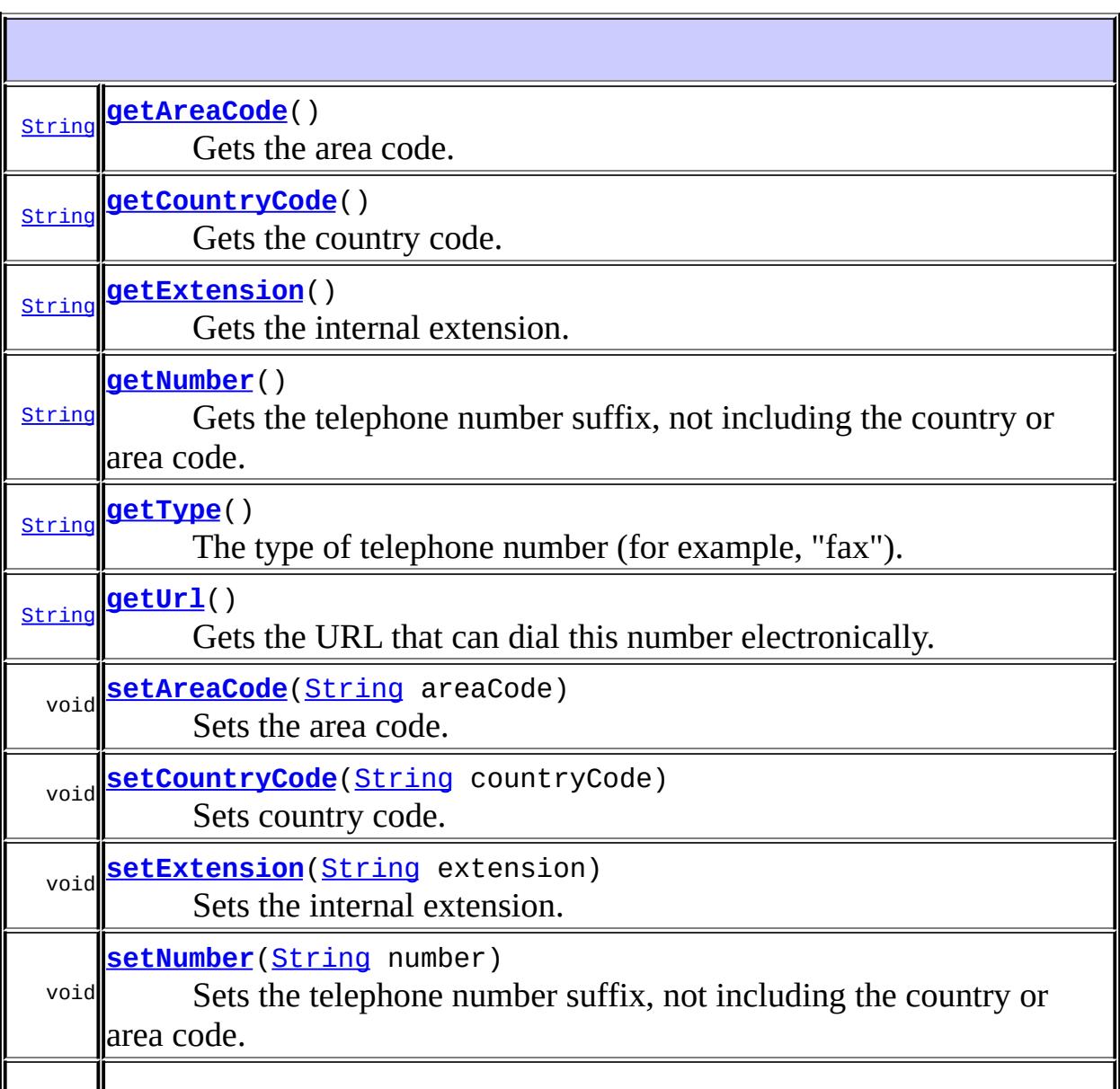

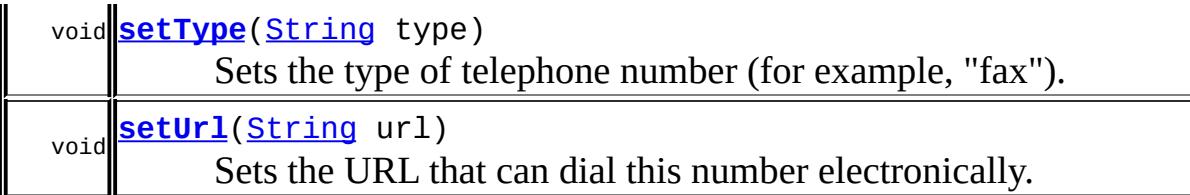

## <span id="page-6827-1"></span>**getCountryCode**

```
String getCountryCode()
```
throws [JAXRException](#page-6537-0)

Gets the country code. Default is an empty String.

### **Capability Level: 1**

the country code

[JAXRException](#page-6537-0) - If the JAXR provider encounters an internal error

## <span id="page-6827-0"></span>**getAreaCode**

**:**

**:**

```
String getAreaCode()
        throws JAXRException
```
Gets the area code. Default is an empty String.

### **Capability Level: 1**

the area code

**:**

**:**

[JAXRException](#page-6537-0) - If the JAXR provider encounters an internal error

## <span id="page-6827-2"></span>**getNumber**

[String](http://java.sun.com/j2se/1.5/docs/api/java/lang/String.html) **getNumber**() throws [JAXRException](#page-6537-0)

> Gets the telephone number suffix, not including the country or area code. Default is an empty String.

### **Capability Level: 0**

the telephone number

**:**

**:**

[JAXRException](#page-6537-0) - If the JAXR provider encounters an internal error

## <span id="page-6828-0"></span>**getExtension**

```
String getExtension()
```
throws [JAXRException](#page-6537-0)

Gets the internal extension. Default is an empty String.

### **Capability Level: 1**

**:**

the internal extension number

**:**

[JAXRException](#page-6537-0) - If the JAXR provider encounters an internal error

## <span id="page-6828-1"></span>**getUrl**

[String](http://java.sun.com/j2se/1.5/docs/api/java/lang/String.html) **getUrl**() throws [JAXRException](#page-6537-0)

> Gets the URL that can dial this number electronically. Default is a NULL String.

### **Capability Level: 1**

the url

**:**

[JAXRException](#page-6537-0) - If the JAXR provider encounters an internal error

# <span id="page-6829-0"></span>**getType**

**:**

**:**

**:**

```
String getType()
    throws JAXRException
```
The type of telephone number (for example, "fax"). Any String would do.

### **Capability Level: 0**

the type for this TelephoneNumber, which is an arbitrary String

[JAXRException](#page-6537-0) - If the JAXR provider encounters an internal error

## <span id="page-6829-2"></span>**setCountryCode**

```
void setCountryCode(String countryCode)
         throws JAXRException
```
Sets country code.

**Capability Level: 1**

countryCode - the country code

**:**

**:**

[JAXRException](#page-6537-0) - If the JAXR provider encounters an internal error

## <span id="page-6829-1"></span>**setAreaCode**

```
void setAreaCode(String areaCode)
      throws JAXRException
```
Sets the area code.

### **Capability Level: 1**

**:** areaCode - the area code **:** [JAXRException](#page-6537-0) - If the JAXR provider encounters an internal error

### <span id="page-6830-1"></span>**setNumber**

```
void setNumber(String number)
    throws JAXRException
```
Sets the telephone number suffix, not including the country or area code.

### **Capability Level: 0**

**:**

number - the telephone number

**:**

[JAXRException](#page-6537-0) - If the JAXR provider encounters an internal error

### <span id="page-6830-0"></span>**setExtension**

```
void setExtension(String extension)
       throws JAXRException
```
Sets the internal extension.

### **Capability Level: 1**

**:**

extension - the internal extension number

**:**

[JAXRException](#page-6537-0) - If the JAXR provider encounters an internal error

<span id="page-6830-2"></span>**setUrl**

```
void setUrl(String url)
 throws JAXRException
```
Sets the URL that can dial this number electronically.

### **Capability Level: 1**

url - the URL string

**:**

**:**

[JAXRException](#page-6537-0) - If the JAXR provider encounters an internal error

## <span id="page-6831-0"></span>**setType**

```
void setType(String type)
  throws JAXRException
```
Sets the type of telephone number (for example, "fax"). Any String will do.

### **Capability Level: 0**

**:**

**:**

type - the type for this TelephoneNumber, which is an arbitrary String

[JAXRException](#page-6537-0) - If the JAXR provider encounters an internal error

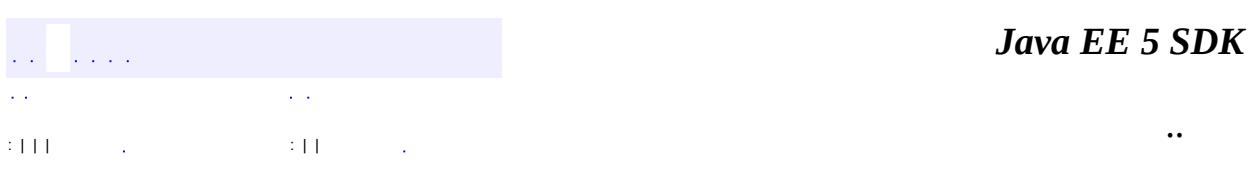

2007 Sun Microsystems, Inc.

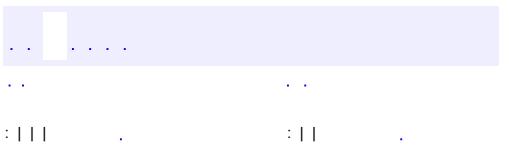

<span id="page-6832-0"></span> $\blacksquare$ 

<u> 1989 - Johann Barn, mars et al. (b. 1989)</u>

 $\ddotsc$ 

# **javax.xml.registry.infomodel Interface URIValidator**

# [ExternalLink,](#page-6699-0) [ServiceBinding](#page-6804-0)

### public interface **URIValidator**

Defines common behavior expected of any class that validates URIs.

**:**

**:**

Farrukh S. Najmi

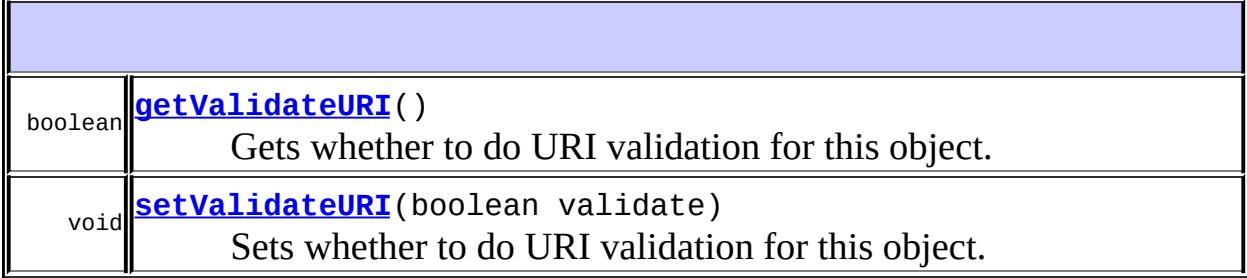

# <span id="page-6833-0"></span>**setValidateURI**

void **setValidateURI**(boolean validate) throws [JAXRException](#page-6537-0)

Sets whether to do URI validation for this object. Default is true.

### **Capability Level: 0**

**:**

validate - true implies JAXR provider must perform validation of URIs when they are set; false implies validation is turned off

**:**

[JAXRException](#page-6537-0) - If the JAXR provider encounters an internal error

# <span id="page-6834-0"></span>**getValidateURI**

```
boolean getValidateURI()
            throws JAXRException
```
Gets whether to do URI validation for this object.

### **Capability Level: 0**

**:**

**:**

true implies JAXR provider must perform validation of URIs when they are set; false implies validation is turned off

[JAXRException](#page-6537-0) - If the JAXR provider encounters an internal error

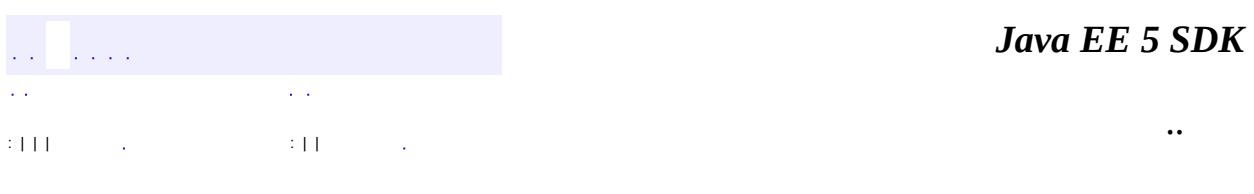

2007 Sun Microsystems, Inc.

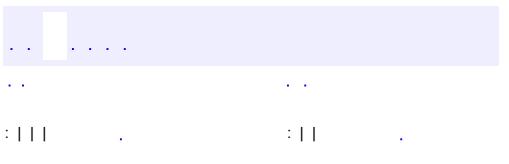

 $\blacksquare$ 

<u> 1989 - Johann Barn, mars et al. (b. 1989)</u>

 $\ddotsc$ 

# **javax.xml.registry.infomodel Interface User**

[ExtensibleObject,](#page-6689-0) [RegistryObject](#page-6773-0)

public interface **User**

extends [RegistryObject](#page-6773-0)

User instances are RegistryObjects that are used to provide information about registered users within the registry. Users are affiliated with Organizations. User objects are used in the audit trail for a RegistryObject.

**:**

**:**

Farrukh S. Najmi

**:**

### [Organization](#page-6725-0), [AuditableEvent](#page-6648-0)

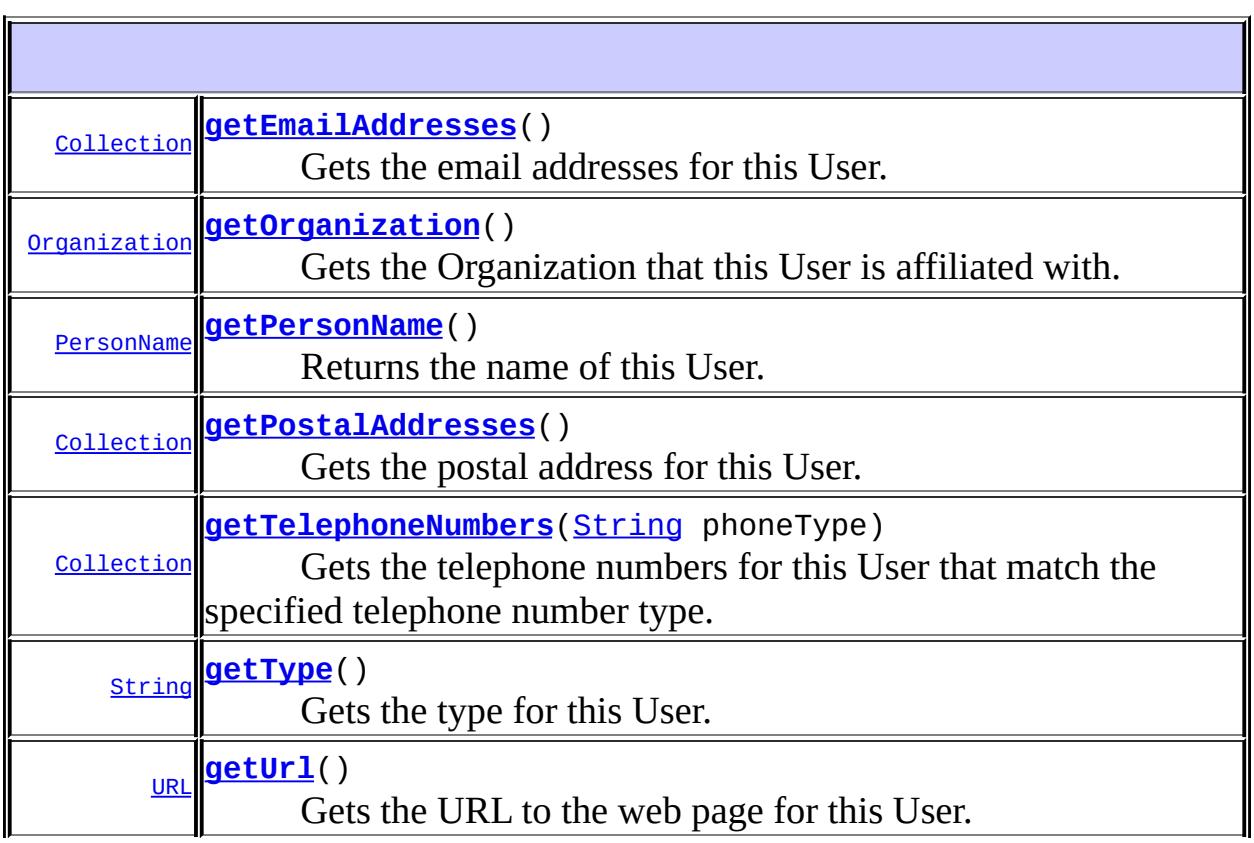

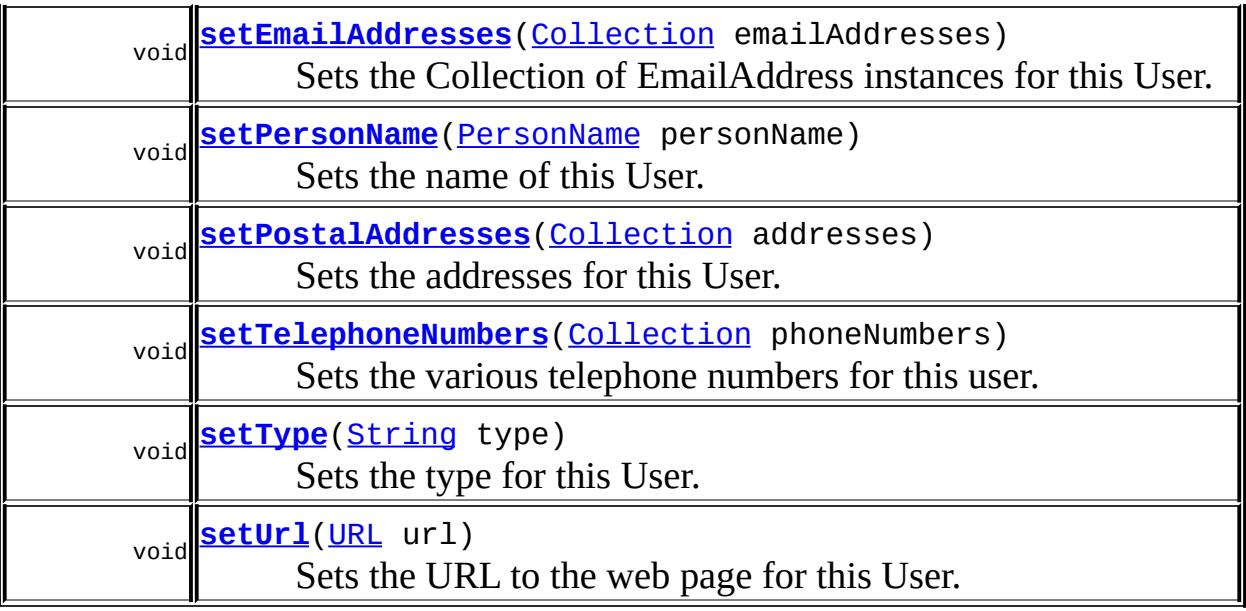

### **Methods inherited from interface javax.xml.registry.infomodel[.RegistryObject](#page-6773-0)**

[addAssociation](#page-6782-0), [addAssociations,](#page-6783-0) [addClassification,](#page-6780-0) [addClassifications,](#page-6780-1) [addExternalIdentifier,](#page-6785-0) [addExternalIdentifiers,](#page-6786-0) [addExternalLink](#page-6788-0), [addExternalLinks,](#page-6788-1) [getAssociatedObjects,](#page-6785-1) [getAssociations](#page-6784-0), [getAuditTrail,](#page-6782-1) [getClassifications,](#page-6782-2) [getDescription](#page-6777-0), [getExternalIdentifiers](#page-6787-0), [getExternalLinks](#page-6790-0), [getKey,](#page-6777-1) [getLifeCycleManager,](#page-6791-0) [getName](#page-6778-0), [getObjectType,](#page-6790-1) [getRegistry](#page-6791-1), [getSubmittingOrganization](#page-6791-2), [removeAssociation,](#page-6783-1) [removeAssociations,](#page-6784-1) [removeClassification,](#page-6780-2) [removeClassifications,](#page-6781-0) [removeExternalIdentifier](#page-6786-1), [removeExternalIdentifiers,](#page-6787-1) [removeExternalLink,](#page-6789-0) [removeExternalLinks,](#page-6789-1) [setAssociations](#page-6784-2), [setClassifications,](#page-6781-1) [setDescription](#page-6778-1), [setExternalIdentifiers](#page-6787-2), [setExternalLinks](#page-6789-2), [setKey](#page-6779-0), [setName,](#page-6778-2) [toXML](#page-6779-1)

#### **Methods inherited from interface javax.xml.registry.infomodel[.ExtensibleObject](#page-6689-0)**

[addSlot,](#page-6691-0) [addSlots](#page-6691-1), [getSlot](#page-6692-0), [getSlots](#page-6692-1), [removeSlot](#page-6691-2), [removeSlots](#page-6692-2)

## <span id="page-6837-0"></span>**getOrganization**

[Organization](#page-6725-0) **getOrganization**()

### throws [JAXRException](#page-6537-0)

Gets the Organization that this User is affiliated with.

### **Capability Level: 0**

the Organization that this User is affiliated with

**:**

**:**

[JAXRException](#page-6537-0) - If the JAXR provider encounters an internal error

### <span id="page-6838-0"></span>**getPersonName**

[PersonName](#page-6749-0) **getPersonName**()

throws [JAXRException](#page-6537-0)

Returns the name of this User.

### **Capability Level: 0**

the name of this User

**:**

**:**

[JAXRException](#page-6537-0) - If the JAXR provider encounters an internal error

## <span id="page-6838-1"></span>**setPersonName**

void **setPersonName**[\(PersonName](#page-6749-0) personName) throws **[JAXRException](#page-6537-0)** 

Sets the name of this User.

### **Capability Level: 0**

**:**

personName - the name of this User

**:**

[JAXRException](#page-6537-0) - If the JAXR provider encounters an internal error

## <span id="page-6839-0"></span>**getPostalAddresses**

```
Collection getPostalAddresses()
                   throws JAXRException
```
Gets the postal address for this User.

## **Capability Level: 0**

Collection of PostalAddress instances. The Collection may be empty but not null.

[JAXRException](#page-6537-0) - If the JAXR provider encounters an internal error

[PostalAddress](#page-6755-0)

## <span id="page-6839-2"></span>**setPostalAddresses**

```
void setPostalAddresses(Collection addresses)
             throws JAXRException
```
Sets the addresses for this User.

### **Capability Level: 0**

**:**

**:**

**:**

**:**

**:**

addresses - Is a Collection of PostAddress instances.

[JAXRException](#page-6537-0) - If the JAXR provider encounters an internal error

# <span id="page-6839-1"></span>**getUrl**

```
URL getUrl()
throws JAXRException
```
Gets the URL to the web page for this User.
### **Capability Level: 1**

the URL for this User's home page

[JAXRException](#page-6537-0) - If the JAXR provider encounters an internal error

### **setUrl**

**:**

**:**

```
void setUrl(URL url)
          JAXRException
```
Sets the URL to the web page for this User.

```
Capability Level: 1
```
**:**

url - the URL for this User's home page

**:**

[JAXRException](#page-6537-0) - If the JAXR provider encounters an internal error

### **getTelephoneNumbers**

```
Collection getTelephoneNumbers(String phoneType)
                               throws JAXRException
```
Gets the telephone numbers for this User that match the specified telephone number type.

### **Capability Level: 0**

**:**

phoneType - specifies the type of phone numbers to be returned. If phoneType is null, return all telephoneNumbers

**:**

Collection of TelephoneNumber instances. The Collection may be empty but not null.

**:**

[JAXRException](#page-6537-0) - If the JAXR provider encounters an internal error

[TelephoneNumber](#page-6825-0)

# **setTelephoneNumbers**

```
void setTelephoneNumbersCollection phoneNumbers)
                         throws JAXRException
```
Sets the various telephone numbers for this user.

### **Capability Level: 0**

**:**

**:**

phoneNumbers - the Collection of TelephoneNumbers to be set

**:**

[JAXRException](#page-6537-0) - If the JAXR provider encounters an internal error

### **getEmailAddresses**

```
Collection getEmailAddresses()
                             throws JAXRException
```
Gets the email addresses for this User.

### **Capability Level: 0**

**:**

Collection of EmailAddress instances. The Collection may be empty but not null.

**:**

[JAXRException](#page-6537-0) - If the JAXR provider encounters an internal error

**:**

[EmailAddress](#page-6685-0)

### **setEmailAddresses**

```
void setEmailAddresses(Collection emailAddresses)
                       throws JAXRException
```
Sets the Collection of EmailAddress instances for this User.

### **Capability Level: 0**

**:**

emailAddresses - the Collection of EmailAddresses to be set

**:**

[JAXRException](#page-6537-0) - If the JAXR provider encounters an internal error

# **getType**

```
String getType()
```
throws [JAXRException](#page-6537-0)

Gets the type for this User. Default is a NULL String.

### **Capability Level: 0**

the type for this User, which is an arbitrary String

[JAXRException](#page-6537-0) - If the JAXR provider encounters an internal error

# **setType**

**:**

**:**

```
void setType(String type)
             throws JAXRException
```
Sets the type for this User.

### **Capability Level: 0**

**:**

type - the type for this User, which is an arbitrary String

**:**

[JAXRException](#page-6537-0) - If the JAXR provider encounters an internal error

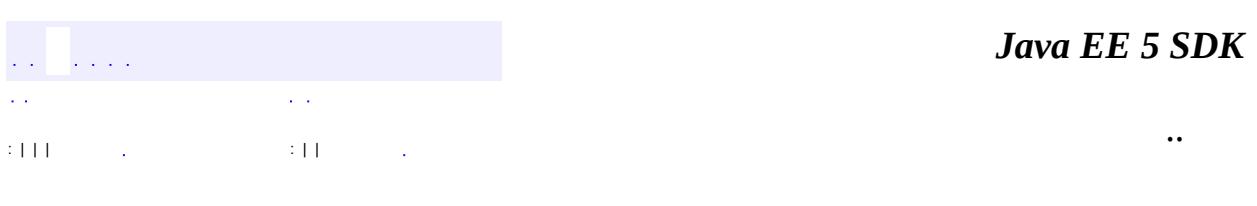

2007 Sun Microsystems, Inc. ...

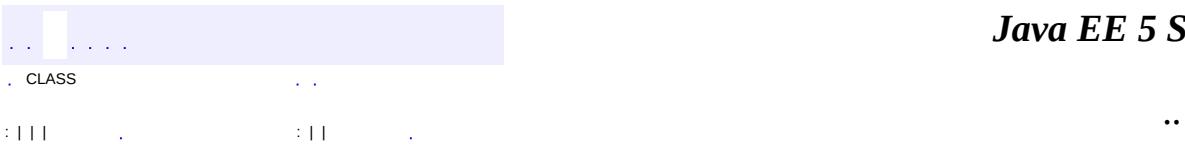

 $\blacksquare$ 

# **javax.xml.registry.infomodel Interface Versionable**

**:**

[ClassificationScheme](#page-6667-0), [ExtrinsicObject](#page-6703-0), [RegistryEntry,](#page-6765-0) [RegistryPackage,](#page-6793-0) **[Service](#page-6798-0)** 

#### public interface **Versionable**

The Versionable interface defines the behavior common to classes that are capable of creating versions of their instances. At present all RegistryEntry classes are required to implement the Versionable interface.

**:**

Farrukh S. Najmi

**:**

**[RegistryEntry](#page-6765-0)** 

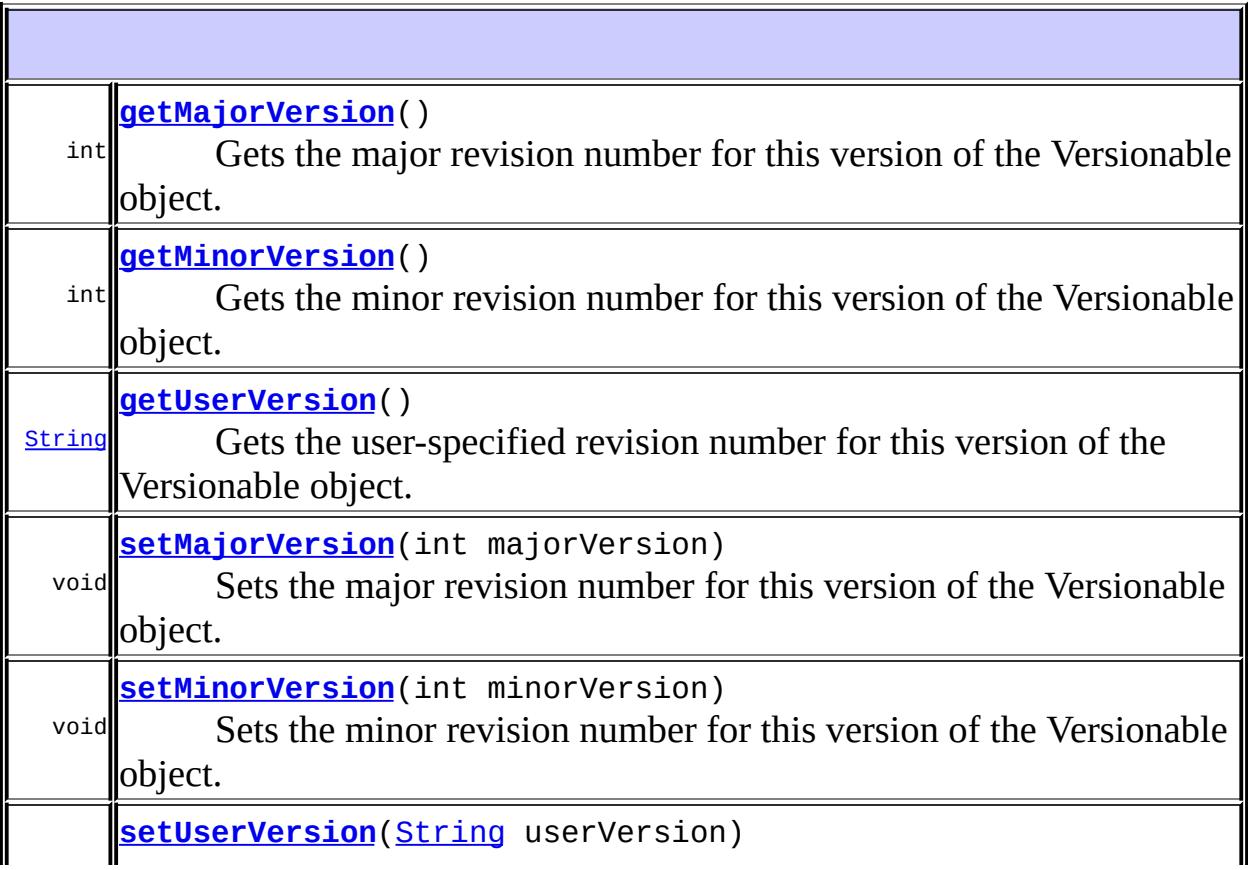

# <span id="page-6846-0"></span>**getMajorVersion**

```
int getMajorVersion()
                    throws JAXRException
```
Gets the major revision number for this version of the Versionable object.

### **Capability Level: 1**

**:**

the major version for this object

**:**

[JAXRException](#page-6537-0) - If the JAXR provider encounters an internal error

### <span id="page-6846-2"></span>**setMajorVersion**

```
void setMajorVersion(int majorVersion)
                     throws JAXRException
```
Sets the major revision number for this version of the Versionable object.

### **Capability Level: 1**

**:**

majorVersion - the major version number

**:**

[JAXRException](#page-6537-0) - If the JAXR provider encounters an internal error

# <span id="page-6846-1"></span>**getMinorVersion**

```
int getMinorVersion()
```
throws [JAXRException](#page-6537-0)

Gets the minor revision number for this version of the Versionable object.

### **Capability Level: 1**

the minor version for this object

**:**

**:**

[JAXRException](#page-6537-0) - If the JAXR provider encounters an internal error

### <span id="page-6847-1"></span>**setMinorVersion**

```
void setMinorVersion(int minorVersion)
                     throws JAXRException
```
Sets the minor revision number for this version of the Versionable object.

### **Capability Level: 1**

**:**

minorVersion - the minor version number

**:**

[JAXRException](#page-6537-0) - If the JAXR provider encounters an internal error

### <span id="page-6847-0"></span>**getUserVersion**

```
String getUserVersion()
```
throws [JAXRException](#page-6537-0)

Gets the user-specified revision number for this version of the Versionable object.

### **Capability Level: 1**

**:**

the user-defined version number

**:**

[JAXRException](#page-6537-0) - If the JAXR provider encounters an internal error

### <span id="page-6848-0"></span>**setUserVersion**

**:**

**:**

```
void setUserVersion(String userVersion)
                    throws JAXRException
```
Sets the user specified revision number for this version of the Versionable object.

## **Capability Level: 1**

userVersion - the user-defined version number

[JAXRException](#page-6537-0) - If the JAXR provider encounters an internal error

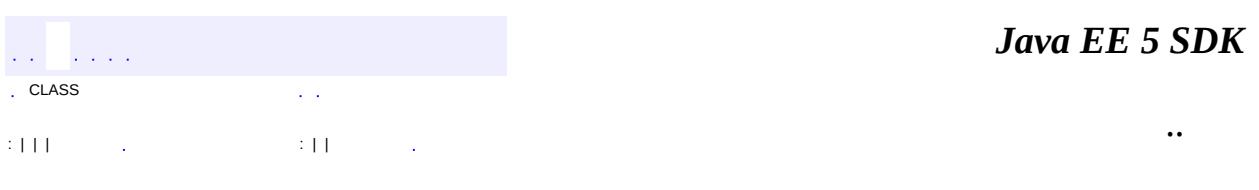

2007 Sun Microsystems, Inc. ...

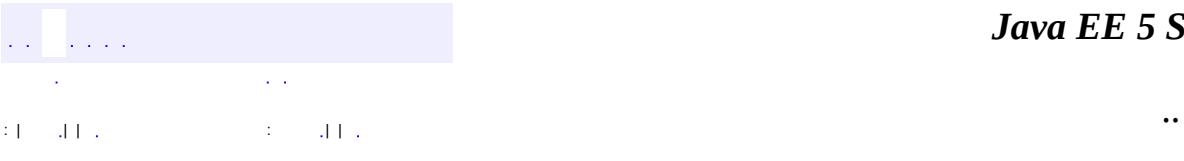

 $\blacksquare$ 

#### public interface **Call**

The javax.xml.rpc.Call interface provides support for the dynamic invocation of a service endpoint. The javax.xml.rpc.Service interface acts as a factory for the creation of Call instances.

Once a Call instance is created, various setter and getter methods may be used to configure this Call instance.

**:**

1.0

**:**

Rahul Sharma

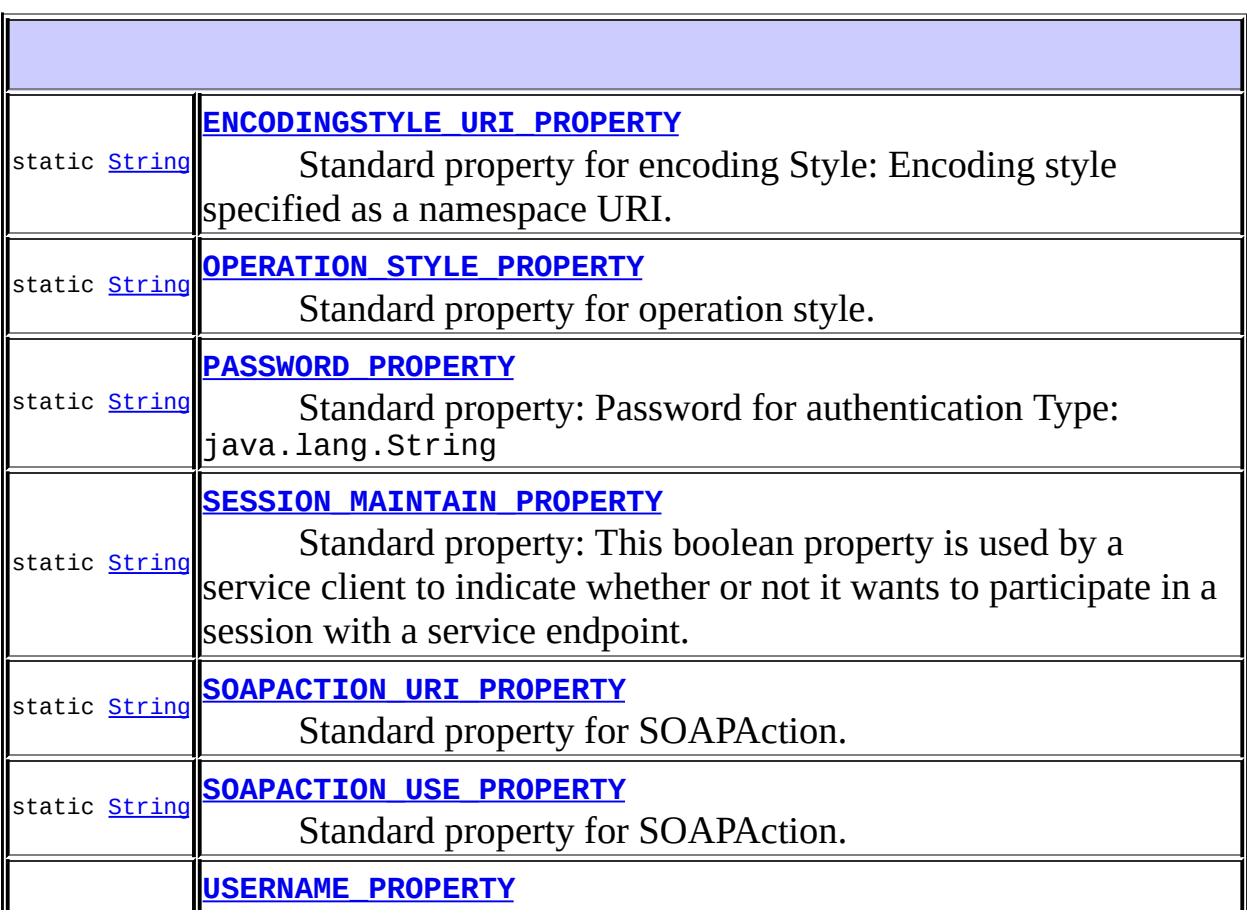

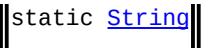

F

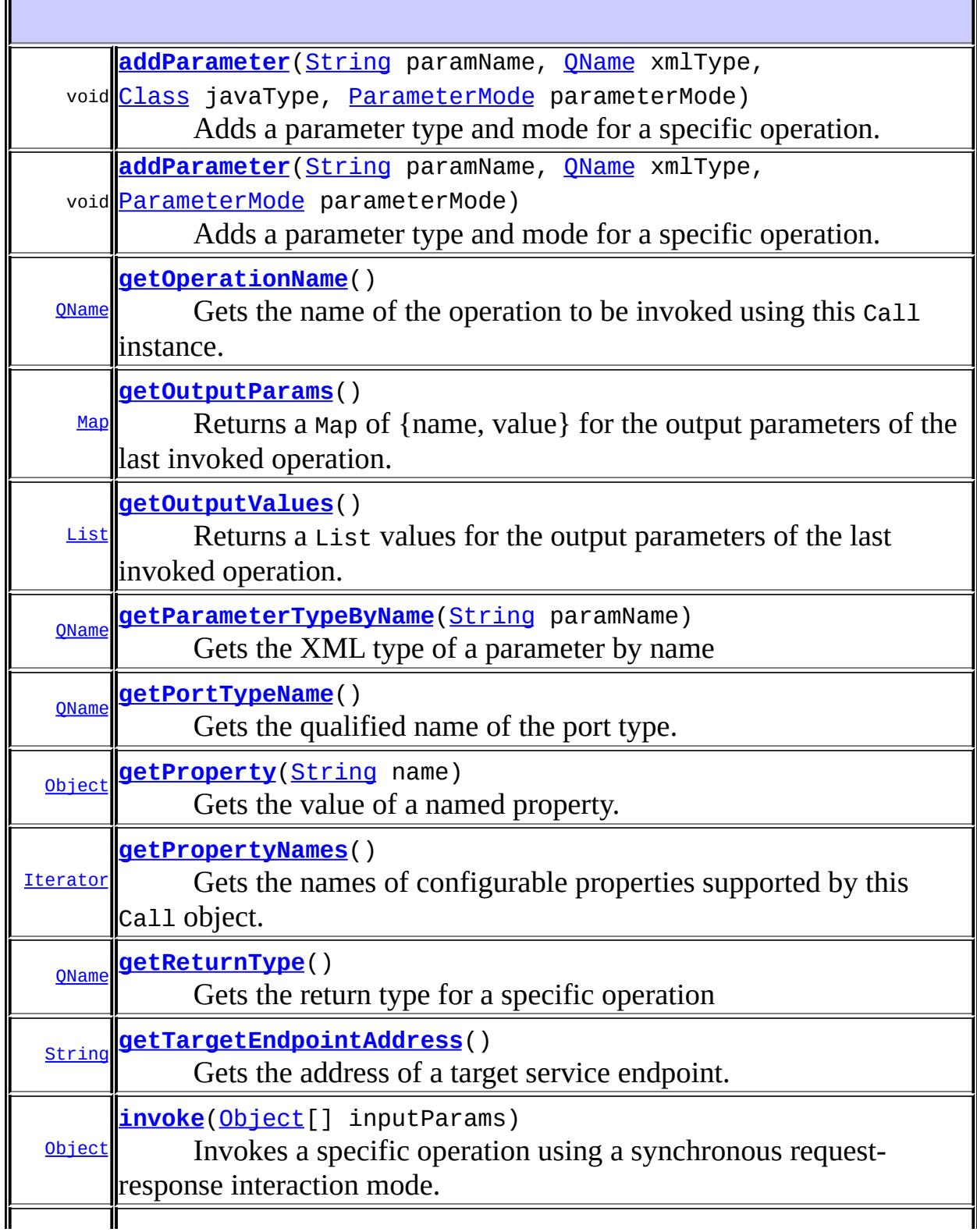

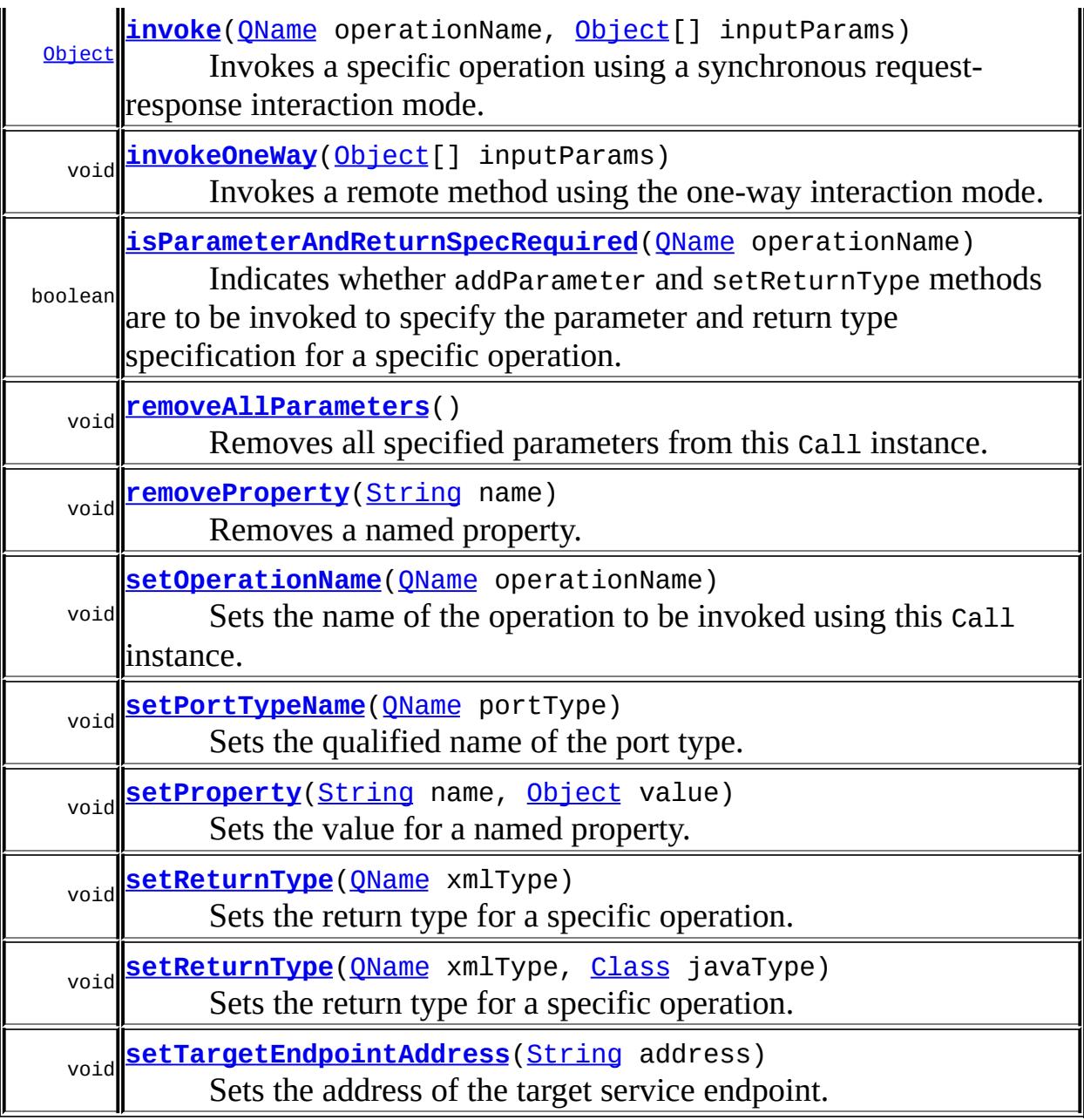

# <span id="page-6852-0"></span>**USERNAME\_PROPERTY**

## static final [String](http://java.sun.com/j2se/1.5/docs/api/java/lang/String.html) **USERNAME\_PROPERTY**

Standard property: User name for authentication

Type: java.lang.String

**:**

### <span id="page-6853-1"></span>**PASSWORD\_PROPERTY**

static final [String](http://java.sun.com/j2se/1.5/docs/api/java/lang/String.html) **PASSWORD\_PROPERTY**

Standard property: Password for authentication

Type: java.lang.String

**:**

**:**

# <span id="page-6853-0"></span>**OPERATION\_STYLE\_PROPERTY**

#### static final [String](http://java.sun.com/j2se/1.5/docs/api/java/lang/String.html) **OPERATION\_STYLE\_PROPERTY**

Standard property for operation style. This property is set to "rpc" if the operation style is rpc; "document" if the operation style is document.

Type: java.lang.String

<span id="page-6853-2"></span>**SOAPACTION\_USE\_PROPERTY**

static final [String](http://java.sun.com/j2se/1.5/docs/api/java/lang/String.html) **SOAPACTION\_USE\_PROPERTY**

Standard property for SOAPAction. This boolean property indicates whether or not SOAPAction is to be used. The default value of this property is false indicating that the SOAPAction is not used.

Type: java.lang.Boolean

# <span id="page-6854-2"></span>**SOAPACTION\_URI\_PROPERTY**

**:**

**:**

**:**

static final [String](http://java.sun.com/j2se/1.5/docs/api/java/lang/String.html) **SOAPACTION\_URI\_PROPERTY**

Standard property for SOAPAction. Indicates the SOAPAction URI if the javax.xml.rpc.soap.http.soapaction.use property is set to true.

Type: java.lang.String

<span id="page-6854-0"></span>**ENCODINGSTYLE\_URI\_PROPERTY**

#### static final [String](http://java.sun.com/j2se/1.5/docs/api/java/lang/String.html) **ENCODINGSTYLE\_URI\_PROPERTY**

Standard property for encoding Style: Encoding style specified as a namespace URI. The default value is the SOAP 1.1 encoding http://schemas.xmlsoap.org/soap/encoding/

Type: java.lang.String

<span id="page-6854-1"></span>**SESSION\_MAINTAIN\_PROPERTY**

#### static final [String](http://java.sun.com/j2se/1.5/docs/api/java/lang/String.html) **SESSION\_MAINTAIN\_PROPERTY**

Standard property: This boolean property is used by a service client to indicate whether or not it wants to participate in a session with a service endpoint. If this property is set to true, the service client indicates that it wants the session to be maintained. If set to false, the session is not maintained. The default value for this property is false.

Type: java.lang.Boolean

**:**

# <span id="page-6855-1"></span>**isParameterAndReturnSpecRequired**

```
boolean isParameterAndReturnSpecRequired(QName operationName)
```
Indicates whether addParameter and setReturnType methods are to be invoked to specify the parameter and return type specification for a specific operation.

operationName - Qualified name of the operation

**:**

**:**

Returns true if the Call implementation class requires addParameter and setReturnType to be invoked in the client code for the specified operation. This method returns false otherwise.

**:**

[IllegalArgumentException](http://java.sun.com/j2se/1.5/docs/api/java/lang/IllegalArgumentException.html) - If invalid operation name is specified

### <span id="page-6855-0"></span>**addParameter**

void **addParameter**[\(String](http://java.sun.com/j2se/1.5/docs/api/java/lang/String.html) paramName, [QName](http://java.sun.com/j2se/1.5/docs/api/javax/xml/namespace/QName.html) xmlType, [ParameterMode](#page-6885-0) parameterMode)

Adds a parameter type and mode for a specific operation. Note that the client code may not call any addParameter and setReturnType methods before calling the invoke method. In this case, the Call implementation class determines the parameter types by using reflection on parameters, using the WSDL description and configured type mapping registry.

**:**

paramName - Name of the parameter

xmlType - XML type of the parameter parameterMode - Mode of the parameter-whether ParameterMode.IN, ParameterMode.OUT, or ParameterMode.INOUT, **:** javax.xml.rpc.JAXRPCException: - This exception may be thrown if the method isParameterAndReturnSpecRequired returns false for this operation. [IllegalArgumentException](http://java.sun.com/j2se/1.5/docs/api/java/lang/IllegalArgumentException.html) - If any illegal parameter name or XML type is specified **:** isParameterAndReturnSpecRequired(javax.xml.namespace.OName)

# <span id="page-6856-0"></span>**addParameter**

void **addParameter**[\(String](http://java.sun.com/j2se/1.5/docs/api/java/lang/String.html) paramName, OName xmlType, [Class](http://java.sun.com/j2se/1.5/docs/api/java/lang/Class.html) javaType, [ParameterMode](#page-6885-0) parameterMode)

Adds a parameter type and mode for a specific operation. This method is used to specify the Java type for either OUT or INOUT parameters.

**:**

**:**

**:**

paramName - Name of the parameter xmlType - XML type of the parameter javaType - Java class of the parameter parameterMode - Mode of the parameter-whether ParameterMode.IN, OUT or INOUT

[JAXRPCException](#page-6865-0) -

- This exception may be thrown if this method is invoked when the method isParameterAndReturnSpecRequired returns false.
- If specified XML type and Java type mapping is not valid. For example, TypeMappingRegistry has no serializers for this mapping.

[IllegalArgumentException](http://java.sun.com/j2se/1.5/docs/api/java/lang/IllegalArgumentException.html) - If any illegal parameter name or XML type is specified

[UnsupportedOperationException](http://java.sun.com/j2se/1.5/docs/api/java/lang/UnsupportedOperationException.html) - If this method is not supported

[isParameterAndReturnSpecRequired\(javax.xml.namespace.QName\)](#page-6855-1)

### <span id="page-6857-0"></span>**getParameterTypeByName**

[QName](http://java.sun.com/j2se/1.5/docs/api/javax/xml/namespace/QName.html) **getParameterTypeByName**[\(String](http://java.sun.com/j2se/1.5/docs/api/java/lang/String.html) paramName)

Gets the XML type of a parameter by name

paramName - Name of the parameter

**:**

**:**

Returns XML type for the specified parameter

### <span id="page-6857-1"></span>**setReturnType**

```
void setReturnType(QName xmlType)
```
Sets the return type for a specific operation. Invoking setReturnType(null) removes the return type for this Call object.

**:**

xmlType - XML data type of the return value

**:**

**JAXRPCEXCEPTION** - This exception may be thrown when the method isParameterAndReturnSpecRequired returns false. [IllegalArgumentException](http://java.sun.com/j2se/1.5/docs/api/java/lang/IllegalArgumentException.html) - If an illegal XML type is specified

### <span id="page-6857-2"></span>**setReturnType**

void **setReturnType**[\(QName](http://java.sun.com/j2se/1.5/docs/api/javax/xml/namespace/QName.html) xmlType, [Class](http://java.sun.com/j2se/1.5/docs/api/java/lang/Class.html) javaType)

Sets the return type for a specific operation.

**:**

type - XML data type of the return value javaType - Java Class of the return value

#### [JAXRPCException](#page-6865-0) -

- This exception may be thrown if this method is invoked when the method isParameterAndReturnSpecRequired returns false.
- If XML type and Java type cannot be mapped using the standard type mapping or TypeMapping registry

[UnsupportedOperationException](http://java.sun.com/j2se/1.5/docs/api/java/lang/UnsupportedOperationException.html) - If this method is not supported [IllegalArgumentException](http://java.sun.com/j2se/1.5/docs/api/java/lang/IllegalArgumentException.html) - If an illegal XML type is specified

# <span id="page-6858-1"></span>**getReturnType**

#### [QName](http://java.sun.com/j2se/1.5/docs/api/javax/xml/namespace/QName.html) **getReturnType**()

Gets the return type for a specific operation

**:**

**:**

**:**

Returns the XML type for the return value

### <span id="page-6858-2"></span>**removeAllParameters**

#### void **removeAllParameters**()

Removes all specified parameters from this Call instance. Note that this method removes only the parameters and not the return type. The setReturnType(null) is used to remove the return type.

[JAXRPCException](#page-6865-0) - This exception may be thrown If this method is called when the method isParameterAndReturnSpecRequired returns false for this Call's operation.

### <span id="page-6858-0"></span>**getOperationName**

#### [QName](http://java.sun.com/j2se/1.5/docs/api/javax/xml/namespace/QName.html) **getOperationName**()

Gets the name of the operation to be invoked using this Call instance.

Qualified name of the operation

### <span id="page-6859-1"></span>**setOperationName**

void **setOperationName**([QName](http://java.sun.com/j2se/1.5/docs/api/javax/xml/namespace/QName.html) operationName)

Sets the name of the operation to be invoked using this Call instance.

**:**

operationName - QName of the operation to be invoked using the Call instance

# <span id="page-6859-0"></span>**getPortTypeName**

```
QName getPortTypeName()
```
Gets the qualified name of the port type.

Qualified name of the port type

### <span id="page-6859-2"></span>**setPortTypeName**

void **setPortTypeName**[\(QName](http://java.sun.com/j2se/1.5/docs/api/javax/xml/namespace/QName.html) portType)

Sets the qualified name of the port type.

**:**

**:**

portType - Qualified name of the port type

# <span id="page-6859-3"></span>**setTargetEndpointAddress**

```
void setTargetEndpointAddress(String address)
```
Sets the address of the target service endpoint. This address must

**:**

correspond to the transport specified in the binding for this Call instance.

**:**

address - Address of the target service endpoint; specified as an URI

## <span id="page-6860-1"></span>**getTargetEndpointAddress**

#### [String](http://java.sun.com/j2se/1.5/docs/api/java/lang/String.html) **getTargetEndpointAddress**()

Gets the address of a target service endpoint.

Address of the target service endpoint as an URI

### <span id="page-6860-2"></span>**setProperty**

**:**

```
void setProperty(String name,
                 Object value)
```
Sets the value for a named property. JAX-RPC specification specifies a standard set of properties that may be passed to the Call.setProperty method.

**:** name - Name of the property value - Value of the property

#### [JAXRPCException](#page-6865-0) -

- If an optional standard property name is specified, however this Call implementation class does not support the configuration of this property.
- If an invalid (or unsupported) property name is specified or if a value of mismatched property type is passed.
- If there is any error in the configuration of a valid property.

### <span id="page-6860-0"></span>**getProperty**

**:**

[Object](http://java.sun.com/j2se/1.5/docs/api/java/lang/Object.html) **getProperty**[\(String](http://java.sun.com/j2se/1.5/docs/api/java/lang/String.html) name)

Gets the value of a named property.

**:** name - Name of the property **:** Value of the named property **:** [JAXRPCException](#page-6865-0) - if an invalid or unsupported property name is passed.

### <span id="page-6861-2"></span>**removeProperty**

```
void removeProperty(String name)
    Removes a named property.
    :
         name - Name of the property
    :
         JAXRPCException - if an invalid or unsupported property name is
         passed.
```
## <span id="page-6861-0"></span>**getPropertyNames**

#### [Iterator](http://java.sun.com/j2se/1.5/docs/api/java/util/Iterator.html) **getPropertyNames**()

Gets the names of configurable properties supported by this Call object.

Iterator for the property names

### <span id="page-6861-1"></span>**invoke**

**:**

[Object](http://java.sun.com/j2se/1.5/docs/api/java/lang/Object.html) **invoke**([Object](http://java.sun.com/j2se/1.5/docs/api/java/lang/Object.html)[] inputParams) throws [RemoteException](http://java.sun.com/j2se/1.5/docs/api/java/rmi/RemoteException.html) Invokes a specific operation using a synchronous request-response interaction mode.

**:**

inputParams - Object[]--Parameters for this invocation. This includes only the input params

**:**

Returns the return value or null

**:**

[RemoteException](http://java.sun.com/j2se/1.5/docs/api/java/rmi/RemoteException.html) - if there is any error in the remote method invocation

[SOAPFaultException](#page-7111-0) - Indicates a SOAP fault [JAXRPCException](#page-6865-0) -

- If there is an error in the configuration of the Call object
- If inputParams do not match the required parameter set (as specified through the addParameter invocations or in the corresponding WSDL)
- If parameters and return type are incorrectly specified

### <span id="page-6862-0"></span>**invoke**

```
Object invoke(QName operationName,
              Object[] inputParams)
              throws RemoteException
```
Invokes a specific operation using a synchronous request-response interaction mode.

**:**

```
operationName - QName of the operation
inputParams - Object[]--Parameters for this invocation. This includes
only the input params.
```

```
:
```
Return value or null

**:**

[RemoteException](http://java.sun.com/j2se/1.5/docs/api/java/rmi/RemoteException.html) - if there is any error in the remote method invocation. [SOAPFaultException](#page-7111-0) - Indicates a SOAP fault [JAXRPCException](#page-6865-0) -

- If there is an error in the configuration of the Call object
- If inputParams do not match the required parameter set (as specified through the addParameter invocations or in the corresponding WSDL)
- If parameters and return type are incorrectly specified

## <span id="page-6863-1"></span>**invokeOneWay**

```
void invokeOneWay(Object[] inputParams)
```
Invokes a remote method using the one-way interaction mode. The client thread does not normally block waiting for the completion of the server processing for this remote method invocation. When the protocol in use is SOAP/HTTP, this method should block until an HTTP response code has been received or an error occurs. This method must not throw any remote exceptions. This method may throw a JAXRPCException during the processing of the one-way remote call.

**:**

inputParams - Object[]--Parameters for this invocation. This includes only the input params.

**:**

[JAXRPCException](#page-6865-0) - if there is an error in the configuration of the Call object (example: a non-void return type has been incorrectly specified for the one-way call) or if there is any error during the invocation of the one-way remote call

### <span id="page-6863-0"></span>**getOutputParams**

#### [Map](http://java.sun.com/j2se/1.5/docs/api/java/util/Map.html) **getOutputParams**()

Returns a Map of {name, value} for the output parameters of the last invoked operation. The parameter names in the returned Map are of type java.lang.String.

**:**

Map Output parameters for the last Call.invoke(). Empty Map is

returned if there are no output parameters.

[JAXRPCException](#page-6865-0) - If this method is invoked for a one-way operation or is invoked before any invoke method has been called.

# <span id="page-6864-0"></span>**getOutputValues**

```
List getOutputValues()
```
Returns a List values for the output parameters of the last invoked operation.

**:**

**:**

**:**

java.util.List Values for the output parameters. An empty List is returned if there are no output values.

[JAXRPCException](#page-6865-0) - If this method is invoked for a one-way operation or is invoked before any invoke method has been called.

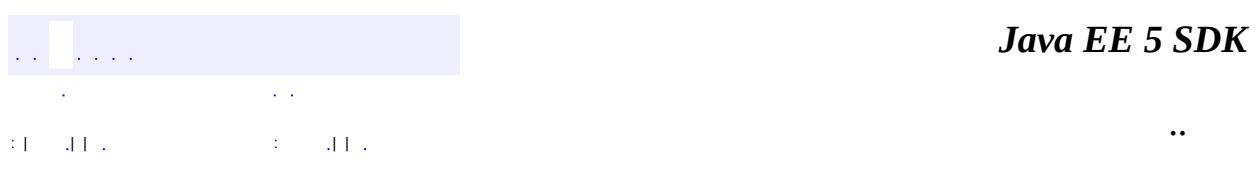

2007 Sun Microsystems, Inc.

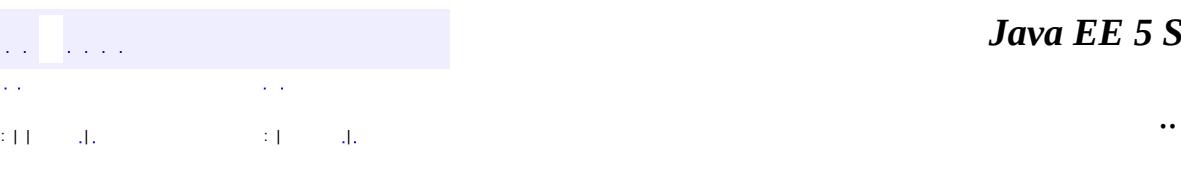

<span id="page-6865-0"></span> $\blacksquare$ 

#### *Ja v a E E 5 S D K*

# **javax.xml.rpc Class JAXRPCException**

```
java.lang.Object
 java.lang.Throwable
     java.lang.Exception
         java.lang.RuntimeException
             javax.xml.rpc.JAXRPCException
```
**:**

[Serializable](http://java.sun.com/j2se/1.5/docs/api/java/io/Serializable.html)

public class **JAXRPCException**

extends [RuntimeException](http://java.sun.com/j2se/1.5/docs/api/java/lang/RuntimeException.html)

The javax.xml.rpc.JAXRPCException is thrown from the core JAX-RPC APIs to indicate an exception related to the JAX-RPC runtime mechanisms.

**:**

1.0

**:**

Rahul Sharma

**:**

[Serialized](#page-775-0) Form

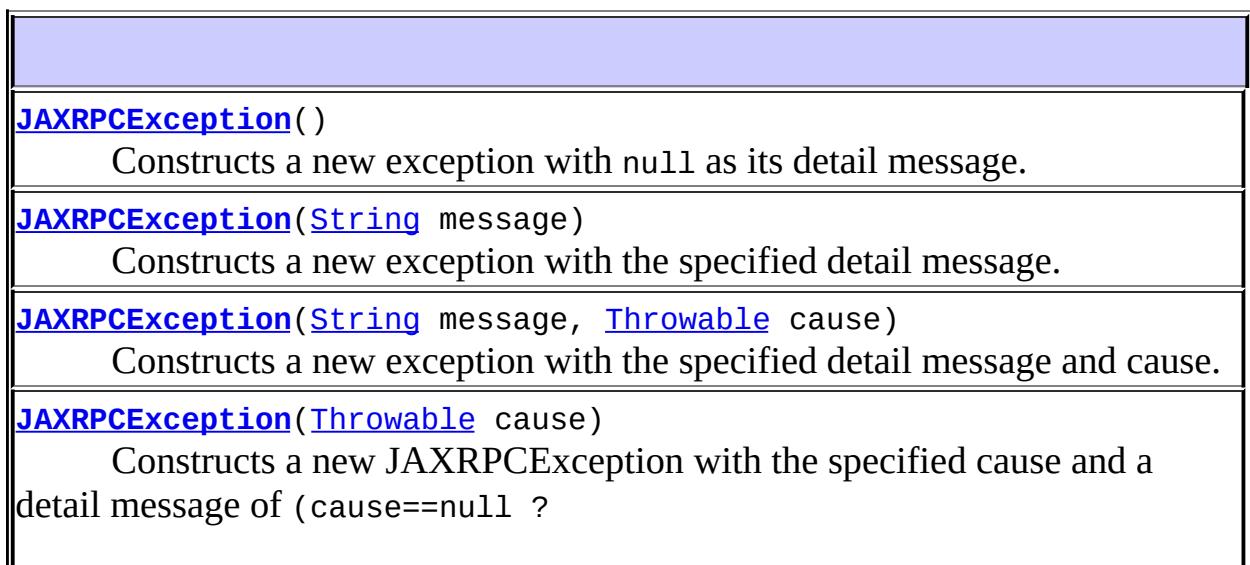

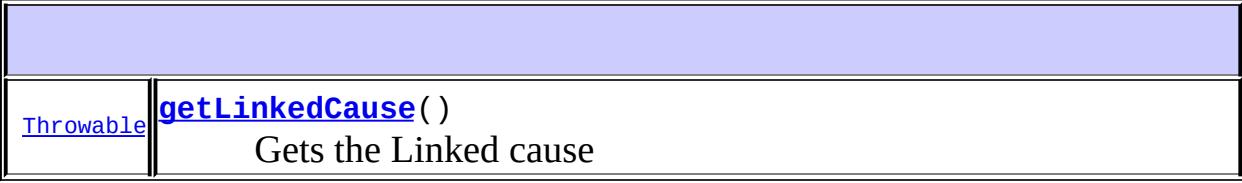

**java.lang. [Throwable](http://java.sun.com/j2se/1.5/docs/api/java/lang/Throwable.html)** [fillInStackTrace](http://java.sun.com/j2se/1.5/docs/api/java/lang/Throwable.html#fillInStackTrace()), [getCause](http://java.sun.com/j2se/1.5/docs/api/java/lang/Throwable.html#getCause()), [getLocalizedMessage](http://java.sun.com/j2se/1.5/docs/api/java/lang/Throwable.html#getLocalizedMessage()), [getMessage](http://java.sun.com/j2se/1.5/docs/api/java/lang/Throwable.html#getMessage()), [getStackTrace](http://java.sun.com/j2se/1.5/docs/api/java/lang/Throwable.html#getStackTrace()), [initCause](http://java.sun.com/j2se/1.5/docs/api/java/lang/Throwable.html#initCause(java.lang.Throwable)), [printStackTrace,](http://java.sun.com/j2se/1.5/docs/api/java/lang/Throwable.html#printStackTrace()) [printStackTrace](http://java.sun.com/j2se/1.5/docs/api/java/lang/Throwable.html#printStackTrace(java.io.PrintStream)), [printStackTrace](http://java.sun.com/j2se/1.5/docs/api/java/lang/Throwable.html#printStackTrace(java.io.PrintWriter)), [setStackTrace,](http://java.sun.com/j2se/1.5/docs/api/java/lang/Throwable.html#setStackTrace(java.lang.StackTraceElement[])) [toString](http://java.sun.com/j2se/1.5/docs/api/java/lang/Throwable.html#toString())

**java.lang. [Object](http://java.sun.com/j2se/1.5/docs/api/java/lang/Object.html)**

[clone](http://java.sun.com/j2se/1.5/docs/api/java/lang/Object.html#clone()), [equals](http://java.sun.com/j2se/1.5/docs/api/java/lang/Object.html#equals(java.lang.Object)), [finalize](http://java.sun.com/j2se/1.5/docs/api/java/lang/Object.html#finalize()), [getClass,](http://java.sun.com/j2se/1.5/docs/api/java/lang/Object.html#getClass()) [hashCode,](http://java.sun.com/j2se/1.5/docs/api/java/lang/Object.html#hashCode()) [notify,](http://java.sun.com/j2se/1.5/docs/api/java/lang/Object.html#notify()) [notifyAll,](http://java.sun.com/j2se/1.5/docs/api/java/lang/Object.html#notifyAll()) [wait](http://java.sun.com/j2se/1.5/docs/api/java/lang/Object.html#wait(long, int)), [wait,](http://java.sun.com/j2se/1.5/docs/api/java/lang/Object.html#wait(long)) wait

# <span id="page-6867-0"></span>**JAXRPCException**

```
public JAXRPCException()
```
Constructs a new exception with null as its detail message. The cause is not initialized.

# <span id="page-6867-1"></span>**JAXRPCException**

```
public JAXRPCException(String message)
```
Constructs a new exception with the specified detail message. The cause is not initialized.

<span id="page-6867-2"></span>**:**

message - The detail message which is later retrieved using the getMessage method

# **JAXRPCException**

```
public JAXRPCException(String message,
                       Throwable cause)
```
Constructs a new exception with the specified detail message and cause.

**:**

message - The detail message which is later retrieved using the getMessage method cause - The cause which is saved for the later retrieval throw by the getCause method

# <span id="page-6868-0"></span>**JAXRPCException**

public **JAXRPCException**([Throwable](http://java.sun.com/j2se/1.5/docs/api/java/lang/Throwable.html) cause)

Constructs a new JAXRPCException with the specified cause and a detail message of (cause==null ? null : cause.toString()) (which typically contains the class and detail message of cause).

**:**

cause - The cause which is saved for the later retrieval throw by the getCause method. (A null value is permitted, and indicates that the cause is nonexistent or unknown.)

# <span id="page-6868-1"></span>**getLinkedCause**

public [Throwable](http://java.sun.com/j2se/1.5/docs/api/java/lang/Throwable.html) **getLinkedCause**()

Gets the Linked cause

**:**

The cause of this Exception or null if the cause is noexistent or unknown

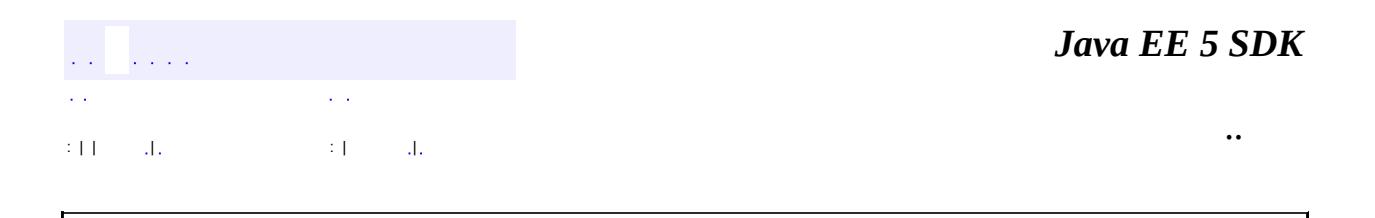

2007 Sun Microsystems, Inc. ...

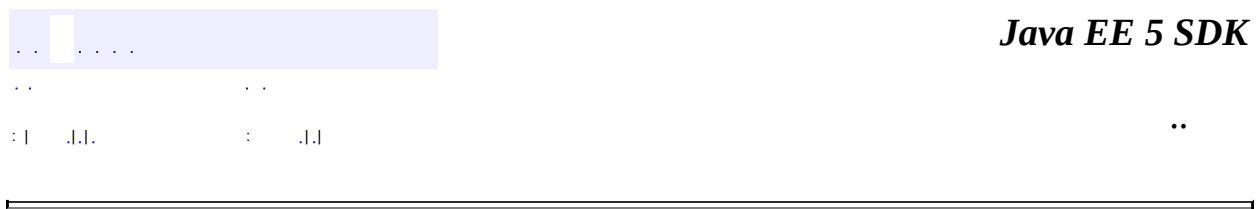

# **javax.xml.rpc Class NamespaceConstants**

#### [java.lang.Object](http://java.sun.com/j2se/1.5/docs/api/java/lang/Object.html)

**javax.xml.rpc.NamespaceConstants**

public class **NamespaceConstants**

extends [Object](http://java.sun.com/j2se/1.5/docs/api/java/lang/Object.html)

1.0

Constants used in JAX-RPC for namespace prefixes and URIs

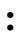

**:**

Rahul Sharma

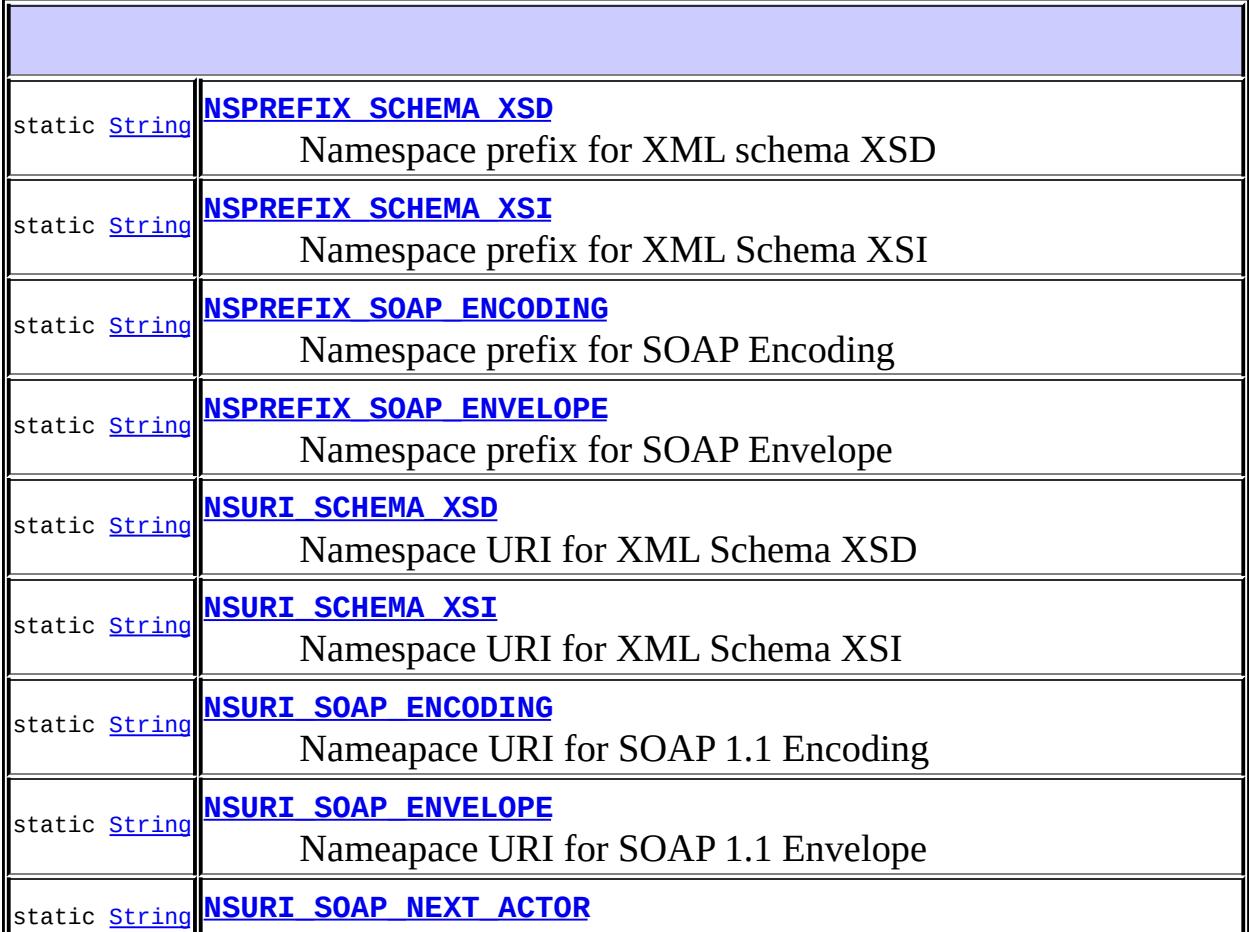

**[NamespaceConstants](#page-6874-2)**()

 $\mathbb I$ 

**java.lang. [Object](http://java.sun.com/j2se/1.5/docs/api/java/lang/Object.html)** [clone](http://java.sun.com/j2se/1.5/docs/api/java/lang/Object.html#clone()), [equals](http://java.sun.com/j2se/1.5/docs/api/java/lang/Object.html#equals(java.lang.Object)), [finalize](http://java.sun.com/j2se/1.5/docs/api/java/lang/Object.html#finalize()), [getClass,](http://java.sun.com/j2se/1.5/docs/api/java/lang/Object.html#getClass()) [hashCode,](http://java.sun.com/j2se/1.5/docs/api/java/lang/Object.html#hashCode()) [notify,](http://java.sun.com/j2se/1.5/docs/api/java/lang/Object.html#notify()) [notifyAll,](http://java.sun.com/j2se/1.5/docs/api/java/lang/Object.html#notifyAll()) [toString,](http://java.sun.com/j2se/1.5/docs/api/java/lang/Object.html#toString()) [wait](http://java.sun.com/j2se/1.5/docs/api/java/lang/Object.html#wait()), [wait,](http://java.sun.com/j2se/1.5/docs/api/java/lang/Object.html#wait(long)) [wait](http://java.sun.com/j2se/1.5/docs/api/java/lang/Object.html#wait(long, int))

# <span id="page-6872-2"></span>**NSPREFIX\_SOAP\_ENVELOPE**

public static final [String](http://java.sun.com/j2se/1.5/docs/api/java/lang/String.html) **NSPREFIX\_SOAP\_ENVELOPE**

Namespace prefix for SOAP Envelope

# <span id="page-6872-1"></span>**NSPREFIX\_SOAP\_ENCODING**

public static final [String](http://java.sun.com/j2se/1.5/docs/api/java/lang/String.html) **NSPREFIX\_SOAP\_ENCODING**

Namespace prefix for SOAP Encoding

**:**

**:**

# <span id="page-6872-0"></span>**NSPREFIX\_SCHEMA\_XSD**

public static final [String](http://java.sun.com/j2se/1.5/docs/api/java/lang/String.html) **NSPREFIX\_SCHEMA\_XSD**

Namespace prefix for XML schema XSD

**:**

### <span id="page-6873-0"></span>**NSPREFIX\_SCHEMA\_XSI**

public static final [String](http://java.sun.com/j2se/1.5/docs/api/java/lang/String.html) **NSPREFIX\_SCHEMA\_XSI**

Namespace prefix for XML Schema XSI

**:**

**:**

### <span id="page-6873-2"></span>**NSURI\_SOAP\_ENVELOPE**

public static final [String](http://java.sun.com/j2se/1.5/docs/api/java/lang/String.html) **NSURI\_SOAP\_ENVELOPE**

Nameapace URI for SOAP 1.1 Envelope

### <span id="page-6873-1"></span>**NSURI\_SOAP\_ENCODING**

public static final [String](http://java.sun.com/j2se/1.5/docs/api/java/lang/String.html) **NSURI\_SOAP\_ENCODING**

Nameapace URI for SOAP 1.1 Encoding

**:**

### <span id="page-6873-3"></span>**NSURI\_SOAP\_NEXT\_ACTOR**

public static final [String](http://java.sun.com/j2se/1.5/docs/api/java/lang/String.html) **NSURI\_SOAP\_NEXT\_ACTOR**

Nameapace URI for SOAP 1.1 next actor role

**:**

### <span id="page-6874-0"></span>**NSURI\_SCHEMA\_XSD**

public static final [String](http://java.sun.com/j2se/1.5/docs/api/java/lang/String.html) **NSURI\_SCHEMA\_XSD**

Namespace URI for XML Schema XSD

**:**

**:**

### <span id="page-6874-1"></span>**NSURI\_SCHEMA\_XSI**

public static final [String](http://java.sun.com/j2se/1.5/docs/api/java/lang/String.html) **NSURI\_SCHEMA\_XSI**

Namespace URI for XML Schema XSI

## <span id="page-6874-2"></span>**NamespaceConstants**

public **NamespaceConstants**()

*Java EE 5 SDK* and the angle .. : | | | : | |

2007 Sun Microsystems, Inc. ...
## [javax.xml.rpc](#page-6877-0)

*[Call](#page-6849-0) [Service](#page-6889-0) [Stub](#page-6910-0)*

[NamespaceConstants](#page-6870-0) [ParameterMode](#page-6885-0) **[ServiceFactory](#page-6903-0)** 

**[JAXRPCException](#page-6865-0) [ServiceException](#page-6898-0)** 

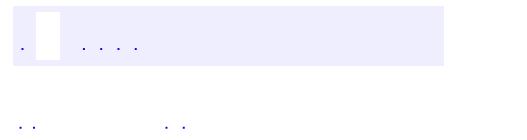

<span id="page-6877-0"></span> $\blacksquare$ 

..

<u> 1989 - Johann Stoff, deutscher Stoff, der Stoff, der Stoff, der Stoff, der Stoff, der Stoff, der Stoff, der S</u> <u> 1989 - Johann Barn, mars ann an t-Amhain an t-Amhain an t-Amhain an t-Amhain an t-Amhain an t-Amhain an t-Amh</u>

# **Package javax.xml.rpc**

This package contains the core JAX-RPC APIs for the client programming model.

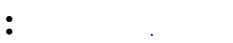

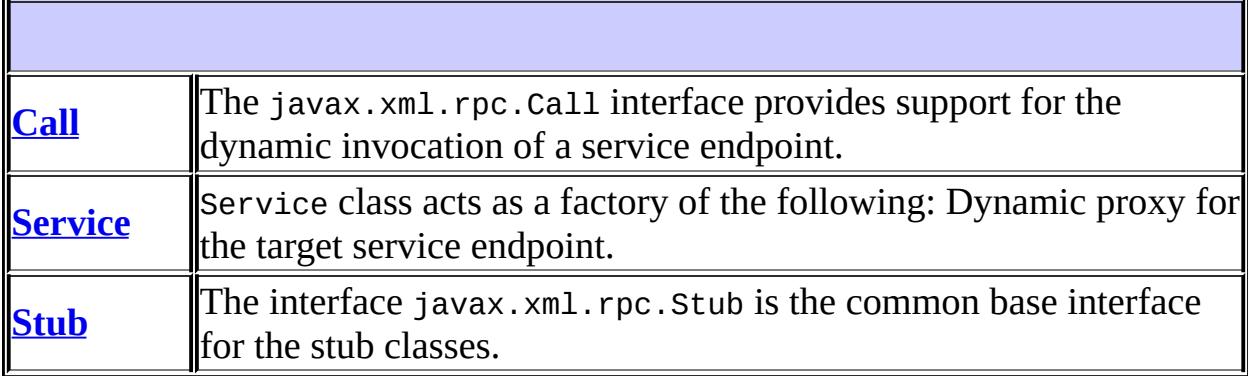

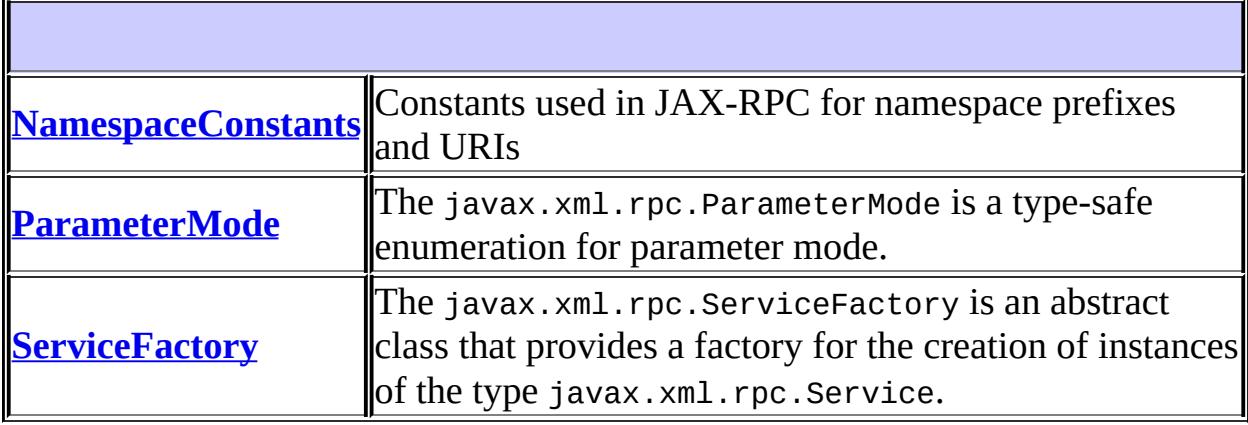

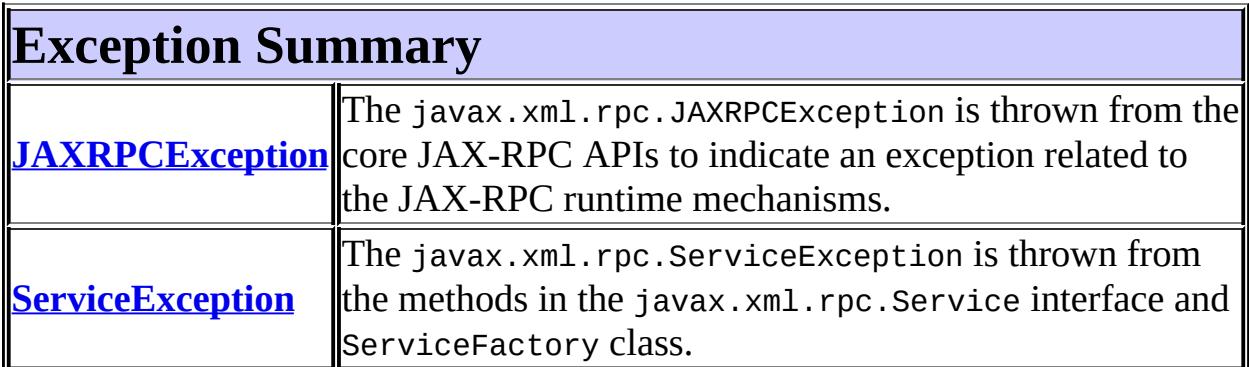

# **Package javax.xml.rpc Description**

This package contains the core JAX-RPC APIs for the client programming model.

*Java EE 5 SDK*  $\hat{L}$  is  $\hat{L}$  .  $\bar{1}$  . ..  $\mathbb{Z}^2$ 

2007 Sun Microsystems, Inc. ...

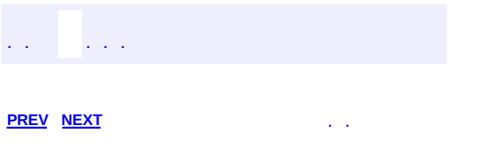

 $\blacksquare$ 

<u> 1989 - Johann Barn, mars et al. (b. 1989)</u>

 $\ddotsc$ 

# **Hierarchy For Package javax.xml.rpc**

**Package Hierarchies:**

[All](#page-674-0)

## **Class Hierarchy**

- java.lang.**[Object](http://java.sun.com/j2se/1.5/docs/api/java/lang/Object.html)**
	- javax.xml.rpc.**[NamespaceConstants](#page-6870-0)**
	- javax.xml.rpc.**[ParameterMode](#page-6885-0)**
	- javax.xml.rpc.**[ServiceFactory](#page-6903-0)**
	- java.lang.**[Throwable](http://java.sun.com/j2se/1.5/docs/api/java/lang/Throwable.html)** (implements java.io.[Serializable\)](http://java.sun.com/j2se/1.5/docs/api/java/io/Serializable.html)
		- java.lang.
			- java.lang.**[RuntimeException](http://java.sun.com/j2se/1.5/docs/api/java/lang/RuntimeException.html)**
				- javax.xml.rpc.**[JAXRPCException](#page-6865-0)**
			- javax.xml.rpc.**[ServiceException](#page-6898-0)**

## **Interface Hierarchy**

- javax.xml.rpc.**[Call](#page-6849-0)**
- javax.xml.rpc.**[Service](#page-6889-0)**
- javax.xml.rpc.**[Stub](#page-6910-0)**

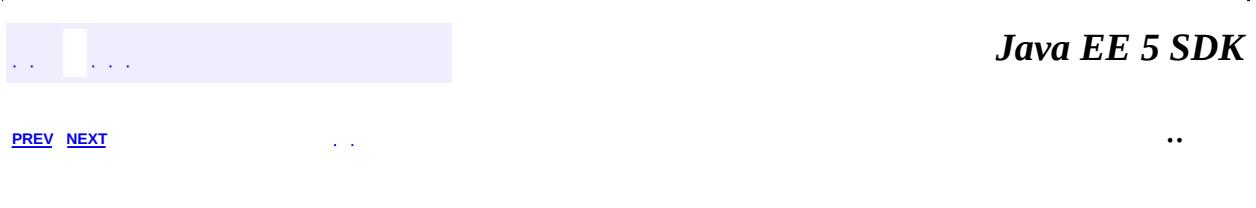

2007 Sun Microsystems, Inc. ...

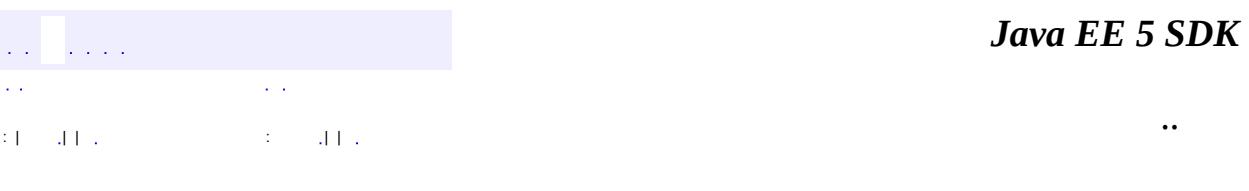

L,

<span id="page-6885-0"></span> $\blacksquare$ 

## **javax.xml.rpc Class ParameterMode**

#### [java.lang.Object](http://java.sun.com/j2se/1.5/docs/api/java/lang/Object.html)

**javax.xml.rpc.ParameterMode**

#### public class **ParameterMode**

#### extends [Object](http://java.sun.com/j2se/1.5/docs/api/java/lang/Object.html)

The javax.xml.rpc.ParameterMode is a type-safe enumeration for parameter mode. This class is used in the CallAPI to specify parameter passing modes.

```
:
    1.0
:
    Rahul Sharma
:
    Call
```
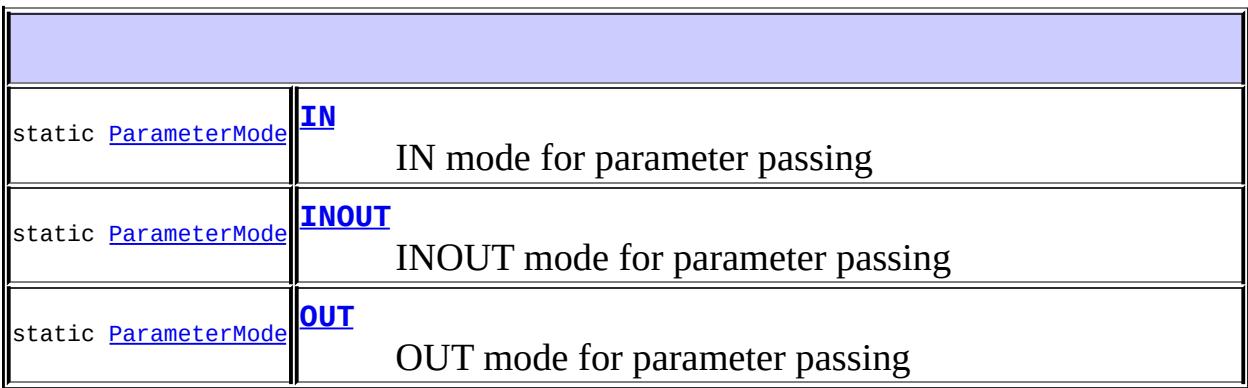

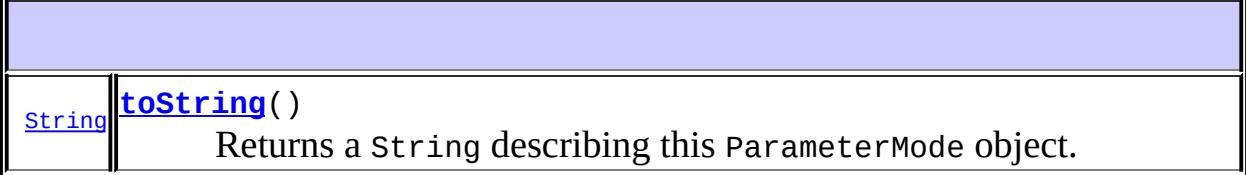

#### **java.lang. [Object](http://java.sun.com/j2se/1.5/docs/api/java/lang/Object.html)**

[clone](http://java.sun.com/j2se/1.5/docs/api/java/lang/Object.html#clone()), [equals](http://java.sun.com/j2se/1.5/docs/api/java/lang/Object.html#equals(java.lang.Object)), [finalize](http://java.sun.com/j2se/1.5/docs/api/java/lang/Object.html#finalize()), [getClass,](http://java.sun.com/j2se/1.5/docs/api/java/lang/Object.html#getClass()) [hashCode,](http://java.sun.com/j2se/1.5/docs/api/java/lang/Object.html#hashCode()) [notify,](http://java.sun.com/j2se/1.5/docs/api/java/lang/Object.html#notify()) [notifyAll,](http://java.sun.com/j2se/1.5/docs/api/java/lang/Object.html#notifyAll()) [wait](http://java.sun.com/j2se/1.5/docs/api/java/lang/Object.html#wait()), [wait,](http://java.sun.com/j2se/1.5/docs/api/java/lang/Object.html#wait(long)) [wait](http://java.sun.com/j2se/1.5/docs/api/java/lang/Object.html#wait(long, int))

## <span id="page-6887-0"></span>**IN**

public static final [ParameterMode](#page-6885-0) **IN**

IN mode for parameter passing

## <span id="page-6887-2"></span>**OUT**

public static final [ParameterMode](#page-6885-0) **OUT**

OUT mode for parameter passing

## <span id="page-6887-1"></span>**INOUT**

public static final [ParameterMode](#page-6885-0) **INOUT**

INOUT mode for parameter passing

## <span id="page-6887-3"></span>**toString**

public [String](http://java.sun.com/j2se/1.5/docs/api/java/lang/String.html) **toString**()

Returns a String describing this ParameterMode object.

[toString](http://java.sun.com/j2se/1.5/docs/api/java/lang/Object.html#toString()) in class [Object](http://java.sun.com/j2se/1.5/docs/api/java/lang/Object.html)

**:**

**:**

A string representation of the object.

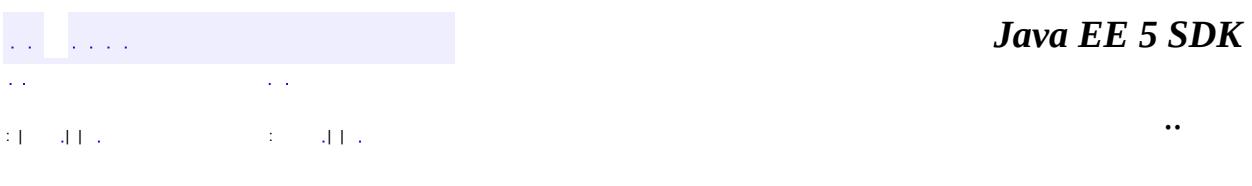

E.

2007 Sun Microsystems, Inc. ...

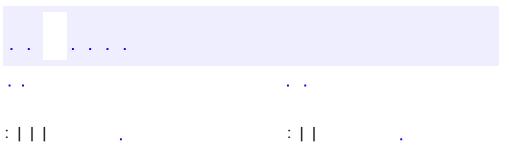

<span id="page-6889-0"></span> $\blacksquare$ 

<u> 1989 - Johann Barn, mars et al. (b. 1989)</u>

 $\ddotsc$ 

#### public interface **Service**

Service class acts as a factory of the following:

- Dynamic proxy for the target service endpoint.
- Instance of the type javax.xml.rpc.call for the dynamic invocation of a remote operation on the target service endpoint.
- Instance of a generated stub class

```
:
      1.0
:
```
Rahul Sharma

**:**

[Call](#page-6849-0), [Stub](#page-6910-0)

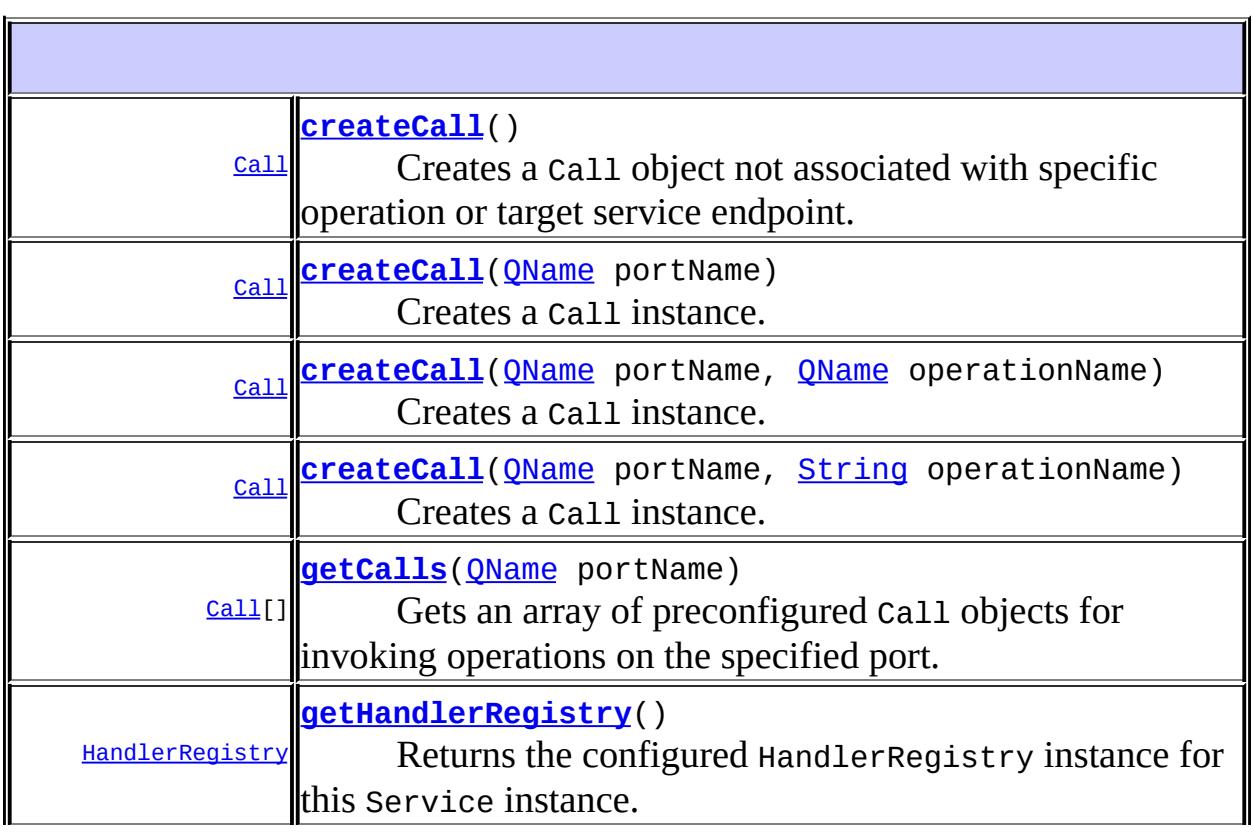

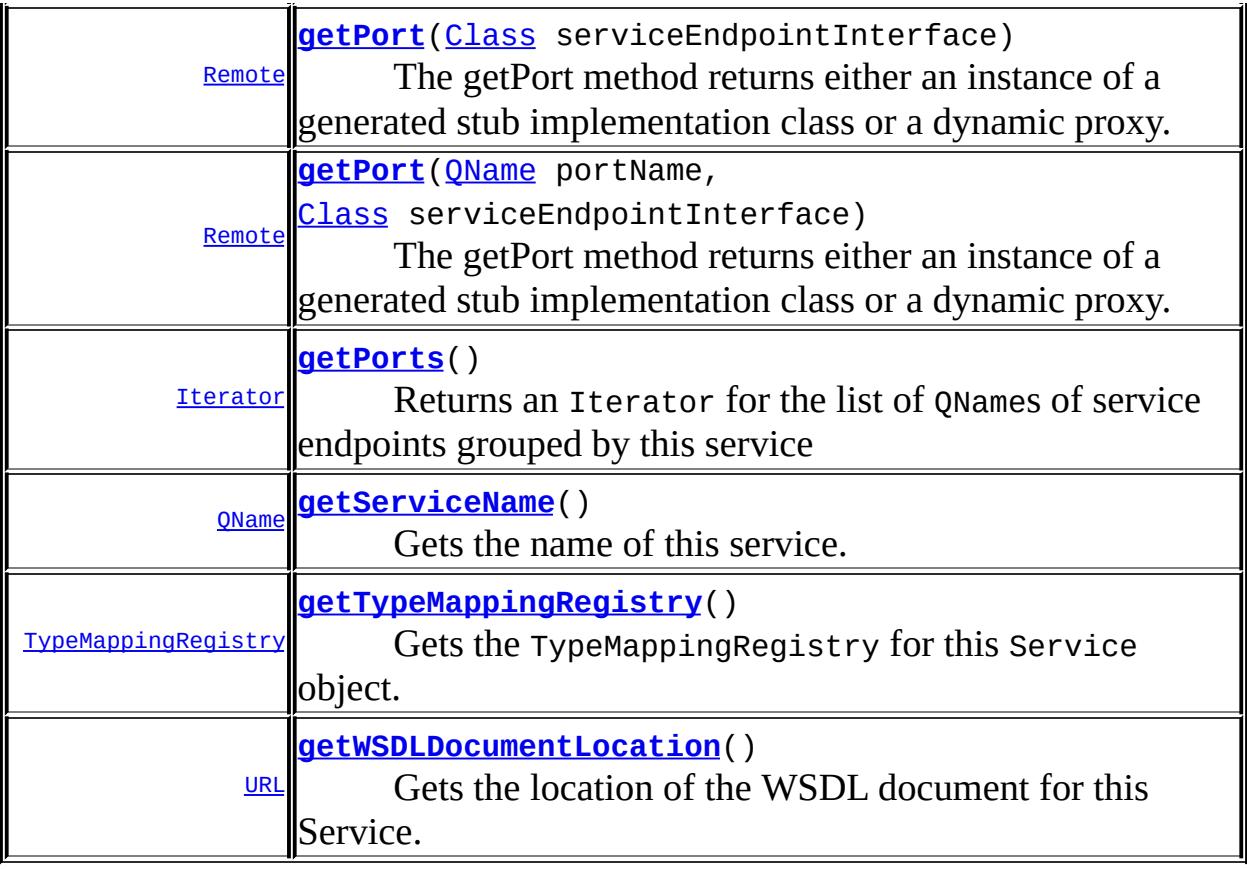

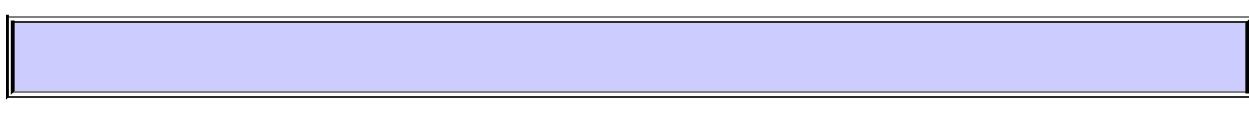

## <span id="page-6891-0"></span>**getPort**

```
Remote getPort(QName portName,
               Class serviceEndpointInterface)
               throws ServiceException
```
The getPort method returns either an instance of a generated stub implementation class or a dynamic proxy. A service client uses this dynamic proxy to invoke operations on the target service endpoint. The serviceEndpointInterface specifies the service endpoint interface that is supported by the created dynamic proxy or stub instance.

**:**

portName - Qualified name of the service endpoint in the WSDL service description

serviceEndpointInterface - Service endpoint interface supported by the dynamic proxy or stub instance

java.rmi.Remote Stub instance or dynamic proxy that supports the specified service endpoint interface

**:**

**:**

[ServiceException](#page-6898-0) - This exception is thrown in the following cases:

- If there is an error in creation of the dynamic proxy or stub instance
- If there is any missing WSDL metadata as required by this method
- Optionally, if an illegal serviceEndpointInterface or portName is specified

[Proxy](http://java.sun.com/j2se/1.5/docs/api/java/lang/reflect/Proxy.html), [InvocationHandler](http://java.sun.com/j2se/1.5/docs/api/java/lang/reflect/InvocationHandler.html)

## <span id="page-6892-0"></span>**getPort**

**:**

[Remote](http://java.sun.com/j2se/1.5/docs/api/java/rmi/Remote.html) **getPort**([Class](http://java.sun.com/j2se/1.5/docs/api/java/lang/Class.html) serviceEndpointInterface) throws [ServiceException](#page-6898-0)

The getPort method returns either an instance of a generated stub implementation class or a dynamic proxy. The parameter serviceEndpointInterface specifies the service endpoint interface that is supported by the returned stub or proxy. In the implementation of this method, the JAX-RPC runtime system takes the responsibility of selecting a protocol binding (and a port) and configuring the stub accordingly. The returned Stub instance should not be reconfigured by the client.

**:**

serviceEndpointInterface - Service endpoint interface

**:**

Stub instance or dynamic proxy that supports the specified service endpoint interface

**:**

[ServiceException](#page-6898-0) -

• If there is an error during creation of stub instance or dynamic proxy

- If there is any missing WSDL metadata as required by this method
- Optionally, if an illegal serviceEndpointInterface is specified

## <span id="page-6893-1"></span>**getCalls**

```
Call[] getCalls(QName portName)
                throws ServiceException
```
Gets an array of preconfigured Call objects for invoking operations on the specified port. There is one Call object per operation that can be invoked on the specified port. Each Call object is pre-configured and does not need to be configured using the setter methods on Call interface.

Each invocation of the getCalls method returns a new array of preconfigured Call objects

This method requires the Service implementation class to have access to the WSDL related metadata.

portName - Qualified name for the target service endpoint

**:**

**:**

Call[] Array of pre-configured Call objects

**:**

[ServiceException](#page-6898-0) - If this Service class does not have access to the required WSDL metadata or if an illegal portName is specified.

## <span id="page-6893-0"></span>**createCall**

```
Call createCall(QName portName)
                throws ServiceException
```
Creates a Call instance.

**:**

portName - Qualified name for the target service endpoint

**:**

Call instance

[ServiceException](#page-6898-0) - If any error in the creation of the Call object

## <span id="page-6894-1"></span>**createCall**

**:**

```
Call createCall(QName portName,
                QName operationName)
                throws ServiceException
```
Creates a Call instance.

**:**

portName - Qualified name for the target service endpoint operationName - Qualified Name of the operation for which this Call object is to be created.

**:**

Call instance

**:**

[ServiceException](#page-6898-0) - If any error in the creation of the Call object

#### <span id="page-6894-2"></span>**createCall**

```
Call createCall(QName portName,
                String operationName)
                throws ServiceException
```
Creates a Call instance.

**:**

portName - Qualified name for the target service endpoint operationName - Name of the operation for which this Call object is to be created.

**:**

Call instance

<span id="page-6894-0"></span>**:**

[ServiceException](#page-6898-0) - If any error in the creation of the Call object

## **createCall**

[Call](#page-6849-0) **createCall**()

throws [ServiceException](#page-6898-0)

Creates a Call object not associated with specific operation or target service endpoint. This Call object needs to be configured using the setter methods on the Call interface.

Call object

**:**

**:**

[ServiceException](#page-6898-0) - If any error in the creation of the Call object

## <span id="page-6895-1"></span>**getServiceName**

```
QName getServiceName()
```
Gets the name of this service.

Qualified name of this service

### <span id="page-6895-0"></span>**getPorts**

**:**

```
Iterator getPorts()
```
throws [ServiceException](#page-6898-0)

Returns an Iterator for the list of QNames of service endpoints grouped by this service

**:**

Returns java.util.Iterator with elements of type javax.xml.namespace.QName

**:**

<span id="page-6895-2"></span>[ServiceException](#page-6898-0) - If this Service class does not have access to the required WSDL metadata

## **getWSDLDocumentLocation**

#### [URL](http://java.sun.com/j2se/1.5/docs/api/java/net/URL.html) **getWSDLDocumentLocation**()

Gets the location of the WSDL document for this Service.

**:**

URL for the location of the WSDL document for this service

## <span id="page-6896-1"></span>**getTypeMappingRegistry**

```
TypeMappingRegistry getTypeMappingRegistry()
```
Gets the TypeMappingRegistry for this Service object. The returned TypeMappingRegistry instance is pre-configured to support the standard type mapping between XML and Java types types as required by the JAX-RPC specification.

**:**

The TypeMappingRegistry for this Service object.

**:**

java.lang.UnsupportedOperationException - if the Service class does not support the configuration of TypeMappingRegistry.

## <span id="page-6896-0"></span>**getHandlerRegistry**

```
HandlerRegistry getHandlerRegistry()
```
Returns the configured HandlerRegistry instance for this Service instance.

```
:
```
HandlerRegistry

**:**

java.lang.UnsupportedOperationException - if the Service class does not support the configuration of a HandlerRegistry

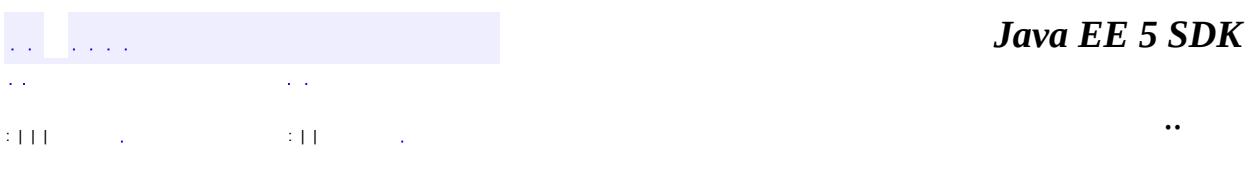

2007 Sun Microsystems, Inc. ...

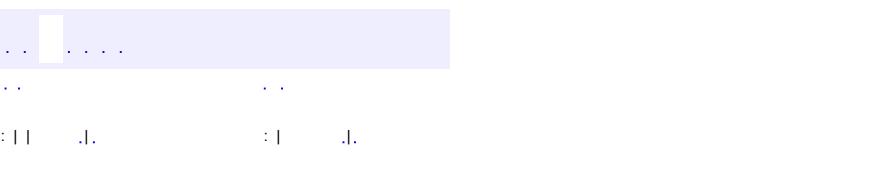

<span id="page-6898-0"></span> $\blacksquare$ 

#### **Java EE 5 SDK**

<u> 1989 - Johann Barn, mars et al. (b. 1989)</u>

 $\ddotsc$ 

## **javax.xml.rpc Class ServiceException**

[java.lang.Object](http://java.sun.com/j2se/1.5/docs/api/java/lang/Object.html) L[java.lang.Throwable](http://java.sun.com/j2se/1.5/docs/api/java/lang/Throwable.html)  $L$ [java.lang.Exception](http://java.sun.com/j2se/1.5/docs/api/java/lang/Exception.html) **javax.xml.rpc.ServiceException**

[Serializable](http://java.sun.com/j2se/1.5/docs/api/java/io/Serializable.html)

**:**

public class **ServiceException**

extends [Exception](http://java.sun.com/j2se/1.5/docs/api/java/lang/Exception.html)

The javax.xml.rpc.ServiceException is thrown from the methods in the javax.xml.rpc.Service interface and ServiceFactory class.

**:** 1.0 **:** Rahul Sharma

**:**

[Serialized](#page-776-0) Form

**[ServiceException](#page-6900-0)**() Constructs a new exception with null as its detail message. **[ServiceException](#page-6900-1)**[\(String](http://java.sun.com/j2se/1.5/docs/api/java/lang/String.html) message) Constructs a new exception with the specified detail message. **[ServiceException](#page-6900-2)**[\(String](http://java.sun.com/j2se/1.5/docs/api/java/lang/String.html) message, [Throwable](http://java.sun.com/j2se/1.5/docs/api/java/lang/Throwable.html) cause) Constructs a new exception with the specified detail message and cause. **[ServiceException](#page-6901-0)**[\(Throwable](http://java.sun.com/j2se/1.5/docs/api/java/lang/Throwable.html) cause) Constructs a new exception with the specified cause and a detail message  $\overline{\text{of}}$  (cause==null ?

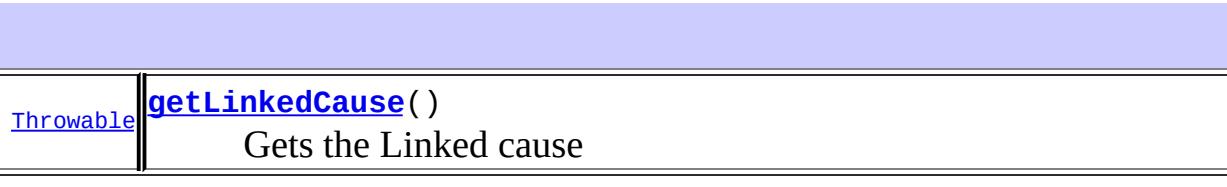

#### **java.lang. [Throwable](http://java.sun.com/j2se/1.5/docs/api/java/lang/Throwable.html)**

```
fillInStackTrace, getCause, getLocalizedMessage, getMessage,
getStackTrace, initCause, printStackTrace, printStackTrace,
printStackTrace, setStackTrace, toString
```
**java.lang. [Object](http://java.sun.com/j2se/1.5/docs/api/java/lang/Object.html)** [clone](http://java.sun.com/j2se/1.5/docs/api/java/lang/Object.html#clone()), [equals](http://java.sun.com/j2se/1.5/docs/api/java/lang/Object.html#equals(java.lang.Object)), [finalize](http://java.sun.com/j2se/1.5/docs/api/java/lang/Object.html#finalize()), [getClass,](http://java.sun.com/j2se/1.5/docs/api/java/lang/Object.html#getClass()) [hashCode,](http://java.sun.com/j2se/1.5/docs/api/java/lang/Object.html#hashCode()) [notify,](http://java.sun.com/j2se/1.5/docs/api/java/lang/Object.html#notify()) [notifyAll,](http://java.sun.com/j2se/1.5/docs/api/java/lang/Object.html#notifyAll()) [wait](http://java.sun.com/j2se/1.5/docs/api/java/lang/Object.html#wait(long, int)), [wait,](http://java.sun.com/j2se/1.5/docs/api/java/lang/Object.html#wait(long)) wait

## <span id="page-6900-0"></span>**ServiceException**

```
public ServiceException()
```
Constructs a new exception with null as its detail message. The cause is not initialized.

## <span id="page-6900-1"></span>**ServiceException**

```
public ServiceException(String message)
```
Constructs a new exception with the specified detail message. The cause is not initialized.

**:**

message - The detail message which is later retrieved using the getMessage method

## <span id="page-6900-2"></span>**ServiceException**

public **ServiceException**([String](http://java.sun.com/j2se/1.5/docs/api/java/lang/String.html) message, [Throwable](http://java.sun.com/j2se/1.5/docs/api/java/lang/Throwable.html) cause)

Constructs a new exception with the specified detail message and cause.

message - The detail message which is later retrieved using the getMessage method cause - The cause which is saved for the later retrieval throw by the getCause method

## <span id="page-6901-0"></span>**ServiceException**

```
public ServiceException(Throwable cause)
```
Constructs a new exception with the specified cause and a detail message of (cause==null ? null : cause.toString()) (which typically contains the class and detail message of cause).

**:**

**:**

cause - The cause which is saved for the later retrieval throw by the getCause method. (A null value is permitted, and indicates that the cause is nonexistent or unknown.)

## <span id="page-6901-1"></span>**getLinkedCause**

public [Throwable](http://java.sun.com/j2se/1.5/docs/api/java/lang/Throwable.html) **getLinkedCause**()

Gets the Linked cause

**:**

The cause of this Exception or null if the cause is noexistent or unknown

*Java EE 5 SDK*

2007 Sun Microsystems, Inc. ...

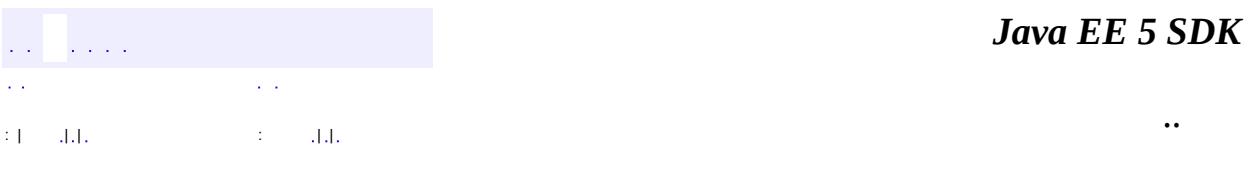

L,

<span id="page-6903-0"></span> $\blacksquare$ 

## **javax.xml.rpc Class ServiceFactory**

[java.lang.Object](http://java.sun.com/j2se/1.5/docs/api/java/lang/Object.html) **javax.xml.rpc.ServiceFactory**

public abstract class **ServiceFactory**

extends [Object](http://java.sun.com/j2se/1.5/docs/api/java/lang/Object.html)

The javax.xml.rpc.ServiceFactory is an abstract class that provides a factory for the creation of instances of the type javax.xml.rpc.Service. This abstract class follows the abstract static factory design pattern. This enables a J2SE based client to create a Service instance in a portable manner without using the constructor of the Service implementation class.

The ServiceFactory implementation class is set using the system property SERVICEFACTORY\_PROPERTY.

**:**

**:**

**:**

Rahul Sharma, Roberto Chinnici

**[Service](#page-6889-0)** 

1.1

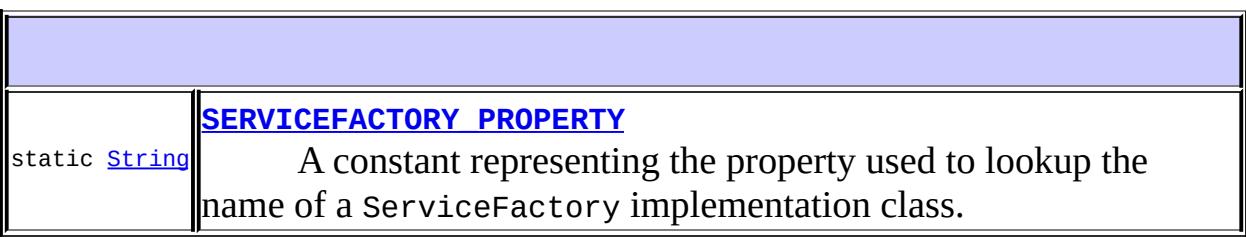

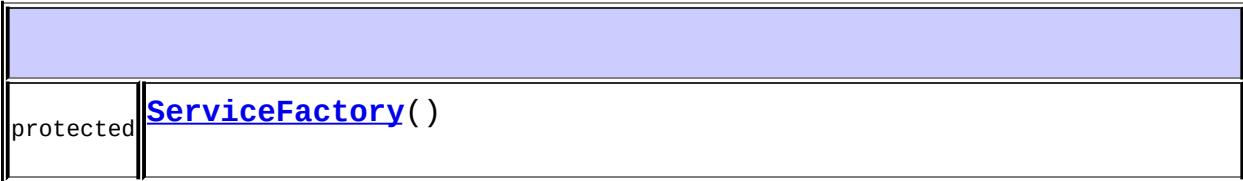

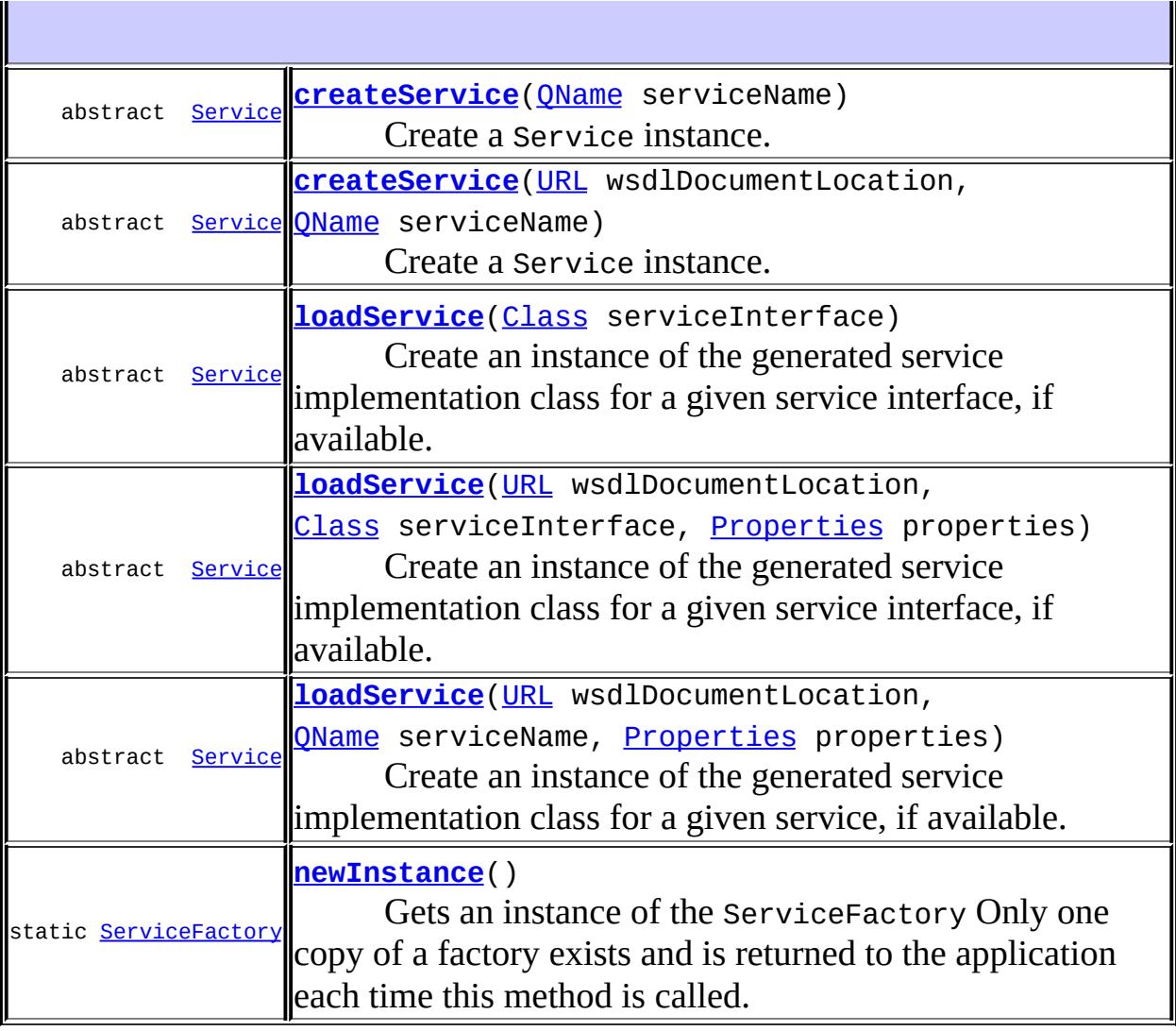

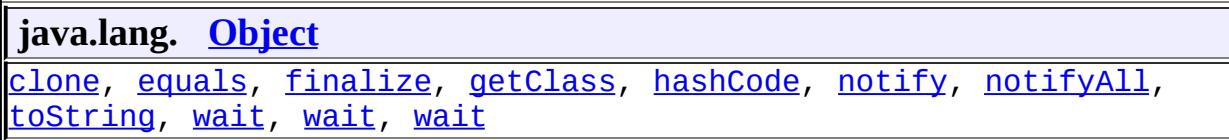

## <span id="page-6905-0"></span>**SERVICEFACTORY\_PROPERTY**

public static final [String](http://java.sun.com/j2se/1.5/docs/api/java/lang/String.html) **SERVICEFACTORY\_PROPERTY**

A constant representing the property used to lookup the name of a

ServiceFactory implementation class.

**:**

## <span id="page-6906-0"></span>**ServiceFactory**

```
protected ServiceFactory()
```
#### <span id="page-6906-2"></span>**newInstance**

public static [ServiceFactory](#page-6903-0) **newInstance**() throws [ServiceException](#page-6898-0)

Gets an instance of the ServiceFactory

Only one copy of a factory exists and is returned to the application each time this method is called.

The implementation class to be used can be overridden by setting the javax.xml.rpc.ServiceFactory system property.

[ServiceException](#page-6898-0)

#### <span id="page-6906-1"></span>**createService**

**:**

public abstract [Service](#page-6889-0) **createService**[\(URL](http://java.sun.com/j2se/1.5/docs/api/java/net/URL.html) wsdlDocumentLocation, [QName](http://java.sun.com/j2se/1.5/docs/api/javax/xml/namespace/QName.html) serviceName) throws [ServiceException](#page-6898-0)

Create a Service instance.

**:**

wsdlDocumentLocation - URL for the WSDL document location for the service serviceName - QName for the service

[ServiceException](#page-6898-0) - If any error in creation of the specified service

### <span id="page-6907-0"></span>**createService**

**:**

```
public abstract Service createService(QName serviceName)
                               throws ServiceException
```
Create a Service instance.

**:**

serviceName - QName for the service

**:**

[ServiceException](#page-6898-0) - If any error in creation of the specified service

## <span id="page-6907-1"></span>**loadService**

public abstract [Service](#page-6889-0) **loadService**([Class](http://java.sun.com/j2se/1.5/docs/api/java/lang/Class.html) serviceInterface) throws [ServiceException](#page-6898-0)

Create an instance of the generated service implementation class for a given service interface, if available.

serviceInterface - Service interface

**:**

**:**

[ServiceException](#page-6898-0) - If there is any error while creating the specified service, including the case where a generated service implementation class cannot be located

## <span id="page-6907-2"></span>**loadService**

public abstract [Service](#page-6889-0) **loadService**([URL](http://java.sun.com/j2se/1.5/docs/api/java/net/URL.html) wsdlDocumentLocation, [Class](http://java.sun.com/j2se/1.5/docs/api/java/lang/Class.html) serviceInterface,

#### [Properties](http://java.sun.com/j2se/1.5/docs/api/java/util/Properties.html) properties) throws [ServiceException](#page-6898-0)

Create an instance of the generated service implementation class for a given service interface, if available. An implementation may use the provided wsdlDocumentLocation and properties to help locate the generated implementation class. If no such class is present, a ServiceException will be thrown.

```
wsdlDocumentLocation - URL for the WSDL document location for
the service or null
serviceInterface - Service interface
properties - A set of implementation-specific properties to help
locate the generated service implementation class
ServiceException - If there is any error while creating the specified
service, including the case where a generated service implementation
class cannot be located
```
## <span id="page-6908-0"></span>**loadService**

**:**

**:**

```
public abstract Service loadService(URL wsdlDocumentLocation,
                                  QName serviceName,
                                  Properties properties)
                            ServiceException
```
Create an instance of the generated service implementation class for a given service, if available. The service is uniquely identified by the wsdlDocumentLocation and serviceName arguments. An implementation may use the provided properties to help locate the generated implementation class. If no such class is present, a ServiceException will be thrown.

**:**

wsdlDocumentLocation - URL for the WSDL document location for the service or null serviceName - Qualified name for the service properties - A set of implementation-specific properties to help

locate the generated service implementation class

[ServiceException](#page-6898-0) - If there is any error while creating the specified service, including the case where a generated service implementation class cannot be located

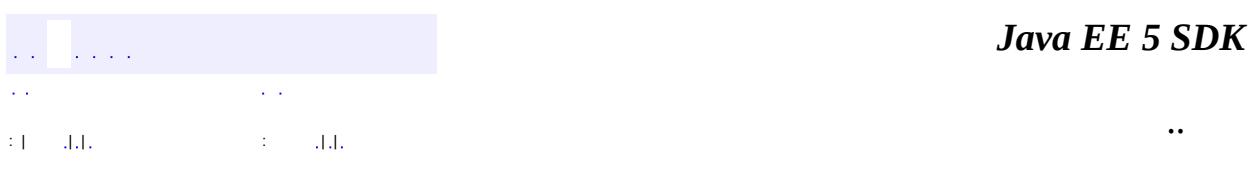

2007 Sun Microsystems, Inc. ...

**:**

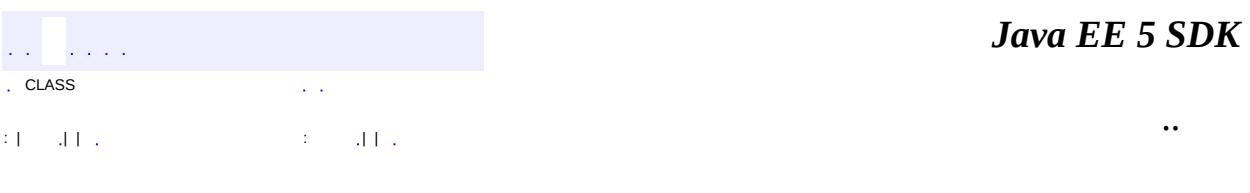

L,

<span id="page-6910-0"></span> $\blacksquare$ 

#### public interface **Stub**

The interface javax.xml.rpc.Stub is the common base interface for the stub classes. All generated stub classes are required to implement the javax.xml.rpc.Stub interface. An instance of a stub class represents a client side proxy or stub instance for the target service endpoint.

The javax.xml.rpc.Stub interface provides an extensible property mechanism for the dynamic configuration of a stub instance.

**:**

0.1

**:**

**:**

Rahul Sharma

**[Service](#page-6889-0)** 

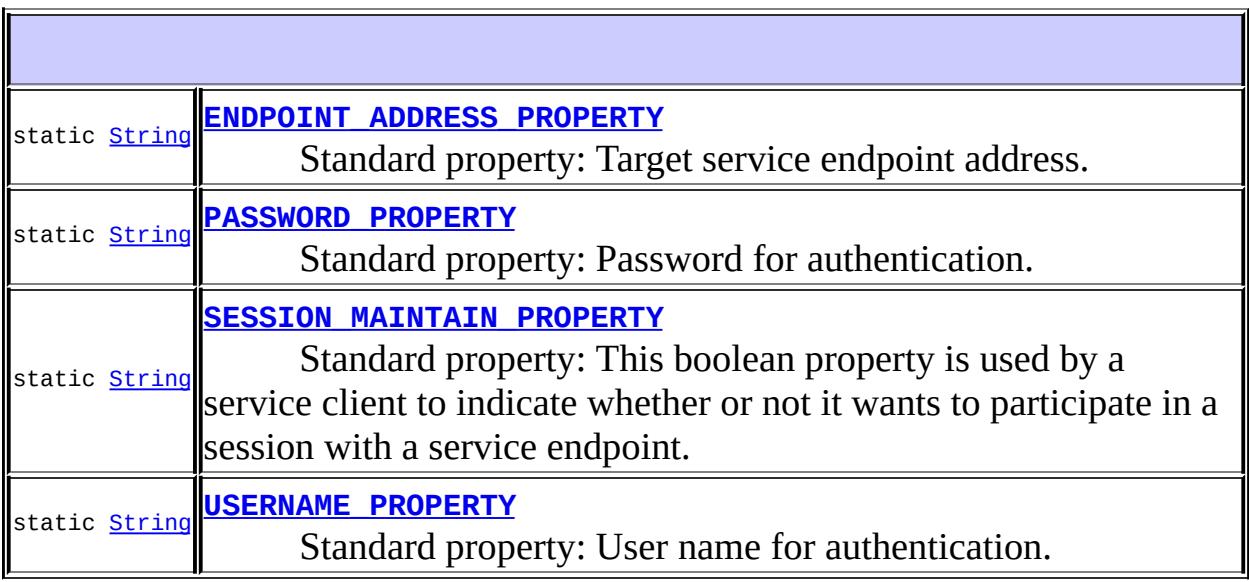

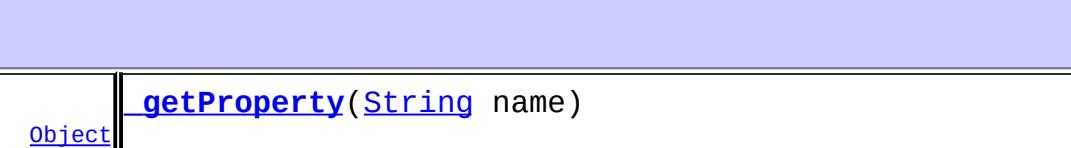
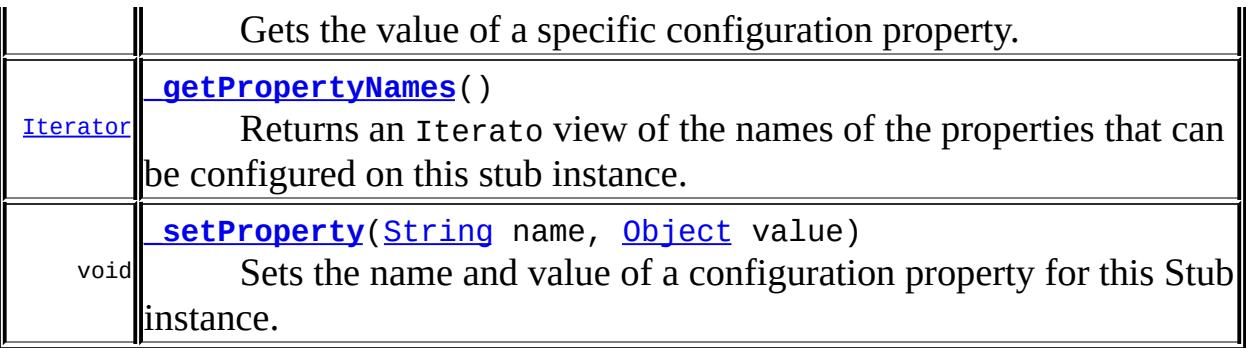

### **USERNAME\_PROPERTY**

#### static final [String](http://java.sun.com/j2se/1.5/docs/api/java/lang/String.html) **USERNAME\_PROPERTY**

Standard property: User name for authentication.

Type: java.lang.String

### **PASSWORD\_PROPERTY**

static final [String](http://java.sun.com/j2se/1.5/docs/api/java/lang/String.html) **PASSWORD\_PROPERTY**

Standard property: Password for authentication.

Type: java.lang.String

**:**

**:**

# **ENDPOINT\_ADDRESS\_PROPERTY**

static final [String](http://java.sun.com/j2se/1.5/docs/api/java/lang/String.html) **ENDPOINT\_ADDRESS\_PROPERTY**

Standard property: Target service endpoint address. The URI scheme for the endpoint address specification must correspond to the protocol/transport binding for this stub class.

Type: java.lang.String

**:**

# **SESSION\_MAINTAIN\_PROPERTY**

```
static final String SESSION_MAINTAIN_PROPERTY
```
Standard property: This boolean property is used by a service client to indicate whether or not it wants to participate in a session with a service endpoint. If this property is set to true, the service client indicates that it wants the session to be maintained. If set to false, the session is not maintained. The default value for this property is false.

Type: java.lang.Boolean

**:**

# <span id="page-6913-0"></span>**\_setProperty**

```
void _setProperty(String name,
                  Object value)
```
Sets the name and value of a configuration property for this Stub instance. If the Stub instances contains a value of the same property, the old value is replaced.

Note that the \_setProperty method may not perform validity check on a configured property value. An example is the standard property for the target service endpoint address that is not checked for validity in the

\_setProperty method. In this case, stub configuration errors are detected at the remote method invocation.

**:**

name - Name of the configuration property value - Value of the property

**:**

[JAXRPCException](#page-6865-0) -

- If an optional standard property name is specified, however this Stub implementation class does not support the configuration of this property.
- If an invalid or unsupported property name is specified or if a value of mismatched property type is passed.
- If there is any error in the configuration of a valid property.

### **\_getProperty**

```
Object _getProperty(String name)
```
Gets the value of a specific configuration property.

**:**

name - Name of the property whose value is to be retrieved

**:**

Value of the configuration property

**:**

[JAXRPCException](#page-6865-0) - if an invalid or unsupported property name is passed.

### <span id="page-6914-0"></span>**\_getPropertyNames**

#### [Iterator](http://java.sun.com/j2se/1.5/docs/api/java/util/Iterator.html) **\_getPropertyNames**()

Returns an Iterato view of the names of the properties that can be configured on this stub instance.

**:**

# Iterator for the property names of the type java.lang.String

 $\blacksquare$ 

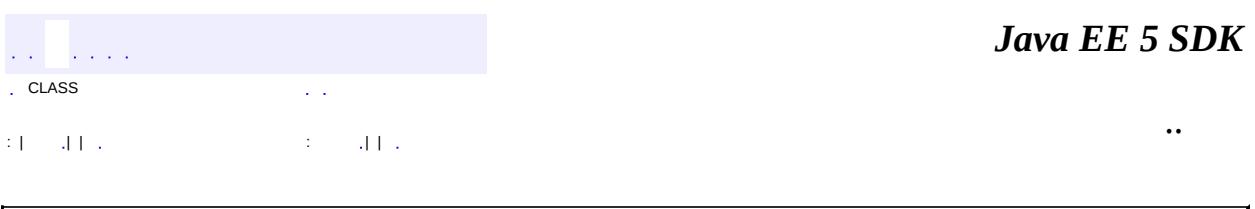

2007 Sun Microsystems, Inc. ...

<span id="page-6916-0"></span>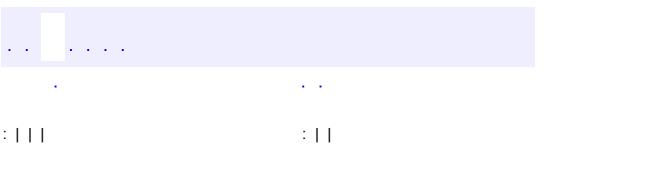

<u> 1989 - Johann Barn, mars et al. (b. 1989)</u>

# **javax.xml.rpc.encoding Interface DeserializationContext**

#### public interface **DeserializationContext**

The javax.xml.rpc.encoding.DeserializationContext interface is implemented by the JAX-RPC runtime system in an XML processing mechanism specific manner. A deserializer uses this interface to access and maintain context information during the deserialization..

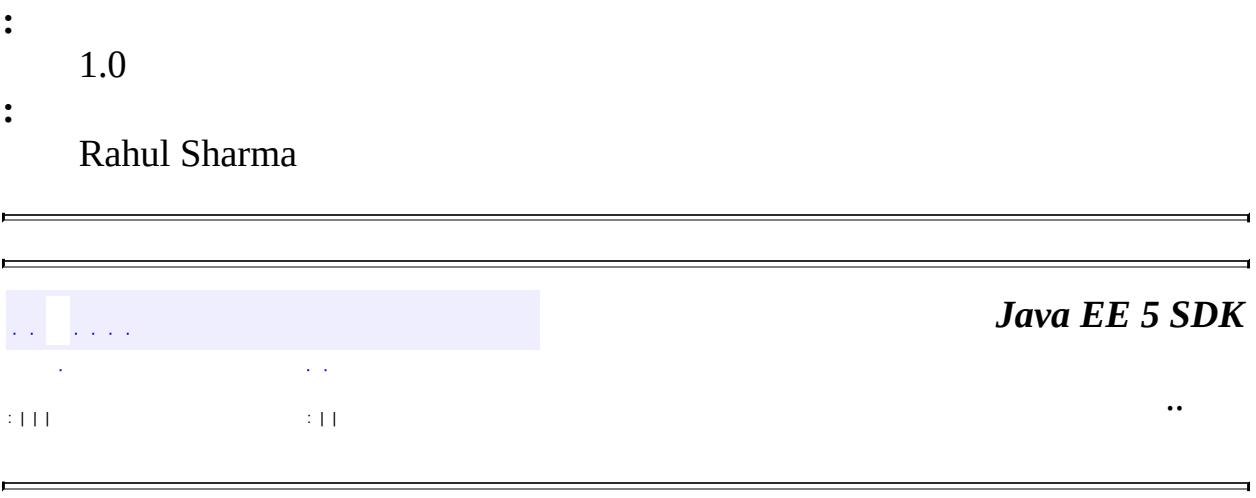

2007 Sun Microsystems, Inc.

<span id="page-6918-0"></span>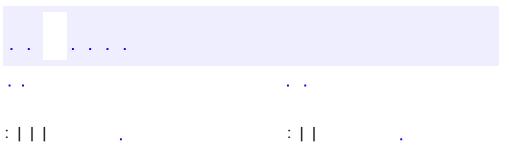

<u> 1989 - Johann Barn, mars et al. (b. 1989)</u>

# **javax.xml.rpc.encoding Interface Deserializer**

**:**

[Serializable](http://java.sun.com/j2se/1.5/docs/api/java/io/Serializable.html)

```
public interface Deserializer
```
extends [Serializable](http://java.sun.com/j2se/1.5/docs/api/java/io/Serializable.html)

The javax.xml.rpc.encoding.Deserializer interface defines a base interface for deserializers. A Deserializer converts an XML representation to a Java object using a specific XML processing mechanism and based on the specified type mapping and encoding style.

**:**

1.0

**:**

Rahul Sharma

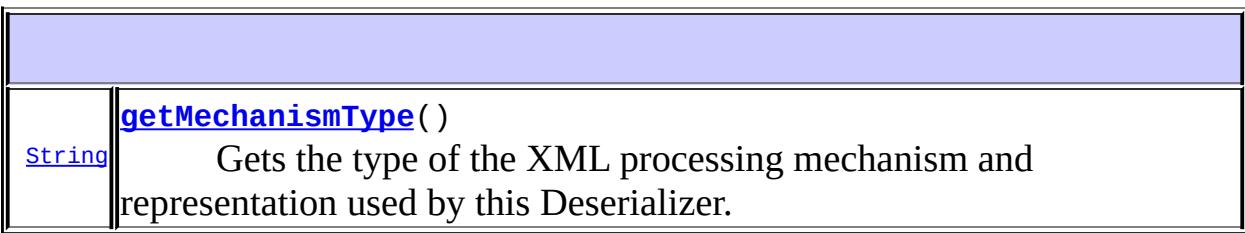

# <span id="page-6919-0"></span>**getMechanismType**

### [String](http://java.sun.com/j2se/1.5/docs/api/java/lang/String.html) **getMechanismType**()

Gets the type of the XML processing mechanism and representation used by this Deserializer.

**:**

## XML processing mechanism type

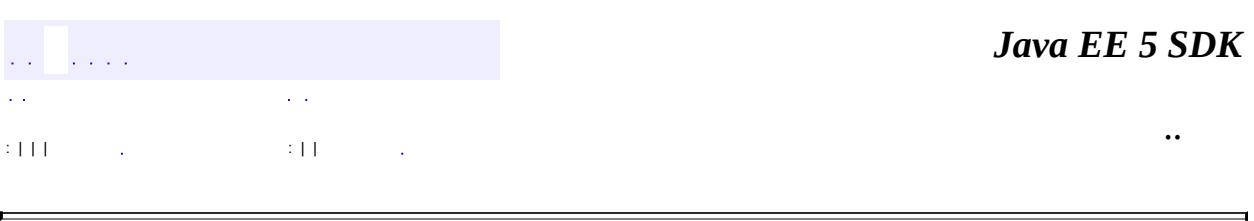

 $\overline{\phantom{0}}$ 

2007 Sun Microsystems, Inc. ...

r.

<span id="page-6921-0"></span>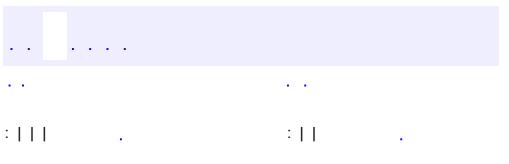

<u> 1989 - Johann Barn, mars et al. (b. 1989)</u>

# **javax.xml.rpc.encoding Interface DeserializerFactory**

```
:
```
[Serializable](http://java.sun.com/j2se/1.5/docs/api/java/io/Serializable.html)

### public interface **DeserializerFactory**

```
extends Serializable
```
The javax.xml.rpc.encoding.DeserializerFactory is a factory of deserializers. A DeserializerFactory is registered with a TypeMapping instance as part of the TypeMappingRegistry.

```
:
    1.0
:
    Rahul Sharma
:
    Serializer
```
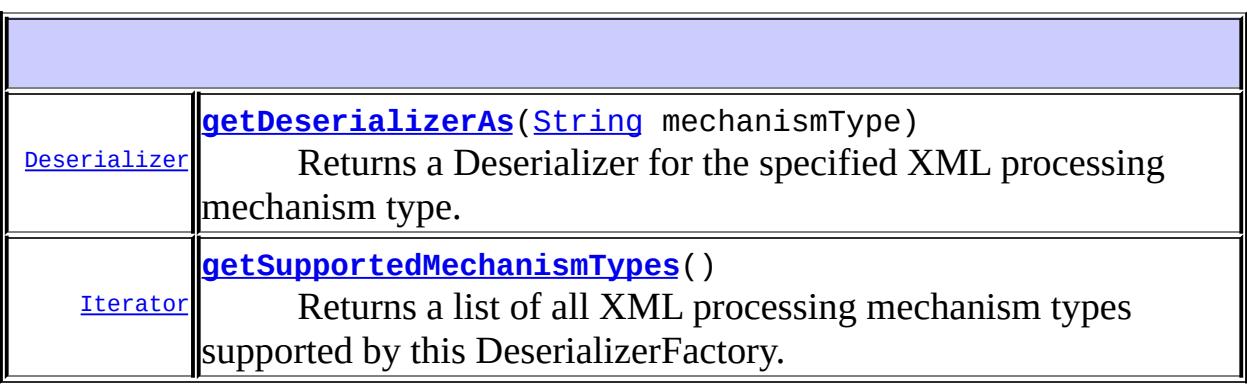

# <span id="page-6922-0"></span>**getDeserializerAs**

[Deserializer](#page-6918-0) **getDeserializerAs**[\(String](http://java.sun.com/j2se/1.5/docs/api/java/lang/String.html) mechanismType)

Returns a Deserializer for the specified XML processing mechanism type.

mechanismType - XML processing mechanism type [TBD: definition of valid constants]

**:**

**:**

[JAXRPCException](#page-6865-0) - If DeserializerFactory does not support the specified XML processing mechanism

### <span id="page-6923-0"></span>**getSupportedMechanismTypes**

```
Iterator getSupportedMechanismTypes()
```
Returns a list of all XML processing mechanism types supported by this DeserializerFactory.

**:**

List of unique identifiers for the supported XML processing mechanism types

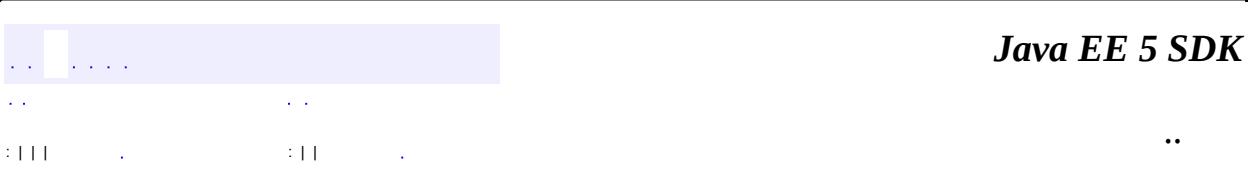

2007 Sun Microsystems, Inc.

javax.xml.rpc.encoding

<u> 1/2Ó ¿Ú DeserializationContext</u> Deserializer<br>DeserializerFactory SerializationContext Serializer SerializerFactory **TypeMapping TypeMappingRegistry** Àà

**XMLType** 

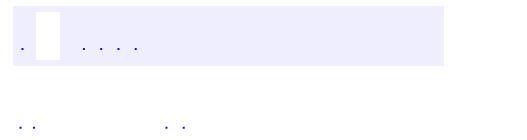

..

<span id="page-6925-0"></span><u> 1989 - Johann Stoff, deutscher Stoff, der Stoff, der Stoff, der Stoff, der Stoff, der Stoff, der Stoff, der S</u> <u> 1989 - Johann Barn, mars ann an t-Amhain an t-Amhain an t-Amhain an t-Amhain an t-Amhain an t-Amhain an t-Amh</u>

# **Package javax.xml.rpc.encoding**

This package defines APIs for the extensible type mapping framework.

**:**  $\frac{1}{2}$ 

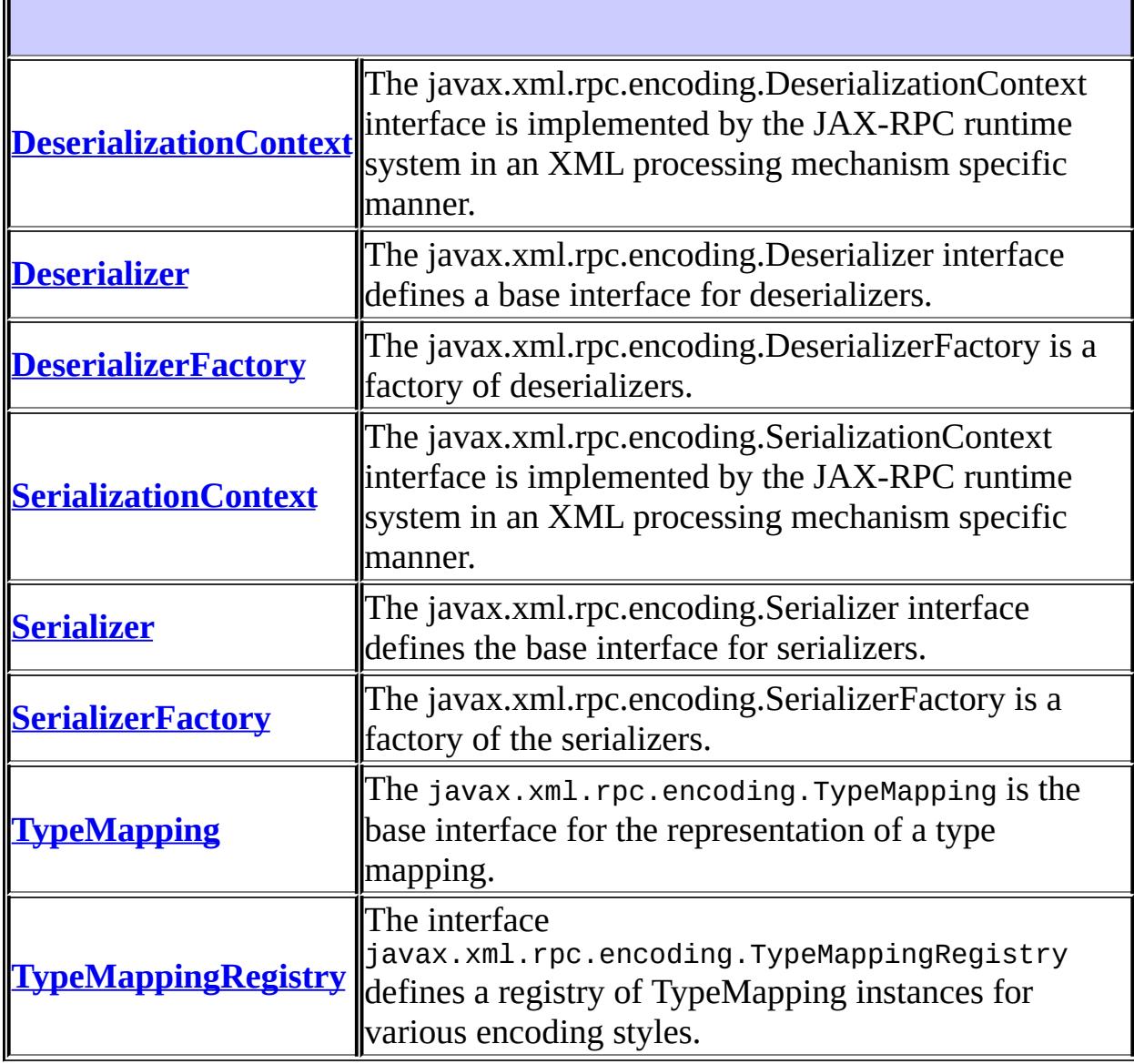

**[XMLType](#page-6953-0)** Constants for common XML Schema and SOAP 1.1 types.

# **Package javax.xml.rpc.encoding Description**

This package defines APIs for the extensible type mapping framework.

*Java EE 5 SDK*  $\sqrt{1/\sqrt{1/\lambda}}$ ..  $\mathcal{L}^{\pm}$  .

2007 Sun Microsystems, Inc. ...

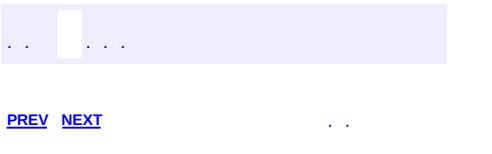

<u> 1989 - Johann Barn, mars et al. (b. 1989)</u>

# **Hierarchy For Package javax.xml.rpc.encoding**

**Package Hierarchies:**

[All](#page-674-0)

# **Class Hierarchy**

- java.lang.**[Object](http://java.sun.com/j2se/1.5/docs/api/java/lang/Object.html)**
	- javax.xml.rpc.encoding.**[XMLType](#page-6953-0)**

# **Interface Hierarchy**

- javax.xml.rpc.encoding.**[DeserializationContext](#page-6916-0)**
- java.io.**[Serializable](http://java.sun.com/j2se/1.5/docs/api/java/io/Serializable.html)**
	- javax.xml.rpc.encoding.**[Deserializer](#page-6918-0)**
	- javax.xml.rpc.encoding.**[DeserializerFactory](#page-6921-0)**
	- javax.xml.rpc.encoding.**[Serializer](#page-6935-0)**
	- javax.xml.rpc.encoding.**[SerializerFactory](#page-6938-0)**
	- javax.xml.rpc.encoding.**[TypeMappingRegistry](#page-6947-0)**
- javax.xml.rpc.encoding.**[SerializationContext](#page-6933-0)**
- javax.xml.rpc.encoding.**[TypeMapping](#page-6941-0)**

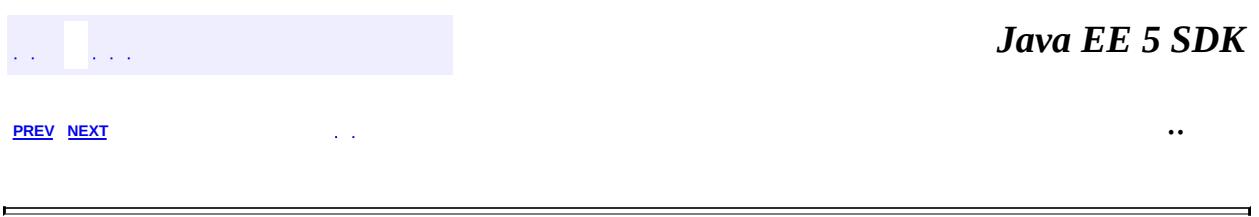

2007 Sun Microsystems, Inc.

<span id="page-6933-0"></span>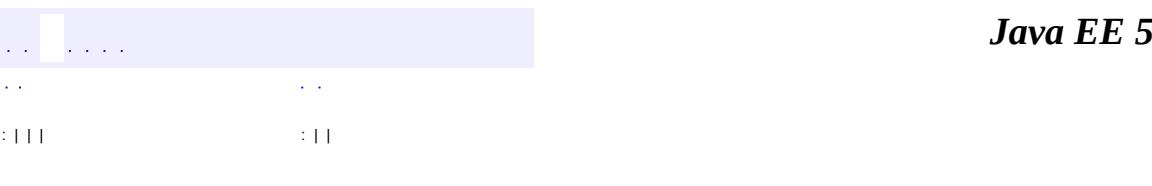

**SDK** 

Ē.

# **javax.xml.rpc.encoding Interface SerializationContext**

#### public interface **SerializationContext**

The javax.xml.rpc.encoding.SerializationContext interface is implemented by the JAX-RPC runtime system in an XML processing mechanism specific manner. A serializer uses the SerializationContext interface during the serialization to get the context information related to the XML processing mechanism and to manage information specific to serialization.

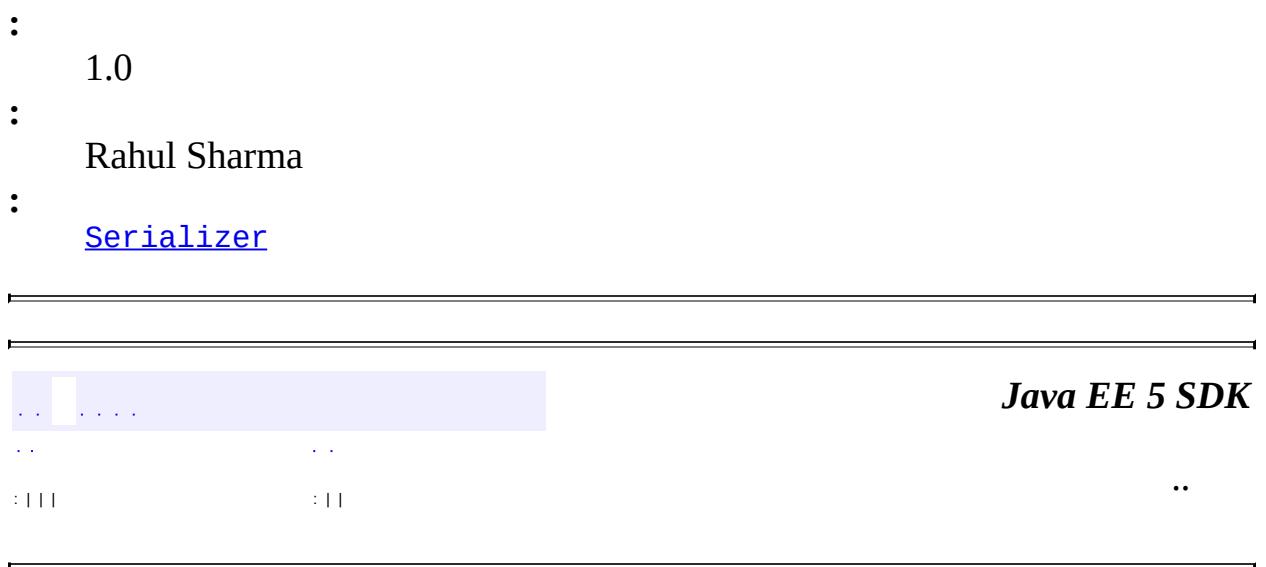

2007 Sun Microsystems, Inc.

<span id="page-6935-0"></span>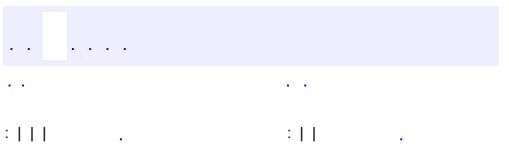

<u> 1989 - Johann Barn, mars et al. (b. 1989)</u>

# **javax.xml.rpc.encoding Interface Serializer**

**:**

[Serializable](http://java.sun.com/j2se/1.5/docs/api/java/io/Serializable.html)

public interface **Serializer**

extends [Serializable](http://java.sun.com/j2se/1.5/docs/api/java/io/Serializable.html)

The javax.xml.rpc.encoding.Serializer interface defines the base interface for serializers. A Serializer converts a Java object to an XML representation using a specific XML processing mechanism and based on the specified type mapping and encoding style.

**:**

1.0

**:**

Rahul Sharma

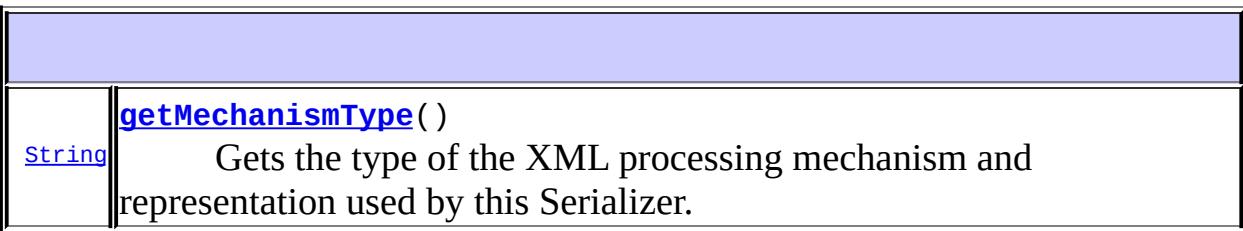

## <span id="page-6936-0"></span>**getMechanismType**

### [String](http://java.sun.com/j2se/1.5/docs/api/java/lang/String.html) **getMechanismType**()

Gets the type of the XML processing mechanism and representation used by this Serializer.

**:**

## XML processing mechanism type

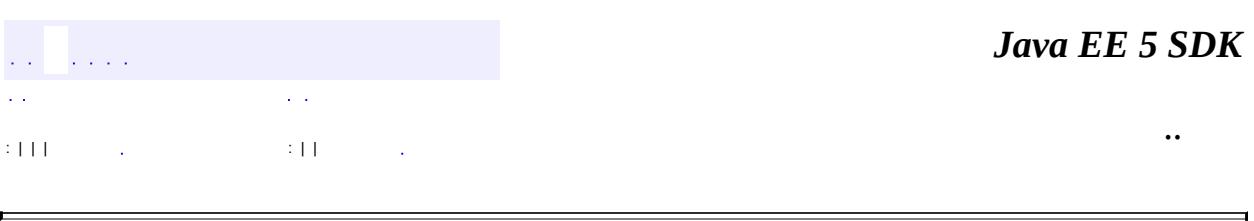

 $\overline{\phantom{0}}$ 

2007 Sun Microsystems, Inc. ...

r.

<span id="page-6938-0"></span>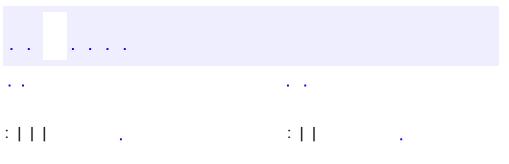

<u> 1989 - Johann Barn, mars et al. (b. 1989)</u>

# **javax.xml.rpc.encoding Interface SerializerFactory**

```
:
```
[Serializable](http://java.sun.com/j2se/1.5/docs/api/java/io/Serializable.html)

public interface **SerializerFactory**

extends [Serializable](http://java.sun.com/j2se/1.5/docs/api/java/io/Serializable.html)

The javax.xml.rpc.encoding.SerializerFactory is a factory of the serializers. A SerializerFactory is registered with a TypeMapping object as part of the TypeMappingRegistry.

**:** 1.0 **:** Rahul Sharma **:** [Serializer](#page-6935-0)

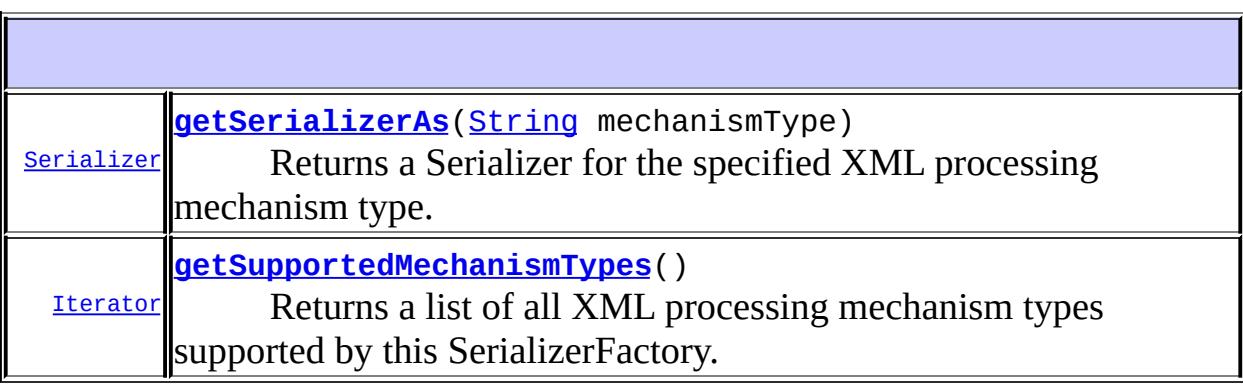

# <span id="page-6939-0"></span>**getSerializerAs**

[Serializer](#page-6935-0) getSerializerAs([String](http://java.sun.com/j2se/1.5/docs/api/java/lang/String.html) mechanismType)

Returns a Serializer for the specified XML processing mechanism type.

**:**

mechanismType - XML processing mechanism type [TBD: definition of valid constants]

**:**

[JAXRPCException](#page-6865-0) - If SerializerFactory does not support the specified XML processing mechanism [IllegalArgumentException](http://java.sun.com/j2se/1.5/docs/api/java/lang/IllegalArgumentException.html) - If an invalid mechanism type is specified.

# <span id="page-6940-0"></span>**getSupportedMechanismTypes**

[Iterator](http://java.sun.com/j2se/1.5/docs/api/java/util/Iterator.html) **getSupportedMechanismTypes**()

Returns a list of all XML processing mechanism types supported by this SerializerFactory.

**:**

List of unique identifiers for the supported XML processing mechanism types

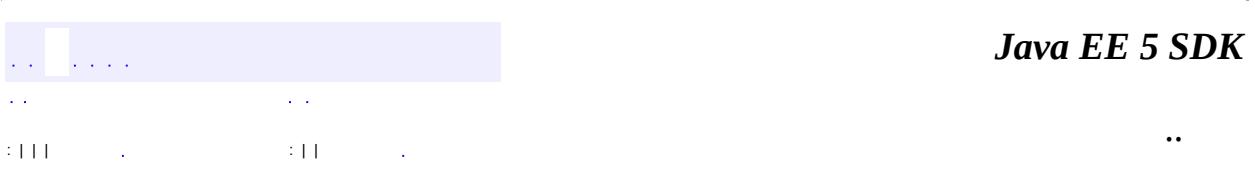

2007 Sun Microsystems, Inc.

<span id="page-6941-0"></span>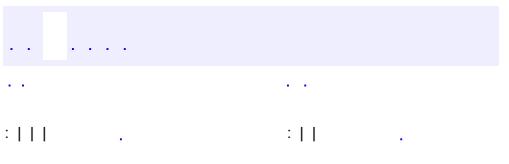

<u> 1989 - Johann Barn, mars et al. (b. 1989)</u>

#### public interface **TypeMapping**

The javax.xml.rpc.encoding.TypeMapping is the base interface for the representation of a type mapping. A TypeMapping implementation class may support one or more encoding styles.

For its supported encoding styles, a TypeMapping instance maintains a set of tuples of the type {Java type, SerializerFactory, DeserializerFactory, XML type}.

**:**

1.0

**:**

Rahul Sharma

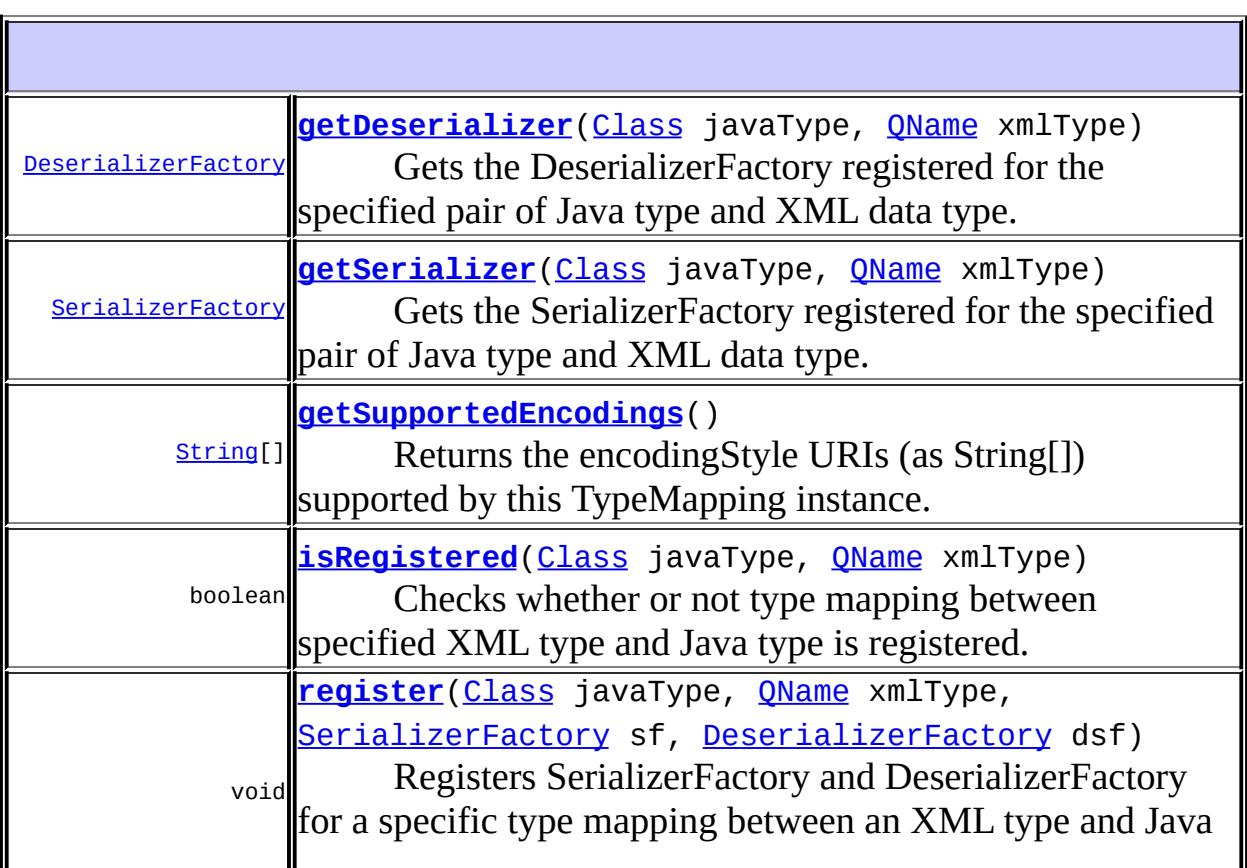

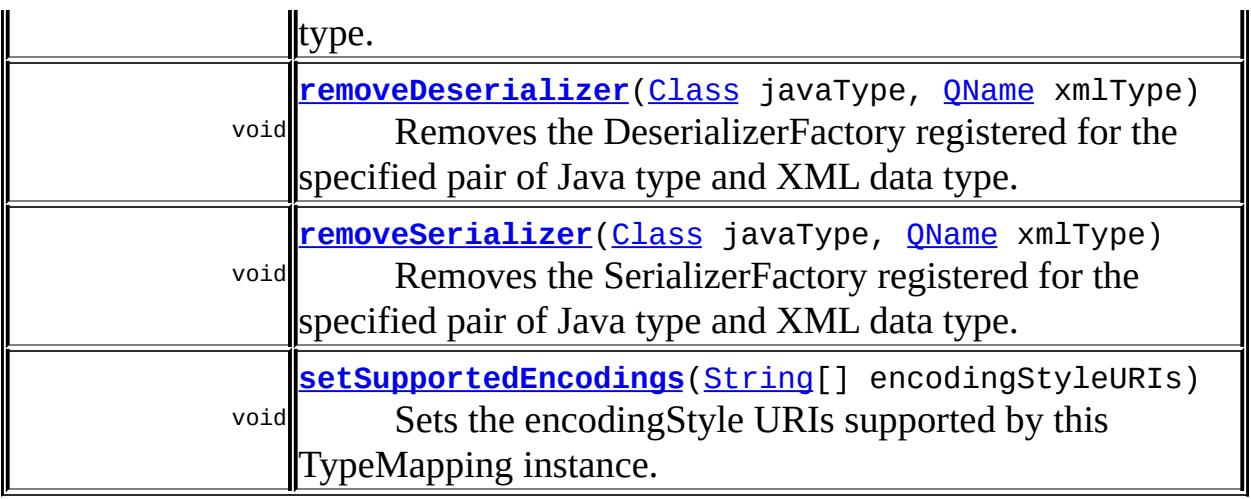

<span id="page-6943-0"></span>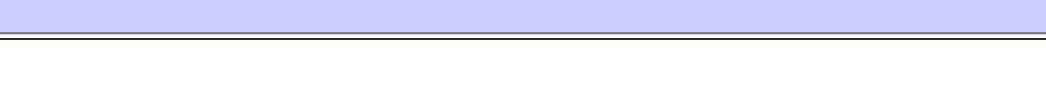

## **getSupportedEncodings**

```
String[] getSupportedEncodings()
```
Returns the encodingStyle URIs (as String[]) supported by this TypeMapping instance. A TypeMapping that contains only encoding style independent serializers and deserializers returns null from this method.

**:**

Array of encodingStyle URIs for the supported encoding styles

## <span id="page-6943-1"></span>**setSupportedEncodings**

void **setSupportedEncodings**([String\[](http://java.sun.com/j2se/1.5/docs/api/java/lang/String.html)] encodingStyleURIs)

Sets the encodingStyle URIs supported by this TypeMapping instance. A TypeMapping that contains only encoding independent serializers and deserializers requires null as the parameter for this method.

**:**

encodingStyleURIs - Array of encodingStyle URIs for the supported encoding styles

## <span id="page-6944-1"></span>**isRegistered**

```
boolean isRegistered(Class javaType,
                     QName xmlType)
```
Checks whether or not type mapping between specified XML type and Java type is registered.

javaType - Class of the Java type QName - Qualified name of the XML data type

**:**

**:**

boolean; true if type mapping between the specified XML type and Java type is registered; otherwise false

### <span id="page-6944-2"></span>**register**

```
void register(Class javaType,
              QName xmlType,
              SerializerFactory sf,
              DeserializerFactory dsf)
```
Registers SerializerFactory and DeserializerFactory for a specific type mapping between an XML type and Java type. This method replaces any existing registered SerializerFactory DeserializerFactory instances.

**:**

javaType - Class of the Java type QName - Qualified name of the XML data type sf - SerializerFactory dsf - DeserializerFactory

**:**

[JAXRPCException](#page-6865-0) - If any error during the registration

### <span id="page-6944-0"></span>**getSerializer**

[SerializerFactory](#page-6938-0) **getSerializer**[\(Class](http://java.sun.com/j2se/1.5/docs/api/java/lang/Class.html) javaType,

OName xmlType)

Gets the SerializerFactory registered for the specified pair of Java type and XML data type.

javaType - Class of the Java type QName - Qualified name of the XML data type

**:**

**:**

Registered SerializerFactory or null if there is no registered factory

## <span id="page-6945-0"></span>**getDeserializer**

```
DeserializerFactory getDeserializer(Class javaType,
                                    QName xmlType)
```
Gets the DeserializerFactory registered for the specified pair of Java type and XML data type.

javaType - Class of the Java type QName - Qualified name of the XML data type

**:**

**:**

Registered DeserializerFactory or null if there is no registered factory

### <span id="page-6945-2"></span>**removeSerializer**

```
void removeSerializer(Class javaType,
                      QName xmlType)
```
Removes the SerializerFactory registered for the specified pair of Java type and XML data type.

<span id="page-6945-1"></span>**:**

[JAXRPCException](#page-6865-0) - If there is error in removing the registered **SerializerFactory** 

### **removeDeserializer**

**:**

```
void removeDeserializer(Class javaType,
                        QName xmlType)
```
Removes the DeserializerFactory registered for the specified pair of Java type and XML data type.

[JAXRPCException](#page-6865-0) - If there is error in removing the registered **DeserializerFactory** 

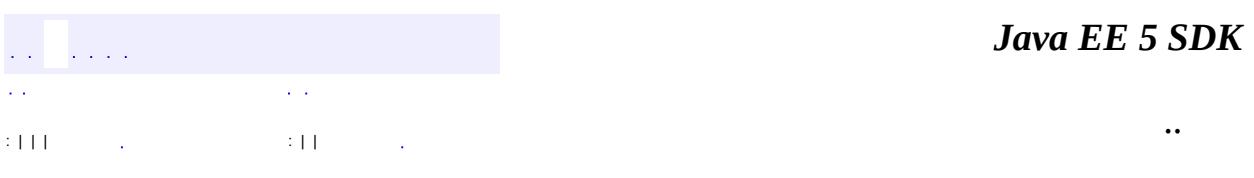

2007 Sun Microsystems, Inc. ...

<span id="page-6947-0"></span>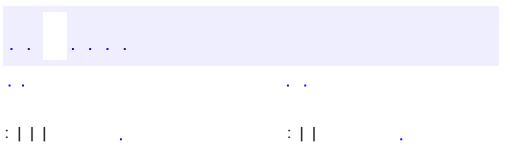

<u> 1989 - Johann Barn, mars et al. (b. 1989)</u>
# **javax.xml.rpc.encoding Interface TypeMappingRegistry**

**:**

**[Serializable](http://java.sun.com/j2se/1.5/docs/api/java/io/Serializable.html)** 

#### public interface **TypeMappingRegistry**

extends [Serializable](http://java.sun.com/j2se/1.5/docs/api/java/io/Serializable.html)

The interface javax.xml.rpc.encoding.TypeMappingRegistry defines a registry of TypeMapping instances for various encoding styles.

**:**

1.0

**:**

Rahul Sharma

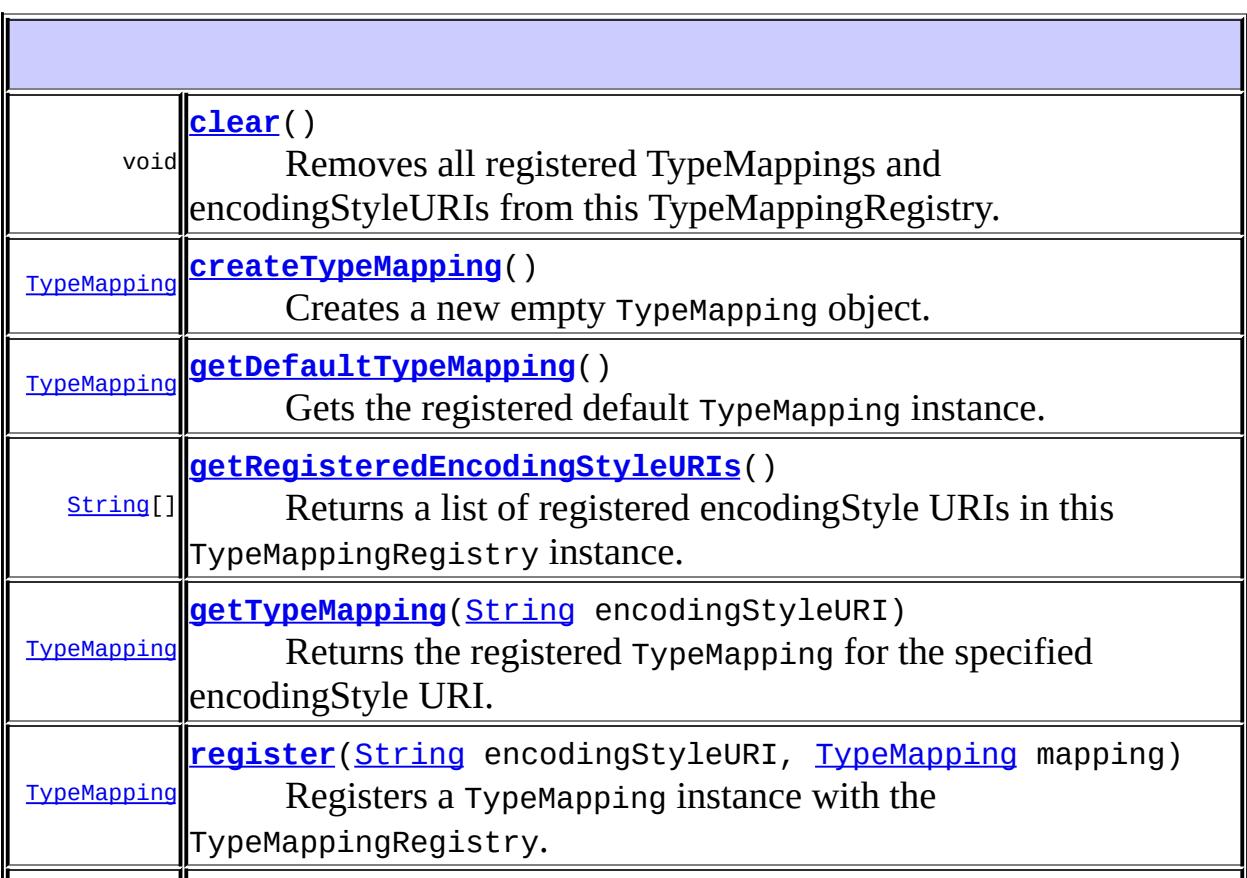

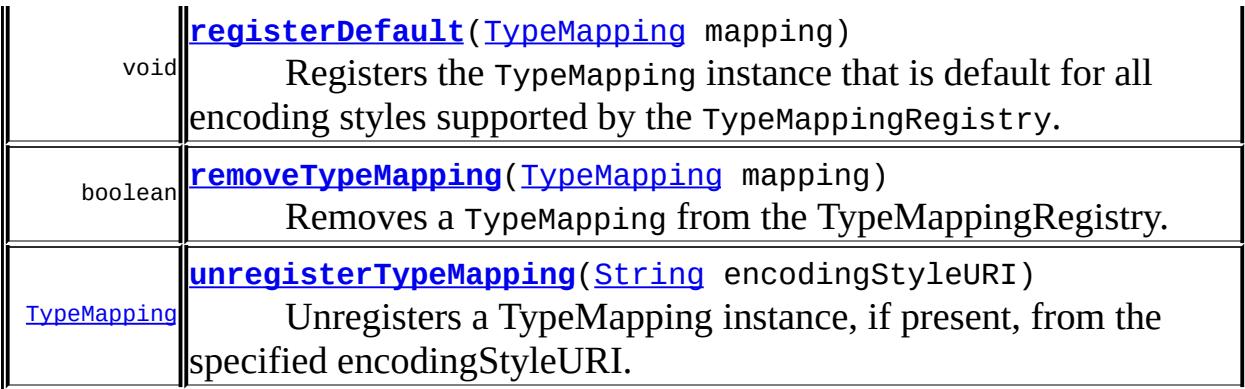

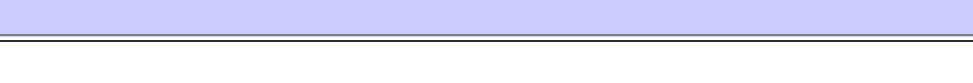

### <span id="page-6949-0"></span>**register**

```
TypeMapping register(String encodingStyleURI,
                     TypeMapping mapping)
```
Registers a TypeMapping instance with the TypeMappingRegistry. This method replaces any existing registered TypeMapping instance for the specified encodingStyleURI.

**:**

encodingStyleURI - An encoding style specified as an URI. An example is "http://schemas.xmlsoap.org/soap/encoding/" mapping - TypeMapping instance

#### **:**

Previous TypeMapping associated with the specified encodingStyleURI, or null if there was no TypeMapping associated with the specified encodingStyleURI

#### **:**

[JAXRPCException](#page-6865-0) - If there is an error in the registration of the TypeMapping for the specified encodingStyleURI.

## <span id="page-6949-1"></span>**registerDefault**

void **registerDefault**[\(TypeMapping](#page-6941-0) mapping)

Registers the TypeMapping instance that is default for all encoding styles supported by the TypeMappingRegistry. A default TypeMapping should include serializers and deserializers that are independent of and usable with any encoding style. Successive invocations of the registerDefault method replace any existing default TypeMapping instance.

If the default TypeMapping is registered, any other TypeMapping instances registered through the TypeMappingRegistry.register method (for a set of encodingStyle URIs) override the default TypeMapping.

mapping - TypeMapping instance

**:**

**:**

[JAXRPCException](#page-6865-0) - If there is an error in the registration of the default TypeMapping

## <span id="page-6950-0"></span>**getDefaultTypeMapping**

```
TypeMapping getDefaultTypeMapping()
```
Gets the registered default TypeMapping instance. This method returns null if there is no registered default TypeMapping in the registry.

**:**

The registered default TypeMapping instance or null

## <span id="page-6950-1"></span>**getRegisteredEncodingStyleURIs**

```
String[] getRegisteredEncodingStyleURIs()
```
Returns a list of registered encodingStyle URIs in this TypeMappingRegistry instance.

**:**

Array of the registered encodingStyle URIs

<span id="page-6950-2"></span>**getTypeMapping**

[TypeMapping](#page-6941-0) **getTypeMapping**([String](http://java.sun.com/j2se/1.5/docs/api/java/lang/String.html) encodingStyleURI)

Returns the registered TypeMapping for the specified encodingStyle URI. If there is no registered TypeMapping for the specified encodingStyleURI, this method returns null.

**:**

encodingStyleURI - Encoding style specified as an URI

**:**

TypeMapping for the specified encodingStyleURI or null

## <span id="page-6951-0"></span>**createTypeMapping**

```
TypeMapping createTypeMapping()
```
Creates a new empty TypeMapping object.

**:**

TypeMapping instance

## <span id="page-6951-2"></span>**unregisterTypeMapping**

[TypeMapping](#page-6941-0) **unregisterTypeMapping**([String](http://java.sun.com/j2se/1.5/docs/api/java/lang/String.html) encodingStyleURI)

Unregisters a TypeMapping instance, if present, from the specified encodingStyleURI.

**:**

encodingStyleURI - Encoding style specified as an URI

**:**

TypeMapping instance that has been unregistered or null if there was no TypeMapping registered for the specified encodingStyleURI

## <span id="page-6951-1"></span>**removeTypeMapping**

boolean **removeTypeMapping**([TypeMapping](#page-6941-0) mapping)

Removes a TypeMapping from the TypeMappingRegistry. A TypeMapping is associated with 1 or more encodingStyleURIs. This method unregisters the specified TypeMapping instance from all associated encodingStyleURIs and then removes this TypeMapping instance from the registry.

mapping - TypeMapping to be removed

true if specified TypeMapping is removed from the TypeMappingRegistry; false if the specified TypeMapping was not in the TypeMappingRegistry

## <span id="page-6952-0"></span>**clear**

**:**

**:**

void **clear**()

Removes all registered TypeMappings and encodingStyleURIs from this TypeMappingRegistry.

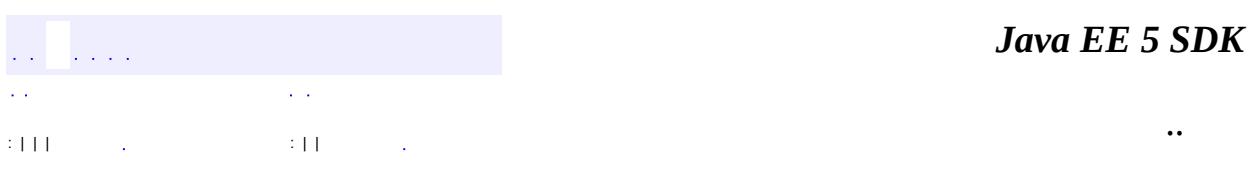

2007 Sun Microsystems, Inc.

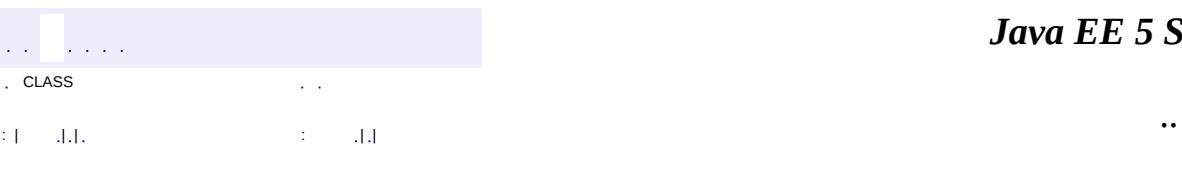

 $\blacksquare$ 

<u> 1989 - Johann Barn, mars et al. (b. 1989)</u>

# **javax.xml.rpc.encoding Class XMLType**

#### [java.lang.Object](http://java.sun.com/j2se/1.5/docs/api/java/lang/Object.html)

**javax.xml.rpc.encoding.XMLType**

public class **XMLType**

extends [Object](http://java.sun.com/j2se/1.5/docs/api/java/lang/Object.html)

1.0

Constants for common XML Schema and SOAP 1.1 types.

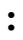

**:**

Rahul Sharma

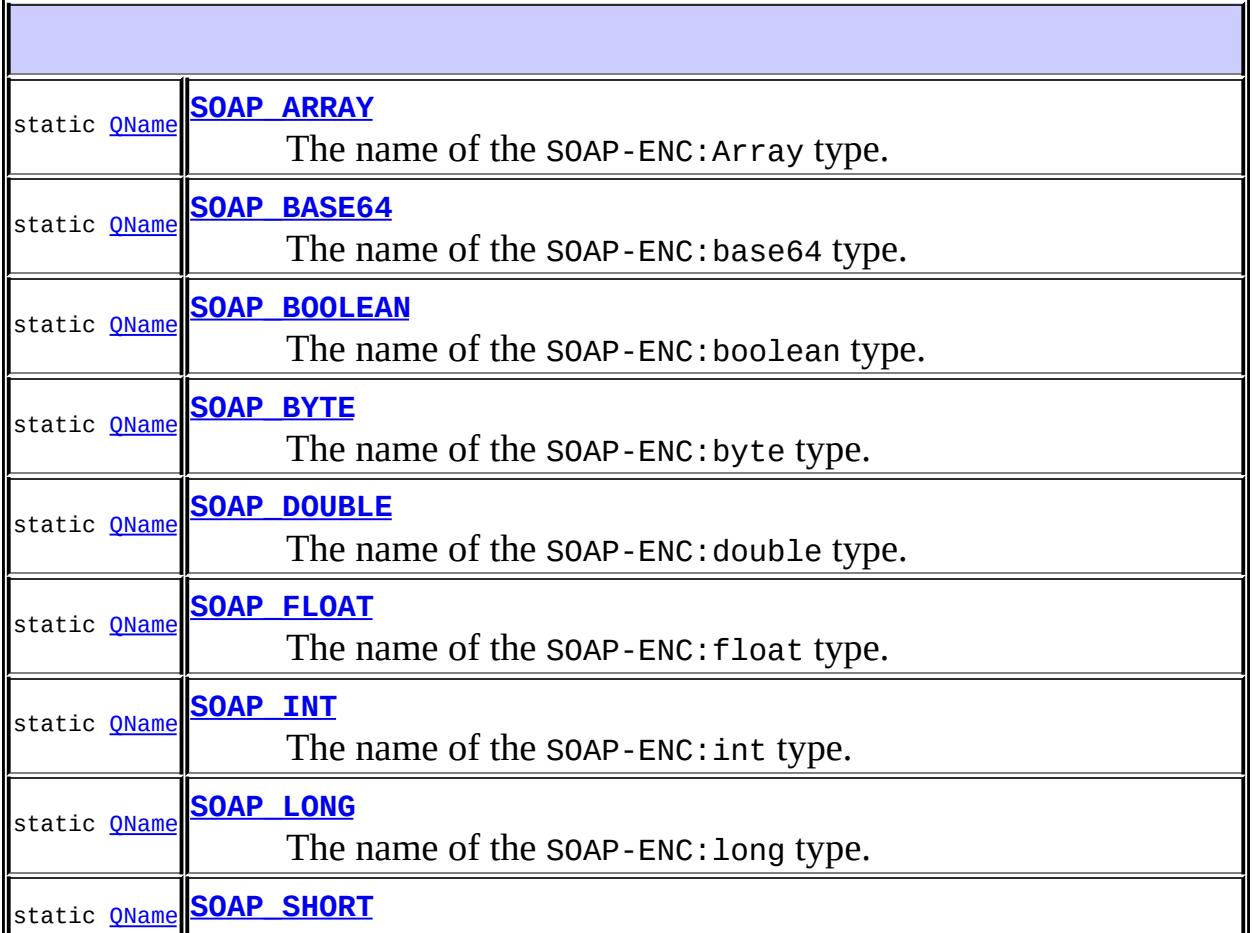

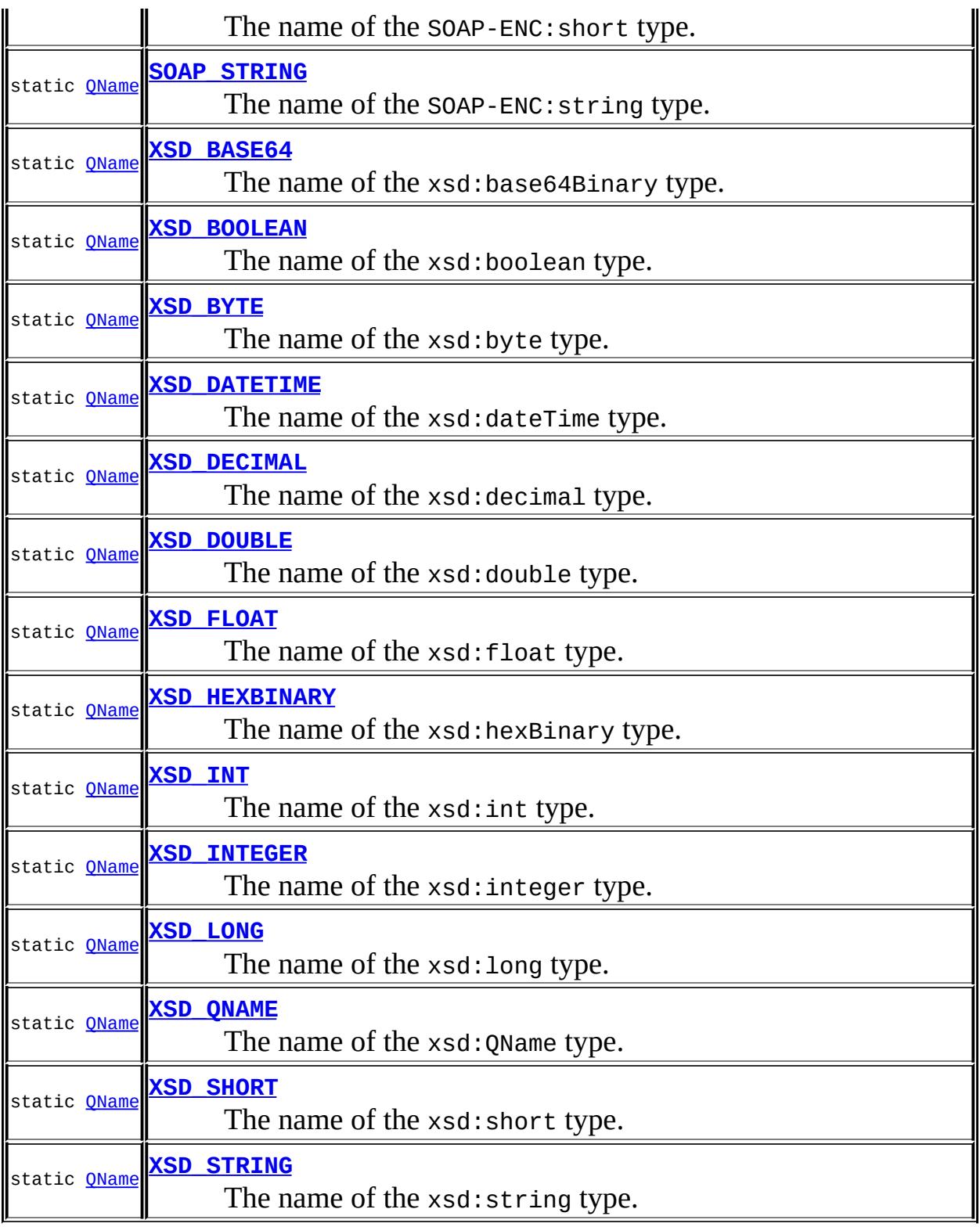

**[XMLType](#page-6960-2)**()

#### **java.lang. [Object](http://java.sun.com/j2se/1.5/docs/api/java/lang/Object.html)** [clone](http://java.sun.com/j2se/1.5/docs/api/java/lang/Object.html#clone()), [equals](http://java.sun.com/j2se/1.5/docs/api/java/lang/Object.html#equals(java.lang.Object)), [finalize](http://java.sun.com/j2se/1.5/docs/api/java/lang/Object.html#finalize()), [getClass,](http://java.sun.com/j2se/1.5/docs/api/java/lang/Object.html#getClass()) [hashCode,](http://java.sun.com/j2se/1.5/docs/api/java/lang/Object.html#hashCode()) [notify,](http://java.sun.com/j2se/1.5/docs/api/java/lang/Object.html#notify()) [notifyAll,](http://java.sun.com/j2se/1.5/docs/api/java/lang/Object.html#notifyAll()) [toString,](http://java.sun.com/j2se/1.5/docs/api/java/lang/Object.html#toString()) [wait](http://java.sun.com/j2se/1.5/docs/api/java/lang/Object.html#wait(long, int)), [wait,](http://java.sun.com/j2se/1.5/docs/api/java/lang/Object.html#wait(long)) wait

## <span id="page-6956-3"></span>**XSD\_STRING**

public static final [QName](http://java.sun.com/j2se/1.5/docs/api/javax/xml/namespace/QName.html) **XSD\_STRING**

The name of the xsd:string type.

### <span id="page-6956-2"></span>**XSD\_FLOAT**

public static final [QName](http://java.sun.com/j2se/1.5/docs/api/javax/xml/namespace/QName.html) **XSD\_FLOAT**

The name of the xsd: float type.

## <span id="page-6956-0"></span>**XSD\_BOOLEAN**

public static final [QName](http://java.sun.com/j2se/1.5/docs/api/javax/xml/namespace/QName.html) **XSD\_BOOLEAN**

The name of the xsd:boolean type.

### <span id="page-6956-1"></span>**XSD\_DOUBLE**

public static final [QName](http://java.sun.com/j2se/1.5/docs/api/javax/xml/namespace/QName.html) **XSD\_DOUBLE**

The name of the xsd:double type.

### <span id="page-6957-3"></span>**XSD\_INTEGER**

public static final [QName](http://java.sun.com/j2se/1.5/docs/api/javax/xml/namespace/QName.html) **XSD\_INTEGER**

The name of the xsd: integer type.

### <span id="page-6957-2"></span>**XSD\_INT**

public static final [QName](http://java.sun.com/j2se/1.5/docs/api/javax/xml/namespace/QName.html) **XSD\_INT**

The name of the xsd:int type.

## <span id="page-6957-4"></span>**XSD\_LONG**

public static final [QName](http://java.sun.com/j2se/1.5/docs/api/javax/xml/namespace/QName.html) **XSD\_LONG**

The name of the xsd:long type.

#### <span id="page-6957-5"></span>**XSD\_SHORT**

public static final [QName](http://java.sun.com/j2se/1.5/docs/api/javax/xml/namespace/QName.html) **XSD\_SHORT**

The name of the xsd:short type.

#### <span id="page-6957-1"></span>**XSD\_DECIMAL**

public static final [QName](http://java.sun.com/j2se/1.5/docs/api/javax/xml/namespace/QName.html) **XSD\_DECIMAL**

The name of the xsd:decimal type.

#### <span id="page-6957-0"></span>**XSD\_BASE64**

public static final [QName](http://java.sun.com/j2se/1.5/docs/api/javax/xml/namespace/QName.html) **XSD\_BASE64**

The name of the xsd:base64Binary type.

### <span id="page-6958-4"></span>**XSD\_HEXBINARY**

public static final [QName](http://java.sun.com/j2se/1.5/docs/api/javax/xml/namespace/QName.html) **XSD\_HEXBINARY**

The name of the xsd:hexBinary type.

#### <span id="page-6958-2"></span>**XSD\_BYTE**

public static final [QName](http://java.sun.com/j2se/1.5/docs/api/javax/xml/namespace/QName.html) **XSD\_BYTE**

The name of the xsd:byte type.

### <span id="page-6958-3"></span>**XSD\_DATETIME**

public static final [QName](http://java.sun.com/j2se/1.5/docs/api/javax/xml/namespace/QName.html) **XSD\_DATETIME**

The name of the xsd:dateTime type.

#### <span id="page-6958-5"></span>**XSD\_QNAME**

public static final [QName](http://java.sun.com/j2se/1.5/docs/api/javax/xml/namespace/QName.html) **XSD\_QNAME**

The name of the xsd:QName type.

### <span id="page-6958-1"></span>**SOAP\_STRING**

public static final [QName](http://java.sun.com/j2se/1.5/docs/api/javax/xml/namespace/QName.html) **SOAP\_STRING**

The name of the SOAP-ENC: string type.

### <span id="page-6958-0"></span>**SOAP\_BOOLEAN**

public static final [QName](http://java.sun.com/j2se/1.5/docs/api/javax/xml/namespace/QName.html) **SOAP\_BOOLEAN**

The name of the SOAP-ENC:boolean type.

#### <span id="page-6959-1"></span>**SOAP\_DOUBLE**

public static final [QName](http://java.sun.com/j2se/1.5/docs/api/javax/xml/namespace/QName.html) **SOAP\_DOUBLE**

The name of the SOAP-ENC:double type.

#### <span id="page-6959-0"></span>**SOAP\_BASE64**

public static final [QName](http://java.sun.com/j2se/1.5/docs/api/javax/xml/namespace/QName.html) **SOAP\_BASE64**

The name of the SOAP-ENC:base64 type.

#### <span id="page-6959-2"></span>**SOAP\_FLOAT**

public static final [QName](http://java.sun.com/j2se/1.5/docs/api/javax/xml/namespace/QName.html) **SOAP\_FLOAT**

The name of the SOAP-ENC: float type.

#### <span id="page-6959-3"></span>**SOAP\_INT**

public static final [QName](http://java.sun.com/j2se/1.5/docs/api/javax/xml/namespace/QName.html) **SOAP\_INT**

The name of the SOAP-ENC: int type.

### <span id="page-6959-4"></span>**SOAP\_LONG**

public static final [QName](http://java.sun.com/j2se/1.5/docs/api/javax/xml/namespace/QName.html) **SOAP\_LONG**

<span id="page-6959-5"></span>The name of the SOAP-ENC:long type.

## **SOAP\_SHORT**

public static final [QName](http://java.sun.com/j2se/1.5/docs/api/javax/xml/namespace/QName.html) **SOAP\_SHORT**

The name of the SOAP-ENC:short type.

## <span id="page-6960-1"></span>**SOAP\_BYTE**

public static final [QName](http://java.sun.com/j2se/1.5/docs/api/javax/xml/namespace/QName.html) **SOAP\_BYTE**

The name of the SOAP-ENC:byte type.

## <span id="page-6960-0"></span>**SOAP\_ARRAY**

public static final [QName](http://java.sun.com/j2se/1.5/docs/api/javax/xml/namespace/QName.html) **SOAP\_ARRAY**

The name of the SOAP-ENC:Array type.

### <span id="page-6960-2"></span>**XMLType**

public **XMLType**()

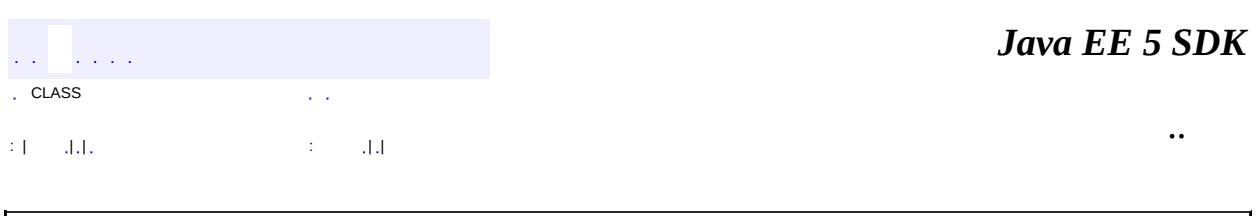

2007 Sun Microsystems, Inc.

 $\frac{1}{2}$  ,  $\frac{1}{2}$  ,  $\frac{1}{2}$  $\hat{\varphi}$  .  $\epsilon$  ,  $\epsilon$  $\mathbb{E}[\mathbf{H}^{\mathbf{u}}_{\mathbf{u}}]$  and  $\mathbb{E}[\mathbf{H}^{\mathbf{u}}_{\mathbf{u}}]$  and  $\mathbb{E}[\mathbf{H}^{\mathbf{u}}_{\mathbf{u}}]$  and  $\mathbb{E}[\mathbf{H}^{\mathbf{u}}_{\mathbf{u}}]$  and  $\mathbb{E}[\mathbf{H}^{\mathbf{u}}_{\mathbf{u}}]$  and  $\mathbb{E}[\mathbf{H}^{\mathbf{u}}_{\mathbf{u}}]$  and  $\mathbb{E}[\mathbf{H}^{\mathbf$ 

<span id="page-6961-0"></span> $\blacksquare$ 

 $\overline{\phantom{0}}$ 

# **javax.xml.rpc.handler Class GenericHandler**

#### [java.lang.Object](http://java.sun.com/j2se/1.5/docs/api/java/lang/Object.html)

**javax.xml.rpc.handler.GenericHandler**

**:**

**[Handler](#page-6968-0)** 

public abstract class **GenericHandler**

extends [Object](http://java.sun.com/j2se/1.5/docs/api/java/lang/Object.html) implements [Handler](#page-6968-0)

The javax.xml.rpc.handler.GenericHandler class implements the Handler interface. SOAP Message Handler developers should typically subclass GenericHandler class unless the Handler class needs another class as a superclass.

The GenericHandler class is a convenience abstract class that makes writing Handlers easy. This class provides default implementations of the lifecycle methods init and destroy and also different handle methods. A Handler developer should only override methods that it needs to specialize as part of the derived Handler implementation class.

```
:
      1.0
:
```
Rahul Sharma

protected **[GenericHandler](#page-6963-0)**() Default constructor

**[destroy](#page-6966-0)**()

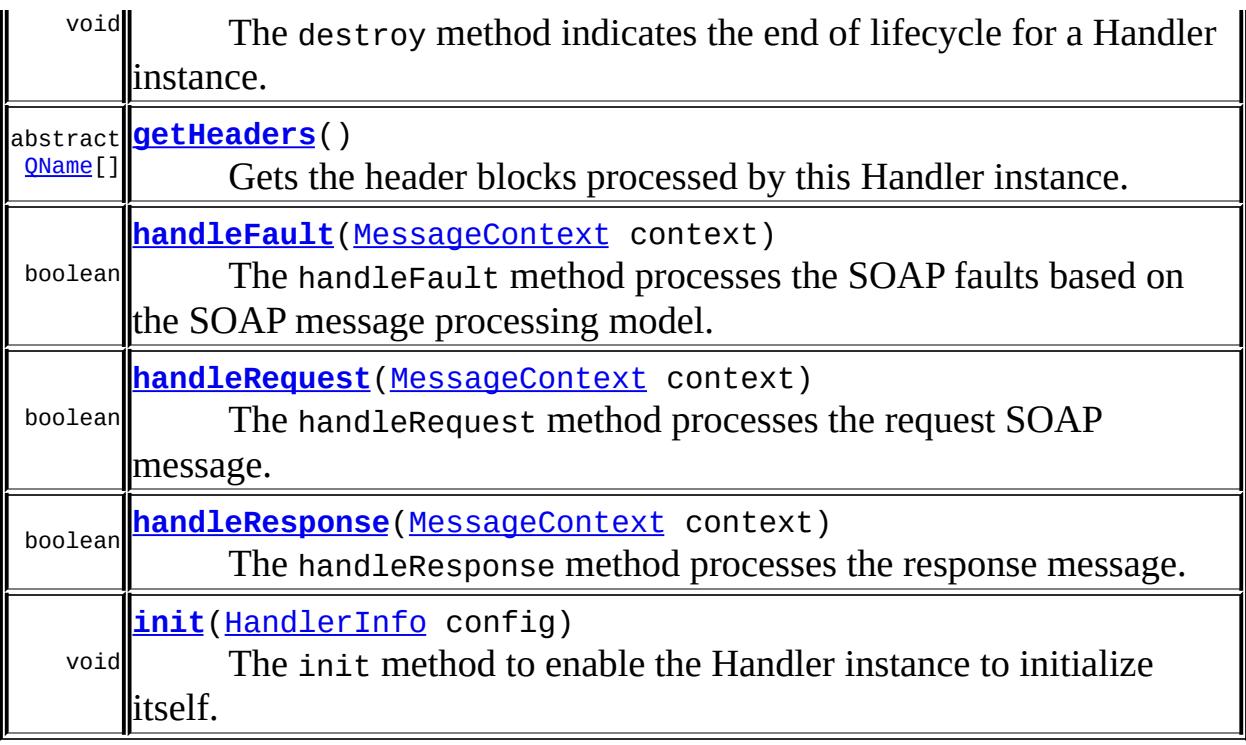

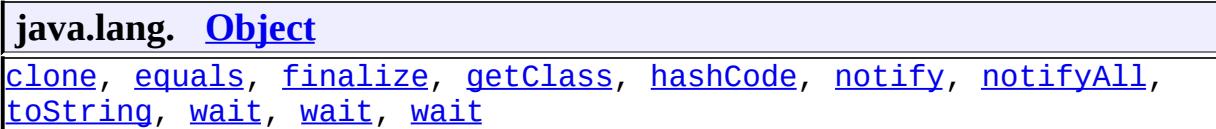

## <span id="page-6963-0"></span>**GenericHandler**

protected **GenericHandler**()

Default constructor

## <span id="page-6963-1"></span>**handleRequest**

public boolean **handleRequest**[\(MessageContext](#page-6990-0) context)

The handleRequest method processes the request SOAP message. The

default implementation of this method returns true. This indicates that the handler chain should continue processing of the request SOAP message. This method should be overridden if the derived Handler class needs to specialize implementation of this method.

[handleRequest](#page-6970-0) in interface [Handler](#page-6968-0)

context - MessageContext parameter provides access to the request message.

**:**

**:**

**:**

- boolean Indicates the processing mode
	- Return true to indicate continued processing of the request handler chain. The HandlerChain takes the responsibility of invoking the next entity. The next entity may be the next handler in the HandlerChain or if this handler is the last handler in the chain, the next entity is the service endpoint object.
	- Return false to indicate blocking of the request handler chain. In this case, further processing of the request handler chain is blocked and the target service endpoint is not dispatched. The JAX-RPC runtime system takes the responsibility of invoking the response handler chain next with the SOAPMessageContext. The Handler implementation class has the the responsibility of setting the appropriate response SOAP message in either handleRequest and/or handleResponse method. In the default processing model, the response handler chain starts processing from the same Handler instance (that returned false) and goes backward in the execution sequence.

[Handler.handleRequest\(javax.xml.rpc.handler.MessageContext\)](#page-6970-0)

### <span id="page-6964-0"></span>**handleResponse**

**:**

public boolean **handleResponse**[\(MessageContext](#page-6990-0) context)

The handleResponse method processes the response message. The default implementation of this method returns true. This indicates that the handler chain should continue processing of the response SOAP message. This

method should be overridden if the derived Handler class needs to specialize implementation of this method.

```
:
    handleResponseHandler
:
    context - MessageContext parameter provides access to the response
    SOAP message
:
    boolean Indicates the processing mode
       • Return true to indicate continued processing of the response
         handler chain. The HandlerChain invokes the handleResponse
         method on the next Handler in the handler chain.
      • Return false to indicate blocking of the response handler chain.
         In this case, no other response handlers in the handler chain are
         invoked.
:
    Handler.handleResponse(javax.xml.rpc.handler.MessageContext)
```
## <span id="page-6965-0"></span>**handleFault**

public boolean **handleFault**([MessageContext](#page-6990-0) context)

The handleFault method processes the SOAP faults based on the SOAP message processing model. The default implementation of this method returns true. This indicates that the handler chain should continue processing of the SOAP fault. This method should be overridden if the derived Handler class needs to specialize implementation of this method.

```
:
    handleFaultHandler
:
    context - MessageContext parameter provides access to the SOAP
    message
```

```
:
```
boolean Indicates the processing mode

• Return true to indicate continued processing of SOAP Fault. The HandlerChain invokes the handleFault method on the next

Handler in the handler chain.

• Return false to indicate end of the SOAP fault processing. In this case, no other handlers in the handler chain are invoked.

[Handler.handleFault\(javax.xml.rpc.handler.MessageContext\)](#page-6972-0)

### <span id="page-6966-2"></span>**init**

**:**

```
public void init(HandlerInfo config)
```
The init method to enable the Handler instance to initialize itself. This method should be overridden if the derived Handler class needs to specialize implementation of this method.

[init](#page-6972-1) in interface [Handler](#page-6968-0)

**:**

**:**

[Handler.init\(javax.xml.rpc.handler.HandlerInfo\)](#page-6972-1)

### <span id="page-6966-0"></span>**destroy**

public void **destroy**()

The destroy method indicates the end of lifecycle for a Handler instance. This method should be overridden if the derived Handler class needs to specialize implementation of this method.

**:** [destroy](#page-6973-0) in interface **[Handler](#page-6968-0) :** [Handler.destroy\(\)](#page-6973-0)

## <span id="page-6966-1"></span>**getHeaders**

```
public abstract QName[] getHeaders()
```
Gets the header blocks processed by this Handler instance.

[getHeaders](#page-6973-1) in interface [Handler](#page-6968-0)

**:**

**:**

Array of QNames of header blocks processed by this handler instance. QName is the qualified name of the outermost element of the Header block.

 $\overline{a}$ 

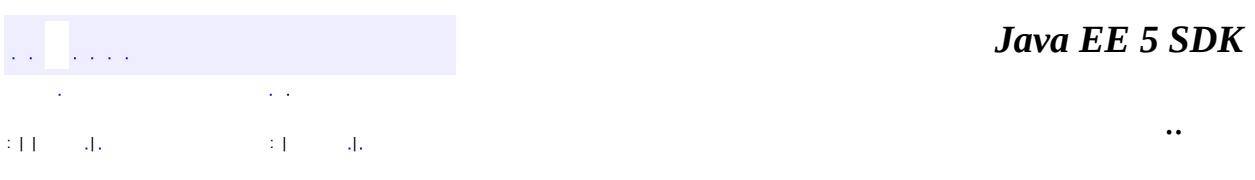

2007 Sun Microsystems, Inc. ...

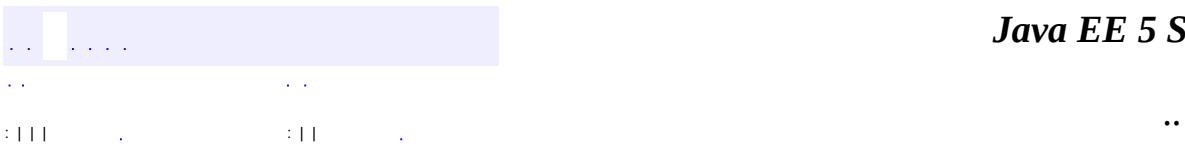

<span id="page-6968-0"></span> $\blacksquare$ 

<u> 1989 - Johann Barn, mars et al. (b. 1989)</u>

# **javax.xml.rpc.handler Interface Handler**

**:**

**[GenericHandler](#page-6961-0)** 

#### public interface **Handler**

The javax.xml.rpc.handler.Handler interface is required to be implemented by a SOAP message handler. The handleRequest, handleResponse and handleFault methods for a SOAP message handler get access to the SOAPMessage from the SOAPMessageContext. The implementation of these methods can modify the SOAPMessage including the headers and body elements.

**:**

1.0

**:**

Rahul Sharma

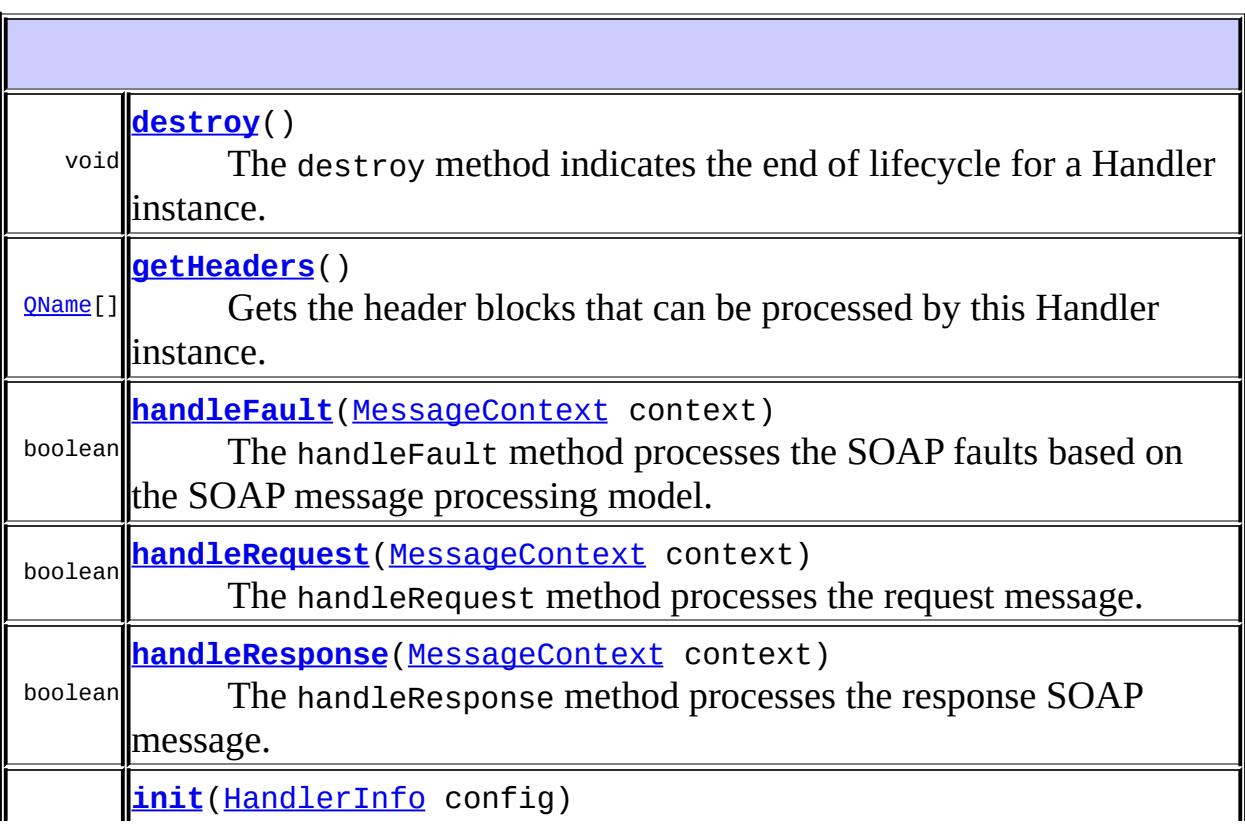

## <span id="page-6970-0"></span>**handleRequest**

**:**

**:**

**:**

boolean **handleRequest**([MessageContext](#page-6990-0) context)

The handleRequest method processes the request message.

context - MessageContext parameter provides access to the request message.

boolean Indicates the processing mode

- Return true to indicate continued processing of the request handler chain. The HandlerChain takes the responsibility of invoking the next entity. The next entity may be the next handler in the HandlerChain or if this handler is the last handler in the chain, the next entity is the service endpoint object.
- Return false to indicate blocking of the request handler chain. In this case, further processing of the request handler chain is blocked and the target service endpoint is not dispatched. The JAX-RPC runtime system takes the responsibility of invoking the response handler chain next with the SOAPMessageContext. The Handler implementation class has the the responsibility of setting the appropriate response SOAP message in either handleRequest and/or handleResponse method. In the default processing model, the response handler chain starts processing from the same Handler instance (that returned false) and goes backward in the execution sequence.

[JAXRPCException](#page-6865-0) - This exception indicates handler specific runtime error. If JAXRPCException is thrown by a handleRequest method, the HandlerChain terminates the further processing of this handler chain. On the server side, the HandlerChain generates a SOAP fault that indicates that the message could not be processed for reasons not

directly attributable to the contents of the message itself but rather to a runtime error during the processing of the message. On the client side, the exception is propagated to the client code [SOAPFaultException](#page-7111-0) - This indicates a SOAP fault. The Handler implementation class has the the responsibility of setting the SOAP fault in the SOAP message in either handleRequest and/or handleFault method. If SOAPFaultException is thrown by a server-side request handler's handleRequest method, the HandlerChain terminates the further processing of the request handlers in this handler chain and invokes the handleFault method on the HandlerChain with the SOAP message context. Next, the HandlerChain invokes the handleFault method on handlers registered in the handler chain, beginning with the Handler instance that threw the exception and going backward in execution. The client-side request handler's handleRequest method should not throw the SOAPFaultException.

## <span id="page-6971-0"></span>**handleResponse**

```
boolean handleResponse(MessageContext context)
```
The handleResponse method processes the response SOAP message.

**:**

context - MessageContext parameter provides access to the response SOAP message

**:**

boolean Indicates the processing mode

- Return true to indicate continued processing of the response handler chain. The HandlerChain invokes the handleResponse method on the next Handler in the handler chain.
- Return false to indicate blocking of the response handler chain. In this case, no other response handlers in the handler chain are invoked.

**:**

[JAXRPCException](#page-6865-0) - Indicates handler specific runtime error. If JAXRPCException is thrown by a handleResponse method, the HandlerChain terminates the further processing of this handler chain. On the server side, the HandlerChain generates a SOAP fault that

indicates that the message could not be processed for reasons not directly attributable to the contents of the message itself but rather to a runtime error during the processing of the message. On the client side, the runtime exception is propagated to the client code.

## <span id="page-6972-0"></span>**handleFault**

```
boolean handleFault(MessageContext context)
```
The handleFault method processes the SOAP faults based on the SOAP message processing model.

**:**

context - MessageContext parameter provides access to the SOAP message

**:**

boolean Indicates the processing mode

- Return true to indicate continued processing of SOAP Fault. The HandlerChain invokes the handleFault method on the next Handler in the handler chain.
- Return false to indicate end of the SOAP fault processing. In this case, no other handlers in the handler chain are invoked.
- **:**

[JAXRPCException](#page-6865-0) - Indicates handler specific runtime error. If JAXRPCException is thrown by a handleFault method, the HandlerChain terminates the further processing of this handler chain. On the server side, the HandlerChain generates a SOAP fault that indicates that the message could not be processed for reasons not directly attributable to the contents of the message itself but rather to a runtime error during the processing of the message. On the client side, the JAXRPCException is propagated to the client code.

### <span id="page-6972-1"></span>**init**

#### void **init**[\(HandlerInfo](#page-6981-0) config)

The init method enables the Handler instance to initialize itself. The init

method passes the handler configuration as a HandlerInfo instance. The HandlerInfo is used to configure the Handler (for example: setup access to an external resource or service) during the initialization.

In the init method, the Handler class may get access to any resources (for example; access to a logging service or database) and maintain these as part of its instance variables. Note that these instance variables must not have any state specific to the SOAP message processing performed in the various handle method.

HandlerInfo - Configuration for the initialization of this handler

**:**

**:**

[JAXRPCException](#page-6865-0) - If initialization of the handler fails

## <span id="page-6973-0"></span>**destroy**

```
void destroy()
```
The destroy method indicates the end of lifecycle for a Handler instance. The Handler implementation class should release its resources and perform cleanup in the implementation of the destroy method.

[JAXRPCException](#page-6865-0) - If any error during destroy

## <span id="page-6973-1"></span>**getHeaders**

**:**

```
QName[] getHeaders()
```
Gets the header blocks that can be processed by this Handler instance.

**:**

Array of QNames of header blocks processed by this handler instance. QName is the qualified name of the outermost element of the Header block.

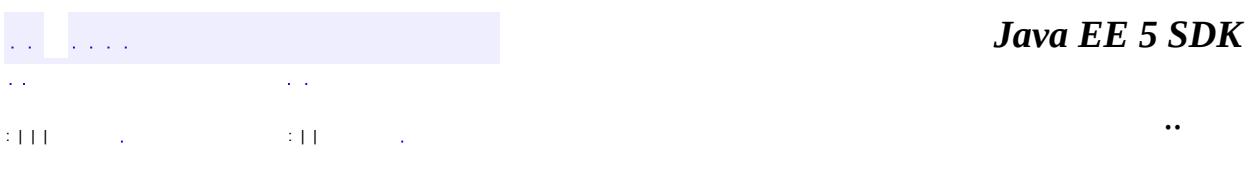

2007 Sun Microsystems, Inc. ...

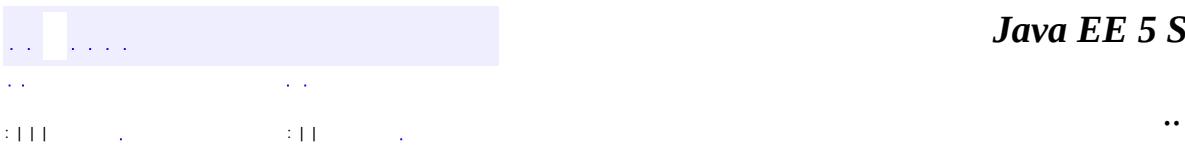

<span id="page-6975-0"></span> $\blacksquare$ 

<u> 1989 - Johann Barn, mars et al. (b. 1989)</u>

# **javax.xml.rpc.handler Interface HandlerChain**

[Collection,](http://java.sun.com/j2se/1.5/docs/api/java/util/Collection.html) [Iterable,](http://java.sun.com/j2se/1.5/docs/api/java/lang/Iterable.html) [List](http://java.sun.com/j2se/1.5/docs/api/java/util/List.html)

#### public interface **HandlerChain**

extends [List](http://java.sun.com/j2se/1.5/docs/api/java/util/List.html)

**:**

The javax.xml.rpc.handler.HandlerChain represents a list of handlers. All elements in the HandlerChain are of the type javax.xml.rpc.handler. Handler.

An implementation class for the HandlerChain interface abstracts the policy and mechanism for the invocation of the registered handlers.

```
:
     1.0
:
    Rahul Sharma
:
```
**[HandlerChain](#page-6975-0)** 

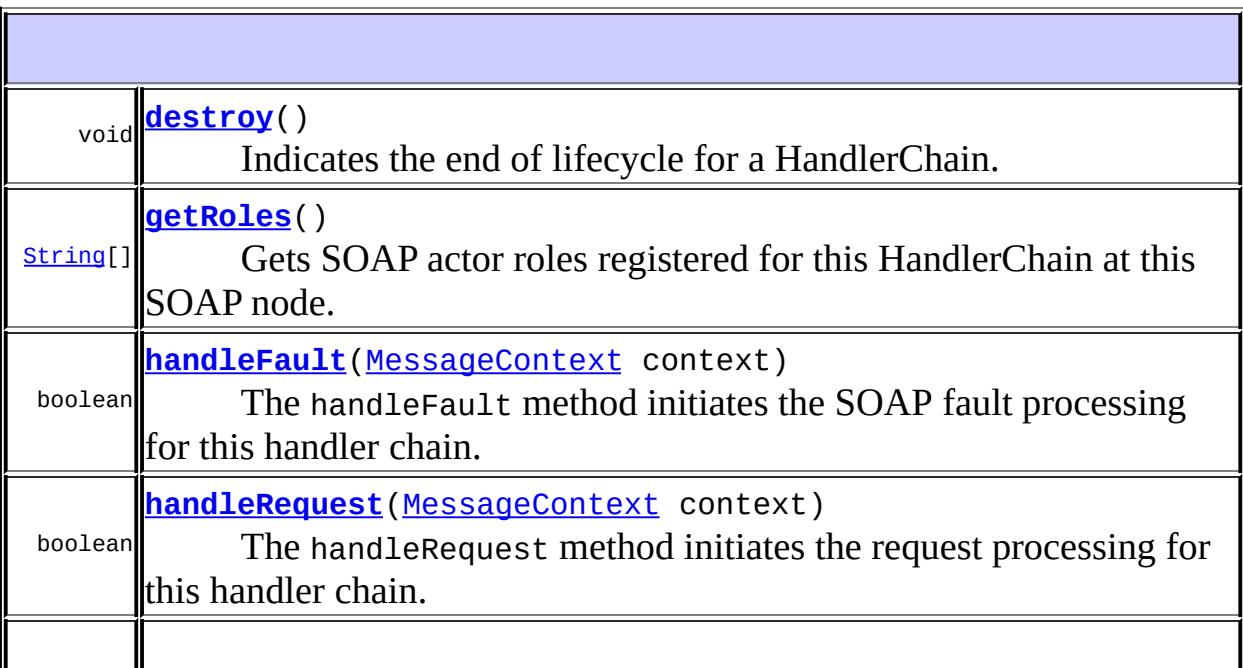

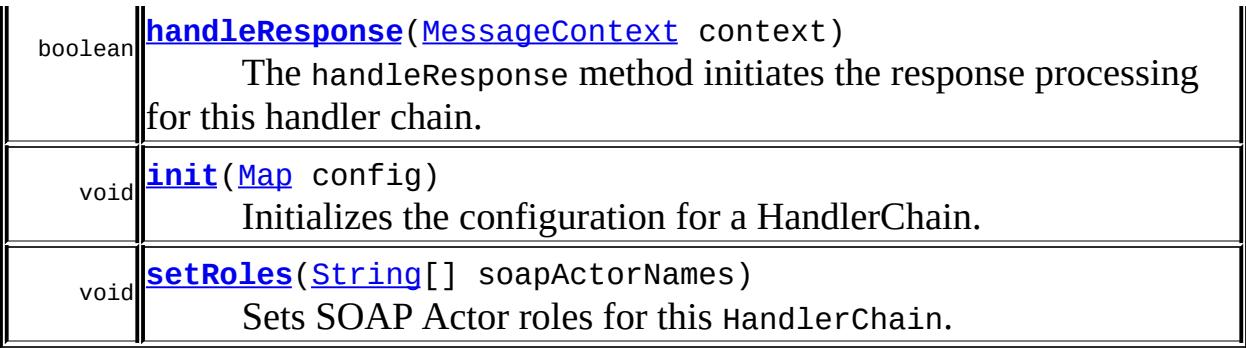

```
Methods inherited from interface java.util.List
add, add, addAll, addAll, clear, contains, containsAll, equals,
get, hashCode, indexOf, isEmpty, iterator, lastIndexOf,
listIterator, listIterator, remove, remove, removeAll, retainAll,
setsize,subList,toArray, toArray
```
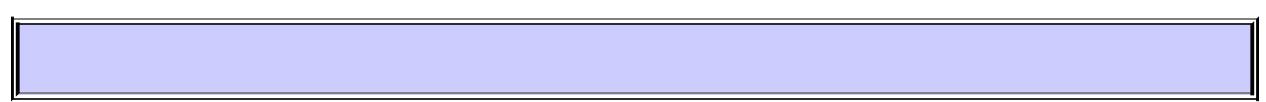

## <span id="page-6977-0"></span>**handleRequest**

boolean **handleRequest**([MessageContext](#page-6990-0) context)

The handleRequest method initiates the request processing for this handler chain.

**:**

context - MessageContext parameter provides access to the request SOAP message.

**:**

boolean Returns true if all handlers in chain have been processed. Returns false if a handler in the chain returned false from its handleRequest method.

**:**

**:**

JAXRPCException - if any processing error happens

[Handler.handleRequest\(javax.xml.rpc.handler.MessageContext\)](#page-6970-0)

## <span id="page-6977-1"></span>**handleResponse**

boolean **handleResponse**([MessageContext](#page-6990-0) context)

The handleResponse method initiates the response processing for this handler chain.

**:** context - MessageContext parameter provides access to the response SOAP message. **:** boolean Returns true if all handlers in chain have been processed. Returns false if a handler in the chain returned false from its handleResponse method. **:** JAXRPCException - if any processing error happens **:** [Handler.handleResponse\(javax.xml.rpc.handler.MessageContext\)](#page-6971-0)

## <span id="page-6978-0"></span>**handleFault**

```
boolean handleFault(MessageContext context)
```
The handleFault method initiates the SOAP fault processing for this handler chain.

**:**

context - MessageContext parameter provides access to the SOAP message.

**:**

boolean Returns true if all handlers in chain have been processed. Returns false if a handler in the chain returned false from its handleFault method.

**:**

**:**

JAXRPCException - if any processing error happens

[Handler.handleFault\(javax.xml.rpc.handler.MessageContext\)](#page-6972-0)

<span id="page-6978-1"></span>**init**

void **init**[\(Map](http://java.sun.com/j2se/1.5/docs/api/java/util/Map.html) config)

Initializes the configuration for a HandlerChain.

**:** config - Configuration for the initialization of this handler chain **:** JAXRPCException - If any error during initialization

## <span id="page-6979-0"></span>**destroy**

```
void destroy()
```
Indicates the end of lifecycle for a HandlerChain.

**:**

JAXRPCException - If any error during destroy

## <span id="page-6979-2"></span>**setRoles**

```
void setRoles(String[] soapActorNames)
```
Sets SOAP Actor roles for this HandlerChain. This specifies the set of roles in which this HandlerChain is to act for the SOAP message processing at this SOAP node. These roles assumed by a HandlerChain must be invariant during the processing of an individual SOAP message through the HandlerChain.

A HandlerChain always acts in the role of the special SOAP actor next. Refer to the SOAP specification for the URI name for this special SOAP actor. There is no need to set this special role using this method.

<span id="page-6979-1"></span>**:** soapActorNames - URIs for SOAP actor name **: [NamespaceConstants](#page-6870-0)** 

## **getRoles**

#### [String](http://java.sun.com/j2se/1.5/docs/api/java/lang/String.html)[] **getRoles**()

: | | | : | |

Gets SOAP actor roles registered for this HandlerChain at this SOAP node. The returned array includes the special SOAP actor next.

**:** String[] SOAP Actor roles as URIs **:** [NamespaceConstants](#page-6870-0) *Java EE 5 SDK* .<br>Viited  $\mathcal{L}^{\mathcal{A}}(\mathcal{L})$ L.

..

2007 Sun Microsystems, Inc. ...

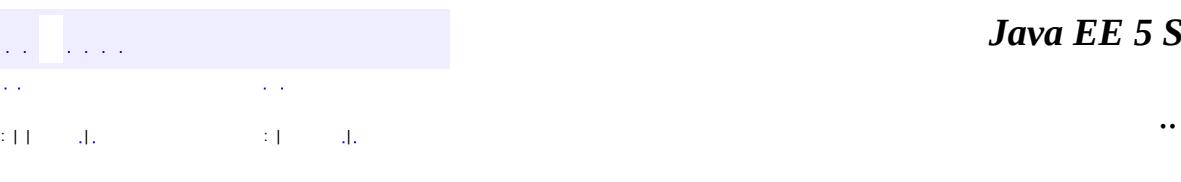

<span id="page-6981-0"></span> $\blacksquare$ 

#### *Ja v a E E 5 S D K*

<u> 1989 - Johann Barn, mars et al. (b. 1989)</u>

# **javax.xml.rpc.handler Class HandlerInfo**

#### [java.lang.Object](http://java.sun.com/j2se/1.5/docs/api/java/lang/Object.html)

**javax.xml.rpc.handler.HandlerInfo**

**:**

**[Serializable](http://java.sun.com/j2se/1.5/docs/api/java/io/Serializable.html)** 

public class **HandlerInfo**

extends [Object](http://java.sun.com/j2se/1.5/docs/api/java/lang/Object.html) implements [Serializable](http://java.sun.com/j2se/1.5/docs/api/java/io/Serializable.html)

The javax.xml.rpc.handler.HandlerInfo represents information about a handler in the HandlerChain. A HandlerInfo instance is passed in the Handler.init method to initialize a Handler instance.

1.0

Rahul Sharma

**:**

**:**

**:**

[HandlerChain](#page-6975-0), [Serialized](#page-776-0) Form

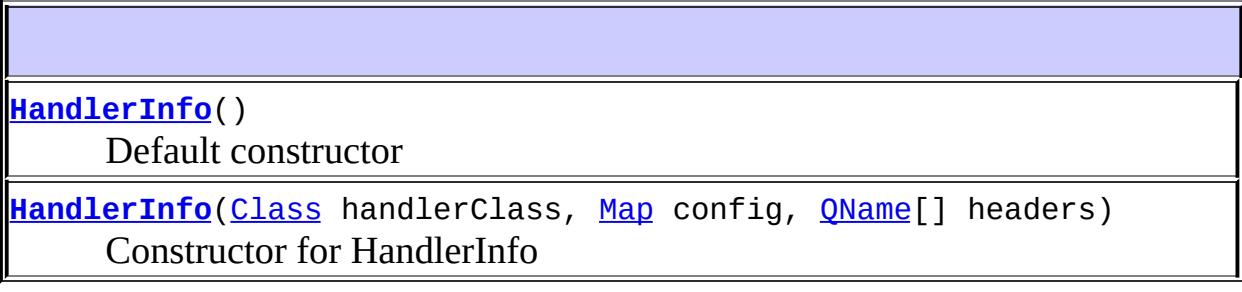

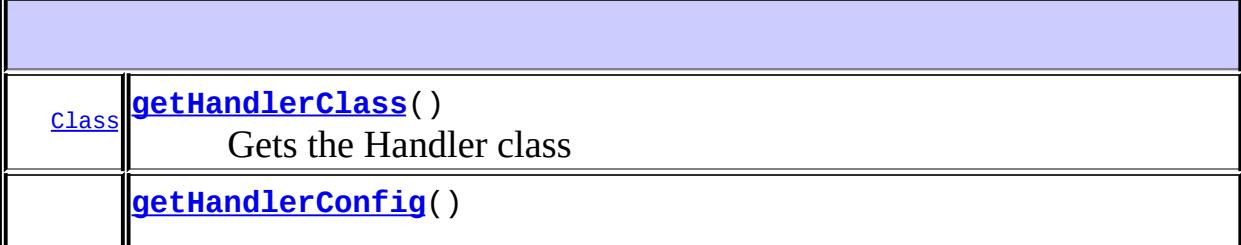

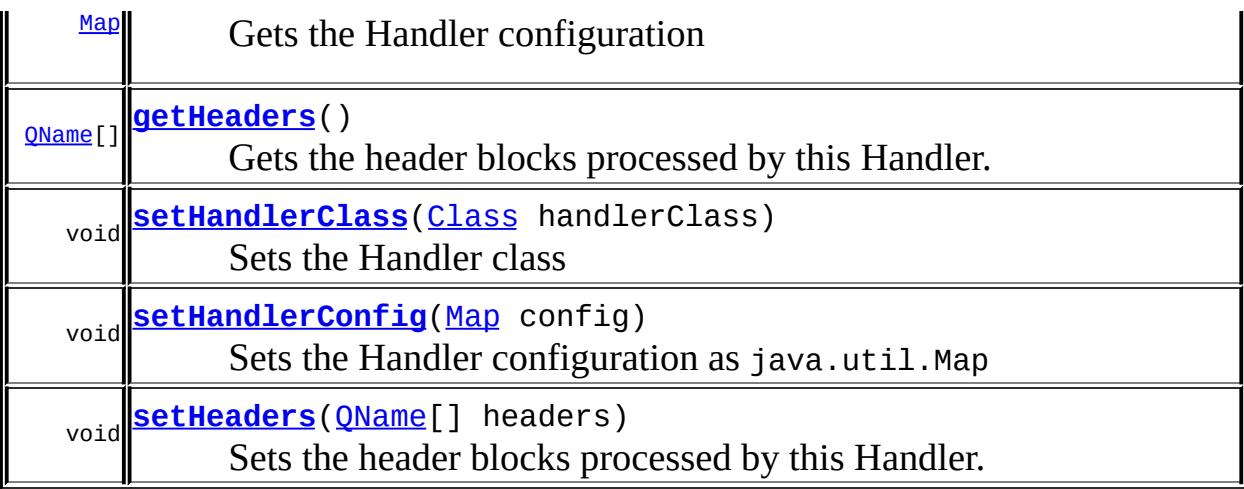

**java.lang. [Object](http://java.sun.com/j2se/1.5/docs/api/java/lang/Object.html)** [clone](http://java.sun.com/j2se/1.5/docs/api/java/lang/Object.html#clone()), [equals](http://java.sun.com/j2se/1.5/docs/api/java/lang/Object.html#equals(java.lang.Object)), [finalize](http://java.sun.com/j2se/1.5/docs/api/java/lang/Object.html#finalize()), [getClass,](http://java.sun.com/j2se/1.5/docs/api/java/lang/Object.html#getClass()) [hashCode,](http://java.sun.com/j2se/1.5/docs/api/java/lang/Object.html#hashCode()) [notify,](http://java.sun.com/j2se/1.5/docs/api/java/lang/Object.html#notify()) [notifyAll,](http://java.sun.com/j2se/1.5/docs/api/java/lang/Object.html#notifyAll()) [toString,](http://java.sun.com/j2se/1.5/docs/api/java/lang/Object.html#toString()) <u>[wait](http://java.sun.com/j2se/1.5/docs/api/java/lang/Object.html#wait(long, int)), [wait,](http://java.sun.com/j2se/1.5/docs/api/java/lang/Object.html#wait(long)) wait</u>

### <span id="page-6983-0"></span>**HandlerInfo**

public **HandlerInfo**()

Default constructor

## <span id="page-6983-1"></span>**HandlerInfo**

public **HandlerInfo**(*Class* handlerClass, [Map](http://java.sun.com/j2se/1.5/docs/api/java/util/Map.html) config, [QName\[](http://java.sun.com/j2se/1.5/docs/api/javax/xml/namespace/QName.html)] headers)

Constructor for HandlerInfo

**:**

handlerClass - Java Class for the Handler config - Handler Configuration as a java.util.Map headers - QNames for the header blocks processed by this Handler. QName is the qualified name of the outermost element of a header
block

### **setHandlerClass**

public void **setHandlerClass**[\(Class](http://java.sun.com/j2se/1.5/docs/api/java/lang/Class.html) handlerClass)

Sets the Handler class

handlerClass - Class for the Handler

## **getHandlerClass**

```
public Class getHandlerClass()
```
Gets the Handler class

**:**

**:**

Returns null if no Handler class has been set; otherwise the set handler class

## **setHandlerConfig**

```
public void setHandlerConfig(Map config)
```
Sets the Handler configuration as java.util.Map

**:**

config - Configuration map

## **getHandlerConfig**

```
public Map getHandlerConfig()
```
Gets the Handler configuration

**:**

Returns empty Map if no configuration map has been set; otherwise returns the set configuration map

## **setHeaders**

```
public void setHeaders(QName[] headers)
```
Sets the header blocks processed by this Handler.

**:**

headers - QNames of the header blocks. QName is the qualified name of the outermost element of the SOAP header block

### **getHeaders**

```
public QName[] getHeaders()
```
Gets the header blocks processed by this Handler.

**:**

Array of QNames for the header blocks. Returns null if no header blocks have been set using the setHeaders method.

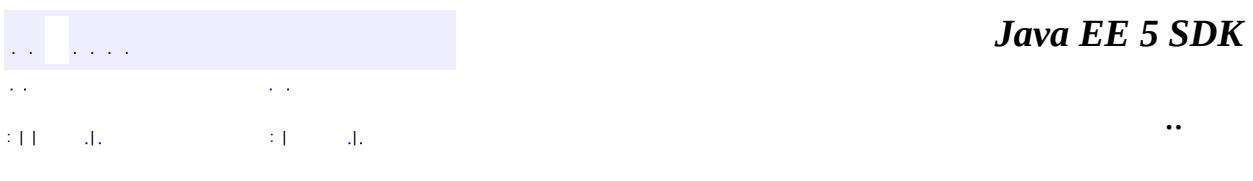

<span id="page-6986-0"></span>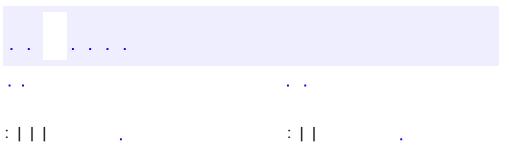

<u> 1989 - Johann Barn, mars et al. (b. 1989)</u>

 $\ddotsc$ 

# **javax.xml.rpc.handler Interface HandlerRegistry**

#### **:**

[Serializable](http://java.sun.com/j2se/1.5/docs/api/java/io/Serializable.html)

#### public interface **HandlerRegistry**

extends [Serializable](http://java.sun.com/j2se/1.5/docs/api/java/io/Serializable.html)

The javax.xml.rpc.handler.HandlerRegistry provides support for the programmatic configuration of handlers in a HandlerRegistry.

A handler chain is registered per service endpoint, as indicated by the qualified name of a port. The getHandlerChain returns the handler chain (as a java.util.List) for the specified service endpoint. The returned handler chain is configured using the java.util.List interface. Each element in this list is required to be of the Java type javax.xml.rpc.handler.HandlerInfo.

```
:
    1.0
:
    Rahul Sharma
:
    Service
```
<span id="page-6987-0"></span>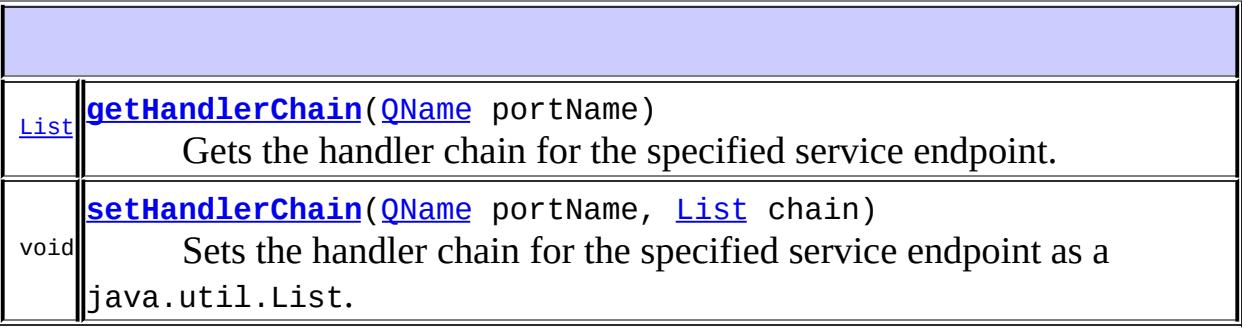

## **getHandlerChain**

### [List](http://java.sun.com/j2se/1.5/docs/api/java/util/List.html) **getHandlerChain**[\(QName](http://java.sun.com/j2se/1.5/docs/api/javax/xml/namespace/QName.html) portName)

Gets the handler chain for the specified service endpoint. The returned List is used to configure this specific handler chain in this HandlerRegistry. Each element in this list is required to be of the Java type javax.xml.rpc.handler.HandlerInfo.

**:** portName - Qualified name of the target service endpoint **:** java.util.List Handler chain **:**

[IllegalArgumentException](http://java.sun.com/j2se/1.5/docs/api/java/lang/IllegalArgumentException.html) - If an invalid portName is specified

## <span id="page-6988-0"></span>**setHandlerChain**

```
void setHandlerChain(QName portName,
                     List chain)
```
Sets the handler chain for the specified service endpoint as a java.util.List. Each element in this list is required to be of the Java type javax.xml.rpc.handler.HandlerInfo.

**:**

portName - Qualified name of the target service endpoint chain - A List representing configuration for the handler chain

```
:
```
[JAXRPCException](#page-6865-0) - If any error in the configuration of the handler chain

[UnsupportedOperationException](http://java.sun.com/j2se/1.5/docs/api/java/lang/UnsupportedOperationException.html) - If this set operation is not supported. This is done to avoid any overriding of a pre-configured handler chain.

[IllegalArgumentException](http://java.sun.com/j2se/1.5/docs/api/java/lang/IllegalArgumentException.html) - If an invalid portName is specified

<span id="page-6990-0"></span>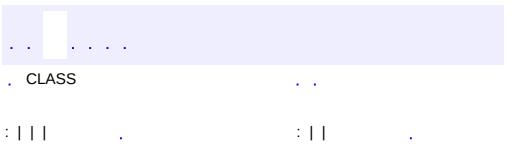

<u> 1989 - Johann Barn, mars et al. (b. 1989)</u>

 $\ddotsc$ 

# **javax.xml.rpc.handler Interface MessageContext**

### [SOAPMessageContext](#page-7010-0)

**:**

#### public interface **MessageContext**

The interface MessageContext abstracts the message context that is processed by a handler in the handle method.

The MessageContext interface provides methods to manage a property set. MessageContext properties enable handlers in a handler chain to share processing related state.

```
:
    1.1
:
    Rahul Sharma, Roberto Chinnici
:
    Handler
```
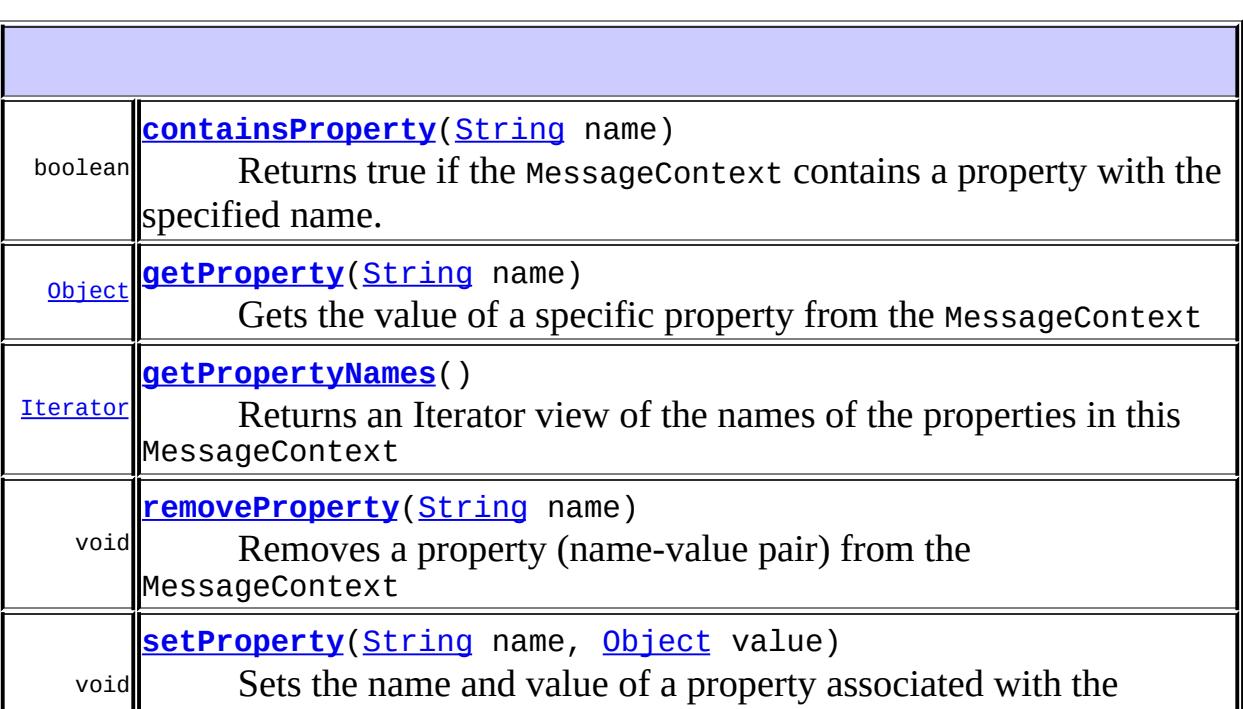

### <span id="page-6992-2"></span>**setProperty**

```
void setProperty(String name,
                 Object value)
```
Sets the name and value of a property associated with the MessageContext. If the MessageContext contains a value of the same property, the old value is replaced.

**:**

name - Name of the property associated with the MessageContext value - Value of the property

**:**

[IllegalArgumentException](http://java.sun.com/j2se/1.5/docs/api/java/lang/IllegalArgumentException.html) - If some aspect of the property is prevents it from being stored in the context [UnsupportedOperationException](http://java.sun.com/j2se/1.5/docs/api/java/lang/UnsupportedOperationException.html) - If this method is not supported.

### <span id="page-6992-0"></span>**getProperty**

```
Object getProperty(String name)
```
Gets the value of a specific property from the MessageContext

**:**

name - Name of the property whose value is to be retrieved

**:**

Value of the property

**:**

[IllegalArgumentException](http://java.sun.com/j2se/1.5/docs/api/java/lang/IllegalArgumentException.html) - if an illegal property name is specified

### <span id="page-6992-1"></span>**removeProperty**

void **removeProperty**[\(String](http://java.sun.com/j2se/1.5/docs/api/java/lang/String.html) name)

Removes a property (name-value pair) from the MessageContext

**:** name - Name of the property to be removed **:** [IllegalArgumentException](http://java.sun.com/j2se/1.5/docs/api/java/lang/IllegalArgumentException.html) - if an illegal property name is specified

### <span id="page-6993-0"></span>**containsProperty**

```
boolean containsProperty(String name)
```
Returns true if the MessageContext contains a property with the specified name.

**:**

name - Name of the property whose presense is to be tested

**:**

Returns true if the MessageContext contains the property; otherwise false

### <span id="page-6993-1"></span>**getPropertyNames**

```
Iterator getPropertyNames()
```
Returns an Iterator view of the names of the properties in this MessageContext

**:**

Iterator for the property names

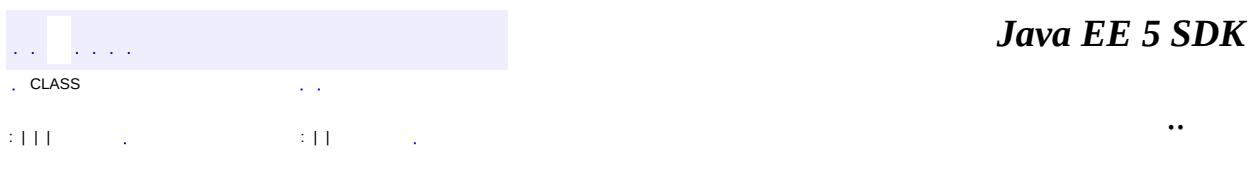

# javax.xml.rpc.handler

1/20 J<br>
Handler<br>
HandlerRegistry<br>
HandlerRegistry **MessageContext** 

Àà

GenericHandler<br>HandlerInfo

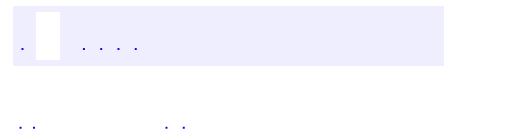

..

<span id="page-6996-0"></span><u> 1989 - Johann Stoff, deutscher Stoff, der Stoff, der Stoff, der Stoff, der Stoff, der Stoff, der Stoff, der S</u> <u> 1989 - Johann Barn, mars ann an t-Amhain an t-Amhain an t-Amhain an t-Amhain an t-Amhain an t-Amhain an t-Amh</u>

# **Package javax.xml.rpc.handler**

This package defines APIs for SOAP Message Handlers

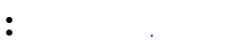

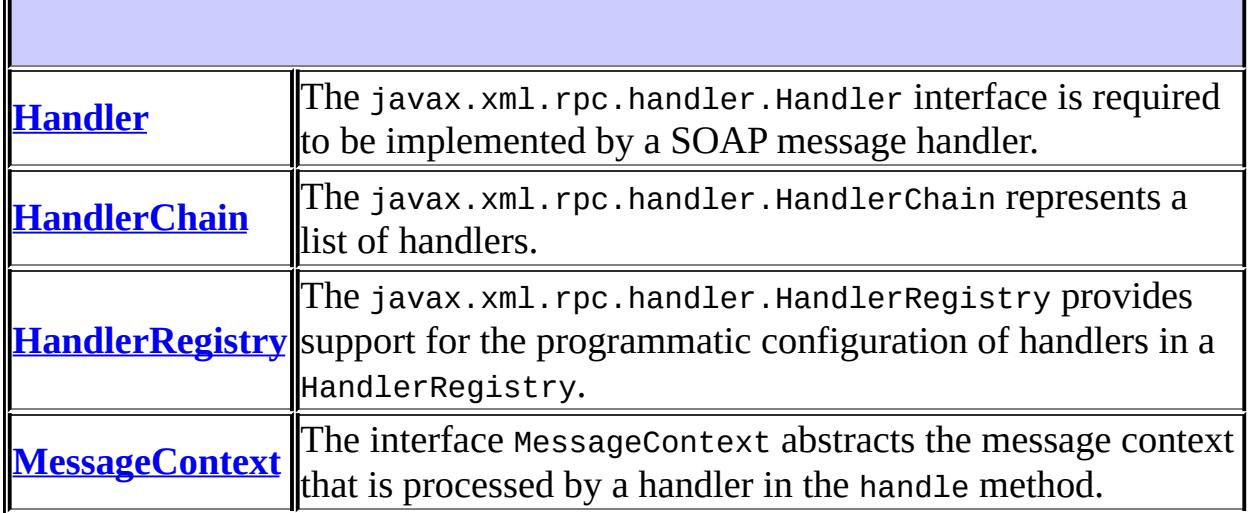

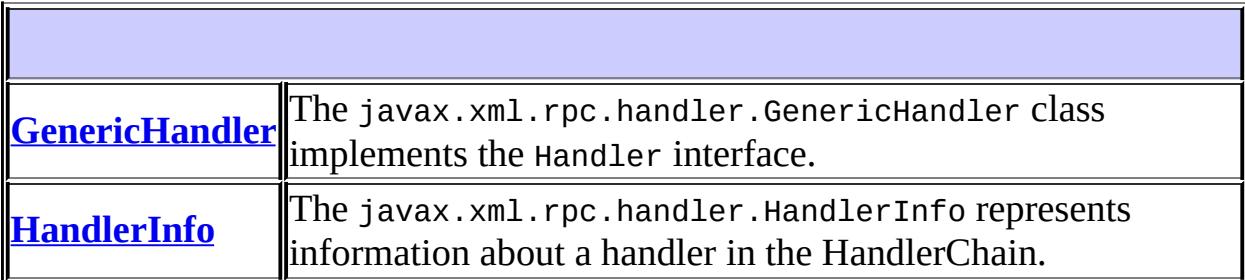

# **Package javax.xml.rpc.handler Description**

This package defines APIs for SOAP Message Handlers

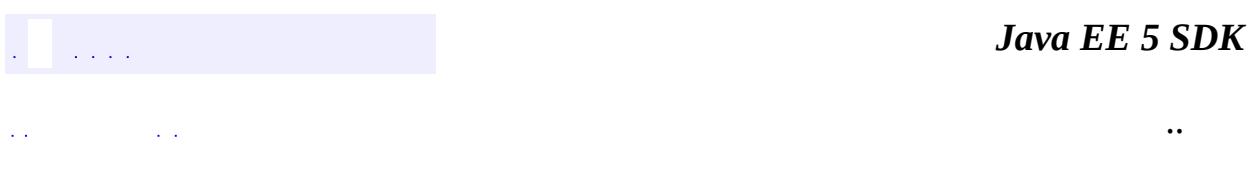

<span id="page-6999-0"></span>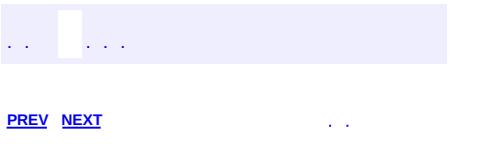

<u> 1989 - Johann Barn, mars et al. (b. 1989)</u>

 $\ddotsc$ 

# **Hierarchy For Package javax.xml.rpc.handler**

**Package Hierarchies:**

[All](#page-674-0)

H

# **Class Hierarchy**

- java.lang.**[Object](http://java.sun.com/j2se/1.5/docs/api/java/lang/Object.html)**
	- javax.xml.rpc.handler.**[GenericHandler](#page-6961-0)** (implements javax.xml.rpc.handler[.Handler\)](#page-6968-0)
	- javax.xml.rpc.handler.**[HandlerInfo](#page-6981-0)** (implements java.io.[Serializable](http://java.sun.com/j2se/1.5/docs/api/java/io/Serializable.html))

# **Interface Hierarchy**

- javax.xml.rpc.handler.**[Handler](#page-6968-0)**
- java.lang.**[Iterable](http://java.sun.com/j2se/1.5/docs/api/java/lang/Iterable.html)**<T>
	- java.util.**[Collection](http://java.sun.com/j2se/1.5/docs/api/java/util/Collection.html)**<E>
		- java.util.**[List](http://java.sun.com/j2se/1.5/docs/api/java/util/List.html)**<E>
			- javax.xml.rpc.handler.**[HandlerChain](#page-6975-0)**
- javax.xml.rpc.handler.**[MessageContext](#page-6990-0)**
- java.io.**[Serializable](http://java.sun.com/j2se/1.5/docs/api/java/io/Serializable.html)**
	- javax.xml.rpc.handler.**[HandlerRegistry](#page-6986-0)**

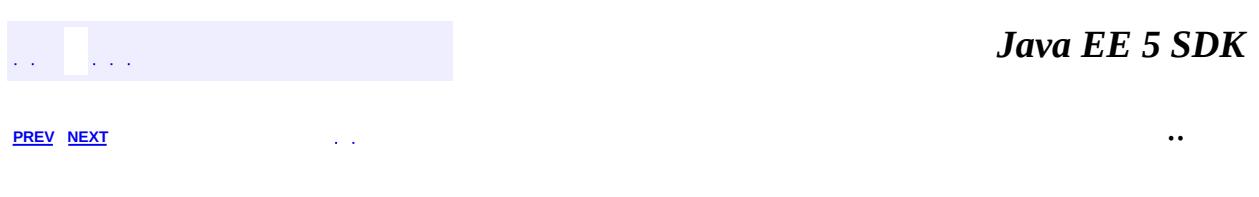

javax.xml.rpc.handler.soap ½ÓزÚ soAPMessageContext

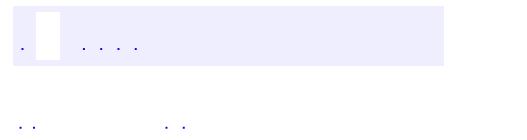

..

<span id="page-7004-0"></span><u> 1989 - Johann Stoff, deutscher Stoff, der Stoff, der Stoff, der Stoff, der Stoff, der Stoff, der Stoff, der S</u> <u> 1989 - Johann Barn, mars ann an t-Amhain an t-Amhain an t-Amhain an t-Amhain an t-Amhain an t-Amhain an t-Amh</u>

# **Package javax.xml.rpc.handler.soap**

This package defines APIs for SOAP Message Handlers

**:**  $\mathcal{L}^{\text{max}}_{\text{max}}$ 

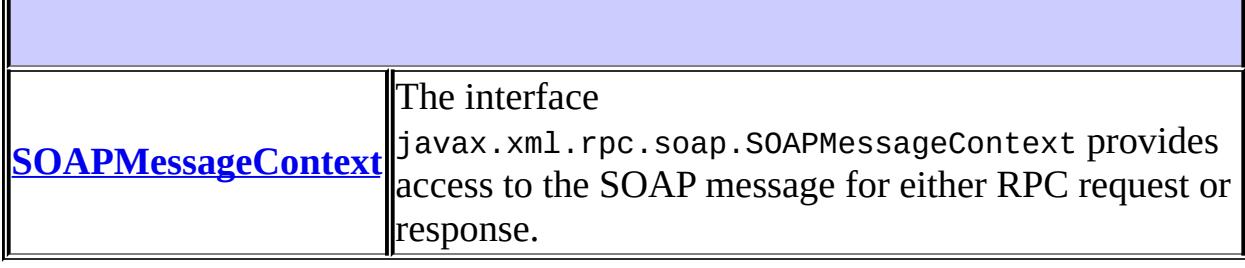

# **Package javax.xml.rpc.handler.soap Description**

This package defines APIs for SOAP Message Handlers

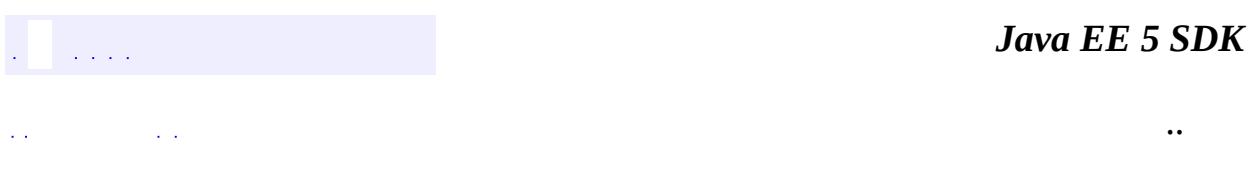

<span id="page-7007-0"></span>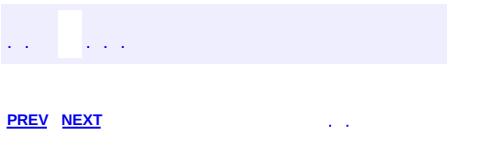

<u> 1989 - Johann Barn, mars et al. (b. 1989)</u>

 $\ddotsc$ 

# **Hierarchy For Package javax.xml.rpc.handler.soap**

**Package Hierarchies:** [All](#page-674-0)

# **Interface Hierarchy**

- javax.xml.rpc.handler.**[MessageContext](#page-6990-0)**
	- javax.xml.rpc.handler.soap.**[SOAPMessageContext](#page-7010-0)**

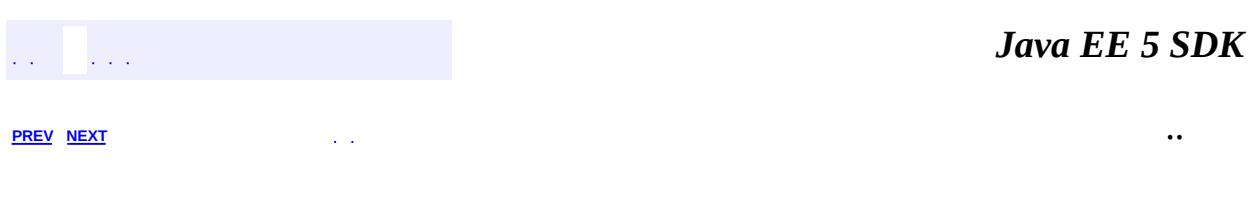

<span id="page-7010-0"></span>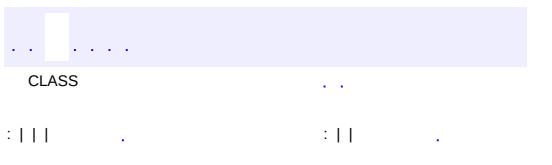

<u> 1989 - Johann Barn, mars et al. (b. 1989)</u>

 $\ddotsc$ 

# **javax.xml.rpc.handler.soap Interface SOAPMessageContext**

```
:
```
**[MessageContext](#page-6990-0)** 

#### public interface **SOAPMessageContext**

extends [MessageContext](#page-6990-0)

The interface javax.xml.rpc.soap.SOAPMessageContext provides access to the SOAP message for either RPC request or response. The javax.xml.soap.SOAPMessage specifies the standard Java API for the representation of a SOAP 1.1 message with attachments.

```
:
     1.0
:
     Rahul Sharma
:
```
**[SOAPMessage](#page-7318-0)** 

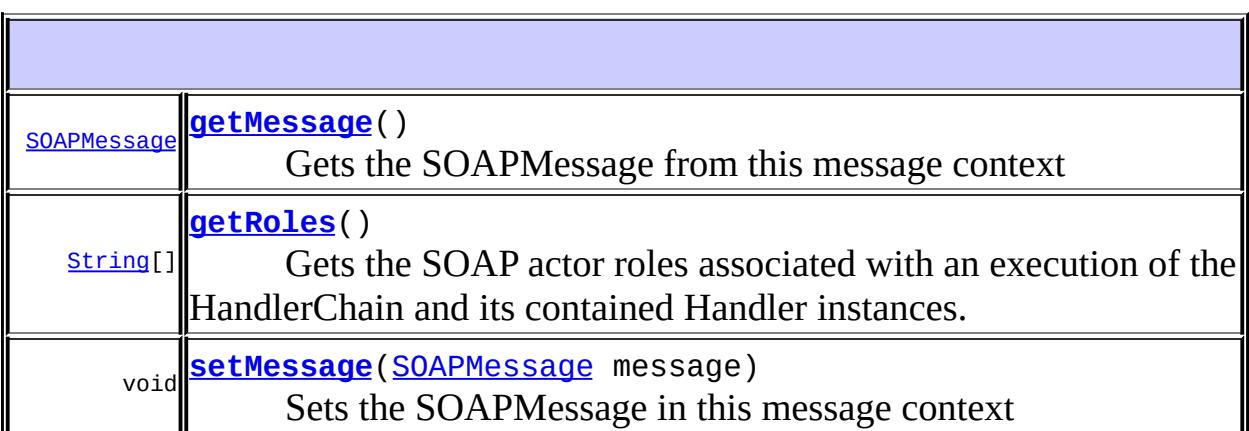

**Methods inherited from interface javax.xml.rpc.handler.[MessageContext](#page-6990-0)** [containsProperty](#page-6993-0), [getProperty,](#page-6992-0) [getPropertyNames](#page-6993-1), [removeProperty,](#page-6992-1) [setProperty](#page-6992-2)

### <span id="page-7012-0"></span>**getMessage**

[SOAPMessage](#page-7318-0) **getMessage**()

Gets the SOAPMessage from this message context

**:**

Returns the SOAPMessage; returns null if no SOAPMessage is present in this message context

### <span id="page-7012-2"></span>**setMessage**

```
void setMessage(SOAPMessage message)
```
Sets the SOAPMessage in this message context

message - SOAP message

#### **:**

**:**

[JAXRPCException](#page-6865-0) - If any error during the setting of the SOAPMessage in this message context [UnsupportedOperationException](http://java.sun.com/j2se/1.5/docs/api/java/lang/UnsupportedOperationException.html) - If this operation is not supported

### <span id="page-7012-1"></span>**getRoles**

#### [String](http://java.sun.com/j2se/1.5/docs/api/java/lang/String.html)[] **getRoles**()

Gets the SOAP actor roles associated with an execution of the HandlerChain and its contained Handler instances. Note that SOAP actor roles apply to the SOAP node and are managed using HandlerChain.setRoles and HandlerChain.getRoles. Handler instances in the HandlerChain use this information about the SOAP actor roles to process the SOAP header blocks. Note that the SOAP actor roles are invariant during the processing of SOAP message through the HandlerChain.

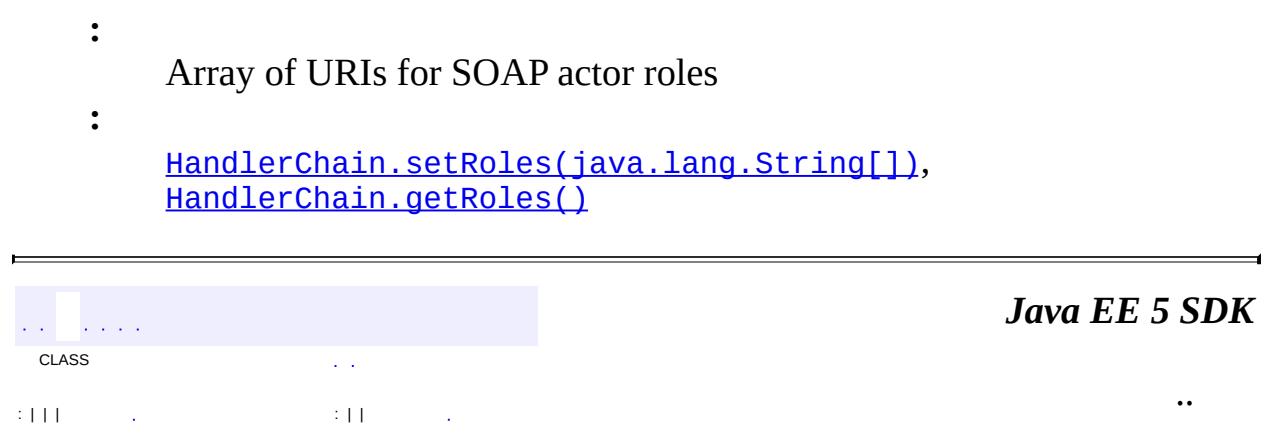

 $\overline{\phantom{0}}$ 

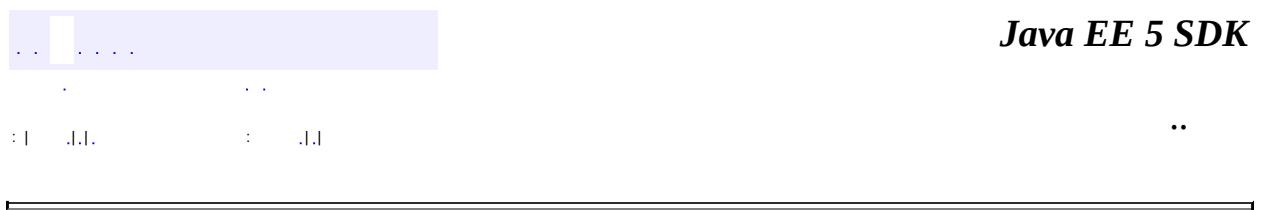

# **javax.xml.rpc.holders Class BigDecimalHolder**

### [java.lang.Object](http://java.sun.com/j2se/1.5/docs/api/java/lang/Object.html)

**javax.xml.rpc.holders.BigDecimalHolder**

**:**

**[Holder](#page-7050-0)** 

#### public final class **BigDecimalHolder**

extends [Object](http://java.sun.com/j2se/1.5/docs/api/java/lang/Object.html) implements [Holder](#page-7050-0)

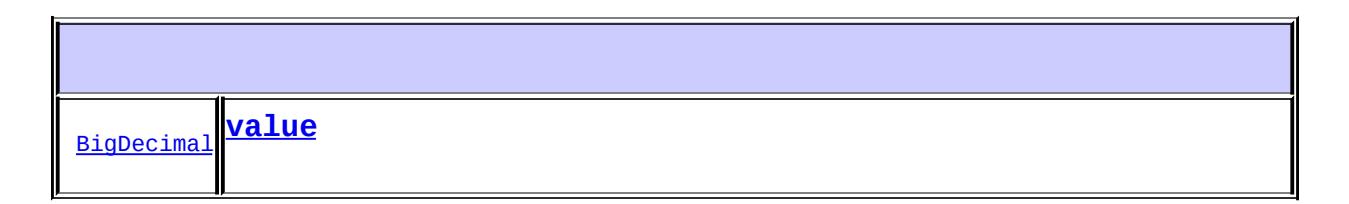

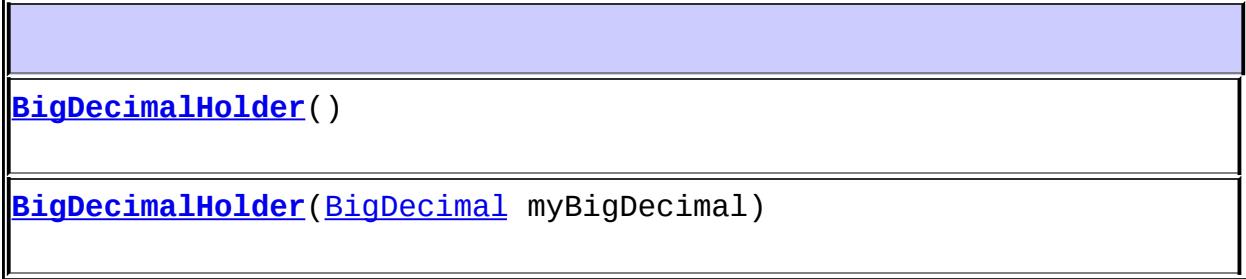

<span id="page-7015-0"></span>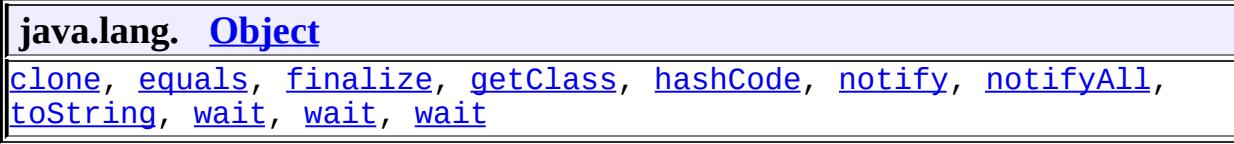

### **value**

public [BigDecimal](http://java.sun.com/j2se/1.5/docs/api/java/math/BigDecimal.html) **value**

# <span id="page-7016-0"></span>**BigDecimalHolder**

```
public BigDecimalHolder()
```
# <span id="page-7016-1"></span>**BigDecimalHolder**

public **BigDecimalHolder**([BigDecimal](http://java.sun.com/j2se/1.5/docs/api/java/math/BigDecimal.html) myBigDecimal)

*Java EE 5 SDK*  $\mathcal{L}(\mathcal{L})$  is a set of  $\mathcal{L}(\mathcal{L})$  , and  $\mathcal{L}(\mathcal{L})$  $\sim 10$ .. : | | | 1112 | | | | | | | | | | | 111

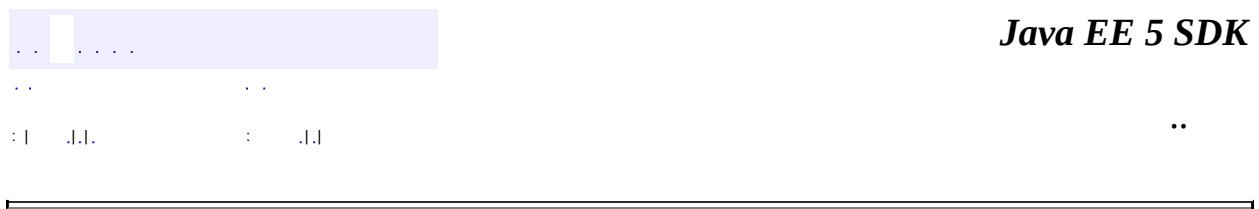

# **javax.xml.rpc.holders Class BigIntegerHolder**

### [java.lang.Object](http://java.sun.com/j2se/1.5/docs/api/java/lang/Object.html)

**javax.xml.rpc.holders.BigIntegerHolder**

**:**

**[Holder](#page-7050-0)** 

#### public final class **BigIntegerHolder**

extends [Object](http://java.sun.com/j2se/1.5/docs/api/java/lang/Object.html) implements [Holder](#page-7050-0)

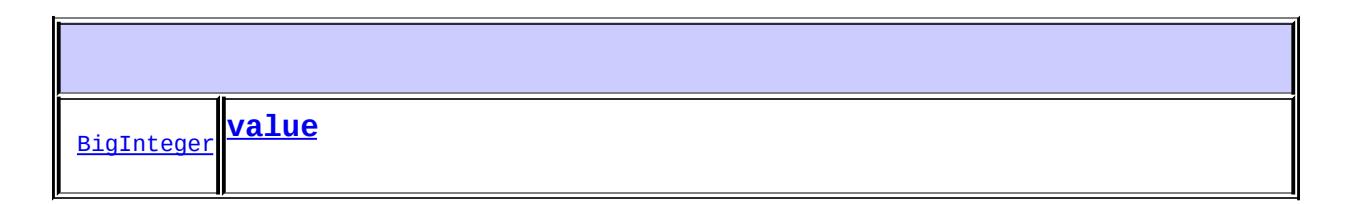

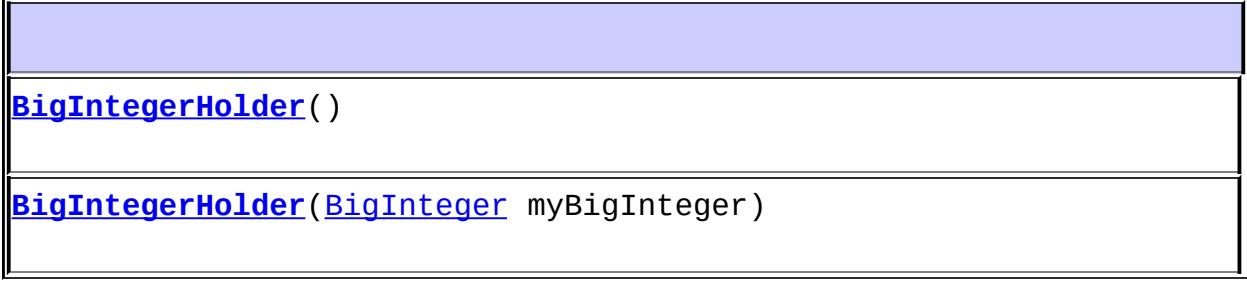

<span id="page-7018-0"></span>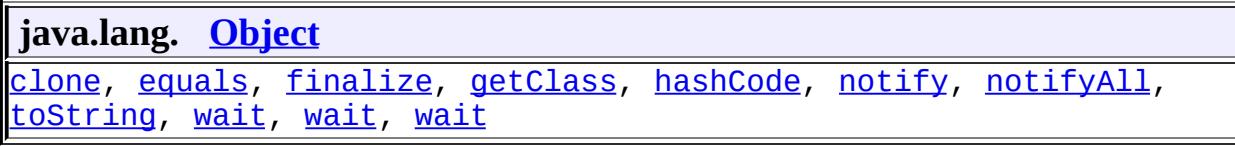

### **value**

public [BigInteger](http://java.sun.com/j2se/1.5/docs/api/java/math/BigInteger.html) **value**

## <span id="page-7019-0"></span>**BigIntegerHolder**

```
public BigIntegerHolder()
```
# <span id="page-7019-1"></span>**BigIntegerHolder**

public **BigIntegerHolder**([BigInteger](http://java.sun.com/j2se/1.5/docs/api/java/math/BigInteger.html) myBigInteger)

*Java EE 5 SDK*  $\mathcal{L}(\mathcal{L})$  . The definition of  $\mathcal{L}(\mathcal{L})$  ,  $\mathcal{L}(\mathcal{L})$  $\mathcal{L}(\mathcal{A})$  $\sim 10$ .. : | | | 1112 | | | | | | | | | | | 111
<span id="page-7020-0"></span>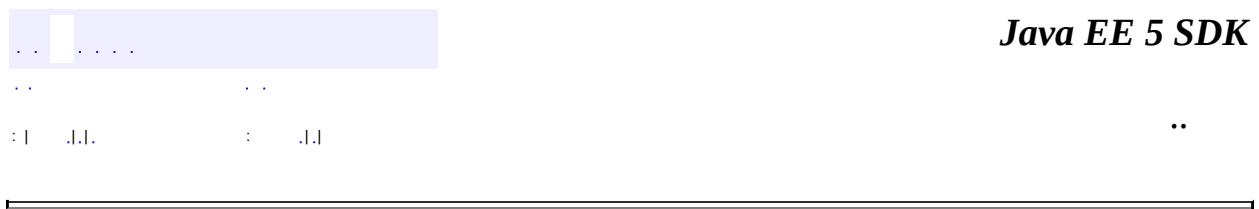

# **javax.xml.rpc.holders Class BooleanHolder**

#### [java.lang.Object](http://java.sun.com/j2se/1.5/docs/api/java/lang/Object.html)

**javax.xml.rpc.holders.BooleanHolder**

**:**

**[Holder](#page-7050-0)** 

public final class **BooleanHolder**

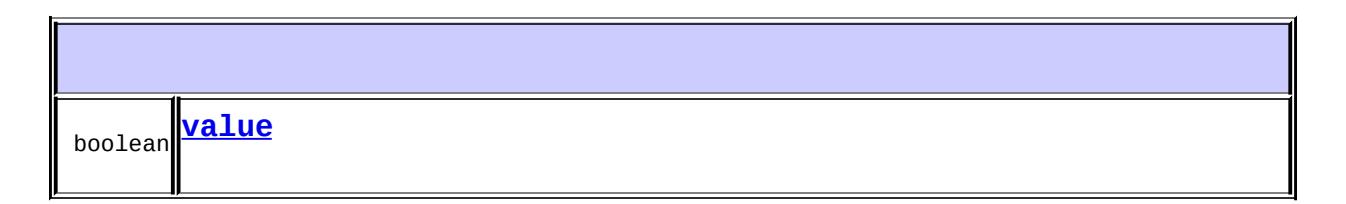

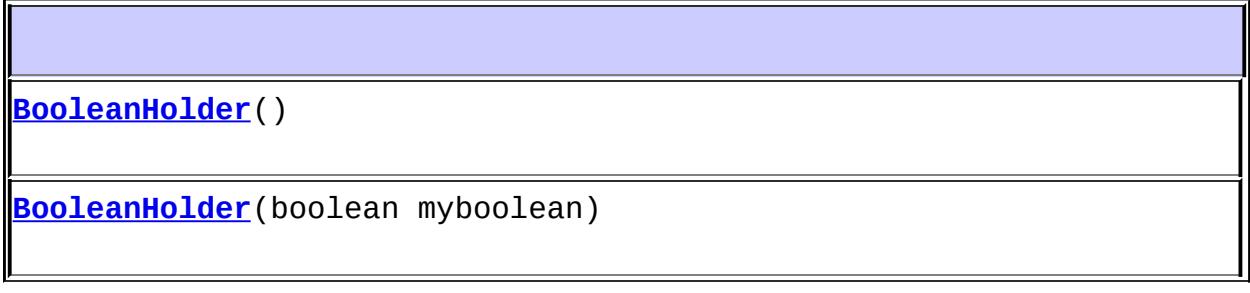

<span id="page-7021-0"></span>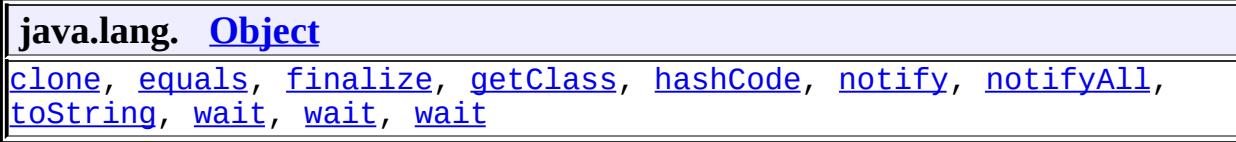

public boolean **value**

### <span id="page-7022-0"></span>**BooleanHolder**

```
public BooleanHolder()
```
## <span id="page-7022-1"></span>**BooleanHolder**

public **BooleanHolder**(boolean myboolean)

*Java EE 5 SDK*  $\mathcal{L}(\mathcal{L})$  . The definition of  $\mathcal{L}(\mathcal{L})$  ,  $\mathcal{L}(\mathcal{L})$  ,  $\mathcal{L}(\mathcal{L})$  $\mathcal{L}(\mathcal{L})$  $\sim 100$ .. : | | | 1112 | | | | | | | | | | | 111

...

<span id="page-7023-0"></span>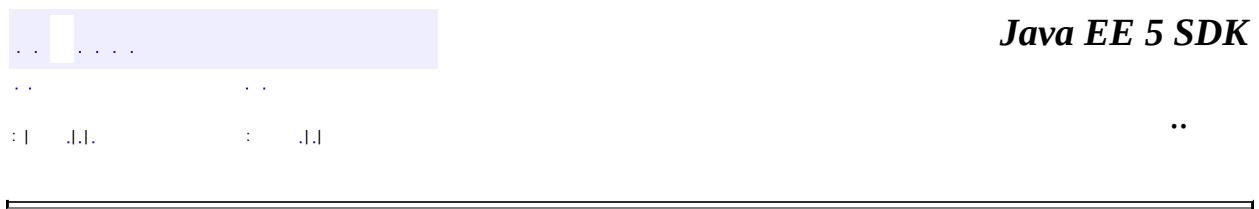

# **javax.xml.rpc.holders Class BooleanWrapperHolder**

#### [java.lang.Object](http://java.sun.com/j2se/1.5/docs/api/java/lang/Object.html)

**javax.xml.rpc.holders.BooleanWrapperHolder**

**:**

**[Holder](#page-7050-0)** 

#### public final class **BooleanWrapperHolder**

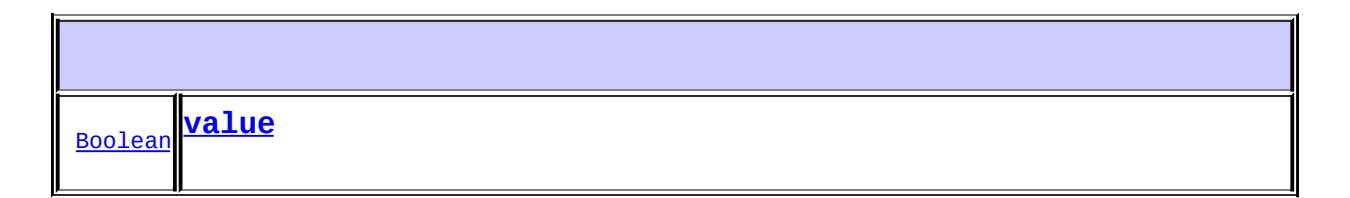

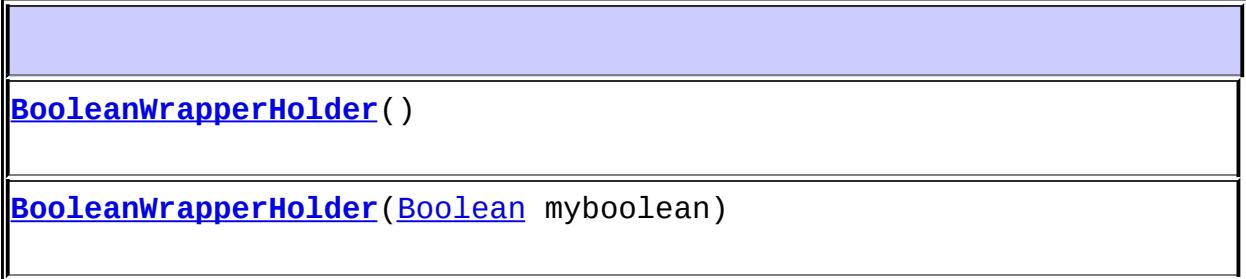

<span id="page-7024-0"></span>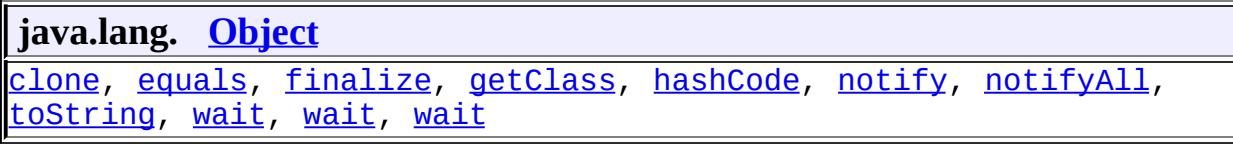

public [Boolean](http://java.sun.com/j2se/1.5/docs/api/java/lang/Boolean.html) **value**

# <span id="page-7025-0"></span>**BooleanWrapperHolder**

public **BooleanWrapperHolder**()

# <span id="page-7025-1"></span>**BooleanWrapperHolder**

public **BooleanWrapperHolder**[\(Boolean](http://java.sun.com/j2se/1.5/docs/api/java/lang/Boolean.html) myboolean)

*Java EE 5 SDK*  $\mathcal{L}(\mathcal{L})$  is a set of  $\mathcal{L}(\mathcal{L})$  , and  $\mathcal{L}(\mathcal{L})$  $\mathcal{L}(\mathcal{A})$  $\sim 10^{11}$ .. : | | | 1112 | | | | | | | | | | | 111

<span id="page-7026-0"></span>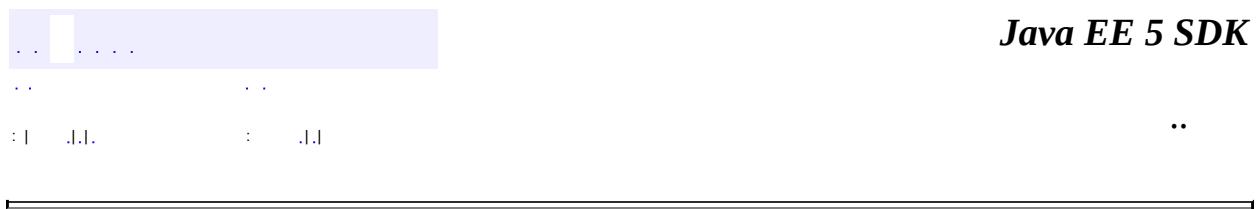

# **javax.xml.rpc.holders Class ByteArrayHolder**

#### [java.lang.Object](http://java.sun.com/j2se/1.5/docs/api/java/lang/Object.html)

**javax.xml.rpc.holders.ByteArrayHolder**

**:**

**[Holder](#page-7050-0)** 

public final class **ByteArrayHolder**

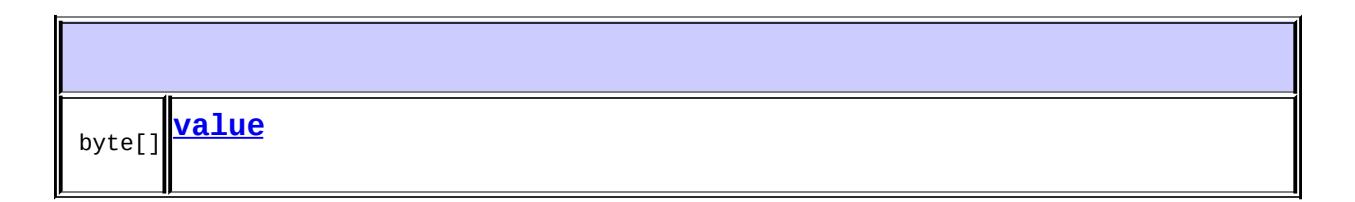

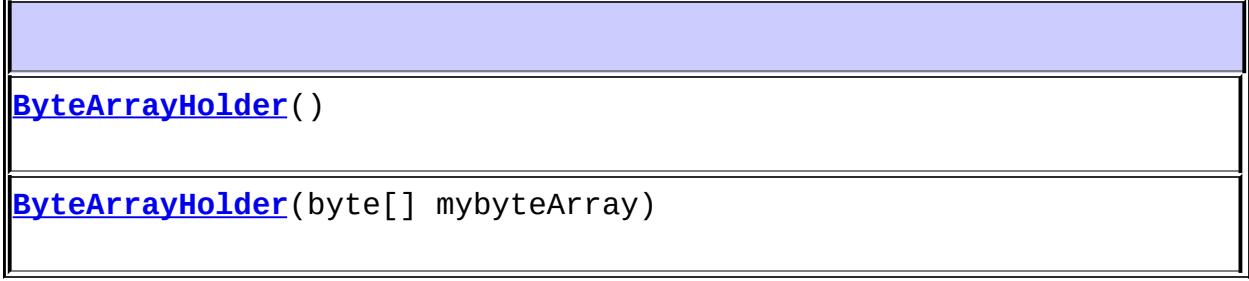

<span id="page-7027-0"></span>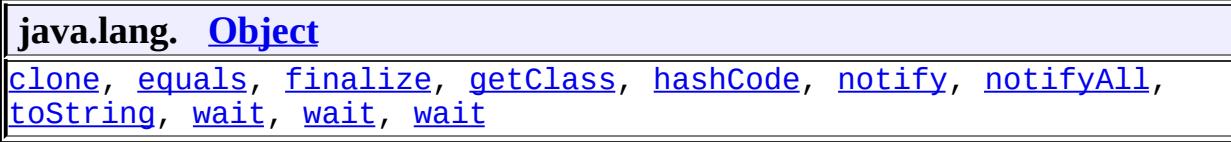

public byte[] **value**

# <span id="page-7028-0"></span>**ByteArrayHolder**

```
public ByteArrayHolder()
```
# <span id="page-7028-1"></span>**ByteArrayHolder**

public **ByteArrayHolder**(byte[] mybyteArray)

*Java EE 5 SDK*  $\mathcal{L}(\mathcal{L})$  . The contract  $\mathcal{L}(\mathcal{L})$  is a set of  $\mathcal{L}(\mathcal{L})$  $\mathcal{L}(\mathcal{A})$  $\sim 10$ .. : | | | 1112 | | | | | | | | | | | 111

<span id="page-7029-0"></span>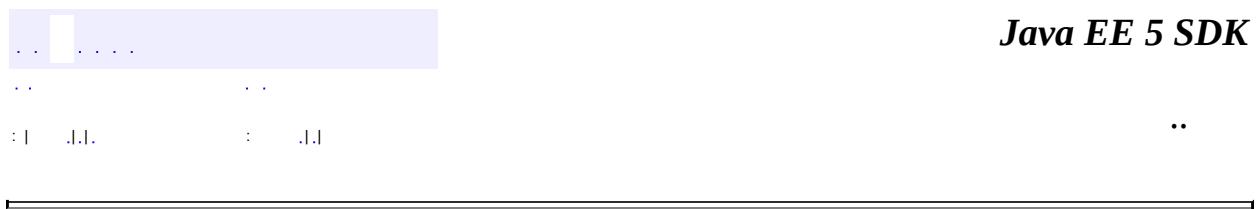

# **javax.xml.rpc.holders Class ByteHolder**

#### [java.lang.Object](http://java.sun.com/j2se/1.5/docs/api/java/lang/Object.html)

**javax.xml.rpc.holders.ByteHolder**

**:**

**[Holder](#page-7050-0)** 

public final class **ByteHolder**

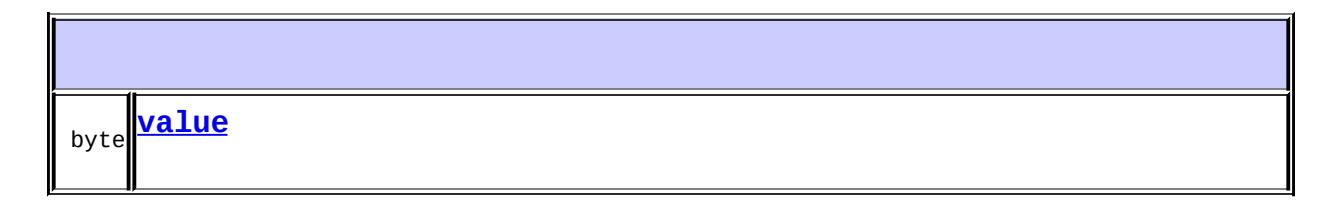

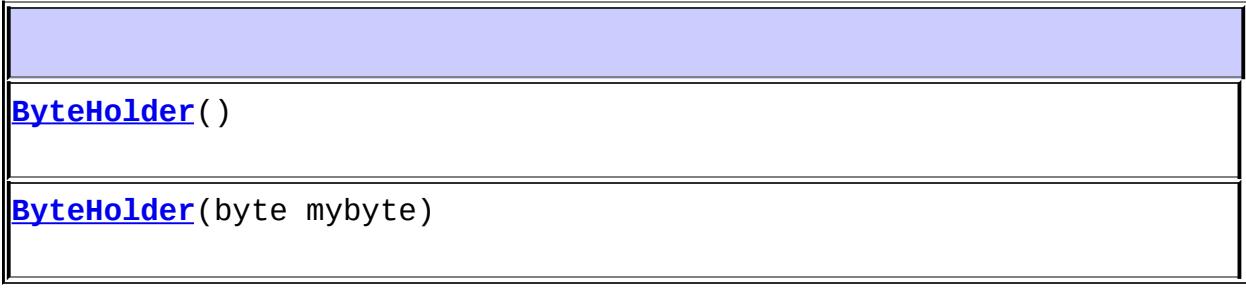

<span id="page-7030-0"></span>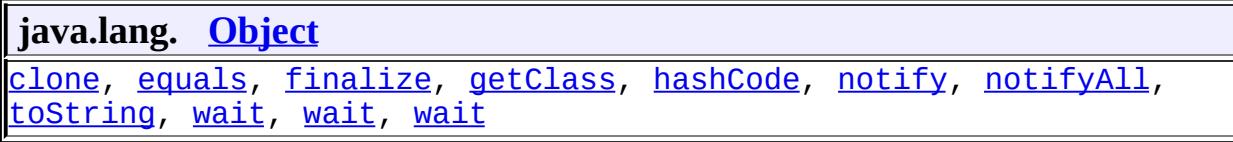

public byte **value**

# <span id="page-7031-0"></span>**ByteHolder**

```
public ByteHolder()
```
# <span id="page-7031-1"></span>**ByteHolder**

public **ByteHolder**(byte mybyte)

 $\mathcal{L}(\mathcal{L})$  and  $\mathcal{L}(\mathcal{L}(\mathcal{L}))$  and  $\mathcal{L}(\mathcal{L})$  . In the  $\mathcal{L}(\mathcal{L})$  $\mathcal{L}(\mathcal{L})$  $\sim 100$ : | | | : | |

*Java EE 5 SDK*

..

<span id="page-7032-0"></span>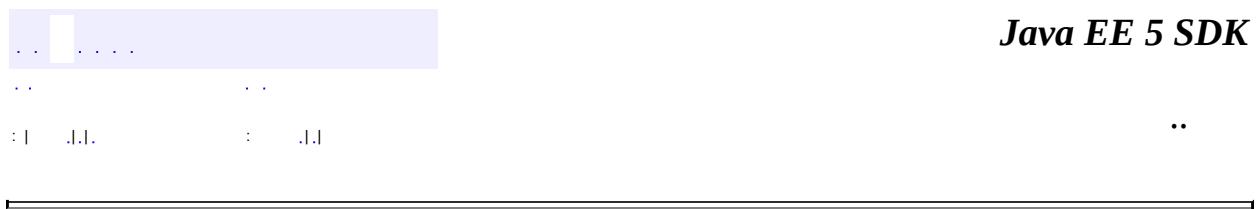

# **javax.xml.rpc.holders Class ByteWrapperHolder**

#### [java.lang.Object](http://java.sun.com/j2se/1.5/docs/api/java/lang/Object.html)

**javax.xml.rpc.holders.ByteWrapperHolder**

**:**

[Holder](#page-7050-0)

public final class **ByteWrapperHolder**

extends [Object](http://java.sun.com/j2se/1.5/docs/api/java/lang/Object.html) implements [Holder](#page-7050-0)

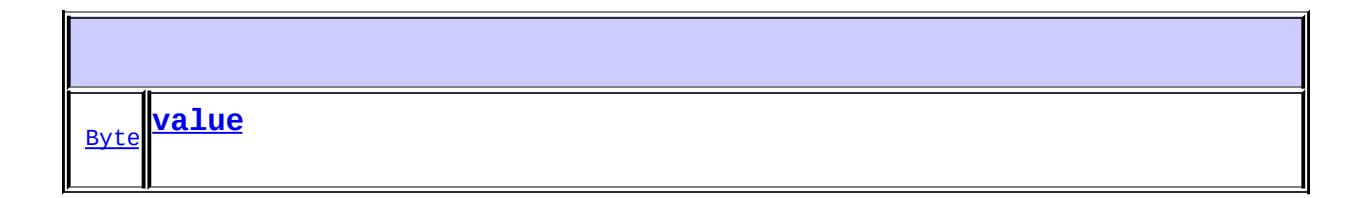

**[ByteWrapperHolder](#page-7034-0)**()

**[ByteWrapperHolder](#page-7034-1)**([Byte](http://java.sun.com/j2se/1.5/docs/api/java/lang/Byte.html) mybyte)

<span id="page-7033-0"></span>**java.lang. [Object](http://java.sun.com/j2se/1.5/docs/api/java/lang/Object.html)** [clone](http://java.sun.com/j2se/1.5/docs/api/java/lang/Object.html#clone()), [equals](http://java.sun.com/j2se/1.5/docs/api/java/lang/Object.html#equals(java.lang.Object)), [finalize](http://java.sun.com/j2se/1.5/docs/api/java/lang/Object.html#finalize()), [getClass,](http://java.sun.com/j2se/1.5/docs/api/java/lang/Object.html#getClass()) [hashCode,](http://java.sun.com/j2se/1.5/docs/api/java/lang/Object.html#hashCode()) [notify,](http://java.sun.com/j2se/1.5/docs/api/java/lang/Object.html#notify()) [notifyAll,](http://java.sun.com/j2se/1.5/docs/api/java/lang/Object.html#notifyAll()) [toString,](http://java.sun.com/j2se/1.5/docs/api/java/lang/Object.html#toString()) [wait](http://java.sun.com/j2se/1.5/docs/api/java/lang/Object.html#wait()), [wait,](http://java.sun.com/j2se/1.5/docs/api/java/lang/Object.html#wait(long)) [wait](http://java.sun.com/j2se/1.5/docs/api/java/lang/Object.html#wait(long, int))

public [Byte](http://java.sun.com/j2se/1.5/docs/api/java/lang/Byte.html) **value**

# <span id="page-7034-0"></span>**ByteWrapperHolder**

public **ByteWrapperHolder**()

# <span id="page-7034-1"></span>**ByteWrapperHolder**

public **ByteWrapperHolder**([Byte](http://java.sun.com/j2se/1.5/docs/api/java/lang/Byte.html) mybyte)

*Java EE 5 SDK*  $\mathcal{L}(\mathcal{L})$  . The definition of  $\mathcal{L}(\mathcal{L})$  ,  $\mathcal{L}(\mathcal{L})$  $\mathcal{L}(\mathcal{A})$  $\sim 10$ .. : | | | 1112 | | | | | | | | | | | 111

<span id="page-7035-0"></span>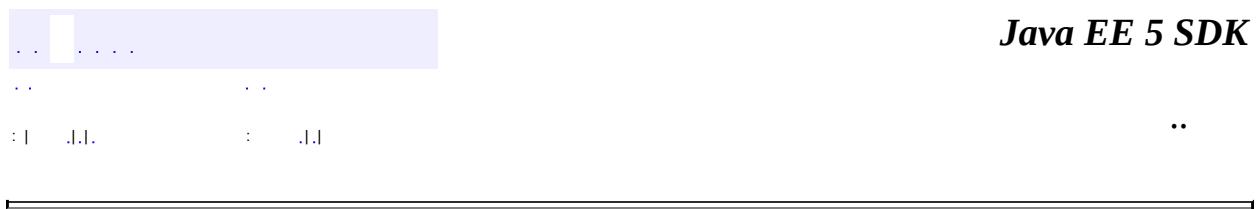

# **javax.xml.rpc.holders Class CalendarHolder**

#### [java.lang.Object](http://java.sun.com/j2se/1.5/docs/api/java/lang/Object.html)

**javax.xml.rpc.holders.CalendarHolder**

**:**

**[Holder](#page-7050-0)** 

public final class **CalendarHolder**

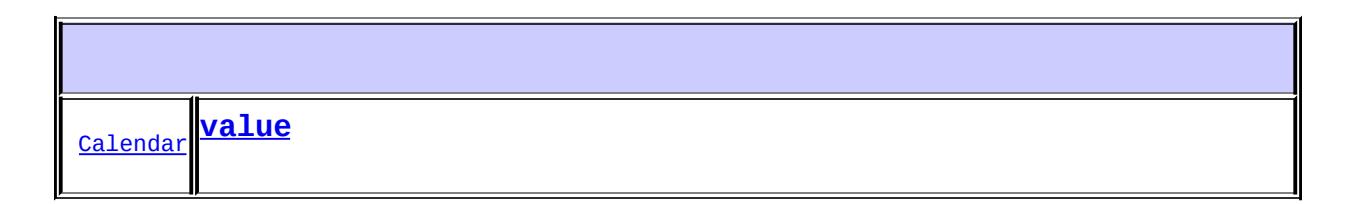

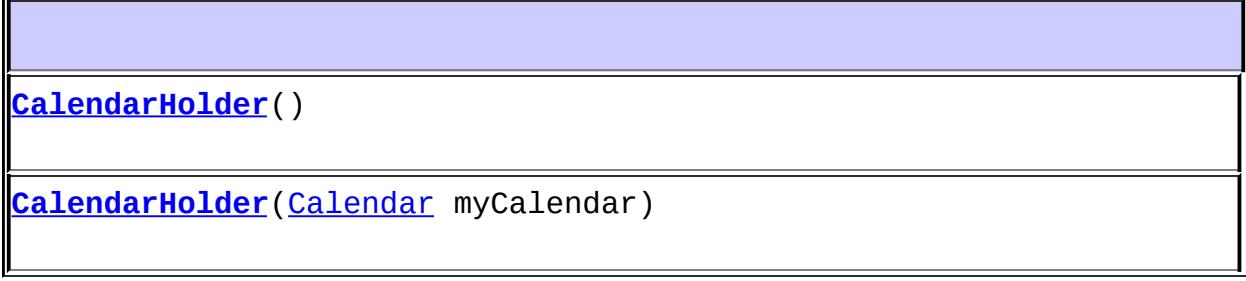

<span id="page-7036-0"></span>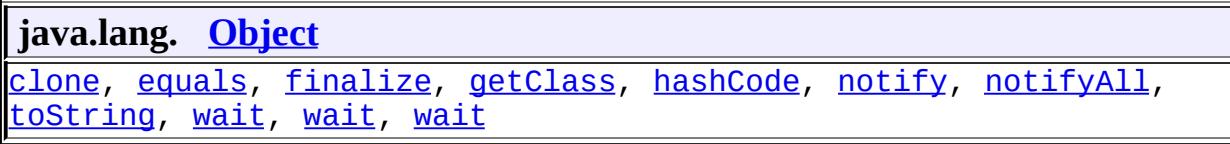

public [Calendar](http://java.sun.com/j2se/1.5/docs/api/java/util/Calendar.html) **value**

### <span id="page-7037-0"></span>**CalendarHolder**

```
public CalendarHolder()
```
## <span id="page-7037-1"></span>**CalendarHolder**

public **[Calendar](http://java.sun.com/j2se/1.5/docs/api/java/util/Calendar.html)Holder**(Calendar myCalendar)

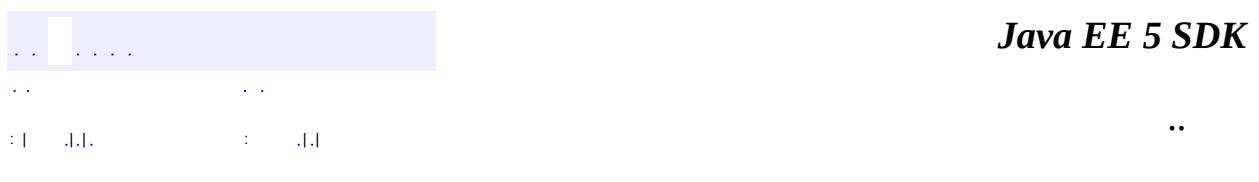

L,

<span id="page-7038-0"></span>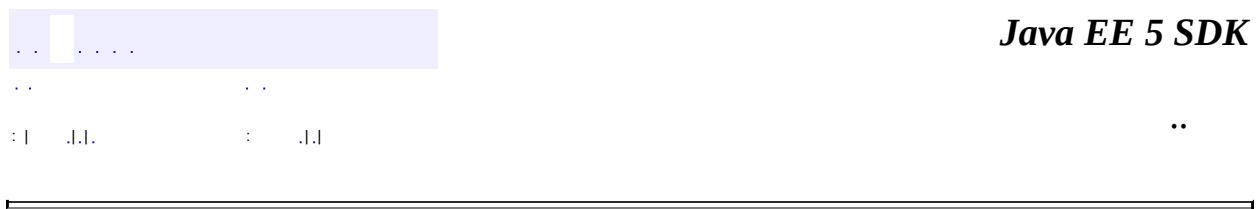

# **javax.xml.rpc.holders Class DoubleHolder**

#### [java.lang.Object](http://java.sun.com/j2se/1.5/docs/api/java/lang/Object.html)

**javax.xml.rpc.holders.DoubleHolder**

**:**

**[Holder](#page-7050-0)** 

public final class **DoubleHolder**

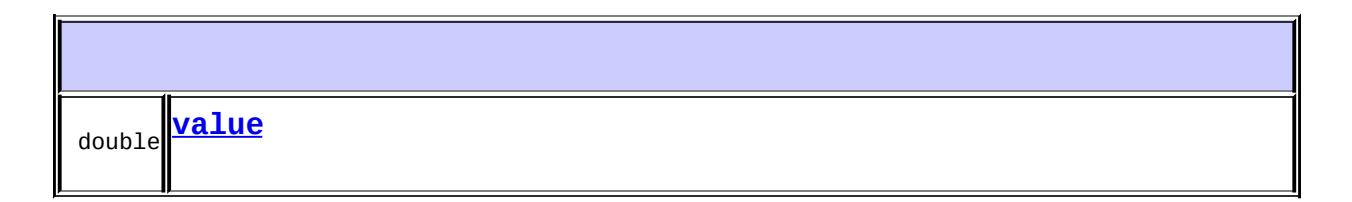

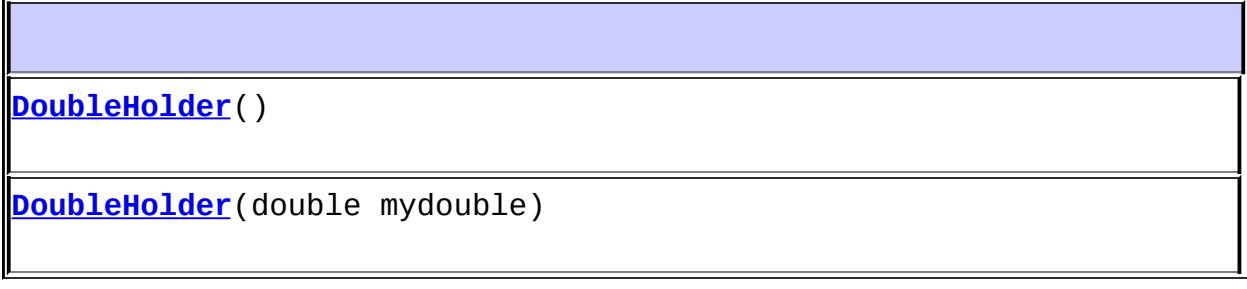

<span id="page-7039-0"></span>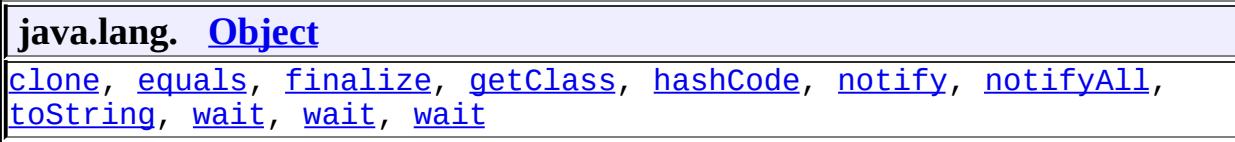

public double **value**

### <span id="page-7040-0"></span>**DoubleHolder**

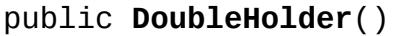

## <span id="page-7040-1"></span>**DoubleHolder**

public **DoubleHolder**(double mydouble)

*Java EE 5 SDK*  $\mathcal{L}(\mathcal{L})$  . The contract  $\mathcal{L}(\mathcal{L})$  is a set of  $\mathcal{L}(\mathcal{L})$  $\mathcal{L}(\mathcal{L})$  $\sim 100$  km s  $^{-1}$ .. : | | | : | |

 $\overline{\phantom{0}}$ 

<u> 1989 - Johann Barnett, fransk politiker (</u>

<span id="page-7041-0"></span>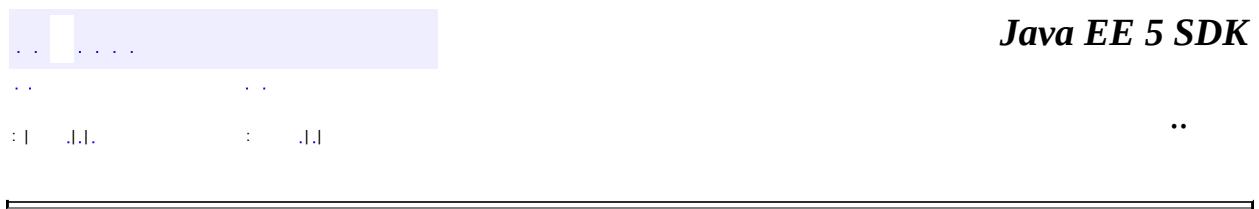

# **javax.xml.rpc.holders Class DoubleWrapperHolder**

#### [java.lang.Object](http://java.sun.com/j2se/1.5/docs/api/java/lang/Object.html)

**javax.xml.rpc.holders.DoubleWrapperHolder**

**:**

**[Holder](#page-7050-0)** 

public final class **DoubleWrapperHolder**

extends [Object](http://java.sun.com/j2se/1.5/docs/api/java/lang/Object.html) implements [Holder](#page-7050-0)

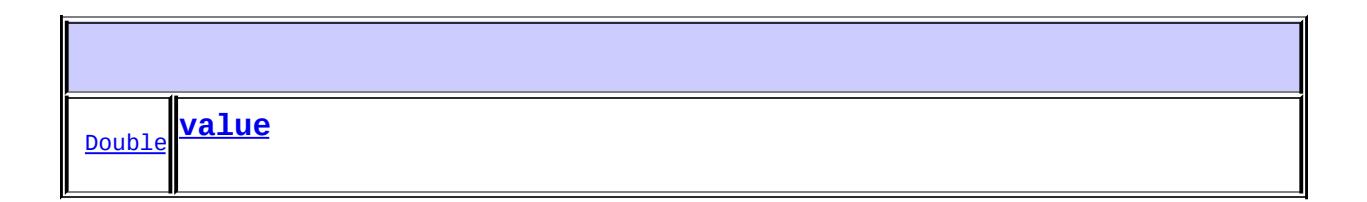

**[DoubleWrapperHolder](#page-7043-0)**() **[DoubleWrapperHolder](#page-7043-1)**([Double](http://java.sun.com/j2se/1.5/docs/api/java/lang/Double.html) mydouble)

<span id="page-7042-0"></span>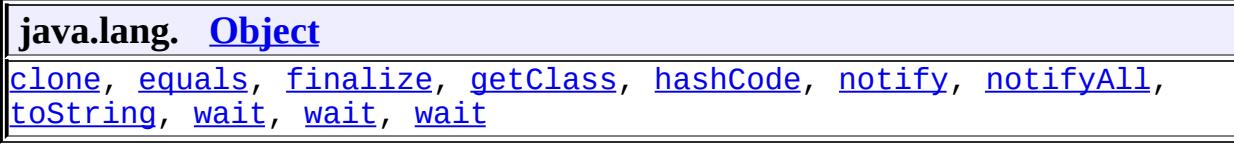

public [Double](http://java.sun.com/j2se/1.5/docs/api/java/lang/Double.html) **value**

# <span id="page-7043-0"></span>**DoubleWrapperHolder**

public **DoubleWrapperHolder**()

# <span id="page-7043-1"></span>**DoubleWrapperHolder**

public **DoubleWrapperHolder**([Double](http://java.sun.com/j2se/1.5/docs/api/java/lang/Double.html) mydouble)

*Java EE 5 SDK*  $\mathcal{L}(\mathcal{L})$  . The definition of  $\mathcal{L}(\mathcal{L})$  ,  $\mathcal{L}(\mathcal{L})$  $\mathcal{L}(\mathcal{A})$  $\sim 10$ .. : | | | 1112 | | | | | | | | | | | 111

<span id="page-7044-0"></span>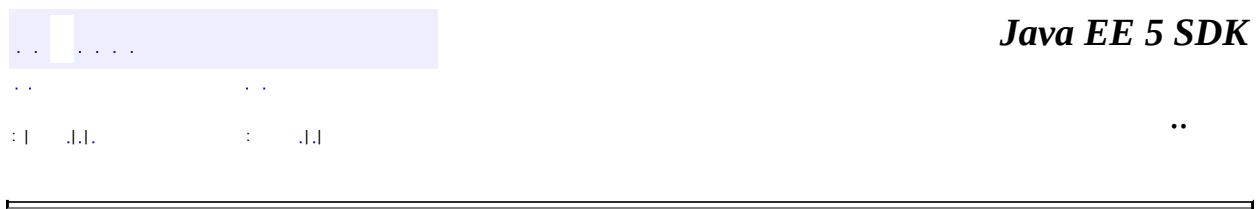

# **javax.xml.rpc.holders Class FloatHolder**

#### [java.lang.Object](http://java.sun.com/j2se/1.5/docs/api/java/lang/Object.html)

**javax.xml.rpc.holders.FloatHolder**

**:**

**[Holder](#page-7050-0)** 

public final class **FloatHolder**

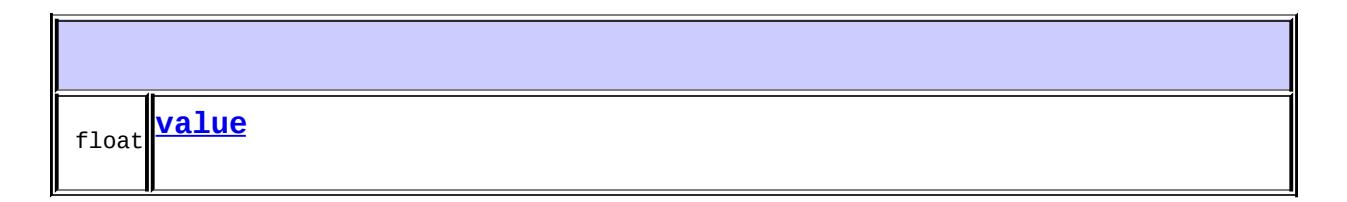

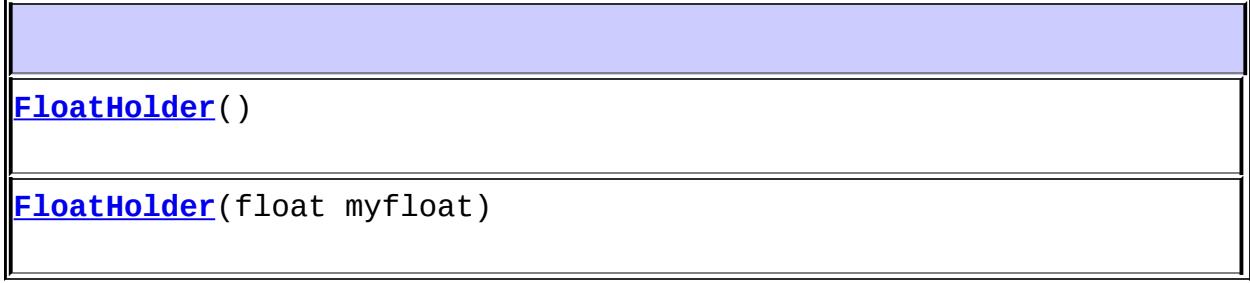

<span id="page-7045-0"></span>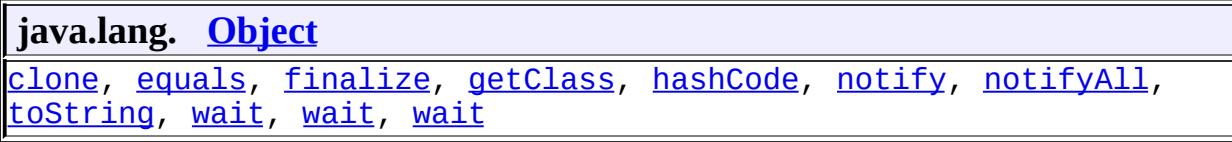

public float **value**

## <span id="page-7046-0"></span>**FloatHolder**

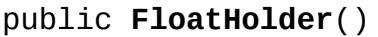

## <span id="page-7046-1"></span>**FloatHolder**

public **FloatHolder**(float myfloat)

 $\mathcal{L}(\mathcal{L})$  and  $\mathcal{L}(\mathcal{L}(\mathcal{L}))$  and  $\mathcal{L}(\mathcal{L})$  . In the  $\mathcal{L}(\mathcal{L})$  $\mathcal{L}(\mathcal{L})$  $\sim 100$  km s  $^{-1}$ : | | | 1112 | | | | | | | | | | | 111

<u> 1989 - Johann Barbara, martxa a</u>

*Java EE 5 SDK*

..

 $\overline{\phantom{0}}$ 

<span id="page-7047-0"></span>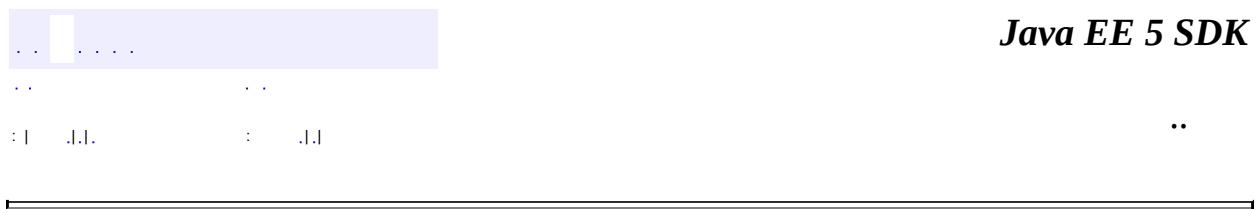

# **javax.xml.rpc.holders Class FloatWrapperHolder**

#### [java.lang.Object](http://java.sun.com/j2se/1.5/docs/api/java/lang/Object.html)

**javax.xml.rpc.holders.FloatWrapperHolder**

**:**

**[Holder](#page-7050-0)** 

public final class **FloatWrapperHolder**

extends [Object](http://java.sun.com/j2se/1.5/docs/api/java/lang/Object.html) implements [Holder](#page-7050-0)

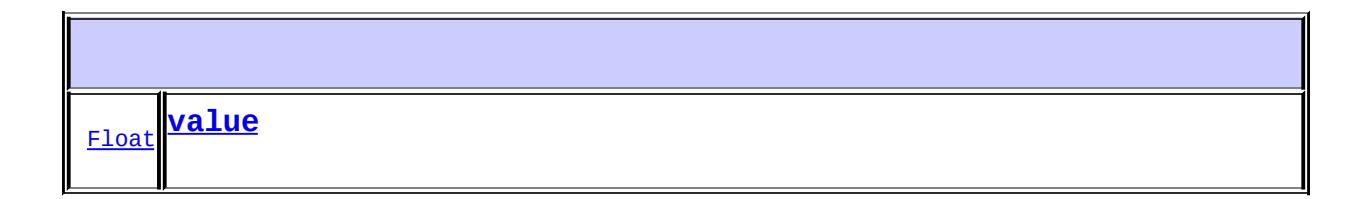

**[FloatWrapperHolder](#page-7049-0)**() **[FloatWrapperHolder](#page-7049-1)**([Float](http://java.sun.com/j2se/1.5/docs/api/java/lang/Float.html) myfloat)

<span id="page-7048-0"></span>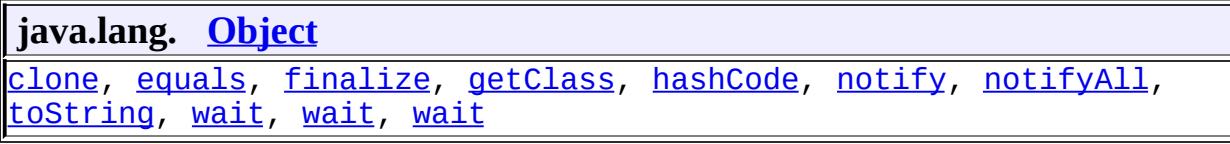

public [Float](http://java.sun.com/j2se/1.5/docs/api/java/lang/Float.html) **value**

# <span id="page-7049-0"></span>**FloatWrapperHolder**

public **FloatWrapperHolder**()

# <span id="page-7049-1"></span>**FloatWrapperHolder**

public **[Float](http://java.sun.com/j2se/1.5/docs/api/java/lang/Float.html)WrapperHolder**(Float myfloat)

*Java EE 5 SDK*  $\mathcal{L}(\mathcal{L})$  . The definition of  $\mathcal{L}(\mathcal{L})$  ,  $\mathcal{L}(\mathcal{L})$  $\mathcal{L}(\mathcal{A})$  $\sim 10$ .. : | | | 1112 | | | | | | | | | | | 111

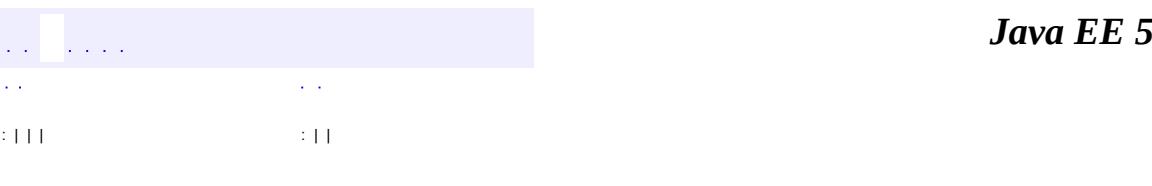

<span id="page-7050-0"></span> $\blacksquare$ 

**SDK** 

Ē.

 $\ddotsc$ 

# **javax.xml.rpc.holders Interface Holder**

**:**

[BigDecimalHolder](#page-7014-0), [BigIntegerHolder](#page-7017-0), [BooleanHolder](#page-7020-0), [BooleanWrapperHolder,](#page-7023-0) [ByteArrayHolder](#page-7026-0), [ByteHolder,](#page-7029-0) [ByteWrapperHolder,](#page-7032-0) [CalendarHolder,](#page-7035-0) [DoubleHolder](#page-7038-0), [DoubleWrapperHolder,](#page-7041-0) [FloatHolder,](#page-7044-0) [FloatWrapperHolder](#page-7047-0), [IntegerWrapperHolder](#page-7052-0), [IntHolder](#page-7055-0), [LongHolder](#page-7058-0), [LongWrapperHolder](#page-7061-0), [ObjectHolder](#page-7064-0), [QNameHolder](#page-7077-0), [ShortHolder](#page-7080-0), [ShortWrapperHolder,](#page-7083-0) **[StringHolder](#page-7086-0)** 

public interface **Holder**

The java.xml.rpc.holders.Holder interface represents the base interface for both standard and generated Holder classes. A generated Holder class is required to implement this Holder interface.

**:** 1.0 **:** Rahul Sharma

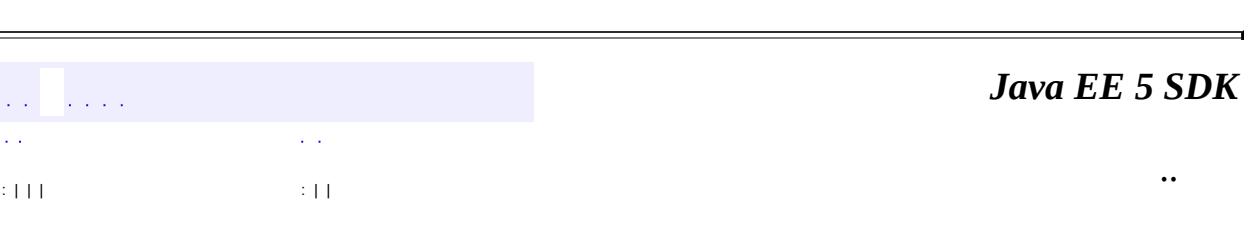

<span id="page-7052-0"></span>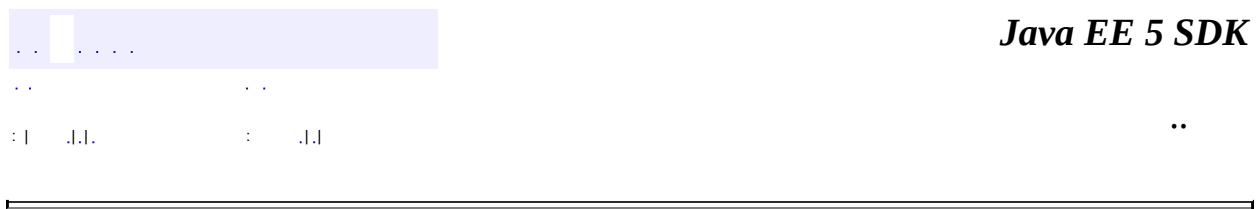

# **javax.xml.rpc.holders Class IntegerWrapperHolder**

#### [java.lang.Object](http://java.sun.com/j2se/1.5/docs/api/java/lang/Object.html)

**javax.xml.rpc.holders.IntegerWrapperHolder**

**:**

**[Holder](#page-7050-0)** 

#### public final class **IntegerWrapperHolder**

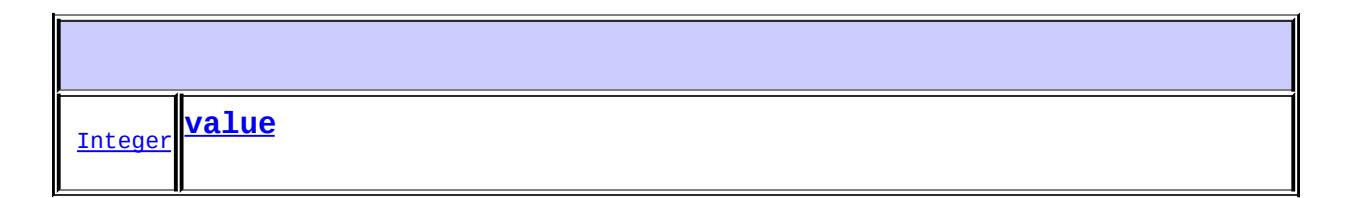

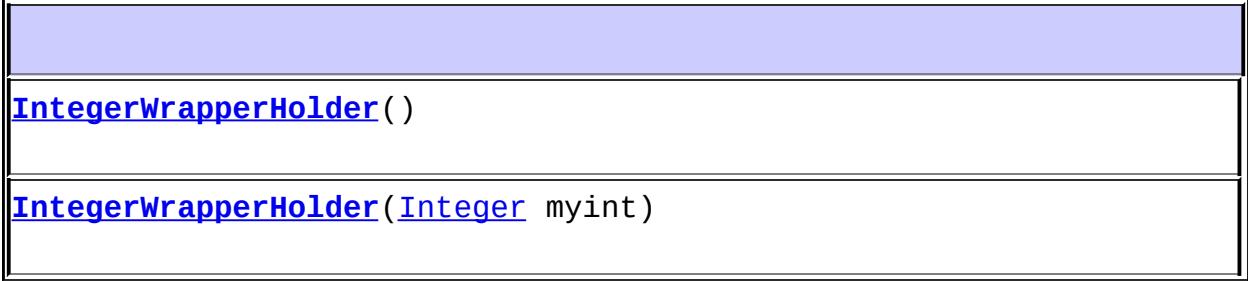

<span id="page-7053-0"></span>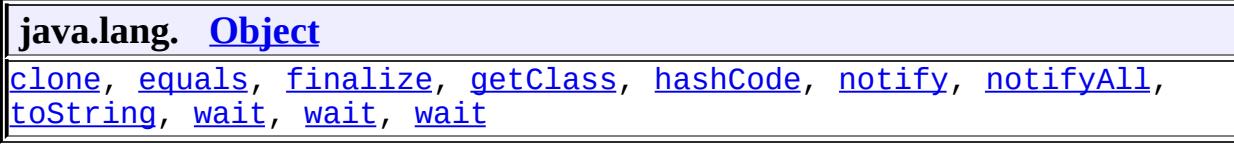

public [Integer](http://java.sun.com/j2se/1.5/docs/api/java/lang/Integer.html) **value**

# <span id="page-7054-0"></span>**IntegerWrapperHolder**

public **IntegerWrapperHolder**()

# <span id="page-7054-1"></span>**IntegerWrapperHolder**

public **IntegerWrapperHolder**[\(Integer](http://java.sun.com/j2se/1.5/docs/api/java/lang/Integer.html) myint)

*Java EE 5 SDK*  $\mathcal{L}(\mathcal{L})$  is a set of  $\mathcal{L}(\mathcal{L})$  , and  $\mathcal{L}(\mathcal{L})$  $\mathcal{L}(\mathcal{A})$  $\sim 10^{11}$ .. : | | | 1112 | | | | | | | | | | | 111

<span id="page-7055-0"></span>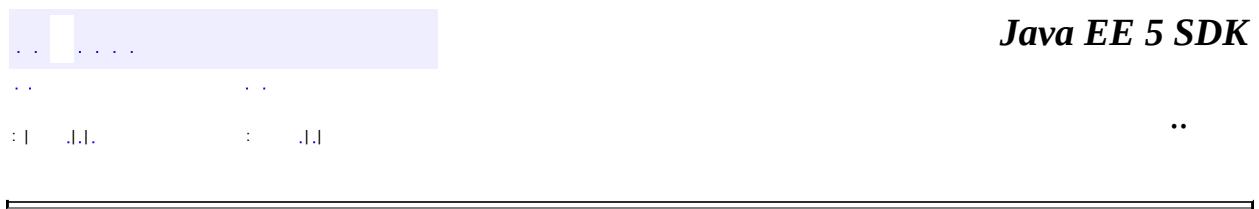
## **javax.xml.rpc.holders Class IntHolder**

#### [java.lang.Object](http://java.sun.com/j2se/1.5/docs/api/java/lang/Object.html)

**javax.xml.rpc.holders.IntHolder**

**:**

[Holder](#page-7050-0)

public final class **IntHolder**

extends [Object](http://java.sun.com/j2se/1.5/docs/api/java/lang/Object.html) implements [Holder](#page-7050-0)

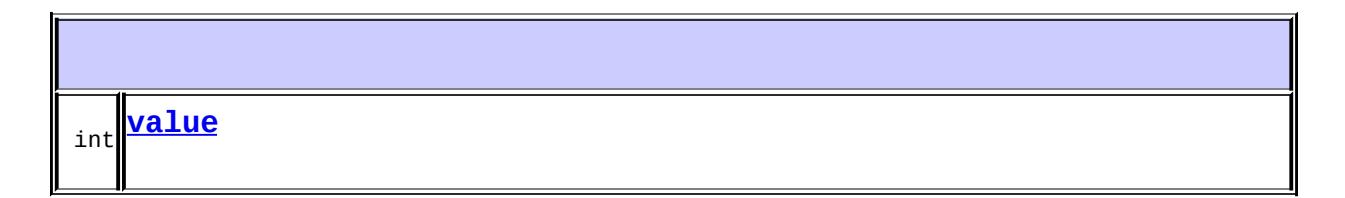

**[IntHolder](#page-7057-0)**() **[IntHolder](#page-7057-1)**(int myint)

<span id="page-7056-0"></span>**java.lang. [Object](http://java.sun.com/j2se/1.5/docs/api/java/lang/Object.html)** [clone](http://java.sun.com/j2se/1.5/docs/api/java/lang/Object.html#clone()), [equals](http://java.sun.com/j2se/1.5/docs/api/java/lang/Object.html#equals(java.lang.Object)), [finalize](http://java.sun.com/j2se/1.5/docs/api/java/lang/Object.html#finalize()), [getClass,](http://java.sun.com/j2se/1.5/docs/api/java/lang/Object.html#getClass()) [hashCode,](http://java.sun.com/j2se/1.5/docs/api/java/lang/Object.html#hashCode()) [notify,](http://java.sun.com/j2se/1.5/docs/api/java/lang/Object.html#notify()) [notifyAll,](http://java.sun.com/j2se/1.5/docs/api/java/lang/Object.html#notifyAll()) [toString,](http://java.sun.com/j2se/1.5/docs/api/java/lang/Object.html#toString()) [wait](http://java.sun.com/j2se/1.5/docs/api/java/lang/Object.html#wait()), [wait,](http://java.sun.com/j2se/1.5/docs/api/java/lang/Object.html#wait(long)) [wait](http://java.sun.com/j2se/1.5/docs/api/java/lang/Object.html#wait(long, int))

public int **value**

### <span id="page-7057-0"></span>**IntHolder**

```
public IntHolder()
```
### <span id="page-7057-1"></span>**IntHolder**

 $\equiv$ 

public **IntHolder**(int myint)

 $\mathcal{L}(\mathcal{L})$  . The definition of  $\mathcal{L}(\mathcal{L})$  ,  $\mathcal{L}(\mathcal{L})$  $\mathcal{L}(\mathcal{L})$  $\sim 100$  km s  $^{-1}$ : | | | : | | *Java EE 5 SDK*

..

 $\overline{\phantom{0}}$ 

<span id="page-7058-0"></span>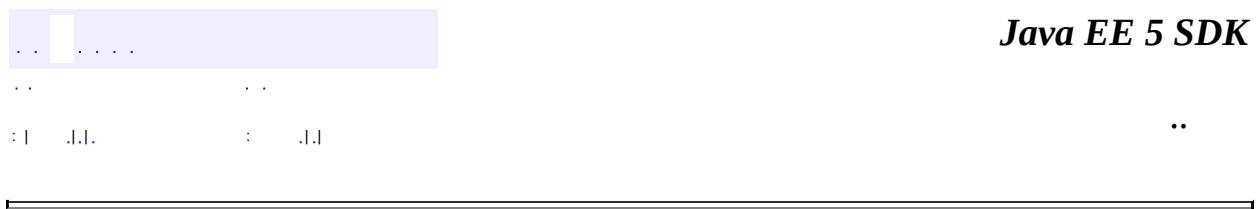

# **javax.xml.rpc.holders Class LongHolder**

### [java.lang.Object](http://java.sun.com/j2se/1.5/docs/api/java/lang/Object.html)

**javax.xml.rpc.holders.LongHolder**

**:**

**[Holder](#page-7050-0)** 

public final class **LongHolder**

extends [Object](http://java.sun.com/j2se/1.5/docs/api/java/lang/Object.html) implements [Holder](#page-7050-0)

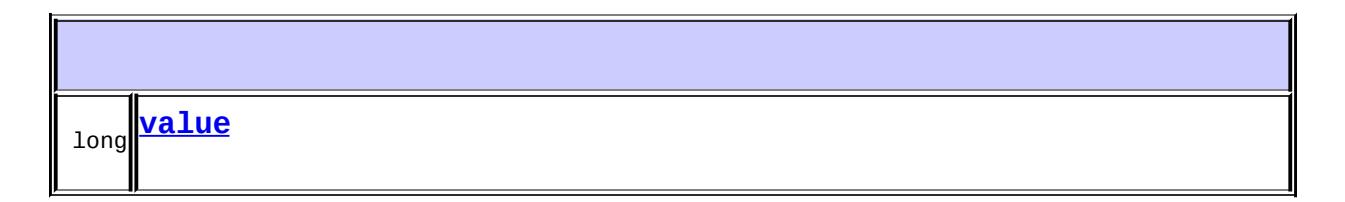

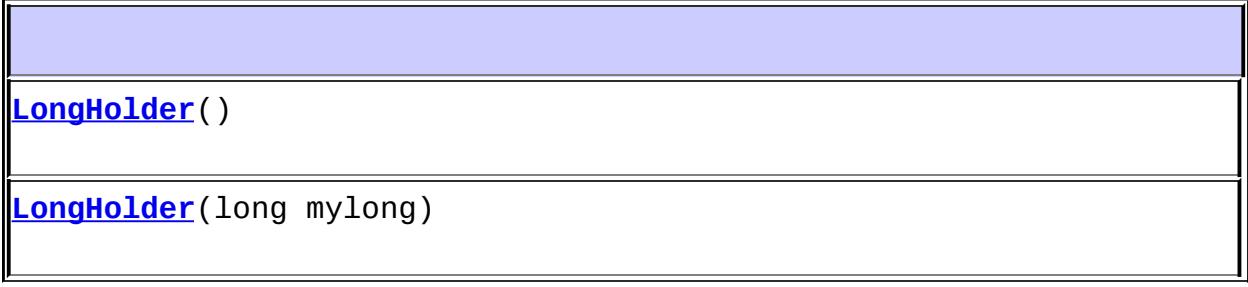

<span id="page-7059-0"></span>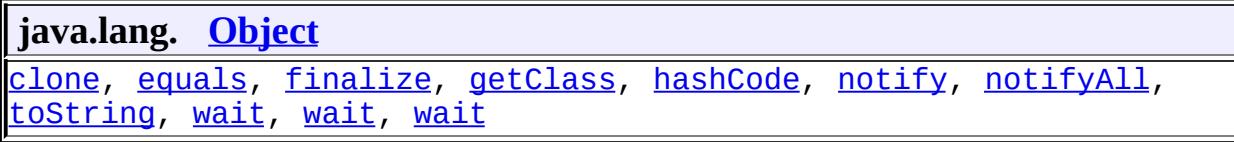

public long **value**

## <span id="page-7060-0"></span>**LongHolder**

```
public LongHolder()
```
## <span id="page-7060-1"></span>**LongHolder**

 $\blacksquare$ 

public **LongHolder**(long mylong)

 $\mathcal{L}(\mathcal{L})$  and  $\mathcal{L}(\mathcal{L}(\mathcal{L}))$  and  $\mathcal{L}(\mathcal{L})$  . In the  $\mathcal{L}(\mathcal{L})$  $\mathcal{L}(\mathcal{A})$  $\sim 100$ : | | | 1112 | | | | | | | | | | | 111

*Java EE 5 SDK*

..

<span id="page-7061-0"></span>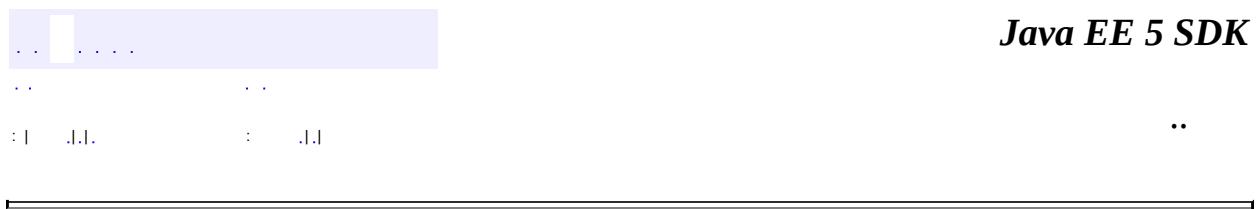

## **javax.xml.rpc.holders Class LongWrapperHolder**

#### [java.lang.Object](http://java.sun.com/j2se/1.5/docs/api/java/lang/Object.html)

**javax.xml.rpc.holders.LongWrapperHolder**

**:**

**[Holder](#page-7050-0)** 

public final class **LongWrapperHolder**

extends [Object](http://java.sun.com/j2se/1.5/docs/api/java/lang/Object.html) implements [Holder](#page-7050-0)

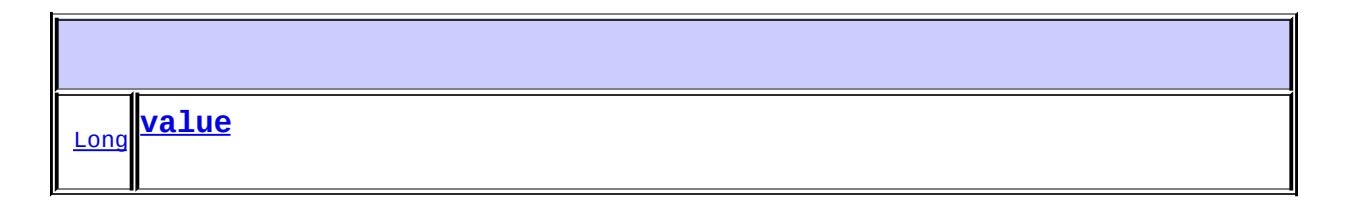

**[LongWrapperHolder](#page-7063-0)**() **[LongWrapperHolder](#page-7063-1)**([Long](http://java.sun.com/j2se/1.5/docs/api/java/lang/Long.html) mylong)

<span id="page-7062-0"></span>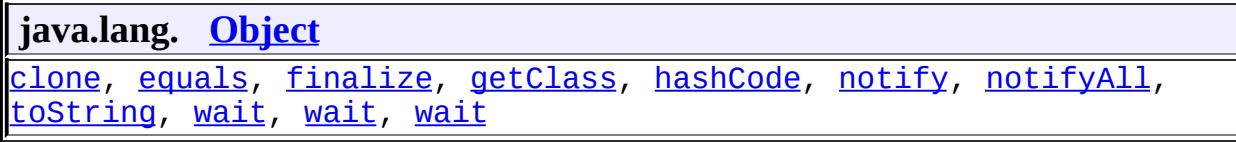

public [Long](http://java.sun.com/j2se/1.5/docs/api/java/lang/Long.html) **value**

### <span id="page-7063-0"></span>**LongWrapperHolder**

public **LongWrapperHolder**()

## <span id="page-7063-1"></span>**LongWrapperHolder**

public **LongWrapperHolder**([Long](http://java.sun.com/j2se/1.5/docs/api/java/lang/Long.html) mylong)

*Java EE 5 SDK*  $\mathcal{L}(\mathcal{L})$  . The definition of  $\mathcal{L}(\mathcal{L})$  ,  $\mathcal{L}(\mathcal{L})$  $\mathcal{L}(\mathcal{A})$  $\sim 100$ .. : | | | 1112 | | | | | | | | | | | 111

<span id="page-7064-0"></span>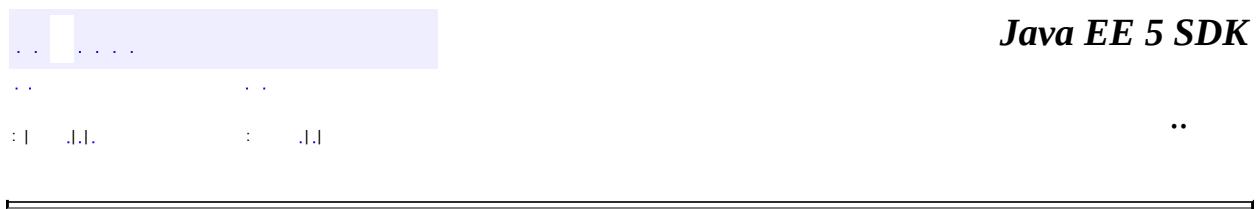

# **javax.xml.rpc.holders Class ObjectHolder**

### [java.lang.Object](http://java.sun.com/j2se/1.5/docs/api/java/lang/Object.html)

**javax.xml.rpc.holders.ObjectHolder**

**:**

**[Holder](#page-7050-0)** 

public final class **ObjectHolder**

extends [Object](http://java.sun.com/j2se/1.5/docs/api/java/lang/Object.html) implements [Holder](#page-7050-0)

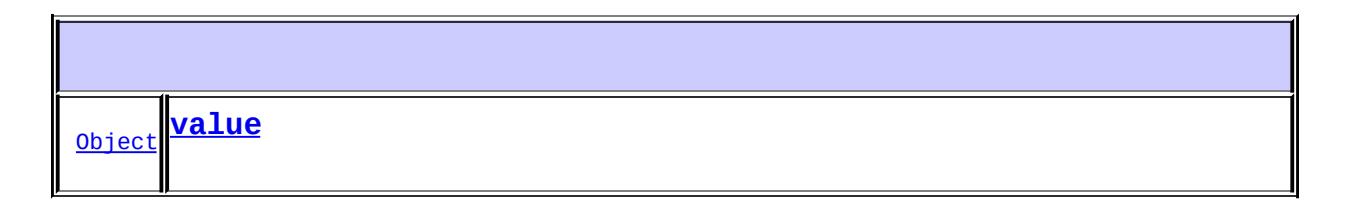

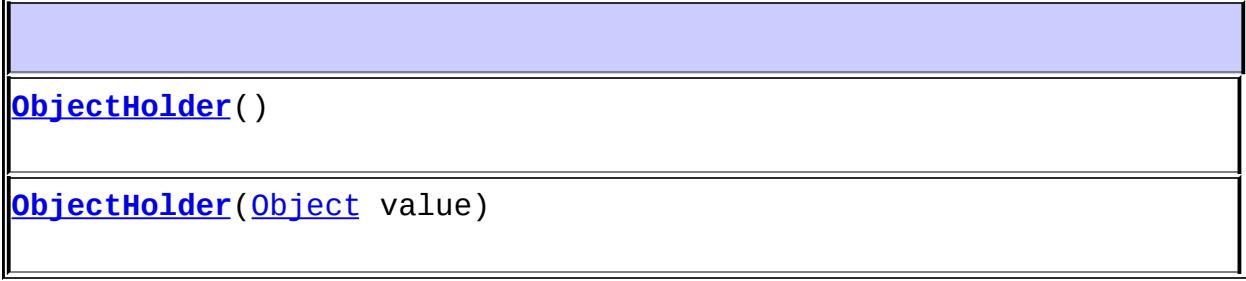

<span id="page-7065-0"></span>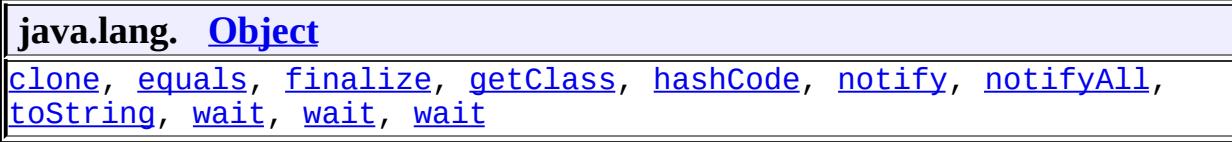

public [Object](http://java.sun.com/j2se/1.5/docs/api/java/lang/Object.html) **value**

## <span id="page-7066-0"></span>**ObjectHolder**

```
public ObjectHolder()
```
## <span id="page-7066-1"></span>**ObjectHolder**

public **ObjectHolder**[\(Object](http://java.sun.com/j2se/1.5/docs/api/java/lang/Object.html) value)

 $\mathcal{L}(\mathcal{L})$  and  $\mathcal{L}(\mathcal{L}(\mathcal{L}))$  and  $\mathcal{L}(\mathcal{L})$  $\mathcal{L}(\mathcal{A})$  $\Delta \sim 10^7$ : | | | : | |

*Java EE 5 SDK*

..

### javax.xml.rpc.holders

1/2Ó <u>Holder</u>

## Àà

BigDecimalHolder BigIntegerHolder **BooleanHolder BooleanWrapperHolder ByteArrayHolder ByteHolder ByteWrapperHolder** CalendarHolder **DoubleHolder DoubleWrapperHolder** FloatHolder **FloatWrapperHolder** IntegerWrapperHolder IntHolder LongHolder LongWrapperHolder ObjectHolder ONameHolder ShortHolder ShortWrapperHolder **StringHolder** 

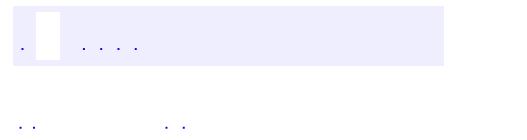

<span id="page-7068-0"></span> $\blacksquare$ 

..

<u> 1989 - Johann Stoff, deutscher Stoff, der Stoff, der Stoff, der Stoff, der Stoff, der Stoff, der Stoff, der S</u> <u> 1989 - Johann Barn, mars ann an t-Amhain an t-Amhain an t-Amhain an t-Amhain an t-Amhain an t-Amhain an t-Amh</u>

# **Package javax.xml.rpc.holders**

This package contains the standard Java Holder classes.

**:**  $\mathcal{L}^{\text{max}}$  and  $\mathcal{L}^{\text{max}}$ 

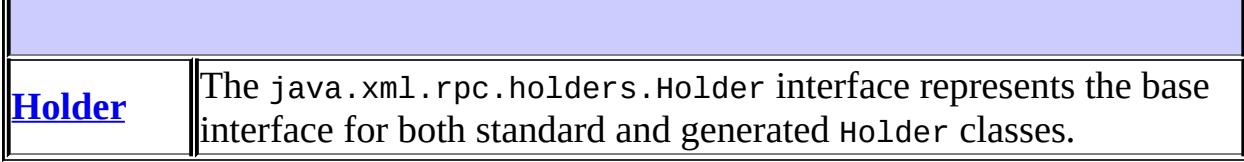

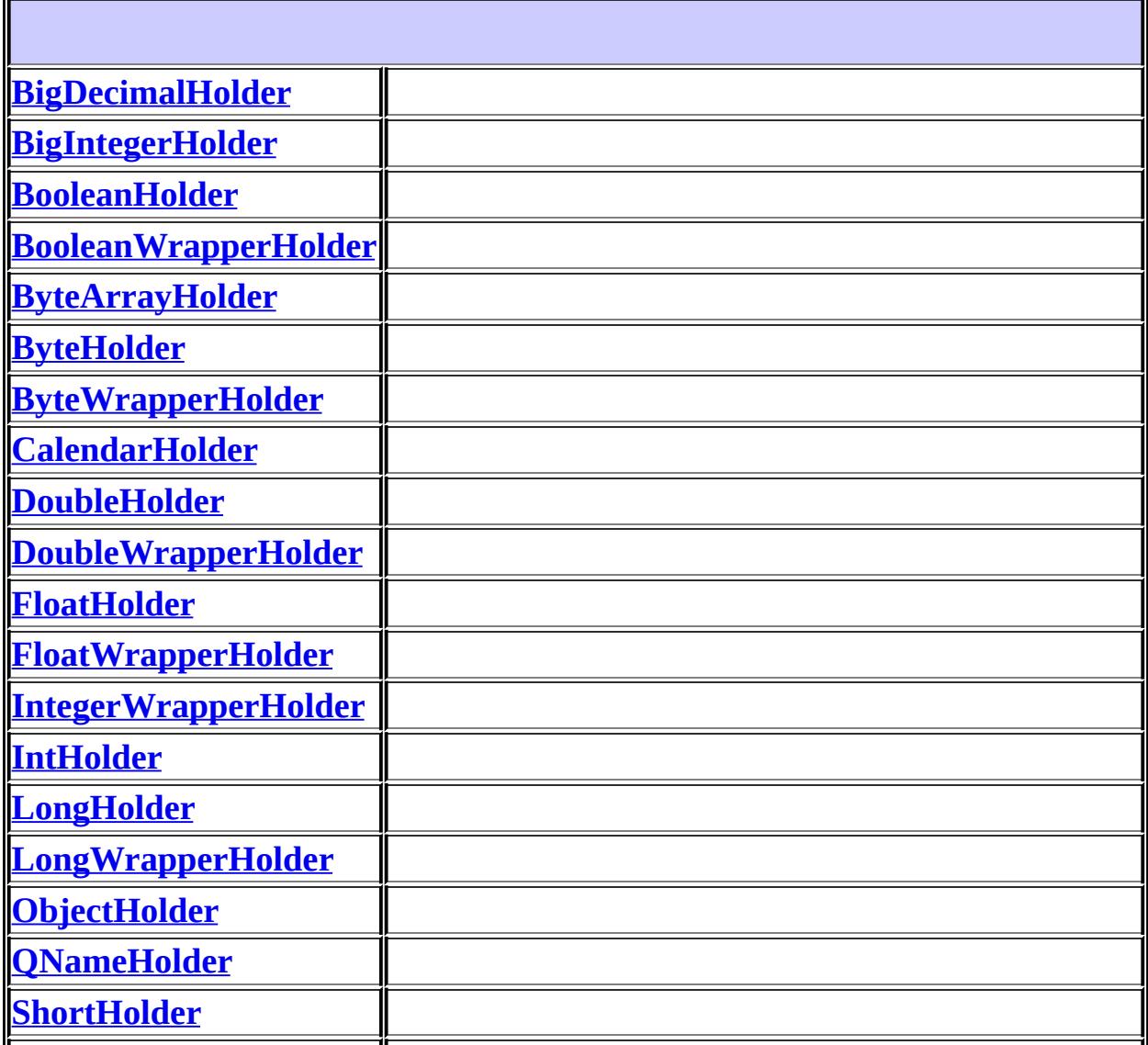

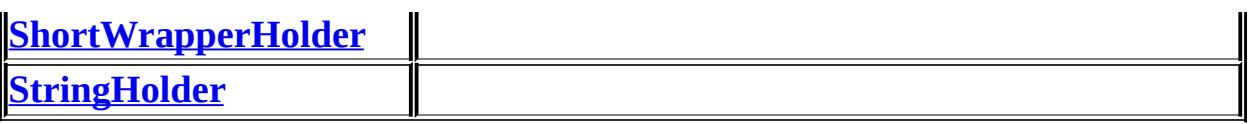

# **Package javax.xml.rpc.holders Description**

This package contains the standard Java Holder classes.

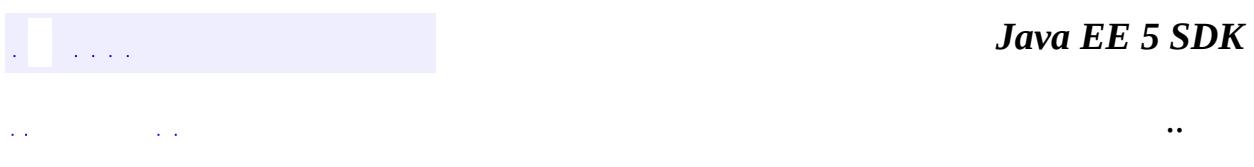

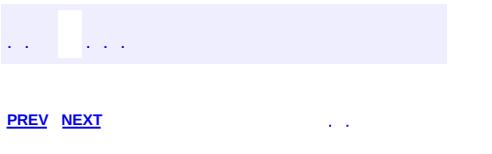

 $\blacksquare$ 

<u> 1989 - Johann Barn, mars et al. (b. 1989)</u>

 $\ddotsc$ 

# **Hierarchy For Package javax.xml.rpc.holders**

**Package Hierarchies:**

[All](#page-674-0)

H

# **Class Hierarchy**

- java.lang.**[Object](http://java.sun.com/j2se/1.5/docs/api/java/lang/Object.html)**
	- javax.xml.rpc.holders.**[BigDecimalHolder](#page-7014-0)** (implements javax.xml.rpc.holders[.Holder](#page-7050-0))
	- javax.xml.rpc.holders.**[BigIntegerHolder](#page-7017-0)** (implements javax.xml.rpc.holders[.Holder](#page-7050-0))
	- javax.xml.rpc.holders.**[BooleanHolder](#page-7020-0)** (implements javax.xml.rpc.holders[.Holder](#page-7050-0))
	- javax.xml.rpc.holders.**[BooleanWrapperHolder](#page-7023-0)** (implements javax.xml.rpc.holders[.Holder](#page-7050-0))
	- javax.xml.rpc.holders.**[ByteArrayHolder](#page-7026-0)** (implements javax.xml.rpc.holders[.Holder](#page-7050-0))
	- javax.xml.rpc.holders.**[ByteHolder](#page-7029-0)** (implements javax.xml.rpc.holders[.Holder](#page-7050-0))
	- javax.xml.rpc.holders.**[ByteWrapperHolder](#page-7032-0)** (implements javax.xml.rpc.holders[.Holder](#page-7050-0))
	- javax.xml.rpc.holders.**[CalendarHolder](#page-7035-0)** (implements javax.xml.rpc.holders[.Holder](#page-7050-0))
	- javax.xml.rpc.holders.**[DoubleHolder](#page-7038-0)** (implements javax.xml.rpc.holders[.Holder](#page-7050-0))
	- javax.xml.rpc.holders.**[DoubleWrapperHolder](#page-7041-0)** (implements javax.xml.rpc.holders[.Holder](#page-7050-0))
	- javax.xml.rpc.holders.**[FloatHolder](#page-7044-0)** (implements javax.xml.rpc.holders[.Holder](#page-7050-0))
	- javax.xml.rpc.holders.**[FloatWrapperHolder](#page-7047-0)** (implements javax.xml.rpc.holders[.Holder](#page-7050-0))
	- javax.xml.rpc.holders.**[IntegerWrapperHolder](#page-7052-0)** (implements javax.xml.rpc.holders[.Holder](#page-7050-0))
	- javax.xml.rpc.holders.**[IntHolder](#page-7055-0)** (implements javax.xml.rpc.holders[.Holder](#page-7050-0))
	- javax.xml.rpc.holders.**[LongHolder](#page-7058-0)** (implements javax.xml.rpc.holders[.Holder](#page-7050-0))
	- javax.xml.rpc.holders.**[LongWrapperHolder](#page-7061-0)** (implements javax.xml.rpc.holders[.Holder](#page-7050-0))
	- javax.xml.rpc.holders.**[ObjectHolder](#page-7064-0)** (implements javax.xml.rpc.holders[.Holder](#page-7050-0))
- javax.xml.rpc.holders.**[QNameHolder](#page-7077-0)** (implements javax.xml.rpc.holders[.Holder](#page-7050-0))
- javax.xml.rpc.holders.**[ShortHolder](#page-7080-0)** (implements javax.xml.rpc.holders.**Holder**)
- javax.xml.rpc.holders.**[ShortWrapperHolder](#page-7083-0)** (implements javax.xml.rpc.holders.**Holder**)
- javax.xml.rpc.holders.**[StringHolder](#page-7086-0)** (implements javax.xml.rpc.holders[.Holder](#page-7050-0))

# **Interface Hierarchy**

È

## javax.xml.rpc.holders.**[Holder](#page-7050-0)**

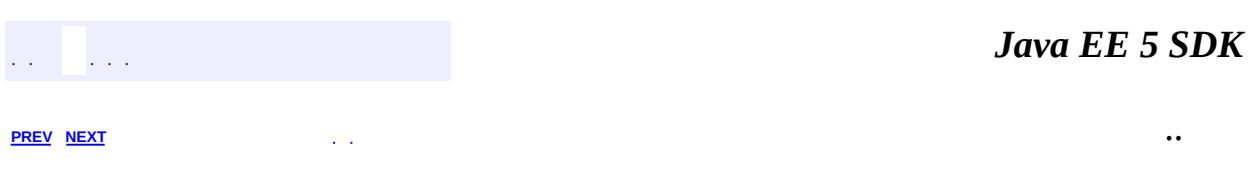

 $\overline{\phantom{0}}$ 

<span id="page-7077-0"></span>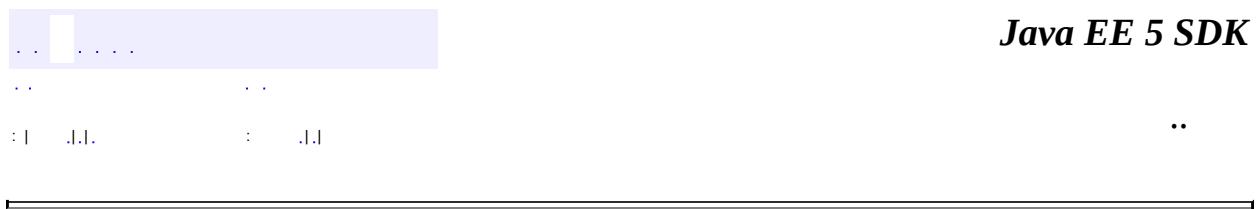

## **javax.xml.rpc.holders Class QNameHolder**

### [java.lang.Object](http://java.sun.com/j2se/1.5/docs/api/java/lang/Object.html)

**javax.xml.rpc.holders.QNameHolder**

**:**

**[Holder](#page-7050-0)** 

public final class **QNameHolder**

extends [Object](http://java.sun.com/j2se/1.5/docs/api/java/lang/Object.html) implements [Holder](#page-7050-0)

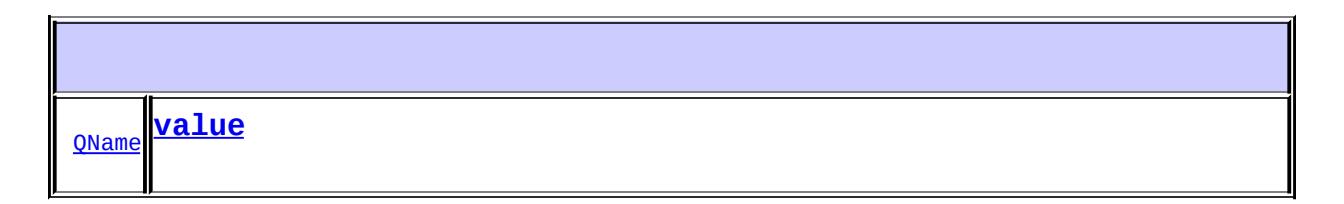

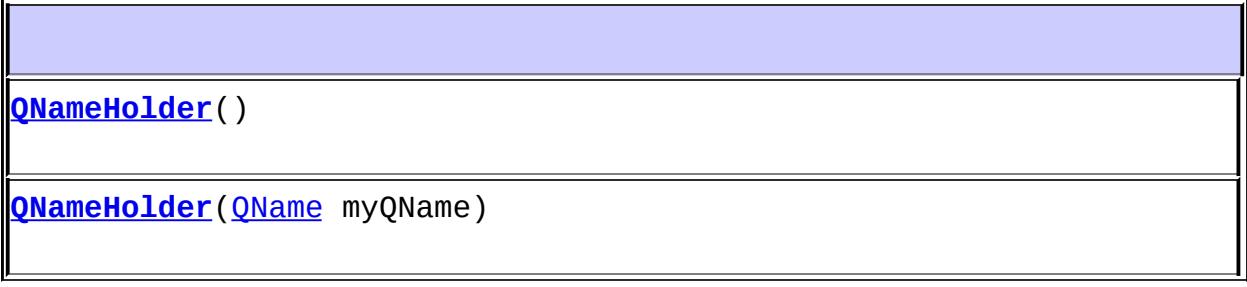

<span id="page-7078-0"></span>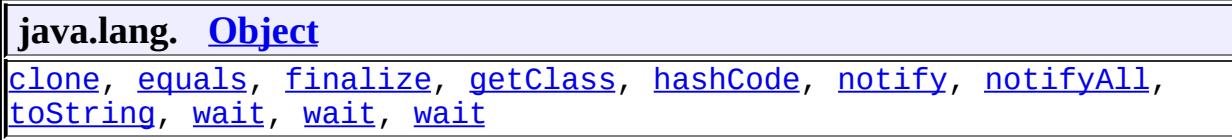

public [QName](http://java.sun.com/j2se/1.5/docs/api/javax/xml/namespace/QName.html) **value**

### <span id="page-7079-0"></span>**QNameHolder**

public **QNameHolder**()

## <span id="page-7079-1"></span>**QNameHolder**

 $\blacksquare$ 

public **QNameHolder**[\(QName](http://java.sun.com/j2se/1.5/docs/api/javax/xml/namespace/QName.html) myQName)

*Java EE 5 SDK*  $\mathcal{L}(\mathcal{L})$  . The definition of  $\mathcal{L}(\mathcal{L})$  ,  $\mathcal{L}(\mathcal{L})$  $\mathcal{L}(\mathcal{A})$  $\sim 10$ .. : | | | : | |

<span id="page-7080-0"></span>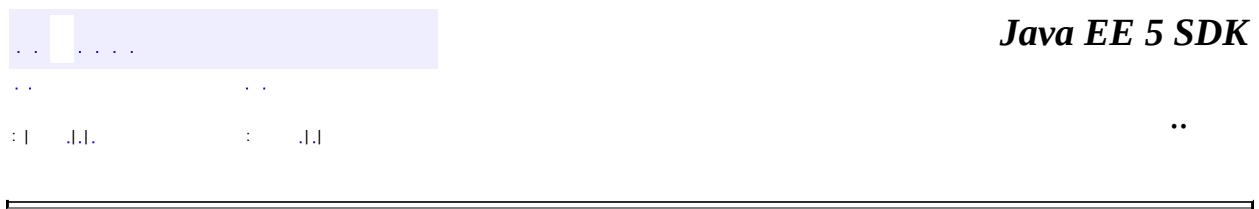

## **javax.xml.rpc.holders Class ShortHolder**

### [java.lang.Object](http://java.sun.com/j2se/1.5/docs/api/java/lang/Object.html)

**javax.xml.rpc.holders.ShortHolder**

**:**

**[Holder](#page-7050-0)** 

public final class **ShortHolder**

extends [Object](http://java.sun.com/j2se/1.5/docs/api/java/lang/Object.html) implements [Holder](#page-7050-0)

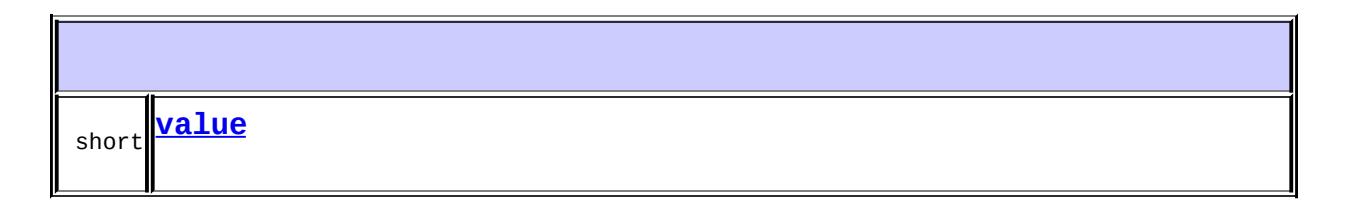

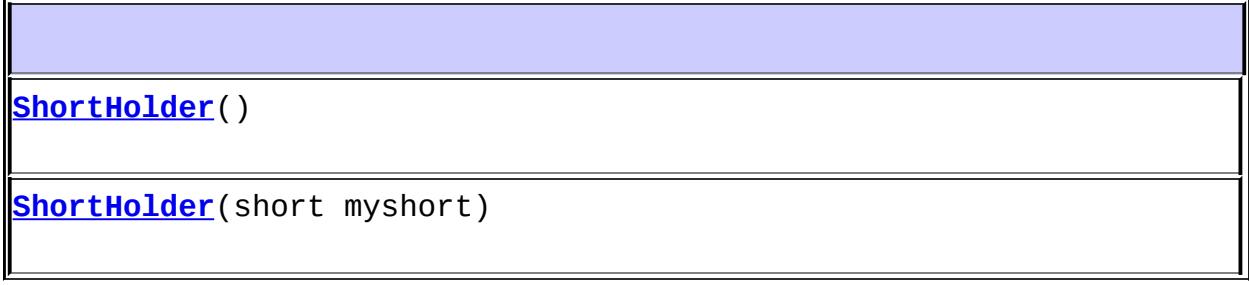

<span id="page-7081-0"></span>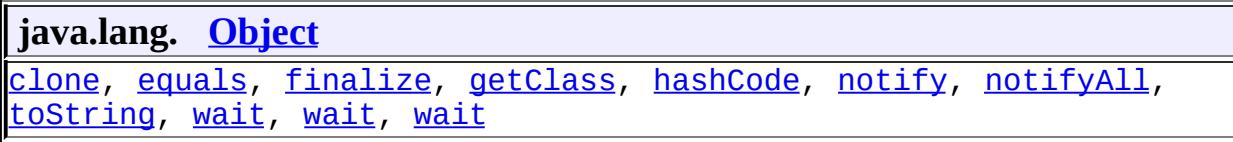

public short **value**

### <span id="page-7082-0"></span>**ShortHolder**

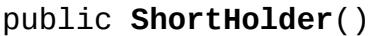

### <span id="page-7082-1"></span>**ShortHolder**

public **ShortHolder**(short myshort)

*Java EE 5 SDK*  $\mathcal{L}(\mathcal{L})$  is a set of  $\mathcal{L}(\mathcal{L})$  . In the  $\mathcal{L}(\mathcal{L})$  $\mathcal{L}(\mathcal{L})$  $\sim 100$  km  $^{-1}$ .. : | | | : | |

 $\overline{\phantom{0}}$ 

<u> 1989 - Johann Barnett, fransk politiker (</u>

<span id="page-7083-0"></span>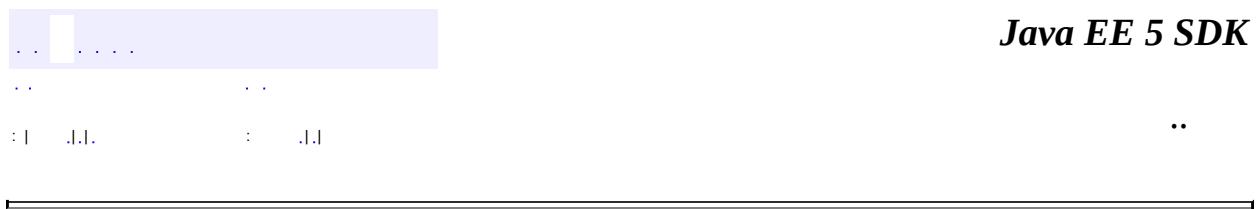

## **javax.xml.rpc.holders Class ShortWrapperHolder**

#### [java.lang.Object](http://java.sun.com/j2se/1.5/docs/api/java/lang/Object.html)

**javax.xml.rpc.holders.ShortWrapperHolder**

**:**

**[Holder](#page-7050-0)** 

public final class **ShortWrapperHolder**

extends [Object](http://java.sun.com/j2se/1.5/docs/api/java/lang/Object.html) implements [Holder](#page-7050-0)

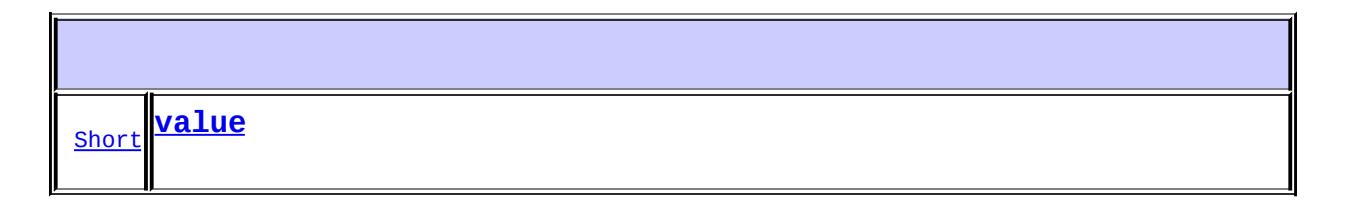

**[ShortWrapperHolder](#page-7085-0)**() **[ShortWrapperHolder](#page-7085-1)**([Short](http://java.sun.com/j2se/1.5/docs/api/java/lang/Short.html) myshort)

<span id="page-7084-0"></span>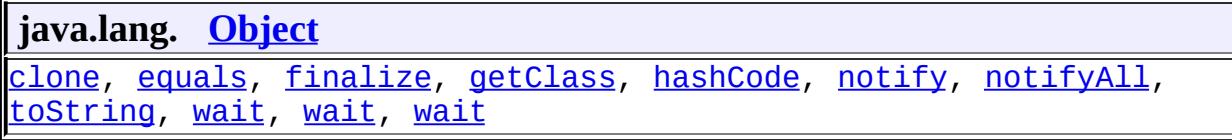

public [Short](http://java.sun.com/j2se/1.5/docs/api/java/lang/Short.html) **value**

### <span id="page-7085-0"></span>**ShortWrapperHolder**

public **ShortWrapperHolder**()

## <span id="page-7085-1"></span>**ShortWrapperHolder**

public **[Short](http://java.sun.com/j2se/1.5/docs/api/java/lang/Short.html)WrapperHolder**(Short myshort)

*Java EE 5 SDK*  $\mathcal{L}(\mathcal{L})$  . The set of  $\mathcal{L}(\mathcal{L})$  , we have  $\mathcal{L}(\mathcal{A})$  $\sim 100$ .. : | | | 1112 | | | | | | | | | | | 111

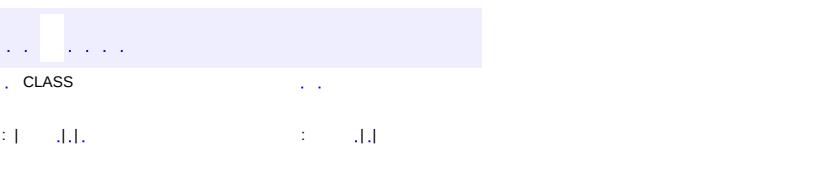

<span id="page-7086-0"></span> $\blacksquare$ 

<u> 1989 - Johann Barn, mars et al. (b. 1989)</u>

 $\ddotsc$ 

## **javax.xml.rpc.holders Class StringHolder**

### [java.lang.Object](http://java.sun.com/j2se/1.5/docs/api/java/lang/Object.html)

**javax.xml.rpc.holders.StringHolder**

**:**

**[Holder](#page-7050-0)** 

public final class **StringHolder**

extends [Object](http://java.sun.com/j2se/1.5/docs/api/java/lang/Object.html) implements [Holder](#page-7050-0)

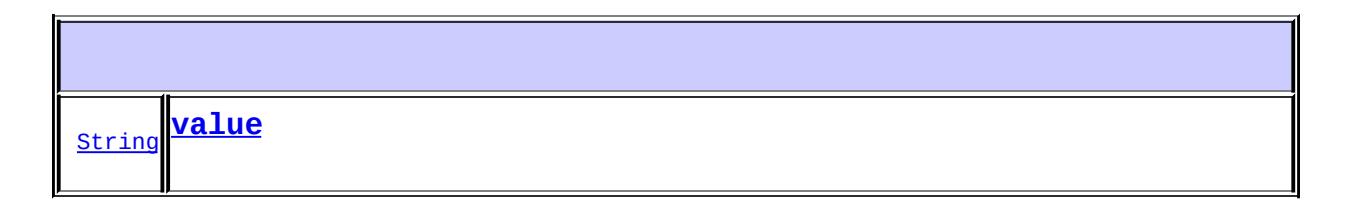

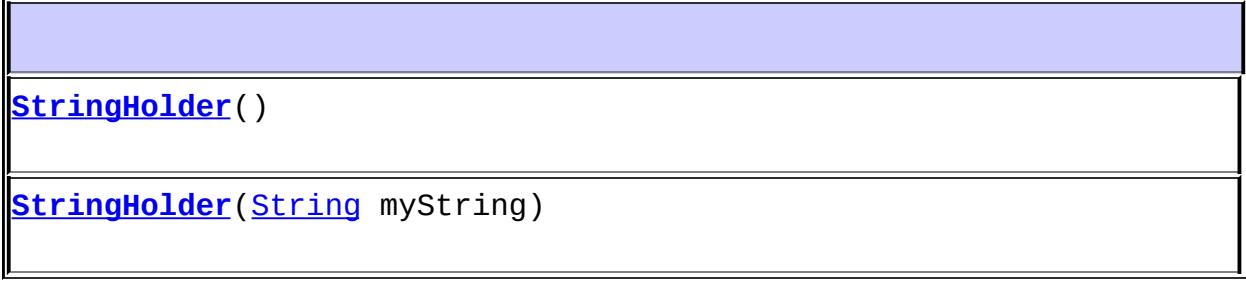

<span id="page-7087-0"></span>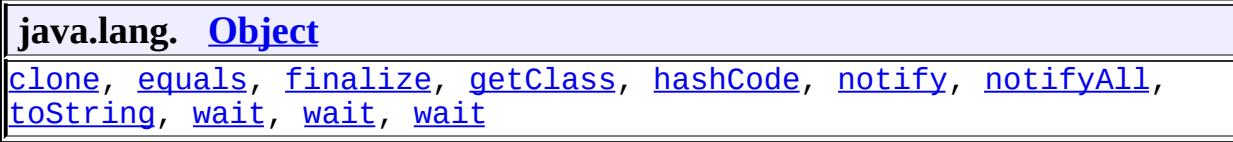

public [String](http://java.sun.com/j2se/1.5/docs/api/java/lang/String.html) **value**

## <span id="page-7088-0"></span>**StringHolder**

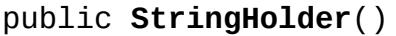

### <span id="page-7088-1"></span>**StringHolder**

public **StringHolder**[\(String](http://java.sun.com/j2se/1.5/docs/api/java/lang/String.html) myString)

*Java EE 5 SDK* and the analysis of the control of CLASS  $\sim 10^{11}$ .. : | | | : | |

javax.xml.rpc.server ½Ó¿Ú serviceLifecycle

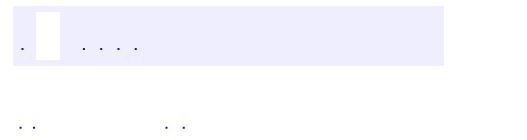

<span id="page-7090-0"></span> $\blacksquare$ 

..

<u> 1989 - Johann Stoff, deutscher Stoff, der Stoff, der Stoff, der Stoff, der Stoff, der Stoff, der Stoff, der S</u> <u> 1989 - Johann Barn, mars ann an t-Amhain an t-Amhain an t-Amhain an t-Amhain an t-Amhain an t-Amhain an t-Amh</u>

# **Package javax.xml.rpc.server**

This package defines APIs for the servlet based JAX-RPC endpoint model.

**:**  $\sim 10^{11}$  km  $^{-1}$ 

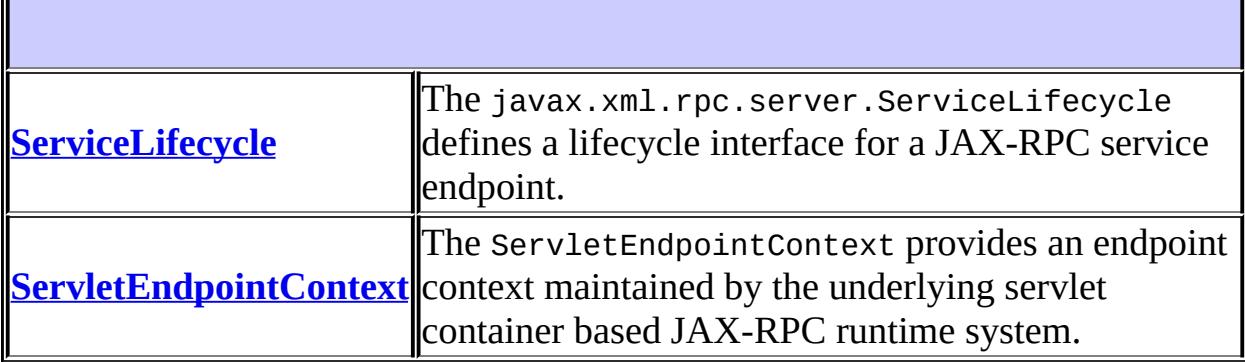
# **Package javax.xml.rpc.server Description**

This package defines APIs for the servlet based JAX-RPC endpoint model.

*Java EE 5 SDK*  $\frac{1}{2}$  ,  $\frac{1}{2}$  ,  $\frac{1}{2}$ ..  $\mathcal{L}^{\pm}$  .  $\ddotsc$ 

2007 Sun Microsystems, Inc. ...

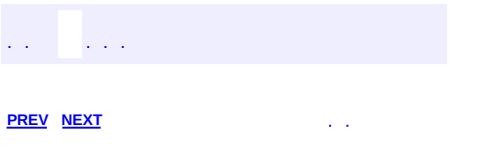

<span id="page-7093-0"></span> $\blacksquare$ 

 $\ddotsc$ 

# **Hierarchy For Package javax.xml.rpc.server**

**Package Hierarchies:**

[All](#page-674-0)

# **Interface Hierarchy**

- javax.xml.rpc.server.**[ServiceLifecycle](#page-7096-0)**
- javax.xml.rpc.server.**[ServletEndpointContext](#page-7099-0)**

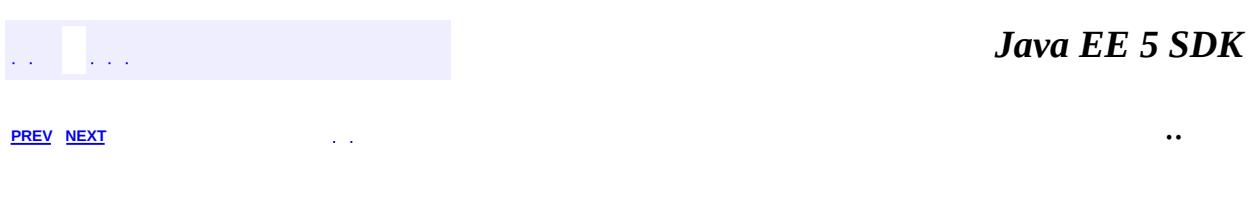

2007 Sun Microsystems, Inc. ...

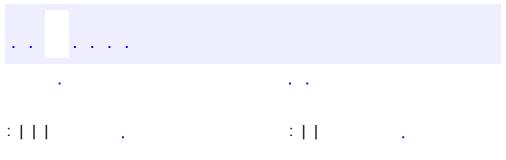

<span id="page-7096-0"></span> $\blacksquare$ 

 $\ddotsc$ 

public interface **ServiceLifecycle**

The javax.xml.rpc.server.ServiceLifecycle defines a lifecycle interface for a JAX-RPC service endpoint. If the service endpoint class implements the ServiceLifeycle interface, the servlet container based JAX-RPC runtime system is required to manage the lifecycle of the corresponding service endpoint objects.

**:**

1.0

**:**

Rahul Sharma

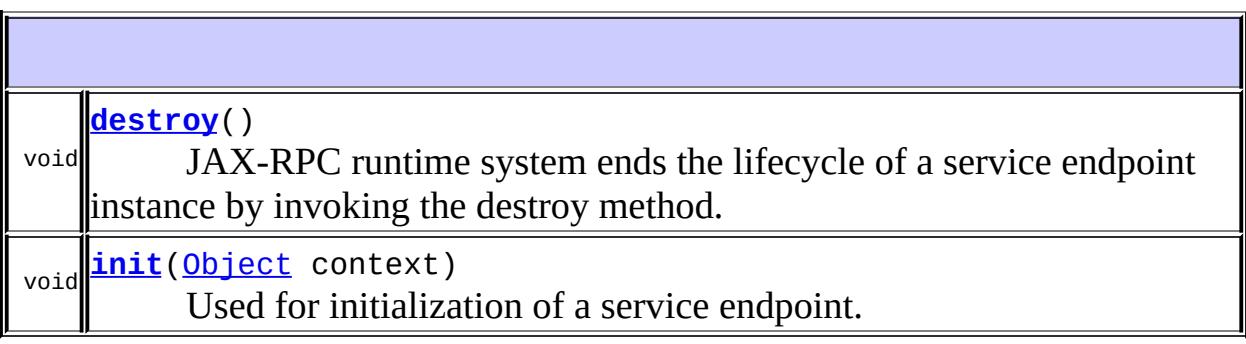

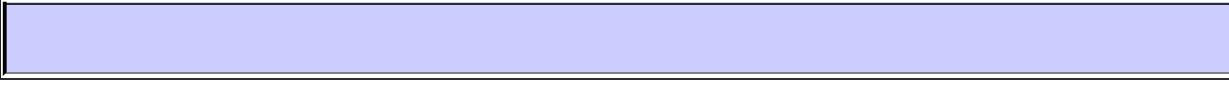

#### <span id="page-7097-0"></span>**init**

```
void init(Object context)
          throws ServiceException
```
Used for initialization of a service endpoint. After a service endpoint instance (an instance of a service endpoint class) is instantiated, the JAX-RPC runtime system invokes the init method. The service endpoint class uses the init method to initialize its configuration and setup access to any external resources. The context parameter in the init method enables the endpoint instance to access the endpoint context provided by the underlying JAX-RPC runtime system.

The init method implementation should typecast the context parameter to an appropriate Java type. For service endpoints deployed on a servlet container based JAX-RPC runtime system, the context parameter is of the Java type javax.xml.rpc.server.ServletEndpointContext. The ServletEndpointContext provides an endpoint context maintained by the underlying servlet container based JAX-RPC runtime system

**:**

context - Endpoint context for a JAX-RPC service endpoint

**:**

[ServiceException](#page-6898-0) - If any error in initialization of the service endpoint; or if any illegal context has been provided in the init method

#### <span id="page-7098-0"></span>**destroy**

void **destroy**()

JAX-RPC runtime system ends the lifecycle of a service endpoint instance by invoking the destroy method. The service endpoint releases its resourcesin the implementation of the destroy method.

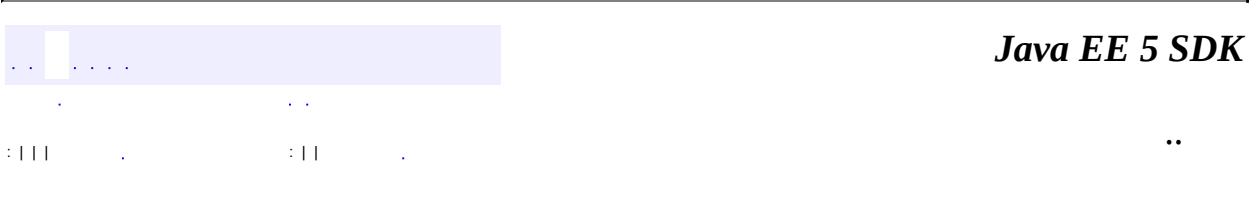

2007 Sun Microsystems, Inc.

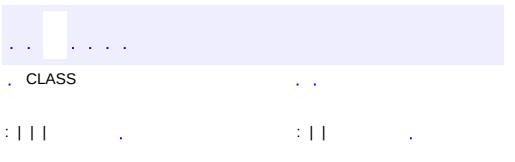

<span id="page-7099-0"></span> $\blacksquare$ 

 $\ddotsc$ 

# **javax.xml.rpc.server Interface ServletEndpointContext**

#### public interface **ServletEndpointContext**

The ServletEndpointContext provides an endpoint context maintained by the underlying servlet container based JAX-RPC runtime system. For service endpoints deployed on a servlet container based JAX-RPC runtime system, the context parameter in the ServiceLifecycle.init method is required to be of the Java type javax.xml.rpc.server.ServletEndpointContext.

A servlet container based JAX-RPC runtime system implements the ServletEndpointContext interface. The JAX-RPC runtime system is required to provide appropriate session, message context, servlet context and user principal information per method invocation on the endpoint class.

**:**

- 1.1
- **:**

Rahul Sharma, Roberto Chinnici

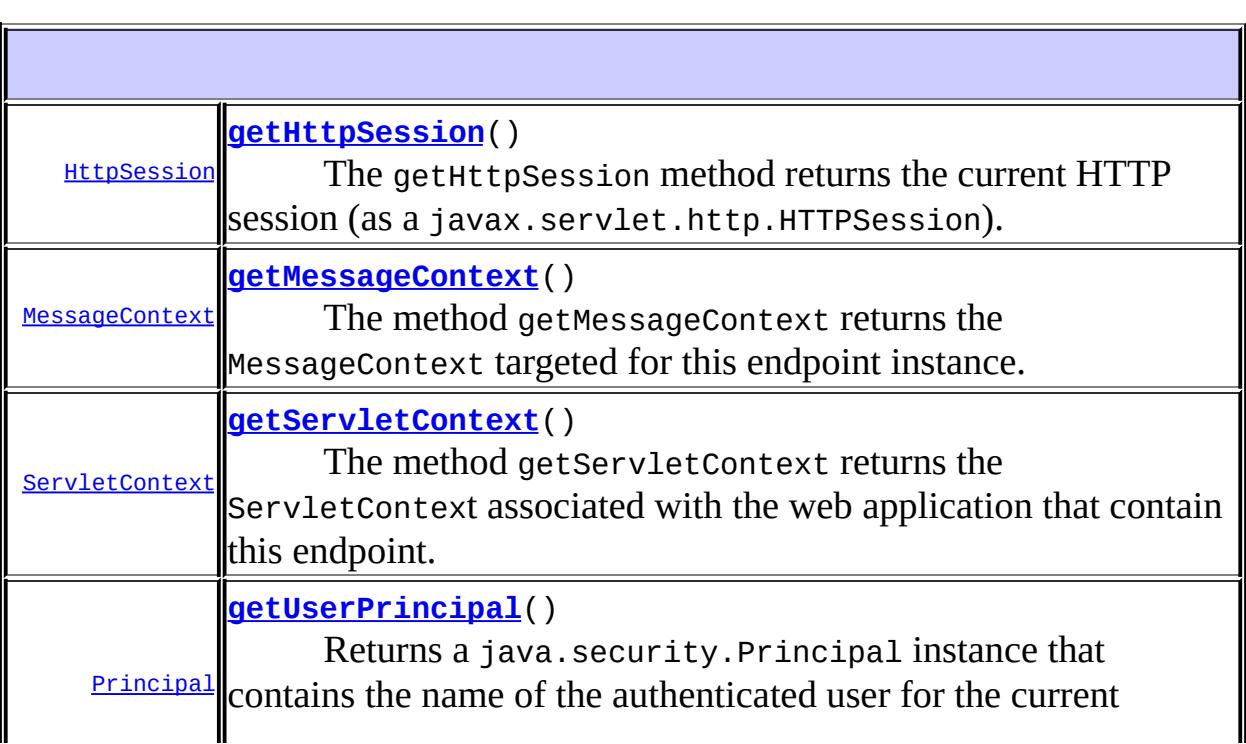

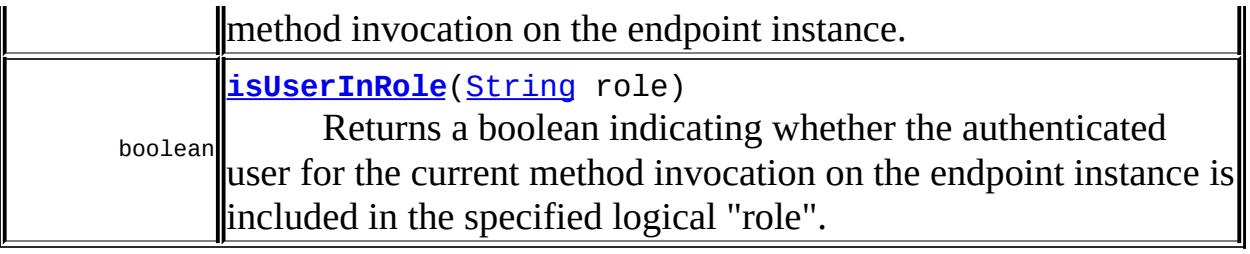

#### <span id="page-7101-0"></span>**getMessageContext**

#### [MessageContext](#page-6990-0) **getMessageContext**()

The method getMessageContext returns the MessageContext targeted for this endpoint instance. This enables the service endpoint instance to acccess the MessageContext propagated by request HandlerChain (and its contained Handler instances) to the target endpoint instance and to share any SOAP message processing related context. The endpoint instance can access and manipulate the MessageContext and share the SOAP message processing related context with the response HandlerChain.

**:**

MessageContext; If there is no associated MessageContext, this method returns null.

**:**

[IllegalStateException](http://java.sun.com/j2se/1.5/docs/api/java/lang/IllegalStateException.html) - if this method is invoked outside a remote method implementation by a service endpoint instance.

**:**

[MessageContext](#page-6990-0), [HandlerChain](#page-6975-0), [Handler](#page-6968-0)

## <span id="page-7101-1"></span>**getUserPrincipal**

#### [Principal](http://java.sun.com/j2se/1.5/docs/api/java/security/Principal.html) **getUserPrincipal**()

Returns a java.security.Principal instance that contains the name of the authenticated user for the current method invocation on the endpoint instance. This method returns null if there is no associated principal yet.

The underlying JAX-RPC runtime system takes the responsibility of providing the appropriate authenticated principal for a remote method invocation on the service endpoint instance.

A java.security.Principal for the authenticated principal associated with the current invocation on the servlet endpoint instance; Returns null if there no authenticated user associated with a method invocation.

**[Principal](http://java.sun.com/j2se/1.5/docs/api/java/security/Principal.html)** 

**:**

**:**

#### <span id="page-7102-0"></span>**getHttpSession**

#### [HttpSession](#page-5373-0) **getHttpSession**()

The getHttpSession method returns the current HTTP session (as a javax.servlet.http.HTTPSession). When invoked by the service endpoint within a remote method implementation, the getHttpSession returns the HTTP session associated currently with this method invocation. This method returns null if there is no HTTP session currently active and associated with this service endpoint. An endpoint class should not rely on an active HTTP session being always there; the underlying JAX-RPC runtime system is responsible for managing whether or not there is an active HTTP session.

The getHttpSession method throws JAXRPCException if invoked by an non HTTP bound endpoint.

**:**

The HTTP session associated with the current invocation or null if there is no active session.

**:**

<span id="page-7102-1"></span>**:**

JAXRPCException - If this method invoked by any non-HTTP bound endpoint

[HttpSession](#page-5373-0)

#### **getServletContext**

```
ServletContext getServletContext()
```
The method getServletContext returns the ServletContext associated with the web application that contain this endpoint. According to the Servlet specification, There is one context per web application (installed as a WAR) per JVM . A servlet based service endpoint is deployed as part of a web application.

```
:
    ServletContext
:
    ServletContext
```
## <span id="page-7103-0"></span>**isUserInRole**

```
boolean isUserInRole(String role)
```
Returns a boolean indicating whether the authenticated user for the current method invocation on the endpoint instance is included in the specified logical "role".

role - a String specifying the name of the role

**:**

**:**

a boolean indicating whether the authenticated user associated with the current method invocation belongs to a given role; false if the user has not been authenticated

*Java EE 5 SDK* CLASS  $\sim 10$ .. : | | | : | |

2007 Sun Microsystems, Inc.

javax.xml.rpc.soap Ol<sup>3</sup>£ soAPFaultException

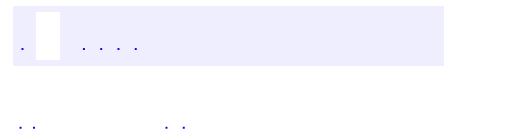

<span id="page-7105-0"></span> $\blacksquare$ 

..

<u> 1989 - Johann Stoff, deutscher Stoff, der Stoff, der Stoff, der Stoff, der Stoff, der Stoff, der Stoff, der S</u> <u> 1989 - Johann Barn, mars ann an t-Amhain an t-Amhain an t-Amhain an t-Amhain an t-Amhain an t-Amhain an t-Amh</u>

# **Package javax.xml.rpc.soap**

**:**

This package defines APIs specific to the SOAP binding.

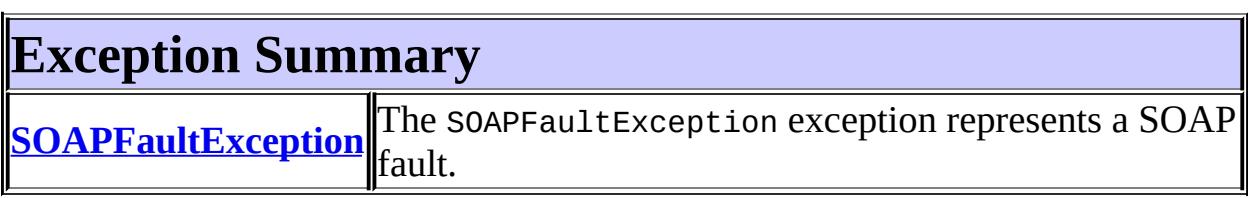

# **Package javax.xml.rpc.soap Description**

This package defines APIs specific to the SOAP binding.

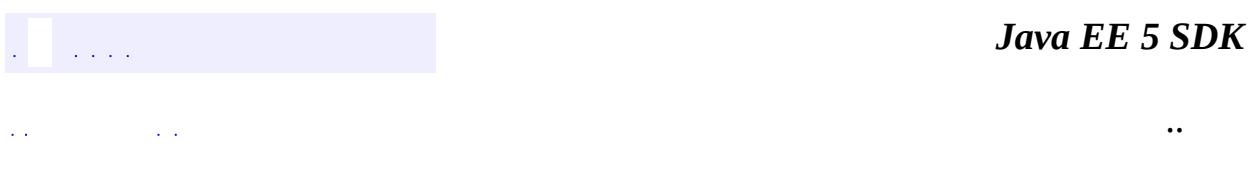

2007 Sun Microsystems, Inc. ...

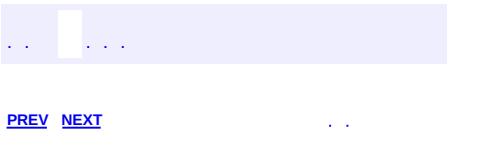

<span id="page-7108-0"></span> $\blacksquare$ 

 $\ddotsc$ 

# **Hierarchy For Package javax.xml.rpc.soap**

**Package Hierarchies:**

[All](#page-674-0)

# **Class Hierarchy**

- java.lang.**[Object](http://java.sun.com/j2se/1.5/docs/api/java/lang/Object.html)**
	- java.lang.**[Throwable](http://java.sun.com/j2se/1.5/docs/api/java/lang/Throwable.html)** (implements java.io.[Serializable\)](http://java.sun.com/j2se/1.5/docs/api/java/io/Serializable.html)
		- java.lang.
			- java.lang.**[RuntimeException](http://java.sun.com/j2se/1.5/docs/api/java/lang/RuntimeException.html)**
				- javax.xml.rpc.soap.**[SOAPFaultException](#page-7111-0)**

 $\overline{a}$ 

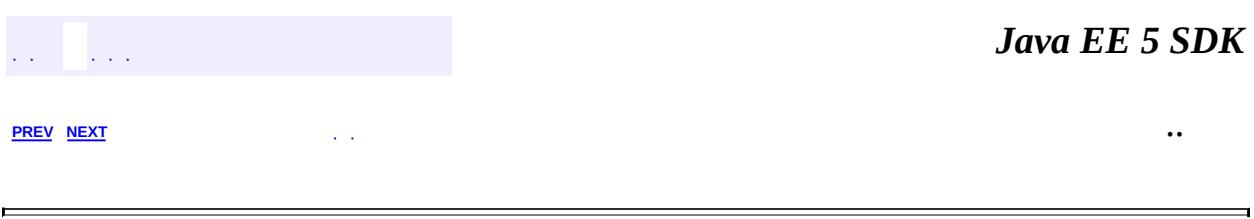

2007 Sun Microsystems, Inc. ...

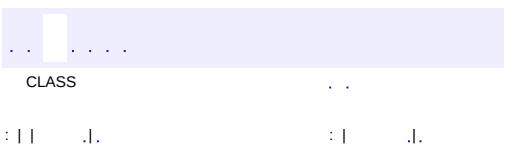

<span id="page-7111-0"></span> $\blacksquare$ 

 $\ddotsc$ 

# **javax.xml.rpc.soap Class SOAPFaultException**

```
java.lang.Object
  java.lang.Throwable
     Ljava.lang.Exception
         Ljava.lang.RuntimeException
             javax.xml.rpc.soap.SOAPFaultException
```
**:**

[Serializable](http://java.sun.com/j2se/1.5/docs/api/java/io/Serializable.html)

public class **SOAPFaultException**

extends **[RuntimeException](http://java.sun.com/j2se/1.5/docs/api/java/lang/RuntimeException.html)** 

The SOAPFaultException exception represents a SOAP fault.

The message part in the SOAP fault maps to the contents of faultdetail element accessible through the getDetail method on the SOAPFaultException. The method createDetail on the javax.xml.soap.SOAPFactory creates an instance of the javax.xml.soap.Detail.

The faultstring provides a human-readable description of the SOAP fault. The faultcode element provides an algorithmic mapping of the SOAP fault.

Refer to SOAP 1.1 and WSDL 1.1 specifications for more details of the SOAP faults.

```
:
    1.0
:
    Rahul Sharma
:
    Detail, SOAPFactory.createDetail(), Serialized Form
```
**[SOAPFaultException](#page-7113-0)**([QName](http://java.sun.com/j2se/1.5/docs/api/javax/xml/namespace/QName.html) faultcode, [String](http://java.sun.com/j2se/1.5/docs/api/java/lang/String.html) faultstring,

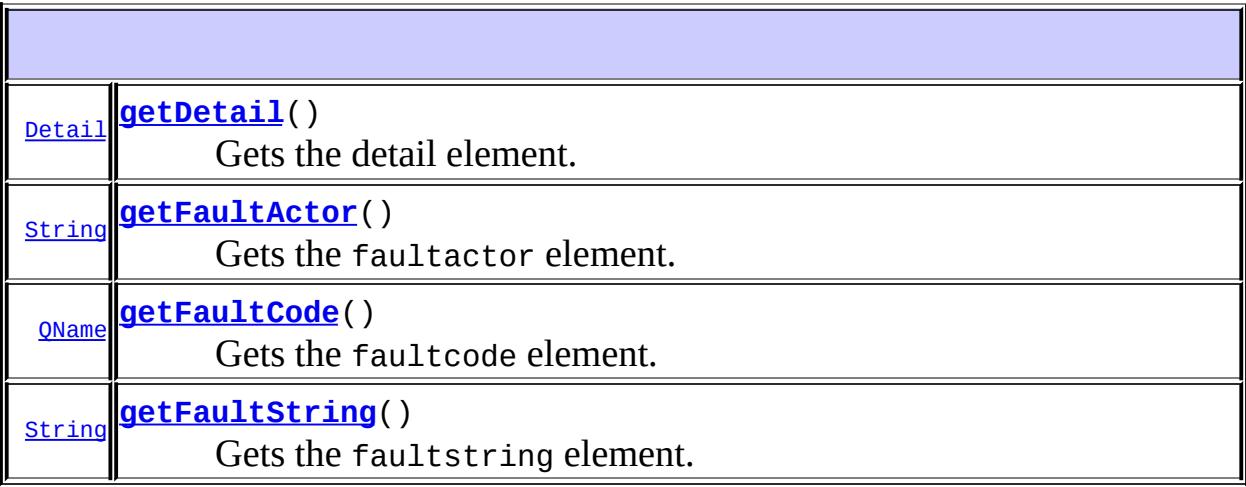

**java.lang. [Throwable](http://java.sun.com/j2se/1.5/docs/api/java/lang/Throwable.html)**

[fillInStackTrace](http://java.sun.com/j2se/1.5/docs/api/java/lang/Throwable.html#fillInStackTrace()), [getCause](http://java.sun.com/j2se/1.5/docs/api/java/lang/Throwable.html#getCause()), [getLocalizedMessage](http://java.sun.com/j2se/1.5/docs/api/java/lang/Throwable.html#getLocalizedMessage()), [getMessage](http://java.sun.com/j2se/1.5/docs/api/java/lang/Throwable.html#getMessage()), [getStackTrace](http://java.sun.com/j2se/1.5/docs/api/java/lang/Throwable.html#getStackTrace()), [initCause](http://java.sun.com/j2se/1.5/docs/api/java/lang/Throwable.html#initCause(java.lang.Throwable)), [printStackTrace,](http://java.sun.com/j2se/1.5/docs/api/java/lang/Throwable.html#printStackTrace()) [printStackTrace](http://java.sun.com/j2se/1.5/docs/api/java/lang/Throwable.html#printStackTrace(java.io.PrintStream)), [printStackTrace](http://java.sun.com/j2se/1.5/docs/api/java/lang/Throwable.html#printStackTrace(java.io.PrintWriter)), [setStackTrace,](http://java.sun.com/j2se/1.5/docs/api/java/lang/Throwable.html#setStackTrace(java.lang.StackTraceElement[])) [toString](http://java.sun.com/j2se/1.5/docs/api/java/lang/Throwable.html#toString())

**java.lang. [Object](http://java.sun.com/j2se/1.5/docs/api/java/lang/Object.html)** [clone](http://java.sun.com/j2se/1.5/docs/api/java/lang/Object.html#clone()), [equals](http://java.sun.com/j2se/1.5/docs/api/java/lang/Object.html#equals(java.lang.Object)), [finalize](http://java.sun.com/j2se/1.5/docs/api/java/lang/Object.html#finalize()), [getClass,](http://java.sun.com/j2se/1.5/docs/api/java/lang/Object.html#getClass()) [hashCode,](http://java.sun.com/j2se/1.5/docs/api/java/lang/Object.html#hashCode()) [notify,](http://java.sun.com/j2se/1.5/docs/api/java/lang/Object.html#notify()) [notifyAll,](http://java.sun.com/j2se/1.5/docs/api/java/lang/Object.html#notifyAll()) [wait](http://java.sun.com/j2se/1.5/docs/api/java/lang/Object.html#wait()), [wait,](http://java.sun.com/j2se/1.5/docs/api/java/lang/Object.html#wait(long)) [wait](http://java.sun.com/j2se/1.5/docs/api/java/lang/Object.html#wait(long, int))

### <span id="page-7113-0"></span>**SOAPFaultException**

public **SOAPFaultException**([QName](http://java.sun.com/j2se/1.5/docs/api/javax/xml/namespace/QName.html) faultcode, [String](http://java.sun.com/j2se/1.5/docs/api/java/lang/String.html) faultstring, [String](http://java.sun.com/j2se/1.5/docs/api/java/lang/String.html) faultactor, [Detail](#page-7133-0) faultdetail)

Constructor for the SOAPFaultException

**:**

faultCode - QName for the SOAP faultcode

```
faultstring - faultstring element of SOAP fault
faultactor - faultactor element of SOAP fault
faultdetail - faultdetail element of SOAP fault
```

```
SOAPFactory.createDetail()
```
#### <span id="page-7114-1"></span>**getFaultCode**

**:**

```
public QName getFaultCode()
```
Gets the faultcode element. The faultcode element provides an algorithmic mechanism for identifying the fault. SOAP defines a small set of SOAP fault codes covering basic SOAP faults.

**:**

QName of the faultcode element

#### <span id="page-7114-2"></span>**getFaultString**

```
public String getFaultString()
```
Gets the faultstring element. The faultstring provides a humanreadable description of the SOAP fault and is not intended for algorithmic processing.

faultstring element of the SOAP fault

#### <span id="page-7114-0"></span>**getFaultActor**

**:**

```
public String getFaultActor()
```
Gets the faultactor element. The faultactor element provides information about which SOAP node on the SOAP message path caused the fault to happen. It indicates the source of the fault.

faultactor element of the SOAP fault

## <span id="page-7115-0"></span>**getDetail**

```
public Detail getDetail()
```
Gets the detail element. The detail element is intended for carrying application specific error information related to the SOAP Body.

**:** detail - element of the SOAP fault **: [Detail](#page-7133-0)** 

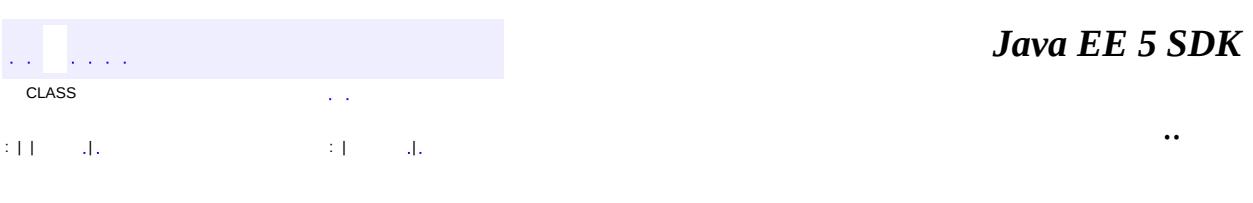

2007 Sun Microsystems, Inc. ...

**:**

 $\frac{1}{2}$  ,  $\frac{1}{2}$  ,  $\frac{1}{2}$  $\hat{\varphi}$  .  $\epsilon$  ,  $\epsilon$  $\mathbb{E}[W]$  . The set of  $\mathbb{E}[W]$  is the set of  $\mathbb{E}[W]$  . Then

 $\blacksquare$ 

 $\ddotsc$ 

 $\overline{\phantom{0}}$ 

# **javax.xml.soap Class AttachmentPart**

[java.lang.Object](http://java.sun.com/j2se/1.5/docs/api/java/lang/Object.html)

**javax.xml.soap.AttachmentPart**

public abstract class **AttachmentPart**

extends [Object](http://java.sun.com/j2se/1.5/docs/api/java/lang/Object.html)

A single attachment to a SOAPMessage object. A SOAPMessage object may contain zero, one, or many AttachmentPart objects. Each AttachmentPart object consists of two parts, application-specific content and associated MIME headers. The MIME headers consists of name/value pairs that can be used to identify and describe the content.

An AttachmentPart object must conform to certain standards.

- 1. It must conform to MIME [\[RFC2045\]](http://www.ietf.org/rfc/rfc2045.txt) standards
- 2. It MUST contain content
- 3. The header portion MUST include the following header:
	- $\circ$  Content-Type This header identifies the type of data in the content of an AttachmentPart object and MUST conform to [RFC2045]. The following is an example of a Content-Type header:

Content-Type: application/xml

The following line of code, in which ap is an AttachmentPart object, sets the header shown in the previous example.

```
ap.setMimeHeader("Content-Type", "application/xml");
```
There are no restrictions on the content portion of an AttachmentPart object. The content may be anything from a simple plain text object to a complex XML document or image file.

An AttachmentPart object is created with the method SOAPMessage.createAttachmentPart. After setting its MIME headers, the AttachmentPart object is added to the message that created it with the method SOAPMessage.addAttachmentPart.

The following code fragment, in which m is a SOAPMessage object and contentStringl is a String, creates an instance of AttachmentPart, sets the AttachmentPart object with some content and header information, and adds the AttachmentPart object to the SOAPMessage object.

```
AttachmentPart ap1 = m.createAttachmentPart();
ap1.setContent(contentString1, "text/plain");
m.addAttachmentPart(ap1);
```
The following code fragment creates and adds a second AttachmentPart instance to the same message. jpegData is a binary byte buffer representing the jpeg file.

```
AttachmentPart ap2 = m.createAttachmentPart();
byte[] jpegData = \dots;
ap2.setContent(new ByteArrayInputStream(jpegData), "image/jpeg"
m.addAttachmentPart(ap2);
```
The getContent method retrieves the contents and header from an AttachmentPart object. Depending on the DataContentHandler objects present, the returned Object can either be a typed Java object corresponding to the MIME type or an InputStream object that contains the content as bytes.

```
String content1 = ap1.getContent();
java.io.InputStream content2 = ap2.getContent();
```
The method clearContent removes all the content from an AttachmentPart object but does not affect its header information.

```
ap1.clearContent();
```
**[AttachmentPart](#page-7121-0)**()

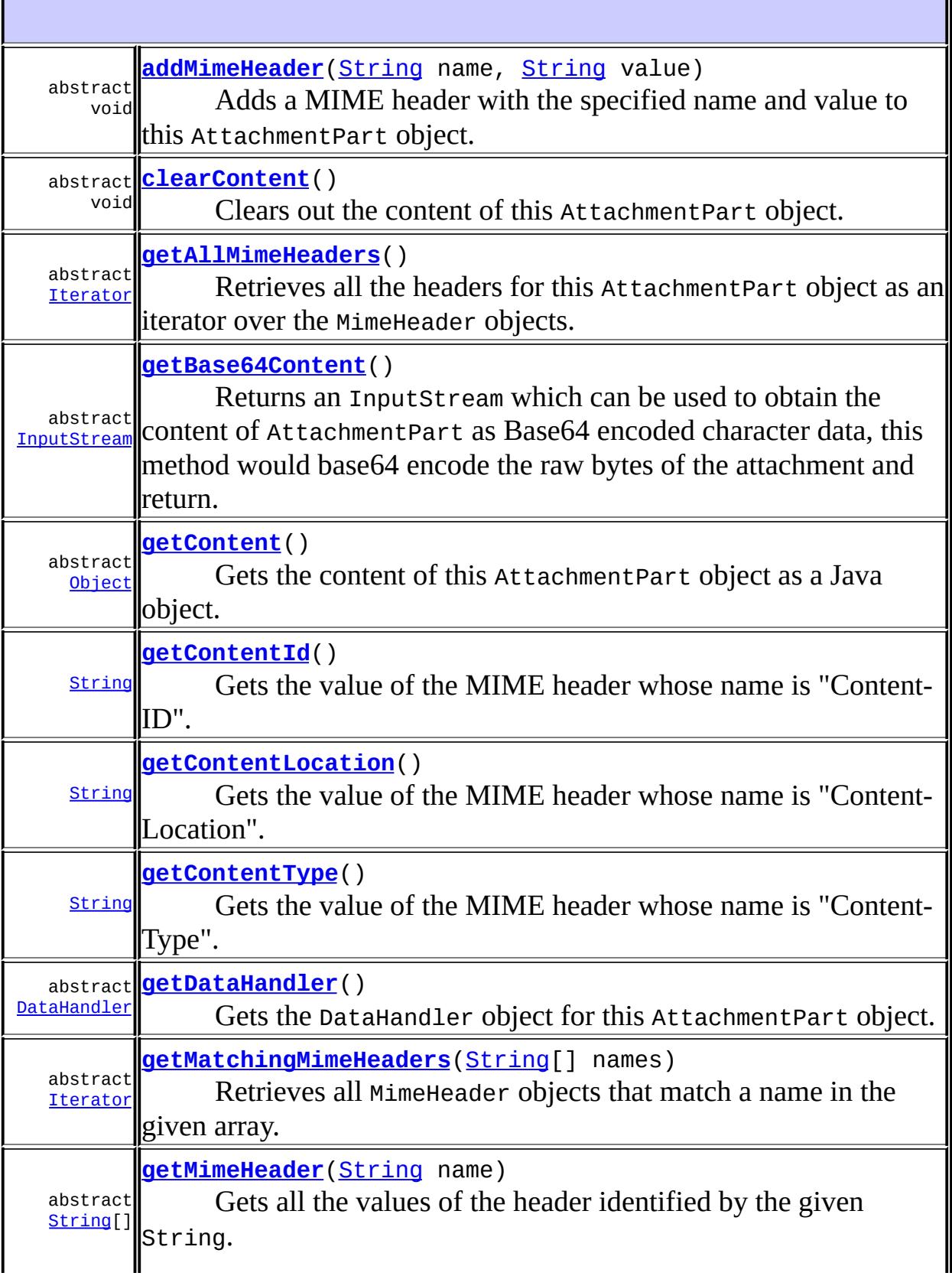

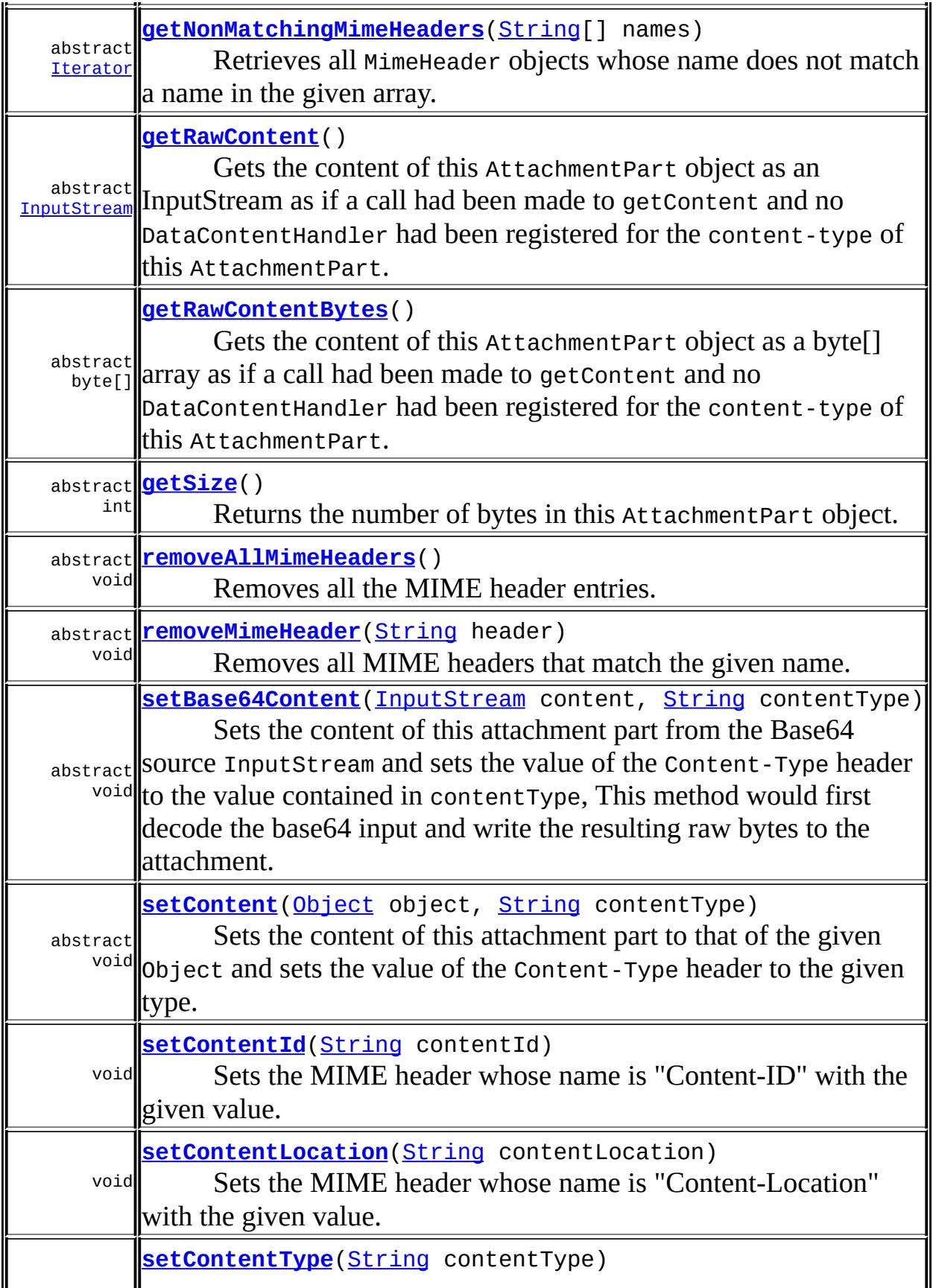

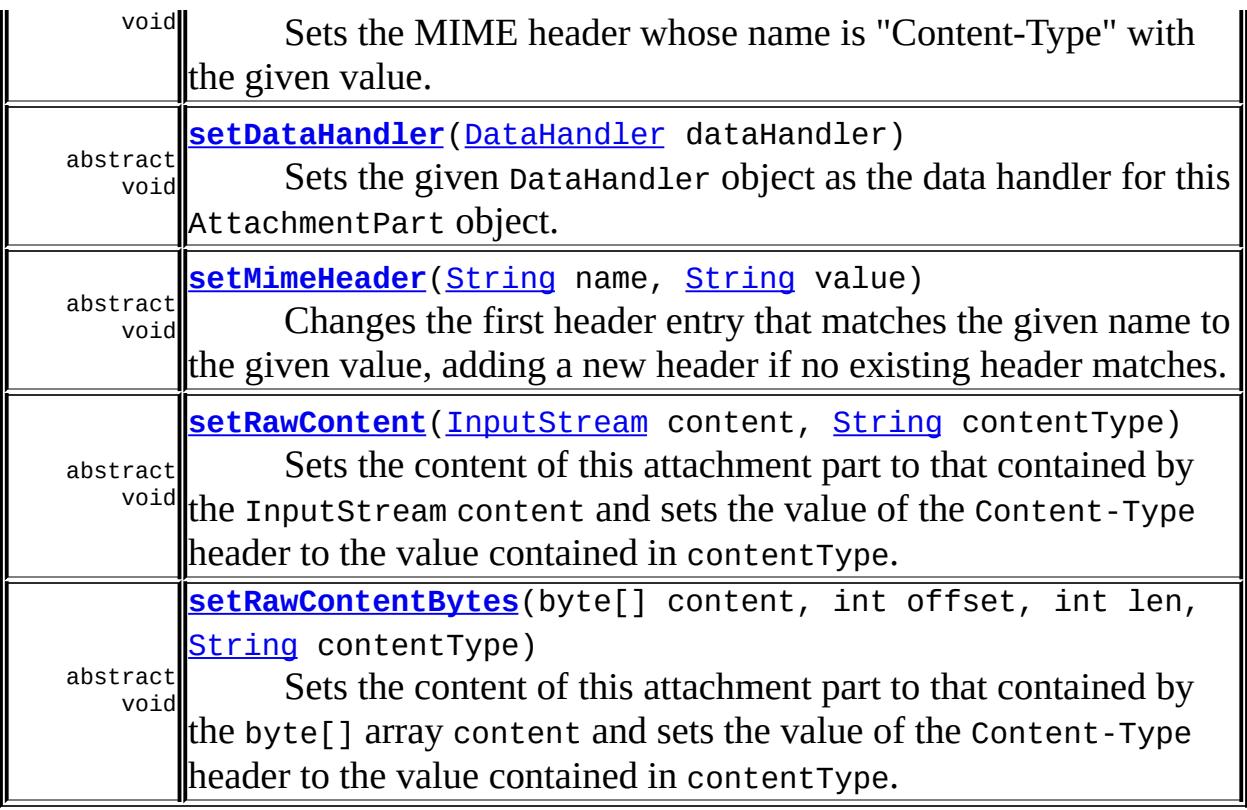

**java.lang. [Object](http://java.sun.com/j2se/1.5/docs/api/java/lang/Object.html)** [clone](http://java.sun.com/j2se/1.5/docs/api/java/lang/Object.html#clone()), [equals](http://java.sun.com/j2se/1.5/docs/api/java/lang/Object.html#equals(java.lang.Object)), [finalize](http://java.sun.com/j2se/1.5/docs/api/java/lang/Object.html#finalize()), [getClass,](http://java.sun.com/j2se/1.5/docs/api/java/lang/Object.html#getClass()) [hashCode,](http://java.sun.com/j2se/1.5/docs/api/java/lang/Object.html#hashCode()) [notify,](http://java.sun.com/j2se/1.5/docs/api/java/lang/Object.html#notify()) [notifyAll,](http://java.sun.com/j2se/1.5/docs/api/java/lang/Object.html#notifyAll()) [toString,](http://java.sun.com/j2se/1.5/docs/api/java/lang/Object.html#toString()) [wait](http://java.sun.com/j2se/1.5/docs/api/java/lang/Object.html#wait()), [wait,](http://java.sun.com/j2se/1.5/docs/api/java/lang/Object.html#wait(long)) [wait](http://java.sun.com/j2se/1.5/docs/api/java/lang/Object.html#wait(long, int))

## <span id="page-7121-0"></span>**AttachmentPart**

public **AttachmentPart**()

## <span id="page-7121-1"></span>**getSize**

public abstract int **getSize**() throws [SOAPException](#page-7259-0) Returns the number of bytes in this AttachmentPart object.

**:**

the size of this AttachmentPart object in bytes or -1 if the size cannot be determined

**:**

[SOAPException](#page-7259-0) - if the content of this attachment is corrupted of if there was an exception while trying to determine the size.

### <span id="page-7122-0"></span>**clearContent**

```
public abstract void clearContent()
```
Clears out the content of this AttachmentPart object. The MIME header portion is left untouched.

#### <span id="page-7122-1"></span>**getContent**

```
public abstract Object getContent()
                           throws SOAPException
```
Gets the content of this AttachmentPart object as a Java object. The type of the returned Java object depends on (1) the DataContentHandler object that is used to interpret the bytes and (2) the Content-Type given in the header.

For the MIME content types "text/plain", "text/html" and "text/xml", the DataContentHandler object does the conversions to and from the Java types corresponding to the MIME types. For other MIME types,the DataContentHandler object can return an InputStream object that contains the content data as raw bytes.

A SAAJ-compliant implementation must, as a minimum, return a java. Lang. String object corresponding to any content stream with a Content-Type value of text/plain, a javax.xml.transform.stream.StreamSource object corresponding to a content stream with a Content-Type value of text/xml, a java.awt.Image object corresponding to a content stream with a Content-Type value of

image/gif or image/jpeg. For those content types that an installed DataContentHandler object does not understand, the DataContentHandler object is required to return a java.io.InputStream object with the raw bytes.

**:**

a Java object with the content of this AttachmentPart object

**:**

[SOAPException](#page-7259-0) - if there is no content set into this AttachmentPart object or if there was a data transformation error

### <span id="page-7123-0"></span>**getRawContent**

```
public abstract InputStream getRawContent()
                                   throws SOAPException
```
Gets the content of this AttachmentPart object as an InputStream as if a call had been made to getContent and no DataContentHandler had been registered for the content-type of this AttachmentPart.

Note that reading from the returned InputStream would result in consuming the data in the stream. It is the responsibility of the caller to reset the InputStream appropriately before calling a Subsequent API. If a copy of the raw attachment content is required then the **[getRawContentBytes\(\)](#page-7123-1)** API should be used instead.

**:**

an InputStream from which the raw data contained by the AttachmentPart can be accessed.

**:**

[SOAPException](#page-7259-0) - if there is no content set into this AttachmentPart object or if there was a data transformation error.

**:**

<span id="page-7123-1"></span>**:**

SAAJ 1.3

[getRawContentBytes\(\)](#page-7123-1)

### **getRawContentBytes**

```
public abstract byte[] getRawContentBytes()
                                        throws SOAPException
    Gets the content of this AttachmentPart object as a byte[] array as if a call
    had been made to getContent and no DataContentHandler had been
    registered for the content-type of this AttachmentPart.
    :
         a byte[] array containing the raw data of the AttachmentPart.
    :
         SOAPException - if there is no content set into this AttachmentPart
         object or if there was a data transformation error.
    :
         SAAJ 1.3
```
## <span id="page-7124-0"></span>**getBase64Content**

```
public abstract InputStream getBase64Content()
                                      throws SOAPException
```
Returns an InputStream which can be used to obtain the content of AttachmentPart as Base64 encoded character data, this method would base64 encode the raw bytes of the attachment and return.

**:**

an InputStream from which the Base64 encoded AttachmentPart can be read.

**:**

[SOAPException](#page-7259-0) - if there is no content set into this AttachmentPart object or if there was a data transformation error.

**:**

SAAJ 1.3

### <span id="page-7124-1"></span>**setContent**

public abstract void setContent [\(Object](http://java.sun.com/j2se/1.5/docs/api/java/lang/Object.html) object,

Sets the content of this attachment part to that of the given Object and sets the value of the Content-Type header to the given type. The type of the Object should correspond to the value given for the Content-Type. This depends on the particular set of DataContentHandler objects in use.

**:** object - the Java object that makes up the content for this attachment part contentType - the MIME string that specifies the type of the content **:** [IllegalArgumentException](http://java.sun.com/j2se/1.5/docs/api/java/lang/IllegalArgumentException.html) - may be thrown if the contentType does not match the type of the content object, or if there was no DataContentHandler object for this content object **:** [getContent\(\)](#page-7122-1)

#### <span id="page-7125-0"></span>**setRawContent**

```
public abstract void setRawContent(InputStream content,
                                   String contentType)
                            throws SOAPException
```
Sets the content of this attachment part to that contained by the InputStream content and sets the value of the Content-Type header to the value contained in contentType.

A subsequent call to getSize() may not be an exact measure of the content size.

**:**

content - the raw data to add to the attachment part contentType - the value to set into the Content-Type header

**:**

[SOAPException](#page-7259-0) - if an there is an error in setting the content [NullPointerException](http://java.sun.com/j2se/1.5/docs/api/java/lang/NullPointerException.html) - if content is null

**:**

SAAJ 1.3

### <span id="page-7126-1"></span>**setRawContentBytes**

```
public abstract void setRawContentBytes(byte[] content,
                                         int offset,
                                         int len,
                                         String contentType)
                                  throws SOAPException
```
Sets the content of this attachment part to that contained by the byte[] array content and sets the value of the Content-Type header to the value contained in contentType.

```
:
     content - the raw data to add to the attachment part
     contentType - the value to set into the Content-Type header
     offset - the offset in the byte array of the content
     len - the number of bytes that form the content
:
     SOAPException - if an there is an error in setting the content or content
     is null
:
     SAAJ 1.3
```
#### <span id="page-7126-0"></span>**setBase64Content**

```
public abstract void setBase64Content(InputStream content,
                                      String contentType)
                               throws SOAPException
```
Sets the content of this attachment part from the Base64 source InputStream and sets the value of the Content-Type header to the value contained in contentType, This method would first decode the base64 input and write the resulting raw bytes to the attachment.

A subsequent call to getSize() may not be an exact measure of the content size.

**:**

content - the base64 encoded data to add to the attachment part

contentType - the value to set into the Content-Type header **:** [SOAPException](#page-7259-0) - if an there is an error in setting the content [NullPointerException](http://java.sun.com/j2se/1.5/docs/api/java/lang/NullPointerException.html) - if content is null **:** SAAJ 1.3

### <span id="page-7127-1"></span>**getDataHandler**

```
public abstract DataHandler getDataHandler()
                                    throws SOAPException
```
Gets the DataHandler object for this AttachmentPart object.

**:**

the DataHandler object associated with this AttachmentPart object

**:**

[SOAPException](#page-7259-0) - if there is no data in this AttachmentPart object

### <span id="page-7127-2"></span>**setDataHandler**

public abstract void **setDataHandler**([DataHandler](#page-813-0) dataHandler)

Sets the given DataHandler object as the data handler for this AttachmentPart object. Typically, on an incoming message, the data handler is automatically set. When a message is being created and populated with content, the setDataHandler method can be used to get data from various data sources into the message.

**:** dataHandler - the DataHandler object to be set **:**

[IllegalArgumentException](http://java.sun.com/j2se/1.5/docs/api/java/lang/IllegalArgumentException.html) - if there was a problem with the specified DataHandler object

## <span id="page-7127-0"></span>**getContentId**
public [String](http://java.sun.com/j2se/1.5/docs/api/java/lang/String.html) **getContentId**()

Gets the value of the MIME header whose name is "Content-ID".

a String giving the value of the "Content-ID" header or null if there is none

[setContentId\(java.lang.String\)](#page-7128-0)

### **getContentLocation**

```
public String getContentLocation()
```
Gets the value of the MIME header whose name is "Content-Location".

**:**

**:**

**:**

a String giving the value of the "Content-Location" header or null if there is none

# **getContentType**

```
public String getContentType()
```
Gets the value of the MIME header whose name is "Content-Type".

**:**

a String giving the value of the "Content-Type" header or null if there is none

## <span id="page-7128-0"></span>**setContentId**

```
public void setContentId(String contentId)
```
Sets the MIME header whose name is "Content-ID" with the given value.

**:**

```
contentId - a String giving the value of the "Content-ID" header
:
    IllegalArgumentException - if there was a problem with the
    specified contentId value
:
    getContentId()
```
## **setContentLocation**

```
public void setContentLocation(String contentLocation)
```
Sets the MIME header whose name is "Content-Location" with the given value.

**:**

contentLocation - a String giving the value of the "Content-Location" header

**:**

[IllegalArgumentException](http://java.sun.com/j2se/1.5/docs/api/java/lang/IllegalArgumentException.html) - if there was a problem with the specified content location

# **setContentType**

```
public void setContentType(String contentType)
```
Sets the MIME header whose name is "Content-Type" with the given value.

contentType - a String giving the value of the "Content-Type" header

**:**

**:**

[IllegalArgumentException](http://java.sun.com/j2se/1.5/docs/api/java/lang/IllegalArgumentException.html) - if there was a problem with the specified content type

### **removeMimeHeader**

public abstract void **removeMimeHeader**[\(String](http://java.sun.com/j2se/1.5/docs/api/java/lang/String.html) header)

Removes all MIME headers that match the given name.

header - the string name of the MIME header/s to be removed

## **removeAllMimeHeaders**

public abstract void **removeAllMimeHeaders**()

Removes all the MIME header entries.

## **getMimeHeader**

**:**

public abstract [String\[](http://java.sun.com/j2se/1.5/docs/api/java/lang/String.html)] **getMimeHeader**[\(String](http://java.sun.com/j2se/1.5/docs/api/java/lang/String.html) name)

Gets all the values of the header identified by the given String.

**:** name - the name of the header; example: "Content-Type" **:** a String array giving the value for the specified header **:** [setMimeHeader\(java.lang.String,](#page-7130-0) java.lang.String)

## <span id="page-7130-0"></span>**setMimeHeader**

public abstract void **setMimeHeader**([String](http://java.sun.com/j2se/1.5/docs/api/java/lang/String.html) name, [String](http://java.sun.com/j2se/1.5/docs/api/java/lang/String.html) value)

Changes the first header entry that matches the given name to the given value, adding a new header if no existing header matches. This method also removes all matching headers but the first.

Note that RFC822 headers can only contain US-ASCII characters.

**:**

name - a String giving the name of the header for which to search

value - a String giving the value to be set for the header whose name matches the given name

**:**

[IllegalArgumentException](http://java.sun.com/j2se/1.5/docs/api/java/lang/IllegalArgumentException.html) - if there was a problem with the specified mime header name or value

## **addMimeHeader**

```
public abstract void addMimeHeader(String name,
                                    String value)
```
Adds a MIME header with the specified name and value to this AttachmentPart object.

Note that RFC822 headers can contain only US-ASCII characters.

name - a String giving the name of the header to be added value - a String giving the value of the header to be added

**:**

**:**

[IllegalArgumentException](http://java.sun.com/j2se/1.5/docs/api/java/lang/IllegalArgumentException.html) - if there was a problem with the specified mime header name or value

## **getAllMimeHeaders**

public abstract [Iterator](http://java.sun.com/j2se/1.5/docs/api/java/util/Iterator.html) **getAllMimeHeaders**()

Retrieves all the headers for this AttachmentPart object as an iterator over the MimeHeader objects.

**:**

an Iterator object with all of the Mime headers for this AttachmentPart object

## **getMatchingMimeHeaders**

public abstract [Iterator](http://java.sun.com/j2se/1.5/docs/api/java/util/Iterator.html) **getMatchingMimeHeaders**([String](http://java.sun.com/j2se/1.5/docs/api/java/lang/String.html)[] names)

Retrieves all MimeHeader objects that match a name in the given array.

**:**

names - a String array with the name(s) of the MIME headers to be returned

**:**

all of the MIME headers that match one of the names in the given array as an Iterator object

# **getNonMatchingMimeHeaders**

```
public abstract Iterator getNonMatchingMimeHeaders(String[] names)
```
Retrieves all MimeHeader objects whose name does not match a name in the given array.

**:**

names - a String array with the name(s) of the MIME headers not to be returned

**:**

all of the MIME headers in this AttachmentPart object except those that match one of the names in the given array. The nonmatching MIME headers are returned as an Iterator object.

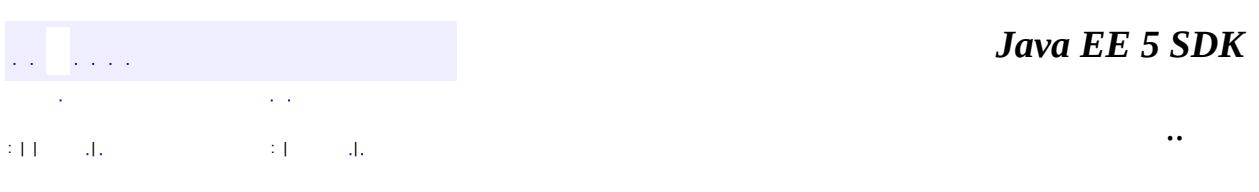

2007 Sun Microsystems, Inc.

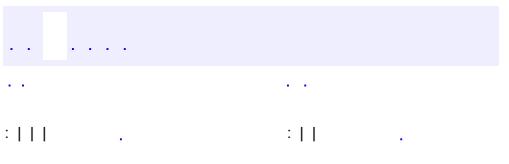

 $\blacksquare$ 

 $\ddotsc$ 

# **javax.xml.soap Interface Detail**

**:**

[Element,](http://java.sun.com/j2se/1.5/docs/api/org/w3c/dom/Element.html) [Node](http://java.sun.com/j2se/1.5/docs/api/org/w3c/dom/Node.html), [SOAPElement](#page-7226-0), [SOAPFaultElement](#page-7294-0)

public interface **Detail**

extends [SOAPFaultElement](#page-7294-0)

A container for DetailEntry objects. DetailEntry objects give detailed error information that is application-specific and related to the SOAPBody object that contains it.

A Detail object, which is part of a SOAPFault object, can be retrieved using the method SOAPFault.getDetail. The Detail interface provides two methods. One creates a new DetailEntry object and also automatically adds it to the Detail object. The second method gets a list of the DetailEntry objects contained in a Detail object.

The following code fragment, in which *sf* is a SOAPFault object, gets its Detail object (*d*), adds a new DetailEntry object to *d*, and then gets a list of all the DetailEntry objects in *d*. The code also creates a Name object to pass to the method addDetailEntry. The variable *se*, used to create the Name object, is a SOAPEnvelope object.

```
Detail d = sf.getDetail();
Name name = se.createName("GetLastTradePrice", "WOMBAT",
                            "http://www.wombat.org/trader");
d.addDetailEntry(name);
Iterator it = d.getDetailEntries();
```
**Fields inherited from interface org.w3c.dom.[Node](http://java.sun.com/j2se/1.5/docs/api/org/w3c/dom/Node.html)** [ATTRIBUTE\\_NODE](http://java.sun.com/j2se/1.5/docs/api/org/w3c/dom/Node.html#ATTRIBUTE_NODE), [CDATA\\_SECTION\\_NODE](http://java.sun.com/j2se/1.5/docs/api/org/w3c/dom/Node.html#CDATA_SECTION_NODE), [COMMENT\\_NODE](http://java.sun.com/j2se/1.5/docs/api/org/w3c/dom/Node.html#COMMENT_NODE), [DOCUMENT\\_FRAGMENT\\_NODE,](http://java.sun.com/j2se/1.5/docs/api/org/w3c/dom/Node.html#DOCUMENT_FRAGMENT_NODE) [DOCUMENT\\_NODE](http://java.sun.com/j2se/1.5/docs/api/org/w3c/dom/Node.html#DOCUMENT_NODE),

[DOCUMENT\\_POSITION\\_CONTAINED\\_BY,](http://java.sun.com/j2se/1.5/docs/api/org/w3c/dom/Node.html#DOCUMENT_POSITION_CONTAINED_BY) [DOCUMENT\\_POSITION\\_CONTAINS](http://java.sun.com/j2se/1.5/docs/api/org/w3c/dom/Node.html#DOCUMENT_POSITION_CONTAINS), [DOCUMENT\\_POSITION\\_DISCONNECTED,](http://java.sun.com/j2se/1.5/docs/api/org/w3c/dom/Node.html#DOCUMENT_POSITION_DISCONNECTED) [DOCUMENT\\_POSITION\\_FOLLOWING](http://java.sun.com/j2se/1.5/docs/api/org/w3c/dom/Node.html#DOCUMENT_POSITION_FOLLOWING), [DOCUMENT\\_POSITION\\_IMPLEMENTATION\\_SPECIFIC,](http://java.sun.com/j2se/1.5/docs/api/org/w3c/dom/Node.html#DOCUMENT_POSITION_IMPLEMENTATION_SPECIFIC) [DOCUMENT\\_POSITION\\_PRECEDING](http://java.sun.com/j2se/1.5/docs/api/org/w3c/dom/Node.html#DOCUMENT_POSITION_PRECEDING), [DOCUMENT\\_TYPE\\_NODE](http://java.sun.com/j2se/1.5/docs/api/org/w3c/dom/Node.html#DOCUMENT_TYPE_NODE), [ELEMENT\\_NODE,](http://java.sun.com/j2se/1.5/docs/api/org/w3c/dom/Node.html#ELEMENT_NODE) [ENTITY\\_NODE,](http://java.sun.com/j2se/1.5/docs/api/org/w3c/dom/Node.html#ENTITY_NODE) [ENTITY\\_REFERENCE\\_NODE](http://java.sun.com/j2se/1.5/docs/api/org/w3c/dom/Node.html#ENTITY_REFERENCE_NODE), [NOTATION\\_NODE](http://java.sun.com/j2se/1.5/docs/api/org/w3c/dom/Node.html#NOTATION_NODE), [PROCESSING\\_INSTRUCTION\\_NODE](http://java.sun.com/j2se/1.5/docs/api/org/w3c/dom/Node.html#PROCESSING_INSTRUCTION_NODE), [TEXT\\_NODE](http://java.sun.com/j2se/1.5/docs/api/org/w3c/dom/Node.html#TEXT_NODE)

#### **Fields inherited from interface org.w3c.dom.[Node](http://java.sun.com/j2se/1.5/docs/api/org/w3c/dom/Node.html)**

[ATTRIBUTE\\_NODE](http://java.sun.com/j2se/1.5/docs/api/org/w3c/dom/Node.html#ATTRIBUTE_NODE), [CDATA\\_SECTION\\_NODE](http://java.sun.com/j2se/1.5/docs/api/org/w3c/dom/Node.html#CDATA_SECTION_NODE), [COMMENT\\_NODE](http://java.sun.com/j2se/1.5/docs/api/org/w3c/dom/Node.html#COMMENT_NODE), [DOCUMENT\\_FRAGMENT\\_NODE,](http://java.sun.com/j2se/1.5/docs/api/org/w3c/dom/Node.html#DOCUMENT_FRAGMENT_NODE) [DOCUMENT\\_NODE](http://java.sun.com/j2se/1.5/docs/api/org/w3c/dom/Node.html#DOCUMENT_NODE), [DOCUMENT\\_POSITION\\_CONTAINED\\_BY,](http://java.sun.com/j2se/1.5/docs/api/org/w3c/dom/Node.html#DOCUMENT_POSITION_CONTAINED_BY) [DOCUMENT\\_POSITION\\_CONTAINS](http://java.sun.com/j2se/1.5/docs/api/org/w3c/dom/Node.html#DOCUMENT_POSITION_CONTAINS), [DOCUMENT\\_POSITION\\_DISCONNECTED,](http://java.sun.com/j2se/1.5/docs/api/org/w3c/dom/Node.html#DOCUMENT_POSITION_DISCONNECTED) [DOCUMENT\\_POSITION\\_FOLLOWING](http://java.sun.com/j2se/1.5/docs/api/org/w3c/dom/Node.html#DOCUMENT_POSITION_FOLLOWING), [DOCUMENT\\_POSITION\\_IMPLEMENTATION\\_SPECIFIC,](http://java.sun.com/j2se/1.5/docs/api/org/w3c/dom/Node.html#DOCUMENT_POSITION_IMPLEMENTATION_SPECIFIC) [DOCUMENT\\_POSITION\\_PRECEDING](http://java.sun.com/j2se/1.5/docs/api/org/w3c/dom/Node.html#DOCUMENT_POSITION_PRECEDING), [DOCUMENT\\_TYPE\\_NODE](http://java.sun.com/j2se/1.5/docs/api/org/w3c/dom/Node.html#DOCUMENT_TYPE_NODE), [ELEMENT\\_NODE,](http://java.sun.com/j2se/1.5/docs/api/org/w3c/dom/Node.html#ELEMENT_NODE) [ENTITY\\_NODE,](http://java.sun.com/j2se/1.5/docs/api/org/w3c/dom/Node.html#ENTITY_NODE) [ENTITY\\_REFERENCE\\_NODE](http://java.sun.com/j2se/1.5/docs/api/org/w3c/dom/Node.html#ENTITY_REFERENCE_NODE), [NOTATION\\_NODE](http://java.sun.com/j2se/1.5/docs/api/org/w3c/dom/Node.html#NOTATION_NODE), [PROCESSING\\_INSTRUCTION\\_NODE](http://java.sun.com/j2se/1.5/docs/api/org/w3c/dom/Node.html#PROCESSING_INSTRUCTION_NODE), [TEXT\\_NODE](http://java.sun.com/j2se/1.5/docs/api/org/w3c/dom/Node.html#TEXT_NODE)

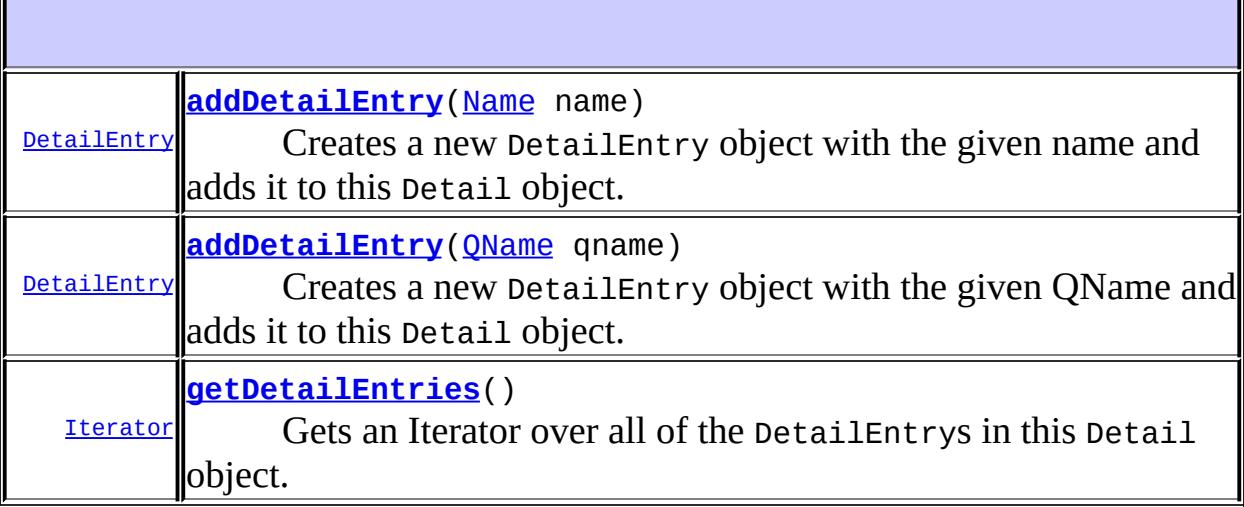

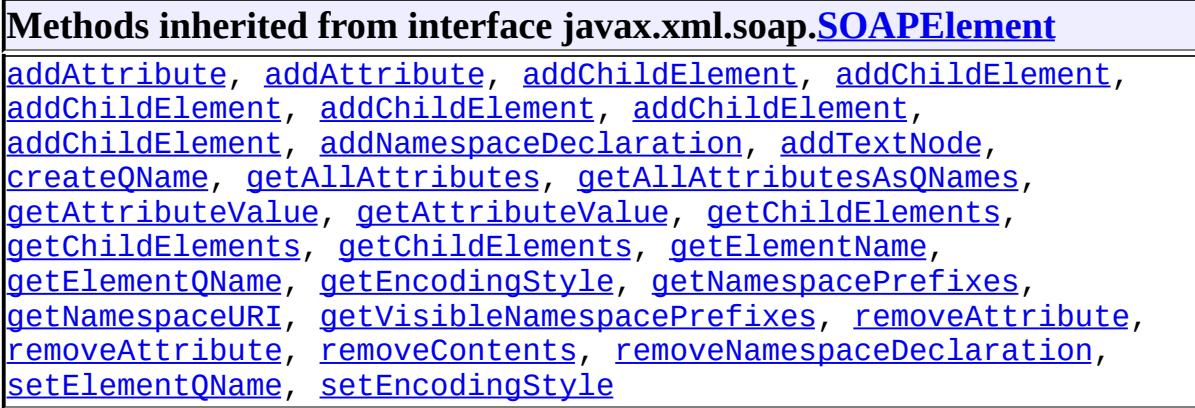

#### **Methods inherited from interface javax.xml.soap.[Node](#page-7165-0)**

[detachNode,](#page-7169-0) [getParentElement](#page-7169-1), [getValue](#page-7167-0), [recycleNode,](#page-7169-2) [setParentElement](#page-7168-0), [setValue](#page-7168-1)

#### **Methods inherited from interface org.w3c.dom.[Node](http://java.sun.com/j2se/1.5/docs/api/org/w3c/dom/Node.html)**

[appendChild,](http://java.sun.com/j2se/1.5/docs/api/org/w3c/dom/Node.html#appendChild(org.w3c.dom.Node)) [cloneNode,](http://java.sun.com/j2se/1.5/docs/api/org/w3c/dom/Node.html#cloneNode(boolean)) [compareDocumentPosition](http://java.sun.com/j2se/1.5/docs/api/org/w3c/dom/Node.html#compareDocumentPosition(org.w3c.dom.Node)), [getAttributes,](http://java.sun.com/j2se/1.5/docs/api/org/w3c/dom/Node.html#getAttributes()) [getBaseURI,](http://java.sun.com/j2se/1.5/docs/api/org/w3c/dom/Node.html#getBaseURI()) [getChildNodes](http://java.sun.com/j2se/1.5/docs/api/org/w3c/dom/Node.html#getChildNodes()), [getFeature](http://java.sun.com/j2se/1.5/docs/api/org/w3c/dom/Node.html#getFeature(java.lang.String, java.lang.String)), [getFirstChild,](http://java.sun.com/j2se/1.5/docs/api/org/w3c/dom/Node.html#getFirstChild()) [getLastChild](http://java.sun.com/j2se/1.5/docs/api/org/w3c/dom/Node.html#getLastChild()), [getLocalName](http://java.sun.com/j2se/1.5/docs/api/org/w3c/dom/Node.html#getLocalName()), [getNamespaceURI,](http://java.sun.com/j2se/1.5/docs/api/org/w3c/dom/Node.html#getNamespaceURI()) [getNextSibling](http://java.sun.com/j2se/1.5/docs/api/org/w3c/dom/Node.html#getNextSibling()), [getNodeName,](http://java.sun.com/j2se/1.5/docs/api/org/w3c/dom/Node.html#getNodeName()) [getNodeType](http://java.sun.com/j2se/1.5/docs/api/org/w3c/dom/Node.html#getNodeType()), [getNodeValue](http://java.sun.com/j2se/1.5/docs/api/org/w3c/dom/Node.html#getNodeValue()), [getOwnerDocument](http://java.sun.com/j2se/1.5/docs/api/org/w3c/dom/Node.html#getOwnerDocument()), [getParentNode](http://java.sun.com/j2se/1.5/docs/api/org/w3c/dom/Node.html#getParentNode()), [getPrefix](http://java.sun.com/j2se/1.5/docs/api/org/w3c/dom/Node.html#getPrefix()), [getPreviousSibling,](http://java.sun.com/j2se/1.5/docs/api/org/w3c/dom/Node.html#getPreviousSibling()) [getTextContent](http://java.sun.com/j2se/1.5/docs/api/org/w3c/dom/Node.html#getTextContent()), [getUserData,](http://java.sun.com/j2se/1.5/docs/api/org/w3c/dom/Node.html#getUserData(java.lang.String)) [hasAttributes](http://java.sun.com/j2se/1.5/docs/api/org/w3c/dom/Node.html#hasAttributes()), [hasChildNodes,](http://java.sun.com/j2se/1.5/docs/api/org/w3c/dom/Node.html#hasChildNodes()) [insertBefore,](http://java.sun.com/j2se/1.5/docs/api/org/w3c/dom/Node.html#insertBefore(org.w3c.dom.Node, org.w3c.dom.Node)) [isDefaultNamespace,](http://java.sun.com/j2se/1.5/docs/api/org/w3c/dom/Node.html#isDefaultNamespace(java.lang.String)) [isEqualNode,](http://java.sun.com/j2se/1.5/docs/api/org/w3c/dom/Node.html#isEqualNode(org.w3c.dom.Node)) [isSameNode,](http://java.sun.com/j2se/1.5/docs/api/org/w3c/dom/Node.html#isSameNode(org.w3c.dom.Node)) [isSupported](http://java.sun.com/j2se/1.5/docs/api/org/w3c/dom/Node.html#isSupported(java.lang.String, java.lang.String)), [lookupNamespaceURI,](http://java.sun.com/j2se/1.5/docs/api/org/w3c/dom/Node.html#lookupNamespaceURI(java.lang.String)) [lookupPrefix,](http://java.sun.com/j2se/1.5/docs/api/org/w3c/dom/Node.html#lookupPrefix(java.lang.String)) [normalize,](http://java.sun.com/j2se/1.5/docs/api/org/w3c/dom/Node.html#normalize()) [removeChild](http://java.sun.com/j2se/1.5/docs/api/org/w3c/dom/Node.html#removeChild(org.w3c.dom.Node)), [replaceChild](http://java.sun.com/j2se/1.5/docs/api/org/w3c/dom/Node.html#replaceChild(org.w3c.dom.Node, org.w3c.dom.Node)), [setNodeValue](http://java.sun.com/j2se/1.5/docs/api/org/w3c/dom/Node.html#setNodeValue(java.lang.String)), [setPrefix](http://java.sun.com/j2se/1.5/docs/api/org/w3c/dom/Node.html#setPrefix(java.lang.String)), [setTextContent,](http://java.sun.com/j2se/1.5/docs/api/org/w3c/dom/Node.html#setTextContent(java.lang.String)) [setUserData](http://java.sun.com/j2se/1.5/docs/api/org/w3c/dom/Node.html#setUserData(java.lang.String, java.lang.Object, org.w3c.dom.UserDataHandler))

#### **Methods inherited from interface org.w3c.dom.[Element](http://java.sun.com/j2se/1.5/docs/api/org/w3c/dom/Element.html)**

[getAttribute](http://java.sun.com/j2se/1.5/docs/api/org/w3c/dom/Element.html#getAttribute(java.lang.String)), [getAttributeNode,](http://java.sun.com/j2se/1.5/docs/api/org/w3c/dom/Element.html#getAttributeNode(java.lang.String)) [getAttributeNodeNS,](http://java.sun.com/j2se/1.5/docs/api/org/w3c/dom/Element.html#getAttributeNodeNS(java.lang.String, java.lang.String)) [getAttributeNS](http://java.sun.com/j2se/1.5/docs/api/org/w3c/dom/Element.html#getAttributeNS(java.lang.String, java.lang.String)), [getElementsByTagName](http://java.sun.com/j2se/1.5/docs/api/org/w3c/dom/Element.html#getElementsByTagName(java.lang.String)), [getElementsByTagNameNS](http://java.sun.com/j2se/1.5/docs/api/org/w3c/dom/Element.html#getElementsByTagNameNS(java.lang.String, java.lang.String)), [getSchemaTypeInfo](http://java.sun.com/j2se/1.5/docs/api/org/w3c/dom/Element.html#getSchemaTypeInfo()), [getTagName,](http://java.sun.com/j2se/1.5/docs/api/org/w3c/dom/Element.html#getTagName()) [hasAttribute,](http://java.sun.com/j2se/1.5/docs/api/org/w3c/dom/Element.html#hasAttribute(java.lang.String)) [hasAttributeNS](http://java.sun.com/j2se/1.5/docs/api/org/w3c/dom/Element.html#hasAttributeNS(java.lang.String, java.lang.String)), [removeAttribute](http://java.sun.com/j2se/1.5/docs/api/org/w3c/dom/Element.html#removeAttribute(java.lang.String)), [removeAttributeNode](http://java.sun.com/j2se/1.5/docs/api/org/w3c/dom/Element.html#removeAttributeNode(org.w3c.dom.Attr)), [removeAttributeNS,](http://java.sun.com/j2se/1.5/docs/api/org/w3c/dom/Element.html#removeAttributeNS(java.lang.String, java.lang.String)) [setAttribute](http://java.sun.com/j2se/1.5/docs/api/org/w3c/dom/Element.html#setAttribute(java.lang.String, java.lang.String)), [setAttributeNode,](http://java.sun.com/j2se/1.5/docs/api/org/w3c/dom/Element.html#setAttributeNode(org.w3c.dom.Attr)) [setAttributeNodeNS,](http://java.sun.com/j2se/1.5/docs/api/org/w3c/dom/Element.html#setAttributeNodeNS(org.w3c.dom.Attr)) [setAttributeNS](http://java.sun.com/j2se/1.5/docs/api/org/w3c/dom/Element.html#setAttributeNS(java.lang.String, java.lang.String, java.lang.String)), [setIdAttribute,](http://java.sun.com/j2se/1.5/docs/api/org/w3c/dom/Element.html#setIdAttribute(java.lang.String, boolean)) [setIdAttributeNode,](http://java.sun.com/j2se/1.5/docs/api/org/w3c/dom/Element.html#setIdAttributeNode(org.w3c.dom.Attr, boolean)) [setIdAttributeNS](http://java.sun.com/j2se/1.5/docs/api/org/w3c/dom/Element.html#setIdAttributeNS(java.lang.String, java.lang.String, boolean))

#### **Methods inherited from interface org.w3c.dom.[Node](http://java.sun.com/j2se/1.5/docs/api/org/w3c/dom/Node.html)**

[appendChild,](http://java.sun.com/j2se/1.5/docs/api/org/w3c/dom/Node.html#appendChild(org.w3c.dom.Node)) [cloneNode,](http://java.sun.com/j2se/1.5/docs/api/org/w3c/dom/Node.html#cloneNode(boolean)) [compareDocumentPosition](http://java.sun.com/j2se/1.5/docs/api/org/w3c/dom/Node.html#compareDocumentPosition(org.w3c.dom.Node)), [getAttributes,](http://java.sun.com/j2se/1.5/docs/api/org/w3c/dom/Node.html#getAttributes()) [getBaseURI,](http://java.sun.com/j2se/1.5/docs/api/org/w3c/dom/Node.html#getBaseURI()) [getChildNodes](http://java.sun.com/j2se/1.5/docs/api/org/w3c/dom/Node.html#getChildNodes()), [getFeature](http://java.sun.com/j2se/1.5/docs/api/org/w3c/dom/Node.html#getFeature(java.lang.String, java.lang.String)), [getFirstChild,](http://java.sun.com/j2se/1.5/docs/api/org/w3c/dom/Node.html#getFirstChild()) [getLastChild](http://java.sun.com/j2se/1.5/docs/api/org/w3c/dom/Node.html#getLastChild()), [getLocalName](http://java.sun.com/j2se/1.5/docs/api/org/w3c/dom/Node.html#getLocalName()), [getNamespaceURI,](http://java.sun.com/j2se/1.5/docs/api/org/w3c/dom/Node.html#getNamespaceURI()) [getNextSibling](http://java.sun.com/j2se/1.5/docs/api/org/w3c/dom/Node.html#getNextSibling()), [getNodeName,](http://java.sun.com/j2se/1.5/docs/api/org/w3c/dom/Node.html#getNodeName()) [getNodeType](http://java.sun.com/j2se/1.5/docs/api/org/w3c/dom/Node.html#getNodeType()), [getNodeValue](http://java.sun.com/j2se/1.5/docs/api/org/w3c/dom/Node.html#getNodeValue()), [getOwnerDocument](http://java.sun.com/j2se/1.5/docs/api/org/w3c/dom/Node.html#getOwnerDocument()), [getParentNode](http://java.sun.com/j2se/1.5/docs/api/org/w3c/dom/Node.html#getParentNode()), [getPrefix](http://java.sun.com/j2se/1.5/docs/api/org/w3c/dom/Node.html#getPrefix()), [getPreviousSibling,](http://java.sun.com/j2se/1.5/docs/api/org/w3c/dom/Node.html#getPreviousSibling()) [getTextContent](http://java.sun.com/j2se/1.5/docs/api/org/w3c/dom/Node.html#getTextContent()), [getUserData,](http://java.sun.com/j2se/1.5/docs/api/org/w3c/dom/Node.html#getUserData(java.lang.String)) [hasAttributes](http://java.sun.com/j2se/1.5/docs/api/org/w3c/dom/Node.html#hasAttributes()), [hasChildNodes,](http://java.sun.com/j2se/1.5/docs/api/org/w3c/dom/Node.html#hasChildNodes()) [insertBefore,](http://java.sun.com/j2se/1.5/docs/api/org/w3c/dom/Node.html#insertBefore(org.w3c.dom.Node, org.w3c.dom.Node)) [isDefaultNamespace,](http://java.sun.com/j2se/1.5/docs/api/org/w3c/dom/Node.html#isDefaultNamespace(java.lang.String)) [isEqualNode,](http://java.sun.com/j2se/1.5/docs/api/org/w3c/dom/Node.html#isEqualNode(org.w3c.dom.Node)) [isSameNode,](http://java.sun.com/j2se/1.5/docs/api/org/w3c/dom/Node.html#isSameNode(org.w3c.dom.Node)) [isSupported](http://java.sun.com/j2se/1.5/docs/api/org/w3c/dom/Node.html#isSupported(java.lang.String, java.lang.String)), [lookupNamespaceURI,](http://java.sun.com/j2se/1.5/docs/api/org/w3c/dom/Node.html#lookupNamespaceURI(java.lang.String)) [lookupPrefix,](http://java.sun.com/j2se/1.5/docs/api/org/w3c/dom/Node.html#lookupPrefix(java.lang.String)) [normalize,](http://java.sun.com/j2se/1.5/docs/api/org/w3c/dom/Node.html#normalize()) [removeChild](http://java.sun.com/j2se/1.5/docs/api/org/w3c/dom/Node.html#removeChild(org.w3c.dom.Node)), [replaceChild](http://java.sun.com/j2se/1.5/docs/api/org/w3c/dom/Node.html#replaceChild(org.w3c.dom.Node, org.w3c.dom.Node)), [setNodeValue](http://java.sun.com/j2se/1.5/docs/api/org/w3c/dom/Node.html#setNodeValue(java.lang.String)), [setPrefix](http://java.sun.com/j2se/1.5/docs/api/org/w3c/dom/Node.html#setPrefix(java.lang.String)), [setTextContent,](http://java.sun.com/j2se/1.5/docs/api/org/w3c/dom/Node.html#setTextContent(java.lang.String)) [setUserData](http://java.sun.com/j2se/1.5/docs/api/org/w3c/dom/Node.html#setUserData(java.lang.String, java.lang.Object, org.w3c.dom.UserDataHandler))

### <span id="page-7136-0"></span>**addDetailEntry**

[DetailEntry](#page-7139-0) **addDetailEntry**([Name](#page-7160-0) name)

```
throws SOAPException
```
Creates a new DetailEntry object with the given name and adds it to this Detail object.

**:** name - a Name object identifying the new DetailEntry object **:**

[SOAPException](#page-7259-0) - thrown when there is a problem in adding a DetailEntry object to this Detail object.

[addDetailEntry\(QName](#page-7137-0) qname)

# <span id="page-7137-0"></span>**addDetailEntry**

**:**

```
DetailEntry addDetailEntry(QName qname)
                           throws SOAPException
```
Creates a new DetailEntry object with the given QName and adds it to this Detail object. This method is the preferred over the one using Name.

**:** qname - a QName object identifying the new DetailEntry object **:** [SOAPException](#page-7259-0) - thrown when there is a problem in adding a DetailEntry object to this Detail object.

```
SAAJ 1.3
```
[addDetailEntry\(Name](#page-7136-0) name)

# <span id="page-7137-1"></span>**getDetailEntries**

```
Iterator getDetailEntries()
```
Gets an Iterator over all of the DetailEntrys in this Detail object.

**:**

**:**

an Iterator object over the DetailEntry objects in this Detail object

 $\blacksquare$ 

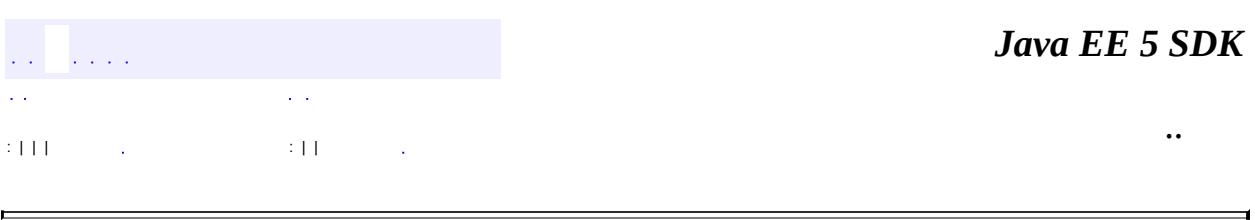

2007 Sun Microsystems, Inc. ...

É

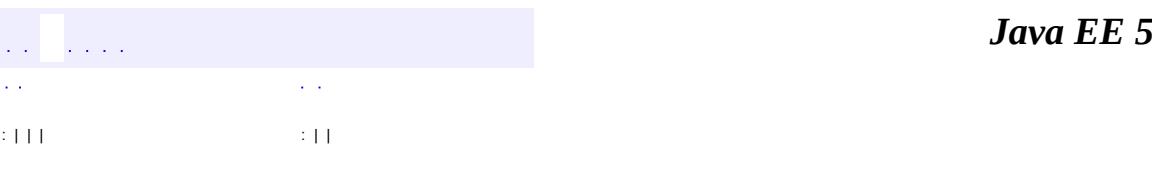

<span id="page-7139-0"></span> $\blacksquare$ 

**SDK** 

Ē.

 $\ddotsc$ 

# **javax.xml.soap Interface DetailEntry**

**:**

[Element,](http://java.sun.com/j2se/1.5/docs/api/org/w3c/dom/Element.html) [Node](http://java.sun.com/j2se/1.5/docs/api/org/w3c/dom/Node.html), [SOAPElement](#page-7226-0)

public interface **DetailEntry**

extends [SOAPElement](#page-7226-0)

The content for a Detail object, giving details for a SOAPFault object. A DetailEntry object, which carries information about errors related to the SOAPBody object that contains it, is application-specific.

**Fields inherited from interface org.w3c.dom.[Node](http://java.sun.com/j2se/1.5/docs/api/org/w3c/dom/Node.html)** ATTRIBUTE NODE, CDATA SECTION NODE, COMMENT NODE, [DOCUMENT\\_FRAGMENT\\_NODE,](http://java.sun.com/j2se/1.5/docs/api/org/w3c/dom/Node.html#DOCUMENT_FRAGMENT_NODE) [DOCUMENT\\_NODE](http://java.sun.com/j2se/1.5/docs/api/org/w3c/dom/Node.html#DOCUMENT_NODE), [DOCUMENT\\_POSITION\\_CONTAINED\\_BY,](http://java.sun.com/j2se/1.5/docs/api/org/w3c/dom/Node.html#DOCUMENT_POSITION_CONTAINED_BY) [DOCUMENT\\_POSITION\\_CONTAINS](http://java.sun.com/j2se/1.5/docs/api/org/w3c/dom/Node.html#DOCUMENT_POSITION_CONTAINS), [DOCUMENT\\_POSITION\\_DISCONNECTED,](http://java.sun.com/j2se/1.5/docs/api/org/w3c/dom/Node.html#DOCUMENT_POSITION_DISCONNECTED) [DOCUMENT\\_POSITION\\_FOLLOWING](http://java.sun.com/j2se/1.5/docs/api/org/w3c/dom/Node.html#DOCUMENT_POSITION_FOLLOWING), [DOCUMENT\\_POSITION\\_IMPLEMENTATION\\_SPECIFIC,](http://java.sun.com/j2se/1.5/docs/api/org/w3c/dom/Node.html#DOCUMENT_POSITION_IMPLEMENTATION_SPECIFIC) [DOCUMENT\\_POSITION\\_PRECEDING](http://java.sun.com/j2se/1.5/docs/api/org/w3c/dom/Node.html#DOCUMENT_POSITION_PRECEDING), [DOCUMENT\\_TYPE\\_NODE](http://java.sun.com/j2se/1.5/docs/api/org/w3c/dom/Node.html#DOCUMENT_TYPE_NODE), [ELEMENT\\_NODE,](http://java.sun.com/j2se/1.5/docs/api/org/w3c/dom/Node.html#ELEMENT_NODE) [ENTITY\\_NODE,](http://java.sun.com/j2se/1.5/docs/api/org/w3c/dom/Node.html#ENTITY_NODE) [ENTITY\\_REFERENCE\\_NODE](http://java.sun.com/j2se/1.5/docs/api/org/w3c/dom/Node.html#ENTITY_REFERENCE_NODE), [NOTATION\\_NODE](http://java.sun.com/j2se/1.5/docs/api/org/w3c/dom/Node.html#NOTATION_NODE), [PROCESSING\\_INSTRUCTION\\_NODE](http://java.sun.com/j2se/1.5/docs/api/org/w3c/dom/Node.html#PROCESSING_INSTRUCTION_NODE), [TEXT\\_NODE](http://java.sun.com/j2se/1.5/docs/api/org/w3c/dom/Node.html#TEXT_NODE)

**Fields inherited from interface org.w3c.dom.[Node](http://java.sun.com/j2se/1.5/docs/api/org/w3c/dom/Node.html)** [ATTRIBUTE\\_NODE](http://java.sun.com/j2se/1.5/docs/api/org/w3c/dom/Node.html#ATTRIBUTE_NODE), [CDATA\\_SECTION\\_NODE](http://java.sun.com/j2se/1.5/docs/api/org/w3c/dom/Node.html#CDATA_SECTION_NODE), [COMMENT\\_NODE](http://java.sun.com/j2se/1.5/docs/api/org/w3c/dom/Node.html#COMMENT_NODE), [DOCUMENT\\_FRAGMENT\\_NODE,](http://java.sun.com/j2se/1.5/docs/api/org/w3c/dom/Node.html#DOCUMENT_FRAGMENT_NODE) [DOCUMENT\\_NODE](http://java.sun.com/j2se/1.5/docs/api/org/w3c/dom/Node.html#DOCUMENT_NODE), [DOCUMENT\\_POSITION\\_CONTAINED\\_BY,](http://java.sun.com/j2se/1.5/docs/api/org/w3c/dom/Node.html#DOCUMENT_POSITION_CONTAINED_BY) [DOCUMENT\\_POSITION\\_CONTAINS](http://java.sun.com/j2se/1.5/docs/api/org/w3c/dom/Node.html#DOCUMENT_POSITION_CONTAINS), [DOCUMENT\\_POSITION\\_DISCONNECTED,](http://java.sun.com/j2se/1.5/docs/api/org/w3c/dom/Node.html#DOCUMENT_POSITION_DISCONNECTED) [DOCUMENT\\_POSITION\\_FOLLOWING](http://java.sun.com/j2se/1.5/docs/api/org/w3c/dom/Node.html#DOCUMENT_POSITION_FOLLOWING), [DOCUMENT\\_POSITION\\_IMPLEMENTATION\\_SPECIFIC,](http://java.sun.com/j2se/1.5/docs/api/org/w3c/dom/Node.html#DOCUMENT_POSITION_IMPLEMENTATION_SPECIFIC) [DOCUMENT\\_POSITION\\_PRECEDING](http://java.sun.com/j2se/1.5/docs/api/org/w3c/dom/Node.html#DOCUMENT_POSITION_PRECEDING), [DOCUMENT\\_TYPE\\_NODE](http://java.sun.com/j2se/1.5/docs/api/org/w3c/dom/Node.html#DOCUMENT_TYPE_NODE), [ELEMENT\\_NODE,](http://java.sun.com/j2se/1.5/docs/api/org/w3c/dom/Node.html#ELEMENT_NODE) [ENTITY\\_NODE,](http://java.sun.com/j2se/1.5/docs/api/org/w3c/dom/Node.html#ENTITY_NODE) [ENTITY\\_REFERENCE\\_NODE](http://java.sun.com/j2se/1.5/docs/api/org/w3c/dom/Node.html#ENTITY_REFERENCE_NODE), [NOTATION\\_NODE](http://java.sun.com/j2se/1.5/docs/api/org/w3c/dom/Node.html#NOTATION_NODE), [PROCESSING\\_INSTRUCTION\\_NODE](http://java.sun.com/j2se/1.5/docs/api/org/w3c/dom/Node.html#PROCESSING_INSTRUCTION_NODE), [TEXT\\_NODE](http://java.sun.com/j2se/1.5/docs/api/org/w3c/dom/Node.html#TEXT_NODE)

#### **Methods inherited from interface javax.xml.soap.[SOAPElement](#page-7226-0)**

[addAttribute](#page-7235-0), [addAttribute](#page-7236-0), [addChildElement,](#page-7231-0) [addChildElement](#page-7232-0), [addChildElement](#page-7233-0), [addChildElement,](#page-7232-1) [addChildElement](#page-7232-2), [addChildElement](#page-7233-1), [addNamespaceDeclaration,](#page-7236-1) [addTextNode,](#page-7235-1) [createQName,](#page-7239-0) [getAllAttributes,](#page-7237-0) [getAllAttributesAsQNames,](#page-7238-0) [getAttributeValue](#page-7237-1), [getAttributeValue](#page-7237-2), [getChildElements,](#page-7242-0) [getChildElements](#page-7243-0), [getChildElements](#page-7243-1), [getElementName,](#page-7240-0) [getElementQName](#page-7240-1), [getEncodingStyle,](#page-7244-0) [getNamespacePrefixes,](#page-7238-1) [getNamespaceURI](#page-7238-2), [getVisibleNamespacePrefixes,](#page-7239-1) [removeAttribute,](#page-7241-0) [removeAttribute](#page-7241-1), [removeContents,](#page-7234-0) [removeNamespaceDeclaration](#page-7242-1), [setElementQName](#page-7240-2), [setEncodingStyle](#page-7244-1)

**Methods inherited from interface javax.xml.soap.[Node](#page-7165-0)**

[detachNode,](#page-7169-0) [getParentElement](#page-7169-1), [getValue](#page-7167-0), [recycleNode,](#page-7169-2) [setParentElement](#page-7168-0), [setValue](#page-7168-1)

#### **Methods inherited from interface org.w3c.dom.[Node](http://java.sun.com/j2se/1.5/docs/api/org/w3c/dom/Node.html)**

[appendChild,](http://java.sun.com/j2se/1.5/docs/api/org/w3c/dom/Node.html#appendChild(org.w3c.dom.Node)) [cloneNode,](http://java.sun.com/j2se/1.5/docs/api/org/w3c/dom/Node.html#cloneNode(boolean)) [compareDocumentPosition](http://java.sun.com/j2se/1.5/docs/api/org/w3c/dom/Node.html#compareDocumentPosition(org.w3c.dom.Node)), [getAttributes,](http://java.sun.com/j2se/1.5/docs/api/org/w3c/dom/Node.html#getAttributes()) [getBaseURI,](http://java.sun.com/j2se/1.5/docs/api/org/w3c/dom/Node.html#getBaseURI()) [getChildNodes](http://java.sun.com/j2se/1.5/docs/api/org/w3c/dom/Node.html#getChildNodes()), [getFeature](http://java.sun.com/j2se/1.5/docs/api/org/w3c/dom/Node.html#getFeature(java.lang.String, java.lang.String)), [getFirstChild,](http://java.sun.com/j2se/1.5/docs/api/org/w3c/dom/Node.html#getFirstChild()) [getLastChild](http://java.sun.com/j2se/1.5/docs/api/org/w3c/dom/Node.html#getLastChild()), [getLocalName](http://java.sun.com/j2se/1.5/docs/api/org/w3c/dom/Node.html#getLocalName()), [getNamespaceURI,](http://java.sun.com/j2se/1.5/docs/api/org/w3c/dom/Node.html#getNamespaceURI()) [getNextSibling](http://java.sun.com/j2se/1.5/docs/api/org/w3c/dom/Node.html#getNextSibling()), [getNodeName,](http://java.sun.com/j2se/1.5/docs/api/org/w3c/dom/Node.html#getNodeName()) [getNodeType](http://java.sun.com/j2se/1.5/docs/api/org/w3c/dom/Node.html#getNodeType()), [getNodeValue](http://java.sun.com/j2se/1.5/docs/api/org/w3c/dom/Node.html#getNodeValue()), [getOwnerDocument](http://java.sun.com/j2se/1.5/docs/api/org/w3c/dom/Node.html#getOwnerDocument()), [getParentNode](http://java.sun.com/j2se/1.5/docs/api/org/w3c/dom/Node.html#getParentNode()), [getPrefix](http://java.sun.com/j2se/1.5/docs/api/org/w3c/dom/Node.html#getPrefix()), [getPreviousSibling,](http://java.sun.com/j2se/1.5/docs/api/org/w3c/dom/Node.html#getPreviousSibling()) [getTextContent](http://java.sun.com/j2se/1.5/docs/api/org/w3c/dom/Node.html#getTextContent()), [getUserData,](http://java.sun.com/j2se/1.5/docs/api/org/w3c/dom/Node.html#getUserData(java.lang.String)) [hasAttributes](http://java.sun.com/j2se/1.5/docs/api/org/w3c/dom/Node.html#hasAttributes()), [hasChildNodes,](http://java.sun.com/j2se/1.5/docs/api/org/w3c/dom/Node.html#hasChildNodes()) [insertBefore,](http://java.sun.com/j2se/1.5/docs/api/org/w3c/dom/Node.html#insertBefore(org.w3c.dom.Node, org.w3c.dom.Node)) [isDefaultNamespace,](http://java.sun.com/j2se/1.5/docs/api/org/w3c/dom/Node.html#isDefaultNamespace(java.lang.String)) [isEqualNode,](http://java.sun.com/j2se/1.5/docs/api/org/w3c/dom/Node.html#isEqualNode(org.w3c.dom.Node)) [isSameNode,](http://java.sun.com/j2se/1.5/docs/api/org/w3c/dom/Node.html#isSameNode(org.w3c.dom.Node)) [isSupported](http://java.sun.com/j2se/1.5/docs/api/org/w3c/dom/Node.html#isSupported(java.lang.String, java.lang.String)), [lookupNamespaceURI,](http://java.sun.com/j2se/1.5/docs/api/org/w3c/dom/Node.html#lookupNamespaceURI(java.lang.String)) [lookupPrefix,](http://java.sun.com/j2se/1.5/docs/api/org/w3c/dom/Node.html#lookupPrefix(java.lang.String)) [normalize,](http://java.sun.com/j2se/1.5/docs/api/org/w3c/dom/Node.html#normalize()) [removeChild](http://java.sun.com/j2se/1.5/docs/api/org/w3c/dom/Node.html#removeChild(org.w3c.dom.Node)), [replaceChild](http://java.sun.com/j2se/1.5/docs/api/org/w3c/dom/Node.html#replaceChild(org.w3c.dom.Node, org.w3c.dom.Node)), [setNodeValue](http://java.sun.com/j2se/1.5/docs/api/org/w3c/dom/Node.html#setNodeValue(java.lang.String)), [setPrefix](http://java.sun.com/j2se/1.5/docs/api/org/w3c/dom/Node.html#setPrefix(java.lang.String)), [setTextContent,](http://java.sun.com/j2se/1.5/docs/api/org/w3c/dom/Node.html#setTextContent(java.lang.String)) [setUserData](http://java.sun.com/j2se/1.5/docs/api/org/w3c/dom/Node.html#setUserData(java.lang.String, java.lang.Object, org.w3c.dom.UserDataHandler))

#### **Methods inherited from interface org.w3c.dom.[Element](http://java.sun.com/j2se/1.5/docs/api/org/w3c/dom/Element.html)**

[getAttribute](http://java.sun.com/j2se/1.5/docs/api/org/w3c/dom/Element.html#getAttribute(java.lang.String)), [getAttributeNode,](http://java.sun.com/j2se/1.5/docs/api/org/w3c/dom/Element.html#getAttributeNode(java.lang.String)) [getAttributeNodeNS,](http://java.sun.com/j2se/1.5/docs/api/org/w3c/dom/Element.html#getAttributeNodeNS(java.lang.String, java.lang.String)) [getAttributeNS](http://java.sun.com/j2se/1.5/docs/api/org/w3c/dom/Element.html#getAttributeNS(java.lang.String, java.lang.String)), [getElementsByTagName](http://java.sun.com/j2se/1.5/docs/api/org/w3c/dom/Element.html#getElementsByTagName(java.lang.String)), [getElementsByTagNameNS](http://java.sun.com/j2se/1.5/docs/api/org/w3c/dom/Element.html#getElementsByTagNameNS(java.lang.String, java.lang.String)), [getSchemaTypeInfo](http://java.sun.com/j2se/1.5/docs/api/org/w3c/dom/Element.html#getSchemaTypeInfo()), [getTagName,](http://java.sun.com/j2se/1.5/docs/api/org/w3c/dom/Element.html#getTagName()) [hasAttribute,](http://java.sun.com/j2se/1.5/docs/api/org/w3c/dom/Element.html#hasAttribute(java.lang.String)) [hasAttributeNS](http://java.sun.com/j2se/1.5/docs/api/org/w3c/dom/Element.html#hasAttributeNS(java.lang.String, java.lang.String)), [removeAttribute](http://java.sun.com/j2se/1.5/docs/api/org/w3c/dom/Element.html#removeAttribute(java.lang.String)), [removeAttributeNode](http://java.sun.com/j2se/1.5/docs/api/org/w3c/dom/Element.html#removeAttributeNode(org.w3c.dom.Attr)), [removeAttributeNS,](http://java.sun.com/j2se/1.5/docs/api/org/w3c/dom/Element.html#removeAttributeNS(java.lang.String, java.lang.String)) [setAttribute](http://java.sun.com/j2se/1.5/docs/api/org/w3c/dom/Element.html#setAttribute(java.lang.String, java.lang.String)), [setAttributeNode,](http://java.sun.com/j2se/1.5/docs/api/org/w3c/dom/Element.html#setAttributeNode(org.w3c.dom.Attr)) [setAttributeNodeNS,](http://java.sun.com/j2se/1.5/docs/api/org/w3c/dom/Element.html#setAttributeNodeNS(org.w3c.dom.Attr)) [setAttributeNS](http://java.sun.com/j2se/1.5/docs/api/org/w3c/dom/Element.html#setAttributeNS(java.lang.String, java.lang.String, java.lang.String)), [setIdAttribute,](http://java.sun.com/j2se/1.5/docs/api/org/w3c/dom/Element.html#setIdAttribute(java.lang.String, boolean)) [setIdAttributeNode,](http://java.sun.com/j2se/1.5/docs/api/org/w3c/dom/Element.html#setIdAttributeNode(org.w3c.dom.Attr, boolean)) [setIdAttributeNS](http://java.sun.com/j2se/1.5/docs/api/org/w3c/dom/Element.html#setIdAttributeNS(java.lang.String, java.lang.String, boolean))

#### **Methods inherited from interface org.w3c.dom.[Node](http://java.sun.com/j2se/1.5/docs/api/org/w3c/dom/Node.html)**

[appendChild,](http://java.sun.com/j2se/1.5/docs/api/org/w3c/dom/Node.html#appendChild(org.w3c.dom.Node)) [cloneNode,](http://java.sun.com/j2se/1.5/docs/api/org/w3c/dom/Node.html#cloneNode(boolean)) [compareDocumentPosition](http://java.sun.com/j2se/1.5/docs/api/org/w3c/dom/Node.html#compareDocumentPosition(org.w3c.dom.Node)), [getAttributes,](http://java.sun.com/j2se/1.5/docs/api/org/w3c/dom/Node.html#getAttributes()) [getBaseURI,](http://java.sun.com/j2se/1.5/docs/api/org/w3c/dom/Node.html#getBaseURI()) [getChildNodes](http://java.sun.com/j2se/1.5/docs/api/org/w3c/dom/Node.html#getChildNodes()), [getFeature](http://java.sun.com/j2se/1.5/docs/api/org/w3c/dom/Node.html#getFeature(java.lang.String, java.lang.String)), [getFirstChild,](http://java.sun.com/j2se/1.5/docs/api/org/w3c/dom/Node.html#getFirstChild()) [getLastChild](http://java.sun.com/j2se/1.5/docs/api/org/w3c/dom/Node.html#getLastChild()), [getLocalName](http://java.sun.com/j2se/1.5/docs/api/org/w3c/dom/Node.html#getLocalName()), [getNamespaceURI,](http://java.sun.com/j2se/1.5/docs/api/org/w3c/dom/Node.html#getNamespaceURI()) [getNextSibling](http://java.sun.com/j2se/1.5/docs/api/org/w3c/dom/Node.html#getNextSibling()), [getNodeName,](http://java.sun.com/j2se/1.5/docs/api/org/w3c/dom/Node.html#getNodeName()) [getNodeType](http://java.sun.com/j2se/1.5/docs/api/org/w3c/dom/Node.html#getNodeType()), [getNodeValue](http://java.sun.com/j2se/1.5/docs/api/org/w3c/dom/Node.html#getNodeValue()), [getOwnerDocument](http://java.sun.com/j2se/1.5/docs/api/org/w3c/dom/Node.html#getOwnerDocument()), [getParentNode](http://java.sun.com/j2se/1.5/docs/api/org/w3c/dom/Node.html#getParentNode()), [getPrefix](http://java.sun.com/j2se/1.5/docs/api/org/w3c/dom/Node.html#getPrefix()), [getPreviousSibling,](http://java.sun.com/j2se/1.5/docs/api/org/w3c/dom/Node.html#getPreviousSibling()) [getTextContent](http://java.sun.com/j2se/1.5/docs/api/org/w3c/dom/Node.html#getTextContent()),

[getUserData,](http://java.sun.com/j2se/1.5/docs/api/org/w3c/dom/Node.html#getUserData(java.lang.String)) [hasAttributes](http://java.sun.com/j2se/1.5/docs/api/org/w3c/dom/Node.html#hasAttributes()), [hasChildNodes,](http://java.sun.com/j2se/1.5/docs/api/org/w3c/dom/Node.html#hasChildNodes()) [insertBefore,](http://java.sun.com/j2se/1.5/docs/api/org/w3c/dom/Node.html#insertBefore(org.w3c.dom.Node, org.w3c.dom.Node)) [isDefaultNamespace,](http://java.sun.com/j2se/1.5/docs/api/org/w3c/dom/Node.html#isDefaultNamespace(java.lang.String)) [isEqualNode,](http://java.sun.com/j2se/1.5/docs/api/org/w3c/dom/Node.html#isEqualNode(org.w3c.dom.Node)) [isSameNode,](http://java.sun.com/j2se/1.5/docs/api/org/w3c/dom/Node.html#isSameNode(org.w3c.dom.Node)) [isSupported](http://java.sun.com/j2se/1.5/docs/api/org/w3c/dom/Node.html#isSupported(java.lang.String, java.lang.String)), [lookupNamespaceURI,](http://java.sun.com/j2se/1.5/docs/api/org/w3c/dom/Node.html#lookupNamespaceURI(java.lang.String)) [lookupPrefix,](http://java.sun.com/j2se/1.5/docs/api/org/w3c/dom/Node.html#lookupPrefix(java.lang.String)) [normalize,](http://java.sun.com/j2se/1.5/docs/api/org/w3c/dom/Node.html#normalize()) [removeChild](http://java.sun.com/j2se/1.5/docs/api/org/w3c/dom/Node.html#removeChild(org.w3c.dom.Node)), [replaceChild](http://java.sun.com/j2se/1.5/docs/api/org/w3c/dom/Node.html#replaceChild(org.w3c.dom.Node, org.w3c.dom.Node)), [setNodeValue](http://java.sun.com/j2se/1.5/docs/api/org/w3c/dom/Node.html#setNodeValue(java.lang.String)), [setPrefix](http://java.sun.com/j2se/1.5/docs/api/org/w3c/dom/Node.html#setPrefix(java.lang.String)), [setTextContent,](http://java.sun.com/j2se/1.5/docs/api/org/w3c/dom/Node.html#setTextContent(java.lang.String)) [setUserData](http://java.sun.com/j2se/1.5/docs/api/org/w3c/dom/Node.html#setUserData(java.lang.String, java.lang.Object, org.w3c.dom.UserDataHandler))

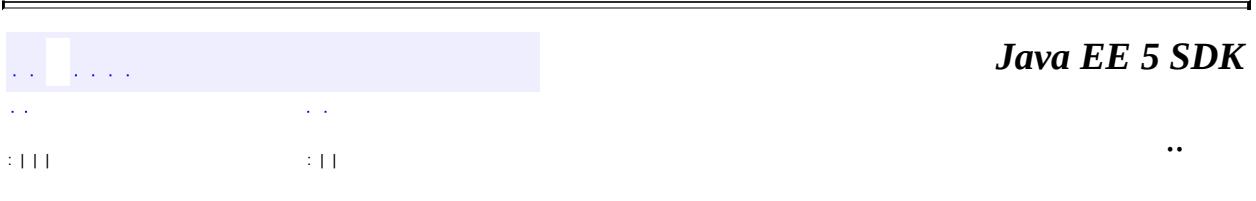

2007 Sun Microsystems, Inc. ...

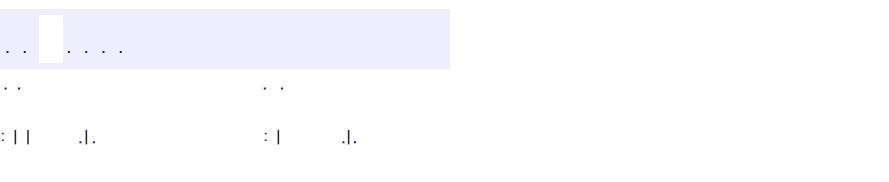

<span id="page-7143-0"></span> $\blacksquare$ 

### **Java EE 5 SDK**

 $\ddotsc$ 

# **javax.xml.soap Class MessageFactory**

#### [java.lang.Object](http://java.sun.com/j2se/1.5/docs/api/java/lang/Object.html)

**javax.xml.soap.MessageFactory**

public abstract class **MessageFactory**

#### extends [Object](http://java.sun.com/j2se/1.5/docs/api/java/lang/Object.html)

A factory for creating SOAPMessage objects.

A SAAJ client can create a MessageFactory object using the method newInstance, as shown in the following lines of code.

```
MessageFactory mf = MessageFactory.newInstance();
MessageFactory mf12 = MessageFactory.newInstance(SOAPConstant
```
All MessageFactory objects, regardless of how they are created, will produce SOAPMessage objects that have the following elements by default:

- A SOAPPart object
- A SOAPEnvelope object
- A SOAPBody object
- A SOAPHeader object

In some cases, specialized MessageFactory objects may be obtained that produce messages prepopulated with additional entries in the SOAPHeader object and the SOAPBody object. The content of a new SOAPMessage object depends on which of the two MessageFactory methods is used to create it.

- createMessage() This is the method clients would normally use to create a request message.
- createMessage(MimeHeaders, java.io.InputStream) -- message has content from the InputStream object and headers from the MimeHeaders object

This method can be used internally by a service implementation to create a message that is a response to a request.

# **[MessageFactory](#page-7145-0)**()

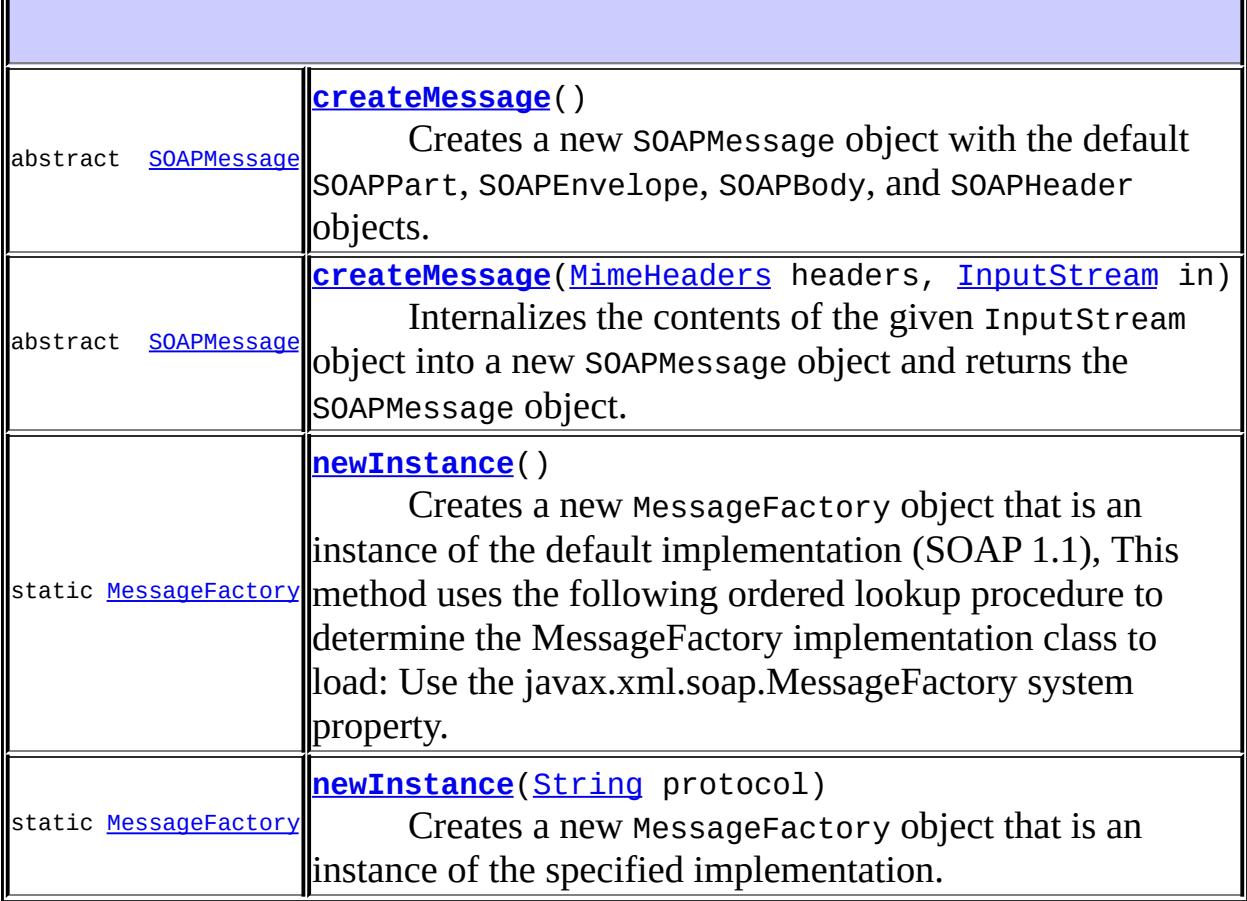

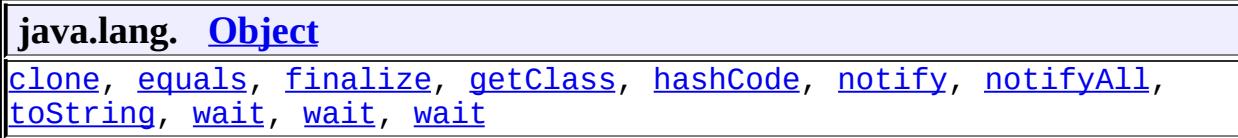

 $\overline{\mathbf{1}}$ 

# <span id="page-7145-0"></span>**MessageFactory**

public **MessageFactory**()

## <span id="page-7146-0"></span>**newInstance**

```
public static MessageFactory newInstance()
                                  throws SOAPException
```
Creates a new MessageFactory object that is an instance of the default implementation (SOAP 1.1), This method uses the following ordered lookup procedure to determine the MessageFactory implementation class to load:

- Use the javax.xml.soap.MessageFactory system property.
- Use the properties file "lib/jaxm.properties" in the JRE directory. This configuration file is in standard java.util.Properties format and contains the fully qualified name of the implementation class with the key being the system property defined above.
- Use the Services API (as detailed in the JAR specification), if available, to determine the classname. The Services API will look for a classname in the file META-INF/services/javax.xml.soap.MessageFactory in jars available to the runtime.
- Use the SAAJMetaFactory instance to locate the MessageFactory implementation class.

```
:
    a new instance of a MessageFactory
```
[SOAPException](#page-7259-0) - if there was an error in creating the default implementation of the MessageFactory.

```
SAAJMetaFactory
```
### <span id="page-7146-1"></span>**newInstance**

**:**

**:**

```
public static MessageFactory newInstance(String protocol)
                                  throws SOAPException
```
Creates a new MessageFactory object that is an instance of the specified

implementation. May be a dynamic message factory, a SOAP 1.1 message factory, or a SOAP 1.2 message factory. A dynamic message factory creates messages based on the MIME headers specified as arguments to the createMessage method. This method uses the SAAJMetaFactory to locate the implementation class and create the MessageFactory instance.

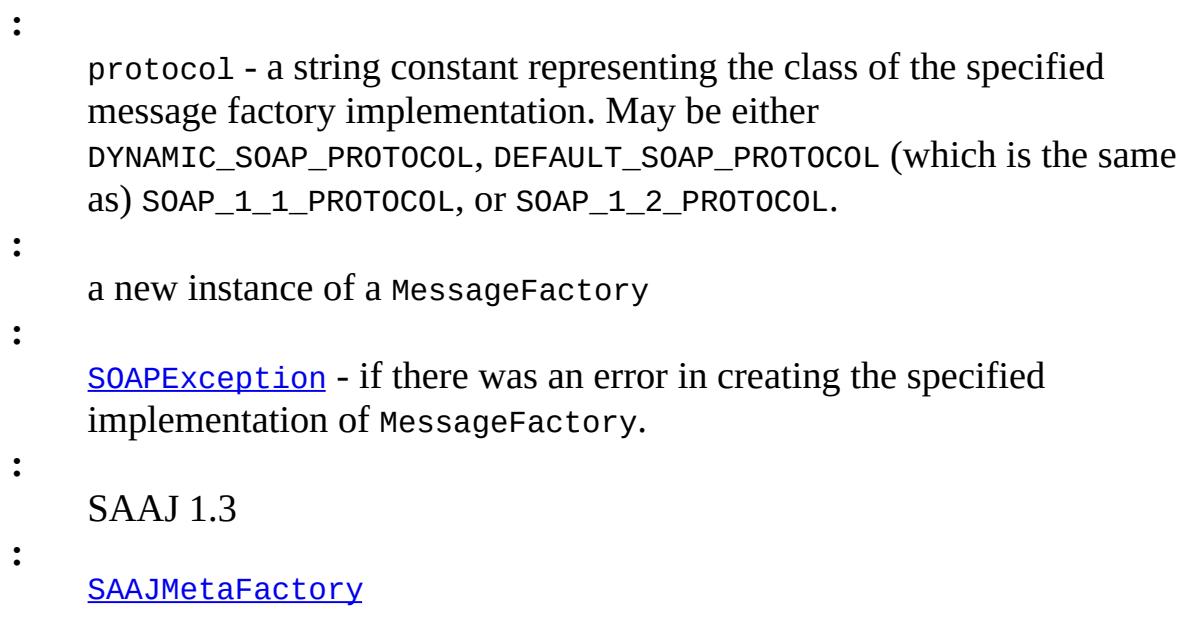

## <span id="page-7147-0"></span>**createMessage**

**:**

```
public abstract SOAPMessage createMessage()
                                   throws SOAPException
```
Creates a new SOAPMessage object with the default SOAPPart, SOAPEnvelope, SOAPBody, and SOAPHeader objects. Profile-specific message factories can choose to prepopulate the SOAPMessage object with profilespecific headers.

Content can be added to this message's SOAPPart object, and the message can be sent "as is" when a message containing only a SOAP part is sufficient. Otherwise, the SOAPMessage object needs to create one or more AttachmentPart objects and add them to itself. Any content that is not in XML format must be in an AttachmentPart object.

a new SOAPMessage object

[SOAPException](#page-7259-0) - if a SOAP error occurs [UnsupportedOperationException](http://java.sun.com/j2se/1.5/docs/api/java/lang/UnsupportedOperationException.html) - if the protocol of this MessageFactory instance is DYNAMIC\_SOAP\_PROTOCOL

### <span id="page-7148-0"></span>**createMessage**

**:**

```
public abstract SOAPMessage(MimeHeaders headers,
                                     InputStream in)
                               throws IOException,
                                     SOAPException
```
Internalizes the contents of the given InputStream object into a new SOAPMessage object and returns the SOAPMessage object.

in - the InputStream object that contains the data for a message headers - the transport-specific headers passed to the message in a transport-independent fashion for creation of the message

**:**

**:**

a new SOAPMessage object containing the data from the given InputStream object

**:**

[IOException](http://java.sun.com/j2se/1.5/docs/api/java/io/IOException.html) - if there is a problem in reading data from the input stream

[SOAPException](#page-7259-0) - may be thrown if the message is invalid [IllegalArgumentException](http://java.sun.com/j2se/1.5/docs/api/java/lang/IllegalArgumentException.html) - if the MessageFactory requires one or more MIME headers to be present in the headers parameter and they are missing. MessageFactory implementations for SOAP 1 1 PROTOCOL Or SOAP 1 2 PROTOCOL must not throw IllegalArgumentException for this reason.

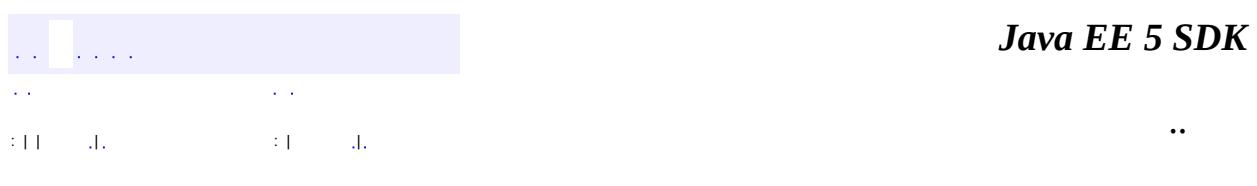

2007 Sun Microsystems, Inc. ...

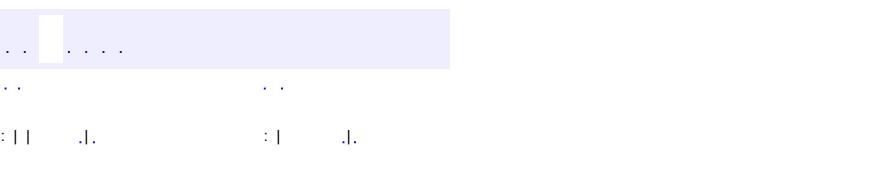

 $\blacksquare$ 

### **Java EE 5 SDK**

 $\ddotsc$ 

# **javax.xml.soap Class MimeHeader**

[java.lang.Object](http://java.sun.com/j2se/1.5/docs/api/java/lang/Object.html)

**javax.xml.soap.MimeHeader**

public class **MimeHeader**

#### extends [Object](http://java.sun.com/j2se/1.5/docs/api/java/lang/Object.html)

An object that stores a MIME header name and its value. One or more MimeHeader objects may be contained in a MimeHeaders object.

**:**

**[MimeHeaders](#page-7154-0)** 

**[MimeHeader](#page-7151-0)**([String](http://java.sun.com/j2se/1.5/docs/api/java/lang/String.html) name, [String](http://java.sun.com/j2se/1.5/docs/api/java/lang/String.html) value)

Constructs a MimeHeader object initialized with the given name and value.

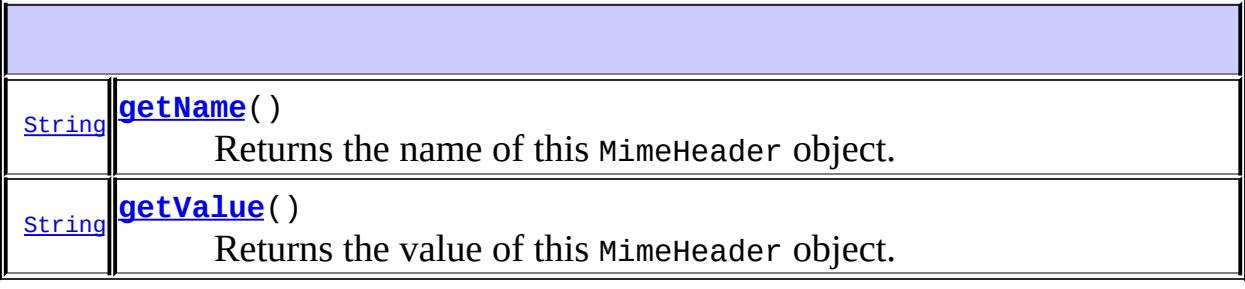

<span id="page-7151-0"></span>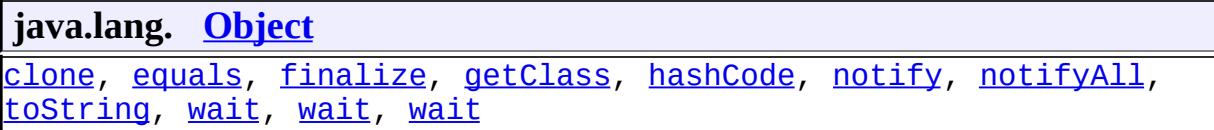

# **MimeHeader**

public **MimeHeader**[\(String](http://java.sun.com/j2se/1.5/docs/api/java/lang/String.html) name, [String](http://java.sun.com/j2se/1.5/docs/api/java/lang/String.html) value)

Constructs a MimeHeader object initialized with the given name and value.

**:**

name - a String giving the name of the header value - a String giving the value of the header

# <span id="page-7152-0"></span>**getName**

```
public String getName()
```
Returns the name of this MimeHeader object.

the name of the header as a String

# <span id="page-7152-1"></span>**getValue**

**:**

**:**

```
public String getValue()
```
Returns the value of this MimeHeader object.

the value of the header as a String

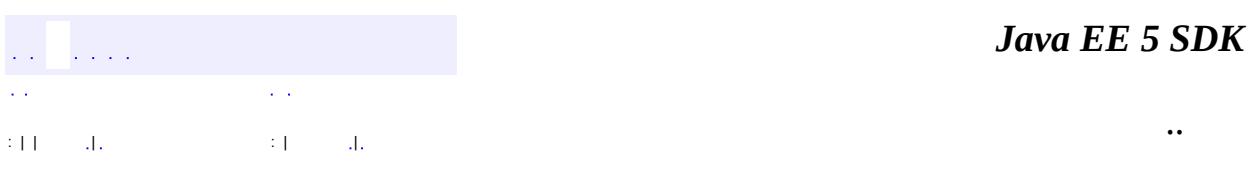

2007 Sun Microsystems, Inc. ...

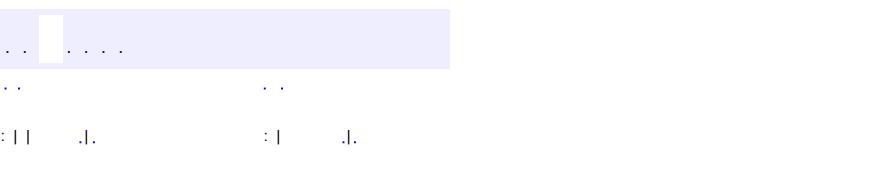

<span id="page-7154-0"></span> $\blacksquare$ 

### **Java EE 5 SDK**

 $\ddotsc$ 

# **javax.xml.soap Class MimeHeaders**

#### [java.lang.Object](http://java.sun.com/j2se/1.5/docs/api/java/lang/Object.html)

**javax.xml.soap.MimeHeaders**

public class **MimeHeaders**

#### extends [Object](http://java.sun.com/j2se/1.5/docs/api/java/lang/Object.html)

A container for MimeHeader objects, which represent the MIME headers present in a MIME part of a message.

This class is used primarily when an application wants to retrieve specific attachments based on certain MIME headers and values. This class will most likely be used by implementations of AttachmentPart and other MIME dependent parts of the SAAJ API.

**:**

[SOAPMessage.getAttachments\(\)](#page-7326-0), [AttachmentPart](#page-7116-0)

#### **[MimeHeaders](#page-7156-0)**()

Constructs a default MimeHeaders object initialized with an empty Vector object.

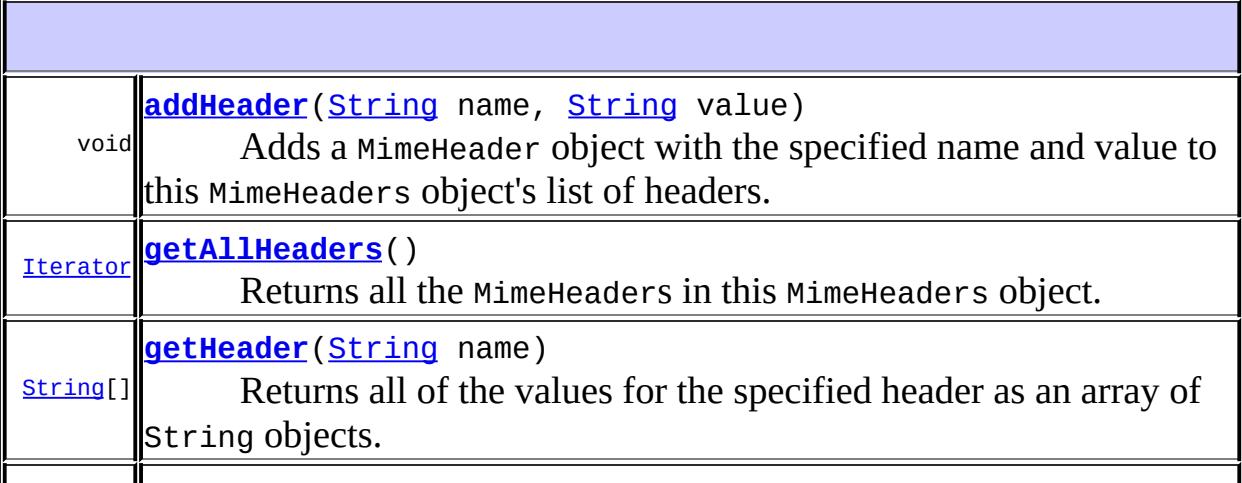

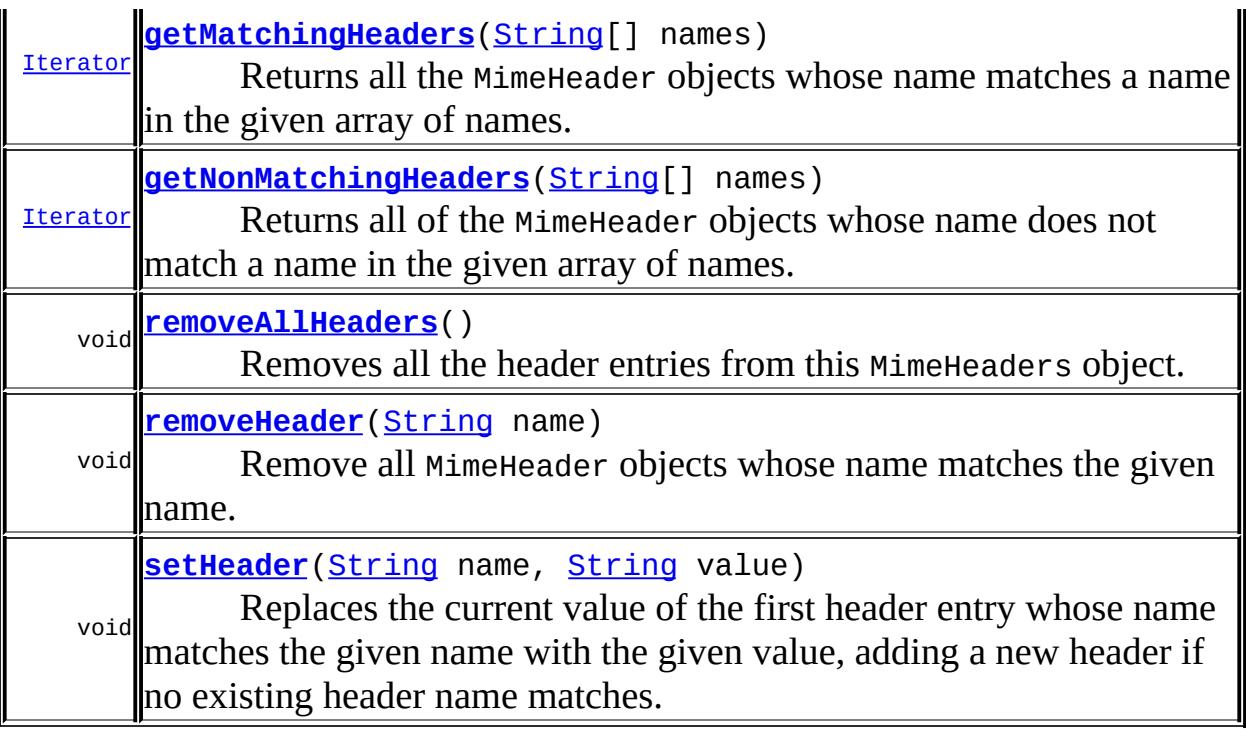

**java.lang. [Object](http://java.sun.com/j2se/1.5/docs/api/java/lang/Object.html)** [clone](http://java.sun.com/j2se/1.5/docs/api/java/lang/Object.html#clone()), [equals](http://java.sun.com/j2se/1.5/docs/api/java/lang/Object.html#equals(java.lang.Object)), [finalize](http://java.sun.com/j2se/1.5/docs/api/java/lang/Object.html#finalize()), [getClass,](http://java.sun.com/j2se/1.5/docs/api/java/lang/Object.html#getClass()) [hashCode,](http://java.sun.com/j2se/1.5/docs/api/java/lang/Object.html#hashCode()) [notify,](http://java.sun.com/j2se/1.5/docs/api/java/lang/Object.html#notify()) [notifyAll,](http://java.sun.com/j2se/1.5/docs/api/java/lang/Object.html#notifyAll()) [toString,](http://java.sun.com/j2se/1.5/docs/api/java/lang/Object.html#toString()) [wait](http://java.sun.com/j2se/1.5/docs/api/java/lang/Object.html#wait()), [wait,](http://java.sun.com/j2se/1.5/docs/api/java/lang/Object.html#wait(long)) [wait](http://java.sun.com/j2se/1.5/docs/api/java/lang/Object.html#wait(long, int))

# <span id="page-7156-0"></span>**MimeHeaders**

#### public **MimeHeaders**()

Constructs a default MimeHeaders object initialized with an empty Vector object.

# <span id="page-7156-1"></span>**getHeader**

public [String\[](http://java.sun.com/j2se/1.5/docs/api/java/lang/String.html)] **getHeader**([String](http://java.sun.com/j2se/1.5/docs/api/java/lang/String.html) name)

Returns all of the values for the specified header as an array of String objects.

**:**

name - the name of the header for which values will be returned

**:**

**:**

a String array with all of the values for the specified header

[setHeader\(java.lang.String,](#page-7157-1) java.lang.String)

## <span id="page-7157-1"></span>**setHeader**

```
public void setHeader(String name,
                      String value)
```
Replaces the current value of the first header entry whose name matches the given name with the given value, adding a new header if no existing header name matches. This method also removes all matching headers after the first one.

Note that RFC822 headers can contain only US-ASCII characters.

**:**

name - a String with the name of the header for which to search value - a String with the value that will replace the current value of the specified header

**:**

**:**

[IllegalArgumentException](http://java.sun.com/j2se/1.5/docs/api/java/lang/IllegalArgumentException.html) - if there was a problem in the mime header name or the value being set

[getHeader\(java.lang.String\)](#page-7156-1)

# <span id="page-7157-0"></span>**addHeader**

```
public void addHeader(String name,
                      String value)
```
Adds a MimeHeader object with the specified name and value to this

MimeHeaders object's list of headers.

Note that RFC822 headers can contain only US-ASCII characters.

name - a String with the name of the header to be added value - a String with the value of the header to be added

**:**

**:**

[IllegalArgumentException](http://java.sun.com/j2se/1.5/docs/api/java/lang/IllegalArgumentException.html) - if there was a problem in the mime header name or value being added

## <span id="page-7158-3"></span>**removeHeader**

```
public void removeHeader(String name)
```
Remove all MimeHeader objects whose name matches the given name.

**:**

name - a String with the name of the header for which to search

## <span id="page-7158-2"></span>**removeAllHeaders**

```
public void removeAllHeaders()
```
Removes all the header entries from this MimeHeaders object.

# <span id="page-7158-0"></span>**getAllHeaders**

```
public Iterator getAllHeaders()
```
Returns all the MimeHeaders in this MimeHeaders object.

<span id="page-7158-1"></span>**:**

an Iterator object over this MimeHeaders object's list of MimeHeader objects

# **getMatchingHeaders**

public [Iterator](http://java.sun.com/j2se/1.5/docs/api/java/util/Iterator.html) **getMatchingHeaders**([String](http://java.sun.com/j2se/1.5/docs/api/java/lang/String.html)[] names)

Returns all the MimeHeader objects whose name matches a name in the given array of names.

**:**

names - an array of String objects with the names for which to search

**:**

an Iterator object over the MimeHeader objects whose name matches one of the names in the given list

# <span id="page-7159-0"></span>**getNonMatchingHeaders**

```
public Iterator getNonMatchingHeaders(String[] names)
```
Returns all of the MimeHeader objects whose name does not match a name in the given array of names.

**:**

names - an array of String objects with the names for which to search

**:**

an Iterator object over the MimeHeader objects whose name does not match one of the names in the given list

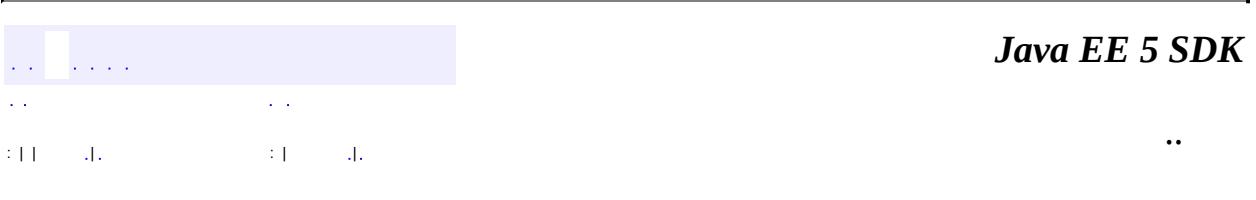

2007 Sun Microsystems, Inc.

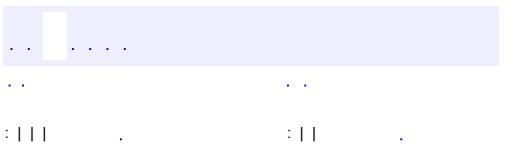

<span id="page-7160-0"></span> $\blacksquare$ 

 $\ddotsc$ 

#### public interface **Name**

A representation of an XML name. This interface provides methods for getting the local and namespace-qualified names and also for getting the prefix associated with the namespace for the name. It is also possible to get the URI of the namespace.

The following is an example of a namespace declaration in an element.

<wombat:GetLastTradePrice xmlns:wombat="http://www.wombat.org/tra

("xmlns" stands for "XML namespace".) The following shows what the methods in the Name interface will return.

- getQualifiedName will return "prefix:LocalName" = "WOMBAT:GetLastTradePrice"
- getURI will return "http://www.wombat.org/trader"
- getLocalName will return "GetLastTracePrice"
- getPrefix will return "WOMBAT"

XML namespaces are used to disambiguate SOAP identifiers from applicationspecific identifiers.

Name objects are created using the method SOAPEnvelope.createName, which has two versions. One method creates Name objects with a local name, a namespace prefix, and a namespace URI. and the second creates Name objects with just a local name. The following line of code, in which *se* is a SOAPEnvelope object, creates a new Name object with all three.

```
Name name = se.createName("GetLastTradePrice", "WOMBAT",
                           "http://www.wombat.org/trader");
```
The following line of code gives an example of how a Name object can be used. The variable *element* is a SOAPElement object. This code creates a new SOAPElement object with the given name and adds it to *element*.

#### element.addChildElement(name);

The Name interface may be deprecated in a future release of SAAJ in favor of javax.xml.namespace.QName

**:**

[SOAPEnvelope.createName](#page-7255-0), [SOAPFactory.createName](#page-7272-0)

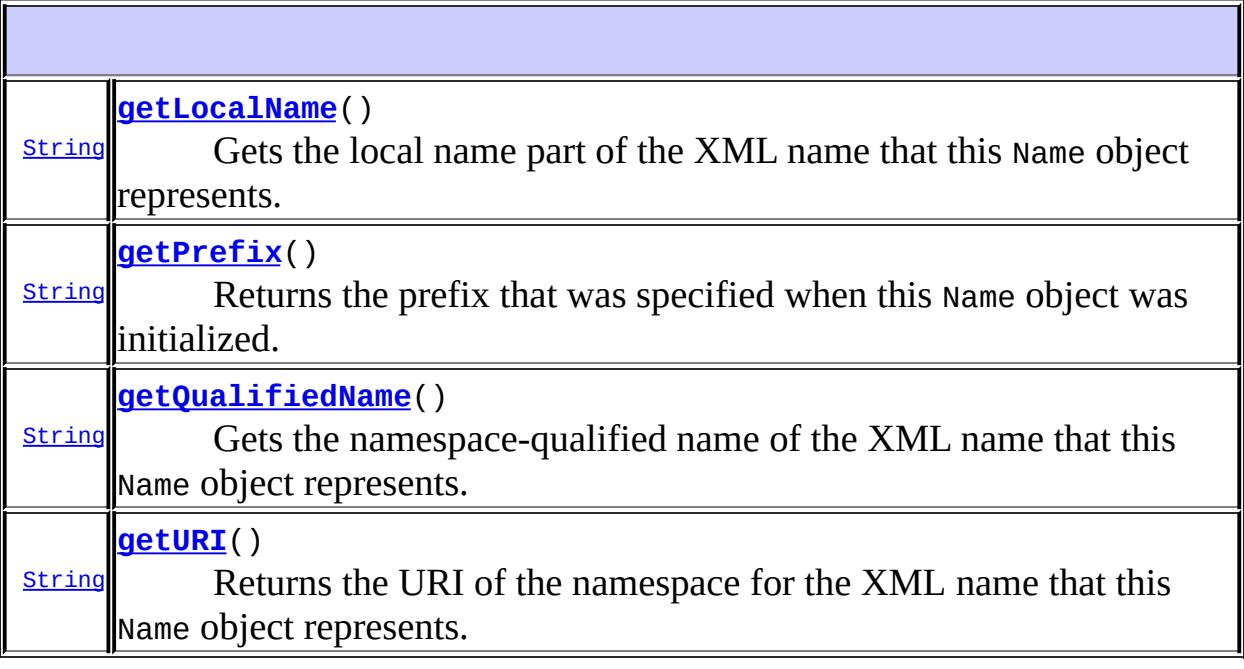

# <span id="page-7162-0"></span>**getLocalName**

<span id="page-7162-1"></span>**:**

#### [String](http://java.sun.com/j2se/1.5/docs/api/java/lang/String.html) **getLocalName**()

Gets the local name part of the XML name that this Name object represents.

a string giving the local name

# **getQualifiedName**

#### [String](http://java.sun.com/j2se/1.5/docs/api/java/lang/String.html) **getQualifiedName**()

Gets the namespace-qualified name of the XML name that this Name object represents.

**:**

the namespace-qualified name as a string

## <span id="page-7163-0"></span>**getPrefix**

```
String getPrefix()
```
Returns the prefix that was specified when this Name object was initialized. This prefix is associated with the namespace for the XML name that this Name object represents.

**:**

the prefix as a string

## <span id="page-7163-1"></span>**getURI**

```
String getURI()
```
Returns the URI of the namespace for the XML name that this Name object represents.

**:**

the URI as a string

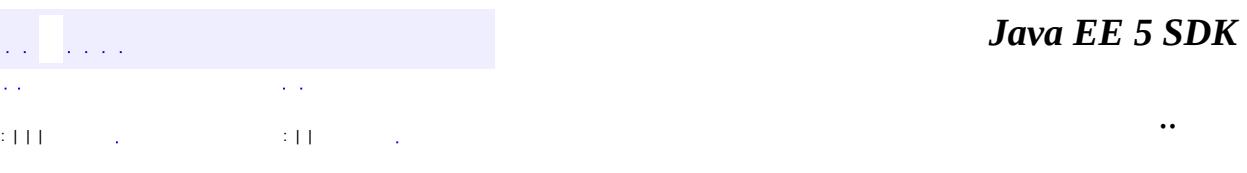
2007 Sun Microsystems, Inc. ...

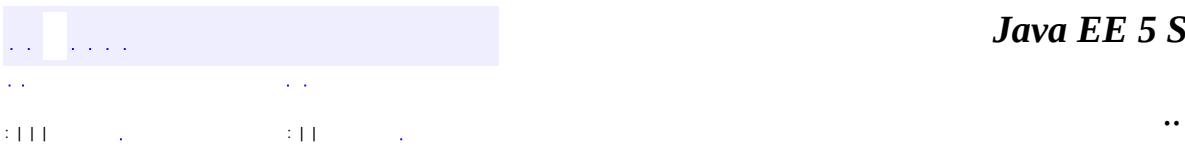

<span id="page-7165-0"></span> $\blacksquare$ 

<u> 1989 - Johann Barn, mars et al. (b. 1989)</u>

## **javax.xml.soap Interface Node**

[Node](http://java.sun.com/j2se/1.5/docs/api/org/w3c/dom/Node.html)

**:**

**:**

[Detail,](#page-7133-0) [DetailEntry](#page-7139-0), [SOAPBody](#page-7192-0), [SOAPBodyElement,](#page-7204-0) [SOAPElement,](#page-7226-0) [SOAPEnvelope,](#page-7251-0) [SOAPFault,](#page-7275-0) [SOAPFaultElement](#page-7294-0), [SOAPHeader,](#page-7298-0) [SOAPHeaderElement](#page-7310-0), [Text](#page-7346-0)

public interface **Node**

extends [Node](http://java.sun.com/j2se/1.5/docs/api/org/w3c/dom/Node.html)

A representation of a node (element) in an XML document. This interface extnends the standard DOM Node interface with methods for getting and setting the value of a node, for getting and setting the parent of a node, and for removing a node.

**Fields inherited from interface org.w3c.dom.[Node](http://java.sun.com/j2se/1.5/docs/api/org/w3c/dom/Node.html)** [ATTRIBUTE\\_NODE](http://java.sun.com/j2se/1.5/docs/api/org/w3c/dom/Node.html#ATTRIBUTE_NODE), [CDATA\\_SECTION\\_NODE](http://java.sun.com/j2se/1.5/docs/api/org/w3c/dom/Node.html#CDATA_SECTION_NODE), [COMMENT\\_NODE](http://java.sun.com/j2se/1.5/docs/api/org/w3c/dom/Node.html#COMMENT_NODE), [DOCUMENT\\_FRAGMENT\\_NODE,](http://java.sun.com/j2se/1.5/docs/api/org/w3c/dom/Node.html#DOCUMENT_FRAGMENT_NODE) [DOCUMENT\\_NODE](http://java.sun.com/j2se/1.5/docs/api/org/w3c/dom/Node.html#DOCUMENT_NODE), [DOCUMENT\\_POSITION\\_CONTAINED\\_BY,](http://java.sun.com/j2se/1.5/docs/api/org/w3c/dom/Node.html#DOCUMENT_POSITION_CONTAINED_BY) [DOCUMENT\\_POSITION\\_CONTAINS](http://java.sun.com/j2se/1.5/docs/api/org/w3c/dom/Node.html#DOCUMENT_POSITION_CONTAINS), [DOCUMENT\\_POSITION\\_DISCONNECTED,](http://java.sun.com/j2se/1.5/docs/api/org/w3c/dom/Node.html#DOCUMENT_POSITION_DISCONNECTED) [DOCUMENT\\_POSITION\\_FOLLOWING](http://java.sun.com/j2se/1.5/docs/api/org/w3c/dom/Node.html#DOCUMENT_POSITION_FOLLOWING), [DOCUMENT\\_POSITION\\_IMPLEMENTATION\\_SPECIFIC,](http://java.sun.com/j2se/1.5/docs/api/org/w3c/dom/Node.html#DOCUMENT_POSITION_IMPLEMENTATION_SPECIFIC) [DOCUMENT\\_POSITION\\_PRECEDING](http://java.sun.com/j2se/1.5/docs/api/org/w3c/dom/Node.html#DOCUMENT_POSITION_PRECEDING), [DOCUMENT\\_TYPE\\_NODE](http://java.sun.com/j2se/1.5/docs/api/org/w3c/dom/Node.html#DOCUMENT_TYPE_NODE), [ELEMENT\\_NODE,](http://java.sun.com/j2se/1.5/docs/api/org/w3c/dom/Node.html#ELEMENT_NODE) [ENTITY\\_NODE,](http://java.sun.com/j2se/1.5/docs/api/org/w3c/dom/Node.html#ENTITY_NODE) [ENTITY\\_REFERENCE\\_NODE](http://java.sun.com/j2se/1.5/docs/api/org/w3c/dom/Node.html#ENTITY_REFERENCE_NODE), [NOTATION\\_NODE](http://java.sun.com/j2se/1.5/docs/api/org/w3c/dom/Node.html#NOTATION_NODE), [PROCESSING\\_INSTRUCTION\\_NODE](http://java.sun.com/j2se/1.5/docs/api/org/w3c/dom/Node.html#PROCESSING_INSTRUCTION_NODE), [TEXT\\_NODE](http://java.sun.com/j2se/1.5/docs/api/org/w3c/dom/Node.html#TEXT_NODE)

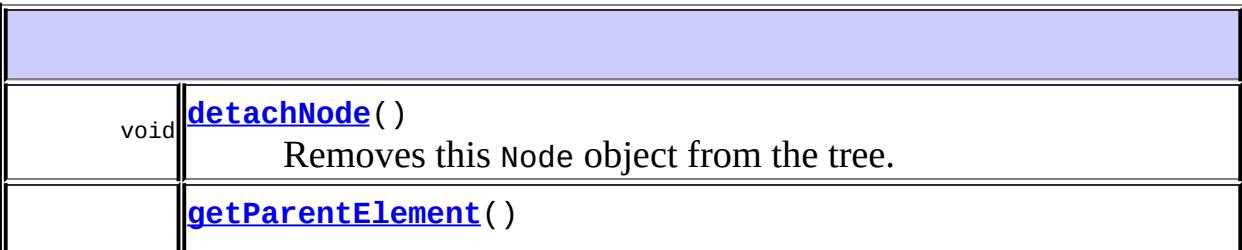

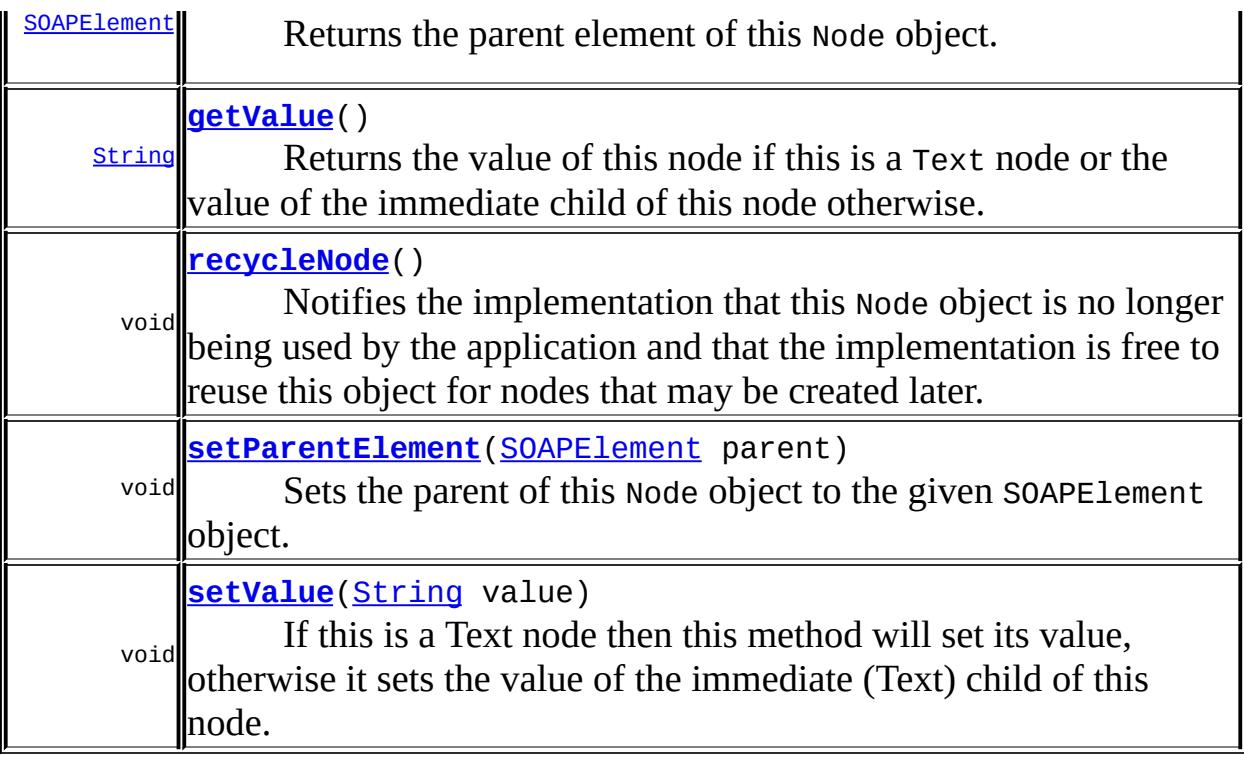

**Methods inherited from interface org.w3c.dom.[Node](http://java.sun.com/j2se/1.5/docs/api/org/w3c/dom/Node.html)** [appendChild,](http://java.sun.com/j2se/1.5/docs/api/org/w3c/dom/Node.html#appendChild(org.w3c.dom.Node)) [cloneNode,](http://java.sun.com/j2se/1.5/docs/api/org/w3c/dom/Node.html#cloneNode(boolean)) [compareDocumentPosition](http://java.sun.com/j2se/1.5/docs/api/org/w3c/dom/Node.html#compareDocumentPosition(org.w3c.dom.Node)), [getAttributes,](http://java.sun.com/j2se/1.5/docs/api/org/w3c/dom/Node.html#getAttributes()) [getBaseURI,](http://java.sun.com/j2se/1.5/docs/api/org/w3c/dom/Node.html#getBaseURI()) [getChildNodes](http://java.sun.com/j2se/1.5/docs/api/org/w3c/dom/Node.html#getChildNodes()), [getFeature](http://java.sun.com/j2se/1.5/docs/api/org/w3c/dom/Node.html#getFeature(java.lang.String, java.lang.String)), [getFirstChild,](http://java.sun.com/j2se/1.5/docs/api/org/w3c/dom/Node.html#getFirstChild()) [getLastChild](http://java.sun.com/j2se/1.5/docs/api/org/w3c/dom/Node.html#getLastChild()), [getLocalName](http://java.sun.com/j2se/1.5/docs/api/org/w3c/dom/Node.html#getLocalName()), [getNamespaceURI,](http://java.sun.com/j2se/1.5/docs/api/org/w3c/dom/Node.html#getNamespaceURI()) [getNextSibling](http://java.sun.com/j2se/1.5/docs/api/org/w3c/dom/Node.html#getNextSibling()), [getNodeName,](http://java.sun.com/j2se/1.5/docs/api/org/w3c/dom/Node.html#getNodeName()) [getNodeType](http://java.sun.com/j2se/1.5/docs/api/org/w3c/dom/Node.html#getNodeType()), [getNodeValue](http://java.sun.com/j2se/1.5/docs/api/org/w3c/dom/Node.html#getNodeValue()), [getOwnerDocument](http://java.sun.com/j2se/1.5/docs/api/org/w3c/dom/Node.html#getOwnerDocument()), [getParentNode](http://java.sun.com/j2se/1.5/docs/api/org/w3c/dom/Node.html#getParentNode()), [getPrefix](http://java.sun.com/j2se/1.5/docs/api/org/w3c/dom/Node.html#getPrefix()), [getPreviousSibling,](http://java.sun.com/j2se/1.5/docs/api/org/w3c/dom/Node.html#getPreviousSibling()) [getTextContent](http://java.sun.com/j2se/1.5/docs/api/org/w3c/dom/Node.html#getTextContent()), [getUserData,](http://java.sun.com/j2se/1.5/docs/api/org/w3c/dom/Node.html#getUserData(java.lang.String)) [hasAttributes](http://java.sun.com/j2se/1.5/docs/api/org/w3c/dom/Node.html#hasAttributes()), [hasChildNodes,](http://java.sun.com/j2se/1.5/docs/api/org/w3c/dom/Node.html#hasChildNodes()) [insertBefore,](http://java.sun.com/j2se/1.5/docs/api/org/w3c/dom/Node.html#insertBefore(org.w3c.dom.Node, org.w3c.dom.Node)) [isDefaultNamespace,](http://java.sun.com/j2se/1.5/docs/api/org/w3c/dom/Node.html#isDefaultNamespace(java.lang.String)) [isEqualNode,](http://java.sun.com/j2se/1.5/docs/api/org/w3c/dom/Node.html#isEqualNode(org.w3c.dom.Node)) [isSameNode,](http://java.sun.com/j2se/1.5/docs/api/org/w3c/dom/Node.html#isSameNode(org.w3c.dom.Node)) [isSupported](http://java.sun.com/j2se/1.5/docs/api/org/w3c/dom/Node.html#isSupported(java.lang.String, java.lang.String)), [lookupNamespaceURI,](http://java.sun.com/j2se/1.5/docs/api/org/w3c/dom/Node.html#lookupNamespaceURI(java.lang.String)) [lookupPrefix,](http://java.sun.com/j2se/1.5/docs/api/org/w3c/dom/Node.html#lookupPrefix(java.lang.String)) [normalize,](http://java.sun.com/j2se/1.5/docs/api/org/w3c/dom/Node.html#normalize()) [removeChild](http://java.sun.com/j2se/1.5/docs/api/org/w3c/dom/Node.html#removeChild(org.w3c.dom.Node)), [replaceChild](http://java.sun.com/j2se/1.5/docs/api/org/w3c/dom/Node.html#replaceChild(org.w3c.dom.Node, org.w3c.dom.Node)), [setNodeValue](http://java.sun.com/j2se/1.5/docs/api/org/w3c/dom/Node.html#setNodeValue(java.lang.String)), [setPrefix](http://java.sun.com/j2se/1.5/docs/api/org/w3c/dom/Node.html#setPrefix(java.lang.String)), [setTextContent,](http://java.sun.com/j2se/1.5/docs/api/org/w3c/dom/Node.html#setTextContent(java.lang.String)) [setUserData](http://java.sun.com/j2se/1.5/docs/api/org/w3c/dom/Node.html#setUserData(java.lang.String, java.lang.Object, org.w3c.dom.UserDataHandler))

### <span id="page-7167-0"></span>**getValue**

### [String](http://java.sun.com/j2se/1.5/docs/api/java/lang/String.html) **getValue**()

Returns the value of this node if this is a Text node or the value of the immediate child of this node otherwise. If there is an immediate child of this Node that it is a Text node then it's value will be returned. If there is more than one Text node then the value of the first Text Node will be

returned. Otherwise null is returned.

**:**

a String with the text of this node if this is a Text node or the text contained by the first immediate child of this Node object that is a Text object if such a child exists; null otherwise.

### <span id="page-7168-1"></span>**setValue**

```
void setValue(String value)
```
If this is a Text node then this method will set its value, otherwise it sets the value of the immediate (Text) child of this node. The value of the immediate child of this node can be set only if, there is one child node and that node is a Text node, or if there are no children in which case a child Text node will be created.

**:**

**:**

[IllegalStateException](http://java.sun.com/j2se/1.5/docs/api/java/lang/IllegalStateException.html) - if the node is not a Text node and either has more than one child node or has a child node that is not a Text node.

SAAJ 1.2

### <span id="page-7168-0"></span>**setParentElement**

```
void setParentElement(SOAPElement parent)
                      throws SOAPException
```
Sets the parent of this Node object to the given SOAPElement object.

**:**

parent - the SOAPElement object to be set as the parent of this Node object

**:**

[SOAPException](#page-7259-0) - if there is a problem in setting the parent to the given element

**:**

[getParentElement\(\)](#page-7169-1)

### <span id="page-7169-1"></span>**getParentElement**

```
SOAPElement getParentElement()
```
Returns the parent element of this Node object. This method can throw an UnsupportedOperationException if the tree is not kept in memory.

**:**

the SOAPElement object that is the parent of this Node object or null if this Node object is root

**:**

[UnsupportedOperationException](http://java.sun.com/j2se/1.5/docs/api/java/lang/UnsupportedOperationException.html) - if the whole tree is not kept in memory

**:**

[setParentElement\(javax.xml.soap.SOAPElement\)](#page-7168-0)

## <span id="page-7169-0"></span>**detachNode**

```
void detachNode()
```
Removes this Node object from the tree.

## <span id="page-7169-2"></span>**recycleNode**

```
void recycleNode()
```
Notifies the implementation that this Node object is no longer being used by the application and that the implementation is free to reuse this object for nodes that may be created later.

Calling the method recycleNode implies that the method detachNode has been called previously.

с.  $\sim 1$ : | | | : | |

*Java EE 5 SDK*

..

2007 Sun Microsystems, Inc. ...

ł,

### [javax.xml.soap](#page-7172-0)

*[Detail](#page-7133-0) [DetailEntry](#page-7139-0) [Name](#page-7160-0) [Node](#page-7165-0) [SOAPBody](#page-7192-0) [SOAPBodyElement](#page-7204-0) [SOAPConstants](#page-7216-0) [SOAPElement](#page-7226-0) [SOAPEnvelope](#page-7251-0) [SOAPFault](#page-7275-0) [SOAPFaultElement](#page-7294-0) [SOAPHeader](#page-7298-0) [SOAPHeaderElement](#page-7310-0) [Text](#page-7346-0)*

**[AttachmentPart](#page-7116-0) [MessageFactory](#page-7143-0) [MimeHeader](#page-7150-0) [MimeHeaders](#page-7154-0) [SAAJMetaFactory](#page-7182-0) [SAAJResult](#page-7186-0) [SOAPConnection](#page-7208-0) [SOAPConnectionFactory](#page-7212-0) [SOAPElementFactory](#page-7246-0) [SOAPFactory](#page-7265-0) [SOAPMessage](#page-7318-0) [SOAPPart](#page-7334-0)** 

**[SOAPException](#page-7259-0)** 

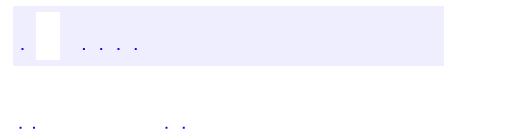

<span id="page-7172-0"></span> $\blacksquare$ 

..

<u> 1989 - Johann Stoff, deutscher Stoff, der Stoff, der Stoff, der Stoff, der Stoff, der Stoff, der Stoff, der S</u> <u> 1989 - Johann Barn, mars ann an t-Amhain an t-Amhain an t-Amhain an t-Amhain an t-Amhain an t-Amhain an t-Amh</u>

# **Package javax.xml.soap**

Provides the API for creating and building SOAP messages.

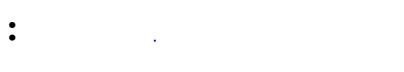

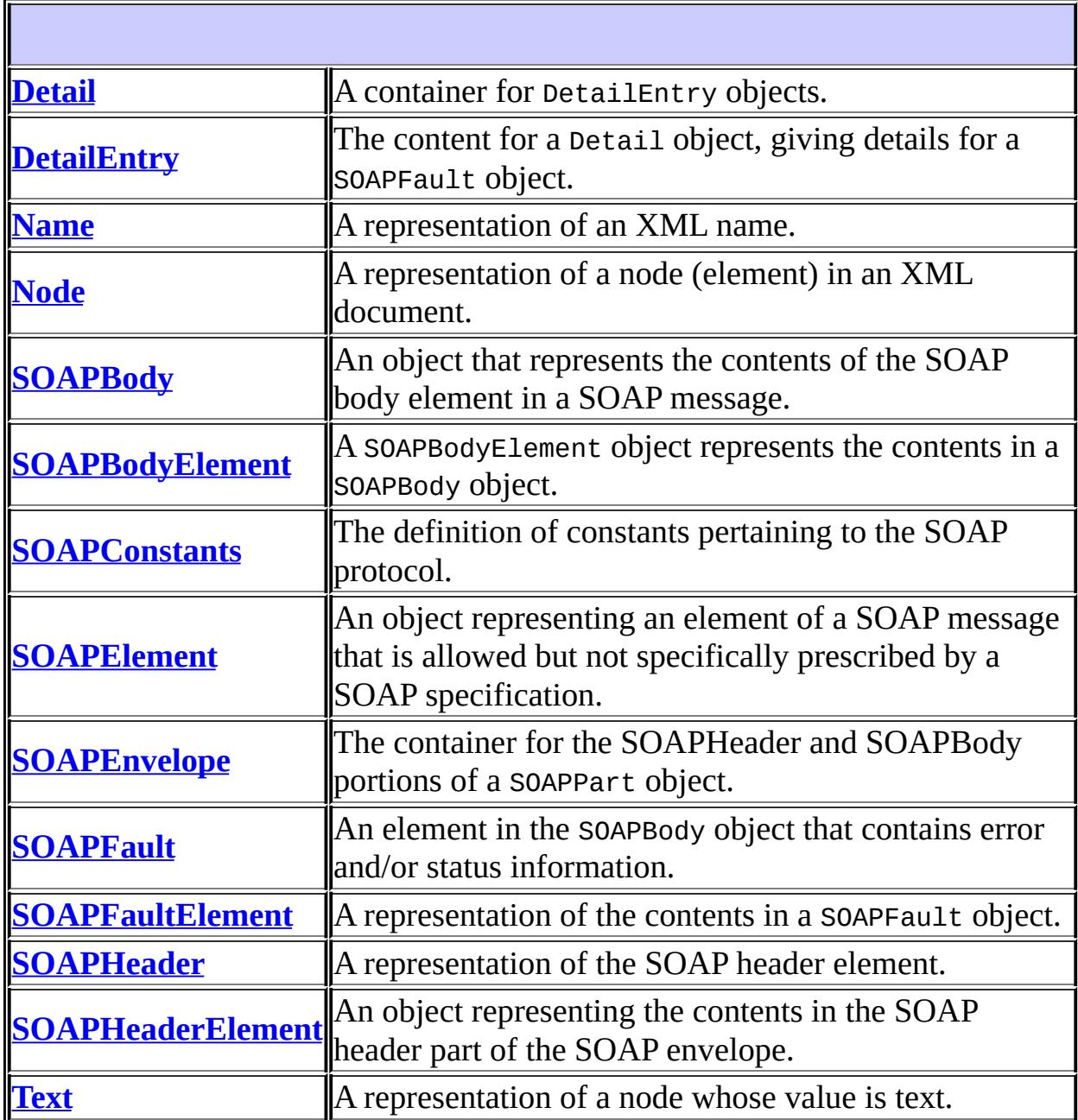

 $\overline{\mathbf{1}}$ 

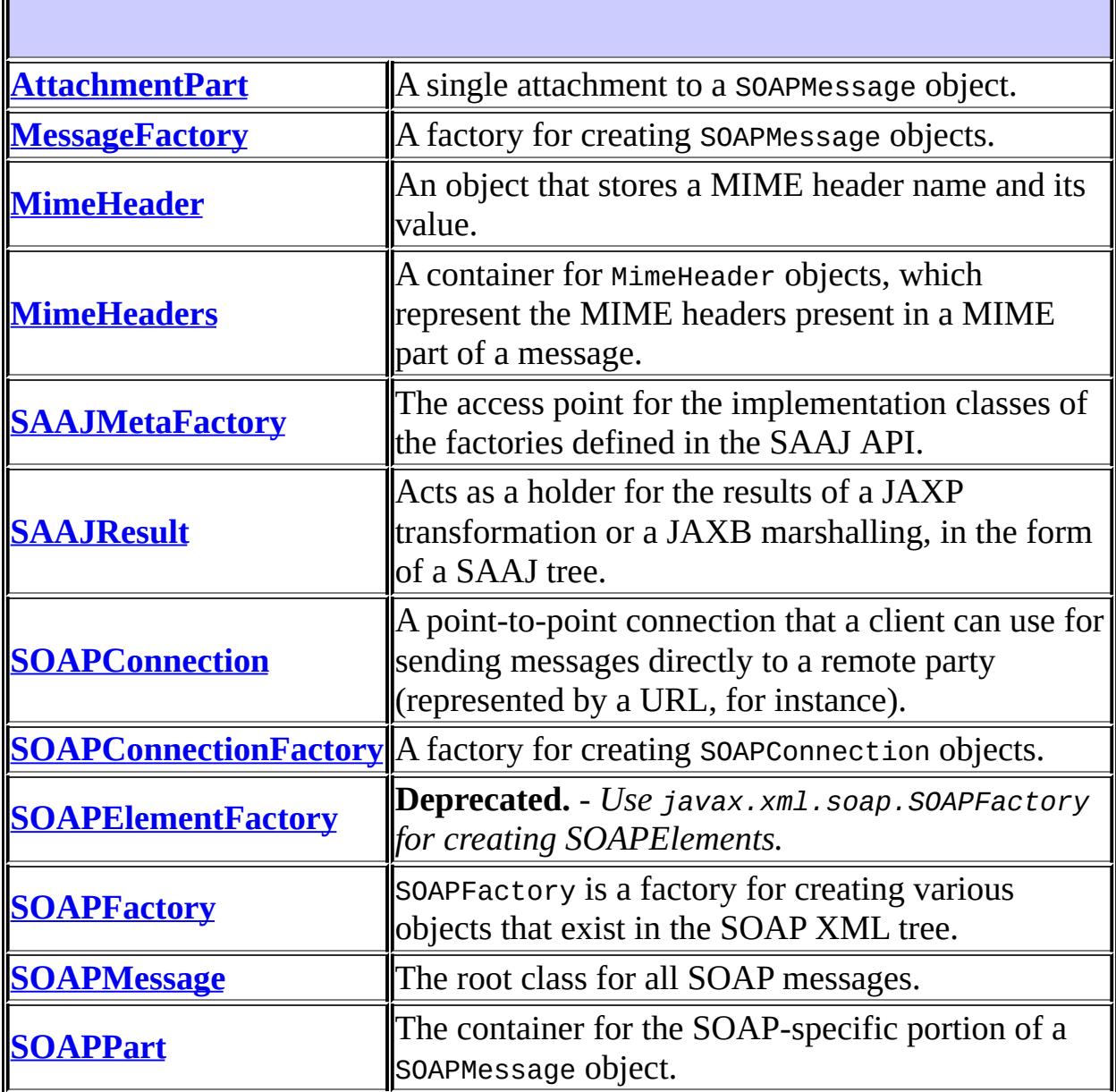

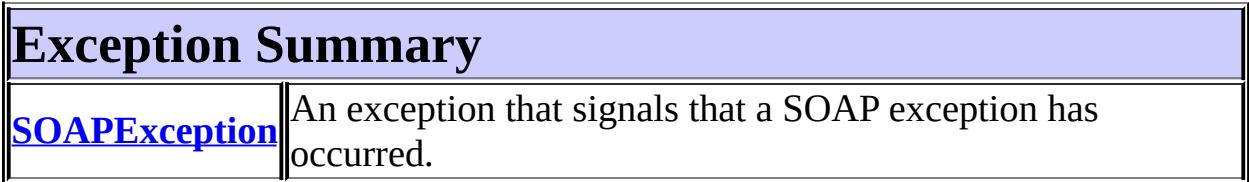

# **Package javax.xml.soap Description**

Provides the API for creating and building SOAP messages. This package is defined in the *SOAP* with *Attachments API for Java*<sup>™</sup> (*SAAJ*) 1.3 specification.

The API in the javax.xml.soap package allows you to do the following:

- create a point-to-point connection to a specified endpoint
- create a SOAP message
- create an XML fragment
- add content to the header of a SOAP message
- add content to the body of a SOAP message
- create attachment parts and add content to them
- access/add/modify parts of a SOAP message
- create/add/modify SOAP fault information
- extract content from a SOAP message
- send a SOAP request-response message

In addition the APIs in the javax.xml.soap package extend their counterparts in the org.w3c.dom package. This means that the SOAPPart of a SOAPMessage is also a DOM Level 2 Document, and can be manipulated as such by applications, tools and libraries that use DOM (see http://www.w3.org/DOM/ for more information). It is important to note that, while it is possible to use DOM APIs to add ordinary DOM nodes to a SAAJ tree, the SAAJ APIs are still required to return SAAJ types when examining or manipulating the tree. In order to accomplish this the SAAJ APIs (specifically

[SOAPElement.getChildElements\(\)](#page-7242-0)) are allowed to silently replace objects that are incorrectly typed relative to SAAJ requirements with equivalent objects of the required type. These replacements must never cause the logical structure of the tree to change, so from the perspective of the DOM APIs the tree will remain unchanged. However, the physical composition of the tree will have changed so that references to the nodes that were replaced will refer to nodes that are no longer a part of the tree. The SAAJ APIs are not allowed to make these replacements if they are not required so the replacement objects will never subsequently be silently replaced by future calls to the SAAJ API.

What this means in practical terms is that an application that starts to use SAAJ APIs on a tree after manipulating it using DOM APIs must assume that the tree has been translated into an all SAAJ tree and that any references to objects within the tree that were obtained using DOM APIs are no longer valid. Switching from SAAJ APIs to DOM APIs is not allowed to cause invalid references and neither is using SAAJ APIs exclusively. It is only switching from using DOM APIs on a particular SAAJ tree to using SAAJ APIs that causes the risk of invalid references.

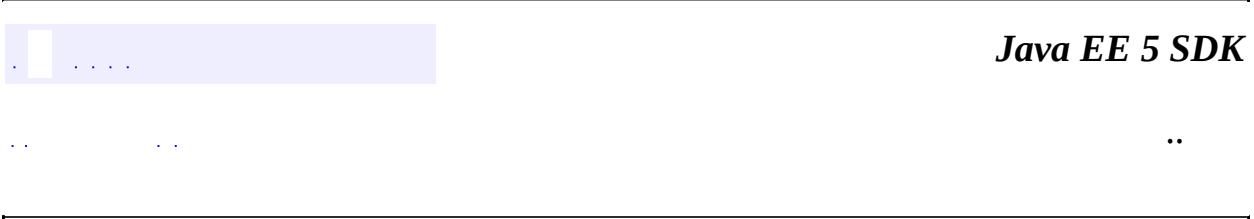

2007 Sun Microsystems, Inc. ...

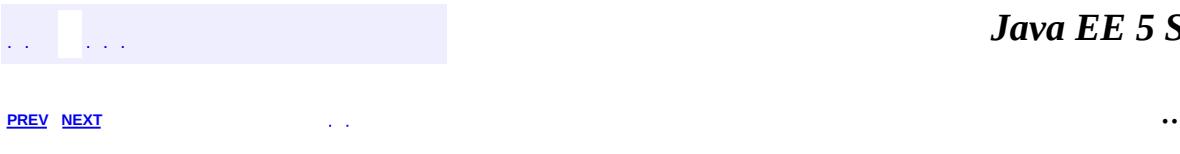

 $\blacksquare$ 

<u> 1989 - Johann Barn, mars et al. (b. 1989)</u>

# **Hierarchy For Package javax.xml.soap**

**Package Hierarchies:**

[All](#page-674-0)

## **Class Hierarchy**

- java.lang.**[Object](http://java.sun.com/j2se/1.5/docs/api/java/lang/Object.html)**
	- javax.xml.soap.**[AttachmentPart](#page-7116-0)**
	- javax.xml.transform.dom.**[DOMResult](http://java.sun.com/j2se/1.5/docs/api/javax/xml/transform/dom/DOMResult.html)** (implements javax.xml.transform.[Result\)](http://java.sun.com/j2se/1.5/docs/api/javax/xml/transform/Result.html)
		- javax.xml.soap.**[SAAJResult](#page-7186-0)**
	- javax.xml.soap.**[MessageFactory](#page-7143-0)**
	- javax.xml.soap.**[MimeHeader](#page-7150-0)**
	- javax.xml.soap.**[MimeHeaders](#page-7154-0)**
	- javax.xml.soap.**[SAAJMetaFactory](#page-7182-0)**
	- javax.xml.soap.**[SOAPConnection](#page-7208-0)**
	- javax.xml.soap.**[SOAPConnectionFactory](#page-7212-0)**
	- javax.xml.soap.**[SOAPElementFactory](#page-7246-0)**
	- javax.xml.soap.**[SOAPFactory](#page-7265-0)**
	- javax.xml.soap.**[SOAPMessage](#page-7318-0)**
	- javax.xml.soap.**[SOAPPart](#page-7334-0)** (implements org.w3c.dom[.Document](http://java.sun.com/j2se/1.5/docs/api/org/w3c/dom/Document.html), javax.xml.soap[.Node\)](#page-7165-0)
	- java.lang.**[Throwable](http://java.sun.com/j2se/1.5/docs/api/java/lang/Throwable.html)** (implements java.io.[Serializable\)](http://java.sun.com/j2se/1.5/docs/api/java/io/Serializable.html)
		- o java.lang.
			- javax.xml.soap.**[SOAPException](#page-7259-0)**

## **Interface Hierarchy**

- javax.xml.soap.**[Name](#page-7160-0)**
- org.w3c.dom.**[Node](http://java.sun.com/j2se/1.5/docs/api/org/w3c/dom/Node.html)**
	- org.w3c.dom.**[CharacterData](http://java.sun.com/j2se/1.5/docs/api/org/w3c/dom/CharacterData.html)**
		- org.w3c.dom.**[Text](http://java.sun.com/j2se/1.5/docs/api/org/w3c/dom/Text.html)**
			- javax.xml.soap.**[Text](#page-7346-0)** (also extends javax.xml.soap[.Node](#page-7165-0))
	- org.w3c.dom.**[Element](http://java.sun.com/j2se/1.5/docs/api/org/w3c/dom/Element.html)**
		- javax.xml.soap.**[SOAPElement](#page-7226-0)** (also extends javax.xml.soap[.Node](#page-7165-0))
			- javax.xml.soap.**[DetailEntry](#page-7139-0)**
			- javax.xml.soap.**[SOAPBody](#page-7192-0)**
			- javax.xml.soap.**[SOAPBodyElement](#page-7204-0)** javax.xml.soap.**[SOAPFault](#page-7275-0)**
			- javax.xml.soap.**[SOAPEnvelope](#page-7251-0)**
			- javax.xml.soap.**[SOAPFaultElement](#page-7294-0)**
				- javax.xml.soap.**[Detail](#page-7133-0)**
			- javax.xml.soap.**[SOAPHeader](#page-7298-0)**
			- javax.xml.soap.**[SOAPHeaderElement](#page-7310-0)**
	- javax.xml.soap.**[Node](#page-7165-0)**
		- javax.xml.soap.**[SOAPElement](#page-7226-0)** (also extends org.w3c.dom.[Element\)](http://java.sun.com/j2se/1.5/docs/api/org/w3c/dom/Element.html)
			- javax.xml.soap.**[DetailEntry](#page-7139-0)**
			- javax.xml.soap.**[SOAPBody](#page-7192-0)**
			- javax.xml.soap.**[SOAPBodyElement](#page-7204-0)**
				- javax.xml.soap.**[SOAPFault](#page-7275-0)**
			- javax.xml.soap.**[SOAPEnvelope](#page-7251-0)**
			- javax.xml.soap.**[SOAPFaultElement](#page-7294-0)** javax.xml.soap.**[Detail](#page-7133-0)**
			- javax.xml.soap.**[SOAPHeader](#page-7298-0)**
			- javax.xml.soap.**[SOAPHeaderElement](#page-7310-0)**
		- javax.xml.soap.**[Text](#page-7346-0)** (also extends org.w3c.dom.[Text](http://java.sun.com/j2se/1.5/docs/api/org/w3c/dom/Text.html))

javax.xml.soap.**[SOAPConstants](#page-7216-0)**

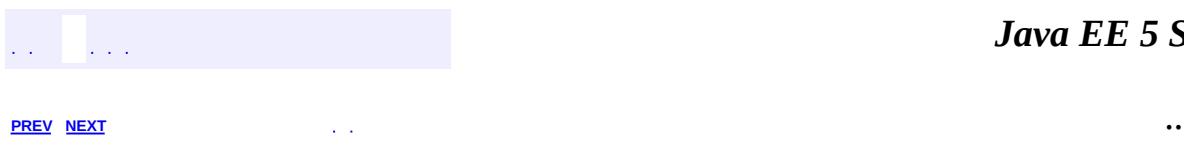

*Java EE 5 SDK*

2007 Sun Microsystems, Inc. ...

ź

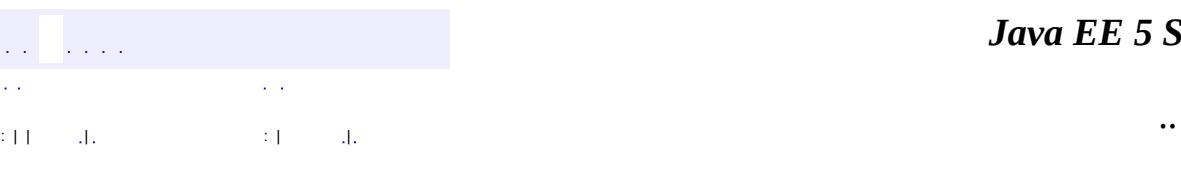

<span id="page-7182-0"></span> $\blacksquare$ 

#### *Ja v a E E 5 S D K*

<u> 1989 - Johann Barn, mars et al. (b. 1989)</u>

## **javax.xml.soap Class SAAJMetaFactory**

#### [java.lang.Object](http://java.sun.com/j2se/1.5/docs/api/java/lang/Object.html)

**javax.xml.soap.SAAJMetaFactory**

public abstract class **SAAJMetaFactory**

### extends [Object](http://java.sun.com/j2se/1.5/docs/api/java/lang/Object.html)

The access point for the implementation classes of the factories defined in the SAAJ API. All of the newInstance methods defined on factories in SAAJ 1.3 defer to instances of this class to do the actual object creation. The implementations of newInstance() methods (in SOAPFactory and MessageFactory) that existed in SAAJ 1.2 have been updated to also delegate to the SAAJMetaFactory when the SAAJ 1.2 defined lookup fails to locate the Factory implementation class name.

SAAJMetaFactory is a service provider interface. There are no public methods on this class.

**:**

SAAJ 1.3

**:**

SAAJ RI Development Team

protected **[SAAJMetaFactory](#page-7184-0)**()

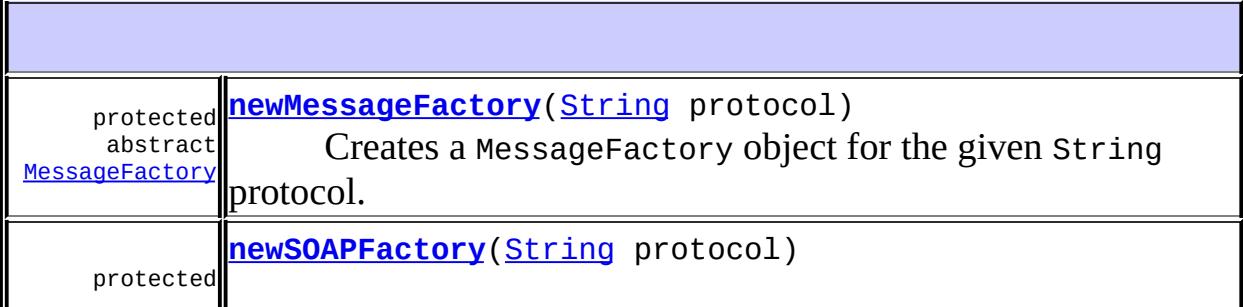

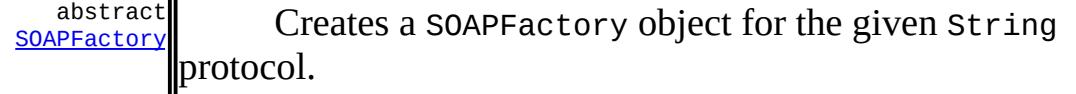

```
java.lang. Object
clone, equals, finalize, getClass, hashCode, notify, notifyAll,
toString, wait, wait, wait
```
### <span id="page-7184-0"></span>**SAAJMetaFactory**

```
protected SAAJMetaFactory()
```
### <span id="page-7184-1"></span>**newMessageFactory**

protected abstract [MessageFactory](#page-7143-0) **newMessageFactory**[\(String](http://java.sun.com/j2se/1.5/docs/api/java/lang/String.html) protocol) throws [SOAPException](#page-7259-0)

Creates a MessageFactory object for the given String protocol.

```
:
    protocol - a String indicating the protocol
:
    SOAPException - if there is an error in creating the MessageFactory
:
    SOAPConstants.SOAP 1 1 PROTOCOL,
    SOAPConstants.SOAP_1_2_PROTOCOL,
    SOAPConstants.DYNAMIC SOAP PROTOCOL
```
### <span id="page-7184-2"></span>**newSOAPFactory**

protected abstract [SOAPFactory](#page-7265-0) **newSOAPFactory**([String](http://java.sun.com/j2se/1.5/docs/api/java/lang/String.html) protocol) throws [SOAPException](#page-7259-0)

Creates a SOAPFactory object for the given String protocol.

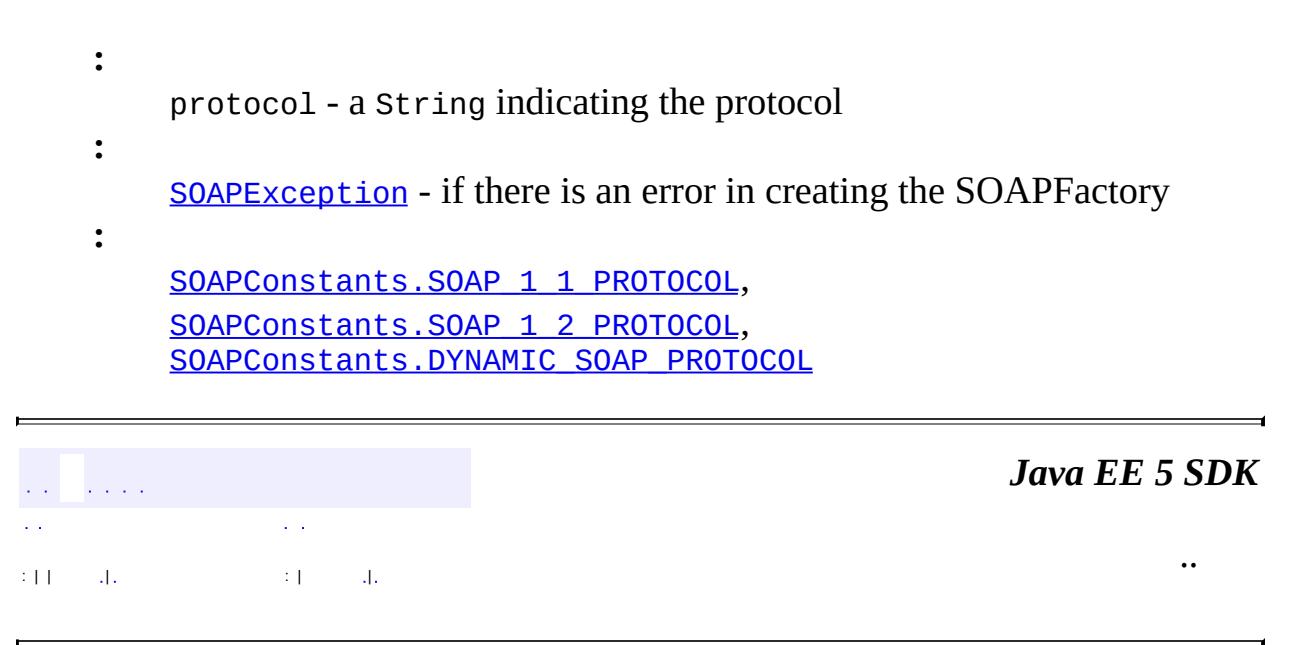

2007 Sun Microsystems, Inc. ...

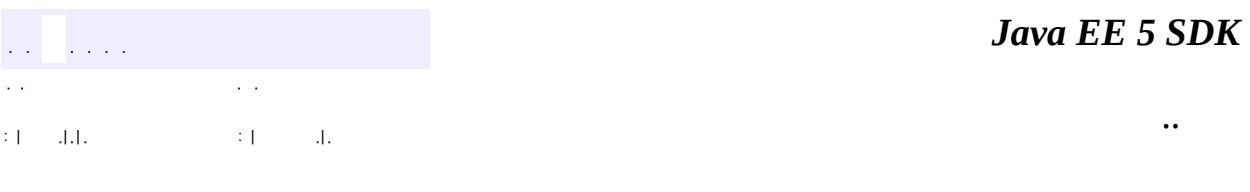

L.

<span id="page-7186-0"></span> $\blacksquare$ 

## **javax.xml.soap Class SAAJResult**

[java.lang.Object](http://java.sun.com/j2se/1.5/docs/api/java/lang/Object.html) L[javax.xml.transform.dom.DOMResult](http://java.sun.com/j2se/1.5/docs/api/javax/xml/transform/dom/DOMResult.html) **javax.xml.soap.SAAJResult**

[Result](http://java.sun.com/j2se/1.5/docs/api/javax/xml/transform/Result.html)

public class **SAAJResult**

extends [DOMResult](http://java.sun.com/j2se/1.5/docs/api/javax/xml/transform/dom/DOMResult.html)

Acts as a holder for the results of a JAXP transformation or a JAXB marshalling, in the form of a SAAJ tree. These results should be accessed by using the [getResult\(\)](#page-7190-0) method. The [DOMResult.getNode\(\)](http://java.sun.com/j2se/1.5/docs/api/javax/xml/transform/dom/DOMResult.html#getNode()) method should be avoided in almost all cases.

**:**

**:**

SAAJ 1.3

**:**

XWS-Security Development Team

**Fields inherited from class javax.xml.transform.dom[.DOMResult](http://java.sun.com/j2se/1.5/docs/api/javax/xml/transform/dom/DOMResult.html) [FEATURE](http://java.sun.com/j2se/1.5/docs/api/javax/xml/transform/dom/DOMResult.html#FEATURE)** 

**Fields inherited from interface javax.xml.transform[.Result](http://java.sun.com/j2se/1.5/docs/api/javax/xml/transform/Result.html)** [PI\\_DISABLE\\_OUTPUT\\_ESCAPING](http://java.sun.com/j2se/1.5/docs/api/javax/xml/transform/Result.html#PI_DISABLE_OUTPUT_ESCAPING), [PI\\_ENABLE\\_OUTPUT\\_ESCAPING](http://java.sun.com/j2se/1.5/docs/api/javax/xml/transform/Result.html#PI_ENABLE_OUTPUT_ESCAPING)

**[SAAJResult](#page-7188-0)**()

Creates a SAAJResult that will present results in the form of a SAAJ tree

that supports the default (SOAP 1.1) protocol.

**[SAAJResult](#page-7190-1)**([SOAPElement](#page-7226-0) rootNode)

Creates a SAAJResult that will write the results as a child node of the SOAPElement specified.

**[SAAJResult](#page-7189-0)**([SOAPMessage](#page-7318-0) message)

Creates a SAAJResult that will write the results into the SOAPPart of the supplied SOAPMessage.

**[SAAJResult](#page-7189-1)**([String](http://java.sun.com/j2se/1.5/docs/api/java/lang/String.html) protocol)

Creates a SAAJResult that will present results in the form of a SAAJ tree that supports the specified protocol.

**[Node](#page-7165-0) [getResult](#page-7190-0)**()

**javax.xml.transform.dom. [DOMResult](http://java.sun.com/j2se/1.5/docs/api/javax/xml/transform/dom/DOMResult.html)** [getNextSibling](http://java.sun.com/j2se/1.5/docs/api/javax/xml/transform/dom/DOMResult.html#getNextSibling()), [getNode](http://java.sun.com/j2se/1.5/docs/api/javax/xml/transform/dom/DOMResult.html#getNode()), [getSystemId](http://java.sun.com/j2se/1.5/docs/api/javax/xml/transform/dom/DOMResult.html#getSystemId()), [setNextSibling,](http://java.sun.com/j2se/1.5/docs/api/javax/xml/transform/dom/DOMResult.html#setNextSibling(org.w3c.dom.Node)) [setNode,](http://java.sun.com/j2se/1.5/docs/api/javax/xml/transform/dom/DOMResult.html#setNode(org.w3c.dom.Node)) [setSystemId](http://java.sun.com/j2se/1.5/docs/api/javax/xml/transform/dom/DOMResult.html#setSystemId(java.lang.String))

**java.lang. [Object](http://java.sun.com/j2se/1.5/docs/api/java/lang/Object.html)** [clone](http://java.sun.com/j2se/1.5/docs/api/java/lang/Object.html#clone()), [equals](http://java.sun.com/j2se/1.5/docs/api/java/lang/Object.html#equals(java.lang.Object)), [finalize](http://java.sun.com/j2se/1.5/docs/api/java/lang/Object.html#finalize()), [getClass,](http://java.sun.com/j2se/1.5/docs/api/java/lang/Object.html#getClass()) [hashCode,](http://java.sun.com/j2se/1.5/docs/api/java/lang/Object.html#hashCode()) [notify,](http://java.sun.com/j2se/1.5/docs/api/java/lang/Object.html#notify()) [notifyAll,](http://java.sun.com/j2se/1.5/docs/api/java/lang/Object.html#notifyAll()) [toString,](http://java.sun.com/j2se/1.5/docs/api/java/lang/Object.html#toString()) [wait](http://java.sun.com/j2se/1.5/docs/api/java/lang/Object.html#wait()), [wait,](http://java.sun.com/j2se/1.5/docs/api/java/lang/Object.html#wait(long)) [wait](http://java.sun.com/j2se/1.5/docs/api/java/lang/Object.html#wait(long, int))

## <span id="page-7188-0"></span>**SAAJResult**

public **SAAJResult**() throws [SOAPException](#page-7259-0)

> Creates a SAAJResult that will present results in the form of a SAAJ tree that supports the default (SOAP 1.1) protocol.

This kind of SAAJResult is meant for use in situations where the results will be used as a parameter to a method that takes a parameter whose type, such

as SOAPElement, is drawn from the SAAJ API. When used in a transformation, the results are populated into the SOAPPart of a SOAPMessage that is created internally. The SOAPPart returned by [DOMResult.getNode\(\)](http://java.sun.com/j2se/1.5/docs/api/javax/xml/transform/dom/DOMResult.html#getNode()) is not guaranteed to be well-formed.

[SOAPException](#page-7259-0) - if there is a problem creating a SOAPMessage

**:**

**:**

SAAJ 1.3

### <span id="page-7189-1"></span>**SAAJResult**

#### public **SAAJResult**[\(String](http://java.sun.com/j2se/1.5/docs/api/java/lang/String.html) protocol) throws [SOAPException](#page-7259-0)

Creates a SAAJResult that will present results in the form of a SAAJ tree that supports the specified protocol. The DYNAMIC\_SOAP\_PROTOCOL is ambiguous in this context and will cause this constructor to throw an UnsupportedOperationException.

This kind of SAAJResult is meant for use in situations where the results will be used as a parameter to a method that takes a parameter whose type, such as SOAPElement, is drawn from the SAAJ API. When used in a transformation the results are populated into the SOAPPart of a SOAPMessage that is created internally. The SOAPPart returned by [DOMResult.getNode\(\)](http://java.sun.com/j2se/1.5/docs/api/javax/xml/transform/dom/DOMResult.html#getNode()) is not guaranteed to be well-formed.

**:**

protocol - - the name of the SOAP protocol that the resulting SAAJ tree should support

**:**

**:**

[SOAPException](#page-7259-0) - if a SOAPMessage supporting the specified protocol cannot be created

SAAJ 1.3

### <span id="page-7189-0"></span>**SAAJResult**

Creates a SAAJResult that will write the results into the SOAPPart of the supplied SOAPMessage. In the normal case these results will be written using DOM APIs and, as a result, the finished SOAPPart will not be guaranteed to be well-formed unless the data used to create it is also well formed. When used in a transformation the validity of the SOAPMessage after the transformation can be guaranteed only by means outside SAAJ specification.

**:**

**:**

message - - the message whose SOAPPart will be populated as a result of some transformation or marshalling operation

SAAJ 1.3

## <span id="page-7190-1"></span>**SAAJResult**

```
public SAAJResult(SOAPElement rootNode)
```
Creates a SAAJResult that will write the results as a child node of the SOAPElement specified. In the normal case these results will be written using DOM APIs and as a result may invalidate the structure of the SAAJ tree. This kind of SAAJResult should only be used when the validity of the incoming data can be guaranteed by means outside of the SAAJ specification.

rootNode - - the root to which the results will be appended

SAAJ 1.3

## <span id="page-7190-0"></span>**getResult**

**:**

**:**

```
public Node getResult()
```
**:**

**:**

the resulting Tree that was created under the specified root Node.

SAAJ 1.3

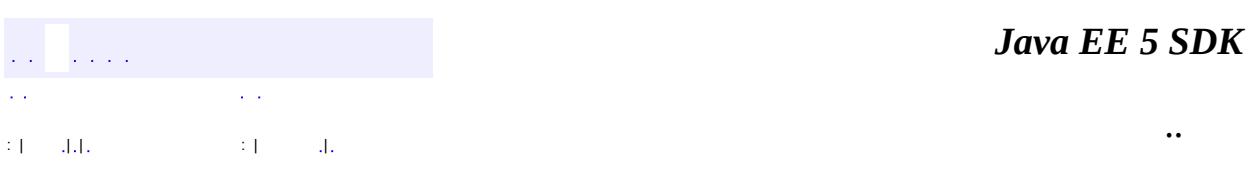

2007 Sun Microsystems, Inc. ...

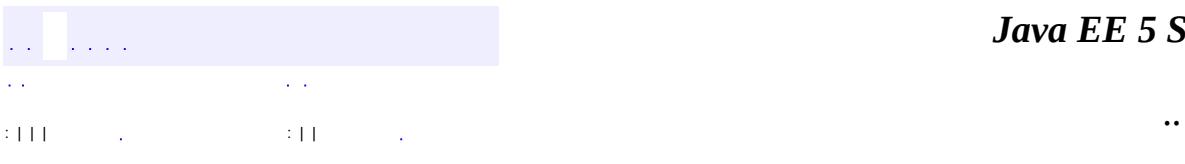

<span id="page-7192-0"></span> $\blacksquare$ 

<u> 1989 - Johann Barn, mars et al. (b. 1989)</u>

## **javax.xml.soap Interface SOAPBody**

[Element,](http://java.sun.com/j2se/1.5/docs/api/org/w3c/dom/Element.html) [Node](http://java.sun.com/j2se/1.5/docs/api/org/w3c/dom/Node.html), [SOAPElement](#page-7226-0)

public interface **SOAPBody**

extends [SOAPElement](#page-7226-0)

An object that represents the contents of the SOAP body element in a SOAP message. A SOAP body element consists of XML data that affects the way the application-specific content is processed.

A SOAPBody object contains SOAPBodyElement objects, which have the content for the SOAP body. A SOAPFault object, which carries status and/or error information, is an example of a SOAPBodyElement object.

**:**

**:**

**[SOAPFault](#page-7275-0)** 

**Fields inherited from interface org.w3c.dom.[Node](http://java.sun.com/j2se/1.5/docs/api/org/w3c/dom/Node.html)**

ATTRIBUTE NODE, CDATA SECTION NODE, COMMENT NODE, [DOCUMENT\\_FRAGMENT\\_NODE,](http://java.sun.com/j2se/1.5/docs/api/org/w3c/dom/Node.html#DOCUMENT_FRAGMENT_NODE) [DOCUMENT\\_NODE](http://java.sun.com/j2se/1.5/docs/api/org/w3c/dom/Node.html#DOCUMENT_NODE), [DOCUMENT\\_POSITION\\_CONTAINED\\_BY,](http://java.sun.com/j2se/1.5/docs/api/org/w3c/dom/Node.html#DOCUMENT_POSITION_CONTAINED_BY) [DOCUMENT\\_POSITION\\_CONTAINS](http://java.sun.com/j2se/1.5/docs/api/org/w3c/dom/Node.html#DOCUMENT_POSITION_CONTAINS), [DOCUMENT\\_POSITION\\_DISCONNECTED,](http://java.sun.com/j2se/1.5/docs/api/org/w3c/dom/Node.html#DOCUMENT_POSITION_DISCONNECTED) [DOCUMENT\\_POSITION\\_FOLLOWING](http://java.sun.com/j2se/1.5/docs/api/org/w3c/dom/Node.html#DOCUMENT_POSITION_FOLLOWING), [DOCUMENT\\_POSITION\\_IMPLEMENTATION\\_SPECIFIC,](http://java.sun.com/j2se/1.5/docs/api/org/w3c/dom/Node.html#DOCUMENT_POSITION_IMPLEMENTATION_SPECIFIC) [DOCUMENT\\_POSITION\\_PRECEDING](http://java.sun.com/j2se/1.5/docs/api/org/w3c/dom/Node.html#DOCUMENT_POSITION_PRECEDING), [DOCUMENT\\_TYPE\\_NODE](http://java.sun.com/j2se/1.5/docs/api/org/w3c/dom/Node.html#DOCUMENT_TYPE_NODE), [ELEMENT\\_NODE,](http://java.sun.com/j2se/1.5/docs/api/org/w3c/dom/Node.html#ELEMENT_NODE) [ENTITY\\_NODE,](http://java.sun.com/j2se/1.5/docs/api/org/w3c/dom/Node.html#ENTITY_NODE) [ENTITY\\_REFERENCE\\_NODE](http://java.sun.com/j2se/1.5/docs/api/org/w3c/dom/Node.html#ENTITY_REFERENCE_NODE), [NOTATION\\_NODE](http://java.sun.com/j2se/1.5/docs/api/org/w3c/dom/Node.html#NOTATION_NODE), PROCESSING INSTRUCTION NODE, TEXT NODE

#### **Fields inherited from interface org.w3c.dom.[Node](http://java.sun.com/j2se/1.5/docs/api/org/w3c/dom/Node.html)**

[ATTRIBUTE\\_NODE](http://java.sun.com/j2se/1.5/docs/api/org/w3c/dom/Node.html#ATTRIBUTE_NODE), [CDATA\\_SECTION\\_NODE](http://java.sun.com/j2se/1.5/docs/api/org/w3c/dom/Node.html#CDATA_SECTION_NODE), [COMMENT\\_NODE](http://java.sun.com/j2se/1.5/docs/api/org/w3c/dom/Node.html#COMMENT_NODE), [DOCUMENT\\_FRAGMENT\\_NODE,](http://java.sun.com/j2se/1.5/docs/api/org/w3c/dom/Node.html#DOCUMENT_FRAGMENT_NODE) [DOCUMENT\\_NODE](http://java.sun.com/j2se/1.5/docs/api/org/w3c/dom/Node.html#DOCUMENT_NODE), [DOCUMENT\\_POSITION\\_CONTAINED\\_BY,](http://java.sun.com/j2se/1.5/docs/api/org/w3c/dom/Node.html#DOCUMENT_POSITION_CONTAINED_BY) [DOCUMENT\\_POSITION\\_CONTAINS](http://java.sun.com/j2se/1.5/docs/api/org/w3c/dom/Node.html#DOCUMENT_POSITION_CONTAINS), [DOCUMENT\\_POSITION\\_DISCONNECTED,](http://java.sun.com/j2se/1.5/docs/api/org/w3c/dom/Node.html#DOCUMENT_POSITION_DISCONNECTED) [DOCUMENT\\_POSITION\\_FOLLOWING](http://java.sun.com/j2se/1.5/docs/api/org/w3c/dom/Node.html#DOCUMENT_POSITION_FOLLOWING),

#### [DOCUMENT\\_POSITION\\_IMPLEMENTATION\\_SPECIFIC,](http://java.sun.com/j2se/1.5/docs/api/org/w3c/dom/Node.html#DOCUMENT_POSITION_IMPLEMENTATION_SPECIFIC) [DOCUMENT\\_POSITION\\_PRECEDING](http://java.sun.com/j2se/1.5/docs/api/org/w3c/dom/Node.html#DOCUMENT_POSITION_PRECEDING), [DOCUMENT\\_TYPE\\_NODE](http://java.sun.com/j2se/1.5/docs/api/org/w3c/dom/Node.html#DOCUMENT_TYPE_NODE), [ELEMENT\\_NODE,](http://java.sun.com/j2se/1.5/docs/api/org/w3c/dom/Node.html#ELEMENT_NODE) [ENTITY\\_NODE,](http://java.sun.com/j2se/1.5/docs/api/org/w3c/dom/Node.html#ENTITY_NODE) [ENTITY\\_REFERENCE\\_NODE](http://java.sun.com/j2se/1.5/docs/api/org/w3c/dom/Node.html#ENTITY_REFERENCE_NODE), [NOTATION\\_NODE](http://java.sun.com/j2se/1.5/docs/api/org/w3c/dom/Node.html#NOTATION_NODE), [PROCESSING\\_INSTRUCTION\\_NODE](http://java.sun.com/j2se/1.5/docs/api/org/w3c/dom/Node.html#PROCESSING_INSTRUCTION_NODE), [TEXT\\_NODE](http://java.sun.com/j2se/1.5/docs/api/org/w3c/dom/Node.html#TEXT_NODE)

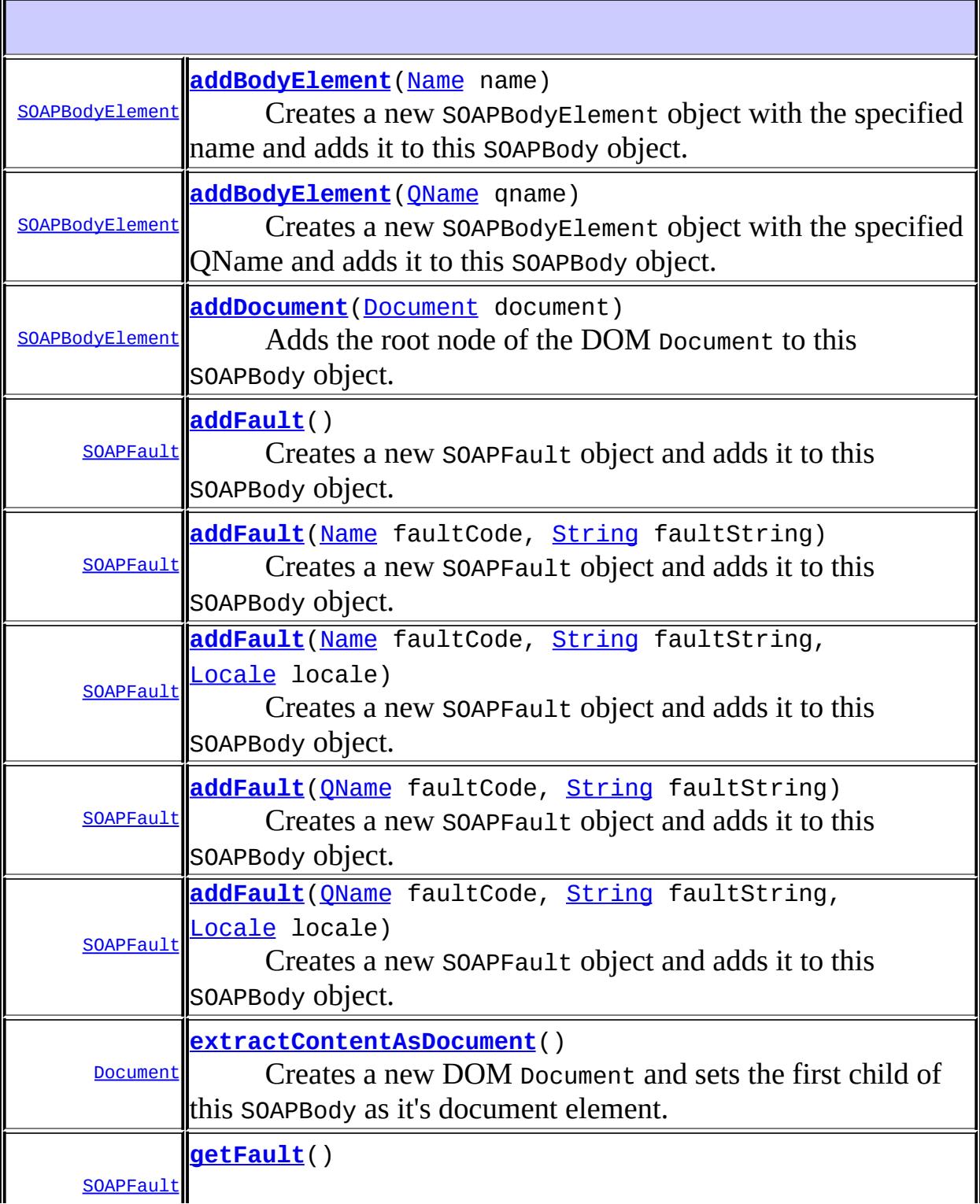

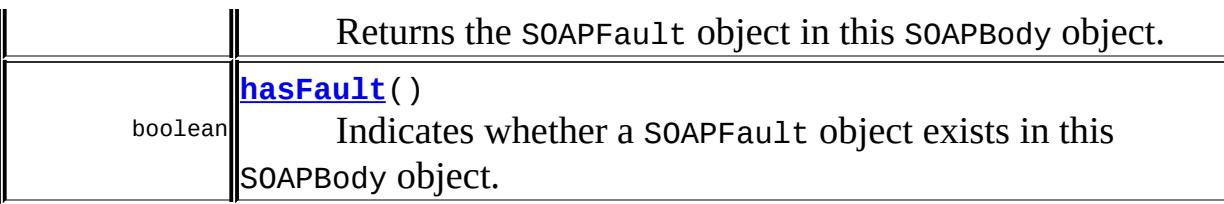

**Methods inherited from interface javax.xml.soap.[SOAPElement](#page-7226-0)**

[addAttribute](#page-7235-0), [addAttribute](#page-7236-0), [addChildElement,](#page-7231-0) [addChildElement](#page-7232-0), [addChildElement](#page-7233-0), [addChildElement,](#page-7232-1) [addChildElement](#page-7232-2), [addChildElement](#page-7233-1), [addNamespaceDeclaration,](#page-7236-1) [addTextNode,](#page-7235-1) [createQName,](#page-7239-0) [getAllAttributes,](#page-7237-0) [getAllAttributesAsQNames,](#page-7238-0) [getAttributeValue](#page-7237-1), [getAttributeValue](#page-7237-2), [getChildElements,](#page-7242-0) [getChildElements](#page-7243-0), [getChildElements](#page-7243-1), [getElementName,](#page-7240-0) [getElementQName](#page-7240-1), [getEncodingStyle,](#page-7244-0) [getNamespacePrefixes,](#page-7238-1) [getNamespaceURI](#page-7238-2), [getVisibleNamespacePrefixes,](#page-7239-1) [removeAttribute,](#page-7241-0) [removeAttribute](#page-7241-1), [removeContents,](#page-7234-0) [removeNamespaceDeclaration](#page-7242-1), [setElementQName](#page-7240-2), [setEncodingStyle](#page-7244-1)

### **Methods inherited from interface javax.xml.soap.[Node](#page-7165-0)**

[detachNode,](#page-7169-0) [getParentElement](#page-7169-1), [getValue](#page-7167-0), [recycleNode,](#page-7169-2) [setParentElement](#page-7168-0), [setValue](#page-7168-1)

### **Methods inherited from interface org.w3c.dom.[Node](http://java.sun.com/j2se/1.5/docs/api/org/w3c/dom/Node.html)**

[appendChild,](http://java.sun.com/j2se/1.5/docs/api/org/w3c/dom/Node.html#appendChild(org.w3c.dom.Node)) [cloneNode,](http://java.sun.com/j2se/1.5/docs/api/org/w3c/dom/Node.html#cloneNode(boolean)) [compareDocumentPosition](http://java.sun.com/j2se/1.5/docs/api/org/w3c/dom/Node.html#compareDocumentPosition(org.w3c.dom.Node)), [getAttributes,](http://java.sun.com/j2se/1.5/docs/api/org/w3c/dom/Node.html#getAttributes()) [getBaseURI,](http://java.sun.com/j2se/1.5/docs/api/org/w3c/dom/Node.html#getBaseURI()) [getChildNodes](http://java.sun.com/j2se/1.5/docs/api/org/w3c/dom/Node.html#getChildNodes()), [getFeature](http://java.sun.com/j2se/1.5/docs/api/org/w3c/dom/Node.html#getFeature(java.lang.String, java.lang.String)), [getFirstChild,](http://java.sun.com/j2se/1.5/docs/api/org/w3c/dom/Node.html#getFirstChild()) [getLastChild](http://java.sun.com/j2se/1.5/docs/api/org/w3c/dom/Node.html#getLastChild()), [getLocalName](http://java.sun.com/j2se/1.5/docs/api/org/w3c/dom/Node.html#getLocalName()), [getNamespaceURI,](http://java.sun.com/j2se/1.5/docs/api/org/w3c/dom/Node.html#getNamespaceURI()) [getNextSibling](http://java.sun.com/j2se/1.5/docs/api/org/w3c/dom/Node.html#getNextSibling()), [getNodeName,](http://java.sun.com/j2se/1.5/docs/api/org/w3c/dom/Node.html#getNodeName()) [getNodeType](http://java.sun.com/j2se/1.5/docs/api/org/w3c/dom/Node.html#getNodeType()), [getNodeValue](http://java.sun.com/j2se/1.5/docs/api/org/w3c/dom/Node.html#getNodeValue()), [getOwnerDocument](http://java.sun.com/j2se/1.5/docs/api/org/w3c/dom/Node.html#getOwnerDocument()), [getParentNode](http://java.sun.com/j2se/1.5/docs/api/org/w3c/dom/Node.html#getParentNode()), [getPrefix](http://java.sun.com/j2se/1.5/docs/api/org/w3c/dom/Node.html#getPrefix()), [getPreviousSibling,](http://java.sun.com/j2se/1.5/docs/api/org/w3c/dom/Node.html#getPreviousSibling()) [getTextContent](http://java.sun.com/j2se/1.5/docs/api/org/w3c/dom/Node.html#getTextContent()), [getUserData,](http://java.sun.com/j2se/1.5/docs/api/org/w3c/dom/Node.html#getUserData(java.lang.String)) [hasAttributes](http://java.sun.com/j2se/1.5/docs/api/org/w3c/dom/Node.html#hasAttributes()), [hasChildNodes,](http://java.sun.com/j2se/1.5/docs/api/org/w3c/dom/Node.html#hasChildNodes()) [insertBefore,](http://java.sun.com/j2se/1.5/docs/api/org/w3c/dom/Node.html#insertBefore(org.w3c.dom.Node, org.w3c.dom.Node)) [isDefaultNamespace,](http://java.sun.com/j2se/1.5/docs/api/org/w3c/dom/Node.html#isDefaultNamespace(java.lang.String)) [isEqualNode,](http://java.sun.com/j2se/1.5/docs/api/org/w3c/dom/Node.html#isEqualNode(org.w3c.dom.Node)) [isSameNode,](http://java.sun.com/j2se/1.5/docs/api/org/w3c/dom/Node.html#isSameNode(org.w3c.dom.Node)) [isSupported](http://java.sun.com/j2se/1.5/docs/api/org/w3c/dom/Node.html#isSupported(java.lang.String, java.lang.String)), [lookupNamespaceURI,](http://java.sun.com/j2se/1.5/docs/api/org/w3c/dom/Node.html#lookupNamespaceURI(java.lang.String)) [lookupPrefix,](http://java.sun.com/j2se/1.5/docs/api/org/w3c/dom/Node.html#lookupPrefix(java.lang.String)) [normalize,](http://java.sun.com/j2se/1.5/docs/api/org/w3c/dom/Node.html#normalize()) [removeChild](http://java.sun.com/j2se/1.5/docs/api/org/w3c/dom/Node.html#removeChild(org.w3c.dom.Node)), [replaceChild](http://java.sun.com/j2se/1.5/docs/api/org/w3c/dom/Node.html#replaceChild(org.w3c.dom.Node, org.w3c.dom.Node)), [setNodeValue](http://java.sun.com/j2se/1.5/docs/api/org/w3c/dom/Node.html#setNodeValue(java.lang.String)), [setPrefix](http://java.sun.com/j2se/1.5/docs/api/org/w3c/dom/Node.html#setPrefix(java.lang.String)), [setTextContent,](http://java.sun.com/j2se/1.5/docs/api/org/w3c/dom/Node.html#setTextContent(java.lang.String)) [setUserData](http://java.sun.com/j2se/1.5/docs/api/org/w3c/dom/Node.html#setUserData(java.lang.String, java.lang.Object, org.w3c.dom.UserDataHandler))

### **Methods inherited from interface org.w3c.dom.[Element](http://java.sun.com/j2se/1.5/docs/api/org/w3c/dom/Element.html)**

[getAttribute](http://java.sun.com/j2se/1.5/docs/api/org/w3c/dom/Element.html#getAttribute(java.lang.String)), [getAttributeNode,](http://java.sun.com/j2se/1.5/docs/api/org/w3c/dom/Element.html#getAttributeNode(java.lang.String)) [getAttributeNodeNS,](http://java.sun.com/j2se/1.5/docs/api/org/w3c/dom/Element.html#getAttributeNodeNS(java.lang.String, java.lang.String)) [getAttributeNS](http://java.sun.com/j2se/1.5/docs/api/org/w3c/dom/Element.html#getAttributeNS(java.lang.String, java.lang.String)), [getElementsByTagName](http://java.sun.com/j2se/1.5/docs/api/org/w3c/dom/Element.html#getElementsByTagName(java.lang.String)), [getElementsByTagNameNS](http://java.sun.com/j2se/1.5/docs/api/org/w3c/dom/Element.html#getElementsByTagNameNS(java.lang.String, java.lang.String)), [getSchemaTypeInfo](http://java.sun.com/j2se/1.5/docs/api/org/w3c/dom/Element.html#getSchemaTypeInfo()), [getTagName,](http://java.sun.com/j2se/1.5/docs/api/org/w3c/dom/Element.html#getTagName()) [hasAttribute,](http://java.sun.com/j2se/1.5/docs/api/org/w3c/dom/Element.html#hasAttribute(java.lang.String)) [hasAttributeNS](http://java.sun.com/j2se/1.5/docs/api/org/w3c/dom/Element.html#hasAttributeNS(java.lang.String, java.lang.String)), [removeAttribute](http://java.sun.com/j2se/1.5/docs/api/org/w3c/dom/Element.html#removeAttribute(java.lang.String)), [removeAttributeNode](http://java.sun.com/j2se/1.5/docs/api/org/w3c/dom/Element.html#removeAttributeNode(org.w3c.dom.Attr)), [removeAttributeNS,](http://java.sun.com/j2se/1.5/docs/api/org/w3c/dom/Element.html#removeAttributeNS(java.lang.String, java.lang.String)) [setAttribute](http://java.sun.com/j2se/1.5/docs/api/org/w3c/dom/Element.html#setAttribute(java.lang.String, java.lang.String)), [setAttributeNode,](http://java.sun.com/j2se/1.5/docs/api/org/w3c/dom/Element.html#setAttributeNode(org.w3c.dom.Attr)) [setAttributeNodeNS,](http://java.sun.com/j2se/1.5/docs/api/org/w3c/dom/Element.html#setAttributeNodeNS(org.w3c.dom.Attr)) [setAttributeNS](http://java.sun.com/j2se/1.5/docs/api/org/w3c/dom/Element.html#setAttributeNS(java.lang.String, java.lang.String, java.lang.String)), [setIdAttribute,](http://java.sun.com/j2se/1.5/docs/api/org/w3c/dom/Element.html#setIdAttribute(java.lang.String, boolean)) [setIdAttributeNode,](http://java.sun.com/j2se/1.5/docs/api/org/w3c/dom/Element.html#setIdAttributeNode(org.w3c.dom.Attr, boolean)) [setIdAttributeNS](http://java.sun.com/j2se/1.5/docs/api/org/w3c/dom/Element.html#setIdAttributeNS(java.lang.String, java.lang.String, boolean))

#### **Methods inherited from interface org.w3c.dom.[Node](http://java.sun.com/j2se/1.5/docs/api/org/w3c/dom/Node.html)**

[appendChild,](http://java.sun.com/j2se/1.5/docs/api/org/w3c/dom/Node.html#appendChild(org.w3c.dom.Node)) [cloneNode,](http://java.sun.com/j2se/1.5/docs/api/org/w3c/dom/Node.html#cloneNode(boolean)) [compareDocumentPosition](http://java.sun.com/j2se/1.5/docs/api/org/w3c/dom/Node.html#compareDocumentPosition(org.w3c.dom.Node)), [getAttributes,](http://java.sun.com/j2se/1.5/docs/api/org/w3c/dom/Node.html#getAttributes()) [getBaseURI,](http://java.sun.com/j2se/1.5/docs/api/org/w3c/dom/Node.html#getBaseURI()) [getChildNodes](http://java.sun.com/j2se/1.5/docs/api/org/w3c/dom/Node.html#getChildNodes()), [getFeature](http://java.sun.com/j2se/1.5/docs/api/org/w3c/dom/Node.html#getFeature(java.lang.String, java.lang.String)), [getFirstChild,](http://java.sun.com/j2se/1.5/docs/api/org/w3c/dom/Node.html#getFirstChild()) [getLastChild](http://java.sun.com/j2se/1.5/docs/api/org/w3c/dom/Node.html#getLastChild()), [getLocalName](http://java.sun.com/j2se/1.5/docs/api/org/w3c/dom/Node.html#getLocalName()), [getNamespaceURI,](http://java.sun.com/j2se/1.5/docs/api/org/w3c/dom/Node.html#getNamespaceURI()) [getNextSibling](http://java.sun.com/j2se/1.5/docs/api/org/w3c/dom/Node.html#getNextSibling()), [getNodeName,](http://java.sun.com/j2se/1.5/docs/api/org/w3c/dom/Node.html#getNodeName()) [getNodeType](http://java.sun.com/j2se/1.5/docs/api/org/w3c/dom/Node.html#getNodeType()), [getNodeValue](http://java.sun.com/j2se/1.5/docs/api/org/w3c/dom/Node.html#getNodeValue()), [getOwnerDocument](http://java.sun.com/j2se/1.5/docs/api/org/w3c/dom/Node.html#getOwnerDocument()), [getParentNode](http://java.sun.com/j2se/1.5/docs/api/org/w3c/dom/Node.html#getParentNode()), [getPrefix](http://java.sun.com/j2se/1.5/docs/api/org/w3c/dom/Node.html#getPrefix()), [getPreviousSibling,](http://java.sun.com/j2se/1.5/docs/api/org/w3c/dom/Node.html#getPreviousSibling()) [getTextContent](http://java.sun.com/j2se/1.5/docs/api/org/w3c/dom/Node.html#getTextContent()), [getUserData,](http://java.sun.com/j2se/1.5/docs/api/org/w3c/dom/Node.html#getUserData(java.lang.String)) [hasAttributes](http://java.sun.com/j2se/1.5/docs/api/org/w3c/dom/Node.html#hasAttributes()), [hasChildNodes,](http://java.sun.com/j2se/1.5/docs/api/org/w3c/dom/Node.html#hasChildNodes()) [insertBefore,](http://java.sun.com/j2se/1.5/docs/api/org/w3c/dom/Node.html#insertBefore(org.w3c.dom.Node, org.w3c.dom.Node)) [isDefaultNamespace,](http://java.sun.com/j2se/1.5/docs/api/org/w3c/dom/Node.html#isDefaultNamespace(java.lang.String)) [isEqualNode,](http://java.sun.com/j2se/1.5/docs/api/org/w3c/dom/Node.html#isEqualNode(org.w3c.dom.Node)) [isSameNode,](http://java.sun.com/j2se/1.5/docs/api/org/w3c/dom/Node.html#isSameNode(org.w3c.dom.Node)) [isSupported](http://java.sun.com/j2se/1.5/docs/api/org/w3c/dom/Node.html#isSupported(java.lang.String, java.lang.String)), [lookupNamespaceURI,](http://java.sun.com/j2se/1.5/docs/api/org/w3c/dom/Node.html#lookupNamespaceURI(java.lang.String)) [lookupPrefix,](http://java.sun.com/j2se/1.5/docs/api/org/w3c/dom/Node.html#lookupPrefix(java.lang.String)) [normalize,](http://java.sun.com/j2se/1.5/docs/api/org/w3c/dom/Node.html#normalize()) [removeChild](http://java.sun.com/j2se/1.5/docs/api/org/w3c/dom/Node.html#removeChild(org.w3c.dom.Node)), [replaceChild](http://java.sun.com/j2se/1.5/docs/api/org/w3c/dom/Node.html#replaceChild(org.w3c.dom.Node, org.w3c.dom.Node)), [setNodeValue](http://java.sun.com/j2se/1.5/docs/api/org/w3c/dom/Node.html#setNodeValue(java.lang.String)), [setPrefix](http://java.sun.com/j2se/1.5/docs/api/org/w3c/dom/Node.html#setPrefix(java.lang.String)), [setTextContent,](http://java.sun.com/j2se/1.5/docs/api/org/w3c/dom/Node.html#setTextContent(java.lang.String)) [setUserData](http://java.sun.com/j2se/1.5/docs/api/org/w3c/dom/Node.html#setUserData(java.lang.String, java.lang.Object, org.w3c.dom.UserDataHandler))

<span id="page-7196-0"></span>**addFault**

[SOAPFault](#page-7275-0) **addFault**()

throws [SOAPException](#page-7259-0)

Creates a new SOAPFault object and adds it to this SOAPBody object. The new SOAPFault will have default values set for the mandatory child elements. The type of the SOAPFault will be a SOAP 1.1 or a SOAP 1.2 SOAPFault depending on the protocol specified while creating the MessageFactory instance.

A SOAPBody may contain at most one SOAPFault child element.

**:**

the new SOAPFault object

**:**

[SOAPException](#page-7259-0) - if there is a SOAP error

### <span id="page-7196-1"></span>**addFault**

```
SOAPFault addFault(Name faultCode,
                   String faultString,
                   Locale locale)
                   throws SOAPException
```
Creates a new SOAPFault object and adds it to this SOAPBody object. The

type of the SOAPFault will be a SOAP 1.1 or a SOAP 1.2 SOAPFault depending on the protocol specified while creating the MessageFactory instance.

For SOAP 1.2 the faultCode parameter is the value of the *Fault/Code/Value* element and the faultString parameter is the value of the *Fault/Reason/Text* element. For SOAP 1.1 the faultCode parameter is the value of the faultcode element and the faultString parameter is the value of the faultstring element.

A SOAPBody may contain at most one SOAPFault child element.

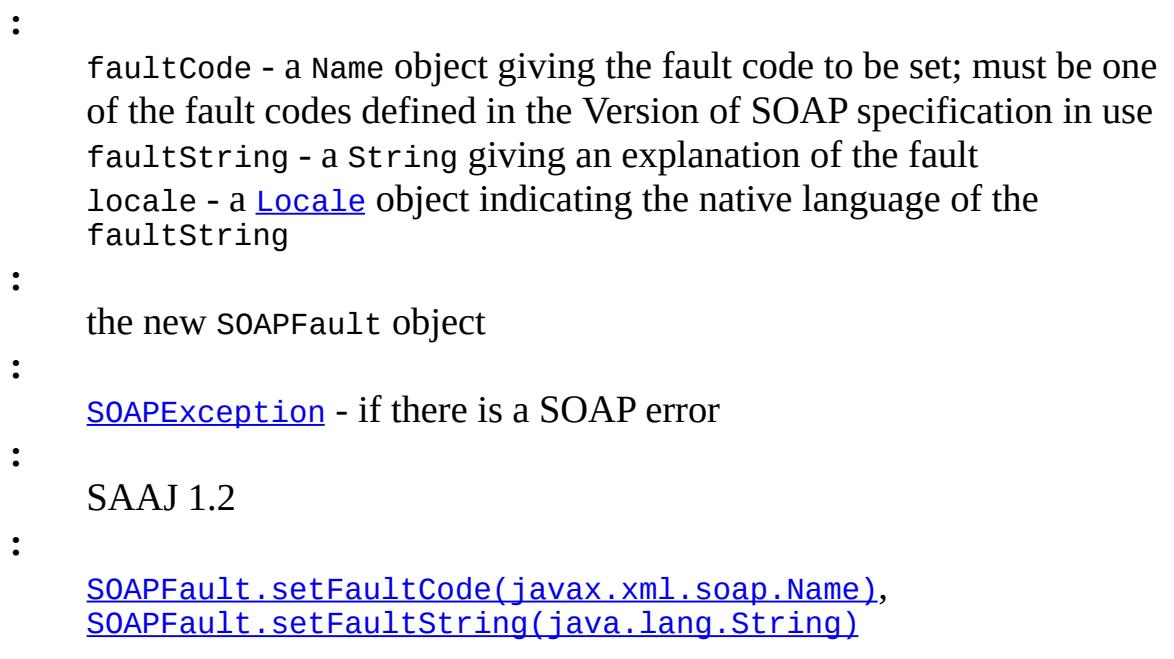

## <span id="page-7197-0"></span>**addFault**

[SOAPFault](#page-7275-0) **addFault**[\(QName](http://java.sun.com/j2se/1.5/docs/api/javax/xml/namespace/QName.html) faultCode, [String](http://java.sun.com/j2se/1.5/docs/api/java/lang/String.html) faultString, [Locale](http://java.sun.com/j2se/1.5/docs/api/java/util/Locale.html) locale) throws [SOAPException](#page-7259-0)

> Creates a new SOAPFault object and adds it to this SOAPBody object. The type of the SOAPFault will be a SOAP 1.1 or a SOAP 1.2 SOAPFault depending on the protocol specified while creating the MessageFactory instance.

For SOAP 1.2 the faultCode parameter is the value of the *Fault/Code/Value* element and the faultString parameter is the value of the *Fault/Reason/Text* element. For SOAP 1.1 the faultCode parameter is the value of the faultcode element and the faultString parameter is the value of the faultstring element.

A SOAPBody may contain at most one SOAPFault child element.

```
:
    faultCode - a QName object giving the fault code to be set; must be one
    of the fault codes defined in the version of SOAP specification in use.
    faultString - a String giving an explanation of the fault
    locale - a Locale object indicating the native language of the
    faultString
:
    the new SOAPFault object
:
    SOAPException - if there is a SOAP error
:
    SAAJ 1.3
:
    SOAPFault.setFaultCode(javax.xml.soap.Name),
    SOAPFault.setFaultString(java.lang.String), addFault(Name
    faultCode, String faultString, Locale locale)
```
## <span id="page-7198-0"></span>**addFault**

[SOAPFault](#page-7275-0) **addFault**[\(Name](#page-7160-0) faultCode, [String](http://java.sun.com/j2se/1.5/docs/api/java/lang/String.html) faultString) throws [SOAPException](#page-7259-0)

> Creates a new SOAPFault object and adds it to this SOAPBody object. The type of the SOAPFault will be a SOAP 1.1 or a SOAP 1.2 SOAPFault depending on the protocol specified while creating the MessageFactory instance.

> For SOAP 1.2 the faultCode parameter is the value of the *Fault/Code/Value* element and the faultString parameter is the value of the *Fault/Reason/Text* element. For SOAP 1.1 the faultCode parameter is

the value of the *faultcode* element and the faultString parameter is the value of the *faultstring* element.

In case of a SOAP 1.2 fault, the default value for the mandatory xml:lang attribute on the *Fault/Reason/Text* element will be set to java.util.Locale.getDefault()

A SOAPBody may contain at most one SOAPFault child element.

faultCode - a Name object giving the fault code to be set; must be one of the fault codes defined in the version of SOAP specification in use faultString - a String giving an explanation of the fault

the new SOAPFault object

[SOAPException](#page-7259-0) - if there is a SOAP error

SAAJ 1.2

[SOAPFault.setFaultCode\(javax.xml.soap.Name\)](#page-7280-0), [SOAPFault.setFaultString\(java.lang.String\)](#page-7285-0)

### <span id="page-7199-0"></span>**addFault**

**:**

**:**

**:**

**:**

**:**

[SOAPFault](#page-7275-0) **addFault**[\(QName](http://java.sun.com/j2se/1.5/docs/api/javax/xml/namespace/QName.html) faultCode, [String](http://java.sun.com/j2se/1.5/docs/api/java/lang/String.html) faultString) throws [SOAPException](#page-7259-0)

> Creates a new SOAPFault object and adds it to this SOAPBody object. The type of the SOAPFault will be a SOAP 1.1 or a SOAP 1.2 SOAPFault depending on the protocol specified while creating the MessageFactory instance.

For SOAP 1.2 the faultCode parameter is the value of the *Fault/Code/Value* element and the faultString parameter is the value of the *Fault/Reason/Text* element. For SOAP 1.1 the faultCode parameter is the value of the *faultcode* element and the faultString parameter is the value of the *faultstring* element.
In case of a SOAP 1.2 fault, the default value for the mandatory xml:lang attribute on the *Fault/Reason/Text* element will be set to java.util.Locale.getDefault()

A SOAPBody may contain at most one SOAPFault child element

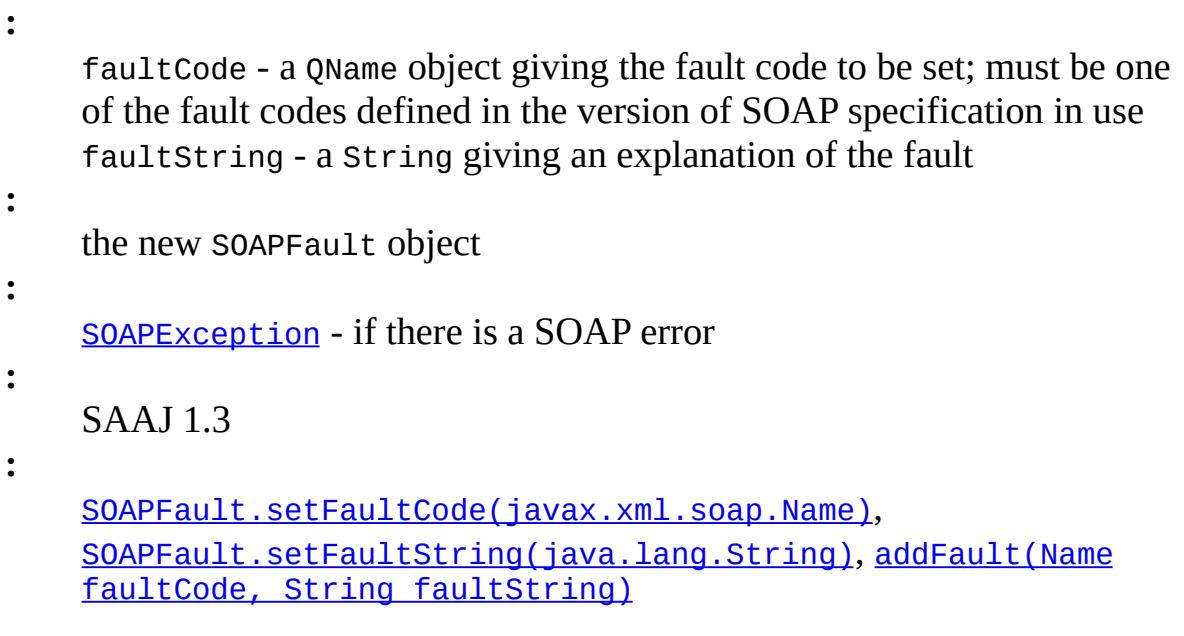

### **hasFault**

```
boolean hasFault()
```
Indicates whether a SOAPFault object exists in this SOAPBody object.

true if a SOAPFault object exists in this SOAPBody object; false otherwise

### **getFault**

**:**

```
SOAPFault getFault()
```
Returns the SOAPFault object in this SOAPBody object.

**:**

the SOAPFault object in this SOAPBody object if present, null otherwise.

#### <span id="page-7201-1"></span>**addBodyElement**

```
SOAPBodyElement addBodyElement(Name name)
                               throws SOAPException
```
Creates a new SOAPBodyElement object with the specified name and adds it to this SOAPBody object.

**:** name - a Name object with the name for the new SOAPBodyElement object **:** the new SOAPBodyElement object **:** [SOAPException](#page-7259-0) - if a SOAP error occurs

[addBodyElement\(javax.xml.namespace.QName\)](#page-7201-0)

### <span id="page-7201-0"></span>**addBodyElement**

**:**

```
SOAPBodyElement addBodyElement(QName qname)
                               throws SOAPException
```
Creates a new SOAPBodyElement object with the specified QName and adds it to this SOAPBody object.

```
:
    qname - a QName object with the qname for the new SOAPBodyElement
    object
:
    the new SOAPBodyElement object
:
    SOAPException - if a SOAP error occurs
:
    SAAJ 1.3
:
```
#### **addDocument**

```
SOAPBodyElement(Document document)
                       throws SOAPException
```
Adds the root node of the DOM Document to this SOAPBody object.

Calling this method invalidates the document parameter. The client application should discard all references to this Document and its contents upon calling addDocument. The behavior of an application that continues to use such references is undefined.

```
:
    document - the Document object whose root node will be added to this
    SOAPBody.
:
    the SOAPBodyElement that represents the root node that was added.
:
    SOAPException - if the Document cannot be added
:
    SAAJ 1.2
```
#### **extractContentAsDocument**

```
Document extractContentAsDocument()
```
throws [SOAPException](#page-7259-0)

Creates a new DOM Document and sets the first child of this SOAPBody as it's document element. The child SOAPElement is removed as part of the process.

**:**

the Document representation of the SOAPBody content.

**:**

[SOAPException](#page-7259-0) - if there is not exactly one child SOAPElement of the SOAPBody.

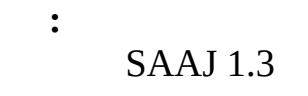

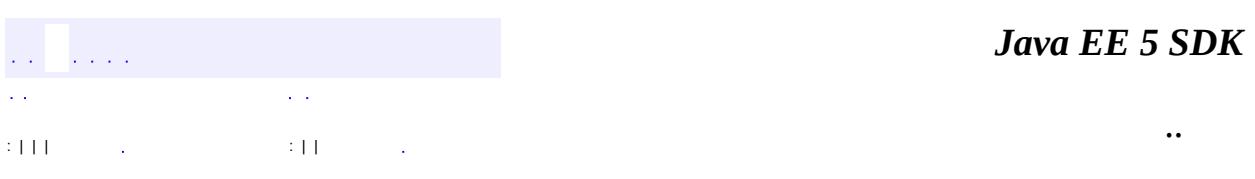

2007 Sun Microsystems, Inc. ...

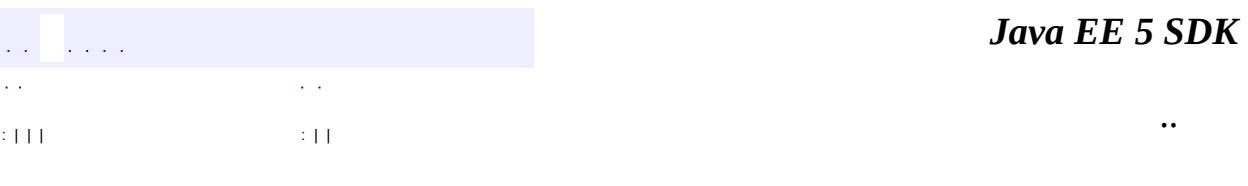

Ē.

<span id="page-7204-0"></span> $\blacksquare$ 

# **javax.xml.soap Interface SOAPBodyElement**

[Element,](http://java.sun.com/j2se/1.5/docs/api/org/w3c/dom/Element.html) [Node](http://java.sun.com/j2se/1.5/docs/api/org/w3c/dom/Node.html), [SOAPElement](#page-7226-0)

**:**

**:**

**[SOAPFault](#page-7275-0)** 

public interface **SOAPBodyElement**

extends [SOAPElement](#page-7226-0)

A SOAPBodyElement object represents the contents in a SOAPBody object. The SOAPFault interface is a SOAPBodyElement object that has been defined.

A new SOAPBodyElement object can be created and added to a SOAPBody object with the SOAPBody method addBodyElement. In the following line of code, sb is a SOAPBody object, and myName is a Name object.

SOAPBodyElement sbe = sb.addBodyElement(myName);

**Fields inherited from interface org.w3c.dom.[Node](http://java.sun.com/j2se/1.5/docs/api/org/w3c/dom/Node.html)** [ATTRIBUTE\\_NODE](http://java.sun.com/j2se/1.5/docs/api/org/w3c/dom/Node.html#ATTRIBUTE_NODE), [CDATA\\_SECTION\\_NODE](http://java.sun.com/j2se/1.5/docs/api/org/w3c/dom/Node.html#CDATA_SECTION_NODE), [COMMENT\\_NODE](http://java.sun.com/j2se/1.5/docs/api/org/w3c/dom/Node.html#COMMENT_NODE), [DOCUMENT\\_FRAGMENT\\_NODE,](http://java.sun.com/j2se/1.5/docs/api/org/w3c/dom/Node.html#DOCUMENT_FRAGMENT_NODE) [DOCUMENT\\_NODE](http://java.sun.com/j2se/1.5/docs/api/org/w3c/dom/Node.html#DOCUMENT_NODE), [DOCUMENT\\_POSITION\\_CONTAINED\\_BY,](http://java.sun.com/j2se/1.5/docs/api/org/w3c/dom/Node.html#DOCUMENT_POSITION_CONTAINED_BY) [DOCUMENT\\_POSITION\\_CONTAINS](http://java.sun.com/j2se/1.5/docs/api/org/w3c/dom/Node.html#DOCUMENT_POSITION_CONTAINS), [DOCUMENT\\_POSITION\\_DISCONNECTED,](http://java.sun.com/j2se/1.5/docs/api/org/w3c/dom/Node.html#DOCUMENT_POSITION_DISCONNECTED) [DOCUMENT\\_POSITION\\_FOLLOWING](http://java.sun.com/j2se/1.5/docs/api/org/w3c/dom/Node.html#DOCUMENT_POSITION_FOLLOWING), [DOCUMENT\\_POSITION\\_IMPLEMENTATION\\_SPECIFIC,](http://java.sun.com/j2se/1.5/docs/api/org/w3c/dom/Node.html#DOCUMENT_POSITION_IMPLEMENTATION_SPECIFIC) [DOCUMENT\\_POSITION\\_PRECEDING](http://java.sun.com/j2se/1.5/docs/api/org/w3c/dom/Node.html#DOCUMENT_POSITION_PRECEDING), [DOCUMENT\\_TYPE\\_NODE](http://java.sun.com/j2se/1.5/docs/api/org/w3c/dom/Node.html#DOCUMENT_TYPE_NODE), [ELEMENT\\_NODE,](http://java.sun.com/j2se/1.5/docs/api/org/w3c/dom/Node.html#ELEMENT_NODE) [ENTITY\\_NODE,](http://java.sun.com/j2se/1.5/docs/api/org/w3c/dom/Node.html#ENTITY_NODE) [ENTITY\\_REFERENCE\\_NODE](http://java.sun.com/j2se/1.5/docs/api/org/w3c/dom/Node.html#ENTITY_REFERENCE_NODE), [NOTATION\\_NODE](http://java.sun.com/j2se/1.5/docs/api/org/w3c/dom/Node.html#NOTATION_NODE), PROCESSING INSTRUCTION NODE, TEXT NODE

#### **Fields inherited from interface org.w3c.dom.[Node](http://java.sun.com/j2se/1.5/docs/api/org/w3c/dom/Node.html)**

ATTRIBUTE NODE, CDATA SECTION NODE, COMMENT NODE, [DOCUMENT\\_FRAGMENT\\_NODE,](http://java.sun.com/j2se/1.5/docs/api/org/w3c/dom/Node.html#DOCUMENT_FRAGMENT_NODE) [DOCUMENT\\_NODE](http://java.sun.com/j2se/1.5/docs/api/org/w3c/dom/Node.html#DOCUMENT_NODE),

[DOCUMENT\\_POSITION\\_CONTAINED\\_BY,](http://java.sun.com/j2se/1.5/docs/api/org/w3c/dom/Node.html#DOCUMENT_POSITION_CONTAINED_BY) [DOCUMENT\\_POSITION\\_CONTAINS](http://java.sun.com/j2se/1.5/docs/api/org/w3c/dom/Node.html#DOCUMENT_POSITION_CONTAINS), [DOCUMENT\\_POSITION\\_DISCONNECTED,](http://java.sun.com/j2se/1.5/docs/api/org/w3c/dom/Node.html#DOCUMENT_POSITION_DISCONNECTED) [DOCUMENT\\_POSITION\\_FOLLOWING](http://java.sun.com/j2se/1.5/docs/api/org/w3c/dom/Node.html#DOCUMENT_POSITION_FOLLOWING), [DOCUMENT\\_POSITION\\_IMPLEMENTATION\\_SPECIFIC,](http://java.sun.com/j2se/1.5/docs/api/org/w3c/dom/Node.html#DOCUMENT_POSITION_IMPLEMENTATION_SPECIFIC) [DOCUMENT\\_POSITION\\_PRECEDING](http://java.sun.com/j2se/1.5/docs/api/org/w3c/dom/Node.html#DOCUMENT_POSITION_PRECEDING), [DOCUMENT\\_TYPE\\_NODE](http://java.sun.com/j2se/1.5/docs/api/org/w3c/dom/Node.html#DOCUMENT_TYPE_NODE), [ELEMENT\\_NODE,](http://java.sun.com/j2se/1.5/docs/api/org/w3c/dom/Node.html#ELEMENT_NODE) [ENTITY\\_NODE,](http://java.sun.com/j2se/1.5/docs/api/org/w3c/dom/Node.html#ENTITY_NODE) [ENTITY\\_REFERENCE\\_NODE](http://java.sun.com/j2se/1.5/docs/api/org/w3c/dom/Node.html#ENTITY_REFERENCE_NODE), [NOTATION\\_NODE](http://java.sun.com/j2se/1.5/docs/api/org/w3c/dom/Node.html#NOTATION_NODE), PROCESSING INSTRUCTION NODE, TEXT NODE

#### **Methods inherited from interface javax.xml.soap.[SOAPElement](#page-7226-0)**

[addAttribute](#page-7235-0), [addAttribute](#page-7236-0), [addChildElement,](#page-7231-0) [addChildElement](#page-7232-0), [addChildElement](#page-7233-0), [addChildElement,](#page-7232-1) [addChildElement](#page-7232-2), [addChildElement](#page-7233-1), [addNamespaceDeclaration,](#page-7236-1) [addTextNode,](#page-7235-1) [createQName,](#page-7239-0) [getAllAttributes,](#page-7237-0) [getAllAttributesAsQNames,](#page-7238-0) [getAttributeValue](#page-7237-1), [getAttributeValue](#page-7237-2), [getChildElements,](#page-7242-0) [getChildElements](#page-7243-0), [getChildElements](#page-7243-1), [getElementName,](#page-7240-0) [getElementQName](#page-7240-1), [getEncodingStyle,](#page-7244-0) [getNamespacePrefixes,](#page-7238-1) [getNamespaceURI](#page-7238-2), [getVisibleNamespacePrefixes,](#page-7239-1) [removeAttribute,](#page-7241-0) [removeAttribute](#page-7241-1), [removeContents,](#page-7234-0) [removeNamespaceDeclaration](#page-7242-1), [setElementQName](#page-7240-2), [setEncodingStyle](#page-7244-1)

**Methods inherited from interface javax.xml.soap.[Node](#page-7165-0)**

[detachNode,](#page-7169-0) [getParentElement](#page-7169-1), [getValue](#page-7167-0), [recycleNode,](#page-7169-2) [setParentElement](#page-7168-0), [setValue](#page-7168-1)

#### **Methods inherited from interface org.w3c.dom.[Node](http://java.sun.com/j2se/1.5/docs/api/org/w3c/dom/Node.html)**

[appendChild,](http://java.sun.com/j2se/1.5/docs/api/org/w3c/dom/Node.html#appendChild(org.w3c.dom.Node)) [cloneNode,](http://java.sun.com/j2se/1.5/docs/api/org/w3c/dom/Node.html#cloneNode(boolean)) [compareDocumentPosition](http://java.sun.com/j2se/1.5/docs/api/org/w3c/dom/Node.html#compareDocumentPosition(org.w3c.dom.Node)), [getAttributes,](http://java.sun.com/j2se/1.5/docs/api/org/w3c/dom/Node.html#getAttributes()) [getBaseURI,](http://java.sun.com/j2se/1.5/docs/api/org/w3c/dom/Node.html#getBaseURI()) [getChildNodes](http://java.sun.com/j2se/1.5/docs/api/org/w3c/dom/Node.html#getChildNodes()), [getFeature](http://java.sun.com/j2se/1.5/docs/api/org/w3c/dom/Node.html#getFeature(java.lang.String, java.lang.String)), [getFirstChild,](http://java.sun.com/j2se/1.5/docs/api/org/w3c/dom/Node.html#getFirstChild()) [getLastChild](http://java.sun.com/j2se/1.5/docs/api/org/w3c/dom/Node.html#getLastChild()), [getLocalName](http://java.sun.com/j2se/1.5/docs/api/org/w3c/dom/Node.html#getLocalName()), [getNamespaceURI,](http://java.sun.com/j2se/1.5/docs/api/org/w3c/dom/Node.html#getNamespaceURI()) [getNextSibling](http://java.sun.com/j2se/1.5/docs/api/org/w3c/dom/Node.html#getNextSibling()), [getNodeName,](http://java.sun.com/j2se/1.5/docs/api/org/w3c/dom/Node.html#getNodeName()) [getNodeType](http://java.sun.com/j2se/1.5/docs/api/org/w3c/dom/Node.html#getNodeType()), [getNodeValue](http://java.sun.com/j2se/1.5/docs/api/org/w3c/dom/Node.html#getNodeValue()), [getOwnerDocument](http://java.sun.com/j2se/1.5/docs/api/org/w3c/dom/Node.html#getOwnerDocument()), [getParentNode](http://java.sun.com/j2se/1.5/docs/api/org/w3c/dom/Node.html#getParentNode()), [getPrefix](http://java.sun.com/j2se/1.5/docs/api/org/w3c/dom/Node.html#getPrefix()), [getPreviousSibling,](http://java.sun.com/j2se/1.5/docs/api/org/w3c/dom/Node.html#getPreviousSibling()) [getTextContent](http://java.sun.com/j2se/1.5/docs/api/org/w3c/dom/Node.html#getTextContent()), [getUserData,](http://java.sun.com/j2se/1.5/docs/api/org/w3c/dom/Node.html#getUserData(java.lang.String)) [hasAttributes](http://java.sun.com/j2se/1.5/docs/api/org/w3c/dom/Node.html#hasAttributes()), [hasChildNodes,](http://java.sun.com/j2se/1.5/docs/api/org/w3c/dom/Node.html#hasChildNodes()) [insertBefore,](http://java.sun.com/j2se/1.5/docs/api/org/w3c/dom/Node.html#insertBefore(org.w3c.dom.Node, org.w3c.dom.Node)) [isDefaultNamespace,](http://java.sun.com/j2se/1.5/docs/api/org/w3c/dom/Node.html#isDefaultNamespace(java.lang.String)) [isEqualNode,](http://java.sun.com/j2se/1.5/docs/api/org/w3c/dom/Node.html#isEqualNode(org.w3c.dom.Node)) [isSameNode,](http://java.sun.com/j2se/1.5/docs/api/org/w3c/dom/Node.html#isSameNode(org.w3c.dom.Node)) [isSupported](http://java.sun.com/j2se/1.5/docs/api/org/w3c/dom/Node.html#isSupported(java.lang.String, java.lang.String)), [lookupNamespaceURI,](http://java.sun.com/j2se/1.5/docs/api/org/w3c/dom/Node.html#lookupNamespaceURI(java.lang.String)) [lookupPrefix,](http://java.sun.com/j2se/1.5/docs/api/org/w3c/dom/Node.html#lookupPrefix(java.lang.String)) [normalize,](http://java.sun.com/j2se/1.5/docs/api/org/w3c/dom/Node.html#normalize()) [removeChild](http://java.sun.com/j2se/1.5/docs/api/org/w3c/dom/Node.html#removeChild(org.w3c.dom.Node)), [replaceChild](http://java.sun.com/j2se/1.5/docs/api/org/w3c/dom/Node.html#replaceChild(org.w3c.dom.Node, org.w3c.dom.Node)), [setNodeValue](http://java.sun.com/j2se/1.5/docs/api/org/w3c/dom/Node.html#setNodeValue(java.lang.String)), [setPrefix](http://java.sun.com/j2se/1.5/docs/api/org/w3c/dom/Node.html#setPrefix(java.lang.String)), [setTextContent,](http://java.sun.com/j2se/1.5/docs/api/org/w3c/dom/Node.html#setTextContent(java.lang.String)) [setUserData](http://java.sun.com/j2se/1.5/docs/api/org/w3c/dom/Node.html#setUserData(java.lang.String, java.lang.Object, org.w3c.dom.UserDataHandler))

#### **Methods inherited from interface org.w3c.dom.[Element](http://java.sun.com/j2se/1.5/docs/api/org/w3c/dom/Element.html)**

[getAttribute](http://java.sun.com/j2se/1.5/docs/api/org/w3c/dom/Element.html#getAttribute(java.lang.String)), [getAttributeNode,](http://java.sun.com/j2se/1.5/docs/api/org/w3c/dom/Element.html#getAttributeNode(java.lang.String)) [getAttributeNodeNS,](http://java.sun.com/j2se/1.5/docs/api/org/w3c/dom/Element.html#getAttributeNodeNS(java.lang.String, java.lang.String)) [getAttributeNS](http://java.sun.com/j2se/1.5/docs/api/org/w3c/dom/Element.html#getAttributeNS(java.lang.String, java.lang.String)), [getElementsByTagName](http://java.sun.com/j2se/1.5/docs/api/org/w3c/dom/Element.html#getElementsByTagName(java.lang.String)), [getElementsByTagNameNS](http://java.sun.com/j2se/1.5/docs/api/org/w3c/dom/Element.html#getElementsByTagNameNS(java.lang.String, java.lang.String)), [getSchemaTypeInfo](http://java.sun.com/j2se/1.5/docs/api/org/w3c/dom/Element.html#getSchemaTypeInfo()), [getTagName,](http://java.sun.com/j2se/1.5/docs/api/org/w3c/dom/Element.html#getTagName()) [hasAttribute,](http://java.sun.com/j2se/1.5/docs/api/org/w3c/dom/Element.html#hasAttribute(java.lang.String)) [hasAttributeNS](http://java.sun.com/j2se/1.5/docs/api/org/w3c/dom/Element.html#hasAttributeNS(java.lang.String, java.lang.String)), [removeAttribute](http://java.sun.com/j2se/1.5/docs/api/org/w3c/dom/Element.html#removeAttribute(java.lang.String)), [removeAttributeNode](http://java.sun.com/j2se/1.5/docs/api/org/w3c/dom/Element.html#removeAttributeNode(org.w3c.dom.Attr)), [removeAttributeNS,](http://java.sun.com/j2se/1.5/docs/api/org/w3c/dom/Element.html#removeAttributeNS(java.lang.String, java.lang.String)) [setAttribute](http://java.sun.com/j2se/1.5/docs/api/org/w3c/dom/Element.html#setAttribute(java.lang.String, java.lang.String)), [setAttributeNode,](http://java.sun.com/j2se/1.5/docs/api/org/w3c/dom/Element.html#setAttributeNode(org.w3c.dom.Attr)) [setAttributeNodeNS,](http://java.sun.com/j2se/1.5/docs/api/org/w3c/dom/Element.html#setAttributeNodeNS(org.w3c.dom.Attr))

[setAttributeNS](http://java.sun.com/j2se/1.5/docs/api/org/w3c/dom/Element.html#setAttributeNS(java.lang.String, java.lang.String, java.lang.String)), [setIdAttribute,](http://java.sun.com/j2se/1.5/docs/api/org/w3c/dom/Element.html#setIdAttribute(java.lang.String, boolean)) [setIdAttributeNode,](http://java.sun.com/j2se/1.5/docs/api/org/w3c/dom/Element.html#setIdAttributeNode(org.w3c.dom.Attr, boolean)) [setIdAttributeNS](http://java.sun.com/j2se/1.5/docs/api/org/w3c/dom/Element.html#setIdAttributeNS(java.lang.String, java.lang.String, boolean))

#### **Methods inherited from interface org.w3c.dom.[Node](http://java.sun.com/j2se/1.5/docs/api/org/w3c/dom/Node.html)**

[appendChild,](http://java.sun.com/j2se/1.5/docs/api/org/w3c/dom/Node.html#appendChild(org.w3c.dom.Node)) [cloneNode,](http://java.sun.com/j2se/1.5/docs/api/org/w3c/dom/Node.html#cloneNode(boolean)) [compareDocumentPosition](http://java.sun.com/j2se/1.5/docs/api/org/w3c/dom/Node.html#compareDocumentPosition(org.w3c.dom.Node)), [getAttributes,](http://java.sun.com/j2se/1.5/docs/api/org/w3c/dom/Node.html#getAttributes()) [getBaseURI,](http://java.sun.com/j2se/1.5/docs/api/org/w3c/dom/Node.html#getBaseURI()) [getChildNodes](http://java.sun.com/j2se/1.5/docs/api/org/w3c/dom/Node.html#getChildNodes()), [getFeature](http://java.sun.com/j2se/1.5/docs/api/org/w3c/dom/Node.html#getFeature(java.lang.String, java.lang.String)), [getFirstChild,](http://java.sun.com/j2se/1.5/docs/api/org/w3c/dom/Node.html#getFirstChild()) [getLastChild](http://java.sun.com/j2se/1.5/docs/api/org/w3c/dom/Node.html#getLastChild()), [getLocalName](http://java.sun.com/j2se/1.5/docs/api/org/w3c/dom/Node.html#getLocalName()), [getNamespaceURI,](http://java.sun.com/j2se/1.5/docs/api/org/w3c/dom/Node.html#getNamespaceURI()) [getNextSibling](http://java.sun.com/j2se/1.5/docs/api/org/w3c/dom/Node.html#getNextSibling()), [getNodeName,](http://java.sun.com/j2se/1.5/docs/api/org/w3c/dom/Node.html#getNodeName()) [getNodeType](http://java.sun.com/j2se/1.5/docs/api/org/w3c/dom/Node.html#getNodeType()), [getNodeValue](http://java.sun.com/j2se/1.5/docs/api/org/w3c/dom/Node.html#getNodeValue()), [getOwnerDocument](http://java.sun.com/j2se/1.5/docs/api/org/w3c/dom/Node.html#getOwnerDocument()), [getParentNode](http://java.sun.com/j2se/1.5/docs/api/org/w3c/dom/Node.html#getParentNode()), [getPrefix](http://java.sun.com/j2se/1.5/docs/api/org/w3c/dom/Node.html#getPrefix()), [getPreviousSibling,](http://java.sun.com/j2se/1.5/docs/api/org/w3c/dom/Node.html#getPreviousSibling()) [getTextContent](http://java.sun.com/j2se/1.5/docs/api/org/w3c/dom/Node.html#getTextContent()), [getUserData,](http://java.sun.com/j2se/1.5/docs/api/org/w3c/dom/Node.html#getUserData(java.lang.String)) [hasAttributes](http://java.sun.com/j2se/1.5/docs/api/org/w3c/dom/Node.html#hasAttributes()), [hasChildNodes,](http://java.sun.com/j2se/1.5/docs/api/org/w3c/dom/Node.html#hasChildNodes()) [insertBefore,](http://java.sun.com/j2se/1.5/docs/api/org/w3c/dom/Node.html#insertBefore(org.w3c.dom.Node, org.w3c.dom.Node)) [isDefaultNamespace,](http://java.sun.com/j2se/1.5/docs/api/org/w3c/dom/Node.html#isDefaultNamespace(java.lang.String)) [isEqualNode,](http://java.sun.com/j2se/1.5/docs/api/org/w3c/dom/Node.html#isEqualNode(org.w3c.dom.Node)) [isSameNode,](http://java.sun.com/j2se/1.5/docs/api/org/w3c/dom/Node.html#isSameNode(org.w3c.dom.Node)) [isSupported](http://java.sun.com/j2se/1.5/docs/api/org/w3c/dom/Node.html#isSupported(java.lang.String, java.lang.String)), [lookupNamespaceURI,](http://java.sun.com/j2se/1.5/docs/api/org/w3c/dom/Node.html#lookupNamespaceURI(java.lang.String)) [lookupPrefix,](http://java.sun.com/j2se/1.5/docs/api/org/w3c/dom/Node.html#lookupPrefix(java.lang.String)) [normalize,](http://java.sun.com/j2se/1.5/docs/api/org/w3c/dom/Node.html#normalize()) [removeChild](http://java.sun.com/j2se/1.5/docs/api/org/w3c/dom/Node.html#removeChild(org.w3c.dom.Node)), [replaceChild](http://java.sun.com/j2se/1.5/docs/api/org/w3c/dom/Node.html#replaceChild(org.w3c.dom.Node, org.w3c.dom.Node)), [setNodeValue](http://java.sun.com/j2se/1.5/docs/api/org/w3c/dom/Node.html#setNodeValue(java.lang.String)), [setPrefix](http://java.sun.com/j2se/1.5/docs/api/org/w3c/dom/Node.html#setPrefix(java.lang.String)), [setTextContent,](http://java.sun.com/j2se/1.5/docs/api/org/w3c/dom/Node.html#setTextContent(java.lang.String)) [setUserData](http://java.sun.com/j2se/1.5/docs/api/org/w3c/dom/Node.html#setUserData(java.lang.String, java.lang.Object, org.w3c.dom.UserDataHandler))

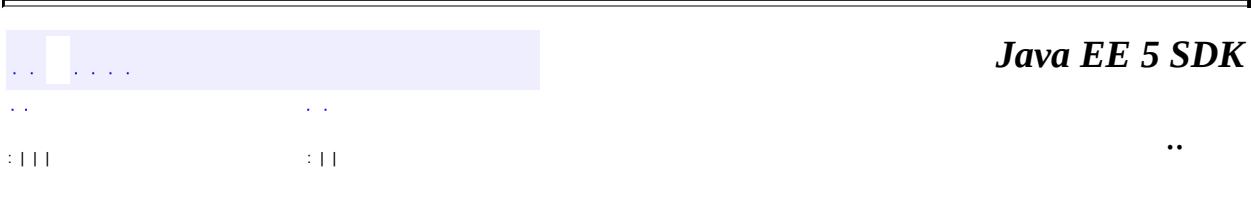

2007 Sun Microsystems, Inc.

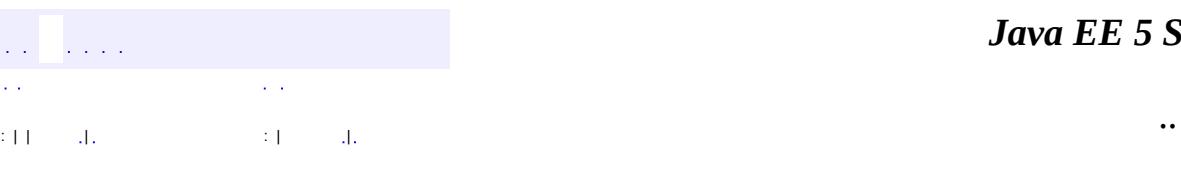

<span id="page-7208-0"></span> $\blacksquare$ 

#### *Ja v a E E 5 S D K*

<u> 1989 - Johann Barn, mars et al. (b. 1989)</u>

# **javax.xml.soap Class SOAPConnection**

#### [java.lang.Object](http://java.sun.com/j2se/1.5/docs/api/java/lang/Object.html)

**javax.xml.soap.SOAPConnection**

public abstract class **SOAPConnection**

#### extends [Object](http://java.sun.com/j2se/1.5/docs/api/java/lang/Object.html)

A point-to-point connection that a client can use for sending messages directly to a remote party (represented by a URL, for instance).

The SOAPConnection class is optional. Some implementations may not implement this interface in which case the call to SOAPConnectionFactory.newInstance() (see below) will throw an UnsupportedOperationException.

A client can obtain a SOAPConnection object using a [SOAPConnectionFactory](#page-7212-0) object as in the following example:

```
SORPConnectionFactory factory = SORPConnectionFactory.newInsta
SOAPConnection con = factory.createConnection();
```
A SOAPConnection object can be used to send messages directly to a URL following the request/response paradigm. That is, messages are sent using the method call, which sends the message and then waits until it gets a reply.

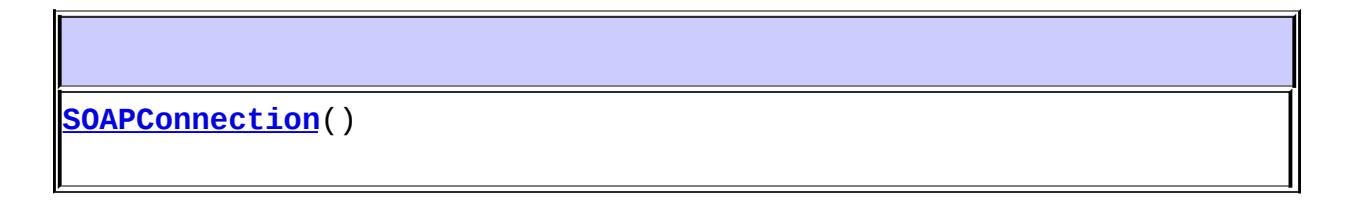

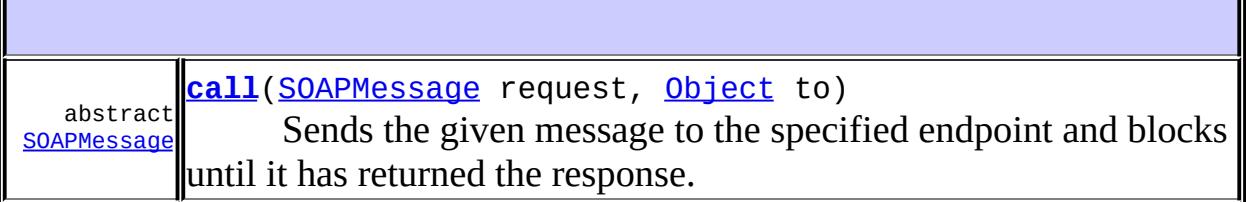

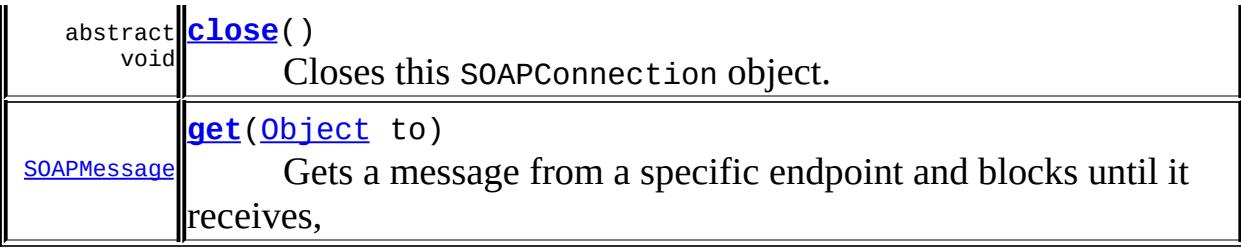

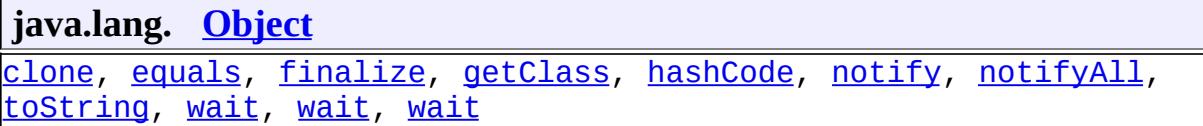

### <span id="page-7210-0"></span>**SOAPConnection**

public **SOAPConnection**()

#### <span id="page-7210-1"></span>**call**

public abstract [SOAPMessage](#page-7318-0) **call**([SOAPMessage](#page-7318-0) request, [Object](http://java.sun.com/j2se/1.5/docs/api/java/lang/Object.html) to) throws [SOAPException](#page-7259-0)

Sends the given message to the specified endpoint and blocks until it has returned the response.

**:**

request - the SOAPMessage object to be sent to - an Object that identifies where the message should be sent. It is required to support Objects of type java.lang.String, java.net.URL, and when JAXM is present javax.xml.messaging.URLEndpoint

**:**

the SOAPMessage object that is the response to the message that was sent

**:**

#### <span id="page-7211-1"></span>**get**

```
public SOAPMessage get(Object to)
                throws SOAPException
```
Gets a message from a specific endpoint and blocks until it receives,

**:** to - an Object that identifies where the request should be sent. Objects of type java.lang.String and java.net.URL must be supported. **:** the SOAPMessage object that is the response to the get message request **:** [SOAPException](#page-7259-0) - if there is a SOAP error **:** SAAJ 1.3

#### <span id="page-7211-0"></span>**close**

**:**

```
public abstract void close()
                    throws SOAPException
```
Closes this SOAPConnection object.

[SOAPException](#page-7259-0) - if there is a SOAP error

*Java EE 5 SDK*  $\mathcal{L}^{\mathcal{A}}(\mathcal{A})$ .. : | | | : | |

2007 Sun Microsystems, Inc.

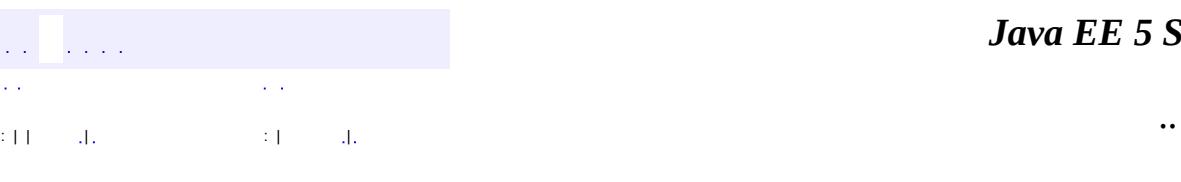

<span id="page-7212-0"></span> $\blacksquare$ 

#### *Ja v a E E 5 S D K*

<u> 1989 - Johann Barn, mars et al. (b. 1989)</u>

# **javax.xml.soap Class SOAPConnectionFactory**

#### [java.lang.Object](http://java.sun.com/j2se/1.5/docs/api/java/lang/Object.html)

**javax.xml.soap.SOAPConnectionFactory**

public abstract class **SOAPConnectionFactory**

#### extends [Object](http://java.sun.com/j2se/1.5/docs/api/java/lang/Object.html)

A factory for creating SOAPConnection objects. Implementation of this class is optional. If SOAPConnectionFactory.newInstance() throws an UnsupportedOperationException then the implementation does not support the SAAJ communication infrastructure. Otherwise **[SOAPConnection](#page-7208-0)** objects can be created by calling createConnection() on the newly created SOAPConnectionFactory object.

**[SOAPConnectionFactory](#page-7213-0)**()

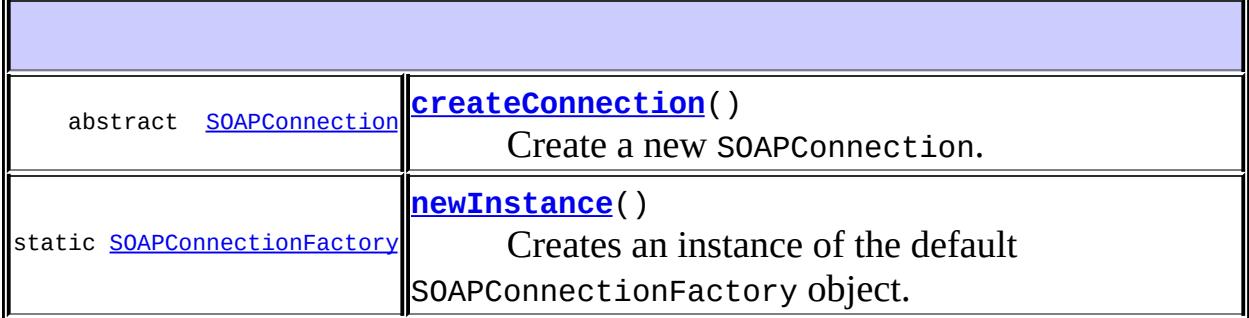

<span id="page-7213-0"></span>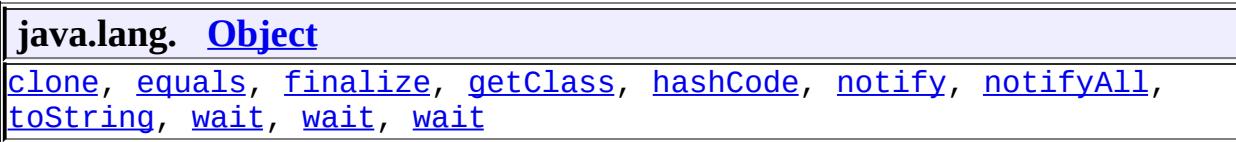

# **SOAPConnectionFactory**

```
public SOAPConnectionFactory()
```
#### <span id="page-7214-1"></span>**newInstance**

**:**

**:**

```
public static SOAPConnectionFactory newInstance()
                                          throws SOAPException,
                                                 UnsupportedOperation
```
Creates an instance of the default SOAPConnectionFactory object.

a new instance of a default SOAPConnectionFactory object

[SOAPException](#page-7259-0) - if there was an error creating the SOAPConnectionFactory [UnsupportedOperationException](http://java.sun.com/j2se/1.5/docs/api/java/lang/UnsupportedOperationException.html) - if newInstance is not supported.

### <span id="page-7214-0"></span>**createConnection**

public abstract [SOAPConnection](#page-7208-0) **createConnection**() throws [SOAPException](#page-7259-0)

Create a new SOAPConnection.

the new SOAPConnection object.

**:**

**:**

[SOAPException](#page-7259-0) - if there was an exception creating the SOAPConnection object.

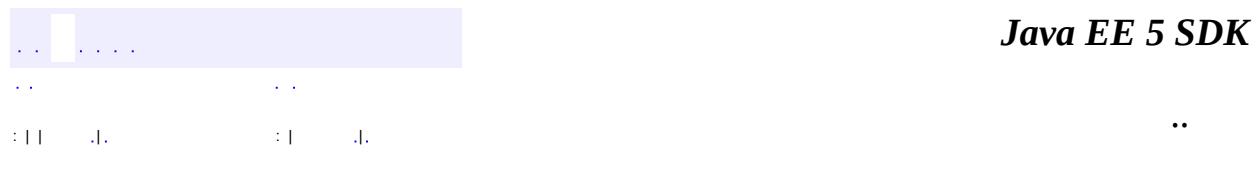

2007 Sun Microsystems, Inc. ...

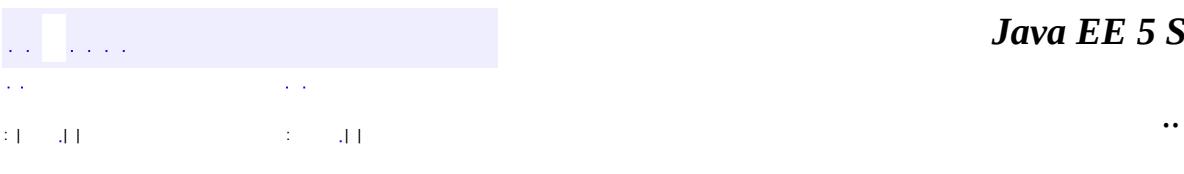

 $\blacksquare$ 

<u> 1989 - Johann Barn, mars et al. (b. 1989)</u>

#### public interface **SOAPConstants**

The definition of constants pertaining to the SOAP protocol.

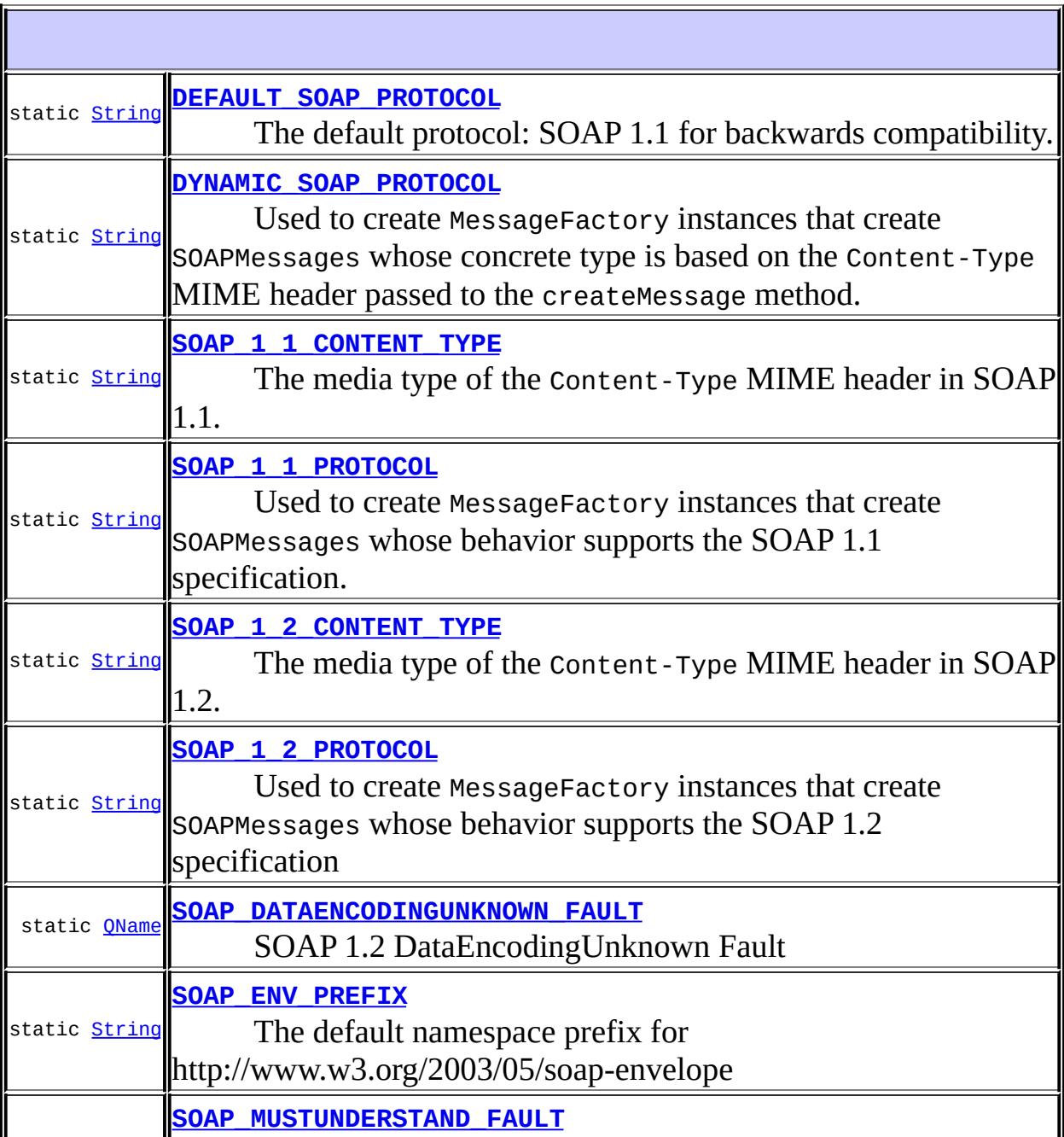

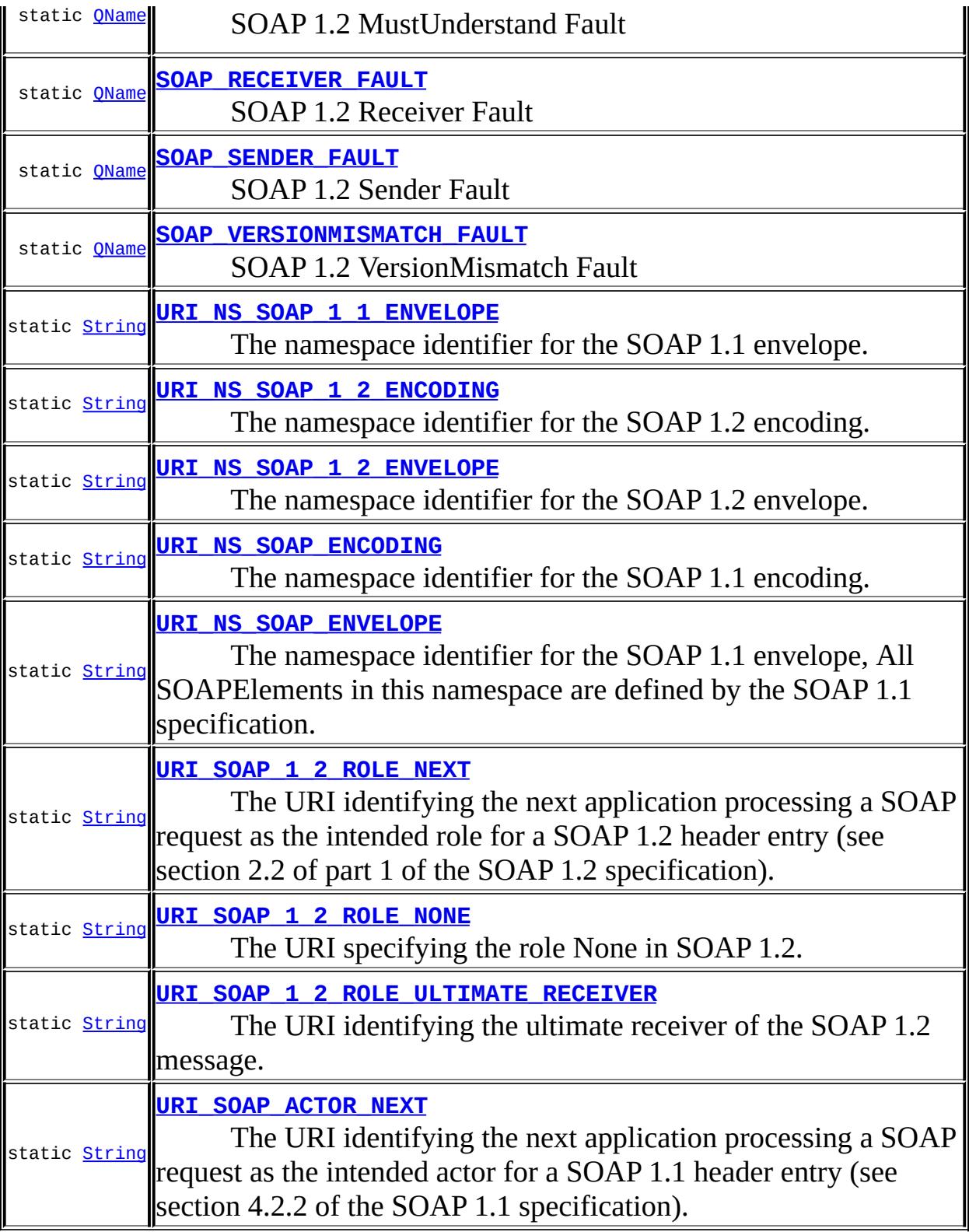

#### <span id="page-7219-0"></span>**DYNAMIC\_SOAP\_PROTOCOL**

```
static final String DYNAMIC_SOAP_PROTOCOL
```
Used to create MessageFactory instances that create SOAPMessages whose concrete type is based on the Content-Type MIME header passed to the createMessage method. If no Content-Type header is passed then the createMessage may throw an IllegalArgumentException or, in the case of the no argument version of createMessage, an UnsupportedOperationException.

```
:
     SAAJ 1.3
:
```
### <span id="page-7219-1"></span>**SOAP\_1\_1\_PROTOCOL**

```
static final String SOAP_1_1_PROTOCOL
```
Used to create MessageFactory instances that create SOAPMessages whose behavior supports the SOAP 1.1 specification.

```
SAAJ 1.3
```
**:**

**:**

### <span id="page-7219-2"></span>**SOAP\_1\_2\_PROTOCOL**

static final [String](http://java.sun.com/j2se/1.5/docs/api/java/lang/String.html) **SOAP\_1\_2\_PROTOCOL**

Used to create MessageFactory instances that create SOAPMessages whose behavior supports the SOAP 1.2 specification

# <span id="page-7220-0"></span>**DEFAULT\_SOAP\_PROTOCOL**

static final [String](http://java.sun.com/j2se/1.5/docs/api/java/lang/String.html) **DEFAULT\_SOAP\_PROTOCOL**

The default protocol: SOAP 1.1 for backwards compatibility.

**:** SAAJ 1.3 **:**

# <span id="page-7220-1"></span>**URI\_NS\_SOAP\_1\_1\_ENVELOPE**

static final [String](http://java.sun.com/j2se/1.5/docs/api/java/lang/String.html) **URI\_NS\_SOAP\_1\_1\_ENVELOPE**

The namespace identifier for the SOAP 1.1 envelope.

```
:
     SAAJ 1.3
:
```
## <span id="page-7220-2"></span>**URI\_NS\_SOAP\_1\_2\_ENVELOPE**

static final [String](http://java.sun.com/j2se/1.5/docs/api/java/lang/String.html) **URI\_NS\_SOAP\_1\_2\_ENVELOPE**

The namespace identifier for the SOAP 1.2 envelope.

```
:
    SAAJ 1.3
:
```
## <span id="page-7221-3"></span>**URI\_NS\_SOAP\_ENVELOPE**

```
static final String URI_NS_SOAP_ENVELOPE
```
The namespace identifier for the SOAP 1.1 envelope, All SOAPElements in this namespace are defined by the SOAP 1.1 specification.

**:**

**:**

**:**

**:**

# <span id="page-7221-2"></span>**URI\_NS\_SOAP\_ENCODING**

#### static final [String](http://java.sun.com/j2se/1.5/docs/api/java/lang/String.html) **URI\_NS\_SOAP\_ENCODING**

The namespace identifier for the SOAP 1.1 encoding. An attribute named encodingStyle in the URI\_NS\_SOAP\_ENVELOPE namespace and set to the value URI\_NS\_SOAP\_ENCODING can be added to an element to indicate that it is encoded using the rules in section 5 of the SOAP 1.1 specification.

### <span id="page-7221-1"></span>**URI\_NS\_SOAP\_1\_2\_ENCODING**

static final [String](http://java.sun.com/j2se/1.5/docs/api/java/lang/String.html) **URI\_NS\_SOAP\_1\_2\_ENCODING**

The namespace identifier for the SOAP 1.2 encoding.

```
SAAJ 1.3
```
### <span id="page-7221-0"></span>**SOAP\_1\_1\_CONTENT\_TYPE**

static final [String](http://java.sun.com/j2se/1.5/docs/api/java/lang/String.html) **SOAP\_1\_1\_CONTENT\_TYPE**

The media type of the Content-Type MIME header in SOAP 1.1.

```
:
     SAAJ 1.3
:
```
### <span id="page-7222-0"></span>**SOAP\_1\_2\_CONTENT\_TYPE**

static final [String](http://java.sun.com/j2se/1.5/docs/api/java/lang/String.html) **SOAP\_1\_2\_CONTENT\_TYPE**

The media type of the Content-Type MIME header in SOAP 1.2.

```
:
     SAAJ 1.3
:
```
# <span id="page-7222-2"></span>**URI\_SOAP\_ACTOR\_NEXT**

static final [String](http://java.sun.com/j2se/1.5/docs/api/java/lang/String.html) **URI\_SOAP\_ACTOR\_NEXT**

The URI identifying the next application processing a SOAP request as the intended actor for a SOAP 1.1 header entry (see section 4.2.2 of the SOAP 1.1 specification).

This value can be passed to [SOAPHeader.examineMustUnderstandHeaderElements\(String\)](#page-7304-0), [SOAPHeader.examineHeaderElements\(String\)](#page-7304-1) and [SOAPHeader.extractHeaderElements\(String\)](#page-7305-0)

**:**

# <span id="page-7222-1"></span>**URI\_SOAP\_1\_2\_ROLE\_NEXT**

#### static final [String](http://java.sun.com/j2se/1.5/docs/api/java/lang/String.html) **URI\_SOAP\_1\_2\_ROLE\_NEXT**

The URI identifying the next application processing a SOAP request as the intended role for a SOAP 1.2 header entry (see section 2.2 of part 1 of the SOAP 1.2 specification).

**:** SAAJ 1.3 **:**

#### <span id="page-7223-1"></span>**URI\_SOAP\_1\_2\_ROLE\_NONE**

static final [String](http://java.sun.com/j2se/1.5/docs/api/java/lang/String.html) **URI\_SOAP\_1\_2\_ROLE\_NONE**

The URI specifying the role None in SOAP 1.2.

SAAJ 1.3

**:**

**:**

**:**

**:**

#### <span id="page-7223-2"></span>**URI\_SOAP\_1\_2\_ROLE\_ULTIMATE\_RECEIVER**

static final [String](http://java.sun.com/j2se/1.5/docs/api/java/lang/String.html) **URI\_SOAP\_1\_2\_ROLE\_ULTIMATE\_RECEIVER**

The URI identifying the ultimate receiver of the SOAP 1.2 message.

SAAJ 1.3

#### <span id="page-7223-0"></span>**SOAP\_ENV\_PREFIX**

static final [String](http://java.sun.com/j2se/1.5/docs/api/java/lang/String.html) **SOAP\_ENV\_PREFIX**

The default namespace prefix for http://www.w3.org/2003/05/soapenvelope

SAAJ 1.3

**:**

**:**

**:**

**:**

<span id="page-7224-2"></span>**:**

# <span id="page-7224-3"></span>**SOAP\_VERSIONMISMATCH\_FAULT**

static final [QName](http://java.sun.com/j2se/1.5/docs/api/javax/xml/namespace/QName.html) **SOAP\_VERSIONMISMATCH\_FAULT**

SOAP 1.2 VersionMismatch Fault

SAAJ 1.3

# <span id="page-7224-1"></span>**SOAP\_MUSTUNDERSTAND\_FAULT**

static final [QName](http://java.sun.com/j2se/1.5/docs/api/javax/xml/namespace/QName.html) **SOAP\_MUSTUNDERSTAND\_FAULT**

SOAP 1.2 MustUnderstand Fault

SAAJ 1.3

# <span id="page-7224-0"></span>**SOAP\_DATAENCODINGUNKNOWN\_FAULT**

static final [QName](http://java.sun.com/j2se/1.5/docs/api/javax/xml/namespace/QName.html) **SOAP\_DATAENCODINGUNKNOWN\_FAULT**

SOAP 1.2 DataEncodingUnknown Fault

SAAJ 1.3

#### **SOAP\_SENDER\_FAULT**

static final [QName](http://java.sun.com/j2se/1.5/docs/api/javax/xml/namespace/QName.html) **SOAP\_SENDER\_FAULT**

SOAP 1.2 Sender Fault

**:**

**:**

SAAJ 1.3

### <span id="page-7225-0"></span>**SOAP\_RECEIVER\_FAULT**

static final [QName](http://java.sun.com/j2se/1.5/docs/api/javax/xml/namespace/QName.html) **SOAP\_RECEIVER\_FAULT**

SOAP 1.2 Receiver Fault

SAAJ 1.3

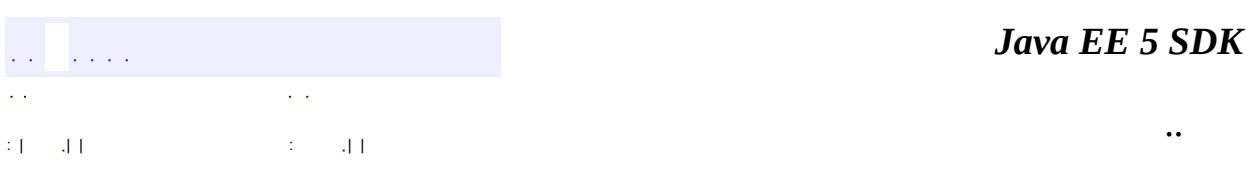

<u> 1989 - Johann Barn, amerikansk politiker (d. 1989)</u>

2007 Sun Microsystems, Inc. ...

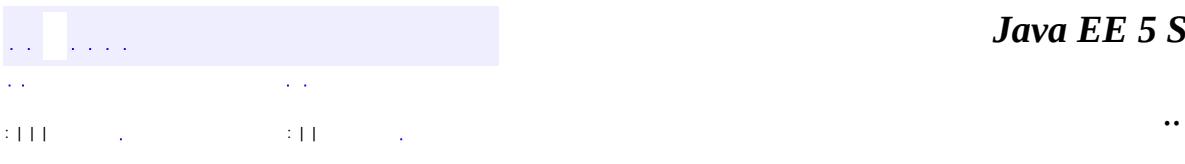

<span id="page-7226-0"></span> $\blacksquare$ 

<u> 1989 - Johann Barn, mars et al. (b. 1989)</u>

# **javax.xml.soap Interface SOAPElement**

[Element,](http://java.sun.com/j2se/1.5/docs/api/org/w3c/dom/Element.html) [Node](http://java.sun.com/j2se/1.5/docs/api/org/w3c/dom/Node.html)

**:**

**:**

[Detail,](#page-7133-0) [DetailEntry](#page-7139-0), [SOAPBody](#page-7192-0), [SOAPBodyElement,](#page-7204-0) [SOAPEnvelope,](#page-7251-0) [SOAPFault](#page-7275-0), [SOAPFaultElement,](#page-7294-0) [SOAPHeader](#page-7298-0), [SOAPHeaderElement](#page-7310-0)

public interface **SOAPElement**

extends [Node,](#page-7165-0) [Element](http://java.sun.com/j2se/1.5/docs/api/org/w3c/dom/Element.html)

An object representing an element of a SOAP message that is allowed but not specifically prescribed by a SOAP specification. This interface serves as the base interface for those objects that are specifically prescribed by a SOAP specification.

Methods in this interface that are required to return SAAJ specific objects may "silently" replace nodes in the tree as required to successfully return objects of the correct type. See **[getChildElements\(\)](#page-7242-0)** and *[javax.xml.soap](#page-7174-0)* for details.

**Fields inherited from interface org.w3c.dom.[Node](http://java.sun.com/j2se/1.5/docs/api/org/w3c/dom/Node.html)** ATTRIBUTE NODE, CDATA SECTION NODE, COMMENT NODE, [DOCUMENT\\_FRAGMENT\\_NODE,](http://java.sun.com/j2se/1.5/docs/api/org/w3c/dom/Node.html#DOCUMENT_FRAGMENT_NODE) [DOCUMENT\\_NODE](http://java.sun.com/j2se/1.5/docs/api/org/w3c/dom/Node.html#DOCUMENT_NODE), [DOCUMENT\\_POSITION\\_CONTAINED\\_BY,](http://java.sun.com/j2se/1.5/docs/api/org/w3c/dom/Node.html#DOCUMENT_POSITION_CONTAINED_BY) [DOCUMENT\\_POSITION\\_CONTAINS](http://java.sun.com/j2se/1.5/docs/api/org/w3c/dom/Node.html#DOCUMENT_POSITION_CONTAINS), [DOCUMENT\\_POSITION\\_DISCONNECTED,](http://java.sun.com/j2se/1.5/docs/api/org/w3c/dom/Node.html#DOCUMENT_POSITION_DISCONNECTED) [DOCUMENT\\_POSITION\\_FOLLOWING](http://java.sun.com/j2se/1.5/docs/api/org/w3c/dom/Node.html#DOCUMENT_POSITION_FOLLOWING), [DOCUMENT\\_POSITION\\_IMPLEMENTATION\\_SPECIFIC,](http://java.sun.com/j2se/1.5/docs/api/org/w3c/dom/Node.html#DOCUMENT_POSITION_IMPLEMENTATION_SPECIFIC) [DOCUMENT\\_POSITION\\_PRECEDING](http://java.sun.com/j2se/1.5/docs/api/org/w3c/dom/Node.html#DOCUMENT_POSITION_PRECEDING), [DOCUMENT\\_TYPE\\_NODE](http://java.sun.com/j2se/1.5/docs/api/org/w3c/dom/Node.html#DOCUMENT_TYPE_NODE), [ELEMENT\\_NODE,](http://java.sun.com/j2se/1.5/docs/api/org/w3c/dom/Node.html#ELEMENT_NODE) [ENTITY\\_NODE,](http://java.sun.com/j2se/1.5/docs/api/org/w3c/dom/Node.html#ENTITY_NODE) [ENTITY\\_REFERENCE\\_NODE](http://java.sun.com/j2se/1.5/docs/api/org/w3c/dom/Node.html#ENTITY_REFERENCE_NODE), [NOTATION\\_NODE](http://java.sun.com/j2se/1.5/docs/api/org/w3c/dom/Node.html#NOTATION_NODE), [PROCESSING\\_INSTRUCTION\\_NODE](http://java.sun.com/j2se/1.5/docs/api/org/w3c/dom/Node.html#PROCESSING_INSTRUCTION_NODE), [TEXT\\_NODE](http://java.sun.com/j2se/1.5/docs/api/org/w3c/dom/Node.html#TEXT_NODE)

**Fields inherited from interface org.w3c.dom.[Node](http://java.sun.com/j2se/1.5/docs/api/org/w3c/dom/Node.html)**

ATTRIBUTE NODE, CDATA SECTION NODE, COMMENT NODE,

[DOCUMENT\\_FRAGMENT\\_NODE,](http://java.sun.com/j2se/1.5/docs/api/org/w3c/dom/Node.html#DOCUMENT_FRAGMENT_NODE) [DOCUMENT\\_NODE](http://java.sun.com/j2se/1.5/docs/api/org/w3c/dom/Node.html#DOCUMENT_NODE), [DOCUMENT\\_POSITION\\_CONTAINED\\_BY,](http://java.sun.com/j2se/1.5/docs/api/org/w3c/dom/Node.html#DOCUMENT_POSITION_CONTAINED_BY) [DOCUMENT\\_POSITION\\_CONTAINS](http://java.sun.com/j2se/1.5/docs/api/org/w3c/dom/Node.html#DOCUMENT_POSITION_CONTAINS), [DOCUMENT\\_POSITION\\_DISCONNECTED,](http://java.sun.com/j2se/1.5/docs/api/org/w3c/dom/Node.html#DOCUMENT_POSITION_DISCONNECTED) [DOCUMENT\\_POSITION\\_FOLLOWING](http://java.sun.com/j2se/1.5/docs/api/org/w3c/dom/Node.html#DOCUMENT_POSITION_FOLLOWING), [DOCUMENT\\_POSITION\\_IMPLEMENTATION\\_SPECIFIC,](http://java.sun.com/j2se/1.5/docs/api/org/w3c/dom/Node.html#DOCUMENT_POSITION_IMPLEMENTATION_SPECIFIC) [DOCUMENT\\_POSITION\\_PRECEDING](http://java.sun.com/j2se/1.5/docs/api/org/w3c/dom/Node.html#DOCUMENT_POSITION_PRECEDING), [DOCUMENT\\_TYPE\\_NODE](http://java.sun.com/j2se/1.5/docs/api/org/w3c/dom/Node.html#DOCUMENT_TYPE_NODE), [ELEMENT\\_NODE,](http://java.sun.com/j2se/1.5/docs/api/org/w3c/dom/Node.html#ELEMENT_NODE) [ENTITY\\_NODE,](http://java.sun.com/j2se/1.5/docs/api/org/w3c/dom/Node.html#ENTITY_NODE) [ENTITY\\_REFERENCE\\_NODE](http://java.sun.com/j2se/1.5/docs/api/org/w3c/dom/Node.html#ENTITY_REFERENCE_NODE), [NOTATION\\_NODE](http://java.sun.com/j2se/1.5/docs/api/org/w3c/dom/Node.html#NOTATION_NODE), PROCESSING INSTRUCTION NODE, TEXT NODE

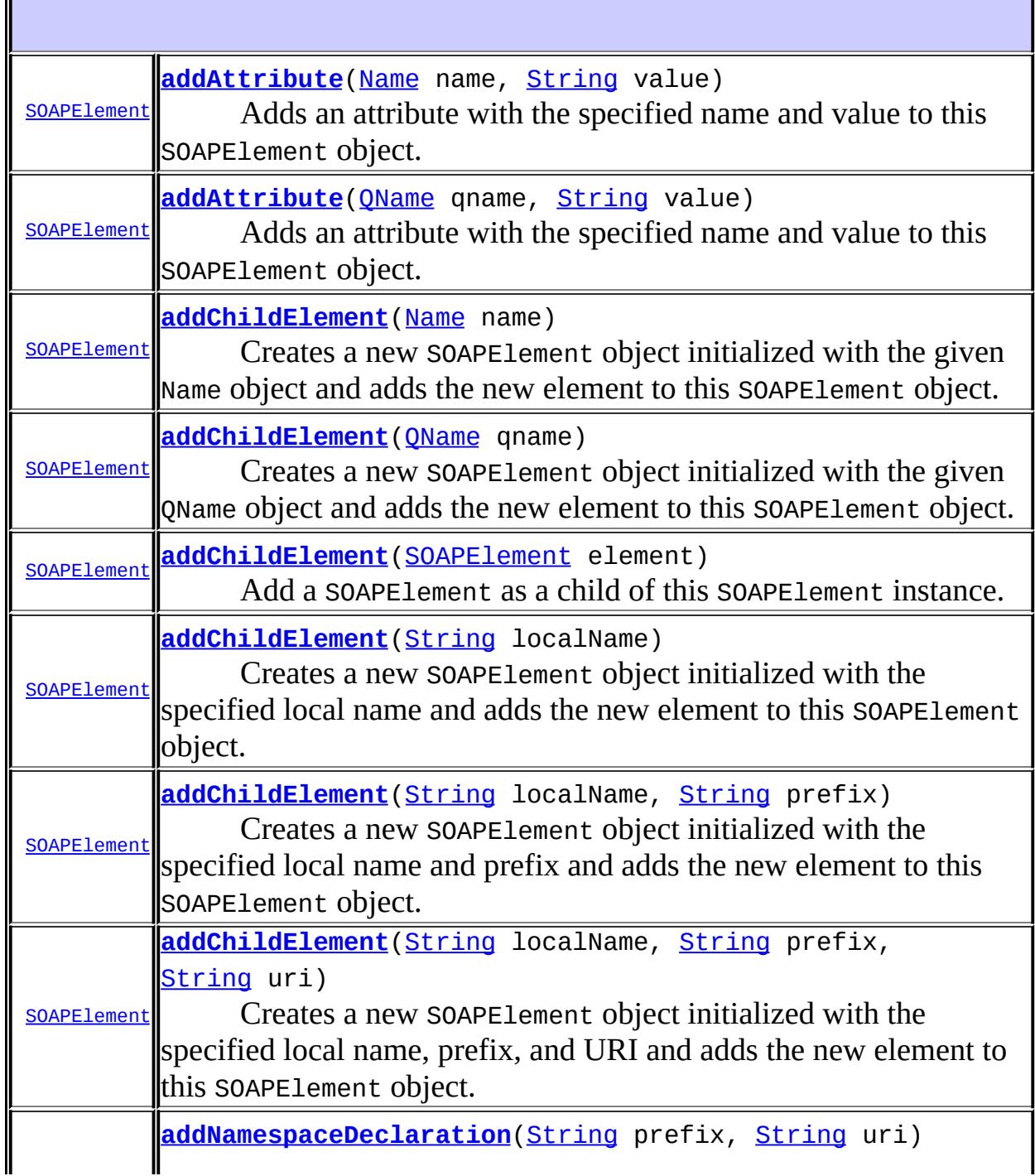

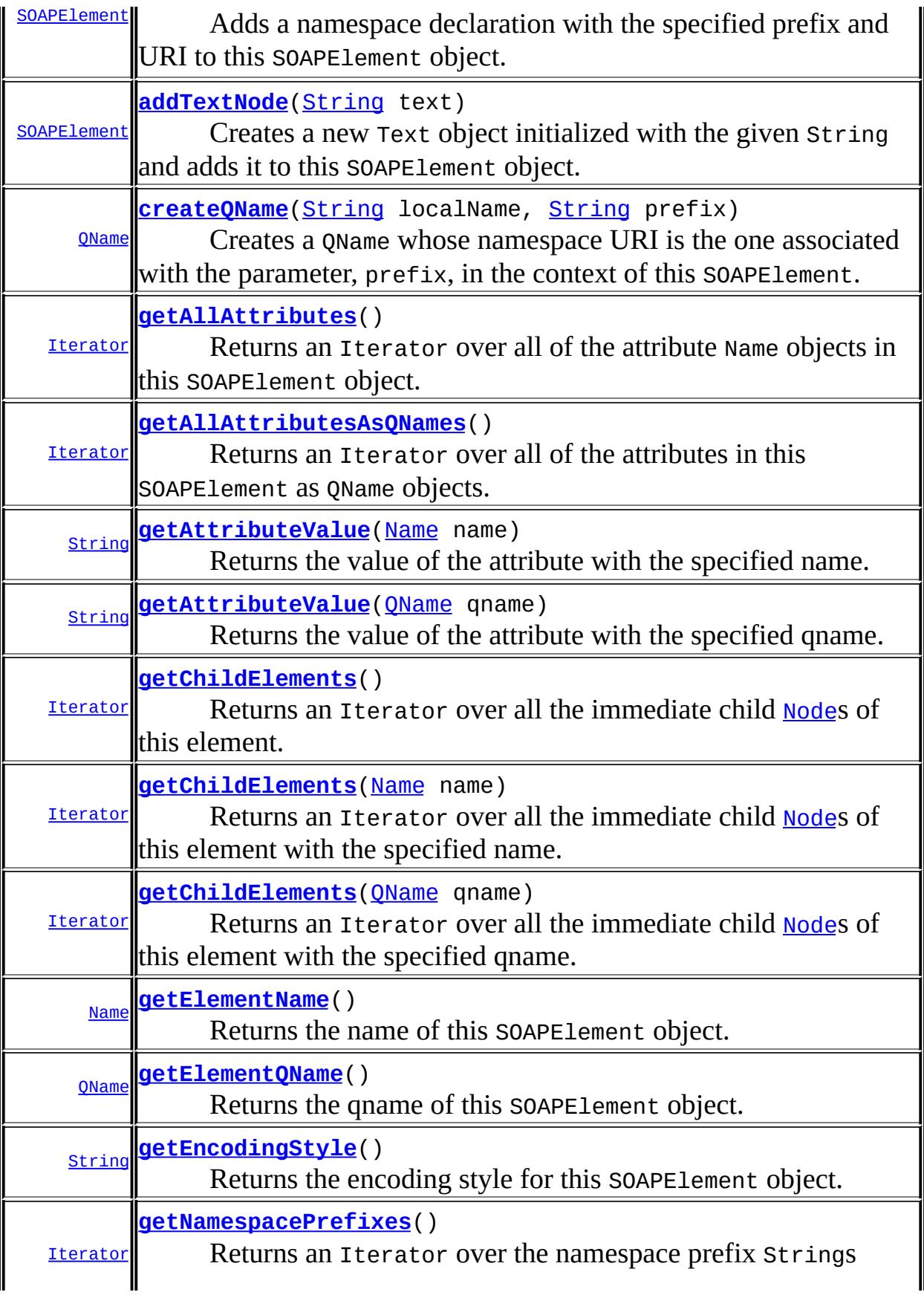

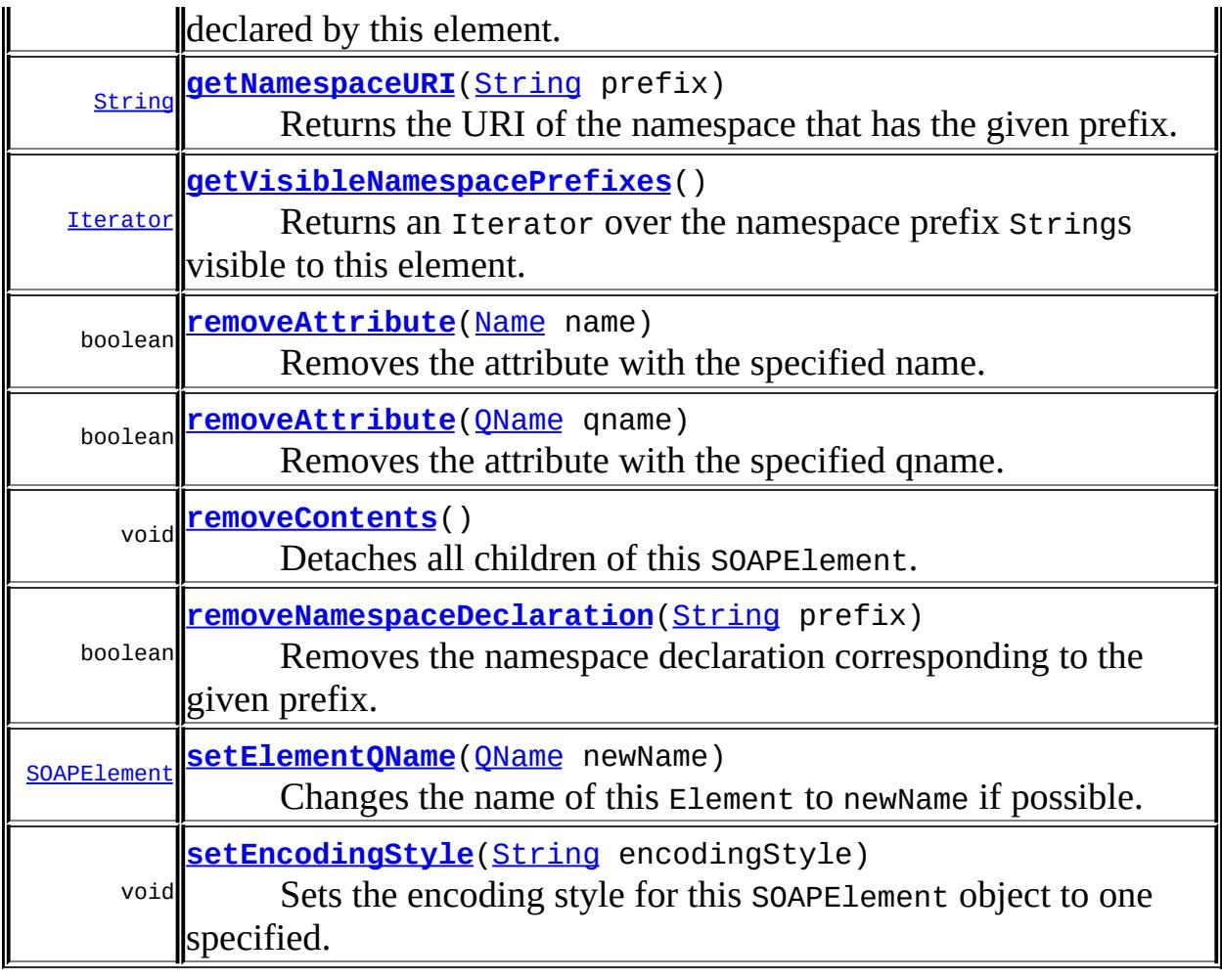

#### **Methods inherited from interface javax.xml.soap.[Node](#page-7165-0)**

[detachNode,](#page-7169-0) [getParentElement](#page-7169-1), [getValue](#page-7167-0), [recycleNode,](#page-7169-2) [setParentElement](#page-7168-0), [setValue](#page-7168-1)

#### **Methods inherited from interface org.w3c.dom.[Node](http://java.sun.com/j2se/1.5/docs/api/org/w3c/dom/Node.html)**

[appendChild,](http://java.sun.com/j2se/1.5/docs/api/org/w3c/dom/Node.html#appendChild(org.w3c.dom.Node)) [cloneNode,](http://java.sun.com/j2se/1.5/docs/api/org/w3c/dom/Node.html#cloneNode(boolean)) [compareDocumentPosition](http://java.sun.com/j2se/1.5/docs/api/org/w3c/dom/Node.html#compareDocumentPosition(org.w3c.dom.Node)), [getAttributes,](http://java.sun.com/j2se/1.5/docs/api/org/w3c/dom/Node.html#getAttributes()) [getBaseURI,](http://java.sun.com/j2se/1.5/docs/api/org/w3c/dom/Node.html#getBaseURI()) [getChildNodes](http://java.sun.com/j2se/1.5/docs/api/org/w3c/dom/Node.html#getChildNodes()), [getFeature](http://java.sun.com/j2se/1.5/docs/api/org/w3c/dom/Node.html#getFeature(java.lang.String, java.lang.String)), [getFirstChild,](http://java.sun.com/j2se/1.5/docs/api/org/w3c/dom/Node.html#getFirstChild()) [getLastChild](http://java.sun.com/j2se/1.5/docs/api/org/w3c/dom/Node.html#getLastChild()), [getLocalName](http://java.sun.com/j2se/1.5/docs/api/org/w3c/dom/Node.html#getLocalName()), [getNamespaceURI,](http://java.sun.com/j2se/1.5/docs/api/org/w3c/dom/Node.html#getNamespaceURI()) [getNextSibling](http://java.sun.com/j2se/1.5/docs/api/org/w3c/dom/Node.html#getNextSibling()), [getNodeName,](http://java.sun.com/j2se/1.5/docs/api/org/w3c/dom/Node.html#getNodeName()) [getNodeType](http://java.sun.com/j2se/1.5/docs/api/org/w3c/dom/Node.html#getNodeType()), [getNodeValue](http://java.sun.com/j2se/1.5/docs/api/org/w3c/dom/Node.html#getNodeValue()), [getOwnerDocument](http://java.sun.com/j2se/1.5/docs/api/org/w3c/dom/Node.html#getOwnerDocument()), [getParentNode](http://java.sun.com/j2se/1.5/docs/api/org/w3c/dom/Node.html#getParentNode()), [getPrefix](http://java.sun.com/j2se/1.5/docs/api/org/w3c/dom/Node.html#getPrefix()), [getPreviousSibling,](http://java.sun.com/j2se/1.5/docs/api/org/w3c/dom/Node.html#getPreviousSibling()) [getTextContent](http://java.sun.com/j2se/1.5/docs/api/org/w3c/dom/Node.html#getTextContent()), [getUserData,](http://java.sun.com/j2se/1.5/docs/api/org/w3c/dom/Node.html#getUserData(java.lang.String)) [hasAttributes](http://java.sun.com/j2se/1.5/docs/api/org/w3c/dom/Node.html#hasAttributes()), [hasChildNodes,](http://java.sun.com/j2se/1.5/docs/api/org/w3c/dom/Node.html#hasChildNodes()) [insertBefore,](http://java.sun.com/j2se/1.5/docs/api/org/w3c/dom/Node.html#insertBefore(org.w3c.dom.Node, org.w3c.dom.Node)) [isDefaultNamespace,](http://java.sun.com/j2se/1.5/docs/api/org/w3c/dom/Node.html#isDefaultNamespace(java.lang.String)) [isEqualNode,](http://java.sun.com/j2se/1.5/docs/api/org/w3c/dom/Node.html#isEqualNode(org.w3c.dom.Node)) [isSameNode,](http://java.sun.com/j2se/1.5/docs/api/org/w3c/dom/Node.html#isSameNode(org.w3c.dom.Node)) [isSupported](http://java.sun.com/j2se/1.5/docs/api/org/w3c/dom/Node.html#isSupported(java.lang.String, java.lang.String)), [lookupNamespaceURI,](http://java.sun.com/j2se/1.5/docs/api/org/w3c/dom/Node.html#lookupNamespaceURI(java.lang.String)) [lookupPrefix,](http://java.sun.com/j2se/1.5/docs/api/org/w3c/dom/Node.html#lookupPrefix(java.lang.String)) [normalize,](http://java.sun.com/j2se/1.5/docs/api/org/w3c/dom/Node.html#normalize()) [removeChild](http://java.sun.com/j2se/1.5/docs/api/org/w3c/dom/Node.html#removeChild(org.w3c.dom.Node)), [replaceChild](http://java.sun.com/j2se/1.5/docs/api/org/w3c/dom/Node.html#replaceChild(org.w3c.dom.Node, org.w3c.dom.Node)), [setNodeValue](http://java.sun.com/j2se/1.5/docs/api/org/w3c/dom/Node.html#setNodeValue(java.lang.String)), [setPrefix](http://java.sun.com/j2se/1.5/docs/api/org/w3c/dom/Node.html#setPrefix(java.lang.String)), [setTextContent,](http://java.sun.com/j2se/1.5/docs/api/org/w3c/dom/Node.html#setTextContent(java.lang.String)) [setUserData](http://java.sun.com/j2se/1.5/docs/api/org/w3c/dom/Node.html#setUserData(java.lang.String, java.lang.Object, org.w3c.dom.UserDataHandler))

#### **Methods inherited from interface org.w3c.dom.[Element](http://java.sun.com/j2se/1.5/docs/api/org/w3c/dom/Element.html)**

```
getAttribute, getAttributeNode, getAttributeNodeNS,
getAttributeNS, getElementsByTagName, getElementsByTagNameNS,
getSchemaTypeInfo, getTagName, hasAttribute, hasAttributeNS,
removeAttribute, removeAttributeNode, removeAttributeNS,
setAttributesetAttributeNode,setAttributeNodeNS,
setAttributeNS, setIdAttribute, setIdAttributeNode,
setIdAttributeNS
```

```
Methods inherited from interface org.w3c.dom.Node
```
[appendChild,](http://java.sun.com/j2se/1.5/docs/api/org/w3c/dom/Node.html#appendChild(org.w3c.dom.Node)) [cloneNode,](http://java.sun.com/j2se/1.5/docs/api/org/w3c/dom/Node.html#cloneNode(boolean)) [compareDocumentPosition](http://java.sun.com/j2se/1.5/docs/api/org/w3c/dom/Node.html#compareDocumentPosition(org.w3c.dom.Node)), [getAttributes,](http://java.sun.com/j2se/1.5/docs/api/org/w3c/dom/Node.html#getAttributes()) [getBaseURI,](http://java.sun.com/j2se/1.5/docs/api/org/w3c/dom/Node.html#getBaseURI()) [getChildNodes](http://java.sun.com/j2se/1.5/docs/api/org/w3c/dom/Node.html#getChildNodes()), [getFeature](http://java.sun.com/j2se/1.5/docs/api/org/w3c/dom/Node.html#getFeature(java.lang.String, java.lang.String)), [getFirstChild,](http://java.sun.com/j2se/1.5/docs/api/org/w3c/dom/Node.html#getFirstChild()) [getLastChild](http://java.sun.com/j2se/1.5/docs/api/org/w3c/dom/Node.html#getLastChild()), [getLocalName](http://java.sun.com/j2se/1.5/docs/api/org/w3c/dom/Node.html#getLocalName()), [getNamespaceURI,](http://java.sun.com/j2se/1.5/docs/api/org/w3c/dom/Node.html#getNamespaceURI()) [getNextSibling](http://java.sun.com/j2se/1.5/docs/api/org/w3c/dom/Node.html#getNextSibling()), [getNodeName,](http://java.sun.com/j2se/1.5/docs/api/org/w3c/dom/Node.html#getNodeName()) [getNodeType](http://java.sun.com/j2se/1.5/docs/api/org/w3c/dom/Node.html#getNodeType()), [getNodeValue](http://java.sun.com/j2se/1.5/docs/api/org/w3c/dom/Node.html#getNodeValue()), [getOwnerDocument](http://java.sun.com/j2se/1.5/docs/api/org/w3c/dom/Node.html#getOwnerDocument()), [getParentNode](http://java.sun.com/j2se/1.5/docs/api/org/w3c/dom/Node.html#getParentNode()), [getPrefix](http://java.sun.com/j2se/1.5/docs/api/org/w3c/dom/Node.html#getPrefix()), [getPreviousSibling,](http://java.sun.com/j2se/1.5/docs/api/org/w3c/dom/Node.html#getPreviousSibling()) [getTextContent](http://java.sun.com/j2se/1.5/docs/api/org/w3c/dom/Node.html#getTextContent()), [getUserData,](http://java.sun.com/j2se/1.5/docs/api/org/w3c/dom/Node.html#getUserData(java.lang.String)) [hasAttributes](http://java.sun.com/j2se/1.5/docs/api/org/w3c/dom/Node.html#hasAttributes()), [hasChildNodes,](http://java.sun.com/j2se/1.5/docs/api/org/w3c/dom/Node.html#hasChildNodes()) [insertBefore,](http://java.sun.com/j2se/1.5/docs/api/org/w3c/dom/Node.html#insertBefore(org.w3c.dom.Node, org.w3c.dom.Node)) [isDefaultNamespace,](http://java.sun.com/j2se/1.5/docs/api/org/w3c/dom/Node.html#isDefaultNamespace(java.lang.String)) [isEqualNode,](http://java.sun.com/j2se/1.5/docs/api/org/w3c/dom/Node.html#isEqualNode(org.w3c.dom.Node)) [isSameNode,](http://java.sun.com/j2se/1.5/docs/api/org/w3c/dom/Node.html#isSameNode(org.w3c.dom.Node)) [isSupported](http://java.sun.com/j2se/1.5/docs/api/org/w3c/dom/Node.html#isSupported(java.lang.String, java.lang.String)), [lookupNamespaceURI,](http://java.sun.com/j2se/1.5/docs/api/org/w3c/dom/Node.html#lookupNamespaceURI(java.lang.String)) [lookupPrefix,](http://java.sun.com/j2se/1.5/docs/api/org/w3c/dom/Node.html#lookupPrefix(java.lang.String)) [normalize,](http://java.sun.com/j2se/1.5/docs/api/org/w3c/dom/Node.html#normalize()) [removeChild](http://java.sun.com/j2se/1.5/docs/api/org/w3c/dom/Node.html#removeChild(org.w3c.dom.Node)), [replaceChild](http://java.sun.com/j2se/1.5/docs/api/org/w3c/dom/Node.html#replaceChild(org.w3c.dom.Node, org.w3c.dom.Node)), [setNodeValue](http://java.sun.com/j2se/1.5/docs/api/org/w3c/dom/Node.html#setNodeValue(java.lang.String)), [setPrefix](http://java.sun.com/j2se/1.5/docs/api/org/w3c/dom/Node.html#setPrefix(java.lang.String)), [setTextContent,](http://java.sun.com/j2se/1.5/docs/api/org/w3c/dom/Node.html#setTextContent(java.lang.String)) [setUserData](http://java.sun.com/j2se/1.5/docs/api/org/w3c/dom/Node.html#setUserData(java.lang.String, java.lang.Object, org.w3c.dom.UserDataHandler))

```
addChildElement
```

```
SOAPElement addChildElement(Name name)
                            throws SOAPException
```
Creates a new SOAPElement object initialized with the given Name object and adds the new element to this SOAPElement object.

This method may be deprecated in a future release of SAAJ in favor of addChildElement(javax.xml.namespace.QName)

```
:
    name - a Name object with the XML name for the new element
:
    the new SOAPElement object that was created
:
    SOAPException - if there is an error in creating the SOAPElement object
:
    addChildElement(javax.xml.namespace.QName)
```
### <span id="page-7232-0"></span>**addChildElement**

```
SOAPElement addChildElement(QName qname)
                            throws SOAPException
```
Creates a new SOAPElement object initialized with the given QName object and adds the new element to this SOAPElement object. The *namespace*, *localname* and *prefix* of the new SOAPElement are all taken from the qname argument.

```
:
    qname - a QName object with the XML name for the new element
:
    the new SOAPElement object that was created
:
    SOAPException - if there is an error in creating the SOAPElement object
:
    SAAJ 1.3
:
    addChildElement(Name)
```
### <span id="page-7232-1"></span>**addChildElement**

```
SOAPElement addChildElement(String localName)
                            throws SOAPException
```
Creates a new SOAPElement object initialized with the specified local name and adds the new element to this SOAPElement object. The new SOAPElement inherits any in-scope default namespace.

```
:
    localName - a String giving the local name for the element
:
     the new SOAPElement object that was created
:
     SOAPException - if there is an error in creating the SOAPElement object
```
# **addChildElement**

```
SOAPElement addChildElement(String localName,
                            String prefix)
                            throws SOAPException
```
Creates a new SOAPElement object initialized with the specified local name and prefix and adds the new element to this SOAPElement object.

```
:
    localName - a String giving the local name for the new element
    prefix - a String giving the namespace prefix for the new element
:
    the new SOAPElement object that was created
:
     SOAPException - if the prefix is not valid in the context of this
    SOAPElement or if there is an error in creating the SOAPElement object
```
# <span id="page-7233-1"></span>**addChildElement**

```
SOAPElement addChildElement(String localName,
                            String prefix,
                            String uri)
                            throws SOAPException
```
Creates a new SOAPElement object initialized with the specified local name, prefix, and URI and adds the new element to this SOAPElement object.

**:**

**:**

<span id="page-7233-0"></span>**:**

localName - a String giving the local name for the new element prefix - a String giving the namespace prefix for the new element uri - a String giving the URI of the namespace to which the new element belongs

```
the new SOAPElement object that was created
```
[SOAPException](#page-7259-0) - if there is an error in creating the SOAPElement object

# **addChildElement**

```
SOAPElement(SOAPElement element)
                     throws SOAPException
```
Add a SOAPElement as a child of this SOAPElement instance. The SOAPElement is expected to be created by a SOAPFactory. Callers should not rely on the element instance being added as is into the XML tree. Implementations could end up copying the content of the SOAPElement passed into an instance of a different SOAPElement implementation. For instance if addChildElement() is called on a SOAPHeader, element will be copied into an instance of a SOAPHeaderElement.

The fragment rooted in element is either added as a whole or not at all, if there was an error.

The fragment rooted in element cannot contain elements named "Envelope", "Header" or "Body" and in the SOAP namespace. Any namespace prefixes present in the fragment should be fully resolved using appropriate namespace declarations within the fragment itself.

element - the SOAPElement to be added as a new child

**:**

**:**

an instance representing the new SOAP element that was actually added to the tree.

**:**

[SOAPException](#page-7259-0) - if there was an error in adding this element as a child

#### <span id="page-7234-0"></span>**removeContents**

```
void removeContents()
```
Detaches all children of this SOAPElement.

This method is useful for rolling back the construction of partially completed SOAPHeaders and SOAPBodys in preparation for sending a fault when an error condition is detected. It is also useful for recycling portions of a document within a SOAP message.

#### <span id="page-7235-1"></span>**addTextNode**

**:**

```
SOAPElement addTextNode(String text)
                        throws SOAPException
```
Creates a new Text object initialized with the given String and adds it to this SOAPElement object.

text - a String object with the textual content to be added

**:**

**:**

the SOAPElement object into which the new Text object was inserted

**:**

[SOAPException](#page-7259-0) - if there is an error in creating the new Text object or if it is not legal to attach it as a child to this SOAPElement

### <span id="page-7235-0"></span>**addAttribute**

```
SOAPElement addAttribute(Name name,
                         String value)
                         throws SOAPException
```
Adds an attribute with the specified name and value to this SOAPElement object.

```
:
     name - a Name object with the name of the attribute
    value - a String giving the value of the attribute
:
     the SOAPElement object into which the attribute was inserted
:
     SOAPException - if there is an error in creating the Attribute, or it is
     invalid to set an attribute with Name name on this SOAPElement.
:
```
[addAttribute\(javax.xml.namespace.QName,](#page-7236-0) String)
# <span id="page-7236-0"></span>**addAttribute**

```
SOAPElement addAttribute(QName qname,
                         String value)
                         throws SOAPException
```
Adds an attribute with the specified name and value to this SOAPElement object.

```
:
    qname - a QName object with the name of the attribute
    value - a String giving the value of the attribute
:
    the SOAPElement object into which the attribute was inserted
:
    SOAPException - if there is an error in creating the Attribute, or it is
    invalid to set an attribute with QName qname on this SOAPElement.
:
    SAAJ 1.3
:
    addAttribute(Name, String)
```
# <span id="page-7236-1"></span>**addNamespaceDeclaration**

```
SOAPElement addNamespaceDeclaration(String prefix,
                                     String uri)
                                     throws SOAPException
```
Adds a namespace declaration with the specified prefix and URI to this SOAPElement object.

```
:
    prefix - a String giving the prefix of the namespace
    uri - a String giving the uri of the namespace
:
    the SOAPElement object into which this namespace declaration was
     inserted.
```

```
:
```
[SOAPException](#page-7259-0) - if there is an error in creating the namespace

# <span id="page-7237-1"></span>**getAttributeValue**

```
String getAttributeValue(Name name)
```
Returns the value of the attribute with the specified name.

```
:
    name - a Name object with the name of the attribute
:
    a String giving the value of the specified attribute, Null if there is no
    such attribute
:
    getAttributeValue(javax.xml.namespace.QName)
```
# <span id="page-7237-0"></span>**getAttributeValue**

```
String getAttributeValue(OName qname)
```
Returns the value of the attribute with the specified qname.

```
:
     qname - a QName object with the qname of the attribute
:
     a String giving the value of the specified attribute, Null if there is no
     such attribute
:
     SAAJ 1.3
:
     getAttributeValue(Name)
```
# <span id="page-7237-2"></span>**getAllAttributes**

#### [Iterator](http://java.sun.com/j2se/1.5/docs/api/java/util/Iterator.html) **getAllAttributes**()

Returns an Iterator over all of the attribute Name objects in this

SOAPElement object. The iterator can be used to get the attribute names, which can then be passed to the method getAttributeValue to retrieve the value of each attribute.

**:** an iterator over the names of the attributes **:** [getAllAttributesAsQNames\(\)](#page-7238-0)

# <span id="page-7238-0"></span>**getAllAttributesAsQNames**

```
Iterator getAllAttributesAsQNames()
```
Returns an Iterator over all of the attributes in this SOAPElement as QName objects. The iterator can be used to get the attribute QName, which can then be passed to the method getAttributeValue to retrieve the value of each attribute.

**:** an iterator over the QNames of the attributes **:** SAAJ 1.3 **:** [getAllAttributes\(\)](#page-7237-2)

# <span id="page-7238-2"></span>**getNamespaceURI**

```
String getNamespaceURI(String prefix)
```
Returns the URI of the namespace that has the given prefix.

```
:
```
prefix - a String giving the prefix of the namespace for which to search

<span id="page-7238-1"></span>**:**

a String with the uri of the namespace that has the given prefix

# **getNamespacePrefixes**

#### [Iterator](http://java.sun.com/j2se/1.5/docs/api/java/util/Iterator.html) **getNamespacePrefixes**()

Returns an Iterator over the namespace prefix Strings declared by this element. The prefixes returned by this iterator can be passed to the method getNamespaceURI to retrieve the URI of each namespace.

**:**

an iterator over the namespace prefixes in this SOAPElement object

## <span id="page-7239-1"></span>**getVisibleNamespacePrefixes**

#### [Iterator](http://java.sun.com/j2se/1.5/docs/api/java/util/Iterator.html) **getVisibleNamespacePrefixes**()

Returns an Iterator over the namespace prefix Strings visible to this element. The prefixes returned by this iterator can be passed to the method getNamespaceURI to retrieve the URI of each namespace.

**:**

an iterator over the namespace prefixes are within scope of this SOAPElement object

**:**

SAAJ 1.2

## <span id="page-7239-0"></span>**createQName**

[QName](http://java.sun.com/j2se/1.5/docs/api/javax/xml/namespace/QName.html) **createQName**[\(String](http://java.sun.com/j2se/1.5/docs/api/java/lang/String.html) localName, [String](http://java.sun.com/j2se/1.5/docs/api/java/lang/String.html) prefix) throws [SOAPException](#page-7259-0)

> Creates a QName whose namespace URI is the one associated with the parameter, prefix, in the context of this SOAPElement. The remaining elements of the new QName are taken directly from the parameters, localName and prefix.

**:**

localName - a String containing the local part of the name.

prefix - a String containing the prefix for the name.

a QName with the specified localName and prefix, and with a namespace that is associated with the prefix in the context of this SOAPElement. This namespace will be the same as the one that would be returned by getNamespaceURI(String) if it were given prefix as it's parameter.

[SOAPException](#page-7259-0) - if the QName cannot be created.

SAAJ 1.3

# <span id="page-7240-0"></span>**getElementName**

#### [Name](#page-7160-0) **getElementName**()

Returns the name of this SOAPElement object.

**:**

**:**

**:**

**:**

a Name object with the name of this SOAPElement object

# <span id="page-7240-1"></span>**getElementQName**

```
QName getElementQName()
```
Returns the qname of this SOAPElement object.

**:** a QName object with the qname of this SOAPElement object **:** SAAJ 1.3 **:** [getElementName\(\)](#page-7240-0)

# <span id="page-7240-2"></span>**setElementQName**

[SOAPElement](#page-7226-0) setElementQName[\(QName](http://java.sun.com/j2se/1.5/docs/api/javax/xml/namespace/QName.html) newName)

Changes the name of this Element to newName if possible. SOAP Defined elements such as SOAPEnvelope, SOAPHeader, SOAPBody etc. cannot have their names changed using this method. Any attempt to do so will result in a SOAPException being thrown.

Callers should not rely on the element instance being renamed as is. Implementations could end up copying the content of the SOAPElement to a renamed instance.

**:** newName - the new name for the Element. **:** The renamed Node **:** [SOAPException](#page-7259-0) - if changing the name of this Element is not allowed. **:** SAAJ 1.3

## <span id="page-7241-1"></span>**removeAttribute**

```
boolean removeAttribute(Name name)
```
Removes the attribute with the specified name.

**:** name - the Name object with the name of the attribute to be removed **:** true if the attribute was removed successfully; false if it was not **:** [removeAttribute\(javax.xml.namespace.QName\)](#page-7241-0)

## <span id="page-7241-0"></span>**removeAttribute**

```
boolean removeAttribute(QName qname)
```
Removes the attribute with the specified qname.

**:** qname - the QName object with the qname of the attribute to be removed **:** true if the attribute was removed successfully; false if it was not **:** SAAJ 1.3 **:** [removeAttribute\(Name\)](#page-7241-1)

## <span id="page-7242-1"></span>**removeNamespaceDeclaration**

```
boolean removeNamespaceDeclaration(String prefix)
```
Removes the namespace declaration corresponding to the given prefix.

prefix - a String giving the prefix for which to search

**:**

**:**

true if the namespace declaration was removed successfully; false if it was not

# <span id="page-7242-0"></span>**getChildElements**

#### [Iterator](http://java.sun.com/j2se/1.5/docs/api/java/util/Iterator.html) **getChildElements**()

Returns an Iterator over all the immediate child [Node](#page-7165-0)s of this element. This includes javax.xml.soap.Text objects as well as SOAPElement objects.

Calling this method may cause child Element, SOAPElement and org.w3c.dom.Text nodes to be replaced by SOAPElement, SOAPHeaderElement, SOAPBodyElement or javax.xml.soap.Text nodes as appropriate for the type of this parent node. As a result the calling application must treat any existing references to these child nodes that have been obtained through DOM APIs as invalid and either discard them or refresh them with the values returned by this Iterator. This behavior can be avoided by calling the equivalent DOM APIs. See [javax.xml.soap](#page-7174-0) for

more details.

**:**

an iterator with the content of this SOAPElement object

## <span id="page-7243-1"></span>**getChildElements**

#### [Iterator](http://java.sun.com/j2se/1.5/docs/api/java/util/Iterator.html) **getChildElements**([Name](#page-7160-0) name)

Returns an Iterator over all the immediate child [Node](#page-7165-0)s of this element with the specified name. All of these children will be SOAPElement nodes.

Calling this method may cause child Element, SOAPElement and org.w3c.dom.Text nodes to be replaced by SOAPElement, SOAPHeaderElement, SOAPBodyElement or javax.xml.soap.Text nodes as appropriate for the type of this parent node. As a result the calling application must treat any existing references to these child nodes that have been obtained through DOM APIs as invalid and either discard them or refresh them with the values returned by this Iterator. This behavior can be avoided by calling the equivalent DOM APIs. See [javax.xml.soap](#page-7174-0) for more details.

**:**

name - a Name object with the name of the child elements to be returned

**:**

**:**

an Iterator object over all the elements in this SOAPElement object with the specified name

[getChildElements\(javax.xml.namespace.QName\)](#page-7243-0)

## <span id="page-7243-0"></span>**getChildElements**

```
Iterator getChildElements(QName qname)
```
Returns an Iterator over all the immediate child [Node](#page-7165-0)s of this element with the specified qname. All of these children will be SOAPElement nodes.

Calling this method may cause child Element, SOAPElement and

org.w3c.dom.Text nodes to be replaced by SOAPElement, SOAPHeaderElement, SOAPBodyElement or javax.xml.soap.Text nodes as appropriate for the type of this parent node. As a result the calling application must treat any existing references to these child nodes that have been obtained through DOM APIs as invalid and either discard them or refresh them with the values returned by this Iterator. This behavior can be avoided by calling the equivalent DOM APIs. See [javax.xml.soap](#page-7174-0) for more details.

qname - a QName object with the qname of the child elements to be returned

**:**

**:**

**:**

**:**

an Iterator object over all the elements in this SOAPElement object with the specified qname

SAAJ 1.3

[getChildElements\(Name\)](#page-7243-1)

# <span id="page-7244-1"></span>**setEncodingStyle**

```
void setEncodingStyle(String encodingStyle)
                      throws SOAPException
```
Sets the encoding style for this SOAPElement object to one specified.

```
:
    encodingStyle - a String giving the encoding style
:
    IllegalArgumentException - if there was a problem in the encoding
    style being set.
    SOAPException - if setting the encodingStyle is invalid for this
    SOAPElement.
:
    getEncodingStyle()
```
# <span id="page-7244-0"></span>**getEncodingStyle**

#### [String](http://java.sun.com/j2se/1.5/docs/api/java/lang/String.html) **getEncodingStyle**()

Returns the encoding style for this SOAPElement object.

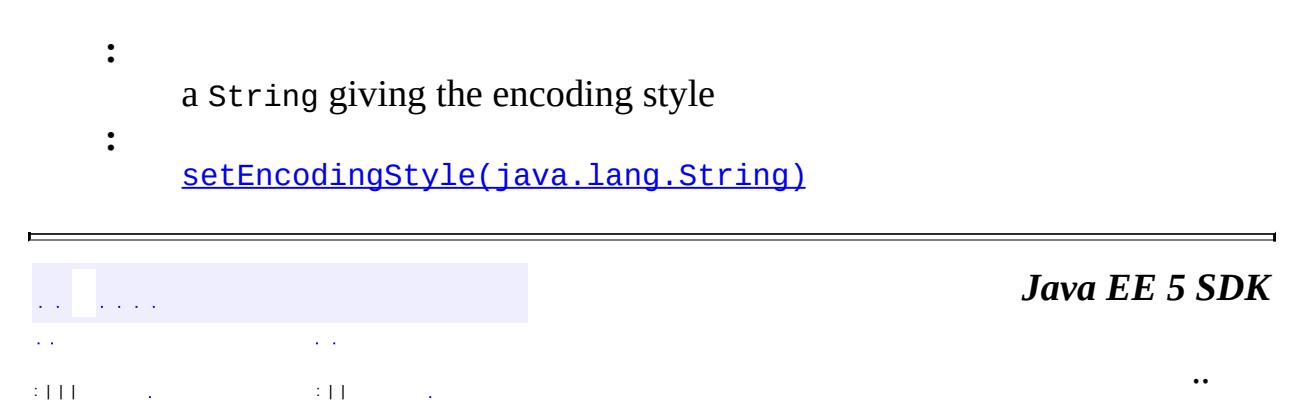

2007 Sun Microsystems, Inc. ...

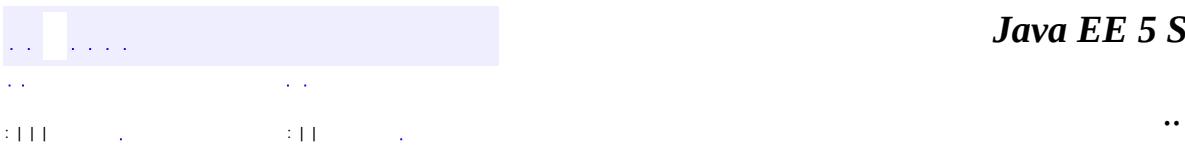

<span id="page-7246-0"></span> $\blacksquare$ 

<u> 1989 - Johann Barn, mars et al. (b. 1989)</u>

# **javax.xml.soap Class SOAPElementFactory**

#### [java.lang.Object](http://java.sun.com/j2se/1.5/docs/api/java/lang/Object.html)

**javax.xml.soap.SOAPElementFactory**

**Deprecated.** *- Use javax.xml.soap.SOAPFactory for creating SOAPElements.*

public class **SOAPElementFactory**

extends [Object](http://java.sun.com/j2se/1.5/docs/api/java/lang/Object.html)

SOAPElementFactory is a factory for XML fragments that will eventually end up in the SOAP part. These fragments can be inserted as children of the SOAPHeader or SOAPBody or SOAPEnvelope.

Elements created using this factory do not have the properties of an element that lives inside a SOAP header document. These elements are copied into the XML document tree when they are inserted.

**:**

**[SOAPFactory](#page-7265-0)** 

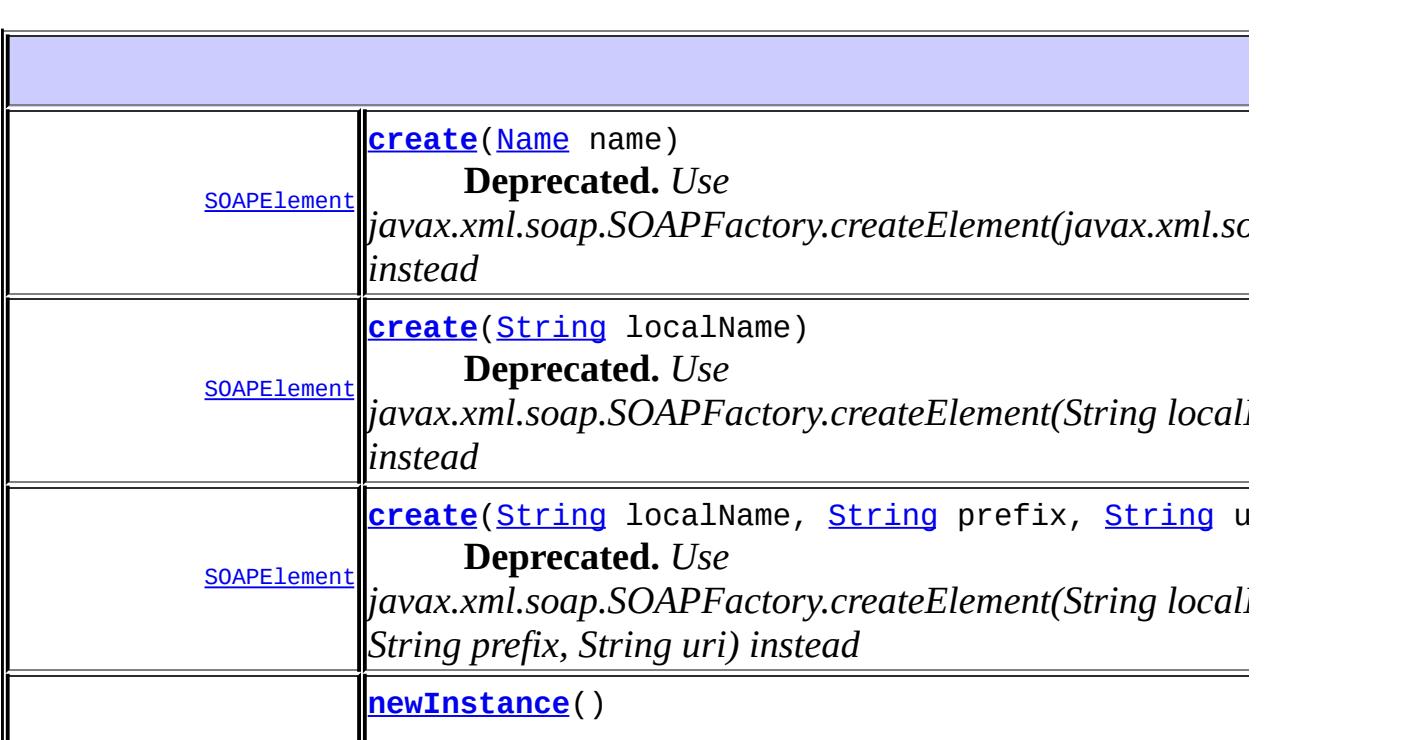

```
java.lang. Object
clone, equals, finalize, getClass, hashCode, notify, notifyAll,
toString, wait, wait, wait
```
#### <span id="page-7248-0"></span>**create**

**:**

**:**

**:**

**:**

public [SOAPElement](#page-7226-0) **create**([Name](#page-7160-0) name) throws [SOAPException](#page-7259-0)

#### **Deprecated.** *Use*

*javax.xml.soap.SOAPFactory.createElement(javax.xml.soap.Name) instead*

Create a SOAPElement object initialized with the given Name object.

name - a Name object with the XML name for the new element

the new SOAPElement object that was created

[SOAPException](#page-7259-0) - if there is an error in creating the SOAPElement object

```
SOAPFactory.createElement(javax.xml.soap.Name),
SOAPFactory.createElement(javax.xml.namespace.OName)
```
#### <span id="page-7248-1"></span>**create**

public [SOAPElement](#page-7226-0) **create**([String](http://java.sun.com/j2se/1.5/docs/api/java/lang/String.html) localName) throws [SOAPException](#page-7259-0)

**Deprecated.** *Use javax.xml.soap.SOAPFactory.createElement(String localName) instead*

Create a SOAPElement object initialized with the given local name.

**:** localName - a String giving the local name for the new element **:**

the new SOAPElement object that was created

[SOAPException](#page-7259-0) - if there is an error in creating the SOAPElement object

[SOAPFactory.createElement\(java.lang.String\)](#page-7269-1)

#### <span id="page-7249-0"></span>**create**

**:**

**:**

public [SOAPElement](#page-7226-0) **create**([String](http://java.sun.com/j2se/1.5/docs/api/java/lang/String.html) localName, [String](http://java.sun.com/j2se/1.5/docs/api/java/lang/String.html) prefix, [String](http://java.sun.com/j2se/1.5/docs/api/java/lang/String.html) uri) throws [SOAPException](#page-7259-0)

**Deprecated.** *Use javax.xml.soap.SOAPFactory.createElement(String localName, String prefix, String uri) instead*

Create a new SOAPElement object with the given local name, prefix and uri.

**:** localName - a String giving the local name for the new element prefix - the prefix for this SOAPElement uri - a String giving the URI of the namespace to which the new element belongs **:** [SOAPException](#page-7259-0) - if there is an error in creating the SOAPElement object **:** [SOAPFactory.createElement\(java.lang.String,](#page-7270-0)

```
java.lang.String, java.lang.String)
```
## <span id="page-7249-1"></span>**newInstance**

public static [SOAPElementFactory](#page-7246-0) **newInstance**() throws [SOAPException](#page-7259-0)

## **Deprecated.**

Creates a new instance of SOAPElementFactory.

a new instance of a SOAPElementFactory

**:**

**:**

[SOAPException](#page-7259-0) - if there was an error creating the default SOAPElementFactory

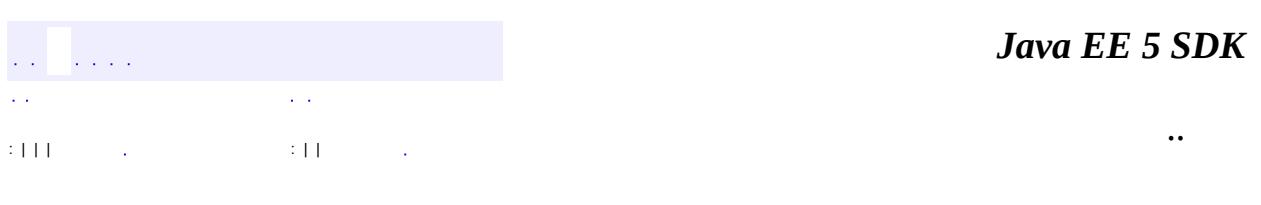

2007 Sun Microsystems, Inc. ...

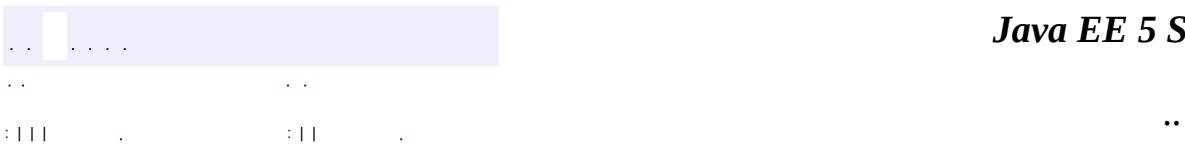

<span id="page-7251-0"></span> $\blacksquare$ 

<u> 1989 - Johann Barn, mars et al. (b. 1989)</u>

# **javax.xml.soap Interface SOAPEnvelope**

[Element,](http://java.sun.com/j2se/1.5/docs/api/org/w3c/dom/Element.html) [Node](http://java.sun.com/j2se/1.5/docs/api/org/w3c/dom/Node.html), [SOAPElement](#page-7226-0)

public interface **SOAPEnvelope**

extends [SOAPElement](#page-7226-0)

**:**

The container for the SOAPHeader and SOAPBody portions of a SOAPPart object. By default, a SOAPMessage object is created with a SOAPPart object that has a SOAPEnvelope object. The SOAPEnvelope object by default has an empty SOAPBody object and an empty SOAPHeader object. The SOAPBody object is required, and the SOAPHeader object, though optional, is used in the majority of cases. If the SOAPHeader object is not needed, it can be deleted, which is shown later.

A client can access the SOAPHeader and SOAPBody objects by calling the methods SOAPEnvelope.getHeader and SOAPEnvelope.getBody. The following lines of code use these two methods after starting with the SOAPMessage object *message* to get the SOAPPart object *sp*, which is then used to get the SOAPEnvelope object *se*.

```
SOAPPart sp = message.getSOAPPart();
SOAPEnvelope se = sp.getEnvelope();
SOAPHeader sh = se.getHeader();
SOAPBody sb = se.getBody();
```
It is possible to change the body or header of a SOAPEnvelope object by retrieving the current one, deleting it, and then adding a new body or header. The javax.xml.soap.Node method deleteNode deletes the XML element (node) on which it is called. For example, the following line of code deletes the SOAPBody object that is retrieved by the method getBody.

se.getBody().detachNode();

To create a SOAPHeader object to replace the one that was removed, a client uses

the method SOAPEnvelope.addHeader, which creates a new header and adds it to the SOAPEnvelope object. Similarly, the method addBody creates a new SOAPBody object and adds it to the SOAPEnvelope object. The following code fragment retrieves the current header, removes it, and adds a new one. Then it retrieves the current body, removes it, and adds a new one.

```
SOAPPart sp = message.getSOAPPart();
SOAPEnvelope se = sp.getEnvelope();
se.getHeader().detachNode();
SOAPHeader \sin = \sec \theta.addHeader();
se.getBody().detachNode();
SOAPBody sb = se.addBody();
```
It is an error to add a SOAPBody or SOAPHeader object if one already exists.

The SOAPEnvelope interface provides three methods for creating Name objects. One method creates Name objects with a local name, a namespace prefix, and a namesapce URI. The second method creates Name objects with a local name and a namespace prefix, and the third creates Name objects with just a local name. The following line of code, in which *se* is a SOAPEnvelope object, creates a new Name object with all three.

```
Name name = se.createName("GetLastTradePrice", "WOMBAT",
                           "http://www.wombat.org/trader");
```
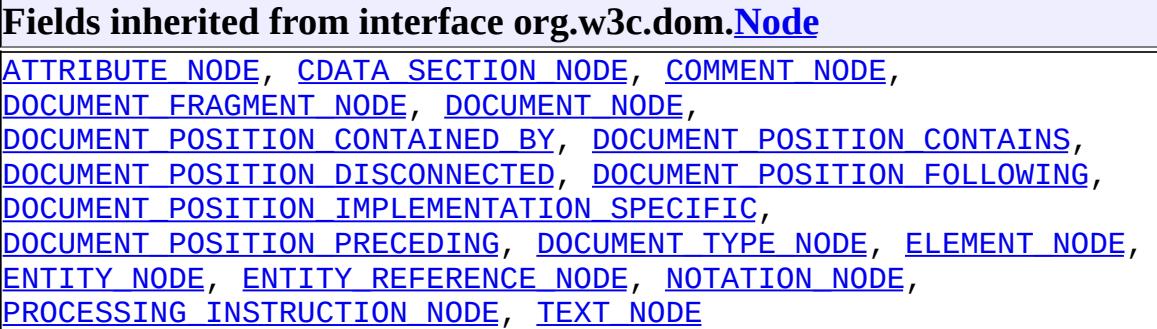

```
Fields inherited from interface org.w3c.dom.Node
ATTRIBUTE NODE, CDATA SECTION NODE, COMMENT NODE,
```
[DOCUMENT\\_FRAGMENT\\_NODE,](http://java.sun.com/j2se/1.5/docs/api/org/w3c/dom/Node.html#DOCUMENT_FRAGMENT_NODE) [DOCUMENT\\_NODE](http://java.sun.com/j2se/1.5/docs/api/org/w3c/dom/Node.html#DOCUMENT_NODE), [DOCUMENT\\_POSITION\\_CONTAINED\\_BY,](http://java.sun.com/j2se/1.5/docs/api/org/w3c/dom/Node.html#DOCUMENT_POSITION_CONTAINED_BY) [DOCUMENT\\_POSITION\\_CONTAINS](http://java.sun.com/j2se/1.5/docs/api/org/w3c/dom/Node.html#DOCUMENT_POSITION_CONTAINS), [DOCUMENT\\_POSITION\\_DISCONNECTED,](http://java.sun.com/j2se/1.5/docs/api/org/w3c/dom/Node.html#DOCUMENT_POSITION_DISCONNECTED) [DOCUMENT\\_POSITION\\_FOLLOWING](http://java.sun.com/j2se/1.5/docs/api/org/w3c/dom/Node.html#DOCUMENT_POSITION_FOLLOWING), [DOCUMENT\\_POSITION\\_IMPLEMENTATION\\_SPECIFIC,](http://java.sun.com/j2se/1.5/docs/api/org/w3c/dom/Node.html#DOCUMENT_POSITION_IMPLEMENTATION_SPECIFIC) [DOCUMENT\\_POSITION\\_PRECEDING](http://java.sun.com/j2se/1.5/docs/api/org/w3c/dom/Node.html#DOCUMENT_POSITION_PRECEDING), [DOCUMENT\\_TYPE\\_NODE](http://java.sun.com/j2se/1.5/docs/api/org/w3c/dom/Node.html#DOCUMENT_TYPE_NODE), [ELEMENT\\_NODE,](http://java.sun.com/j2se/1.5/docs/api/org/w3c/dom/Node.html#ELEMENT_NODE) [ENTITY\\_NODE,](http://java.sun.com/j2se/1.5/docs/api/org/w3c/dom/Node.html#ENTITY_NODE) [ENTITY\\_REFERENCE\\_NODE](http://java.sun.com/j2se/1.5/docs/api/org/w3c/dom/Node.html#ENTITY_REFERENCE_NODE), [NOTATION\\_NODE](http://java.sun.com/j2se/1.5/docs/api/org/w3c/dom/Node.html#NOTATION_NODE), [PROCESSING\\_INSTRUCTION\\_NODE](http://java.sun.com/j2se/1.5/docs/api/org/w3c/dom/Node.html#PROCESSING_INSTRUCTION_NODE), [TEXT\\_NODE](http://java.sun.com/j2se/1.5/docs/api/org/w3c/dom/Node.html#TEXT_NODE)

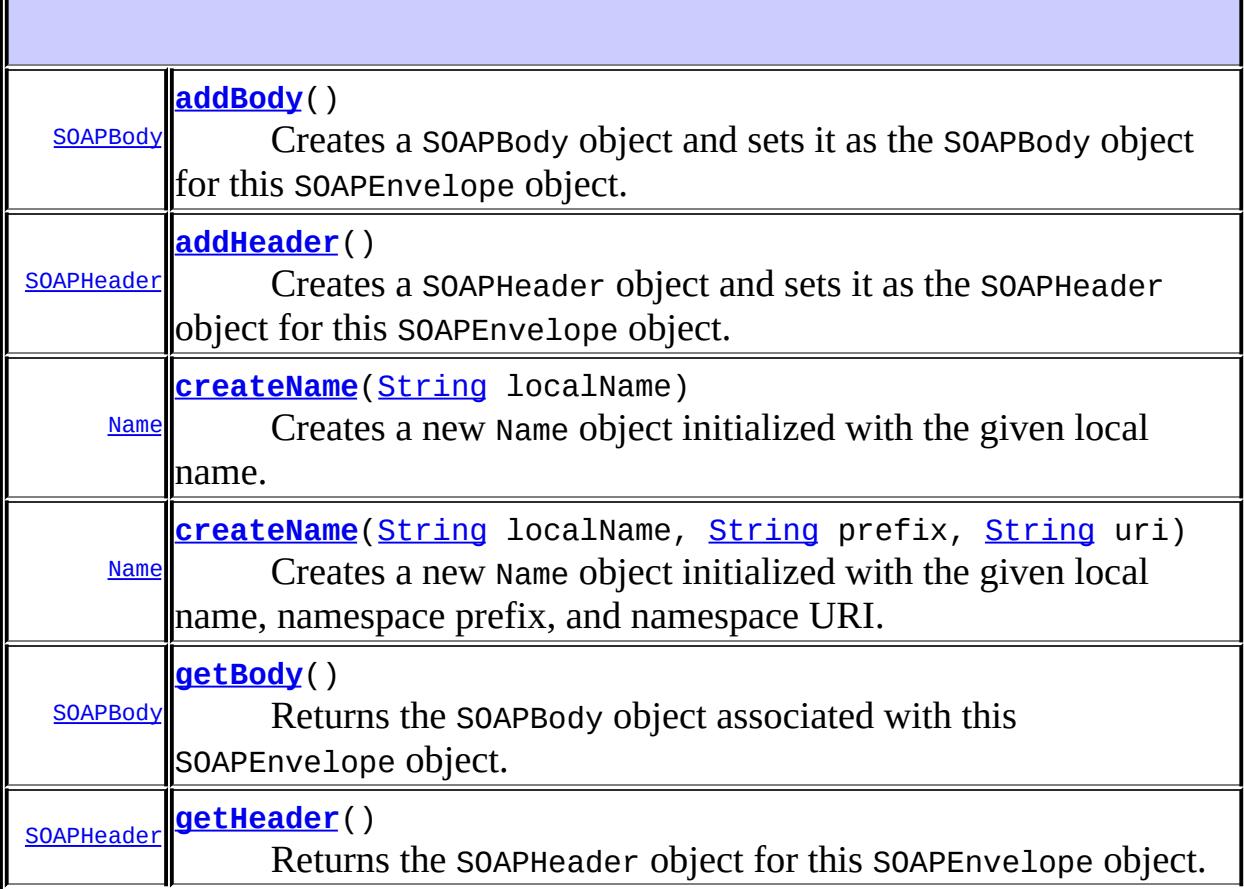

#### **Methods inherited from interface javax.xml.soap.[SOAPElement](#page-7226-0)** [addAttribute](#page-7235-0), [addAttribute](#page-7236-0), [addChildElement,](#page-7231-0) [addChildElement](#page-7232-0), [addChildElement](#page-7233-0), [addChildElement,](#page-7232-1) [addChildElement](#page-7232-2), [addChildElement](#page-7233-1), [addNamespaceDeclaration,](#page-7236-1) [addTextNode,](#page-7235-1) [createQName,](#page-7239-0) [getAllAttributes,](#page-7237-2) [getAllAttributesAsQNames,](#page-7238-0) [getAttributeValue](#page-7237-1), [getAttributeValue](#page-7237-0), [getChildElements,](#page-7242-0) [getChildElements](#page-7243-1), [getChildElements](#page-7243-0), [getElementName,](#page-7240-0) [getElementQName](#page-7240-1), [getEncodingStyle,](#page-7244-0) [getNamespacePrefixes,](#page-7238-1) [getNamespaceURI](#page-7238-2), [getVisibleNamespacePrefixes,](#page-7239-1) [removeAttribute,](#page-7241-1) [removeAttribute](#page-7241-0), [removeContents,](#page-7234-0) [removeNamespaceDeclaration](#page-7242-1), [setElementQName](#page-7240-2), [setEncodingStyle](#page-7244-1)

#### **Methods inherited from interface javax.xml.soap.[Node](#page-7165-0)**

[detachNode,](#page-7169-0) [getParentElement](#page-7169-1), [getValue](#page-7167-0), [recycleNode,](#page-7169-2) [setParentElement](#page-7168-0), [setValue](#page-7168-1)

#### **Methods inherited from interface org.w3c.dom.[Node](http://java.sun.com/j2se/1.5/docs/api/org/w3c/dom/Node.html)**

[appendChild,](http://java.sun.com/j2se/1.5/docs/api/org/w3c/dom/Node.html#appendChild(org.w3c.dom.Node)) [cloneNode,](http://java.sun.com/j2se/1.5/docs/api/org/w3c/dom/Node.html#cloneNode(boolean)) [compareDocumentPosition](http://java.sun.com/j2se/1.5/docs/api/org/w3c/dom/Node.html#compareDocumentPosition(org.w3c.dom.Node)), [getAttributes,](http://java.sun.com/j2se/1.5/docs/api/org/w3c/dom/Node.html#getAttributes()) [getBaseURI,](http://java.sun.com/j2se/1.5/docs/api/org/w3c/dom/Node.html#getBaseURI()) [getChildNodes](http://java.sun.com/j2se/1.5/docs/api/org/w3c/dom/Node.html#getChildNodes()), [getFeature](http://java.sun.com/j2se/1.5/docs/api/org/w3c/dom/Node.html#getFeature(java.lang.String, java.lang.String)), [getFirstChild,](http://java.sun.com/j2se/1.5/docs/api/org/w3c/dom/Node.html#getFirstChild()) [getLastChild](http://java.sun.com/j2se/1.5/docs/api/org/w3c/dom/Node.html#getLastChild()), [getLocalName](http://java.sun.com/j2se/1.5/docs/api/org/w3c/dom/Node.html#getLocalName()), [getNamespaceURI,](http://java.sun.com/j2se/1.5/docs/api/org/w3c/dom/Node.html#getNamespaceURI()) [getNextSibling](http://java.sun.com/j2se/1.5/docs/api/org/w3c/dom/Node.html#getNextSibling()), [getNodeName,](http://java.sun.com/j2se/1.5/docs/api/org/w3c/dom/Node.html#getNodeName()) [getNodeType](http://java.sun.com/j2se/1.5/docs/api/org/w3c/dom/Node.html#getNodeType()), [getNodeValue](http://java.sun.com/j2se/1.5/docs/api/org/w3c/dom/Node.html#getNodeValue()), [getOwnerDocument](http://java.sun.com/j2se/1.5/docs/api/org/w3c/dom/Node.html#getOwnerDocument()), [getParentNode](http://java.sun.com/j2se/1.5/docs/api/org/w3c/dom/Node.html#getParentNode()), [getPrefix](http://java.sun.com/j2se/1.5/docs/api/org/w3c/dom/Node.html#getPrefix()), [getPreviousSibling,](http://java.sun.com/j2se/1.5/docs/api/org/w3c/dom/Node.html#getPreviousSibling()) [getTextContent](http://java.sun.com/j2se/1.5/docs/api/org/w3c/dom/Node.html#getTextContent()), [getUserData,](http://java.sun.com/j2se/1.5/docs/api/org/w3c/dom/Node.html#getUserData(java.lang.String)) [hasAttributes](http://java.sun.com/j2se/1.5/docs/api/org/w3c/dom/Node.html#hasAttributes()), [hasChildNodes,](http://java.sun.com/j2se/1.5/docs/api/org/w3c/dom/Node.html#hasChildNodes()) [insertBefore,](http://java.sun.com/j2se/1.5/docs/api/org/w3c/dom/Node.html#insertBefore(org.w3c.dom.Node, org.w3c.dom.Node)) [isDefaultNamespace,](http://java.sun.com/j2se/1.5/docs/api/org/w3c/dom/Node.html#isDefaultNamespace(java.lang.String)) [isEqualNode,](http://java.sun.com/j2se/1.5/docs/api/org/w3c/dom/Node.html#isEqualNode(org.w3c.dom.Node)) [isSameNode,](http://java.sun.com/j2se/1.5/docs/api/org/w3c/dom/Node.html#isSameNode(org.w3c.dom.Node)) [isSupported](http://java.sun.com/j2se/1.5/docs/api/org/w3c/dom/Node.html#isSupported(java.lang.String, java.lang.String)), [lookupNamespaceURI,](http://java.sun.com/j2se/1.5/docs/api/org/w3c/dom/Node.html#lookupNamespaceURI(java.lang.String)) [lookupPrefix,](http://java.sun.com/j2se/1.5/docs/api/org/w3c/dom/Node.html#lookupPrefix(java.lang.String)) [normalize,](http://java.sun.com/j2se/1.5/docs/api/org/w3c/dom/Node.html#normalize()) [removeChild](http://java.sun.com/j2se/1.5/docs/api/org/w3c/dom/Node.html#removeChild(org.w3c.dom.Node)), [replaceChild](http://java.sun.com/j2se/1.5/docs/api/org/w3c/dom/Node.html#replaceChild(org.w3c.dom.Node, org.w3c.dom.Node)), [setNodeValue](http://java.sun.com/j2se/1.5/docs/api/org/w3c/dom/Node.html#setNodeValue(java.lang.String)), [setPrefix](http://java.sun.com/j2se/1.5/docs/api/org/w3c/dom/Node.html#setPrefix(java.lang.String)), [setTextContent,](http://java.sun.com/j2se/1.5/docs/api/org/w3c/dom/Node.html#setTextContent(java.lang.String)) [setUserData](http://java.sun.com/j2se/1.5/docs/api/org/w3c/dom/Node.html#setUserData(java.lang.String, java.lang.Object, org.w3c.dom.UserDataHandler))

#### **Methods inherited from interface org.w3c.dom.[Element](http://java.sun.com/j2se/1.5/docs/api/org/w3c/dom/Element.html)**

[getAttribute](http://java.sun.com/j2se/1.5/docs/api/org/w3c/dom/Element.html#getAttribute(java.lang.String)), [getAttributeNode,](http://java.sun.com/j2se/1.5/docs/api/org/w3c/dom/Element.html#getAttributeNode(java.lang.String)) [getAttributeNodeNS,](http://java.sun.com/j2se/1.5/docs/api/org/w3c/dom/Element.html#getAttributeNodeNS(java.lang.String, java.lang.String)) [getAttributeNS](http://java.sun.com/j2se/1.5/docs/api/org/w3c/dom/Element.html#getAttributeNS(java.lang.String, java.lang.String)), [getElementsByTagName](http://java.sun.com/j2se/1.5/docs/api/org/w3c/dom/Element.html#getElementsByTagName(java.lang.String)), [getElementsByTagNameNS](http://java.sun.com/j2se/1.5/docs/api/org/w3c/dom/Element.html#getElementsByTagNameNS(java.lang.String, java.lang.String)), [getSchemaTypeInfo](http://java.sun.com/j2se/1.5/docs/api/org/w3c/dom/Element.html#getSchemaTypeInfo()), [getTagName,](http://java.sun.com/j2se/1.5/docs/api/org/w3c/dom/Element.html#getTagName()) [hasAttribute,](http://java.sun.com/j2se/1.5/docs/api/org/w3c/dom/Element.html#hasAttribute(java.lang.String)) [hasAttributeNS](http://java.sun.com/j2se/1.5/docs/api/org/w3c/dom/Element.html#hasAttributeNS(java.lang.String, java.lang.String)), [removeAttribute](http://java.sun.com/j2se/1.5/docs/api/org/w3c/dom/Element.html#removeAttribute(java.lang.String)), [removeAttributeNode](http://java.sun.com/j2se/1.5/docs/api/org/w3c/dom/Element.html#removeAttributeNode(org.w3c.dom.Attr)), [removeAttributeNS,](http://java.sun.com/j2se/1.5/docs/api/org/w3c/dom/Element.html#removeAttributeNS(java.lang.String, java.lang.String)) [setAttribute](http://java.sun.com/j2se/1.5/docs/api/org/w3c/dom/Element.html#setAttribute(java.lang.String, java.lang.String)), [setAttributeNode,](http://java.sun.com/j2se/1.5/docs/api/org/w3c/dom/Element.html#setAttributeNode(org.w3c.dom.Attr)) [setAttributeNodeNS,](http://java.sun.com/j2se/1.5/docs/api/org/w3c/dom/Element.html#setAttributeNodeNS(org.w3c.dom.Attr)) [setAttributeNS](http://java.sun.com/j2se/1.5/docs/api/org/w3c/dom/Element.html#setAttributeNS(java.lang.String, java.lang.String, java.lang.String)), [setIdAttribute,](http://java.sun.com/j2se/1.5/docs/api/org/w3c/dom/Element.html#setIdAttribute(java.lang.String, boolean)) [setIdAttributeNode,](http://java.sun.com/j2se/1.5/docs/api/org/w3c/dom/Element.html#setIdAttributeNode(org.w3c.dom.Attr, boolean)) [setIdAttributeNS](http://java.sun.com/j2se/1.5/docs/api/org/w3c/dom/Element.html#setIdAttributeNS(java.lang.String, java.lang.String, boolean))

#### **Methods inherited from interface org.w3c.dom.[Node](http://java.sun.com/j2se/1.5/docs/api/org/w3c/dom/Node.html)**

[appendChild,](http://java.sun.com/j2se/1.5/docs/api/org/w3c/dom/Node.html#appendChild(org.w3c.dom.Node)) [cloneNode,](http://java.sun.com/j2se/1.5/docs/api/org/w3c/dom/Node.html#cloneNode(boolean)) [compareDocumentPosition](http://java.sun.com/j2se/1.5/docs/api/org/w3c/dom/Node.html#compareDocumentPosition(org.w3c.dom.Node)), [getAttributes,](http://java.sun.com/j2se/1.5/docs/api/org/w3c/dom/Node.html#getAttributes()) [getBaseURI,](http://java.sun.com/j2se/1.5/docs/api/org/w3c/dom/Node.html#getBaseURI()) [getChildNodes](http://java.sun.com/j2se/1.5/docs/api/org/w3c/dom/Node.html#getChildNodes()), [getFeature](http://java.sun.com/j2se/1.5/docs/api/org/w3c/dom/Node.html#getFeature(java.lang.String, java.lang.String)), [getFirstChild,](http://java.sun.com/j2se/1.5/docs/api/org/w3c/dom/Node.html#getFirstChild()) [getLastChild](http://java.sun.com/j2se/1.5/docs/api/org/w3c/dom/Node.html#getLastChild()), [getLocalName](http://java.sun.com/j2se/1.5/docs/api/org/w3c/dom/Node.html#getLocalName()), [getNamespaceURI,](http://java.sun.com/j2se/1.5/docs/api/org/w3c/dom/Node.html#getNamespaceURI()) [getNextSibling](http://java.sun.com/j2se/1.5/docs/api/org/w3c/dom/Node.html#getNextSibling()), [getNodeName,](http://java.sun.com/j2se/1.5/docs/api/org/w3c/dom/Node.html#getNodeName()) [getNodeType](http://java.sun.com/j2se/1.5/docs/api/org/w3c/dom/Node.html#getNodeType()), [getNodeValue](http://java.sun.com/j2se/1.5/docs/api/org/w3c/dom/Node.html#getNodeValue()), [getOwnerDocument](http://java.sun.com/j2se/1.5/docs/api/org/w3c/dom/Node.html#getOwnerDocument()), [getParentNode](http://java.sun.com/j2se/1.5/docs/api/org/w3c/dom/Node.html#getParentNode()), [getPrefix](http://java.sun.com/j2se/1.5/docs/api/org/w3c/dom/Node.html#getPrefix()), [getPreviousSibling,](http://java.sun.com/j2se/1.5/docs/api/org/w3c/dom/Node.html#getPreviousSibling()) [getTextContent](http://java.sun.com/j2se/1.5/docs/api/org/w3c/dom/Node.html#getTextContent()), [getUserData,](http://java.sun.com/j2se/1.5/docs/api/org/w3c/dom/Node.html#getUserData(java.lang.String)) [hasAttributes](http://java.sun.com/j2se/1.5/docs/api/org/w3c/dom/Node.html#hasAttributes()), [hasChildNodes,](http://java.sun.com/j2se/1.5/docs/api/org/w3c/dom/Node.html#hasChildNodes()) [insertBefore,](http://java.sun.com/j2se/1.5/docs/api/org/w3c/dom/Node.html#insertBefore(org.w3c.dom.Node, org.w3c.dom.Node)) [isDefaultNamespace,](http://java.sun.com/j2se/1.5/docs/api/org/w3c/dom/Node.html#isDefaultNamespace(java.lang.String)) [isEqualNode,](http://java.sun.com/j2se/1.5/docs/api/org/w3c/dom/Node.html#isEqualNode(org.w3c.dom.Node)) [isSameNode,](http://java.sun.com/j2se/1.5/docs/api/org/w3c/dom/Node.html#isSameNode(org.w3c.dom.Node)) [isSupported](http://java.sun.com/j2se/1.5/docs/api/org/w3c/dom/Node.html#isSupported(java.lang.String, java.lang.String)), [lookupNamespaceURI,](http://java.sun.com/j2se/1.5/docs/api/org/w3c/dom/Node.html#lookupNamespaceURI(java.lang.String)) [lookupPrefix,](http://java.sun.com/j2se/1.5/docs/api/org/w3c/dom/Node.html#lookupPrefix(java.lang.String)) [normalize,](http://java.sun.com/j2se/1.5/docs/api/org/w3c/dom/Node.html#normalize()) [removeChild](http://java.sun.com/j2se/1.5/docs/api/org/w3c/dom/Node.html#removeChild(org.w3c.dom.Node)), [replaceChild](http://java.sun.com/j2se/1.5/docs/api/org/w3c/dom/Node.html#replaceChild(org.w3c.dom.Node, org.w3c.dom.Node)), [setNodeValue](http://java.sun.com/j2se/1.5/docs/api/org/w3c/dom/Node.html#setNodeValue(java.lang.String)), [setPrefix](http://java.sun.com/j2se/1.5/docs/api/org/w3c/dom/Node.html#setPrefix(java.lang.String)), [setTextContent,](http://java.sun.com/j2se/1.5/docs/api/org/w3c/dom/Node.html#setTextContent(java.lang.String)) [setUserData](http://java.sun.com/j2se/1.5/docs/api/org/w3c/dom/Node.html#setUserData(java.lang.String, java.lang.Object, org.w3c.dom.UserDataHandler))

#### <span id="page-7255-0"></span>**createName**

[Name](#page-7160-0) **createName**([String](http://java.sun.com/j2se/1.5/docs/api/java/lang/String.html) localName, [String](http://java.sun.com/j2se/1.5/docs/api/java/lang/String.html) prefix,

[String](http://java.sun.com/j2se/1.5/docs/api/java/lang/String.html) uri) throws [SOAPException](#page-7259-0)

Creates a new Name object initialized with the given local name, namespace prefix, and namespace URI.

This factory method creates Name objects for use in the SOAP/XML document.

```
:
    localName - a String giving the local name
    prefix - a String giving the prefix of the namespace
    uri - a String giving the URI of the namespace
:
    a Name object initialized with the given local name, namespace prefix,
    and namespace URI
:
    SOAPException - if there is a SOAP error
```
## <span id="page-7256-0"></span>**createName**

[Name](#page-7160-0) **createName**([String](http://java.sun.com/j2se/1.5/docs/api/java/lang/String.html) localName) throws [SOAPException](#page-7259-0)

Creates a new Name object initialized with the given local name.

This factory method creates Name objects for use in the SOAP/XML document.

```
:
     localName - a String giving the local name
:
    a Name object initialized with the given local name
:
    SOAPException - if there is a SOAP error
```
# <span id="page-7256-1"></span>**getHeader**

[SOAPHeader](#page-7298-0) **getHeader**() throws [SOAPException](#page-7259-0)

Returns the SOAPHeader object for this SOAPEnvelope object.

A new SOAPMessage object is by default created with a SOAPEnvelope object that contains an empty SOAPHeader object. As a result, the method getHeader will always return a SOAPHeader object unless the header has been removed and a new one has not been added.

the SOAPHeader object or null if there is none

**:**

**:**

[SOAPException](#page-7259-0) - if there is a problem obtaining the SOAPHeader object

### <span id="page-7257-1"></span>**getBody**

```
SOAPBody getBody()
                 throws SOAPException
```
Returns the SOAPBody object associated with this SOAPEnvelope object.

A new SOAPMessage object is by default created with a SOAPEnvelope object that contains an empty SOAPBody object. As a result, the method getBody will always return a SOAPBody object unless the body has been removed and a new one has not been added.

**:**

the SOAPBody object for this SOAPEnvelope object or null if there is none

**:**

[SOAPException](#page-7259-0) - if there is a problem obtaining the SOAPBody object

#### <span id="page-7257-0"></span>**addHeader**

```
SOAPHeader addHeader()
```
throws [SOAPException](#page-7259-0)

Creates a SOAPHeader object and sets it as the SOAPHeader object for this

SOAPEnvelope object.

It is illegal to add a header when the envelope already contains a header. Therefore, this method should be called only after the existing header has been removed.

**:**

the new SOAPHeader object

**:**

[SOAPException](#page-7259-0) - if this SOAPEnvelope object already contains a valid SOAPHeader object

# <span id="page-7258-0"></span>**addBody**

[SOAPBody](#page-7192-0) **addBody**()

throws [SOAPException](#page-7259-0)

Creates a SOAPBody object and sets it as the SOAPBody object for this SOAPEnvelope object.

It is illegal to add a body when the envelope already contains a body. Therefore, this method should be called only after the existing body has been removed.

the new SOAPBody object

**:**

**:**

[SOAPException](#page-7259-0) - if this SOAPEnvelope object already contains a valid SOAPBody object

*Java EE 5 SDK* a a chanaich УÝ.  $\sim 10$ .. : | | | : | |

2007 Sun Microsystems, Inc.

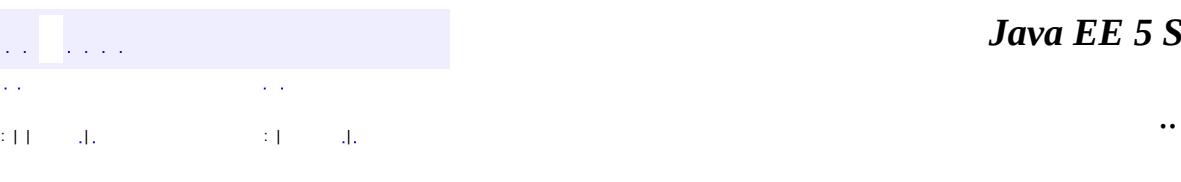

<span id="page-7259-0"></span> $\blacksquare$ 

#### *Ja v a E E 5 S D K*

<u> 1989 - Johann Barn, mars et al. (b. 1989)</u>

# **javax.xml.soap Class SOAPException**

[java.lang.Object](http://java.sun.com/j2se/1.5/docs/api/java/lang/Object.html) L[java.lang.Throwable](http://java.sun.com/j2se/1.5/docs/api/java/lang/Throwable.html)  $L$ [java.lang.Exception](http://java.sun.com/j2se/1.5/docs/api/java/lang/Exception.html) **javax.xml.soap.SOAPException**

**:**

**[Serializable](http://java.sun.com/j2se/1.5/docs/api/java/io/Serializable.html)** 

#### public class **SOAPException**

extends [Exception](http://java.sun.com/j2se/1.5/docs/api/java/lang/Exception.html)

An exception that signals that a SOAP exception has occurred. A SOAPException object may contain a String that gives the reason for the exception, an embedded Throwable object, or both. This class provides methods for retrieving reason messages and for retrieving the embedded Throwable object.

Typical reasons for throwing a SOAPException object are problems such as difficulty setting a header, not being able to send a message, and not being able to get a connection with the provider. Reasons for embedding a Throwable object include problems such as input/output errors or a parsing problem, such as an error in parsing a header.

**:**

[Serialized](#page-777-0) Form

#### **[SOAPException](#page-7261-0)**()

Constructs a SOAPException object with no reason or embedded Throwable object.

**[SOAPException](#page-7262-0)**[\(String](http://java.sun.com/j2se/1.5/docs/api/java/lang/String.html) reason)

Constructs a SOAPException object with the given String as the reason for the exception being thrown.

#### **[SOAPException](#page-7262-1)**[\(String](http://java.sun.com/j2se/1.5/docs/api/java/lang/String.html) reason, [Throwable](http://java.sun.com/j2se/1.5/docs/api/java/lang/Throwable.html) cause)

Constructs a SOAPException object with the given String as the reason for the exception being thrown and the given Throwable object as an embedded exception.

**[SOAPException](#page-7262-2)**[\(Throwable](http://java.sun.com/j2se/1.5/docs/api/java/lang/Throwable.html) cause)

Constructs a SOAPException object initialized with the given Throwable object.

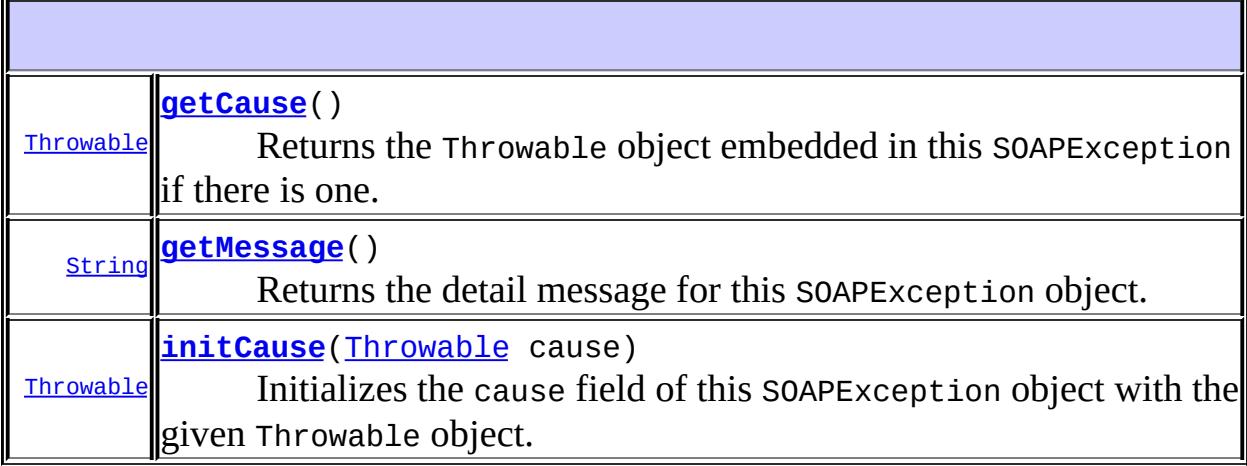

#### **java.lang. [Throwable](http://java.sun.com/j2se/1.5/docs/api/java/lang/Throwable.html)** [fillInStackTrace](http://java.sun.com/j2se/1.5/docs/api/java/lang/Throwable.html#fillInStackTrace()), [getLocalizedMessage](http://java.sun.com/j2se/1.5/docs/api/java/lang/Throwable.html#getLocalizedMessage()), [getStackTrace,](http://java.sun.com/j2se/1.5/docs/api/java/lang/Throwable.html#getStackTrace()) [printStackTrace](http://java.sun.com/j2se/1.5/docs/api/java/lang/Throwable.html#printStackTrace()), [printStackTrace,](http://java.sun.com/j2se/1.5/docs/api/java/lang/Throwable.html#printStackTrace(java.io.PrintStream)) [printStackTrace](http://java.sun.com/j2se/1.5/docs/api/java/lang/Throwable.html#printStackTrace(java.io.PrintWriter)), [setStackTrace,](http://java.sun.com/j2se/1.5/docs/api/java/lang/Throwable.html#setStackTrace(java.lang.StackTraceElement[])) [toString](http://java.sun.com/j2se/1.5/docs/api/java/lang/Throwable.html#toString())

#### **java.lang. [Object](http://java.sun.com/j2se/1.5/docs/api/java/lang/Object.html)**

```
clone, equals, finalize, getClass, hashCode, notify, notifyAll,
waitwait, wait</mark>
```
# <span id="page-7261-0"></span>**SOAPException**

#### public **SOAPException**()

Constructs a SOAPException object with no reason or embedded Throwable object.

## <span id="page-7262-0"></span>**SOAPException**

```
public SOAPException(String reason)
```
Constructs a SOAPException object with the given String as the reason for the exception being thrown.

**:**

reason - a description of what caused the exception

## <span id="page-7262-1"></span>**SOAPException**

```
public SOAPException(String reason,
                     Throwable cause)
```
Constructs a SOAPException object with the given String as the reason for the exception being thrown and the given Throwable object as an embedded exception.

**:**

reason - a description of what caused the exception cause - a Throwable object that is to be embedded in this SOAPException object

## <span id="page-7262-2"></span>**SOAPException**

```
public SOAPException(Throwable cause)
```
Constructs a SOAPException object initialized with the given Throwable object.

## <span id="page-7262-3"></span>**getMessage**

```
public String getMessage()
```
Returns the detail message for this SOAPException object.

If there is an embedded Throwable object, and if the SOAPException object has no detail message of its own, this method will return the detail message from the embedded Throwable object.

**:** [getMessage](http://java.sun.com/j2se/1.5/docs/api/java/lang/Throwable.html#getMessage()) in class [Throwable](http://java.sun.com/j2se/1.5/docs/api/java/lang/Throwable.html) **:**

> the error or warning message for this SOAPException or, if it has none, the message of the embedded Throwable object, if there is one

# <span id="page-7263-0"></span>**getCause**

```
public Throwable getCause()
```
Returns the Throwable object embedded in this SOAPException if there is one. Otherwise, this method returns null.

[getCause](http://java.sun.com/j2se/1.5/docs/api/java/lang/Throwable.html#getCause()) in class [Throwable](http://java.sun.com/j2se/1.5/docs/api/java/lang/Throwable.html)

**:**

**:**

the embedded Throwable object or null if there is none

# <span id="page-7263-1"></span>**initCause**

public [Throwable](http://java.sun.com/j2se/1.5/docs/api/java/lang/Throwable.html) **initCause**([Throwable](http://java.sun.com/j2se/1.5/docs/api/java/lang/Throwable.html) cause)

Initializes the cause field of this SOAPException object with the given Throwable object.

This method can be called at most once. It is generally called from within the constructor or immediately after the constructor has returned a new SOAPException object. If this SOAPException object was created with the constructor [SOAPException\(Throwable\)](#page-7262-2) or SOAPException(String, Throwable), meaning that its cause field already has a value, this method cannot be called even once.

**:** [initCause](http://java.sun.com/j2se/1.5/docs/api/java/lang/Throwable.html#initCause(java.lang.Throwable)) in class [Throwable](http://java.sun.com/j2se/1.5/docs/api/java/lang/Throwable.html) **:** cause - the Throwable object that caused this SOAPException object to be thrown. The value of this parameter is saved for later retrieval by the  $getCause()$  method. A null value is permitted and indicates that the cause is nonexistent or unknown. **:**

a reference to this SOAPException instance

[IllegalArgumentException](http://java.sun.com/j2se/1.5/docs/api/java/lang/IllegalArgumentException.html) - if cause is this Throwable object. (A Throwable object cannot be its own cause.) [IllegalStateException](http://java.sun.com/j2se/1.5/docs/api/java/lang/IllegalStateException.html) - if the cause for this SOAPException object has already been initialized

*Java EE 5 SDK*  $\mathbb{Z}^{\mathbb{Z}^2}$  . .. : | | | : | |

2007 Sun Microsystems, Inc.

**:**

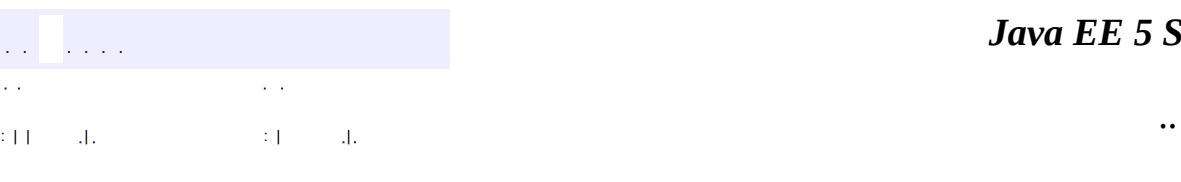

<span id="page-7265-0"></span> $\blacksquare$ 

#### *Ja v a E E 5 S D K*

<u> 1989 - Johann Barn, mars et al. (b. 1989)</u>

# **javax.xml.soap Class SOAPFactory**

#### [java.lang.Object](http://java.sun.com/j2se/1.5/docs/api/java/lang/Object.html)

**javax.xml.soap.SOAPFactory**

public abstract class **SOAPFactory**

#### extends [Object](http://java.sun.com/j2se/1.5/docs/api/java/lang/Object.html)

SOAPFactory is a factory for creating various objects that exist in the SOAP XML tree. SOAPFactory can be used to create XML fragments that will eventually end up in the SOAP part. These fragments can be inserted as children of the [SOAPHeaderElement](#page-7310-0) or [SOAPBodyElement](#page-7204-0) or [SOAPEnvelope](#page-7251-0) or other [SOAPElement](#page-7226-0) objects. SOAPFactory also has methods to create javax.xml.soap.Detail objects as well as java.xml.soap.Name objects.

#### **[SOAPFactory](#page-7268-1)**()

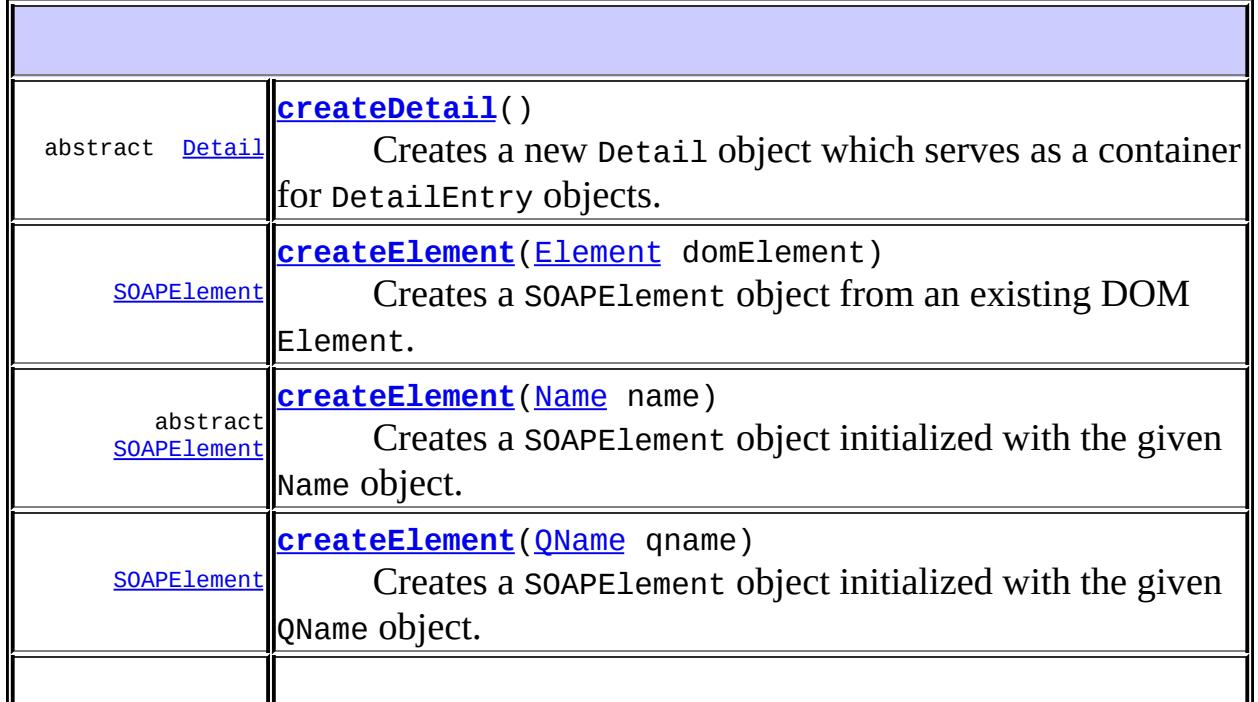

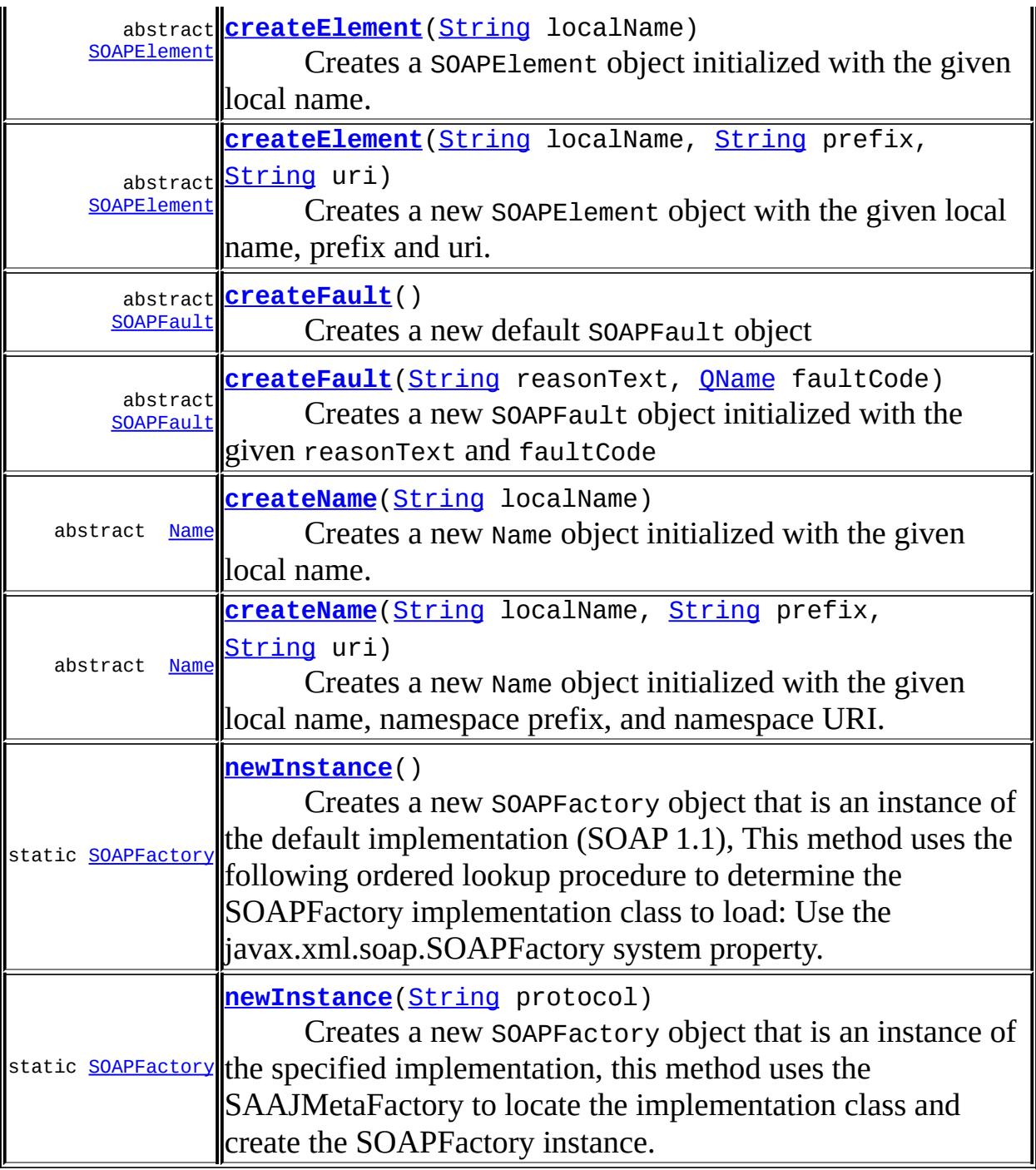

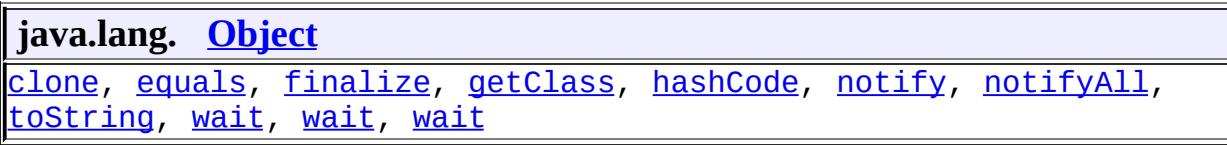

 $\blacksquare$ 

 $\mathbb I$ 

## <span id="page-7268-1"></span>**SOAPFactory**

public **SOAPFactory**()

### <span id="page-7268-2"></span>**createElement**

```
public SOAPElement createElement(Element domElement)
                          throws SOAPException
```
Creates a SOAPElement object from an existing DOM Element. If the DOM Element that is passed in as an argument is already a SOAPElement then this method must return it unmodified without any further work. Otherwise, a new SOAPElement is created and a deep copy is made of the domElement argument. The concrete type of the return value will depend on the name of the domElement argument. If any part of the tree rooted in domElement violates SOAP rules, a SOAPException will be thrown.

```
:
    domElement - - the Element to be copied.
:
    a new SOAPElement that is a copy of domElement.
:
    SOAPException - if there is an error in creating the SOAPElement object
:
     SAAJ 1.3
```
### <span id="page-7268-0"></span>**createElement**

```
public abstract SOAPElement createElement(Name name)
                                   throws SOAPException
```
Creates a SOAPElement object initialized with the given Name object. The concrete type of the return value will depend on the name given to the new

SOAPElement. For instance, a new SOAPElement with the name " {http://www.w3.org/2003/05/soap-envelope}Envelope" would cause a SOAPEnvelope that supports SOAP 1.2 behavior to be created.

```
:
    name - a Name object with the XML name for the new element
:
    the new SOAPElement object that was created
:
    SOAPException - if there is an error in creating the SOAPElement object
:
    createElement(javax.xml.namespace.QName)
```
## <span id="page-7269-0"></span>**createElement**

```
public SOAPElement createElement(QName qname)
                          throws SOAPException
```
Creates a SOAPElement object initialized with the given QName object. The concrete type of the return value will depend on the name given to the new SOAPElement. For instance, a new SOAPElement with the name " {http://www.w3.org/2003/05/soap-envelope}Envelope" would cause a SOAPEnvelope that supports SOAP 1.2 behavior to be created.

```
:
    qname - a QName object with the XML name for the new element
:
    the new SOAPElement object that was created
:
    SOAPException - if there is an error in creating the SOAPElement object
:
    SAAJ 1.3
:
    createElement(Name)
```
## <span id="page-7269-1"></span>**createElement**

public abstract [SOAPElement](#page-7226-0) **createElement**[\(String](http://java.sun.com/j2se/1.5/docs/api/java/lang/String.html) localName)

throws [SOAPException](#page-7259-0)

Creates a SOAPElement object initialized with the given local name.

**:** localName - a String giving the local name for the new element **:** the new SOAPElement object that was created **:** [SOAPException](#page-7259-0) - if there is an error in creating the SOAPElement object

## <span id="page-7270-0"></span>**createElement**

```
public abstract SOAPElement createElement(String localName,
                                           String prefix,
                                           String uri)
                                    throws SOAPException
```
Creates a new SOAPElement object with the given local name, prefix and uri. The concrete type of the return value will depend on the name given to the new SOAPElement. For instance, a new SOAPElement with the name " {http://www.w3.org/2003/05/soap-envelope}Envelope" would cause a SOAPEnvelope that supports SOAP 1.2 behavior to be created.

**:**

localName - a String giving the local name for the new element prefix - the prefix for this SOAPElement uri - a String giving the URI of the namespace to which the new element belongs

**:**

[SOAPException](#page-7259-0) - if there is an error in creating the SOAPElement object

## <span id="page-7270-1"></span>**createDetail**

```
public abstract Detail createDetail()
                             throws SOAPException
```
Creates a new Detail object which serves as a container for DetailEntry

objects.

This factory method creates Detail objects for use in situations where it is not practical to use the SOAPFault abstraction.

a Detail object

**:**

**:**

[SOAPException](#page-7259-0) - if there is a SOAP error [UnsupportedOperationException](http://java.sun.com/j2se/1.5/docs/api/java/lang/UnsupportedOperationException.html) - if the protocol specified for the SOAPFactory was DYNAMIC\_SOAP\_PROTOCOL

## <span id="page-7271-1"></span>**createFault**

```
public abstract SOAPFault createFault(String reasonText,
                                      QName faultCode)
                               throws SOAPException
```
Creates a new SOAPFault object initialized with the given reasonText and faultCode

**:**

**:**

**:**

**:**

reasonText - the ReasonText/FaultString for the fault faultCode - the FaultCode for the fault

a SOAPFault object

[SOAPException](#page-7259-0) - if there is a SOAP error

SAAJ 1.3

## <span id="page-7271-0"></span>**createFault**

public abstract [SOAPFault](#page-7275-0) **createFault**() throws [SOAPException](#page-7259-0)

Creates a new default SOAPFault object
**:** a SOAPFault object **:** [SOAPException](#page-7259-0) - if there is a SOAP error **:** SAAJ 1.3

### **createName**

```
public abstract Name createName(String localName,
                                String prefix,
                                String uri)
                         throws SOAPException
```
Creates a new Name object initialized with the given local name, namespace prefix, and namespace URI.

This factory method creates Name objects for use in situations where it is not practical to use the SOAPEnvelope abstraction.

**:** localName - a String giving the local name prefix - a String giving the prefix of the namespace uri - a String giving the URI of the namespace **:**

a Name object initialized with the given local name, namespace prefix, and namespace URI

[SOAPException](#page-7259-0) - if there is a SOAP error

#### **createName**

**:**

public abstract [Name](#page-7160-0) **createName**[\(String](http://java.sun.com/j2se/1.5/docs/api/java/lang/String.html) localName) throws [SOAPException](#page-7259-0)

Creates a new Name object initialized with the given local name.

This factory method creates Name objects for use in situations where it is not

practical to use the SOAPEnvelope abstraction.

**:** localName - a String giving the local name **:** a Name object initialized with the given local name **:** [SOAPException](#page-7259-0) - if there is a SOAP error

# **newInstance**

**:**

**:**

**:**

```
public static SOAPFactory newInstance()
                               throws SOAPException
```
Creates a new SOAPFactory object that is an instance of the default implementation (SOAP 1.1), This method uses the following ordered lookup procedure to determine the SOAPFactory implementation class to load:

- Use the javax.xml.soap.SOAPFactory system property.
- Use the properties file "lib/jaxm.properties" in the JRE directory. This configuration file is in standard java.util.Properties format and contains the fully qualified name of the implementation class with the key being the system property defined above.
- Use the Services API (as detailed in the JAR specification), if available, to determine the classname. The Services API will look for a classname in the file META-INF/services/javax.xml.soap.SOAPFactory in jars available to the runtime.
- Use the SAAJMetaFactory instance to locate the SOAPFactory implementation class.

```
a new instance of a SOAPFactory
```
[SOAPException](#page-7259-0) - if there was an error creating the default SOAPFactory

**[SAAJMetaFactory](#page-7182-0)** 

### **newInstance**

```
public static SOAPFactory newInstance(String protocol)
                            SOAPException
```
Creates a new SOAPFactory object that is an instance of the specified implementation, this method uses the SAAJMetaFactory to locate the implementation class and create the SOAPFactory instance.

```
:
          protocol - a string constant representing the protocol of the specified
          SOAP factory implementation. May be either
          DYNAMIC_SOAP_PROTOCOL, DEFAULT_SOAP_PROTOCOL (which is the same
          as) SOAP_1_1_PROTOCOL, or SOAP_1_2_PROTOCOL.
    :
          a new instance of a SOAPFactory
     :
          SOAPException - if there was an error creating the specified
          SOAPFactory
     :
          SAAJ 1.3
     :
          SAAJMetaFactory
                                                                    Java EE 5 SDK
    \mathcal{L}^{\mathcal{A}} and \mathcal{L}^{\mathcal{A}}\sim 10..
: | | | : | |
```
2007 Sun Microsystems, Inc.

i.

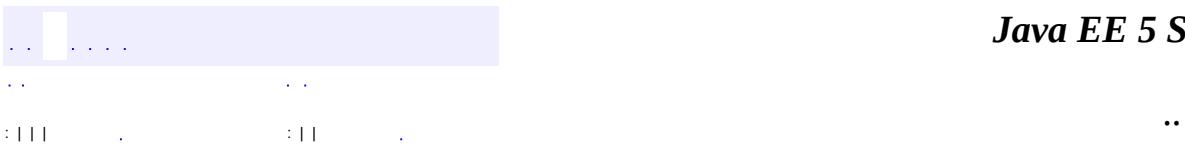

 $\blacksquare$ 

# **javax.xml.soap Interface SOAPFault**

**:**

[Element,](http://java.sun.com/j2se/1.5/docs/api/org/w3c/dom/Element.html) [Node](http://java.sun.com/j2se/1.5/docs/api/org/w3c/dom/Node.html), [SOAPBodyElement](#page-7204-0), [SOAPElement](#page-7226-0)

public interface **SOAPFault**

extends [SOAPBodyElement](#page-7204-0)

An element in the SOAPBody object that contains error and/or status information. This information may relate to errors in the SOAPMessage object or to problems that are not related to the content in the message itself. Problems not related to the message itself are generally errors in processing, such as the inability to communicate with an upstream server.

Depending on the protocol specified while creating the MessageFactory instance, a SOAPFault has sub-elements as defined in the SOAP 1.1/SOAP 1.2 specification.

#### **Fields inherited from interface org.w3c.dom.[Node](http://java.sun.com/j2se/1.5/docs/api/org/w3c/dom/Node.html)**

ATTRIBUTE NODE, CDATA SECTION NODE, COMMENT NODE, [DOCUMENT\\_FRAGMENT\\_NODE,](http://java.sun.com/j2se/1.5/docs/api/org/w3c/dom/Node.html#DOCUMENT_FRAGMENT_NODE) [DOCUMENT\\_NODE](http://java.sun.com/j2se/1.5/docs/api/org/w3c/dom/Node.html#DOCUMENT_NODE), [DOCUMENT\\_POSITION\\_CONTAINED\\_BY,](http://java.sun.com/j2se/1.5/docs/api/org/w3c/dom/Node.html#DOCUMENT_POSITION_CONTAINED_BY) [DOCUMENT\\_POSITION\\_CONTAINS](http://java.sun.com/j2se/1.5/docs/api/org/w3c/dom/Node.html#DOCUMENT_POSITION_CONTAINS), [DOCUMENT\\_POSITION\\_DISCONNECTED,](http://java.sun.com/j2se/1.5/docs/api/org/w3c/dom/Node.html#DOCUMENT_POSITION_DISCONNECTED) [DOCUMENT\\_POSITION\\_FOLLOWING](http://java.sun.com/j2se/1.5/docs/api/org/w3c/dom/Node.html#DOCUMENT_POSITION_FOLLOWING), [DOCUMENT\\_POSITION\\_IMPLEMENTATION\\_SPECIFIC,](http://java.sun.com/j2se/1.5/docs/api/org/w3c/dom/Node.html#DOCUMENT_POSITION_IMPLEMENTATION_SPECIFIC) [DOCUMENT\\_POSITION\\_PRECEDING](http://java.sun.com/j2se/1.5/docs/api/org/w3c/dom/Node.html#DOCUMENT_POSITION_PRECEDING), [DOCUMENT\\_TYPE\\_NODE](http://java.sun.com/j2se/1.5/docs/api/org/w3c/dom/Node.html#DOCUMENT_TYPE_NODE), [ELEMENT\\_NODE,](http://java.sun.com/j2se/1.5/docs/api/org/w3c/dom/Node.html#ELEMENT_NODE) [ENTITY\\_NODE,](http://java.sun.com/j2se/1.5/docs/api/org/w3c/dom/Node.html#ENTITY_NODE) [ENTITY\\_REFERENCE\\_NODE](http://java.sun.com/j2se/1.5/docs/api/org/w3c/dom/Node.html#ENTITY_REFERENCE_NODE), [NOTATION\\_NODE](http://java.sun.com/j2se/1.5/docs/api/org/w3c/dom/Node.html#NOTATION_NODE), PROCE<u>SSING\_INSTRUCTION\_NODE</u>, [TEXT\\_NODE](http://java.sun.com/j2se/1.5/docs/api/org/w3c/dom/Node.html#TEXT_NODE)

**Fields inherited from interface org.w3c.dom.[Node](http://java.sun.com/j2se/1.5/docs/api/org/w3c/dom/Node.html)** [ATTRIBUTE\\_NODE](http://java.sun.com/j2se/1.5/docs/api/org/w3c/dom/Node.html#ATTRIBUTE_NODE), [CDATA\\_SECTION\\_NODE](http://java.sun.com/j2se/1.5/docs/api/org/w3c/dom/Node.html#CDATA_SECTION_NODE), [COMMENT\\_NODE](http://java.sun.com/j2se/1.5/docs/api/org/w3c/dom/Node.html#COMMENT_NODE), [DOCUMENT\\_FRAGMENT\\_NODE,](http://java.sun.com/j2se/1.5/docs/api/org/w3c/dom/Node.html#DOCUMENT_FRAGMENT_NODE) [DOCUMENT\\_NODE](http://java.sun.com/j2se/1.5/docs/api/org/w3c/dom/Node.html#DOCUMENT_NODE), [DOCUMENT\\_POSITION\\_CONTAINED\\_BY,](http://java.sun.com/j2se/1.5/docs/api/org/w3c/dom/Node.html#DOCUMENT_POSITION_CONTAINED_BY) [DOCUMENT\\_POSITION\\_CONTAINS](http://java.sun.com/j2se/1.5/docs/api/org/w3c/dom/Node.html#DOCUMENT_POSITION_CONTAINS), [DOCUMENT\\_POSITION\\_DISCONNECTED,](http://java.sun.com/j2se/1.5/docs/api/org/w3c/dom/Node.html#DOCUMENT_POSITION_DISCONNECTED) [DOCUMENT\\_POSITION\\_FOLLOWING](http://java.sun.com/j2se/1.5/docs/api/org/w3c/dom/Node.html#DOCUMENT_POSITION_FOLLOWING),

[DOCUMENT\\_POSITION\\_IMPLEMENTATION\\_SPECIFIC,](http://java.sun.com/j2se/1.5/docs/api/org/w3c/dom/Node.html#DOCUMENT_POSITION_IMPLEMENTATION_SPECIFIC)

#### [DOCUMENT\\_POSITION\\_PRECEDING](http://java.sun.com/j2se/1.5/docs/api/org/w3c/dom/Node.html#DOCUMENT_POSITION_PRECEDING), [DOCUMENT\\_TYPE\\_NODE](http://java.sun.com/j2se/1.5/docs/api/org/w3c/dom/Node.html#DOCUMENT_TYPE_NODE), [ELEMENT\\_NODE,](http://java.sun.com/j2se/1.5/docs/api/org/w3c/dom/Node.html#ELEMENT_NODE) [ENTITY\\_NODE,](http://java.sun.com/j2se/1.5/docs/api/org/w3c/dom/Node.html#ENTITY_NODE) [ENTITY\\_REFERENCE\\_NODE](http://java.sun.com/j2se/1.5/docs/api/org/w3c/dom/Node.html#ENTITY_REFERENCE_NODE), [NOTATION\\_NODE](http://java.sun.com/j2se/1.5/docs/api/org/w3c/dom/Node.html#NOTATION_NODE), PROCESSING INSTRUCTION NODE, TEXT NODE

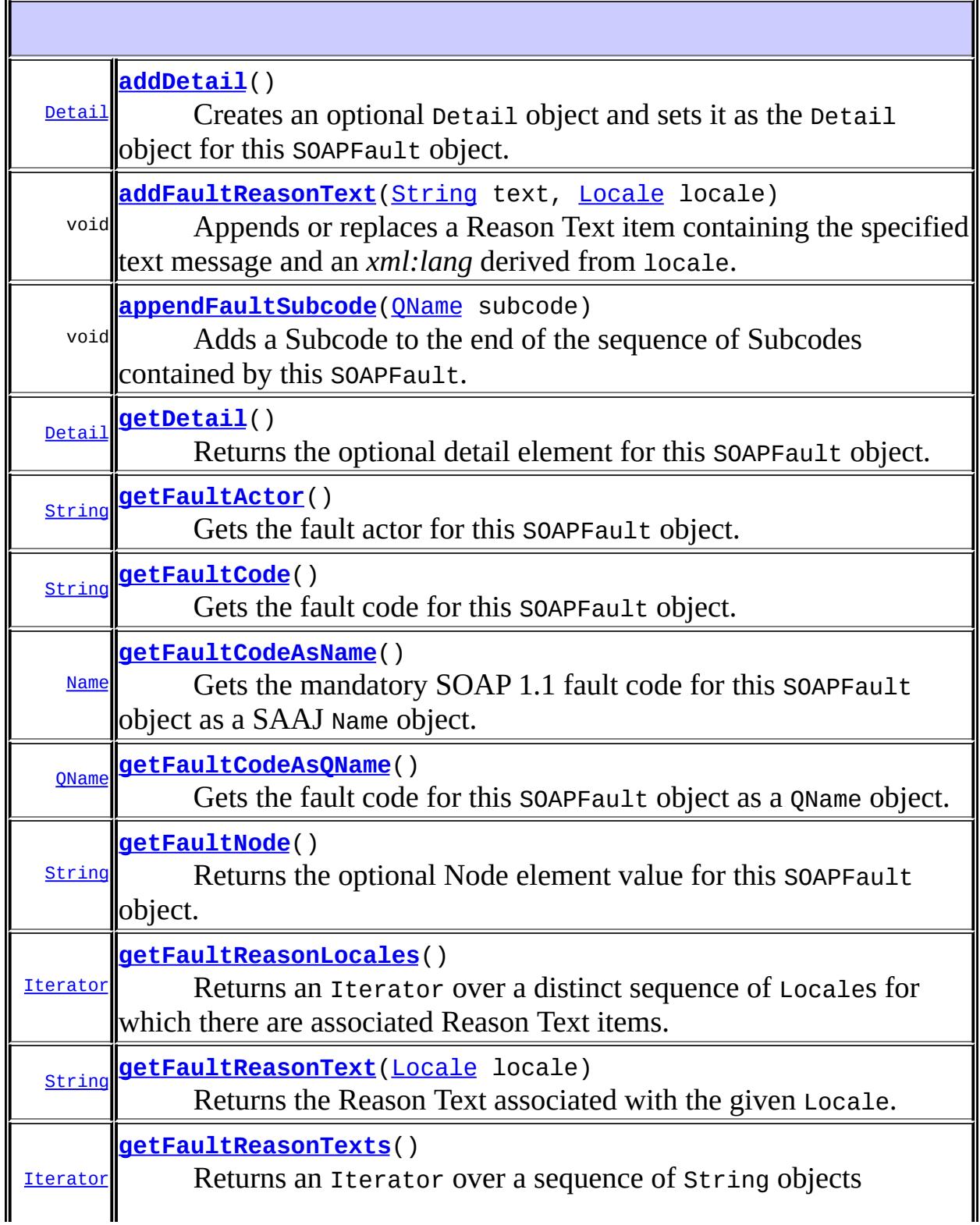

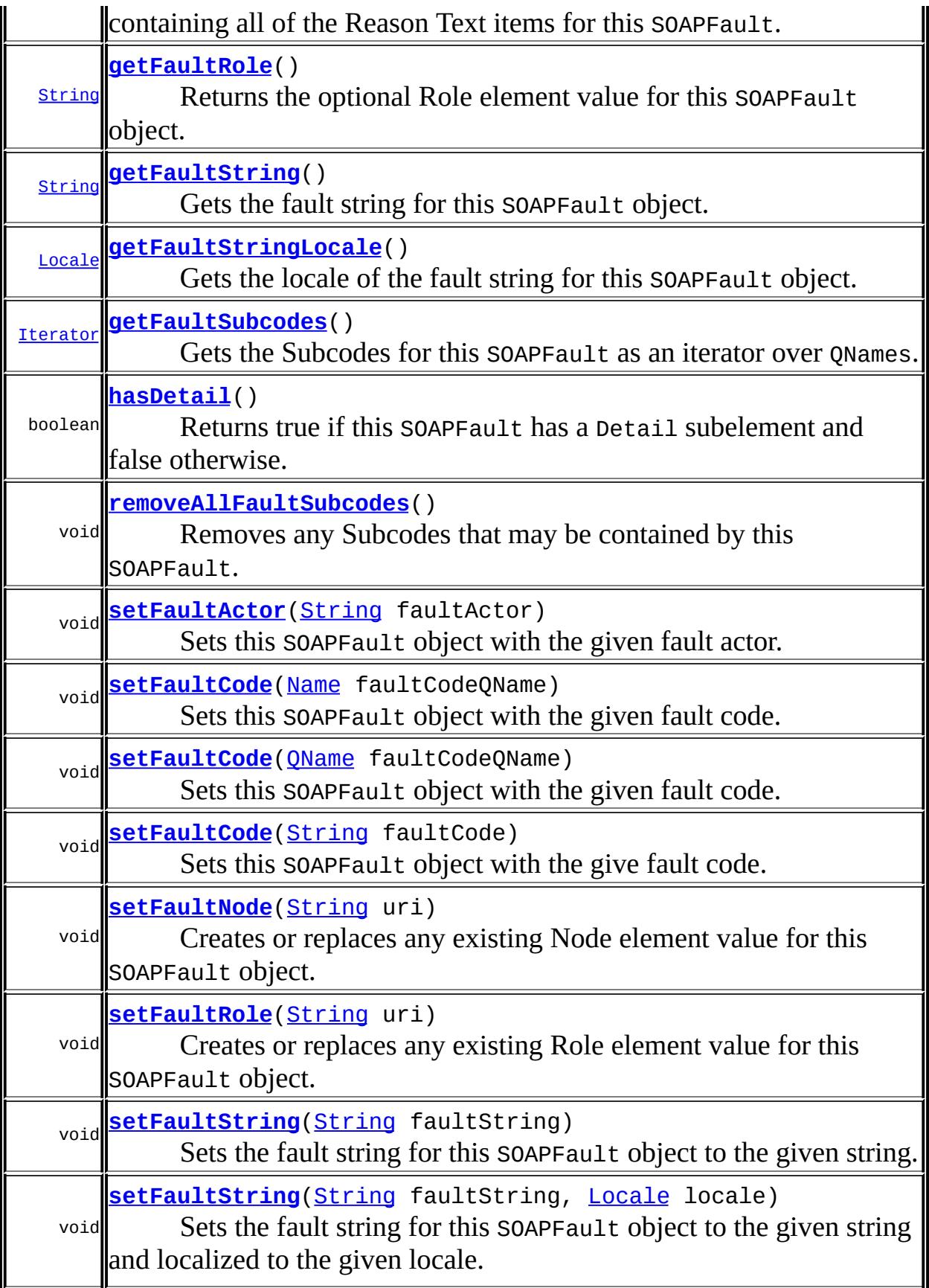

#### **Methods inherited from interface javax.xml.soap.[SOAPElement](#page-7226-0)**

[addAttribute](#page-7235-0), [addAttribute](#page-7236-0), [addChildElement,](#page-7231-0) [addChildElement](#page-7232-0), [addChildElement](#page-7233-0), [addChildElement,](#page-7232-1) [addChildElement](#page-7232-2), [addChildElement](#page-7233-1), [addNamespaceDeclaration,](#page-7236-1) [addTextNode,](#page-7235-1) [createQName,](#page-7239-0) [getAllAttributes,](#page-7237-0) [getAllAttributesAsQNames,](#page-7238-0) [getAttributeValue](#page-7237-1), [getAttributeValue](#page-7237-2), [getChildElements,](#page-7242-0) [getChildElements](#page-7243-0), [getChildElements](#page-7243-1), [getElementName,](#page-7240-0) [getElementQName](#page-7240-1), [getEncodingStyle,](#page-7244-0) [getNamespacePrefixes,](#page-7238-1) [getNamespaceURI](#page-7238-2), [getVisibleNamespacePrefixes,](#page-7239-1) [removeAttribute,](#page-7241-0) [removeAttribute](#page-7241-1), [removeContents,](#page-7234-0) [removeNamespaceDeclaration](#page-7242-1), [setElementQName](#page-7240-2), [setEncodingStyle](#page-7244-1)

**Methods inherited from interface javax.xml.soap.[Node](#page-7165-0)**

[detachNode,](#page-7169-0) [getParentElement](#page-7169-1), [getValue](#page-7167-0), [recycleNode,](#page-7169-2) [setParentElement](#page-7168-0), [setValue](#page-7168-1)

#### **Methods inherited from interface org.w3c.dom.[Node](http://java.sun.com/j2se/1.5/docs/api/org/w3c/dom/Node.html)**

[appendChild,](http://java.sun.com/j2se/1.5/docs/api/org/w3c/dom/Node.html#appendChild(org.w3c.dom.Node)) [cloneNode,](http://java.sun.com/j2se/1.5/docs/api/org/w3c/dom/Node.html#cloneNode(boolean)) [compareDocumentPosition](http://java.sun.com/j2se/1.5/docs/api/org/w3c/dom/Node.html#compareDocumentPosition(org.w3c.dom.Node)), [getAttributes,](http://java.sun.com/j2se/1.5/docs/api/org/w3c/dom/Node.html#getAttributes()) [getBaseURI,](http://java.sun.com/j2se/1.5/docs/api/org/w3c/dom/Node.html#getBaseURI()) [getChildNodes](http://java.sun.com/j2se/1.5/docs/api/org/w3c/dom/Node.html#getChildNodes()), [getFeature](http://java.sun.com/j2se/1.5/docs/api/org/w3c/dom/Node.html#getFeature(java.lang.String, java.lang.String)), [getFirstChild,](http://java.sun.com/j2se/1.5/docs/api/org/w3c/dom/Node.html#getFirstChild()) [getLastChild](http://java.sun.com/j2se/1.5/docs/api/org/w3c/dom/Node.html#getLastChild()), [getLocalName](http://java.sun.com/j2se/1.5/docs/api/org/w3c/dom/Node.html#getLocalName()), [getNamespaceURI,](http://java.sun.com/j2se/1.5/docs/api/org/w3c/dom/Node.html#getNamespaceURI()) [getNextSibling](http://java.sun.com/j2se/1.5/docs/api/org/w3c/dom/Node.html#getNextSibling()), [getNodeName,](http://java.sun.com/j2se/1.5/docs/api/org/w3c/dom/Node.html#getNodeName()) [getNodeType](http://java.sun.com/j2se/1.5/docs/api/org/w3c/dom/Node.html#getNodeType()), [getNodeValue](http://java.sun.com/j2se/1.5/docs/api/org/w3c/dom/Node.html#getNodeValue()), [getOwnerDocument](http://java.sun.com/j2se/1.5/docs/api/org/w3c/dom/Node.html#getOwnerDocument()), [getParentNode](http://java.sun.com/j2se/1.5/docs/api/org/w3c/dom/Node.html#getParentNode()), [getPrefix](http://java.sun.com/j2se/1.5/docs/api/org/w3c/dom/Node.html#getPrefix()), [getPreviousSibling,](http://java.sun.com/j2se/1.5/docs/api/org/w3c/dom/Node.html#getPreviousSibling()) [getTextContent](http://java.sun.com/j2se/1.5/docs/api/org/w3c/dom/Node.html#getTextContent()), [getUserData,](http://java.sun.com/j2se/1.5/docs/api/org/w3c/dom/Node.html#getUserData(java.lang.String)) [hasAttributes](http://java.sun.com/j2se/1.5/docs/api/org/w3c/dom/Node.html#hasAttributes()), [hasChildNodes,](http://java.sun.com/j2se/1.5/docs/api/org/w3c/dom/Node.html#hasChildNodes()) [insertBefore,](http://java.sun.com/j2se/1.5/docs/api/org/w3c/dom/Node.html#insertBefore(org.w3c.dom.Node, org.w3c.dom.Node)) [isDefaultNamespace,](http://java.sun.com/j2se/1.5/docs/api/org/w3c/dom/Node.html#isDefaultNamespace(java.lang.String)) [isEqualNode,](http://java.sun.com/j2se/1.5/docs/api/org/w3c/dom/Node.html#isEqualNode(org.w3c.dom.Node)) [isSameNode,](http://java.sun.com/j2se/1.5/docs/api/org/w3c/dom/Node.html#isSameNode(org.w3c.dom.Node)) [isSupported](http://java.sun.com/j2se/1.5/docs/api/org/w3c/dom/Node.html#isSupported(java.lang.String, java.lang.String)), [lookupNamespaceURI,](http://java.sun.com/j2se/1.5/docs/api/org/w3c/dom/Node.html#lookupNamespaceURI(java.lang.String)) [lookupPrefix,](http://java.sun.com/j2se/1.5/docs/api/org/w3c/dom/Node.html#lookupPrefix(java.lang.String)) [normalize,](http://java.sun.com/j2se/1.5/docs/api/org/w3c/dom/Node.html#normalize()) [removeChild](http://java.sun.com/j2se/1.5/docs/api/org/w3c/dom/Node.html#removeChild(org.w3c.dom.Node)), [replaceChild](http://java.sun.com/j2se/1.5/docs/api/org/w3c/dom/Node.html#replaceChild(org.w3c.dom.Node, org.w3c.dom.Node)), [setNodeValue](http://java.sun.com/j2se/1.5/docs/api/org/w3c/dom/Node.html#setNodeValue(java.lang.String)), [setPrefix](http://java.sun.com/j2se/1.5/docs/api/org/w3c/dom/Node.html#setPrefix(java.lang.String)), [setTextContent,](http://java.sun.com/j2se/1.5/docs/api/org/w3c/dom/Node.html#setTextContent(java.lang.String)) [setUserData](http://java.sun.com/j2se/1.5/docs/api/org/w3c/dom/Node.html#setUserData(java.lang.String, java.lang.Object, org.w3c.dom.UserDataHandler))

#### **Methods inherited from interface org.w3c.dom.[Element](http://java.sun.com/j2se/1.5/docs/api/org/w3c/dom/Element.html)**

[getAttribute](http://java.sun.com/j2se/1.5/docs/api/org/w3c/dom/Element.html#getAttribute(java.lang.String)), [getAttributeNode,](http://java.sun.com/j2se/1.5/docs/api/org/w3c/dom/Element.html#getAttributeNode(java.lang.String)) [getAttributeNodeNS,](http://java.sun.com/j2se/1.5/docs/api/org/w3c/dom/Element.html#getAttributeNodeNS(java.lang.String, java.lang.String)) [getAttributeNS](http://java.sun.com/j2se/1.5/docs/api/org/w3c/dom/Element.html#getAttributeNS(java.lang.String, java.lang.String)), [getElementsByTagName](http://java.sun.com/j2se/1.5/docs/api/org/w3c/dom/Element.html#getElementsByTagName(java.lang.String)), [getElementsByTagNameNS](http://java.sun.com/j2se/1.5/docs/api/org/w3c/dom/Element.html#getElementsByTagNameNS(java.lang.String, java.lang.String)), [getSchemaTypeInfo](http://java.sun.com/j2se/1.5/docs/api/org/w3c/dom/Element.html#getSchemaTypeInfo()), [getTagName,](http://java.sun.com/j2se/1.5/docs/api/org/w3c/dom/Element.html#getTagName()) [hasAttribute,](http://java.sun.com/j2se/1.5/docs/api/org/w3c/dom/Element.html#hasAttribute(java.lang.String)) [hasAttributeNS](http://java.sun.com/j2se/1.5/docs/api/org/w3c/dom/Element.html#hasAttributeNS(java.lang.String, java.lang.String)), [removeAttribute](http://java.sun.com/j2se/1.5/docs/api/org/w3c/dom/Element.html#removeAttribute(java.lang.String)), [removeAttributeNode](http://java.sun.com/j2se/1.5/docs/api/org/w3c/dom/Element.html#removeAttributeNode(org.w3c.dom.Attr)), [removeAttributeNS,](http://java.sun.com/j2se/1.5/docs/api/org/w3c/dom/Element.html#removeAttributeNS(java.lang.String, java.lang.String)) [setAttribute](http://java.sun.com/j2se/1.5/docs/api/org/w3c/dom/Element.html#setAttribute(java.lang.String, java.lang.String)), [setAttributeNode,](http://java.sun.com/j2se/1.5/docs/api/org/w3c/dom/Element.html#setAttributeNode(org.w3c.dom.Attr)) [setAttributeNodeNS,](http://java.sun.com/j2se/1.5/docs/api/org/w3c/dom/Element.html#setAttributeNodeNS(org.w3c.dom.Attr)) [setAttributeNS](http://java.sun.com/j2se/1.5/docs/api/org/w3c/dom/Element.html#setAttributeNS(java.lang.String, java.lang.String, java.lang.String)), [setIdAttribute,](http://java.sun.com/j2se/1.5/docs/api/org/w3c/dom/Element.html#setIdAttribute(java.lang.String, boolean)) [setIdAttributeNode,](http://java.sun.com/j2se/1.5/docs/api/org/w3c/dom/Element.html#setIdAttributeNode(org.w3c.dom.Attr, boolean)) [setIdAttributeNS](http://java.sun.com/j2se/1.5/docs/api/org/w3c/dom/Element.html#setIdAttributeNS(java.lang.String, java.lang.String, boolean))

#### **Methods inherited from interface org.w3c.dom.[Node](http://java.sun.com/j2se/1.5/docs/api/org/w3c/dom/Node.html)**

[appendChild,](http://java.sun.com/j2se/1.5/docs/api/org/w3c/dom/Node.html#appendChild(org.w3c.dom.Node)) [cloneNode,](http://java.sun.com/j2se/1.5/docs/api/org/w3c/dom/Node.html#cloneNode(boolean)) [compareDocumentPosition](http://java.sun.com/j2se/1.5/docs/api/org/w3c/dom/Node.html#compareDocumentPosition(org.w3c.dom.Node)), [getAttributes,](http://java.sun.com/j2se/1.5/docs/api/org/w3c/dom/Node.html#getAttributes()) [getBaseURI,](http://java.sun.com/j2se/1.5/docs/api/org/w3c/dom/Node.html#getBaseURI()) [getChildNodes](http://java.sun.com/j2se/1.5/docs/api/org/w3c/dom/Node.html#getChildNodes()), [getFeature](http://java.sun.com/j2se/1.5/docs/api/org/w3c/dom/Node.html#getFeature(java.lang.String, java.lang.String)), [getFirstChild,](http://java.sun.com/j2se/1.5/docs/api/org/w3c/dom/Node.html#getFirstChild()) [getLastChild](http://java.sun.com/j2se/1.5/docs/api/org/w3c/dom/Node.html#getLastChild()), [getLocalName](http://java.sun.com/j2se/1.5/docs/api/org/w3c/dom/Node.html#getLocalName()), [getNamespaceURI,](http://java.sun.com/j2se/1.5/docs/api/org/w3c/dom/Node.html#getNamespaceURI()) [getNextSibling](http://java.sun.com/j2se/1.5/docs/api/org/w3c/dom/Node.html#getNextSibling()), [getNodeName,](http://java.sun.com/j2se/1.5/docs/api/org/w3c/dom/Node.html#getNodeName()) [getNodeType](http://java.sun.com/j2se/1.5/docs/api/org/w3c/dom/Node.html#getNodeType()), [getNodeValue](http://java.sun.com/j2se/1.5/docs/api/org/w3c/dom/Node.html#getNodeValue()), [getOwnerDocument](http://java.sun.com/j2se/1.5/docs/api/org/w3c/dom/Node.html#getOwnerDocument()), [getParentNode](http://java.sun.com/j2se/1.5/docs/api/org/w3c/dom/Node.html#getParentNode()), [getPrefix](http://java.sun.com/j2se/1.5/docs/api/org/w3c/dom/Node.html#getPrefix()), [getPreviousSibling,](http://java.sun.com/j2se/1.5/docs/api/org/w3c/dom/Node.html#getPreviousSibling()) [getTextContent](http://java.sun.com/j2se/1.5/docs/api/org/w3c/dom/Node.html#getTextContent()),

[getUserData,](http://java.sun.com/j2se/1.5/docs/api/org/w3c/dom/Node.html#getUserData(java.lang.String)) [hasAttributes](http://java.sun.com/j2se/1.5/docs/api/org/w3c/dom/Node.html#hasAttributes()), [hasChildNodes,](http://java.sun.com/j2se/1.5/docs/api/org/w3c/dom/Node.html#hasChildNodes()) [insertBefore,](http://java.sun.com/j2se/1.5/docs/api/org/w3c/dom/Node.html#insertBefore(org.w3c.dom.Node, org.w3c.dom.Node)) [isDefaultNamespace,](http://java.sun.com/j2se/1.5/docs/api/org/w3c/dom/Node.html#isDefaultNamespace(java.lang.String)) [isEqualNode,](http://java.sun.com/j2se/1.5/docs/api/org/w3c/dom/Node.html#isEqualNode(org.w3c.dom.Node)) [isSameNode,](http://java.sun.com/j2se/1.5/docs/api/org/w3c/dom/Node.html#isSameNode(org.w3c.dom.Node)) [isSupported](http://java.sun.com/j2se/1.5/docs/api/org/w3c/dom/Node.html#isSupported(java.lang.String, java.lang.String)), [lookupNamespaceURI,](http://java.sun.com/j2se/1.5/docs/api/org/w3c/dom/Node.html#lookupNamespaceURI(java.lang.String)) [lookupPrefix,](http://java.sun.com/j2se/1.5/docs/api/org/w3c/dom/Node.html#lookupPrefix(java.lang.String)) [normalize,](http://java.sun.com/j2se/1.5/docs/api/org/w3c/dom/Node.html#normalize()) [removeChild](http://java.sun.com/j2se/1.5/docs/api/org/w3c/dom/Node.html#removeChild(org.w3c.dom.Node)), [replaceChild](http://java.sun.com/j2se/1.5/docs/api/org/w3c/dom/Node.html#replaceChild(org.w3c.dom.Node, org.w3c.dom.Node)), [setNodeValue](http://java.sun.com/j2se/1.5/docs/api/org/w3c/dom/Node.html#setNodeValue(java.lang.String)), [setPrefix](http://java.sun.com/j2se/1.5/docs/api/org/w3c/dom/Node.html#setPrefix(java.lang.String)), [setTextContent,](http://java.sun.com/j2se/1.5/docs/api/org/w3c/dom/Node.html#setTextContent(java.lang.String)) [setUserData](http://java.sun.com/j2se/1.5/docs/api/org/w3c/dom/Node.html#setUserData(java.lang.String, java.lang.Object, org.w3c.dom.UserDataHandler))

### <span id="page-7280-0"></span>**setFaultCode**

```
void setFaultCode(Name faultCodeQName)
                  throws SOAPException
```
Sets this SOAPFault object with the given fault code.

Fault codes, which give information about the fault, are defined in the SOAP 1.1 specification. A fault code is mandatory and must be of type Name. This method provides a convenient way to set a fault code. For example,

```
SOAPEnvelope se = ...;
// Create a qualified name in the SOAP namespace with a localN\varepsilon\frac{1}{10} of "Client". Note that prefix parameter is optional and is r
\frac{1}{2} here which causes the implementation to use an appropriate \frac{1}{2}Name qname = se.createName("Client", null,
                              SOAPConstants.URI_NS_SOAP_ENVELOPE);
SOAPFault fault = \ldots;
fault.setFaultCode(qname);
```
It is preferable to use this method over [setFaultCode\(String\)](#page-7281-1).

faultCodeQName - a Name object giving the fault code to be set. It must be namespace qualified.

**:**

**:**

**:**

**:**

[SOAPException](#page-7259-0) - if there was an error in adding the *faultcode* element to the underlying XML tree.

SAAJ 1.2

[getFaultCodeAsName\(\)](#page-7282-0)

### <span id="page-7281-0"></span>**setFaultCode**

```
void setFaultCode(QName faultCodeQName)
                  throws SOAPException
```
Sets this SOAPFault object with the given fault code. It is preferable to use this method over [setFaultCode\(Name\)](#page-7280-0).

faultCodeQName - a QName object giving the fault code to be set. It must be namespace qualified.

**:**

**:**

[SOAPException](#page-7259-0) - if there was an error in adding the faultcode element to the underlying XML tree.

SAAJ 1.3

**:**

**:**

[getFaultCodeAsQName\(\)](#page-7282-1), [setFaultCode\(Name\)](#page-7280-0), qetFaultCodeAsOName()

# <span id="page-7281-1"></span>**setFaultCode**

void **setFaultCode**[\(String](http://java.sun.com/j2se/1.5/docs/api/java/lang/String.html) faultCode) throws [SOAPException](#page-7259-0)

Sets this SOAPFault object with the give fault code.

Fault codes, which given information about the fault, are defined in the SOAP 1.1 specification. This element is mandatory in SOAP 1.1. Because the fault code is required to be a QName it is preferable to use the [setFaultCode\(Name\)](#page-7280-0) form of this method.

```
:
```
faultCode - a String giving the fault code to be set. It must be of the form "prefix:localName" where the prefix has been defined in a namespace declaration.

**:**

[SOAPException](#page-7259-0) - if there was an error in adding the faultCode to the

underlying XML tree.

[setFaultCode\(Name\)](#page-7280-0), [getFaultCode\(\)](#page-7284-0), [SOAPElement.addNamespaceDeclaration\(java.lang.String,](#page-7236-1) java.lang.String)

# <span id="page-7282-0"></span>**getFaultCodeAsName**

**:**

```
Name getFaultCodeAsName()
```
Gets the mandatory SOAP 1.1 fault code for this SOAPFault object as a SAAJ Name object. The SOAP 1.1 specification requires the value of the "faultcode" element to be of type QName. This method returns the content of the element as a QName in the form of a SAAJ Name object. This method should be used instead of the getFaultCode method since it allows applications to easily access the namespace name without additional parsing.

**:** a Name representing the faultcode **:** SAAJ 1.2 **:** [setFaultCode\(Name\)](#page-7280-0)

# <span id="page-7282-1"></span>**getFaultCodeAsQName**

```
QName getFaultCodeAsQName()
```
Gets the fault code for this SOAPFault object as a QName object.

<span id="page-7282-2"></span>**:** a QName representing the faultcode **:** SAAJ 1.3 **:** [setFaultCode\(QName\)](#page-7281-0)

# **getFaultSubcodes**

```
Iterator getFaultSubcodes()
```
Gets the Subcodes for this SOAPFault as an iterator over QNames.

**:**

an Iterator that accesses a sequence of QNames. This Iterator should not support the optional remove method. The order in which the Subcodes are returned reflects the hierarchy of Subcodes present in the fault from top to bottom.

**:**

[UnsupportedOperationException](http://java.sun.com/j2se/1.5/docs/api/java/lang/UnsupportedOperationException.html) - if this message does not support the SOAP 1.2 concept of Subcode.

**:**

SAAJ 1.3

### <span id="page-7283-1"></span>**removeAllFaultSubcodes**

```
void removeAllFaultSubcodes()
```
Removes any Subcodes that may be contained by this SOAPFault. Subsequent calls to getFaultSubcodes will return an empty iterator until a call to appendFaultSubcode is made.

**:**

**:**

[UnsupportedOperationException](http://java.sun.com/j2se/1.5/docs/api/java/lang/UnsupportedOperationException.html) - if this message does not support the SOAP 1.2 concept of Subcode.

SAAJ 1.3

# <span id="page-7283-0"></span>**appendFaultSubcode**

```
void appendFaultSubcode(QName subcode)
                        throws SOAPException
```
Adds a Subcode to the end of the sequence of Subcodes contained by this SOAPFault. Subcodes, which were introduced in SOAP 1.2, are represented by a recursive sequence of subelements rooted in the mandatory Code subelement of a SOAP Fault.

```
:
    subcode - a QName containing the Value of the Subcode.
:
    SOAPException - if there was an error in setting the Subcode
    UnsupportedOperationException - if this message does not support
    the SOAP 1.2 concept of Subcode.
:
    SAAJ 1.3
```
# <span id="page-7284-0"></span>**getFaultCode**

**:**

**:**

#### [String](http://java.sun.com/j2se/1.5/docs/api/java/lang/String.html) **getFaultCode**()

Gets the fault code for this SOAPFault object.

a String with the fault code

[getFaultCodeAsName\(\)](#page-7282-0), [setFaultCode\(javax.xml.soap.Name\)](#page-7280-0)

### <span id="page-7284-1"></span>**setFaultActor**

```
void setFaultActor(String faultActor)
                   throws SOAPException
```
Sets this SOAPFault object with the given fault actor.

The fault actor is the recipient in the message path who caused the fault to happen.

If this SOAPFault supports SOAP 1.2 then this call is equivalent to [setFaultRole\(String\)](#page-7292-1)

**:**

faultActor - a String identifying the actor that caused this

SOAPFault object

[SOAPException](#page-7259-0) - if there was an error in adding the faultActor to the underlying XML tree.

[getFaultActor\(\)](#page-7285-0)

### <span id="page-7285-0"></span>**getFaultActor**

**:**

**:**

```
String getFaultActor()
```
Gets the fault actor for this SOAPFault object.

If this SOAPFault supports SOAP 1.2 then this call is equivalent to [getFaultRole\(\)](#page-7292-0)

**:**

a String giving the actor in the message path that caused this SOAPFault object

**:**

[setFaultActor\(java.lang.String\)](#page-7284-1)

### <span id="page-7285-1"></span>**setFaultString**

```
void setFaultString(String faultString)
                    throws SOAPException
```
Sets the fault string for this SOAPFault object to the given string.

If this SOAPFault is part of a message that supports SOAP 1.2 then this call is equivalent to:

```
addFaultReasonText(faultString, Locale.getDefault());
```

```
:
```
faultString - a String giving an explanation of the fault

**:**

[SOAPException](#page-7259-0) - if there was an error in adding the faultString to

the underlying XML tree.

[getFaultString\(\)](#page-7286-0)

# <span id="page-7286-1"></span>**setFaultString**

**:**

```
void setFaultString(String faultString,
                    Locale locale)
                    throws SOAPException
```
Sets the fault string for this SOAPFault object to the given string and localized to the given locale.

If this SOAPFault is part of a message that supports SOAP 1.2 then this call is equivalent to:

```
addFaultReasonText(faultString, locale);
```

```
:
    faultString - a String giving an explanation of the fault
    locale - a Locale object indicating the native language of the
    faultString
:
    SOAPException - if there was an error in adding the faultString to
    the underlying XML tree.
:
    SAAJ 1.2
:
    getFaultString()
```
# <span id="page-7286-0"></span>**getFaultString**

#### [String](http://java.sun.com/j2se/1.5/docs/api/java/lang/String.html) **getFaultString**()

Gets the fault string for this SOAPFault object.

If this SOAPFault is part of a message that supports SOAP 1.2 then this call is equivalent to:

```
String reason = null;try {
        reason = (String) getFaultReasonTexts().next();
    } catch (SOAPException e) {}
    return reason;
:
    a String giving an explanation of the fault
:
    setFaultString(String), setFaultString(String, Locale)
```
### <span id="page-7287-0"></span>**getFaultStringLocale**

#### [Locale](http://java.sun.com/j2se/1.5/docs/api/java/util/Locale.html) **getFaultStringLocale**()

Gets the locale of the fault string for this SOAPFault object.

If this SOAPFault is part of a message that supports SOAP 1.2 then this call is equivalent to:

```
Locale locale = null;
try {
    locale = (Locale) getFaultReasonLocales().next();
} catch (SOAPException e) {}
return locale;
a Locale object indicating the native language of the fault string or
null if no locale was specified
SAAJ 1.2
setFaultString(String, Locale)
```
### <span id="page-7287-1"></span>**hasDetail**

**:**

**:**

**:**

boolean **hasDetail**()

Returns true if this SOAPFault has a Detail subelement and false otherwise. Equivalent to (getDetail()!=null).

**:** true if this SOAPFault has a Detail subelement and false otherwise. **:** SAAJ 1.3

# <span id="page-7288-1"></span>**getDetail**

[Detail](#page-7133-0) **getDetail**()

Returns the optional detail element for this SOAPFault object.

A Detail object carries application-specific error information, the scope of the error information is restricted to faults in the SOAPBodyElement objects if this is a SOAP 1.1 Fault.

**:**

a Detail object with application-specific error information if present, null otherwise

# <span id="page-7288-0"></span>**addDetail**

```
Detail addDetail()
                 throws SOAPException
```
Creates an optional Detail object and sets it as the Detail object for this SOAPFault object.

It is illegal to add a detail when the fault already contains a detail. Therefore, this method should be called only after the existing detail has been removed.

the new Detail object

**:**

**:**

[SOAPException](#page-7259-0) - if this SOAPFault object already contains a valid

### <span id="page-7289-0"></span>**getFaultReasonLocales**

```
Iterator getFaultReasonLocales()
                               throws SOAPException
```
Returns an Iterator over a distinct sequence of Locales for which there are associated Reason Text items. Any of these Locales can be used in a call to getFaultReasonText in order to obtain a localized version of the Reason Text string.

an Iterator over a sequence of Locale objects for which there are associated Reason Text items.

**:**

**:**

[SOAPException](#page-7259-0) - if there was an error in retrieving the fault Reason locales.

[UnsupportedOperationException](http://java.sun.com/j2se/1.5/docs/api/java/lang/UnsupportedOperationException.html) - if this message does not support the SOAP 1.2 concept of Fault Reason.

**:**

SAAJ 1.3

### <span id="page-7289-1"></span>**getFaultReasonTexts**

```
Iterator getFaultReasonTexts()
```
throws [SOAPException](#page-7259-0)

Returns an Iterator over a sequence of String objects containing all of the Reason Text items for this SOAPFault.

**:**

an Iterator over env:Fault/env:Reason/env:Text items.

**:**

[SOAPException](#page-7259-0) - if there was an error in retrieving the fault Reason texts.

[UnsupportedOperationException](http://java.sun.com/j2se/1.5/docs/api/java/lang/UnsupportedOperationException.html) - if this message does not support the SOAP 1.2 concept of Fault Reason.

### <span id="page-7290-1"></span>**getFaultReasonText**

**:**

```
String getFaultReasonText(Locale locale)
                          throws SOAPException
```
Returns the Reason Text associated with the given Locale. If more than one such Reason Text exists the first matching Text is returned

```
:
     locale - -- the Locale for which a localized Reason Text is desired
:
    the Reason Text associated with locale
:
    SOAPException - if there was an error in retrieving the fault Reason
     text for the specified locale .
    UnsupportedOperationException - if this message does not support
    the SOAP 1.2 concept of Fault Reason.
:
     SAAJ 1.3
:
     getFaultString()
```
# <span id="page-7290-0"></span>**addFaultReasonText**

```
void addFaultReasonText(String text,
                        Locale locale)
                        throws SOAPException
```
Appends or replaces a Reason Text item containing the specified text message and an *xml:lang* derived from locale. If a Reason Text item with this *xml:lang* already exists its text value will be replaced with text. The locale parameter should not be null

Code sample:

```
SOAPFault fault = ...;
 fault.addFaultReasonText("Version Mismatch", Locale.ENGLISH);
:
    text - -- reason message string
    locale - -- Locale object representing the locale of the message
:
    SOAPException - if there was an error in adding the Reason text or the
    locale passed was null.
    UnsupportedOperationException - if this message does not support
    the SOAP 1.2 concept of Fault Reason.
:
    SAAJ 1.3
```
### <span id="page-7291-0"></span>**getFaultNode**

```
String getFaultNode()
```
Returns the optional Node element value for this SOAPFault object. The Node element is optional in SOAP 1.2.

**:**

**:**

**:**

Content of the env:Fault/env:Node element as a String or null if none

[UnsupportedOperationException](http://java.sun.com/j2se/1.5/docs/api/java/lang/UnsupportedOperationException.html) - if this message does not support the SOAP 1.2 concept of Fault Node.

SAAJ 1.3

# <span id="page-7291-1"></span>**setFaultNode**

```
void setFaultNode(String uri)
                  throws SOAPException
```
Creates or replaces any existing Node element value for this SOAPFault object. The Node element is optional in SOAP 1.2.

[SOAPException](#page-7259-0) - if there was an error in setting the Node for this SOAPFault object. [UnsupportedOperationException](http://java.sun.com/j2se/1.5/docs/api/java/lang/UnsupportedOperationException.html) - if this message does not support the SOAP 1.2 concept of Fault Node.

SAAJ 1.3

# <span id="page-7292-0"></span>**getFaultRole**

**:**

**:**

```
String getFaultRole()
```
Returns the optional Role element value for this SOAPFault object. The Role element is optional in SOAP 1.2.

**:**

Content of the env:Fault/env:Role element as a String or null if none

**:**

**:**

[UnsupportedOperationException](http://java.sun.com/j2se/1.5/docs/api/java/lang/UnsupportedOperationException.html) - if this message does not support the SOAP 1.2 concept of Fault Role.

SAAJ 1.3

# <span id="page-7292-1"></span>**setFaultRole**

```
void setFaultRole(String uri)
                  throws SOAPException
```
Creates or replaces any existing Role element value for this SOAPFault object. The Role element is optional in SOAP 1.2.

**:** uri - - the URI of the Role **:** [SOAPException](#page-7259-0) - if there was an error in setting the Role for this SOAPFault object. [UnsupportedOperationException](http://java.sun.com/j2se/1.5/docs/api/java/lang/UnsupportedOperationException.html) - if this message does not support the SOAP 1.2 concept of Fault Role.

SAAJ 1.3

**:**

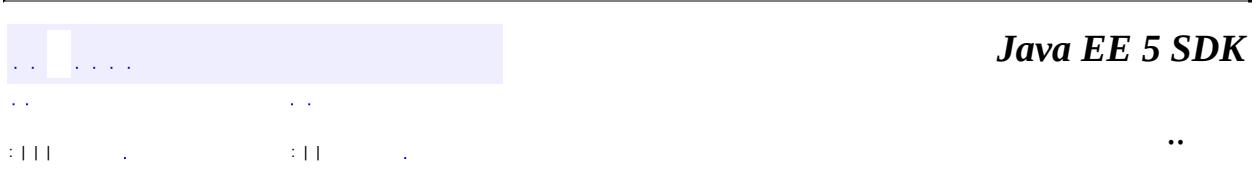

2007 Sun Microsystems, Inc. ...

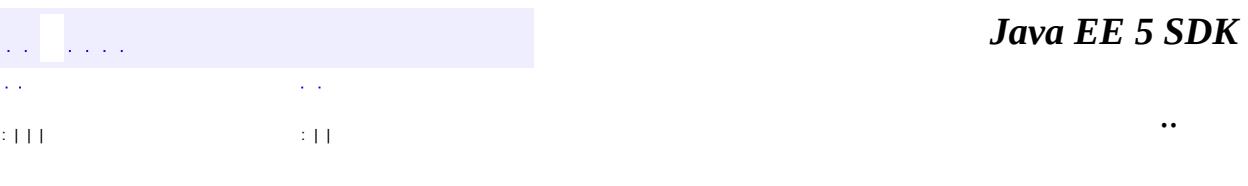

Ē.

 $\blacksquare$ 

# **javax.xml.soap Interface SOAPFaultElement**

[Element,](http://java.sun.com/j2se/1.5/docs/api/org/w3c/dom/Element.html) [Node](http://java.sun.com/j2se/1.5/docs/api/org/w3c/dom/Node.html), [SOAPElement](#page-7226-0)

**:**

**:**

**[Detail](#page-7133-0)** 

public interface **SOAPFaultElement**

extends [SOAPElement](#page-7226-0)

A representation of the contents in a SOAPFault object. The Detail interface is a SOAPFaultElement.

Content is added to a SOAPFaultElement using the SOAPElement method addTextNode.

#### **Fields inherited from interface org.w3c.dom.[Node](http://java.sun.com/j2se/1.5/docs/api/org/w3c/dom/Node.html)**

[ATTRIBUTE\\_NODE](http://java.sun.com/j2se/1.5/docs/api/org/w3c/dom/Node.html#ATTRIBUTE_NODE), [CDATA\\_SECTION\\_NODE](http://java.sun.com/j2se/1.5/docs/api/org/w3c/dom/Node.html#CDATA_SECTION_NODE), [COMMENT\\_NODE](http://java.sun.com/j2se/1.5/docs/api/org/w3c/dom/Node.html#COMMENT_NODE), [DOCUMENT\\_FRAGMENT\\_NODE,](http://java.sun.com/j2se/1.5/docs/api/org/w3c/dom/Node.html#DOCUMENT_FRAGMENT_NODE) [DOCUMENT\\_NODE](http://java.sun.com/j2se/1.5/docs/api/org/w3c/dom/Node.html#DOCUMENT_NODE), [DOCUMENT\\_POSITION\\_CONTAINED\\_BY,](http://java.sun.com/j2se/1.5/docs/api/org/w3c/dom/Node.html#DOCUMENT_POSITION_CONTAINED_BY) [DOCUMENT\\_POSITION\\_CONTAINS](http://java.sun.com/j2se/1.5/docs/api/org/w3c/dom/Node.html#DOCUMENT_POSITION_CONTAINS), [DOCUMENT\\_POSITION\\_DISCONNECTED,](http://java.sun.com/j2se/1.5/docs/api/org/w3c/dom/Node.html#DOCUMENT_POSITION_DISCONNECTED) [DOCUMENT\\_POSITION\\_FOLLOWING](http://java.sun.com/j2se/1.5/docs/api/org/w3c/dom/Node.html#DOCUMENT_POSITION_FOLLOWING), [DOCUMENT\\_POSITION\\_IMPLEMENTATION\\_SPECIFIC,](http://java.sun.com/j2se/1.5/docs/api/org/w3c/dom/Node.html#DOCUMENT_POSITION_IMPLEMENTATION_SPECIFIC) [DOCUMENT\\_POSITION\\_PRECEDING](http://java.sun.com/j2se/1.5/docs/api/org/w3c/dom/Node.html#DOCUMENT_POSITION_PRECEDING), [DOCUMENT\\_TYPE\\_NODE](http://java.sun.com/j2se/1.5/docs/api/org/w3c/dom/Node.html#DOCUMENT_TYPE_NODE), [ELEMENT\\_NODE,](http://java.sun.com/j2se/1.5/docs/api/org/w3c/dom/Node.html#ELEMENT_NODE) [ENTITY\\_NODE,](http://java.sun.com/j2se/1.5/docs/api/org/w3c/dom/Node.html#ENTITY_NODE) [ENTITY\\_REFERENCE\\_NODE](http://java.sun.com/j2se/1.5/docs/api/org/w3c/dom/Node.html#ENTITY_REFERENCE_NODE), [NOTATION\\_NODE](http://java.sun.com/j2se/1.5/docs/api/org/w3c/dom/Node.html#NOTATION_NODE), [PROCESSING\\_INSTRUCTION\\_NODE](http://java.sun.com/j2se/1.5/docs/api/org/w3c/dom/Node.html#PROCESSING_INSTRUCTION_NODE), [TEXT\\_NODE](http://java.sun.com/j2se/1.5/docs/api/org/w3c/dom/Node.html#TEXT_NODE)

#### **Fields inherited from interface org.w3c.dom.[Node](http://java.sun.com/j2se/1.5/docs/api/org/w3c/dom/Node.html)** [ATTRIBUTE\\_NODE](http://java.sun.com/j2se/1.5/docs/api/org/w3c/dom/Node.html#ATTRIBUTE_NODE), [CDATA\\_SECTION\\_NODE](http://java.sun.com/j2se/1.5/docs/api/org/w3c/dom/Node.html#CDATA_SECTION_NODE), [COMMENT\\_NODE](http://java.sun.com/j2se/1.5/docs/api/org/w3c/dom/Node.html#COMMENT_NODE), [DOCUMENT\\_FRAGMENT\\_NODE,](http://java.sun.com/j2se/1.5/docs/api/org/w3c/dom/Node.html#DOCUMENT_FRAGMENT_NODE) [DOCUMENT\\_NODE](http://java.sun.com/j2se/1.5/docs/api/org/w3c/dom/Node.html#DOCUMENT_NODE), [DOCUMENT\\_POSITION\\_CONTAINED\\_BY,](http://java.sun.com/j2se/1.5/docs/api/org/w3c/dom/Node.html#DOCUMENT_POSITION_CONTAINED_BY) [DOCUMENT\\_POSITION\\_CONTAINS](http://java.sun.com/j2se/1.5/docs/api/org/w3c/dom/Node.html#DOCUMENT_POSITION_CONTAINS), [DOCUMENT\\_POSITION\\_DISCONNECTED,](http://java.sun.com/j2se/1.5/docs/api/org/w3c/dom/Node.html#DOCUMENT_POSITION_DISCONNECTED) [DOCUMENT\\_POSITION\\_FOLLOWING](http://java.sun.com/j2se/1.5/docs/api/org/w3c/dom/Node.html#DOCUMENT_POSITION_FOLLOWING), [DOCUMENT\\_POSITION\\_IMPLEMENTATION\\_SPECIFIC,](http://java.sun.com/j2se/1.5/docs/api/org/w3c/dom/Node.html#DOCUMENT_POSITION_IMPLEMENTATION_SPECIFIC) [DOCUMENT\\_POSITION\\_PRECEDING](http://java.sun.com/j2se/1.5/docs/api/org/w3c/dom/Node.html#DOCUMENT_POSITION_PRECEDING), [DOCUMENT\\_TYPE\\_NODE](http://java.sun.com/j2se/1.5/docs/api/org/w3c/dom/Node.html#DOCUMENT_TYPE_NODE), [ELEMENT\\_NODE,](http://java.sun.com/j2se/1.5/docs/api/org/w3c/dom/Node.html#ELEMENT_NODE)

[ENTITY\\_NODE,](http://java.sun.com/j2se/1.5/docs/api/org/w3c/dom/Node.html#ENTITY_NODE) [ENTITY\\_REFERENCE\\_NODE](http://java.sun.com/j2se/1.5/docs/api/org/w3c/dom/Node.html#ENTITY_REFERENCE_NODE), [NOTATION\\_NODE](http://java.sun.com/j2se/1.5/docs/api/org/w3c/dom/Node.html#NOTATION_NODE), [PROCESSING\\_INSTRUCTION\\_NODE](http://java.sun.com/j2se/1.5/docs/api/org/w3c/dom/Node.html#PROCESSING_INSTRUCTION_NODE), [TEXT\\_NODE](http://java.sun.com/j2se/1.5/docs/api/org/w3c/dom/Node.html#TEXT_NODE)

#### **Methods inherited from interface javax.xml.soap.[SOAPElement](#page-7226-0)**

[addAttribute](#page-7235-0), [addAttribute](#page-7236-0), [addChildElement,](#page-7231-0) [addChildElement](#page-7232-0), [addChildElement](#page-7233-0), [addChildElement,](#page-7232-1) [addChildElement](#page-7232-2), [addChildElement](#page-7233-1), [addNamespaceDeclaration,](#page-7236-1) [addTextNode,](#page-7235-1) [createQName,](#page-7239-0) [getAllAttributes,](#page-7237-0) [getAllAttributesAsQNames,](#page-7238-0) [getAttributeValue](#page-7237-1), [getAttributeValue](#page-7237-2), [getChildElements,](#page-7242-0) [getChildElements](#page-7243-0), [getChildElements](#page-7243-1), [getElementName,](#page-7240-0) [getElementQName](#page-7240-1), [getEncodingStyle,](#page-7244-0) [getNamespacePrefixes,](#page-7238-1) [getNamespaceURI](#page-7238-2), [getVisibleNamespacePrefixes,](#page-7239-1) [removeAttribute,](#page-7241-0) [removeAttribute](#page-7241-1), [removeContents,](#page-7234-0) [removeNamespaceDeclaration](#page-7242-1), [setElementQName](#page-7240-2), [setEncodingStyle](#page-7244-1)

#### **Methods inherited from interface javax.xml.soap.[Node](#page-7165-0)**

[detachNode,](#page-7169-0) [getParentElement](#page-7169-1), [getValue](#page-7167-0), [recycleNode,](#page-7169-2) [setParentElement](#page-7168-0), [setValue](#page-7168-1)

#### **Methods inherited from interface org.w3c.dom.[Node](http://java.sun.com/j2se/1.5/docs/api/org/w3c/dom/Node.html)**

[appendChild,](http://java.sun.com/j2se/1.5/docs/api/org/w3c/dom/Node.html#appendChild(org.w3c.dom.Node)) [cloneNode,](http://java.sun.com/j2se/1.5/docs/api/org/w3c/dom/Node.html#cloneNode(boolean)) [compareDocumentPosition](http://java.sun.com/j2se/1.5/docs/api/org/w3c/dom/Node.html#compareDocumentPosition(org.w3c.dom.Node)), [getAttributes,](http://java.sun.com/j2se/1.5/docs/api/org/w3c/dom/Node.html#getAttributes()) [getBaseURI,](http://java.sun.com/j2se/1.5/docs/api/org/w3c/dom/Node.html#getBaseURI()) [getChildNodes](http://java.sun.com/j2se/1.5/docs/api/org/w3c/dom/Node.html#getChildNodes()), [getFeature](http://java.sun.com/j2se/1.5/docs/api/org/w3c/dom/Node.html#getFeature(java.lang.String, java.lang.String)), [getFirstChild,](http://java.sun.com/j2se/1.5/docs/api/org/w3c/dom/Node.html#getFirstChild()) [getLastChild](http://java.sun.com/j2se/1.5/docs/api/org/w3c/dom/Node.html#getLastChild()), [getLocalName](http://java.sun.com/j2se/1.5/docs/api/org/w3c/dom/Node.html#getLocalName()), [getNamespaceURI,](http://java.sun.com/j2se/1.5/docs/api/org/w3c/dom/Node.html#getNamespaceURI()) [getNextSibling](http://java.sun.com/j2se/1.5/docs/api/org/w3c/dom/Node.html#getNextSibling()), [getNodeName,](http://java.sun.com/j2se/1.5/docs/api/org/w3c/dom/Node.html#getNodeName()) [getNodeType](http://java.sun.com/j2se/1.5/docs/api/org/w3c/dom/Node.html#getNodeType()), [getNodeValue](http://java.sun.com/j2se/1.5/docs/api/org/w3c/dom/Node.html#getNodeValue()), [getOwnerDocument](http://java.sun.com/j2se/1.5/docs/api/org/w3c/dom/Node.html#getOwnerDocument()), [getParentNode](http://java.sun.com/j2se/1.5/docs/api/org/w3c/dom/Node.html#getParentNode()), [getPrefix](http://java.sun.com/j2se/1.5/docs/api/org/w3c/dom/Node.html#getPrefix()), [getPreviousSibling,](http://java.sun.com/j2se/1.5/docs/api/org/w3c/dom/Node.html#getPreviousSibling()) [getTextContent](http://java.sun.com/j2se/1.5/docs/api/org/w3c/dom/Node.html#getTextContent()), [getUserData,](http://java.sun.com/j2se/1.5/docs/api/org/w3c/dom/Node.html#getUserData(java.lang.String)) [hasAttributes](http://java.sun.com/j2se/1.5/docs/api/org/w3c/dom/Node.html#hasAttributes()), [hasChildNodes,](http://java.sun.com/j2se/1.5/docs/api/org/w3c/dom/Node.html#hasChildNodes()) [insertBefore,](http://java.sun.com/j2se/1.5/docs/api/org/w3c/dom/Node.html#insertBefore(org.w3c.dom.Node, org.w3c.dom.Node)) [isDefaultNamespace,](http://java.sun.com/j2se/1.5/docs/api/org/w3c/dom/Node.html#isDefaultNamespace(java.lang.String)) [isEqualNode,](http://java.sun.com/j2se/1.5/docs/api/org/w3c/dom/Node.html#isEqualNode(org.w3c.dom.Node)) [isSameNode,](http://java.sun.com/j2se/1.5/docs/api/org/w3c/dom/Node.html#isSameNode(org.w3c.dom.Node)) [isSupported](http://java.sun.com/j2se/1.5/docs/api/org/w3c/dom/Node.html#isSupported(java.lang.String, java.lang.String)), [lookupNamespaceURI,](http://java.sun.com/j2se/1.5/docs/api/org/w3c/dom/Node.html#lookupNamespaceURI(java.lang.String)) [lookupPrefix,](http://java.sun.com/j2se/1.5/docs/api/org/w3c/dom/Node.html#lookupPrefix(java.lang.String)) [normalize,](http://java.sun.com/j2se/1.5/docs/api/org/w3c/dom/Node.html#normalize()) [removeChild](http://java.sun.com/j2se/1.5/docs/api/org/w3c/dom/Node.html#removeChild(org.w3c.dom.Node)), [replaceChild](http://java.sun.com/j2se/1.5/docs/api/org/w3c/dom/Node.html#replaceChild(org.w3c.dom.Node, org.w3c.dom.Node)), [setNodeValue](http://java.sun.com/j2se/1.5/docs/api/org/w3c/dom/Node.html#setNodeValue(java.lang.String)), [setPrefix](http://java.sun.com/j2se/1.5/docs/api/org/w3c/dom/Node.html#setPrefix(java.lang.String)), [setTextContent,](http://java.sun.com/j2se/1.5/docs/api/org/w3c/dom/Node.html#setTextContent(java.lang.String)) [setUserData](http://java.sun.com/j2se/1.5/docs/api/org/w3c/dom/Node.html#setUserData(java.lang.String, java.lang.Object, org.w3c.dom.UserDataHandler))

#### **Methods inherited from interface org.w3c.dom.[Element](http://java.sun.com/j2se/1.5/docs/api/org/w3c/dom/Element.html)**

[getAttribute](http://java.sun.com/j2se/1.5/docs/api/org/w3c/dom/Element.html#getAttribute(java.lang.String)), [getAttributeNode,](http://java.sun.com/j2se/1.5/docs/api/org/w3c/dom/Element.html#getAttributeNode(java.lang.String)) [getAttributeNodeNS,](http://java.sun.com/j2se/1.5/docs/api/org/w3c/dom/Element.html#getAttributeNodeNS(java.lang.String, java.lang.String)) [getAttributeNS](http://java.sun.com/j2se/1.5/docs/api/org/w3c/dom/Element.html#getAttributeNS(java.lang.String, java.lang.String)), [getElementsByTagName](http://java.sun.com/j2se/1.5/docs/api/org/w3c/dom/Element.html#getElementsByTagName(java.lang.String)), [getElementsByTagNameNS](http://java.sun.com/j2se/1.5/docs/api/org/w3c/dom/Element.html#getElementsByTagNameNS(java.lang.String, java.lang.String)), [getSchemaTypeInfo](http://java.sun.com/j2se/1.5/docs/api/org/w3c/dom/Element.html#getSchemaTypeInfo()), [getTagName,](http://java.sun.com/j2se/1.5/docs/api/org/w3c/dom/Element.html#getTagName()) [hasAttribute,](http://java.sun.com/j2se/1.5/docs/api/org/w3c/dom/Element.html#hasAttribute(java.lang.String)) [hasAttributeNS](http://java.sun.com/j2se/1.5/docs/api/org/w3c/dom/Element.html#hasAttributeNS(java.lang.String, java.lang.String)), [removeAttribute](http://java.sun.com/j2se/1.5/docs/api/org/w3c/dom/Element.html#removeAttribute(java.lang.String)), [removeAttributeNode](http://java.sun.com/j2se/1.5/docs/api/org/w3c/dom/Element.html#removeAttributeNode(org.w3c.dom.Attr)), [removeAttributeNS,](http://java.sun.com/j2se/1.5/docs/api/org/w3c/dom/Element.html#removeAttributeNS(java.lang.String, java.lang.String)) [setAttribute](http://java.sun.com/j2se/1.5/docs/api/org/w3c/dom/Element.html#setAttribute(java.lang.String, java.lang.String)), [setAttributeNode,](http://java.sun.com/j2se/1.5/docs/api/org/w3c/dom/Element.html#setAttributeNode(org.w3c.dom.Attr)) [setAttributeNodeNS,](http://java.sun.com/j2se/1.5/docs/api/org/w3c/dom/Element.html#setAttributeNodeNS(org.w3c.dom.Attr)) [setAttributeNS](http://java.sun.com/j2se/1.5/docs/api/org/w3c/dom/Element.html#setAttributeNS(java.lang.String, java.lang.String, java.lang.String)), [setIdAttribute,](http://java.sun.com/j2se/1.5/docs/api/org/w3c/dom/Element.html#setIdAttribute(java.lang.String, boolean)) [setIdAttributeNode,](http://java.sun.com/j2se/1.5/docs/api/org/w3c/dom/Element.html#setIdAttributeNode(org.w3c.dom.Attr, boolean)) [setIdAttributeNS](http://java.sun.com/j2se/1.5/docs/api/org/w3c/dom/Element.html#setIdAttributeNS(java.lang.String, java.lang.String, boolean))

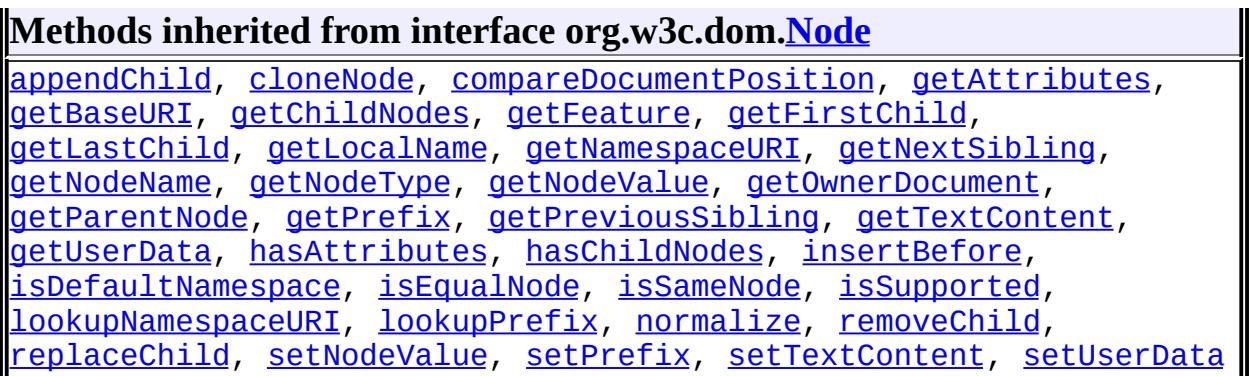

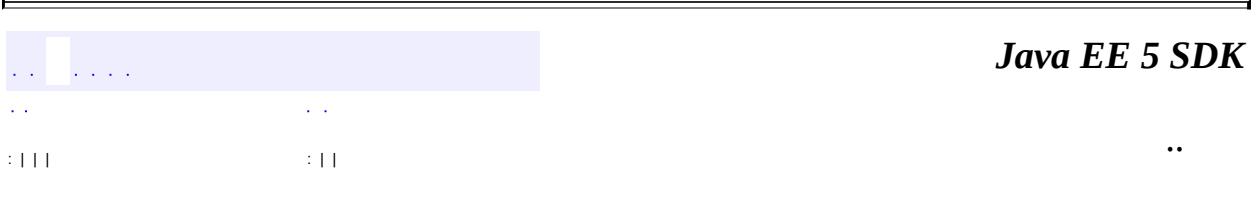

2007 Sun Microsystems, Inc. ...

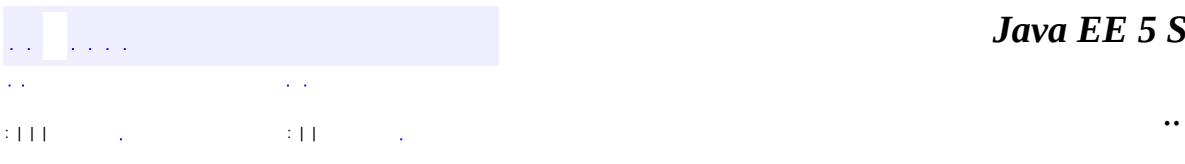

 $\blacksquare$ 

# **javax.xml.soap Interface SOAPHeader**

[Element,](http://java.sun.com/j2se/1.5/docs/api/org/w3c/dom/Element.html) [Node](http://java.sun.com/j2se/1.5/docs/api/org/w3c/dom/Node.html), [SOAPElement](#page-7226-0)

public interface **SOAPHeader**

extends [SOAPElement](#page-7226-0)

**:**

A representation of the SOAP header element. A SOAP header element consists of XML data that affects the way the application-specific content is processed by the message provider. For example, transaction semantics, authentication information, and so on, can be specified as the content of a SOAPHeader object.

A SOAPEnvelope object contains an empty SOAPHeader object by default. If the SOAPHeader object, which is optional, is not needed, it can be retrieved and deleted with the following line of code. The variable *se* is a SOAPEnvelope object.

```
se.getHeader().detachNode();
```
A SOAPHeader object is created with the SOAPEnvelope method addHeader. This method, which creates a new header and adds it to the envelope, may be called only after the existing header has been removed.

```
se.getHeader().detachNode();
SOAPHeader sh = se.addHeader();
```
A SOAPHeader object can have only SOAPHeaderElement objects as its immediate children. The method addHeaderElement creates a new HeaderElement object and adds it to the SOAPHeader object. In the following line of code, the argument to the method addHeaderElement is a Name object that is the name for the new HeaderElement object.

```
SOAPHeaderElement shElement = sh.addHeaderElement(name);
```
#### **Fields inherited from interface org.w3c.dom.[Node](http://java.sun.com/j2se/1.5/docs/api/org/w3c/dom/Node.html)**

[ATTRIBUTE\\_NODE](http://java.sun.com/j2se/1.5/docs/api/org/w3c/dom/Node.html#ATTRIBUTE_NODE), [CDATA\\_SECTION\\_NODE](http://java.sun.com/j2se/1.5/docs/api/org/w3c/dom/Node.html#CDATA_SECTION_NODE), [COMMENT\\_NODE](http://java.sun.com/j2se/1.5/docs/api/org/w3c/dom/Node.html#COMMENT_NODE), [DOCUMENT\\_FRAGMENT\\_NODE,](http://java.sun.com/j2se/1.5/docs/api/org/w3c/dom/Node.html#DOCUMENT_FRAGMENT_NODE) [DOCUMENT\\_NODE](http://java.sun.com/j2se/1.5/docs/api/org/w3c/dom/Node.html#DOCUMENT_NODE), [DOCUMENT\\_POSITION\\_CONTAINED\\_BY,](http://java.sun.com/j2se/1.5/docs/api/org/w3c/dom/Node.html#DOCUMENT_POSITION_CONTAINED_BY) [DOCUMENT\\_POSITION\\_CONTAINS](http://java.sun.com/j2se/1.5/docs/api/org/w3c/dom/Node.html#DOCUMENT_POSITION_CONTAINS), [DOCUMENT\\_POSITION\\_DISCONNECTED,](http://java.sun.com/j2se/1.5/docs/api/org/w3c/dom/Node.html#DOCUMENT_POSITION_DISCONNECTED) [DOCUMENT\\_POSITION\\_FOLLOWING](http://java.sun.com/j2se/1.5/docs/api/org/w3c/dom/Node.html#DOCUMENT_POSITION_FOLLOWING), [DOCUMENT\\_POSITION\\_IMPLEMENTATION\\_SPECIFIC,](http://java.sun.com/j2se/1.5/docs/api/org/w3c/dom/Node.html#DOCUMENT_POSITION_IMPLEMENTATION_SPECIFIC) [DOCUMENT\\_POSITION\\_PRECEDING](http://java.sun.com/j2se/1.5/docs/api/org/w3c/dom/Node.html#DOCUMENT_POSITION_PRECEDING), [DOCUMENT\\_TYPE\\_NODE](http://java.sun.com/j2se/1.5/docs/api/org/w3c/dom/Node.html#DOCUMENT_TYPE_NODE), [ELEMENT\\_NODE,](http://java.sun.com/j2se/1.5/docs/api/org/w3c/dom/Node.html#ELEMENT_NODE) [ENTITY\\_NODE,](http://java.sun.com/j2se/1.5/docs/api/org/w3c/dom/Node.html#ENTITY_NODE) [ENTITY\\_REFERENCE\\_NODE](http://java.sun.com/j2se/1.5/docs/api/org/w3c/dom/Node.html#ENTITY_REFERENCE_NODE), [NOTATION\\_NODE](http://java.sun.com/j2se/1.5/docs/api/org/w3c/dom/Node.html#NOTATION_NODE), [PROCESSING\\_INSTRUCTION\\_NODE](http://java.sun.com/j2se/1.5/docs/api/org/w3c/dom/Node.html#PROCESSING_INSTRUCTION_NODE), [TEXT\\_NODE](http://java.sun.com/j2se/1.5/docs/api/org/w3c/dom/Node.html#TEXT_NODE)

#### **Fields inherited from interface org.w3c.dom.[Node](http://java.sun.com/j2se/1.5/docs/api/org/w3c/dom/Node.html)**

[ATTRIBUTE\\_NODE](http://java.sun.com/j2se/1.5/docs/api/org/w3c/dom/Node.html#ATTRIBUTE_NODE), [CDATA\\_SECTION\\_NODE](http://java.sun.com/j2se/1.5/docs/api/org/w3c/dom/Node.html#CDATA_SECTION_NODE), [COMMENT\\_NODE](http://java.sun.com/j2se/1.5/docs/api/org/w3c/dom/Node.html#COMMENT_NODE), [DOCUMENT\\_FRAGMENT\\_NODE,](http://java.sun.com/j2se/1.5/docs/api/org/w3c/dom/Node.html#DOCUMENT_FRAGMENT_NODE) [DOCUMENT\\_NODE](http://java.sun.com/j2se/1.5/docs/api/org/w3c/dom/Node.html#DOCUMENT_NODE), [DOCUMENT\\_POSITION\\_CONTAINED\\_BY,](http://java.sun.com/j2se/1.5/docs/api/org/w3c/dom/Node.html#DOCUMENT_POSITION_CONTAINED_BY) [DOCUMENT\\_POSITION\\_CONTAINS](http://java.sun.com/j2se/1.5/docs/api/org/w3c/dom/Node.html#DOCUMENT_POSITION_CONTAINS), [DOCUMENT\\_POSITION\\_DISCONNECTED,](http://java.sun.com/j2se/1.5/docs/api/org/w3c/dom/Node.html#DOCUMENT_POSITION_DISCONNECTED) [DOCUMENT\\_POSITION\\_FOLLOWING](http://java.sun.com/j2se/1.5/docs/api/org/w3c/dom/Node.html#DOCUMENT_POSITION_FOLLOWING), [DOCUMENT\\_POSITION\\_IMPLEMENTATION\\_SPECIFIC,](http://java.sun.com/j2se/1.5/docs/api/org/w3c/dom/Node.html#DOCUMENT_POSITION_IMPLEMENTATION_SPECIFIC) [DOCUMENT\\_POSITION\\_PRECEDING](http://java.sun.com/j2se/1.5/docs/api/org/w3c/dom/Node.html#DOCUMENT_POSITION_PRECEDING), [DOCUMENT\\_TYPE\\_NODE](http://java.sun.com/j2se/1.5/docs/api/org/w3c/dom/Node.html#DOCUMENT_TYPE_NODE), [ELEMENT\\_NODE,](http://java.sun.com/j2se/1.5/docs/api/org/w3c/dom/Node.html#ELEMENT_NODE) [ENTITY\\_NODE,](http://java.sun.com/j2se/1.5/docs/api/org/w3c/dom/Node.html#ENTITY_NODE) [ENTITY\\_REFERENCE\\_NODE](http://java.sun.com/j2se/1.5/docs/api/org/w3c/dom/Node.html#ENTITY_REFERENCE_NODE), [NOTATION\\_NODE](http://java.sun.com/j2se/1.5/docs/api/org/w3c/dom/Node.html#NOTATION_NODE), [PROCESSING\\_INSTRUCTION\\_NODE](http://java.sun.com/j2se/1.5/docs/api/org/w3c/dom/Node.html#PROCESSING_INSTRUCTION_NODE), [TEXT\\_NODE](http://java.sun.com/j2se/1.5/docs/api/org/w3c/dom/Node.html#TEXT_NODE)

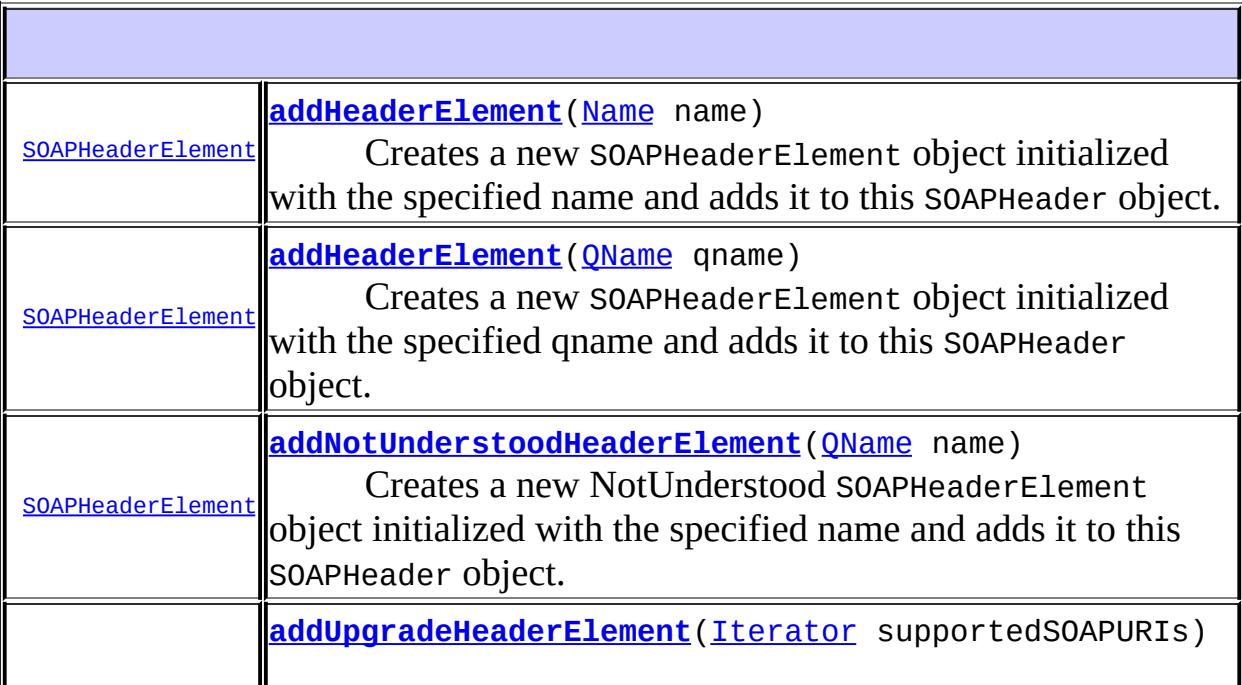

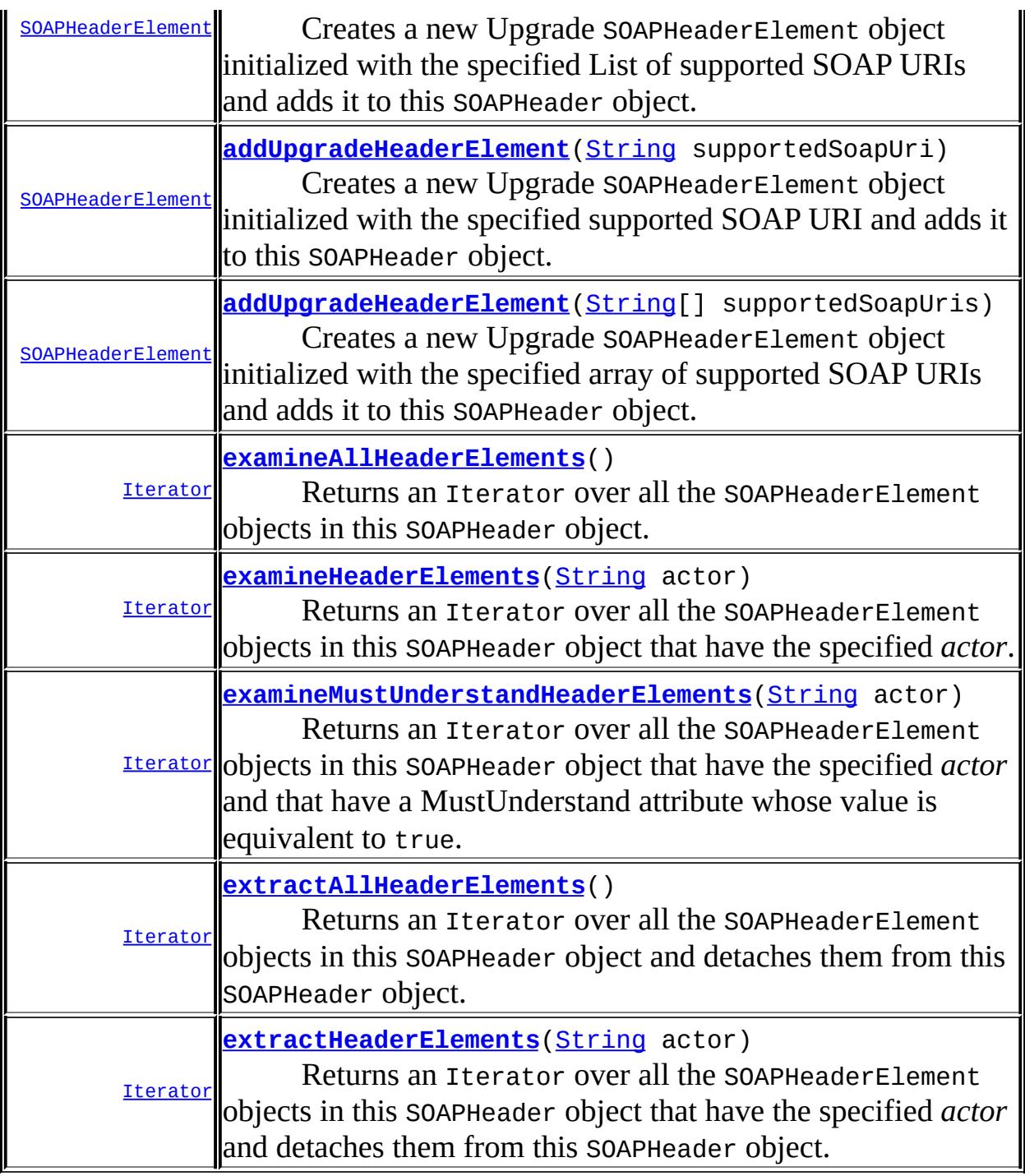

**Methods inherited from interface javax.xml.soap.[SOAPElement](#page-7226-0)** [addAttribute](#page-7235-0), [addAttribute](#page-7236-0), [addChildElement,](#page-7231-0) [addChildElement](#page-7232-0), [addChildElement](#page-7233-0), [addChildElement,](#page-7232-1) [addChildElement](#page-7232-2), [addChildElement](#page-7233-1), [addNamespaceDeclaration,](#page-7236-1) [addTextNode,](#page-7235-1) [createQName,](#page-7239-0) [getAllAttributes,](#page-7237-0) [getAllAttributesAsQNames,](#page-7238-0) [getAttributeValue](#page-7237-1), [getAttributeValue](#page-7237-2), [getChildElements,](#page-7242-0)

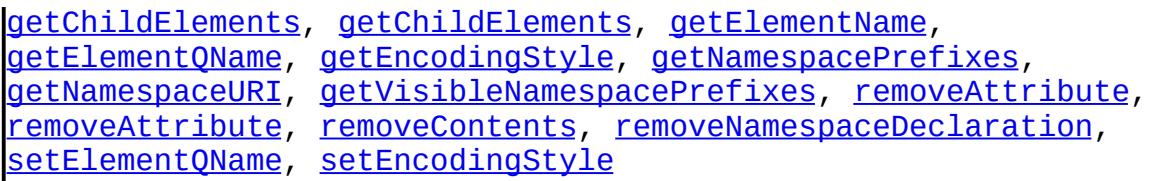

#### **Methods inherited from interface javax.xml.soap.[Node](#page-7165-0)**

[detachNode,](#page-7169-0) [getParentElement](#page-7169-1), [getValue](#page-7167-0), [recycleNode,](#page-7169-2) [setParentElement](#page-7168-0), [setValue](#page-7168-1)

#### **Methods inherited from interface org.w3c.dom.[Node](http://java.sun.com/j2se/1.5/docs/api/org/w3c/dom/Node.html)**

[appendChild,](http://java.sun.com/j2se/1.5/docs/api/org/w3c/dom/Node.html#appendChild(org.w3c.dom.Node)) [cloneNode,](http://java.sun.com/j2se/1.5/docs/api/org/w3c/dom/Node.html#cloneNode(boolean)) [compareDocumentPosition](http://java.sun.com/j2se/1.5/docs/api/org/w3c/dom/Node.html#compareDocumentPosition(org.w3c.dom.Node)), [getAttributes,](http://java.sun.com/j2se/1.5/docs/api/org/w3c/dom/Node.html#getAttributes()) [getBaseURI,](http://java.sun.com/j2se/1.5/docs/api/org/w3c/dom/Node.html#getBaseURI()) [getChildNodes](http://java.sun.com/j2se/1.5/docs/api/org/w3c/dom/Node.html#getChildNodes()), [getFeature](http://java.sun.com/j2se/1.5/docs/api/org/w3c/dom/Node.html#getFeature(java.lang.String, java.lang.String)), [getFirstChild,](http://java.sun.com/j2se/1.5/docs/api/org/w3c/dom/Node.html#getFirstChild()) [getLastChild](http://java.sun.com/j2se/1.5/docs/api/org/w3c/dom/Node.html#getLastChild()), [getLocalName](http://java.sun.com/j2se/1.5/docs/api/org/w3c/dom/Node.html#getLocalName()), [getNamespaceURI,](http://java.sun.com/j2se/1.5/docs/api/org/w3c/dom/Node.html#getNamespaceURI()) [getNextSibling](http://java.sun.com/j2se/1.5/docs/api/org/w3c/dom/Node.html#getNextSibling()), [getNodeName,](http://java.sun.com/j2se/1.5/docs/api/org/w3c/dom/Node.html#getNodeName()) [getNodeType](http://java.sun.com/j2se/1.5/docs/api/org/w3c/dom/Node.html#getNodeType()), [getNodeValue](http://java.sun.com/j2se/1.5/docs/api/org/w3c/dom/Node.html#getNodeValue()), [getOwnerDocument](http://java.sun.com/j2se/1.5/docs/api/org/w3c/dom/Node.html#getOwnerDocument()), [getParentNode](http://java.sun.com/j2se/1.5/docs/api/org/w3c/dom/Node.html#getParentNode()), [getPrefix](http://java.sun.com/j2se/1.5/docs/api/org/w3c/dom/Node.html#getPrefix()), [getPreviousSibling,](http://java.sun.com/j2se/1.5/docs/api/org/w3c/dom/Node.html#getPreviousSibling()) [getTextContent](http://java.sun.com/j2se/1.5/docs/api/org/w3c/dom/Node.html#getTextContent()), [getUserData,](http://java.sun.com/j2se/1.5/docs/api/org/w3c/dom/Node.html#getUserData(java.lang.String)) [hasAttributes](http://java.sun.com/j2se/1.5/docs/api/org/w3c/dom/Node.html#hasAttributes()), [hasChildNodes,](http://java.sun.com/j2se/1.5/docs/api/org/w3c/dom/Node.html#hasChildNodes()) [insertBefore,](http://java.sun.com/j2se/1.5/docs/api/org/w3c/dom/Node.html#insertBefore(org.w3c.dom.Node, org.w3c.dom.Node)) [isDefaultNamespace,](http://java.sun.com/j2se/1.5/docs/api/org/w3c/dom/Node.html#isDefaultNamespace(java.lang.String)) [isEqualNode,](http://java.sun.com/j2se/1.5/docs/api/org/w3c/dom/Node.html#isEqualNode(org.w3c.dom.Node)) [isSameNode,](http://java.sun.com/j2se/1.5/docs/api/org/w3c/dom/Node.html#isSameNode(org.w3c.dom.Node)) [isSupported](http://java.sun.com/j2se/1.5/docs/api/org/w3c/dom/Node.html#isSupported(java.lang.String, java.lang.String)), [lookupNamespaceURI,](http://java.sun.com/j2se/1.5/docs/api/org/w3c/dom/Node.html#lookupNamespaceURI(java.lang.String)) [lookupPrefix,](http://java.sun.com/j2se/1.5/docs/api/org/w3c/dom/Node.html#lookupPrefix(java.lang.String)) [normalize,](http://java.sun.com/j2se/1.5/docs/api/org/w3c/dom/Node.html#normalize()) [removeChild](http://java.sun.com/j2se/1.5/docs/api/org/w3c/dom/Node.html#removeChild(org.w3c.dom.Node)), [replaceChild](http://java.sun.com/j2se/1.5/docs/api/org/w3c/dom/Node.html#replaceChild(org.w3c.dom.Node, org.w3c.dom.Node)), [setNodeValue](http://java.sun.com/j2se/1.5/docs/api/org/w3c/dom/Node.html#setNodeValue(java.lang.String)), [setPrefix](http://java.sun.com/j2se/1.5/docs/api/org/w3c/dom/Node.html#setPrefix(java.lang.String)), [setTextContent,](http://java.sun.com/j2se/1.5/docs/api/org/w3c/dom/Node.html#setTextContent(java.lang.String)) [setUserData](http://java.sun.com/j2se/1.5/docs/api/org/w3c/dom/Node.html#setUserData(java.lang.String, java.lang.Object, org.w3c.dom.UserDataHandler))

#### **Methods inherited from interface org.w3c.dom.[Element](http://java.sun.com/j2se/1.5/docs/api/org/w3c/dom/Element.html)**

[getAttribute](http://java.sun.com/j2se/1.5/docs/api/org/w3c/dom/Element.html#getAttribute(java.lang.String)), [getAttributeNode,](http://java.sun.com/j2se/1.5/docs/api/org/w3c/dom/Element.html#getAttributeNode(java.lang.String)) [getAttributeNodeNS,](http://java.sun.com/j2se/1.5/docs/api/org/w3c/dom/Element.html#getAttributeNodeNS(java.lang.String, java.lang.String)) [getAttributeNS](http://java.sun.com/j2se/1.5/docs/api/org/w3c/dom/Element.html#getAttributeNS(java.lang.String, java.lang.String)), [getElementsByTagName](http://java.sun.com/j2se/1.5/docs/api/org/w3c/dom/Element.html#getElementsByTagName(java.lang.String)), [getElementsByTagNameNS](http://java.sun.com/j2se/1.5/docs/api/org/w3c/dom/Element.html#getElementsByTagNameNS(java.lang.String, java.lang.String)), [getSchemaTypeInfo](http://java.sun.com/j2se/1.5/docs/api/org/w3c/dom/Element.html#getSchemaTypeInfo()), [getTagName,](http://java.sun.com/j2se/1.5/docs/api/org/w3c/dom/Element.html#getTagName()) [hasAttribute,](http://java.sun.com/j2se/1.5/docs/api/org/w3c/dom/Element.html#hasAttribute(java.lang.String)) [hasAttributeNS](http://java.sun.com/j2se/1.5/docs/api/org/w3c/dom/Element.html#hasAttributeNS(java.lang.String, java.lang.String)), [removeAttribute](http://java.sun.com/j2se/1.5/docs/api/org/w3c/dom/Element.html#removeAttribute(java.lang.String)), [removeAttributeNode](http://java.sun.com/j2se/1.5/docs/api/org/w3c/dom/Element.html#removeAttributeNode(org.w3c.dom.Attr)), [removeAttributeNS,](http://java.sun.com/j2se/1.5/docs/api/org/w3c/dom/Element.html#removeAttributeNS(java.lang.String, java.lang.String)) [setAttribute](http://java.sun.com/j2se/1.5/docs/api/org/w3c/dom/Element.html#setAttribute(java.lang.String, java.lang.String)), [setAttributeNode,](http://java.sun.com/j2se/1.5/docs/api/org/w3c/dom/Element.html#setAttributeNode(org.w3c.dom.Attr)) [setAttributeNodeNS,](http://java.sun.com/j2se/1.5/docs/api/org/w3c/dom/Element.html#setAttributeNodeNS(org.w3c.dom.Attr)) [setAttributeNS](http://java.sun.com/j2se/1.5/docs/api/org/w3c/dom/Element.html#setAttributeNS(java.lang.String, java.lang.String, java.lang.String)), [setIdAttribute,](http://java.sun.com/j2se/1.5/docs/api/org/w3c/dom/Element.html#setIdAttribute(java.lang.String, boolean)) [setIdAttributeNode,](http://java.sun.com/j2se/1.5/docs/api/org/w3c/dom/Element.html#setIdAttributeNode(org.w3c.dom.Attr, boolean)) [setIdAttributeNS](http://java.sun.com/j2se/1.5/docs/api/org/w3c/dom/Element.html#setIdAttributeNS(java.lang.String, java.lang.String, boolean))

#### **Methods inherited from interface org.w3c.dom.[Node](http://java.sun.com/j2se/1.5/docs/api/org/w3c/dom/Node.html)**

[appendChild,](http://java.sun.com/j2se/1.5/docs/api/org/w3c/dom/Node.html#appendChild(org.w3c.dom.Node)) [cloneNode,](http://java.sun.com/j2se/1.5/docs/api/org/w3c/dom/Node.html#cloneNode(boolean)) [compareDocumentPosition](http://java.sun.com/j2se/1.5/docs/api/org/w3c/dom/Node.html#compareDocumentPosition(org.w3c.dom.Node)), [getAttributes,](http://java.sun.com/j2se/1.5/docs/api/org/w3c/dom/Node.html#getAttributes()) [getBaseURI,](http://java.sun.com/j2se/1.5/docs/api/org/w3c/dom/Node.html#getBaseURI()) [getChildNodes](http://java.sun.com/j2se/1.5/docs/api/org/w3c/dom/Node.html#getChildNodes()), [getFeature](http://java.sun.com/j2se/1.5/docs/api/org/w3c/dom/Node.html#getFeature(java.lang.String, java.lang.String)), [getFirstChild,](http://java.sun.com/j2se/1.5/docs/api/org/w3c/dom/Node.html#getFirstChild()) [getLastChild](http://java.sun.com/j2se/1.5/docs/api/org/w3c/dom/Node.html#getLastChild()), [getLocalName](http://java.sun.com/j2se/1.5/docs/api/org/w3c/dom/Node.html#getLocalName()), [getNamespaceURI,](http://java.sun.com/j2se/1.5/docs/api/org/w3c/dom/Node.html#getNamespaceURI()) [getNextSibling](http://java.sun.com/j2se/1.5/docs/api/org/w3c/dom/Node.html#getNextSibling()), [getNodeName,](http://java.sun.com/j2se/1.5/docs/api/org/w3c/dom/Node.html#getNodeName()) [getNodeType](http://java.sun.com/j2se/1.5/docs/api/org/w3c/dom/Node.html#getNodeType()), [getNodeValue](http://java.sun.com/j2se/1.5/docs/api/org/w3c/dom/Node.html#getNodeValue()), [getOwnerDocument](http://java.sun.com/j2se/1.5/docs/api/org/w3c/dom/Node.html#getOwnerDocument()), [getParentNode](http://java.sun.com/j2se/1.5/docs/api/org/w3c/dom/Node.html#getParentNode()), [getPrefix](http://java.sun.com/j2se/1.5/docs/api/org/w3c/dom/Node.html#getPrefix()), [getPreviousSibling,](http://java.sun.com/j2se/1.5/docs/api/org/w3c/dom/Node.html#getPreviousSibling()) [getTextContent](http://java.sun.com/j2se/1.5/docs/api/org/w3c/dom/Node.html#getTextContent()), [getUserData,](http://java.sun.com/j2se/1.5/docs/api/org/w3c/dom/Node.html#getUserData(java.lang.String)) [hasAttributes](http://java.sun.com/j2se/1.5/docs/api/org/w3c/dom/Node.html#hasAttributes()), [hasChildNodes,](http://java.sun.com/j2se/1.5/docs/api/org/w3c/dom/Node.html#hasChildNodes()) [insertBefore,](http://java.sun.com/j2se/1.5/docs/api/org/w3c/dom/Node.html#insertBefore(org.w3c.dom.Node, org.w3c.dom.Node)) [isDefaultNamespace,](http://java.sun.com/j2se/1.5/docs/api/org/w3c/dom/Node.html#isDefaultNamespace(java.lang.String)) [isEqualNode,](http://java.sun.com/j2se/1.5/docs/api/org/w3c/dom/Node.html#isEqualNode(org.w3c.dom.Node)) [isSameNode,](http://java.sun.com/j2se/1.5/docs/api/org/w3c/dom/Node.html#isSameNode(org.w3c.dom.Node)) [isSupported](http://java.sun.com/j2se/1.5/docs/api/org/w3c/dom/Node.html#isSupported(java.lang.String, java.lang.String)), [lookupNamespaceURI,](http://java.sun.com/j2se/1.5/docs/api/org/w3c/dom/Node.html#lookupNamespaceURI(java.lang.String)) [lookupPrefix,](http://java.sun.com/j2se/1.5/docs/api/org/w3c/dom/Node.html#lookupPrefix(java.lang.String)) [normalize,](http://java.sun.com/j2se/1.5/docs/api/org/w3c/dom/Node.html#normalize()) [removeChild](http://java.sun.com/j2se/1.5/docs/api/org/w3c/dom/Node.html#removeChild(org.w3c.dom.Node)), [replaceChild](http://java.sun.com/j2se/1.5/docs/api/org/w3c/dom/Node.html#replaceChild(org.w3c.dom.Node, org.w3c.dom.Node)), [setNodeValue](http://java.sun.com/j2se/1.5/docs/api/org/w3c/dom/Node.html#setNodeValue(java.lang.String)), [setPrefix](http://java.sun.com/j2se/1.5/docs/api/org/w3c/dom/Node.html#setPrefix(java.lang.String)), [setTextContent,](http://java.sun.com/j2se/1.5/docs/api/org/w3c/dom/Node.html#setTextContent(java.lang.String)) [setUserData](http://java.sun.com/j2se/1.5/docs/api/org/w3c/dom/Node.html#setUserData(java.lang.String, java.lang.Object, org.w3c.dom.UserDataHandler))

# <span id="page-7303-0"></span>**addHeaderElement**

```
SOAPHeaderElement addHeaderElement(Name name)
                                   throws SOAPException
```
Creates a new SOAPHeaderElement object initialized with the specified name and adds it to this SOAPHeader object.

**:** name - a Name object with the name of the new SOAPHeaderElement object **:** the new SOAPHeaderElement object that was inserted into this SOAPHeader object **:**

[SOAPException](#page-7259-0) - if a SOAP error occurs

[addHeaderElement\(javax.xml.namespace.QName\)](#page-7303-1)

# <span id="page-7303-1"></span>**addHeaderElement**

```
SOAPHeaderElement addHeaderElement(QName qname)
                                   throws SOAPException
```
Creates a new SOAPHeaderElement object initialized with the specified qname and adds it to this SOAPHeader object.

```
:
```
**:**

qname - a QName object with the qname of the new SOAPHeaderElement object

**:**

**:**

**:**

the new SOAPHeaderElement object that was inserted into this SOAPHeader object

[SOAPException](#page-7259-0) - if a SOAP error occurs

### SAAJ 1.3

#### [addHeaderElement\(Name\)](#page-7303-0)

### <span id="page-7304-1"></span>**examineMustUnderstandHeaderElements**

[Iterator](http://java.sun.com/j2se/1.5/docs/api/java/util/Iterator.html) **examineMustUnderstandHeaderElements**([String](http://java.sun.com/j2se/1.5/docs/api/java/lang/String.html) actor)

Returns an Iterator over all the SOAPHeaderElement objects in this SOAPHeader object that have the specified *actor* and that have a MustUnderstand attribute whose value is equivalent to true.

In SOAP 1.2 the *env:actor* attribute is replaced by the *env:role* attribute, but with essentially the same semantics.

actor - a String giving the URI of the actor / role for which to search

**:**

**:**

**:**

an Iterator object over all the SOAPHeaderElement objects that contain the specified actor / role and are marked as MustUnderstand

SAAJ 1.2

**:**

**:**

[examineHeaderElements\(java.lang.String\)](#page-7304-0), [extractHeaderElements\(java.lang.String\)](#page-7305-0), [SOAPConstants.URI\\_SOAP\\_ACTOR\\_NEXT](#page-7222-0)

# <span id="page-7304-0"></span>**examineHeaderElements**

```
Iterator examineHeaderElements(String actor)
```
Returns an Iterator over all the SOAPHeaderElement objects in this SOAPHeader object that have the specified *actor*. An *actor* is a global attribute that indicates the intermediate parties that should process a message before it reaches its ultimate receiver. An actor receives the message and processes it before sending it on to the next actor. The default actor is the ultimate intended recipient for the message, so if no actor

attribute is included in a SOAPHeader object, it is sent to the ultimate receiver along with the message body.

In SOAP 1.2 the *env:actor* attribute is replaced by the *env:role* attribute, but with essentially the same semantics.

actor - a String giving the URI of the actor / role for which to search

an Iterator object over all the SOAPHeaderElement objects that contain the specified actor / role

**:**

**:**

**:**

[extractHeaderElements\(java.lang.String\)](#page-7305-0), [SOAPConstants.URI\\_SOAP\\_ACTOR\\_NEXT](#page-7222-0)

### <span id="page-7305-0"></span>**extractHeaderElements**

```
Iterator extractHeaderElements(String actor)
```
Returns an Iterator over all the SOAPHeaderElement objects in this SOAPHeader object that have the specified *actor* and detaches them from this SOAPHeader object.

This method allows an actor to process the parts of the SOAPHeader object that apply to it and to remove them before passing the message on to the next actor.

In SOAP 1.2 the *env:actor* attribute is replaced by the *env:role* attribute, but with essentially the same semantics.

```
actor - a String giving the URI of the actor / role for which to
search
```
**:**

**:**

an Iterator object over all the SOAPHeaderElement objects that contain the specified actor / role

**:**

[examineHeaderElements\(java.lang.String\)](#page-7304-0),

### <span id="page-7306-0"></span>**addNotUnderstoodHeaderElement**

```
SOAPHeaderElement addNotUnderstoodHeaderElement(QName name)
                                                throws SOAPException
```
Creates a new NotUnderstood SOAPHeaderElement object initialized with the specified name and adds it to this SOAPHeader object. This operation is supported only by SOAP 1.2.

```
:
    name - a QName object with the name of the SOAPHeaderElement object
    that was not understood.
:
    the new SOAPHeaderElement object that was inserted into this
    SOAPHeader object
:
    SOAPException - if a SOAP error occurs.
    UnsupportedOperationException - if this is a SOAP 1.1 Header.
:
    SAAJ 1.3
```
# <span id="page-7306-1"></span>**addUpgradeHeaderElement**

```
SOAPHeaderElement addUpgradeHeaderElement(Iterator supportedSOAPURIs)
                                           throws SOAPException
```
Creates a new Upgrade SOAPHeaderElement object initialized with the specified List of supported SOAP URIs and adds it to this SOAPHeader object. This operation is supported on both SOAP 1.1 and SOAP 1.2 header.

```
:
```
supportedSOAPURIs - an Iterator object with the URIs of SOAP versions supported.

**:**

the new SOAPHeaderElement object that was inserted into this SOAPHeader object

```
:
    SOAPException - if a SOAP error occurs.
:
    SAAJ 1.3
```
# <span id="page-7307-1"></span>**addUpgradeHeaderElement**

```
SOAPHeaderElement addUpgradeHeaderElement(String[] supportedSoapUris)
                                           throws SOAPException
```
Creates a new Upgrade SOAPHeaderElement object initialized with the specified array of supported SOAP URIs and adds it to this SOAPHeader object. This operation is supported on both SOAP 1.1 and SOAP 1.2 header.

**:** supportedSoapUris - an array of the URIs of SOAP versions supported. **:** the new SOAPHeaderElement object that was inserted into this SOAPHeader object **:** [SOAPException](#page-7259-0) - if a SOAP error occurs. **:** SAAJ 1.3

### <span id="page-7307-0"></span>**addUpgradeHeaderElement**

[SOAPHeaderElement](#page-7310-0) **addUpgradeHeaderElement**[\(String](http://java.sun.com/j2se/1.5/docs/api/java/lang/String.html) supportedSoapUri) throws [SOAPException](#page-7259-0)

Creates a new Upgrade SOAPHeaderElement object initialized with the specified supported SOAP URI and adds it to this SOAPHeader object. This operation is supported on both SOAP 1.1 and SOAP 1.2 header.

**:**

supportedSoapUri - the URI of SOAP the version that is supported.

**:**

the new SOAPHeaderElement object that was inserted into this
SOAPHeader object **:** [SOAPException](#page-7259-0) - if a SOAP error occurs. **:** SAAJ 1.3

# <span id="page-7308-1"></span>**examineAllHeaderElements**

```
Iterator examineAllHeaderElements()
```
Returns an Iterator over all the SOAPHeaderElement objects in this SOAPHeader object.

**:**

**:**

**:**

an Iterator object over all the SOAPHeaderElement objects contained by this SOAPHeader

SAAJ 1.2

[extractAllHeaderElements\(\)](#page-7308-0)

### <span id="page-7308-0"></span>**extractAllHeaderElements**

```
Iterator extractAllHeaderElements()
```
Returns an Iterator over all the SOAPHeaderElement objects in this SOAPHeader object and detaches them from this SOAPHeader object.

**:**

an Iterator object over all the SOAPHeaderElement objects contained by this SOAPHeader

**:**

**:**

SAAJ 1.2

[examineAllHeaderElements\(\)](#page-7308-1)

 $\equiv$ 

2007 Sun Microsystems, Inc. ...

..

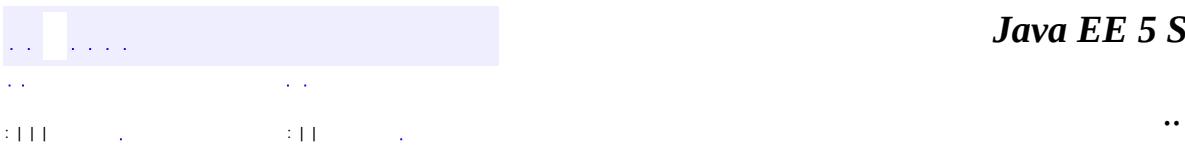

 $\blacksquare$ 

<u> 1989 - Johann Barn, mars et al. (b. 1989)</u>

# **javax.xml.soap Interface SOAPHeaderElement**

**:**

[Element,](http://java.sun.com/j2se/1.5/docs/api/org/w3c/dom/Element.html) [Node](http://java.sun.com/j2se/1.5/docs/api/org/w3c/dom/Node.html), [SOAPElement](#page-7226-0)

#### public interface **SOAPHeaderElement**

extends [SOAPElement](#page-7226-0)

An object representing the contents in the SOAP header part of the SOAP envelope. The immediate children of a SOAPHeader object can be represented only as SOAPHeaderElement objects.

A SOAPHeaderElement object can have other SOAPElement objects as its children.

#### **Fields inherited from interface org.w3c.dom.[Node](http://java.sun.com/j2se/1.5/docs/api/org/w3c/dom/Node.html)**

ATTRIBUTE NODE, CDATA SECTION NODE, COMMENT NODE, [DOCUMENT\\_FRAGMENT\\_NODE,](http://java.sun.com/j2se/1.5/docs/api/org/w3c/dom/Node.html#DOCUMENT_FRAGMENT_NODE) [DOCUMENT\\_NODE](http://java.sun.com/j2se/1.5/docs/api/org/w3c/dom/Node.html#DOCUMENT_NODE), [DOCUMENT\\_POSITION\\_CONTAINED\\_BY,](http://java.sun.com/j2se/1.5/docs/api/org/w3c/dom/Node.html#DOCUMENT_POSITION_CONTAINED_BY) [DOCUMENT\\_POSITION\\_CONTAINS](http://java.sun.com/j2se/1.5/docs/api/org/w3c/dom/Node.html#DOCUMENT_POSITION_CONTAINS), [DOCUMENT\\_POSITION\\_DISCONNECTED,](http://java.sun.com/j2se/1.5/docs/api/org/w3c/dom/Node.html#DOCUMENT_POSITION_DISCONNECTED) [DOCUMENT\\_POSITION\\_FOLLOWING](http://java.sun.com/j2se/1.5/docs/api/org/w3c/dom/Node.html#DOCUMENT_POSITION_FOLLOWING), [DOCUMENT\\_POSITION\\_IMPLEMENTATION\\_SPECIFIC,](http://java.sun.com/j2se/1.5/docs/api/org/w3c/dom/Node.html#DOCUMENT_POSITION_IMPLEMENTATION_SPECIFIC) [DOCUMENT\\_POSITION\\_PRECEDING](http://java.sun.com/j2se/1.5/docs/api/org/w3c/dom/Node.html#DOCUMENT_POSITION_PRECEDING), [DOCUMENT\\_TYPE\\_NODE](http://java.sun.com/j2se/1.5/docs/api/org/w3c/dom/Node.html#DOCUMENT_TYPE_NODE), [ELEMENT\\_NODE,](http://java.sun.com/j2se/1.5/docs/api/org/w3c/dom/Node.html#ELEMENT_NODE) [ENTITY\\_NODE,](http://java.sun.com/j2se/1.5/docs/api/org/w3c/dom/Node.html#ENTITY_NODE) [ENTITY\\_REFERENCE\\_NODE](http://java.sun.com/j2se/1.5/docs/api/org/w3c/dom/Node.html#ENTITY_REFERENCE_NODE), [NOTATION\\_NODE](http://java.sun.com/j2se/1.5/docs/api/org/w3c/dom/Node.html#NOTATION_NODE), PROCESSING INSTRUCTION NODE, TEXT NODE

#### **Fields inherited from interface org.w3c.dom.[Node](http://java.sun.com/j2se/1.5/docs/api/org/w3c/dom/Node.html)**

[ATTRIBUTE\\_NODE](http://java.sun.com/j2se/1.5/docs/api/org/w3c/dom/Node.html#ATTRIBUTE_NODE), [CDATA\\_SECTION\\_NODE](http://java.sun.com/j2se/1.5/docs/api/org/w3c/dom/Node.html#CDATA_SECTION_NODE), [COMMENT\\_NODE](http://java.sun.com/j2se/1.5/docs/api/org/w3c/dom/Node.html#COMMENT_NODE), [DOCUMENT\\_FRAGMENT\\_NODE,](http://java.sun.com/j2se/1.5/docs/api/org/w3c/dom/Node.html#DOCUMENT_FRAGMENT_NODE) [DOCUMENT\\_NODE](http://java.sun.com/j2se/1.5/docs/api/org/w3c/dom/Node.html#DOCUMENT_NODE), [DOCUMENT\\_POSITION\\_CONTAINED\\_BY,](http://java.sun.com/j2se/1.5/docs/api/org/w3c/dom/Node.html#DOCUMENT_POSITION_CONTAINED_BY) [DOCUMENT\\_POSITION\\_CONTAINS](http://java.sun.com/j2se/1.5/docs/api/org/w3c/dom/Node.html#DOCUMENT_POSITION_CONTAINS), [DOCUMENT\\_POSITION\\_DISCONNECTED,](http://java.sun.com/j2se/1.5/docs/api/org/w3c/dom/Node.html#DOCUMENT_POSITION_DISCONNECTED) [DOCUMENT\\_POSITION\\_FOLLOWING](http://java.sun.com/j2se/1.5/docs/api/org/w3c/dom/Node.html#DOCUMENT_POSITION_FOLLOWING), [DOCUMENT\\_POSITION\\_IMPLEMENTATION\\_SPECIFIC,](http://java.sun.com/j2se/1.5/docs/api/org/w3c/dom/Node.html#DOCUMENT_POSITION_IMPLEMENTATION_SPECIFIC) [DOCUMENT\\_POSITION\\_PRECEDING](http://java.sun.com/j2se/1.5/docs/api/org/w3c/dom/Node.html#DOCUMENT_POSITION_PRECEDING), [DOCUMENT\\_TYPE\\_NODE](http://java.sun.com/j2se/1.5/docs/api/org/w3c/dom/Node.html#DOCUMENT_TYPE_NODE), [ELEMENT\\_NODE,](http://java.sun.com/j2se/1.5/docs/api/org/w3c/dom/Node.html#ELEMENT_NODE) [ENTITY\\_NODE,](http://java.sun.com/j2se/1.5/docs/api/org/w3c/dom/Node.html#ENTITY_NODE) [ENTITY\\_REFERENCE\\_NODE](http://java.sun.com/j2se/1.5/docs/api/org/w3c/dom/Node.html#ENTITY_REFERENCE_NODE), [NOTATION\\_NODE](http://java.sun.com/j2se/1.5/docs/api/org/w3c/dom/Node.html#NOTATION_NODE), [PROCESSING\\_INSTRUCTION\\_NODE](http://java.sun.com/j2se/1.5/docs/api/org/w3c/dom/Node.html#PROCESSING_INSTRUCTION_NODE), [TEXT\\_NODE](http://java.sun.com/j2se/1.5/docs/api/org/w3c/dom/Node.html#TEXT_NODE)

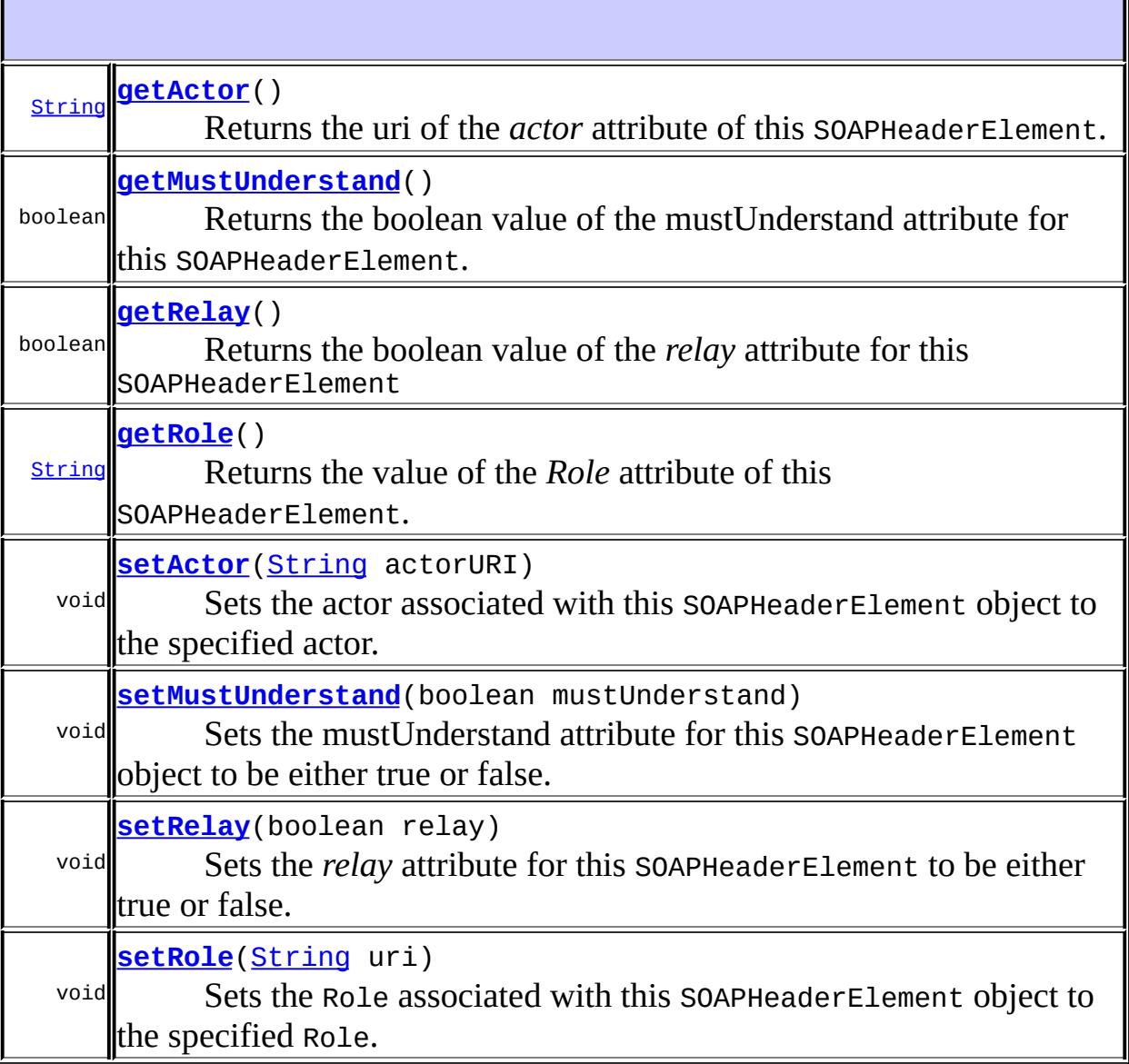

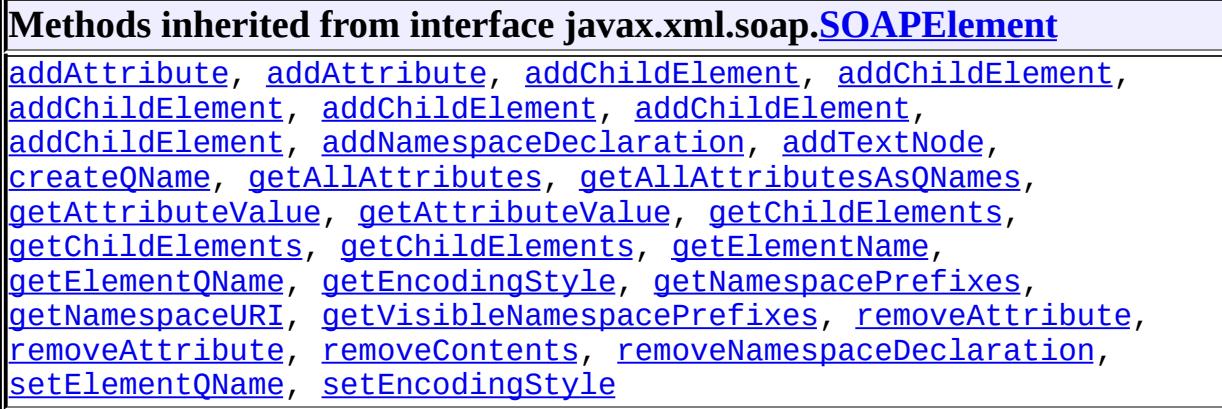

#### **Methods inherited from interface javax.xml.soap.[Node](#page-7165-0)**

[detachNode,](#page-7169-0) [getParentElement](#page-7169-1), [getValue](#page-7167-0), [recycleNode,](#page-7169-2) [setParentElement](#page-7168-0), [setValue](#page-7168-1)

#### **Methods inherited from interface org.w3c.dom.[Node](http://java.sun.com/j2se/1.5/docs/api/org/w3c/dom/Node.html)**

[appendChild,](http://java.sun.com/j2se/1.5/docs/api/org/w3c/dom/Node.html#appendChild(org.w3c.dom.Node)) [cloneNode,](http://java.sun.com/j2se/1.5/docs/api/org/w3c/dom/Node.html#cloneNode(boolean)) [compareDocumentPosition](http://java.sun.com/j2se/1.5/docs/api/org/w3c/dom/Node.html#compareDocumentPosition(org.w3c.dom.Node)), [getAttributes,](http://java.sun.com/j2se/1.5/docs/api/org/w3c/dom/Node.html#getAttributes()) [getBaseURI,](http://java.sun.com/j2se/1.5/docs/api/org/w3c/dom/Node.html#getBaseURI()) [getChildNodes](http://java.sun.com/j2se/1.5/docs/api/org/w3c/dom/Node.html#getChildNodes()), [getFeature](http://java.sun.com/j2se/1.5/docs/api/org/w3c/dom/Node.html#getFeature(java.lang.String, java.lang.String)), [getFirstChild,](http://java.sun.com/j2se/1.5/docs/api/org/w3c/dom/Node.html#getFirstChild()) [getLastChild](http://java.sun.com/j2se/1.5/docs/api/org/w3c/dom/Node.html#getLastChild()), [getLocalName](http://java.sun.com/j2se/1.5/docs/api/org/w3c/dom/Node.html#getLocalName()), [getNamespaceURI,](http://java.sun.com/j2se/1.5/docs/api/org/w3c/dom/Node.html#getNamespaceURI()) [getNextSibling](http://java.sun.com/j2se/1.5/docs/api/org/w3c/dom/Node.html#getNextSibling()), [getNodeName,](http://java.sun.com/j2se/1.5/docs/api/org/w3c/dom/Node.html#getNodeName()) [getNodeType](http://java.sun.com/j2se/1.5/docs/api/org/w3c/dom/Node.html#getNodeType()), [getNodeValue](http://java.sun.com/j2se/1.5/docs/api/org/w3c/dom/Node.html#getNodeValue()), [getOwnerDocument](http://java.sun.com/j2se/1.5/docs/api/org/w3c/dom/Node.html#getOwnerDocument()), [getParentNode](http://java.sun.com/j2se/1.5/docs/api/org/w3c/dom/Node.html#getParentNode()), [getPrefix](http://java.sun.com/j2se/1.5/docs/api/org/w3c/dom/Node.html#getPrefix()), [getPreviousSibling,](http://java.sun.com/j2se/1.5/docs/api/org/w3c/dom/Node.html#getPreviousSibling()) [getTextContent](http://java.sun.com/j2se/1.5/docs/api/org/w3c/dom/Node.html#getTextContent()), [getUserData,](http://java.sun.com/j2se/1.5/docs/api/org/w3c/dom/Node.html#getUserData(java.lang.String)) [hasAttributes](http://java.sun.com/j2se/1.5/docs/api/org/w3c/dom/Node.html#hasAttributes()), [hasChildNodes,](http://java.sun.com/j2se/1.5/docs/api/org/w3c/dom/Node.html#hasChildNodes()) [insertBefore,](http://java.sun.com/j2se/1.5/docs/api/org/w3c/dom/Node.html#insertBefore(org.w3c.dom.Node, org.w3c.dom.Node)) [isDefaultNamespace,](http://java.sun.com/j2se/1.5/docs/api/org/w3c/dom/Node.html#isDefaultNamespace(java.lang.String)) [isEqualNode,](http://java.sun.com/j2se/1.5/docs/api/org/w3c/dom/Node.html#isEqualNode(org.w3c.dom.Node)) [isSameNode,](http://java.sun.com/j2se/1.5/docs/api/org/w3c/dom/Node.html#isSameNode(org.w3c.dom.Node)) [isSupported](http://java.sun.com/j2se/1.5/docs/api/org/w3c/dom/Node.html#isSupported(java.lang.String, java.lang.String)), [lookupNamespaceURI,](http://java.sun.com/j2se/1.5/docs/api/org/w3c/dom/Node.html#lookupNamespaceURI(java.lang.String)) [lookupPrefix,](http://java.sun.com/j2se/1.5/docs/api/org/w3c/dom/Node.html#lookupPrefix(java.lang.String)) [normalize,](http://java.sun.com/j2se/1.5/docs/api/org/w3c/dom/Node.html#normalize()) [removeChild](http://java.sun.com/j2se/1.5/docs/api/org/w3c/dom/Node.html#removeChild(org.w3c.dom.Node)), [replaceChild](http://java.sun.com/j2se/1.5/docs/api/org/w3c/dom/Node.html#replaceChild(org.w3c.dom.Node, org.w3c.dom.Node)), [setNodeValue](http://java.sun.com/j2se/1.5/docs/api/org/w3c/dom/Node.html#setNodeValue(java.lang.String)), [setPrefix](http://java.sun.com/j2se/1.5/docs/api/org/w3c/dom/Node.html#setPrefix(java.lang.String)), [setTextContent,](http://java.sun.com/j2se/1.5/docs/api/org/w3c/dom/Node.html#setTextContent(java.lang.String)) [setUserData](http://java.sun.com/j2se/1.5/docs/api/org/w3c/dom/Node.html#setUserData(java.lang.String, java.lang.Object, org.w3c.dom.UserDataHandler))

#### **Methods inherited from interface org.w3c.dom.[Element](http://java.sun.com/j2se/1.5/docs/api/org/w3c/dom/Element.html)**

[getAttribute](http://java.sun.com/j2se/1.5/docs/api/org/w3c/dom/Element.html#getAttribute(java.lang.String)), [getAttributeNode,](http://java.sun.com/j2se/1.5/docs/api/org/w3c/dom/Element.html#getAttributeNode(java.lang.String)) [getAttributeNodeNS,](http://java.sun.com/j2se/1.5/docs/api/org/w3c/dom/Element.html#getAttributeNodeNS(java.lang.String, java.lang.String)) [getAttributeNS](http://java.sun.com/j2se/1.5/docs/api/org/w3c/dom/Element.html#getAttributeNS(java.lang.String, java.lang.String)), [getElementsByTagName](http://java.sun.com/j2se/1.5/docs/api/org/w3c/dom/Element.html#getElementsByTagName(java.lang.String)), [getElementsByTagNameNS](http://java.sun.com/j2se/1.5/docs/api/org/w3c/dom/Element.html#getElementsByTagNameNS(java.lang.String, java.lang.String)), [getSchemaTypeInfo](http://java.sun.com/j2se/1.5/docs/api/org/w3c/dom/Element.html#getSchemaTypeInfo()), [getTagName,](http://java.sun.com/j2se/1.5/docs/api/org/w3c/dom/Element.html#getTagName()) [hasAttribute,](http://java.sun.com/j2se/1.5/docs/api/org/w3c/dom/Element.html#hasAttribute(java.lang.String)) [hasAttributeNS](http://java.sun.com/j2se/1.5/docs/api/org/w3c/dom/Element.html#hasAttributeNS(java.lang.String, java.lang.String)), [removeAttribute](http://java.sun.com/j2se/1.5/docs/api/org/w3c/dom/Element.html#removeAttribute(java.lang.String)), [removeAttributeNode](http://java.sun.com/j2se/1.5/docs/api/org/w3c/dom/Element.html#removeAttributeNode(org.w3c.dom.Attr)), [removeAttributeNS,](http://java.sun.com/j2se/1.5/docs/api/org/w3c/dom/Element.html#removeAttributeNS(java.lang.String, java.lang.String)) [setAttribute](http://java.sun.com/j2se/1.5/docs/api/org/w3c/dom/Element.html#setAttribute(java.lang.String, java.lang.String)), [setAttributeNode,](http://java.sun.com/j2se/1.5/docs/api/org/w3c/dom/Element.html#setAttributeNode(org.w3c.dom.Attr)) [setAttributeNodeNS,](http://java.sun.com/j2se/1.5/docs/api/org/w3c/dom/Element.html#setAttributeNodeNS(org.w3c.dom.Attr)) [setAttributeNS](http://java.sun.com/j2se/1.5/docs/api/org/w3c/dom/Element.html#setAttributeNS(java.lang.String, java.lang.String, java.lang.String)), [setIdAttribute,](http://java.sun.com/j2se/1.5/docs/api/org/w3c/dom/Element.html#setIdAttribute(java.lang.String, boolean)) [setIdAttributeNode,](http://java.sun.com/j2se/1.5/docs/api/org/w3c/dom/Element.html#setIdAttributeNode(org.w3c.dom.Attr, boolean)) [setIdAttributeNS](http://java.sun.com/j2se/1.5/docs/api/org/w3c/dom/Element.html#setIdAttributeNS(java.lang.String, java.lang.String, boolean))

#### **Methods inherited from interface org.w3c.dom.[Node](http://java.sun.com/j2se/1.5/docs/api/org/w3c/dom/Node.html)**

[appendChild,](http://java.sun.com/j2se/1.5/docs/api/org/w3c/dom/Node.html#appendChild(org.w3c.dom.Node)) [cloneNode,](http://java.sun.com/j2se/1.5/docs/api/org/w3c/dom/Node.html#cloneNode(boolean)) [compareDocumentPosition](http://java.sun.com/j2se/1.5/docs/api/org/w3c/dom/Node.html#compareDocumentPosition(org.w3c.dom.Node)), [getAttributes,](http://java.sun.com/j2se/1.5/docs/api/org/w3c/dom/Node.html#getAttributes()) [getBaseURI,](http://java.sun.com/j2se/1.5/docs/api/org/w3c/dom/Node.html#getBaseURI()) [getChildNodes](http://java.sun.com/j2se/1.5/docs/api/org/w3c/dom/Node.html#getChildNodes()), [getFeature](http://java.sun.com/j2se/1.5/docs/api/org/w3c/dom/Node.html#getFeature(java.lang.String, java.lang.String)), [getFirstChild,](http://java.sun.com/j2se/1.5/docs/api/org/w3c/dom/Node.html#getFirstChild()) [getLastChild](http://java.sun.com/j2se/1.5/docs/api/org/w3c/dom/Node.html#getLastChild()), [getLocalName](http://java.sun.com/j2se/1.5/docs/api/org/w3c/dom/Node.html#getLocalName()), [getNamespaceURI,](http://java.sun.com/j2se/1.5/docs/api/org/w3c/dom/Node.html#getNamespaceURI()) [getNextSibling](http://java.sun.com/j2se/1.5/docs/api/org/w3c/dom/Node.html#getNextSibling()), [getNodeName,](http://java.sun.com/j2se/1.5/docs/api/org/w3c/dom/Node.html#getNodeName()) [getNodeType](http://java.sun.com/j2se/1.5/docs/api/org/w3c/dom/Node.html#getNodeType()), [getNodeValue](http://java.sun.com/j2se/1.5/docs/api/org/w3c/dom/Node.html#getNodeValue()), [getOwnerDocument](http://java.sun.com/j2se/1.5/docs/api/org/w3c/dom/Node.html#getOwnerDocument()), [getParentNode](http://java.sun.com/j2se/1.5/docs/api/org/w3c/dom/Node.html#getParentNode()), [getPrefix](http://java.sun.com/j2se/1.5/docs/api/org/w3c/dom/Node.html#getPrefix()), [getPreviousSibling,](http://java.sun.com/j2se/1.5/docs/api/org/w3c/dom/Node.html#getPreviousSibling()) [getTextContent](http://java.sun.com/j2se/1.5/docs/api/org/w3c/dom/Node.html#getTextContent()), [getUserData,](http://java.sun.com/j2se/1.5/docs/api/org/w3c/dom/Node.html#getUserData(java.lang.String)) [hasAttributes](http://java.sun.com/j2se/1.5/docs/api/org/w3c/dom/Node.html#hasAttributes()), [hasChildNodes,](http://java.sun.com/j2se/1.5/docs/api/org/w3c/dom/Node.html#hasChildNodes()) [insertBefore,](http://java.sun.com/j2se/1.5/docs/api/org/w3c/dom/Node.html#insertBefore(org.w3c.dom.Node, org.w3c.dom.Node)) [isDefaultNamespace,](http://java.sun.com/j2se/1.5/docs/api/org/w3c/dom/Node.html#isDefaultNamespace(java.lang.String)) [isEqualNode,](http://java.sun.com/j2se/1.5/docs/api/org/w3c/dom/Node.html#isEqualNode(org.w3c.dom.Node)) [isSameNode,](http://java.sun.com/j2se/1.5/docs/api/org/w3c/dom/Node.html#isSameNode(org.w3c.dom.Node)) [isSupported](http://java.sun.com/j2se/1.5/docs/api/org/w3c/dom/Node.html#isSupported(java.lang.String, java.lang.String)), [lookupNamespaceURI,](http://java.sun.com/j2se/1.5/docs/api/org/w3c/dom/Node.html#lookupNamespaceURI(java.lang.String)) [lookupPrefix,](http://java.sun.com/j2se/1.5/docs/api/org/w3c/dom/Node.html#lookupPrefix(java.lang.String)) [normalize,](http://java.sun.com/j2se/1.5/docs/api/org/w3c/dom/Node.html#normalize()) [removeChild](http://java.sun.com/j2se/1.5/docs/api/org/w3c/dom/Node.html#removeChild(org.w3c.dom.Node)), [replaceChild](http://java.sun.com/j2se/1.5/docs/api/org/w3c/dom/Node.html#replaceChild(org.w3c.dom.Node, org.w3c.dom.Node)), [setNodeValue](http://java.sun.com/j2se/1.5/docs/api/org/w3c/dom/Node.html#setNodeValue(java.lang.String)), [setPrefix](http://java.sun.com/j2se/1.5/docs/api/org/w3c/dom/Node.html#setPrefix(java.lang.String)), [setTextContent,](http://java.sun.com/j2se/1.5/docs/api/org/w3c/dom/Node.html#setTextContent(java.lang.String)) [setUserData](http://java.sun.com/j2se/1.5/docs/api/org/w3c/dom/Node.html#setUserData(java.lang.String, java.lang.Object, org.w3c.dom.UserDataHandler))

<span id="page-7313-0"></span>**setActor**

```
void setActor(String actorURI)
```
Sets the actor associated with this SOAPHeaderElement object to the specified actor. The default value of an actor is: SOAPConstants.URI\_SOAP\_ACTOR\_NEXT

If this SOAPHeaderElement supports SOAP 1.2 then this call is equivalent to [setRole\(String\)](#page-7314-1)

```
:
    actorURI - a String giving the URI of the actor to set
:
    IllegalArgumentException - if there is a problem in setting the actor.
:
    getActor()
```
#### <span id="page-7314-1"></span>**setRole**

```
void setRole(String uri)
             throws SOAPException
```
Sets the Role associated with this SOAPHeaderElement object to the specified Role.

```
:
    uri - - the URI of the Role
:
    SOAPException - if there is an error in setting the role
    UnsupportedOperationException - if this message does not support
    the SOAP 1.2 concept of Fault Role.
:
     SAAJ 1.3
```
#### <span id="page-7314-0"></span>**getActor**

#### [String](http://java.sun.com/j2se/1.5/docs/api/java/lang/String.html) **getActor**()

Returns the uri of the *actor* attribute of this SOAPHeaderElement.

If this SOAPHeaderElement supports SOAP 1.2 then this call is equivalent to [getRole\(\)](#page-7315-0)

**:** a String giving the URI of the actor **:** [setActor\(java.lang.String\)](#page-7313-0)

### <span id="page-7315-0"></span>**getRole**

```
String getRole()
```
Returns the value of the *Role* attribute of this SOAPHeaderElement.

```
:
    a String giving the URI of the Role
:
    UnsupportedOperationException - if this message does not support
    the SOAP 1.2 concept of Fault Role.
:
    SAAJ 1.3
```
# <span id="page-7315-1"></span>**setMustUnderstand**

void **setMustUnderstand**(boolean mustUnderstand)

Sets the mustUnderstand attribute for this SOAPHeaderElement object to be either true or false.

If the mustUnderstand attribute is on, the actor who receives the SOAPHeaderElement must process it correctly. This ensures, for example, that if the SOAPHeaderElement object modifies the message, that the message is being modified correctly.

**:**

mustUnderstand - true to set the mustUnderstand attribute to true; false to set it to false

**:**

[IllegalArgumentException](http://java.sun.com/j2se/1.5/docs/api/java/lang/IllegalArgumentException.html) - if there is a problem in setting the mustUnderstand attribute

[getMustUnderstand\(\)](#page-7316-0), [setRelay\(boolean\)](#page-7316-1)

### <span id="page-7316-0"></span>**getMustUnderstand**

```
boolean getMustUnderstand()
```
Returns the boolean value of the mustUnderstand attribute for this SOAPHeaderElement.

**:**

**:**

true if the mustUnderstand attribute of this SOAPHeaderElement object is turned on; false otherwise

#### <span id="page-7316-1"></span>**setRelay**

```
void setRelay(boolean relay)
              throws SOAPException
```
Sets the *relay* attribute for this SOAPHeaderElement to be either true or false.

The SOAP relay attribute is set to true to indicate that the SOAP header block must be relayed by any node that is targeted by the header block but not actually process it. This attribute is ignored on header blocks whose mustUnderstand attribute is set to true or that are targeted at the ultimate reciever (which is the default). The default value of this attribute is false.

```
:
    relay - the new value of the relay attribute
:
    SOAPException - if there is a problem in setting the relay attribute.
    UnsupportedOperationException - if this message does not support
     the SOAP 1.2 concept of Relay attribute.
:
```
SAAJ 1.3

[setMustUnderstand\(boolean\)](#page-7315-1), [getRelay\(\)](#page-7317-0)

# <span id="page-7317-0"></span>**getRelay**

**:**

```
boolean getRelay()
```
Returns the boolean value of the *relay* attribute for this SOAPHeaderElement

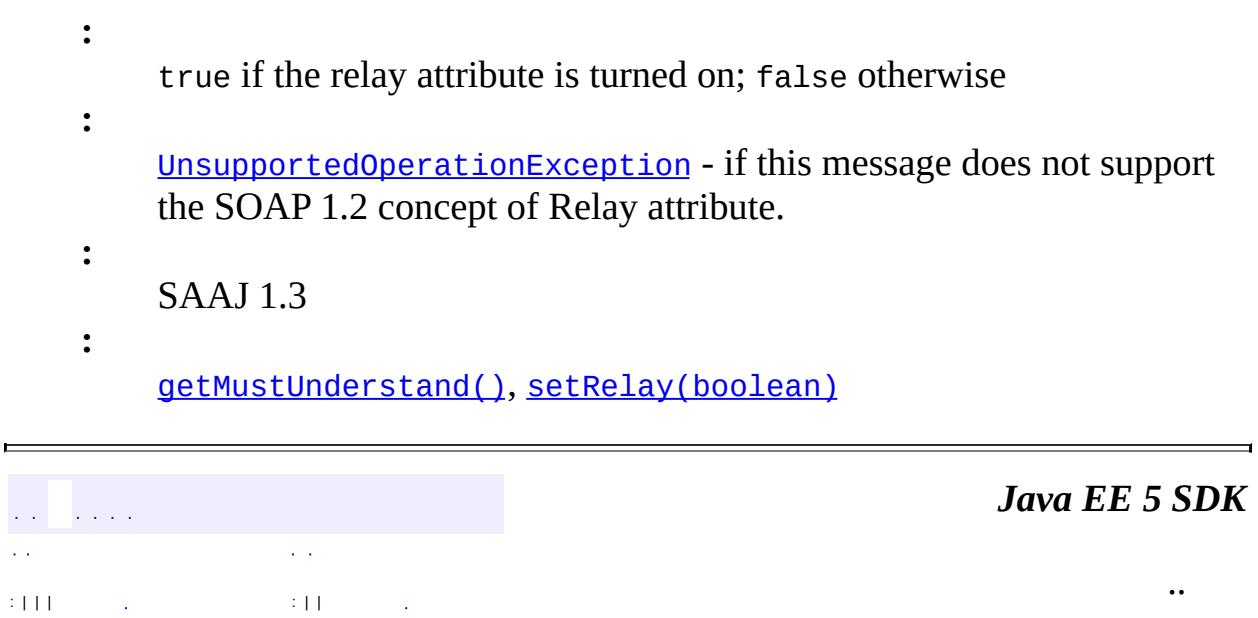

2007 Sun Microsystems, Inc. ...

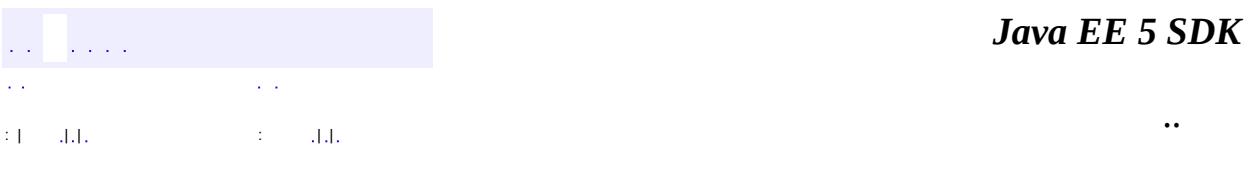

L.

 $\blacksquare$ 

# **javax.xml.soap Class SOAPMessage**

[java.lang.Object](http://java.sun.com/j2se/1.5/docs/api/java/lang/Object.html) **javax.xml.soap.SOAPMessage**

public abstract class **SOAPMessage**

extends [Object](http://java.sun.com/j2se/1.5/docs/api/java/lang/Object.html)

The root class for all SOAP messages. As transmitted on the "wire", a SOAP message is an XML document or a MIME message whose first body part is an XML/SOAP document.

A SOAPMessage object consists of a SOAP part and optionally one or more attachment parts. The SOAP part for a SOAPMessage object is a SOAPPart object, which contains information used for message routing and identification, and which can contain application-specific content. All data in the SOAP Part of a message must be in XML format.

A new SOAPMessage object contains the following by default:

- A SOAPPart object
- A SOAPEnvelope object
- A SOAPBody object
- A SOAPHeader object

The SOAP part of a message can be retrieved by calling the method SOAPMessage.getSOAPPart(). The SOAPEnvelope object is retrieved from the SOAPPart object, and the SOAPEnvelope object is used to retrieve the SOAPBody and SOAPHeader objects.

```
SOAPPart sp = message.getSOAPPart();
SOAPEnvelope se = sp.getEnvelope();
SOAPBody sb = se.getBody();
SOAPHeader sh = se.getHeader();
```
In addition to the mandatory SOAPPart object, a SOAPMessage object may contain zero or more AttachmentPart objects, each of which contains applicationspecific data. The SOAPMessage interface provides methods for creating AttachmentPart objects and also for adding them to a SOAPMessage object. A party that has received a SOAPMessage object can examine its contents by retrieving individual attachment parts.

Unlike the rest of a SOAP message, an attachment is not required to be in XML format and can therefore be anything from simple text to an image file. Consequently, any message content that is not in XML format must be in an AttachmentPart object.

A MessageFactory object may create SOAPMessage objects with behavior that is specialized to a particular implementation or application of SAAJ. For instance, a MessageFactory object may produce SOAPMessage objects that conform to a particular Profile such as ebXML. In this case a MessageFactory object might produce SOAPMessage objects that are initialized with ebXML headers.

In order to ensure backward source compatibility, methods that are added to this class after version 1.1 of the SAAJ specification are all concrete instead of abstract and they all have default implementations. Unless otherwise noted in the JavaDocs for those methods the default implementations simply throw an UnsupportedOperationException and the SAAJ implementation code must override them with methods that provide the specified behavior. Legacy client code does not have this restriction, however, so long as there is no claim made that it conforms to some later version of the specification than it was originally written for. A legacy class that extends the SOAPMessage class can be compiled and/or run against succeeding versions of the SAAJ API without modification. If such a class was correctly implemented then it will continue to behave correctly relative to the version of the specification against which it was written.

#### [MessageFactory](#page-7143-0), [AttachmentPart](#page-7116-0)

**:**

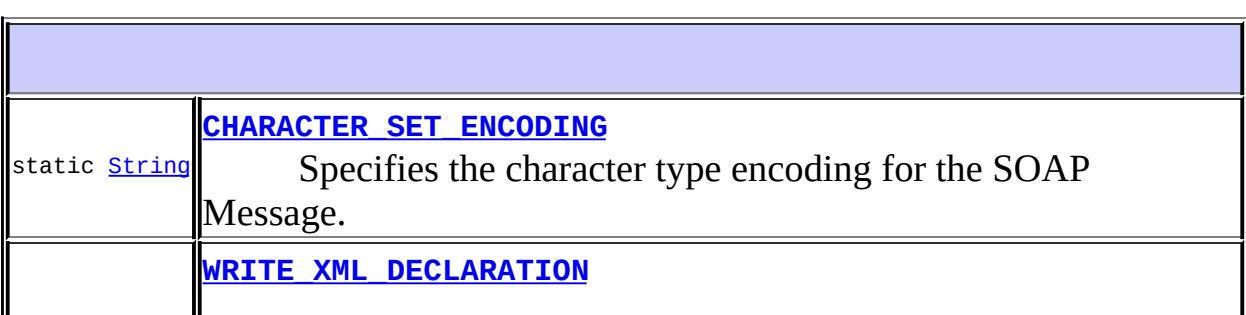

## ||static [String](http://java.sun.com/j2se/1.5/docs/api/java/lang/String.html) || Specifies whether the SOAP Message will contain an XML declaration when it is sent.

#### **[SOAPMessage](#page-7323-2)**()

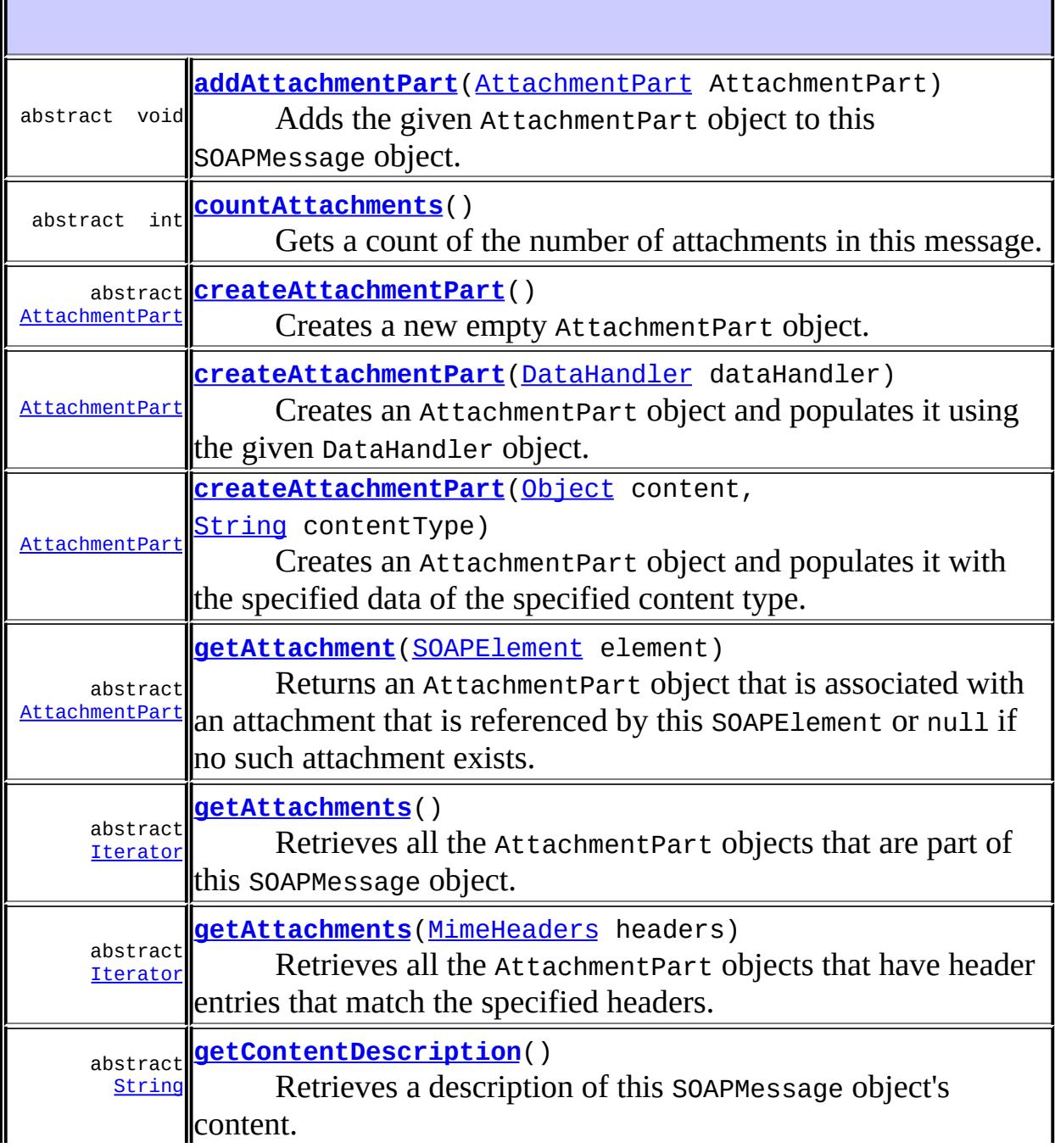

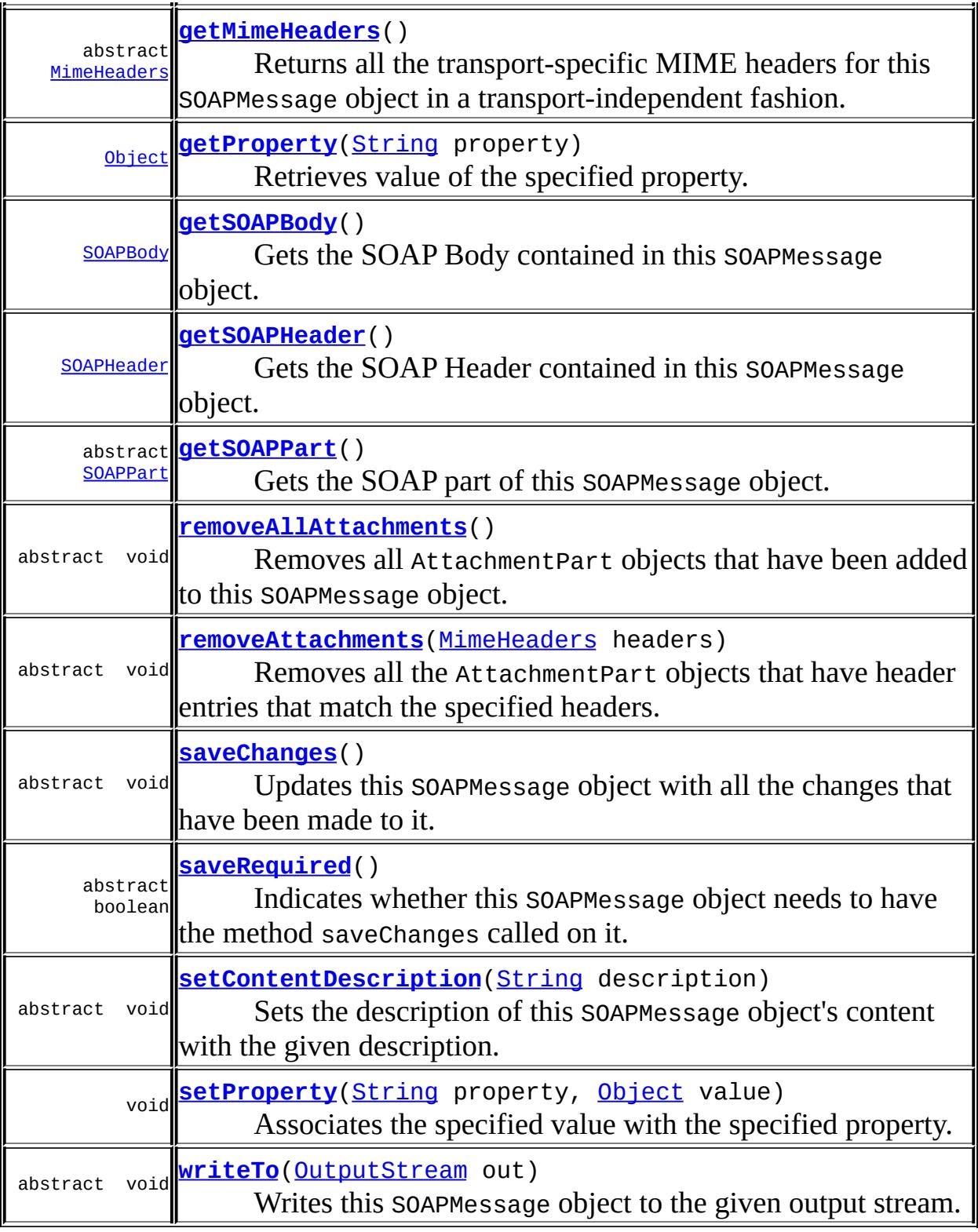

#### **java.lang. [Object](http://java.sun.com/j2se/1.5/docs/api/java/lang/Object.html)**

[clone](http://java.sun.com/j2se/1.5/docs/api/java/lang/Object.html#clone()), [equals](http://java.sun.com/j2se/1.5/docs/api/java/lang/Object.html#equals(java.lang.Object)), [finalize](http://java.sun.com/j2se/1.5/docs/api/java/lang/Object.html#finalize()), [getClass,](http://java.sun.com/j2se/1.5/docs/api/java/lang/Object.html#getClass()) [hashCode,](http://java.sun.com/j2se/1.5/docs/api/java/lang/Object.html#hashCode()) [notify,](http://java.sun.com/j2se/1.5/docs/api/java/lang/Object.html#notify()) [notifyAll,](http://java.sun.com/j2se/1.5/docs/api/java/lang/Object.html#notifyAll())

# <span id="page-7323-0"></span>**CHARACTER\_SET\_ENCODING**

public static final [String](http://java.sun.com/j2se/1.5/docs/api/java/lang/String.html) **CHARACTER\_SET\_ENCODING**

Specifies the character type encoding for the SOAP Message. Valid values include "utf-8" and "utf-16". See vendor documentation for additional supported values. The default is "utf-8".

**:** SAAJ 1.2 **:** [SOAPMessage.setProperty](#page-7331-0),

### <span id="page-7323-1"></span>**WRITE\_XML\_DECLARATION**

public static final [String](http://java.sun.com/j2se/1.5/docs/api/java/lang/String.html) **WRITE\_XML\_DECLARATION**

Specifies whether the SOAP Message will contain an XML declaration when it is sent. The only valid values are "true" and "false". The default is "false".

**:** SAAJ 1.2 **:** [SOAPMessage.setProperty](#page-7331-0),

#### <span id="page-7323-2"></span>**SOAPMessage**

public **SOAPMessage**()

### <span id="page-7324-2"></span>**setContentDescription**

public abstract void **setContentDescription**[\(String](http://java.sun.com/j2se/1.5/docs/api/java/lang/String.html) description)

Sets the description of this SOAPMessage object's content with the given description.

**:** description - a String describing the content of this message **:** [getContentDescription\(\)](#page-7324-0)

#### <span id="page-7324-0"></span>**getContentDescription**

```
public abstract String getContentDescription()
```
Retrieves a description of this SOAPMessage object's content.

**:**

a String describing the content of this message or null if no description has been set

**:**

[setContentDescription\(java.lang.String\)](#page-7324-2)

#### <span id="page-7324-1"></span>**getSOAPPart**

public abstract [SOAPPart](#page-7334-0) **getSOAPPart**()

Gets the SOAP part of this SOAPMessage object.

SOAPMessage object contains one or more attachments, the SOAP Part must be the first MIME body part in the message.

**:**

the SOAPPart object for this SOAPMessage object

# <span id="page-7325-0"></span>**getSOAPBody**

```
public SOAPBody getSOAPBody()
                       throws SOAPException
    Gets the SOAP Body contained in this SOAPMessage object.
    :
         the SOAPBody object contained by this SOAPMessage object
    :
         SOAPException - if the SOAP Body does not exist or cannot be
         retrieved
    :
         SAAJ 1.2
```
# <span id="page-7325-1"></span>**getSOAPHeader**

```
public SOAPHeader getSOAPHeader()
                         throws SOAPException
```
Gets the SOAP Header contained in this SOAPMessage object.

**:** the SOAPHeader object contained by this SOAPMessage object **:** [SOAPException](#page-7259-0) - if the SOAP Header does not exist or cannot be retrieved **:** SAAJ 1.2

#### <span id="page-7325-2"></span>**removeAllAttachments**

public abstract void **removeAllAttachments**()

Removes all AttachmentPart objects that have been added to this SOAPMessage object.

This method does not touch the SOAP part.

#### <span id="page-7326-0"></span>**countAttachments**

```
public abstract int countAttachments()
```
Gets a count of the number of attachments in this message. This count does not include the SOAP part.

**:**

the number of AttachmentPart objects that are part of this SOAPMessage object

### <span id="page-7326-1"></span>**getAttachments**

```
public abstract Iterator getAttachments()
```
Retrieves all the AttachmentPart objects that are part of this SOAPMessage object.

**:**

an iterator over all the attachments in this message

### <span id="page-7326-2"></span>**getAttachments**

public abstract [Iterator](http://java.sun.com/j2se/1.5/docs/api/java/util/Iterator.html) **getAttachments**[\(MimeHeaders](#page-7154-0) headers)

Retrieves all the AttachmentPart objects that have header entries that match the specified headers. Note that a returned attachment could have headers in addition to those specified.

**:**

headers - a MimeHeaders object containing the MIME headers for which to search

**:**

an iterator over all attachments that have a header that matches one of the given headers

#### <span id="page-7327-1"></span>**removeAttachments**

```
public abstract void removeAttachments(MimeHeaders headers)
```
Removes all the AttachmentPart objects that have header entries that match the specified headers. Note that the removed attachment could have headers in addition to those specified.

**:**

headers - a MimeHeaders object containing the MIME headers for which to search

**:**

SAAJ 1.3

# <span id="page-7327-0"></span>**getAttachment**

```
public abstract AttachmentPart getAttachment(SOAPElement element)
                                      throws SOAPException
```
Returns an AttachmentPart object that is associated with an attachment that is referenced by this SOAPElement or null if no such attachment exists. References can be made via an href attribute as described in SOAP Messages with [Attachments,](http://www.w3.org/TR/SOAP-attachments#SOAPReferenceToAttachements) or via a single Text child node containing a URI as described in the WS-I Attachments Profile 1.0 for elements of schema type *ref:swaRef*([ref:swaRef\)](http://www.ws-i.org/Profiles/AttachmentsProfile-1.0-2004-08-24.html"). These two mechanisms must be supported. The support for references via href attribute also implies that this method should also be supported on an element that is an *xop:Include* element ( [XOP](http://www.w3.org/2000/xp/Group/3/06/Attachments/XOP.html)). other reference mechanisms may be supported by individual implementations of this standard. Contact your vendor for details.

**:** element - The SOAPElement containing the reference to an Attachment **:** the referenced AttachmentPart or null if no such AttachmentPart

```
exists or no reference can be found in this SOAPElement.
```
**:**

[SOAPException](#page-7259-0) - if there is an error in the attempt to access the attachment

SAAJ 1.3

### <span id="page-7328-0"></span>**addAttachmentPart**

public abstract void **addAttachmentPart**[\(AttachmentPart](#page-7116-0) AttachmentPart)

Adds the given AttachmentPart object to this SOAPMessage object. An AttachmentPart object must be created before it can be added to a message.

**:**

**:**

**:**

AttachmentPart - an AttachmentPart object that is to become part of this SOAPMessage object

[IllegalArgumentException](http://java.sun.com/j2se/1.5/docs/api/java/lang/IllegalArgumentException.html)

### <span id="page-7328-1"></span>**createAttachmentPart**

public abstract [AttachmentPart](#page-7116-0) **createAttachmentPart**()

Creates a new empty AttachmentPart object. Note that the method addAttachmentPart must be called with this new AttachmentPart object as the parameter in order for it to become an attachment to this SOAPMessage object.

**:**

a new AttachmentPart object that can be populated and added to this SOAPMessage object

#### <span id="page-7328-2"></span>**createAttachmentPart**

public [AttachmentPart](#page-7116-0) **createAttachmentPart**[\(DataHandler](#page-813-0) dataHandler)

Creates an AttachmentPart object and populates it using the given

DataHandler object.

**:** dataHandler - the javax.activation.DataHandler object that will generate the content for this SOAPMessage object **:** a new AttachmentPart object that contains data generated by the given DataHandler object **:** [IllegalArgumentException](http://java.sun.com/j2se/1.5/docs/api/java/lang/IllegalArgumentException.html) - if there was a problem with the specified DataHandler object **:** [DataHandler](#page-813-0), [DataContentHandler](#page-806-0)

### <span id="page-7329-1"></span>**getMimeHeaders**

```
public abstract MimeHeaders getMimeHeaders()
```
Returns all the transport-specific MIME headers for this SOAPMessage object in a transport-independent fashion.

**:**

a MimeHeaders object containing the MimeHeader objects

#### <span id="page-7329-0"></span>**createAttachmentPart**

```
public AttachmentPart createAttachmentPart(Object content,
                                           String contentType)
```
Creates an AttachmentPart object and populates it with the specified data of the specified content type. The type of the Object should correspond to the value given for the Content-Type.

**:**

content - an Object containing the content for the AttachmentPart object to be created contentType - a String object giving the type of content; examples are "text/xml", "text/plain", and "image/jpeg"

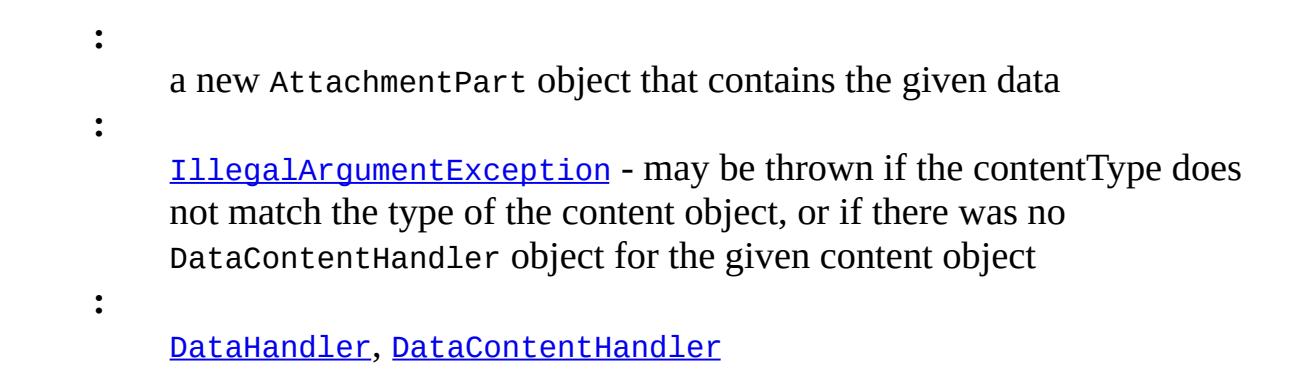

#### <span id="page-7330-0"></span>**saveChanges**

```
public abstract void saveChanges()
                          throws SOAPException
```
Updates this SOAPMessage object with all the changes that have been made to it. This method is called automatically when  $w$ riteTo(OutputStream) is called. However, if changes are made to a message that was received or to one that has already been sent, the method saveChanges needs to be called explicitly in order to save the changes. The method saveChanges also generates any changes that can be read back (for example, a MessageId in profiles that support a message id). All MIME headers in a message that is created for sending purposes are guaranteed to have valid values only after saveChanges has been called.

In addition, this method marks the point at which the data from all constituent AttachmentPart objects are pulled into the message.

SOAPException - if there was a problem saving changes to this message. **[SOAPException](#page-7259-0)** 

#### <span id="page-7330-1"></span>**saveRequired**

**:**

```
public abstract boolean saveRequired()
```
Indicates whether this SOAPMessage object needs to have the method saveChanges called on it.

true if saveChanges needs to be called; false otherwise.

### <span id="page-7331-1"></span>**writeTo**

#### public abstract void writeTo[\(OutputStream](http://java.sun.com/j2se/1.5/docs/api/java/io/OutputStream.html) out) throws [SOAPException](#page-7259-0), [IOException](http://java.sun.com/j2se/1.5/docs/api/java/io/IOException.html)

Writes this SOAPMessage object to the given output stream. The externalization format is as defined by the SOAP 1.1 with Attachments specification.

If there are no attachments, just an XML stream is written out. For those messages that have attachments, writeTo writes a MIME-encoded byte stream.

Note that this method does not write the transport-specific MIME Headers of the Message

out - the OutputStream object to which this SOAPMessage object will be written

[IOException](http://java.sun.com/j2se/1.5/docs/api/java/io/IOException.html) - if an I/O error occurs [SOAPException](#page-7259-0) - if there was a problem in externalizing this SOAP message

# <span id="page-7331-0"></span>**setProperty**

**:**

**:**

public void **setProperty**([String](http://java.sun.com/j2se/1.5/docs/api/java/lang/String.html) property, [Object](http://java.sun.com/j2se/1.5/docs/api/java/lang/Object.html) value) throws [SOAPException](#page-7259-0)

Associates the specified value with the specified property. If there was already a value associated with this property, the old value is replaced.

The valid property names include [WRITE\\_XML\\_DECLARATION](#page-7323-1) and

**:**

CHARACTER SET ENCODING. All of these standard SAAJ properties are prefixed by "javax.xml.soap". Vendors may also add implementation specific properties. These properties must be prefixed with package names that are unique to the vendor.

Setting the property WRITE\_XML\_DECLARATION to "true" will cause an XML Declaration to be written out at the start of the SOAP message. The default value of "false" suppresses this declaration.

The property CHARACTER\_SET\_ENCODING defaults to the value "utf-8" which causes the SOAP message to be encoded using UTF-8. Setting CHARACTER\_SET\_ENCODING to "utf-16" causes the SOAP message to be encoded using UTF-16.

Some implementations may allow encodings in addition to UTF-8 and UTF-16. Refer to your vendor's documentation for details.

**:** property - the property with which the specified value is to be associated. value - the value to be associated with the specified property **:** [SOAPException](#page-7259-0) - if the property name is not recognized. **:**

SAAJ 1.2

# <span id="page-7332-0"></span>**getProperty**

```
public Object getProperty(String property)
                   throws SOAPException
```
Retrieves value of the specified property.

**:** property - the name of the property to retrieve **:** the value associated with the named property or null if no such property exists.

**:**

[SOAPException](#page-7259-0) - if the property name is not recognized.

SAAJ 1.2

**:**

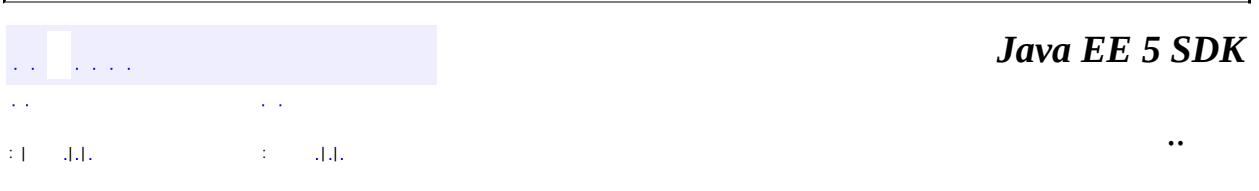

2007 Sun Microsystems, Inc. ...

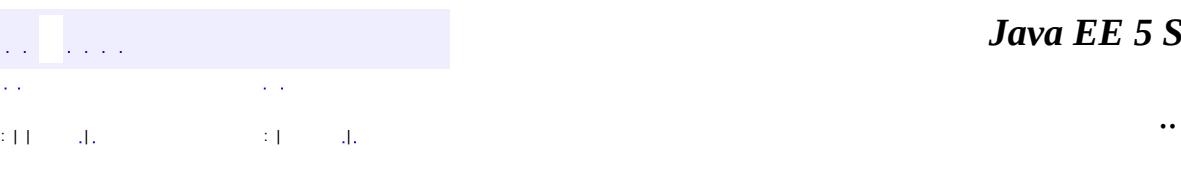

<span id="page-7334-0"></span> $\blacksquare$ 

#### *Ja v a E E 5 S D K*

<u> 1989 - Johann Barn, mars et al. (b. 1989)</u>

# **javax.xml.soap Class SOAPPart**

[java.lang.Object](http://java.sun.com/j2se/1.5/docs/api/java/lang/Object.html) **javax.xml.soap.SOAPPart**

**:**

[Document,](http://java.sun.com/j2se/1.5/docs/api/org/w3c/dom/Document.html) [Node](http://java.sun.com/j2se/1.5/docs/api/org/w3c/dom/Node.html)

public abstract class **SOAPPart**

extends [Object](http://java.sun.com/j2se/1.5/docs/api/java/lang/Object.html) implements [Document,](http://java.sun.com/j2se/1.5/docs/api/org/w3c/dom/Document.html) [Node](#page-7165-0)

The container for the SOAP-specific portion of a SOAPMessage object. All messages are required to have a SOAP part, so when a SOAPMessage object is created, it will automatically have a SOAPPart object.

A SOAPPart object is a MIME part and has the MIME headers Content-Id, Content-Location, and Content-Type. Because the value of Content-Type must be "text/xml", a SOAPPart object automatically has a MIME header of Content-Type with its value set to "text/xml". The value must be "text/xml" because content in the SOAP part of a message must be in XML format. Content that is not of type "text/xml" must be in an AttachmentPart object rather than in the SOAPPart object.

When a message is sent, its SOAP part must have the MIME header Content-Type set to "text/xml". Or, from the other perspective, the SOAP part of any message that is received must have the MIME header Content-Type with a value of "text/xml".

A client can access the SOAPPart object of a SOAPMessage object by calling the method SOAPMessage.getSOAPPart. The following line of code, in which message is a SOAPMessage object, retrieves the SOAP part of a message.

```
SOAPPart soapPart = message.getSOAPPart();
```
A SOAPPart object contains a SOAPEnvelope object, which in turn contains a

SOAPBody object and a SOAPHeader object. The SOAPPart method getEnvelope can be used to retrieve the SOAPEnvelope object.

#### **Fields inherited from interface org.w3c.dom.[Node](http://java.sun.com/j2se/1.5/docs/api/org/w3c/dom/Node.html)**

[ATTRIBUTE\\_NODE](http://java.sun.com/j2se/1.5/docs/api/org/w3c/dom/Node.html#ATTRIBUTE_NODE), [CDATA\\_SECTION\\_NODE](http://java.sun.com/j2se/1.5/docs/api/org/w3c/dom/Node.html#CDATA_SECTION_NODE), [COMMENT\\_NODE](http://java.sun.com/j2se/1.5/docs/api/org/w3c/dom/Node.html#COMMENT_NODE), [DOCUMENT\\_FRAGMENT\\_NODE,](http://java.sun.com/j2se/1.5/docs/api/org/w3c/dom/Node.html#DOCUMENT_FRAGMENT_NODE) [DOCUMENT\\_NODE](http://java.sun.com/j2se/1.5/docs/api/org/w3c/dom/Node.html#DOCUMENT_NODE), [DOCUMENT\\_POSITION\\_CONTAINED\\_BY,](http://java.sun.com/j2se/1.5/docs/api/org/w3c/dom/Node.html#DOCUMENT_POSITION_CONTAINED_BY) [DOCUMENT\\_POSITION\\_CONTAINS](http://java.sun.com/j2se/1.5/docs/api/org/w3c/dom/Node.html#DOCUMENT_POSITION_CONTAINS), [DOCUMENT\\_POSITION\\_DISCONNECTED,](http://java.sun.com/j2se/1.5/docs/api/org/w3c/dom/Node.html#DOCUMENT_POSITION_DISCONNECTED) [DOCUMENT\\_POSITION\\_FOLLOWING](http://java.sun.com/j2se/1.5/docs/api/org/w3c/dom/Node.html#DOCUMENT_POSITION_FOLLOWING), [DOCUMENT\\_POSITION\\_IMPLEMENTATION\\_SPECIFIC,](http://java.sun.com/j2se/1.5/docs/api/org/w3c/dom/Node.html#DOCUMENT_POSITION_IMPLEMENTATION_SPECIFIC) [DOCUMENT\\_POSITION\\_PRECEDING](http://java.sun.com/j2se/1.5/docs/api/org/w3c/dom/Node.html#DOCUMENT_POSITION_PRECEDING), [DOCUMENT\\_TYPE\\_NODE](http://java.sun.com/j2se/1.5/docs/api/org/w3c/dom/Node.html#DOCUMENT_TYPE_NODE), [ELEMENT\\_NODE,](http://java.sun.com/j2se/1.5/docs/api/org/w3c/dom/Node.html#ELEMENT_NODE) [ENTITY\\_NODE,](http://java.sun.com/j2se/1.5/docs/api/org/w3c/dom/Node.html#ENTITY_NODE) [ENTITY\\_REFERENCE\\_NODE](http://java.sun.com/j2se/1.5/docs/api/org/w3c/dom/Node.html#ENTITY_REFERENCE_NODE), [NOTATION\\_NODE](http://java.sun.com/j2se/1.5/docs/api/org/w3c/dom/Node.html#NOTATION_NODE), PROCESSING INSTRUCTION NODE, TEXT NODE

#### **Fields inherited from interface org.w3c.dom.[Node](http://java.sun.com/j2se/1.5/docs/api/org/w3c/dom/Node.html)**

[ATTRIBUTE\\_NODE](http://java.sun.com/j2se/1.5/docs/api/org/w3c/dom/Node.html#ATTRIBUTE_NODE), [CDATA\\_SECTION\\_NODE](http://java.sun.com/j2se/1.5/docs/api/org/w3c/dom/Node.html#CDATA_SECTION_NODE), [COMMENT\\_NODE](http://java.sun.com/j2se/1.5/docs/api/org/w3c/dom/Node.html#COMMENT_NODE), [DOCUMENT\\_FRAGMENT\\_NODE,](http://java.sun.com/j2se/1.5/docs/api/org/w3c/dom/Node.html#DOCUMENT_FRAGMENT_NODE) [DOCUMENT\\_NODE](http://java.sun.com/j2se/1.5/docs/api/org/w3c/dom/Node.html#DOCUMENT_NODE), [DOCUMENT\\_POSITION\\_CONTAINED\\_BY,](http://java.sun.com/j2se/1.5/docs/api/org/w3c/dom/Node.html#DOCUMENT_POSITION_CONTAINED_BY) [DOCUMENT\\_POSITION\\_CONTAINS](http://java.sun.com/j2se/1.5/docs/api/org/w3c/dom/Node.html#DOCUMENT_POSITION_CONTAINS), [DOCUMENT\\_POSITION\\_DISCONNECTED,](http://java.sun.com/j2se/1.5/docs/api/org/w3c/dom/Node.html#DOCUMENT_POSITION_DISCONNECTED) [DOCUMENT\\_POSITION\\_FOLLOWING](http://java.sun.com/j2se/1.5/docs/api/org/w3c/dom/Node.html#DOCUMENT_POSITION_FOLLOWING), [DOCUMENT\\_POSITION\\_IMPLEMENTATION\\_SPECIFIC,](http://java.sun.com/j2se/1.5/docs/api/org/w3c/dom/Node.html#DOCUMENT_POSITION_IMPLEMENTATION_SPECIFIC) [DOCUMENT\\_POSITION\\_PRECEDING](http://java.sun.com/j2se/1.5/docs/api/org/w3c/dom/Node.html#DOCUMENT_POSITION_PRECEDING), [DOCUMENT\\_TYPE\\_NODE](http://java.sun.com/j2se/1.5/docs/api/org/w3c/dom/Node.html#DOCUMENT_TYPE_NODE), [ELEMENT\\_NODE,](http://java.sun.com/j2se/1.5/docs/api/org/w3c/dom/Node.html#ELEMENT_NODE) [ENTITY\\_NODE,](http://java.sun.com/j2se/1.5/docs/api/org/w3c/dom/Node.html#ENTITY_NODE) [ENTITY\\_REFERENCE\\_NODE](http://java.sun.com/j2se/1.5/docs/api/org/w3c/dom/Node.html#ENTITY_REFERENCE_NODE), [NOTATION\\_NODE](http://java.sun.com/j2se/1.5/docs/api/org/w3c/dom/Node.html#NOTATION_NODE), [PROCESSING\\_INSTRUCTION\\_NODE](http://java.sun.com/j2se/1.5/docs/api/org/w3c/dom/Node.html#PROCESSING_INSTRUCTION_NODE), [TEXT\\_NODE](http://java.sun.com/j2se/1.5/docs/api/org/w3c/dom/Node.html#TEXT_NODE)

**[SOAPPart](#page-7339-0)**()

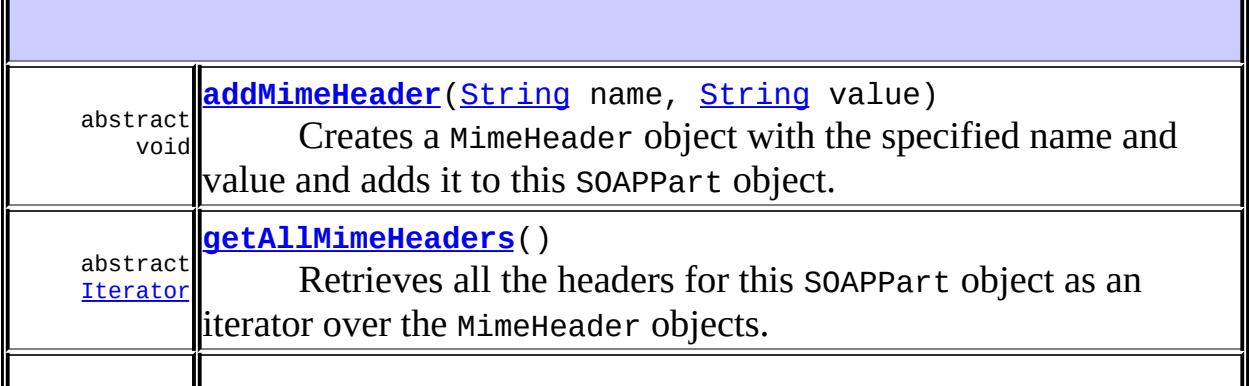

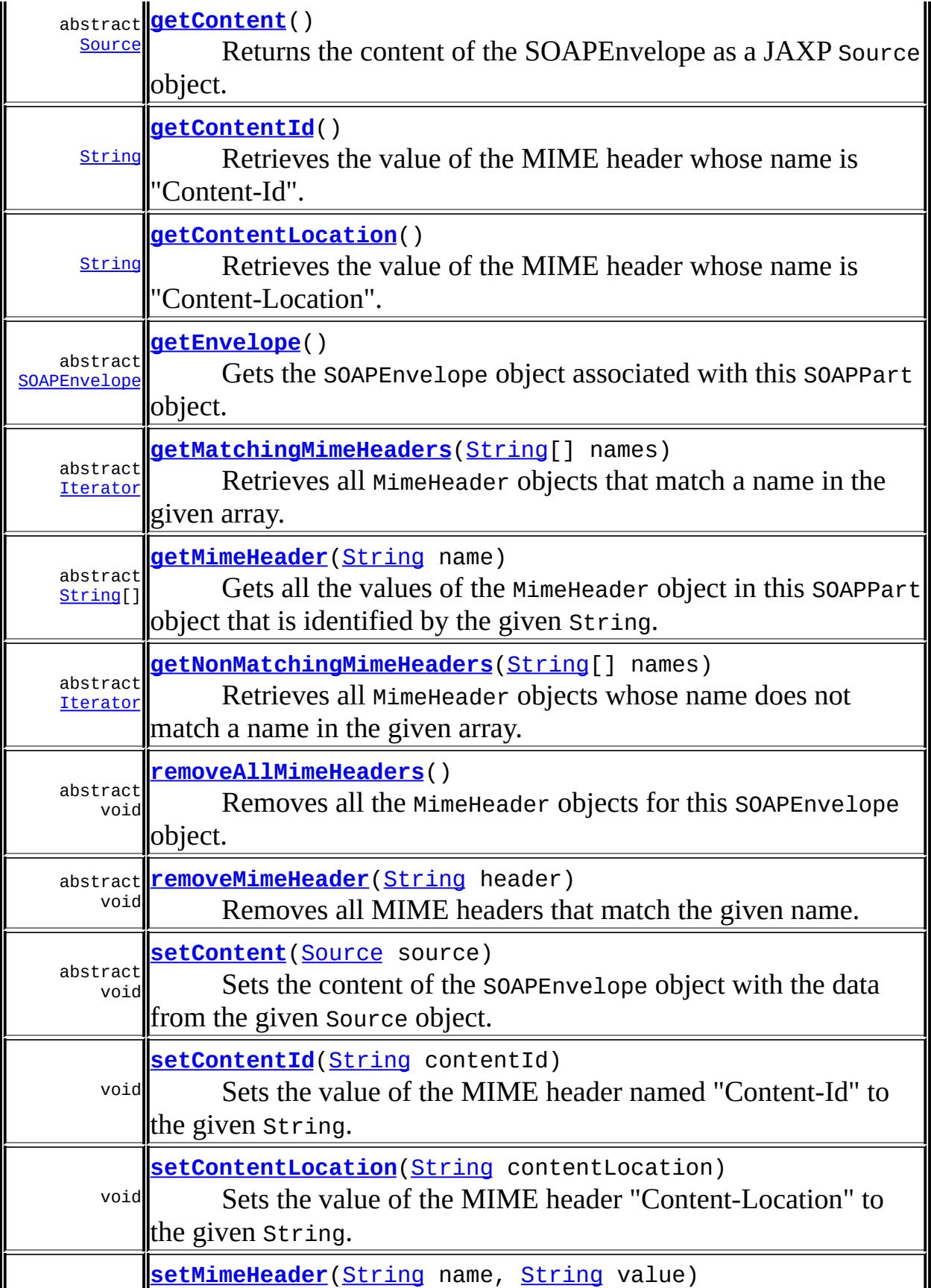

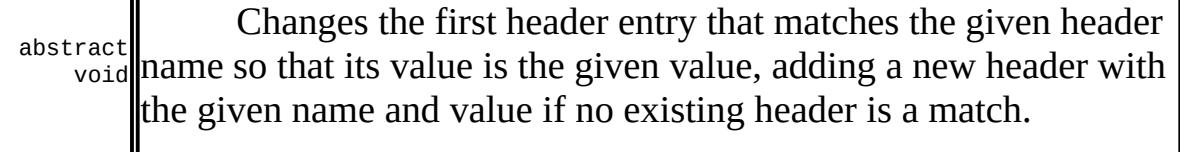

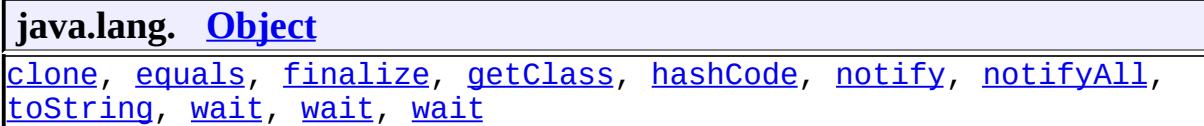

#### **Methods inherited from interface org.w3c.dom.[Document](http://java.sun.com/j2se/1.5/docs/api/org/w3c/dom/Document.html)**

[adoptNode,](http://java.sun.com/j2se/1.5/docs/api/org/w3c/dom/Document.html#adoptNode(org.w3c.dom.Node)) [createAttribute](http://java.sun.com/j2se/1.5/docs/api/org/w3c/dom/Document.html#createAttribute(java.lang.String)), [createAttributeNS](http://java.sun.com/j2se/1.5/docs/api/org/w3c/dom/Document.html#createAttributeNS(java.lang.String, java.lang.String)), [createCDATASection,](http://java.sun.com/j2se/1.5/docs/api/org/w3c/dom/Document.html#createCDATASection(java.lang.String)) [createComment](http://java.sun.com/j2se/1.5/docs/api/org/w3c/dom/Document.html#createComment(java.lang.String)), [createDocumentFragment](http://java.sun.com/j2se/1.5/docs/api/org/w3c/dom/Document.html#createDocumentFragment()), [createElement,](http://java.sun.com/j2se/1.5/docs/api/org/w3c/dom/Document.html#createElement(java.lang.String)) [createElementNS](http://java.sun.com/j2se/1.5/docs/api/org/w3c/dom/Document.html#createElementNS(java.lang.String, java.lang.String)), [createEntityReference](http://java.sun.com/j2se/1.5/docs/api/org/w3c/dom/Document.html#createEntityReference(java.lang.String)), [createProcessingInstruction](http://java.sun.com/j2se/1.5/docs/api/org/w3c/dom/Document.html#createProcessingInstruction(java.lang.String, java.lang.String)), [createTextNode,](http://java.sun.com/j2se/1.5/docs/api/org/w3c/dom/Document.html#createTextNode(java.lang.String)) [getDoctype,](http://java.sun.com/j2se/1.5/docs/api/org/w3c/dom/Document.html#getDoctype()) [getDocumentElement,](http://java.sun.com/j2se/1.5/docs/api/org/w3c/dom/Document.html#getDocumentElement()) [getDocumentURI](http://java.sun.com/j2se/1.5/docs/api/org/w3c/dom/Document.html#getDocumentURI()), [getDomConfig](http://java.sun.com/j2se/1.5/docs/api/org/w3c/dom/Document.html#getDomConfig()), [getElementById,](http://java.sun.com/j2se/1.5/docs/api/org/w3c/dom/Document.html#getElementById(java.lang.String)) [getElementsByTagName,](http://java.sun.com/j2se/1.5/docs/api/org/w3c/dom/Document.html#getElementsByTagName(java.lang.String)) [getElementsByTagNameNS,](http://java.sun.com/j2se/1.5/docs/api/org/w3c/dom/Document.html#getElementsByTagNameNS(java.lang.String, java.lang.String)) [getImplementation,](http://java.sun.com/j2se/1.5/docs/api/org/w3c/dom/Document.html#getImplementation()) [getInputEncoding](http://java.sun.com/j2se/1.5/docs/api/org/w3c/dom/Document.html#getInputEncoding()), [getStrictErrorChecking,](http://java.sun.com/j2se/1.5/docs/api/org/w3c/dom/Document.html#getStrictErrorChecking()) [getXmlEncoding](http://java.sun.com/j2se/1.5/docs/api/org/w3c/dom/Document.html#getXmlEncoding()), [getXmlStandalone](http://java.sun.com/j2se/1.5/docs/api/org/w3c/dom/Document.html#getXmlStandalone()), [getXmlVersion,](http://java.sun.com/j2se/1.5/docs/api/org/w3c/dom/Document.html#getXmlVersion()) [importNode,](http://java.sun.com/j2se/1.5/docs/api/org/w3c/dom/Document.html#importNode(org.w3c.dom.Node, boolean)) [normalizeDocument,](http://java.sun.com/j2se/1.5/docs/api/org/w3c/dom/Document.html#normalizeDocument()) [renameNode,](http://java.sun.com/j2se/1.5/docs/api/org/w3c/dom/Document.html#renameNode(org.w3c.dom.Node, java.lang.String, java.lang.String)) [setDocumentURI](http://java.sun.com/j2se/1.5/docs/api/org/w3c/dom/Document.html#setDocumentURI(java.lang.String)), [setStrictErrorChecking,](http://java.sun.com/j2se/1.5/docs/api/org/w3c/dom/Document.html#setStrictErrorChecking(boolean)) [setXmlStandalone](http://java.sun.com/j2se/1.5/docs/api/org/w3c/dom/Document.html#setXmlStandalone(boolean)), [setXmlVersion](http://java.sun.com/j2se/1.5/docs/api/org/w3c/dom/Document.html#setXmlVersion(java.lang.String))

#### **Methods inherited from interface org.w3c.dom.[Node](http://java.sun.com/j2se/1.5/docs/api/org/w3c/dom/Node.html)**

[appendChild,](http://java.sun.com/j2se/1.5/docs/api/org/w3c/dom/Node.html#appendChild(org.w3c.dom.Node)) [cloneNode,](http://java.sun.com/j2se/1.5/docs/api/org/w3c/dom/Node.html#cloneNode(boolean)) [compareDocumentPosition](http://java.sun.com/j2se/1.5/docs/api/org/w3c/dom/Node.html#compareDocumentPosition(org.w3c.dom.Node)), [getAttributes,](http://java.sun.com/j2se/1.5/docs/api/org/w3c/dom/Node.html#getAttributes()) [getBaseURI,](http://java.sun.com/j2se/1.5/docs/api/org/w3c/dom/Node.html#getBaseURI()) [getChildNodes](http://java.sun.com/j2se/1.5/docs/api/org/w3c/dom/Node.html#getChildNodes()), [getFeature](http://java.sun.com/j2se/1.5/docs/api/org/w3c/dom/Node.html#getFeature(java.lang.String, java.lang.String)), [getFirstChild,](http://java.sun.com/j2se/1.5/docs/api/org/w3c/dom/Node.html#getFirstChild()) [getLastChild](http://java.sun.com/j2se/1.5/docs/api/org/w3c/dom/Node.html#getLastChild()), [getLocalName](http://java.sun.com/j2se/1.5/docs/api/org/w3c/dom/Node.html#getLocalName()), [getNamespaceURI,](http://java.sun.com/j2se/1.5/docs/api/org/w3c/dom/Node.html#getNamespaceURI()) [getNextSibling](http://java.sun.com/j2se/1.5/docs/api/org/w3c/dom/Node.html#getNextSibling()), [getNodeName,](http://java.sun.com/j2se/1.5/docs/api/org/w3c/dom/Node.html#getNodeName()) [getNodeType](http://java.sun.com/j2se/1.5/docs/api/org/w3c/dom/Node.html#getNodeType()), [getNodeValue](http://java.sun.com/j2se/1.5/docs/api/org/w3c/dom/Node.html#getNodeValue()), [getOwnerDocument](http://java.sun.com/j2se/1.5/docs/api/org/w3c/dom/Node.html#getOwnerDocument()), [getParentNode](http://java.sun.com/j2se/1.5/docs/api/org/w3c/dom/Node.html#getParentNode()), [getPrefix](http://java.sun.com/j2se/1.5/docs/api/org/w3c/dom/Node.html#getPrefix()), [getPreviousSibling,](http://java.sun.com/j2se/1.5/docs/api/org/w3c/dom/Node.html#getPreviousSibling()) [getTextContent](http://java.sun.com/j2se/1.5/docs/api/org/w3c/dom/Node.html#getTextContent()), [getUserData,](http://java.sun.com/j2se/1.5/docs/api/org/w3c/dom/Node.html#getUserData(java.lang.String)) [hasAttributes](http://java.sun.com/j2se/1.5/docs/api/org/w3c/dom/Node.html#hasAttributes()), [hasChildNodes,](http://java.sun.com/j2se/1.5/docs/api/org/w3c/dom/Node.html#hasChildNodes()) [insertBefore,](http://java.sun.com/j2se/1.5/docs/api/org/w3c/dom/Node.html#insertBefore(org.w3c.dom.Node, org.w3c.dom.Node)) [isDefaultNamespace,](http://java.sun.com/j2se/1.5/docs/api/org/w3c/dom/Node.html#isDefaultNamespace(java.lang.String)) [isEqualNode,](http://java.sun.com/j2se/1.5/docs/api/org/w3c/dom/Node.html#isEqualNode(org.w3c.dom.Node)) [isSameNode,](http://java.sun.com/j2se/1.5/docs/api/org/w3c/dom/Node.html#isSameNode(org.w3c.dom.Node)) [isSupported](http://java.sun.com/j2se/1.5/docs/api/org/w3c/dom/Node.html#isSupported(java.lang.String, java.lang.String)), [lookupNamespaceURI,](http://java.sun.com/j2se/1.5/docs/api/org/w3c/dom/Node.html#lookupNamespaceURI(java.lang.String)) [lookupPrefix,](http://java.sun.com/j2se/1.5/docs/api/org/w3c/dom/Node.html#lookupPrefix(java.lang.String)) [normalize,](http://java.sun.com/j2se/1.5/docs/api/org/w3c/dom/Node.html#normalize()) [removeChild](http://java.sun.com/j2se/1.5/docs/api/org/w3c/dom/Node.html#removeChild(org.w3c.dom.Node)), [replaceChild](http://java.sun.com/j2se/1.5/docs/api/org/w3c/dom/Node.html#replaceChild(org.w3c.dom.Node, org.w3c.dom.Node)), [setNodeValue](http://java.sun.com/j2se/1.5/docs/api/org/w3c/dom/Node.html#setNodeValue(java.lang.String)), [setPrefix](http://java.sun.com/j2se/1.5/docs/api/org/w3c/dom/Node.html#setPrefix(java.lang.String)), [setTextContent,](http://java.sun.com/j2se/1.5/docs/api/org/w3c/dom/Node.html#setTextContent(java.lang.String)) [setUserData](http://java.sun.com/j2se/1.5/docs/api/org/w3c/dom/Node.html#setUserData(java.lang.String, java.lang.Object, org.w3c.dom.UserDataHandler))

#### **Methods inherited from interface javax.xml.soap.[Node](#page-7165-0)**

[detachNode,](#page-7169-0) [getParentElement](#page-7169-1), [getValue](#page-7167-0), [recycleNode,](#page-7169-2) [setParentElement](#page-7168-0), [setValue](#page-7168-1)

#### **Methods inherited from interface org.w3c.dom.[Node](http://java.sun.com/j2se/1.5/docs/api/org/w3c/dom/Node.html)**

[appendChild,](http://java.sun.com/j2se/1.5/docs/api/org/w3c/dom/Node.html#appendChild(org.w3c.dom.Node)) [cloneNode,](http://java.sun.com/j2se/1.5/docs/api/org/w3c/dom/Node.html#cloneNode(boolean)) [compareDocumentPosition](http://java.sun.com/j2se/1.5/docs/api/org/w3c/dom/Node.html#compareDocumentPosition(org.w3c.dom.Node)), [getAttributes,](http://java.sun.com/j2se/1.5/docs/api/org/w3c/dom/Node.html#getAttributes()) [getBaseURI,](http://java.sun.com/j2se/1.5/docs/api/org/w3c/dom/Node.html#getBaseURI()) [getChildNodes](http://java.sun.com/j2se/1.5/docs/api/org/w3c/dom/Node.html#getChildNodes()), [getFeature](http://java.sun.com/j2se/1.5/docs/api/org/w3c/dom/Node.html#getFeature(java.lang.String, java.lang.String)), [getFirstChild,](http://java.sun.com/j2se/1.5/docs/api/org/w3c/dom/Node.html#getFirstChild()) [getLastChild](http://java.sun.com/j2se/1.5/docs/api/org/w3c/dom/Node.html#getLastChild()), [getLocalName](http://java.sun.com/j2se/1.5/docs/api/org/w3c/dom/Node.html#getLocalName()), [getNamespaceURI,](http://java.sun.com/j2se/1.5/docs/api/org/w3c/dom/Node.html#getNamespaceURI()) [getNextSibling](http://java.sun.com/j2se/1.5/docs/api/org/w3c/dom/Node.html#getNextSibling()), [getNodeName,](http://java.sun.com/j2se/1.5/docs/api/org/w3c/dom/Node.html#getNodeName()) [getNodeType](http://java.sun.com/j2se/1.5/docs/api/org/w3c/dom/Node.html#getNodeType()), [getNodeValue](http://java.sun.com/j2se/1.5/docs/api/org/w3c/dom/Node.html#getNodeValue()), [getOwnerDocument](http://java.sun.com/j2se/1.5/docs/api/org/w3c/dom/Node.html#getOwnerDocument()),

```
getParentNode, getPrefix, getPreviousSibling, getTextContent,
getUserData, hasAttributes, hasChildNodes, insertBefore,
isDefaultNamespace, isEqualNode, isSameNode, isSupported,
lookupNamespaceURI, lookupPrefix, normalize, removeChild,
replaceChild, setNodeValue, setPrefix, setTextContent, setUserData
```
### <span id="page-7339-0"></span>**SOAPPart**

```
public SOAPPart()
```
### <span id="page-7339-2"></span>**getEnvelope**

```
public abstract SOAPEnvelope getEnvelope()
                                  throws SOAPException
```
Gets the SOAPEnvelope object associated with this SOAPPart object. Once the SOAP envelope is obtained, it can be used to get its contents.

**:**

**:**

the SOAPEnvelope object for this SOAPPart object

[SOAPException](#page-7259-0) - if there is a SOAP error

# <span id="page-7339-1"></span>**getContentId**

```
public String getContentId()
```
Retrieves the value of the MIME header whose name is "Content-Id".

**:**

**:**

a String giving the value of the MIME header named "Content-Id"

[setContentId\(java.lang.String\)](#page-7340-1)

# <span id="page-7340-0"></span>**getContentLocation**

```
public String getContentLocation()
```
Retrieves the value of the MIME header whose name is "Content-Location".

**:**

**:**

a String giving the value of the MIME header whose name is "Content-Location"

[setContentLocation\(java.lang.String\)](#page-7340-2)

#### <span id="page-7340-1"></span>**setContentId**

```
public void setContentId(String contentId)
```
Sets the value of the MIME header named "Content-Id" to the given String.

```
:
```
contentId - a String giving the value of the MIME header "Content-Id"

```
:
```
**:**

[IllegalArgumentException](http://java.sun.com/j2se/1.5/docs/api/java/lang/IllegalArgumentException.html) - if there is a problem in setting the content id

[getContentId\(\)](#page-7339-1)

### <span id="page-7340-2"></span>**setContentLocation**

public void **setContentLocation**[\(String](http://java.sun.com/j2se/1.5/docs/api/java/lang/String.html) contentLocation)

Sets the value of the MIME header "Content-Location" to the given String.

**:**

contentLocation - a String giving the value of the MIME header

"Content-Location"

**:** [IllegalArgumentException](http://java.sun.com/j2se/1.5/docs/api/java/lang/IllegalArgumentException.html) - if there is a problem in setting the content location. **:**

```
getContentLocation()
```
#### <span id="page-7341-2"></span>**removeMimeHeader**

```
public abstract void removeMimeHeader(String header)
```
Removes all MIME headers that match the given name.

**:**

header - a String giving the name of the MIME header(s) to be removed

### <span id="page-7341-1"></span>**removeAllMimeHeaders**

```
public abstract void removeAllMimeHeaders()
```
Removes all the MimeHeader objects for this SOAPEnvelope object.

### <span id="page-7341-0"></span>**getMimeHeader**

```
public abstract String[] getMimeHeader(String name)
```
Gets all the values of the MimeHeader object in this SOAPPart object that is identified by the given String.

**:** name - the name of the header; example: "Content-Type" **:** a String array giving all the values for the specified header **:** [setMimeHeader\(java.lang.String,](#page-7342-1) java.lang.String)

# <span id="page-7342-1"></span>**setMimeHeader**

```
public abstract void setMimeHeader(String name,
                                   String value)
```
Changes the first header entry that matches the given header name so that its value is the given value, adding a new header with the given name and value if no existing header is a match. If there is a match, this method clears all existing values for the first header that matches and sets the given value instead. If more than one header has the given name, this method removes all of the matching headers after the first one.

Note that RFC822 headers can contain only US-ASCII characters.

**:**

**:**

**:**

**:**

name - a String giving the header name for which to search value - a String giving the value to be set. This value will be substituted for the current value(s) of the first header that is a match if there is one. If there is no match, this value will be the value for a new MimeHeader object.

[IllegalArgumentException](http://java.sun.com/j2se/1.5/docs/api/java/lang/IllegalArgumentException.html) - if there was a problem with the specified mime header name or value

[getMimeHeader\(java.lang.String\)](#page-7341-0)

# <span id="page-7342-0"></span>**addMimeHeader**

```
public abstract void addMimeHeader(String name,
                                    String value)
```
Creates a MimeHeader object with the specified name and value and adds it to this SOAPPart object. If a MimeHeader with the specified name already exists, this method adds the specified value to the already existing value(s).

Note that RFC822 headers can contain only US-ASCII characters.

name - a String giving the header name

value - a String giving the value to be set or added

[IllegalArgumentException](http://java.sun.com/j2se/1.5/docs/api/java/lang/IllegalArgumentException.html) - if there was a problem with the specified mime header name or value

#### <span id="page-7343-0"></span>**getAllMimeHeaders**

```
public abstract Iterator getAllMimeHeaders()
```
Retrieves all the headers for this SOAPPart object as an iterator over the MimeHeader objects.

**:**

**:**

an Iterator object with all of the Mime headers for this SOAPPart object

### <span id="page-7343-1"></span>**getMatchingMimeHeaders**

public abstract [Iterator](http://java.sun.com/j2se/1.5/docs/api/java/util/Iterator.html) **getMatchingMimeHeaders**([String](http://java.sun.com/j2se/1.5/docs/api/java/lang/String.html)[] names)

Retrieves all MimeHeader objects that match a name in the given array.

**:**

names - a String array with the name(s) of the MIME headers to be returned

**:**

all of the MIME headers that match one of the names in the given array, returned as an Iterator object

### <span id="page-7343-2"></span>**getNonMatchingMimeHeaders**

public abstract [Iterator](http://java.sun.com/j2se/1.5/docs/api/java/util/Iterator.html) **getNonMatchingMimeHeaders**[\(String\[](http://java.sun.com/j2se/1.5/docs/api/java/lang/String.html)] names)

Retrieves all MimeHeader objects whose name does not match a name in the given array.
names - a String array with the name(s) of the MIME headers not to be returned

**:**

all of the MIME headers in this SOAPPart object except those that match one of the names in the given array. The nonmatching MIME headers are returned as an Iterator object.

### <span id="page-7344-1"></span>**setContent**

```
public abstract void setContent(Source source)
                         throws SOAPException
```
Sets the content of the SOAPEnvelope object with the data from the given Source object. This Source must contain a valid SOAP document.

```
:
    source - the javax.xml.transform.Source object with the data to be
    set
:
    SOAPException - if there is a problem in setting the source
:
     getContent()
```
## <span id="page-7344-0"></span>**getContent**

```
public abstract Source getContent()
                           throws SOAPException
```
Returns the content of the SOAPEnvelope as a JAXP Source object.

```
the content as a javax.xml.transform.Source object
```
[SOAPException](#page-7259-0) - if the implementation cannot convert the specified Source object

```
:
```
**:**

**:**

[setContent\(javax.xml.transform.Source\)](#page-7344-1)

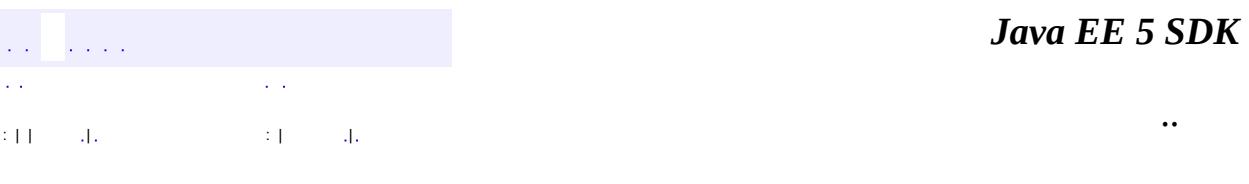

2007 Sun Microsystems, Inc. ...

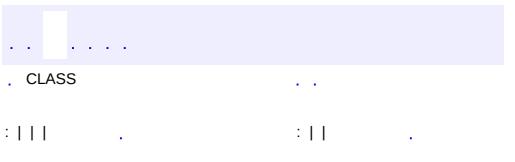

<u> 1989 - Johann Barn, mars et al. (b. 1989)</u>

# **javax.xml.soap Interface Text**

**:**

[CharacterData,](http://java.sun.com/j2se/1.5/docs/api/org/w3c/dom/CharacterData.html) [Node](http://java.sun.com/j2se/1.5/docs/api/org/w3c/dom/Node.html), [Text](http://java.sun.com/j2se/1.5/docs/api/org/w3c/dom/Text.html)

public interface **Text**

extends [Node,](#page-7165-0) [Text](http://java.sun.com/j2se/1.5/docs/api/org/w3c/dom/Text.html)

A representation of a node whose value is text. A Text object may represent text that is content or text that is a comment.

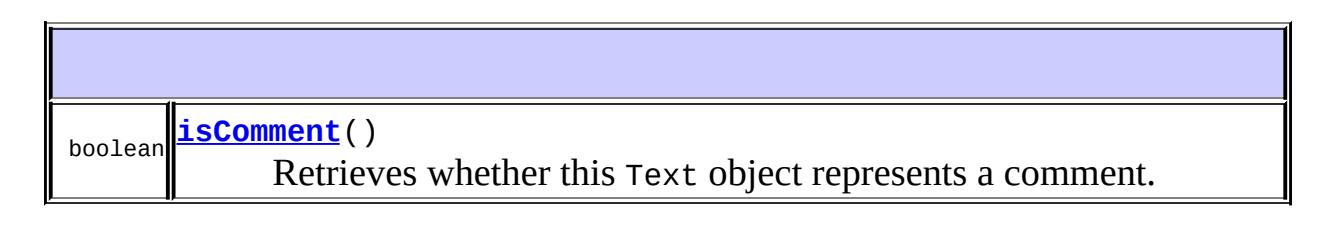

### **Methods inherited from interface javax.xml.soap.[Node](#page-7165-0)**

[detachNode,](#page-7169-0) [getParentElement](#page-7169-1), [getValue](#page-7167-0), [recycleNode,](#page-7169-2) [setParentElement](#page-7168-0), [setValue](#page-7168-1)

### **Methods inherited from interface org.w3c.dom.[Text](http://java.sun.com/j2se/1.5/docs/api/org/w3c/dom/Text.html)**

[getWholeText](http://java.sun.com/j2se/1.5/docs/api/org/w3c/dom/Text.html#getWholeText()), [isElementContentWhitespace,](http://java.sun.com/j2se/1.5/docs/api/org/w3c/dom/Text.html#isElementContentWhitespace()) [replaceWholeText](http://java.sun.com/j2se/1.5/docs/api/org/w3c/dom/Text.html#replaceWholeText(java.lang.String)), [splitText](http://java.sun.com/j2se/1.5/docs/api/org/w3c/dom/Text.html#splitText(int))

### **Methods inherited from interface org.w3c.dom.[CharacterData](http://java.sun.com/j2se/1.5/docs/api/org/w3c/dom/CharacterData.html)** [appendData,](http://java.sun.com/j2se/1.5/docs/api/org/w3c/dom/CharacterData.html#appendData(java.lang.String)) [deleteData,](http://java.sun.com/j2se/1.5/docs/api/org/w3c/dom/CharacterData.html#deleteData(int, int)) [getData,](http://java.sun.com/j2se/1.5/docs/api/org/w3c/dom/CharacterData.html#getData()) [getLength,](http://java.sun.com/j2se/1.5/docs/api/org/w3c/dom/CharacterData.html#getLength()) [insertData,](http://java.sun.com/j2se/1.5/docs/api/org/w3c/dom/CharacterData.html#insertData(int, java.lang.String))

[replaceData,](http://java.sun.com/j2se/1.5/docs/api/org/w3c/dom/CharacterData.html#replaceData(int, int, java.lang.String)) [setData,](http://java.sun.com/j2se/1.5/docs/api/org/w3c/dom/CharacterData.html#setData(java.lang.String)) [substringData](http://java.sun.com/j2se/1.5/docs/api/org/w3c/dom/CharacterData.html#substringData(int, int))

<span id="page-7347-0"></span>**isComment**

boolean **isComment**()

**:**

Retrieves whether this Text object represents a comment.

true if this Text object is a comment; false otherwise

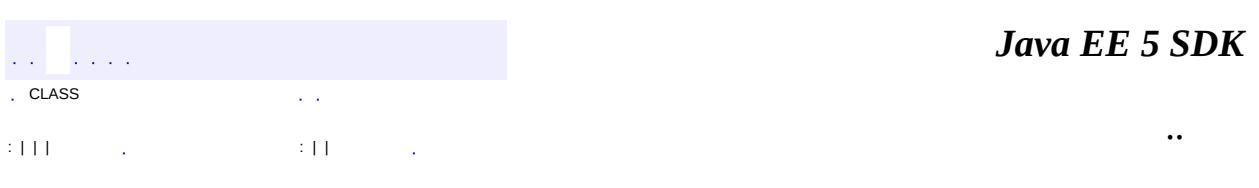

<u> 1989 - Johann Stoff, deutscher Stoff, der Stoff, der Stoff, der Stoff, der Stoff, der Stoff, der Stoff, der S</u>

 $\overline{\phantom{0}}$ 

2007 Sun Microsystems, Inc. ...

<span id="page-7349-0"></span>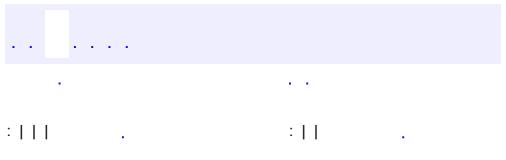

<u> 1989 - Johann Barn, mars et al. (b. 1989)</u>

### public interface **EventFilter**

This interface declares a simple filter interface that one can create to filter XMLEventReaders

**:**

1.0

**:**

Copyright (c) 2003 by BEA Systems. All Rights Reserved.

boolean **[accept](#page-7350-0)**[\(XMLEvent](#page-7547-0) event) Tests whether this event is part of this stream.

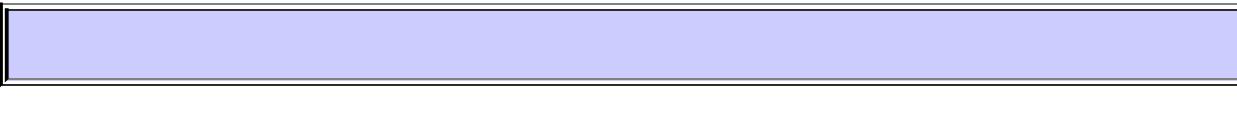

### <span id="page-7350-0"></span>**accept**

```
boolean acceptXMLEvent event)
```
Tests whether this event is part of this stream. This method will return true if this filter accepts this event and false otherwise.

event - the event to test

**:**

**:**

true if this filter accepts this event, false otherwise

 $\mathcal{L}=\mathcal{L}$ . The contract of the contract of the contract of the contract of the contract of the contract of the contract of the contract of the contract of the contract of the contract of the contract of the contract of the contrac

*Java EE 5 SDK*

2007 Sun Microsystems, Inc. ...

<span id="page-7352-0"></span>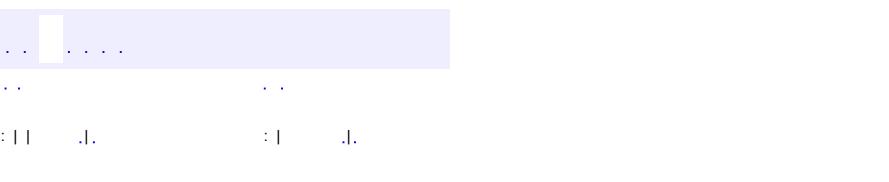

### **Java EE 5 SDK**

<u> 1989 - Johann Barn, mars et al. (b. 1989)</u>

# **javax.xml.stream Class FactoryConfigurationError**

```
java.lang.Object
  java.lang.Throwable
     java.lang.Error
         javax.xml.stream.FactoryConfigurationError
```
**:**

**[Serializable](http://java.sun.com/j2se/1.5/docs/api/java/io/Serializable.html)** 

public class **FactoryConfigurationError**

extends [Error](http://java.sun.com/j2se/1.5/docs/api/java/lang/Error.html)

An error class for reporting factory configuration errors.

**:**

1.0

**:**

Copyright (c) 2003 by BEA Systems. All Rights Reserved.

**:**

[Serialized](#page-778-0) Form

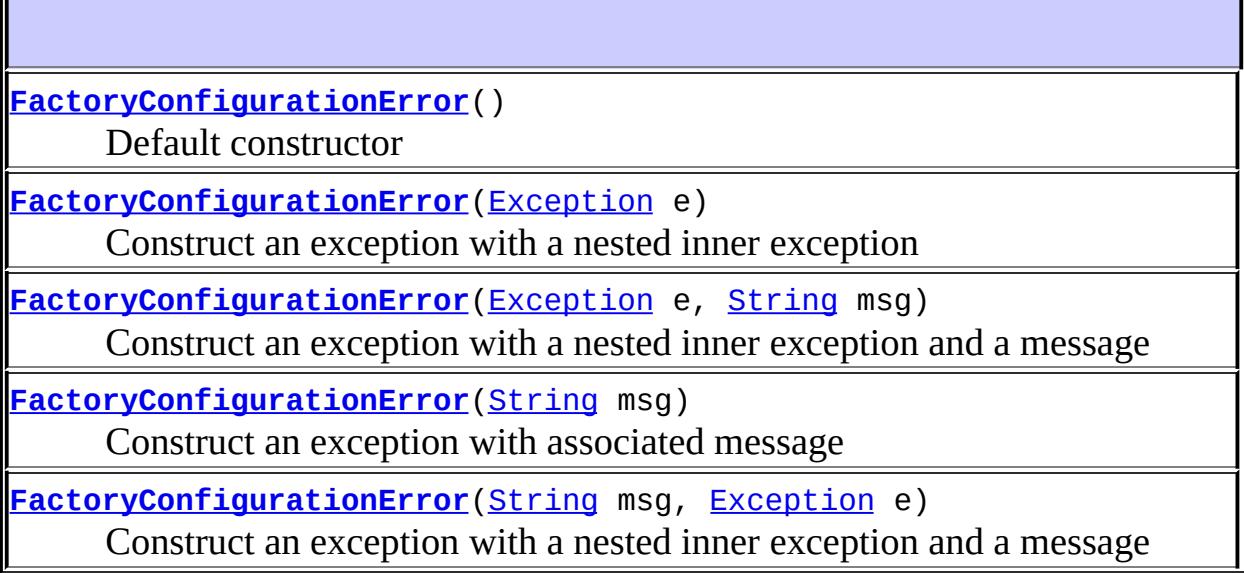

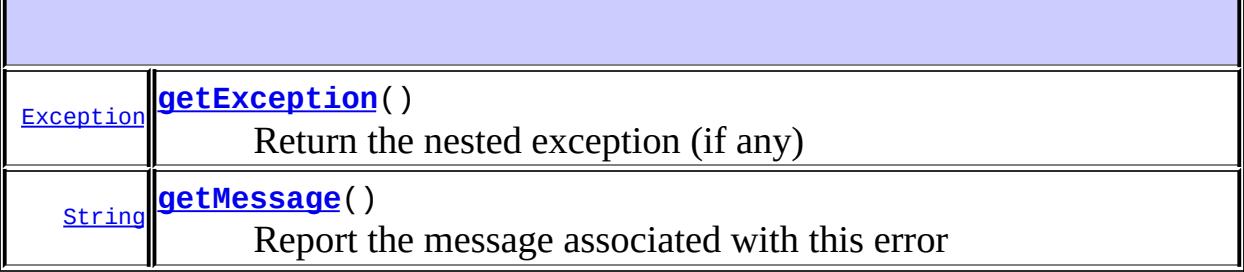

**java.lang. [Throwable](http://java.sun.com/j2se/1.5/docs/api/java/lang/Throwable.html)** [fillInStackTrace](http://java.sun.com/j2se/1.5/docs/api/java/lang/Throwable.html#fillInStackTrace()), [getCause](http://java.sun.com/j2se/1.5/docs/api/java/lang/Throwable.html#getCause()), [getLocalizedMessage](http://java.sun.com/j2se/1.5/docs/api/java/lang/Throwable.html#getLocalizedMessage()), [getStackTrace,](http://java.sun.com/j2se/1.5/docs/api/java/lang/Throwable.html#getStackTrace()) [initCause,](http://java.sun.com/j2se/1.5/docs/api/java/lang/Throwable.html#initCause(java.lang.Throwable)) [printStackTrace](http://java.sun.com/j2se/1.5/docs/api/java/lang/Throwable.html#printStackTrace()), [printStackTrace,](http://java.sun.com/j2se/1.5/docs/api/java/lang/Throwable.html#printStackTrace(java.io.PrintStream)) [printStackTrace](http://java.sun.com/j2se/1.5/docs/api/java/lang/Throwable.html#printStackTrace(java.io.PrintWriter)), [setStackTrace](http://java.sun.com/j2se/1.5/docs/api/java/lang/Throwable.html#setStackTrace(java.lang.StackTraceElement[])), [toString](http://java.sun.com/j2se/1.5/docs/api/java/lang/Throwable.html#toString())

**java.lang. [Object](http://java.sun.com/j2se/1.5/docs/api/java/lang/Object.html)** [clone](http://java.sun.com/j2se/1.5/docs/api/java/lang/Object.html#clone()), [equals](http://java.sun.com/j2se/1.5/docs/api/java/lang/Object.html#equals(java.lang.Object)), [finalize](http://java.sun.com/j2se/1.5/docs/api/java/lang/Object.html#finalize()), [getClass,](http://java.sun.com/j2se/1.5/docs/api/java/lang/Object.html#getClass()) [hashCode,](http://java.sun.com/j2se/1.5/docs/api/java/lang/Object.html#hashCode()) [notify,](http://java.sun.com/j2se/1.5/docs/api/java/lang/Object.html#notify()) [notifyAll,](http://java.sun.com/j2se/1.5/docs/api/java/lang/Object.html#notifyAll()) <mark>[wait](http://java.sun.com/j2se/1.5/docs/api/java/lang/Object.html#wait(long, int)), [wait,](http://java.sun.com/j2se/1.5/docs/api/java/lang/Object.html#wait(long)) wait</mark>

## <span id="page-7354-0"></span>**FactoryConfigurationError**

public **FactoryConfigurationError**()

Default constructor

## <span id="page-7354-1"></span>**FactoryConfigurationError**

public **FactoryConfigurationError**([Exception](http://java.sun.com/j2se/1.5/docs/api/java/lang/Exception.html) e)

Construct an exception with a nested inner exception

**:**

e - the exception to nest

<span id="page-7354-2"></span>**FactoryConfigurationError**

```
public FactoryConfigurationError(Exception e,
                                  String msg)
```
Construct an exception with a nested inner exception and a message

e - the exception to nest msg - the message to report

## <span id="page-7355-1"></span>**FactoryConfigurationError**

```
public FactoryConfigurationError(String msg,
                                 Exception e)
```
Construct an exception with a nested inner exception and a message

**:**

**:**

msg - the message to report

e - the exception to nest

## <span id="page-7355-0"></span>**FactoryConfigurationError**

```
public FactoryConfigurationError(String msg)
```
Construct an exception with associated message

**:**

e - the exception to nest msg - the message to report

## <span id="page-7355-2"></span>**getException**

public [Exception](http://java.sun.com/j2se/1.5/docs/api/java/lang/Exception.html) **getException**()

Return the nested exception (if any)

the nested exception or null

## <span id="page-7356-0"></span>**getMessage**

**:**

**:**

```
public String getMessage()
```
Report the message associated with this error

**:** [getMessage](http://java.sun.com/j2se/1.5/docs/api/java/lang/Throwable.html#getMessage()) in class [Throwable](http://java.sun.com/j2se/1.5/docs/api/java/lang/Throwable.html)

the string value of the message

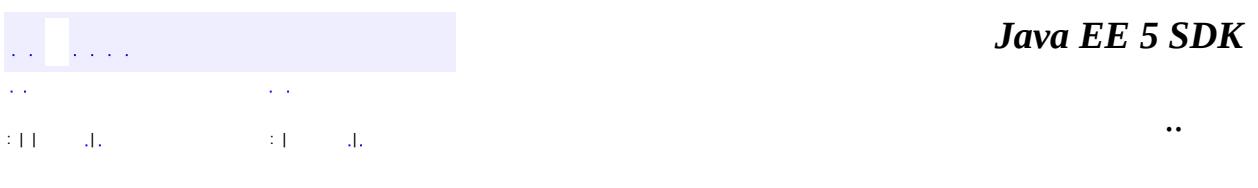

2007 Sun Microsystems, Inc.

<span id="page-7357-0"></span>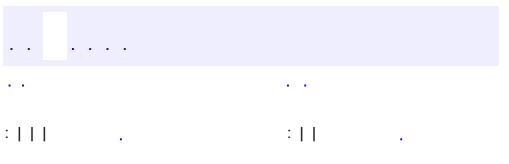

<u> 1989 - Johann Barn, mars et al. (b. 1989)</u>

### public interface **Location**

Provides information on the location of an event. All the information provided by a Location is optional. For example an application may only report line numbers.

**:**

1.0

**:**

Copyright (c) 2003 by BEA Systems. All Rights Reserved.

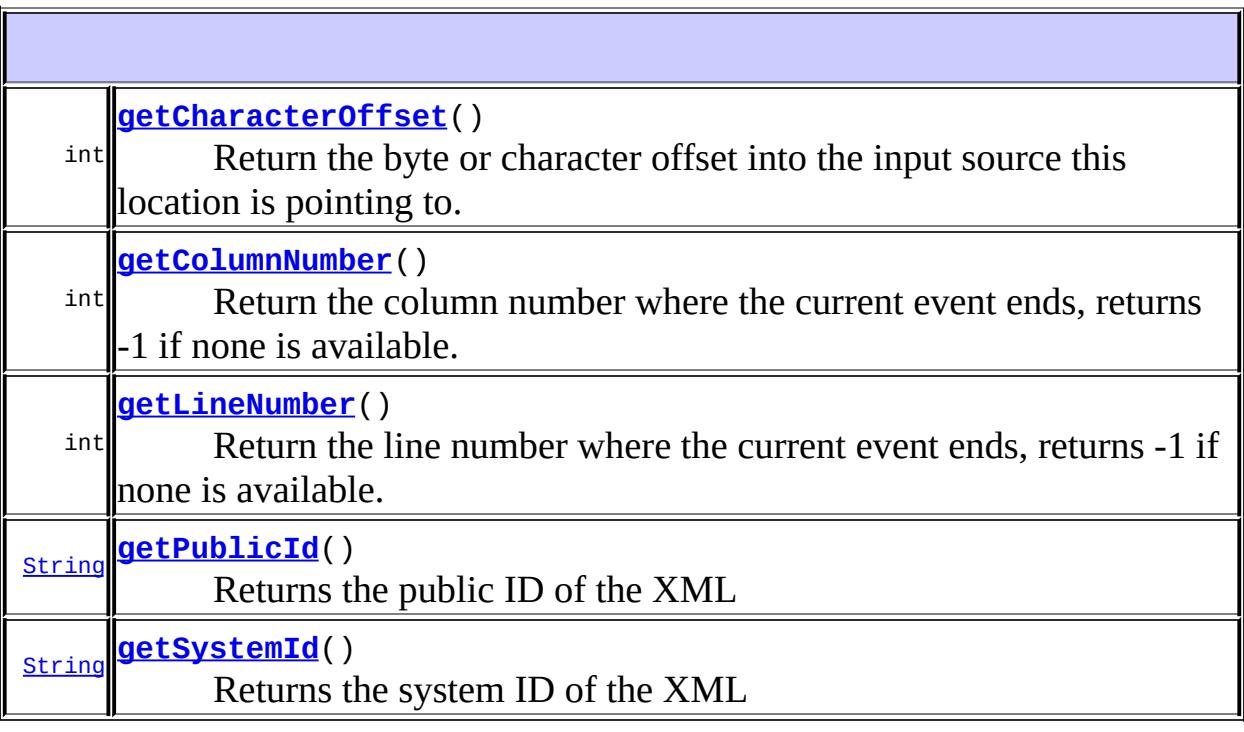

## <span id="page-7358-0"></span>**getLineNumber**

int **getLineNumber**()

Return the line number where the current event ends, returns -1 if none is available.

**:**

the current line number

## <span id="page-7359-1"></span>**getColumnNumber**

```
int getColumnNumber()
```
Return the column number where the current event ends, returns -1 if none is available.

**:**

the current column number

## <span id="page-7359-0"></span>**getCharacterOffset**

```
int getCharacterOffset()
```
Return the byte or character offset into the input source this location is pointing to. If the input source is a file or a byte stream then this is the byte offset into that stream, but if the input source is a character media then the offset is the character offset. Returns -1 if there is no offset available.

the current offset

## <span id="page-7359-2"></span>**getPublicId**

**:**

[String](http://java.sun.com/j2se/1.5/docs/api/java/lang/String.html) **getPublicId**()

Returns the public ID of the XML

**:**

the public ID, or null if not available

## <span id="page-7360-0"></span>**getSystemId**

```
String getSystemId()
```
Returns the system ID of the XML

**:**

the system ID, or null if not available

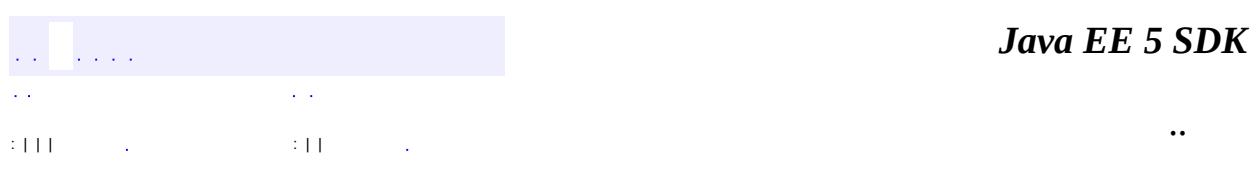

2007 Sun Microsystems, Inc. ...

## [javax.xml.stream](#page-7362-0)

*[EventFilter](#page-7349-0)*

*[Location](#page-7357-0) [StreamFilter](#page-7369-0) [XMLEventReader](#page-7387-0) [XMLEventWriter](#page-7392-0) [XMLReporter](#page-7429-0) [XMLResolver](#page-7432-0) [XMLStreamConstants](#page-7435-0) [XMLStreamReader](#page-7448-0) [XMLStreamWriter](#page-7474-0)*

**[XMLEventFactory](#page-7372-0) [XMLInputFactory](#page-7401-0)** [XMLOutputFactory](#page-7419-0)

**[XMLStreamException](#page-7442-0)** 

Errors **[FactoryConfigurationError](#page-7352-0)** 

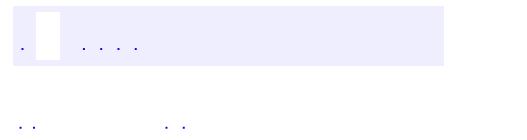

..

<span id="page-7362-0"></span><u> 1989 - Johann Stoff, deutscher Stoff, der Stoff, der Stoff, der Stoff, der Stoff, der Stoff, der Stoff, der S</u> <u> 1989 - Johann Barn, mars ann an t-Amhain an t-Amhain an t-Amhain an t-Amhain an t-Amhain an t-Amhain an t-Amh</u>

# **Package javax.xml.stream**

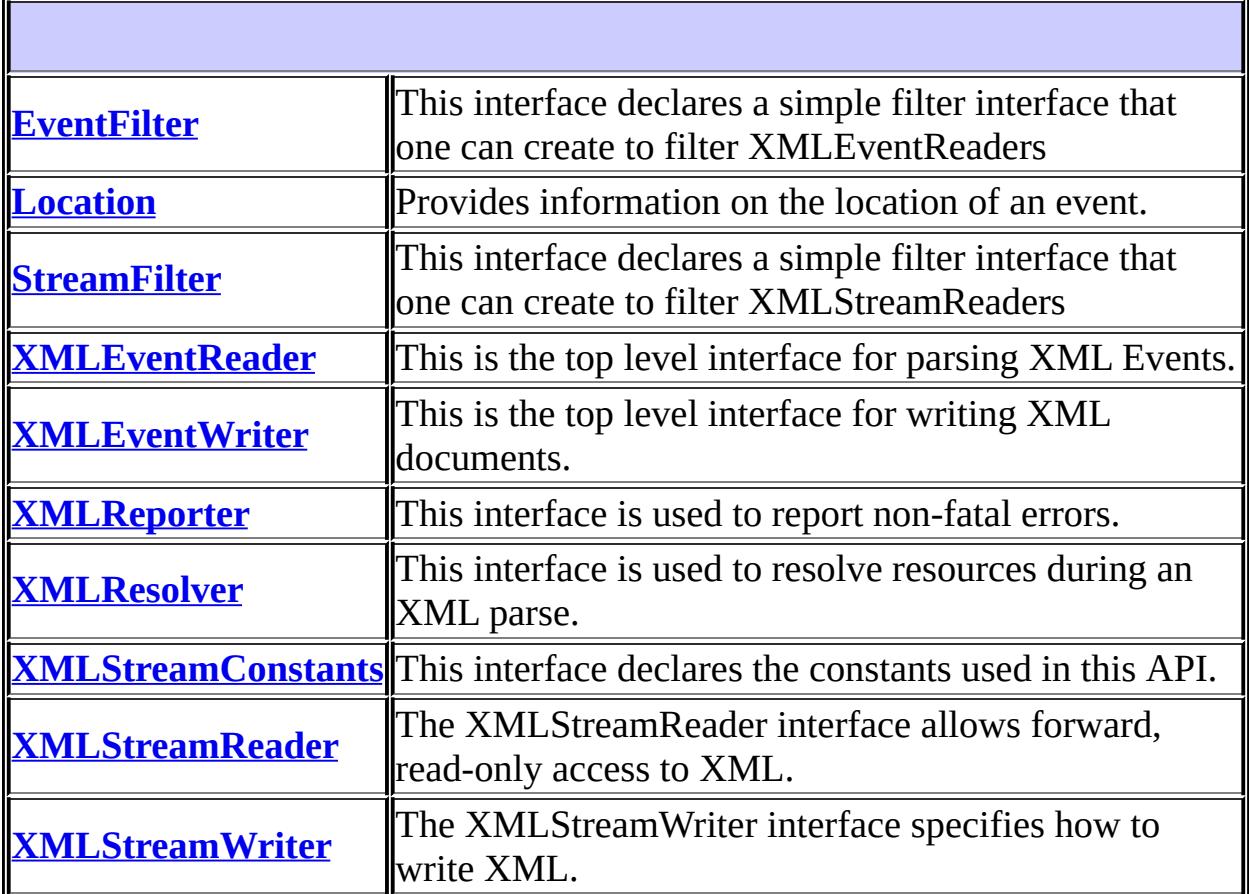

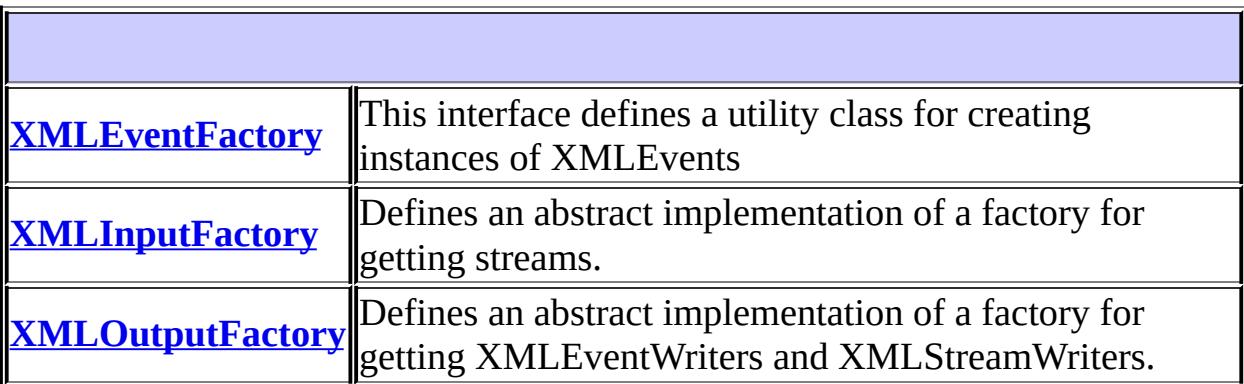

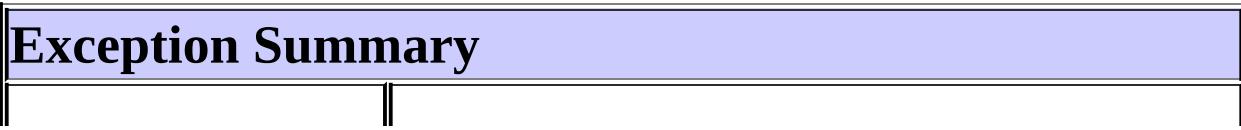

# **[XMLStreamException](#page-7442-0)** The base exception for unexpected processing errors.

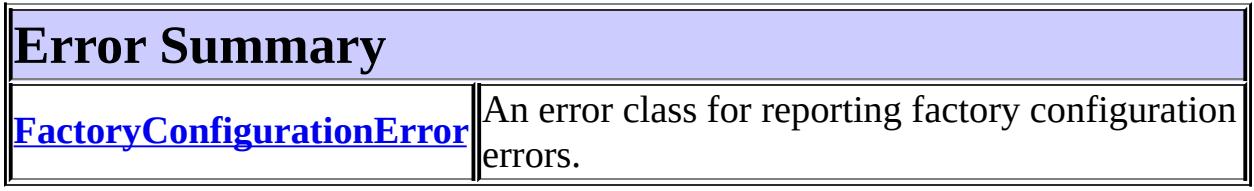

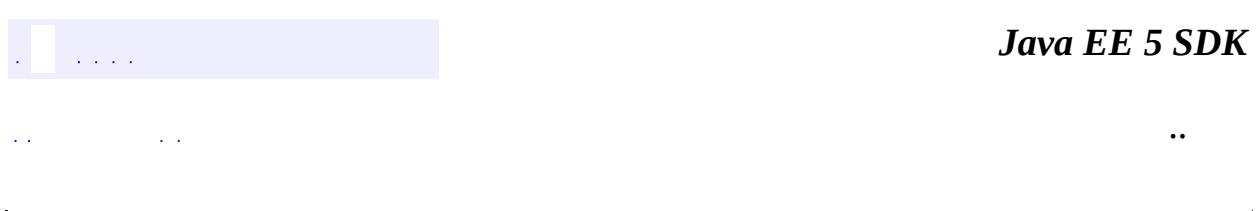

2007 Sun Microsystems, Inc. ...

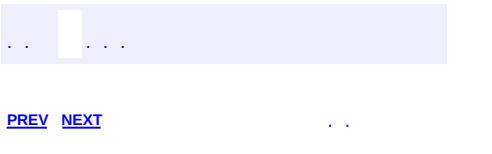

<u> 1989 - Johann Barn, mars et al. (b. 1989)</u>

# **Hierarchy For Package javax.xml.stream**

**Package Hierarchies:**

[All](#page-674-0)

H

# **Class Hierarchy**

- java.lang.**[Object](http://java.sun.com/j2se/1.5/docs/api/java/lang/Object.html)**
	- java.lang.**[Throwable](http://java.sun.com/j2se/1.5/docs/api/java/lang/Throwable.html)** (implements java.io.[Serializable\)](http://java.sun.com/j2se/1.5/docs/api/java/io/Serializable.html)
		- java.lang.**[Error](http://java.sun.com/j2se/1.5/docs/api/java/lang/Error.html)**
			- javax.xml.stream.**[FactoryConfigurationError](#page-7352-0)**
		- o java.lang.
			- javax.xml.stream.**[XMLStreamException](#page-7442-0)**
	- javax.xml.stream.**[XMLEventFactory](#page-7372-0)**
	- javax.xml.stream.**[XMLInputFactory](#page-7401-0)**
	- javax.xml.stream.**[XMLOutputFactory](#page-7419-0)**

# **Interface Hierarchy**

- javax.xml.stream.**[EventFilter](#page-7349-0)**
- java.util.**[Iterator](http://java.sun.com/j2se/1.5/docs/api/java/util/Iterator.html)**<E>
	- javax.xml.stream.**[XMLEventReader](#page-7387-0)**
- javax.xml.stream.**[Location](#page-7357-0)**
- javax.xml.stream.**[StreamFilter](#page-7369-0)**
- javax.xml.stream.util.**[XMLEventConsumer](#page-7602-0)**
	- javax.xml.stream.**[XMLEventWriter](#page-7392-0)**
- javax.xml.stream.**[XMLReporter](#page-7429-0)**
- javax.xml.stream.**[XMLResolver](#page-7432-0)**
- javax.xml.stream.**[XMLStreamConstants](#page-7435-0)**
	- javax.xml.stream.**[XMLStreamReader](#page-7448-0)**
- javax.xml.stream.**[XMLStreamWriter](#page-7474-0)**

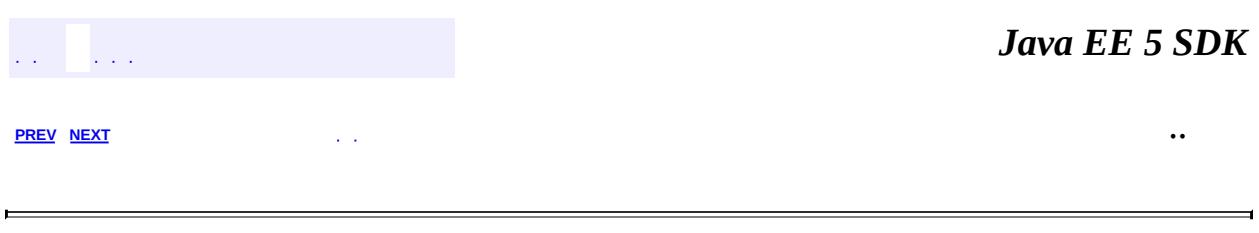

2007 Sun Microsystems, Inc.  $\qquad \ldots$ 

<span id="page-7369-0"></span>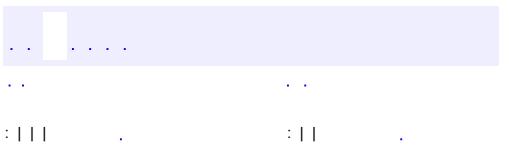

<u> 1989 - Johann Barn, mars et al. (b. 1989)</u>

public interface **StreamFilter**

This interface declares a simple filter interface that one can create to filter XMLStreamReaders

**:**

1.0

**:**

Copyright (c) 2003 by BEA Systems. All Rights Reserved.

boolean **[accept](#page-7370-0)**[\(XMLStreamReader](#page-7448-0) reader) Tests whether the current state is part of this stream.

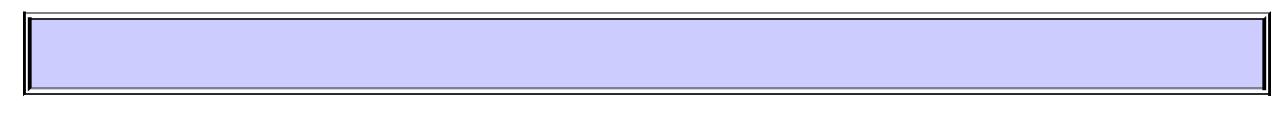

### <span id="page-7370-0"></span>**accept**

a na kara

```
boolean accept(XMLStreamReader reader)
```
Tests whether the current state is part of this stream. This method will return true if this filter accepts this event and false otherwise. The method should not change the state of the reader when accepting a state.

**:** reader - the event to test **:**

true if this filter accepts this event, false otherwise

*Java EE 5 SDK*

<u> 1989 - Johann Barn, mars ann an t-Amhain an t-Amhain an t-Amhain an t-Amhain an t-Amhain an t-Amhain an t-Amh</u>

2007 Sun Microsystems, Inc. ...

<span id="page-7372-0"></span>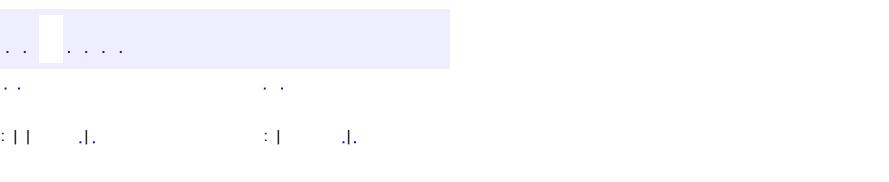

### **Java EE 5 SDK**

<u> 1989 - Johann Barn, mars et al. (b. 1989)</u>

## **javax.xml.stream Class XMLEventFactory**

### [java.lang.Object](http://java.sun.com/j2se/1.5/docs/api/java/lang/Object.html)

**javax.xml.stream.XMLEventFactory**

public abstract class **XMLEventFactory**

extends [Object](http://java.sun.com/j2se/1.5/docs/api/java/lang/Object.html)

1.0

This interface defines a utility class for creating instances of XMLEvents

```
:
```
**:**

Copyright (c) 2003 by BEA Systems. All Rights Reserved.

**:**

[StartElement](#page-7542-0), [EndElement](#page-7508-0), [ProcessingInstruction](#page-7534-0), [Comment](#page-7498-0), [Characters](#page-7494-0), [StartDocument](#page-7537-0), [EndDocument](#page-7505-0), [DTD](#page-7501-0)

protected **[XMLEventFactory](#page-7376-0)**()

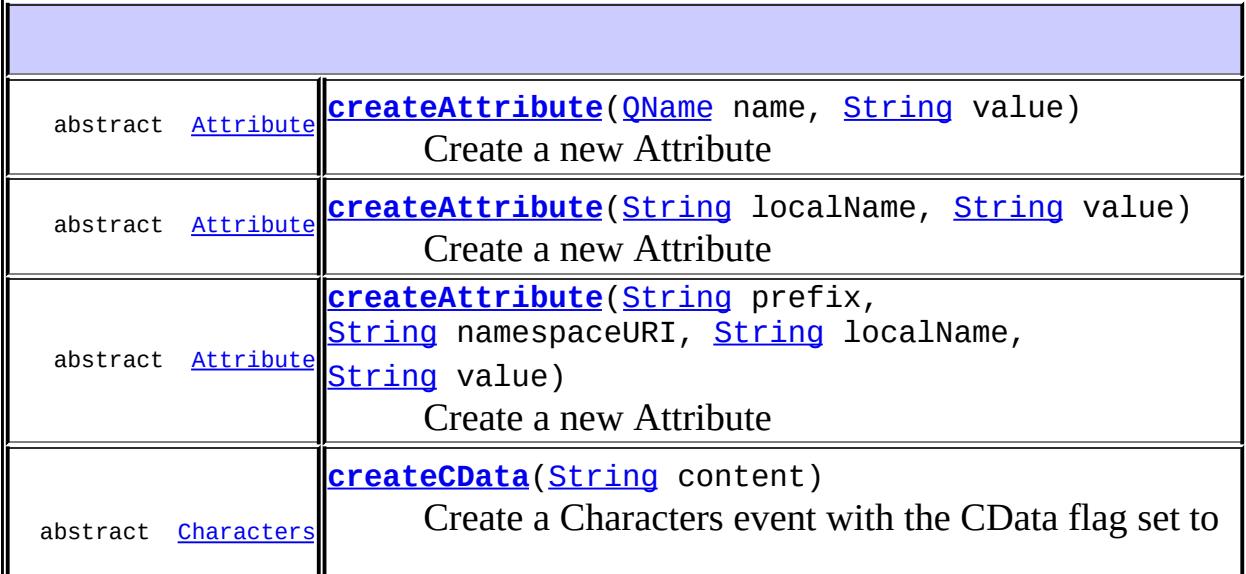

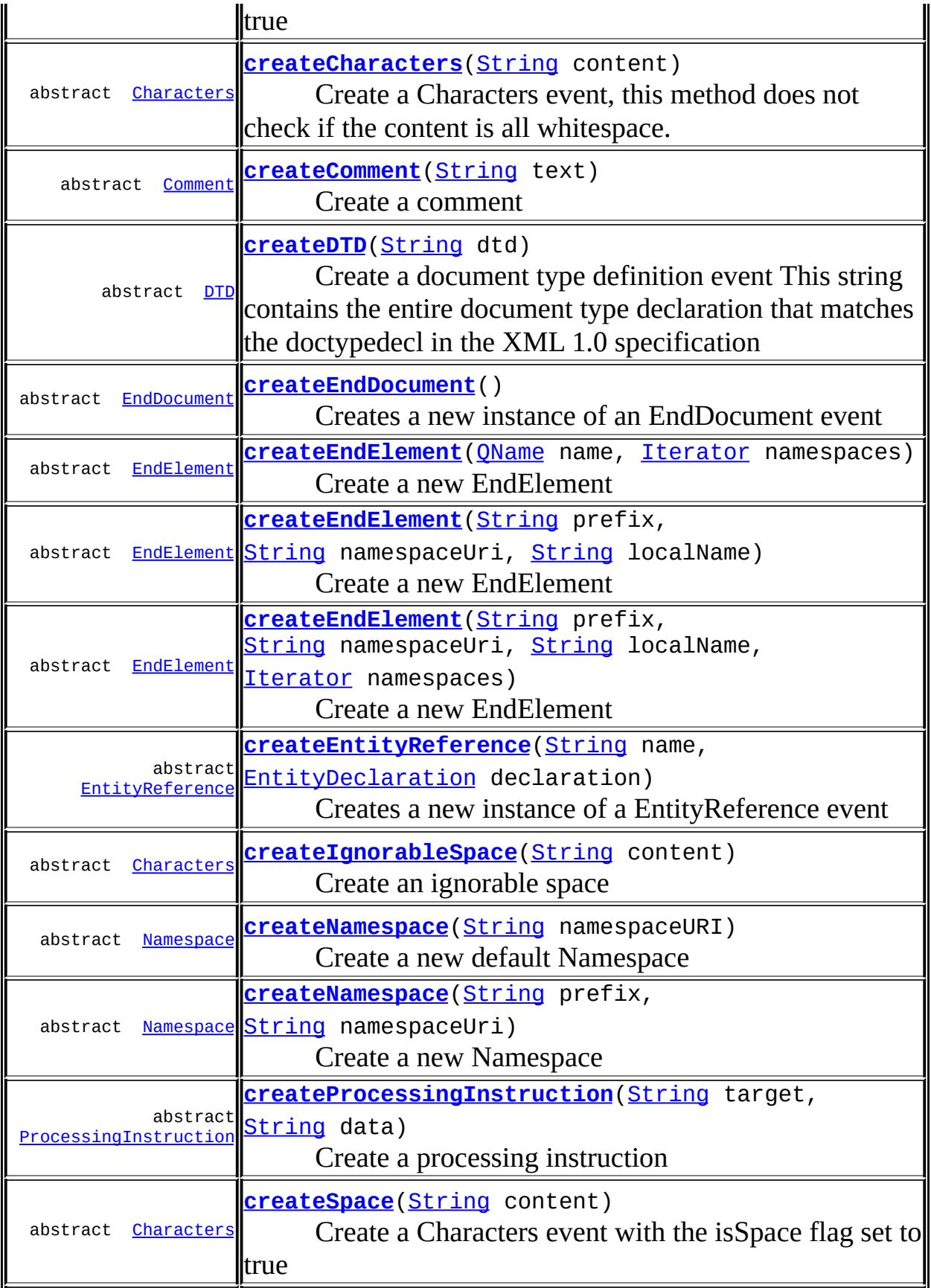

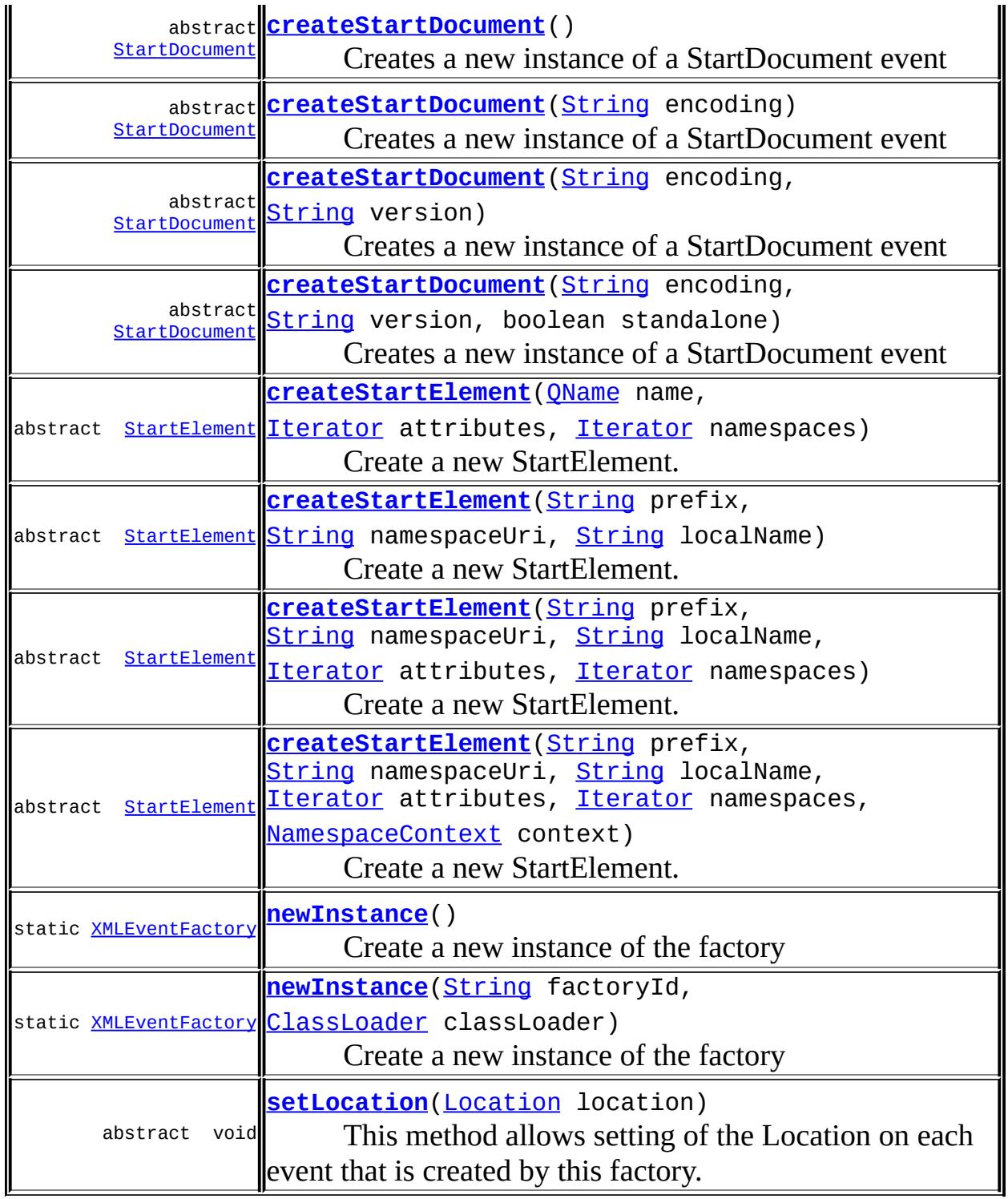

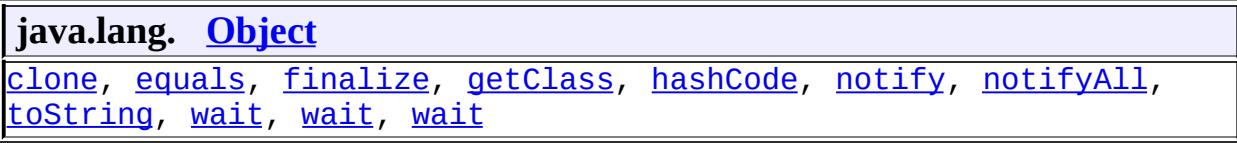

## <span id="page-7376-0"></span>**XMLEventFactory**

protected **XMLEventFactory**()

### <span id="page-7376-1"></span>**newInstance**

public static [XMLEventFactory](#page-7372-0) **newInstance**() throws [FactoryConfigurationError](#page-7352-0)

Create a new instance of the factory

[FactoryConfigurationError](#page-7352-0) - if an instance of this factory cannot be loaded

### <span id="page-7376-2"></span>**newInstance**

**:**

```
public static XMLEventFactory newInstance(String factoryId,
                                          ClassLoader classLoader)
                                   throws FactoryConfigurationError
```
Create a new instance of the factory

factoryId - Name of the factory to find, same as a property name classLoader - classLoader to use

**:**

**:**

the factory implementation

<span id="page-7376-3"></span>**:**

[FactoryConfigurationError](#page-7352-0) - if an instance of this factory cannot be loaded

## **setLocation**

public abstract void **setLocation**([Location](#page-7357-0) location)

This method allows setting of the Location on each event that is created by this factory. The values are copied by value into the events created by this factory. To reset the location information set the location to null.

**:**

location - the location to set on each event created

### <span id="page-7377-1"></span>**createAttribute**

```
public abstract Attribute createAttribute(String prefix,
                                           String namespaceURI,
                                           String localName,
                                           String value)
```
Create a new Attribute

**:**

prefix - the prefix of this attribute, may not be null namespaceURI - the attribute value is set to this value, may not be null localName - the local name of the XML name of the attribute, localName cannot be null value - the attribute value to set, may not be null

**:**

the Attribute with specified values

### <span id="page-7377-0"></span>**createAttribute**

public abstract [Attribute](#page-7490-0) **createAttribute**[\(String](http://java.sun.com/j2se/1.5/docs/api/java/lang/String.html) localName, [String](http://java.sun.com/j2se/1.5/docs/api/java/lang/String.html) value)

Create a new Attribute

**:**

localName - the local name of the XML name of the attribute,

localName cannot be null value - the attribute value to set, may not be null

the Attribute with specified values

## <span id="page-7378-0"></span>**createAttribute**

```
public abstract Attribute createAttribute(QName name,
                                          String value)
```
Create a new Attribute

**:**

**:**

name - the qualified name of the attribute, may not be null value - the attribute value to set, may not be null

**:**

the Attribute with specified values

## <span id="page-7378-1"></span>**createNamespace**

public abstract [Namespace](#page-7519-0) **createNamespace**[\(String](http://java.sun.com/j2se/1.5/docs/api/java/lang/String.html) namespaceURI)

Create a new default Namespace

**:**

**:**

namespaceURI - the default namespace uri

the Namespace with the specified value

### <span id="page-7378-2"></span>**createNamespace**

```
public abstract Namespace createNamespace(String prefix,
                                          String namespaceUri)
```
Create a new Namespace

**:**

prefix - the prefix of this namespace, may not be null namespaceUri - the attribute value is set to this value, may not be null

the Namespace with the specified values

### <span id="page-7379-0"></span>**createStartElement**

```
public abstract StartElement createStartElement(QName name,
                                                 Iterator attributes,
                                                 Iterator namespaces)
```
Create a new StartElement. Namespaces can be added to this StartElement by passing in an Iterator that walks over a set of Namespace interfaces. Attributes can be added to this StartElement by passing an iterator that walks over a set of Attribute interfaces.

**:**

**:**

name - the qualified name of the attribute, may not be null attributes - an optional unordered set of objects that implement Attribute to add to the new StartElement, may be null namespaces - an optional unordered set of objects that implement Namespace to add to the new StartElement, may be null

**:**

an instance of the requested StartElement

## <span id="page-7379-1"></span>**createStartElement**

```
public abstract StartElement createStartElement(String prefix,
                                                 String namespaceUri,
                                                 String localName)
```
Create a new StartElement. This defaults the NamespaceContext to an empty NamespaceContext. Querying this event for its namespaces or attributes will result in an empty iterator being returned.

**:**

namespaceUri - the uri of the QName of the new StartElement localName - the local name of the QName of the new StartElement
prefix - the prefix of the QName of the new StartElement

an instance of the requested StartElement

### **createStartElement**

**:**

```
public abstract StartElement createStartElement(String prefix,
                                                 String namespaceUri,
                                                 String localName,
                                                 Iterator attributes,
                                                 Iterator namespaces)
```
Create a new StartElement. Namespaces can be added to this StartElement by passing in an Iterator that walks over a set of Namespace interfaces. Attributes can be added to this StartElement by passing an iterator that walks over a set of Attribute interfaces.

**:**

namespaceUri - the uri of the QName of the new StartElement localName - the local name of the QName of the new StartElement prefix - the prefix of the QName of the new StartElement attributes - an unordered set of objects that implement Attribute to add to the new StartElement namespaces - an unordered set of objects that implement Namespace to add to the new StartElement

**:**

an instance of the requested StartElement

### **createStartElement**

```
public abstract StartElement createStartElement(String prefix,
                                                 String namespaceUri,
                                                 String localName,
                                                 Iterator attributes,
                                                 Iterator namespaces,
                                                 NamespaceContext con
```
Create a new StartElement. Namespaces can be added to this StartElement by passing in an Iterator that walks over a set of Namespace interfaces.

Attributes can be added to this StartElement by passing an iterator that walks over a set of Attribute interfaces.

```
:
    namespaceUri - the uri of the QName of the new StartElement
    localName - the local name of the QName of the new StartElement
    prefix - the prefix of the QName of the new StartElement
    attributes - an unordered set of objects that implement Attribute to
    add to the new StartElement, may be null
    namespaces - an unordered set of objects that implement Namespace
    to add to the new StartElement, may be null
    context - the namespace context of this element
:
    an instance of the requested StartElement
```
### **createEndElement**

public abstract [EndElement](#page-7508-0) **createEndElement**([QName](http://java.sun.com/j2se/1.5/docs/api/javax/xml/namespace/QName.html) name, [Iterator](http://java.sun.com/j2se/1.5/docs/api/java/util/Iterator.html) namespaces)

Create a new EndElement

**:**

**:**

name - the qualified name of the EndElement namespaces - an optional unordered set of objects that implement Namespace that have gone out of scope, may be null

an instance of the requested EndElement

### **createEndElement**

```
public abstract EndElement createEndElement(String prefix,
                                             String namespaceUri,
                                             String localName)
```
Create a new EndElement

**:**

namespaceUri - the uri of the QName of the new StartElement localName - the local name of the QName of the new StartElement prefix - the prefix of the QName of the new StartElement

an instance of the requested EndElement

### **createEndElement**

**:**

**:**

**:**

```
public abstract EndElement createEndElement(String prefix,
                                             String namespaceUri,
                                             String localName,
                                             Iterator namespaces)
```
Create a new EndElement

namespaceUri - the uri of the QName of the new StartElement localName - the local name of the QName of the new StartElement prefix - the prefix of the QName of the new StartElement namespaces - an unordered set of objects that implement Namespace that have gone out of scope, may be null

an instance of the requested EndElement

### **createCharacters**

public abstract [Characters](#page-7494-0) **createCharacters**([String](http://java.sun.com/j2se/1.5/docs/api/java/lang/String.html) content)

Create a Characters event, this method does not check if the content is all whitespace. To create a space event use #createSpace(String)

content - the string to create

**:**

**:**

a Characters event

### **createCData**

public abstract [Characters](#page-7494-0) **createCData**[\(String](http://java.sun.com/j2se/1.5/docs/api/java/lang/String.html) content)

Create a Characters event with the CData flag set to true

**:** content - the string to create **:** a Characters event

## **createSpace**

public abstract [Characters](#page-7494-0) createSpace[\(String](http://java.sun.com/j2se/1.5/docs/api/java/lang/String.html) content)

Create a Characters event with the isSpace flag set to true

**:** content - the content of the space to create **:** a Characters event

# **createIgnorableSpace**

public abstract [Characters](#page-7494-0) **createIgnorableSpace**([String](http://java.sun.com/j2se/1.5/docs/api/java/lang/String.html) content)

Create an ignorable space

content - the space to create

**:**

**:**

a Characters event

### **createStartDocument**

public abstract [StartDocument](#page-7537-0) **createStartDocument**()

Creates a new instance of a StartDocument event

### **createStartDocument**

**:**

```
public abstract StartDocument createStartDocument(String encoding,
                                                   String version,
                                                   boolean standalone)
```
Creates a new instance of a StartDocument event

**:** encoding - the encoding style version - the XML version standalone - the status of standalone may be set to "true" or "false" **:** a StartDocument event

### **createStartDocument**

```
public abstract StartDocument createStartDocument(String encoding,
                                                  String version)
```
Creates a new instance of a StartDocument event

**:** encoding - the encoding style version - the XML version

a StartDocument event

### **createStartDocument**

**:**

public abstract [StartDocument](#page-7537-0) **createStartDocument**[\(String](http://java.sun.com/j2se/1.5/docs/api/java/lang/String.html) encoding)

Creates a new instance of a StartDocument event

**:** encoding - the encoding style

a StartDocument event

### **createEndDocument**

**:**

**:**

public abstract [EndDocument](#page-7505-0) **createEndDocument**()

Creates a new instance of an EndDocument event

an EndDocument event

## **createEntityReference**

public abstract [EntityReference](#page-7516-0) **createEntityReference**[\(String](http://java.sun.com/j2se/1.5/docs/api/java/lang/String.html) name, [EntityDeclarat](#page-7511-0)

Creates a new instance of a EntityReference event

name - The name of the reference declaration - the declaration for the event

**:**

**:**

**:**

an EntityReference event

### **createComment**

public abstract [Comment](#page-7498-0) **createComment**[\(String](http://java.sun.com/j2se/1.5/docs/api/java/lang/String.html) text)

Create a comment

text - The text of the comment a Comment event

# **createProcessingInstruction**

public abstract **[ProcessingInstruction](#page-7534-0) createProcessingInstruction**([St](http://java.sun.com/j2se/1.5/docs/api/java/lang/String.html) S<sub>t</sub>

Create a processing instruction

target - The target of the processing instruction data - The text of the processing instruction

a ProcessingInstruction event

### **createDTD**

**:**

**:**

```
public abstract DTD createDTD(String dtd)
```
Create a document type definition event This string contains the entire document type declaration that matches the doctypedecl in the XML 1.0 specification

**:** dtd - the text of the document type definition **:** a DTD event

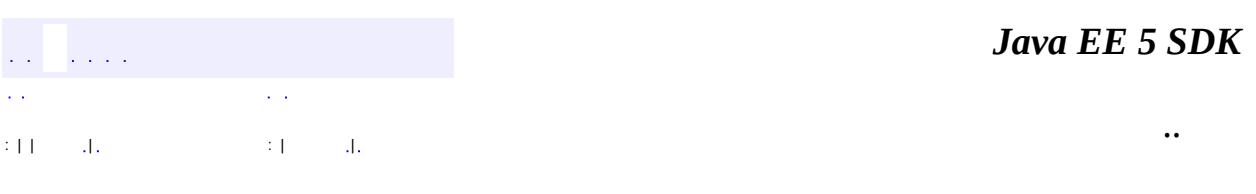

2007 Sun Microsystems, Inc.

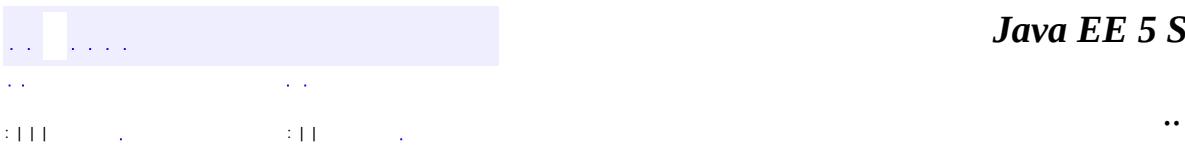

<span id="page-7387-0"></span> $\blacksquare$ 

# **javax.xml.stream Interface XMLEventReader**

**[Iterator](http://java.sun.com/j2se/1.5/docs/api/java/util/Iterator.html)** 

**:**

**:**

[EventReaderDelegate](#page-7555-0)

public interface **XMLEventReader**

extends [Iterator](http://java.sun.com/j2se/1.5/docs/api/java/util/Iterator.html)

This is the top level interface for parsing XML Events. It provides the ability to peek at the next event and returns configuration information through the property interface.

1.0

**:**

**:**

Copyright (c) 2003 by BEA Systems. All Rights Reserved.

**:**

[XMLInputFactory](#page-7401-0), [XMLEventWriter](#page-7392-0)

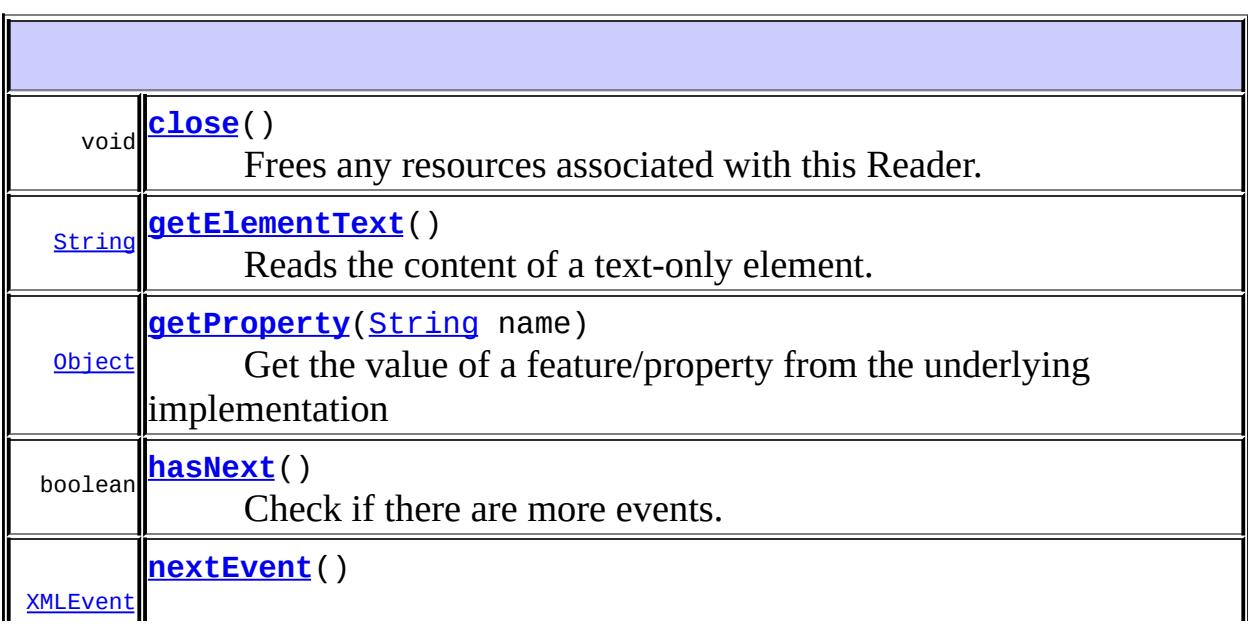

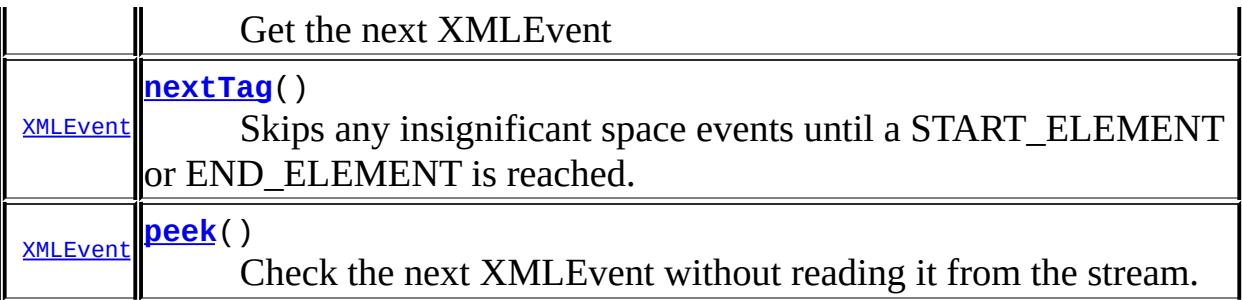

**Methods inherited from interface java.util[.Iterator](http://java.sun.com/j2se/1.5/docs/api/java/util/Iterator.html)** [next](http://java.sun.com/j2se/1.5/docs/api/java/util/Iterator.html#next()), [remove](http://java.sun.com/j2se/1.5/docs/api/java/util/Iterator.html#remove())

# <span id="page-7389-1"></span>**nextEvent**

[XMLEvent](#page-7547-0) **nextEvent**() throws **[XMLStreamException](#page-7442-0)** 

Get the next XMLEvent

[XMLEvent](#page-7547-0)

**:**

[XMLStreamException](#page-7442-0) - if there is an error with the underlying XML. NoSuchElementException - iteration has no more elements.

**:**

<span id="page-7389-0"></span>**hasNext**

boolean **hasNext**()

Check if there are more events. Returns true if there are more events and false otherwise.

[hasNext](http://java.sun.com/j2se/1.5/docs/api/java/util/Iterator.html#hasNext()) in interface [Iterator](http://java.sun.com/j2se/1.5/docs/api/java/util/Iterator.html)

**:**

**:**

true if the event reader has more events, false otherwise

# <span id="page-7390-2"></span>**peek**

```
XMLEvent peek()
              throws XMLStreamException
```
Check the next XMLEvent without reading it from the stream. Returns null if the stream is at EOF or has no more XMLEvents. A call to peek() will be equal to the next return of next().

**:** [XMLStreamException](#page-7442-0) **:** [XMLEvent](#page-7547-0)

# <span id="page-7390-0"></span>**getElementText**

```
String getElementText()
```
throws [XMLStreamException](#page-7442-0)

Reads the content of a text-only element. Precondition: the current event is START\_ELEMENT. Postcondition: The current event is the corresponding END\_ELEMENT.

**:**

[XMLStreamException](#page-7442-0) - if the current event is not a START\_ELEMENT or if a non text element is encountered

## <span id="page-7390-1"></span>**nextTag**

[XMLEvent](#page-7547-0) **nextTag**()

throws [XMLStreamException](#page-7442-0)

Skips any insignificant space events until a START\_ELEMENT or END\_ELEMENT is reached. If anything other than space characters are encountered, an exception is thrown. This method should be used when processing element-only content because the parser is not able to recognize ignorable whitespace if the DTD is missing or not interpreted.

[XMLStreamException](#page-7442-0) - if anything other than space characters are encountered

# <span id="page-7391-1"></span>**getProperty**

**:**

```
Object getProperty(String name)
                   throws IllegalArgumentException
```
Get the value of a feature/property from the underlying implementation

**:** name - The name of the property **:** The value of the property **:** [IllegalArgumentException](http://java.sun.com/j2se/1.5/docs/api/java/lang/IllegalArgumentException.html) - if the property is not supported

### <span id="page-7391-0"></span>**close**

**:**

void **close**() throws [XMLStreamException](#page-7442-0)

> Frees any resources associated with this Reader. This method does not close the underlying input source.

[XMLStreamException](#page-7442-0) - if there are errors freeing associated resources

*Java EE 5 SDK*  $\sim 10$ .. : | | | : | |

2007 Sun Microsystems, Inc.

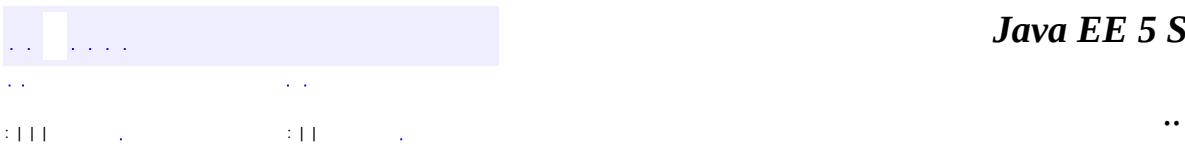

<span id="page-7392-0"></span> $\blacksquare$ 

# **javax.xml.stream Interface XMLEventWriter**

[XMLEventConsumer](#page-7602-0)

```
public interface XMLEventWriter
```
extends [XMLEventConsumer](#page-7602-0)

This is the top level interface for writing XML documents. Instances of this interface are not required to validate the form of the XML.

1.0

**:**

**:**

**:**

Copyright (c) 2003 by BEA Systems. All Rights Reserved.

**:**

[XMLEventReader](#page-7387-0), [XMLEvent](#page-7547-0), [Characters](#page-7494-0), [ProcessingInstruction](#page-7534-0), [StartElement](#page-7542-0), [EndElement](#page-7508-0)

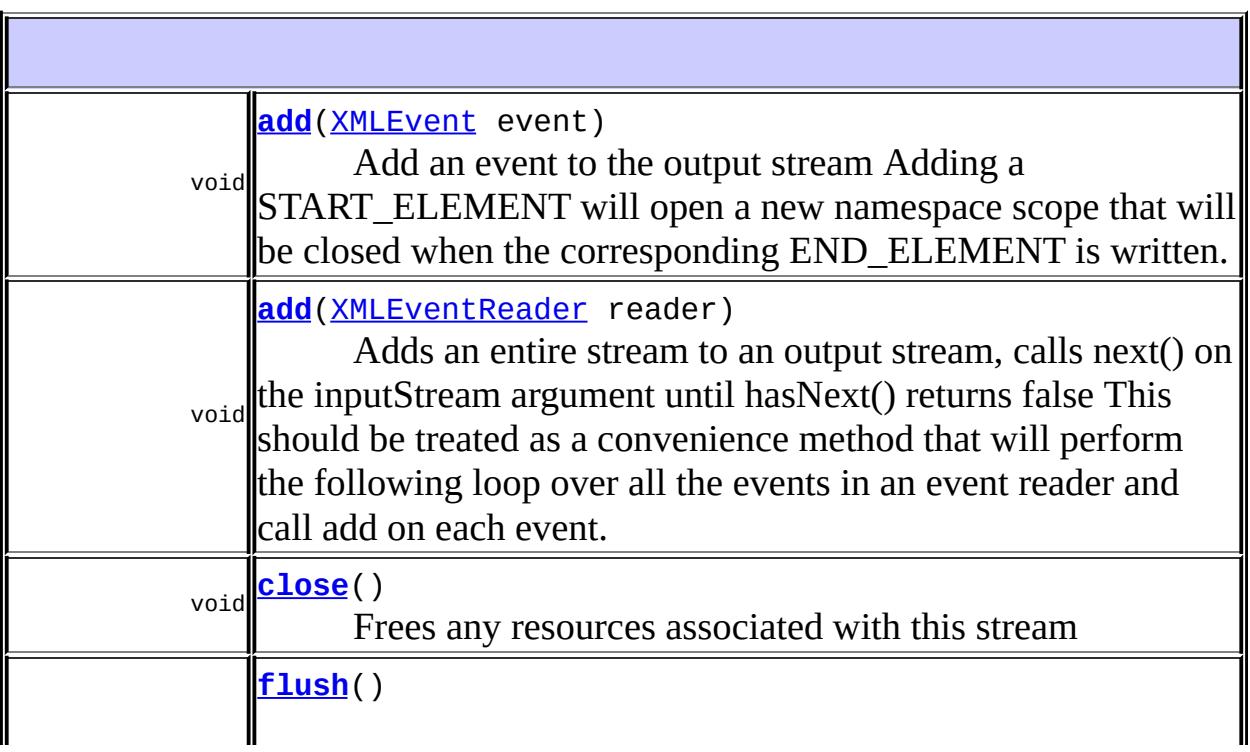

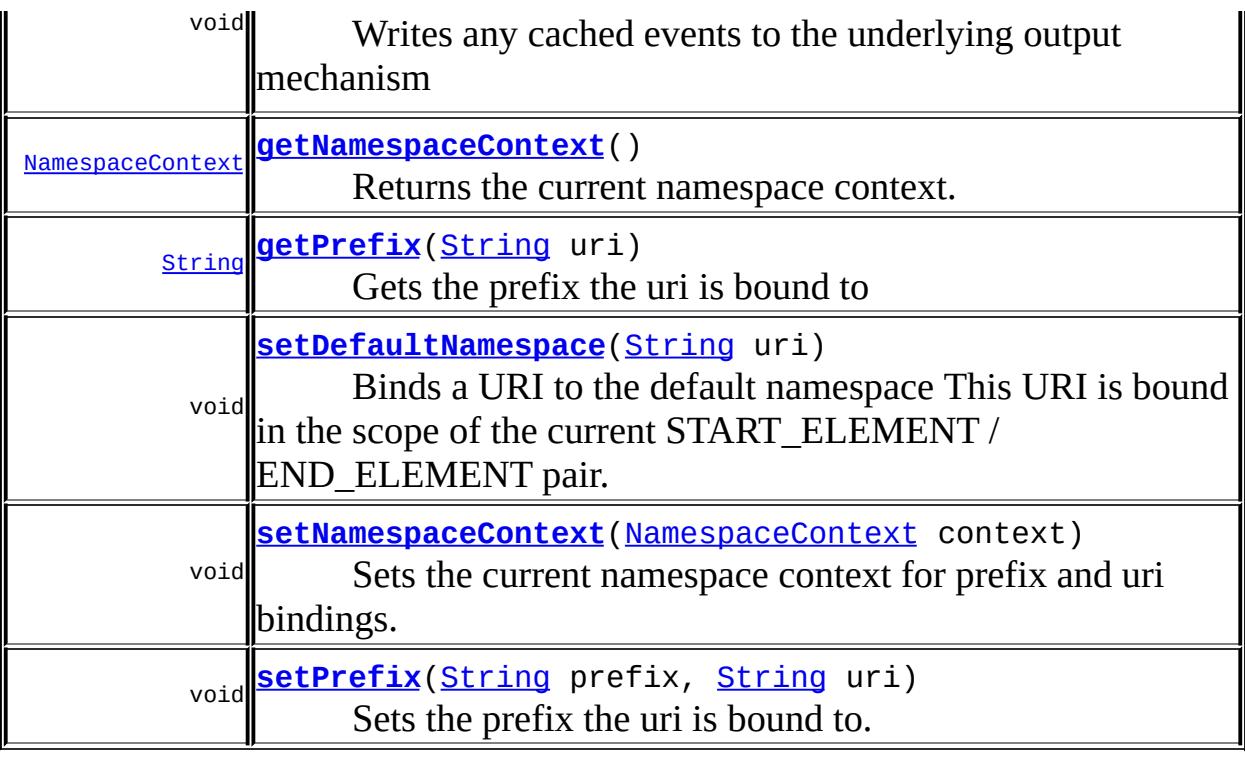

## <span id="page-7394-1"></span>**flush**

void **flush**()

throws [XMLStreamException](#page-7442-0)

Writes any cached events to the underlying output mechanism

[XMLStreamException](#page-7442-0)

### <span id="page-7394-0"></span>**close**

**:**

void **close**()

throws **[XMLStreamException](#page-7442-0)** 

Frees any resources associated with this stream

# <span id="page-7395-0"></span>**add**

**:**

void **add**[\(XMLEvent](#page-7547-0) event) throws **[XMLStreamException](#page-7442-0)** 

> Add an event to the output stream Adding a START\_ELEMENT will open a new namespace scope that will be closed when the corresponding END\_ELEMENT is written.

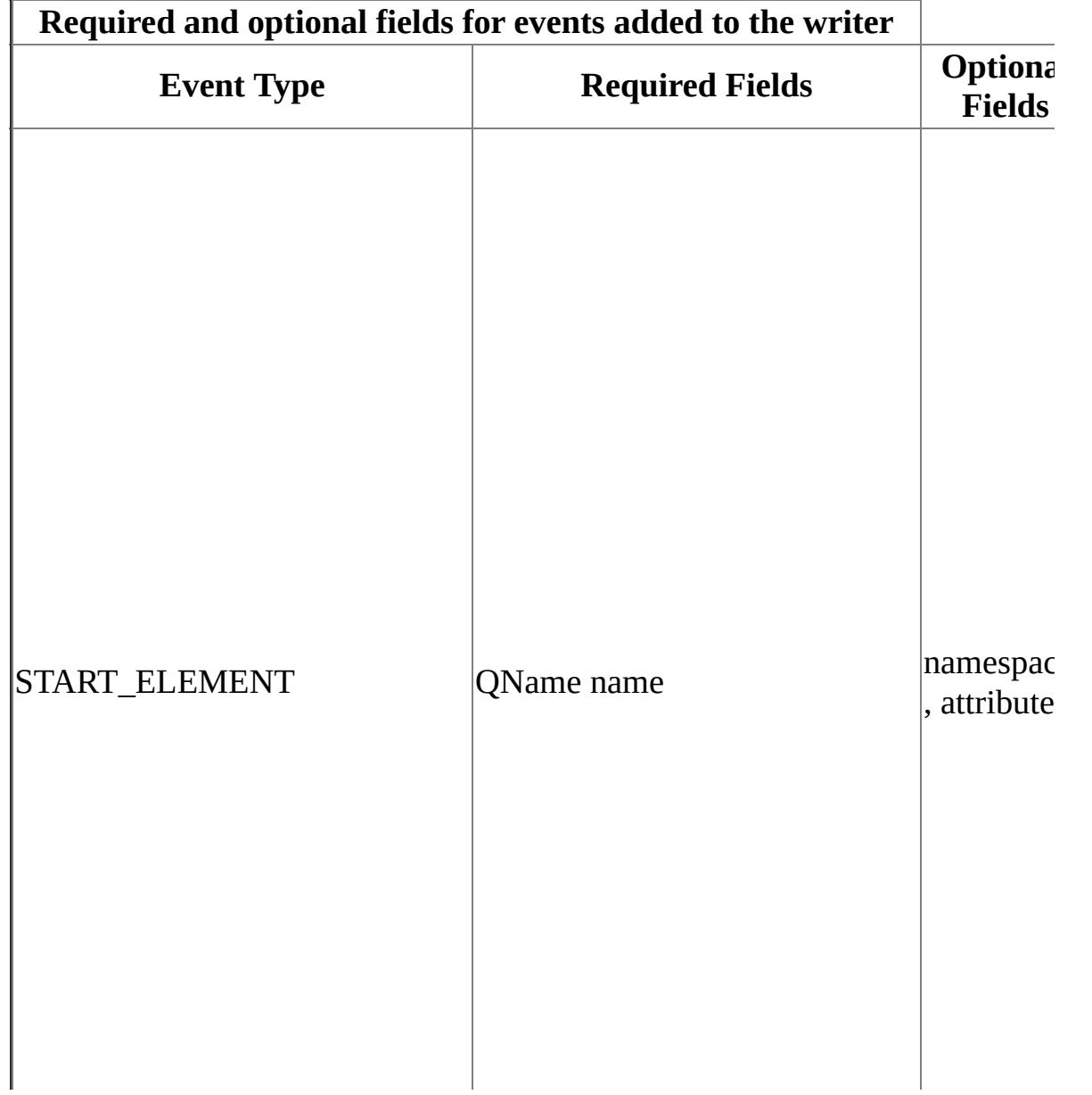

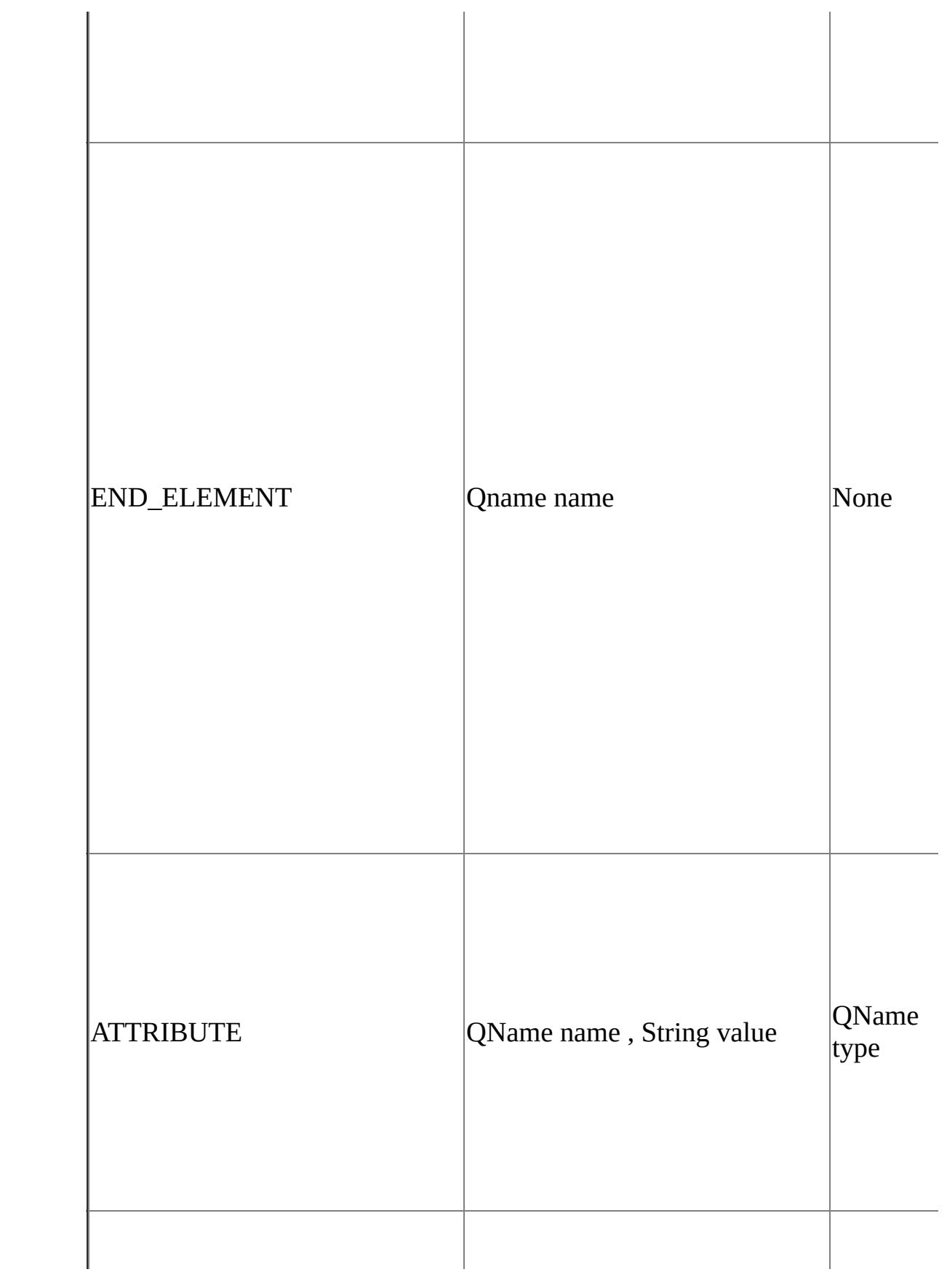

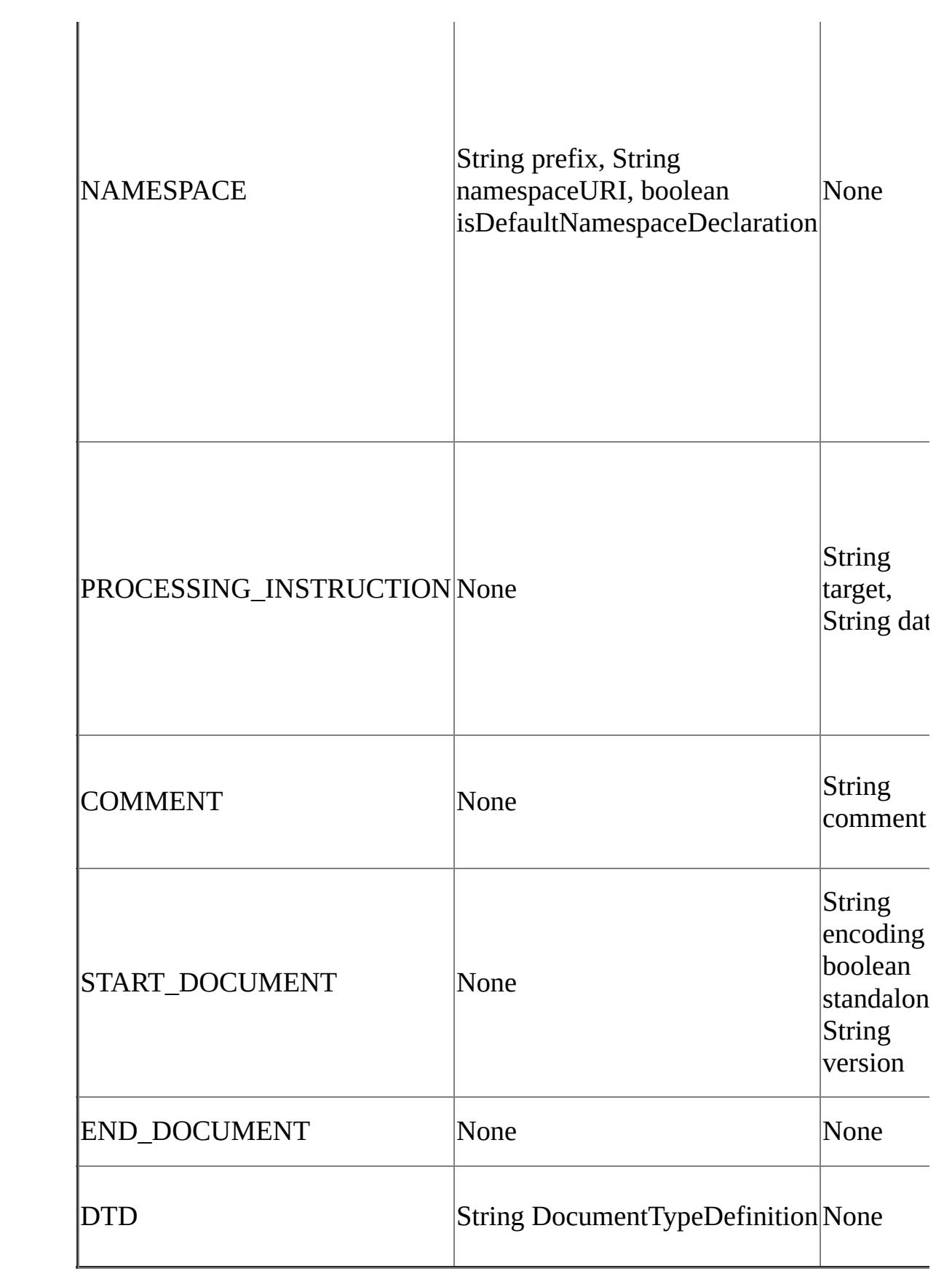

**:** [add](#page-7603-0) in interface [XMLEventConsumer](#page-7602-0) **:** event - the event to be added **:** [XMLStreamException](#page-7442-0)

# <span id="page-7398-0"></span>**add**

```
void add(XMLEventReader reader)
         throws XMLStreamException
```
Adds an entire stream to an output stream, calls next() on the inputStream argument until hasNext() returns false This should be treated as a convenience method that will perform the following loop over all the events in an event reader and call add on each event.

**:** reader - the event stream to add to the output **:**

[XMLStreamException](#page-7442-0)

# <span id="page-7398-1"></span>**getPrefix**

```
String getPrefix(String uri)
                 throws XMLStreamException
```
Gets the prefix the uri is bound to

**:** uri - the uri to look up **:** [XMLStreamException](#page-7442-0)

# <span id="page-7398-2"></span>**setPrefix**

```
void setPrefix(String prefix,
               String uri)
```
Sets the prefix the uri is bound to. This prefix is bound in the scope of the current START\_ELEMENT / END\_ELEMENT pair. If this method is called before a START\_ELEMENT has been written the prefix is bound in the root scope.

**:** prefix - the prefix to bind to the uri uri - the uri to bind to the prefix **:**

[XMLStreamException](#page-7442-0)

# <span id="page-7399-0"></span>**setDefaultNamespace**

```
void setDefaultNamespace(String uri)
                         throws XMLStreamException
```
Binds a URI to the default namespace This URI is bound in the scope of the current START\_ELEMENT / END\_ELEMENT pair. If this method is called before a START\_ELEMENT has been written the uri is bound in the root scope.

uri - the uri to bind to the default namespace

[XMLStreamException](#page-7442-0)

# <span id="page-7399-1"></span>**setNamespaceContext**

**:**

**:**

```
void setNamespaceContext(NamespaceContext context)
                         throws XMLStreamException
```
Sets the current namespace context for prefix and uri bindings. This context becomes the root namespace context for writing and will replace the current root namespace context. Subsequent calls to setPrefix and setDefaultNamespace will bind namespaces using the context passed to the method as the root context for resolving namespaces.

context - the namespace context to use for this writer

[XMLStreamException](#page-7442-0)

# <span id="page-7400-0"></span>**getNamespaceContext**

**:**

**:**

**:**

```
NamespaceContext getNamespaceContext()
```
Returns the current namespace context.

the current namespace context

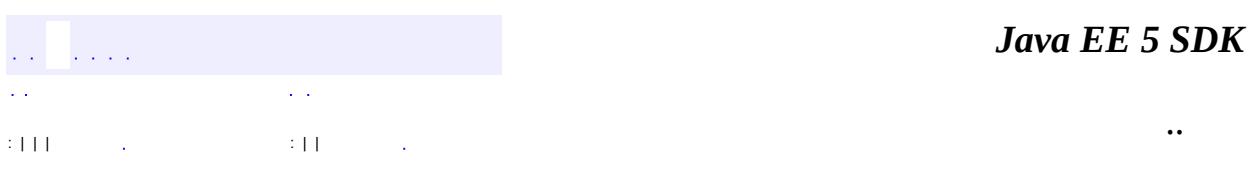

2007 Sun Microsystems, Inc. ...

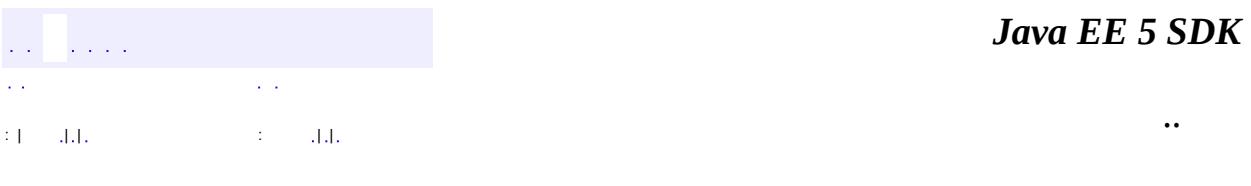

L.

<span id="page-7401-0"></span> $\blacksquare$ 

# **javax.xml.stream Class XMLInputFactory**

#### [java.lang.Object](http://java.sun.com/j2se/1.5/docs/api/java/lang/Object.html)

**javax.xml.stream.XMLInputFactory**

#### public abstract class **XMLInputFactory**

#### extends [Object](http://java.sun.com/j2se/1.5/docs/api/java/lang/Object.html)

Defines an abstract implementation of a factory for getting streams. The following table defines the standard properties of this specification. Each property varies in the level of support required by each implementation. The level of support required is described in the 'Required' column.

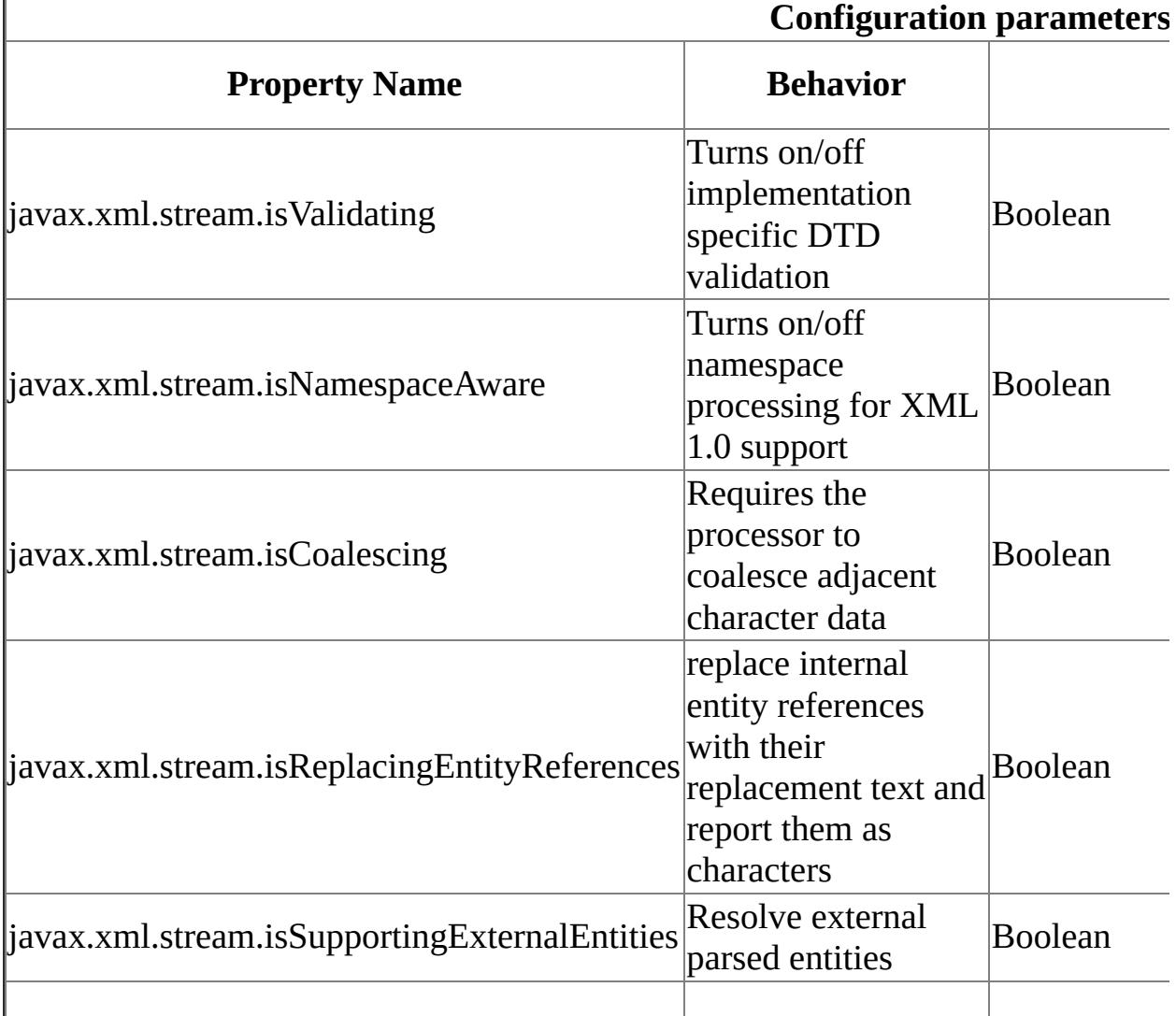

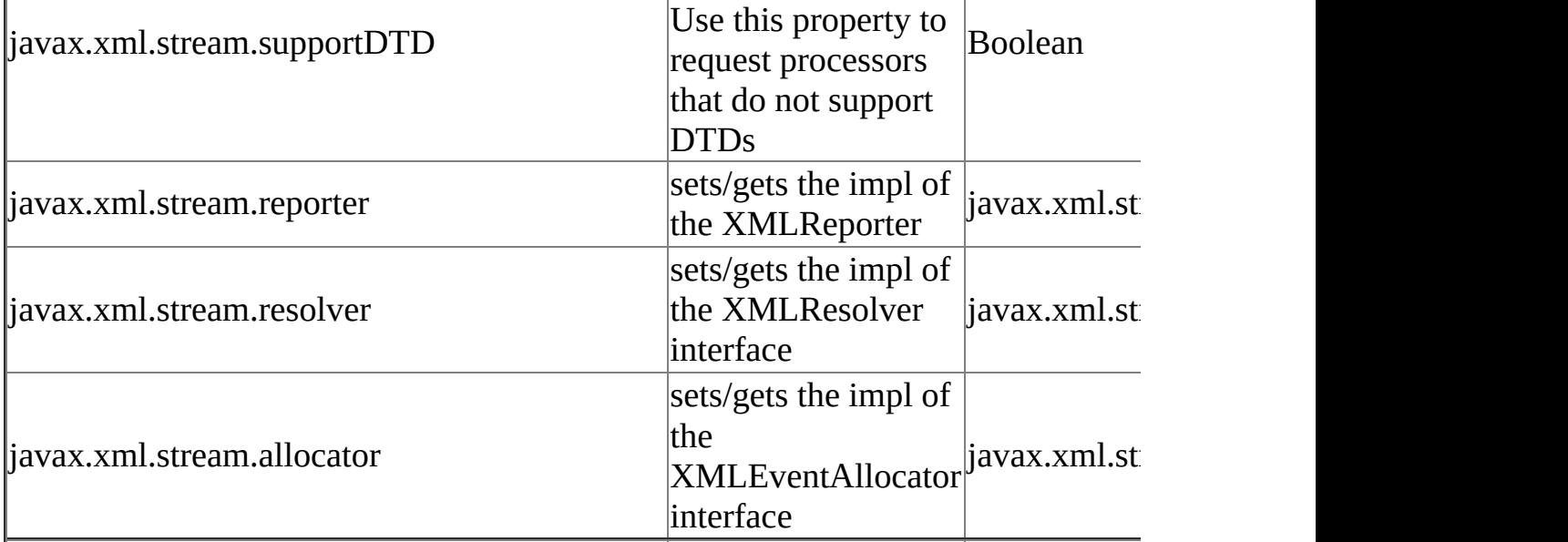

**:**

1.0

**:**

Copyright (c) 2003 by BEA Systems. All Rights Reserved.

**:**

[XMLOutputFactory](#page-7419-0), [XMLEventReader](#page-7387-0), [XMLStreamReader](#page-7448-0), [EventFilter](#page-7349-0), [XMLReporter](#page-7429-0), [XMLResolver](#page-7432-0), [XMLEventAllocator](#page-7598-0)

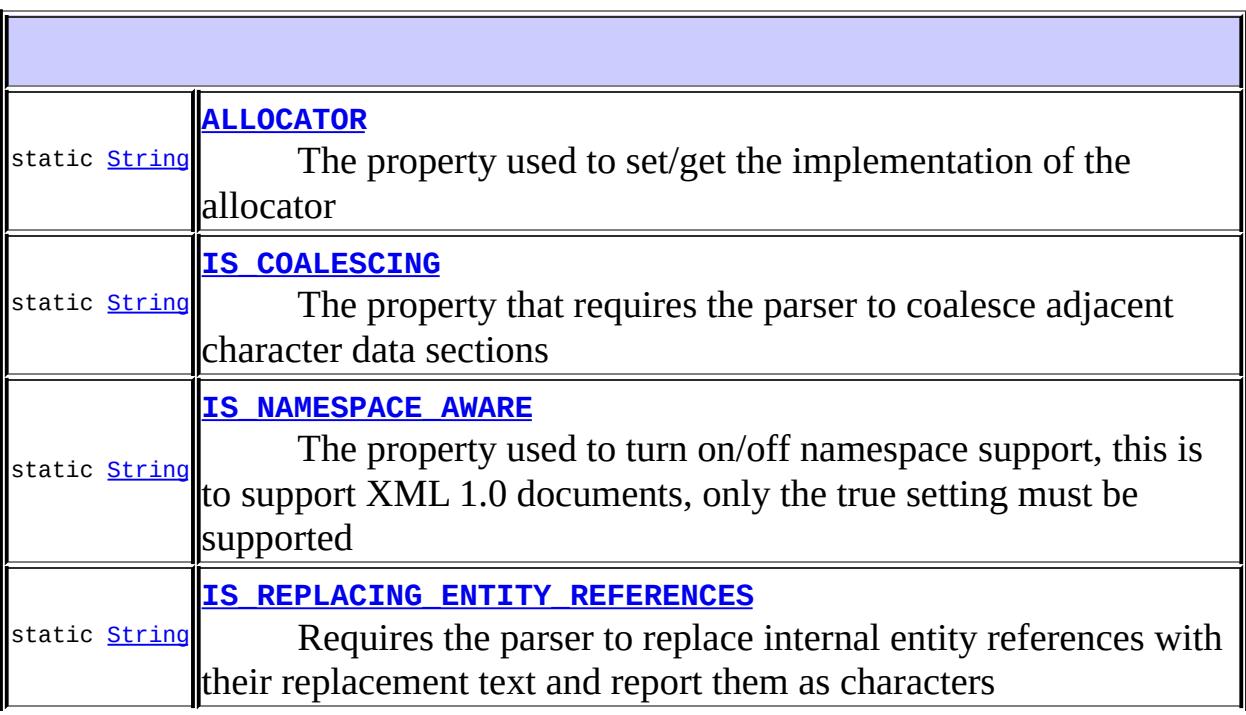

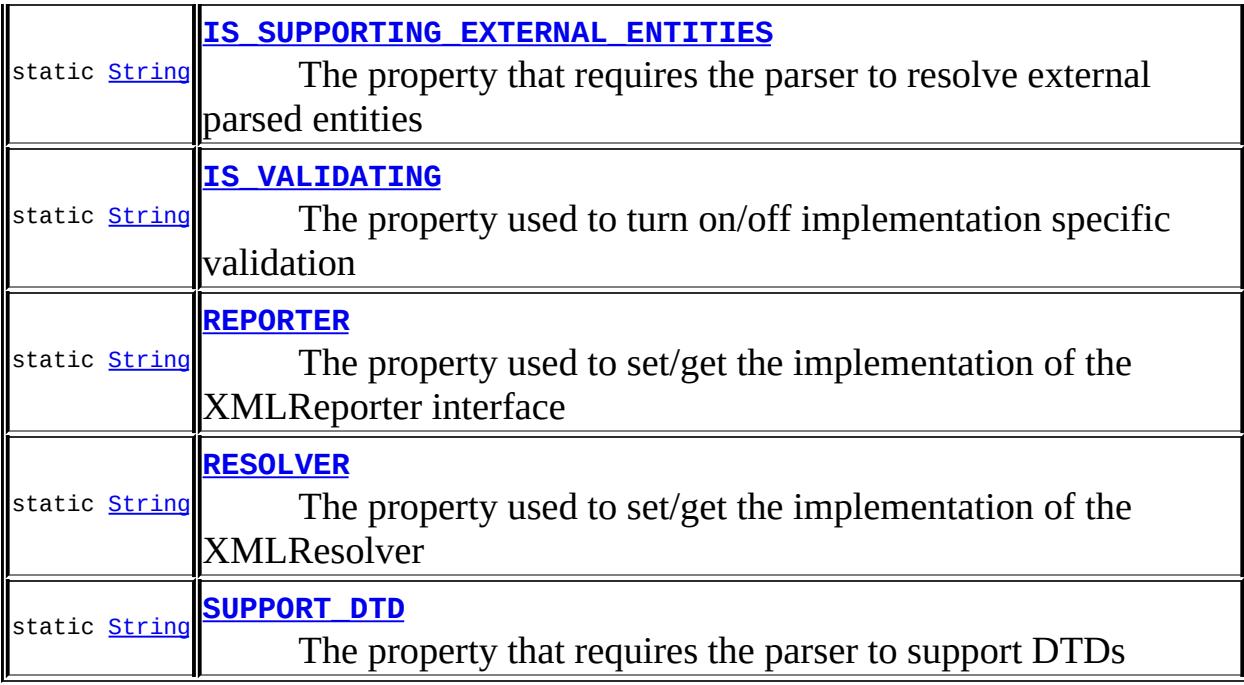

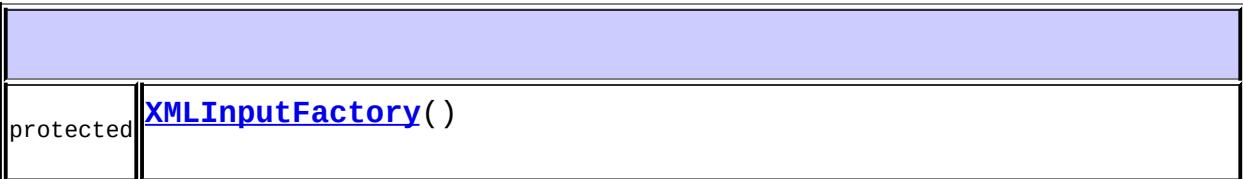

**College** 

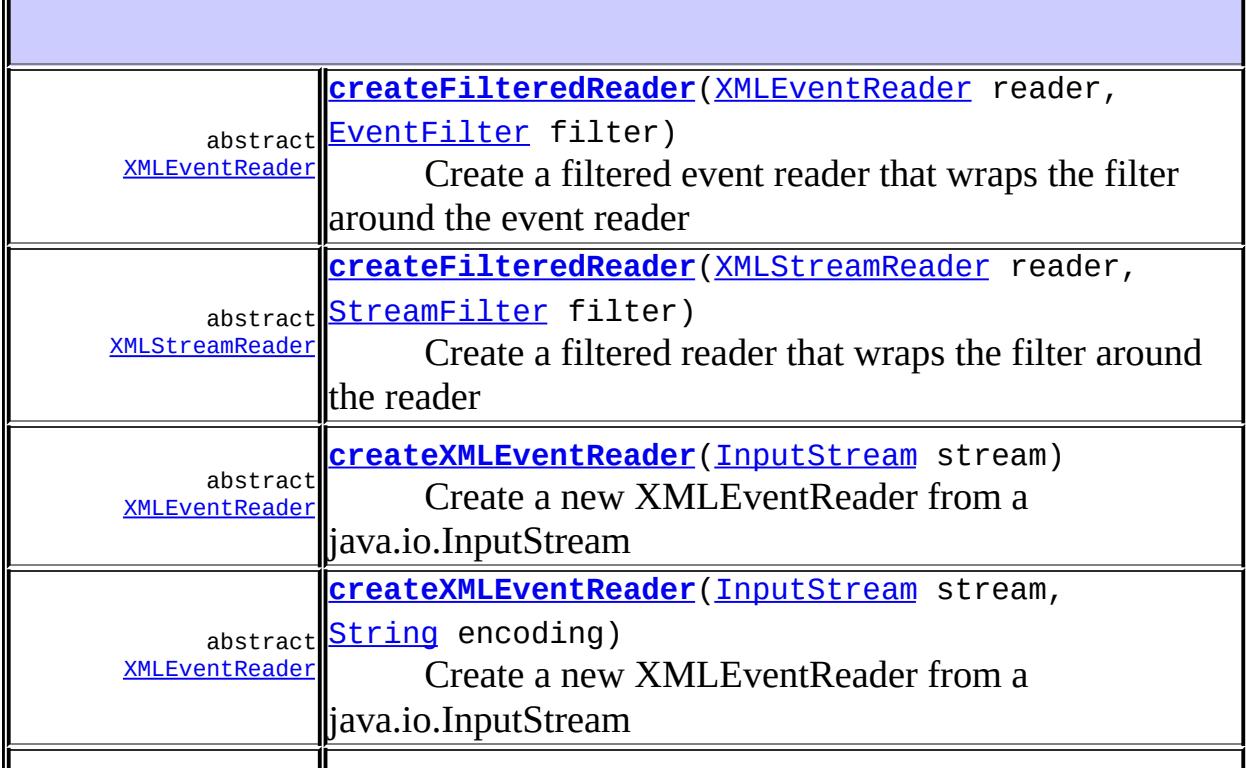

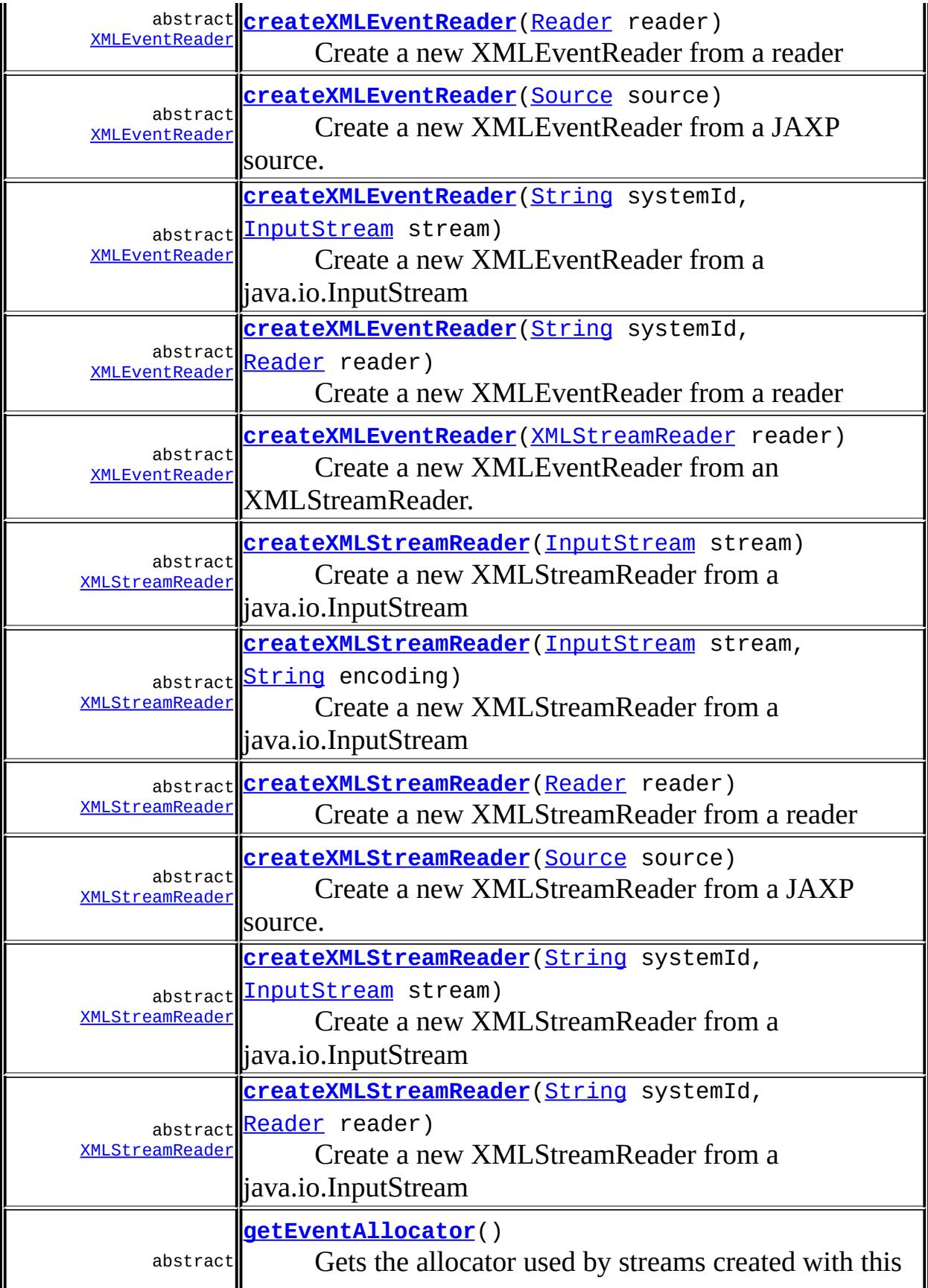

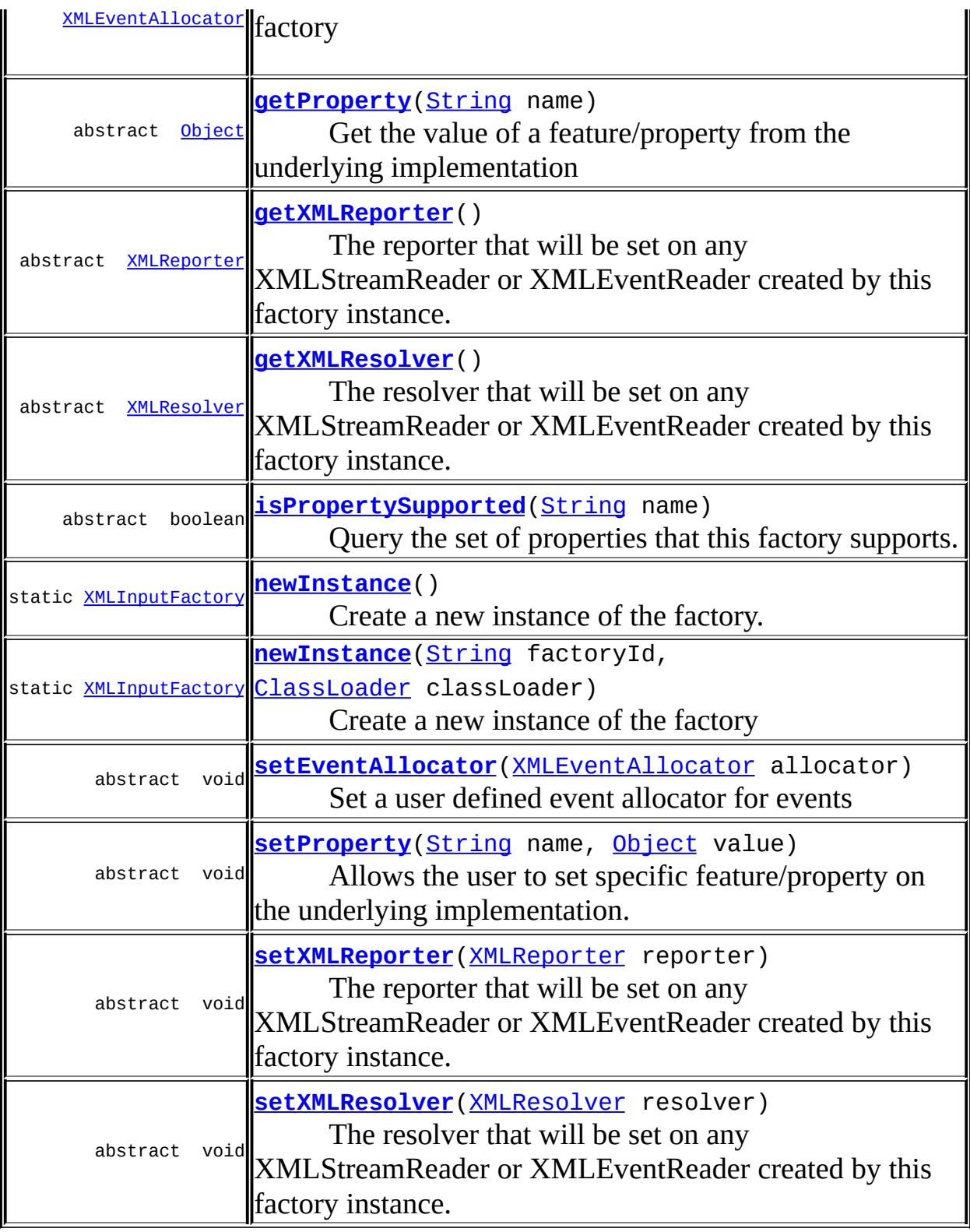

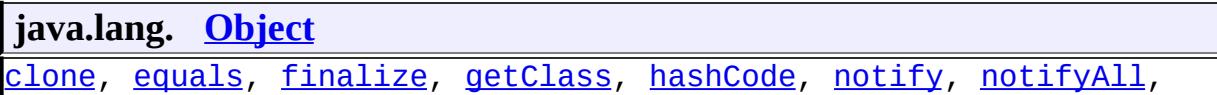

# <span id="page-7407-1"></span>**IS\_NAMESPACE\_AWARE**

public static final [String](http://java.sun.com/j2se/1.5/docs/api/java/lang/String.html) **IS\_NAMESPACE\_AWARE**

The property used to turn on/off namespace support, this is to support XML 1.0 documents, only the true setting must be supported

# <span id="page-7407-3"></span>**IS\_VALIDATING**

public static final [String](http://java.sun.com/j2se/1.5/docs/api/java/lang/String.html) **IS\_VALIDATING**

The property used to turn on/off implementation specific validation

**:**

**:**

# <span id="page-7407-0"></span>**IS\_COALESCING**

public static final [String](http://java.sun.com/j2se/1.5/docs/api/java/lang/String.html) **IS\_COALESCING**

The property that requires the parser to coalesce adjacent character data sections

**:**

# <span id="page-7407-2"></span>**IS\_REPLACING\_ENTITY\_REFERENCES**

public static final [String](http://java.sun.com/j2se/1.5/docs/api/java/lang/String.html) **IS\_REPLACING\_ENTITY\_REFERENCES**

Requires the parser to replace internal entity references with their replacement text and report them as characters

**:**

## <span id="page-7408-0"></span>**IS\_SUPPORTING\_EXTERNAL\_ENTITIES**

public static final [String](http://java.sun.com/j2se/1.5/docs/api/java/lang/String.html) **IS\_SUPPORTING\_EXTERNAL\_ENTITIES**

The property that requires the parser to resolve external parsed entities

**:**

# <span id="page-7408-3"></span>**SUPPORT\_DTD**

public static final [String](http://java.sun.com/j2se/1.5/docs/api/java/lang/String.html) **SUPPORT\_DTD**

The property that requires the parser to support DTDs

## <span id="page-7408-1"></span>**REPORTER**

**:**

public static final [String](http://java.sun.com/j2se/1.5/docs/api/java/lang/String.html) **REPORTER**

The property used to set/get the implementation of the XMLReporter interface

<span id="page-7408-2"></span>**:**

# **RESOLVER**

public static final [String](http://java.sun.com/j2se/1.5/docs/api/java/lang/String.html) **RESOLVER**

The property used to set/get the implementation of the XMLResolver

**:**

**:**

# <span id="page-7409-0"></span>**ALLOCATOR**

public static final [String](http://java.sun.com/j2se/1.5/docs/api/java/lang/String.html) **ALLOCATOR**

The property used to set/get the implementation of the allocator

<span id="page-7409-1"></span>**XMLInputFactory**

protected **XMLInputFactory**()

### <span id="page-7409-2"></span>**newInstance**

public static [XMLInputFactory](#page-7401-0) **newInstance**() throws [FactoryConfigurationError](#page-7352-0)

Create a new instance of the factory. This static method creates a new factory instance. This method uses the following ordered lookup procedure to determine the XMLInputFactory implementation class to load: Use the javax.xml.stream.XMLInputFactory system property. Use the properties file "lib/stax.properties" in the JRE directory. This configuration file is in standard java.util.Properties format and contains the fully qualified name of

the implementation class with the key being the system property defined above. Use the Services API (as detailed in the JAR specification), if available, to determine the classname. The Services API will look for a classname in the file META-

INF/services/javax.xml.stream.XMLInputFactory in jars available to the runtime. Platform default XMLInputFactory instance. Once an application has obtained a reference to a XMLInputFactory it can use the factory to configure and obtain stream instances.

**:**

[FactoryConfigurationError](#page-7352-0) - if an instance of this factory cannot be loaded

### <span id="page-7410-1"></span>**newInstance**

```
public static XMLInputFactory newInstance(String factoryId,
                                          ClassLoader classLoader)
                                   throws FactoryConfigurationError
```
Create a new instance of the factory

**:**

factoryId - Name of the factory to find, same as a property name classLoader - classLoader to use

**:**

the factory implementation

**:**

[FactoryConfigurationError](#page-7352-0) - if an instance of this factory cannot be loaded

### <span id="page-7410-0"></span>**createXMLStreamReader**

public abstract [XMLStreamReader](#page-7448-0) **createXMLStreamReader**[\(Reader](http://java.sun.com/j2se/1.5/docs/api/java/io/Reader.html) reader) throws [XMLStreamExcep](#page-7442-0)

Create a new XMLStreamReader from a reader

**:**

reader - the XML data to read from

[XMLStreamException](#page-7442-0)

### <span id="page-7411-2"></span>**createXMLStreamReader**

**:**

**:**

**:**

**:**

public abstract [XMLStreamReader](#page-7448-0) **createXMLStreamReader**[\(Source](http://java.sun.com/j2se/1.5/docs/api/javax/xml/transform/Source.html) source) throws [XMLStreamExcep](#page-7442-0)

Create a new XMLStreamReader from a JAXP source. This method is optional.

**:** source - the source to read from

[UnsupportedOperationException](http://java.sun.com/j2se/1.5/docs/api/java/lang/UnsupportedOperationException.html) - if this method is not supported by this XMLInputFactory [XMLStreamException](#page-7442-0)

### <span id="page-7411-0"></span>**createXMLStreamReader**

public abstract [XMLStreamReader](#page-7448-0) createXMLStreamReader[\(InputStream](http://java.sun.com/j2se/1.5/docs/api/java/io/InputStream.html) st throws [XMLStreamExcep](#page-7442-0)t

Create a new XMLStreamReader from a java.io.InputStream

stream - the InputStream to read from

[XMLStreamException](#page-7442-0)

### <span id="page-7411-1"></span>**createXMLStreamReader**

public abstract **[XMLStreamReader](#page-7448-0)** createXMLStreamReader[\(InputStream](http://java.sun.com/j2se/1.5/docs/api/java/io/InputStream.html) st [String](http://java.sun.com/j2se/1.5/docs/api/java/lang/String.html) encodin throws **[XMLStreamExcep](#page-7442-0)** 

Create a new XMLStreamReader from a java.io.InputStream

**:** stream - the InputStream to read from encoding - the character encoding of the stream **:**

[XMLStreamException](#page-7442-0)

## <span id="page-7412-1"></span>**createXMLStreamReader**

public abstract **[XMLStreamReader](#page-7448-0)** createXMLStreamReader[\(String](http://java.sun.com/j2se/1.5/docs/api/java/lang/String.html) systemI [InputStream](http://java.sun.com/j2se/1.5/docs/api/java/io/InputStream.html) st throws **[XMLStreamExcep](#page-7442-0)** 

Create a new XMLStreamReader from a java.io.InputStream

systemId - the system ID of the stream stream - the InputStream to read from

[XMLStreamException](#page-7442-0)

## <span id="page-7412-2"></span>**createXMLStreamReader**

**:**

**:**

**:**

**:**

public abstract [XMLStreamReader](#page-7448-0) **createXMLStreamReader**[\(String](http://java.sun.com/j2se/1.5/docs/api/java/lang/String.html) systemI [Reader](http://java.sun.com/j2se/1.5/docs/api/java/io/Reader.html) reader) throws [XMLStreamExcep](#page-7442-0)

Create a new XMLStreamReader from a java.io.InputStream

systemId - the system ID of the stream reader - the InputStream to read from

[XMLStreamException](#page-7442-0)

# <span id="page-7412-0"></span>**createXMLEventReader**

public abstract [XMLEventReader](#page-7387-0) **createXMLEventReader**[\(Reader](http://java.sun.com/j2se/1.5/docs/api/java/io/Reader.html) reader) throws **[XMLStreamExcepti](#page-7442-0)**  Create a new XMLEventReader from a reader

**:** reader - the XML data to read from

[XMLStreamException](#page-7442-0)

### <span id="page-7413-1"></span>**createXMLEventReader**

**:**

```
public abstract XMLEventReader createXMLEventReader(String systemId,
                                                 Reader reader)
                                          XMLStreamExcepti
```
Create a new XMLEventReader from a reader

**:** systemId - the system ID of the input reader - the XML data to read from **:**

[XMLStreamException](#page-7442-0)

### <span id="page-7413-2"></span>**createXMLEventReader**

```
XMLEventReader(XMLStreamReader
                       XMLStreamExcepti
```
Create a new XMLEventReader from an XMLStreamReader. After being used to construct the XMLEventReader instance returned from this method the XMLStreamReader must not be used.

```
:
    reader - the XMLStreamReader to read from (may not be modified)
:
    a new XMLEventReader
```
[XMLStreamException](#page-7442-0)

<span id="page-7413-0"></span>**:**

## **createXMLEventReader**

```
public abstract XMLEventReader createXMLEventReader(Source source)
                                          XMLStreamExcepti
```
Create a new XMLEventReader from a JAXP source. Support of this method is optional.

source - the source to read from

**:**

**:**

[UnsupportedOperationException](http://java.sun.com/j2se/1.5/docs/api/java/lang/UnsupportedOperationException.html) - if this method is not supported by this XMLInputFactory [XMLStreamException](#page-7442-0)

### <span id="page-7414-0"></span>**createXMLEventReader**

public abstract **[XMLEventReader](#page-7387-0)** createXMLEventReader[\(InputStream](http://java.sun.com/j2se/1.5/docs/api/java/io/InputStream.html) stre throws **[XMLStreamExcepti](#page-7442-0)** 

Create a new XMLEventReader from a java.io.InputStream

**:**

stream - the InputStream to read from

**:**

[XMLStreamException](#page-7442-0)

### <span id="page-7414-1"></span>**createXMLEventReader**

public abstract **[XMLEventReader](#page-7387-0)** createXMLEventReader[\(InputStream](http://java.sun.com/j2se/1.5/docs/api/java/io/InputStream.html) stre [String](http://java.sun.com/j2se/1.5/docs/api/java/lang/String.html) encoding) throws **[XMLStreamExcepti](#page-7442-0)** 

Create a new XMLEventReader from a java.io.InputStream

**:** stream - the InputStream to read from encoding - the character encoding of the stream

**:**

### <span id="page-7415-2"></span>**createXMLEventReader**

```
public abstract XMLEventReader createXMLEventReader(String systemId,
                                                     InputStream stre
                                              throws XMLStreamExcepti
```
Create a new XMLEventReader from a java.io.InputStream

**:** systemId - the system ID of the stream stream - the InputStream to read from **:**

[XMLStreamException](#page-7442-0)

# <span id="page-7415-1"></span>**createFilteredReader**

public abstract [XMLStreamReader](#page-7448-0) **createFilteredReader**[\(XMLStreamReader](#page-7448-0) [StreamFilter](#page-7369-0) fi throws **[XMLStreamExcept](#page-7442-0)** 

Create a filtered reader that wraps the filter around the reader

**:** reader - the reader to filter filter - the filter to apply to the reader **:** [XMLStreamException](#page-7442-0)

## <span id="page-7415-0"></span>**createFilteredReader**

public abstract [XMLEventReader](#page-7387-0) createFilteredReader[\(XMLEventReader](#page-7387-0) r [EventFilter](#page-7349-0) filt throws **[XMLStreamExcepti](#page-7442-0)** 

Create a filtered event reader that wraps the filter around the event reader
reader - the event reader to wrap filter - the filter to apply to the event reader

[XMLStreamException](#page-7442-0)

## **getXMLResolver**

**:**

public abstract [XMLResolver](#page-7432-0) **getXMLResolver**()

The resolver that will be set on any XMLStreamReader or XMLEventReader created by this factory instance.

#### **setXMLResolver**

public abstract void **setXMLResolver**([XMLResolver](#page-7432-0) resolver)

The resolver that will be set on any XMLStreamReader or XMLEventReader created by this factory instance.

**:**

resolver - the resolver to use to resolve references

#### **getXMLReporter**

public abstract [XMLReporter](#page-7429-0) **getXMLReporter**()

The reporter that will be set on any XMLStreamReader or XMLEventReader created by this factory instance.

#### **setXMLReporter**

public abstract void **setXMLReporter**([XMLReporter](#page-7429-0) reporter)

The reporter that will be set on any XMLStreamReader or XMLEventReader created by this factory instance.

reporter - the resolver to use to report non fatal errors

## **setProperty**

```
public abstract void setProperty(String name,
                     Object value)
              throws IllegalArgumentException
```
Allows the user to set specific feature/property on the underlying implementation. The underlying implementation is not required to support every setting of every property in the specification and may use IllegalArgumentException to signal that an unsupported property may not be set with the specified value.

**:** name - The name of the property (may not be null) value - The value of the property

**:**

[IllegalArgumentException](http://java.sun.com/j2se/1.5/docs/api/java/lang/IllegalArgumentException.html) - if the property is not supported

#### **getProperty**

```
public abstract Object getProperty(String name)
                throws IllegalArgumentException
```
Get the value of a feature/property from the underlying implementation

name - The name of the property (may not be null)

**:**

**:**

The value of the property

**:**

[IllegalArgumentException](http://java.sun.com/j2se/1.5/docs/api/java/lang/IllegalArgumentException.html) - if the property is not supported

## **isPropertySupported**

**:**

public abstract boolean **isPropertySupported**([String](http://java.sun.com/j2se/1.5/docs/api/java/lang/String.html) name)

Query the set of properties that this factory supports.

**:** name - The name of the property (may not be null) **:** true if the property is supported and false otherwise

#### **setEventAllocator**

public abstract void **setEventAllocator**[\(XMLEventAllocator](#page-7598-0) allocator)

Set a user defined event allocator for events

allocator - the user defined allocator

## **getEventAllocator**

**:**

public abstract [XMLEventAllocator](#page-7598-0) **getEventAllocator**()

Gets the allocator used by streams created with this factory

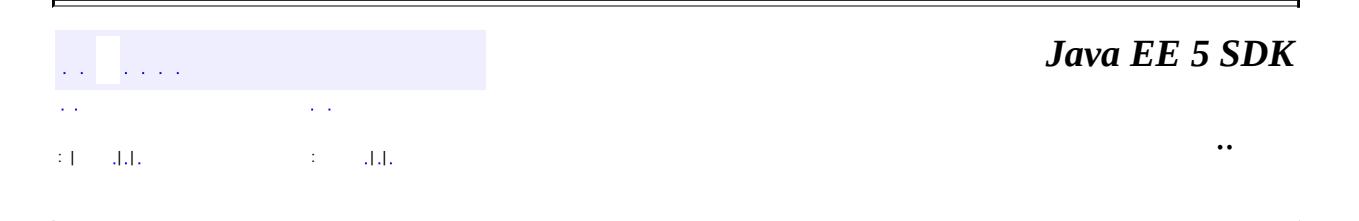

2007 Sun Microsystems, Inc.

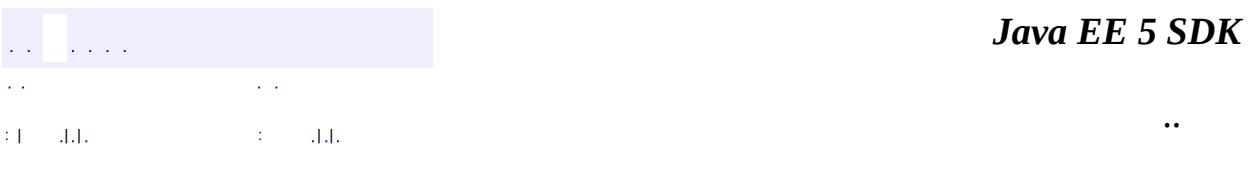

L.

<span id="page-7419-0"></span> $\blacksquare$ 

# **javax.xml.stream Class XMLOutputFactory**

#### [java.lang.Object](http://java.sun.com/j2se/1.5/docs/api/java/lang/Object.html)

**javax.xml.stream.XMLOutputFactory**

public abstract class **XMLOutputFactory**

#### extends [Object](http://java.sun.com/j2se/1.5/docs/api/java/lang/Object.html)

Defines an abstract implementation of a factory for getting XMLEventWriters and XMLStreamWriters. The following table defines the standard properties of this specification. Each property varies in the level of support required by each implementation. The level of support required is described in the 'Required' column.

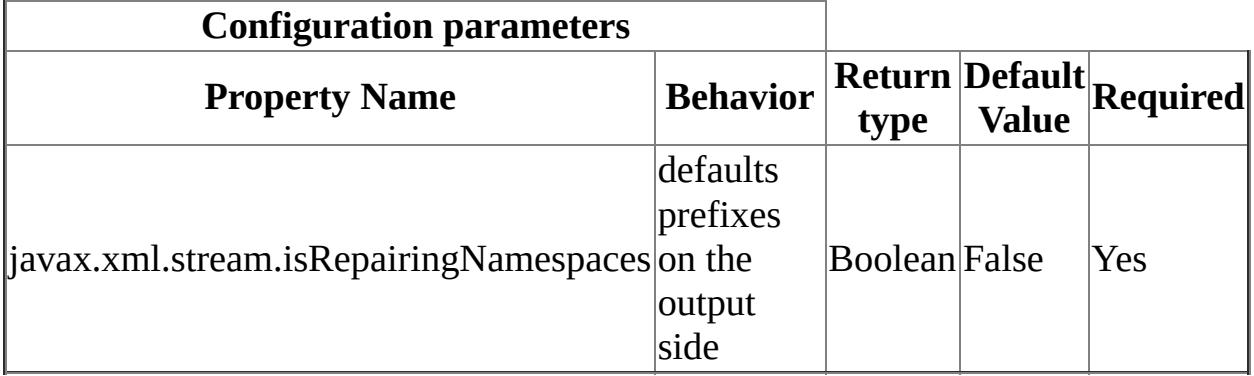

The following paragraphs describe the namespace and prefix repair algorithm:

The property can be set with the following code line: setProperty("javax.xml.stream.isRepairingNamespaces",new Boolean(true|false));

This property specifies that the writer default namespace prefix declarations. The default value is false.

If a writer isRepairingNamespaces it will create a namespace declaration on the current StartElement for any attribute that does not currently have a namespace declaration in scope. If the StartElement has a uri but no prefix specified a prefix will be assigned, if the prefix has not been declared in a parent of the current StartElement it will be declared on the current StartElement. If the defaultNamespace is bound and in scope and the default namespace matches the

URI of the attribute or StartElement QName no prefix will be assigned.

If an element or attribute name has a prefix, but is not bound to any namespace URI, then the prefix will be removed during serialization.

If element and/or attribute names in the same start or empty-element tag are bound to different namespace URIs and are using the same prefix then the element or the first occurring attribute retains the original prefix and the following attributes have their prefixes replaced with a new prefix that is bound to the namespace URIs of those attributes.

If an element or attribute name uses a prefix that is bound to a different URI than that inherited from the namespace context of the parent of that element and there is no namespace declaration in the context of the current element then such a namespace declaration is added.

If an element or attribute name is bound to a prefix and there is a namespace declaration that binds that prefix to a different URI then that namespace declaration is either removed if the correct mapping is inherited from the parent context of that element, or changed to the namespace URI of the element or attribute using that prefix.

**:** 1.0 **:** Copyright (c) 2003 by BEA Systems. All Rights Reserved. **:**

[XMLInputFactory](#page-7401-0), [XMLEventWriter](#page-7392-0), [XMLStreamWriter](#page-7474-0)

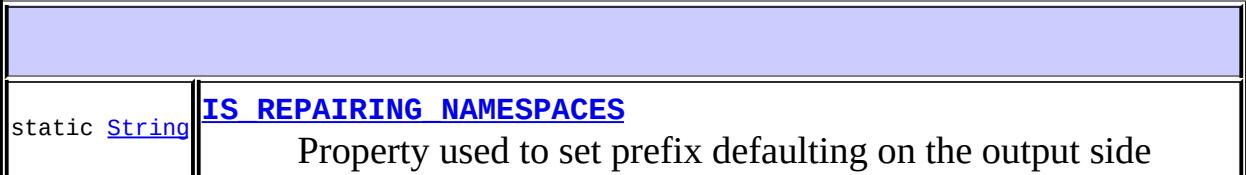

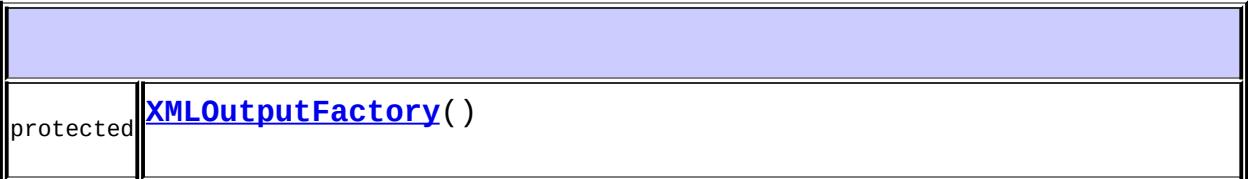

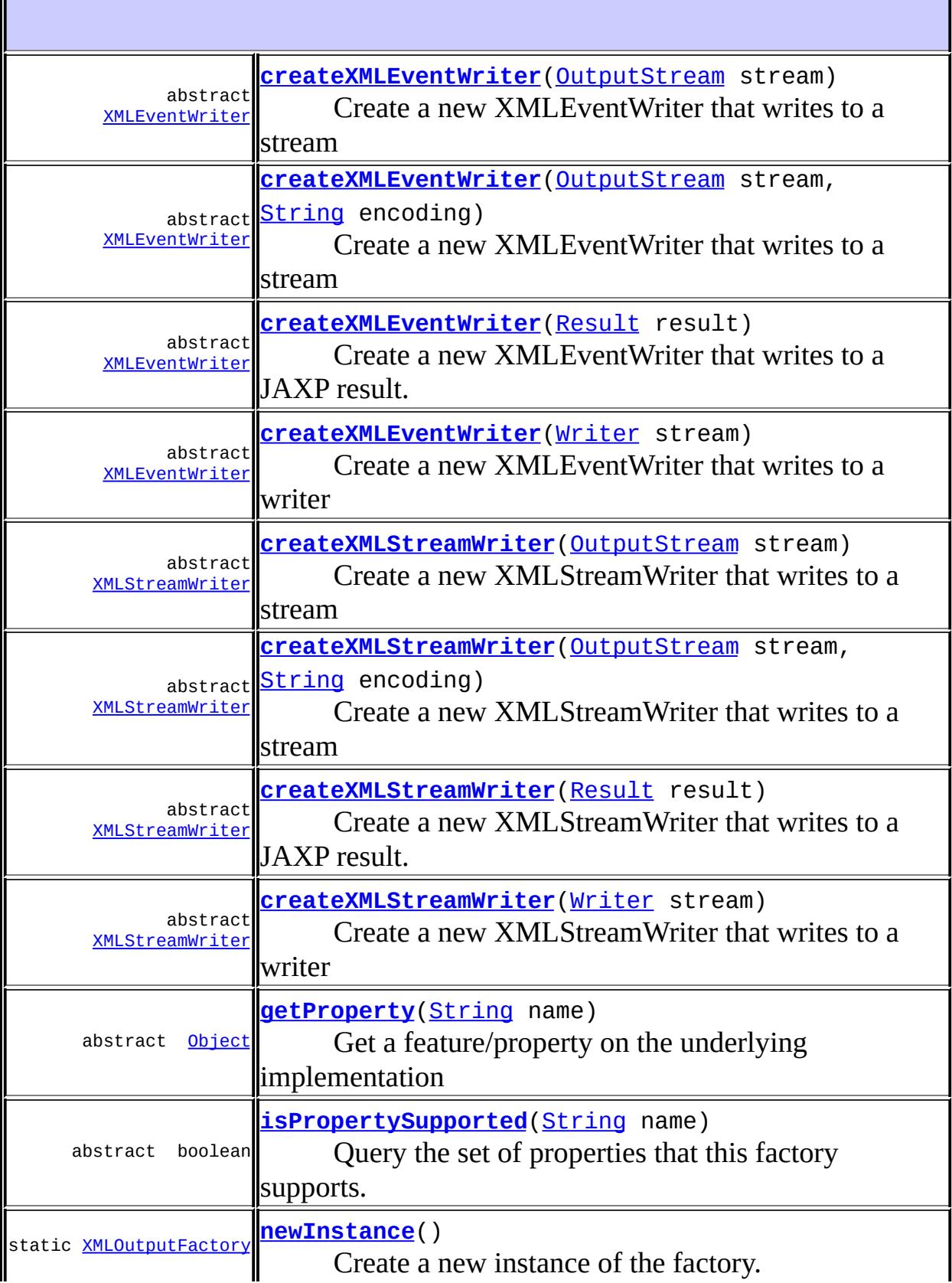

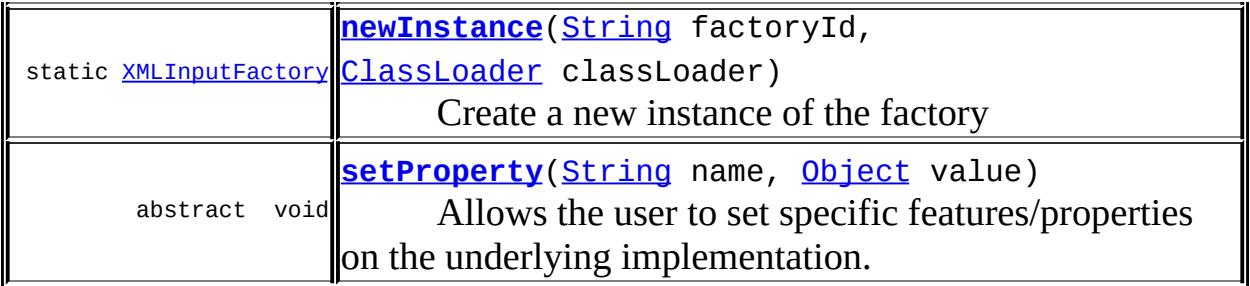

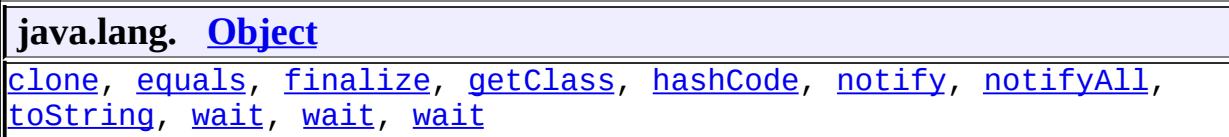

## <span id="page-7423-0"></span>**IS\_REPAIRING\_NAMESPACES**

public static final [String](http://java.sun.com/j2se/1.5/docs/api/java/lang/String.html) **IS\_REPAIRING\_NAMESPACES**

Property used to set prefix defaulting on the output side

**:**

## <span id="page-7423-1"></span>**XMLOutputFactory**

protected **XMLOutputFactory**()

## <span id="page-7423-2"></span>**newInstance**

public static [XMLOutputFactory](#page-7419-0) **newInstance**() throws [FactoryConfigurationError](#page-7352-0)

Create a new instance of the factory.

[FactoryConfigurationError](#page-7352-0) - if an instance of this factory cannot be loaded

#### <span id="page-7424-2"></span>**newInstance**

**:**

```
public static XMLInputFactory newInstance(String factoryId,
                              ClassLoader classLoader)
                       throws FactoryConfigurationError
```
Create a new instance of the factory

**:** factoryId - Name of the factory to find, same as a property name classLoader - classLoader to use

the factory implementation

**:**

**:**

**:**

**:**

[FactoryConfigurationError](#page-7352-0) - if an instance of this factory cannot be loaded

#### <span id="page-7424-1"></span>**createXMLStreamWriter**

public abstract [XMLStreamWriter](#page-7474-0) **createXMLStreamWriter**[\(Writer](http://java.sun.com/j2se/1.5/docs/api/java/io/Writer.html) stream) throws [XMLStreamExcep](#page-7442-0)

Create a new XMLStreamWriter that writes to a writer

stream - the writer to write to

[XMLStreamException](#page-7442-0)

#### <span id="page-7424-0"></span>**createXMLStreamWriter**

public abstract [XMLStreamWriter](#page-7474-0) createXMLStreamWriter[\(OutputStream](http://java.sun.com/j2se/1.5/docs/api/java/io/OutputStream.html) s throws **[XMLStreamExcep](#page-7442-0)**  Create a new XMLStreamWriter that writes to a stream

**:** stream - the stream to write to

[XMLStreamException](#page-7442-0)

#### <span id="page-7425-1"></span>**createXMLStreamWriter**

**:**

```
public abstract XMLStreamWriter createXMLStreamWriter(OutputStream stream)
                                          String encodin
                                   XMLStreamExcep
```
Create a new XMLStreamWriter that writes to a stream

**:** stream - the stream to write to encoding - the encoding to use

[XMLStreamException](#page-7442-0)

#### <span id="page-7425-2"></span>**createXMLStreamWriter**

public abstract [XMLStreamWriter](#page-7474-0) **createXMLStreamWriter**[\(Result](http://java.sun.com/j2se/1.5/docs/api/javax/xml/transform/Result.html) result) throws **[XMLStreamExcep](#page-7442-0)** 

Create a new XMLStreamWriter that writes to a JAXP result. This method is optional.

**:**

**:**

result - the result to write to

**:**

[UnsupportedOperationException](http://java.sun.com/j2se/1.5/docs/api/java/lang/UnsupportedOperationException.html) - if this method is not supported by this XMLOutputFactory [XMLStreamException](#page-7442-0)

#### <span id="page-7425-0"></span>**createXMLEventWriter**

public abstract [XMLEventWriter](#page-7392-0) **createXMLEventWriter**[\(Result](http://java.sun.com/j2se/1.5/docs/api/javax/xml/transform/Result.html) result) throws [XMLStreamExcepti](#page-7442-0)

Create a new XMLEventWriter that writes to a JAXP result. This method is optional.

result - the result to write to

**:**

**:**

**:**

**:**

[UnsupportedOperationException](http://java.sun.com/j2se/1.5/docs/api/java/lang/UnsupportedOperationException.html) - if this method is not supported by this XMLOutputFactory [XMLStreamException](#page-7442-0)

#### <span id="page-7426-0"></span>**createXMLEventWriter**

public abstract [XMLEventWriter](#page-7392-0) createXMLEventWriter[\(OutputStream](http://java.sun.com/j2se/1.5/docs/api/java/io/OutputStream.html) str throws [XMLStreamExcepti](#page-7442-0)

Create a new XMLEventWriter that writes to a stream

stream - the stream to write to

[XMLStreamException](#page-7442-0)

#### <span id="page-7426-1"></span>**createXMLEventWriter**

public abstract **[XMLEventWriter](#page-7392-0)** createXMLEventWriter[\(OutputStream](http://java.sun.com/j2se/1.5/docs/api/java/io/OutputStream.html) str [String](http://java.sun.com/j2se/1.5/docs/api/java/lang/String.html) encoding) throws **[XMLStreamExcepti](#page-7442-0)** 

Create a new XMLEventWriter that writes to a stream

stream - the stream to write to encoding - the encoding to use

<span id="page-7426-2"></span>**:**

**:**

[XMLStreamException](#page-7442-0)

## **createXMLEventWriter**

public abstract [XMLEventWriter](#page-7392-0) **createXMLEventWriter**[\(Writer](http://java.sun.com/j2se/1.5/docs/api/java/io/Writer.html) stream) throws [XMLStreamExcepti](#page-7442-0)

Create a new XMLEventWriter that writes to a writer

stream - the stream to write to

[XMLStreamException](#page-7442-0)

#### <span id="page-7427-1"></span>**setProperty**

**:**

**:**

public abstract void **setProperty**([String](http://java.sun.com/j2se/1.5/docs/api/java/lang/String.html) name, [Object](http://java.sun.com/j2se/1.5/docs/api/java/lang/Object.html) value) throws [IllegalArgumentException](http://java.sun.com/j2se/1.5/docs/api/java/lang/IllegalArgumentException.html)

Allows the user to set specific features/properties on the underlying implementation.

name - The name of the property value - The value of the property

[IllegalArgumentException](http://java.sun.com/j2se/1.5/docs/api/java/lang/IllegalArgumentException.html) - if the property is not supported

## <span id="page-7427-0"></span>**getProperty**

**:**

**:**

public abstract [Object](http://java.sun.com/j2se/1.5/docs/api/java/lang/Object.html) **getProperty**([String](http://java.sun.com/j2se/1.5/docs/api/java/lang/String.html) name) throws [IllegalArgumentException](http://java.sun.com/j2se/1.5/docs/api/java/lang/IllegalArgumentException.html)

Get a feature/property on the underlying implementation

**:** name - The name of the property **:**

The value of the property

**:**

[IllegalArgumentException](http://java.sun.com/j2se/1.5/docs/api/java/lang/IllegalArgumentException.html) - if the property is not supported

## <span id="page-7428-0"></span>**isPropertySupported**

public abstract boolean isPropertySupported([String](http://java.sun.com/j2se/1.5/docs/api/java/lang/String.html) name)

Query the set of properties that this factory supports.

**:** name - The name of the property (may not be null) **:**

true if the property is supported and false otherwise

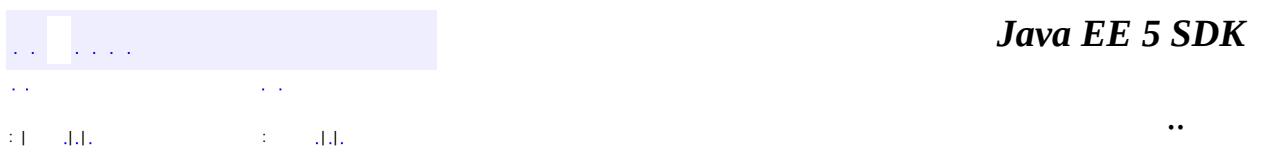

2007 Sun Microsystems, Inc.

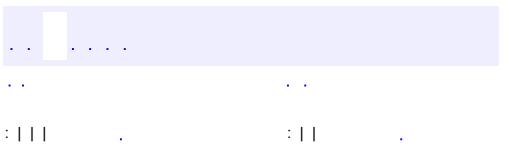

<span id="page-7429-0"></span> $\blacksquare$ 

 $\ddotsc$ 

```
public interface XMLReporter
```
This interface is used to report non-fatal errors. Only warnings should be echoed through this interface.

**:**

1.0

**:**

Copyright (c) 2003 by BEA Systems. All Rights Reserved.

void<mark>|[Object](http://java.sun.com/j2se/1.5/docs/api/java/lang/Object.html)</mark> relatedInformation, <u>[Location](#page-7357-0)</u> location) **[report](#page-7430-0)**[\(String](http://java.sun.com/j2se/1.5/docs/api/java/lang/String.html) message, [String](http://java.sun.com/j2se/1.5/docs/api/java/lang/String.html) errorType, Report the desired message in an application specific format.

#### <span id="page-7430-0"></span>**report**

**:**

```
void report(String message,
String errorType,
Object relatedInformation,
Location location)
throws XMLStreamException
```
Report the desired message in an application specific format. Only warnings and non-fatal errors should be reported through this interface. Fatal errors should be thrown as XMLStreamException.

message - the error message errorType - an implementation defined error type

relatedInformation - information related to the error, if available location - the location of the error, if available

#### **:** [XMLStreamException](#page-7442-0) *Java EE 5 SDK*  $\mathcal{L}(\mathcal{L}^{\mathcal{L}}(\mathcal{L}))$  $\sim$   $\sim$  $\mathcal{L}(\mathcal{L})$  $\sim$   $\sim$ .. : | | | : | | У.

2007 Sun Microsystems, Inc. ...

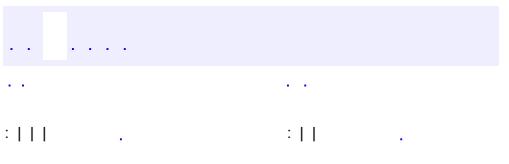

<span id="page-7432-0"></span> $\blacksquare$ 

 $\ddotsc$ 

#### public interface **XMLResolver**

This interface is used to resolve resources during an XML parse. If an application wishes to perform custom entity resolution it must register an instance of this interface with the XMLInputFactory using the setXMLResolver method.

```
:
```

```
1.0
```
**:**

Copyright (c) 2003 by BEA Systems. All Rights Reserved.

<u>[Object](http://java.sun.com/j2se/1.5/docs/api/java/lang/Object.html)<mark>[String](http://java.sun.com/j2se/1.5/docs/api/java/lang/String.html)</mark></u> baseURI, <u>String</u> namespace) **[resolveEntity](#page-7433-0)**[\(String](http://java.sun.com/j2se/1.5/docs/api/java/lang/String.html) publicID, [String](http://java.sun.com/j2se/1.5/docs/api/java/lang/String.html) systemID, Retrieves a resource.

```
resolveEntity
```
[Object](http://java.sun.com/j2se/1.5/docs/api/java/lang/Object.html) **resolveEntity**[\(String](http://java.sun.com/j2se/1.5/docs/api/java/lang/String.html) publicID, [String](http://java.sun.com/j2se/1.5/docs/api/java/lang/String.html) systemID, [String](http://java.sun.com/j2se/1.5/docs/api/java/lang/String.html) baseURI, [String](http://java.sun.com/j2se/1.5/docs/api/java/lang/String.html) namespace) throws [XMLStreamException](#page-7442-0)

Retrieves a resource. This resource can be of the following three return types: (1) java.io.InputStream (2) javax.xml.stream.XMLStreamReader (3) java.xml.stream.XMLEventReader. If this method returns null the processor will attempt to resolve the entity using its default mechanism.

**:** publicID - The public identifier of the external entity being referenced, or null if none was supplied. systemID - The system identifier of the external entity being referenced. baseURI - Absolute base URI associated with systemId. namespace - The namespace of the entity to resolve. **:** The resource requested or null. **:**

[XMLStreamException](#page-7442-0) - if there was a failure attempting to resolve the resource.

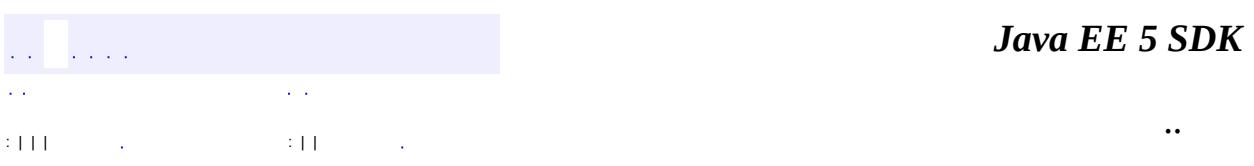

2007 Sun Microsystems, Inc. ...

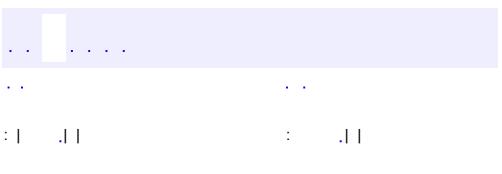

<span id="page-7435-0"></span> $\blacksquare$ 

 $\ddotsc$ 

# **javax.xml.stream Interface XMLStreamConstants**

[Attribute,](#page-7490-0) [Characters](#page-7494-0), [Comment](#page-7498-0), [DTD](#page-7501-0), [EndDocument,](#page-7505-0) [EndElement,](#page-7508-0) [EntityDeclaration](#page-7511-0), [EntityReference,](#page-7516-0) [Namespace](#page-7519-0), [NotationDeclaration](#page-7523-0), [ProcessingInstruction,](#page-7534-0) [StartDocument,](#page-7537-0) [StartElement](#page-7542-0), [XMLEvent,](#page-7547-0) [XMLStreamReader](#page-7448-0)

[StreamReaderDelegate](#page-7570-0)

**:**

**:**

#### public interface **XMLStreamConstants**

This interface declares the constants used in this API. Numbers in the range 0 to 256 are reserved for the specification, user defined events must use event codes outside that range.

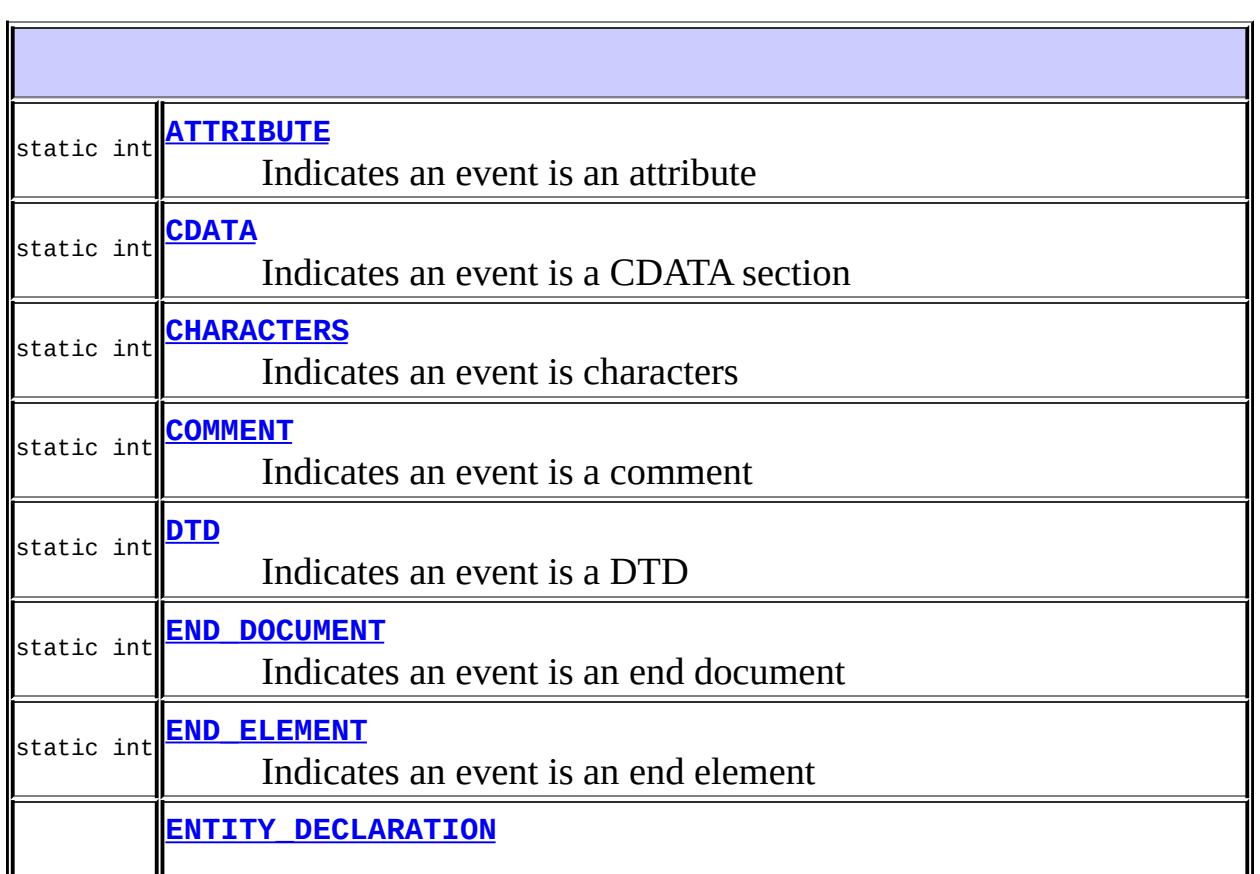

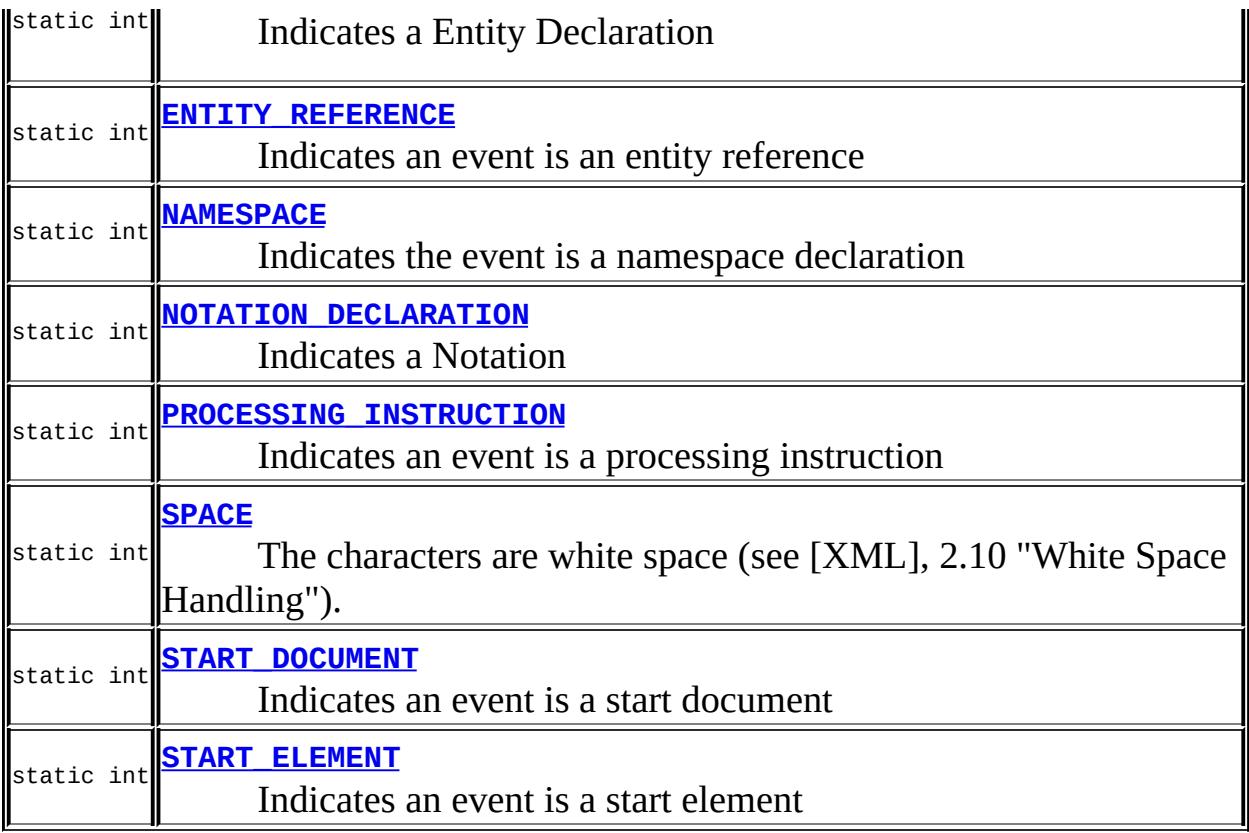

## <span id="page-7437-1"></span>**START\_ELEMENT**

static final int **START\_ELEMENT**

Indicates an event is a start element

[StartElement](#page-7542-0),

## <span id="page-7437-0"></span>**END\_ELEMENT**

**:**

static final int **END\_ELEMENT**

Indicates an event is an end element

[EndElement](#page-7508-0),

**:**

**:**

#### <span id="page-7438-2"></span>**PROCESSING\_INSTRUCTION**

static final int **PROCESSING\_INSTRUCTION**

Indicates an event is a processing instruction

[ProcessingInstruction](#page-7534-0),

## <span id="page-7438-0"></span>**CHARACTERS**

static final int **CHARACTERS**

Indicates an event is characters

[Characters](#page-7494-0),

## <span id="page-7438-1"></span>**COMMENT**

**:**

static final int **COMMENT**

Indicates an event is a comment

**:**

[Comment](#page-7498-0),

#### <span id="page-7438-3"></span>**SPACE**

static final int **SPACE**

The characters are white space (see [XML], 2.10 "White Space Handling"). Events are only reported as SPACE if they are ignorable white space.

Otherwise they are reported as CHARACTERS.

[Characters](#page-7494-0),

#### <span id="page-7439-3"></span>**START\_DOCUMENT**

**:**

**:**

static final int **START\_DOCUMENT**

Indicates an event is a start document

[StartDocument](#page-7537-0),

#### <span id="page-7439-1"></span>**END\_DOCUMENT**

static final int **END\_DOCUMENT**

Indicates an event is an end document

**:**

[EndDocument](#page-7505-0),

## <span id="page-7439-2"></span>**ENTITY\_REFERENCE**

static final int **ENTITY\_REFERENCE**

Indicates an event is an entity reference

[EntityReference](#page-7516-0),

## <span id="page-7439-0"></span>**ATTRIBUTE**

**:**

static final int **ATTRIBUTE**

Indicates an event is an attribute

[Attribute](#page-7490-0),

## <span id="page-7440-1"></span>**DTD**

**:**

static final int **DTD**

Indicates an event is a DTD

 $DTD$ ,

#### <span id="page-7440-0"></span>**CDATA**

**:**

static final int **CDATA**

Indicates an event is a CDATA section

**:**

[Characters](#page-7494-0),

#### <span id="page-7440-2"></span>**NAMESPACE**

**:**

static final int **NAMESPACE**

Indicates the event is a namespace declaration

[Namespace](#page-7519-0),

## <span id="page-7440-3"></span>**NOTATION\_DECLARATION**

static final int **NOTATION\_DECLARATION**

Indicates a Notation

**:**

**:**

[NotationDeclaration](#page-7523-0),

# <span id="page-7441-0"></span>**ENTITY\_DECLARATION**

static final int **ENTITY\_DECLARATION**

Indicates a Entity Declaration

[NotationDeclaration](#page-7523-0),

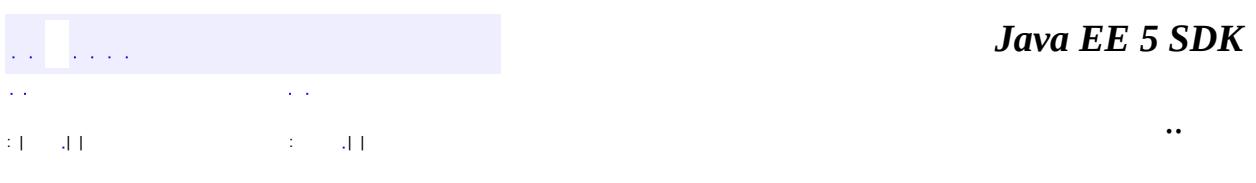

2007 Sun Microsystems, Inc. ...

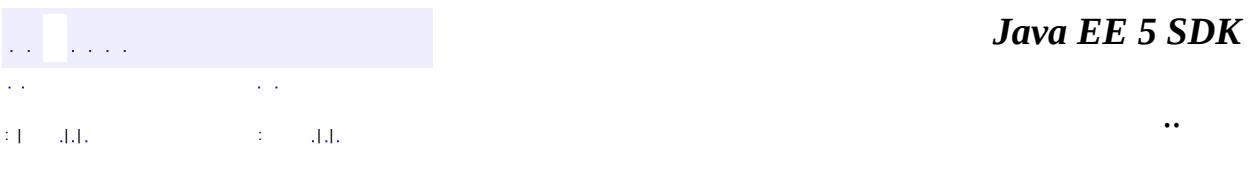

L.

<span id="page-7442-0"></span> $\blacksquare$ 

# **javax.xml.stream Class XMLStreamException**

[java.lang.Object](http://java.sun.com/j2se/1.5/docs/api/java/lang/Object.html) L[java.lang.Throwable](http://java.sun.com/j2se/1.5/docs/api/java/lang/Throwable.html) L[java.lang.Exception](http://java.sun.com/j2se/1.5/docs/api/java/lang/Exception.html) **javax.xml.stream.XMLStreamException**

**[Serializable](http://java.sun.com/j2se/1.5/docs/api/java/io/Serializable.html)** 

```
public class XMLStreamException
```
extends [Exception](http://java.sun.com/j2se/1.5/docs/api/java/lang/Exception.html)

The base exception for unexpected processing errors. This Exception class is used to report well-formedness errors as well as unexpected processing conditions.

**:**

**:**

1.0

**:**

Copyright (c) 2003 by BEA Systems. All Rights Reserved.

**:**

[Serialized](#page-778-0) Form

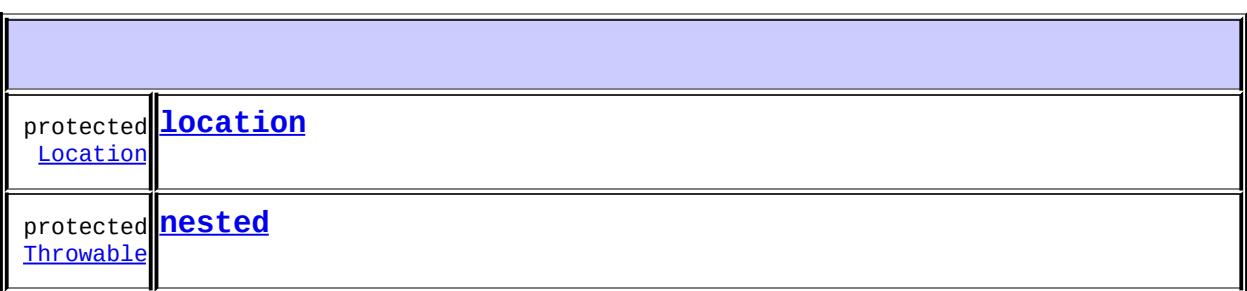

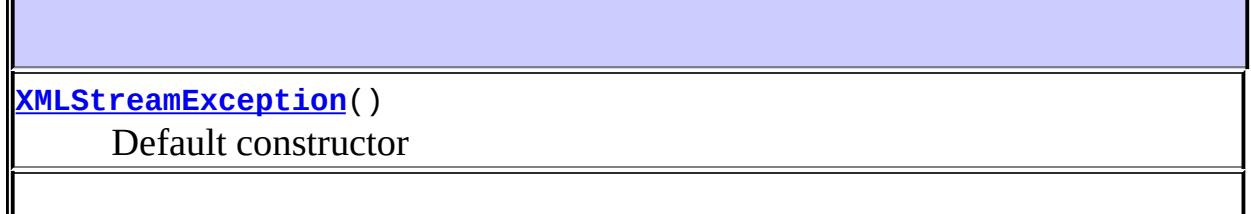

**[XMLStreamException](#page-7445-1)**([String](http://java.sun.com/j2se/1.5/docs/api/java/lang/String.html) msg)

Construct an exception with the assocated message.

**[XMLStreamException](#page-7446-0)**([String](http://java.sun.com/j2se/1.5/docs/api/java/lang/String.html) msg, [Location](#page-7357-0) location)

Construct an exception with the assocated message, exception and location.

**[XMLStreamException](#page-7446-1)**([String](http://java.sun.com/j2se/1.5/docs/api/java/lang/String.html) msg, [Location](#page-7357-0) location, [Throwable](http://java.sun.com/j2se/1.5/docs/api/java/lang/Throwable.html) th)

Construct an exception with the assocated message, exception and location.

**[XMLStreamException](#page-7445-2)**([String](http://java.sun.com/j2se/1.5/docs/api/java/lang/String.html) msg, [Throwable](http://java.sun.com/j2se/1.5/docs/api/java/lang/Throwable.html) th)

Construct an exception with the assocated message and exception

**[XMLStreamException](#page-7445-3)**([Throwable](http://java.sun.com/j2se/1.5/docs/api/java/lang/Throwable.html) th)

Construct an exception with the assocated exception

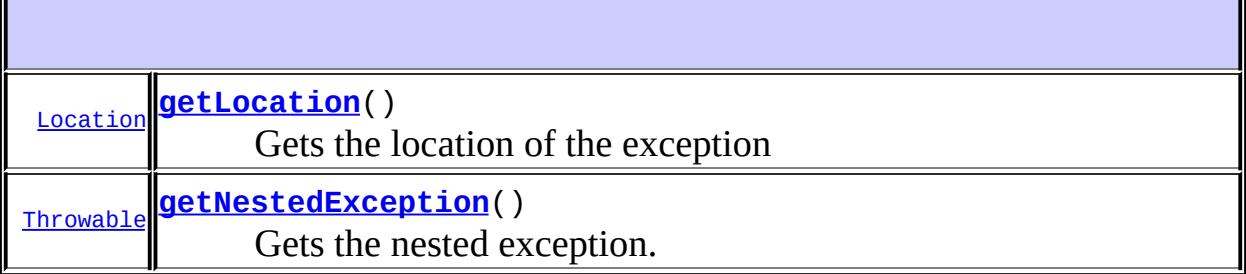

**java.lang. [Throwable](http://java.sun.com/j2se/1.5/docs/api/java/lang/Throwable.html)** [fillInStackTrace](http://java.sun.com/j2se/1.5/docs/api/java/lang/Throwable.html#fillInStackTrace()), [getCause](http://java.sun.com/j2se/1.5/docs/api/java/lang/Throwable.html#getCause()), [getLocalizedMessage](http://java.sun.com/j2se/1.5/docs/api/java/lang/Throwable.html#getLocalizedMessage()), [getMessage](http://java.sun.com/j2se/1.5/docs/api/java/lang/Throwable.html#getMessage()), [getStackTrace](http://java.sun.com/j2se/1.5/docs/api/java/lang/Throwable.html#getStackTrace()), [initCause](http://java.sun.com/j2se/1.5/docs/api/java/lang/Throwable.html#initCause(java.lang.Throwable)), [printStackTrace,](http://java.sun.com/j2se/1.5/docs/api/java/lang/Throwable.html#printStackTrace()) [printStackTrace](http://java.sun.com/j2se/1.5/docs/api/java/lang/Throwable.html#printStackTrace(java.io.PrintStream)), [printStackTrace](http://java.sun.com/j2se/1.5/docs/api/java/lang/Throwable.html#printStackTrace(java.io.PrintWriter)), [setStackTrace,](http://java.sun.com/j2se/1.5/docs/api/java/lang/Throwable.html#setStackTrace(java.lang.StackTraceElement[])) [toString](http://java.sun.com/j2se/1.5/docs/api/java/lang/Throwable.html#toString())

#### **java.lang. [Object](http://java.sun.com/j2se/1.5/docs/api/java/lang/Object.html)**

[clone](http://java.sun.com/j2se/1.5/docs/api/java/lang/Object.html#clone()), [equals](http://java.sun.com/j2se/1.5/docs/api/java/lang/Object.html#equals(java.lang.Object)), [finalize](http://java.sun.com/j2se/1.5/docs/api/java/lang/Object.html#finalize()), [getClass,](http://java.sun.com/j2se/1.5/docs/api/java/lang/Object.html#getClass()) [hashCode,](http://java.sun.com/j2se/1.5/docs/api/java/lang/Object.html#hashCode()) [notify,](http://java.sun.com/j2se/1.5/docs/api/java/lang/Object.html#notify()) [notifyAll,](http://java.sun.com/j2se/1.5/docs/api/java/lang/Object.html#notifyAll()) <mark>[wait](http://java.sun.com/j2se/1.5/docs/api/java/lang/Object.html#wait(long, int)), [wait,](http://java.sun.com/j2se/1.5/docs/api/java/lang/Object.html#wait(long)) wait</mark>

## <span id="page-7444-1"></span>**nested**

<span id="page-7444-0"></span>protected [Throwable](http://java.sun.com/j2se/1.5/docs/api/java/lang/Throwable.html) **nested**

## **location**

protected [Location](#page-7357-0) **location**

## <span id="page-7445-0"></span>**XMLStreamException**

public **XMLStreamException**()

Default constructor

## <span id="page-7445-1"></span>**XMLStreamException**

public **XMLStreamException**([String](http://java.sun.com/j2se/1.5/docs/api/java/lang/String.html) msg)

Construct an exception with the assocated message.

**:**

**:**

msg - the message to report

## <span id="page-7445-3"></span>**XMLStreamException**

public **XMLStreamException**([Throwable](http://java.sun.com/j2se/1.5/docs/api/java/lang/Throwable.html) th)

Construct an exception with the assocated exception

th - a nested exception

## <span id="page-7445-2"></span>**XMLStreamException**

```
public XMLStreamException(String msg,
              Throwable th)
```
Construct an exception with the assocated message and exception

th - a nested exception msg - the message to report

## <span id="page-7446-1"></span>**XMLStreamException**

**:**

**:**

```
public XMLStreamException(String msg,
              Location location,
               Throwable th)
```
Construct an exception with the assocated message, exception and location.

th - a nested exception msg - the message to report location - the location of the error

## <span id="page-7446-0"></span>**XMLStreamException**

```
public XMLStreamExceptionString msg,
              Location location)
```
Construct an exception with the assocated message, exception and location.

**:**

**:**

msg - the message to report location - the location of the error

## <span id="page-7446-2"></span>**getNestedException**

public [Throwable](http://java.sun.com/j2se/1.5/docs/api/java/lang/Throwable.html) **getNestedException**()

Gets the nested exception.

Nested exception

# <span id="page-7447-0"></span>**getLocation**

public [Location](#page-7357-0) **getLocation**()

Gets the location of the exception

**:**

the location of the exception, may be null if none is available

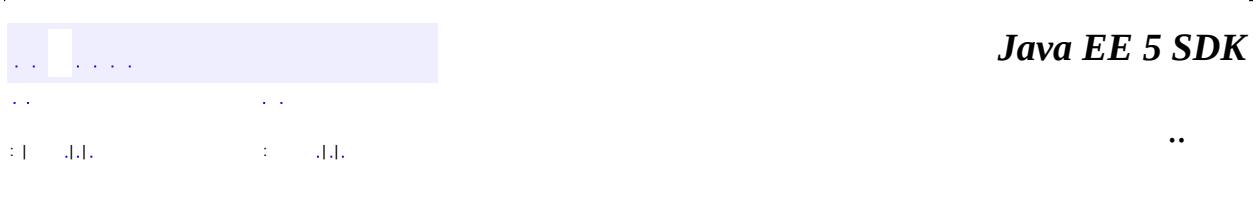

2007 Sun Microsystems, Inc. ...

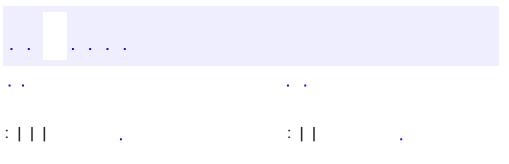

<span id="page-7448-0"></span> $\blacksquare$ 

 $\ddotsc$ 

# **javax.xml.stream Interface XMLStreamReader**

[XMLStreamConstants](#page-7435-0)

**:**

**:**

[StreamReaderDelegate](#page-7570-0)

public interface **XMLStreamReader**

extends [XMLStreamConstants](#page-7435-0)

The XMLStreamReader interface allows forward, read-only access to XML. It is designed to be the lowest level and most efficient way to read XML data.

The XMLStreamReader is designed to iterate over XML using next() and hasNext(). The data can be accessed using methods such as getEventType(), getNamespaceURI(), getLocalName() and getText();

The  $next()$  method causes the reader to read the next parse event. The next() method returns an integer which identifies the type of event just read.

The event type can be determined using  $getEventType()$ .

Parsing events are defined as the XML Declaration, a DTD, start tag, character data, white space, end tag, comment, or processing instruction. An attribute or namespace event may be encountered at the root level of a document as the result of a query operation.

For XML 1.0 compliance an XML processor must pass the identifiers of declared unparsed entities, notation declarations and their associated identifiers to the application. This information is provided through the property API on this interface. The following two properties allow access to this information: javax.xml.stream.notations and javax.xml.stream.entities. When the current event is a DTD the following call will return a list of Notations List  $1 =$ (List) getProperty("javax.xml.stream.notations"); The following call will return a list of entity declarations: List  $1 = (List)$ getProperty("javax.xml.stream.entities"); These properties can only be

accessed during a DTD event and are defined to return null if the information is not available.

The following table describes which methods are valid in what state. If a method is called in an invalid state the method will throw a java.lang.IllegalStateException.

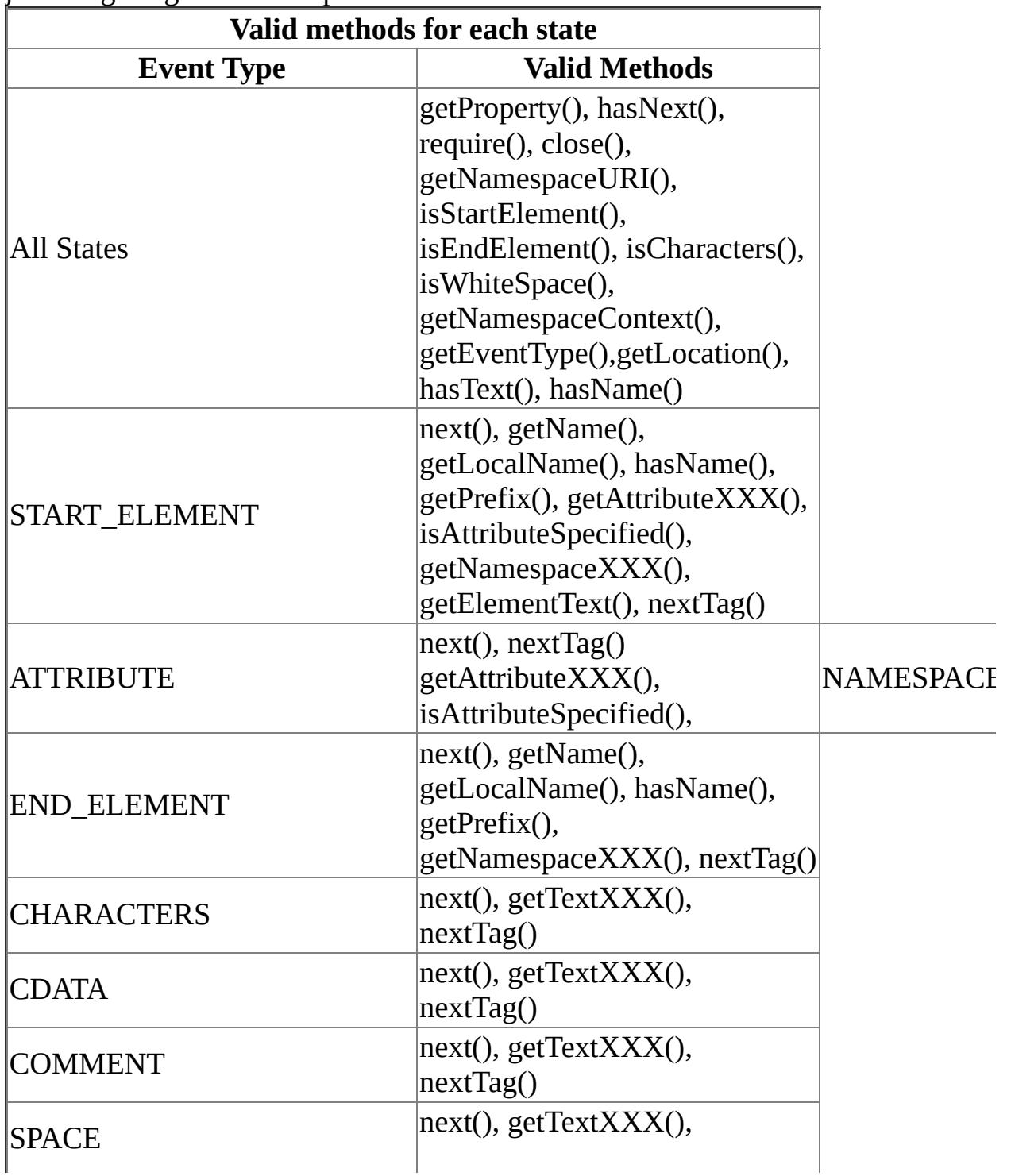

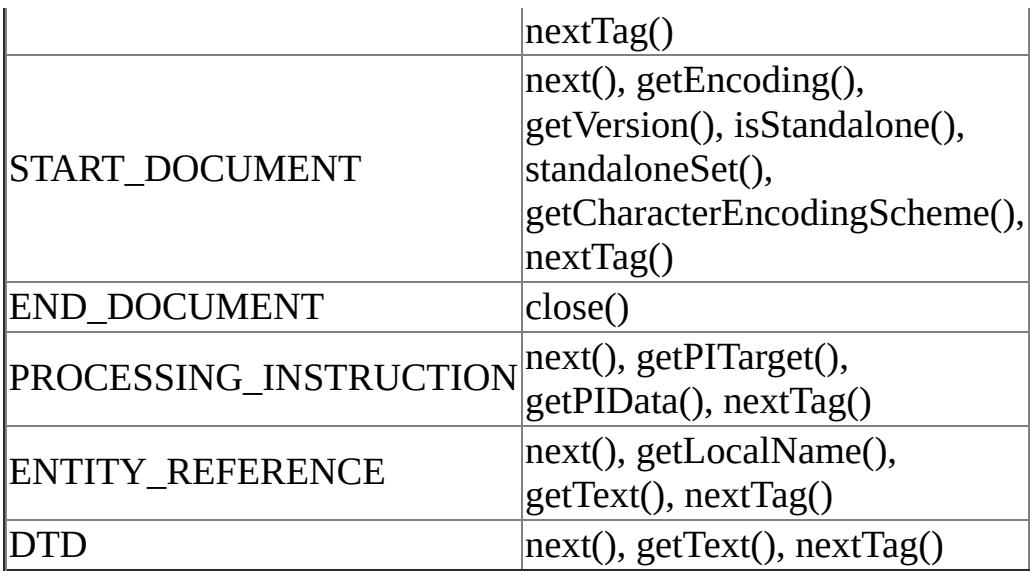

**:**

1.0

**:**

Copyright (c) 2003 by BEA Systems. All Rights Reserved.

**:**

[XMLEvent](#page-7547-0), [XMLInputFactory](#page-7401-0), [XMLStreamWriter](#page-7474-0)

**Fields inherited from interface javax.xml.stream.[XMLStreamConstants](#page-7435-0)** [ATTRIBUTE,](#page-7439-0) [CDATA](#page-7440-0), [CHARACTERS](#page-7438-0), [COMMENT](#page-7438-1), [DTD,](#page-7440-1) [END\\_DOCUMENT](#page-7439-1), [END\\_ELEMENT,](#page-7437-0) [ENTITY\\_DECLARATION,](#page-7441-0) [ENTITY\\_REFERENCE](#page-7439-2), [NAMESPACE](#page-7440-2), [NOTATION\\_DECLARATION,](#page-7440-3) [PROCESSING\\_INSTRUCTION,](#page-7438-2) [SPACE,](#page-7438-3) [START\\_DOCUMENT](#page-7439-3), [START\\_ELEMENT](#page-7437-1)

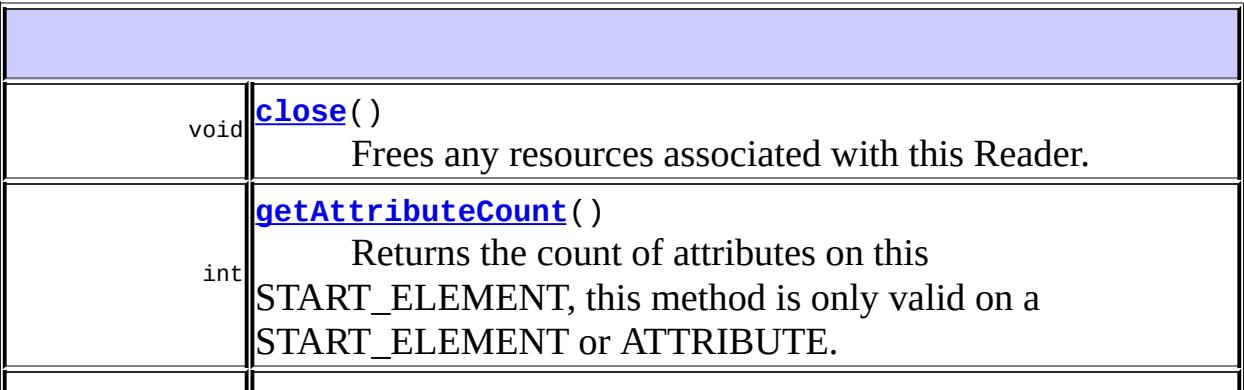
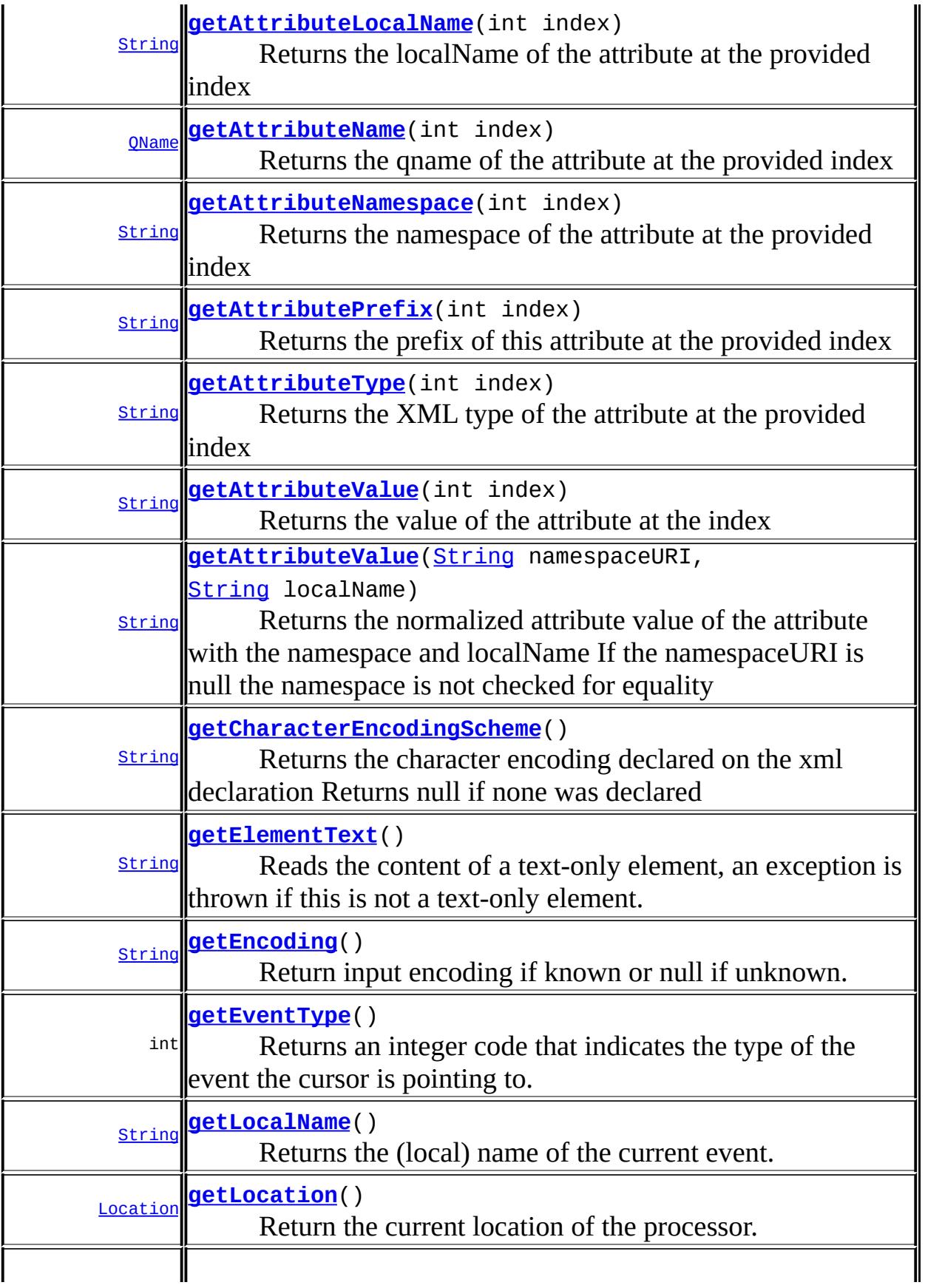

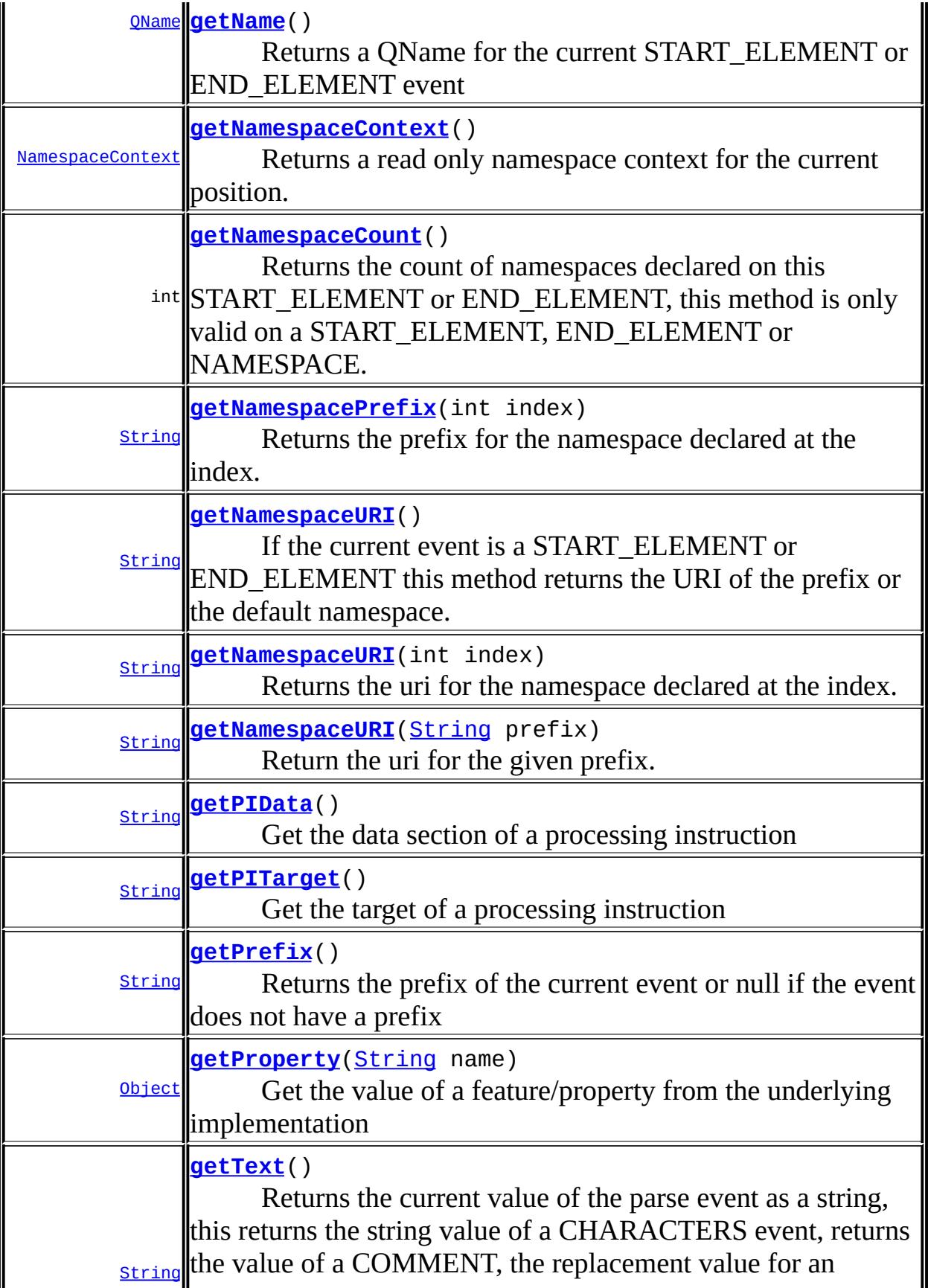

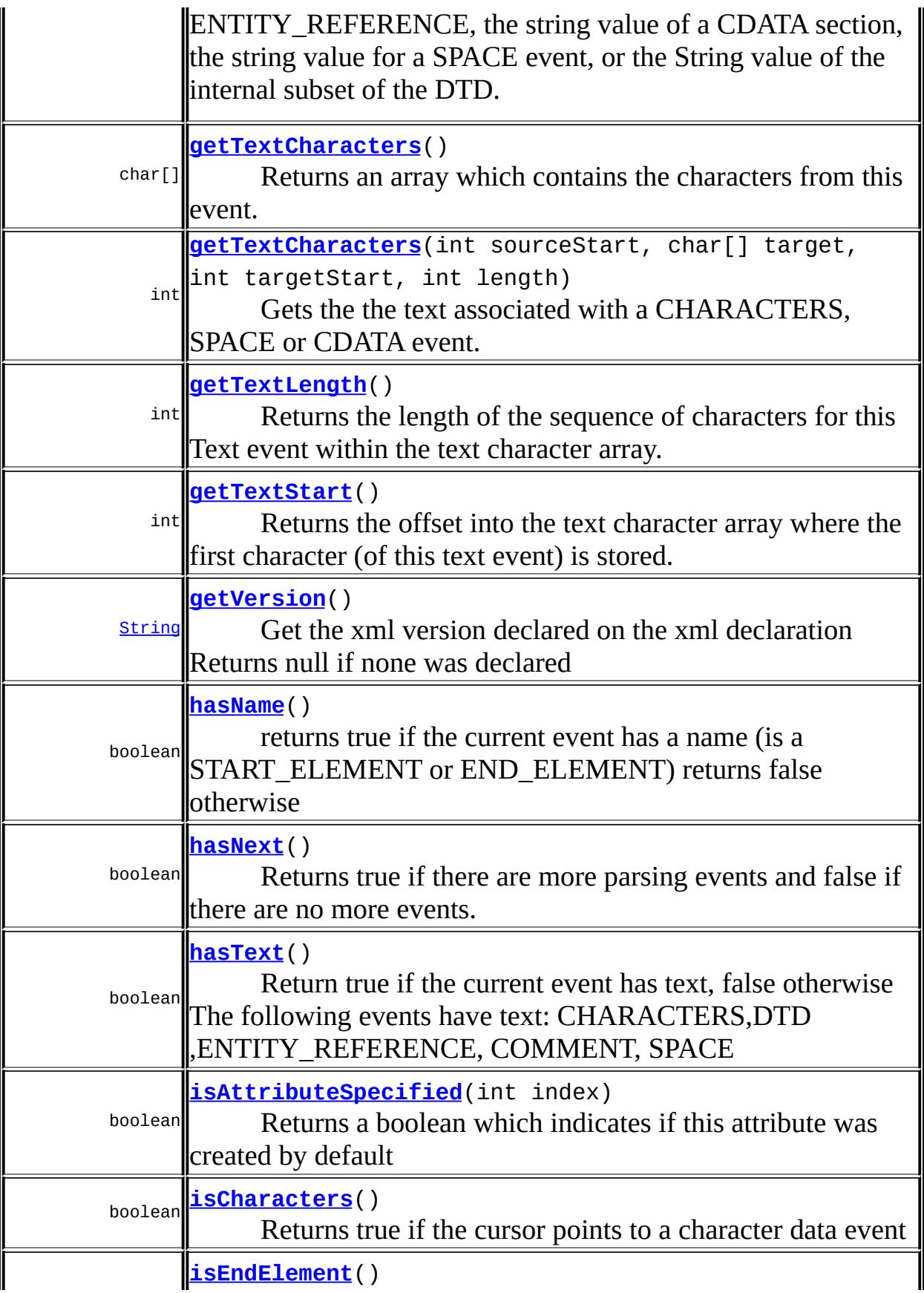

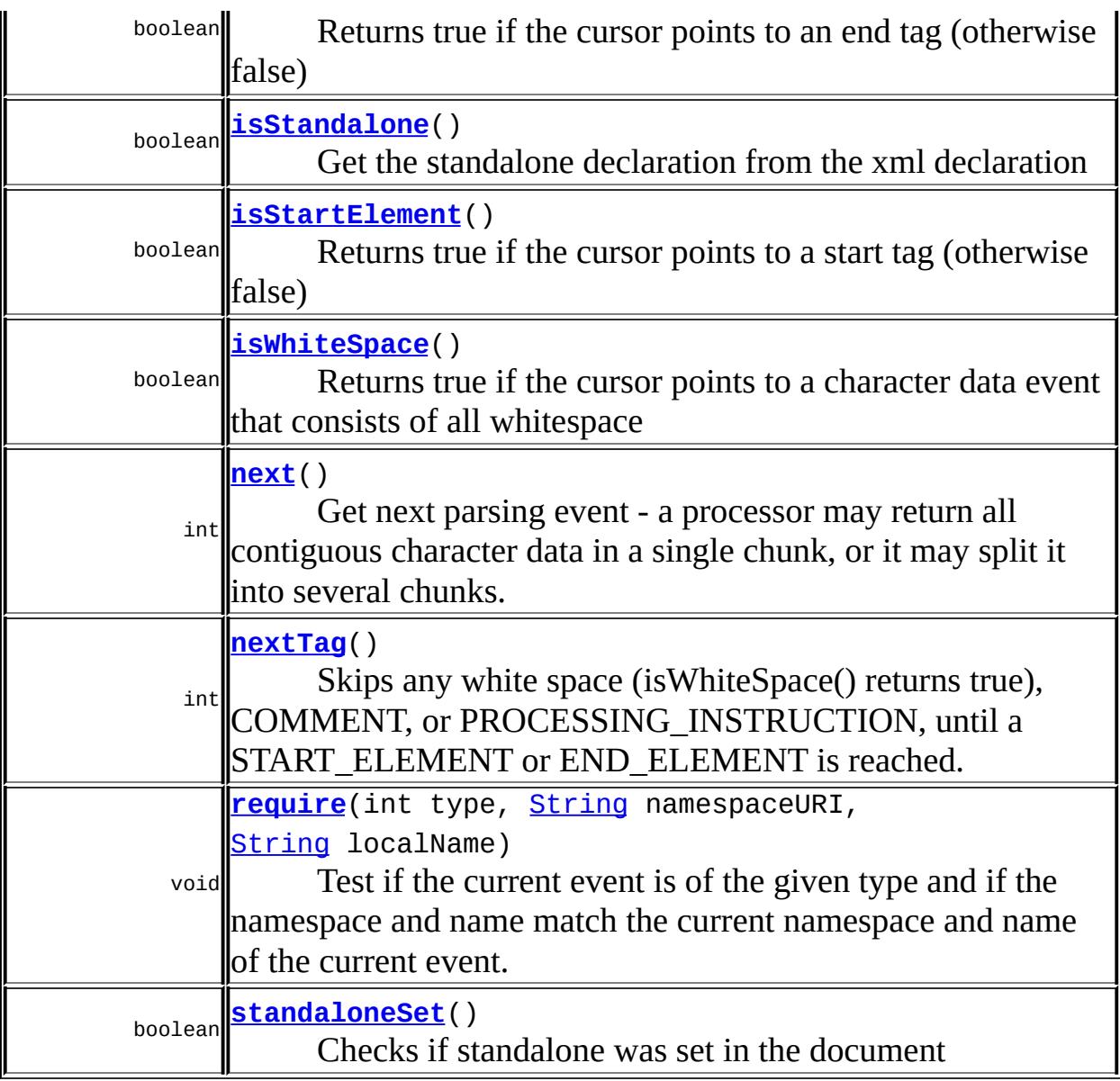

# <span id="page-7455-0"></span>**getProperty**

```
Object getProperty(String name)
                 IllegalArgumentException
```
Get the value of a feature/property from the underlying implementation

name - The name of the property, may not be null

The value of the property

[IllegalArgumentException](http://java.sun.com/j2se/1.5/docs/api/java/lang/IllegalArgumentException.html) - if name is null

#### <span id="page-7456-0"></span>**next**

#### int **next**()

**:**

**:**

throws [XMLStreamException](#page-7442-0)

Get next parsing event - a processor may return all contiguous character data in a single chunk, or it may split it into several chunks. If the property javax.xml.stream.isCoalescing is set to true element content must be coalesced and only one CHARACTERS event must be returned for contiguous element content or CDATA Sections. By default entity references must be expanded and reported transparently to the application. An exception will be thrown if an entity reference cannot be expanded. If element content is empty (i.e. content is "") then no CHARACTERS event will be reported.

Given the following XML:

<foo><!--description-->content text<!

[CDATA[<greeting>Hello</greeting>]]>other content</foo>

The behavior of calling next() when being on foo will be:

- 1- the comment (COMMENT)
- 2- then the characters section (CHARACTERS)
- 3- then the CDATA section (another CHARACTERS)
- 4- then the next characters section (another CHARACTERS)
- 5- then the END\_ELEMENT

**:** empty element (such as <tag/>) will be reported with two separate events: START\_ELEMENT, END\_ELEMENT - This preserves parsing equivalency of empty element to  $\langle tag \rangle \langle tag \rangle$ . This method will throw an IllegalStateException if it is called after hasNext() returns false.

**:**

the integer code corresponding to the current parse event

NoSuchElementException - if this is called when hasNext() returns false

[XMLStreamException](#page-7442-0) - if there is an error processing the underlying XML source

[XMLEvent](#page-7547-0)

#### <span id="page-7457-1"></span>**require**

**:**

**:**

```
void require(int type,
             String namespaceURI,
             String localName)
             throws XMLStreamException
```
Test if the current event is of the given type and if the namespace and name match the current namespace and name of the current event. If the namespaceURI is null it is not checked for equality, if the localName is null it is not checked for equality.

type - the event type namespaceURI - the uri of the event, may be null localName - the localName of the event, may be null

**:**

**:**

[XMLStreamException](#page-7442-0) - if the required values are not matched.

# <span id="page-7457-0"></span>**getElementText**

```
String getElementText()
                      throws XMLStreamException
```
Reads the content of a text-only element, an exception is thrown if this is not a text-only element. Regardless of value of javax.xml.stream.isCoalescing this method always returns coalesced content. Precondition: the current event is START\_ELEMENT. Postcondition: the current event is the corresponding END\_ELEMENT.

The method does the following (implementations are free to optimized but must do equivalent processing):

```
if(getEventType() != XMLStreamConstants.START_ELEMENT) {
throw new XMLStreamException(
"parser must be on START_ELEMENT to read next text", getLocation
}
int eventType = next();
StringBuffer content = new StringBuffer();
while(eventType != XMLStreamConstants.END_ELEMENT ) {
if(eventType == XMLStreamConstants.CHARACTERS
|| eventType == XMLStreamConstants.CDATA
|| eventType == XMLStreamConstants.SPACE
|| eventType == XMLStreamConstants.ENTITY_REFERENCE) {
buf.append(getText());
} else if(eventType == XMLStreamConstants.PROCESSING_INSTRUCTION
|| eventType == XMLStreamConstants.COMMENT) {
// skipping
} else if(eventType == XMLStreamConstants.END_DOCUMENT) {
throw new XMLStreamException(
"unexpected end of document when reading element text content",
} else if(eventType == XMLStreamConstants.START_ELEMENT) {
throw new XMLStreamException(
"element text content may not contain START_ELEMENT", getLocati
} else {
throw new XMLStreamException(
"Unexpected event type "+eventType, getLocation());
}
eventType = next();
}
return buf.toString();
```
[XMLStreamException](#page-7442-0) - if the current event is not a START\_ELEMENT or if a non text element is encountered

### <span id="page-7458-0"></span>**nextTag**

**:**

```
int nextTag()
```
throws [XMLStreamException](#page-7442-0)

Skips any white space (isWhiteSpace() returns true), COMMENT, or PROCESSING\_INSTRUCTION, until a START\_ELEMENT or END ELEMENT is reached. If other than white space characters,

COMMENT, PROCESSING\_INSTRUCTION, START\_ELEMENT, END\_ELEMENT are encountered, an exception is thrown. This method should be used when processing element-only content seperated by white space.

Precondition: none

Postcondition: the current event is START\_ELEMENT or

END\_ELEMENT and cursor may have moved over any whitespace event. Essentially it does the following (implementations are free to optimized but must do equivalent processing):

```
int eventType = next();
while (eventType == XMLStreamConstants.CHARACTERS && isWhiteSpace
|| (eventType == XMLStreamConstants.CDATA && isWhiteSpace())
// skip whitespace
|| eventType == XMLStreamConstants.SPACE
|| eventType == XMLStreamConstants.PROCESSING_INSTRUCTION
|| eventType == XMLStreamConstants.COMMENT
) {
eventType = next();
}
if (eventType != XMLStreamConstants.START_ELEMENT && eventType
throw new String XMLStreamException("expected start or end tag'
}
return eventType;
```
**:**

the event type of the element read (START\_ELEMENT or END\_ELEMENT)

**:**

[XMLStreamException](#page-7442-0) - if the current event is not white space, PROCESSING\_INSTRUCTION, START\_ELEMENT or END\_ELEMENT NoSuchElementException - if this is called when hasNext() returns false

# <span id="page-7459-0"></span>**hasNext**

boolean **hasNext**()

throws [XMLStreamException](#page-7442-0)

Returns true if there are more parsing events and false if there are no more

events. This method will return false if the current state of the XMLStreamReader is END\_DOCUMENT

**:** true if there are more events, false otherwise **:**

[XMLStreamException](#page-7442-0) - if there is a fatal error detecting the next state

## **close**

void **close**() throws [XMLStreamException](#page-7442-0)

> Frees any resources associated with this Reader. This method does not close the underlying input source.

**:**

[XMLStreamException](#page-7442-0) - if there are errors freeing associated resources

# <span id="page-7460-0"></span>**getNamespaceURI**

```
String getNamespaceURI(String prefix)
```
Return the uri for the given prefix. The uri returned depends on the current state of the processor.

**NOTE:**The 'xml' prefix is bound as defined in [Namespaces](http://www.w3.org/TR/REC-xml-names/#ns-using) in XML specification to "http://www.w3.org/XML/1998/namespace".

**NOTE:** The 'xmlns' prefix must be resolved to following namespace <http://www.w3.org/2000/xmlns/>

prefix - The prefix to lookup, may not be null

**:**

**:**

the uri bound to the given prefix or null if it is not bound

**:**

[IllegalArgumentException](http://java.sun.com/j2se/1.5/docs/api/java/lang/IllegalArgumentException.html) - if the prefix is null

# <span id="page-7461-2"></span>**isStartElement**

```
boolean isStartElement()
```
Returns true if the cursor points to a start tag (otherwise false)

**:**

true if the cursor points to a start tag, false otherwise

# <span id="page-7461-1"></span>**isEndElement**

```
boolean isEndElement()
```
Returns true if the cursor points to an end tag (otherwise false)

**:**

true if the cursor points to an end tag, false otherwise

# <span id="page-7461-0"></span>**isCharacters**

```
boolean isCharacters()
```
Returns true if the cursor points to a character data event

**:**

true if the cursor points to character data, false otherwise

# <span id="page-7461-3"></span>**isWhiteSpace**

```
boolean isWhiteSpace()
```
Returns true if the cursor points to a character data event that consists of all whitespace

**:**

true if the cursor points to all whitespace, false otherwise

# <span id="page-7462-1"></span>**getAttributeValue**

```
String getAttributeValue(String namespaceURI,
                         String localName)
```
Returns the normalized attribute value of the attribute with the namespace and localName If the namespaceURI is null the namespace is not checked for equality

```
:
```
namespaceURI - the namespace of the attribute localName - the local name of the attribute, cannot be null

**:**

returns the value of the attribute , returns null if not found

**:**

[IllegalStateException](http://java.sun.com/j2se/1.5/docs/api/java/lang/IllegalStateException.html) - if this is not a START\_ELEMENT or **ATTRIBUTE** 

# **getAttributeCount**

#### int **getAttributeCount**()

Returns the count of attributes on this START\_ELEMENT, this method is only valid on a START\_ELEMENT or ATTRIBUTE. This count excludes namespace definitions. Attribute indices are zero-based.

**:**

returns the number of attributes

**:**

[IllegalStateException](http://java.sun.com/j2se/1.5/docs/api/java/lang/IllegalStateException.html) - if this is not a START\_ELEMENT or **ATTRIBUTE** 

# <span id="page-7462-0"></span>**getAttributeName**

#### [QName](http://java.sun.com/j2se/1.5/docs/api/javax/xml/namespace/QName.html) **getAttributeName**(int index)

Returns the qname of the attribute at the provided index

```
:
    index - the position of the attribute
:
    the QName of the attribute
:
    IllegalStateException - if this is not a START_ELEMENT or
    ATTRIBUTE
```
# <span id="page-7463-1"></span>**getAttributeNamespace**

```
String getAttributeNamespace(int index)
```
Returns the namespace of the attribute at the provided index

index - the position of the attribute

the namespace URI (can be null)

**:**

**:**

**:**

[IllegalStateException](http://java.sun.com/j2se/1.5/docs/api/java/lang/IllegalStateException.html) - if this is not a START\_ELEMENT or **ATTRIBUTE** 

# <span id="page-7463-0"></span>**getAttributeLocalName**

```
String getAttributeLocalName(int index)
```
Returns the localName of the attribute at the provided index

```
:
    index - the position of the attribute
:
    the localName of the attribute
:
    IllegalStateException - if this is not a START_ELEMENT or
    ATTRIBUTE
```
# **getAttributePrefix**

```
String getAttributePrefix(int index)
```
Returns the prefix of this attribute at the provided index

**:** index - the position of the attribute

the prefix of the attribute

**:**

**:**

[IllegalStateException](http://java.sun.com/j2se/1.5/docs/api/java/lang/IllegalStateException.html) - if this is not a START\_ELEMENT or **ATTRIBUTE** 

# <span id="page-7464-0"></span>**getAttributeType**

```
String getAttributeType(int index)
```
Returns the XML type of the attribute at the provided index

index - the position of the attribute

the XML type of the attribute

**:**

**:**

**:**

[IllegalStateException](http://java.sun.com/j2se/1.5/docs/api/java/lang/IllegalStateException.html) - if this is not a START\_ELEMENT or **ATTRIBUTE** 

# <span id="page-7464-1"></span>**getAttributeValue**

[String](http://java.sun.com/j2se/1.5/docs/api/java/lang/String.html) **getAttributeValue**(int index)

Returns the value of the attribute at the index

**:** index - the position of the attribute **:**

the attribute value

[IllegalStateException](http://java.sun.com/j2se/1.5/docs/api/java/lang/IllegalStateException.html) - if this is not a START\_ELEMENT or **ATTRIBUTE** 

# <span id="page-7465-2"></span>**isAttributeSpecified**

```
boolean isAttributeSpecified(int index)
```
Returns a boolean which indicates if this attribute was created by default

index - the position of the attribute

true if this is a default attribute

**:**

**:**

**:**

**:**

[IllegalStateException](http://java.sun.com/j2se/1.5/docs/api/java/lang/IllegalStateException.html) - if this is not a START\_ELEMENT or ATTRIBUTE

# <span id="page-7465-0"></span>**getNamespaceCount**

#### int **getNamespaceCount**()

Returns the count of namespaces declared on this START\_ELEMENT or END\_ELEMENT, this method is only valid on a START\_ELEMENT, END\_ELEMENT or NAMESPACE. On an END\_ELEMENT the count is of the namespaces that are about to go out of scope. This is the equivalent of the information reported by SAX callback for an end element event.

**:**

returns the number of namespace declarations on this specific element

**:**

[IllegalStateException](http://java.sun.com/j2se/1.5/docs/api/java/lang/IllegalStateException.html) - if this is not a START\_ELEMENT, END\_ELEMENT or NAMESPACE

# <span id="page-7465-1"></span>**getNamespacePrefix**

[String](http://java.sun.com/j2se/1.5/docs/api/java/lang/String.html) **getNamespacePrefix**(int index)

Returns the prefix for the namespace declared at the index. Returns null if this is the default namespace declaration

**:** index - the position of the namespace declaration **:** returns the namespace prefix **:** [IllegalStateException](http://java.sun.com/j2se/1.5/docs/api/java/lang/IllegalStateException.html) - if this is not a START\_ELEMENT, END\_ELEMENT or NAMESPACE

# <span id="page-7466-1"></span>**getNamespaceURI**

```
String getNamespaceURI(int index)
```
Returns the uri for the namespace declared at the index.

index - the position of the namespace declaration

returns the namespace uri

**:**

**:**

**:**

[IllegalStateException](http://java.sun.com/j2se/1.5/docs/api/java/lang/IllegalStateException.html) - if this is not a START\_ELEMENT, END\_ELEMENT or NAMESPACE

# <span id="page-7466-0"></span>**getNamespaceContext**

```
NamespaceContext getNamespaceContext()
```
Returns a read only namespace context for the current position. The context is transient and only valid until a call to next() changes the state of the reader.

**:**

return a namespace context

# <span id="page-7467-0"></span>**getEventType**

#### int **getEventType**()

Returns an integer code that indicates the type of the event the cursor is pointing to.

# <span id="page-7467-1"></span>**getText**

**:**

**:**

```
String getText()
```
Returns the current value of the parse event as a string, this returns the string value of a CHARACTERS event, returns the value of a COMMENT, the replacement value for an ENTITY\_REFERENCE, the string value of a CDATA section, the string value for a SPACE event, or the String value of the internal subset of the DTD. If an ENTITY\_REFERENCE has been resolved, any character data will be reported as CHARACTERS events.

the current text or null

[IllegalStateException](http://java.sun.com/j2se/1.5/docs/api/java/lang/IllegalStateException.html) - if this state is not a valid text state.

# <span id="page-7467-2"></span>**getTextCharacters**

```
char[] getTextCharacters()
```
Returns an array which contains the characters from this event. This array should be treated as read-only and transient. I.e. the array will contain the text characters until the XMLStreamReader moves on to the next event. Attempts to hold onto the character array beyond that time or modify the contents of the array are breaches of the contract for this interface.

**:** the current text or an empty array **:**

[IllegalStateException](http://java.sun.com/j2se/1.5/docs/api/java/lang/IllegalStateException.html) - if this state is not a valid text state.

# <span id="page-7468-0"></span>**getTextCharacters**

int **getTextCharacters**(int sourceStart, char[] target, int targetStart, int length) throws [XMLStreamException](#page-7442-0)

Gets the the text associated with a CHARACTERS, SPACE or CDATA event. Text starting a "sourceStart" is copied into "target" starting at "targetStart". Up to "length" characters are copied. The number of characters actually copied is returned. The "sourceStart" argument must be greater or equal to 0 and less than or equal to the number of characters associated with the event. Usually, one requests text starting at a "sourceStart" of 0. If the number of characters actually copied is less than the "length", then there is no more text. Otherwise, subsequent calls need to be made until all text has been retrieved. For example: int length = 1024; char[] myBuffer = new char[ length ]; for ( int sourceStart =  $0$ ; ; sourceStart += length ) { int nCopied = stream.getTextCharacters( sourceStart, myBuffer, 0, length ); if (nCopied < length) break; } XMLStreamException may be thrown if there are any XML errors in the underlying source. The "targetStart" argument must be greater than or equal to 0 and less than the length of "target", Length must be greater than 0 and "targetStart + length" must be less than or equal to length of "target".

**:**

sourceStart - the index of the first character in the source array to copy target - the destination array targetStart - the start offset in the target array length - the number of characters to copy

**:**

the number of characters actually copied

**:**

[XMLStreamException](#page-7442-0) - if the underlying XML source is not wellformed

[IndexOutOfBoundsException](http://java.sun.com/j2se/1.5/docs/api/java/lang/IndexOutOfBoundsException.html) - if targetStart  $\leq 0$  or  $>$  than the length of target

[IndexOutOfBoundsException](http://java.sun.com/j2se/1.5/docs/api/java/lang/IndexOutOfBoundsException.html) - if length < 0 or targetStart + length > length of target [UnsupportedOperationException](http://java.sun.com/j2se/1.5/docs/api/java/lang/UnsupportedOperationException.html) - if this method is not supported [NullPointerException](http://java.sun.com/j2se/1.5/docs/api/java/lang/NullPointerException.html) - is if target is null

# <span id="page-7469-2"></span>**getTextStart**

```
int getTextStart()
```
Returns the offset into the text character array where the first character (of this text event) is stored.

**:**

[IllegalStateException](http://java.sun.com/j2se/1.5/docs/api/java/lang/IllegalStateException.html) - if this state is not a valid text state.

# <span id="page-7469-1"></span>**getTextLength**

```
int getTextLength()
```
Returns the length of the sequence of characters for this Text event within the text character array.

**:**

[IllegalStateException](http://java.sun.com/j2se/1.5/docs/api/java/lang/IllegalStateException.html) - if this state is not a valid text state.

# <span id="page-7469-0"></span>**getEncoding**

```
String getEncoding()
```
Return input encoding if known or null if unknown.

**:**

the encoding of this instance or null

<span id="page-7469-3"></span>**hasText**

boolean **hasText**()

Return true if the current event has text, false otherwise The following events have text: CHARACTERS,DTD ,ENTITY\_REFERENCE, COMMENT, SPACE

#### <span id="page-7470-1"></span>**getLocation**

```
Location getLocation()
```
Return the current location of the processor. If the Location is unknown the processor should return an implementation of Location that returns -1 for the location and null for the publicId and systemId. The location information is only valid until next() is called.

## <span id="page-7470-2"></span>**getName**

```
QName getName()
```
Returns a QName for the current START\_ELEMENT or END\_ELEMENT event

**:**

the QName for the current START\_ELEMENT or END\_ELEMENT event

**:**

```
IllegalStateException - if this is not a START_ELEMENT or
END_ELEMENT
```
### <span id="page-7470-0"></span>**getLocalName**

#### [String](http://java.sun.com/j2se/1.5/docs/api/java/lang/String.html) **getLocalName**()

Returns the (local) name of the current event. For START\_ELEMENT or END\_ELEMENT returns the (local) name of the current element. For ENTITY\_REFERENCE it returns entity name. The current event must be START\_ELEMENT or END\_ELEMENT, or ENTITY\_REFERENCE

the localName

[IllegalStateException](http://java.sun.com/j2se/1.5/docs/api/java/lang/IllegalStateException.html) - if this not a START\_ELEMENT, END\_ELEMENT or ENTITY\_REFERENCE

# <span id="page-7471-3"></span>**hasName**

**:**

**:**

boolean **hasName**()

returns true if the current event has a name (is a START\_ELEMENT or END\_ELEMENT) returns false otherwise

# <span id="page-7471-0"></span>**getNamespaceURI**

```
String getNamespaceURI()
```
If the current event is a START\_ELEMENT or END\_ELEMENT this method returns the URI of the prefix or the default namespace. Returns null if the event does not have a prefix.

**:**

the URI bound to this elements prefix, the default namespace, or null

### <span id="page-7471-1"></span>**getPrefix**

```
String getPrefix()
```
Returns the prefix of the current event or null if the event does not have a prefix

the prefix or null

### <span id="page-7471-2"></span>**getVersion**

**:**

[String](http://java.sun.com/j2se/1.5/docs/api/java/lang/String.html) **getVersion**()

Get the xml version declared on the xml declaration Returns null if none was declared

the XML version or null

# <span id="page-7472-2"></span>**isStandalone**

**:**

**:**

```
boolean isStandalone()
```
Get the standalone declaration from the xml declaration

true if this is standalone, or false otherwise

# <span id="page-7472-3"></span>**standaloneSet**

```
boolean standaloneSet()
```
Checks if standalone was set in the document

**:**

true if standalone was set in the document, or false otherwise

# <span id="page-7472-0"></span>**getCharacterEncodingScheme**

#### [String](http://java.sun.com/j2se/1.5/docs/api/java/lang/String.html) **getCharacterEncodingScheme**()

Returns the character encoding declared on the xml declaration Returns null if none was declared

<span id="page-7472-1"></span>**:**

the encoding declared in the document or null

# **getPITarget**

#### [String](http://java.sun.com/j2se/1.5/docs/api/java/lang/String.html) **getPITarget**()

Get the target of a processing instruction

**:**

the target or null

# <span id="page-7473-0"></span>**getPIData**

**:**

#### [String](http://java.sun.com/j2se/1.5/docs/api/java/lang/String.html) **getPIData**()

Get the data section of a processing instruction

the data or null

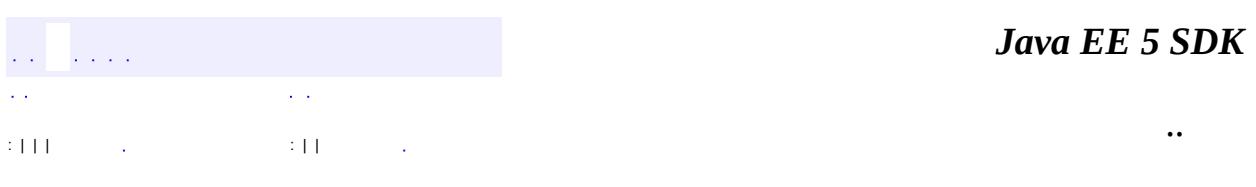

2007 Sun Microsystems, Inc. ...

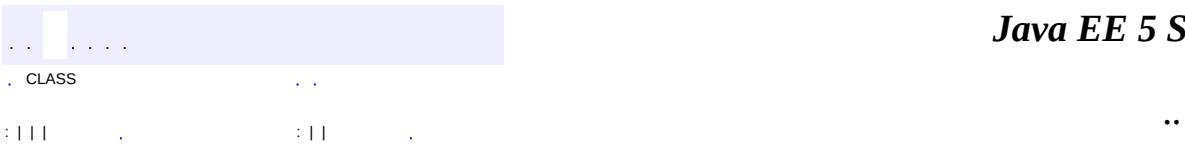

 $\blacksquare$ 

#### public interface **XMLStreamWriter**

The XMLStreamWriter interface specifies how to write XML. The XMLStreamWriter does not perform well formedness checking on its input. However the writeCharacters method is required to escape  $\&$ ,  $\&$  and  $>$  For attribute values the writeAttribute method will escape the above characters plus " to ensure that all character content and attribute values are well formed. Each NAMESPACE and ATTRIBUTE must be individually written. If javax.xml.stream.isPrefixDefaulting is set to false it is a fatal error if an element is written with namespace URI that has not been bound to a prefix. If javax.xml.stream.isPrefixDefaulting is set to true the XMLStreamWriter implementation must write a prefix for each unbound URI that it encounters in the current scope.

**:**

1.0

**:**

Copyright (c) 2003 by BEA Systems. All Rights Reserved.

**:**

[XMLOutputFactory](#page-7419-0), [XMLStreamReader](#page-7448-0)

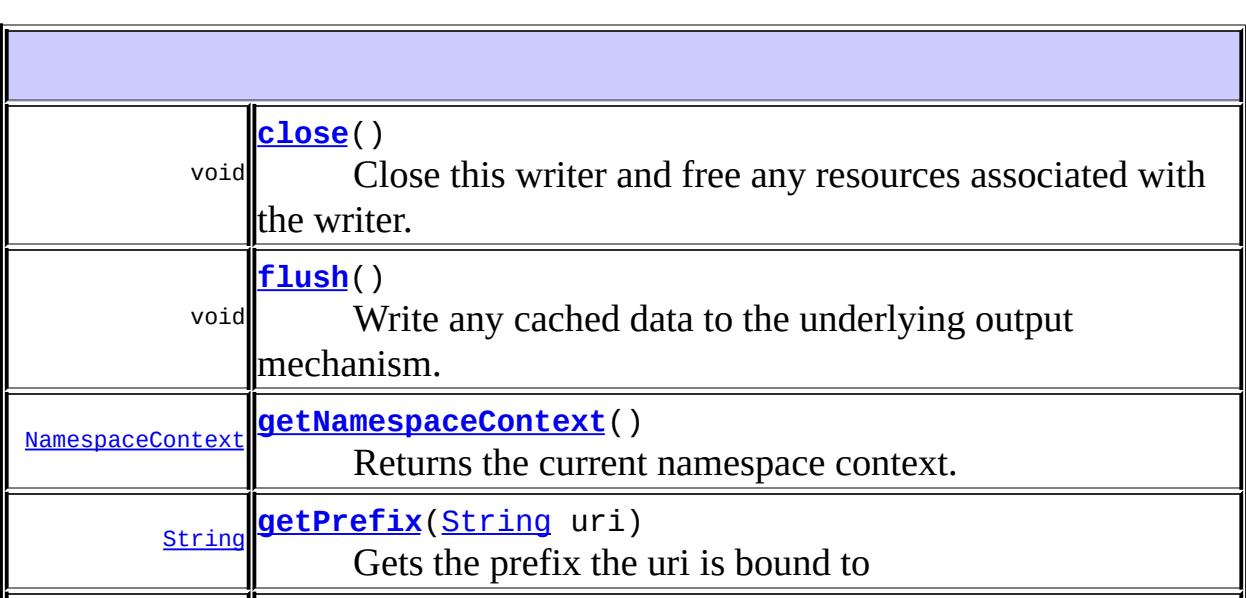

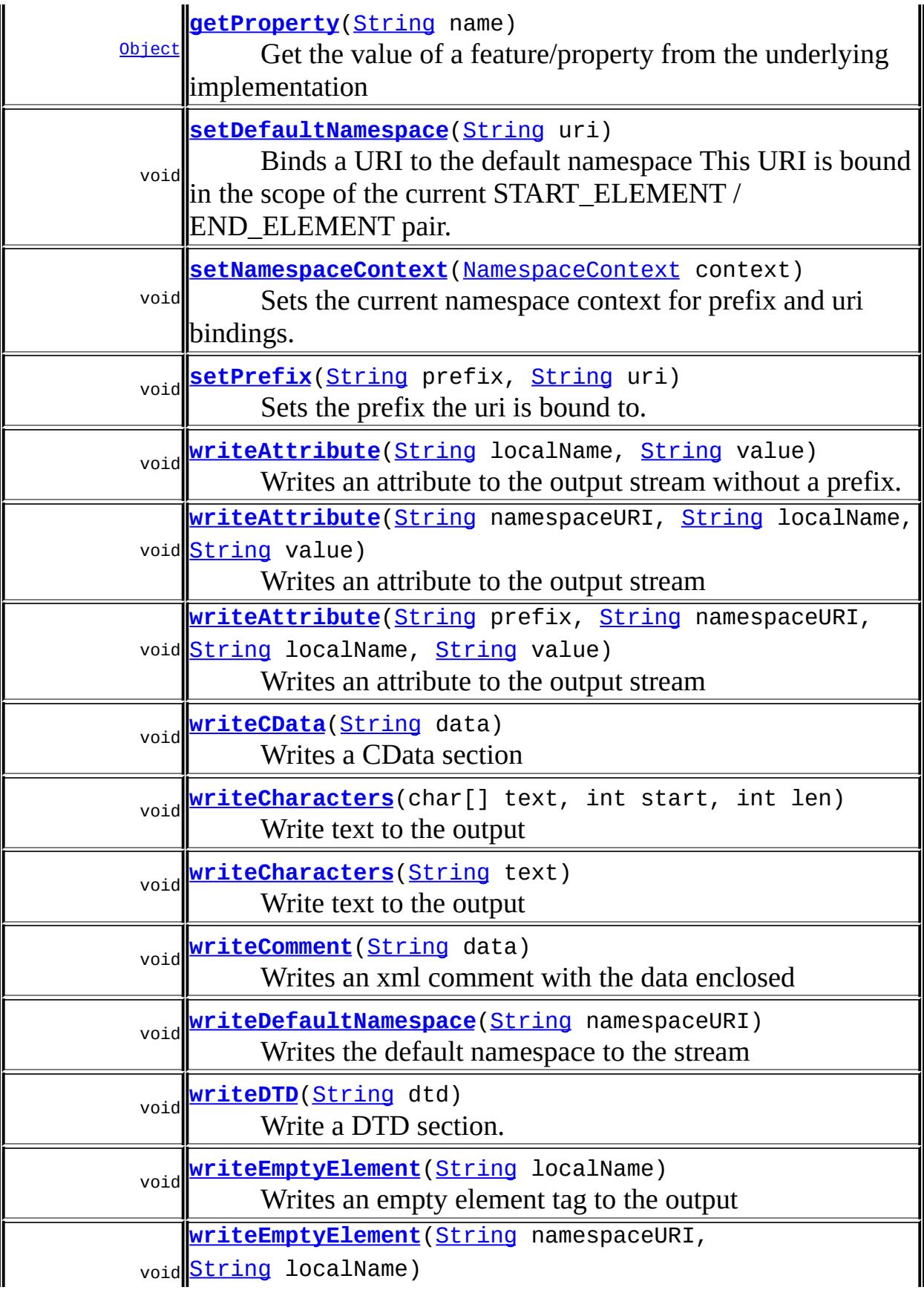

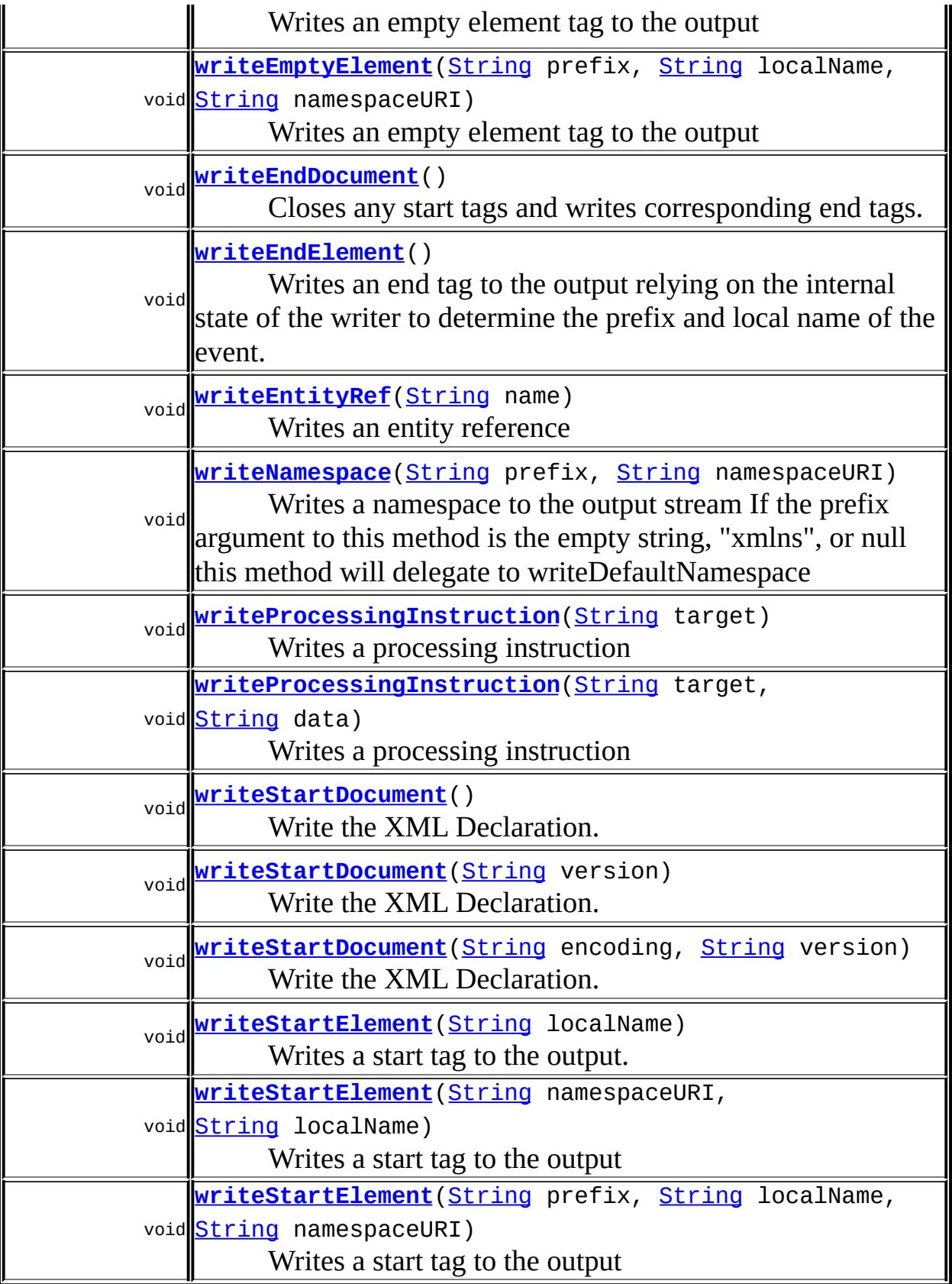

## <span id="page-7478-0"></span>**writeStartElement**

```
void writeStartElement(String localName)
                       throws XMLStreamException
```
Writes a start tag to the output. All writeStartElement methods open a new scope in the internal namespace context. Writing the corresponding EndElement causes the scope to be closed.

**:** localName - local name of the tag, may not be null **:** [XMLStreamException](#page-7442-0)

# <span id="page-7478-1"></span>**writeStartElement**

**:**

**:**

```
void writeStartElement(String namespaceURI,
                       String localName)
                       throws XMLStreamException
```
Writes a start tag to the output

namespaceURI - the namespaceURI of the prefix to use, may not be null

localName - local name of the tag, may not be null

[XMLStreamException](#page-7442-0) - if the namespace URI has not been bound to a prefix and javax.xml.stream.isPrefixDefaulting has not been set to true

# <span id="page-7478-2"></span>**writeStartElement**

```
void writeStartElement(String prefix,
                       String localName,
                       String namespaceURI)
                       throws XMLStreamException
```
Writes a start tag to the output

localName - local name of the tag, may not be null prefix - the prefix of the tag, may not be null namespaceURI - the uri to bind the prefix to, may not be null

**:**

**:**

[XMLStreamException](#page-7442-0)

# <span id="page-7479-0"></span>**writeEmptyElement**

```
void writeEmptyElement(String namespaceURI,
                       String localName)
                       throws XMLStreamException
```
Writes an empty element tag to the output

namespaceURI - the uri to bind the tag to, may not be null localName - local name of the tag, may not be null

**:**

**:**

[XMLStreamException](#page-7442-0) - if the namespace URI has not been bound to a prefix and javax.xml.stream.isPrefixDefaulting has not been set to true

# <span id="page-7479-1"></span>**writeEmptyElement**

```
void writeEmptyElement(String prefix,
                       String localName,
                       String namespaceURI)
                       throws XMLStreamException
```
Writes an empty element tag to the output

**:**

prefix - the prefix of the tag, may not be null localName - local name of the tag, may not be null namespaceURI - the uri to bind the tag to, may not be null

**:**

[XMLStreamException](#page-7442-0)

# <span id="page-7480-1"></span>**writeEmptyElement**

```
void writeEmptyElement(String localName)
                       throws XMLStreamException
```
Writes an empty element tag to the output

**:** localName - local name of the tag, may not be null

[XMLStreamException](#page-7442-0)

# <span id="page-7480-3"></span>**writeEndElement**

**:**

**:**

void **writeEndElement**() throws [XMLStreamException](#page-7442-0)

Writes an end tag to the output relying on the internal state of the writer to determine the prefix and local name of the event.

[XMLStreamException](#page-7442-0)

# <span id="page-7480-2"></span>**writeEndDocument**

```
void writeEndDocument()
```
throws [XMLStreamException](#page-7442-0)

Closes any start tags and writes corresponding end tags.

[XMLStreamException](#page-7442-0)

## <span id="page-7480-0"></span>**close**

**:**

void **close**() throws [XMLStreamException](#page-7442-0) Close this writer and free any resources associated with the writer. This must not close the underlying output stream.

[XMLStreamException](#page-7442-0)

### <span id="page-7481-0"></span>**flush**

**:**

**:**

void **flush**() throws [XMLStreamException](#page-7442-0)

Write any cached data to the underlying output mechanism.

[XMLStreamException](#page-7442-0)

# <span id="page-7481-1"></span>**writeAttribute**

```
void writeAttribute(String localName,
                    String value)
                    throws XMLStreamException
```
Writes an attribute to the output stream without a prefix.

localName - the local name of the attribute value - the value of the attribute

**:**

**:**

[IllegalStateException](http://java.sun.com/j2se/1.5/docs/api/java/lang/IllegalStateException.html) - if the current state does not allow Attribute writing [XMLStreamException](#page-7442-0)

# <span id="page-7481-2"></span>**writeAttribute**

void writeAttribute[\(String](http://java.sun.com/j2se/1.5/docs/api/java/lang/String.html) prefix, [String](http://java.sun.com/j2se/1.5/docs/api/java/lang/String.html) namespaceURI, [String](http://java.sun.com/j2se/1.5/docs/api/java/lang/String.html) localName, [String](http://java.sun.com/j2se/1.5/docs/api/java/lang/String.html) value) throws [XMLStreamException](#page-7442-0) Writes an attribute to the output stream

prefix - the prefix for this attribute namespaceURI - the uri of the prefix for this attribute localName - the local name of the attribute value - the value of the attribute

**:**

**:**

[IllegalStateException](http://java.sun.com/j2se/1.5/docs/api/java/lang/IllegalStateException.html) - if the current state does not allow Attribute writing

[XMLStreamException](#page-7442-0) - if the namespace URI has not been bound to a prefix and javax.xml.stream.isPrefixDefaulting has not been set to true

# <span id="page-7482-0"></span>**writeAttribute**

```
void writeAttribute(String namespaceURI,
                    String localName,
                    String value)
                    throws XMLStreamException
```
Writes an attribute to the output stream

**:**

namespaceURI - the uri of the prefix for this attribute localName - the local name of the attribute value - the value of the attribute

**:**

[IllegalStateException](http://java.sun.com/j2se/1.5/docs/api/java/lang/IllegalStateException.html) - if the current state does not allow Attribute writing

[XMLStreamException](#page-7442-0) - if the namespace URI has not been bound to a prefix and javax.xml.stream.isPrefixDefaulting has not been set to true

# <span id="page-7482-1"></span>**writeNamespace**

```
void writeNamespace(String prefix,
                    String namespaceURI)
                    throws XMLStreamException
```
Writes a namespace to the output stream If the prefix argument to this method is the empty string, "xmlns", or null this method will delegate to writeDefaultNamespace

prefix - the prefix to bind this namespace to namespaceURI - the uri to bind the prefix to

[IllegalStateException](http://java.sun.com/j2se/1.5/docs/api/java/lang/IllegalStateException.html) - if the current state does not allow Namespace writing [XMLStreamException](#page-7442-0)

# <span id="page-7483-1"></span>**writeDefaultNamespace**

**:**

**:**

```
void writeDefaultNamespace(String namespaceURI)
                              throws XMLStreamException
    Writes the default namespace to the stream
    :
         namespaceURI - the uri to bind the default namespace to
    :
         IllegalStateException - if the current state does not allow
         Namespace writing
         XMLStreamException
```
# <span id="page-7483-0"></span>**writeComment**

```
void writeComment(String data)
                  throws XMLStreamException
```
Writes an xml comment with the data enclosed

**:**

data - the data contained in the comment, may be null

<span id="page-7483-2"></span>**:**

[XMLStreamException](#page-7442-0)

# **writeProcessingInstruction**

```
void writeProcessingInstruction(String target)
                                throws XMLStreamException
```
Writes a processing instruction

target - the target of the processing instruction, may not be null

[XMLStreamException](#page-7442-0)

# <span id="page-7484-2"></span>**writeProcessingInstruction**

```
void writeProcessingInstruction(String target,
                                String data)
                                throws XMLStreamException
```
Writes a processing instruction

**:**

**:**

**:**

**:**

target - the target of the processing instruction, may not be null data - the data contained in the processing instruction, may not be null

[XMLStreamException](#page-7442-0)

### <span id="page-7484-0"></span>**writeCData**

```
void writeCData(String data)
                throws XMLStreamException
```
Writes a CData section

**:**

data - the data contained in the CData Section, may not be null

<span id="page-7484-1"></span>**:**

[XMLStreamException](#page-7442-0)

# **writeDTD**

```
void writeDTD(String dtd)
              throws XMLStreamException
```
Write a DTD section. This string represents the entire doctypedecl production from the XML 1.0 specification.

**:** dtd - the DTD to be written

[XMLStreamException](#page-7442-0)

# <span id="page-7485-0"></span>**writeEntityRef**

**:**

```
void writeEntityRef(String name)
                    throws XMLStreamException
```
Writes an entity reference

**:** name - the name of the entity

**:**

**:**

[XMLStreamException](#page-7442-0)

# <span id="page-7485-1"></span>**writeStartDocument**

```
void writeStartDocument()
```
throws [XMLStreamException](#page-7442-0)

Write the XML Declaration. Defaults the XML version to 1.0, and the encoding to utf-8

[XMLStreamException](#page-7442-0)

# <span id="page-7485-2"></span>**writeStartDocument**

```
void writeStartDocument(String version)
                        throws XMLStreamException
```

```
Write the XML Declaration. Defaults the XML version to 1.0
:
    version - version of the xml document
:
    XMLStreamException
```
# <span id="page-7486-2"></span>**writeStartDocument**

```
void writeStartDocument(String encoding,
                        String version)
                        throws XMLStreamException
```
Write the XML Declaration. Note that the encoding parameter does not set the actual encoding of the underlying output. That must be set when the instance of the XMLStreamWriter is created using the XMLOutputFactory

encoding - encoding of the xml declaration version - version of the xml document

[XMLStreamException](#page-7442-0)

# <span id="page-7486-1"></span>**writeCharacters**

**:**

**:**

```
void writeCharacters(String text)
                       throws XMLStreamException
    Write text to the output
    :
         text - the value to write
    :
```
<span id="page-7486-0"></span>[XMLStreamException](#page-7442-0)

# **writeCharacters**

void **writeCharacters**(char[] text, int start, int len) throws [XMLStreamException](#page-7442-0) Write text to the output **:** text - the value to write start - the starting position in the array len - the number of characters to write **:** [XMLStreamException](#page-7442-0)

# <span id="page-7487-0"></span>**getPrefix**

```
String getPrefix(String uri)
                 throws XMLStreamException
```
Gets the prefix the uri is bound to

the prefix or null

**:**

**:**

[XMLStreamException](#page-7442-0)

# <span id="page-7487-1"></span>**setPrefix**

void **setPrefix**([String](http://java.sun.com/j2se/1.5/docs/api/java/lang/String.html) prefix, [String](http://java.sun.com/j2se/1.5/docs/api/java/lang/String.html) uri) throws [XMLStreamException](#page-7442-0)

Sets the prefix the uri is bound to. This prefix is bound in the scope of the current START\_ELEMENT / END\_ELEMENT pair. If this method is called before a START\_ELEMENT has been written the prefix is bound in the root scope.
prefix - the prefix to bind to the uri, may not be null uri - the uri to bind to the prefix, may be null

[XMLStreamException](#page-7442-0)

### **setDefaultNamespace**

**:**

**:**

```
void setDefaultNamespace(String uri)
                         throws XMLStreamException
```
Binds a URI to the default namespace This URI is bound in the scope of the current START\_ELEMENT / END\_ELEMENT pair. If this method is called before a START\_ELEMENT has been written the uri is bound in the root scope.

**:** uri - the uri to bind to the default namespace, may be null **:** [XMLStreamException](#page-7442-0)

#### **setNamespaceContext**

```
void setNamespaceContext(NamespaceContext context)
                         throws XMLStreamException
```
Sets the current namespace context for prefix and uri bindings. This context becomes the root namespace context for writing and will replace the current root namespace context. Subsequent calls to setPrefix and setDefaultNamespace will bind namespaces using the context passed to the method as the root context for resolving namespaces. This method may only be called once at the start of the document. It does not cause the namespaces to be declared. If a namespace URI to prefix mapping is found in the namespace context it is treated as declared and the prefix may be used by the StreamWriter.

**:**

context - the namespace context to use for this writer, may not be null

## **getNamespaceContext**

[NamespaceContext](http://java.sun.com/j2se/1.5/docs/api/javax/xml/namespace/NamespaceContext.html) **getNamespaceContext**()

Returns the current namespace context.

**:**

**:**

the current NamespaceContext

### **getProperty**

```
Object getProperty(String name)
                   throws IllegalArgumentException
```
Get the value of a feature/property from the underlying implementation

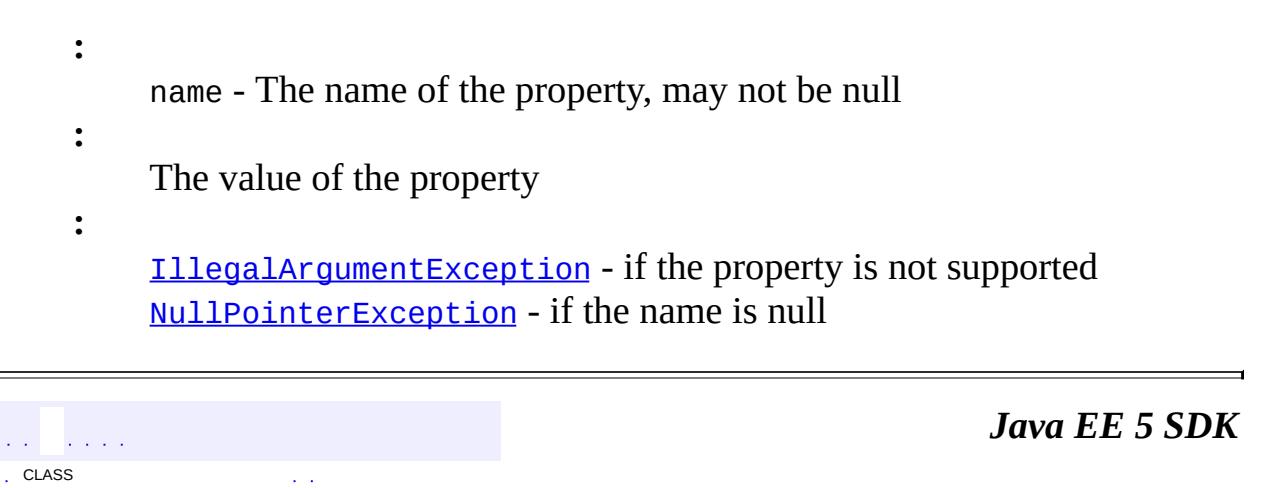

..

2007 Sun Microsystems, Inc.

: | | | : | |

<span id="page-7490-0"></span>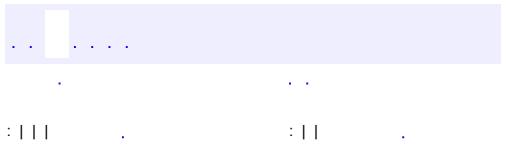

<u> 1989 - Johann Barn, mars et al. (b. 1989)</u>

# **javax.xml.stream.events Interface Attribute**

[XMLEvent](#page-7547-0), [XMLStreamConstants](#page-7435-0)

**[Namespace](#page-7519-0)** 

public interface **Attribute**

extends [XMLEvent](#page-7547-0)

An interface that contains information about an attribute. Attributes are reported as a set of events accessible from a StartElement. Other applications may report Attributes as first-order events, for example as the results of an XPath expression.

**:**

**:**

**:**

1.0

**:**

Copyright (c) 2003 by BEA Systems. All Rights Reserved.

**:**

**[StartElement](#page-7542-0)** 

**Fields inherited from interface javax.xml.stream.[XMLStreamConstants](#page-7435-0)** [ATTRIBUTE,](#page-7439-0) [CDATA](#page-7440-0), [CHARACTERS](#page-7438-0), [COMMENT](#page-7438-1), [DTD,](#page-7440-1) [END\\_DOCUMENT](#page-7439-1), [END\\_ELEMENT,](#page-7437-0) [ENTITY\\_DECLARATION,](#page-7441-0) [ENTITY\\_REFERENCE](#page-7439-2), [NAMESPACE](#page-7440-2), [NOTATION\\_DECLARATION,](#page-7440-3) [PROCESSING\\_INSTRUCTION,](#page-7438-2) [SPACE,](#page-7438-3) [START\\_DOCUMENT](#page-7439-3), [START\\_ELEMENT](#page-7437-1)

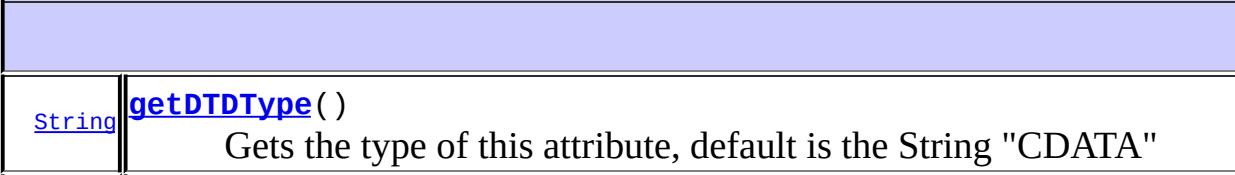

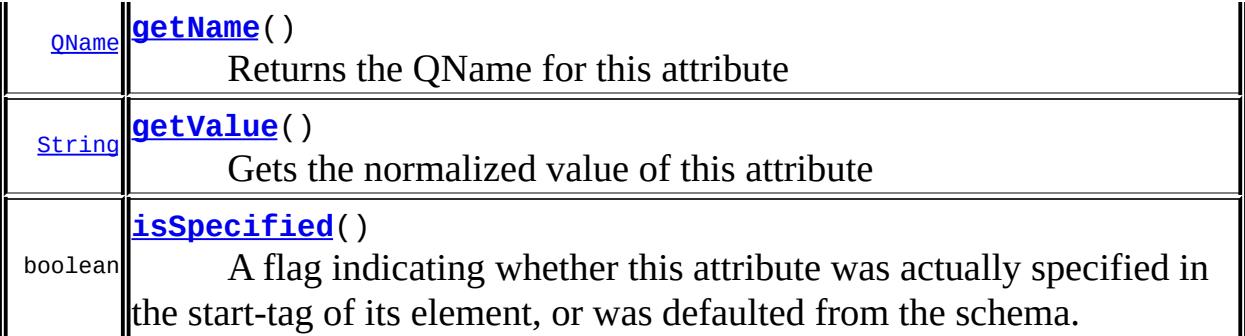

**Methods inherited from interface javax.xml.stream.events.[XMLEvent](#page-7547-0)** [asCharacters](#page-7553-0), [asEndElement](#page-7553-1), [asStartElement,](#page-7553-2) [getEventType](#page-7550-0), [getLocation,](#page-7550-1) [getSchemaType](#page-7553-3), [isAttribute,](#page-7551-0) [isCharacters,](#page-7552-0) [isEndDocument](#page-7552-1), [isEndElement](#page-7551-1), [isEntityReference](#page-7551-2), [isNamespace](#page-7551-3), [isProcessingInstruction](#page-7552-2), [isStartDocument,](#page-7552-3) [isStartElement](#page-7550-2), [writeAsEncodedUnicode](#page-7553-4)

## <span id="page-7492-1"></span>**getName**

[QName](http://java.sun.com/j2se/1.5/docs/api/javax/xml/namespace/QName.html) **getName**()

Returns the QName for this attribute

### <span id="page-7492-2"></span>**getValue**

[String](http://java.sun.com/j2se/1.5/docs/api/java/lang/String.html) **getValue**()

Gets the normalized value of this attribute

### <span id="page-7492-0"></span>**getDTDType**

#### [String](http://java.sun.com/j2se/1.5/docs/api/java/lang/String.html) **getDTDType**()

Gets the type of this attribute, default is the String "CDATA"

the type as a String, default is "CDATA"

## <span id="page-7493-0"></span>**isSpecified**

```
boolean isSpecified()
```
A flag indicating whether this attribute was actually specified in the starttag of its element, or was defaulted from the schema.

**:**

returns true if this was specified in the start element

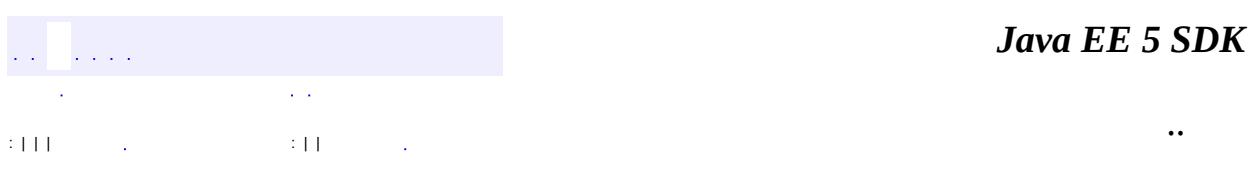

2007 Sun Microsystems, Inc. ...

**:**

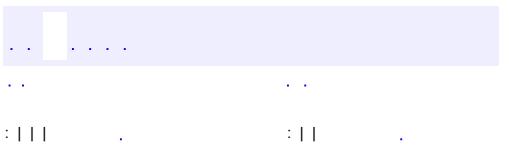

<u> 1989 - Johann Barn, mars et al. (b. 1989)</u>

# **javax.xml.stream.events Interface Characters**

[XMLEvent](#page-7547-0), [XMLStreamConstants](#page-7435-0)

public interface **Characters**

extends [XMLEvent](#page-7547-0)

This describes the interface to Characters events. All text events get reported as Characters events. Content, CData and whitespace are all reported as Characters events. IgnorableWhitespace, in most cases, will be set to false unless an element declaration of element content is present for the current element.

**:**

**:**

1.0

**:**

Copyright (c) 2003 by BEA Systems. All Rights Reserved.

**Fields inherited from interface javax.xml.stream.[XMLStreamConstants](#page-7435-0)** [ATTRIBUTE,](#page-7439-0) [CDATA](#page-7440-0), [CHARACTERS](#page-7438-0), [COMMENT](#page-7438-1), [DTD,](#page-7440-1) [END\\_DOCUMENT](#page-7439-1), [END\\_ELEMENT,](#page-7437-0) [ENTITY\\_DECLARATION,](#page-7441-0) [ENTITY\\_REFERENCE](#page-7439-2), [NAMESPACE](#page-7440-2), [NOTATION\\_DECLARATION,](#page-7440-3) [PROCESSING\\_INSTRUCTION,](#page-7438-2) [SPACE,](#page-7438-3) [START\\_DOCUMENT](#page-7439-3), [START\\_ELEMENT](#page-7437-1)

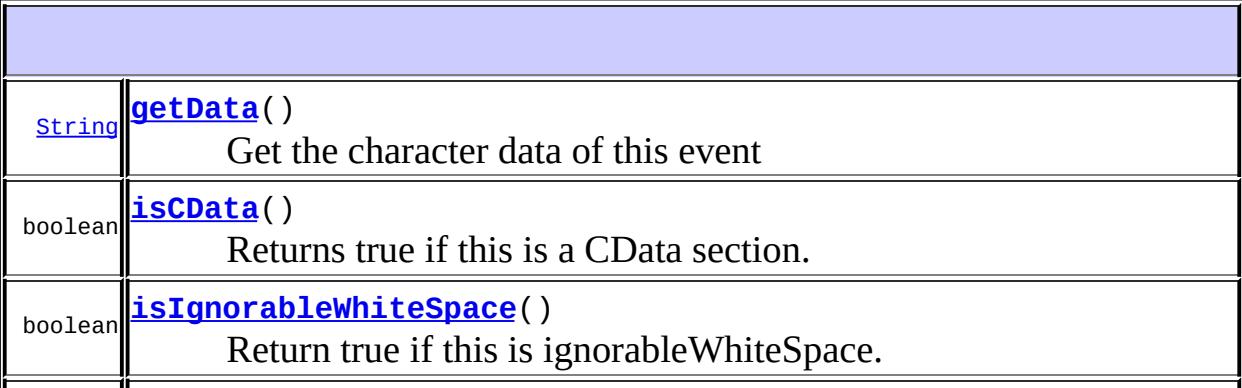

b<sub>oolean</sub> <mark>[isWhiteSpace](#page-7496-2)</mark>() Returns true if this set of Characters is all whitespace.

**Methods inherited from interface javax.xml.stream.events.[XMLEvent](#page-7547-0)** [asCharacters](#page-7553-0), [asEndElement](#page-7553-1), [asStartElement,](#page-7553-2) [getEventType](#page-7550-0), [getLocation,](#page-7550-1) [getSchemaType](#page-7553-3), [isAttribute,](#page-7551-0) [isCharacters,](#page-7552-0) [isEndDocument](#page-7552-1), [isEndElement](#page-7551-1), [isEntityReference](#page-7551-2), [isNamespace](#page-7551-3), [isProcessingInstruction](#page-7552-2), [isStartDocument,](#page-7552-3) [isStartElement](#page-7550-2), [writeAsEncodedUnicode](#page-7553-4)

## <span id="page-7496-0"></span>**getData**

```
String getData()
```
Get the character data of this event

## <span id="page-7496-2"></span>**isWhiteSpace**

```
boolean isWhiteSpace()
```
Returns true if this set of Characters is all whitespace. Whitespace inside a document is reported as CHARACTERS. This method allows checking of CHARACTERS events to see if they are composed of only whitespace characters

## <span id="page-7496-1"></span>**isCData**

```
boolean isCData()
```
Returns true if this is a CData section. If this event is CData its event type will be CDATA If javax.xml.stream.isCoalescing is set to true CDATA Sections that are surrounded by non CDATA characters will be reported as a single Characters event. This method will return false in this case.

## <span id="page-7497-0"></span>**isIgnorableWhiteSpace**

```
boolean isIgnorableWhiteSpace()
```
Return true if this is ignorableWhiteSpace. If this event is ignorableWhiteSpace its event type will be SPACE.

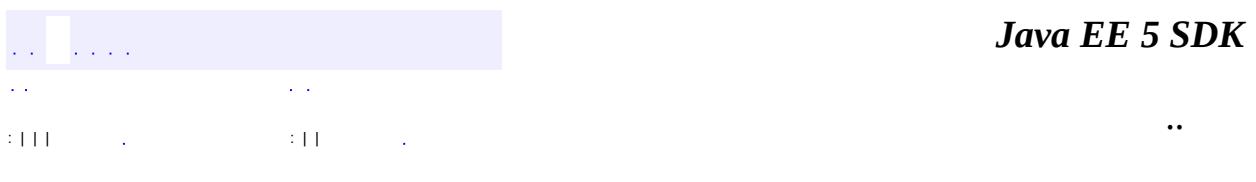

<u> 1980 - Andrea Barbara, amerikan personal (h. 1980).</u>

 $\overline{\phantom{0}}$ 

2007 Sun Microsystems, Inc. ...

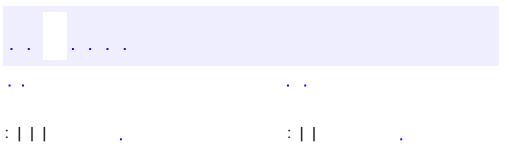

<u> 1989 - Johann Barn, mars et al. (b. 1989)</u>

# **javax.xml.stream.events Interface Comment**

[XMLEvent](#page-7547-0), [XMLStreamConstants](#page-7435-0)

public interface **Comment**

extends [XMLEvent](#page-7547-0)

An interface for comment events

**:**

**:**

1.0

**:**

Copyright (c) 2003 by BEA Systems. All Rights Reserved.

**Fields inherited from interface javax.xml.stream.[XMLStreamConstants](#page-7435-0)** [ATTRIBUTE,](#page-7439-0) [CDATA](#page-7440-0), [CHARACTERS](#page-7438-0), [COMMENT](#page-7438-1), [DTD,](#page-7440-1) [END\\_DOCUMENT](#page-7439-1), [END\\_ELEMENT,](#page-7437-0) [ENTITY\\_DECLARATION,](#page-7441-0) [ENTITY\\_REFERENCE](#page-7439-2), [NAMESPACE](#page-7440-2), [NOTATION\\_DECLARATION,](#page-7440-3) [PROCESSING\\_INSTRUCTION,](#page-7438-2) [SPACE,](#page-7438-3) [START\\_DOCUMENT](#page-7439-3), [START\\_ELEMENT](#page-7437-1)

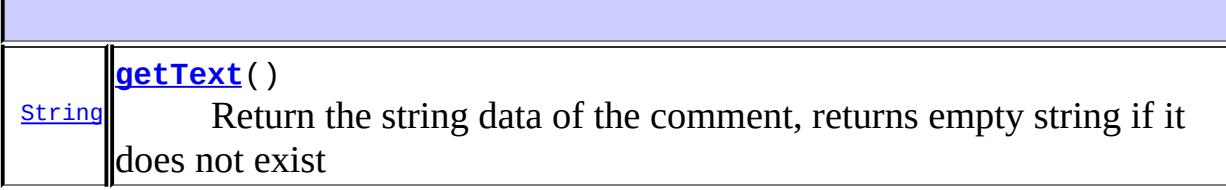

**Methods inherited from interface javax.xml.stream.events.[XMLEvent](#page-7547-0)** [asCharacters](#page-7553-0), [asEndElement](#page-7553-1), [asStartElement,](#page-7553-2) [getEventType](#page-7550-0), [getLocation,](#page-7550-1) [getSchemaType](#page-7553-3), [isAttribute,](#page-7551-0) [isCharacters,](#page-7552-0) [isEndDocument](#page-7552-1), [isEndElement](#page-7551-1), [isEntityReference](#page-7551-2), [isNamespace](#page-7551-3), [isProcessingInstruction](#page-7552-2), [isStartDocument,](#page-7552-3) [isStartElement](#page-7550-2), [writeAsEncodedUnicode](#page-7553-4)

## <span id="page-7500-0"></span>**getText**

#### [String](http://java.sun.com/j2se/1.5/docs/api/java/lang/String.html) **getText**()

Return the string data of the comment, returns empty string if it does not exist

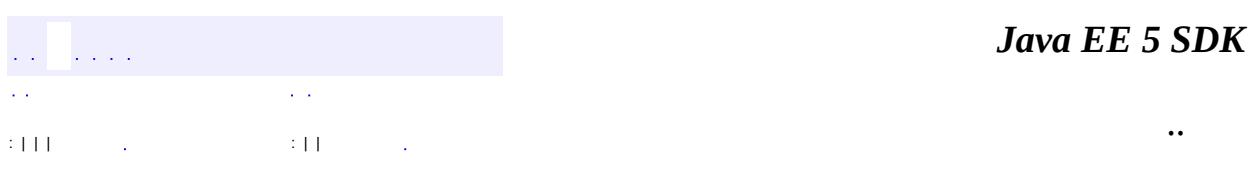

2007 Sun Microsystems, Inc. ...

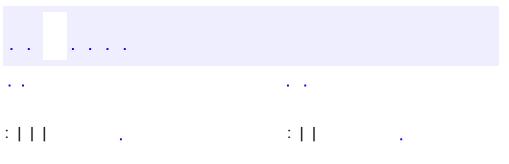

<u> 1989 - Johann Barn, mars et al. (b. 1989)</u>

# **javax.xml.stream.events Interface DTD**

**:**

[XMLEvent](#page-7547-0), [XMLStreamConstants](#page-7435-0)

public interface **DTD**

extends [XMLEvent](#page-7547-0)

This is the top level interface for events dealing with DTDs

**:**

1.0

**:**

Copyright (c) 2003 by BEA Systems. All Rights Reserved.

**Fields inherited from interface javax.xml.stream.[XMLStreamConstants](#page-7435-0)** [ATTRIBUTE,](#page-7439-0) [CDATA](#page-7440-0), [CHARACTERS](#page-7438-0), [COMMENT](#page-7438-1), [DTD,](#page-7440-1) [END\\_DOCUMENT](#page-7439-1), [END\\_ELEMENT,](#page-7437-0) [ENTITY\\_DECLARATION,](#page-7441-0) [ENTITY\\_REFERENCE](#page-7439-2), [NAMESPACE](#page-7440-2), [NOTATION\\_DECLARATION,](#page-7440-3) [PROCESSING\\_INSTRUCTION,](#page-7438-2) [SPACE,](#page-7438-3) [START\\_DOCUMENT](#page-7439-3), [START\\_ELEMENT](#page-7437-1)

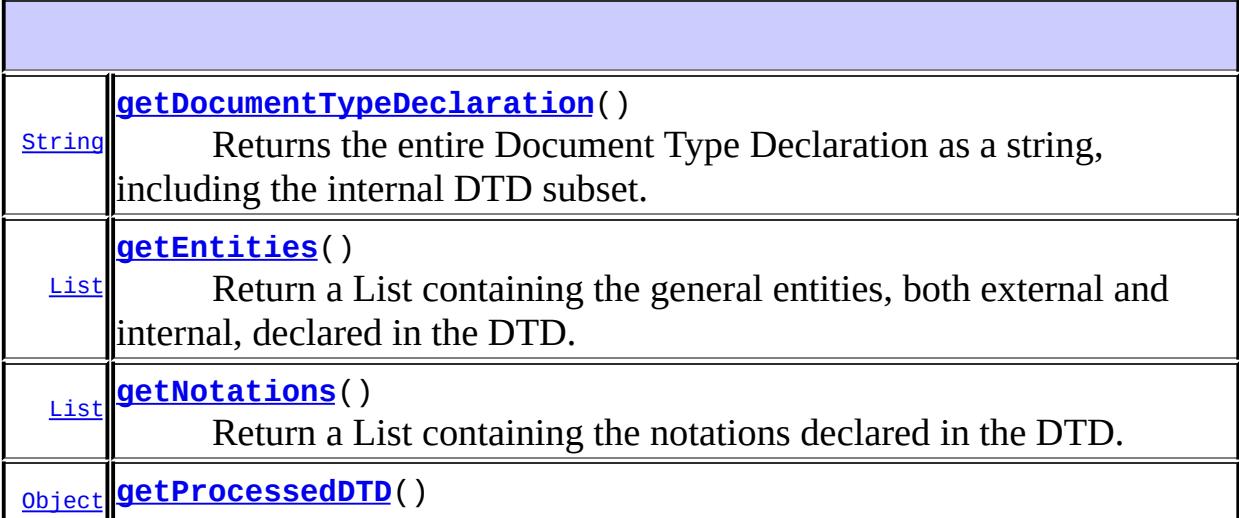

Returns an implementation defined representation of the DTD.

**Methods inherited from interface javax.xml.stream.events.[XMLEvent](#page-7547-0)** [asCharacters](#page-7553-0), [asEndElement](#page-7553-1), [asStartElement,](#page-7553-2) [getEventType](#page-7550-0), [getLocation,](#page-7550-1) [getSchemaType](#page-7553-3), [isAttribute,](#page-7551-0) [isCharacters,](#page-7552-0) [isEndDocument](#page-7552-1), [isEndElement](#page-7551-1), [isEntityReference](#page-7551-2), [isNamespace](#page-7551-3), [isProcessingInstruction](#page-7552-2), [isStartDocument,](#page-7552-3) [isStartElement](#page-7550-2), [writeAsEncodedUnicode](#page-7553-4)

## <span id="page-7503-0"></span>**getDocumentTypeDeclaration**

#### [String](http://java.sun.com/j2se/1.5/docs/api/java/lang/String.html) **getDocumentTypeDeclaration**()

Returns the entire Document Type Declaration as a string, including the internal DTD subset. This may be null if there is not an internal subset. If it is not null it must return the entire Document Type Declaration which matches the doctypedecl production in the XML 1.0 specification

### <span id="page-7503-2"></span>**getProcessedDTD**

```
Object getProcessedDTD()
```
Returns an implementation defined representation of the DTD. This method may return null if no representation is available.

## <span id="page-7503-1"></span>**getNotations**

```
List getNotations()
```
Return a List containing the notations declared in the DTD. This list must contain NotationDeclaration events.

**:**

an unordered list of NotationDeclaration events

## <span id="page-7504-0"></span>**getEntities**

**:**

```
List getEntities()
```
Return a List containing the general entities, both external and internal, declared in the DTD. This list must contain EntityDeclaration events.

**:** an unordered list of EntityDeclaration events **:**

**[EntityDeclaration](#page-7511-0)** 

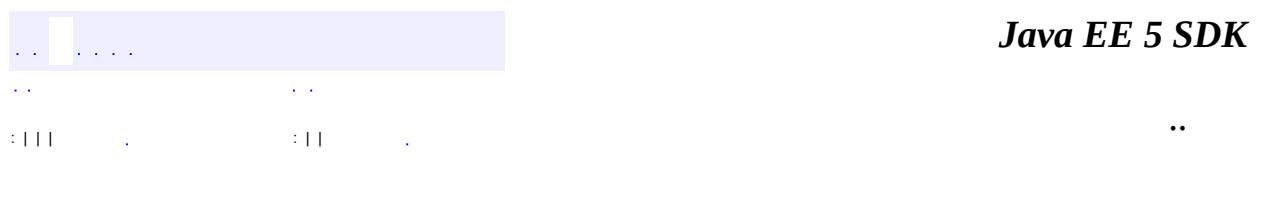

2007 Sun Microsystems, Inc. ...

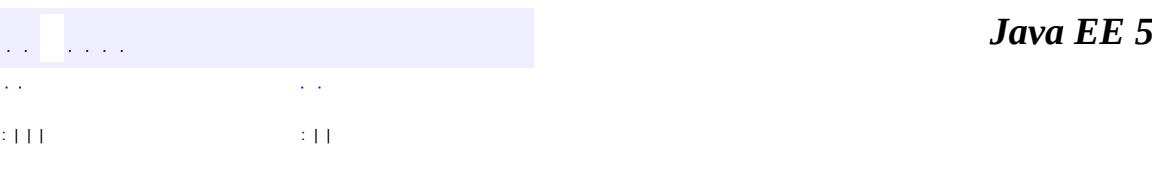

**SDK** 

Ē.

# **javax.xml.stream.events Interface EndDocument**

[XMLEvent](#page-7547-0), [XMLStreamConstants](#page-7435-0)

public interface **EndDocument**

extends [XMLEvent](#page-7547-0)

A marker interface for the end of the document

**:**

**:**

1.0

**:**

Copyright (c) 2003 by BEA Systems. All Rights Reserved.

**Fields inherited from interface javax.xml.stream.[XMLStreamConstants](#page-7435-0)** [ATTRIBUTE,](#page-7439-0) [CDATA](#page-7440-0), [CHARACTERS](#page-7438-0), [COMMENT](#page-7438-1), [DTD,](#page-7440-1) [END\\_DOCUMENT](#page-7439-1), [END\\_ELEMENT,](#page-7437-0) [ENTITY\\_DECLARATION,](#page-7441-0) [ENTITY\\_REFERENCE](#page-7439-2), [NAMESPACE](#page-7440-2), [NOTATION\\_DECLARATION,](#page-7440-3) [PROCESSING\\_INSTRUCTION,](#page-7438-2) [SPACE,](#page-7438-3) [START\\_DOCUMENT](#page-7439-3), [START\\_ELEMENT](#page-7437-1)

**Methods inherited from interface javax.xml.stream.events.[XMLEvent](#page-7547-0)** [asCharacters](#page-7553-0), [asEndElement](#page-7553-1), [asStartElement,](#page-7553-2) [getEventType](#page-7550-0), [getLocation,](#page-7550-1) [getSchemaType](#page-7553-3), [isAttribute,](#page-7551-0) [isCharacters,](#page-7552-0) [isEndDocument](#page-7552-1), [isEndElement](#page-7551-1), [isEntityReference](#page-7551-2), [isNamespace](#page-7551-3), [isProcessingInstruction](#page-7552-2), [isStartDocument,](#page-7552-3) [isStartElement](#page-7550-2), [writeAsEncodedUnicode](#page-7553-4)

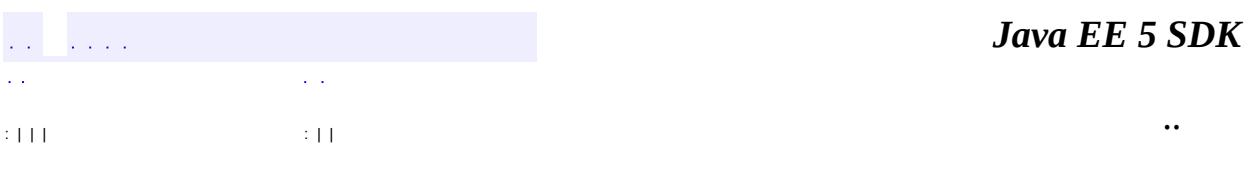

2007 Sun Microsystems, Inc. ...

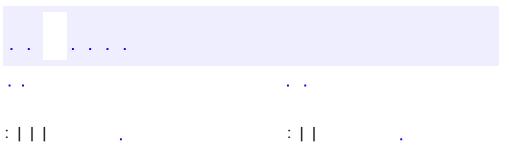

<u> 1989 - Johann Barn, mars et al. (b. 1989)</u>

# **javax.xml.stream.events Interface EndElement**

[XMLEvent](#page-7547-0), [XMLStreamConstants](#page-7435-0)

public interface **EndElement**

extends [XMLEvent](#page-7547-0)

An interface for the end element event. An EndElement is reported for each End Tag in the document.

**:**

**:**

1.0

**:**

**:**

Copyright (c) 2003 by BEA Systems. All Rights Reserved.

**[XMLEvent](#page-7547-0)** 

**Fields inherited from interface javax.xml.stream.[XMLStreamConstants](#page-7435-0)** [ATTRIBUTE,](#page-7439-0) [CDATA](#page-7440-0), [CHARACTERS](#page-7438-0), [COMMENT](#page-7438-1), [DTD,](#page-7440-1) [END\\_DOCUMENT](#page-7439-1), [END\\_ELEMENT,](#page-7437-0) [ENTITY\\_DECLARATION,](#page-7441-0) [ENTITY\\_REFERENCE](#page-7439-2), [NAMESPACE](#page-7440-2), [NOTATION\\_DECLARATION,](#page-7440-3) [PROCESSING\\_INSTRUCTION,](#page-7438-2) [SPACE,](#page-7438-3) [START\\_DOCUMENT](#page-7439-3), [START\\_ELEMENT](#page-7437-1)

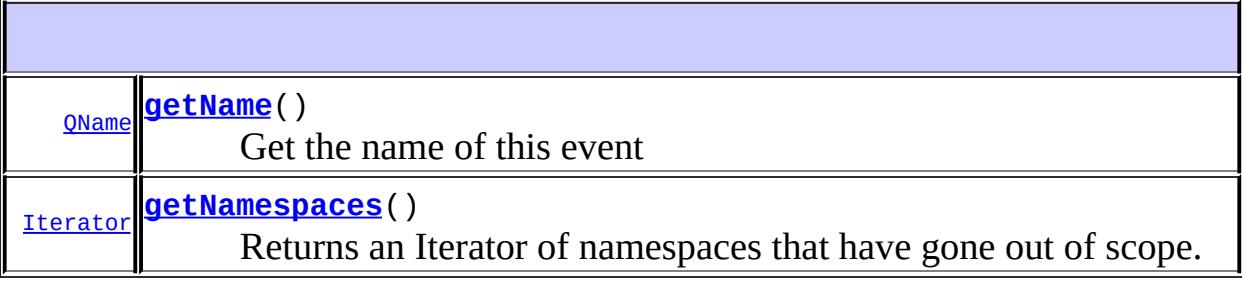

**Methods inherited from interface javax.xml.stream.events.[XMLEvent](#page-7547-0)**

```
asCharacters, asEndElement, asStartElement, getEventType,
getLocation, getSchemaType, isAttribute, isCharacters,
isEndDocument, isEndElement, isEntityReference, isNamespace,
isProcessingInstruction, isStartDocument, isStartElement,
writeAsEncodedUnicode
```
### <span id="page-7510-0"></span>**getName**

**:**

[QName](http://java.sun.com/j2se/1.5/docs/api/javax/xml/namespace/QName.html) **getName**()

Get the name of this event

the qualified name of this event

#### <span id="page-7510-1"></span>**getNamespaces**

```
Iterator getNamespaces()
```
Returns an Iterator of namespaces that have gone out of scope. Returns an empty iterator if no namespaces have gone out of scope.

**:**

an Iterator over Namespace interfaces, or an empty iterator

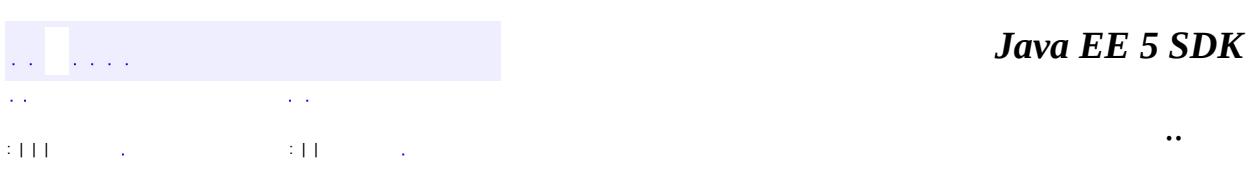

2007 Sun Microsystems, Inc.

<span id="page-7511-0"></span>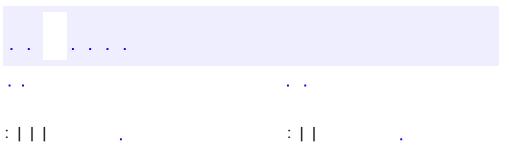

<u> 1989 - Johann Barn, mars et al. (b. 1989)</u>

# **javax.xml.stream.events Interface EntityDeclaration**

[XMLEvent](#page-7547-0), [XMLStreamConstants](#page-7435-0)

public interface **EntityDeclaration**

extends [XMLEvent](#page-7547-0)

An interface for handling Entity Declarations This interface is used to record and report unparsed entity declarations.

**:**

**:**

1.0

**:**

Copyright (c) 2003 by BEA Systems. All Rights Reserved.

**Fields inherited from interface javax.xml.stream.[XMLStreamConstants](#page-7435-0)**

[ATTRIBUTE,](#page-7439-0) [CDATA](#page-7440-0), [CHARACTERS](#page-7438-0), [COMMENT](#page-7438-1), [DTD,](#page-7440-1) [END\\_DOCUMENT](#page-7439-1), [END\\_ELEMENT,](#page-7437-0) [ENTITY\\_DECLARATION,](#page-7441-0) [ENTITY\\_REFERENCE](#page-7439-2), [NAMESPACE](#page-7440-2), [NOTATION\\_DECLARATION,](#page-7440-3) [PROCESSING\\_INSTRUCTION,](#page-7438-2) [SPACE,](#page-7438-3) [START\\_DOCUMENT](#page-7439-3), [START\\_ELEMENT](#page-7437-1)

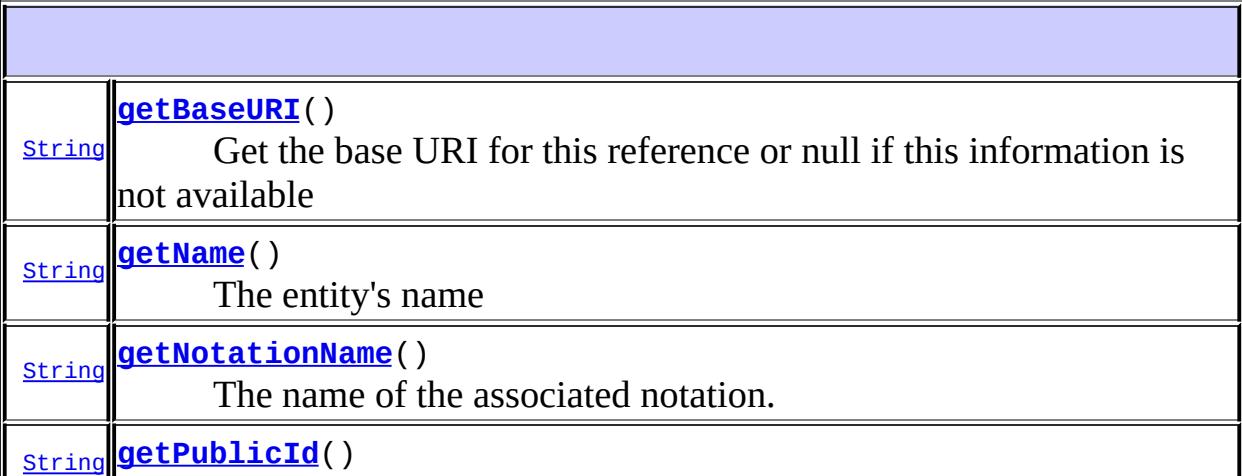

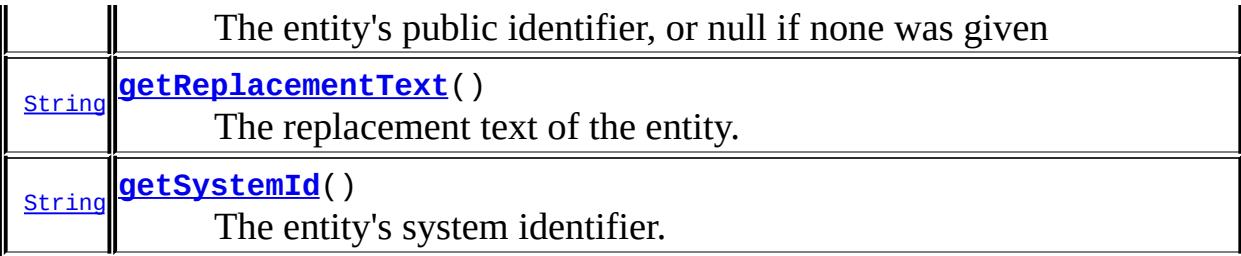

```
Methods inherited from interface javax.xml.stream.events.XMLEvent
asCharacters, asEndElement, asStartElement, getEventType,
getLocation, getSchemaType, isAttribute, isCharacters,
isEndDocument, isEndElement, isEntityReference, isNamespace,
isProcessingInstruction, isStartDocument, isStartElement,
writeAsEncodedUnicode
```
### <span id="page-7513-1"></span>**getPublicId**

#### [String](http://java.sun.com/j2se/1.5/docs/api/java/lang/String.html) **getPublicId**()

The entity's public identifier, or null if none was given

**:**

the public ID for this declaration or null

## <span id="page-7513-2"></span>**getSystemId**

#### [String](http://java.sun.com/j2se/1.5/docs/api/java/lang/String.html) **getSystemId**()

The entity's system identifier.

**:**

the system ID for this declaration or null

### <span id="page-7513-0"></span>**getName**

[String](http://java.sun.com/j2se/1.5/docs/api/java/lang/String.html) **getName**()

The entity's name

the name, may not be null

### <span id="page-7514-1"></span>**getNotationName**

```
String getNotationName()
```
The name of the associated notation.

**:**

**:**

the notation name

### <span id="page-7514-2"></span>**getReplacementText**

```
String getReplacementText()
```
The replacement text of the entity. This method will only return non-null if this is an internal entity.

**:**

null or the replacment text

### <span id="page-7514-0"></span>**getBaseURI**

[String](http://java.sun.com/j2se/1.5/docs/api/java/lang/String.html) **getBaseURI**()

Get the base URI for this reference or null if this information is not available

**:**

the base URI or null

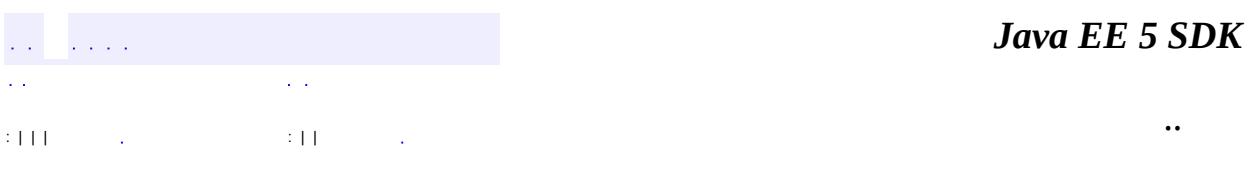

2007 Sun Microsystems, Inc. ...

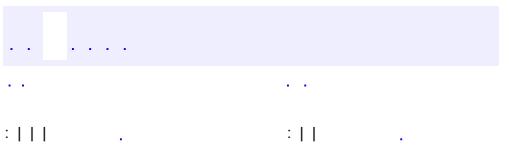

<u> 1989 - Johann Barn, mars et al. (b. 1989)</u>

## **javax.xml.stream.events Interface EntityReference**

[XMLEvent](#page-7547-0), [XMLStreamConstants](#page-7435-0)

public interface **EntityReference**

extends [XMLEvent](#page-7547-0)

An interface for handling Entity events. This event reports entities that have not been resolved and reports their replacement text unprocessed (if available). This event will be reported if javax.xml.stream.isReplacingEntityReferences is set to false. If javax.xml.stream.isReplacingEntityReferences is set to true entity references will be resolved transparently. Entities are handled in two possible ways: (1) If javax.xml.stream.isReplacingEntityReferences is set to true all entity references are resolved and reported as markup transparently. (2) If javax.xml.stream.isReplacingEntityReferences is set to false Entity references are reported as an EntityReference Event.

**:**

**:**

1.0

**:**

Copyright (c) 2003 by BEA Systems. All Rights Reserved.

**Fields inherited from interface javax.xml.stream.[XMLStreamConstants](#page-7435-0)** [ATTRIBUTE,](#page-7439-0) [CDATA](#page-7440-0), [CHARACTERS](#page-7438-0), [COMMENT](#page-7438-1), [DTD,](#page-7440-1) [END\\_DOCUMENT](#page-7439-1), [END\\_ELEMENT,](#page-7437-0) [ENTITY\\_DECLARATION,](#page-7441-0) [ENTITY\\_REFERENCE](#page-7439-2), [NAMESPACE](#page-7440-2), [NOTATION\\_DECLARATION,](#page-7440-3) [PROCESSING\\_INSTRUCTION,](#page-7438-2) [SPACE,](#page-7438-3) [START\\_DOCUMENT](#page-7439-3), [START\\_ELEMENT](#page-7437-1)

**[getDeclaration](#page-7518-0)**()

**[EntityDeclaration](#page-7511-0)** 

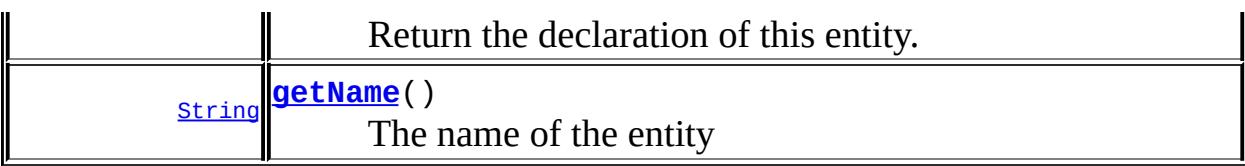

**Methods inherited from interface javax.xml.stream.events.[XMLEvent](#page-7547-0)**

[asCharacters](#page-7553-0), [asEndElement](#page-7553-1), [asStartElement,](#page-7553-2) [getEventType](#page-7550-0), [getLocation,](#page-7550-1) [getSchemaType](#page-7553-3), [isAttribute,](#page-7551-0) [isCharacters,](#page-7552-0) [isEndDocument](#page-7552-1), [isEndElement](#page-7551-1), [isEntityReference](#page-7551-2), [isNamespace](#page-7551-3), [isProcessingInstruction](#page-7552-2), [isStartDocument,](#page-7552-3) [isStartElement](#page-7550-2), [writeAsEncodedUnicode](#page-7553-4)

### <span id="page-7518-0"></span>**getDeclaration**

```
EntityDeclaration getDeclaration()
```
Return the declaration of this entity.

#### <span id="page-7518-1"></span>**getName**

**:**

```
String getName()
```
The name of the entity

the entity's name, may not be null

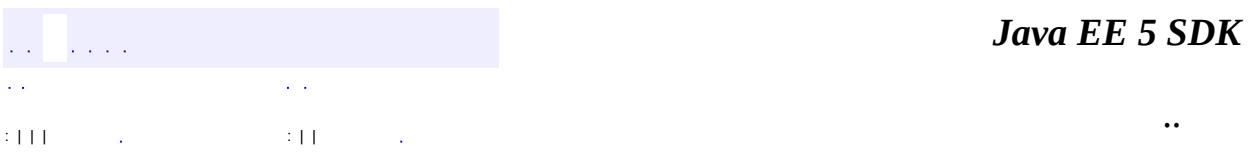

2007 Sun Microsystems, Inc.

<span id="page-7519-0"></span>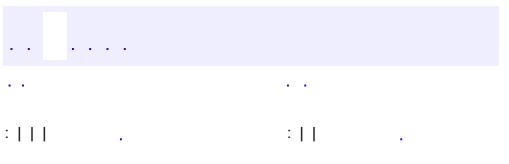

<u> 1989 - Johann Barn, mars et al. (b. 1989)</u>

## **javax.xml.stream.events Interface Namespace**

**:**

[Attribute,](#page-7490-0) [XMLEvent,](#page-7547-0) [XMLStreamConstants](#page-7435-0)

public interface **Namespace**

extends [Attribute](#page-7490-0)

An interface that contains information about a namespace. Namespaces are accessed from a StartElement.

**:**

1.0

**:**

Copyright (c) 2003 by BEA Systems. All Rights Reserved.

**:**

**[StartElement](#page-7542-0)** 

**Fields inherited from interface javax.xml.stream.[XMLStreamConstants](#page-7435-0)** [ATTRIBUTE,](#page-7439-0) [CDATA](#page-7440-0), [CHARACTERS](#page-7438-0), [COMMENT](#page-7438-1), [DTD,](#page-7440-1) [END\\_DOCUMENT](#page-7439-1), END ELEMENT, [ENTITY\\_DECLARATION,](#page-7441-0) [ENTITY\\_REFERENCE](#page-7439-2), [NAMESPACE](#page-7440-2), [NOTATION\\_DECLARATION,](#page-7440-3) [PROCESSING\\_INSTRUCTION,](#page-7438-2) [SPACE,](#page-7438-3) [START\\_DOCUMENT](#page-7439-3), [START\\_ELEMENT](#page-7437-1)

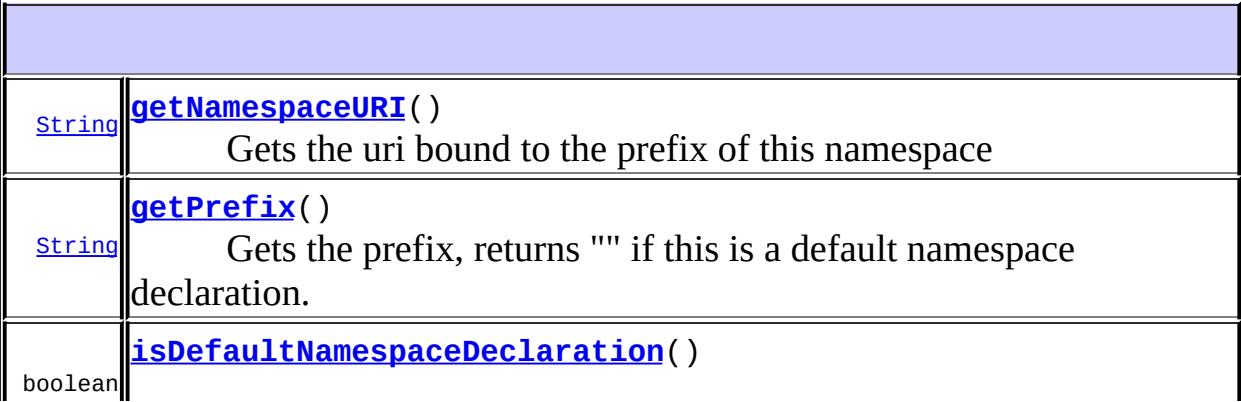

**Methods inherited from interface javax.xml.stream.events.[Attribute](#page-7490-0)** [getDTDType,](#page-7492-0) [getName,](#page-7492-1) [getValue,](#page-7492-2) [isSpecified](#page-7493-0)

**Methods inherited from interface javax.xml.stream.events.[XMLEvent](#page-7547-0)**

[asCharacters](#page-7553-0), [asEndElement](#page-7553-1), [asStartElement,](#page-7553-2) [getEventType](#page-7550-0), [getLocation,](#page-7550-1) [getSchemaType](#page-7553-3), [isAttribute,](#page-7551-0) [isCharacters,](#page-7552-0) [isEndDocument](#page-7552-1), [isEndElement](#page-7551-1), [isEntityReference](#page-7551-2), [isNamespace](#page-7551-3), [isProcessingInstruction](#page-7552-2), [isStartDocument,](#page-7552-3) [isStartElement](#page-7550-2), [writeAsEncodedUnicode](#page-7553-4)

## <span id="page-7521-1"></span>**getPrefix**

[String](http://java.sun.com/j2se/1.5/docs/api/java/lang/String.html) **getPrefix**()

Gets the prefix, returns "" if this is a default namespace declaration.

## <span id="page-7521-0"></span>**getNamespaceURI**

#### [String](http://java.sun.com/j2se/1.5/docs/api/java/lang/String.html) **getNamespaceURI**()

Gets the uri bound to the prefix of this namespace

## <span id="page-7521-2"></span>**isDefaultNamespaceDeclaration**

#### boolean **isDefaultNamespaceDeclaration**()

returns true if this attribute declares the default namespace

in a . The contract of the contract of the contract of the contract of the contract of the contract of the contract of the contract of the contract of the contract of the contract of the contract of the contract of the contrac

*Java EE 5 SDK*

2007 Sun Microsystems, Inc. ...

<span id="page-7523-0"></span>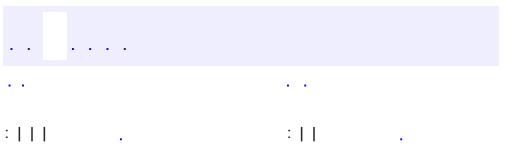

<u> 1989 - Johann Barn, mars et al. (b. 1989)</u>
# **javax.xml.stream.events Interface NotationDeclaration**

[XMLEvent](#page-7547-0), [XMLStreamConstants](#page-7435-0)

public interface **NotationDeclaration**

extends [XMLEvent](#page-7547-0)

An interface for handling Notation Declarations Receive notification of a notation declaration event. It is up to the application to record the notation for later reference, At least one of publicId and systemId must be non-null. There is no guarantee that the notation declaration will be reported before any unparsed entities that use it.

**:**

**:**

1.0

**:**

Copyright (c) 2003 by BEA Systems. All Rights Reserved.

**Fields inherited from interface javax.xml.stream.[XMLStreamConstants](#page-7435-0)** [ATTRIBUTE,](#page-7439-0) [CDATA](#page-7440-0), [CHARACTERS](#page-7438-0), [COMMENT](#page-7438-1), [DTD,](#page-7440-1) [END\\_DOCUMENT](#page-7439-1), END ELEMENT, ENTITY DECLARATION, ENTITY REFERENCE, [NAMESPACE](#page-7440-2), NOTATION DECLARATION, PROCESSING INSTRUCTION, [SPACE,](#page-7438-3) [START\\_DOCUMENT](#page-7439-3), [START\\_ELEMENT](#page-7437-1)

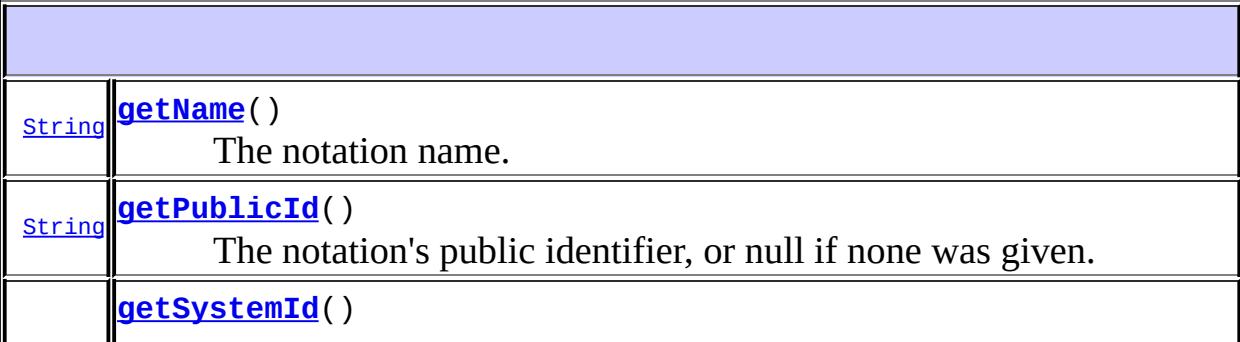

<u>string</u> The notation's system identifier, or null if none was given.

**Methods inherited from interface javax.xml.stream.events.[XMLEvent](#page-7547-0)** [asCharacters](#page-7553-0), [asEndElement](#page-7553-1), [asStartElement,](#page-7553-2) [getEventType](#page-7550-0), [getLocation,](#page-7550-1) [getSchemaType](#page-7553-3), [isAttribute,](#page-7551-0) [isCharacters,](#page-7552-0) [isEndDocument](#page-7552-1), [isEndElement](#page-7551-1), [isEntityReference](#page-7551-2), [isNamespace](#page-7551-3), [isProcessingInstruction](#page-7552-2), [isStartDocument,](#page-7552-3) [isStartElement](#page-7550-2), [writeAsEncodedUnicode](#page-7553-4)

### <span id="page-7525-0"></span>**getName**

[String](http://java.sun.com/j2se/1.5/docs/api/java/lang/String.html) **getName**()

The notation name.

# <span id="page-7525-1"></span>**getPublicId**

#### [String](http://java.sun.com/j2se/1.5/docs/api/java/lang/String.html) **getPublicId**()

The notation's public identifier, or null if none was given.

# <span id="page-7525-2"></span>**getSystemId**

#### [String](http://java.sun.com/j2se/1.5/docs/api/java/lang/String.html) **getSystemId**()

The notation's system identifier, or null if none was given.

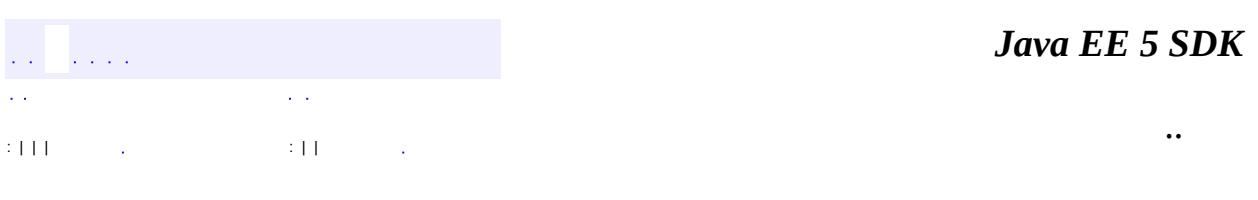

2007 Sun Microsystems, Inc. ...

# javax.xml.stream.events ½ÓزÚ Attribute

Characters Comment **EndDocument EndElement EntityDeclaration EntityReference Namespace NotationDeclaration ProcessingInstruction** StartDocument<br>StartElement **XMLEvent** 

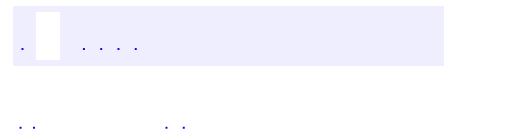

<span id="page-7528-0"></span> $\blacksquare$ 

..

<u> 1989 - Johann Stoff, deutscher Stoff, der Stoff, der Stoff, der Stoff, der Stoff, der Stoff, der Stoff, der S</u> <u> 1989 - Johann Barn, mars ann an t-Amhain an t-Amhain an t-Amhain an t-Amhain an t-Amhain an t-Amhain an t-Amh</u>

# **Package javax.xml.stream.events**

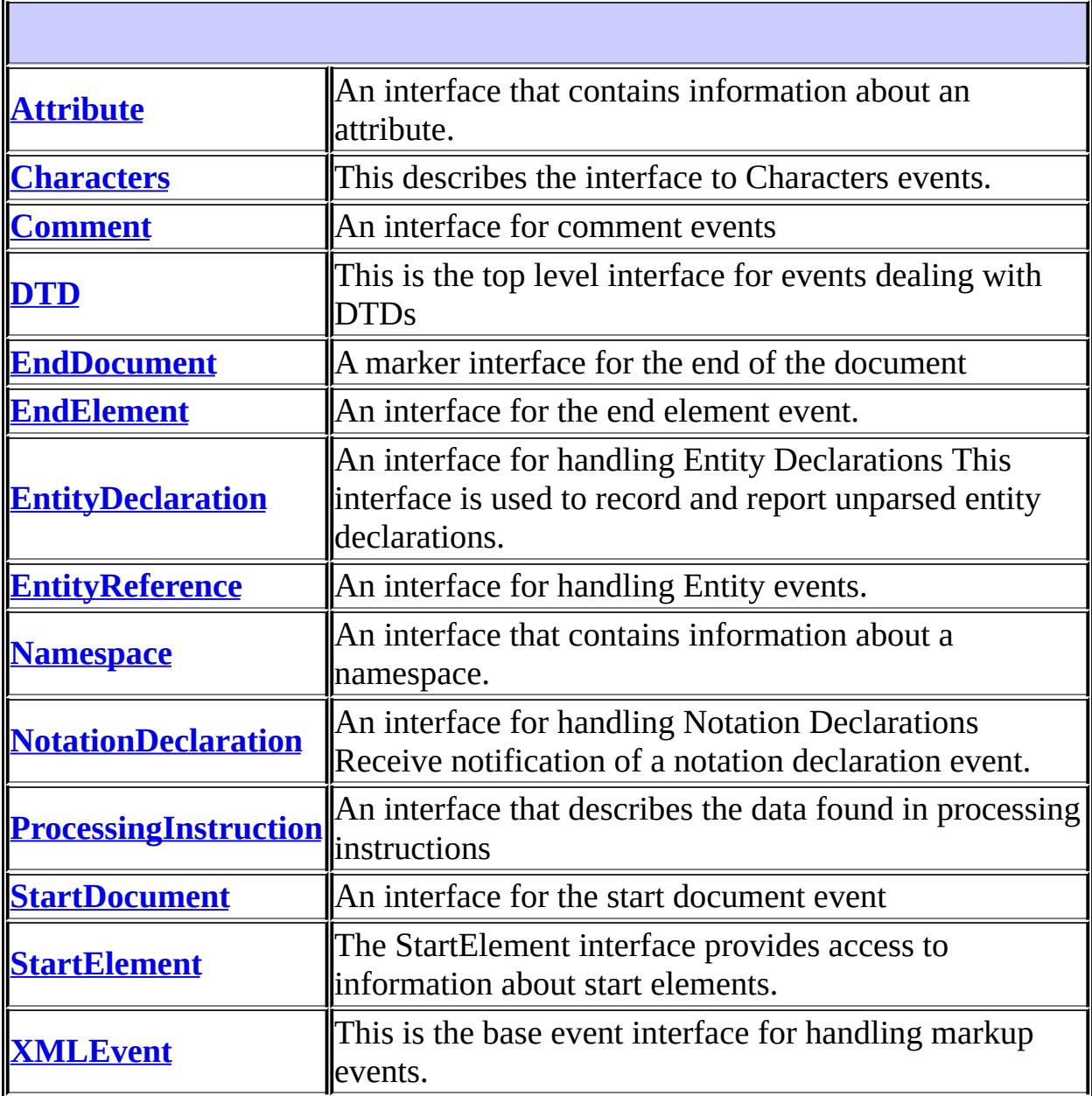

 $\sim 10^{11}$  km  $^{-1}$ 

 $\sim 10^{11}$  km s  $^{-1}$ 

*Java EE 5 SDK*

..

2007 Sun Microsystems, Inc. ...

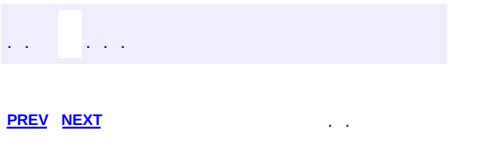

 $\blacksquare$ 

 $\ddotsc$ 

# **Hierarchy For Package javax.xml.stream.events**

**Package Hierarchies:** [All](#page-674-0)

# **Interface Hierarchy**

- javax.xml.stream.**[XMLStreamConstants](#page-7435-0)**
	- javax.xml.stream.events.**[XMLEvent](#page-7547-0)**
		- javax.xml.stream.events.**[Attribute](#page-7490-0)**
			- javax.xml.stream.events.**[Namespace](#page-7519-0)**
		- javax.xml.stream.events.**[Characters](#page-7494-0)**
		- javax.xml.stream.events.**[Comment](#page-7498-0)**
		- javax.xml.stream.events.**[DTD](#page-7501-0)**
		- javax.xml.stream.events.**[EndDocument](#page-7505-0)**
		- javax.xml.stream.events.**[EndElement](#page-7508-0)**
		- javax.xml.stream.events.**[EntityDeclaration](#page-7511-0)**
		- javax.xml.stream.events.**[EntityReference](#page-7516-0)**
		- javax.xml.stream.events.**[NotationDeclaration](#page-7523-0)**
		- javax.xml.stream.events.**[ProcessingInstruction](#page-7534-0)**
		- javax.xml.stream.events.**[StartDocument](#page-7537-0)**
		- javax.xml.stream.events.**[StartElement](#page-7542-0)**

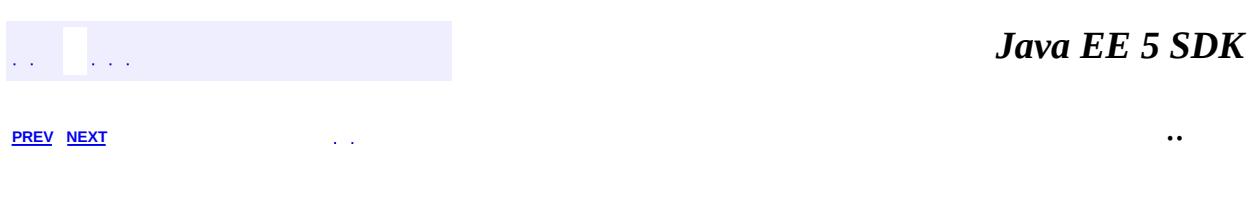

2007 Sun Microsystems, Inc.

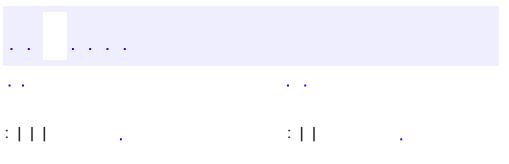

<span id="page-7534-0"></span> $\blacksquare$ 

 $\ddotsc$ 

# **javax.xml.stream.events Interface ProcessingInstruction**

[XMLEvent](#page-7547-0), [XMLStreamConstants](#page-7435-0)

public interface **ProcessingInstruction**

extends [XMLEvent](#page-7547-0)

An interface that describes the data found in processing instructions

**:**

**:**

1.0

**:**

Copyright (c) 2003 by BEA Systems. All Rights Reserved.

**Fields inherited from interface javax.xml.stream.[XMLStreamConstants](#page-7435-0)** [ATTRIBUTE,](#page-7439-0) [CDATA](#page-7440-0), [CHARACTERS](#page-7438-0), [COMMENT](#page-7438-1), [DTD,](#page-7440-1) [END\\_DOCUMENT](#page-7439-1), [END\\_ELEMENT,](#page-7437-0) [ENTITY\\_DECLARATION,](#page-7441-0) [ENTITY\\_REFERENCE](#page-7439-2), [NAMESPACE](#page-7440-2), [NOTATION\\_DECLARATION,](#page-7440-3) [PROCESSING\\_INSTRUCTION,](#page-7438-2) [SPACE,](#page-7438-3) [START\\_DOCUMENT](#page-7439-3), [START\\_ELEMENT](#page-7437-1)

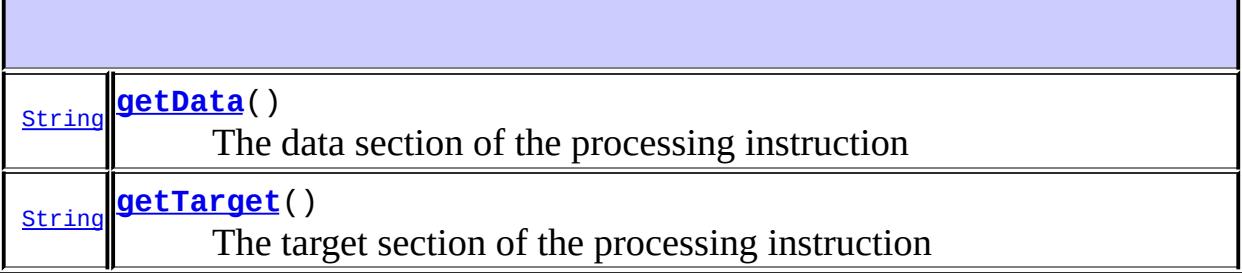

**Methods inherited from interface javax.xml.stream.events.[XMLEvent](#page-7547-0)** [asCharacters](#page-7553-0), [asEndElement](#page-7553-1), [asStartElement,](#page-7553-2) [getEventType](#page-7550-0), [getLocation,](#page-7550-1) [getSchemaType](#page-7553-3), [isAttribute,](#page-7551-0) [isCharacters,](#page-7552-0) [isEndDocument](#page-7552-1), [isEndElement](#page-7551-1), [isEntityReference](#page-7551-2), [isNamespace](#page-7551-3),

[isProcessingInstruction](#page-7552-2), [isStartDocument,](#page-7552-3) [isStartElement](#page-7550-2), [writeAsEncodedUnicode](#page-7553-4)

# <span id="page-7536-1"></span>**getTarget**

```
String getTarget()
```
The target section of the processing instruction

the String value of the PI or null

# <span id="page-7536-0"></span>**getData**

**:**

**:**

```
String getData()
```
The data section of the processing instruction

the String value of the PI's data or null

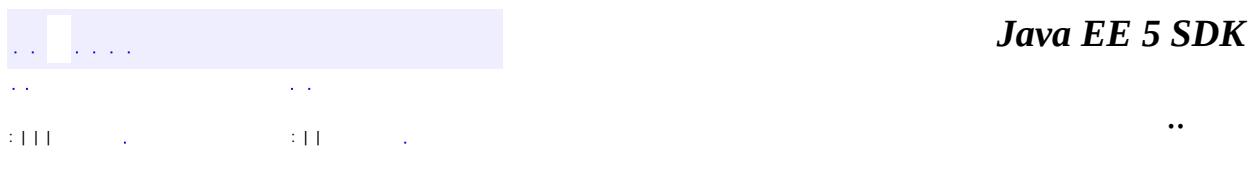

2007 Sun Microsystems, Inc.

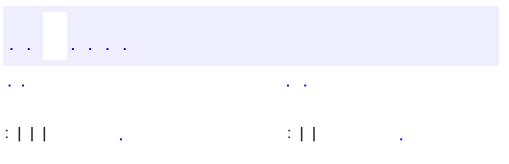

<span id="page-7537-0"></span> $\blacksquare$ 

 $\ddotsc$ 

# **javax.xml.stream.events Interface StartDocument**

[XMLEvent](#page-7547-0), [XMLStreamConstants](#page-7435-0)

public interface **StartDocument**

extends [XMLEvent](#page-7547-0)

An interface for the start document event

**:**

**:**

1.0

**:**

Copyright (c) 2003 by BEA Systems. All Rights Reserved.

**Fields inherited from interface javax.xml.stream.[XMLStreamConstants](#page-7435-0)** [ATTRIBUTE,](#page-7439-0) [CDATA](#page-7440-0), [CHARACTERS](#page-7438-0), [COMMENT](#page-7438-1), [DTD,](#page-7440-1) [END\\_DOCUMENT](#page-7439-1), [END\\_ELEMENT,](#page-7437-0) [ENTITY\\_DECLARATION,](#page-7441-0) [ENTITY\\_REFERENCE](#page-7439-2), [NAMESPACE](#page-7440-2), [NOTATION\\_DECLARATION,](#page-7440-3) [PROCESSING\\_INSTRUCTION,](#page-7438-2) [SPACE,](#page-7438-3) [START\\_DOCUMENT](#page-7439-3), [START\\_ELEMENT](#page-7437-1)

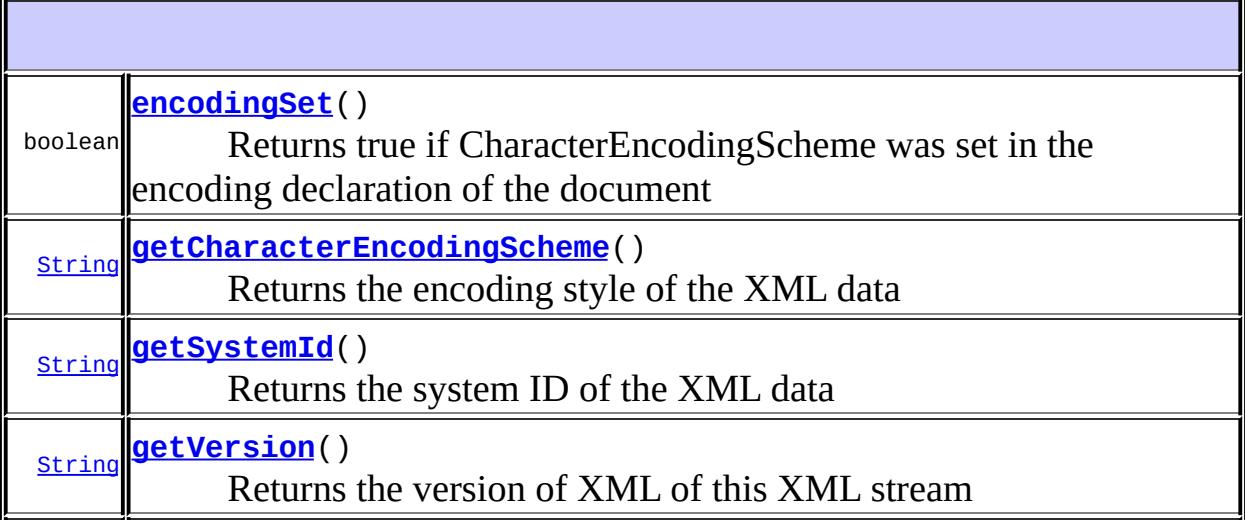

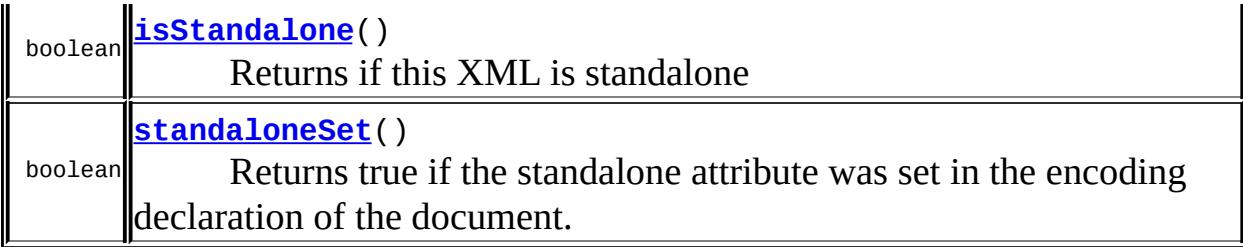

**Methods inherited from interface javax.xml.stream.events.[XMLEvent](#page-7547-0)** [asCharacters](#page-7553-0), [asEndElement](#page-7553-1), [asStartElement,](#page-7553-2) [getEventType](#page-7550-0), [getLocation,](#page-7550-1) [getSchemaType](#page-7553-3), [isAttribute,](#page-7551-0) [isCharacters,](#page-7552-0) [isEndDocument](#page-7552-1), [isEndElement](#page-7551-1), [isEntityReference](#page-7551-2), [isNamespace](#page-7551-3), [isProcessingInstruction](#page-7552-2), [isStartDocument,](#page-7552-3) [isStartElement](#page-7550-2), [writeAsEncodedUnicode](#page-7553-4)

# <span id="page-7539-2"></span>**getSystemId**

#### [String](http://java.sun.com/j2se/1.5/docs/api/java/lang/String.html) **getSystemId**()

Returns the system ID of the XML data

**:**

the system ID, defaults to ""

### <span id="page-7539-1"></span>**getCharacterEncodingScheme**

#### [String](http://java.sun.com/j2se/1.5/docs/api/java/lang/String.html) **getCharacterEncodingScheme**()

Returns the encoding style of the XML data

**:**

the character encoding, defaults to "UTF-8"

<span id="page-7539-0"></span>**encodingSet**

boolean **encodingSet**()

Returns true if CharacterEncodingScheme was set in the encoding declaration of the document

### <span id="page-7540-1"></span>**isStandalone**

**:**

```
boolean isStandalone()
```
Returns if this XML is standalone

the standalone state of XML, defaults to "no"

### <span id="page-7540-2"></span>**standaloneSet**

```
boolean standaloneSet()
```
Returns true if the standalone attribute was set in the encoding declaration of the document.

### <span id="page-7540-0"></span>**getVersion**

**:**

```
String getVersion()
```
Returns the version of XML of this XML stream

the version of XML, defaults to "1.0"

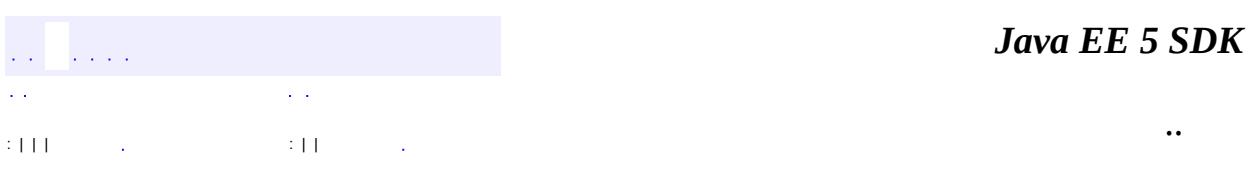

2007 Sun Microsystems, Inc. ...

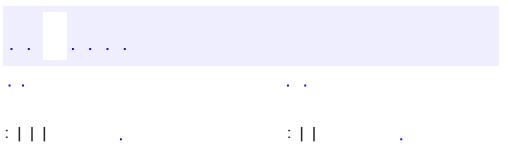

<span id="page-7542-0"></span> $\blacksquare$ 

 $\ddotsc$ 

# **javax.xml.stream.events Interface StartElement**

[XMLEvent](#page-7547-0), [XMLStreamConstants](#page-7435-0)

public interface **StartElement**

extends [XMLEvent](#page-7547-0)

The StartElement interface provides access to information about start elements. A StartElement is reported for each Start Tag in the document.

**:**

**:**

1.0

**:**

Copyright (c) 2003 by BEA Systems. All Rights Reserved.

**Fields inherited from interface javax.xml.stream.[XMLStreamConstants](#page-7435-0)** [ATTRIBUTE,](#page-7439-0) [CDATA](#page-7440-0), [CHARACTERS](#page-7438-0), [COMMENT](#page-7438-1), [DTD,](#page-7440-1) [END\\_DOCUMENT](#page-7439-1),

[END\\_ELEMENT,](#page-7437-0) [ENTITY\\_DECLARATION,](#page-7441-0) [ENTITY\\_REFERENCE](#page-7439-2), [NAMESPACE](#page-7440-2), [NOTATION\\_DECLARATION,](#page-7440-3) [PROCESSING\\_INSTRUCTION,](#page-7438-2) [SPACE,](#page-7438-3) [START\\_DOCUMENT](#page-7439-3), [START\\_ELEMENT](#page-7437-1)

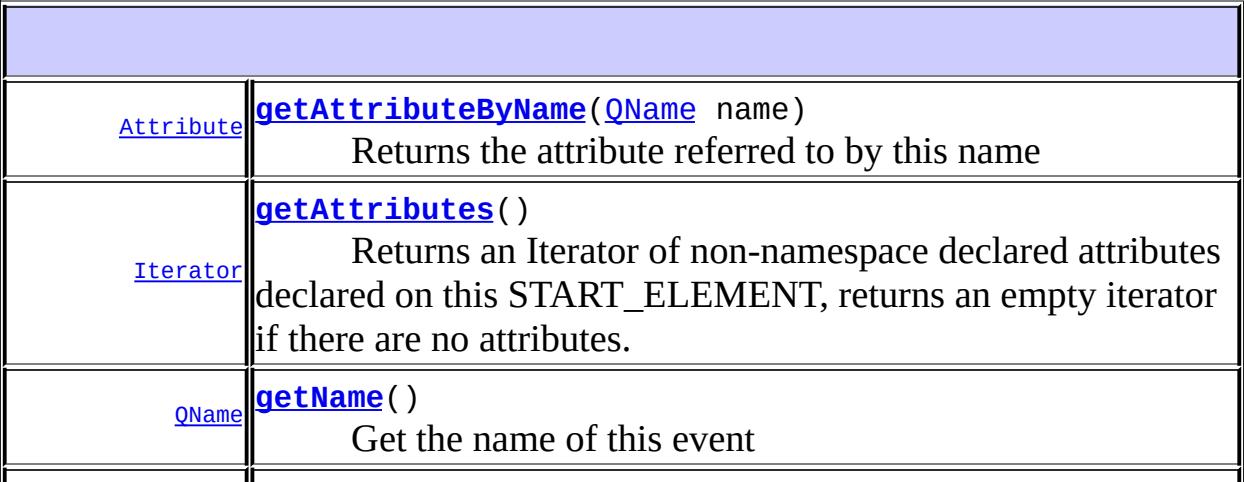

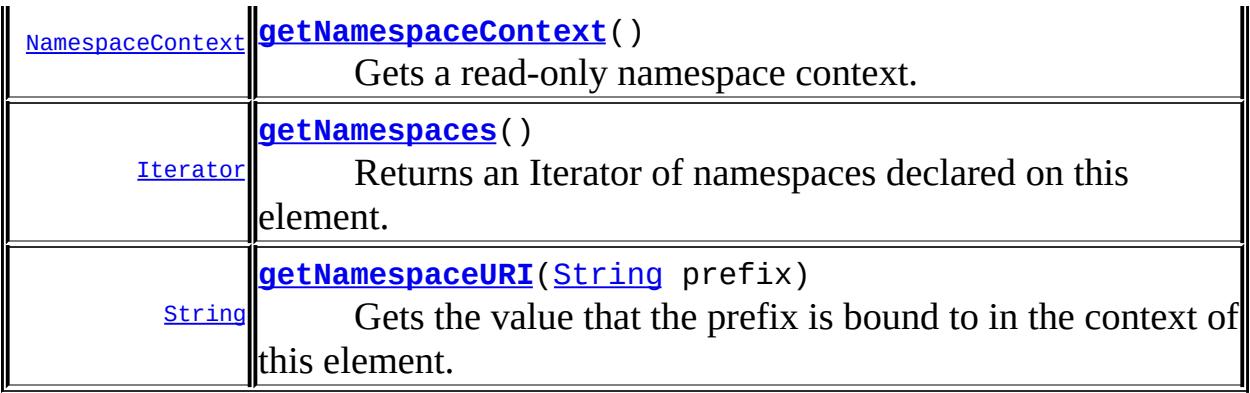

**Methods inherited from interface javax.xml.stream.events.[XMLEvent](#page-7547-0)** [asCharacters](#page-7553-0), [asEndElement](#page-7553-1), [asStartElement,](#page-7553-2) [getEventType](#page-7550-0), [getLocation,](#page-7550-1) [getSchemaType](#page-7553-3), [isAttribute,](#page-7551-0) [isCharacters,](#page-7552-0) [isEndDocument](#page-7552-1), [isEndElement](#page-7551-1), [isEntityReference](#page-7551-2), [isNamespace](#page-7551-3), [isProcessingInstruction](#page-7552-2), [isStartDocument,](#page-7552-3) [isStartElement](#page-7550-2), [writeAsEncodedUnicode](#page-7553-4)

### <span id="page-7544-1"></span>**getName**

[QName](http://java.sun.com/j2se/1.5/docs/api/javax/xml/namespace/QName.html) **getName**()

Get the name of this event

**:**

the qualified name of this event

### <span id="page-7544-0"></span>**getAttributes**

#### [Iterator](http://java.sun.com/j2se/1.5/docs/api/java/util/Iterator.html) **getAttributes**()

Returns an Iterator of non-namespace declared attributes declared on this START\_ELEMENT, returns an empty iterator if there are no attributes. The iterator must contain only implementations of the javax.xml.stream.Attribute interface. Attributes are fundamentally unordered and may not be reported in any order.

a readonly Iterator over Attribute interfaces, or an empty iterator

### <span id="page-7545-2"></span>**getNamespaces**

### [Iterator](http://java.sun.com/j2se/1.5/docs/api/java/util/Iterator.html) **getNamespaces**()

Returns an Iterator of namespaces declared on this element. This Iterator does not contain previously declared namespaces unless they appear on the current START\_ELEMENT. Therefore this list may contain redeclared namespaces and duplicate namespace declarations. Use the getNamespaceContext() method to get the current context of namespace declarations.

The iterator must contain only implementations of the javax.xml.stream.Namespace interface.

A Namespace isA Attribute. One can iterate over a list of namespaces as a list of attributes. However this method returns only the list of namespaces declared on this START\_ELEMENT and does not include the attributes declared on this START\_ELEMENT. Returns an empty iterator if there are no namespaces.

**:**

a readonly Iterator over Namespace interfaces, or an empty iterator

# <span id="page-7545-0"></span>**getAttributeByName**

[Attribute](#page-7490-0) **getAttributeByName**[\(QName](http://java.sun.com/j2se/1.5/docs/api/javax/xml/namespace/QName.html) name)

Returns the attribute referred to by this name

**:**

name - the qname of the desired name

<span id="page-7545-1"></span>**:**

the attribute corresponding to the name value or null

**:**

# **getNamespaceContext**

#### [NamespaceContext](http://java.sun.com/j2se/1.5/docs/api/javax/xml/namespace/NamespaceContext.html) **getNamespaceContext**()

Gets a read-only namespace context. If no context is available this method will return an empty namespace context. The NamespaceContext contains information about all namespaces in scope for this StartElement.

**:**

**:**

**:**

the current namespace context

### <span id="page-7546-0"></span>**getNamespaceURI**

```
String getNamespaceURI(String prefix)
```
Gets the value that the prefix is bound to in the context of this element. Returns null if the prefix is not bound in this context

prefix - the prefix to lookup

the uri bound to the prefix or null

a sa s  $\mathcal{L}^{\pm}$  . : | | | : | | *Java EE 5 SDK*

..

2007 Sun Microsystems, Inc.

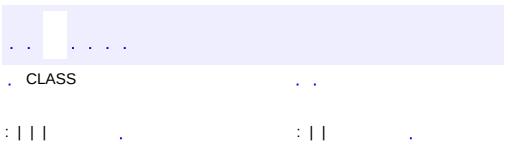

<span id="page-7547-0"></span> $\blacksquare$ 

 $\ddotsc$ 

# **javax.xml.stream.events Interface XMLEvent**

[XMLStreamConstants](#page-7435-0)

**:**

**:**

[Attribute,](#page-7490-0) [Characters](#page-7494-0), [Comment](#page-7498-0), [DTD](#page-7501-0), [EndDocument,](#page-7505-0) [EndElement,](#page-7508-0) [EntityDeclaration](#page-7511-0), [EntityReference,](#page-7516-0) [Namespace](#page-7519-0), [NotationDeclaration](#page-7523-0), [ProcessingInstruction,](#page-7534-0) [StartDocument,](#page-7537-0) [StartElement](#page-7542-0)

public interface **XMLEvent**

extends [XMLStreamConstants](#page-7435-0)

This is the base event interface for handling markup events. Events are value objects that are used to communicate the XML 1.0 InfoSet to the Application. Events may be cached and referenced after the parse has completed.

**:**

1.0

**:**

Copyright (c) 2003 by BEA Systems. All Rights Reserved.

**:**

[XMLEventReader](#page-7387-0), [Characters](#page-7494-0), [ProcessingInstruction](#page-7534-0), [StartElement](#page-7542-0), [EndElement](#page-7508-0), [StartDocument](#page-7537-0), [EndDocument](#page-7505-0), [EntityReference](#page-7516-0), [EntityDeclaration](#page-7511-0), [NotationDeclaration](#page-7523-0)

**Fields inherited from interface javax.xml.stream.[XMLStreamConstants](#page-7435-0)** [ATTRIBUTE,](#page-7439-0) [CDATA](#page-7440-0), [CHARACTERS](#page-7438-0), [COMMENT](#page-7438-1), [DTD,](#page-7440-1) [END\\_DOCUMENT](#page-7439-1), [END\\_ELEMENT,](#page-7437-0) [ENTITY\\_DECLARATION,](#page-7441-0) [ENTITY\\_REFERENCE](#page-7439-2), [NAMESPACE](#page-7440-2), [NOTATION\\_DECLARATION,](#page-7440-3) [PROCESSING\\_INSTRUCTION,](#page-7438-2) [SPACE,](#page-7438-3) [START\\_DOCUMENT](#page-7439-3), [START\\_ELEMENT](#page-7437-1)

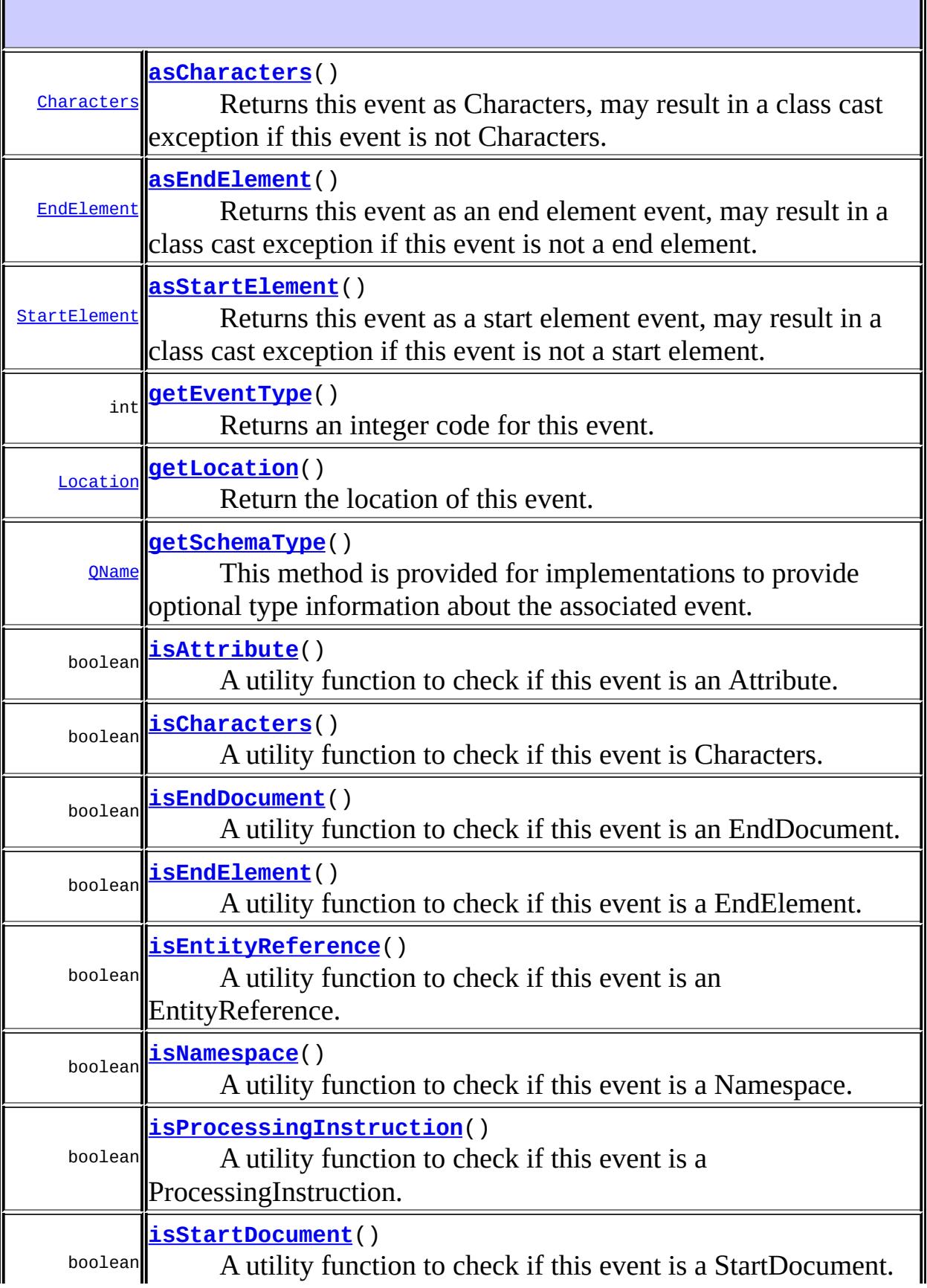

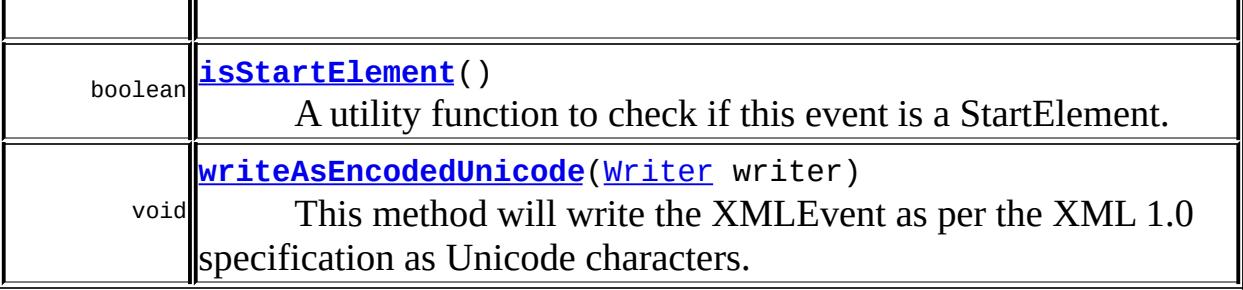

# <span id="page-7550-0"></span>**getEventType**

**:**

#### int **getEventType**()

Returns an integer code for this event.

[XMLStreamConstants.START\\_ELEMENT](#page-7437-1), [XMLStreamConstants.END\\_ELEMENT](#page-7437-0), [XMLStreamConstants.CHARACTERS](#page-7438-0), [XMLStreamConstants.ATTRIBUTE](#page-7439-0), [XMLStreamConstants.NAMESPACE](#page-7440-2), [XMLStreamConstants.PROCESSING\\_INSTRUCTION](#page-7438-2), [XMLStreamConstants.COMMENT](#page-7438-1), [XMLStreamConstants.START\\_DOCUMENT](#page-7439-3), [XMLStreamConstants.END\\_DOCUMENT](#page-7439-1), [XMLStreamConstants.DTD](#page-7440-1)

## <span id="page-7550-1"></span>**getLocation**

<span id="page-7550-2"></span>**:**

[Location](#page-7357-0) **getLocation**()

Return the location of this event. The Location returned from this method is non-volatile and will retain its information.

[Location](#page-7357-0)

# **isStartElement**

```
boolean isStartElement()
```
A utility function to check if this event is a StartElement.

[StartElement](#page-7542-0)

# <span id="page-7551-0"></span>**isAttribute**

**:**

**:**

**:**

**:**

boolean **isAttribute**()

A utility function to check if this event is an Attribute.

[Attribute](#page-7490-0)

# <span id="page-7551-3"></span>**isNamespace**

```
boolean isNamespace()
```
A utility function to check if this event is a Namespace.

**[Namespace](#page-7519-0)** 

# <span id="page-7551-1"></span>**isEndElement**

```
boolean isEndElement()
```
A utility function to check if this event is a EndElement.

[EndElement](#page-7508-0)

# <span id="page-7551-2"></span>**isEntityReference**

boolean **isEntityReference**()

A utility function to check if this event is an EntityReference.

[EntityReference](#page-7516-0)

### <span id="page-7552-2"></span>**isProcessingInstruction**

```
boolean isProcessingInstruction()
```
A utility function to check if this event is a ProcessingInstruction.

[ProcessingInstruction](#page-7534-0)

## <span id="page-7552-0"></span>**isCharacters**

**:**

**:**

**:**

**:**

```
boolean isCharacters()
```
A utility function to check if this event is Characters.

```
Characters
```
### <span id="page-7552-3"></span>**isStartDocument**

```
boolean isStartDocument()
```
A utility function to check if this event is a StartDocument.

**[StartDocument](#page-7537-0)** 

# <span id="page-7552-1"></span>**isEndDocument**

boolean **isEndDocument**()

A utility function to check if this event is an EndDocument.

[EndDocument](#page-7505-0)

### <span id="page-7553-2"></span>**asStartElement**

**:**

#### [StartElement](#page-7542-0) **asStartElement**()

Returns this event as a start element event, may result in a class cast exception if this event is not a start element.

### <span id="page-7553-1"></span>**asEndElement**

#### [EndElement](#page-7508-0) **asEndElement**()

Returns this event as an end element event, may result in a class cast exception if this event is not a end element.

### <span id="page-7553-0"></span>**asCharacters**

#### [Characters](#page-7494-0) **asCharacters**()

Returns this event as Characters, may result in a class cast exception if this event is not Characters.

## <span id="page-7553-3"></span>**getSchemaType**

```
QName getSchemaType()
```
<span id="page-7553-4"></span>This method is provided for implementations to provide optional type information about the associated event. It is optional and will return null if no information is available.

# **writeAsEncodedUnicode**

**:**

**:**

```
void writeAsEncodedUnicode(Writer writer)
               throws XMLStreamException
```
This method will write the XMLEvent as per the XML 1.0 specification as Unicode characters. No indentation or whitespace should be outputted. Any user defined event type SHALL have this method called when being written to on an output stream. Built in Event types MUST implement this method, but implementations MAY choose not call these methods for optimizations reasons when writing out built in Events to an output stream. The output generated MUST be equivalent in terms of the infoset expressed.

writer - The writer that will output the data

XMLStreamException - if there is a fatal error writing the event

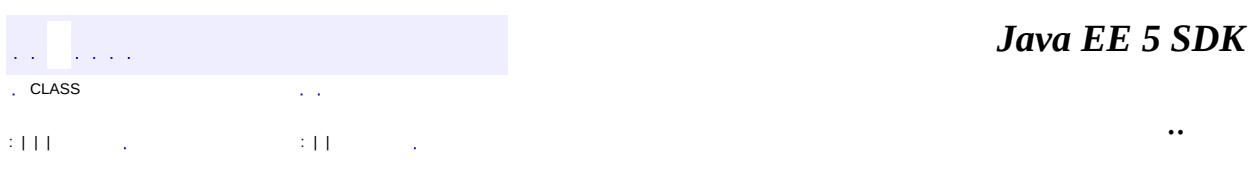

2007 Sun Microsystems, Inc.

 $\frac{1}{2}$  ,  $\frac{1}{2}$  ,  $\frac{1}{2}$  $\hat{\varphi}$  .  $\epsilon$  ,  $\epsilon$  $\mathbb{E}[W]$  . The set of  $\mathbb{E}[W]$  is the set of  $\mathbb{E}[W]$  . Then

 $\blacksquare$ 

 $\ddotsc$ 

 $\overline{\phantom{0}}$ 

# **javax.xml.stream.util Class EventReaderDelegate**

#### [java.lang.Object](http://java.sun.com/j2se/1.5/docs/api/java/lang/Object.html)

**javax.xml.stream.util.EventReaderDelegate**

[Iterator](http://java.sun.com/j2se/1.5/docs/api/java/util/Iterator.html), [XMLEventReader](#page-7387-0)

public class **EventReaderDelegate**

extends [Object](http://java.sun.com/j2se/1.5/docs/api/java/lang/Object.html) implements [XMLEventReader](#page-7387-0)

This is the base class for deriving an XMLEventReader filter. This class is designed to sit between an XMLEventReader and an application's XMLEventReader. By default each method does nothing but call the corresponding method on the parent interface.

**:**

**:**

1.0

**:**

Copyright (c) 2003 by BEA Systems. All Rights Reserved.

**:**

[XMLEventReader](#page-7387-0), [StreamReaderDelegate](#page-7570-0)

**[EventReaderDelegate](#page-7557-0)**() Construct an empty filter with no parent. **[EventReaderDelegate](#page-7558-0)**([XMLEventReader](#page-7387-0) reader)

Construct an filter with the specified parent.

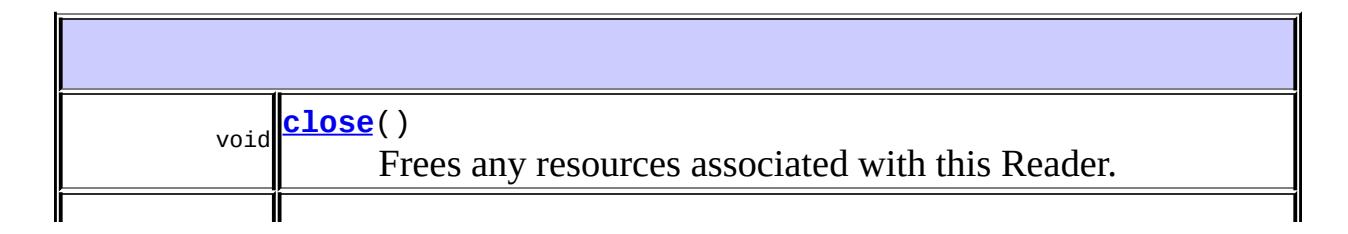

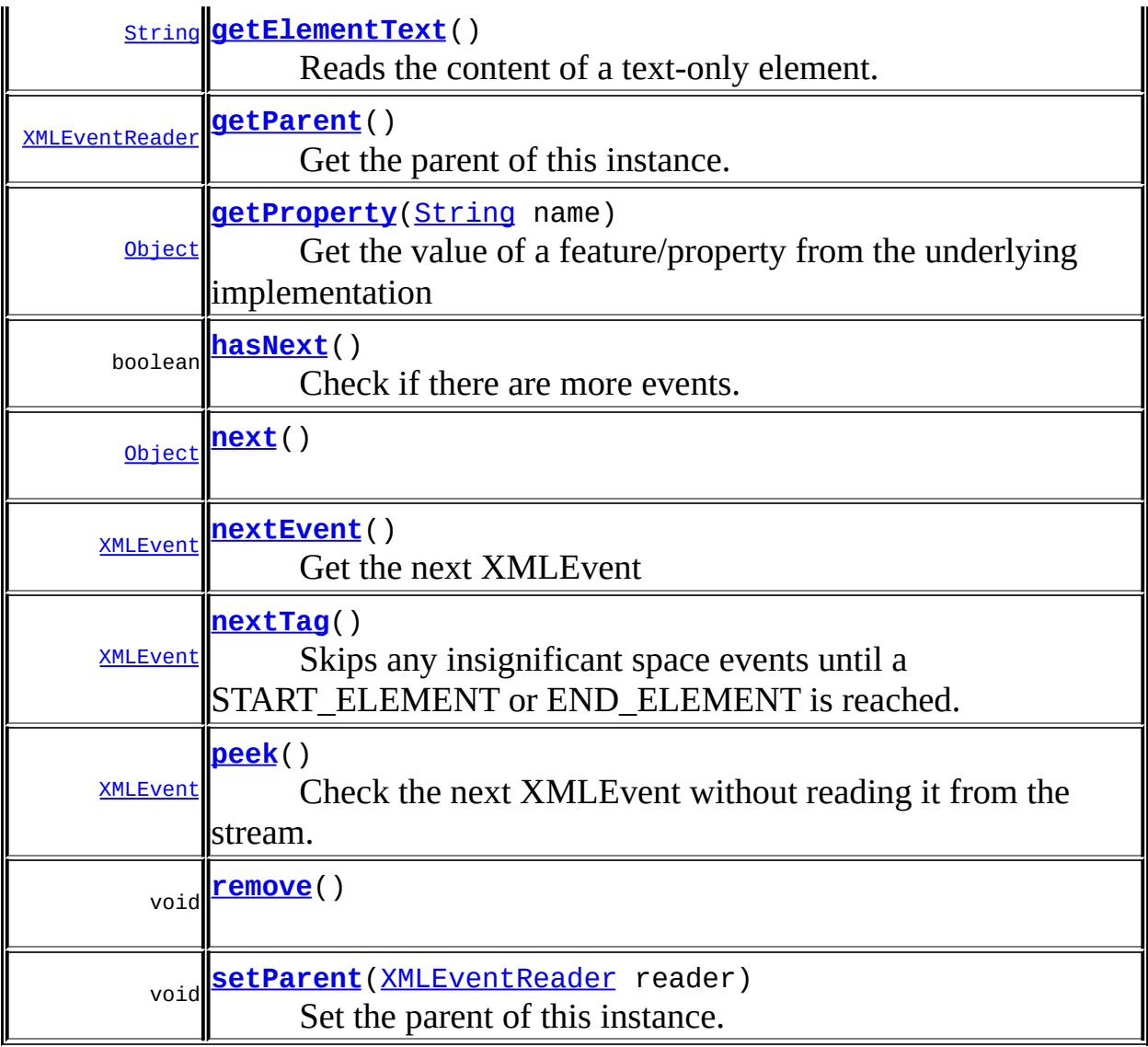

**java.lang. [Object](http://java.sun.com/j2se/1.5/docs/api/java/lang/Object.html)** [clone](http://java.sun.com/j2se/1.5/docs/api/java/lang/Object.html#clone()), [equals](http://java.sun.com/j2se/1.5/docs/api/java/lang/Object.html#equals(java.lang.Object)), [finalize](http://java.sun.com/j2se/1.5/docs/api/java/lang/Object.html#finalize()), [getClass,](http://java.sun.com/j2se/1.5/docs/api/java/lang/Object.html#getClass()) [hashCode,](http://java.sun.com/j2se/1.5/docs/api/java/lang/Object.html#hashCode()) [notify,](http://java.sun.com/j2se/1.5/docs/api/java/lang/Object.html#notify()) [notifyAll,](http://java.sun.com/j2se/1.5/docs/api/java/lang/Object.html#notifyAll()) [toString,](http://java.sun.com/j2se/1.5/docs/api/java/lang/Object.html#toString()) [wait](http://java.sun.com/j2se/1.5/docs/api/java/lang/Object.html#wait()), [wait,](http://java.sun.com/j2se/1.5/docs/api/java/lang/Object.html#wait(long)) [wait](http://java.sun.com/j2se/1.5/docs/api/java/lang/Object.html#wait(long, int))

# <span id="page-7557-0"></span>**EventReaderDelegate**

public **EventReaderDelegate**()

Construct an empty filter with no parent.

### <span id="page-7558-0"></span>**EventReaderDelegate**

public **EventReaderDelegate**([XMLEventReader](#page-7387-0) reader)

Construct an filter with the specified parent.

**:**

reader - the parent

## <span id="page-7558-3"></span>**setParent**

public void **setParent**([XMLEventReader](#page-7387-0) reader)

Set the parent of this instance.

reader - the new parent

### <span id="page-7558-1"></span>**getParent**

**:**

```
public XMLEventReader getParent()
```
Get the parent of this instance.

**:**

the parent or null if none is set

## <span id="page-7558-2"></span>**nextEvent**

```
public XMLEvent nextEvent()
       throws XMLStreamException
```
#### **Description copied from interface: [XMLEventReader](#page-7389-0)**

Get the next XMLEvent

**:** [nextEvent](#page-7389-0) in interface [XMLEventReader](#page-7387-0) **:** [XMLStreamException](#page-7442-0) - if there is an error with the underlying XML. **: [XMLEvent](#page-7547-0)** 

#### <span id="page-7559-1"></span>**next**

public [Object](http://java.sun.com/j2se/1.5/docs/api/java/lang/Object.html) **next**()

[next](http://java.sun.com/j2se/1.5/docs/api/java/util/Iterator.html#next()) in interface **[Iterator](http://java.sun.com/j2se/1.5/docs/api/java/util/Iterator.html)** 

## <span id="page-7559-0"></span>**hasNext**

**:**

```
public boolean hasNext()
```
#### **Description copied from interface: [XMLEventReader](#page-7389-1)**

Check if there are more events. Returns true if there are more events and false otherwise.

**:** [hasNext](http://java.sun.com/j2se/1.5/docs/api/java/util/Iterator.html#hasNext()) in interface [Iterator](http://java.sun.com/j2se/1.5/docs/api/java/util/Iterator.html) **:** [hasNext](#page-7389-1) in interface [XMLEventReader](#page-7387-0) **:** true if the event reader has more events, false otherwise

### <span id="page-7559-2"></span>**peek**

```
public XMLEvent peek()
 throws XMLStreamException
```
### **Description copied from interface: [XMLEventReader](#page-7390-0)**

Check the next XMLEvent without reading it from the stream. Returns null if the stream is at EOF or has no more XMLEvents. A call to peek() will be equal to the next return of next().

**:** [peek](#page-7390-0) in interface [XMLEventReader](#page-7387-0) **:** [XMLStreamException](#page-7442-0) **: [XMLEvent](#page-7547-0)** 

### **close**

```
public void close()
           throws XMLStreamException
```
### **Description copied from interface: [XMLEventReader](#page-7391-0)**

Frees any resources associated with this Reader. This method does not close the underlying input source.

[close](#page-7391-0) in interface [XMLEventReader](#page-7387-0)

**:**

**:**

[XMLStreamException](#page-7442-0) - if there are errors freeing associated resources

# **getElementText**

public [String](http://java.sun.com/j2se/1.5/docs/api/java/lang/String.html) **getElementText**() throws [XMLStreamException](#page-7442-0)

### **Description copied from interface: [XMLEventReader](#page-7390-1)**

Reads the content of a text-only element. Precondition: the current event is START\_ELEMENT. Postcondition: The current event is the corresponding END\_ELEMENT.

**:**

[getElementText](#page-7390-1) in interface [XMLEventReader](#page-7387-0)

[XMLStreamException](#page-7442-0) - if the current event is not a START\_ELEMENT or if a non text element is encountered

### **nextTag**

**:**

public [XMLEvent](#page-7547-0) **nextTag**() throws [XMLStreamException](#page-7442-0)

#### **Description copied from interface: [XMLEventReader](#page-7390-2)**

Skips any insignificant space events until a START\_ELEMENT or END\_ELEMENT is reached. If anything other than space characters are encountered, an exception is thrown. This method should be used when processing element-only content because the parser is not able to recognize ignorable whitespace if the DTD is missing or not interpreted.

**:**

[nextTag](#page-7390-2) in interface [XMLEventReader](#page-7387-0)

**:**

[XMLStreamException](#page-7442-0) - if anything other than space characters are encountered

# **getProperty**

```
public Object getProperty(String name)
                   throws IllegalArgumentException
```
#### **Description copied from interface: [XMLEventReader](#page-7391-1)**

Get the value of a feature/property from the underlying implementation

```
:
    getProperty in interface XMLEventReader
:
    name - The name of the property
:
    The value of the property
:
    IllegalArgumentException - if the property is not supported
```
#### **remove**

**:**

public void **remove**()

[remove](http://java.sun.com/j2se/1.5/docs/api/java/util/Iterator.html#remove()) in interface [Iterator](http://java.sun.com/j2se/1.5/docs/api/java/util/Iterator.html)

 $\mathcal{L}(\mathcal{L}(\mathcal{L},\mathcal{L}))$  $\mathcal{L}(\mathcal{L})$  $\mathcal{L}(\mathcal{L})$ : | | | : | |

*Java EE 5 SDK*

..

2007 Sun Microsystems, Inc. ...

# [javax.xml.stream.util](#page-7564-0)

½Ó¿Ú *[XMLEventAllocator](#page-7598-0) [XMLEventConsumer](#page-7602-0)*

Àà [EventReaderDelegate](#page-7555-0) [StreamReaderDelegate](#page-7570-0)

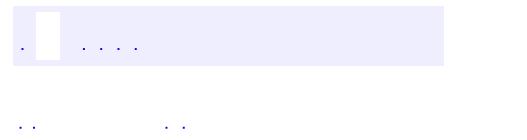

<span id="page-7564-0"></span> $\blacksquare$ 

..

<u> 1989 - Johann Stoff, deutscher Stoff, der Stoff, der Stoff, der Stoff, der Stoff, der Stoff, der Stoff, der S</u> <u> 1989 - Johann Barn, mars ann an t-Amhain an t-Amhain an t-Amhain an t-Amhain an t-Amhain an t-Amhain an t-Amh</u>

# **Package javax.xml.stream.util**

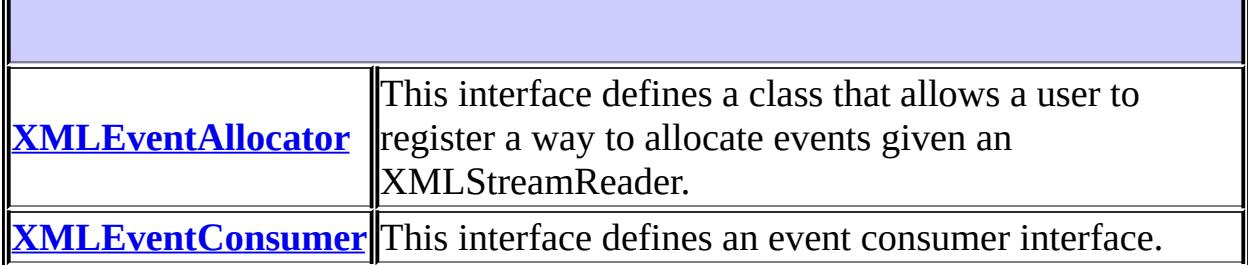

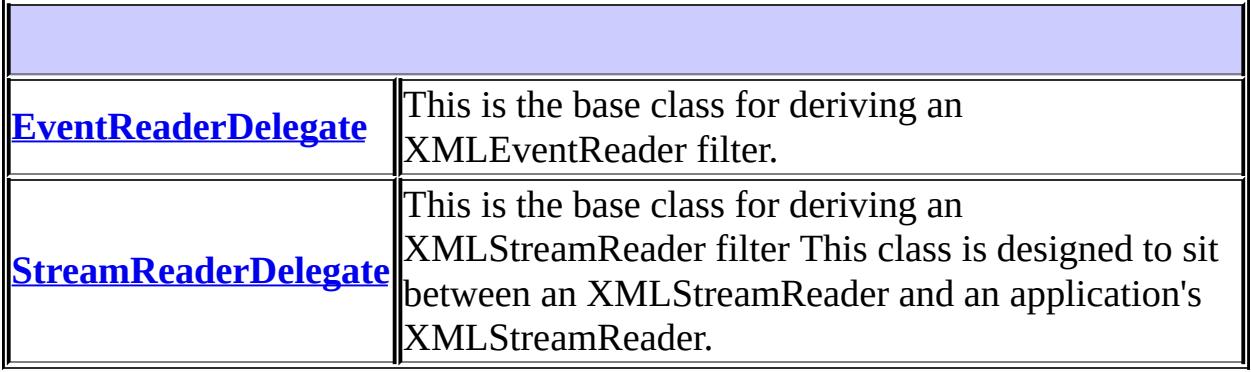

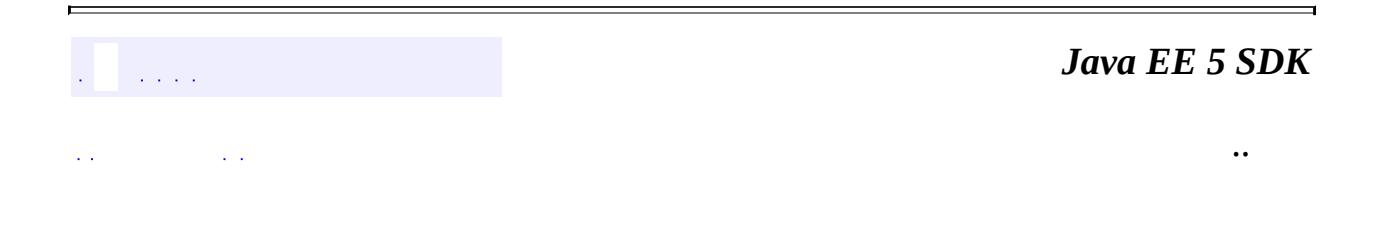

2007 Sun Microsystems, Inc. ...

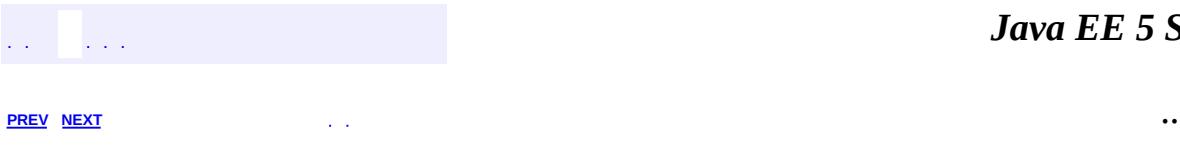

 $\blacksquare$ 

# **Hierarchy For Package javax.xml.stream.util**

**Package Hierarchies:**

[All](#page-674-0)

H

# **Class Hierarchy**

- java.lang.**[Object](http://java.sun.com/j2se/1.5/docs/api/java/lang/Object.html)**
	- javax.xml.stream.util.**[EventReaderDelegate](#page-7555-0)** (implements javax.xml.stream.**XMLEventReader**)
	- javax.xml.stream.util.**[StreamReaderDelegate](#page-7570-0)** (implements javax.xml.stream[.XMLStreamReader\)](#page-7448-0)

# **Interface Hierarchy**

- javax.xml.stream.util.**[XMLEventAllocator](#page-7598-0)**
- javax.xml.stream.util.**[XMLEventConsumer](#page-7602-0)**

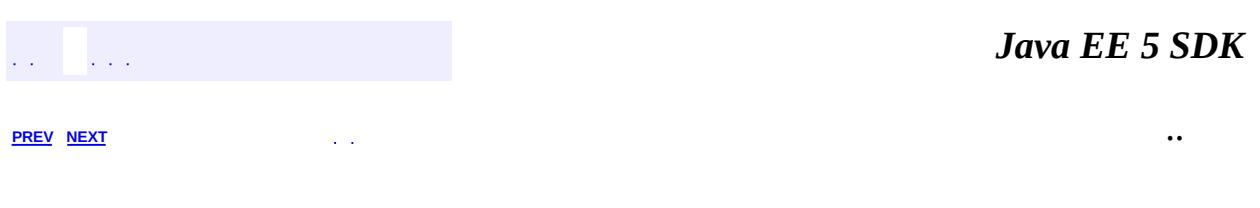

2007 Sun Microsystems, Inc. ...

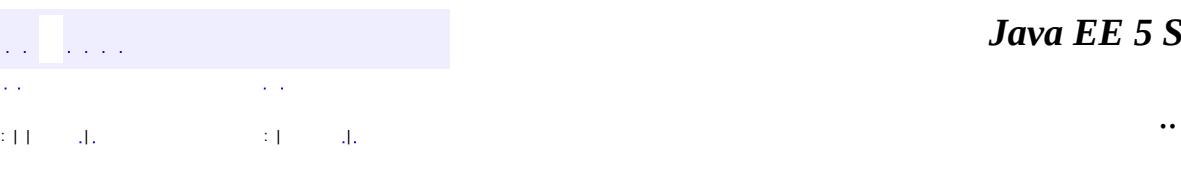

<span id="page-7570-0"></span> $\blacksquare$ 

#### *Ja v a E E 5 S D K*

# **javax.xml.stream.util Class StreamReaderDelegate**

#### [java.lang.Object](http://java.sun.com/j2se/1.5/docs/api/java/lang/Object.html)

**javax.xml.stream.util.StreamReaderDelegate**

[XMLStreamConstants](#page-7435-0), [XMLStreamReader](#page-7448-0)

public class **StreamReaderDelegate**

extends [Object](http://java.sun.com/j2se/1.5/docs/api/java/lang/Object.html) implements [XMLStreamReader](#page-7448-0)

This is the base class for deriving an XMLStreamReader filter This class is designed to sit between an XMLStreamReader and an application's XMLStreamReader. By default each method does nothing but call the corresponding method on the parent interface.

**:**

**:**

1.0

**:**

Copyright (c) 2003 by BEA Systems. All Rights Reserved.

**:**

[XMLStreamReader](#page-7448-0), [EventReaderDelegate](#page-7555-0)

**Fields inherited from interface javax.xml.stream.[XMLStreamConstants](#page-7435-0)** [ATTRIBUTE,](#page-7439-0) [CDATA](#page-7440-0), [CHARACTERS](#page-7438-0), [COMMENT](#page-7438-1), [DTD,](#page-7440-1) [END\\_DOCUMENT](#page-7439-1), [END\\_ELEMENT,](#page-7437-0) [ENTITY\\_DECLARATION,](#page-7441-0) [ENTITY\\_REFERENCE](#page-7439-2), [NAMESPACE](#page-7440-2), [NOTATION\\_DECLARATION,](#page-7440-3) [PROCESSING\\_INSTRUCTION,](#page-7438-2) [SPACE,](#page-7438-3) [START\\_DOCUMENT](#page-7439-3), [START\\_ELEMENT](#page-7437-1)

**[StreamReaderDelegate](#page-7576-0)**()

Construct an empty filter with no parent.

**[StreamReaderDelegate](#page-7576-1)**([XMLStreamReader](#page-7448-0) reader) Construct an filter with the specified parent.

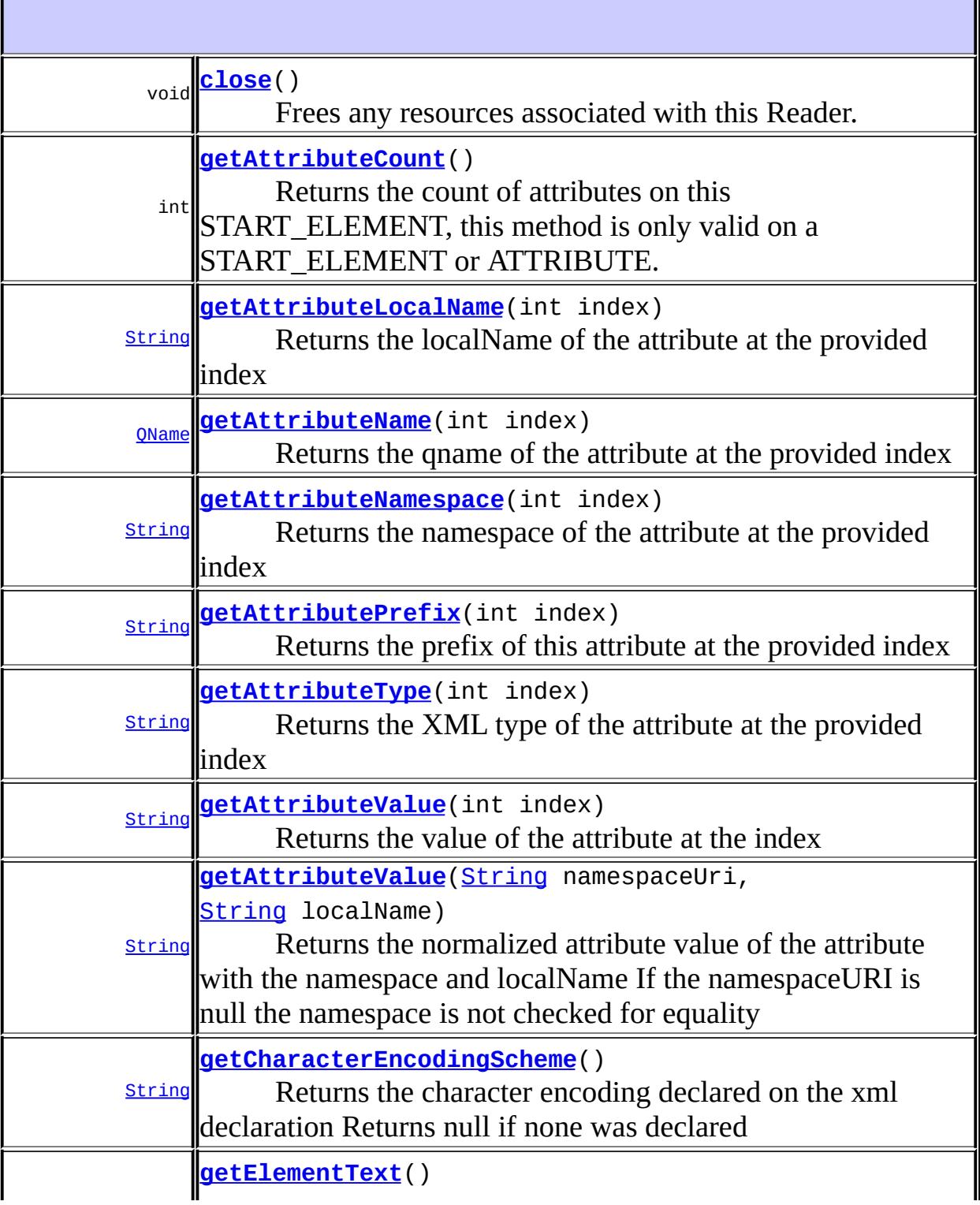

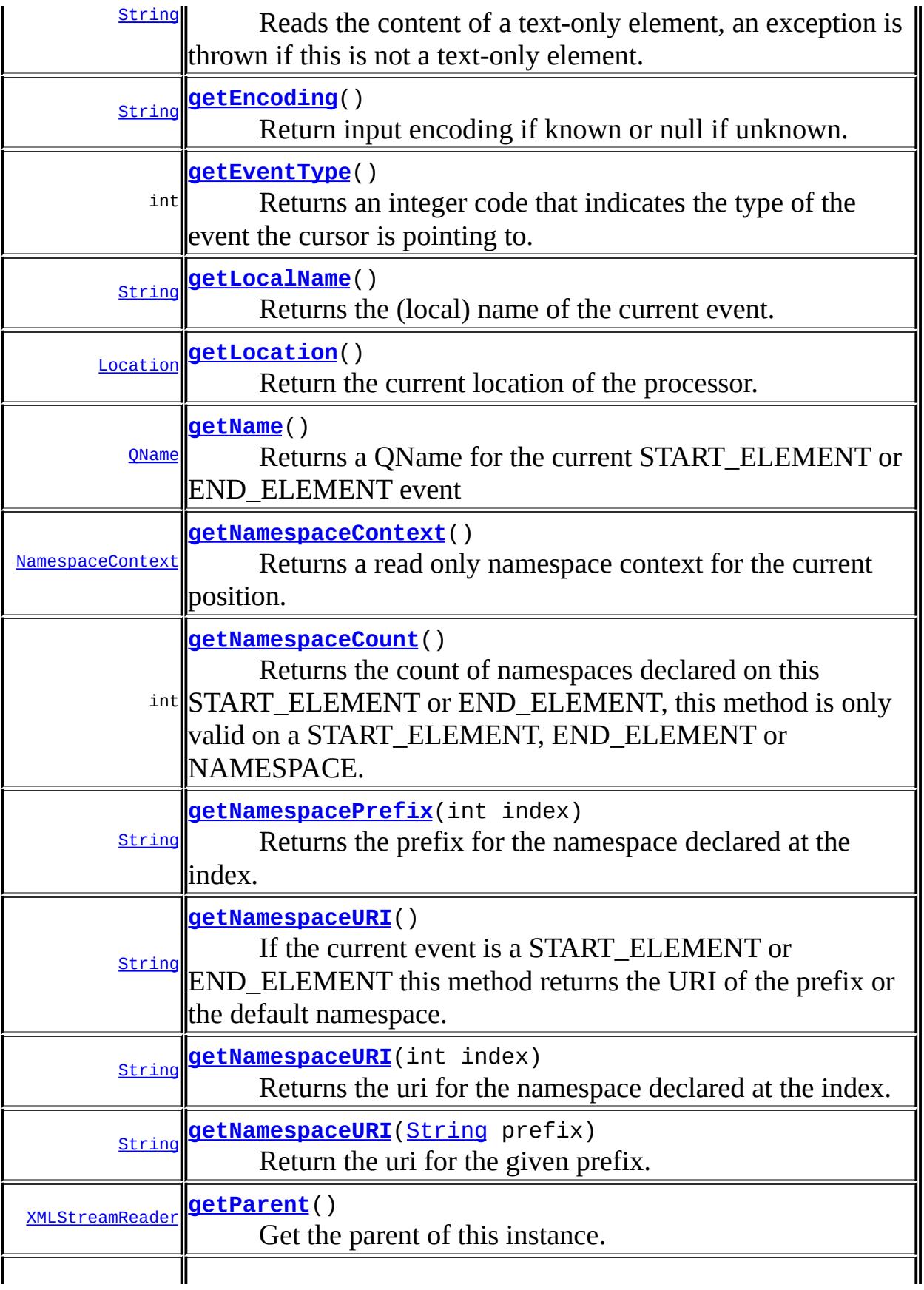

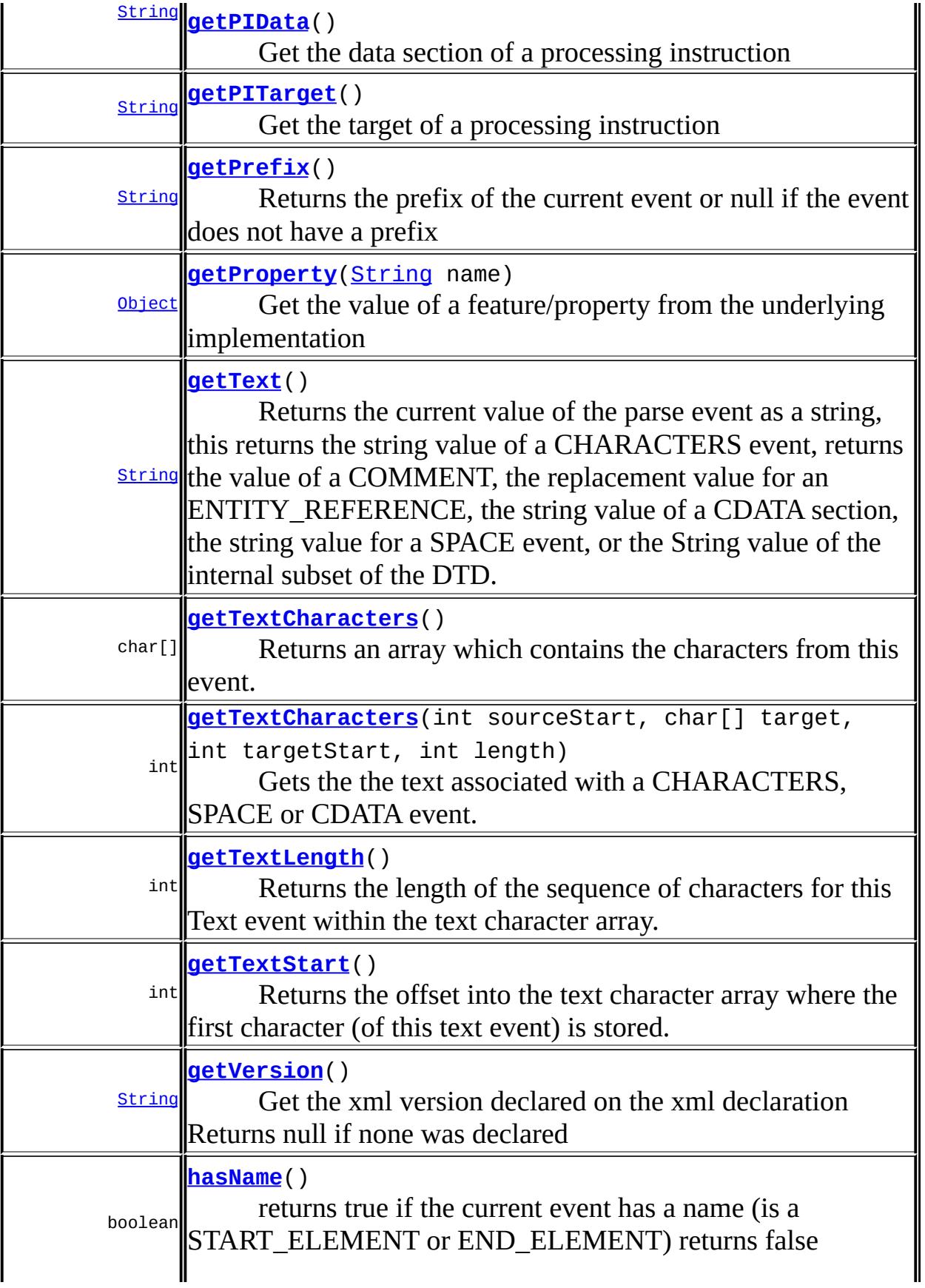

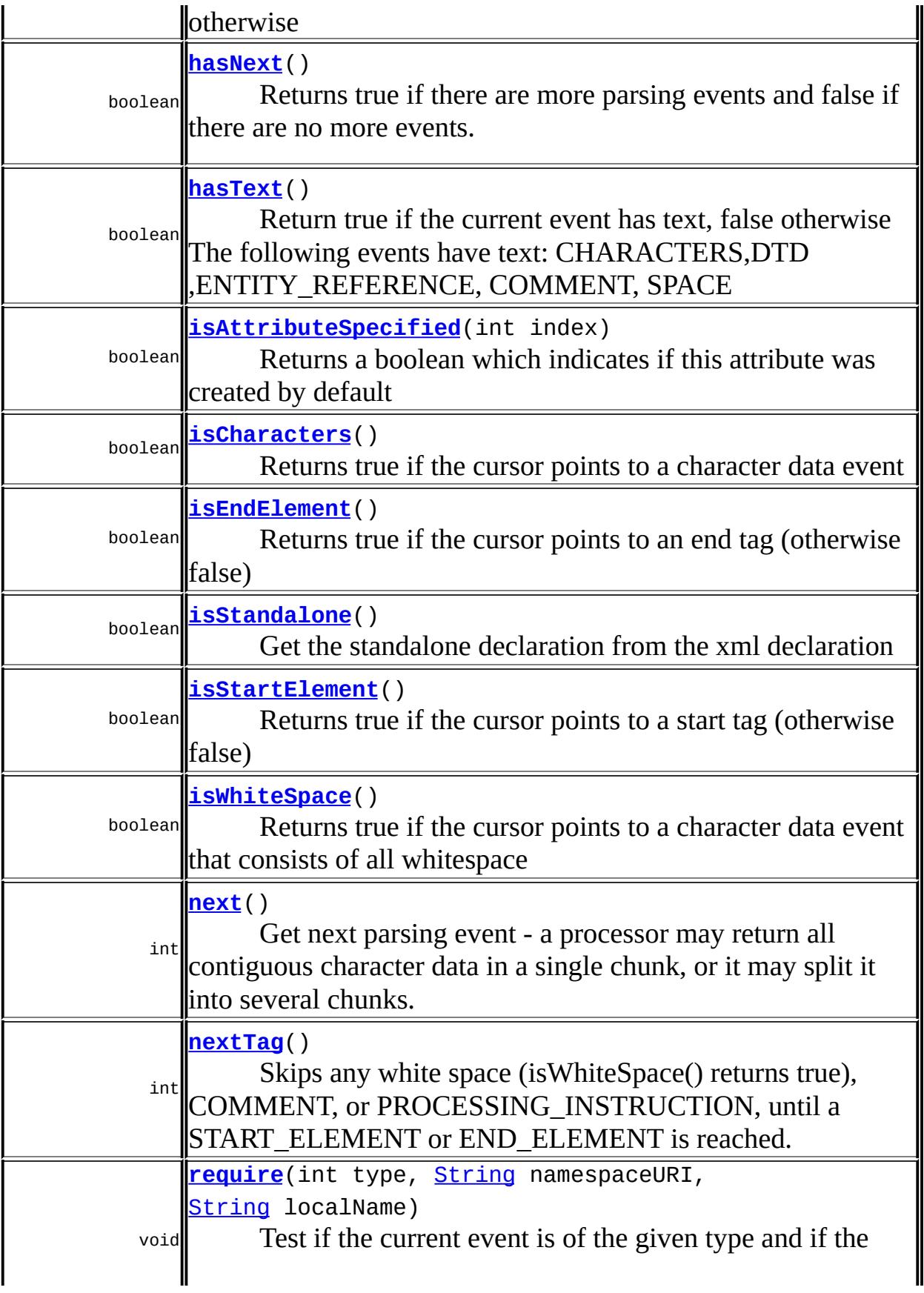

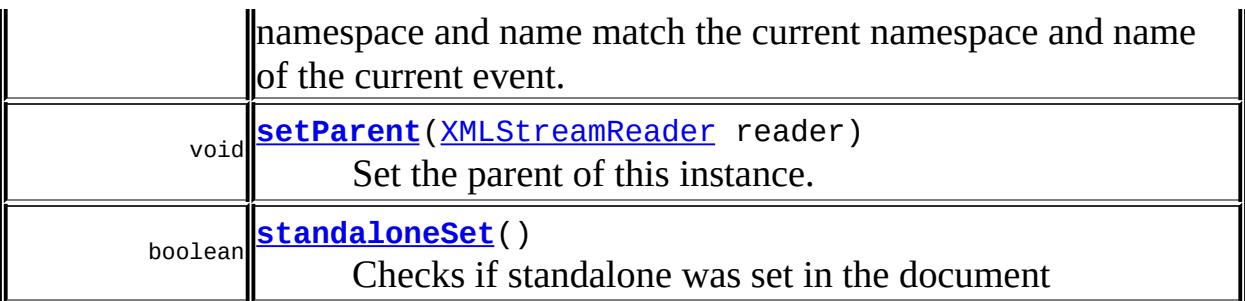

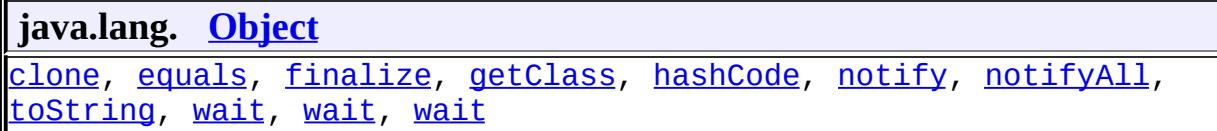

### <span id="page-7576-0"></span>**StreamReaderDelegate**

public **StreamReaderDelegate**()

Construct an empty filter with no parent.

# <span id="page-7576-1"></span>**StreamReaderDelegate**

public **StreamReaderDelegate**[\(XMLStreamReader](#page-7448-0) reader)

Construct an filter with the specified parent.

reader - the parent

### <span id="page-7576-2"></span>**setParent**

**:**

public void **setParent**(*[XMLStreamReader](#page-7448-0)* reader)

Set the parent of this instance.

reader - the new parent

### <span id="page-7577-0"></span>**getParent**

**:**

public [XMLStreamReader](#page-7448-0) **getParent**()

Get the parent of this instance.

**:**

the parent or null if none is set

#### <span id="page-7577-1"></span>**next**

public int **next**() throws [XMLStreamException](#page-7442-0)

#### **Description copied from interface: [XMLStreamReader](#page-7456-0)**

Get next parsing event - a processor may return all contiguous character data in a single chunk, or it may split it into several chunks. If the property javax.xml.stream.isCoalescing is set to true element content must be coalesced and only one CHARACTERS event must be returned for contiguous element content or CDATA Sections. By default entity references must be expanded and reported transparently to the application. An exception will be thrown if an entity reference cannot be expanded. If element content is empty (i.e. content is "") then no CHARACTERS event will be reported.

Given the following XML:

<foo><!--description-->content text<!

[CDATA[<greeting>Hello</greeting>]]>other content</foo>

The behavior of calling next() when being on foo will be:

- 1- the comment (COMMENT)
- 2- then the characters section (CHARACTERS)
- 3- then the CDATA section (another CHARACTERS)
- 4- then the next characters section (another CHARACTERS)
- 5- then the END\_ELEMENT

**:** empty element (such as <tag/>) will be reported with two separate events: START\_ELEMENT, END\_ELEMENT - This preserves parsing equivalency of empty element to  $\langle tag \rangle \langle tag \rangle$ . This method will throw an IllegalStateException if it is called after hasNext() returns false.

```
:
    next in interface XMLStreamReader
:
    the integer code corresponding to the current parse event
:
    XMLStreamException - if there is an error processing the underlying
     XML source
:
    XMLEvent
```
### <span id="page-7578-0"></span>**nextTag**

```
public int nextTag()
            throws XMLStreamException
```
### **Description copied from interface: [XMLStreamReader](#page-7458-0)**

Skips any white space (isWhiteSpace() returns true), COMMENT, or PROCESSING\_INSTRUCTION, until a START\_ELEMENT or END\_ELEMENT is reached. If other than white space characters, COMMENT, PROCESSING\_INSTRUCTION, START\_ELEMENT, END\_ELEMENT are encountered, an exception is thrown. This method should be used when processing element-only content seperated by white space.

Precondition: none

Postcondition: the current event is START\_ELEMENT or

END ELEMENT and cursor may have moved over any whitespace event. Essentially it does the following (implementations are free to optimized but must do equivalent processing):

```
int eventType = next();
while (eventType == XMLStreamConstants.CHARACTERS && isWhiteSpace
|| (eventType == XMLStreamConstants.CDATA && isWhiteSpace())
// skip whitespace
|| eventType == XMLStreamConstants.SPACE
|| eventType == XMLStreamConstants.PROCESSING_INSTRUCTION
```

```
|| eventType == XMLStreamConstants.COMMENT
 ) {
 eventType = next();
 }
 if (eventType != XMLStreamConstants.START_ELEMENT && eventType
 throw new String XMLStreamException("expected start or end tag"
 }
 return eventType;
:
    nextTag in interface XMLStreamReader
:
    the event type of the element read (START_ELEMENT or
    END_ELEMENT)
```
[XMLStreamException](#page-7442-0) - if the current event is not white space, PROCESSING\_INSTRUCTION, START\_ELEMENT or END\_ELEMENT

### <span id="page-7579-0"></span>**getElementText**

**:**

```
public String getElementText()
                      throws XMLStreamException
```
#### **Description copied from interface: [XMLStreamReader](#page-7457-0)**

Reads the content of a text-only element, an exception is thrown if this is not a text-only element. Regardless of value of javax.xml.stream.isCoalescing this method always returns coalesced content.

Precondition: the current event is START\_ELEMENT.

Postcondition: the current event is the corresponding END\_ELEMENT. The method does the following (implementations are free to optimized but must do equivalent processing):

```
if(getEventType() != XMLStreamConstants.START_ELEMENT) {
throw new XMLStreamException(
"parser must be on START_ELEMENT to read next text", getLocatic
}
int eventType = next();
StringBuffer content = new StringBuffer();
while(eventType != XMLStreamConstants.END_ELEMENT ) {
```

```
if(eventType == XMLStreamConstants.CHARACTERS
 || eventType == XMLStreamConstants.CDATA
 || eventType == XMLStreamConstants.SPACE
 || eventType == XMLStreamConstants.ENTITY_REFERENCE) {
 buf.append(getText());
 } else if(eventType == XMLStreamConstants.PROCESSING_INSTRUCTION
 || eventType == XMLStreamConstants.COMMENT) {
 // skipping
 } else if(eventType == XMLStreamConstants.END_DOCUMENT) {
 throw new XMLStreamException(
 "unexpected end of document when reading element text content",
 } else if(eventType == XMLStreamConstants.START_ELEMENT) {
 throw new XMLStreamException(
 "element text content may not contain START_ELEMENT", getLocati
 } else {
 throw new XMLStreamException(
 "Unexpected event type "+eventType, getLocation());
 }
 eventType = next();
 }
 return buf.toString();
:
    getElementText in interface XMLStreamReader
:
    XMLStreamException - if the current event is not a
    START_ELEMENT or if a non text element is encountered
```
### <span id="page-7580-0"></span>**require**

public void **require**(int type, [String](http://java.sun.com/j2se/1.5/docs/api/java/lang/String.html) namespaceURI, [String](http://java.sun.com/j2se/1.5/docs/api/java/lang/String.html) localName) throws [XMLStreamException](#page-7442-0)

#### **Description copied from interface: [XMLStreamReader](#page-7457-1)**

Test if the current event is of the given type and if the namespace and name match the current namespace and name of the current event. If the namespaceURI is null it is not checked for equality, if the localName is null it is not checked for equality.

**:**

[require](#page-7457-1) in interface [XMLStreamReader](#page-7448-0)

```
:
     type - the event type
    namespaceURI - the uri of the event, may be null
    localName - the localName of the event, may be null
:
    XMLStreamException - if the required values are not matched.
```
# <span id="page-7581-1"></span>**hasNext**

```
public boolean hasNext()
                throws XMLStreamException
```
### **Description copied from interface: [XMLStreamReader](#page-7459-0)**

Returns true if there are more parsing events and false if there are no more events. This method will return false if the current state of the XMLStreamReader is END\_DOCUMENT

**:** [hasNext](#page-7459-0) in interface [XMLStreamReader](#page-7448-0) **:** true if there are more events, false otherwise **:** [XMLStreamException](#page-7442-0) - if there is a fatal error detecting the next state

### <span id="page-7581-0"></span>**close**

public void **close**() throws [XMLStreamException](#page-7442-0)

### **Description copied from interface: [XMLStreamReader](#page-7460-0)**

Frees any resources associated with this Reader. This method does not close the underlying input source.

[close](#page-7460-0) in interface [XMLStreamReader](#page-7448-0)

**:**

**:**

[XMLStreamException](#page-7442-0) - if there are errors freeing associated resources

# <span id="page-7582-1"></span>**getNamespaceURI**

```
public String getNamespaceURI(String prefix)
```
### **Description copied from interface: [XMLStreamReader](#page-7460-1)**

Return the uri for the given prefix. The uri returned depends on the current state of the processor.

**NOTE:**The 'xml' prefix is bound as defined in [Namespaces](http://www.w3.org/TR/REC-xml-names/#ns-using) in XML specification to "http://www.w3.org/XML/1998/namespace".

**NOTE:** The 'xmlns' prefix must be resolved to following namespace <http://www.w3.org/2000/xmlns/>

**:** [getNamespaceURI](#page-7460-1) in interface [XMLStreamReader](#page-7448-0) **:** prefix - The prefix to lookup, may not be null **:** the uri bound to the given prefix or null if it is not bound

# <span id="page-7582-0"></span>**getNamespaceContext**

```
public NamespaceContext getNamespaceContext()
```
#### **Description copied from interface: [XMLStreamReader](#page-7466-0)**

Returns a read only namespace context for the current position. The context is transient and only valid until a call to next() changes the state of the reader.

**:** [getNamespaceContext](#page-7466-0) in interface [XMLStreamReader](#page-7448-0) **:**

#### return a namespace context

# <span id="page-7582-2"></span>**isStartElement**

```
public boolean isStartElement()
```

```
Description copied from interface: XMLStreamReader
Returns true if the cursor points to a start tag (otherwise false)
:
     isStartElement in interface XMLStreamReader
:
     true if the cursor points to a start tag, false otherwise
```
### <span id="page-7583-1"></span>**isEndElement**

```
public boolean isEndElement()
```
**Description copied from interface: [XMLStreamReader](#page-7461-1)** Returns true if the cursor points to an end tag (otherwise false)

[isEndElement](#page-7461-1) in interface [XMLStreamReader](#page-7448-0)

**:**

**:**

true if the cursor points to an end tag, false otherwise

### <span id="page-7583-0"></span>**isCharacters**

**:**

**:**

```
public boolean isCharacters()
```
**Description copied from interface: [XMLStreamReader](#page-7461-2)** Returns true if the cursor points to a character data event

[isCharacters](#page-7461-2) in interface [XMLStreamReader](#page-7448-0)

true if the cursor points to character data, false otherwise

# <span id="page-7583-2"></span>**isWhiteSpace**

public boolean **isWhiteSpace**()

**Description copied from interface: [XMLStreamReader](#page-7461-3)**

Returns true if the cursor points to a character data event that consists of all whitespace

**:** [isWhiteSpace](#page-7461-3) in interface [XMLStreamReader](#page-7448-0) **:**

true if the cursor points to all whitespace, false otherwise

# <span id="page-7584-1"></span>**getAttributeValue**

```
public String getAttributeValue(String namespaceUri,
                                String localName)
```
### **Description copied from interface: [XMLStreamReader](#page-7462-0)**

Returns the normalized attribute value of the attribute with the namespace and localName If the namespaceURI is null the namespace is not checked for equality

**:** [getAttributeValue](#page-7462-0) in interface [XMLStreamReader](#page-7448-0) **:** namespaceUri - the namespace of the attribute localName - the local name of the attribute, cannot be null **:** returns the value of the attribute , returns null if not found

# <span id="page-7584-0"></span>**getAttributeCount**

```
public int getAttributeCount()
```
### **Description copied from interface: [XMLStreamReader](#page-7462-1)**

Returns the count of attributes on this START\_ELEMENT, this method is only valid on a START\_ELEMENT or ATTRIBUTE. This count excludes namespace definitions. Attribute indices are zero-based.

**:** [getAttributeCount](#page-7462-1) in interface [XMLStreamReader](#page-7448-0) **:**

returns the number of attributes

### <span id="page-7585-0"></span>**getAttributeName**

```
public QName getAttributeName(int index)
```
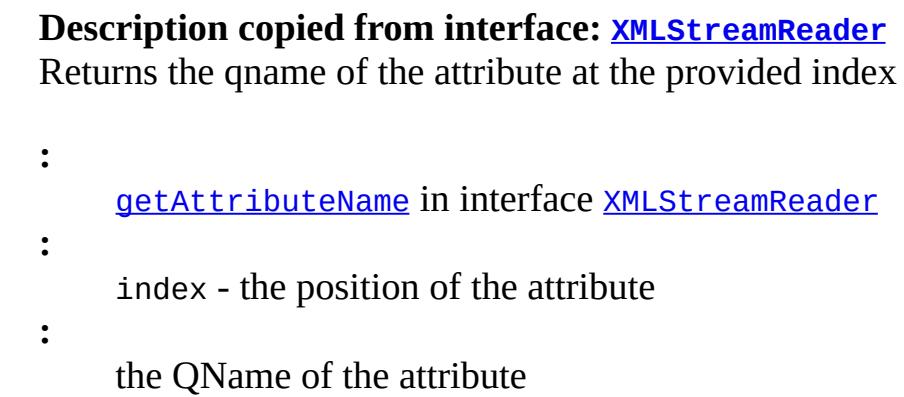

# <span id="page-7585-2"></span>**getAttributePrefix**

```
public String getAttributePrefix(int index)
```

```
Description copied from interface: XMLStreamReader
Returns the prefix of this attribute at the provided index
:
     getAttributePrefix in interface XMLStreamReader
:
```
index - the position of the attribute

the prefix of the attribute

### <span id="page-7585-1"></span>**getAttributeNamespace**

**:**

```
public String getAttributeNamespace(int index)
```
**Description copied from interface: [XMLStreamReader](#page-7463-1)** Returns the namespace of the attribute at the provided index **:** [getAttributeNamespace](#page-7463-1) in interface [XMLStreamReader](#page-7448-0) **:** index - the position of the attribute **:** the namespace URI (can be null)

# <span id="page-7586-0"></span>**getAttributeLocalName**

```
public String getAttributeLocalName(int index)
```

```
Description copied from interface: XMLStreamReader
```
Returns the localName of the attribute at the provided index

```
:
    getAttributeLocalName in interface XMLStreamReader
:
     index - the position of the attribute
:
    the localName of the attribute
```
# <span id="page-7586-1"></span>**getAttributeType**

```
public String getAttributeType(int index)
```
**Description copied from interface: [XMLStreamReader](#page-7464-0)** Returns the XML type of the attribute at the provided index

**:** [getAttributeType](#page-7464-0) in interface [XMLStreamReader](#page-7448-0) **:** index - the position of the attribute **:**

the XML type of the attribute

# <span id="page-7586-2"></span>**getAttributeValue**

public [String](http://java.sun.com/j2se/1.5/docs/api/java/lang/String.html) **getAttributeValue**(int index)

**Description copied from interface: [XMLStreamReader](#page-7464-1)** Returns the value of the attribute at the index

```
:
     getAttributeValue in interface XMLStreamReader
:
     index - the position of the attribute
:
     the attribute value
```
# <span id="page-7587-1"></span>**isAttributeSpecified**

public boolean **isAttributeSpecified**(int index)

### **Description copied from interface: [XMLStreamReader](#page-7465-0)**

Returns a boolean which indicates if this attribute was created by default

**:** [isAttributeSpecified](#page-7465-0) in interface [XMLStreamReader](#page-7448-0) **:** index - the position of the attribute **:** true if this is a default attribute

### <span id="page-7587-0"></span>**getNamespaceCount**

public int **getNamespaceCount**()

### **Description copied from interface: [XMLStreamReader](#page-7465-1)**

Returns the count of namespaces declared on this START\_ELEMENT or END\_ELEMENT, this method is only valid on a START\_ELEMENT, END\_ELEMENT or NAMESPACE. On an END\_ELEMENT the count is of the namespaces that are about to go out of scope. This is the equivalent of the information reported by SAX callback for an end element event.

**:**

[getNamespaceCount](#page-7465-1) in interface [XMLStreamReader](#page-7448-0)

returns the number of namespace declarations on this specific element

# <span id="page-7588-1"></span>**getNamespacePrefix**

**:**

```
public String getNamespacePrefix(int index)
```
### **Description copied from interface: [XMLStreamReader](#page-7465-2)**

Returns the prefix for the namespace declared at the index. Returns null if this is the default namespace declaration

```
:
    getNamespacePrefix in interface XMLStreamReader
:
    index - the position of the namespace declaration
:
    returns the namespace prefix
```
# <span id="page-7588-2"></span>**getNamespaceURI**

```
public String getNamespaceURI(int index)
```
### **Description copied from interface: [XMLStreamReader](#page-7466-1)**

Returns the uri for the namespace declared at the index.

```
:
    getNamespaceURI in interface XMLStreamReader
:
    index - the position of the namespace declaration
:
    returns the namespace uri
```
# <span id="page-7588-0"></span>**getEventType**

```
public int getEventType()
```
#### **Description copied from interface: [XMLStreamReader](#page-7467-0)**

Returns an integer code that indicates the type of the event the cursor is pointing to.

**:**

[getEventType](#page-7467-0) in interface [XMLStreamReader](#page-7448-0)

### <span id="page-7589-0"></span>**getText**

```
public String getText()
```
#### **Description copied from interface: [XMLStreamReader](#page-7467-1)**

Returns the current value of the parse event as a string, this returns the string value of a CHARACTERS event, returns the value of a COMMENT, the replacement value for an ENTITY\_REFERENCE, the string value of a CDATA section, the string value for a SPACE event, or the String value of the internal subset of the DTD. If an ENTITY\_REFERENCE has been resolved, any character data will be reported as CHARACTERS events.

**:** [getText](#page-7467-1) in interface [XMLStreamReader](#page-7448-0) **:** the current text or null

### <span id="page-7589-1"></span>**getTextCharacters**

public int **getTextCharacters**(int sourceStart, char[] target, int targetStart, int length) throws [XMLStreamException](#page-7442-0)

#### **Description copied from interface: [XMLStreamReader](#page-7468-0)**

Gets the the text associated with a CHARACTERS, SPACE or CDATA event. Text starting a "sourceStart" is copied into "target" starting at "targetStart". Up to "length" characters are copied. The number of characters actually copied is returned. The "sourceStart" argument must be greater or equal to 0 and less than or equal to the number of characters

associated with the event. Usually, one requests text starting at a "sourceStart" of 0. If the number of characters actually copied is less than the "length", then there is no more text. Otherwise, subsequent calls need to be made until all text has been retrieved. For example: int length = 1024; char[] myBuffer = new char[ length ]; for ( int sourceStart =  $\overline{0}$ ; ; sourceStart += length ) { int nCopied = stream.getTextCharacters( sourceStart, myBuffer, 0, length ); if (nCopied < length) break; } XMLStreamException may be thrown if there are any XML errors in the underlying source. The "targetStart" argument must be greater than or equal to 0 and less than the length of "target", Length must be greater than 0 and "targetStart + length" must be less than or equal to length of "target".

```
:
     getTextCharacters in interface XMLStreamReader
:
     sourceStart - the index of the first character in the source array to
     copy
     target - the destination array
     targetStart - the start offset in the target array
    length - the number of characters to copy
:
    the number of characters actually copied
:
    XMLStreamException - if the underlying XML source is not well-
     formed
```
# <span id="page-7590-0"></span>**getTextCharacters**

```
public char[] getTextCharacters()
```
### **Description copied from interface: [XMLStreamReader](#page-7467-2)**

Returns an array which contains the characters from this event. This array should be treated as read-only and transient. I.e. the array will contain the text characters until the XMLStreamReader moves on to the next event. Attempts to hold onto the character array beyond that time or modify the contents of the array are breaches of the contract for this interface.

**:**

[getTextCharacters](#page-7467-2) in interface [XMLStreamReader](#page-7448-0)

the current text or an empty array

# <span id="page-7591-2"></span>**getTextStart**

**:**

```
public int getTextStart()
```
**Description copied from interface: [XMLStreamReader](#page-7469-0)**

Returns the offset into the text character array where the first character (of this text event) is stored.

**:**

[getTextStart](#page-7469-0) in interface [XMLStreamReader](#page-7448-0)

# <span id="page-7591-1"></span>**getTextLength**

```
public int getTextLength()
```
### **Description copied from interface: [XMLStreamReader](#page-7469-1)**

Returns the length of the sequence of characters for this Text event within the text character array.

**:**

[getTextLength](#page-7469-1) in interface [XMLStreamReader](#page-7448-0)

# <span id="page-7591-0"></span>**getEncoding**

public [String](http://java.sun.com/j2se/1.5/docs/api/java/lang/String.html) **getEncoding**()

**Description copied from interface: [XMLStreamReader](#page-7469-2)** Return input encoding if known or null if unknown.

**:** [getEncoding](#page-7469-2) in interface [XMLStreamReader](#page-7448-0) **:**

the encoding of this instance or null

### <span id="page-7592-2"></span>**hasText**

```
public boolean hasText()
```

```
Description copied from interface: XMLStreamReader
```
Return true if the current event has text, false otherwise The following events have text: CHARACTERS,DTD ,ENTITY\_REFERENCE, COMMENT, SPACE

**:**

[hasText](#page-7469-3) in interface [XMLStreamReader](#page-7448-0)

### <span id="page-7592-0"></span>**getLocation**

```
public Location getLocation()
```
#### **Description copied from interface: [XMLStreamReader](#page-7470-0)**

Return the current location of the processor. If the Location is unknown the processor should return an implementation of Location that returns -1 for the location and null for the publicId and systemId. The location information is only valid until next() is called.

**:**

[getLocation](#page-7470-0) in interface [XMLStreamReader](#page-7448-0)

### <span id="page-7592-1"></span>**getName**

```
public QName getName()
```
#### **Description copied from interface: [XMLStreamReader](#page-7470-1)**

Returns a QName for the current START\_ELEMENT or END\_ELEMENT event

**:** [getName](#page-7470-1) in interface [XMLStreamReader](#page-7448-0) **:**

the QName for the current START\_ELEMENT or END\_ELEMENT event

### <span id="page-7593-0"></span>**getLocalName**

```
public String getLocalName()
```
### **Description copied from interface: [XMLStreamReader](#page-7470-2)**

Returns the (local) name of the current event. For START\_ELEMENT or END\_ELEMENT returns the (local) name of the current element. For ENTITY\_REFERENCE it returns entity name. The current event must be START\_ELEMENT or END\_ELEMENT, or ENTITY\_REFERENCE

**:**

[getLocalName](#page-7470-2) in interface [XMLStreamReader](#page-7448-0)

**:**

the localName

### <span id="page-7593-2"></span>**hasName**

**:**

public boolean **hasName**()

### **Description copied from interface: [XMLStreamReader](#page-7471-0)**

returns true if the current event has a name (is a START\_ELEMENT or END\_ELEMENT) returns false otherwise

[hasName](#page-7471-0) in interface [XMLStreamReader](#page-7448-0)

# <span id="page-7593-1"></span>**getNamespaceURI**

public [String](http://java.sun.com/j2se/1.5/docs/api/java/lang/String.html) **getNamespaceURI**()

#### **Description copied from interface: [XMLStreamReader](#page-7471-1)**

If the current event is a START\_ELEMENT or END\_ELEMENT this method returns the URI of the prefix or the default namespace. Returns null if the event does not have a prefix.

**:** [getNamespaceURI](#page-7471-1) in interface [XMLStreamReader](#page-7448-0) **:** the URI bound to this elements prefix, the default namespace, or null

# <span id="page-7594-0"></span>**getPrefix**

```
public String getPrefix()
```
### **Description copied from interface: [XMLStreamReader](#page-7471-2)**

Returns the prefix of the current event or null if the event does not have a prefix

**:** [getPrefix](#page-7471-2) in interface [XMLStreamReader](#page-7448-0)

the prefix or null

# <span id="page-7594-1"></span>**getVersion**

**:**

```
public String getVersion()
```
### **Description copied from interface: [XMLStreamReader](#page-7471-3)**

Get the xml version declared on the xml declaration Returns null if none was declared

```
:
```
[getVersion](#page-7471-3) in interface [XMLStreamReader](#page-7448-0)

**:**

the XML version or null

# <span id="page-7594-2"></span>**isStandalone**

```
public boolean isStandalone()
```
# **Description copied from interface: [XMLStreamReader](#page-7472-0)** Get the standalone declaration from the xml declaration **:** [isStandalone](#page-7472-0) in interface [XMLStreamReader](#page-7448-0) **:** true if this is standalone, or false otherwise

### <span id="page-7595-2"></span>**standaloneSet**

```
public boolean standaloneSet()
```
**Description copied from interface: [XMLStreamReader](#page-7472-1)** Checks if standalone was set in the document

**:** [standaloneSet](#page-7472-1) in interface [XMLStreamReader](#page-7448-0)

**:**

true if standalone was set in the document, or false otherwise

# <span id="page-7595-0"></span>**getCharacterEncodingScheme**

public [String](http://java.sun.com/j2se/1.5/docs/api/java/lang/String.html) **getCharacterEncodingScheme**()

### **Description copied from interface: [XMLStreamReader](#page-7472-2)**

Returns the character encoding declared on the xml declaration Returns null if none was declared

**:**

[getCharacterEncodingScheme](#page-7472-2) in interface [XMLStreamReader](#page-7448-0)

**:**

the encoding declared in the document or null

# <span id="page-7595-1"></span>**getPITarget**

```
public String getPITarget()
```
#### **Description copied from interface: [XMLStreamReader](#page-7472-0)**

Get the target of a processing instruction

**:** [getPITarget](#page-7472-0) in interface [XMLStreamReader](#page-7448-0) **:**

the target or null

#### **getPIData**

```
public String getPIData()
```
**Description copied from interface: [XMLStreamReader](#page-7473-0)** Get the data section of a processing instruction

**:** [getPIData](#page-7473-0) in interface [XMLStreamReader](#page-7448-0)

**:**

the data or null

## **getProperty**

public [Object](http://java.sun.com/j2se/1.5/docs/api/java/lang/Object.html) **getProperty**([String](http://java.sun.com/j2se/1.5/docs/api/java/lang/String.html) name)

#### **Description copied from interface: [XMLStreamReader](#page-7455-0)**

Get the value of a feature/property from the underlying implementation

**:** [getProperty](#page-7455-0) in interface [XMLStreamReader](#page-7448-0) **:** name - The name of the property, may not be null **:** The value of the property

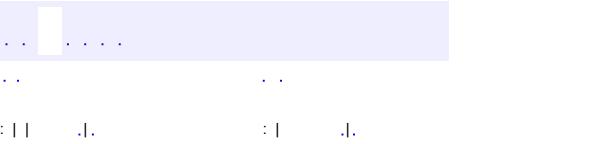

*Java EE 5 SDK*

..

2007 Sun Microsystems, Inc. ...

the contract of the contract of the contract of the contract of the contract of

۳

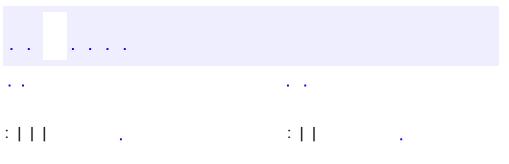

<span id="page-7598-0"></span> $\blacksquare$ 

<u> 1989 - Johann Barn, mars et al. (b. 1989)</u>

 $\ddotsc$ 

# **javax.xml.stream.util Interface XMLEventAllocator**

#### public interface **XMLEventAllocator**

This interface defines a class that allows a user to register a way to allocate events given an XMLStreamReader. An implementation is not required to use the XMLEventFactory implementation but this is recommended. The XMLEventAllocator can be set on an XMLInputFactory using the property "javax.xml.stream.allocator"

**:**

1.0

**:**

Copyright (c) 2003 by BEA Systems. All Rights Reserved.

**:**

[XMLInputFactory](#page-7401-0), [XMLEventFactory](#page-7372-0)

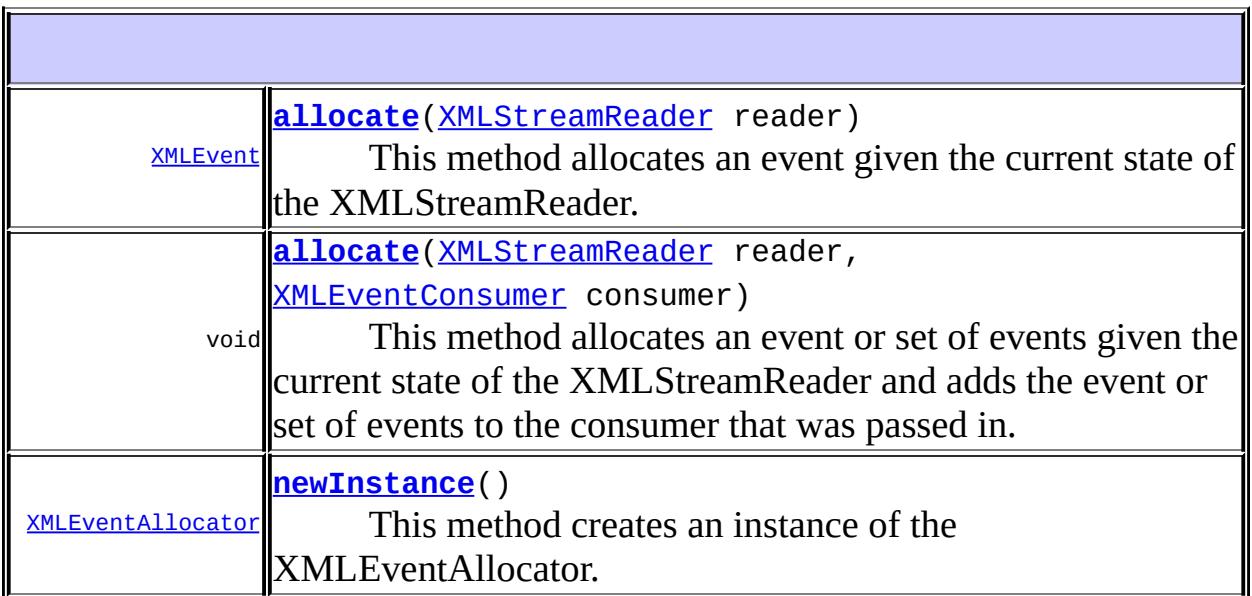

<span id="page-7599-0"></span>

#### **newInstance**

```
XMLEventAllocator newInstance()
```
This method creates an instance of the XMLEventAllocator. This allows the XMLInputFactory to allocate a new instance per reader.

#### <span id="page-7600-0"></span>**allocate**

```
XMLEvent allocate(XMLStreamReader reader)
                  throws XMLStreamException
```
This method allocates an event given the current state of the XMLStreamReader. If this XMLEventAllocator does not have a one-to-one mapping between reader states and events this method will return null. This method must not modify the state of the XMLStreamReader.

**:** reader - The XMLStreamReader to allocate from **:** the event corresponding to the current reader state **:** [XMLStreamException](#page-7442-0)

#### <span id="page-7600-1"></span>**allocate**

**:**

```
void allocate(XMLStreamReader reader,
              XMLEventConsumer consumer)
              throws XMLStreamException
```
This method allocates an event or set of events given the current state of the XMLStreamReader and adds the event or set of events to the consumer that was passed in. This method can be used to expand or contract reader states into event states. This method may modify the state of the XMLStreamReader.

reader - The XMLStreamReader to allocate from

consumer - The XMLEventConsumer to add to.

#### [XMLStreamException](#page-7442-0)

**:**

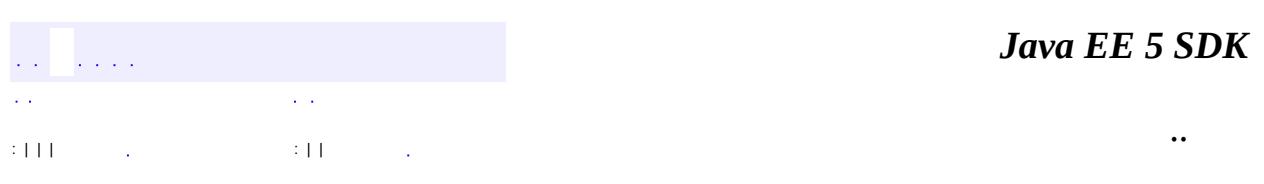

<u> 1989 - Johann Barn, amerikansk politiker (d. 1989)</u>

2007 Sun Microsystems, Inc. ...

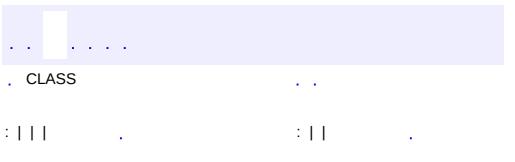

<span id="page-7602-0"></span> $\blacksquare$ 

<u> 1989 - Johann Barn, mars et al. (b. 1989)</u>

 $\ddotsc$ 

# **javax.xml.stream.util Interface XMLEventConsumer**

[XMLEventWriter](#page-7392-0)

#### public interface **XMLEventConsumer**

This interface defines an event consumer interface. The contract of the of a consumer is to accept the event. This interface can be used to mark an object as able to receive events. Add may be called several times in immediate succession so a consumer must be able to cache events it hasn't processed yet.

**:**

**:**

1.0

**:**

Copyright (c) 2003 by BEA Systems. All Rights Reserved.

void [add](#page-7603-0)[\(XMLEvent](#page-7547-0) event) This method adds an event to the consumer.

#### <span id="page-7603-0"></span>**add**

```
void add(XMLEvent event)
         throws XMLStreamException
```
This method adds an event to the consumer. Calling this method invalidates the event parameter. The client application should discard all references to this event upon calling add. The behavior of an application that continues to use such references is undefined.

**:** event - the event to add, may not be null **:** [XMLStreamException](#page-7442-0) *Java EE 5 SDK* a a ca  $\mathbb{Z}^{\mathbb{Z}}$  . . CLASS  $\mathcal{L}(\mathcal{L})$ ..  $\left\vert \cdot \right\vert$  |  $\left\vert \cdot \right\vert$  =  $\left\vert \cdot \right\vert$  =  $\left\vert \cdot \right\vert$  =  $\left\vert \cdot \right\vert$  =  $\left\vert \cdot \right\vert$  =  $\left\vert \cdot \right\vert$  $\frac{1}{2}$ 

2007 Sun Microsystems, Inc. ...

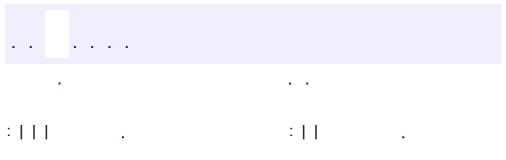

<span id="page-7605-0"></span> $\blacksquare$ 

<u> 1989 - Johann Barn, mars et al. (b. 1989)</u>

 $\ddotsc$ 

#### public interface **AsyncHandler<T>**

The AsyncHandler interface is implemented by clients that wish to receive callback notification of the completion of service endpoint operations invoked asynchronously.

**:**

JAX-WS 2.0

void **[handleResponse](#page-7606-0)**[\(Response<](#page-7666-0)[T>](#page-7605-0) res) Called when the response to an asynchronous operation is available.

## <span id="page-7606-0"></span>**handleResponse**

**:**

```
void handleResponse(Response<T> res)
```
Called when the response to an asynchronous operation is available.

res - The response to the operation invocation.

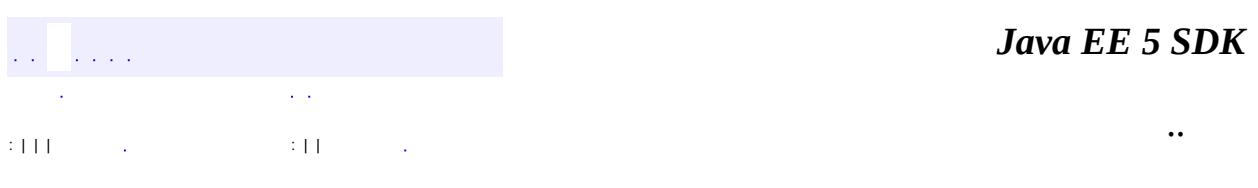

2007 Sun Microsystems, Inc. ...

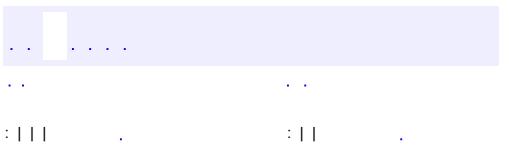

<span id="page-7608-0"></span> $\blacksquare$ 

<u> 1989 - Johann Barn, mars et al. (b. 1989)</u>

 $\ddotsc$ 

# **javax.xml.ws Interface Binding**

**:**

**:**

[HTTPBinding](#page-7772-0), [SOAPBinding](#page-7795-0)

public interface **Binding**

The Binding interface is the base interface for JAX-WS protocol bindings.

JAX-WS 2.0

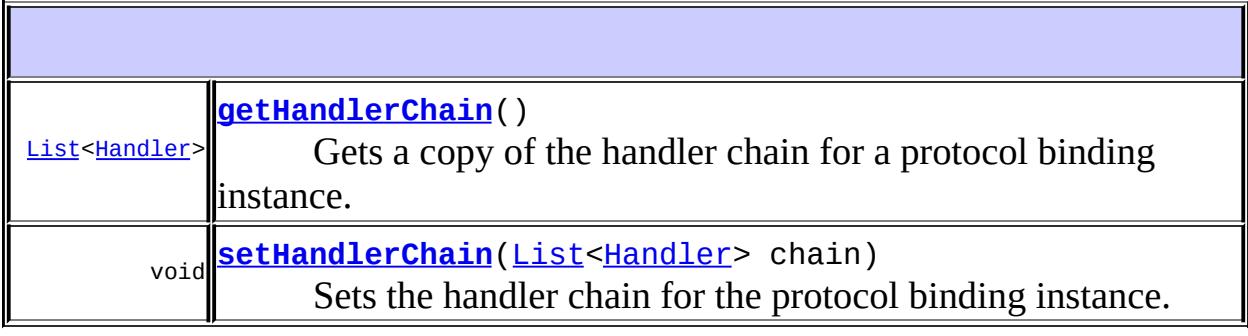

# <span id="page-7609-0"></span>**getHandlerChain**

#### [List<](http://java.sun.com/j2se/1.5/docs/api/java/util/List.html)[Handler>](#page-7720-0) **getHandlerChain**()

Gets a copy of the handler chain for a protocol binding instance. If the returned chain is modified a call to setHandlerChain is required to configure the binding instance with the new chain.

<span id="page-7609-1"></span>**:**

java.util.List Handler chain

# **setHandlerChain**

```
void setHandlerChain(List<Handler> chain)
```
Sets the handler chain for the protocol binding instance.

chain - A List of handler configuration entries

**:**

**:**

[WebServiceException](#page-7702-0) - On an error in the configuration of the handler chain

[UnsupportedOperationException](http://java.sun.com/j2se/1.5/docs/api/java/lang/UnsupportedOperationException.html) - If this operation is not supported. This may be done to avoid any overriding of a pre-configured handler chain.

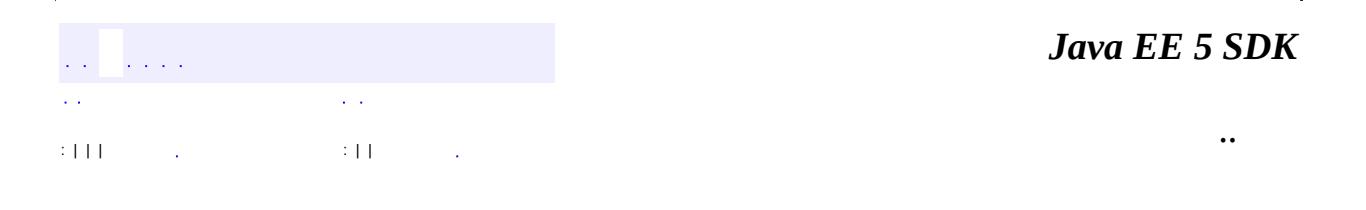

2007 Sun Microsystems, Inc.

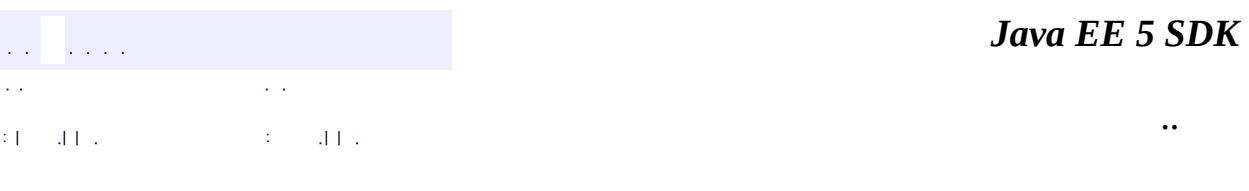

L.

<span id="page-7611-0"></span> $\blacksquare$ 

# **javax.xml.ws Interface BindingProvider**

**:**

**:**

**:**

[Dispatch<](#page-7620-0)T>

#### public interface **BindingProvider**

The BindingProvider interface provides access to the protocol binding and associated context objects for request and response message processing.

JAX-WS 2.0

[Binding](#page-7608-0)

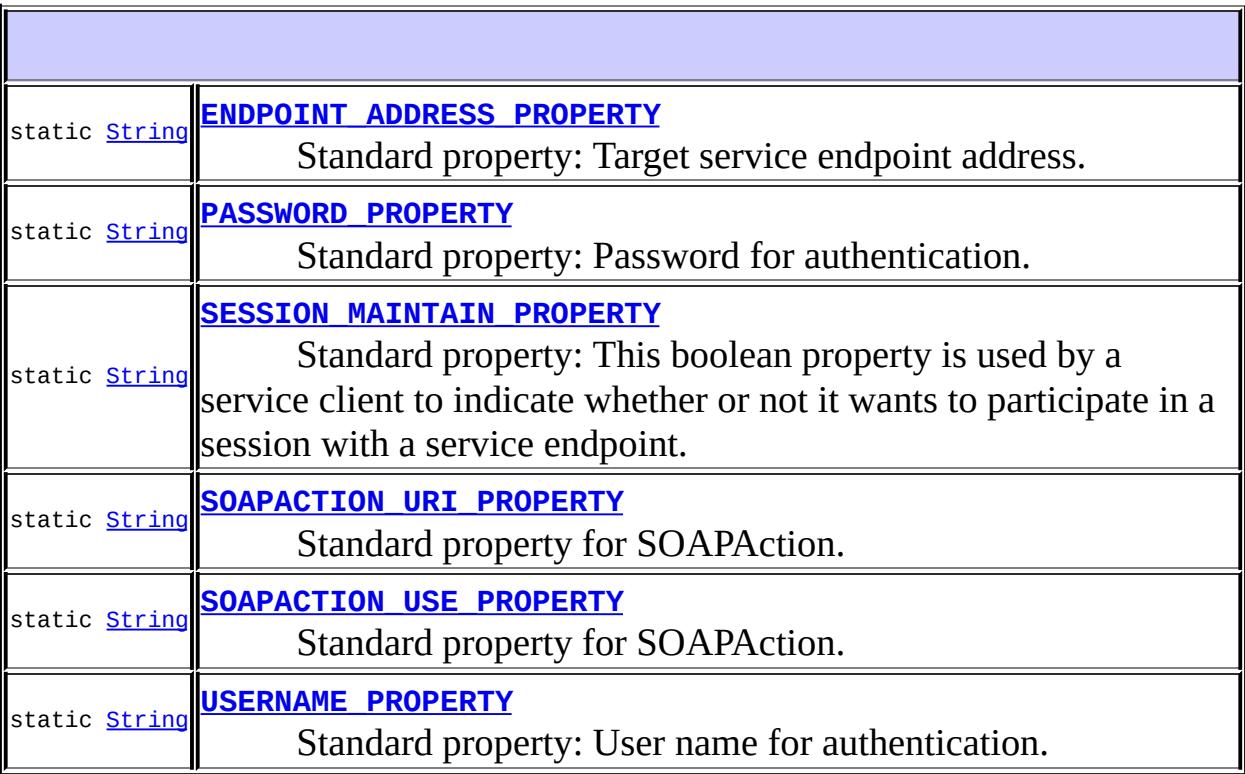

[Binding](#page-7608-0) **[getBinding](#page-7616-0)**()

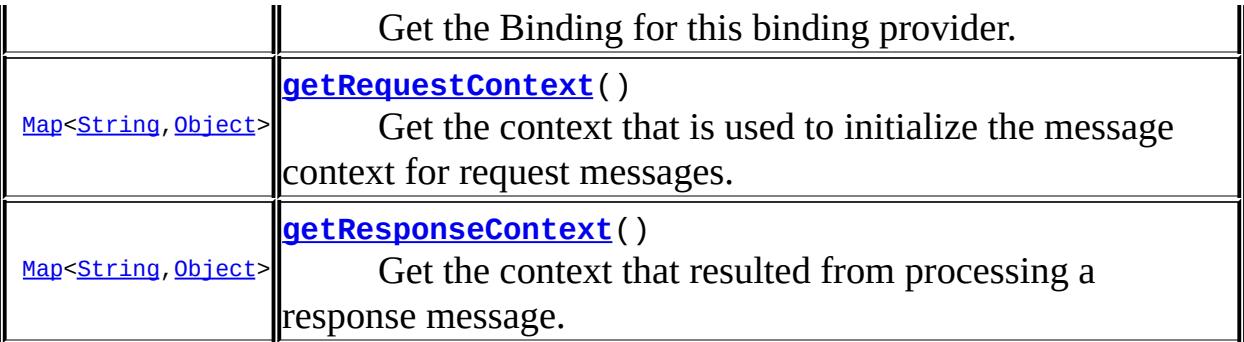

## <span id="page-7613-2"></span>**USERNAME\_PROPERTY**

#### static final [String](http://java.sun.com/j2se/1.5/docs/api/java/lang/String.html) **USERNAME\_PROPERTY**

Standard property: User name for authentication.

Type: java.lang.String

## <span id="page-7613-1"></span>**PASSWORD\_PROPERTY**

static final [String](http://java.sun.com/j2se/1.5/docs/api/java/lang/String.html) **PASSWORD\_PROPERTY**

Standard property: Password for authentication.

Type: java.lang.String

**:**

**:**

# <span id="page-7613-0"></span>**ENDPOINT\_ADDRESS\_PROPERTY**

static final [String](http://java.sun.com/j2se/1.5/docs/api/java/lang/String.html) **ENDPOINT\_ADDRESS\_PROPERTY**

Standard property: Target service endpoint address. The URI scheme for the endpoint address specification must correspond to the protocol/transport binding for the binding in use.

Type: java.lang.String

**:**

# <span id="page-7614-0"></span>**SESSION\_MAINTAIN\_PROPERTY**

```
static final String SESSION_MAINTAIN_PROPERTY
```
Standard property: This boolean property is used by a service client to indicate whether or not it wants to participate in a session with a service endpoint. If this property is set to true, the service client indicates that it wants the session to be maintained. If set to false, the session is not maintained. The default value for this property is false.

Type: java.lang.Boolean

**:**

<span id="page-7614-1"></span>**:**

# <span id="page-7614-2"></span>**SOAPACTION\_USE\_PROPERTY**

static final [String](http://java.sun.com/j2se/1.5/docs/api/java/lang/String.html) **SOAPACTION\_USE\_PROPERTY**

Standard property for SOAPAction. This boolean property indicates whether or not SOAPAction is to be used. The default value of this property is false indicating that the SOAPAction is not used.

Type: java.lang.Boolean

# **SOAPACTION\_URI\_PROPERTY**

#### static final [String](http://java.sun.com/j2se/1.5/docs/api/java/lang/String.html) **SOAPACTION\_URI\_PROPERTY**

Standard property for SOAPAction. Indicates the SOAPAction URI if the javax.xml.ws.soap.http.soapaction.use property is set to true.

Type: java.lang.String

**:**

## <span id="page-7615-0"></span>**getRequestContext**

```
Map<String,Object> getRequestContext()
```
Get the context that is used to initialize the message context for request messages. Modifications to the request context do not affect the message context of either synchronous or asynchronous operations that have already been started.

**:**

The context that is used in processing request messages.

## <span id="page-7615-1"></span>**getResponseContext**

#### [Map<](http://java.sun.com/j2se/1.5/docs/api/java/util/Map.html)[String](http://java.sun.com/j2se/1.5/docs/api/java/lang/String.html),[Object](http://java.sun.com/j2se/1.5/docs/api/java/lang/Object.html)> **getResponseContext**()

Get the context that resulted from processing a response message. The returned context is for the most recently completed synchronous operation. Subsequent synchronous operation invocations overwrite the response context. Asynchronous operations return their response context via the Response interface.

**:**

The context that resulted from processing the latest response messages.

# <span id="page-7616-0"></span>**getBinding**

#### [Binding](#page-7608-0) **getBinding**()

Get the Binding for this binding provider.

**:**

The Binding for this binding provider.

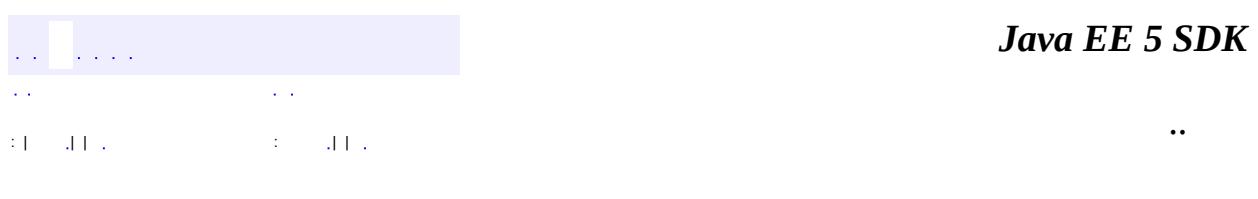

2007 Sun Microsystems, Inc. ...

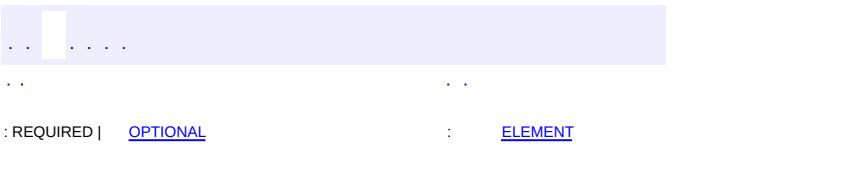

<span id="page-7617-0"></span> $\blacksquare$ 

#### **Java EE 5 SDK**

<u> 1989 - Johann Barn, mars et al. (b. 1989)</u>

 $\ddotsc$ 

# **javax.xml.ws Annotation Type BindingType**

[@Target](http://java.sun.com/j2se/1.5/docs/api/java/lang/annotation/Target.html)[\(value](http://java.sun.com/j2se/1.5/docs/api/java/lang/annotation/Target.html#value())[=TYPE](http://java.sun.com/j2se/1.5/docs/api/java/lang/annotation/ElementType.html#TYPE)) [@Retention\(](http://java.sun.com/j2se/1.5/docs/api/java/lang/annotation/Retention.html)[value=](http://java.sun.com/j2se/1.5/docs/api/java/lang/annotation/Retention.html#value())[RUNTIME](http://java.sun.com/j2se/1.5/docs/api/java/lang/annotation/RetentionPolicy.html#RUNTIME)) [@Documented](http://java.sun.com/j2se/1.5/docs/api/java/lang/annotation/Documented.html) public @interface **BindingType**

The BindingType annotation is used to specify the binding to use for a web service endpoint implementation class.

This annotation may be overriden programmatically or via deployment descriptors, depending on the platform in use.

```
JAX-WS 2.0
```
# <span id="page-7618-0"></span>**Optional Element Summary**

**[value](#page-7618-1)** A binding identifier (a URI).

## <span id="page-7618-1"></span>**value**

[String](http://java.sun.com/j2se/1.5/docs/api/java/lang/String.html)

**:**

public abstract [String](http://java.sun.com/j2se/1.5/docs/api/java/lang/String.html) **value**

A binding identifier (a URI). If not specified, the default is the SOAP 1.1 / HTTP binding.

See the SOAPBinding and HTTPBinding for the definition of the standard binding identifiers.

**:** [Binding](#page-7608-0), [SOAPBinding.SOAP11HTTP\\_BINDING](#page-7797-0), [SOAPBinding.SOAP12HTTP\\_BINDING](#page-7797-1), [HTTPBinding.HTTP\\_BINDING](#page-7773-0) **:** ""

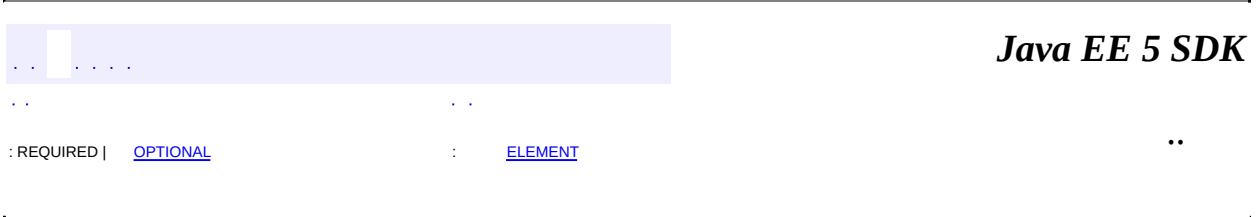

2007 Sun Microsystems, Inc. ...

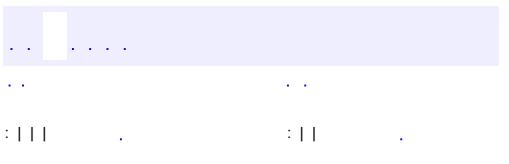

<span id="page-7620-0"></span> $\blacksquare$ 

<u> 1989 - Johann Barn, mars et al. (b. 1989)</u>

 $\ddotsc$ 

# **javax.xml.ws Interface Dispatch<T>**

**:**

**[BindingProvider](#page-7611-0)** 

public interface **Dispatch<T>**

extends [BindingProvider](#page-7611-0)

The Dispatch interface provides support for the dynamic invocation of a service endpoint operations. The javax.xml.ws.Service interface acts as a factory for the creation of Dispatch instances.

**:**

JAX-WS 2.0

**Fields inherited from interface javax.xml.ws.[BindingProvider](#page-7611-0)** [ENDPOINT\\_ADDRESS\\_PROPERTY](#page-7613-0), [PASSWORD\\_PROPERTY,](#page-7613-1) [SESSION\\_MAINTAIN\\_PROPERTY](#page-7614-0), [SOAPACTION\\_URI\\_PROPERTY,](#page-7614-1) [SOAPACTION\\_USE\\_PROPERTY](#page-7614-2), [USERNAME\\_PROPERTY](#page-7613-2)

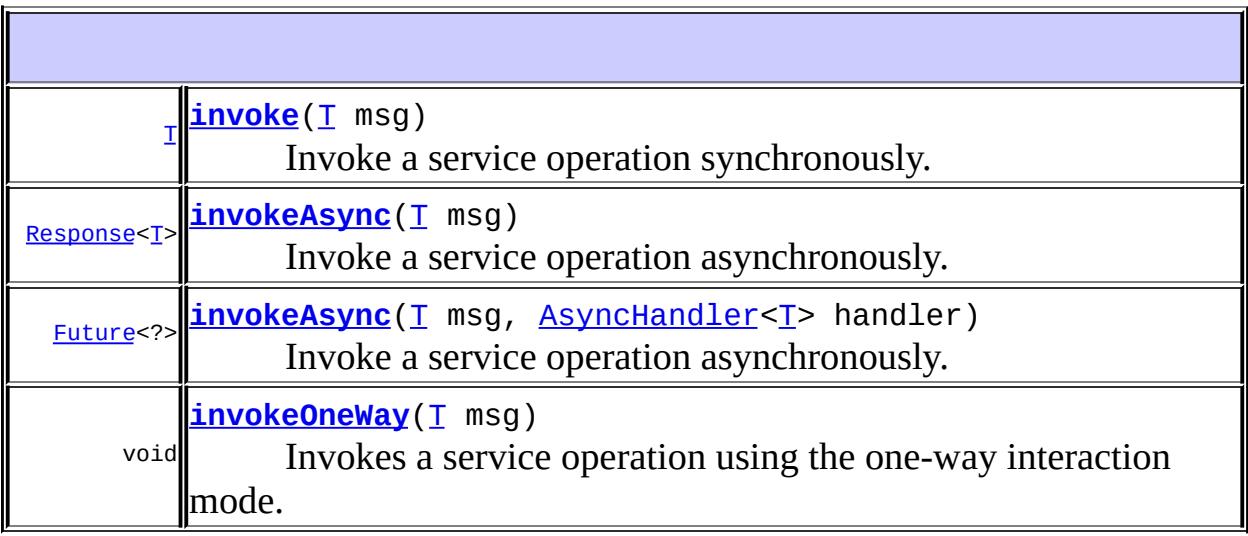

**Methods inherited from interface javax.xml.ws.[BindingProvider](#page-7611-0)** [getBinding,](#page-7616-0) [getRequestContext,](#page-7615-0) [getResponseContext](#page-7615-1)

#### <span id="page-7622-0"></span>**invoke**

[T](#page-7620-0) **invoke**[\(T](#page-7620-0) msg)

Invoke a service operation synchronously. The client is responsible for ensuring that the msg object when marshalled is formed according to the requirements of the protocol binding in use.

**:**

msg - An object that will form the message or payload of the message used to invoke the operation.

**:**

The response message or message payload to the operation invocation.

**:**

[WebServiceException](#page-7702-0) - If a fault occurs during communication with the service

[WebServiceException](#page-7702-0) - If there is any error in the configuration of the Dispatch instance

#### <span id="page-7622-1"></span>**invokeAsync**

#### [Response](#page-7666-0)[<T](#page-7620-0)> **invokeAsync**([T](#page-7620-0) msg)

Invoke a service operation asynchronously. The method returns without waiting for the response to the operation invocation, the results of the operation are obtained by polling the returned Response. The client is responsible for ensuring that the msg object when marshalled is formed according to the requirements of the protocol binding in use.

msg - An object that will form the message or payload of the message used to invoke the operation.

**:**

**:**

The response message or message payload to the operation invocation.

[WebServiceException](#page-7702-0) - If there is any error in the configuration of the Dispatch instance

## <span id="page-7623-0"></span>**invokeAsync**

```
Future<?> invokeAsync(T msg,
                      AsyncHandler<T> handler)
```
Invoke a service operation asynchronously. The method returns without waiting for the response to the operation invocation, the results of the operation are communicated to the client via the passed in handler. The client is responsible for ensuring that the msg object when marshalled is formed according to the requirements of the protocol binding in use.

**:**

msg - An object that will form the message or payload of the message used to invoke the operation.

handler - The handler object that will receive the response to the operation invocation.

**:**

A Future object that may be used to check the status of the operation invocation. This object must not be used to try to obtain the results of the operation - the object returned from Future.get() is implementation dependent and any use of it will result in non-portable behaviour.

**:**

[WebServiceException](#page-7702-0) - If there is any error in the configuration of the Dispatch instance

## <span id="page-7623-1"></span>**invokeOneWay**

```
void invokeOneWay(T msg)
```
Invokes a service operation using the one-way interaction mode. The operation invocation is logically non-blocking, subject to the capabilities of the underlying protocol, no results are returned. When the protocol in use is SOAP/HTTP, this method must block until an HTTP response code has been received or an error occurs. The client is responsible for ensuring that the msg object when marshalled is formed according to the requirements of the protocol binding in use.

**:**

msg - An object that will form the message or payload of the message used to invoke the operation.

**:**

[WebServiceException](#page-7702-0) - If there is any error in the configuration of the Dispatch instance or if an error occurs during the invocation.

*Java EE 5 SDK* . . . . .. : | | | : | |

2007 Sun Microsystems, Inc.

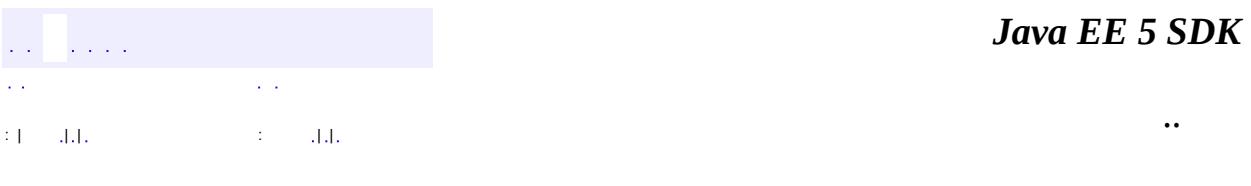

L.

<span id="page-7625-0"></span> $\blacksquare$ 

# **javax.xml.ws Class Endpoint**

[java.lang.Object](http://java.sun.com/j2se/1.5/docs/api/java/lang/Object.html) **javax.xml.ws.Endpoint**

public abstract class **Endpoint**

extends [Object](http://java.sun.com/j2se/1.5/docs/api/java/lang/Object.html)

A Web service endpoint.

Endpoints are created using the static methods defined in this class. An endpoint is always tied to one Binding and one implementor, both set at endpoint creation time.

An endpoint is either in a published or an unpublished state. The publish methods can be used to start publishing an endpoint, at which point it starts accepting incoming requests. Conversely, the stop method can be used to stop accepting incoming requests and take the endpoint down. Once stopped, an endpoint cannot be published again.

An Executor may be set on the endpoint in order to gain better control over the threads used to dispatch incoming requests. For instance, thread pooling with certain parameters can be enabled by creating a ThreadPoolExecutor and registering it with the endpoint.

Handler chains can be set using the contained Binding.

An endpoint may have a list of metadata documents, such as WSDL and XMLSchema documents, bound to it. At publishing time, the JAX-WS implementation will try to reuse as much of that metadata as possible instead of generating new one based on the annotations present on the implementor.

```
:
    JAX-WS 2.0
:
```
[Binding](#page-7608-0), [BindingType](#page-7617-0), [SOAPBinding](#page-7795-0), [Executor](http://java.sun.com/j2se/1.5/docs/api/java/util/concurrent/Executor.html)

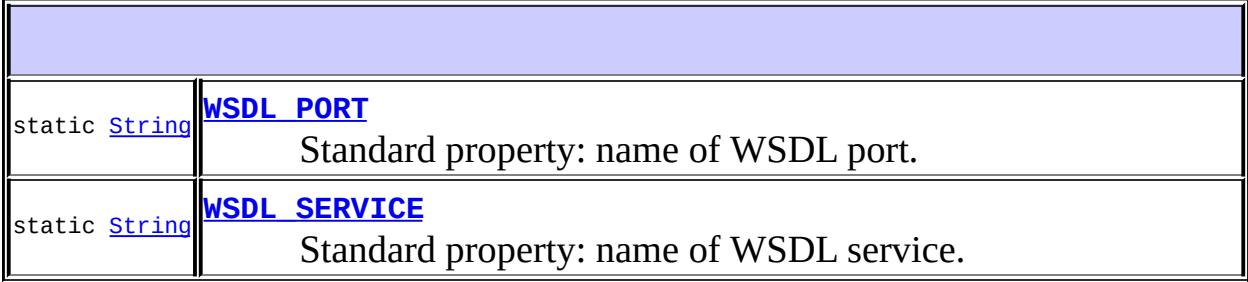

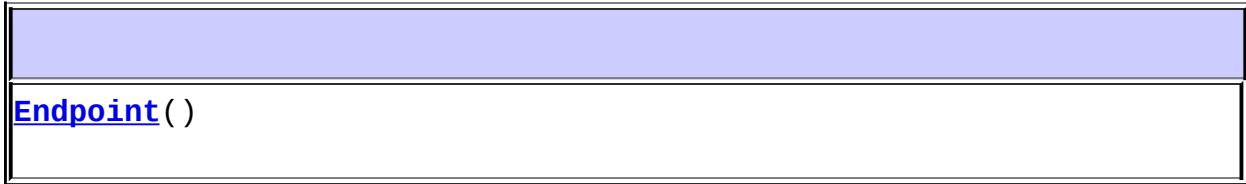

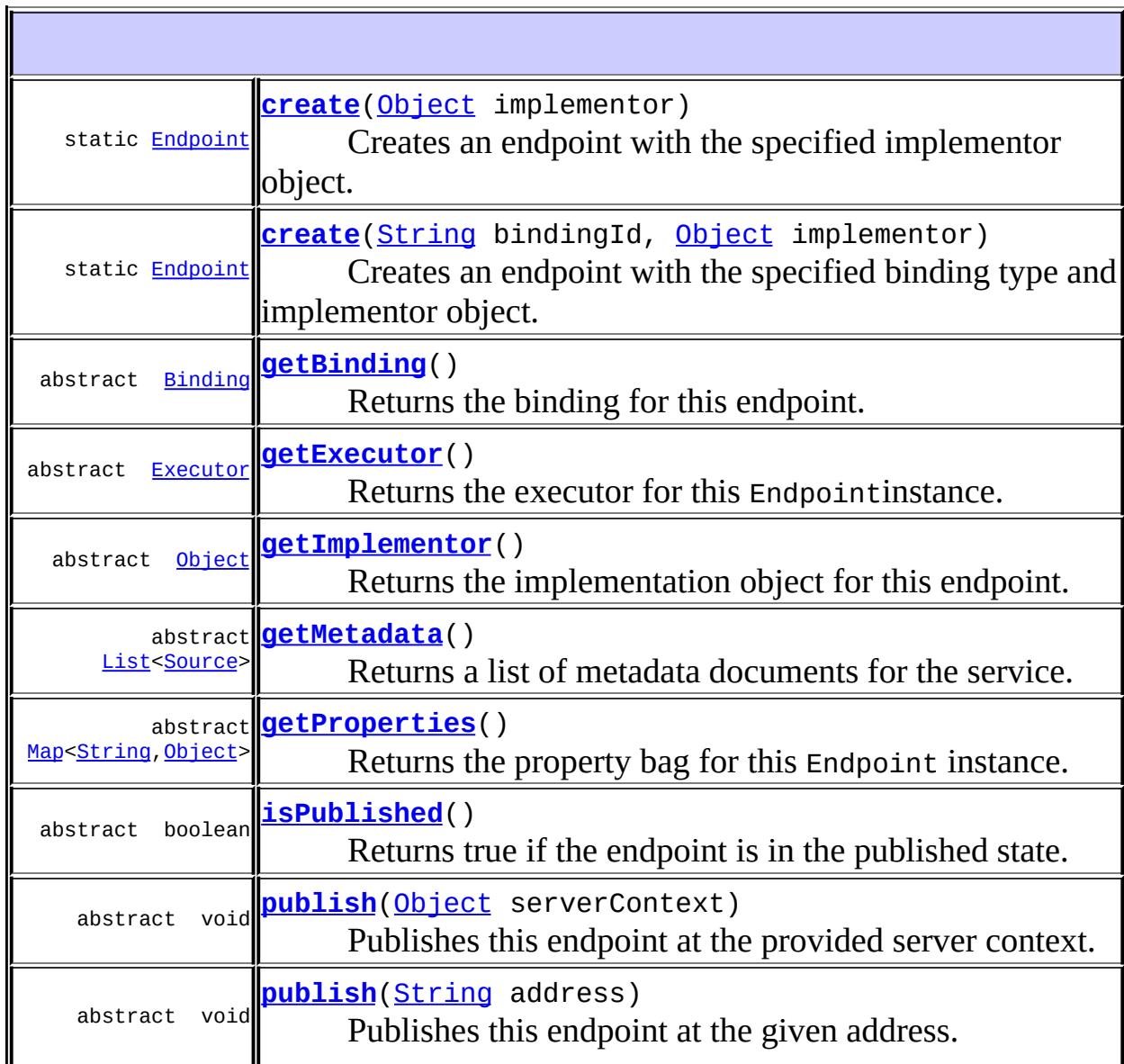

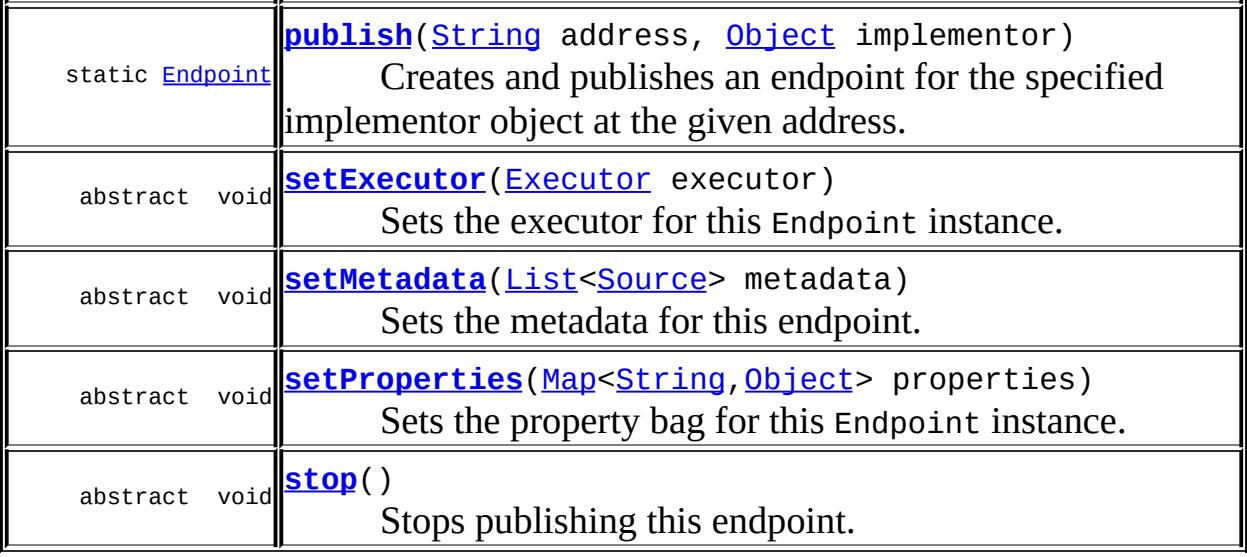

**java.lang. [Object](http://java.sun.com/j2se/1.5/docs/api/java/lang/Object.html)** [clone](http://java.sun.com/j2se/1.5/docs/api/java/lang/Object.html#clone()), [equals](http://java.sun.com/j2se/1.5/docs/api/java/lang/Object.html#equals(java.lang.Object)), [finalize](http://java.sun.com/j2se/1.5/docs/api/java/lang/Object.html#finalize()), [getClass,](http://java.sun.com/j2se/1.5/docs/api/java/lang/Object.html#getClass()) [hashCode,](http://java.sun.com/j2se/1.5/docs/api/java/lang/Object.html#hashCode()) [notify,](http://java.sun.com/j2se/1.5/docs/api/java/lang/Object.html#notify()) [notifyAll,](http://java.sun.com/j2se/1.5/docs/api/java/lang/Object.html#notifyAll()) [toString,](http://java.sun.com/j2se/1.5/docs/api/java/lang/Object.html#toString()) [wait](http://java.sun.com/j2se/1.5/docs/api/java/lang/Object.html#wait()), [wait,](http://java.sun.com/j2se/1.5/docs/api/java/lang/Object.html#wait(long)) [wait](http://java.sun.com/j2se/1.5/docs/api/java/lang/Object.html#wait(long, int))

## <span id="page-7628-1"></span>**WSDL\_SERVICE**

public static final [String](http://java.sun.com/j2se/1.5/docs/api/java/lang/String.html) **WSDL\_SERVICE**

Standard property: name of WSDL service.

Type: javax.xml.namespace.QName

**:**

# <span id="page-7628-0"></span>**WSDL\_PORT**

public static final [String](http://java.sun.com/j2se/1.5/docs/api/java/lang/String.html) **WSDL\_PORT**

Standard property: name of WSDL port.

Type: javax.xml.namespace.QName

# <span id="page-7629-0"></span>**Endpoint**

**:**

```
public Endpoint()
```
#### <span id="page-7629-1"></span>**create**

```
public static Endpoint create(Object implementor)
```
Creates an endpoint with the specified implementor object. If there is a binding specified via a BindingType annotation then it MUST be used else a default of SOAP 1.1 / HTTP binding MUST be used.

The newly created endpoint may be published by calling one of the javax.xml.ws.Endpoint#publish(String) and javax.xml.ws.Endpoint#publish(Object) methods.

implementor - The endpoint implementor.

**:**

**:**

The newly created endpoint.

#### <span id="page-7629-2"></span>**create**

```
public static Endpoint create(String bindingId,
                              Object implementor)
```
Creates an endpoint with the specified binding type and implementor object.

The newly created endpoint may be published by calling one of the javax.xml.ws.Endpoint#publish(String) and javax.xml.ws.Endpoint#publish(Object) methods.

bindingId - A URI specifying the binding to use. If the bindingID is null and no binding is specified via a BindingType annotation then a default SOAP 1.1 / HTTP binding MUST be used. implementor - The endpoint implementor.

**:**

**:**

The newly created endpoint.

## <span id="page-7630-0"></span>**getBinding**

public abstract [Binding](#page-7608-0) **getBinding**()

Returns the binding for this endpoint.

**:**

The binding for this endpoint

## <span id="page-7630-1"></span>**getImplementor**

public abstract [Object](http://java.sun.com/j2se/1.5/docs/api/java/lang/Object.html) **getImplementor**()

Returns the implementation object for this endpoint.

The implementor for this endpoint

#### <span id="page-7630-2"></span>**publish**

**:**

public abstract void **publish**[\(String](http://java.sun.com/j2se/1.5/docs/api/java/lang/String.html) address)

Publishes this endpoint at the given address. The necessary server infrastructure will be created and configured by the JAX-WS implementation using some default configuration. In order to get more control over the server configuration, please use the javax.xml.ws.Endpoint#publish(Object) method instead.

**:**

address - A URI specifying the address to use. The address must be compatible with the binding specified at the time the endpoint was created.

**:**

[IllegalArgumentException](http://java.sun.com/j2se/1.5/docs/api/java/lang/IllegalArgumentException.html) - If the provided address URI is not usable in conjunction with the endpoint's binding. [IllegalStateException](http://java.sun.com/j2se/1.5/docs/api/java/lang/IllegalStateException.html) - If the endpoint has been published already or it has been stopped.

## <span id="page-7631-1"></span>**publish**

```
public static Endpoint publish(String address,
                               Object implementor)
```
Creates and publishes an endpoint for the specified implementor object at the given address.

The necessary server infrastructure will be created and configured by the JAX-WS implementation using some default configuration. In order to get more control over the server configuration, please use the javax.xml.ws.Endpoint#create(String,Object) and javax.xml.ws.Endpoint#publish(Object) method instead.

**:**

address - A URI specifying the address and transport/protocol to use. A http: URI must result in the SOAP 1.1/HTTP binding being used. Implementations may support other URI schemes. implementor - The endpoint implementor.

**:**

The newly created endpoint.

## <span id="page-7631-0"></span>**publish**
public abstract void **publish**[\(Object](http://java.sun.com/j2se/1.5/docs/api/java/lang/Object.html) serverContext)

Publishes this endpoint at the provided server context. A server context encapsulates the server infrastructure and addressing information for a particular transport. For a call to this method to succeed, the server context passed as an argument to it must be compatible with the endpoint's binding.

**:**

serverContext - An object representing a server context to be used for publishing the endpoint.

**:**

[IllegalArgumentException](http://java.sun.com/j2se/1.5/docs/api/java/lang/IllegalArgumentException.html) - If the provided server context is not supported by the implementation or turns out to be unusable in conjunction with the endpoint's binding. [IllegalStateException](http://java.sun.com/j2se/1.5/docs/api/java/lang/IllegalStateException.html) - If the endpoint has been published already or it has been stopped.

#### **stop**

```
public abstract void stop()
```
Stops publishing this endpoint. If the endpoint is not in a published state, this method has not effect.

### **isPublished**

```
public abstract boolean isPublished()
```
Returns true if the endpoint is in the published state.

**:**

true if the endpoint is in the published state.

### **getMetadata**

public abstract [List](http://java.sun.com/j2se/1.5/docs/api/java/util/List.html)[<Source>](http://java.sun.com/j2se/1.5/docs/api/javax/xml/transform/Source.html) **getMetadata**()

Returns a list of metadata documents for the service.

**:**

List<javax.xml.transform.Source> A list of metadata documents for the service

### **setMetadata**

```
public abstract void setMetadata(List<Source> metadata)
```
Sets the metadata for this endpoint.

**:**

metadata - A list of XML document sources containing metadata information for the endpoint (e.g. WSDL or XML Schema documents)

**:**

[IllegalStateException](http://java.sun.com/j2se/1.5/docs/api/java/lang/IllegalStateException.html) - If the endpoint has already been published.

### **getExecutor**

public abstract [Executor](http://java.sun.com/j2se/1.5/docs/api/java/util/concurrent/Executor.html) **getExecutor**()

Returns the executor for this Endpointinstance. The executor is used to dispatch an incoming request to the implementor object.

**:**

**:**

The java.util.concurrent.Executor to be used to dispatch a request.

**[Executor](http://java.sun.com/j2se/1.5/docs/api/java/util/concurrent/Executor.html)** 

### **setExecutor**

public abstract void set[Executor](http://java.sun.com/j2se/1.5/docs/api/java/util/concurrent/Executor.html)(Executor executor)

Sets the executor for this Endpoint instance. The executor is used to dispatch an incoming request to the implementor object. If this Endpoint is published using the publish(Object) method and the specified server context defines its own threading behavior, the executor may be ignored.

executor - The java.util.concurrent.Executor to be used to dispatch a request.

**:**

**:**

**:**

[SecurityException](http://java.sun.com/j2se/1.5/docs/api/java/lang/SecurityException.html) - If the instance does not support setting an executor for security reasons (e.g. the necessary permissions are missing).

**[Executor](http://java.sun.com/j2se/1.5/docs/api/java/util/concurrent/Executor.html)** 

## **getProperties**

public abstract [Map](http://java.sun.com/j2se/1.5/docs/api/java/util/Map.html)[<String,](http://java.sun.com/j2se/1.5/docs/api/java/lang/String.html)[Object>](http://java.sun.com/j2se/1.5/docs/api/java/lang/Object.html) **getProperties**()

Returns the property bag for this Endpoint instance.

**:**

Map<String,Object> The property bag associated with this instance.

### **setProperties**

public abstract void setProperties([Map](http://java.sun.com/j2se/1.5/docs/api/java/util/Map.html)[<String,](http://java.sun.com/j2se/1.5/docs/api/java/lang/String.html) [Object](http://java.sun.com/j2se/1.5/docs/api/java/lang/Object.html)> properties)

Sets the property bag for this Endpoint instance.

**:**

properties - The property bag associated with this instance.

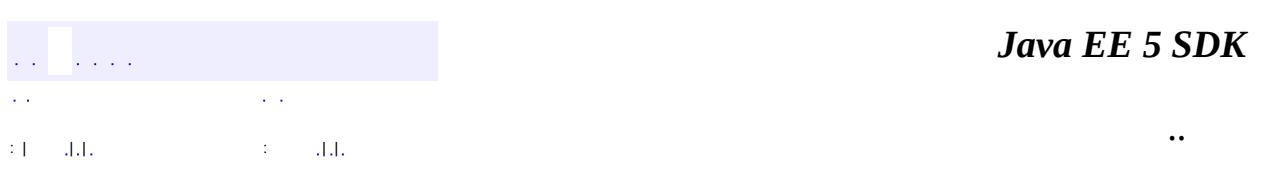

2007 Sun Microsystems, Inc. ...

<span id="page-7636-0"></span>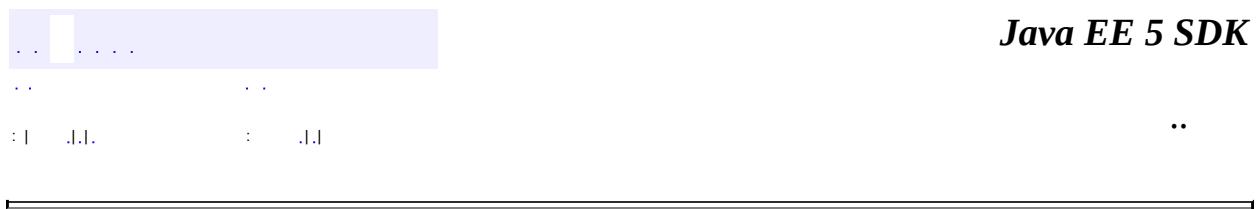

## **javax.xml.ws Class Holder<T>**

[java.lang.Object](http://java.sun.com/j2se/1.5/docs/api/java/lang/Object.html)

**javax.xml.ws.Holder<T>**

public final class **Holder<T>**

extends [Object](http://java.sun.com/j2se/1.5/docs/api/java/lang/Object.html)

Holds a value of type T.

**:**

JAX-WS 2.0

[T](#page-7636-0) **[value](#page-7637-0)**

The value contained in the holder.

**[Holder](#page-7638-0)**()

Creates a new holder with a null value.

**[Holder](#page-7638-1)**([T](#page-7636-0) value)

Create a new holder with the specified value.

**java.lang. [Object](http://java.sun.com/j2se/1.5/docs/api/java/lang/Object.html)**

<span id="page-7637-0"></span>[clone](http://java.sun.com/j2se/1.5/docs/api/java/lang/Object.html#clone()), [equals](http://java.sun.com/j2se/1.5/docs/api/java/lang/Object.html#equals(java.lang.Object)), [finalize](http://java.sun.com/j2se/1.5/docs/api/java/lang/Object.html#finalize()), [getClass,](http://java.sun.com/j2se/1.5/docs/api/java/lang/Object.html#getClass()) [hashCode,](http://java.sun.com/j2se/1.5/docs/api/java/lang/Object.html#hashCode()) [notify,](http://java.sun.com/j2se/1.5/docs/api/java/lang/Object.html#notify()) [notifyAll,](http://java.sun.com/j2se/1.5/docs/api/java/lang/Object.html#notifyAll()) [toString,](http://java.sun.com/j2se/1.5/docs/api/java/lang/Object.html#toString()) [wait](http://java.sun.com/j2se/1.5/docs/api/java/lang/Object.html#wait()), [wait,](http://java.sun.com/j2se/1.5/docs/api/java/lang/Object.html#wait(long)) [wait](http://java.sun.com/j2se/1.5/docs/api/java/lang/Object.html#wait(long, int))

### **value**

public [T](#page-7636-0) **value**

The value contained in the holder.

### <span id="page-7638-0"></span>**Holder**

```
public Holder()
```
Creates a new holder with a null value.

### <span id="page-7638-1"></span>**Holder**

**:**

```
public Holder(T value)
```
Create a new holder with the specified value.

value - The value to be stored in the holder.

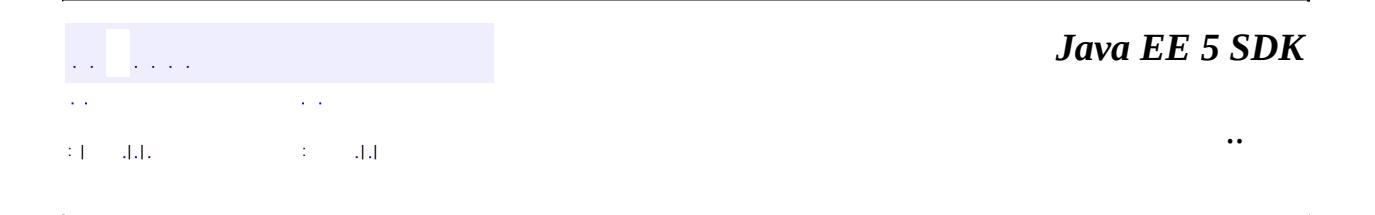

2007 Sun Microsystems, Inc. ...

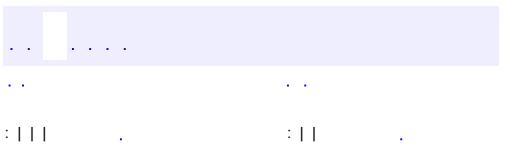

<span id="page-7639-0"></span> $\blacksquare$ 

 $\ddotsc$ 

#### public interface **LogicalMessage**

The LogicalMessage interface represents a protocol agnostic XML message and contains methods that provide access to the payload of the message.

**:**

JAX-WS 2.0

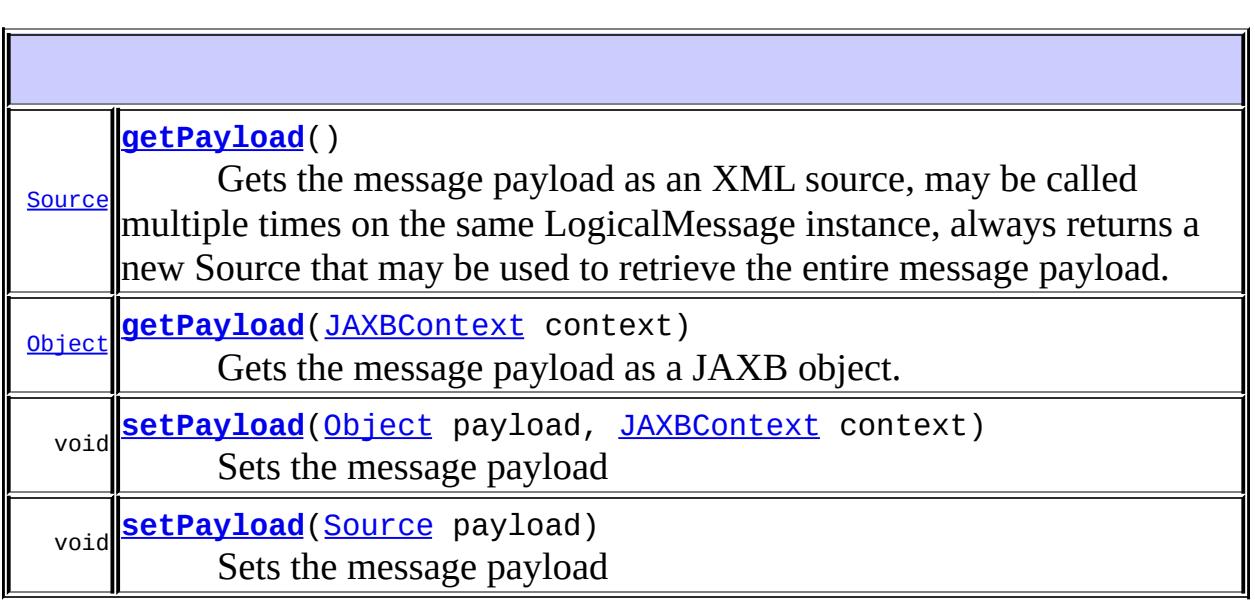

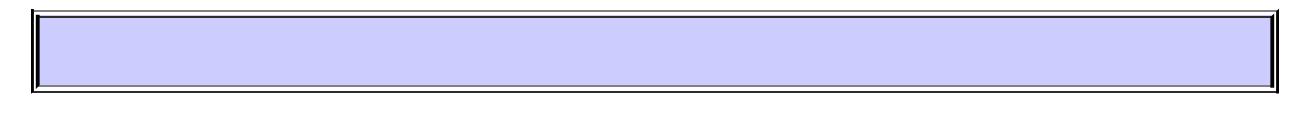

## <span id="page-7640-0"></span>**getPayload**

### [Source](http://java.sun.com/j2se/1.5/docs/api/javax/xml/transform/Source.html) **getPayload**()

Gets the message payload as an XML source, may be called multiple times on the same LogicalMessage instance, always returns a new Source that may be used to retrieve the entire message payload.

If the returned Source is an instance of DOMSource, then modifications to the encapsulated DOM tree change the message payload in-place, there is no need to susequently call setPayload. Other types of Source provide only read access to the message payload.

**:**

The contained message payload; returns null if no payload is present in this message.

### <span id="page-7641-1"></span>**setPayload**

```
void setPayload(Source payload)
```
Sets the message payload

**:**

```
payload - message payload
```
**:**

[WebServiceException](#page-7702-0) - If any error during the setting of the payload in this message [UnsupportedOperationException](http://java.sun.com/j2se/1.5/docs/api/java/lang/UnsupportedOperationException.html) - If this operation is not supported

### <span id="page-7641-0"></span>**getPayload**

#### [Object](http://java.sun.com/j2se/1.5/docs/api/java/lang/Object.html) **getPayload**[\(JAXBContext](#page-5935-0) context)

Gets the message payload as a JAXB object. Note that there is no connection between the returned object and the message payload, changes to the payload require calling setPayload.

```
:
```
context - The JAXBContext that should be used to unmarshall the message payload

**:**

The contained message payload; returns null if no payload is present in this message

**:**

[WebServiceException](#page-7702-0) - If an error occurs when using a supplied JAXBContext to unmarshall the payload. The cause of the WebServiceException is the original JAXBException.

### <span id="page-7642-0"></span>**setPayload**

```
void setPayloadObject payload,
              JAXBContext context)
```
Sets the message payload

**:**

payload - message payload context - The JAXBContext that should be used to marshall the payload

**:**

[UnsupportedOperationException](http://java.sun.com/j2se/1.5/docs/api/java/lang/UnsupportedOperationException.html) - If this operation is not supported [WebServiceException](#page-7702-0) - If an error occurs when using the supplied JAXBContext to marshall the payload. The cause of the WebServiceException is the original JAXBException.

 $\mathbf{r}$  $\mathbf{r}$ : | | | : | |

*Java EE 5 SDK*

..

2007 Sun Microsystems, Inc.

### [javax.xml.ws](#page-7644-0)

*[AsyncHandler](#page-7605-0)*

*[Binding](#page-7608-0) [BindingProvider](#page-7611-0) [Dispatch](#page-7620-0) [LogicalMessage](#page-7639-0) [Provider](#page-7660-0) [Response](#page-7666-0) [WebServiceContext](#page-7698-0)*

**[Endpoint](#page-7625-0) [Holder](#page-7636-0) [Service](#page-7672-0)** [WebServicePermission](#page-7706-0)

### Enums

[Service.Mode](#page-7682-0)

**[ProtocolException](#page-7655-0) [WebServiceException](#page-7702-0)** 

### Annotation Types

**[BindingType](#page-7617-0)** [RequestWrapper](#page-7663-0) [ResponseWrapper](#page-7669-0) **[ServiceMode](#page-7686-0) [WebEndpoint](#page-7689-0) [WebFault](#page-7692-0) [WebServiceClient](#page-7695-0) [WebServiceProvider](#page-7710-0) [WebServiceRef](#page-7713-0) [WebServiceRefs](#page-7717-0)** 

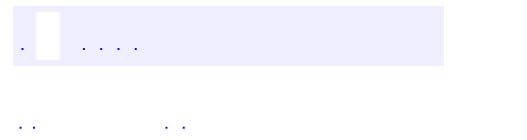

<span id="page-7644-0"></span> $\blacksquare$ 

..

<u> 1989 - Johann Stoff, deutscher Stoff, der Stoff, der Stoff, der Stoff, der Stoff, der Stoff, der Stoff, der S</u> <u> 1989 - Johann Barn, mars ann an t-Amhain an t-Amhain an t-Amhain an t-Amhain an t-Amhain an t-Amhain an t-Amh</u>

# **Package javax.xml.ws**

This package contains the core JAX-WS APIs.

**:**  $\label{eq:2.1} \frac{1}{\sqrt{2}}\int_{0}^{2\pi} \frac{1}{\sqrt{2}}\left(\frac{1}{\sqrt{2}}\right)^{2} \frac{1}{\sqrt{2}}\left(\frac{1}{\sqrt{2}}\right)^{2} \frac{1}{\sqrt{2}}\left(\frac{1}{\sqrt{2}}\right)^{2} \frac{1}{\sqrt{2}}\left(\frac{1}{\sqrt{2}}\right)^{2} \frac{1}{\sqrt{2}}\left(\frac{1}{\sqrt{2}}\right)^{2} \frac{1}{\sqrt{2}}\left(\frac{1}{\sqrt{2}}\right)^{2} \frac{1}{\sqrt{2}}\left(\frac{1}{\sqrt{2}}\$ 

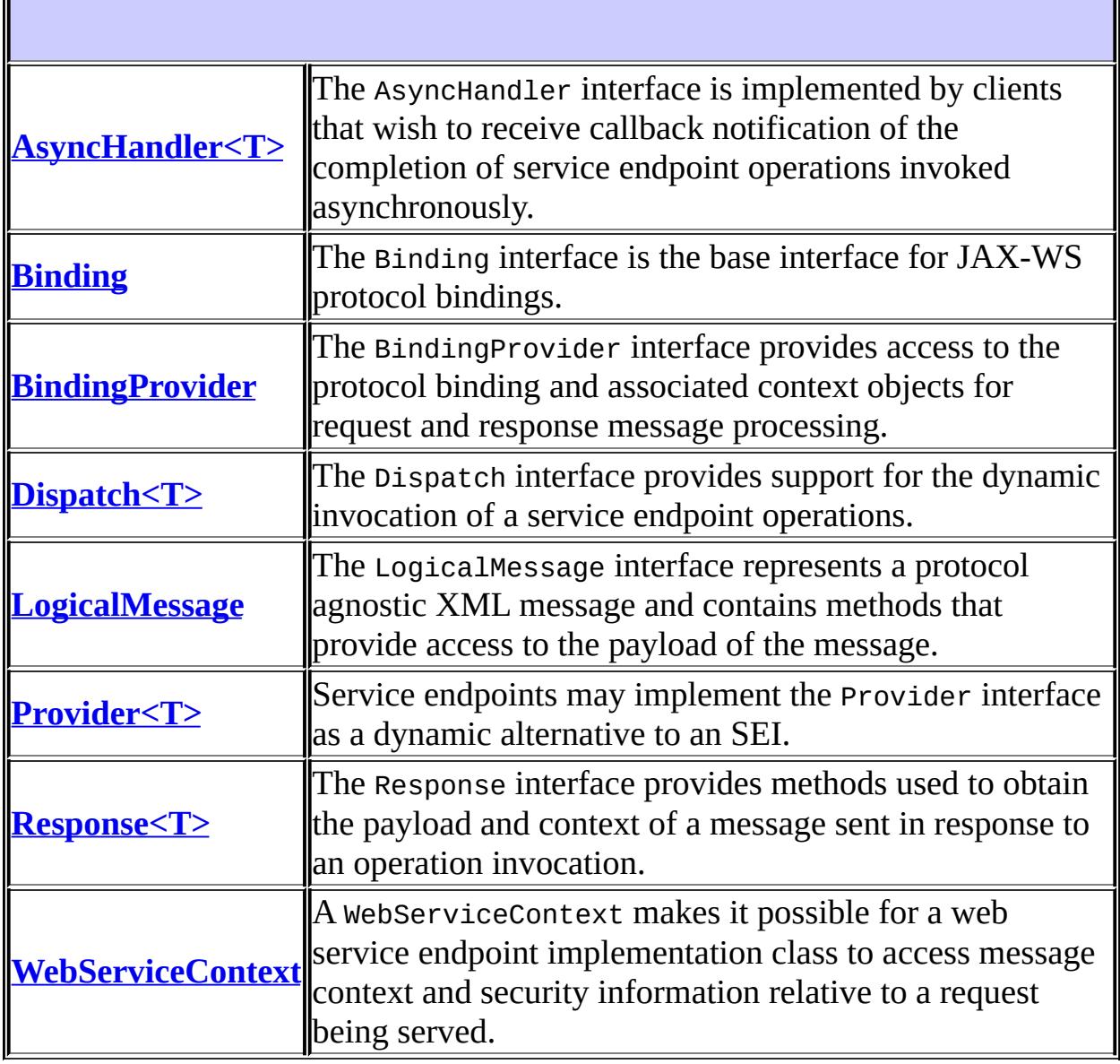

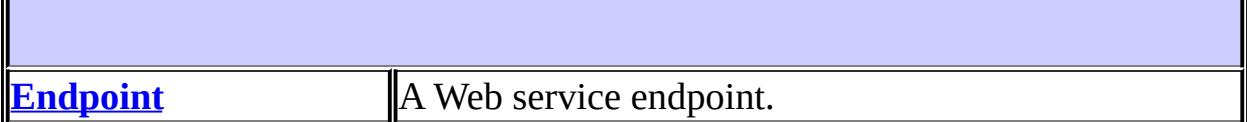

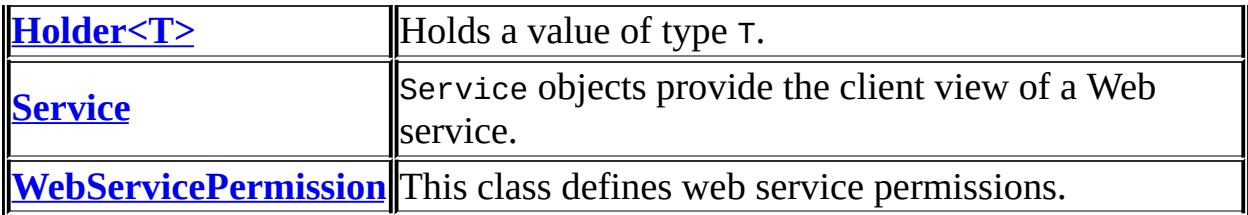

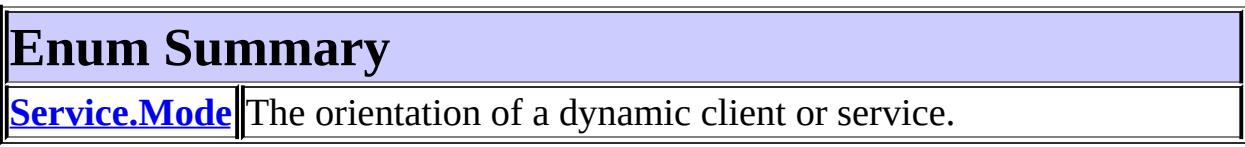

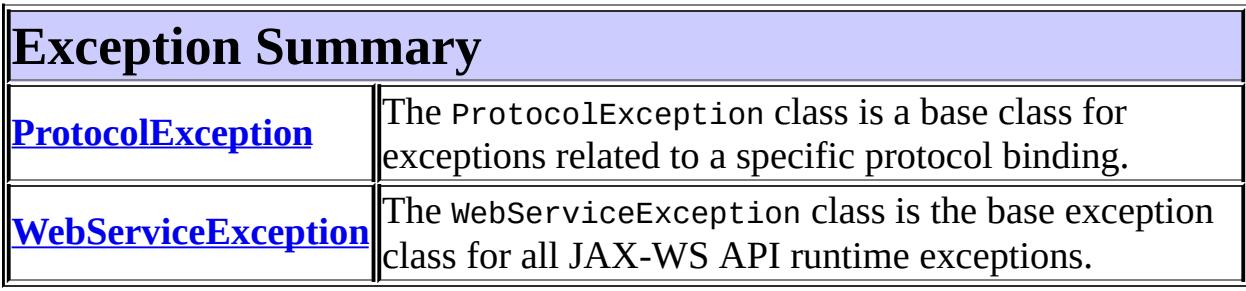

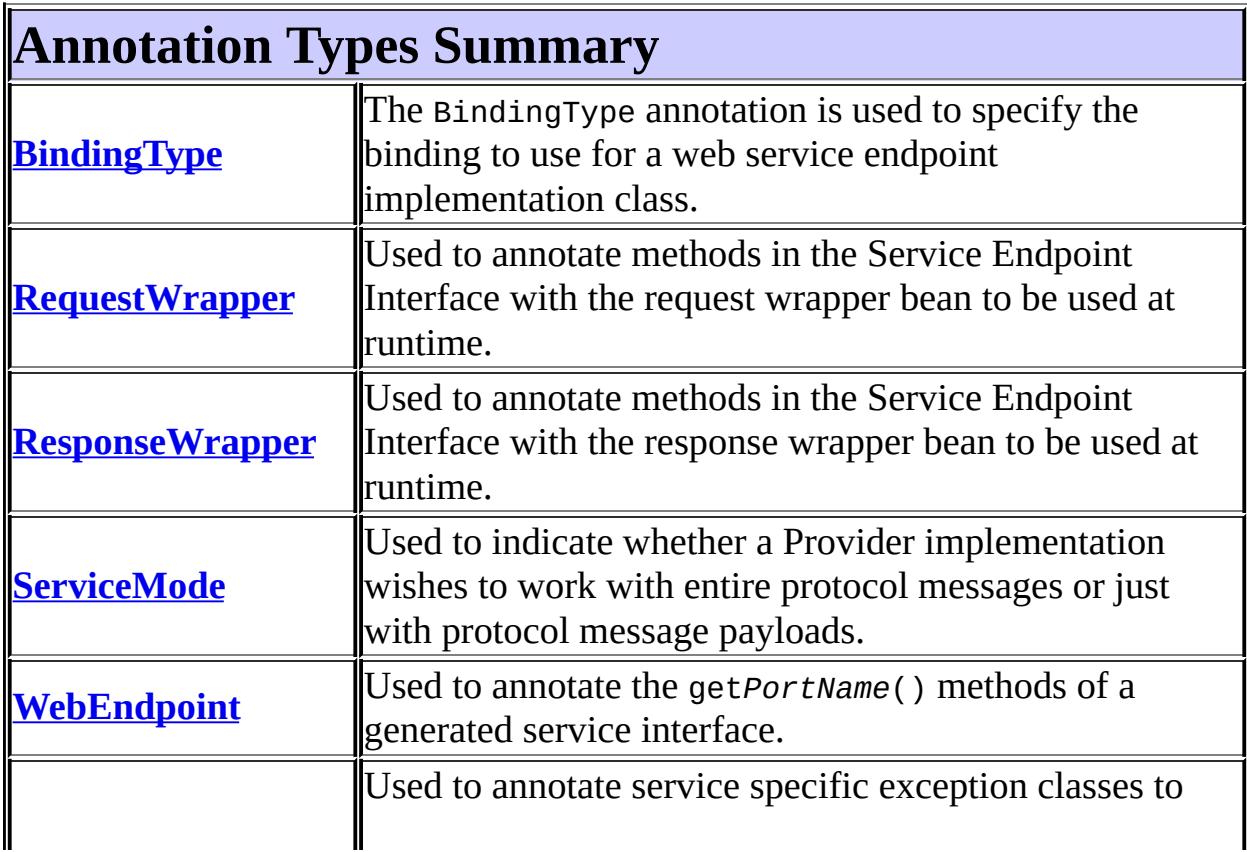

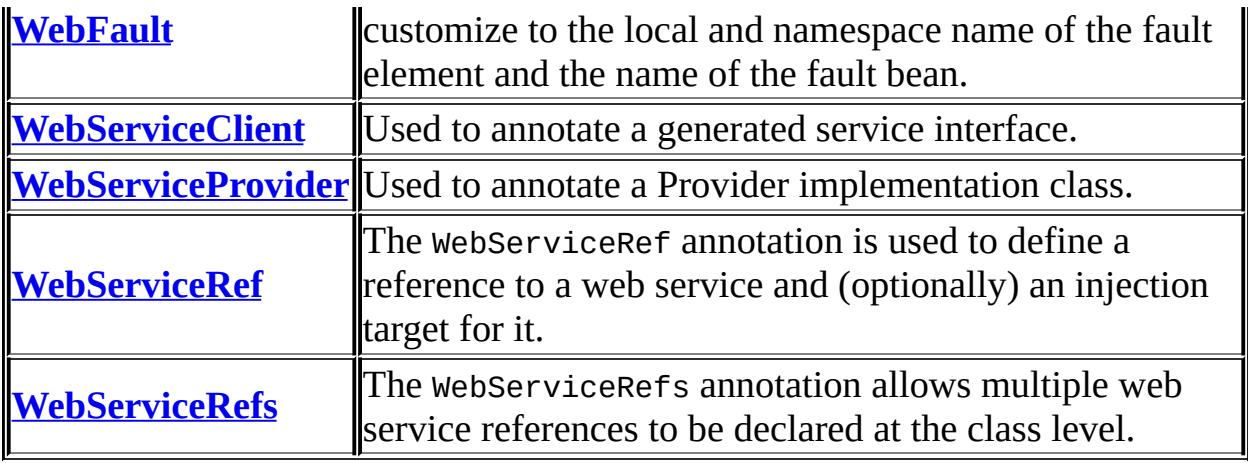

# **Package javax.xml.ws Description**

This package contains the core JAX-WS APIs.

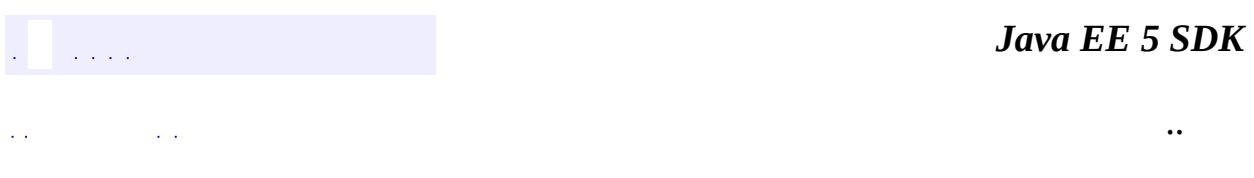

2007 Sun Microsystems, Inc. ...

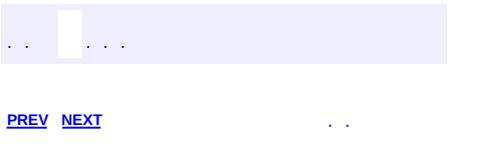

 $\blacksquare$ 

 $\ddotsc$ 

# **Hierarchy For Package javax.xml.ws**

**Package Hierarchies:**

[All](#page-674-0)

H

## **Class Hierarchy**

- java.lang.**[Object](http://java.sun.com/j2se/1.5/docs/api/java/lang/Object.html)**
	- javax.xml.ws.**[Endpoint](#page-7625-0)**
	- javax.xml.ws.**[Holder](#page-7636-0)**<T>
	- java.security.**[Permission](http://java.sun.com/j2se/1.5/docs/api/java/security/Permission.html)** (implements java.security[.Guard](http://java.sun.com/j2se/1.5/docs/api/java/security/Guard.html), java.io. [Serializable\)](http://java.sun.com/j2se/1.5/docs/api/java/io/Serializable.html)
		- java.security.**[BasicPermission](http://java.sun.com/j2se/1.5/docs/api/java/security/BasicPermission.html)** (implements java.io[.Serializable](http://java.sun.com/j2se/1.5/docs/api/java/io/Serializable.html))
			- javax.xml.ws.**[WebServicePermission](#page-7706-0)**
	- javax.xml.ws.**[Service](#page-7672-0)**
	- java.lang.**[Throwable](http://java.sun.com/j2se/1.5/docs/api/java/lang/Throwable.html)** (implements java.io.[Serializable\)](http://java.sun.com/j2se/1.5/docs/api/java/io/Serializable.html)
		- java.lang.
			- java.lang.**[RuntimeException](http://java.sun.com/j2se/1.5/docs/api/java/lang/RuntimeException.html)**
				- javax.xml.ws.**[WebServiceException](#page-7702-0)**
					- javax.xml.ws.**[ProtocolException](#page-7655-0)**

## **Interface Hierarchy**

- javax.xml.ws.**[AsyncHandler](#page-7605-0)**<T>
- javax.xml.ws.**[Binding](#page-7608-0)**
- javax.xml.ws.**[BindingProvider](#page-7611-0)**
	- javax.xml.ws.**[Dispatch](#page-7620-0)**<T>
- java.util.concurrent.**[Future](http://java.sun.com/j2se/1.5/docs/api/java/util/concurrent/Future.html)**<V>
	- javax.xml.ws.**[Response](#page-7666-0)**<T>
- javax.xml.ws.**[LogicalMessage](#page-7639-0)**
- javax.xml.ws.**[Provider](#page-7660-0)**<T>
- javax.xml.ws.**[WebServiceContext](#page-7698-0)**

# **Annotation Type Hierarchy**

- javax.xml.ws.**[BindingType](#page-7617-0)** (implements java.lang.annotation.[Annotation](http://java.sun.com/j2se/1.5/docs/api/java/lang/annotation/Annotation.html))
- javax.xml.ws.**[RequestWrapper](#page-7663-0)** (implements java.lang.annotation[.Annotation\)](http://java.sun.com/j2se/1.5/docs/api/java/lang/annotation/Annotation.html)
- javax.xml.ws.**[ResponseWrapper](#page-7669-0)** (implements java.lang.annotation[.Annotation\)](http://java.sun.com/j2se/1.5/docs/api/java/lang/annotation/Annotation.html)
- javax.xml.ws.**[ServiceMode](#page-7686-0)** (implements java.lang.annotation.[Annotation](http://java.sun.com/j2se/1.5/docs/api/java/lang/annotation/Annotation.html))
- javax.xml.ws.**[WebEndpoint](#page-7689-0)** (implements java.lang.annotation[.Annotation\)](http://java.sun.com/j2se/1.5/docs/api/java/lang/annotation/Annotation.html)
- javax.xml.ws.**[WebFault](#page-7692-0)** (implements java.lang.annotation[.Annotation](http://java.sun.com/j2se/1.5/docs/api/java/lang/annotation/Annotation.html))
- javax.xml.ws.**[WebServiceClient](#page-7695-0)** (implements java.lang.annotation.**Annotation**)
- javax.xml.ws.**[WebServiceProvider](#page-7710-0)** (implements java.lang.annotation.**Annotation**)
- javax.xml.ws.**[WebServiceRef](#page-7713-0)** (implements java.lang.annotation.**Annotation**)
- javax.xml.ws.**[WebServiceRefs](#page-7717-0)** (implements java.lang.annotation[.Annotation\)](http://java.sun.com/j2se/1.5/docs/api/java/lang/annotation/Annotation.html)

# **Enum Hierarchy**

- java.lang.**[Object](http://java.sun.com/j2se/1.5/docs/api/java/lang/Object.html)**
	- java.lang.**[Enum](http://java.sun.com/j2se/1.5/docs/api/java/lang/Enum.html)**<E> (implements java.lang[.Comparable<](http://java.sun.com/j2se/1.5/docs/api/java/lang/Comparable.html)T>, java.io.**Serializable**)
		- javax.xml.ws.**[Service.Mode](#page-7682-0)**

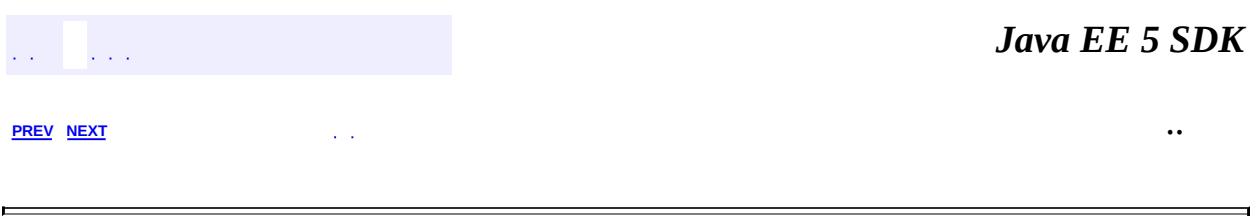

2007 Sun Microsystems, Inc. ...

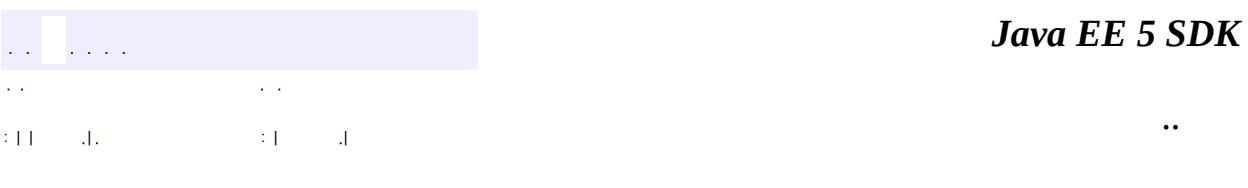

L.

<span id="page-7655-0"></span> $\blacksquare$ 

## **javax.xml.ws Class ProtocolException**

```
java.lang.Object
java.lang.Throwable
   Ljava.lang.Exception
       Ljava.lang.RuntimeException
           javax.xml.ws.WebServiceException
               javax.xml.ws.ProtocolException
```
[Serializable](http://java.sun.com/j2se/1.5/docs/api/java/io/Serializable.html)

**:**

**:**

**:**

**:**

[HTTPException](#page-7775-0), [SOAPFaultException](#page-7801-0)

#### public class **ProtocolException**

extends [WebServiceException](#page-7702-0)

The ProtocolException class is a base class for exceptions related to a specific protocol binding. Subclasses are used to communicate protocol level fault information to clients and may be used on the server to control the protocol specific fault representation.

JAX-WS 2.0

[Serialized](#page-779-0) Form

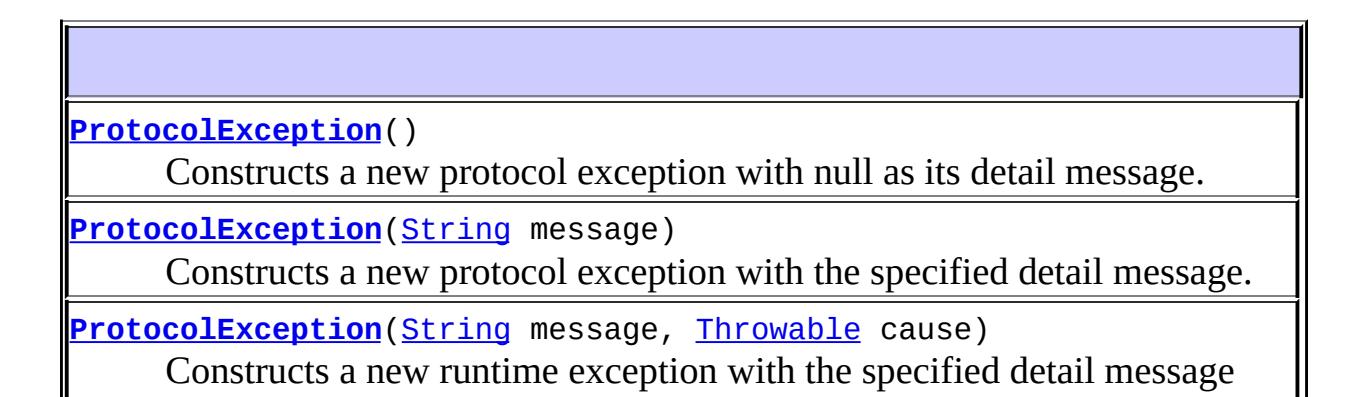

land cause.

**[ProtocolException](#page-7658-1)**([Throwable](http://java.sun.com/j2se/1.5/docs/api/java/lang/Throwable.html) cause)

Constructs a new runtime exception with the specified cause and a detail message of (cause==null ?

**java.lang. [Throwable](http://java.sun.com/j2se/1.5/docs/api/java/lang/Throwable.html)** [fillInStackTrace](http://java.sun.com/j2se/1.5/docs/api/java/lang/Throwable.html#fillInStackTrace()), [getCause](http://java.sun.com/j2se/1.5/docs/api/java/lang/Throwable.html#getCause()), [getLocalizedMessage](http://java.sun.com/j2se/1.5/docs/api/java/lang/Throwable.html#getLocalizedMessage()), [getMessage](http://java.sun.com/j2se/1.5/docs/api/java/lang/Throwable.html#getMessage()), [getStackTrace](http://java.sun.com/j2se/1.5/docs/api/java/lang/Throwable.html#getStackTrace()), [initCause](http://java.sun.com/j2se/1.5/docs/api/java/lang/Throwable.html#initCause(java.lang.Throwable)), [printStackTrace,](http://java.sun.com/j2se/1.5/docs/api/java/lang/Throwable.html#printStackTrace()) [printStackTrace](http://java.sun.com/j2se/1.5/docs/api/java/lang/Throwable.html#printStackTrace(java.io.PrintStream)), [printStackTrace](http://java.sun.com/j2se/1.5/docs/api/java/lang/Throwable.html#printStackTrace(java.io.PrintWriter)), [setStackTrace,](http://java.sun.com/j2se/1.5/docs/api/java/lang/Throwable.html#setStackTrace(java.lang.StackTraceElement[])) [toString](http://java.sun.com/j2se/1.5/docs/api/java/lang/Throwable.html#toString())

**java.lang. [Object](http://java.sun.com/j2se/1.5/docs/api/java/lang/Object.html)** [clone](http://java.sun.com/j2se/1.5/docs/api/java/lang/Object.html#clone()), [equals](http://java.sun.com/j2se/1.5/docs/api/java/lang/Object.html#equals(java.lang.Object)), [finalize](http://java.sun.com/j2se/1.5/docs/api/java/lang/Object.html#finalize()), [getClass,](http://java.sun.com/j2se/1.5/docs/api/java/lang/Object.html#getClass()) [hashCode,](http://java.sun.com/j2se/1.5/docs/api/java/lang/Object.html#hashCode()) [notify,](http://java.sun.com/j2se/1.5/docs/api/java/lang/Object.html#notify()) [notifyAll,](http://java.sun.com/j2se/1.5/docs/api/java/lang/Object.html#notifyAll()) <mark>vait, <u>[wait](http://java.sun.com/j2se/1.5/docs/api/java/lang/Object.html#wait(long, int))</u>, <u>wait</u></mark>

### <span id="page-7657-0"></span>**ProtocolException**

#### public **ProtocolException**()

Constructs a new protocol exception with null as its detail message. The cause is not initialized, and may subsequently be initialized by a call to Throwable.initCause(java.lang.Throwable).

### <span id="page-7657-1"></span>**ProtocolException**

**:**

```
public ProtocolException(String message)
```
Constructs a new protocol exception with the specified detail message. The cause is not initialized, and may subsequently be initialized by a call to Throwable.initCause(java.lang.Throwable).

message - the detail message. The detail message is saved for later retrieval by the Throwable.getMessage() method.

### <span id="page-7658-0"></span>**ProtocolException**

```
public ProtocolException(String message,
                       Throwable cause)
```
Constructs a new runtime exception with the specified detail message and cause. Note that the detail message associated with cause is not automatically incorporated in this runtime exception's detail message.

**:**

message - the detail message (which is saved for later retrieval by the Throwable.getMessage() method). cause - the cause (which is saved for later retrieval by the Throwable.getCause() method). (A null value is permitted, and indicates that the cause is nonexistent or unknown.)

### <span id="page-7658-1"></span>**ProtocolException**

```
public ProtocolException(Throwable cause)
```
Constructs a new runtime exception with the specified cause and a detail message of (cause==null ? null : cause.toString()) (which typically contains the class and detail message of cause). This constructor is useful for runtime exceptions that are little more than wrappers for other throwables.

**:**

cause - the cause (which is saved for later retrieval by the Throwable.getCause() method). (A null value is permitted, and indicates that the cause is nonexistent or unknown.)

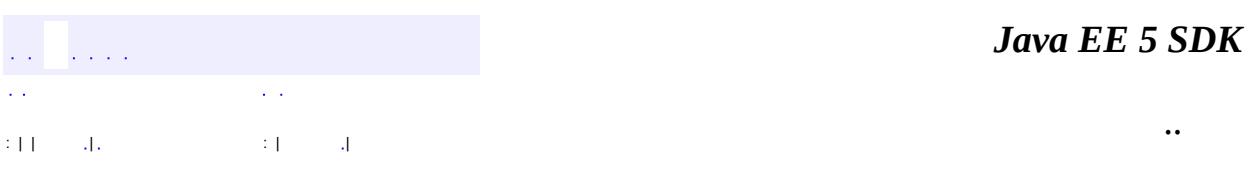

2007 Sun Microsystems, Inc. ...

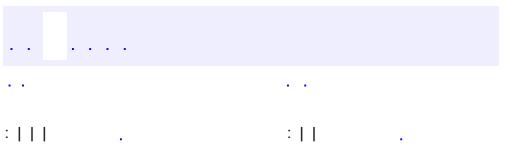

<span id="page-7660-0"></span> $\blacksquare$ 

 $\ddotsc$ 

```
public interface Provider<T>
```
Service endpoints may implement the Provider interface as a dynamic alternative to an SEI. Implementations are required to support Provider<Source> and Provider<SOAPMessage>. The ServiceMode annotation can be used to control whether the Provider instance will receive entire protocol messages or just message payloads.

```
JAX-WS 2.0
```
**:**

[T](#page-7660-0)

**:**

[Source](http://java.sun.com/j2se/1.5/docs/api/javax/xml/transform/Source.html), [SOAPMessage](#page-7318-0), [ServiceMode](#page-7686-0)

**[invoke](#page-7661-0)**[\(T](#page-7660-0) request) Invokes an operation occording to the contents of the request message.

### <span id="page-7661-0"></span>**invoke**

```
T invoke(T request)
```
Invokes an operation occording to the contents of the request message.

request - The request message or message payload.

**:**

**:**

The response message or message payload. May be null if there is no response.

**:**

[WebServiceException](#page-7702-0) - if there is an error processing request. The cause of the WebServiceException may be set to a subclass of ProtocolException to control the protocol level representation of the exception.

[MessageContext](#page-7732-0), [ProtocolException](#page-7655-0)

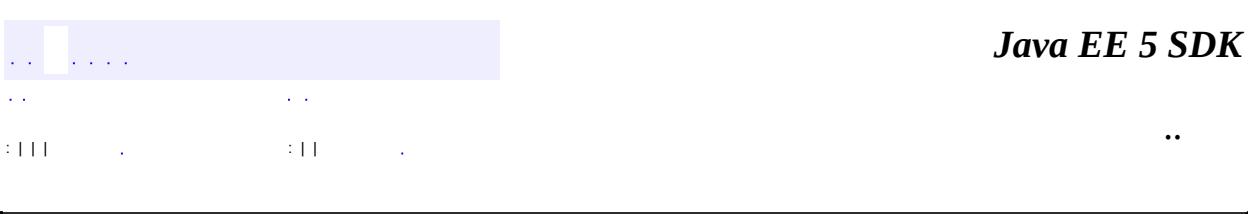

2007 Sun Microsystems, Inc. ...

**:**

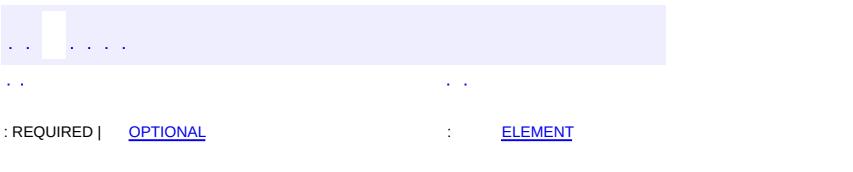

<span id="page-7663-0"></span> $\blacksquare$ 

### Java EE 5 SDK

 $\ddotsc$ 

## **javax.xml.ws Annotation Type RequestWrapper**

[@Target](http://java.sun.com/j2se/1.5/docs/api/java/lang/annotation/Target.html)[\(value](http://java.sun.com/j2se/1.5/docs/api/java/lang/annotation/Target.html#value())[=METHOD\)](http://java.sun.com/j2se/1.5/docs/api/java/lang/annotation/ElementType.html#METHOD) [@Retention\(](http://java.sun.com/j2se/1.5/docs/api/java/lang/annotation/Retention.html)[value=](http://java.sun.com/j2se/1.5/docs/api/java/lang/annotation/Retention.html#value())[RUNTIME](http://java.sun.com/j2se/1.5/docs/api/java/lang/annotation/RetentionPolicy.html#RUNTIME)) [@Documented](http://java.sun.com/j2se/1.5/docs/api/java/lang/annotation/Documented.html) public @interface **RequestWrapper**

Used to annotate methods in the Service Endpoint Interface with the request wrapper bean to be used at runtime. The default value of the localName is the operationName, as defined in WebMethod annotation and the targetNamespace is the target namespace of the SEI.

When starting from Java this annotation is used resolve overloading conflicts in document literal mode. Only the className is required in this case.

**:**

JAX-WS 2.0

**:**

[WebMethod](#page-3383-0)

<span id="page-7664-0"></span>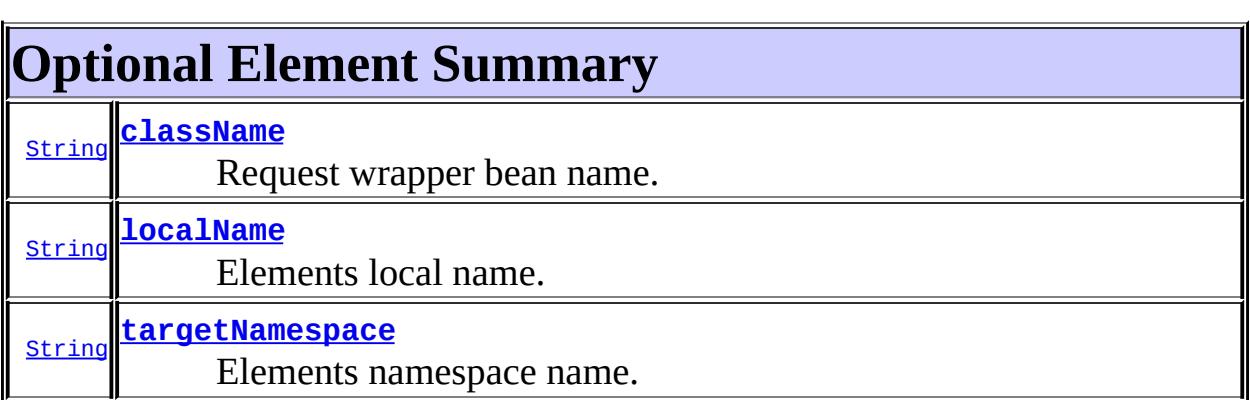

### <span id="page-7664-1"></span>**localName**

public abstract [String](http://java.sun.com/j2se/1.5/docs/api/java/lang/String.html) **localName**

Elements local name.

**:**

 $^{\rm{III}}$ 

### <span id="page-7665-1"></span>**targetNamespace**

public abstract [String](http://java.sun.com/j2se/1.5/docs/api/java/lang/String.html) **targetNamespace**

Elements namespace name.

 $\overline{m}$ 

**:**

### <span id="page-7665-0"></span>**className**

public abstract [String](http://java.sun.com/j2se/1.5/docs/api/java/lang/String.html) **className**

Request wrapper bean name.

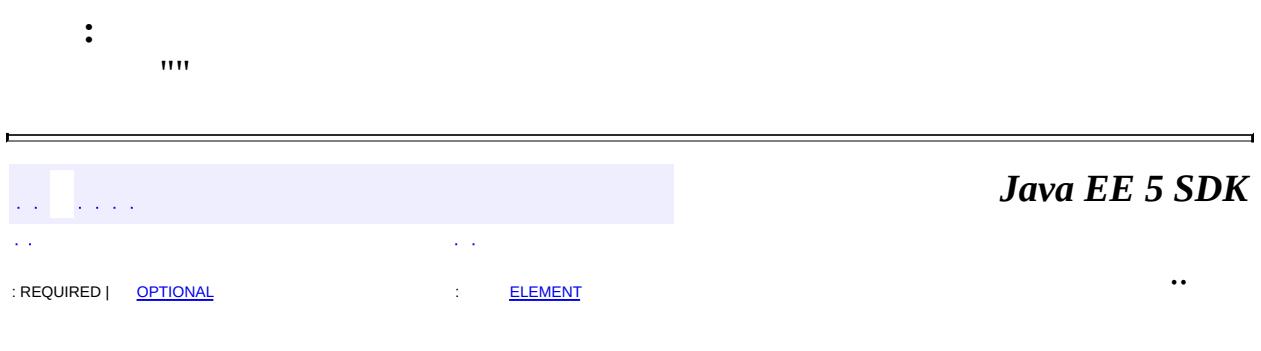

2007 Sun Microsystems, Inc. ...

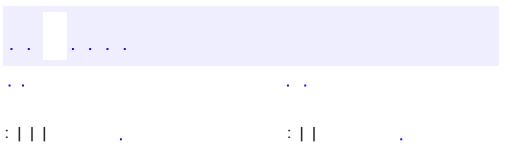

<span id="page-7666-0"></span> $\blacksquare$ 

 $\ddotsc$ 

## **javax.xml.ws Interface Response<T>**

**:**

[Future](http://java.sun.com/j2se/1.5/docs/api/java/util/concurrent/Future.html)<T>

public interface **Response<T>**

extends [Future](http://java.sun.com/j2se/1.5/docs/api/java/util/concurrent/Future.html)<T>

The Response interface provides methods used to obtain the payload and context of a message sent in response to an operation invocation.

For asynchronous operation invocations it provides additional methods to check the status of the request. The get( $\dots$ ) methods may throw the standard set of exceptions and their cause may be a RemoteException or a WebServiceException that represents the error that occured during the asynchronous method invocation.

**:**

JAX-WS 2.0

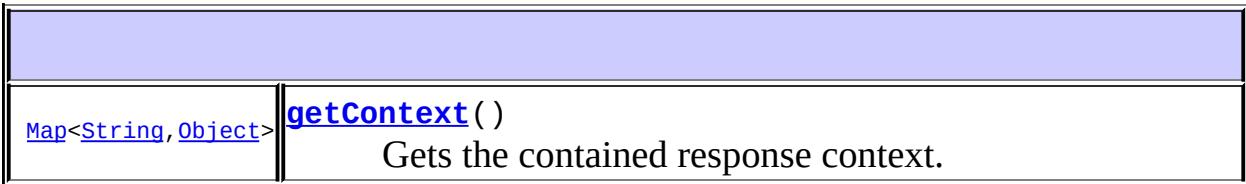

**Methods inherited from interface java.util.concurrent.[Future](http://java.sun.com/j2se/1.5/docs/api/java/util/concurrent/Future.html)** [cancel](http://java.sun.com/j2se/1.5/docs/api/java/util/concurrent/Future.html#cancel(boolean)), [get,](http://java.sun.com/j2se/1.5/docs/api/java/util/concurrent/Future.html#get()) [get](http://java.sun.com/j2se/1.5/docs/api/java/util/concurrent/Future.html#get(long, java.util.concurrent.TimeUnit)), [isCancelled,](http://java.sun.com/j2se/1.5/docs/api/java/util/concurrent/Future.html#isCancelled()) [isDone](http://java.sun.com/j2se/1.5/docs/api/java/util/concurrent/Future.html#isDone())

## <span id="page-7667-0"></span>**getContext**

[Map<](http://java.sun.com/j2se/1.5/docs/api/java/util/Map.html)[String](http://java.sun.com/j2se/1.5/docs/api/java/lang/String.html),[Object](http://java.sun.com/j2se/1.5/docs/api/java/lang/Object.html)> **getContext**()
Gets the contained response context.

**:**

The contained response context. May be null if a response is not yet available.

 $\overline{\phantom{0}}$ 

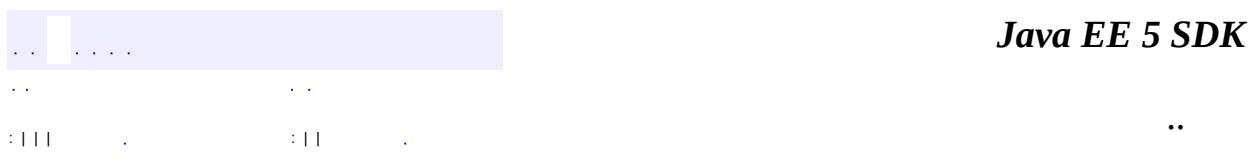

2007 Sun Microsystems, Inc. ...

<span id="page-7669-0"></span>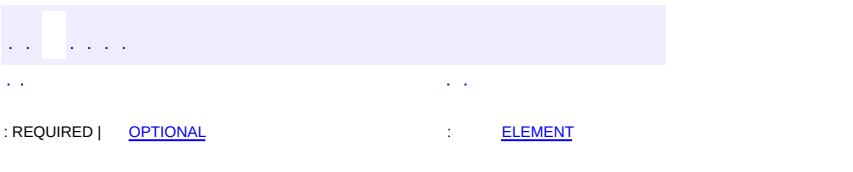

#### **Java EE 5 SDK**

# **javax.xml.ws Annotation Type ResponseWrapper**

[@Target](http://java.sun.com/j2se/1.5/docs/api/java/lang/annotation/Target.html)[\(value](http://java.sun.com/j2se/1.5/docs/api/java/lang/annotation/Target.html#value())[=METHOD\)](http://java.sun.com/j2se/1.5/docs/api/java/lang/annotation/ElementType.html#METHOD) [@Retention\(](http://java.sun.com/j2se/1.5/docs/api/java/lang/annotation/Retention.html)[value=](http://java.sun.com/j2se/1.5/docs/api/java/lang/annotation/Retention.html#value())[RUNTIME](http://java.sun.com/j2se/1.5/docs/api/java/lang/annotation/RetentionPolicy.html#RUNTIME)) [@Documented](http://java.sun.com/j2se/1.5/docs/api/java/lang/annotation/Documented.html) public @interface **ResponseWrapper**

Used to annotate methods in the Service Endpoint Interface with the response wrapper bean to be used at runtime. The default value of the localName is the operationName as defined in WebMethod annotation appended with Response and the targetNamespace is the target namespace of the SEI.

When starting from Java this annotation is used resolve overloading conflicts in document literal mode. Only the className is required in this case.

**:**

JAX-WS 2.0

**:**

[WebMethod](#page-3383-0)

<span id="page-7670-0"></span>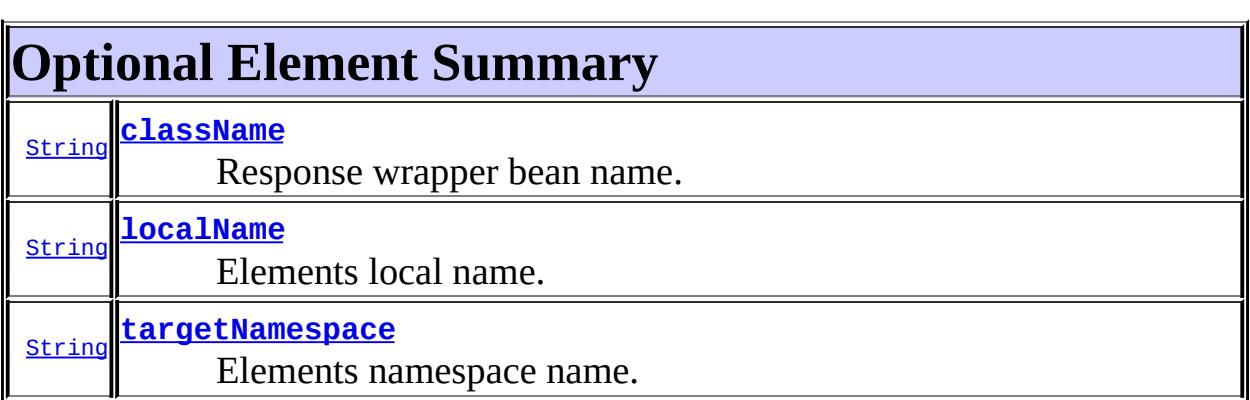

## <span id="page-7670-1"></span>**localName**

public abstract [String](http://java.sun.com/j2se/1.5/docs/api/java/lang/String.html) **localName**

Elements local name.

**:**

""

## <span id="page-7671-1"></span>**targetNamespace**

public abstract [String](http://java.sun.com/j2se/1.5/docs/api/java/lang/String.html) **targetNamespace**

Elements namespace name.

 $^{\mathrm{III}}$ 

**:**

## <span id="page-7671-0"></span>**className**

public abstract [String](http://java.sun.com/j2se/1.5/docs/api/java/lang/String.html) **className**

Response wrapper bean name.

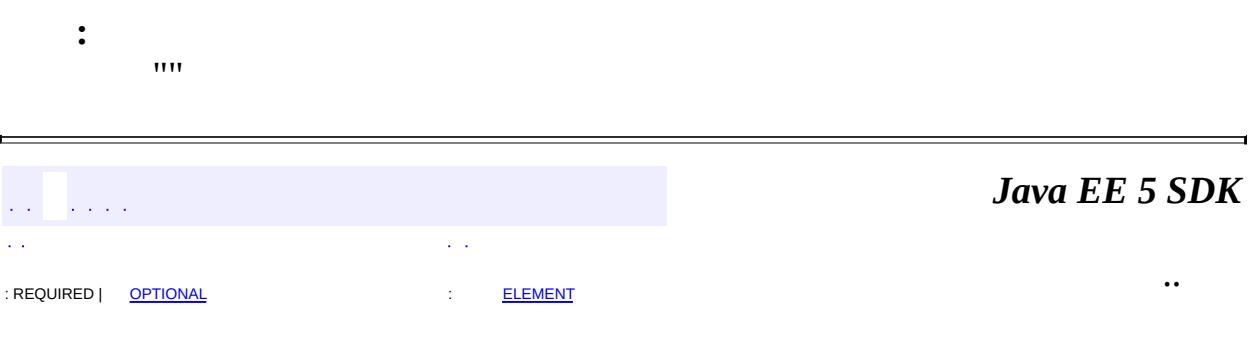

2007 Sun Microsystems, Inc. ...

<span id="page-7672-0"></span>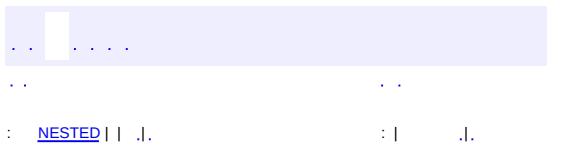

# **javax.xml.ws Class Service**

[java.lang.Object](http://java.sun.com/j2se/1.5/docs/api/java/lang/Object.html) **javax.xml.ws.Service**

public class **Service**

extends [Object](http://java.sun.com/j2se/1.5/docs/api/java/lang/Object.html)

Service objects provide the client view of a Web service.

Service acts as a factory of the following:

- Proxies for a target service endpoint.
- Instances of javax.xml.ws.Dispatch for dynamic message-oriented invocation of a remote operation.

The ports available on a service can be enumerated using the getPorts method. Alternatively, you can pass a service endpoint interface to the unary getPort method and let the runtime select a compatible port.

Handler chains for all the objects created by a Service can be set by means of a HandlerResolver.

An Executor may be set on the service in order to gain better control over the threads used to dispatch asynchronous callbacks. For instance, thread pooling with certain parameters can be enabled by creating a ThreadPoolExecutor and registering it with the service.

JAX-WS 2.0

**:**

**:**

[Provider](#page-7812-0), [HandlerResolver](#page-7724-0), [Executor](http://java.sun.com/j2se/1.5/docs/api/java/util/concurrent/Executor.html)

<span id="page-7673-0"></span>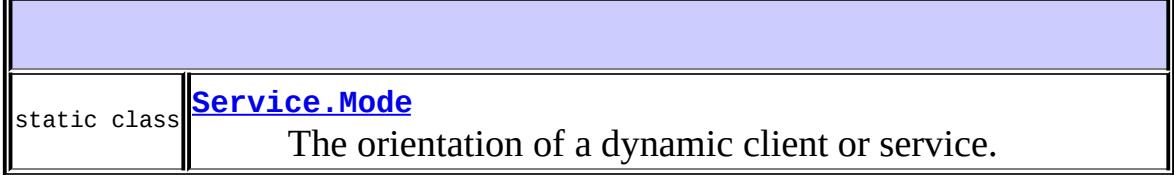

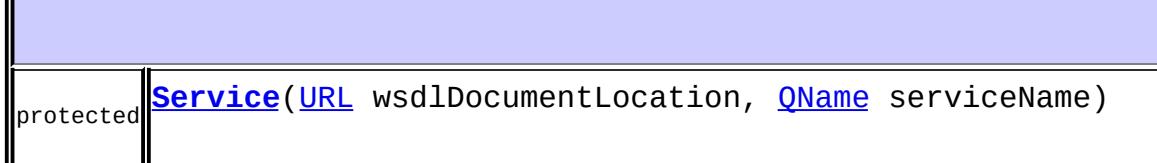

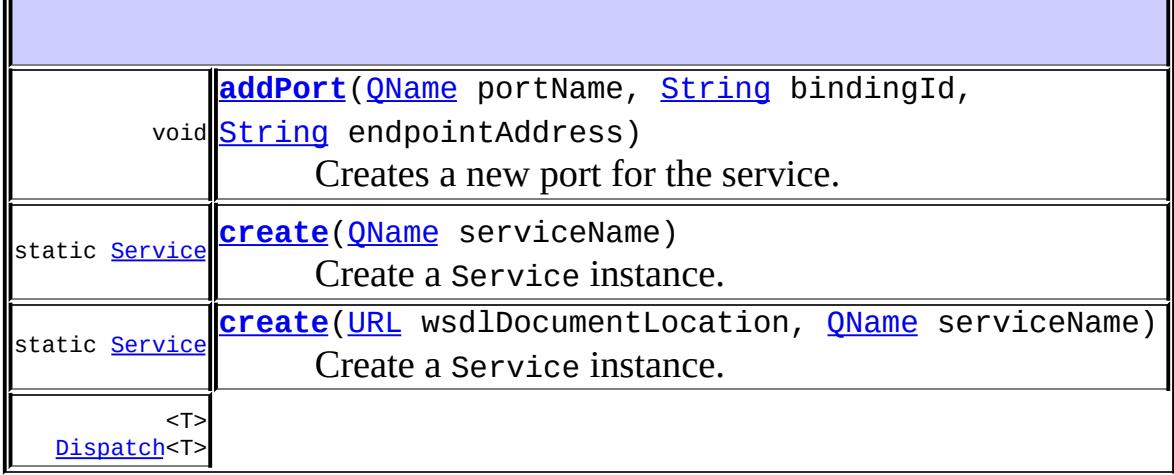

**[createDispatch](#page-7677-0)**[\(QName](http://java.sun.com/j2se/1.5/docs/api/javax/xml/namespace/QName.html) portName, [Class](http://java.sun.com/j2se/1.5/docs/api/java/lang/Class.html)<T> type, [Service.Mode](#page-7682-0) mode)

Creates a Dispatch instance for use with objects of the users choosing. **[Dispatch<](#page-7620-0)[Object>](http://java.sun.com/j2se/1.5/docs/api/java/lang/Object.html) [createDispatch](#page-7678-0)(OName** portName, [JAXBContext](#page-5935-0) context, [Service.Mode](#page-7682-0) mode)

Creates a Dispatch instance for use with JAXB generated objects. [Executor](http://java.sun.com/j2se/1.5/docs/api/java/util/concurrent/Executor.html) **[getExecutor](#page-7680-1)**()

Returns the executor for this Serviceinstance. [HandlerResolver](#page-7724-0) **[getHandlerResolver](#page-7679-0)**()

Returns the configured handler resolver.

#### <T> T

**[getPort](#page-7676-1)**[\(Class<](http://java.sun.com/j2se/1.5/docs/api/java/lang/Class.html)T> serviceEndpointInterface)

The getPort method returns a stub.

<T> T

**[getPort](#page-7675-1)**[\(QName](http://java.sun.com/j2se/1.5/docs/api/javax/xml/namespace/QName.html) portName, [Class](http://java.sun.com/j2se/1.5/docs/api/java/lang/Class.html)<T> serviceEndpointInterface)

The getPort method returns a stub. [Iterator](http://java.sun.com/j2se/1.5/docs/api/java/util/Iterator.html)[<QName](http://java.sun.com/j2se/1.5/docs/api/javax/xml/namespace/QName.html)> **[getPorts](#page-7678-1)**()

Returns an Iterator for the list of QNames of service endpoints grouped by this service [QName](http://java.sun.com/j2se/1.5/docs/api/javax/xml/namespace/QName.html) **[getServiceName](#page-7678-2)**()

Gets the name of this service. [URL](http://java.sun.com/j2se/1.5/docs/api/java/net/URL.html) **[getWSDLDocumentLocation](#page-7679-1)**() Gets the location of the WSDL document for this Service. void **[setExecutor](#page-7680-2)**([Executor](http://java.sun.com/j2se/1.5/docs/api/java/util/concurrent/Executor.html) executor)

```
Sets the executor for this Service instance. void
setHandlerResolver(HandlerResolver handlerResolver)
     Sets the HandlerResolver for this Service instance.
```

```
java.lang. Object
clone, equals, finalize, getClass, hashCode, notify,
notifyAll,toString,waitwait, wait
```
### <span id="page-7675-0"></span>**Service**

```
protected Service(URL wsdlDocumentLocation,
                  QName serviceName)
```

```
getPort
```

```
public <T> T getPort(QName portName,
                     Class<T> serviceEndpointInterface)
```
The getPort method returns a stub. A service client uses this stub to invoke operations on the target service endpoint. The serviceEndpointInterface specifies the service endpoint interface that is supported by the created dynamic proxy or stub instance.

```
:
    portName - Qualified name of the service endpoint in the WSDL
    service description
     serviceEndpointInterface - Service endpoint interface
    supported by the dynamic proxy or stub instance
:
    Object Proxy instance that supports the specified service endpoint
    interface
:
    WebServiceException - This exception is thrown in the following
```

```
cases:
```
- $\circ$  If there is an error in creation of the proxy
- If there is any missing WSDL metadata as required by this method
- Optionally, if an illegal serviceEndpointInterface or portName is specified

```
Proxy, InvocationHandler
```
### <span id="page-7676-1"></span>**getPort**

**:**

```
public <T> T getPort(Class<T> serviceEndpointInterface)
```
The getPort method returns a stub. The parameter serviceEndpointInterface specifies the service endpoint interface that is supported by the returned proxy. In the implementation of this method, the JAX-WS runtime system takes the responsibility of selecting a protocol binding (and a port) and configuring the proxy accordingly. The returned proxy should not be reconfigured by the client.

```
:
    serviceEndpointInterface - Service endpoint interface
:
    Object instance that supports the specified service endpoint
    interface
:
    WebServiceException -
       \circ If there is an error during creation of the proxy
       If there is any missing WSDL metadata as required by this
         method
       ○ Optionally, if an illegal serviceEndpointInterface is
         specified
```
# <span id="page-7676-0"></span>**addPort**

public void **addPort**([QName](http://java.sun.com/j2se/1.5/docs/api/javax/xml/namespace/QName.html) portName, [String](http://java.sun.com/j2se/1.5/docs/api/java/lang/String.html) bindingId, [String](http://java.sun.com/j2se/1.5/docs/api/java/lang/String.html) endpointAddress)

Creates a new port for the service. Ports created in this way contain no WSDL port type information and can only be used for creating Dispatchinstances.

**:** portName - Qualified name for the target service endpoint bindingId - A String identifier of a binding. endpointAddress - Address of the target service endpoint as a URI **:** [WebServiceException](#page-7702-0) - If any error in the creation of the port **:** [SOAPBinding.SOAP11HTTP\\_BINDING](#page-7797-0), [SOAPBinding.SOAP12HTTP\\_BINDING](#page-7797-1), [HTTPBinding.HTTP\\_BINDING](#page-7773-0)

## <span id="page-7677-0"></span>**createDispatch**

```
public <T> Dispatch<T> createDispatch(QName portName,
                                       Class<T> type,
                                       Service.Mode mode)
```
Creates a Dispatch instance for use with objects of the users choosing.

**:**

**:**

**:**

portName - Qualified name for the target service endpoint type - The class of object used to messages or message payloads. Implementations are required to support javax.xml.transform.Source and javax.xml.soap.SOAPMessage. mode - Controls whether the created dispatch instance is message or payload oriented, i.e. whether the user will work with complete protocol messages or message payloads. E.g. when using the SOAP protocol, this parameter controls whether the user will work with SOAP messages or the contents of a SOAP body. Mode must be MESSAGE when type is SOAPMessage.

Dispatch instance

[WebServiceException](#page-7702-0) - If any error in the creation of the Dispatch object

### <span id="page-7678-0"></span>**createDispatch**

**:**

```
public Dispatch<Object> createDispatch(QName portName,
                                       JAXBContext context,
                                       Service.Mode mode)
```
Creates a Dispatch instance for use with JAXB generated objects.

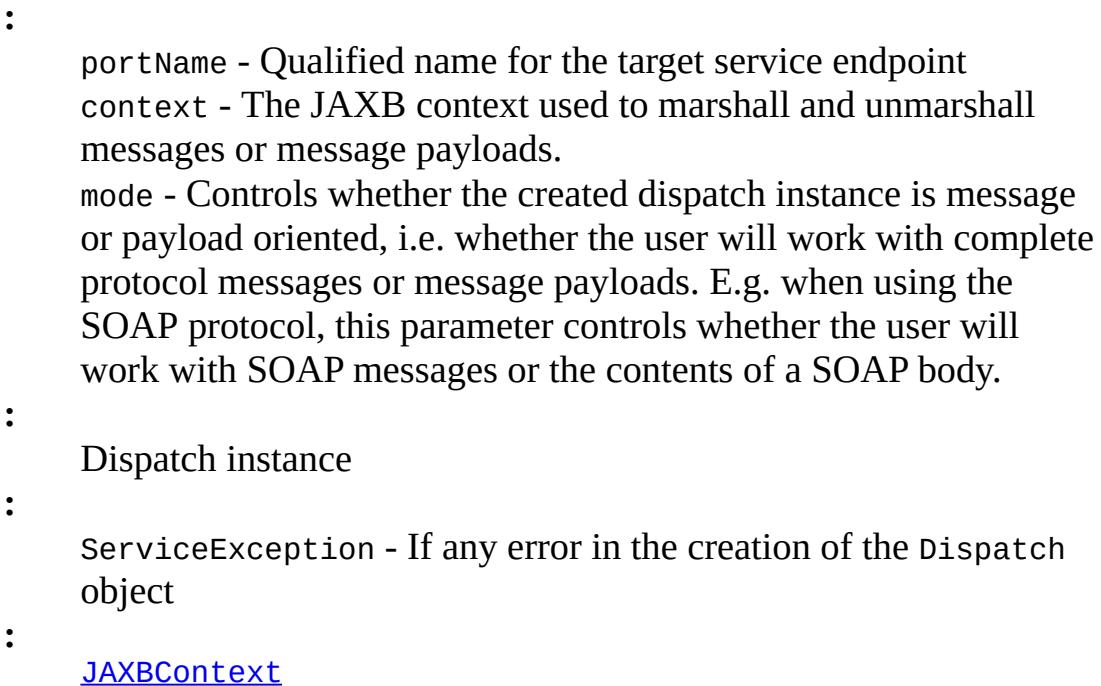

## <span id="page-7678-2"></span>**getServiceName**

```
public QName getServiceName()
```
Gets the name of this service.

**:**

Qualified name of this service

## <span id="page-7678-1"></span>**getPorts**

public [Iterator](http://java.sun.com/j2se/1.5/docs/api/java/util/Iterator.html)[<QName>](http://java.sun.com/j2se/1.5/docs/api/javax/xml/namespace/QName.html) **getPorts**()

Returns an Iterator for the list of QNames of service endpoints grouped by this service

**:** Returns java.util.Iterator with elements of type javax.xml.namespace.QName **:**

[WebServiceException](#page-7702-0) - If this Service class does not have access to the required WSDL metadata

## <span id="page-7679-1"></span>**getWSDLDocumentLocation**

```
public URL getWSDLDocumentLocation()
```
Gets the location of the WSDL document for this Service.

**:**

URL for the location of the WSDL document for this service

## <span id="page-7679-0"></span>**getHandlerResolver**

public [HandlerResolver](#page-7724-0) **getHandlerResolver**()

Returns the configured handler resolver.

**:**

HandlerResolver The HandlerResolver being used by this Service instance, or null if there isn't one.

### <span id="page-7679-2"></span>**setHandlerResolver**

public void **setHandlerResolver**([HandlerResolver](#page-7724-0) handlerResolver)

Sets the HandlerResolver for this Service instance.

The handler resolver, if present, will be called once for each proxy or dispatch instance that is created, and the handler chain returned by the resolver will be set on the instance.

handlerResolver - The HandlerResolver to use for all subsequently created proxy/dispatch objects.

[HandlerResolver](#page-7724-0)

### <span id="page-7680-1"></span>**getExecutor**

**:**

**:**

```
public Executor getExecutor()
```
Returns the executor for this Serviceinstance. The executor is used for all asynchronous invocations that require callbacks.

**:**

**:**

The java.util.concurrent.Executor to be used to invoke a callback.

[Executor](http://java.sun.com/j2se/1.5/docs/api/java/util/concurrent/Executor.html)

#### <span id="page-7680-2"></span>**setExecutor**

```
public void Executor(Executor executor)
```
Sets the executor for this Service instance. The executor is used for all asynchronous invocations that require callbacks.

executor - The java.util.concurrent.Executor to be used to invoke a callback.

**:**

<span id="page-7680-0"></span>**:**

**:**

[SecurityException](http://java.sun.com/j2se/1.5/docs/api/java/lang/SecurityException.html) - If the instance does not support setting an executor for security reasons (e.g. the necessary permissions are missing).

**[Executor](http://java.sun.com/j2se/1.5/docs/api/java/util/concurrent/Executor.html)** 

#### **create**

```
public static Service create(URL wsdlDocumentLocation,
                             QName serviceName)
```
Create a Service instance. The specified WSDL document location and service qualified name must uniquely identify a wsdl:service element.

```
:
    wsdlDocumentLocation - URL for the WSDL document location
    for the service
    serviceName - QName for the service
:
    WebServiceException - If any error in creation of the specified
    service
```
#### <span id="page-7681-0"></span>**create**

**:**

**:**

public static [Service](#page-7672-0) **create**[\(QName](http://java.sun.com/j2se/1.5/docs/api/javax/xml/namespace/QName.html) serviceName)

Create a Service instance.

serviceName - QName for the service

[WebServiceException](#page-7702-0) - If any error in creation of the specified service

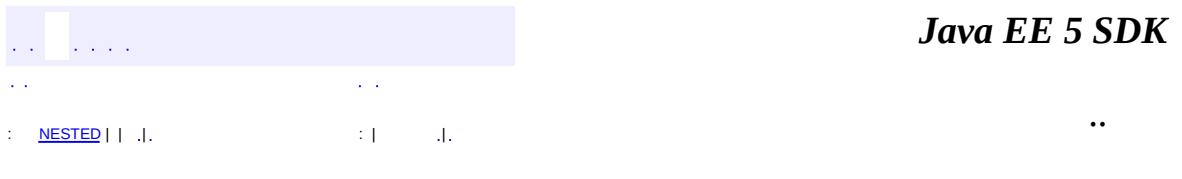

2007 Sun Microsystems, Inc. ...

<span id="page-7682-0"></span>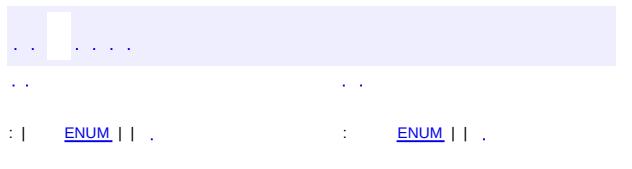

#### **Java EE 5 SDK**

# **javax.xml.ws Enum Service.Mode**

[java.lang.Object](http://java.sun.com/j2se/1.5/docs/api/java/lang/Object.html) L[java.lang.Enum](http://java.sun.com/j2se/1.5/docs/api/java/lang/Enum.html)[<Service.Mode](#page-7682-0)> **javax.xml.ws.Service.Mode**

[Serializable,](http://java.sun.com/j2se/1.5/docs/api/java/io/Serializable.html) [Comparable](http://java.sun.com/j2se/1.5/docs/api/java/lang/Comparable.html)[<Service.Mode>](#page-7682-0)

**:**

**:**

**[Service](#page-7672-0)** 

public static enum **Service.Mode**

extends [Enum](http://java.sun.com/j2se/1.5/docs/api/java/lang/Enum.html)[<Service.Mode](#page-7682-0)>

The orientation of a dynamic client or service. MESSAGE provides access to entire protocol message, PAYLOAD to protocol message payload only.

<span id="page-7683-0"></span>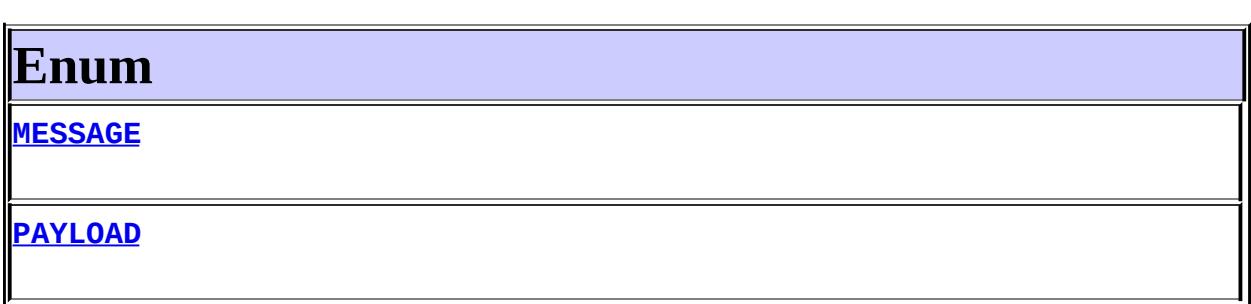

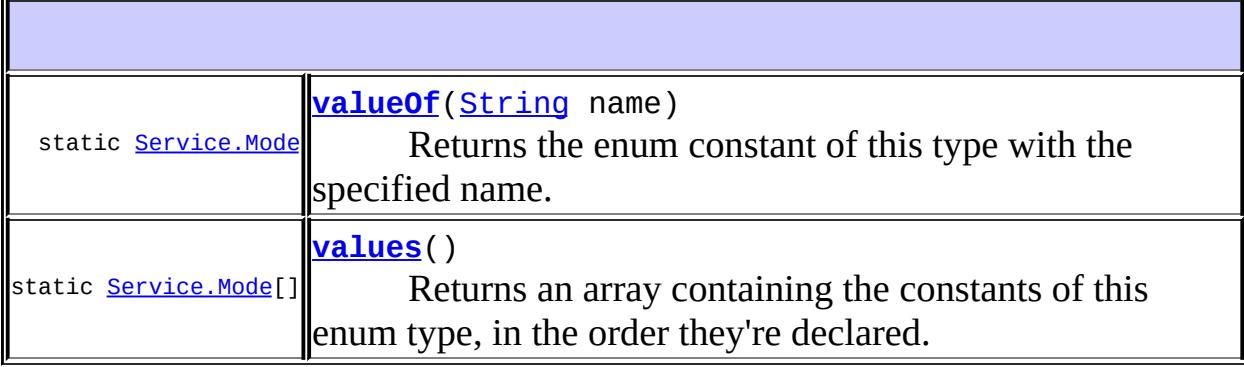

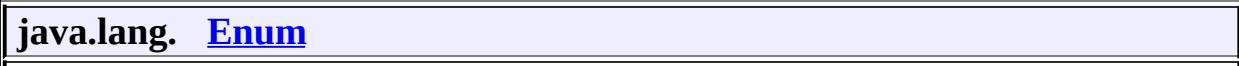

[clone](http://java.sun.com/j2se/1.5/docs/api/java/lang/Enum.html#clone()), [compareTo](http://java.sun.com/j2se/1.5/docs/api/java/lang/Enum.html#compareTo(E)), [equals](http://java.sun.com/j2se/1.5/docs/api/java/lang/Enum.html#equals(java.lang.Object)), [getDeclaringClass,](http://java.sun.com/j2se/1.5/docs/api/java/lang/Enum.html#getDeclaringClass()) [hashCode,](http://java.sun.com/j2se/1.5/docs/api/java/lang/Enum.html#hashCode()) [name](http://java.sun.com/j2se/1.5/docs/api/java/lang/Enum.html#name()), [ordinal,](http://java.sun.com/j2se/1.5/docs/api/java/lang/Enum.html#ordinal()) [toString](http://java.sun.com/j2se/1.5/docs/api/java/lang/Enum.html#toString()), [valueOf](http://java.sun.com/j2se/1.5/docs/api/java/lang/Enum.html#valueOf(java.lang.Class, java.lang.String))

**java.lang. [Object](http://java.sun.com/j2se/1.5/docs/api/java/lang/Object.html)** [finalize,](http://java.sun.com/j2se/1.5/docs/api/java/lang/Object.html#finalize()) [getClass,](http://java.sun.com/j2se/1.5/docs/api/java/lang/Object.html#getClass()) [notify](http://java.sun.com/j2se/1.5/docs/api/java/lang/Object.html#notify()), [notifyAll](http://java.sun.com/j2se/1.5/docs/api/java/lang/Object.html#notifyAll()), [wait,](http://java.sun.com/j2se/1.5/docs/api/java/lang/Object.html#wait()) [wait](http://java.sun.com/j2se/1.5/docs/api/java/lang/Object.html#wait(long)), [wait](http://java.sun.com/j2se/1.5/docs/api/java/lang/Object.html#wait(long, int))

# <span id="page-7684-0"></span>**Enum**

## <span id="page-7684-1"></span>**MESSAGE**

public static final [Service.Mode](#page-7682-0) **MESSAGE**

## <span id="page-7684-2"></span>**PAYLOAD**

public static final [Service.Mode](#page-7682-0) **PAYLOAD**

#### <span id="page-7684-4"></span>**values**

public static final [Service.Mode](#page-7682-0)[] **values**()

Returns an array containing the constants of this enum type, in the order they're declared. This method may be used to iterate over the constants as follows:

```
for(Service.Mode c : Service.Mode.values())
        System.out.println(c);
```
**:**

an array containing the constants of this enum type, in the order they're declared

<span id="page-7684-3"></span>**valueOf**

public static [Service.Mode](#page-7682-0) **valueOf**([String](http://java.sun.com/j2se/1.5/docs/api/java/lang/String.html) name)

Returns the enum constant of this type with the specified name. The string must match *exactly* an identifier used to declare an enum constant in this type. (Extraneous whitespace characters are not permitted.)

**:** name - the name of the enum constant to be returned. **:** the enum constant with the specified name **:** [IllegalArgumentException](http://java.sun.com/j2se/1.5/docs/api/java/lang/IllegalArgumentException.html) - if this enum type has no constant with the specified name

*Java EE 5 SDK*  $\mathcal{L}^{\mathcal{A}}$  and  $\mathcal{L}^{\mathcal{A}}$  $\mathcal{L}^{\mathcal{L}}(\mathcal{L}^{\mathcal{L}})$  $\sim 10$  $\ddot{\phantom{a}}$ .. : | [ENUM](#page-7683-0) | | : [ENUM](#page-7684-0) | |

2007 Sun Microsystems, Inc.

<span id="page-7686-0"></span>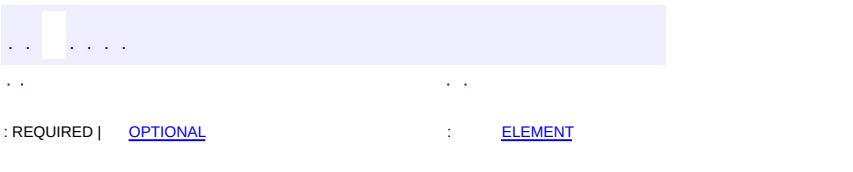

#### **Java EE 5 SDK**

# **javax.xml.ws Annotation Type ServiceMode**

[@Target](http://java.sun.com/j2se/1.5/docs/api/java/lang/annotation/Target.html)[\(value](http://java.sun.com/j2se/1.5/docs/api/java/lang/annotation/Target.html#value())[=TYPE](http://java.sun.com/j2se/1.5/docs/api/java/lang/annotation/ElementType.html#TYPE)) [@Retention\(](http://java.sun.com/j2se/1.5/docs/api/java/lang/annotation/Retention.html)[value=](http://java.sun.com/j2se/1.5/docs/api/java/lang/annotation/Retention.html#value())[RUNTIME](http://java.sun.com/j2se/1.5/docs/api/java/lang/annotation/RetentionPolicy.html#RUNTIME)) [@Inherited](http://java.sun.com/j2se/1.5/docs/api/java/lang/annotation/Inherited.html) [@Documented](http://java.sun.com/j2se/1.5/docs/api/java/lang/annotation/Documented.html) public @interface **ServiceMode**

Used to indicate whether a Provider implementation wishes to work with entire protocol messages or just with protocol message payloads.

**:**

JAX-WS 2.0

<span id="page-7687-0"></span>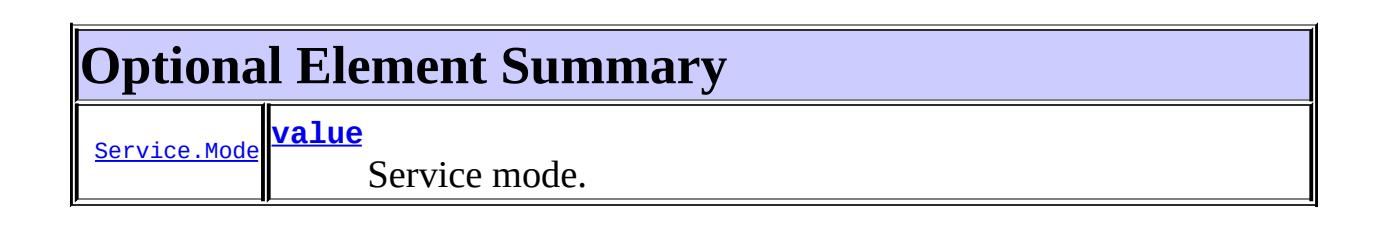

### <span id="page-7687-1"></span>**value**

**:**

public abstract [Service.Mode](#page-7682-0) **value**

Service mode. PAYLOAD indicates that the Provider implementation wishes to work with protocol message payloads only. MESSAGE indicates that the Provider implementation wishes to work with entire protocol messages.

# PAYLOAD

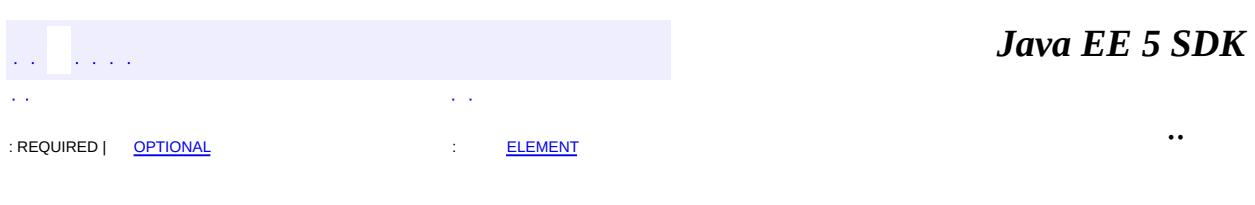

2007 Sun Microsystems, Inc. ...

<span id="page-7689-0"></span>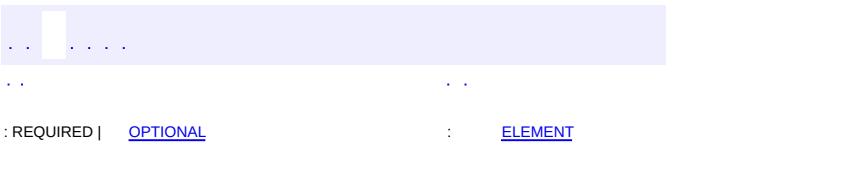

#### **Java EE 5 SDK**

# **javax.xml.ws Annotation Type WebEndpoint**

[@Target](http://java.sun.com/j2se/1.5/docs/api/java/lang/annotation/Target.html)[\(value](http://java.sun.com/j2se/1.5/docs/api/java/lang/annotation/Target.html#value())[=METHOD\)](http://java.sun.com/j2se/1.5/docs/api/java/lang/annotation/ElementType.html#METHOD) [@Retention\(](http://java.sun.com/j2se/1.5/docs/api/java/lang/annotation/Retention.html)[value=](http://java.sun.com/j2se/1.5/docs/api/java/lang/annotation/Retention.html#value())[RUNTIME](http://java.sun.com/j2se/1.5/docs/api/java/lang/annotation/RetentionPolicy.html#RUNTIME)) [@Documented](http://java.sun.com/j2se/1.5/docs/api/java/lang/annotation/Documented.html) public @interface **WebEndpoint**

Used to annotate the get*PortName*() methods of a generated service interface.

The information specified in this annotation is sufficient to uniquely identify a wsdl:port element inside a wsdl:service. The latter is determined based on the value of the WebServiceClient annotation on the generated service interface itself.

```
JAX-WS 2.0
```

```
:
```
**:**

[WebServiceClient](#page-7695-0)

<span id="page-7690-0"></span>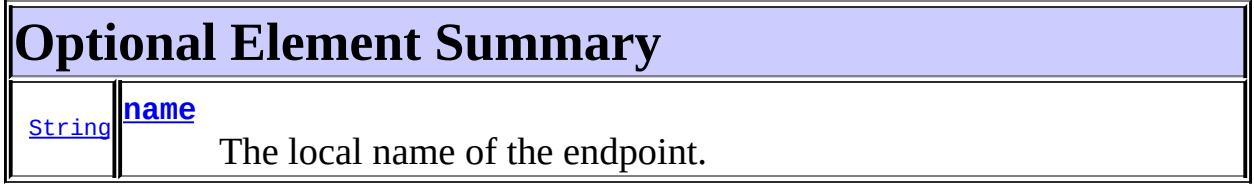

#### <span id="page-7690-1"></span>**name**

public abstract [String](http://java.sun.com/j2se/1.5/docs/api/java/lang/String.html) **name**

The local name of the endpoint.

 $"''"$ 

**:**

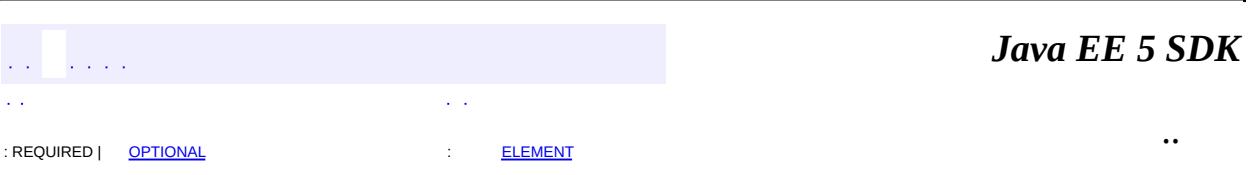

2007 Sun Microsystems, Inc. ...

<span id="page-7692-0"></span>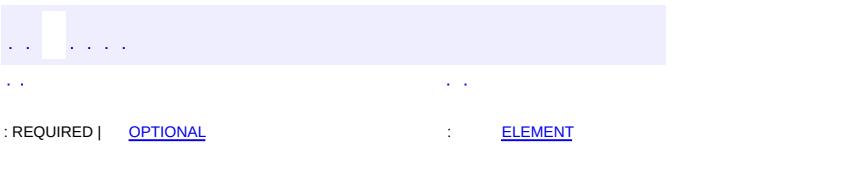

#### **Java EE 5 SDK**

# **javax.xml.ws Annotation Type WebFault**

[@Target](http://java.sun.com/j2se/1.5/docs/api/java/lang/annotation/Target.html)[\(value](http://java.sun.com/j2se/1.5/docs/api/java/lang/annotation/Target.html#value())[=TYPE](http://java.sun.com/j2se/1.5/docs/api/java/lang/annotation/ElementType.html#TYPE)) [@Retention\(](http://java.sun.com/j2se/1.5/docs/api/java/lang/annotation/Retention.html)[value=](http://java.sun.com/j2se/1.5/docs/api/java/lang/annotation/Retention.html#value())[RUNTIME](http://java.sun.com/j2se/1.5/docs/api/java/lang/annotation/RetentionPolicy.html#RUNTIME)) [@Documented](http://java.sun.com/j2se/1.5/docs/api/java/lang/annotation/Documented.html) public @interface **WebFault**

Used to annotate service specific exception classes to customize to the local and namespace name of the fault element and the name of the fault bean.

JAX-WS 2.0

**:**

<span id="page-7693-0"></span>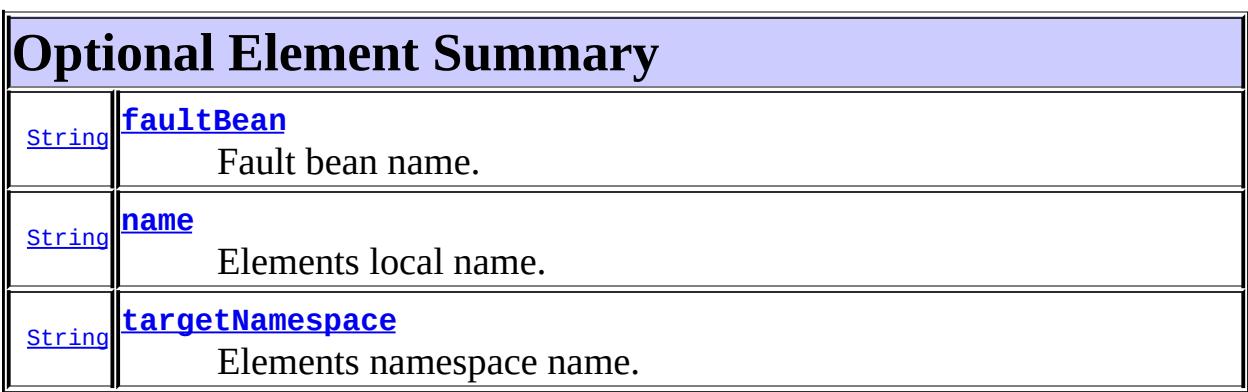

#### <span id="page-7693-1"></span>**name**

public abstract [String](http://java.sun.com/j2se/1.5/docs/api/java/lang/String.html) **name**

Elements local name.

 $^{\mathrm{III}}$ 

**:**

## <span id="page-7693-2"></span>**targetNamespace**

public abstract [String](http://java.sun.com/j2se/1.5/docs/api/java/lang/String.html) **targetNamespace**

Elements namespace name.

 $\overline{m}$ 

# <span id="page-7694-0"></span>**faultBean**

**:**

public abstract [String](http://java.sun.com/j2se/1.5/docs/api/java/lang/String.html) **faultBean**

Fault bean name.

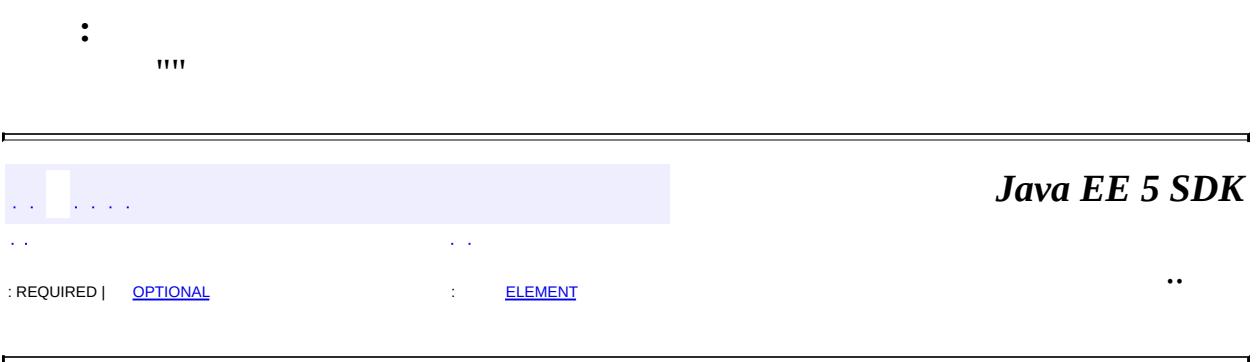

2007 Sun Microsystems, Inc. ...

<span id="page-7695-0"></span>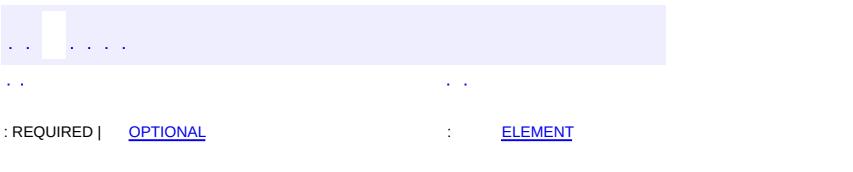

#### **Java EE 5 SDK**

# **javax.xml.ws Annotation Type WebServiceClient**

[@Target](http://java.sun.com/j2se/1.5/docs/api/java/lang/annotation/Target.html)[\(value](http://java.sun.com/j2se/1.5/docs/api/java/lang/annotation/Target.html#value())[=TYPE](http://java.sun.com/j2se/1.5/docs/api/java/lang/annotation/ElementType.html#TYPE)) [@Retention\(](http://java.sun.com/j2se/1.5/docs/api/java/lang/annotation/Retention.html)[value=](http://java.sun.com/j2se/1.5/docs/api/java/lang/annotation/Retention.html#value())[RUNTIME](http://java.sun.com/j2se/1.5/docs/api/java/lang/annotation/RetentionPolicy.html#RUNTIME)) [@Documented](http://java.sun.com/j2se/1.5/docs/api/java/lang/annotation/Documented.html) public @interface **WebServiceClient**

Used to annotate a generated service interface.

The information specified in this annotation is sufficient to uniquely identify a wsdl:service element inside a WSDL document. This wsdl:service element represents the Web service for which the generated service interface provides a client view.

**:**

JAX-WS 2.0

<span id="page-7696-0"></span>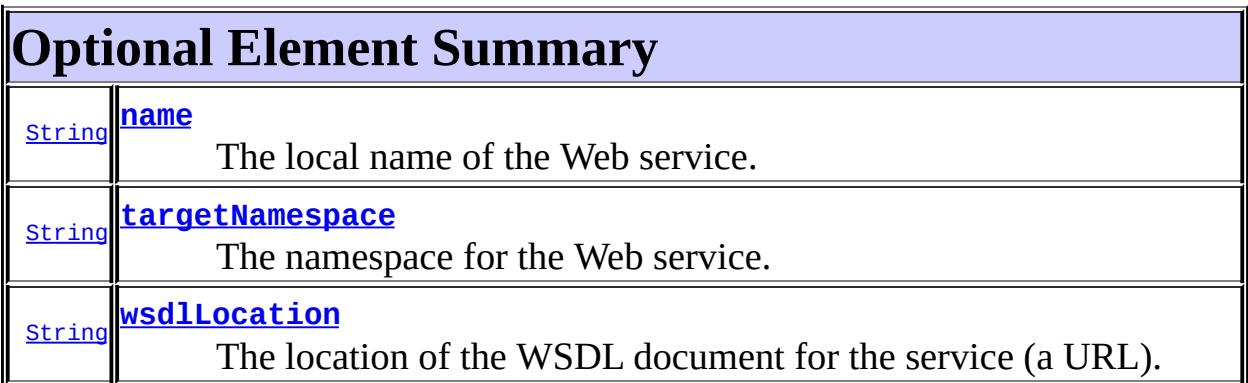

#### <span id="page-7696-1"></span>**name**

public abstract [String](http://java.sun.com/j2se/1.5/docs/api/java/lang/String.html) **name**

The local name of the Web service.

 $^{\prime\prime\prime\prime}$ 

<span id="page-7696-2"></span>**:**

## **targetNamespace**

public abstract [String](http://java.sun.com/j2se/1.5/docs/api/java/lang/String.html) **targetNamespace**

The namespace for the Web service.

""

**:**

### <span id="page-7697-0"></span>**wsdlLocation**

#### public abstract [String](http://java.sun.com/j2se/1.5/docs/api/java/lang/String.html) **wsdlLocation**

The location of the WSDL document for the service (a URL).

*Java EE 5 SDK*

..

**:** ""  $\sim$   $\sim$ 

2007 Sun Microsystems, Inc. ...

: REQUIRED | [OPTIONAL](#page-7696-0) : [ELEMENT](#page-7695-0)

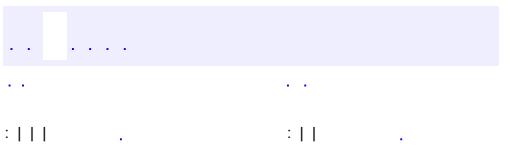

#### public interface **WebServiceContext**

A WebServiceContext makes it possible for a web service endpoint implementation class to access message context and security information relative to a request being served. Typically a WebServiceContext is injected into an endpoint implementation class using the Resource annotation.

**:** JAX-WS 2.0

**:**

**[Resource](#page-907-0)** 

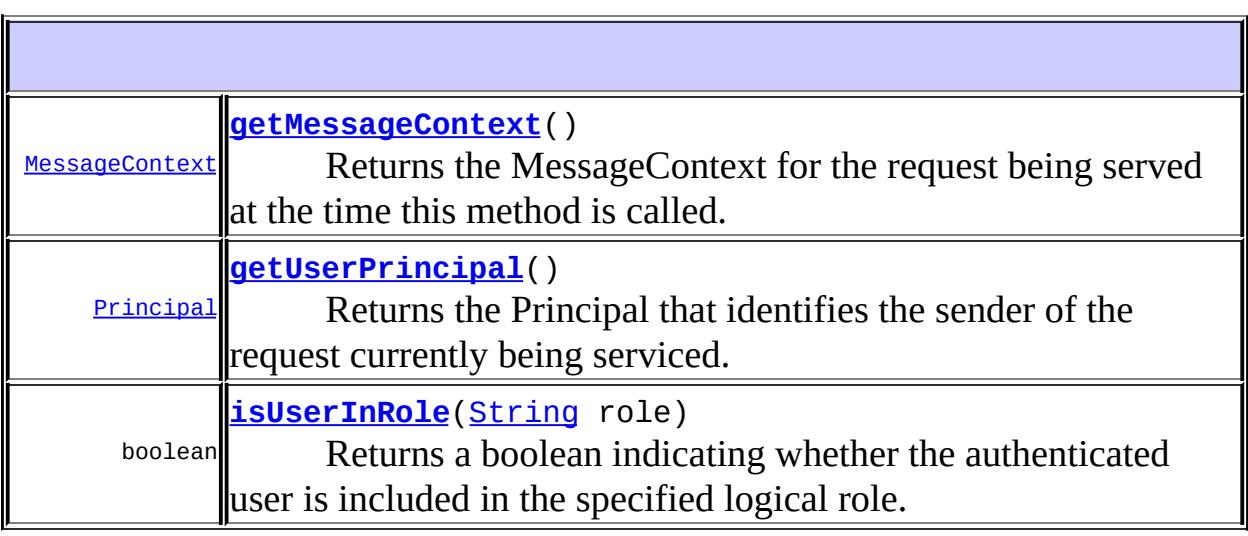

### <span id="page-7699-0"></span>**getMessageContext**

#### [MessageContext](#page-7732-0) **getMessageContext**()

Returns the MessageContext for the request being served at the time this method is called. Only properties with APPLICATION scope will be visible to the application.

MessageContext The message context.

**:**

**:**

[IllegalStateException](http://java.sun.com/j2se/1.5/docs/api/java/lang/IllegalStateException.html) - This exception is thrown if the method is called while no request is being serviced.

**:**

[MessageContext](#page-7732-0), [MessageContext.Scope](#page-7742-0), [IllegalStateException](http://java.sun.com/j2se/1.5/docs/api/java/lang/IllegalStateException.html)

### <span id="page-7700-0"></span>**getUserPrincipal**

#### [Principal](http://java.sun.com/j2se/1.5/docs/api/java/security/Principal.html) **getUserPrincipal**()

Returns the Principal that identifies the sender of the request currently being serviced. If the sender has not been authenticated, the method returns null.

**:**

Principal The principal object.

**:**

[IllegalStateException](http://java.sun.com/j2se/1.5/docs/api/java/lang/IllegalStateException.html) - This exception is thrown if the method is called while no request is being serviced.

**:**

[Principal](http://java.sun.com/j2se/1.5/docs/api/java/security/Principal.html), [IllegalStateException](http://java.sun.com/j2se/1.5/docs/api/java/lang/IllegalStateException.html)

### <span id="page-7700-1"></span>**isUserInRole**

boolean **isUserInRole**[\(String](http://java.sun.com/j2se/1.5/docs/api/java/lang/String.html) role)

Returns a boolean indicating whether the authenticated user is included in the specified logical role. If the user has not been authenticated, the method returns false.

**:** role - A String specifying the name of the role **:**

a boolean indicating whether the sender of the request belongs to a given role

[IllegalStateException](http://java.sun.com/j2se/1.5/docs/api/java/lang/IllegalStateException.html) - This exception is thrown if the method is called while no request is being serviced.

*Java EE 5 SDK*  $\frac{1}{2}$  ,  $\frac{1}{2}$  ,  $\frac{1}{2}$  ,  $\frac{1}{2}$  $\mathbb{Z}^{\times}$  .  $\Delta \Delta \phi$  $\mathcal{L}(\mathcal{A})$ .. : | | | : | |  $\sim 10$ 

2007 Sun Microsystems, Inc. ...

**:**

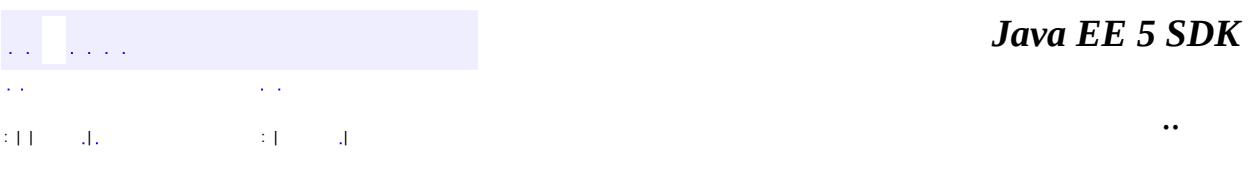

L.

<span id="page-7702-0"></span> $\blacksquare$ 

# **javax.xml.ws Class WebServiceException**

```
java.lang.Object
  java.lang.Throwable
      java.lang.Exception</sub>
          java.lang.RuntimeException
              javax.xml.ws.WebServiceException
```
**:**

[Serializable](http://java.sun.com/j2se/1.5/docs/api/java/io/Serializable.html)

**:**

**[ProtocolException](#page-7655-0)** 

#### public class **WebServiceException**

extends [RuntimeException](http://java.sun.com/j2se/1.5/docs/api/java/lang/RuntimeException.html)

The WebServiceException class is the base exception class for all JAX-WS API runtime exceptions.

**:**

JAX-WS 2.0

**:**

[Serialized](#page-779-0) Form

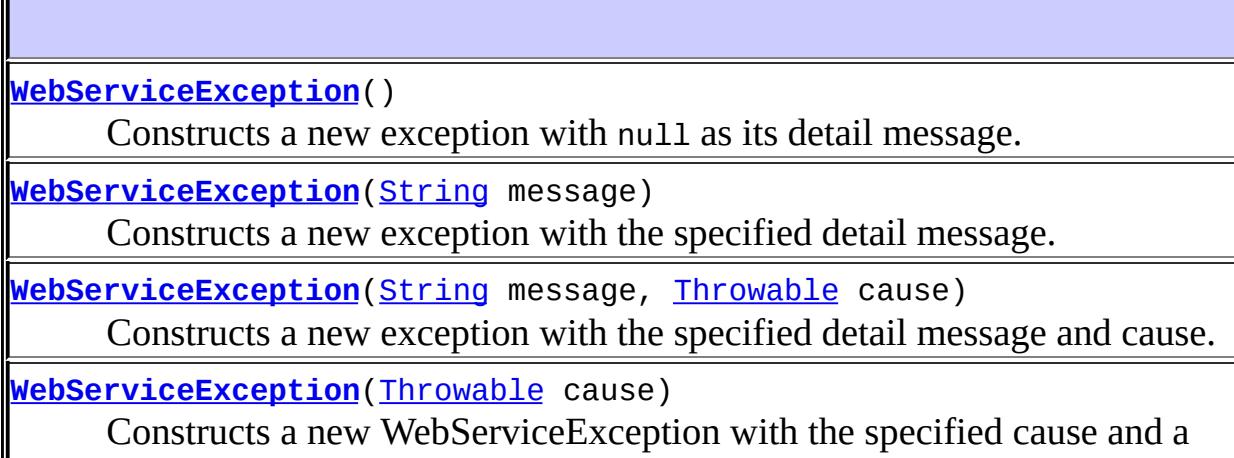

detail message of (cause==null ?
# **java.lang. [Throwable](http://java.sun.com/j2se/1.5/docs/api/java/lang/Throwable.html)**

[fillInStackTrace](http://java.sun.com/j2se/1.5/docs/api/java/lang/Throwable.html#fillInStackTrace()), [getCause](http://java.sun.com/j2se/1.5/docs/api/java/lang/Throwable.html#getCause()), [getLocalizedMessage](http://java.sun.com/j2se/1.5/docs/api/java/lang/Throwable.html#getLocalizedMessage()), [getMessage](http://java.sun.com/j2se/1.5/docs/api/java/lang/Throwable.html#getMessage()), [getStackTrace](http://java.sun.com/j2se/1.5/docs/api/java/lang/Throwable.html#getStackTrace()), [initCause](http://java.sun.com/j2se/1.5/docs/api/java/lang/Throwable.html#initCause(java.lang.Throwable)), [printStackTrace,](http://java.sun.com/j2se/1.5/docs/api/java/lang/Throwable.html#printStackTrace()) [printStackTrace](http://java.sun.com/j2se/1.5/docs/api/java/lang/Throwable.html#printStackTrace(java.io.PrintStream)), [printStackTrace](http://java.sun.com/j2se/1.5/docs/api/java/lang/Throwable.html#printStackTrace(java.io.PrintWriter)), [setStackTrace,](http://java.sun.com/j2se/1.5/docs/api/java/lang/Throwable.html#setStackTrace(java.lang.StackTraceElement[])) [toString](http://java.sun.com/j2se/1.5/docs/api/java/lang/Throwable.html#toString())

# **java.lang. [Object](http://java.sun.com/j2se/1.5/docs/api/java/lang/Object.html)**

[clone](http://java.sun.com/j2se/1.5/docs/api/java/lang/Object.html#clone()), [equals](http://java.sun.com/j2se/1.5/docs/api/java/lang/Object.html#equals(java.lang.Object)), [finalize](http://java.sun.com/j2se/1.5/docs/api/java/lang/Object.html#finalize()), [getClass,](http://java.sun.com/j2se/1.5/docs/api/java/lang/Object.html#getClass()) [hashCode,](http://java.sun.com/j2se/1.5/docs/api/java/lang/Object.html#hashCode()) [notify,](http://java.sun.com/j2se/1.5/docs/api/java/lang/Object.html#notify()) [notifyAll,](http://java.sun.com/j2se/1.5/docs/api/java/lang/Object.html#notifyAll()) [wait](http://java.sun.com/j2se/1.5/docs/api/java/lang/Object.html#wait()), [wait,](http://java.sun.com/j2se/1.5/docs/api/java/lang/Object.html#wait(long)) [wait](http://java.sun.com/j2se/1.5/docs/api/java/lang/Object.html#wait(long, int))

# **WebServiceException**

```
public WebServiceException()
```
Constructs a new exception with null as its detail message. The cause is not initialized.

# **WebServiceException**

```
public WebServiceException(String message)
```
Constructs a new exception with the specified detail message. The cause is not initialized.

**:**

message - The detail message which is later retrieved using the getMessage method

# **WebServiceException**

```
public WebServiceException(String message,
                           Throwable cause)
```
Constructs a new exception with the specified detail message and cause.

**:**

message - The detail message which is later retrieved using the getMessage method cause - The cause which is saved for the later retrieval throw by the getCause method

# **WebServiceException**

#### public **WebServiceException**([Throwable](http://java.sun.com/j2se/1.5/docs/api/java/lang/Throwable.html) cause)

Constructs a new WebServiceException with the specified cause and a detail message of (cause==null ? null : cause.toString()) (which typically contains the class and detail message of cause).

**:**

cause - The cause which is saved for the later retrieval throw by the getCause method. (A null value is permitted, and indicates that the cause is nonexistent or unknown.)

*Java EE 5 SDK*  $\mathcal{L}^{\mathcal{A}}(\mathcal{A})$  $\alpha=1$ .. : | | | : | |

2007 Sun Microsystems, Inc.

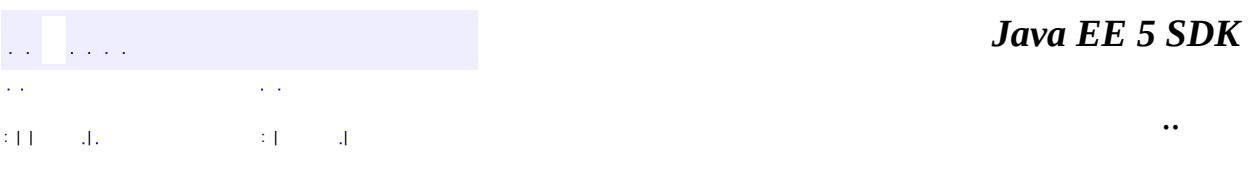

L,

 $\blacksquare$ 

# **javax.xml.ws Class WebServicePermission**

[java.lang.Object](http://java.sun.com/j2se/1.5/docs/api/java/lang/Object.html) L[java.security.Permission](http://java.sun.com/j2se/1.5/docs/api/java/security/Permission.html) L[java.security.BasicPermission](http://java.sun.com/j2se/1.5/docs/api/java/security/BasicPermission.html) **javax.xml.ws.WebServicePermission**

[Serializable,](http://java.sun.com/j2se/1.5/docs/api/java/io/Serializable.html) [Guard](http://java.sun.com/j2se/1.5/docs/api/java/security/Guard.html)

public final class **WebServicePermission**

extends [BasicPermission](http://java.sun.com/j2se/1.5/docs/api/java/security/BasicPermission.html)

This class defines web service permissions.

Web service Permissions are identified by name (also referred to as a "target name") alone. There are no actions associated with them.

The following permission target name is defined:

publishEndpoint

The publishEndpoint permission allows publishing a web service endpoint using the publish methods defined by the javax.xml.ws.Endpoint class.

**:**

**:**

[Endpoint](#page-7625-0), [BasicPermission](http://java.sun.com/j2se/1.5/docs/api/java/security/BasicPermission.html), [Permission](http://java.sun.com/j2se/1.5/docs/api/java/security/Permission.html), [Permissions](http://java.sun.com/j2se/1.5/docs/api/java/security/Permissions.html), [SecurityManager](http://java.sun.com/j2se/1.5/docs/api/java/lang/SecurityManager.html), [Serialized](#page-779-0) Form

**[WebServicePermission](#page-7708-0)**([String](http://java.sun.com/j2se/1.5/docs/api/java/lang/String.html) name)

Creates a new permission with the specified name.

**[WebServicePermission](#page-7708-1)**([String](http://java.sun.com/j2se/1.5/docs/api/java/lang/String.html) name, [String](http://java.sun.com/j2se/1.5/docs/api/java/lang/String.html) actions) Creates a new permission with the specified name and actions. **java.security. [BasicPermission](http://java.sun.com/j2se/1.5/docs/api/java/security/BasicPermission.html)** [equals](http://java.sun.com/j2se/1.5/docs/api/java/security/BasicPermission.html#equals(java.lang.Object)), [getActions,](http://java.sun.com/j2se/1.5/docs/api/java/security/BasicPermission.html#getActions()) [hashCode](http://java.sun.com/j2se/1.5/docs/api/java/security/BasicPermission.html#hashCode()), [implies](http://java.sun.com/j2se/1.5/docs/api/java/security/BasicPermission.html#implies(java.security.Permission)), [newPermissionCollection](http://java.sun.com/j2se/1.5/docs/api/java/security/BasicPermission.html#newPermissionCollection())

**java.security. [Permission](http://java.sun.com/j2se/1.5/docs/api/java/security/Permission.html)** [checkGuard,](http://java.sun.com/j2se/1.5/docs/api/java/security/Permission.html#checkGuard(java.lang.Object)) [getName,](http://java.sun.com/j2se/1.5/docs/api/java/security/Permission.html#getName()) [toString](http://java.sun.com/j2se/1.5/docs/api/java/security/Permission.html#toString())

**java.lang. [Object](http://java.sun.com/j2se/1.5/docs/api/java/lang/Object.html)** [clone](http://java.sun.com/j2se/1.5/docs/api/java/lang/Object.html#clone()), [finalize](http://java.sun.com/j2se/1.5/docs/api/java/lang/Object.html#finalize()), [getClass](http://java.sun.com/j2se/1.5/docs/api/java/lang/Object.html#getClass()), [notify,](http://java.sun.com/j2se/1.5/docs/api/java/lang/Object.html#notify()) [notifyAll,](http://java.sun.com/j2se/1.5/docs/api/java/lang/Object.html#notifyAll()) [wait,](http://java.sun.com/j2se/1.5/docs/api/java/lang/Object.html#wait()) [wait](http://java.sun.com/j2se/1.5/docs/api/java/lang/Object.html#wait(long)), [wait](http://java.sun.com/j2se/1.5/docs/api/java/lang/Object.html#wait(long, int))

### <span id="page-7708-0"></span>**WebServicePermission**

public **WebServicePermission**[\(String](http://java.sun.com/j2se/1.5/docs/api/java/lang/String.html) name)

Creates a new permission with the specified name.

**:**

name - the name of the WebServicePermission

# <span id="page-7708-1"></span>**WebServicePermission**

```
public WebServicePermission(String name,
                            String actions)
```
Creates a new permission with the specified name and actions. The actions parameter is currently unused and it should be null.

**:**

name - the name of the WebServicePermission actions - should be null

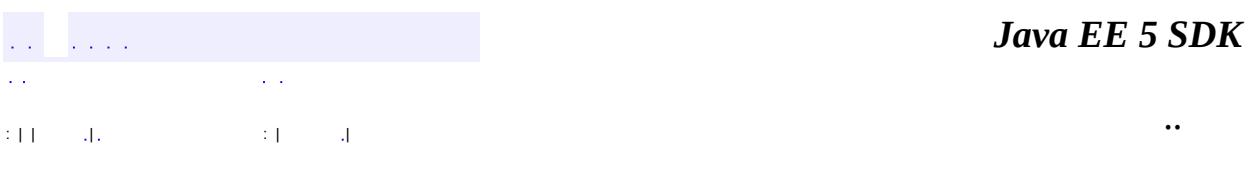

E.

2007 Sun Microsystems, Inc. ...

<span id="page-7710-0"></span>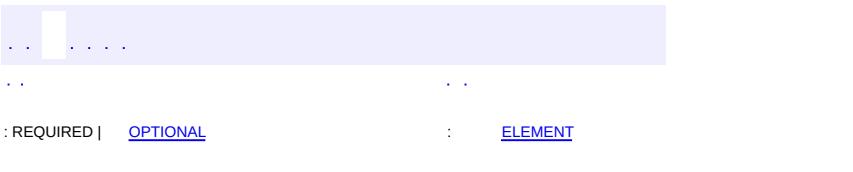

### **Java EE 5 SDK**

<u> 1989 - Johann Barn, mars et al. (b. 1989)</u>

 $\ddotsc$ 

# **javax.xml.ws Annotation Type WebServiceProvider**

```
@Target(value=TYPE)
@Retention(value=RUNTIME)
@Documented
public @interface WebServiceProvider
```
Used to annotate a Provider implementation class.

```
:
    JAX-WS 2.0
:
```
[Provider](#page-7660-0)

<span id="page-7711-0"></span>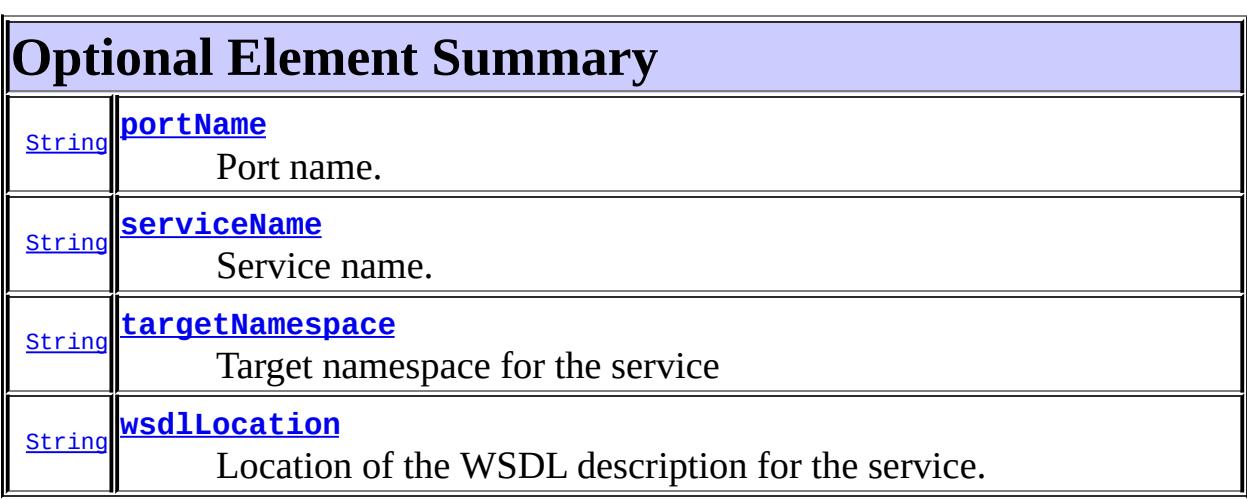

# <span id="page-7711-2"></span>**wsdlLocation**

public abstract [String](http://java.sun.com/j2se/1.5/docs/api/java/lang/String.html) **wsdlLocation**

Location of the WSDL description for the service.

 $^{\prime\prime\prime\prime}$ 

<span id="page-7711-1"></span>**:**

# **serviceName**

public abstract [String](http://java.sun.com/j2se/1.5/docs/api/java/lang/String.html) **serviceName**

Service name.

**:**

# <span id="page-7712-1"></span>**targetNamespace**

""

public abstract [String](http://java.sun.com/j2se/1.5/docs/api/java/lang/String.html) **targetNamespace**

Target namespace for the service

""

# <span id="page-7712-0"></span>**portName**

**:**

public abstract [String](http://java.sun.com/j2se/1.5/docs/api/java/lang/String.html) **portName**

Port name.

**:**  $\overline{m}$ 

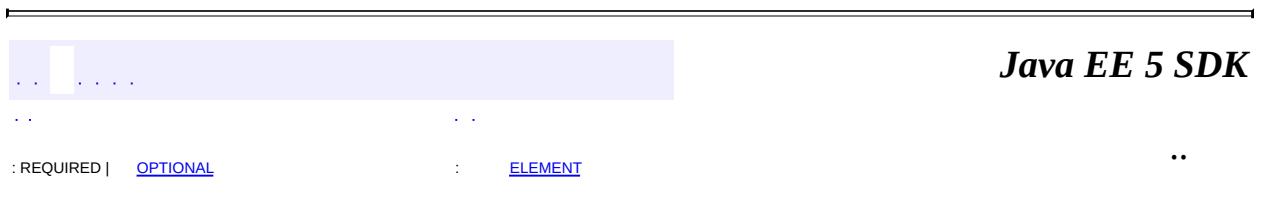

2007 Sun Microsystems, Inc. ...

<span id="page-7713-0"></span>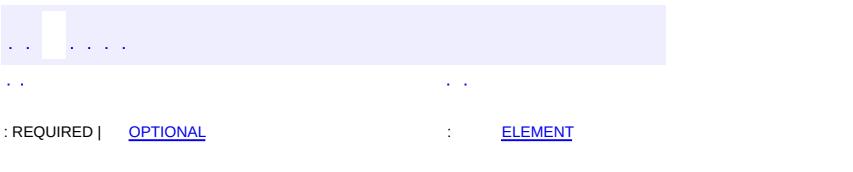

### **Java EE 5 SDK**

<u> 1989 - Johann Barn, mars et al. (b. 1989)</u>

 $\ddotsc$ 

# **javax.xml.ws Annotation Type WebServiceRef**

```
@Target(valueTYPEMETHOD,FIELD})
@Retention(value=RUNTIME)
@Documented
public @interface WebServiceRef
```
The WebServiceRef annotation is used to define a reference to a web service and (optionally) an injection target for it. Web service references are resources in the Java EE 5 sense.

**:**

```
JAX-WS 2.0
```
**:**

**[Resource](#page-907-0)** 

<span id="page-7714-0"></span>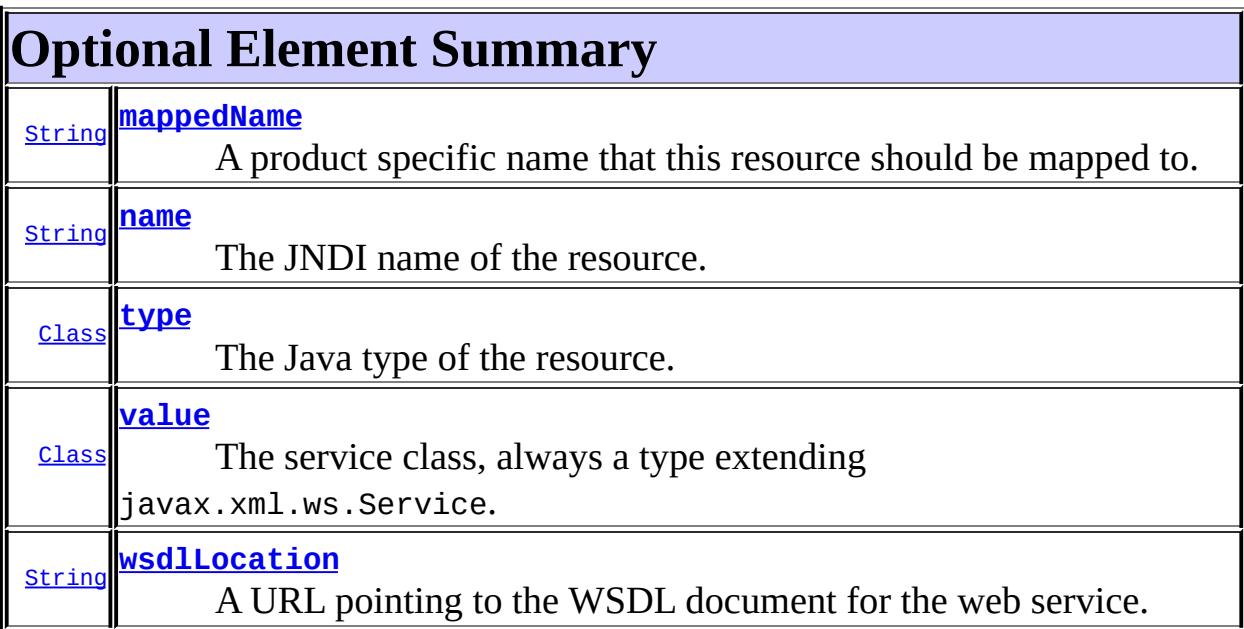

#### <span id="page-7714-1"></span>**name**

public abstract [String](http://java.sun.com/j2se/1.5/docs/api/java/lang/String.html) **name**

The JNDI name of the resource. For field annotations, the default is the

field name. For method annotations, the default is the JavaBeans property name corresponding to the method. For class annotations, there is no default and this must be specified.

""

**:**

### <span id="page-7715-1"></span>**type**

```
public abstract Class type
```
The Java type of the resource. For field annotations, the default is the type of the field. For method annotations, the default is the type of the JavaBeans property. For class annotations, there is no default and this must be specified.

**:**

java.lang.Object.class

## <span id="page-7715-0"></span>**mappedName**

public abstract [String](http://java.sun.com/j2se/1.5/docs/api/java/lang/String.html) **mappedName**

A product specific name that this resource should be mapped to. The name of this resource, as defined by the name element or defaulted, is a name that is local to the application component using the resource. (It's a name in the JNDI java:comp/env namespace.) Many application servers provide a way to map these local names to names of resources known to the application server. This mapped name is often a *global* JNDI name, but may be a name of any form.

Application servers are not required to support any particular form or type of mapped name, nor the ability to use mapped names. The mapped name is product-dependent and often installation-dependent. No use of a mapped name is portable.

"""

**:**

### <span id="page-7716-0"></span>**value**

public abstract [Class](http://java.sun.com/j2se/1.5/docs/api/java/lang/Class.html) **value**

The service class, always a type extending javax.xml.ws.Service. This element must be specified whenever the type of the reference is a service endpoint interface.

**:**

java.lang.Object.class

### <span id="page-7716-1"></span>**wsdlLocation**

#### public abstract [String](http://java.sun.com/j2se/1.5/docs/api/java/lang/String.html) **wsdlLocation**

A URL pointing to the WSDL document for the web service. If not specified, the WSDL location specified by annotations on the resource type is used instead.

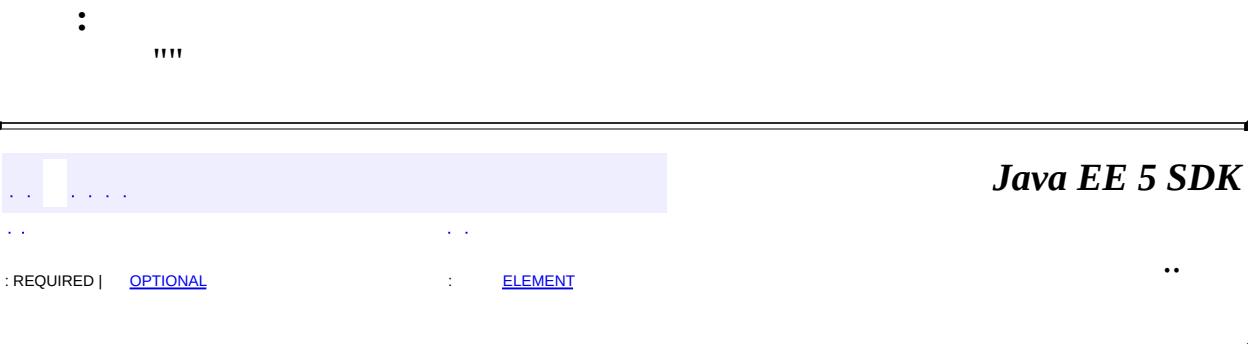

2007 Sun Microsystems, Inc.

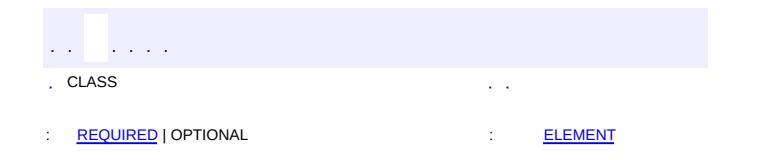

 $\ddotsc$ 

 $\overline{\phantom{0}}$ 

# **javax.xml.ws Annotation Type WebServiceRefs**

[@Documented](http://java.sun.com/j2se/1.5/docs/api/java/lang/annotation/Documented.html) [@Retention\(](http://java.sun.com/j2se/1.5/docs/api/java/lang/annotation/Retention.html)[value=](http://java.sun.com/j2se/1.5/docs/api/java/lang/annotation/Retention.html#value())[RUNTIME](http://java.sun.com/j2se/1.5/docs/api/java/lang/annotation/RetentionPolicy.html#RUNTIME)) [@Target](http://java.sun.com/j2se/1.5/docs/api/java/lang/annotation/Target.html)[\(value](http://java.sun.com/j2se/1.5/docs/api/java/lang/annotation/Target.html#value())[=TYPE](http://java.sun.com/j2se/1.5/docs/api/java/lang/annotation/ElementType.html#TYPE)) public @interface **WebServiceRefs**

The WebServiceRefs annotation allows multiple web service references to be declared at the class level.

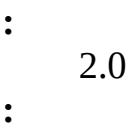

**[WebServiceRef](#page-7713-0)** 

<span id="page-7718-0"></span>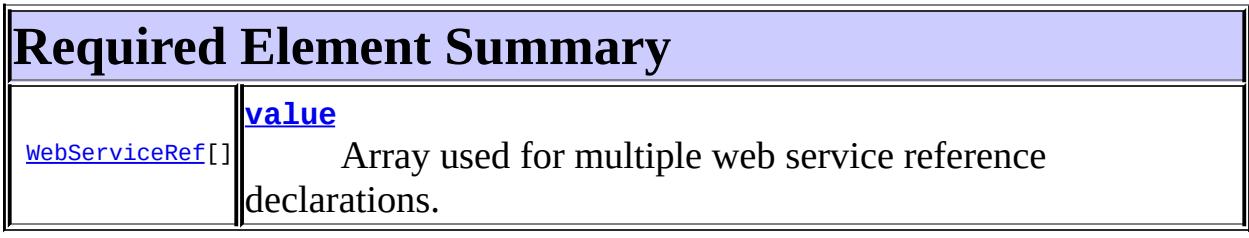

<span id="page-7718-1"></span>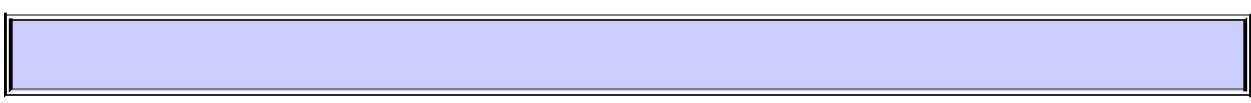

### <span id="page-7718-2"></span>**value**

public abstract [WebServiceRef](#page-7713-0)[] **value**

Array used for multiple web service reference declarations.

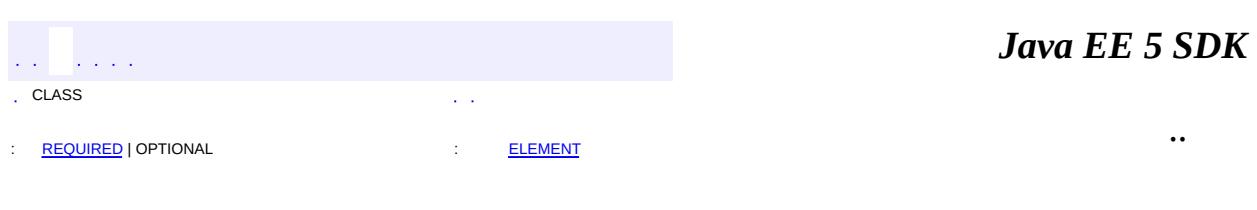

2007 Sun Microsystems, Inc. ...

<span id="page-7720-0"></span>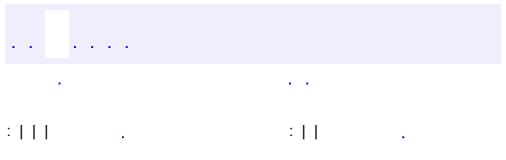

<u> 1989 - Johann Barn, mars et al. (b. 1989)</u>

 $\ddotsc$ 

# **javax.xml.ws.handler Interface Handler<C extends [MessageContext](#page-7732-0)>**

[LogicalHandler](#page-7727-0)<C>, [SOAPHandler](#page-7764-0)<T>

public interface **Handler<C extends [MessageContext](#page-7732-0)>**

The Handler interface is the base interface for JAX-WS handlers.

**:**

**:**

JAX-WS 2.0

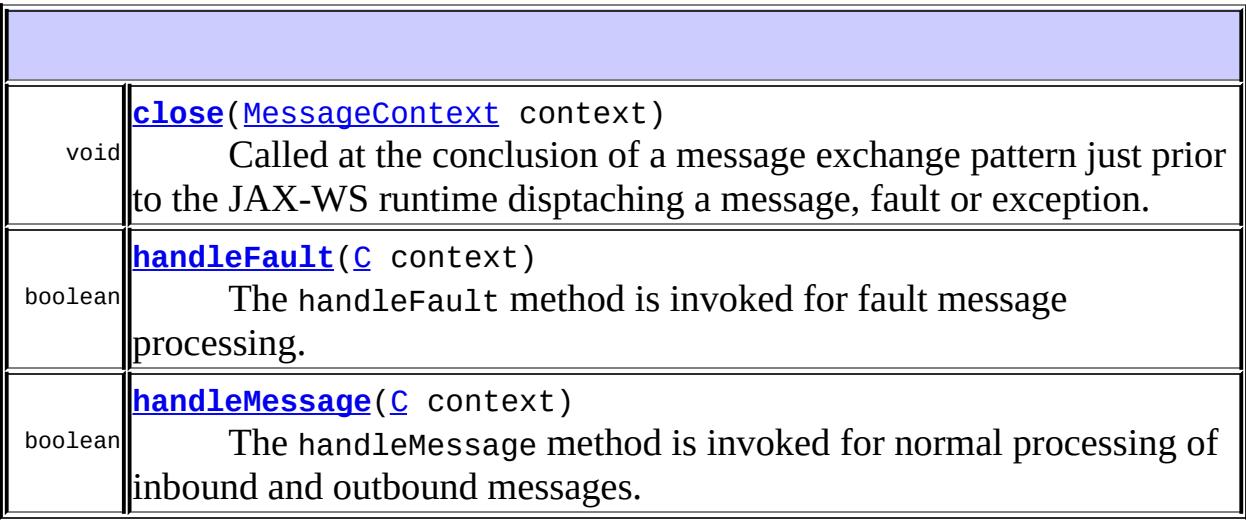

# <span id="page-7721-0"></span>**handleMessage**

```
boolean handleMessage(C context)
```
The handleMessage method is invoked for normal processing of inbound and outbound messages. Refer to the description of the handler framework in the JAX-WS specification for full details.

```
context - the message context.
```
**:**

**:**

An indication of whether handler processing should continue for the current message

- Return true to continue processing.
- Return false to block processing.

**:**

[RuntimeException](http://java.sun.com/j2se/1.5/docs/api/java/lang/RuntimeException.html) - Causes the JAX-WS runtime to cease handler processing and generate a fault. [ProtocolException](#page-7655-0) - Causes the JAX-WS runtime to switch to fault message processing.

# <span id="page-7722-1"></span>**handleFault**

```
boolean handleFault(C context)
```
The handleFault method is invoked for fault message processing. Refer to the description of the handler framework in the JAX-WS specification for full details.

**:**

```
context - the message context
```
**:**

An indication of whether handler fault processing should continue for the current message

- Return true to continue processing.
- Return false to block processing.

**:**

[RuntimeException](http://java.sun.com/j2se/1.5/docs/api/java/lang/RuntimeException.html) - Causes the JAX-WS runtime to cease handler fault processing and dispatch the fault.

<span id="page-7722-0"></span>[ProtocolException](#page-7655-0) - Causes the JAX-WS runtime to cease handler fault processing and dispatch the fault.

#### void **close**([MessageContext](#page-7732-0) context)

Called at the conclusion of a message exchange pattern just prior to the JAX-WS runtime disptaching a message, fault or exception. Refer to the description of the handler framework in the JAX-WS specification for full details.

**:** context - the message context

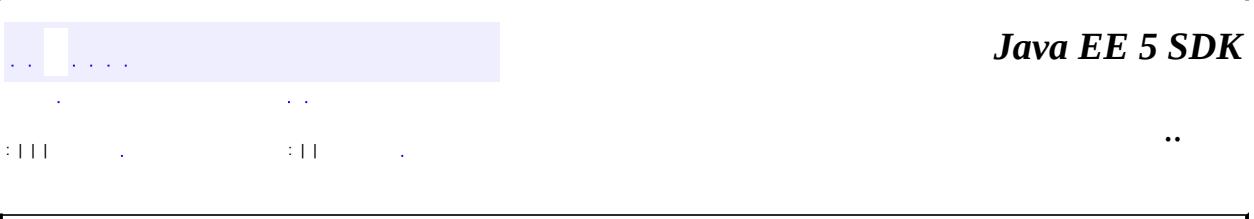

2007 Sun Microsystems, Inc. ...

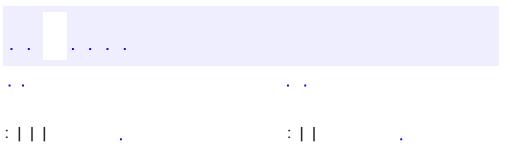

<u> 1989 - Johann Barn, mars et al. (b. 1989)</u>

 $\ddotsc$ 

# **javax.xml.ws.handler Interface HandlerResolver**

#### public interface **HandlerResolver**

HandlerResolver is an interface implemented by an application to get control over the handler chain set on proxy/dispatch objects at the time of their creation.

A HandlerResolver may be set on a Service using the setHandlerResolver method.

When the runtime invokes a HandlerResolver, it will pass it a PortInfo object containing information about the port that the proxy/dispatch object will be accessing.

**:**

JAX-WS 2.0

**:**

[Service.setHandlerResolver\(javax.xml.ws.handler.HandlerResolver\)](#page-7679-0)

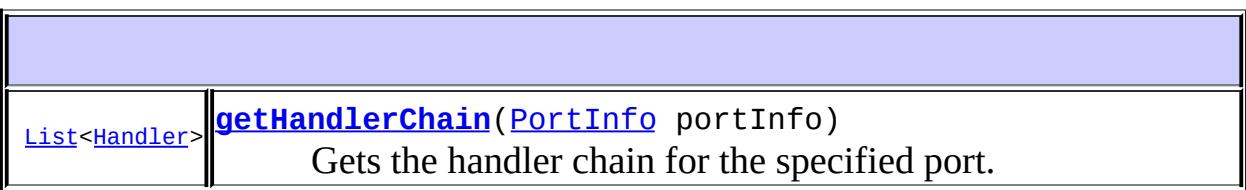

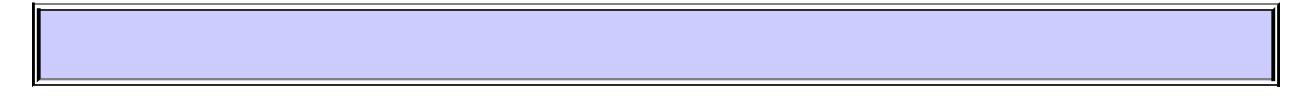

# <span id="page-7725-0"></span>**getHandlerChain**

[List<](http://java.sun.com/j2se/1.5/docs/api/java/util/List.html)[Handler>](#page-7720-0) **getHandlerChain**[\(PortInfo](#page-7754-0) portInfo)

Gets the handler chain for the specified port.

portInfo - Contains information about the port being accessed.

**:**

**:**

# java.util.List Handler chain

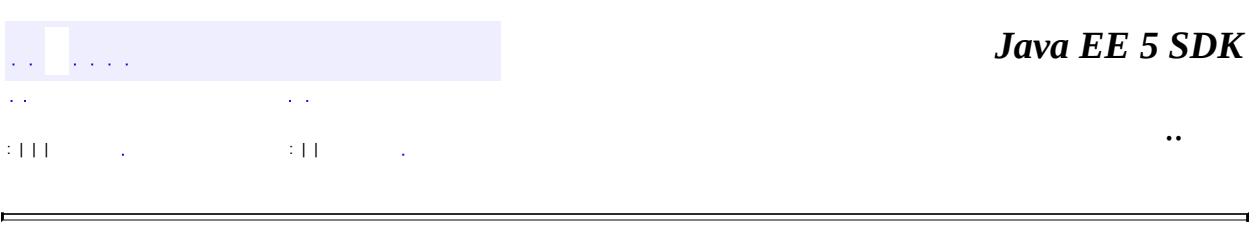

 $\overline{\phantom{0}}$ 

2007 Sun Microsystems, Inc. ...

E

<span id="page-7727-0"></span>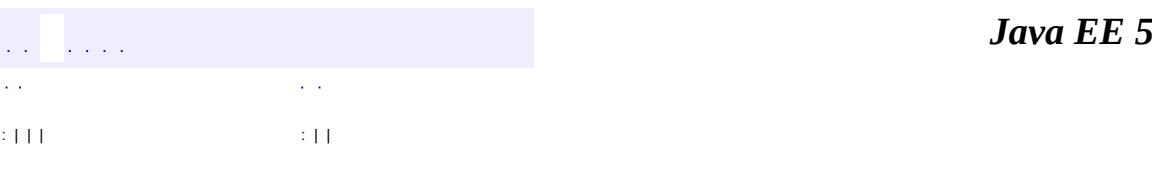

**SDK** 

Ē.

 $\ddotsc$ 

# **javax.xml.ws.handler Interface LogicalHandler<C extends [LogicalMessageContext>](#page-7729-0)**

[Handler](#page-7720-0)<C>

public interface **LogicalHandler<C extends [LogicalMessageContext](#page-7729-0)>**

extends [Handler<](#page-7720-0)C>

The LogicalHandler extends Handler to provide typesafety for the message context parameter.

**:**

**:**

JAX-WS 2.0

**Methods inherited from interface javax.xml.ws.handler.[Handler](#page-7720-0)** [close](#page-7722-0), [handleFault,](#page-7722-1) [handleMessage](#page-7721-0)

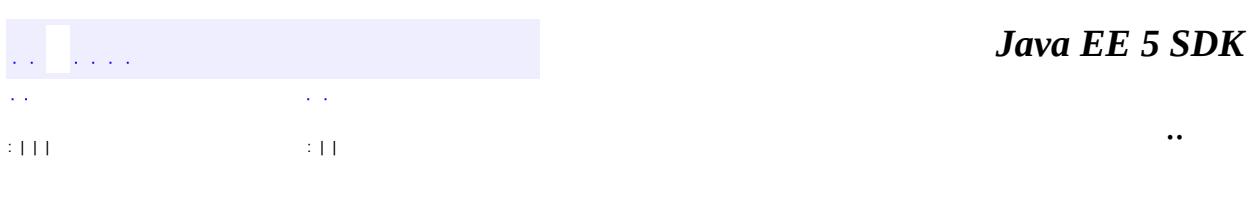

2007 Sun Microsystems, Inc.

<span id="page-7729-0"></span>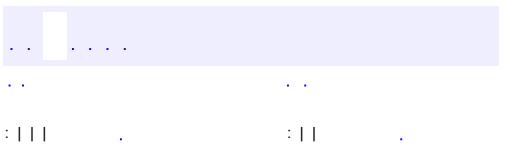

<u> 1989 - Johann Barn, mars et al. (b. 1989)</u>

 $\ddotsc$ 

# **javax.xml.ws.handler Interface LogicalMessageContext**

[Map](http://java.sun.com/j2se/1.5/docs/api/java/util/Map.html)[<String](http://java.sun.com/j2se/1.5/docs/api/java/lang/String.html)[,Object](http://java.sun.com/j2se/1.5/docs/api/java/lang/Object.html)>, [MessageContext](#page-7732-0)

public interface **LogicalMessageContext**

extends [MessageContext](#page-7732-0)

The LogicalMessageContext interface extends MessageContext to provide access to a the contained message as a protocol neutral LogicalMessage

**:**

**:**

JAX-WS 2.0

**Nested classes/interfaces inherited from interface javax.xml.ws.handler[.MessageContext](#page-7732-0)**

[MessageContext.Scope](#page-7742-0)

**Nested classes/interfaces inherited from interface java.util.[Map](http://java.sun.com/j2se/1.5/docs/api/java/util/Map.html)** Map.Entry<K, V>

**Fields inherited from interface javax.xml.ws.handler.[MessageContext](#page-7732-0)**

[HTTP\\_REQUEST\\_HEADERS,](#page-7738-0) [HTTP\\_REQUEST\\_METHOD,](#page-7738-1) [HTTP\\_RESPONSE\\_CODE,](#page-7737-0) [HTTP\\_RESPONSE\\_HEADERS,](#page-7738-2) [INBOUND\\_MESSAGE\\_ATTACHMENTS,](#page-7735-0) [MESSAGE\\_OUTBOUND\\_PROPERTY](#page-7735-1), [OUTBOUND\\_MESSAGE\\_ATTACHMENTS,](#page-7736-0) [PATH\\_INFO,](#page-7740-0) [QUERY\\_STRING](#page-7739-0), [SERVLET\\_CONTEXT,](#page-7739-1) [SERVLET\\_REQUEST](#page-7739-2), [SERVLET\\_RESPONSE](#page-7739-3), [WSDL\\_DESCRIPTION](#page-7736-1), [WSDL\\_INTERFACE,](#page-7737-1) [WSDL\\_OPERATION](#page-7737-2), [WSDL\\_PORT](#page-7737-3), [WSDL\\_SERVICE](#page-7736-2)

[LogicalMessage](#page-7639-0) **[getMessage](#page-7731-0)**()

Gets the message from this message context

**Methods inherited from interface javax.xml.ws.handler.[MessageContext](#page-7732-0)** [getScope,](#page-7740-1) [setScope](#page-7740-2)

**Methods inherited from interface java.util[.Map](http://java.sun.com/j2se/1.5/docs/api/java/util/Map.html)**

[clear](http://java.sun.com/j2se/1.5/docs/api/java/util/Map.html#clear()), [containsKey,](http://java.sun.com/j2se/1.5/docs/api/java/util/Map.html#containsKey(java.lang.Object)) [containsValue,](http://java.sun.com/j2se/1.5/docs/api/java/util/Map.html#containsValue(java.lang.Object)) [entrySet,](http://java.sun.com/j2se/1.5/docs/api/java/util/Map.html#entrySet()) [equals,](http://java.sun.com/j2se/1.5/docs/api/java/util/Map.html#equals(java.lang.Object)) [get](http://java.sun.com/j2se/1.5/docs/api/java/util/Map.html#get(java.lang.Object)), [hashCode,](http://java.sun.com/j2se/1.5/docs/api/java/util/Map.html#hashCode()) [isEmpty](http://java.sun.com/j2se/1.5/docs/api/java/util/Map.html#isEmpty()), [keySet](http://java.sun.com/j2se/1.5/docs/api/java/util/Map.html#keySet()), [put,](http://java.sun.com/j2se/1.5/docs/api/java/util/Map.html#put(K, V)) [putAll](http://java.sun.com/j2se/1.5/docs/api/java/util/Map.html#putAll(java.util.Map)), [remove](http://java.sun.com/j2se/1.5/docs/api/java/util/Map.html#remove(java.lang.Object)), [size,](http://java.sun.com/j2se/1.5/docs/api/java/util/Map.html#size()) [values](http://java.sun.com/j2se/1.5/docs/api/java/util/Map.html#values())

### <span id="page-7731-0"></span>**getMessage**

[LogicalMessage](#page-7639-0) **getMessage**()

Gets the message from this message context

**:**

The contained message; returns null if no message is present in this message context

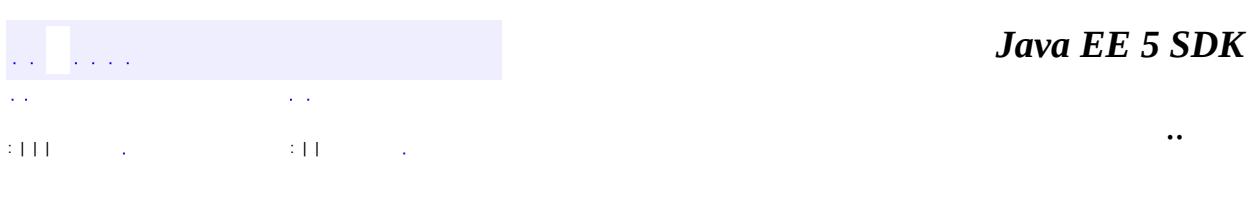

2007 Sun Microsystems, Inc.

<span id="page-7732-0"></span>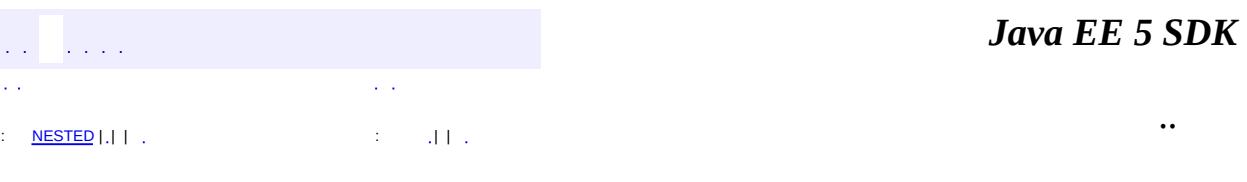

 $\ddotsc$ 

 $\overline{\phantom{0}}$ 

# **javax.xml.ws.handler Interface MessageContext**

[Map](http://java.sun.com/j2se/1.5/docs/api/java/util/Map.html)[<String](http://java.sun.com/j2se/1.5/docs/api/java/lang/String.html), Object>

**:**

**:**

[LogicalMessageContext,](#page-7729-0) [SOAPMessageContext](#page-7767-0)

public interface **MessageContext**

extends [Map](http://java.sun.com/j2se/1.5/docs/api/java/util/Map.html)[<String](http://java.sun.com/j2se/1.5/docs/api/java/lang/String.html), [Object](http://java.sun.com/j2se/1.5/docs/api/java/lang/Object.html)>

The interface MessageContext abstracts the message context that is processed by a handler in the handle method.

The MessageContext interface provides methods to manage a property set. MessageContext properties enable handlers in a handler chain to share processing related state.

**:**

JAX-WS 2.0

<span id="page-7733-0"></span>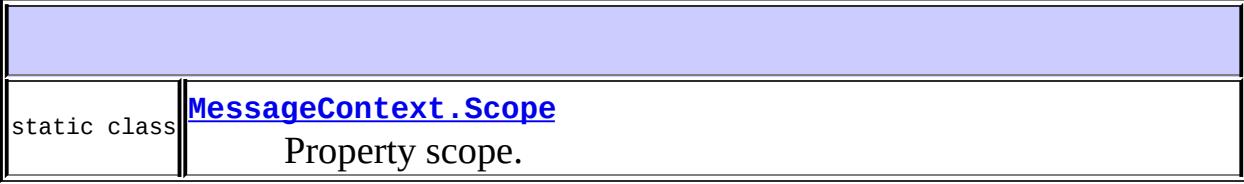

**Nested classes/interfaces inherited from interface java.util.[Map](http://java.sun.com/j2se/1.5/docs/api/java/util/Map.html)** Map.Entry<K, V>

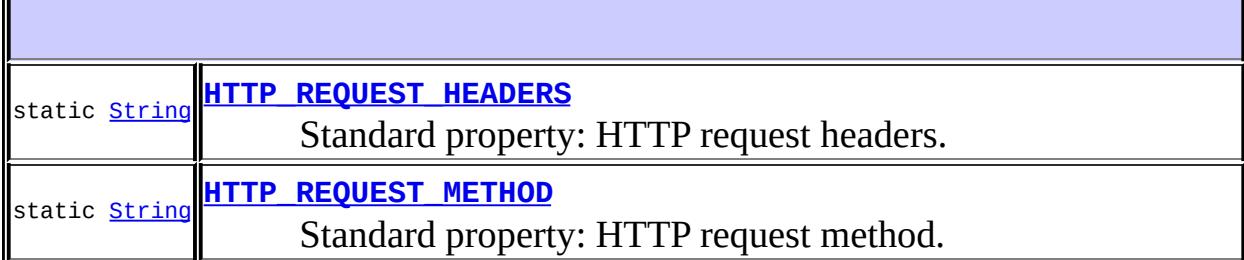

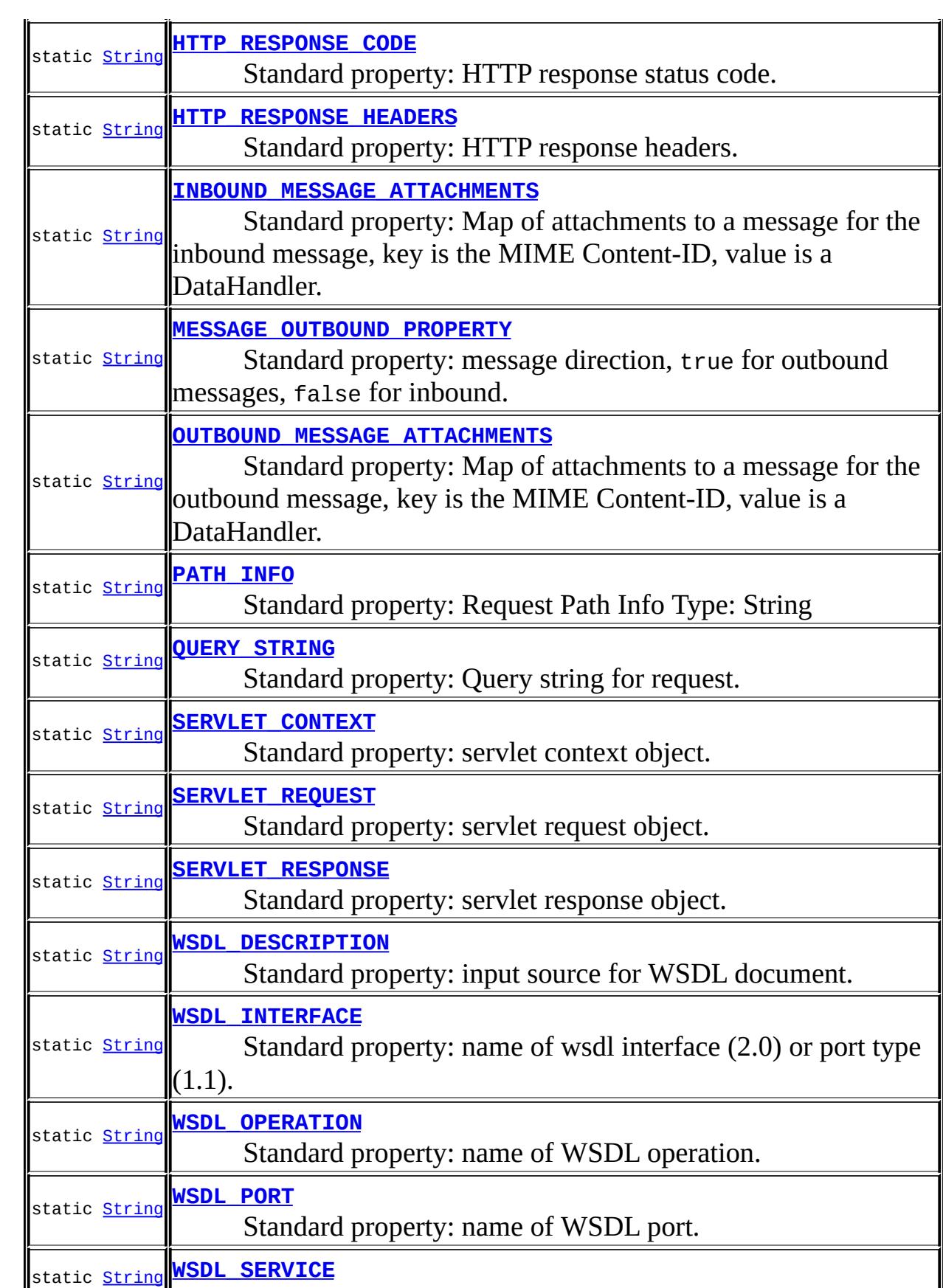

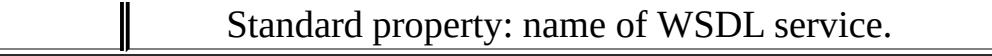

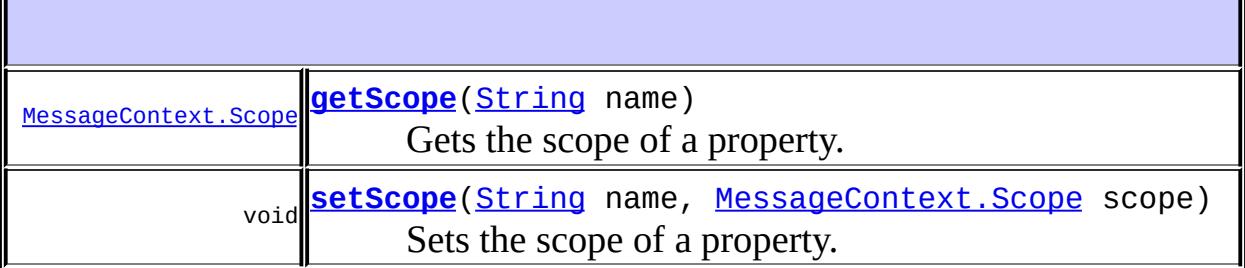

**Methods inherited from interface java.util[.Map](http://java.sun.com/j2se/1.5/docs/api/java/util/Map.html)** [clear](http://java.sun.com/j2se/1.5/docs/api/java/util/Map.html#clear()), [containsKey,](http://java.sun.com/j2se/1.5/docs/api/java/util/Map.html#containsKey(java.lang.Object)) [containsValue,](http://java.sun.com/j2se/1.5/docs/api/java/util/Map.html#containsValue(java.lang.Object)) [entrySet,](http://java.sun.com/j2se/1.5/docs/api/java/util/Map.html#entrySet()) [equals,](http://java.sun.com/j2se/1.5/docs/api/java/util/Map.html#equals(java.lang.Object)) [get](http://java.sun.com/j2se/1.5/docs/api/java/util/Map.html#get(java.lang.Object)), [hashCode,](http://java.sun.com/j2se/1.5/docs/api/java/util/Map.html#hashCode()) [isEmpty](http://java.sun.com/j2se/1.5/docs/api/java/util/Map.html#isEmpty()), [keySet](http://java.sun.com/j2se/1.5/docs/api/java/util/Map.html#keySet()), [put,](http://java.sun.com/j2se/1.5/docs/api/java/util/Map.html#put(K, V)) [putAll](http://java.sun.com/j2se/1.5/docs/api/java/util/Map.html#putAll(java.util.Map)), [remove](http://java.sun.com/j2se/1.5/docs/api/java/util/Map.html#remove(java.lang.Object)), [size,](http://java.sun.com/j2se/1.5/docs/api/java/util/Map.html#size()) [values](http://java.sun.com/j2se/1.5/docs/api/java/util/Map.html#values())

### <span id="page-7735-1"></span>**MESSAGE\_OUTBOUND\_PROPERTY**

#### static final [String](http://java.sun.com/j2se/1.5/docs/api/java/lang/String.html) **MESSAGE\_OUTBOUND\_PROPERTY**

Standard property: message direction, true for outbound messages, false for inbound.

Type: boolean

**:**

# <span id="page-7735-0"></span>**INBOUND\_MESSAGE\_ATTACHMENTS**

static final [String](http://java.sun.com/j2se/1.5/docs/api/java/lang/String.html) **INBOUND\_MESSAGE\_ATTACHMENTS**

Standard property: Map of attachments to a message for the inbound message, key is the MIME Content-ID, value is a DataHandler.

Type: java.util.Map

# <span id="page-7736-0"></span>**OUTBOUND\_MESSAGE\_ATTACHMENTS**

#### static final [String](http://java.sun.com/j2se/1.5/docs/api/java/lang/String.html) **OUTBOUND\_MESSAGE\_ATTACHMENTS**

Standard property: Map of attachments to a message for the outbound message, key is the MIME Content-ID, value is a DataHandler.

Type: java.util.Map

# <span id="page-7736-1"></span>**WSDL\_DESCRIPTION**

static final [String](http://java.sun.com/j2se/1.5/docs/api/java/lang/String.html) **WSDL\_DESCRIPTION**

Standard property: input source for WSDL document.

Type: org.xml.sax.InputSource

**:**

**:**

**:**

# <span id="page-7736-2"></span>**WSDL\_SERVICE**

static final [String](http://java.sun.com/j2se/1.5/docs/api/java/lang/String.html) **WSDL\_SERVICE**

Standard property: name of WSDL service.

Type: javax.xml.namespace.QName

**:**

# <span id="page-7737-3"></span>**WSDL\_PORT**

#### static final [String](http://java.sun.com/j2se/1.5/docs/api/java/lang/String.html) **WSDL\_PORT**

Standard property: name of WSDL port.

Type: javax.xml.namespace.QName

**:**

### <span id="page-7737-1"></span>**WSDL\_INTERFACE**

#### static final [String](http://java.sun.com/j2se/1.5/docs/api/java/lang/String.html) **WSDL\_INTERFACE**

Standard property: name of wsdl interface (2.0) or port type (1.1).

Type: javax.xml.namespace.QName

**:**

# <span id="page-7737-2"></span>**WSDL\_OPERATION**

static final [String](http://java.sun.com/j2se/1.5/docs/api/java/lang/String.html) **WSDL\_OPERATION**

Standard property: name of WSDL operation.

<u> 1980 - Johann Stoff, deutscher Stoff, der Stoff, der Stoff, der Stoff, der Stoff, der Stoff, der Stoff, der S</u>

Type: javax.xml.namespace.QName

**:**

# <span id="page-7737-0"></span>**HTTP\_RESPONSE\_CODE**

static final [String](http://java.sun.com/j2se/1.5/docs/api/java/lang/String.html) **HTTP\_RESPONSE\_CODE**

Standard property: HTTP response status code.

Type: java.lang.Integer

**:**

**:**

**:**

# <span id="page-7738-0"></span>**HTTP\_REQUEST\_HEADERS**

#### static final [String](http://java.sun.com/j2se/1.5/docs/api/java/lang/String.html) **HTTP\_REQUEST\_HEADERS**

Standard property: HTTP request headers.

Type: java.util.Map>

# <span id="page-7738-2"></span>**HTTP\_RESPONSE\_HEADERS**

static final [String](http://java.sun.com/j2se/1.5/docs/api/java/lang/String.html) **HTTP\_RESPONSE\_HEADERS**

Standard property: HTTP response headers.

Type: java.util.Map>

## <span id="page-7738-1"></span>**HTTP\_REQUEST\_METHOD**

#### static final [String](http://java.sun.com/j2se/1.5/docs/api/java/lang/String.html) **HTTP\_REQUEST\_METHOD**

Standard property: HTTP request method.

Type: java.lang.String

# <span id="page-7739-2"></span>**SERVLET\_REQUEST**

**:**

**:**

static final [String](http://java.sun.com/j2se/1.5/docs/api/java/lang/String.html) **SERVLET\_REQUEST**

Standard property: servlet request object.

Type: javax.servlet.http.HttpServletRequest

<u> 1989 - Johann Stoff, amerikansk politiker (d. 1989)</u>

# <span id="page-7739-3"></span>**SERVLET\_RESPONSE**

static final [String](http://java.sun.com/j2se/1.5/docs/api/java/lang/String.html) **SERVLET\_RESPONSE**

Standard property: servlet response object.

Type: javax.servlet.http.HttpServletResponse

**:**

# <span id="page-7739-1"></span>**SERVLET\_CONTEXT**

static final [String](http://java.sun.com/j2se/1.5/docs/api/java/lang/String.html) **SERVLET\_CONTEXT**

Standard property: servlet context object.

Type: javax.servlet.ServletContext

<span id="page-7739-0"></span>**:**
## **QUERY\_STRING**

#### static final [String](http://java.sun.com/j2se/1.5/docs/api/java/lang/String.html) **QUERY\_STRING**

Standard property: Query string for request.

Type: String

**:**

## <span id="page-7740-0"></span>**PATH\_INFO**

static final [String](http://java.sun.com/j2se/1.5/docs/api/java/lang/String.html) **PATH\_INFO**

Standard property: Request Path Info

Type: String

**:**

## <span id="page-7740-2"></span>**setScope**

```
void setScope(String name,
              MessageContext.Scope scope)
```
Sets the scope of a property.

**:**

name - Name of the property associated with the MessageContext scope - Desired scope of the property

<span id="page-7740-1"></span>**:**

[IllegalArgumentException](http://java.sun.com/j2se/1.5/docs/api/java/lang/IllegalArgumentException.html) - if an illegal property name is specified

## **getScope**

[MessageContext.Scope](#page-7742-0) **getScope**[\(String](http://java.sun.com/j2se/1.5/docs/api/java/lang/String.html) name)

Gets the scope of a property.

name - Name of the property

Scope of the property

**:**

**:**

**:**

[IllegalArgumentException](http://java.sun.com/j2se/1.5/docs/api/java/lang/IllegalArgumentException.html) - if a non-existant property name is specified

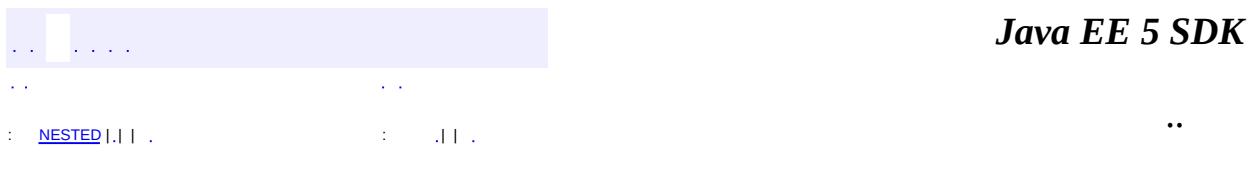

2007 Sun Microsystems, Inc.

<span id="page-7742-0"></span>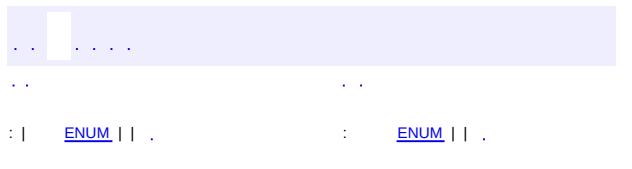

#### Java EE 5 SDK

 $\ddotsc$ 

## **javax.xml.ws.handler Enum MessageContext.Scope**

[java.lang.Object](http://java.sun.com/j2se/1.5/docs/api/java/lang/Object.html)

```
java.lang.Enum<MessageContext.Scope>
   javax.xml.ws.handler.MessageContext.Scope
```
[Serializable,](http://java.sun.com/j2se/1.5/docs/api/java/io/Serializable.html) [Comparable](http://java.sun.com/j2se/1.5/docs/api/java/lang/Comparable.html)[<MessageContext.Scope](#page-7742-0)>

**:**

**:**

[MessageContext](#page-7732-0)

public static enum **MessageContext.Scope**

extends [Enum](http://java.sun.com/j2se/1.5/docs/api/java/lang/Enum.html)[<MessageContext.Scope>](#page-7742-0)

Property scope. Properties scoped as APPLICATION are visible to handlers, client applications and service endpoints; properties scoped as HANDLER are only normally visible to handlers.

<span id="page-7743-0"></span>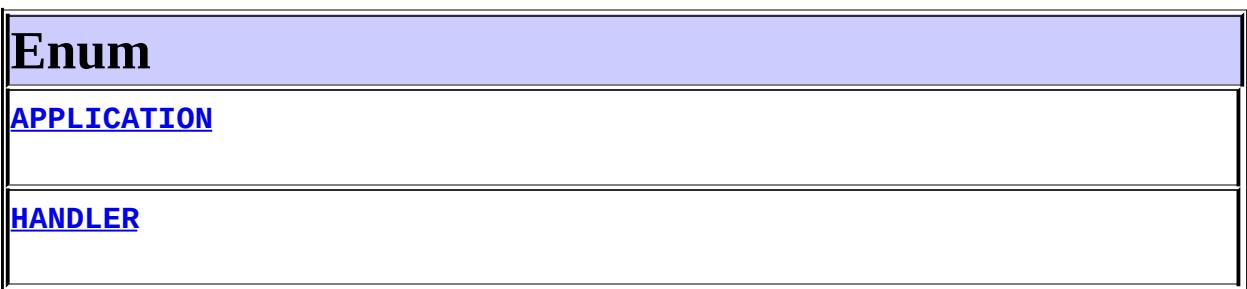

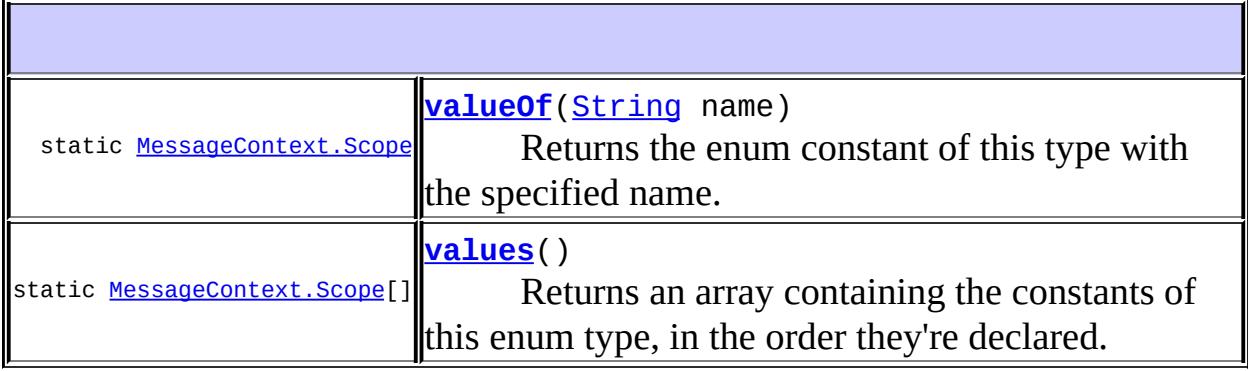

F

**java.lang. [Enum](http://java.sun.com/j2se/1.5/docs/api/java/lang/Enum.html)**

[clone](http://java.sun.com/j2se/1.5/docs/api/java/lang/Enum.html#clone()), [compareTo](http://java.sun.com/j2se/1.5/docs/api/java/lang/Enum.html#compareTo(E)), [equals](http://java.sun.com/j2se/1.5/docs/api/java/lang/Enum.html#equals(java.lang.Object)), [getDeclaringClass,](http://java.sun.com/j2se/1.5/docs/api/java/lang/Enum.html#getDeclaringClass()) [hashCode,](http://java.sun.com/j2se/1.5/docs/api/java/lang/Enum.html#hashCode()) [name](http://java.sun.com/j2se/1.5/docs/api/java/lang/Enum.html#name()), [ordinal,](http://java.sun.com/j2se/1.5/docs/api/java/lang/Enum.html#ordinal()) [toString](http://java.sun.com/j2se/1.5/docs/api/java/lang/Enum.html#toString()), [valueOf](http://java.sun.com/j2se/1.5/docs/api/java/lang/Enum.html#valueOf(java.lang.Class, java.lang.String))

**java.lang. [Object](http://java.sun.com/j2se/1.5/docs/api/java/lang/Object.html)**

[finalize,](http://java.sun.com/j2se/1.5/docs/api/java/lang/Object.html#finalize()) [getClass,](http://java.sun.com/j2se/1.5/docs/api/java/lang/Object.html#getClass()) [notify](http://java.sun.com/j2se/1.5/docs/api/java/lang/Object.html#notify()), [notifyAll](http://java.sun.com/j2se/1.5/docs/api/java/lang/Object.html#notifyAll()), [wait,](http://java.sun.com/j2se/1.5/docs/api/java/lang/Object.html#wait()) [wait](http://java.sun.com/j2se/1.5/docs/api/java/lang/Object.html#wait(long)), [wait](http://java.sun.com/j2se/1.5/docs/api/java/lang/Object.html#wait(long, int))

## <span id="page-7744-0"></span>**Enum**

### <span id="page-7744-1"></span>**APPLICATION**

public static final [MessageContext.Scope](#page-7742-0) **APPLICATION**

## <span id="page-7744-2"></span>**HANDLER**

public static final [MessageContext.Scope](#page-7742-0) **HANDLER**

#### <span id="page-7744-4"></span>**values**

public static final [MessageContext.Scope](#page-7742-0)[] **values**()

Returns an array containing the constants of this enum type, in the order they're declared. This method may be used to iterate over the constants as follows:

```
for(MessageContext.Scope c : MessageContext.Scope.values())
        System.out.println(c);
```
**:**

an array containing the constants of this enum type, in the order they're declared

<span id="page-7744-3"></span>**valueOf**

public static [MessageContext.Scope](#page-7742-0) **valueOf**[\(String](http://java.sun.com/j2se/1.5/docs/api/java/lang/String.html) name)

Returns the enum constant of this type with the specified name. The string must match *exactly* an identifier used to declare an enum constant in this type. (Extraneous whitespace characters are not permitted.)

**:** name - the name of the enum constant to be returned. **:** the enum constant with the specified name **:** [IllegalArgumentException](http://java.sun.com/j2se/1.5/docs/api/java/lang/IllegalArgumentException.html) - if this enum type has no constant with the specified name

*Java EE 5 SDK*  $\mathcal{L}(\mathcal{A})$  $\mathcal{L}^{\mathcal{A}}$  and  $\mathcal{L}^{\mathcal{A}}$  $\sim 10$  $\ddot{\phantom{a}}$ .. : | [ENUM](#page-7743-0) | | : [ENUM](#page-7744-0) | |

2007 Sun Microsystems, Inc.

# javax.xml.ws.handler

⊥<sup>1</sup>∕2ÓزÚ Handler HandlerResolver<br>LogicalHandler **LogicalMessageContext MessageContext** PortInfo

**Enums** MessageContext.Scope

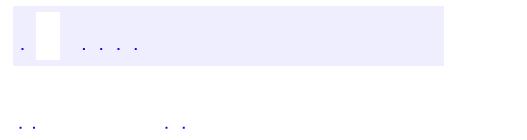

..

<span id="page-7747-0"></span><u> 1989 - Johann Stoff, deutscher Stoff, der Stoff, der Stoff, der Stoff, der Stoff, der Stoff, der Stoff, der S</u> <u> 1989 - Johann Barn, mars ann an t-Amhain an t-Amhain an t-Amhain an t-Amhain an t-Amhain an t-Amhain an t-Amh</u>

# **Package javax.xml.ws.handler**

This package defines APIs for message handlers.

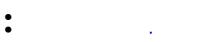

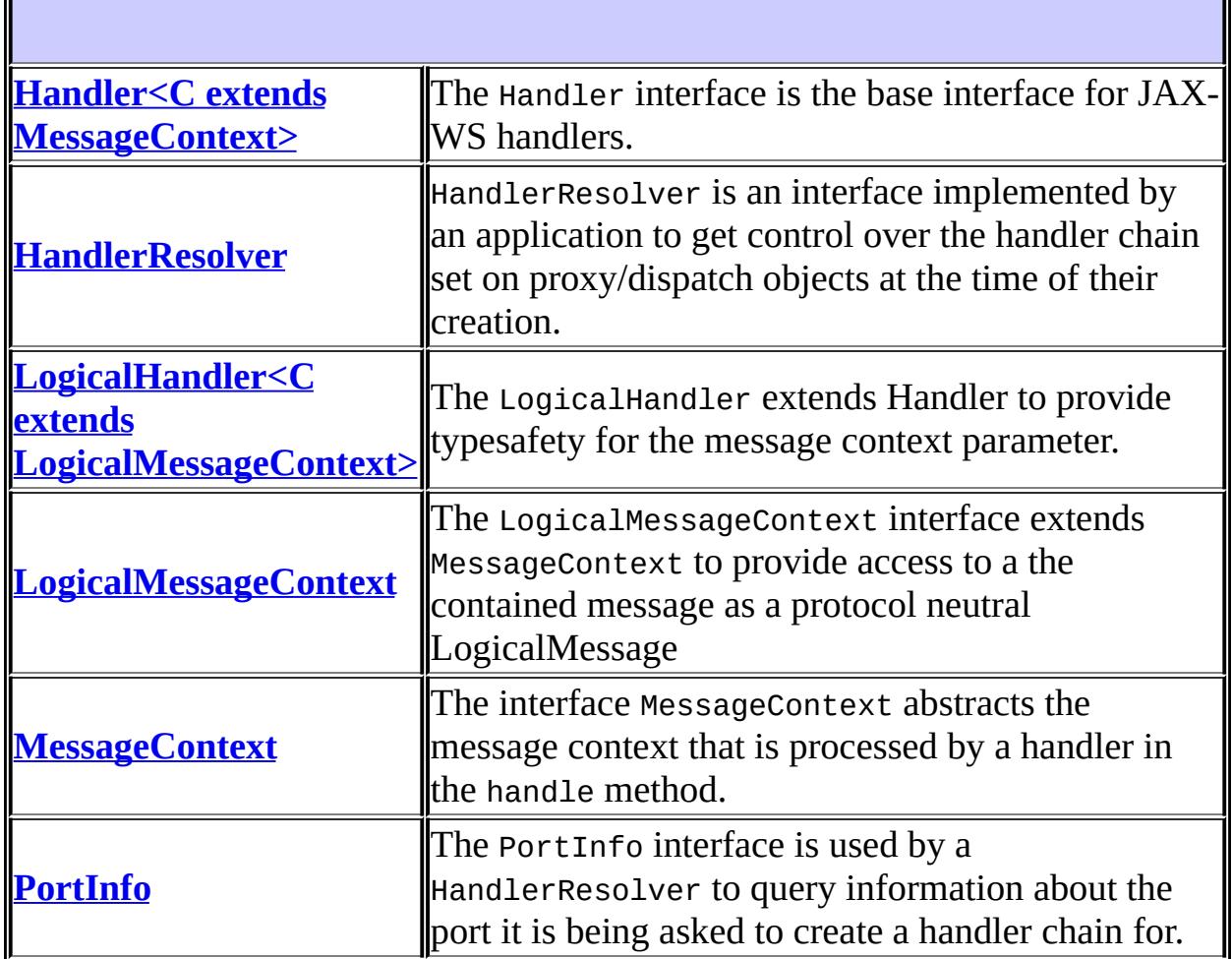

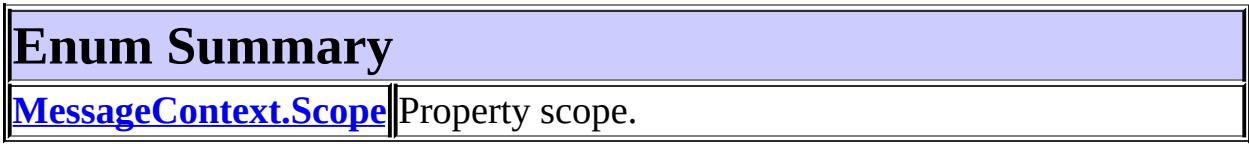

# **Package javax.xml.ws.handler Description**

This package defines APIs for message handlers.

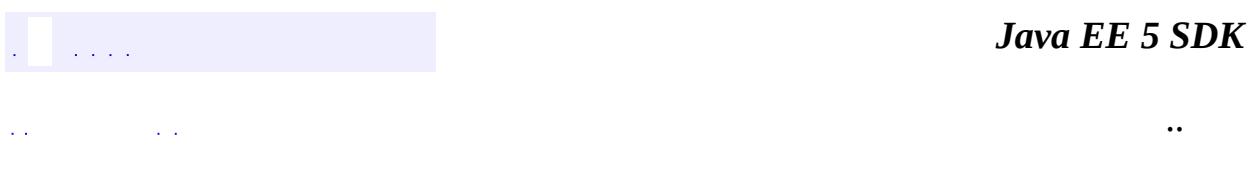

<u> 1989 - Johann Barbara, martxa alemani</u>ar a

2007 Sun Microsystems, Inc. ...

<span id="page-7750-0"></span>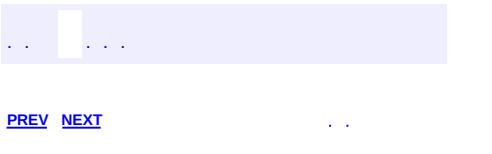

 $\ddotsc$ 

# **Hierarchy For Package javax.xml.ws.handler**

**Package Hierarchies:**

[All](#page-674-0)

H

# **Interface Hierarchy**

- javax.xml.ws.handler.**[Handler](#page-7720-0)**<C>
	- javax.xml.ws.handler.**[LogicalHandler](#page-7727-0)**<C>
- javax.xml.ws.handler.**[HandlerResolver](#page-7724-0)**
- java.util.**[Map](http://java.sun.com/j2se/1.5/docs/api/java/util/Map.html)**<K,V>
	- javax.xml.ws.handler.**[MessageContext](#page-7732-0)**
		- javax.xml.ws.handler.**[LogicalMessageContext](#page-7729-0)**
- javax.xml.ws.handler.**[PortInfo](#page-7754-0)**

# **Enum Hierarchy**

- java.lang.**[Object](http://java.sun.com/j2se/1.5/docs/api/java/lang/Object.html)**
	- java.lang.**[Enum](http://java.sun.com/j2se/1.5/docs/api/java/lang/Enum.html)**<E> (implements java.lang[.Comparable<](http://java.sun.com/j2se/1.5/docs/api/java/lang/Comparable.html)T>, java.io.**Serializable**)
		- javax.xml.ws.handler.**[MessageContext.Scope](#page-7742-0)**

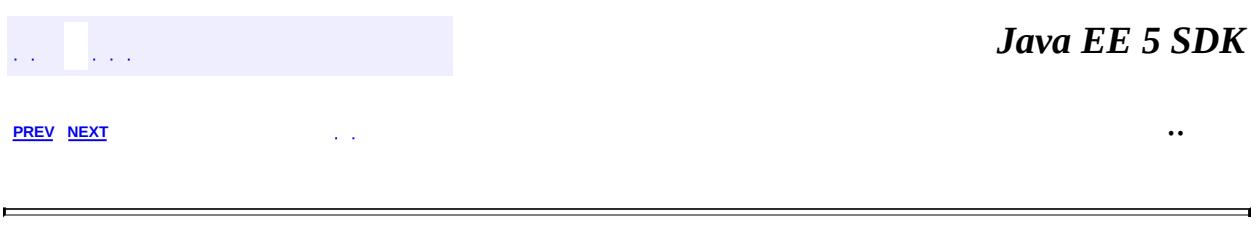

2007 Sun Microsystems, Inc. ...

<span id="page-7754-0"></span>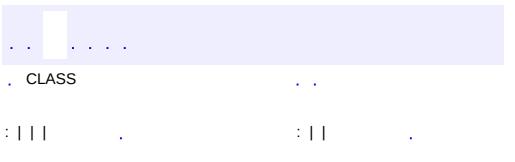

 $\ddotsc$ 

## **javax.xml.ws.handler Interface PortInfo**

#### public interface **PortInfo**

The PortInfo interface is used by a HandlerResolver to query information about the port it is being asked to create a handler chain for.

This interface is never implemented by an application, only by a JAX-WS implementation.

JAX-WS 2.0

**:**

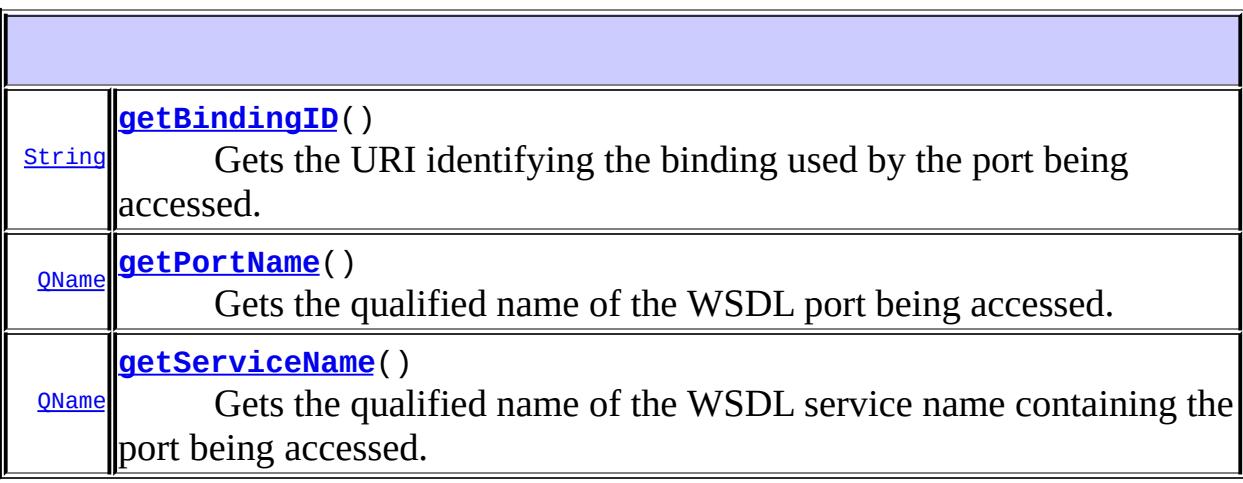

## <span id="page-7755-0"></span>**getServiceName**

#### [QName](http://java.sun.com/j2se/1.5/docs/api/javax/xml/namespace/QName.html) **getServiceName**()

Gets the qualified name of the WSDL service name containing the port being accessed.

**:**

javax.xml.namespace.QName The qualified name of the WSDL service.

### <span id="page-7756-1"></span>**getPortName**

#### [QName](http://java.sun.com/j2se/1.5/docs/api/javax/xml/namespace/QName.html) **getPortName**()

Gets the qualified name of the WSDL port being accessed.

**:**

**:**

**:**

javax.xml.namespace.QName The qualified name of the WSDL port.

### <span id="page-7756-0"></span>**getBindingID**

#### [String](http://java.sun.com/j2se/1.5/docs/api/java/lang/String.html) **getBindingID**()

Gets the URI identifying the binding used by the port being accessed.

String The binding identifier for the port.

[Binding](#page-7608-0)

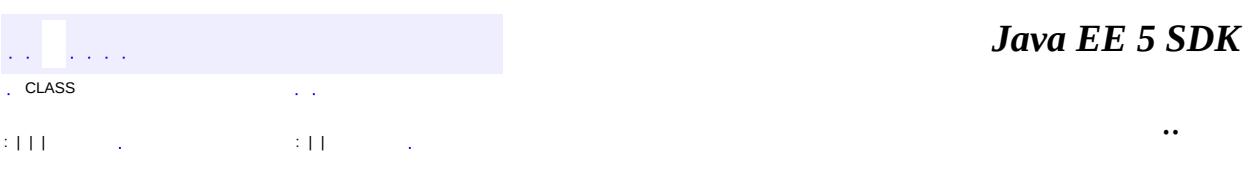

2007 Sun Microsystems, Inc.

<u>javax.xml.ws.handler.soap</u> ½ÓزÚ *soapHandler* 

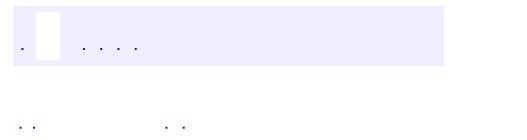

..

<span id="page-7758-0"></span><u> 1989 - Johann Stoff, deutscher Stoff, der Stoff, der Stoff, der Stoff, der Stoff, der Stoff, der Stoff, der S</u> <u> 1989 - Johann Barn, mars ann an t-Amhain an t-Amhain an t-Amhain an t-Amhain an t-Amhain an t-Amhain an t-Amh</u>

# **Package javax.xml.ws.handler.soap**

**:**

 $\mathcal{L}^{\text{max}}_{\text{max}}$  and  $\mathcal{L}^{\text{max}}_{\text{max}}$ 

This package defines APIs for SOAP message handlers.

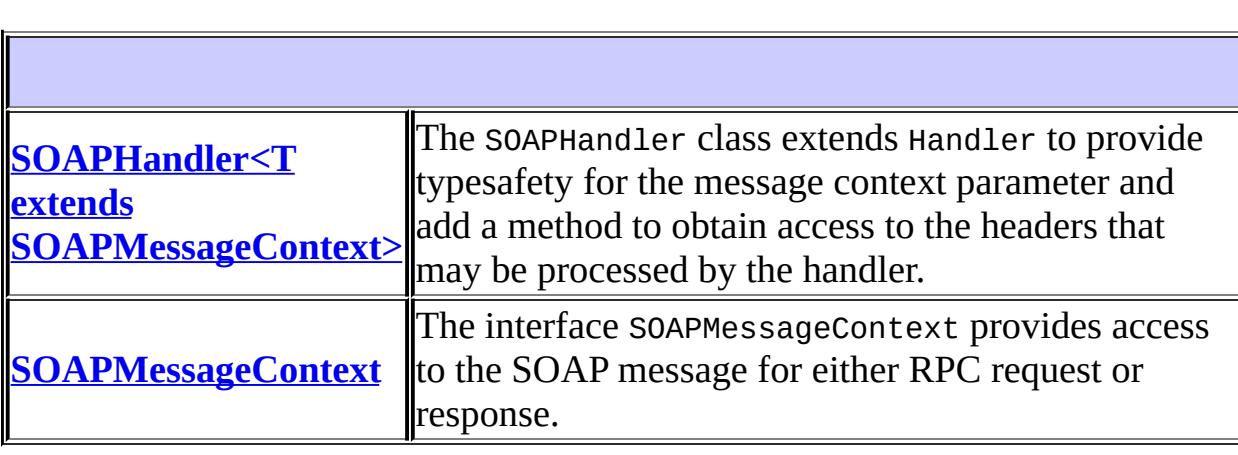

# **Package javax.xml.ws.handler.soap Description**

This package defines APIs for SOAP message handlers.

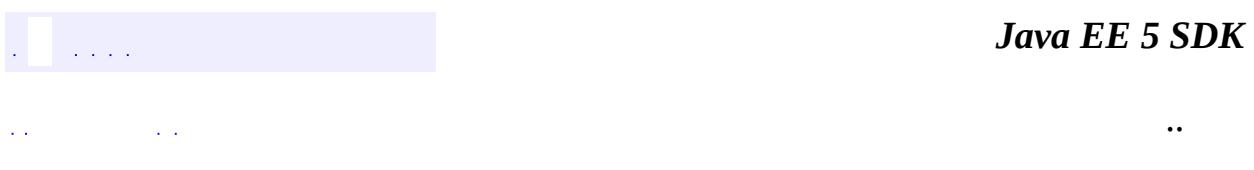

2007 Sun Microsystems, Inc. ...

<span id="page-7761-0"></span>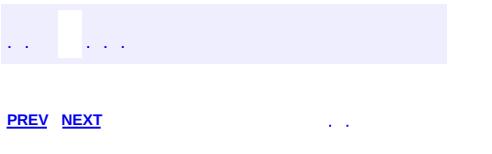

 $\ddotsc$ 

# **Hierarchy For Package javax.xml.ws.handler.soap**

**Package Hierarchies:** [All](#page-674-0)

# **Interface Hierarchy**

- javax.xml.ws.handler.**[Handler](#page-7720-0)**<C>
	- javax.xml.ws.handler.soap.**[SOAPHandler](#page-7764-0)**<T>
- java.util.**[Map](http://java.sun.com/j2se/1.5/docs/api/java/util/Map.html)**<K,V>
	- javax.xml.ws.handler.**[MessageContext](#page-7732-0)**
		- javax.xml.ws.handler.soap.**[SOAPMessageContext](#page-7767-0)**

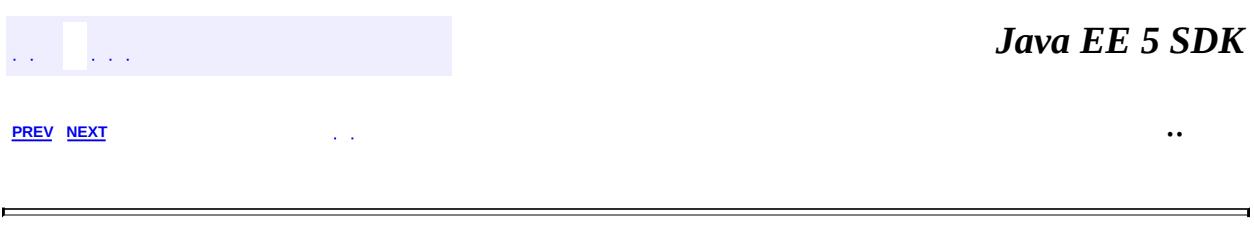

2007 Sun Microsystems, Inc. ...

<span id="page-7764-0"></span>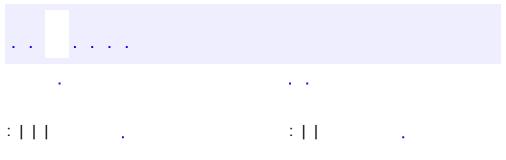

 $\ddotsc$ 

## **javax.xml.ws.handler.soap Interface SOAPHandler<T extends [SOAPMessageContext>](#page-7767-0)**

[Handler](#page-7720-0)<T>

public interface **SOAPHandler<T extends [SOAPMessageContext>](#page-7767-0)**

extends [Handler<](#page-7720-0)T>

The SOAPHandler class extends Handler to provide typesafety for the message context parameter and add a method to obtain access to the headers that may be processed by the handler.

**:**

**:**

JAX-WS 2.0

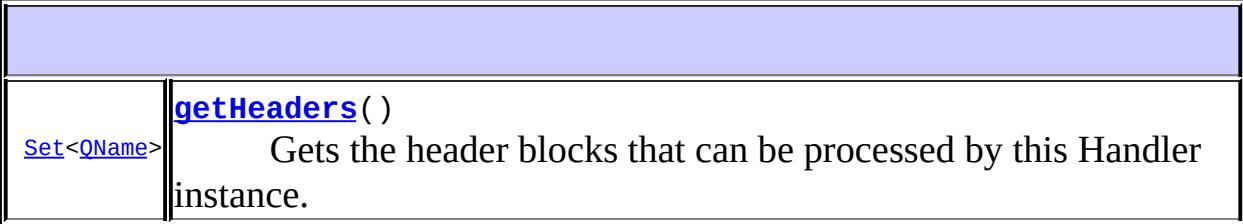

**Methods inherited from interface javax.xml.ws.handler.[Handler](#page-7720-0)** [close](#page-7722-0), [handleFault,](#page-7722-1) [handleMessage](#page-7721-0)

#### <span id="page-7765-0"></span>**getHeaders**

#### [Set<](http://java.sun.com/j2se/1.5/docs/api/java/util/Set.html)[QName](http://java.sun.com/j2se/1.5/docs/api/javax/xml/namespace/QName.html)> **getHeaders**()

Gets the header blocks that can be processed by this Handler instance.

Set of QNames of header blocks processed by this handler instance. QName is the qualified name of the outermost element of the Header block.

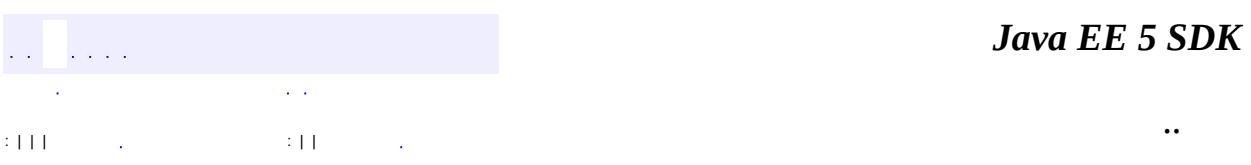

2007 Sun Microsystems, Inc. ...

**:**

<span id="page-7767-0"></span>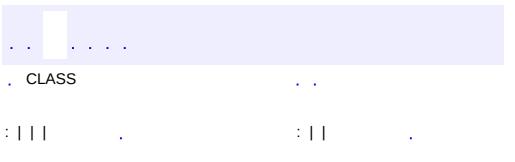

 $\ddotsc$ 

## **javax.xml.ws.handler.soap Interface SOAPMessageContext**

[Map](http://java.sun.com/j2se/1.5/docs/api/java/util/Map.html)[<String](http://java.sun.com/j2se/1.5/docs/api/java/lang/String.html)[,Object](http://java.sun.com/j2se/1.5/docs/api/java/lang/Object.html)>, [MessageContext](#page-7732-0)

public interface **SOAPMessageContext**

extends [MessageContext](#page-7732-0)

**:**

The interface SOAPMessageContext provides access to the SOAP message for either RPC request or response. The javax.xml.soap.SOAPMessage specifies the standard Java API for the representation of a SOAP 1.1 message with attachments.

**:** JAX-WS 2.0 **: [SOAPMessage](#page-7318-0)** 

**Nested classes/interfaces inherited from interface javax.xml.ws.handler[.MessageContext](#page-7732-0)**

[MessageContext.Scope](#page-7742-0)

**Nested classes/interfaces inherited from interface java.util.[Map](http://java.sun.com/j2se/1.5/docs/api/java/util/Map.html)** Map.Entry<K, V>

**Fields inherited from interface javax.xml.ws.handler.[MessageContext](#page-7732-0)**

[HTTP\\_REQUEST\\_HEADERS,](#page-7738-0) [HTTP\\_REQUEST\\_METHOD,](#page-7738-1) [HTTP\\_RESPONSE\\_CODE,](#page-7737-0) [HTTP\\_RESPONSE\\_HEADERS,](#page-7738-2) [INBOUND\\_MESSAGE\\_ATTACHMENTS,](#page-7735-0) [MESSAGE\\_OUTBOUND\\_PROPERTY](#page-7735-1), [OUTBOUND\\_MESSAGE\\_ATTACHMENTS,](#page-7736-0)

[PATH\\_INFO,](#page-7740-0) [QUERY\\_STRING](#page-7739-0), [SERVLET\\_CONTEXT,](#page-7739-1) [SERVLET\\_REQUEST](#page-7739-2), [SERVLET\\_RESPONSE](#page-7739-3), [WSDL\\_DESCRIPTION](#page-7736-1), [WSDL\\_INTERFACE,](#page-7737-1) [WSDL\\_OPERATION](#page-7737-2), [WSDL\\_PORT](#page-7737-3), [WSDL\\_SERVICE](#page-7736-2)

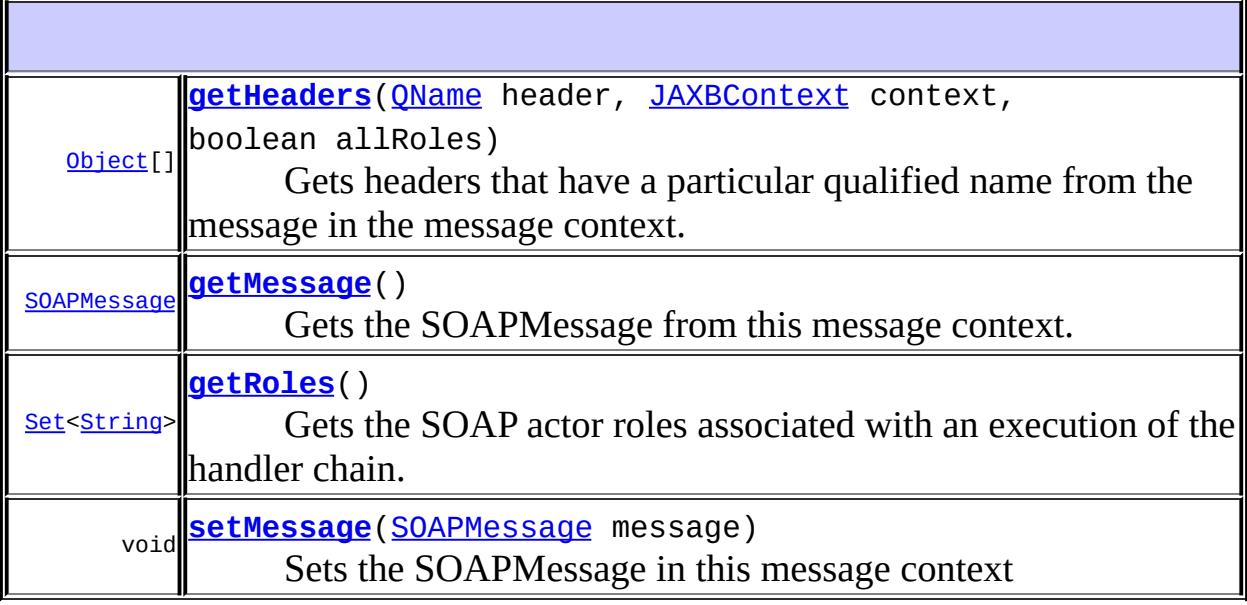

**Methods inherited from interface javax.xml.ws.handler.[MessageContext](#page-7732-0)** [getScope,](#page-7740-1) [setScope](#page-7740-2)

**Methods inherited from interface java.util[.Map](http://java.sun.com/j2se/1.5/docs/api/java/util/Map.html)**

[clear](http://java.sun.com/j2se/1.5/docs/api/java/util/Map.html#clear()), [containsKey,](http://java.sun.com/j2se/1.5/docs/api/java/util/Map.html#containsKey(java.lang.Object)) [containsValue,](http://java.sun.com/j2se/1.5/docs/api/java/util/Map.html#containsValue(java.lang.Object)) [entrySet,](http://java.sun.com/j2se/1.5/docs/api/java/util/Map.html#entrySet()) [equals,](http://java.sun.com/j2se/1.5/docs/api/java/util/Map.html#equals(java.lang.Object)) [get](http://java.sun.com/j2se/1.5/docs/api/java/util/Map.html#get(java.lang.Object)), [hashCode,](http://java.sun.com/j2se/1.5/docs/api/java/util/Map.html#hashCode()) [isEmpty](http://java.sun.com/j2se/1.5/docs/api/java/util/Map.html#isEmpty()), [keySet](http://java.sun.com/j2se/1.5/docs/api/java/util/Map.html#keySet()), [put,](http://java.sun.com/j2se/1.5/docs/api/java/util/Map.html#put(K, V)) [putAll](http://java.sun.com/j2se/1.5/docs/api/java/util/Map.html#putAll(java.util.Map)), [remove](http://java.sun.com/j2se/1.5/docs/api/java/util/Map.html#remove(java.lang.Object)), [size,](http://java.sun.com/j2se/1.5/docs/api/java/util/Map.html#size()) [values](http://java.sun.com/j2se/1.5/docs/api/java/util/Map.html#values())

### <span id="page-7769-0"></span>**getMessage**

#### [SOAPMessage](#page-7318-0) **getMessage**()

Gets the SOAPMessage from this message context. Modifications to the returned SOAPMessage change the message in-place, there is no need to susequently call setMessage.

Returns the SOAPMessage; returns null if no SOAPMessage is present in this message context

#### <span id="page-7770-1"></span>**setMessage**

```
void setMessage(SOAPMessage message)
```
Sets the SOAPMessage in this message context

**:** message - SOAP message **:** WebServiceException - If any error during the setting of the SOAPMessage in this message context [UnsupportedOperationException](http://java.sun.com/j2se/1.5/docs/api/java/lang/UnsupportedOperationException.html) - If this operation is not supported

### <span id="page-7770-0"></span>**getHeaders**

**:**

**:**

**:**

```
Object[] getHeaders(QName header,
                    JAXBContext context,
                    boolean allRoles)
```
supplied qualified name.

Gets headers that have a particular qualified name from the message in the message context. Note that a SOAP message can contain multiple headers with the same qualified name.

```
header - The XML qualified name of the SOAP header(s).
context - The JAXBContext that should be used to unmarshall the
header
allRoles - If true then returns headers for all SOAP roles, if false
then only returns headers targetted at the roles currently being played
by this SOAP node, see getRoles.
An array of unmarshalled headers; returns an empty array if no
message is present in this message context or no headers match the
```
WebServiceException - If an error occurs when using the supplied JAXBContext to unmarshall. The cause of the WebServiceException is the original JAXBException.

## <span id="page-7771-0"></span>**getRoles**

#### [Set<](http://java.sun.com/j2se/1.5/docs/api/java/util/Set.html)[String](http://java.sun.com/j2se/1.5/docs/api/java/lang/String.html)> **getRoles**()

Gets the SOAP actor roles associated with an execution of the handler chain. Note that SOAP actor roles apply to the SOAP node and are managed using SOAPBinding.setRoles and SOAPBinding.getRoles. Handler instances in the handler chain use this information about the SOAP actor roles to process the SOAP header blocks. Note that the SOAP actor roles are invariant during the processing of SOAP message through the handler chain.

**:**

Array of String for SOAP actor roles

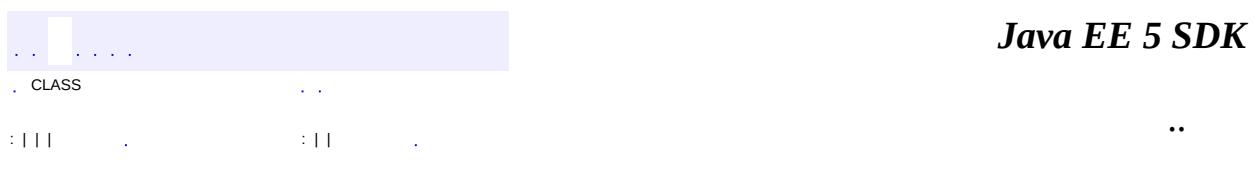

2007 Sun Microsystems, Inc.

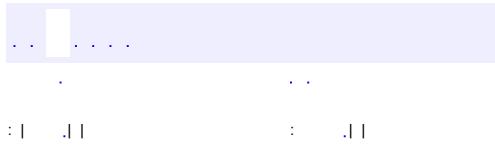

 $\ddotsc$ 

 $\overline{\phantom{0}}$ 

## **javax.xml.ws.http Interface HTTPBinding**

**:**

**[Binding](#page-7608-0)** 

public interface **HTTPBinding**

extends [Binding](#page-7608-0)

The HTTPBinding interface is an abstraction for the XML/HTTP binding.

**:**

JAX-WS 2.0

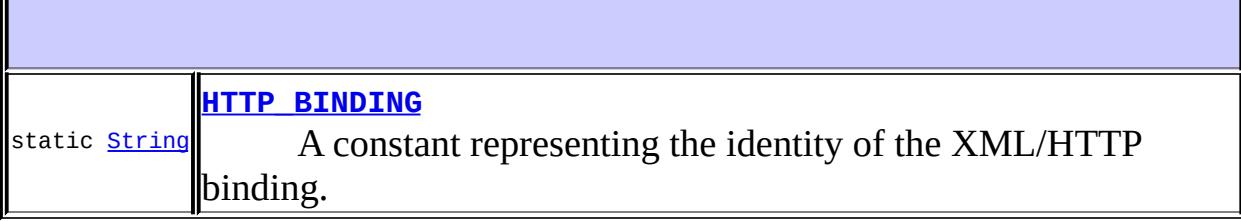

**Methods inherited from interface javax.xml.ws.[Binding](#page-7608-0)** [getHandlerChain](#page-7609-0), [setHandlerChain](#page-7609-1)

## <span id="page-7773-0"></span>**HTTP\_BINDING**

static final [String](http://java.sun.com/j2se/1.5/docs/api/java/lang/String.html) **HTTP\_BINDING**

A constant representing the identity of the XML/HTTP binding.

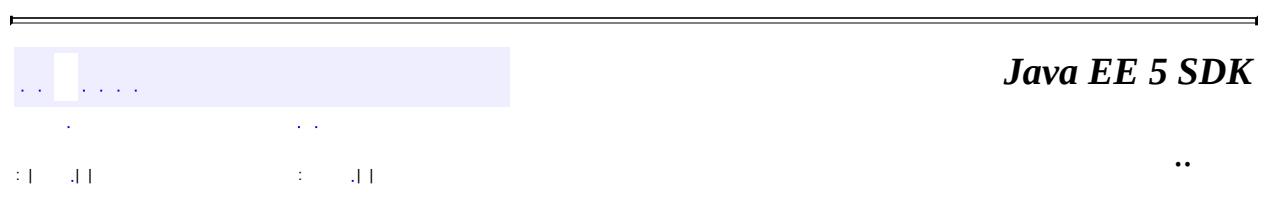

2007 Sun Microsystems, Inc. ...

**:**

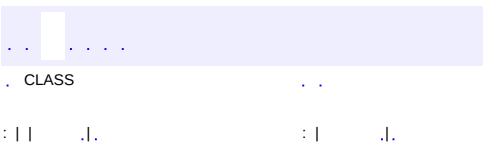

 $\ddotsc$
### **javax.xml.ws.http Class HTTPException**

```
java.lang.Object
java.lang.Throwable
    Ljava.lang.Exception
        java.lang.RuntimeException
            javax.xml.ws.WebServiceException
                javax.xml.ws.ProtocolException
                    javax.xml.ws.http.HTTPException
```
**:**

[Serializable](http://java.sun.com/j2se/1.5/docs/api/java/io/Serializable.html)

#### public class **HTTPException**

extends [ProtocolException](#page-7655-0)

The HTTPException exception represents a XML/HTTP fault.

Since there is no standard format for faults or exceptions in XML/HTTP messaging, only the HTTP status code is captured.

**:**

JAX-WS 2.0

**:**

[Serialized](#page-779-0) Form

**[HTTPException](#page-7777-0)**(int statusCode) Constructor for the HTTPException

int **[getStatusCode](#page-7777-1)**() Gets the HTTP status code.

#### **java.lang. [Throwable](http://java.sun.com/j2se/1.5/docs/api/java/lang/Throwable.html)**

[fillInStackTrace](http://java.sun.com/j2se/1.5/docs/api/java/lang/Throwable.html#fillInStackTrace()), [getCause](http://java.sun.com/j2se/1.5/docs/api/java/lang/Throwable.html#getCause()), [getLocalizedMessage](http://java.sun.com/j2se/1.5/docs/api/java/lang/Throwable.html#getLocalizedMessage()), [getMessage](http://java.sun.com/j2se/1.5/docs/api/java/lang/Throwable.html#getMessage()), [getStackTrace](http://java.sun.com/j2se/1.5/docs/api/java/lang/Throwable.html#getStackTrace()), [initCause](http://java.sun.com/j2se/1.5/docs/api/java/lang/Throwable.html#initCause(java.lang.Throwable)), [printStackTrace,](http://java.sun.com/j2se/1.5/docs/api/java/lang/Throwable.html#printStackTrace()) [printStackTrace](http://java.sun.com/j2se/1.5/docs/api/java/lang/Throwable.html#printStackTrace(java.io.PrintStream)), [printStackTrace](http://java.sun.com/j2se/1.5/docs/api/java/lang/Throwable.html#printStackTrace(java.io.PrintWriter)), [setStackTrace,](http://java.sun.com/j2se/1.5/docs/api/java/lang/Throwable.html#setStackTrace(java.lang.StackTraceElement[])) [toString](http://java.sun.com/j2se/1.5/docs/api/java/lang/Throwable.html#toString())

#### **java.lang. [Object](http://java.sun.com/j2se/1.5/docs/api/java/lang/Object.html)**

[clone](http://java.sun.com/j2se/1.5/docs/api/java/lang/Object.html#clone()), [equals](http://java.sun.com/j2se/1.5/docs/api/java/lang/Object.html#equals(java.lang.Object)), [finalize](http://java.sun.com/j2se/1.5/docs/api/java/lang/Object.html#finalize()), [getClass,](http://java.sun.com/j2se/1.5/docs/api/java/lang/Object.html#getClass()) [hashCode,](http://java.sun.com/j2se/1.5/docs/api/java/lang/Object.html#hashCode()) [notify,](http://java.sun.com/j2se/1.5/docs/api/java/lang/Object.html#notify()) [notifyAll,](http://java.sun.com/j2se/1.5/docs/api/java/lang/Object.html#notifyAll()) [wait](http://java.sun.com/j2se/1.5/docs/api/java/lang/Object.html#wait(long, int)), [wait,](http://java.sun.com/j2se/1.5/docs/api/java/lang/Object.html#wait(long)) wait

### <span id="page-7777-0"></span>**HTTPException**

public **HTTPException**(int statusCode)

Constructor for the HTTPException

**:**

statusCode - int for the HTTP status code

#### <span id="page-7777-1"></span>**getStatusCode**

```
public int getStatusCode()
```
Gets the HTTP status code.

**:**

HTTP status code

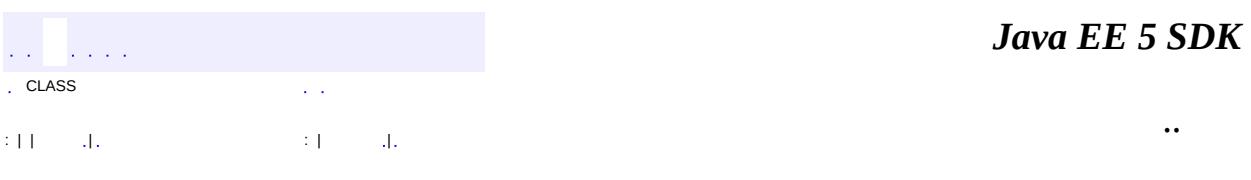

javax.xml.ws.http .<br>4/2Óغ<sup>U</sup> HTTPBinding Òì<sup>3</sup>£ **HTTPException** 

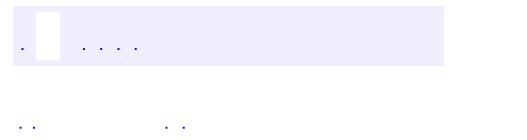

..

<span id="page-7780-0"></span><u> 1989 - Johann Stoff, deutscher Stoff, der Stoff, der Stoff, der Stoff, der Stoff, der Stoff, der Stoff, der S</u> <u> 1989 - Johann Barn, mars ann an t-Amhain an t-Amhain an t-Amhain an t-Amhain an t-Amhain an t-Amhain an t-Amh</u>

# **Package javax.xml.ws.http**

This package defines APIs specific to the HTTP binding.

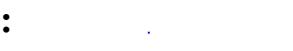

**Contract Contract Contract** 

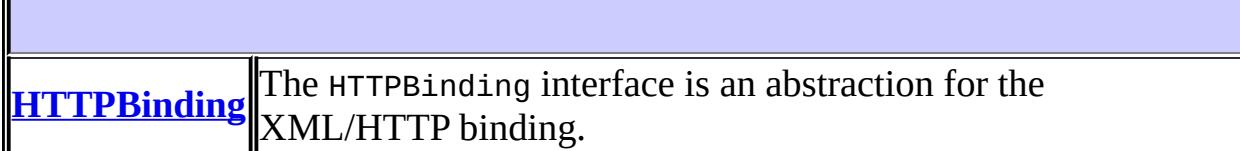

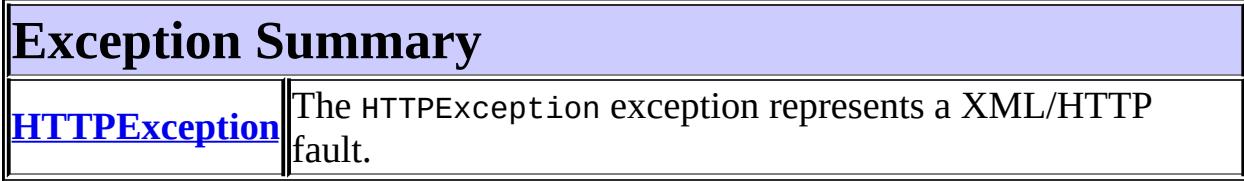

# **Package javax.xml.ws.http Description**

This package defines APIs specific to the HTTP binding.

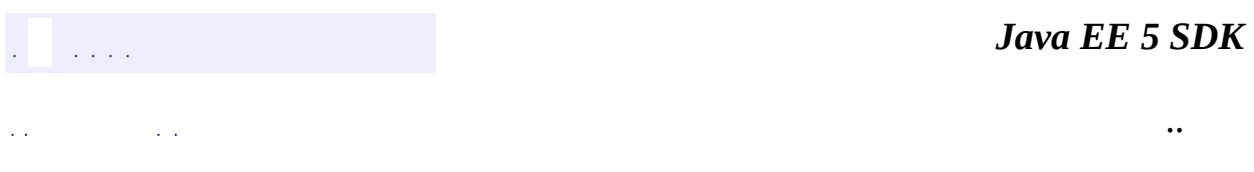

<span id="page-7783-0"></span>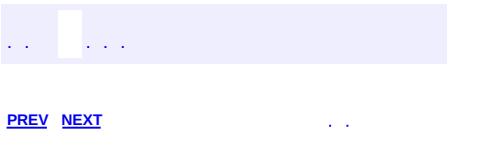

<u> 1989 - Johann Barn, mars et al. (b. 1989)</u>

 $\ddotsc$ 

# **Hierarchy For Package javax.xml.ws.http**

**Package Hierarchies:**

[All](#page-674-0)

H

### **Class Hierarchy**

- java.lang.**[Object](http://java.sun.com/j2se/1.5/docs/api/java/lang/Object.html)**
	- java.lang.**[Throwable](http://java.sun.com/j2se/1.5/docs/api/java/lang/Throwable.html)** (implements java.io.[Serializable\)](http://java.sun.com/j2se/1.5/docs/api/java/io/Serializable.html)
		- java.lang.
			- java.lang.**[RuntimeException](http://java.sun.com/j2se/1.5/docs/api/java/lang/RuntimeException.html)**
				- javax.xml.ws.**[WebServiceException](#page-7702-0)**
					- javax.xml.ws.**[ProtocolException](#page-7655-0)**
						- javax.xml.ws.http.**[HTTPException](#page-7775-0)**

# **Interface Hierarchy**

- javax.xml.ws.**[Binding](#page-7608-0)**
	- javax.xml.ws.http.**[HTTPBinding](#page-7772-0)**

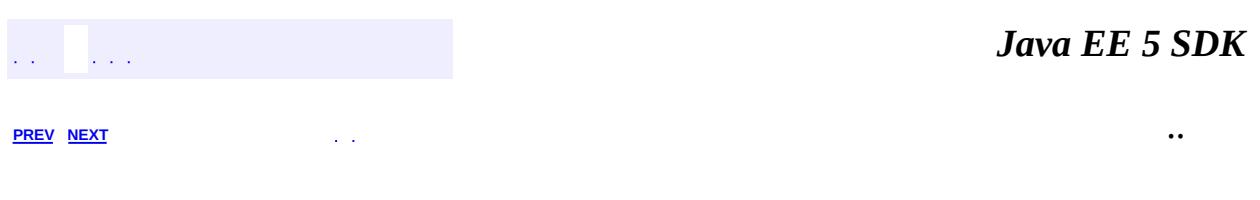

javax.xml.ws.soap .<br>S<u>OAPBinding</u> لُاخ**ِ** Òì<sup>3</sup>£ **SOAPFaultException** 

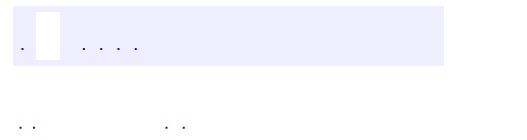

..

<span id="page-7788-0"></span><u> 1989 - Johann Stoff, deutscher Stoff, der Stoff, der Stoff, der Stoff, der Stoff, der Stoff, der Stoff, der S</u> <u> 1989 - Johann Barn, mars ann an t-Amhain an t-Amhain an t-Amhain an t-Amhain an t-Amhain an t-Amhain an t-Amh</u>

# **Package javax.xml.ws.soap**

This package defines APIs specific to the SOAP binding.

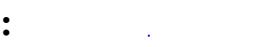

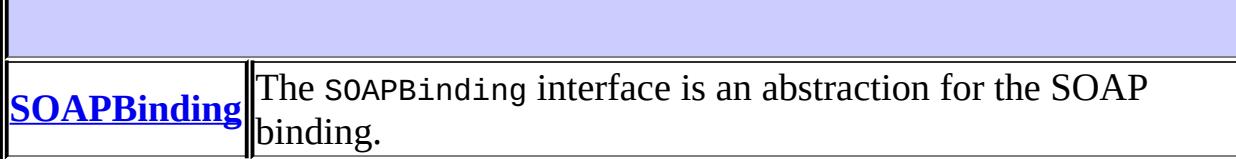

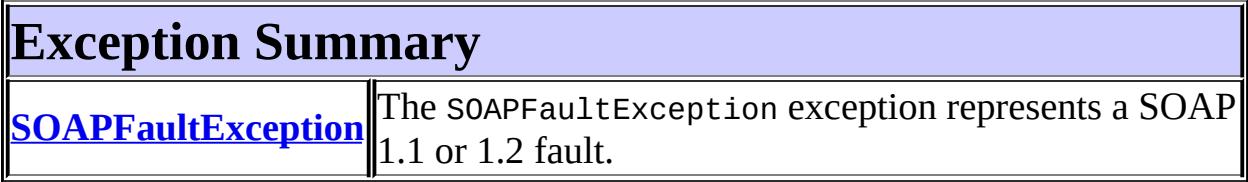

# **Package javax.xml.ws.soap Description**

This package defines APIs specific to the SOAP binding.

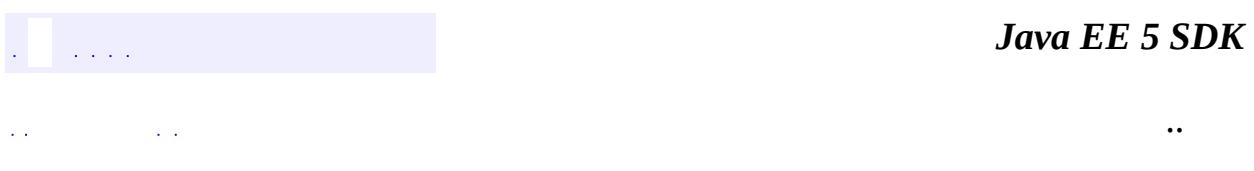

<span id="page-7791-0"></span>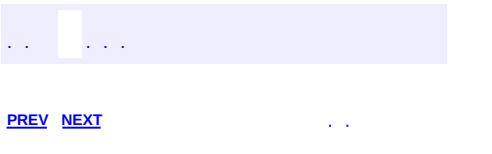

<u> 1989 - Johann Barn, mars et al. (b. 1989)</u>

 $\ddotsc$ 

# **Hierarchy For Package javax.xml.ws.soap**

**Package Hierarchies:**

[All](#page-674-0)

### **Class Hierarchy**

- java.lang.**[Object](http://java.sun.com/j2se/1.5/docs/api/java/lang/Object.html)**
	- java.lang.**[Throwable](http://java.sun.com/j2se/1.5/docs/api/java/lang/Throwable.html)** (implements java.io.[Serializable\)](http://java.sun.com/j2se/1.5/docs/api/java/io/Serializable.html)
		- java.lang.
			- java.lang.**[RuntimeException](http://java.sun.com/j2se/1.5/docs/api/java/lang/RuntimeException.html)**
				- javax.xml.ws.**[WebServiceException](#page-7702-0)**
					- javax.xml.ws.**[ProtocolException](#page-7655-0)**
						- javax.xml.ws.soap.**[SOAPFaultException](#page-7801-0)**

# **Interface Hierarchy**

- javax.xml.ws.**[Binding](#page-7608-0)**
	- javax.xml.ws.soap.**[SOAPBinding](#page-7795-0)**

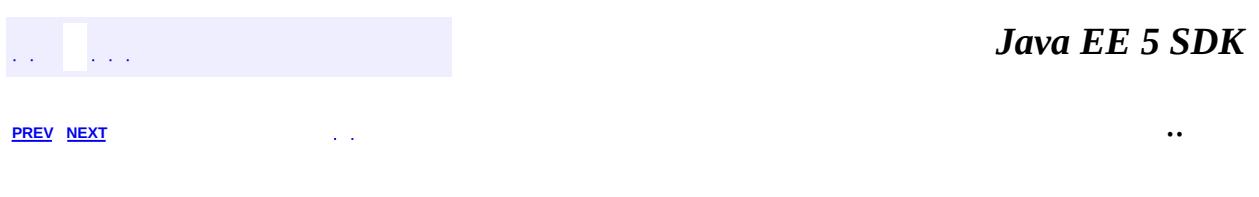

<span id="page-7795-0"></span>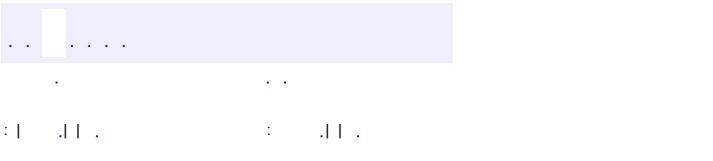

<u> 1989 - Johann Barn, mars et al. (b. 1989)</u>

 $\ddotsc$ 

### **javax.xml.ws.soap Interface SOAPBinding**

**:**

**[Binding](#page-7608-0)** 

#### public interface **SOAPBinding**

extends [Binding](#page-7608-0)

The SOAPBinding interface is an abstraction for the SOAP binding.

**:**

JAX-WS 2.0

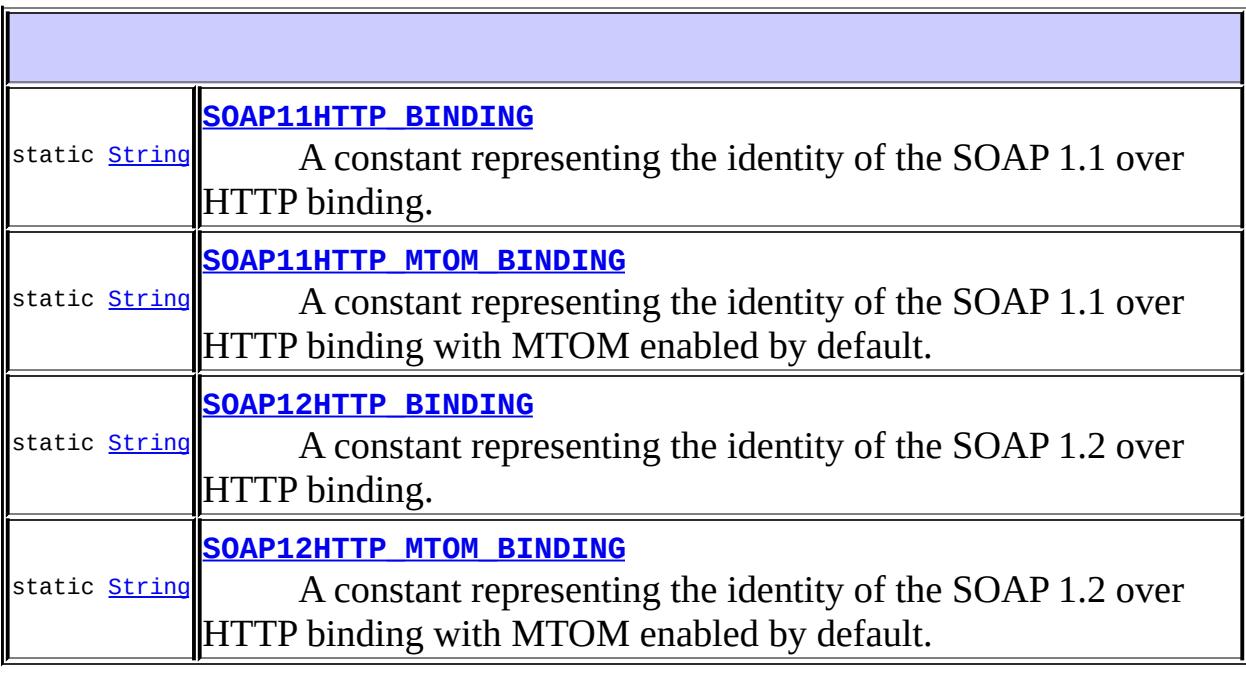

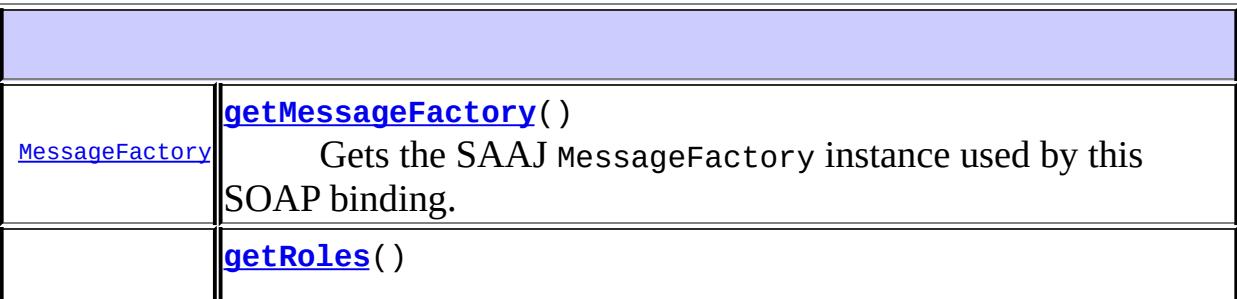

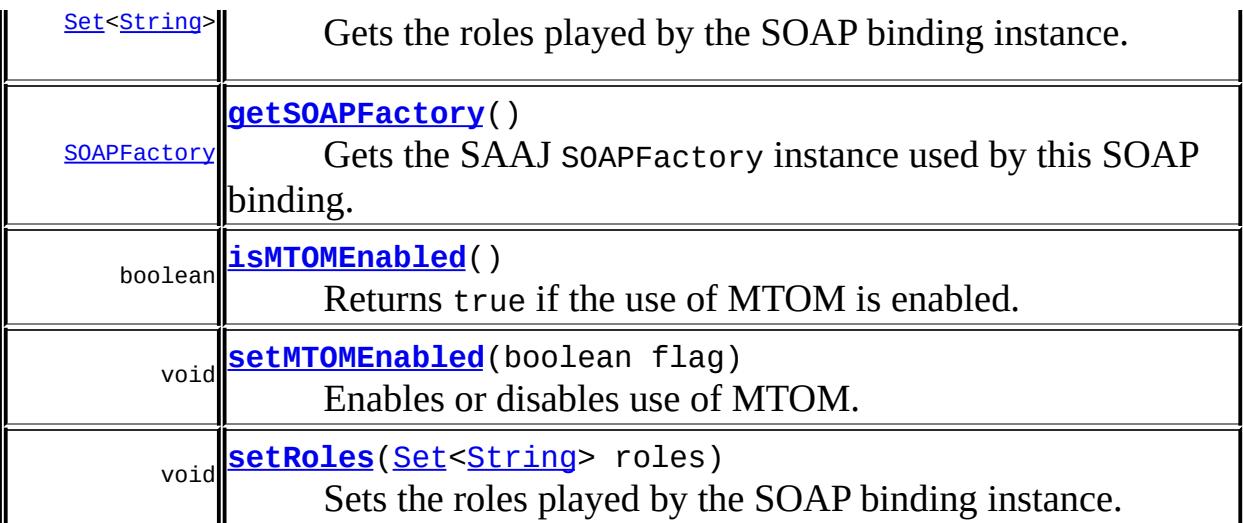

**Methods inherited from interface javax.xml.ws.[Binding](#page-7608-0)** [getHandlerChain](#page-7609-0), [setHandlerChain](#page-7609-1)

### <span id="page-7797-0"></span>**SOAP11HTTP\_BINDING**

#### static final [String](http://java.sun.com/j2se/1.5/docs/api/java/lang/String.html) **SOAP11HTTP\_BINDING**

A constant representing the identity of the SOAP 1.1 over HTTP binding.

### <span id="page-7797-2"></span>**SOAP12HTTP\_BINDING**

**:**

<span id="page-7797-1"></span>**:**

#### static final [String](http://java.sun.com/j2se/1.5/docs/api/java/lang/String.html) **SOAP12HTTP\_BINDING**

A constant representing the identity of the SOAP 1.2 over HTTP binding.

### **SOAP11HTTP\_MTOM\_BINDING**

#### static final [String](http://java.sun.com/j2se/1.5/docs/api/java/lang/String.html) **SOAP11HTTP\_MTOM\_BINDING**

A constant representing the identity of the SOAP 1.1 over HTTP binding with MTOM enabled by default.

**:**

### <span id="page-7798-0"></span>**SOAP12HTTP\_MTOM\_BINDING**

#### static final [String](http://java.sun.com/j2se/1.5/docs/api/java/lang/String.html) **SOAP12HTTP\_MTOM\_BINDING**

A constant representing the identity of the SOAP 1.2 over HTTP binding with MTOM enabled by default.

**:**

#### <span id="page-7798-1"></span>**getRoles**

```
Set<String> getRoles()
```
Gets the roles played by the SOAP binding instance.

**:**

Set The set of roles played by the binding instance.

#### <span id="page-7798-2"></span>**setRoles**

```
void setRoles(Set<String> roles)
```
Sets the roles played by the SOAP binding instance.

roles - The set of roles played by the binding instance.

WebServiceException - On an error in the configuration of the list of roles.

### <span id="page-7799-1"></span>**isMTOMEnabled**

```
boolean isMTOMEnabled()
```
Returns true if the use of MTOM is enabled.

**:**

**:**

**:**

true if and only if the use of MTOM is enabled.

### <span id="page-7799-2"></span>**setMTOMEnabled**

```
void setMTOMEnabled(boolean flag)
```
Enables or disables use of MTOM.

**:**

flag - A boolean specifying whether the use of MTOM should be enabled or disabled.

**:**

WebServiceException - If the specified setting is not supported by this binding instance.

### <span id="page-7799-0"></span>**getSOAPFactory**

```
SOAPFactory getSOAPFactory()
```
Gets the SAAJ SOAPFactory instance used by this SOAP binding.

**:**

SOAPFactory instance used by this SOAP binding.

### <span id="page-7800-0"></span>**getMessageFactory**

#### [MessageFactory](#page-7143-0) **getMessageFactory**()

Gets the SAAJ MessageFactory instance used by this SOAP binding.

**:**

MessageFactory instance used by this SOAP binding.

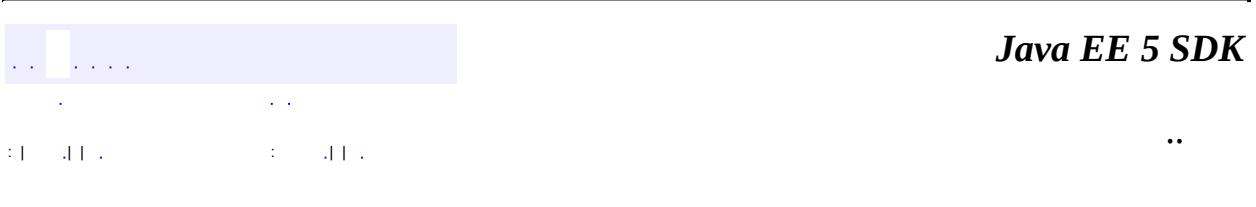

<span id="page-7801-0"></span>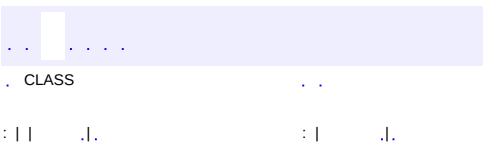

<u> 1989 - Johann Barn, mars et al. (b. 1989)</u>

 $\ddotsc$ 

### **javax.xml.ws.soap Class SOAPFaultException**

```
java.lang.Object
java.lang.Throwable
    Ljava.lang.Exception
        Ljava.lang.RuntimeException
            javax.xml.ws.WebServiceException
                javax.xml.ws.ProtocolException
                    javax.xml.ws.soap.SOAPFaultException
```
**:**

[Serializable](http://java.sun.com/j2se/1.5/docs/api/java/io/Serializable.html)

#### public class **SOAPFaultException**

extends [ProtocolException](#page-7655-0)

The SOAPFaultException exception represents a SOAP 1.1 or 1.2 fault.

A SOAPFaultException wraps a SAAJ SOAPFault that manages the SOAPspecific representation of faults. The createFault method of javax.xml.soap.SOAPFactory may be used to create an instance of javax.xml.soap.SOAPFault for use with the constructor. SOAPBinding contains an accessor for the SOAPFactory used by the binding instance.

Note that the value of getFault is the only part of the exception used when searializing a SOAP fault.

Refer to the SOAP specification for a complete description of SOAP faults.

**:**

JAX-WS 2.0

**:**

[SOAPFault](#page-7275-0), [SOAPBinding.getSOAPFactory\(\)](#page-7799-0), [ProtocolException](#page-7655-0), [Serialized](#page-779-1) Form

#### **[SOAPFaultException](#page-7803-0)**([SOAPFault](#page-7275-0) fault) Constructor for SOAPFaultException

[SOAPFault](#page-7275-0) **[getFault](#page-7803-1)**() Gets the embedded SOAPFault instance.

**java.lang. [Throwable](http://java.sun.com/j2se/1.5/docs/api/java/lang/Throwable.html)** [fillInStackTrace](http://java.sun.com/j2se/1.5/docs/api/java/lang/Throwable.html#fillInStackTrace()), [getCause](http://java.sun.com/j2se/1.5/docs/api/java/lang/Throwable.html#getCause()), [getLocalizedMessage](http://java.sun.com/j2se/1.5/docs/api/java/lang/Throwable.html#getLocalizedMessage()), [getMessage](http://java.sun.com/j2se/1.5/docs/api/java/lang/Throwable.html#getMessage()), [getStackTrace](http://java.sun.com/j2se/1.5/docs/api/java/lang/Throwable.html#getStackTrace()), [initCause](http://java.sun.com/j2se/1.5/docs/api/java/lang/Throwable.html#initCause(java.lang.Throwable)), [printStackTrace,](http://java.sun.com/j2se/1.5/docs/api/java/lang/Throwable.html#printStackTrace()) [printStackTrace](http://java.sun.com/j2se/1.5/docs/api/java/lang/Throwable.html#printStackTrace(java.io.PrintStream)), [printStackTrace](http://java.sun.com/j2se/1.5/docs/api/java/lang/Throwable.html#printStackTrace(java.io.PrintWriter)), [setStackTrace,](http://java.sun.com/j2se/1.5/docs/api/java/lang/Throwable.html#setStackTrace(java.lang.StackTraceElement[])) [toString](http://java.sun.com/j2se/1.5/docs/api/java/lang/Throwable.html#toString())

**java.lang. [Object](http://java.sun.com/j2se/1.5/docs/api/java/lang/Object.html)** [clone](http://java.sun.com/j2se/1.5/docs/api/java/lang/Object.html#clone()), [equals](http://java.sun.com/j2se/1.5/docs/api/java/lang/Object.html#equals(java.lang.Object)), [finalize](http://java.sun.com/j2se/1.5/docs/api/java/lang/Object.html#finalize()), [getClass,](http://java.sun.com/j2se/1.5/docs/api/java/lang/Object.html#getClass()) [hashCode,](http://java.sun.com/j2se/1.5/docs/api/java/lang/Object.html#hashCode()) [notify,](http://java.sun.com/j2se/1.5/docs/api/java/lang/Object.html#notify()) [notifyAll,](http://java.sun.com/j2se/1.5/docs/api/java/lang/Object.html#notifyAll()) <mark>[wait](http://java.sun.com/j2se/1.5/docs/api/java/lang/Object.html#wait(long, int)), [wait,](http://java.sun.com/j2se/1.5/docs/api/java/lang/Object.html#wait(long)) wait</mark>

### <span id="page-7803-0"></span>**SOAPFaultException**

public **SOAPFaultException**([SOAPFault](#page-7275-0) fault)

Constructor for SOAPFaultException

fault - SOAPFault representing the fault

[SOAPFactory.createFault\(java.lang.String,](#page-7271-0) javax.xml.namespace.QName)

### <span id="page-7803-1"></span>**getFault**

**:**

**:**

public [SOAPFault](#page-7275-0) **getFault**()

Gets the embedded SOAPFault instance.

**:**

javax.xml.soap.SOAPFault SOAP fault element

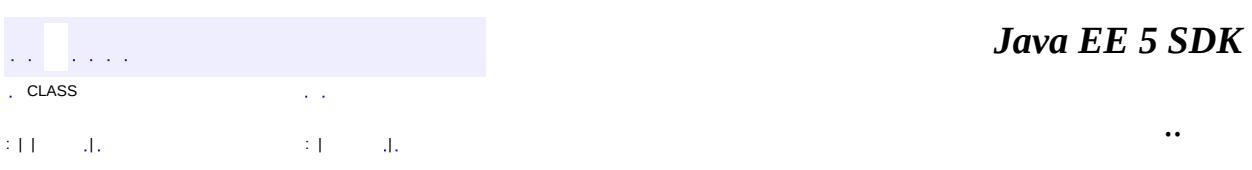

javax.xml.ws.spi Àà **Provider**<br>ServiceDelegate

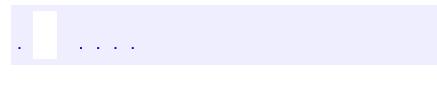

 $\ddotsc$ 

 $\blacksquare$ 

<span id="page-7806-0"></span>. PACKAGE  $\sim$   $\sim$ 

# **Package javax.xml.ws.spi**

This package defines SPIs for JAX-WS 2.0.

**:**  $\label{eq:2.1} \frac{1}{\sqrt{2}}\int_{0}^{\infty}\frac{1}{\sqrt{2\pi}}\left(\frac{1}{\sqrt{2\pi}}\right)^{2}d\mu_{\rm{max}}^{2}$ 

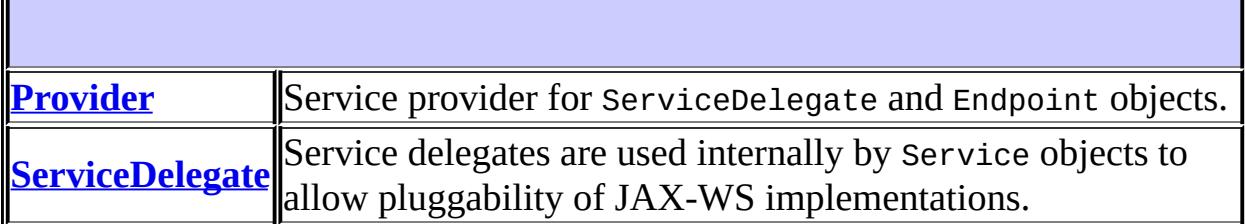

# **Package javax.xml.ws.spi Description**

This package defines SPIs for JAX-WS 2.0.

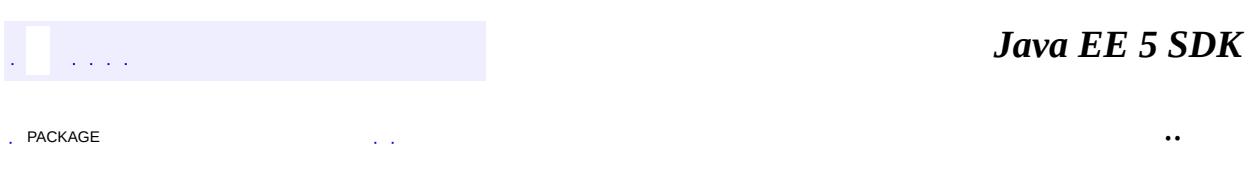

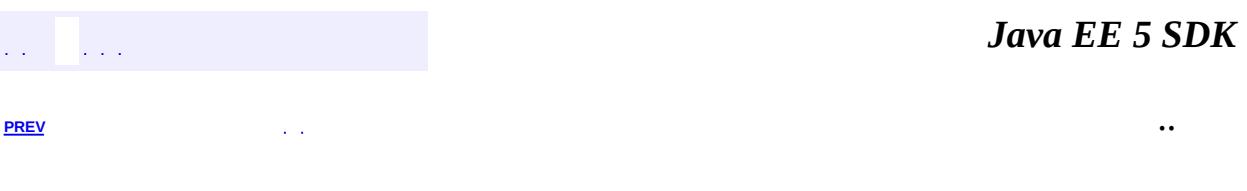

<span id="page-7809-0"></span> $\blacksquare$ 

# **Hierarchy For Package javax.xml.ws.spi**

**Package Hierarchies:**

[All](#page-674-0)

# **Class Hierarchy**

- java.lang.**[Object](http://java.sun.com/j2se/1.5/docs/api/java/lang/Object.html)**
	- javax.xml.ws.spi.**[Provider](#page-7812-0)**
	- javax.xml.ws.spi.**[ServiceDelegate](#page-7817-0)**

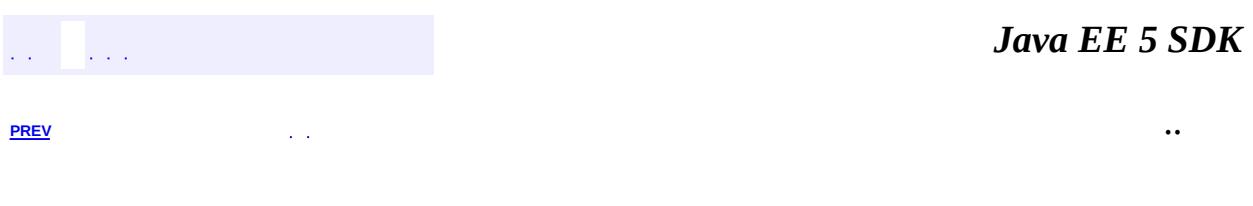
<span id="page-7812-0"></span>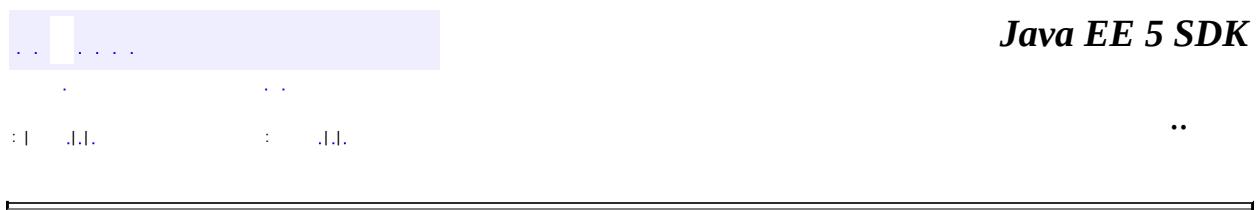

# **javax.xml.ws.spi Class Provider**

[java.lang.Object](http://java.sun.com/j2se/1.5/docs/api/java/lang/Object.html)

**javax.xml.ws.spi.Provider**

public abstract class **Provider**

extends [Object](http://java.sun.com/j2se/1.5/docs/api/java/lang/Object.html)

Service provider for ServiceDelegate and Endpoint objects.

JAX-WS 2.0

**:**

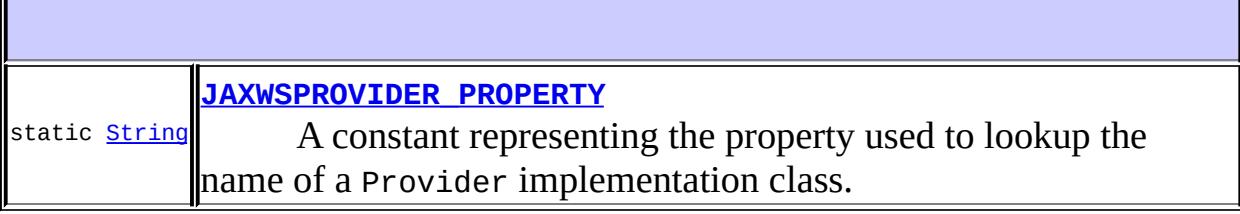

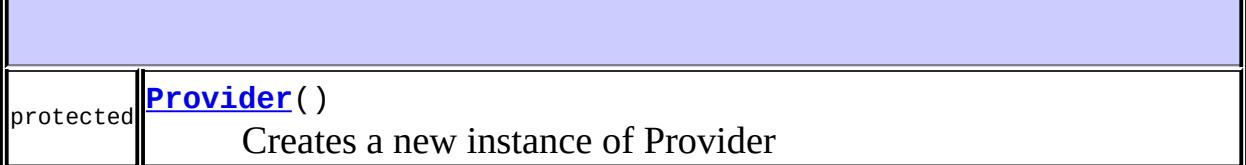

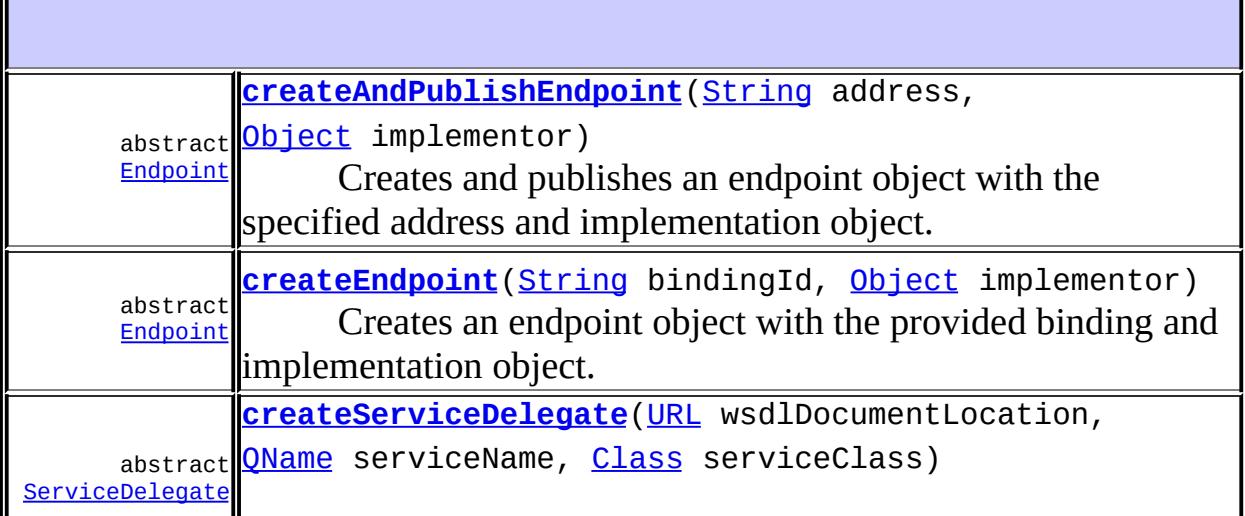

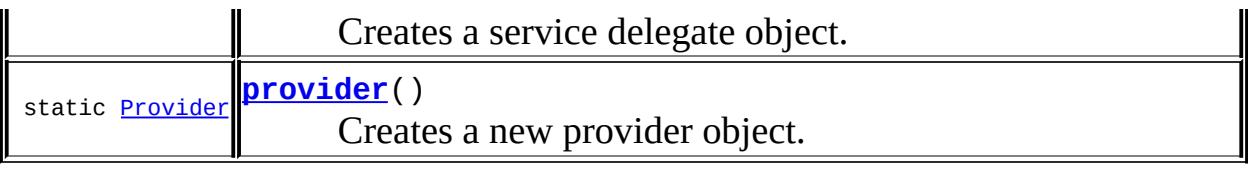

**java.lang. [Object](http://java.sun.com/j2se/1.5/docs/api/java/lang/Object.html)** [clone](http://java.sun.com/j2se/1.5/docs/api/java/lang/Object.html#clone()), [equals](http://java.sun.com/j2se/1.5/docs/api/java/lang/Object.html#equals(java.lang.Object)), [finalize](http://java.sun.com/j2se/1.5/docs/api/java/lang/Object.html#finalize()), [getClass,](http://java.sun.com/j2se/1.5/docs/api/java/lang/Object.html#getClass()) [hashCode,](http://java.sun.com/j2se/1.5/docs/api/java/lang/Object.html#hashCode()) [notify,](http://java.sun.com/j2se/1.5/docs/api/java/lang/Object.html#notify()) [notifyAll,](http://java.sun.com/j2se/1.5/docs/api/java/lang/Object.html#notifyAll()) [toString,](http://java.sun.com/j2se/1.5/docs/api/java/lang/Object.html#toString()) [wait](http://java.sun.com/j2se/1.5/docs/api/java/lang/Object.html#wait()), [wait,](http://java.sun.com/j2se/1.5/docs/api/java/lang/Object.html#wait(long)) [wait](http://java.sun.com/j2se/1.5/docs/api/java/lang/Object.html#wait(long, int))

#### <span id="page-7814-0"></span>**JAXWSPROVIDER\_PROPERTY**

public static final [String](http://java.sun.com/j2se/1.5/docs/api/java/lang/String.html) **JAXWSPROVIDER\_PROPERTY**

A constant representing the property used to lookup the name of a Provider implementation class.

**:**

## <span id="page-7814-1"></span>**Provider**

protected **Provider**()

Creates a new instance of Provider

#### <span id="page-7814-2"></span>**provider**

public static [Provider](#page-7812-0) **provider**()

Creates a new provider object.

The algorithm used to locate the provider subclass to use consists of the following steps:

- If a resource with the name of META-INF/services/javax.xml.ws.spi.Provider exists, then its first line, if present, is used as the UTF-8 encoded name of the implementation class.
- If the \$java.home/lib/jaxws.properties file exists and it is readable by the java.util.Properties.load(InputStream) method and it contains an entry whose key is javax.xml.ws.spi.Provider, then the value of that entry is used as the name of the implementation class.
- If a system property with the name javax.xml.ws.spi.Provider is defined, then its value is used as the name of the implementation class.
- Finally, a default implementation class name is used.

#### <span id="page-7815-1"></span>**createServiceDelegate**

public abstract [ServiceDelegate](#page-7817-0) createServiceDelegate[\(URL](http://java.sun.com/j2se/1.5/docs/api/java/net/URL.html) wsdlDocume [QName](http://java.sun.com/j2se/1.5/docs/api/javax/xml/namespace/QName.html) serviceN [Class](http://java.sun.com/j2se/1.5/docs/api/java/lang/Class.html) serviceC

Creates a service delegate object.

```
:
```
wsdlDocumentLocation - A URL pointing to the WSDL document for the service, or null if there isn't one. serviceName - The qualified name of the service. serviceClass - The service class, which must be either javax.xml.ws.Service or a subclass thereof.

**:**

The newly created service delegate.

### <span id="page-7815-0"></span>**createEndpoint**

public abstract [Endpoint](#page-7625-0) **createEndpoint**[\(String](http://java.sun.com/j2se/1.5/docs/api/java/lang/String.html) bindingId, [Object](http://java.sun.com/j2se/1.5/docs/api/java/lang/Object.html) implementor)

Creates an endpoint object with the provided binding and implementation

object.

**:**

bindingId - A URI specifying the desired binding (e.g. SOAP/HTTP) implementor - A service implementation object to which incoming requests will be dispatched. The corresponding class must be annotated with all the necessary Web service annotations.

**:**

The newly created endpoint.

### <span id="page-7816-0"></span>**createAndPublishEndpoint**

```
public abstract Endpoint createAndPublishEndpoint(String address,
                                                   Object implementor)
```
Creates and publishes an endpoint object with the specified address and implementation object.

**:**

**:**

address - A URI specifying the address and transport/protocol to use. A http: URI must result in the SOAP 1.1/HTTP binding being used. Implementations may support other URI schemes. implementor - A service implementation object to which incoming requests will be dispatched. The corresponding class must be annotated with all the necessary Web service annotations.

The newly created endpoint.

*Java EE 5 SDK* .. : | | | : | |

2007 Sun Microsystems, Inc.

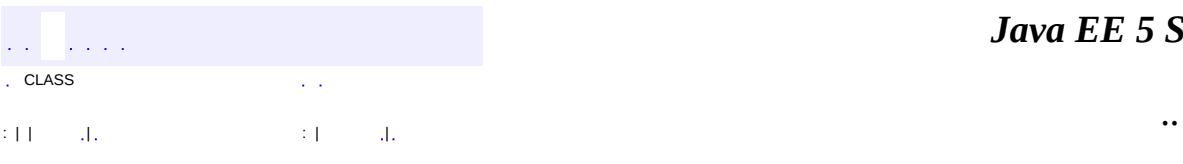

<span id="page-7817-0"></span> $\blacksquare$ 

# **javax.xml.ws.spi Class ServiceDelegate**

[java.lang.Object](http://java.sun.com/j2se/1.5/docs/api/java/lang/Object.html)

**javax.xml.ws.spi.ServiceDelegate**

public abstract class **ServiceDelegate**

extends [Object](http://java.sun.com/j2se/1.5/docs/api/java/lang/Object.html)

Service delegates are used internally by Service objects to allow pluggability of JAX-WS implementations.

Every Service object has its own delegate, created using the javax.xml.ws.Provider#createServiceDelegate method. A Service object delegates all of its instance methods to its delegate.

**:**

JAX-WS 2.0

**:**

[Service](#page-7672-0), [Provider](#page-7812-0)

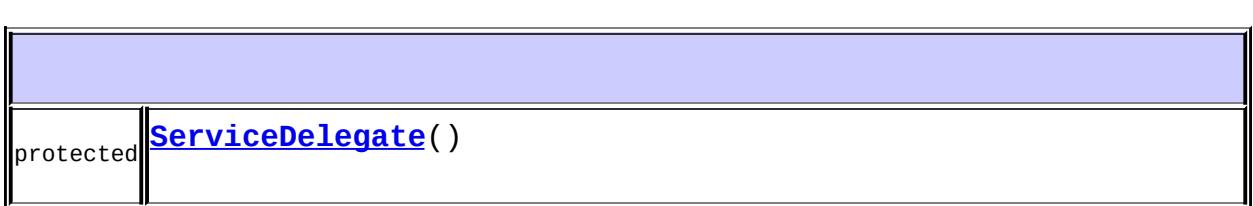

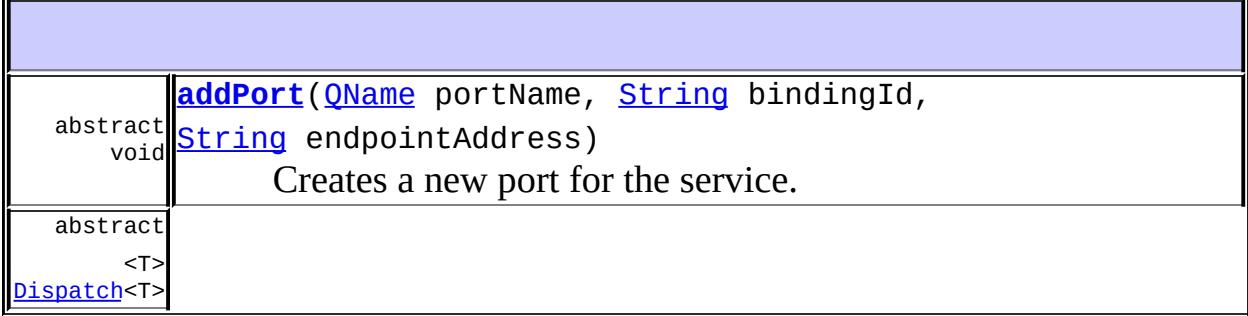

**[createDispatch](#page-7821-1)**([QName](http://java.sun.com/j2se/1.5/docs/api/javax/xml/namespace/QName.html) portName, [Class<](http://java.sun.com/j2se/1.5/docs/api/java/lang/Class.html)T> type, [Service.Mode](#page-7682-0) mode) Creates a Dispatch instance for use with objects of the users choosing. abstract [Dispatch](#page-7620-0)[<Object](http://java.sun.com/j2se/1.5/docs/api/java/lang/Object.html)> **[createDispatch](#page-7822-0)([QName](http://java.sun.com/j2se/1.5/docs/api/javax/xml/namespace/QName.html)** portName,

[JAXBContext](#page-5935-0) context, [Service.Mode](#page-7682-0) mode)

Creates a Dispatch instance for use with JAXB generated objects. abstract [Executor](http://java.sun.com/j2se/1.5/docs/api/java/util/concurrent/Executor.html) **[getExecutor](#page-7824-0)**()

Returns the executor for this Serviceinstance. abstract [HandlerResolver](#page-7724-0)

**[getHandlerResolver](#page-7824-1)**()

Returns the configured handler resolver.

```
abstract
<T> T
getPort(Class<T> serviceEndpointInterface)
     The getPort method returns a stub.
abstract
<T> T
getPort(QName portName, Class<T> serviceEndpointInterface)
     The getPort method returns a stub. abstract Iterator<QName> getPorts()
     Returns an Iterator for the list of QNames of service endpoints grouped by
this service abstract QName getServiceName()
     URL getWSDLDocumentLocation()
     Gets the location of the WSDL document for this Service. abstract void
setExecutor(Executor executor)
     Sets the executor for this Service instance. abstract void
setHandlerResolver(HandlerResolver handlerResolver)
     Sets the HandlerResolver for this Service instance.
java.lang. Object
```
[clone](http://java.sun.com/j2se/1.5/docs/api/java/lang/Object.html#clone()), [equals](http://java.sun.com/j2se/1.5/docs/api/java/lang/Object.html#equals(java.lang.Object)), [finalize](http://java.sun.com/j2se/1.5/docs/api/java/lang/Object.html#finalize()), [getClass,](http://java.sun.com/j2se/1.5/docs/api/java/lang/Object.html#getClass()) [hashCode,](http://java.sun.com/j2se/1.5/docs/api/java/lang/Object.html#hashCode()) [notify,](http://java.sun.com/j2se/1.5/docs/api/java/lang/Object.html#notify()) [notifyAll,](http://java.sun.com/j2se/1.5/docs/api/java/lang/Object.html#notifyAll()) [toString,](http://java.sun.com/j2se/1.5/docs/api/java/lang/Object.html#toString()) [wait](http://java.sun.com/j2se/1.5/docs/api/java/lang/Object.html#wait()), [wait,](http://java.sun.com/j2se/1.5/docs/api/java/lang/Object.html#wait(long)) [wait](http://java.sun.com/j2se/1.5/docs/api/java/lang/Object.html#wait(long, int))

## <span id="page-7819-0"></span>**ServiceDelegate**

protected **ServiceDelegate**()

<span id="page-7819-1"></span>**getPort**

```
public abstract <T> T getPort(QName portName,
                              Class<T> serviceEndpointInterface)
```
The getPort method returns a stub. A service client uses this stub to invoke operations on the target service endpoint. The serviceEndpointInterface specifies the service endpoint interface that is supported by the created dynamic proxy or stub instance.

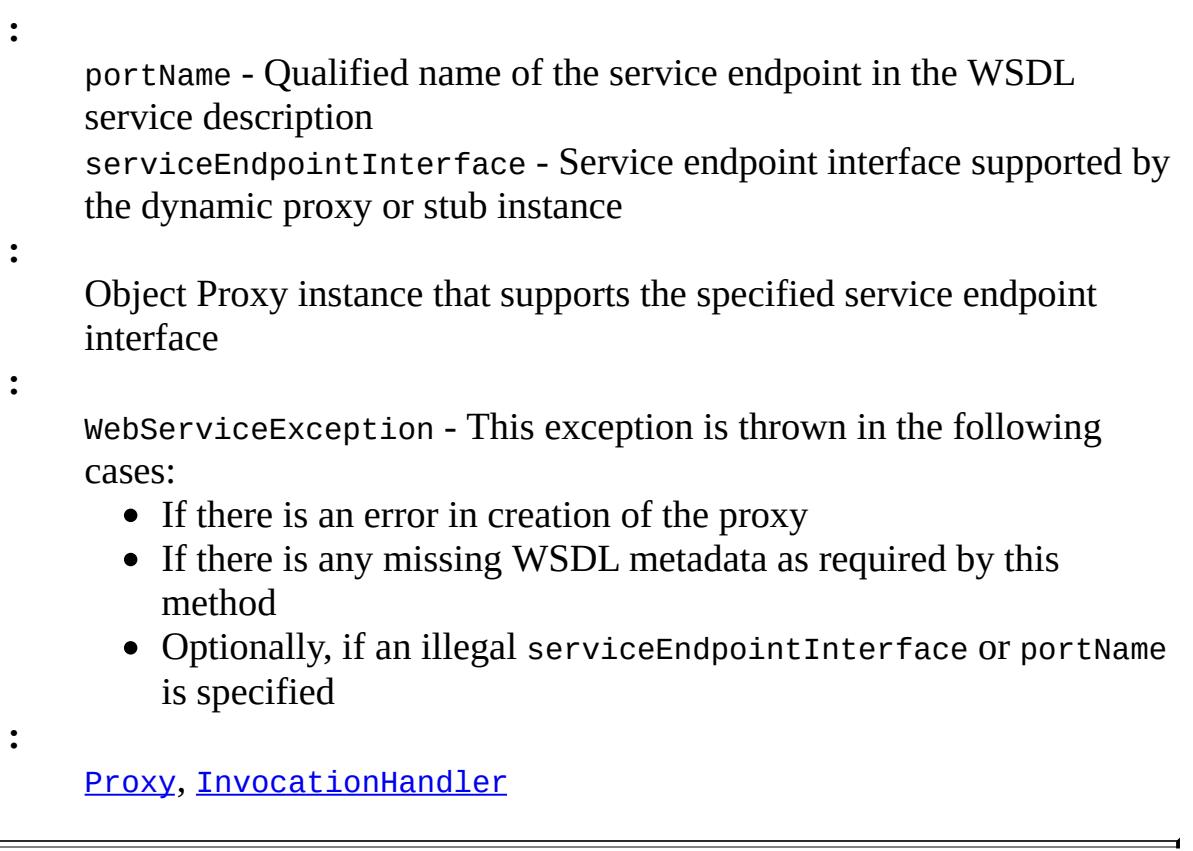

### <span id="page-7820-0"></span>**getPort**

public abstract <T> T **getPort**[\(Class<](http://java.sun.com/j2se/1.5/docs/api/java/lang/Class.html)T> serviceEndpointInterface)

The getPort method returns a stub. The parameter serviceEndpointInterface specifies the service endpoint interface that is supported by the returned proxy. In the implementation of this method, the JAX-WS runtime system takes the responsibility of selecting a protocol binding (and a port) and configuring the proxy accordingly. The returned proxy should not be reconfigured by the client.

**:**

serviceEndpointInterface - Service endpoint interface

- Object instance that supports the specified service endpoint interface
- **:**

**:**

WebServiceException -

- If there is an error during creation of the proxy
- If there is any missing WSDL metadata as required by this method
- Optionally, if an illegal serviceEndpointInterface is specified

#### <span id="page-7821-0"></span>**addPort**

```
public abstract void addPort(QName portName,
                             String bindingId,
                             String endpointAddress)
```
Creates a new port for the service. Ports created in this way contain no WSDL port type information and can only be used for creating Dispatchinstances.

**:** portName - Qualified name for the target service endpoint bindingId - A URI identifier of a binding. endpointAddress - Address of the target service endpoint as a URI **:** WebServiceException - If any error in the creation of the port **:** [SOAPBinding.SOAP11HTTP\\_BINDING](#page-7797-0), [SOAPBinding.SOAP12HTTP\\_BINDING](#page-7797-1), [HTTPBinding.HTTP\\_BINDING](#page-7773-0)

#### <span id="page-7821-1"></span>**createDispatch**

```
public abstract <T> Dispatch<T> createDispatch(QName portName,
                                                Class<T> type,
                                                Service.Mode mode)
```
Creates a Dispatch instance for use with objects of the users choosing.

portName - Qualified name for the target service endpoint type - The class of object used to messages or message payloads. Implementations are required to support javax.xml.transform.Source and javax.xml.soap.SOAPMessage. mode - Controls whether the created dispatch instance is message or payload oriented, i.e. whether the user will work with complete protocol messages or message payloads. E.g. when using the SOAP protocol, this parameter controls whether the user will work with SOAP messages or the contents of a SOAP body. Mode must be MESSAGE when type is SOAPMessage.

Dispatch instance

**:**

**:**

**:**

**:**

WebServiceException - If any error in the creation of the Dispatch object

[Source](http://java.sun.com/j2se/1.5/docs/api/javax/xml/transform/Source.html), [SOAPMessage](#page-7318-0)

### <span id="page-7822-0"></span>**createDispatch**

public abstract [Dispatch<](#page-7620-0)[Object](http://java.sun.com/j2se/1.5/docs/api/java/lang/Object.html)> **createDispatch**([QName](http://java.sun.com/j2se/1.5/docs/api/javax/xml/namespace/QName.html) portName, [JAXBContext](#page-5935-0) context, [Service.Mode](#page-7682-0) mode)

Creates a Dispatch instance for use with JAXB generated objects.

**:**

portName - Qualified name for the target service endpoint context - The JAXB context used to marshall and unmarshall messages or message payloads.

mode - Controls whether the created dispatch instance is message or payload oriented, i.e. whether the user will work with complete protocol messages or message payloads. E.g. when using the SOAP protocol, this parameter controls whether the user will work with SOAP messages or the contents of a SOAP body.

**:**

Dispatch instance

**:**

**:**

ServiceException - If any error in the creation of the Dispatch object

**[JAXBContext](#page-5935-0)** 

#### <span id="page-7823-1"></span>**getServiceName**

public abstract [QName](http://java.sun.com/j2se/1.5/docs/api/javax/xml/namespace/QName.html) **getServiceName**()

Gets the name of this service.

Qualified name of this service

#### <span id="page-7823-0"></span>**getPorts**

**:**

```
public abstract Iterator<QName> getPorts()
```
Returns an Iterator for the list of QNames of service endpoints grouped by this service

**:**

Returns java.util.Iterator with elements of type javax.xml.namespace.QName

**:**

WebServiceException - If this Service class does not have access to the required WSDL metadata

### <span id="page-7823-2"></span>**getWSDLDocumentLocation**

```
public abstract URL getWSDLDocumentLocation()
```
Gets the location of the WSDL document for this Service.

**:**

URL for the location of the WSDL document for this service

### <span id="page-7824-1"></span>**getHandlerResolver**

public abstract [HandlerResolver](#page-7724-0) **getHandlerResolver**()

Returns the configured handler resolver.

**:**

HandlerResolver The HandlerResolver being used by this Service instance, or null if there isn't one.

#### <span id="page-7824-2"></span>**setHandlerResolver**

```
(HandlerResolver handlerResol
```
Sets the HandlerResolver for this Service instance.

The handler resolver, if present, will be called once for each proxy or dispatch instance that is created, and the handler chain returned by the resolver will be set on the instance.

**:**

**:**

handlerResolver - The HandlerResolver to use for all subsequently created proxy/dispatch objects.

[HandlerResolver](#page-7724-0)

### <span id="page-7824-0"></span>**getExecutor**

public abstract [Executor](http://java.sun.com/j2se/1.5/docs/api/java/util/concurrent/Executor.html) **getExecutor**()

Returns the executor for this Serviceinstance. The executor is used for all asynchronous invocations that require callbacks.

**:**

The java.util.concurrent.Executor to be used to invoke a callback.

**:**

[Executor](http://java.sun.com/j2se/1.5/docs/api/java/util/concurrent/Executor.html)

#### <span id="page-7825-0"></span>**setExecutor**

```
public abstract void setExecutor(Executor executor)
```
Sets the executor for this Service instance. The executor is used for all asynchronous invocations that require callbacks.

**:** executor - The java.util.concurrent.Executor to be used to invoke a callback.

**:**

**:**

[SecurityException](http://java.sun.com/j2se/1.5/docs/api/java/lang/SecurityException.html) - If the instance does not support setting an executor for security reasons (e.g. the necessary permissions are missing).

**[Executor](http://java.sun.com/j2se/1.5/docs/api/java/util/concurrent/Executor.html)** 

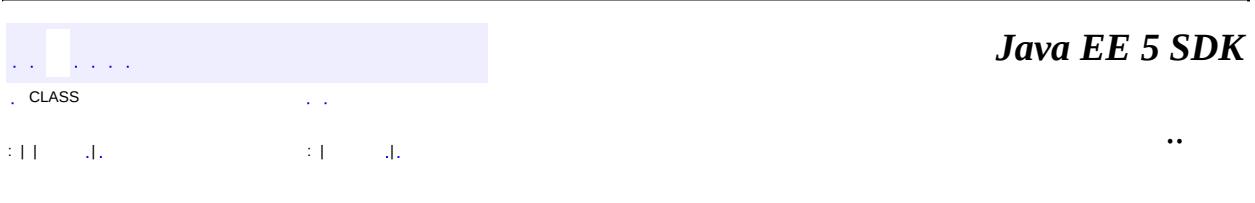

2007 Sun Microsystems, Inc. ...

SUN MICROSYSTEMS, INC. (SUN) IS WILLING TO LICENSE THIS **SPECIFICATION** TO YOU ONLY UPON THE CONDITION THAT YOU ACCEPT ALL OF THE TERMS CONTAINED IN THIS AGREEMENT. PLEASE READ THE TERMS AND CONDITIONS OF THIS AGREEMENT CAREFULLY. BY DOWNLOADING THIS SPECIFICATION, YOU ACCEPT THE TERMS AND CONDITIONS OF THE AGREEMENT. IF YOU ARE NOT WILLING TO BE BOUND BY IT, SELECT THE "DECLINE" BUTTON AT THE BOTTOM OF THIS PAGE.

Specification: JSR-000244 Java(tm) Platform, Enterprise Edition ("Specification")

Version: 5.0

Status: Final Release

Release: 8 May 2006

#### Copyright 2006 SUN MICROSYSTEMS, INC.

4150 Network Circle, Santa Clara, California 95054, U.S.A

All rights reserved.

#### LIMITED LICENSE GRANTS

1. \_License for Evaluation Purposes\_. Sun hereby grants you a fully-paid, non-exclusive, non-transferable, worldwide, limited license (without the right to sublicense), under Sun's applicable intellectual property rights to view, download, use and reproduce the Specification only for the purpose of internal evaluation. This includes (i) developing applications intended to run on an implementation of the Specification, provided that such applications do not themselves implement any portion(s) of the Specification, and (ii) discussing the Specification with any third party; and (iii) excerpting brief portions of the Specification in oral or written communications which discuss the Specification provided that such excerpts do not in the aggregate constitute a significant portion of the Specification.

2. \_License for the Distribution of Compliant Implementations\_. Sun also grants you a perpetual, non-exclusive, non-transferable, worldwide, fully paid-up, royalty free, limited license (without the right to sublicense) under any applicable copyrights or, subject to the provisions of subsection 4 below, patent rights it may have covering the Specification to create and/or distribute an Independent Implementation of the Specification that: (a) fully implements the Specification including all its required interfaces and functionality; (b) does not modify, subset, superset or otherwise extend the Licensor Name Space, or include any public or protected packages, classes, Java interfaces, fields or methods within the Licensor Name Space other than those required/authorized by the Specification or Specifications being implemented; and (c) passes the Technology Compatibility Kit (including satisfying the requirements of the applicable TCK Users Guide) for such Specification ("Compliant Implementation"). In addition, the foregoing license is expressly conditioned on your not acting outside its scope. No license is granted hereunder for any other purpose (including, for example, modifying the Specification, other than to the extent of your fair use rights, or distributing the Specification to third parties). Also, no right, title, or interest in or to any trademarks, service marks, or trade names of Sun or Sun's licensors is granted hereunder. Java, and Java-related logos, marks and names are trademarks or registered trademarks of Sun Microsystems, Inc. in the U.S. and other countries.

3. Pass-through Conditions. You need not include limitations (a)-(c)

from the previous paragraph or any other particular "pass through" requirements in any license You grant concerning the use of your Independent Implementation or products derived from it. However, except with respect to Independent Implementations (and products derived from them) that satisfy limitations (a)-(c) from the previous paragraph, You may neither: (a) grant or otherwise pass through to your licensees any licenses under Sun's applicable intellectual property rights; nor (b) authorize your licensees to make any claims concerning their implementation's compliance with the Specification in question.

4. \_Reciprocity Concerning Patent Licenses\_.

a. With respect to any patent claims covered by the license granted under subparagraph 2 above that would be infringed by all technically feasible implementations of the Specification, such license is conditioned upon your offering on fair, reasonable and non-discriminatory terms, to any party seeking it from You, a perpetual, non-exclusive, non-transferable, worldwide license under Your patent rights which are or would be infringed by all technically feasible implementations of the Specification to develop, distribute and use a Compliant Implementation.

b With respect to any patent claims owned by Sun and covered by the license granted under subparagraph 2, whether or not their infringement can be avoided in a technically feasible manner when implementing the Specification, such license shall terminate with respect to such claims if You initiate a claim against Sun that it has, in the course of performing its responsibilities as the Specification Lead, induced any other entity to infringe Your patent rights.

c Also with respect to any patent claims owned by Sun and covered by the license granted under subparagraph 2 above, where the infringement of such claims can be avoided in a technically feasible manner when implementing the Specification such license, with respect to such claims, shall terminate if You initiate a claim against Sun that its

making, having made, using, offering to sell, selling or importing a Compliant Implementation infringes Your patent rights.

5. \_Definitions\_. For the purposes of this Agreement: "Independent Implementation" shall mean an implementation of the Specification that neither derives from any of Sun's source code or binary code materials nor, except with an appropriate and separate license from Sun, includes any of Sun's source code or binary code materials; "Licensor Name Space" shall mean the public class or interface declarations whose names begin with "java", "javax", "com.sun" or their equivalents in any subsequent naming convention adopted by Sun through the Java Community Process, or any recognized successors or replacements thereof; and "Technology Compatibility Kit" or "TCK" shall mean the test suite and accompanying TCK User's Guide provided by Sun which corresponds to the Specification and that was available either (i) from Sun's 120 days before the first release of Your Independent Implementation that allows its use for commercial purposes, or (ii) more recently than 120 days from such release but against which You elect to test Your implementation of the Specification.

This Agreement will terminate immediately without notice from Sun if you breach the Agreement or act outside the scope of the licenses granted above.

#### DISCLAIMER OF WARRANTIES

THE SPECIFICATION IS PROVIDED "AS IS". SUN MAKES NO REPRESENTATIONS OR WARRANTIES, EITHER EXPRESS OR IMPLIED, INCLUDING BUT NOT LIMITED TO, WARRANTIES OF MERCHANTABILITY, FITNESS FOR A PARTICULAR PURPOSE, NON-INFRINGEMENT (INCLUDING AS A CONSEQUENCE OF ANY PRACTICE OR IMPLEMENTATION OF THE SPECIFICATION), OR THAT THE CONTENTS OF THE

SPECIFICATION ARE SUITABLE FOR ANY PURPOSE. This document does not

represent any commitment to release or implement any portion of the Specification in any product. In addition, the Specification could include technical inaccuracies or typographical errors.

#### LIMITATION OF LIABILITY

TO THE EXTENT NOT PROHIBITED BY LAW, IN NO EVENT WILL SUN OR ITS LICENSORS BE LIABLE FOR ANY DAMAGES, INCLUDING WITHOUT LIMITATION, LOST REVENUE, PROFITS OR DATA, OR FOR SPECIAL, INDIRECT, CONSEQUENTIAL, INCIDENTAL OR PUNITIVE DAMAGES, HOWEVER CAUSED AND REGARDLESS OF THE THEORY OF LIABILITY, ARISING OUT OF OR RELATED IN ANY WAY TO YOUR HAVING, IMPELEMENTING OR OTHERWISE USING USING THE SPECIFICATION, EVEN IF SUN AND/OR ITS LICENSORS HAVE BEEN ADVISED OF THE POSSIBILITY OF SUCH DAMAGES.

You will indemnify, hold harmless, and defend Sun and its licensors from any claims arising or resulting from: (i) your use of the Specification; (ii) the use or distribution of your Java application, applet and/or implementation; and/or (iii) any claims that later versions or releases of any Specification furnished to you are incompatible with the Specification provided to you under this license.

#### RESTRICTED RIGHTS LEGEND

U.S. Government: If this Specification is being acquired by or on behalf of the U.S. Government or by a U.S. Government prime contractor or

subcontractor (at any tier), then the Government's rights in the Software and accompanying documentation shall be only as set forth in this license; this is in accordance with 48 C.F.R. 227.7201 through 227.7202-4 (for Department of Defense (DoD) acquisitions) and with 48 C.F.R. 2.101 and 12.212 (for non-DoD acquisitions).

#### REPORT

If you provide Sun with any comments or suggestions concerning the Specification ("Feedback"), you hereby: (i) agree that such Feedback is provided on a non-proprietary and non-confidential basis, and (ii) grant Sun a perpetual, non-exclusive, worldwide, fully paid-up, irrevocable license, with the right to sublicense through multiple levels of sublicensees, to incorporate, disclose, and use without limitation the Feedback for any purpose.

#### GENERAL TERMS

Any action related to this Agreement will be governed by California law and controlling U.S. federal law. The U.N. Convention for the International Sale of Goods and the choice of law rules of any jurisdiction will not apply.

The Specification is subject to U.S. export control laws and may be subject to export or import regulations in other countries. Licensee agrees to comply strictly with all such laws and regulations and acknowledges that it has the responsibility to obtain such licenses to export, re-export or import as may be required after delivery to Licensee.

This Agreement is the parties' entire agreement relating to its subject matter. It supersedes all prior or contemporaneous oral or written communications, proposals, conditions, representations and warranties and prevails over any conflicting or additional terms of any quote,

order, acknowledgment, or other communication between the parties relating to its subject matter during the term of this Agreement. No modification to this Agreement will be binding, unless in writing and signed by an authorized representative of each party.

Rev. 20064

Sun/Final/Full

[AbortProcessingException](#page-2633-0) [AbstractMarshallerImpl](#page-6354-0) [AbstractUnmarshallerImpl](#page-6372-0) [AccessLocalException](#page-931-0) **[ActionEvent](#page-2637-0)** *[ActionListener](#page-2641-0) [ActionSource](#page-1664-0) [ActionSource2](#page-1671-0)* **[ActionType](#page-1363-0) [ActivationConfigProperty](#page-935-0)** [ActivationDataFlavor](#page-781-0) *[ActivationSpec](#page-4785-0)* [Address](#page-3435-0) [AddressException](#page-3806-0) **[AddressStringTerm](#page-4051-0)** [AddressTerm](#page-4055-0) [AndTerm](#page-4059-0) [Application](#page-1561-0) [ApplicationException](#page-937-0) **[ApplicationFactory](#page-1587-0) [ApplicationServerInternalException](#page-4788-0)** [AroundInvoke](#page-2969-0) [ArrayDataModel](#page-2710-0) [ArrayELResolver](#page-1153-0) *[Association](#page-6632-0)* **[AssociationOverride](#page-4327-0)** [AssociationOverrides](#page-4330-0) *[AsyncHandler](#page-7605-0)* [AttachmentMarshaller](#page-6332-0) **[AttachmentPart](#page-7116-0)** [AttachmentUnmarshaller](#page-6339-0) *[Attribute](#page-7490-0)* [AttributeOverride](#page-4333-0) **[AttributeOverrides](#page-4337-0) [AttributeTag](#page-2870-0)** *[AuditableEvent](#page-6648-0)* [AuthenticationFailedException](#page-3439-0) **[Authenticator](#page-3442-0) [Basic](#page-4340-0) [BeanELResolver](#page-1169-0)** [BeanELResolver.BeanProperties](#page-1163-0) [BeanELResolver.BeanProperty](#page-1166-0) **[BeanNotFoundException](#page-1464-0) [BigDecimalConverter](#page-2469-0) [BigDecimalHolder](#page-7014-0) [BigIntegerConverter](#page-2475-0) [BigIntegerHolder](#page-7017-0)** [Binder](#page-5880-0) *[Binding](#page-7608-0) [BindingProvider](#page-7611-0)* **[BindingType](#page-7617-0) [BodyContent](#page-5573-0)** 

**[BodyPart](#page-3447-0)** *[BodyTag](#page-5579-0)* **[BodyTagSupport](#page-5587-0) [BodyTerm](#page-4064-0) [BooleanConverter](#page-2481-0) [BooleanHolder](#page-7020-0)** [BooleanWrapperHolder](#page-7023-0) *[BootstrapContext](#page-4793-0) [BoundaryStatistic](#page-4223-0) [BoundedRangeStatistic](#page-4226-0) [BulkResponse](#page-6462-0) [BusinessLifeCycleManager](#page-6466-0) [BusinessQueryManager](#page-6479-0)* **[ByteArrayDataSource](#page-4167-0) [ByteArrayHolder](#page-7026-0) [ByteConverter](#page-2487-0) [ByteHolder](#page-7029-0)** *[BytesMessage](#page-2989-0)* [ByteWrapperHolder](#page-7032-0) **[CalendarHolder](#page-7035-0)** *[Call](#page-6849-0) [CapabilityProfile](#page-6493-0)* [CascadeType](#page-4343-0) **[CharacterConverter](#page-2493-0)** *[Characters](#page-7494-0) [Classification](#page-6655-0) [ClassificationScheme](#page-6667-0) [ClassTransformer](#page-4651-0) [ClientConfiguration](#page-1512-0)* [ClientExecuteException](#page-1467-0) [CollapsedStringAdapter](#page-6294-0) **[Column](#page-4348-0) [ColumnResult](#page-4354-0) [CommandInfo](#page-790-0) [CommandMap](#page-795-0)** *[CommandObject](#page-803-0)* **[CommandType](#page-1369-0)** *[Comment](#page-7498-0)* **[CommException](#page-4796-0)** [ComparisonTerm](#page-4068-0) [CompositeELResolver](#page-1179-0) *[Concept](#page-6676-0)* **[ConcurrentAccessException](#page-939-0)** [ConfigurationException](#page-1470-0) *[Connection](#page-3008-0) [Connection](#page-4701-0) [Connection](#page-6496-0)* **[ConnectionAdapter](#page-3725-0)** *[ConnectionConsumer](#page-3020-0)* **[ConnectionEvent](#page-3729-0) [ConnectionEvent](#page-4801-0)** *[ConnectionEventListener](#page-4808-0)*

*[ConnectionFactory](#page-3024-0) [ConnectionFactory](#page-4706-0)* **[ConnectionFactory](#page-6502-0)** *[ConnectionListener](#page-3734-0) [ConnectionManager](#page-4813-0) [ConnectionMetaData](#page-3029-0) [ConnectionMetaData](#page-4711-0) [ConnectionRequestInfo](#page-4817-0) [ConnectionSpec](#page-4715-0)* **[ContentDisposition](#page-3812-0) [ContentType](#page-3818-0)** *[ContextCallback](#page-1675-0) [Converter](#page-2499-0)* **[ConverterELTag](#page-2876-0) [ConverterException](#page-2503-0) [ConverterTag](#page-2881-0) [Cookie](#page-5278-0)** *[CountStatistic](#page-4229-0)* **[CreateException](#page-943-0)** *[DataContentHandler](#page-806-0) [DataContentHandlerFactory](#page-810-0)* **[DataHandler](#page-813-0) [DataModel](#page-2717-0) [DataModelEvent](#page-2724-0)** *[DataModelListener](#page-2728-0) [DataSource](#page-826-0)* **[DatatypeConverter](#page-5893-0)** *[DatatypeConverterInterface](#page-5914-0)* **[DateTerm](#page-4074-0) [DateTimeConverter](#page-2508-0)** *[DConfigBean](#page-1416-0) [DConfigBeanRoot](#page-1422-0)* [DConfigBeanVersionType](#page-1375-0) [DConfigBeanVersionUnsupportedException](#page-1473-0) *[DDBean](#page-1310-0)* [DDBeanCreateException](#page-1351-0) *[DDBeanRoot](#page-1316-0) [DeclarativeQueryManager](#page-6510-0)* **[DeclareRoles](#page-914-0)** [DefaultValidationEventHandler](#page-6395-0) [DeleteException](#page-6514-0) *[DeliveryMode](#page-3034-0)* **[DenyAll](#page-916-0)** *[DeployableObject](#page-1321-0) [DeploymentConfiguration](#page-1426-0) [DeploymentFactory](#page-1498-0)* [DeploymentFactoryManager](#page-1402-0) *[DeploymentManager](#page-1432-0)* [DeploymentManagerCreationException](#page-1476-0) *[DeploymentStatus](#page-1515-0) [DeserializationContext](#page-6916-0) [Deserializer](#page-6918-0)*

*[DeserializerFactory](#page-6921-0) [Destination](#page-3038-0) [Detail](#page-7133-0) [DetailEntry](#page-7139-0)* **[DiscriminatorColumn](#page-4357-0) [DiscriminatorType](#page-4361-0)** [DiscriminatorValue](#page-4365-0) *[Dispatch](#page-7620-0) [DissociatableManagedConnection](#page-4820-0) [DomHandler](#page-6110-0)* **[DoubleConverter](#page-2522-0) [DoubleHolder](#page-7038-0)** [DoubleRangeValidator](#page-2815-0) **[DoubleWrapperHolder](#page-7041-0)** *[DTD](#page-7501-0)* **[DuplicateKeyException](#page-946-0)** *[DynamicAttributes](#page-5595-0) [EditableValueHolder](#page-1678-0)* **[EISSystemException](#page-4823-0)** [EJB](#page-949-0) **[EJBAccessException](#page-953-0)** *[EJBContext](#page-956-0)* **[EJBException](#page-964-0)** *[EJBHome](#page-970-0) [EJBLocalHome](#page-974-0) [EJBLocalObject](#page-977-0) [EJBMetaData](#page-981-0)* **[EJBMethodPermission](#page-5016-0)** *[EJBObject](#page-985-0)* [EJBRoleRefPermission](#page-5026-0) [EJBs](#page-990-0) *[EJBStats](#page-4232-0)* [EJBTransactionRequiredException](#page-992-0) [EJBTransactionRolledbackException](#page-995-0) **[ELContext](#page-1191-0) [ELContextEvent](#page-1199-0)** *[ELContextListener](#page-1203-0) [Element](#page-5933-0)* **[ELException](#page-1206-0) [ELException](#page-5521-0) [ELParseException](#page-5526-0) [ELResolver](#page-1210-0)** *[EmailAddress](#page-6685-0)* [Embeddable](#page-4368-0) [Embedded](#page-4370-0) **[EmbeddedId](#page-4372-0)** *[EndDocument](#page-7505-0) [EndElement](#page-7508-0)* **[Endpoint](#page-7625-0)** *[EnterpriseBean](#page-999-0)* **[Entity](#page-4374-0)** *[EntityBean](#page-1001-0)*

*[EntityBeanStats](#page-4235-0) [EntityContext](#page-1008-0) [EntityDeclaration](#page-7511-0)* **[EntityExistsException](#page-4376-0) [EntityListeners](#page-4380-0)** *[EntityManager](#page-4382-0) [EntityManagerFactory](#page-4395-0)* **[EntityNotFoundException](#page-4398-0)** *[EntityReference](#page-7516-0)* **[EntityResult](#page-4402-0)** *[EntityTransaction](#page-4406-0)* **[EnumConverter](#page-2528-0) [Enumerated](#page-4410-0) [EnumType](#page-4413-0) [ErrorData](#page-5421-0) [EvaluationException](#page-2587-0)** *[EventFilter](#page-7349-0)* **[EventReaderDelegate](#page-7555-0)** *[ExceptionListener](#page-3041-0)* **[ExcludeClassInterceptors](#page-2971-0) [ExcludeDefaultInterceptors](#page-2973-0)** [ExcludeDefaultListeners](#page-4417-0) **[ExcludeSuperclassListeners](#page-4419-0) [ExecutionContext](#page-4962-0) [Expression](#page-1221-0) [Expression](#page-5530-0) [ExpressionEvaluator](#page-5534-0) [ExpressionFactory](#page-1227-0)** *[ExtensibleObject](#page-6689-0)* **[ExternalContext](#page-2389-0)** *[ExternalIdentifier](#page-6694-0) [ExternalLink](#page-6699-0) [ExtrinsicObject](#page-6703-0)* **[FacesContext](#page-2417-0) [FacesContextFactory](#page-2430-0) [FacesEvent](#page-2644-0) [FacesException](#page-1542-0)** *[FacesListener](#page-2649-0)* **[FacesMessage](#page-1591-0)** [FacesMessage.Severity](#page-1600-0) **[FacesServlet](#page-2887-0) [FacetTag](#page-2893-0) [FactoryConfigurationError](#page-7352-0) [FactoryFinder](#page-1547-0)** *[FederatedConnection](#page-6519-0)* **[FetchProfile](#page-3451-0)** [FetchProfile.Item](#page-3456-0) **[FetchType](#page-4421-0) [FieldResult](#page-4425-0) [FileDataSource](#page-830-0) [FileTypeMap](#page-836-0)** *[Filter](#page-5104-0)*

*[FilterChain](#page-5109-0) [FilterConfig](#page-5112-0)* **[FinderException](#page-1013-0) [FindException](#page-6521-0)** *[FindQualifier](#page-6526-0)* [Flags](#page-3465-0) [Flags.Flag](#page-3460-0) **[FlagTerm](#page-4079-0) [FloatConverter](#page-2536-0) [FloatHolder](#page-7044-0) [FloatWrapperHolder](#page-7047-0)** [FlushModeType](#page-4428-0) **[Folder](#page-3474-0) [FolderAdapter](#page-3737-0)** [FolderClosedException](#page-3516-0) **[FolderEvent](#page-3741-0)** *[FolderListener](#page-3748-0)* [FolderNotFoundException](#page-3520-0) **[FromStringTerm](#page-4084-0) [FromTerm](#page-4088-0) [FunctionInfo](#page-5598-0) [FunctionMapper](#page-1235-0)** *[FunctionMapper](#page-5539-0)* **[Generated](#page-889-0) [GeneratedValue](#page-4432-0) [GenerationType](#page-4435-0)** *[GenericCredential](#page-4943-0)* **[GenericHandler](#page-6961-0) [GenericServlet](#page-5116-0)** *[Handle](#page-1016-0) [HandleDelegate](#page-1141-0) [Handler](#page-6968-0) [Handler](#page-7720-0)* **[HandlerChain](#page-3371-0)** *[HandlerChain](#page-6975-0)* **[HandlerInfo](#page-6981-0)** *[HandlerRegistry](#page-6986-0) [HandlerResolver](#page-7724-0)* **[Header](#page-3525-0) [HeaderTerm](#page-4092-0) [HeaderTokenizer](#page-3826-0)** [HeaderTokenizer.Token](#page-3832-0) **[HeuristicCommitException](#page-5771-0)** [HeuristicMixedException](#page-5774-0) **[HeuristicRollbackException](#page-5777-0) [HexBinaryAdapter](#page-6298-0)** *[Holder](#page-7050-0)* **[Holder](#page-7636-0)** *[HomeHandle](#page-1019-0)* **[HtmlColumn](#page-1958-0) [HtmlCommandButton](#page-1964-0) [HtmlCommandLink](#page-1984-0)** 

**[HtmlDataTable](#page-2004-0) [HtmlForm](#page-2026-0)** [HtmlGraphicImage](#page-2043-0) **[HtmlInputHidden](#page-2060-0) [HtmlInputSecret](#page-2066-0) [HtmlInputText](#page-2087-0) [HtmlInputTextarea](#page-2108-0) [HtmlMessage](#page-2128-0) [HtmlMessages](#page-2141-0) [HtmlOutputFormat](#page-2154-0) [HtmlOutputLabel](#page-2163-0) [HtmlOutputLink](#page-2180-0) [HtmlOutputText](#page-2200-0) [HtmlPanelGrid](#page-2209-0) [HtmlPanelGroup](#page-2231-0) [HtmlSelectBooleanCheckbox](#page-2238-0) [HtmlSelectManyCheckbox](#page-2257-0)** [HtmlSelectManyListbox](#page-2278-0) [HtmlSelectManyMenu](#page-2298-0) **[HtmlSelectOneListbox](#page-2318-0)** [HtmlSelectOneMenu](#page-2338-0) [HtmlSelectOneRadio](#page-2358-0) *[HTTPBinding](#page-7772-0)* **[HTTPException](#page-7775-0)** *[HttpJspPage](#page-5425-0)* **[HttpServlet](#page-5289-0)** *[HttpServletRequest](#page-5302-0)* [HttpServletRequestWrapper](#page-5319-0) *[HttpServletResponse](#page-5334-0)* [HttpServletResponseWrapper](#page-5361-0) *[HttpSession](#page-5373-0) [HttpSessionActivationListener](#page-5384-0) [HttpSessionAttributeListener](#page-5387-0)* [HttpSessionBindingEvent](#page-5390-0) *[HttpSessionBindingListener](#page-5395-0) [HttpSessionContext](#page-5398-0)* **[HttpSessionEvent](#page-5401-0)** *[HttpSessionListener](#page-5404-0)* **[HttpUtils](#page-5407-0)** [Id](#page-4440-0) **[IdClass](#page-4442-0)** [IllegalStateException](#page-3044-0) [IllegalStateException](#page-4828-0) [IllegalWriteException](#page-3529-0) [ImplicitObjectELResolver](#page-5542-0) *[IndexedRecord](#page-4717-0)* **[Inheritance](#page-4445-0)** [InheritanceType](#page-4448-0) [Init](#page-1022-0) [InitParam](#page-3403-0) [IntegerComparisonTerm](#page-4097-0) **[IntegerConverter](#page-2542-0)** 

[IntegerWrapperHolder](#page-7052-0) *[Interaction](#page-4720-0) [InteractionSpec](#page-4726-0)* **[Interceptors](#page-2975-0)** *[InternationalString](#page-6709-0)* [InternetAddress](#page-3837-0) **[InternetHeaders](#page-3852-0)** [InternetHeaders.InternetHeader](#page-3862-0) [IntHolder](#page-7055-0) **[InvalidClientIDException](#page-3048-0) [InvalidDestinationException](#page-3052-0)** [InvalidModuleException](#page-1479-0) **[InvalidPropertyException](#page-4833-0)** [InvalidRequestException](#page-6532-0) **[InvalidSelectorException](#page-3056-0)** [InvalidTransactionException](#page-5780-0) *[InvocationContext](#page-2977-0) [IterationTag](#page-5602-0) [J2eeApplicationObject](#page-1328-0) [JavaMailStats](#page-4238-0)* **[JAXBContext](#page-5935-0) [JAXBElement](#page-5954-0)** [JAXBElement.GlobalScope](#page-5951-0) **[JAXBException](#page-5962-0) [JAXBIntrospector](#page-5970-0) [JAXBResult](#page-6438-0) [JAXBSource](#page-6443-0) [JAXRException](#page-6537-0) [JAXRPCException](#page-6865-0)** *[JAXRResponse](#page-6545-0) [JCAConnectionPoolStats](#page-4240-0) [JCAConnectionStats](#page-4244-0) [JCAStats](#page-4248-0) [JDBCConnectionPoolStats](#page-4251-0) [JDBCConnectionStats](#page-4255-0) [JDBCStats](#page-4258-0) [JMSConnectionStats](#page-4261-0) [JMSConsumerStats](#page-4264-0) [JMSEndpointStats](#page-4267-0)* **[JMSException](#page-3060-0)** *[JMSProducerStats](#page-4270-0)* **[JMSSecurityException](#page-3065-0)** *[JMSSessionStats](#page-4273-0) [JMSStats](#page-4277-0)* **[JoinColumn](#page-4452-0) [JoinColumns](#page-4457-0) [JoinTable](#page-4460-0)** *[JspApplicationContext](#page-5428-0)* **[JspContext](#page-5433-0) [JspEngineInfo](#page-5444-0) [JspException](#page-5447-0) [JspFactory](#page-5452-0)** 

**[JspFragment](#page-5607-0)** *[JspIdConsumer](#page-5611-0) [JspPage](#page-5458-0) [JspTag](#page-5614-0)* **[JspTagException](#page-5462-0) [JspWriter](#page-5467-0)** *[JTAStats](#page-4280-0) [JVMStats](#page-4283-0) [Key](#page-6716-0) [LazyAssociatableConnectionManager](#page-4838-0) [LazyEnlistableConnectionManager](#page-4841-0) [LazyEnlistableManagedConnection](#page-4844-0)* **[LengthValidator](#page-2826-0) [Lifecycle](#page-2693-0) [LifecycleFactory](#page-2698-0)** *[LifeCycleManager](#page-6550-0)* **[ListDataModel](#page-2731-0) [ListELResolver](#page-1238-0)** *[ListenerRegistration](#page-4197-0)* [Lob](#page-4465-0) [Local](#page-1025-0) [LocalHome](#page-1027-0) *[LocalizedString](#page-6719-0) [LocalTransaction](#page-4731-0) [LocalTransaction](#page-4846-0)* **[LocalTransactionException](#page-4850-0)** *[Location](#page-7357-0)* [LockModeType](#page-4467-0) *[LogicalHandler](#page-7727-0) [LogicalMessage](#page-7639-0) [LogicalMessageContext](#page-7729-0)* **[LongConverter](#page-2548-0) [LongHolder](#page-7058-0)** [LongRangeValidator](#page-2836-0) **[LongWrapperHolder](#page-7061-0)** [MailcapCommandMap](#page-841-0) [MailDateFormat](#page-3866-0) **[MailEvent](#page-3751-0)** *[ManagedConnection](#page-4855-0) [ManagedConnectionFactory](#page-4865-0) [ManagedConnectionMetaData](#page-4873-0) [Management](#page-4201-0) [ManagementHome](#page-4211-0)* **[ManyToMany](#page-4472-0) [ManyToOne](#page-4477-0) [MapELResolver](#page-1248-0) [MapKey](#page-4481-0)** *[MapMessage](#page-3069-0) [MappedRecord](#page-4735-0)* [MappedSuperclass](#page-4485-0) [MarshalException](#page-5974-0) *[Marshaller](#page-5979-0)*

[Marshaller.Listener](#page-6000-0) *[Message](#page-3086-0)* [Message](#page-3532-0) [Message.RecipientType](#page-3553-0) *[MessageAware](#page-3558-0)* [MessageChangedEvent](#page-3754-0) *[MessageChangedListener](#page-3759-0) [MessageConsumer](#page-3127-0)* **[MessageContext](#page-3561-0)** *[MessageContext](#page-6990-0) [MessageContext](#page-7732-0)* [MessageContext.Scope](#page-7742-0) [MessageCountAdapter](#page-3762-0) [MessageCountEvent](#page-3765-0) *[MessageCountListener](#page-3771-0)* **[MessageDriven](#page-1029-0)** *[MessageDrivenBean](#page-1033-0) [MessageDrivenBeanStats](#page-4286-0) [MessageDrivenContext](#page-1036-0) [MessageEndpoint](#page-4929-0) [MessageEndpointFactory](#page-4933-0)* [MessageEOFException](#page-3134-0) **[MessageFactory](#page-7143-0)** [MessageFormatException](#page-3138-0) [MessageIDTerm](#page-4102-0) *[MessageListener](#page-3142-0) [MessageListener](#page-4738-0)* [MessageNotReadableException](#page-3145-0) [MessageNotWriteableException](#page-3149-0) [MessageNumberTerm](#page-4106-0) *[MessageProducer](#page-3153-0)* [MessageRemovedException](#page-3565-0) [MessagingException](#page-3568-0) **[MethodBinding](#page-2592-0) [MethodExpression](#page-1258-0)** [MethodExpressionActionListener](#page-2651-0) [MethodExpressionValidator](#page-2847-0) [MethodExpressionValueChangeListener](#page-2657-0) [MethodInfo](#page-1263-0) [MethodNotFoundException](#page-1267-0) [MethodNotFoundException](#page-2596-0) [MethodNotSupportedException](#page-3573-0) [MimeBodyPart](#page-3873-0) **[MimeHeader](#page-7150-0) [MimeHeaders](#page-7154-0) [MimeMessage](#page-3907-0)** [MimeMessage.RecipientType](#page-3962-0) **[MimeMultipart](#page-3966-0)** *[MimePart](#page-3980-0)* [MimePartDataSource](#page-3990-0) [MimeType](#page-849-0) [MimeTypeParameterList](#page-858-0)

[MimeTypeParseException](#page-864-0) [MimetypesFileTypeMap](#page-867-0) **[MimeUtility](#page-3996-0)** [ModuleType](#page-1381-0) **[Multipart](#page-3576-0)** *[MultipartDataSource](#page-3585-0) [Name](#page-7160-0)* [NamedNativeQueries](#page-4489-0) [NamedNativeQuery](#page-4491-0) **NamedOueries [NamedQuery](#page-4497-0)** *[Namespace](#page-7519-0)* **[NamespaceConstants](#page-6870-0)** *[NamingContainer](#page-1688-0)* **[NavigationHandler](#page-1603-0) [NewsAddress](#page-4011-0)** *[Node](#page-7165-0)* [NonUniqueResultException](#page-4501-0) **[NoResultException](#page-4504-0)** [NormalizedStringAdapter](#page-6302-0) **[NoSuchEJBException](#page-1038-0)** [NoSuchEntityException](#page-1042-0) [NoSuchObjectLocalException](#page-1046-0) **[NoSuchProviderException](#page-3588-0)** *[NotationDeclaration](#page-7523-0) [NotIdentifiableEvent](#page-6004-0)* [NotIdentifiableEventImpl](#page-6399-0) [NotSupportedException](#page-4678-0) [NotSupportedException](#page-5783-0) **[NotTerm](#page-4110-0) [NumberConverter](#page-2554-0) [ObjectHolder](#page-7064-0)** *[ObjectMessage](#page-3166-0)* **[ObjectNotFoundException](#page-1050-0) [OneToMany](#page-4507-0) [OneToOne](#page-4511-0) [Oneway](#page-3374-0)** [OperationUnsupportedException](#page-1482-0) **[OptimisticLockException](#page-4516-0) [OrderBy](#page-4521-0)** *[Organization](#page-6725-0)* **[OrTerm](#page-4115-0) [PageContext](#page-5499-0)** [PageData](#page-5656-0) [ParameterList](#page-4033-0) **[ParameterMode](#page-6885-0)** *[ParseConversionEvent](#page-6019-0)* [ParseConversionEventImpl](#page-6412-0) **[ParseException](#page-4040-0)** *[Part](#page-3605-0)* [PasswordAuthentication](#page-3622-0) **[PasswordCredential](#page-4956-0)** 

[PermitAll](#page-924-0) **[Persistence](#page-4543-0)** [PersistenceContext](#page-4547-0) **[PersistenceContexts](#page-4551-0)** [PersistenceContextType](#page-4553-0) [PersistenceException](#page-4557-0) **[PersistenceProperty](#page-4561-0)** *[PersistenceProvider](#page-4662-0)* [PersistenceUnit](#page-4564-0) *[PersistenceUnitInfo](#page-4665-0)* **[PersistenceUnits](#page-4567-0)** [PersistenceUnitTransactionType](#page-4674-0) *[PersonName](#page-6749-0)* **[PhaseEvent](#page-2672-0)** [PhaseId](#page-2676-0) *[PhaseListener](#page-2682-0) [PolicyConfiguration](#page-5041-0)* **[PolicyConfigurationFactory](#page-5055-0) [PolicyContext](#page-5061-0)** [PolicyContextException](#page-5068-0) *[PolicyContextHandler](#page-5073-0) [PortInfo](#page-7754-0)* **[PostActivate](#page-1069-0)** *[PostalAddress](#page-6755-0)* **[PostConstruct](#page-899-0)** [PostLoad](#page-4569-0) **[PostPersist](#page-4571-0) [PostRemove](#page-4573-0) [PostUpdate](#page-4575-0) [PreDestroy](#page-901-0)** [PreencodedMimeBodyPart](#page-4043-0) **[PrePassivate](#page-1071-0) [PrePersist](#page-4577-0) [PreRemove](#page-4579-0) [PreUpdate](#page-4581-0)** [PrimaryKeyJoinColumn](#page-4583-0) [PrimaryKeyJoinColumns](#page-4587-0) *[PrintConversionEvent](#page-6022-0)* **[PrintConversionEventImpl](#page-6416-0)** *[ProcessingInstruction](#page-7534-0)* **[ProgressEvent](#page-1529-0)** *[ProgressListener](#page-1533-0) [ProgressObject](#page-1536-0)* **[PropertyException](#page-6025-0) [PropertyNotFoundException](#page-1283-0) [PropertyNotFoundException](#page-2607-0)** [PropertyNotWritableException](#page-1287-0) **[PropertyResolver](#page-2611-0) [ProtocolException](#page-7655-0) [Provider](#page-3625-0)** *[Provider](#page-7660-0)* **[Provider](#page-7812-0)** 

[Provider.Type](#page-3630-0) **ONameHolder** *[Query](#page-4590-0) [Query](#page-6595-0)* **[QueryHint](#page-4598-0)** *[QueryManager](#page-6599-0) [Queue](#page-3187-0) [QueueBrowser](#page-3191-0) [QueueConnection](#page-3195-0) [QueueConnectionFactory](#page-3200-0) [QueueReceiver](#page-3204-0)* **[QueueRequestor](#page-3207-0)** *[QueueSender](#page-3211-0) [QueueSession](#page-3218-0)* **[Quota](#page-3633-0)** [Quota.Resource](#page-3637-0) *[QuotaAwareStore](#page-3641-0) [RangeStatistic](#page-4301-0)* [ReadOnlyFolderException](#page-3644-0) [ReceivedDateTerm](#page-4129-0) [RecipientStringTerm](#page-4133-0) [RecipientTerm](#page-4138-0) *[Record](#page-4751-0) [RecordFactory](#page-4756-0) [Referenceable](#page-4691-0)* **[ReferenceSyntaxException](#page-2620-0)** *[RegistryEntry](#page-6765-0)* [RegistryException](#page-6605-0) *[RegistryObject](#page-6773-0) [RegistryPackage](#page-6793-0) [RegistryService](#page-6611-0)* [Remote](#page-1073-0) **[RemoteHome](#page-1075-0)** [Remove](#page-1077-0) **[RemoveException](#page-1079-0)** [Renderer](#page-2789-0) **[RenderKit](#page-2796-0) [RenderKitFactory](#page-2802-0)** *[RequestDispatcher](#page-5135-0)* **[RequestWrapper](#page-7663-0) [Resource](#page-907-0)** [Resource.AuthenticationType](#page-903-0) *[ResourceAdapter](#page-4888-0) [ResourceAdapterAssociation](#page-4893-0)* [ResourceAdapterInternalException](#page-4896-0) *[ResourceAdapterMetaData](#page-4760-0)* [ResourceAllocationException](#page-3225-0) **[ResourceAllocationException](#page-4901-0)** [ResourceBundleELResolver](#page-1291-0) [ResourceException](#page-4694-0) **[Resources](#page-912-0) [ResourceWarning](#page-4766-0)** 

*[Response](#page-7666-0)* [ResponseStateManager](#page-2807-0) [ResponseStream](#page-2441-0) [ResponseWrapper](#page-7669-0) **[ResponseWriter](#page-2444-0)** [ResponseWriterWrapper](#page-2455-0) [ResultDataModel](#page-2747-0) *[ResultSet](#page-4772-0)* [ResultSetDataModel](#page-2754-0) *[ResultSetInfo](#page-4775-0)* [RolesAllowed](#page-926-0) [RollbackException](#page-4601-0) **[RollbackException](#page-5796-0)** [RunAs](#page-929-0) **[SAAJMetaFactory](#page-7182-0) [SAAJResult](#page-7186-0) [SaveException](#page-6617-0) [ScalarDataModel](#page-2762-0)** [SchemaOutputResolver](#page-6030-0) **[ScopedAttributeELResolver](#page-5562-0) [SearchException](#page-4143-0) [SearchTerm](#page-4146-0) [SecondaryTable](#page-4605-0) [SecondaryTables](#page-4610-0)** [SecurityException](#page-4906-0) **[SelectItem](#page-2769-0) [SelectItemGroup](#page-2777-0) [SendFailedException](#page-3648-0) [SentDateTerm](#page-4150-0) [SequenceGenerator](#page-4613-0)** *[SerializationContext](#page-6933-0) [Serializer](#page-6935-0) [SerializerFactory](#page-6938-0) [ServerSession](#page-3229-0) [ServerSessionPool](#page-3233-0)* **[Service](#page-3654-0)** *[Service](#page-6798-0) [Service](#page-6889-0)* **[Service](#page-7672-0)** [Service.Mode](#page-7682-0) *[ServiceBinding](#page-6804-0)* **[ServiceDelegate](#page-7817-0) [ServiceException](#page-6898-0) [ServiceFactory](#page-6903-0)** *[ServiceLifecycle](#page-7096-0)* **[ServiceMode](#page-7686-0)** *[Servlet](#page-5139-0) [ServletConfig](#page-5145-0) [ServletContext](#page-5149-0)* [ServletContextAttributeEvent](#page-5167-0) *[ServletContextAttributeListener](#page-5171-0)* **[ServletContextEvent](#page-5174-0)** 

*[ServletContextListener](#page-5178-0) [ServletEndpointContext](#page-7099-0)* **[ServletException](#page-5181-0) [ServletInputStream](#page-5186-0) [ServletOutputStream](#page-5190-0)** *[ServletRequest](#page-5199-0)* **[ServletRequestAttributeEvent](#page-5215-0)** *[ServletRequestAttributeListener](#page-5219-0)* **[ServletRequestEvent](#page-5222-0)** *[ServletRequestListener](#page-5226-0)* **[ServletRequestWrapper](#page-5229-0)** *[ServletResponse](#page-5246-0)* [ServletResponseWrapper](#page-5258-0) *[ServletStats](#page-4304-0) [Session](#page-3236-0)* **[Session](#page-3667-0)** *[SessionBean](#page-1082-0) [SessionBeanStats](#page-4307-0) [SessionContext](#page-1087-0) [SessionSynchronization](#page-1092-0)* [SharedByteArrayInputStream](#page-4180-0) **[SharedFileInputStream](#page-4185-0)** *[SharedInputStream](#page-4048-0)* **[SharingViolationException](#page-4911-0) [ShortConverter](#page-2581-0) [ShortHolder](#page-7080-0) [ShortWrapperHolder](#page-7083-0)** *[SimpleTag](#page-5659-0)* **[SimpleTagSupport](#page-5664-0)** *[SingleThreadModel](#page-5269-0)* **[SizeTerm](#page-4154-0) [SkipPageException](#page-5517-0)** *[Slot](#page-6812-0)* **[SOAPBinding](#page-3413-0)** *[SOAPBinding](#page-7795-0)* [SOAPBinding.ParameterStyle](#page-3416-0) [SOAPBinding.Style](#page-3420-0) [SOAPBinding.Use](#page-3424-0) *[SOAPBody](#page-7192-0) [SOAPBodyElement](#page-7204-0)* **[SOAPConnection](#page-7208-0) [SOAPConnectionFactory](#page-7212-0)** *[SOAPConstants](#page-7216-0) [SOAPElement](#page-7226-0)* **[SOAPElementFactory](#page-7246-0)** *[SOAPEnvelope](#page-7251-0)* **[SOAPException](#page-7259-0) [SOAPFactory](#page-7265-0)** *[SOAPFault](#page-7275-0) [SOAPFaultElement](#page-7294-0)* **[SOAPFaultException](#page-7111-0) [SOAPFaultException](#page-7801-0)**
*[SOAPHandler](#page-7764-0) [SOAPHeader](#page-7298-0) [SOAPHeaderElement](#page-7310-0)* **[SOAPMessage](#page-7318-0)** *[SOAPMessageContext](#page-7010-0) [SOAPMessageContext](#page-7767-0)* **[SOAPMessageHandler](#page-3428-0) [SOAPMessageHandlers](#page-3432-0) [SOAPPart](#page-7334-0)** *[SpecificationLink](#page-6819-0)* **[SqlResultSetMapping](#page-4617-0) [SqlResultSetMappings](#page-4621-0)** *[StartDocument](#page-7537-0) [StartElement](#page-7542-0)* **[Stateful](#page-1097-0)** *[StatefulSessionBeanStats](#page-4310-0) [StateHolder](#page-1701-0)* **[Stateless](#page-1100-0)** *[StatelessSessionBeanStats](#page-4313-0)* **[StateManager](#page-1615-0) [StateManagerWrapper](#page-1630-0) [StateType](#page-1396-0)** *[Statistic](#page-4315-0) [Stats](#page-4319-0) [Status](#page-5799-0)* **[Store](#page-3686-0) [StoreClosedException](#page-3697-0) [StoreEvent](#page-3783-0)** *[StoreListener](#page-3788-0) [Streamable](#page-4782-0) [StreamFilter](#page-7369-0) [StreamMessage](#page-3261-0)* **[StreamReaderDelegate](#page-7570-0) [StringHolder](#page-7086-0) [StringTerm](#page-4158-0)** *[Stub](#page-6910-0)* **[SubjectTerm](#page-4163-0)** *[Synchronization](#page-5805-0)* **[SystemException](#page-5808-0) [Table](#page-4623-0) [TableGenerator](#page-4627-0)** *[Tag](#page-5671-0)* **[TagAdapter](#page-5680-0) [TagAttributeInfo](#page-5686-0) [TagData](#page-5696-0) [TagExtraInfo](#page-5702-0) [TagFileInfo](#page-5707-0) [TagInfo](#page-5711-0) [TagLibraryInfo](#page-5724-0)** [TagLibraryValidator](#page-5735-0) **[TagSupport](#page-5740-0) [TagVariableInfo](#page-5750-0)** 

*[Target](#page-1457-0)* **[TargetException](#page-1495-0)** *[TargetModuleID](#page-1460-0) [TelephoneNumber](#page-6825-0)* **[Temporal](#page-4634-0) [TemporalType](#page-4637-0)** *[TemporaryQueue](#page-3278-0) [TemporaryTopic](#page-3281-0) [Text](#page-7346-0) [TextMessage](#page-3284-0) [TimedObject](#page-1103-0)* **[Timeout](#page-1105-0)** *[Timer](#page-1107-0) [TimerHandle](#page-1112-0) [TimerService](#page-1115-0) [TimeStatistic](#page-4322-0) [Topic](#page-3288-0) [TopicConnection](#page-3292-0) [TopicConnectionFactory](#page-3297-0) [TopicPublisher](#page-3301-0)* **[TopicRequestor](#page-3308-0)** *[TopicSession](#page-3312-0) [TopicSubscriber](#page-3322-0) [Transaction](#page-5812-0)* **[TransactionAttribute](#page-1121-0) [TransactionAttributeType](#page-1123-0) [TransactionInProgressException](#page-3327-0)** [TransactionManagement](#page-1128-0) **[TransactionManagementType](#page-1130-0)** *[TransactionManager](#page-5818-0)* **[TransactionRequiredException](#page-4641-0) [TransactionRequiredException](#page-5825-0) [TransactionRequiredLocalException](#page-1134-0) [TransactionRolledBackException](#page-3331-0) [TransactionRolledbackException](#page-5828-0) [TransactionRolledbackLocalException](#page-1137-0)** *[TransactionSynchronizationRegistry](#page-5831-0)* **[Transient](#page-4644-0) [Transport](#page-3701-0) [TransportAdapter](#page-3791-0) [TransportEvent](#page-3795-0)** *[TransportListener](#page-3803-0) [TryCatchFinally](#page-5755-0)* **[TypeConstraintException](#page-6034-0)** *[TypeMapping](#page-6941-0) [TypeMappingRegistry](#page-6947-0)* [UIColumn](#page-1706-0) [UICommand](#page-1712-0) [UIComponent](#page-1727-0) [UIComponentBase](#page-1756-0) [UIComponentBodyTag](#page-2906-0) [UIComponentClassicTagBase](#page-2910-0)

[UIComponentELTag](#page-2935-0) **[UIComponentTag](#page-2942-0)** [UIComponentTagBase](#page-2951-0) **[UIData](#page-1789-0)** *[UIDFolder](#page-3711-0)* [UIDFolder.FetchProfileItem](#page-3708-0) [UIForm](#page-1811-0) **[UIGraphic](#page-1819-0) Ullnput [UIMessage](#page-1855-0) [UIMessages](#page-1863-0)** [UINamingContainer](#page-1871-0) **[UIOutput](#page-1876-0)** [UIPanel](#page-1885-0) **[UIParameter](#page-1890-0)** [UISelectBoolean](#page-1897-0) **[UISelectItem](#page-1905-0) [UISelectItems](#page-1914-0) [UISelectMany](#page-1921-0) [UISelectOne](#page-1932-0) [UIViewRoot](#page-1938-0)** [UnavailableException](#page-4916-0) [UnavailableException](#page-5271-0) [UnexpectedObjectException](#page-6622-0) [UniqueConstraint](#page-4646-0) [UnmarshalException](#page-6041-0) *[Unmarshaller](#page-6046-0)* [Unmarshaller.Listener](#page-6075-0) *[UnmarshallerHandler](#page-6079-0)* [UnsupportedCapabilityException](#page-6627-0) [UnsupportedDataTypeException](#page-881-0) *[URIValidator](#page-6832-0)* **[URLDataSource](#page-884-0)** [URLName](#page-3717-0) *[URLStats](#page-4325-0) [User](#page-6835-0) [UserTransaction](#page-5838-0) [ValidatingManagedConnectionFactory](#page-4921-0) [ValidationEvent](#page-6083-0)* [ValidationEventCollector](#page-6457-0) *[ValidationEventHandler](#page-6088-0)* [ValidationEventImpl](#page-6420-0) *[ValidationEventLocator](#page-6092-0)* [ValidationEventLocatorImpl](#page-6428-0) **[ValidationException](#page-6097-0) [ValidationMessage](#page-5759-0)** *[Validator](#page-2862-0) [Validator](#page-6102-0)* **[ValidatorELTag](#page-2958-0)** [ValidatorException](#page-2866-0) **[ValidatorTag](#page-2963-0) [ValueBinding](#page-2624-0)** 

[ValueChangeEvent](#page-2685-0) *[ValueChangeListener](#page-2690-0)* [ValueExpression](#page-1299-0) *[ValueHolder](#page-1954-0)* **[VariableInfo](#page-5763-0) [VariableMapper](#page-1306-0) [VariableResolver](#page-2630-0)** *[VariableResolver](#page-5570-0)* **[Version](#page-4649-0)** *[Versionable](#page-6844-0)* **[ViewExpiredException](#page-1640-0) [ViewHandler](#page-1645-0)** [ViewHandlerWrapper](#page-1655-0) [W3CDomHandler](#page-6130-0) **[WebEndpoint](#page-7689-0) [WebFault](#page-7692-0) [WebMethod](#page-3383-0)** [WebParam](#page-3386-0) [WebParam.Mode](#page-3390-0) **[WebResourcePermission](#page-5078-0) [WebResult](#page-3394-0)** [WebRoleRefPermission](#page-5087-0) **[WebService](#page-3398-0) [WebServiceClient](#page-7695-0)** *[WebServiceContext](#page-7698-0)* **[WebServiceException](#page-7702-0) [WebServicePermission](#page-7706-0)** [WebServiceProvider](#page-7710-0) **[WebServiceRef](#page-7713-0) [WebServiceRefs](#page-7717-0) [WebUserDataPermission](#page-5093-0)** *[Work](#page-4975-0)* **[WorkAdapter](#page-4978-0)** [WorkCompletedException](#page-4982-0) **[WorkEvent](#page-4987-0) [WorkException](#page-4994-0)** *[WorkListener](#page-5000-0) [WorkManager](#page-5003-0)* [WorkRejectedException](#page-5011-0) *[XAConnection](#page-3335-0) [XAConnectionFactory](#page-3339-0)* **[XAException](#page-5851-0)** *[XAQueueConnection](#page-3343-0) [XAQueueConnectionFactory](#page-3347-0) [XAQueueSession](#page-3351-0) [XAResource](#page-5863-0) [XASession](#page-3354-0) [XATerminator](#page-4924-0) [XATopicConnection](#page-3360-0) [XATopicConnectionFactory](#page-3364-0) [XATopicSession](#page-3368-0) [Xid](#page-5876-0)*

[XmlAccessOrder](#page-6136-0) [XmlAccessorOrder](#page-6140-0) [XmlAccessorType](#page-6143-0) **[XmlAccessType](#page-6147-0) [XmlAdapter](#page-6316-0) [XmlAnyAttribute](#page-6152-0) [XmlAnyElement](#page-6155-0) [XmlAttachmentRef](#page-6166-0) [XmlAttribute](#page-6169-0)** [XmlElement](#page-6177-0) [XmlElement.DEFAULT](#page-6174-0) [XmlElementDecl](#page-6186-0) [XmlElementDecl.GLOBAL](#page-6183-0) [XmlElementRef](#page-6196-0) [XmlElementRef.DEFAULT](#page-6193-0) [XmlElementRefs](#page-6203-0) **[XmlElements](#page-6206-0)** [XmlElementWrapper](#page-6211-0) [XmlEnum](#page-6215-0) [XmlEnumValue](#page-6218-0) *[XMLEvent](#page-7547-0) [XMLEventAllocator](#page-7598-0) [XMLEventConsumer](#page-7602-0)* **[XMLEventFactory](#page-7372-0)** *[XMLEventReader](#page-7387-0) [XMLEventWriter](#page-7392-0)* [XmlID](#page-6222-0) [XmlIDREF](#page-6225-0) [XmlInlineBinaryData](#page-6231-0) **[XMLInputFactory](#page-7401-0)** [XmlJavaTypeAdapter](#page-6325-0) [XmlJavaTypeAdapter.DEFAULT](#page-6322-0) [XmlJavaTypeAdapters](#page-6329-0) [XmlList](#page-6233-0) **[XmlMimeType](#page-6236-0) [XmlMixed](#page-6239-0)** [XmlNs](#page-6243-0) [XmlNsForm](#page-6246-0) **[XMLOutputFactory](#page-7419-0) [XmlRegistry](#page-6251-0)** *[XMLReporter](#page-7429-0) [XMLResolver](#page-7432-0)* [XmlRootElement](#page-6253-0) [XmlSchema](#page-6258-0) **[XmlSchemaType](#page-6266-0)** [XmlSchemaType.DEFAULT](#page-6263-0) [XmlSchemaTypes](#page-6270-0) *[XMLStreamConstants](#page-7435-0)* [XMLStreamException](#page-7442-0) *[XMLStreamReader](#page-7448-0) [XMLStreamWriter](#page-7474-0)* **[XmlTransient](#page-6273-0)** 

[XmlType](#page-6279-0) [XMLType](#page-6953-0) [XmlType.DEFAULT](#page-6276-0) **[XmlValue](#page-6290-0) [XpathEvent](#page-1344-0)** *[XpathListener](#page-1349-0)*